## C O V E R S H E E T

# CEQ 2019 04 – Sections Front, Coverage, and **Demographics** *Blaise Item-Level Specifications Report*

### BFRONT Block BFRONT

**Description:** Front

**Tab Name: Fly Over Name: Universe Type:** If

**Inherited Universe:**

**Universe:** INTNMBR = 1-4

#### **Universe Description:**

**Array:**

**Block Instructions:** Section Label: Consumer Expenditure - Quarterly Interview Survey - Front

### START Field BFRONT.START

**Description:** start interview **Form Pane Label:** Start **SAS Name: Tag Name:** START **Inherited Universe:** INTNMBR = 1-4 **Universe: Universe Description:** ALL **Question Text: CENSUS CATI/CAPI SYSTEM**  CONSUMER EXPENDITURE SURVEYS QUARTERLY INTERVIEW SURVEY DATE: ^Intdate TIME: ^Inttime INTERVIEW NUMBER: ^INTNMBR CASE STATUS IS: ^Status ^Start1 Language Spoken Last Quarter: ^Lang **Fills:** Intdate **Instructions: fill: current date Fills:** Inttime **Instructions: fill: time Fills:** INTNMBR **Instructions: fill: INTNMBR Fills:** Status **Instructions: If Mark = 2 then fill status with "**New Case**" If Mark = 3 then fill status with "**Unreached household**" If Mark = 7 then fill status with "**Household reached**" If Mark = 11 then fill status with "**Partial**" If Mark = 16 then fill status with "**DK follow-up needed**" Fills:** Start1 **Instructions: IF CONREF = 1 then fill "THIS HOUSEHOLD IS A CONFIRMED REFUSAL"** 

**ELSE fill blank.**

#### **Fills:** Lang **Instructions: IF RT8500.LANGUAGE = 1 then fill "English" If RT8500.LANGUAGE = 2 then fill "Spanish" If RT8500.LANGUAGE = 3 then fill entry in RT8500.LANGSP**

**Type:** Enumerated **Length:** 1

**Answer List:** TSTART

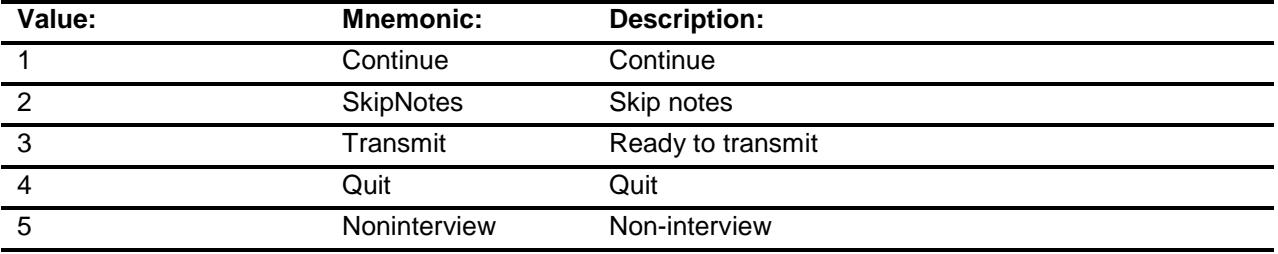

Don't Know Refuse Empty

On Input On Output

**Store Instructions:** IF entry of 4: store 202 in OUTCOME; IF MARKTWO is 02 then store 204 in OUTCOME. If MARK =  $16$ , store 206 in outcome

#### **Array:**

- **Skip Instructions:** 1: IF INTNMBR = 1 then goto GENINTRO ELSE goto SHOSTAT
	- 2: Goto GENINTRO
	- 3: IF OUTCOME = 200, 0 (zero), or 202 then goto CK1\_START ELSEIF OUTCOME = 201 or 206 then goto CK3\_START ELSE exit block and goto BBACK.TRANS
	- 4: Exit block and goto BBACK.VERIFY\_INFO
	- 5: IF OUTCOME = 204 then goto CK2\_START ELSEIF OUTCOME = 201 or 206 then goto CK3\_START ELSE exit block and goto BCOVERAGE.NONTYP

**Instrument SAS Name:** Start

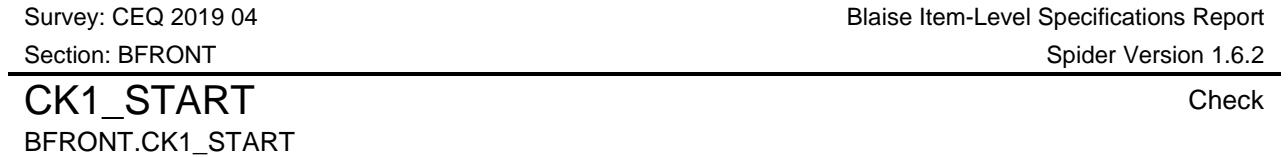

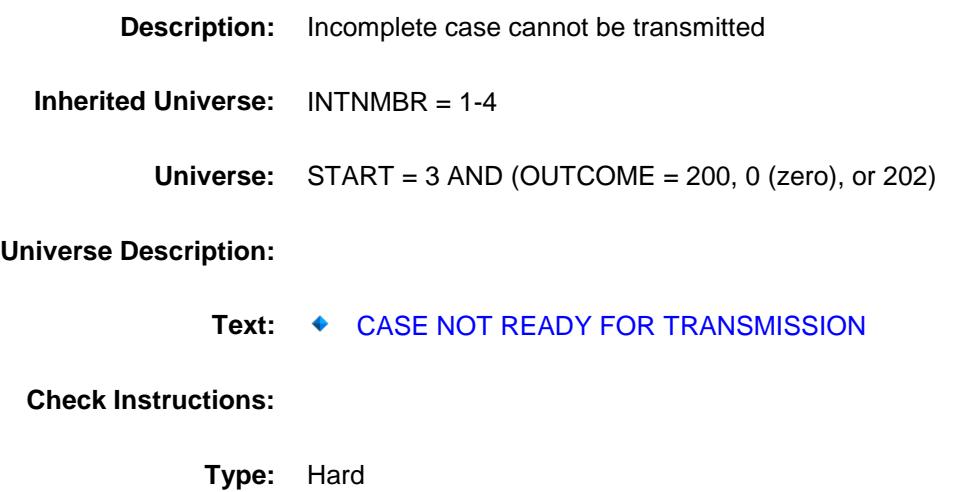

**Skip Instructions:** Go back to START

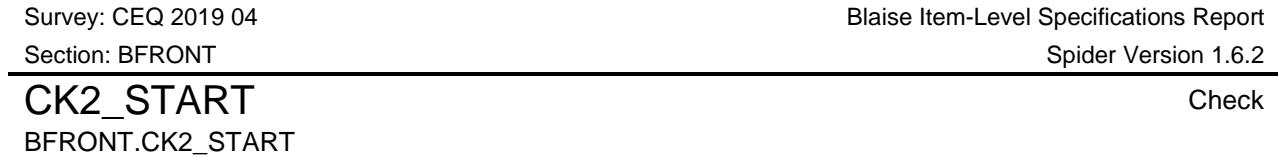

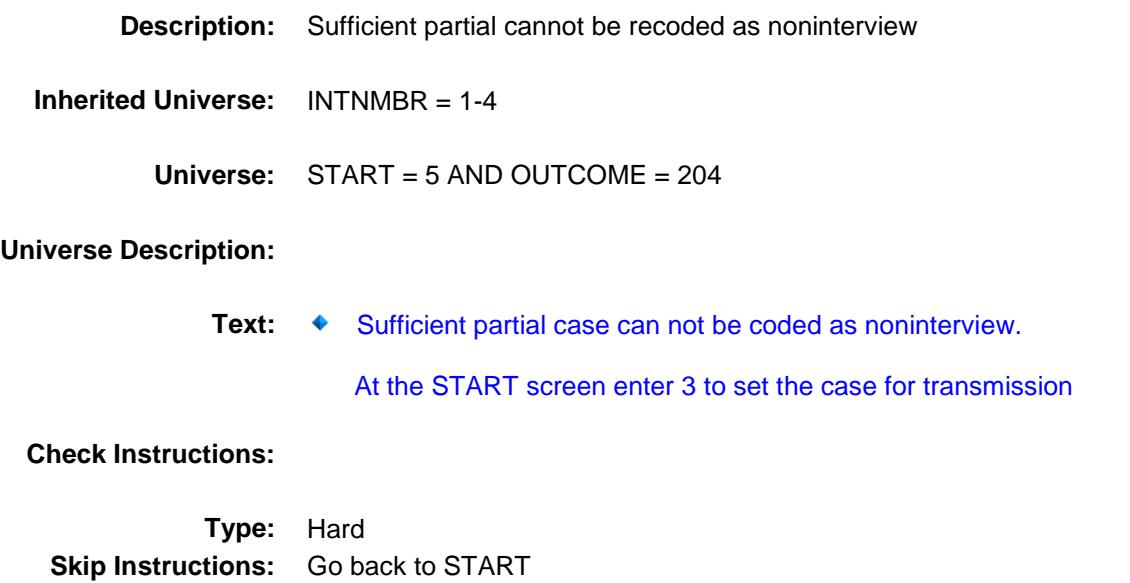

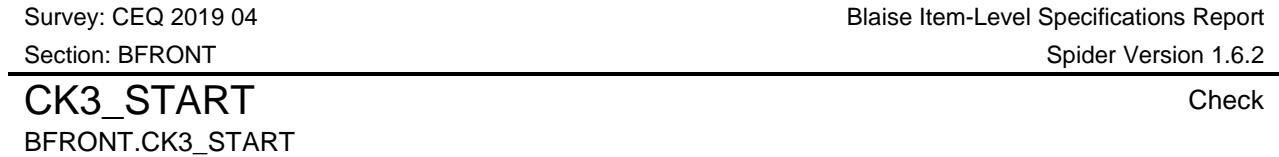

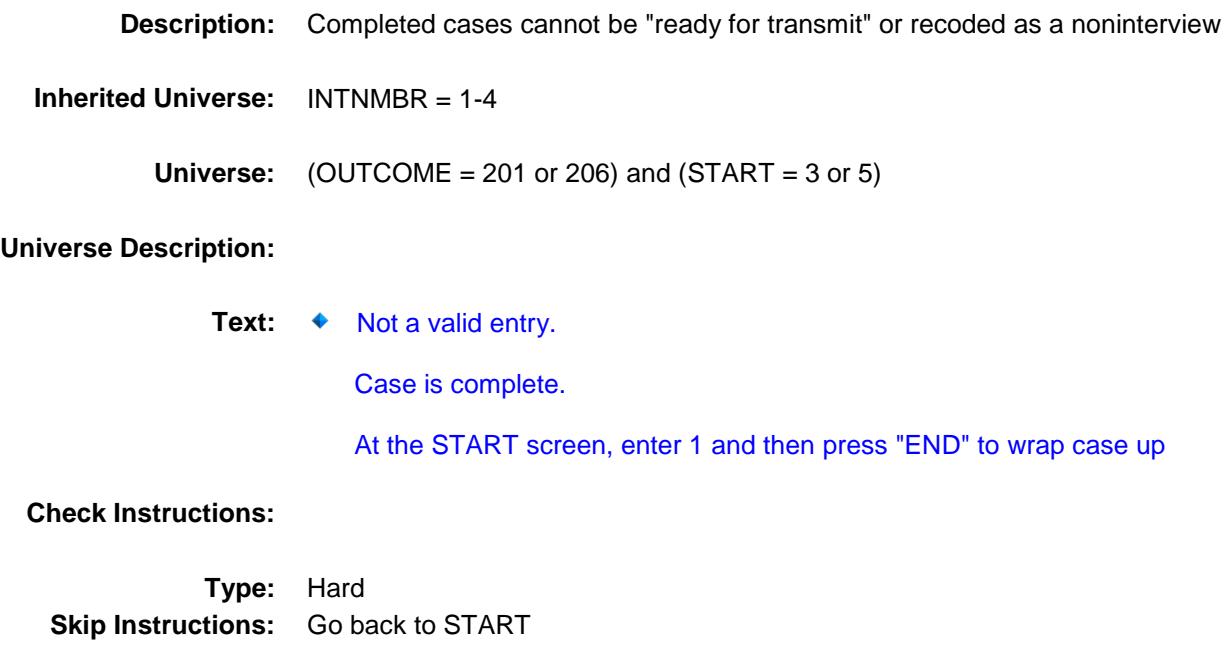

### SHOSTAT Field BFRONT.SHOSTAT

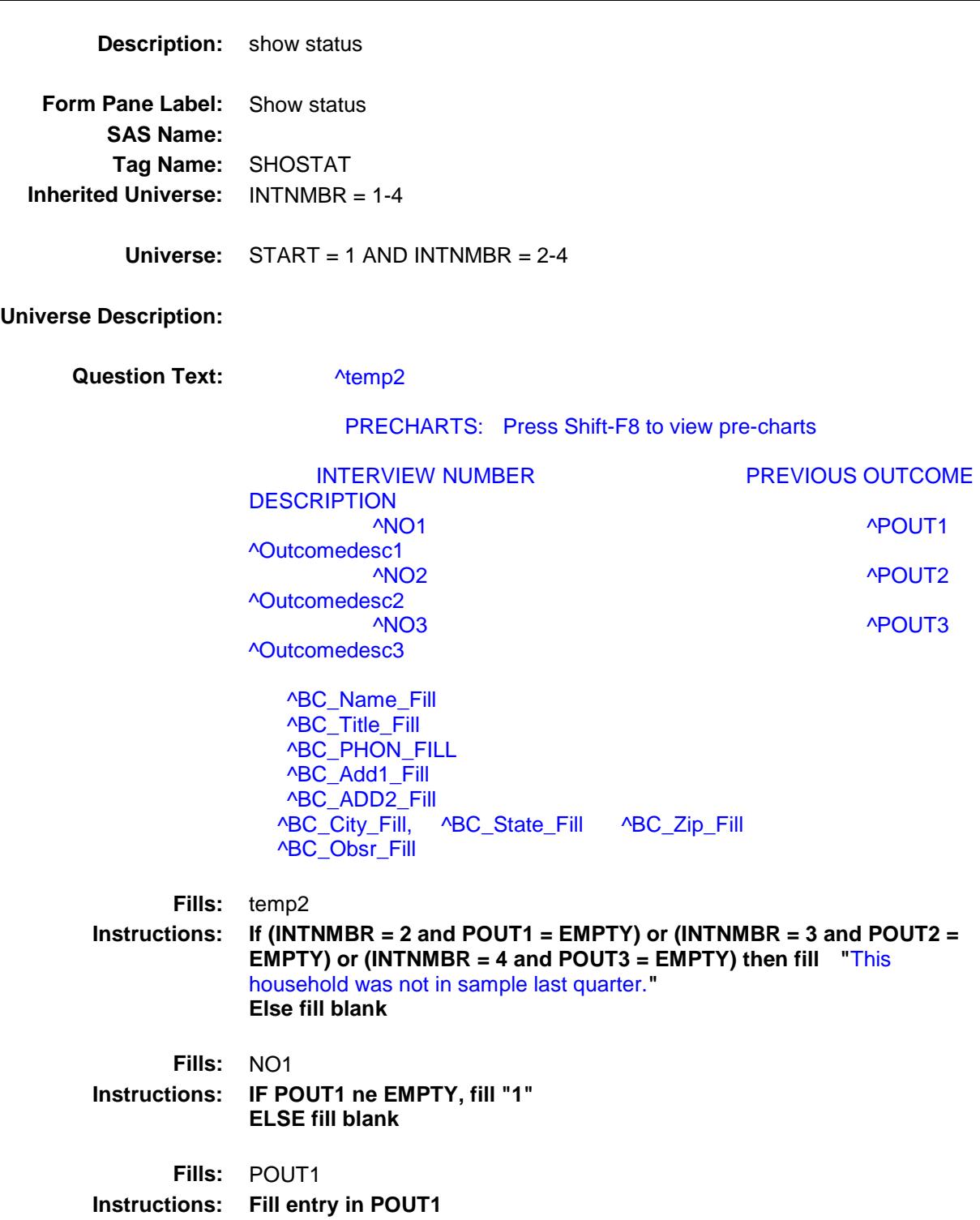

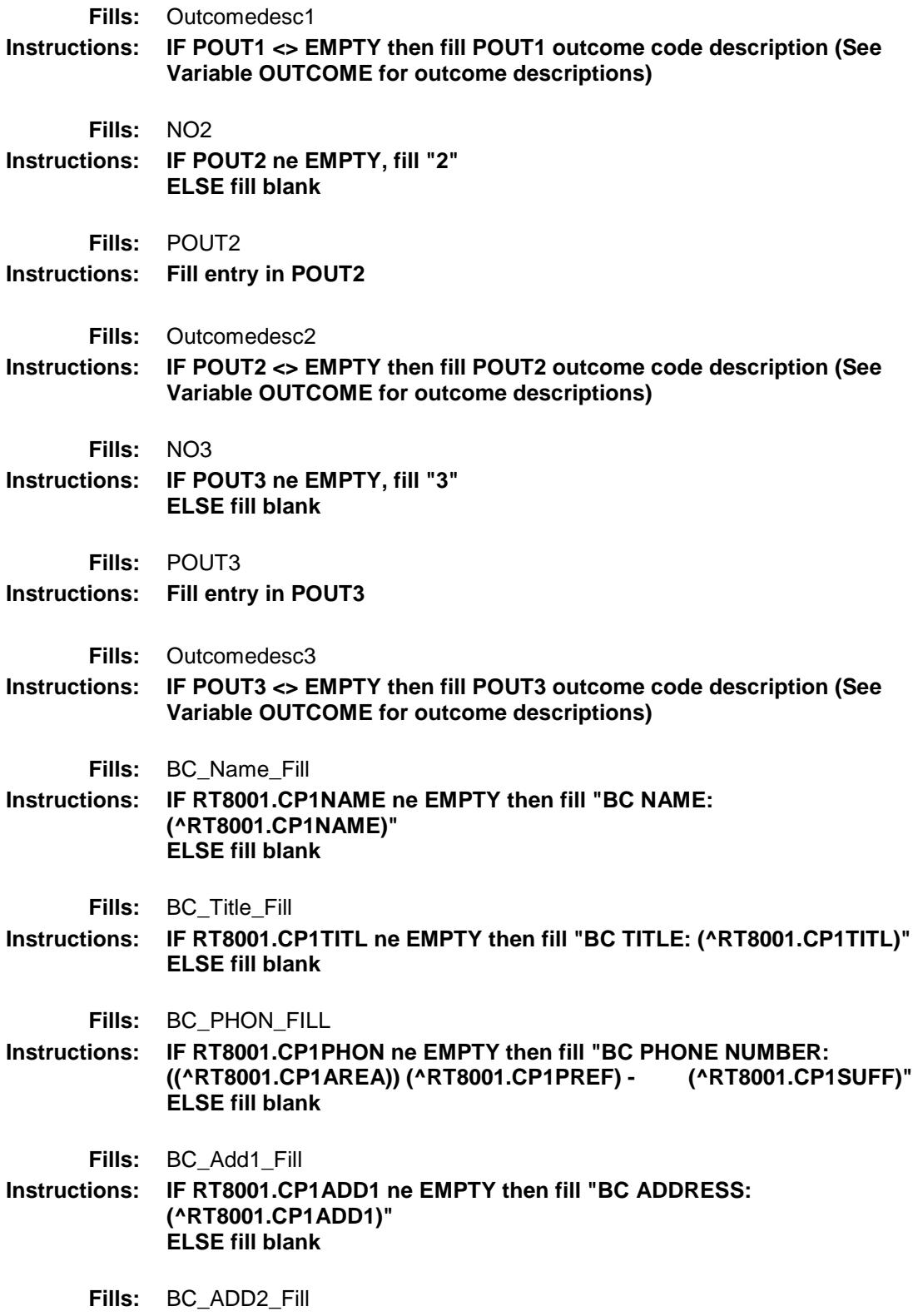

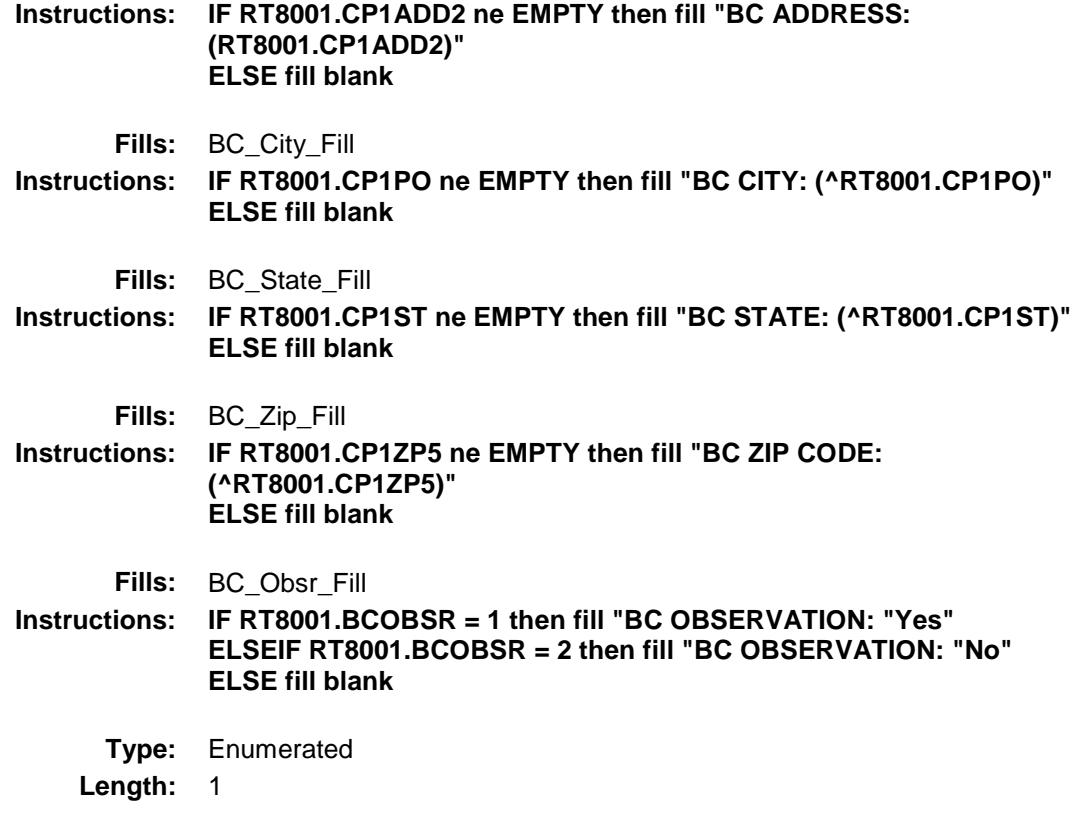

**Answer List:** TContinue

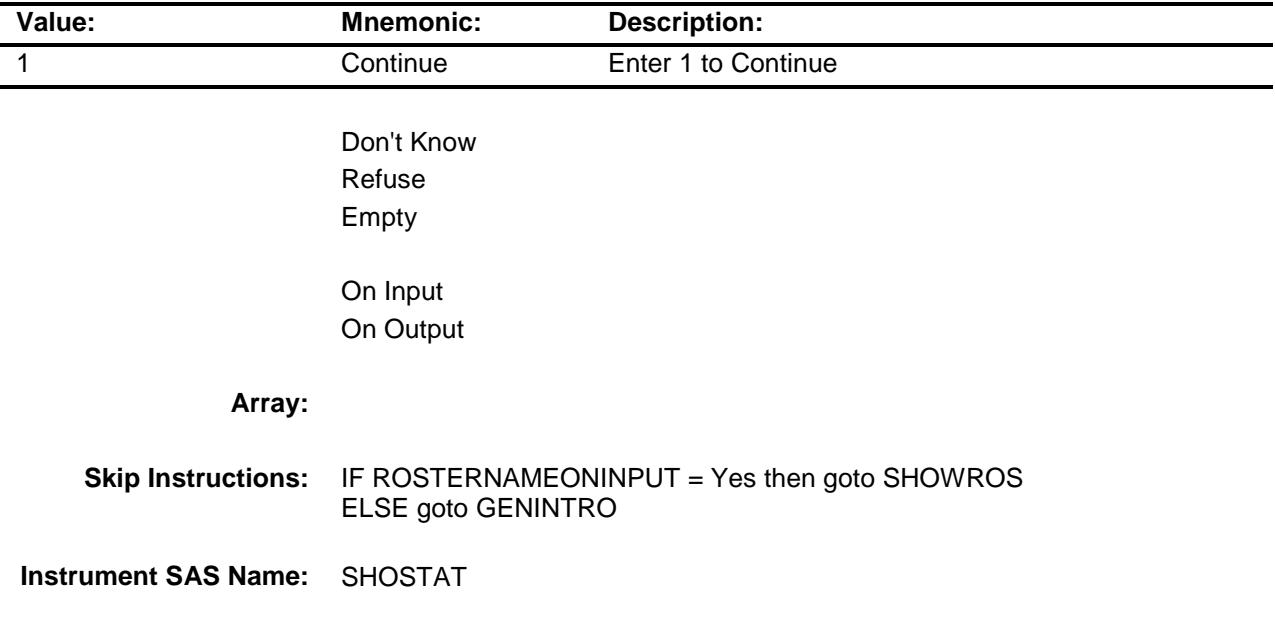

### SHOWROS Field BFRONT.SHOWROS

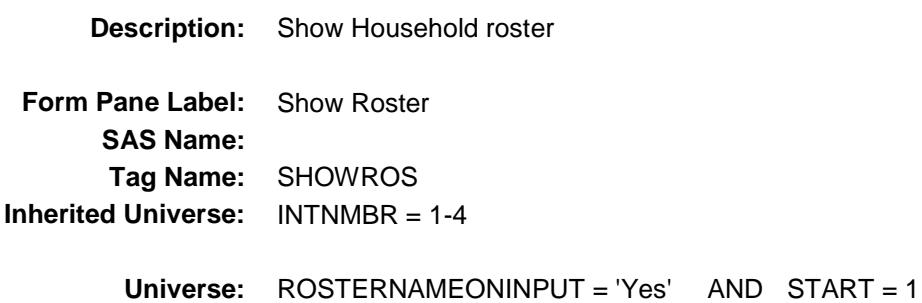

#### **Universe Description:**

**Question Text:**

#### STATUS OF HOUSEHOLD COMPOSITION

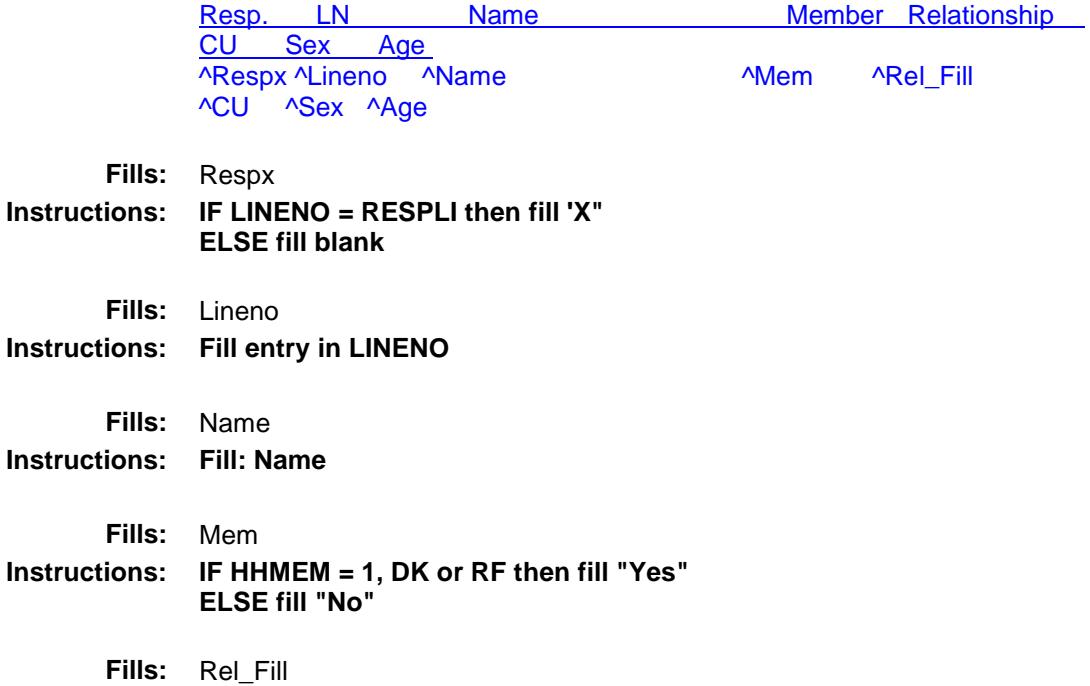

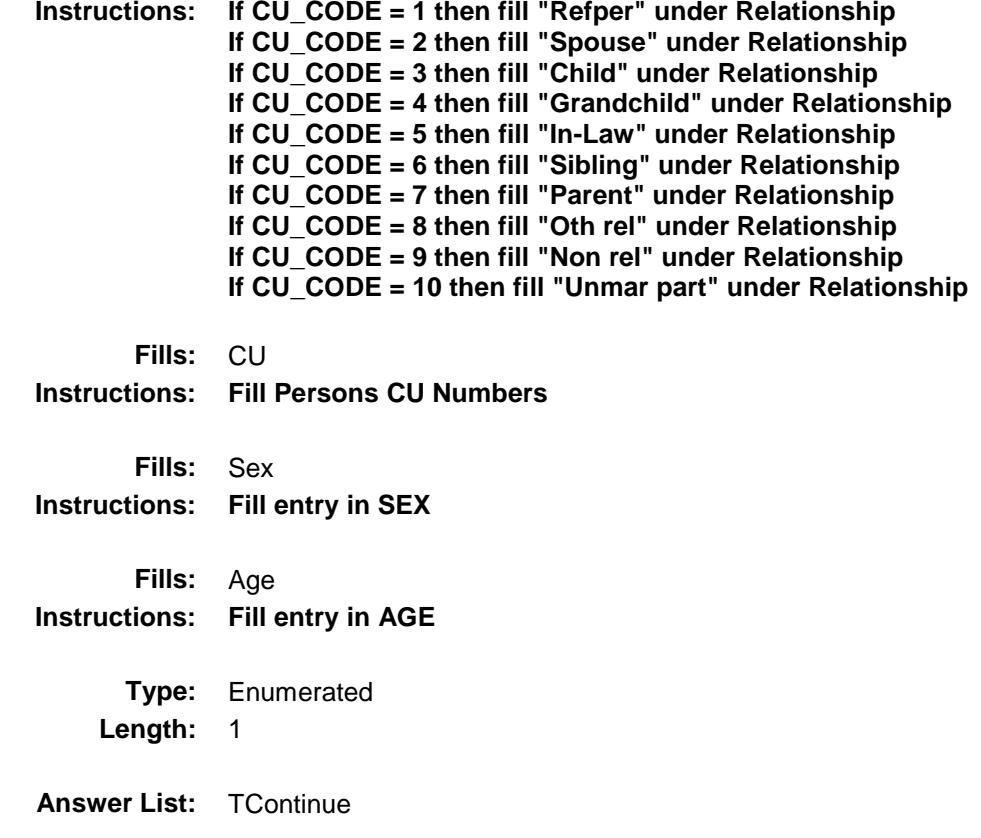

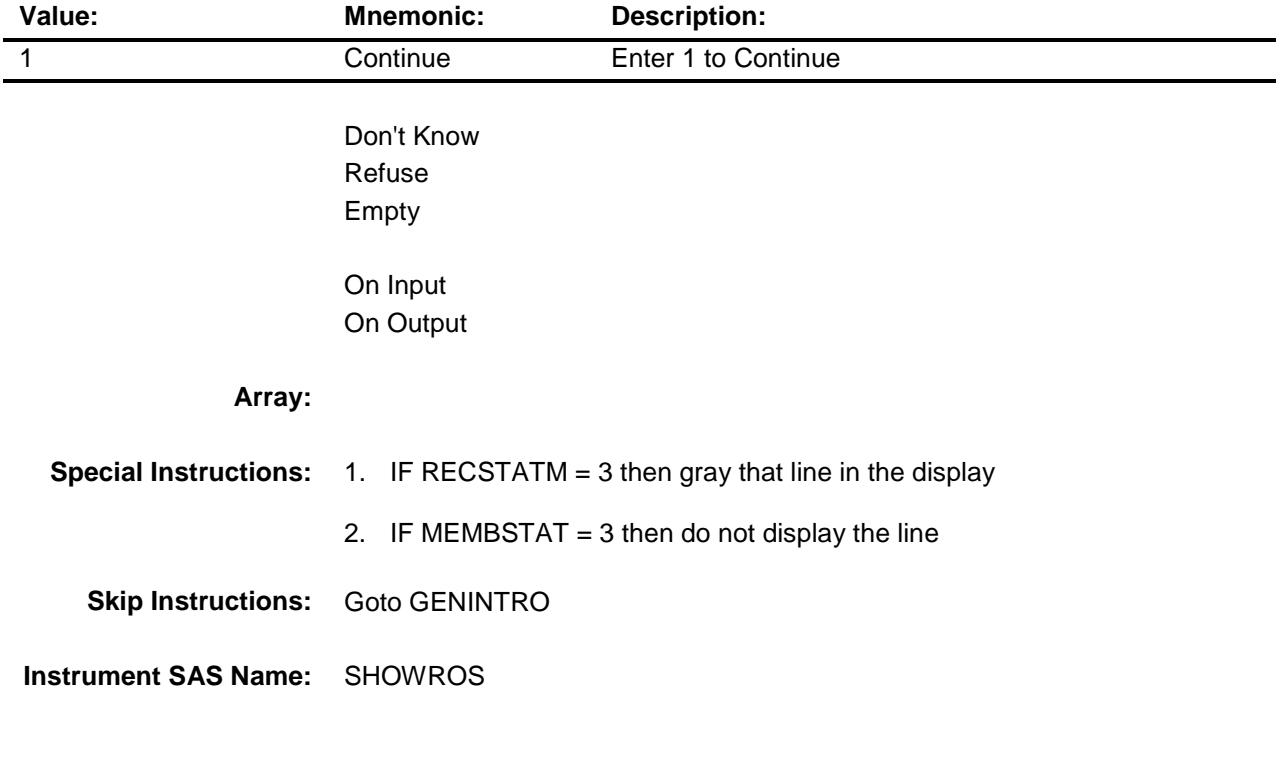

### GENINTRO Field BFRONT.GENINTRO

#### **Description:**

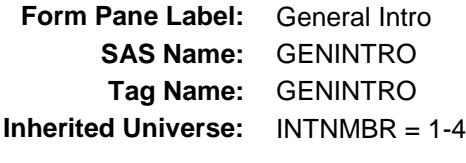

**Universe:** START = 1 or 2

#### **Universe Description:**

- Question Text:  $\begin{array}{ccc} \bullet \quad & \bullet \quad & \text{Do not read as worded below} \end{array}$ 
	- o Identify yourself show I.D.
	- o ^GITemp2
		- If unavailable use Shift-F1 for HH roster.
	- o ^GITemp3
	- o Introduce survey ^GITemp4
	- o The Household address is:
		- ^Rt20hno ^Rt20hnosuf ^Rt20strname ^Rt20unitdes
	- o Read if necessary

 **I am** (your name) **from the U.S. Census Bureau. Here is my identification card.**

 **We are conducting a Consumer Expenditure Survey for the Bureau of Labor Statistics.**

 **I have some questions I would like to ask you.**

 **Did you receive our letter?**

last quarter**"**

**Fills:** GITemp2 **Instructions: IF RT10.RESPNAME <> EMPTY then fill "**Ask to speak to: (RT10.RESPNAME)**" Else fill "**Ask for eligible respondent**" Fills:** GITemp3 **Instructions: IF INTNMBR = 1 or NEWCU = 1 OR or RT25.INCSAM = 1 fill "**This is a first interview**" ELSEIF INTNMBR = 2 then fill "This household was a (^Outcomedesc1)** last quarter**" ELSEIF INTNMBR = 3 then fill "This household was a (^Outcomedesc2)** last quarter**" ELSEIF INTNMBR = 4 then fill "This household was a (^Outcomedesc3)** 

13

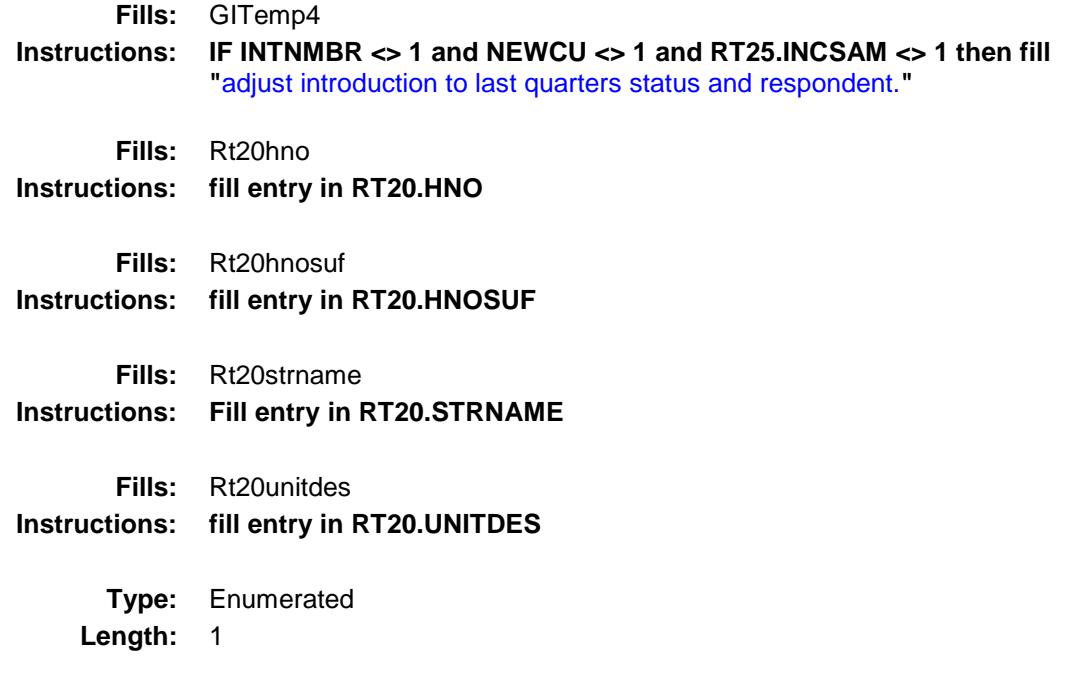

**Answer List:** TYESNONON

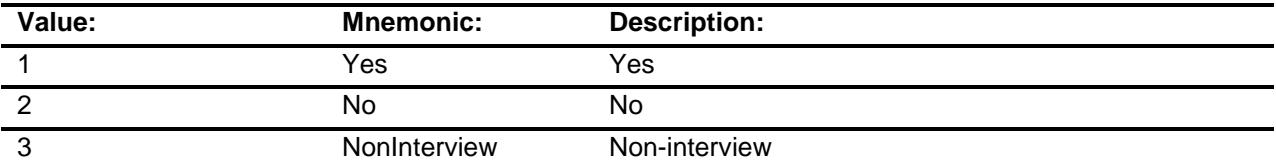

Don't Know Refuse Empty

On Input X On Output

#### **Array:**

- **Skip Instructions:** 1: IF INTNMBR <> 1 AND NEWCU <> 1 AND ROSTERNAMEONINPUT = 'Yes' AND not a replacement case then goto REPLACE\_HH ELSE goto VERADD
	- 2: Goto GIVE\_LETTER
	- 3: Exit block and goto BCOVERAGE.NONTYP

**Instrument SAS Name:** GENINTRO

**Destination Data Set:** FMIS

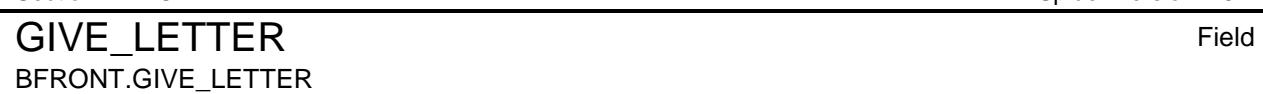

**Description:**

**Form Pane Label:** Letter **SAS Name: Tag Name:** GIVE\_LETTER **Inherited Universe:** INTNMBR = 1-4

**Universe:** GENINTRO = 2

**Universe Description:**

Question Text:  $\arrow$  Hand the respondent the letter.

Allow time to read

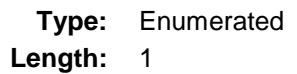

**Answer List:** TContinue

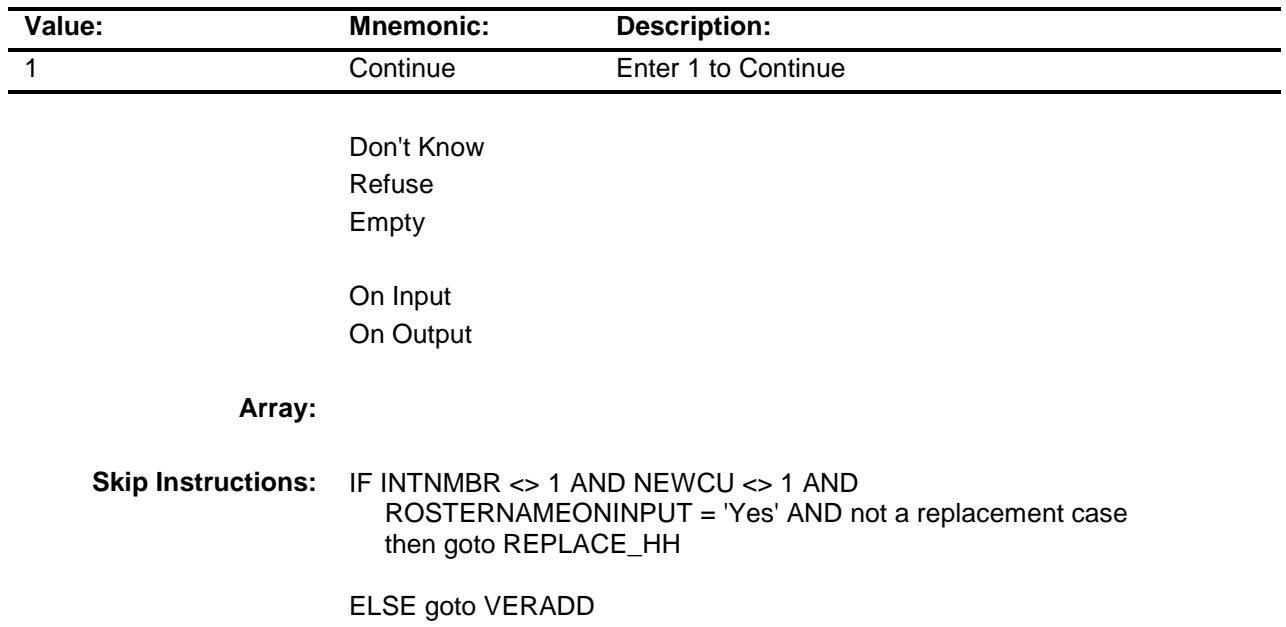

**Instrument SAS Name:** GIVE\_LETTER

## REPLACE\_HH Field BFRONT.REPLACE\_HH

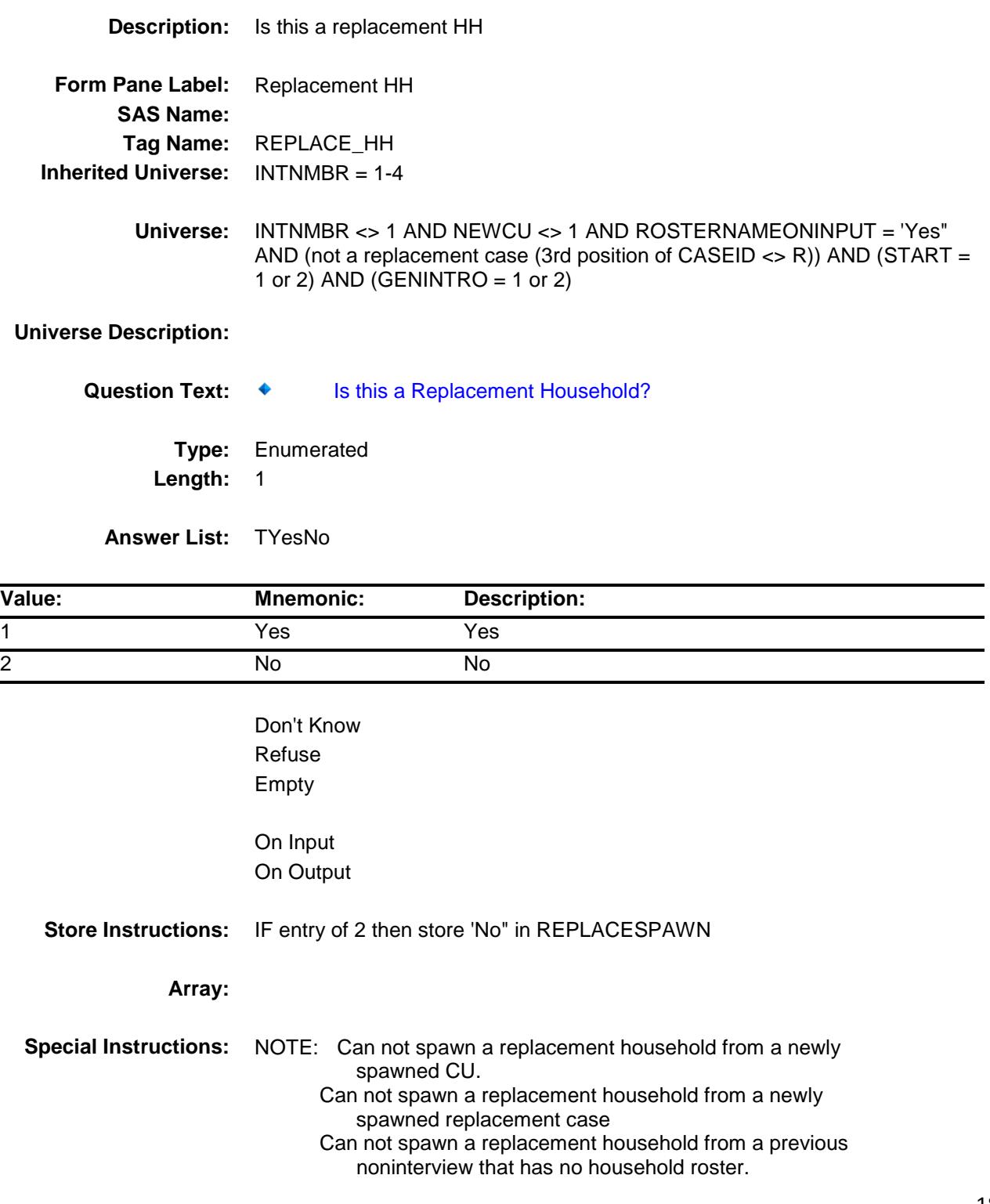

- **Skip Instructions:** 1: Goto CK\_REPLACE
	- 2: Goto VERADD
- **Instrument SAS Name:** REPLACE\_HH

### CK\_REPLACE Check BFRONT.CK\_REPLACE

**Description:** Verify FR intended to create a replacement and did not just enter "1" by mistake. **Inherited Universe:** INTNMBR = 1-4 **Universe:** REPLACE\_HH = 1 **Universe Description: Text:** WARNING! You are about to DELETE the ENTIRE current household and create a NEW REPLACEMENT case. If you do not want to create a new replacement case, press Enter and change REPLACE\_HH to "2. No" Otherwise, enter "S" to continue with the replacement process **Check Instructions: Type:** Soft **Skip Instructions:** SUPPRESS: Goto REPLACE\_VER

All others, go back to REPLACE\_HH

REPLACE VER Field BFRONT.REPLACE\_VER

#### **Description:**

**Form Pane Label:** Verify Replacement **SAS Name: Tag Name:** REPLACE\_VER **Inherited Universe:** INTNMBR = 1-4

**Universe:** REPLACE\_HH = 1

**Universe Description:**

**Question Text:**  $\bullet$  A replacement household means that there are no members of the original household living at this address. Are you sure that this is a replacement household?

#### ^MultiCU\_FILL

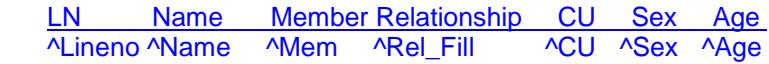

**Fills:** MultiCU\_FILL

**Instructions: IF there is more than 1 CU (I\_TOTALCU greater than 1) then fill "**This case is part of a multi-CU household. Verify that ALL original members in all CU's no longer live there.**"**

**Fills:** Lineno **Instructions: Fill entry in LINENO**

**Fills:** Name **Instructions: Fill: Name**

**Fills:** Mem **Instructions: IF HHMEM = 1, DK or RF then fill "Yes" ELSE fill "No"**

**Fills:** Rel\_Fill

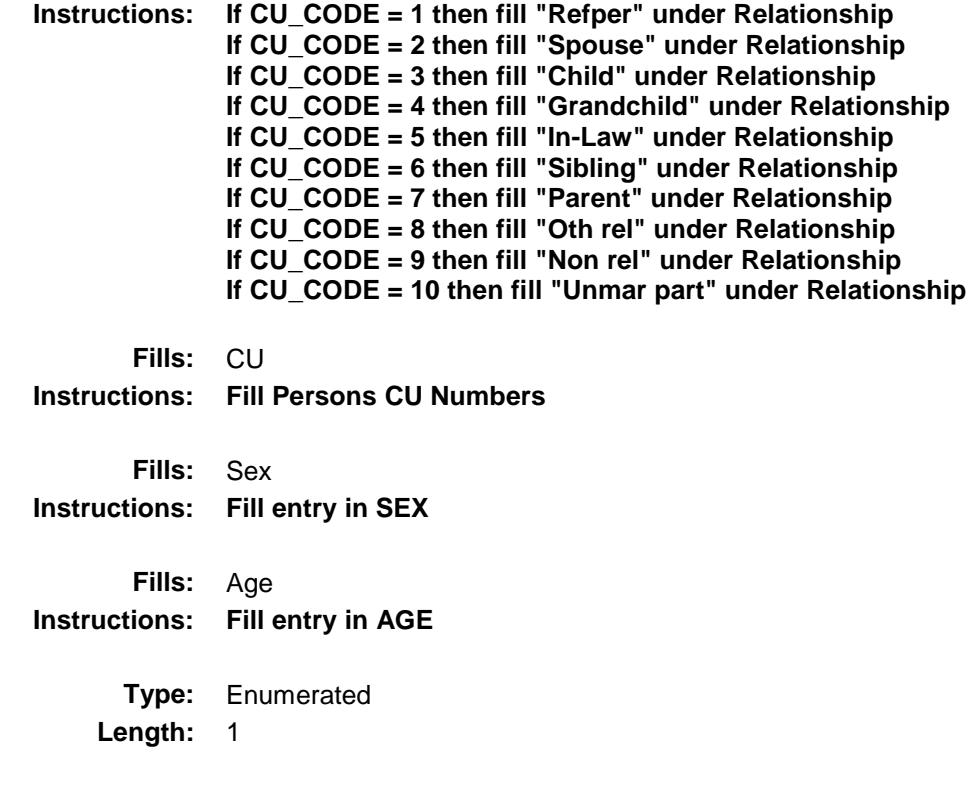

**Answer List:** TYesNo

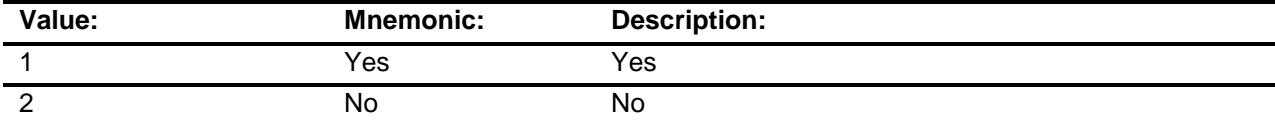

Don't Know Refuse Empty

On Input On Output

### **Array:**

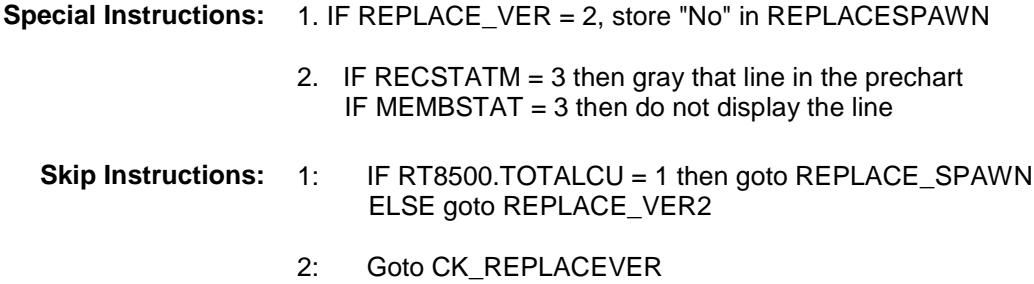

**Instrument SAS Name:** REPLACE\_VER

### CK\_REPLACEVER Check BFRONT.CK\_REPLACEVER

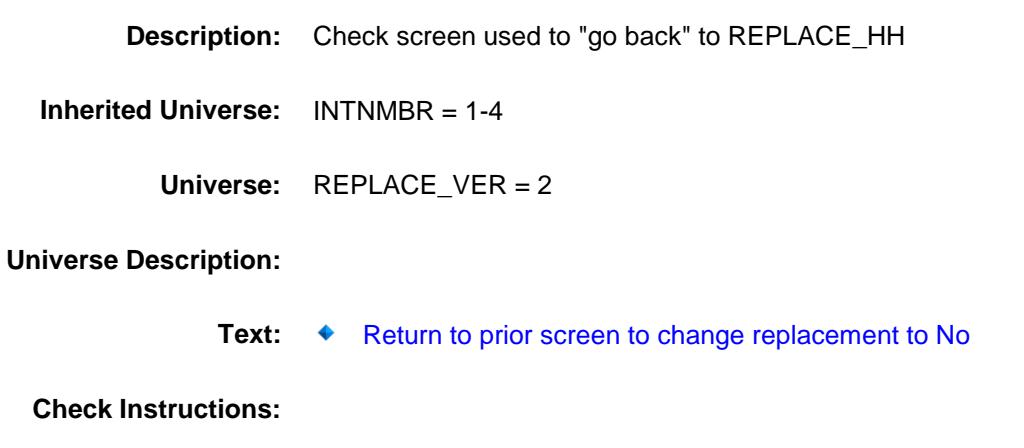

**Type:** Hard **Skip Instructions:** Go back to REPLACE\_HH

### REPLACE\_VER2 Field BFRONT.REPLACE\_VER2

#### **Description:**

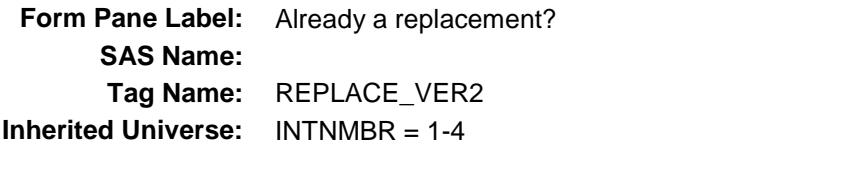

**Universe:** 8500.TOTALCU <> 1 AND REPLACE\_VER = 1

#### **Universe Description:**

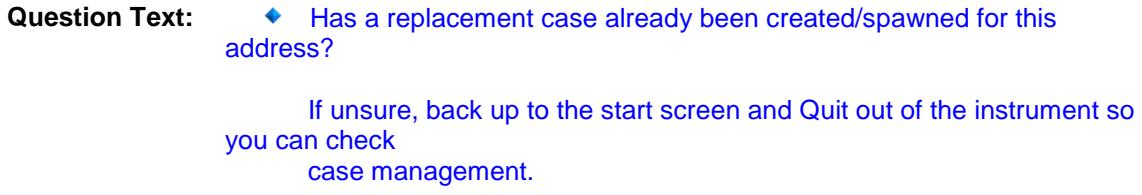

**Type:** Enumerated **Length:** 1

**Answer List:** TYesNo

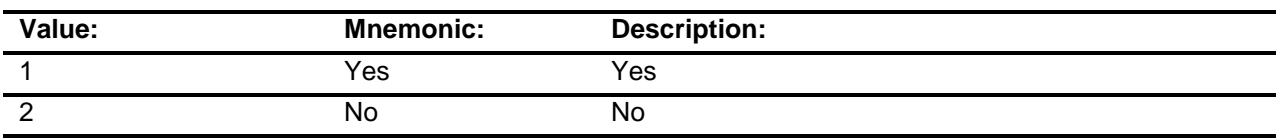

Don't Know Refuse Empty

On Input On Output

**Store Instructions:** IF entry of 1 then store 341 in outcome {Type C) store 'No" in REPLACESPAWN

**Array:**

**Skip Instructions:** 1 Exit block and goto BBACK.DONE

2: Goto REPLACE\_SPAWN

**Instrument SAS Name:** REPLACE\_VER2

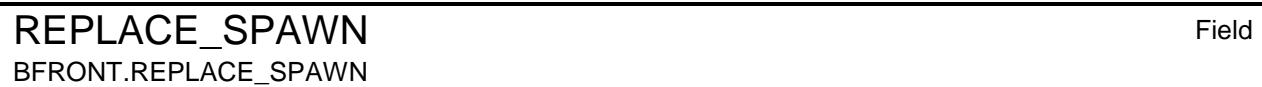

#### **Description:**

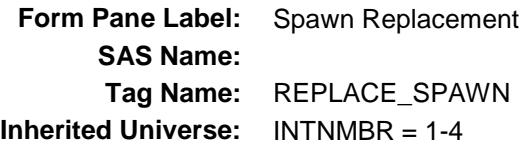

**Universe:** REPLACE\_VER = 1

#### **Universe Description:**

- Question Text:  $\bullet$  A replacement household Case will be spawned. You will need to exit this case and pull up the new Case in order to interview the replacement household. The case you are currently in will automatically become a type C. ^MultiCU\_Fill
	- **Fills:** MultiCU\_Fill
	- **Instructions: IF RT8500.TOTALCU gt 1 then fill "**NOTE: There are ^TOTALCU\_Fill cases that must also be Type C'd **"**
		- **Type:** Enumerated

**Length:** 1

**Answer List:** TContinue

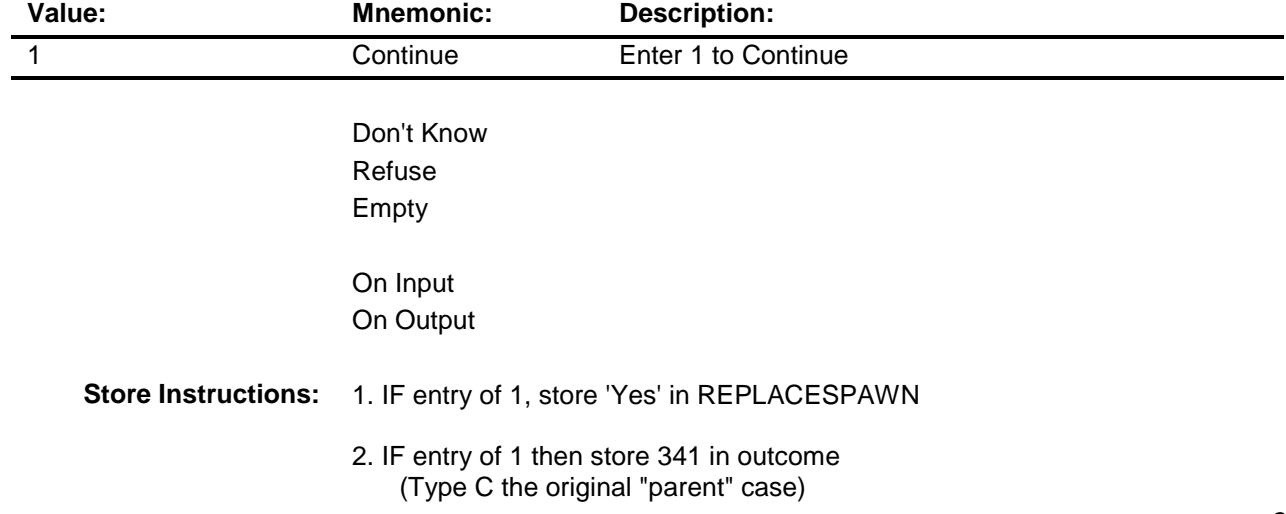

### **Array:**

**Skip Instructions:** Exit block and goto BBACK.DONE

**Instrument SAS Name:** REPLACE\_SPAWN

### VERADD Field BFRONT.VERADD

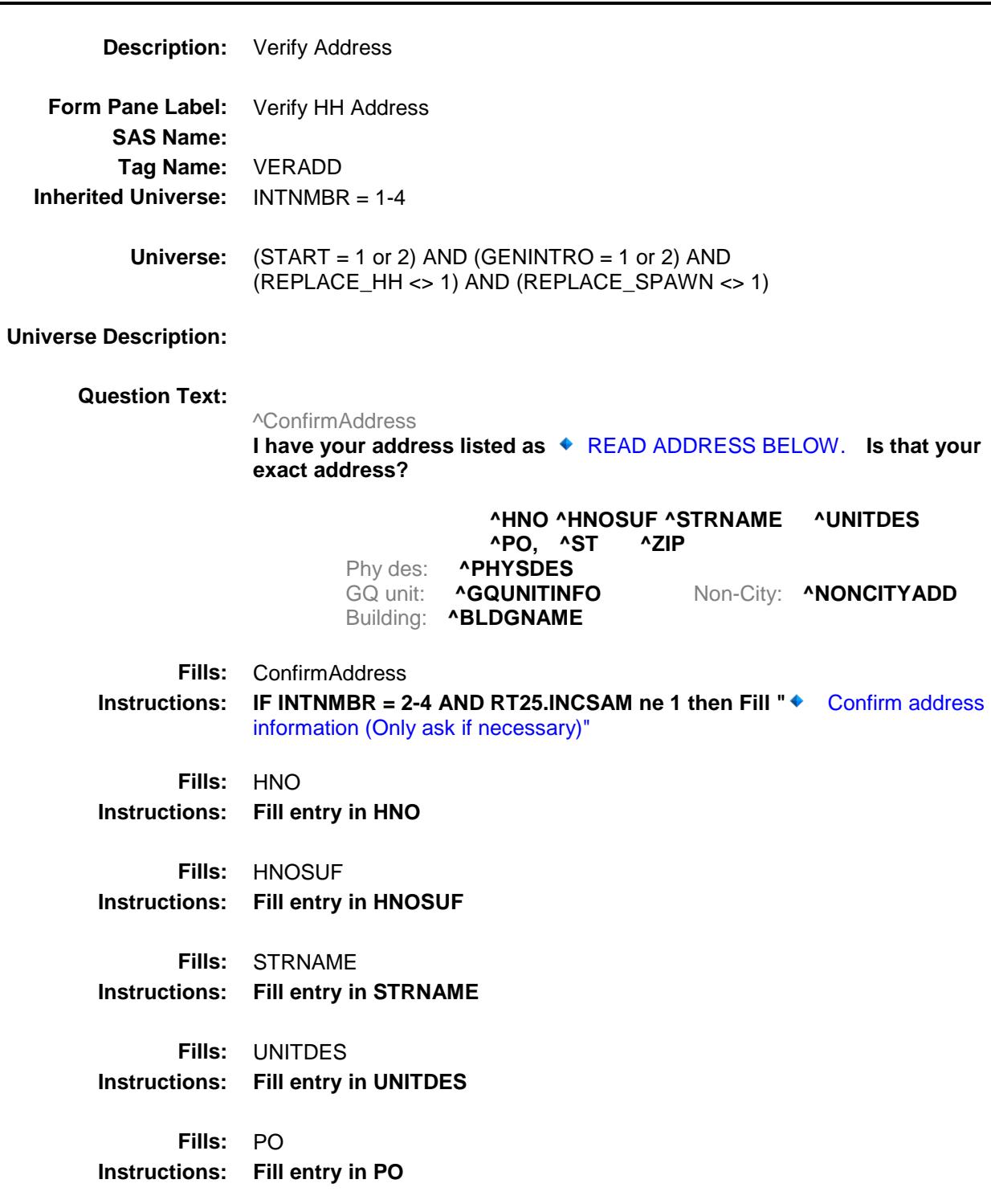

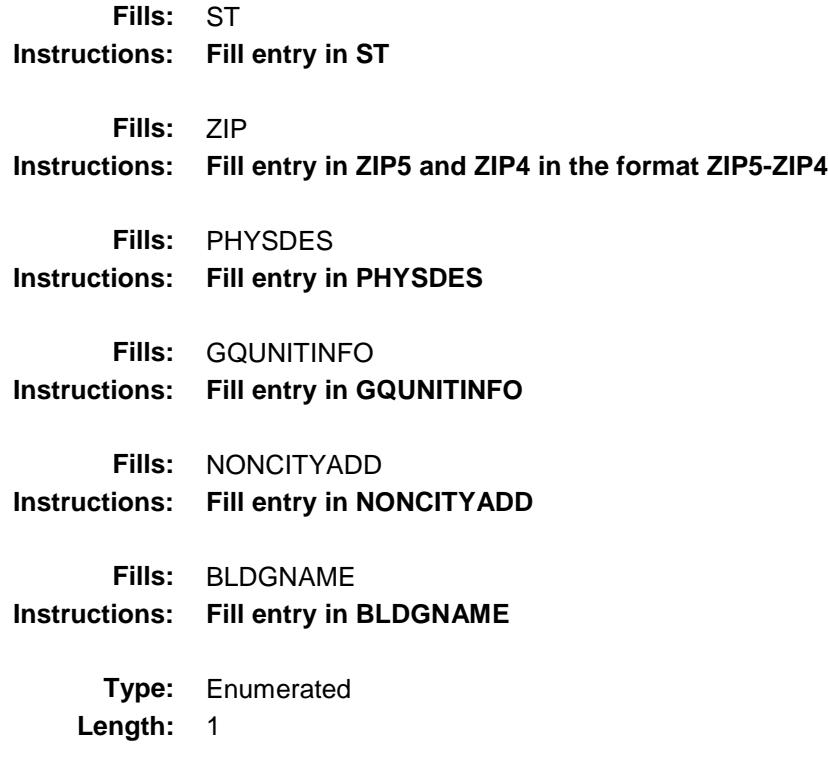

**Answer List:** TVERADD

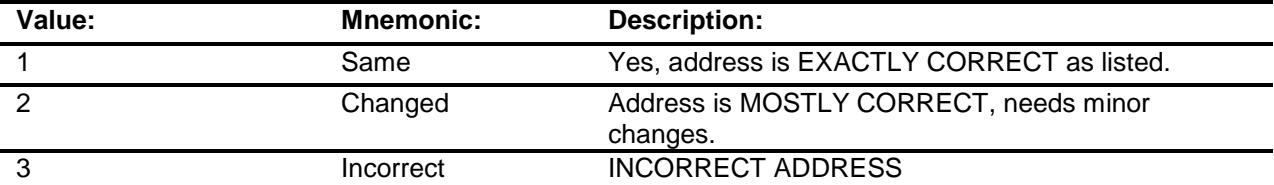

Don't Know Refuse Empty

On Input On Output

**Store Instructions:** IF marktwo = 02 then store 204 in outcome.

**Array:**

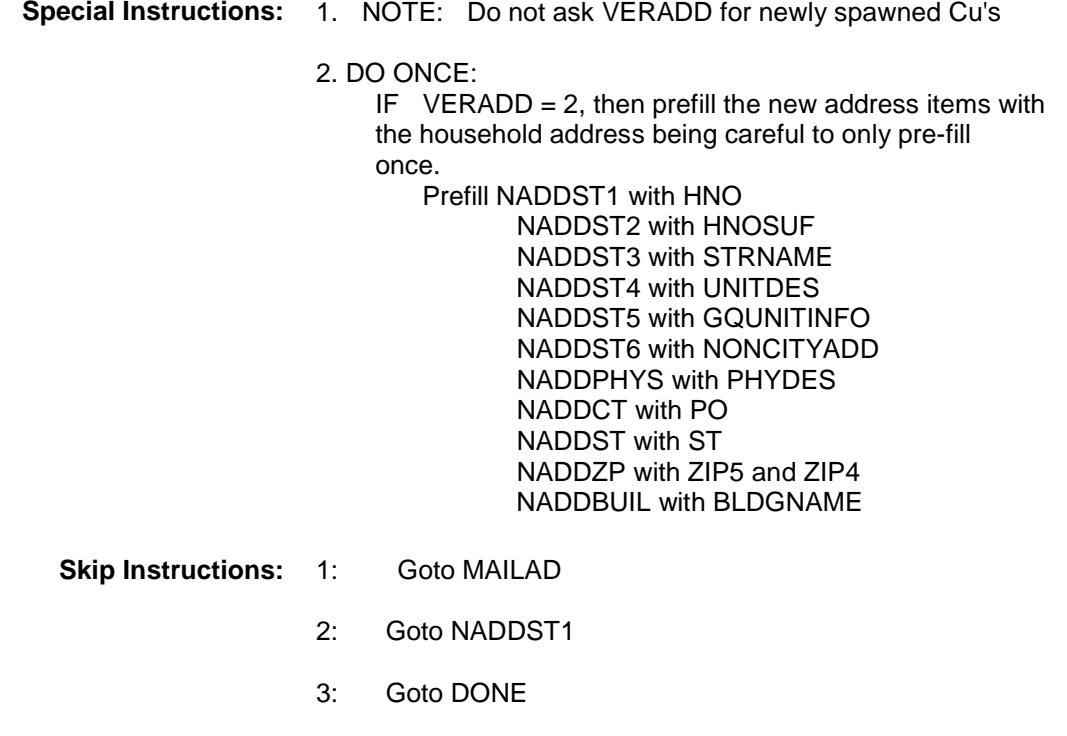

**Instrument SAS Name:** VERADD

### NADDST1 Field BFRONT.NADDST1

**Description:** House Number

**Form Pane Label:** House Number **SAS Name: Tag Name:** NADDST1 **Inherited Universe:** INTNMBR = 1-4

**Universe:** VERADD = 2

#### **Universe Description:**

**Question Text:** ◆ Enter corrections for **House Number** or press ENTER for Same/No Change.

> **AHNO AHNOSUF ASTRNAME AUNITDES**  ^PO, ^ST ^ZIP Phy des: **^PHYSDES** GQ unit: **^GQUNITINFO Non-City: ANONCITYADD** Building: **^BLDGNAME**

**Fills:** HNO **Instructions: Fill entry in HNO**

**Fills:** HNOSUF **Instructions: Fill entry in HNOSUF**

**Fills:** STRNAME **Instructions: Fill entry in STRNAME**

**Fills:** UNITDES **Instructions: Fill entry in UNITDES**

**Fills:** PO **Instructions: Fill entry in PO**

**Fills:** ST **Instructions: Fill entry in ST**

**Fills:** ZIP **Instructions: Fill entry in ZIP5 and ZIP4 in the format ZIP5-ZIP4**

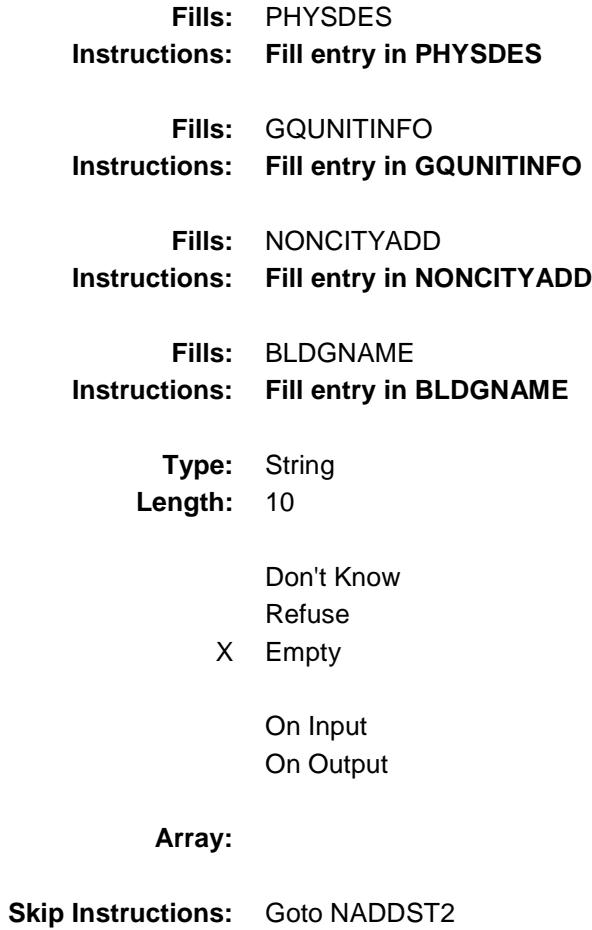

**Instrument SAS Name:** NADDST1

### NADDST2 Field BFRONT.NADDST2

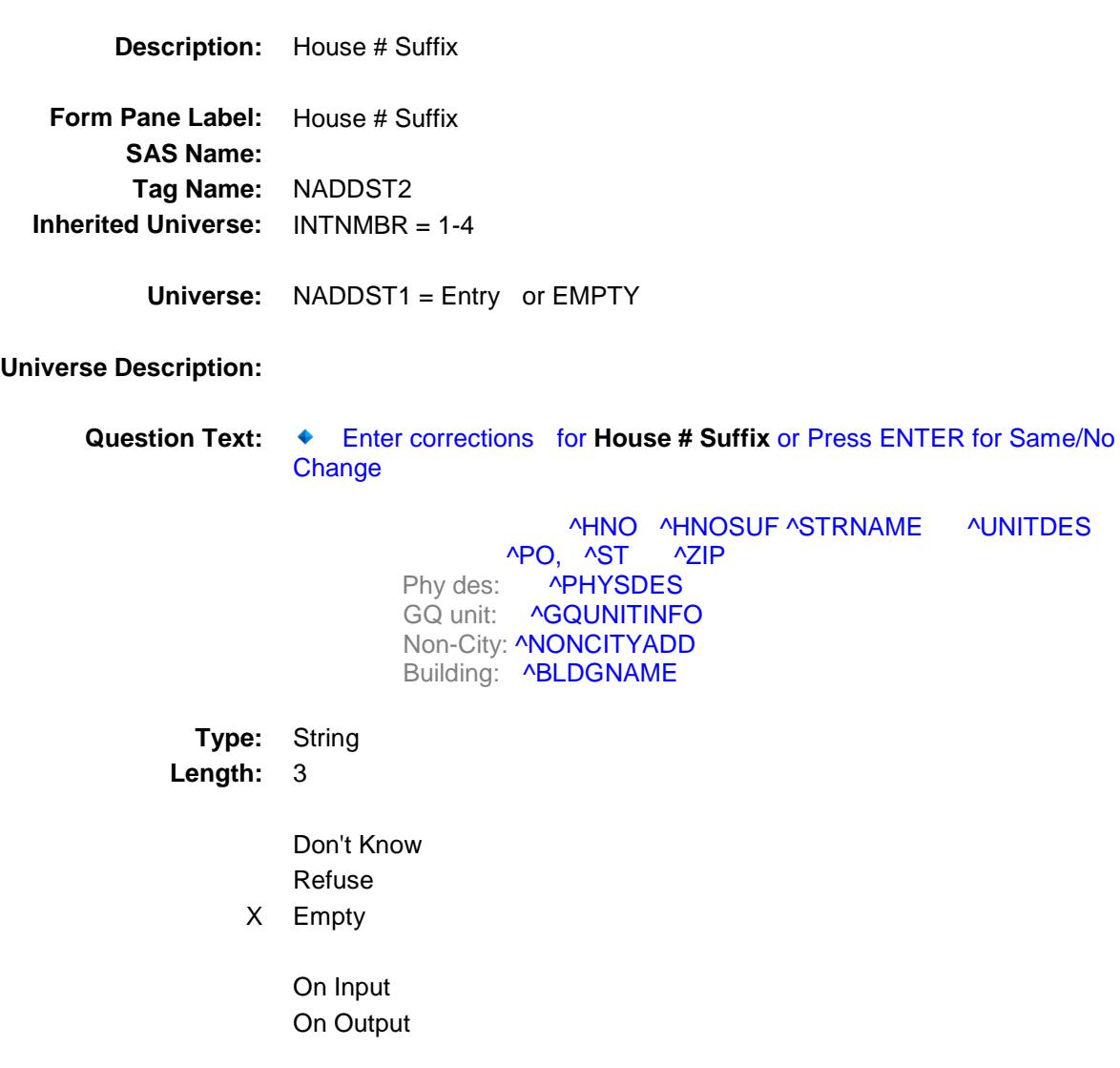

### **Array:**

**Skip Instructions:** Goto NADDST3

**Instrument SAS Name:** NADDST2

### NADDST3 Field BFRONT.NADDST3

**Description:** Street Name

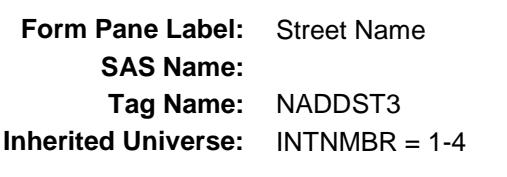

**Universe:** NADDST2 = Entry or EMPTY

#### **Universe Description:**

**Question Text: ♦ Enter corrections for Street Name or Press ENTER for Same/No Change AHNO AHNOSUF ASTRNAME AUNITDES**  ^PO, ^ST ^ZIP Phy des: **^PHYSDES** GQ unit:^GQUNITINFO **Non-City: ANONCITYADD** Building: **^BLDGNAME Fills:** HNO **Instructions: Fill entry in HNO Fills:** HNOSUF **Instructions: Fill entry in HNOSUF Fills:** STRNAME **Instructions: Fill entry in STRNAME Fills:** UNITDES **Instructions: Fill entry in UNITDES Fills:** PO **Instructions: Fill entry in PO Fills:** ST **Instructions: Fill entry in ST Fills:** ZIP **Instructions: Fill entry in ZIP5 and ZIP4 in the format ZIP5-ZIP4**

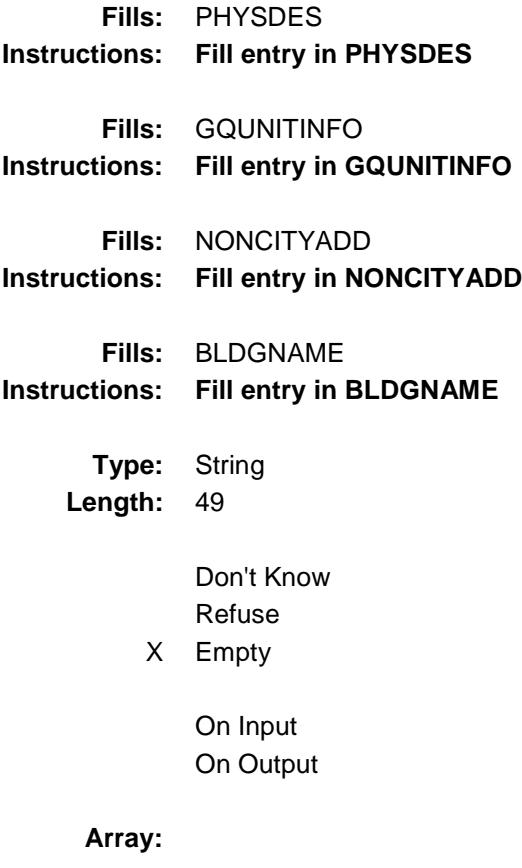

- **Skip Instructions:** Goto NADDST4
- **Instrument SAS Name:** NADDST3
#### NADDST4 Field BFRONT.NADDST4

**Description:** Unit Designation **Form Pane Label:** Unit Designation **SAS Name: Tag Name:** NADDST4 **Inherited Universe:** INTNMBR = 1-4 **Universe:** NADDST3 = Entry or EMPTY **Universe Description: Question Text: ♦ Enter corrections for Unit Designation or Press ENTER for** Same/No Change ^HNO ^HNOSUF ^STRNAME ^UNITDES ^PO, ^ST ^ZIP Phy des: **^PHYSDES** GQ unit: ^GQUNITINFO **Non-City: ANONCITYADD** Building:^BLDGNAME **Fills:** HNO **Instructions: Fill entry in HNO Fills:** HNOSUF **Instructions: Fill entry in HNOSUF Fills:** STRNAME **Instructions: Fill entry in STRNAME Fills:** UNITDES **Instructions: Fill entry in UNITDES Fills:** PO **Instructions: Fill entry in PO Fills:** ST **Instructions: Fill entry in ST Fills:** ZIP **Instructions: Fill entry in ZIP5 and ZIP4 in the format ZIP5-ZIP4**

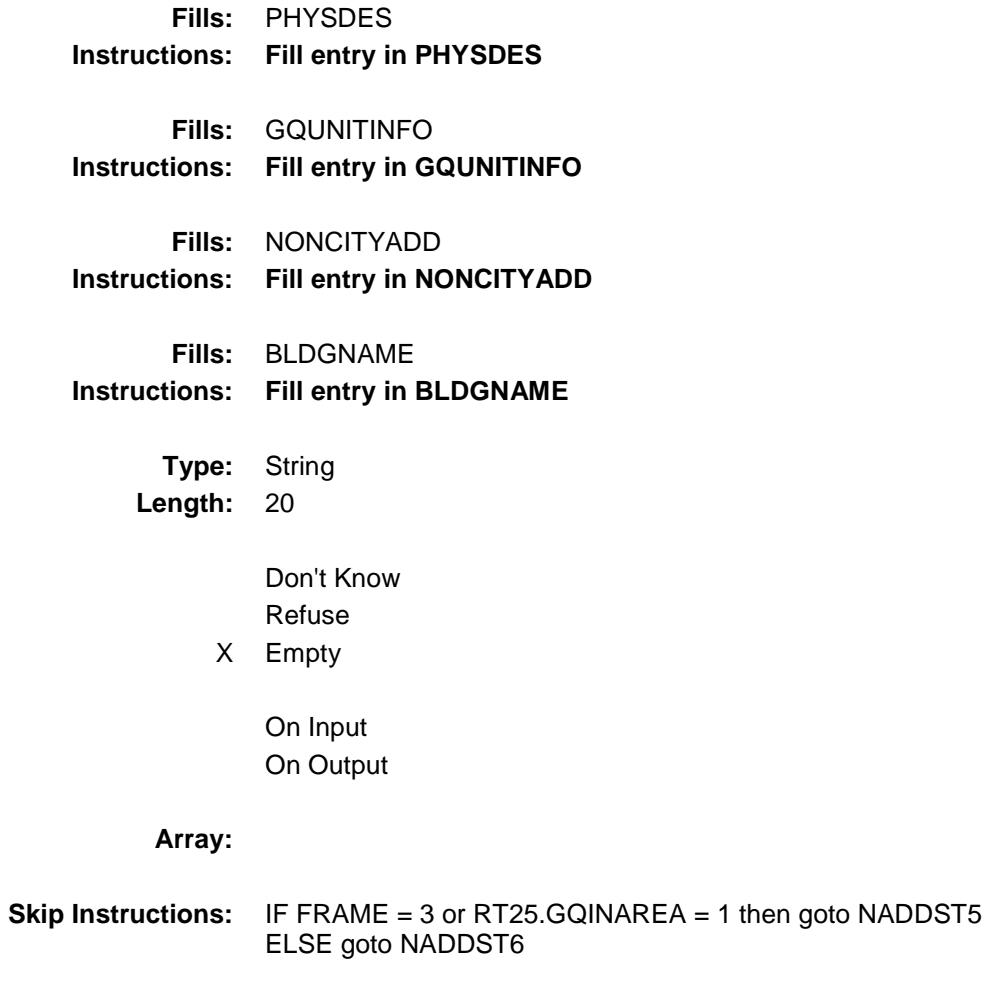

**Instrument SAS Name:** NADDST4

#### NADDST5 Field BFRONT.NADDST5

**Description:** GQ Unit Description **Form Pane Label:** GQ Unit Desc **SAS Name: Tag Name:** NADDST5 **Inherited Universe:** INTNMBR = 1-4 **Universe:** FRAME = 3 OR RT25.GQINAREA = 1 **Universe Description:** Question Text:  $\bullet$  Enter corrections for Group Quarters Unit Description or Press ENTER for Same/No Change ^HNO ^HNOSUF ^STRNAME ^UNITDES ^PO, ^ST ^ZIP Phy des: **^PHYSDES** GQ unit: **^GQUNITINFO Non-City: ANONCITYADD** Building: **^BLDGNAME Fills:** HNO **Instructions: Fill entry in HNO Fills:** HNOSUF **Instructions: Fill entry in HNOSUF Fills:** STRNAME **Instructions: Fill entry in STRNAME Fills:** UNITDES **Instructions: Fill entry in UNITDES Fills:** PO **Instructions: Fill entry in PO Fills:** ST **Instructions: Fill entry in ST Fills:** ZIP

**Instructions: Fill entry in ZIP5 and ZIP4 in the format ZIP5-ZIP4**

**Fills:** PHYSDES **Instructions: Fill entry in PHYSDES**

**Fills:** GQUNITINFO **Instructions: Fill entry in GQUNITINFO**

**Fills:** NONCITYADD **Instructions: Fill entry in NONCITYADD**

**Fills:** BLDGNAME **Instructions: Fill entry in BLDGNAME**

> **Type:** String **Length:** 43

> > Don't Know Refuse X Empty

> > > On Input

On Output

**Array:**

**Skip Instructions:** Goto NADDST6

**Instrument SAS Name:** NADDST5

#### NADDST6 Field BFRONT.NADDST6

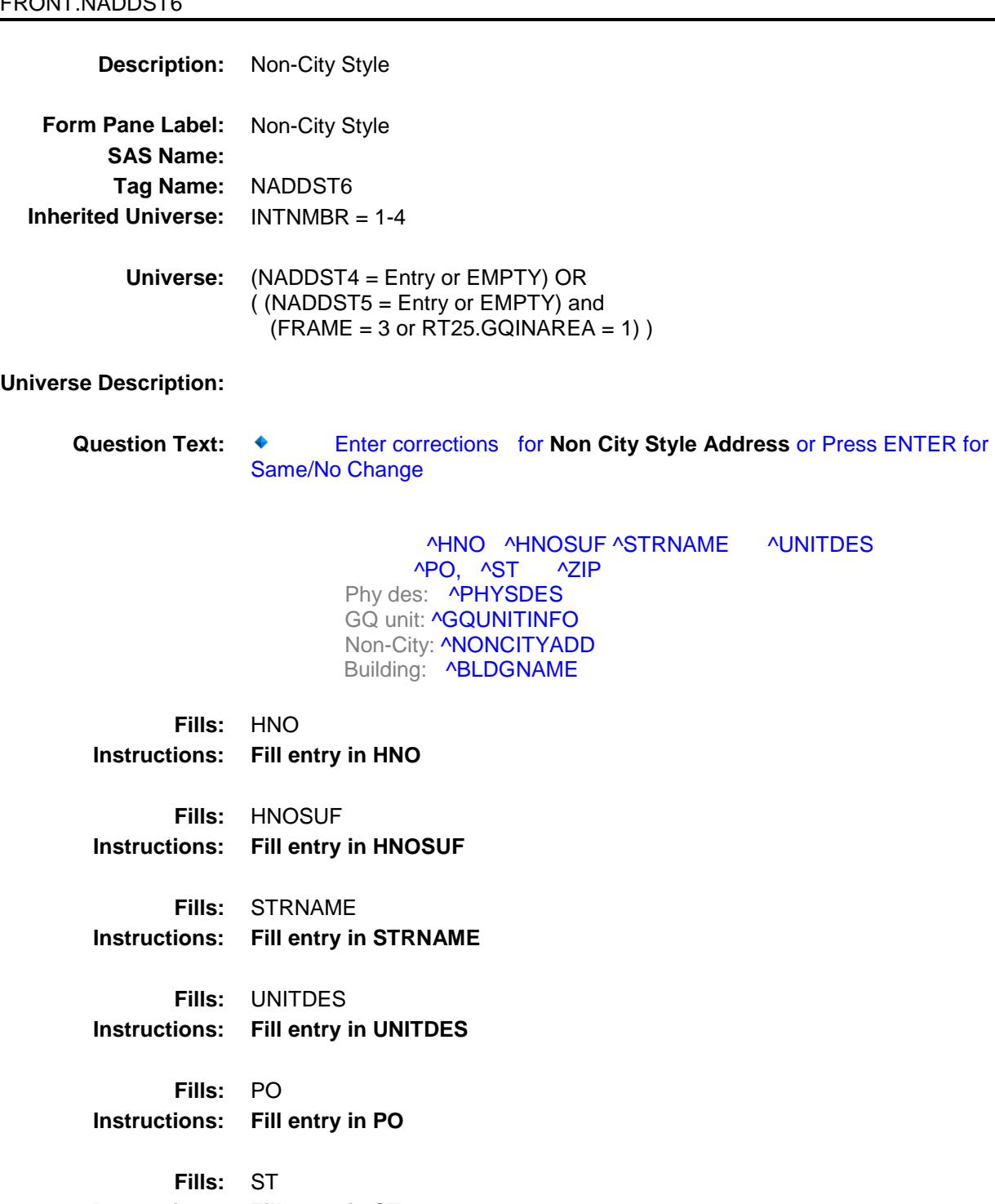

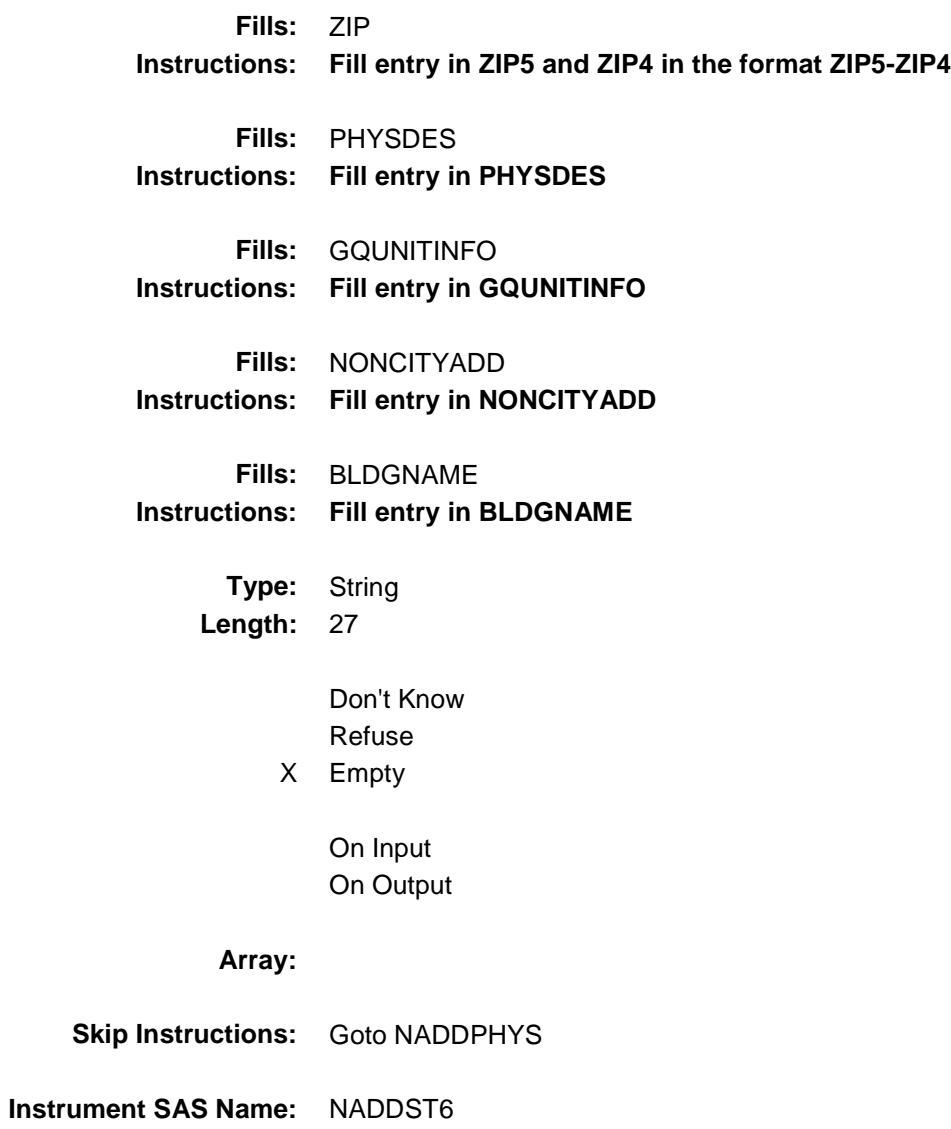

#### NADDPHYS Field BFRONT.NADDPHYS

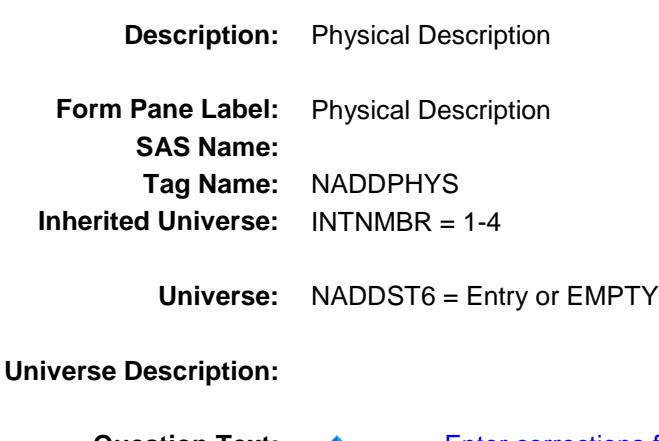

**Question Text:**  $\bullet$  Enter corrections for **Physical Description** or Press ENTER for Same/No Change

> **AHNO AHNOSUF ASTRNAME AUNITDES**  ^PO, ^ST ^ZIP Phy des: **^PHYSDES** GQ unit: **^GQUNITINFO Non-City: ANONCITYADD Building: ^BLDGNAME**

**Fills:** HNO **Instructions: Fill entry in HNO**

**Fills:** HNOSUF **Instructions: Fill entry in HNOSUF**

**Fills:** STRNAME **Instructions: Fill entry in STRNAME**

**Fills:** UNITDES **Instructions: Fill entry in UNITDES**

**Fills:** PO **Instructions: Fill entry in PO**

**Fills:** ST **Instructions: Fill entry in ST**

**Fills:** ZIP

**Instructions: Fill entry in ZIP5 and ZIP4 in the format ZIP5-ZIP4**

**Fills:** PHYSDES **Instructions: Fill entry in PHYSDES**

**Fills:** GQUNITINFO **Instructions: Fill entry in GQUNITINFO**

**Fills:** NONCITYADD **Instructions: Fill entry in NONCITYADD**

**Fills:** BLDGNAME **Instructions: Fill entry in BLDGNAME**

> **Type:** String Length: 99

> > Don't Know Refuse X Empty

> > > On Input

On Output

**Array:**

**Skip Instructions:** Goto NADDCT

**Instrument SAS Name:** NADDPHYS

#### NADDCT Field BFRONT.NADDCT

**Description:** City **Form Pane Label:** City **SAS Name: Tag Name:** NADDCT **Inherited Universe:** INTNMBR = 1-4 **Universe:** NADDPHYS = Entry or EMPTY **Universe Description:** Question Text:  $\bullet$  Enter corrections for City or Press ENTER for Same/No Change ^HNO ^HNOSUF ^STRNAME ^UNITDES ^PO, ^ST ^ZIP Phy des: **^PHYSDES GQ unit: ^GQUNITINFO Non-City: ANONCITYADD** Building: **^BLDGNAME Fills:** HNO **Instructions: Fill entry in HNO Fills:** HNOSUF **Instructions: Fill entry in HNOSUF Fills:** STRNAME **Instructions: Fill entry in STRNAME Fills:** UNITDES **Instructions: Fill entry in UNITDES Fills:** PO **Instructions: Fill entry in PO Fills:** ST **Instructions: Fill entry in ST Fills:** ZIP **Instructions: Fill entry in ZIP5 and ZIP4 in the format ZIP5-ZIP4**

**Fills:** PHYSDES **Instructions: Fill entry in PHYSDES Fills:** GQUNITINFO **Instructions: Fill entry in GQUNITINFO Fills:** NONCITYADD **Instructions: Fill entry in NONCITYADD Fills:** BLDGNAME **Instructions: Fill entry in BLDGNAME Type:** String **Length:** 28 Don't Know Refuse Empty

On Input On Output

#### **Array:**

- **Skip Instructions:** Goto NADDST
- **Instrument SAS Name:** NADDCT

## NADDST Field BFRONT.NADDST

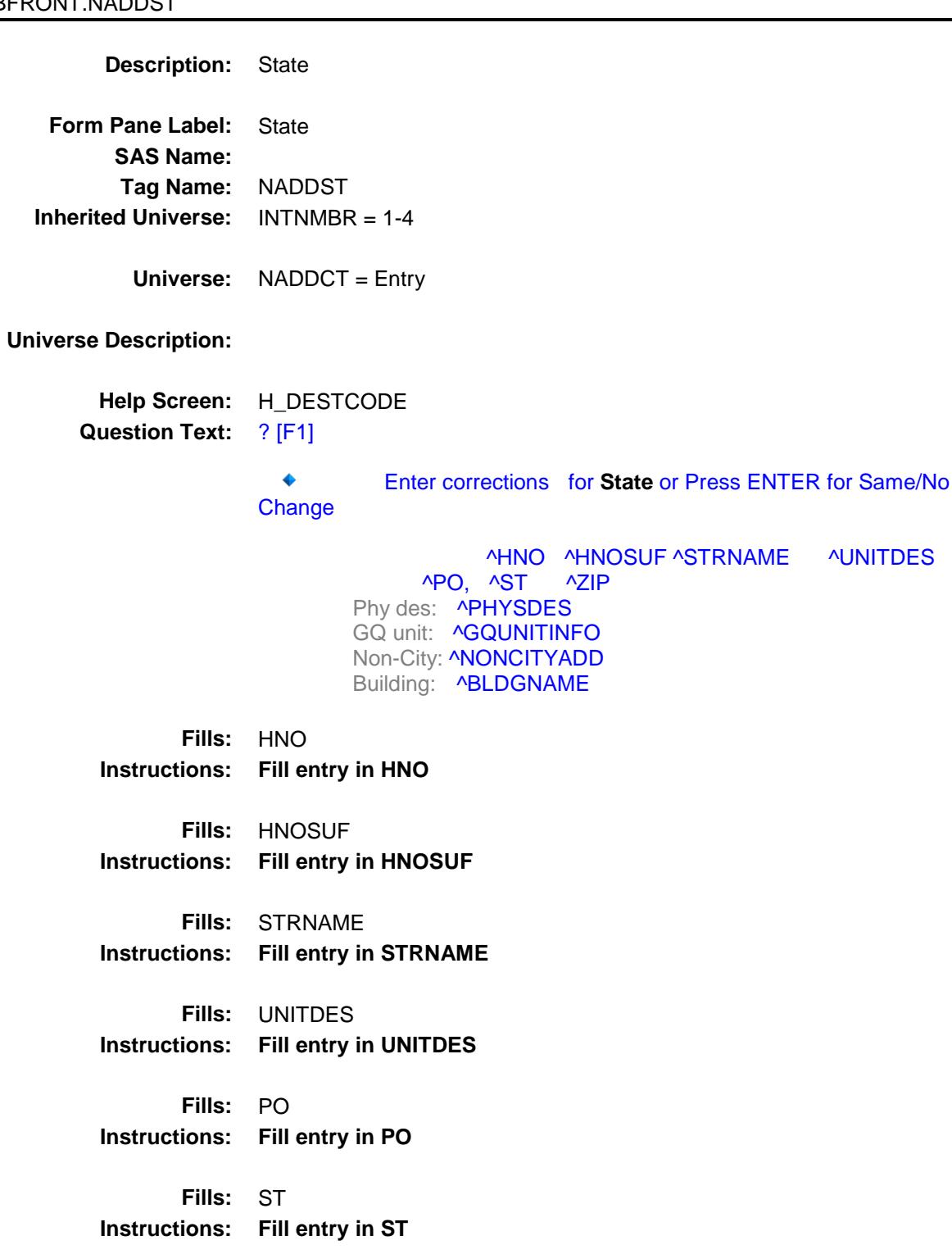

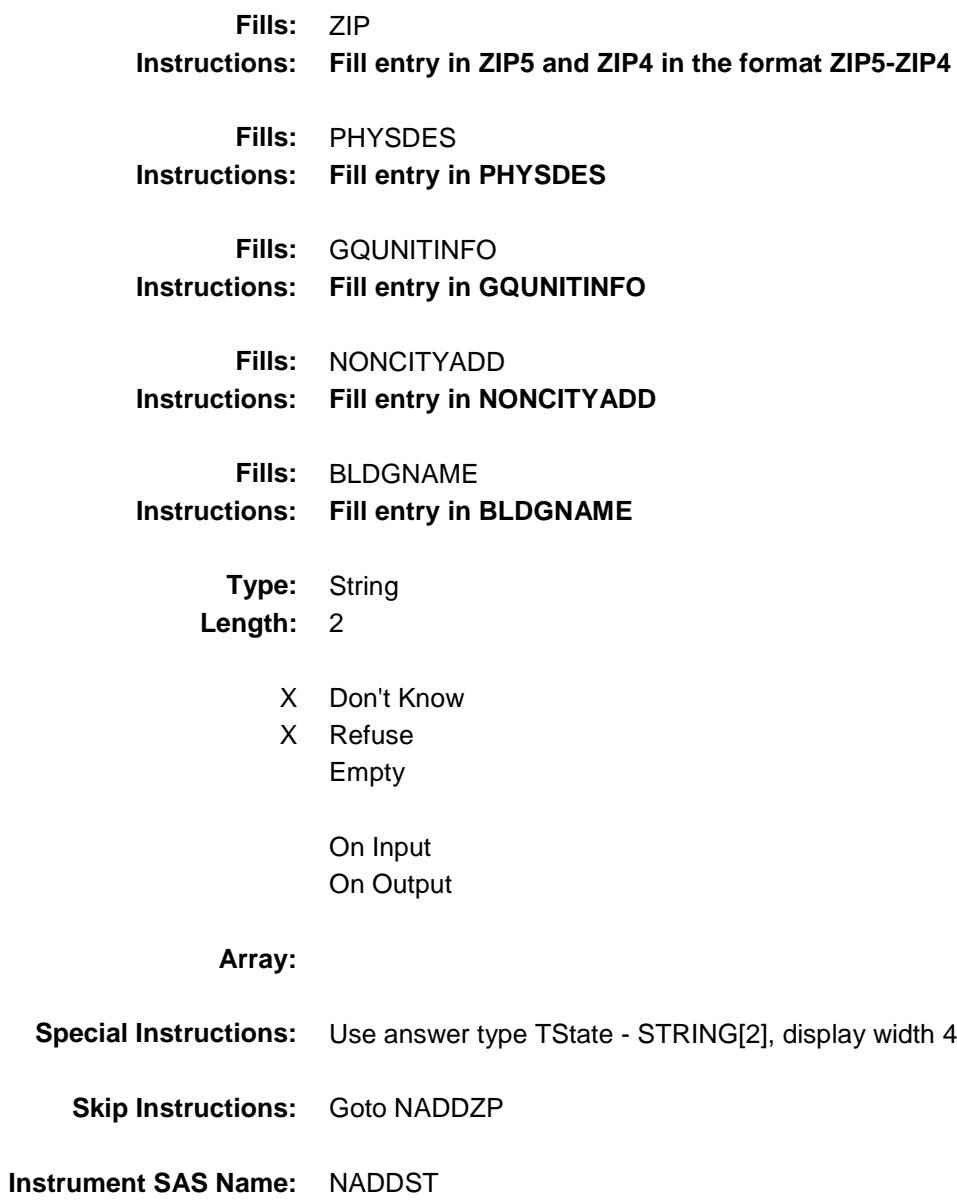

#### NADDZP Field BFRONT.NADDZP

**Description:** Zipcode **Form Pane Label:** Zip **SAS Name: Tag Name:** NADDZP **Inherited Universe:** INTNMBR = 1-4 **Universe:** NADDST = Entry, DK or RF **Universe Description:** Question Text: ♦ Enter corrections for Zipcode or Press ENTER for Same/No Change ^HNO ^HNOSUF ^STRNAME ^UNITDES ^PO, ^ST ^ZIP Phy des: **^PHYSDES** GQ unit: ^GQUNITINFO **Non-City: ANONCITYADD** Building: **^BLDGNAME Fills:** HNO **Instructions: Fill entry in HNO Fills:** HNOSUF **Instructions: Fill entry in HNOSUF Fills:** STRNAME **Instructions: Fill entry in STRNAME Fills:** UNITDES **Instructions: Fill entry in UNITDES Fills:** PO **Instructions: Fill entry in PO Fills:** ST **Instructions: Fill entry in ST Fills:** ZIP **Instructions: Fill entry in ZIP5 and ZIP4 in the format ZIP5-ZIP4**

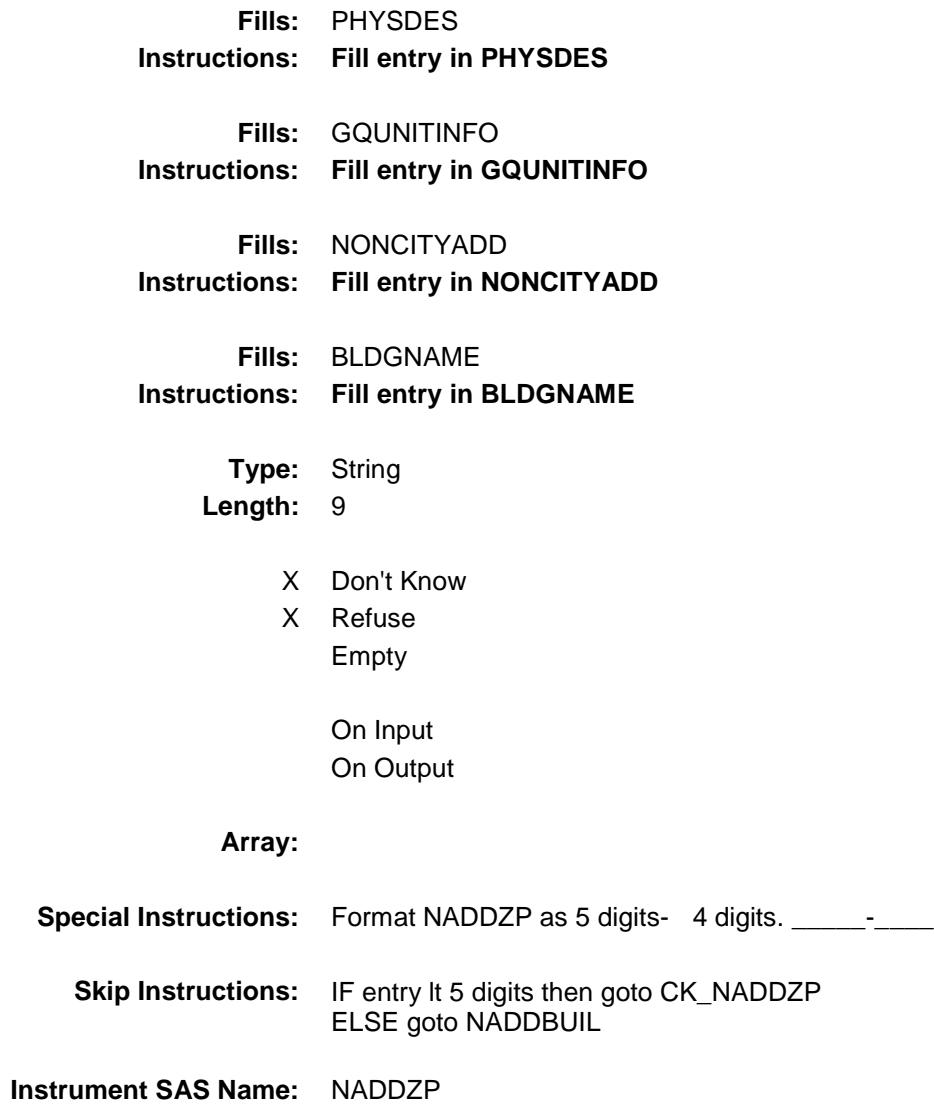

# BFRONT.CK\_NADDZP

CK\_NADDZP Check

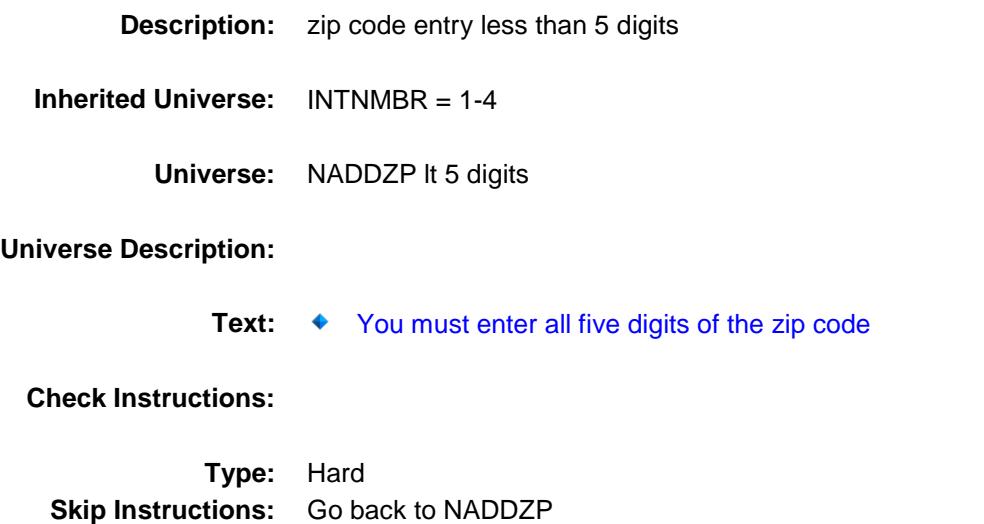

#### NADDBUIL Field BFRONT.NADDBUIL

**Description:** Building Name Form Pane Label: Building Name **SAS Name: Tag Name:** NADDBUIL **Inherited Universe:** INTNMBR = 1-4 **Universe:** NADDZP = Entry, DK or RF **Universe Description: Question Text:**  $\bullet$  Enter corrections for **Building Name** or Press ENTER for Same/No Change ^HNO ^HNOSUF ^STRNAME ^UNITDES ^PO, ^ST ^ZIP Phy des:^PHYSDESGQ unit: ^GQUNITINFO **Non-City: ANONCITYADD** Building: **^BLDGNAME Fills:** HNO **Instructions: Fill entry in HNO Fills:** HNOSUF **Instructions: Fill entry in HNOSUF Fills:** STRNAME **Instructions: Fill entry in STRNAME Fills:** ST **Instructions: Fill entry in ST Fills:** PHYSDES **Instructions: Fill entry in PHYSDES Fills:** GQUNITINFO **Instructions: Fill entry in GQUNITINFO Fills:** UNITDES **Instructions: Fill entry in UNITDES**

**Fills:** PO **Instructions: Fill entry in PO Fills:** NONCITYADD **Instructions: Fill entry in NONCITYADD Fills:** BLDGNAME **Instructions: Fill entry in BLDGNAME Fills:** ZIP **Instructions: Fill entry in ZIP5 and ZIP4 in the format ZIP5-ZIP4 Type:** String **Length:** 100 Don't Know Refuse X Empty On Input On Output **Array: Skip Instructions:** Goto CK\_ADDRESS **Instrument SAS Name:** NADDBUIL

## CK\_ADDRESS Check BFRONT.CK\_ADDRESS

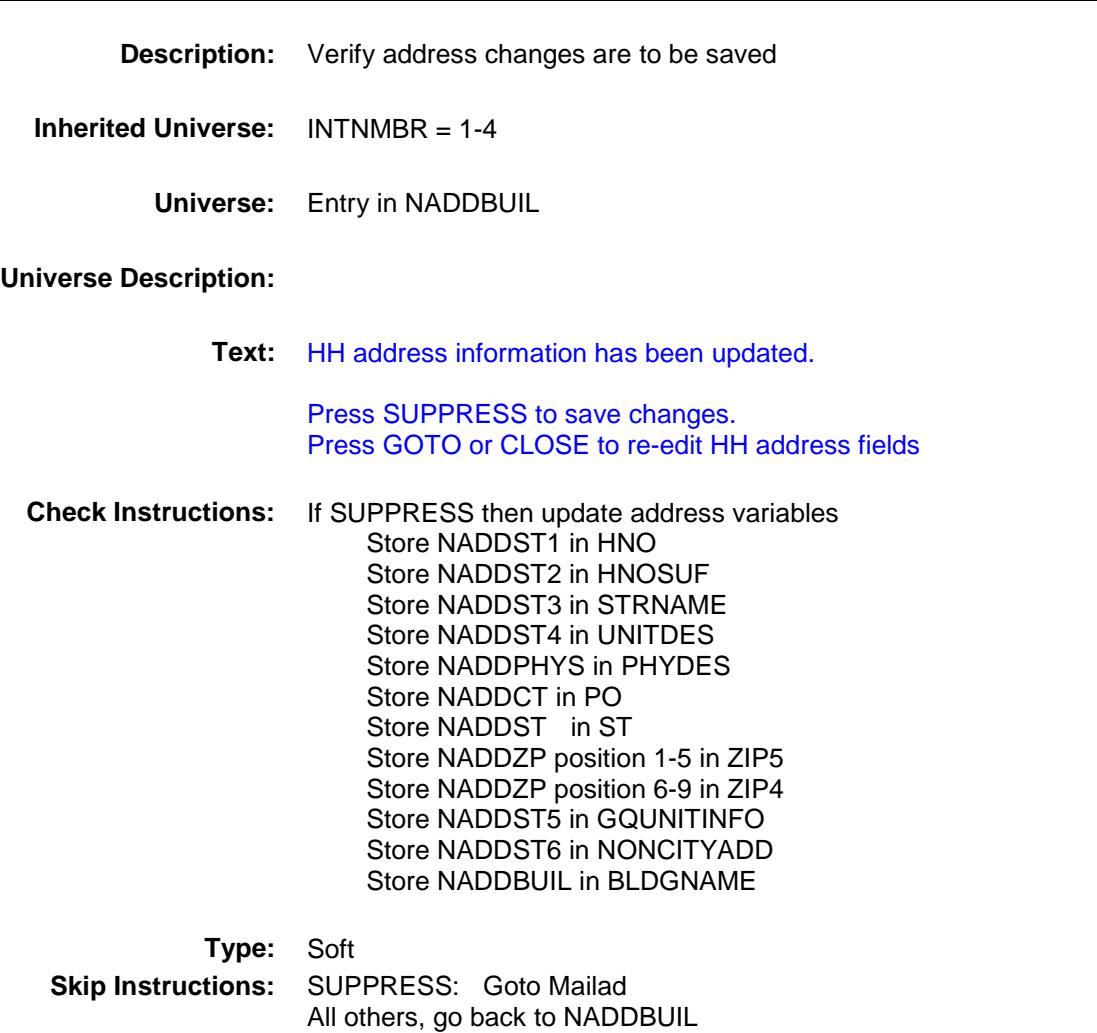

#### MAILAD Field BFRONT.MAILAD

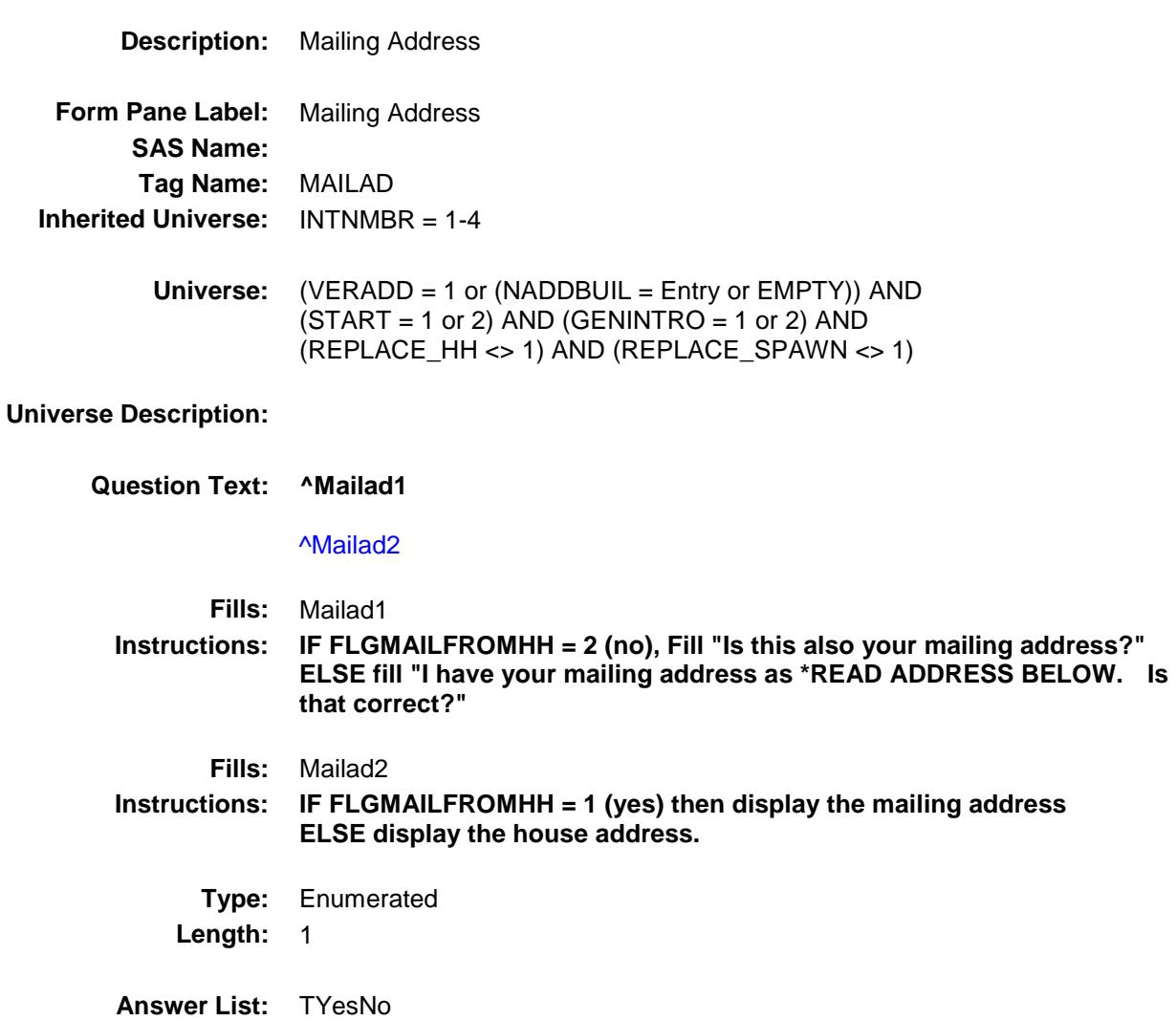

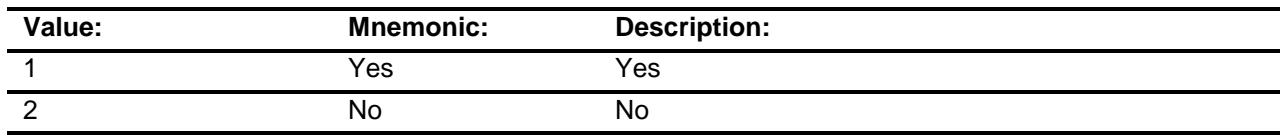

Don't Know Refuse Empty On Input On Output

**Store Instructions:** 1. IF FLGMAILFROMHH = 2 (no) then store the house address into the mailing address (ex: store HNO in MHNO, etc..)

2. Store 2 in MFLAG

**Array:**

**Special Instructions:** IF MAILAD = 2, then IF FLGMAILFROMHH =  $2$  (no) then prefill the new mailing address items with household address being careful to only pre-fill once. Prefill NMAILST1 with HNO NMAILST2 with HNOSUF NMAILST3 with STRNAME NMAILST4 with UNITDES NMAILCT with PO NMAILST with ST NMAILZP1 with ZIP5-ZIP4 NMAILST5 with GQUNITINFO NMAILST6 with NONCITYADD IF FLGMAILFROMHH = 1 (yes) then prefill the new mailing address items with the mailing address being careful to only pre-fill once. Prefill NMAILST1 with MHNO NMAILST2 with MHNOSUF NMAILST3 with MSTRNAME NMAILST4 with MUNITDES NMAILST5 with MGQUNITINFO NMAILST6 with MNONCITYADD NMAILCT with MPO NMAILST with MST NMAILZP1 with MZIP5-MZIP4 **Skip Instructions:** 1: Goto PHONENUMBER

2: Goto NMAILST1

## NMAILST1 Field BFRONT.NMAILST1

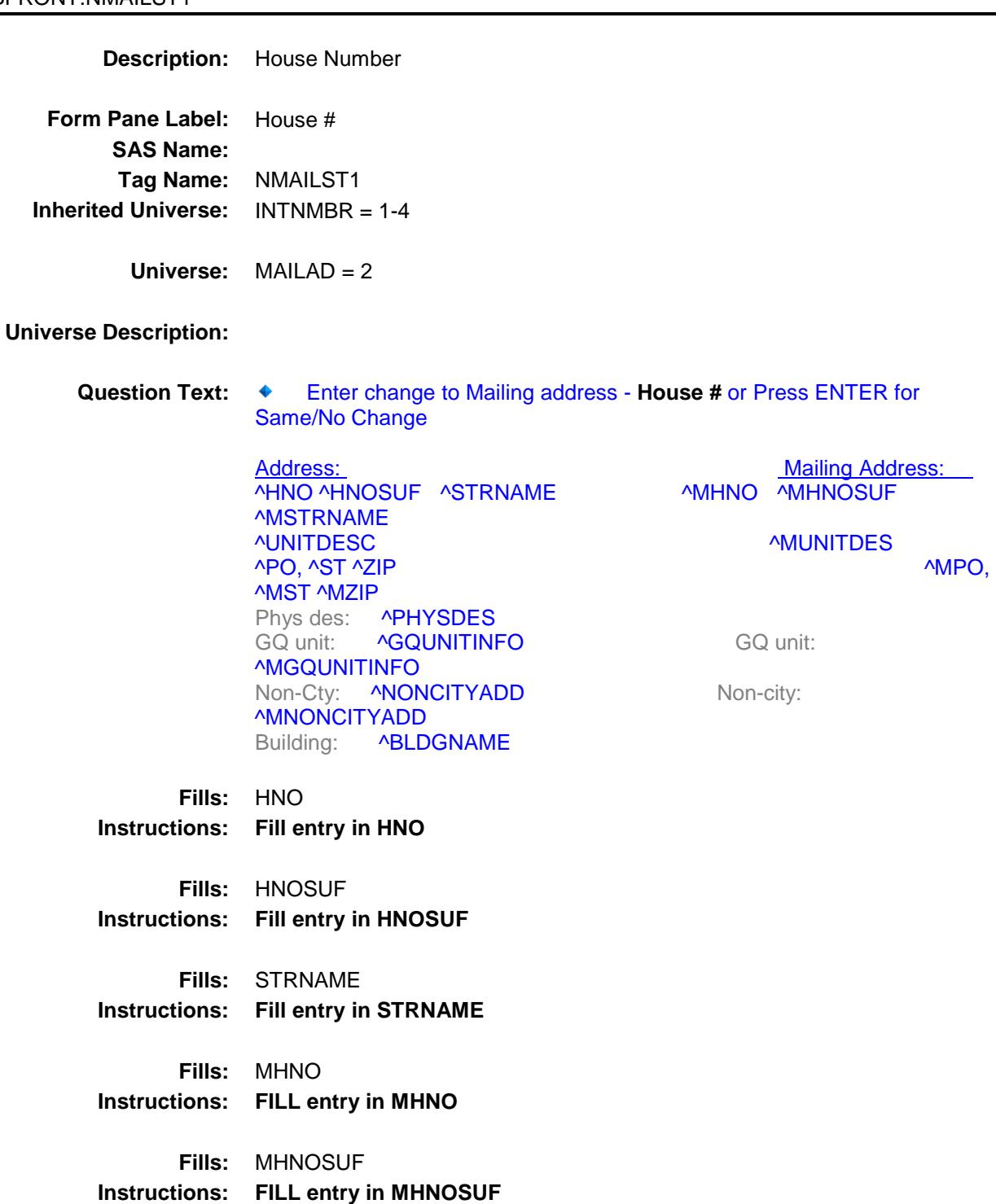

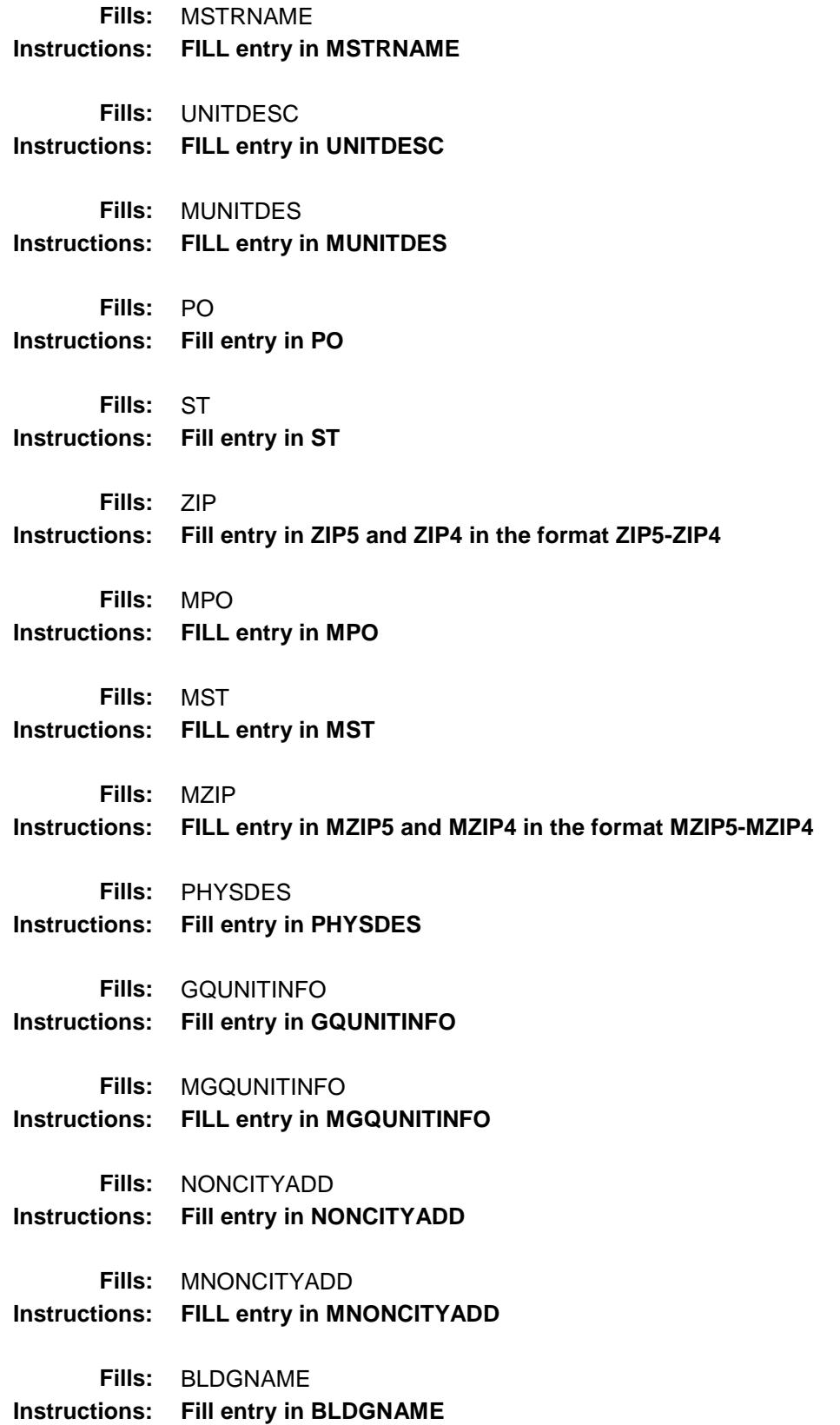

**Type:** String Length: 10

> Don't Know Refuse X Empty

> > On Input On Output

**Array:**

**Skip Instructions:** Goto NMAILST2

#### NMAILST2 Field BFRONT.NMAILST2

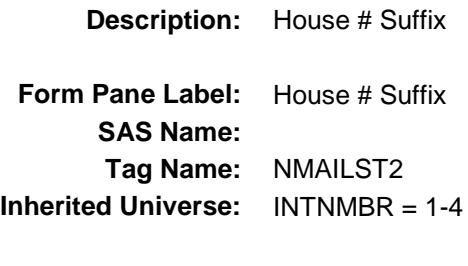

**Universe:** NMAILST1 = Entry

#### **Universe Description:**

Question Text: ♦ Enter change to Mailing address - House # suffix or Press ENTER for Same/No Change

> Address:<br>
> Mailing Address: Mailing Address: MAINO<br>
> MHNO MHNOSUF ASTRNAME<br>
> MHNO MHNOSUF ^HNO ^HNOSUF ^STRNAME ^MSTRNAME ^UNITDESC ^MUNITDES Phys des: **^PHYSDES** Non-Cty: ^NONCITYADD Mon-city: ^MNONCITYADD Building: **^BLDGNAME**

## ^MPO, ^MST ^MZIP

GQ unit: ^GQUNITINFO GQ unit: ^MGQUNITINFO

**Fills:** HNO **Instructions: Fill entry in HNO**

**Fills:** HNOSUF

**Instructions: Fill entry in HNOSUF**

**Fills:** STRNAME **Instructions: Fill entry in STRNAME**

**Fills:** MHNO **Instructions: FILL entry in MHNO**

**Fills:** MHNOSUF **Instructions: FILL entry in MHNOSUF**

**Fills:** MSTRNAME **Instructions: FILL entry in MSTRNAME**

**Fills:** UNITDESC **Instructions: FILL entry in UNITDESC Fills:** MUNITDES **Instructions: FILL entry in MUNITDES Fills:** PO **Instructions: Fill entry in PO Fills:** ST **Instructions: Fill entry in ST Fills:** ZIP **Instructions: Fill entry in ZIP5 and ZIP4 in the format ZIP5-ZIP4 Fills:** MPO **Instructions: FILL entry in MPO Fills:** MST **Instructions: FILL entry in MST Fills:** MZIP **Instructions: FILL entry in MZIP5 and MZIP4 in the format MZIP5-MZIP4 Fills:** PHYSDES **Instructions: Fill entry in PHYSDES Fills:** GQUNITINFO **Instructions: Fill entry in GQUNITINFO Fills:** MGQUNITINFO **Instructions: FILL entry in MGQUNITINFO Fills:** NONCITYADD **Instructions: Fill entry in NONCITYADD Fills:** MNONCITYADD **Instructions: FILL entry in MNONCITYADD Fills:** BLDGNAME **Instructions: Fill entry in BLDGNAME Type:** String **Length:** 3

Don't Know Refuse

X Empty

On Input On Output

**Array:**

**Skip Instructions:** Goto NMAILST3

## NMAILST3 Field BFR

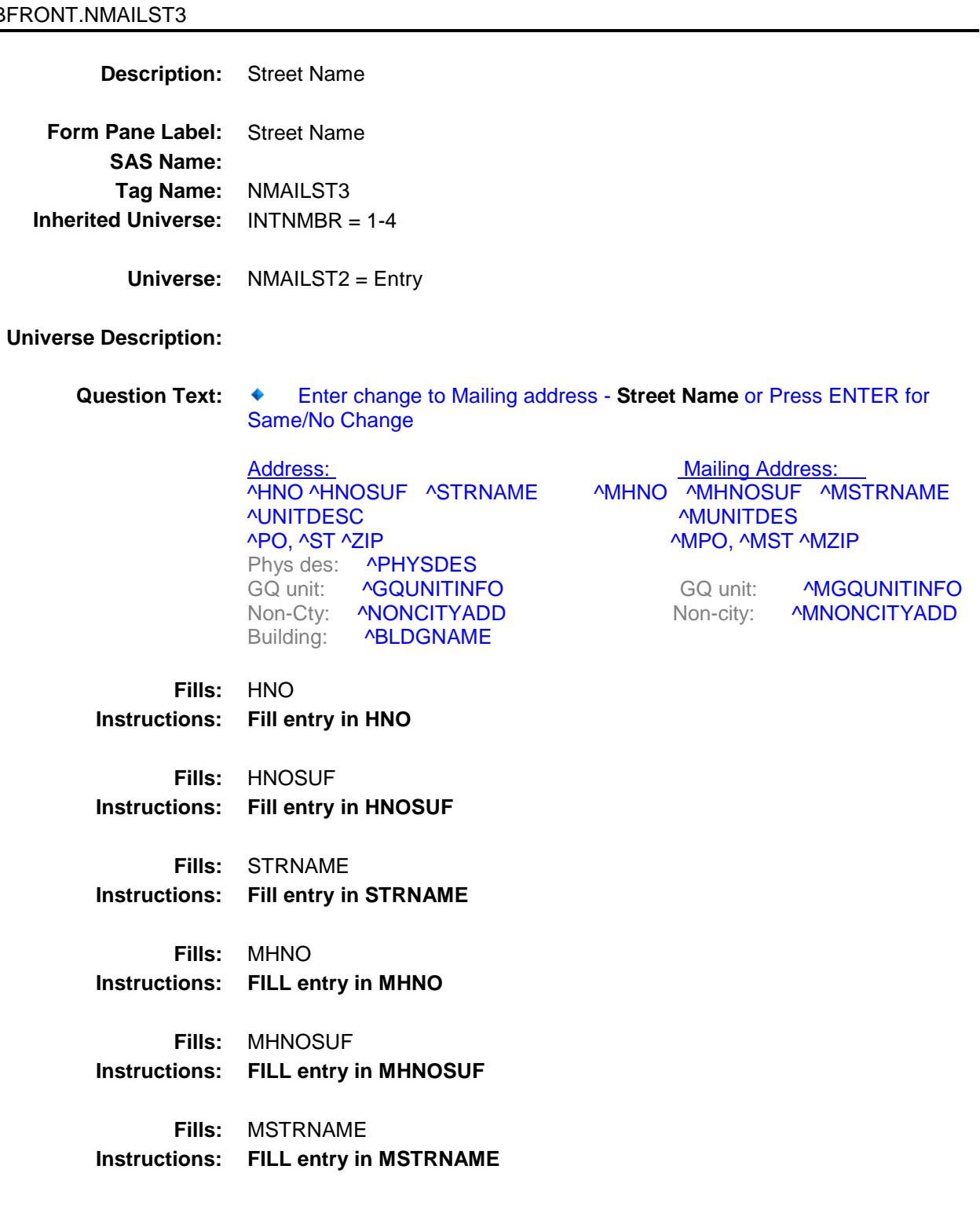

**Fills:** UNITDESC

**Instructions: FILL entry in UNITDESC Fills:** MUNITDES **Instructions: FILL entry in MUNITDES Fills:** PO **Instructions: Fill entry in PO Fills:** ST **Instructions: Fill entry in ST Fills:** ZIP **Instructions: Fill entry in ZIP5 and ZIP4 in the format ZIP5-ZIP4 Fills:** MPO **Instructions: FILL entry in MPO Fills:** MST **Instructions: FILL entry in MST Fills:** MZIP **Instructions: FILL entry in MZIP5 and MZIP4 in the format MZIP5-MZIP4 Fills:** PHYSDES **Instructions: Fill entry in PHYSDES Fills:** GQUNITINFO **Instructions: Fill entry in GQUNITINFO Fills:** MGQUNITINFO **Instructions: FILL entry in MGQUNITINFO Fills:** NONCITYADD **Instructions: Fill entry in NONCITYADD Fills:** MNONCITYADD **Instructions: FILL entry in MNONCITYADD Fills:** BLDGNAME **Instructions: Fill entry in BLDGNAME Type:** String **Length:** 49

Don't Know

Refuse Empty

On Input On Output

#### **Array:**

**Skip Instructions:** Goto NMAILST4

## NMAILST4 Field BFRONT.NMAILST4

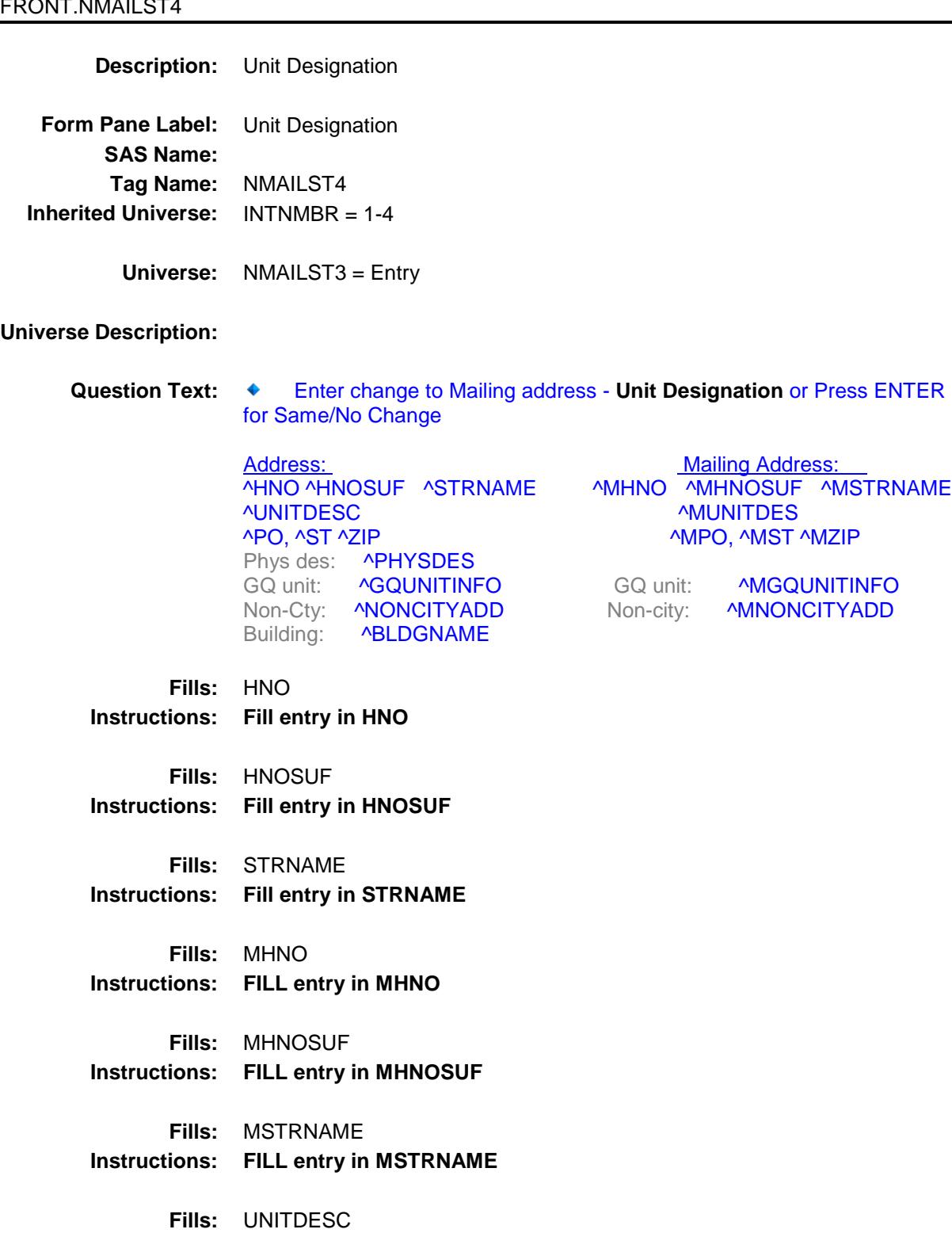

**Instructions: FILL entry in UNITDESC Fills:** MUNITDES **Instructions: FILL entry in MUNITDES Fills:** PO **Instructions: Fill entry in PO Fills:** ST **Instructions: Fill entry in ST Fills:** ZIP **Instructions: Fill entry in ZIP5 and ZIP4 in the format ZIP5-ZIP4 Fills:** MPO **Instructions: FILL entry in MPO Fills:** MST **Instructions: FILL entry in MST Fills:** MZIP **Instructions: FILL entry in MZIP5 and MZIP4 in the format MZIP5-MZIP4 Fills:** PHYSDES **Instructions: Fill entry in PHYSDES Fills:** GQUNITINFO **Instructions: Fill entry in GQUNITINFO Fills:** MGQUNITINFO **Instructions: FILL entry in MGQUNITINFO Fills:** NONCITYADD **Instructions: Fill entry in NONCITYADD Fills:** MNONCITYADD **Instructions: FILL entry in MNONCITYADD Fills:** BLDGNAME **Instructions: Fill entry in BLDGNAME Type:** String Length: 20

Don't Know

Refuse

X Empty

On Input On Output

**Array:**

**Skip Instructions:** IF FRAME = 3 OR RT25.GQINAREA = 1 then goto NMAILST5 ELSE goto NMAILST6

#### NMAILST5 Field BFRONT.NMAILST5

#### **Description:**

**Form Pane Label:** GQ Unit Desc **SAS Name: Tag Name:** NMAILST5 **Inherited Universe:** INTNMBR = 1-4

**Universe:** RT25.FRAME = 3 OR RT25.GQINAREA = 1

#### **Universe Description:**

Question Text: ♦ Enter change to Mailing address - GQ Unit Description or Press ENTER for Same/No Change

> Address: Maili ng Address: ^HNO ^HNOSUF ^STRNAME ^MHNO ^MHNOSUF ^MSTRNAME AUNITDESC AUNIT AND A AND ANNUAL TEST AND A AND A AND A AND A AND A AND A AND A AND A AND A AND A LOCAL TEST OF THE AUNIT DESCRIPTION OF THE AUTHOR OF THE AUTHOR OF THE AUTHOR OF THE AUTHOR OF THE AUTHOR OF THE AUTHOR OF T ^PO, ^ST ^ZIP ^MPO, ^MST ^MZIP Phys des: **^PHYSDES** GQ unit: ^MGQUNITINFO<br>
> Non-Cty: ^NONCITYADD Mon-city: ^MNONCITYADI Building: **^BLDGNAME**

Non-city: ^MNONCITYADD

**Fills:** HNO **Instructions: Fill entry in HNO**

**Fills:** HNOSUF **Instructions: Fill entry in HNOSUF**

**Fills:** STRNAME **Instructions: Fill entry in STRNAME**

**Fills:** MHNO **Instructions: FILL entry in MHNO**

**Fills:** MHNOSUF **Instructions: FILL entry in MHNOSUF**

**Fills:** UNITDESC **Instructions: FILL entry in UNITDESC**

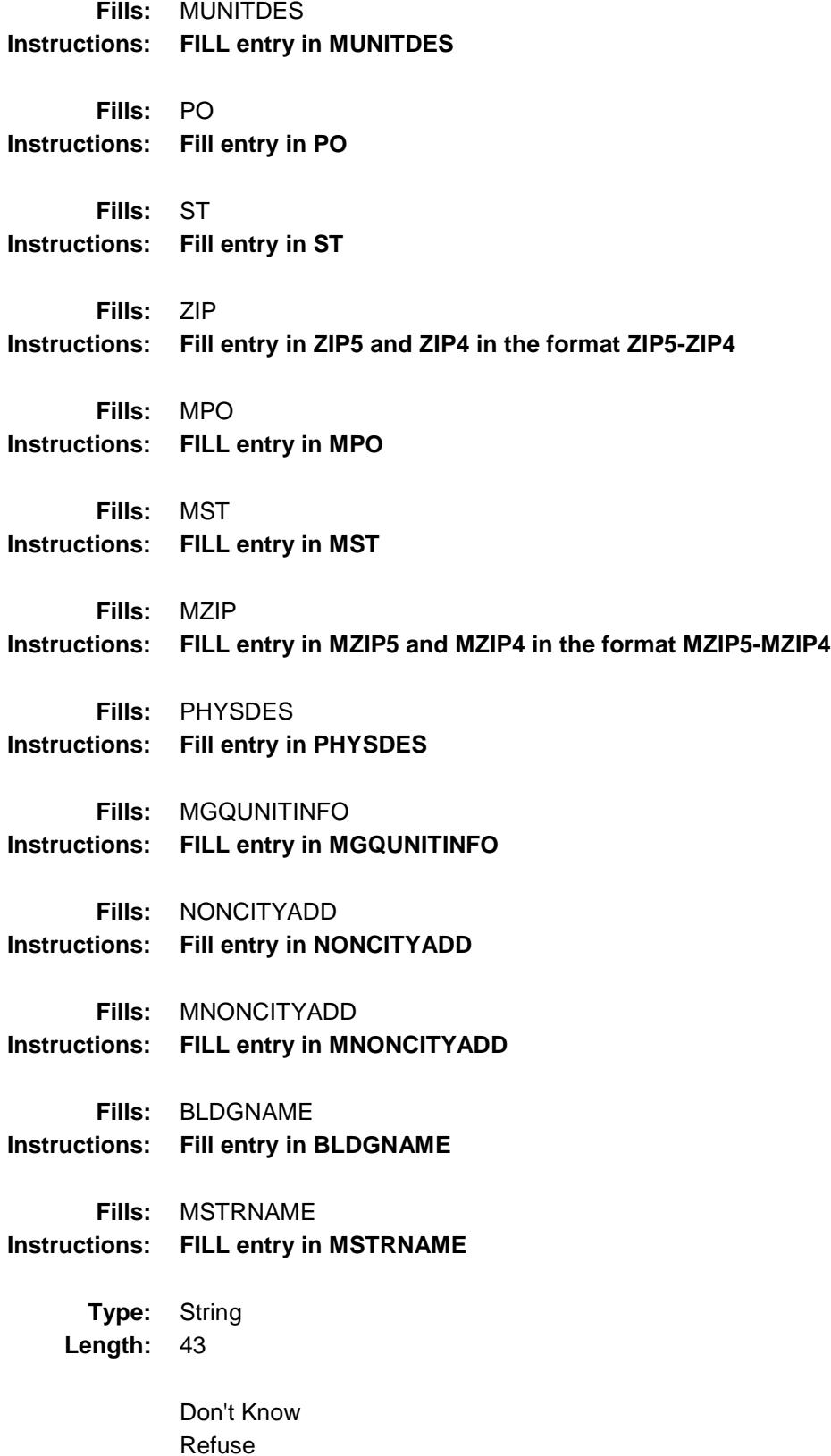

X Empty

On Input On Output

**Array:**

**Skip Instructions:** Goto NMAILST6

## NMAILST6 Field BFRONT.NMAILST6

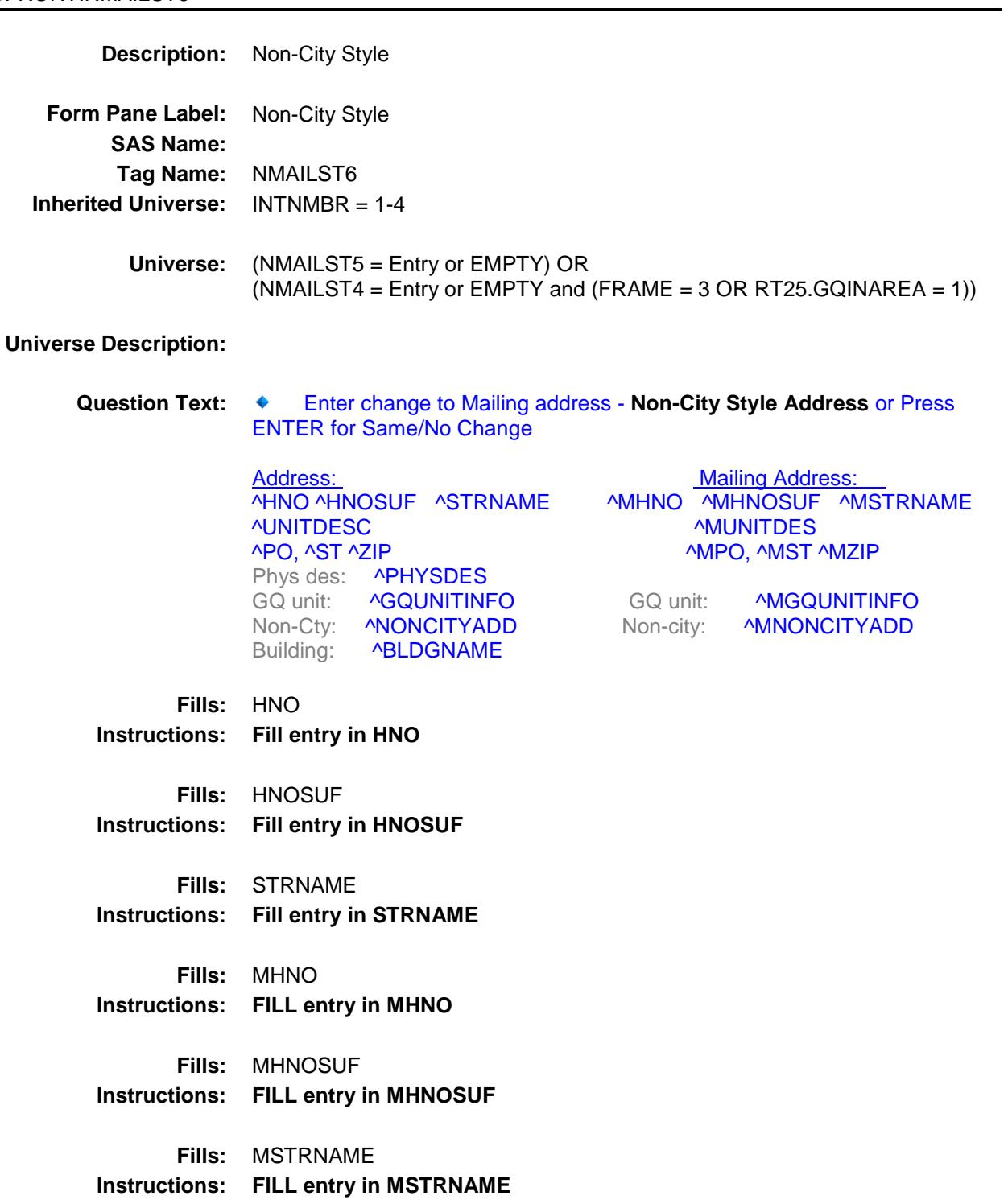
**Fills:** UNITDESC **Instructions: FILL entry in UNITDESC Fills:** MUNITDES **Instructions: FILL entry in MUNITDES Fills:** PO **Instructions: Fill entry in PO Fills:** ST **Instructions: Fill entry in ST Fills:** ZIP **Instructions: Fill entry in ZIP5 and ZIP4 in the format ZIP5-ZIP4 Fills:** MPO **Instructions: FILL entry in MPO Fills:** MST **Instructions: FILL entry in MST Fills:** MZIP **Instructions: FILL entry in MZIP5 and MZIP4 in the format MZIP5-MZIP4 Fills:** PHYSDES **Instructions: Fill entry in PHYSDES Fills:** GQUNITINFO **Instructions: Fill entry in GQUNITINFO Fills:** MGQUNITINFO **Instructions: FILL entry in MGQUNITINFO Fills:** NONCITYADD **Instructions: Fill entry in NONCITYADD Fills:** MNONCITYADD **Instructions: FILL entry in MNONCITYADD Fills:** BLDGNAME **Instructions: Fill entry in BLDGNAME Type:** String **Length:** 27

Don't Know Refuse X Empty

> On Input On Output

**Array:**

**Skip Instructions:** IF no entry in NMAILST1 and NMAILST6 then goto CK\_NMAILST6 ELSE goto NMAILCT

**Description:** There needs to be an entry in House # or Non-City Address **Inherited Universe:** INTNMBR = 1-4 **Universe:** No entry in NMAILST1 and no entry in NMAILST6

#### **Universe Description:**

**Text:** ♦ There must be data in at least one of these fields

#### **Check Instructions:**

**Type:** Hard **Skip Instructions:** Go back to NMAILST6

## NMAILCT Field BFRONT.NMAILCT

**Description:** City

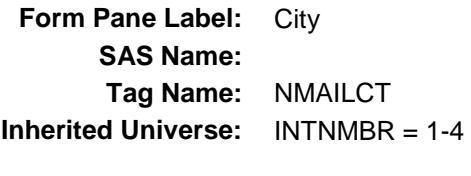

**Universe:** NMAILST6 = Entry

#### **Universe Description:**

Question Text: ♦ Enter change to Mailing address - City or Press ENTER for Same/No **Change** 

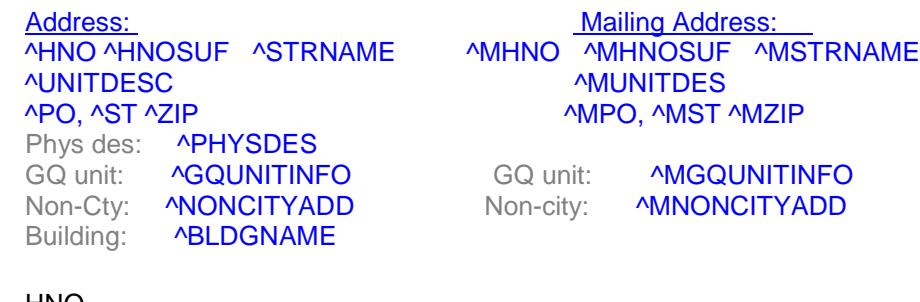

**Fills:** HNO **Instructions: Fill entry in HNO**

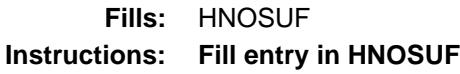

**Fills:** STRNAME **Instructions: Fill entry in STRNAME**

**Fills:** MHNO **Instructions: FILL entry in MHNO**

**Fills:** MHNOSUF **Instructions: FILL entry in MHNOSUF**

**Fills:** MSTRNAME **Instructions: FILL entry in MSTRNAME**

**Fills:** UNITDESC

**Instructions: FILL entry in UNITDESC Fills:** MUNITDES **Instructions: FILL entry in MUNITDES Fills:** PO **Instructions: Fill entry in PO Fills:** ST **Instructions: Fill entry in ST Fills:** ZIP **Instructions: Fill entry in ZIP5 and ZIP4 in the format ZIP5-ZIP4 Fills:** MPO **Instructions: FILL entry in MPO Fills:** MST **Instructions: FILL entry in MST Fills:** MZIP **Instructions: FILL entry in MZIP5 and MZIP4 in the format MZIP5-MZIP4 Fills:** PHYSDES **Instructions: Fill entry in PHYSDES Fills:** GQUNITINFO **Instructions: Fill entry in GQUNITINFO Fills:** MGQUNITINFO **Instructions: FILL entry in MGQUNITINFO Fills:** NONCITYADD **Instructions: Fill entry in NONCITYADD Fills:** MNONCITYADD **Instructions: FILL entry in MNONCITYADD Fills:** BLDGNAME **Instructions: Fill entry in BLDGNAME Type:** String **Length:** 28

Don't Know

Refuse Empty

On Input On Output

**Array:**

**Skip Instructions:** Goto NMAILST

## NMAILST Field BFRONT.NMAILST

**Description:** State **Form Pane Label:** State **SAS Name: Tag Name:** NMAILST **Inherited Universe:** INTNMBR = 1-4 **Universe:** NMAILCT = Entry **Universe Description: Help Screen:** H\_DESTCODE **Question Text:** ? [F1] Enter change to Mailing address -**State** or Press ENTER for Same/No  $\blacklozenge$ Change Address: Mailing Address: ^HNO ^HNOSUF ^STRNAME ^MHNO ^MHNOSUF ^MSTRNAME ^UNITDES **^MUNITDES** ^PO, ^ST ^ZIP ^MPO, ^MST ^MZIP Phys des: **^PHYSDES** GQ unit: **^GQUNITINFO** GQ unit: **^MGQUNITINFO** Non-Cty: **^NONCITYADD** Non-city: **^MNONCITYADD** Building: **^BLDGNAME Fills:** HNO **Instructions: Fill entry in HNO Fills:** HNOSUF **Instructions: Fill entry in HNOSUF Fills:** STRNAME **Instructions: Fill entry in STRNAME Fills:** MHNO **Instructions: FILL entry in MHNO Fills:** MHNOSUF **Instructions: FILL entry in MHNOSUF Fills:** MSTRNAME

**Instructions: FILL entry in MSTRNAME Fills:** UNITDESC **Instructions: FILL entry in UNITDESC Fills:** MUNITDES **Instructions: FILL entry in MUNITDES Fills:** PO **Instructions: Fill entry in PO Fills:** ST **Instructions: Fill entry in ST Fills:** ZIP **Instructions: Fill entry in ZIP5 and ZIP4 in the format ZIP5-ZIP4 Fills:** MPO **Instructions: FILL entry in MPO Fills:** MST **Instructions: FILL entry in MST Fills:** MZIP **Instructions: FILL entry in MZIP5 and MZIP4 in the format MZIP5-MZIP4 Fills:** PHYSDES **Instructions: Fill entry in PHYSDES Fills:** GQUNITINFO **Instructions: Fill entry in GQUNITINFO Fills:** MGQUNITINFO **Instructions: FILL entry in MGQUNITINFO Fills:** NONCITYADD **Instructions: Fill entry in NONCITYADD Fills:** MNONCITYADD **Instructions: FILL entry in MNONCITYADD Fills:** BLDGNAME **Instructions: Fill entry in BLDGNAME Type:** String

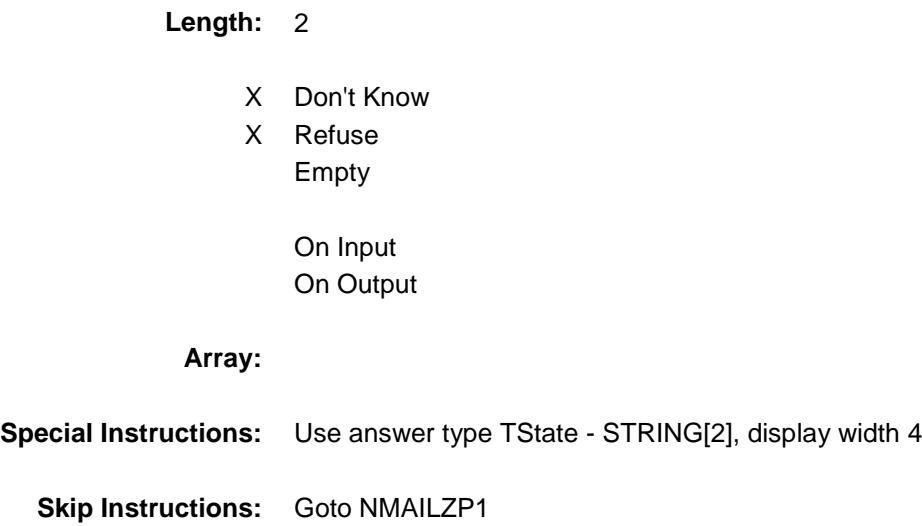

## NMAILZP1 Field BFRONT.NMAILZP1

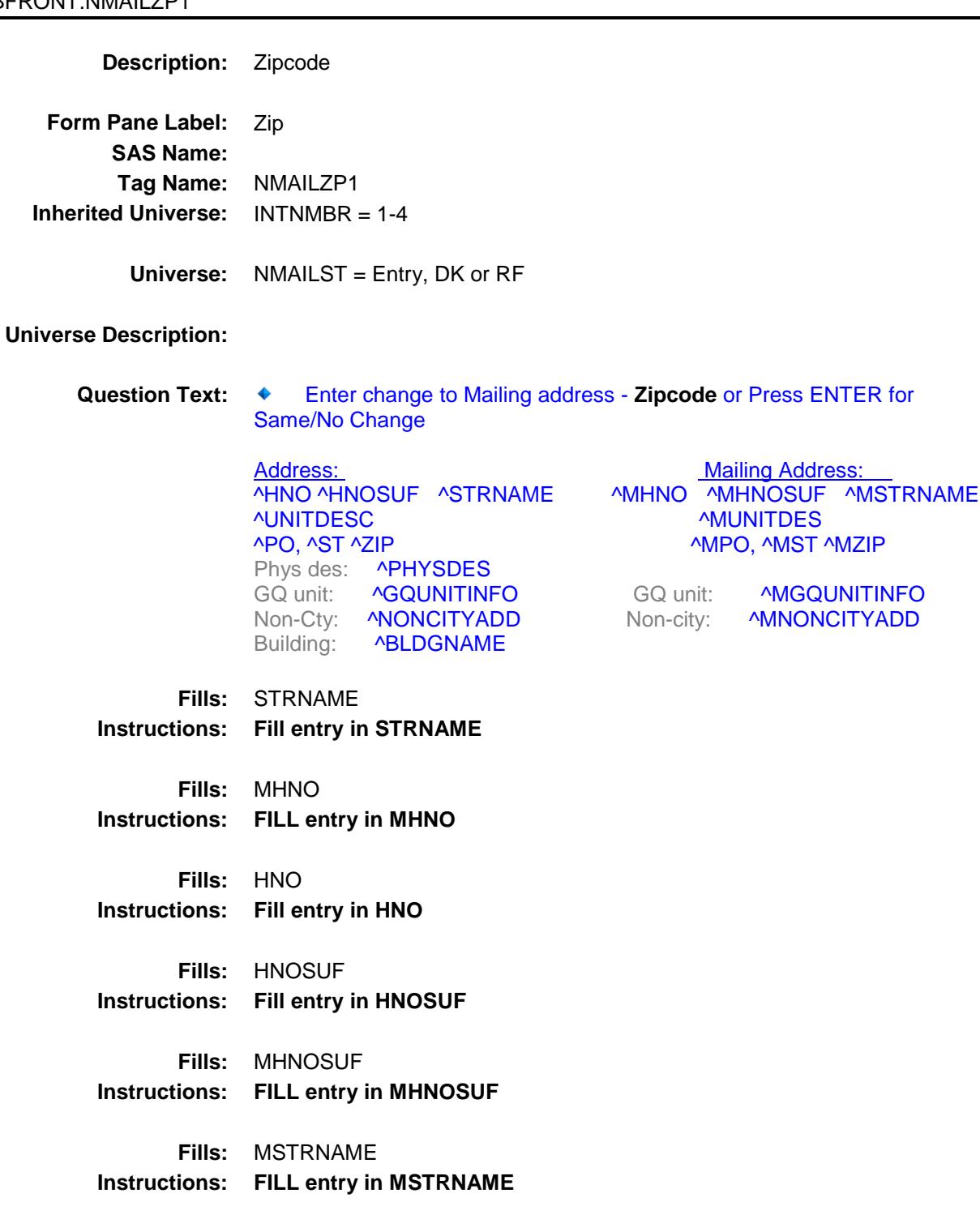

**Fills:** UNITDESC

**Instructions: FILL entry in UNITDESC Fills:** MUNITDES **Instructions: FILL entry in MUNITDES Fills:** PO **Instructions: Fill entry in PO Fills:** ST **Instructions: Fill entry in ST Fills:** ZIP **Instructions: Fill entry in ZIP5 and ZIP4 in the format ZIP5-ZIP4 Fills:** MPO **Instructions: FILL entry in MPO Fills:** MST **Instructions: FILL entry in MST Fills:** MZIP **Instructions: FILL entry in MZIP5 and MZIP4 in the format MZIP5-MZIP4 Fills:** PHYSDES **Instructions: Fill entry in PHYSDES Fills:** GQUNITINFO **Instructions: Fill entry in GQUNITINFO Fills:** MGQUNITINFO **Instructions: FILL entry in MGQUNITINFO Fills:** NONCITYADD **Instructions: Fill entry in NONCITYADD Fills:** MNONCITYADD **Instructions: FILL entry in MNONCITYADD Fills:** BLDGNAME **Instructions: Fill entry in BLDGNAME Type:** String Length: 9

X Don't Know

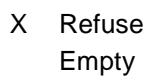

On Input On Output

#### **Array:**

Special Instructions: Format NMAILZP1 as 5 digits- 4 digits. "\_\_\_\_\_-\_\_\_\_\_"

**Skip Instructions:** IF entry lt 5 digits then goto CK\_NMAILZP1 ELSE goto CK\_MAILADDRESS

# CK\_NMAILZP1 Check BFRONT.CK\_NMAILZP1

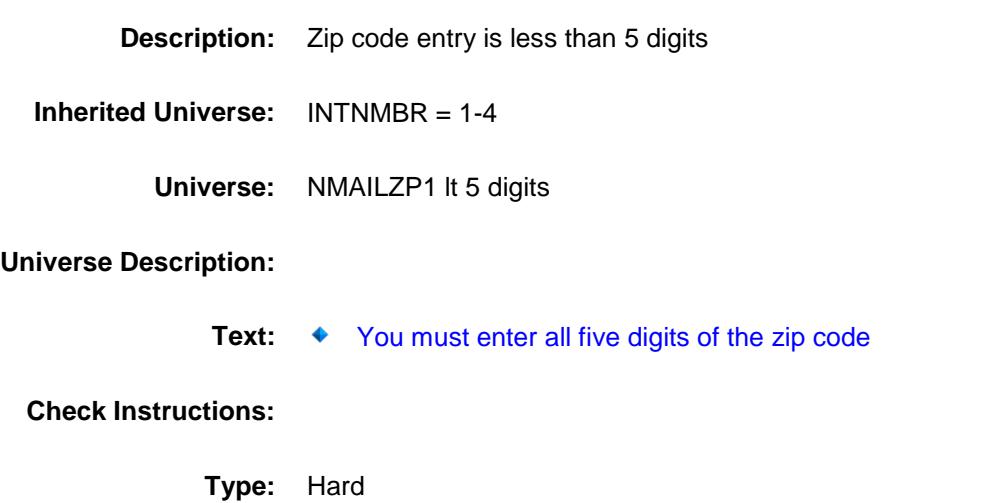

**Skip Instructions:** Go back to NMAILZP1

# CK\_MAILADDRESS Check BFRONT.CK\_MAILADDRESS

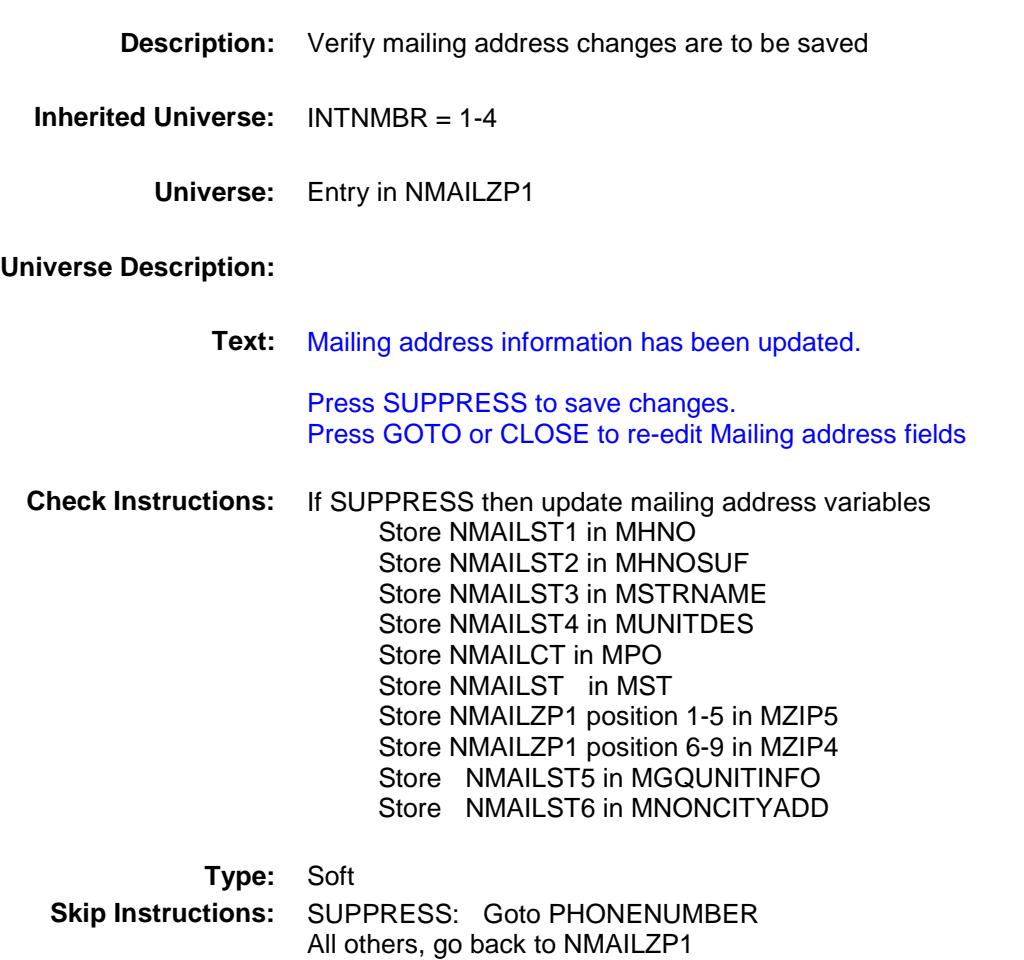

# PHONENUMBER Field BFRONT.PHONENUMBER

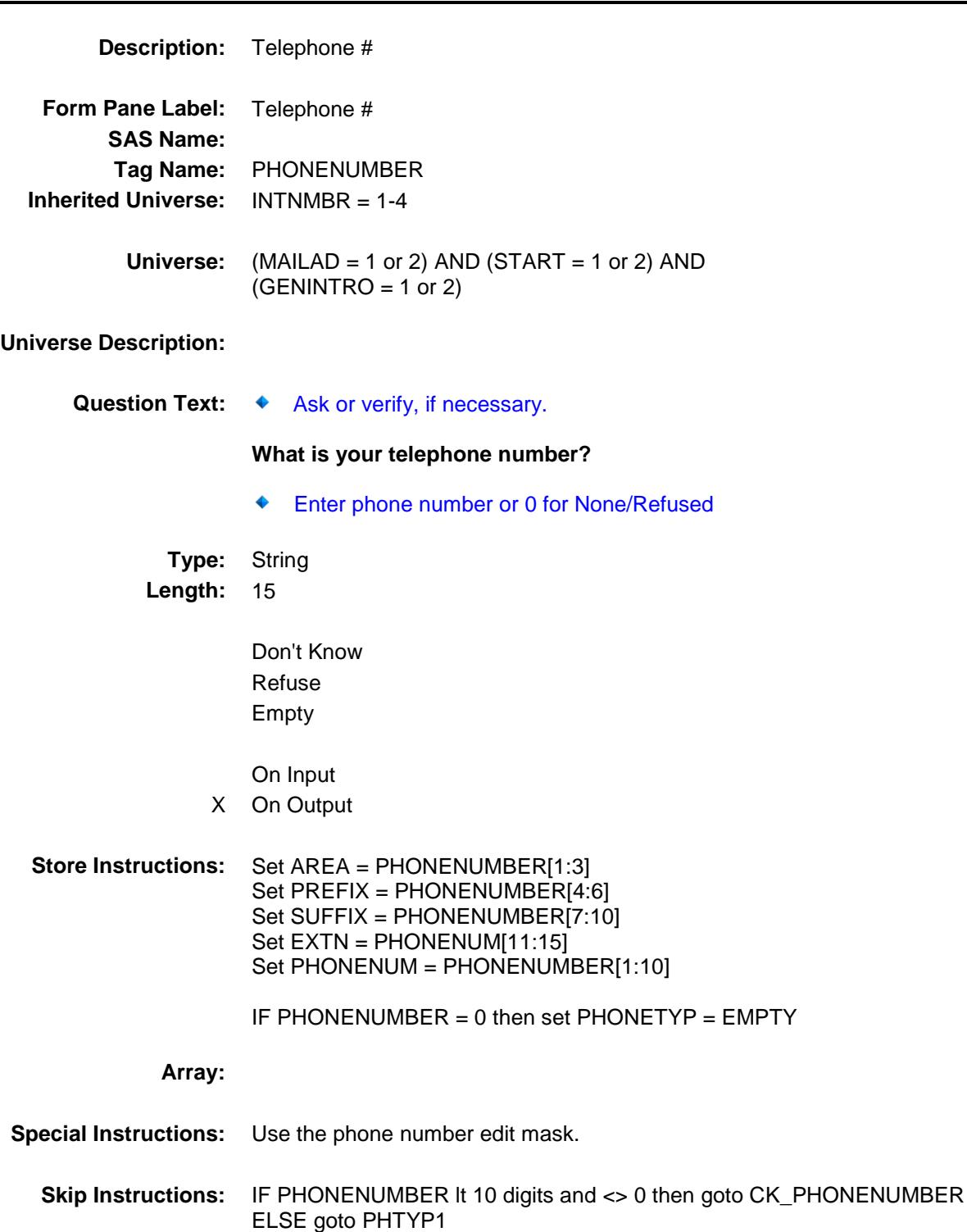

**Instrument SAS Name:** PHONENUMBER **Destination Data Set:** FMIS

## CK\_PHONENUMBER Check BFRONT.CK\_PHONENUMBER

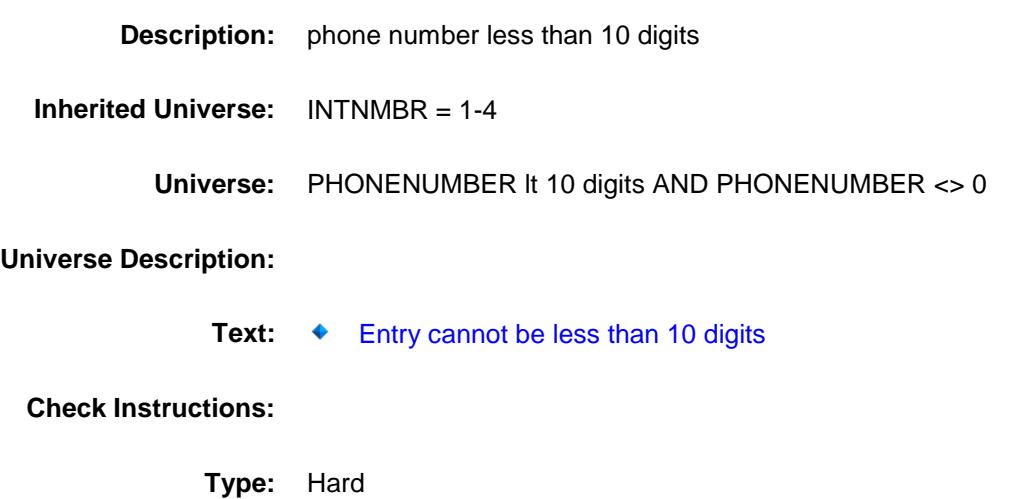

**Skip Instructions:** Go back to PHONENUMBER

### PHTYP1 Field BFRONT.PHTYP1

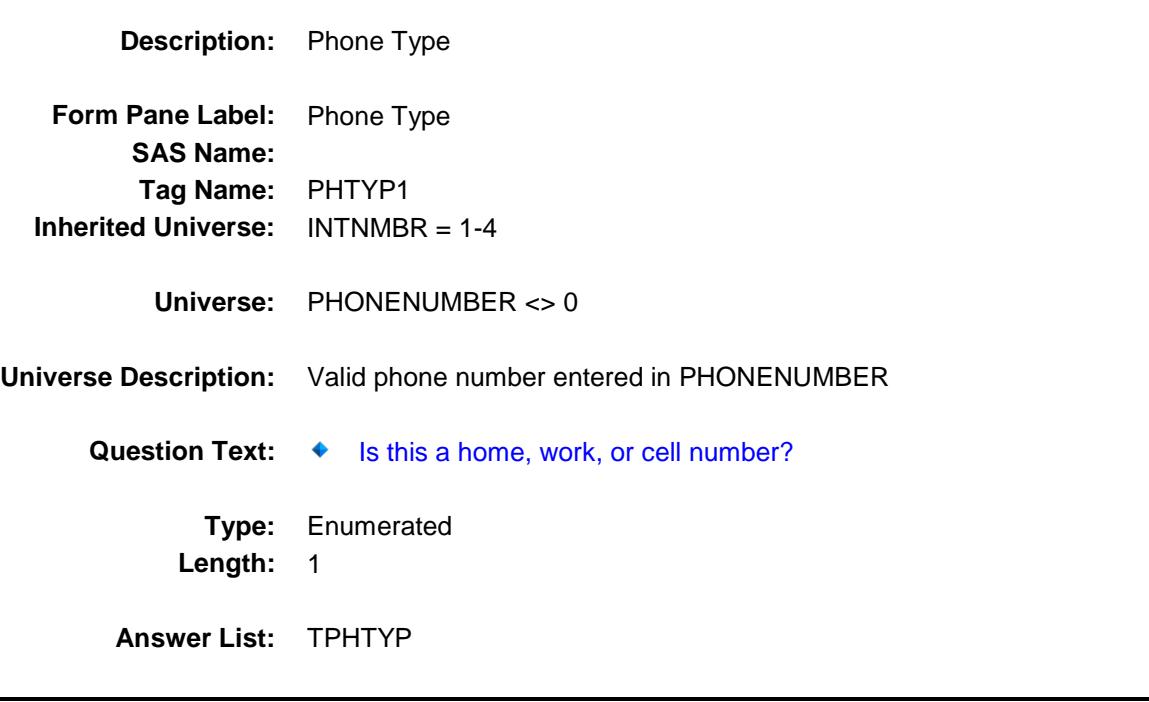

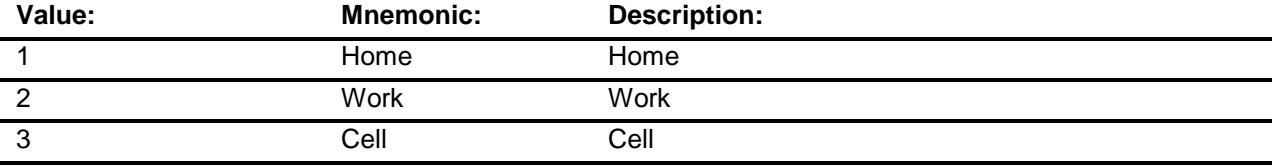

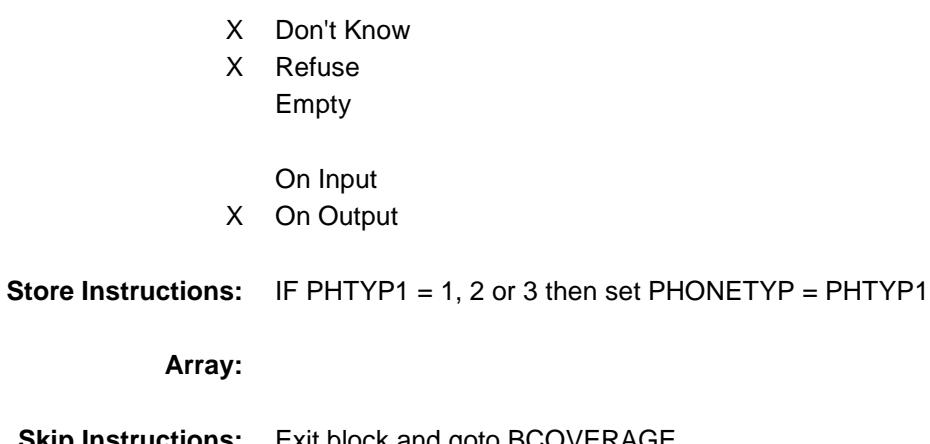

**Skip Instructions:** Exit block and goto BCOVERAGE

**Instrument SAS Name:** PHTYP1 **Destination Data Set:** STAT

Survey: CEQ 2019 04 **Blaise Item-Level Specifications Report** Section: BFRONT Spider Version 1.6.2 **I\_TOTALCU** Field BFRONT.I\_TOTALCU

**Description:** Total number of CU's from last quarter **Form Pane Label: SAS Name: Tag Name: Inherited Universe:** INTNMBR = 1-4 **Universe: Universe Description: Question Text: \*\* Not displayed \*\* Type:** String **Length:** 2 Don't Know Refuse Empty On Input On Output **Array: Special Instructions:** See setup specifications for how this variable is set. **Instrument SAS Name:** I\_TOTALCU

#### BCOVERAGE Block BCOVERAGE

**Description:** Coverage

**Tab Name: Fly Over Name: Universe Type:** If

#### **Inherited Universe:**

**Universe:** [(BFront.START = 1, 2 or 5) OR BFront.GENINTRO = 3] AND (BAdmin.REPLACESPAWN <> 'Yes')

#### **Universe Description:**

**Array:**

**Block Instructions:** Section Label: Coverage

NOTE: Do not recollect coverage questions for New CU's(Copy parent info to new cu during spawning or during processing)

## NONTYP Field BCOVERAGE.NONTYP

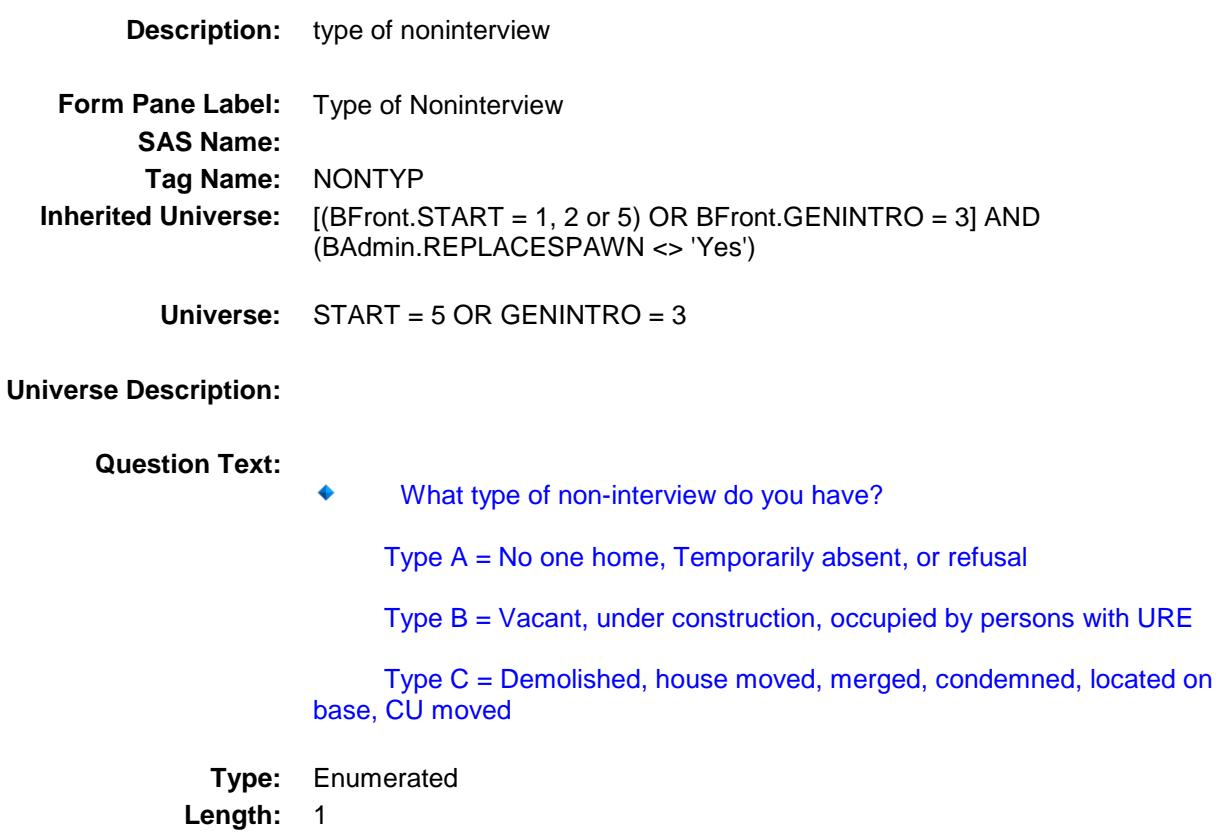

**Answer List:** TNONTYP

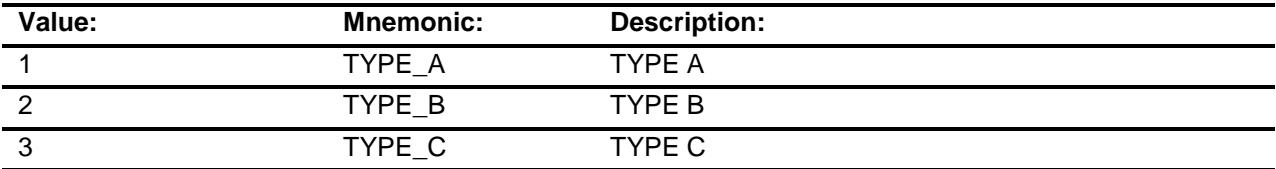

Don't Know Refuse Empty

On Input On Output

**Array:**

- **Skip Instructions:** 1: Goto TYPEA
	- 2: Goto TYPEB
	- 3: Goto TYPEC

**Instrument SAS Name:** NONTYP

# BCOVERAGE.TYPEA

**TYPEA** Field

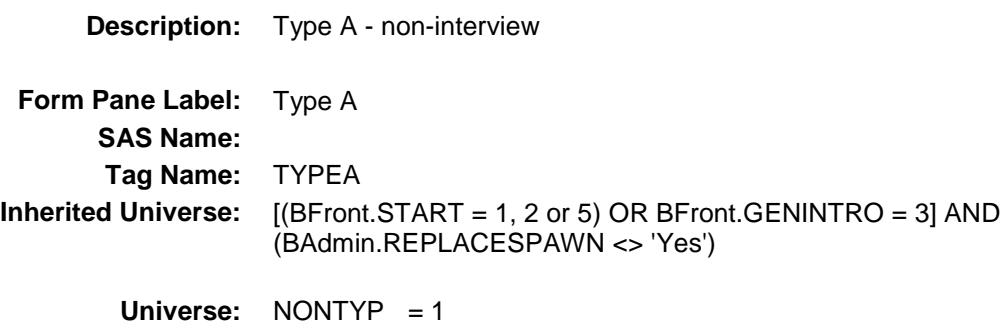

#### **Universe Description:**

**Question Text: ♦ Enter TYPE A noninterview** 

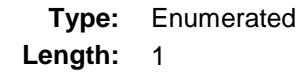

**Answer List:** TTYPEA

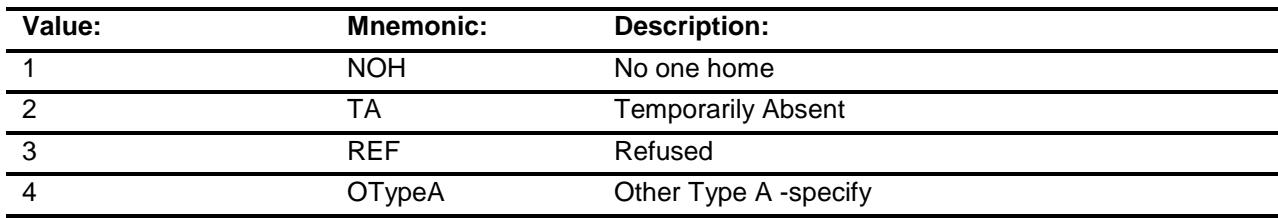

Don't Know Refuse Empty

On Input X On Output

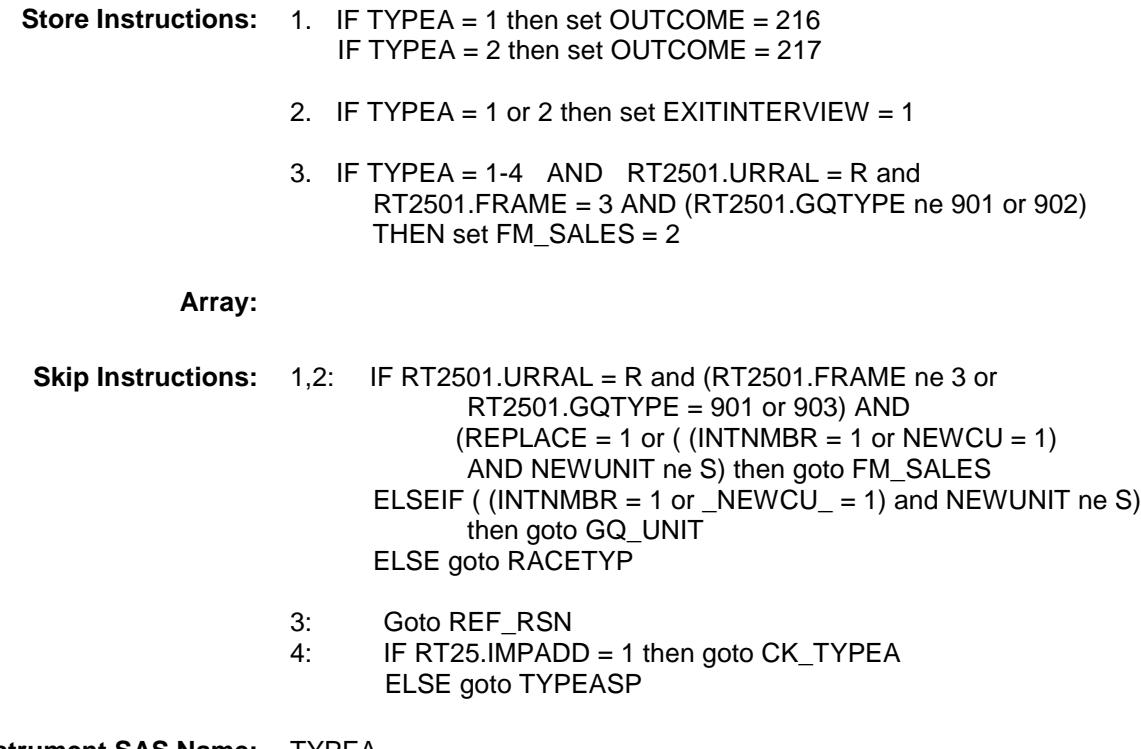

**Instrument SAS Name:** TYPEA **Destination Data Set:** FMLY

## CK\_TYPEA Check BCOVERAGE.CK\_TYPEA

#### **Description:**

**Skip Instructions:** SUPPRESS: Goto TYPEASP

All others, go back to TYPEA

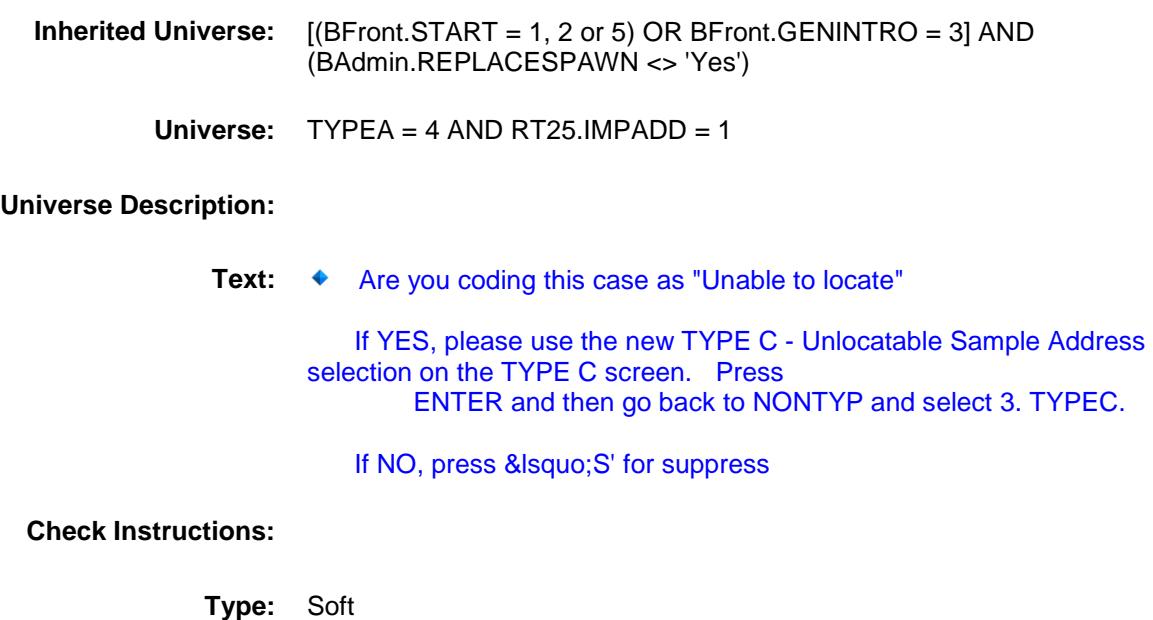

## TYPEASP Field BCOVERAGE.TYPEASP

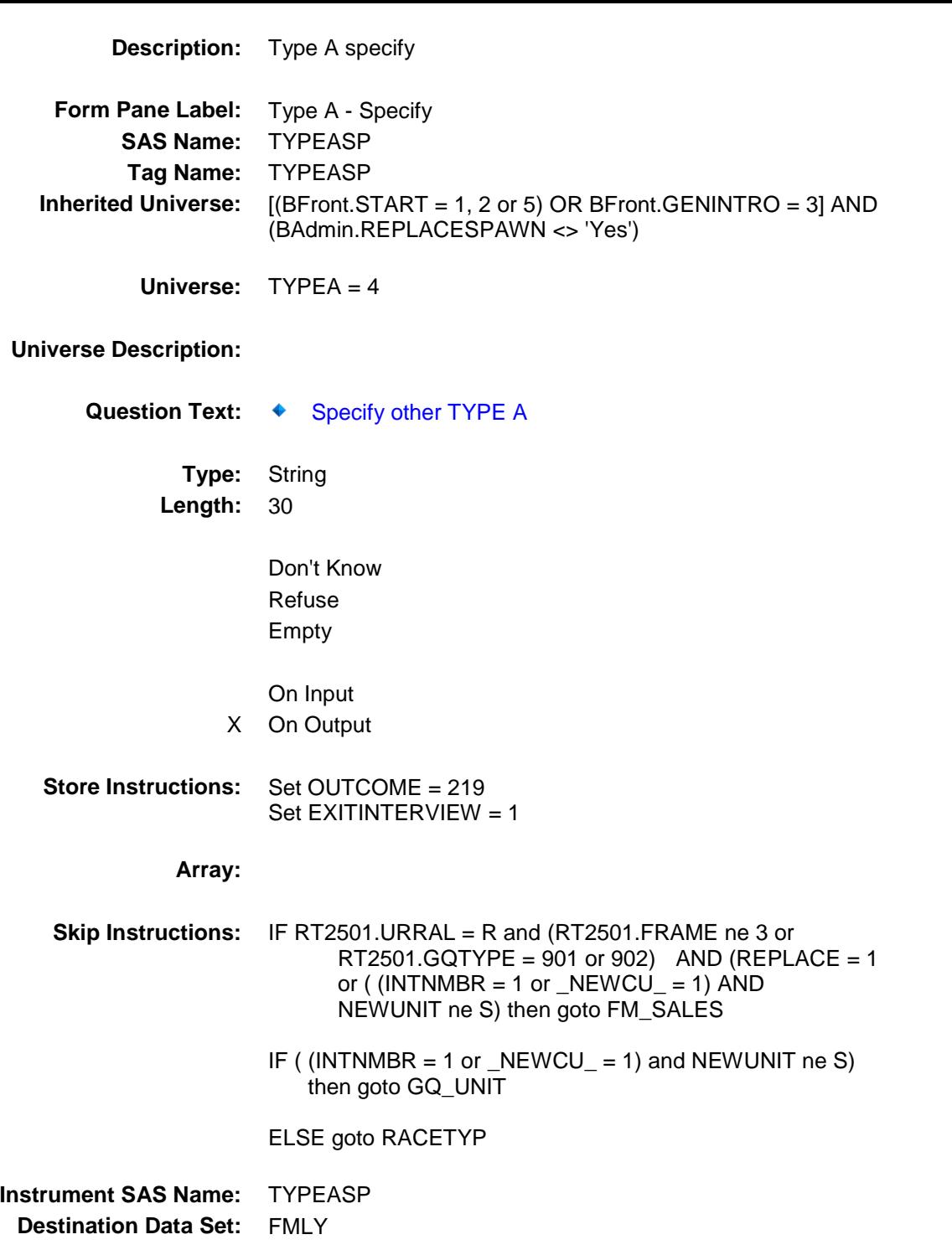

# BCOVERAGE.REF\_RSN

REF\_RSN Field

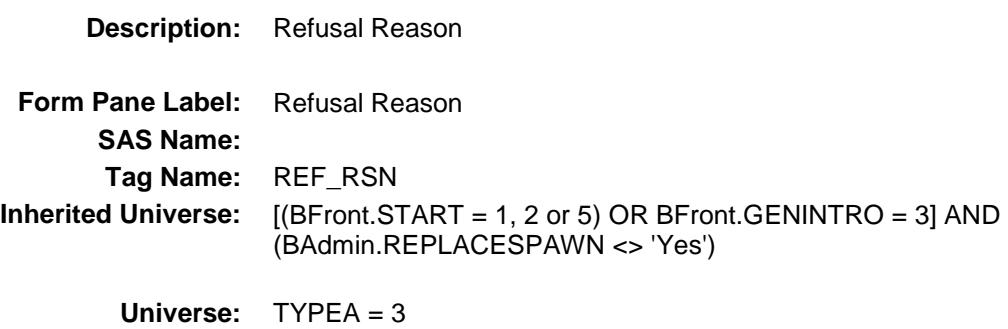

#### **Universe Description:**

Question Text:  $\bullet$  Enter type of refusal

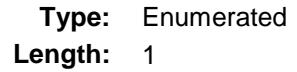

**Answer List:** TREFUSAL

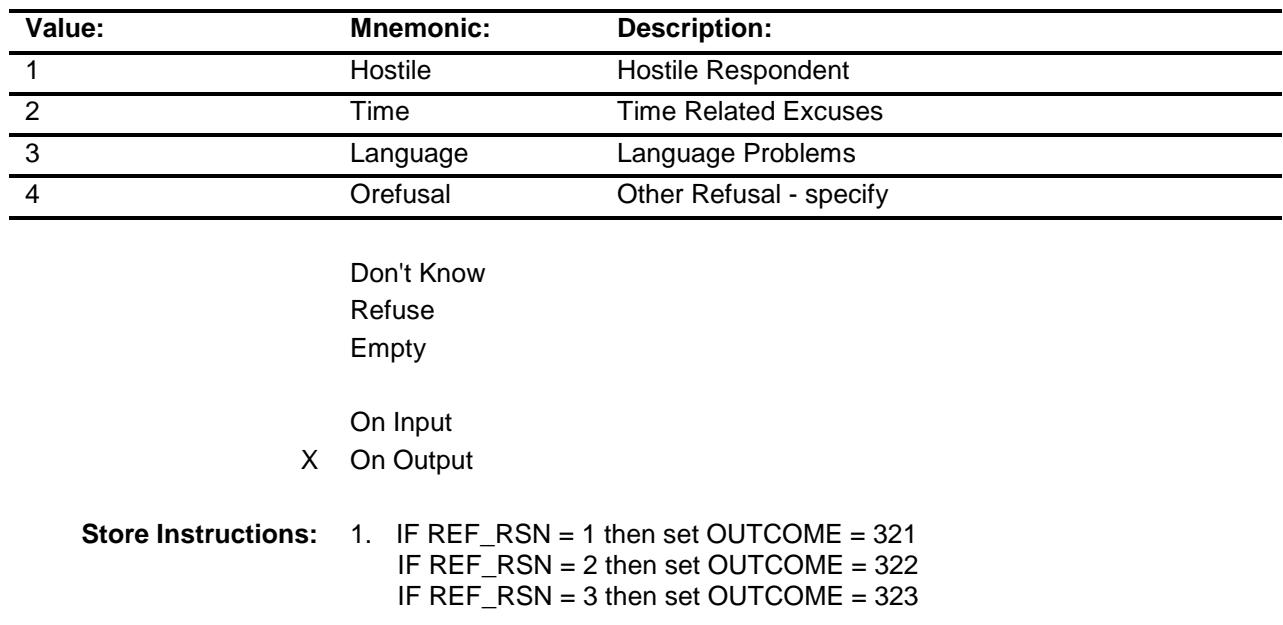

2. Set EXITINTERVIEW =  $1$ 

**Skip Instructions:** 1-3: IF RT2501.URRAL = R and (RT2501.FRAME ne 3 or RT2501.GQTYPE = 901 or 902) AND (REPLACE = 1 or (  $(INTNMBR = 1$  or  $\_NEWCU = 1)$  AND NEWUNIT ne S) then goto FM\_SALES ELSEIF ( (INTNMBR = 1 or  $\_NEWCU = 1$ ) and NEWUNIT ne S) then goto GQ\_UNIT ELSE goto RACETYP

4: Goto REASON\_S

**Instrument SAS Name:** REF\_RSN **Destination Data Set:** FMLY

## REASON\_S Field BCOVERAGE.REASON\_S

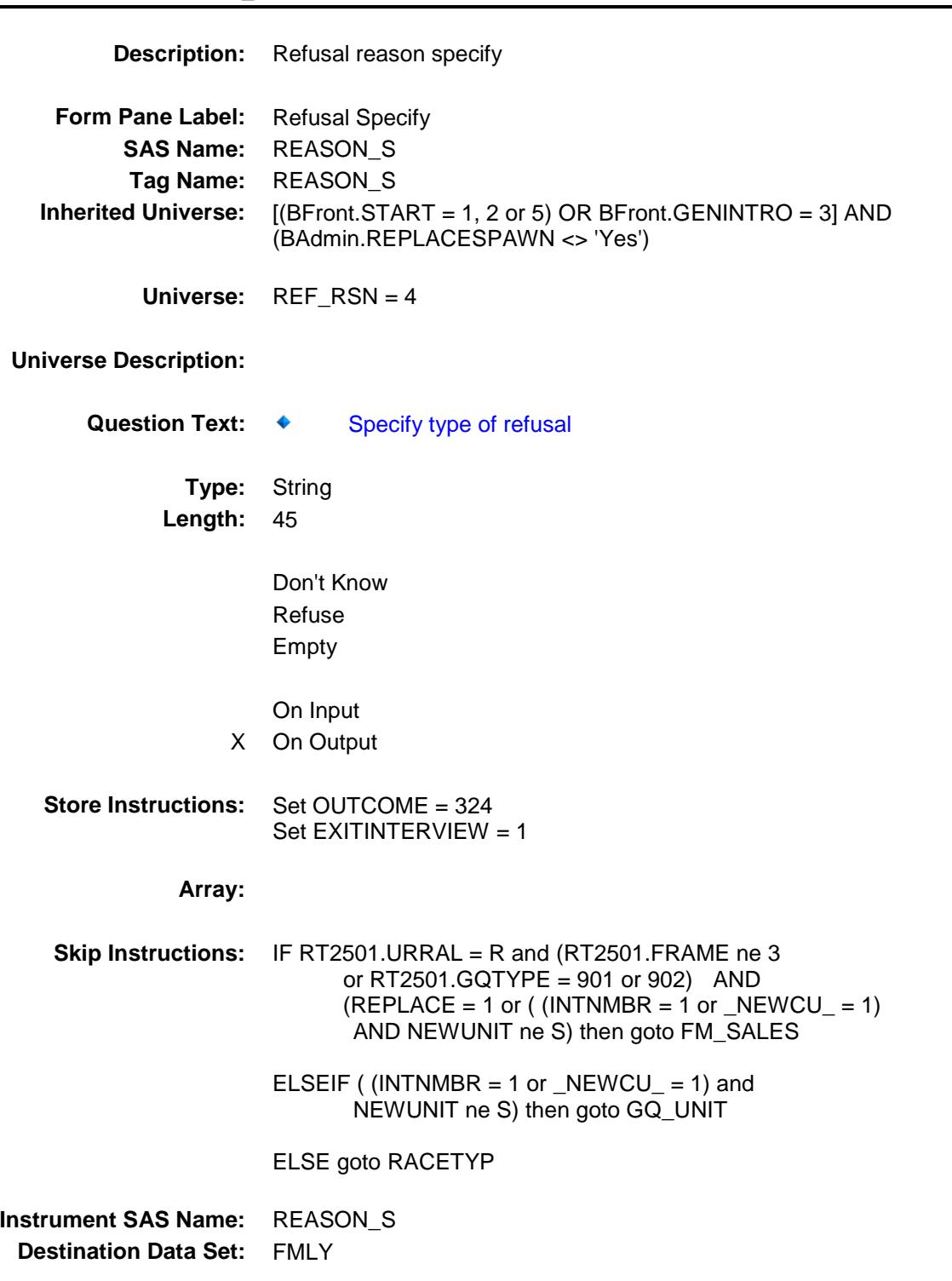

#### TYPEB Field BCOVERAGE.TYPEB

**Description:** Type B - non-interview **Form Pane Label:** Type B **SAS Name: Tag Name:** TYPEB **Inherited Universe:** [(BFront.START = 1, 2 or 5) OR BFront.GENINTRO = 3] AND (BAdmin.REPLACESPAWN <> 'Yes') **Universe:** NONTYP = 2

#### **Universe Description:**

Question Text:  $\begin{array}{ccc} \ast & \quad \text{Enter} \end{array}$  TYPE B noninterview

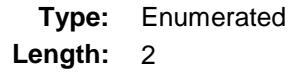

**Answer List:** TTYPEB

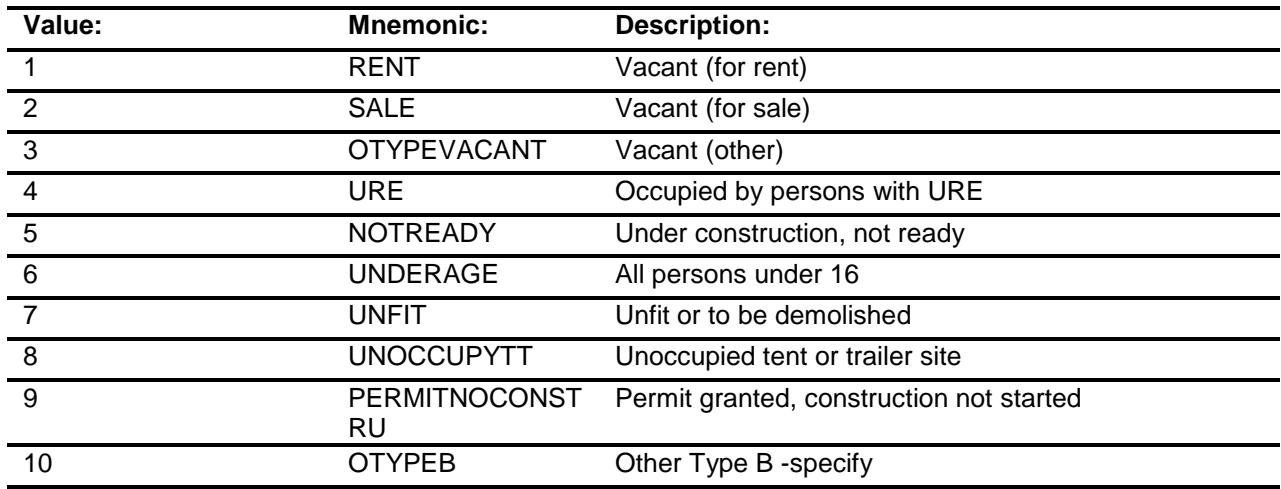

Don't Know Refuse Empty

On Input

X On Output

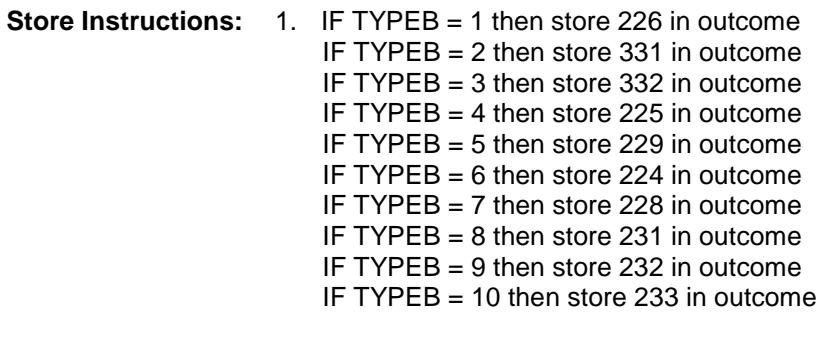

2. Set EXITINTERVIEW =  $1$ 

3. IF TYPEB =  $8$  then: Store 10 in HUTYPE Store 10 in HSG\_UNIT Store 1 in DIRACC

**Array:**

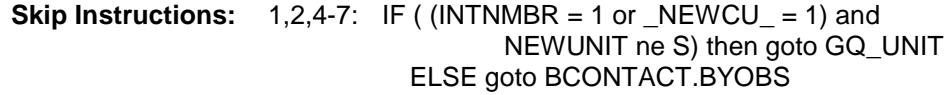

- 3: Goto VACANT\_S
- 8,9: Goto BCONTACT.BYOBS
- 10: Goto TYPEB\_SP

**Instrument SAS Name:** TYPEB **Destination Data Set:** FMLY

## TYPEB SP Field BCOVERAGE.TYPEB\_SP

**Description:** Specify other Type B **Form Pane Label:** Type B - Specify **SAS Name:** TYPEBSP **Tag Name:** TYPEB\_SP **Inherited Universe:** [(BFront.START = 1, 2 or 5) OR BFront.GENINTRO = 3] AND (BAdmin.REPLACESPAWN <> 'Yes') **Universe:** TYPEB = 10 **Universe Description: Question Text: ♦ Specify other TYPE B Type:** String **Length:** 45 Don't Know Refuse Empty On Input X On Output **Array: Skip Instructions:** IF ((INTNMBR = 1 or \_NEWCU\_ = 1) and NEWUNIT ne S) then goto GQ\_UNIT ELSE goto BCONTACT.BYOBS **Instrument SAS Name:** TYPEB\_SP **Destination Data Set:** FMLY

# VACANT\_S Field BCOVERAGE.VACANT\_S

**Description:** specify type of vacant **Form Pane Label:** Vacant Specify **SAS Name:** VACANT\_S **Tag Name:** VACANT\_S **Inherited Universe:** [(BFront.START = 1, 2 or 5) OR BFront.GENINTRO = 3] AND (BAdmin.REPLACESPAWN <> 'Yes') **Universe:** TYPEB = 3 **Universe Description: Question Text: ♦ Specify type of vacant Type:** String **Length:** 45 Don't Know Refuse Empty On Input X On Output **Array: Skip Instructions:** IF ((INTNMBR = 1 or \_NEWCU\_ = 1) and NEWUNIT ne S) then goto GQ\_UNIT ELSE goto BCONTACT.BYOBS **Instrument SAS Name:** VACANT\_S **Destination Data Set:** FMLY

#### TYPEC Field BCOVERAGE.TYPEC

**Description:** Type C - non-interview code **Form Pane Label:** Type C **SAS Name: Tag Name:** TYPEC **Inherited Universe:** [(BFront.START = 1, 2 or 5) OR BFront.GENINTRO = 3] AND (BAdmin.REPLACESPAWN <> 'Yes') **Universe:** NONTYP = 3 **Universe Description:**

**Question Text: ♦ Enter TYPE C noninterview** 

**Type:** Enumerated **Length:** 2

**Answer List:** TTYPEC

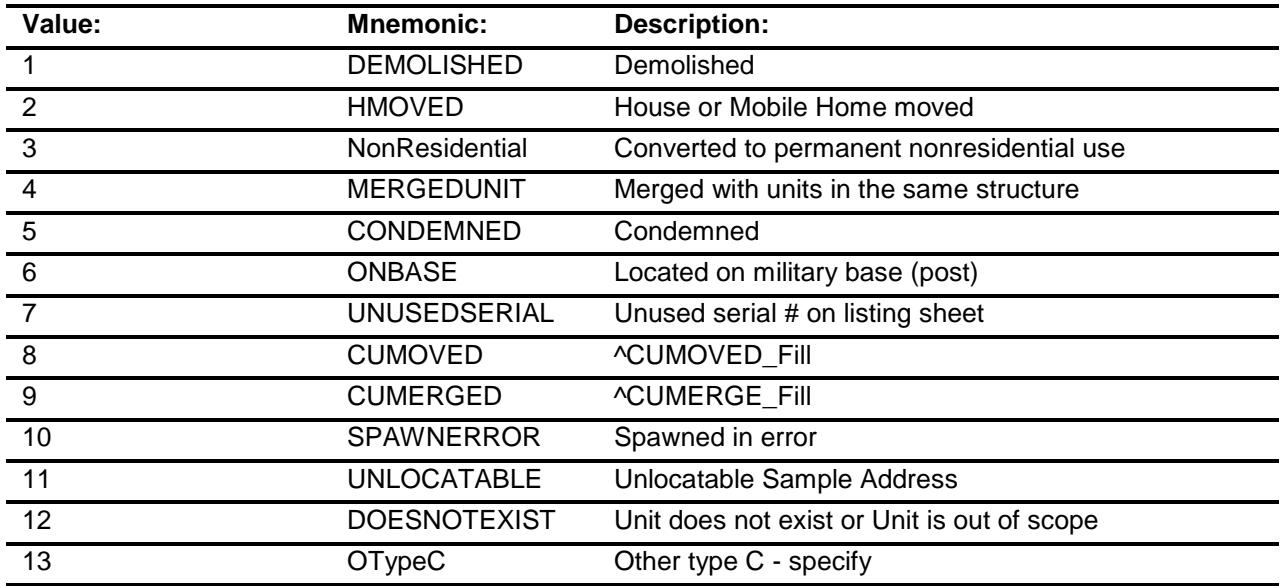

Don't Know Refuse Empty

On Input

X On Output

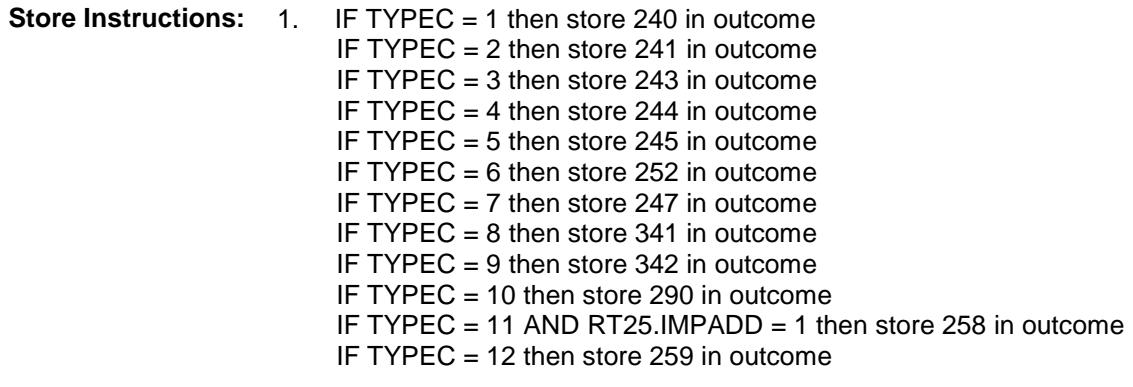

- 2. IF TYPEC =  $1-12$  then set EXITINTERVIEW =  $1$
- 3. If TYPEC = 3, 7, 10-12 then store 1 in BYOBS

#### **Array:**

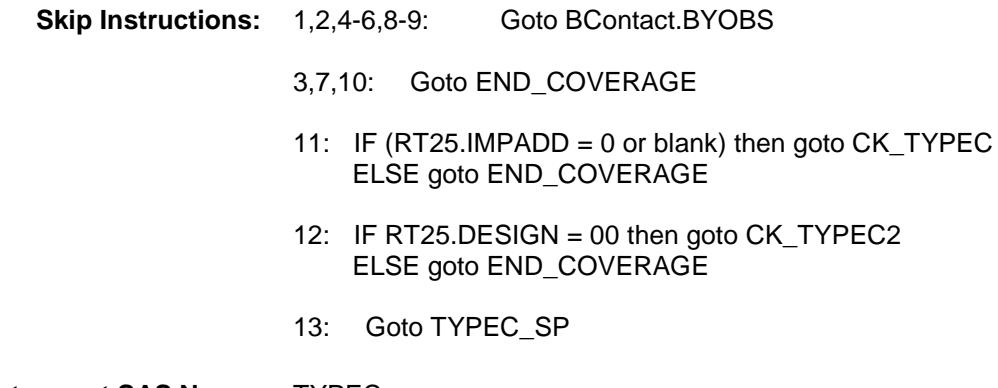

**Instrument SAS Name:** TYPEC **Destination Data Set:** FMLY

# CK\_TYPEC Check BCOVERAGE.CK\_TYPEC

#### **Description:**

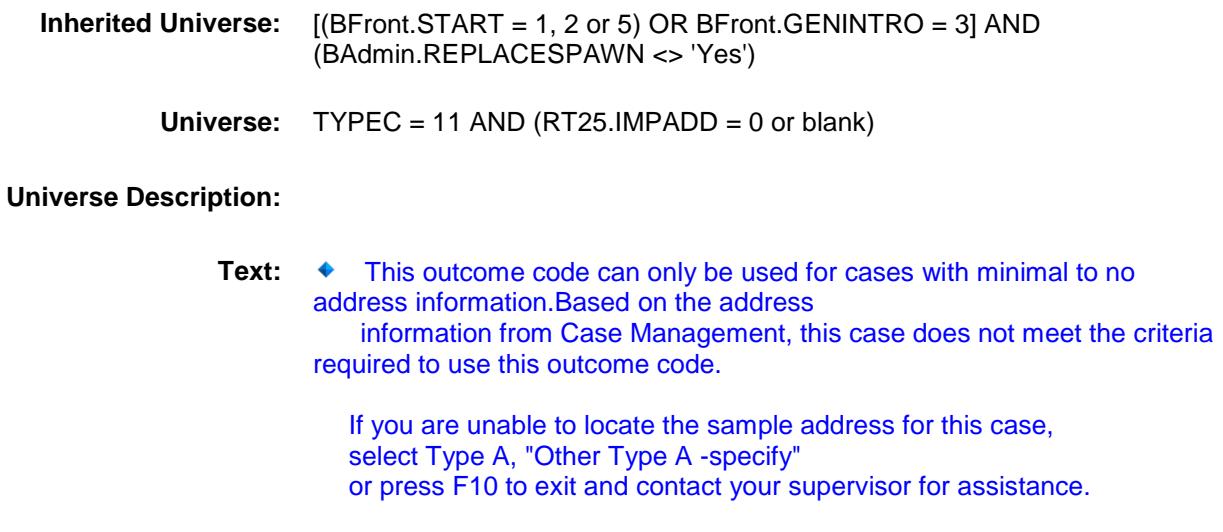

#### **Check Instructions:**

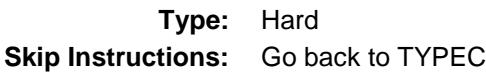
### CK\_TYPEC2 Check BCOVERAGE.CK\_TYPEC2

#### **Description:**

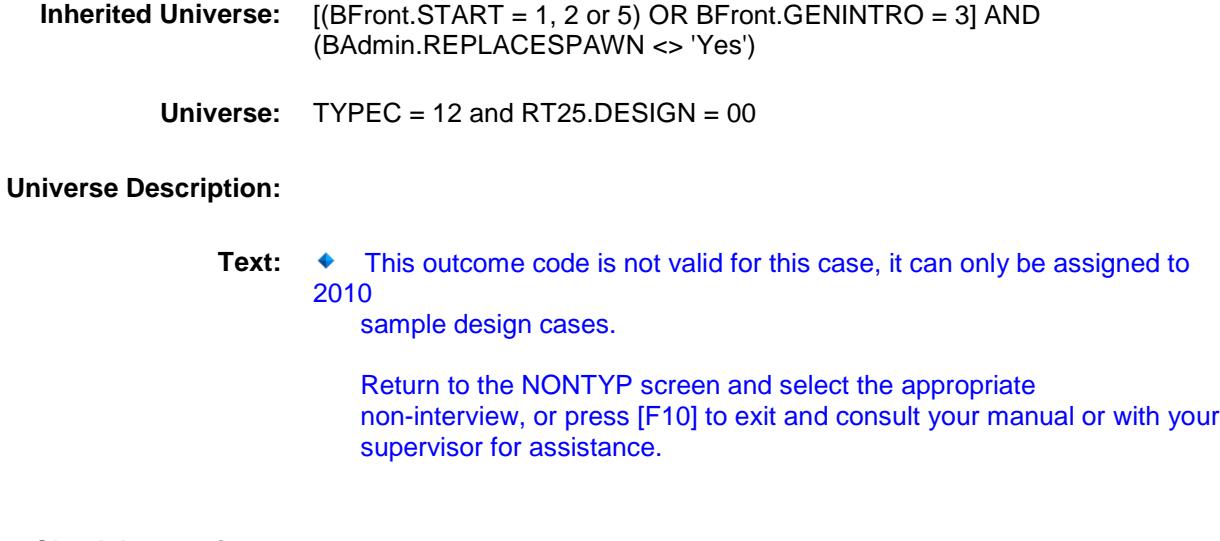

#### **Check Instructions:**

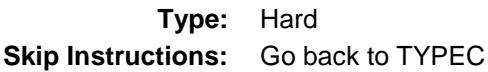

### TYPEC\_SP Field BCOVERAGE.TYPEC\_SP

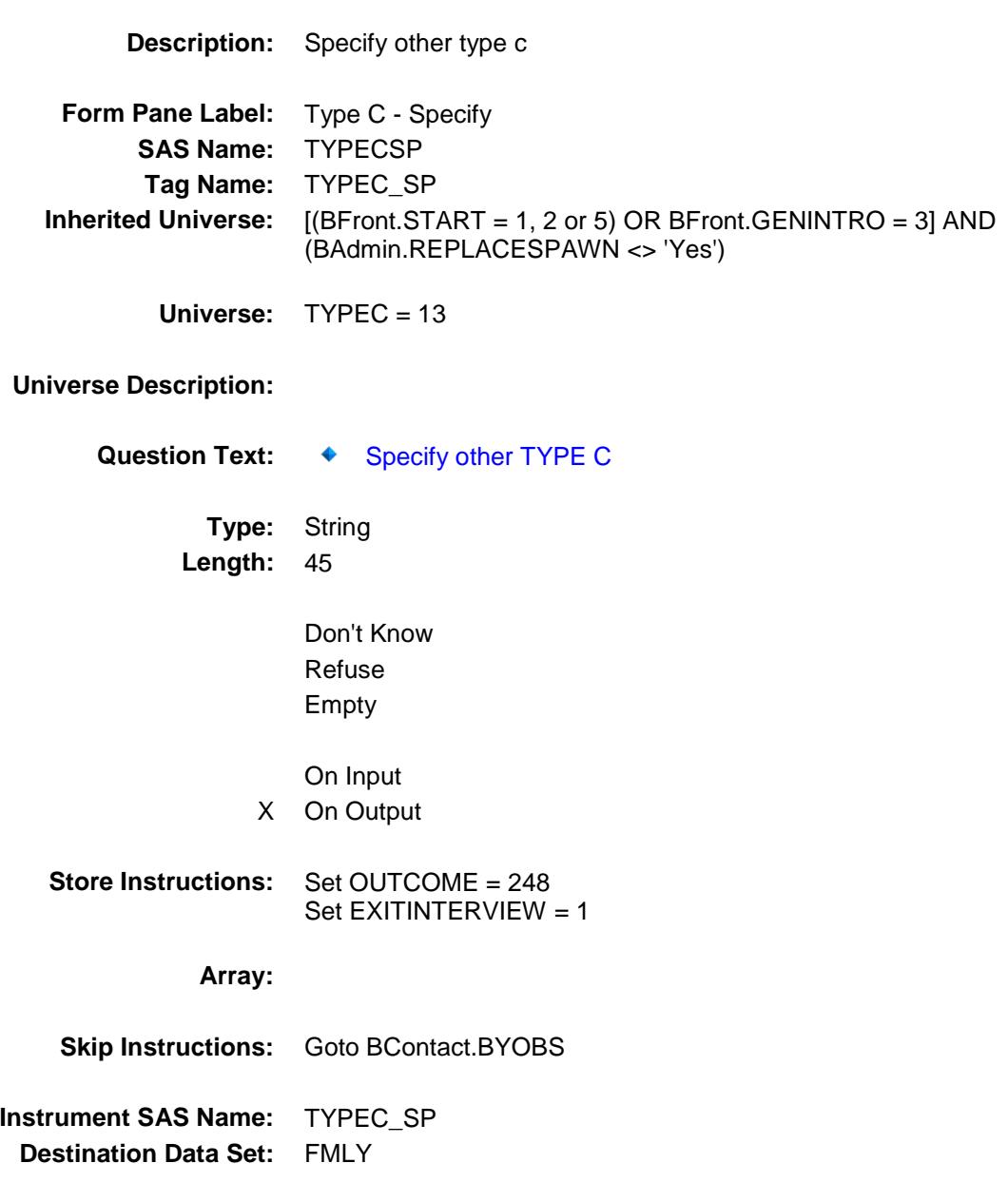

### FM SALES Field BCOVERAGE.FM\_SALES

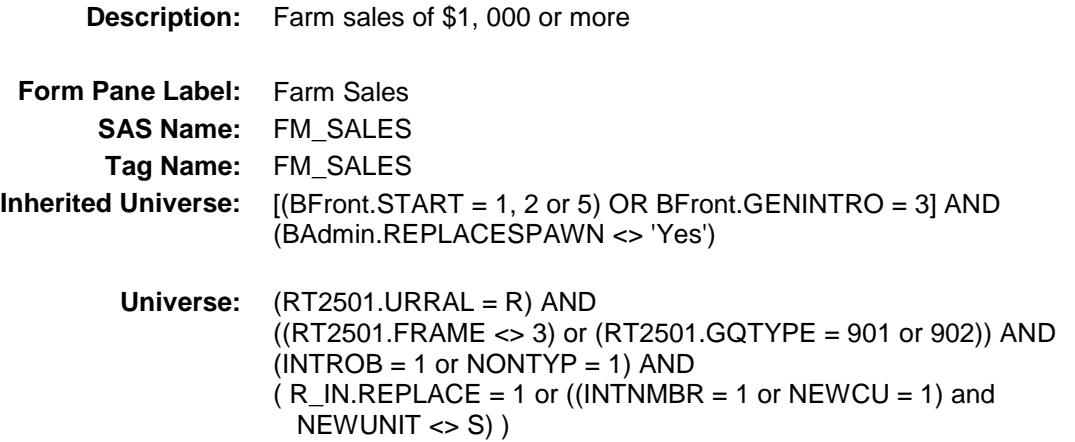

#### **Universe Description:**

**Question Text: During the past 12 months did sales of crops, livestock, and other farm products from this place amount to \$1,000 or more?**

**Type:** Enumerated **Length:** 1

**Answer List:** TYesNo

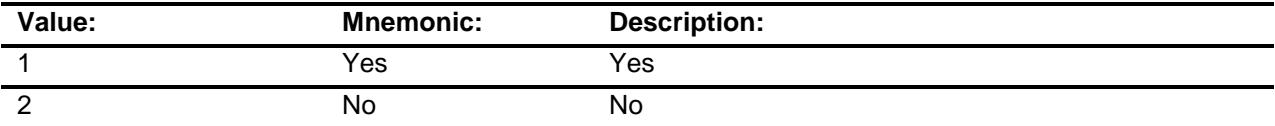

Don't Know Refuse Empty

- X On Input
- X On Output

**Array:**

**Skip Instructions:** Goto GQ\_UNIT

**Instrument SAS Name:** FM\_SALES **Destination Data Set:** FMLY

## GQ\_UNIT Field BCOVERAGE.GQ\_UNIT

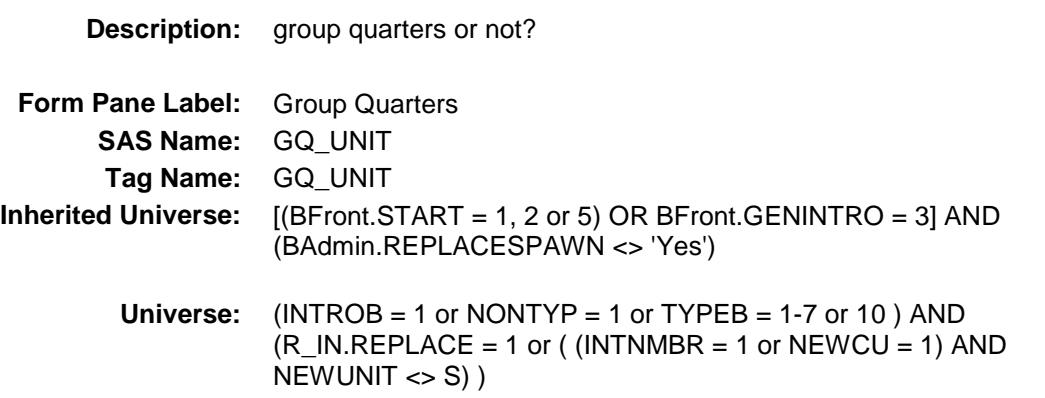

**Universe Description:**

Question Text: **All Accords** Indicate if the unit is:

**Type:** Enumerated

**Length:** 1

**Answer List:** TGQUNIT

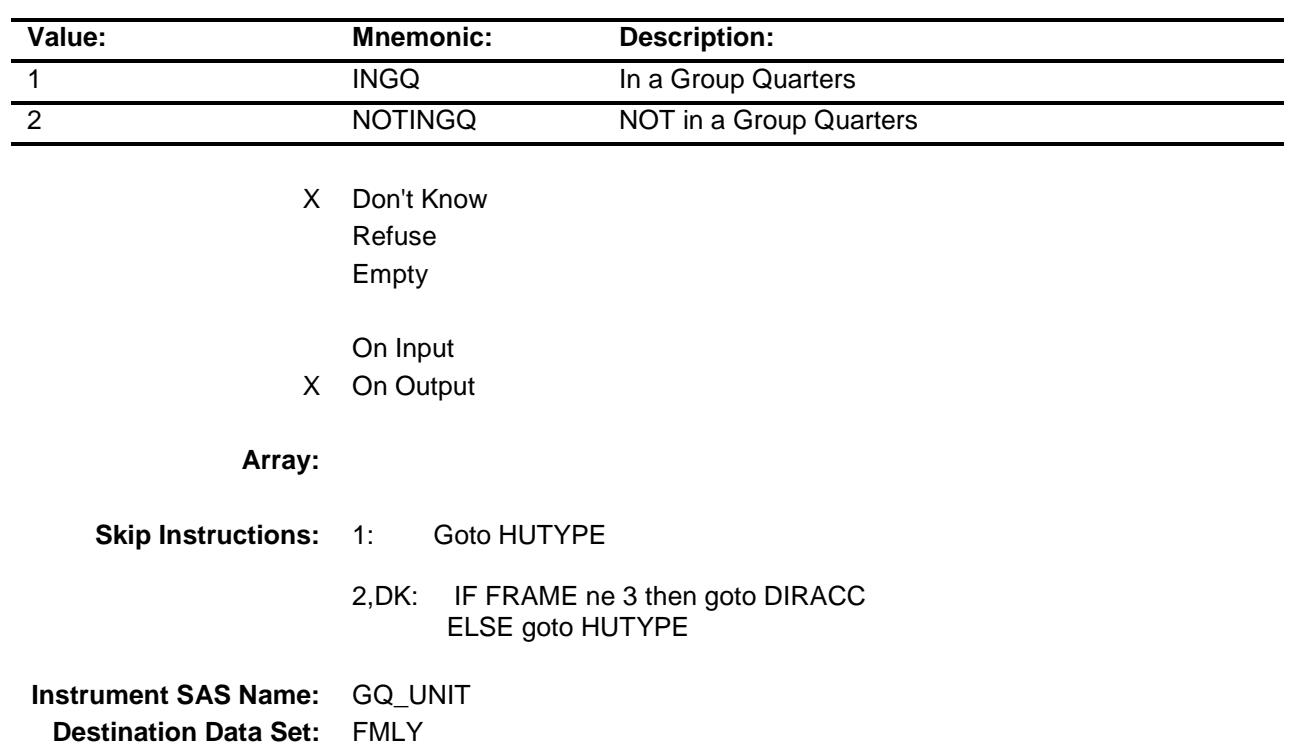

### DIRACC Field BCOVERAGE.DIRACC

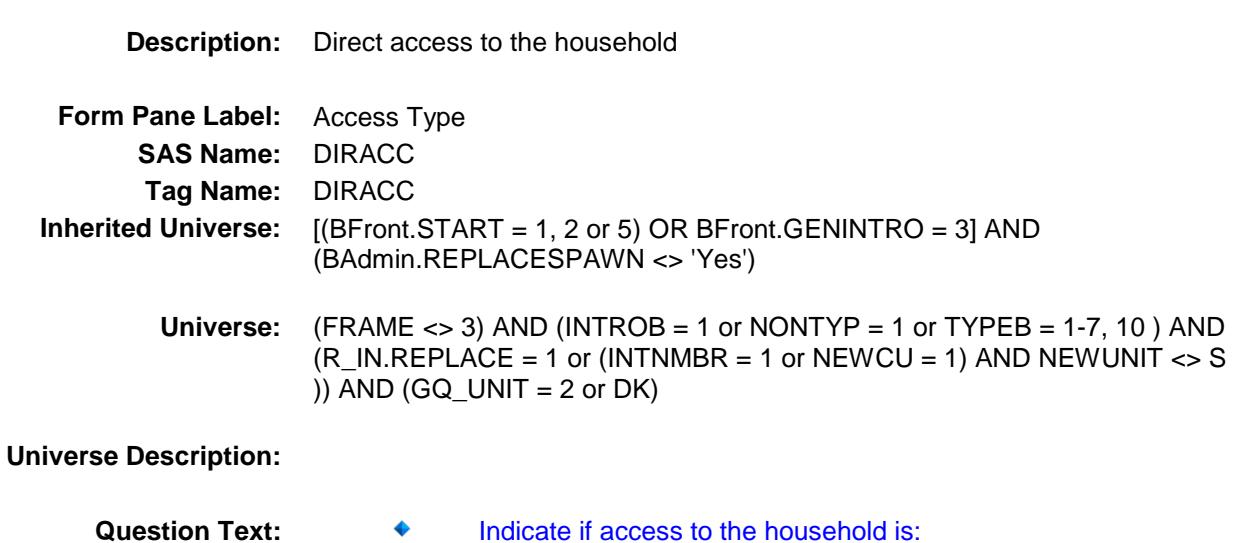

**Type:** Enumerated **Length:** 1

**Answer List:** TDIRACC

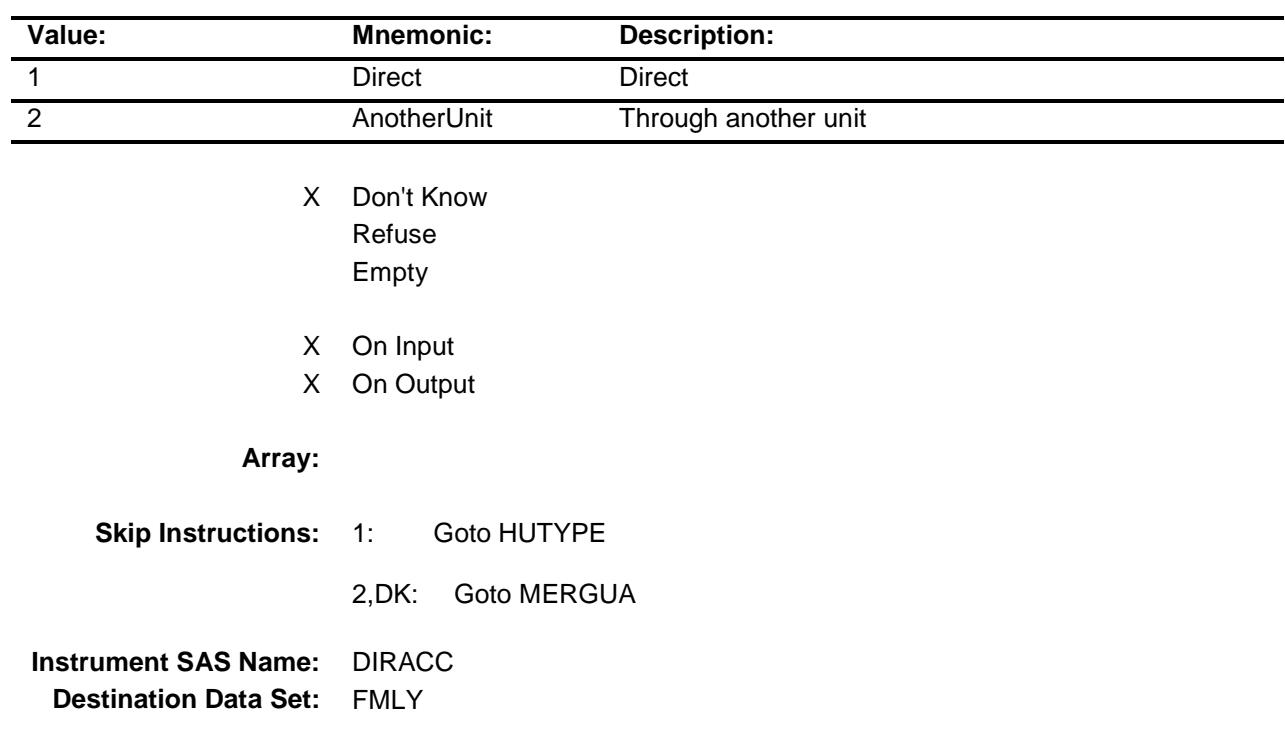

### MERGUA Field BCOVERAGE.MERGUA

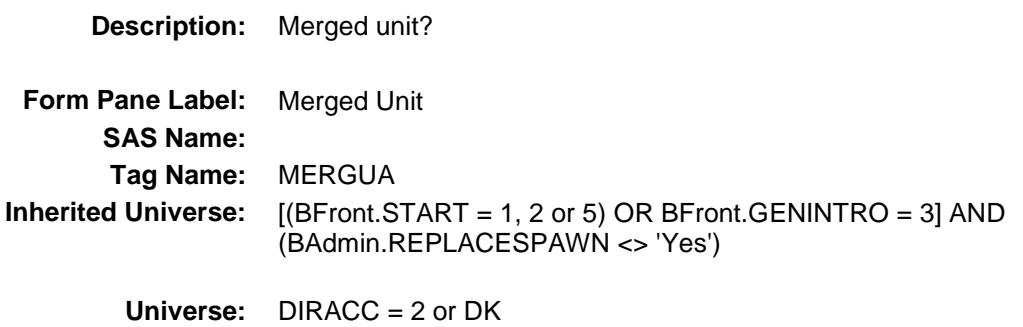

#### **Universe Description:**

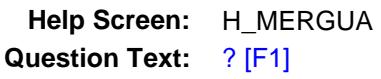

#### **Is this a merged unit?**

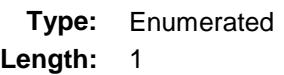

#### **Answer List:** TMERGUA

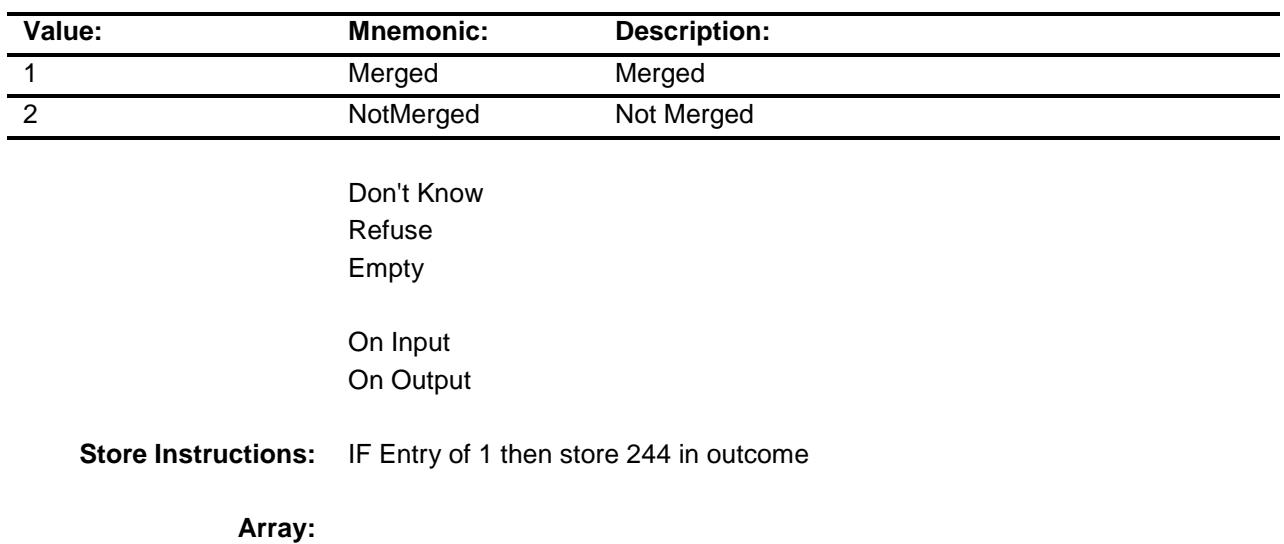

**Skip Instructions:** 1,DK: Goto HUTYPE

2: Goto CK\_MERGUA

**Instrument SAS Name:** MERGUA

### CK\_MERGUA Check BCOVERAGE.CK\_MERGUA

#### **Description:**

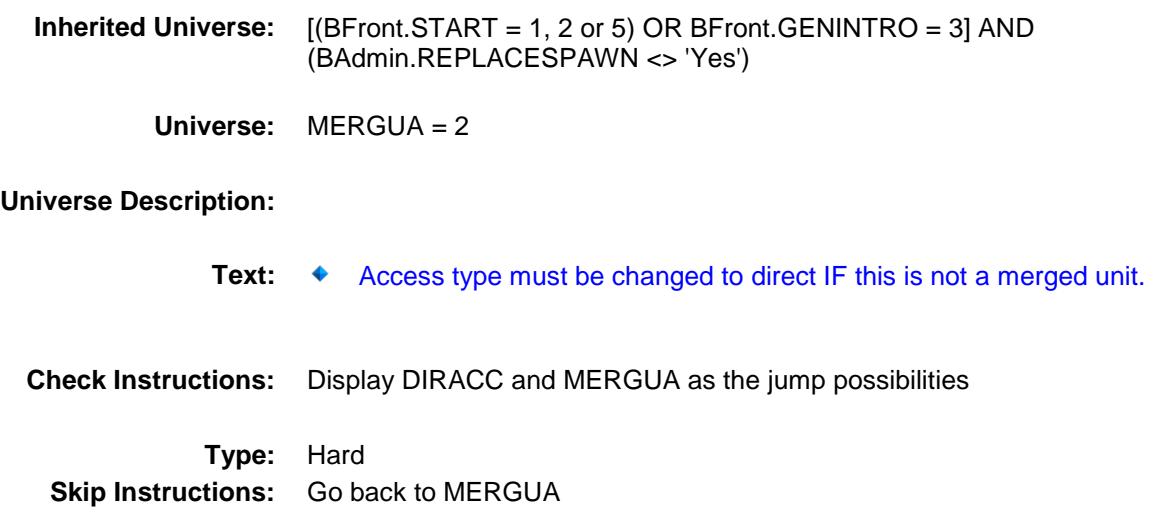

### HUTYPE Field BCOVERAGE.HUTYPE

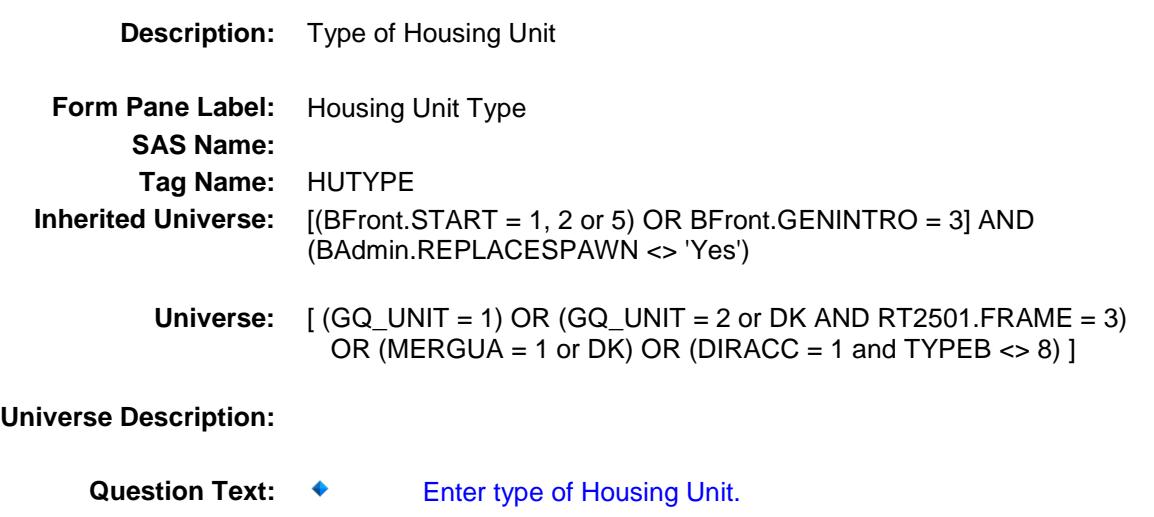

**Type:** Enumerated **Length:** 2

**Answer List:** TLIVQRT

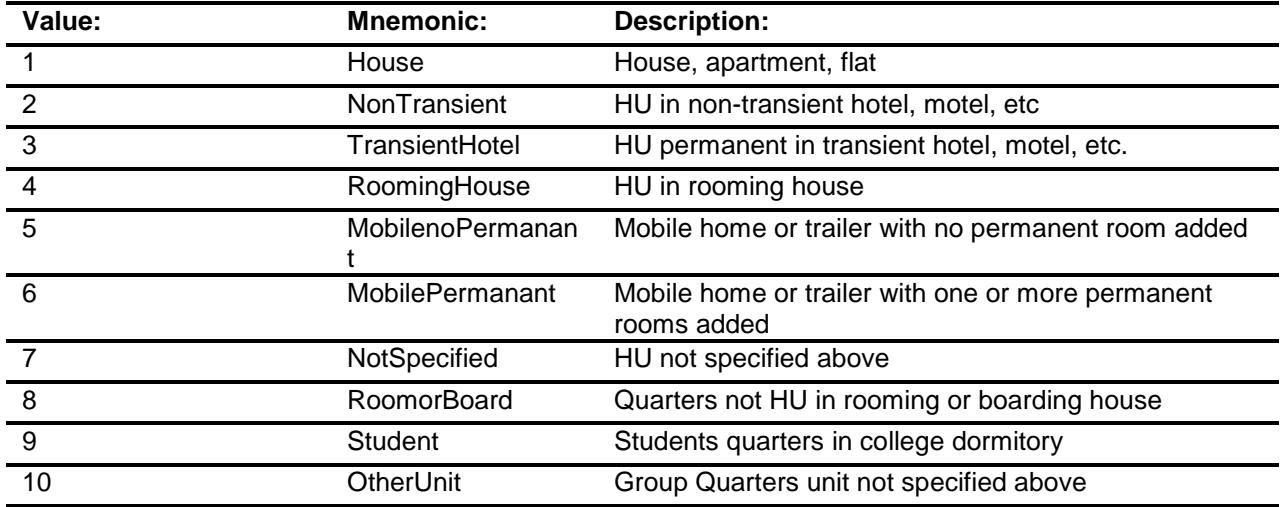

- X Don't Know Refuse Empty
	- On Input On Output

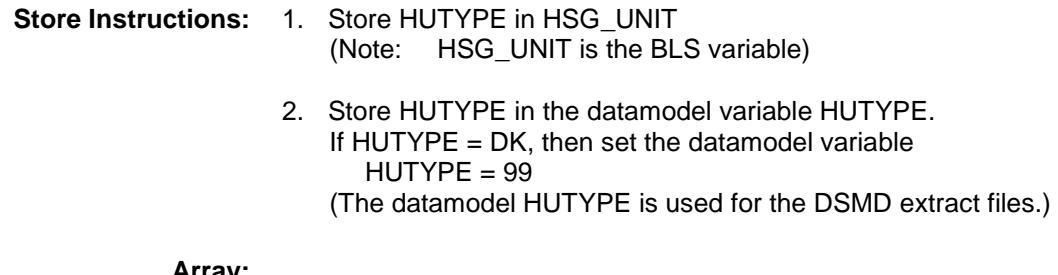

**Array:**

**Skip Instructions:** 1-6,8,9,DK: Goto UNISTRQ

7,10: IF TYPEB ne 8 then goto HUTYPESP ELSE goto UNISTRQ

**Instrument SAS Name:** HUTYPE

### HUTYPESP Field BCOVERAGE.HUTYPESP

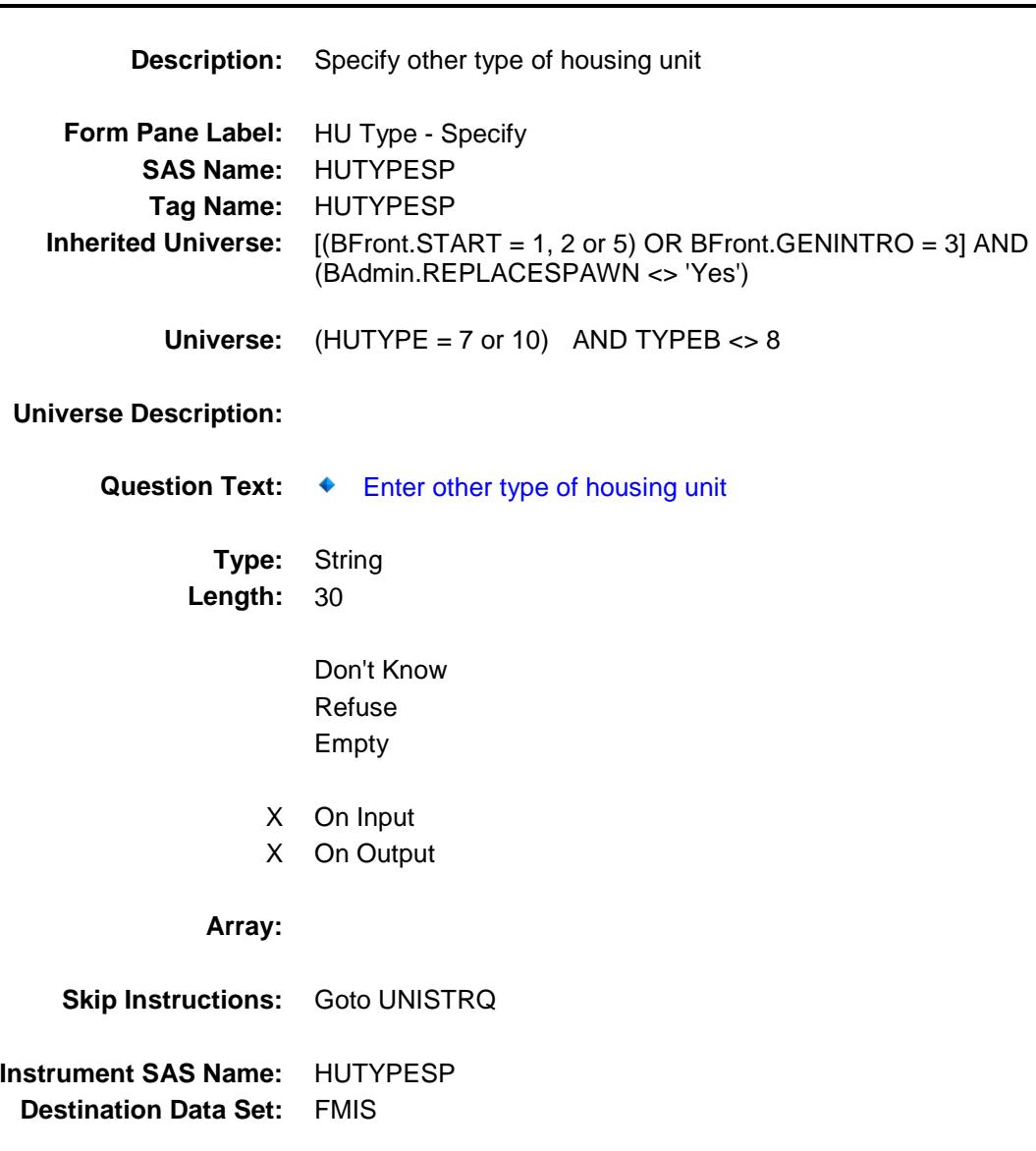

### UNISTRQ Field BCOVERAGE.UNISTRQ

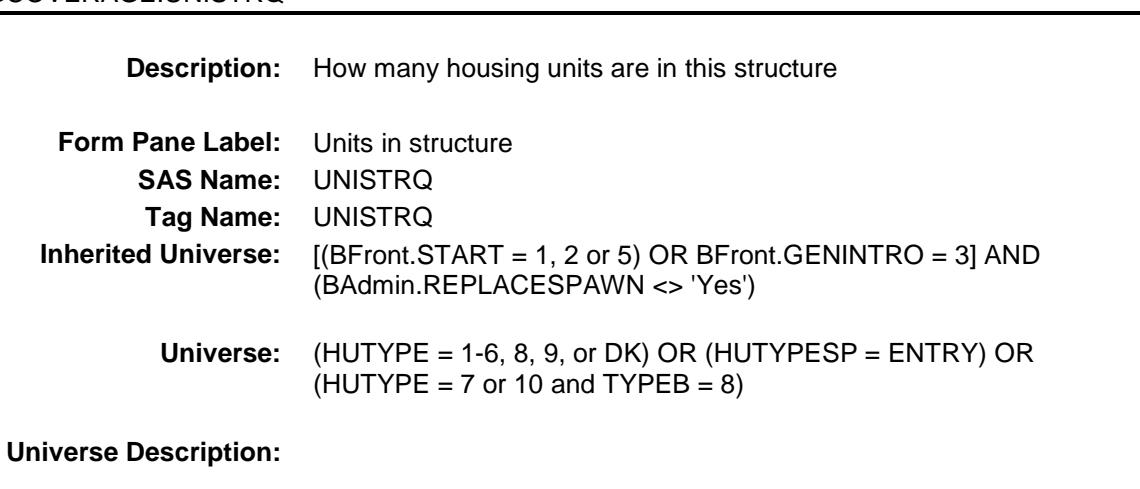

Question Text: **Ask** if not apparent

**How many housing units, both occupied and vacant, are there in this structure?**

**Type:** Enumerated **Length:** 2

**Answer List:** TUNISTRQ

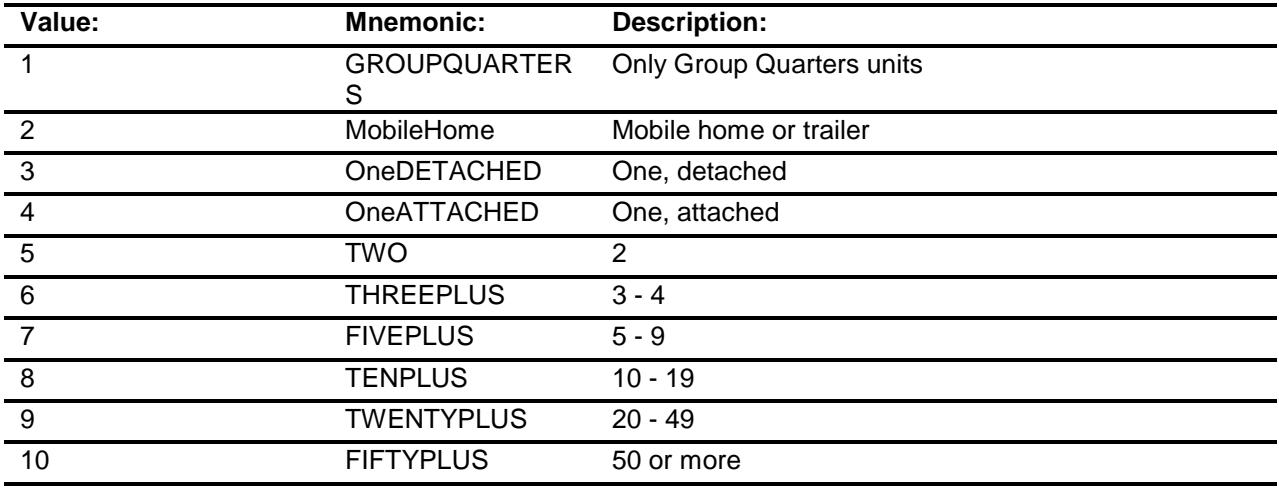

Don't Know Refuse

Empty

- X On Input
- X On Output

#### **Array:**

**Skip Instructions:** IF NONTYPE = 2 (type b) then goto BYOBS ELSEIF NONTYP = 1 then goto RACETYP ELSE goto END\_COVERAGE

**Instrument SAS Name:** UNISTRQ **Destination Data Set:** FMIS

### RACETYP Field BCOVERAGE.RACETYP

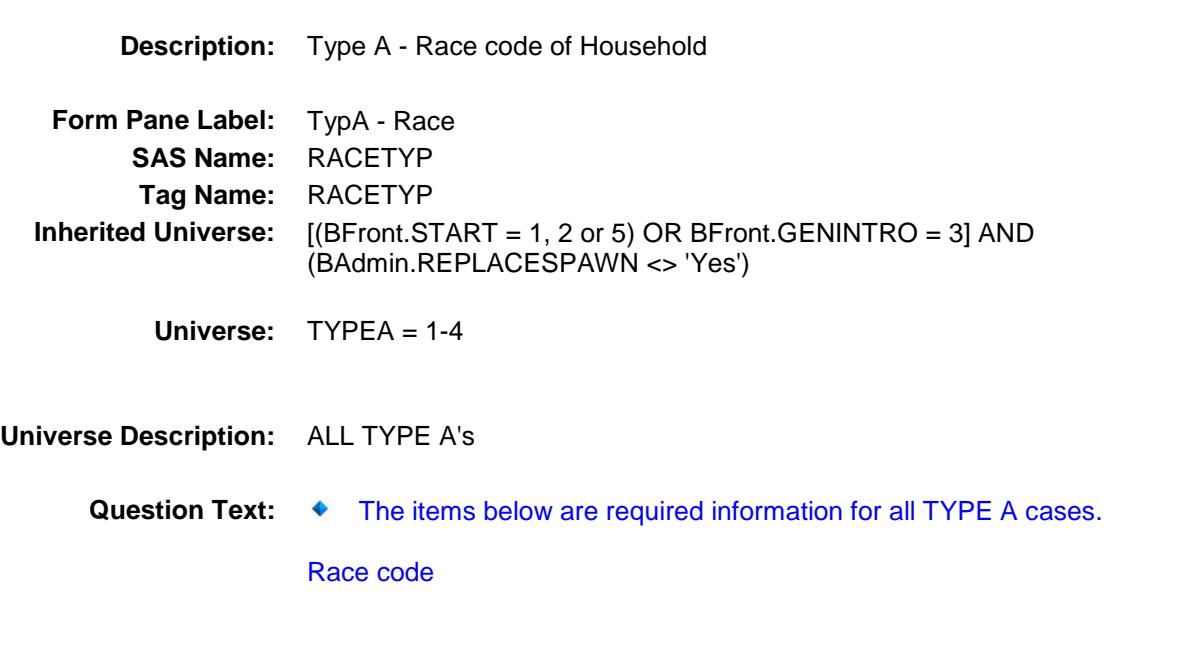

**Type:** Enumerated **Length:** 2

**Answer List:** TRCTYPE

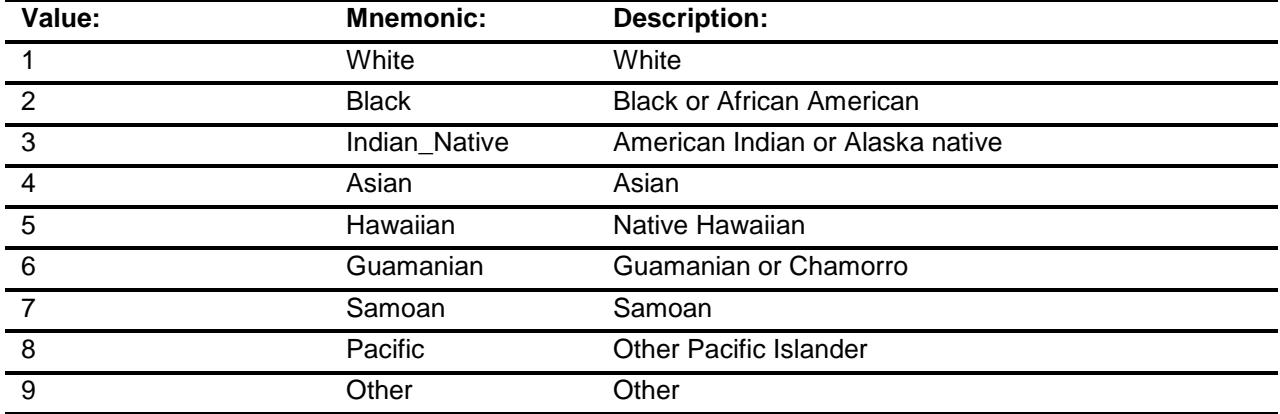

X Don't Know Refuse Empty

On Input

### X On Output

**Array:**

**Skip Instructions:** Goto HH\_MEMQ **Instrument SAS Name:** RACETYP **Destination Data Set:** FMIS

### HH\_MEMQ Field BCOVERAGE.HH\_MEMQ

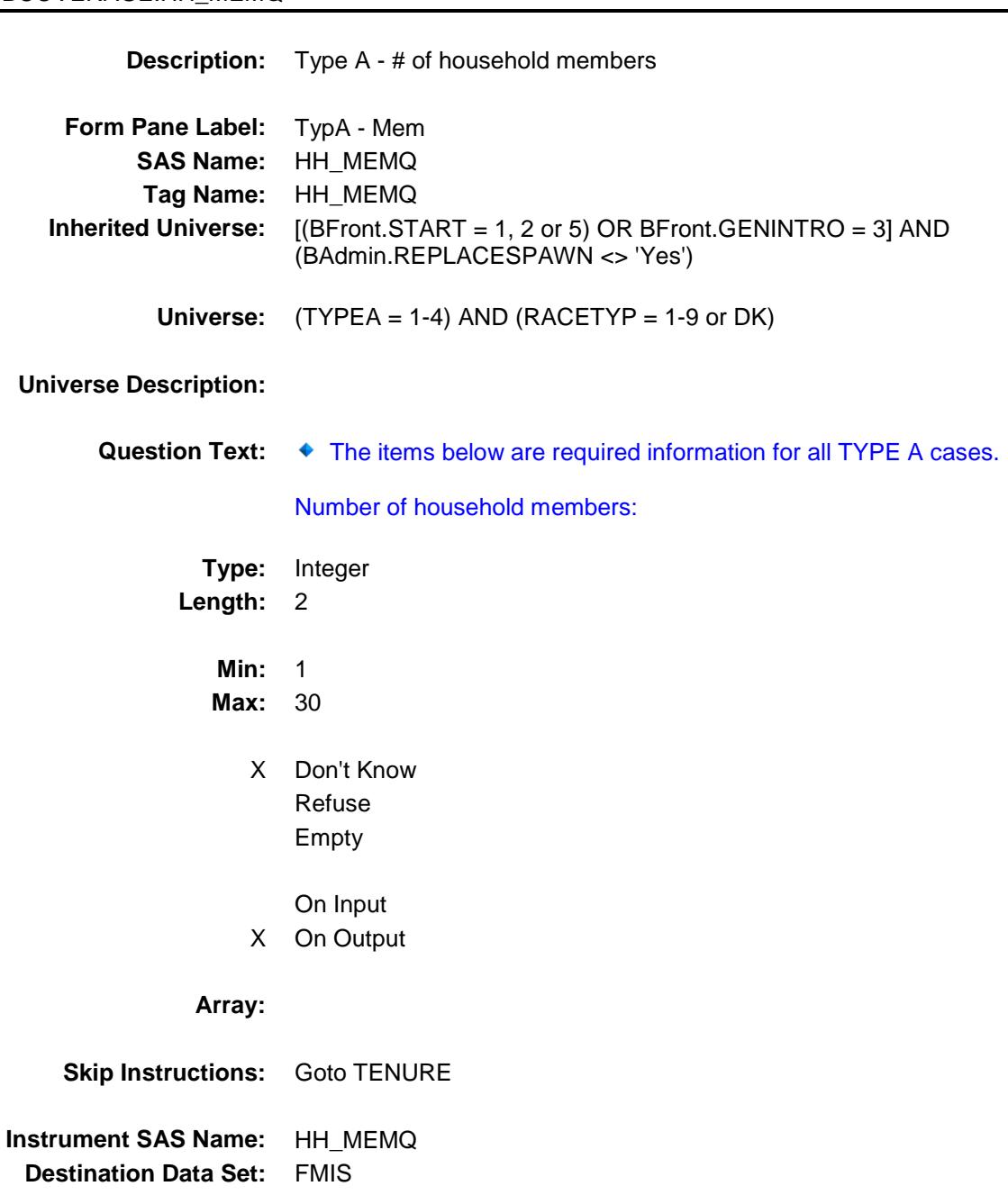

### TENURE Field BCOVERAGE.TENURE

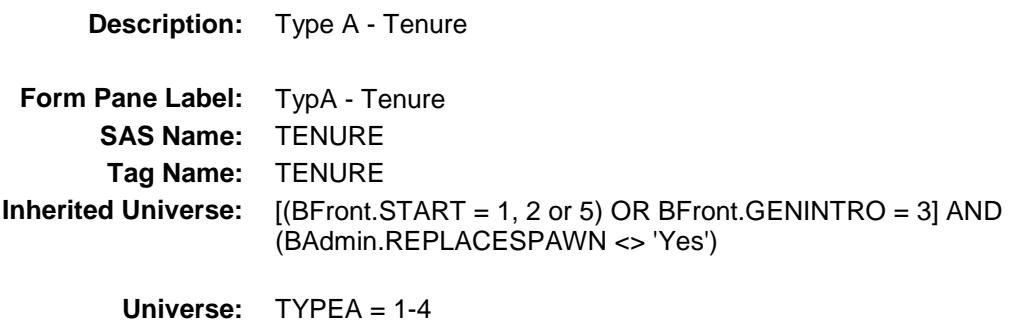

#### **Universe Description:**

Question Text:  $\bullet$  The items below are required information for all TYPE A cases.

Tenure code

**Type:** Enumerated **Length:** 1

**Answer List:** TTENURE

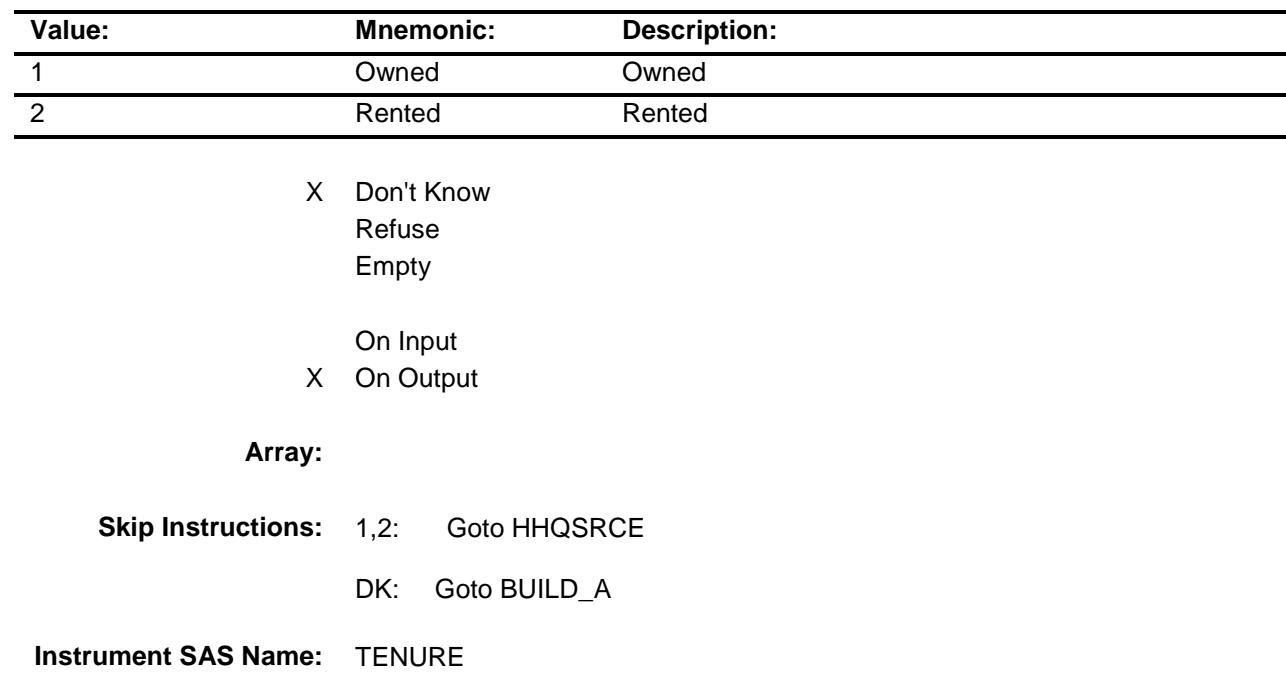

**Destination Data Set:** FMIS

### **BUILD\_A** Field BCOVERAGE.BUILD\_A

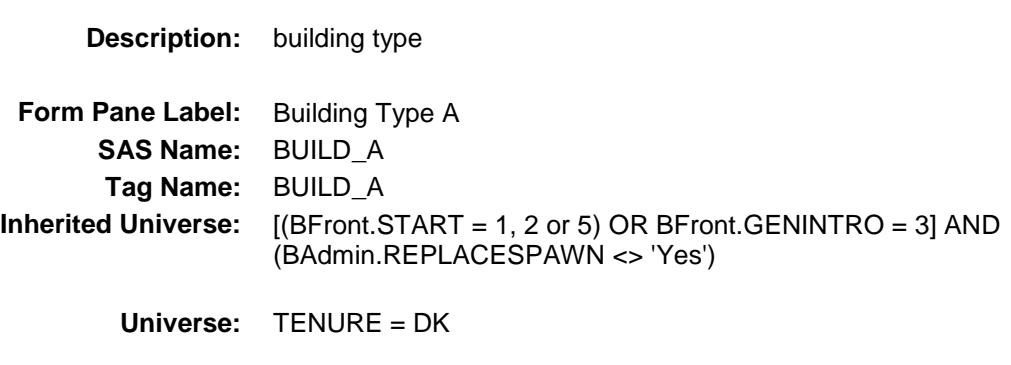

#### **Universe Description:**

**Question Text:** Which best describes this building?

**Type:** Enumerated **Length:** 2

**Answer List:** TBUILDA

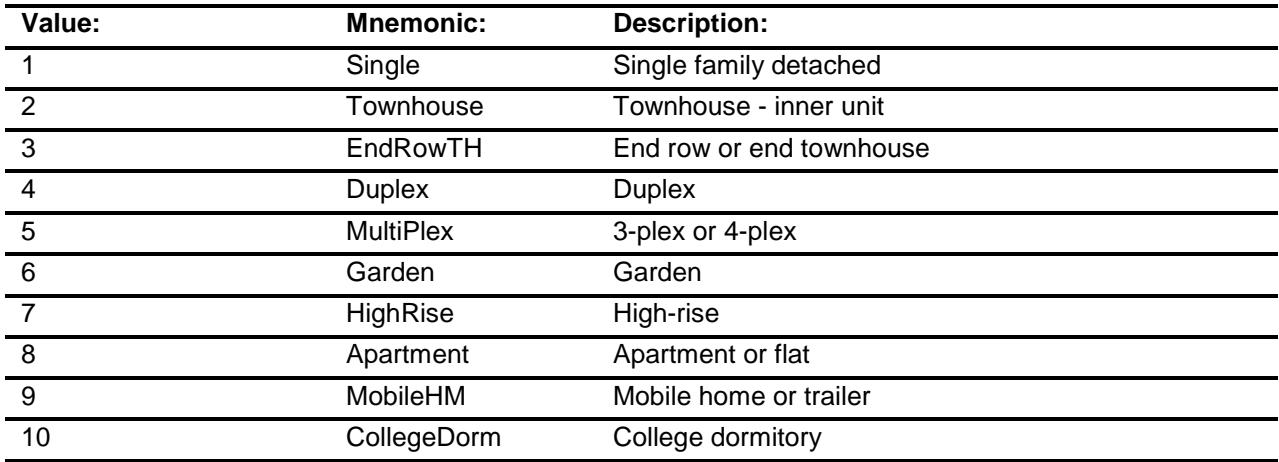

Don't Know Refuse Empty

On Input

X On Output

### **Array:**

**Skip Instructions:** Goto HHQSRCE

**Instrument SAS Name:** BUILD\_A **Destination Data Set:** FMIS

### HHQSRCE Field BCOVERAGE.HHQSRCE

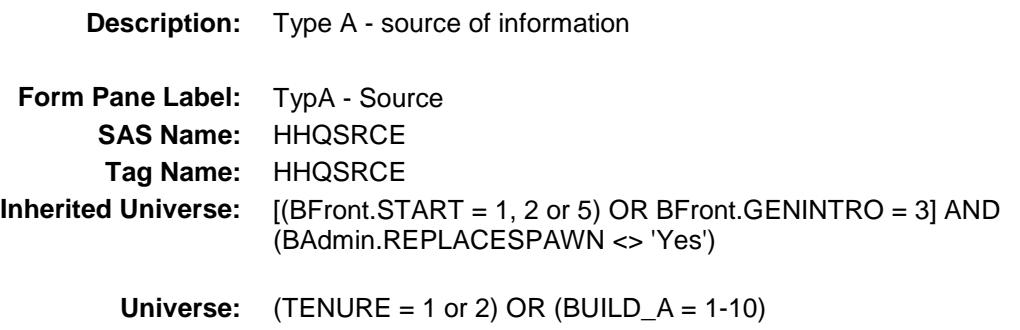

#### **Universe Description:**

Question Text: ♦ What was the source of the information for the household characteristics?

Enter all that apply, separate with commas

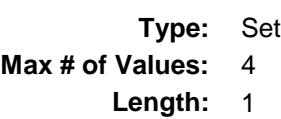

**Answer List:** THHQSRCE

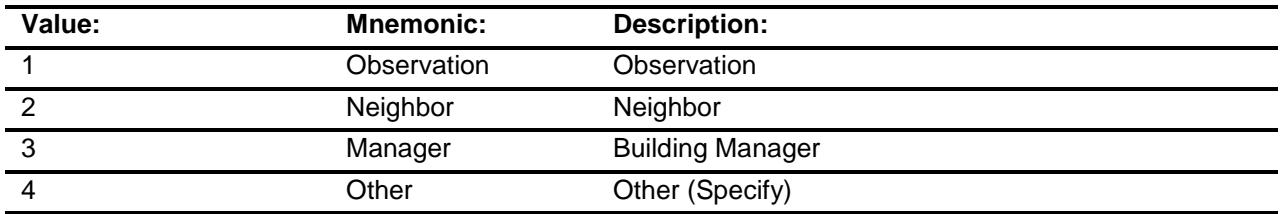

Don't Know Refuse Empty

On Input X On Output

**Array:**

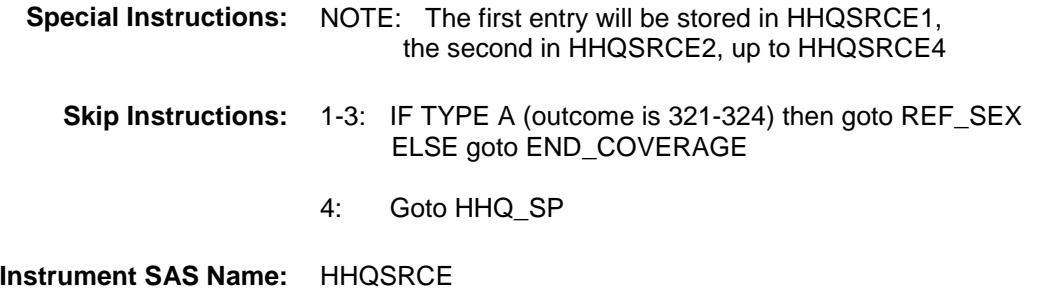

**Destination Data Set:** FMIS

### HHQ\_SPECIFY Field BCOVERAGE.HHQ\_SPECIFY

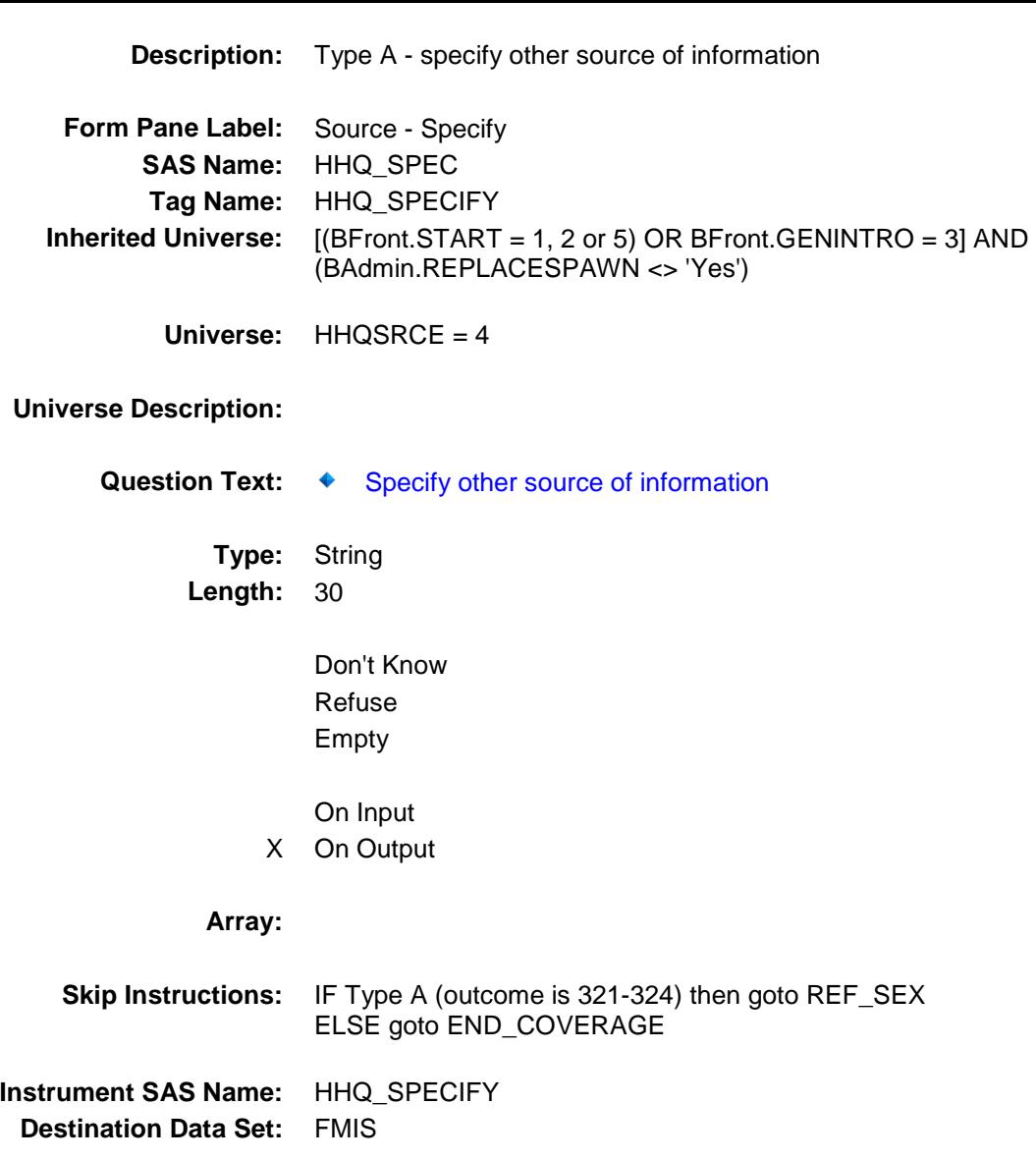

# REF\_SEX Field BCOVERAGE.REF\_SEX

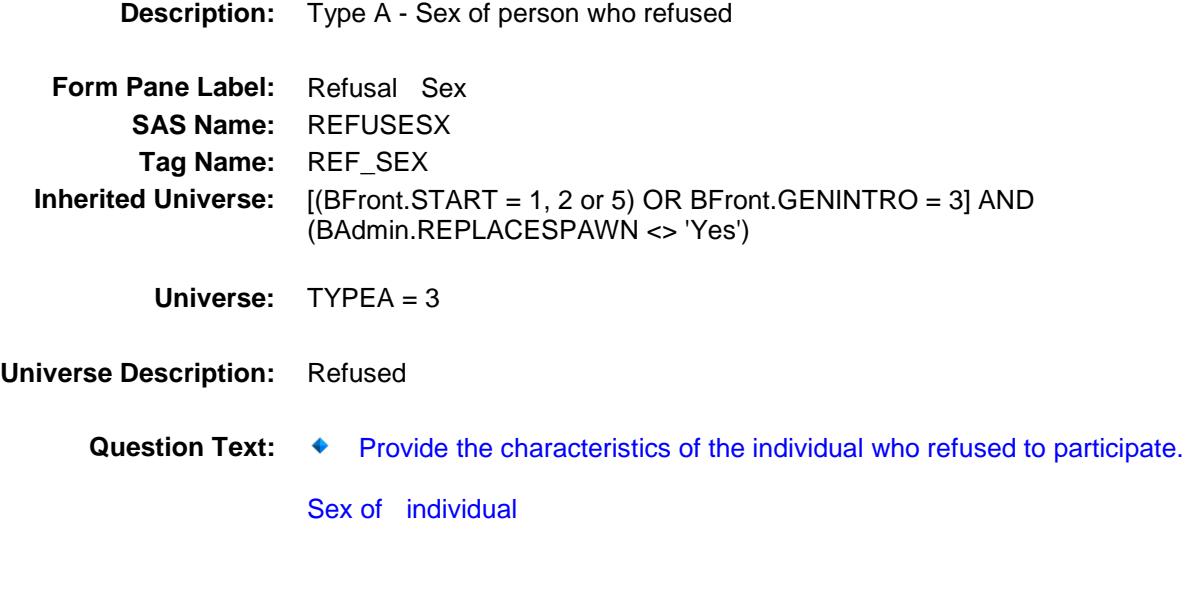

**Type:** Enumerated **Length:** 1

**Answer List:** TSEX

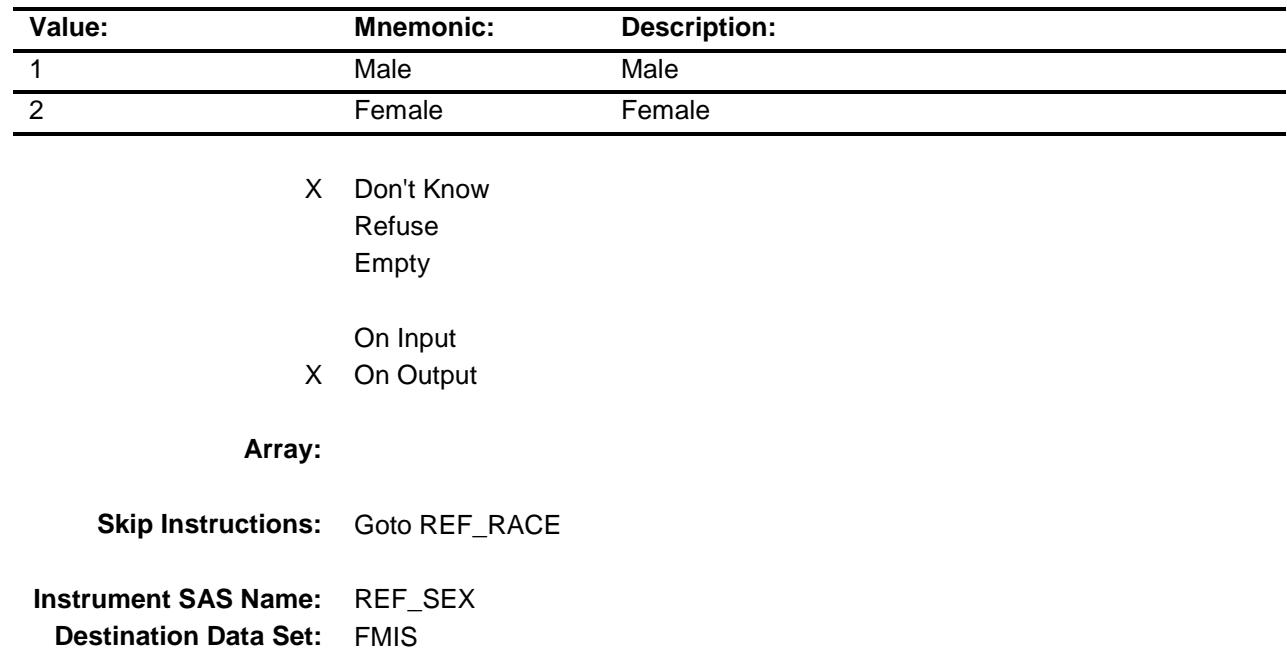

### REF\_RACE Field BCOVERAGE.REF\_RACE

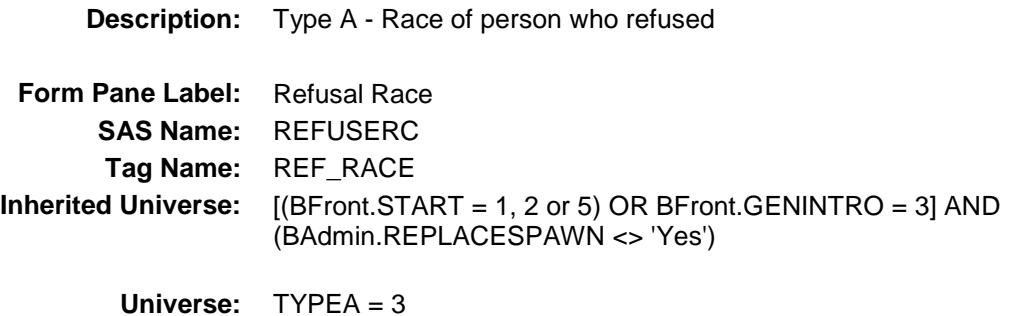

**Universe Description:**

**Question Text:**  $\bullet$  Provide the characteristics of the individual who refused to participate.

Race of individual

**Type:** Enumerated **Length:** 2

**Answer List:** TRCTYPE

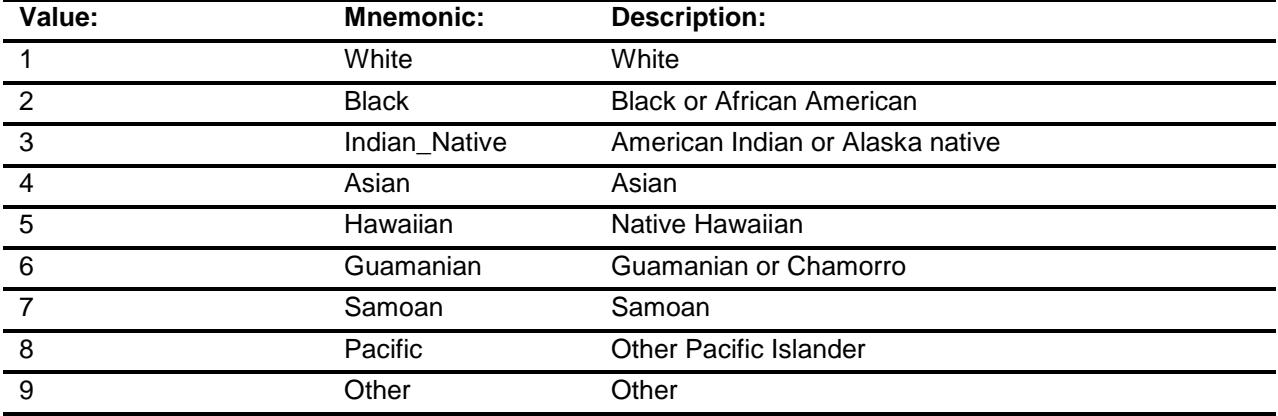

X Don't Know Refuse Empty

On Input

### X On Output

**Array:**

**Skip Instructions:** Goto REF\_AGED **Instrument SAS Name:** REF\_RACE

**Destination Data Set:** FMIS

### REF\_AGED Field BCOVERAGE.REF\_AGED

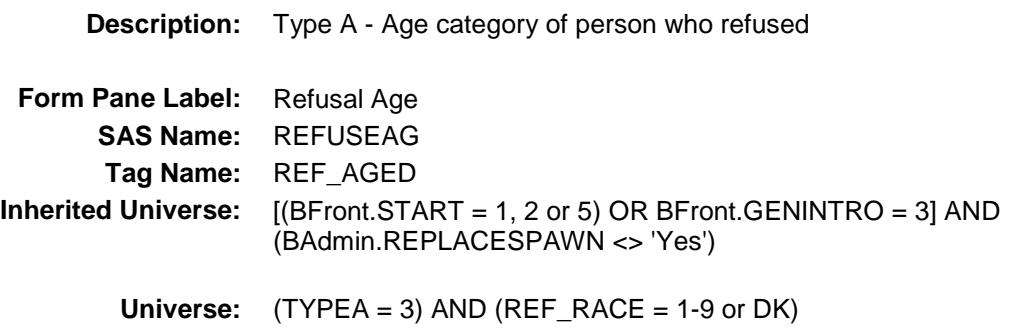

#### **Universe Description:**

#### **Question Text:**

#### $\ddot{\bullet}$  Provide the characteristics of the individual who refused to participate.

Approximate age of individual

**Type:** Enumerated **Length:** 1

**Answer List:** TREFAGE

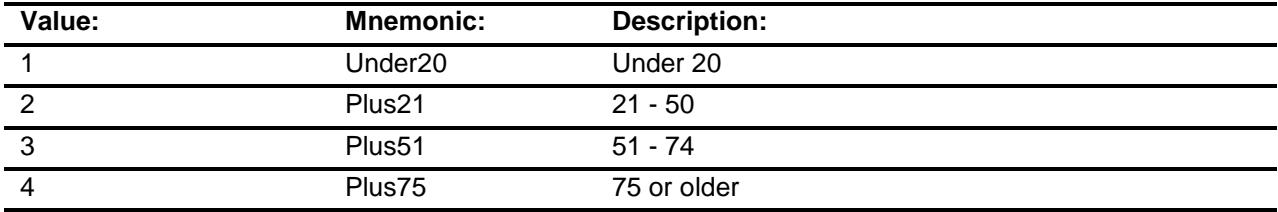

X Don't Know Refuse Empty

On Input

X On Output

**Array:**

**Skip Instructions:** Goto END\_COVERAGE

**Instrument SAS Name:** REF\_AGED **Destination Data Set:** FMIS

## END\_COVERAGE Field BCOVERAGE.END\_COVERAGE

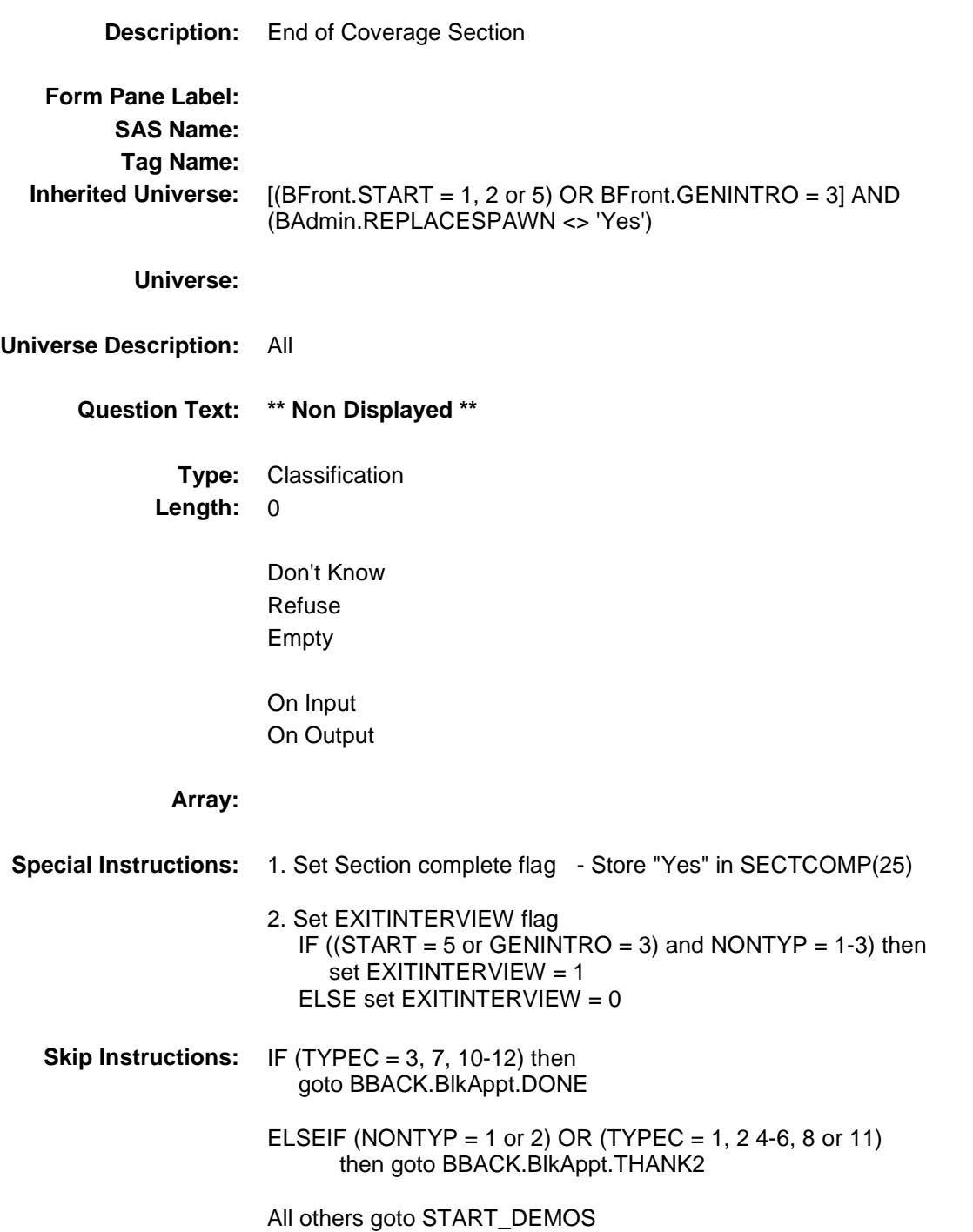

### HSG\_UNIT Field BCOVERAGE.HSG\_UNIT

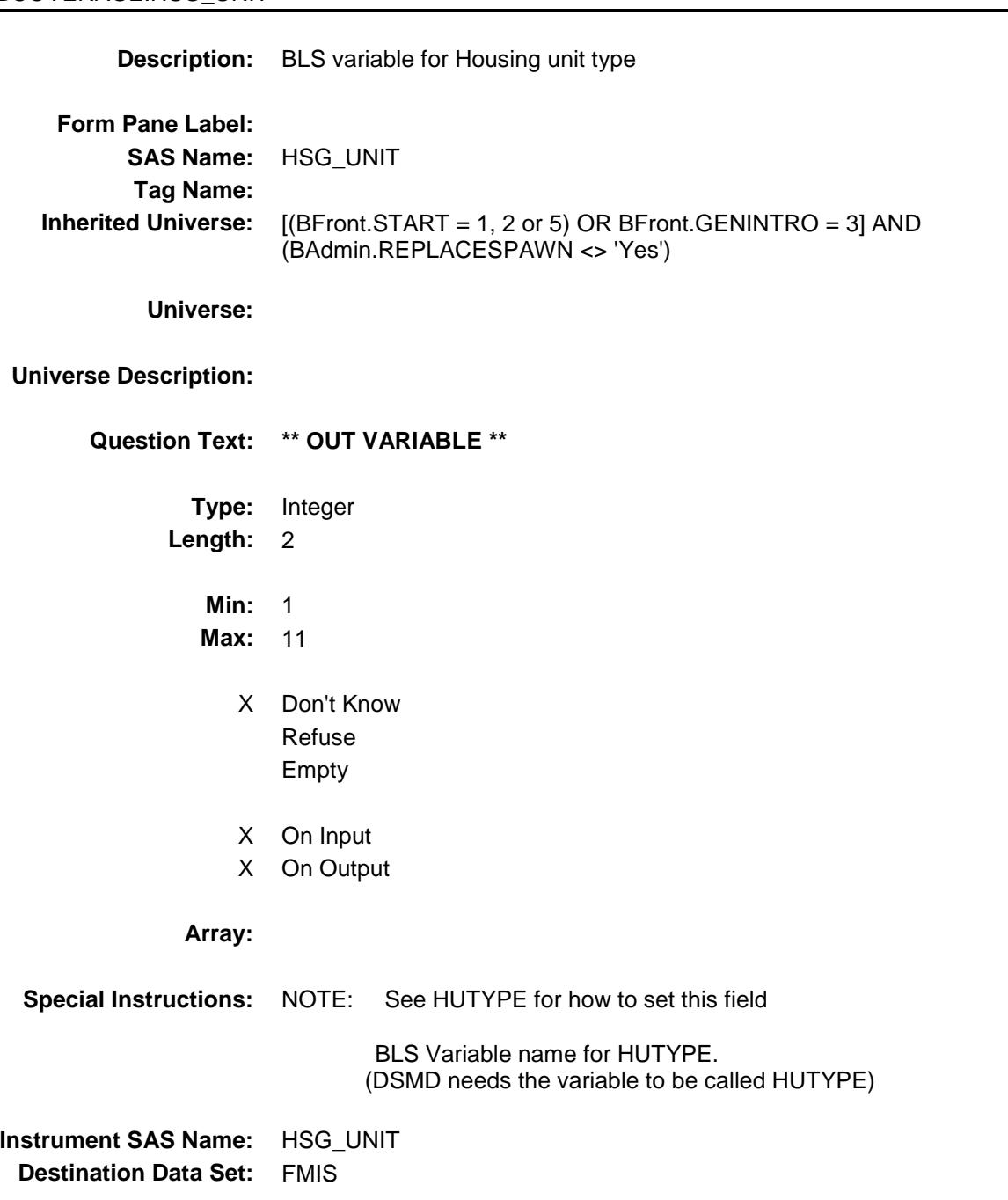

### RACETYP1 Field BCOVERAGE.RACETYP1

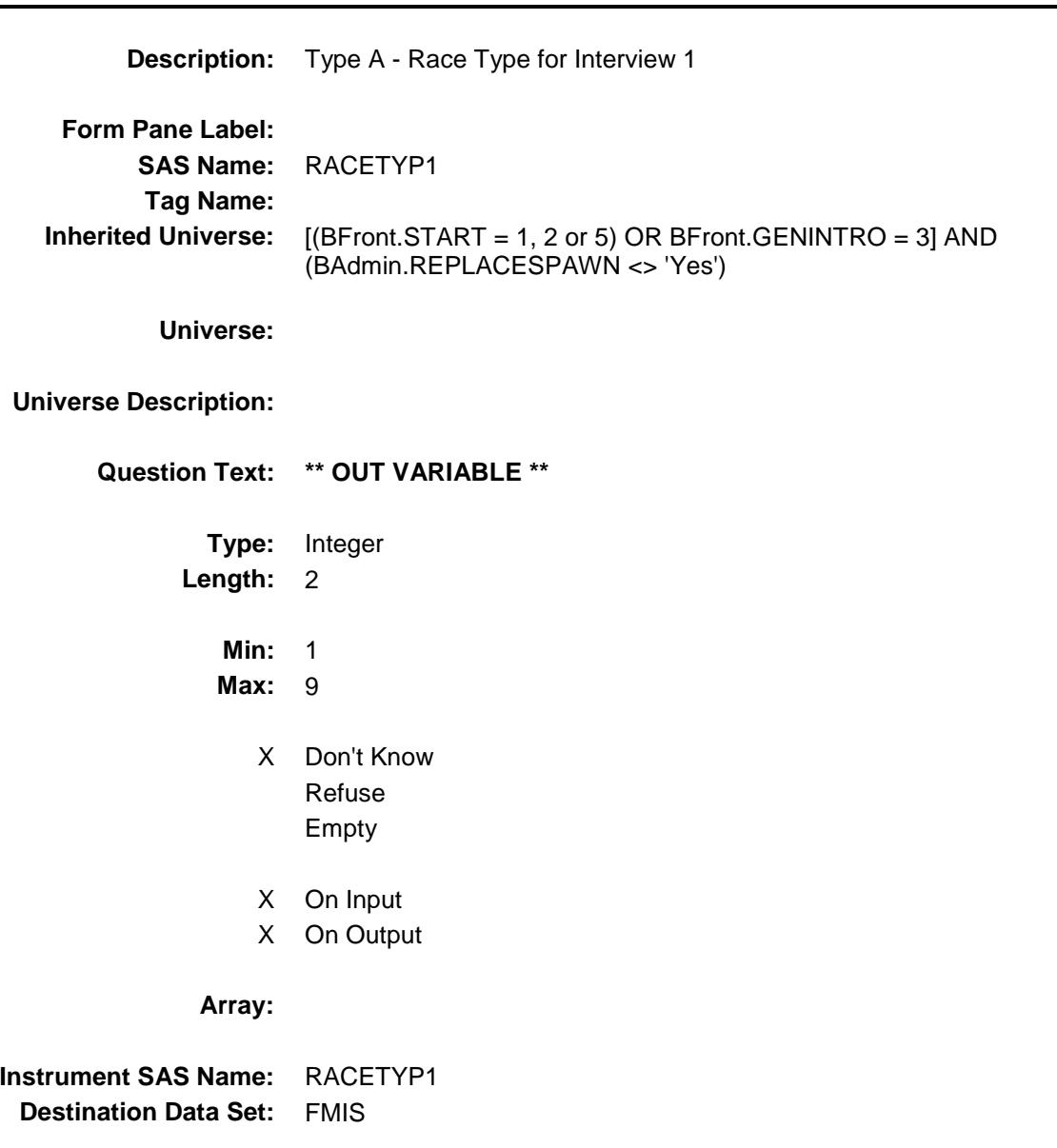

### HH\_MEMQ1 Field BCOVERAGE.HH\_MEMQ1

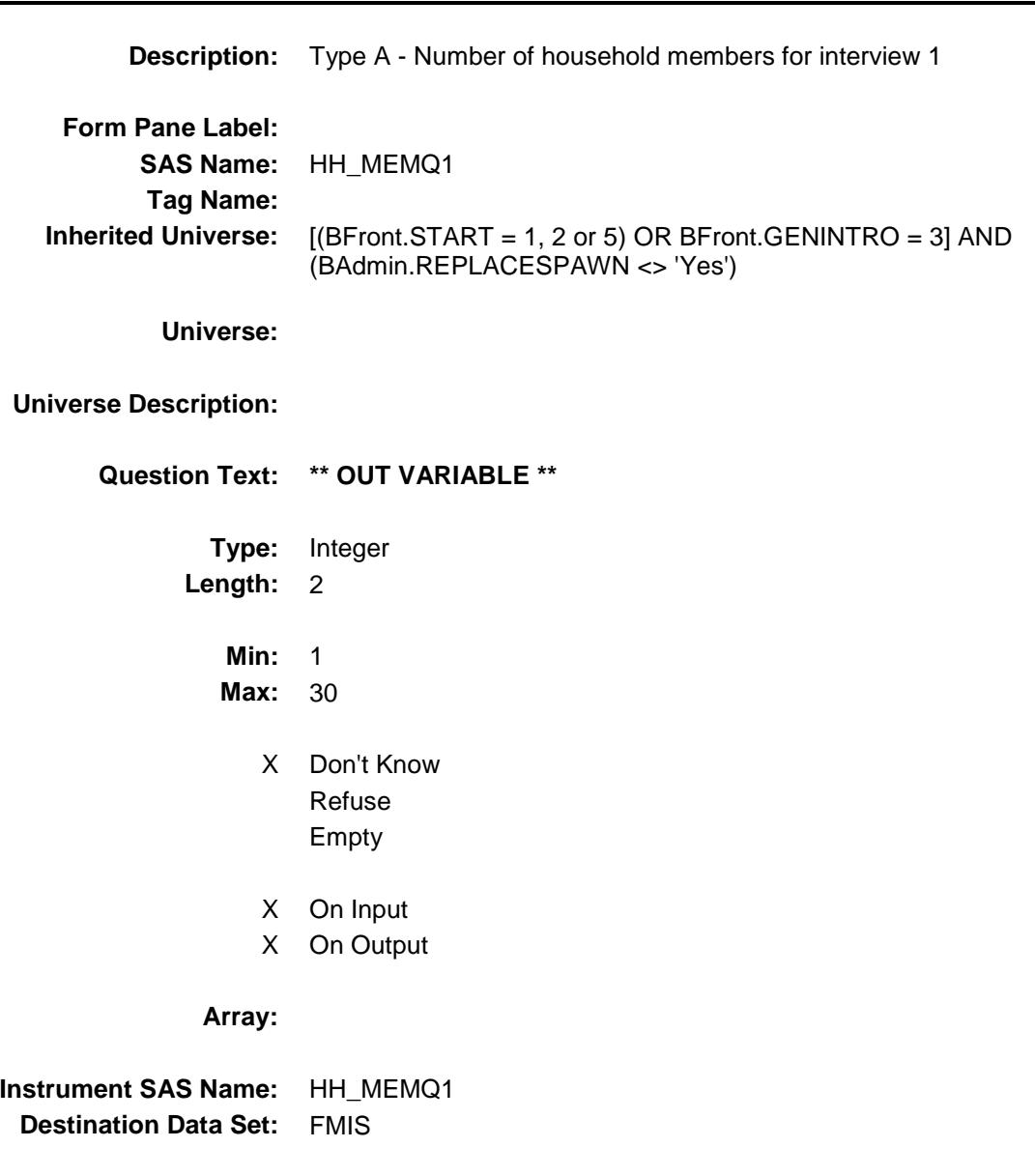

### TENURE1 Field BCOVERAGE.TENURE1

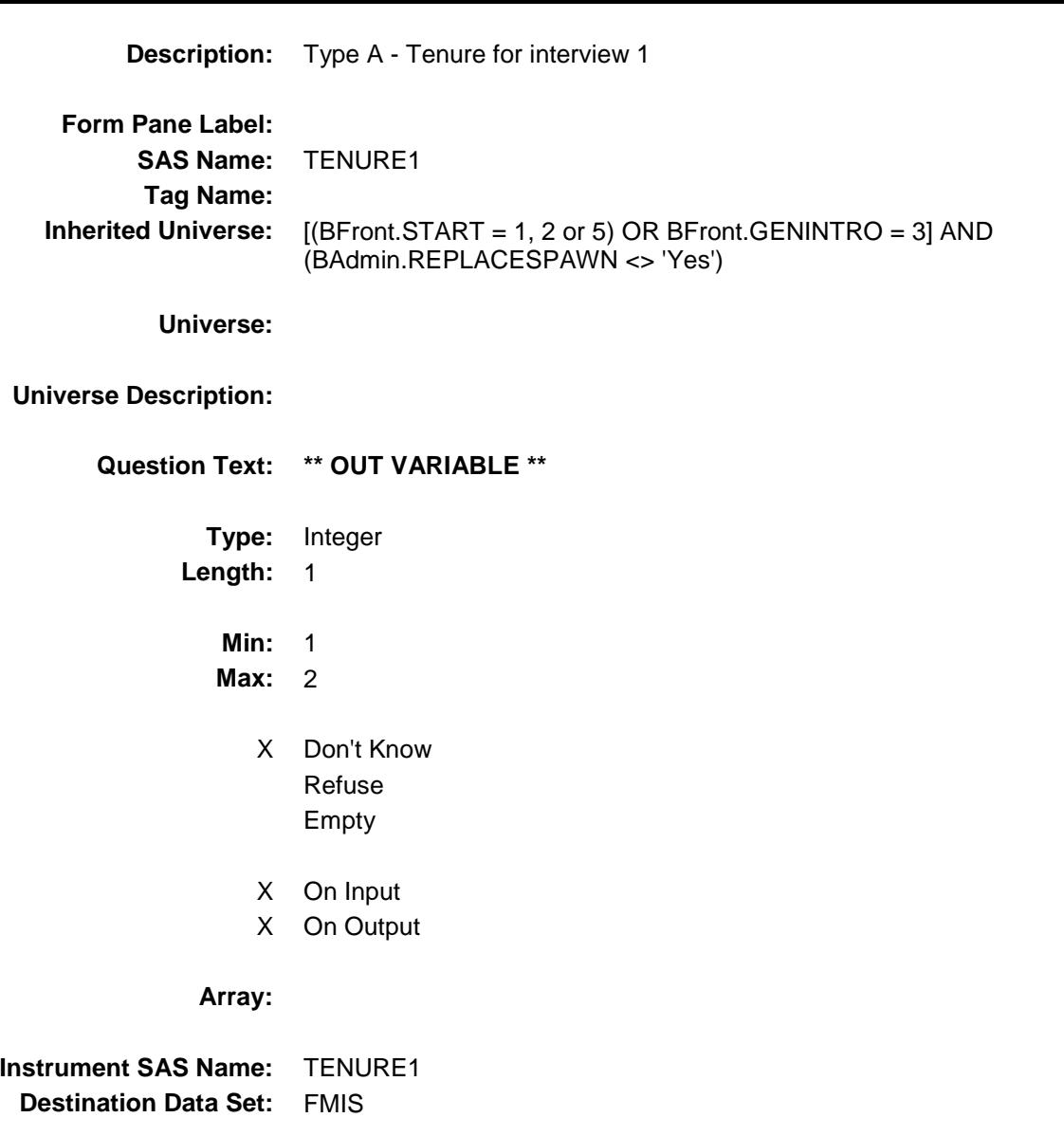
# RACETYP2 Field BCOVERAGE.RACETYP2

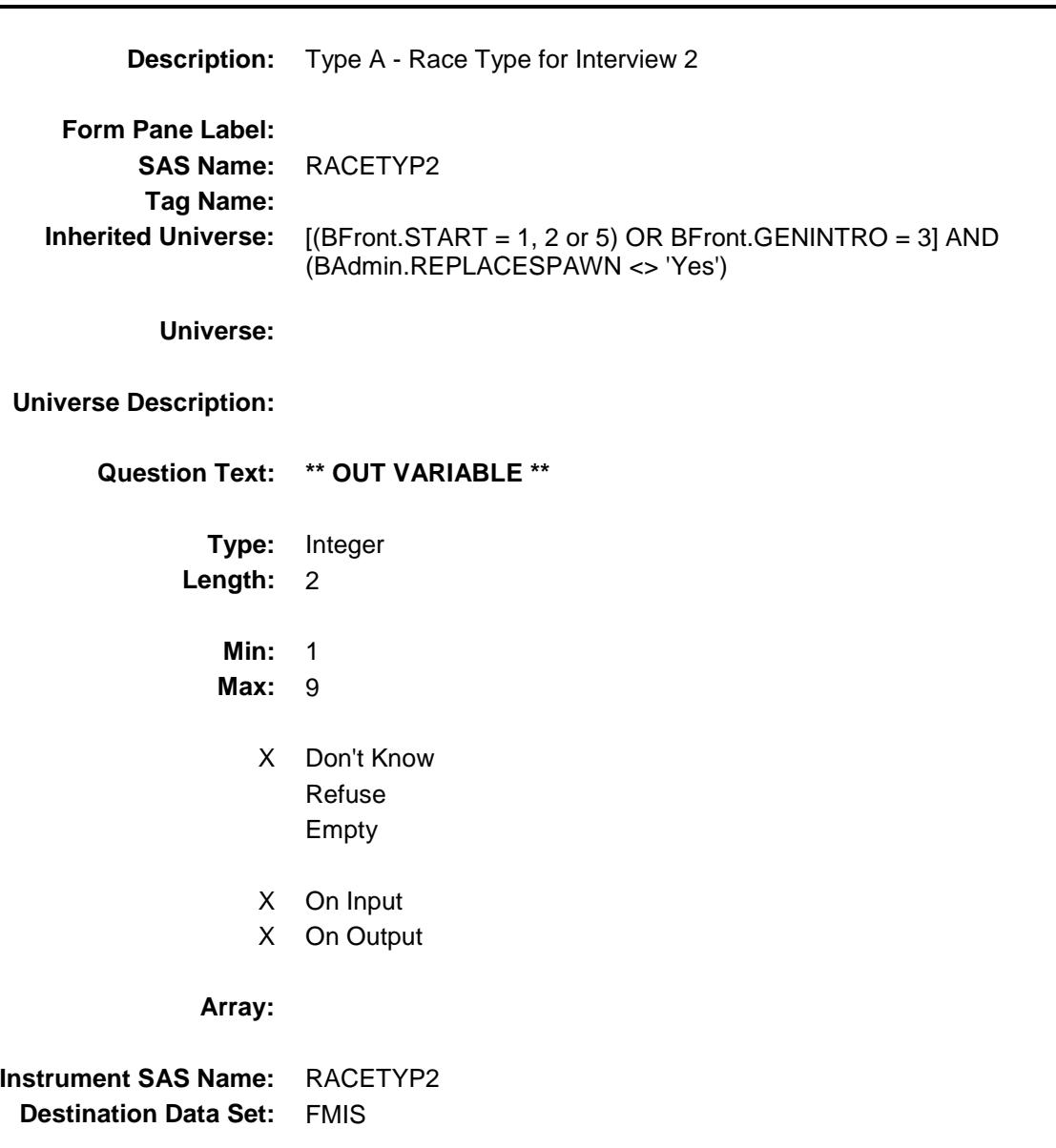

## HH\_MEMQ2 Field BCOVERAGE.HH\_MEMQ2

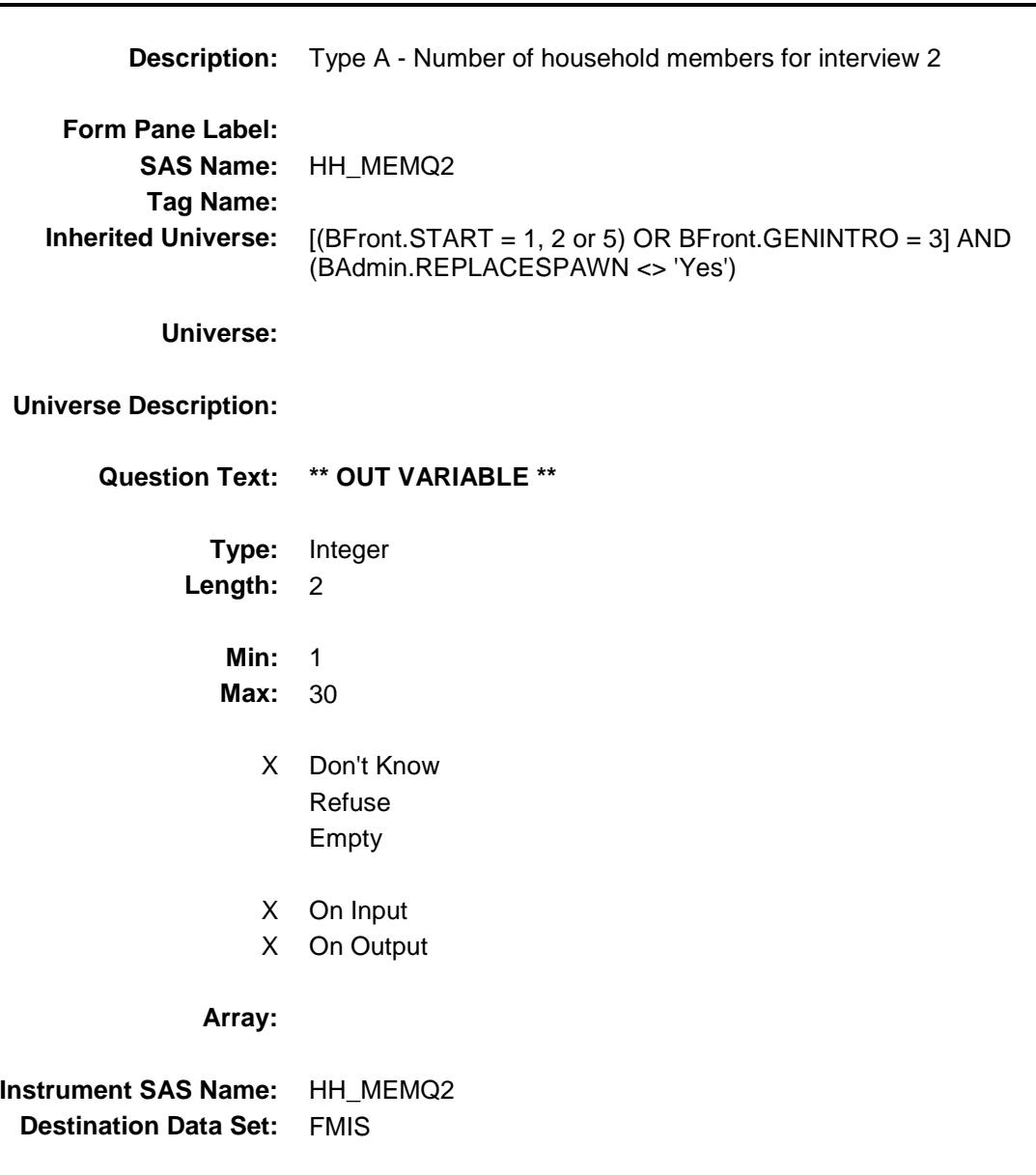

## **TENURE2** Field BCOVERAGE.TENURE2

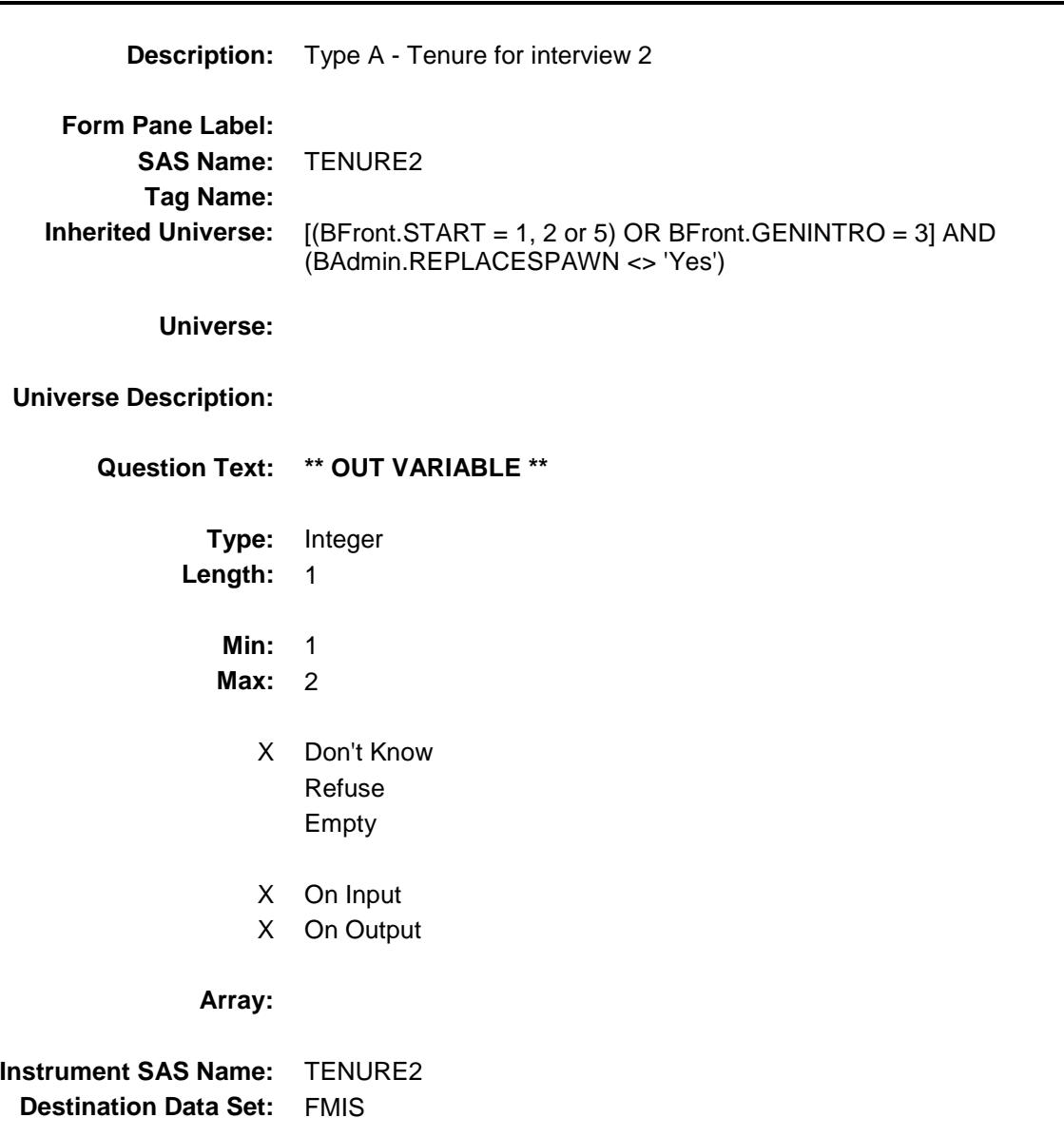

# RACETYP3 Field BCOVERAGE.RACETYP3

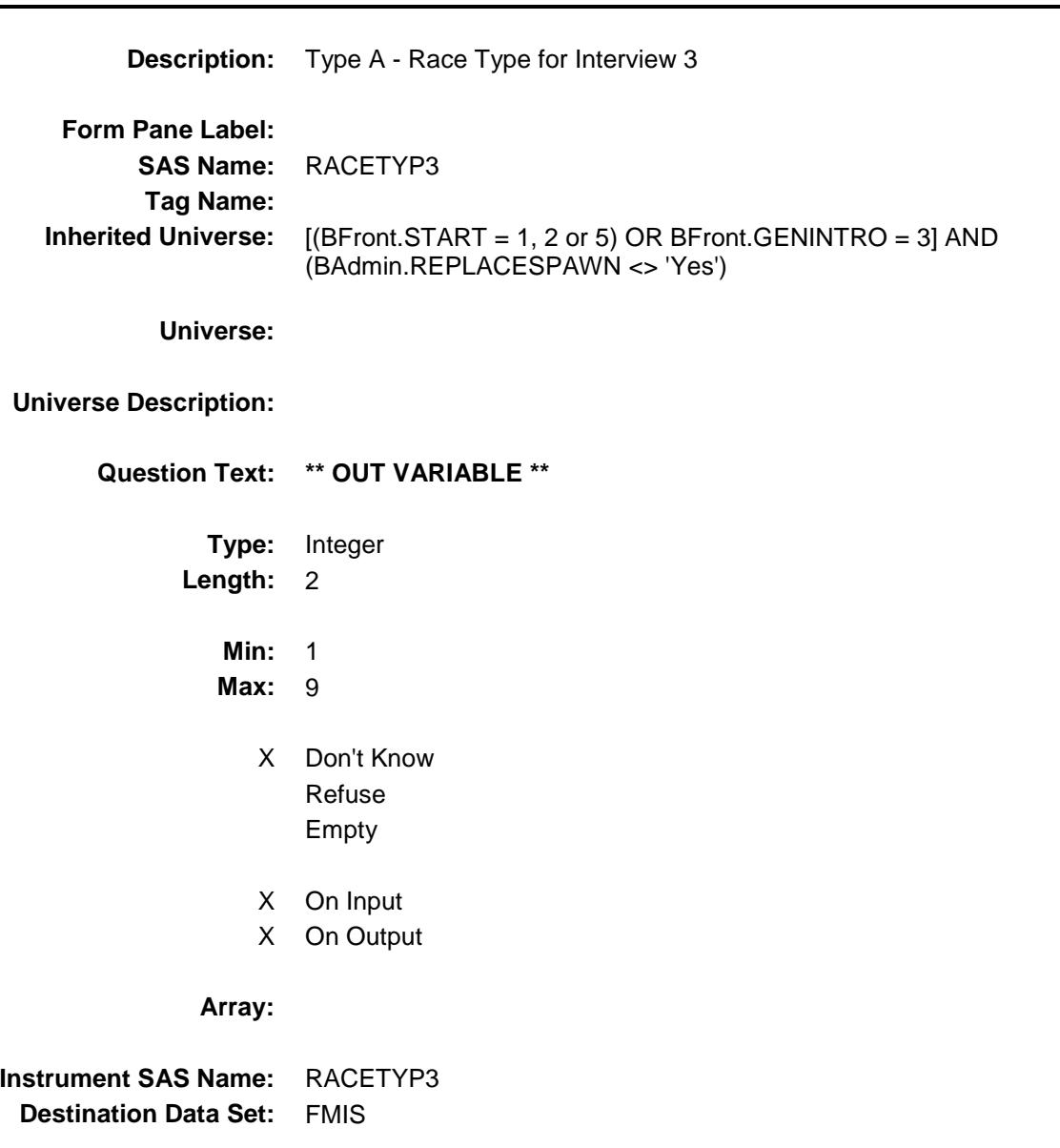

## HH\_MEMQ3 Field BCOVERAGE.HH\_MEMQ3

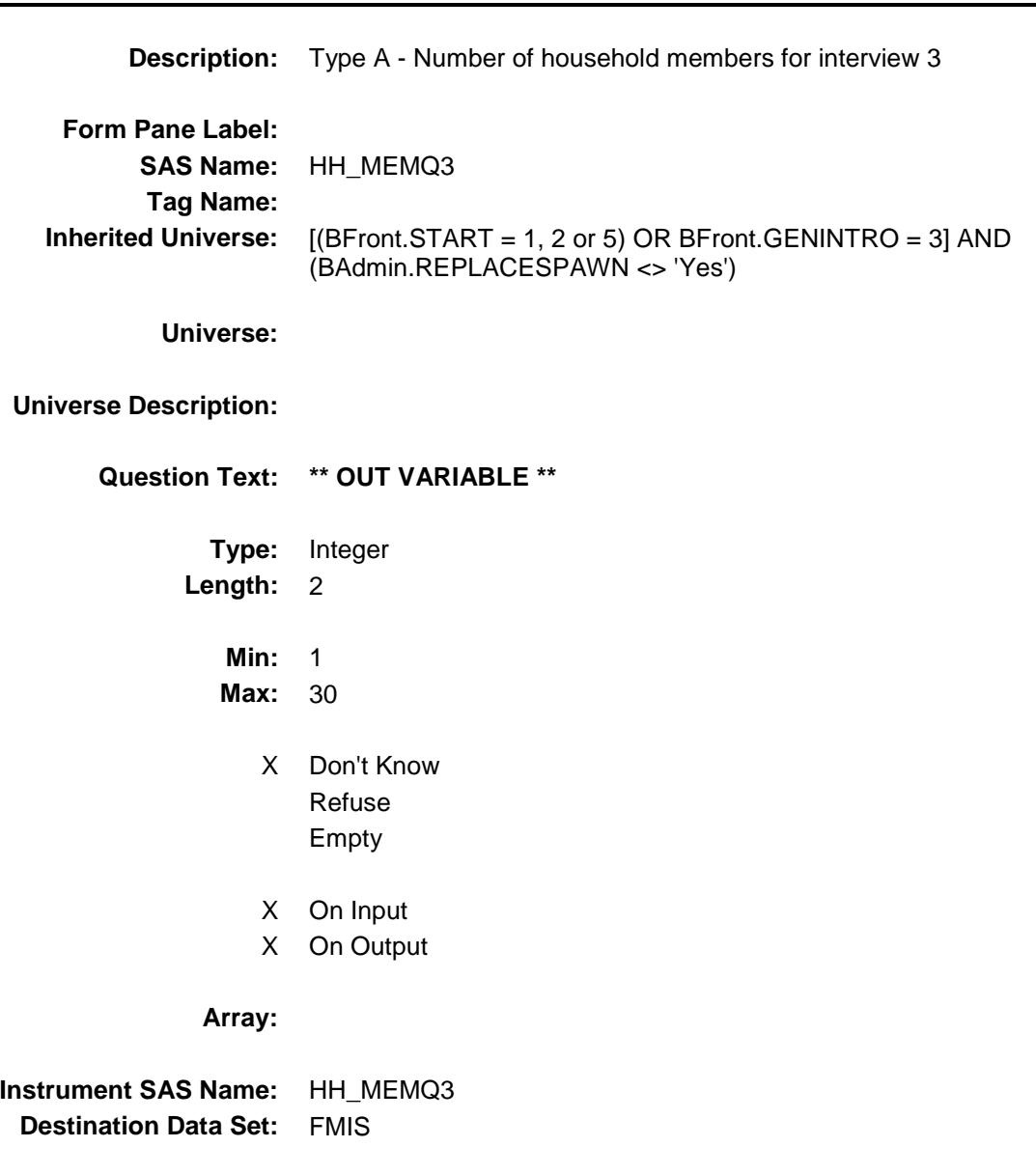

## **TENURE3** Field BCOVERAGE.TENURE3

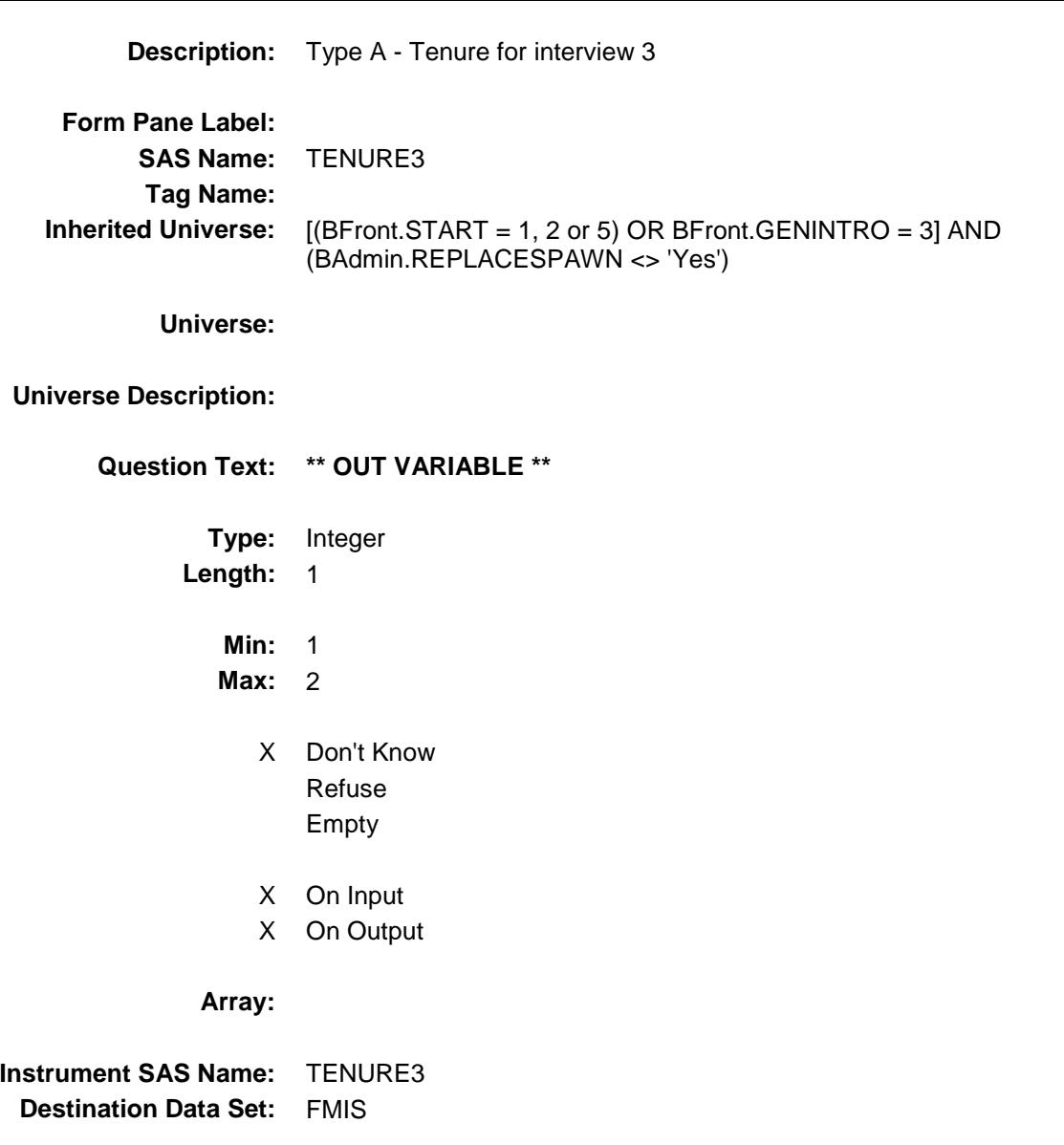

## RACETYP4 Field BCOVERAGE.RACETYP4

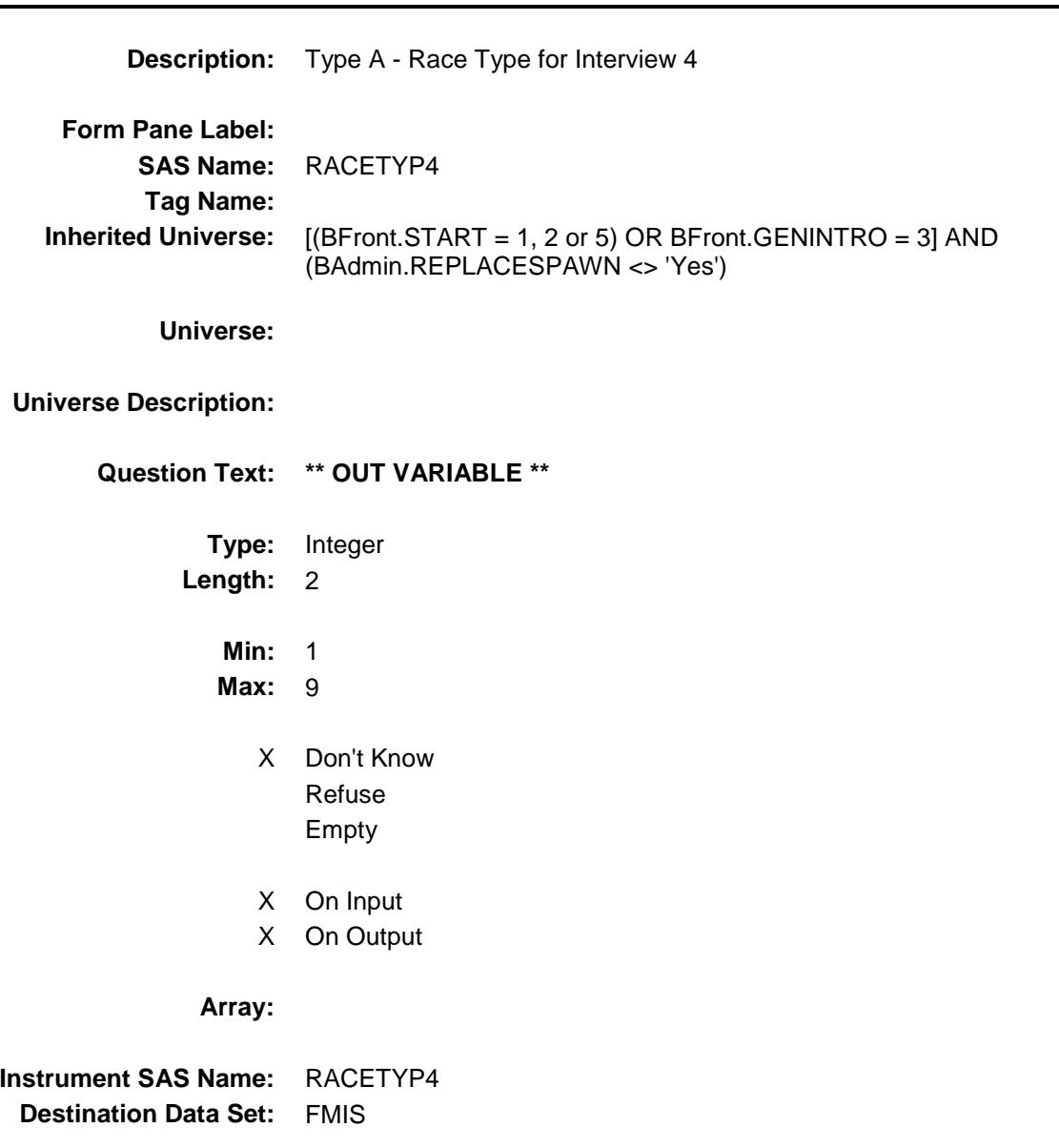

## HH\_MEMQ4 Field BCOVERAGE.HH\_MEMQ4

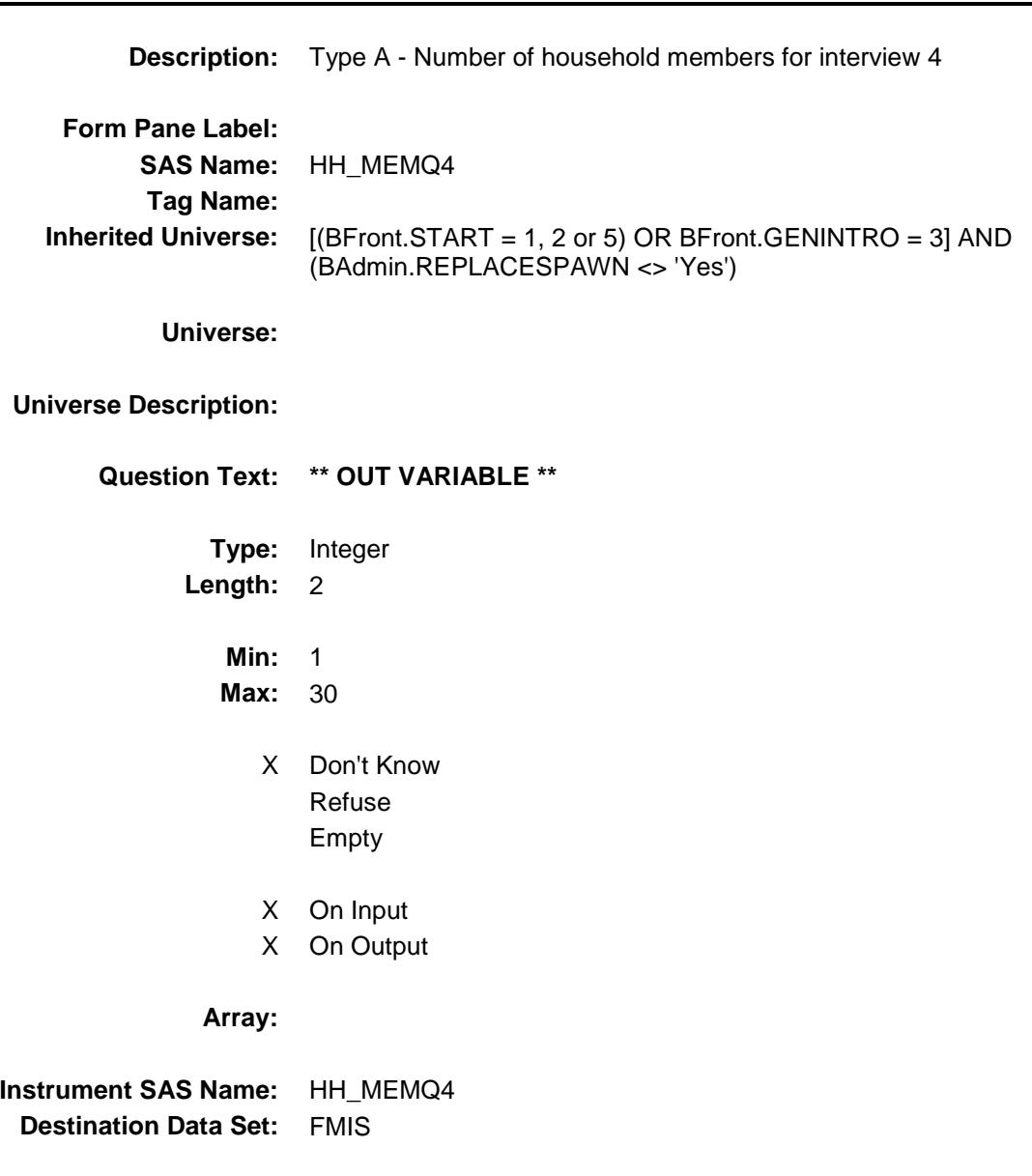

## TENURE4 Field BCOVERAGE.TENURE4

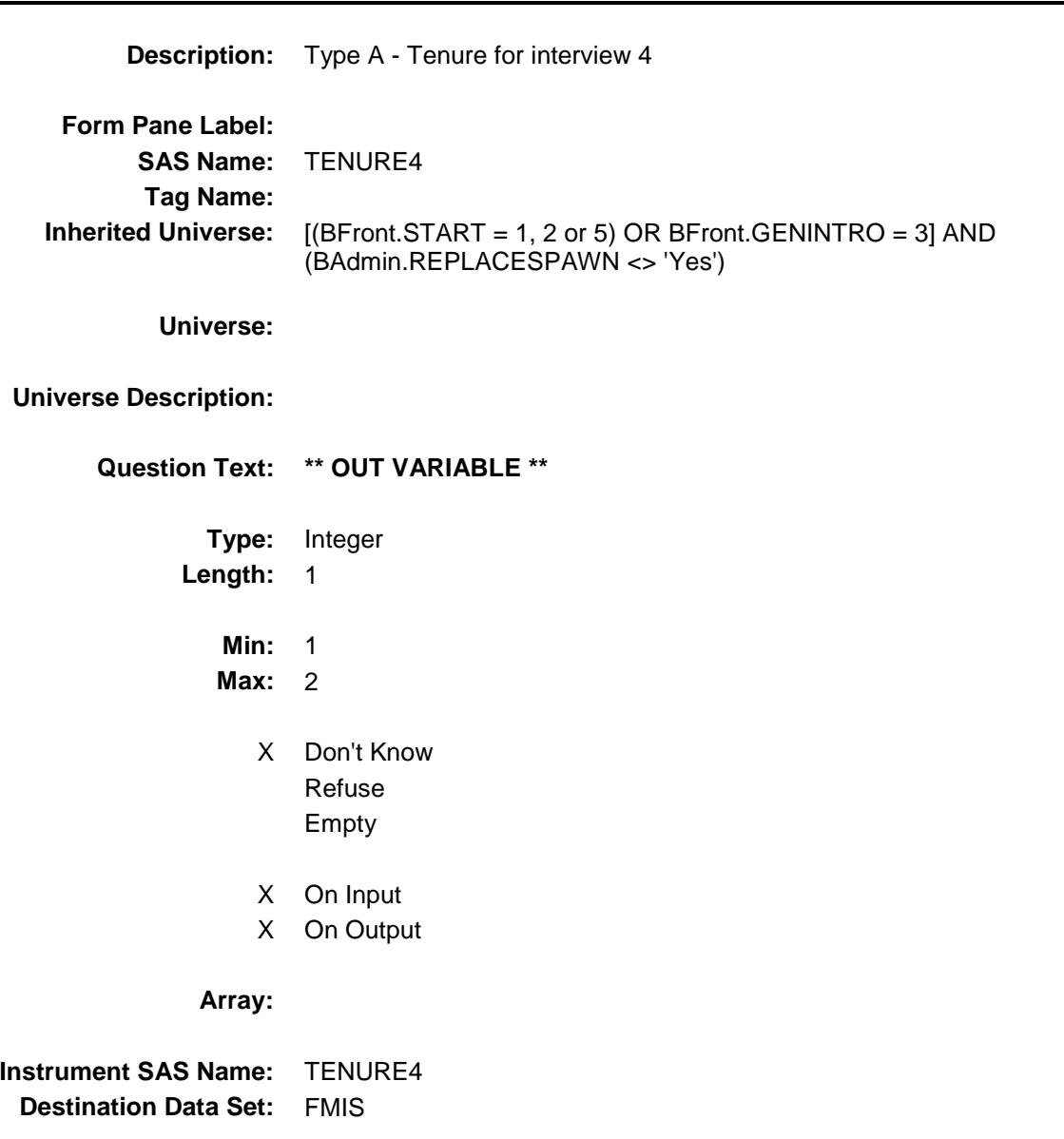

# RACETYP5 Field BCOVERAGE.RACETYP5

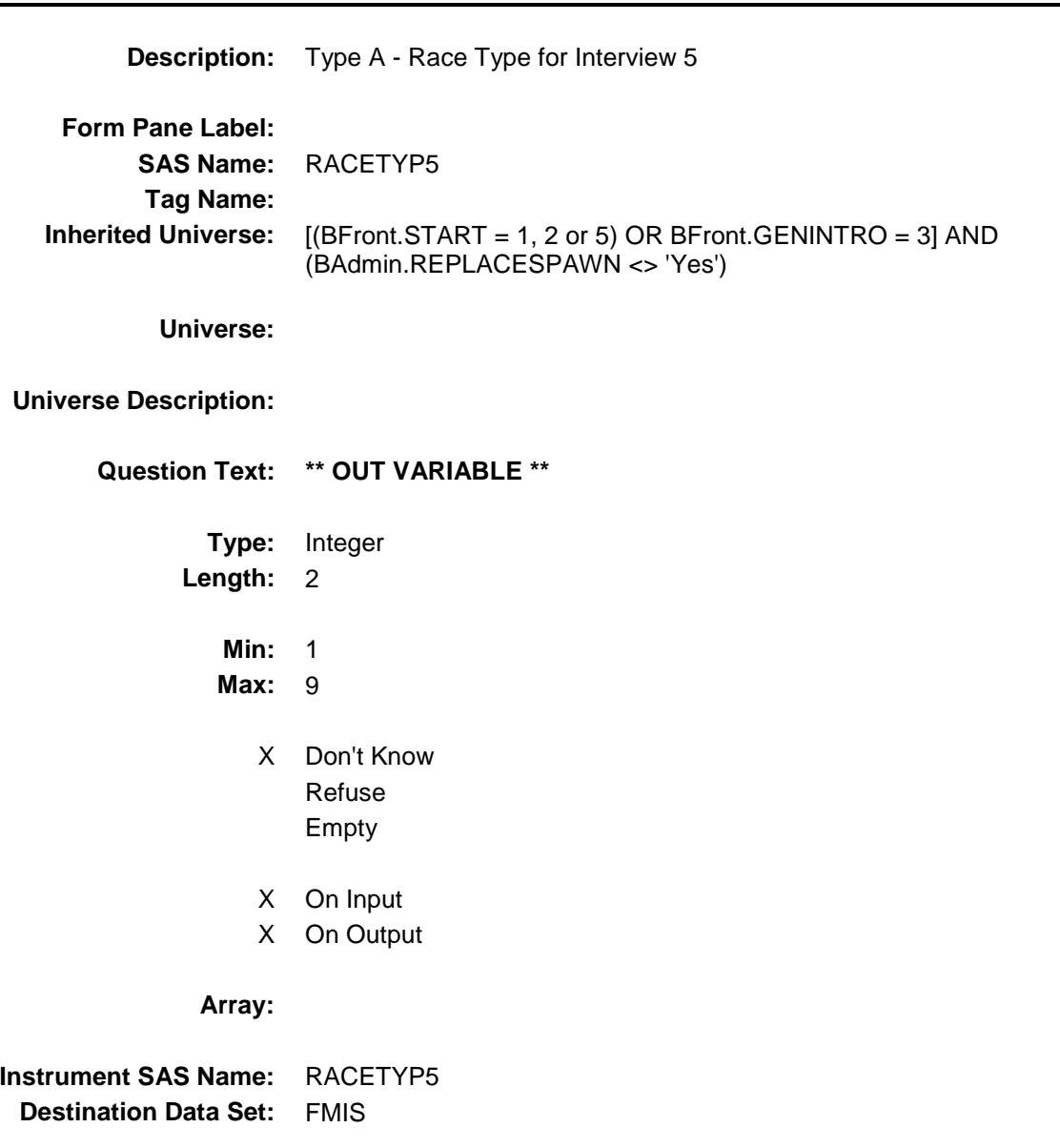

## HH\_MEMQ5 Field BCOVERAGE.HH\_MEMQ5

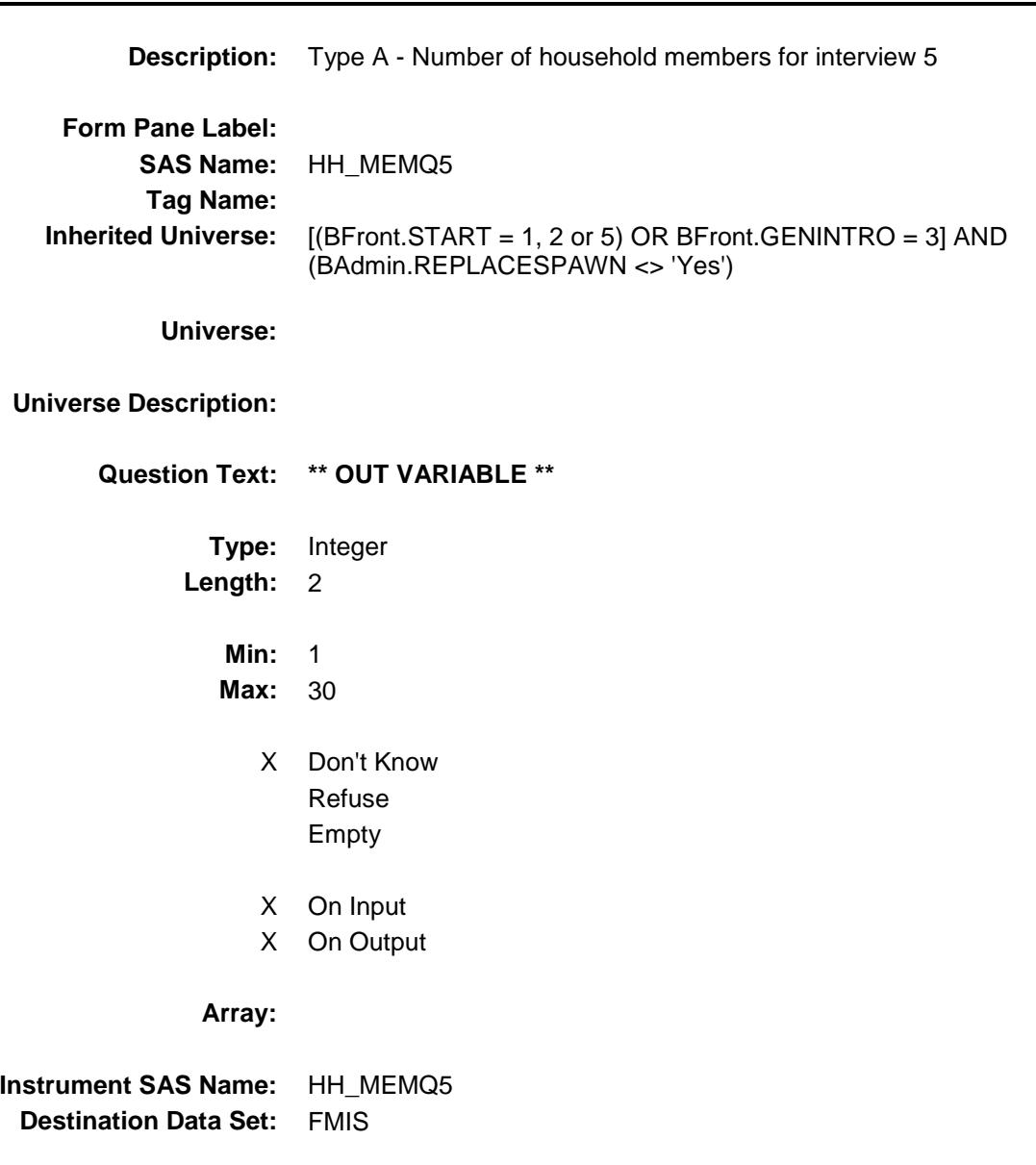

## **TENURE5** Field BCOVERAGE.TENURE5

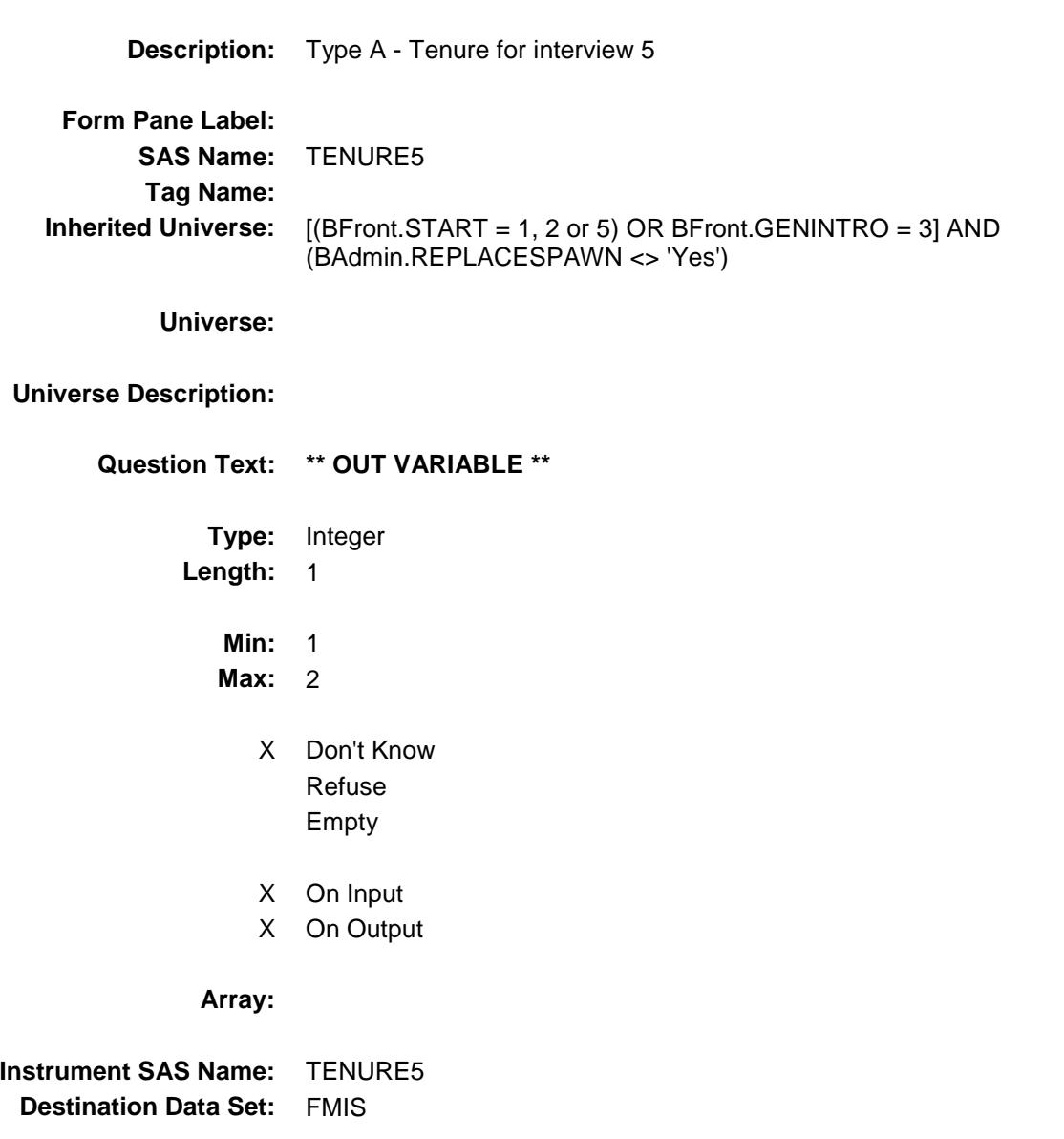

#### BContact Block **BContact**

**Description:** Contact Person Information

**Tab Name: Fly Over Name: Universe Type:** If

#### **Inherited Universe:**

**Universe:** NONTYP = 2 OR (TYPEC = 1, 2, 4-6, 8, 9 or 13)

#### **Universe Description:**

**Array:**

**Block Instructions:** NOTE: In the instrument watch window, this block in inside the coverage block. (But, in the instrument dictionary the full path name does not include BCover.)

## **BYOBS** Field BContact.BYOBS

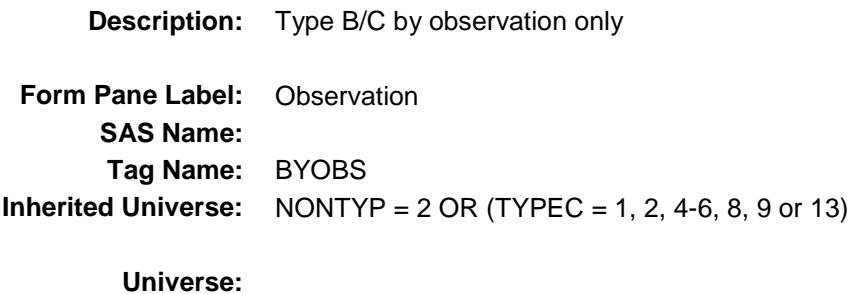

**Universe Description:**

Question Text:  $\bullet$  Did you classify this unit by observation only? PREVIOUS OBSERVATION: ^BYOBS\_YesNo

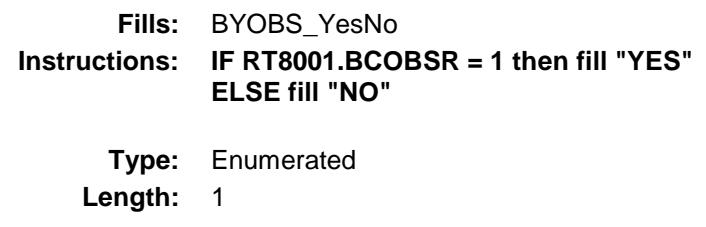

**Answer List:** TYesNo

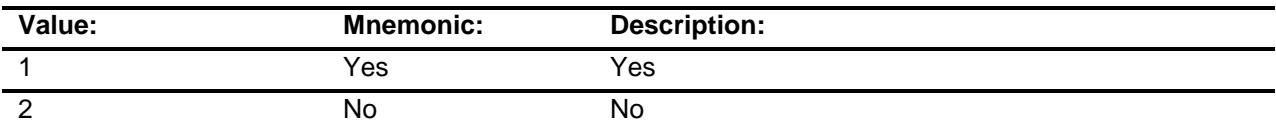

Don't Know Refuse Empty

X On Input

X On Output

**Store Instructions:** Store 1 in CP1TYPE

**Array:**

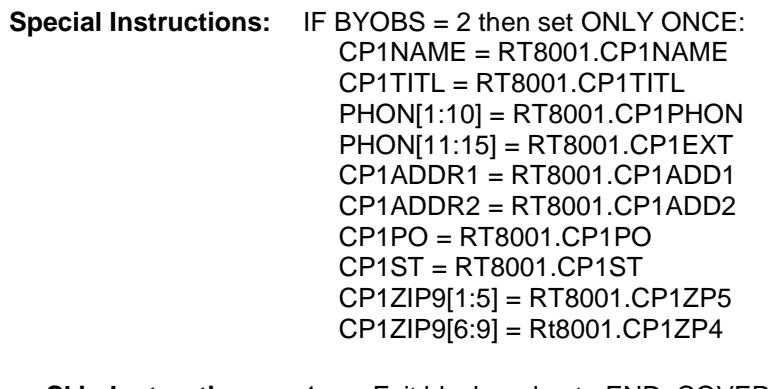

- **Skip Instructions:** 1: Exit block and goto END\_COVERAGE
	- 2: Goto CP1NAME

**Instrument SAS Name:** BYOBS **Destination Data Set:** CP1

## CP1NAME Field BContact.CP1NAME

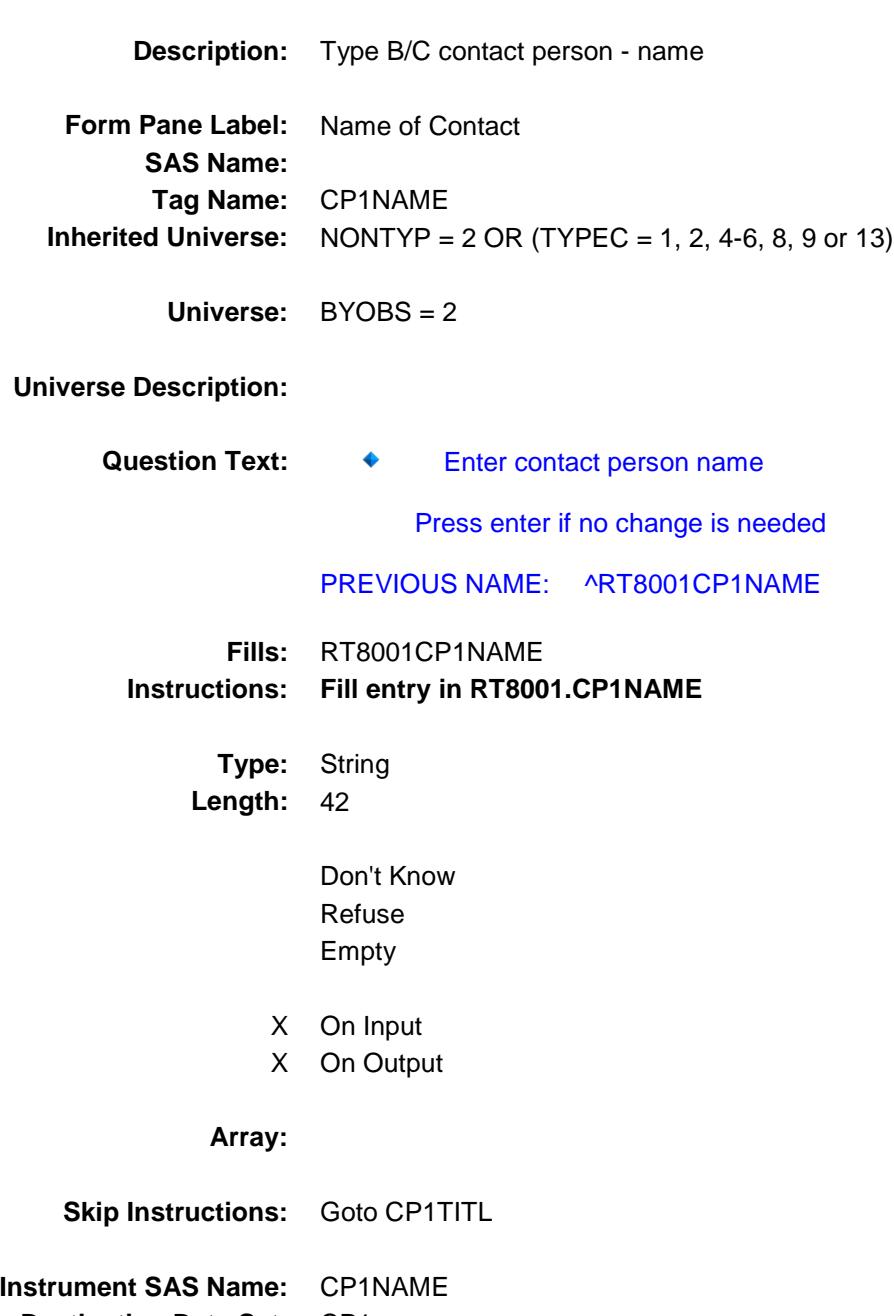

**Destination Data Set:** CP1

## CP1TITL Field BContact.CP1TITL

**Description:** Type B/C contact person - Title **Form Pane Label:** Title of Contact **SAS Name: Tag Name:** CP1TITL **Inherited Universe:** NONTYP = 2 OR (TYPEC = 1, 2, 4-6, 8, 9 or 13) **Universe:** CP1NAME = ENTRY **Universe Description:** Question Text:  $\qquad \qquad \bullet$  Enter contact person title Press enter if no change is needed PREVIOUS TITLE: ^RT8001CP1TITL **Fills:** RT8001CP1TITL **Instructions: 1. Pre-fill the form pane with RT8001.CP1TITL Type:** String Length: 20 Don't Know Refuse Empty X On Input X On Output **Array: Skip Instructions:** Goto PHON **Instrument SAS Name:** CP1TITL

**Destination Data Set:** CP1

## **PHON** Field BContact.PHON

**Description:** number **Form Pane Label:** Phone **SAS Name: Tag Name:** CP1PHONE **Inherited Universe:** NONTYP = 2 OR (TYPEC = 1, 2, 4-6, 8, 9 or 13) **Universe:** CP1TITL = ENTRY **Universe Description: Question Text:**  $\bullet$  Enter contact person phone number and extension Press enter if no change is needed PREVIOUS PHONE NUMBER: ^RT8001CP1PHON PREVIOUS EXTENSION: ^RT8001CP1EXT **Fills:** RT8001CP1PHON **Instructions: Fill entry in RT8001.CP1PHON Fills:** RT8001CP1EXT **Instructions: Fill entry in RT8001.CP1EXT Type:** String Length: 10 X Don't Know X Refuse X Empty On Input On Output **Store Instructions:** Store the first 10 characcters in CP1PHON Store the last 5 in CP1EXT **Array:**

**Special Instructions:** Use the telephone edit mask  $(\_\_\_\_\_\_\_\_$  - \_\_\_\_ X\_\_\_\_

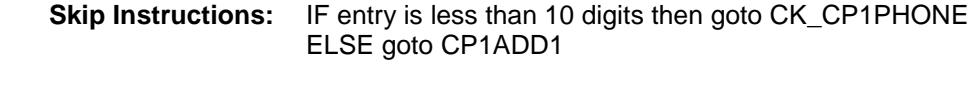

**Instrument SAS Name:** CP1PHONE **Destination Data Set:** CP1

#### CK\_CP1PHONE  $\blacksquare$ BContact.CK\_CP1PHONE

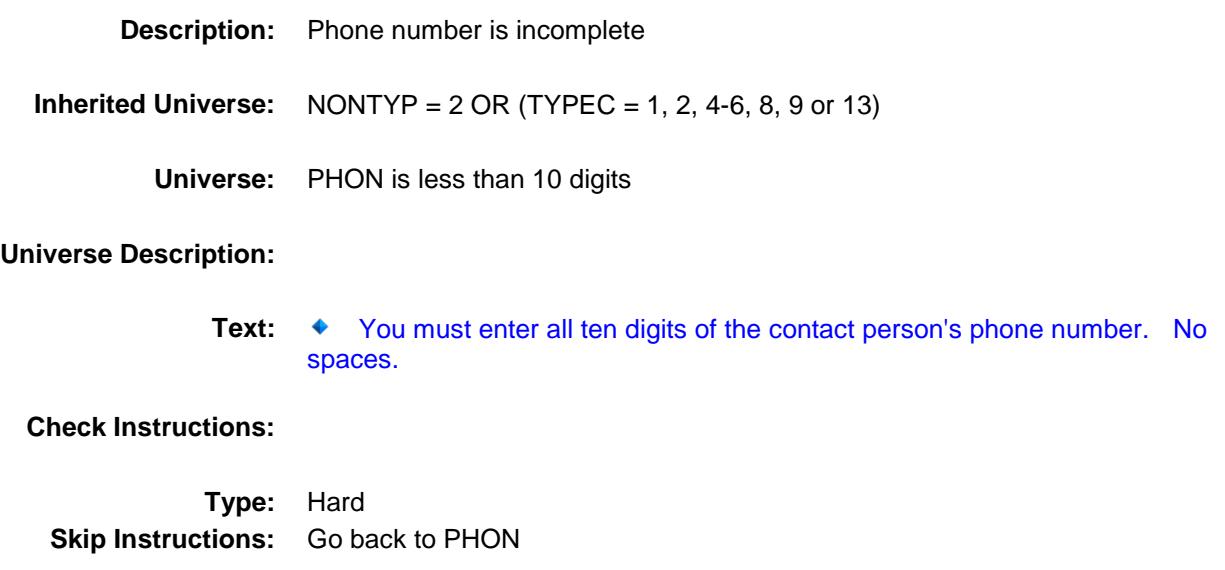

## CP1ADD1 Field BContact.CP1ADD1

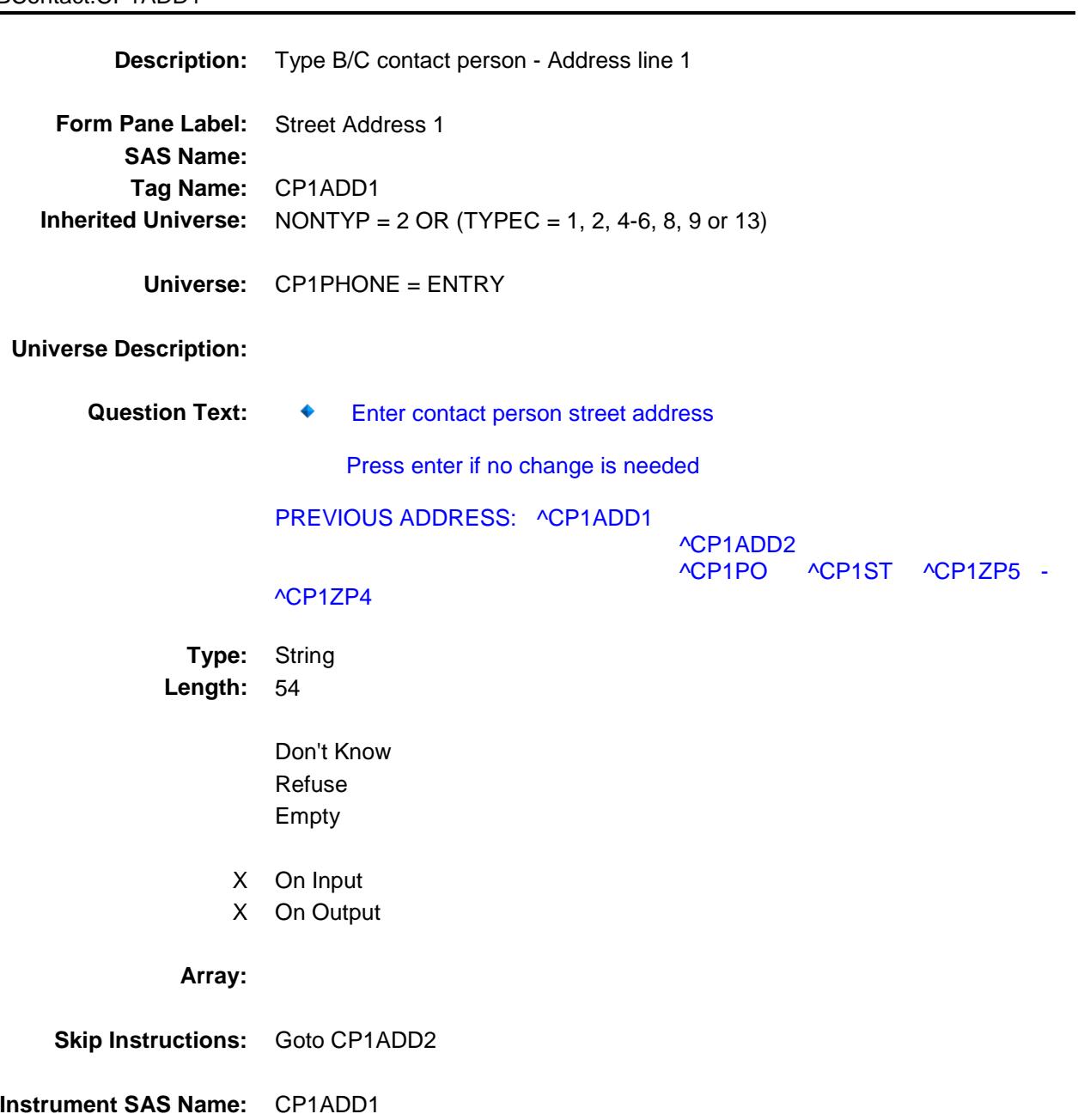

**Destination Data Set:** CP1

# $\cdot$ f.CP1ADD2

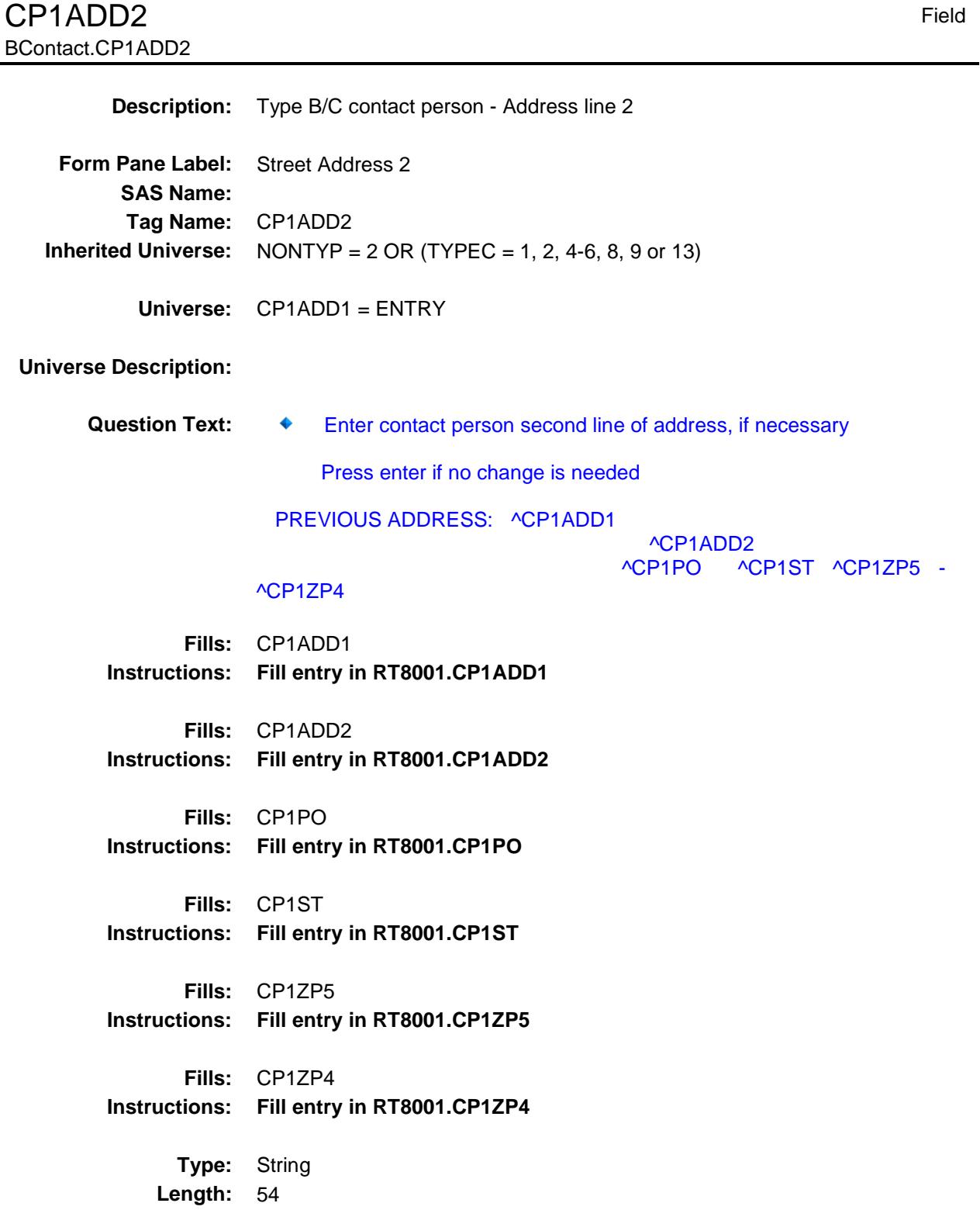

Don't Know Refuse

- X Empty
- X On Input
- X On Output

**Array:**

**Skip Instructions:** Goto CP1PO

**Instrument SAS Name:** CP1ADD2 **Destination Data Set: CP1** 

Survey: CEQ 2019 04 **Blaise Item-Level Specifications Report** Section: BContact Section: BContact Spider Version 1.6.2 **CP1PO** Field BContact.CP1PO **Description:** Type B/C contact person - city **Form Pane Label:** City **SAS Name: Tag Name:** CP1PO **Inherited Universe:** NONTYP = 2 OR (TYPEC = 1, 2, 4-6, 8, 9 or 13) **Universe:** CP1ADD2 = ENTRY **Universe Description: Question Text:** ♦ Enter town or city Press enter if no change is needed PREVIOUS ADDRESS: ^CP1ADD1 ^CP1ADD2 ^CP1PO ^CP1ST ^CP1ZP5 - ^CP1ZP4 **Type:** String **Length:** 20 Don't Know Refuse Empty X On Input X On Output **Array: Skip Instructions:** Goto CP1ST **Instrument SAS Name:** CP1PO

**Destination Data Set:** CP1

# **CP1ST** Field BContact.CP1ST

**Description:** Type B/C contact person - State **Form Pane Label:** State **SAS Name: Tag Name:** CP1ST **Inherited Universe:** NONTYP = 2 OR (TYPEC = 1, 2, 4-6, 8, 9 or 13) **Universe:** CP1PO = ENTRY **Universe Description: Help Screen:** H\_DESTCODE **Question Text:** ? [F1]  $\ddot{\bullet}$ **Enter state**  Press enter if no change is needed PREVIOUS ADDRESS: ^CP1ADD1 ^CP1ADD2 ^CP1PO ^CP1ST ^CP1ZP5 - ^CP1ZP4 **Fills:** CP1ADD1 **Instructions: Fill entry in RT8001.CP1ADD1 Fills:** CP1ADD2 **Instructions: Fill entry in RT8001.CP1ADD2 Fills:** CP1PO **Instructions: Fill entry in RT8001.CP1PO Fills:** CP1ST **Instructions: Fill entry in RT8001.CP1ST Fills:** CP1ZP5 **Instructions: Fill entry in RT8001.CP1ZP5 Fills:** CP1ZP4

**Instructions: Fill entry in RT8001.CP1ZP4**

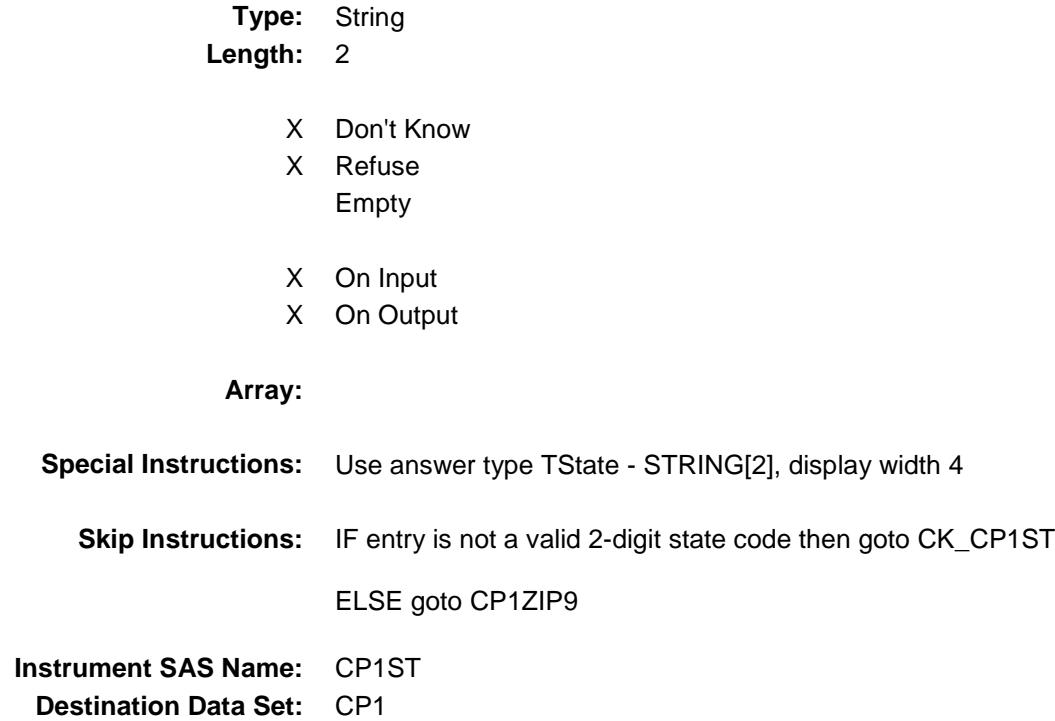

## CK\_CP1ST Check BContact.CK\_CP1ST

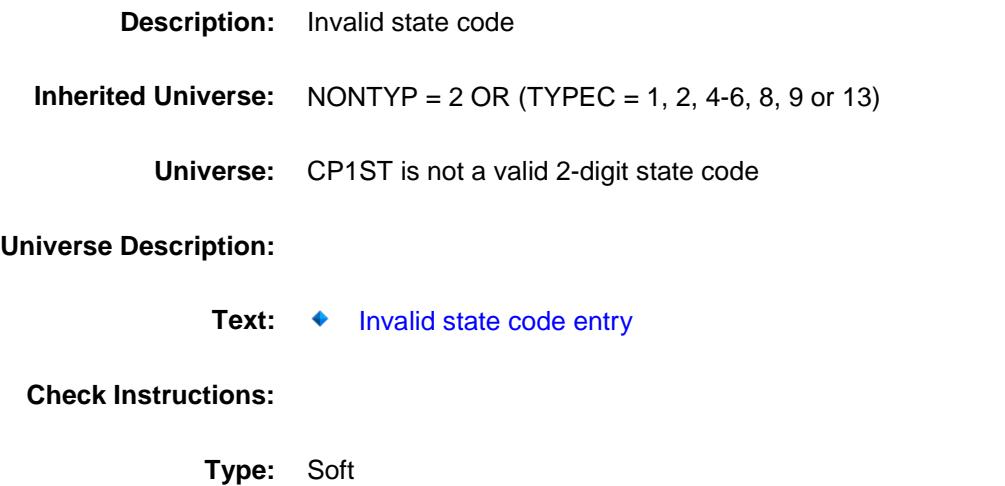

**Skip Instructions:** Go back to CP1ST

## CP1ZIP9 Field BContact.CP1ZIP9

**Description:** Zip **Form Pane Label:** Zip9 **SAS Name: Tag Name:** CP1ZIP9 **Inherited Universe:** NONTYP = 2 OR (TYPEC = 1, 2, 4-6, 8, 9 or 13) **Universe:** CP1ST = ENTRY, DK or RF **Universe Description:** Question Text:  $\qquad \qquad \bullet$  Enter zipcode Press enter if no change is needed PREVIOUS ADDRESS: ^CP1ADD1 ^CP1ADD2 ^CP1PO ^CP1ST ^CP1ZP5 - ^CP1ZP4 **Fills:** CP1ADD1 **Instructions: Fill entry in RT8001.CP1ADD1 Fills:** CP1ADD2 **Instructions: Fill entry in RT8001.CP1ADD2 Fills:** CP1PO **Instructions: Fill entry in RT8001.CP1PO Fills:** CP1ST **Instructions: Fill entry in RT8001.CP1ST Fills:** CP1ZP5 **Instructions: Fill entry in RT8001.CP1ZP5 Fills:** CP1ZP4 **Instructions: Fill entry in RT8001.CP1ZP4 Type:** String

Length: 9

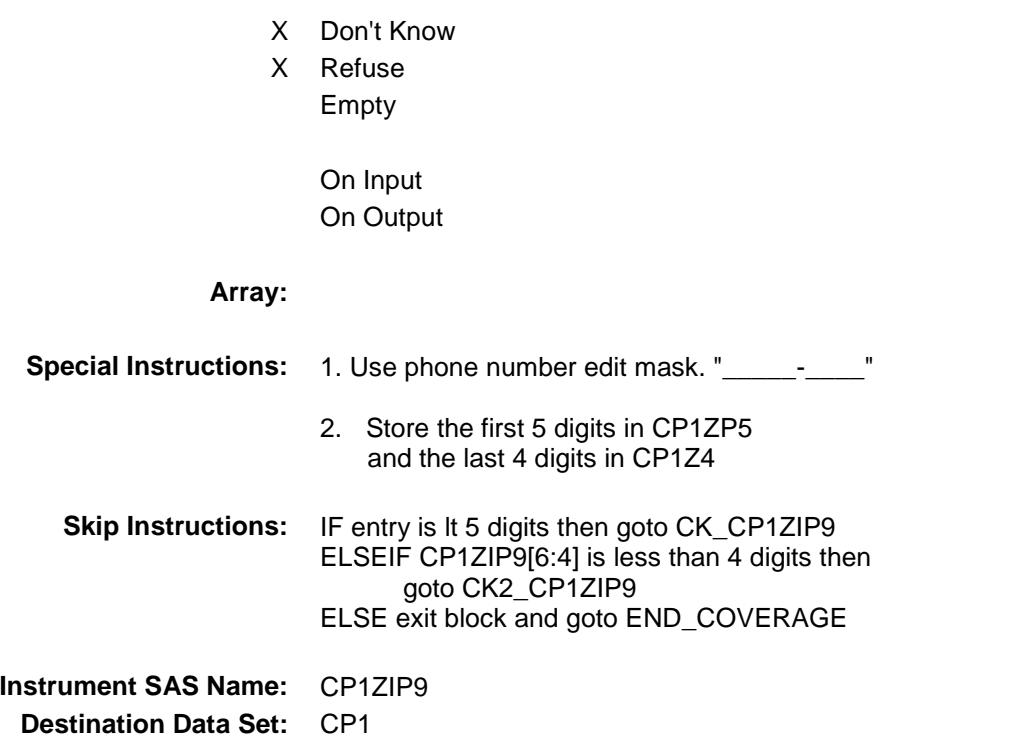

## CK\_CP1ZIP9 Check BContact.CK\_CP1ZIP9

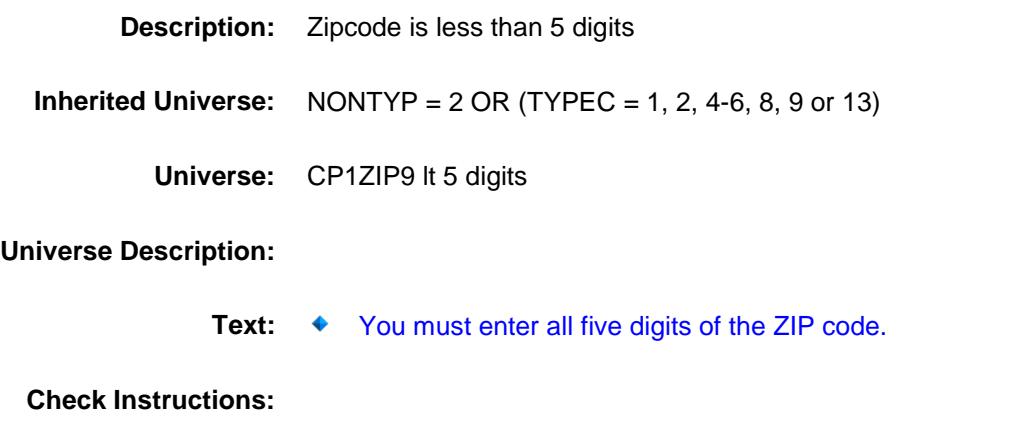

**Type:** Hard **Skip Instructions:** Go back to CP1ZIP9

## CK2\_CP1ZIP9 Check BContact.CK2\_CP1ZIP9

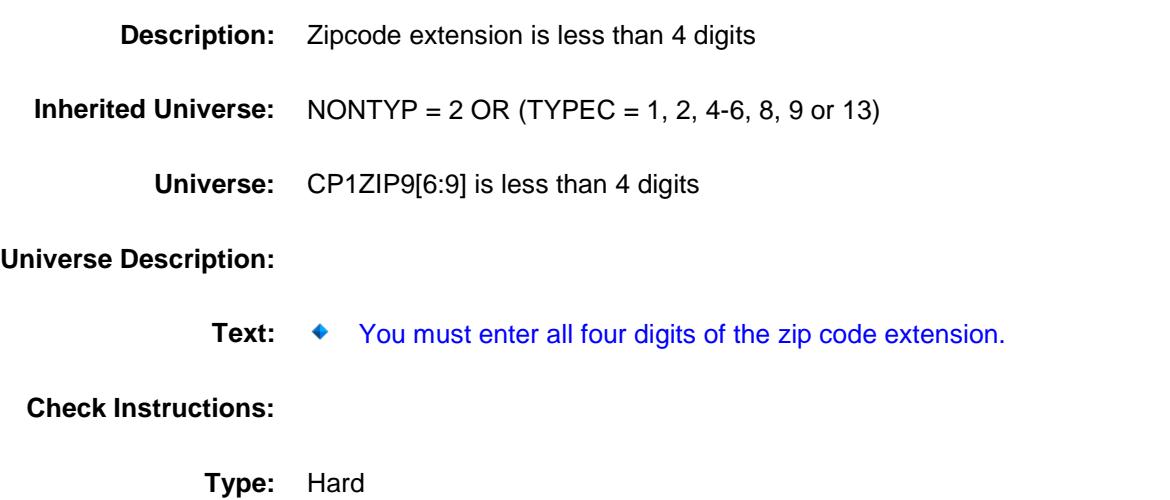

**Skip Instructions:** Go back to CP1ZIP9

## BCONTROLCARD Block BCONTROLCARD

**Description:** Demographics

**Tab Name: Fly Over Name: Universe Type:** If

#### **Inherited Universe:**

**Universe:** (START = 1 or 2) AND (BAdmin.REPLACESPAWN <> 1) AND (BAdmin.EXITINTERVIEW <> 1)

#### **Universe Description:**

**Array:**

- **Block Instructions:** 1. Section Label: Demographics
	- 2. NOTE: Active household member = person with HH\_MEM = 1 and PERSTAT ne 99 AND ((MEMBSTAT ne 1 and ne 5) OR (MEMBSTAT = 1 AND PERSTAT = 9)) AND NONMEMB ne 1 AND FNAME ne empty AND FNAME ne 999 AND PERCUNUM = CUINDEX

# **STLLIV** Field BCONTROLCARD.STLLIV

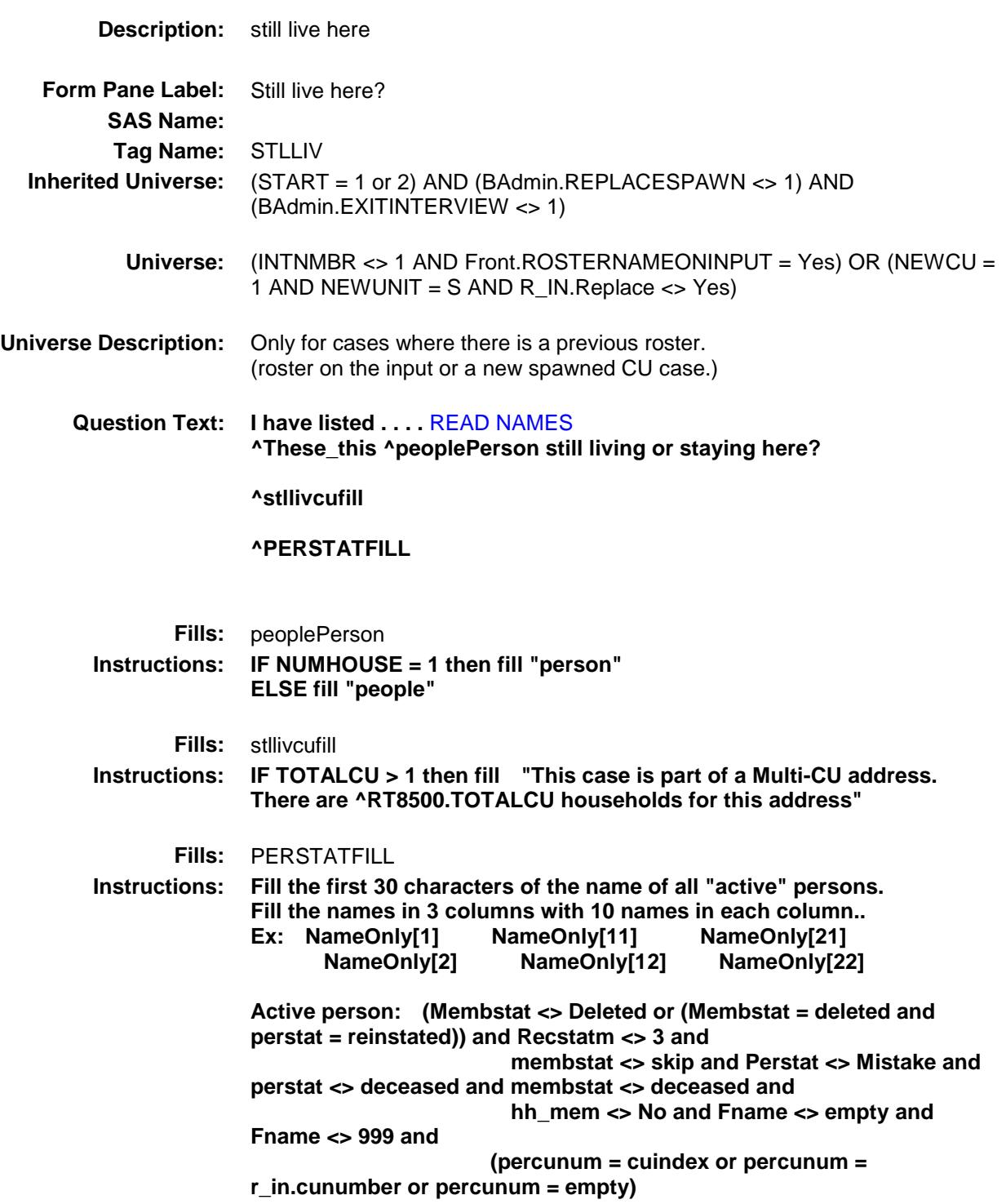

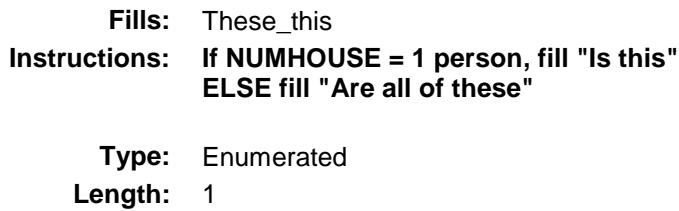

**Answer List:** TYesNo

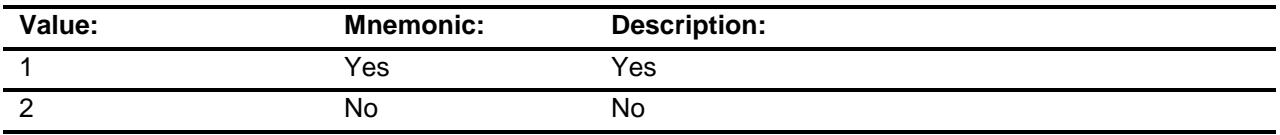

- X Don't Know
- X Refuse Empty

On Input On Output

## **Array:**

**Skip Instructions:** Goto TUNIT1 Block - PERSTAT

**Instrument SAS Name:** STLLIV

# **TUNIT1** Block BCONTROLCARD.TUNIT1

**Description:** Name, Sex, Relationship, membership grid **Tab Name: Fly Over Name: Universe Type:** If **Inherited Universe:** (START = 1 or 2) AND (BAdmin.REPLACESPAWN <> 1) AND (BAdmin.EXITINTERVIEW <> 1) **Universe: Universe Description: Array: Block Instructions:** 1. If newly spawned CU (NEWCU = 1 and NEWUNIT = S), then the grid/table should be pre-filled from the spawning. 2. If a returning household (intnmbr is 2-5 AND newcu is not 1) the fields should be pre-filled from the input data. 3. When building the grid from the input for returning households, if MEMBSTAT is 1, then gray out that row in the grid EXCEPT for the PERSTAT column. 4. When building the grid from the input for returning households, if MEMBSTAT is 3 or 5 then gray out that row in the grid. (Non CU Members in parent household or CU member deceased) 5. If END or PAGE/Down is pressed while in the grid, then perform all the checks listed in the item CHECKS. 6. NOTE: EMPTY is allowed on every field in the grid to allow the FR free movement. 7. Max # of grid lines: 30

# BPERSON Block BCONTROLCARD.TUNIT1.BPERSON

#### **Description:**

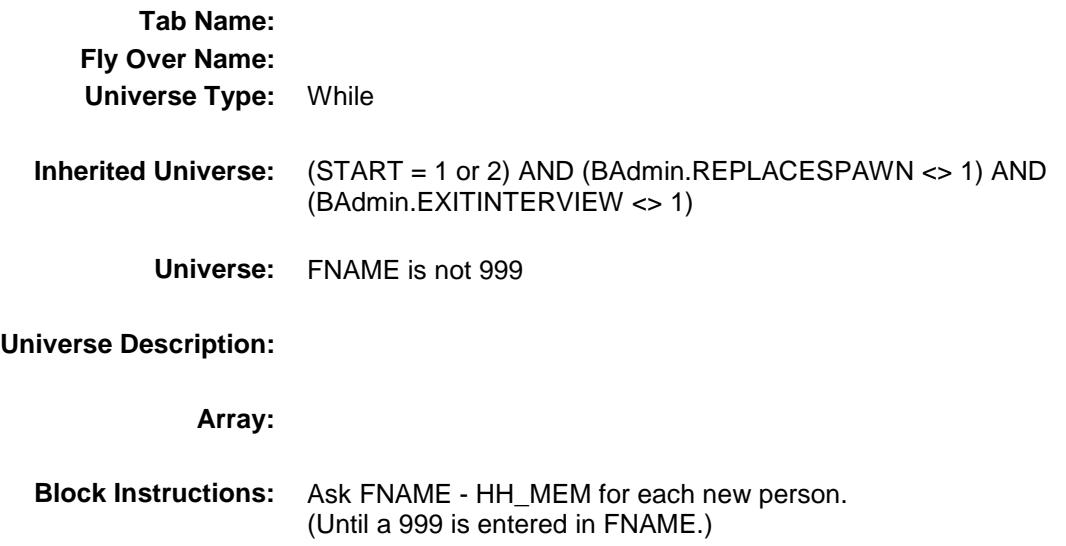
# PERSTAT Field BCONTROLCARD.TUNIT1.BPERSON.PERST AT

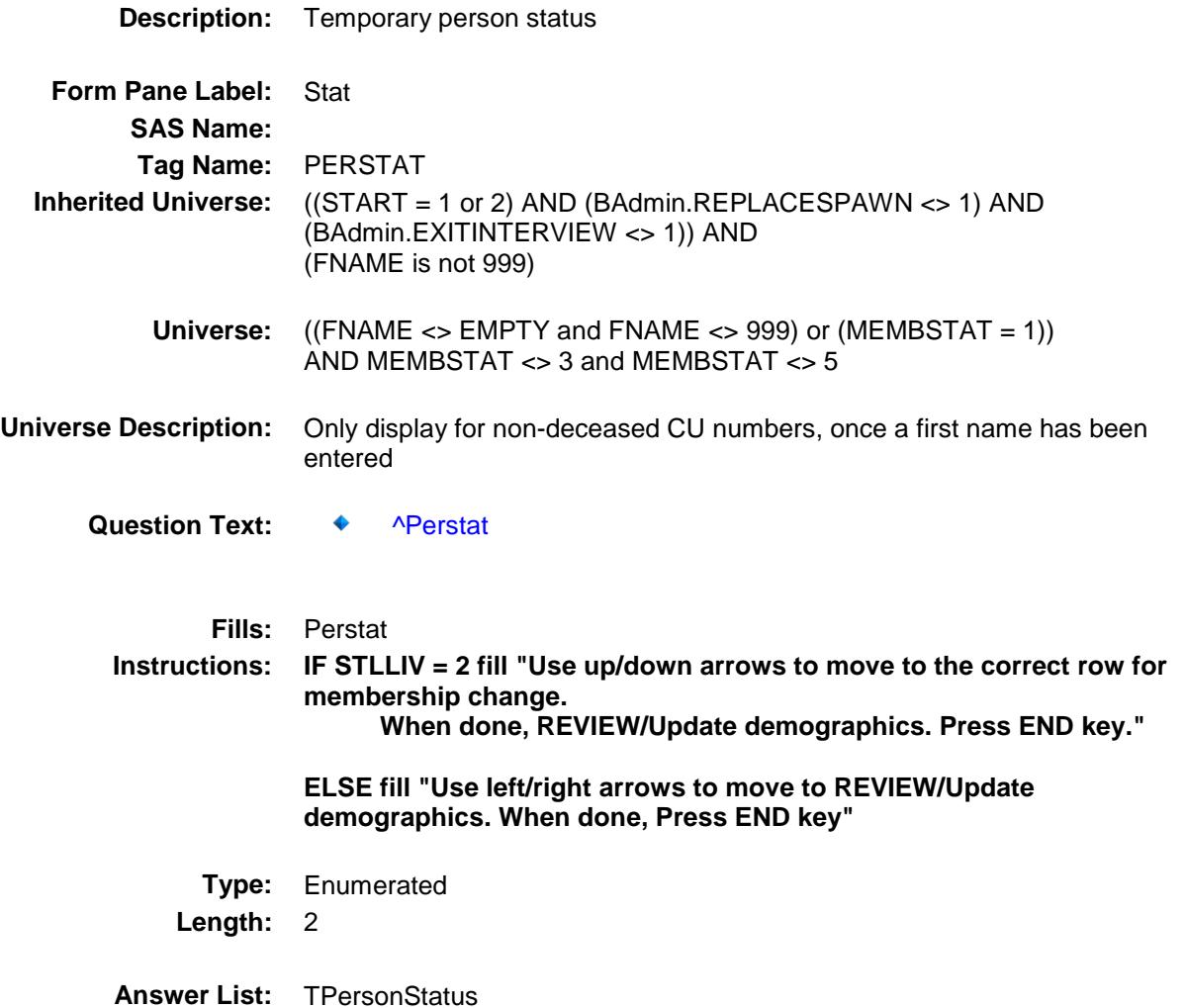

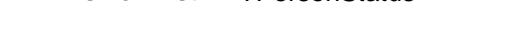

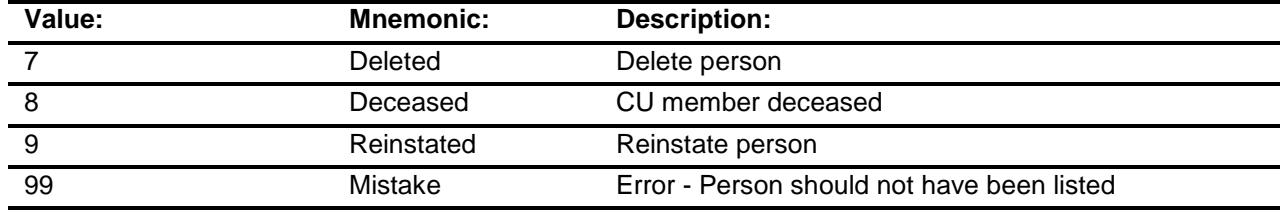

- Don't Know Refuse
- X Empty

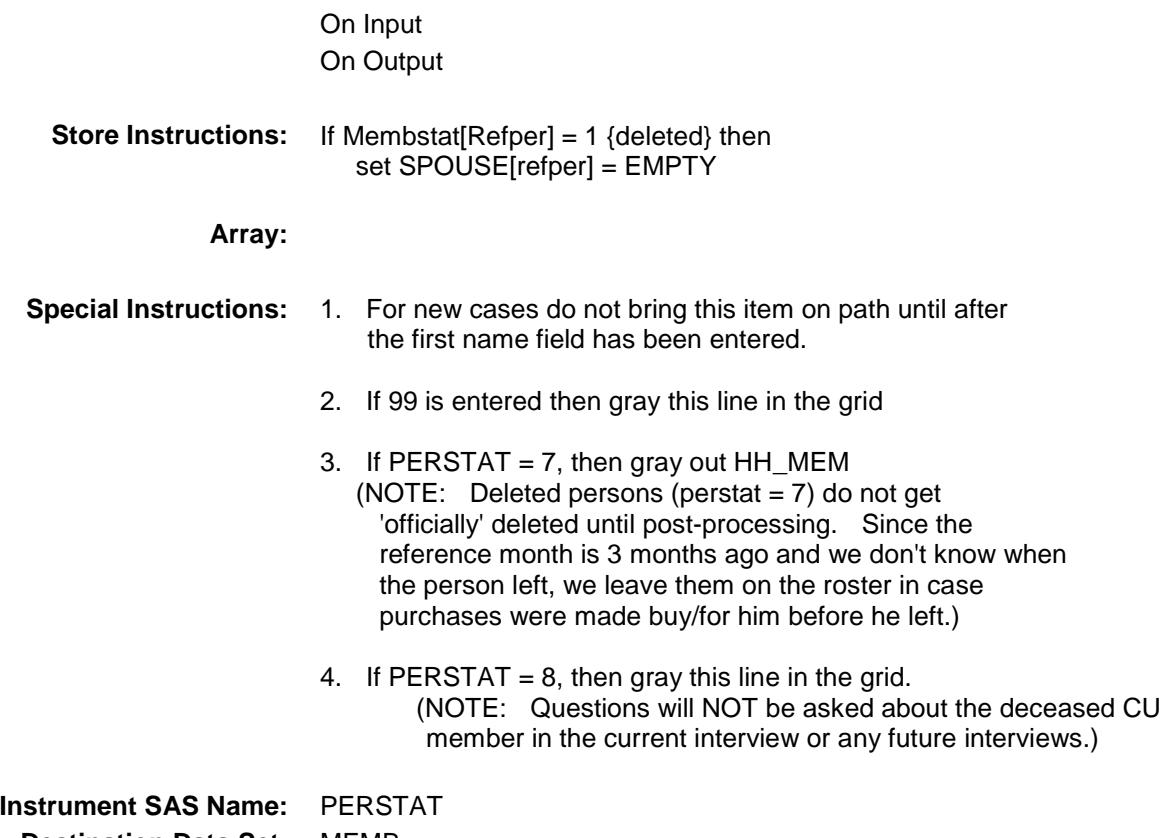

**Destination Data Set:** MEMB

## **FNAME** Field BCONTROLCARD.TUNIT1.BPERSON.FNAM E

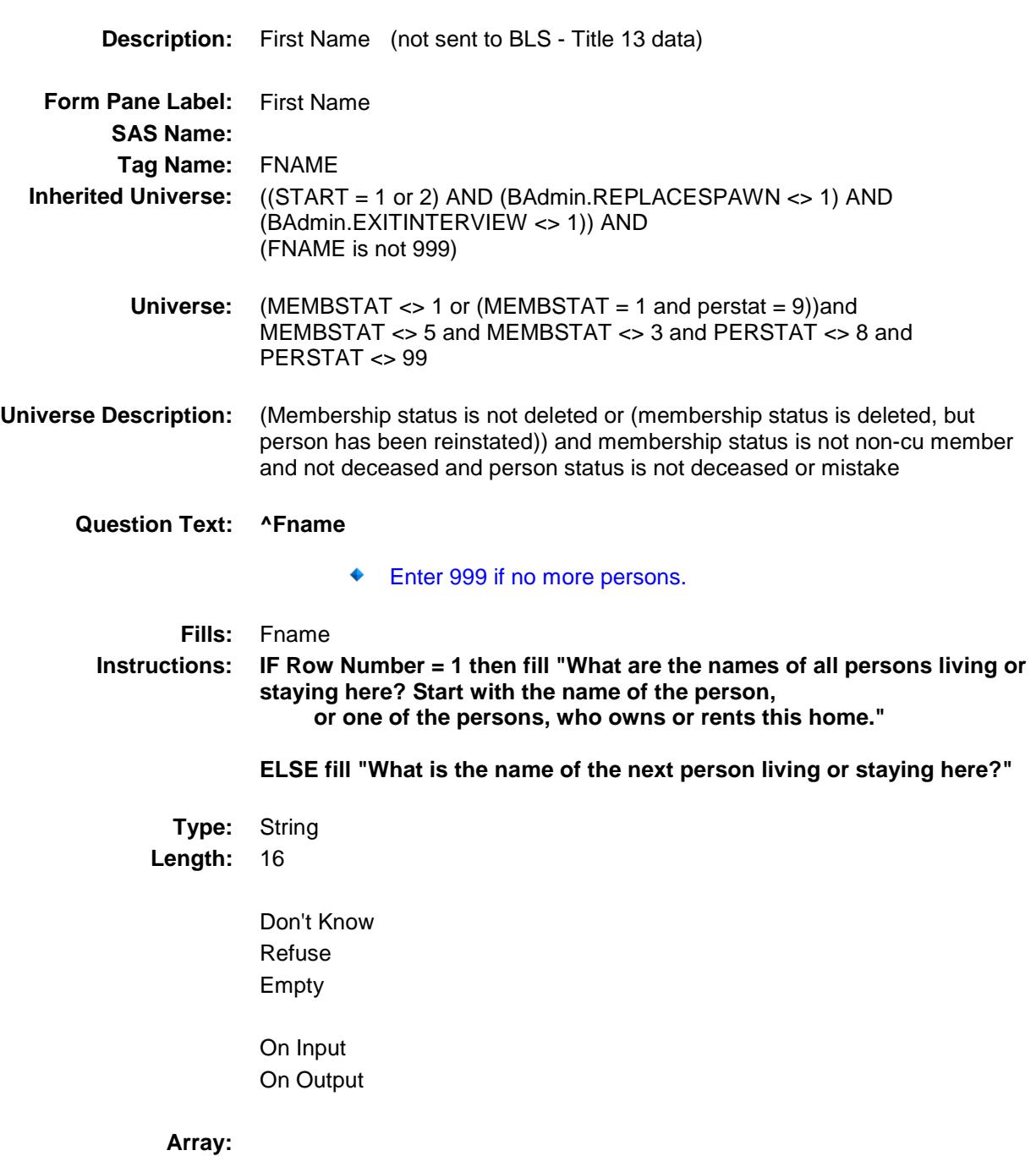

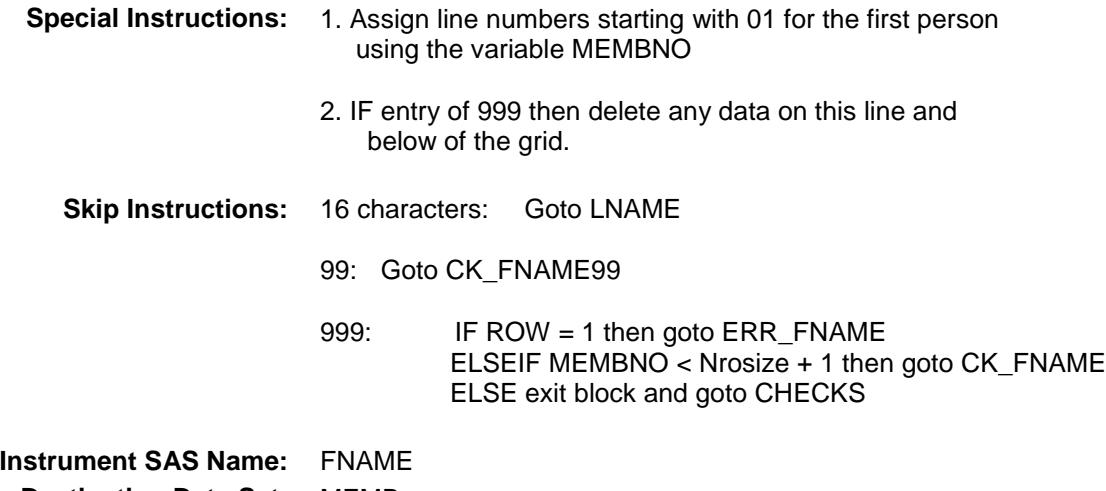

**Destination Data Set:** MEMB

# CK\_FNAME Check BCONTROLCARD.TUNIT1.BPERSON.CK\_FN AME

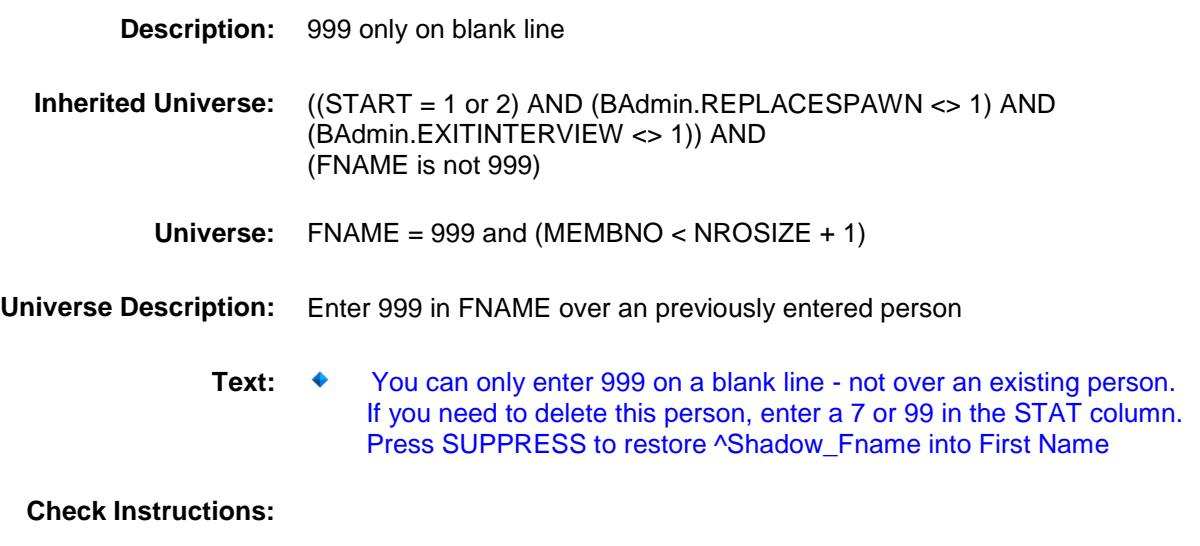

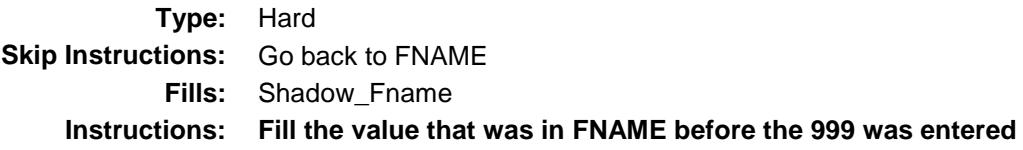

# ERR\_FNAME Check BCONTROLCARD.TUNIT1.BPERSON.ERR\_F NAME

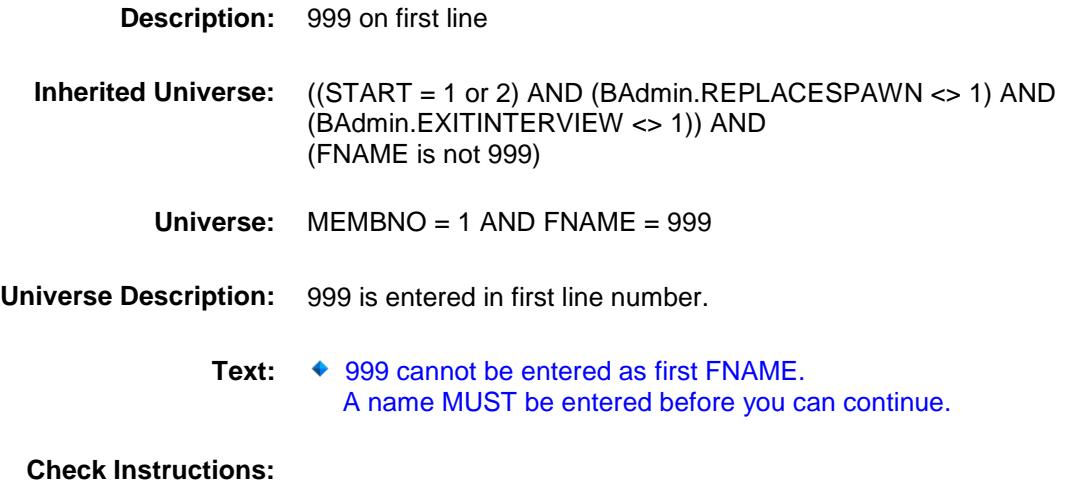

**Type:** Hard **Skip Instructions:** Go back to FNAME

### CK\_FNAME99 Check BCONTROLCARD.TUNIT1.BPERSON.CK\_FN AME99

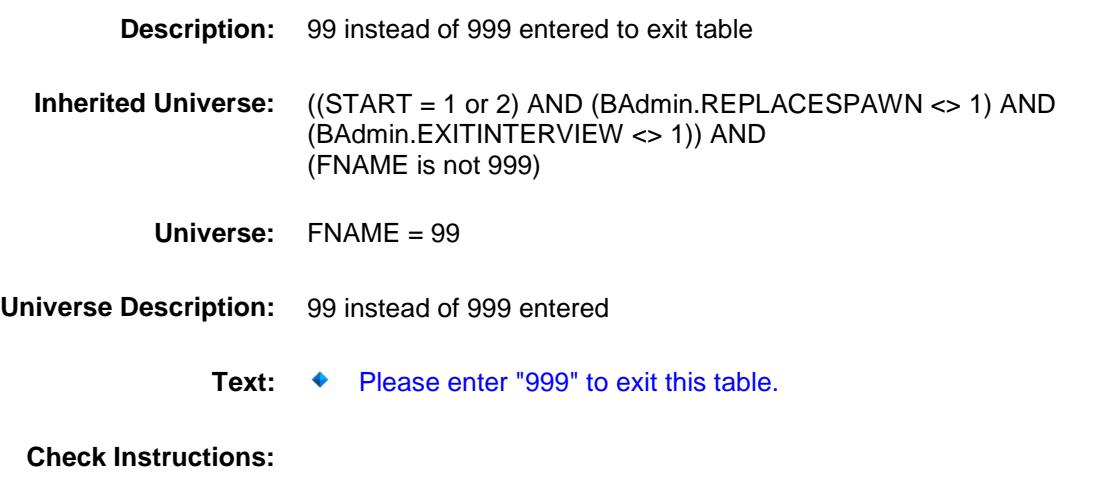

**Type:** Hard **Skip Instructions:** Go back to FNAME

## **LNAME** Field BCONTROLCARD.TUNIT1.BPERSON.LNAM E

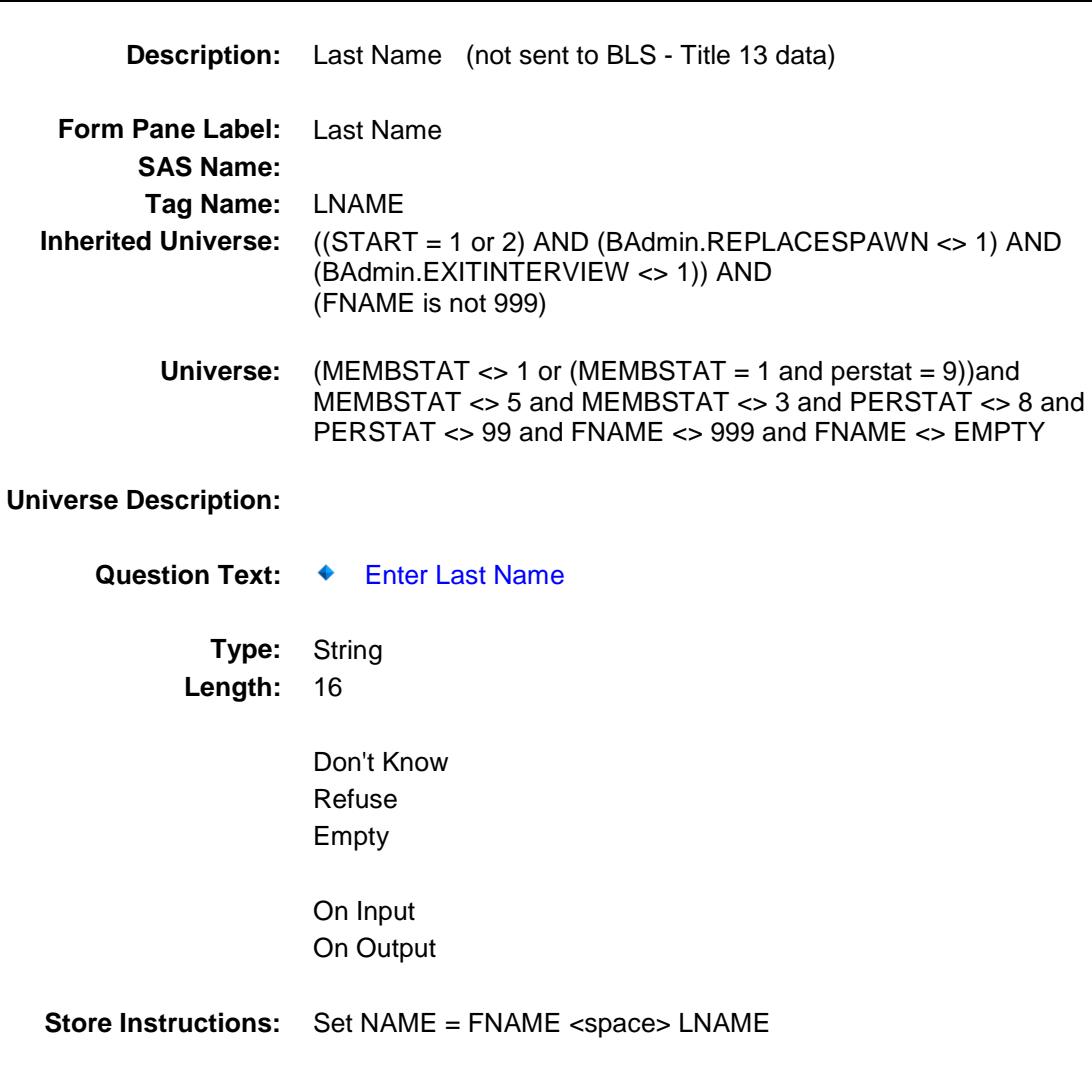

**Array:**

**Skip Instructions:** Goto CU\_CODE

**Instrument SAS Name:** LNAME **Destination Data Set:** MEMB

## CU\_CODE Field BCONTROLCARD.TUNIT1.BPERSON.CU\_C ODE

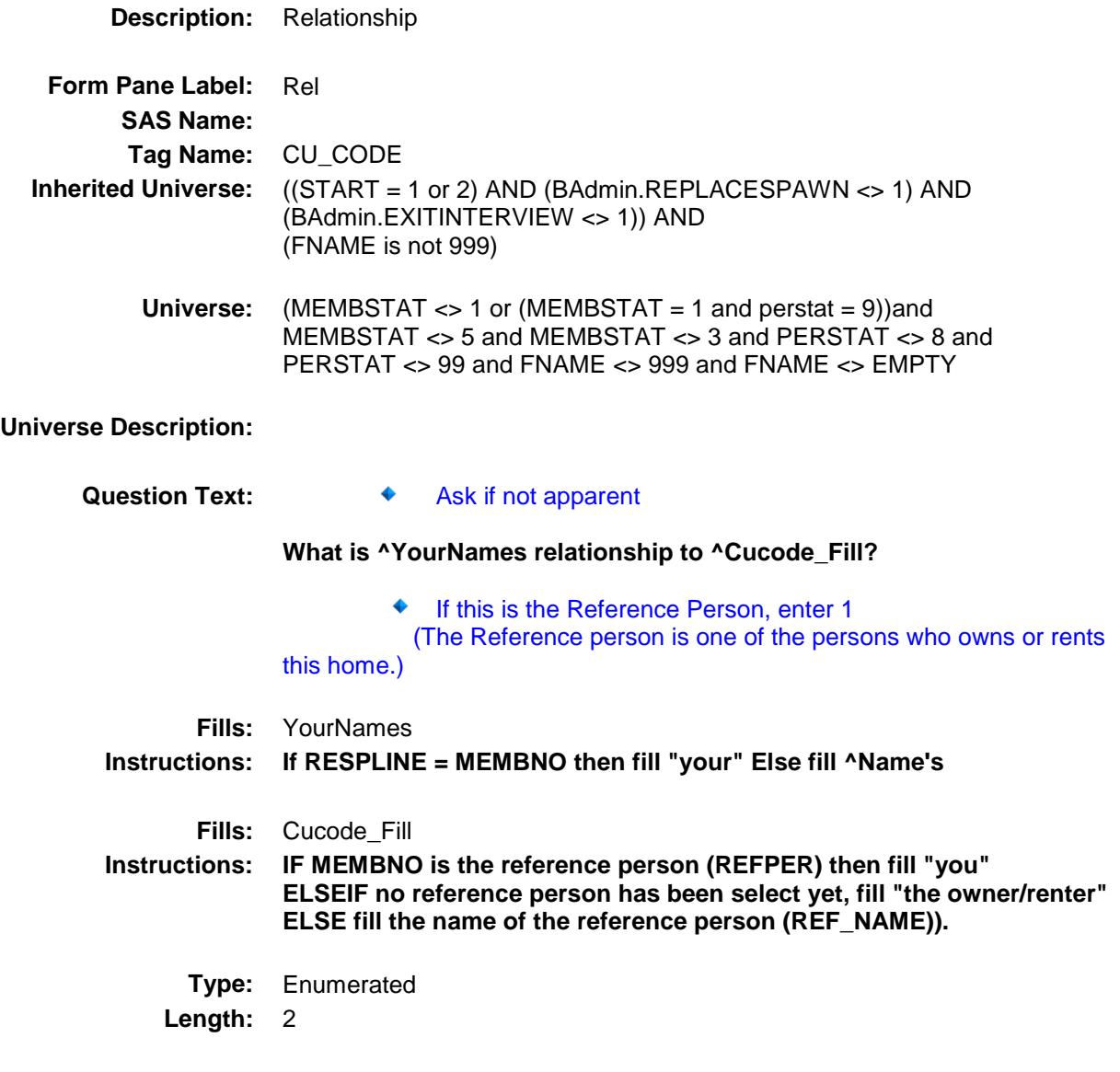

**Answer List:** TRelationship

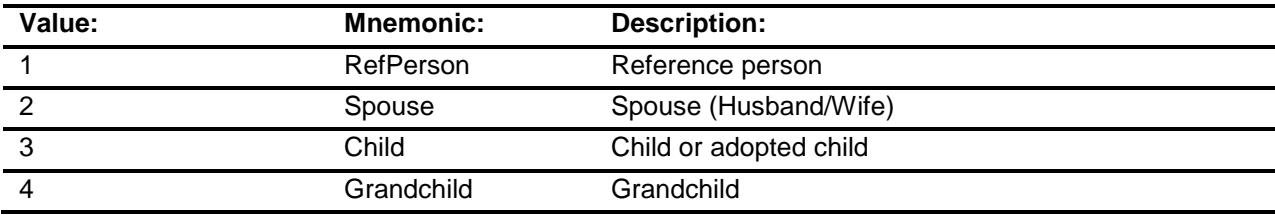

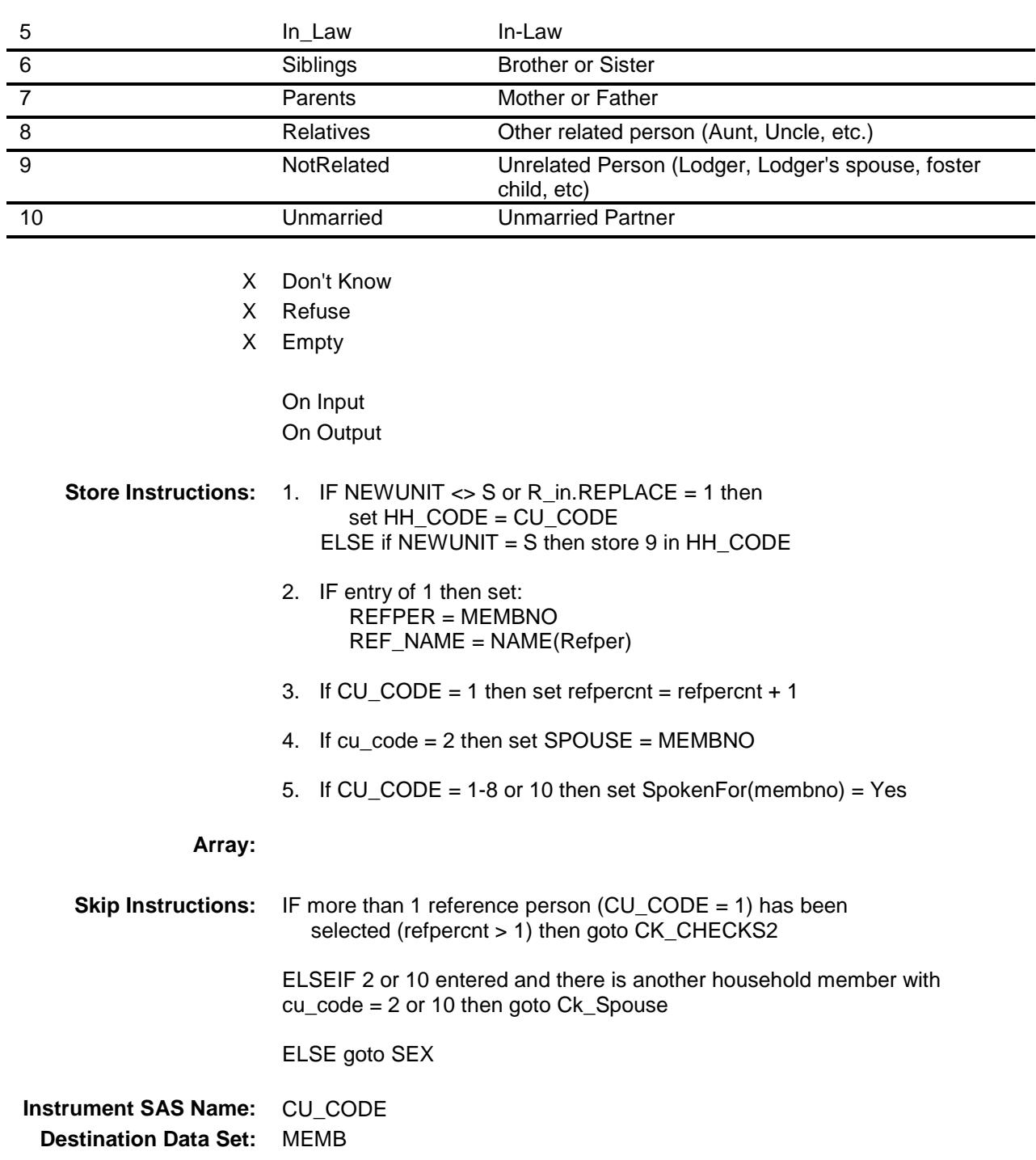

### CK\_CHECKS2 Check BCONTROLCARD.TUNIT1.BPERSON.CK\_C HECKS2

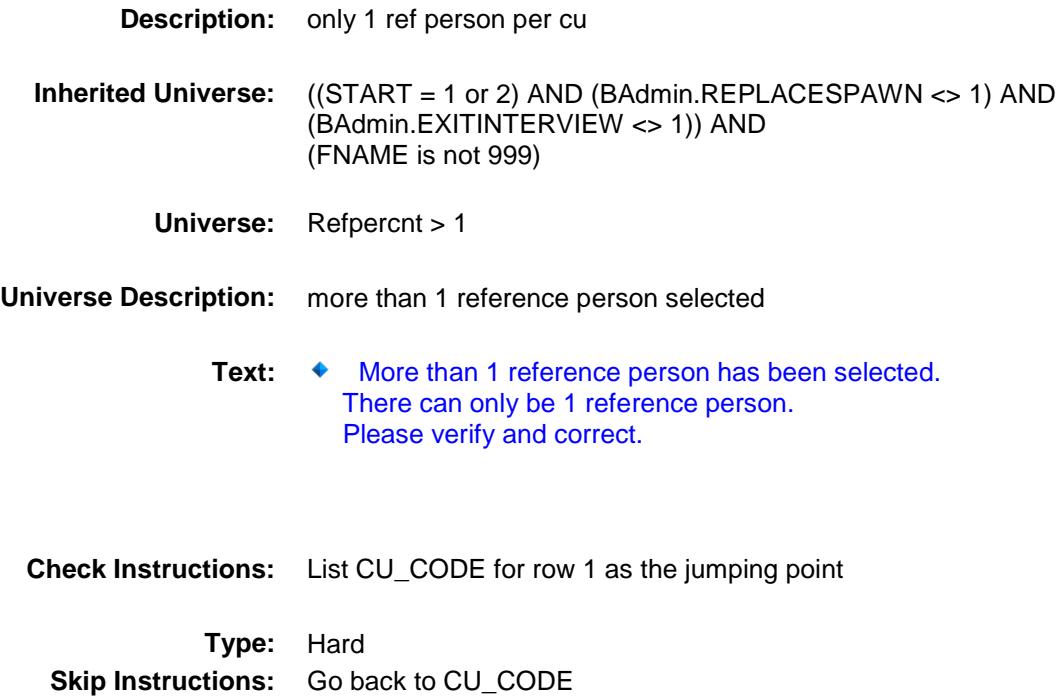

### CK\_Spouse Check BCONTROLCARD.TUNIT1.BPERSON.CK\_Sp ouse

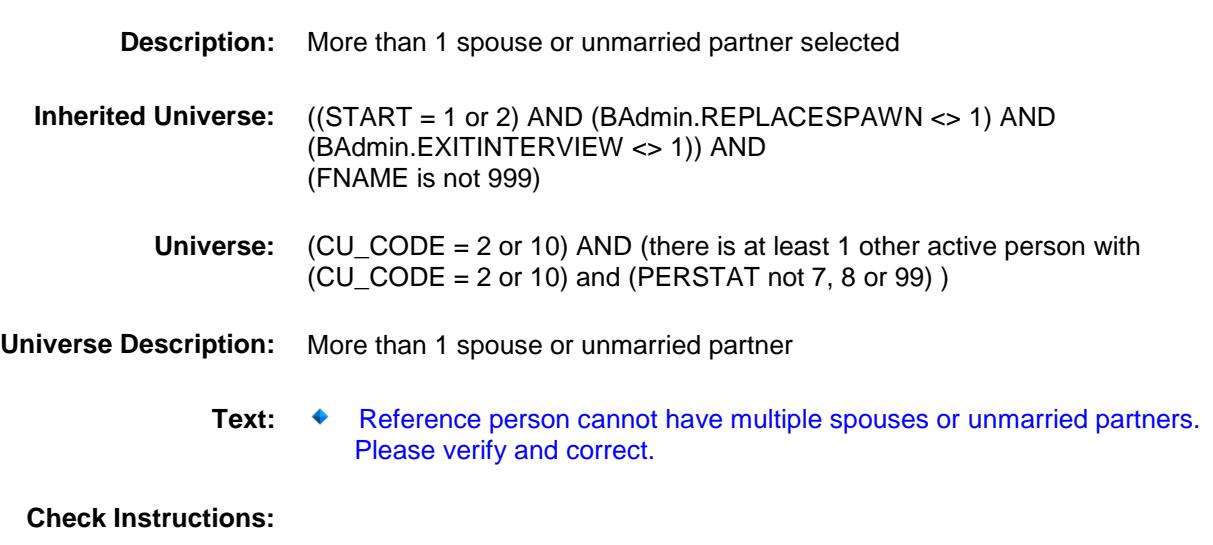

**Type:** Hard **Skip Instructions:** Go back to CU\_CODE

# $SEX$  Field BCONTROLCARD.TUNIT1.BPERSON.SEX

### **Description:** Sex

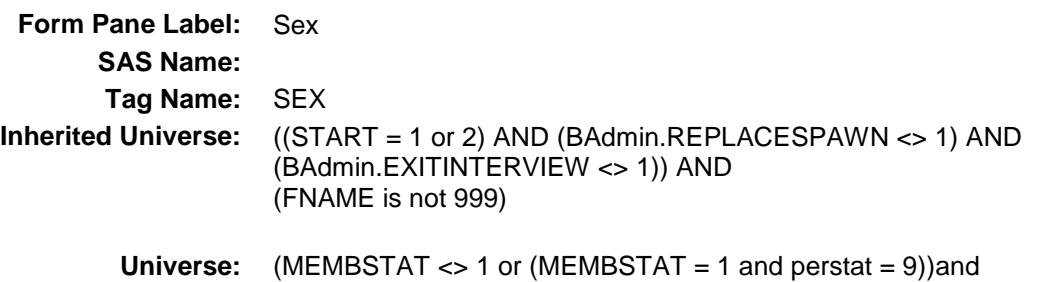

# MEMBSTAT <> 5 and MEMBSTAT <> 3 and PERSTAT <> 8 and PERSTAT <> 99 and FNAME <> 999 and FNAME <> EMPTY

#### **Universe Description:**

Question Text:  $\qquad \qquad \bullet$  Ask if not apparent

#### **Is ^NAME male or female?**

**Type:** Enumerated **Length:** 1

#### **Answer List:** TGender

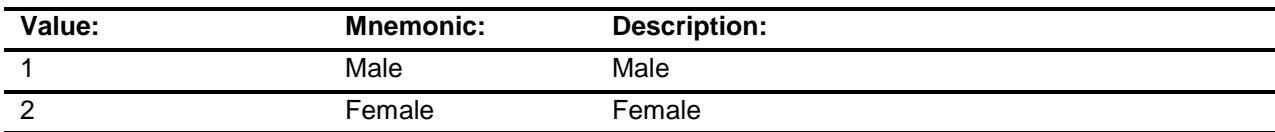

- X Don't Know
- X Refuse
- X Empty
	- On Input On Output

#### **Array:**

**Skip Instructions:** 1,2: IF cu\_code = 2 and SEX = sex[refper] then goto CK\_SEX1 ELSE goto AWAY\_COL

DK,RF: Goto AWAY\_COL

**Instrument SAS Name:** SEX **Destination Data Set:** MEMB

# CK\_SEX1 Check BCONTROLCARD.TUNIT1.BPERSON.CK\_SE X1

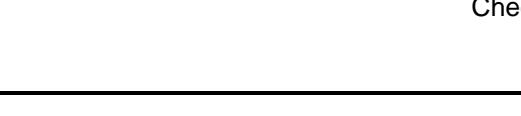

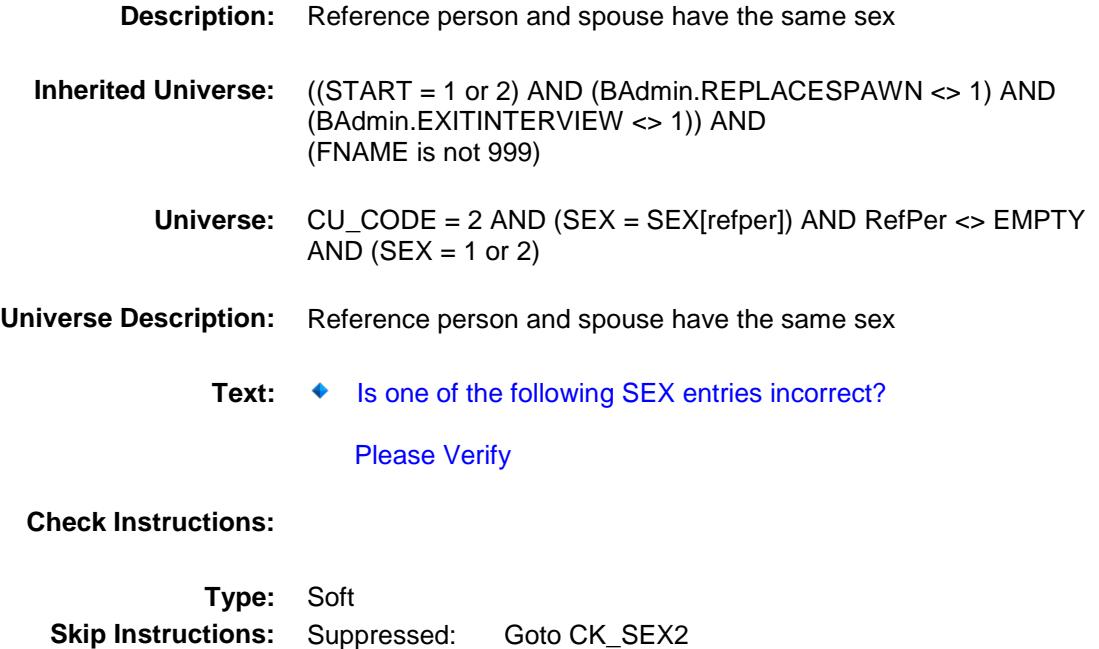

All others, go back to SEX or CU\_CODE as appropriate

# CK\_SEX2 Check BCONTROLCARD.TUNIT1.BPERSON.CK\_SE X2

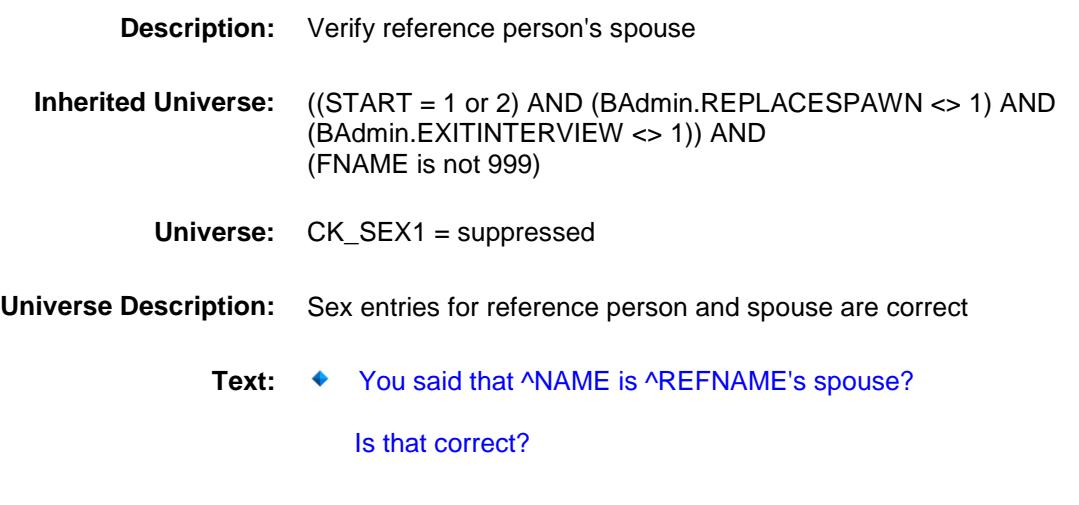

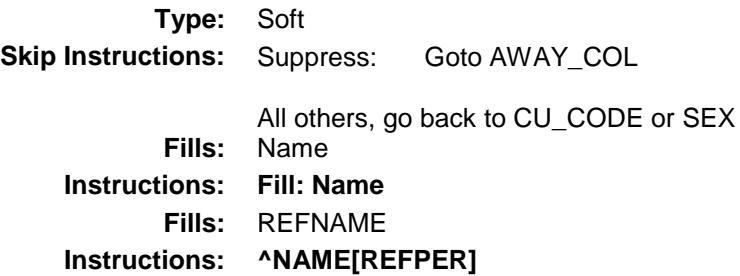

### AWAY\_COL Field BCONTROLCARD.TUNIT1.BPERSON.AWAY  $\_COL$

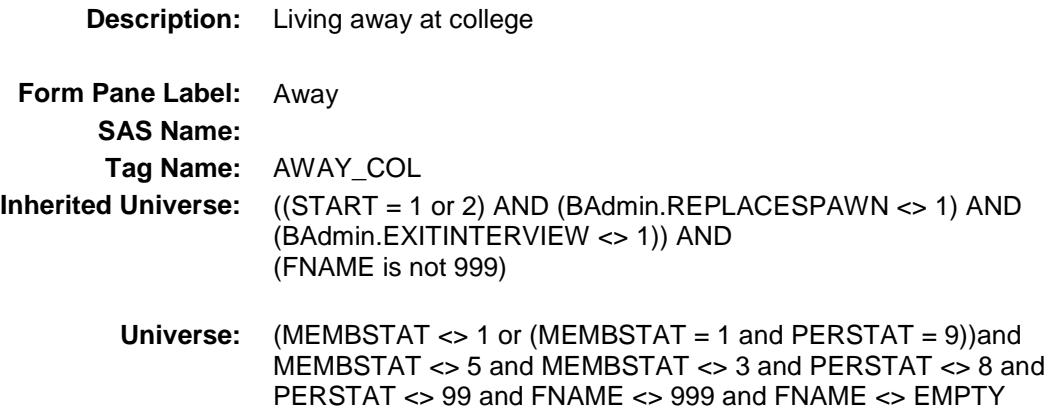

#### **Universe Description:**

**Question Text:** ◆ Ask if not apparent

#### **Is ^NAME living away at college?**

**Type:** Enumerated **Length:** 1

**Answer List:** TYesNo

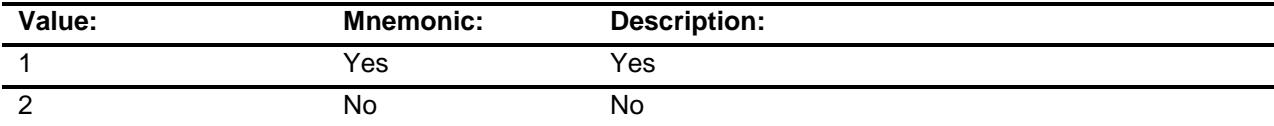

- X Don't Know
- X Refuse
- X Empty
	- On Input On Output

#### **Array:**

**Special Instructions:** IF entry of 1 then pre-fill HH\_MEM with 2 and KEEP

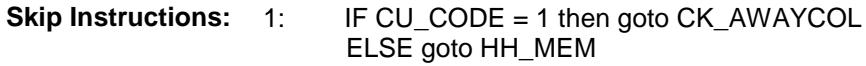

2,DK,RF,EMPTY: Goto HH\_MEM

**Instrument SAS Name:** AWAY\_COL **Destination Data Set:** MEMB

### CK\_AWAYCOL Check BCONTROLCARD.TUNIT1.BPERSON.CK\_A WAYCOL

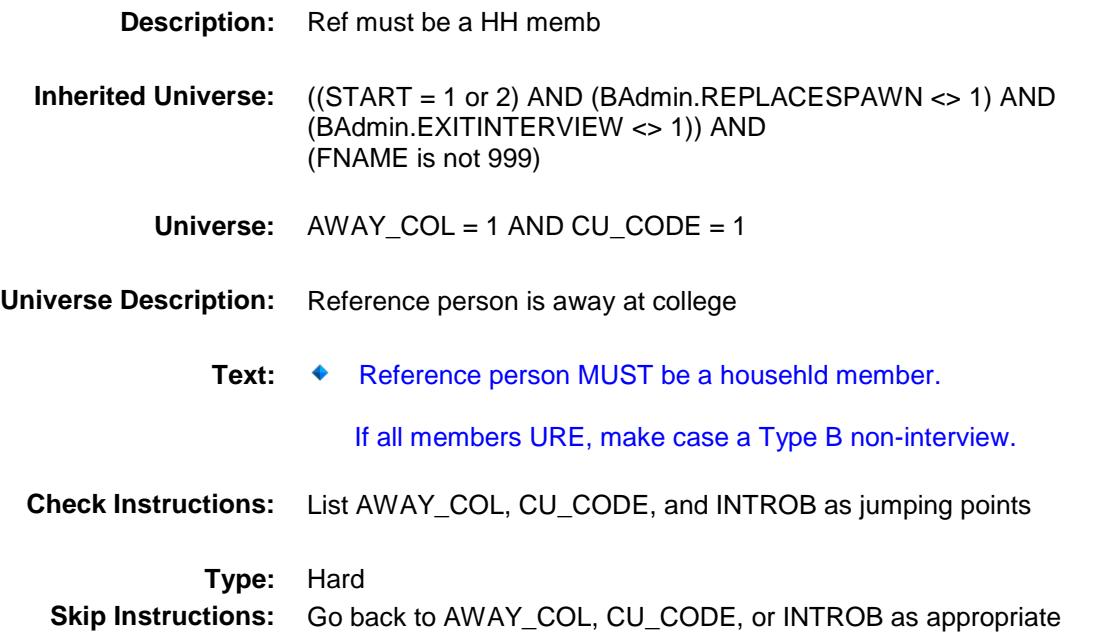

## HH\_MEM Field BCONTROLCARD.TUNIT1.BPERSON.HH\_M EM

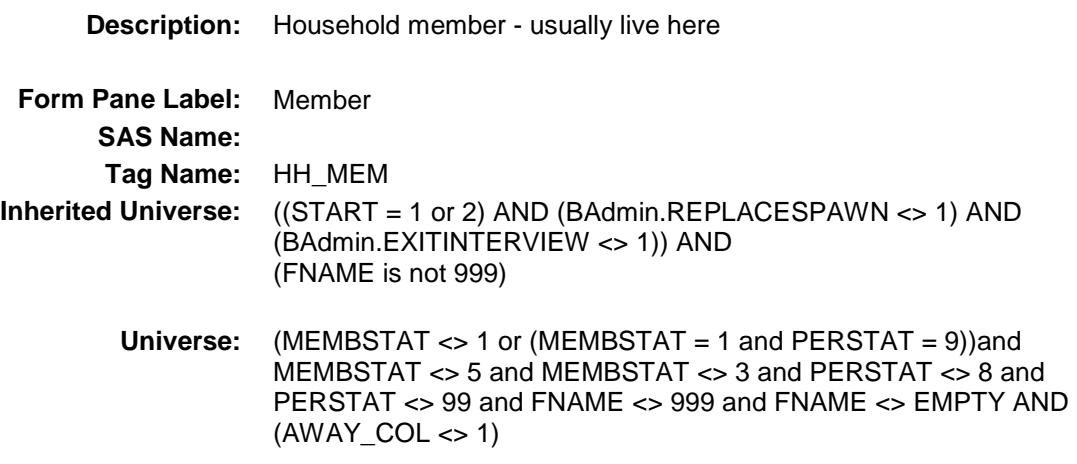

### **Universe Description:**

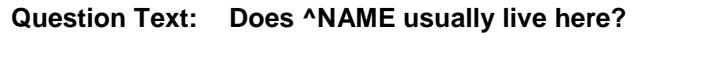

Probe if usual place of residence is elsewhere.

**Type:** Enumerated **Length:** 1

**Answer List:** TYesNo

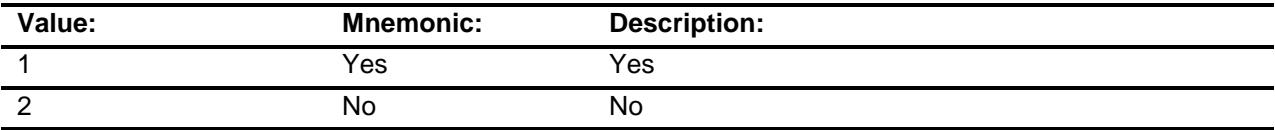

- X Don't Know
- X Refuse
- X Empty
	- On Input On Output

**Array:**

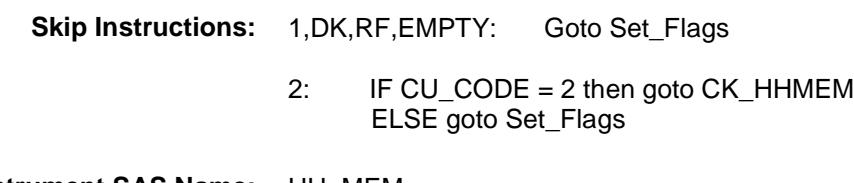

**Instrument SAS Name:** HH\_MEM **Destination Data Set:** MEMB

## CK\_HHMEM Check BCONTROLCARD.TUNIT1.BPERSON.CK\_H HMEM

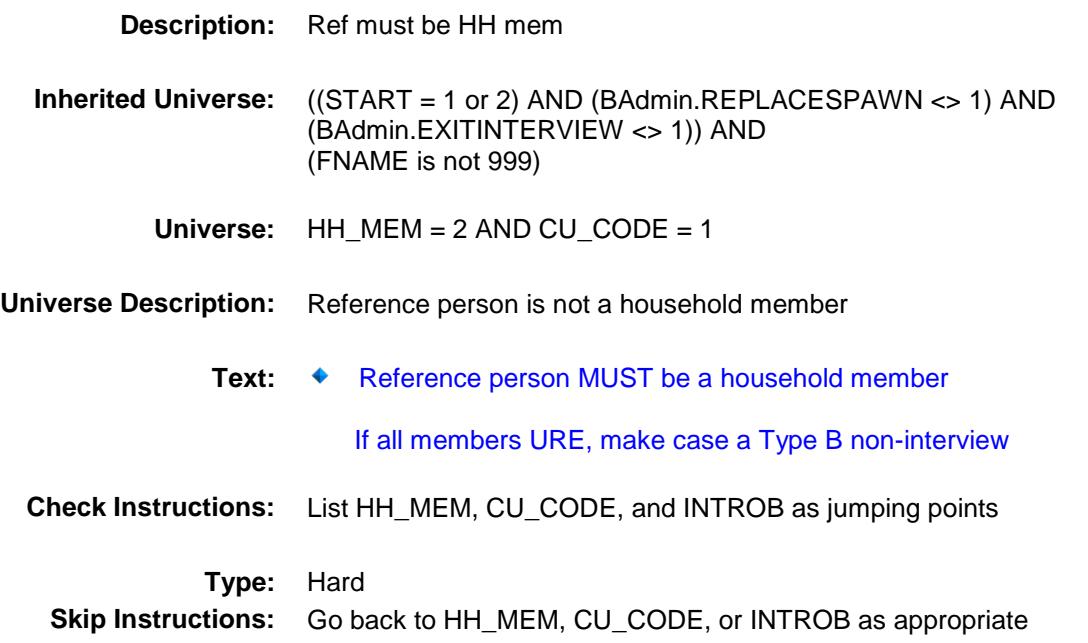

### Set\_Flags Field BCONTROLCARD.TUNIT1.BPERSON.Set\_Fl ags

# **Description:**

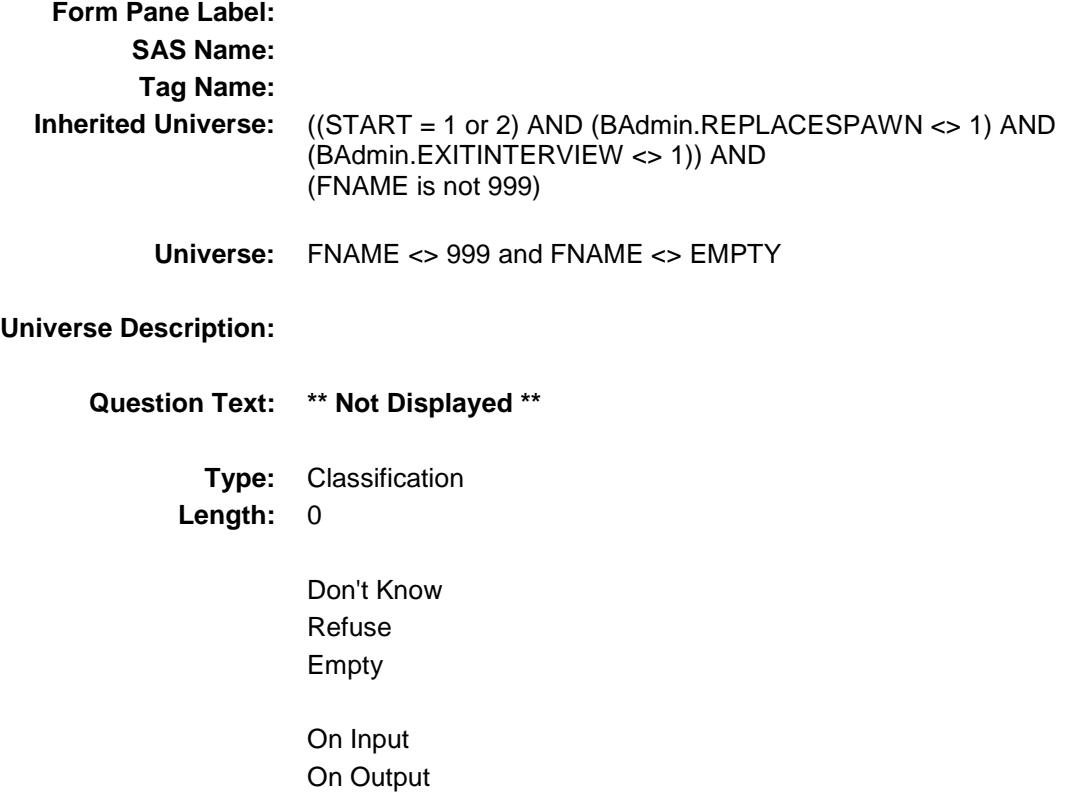

```
Store Instructions: 1. Set FlgElible
              IF FNAME <> EMPTY and FNAME <> 999 Then
                IF MEMBSTAT = 5 or MEMBSTAT = 3 or PERSTAT = 8 then
                    Set FlgElible = No
                 ELSEIF Perstat = 9 or Perstat = EMPTY and 
                      (membstat = empty, 2 or 1) then
                      IF HH_MEM = 1 then set FlgEible = Yes ELSE set FlgElible = No
                       ENDIF
                ELSEIF (perstat = 7, 8 or 99) or membstat = 1 then
                        set FlgElible = No
                 ENDIF
         2. Set FlgActive
              IF FNAME <> EMPTY and FNAME <> 999 Then
                IF MEMBSTAT = 5 or MEMBSTAT = 3 or PERSTAT = 8 then
                    Set FlgActive = No
                 ELSE
                  IF (perstat = 9 and membstat = 1) or ((perstat = 9
                       or empty) and (membstat = empty or 2)) then
                       IF HH<sup>MEM</sup> = 1 then
                           Set FlgActive = Yes
                        ELSE set FlgActive = no
                        ENDIF
                  ELSEIF perstat = 7 and membstat \lt 1 then
                         set FlgActive = Yes
                   ELSEIF Perstat <> 9 and Membstat = 1 then 
                         Set FlgActive = No
                  ELSEIF Perstat = 7 and membstat = 1 or perstat = 99 then Set FlgActive = No
                   ELSE Set FlgActive = No
                   ENDIF
```
**Array:**

**Skip Instructions:** Go to next row in the table

# CHECKS Field BCONTROLCARD.TUNIT1.CHECKS

# **Description:**

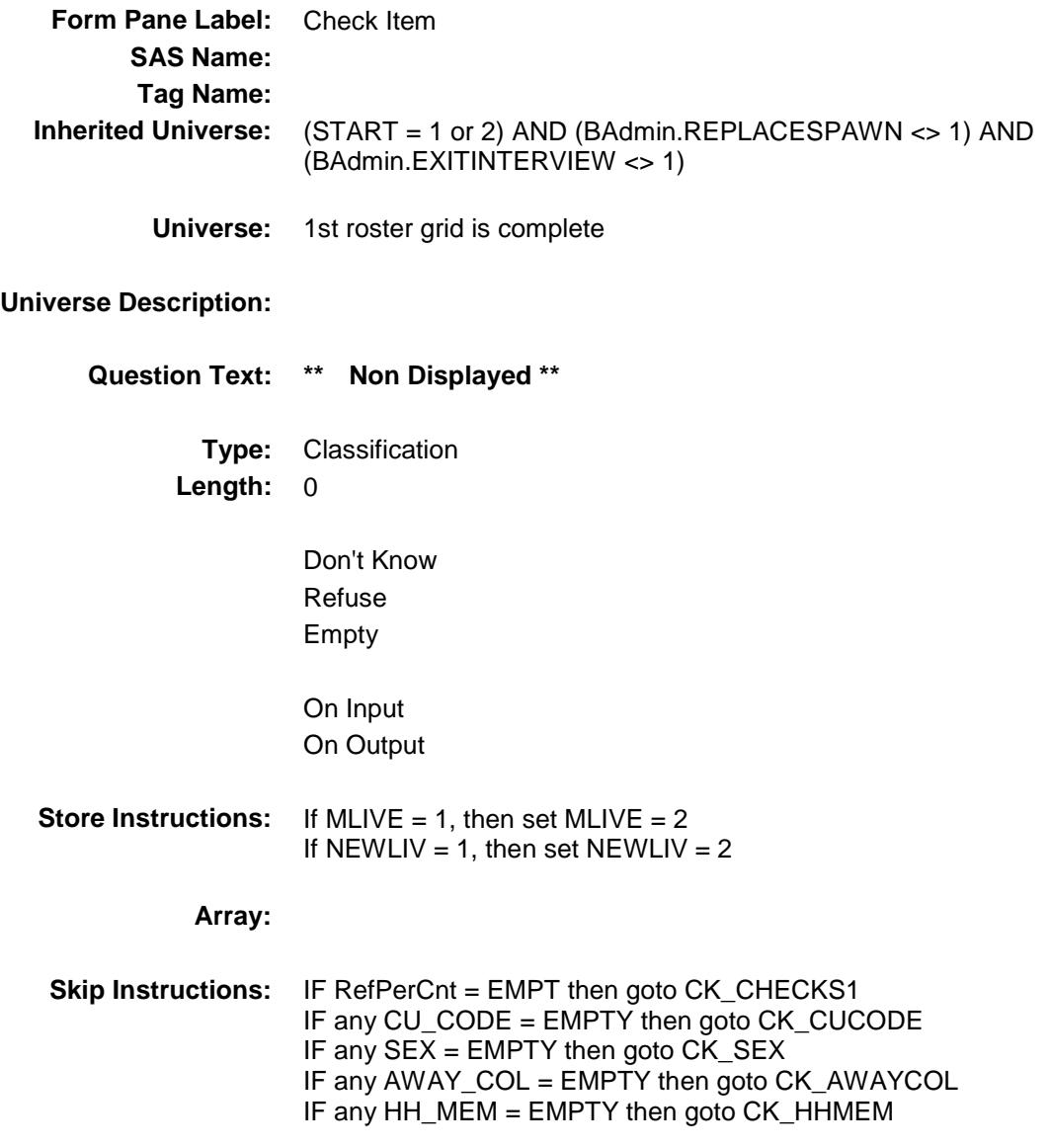

ELSE goto HHRESP

# CK\_CHECKS1 Check BCONTROLCARD.TUNIT1.CK\_CHECKS1

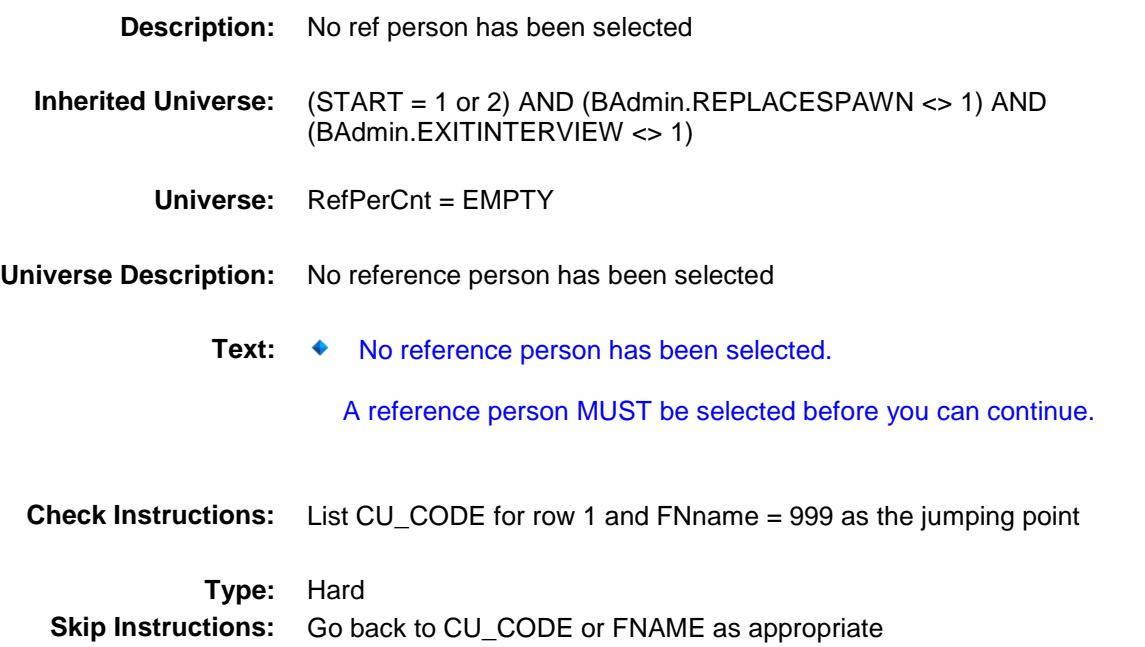

# CK\_CUCODE Check BCONTROLCARD.TUNIT1.CK\_CUCODE

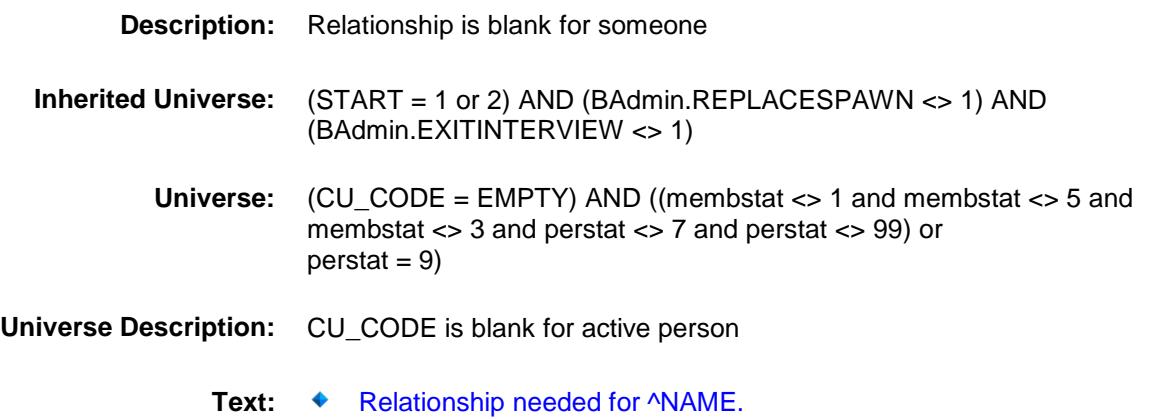

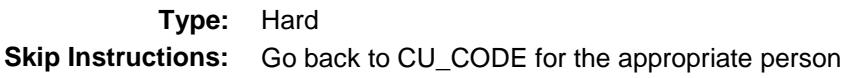

# CK\_SEX Check BCONTROLCARD.TUNIT1.CK\_SEX

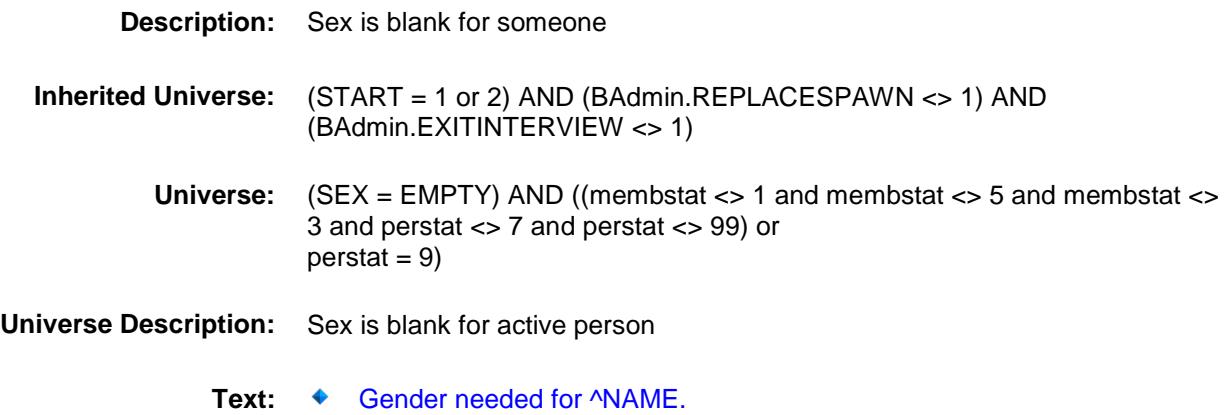

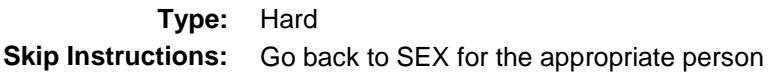

# CK\_AWAYCOL Check BCONTROLCARD.TUNIT1.CK\_AWAYCOL

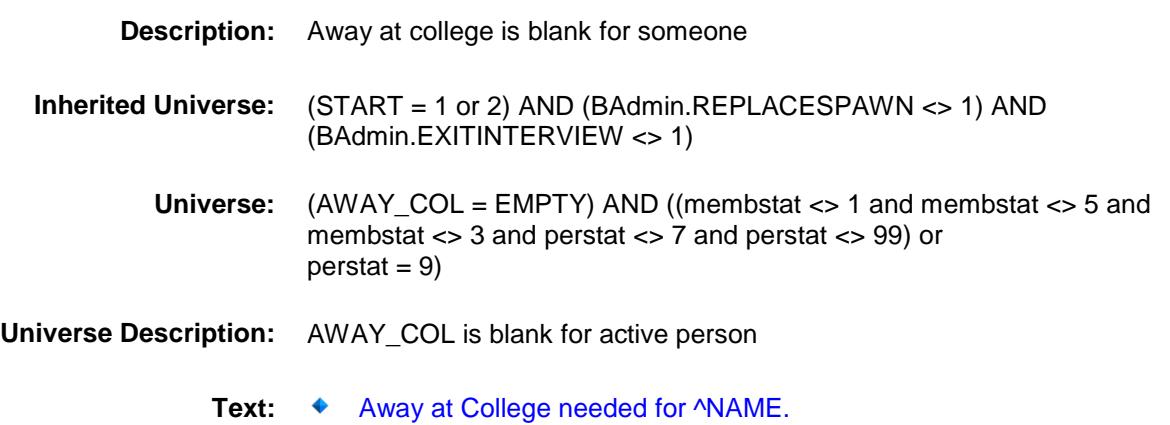

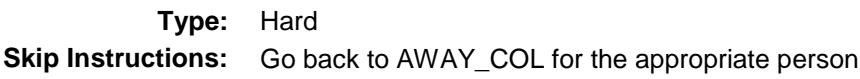

# CK\_HHMEM Check BCONTROLCARD.TUNIT1.CK\_HHMEM

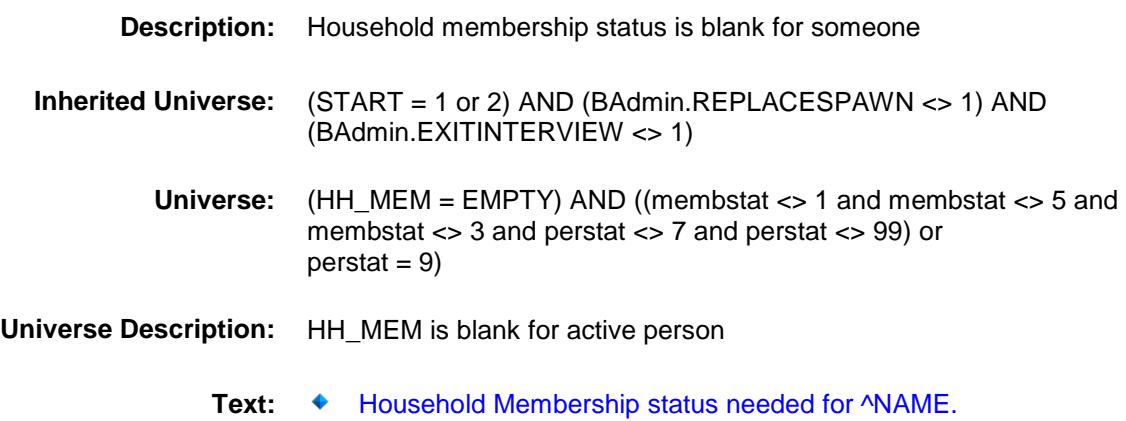

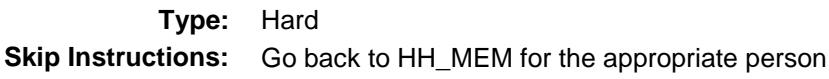

# BFOLLOWUP1 Block BCONTROLCARD.BFOLLOWUP1

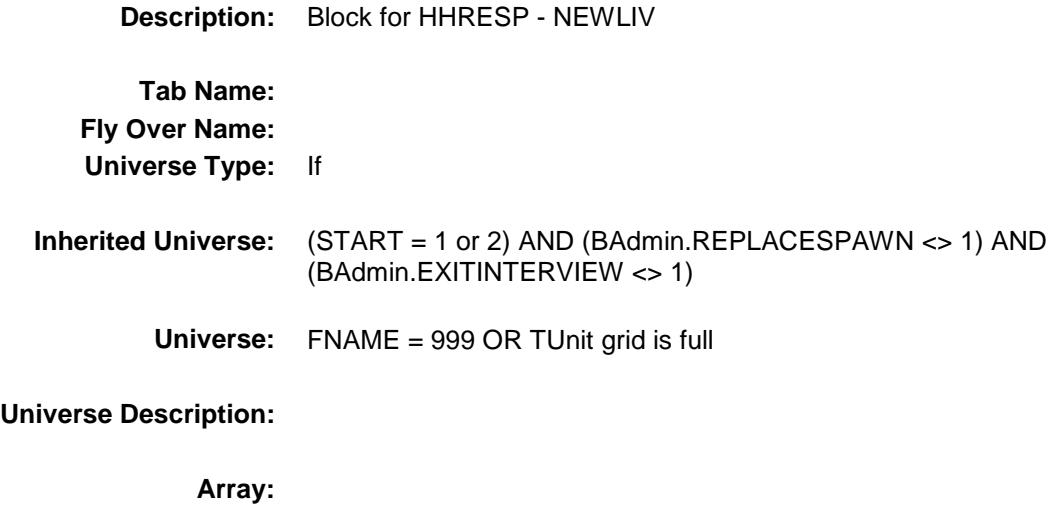

**Block Instructions:**

# HHRESP Field BCONTROLCARD.BFOLLOWUP1.HHRESP

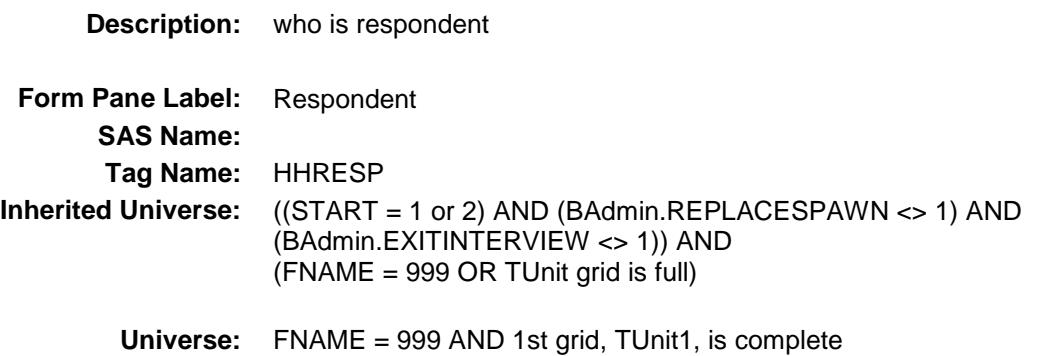

# **Universe Description:**

Question Text:  $\bullet$  Ask if necessary

#### **With whom am I speaking?**

#### **Enter line number**

**Type:** Enumerated **Length:** 2

**Answer List:** THHRESP

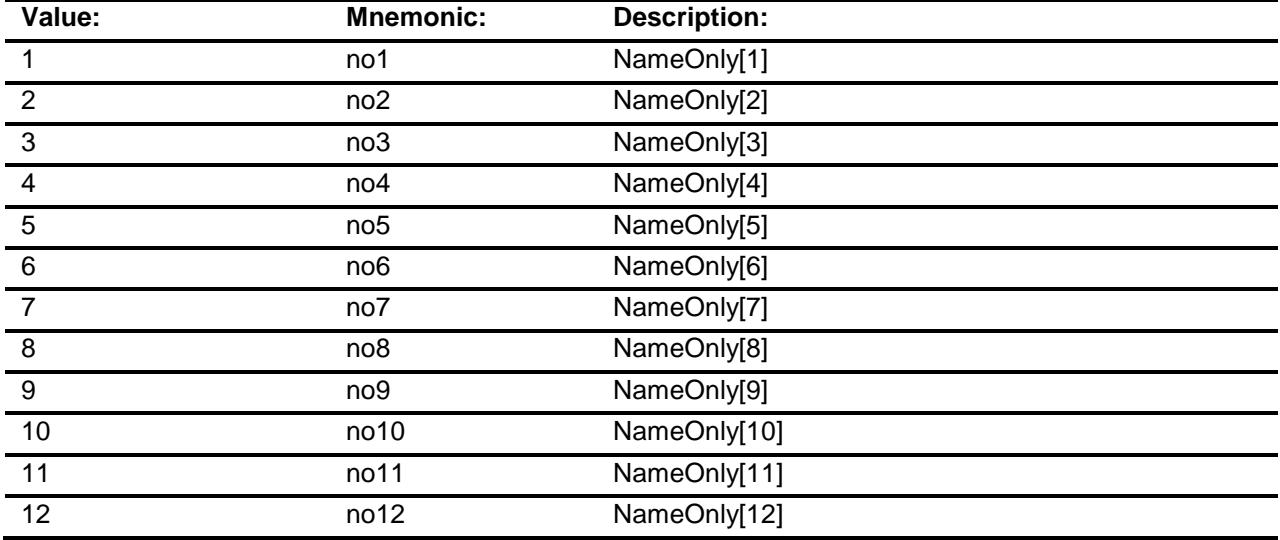

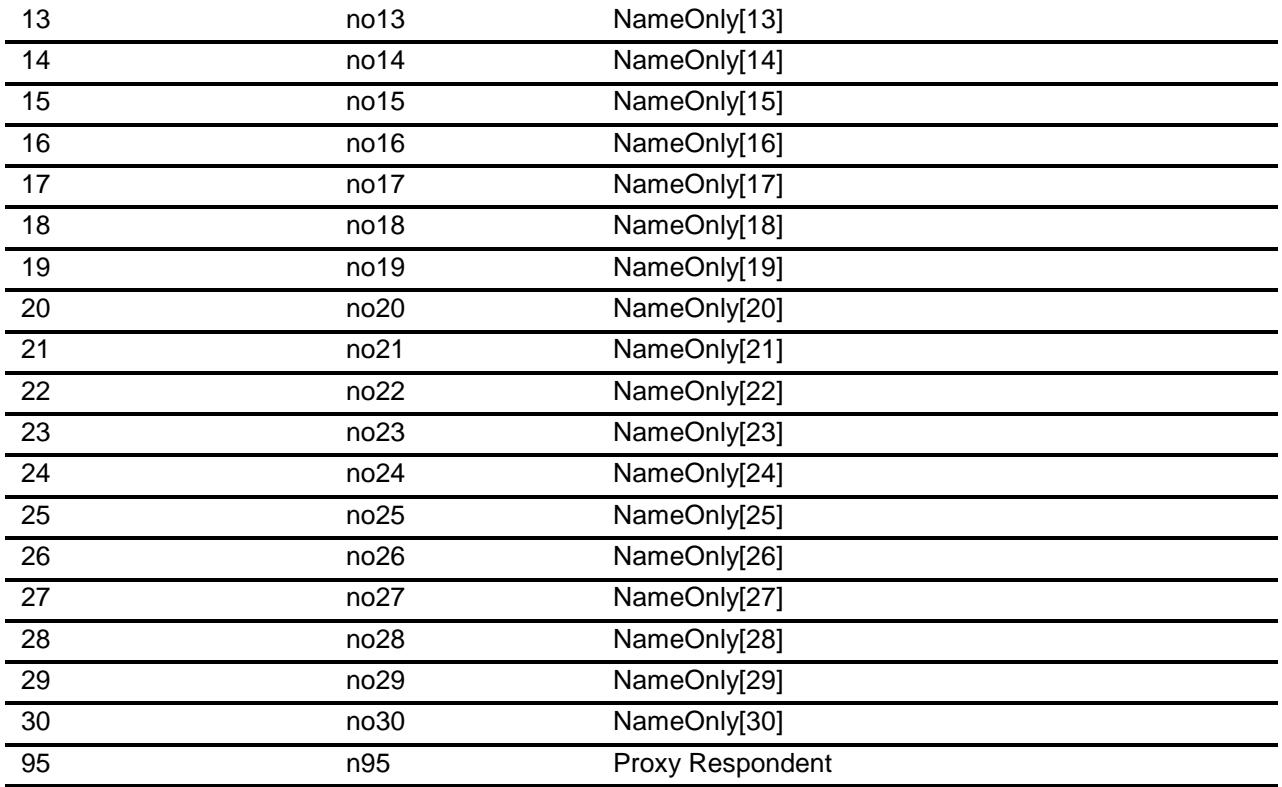

Don't Know Refuse Empty

On Input On Output

#### **Store Instructions:** 1. IF entry of 1-30, then store HHRESP in RESPLINE and NAME (RESPLINE) in RESPNAME.

2. If entry of 95 then store 95 in RESPLINE and "PROXY RESPONDENT" in RESPNAME

#### **Array:**

**Special Instructions:** Display Line number and Name of all "eligible" persons in the answer list pane (Same as "active" except PERSTAT can not = or 8 for eligible persons)

**Skip Instructions:** IF HHRESP gt NROSIZE then goto CK\_HHRESP

ELSEIF (MEMBSTAT[HHRESP] = 1 and PERSTAT[HHRESP] ne 9) OR  $(MEMBSTAT|HHRESP] = 5) OR (PERSTAT|HHRESP] = 7, 8 or$  99) OR (HH\_MEM[HHRESP] = 2 or blank) then goto CK\_HHRESP2

- ELSEIF ((INTNMBR = 1 or NEWCU = 1) and NEWUNIT ne S) OR REPLACE = 1 AND NROSIZE less than 30 then goto MLIVE
- ELSEIF ((INTNMBR = 1 or NEWCU = 1) and NEWUNIT ne S) OR REPLACE = 1 AND NROSIZE eq 30 then exit block and goto BSUBFAMILY, BSFMAKEUP or TUNIT2 as appropriate

ELSE goto NEWLIV

**Instrument SAS Name:** HHRESP

# CK\_HHRESP Check BCONTROLCARD.BFOLLOWUP1.CK\_HHRE SP

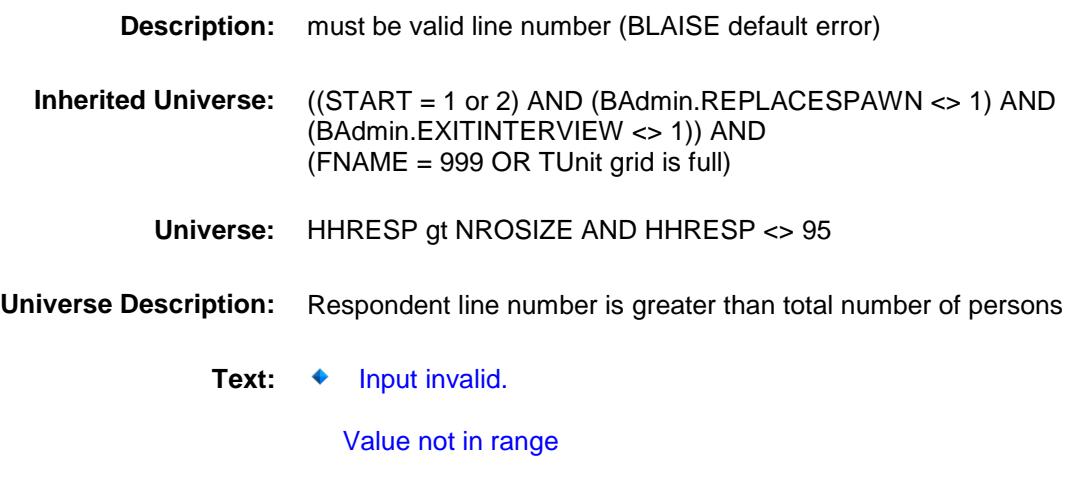

### **Check Instructions:**

**Type:** Hard **Skip Instructions:** Go back to HHRESP

## CK\_HHRESP2 Check BCONTROLCARD.BFOLLOWUP1.CK\_HHRE SP2

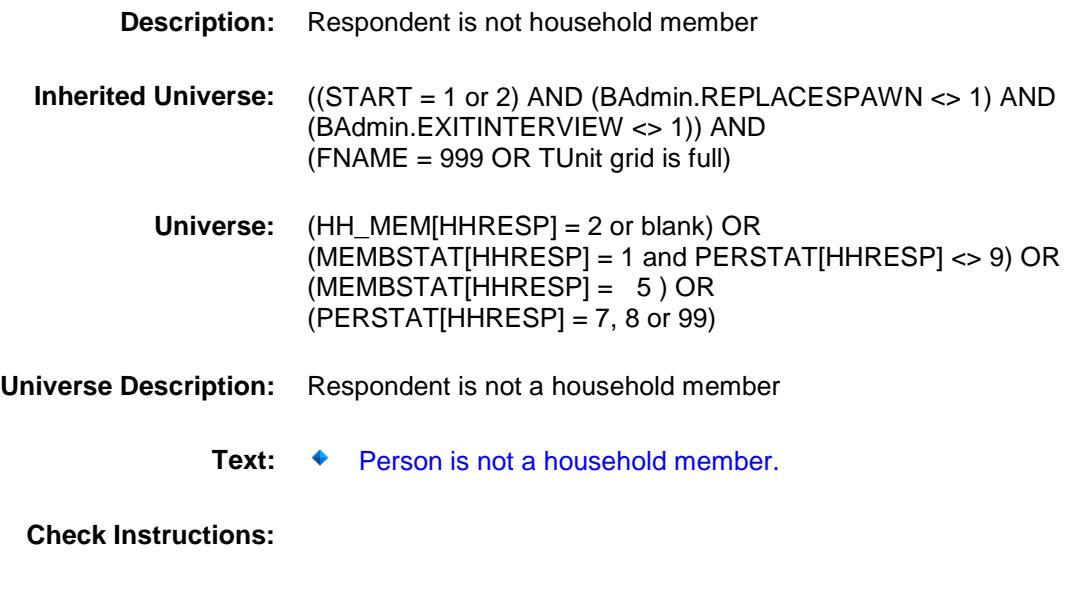

**Type:** Hard **Skip Instructions:** Go back to HHRESP
Survey: CEQ 2019 04 **Blaise Item-Level Specifications Report** Section: BCONTROLCARD.BFOLLOWUP1 Spider Version 1.6.2

## MLIVE Field BCONTROLCARD.BFOLLOWUP1.MLIVE

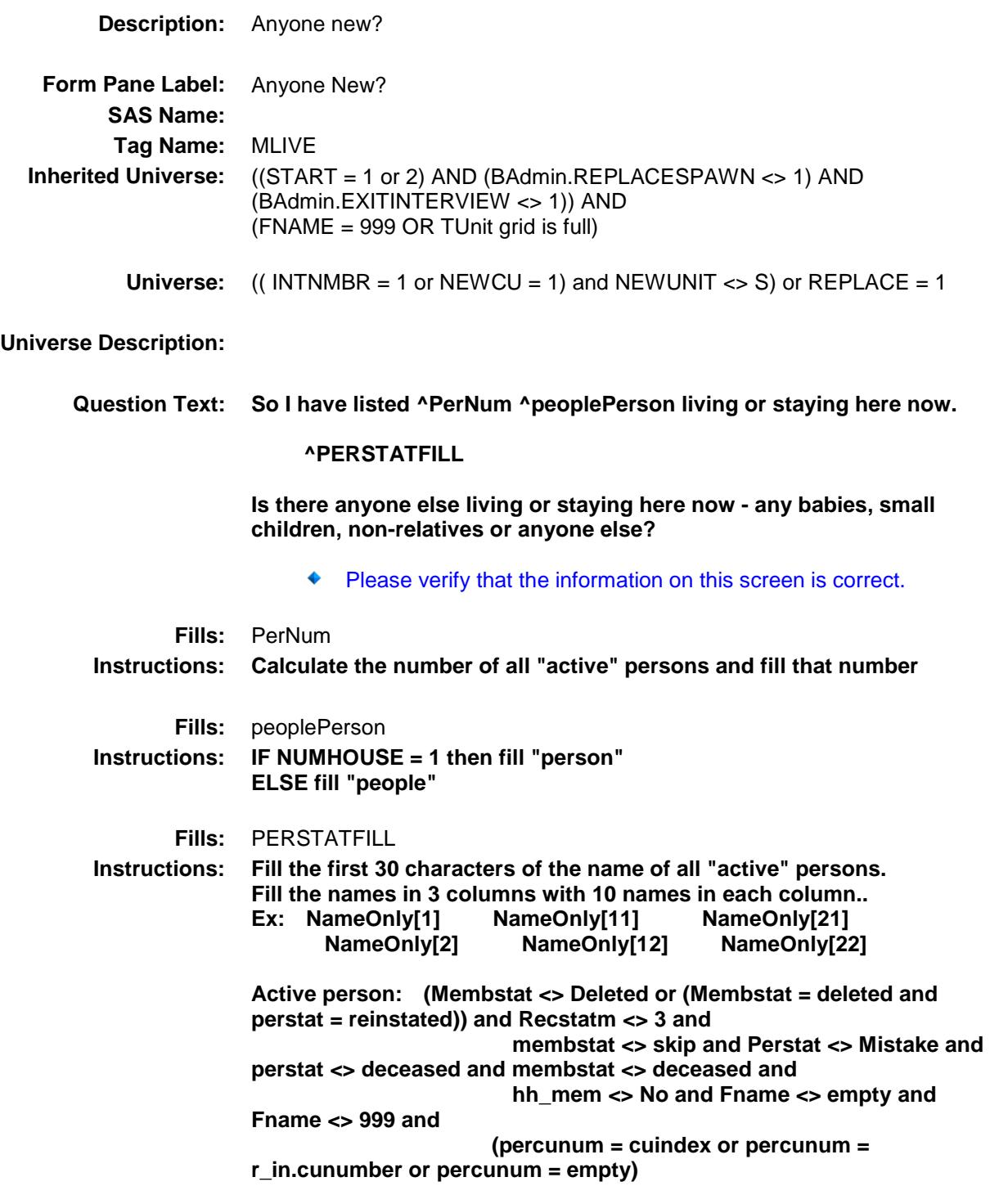

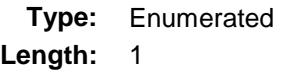

**Answer List:** TYesNo

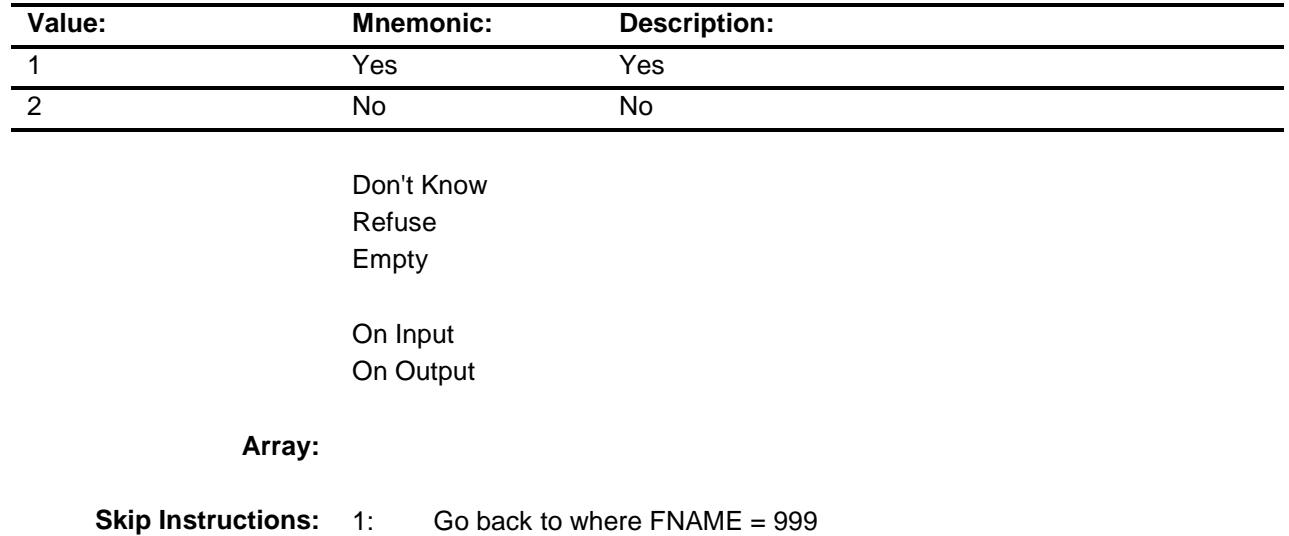

2,DK,RF: Exit block and goto BSUBFAMILY, BSFMAKEUP or TUNIT2 as appropriate

**Instrument SAS Name:** MLIVE

Survey: CEQ 2019 04 **Blaise Item-Level Specifications Report** Section: BCONTROLCARD.BFOLLOWUP1 Spider Version 1.6.2

## NEWLIV Field BCONTROLCARD.BFOLLOWUP1.NEWLIV

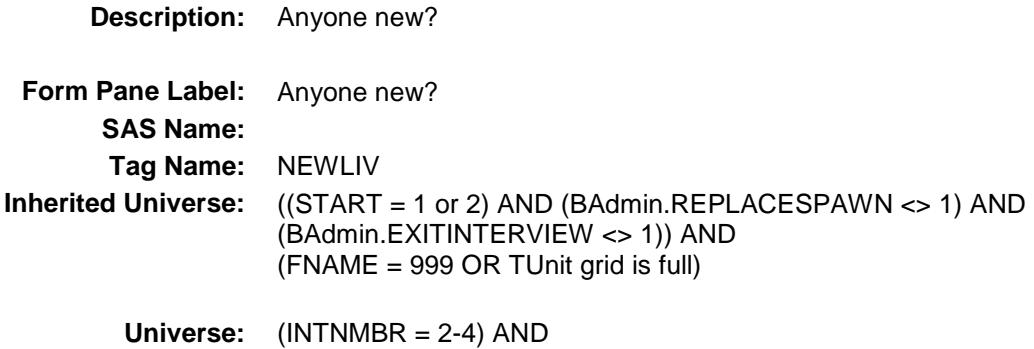

 $(NEWCU \leq 1)$  or  $(NEWCU = 1$  and  $NEWUNIT = S)$ )

**Universe Description:**

**Question Text: Is anyone else living or staying here, including newborn babies?**

#### ^PERSTATFILL

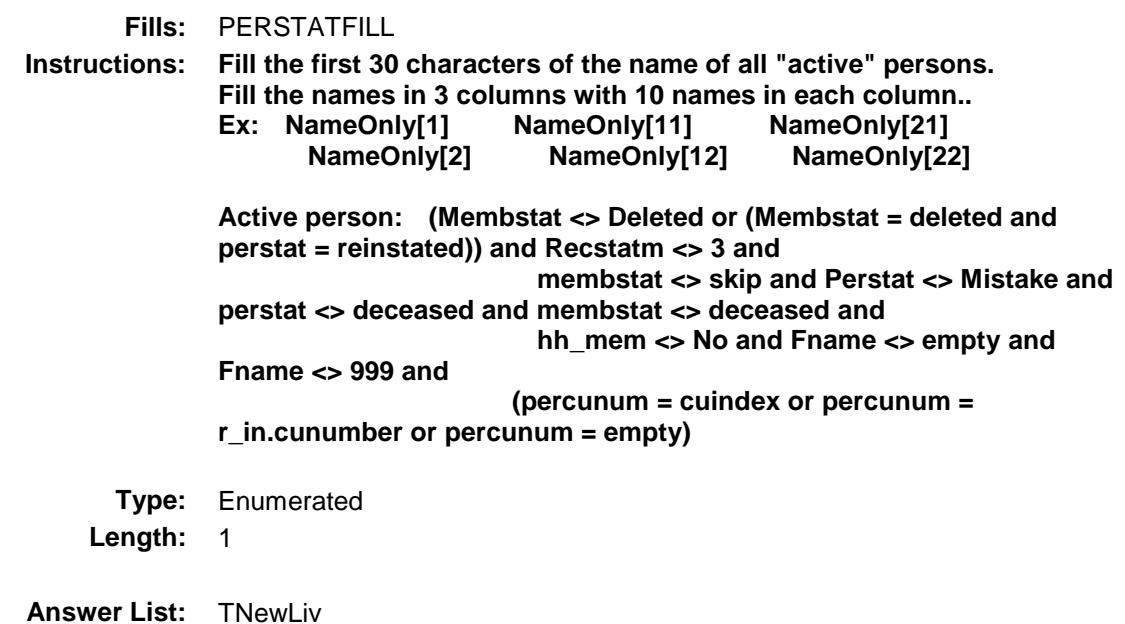

**Value: Mnemonic: Description:** 1 Yes Yes, add new person 2 No No

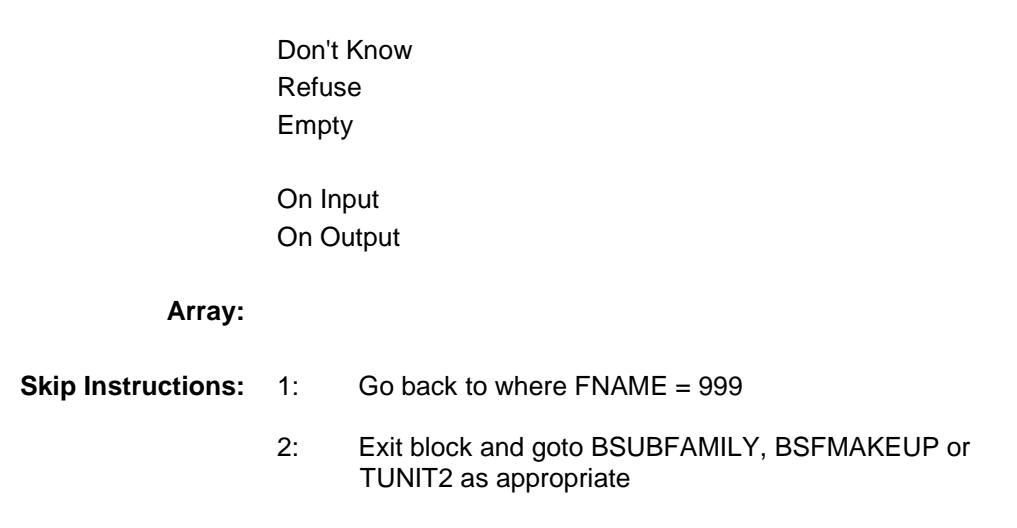

**Instrument SAS Name:** NEWLIV

## BSUBFAMILY Block BCONTROLCARD.BSUBFAMILY

#### **Description:**

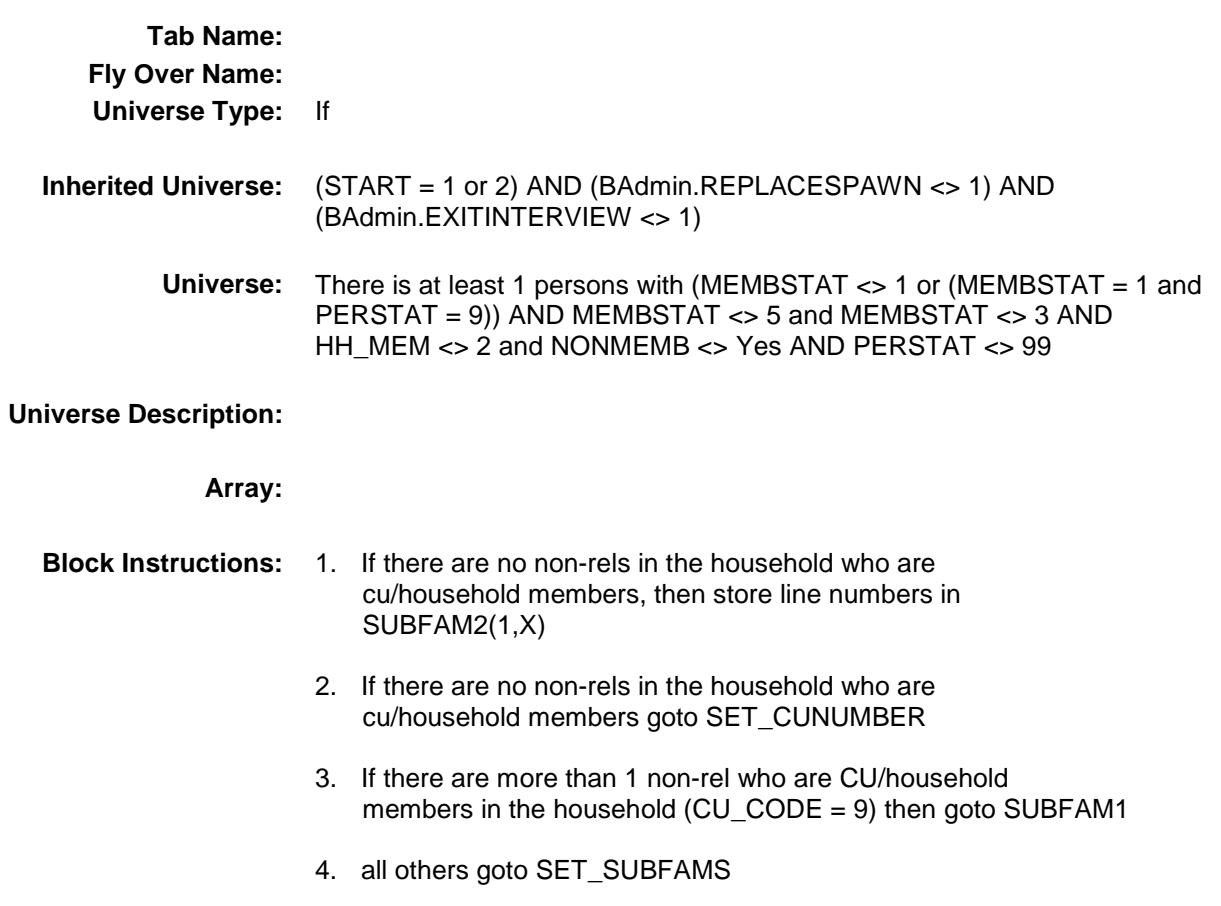

Survey: CEQ 2019 04 **Blaise Item-Level Specifications Report** 

## SUBFAM1 Field BCONTROLCARD.BSUBFAMILY.SUBFAM1

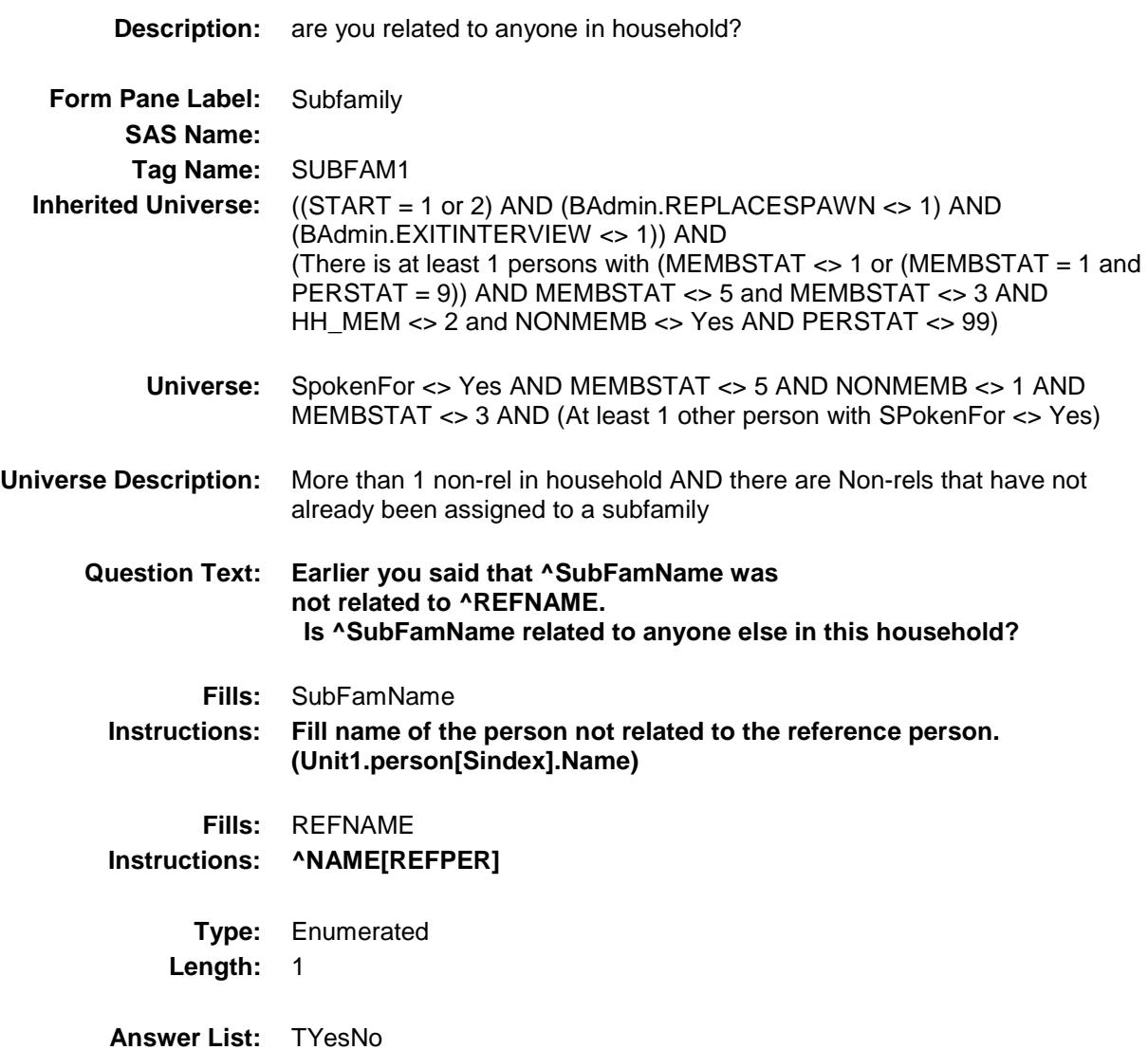

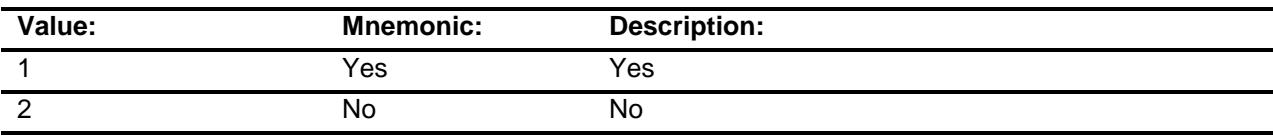

Don't Know Refuse Empty

On Input

On Output

**Array:**

- **Skip Instructions:** 1: Goto SUBFAM2
	- 2: IF no more non-rels then goto SET\_SUBFAMS ELSE goto SUBFAM1 for next unassigned non-rel

**Instrument SAS Name:** SUBFAM1

## SUBFAM2 Field BCONTROLCARD.BSUBFAMILY.SUBFAM2

4 n04 ^NAME[4] 5 n05 ^NAME[5] 6 n06 ^NAME[6] 7 n07 ^NAME[7] 8 n08 ^NAME[8] 9 n09 n09 ^NAME[9]

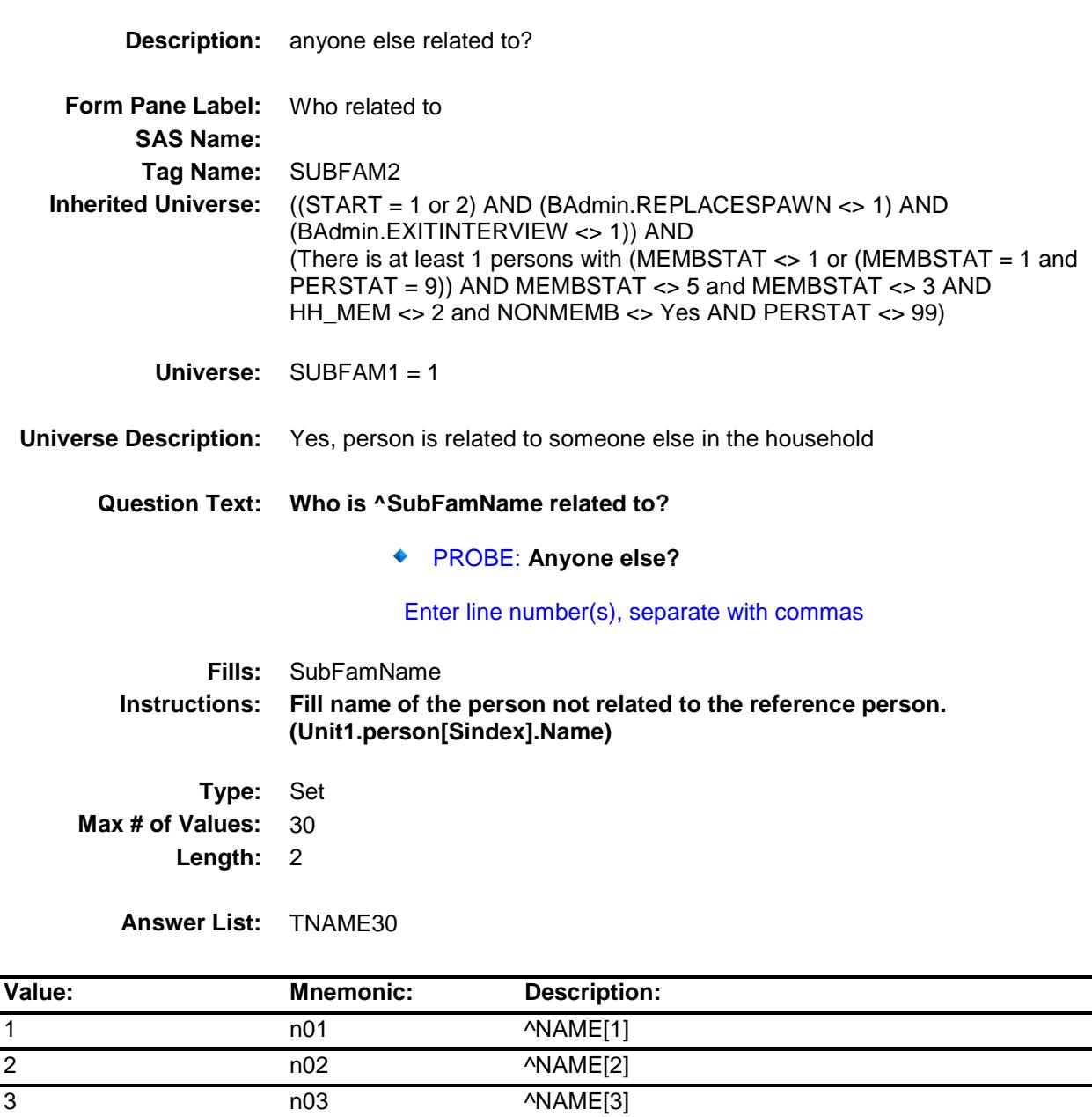

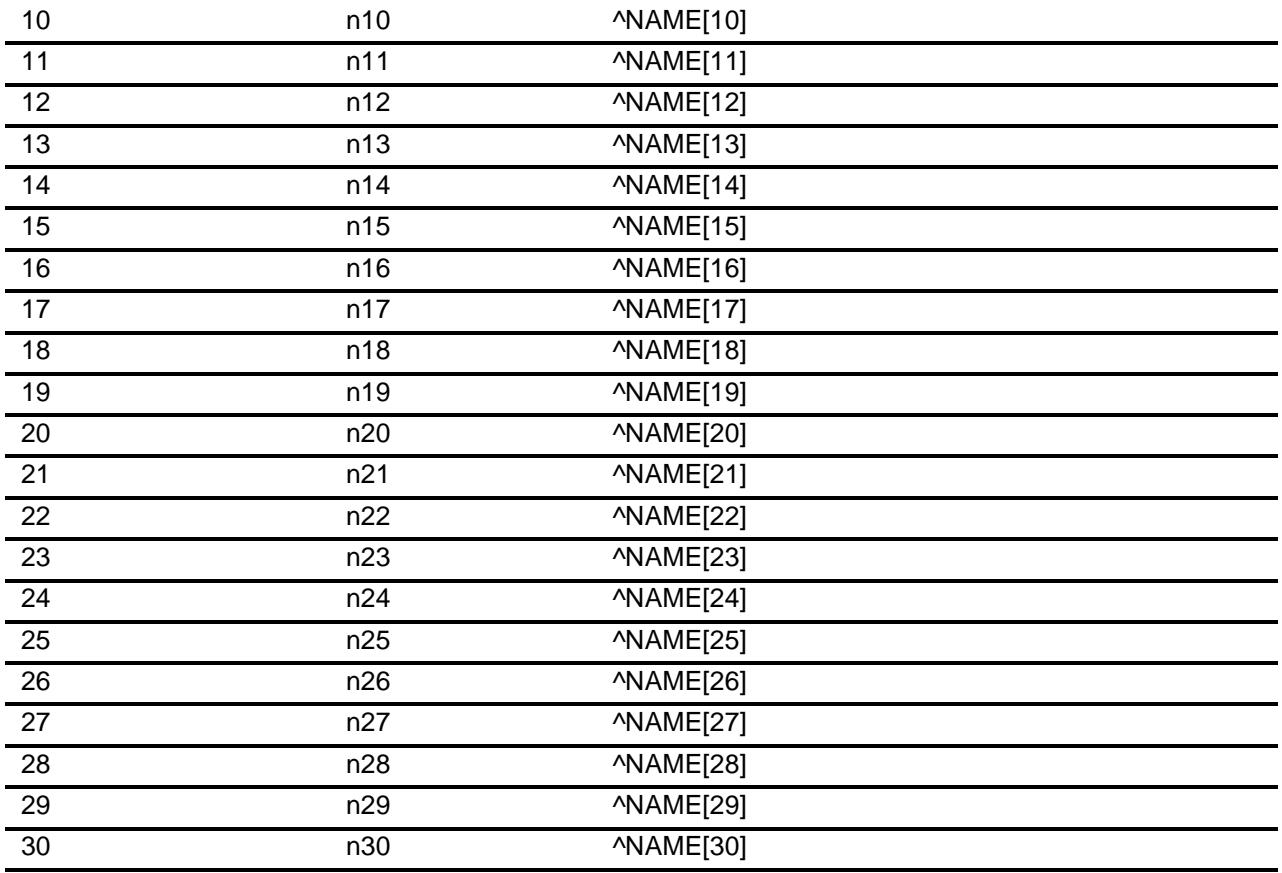

Don't Know

X Refuse Empty

> On Input On Output

#### **Array:**

**Skip Instructions:** IF SUBFAM2 gt NROSIZE then goto CK\_SUBFAM2

ELSEIF no more non-rels then goto SET\_SUBFAMS

ELSE goto SUBFAM, for next unassigned non-rel

**Instrument SAS Name:** SUBFAM2

Section: BCONTROLCARD.BSUBFAMILY Spider Version 1.6.2

Survey: CEQ 2019 04 **Blaise Item-Level Specifications Report** 

#### CK\_SUBFAM2 Check BCONTROLCARD.BSUBFAMILY.CK\_SUBFA M2

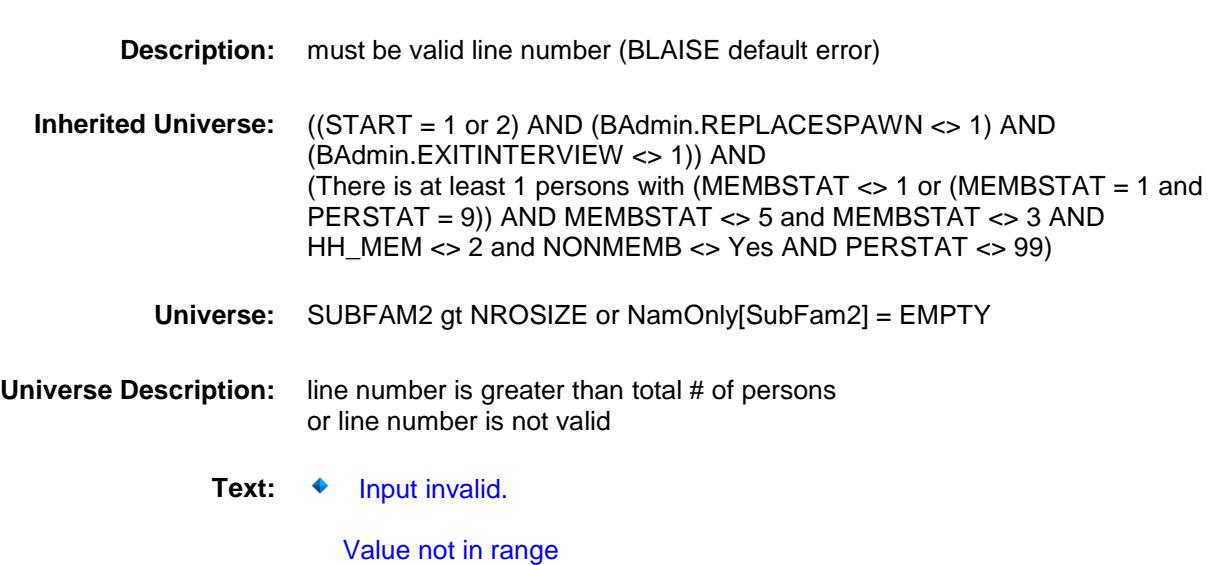

**Check Instructions:**

**Type:** Hard **Skip Instructions:** Go back to SUBFAM2

Survey: CEQ 2019 04 **Blaise Item-Level Specifications Report** Section: BCONTROLCARD.BSUBFAMILY Spider Version 1.6.2

#### SET\_SUBFAMS Field BCONTROLCARD.BSUBFAMILY.SET\_SUBF AMS

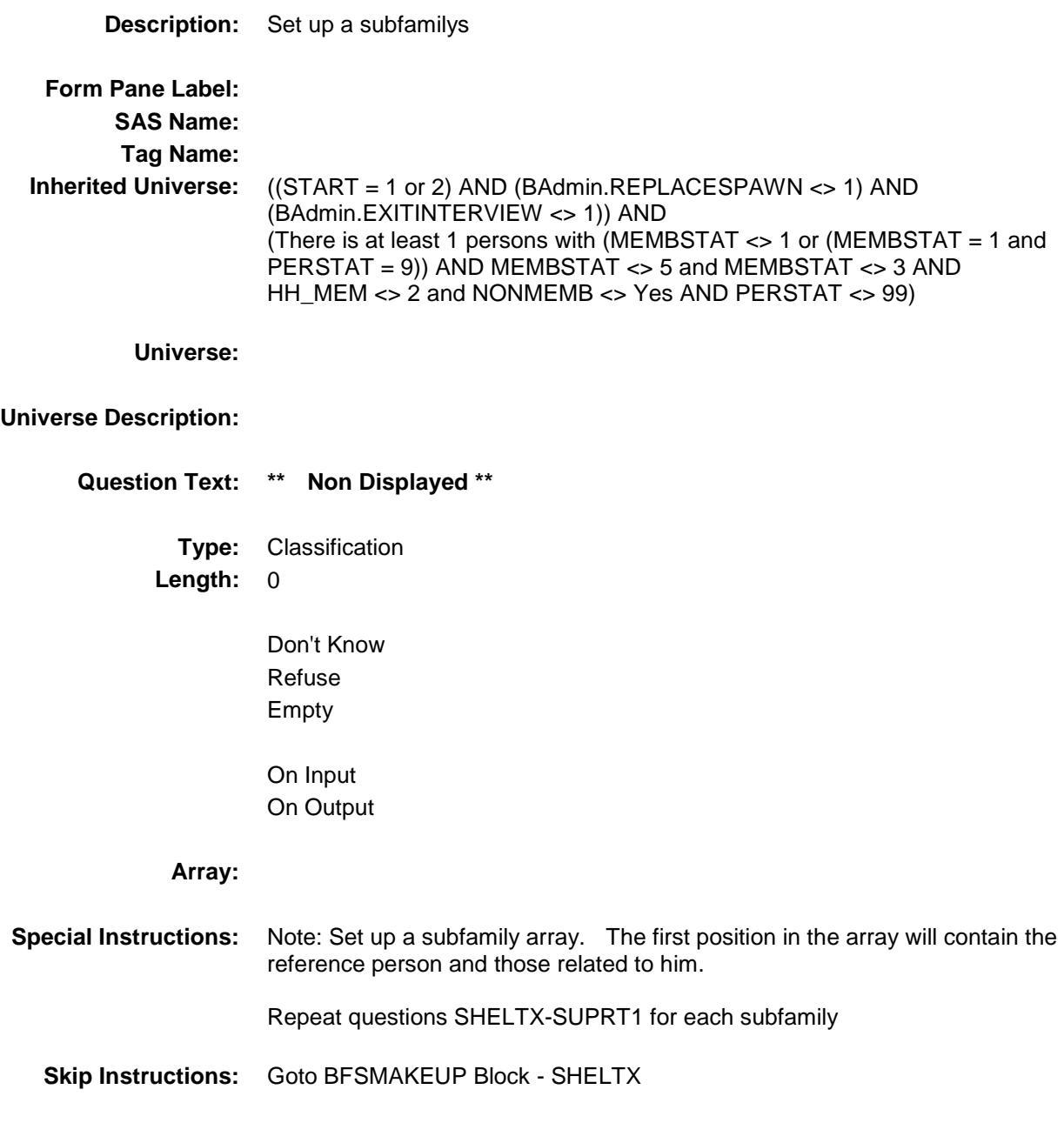

## BSFMAKEUP Block BCONTROLCARD.BSFMAKEUP

**Description:**

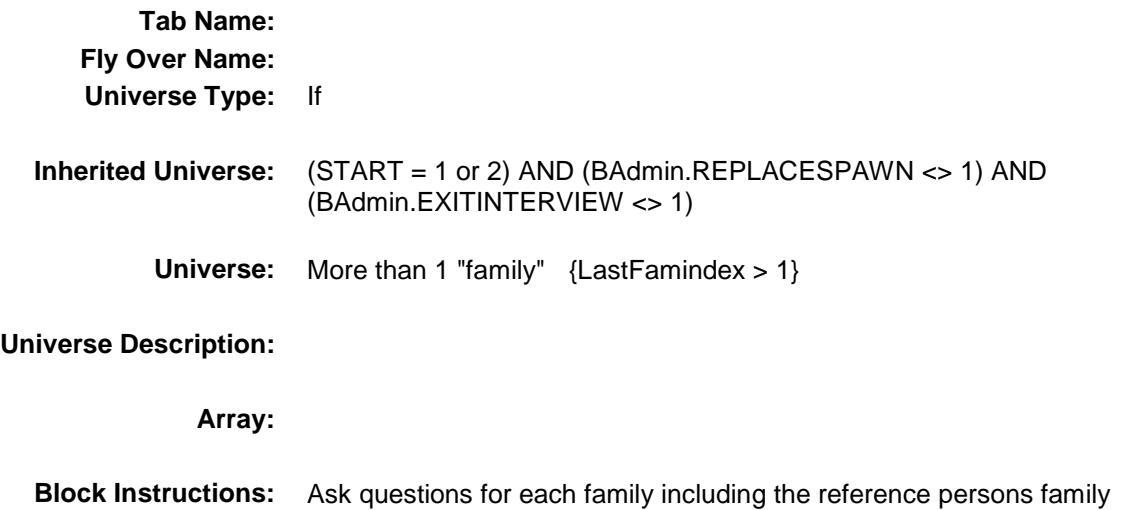

Survey: CEQ 2019 04 **Blaise Item-Level Specifications Report** Section: BCONTROLCARD.BSFMAKEUP Spider Version 1.6.2

## SHELTX Field BCONTROLCARD.BSFMAKEUP.SHELTX

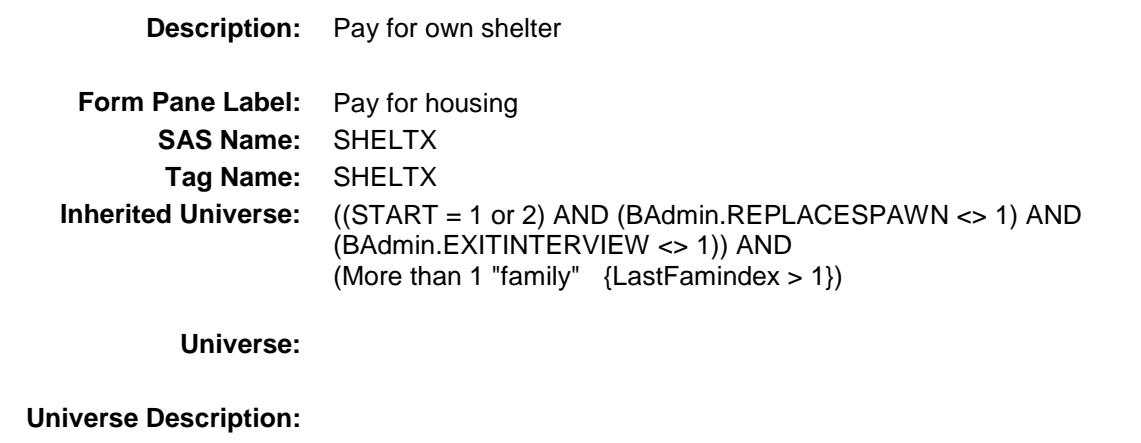

**Question Text:** ^disp\_sheltx

**^DoDoes\_SubFam** (READ NAMES) **pay for all ^hishertheir\_SubFam housing expenses with ^hishertheir\_SubFam own money?** 

^SUBFAMFILL

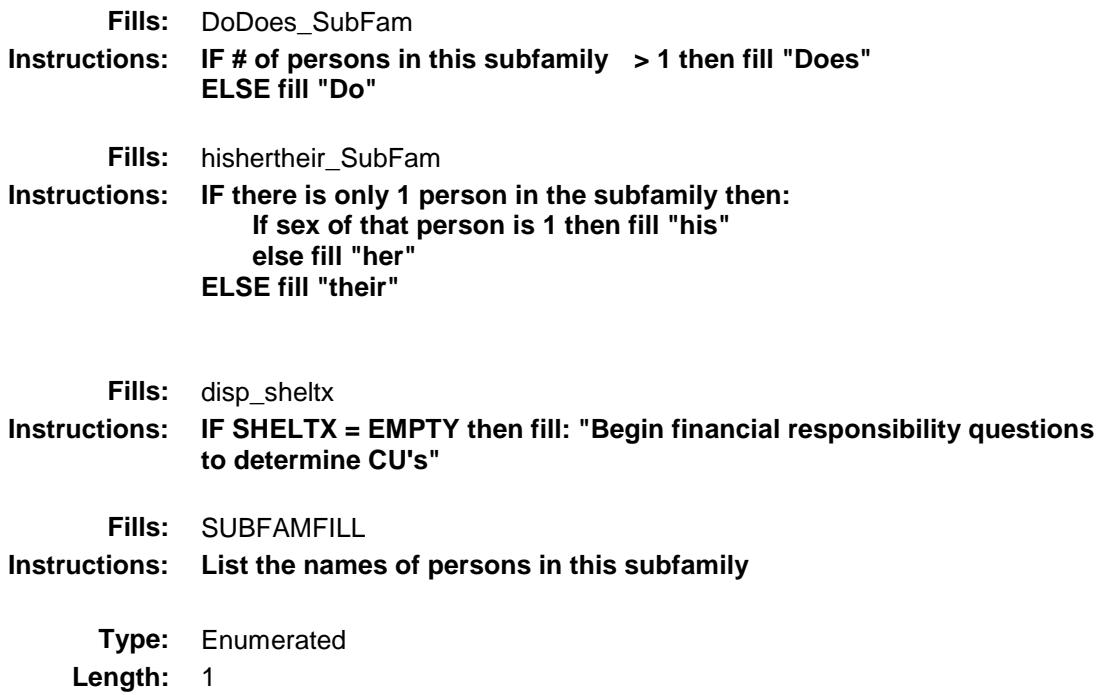

#### **Answer List:** TYesNo

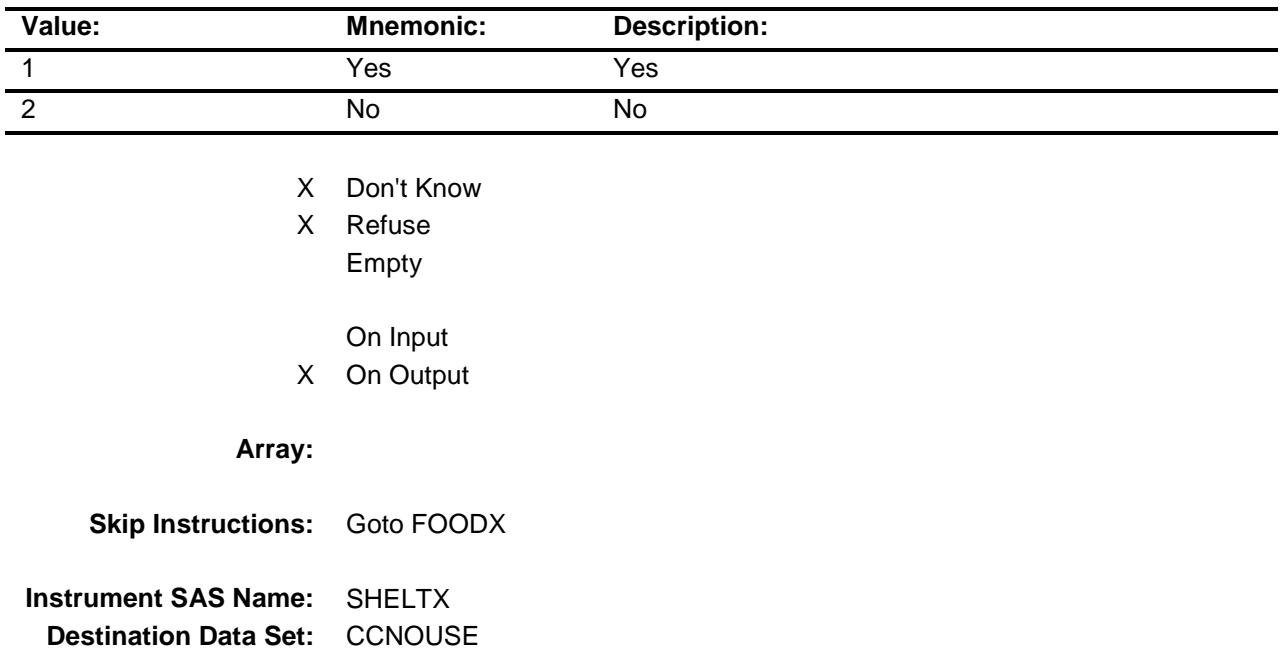

Survey: CEQ 2019 04 **Blaise Item-Level Specifications Report** Section: BCONTROLCARD.BSFMAKEUP Spider Version 1.6.2

## **FOODX** FIELD FIELD FIELD FIELD FIELD FIELD FIELD FIELD FIELD FIELD FIELD FIELD FIELD FIELD FIELD FIELD FIELD FIELD FIELD FIELD FIELD FIELD FIELD FIELD FIELD FIELD FIELD FIELD FIELD FIELD FIELD FIELD FIELD FIELD FIELD FIEL BCONTROLCARD.BSFMAKEUP.FOODX

1 Yes Yes

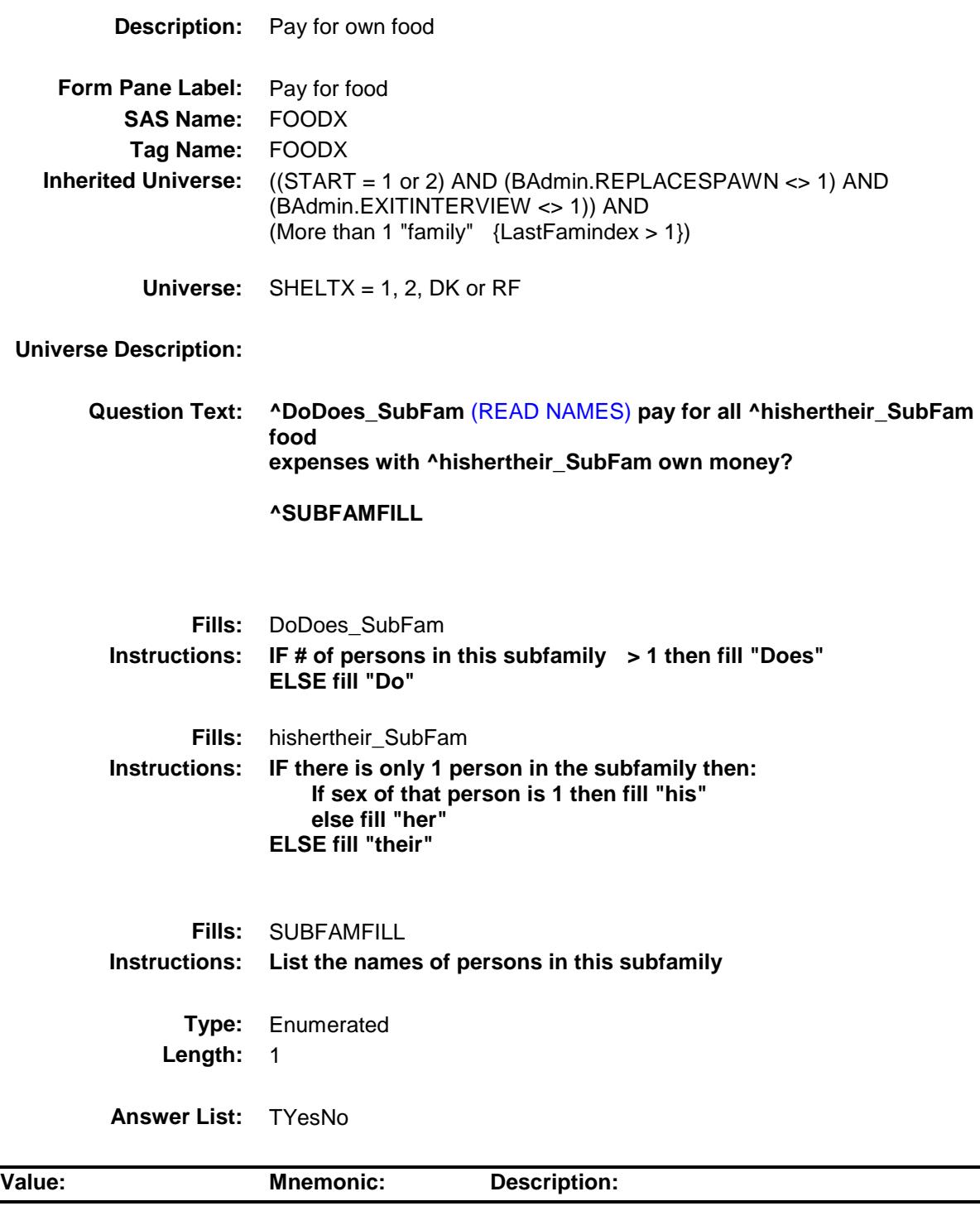

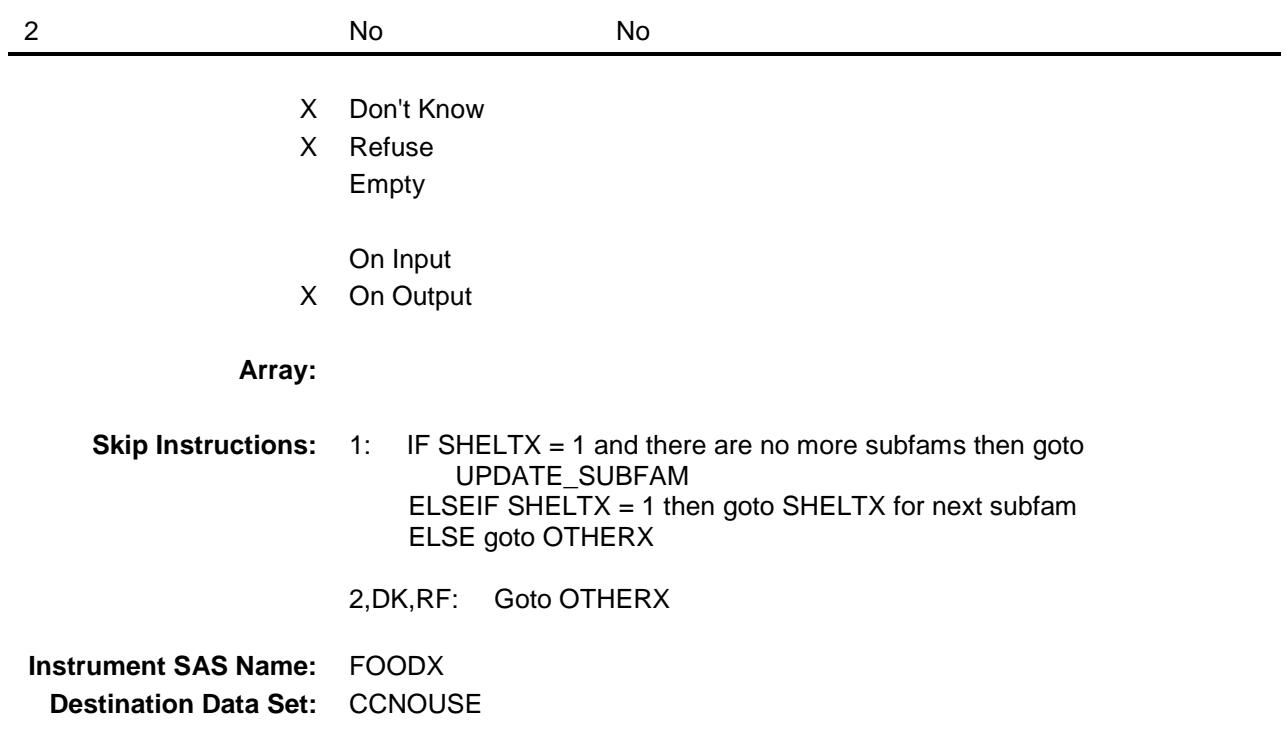

## OTHERX Field BCONTROLCARD.BSFMAKEUP.OTHERX

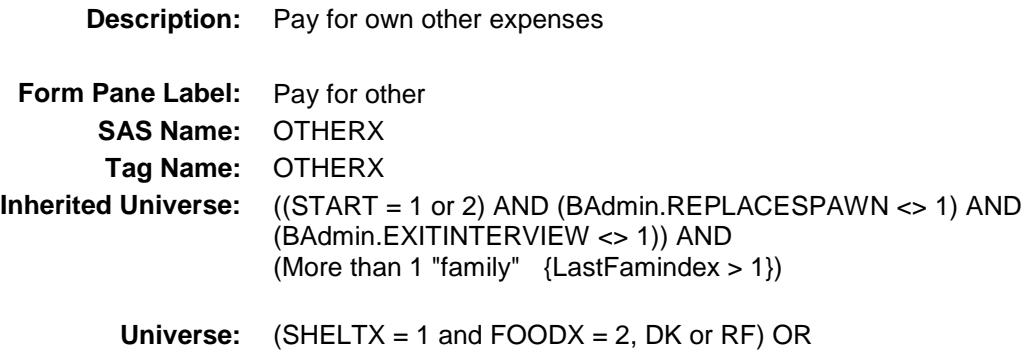

**Universe Description:**

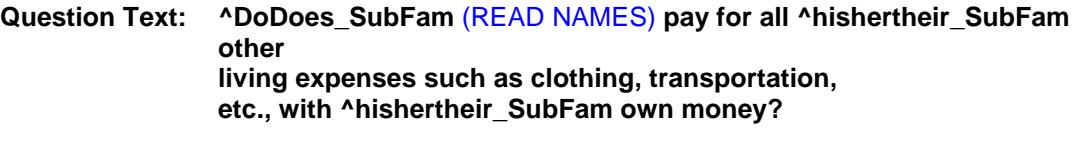

 $(SHELTX = 2, DK or RF and FOODX = 1, 2, DK or RF)$ 

**^SUBFAMFILL**

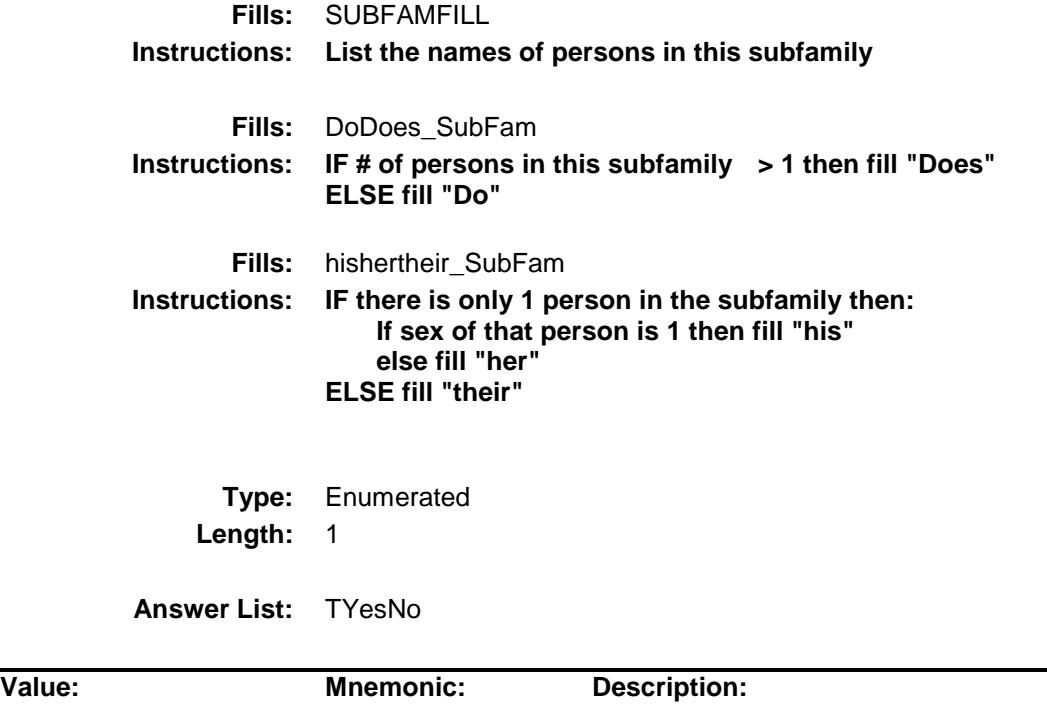

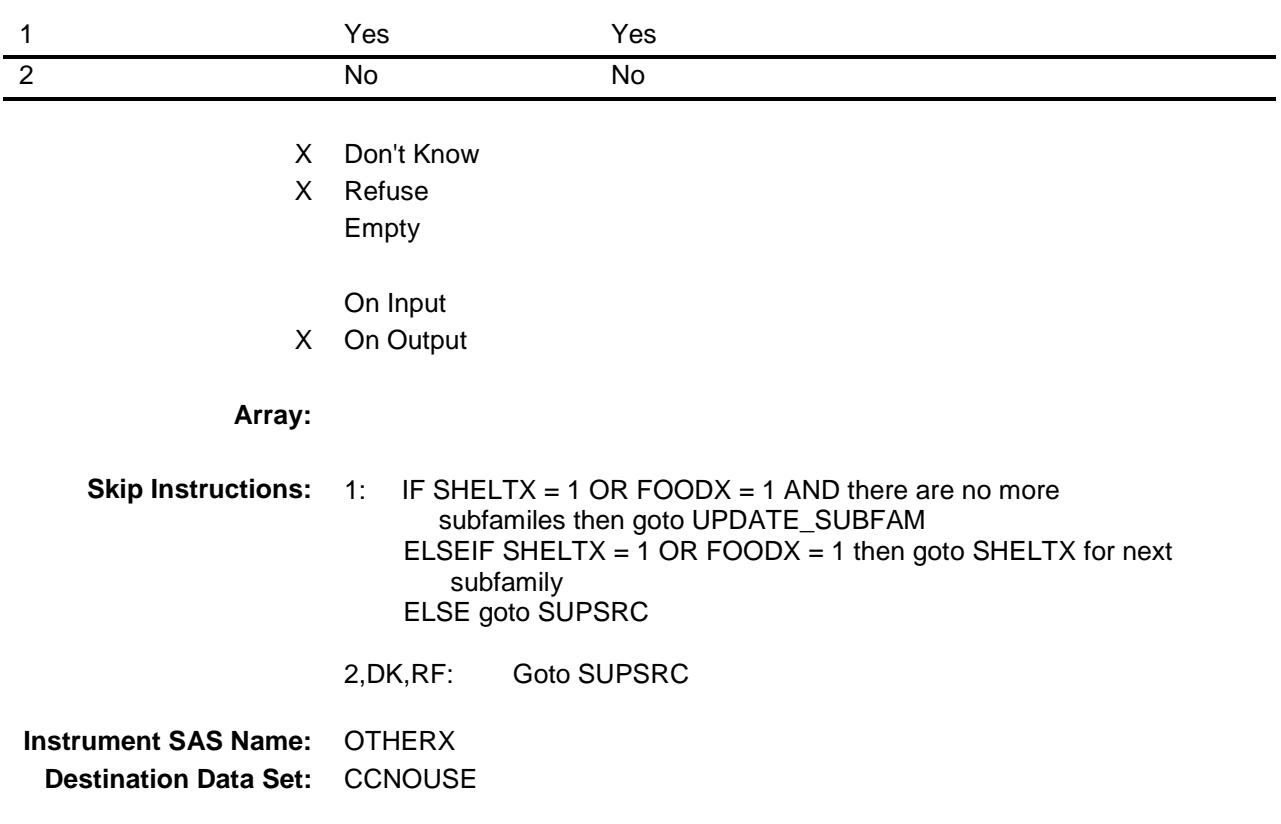

## SUPSRC Field BCONTROLCARD.BSFMAKEUP.SUPSRC

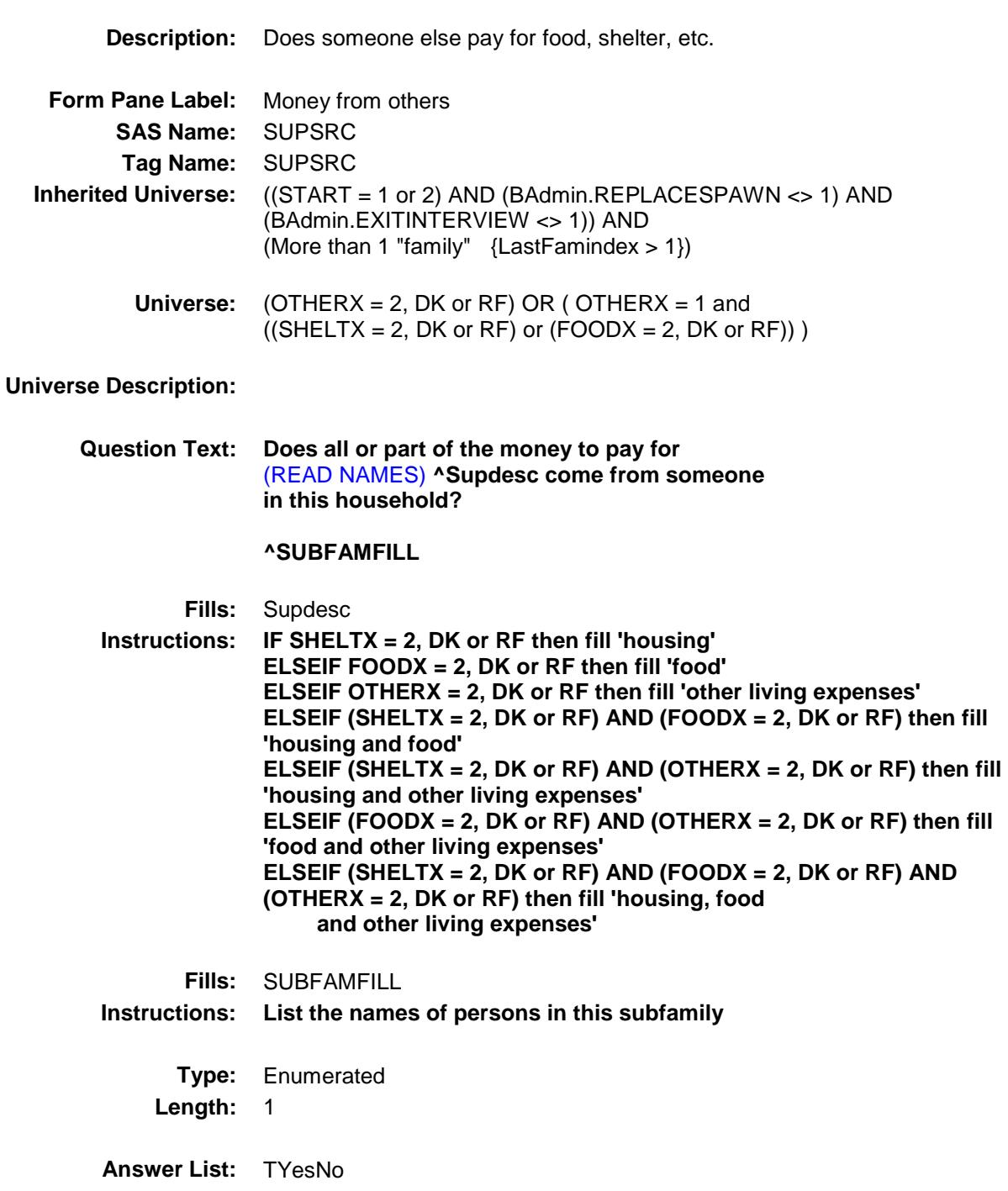

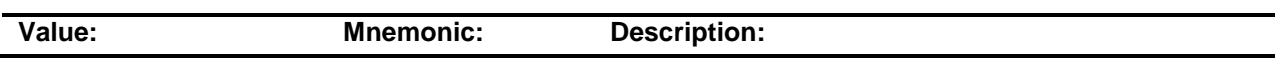

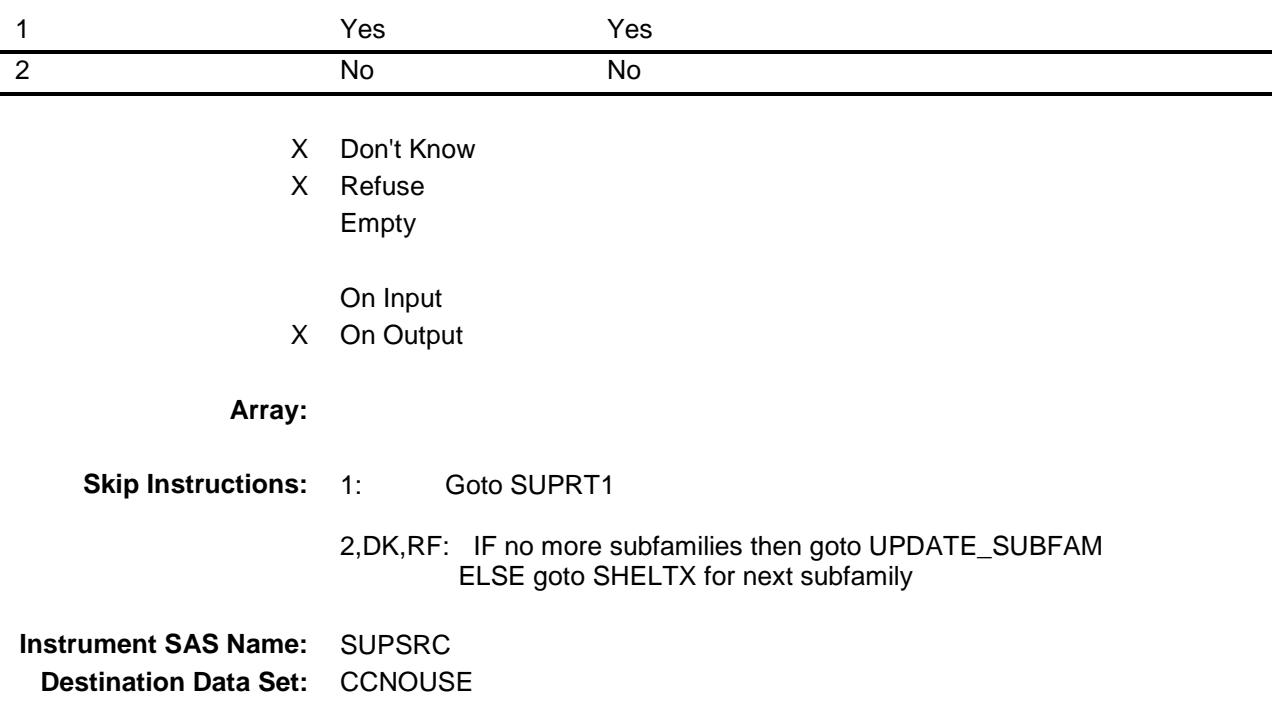

Survey: CEQ 2019 04 **Blaise Item-Level Specifications Report** Section: BCONTROLCARD.BSFMAKEUP Spider Version 1.6.2

## SUPRT1 Field BCONTROLCARD.BSFMAKEUP.SUPRT1

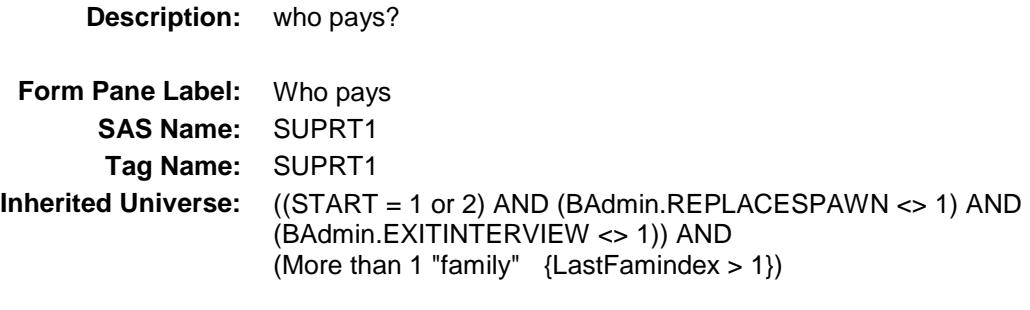

**Universe:** SUPRC = 1

### **Universe Description:**

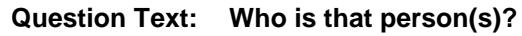

Enter line number(s), separate with commas

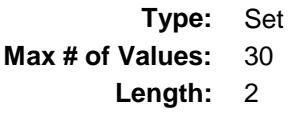

**Answer List:** TNAME30

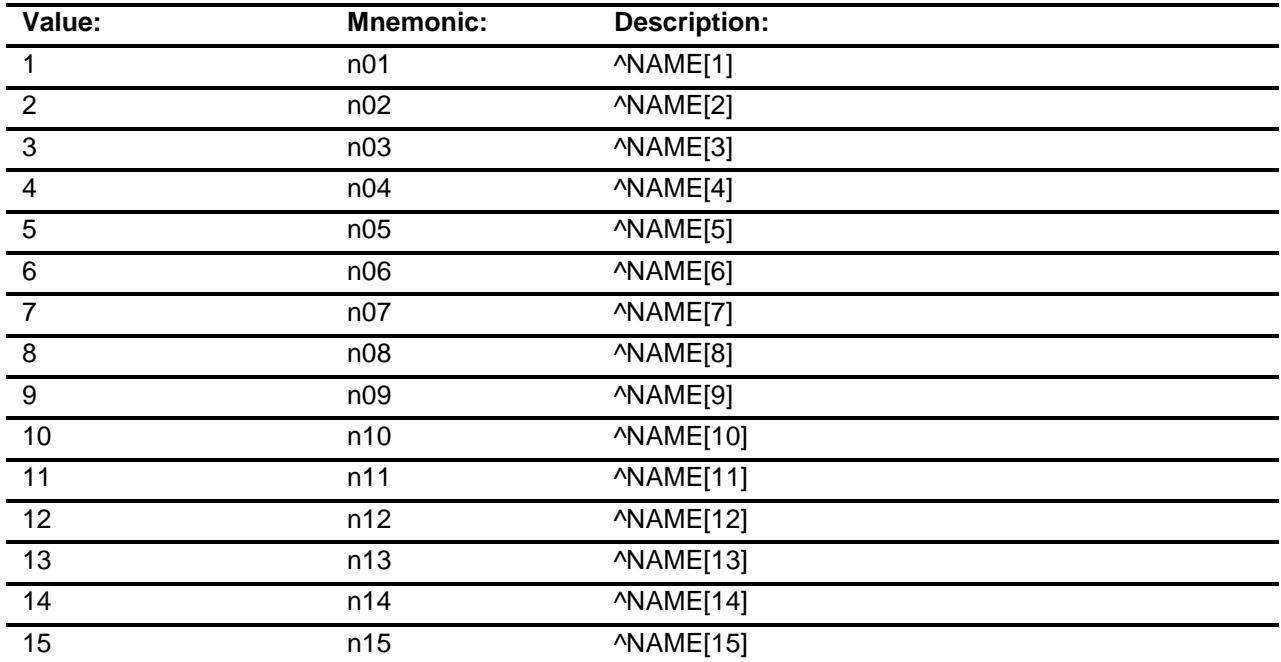

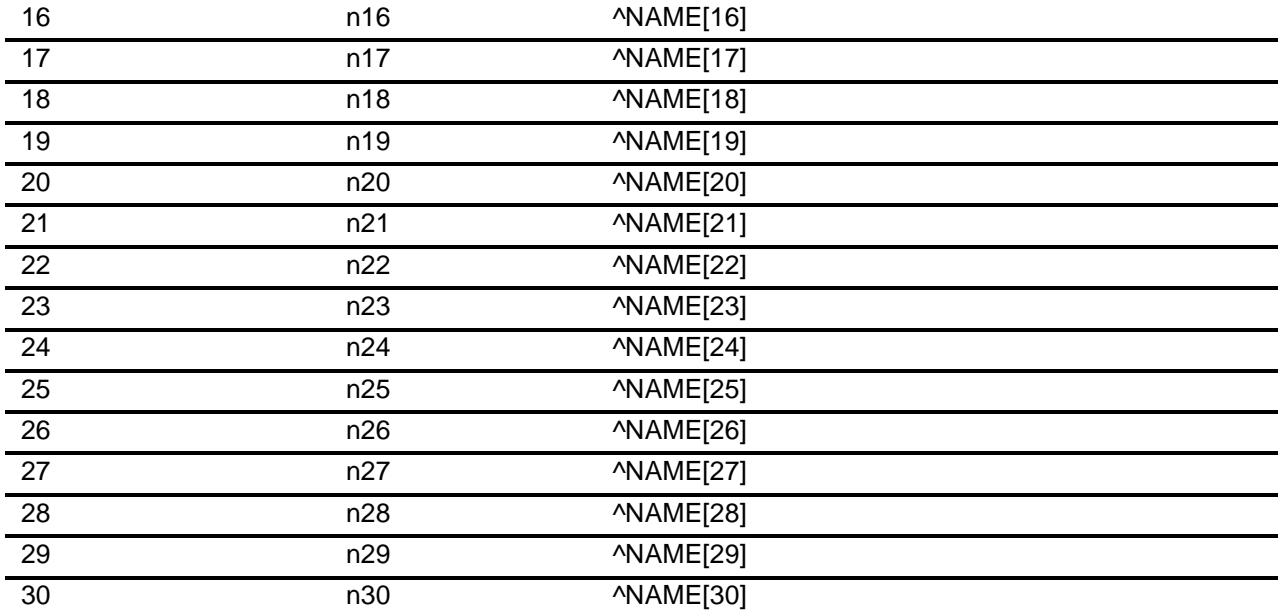

- X Don't Know
- X Refuse Empty
	- On Input
- X On Output
- **Store Instructions:** Store the subfamily number of the first line number selected in SUPRT\_SB

#### **Array:**

- **Special Instructions:** Display line number and name of all "active" persons, not in this particular subfamily
	- **Skip Instructions:** IF SUPRT1 gt NROSIZE then goto CK\_SUPRT1
		- ELSEIF no more subfamilies then goto UPDATE\_SUBFAM
			- ELSE goto SHELTX for next subfamily

**Instrument SAS Name:** SUPRT1 **Destination Data Set:** CCNOUSE Survey: CEQ 2019 04 **Blaise Item-Level Specifications Report** Section: BCONTROLCARD.BSFMAKEUP Spider Version 1.6.2

#### CK\_SUPRT1 Check BCONTROLCARD.BSFMAKEUP.CK\_SUPRT 1

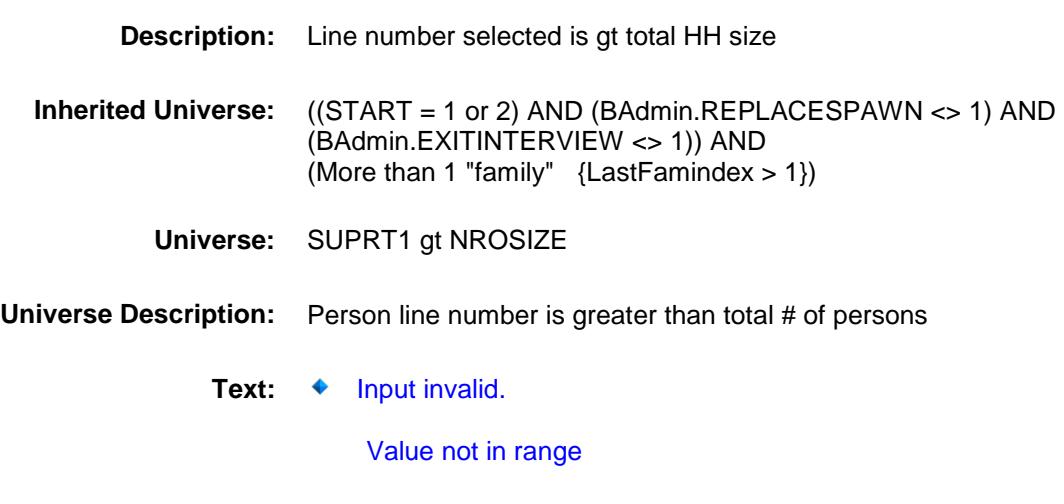

**Check Instructions:**

**Type:** Hard **Skip Instructions:** Go back to SUPRT1 Survey: CEQ 2019 04 **Blaise Item-Level Specifications Report** Section: BCONTROLCARD.BSFMAKEUP Spider Version 1.6.2

#### UPDATE\_SUBFAM Field BCONTROLCARD.BSFMAKEUP.UPDATE\_S UBFAM

#### **Description:**

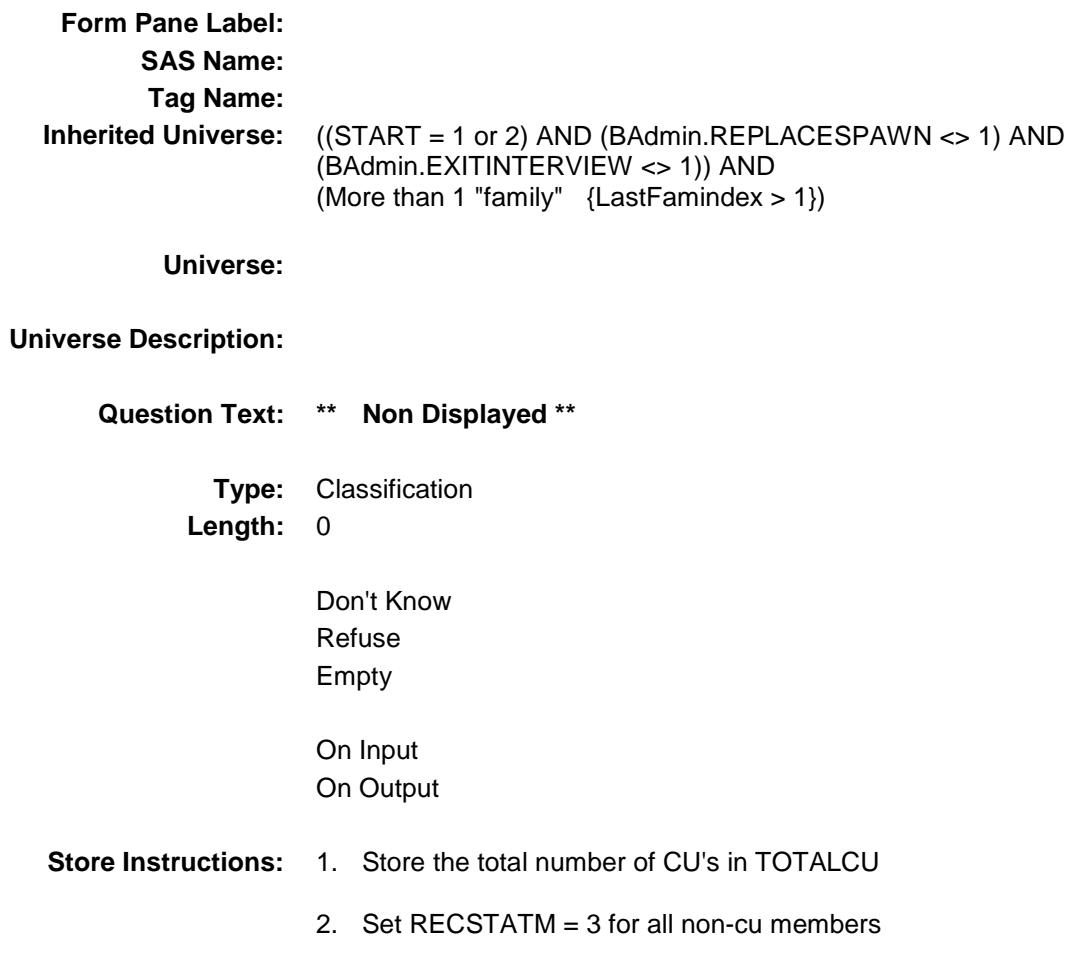

**Array:**

- **Special Instructions:** 1. Update/Create a NEW subfamily variable. Update it based on SHELTX-SUPRT1 (Do not update the original subfamily variable otherwise when you back up it will not be correct).
	- 2. Assign a CU# to each person (PERCUNUM) If (FOODX = 1 and OTHERX = 1) OR  $(SHELTX = 1$  and  $FOODX = 1) OR$  $(SHELTX = 1$  and OTHERX = 1) then set all persons in this subfamily to the same  $C\dot{\cup}$  #
		- If SUPRT1[1] <> EMPTY, DK or RF then assign all persons in this subfamily to the same CU # as the person selected in SUPRT
	- **Skip Instructions:** IF more than 1 CU then exit block and goto CONSUMER\_UNITS ELSE goto CU\_INTRO

Survey: CEQ 2019 04 **Blaise Item-Level Specifications Report** Section: BCONTROLCARD Spider Version 1.6.2

CONSUMER\_UNITS Field BCONTROLCARD.CONSUMER\_UNITS

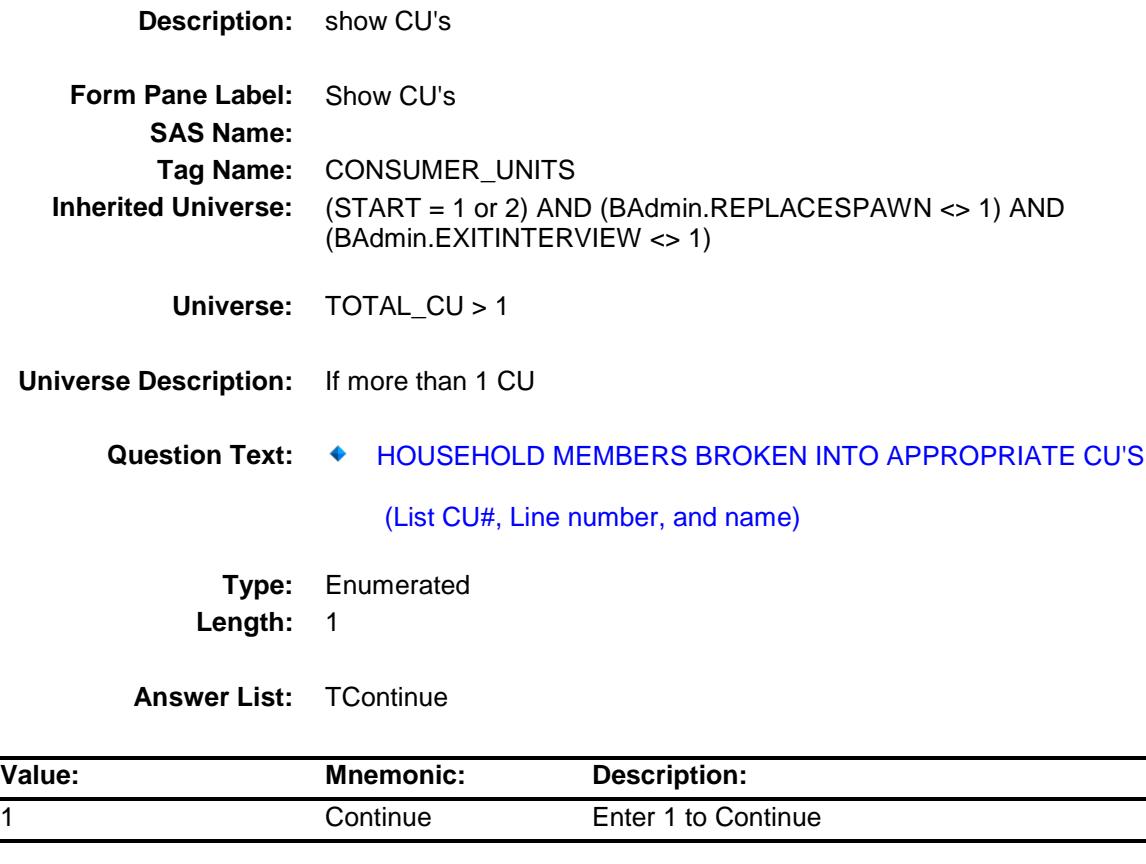

Don't Know Refuse Empty

On Input On Output

**Array:**

**Skip Instructions:** Goto CU\_INTRO

**Instrument SAS Name:** CONSUMER\_UNITS

Survey: CEQ 2019 04 **Blaise Item-Level Specifications Report** Section: BCONTROLCARD Spider Version 1.6.2

## CU\_INTRO Field BCONTROLCARD.CU\_INTRO

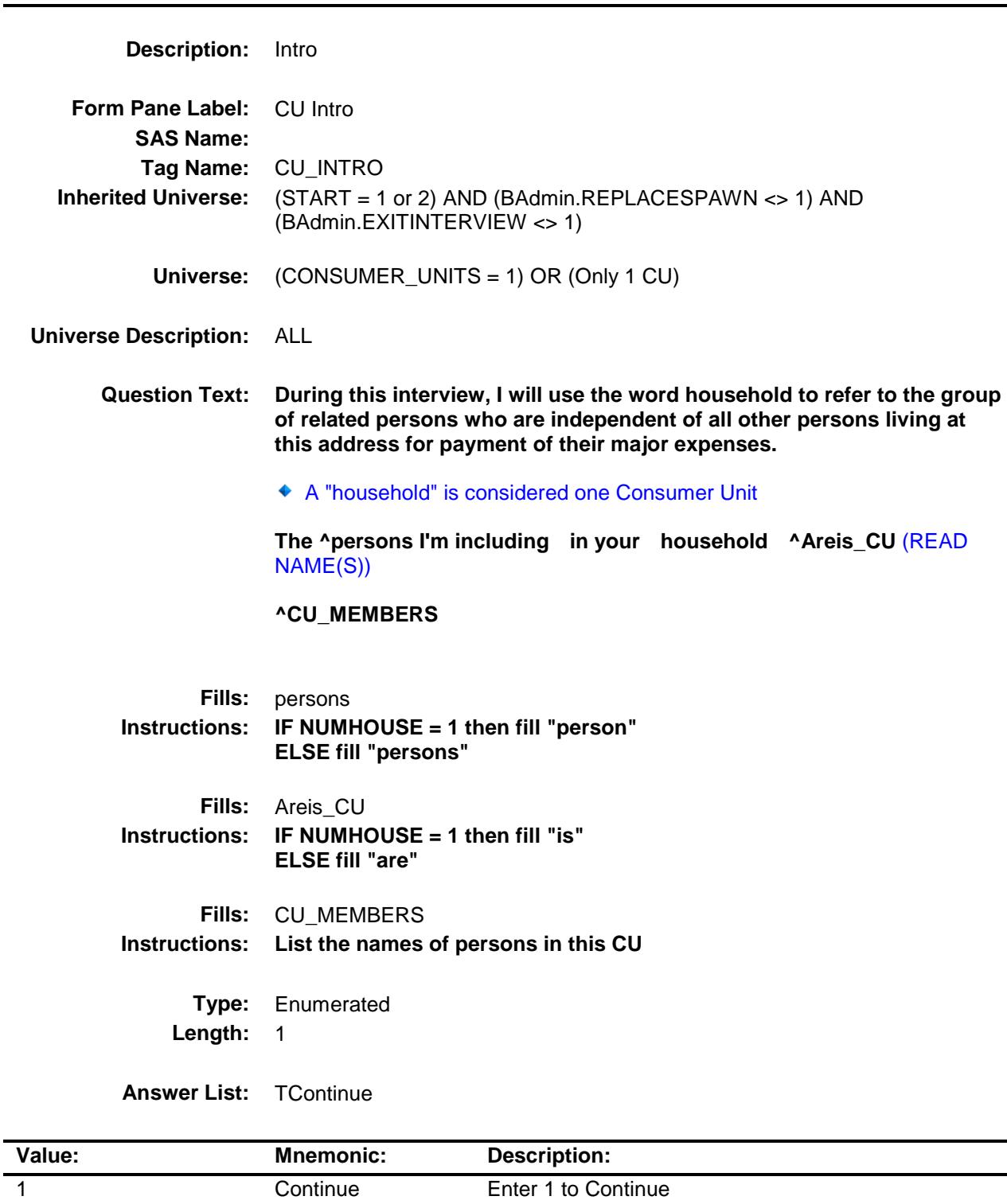

Don't Know Refuse Empty

On Input On Output

**Array:**

**Skip Instructions:** Goto TUNIT2 block

**Instrument SAS Name:** CU\_INTRO

## **TUNIT2** Block BCONTROLCARD.TUNIT2

#### **Description:**

**Tab Name: Fly Over Name: Universe Type:** If

#### **Inherited Universe:** (START = 1 or 2) AND (BAdmin.REPLACESPAWN <> 1) AND (BAdmin.EXITINTERVIEW <> 1)

**Universe:**

#### **Universe Description:**

#### **Array:**

- **Block Instructions:** 1. Max # of grid lines: 30
	- 2. For the next table/grid, gray the rows for persons not in this CU, (persons whoes CUNUMBER does not equal (I\_CU or 1 if intnmbr = 1 or REPLACE = 1 or (NEWCU = 1 AND NEWUNIT ne S)) and for persons with HH\_MEM = 2 or PERSTAT = 8 or 99 or  $MEMBSTAT = 1$  or 5 or NONMEMB = 1
	- 3. When building the grid from the input for returning households, if MEMBSTAT  $= 1$ , then gray out that row in the grid.

## BPERSON Block BCONTROLCARD.TUNIT2.BPERSON

#### **Description:**

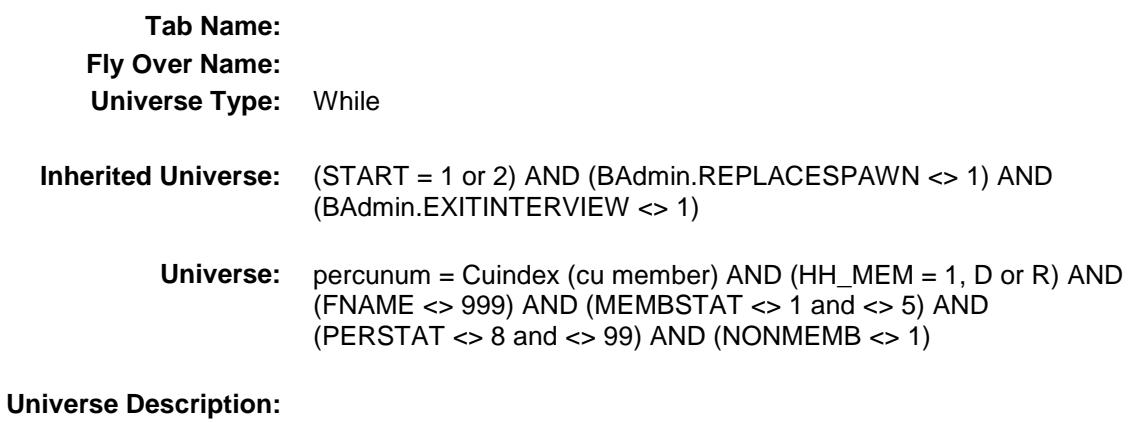

**Array:**

**Block Instructions:**

# **NAME** Field

BCONTROLCARD.TUNIT2.BPERSON.NAME

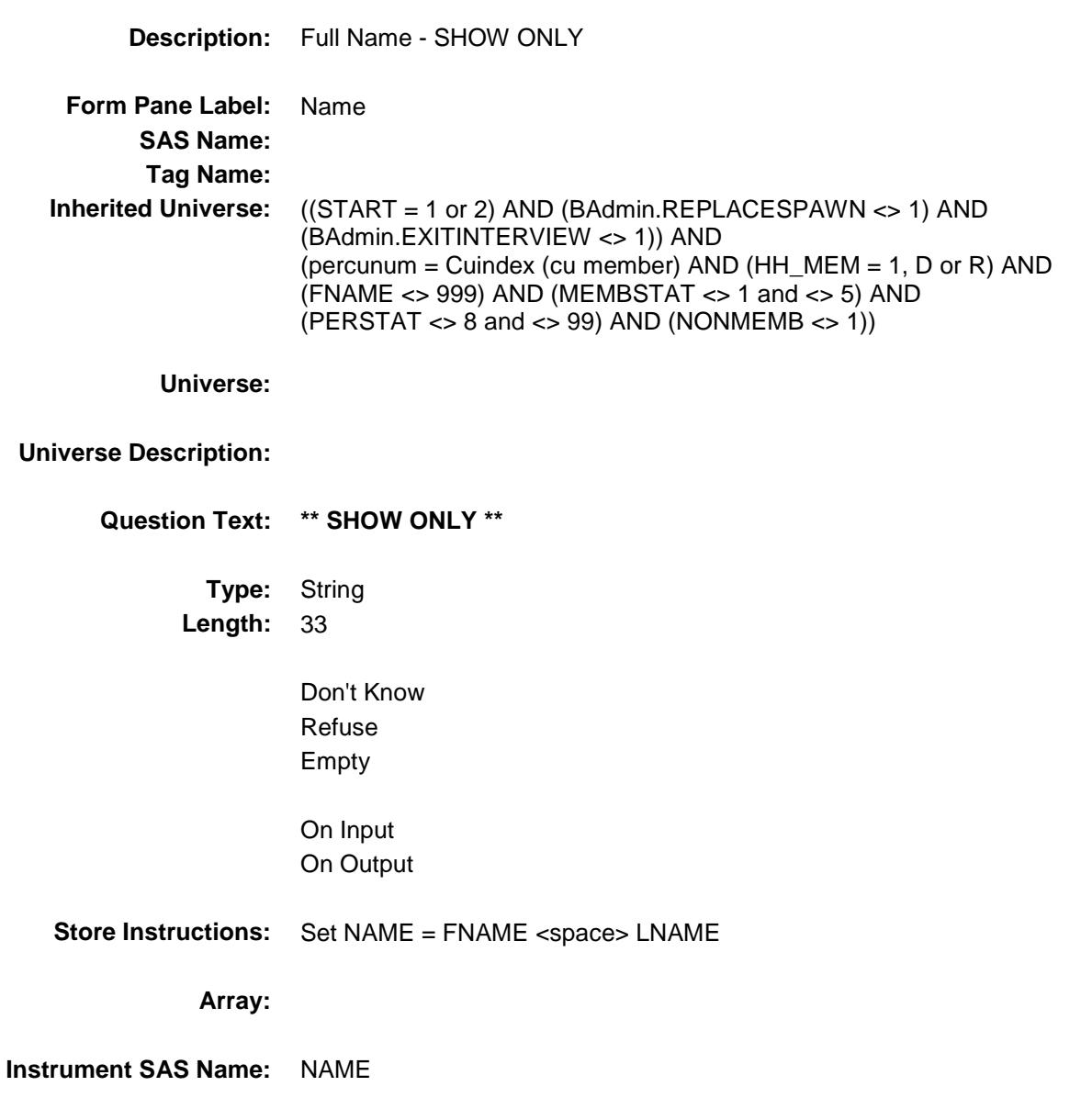

Survey: CEQ 2019 04 **Blaise Item-Level Specifications Report** Section: BCONTROLCARD.TUNIT2.BPERSON Spider Version 1.6.2

#### CU\_CODE Field BCONTROLCARD.TUNIT2.BPERSON.CU\_C ODE

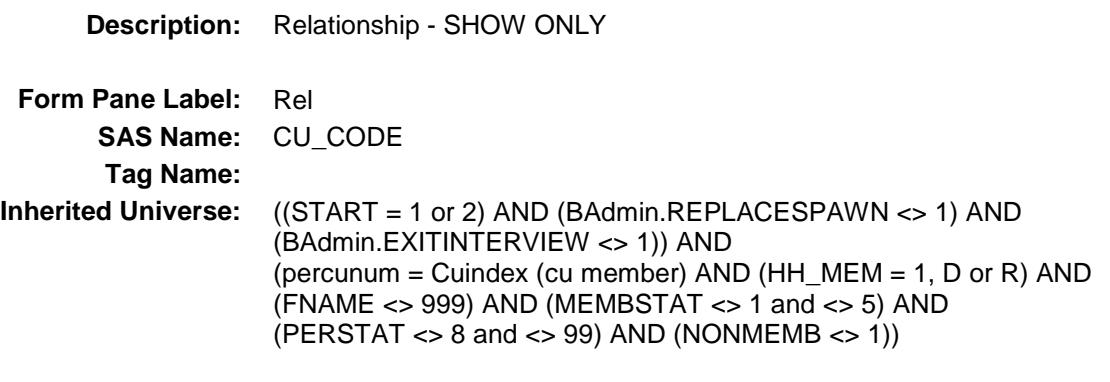

**Universe:**

### **Universe Description:**

**Question Text: \*\* SHOW ONLY \*\***

**Type:** Enumerated **Length:** 2

**Answer List:** TRelationship

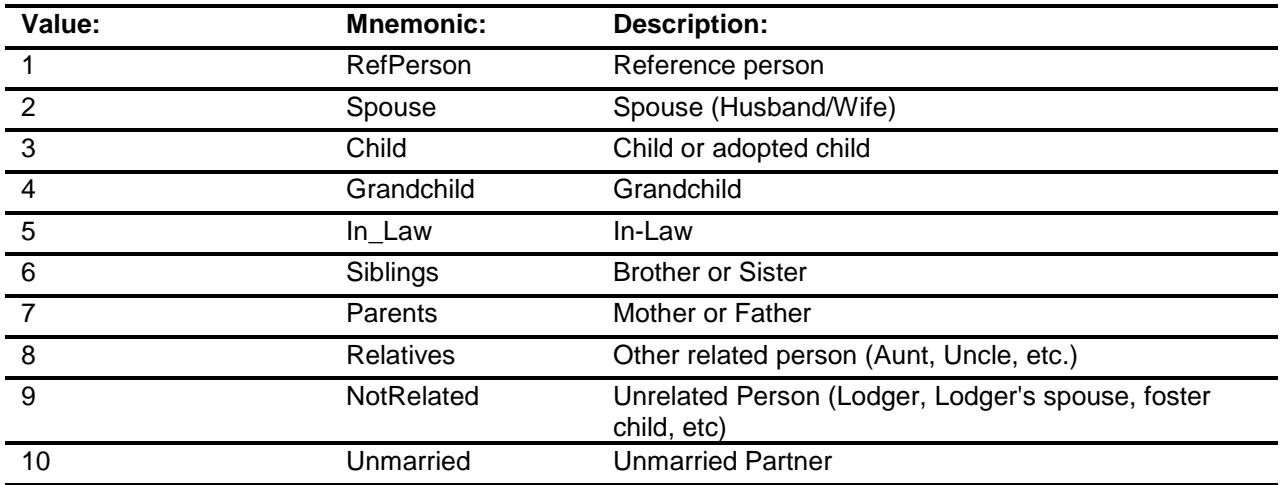

- X Don't Know
- X Refuse

Empty

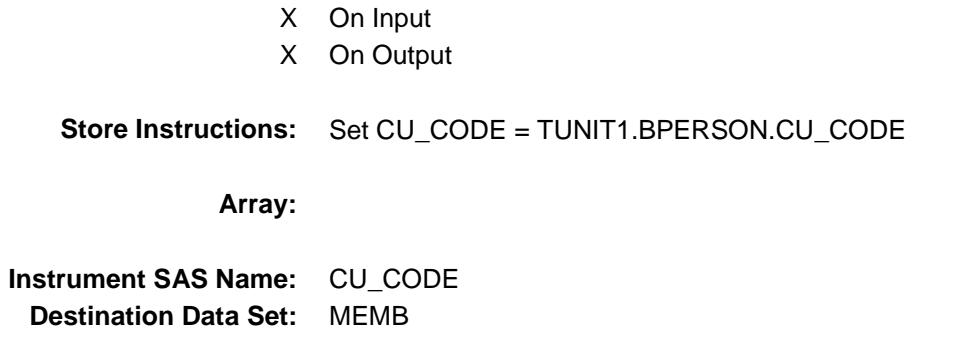

## $SEX$  Field BCONTROLCARD.TUNIT2.BPERSON.SEX

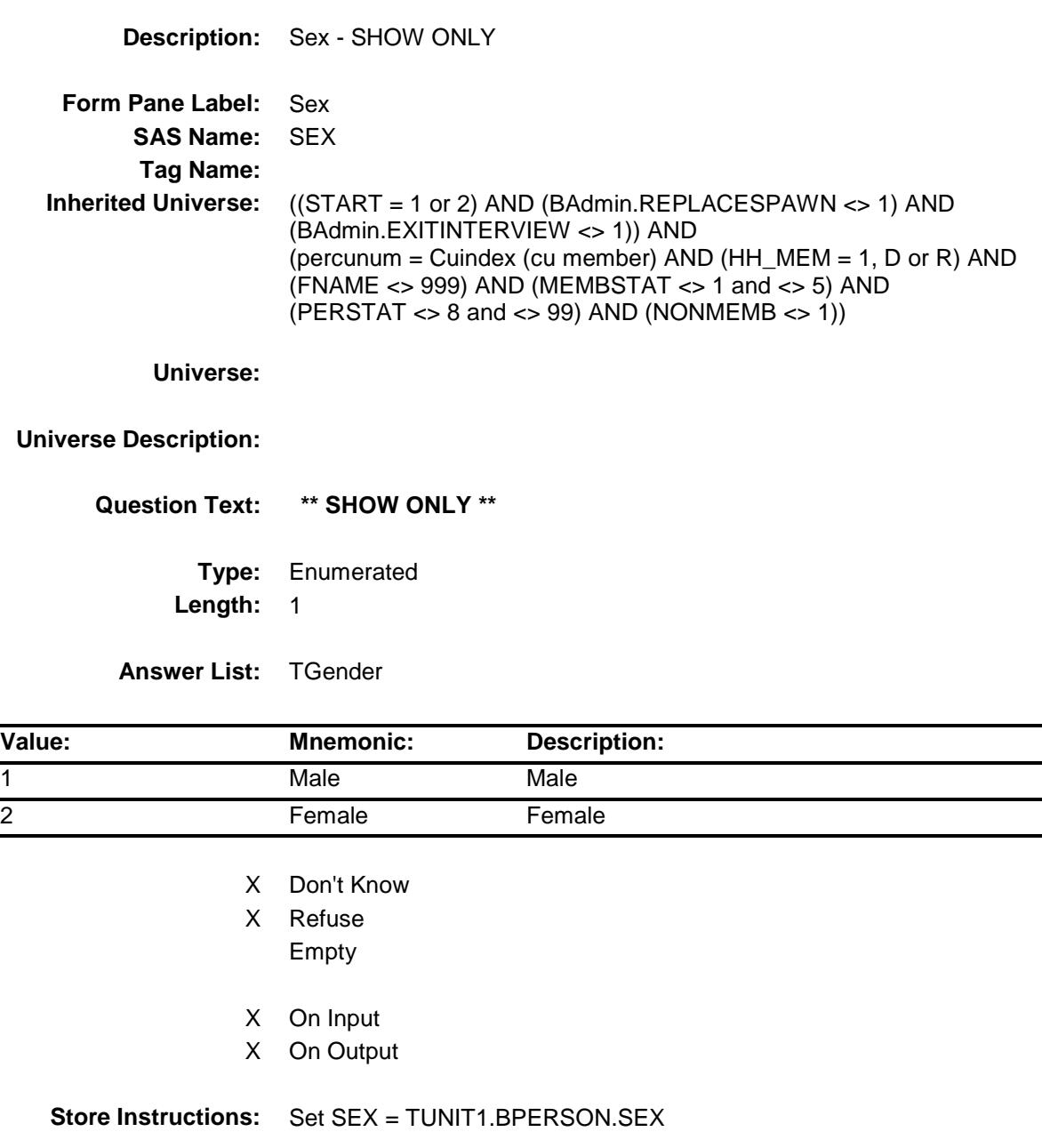

**Array:**

**Instrument SAS Name:** SEX **Destination Data Set:** MEMB

## $AGE1$  Field BCONTROLCARD.TUNIT2.BPERSON.AGE1

#### **Description:** Age

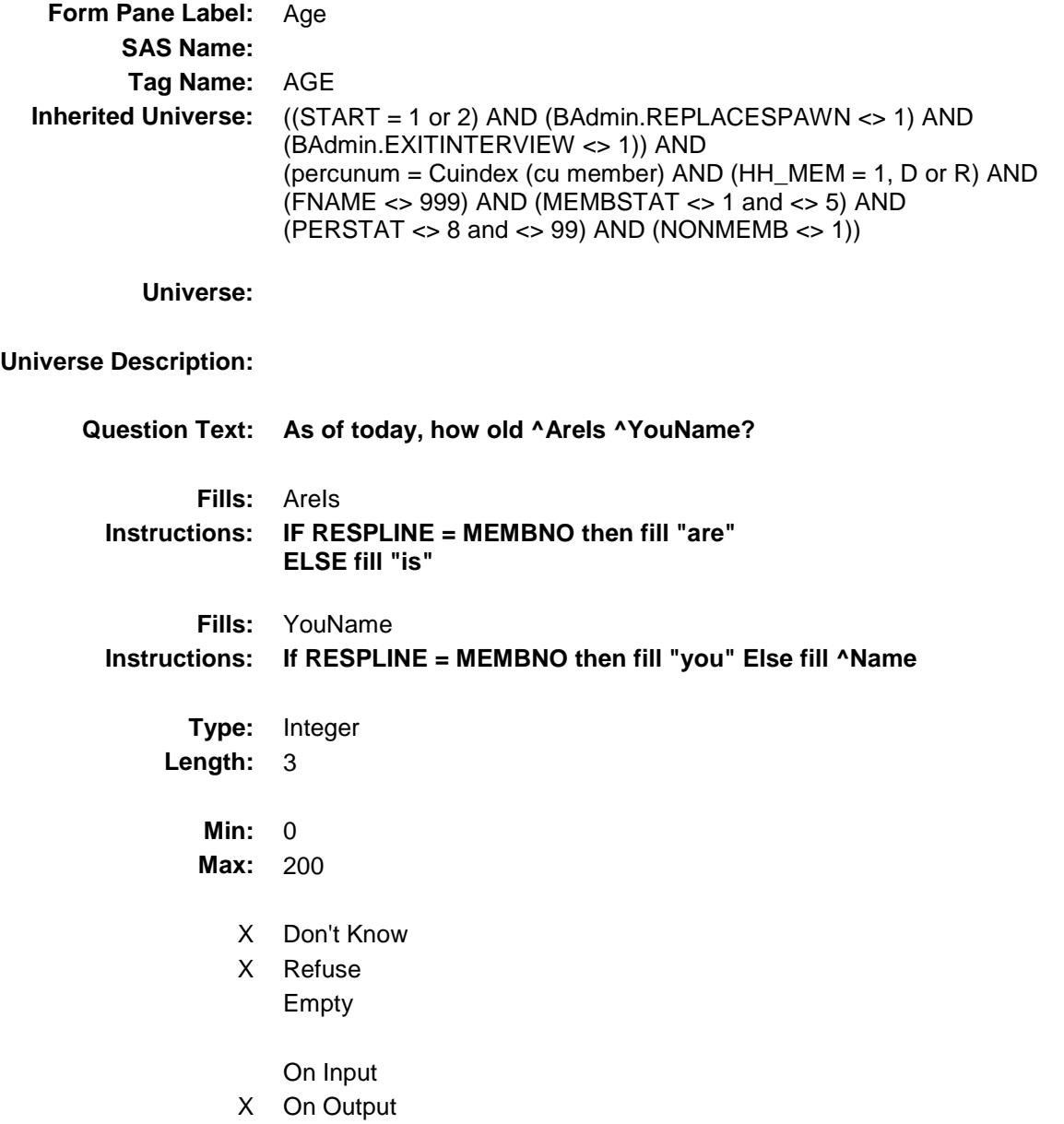

**Store Instructions:** 1. Store AGE1 in AGE

2. If  $AGE1 = 0-15$  then set  $AGERNG$  to 1 If  $AGE1 = 16$  then set  $AGERNG = 2$ If  $AGE1 = 17-24$  then set  $AGERNG = 3$ If  $AGE1 = 25-49$  then set  $AGERNG = 4$ If  $AGE1 = 50-64$  then set  $AGERNG = 5$ If  $AGE1 = 65-74$  then set  $AGERNG = 6$ If  $AGE1 = 75+$  then set  $AGERNG = 7$ If  $AGE1 = RF$  or DK then set  $AGERNG = 9$ 

#### **Array:**

**Skip Instructions:** DK,RF: Goto AGE2

- 0-109: IF CU\_CODE = 1 AND AGE lt 16 then goto CK\_AGE ELSEIF CU\_CODE = 1 AND (AGE = 16 or 17 ) AND (there is at least 1 household member with AGE greater than 17) then goto CK\_AgeRefPer ELSEIF RESPLINE = MEMBNO AND AGE lt 16 then goto CK\_AGE ELSEIF AGE = 13 then goto AGESPEC ELSE goto HORIGIN
- 110-200: Goto CK\_AGE1

**Instrument SAS Name:** AGE1

**Destination Data Set:** MEMB
### CK\_AGE Check BCONTROLCARD.TUNIT2.BPERSON.CK\_A GE

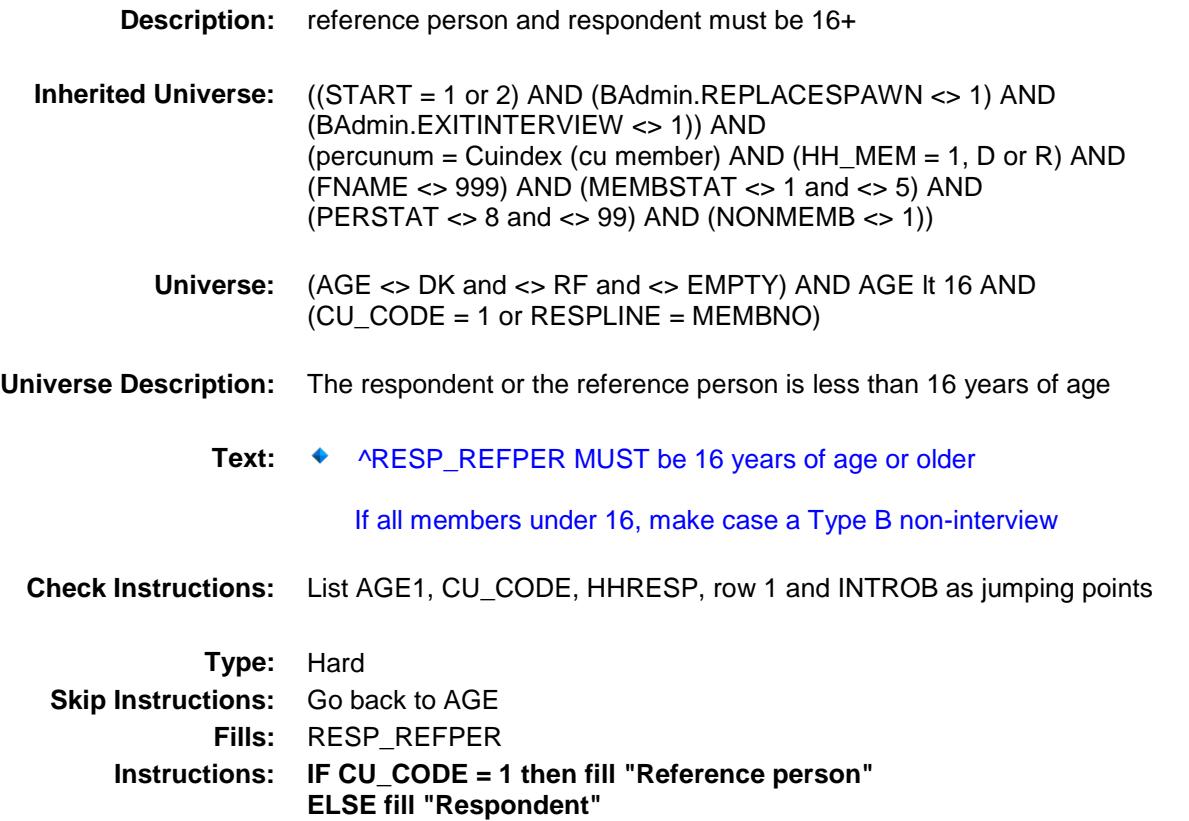

### $\mathsf{CK}\_\mathsf{AgeRefPer}$  Check BCONTROLCARD.TUNIT2.BPERSON.CK\_Ag eRefPer

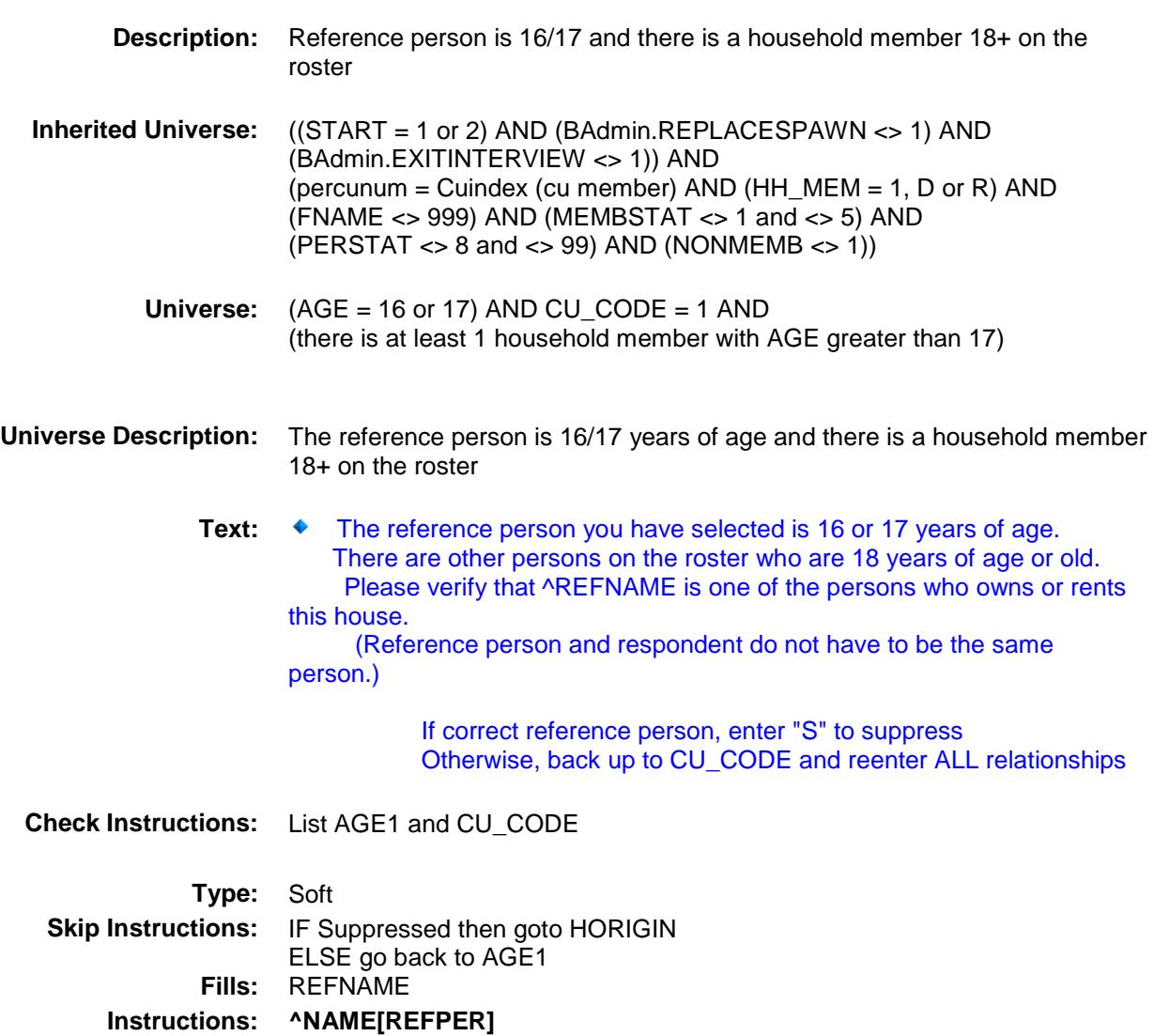

### CK\_AGE1 Check BCONTROLCARD.TUNIT2.BPERSON.CK\_A GE1

**Instructions: Fill entry in AGE1.**

**Description:** Age is over 109 **Inherited Universe:** ((START = 1 or 2) AND (BAdmin.REPLACESPAWN <> 1) AND (BAdmin.EXITINTERVIEW <> 1)) AND (percunum = Cuindex (cu member) AND (HH\_MEM = 1, D or R) AND  $(FNAME <$  > 999) AND (MEMBSTAT  $\lt$  > 1 and  $\lt$  > 5) AND  $(PERSTAT \ll 8$  and  $\ll 99$ ) AND (NONMEMB  $\ll 1$ )) **Universe:** AGE1 gt 109 **Universe Description:** Age is over 109 Text: ◆ You have entered ^AGE1 for this person's age. Please verify **Check Instructions: Type:** Soft **Skip Instructions:** Suppress: Goto HORIGIN All others, go back to AGE1 **Fills:** AGE1

### AGESPEC Field BCONTROLCARD.TUNIT2.BPERSON.AGES PEC

**Description:** Age range **Form Pane Label:** Age Range **SAS Name: Tag Name:** AGESPEC **Inherited Universe:** ((START = 1 or 2) AND (BAdmin.REPLACESPAWN <> 1) AND (BAdmin.EXITINTERVIEW <> 1)) AND (percunum = Cuindex (cu member) AND (HH\_MEM = 1, D or R) AND (FNAME <> 999) AND (MEMBSTAT <> 1 and <> 5) AND  $(PERSTAT \ll 8$  and  $\ll 99$ ) AND (NONMEMB  $\ll 1$ )) **Universe:** AGE1 = 13 **Universe Description: Question Text: Some questions are only asked for household members of a certain age. In what month and year will ^YouName be 14 years old?** Enter month and year when household member will turn 14 **Fills:** YouName **Instructions: If RESPLINE = MEMBNO then fill "you" Else fill ^Name Type:** String **Length:** 6 X Don't Know X Refuse Empty X On Input X On Output **Store Instructions:** Store calculated age in AGE **Array: Special Instructions:** IF AGESPEC ne DK and ne RF, then calculate age based on the MMYYYY. Use 01 as the birth day to calculate age.

**Skip Instructions:** IF before current month and year then goto VERIFY\_AGE ELSEIF AGESPEC[3:6] after current year + 1 then goto CK\_AGESPEC ELSE goto HORIGIN **Instrument SAS Name:** AGESPEC

**Destination Data Set:** MEMB

### CK\_AGESPEC Check BCONTROLCARD.TUNIT2.BPERSON.CK\_A GESPEC

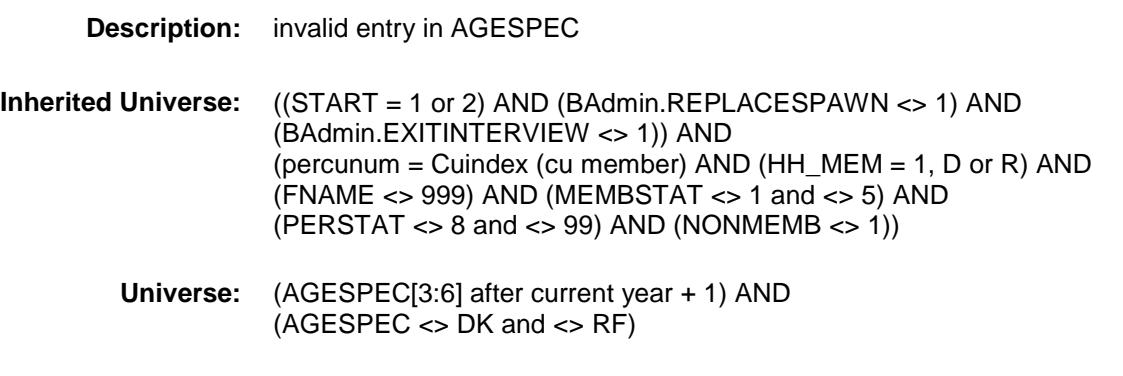

# **Universe Description:**

- Text:  $\bullet$  Invalid entry
	- Birth year must be current year or current year + 1  $\ddot{\bullet}$

#### **Check Instructions:**

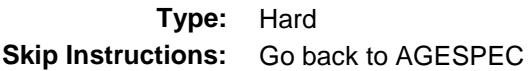

### VERIFY\_AGE Check BCONTROLCARD.TUNIT2.BPERSON.VERIF Y\_AGE

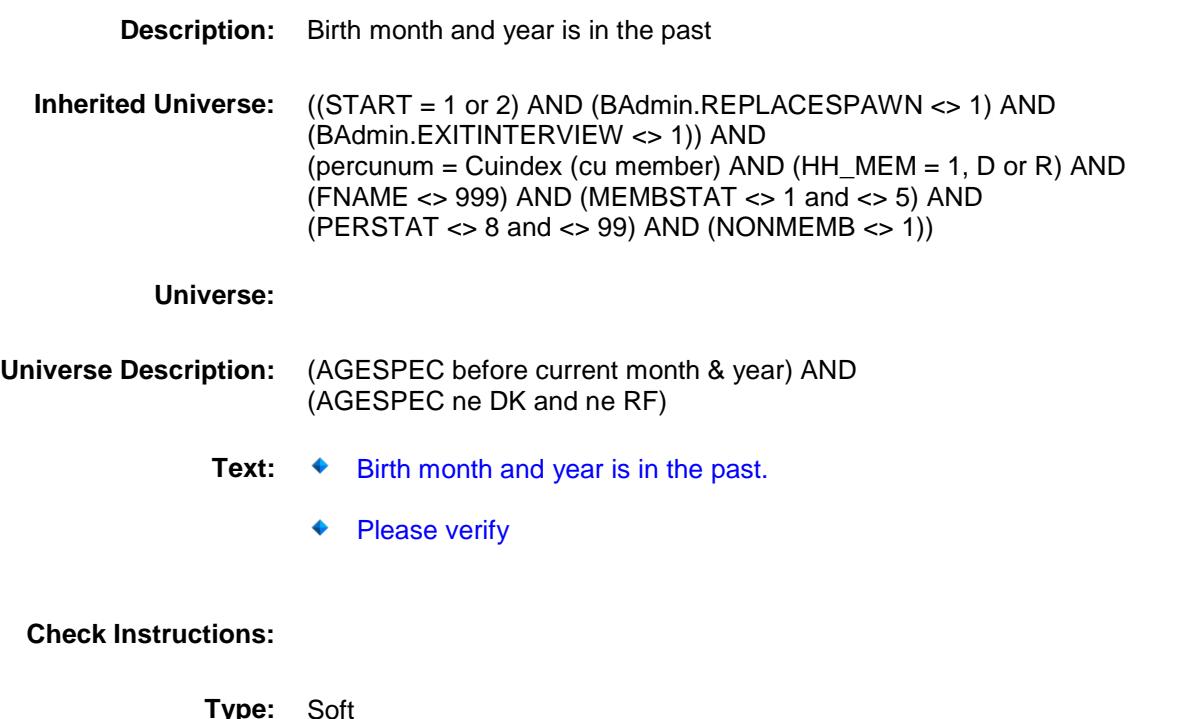

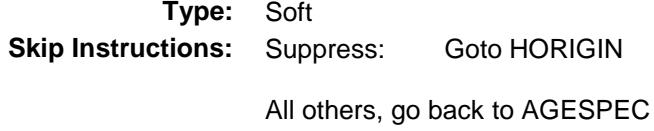

# $\overline{AGE2}$  Field BCONTROLCARD.TUNIT2.BPERSON.AGE2

**Description:** Age under 16

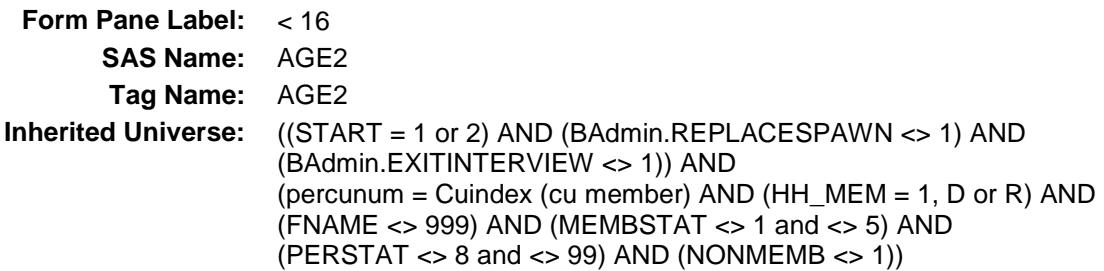

**Universe:** AGE = DK or RF

### **Universe Description:**

Question Text: **Ask if necessary** 

### **^AreIs\_C ^YouHeShe under 16?**

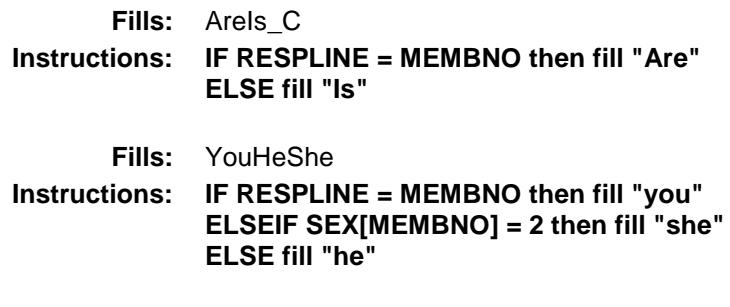

**Type:** Enumerated **Length:** 1

**Answer List:** TYesNo

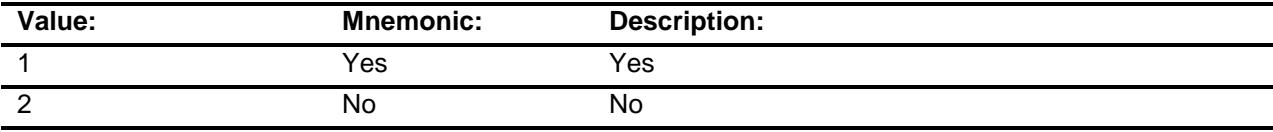

X Don't Know

X Refuse Empty

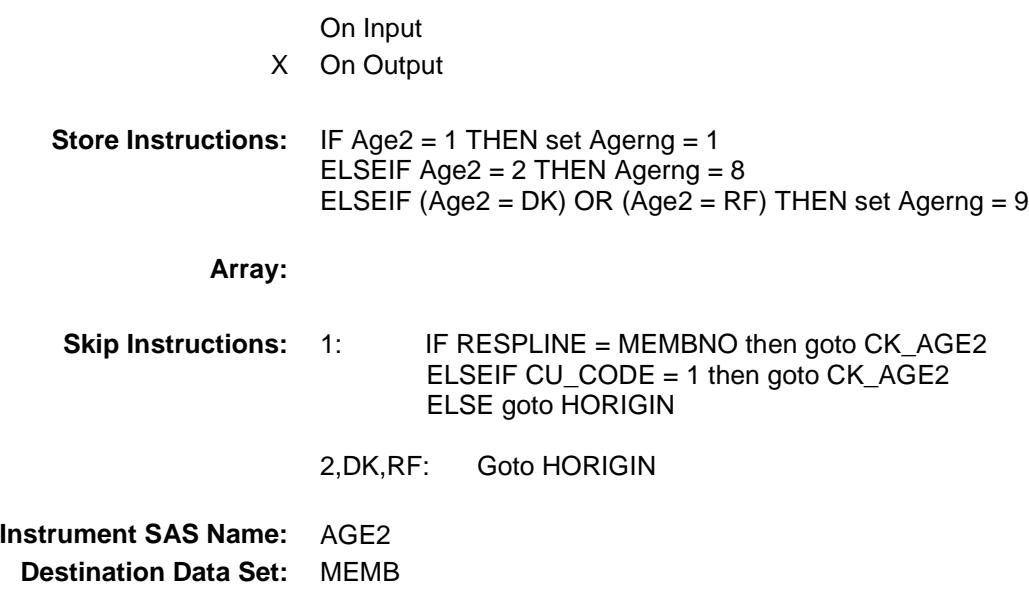

### CK\_AGE2 Check BCONTROLCARD.TUNIT2.BPERSON.CK\_A GE2

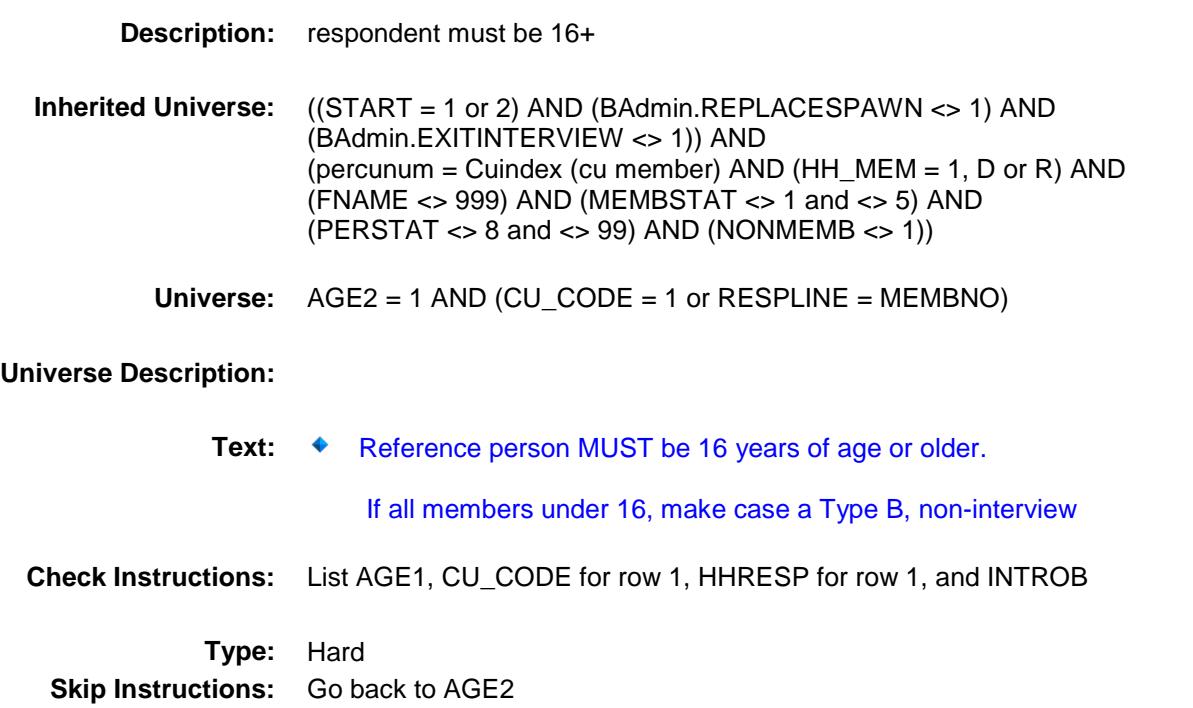

### HORIGIN Field BCONTROLCARD.TUNIT2.BPERSON.HORIG IN

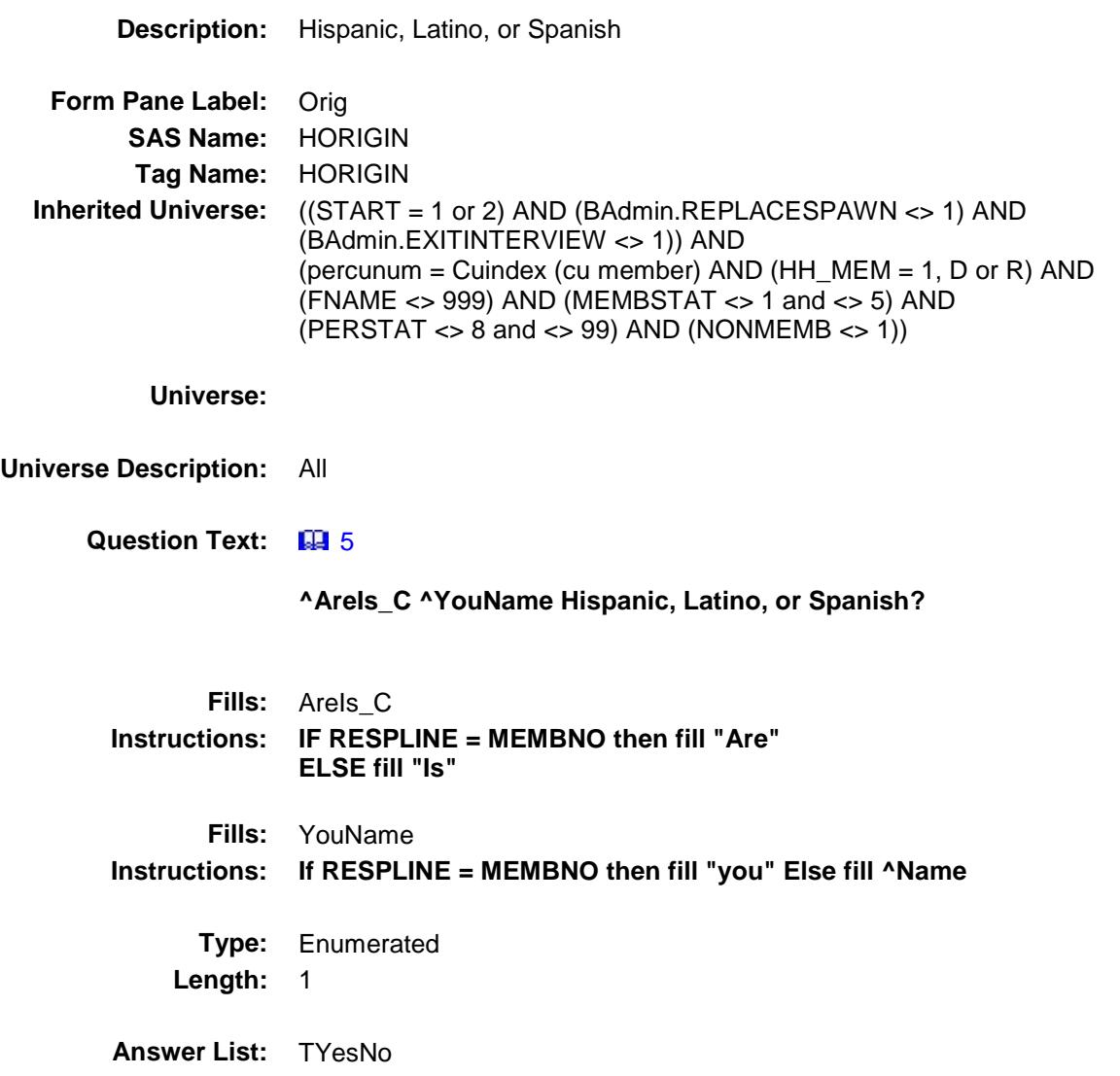

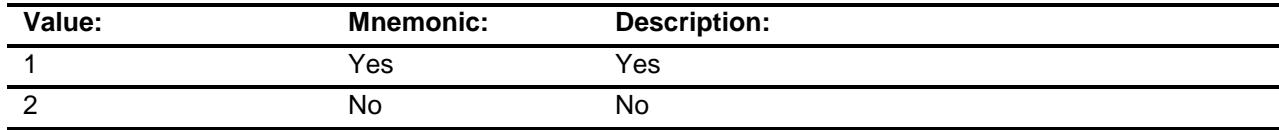

- X Don't Know
- X Refuse
	- Empty

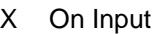

X On Output

**Array:**

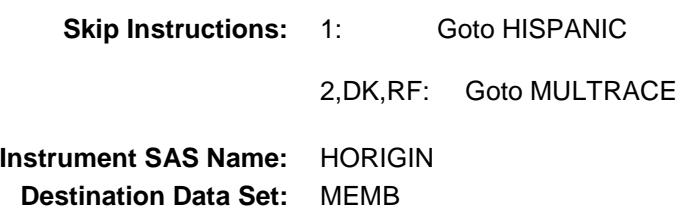

### HISPANIC Field BCONTROLCARD.TUNIT2.BPERSON.HISPA NIC

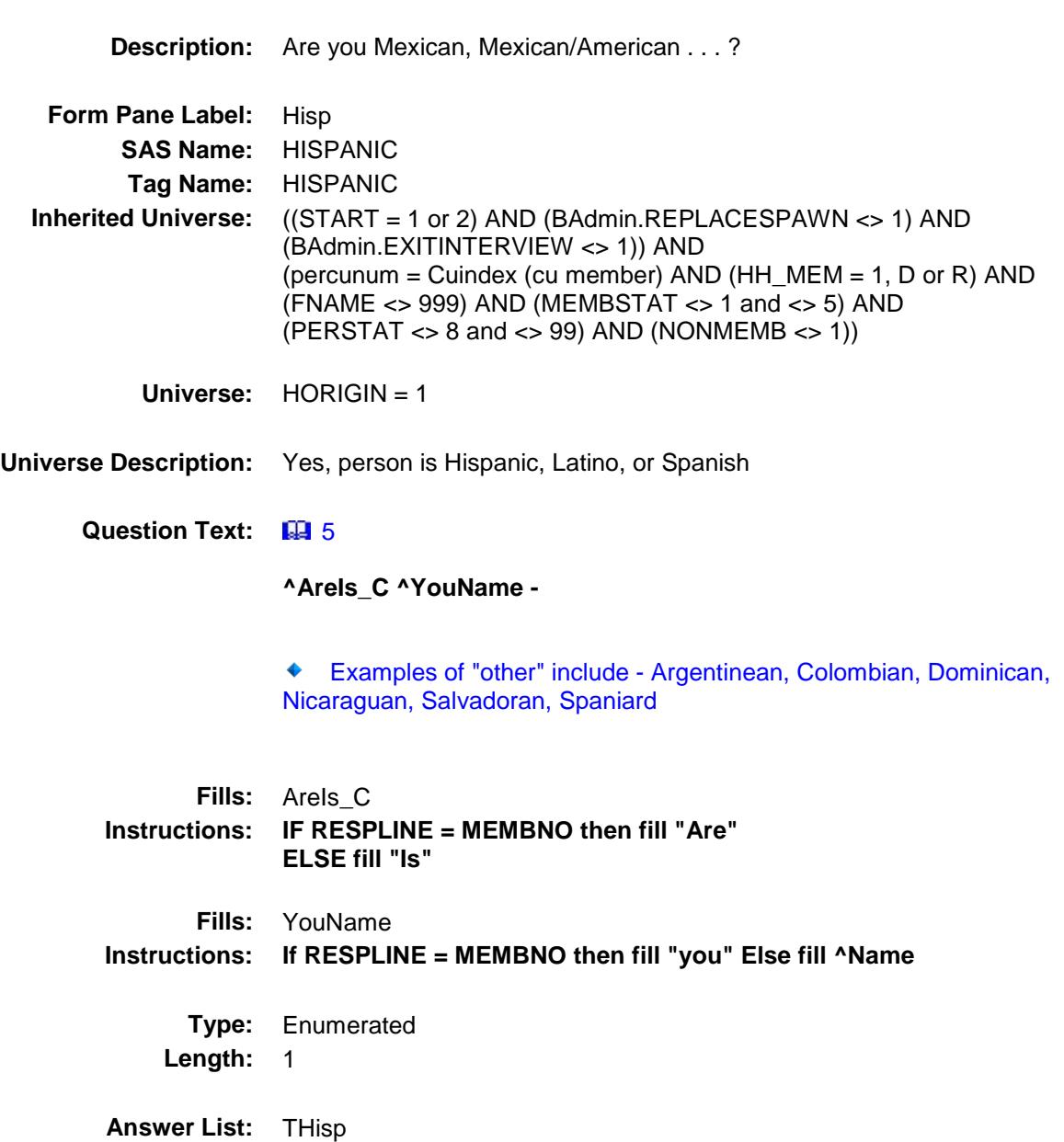

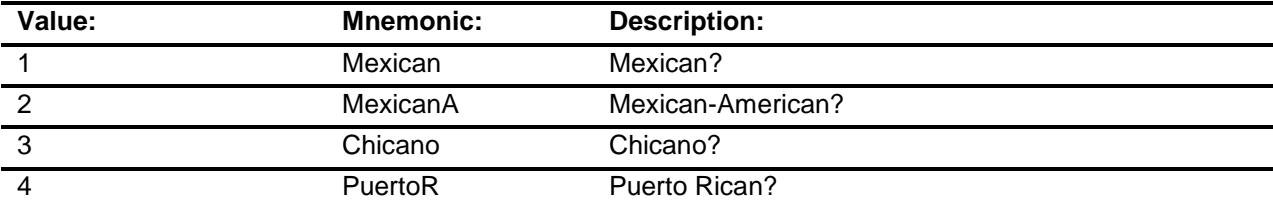

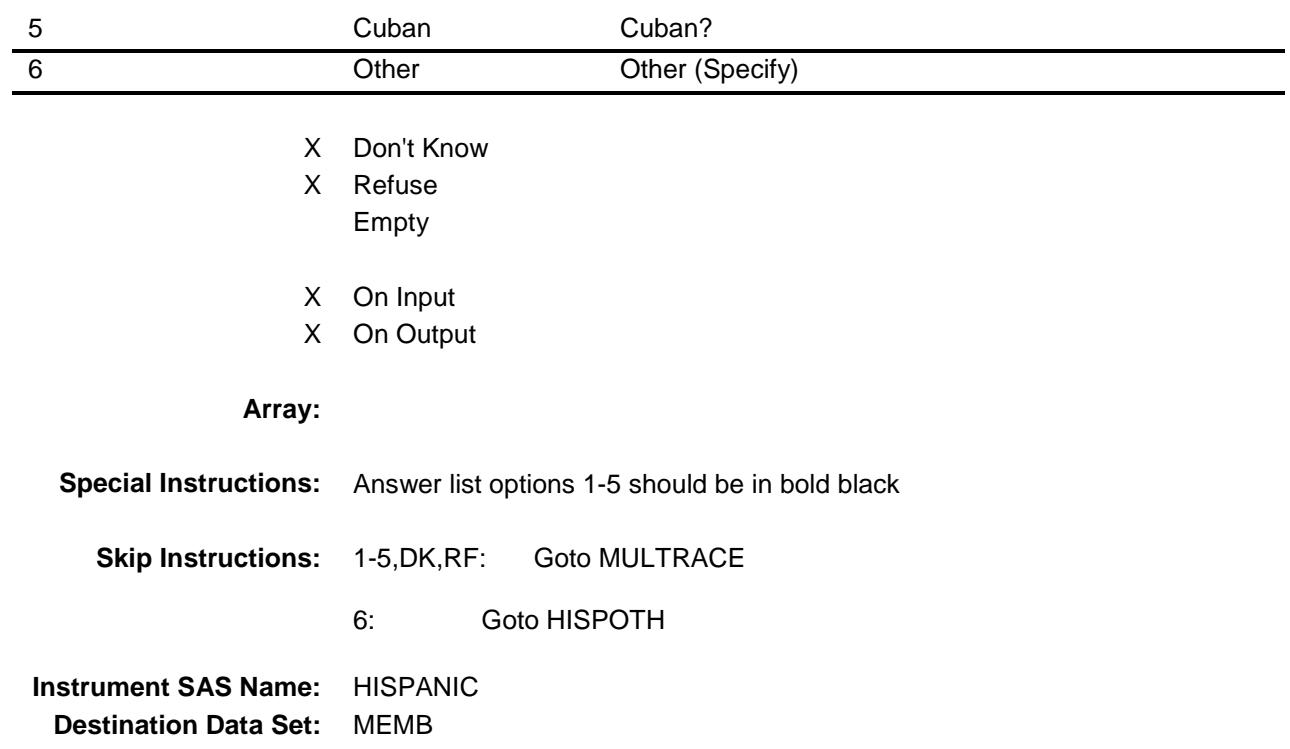

### HISPOTH Field BCONTROLCARD.TUNIT2.BPERSON.HISPO TH

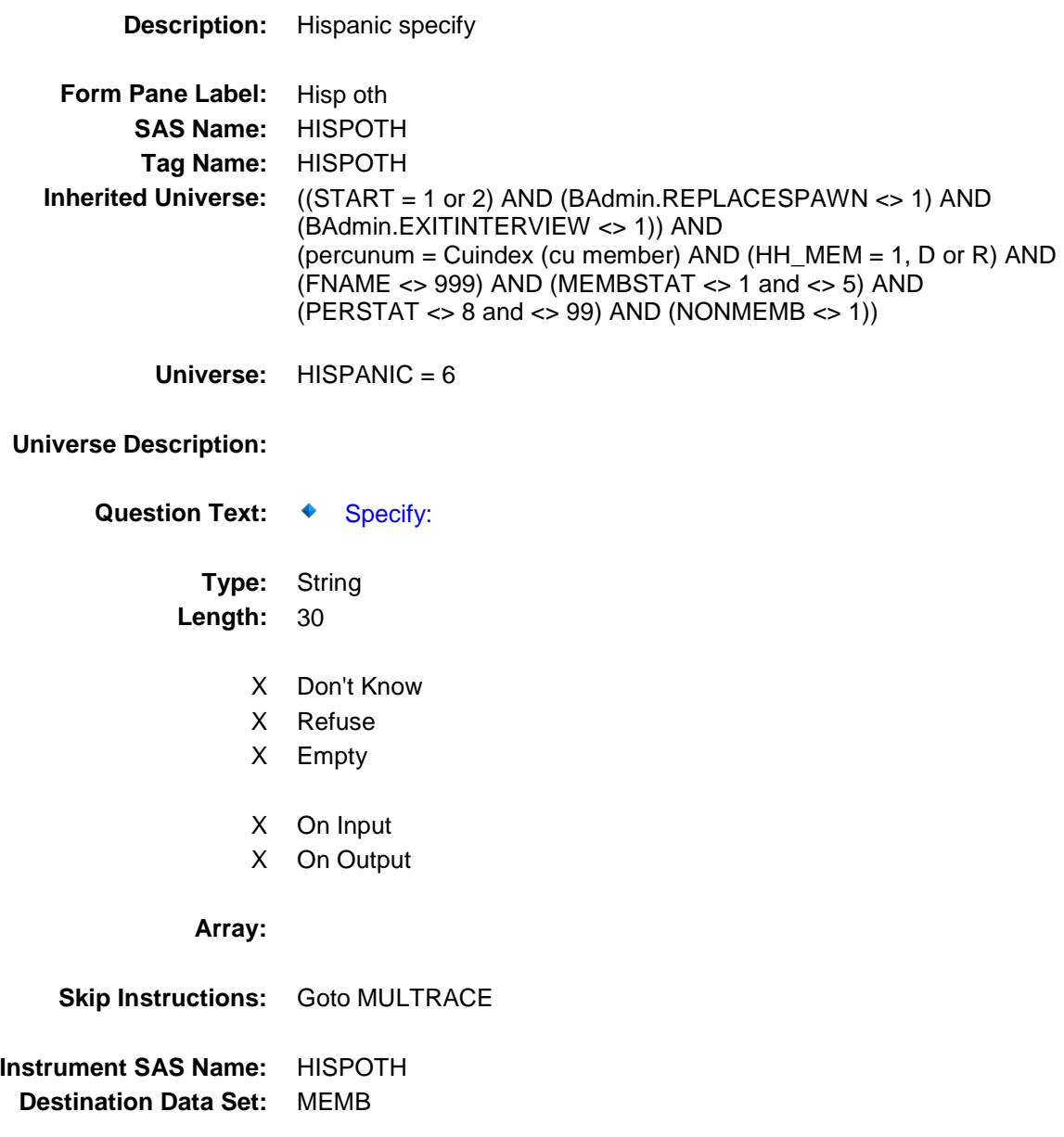

### MULTRACE Field BCONTROLCARD.TUNIT2.BPERSON.MULT RACE

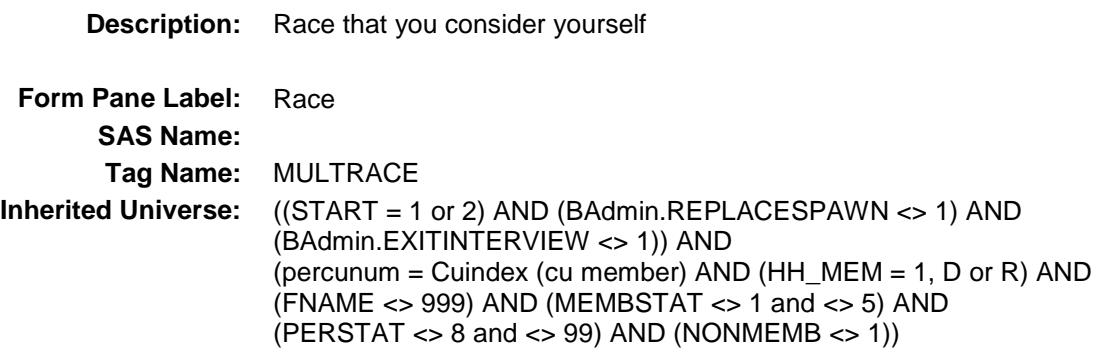

**Universe:**

### **Universe Description:**

**Question Text: E** 5

#### **What is ^YourNames race?**

- ◆ Probe if necessary
- Enter all that apply, separate with commas
- Examples of "Other Pacific Islander" include Fijian, Tongan

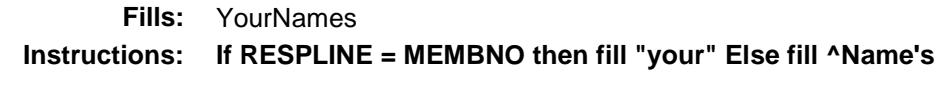

**Type:** Set **Max # of Values:** 10 **Length:** 2

**Answer List:** TRace

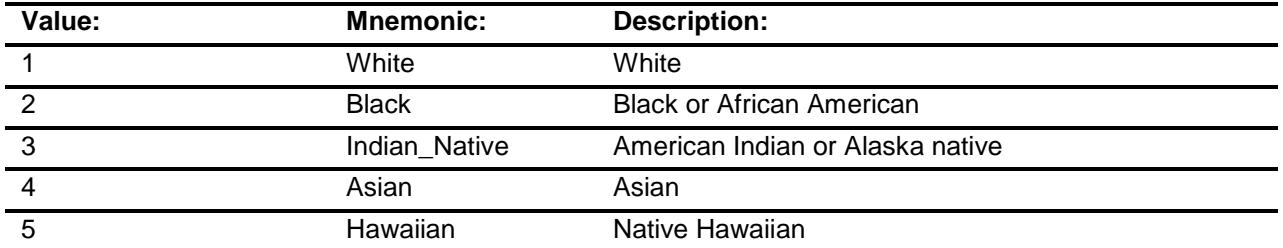

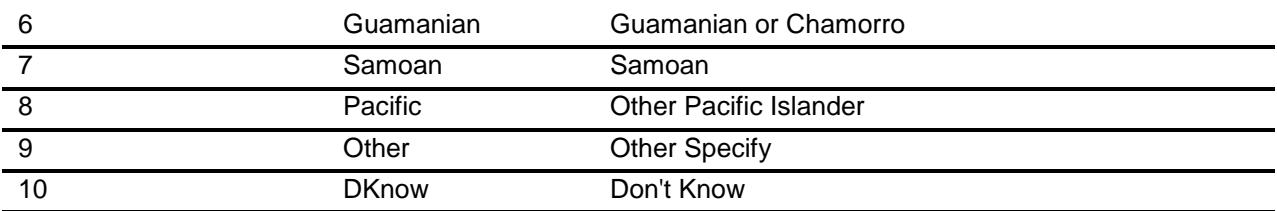

Don't Know

- X Refuse
- X Empty
- X On Input
- X On Output

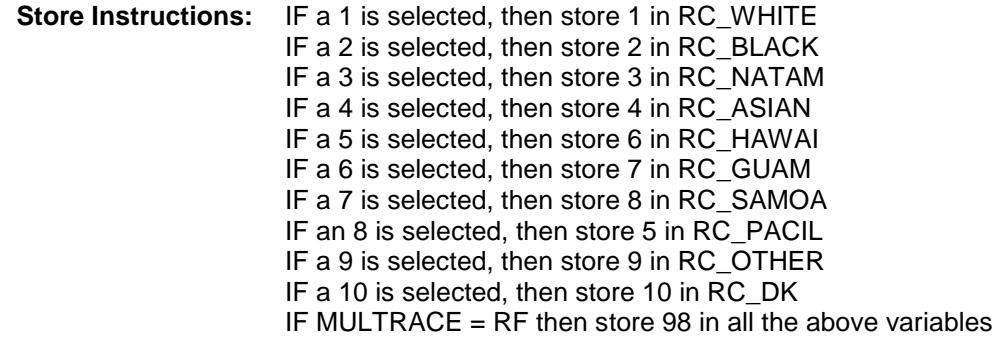

# **Array:**

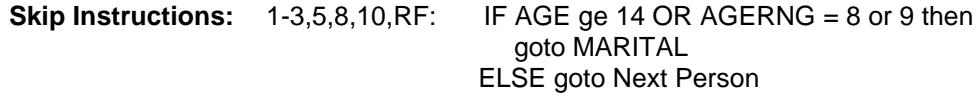

- 4: Goto ASIAN
- 9: Goto RACESP

**Instrument SAS Name:** MULTRACE **Destination Data Set:** MEMB

# ASIAN Field BCONTROLCARD.TUNIT2.BPERSON.ASIAN

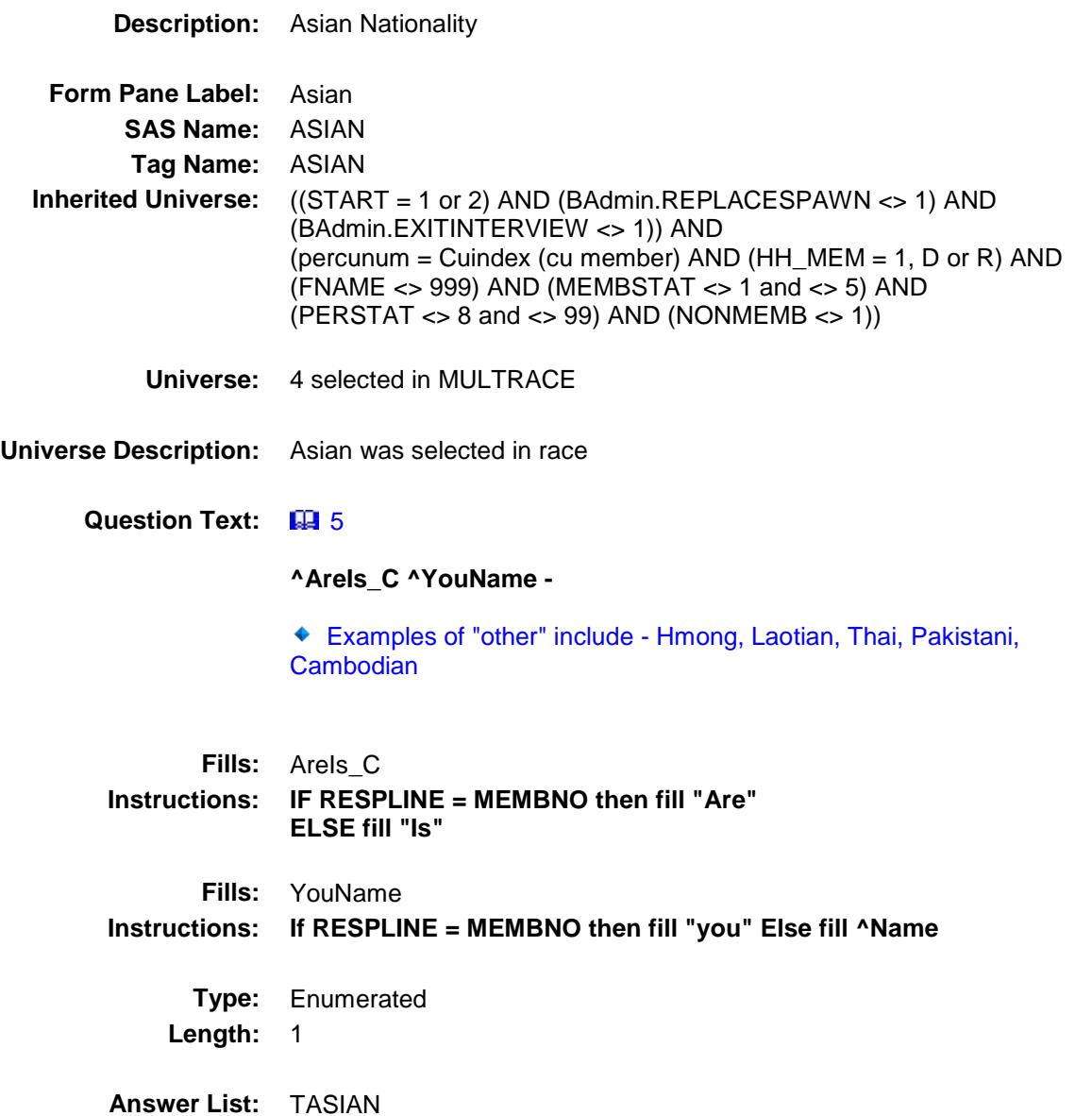

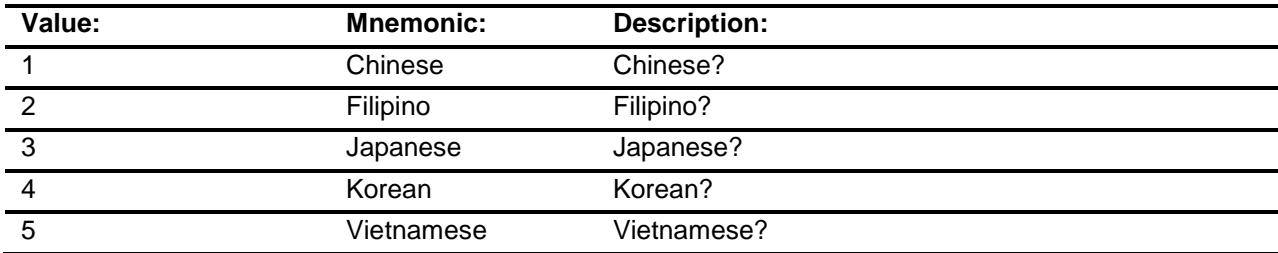

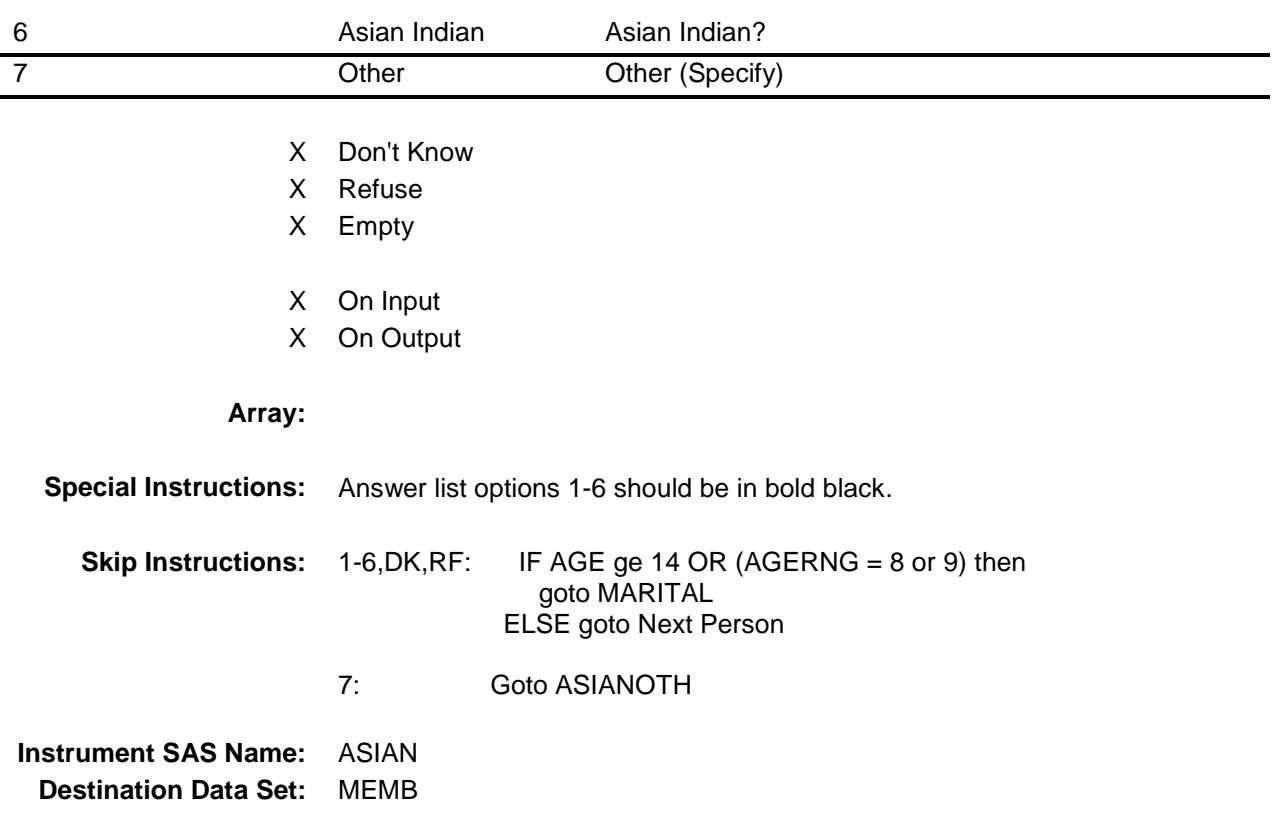

### ASIANOTH Field BCONTROLCARD.TUNIT2.BPERSON.ASIAN OTH

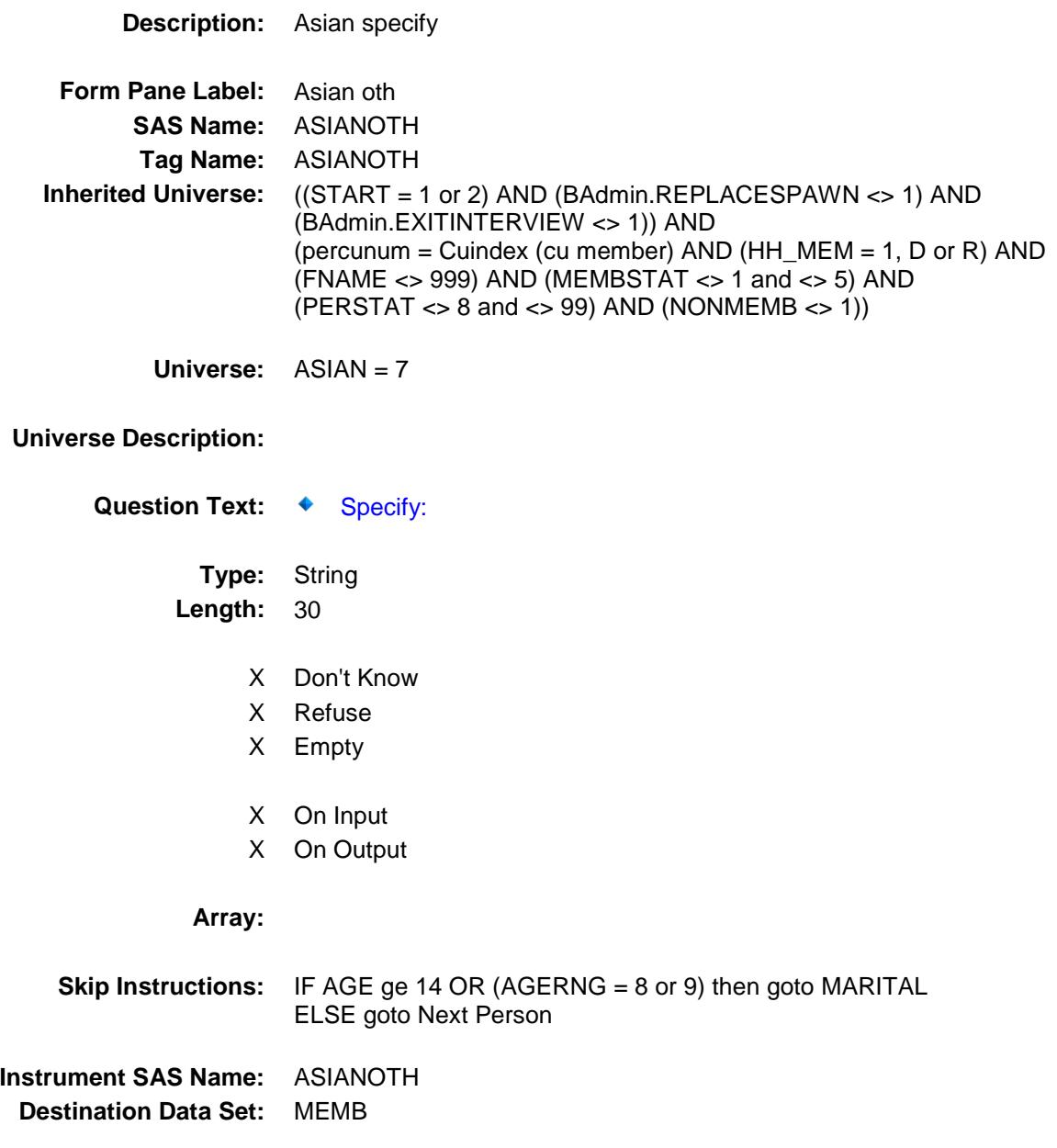

### RACESP Field BCONTROLCARD.TUNIT2.BPERSON.RACE SP

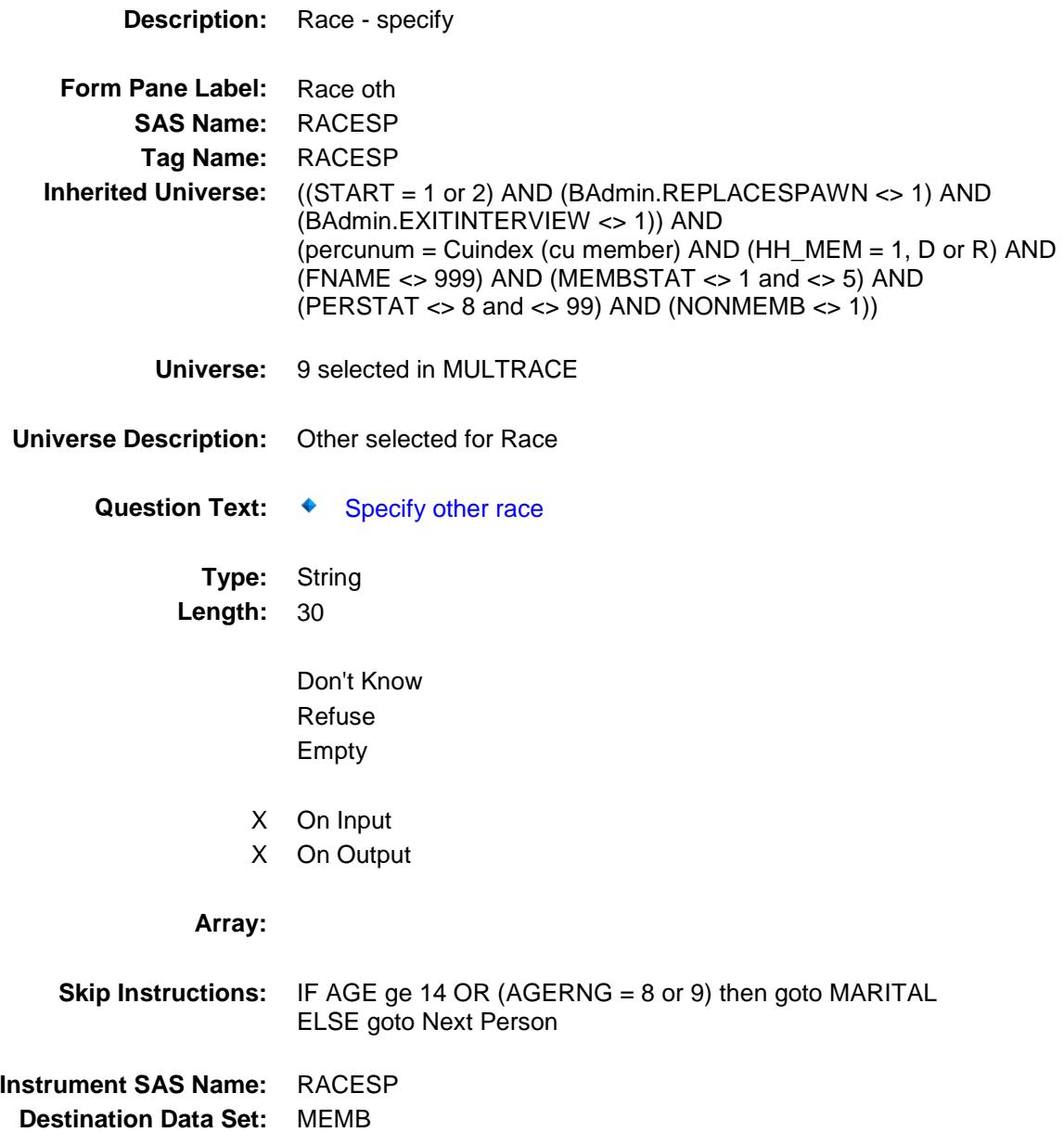

### MARITAL Field BCONTROLCARD.TUNIT2.BPERSON.MARIT AL

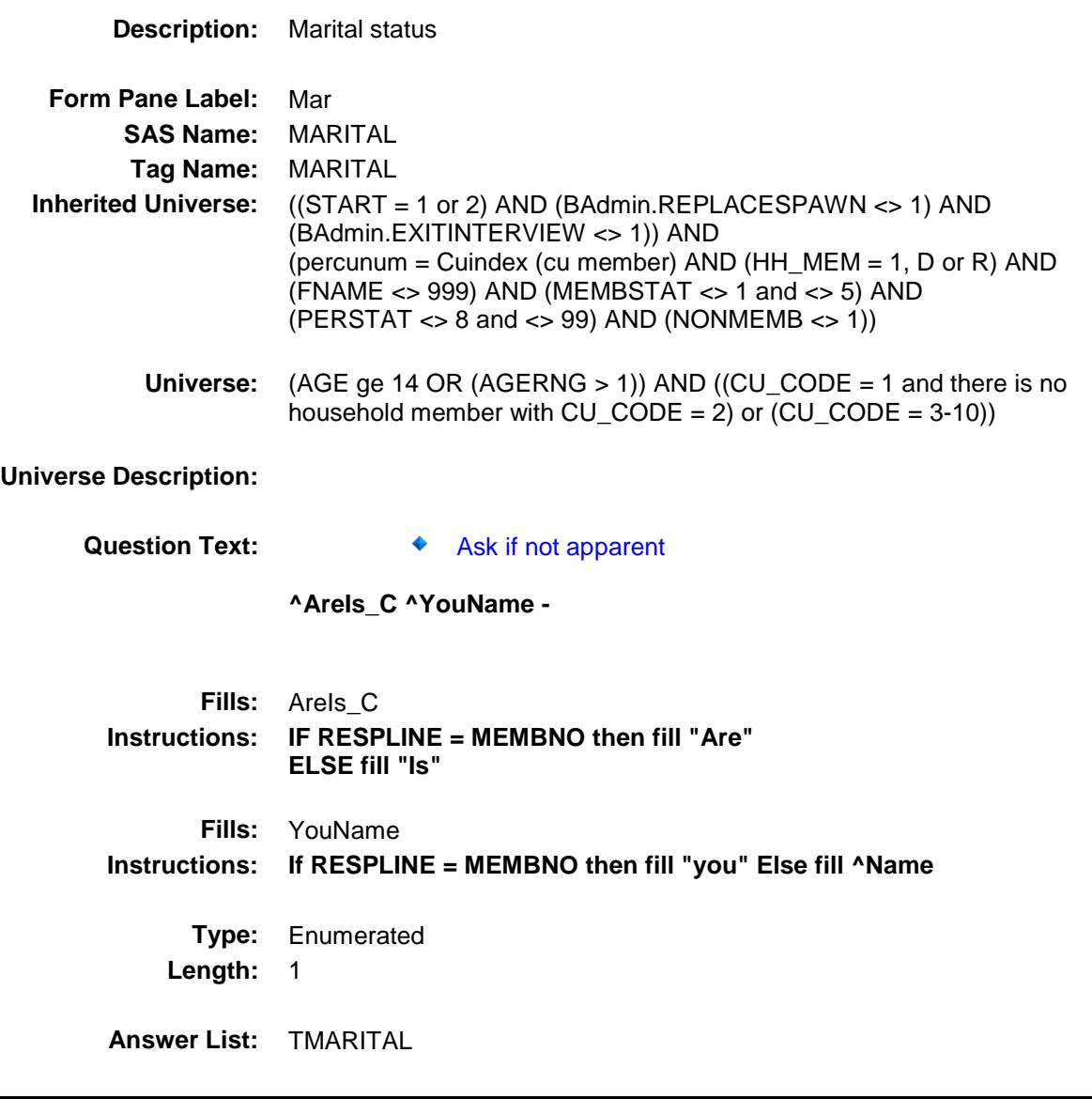

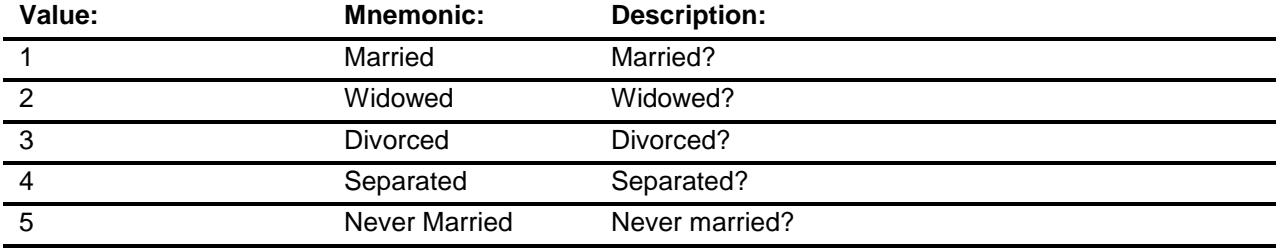

- X Don't Know
- X Refuse
- X Empty
- X On Input
- X On Output

# **Array:**

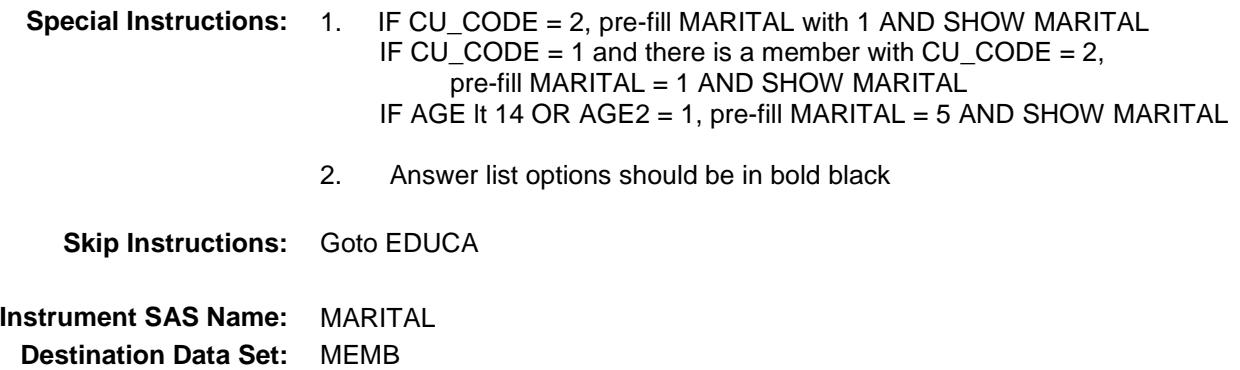

### EDUCA Field BCONTROLCARD.TUNIT2.BPERSON.EDUC A

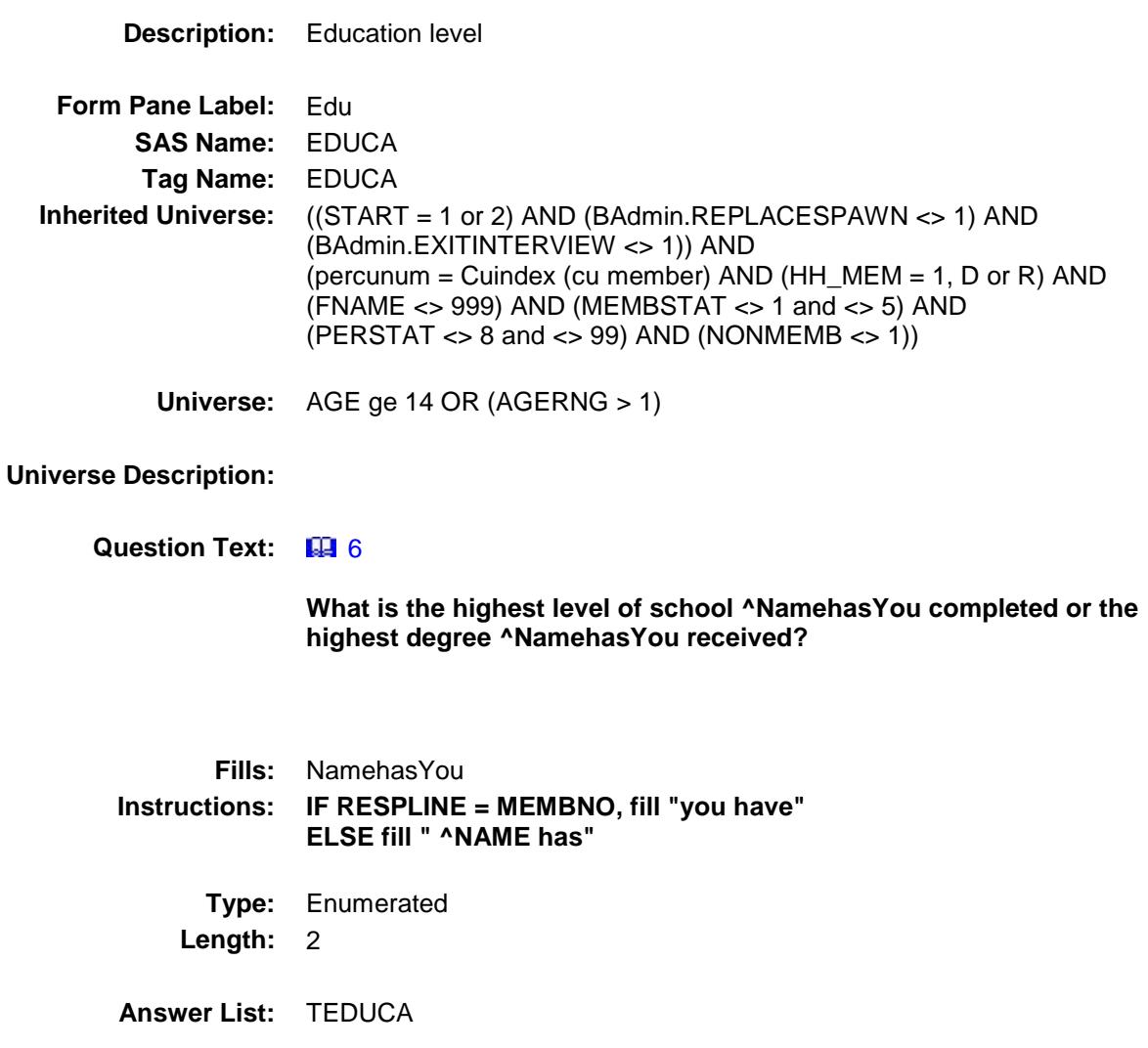

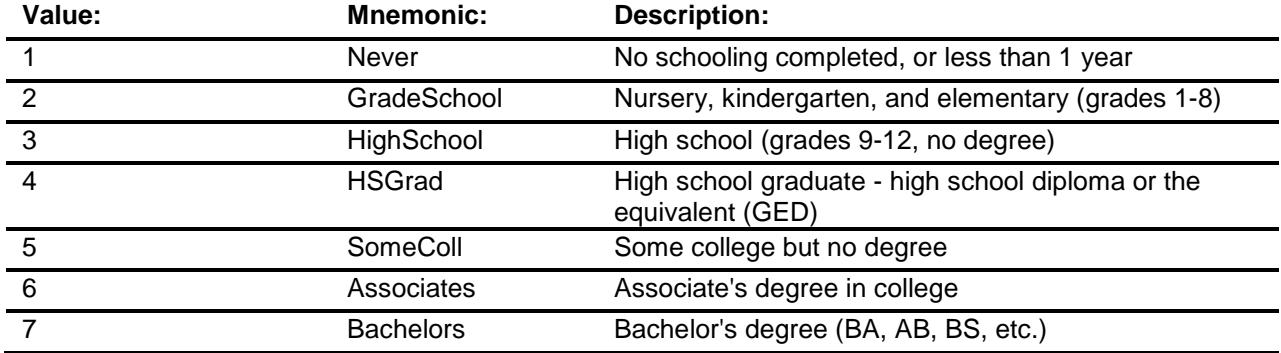

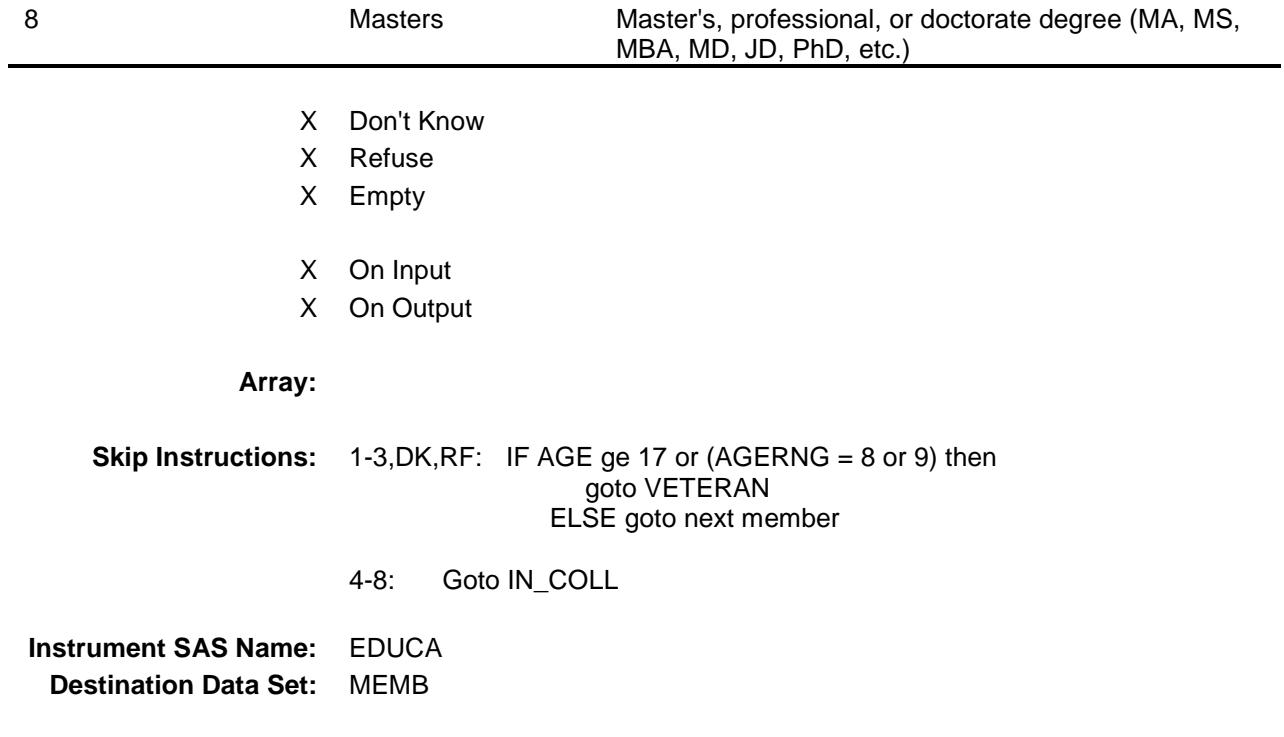

### IN\_COLL Field BCONTROLCARD.TUNIT2.BPERSON.IN\_CO LL

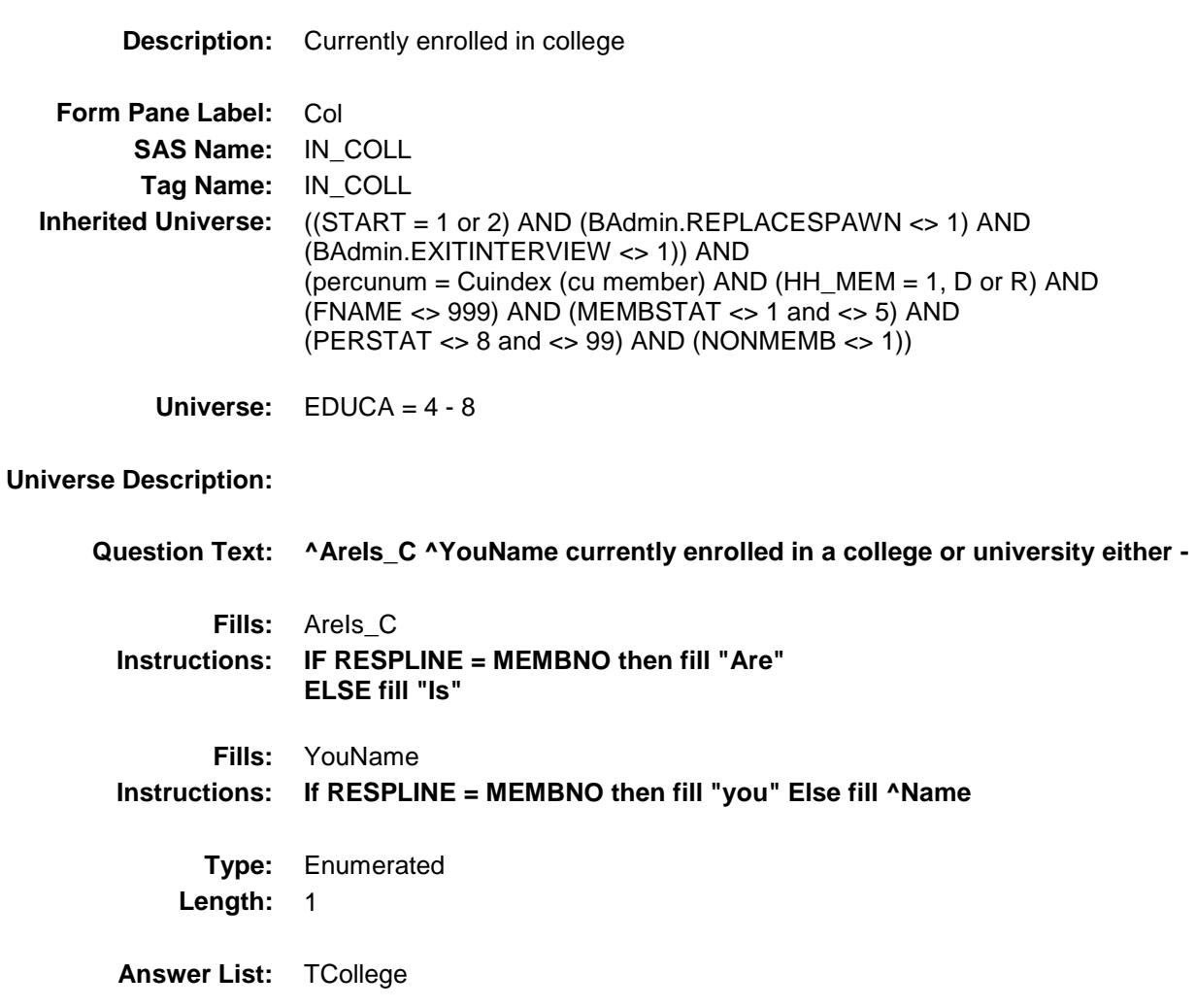

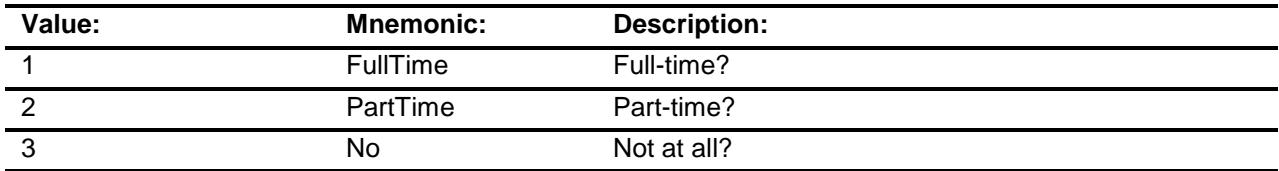

- X Don't Know
- X Refuse
- X Empty
- X On Input
- X On Output

# **Array:**

**Special Instructions:** Answer list options should be in bold black **Skip Instructions:** IF AGE ge 17 or (AGERNG = 8 or 9) then goto VETERAN ELSE goto next member **Instrument SAS Name:** IN\_COLL **Destination Data Set:** MEMB

# VETERAN Field BCONTROLCARD.TUNIT2.BPERSON.VETER AN

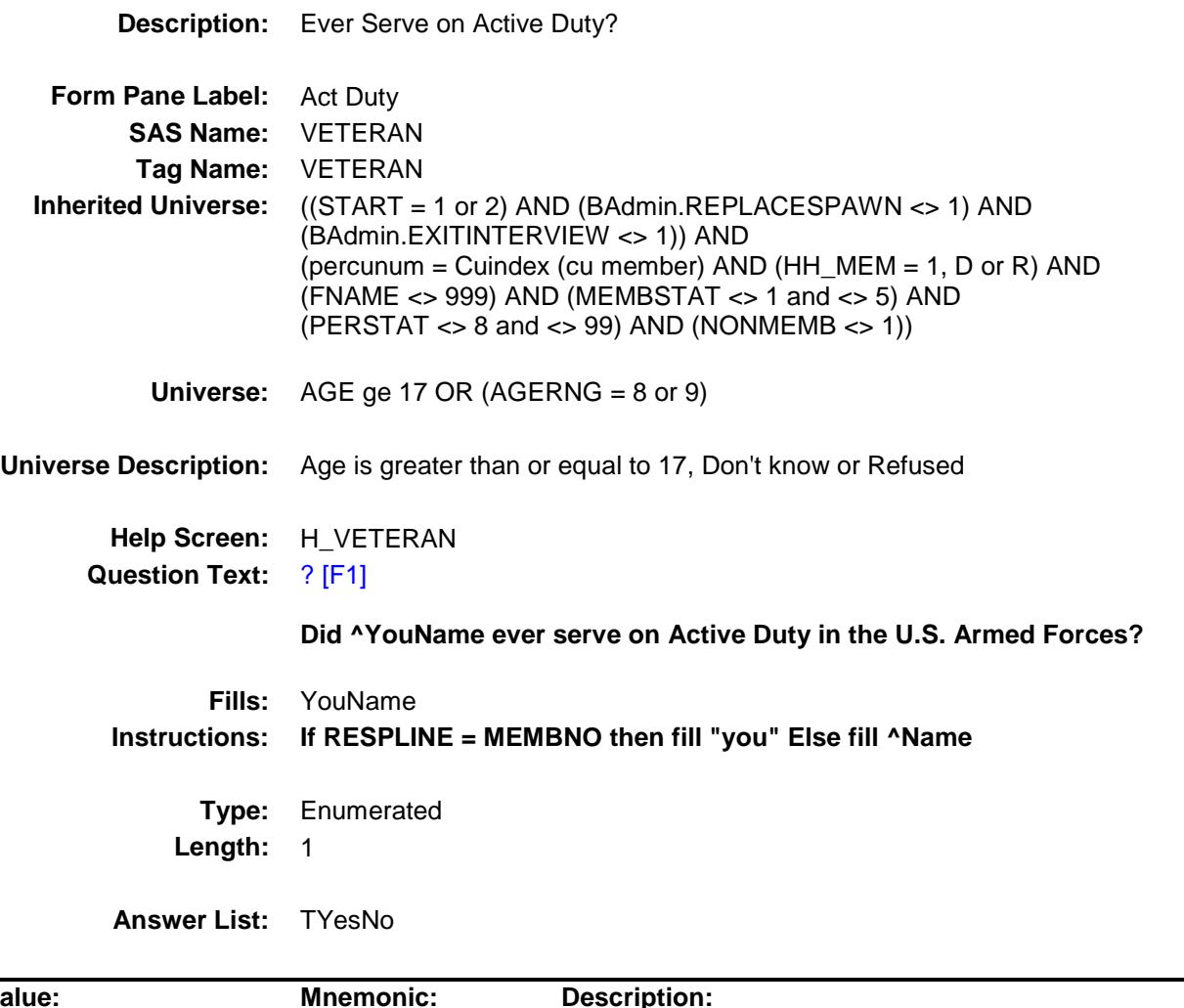

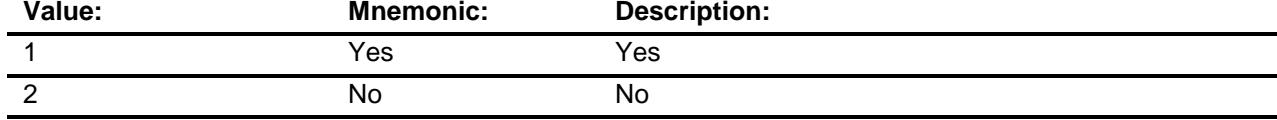

- X Don't Know
- X Refuse
	- Empty
- X On Input
- X On Output

### **Array:**

**Skip Instructions:** IF AGE = 17-65 or (AGERNG = 8 or 9) then goto ARM\_FORC

ELSE goto the next person

**Instrument SAS Name:** VETERAN **Destination Data Set:** MEMB

### ARM\_FORC Field BCONTROLCARD.TUNIT2.BPERSON.ARM\_ FORC

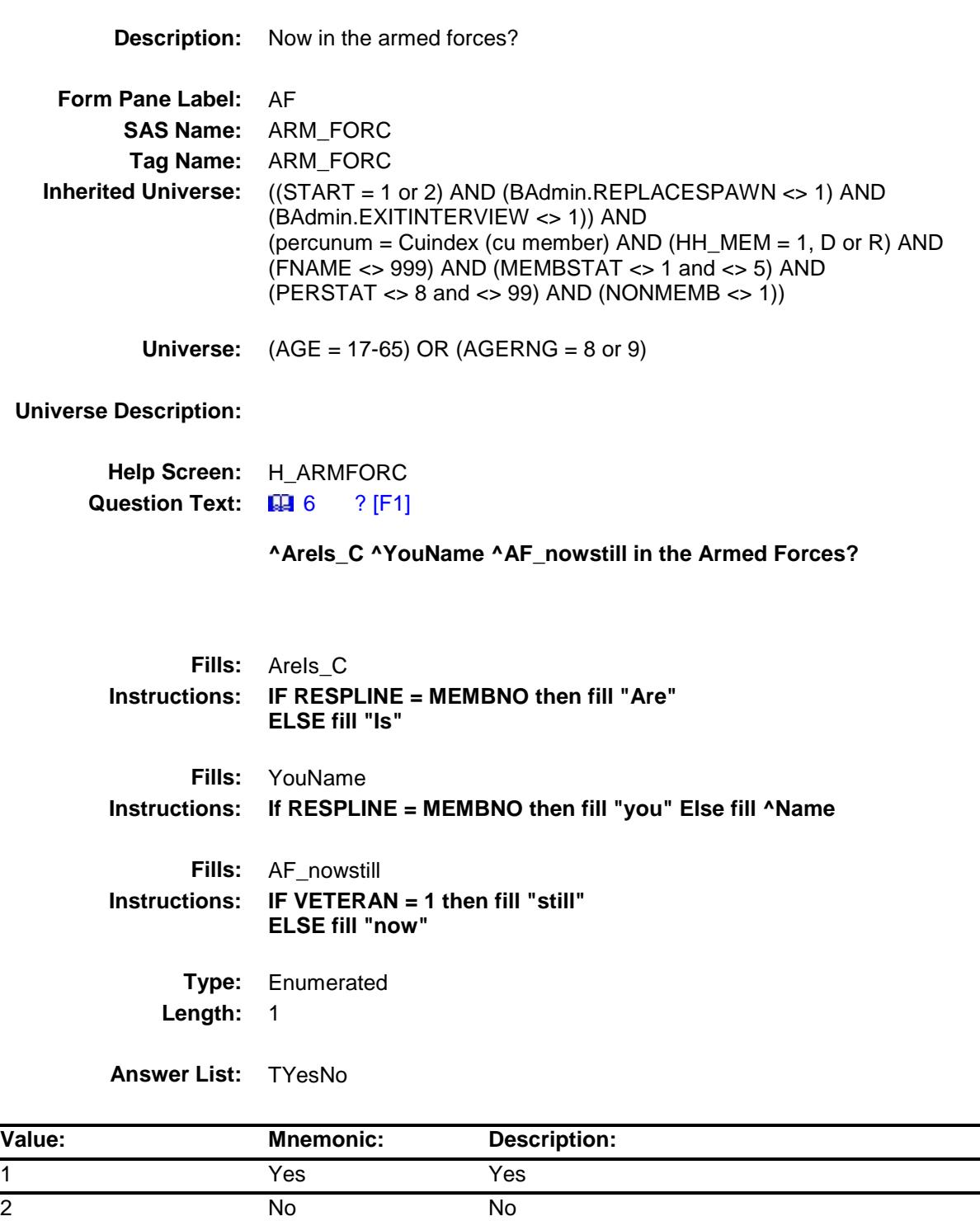

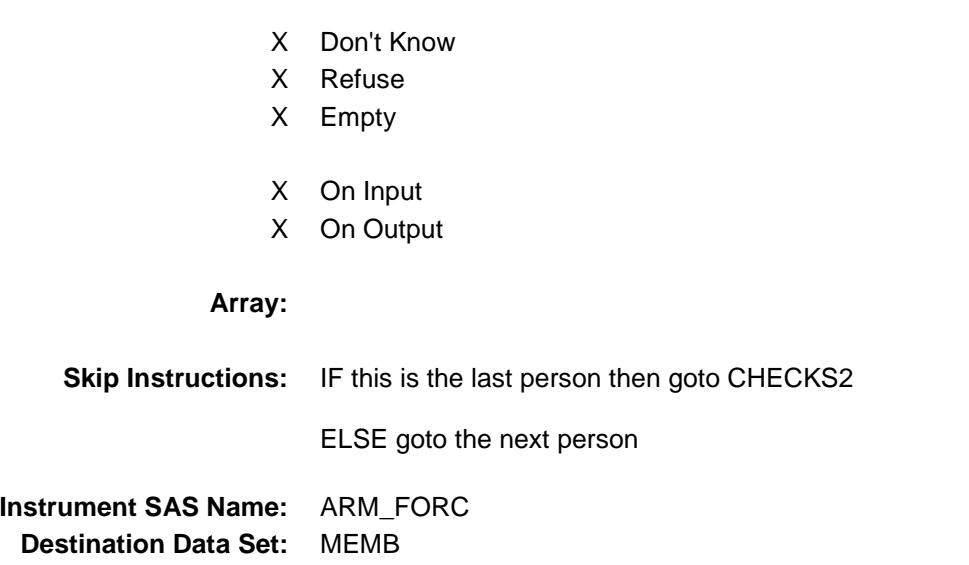

### CHECK2 Field BCONTROLCARD.TUNIT2.BPERSON.CHEC K2

**Description:** check **Form Pane Label: SAS Name: Tag Name: Inherited Universe:** ((START = 1 or 2) AND (BAdmin.REPLACESPAWN <> 1) AND (BAdmin.EXITINTERVIEW <> 1)) AND (percunum = Cuindex (cu member) AND (HH\_MEM = 1, D or R) AND (FNAME <> 999) AND (MEMBSTAT <> 1 and <> 5) AND (PERSTAT  $\langle$  > 8 and  $\langle$  > 99) AND (NONMEMB  $\langle$  > 1)) **Universe: Universe Description: Question Text: \*\* Non Displayed \*\* Type:** Classification **Length:** 0 Don't Know Refuse Empty On Input On Output **Store Instructions:** Assign a RECSTATM for each person on the roster IF (MEMBSTAT = 1 and PERSTAT ne 9) OR (MEMBSTAT = 3) OR  $(MEMBSTAT = 5) OR (HH MEM = 2) OR (PERSTAT = 99) OR$  (NONMEMB = 1), store 3 in RECSTATM ELSE store 1 in RECSTATM **Array: Special Instructions:** Check to make sure the grid has been complete for everyone

### MEMBNO Field BCONTROLCARD.TUNIT2.BPERSON.MEMB NO

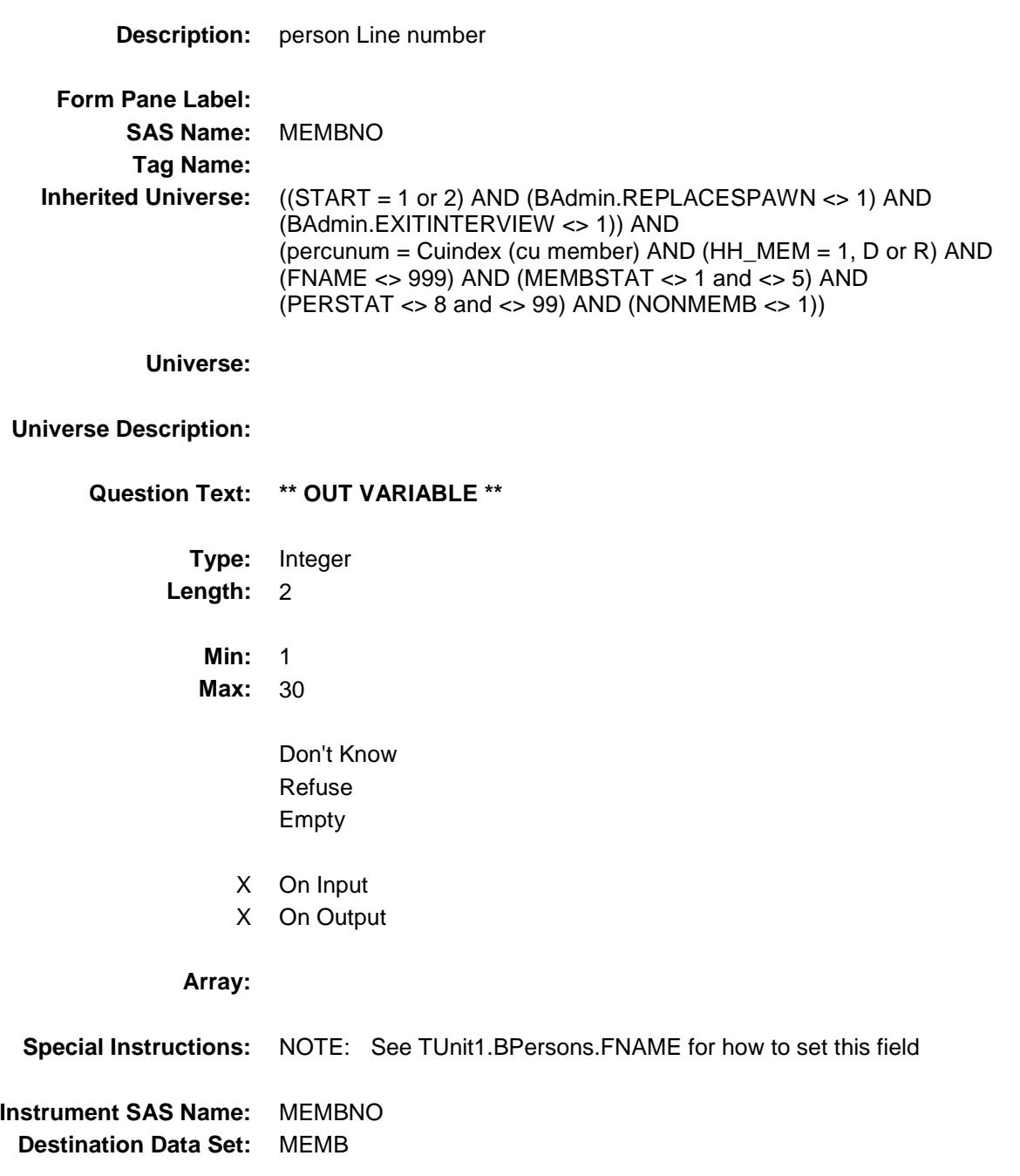

### HH\_CODE Field BCONTROLCARD.TUNIT2.BPERSON.HH\_C ODE

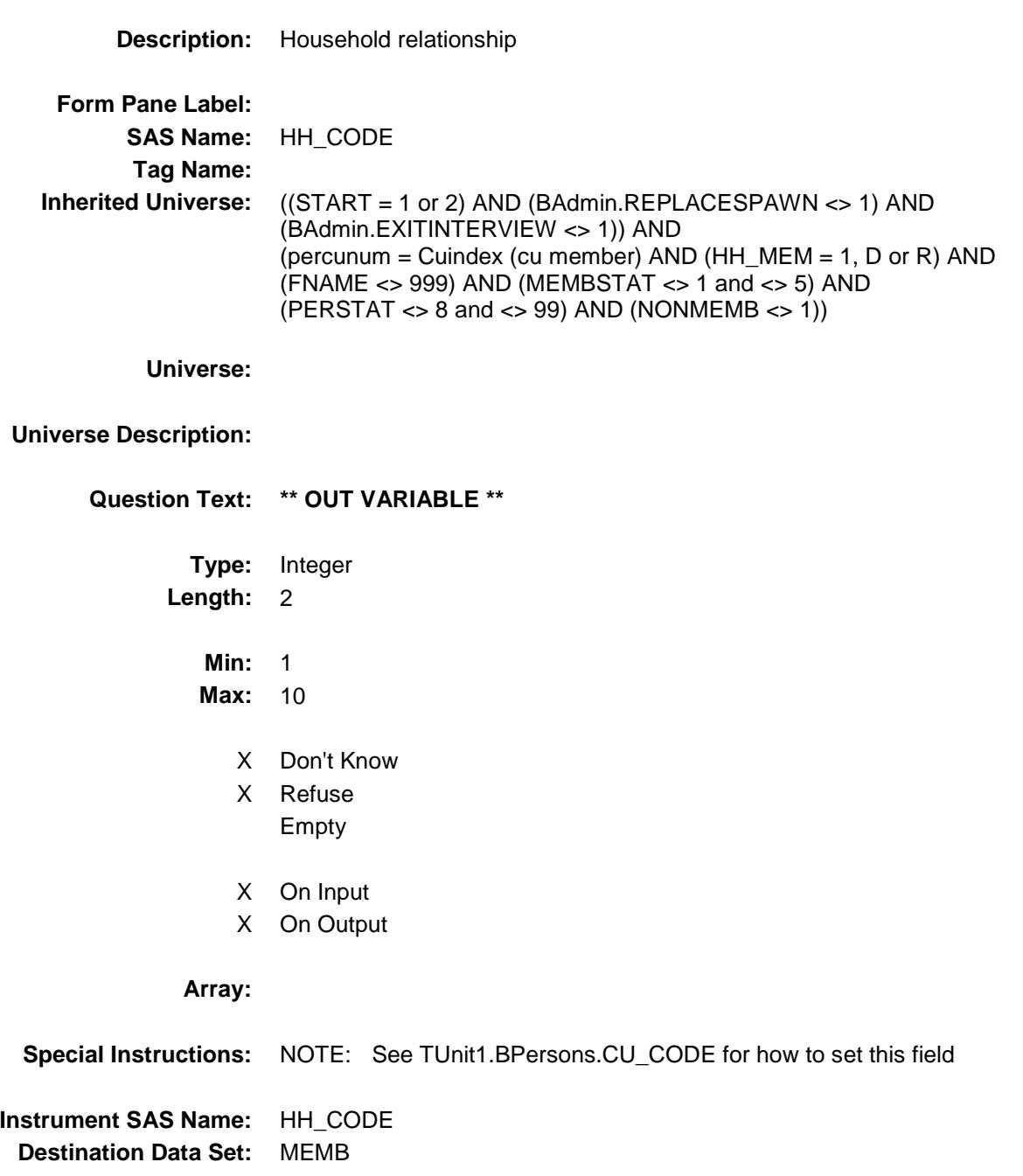

# $\overline{\mathsf{AGE}}$  Field BCONTROLCARD.TUNIT2.BPERSON.AGE

### **Description:** Age

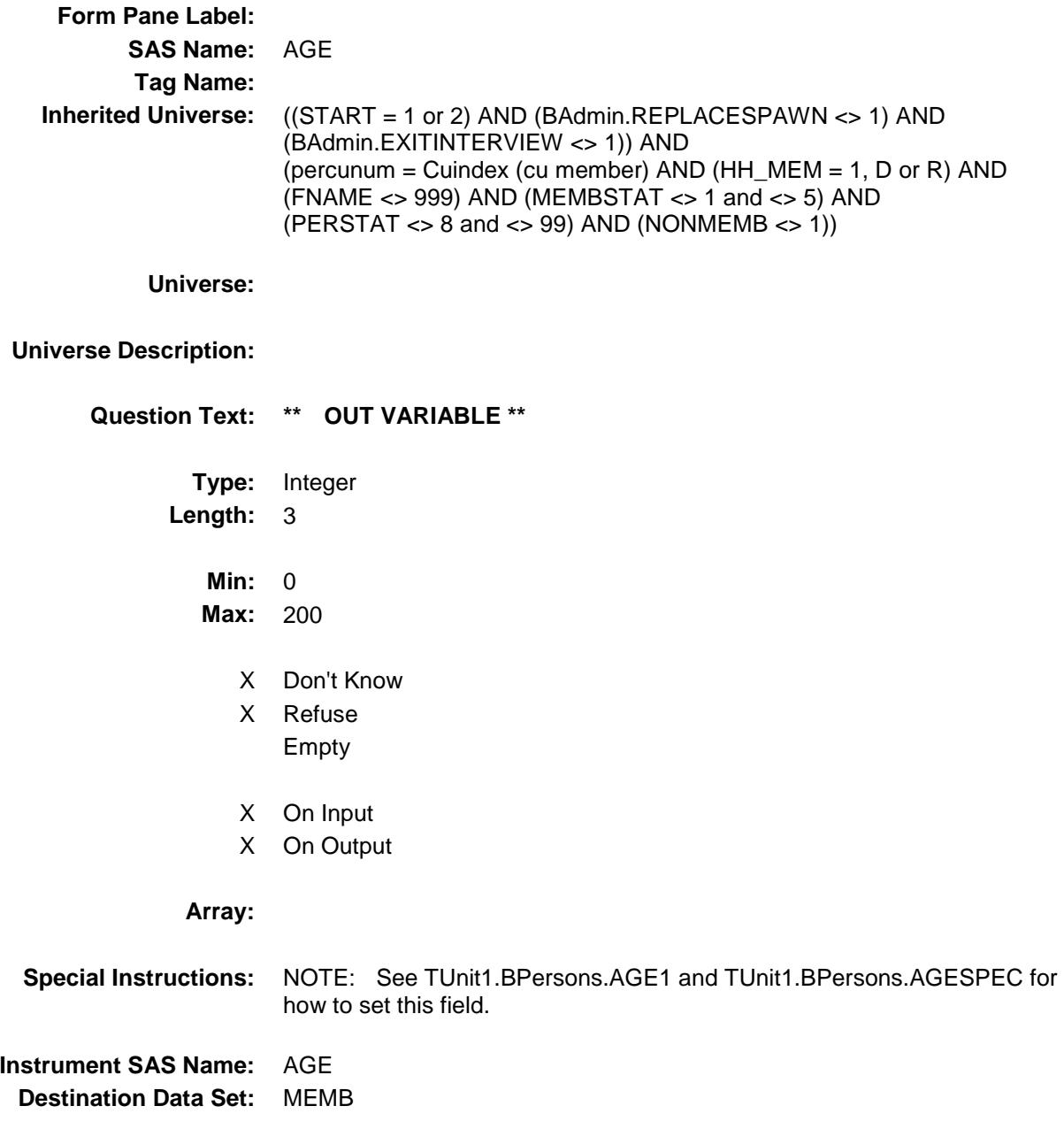

### AGERNG Field BCONTROLCARD.TUNIT2.BPERSON.AGER NG

**Description:** Age Range **Form Pane Label: SAS Name: Tag Name: Inherited Universe:** ((START = 1 or 2) AND (BAdmin.REPLACESPAWN <> 1) AND (BAdmin.EXITINTERVIEW <> 1)) AND (percunum = Cuindex (cu member) AND (HH\_MEM = 1, D or R) AND (FNAME <> 999) AND (MEMBSTAT <> 1 and <> 5) AND (PERSTAT  $\langle$  > 8 and  $\langle$  > 99) AND (NONMEMB  $\langle$  > 1)) **Universe: Universe Description: Question Text: \*\* OUT VARIABLE \*\* Type:** Integer **Length:** 2 **Min:** 0 **Max: 9** X Don't Know X Refuse X Empty On Input On Output **Array:**
**Special Instructions:** NOTE: See TUnit1.BPersons.AGE or TUnit1.BPersons.AGE2 for how to set this field.

> Valid Values:  $1 = 0.15$  $2 = 16$  $3 = 17 - 24$  $4 = 25 - 49$  $5 = 50 - 64$  $6 = 65 - 74$  $7 = 75+$  8 = DK Age, but 16+  $9 = DK$  or RF

**Instrument SAS Name:** AGERNG

## MEMBSTAT Field BCONTROLCARD.TUNIT2.BPERSON.MEMB STAT

**Description:** Member status: Blank = Active member, 1 = Deleted, 2 = reinstated, 3 = Deceased, 5 = Non CU member **Form Pane Label: SAS Name:** MEMBSTAT **Tag Name: Inherited Universe:** ((START = 1 or 2) AND (BAdmin.REPLACESPAWN <> 1) AND (BAdmin.EXITINTERVIEW <> 1)) AND (percunum = Cuindex (cu member) AND (HH\_MEM = 1, D or R) AND  $(FNAME \le 999)$  AND (MEMBSTAT  $\le 1$  and  $\le 5$ ) AND (PERSTAT  $\langle$  > 8 and  $\langle$  > 99) AND (NONMEMB  $\langle$  > 1))

**Universe:**

**Universe Description:**

**Question Text: \*\* OUT VARIABLE \*\***

**Type:** Enumerated **Length:** 1

**Answer List:** TMemberStatus

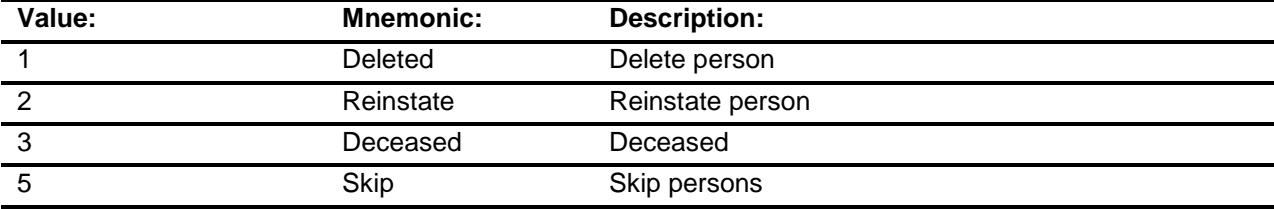

- X Don't Know
- X Refuse
- X Empty
- X On Input
- X On Output

**Array:**

290

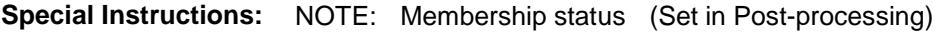

Valid Values: Blank = Active member

- 1 = Deleted
	- $2$  = reinstated
	- 3 = Deceased
	- 5 = Non CU member (Skip)

**Instrument SAS Name:** MEMBSTAT **Destination Data Set:** MEMB

## PERCUNUM Field BCONTROLCARD.TUNIT2.BPERSON.PERC UNUM

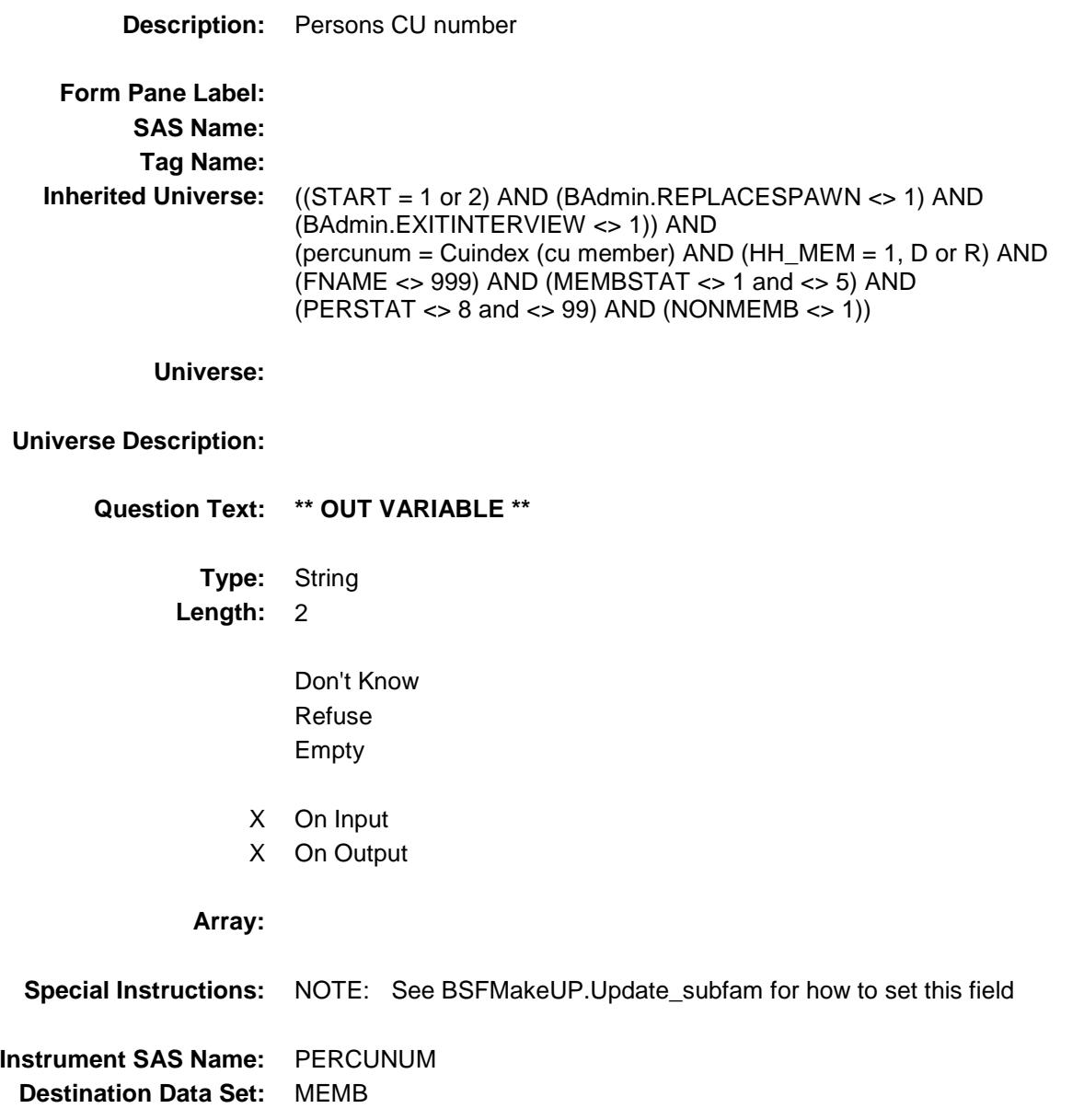

## NONMEMB Field BCONTROLCARD.TUNIT2.BPERSON.NONM EMB

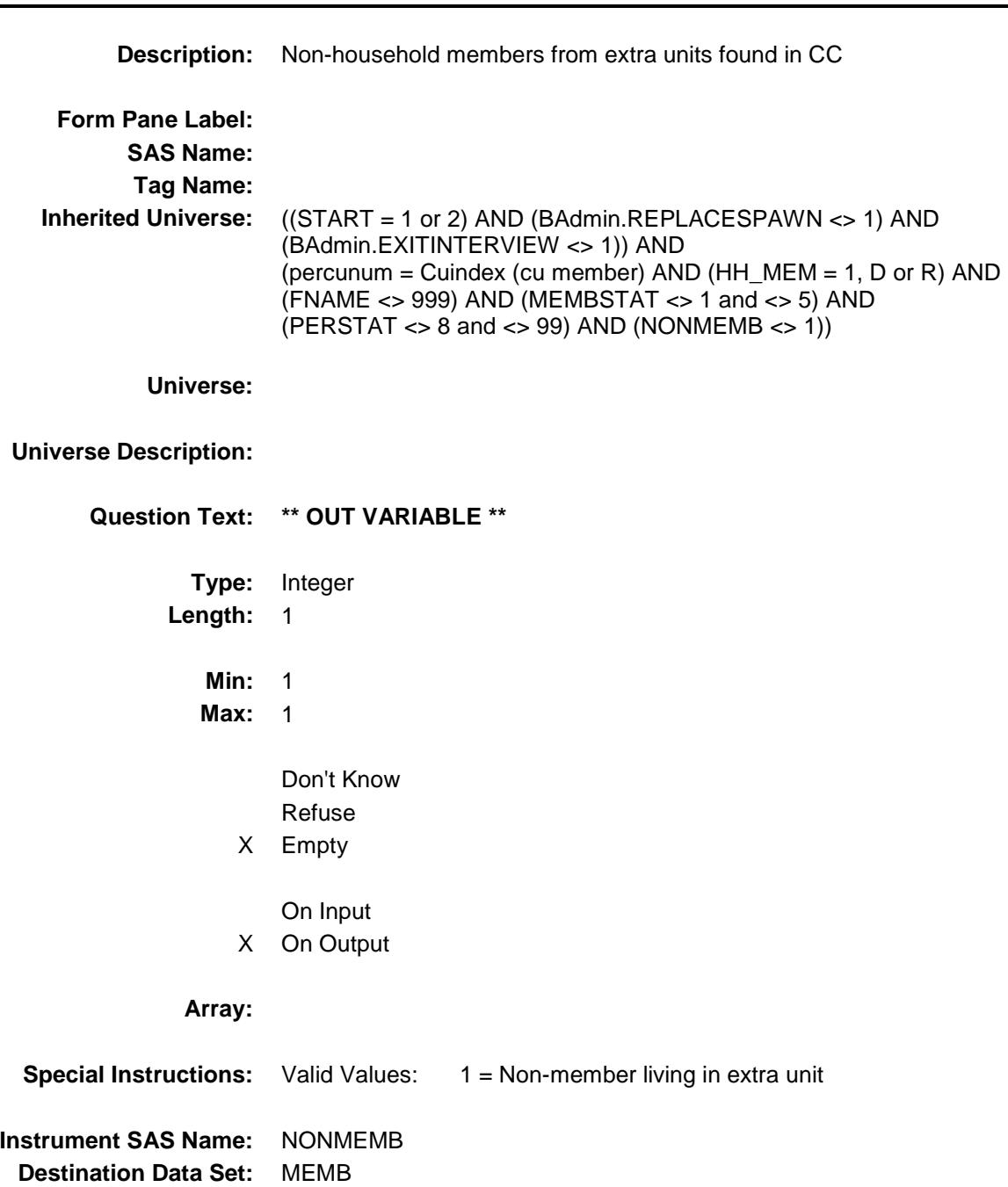

## RC WHITE Field BCONTROLCARD.TUNIT2.BPERSON.RC\_W HITE

**Description:** Race - White **Form Pane Label: SAS Name:** RC\_WHITE **Tag Name: Inherited Universe:** ((START = 1 or 2) AND (BAdmin.REPLACESPAWN <> 1) AND (BAdmin.EXITINTERVIEW <> 1)) AND (percunum = Cuindex (cu member) AND (HH\_MEM = 1, D or R) AND (FNAME <> 999) AND (MEMBSTAT <> 1 and <> 5) AND (PERSTAT  $\langle$  > 8 and  $\langle$  > 99) AND (NONMEMB  $\langle$  > 1)) **Universe: Universe Description: Question Text: \*\* OUT VARIABLE \*\* Type:** Integer **Length:** 2 **Min:** 1 **Max:** 98 Don't Know Refuse X Empty X On Input X On Output **Array: Special Instructions:** NOTE: See MULTRACE for how to set this field Valid Values:  $1 =$  White was selected 98 = RF was entered in MULTRACE Blank = White was not selected **Instrument SAS Name:** RC\_WHITE **Destination Data Set:** MEMB

## RC\_BLACK Field BCONTROLCARD.TUNIT2.BPERSON.RC\_BL ACK

**Description:** Race - Black **Form Pane Label: SAS Name:** RC\_BLACK **Tag Name: Inherited Universe:** ((START = 1 or 2) AND (BAdmin.REPLACESPAWN <> 1) AND (BAdmin.EXITINTERVIEW <> 1)) AND (percunum = Cuindex (cu member) AND (HH\_MEM = 1, D or R) AND (FNAME <> 999) AND (MEMBSTAT <> 1 and <> 5) AND (PERSTAT  $\langle$  > 8 and  $\langle$  > 99) AND (NONMEMB  $\langle$  > 1)) **Universe: Universe Description: Question Text: \*\* OUT VARIABLE \*\* Type:** Integer **Length:** 2 **Min:** 2 **Max:** 98 Don't Know Refuse X Empty X On Input X On Output **Array: Special Instructions:** NOTE: See MULTRACE for how to set this field Valid Values: 2 = Black was selected 98 = RF was entered in MULTRACE Blank = Blank was not selected **Instrument SAS Name:** RC\_BLACK **Destination Data Set:** MEMB

## RC\_NATAM Field BCONTROLCARD.TUNIT2.BPERSON.RC\_N ATAM

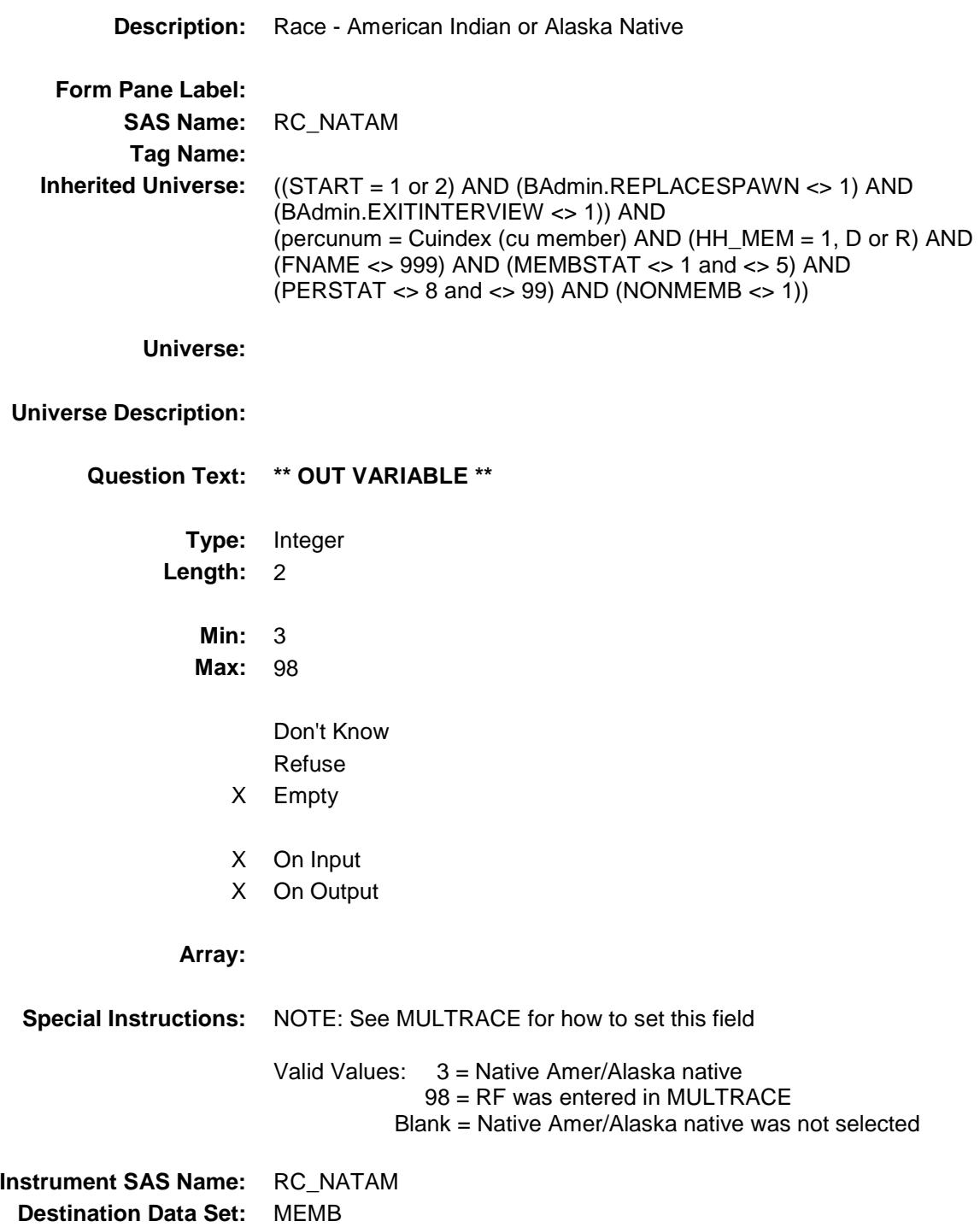

### RC\_ASIAN Field BCONTROLCARD.TUNIT2.BPERSON.RC\_AS IAN

**Description:** Race - Asian **Form Pane Label: SAS Name:** RC\_ASIAN **Tag Name: Inherited Universe:** ((START = 1 or 2) AND (BAdmin.REPLACESPAWN <> 1) AND (BAdmin.EXITINTERVIEW <> 1)) AND (percunum = Cuindex (cu member) AND (HH\_MEM = 1, D or R) AND (FNAME <> 999) AND (MEMBSTAT <> 1 and <> 5) AND (PERSTAT  $\langle$  > 8 and  $\langle$  > 99) AND (NONMEMB  $\langle$  > 1)) **Universe: Universe Description: Question Text: \*\* OUT VARIABLE \*\* Type:** Integer **Length:** 2 **Min:** 4 **Max:** 98 Don't Know Refuse X Empty X On Input X On Output **Array: Special Instructions:** NOTE: See MULTRACE for how to set this field Valid Values: 4 = Asian was selected 98 = RF was entered in MULTRACE Blank = Asian was not selected **Instrument SAS Name:** RC\_ASIAN **Destination Data Set:** MEMB

## RC\_HAWAI Field BCONTROLCARD.TUNIT2.BPERSON.RC\_H AWAI

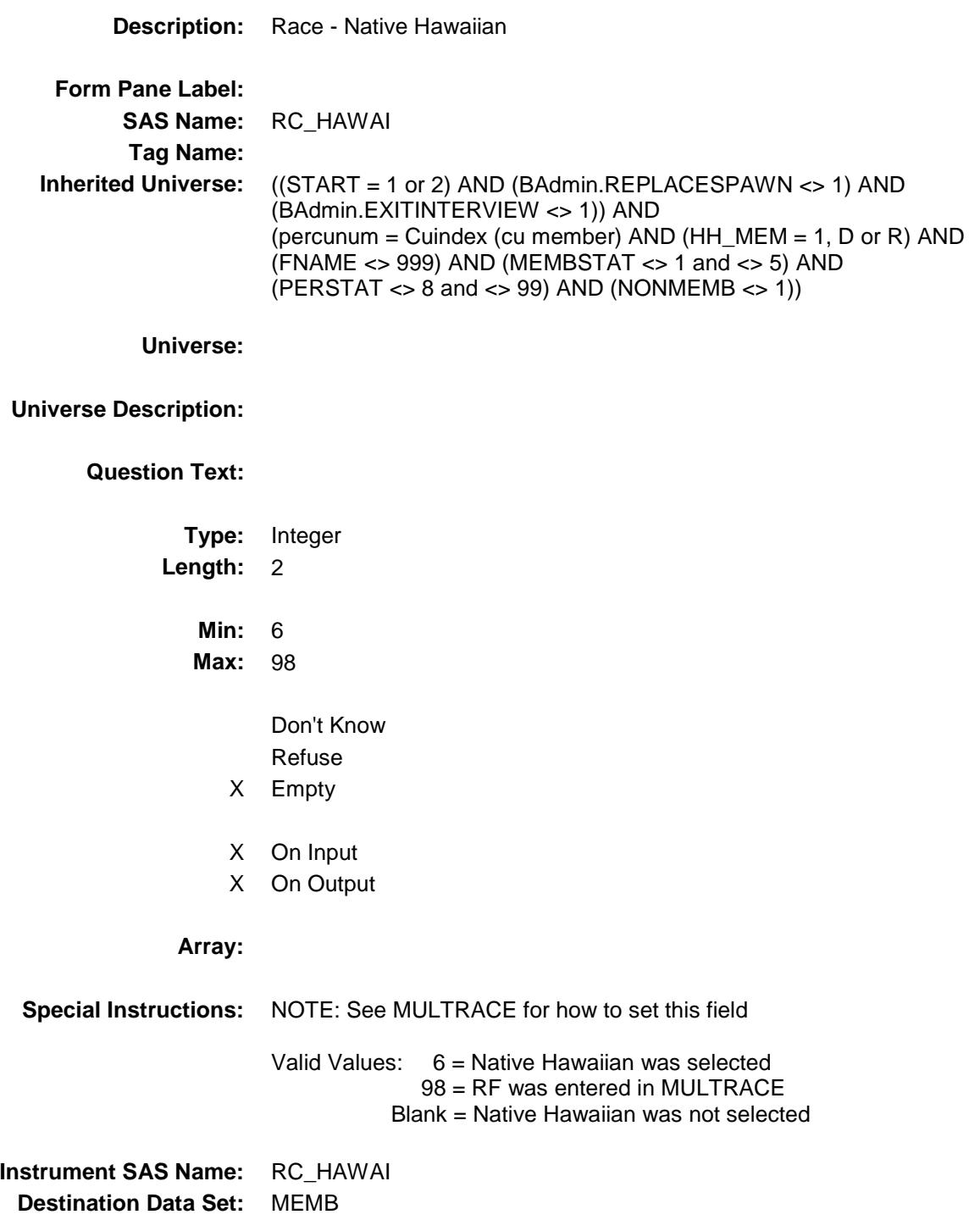

## RC\_GUAM Field BCONTROLCARD.TUNIT2.BPERSON.RC\_G UAM

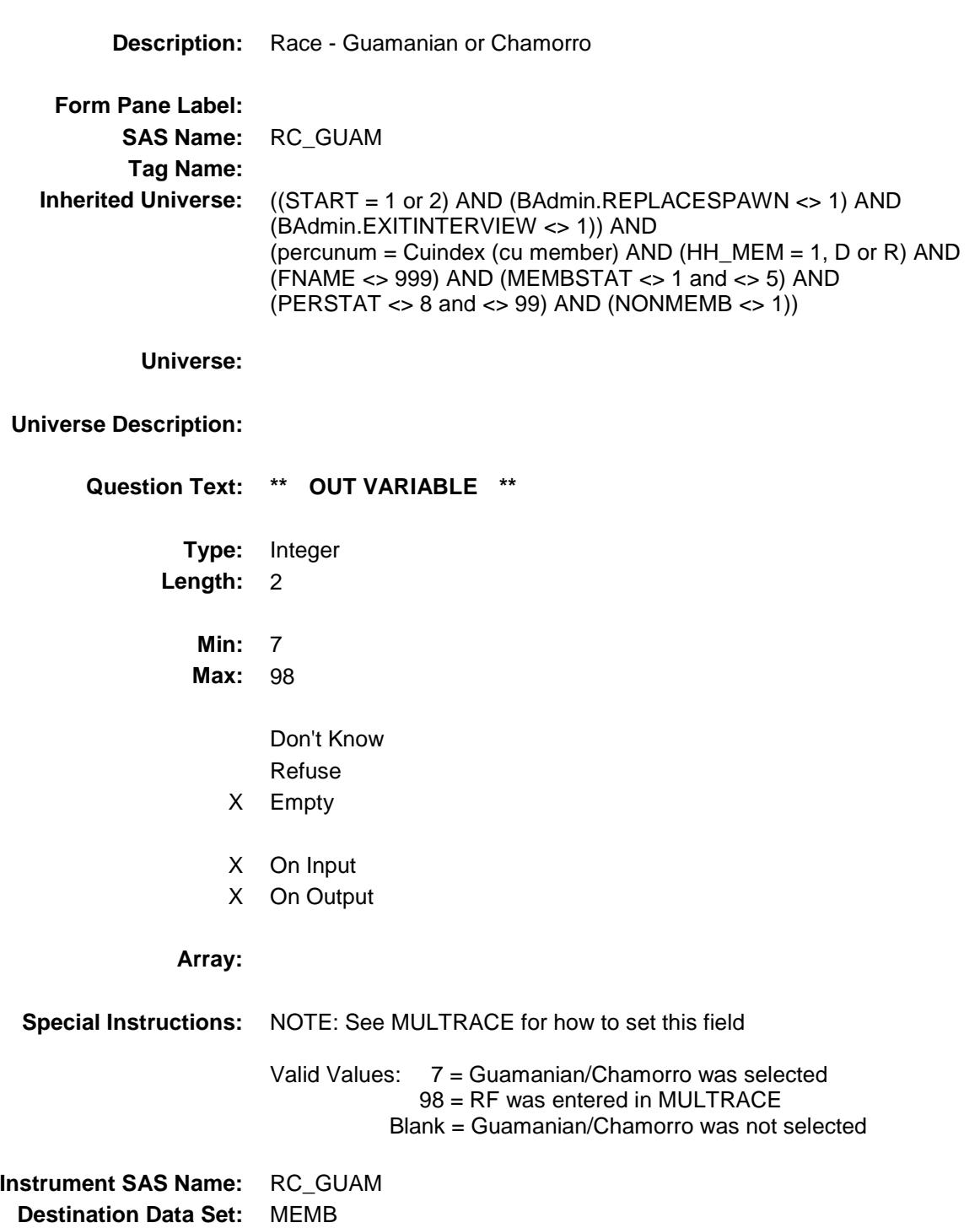

#### RC\_SAMOA Field BCONTROLCARD.TUNIT2.BPERSON.RC\_SA MOA

**Description:** Race - Samoan **Form Pane Label: SAS Name:** RC\_SAMOA **Tag Name: Inherited Universe:** ((START = 1 or 2) AND (BAdmin.REPLACESPAWN <> 1) AND (BAdmin.EXITINTERVIEW <> 1)) AND (percunum = Cuindex (cu member) AND (HH\_MEM = 1, D or R) AND (FNAME <> 999) AND (MEMBSTAT <> 1 and <> 5) AND (PERSTAT  $\langle$  > 8 and  $\langle$  > 99) AND (NONMEMB  $\langle$  > 1)) **Universe: Universe Description: Question Text: \*\* OUT VARIABLE \*\* Type:** Integer **Length:** 2 **Min:** 8 **Max:** 98 Don't Know Refuse X Empty X On Input X On Output **Array: Special Instructions:** NOTE: See MULTRACE for how to set this field Valid Values: 8 = Samoan was selected 98 = RF was entered in MULTRACE Blank = Samoan was not selected **Instrument SAS Name:** RC\_SAMOA **Destination Data Set:** MEMB

## RC\_PACIL Field BCONTROLCARD.TUNIT2.BPERSON.RC\_PA CIL

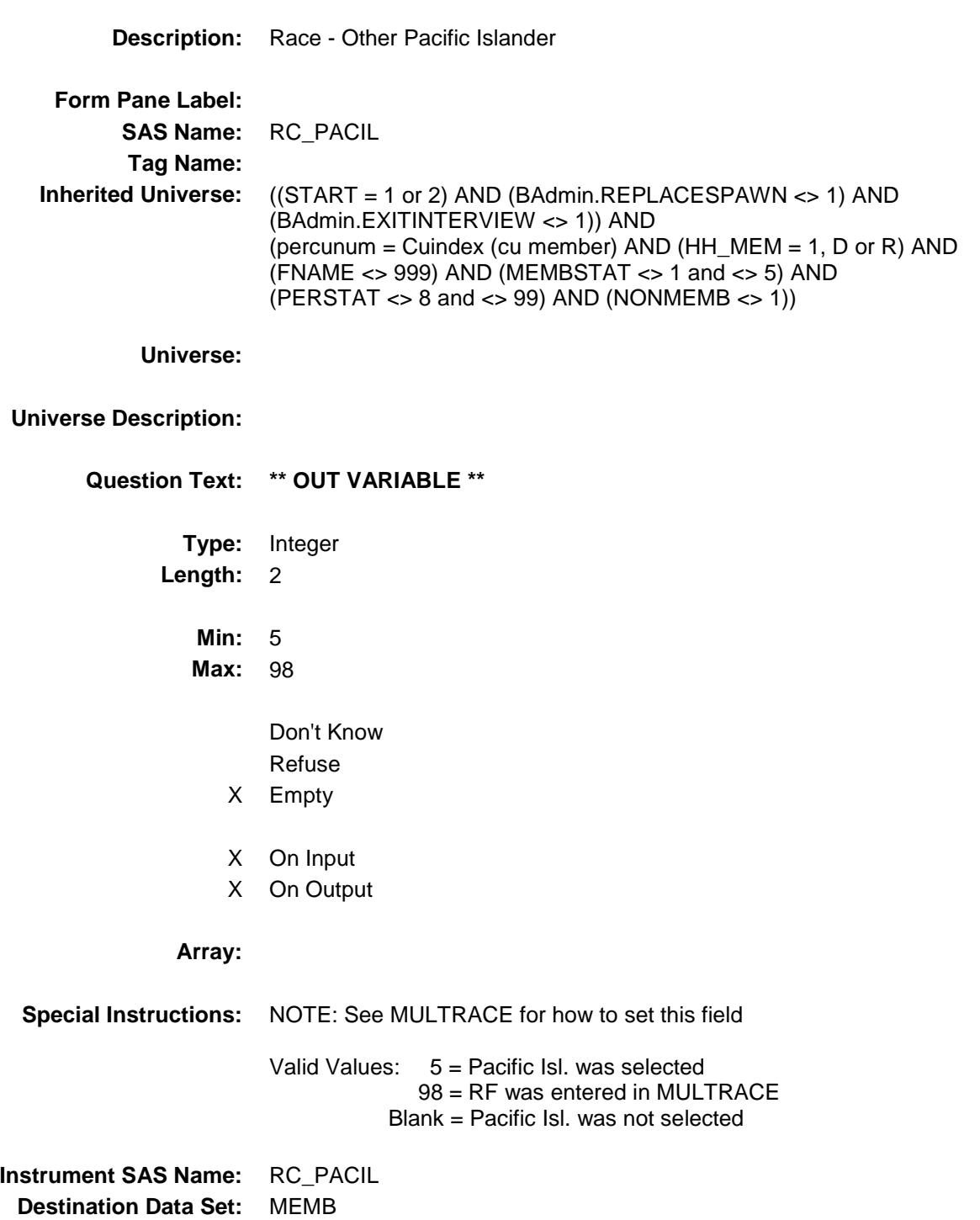

## RC\_OTHER Field BCONTROLCARD.TUNIT2.BPERSON.RC\_O THER

**Description:** Race - Other **Form Pane Label: SAS Name:** RC\_OTHER **Tag Name: Inherited Universe:** ((START = 1 or 2) AND (BAdmin.REPLACESPAWN <> 1) AND (BAdmin.EXITINTERVIEW <> 1)) AND (percunum = Cuindex (cu member) AND (HH\_MEM = 1, D or R) AND (FNAME <> 999) AND (MEMBSTAT <> 1 and <> 5) AND (PERSTAT  $\langle$  > 8 and  $\langle$  > 99) AND (NONMEMB  $\langle$  > 1)) **Universe: Universe Description: Question Text: \*\* OUT VARIABLE \*\* Type:** Integer **Length:** 2 **Min:** 9 **Max:** 98 Don't Know Refuse X Empty X On Input X On Output **Array: Special Instructions:** NOTE: See MULTRACE for how to set this field Valid Values:  $9 =$  Other race was selected 98 = RF was entered in MULTRACE Blank = Other race was not selected **Instrument SAS Name:** RC\_OTHER **Destination Data Set:** MEMB

#### RC\_DK Field BCONTROLCARD.TUNIT2.BPERSON.RC\_D K

**Description:** RACE - Don't know **Form Pane Label: SAS Name:** RC\_DK **Tag Name: Inherited Universe:** ((START = 1 or 2) AND (BAdmin.REPLACESPAWN <> 1) AND (BAdmin.EXITINTERVIEW <> 1)) AND (percunum = Cuindex (cu member) AND (HH\_MEM = 1, D or R) AND (FNAME <> 999) AND (MEMBSTAT <> 1 and <> 5) AND (PERSTAT  $\langle$  > 8 and  $\langle$  > 99) AND (NONMEMB  $\langle$  > 1)) **Universe: Universe Description: Question Text: \*\* OUT VARIABLE \*\* Type:** Integer **Length:** 2 **Min:** 10 **Max:** 98 Don't Know Refuse X Empty X On Input X On Output **Array: Special Instructions:** NOTE: See MULTRACE for how to set this field Valid Values: 10 = Don't know was selected 98 = RF was entered in MULTRACE Blank = Don't know was not selected **Instrument SAS Name:** RC\_DK **Destination Data Set:** MEMB

## RECSTATM Field BCONTROLCARD.TUNIT2.BPERSON.RECS TATM

**Description:** Person Status 1 = active, 3 = inactive **Form Pane Label: SAS Name:** RECSTATM **Tag Name: Inherited Universe:** ((START = 1 or 2) AND (BAdmin.REPLACESPAWN <> 1) AND (BAdmin.EXITINTERVIEW <> 1)) AND (percunum = Cuindex (cu member) AND (HH\_MEM = 1, D or R) AND (FNAME <> 999) AND (MEMBSTAT <> 1 and <> 5) AND (PERSTAT  $\langle$  > 8 and  $\langle$  > 99) AND (NONMEMB  $\langle$  > 1)) **Universe: Universe Description: Question Text: \*\* OUT VARIABLE \*\* Type:** Integer **Length:** 1 **Min:** 1 **Max:** 3 Don't Know Refuse Empty X On Input X On Output **Array: Special Instructions:** NOTE: See UPDATE\_SUBFAM for how to set this field Valid Values: 1 = Active Record 3 = Inactive Record **Instrument SAS Name:** RECSTATM **Destination Data Set:** MEMB

## EMPTY\_RACE Check BCONTROLCARD.TUNIT2.EMPTY\_RACE

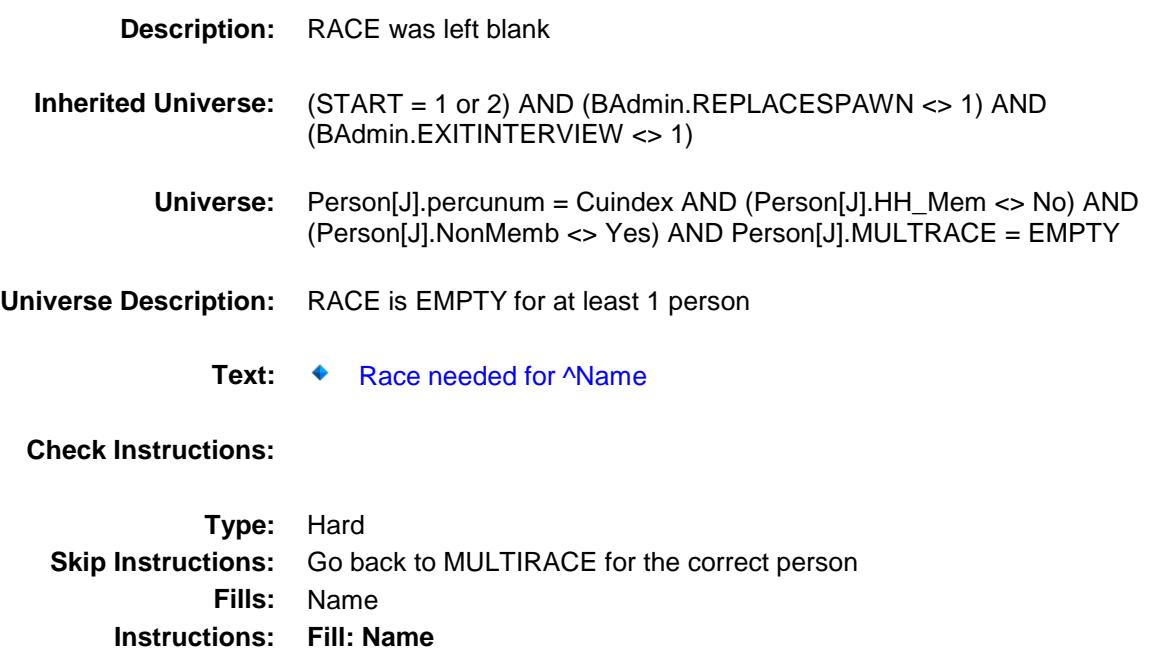

## EMPTY\_HORIGIN Check BCONTROLCARD.TUNIT2.EMPTY\_HORIGIN

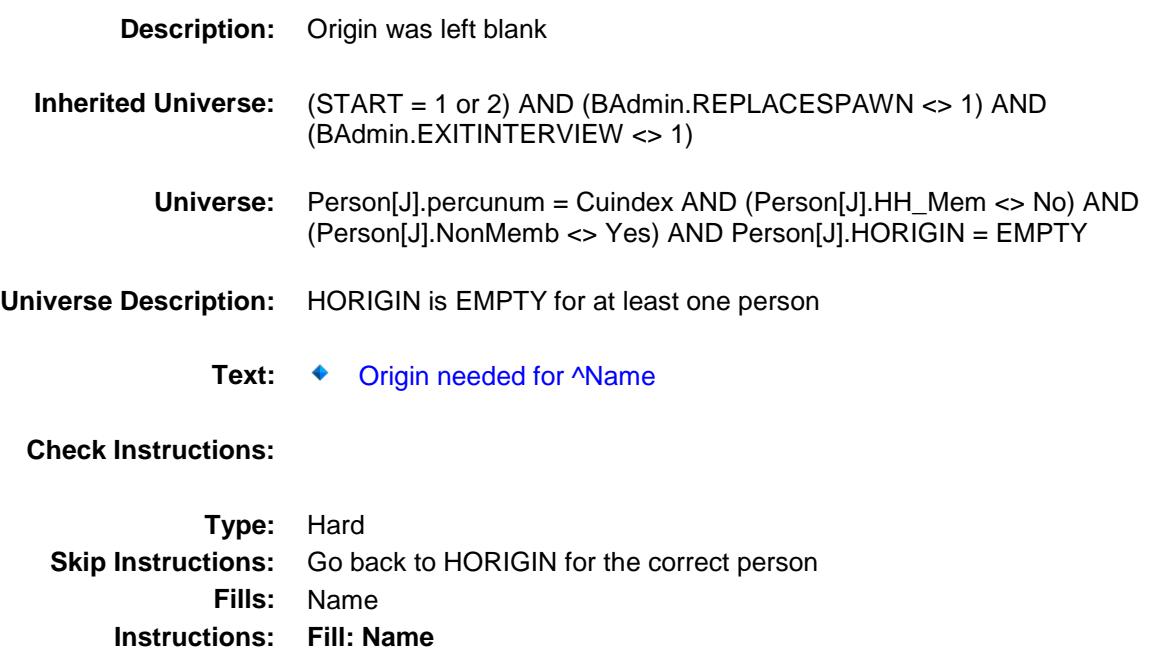

## EMPTY\_HISPANIC Check BCONTROLCARD.TUNIT2.EMPTY\_HISPANI  $\overline{C}$

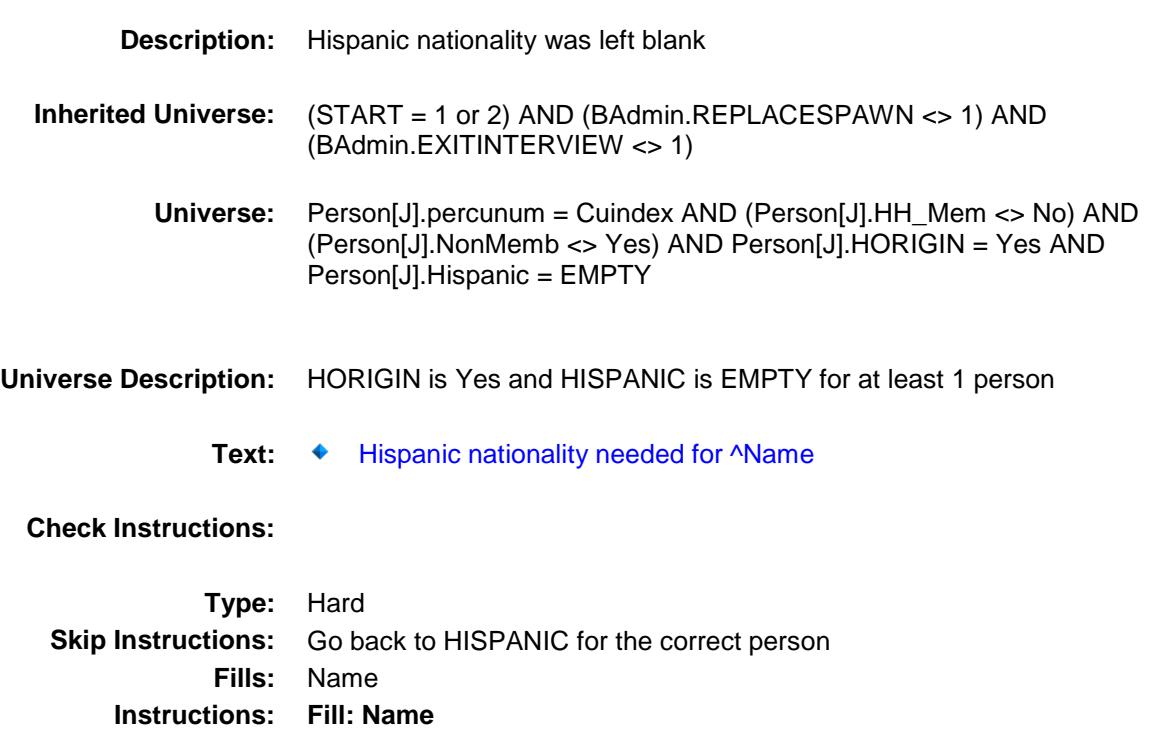

## EMPTY\_ASIAN Check BCONTROLCARD.TUNIT2.EMPTY\_ASIAN

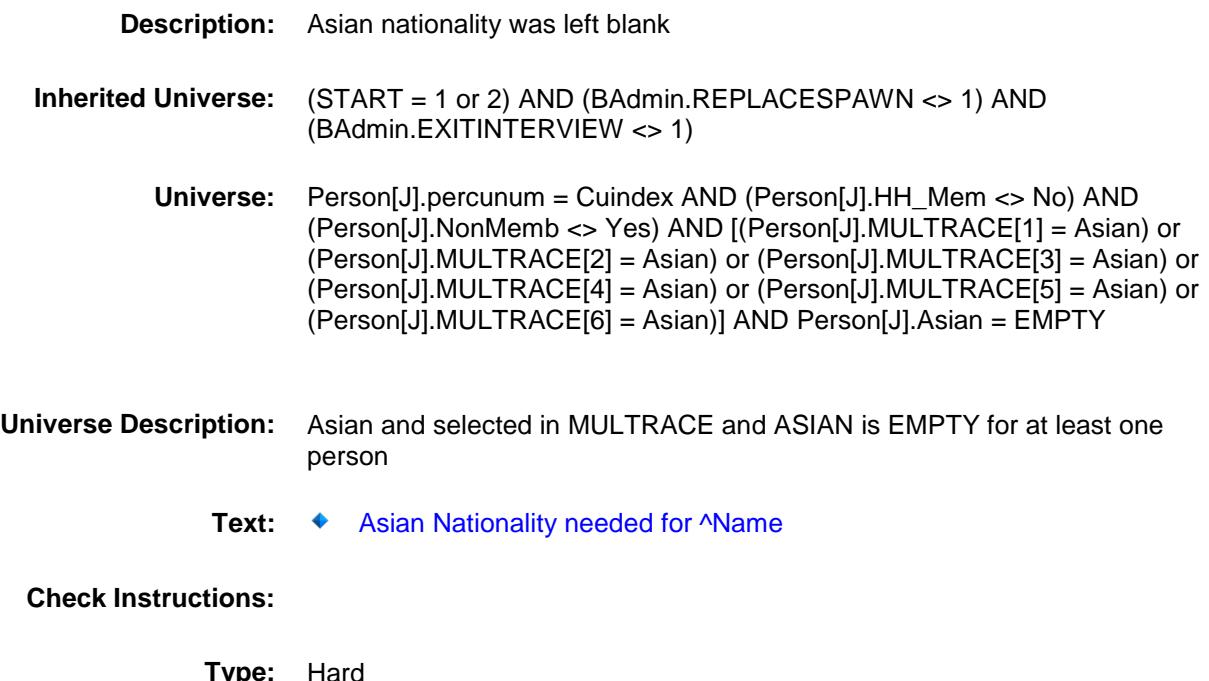

**Type:** Hard **Skip Instructions:** Go back to ASIAN for the correct person **Fills:** Name **Instructions: Fill: Name**

## EMPTY\_MARITAL Check BCONTROLCARD.TUNIT2.EMPTY\_MARITAL

**Fills:** Name **Instructions: Fill: Name**

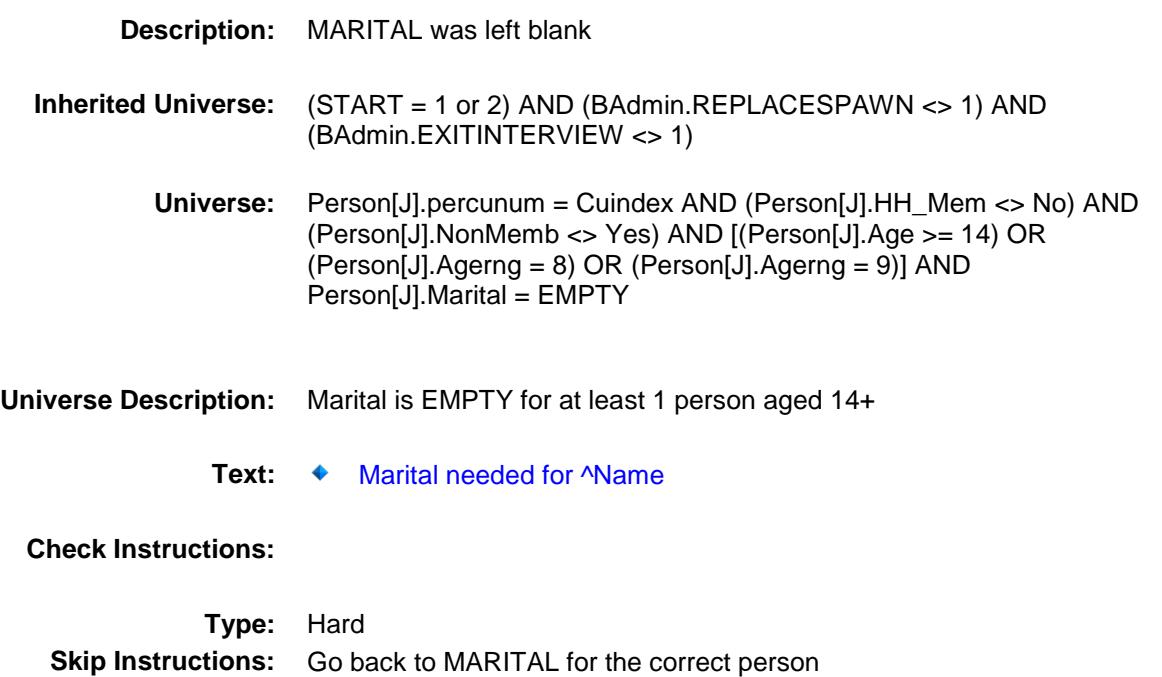

## EMPTY\_EDUCA Check BCONTROLCARD.TUNIT2.EMPTY\_EDUCA

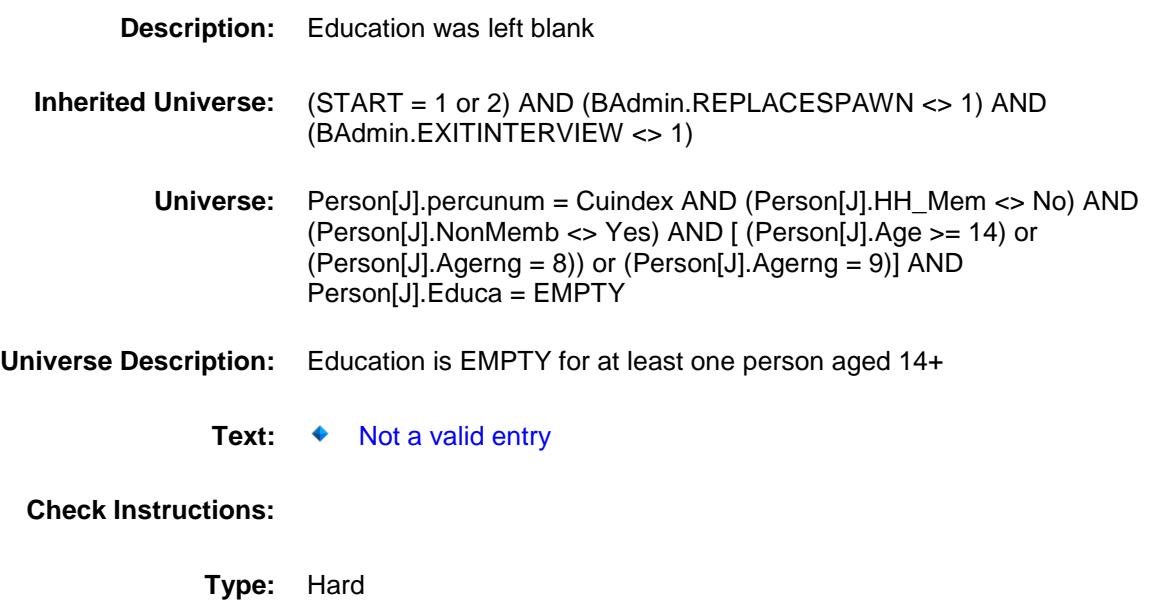

**Skip Instructions:** Go back to EDUCA for the correct person

#### EMPTY\_VETERAN Check BCONTROLCARD.TUNIT2.EMPTY\_VETERA N

**Instructions: Fill: Name**

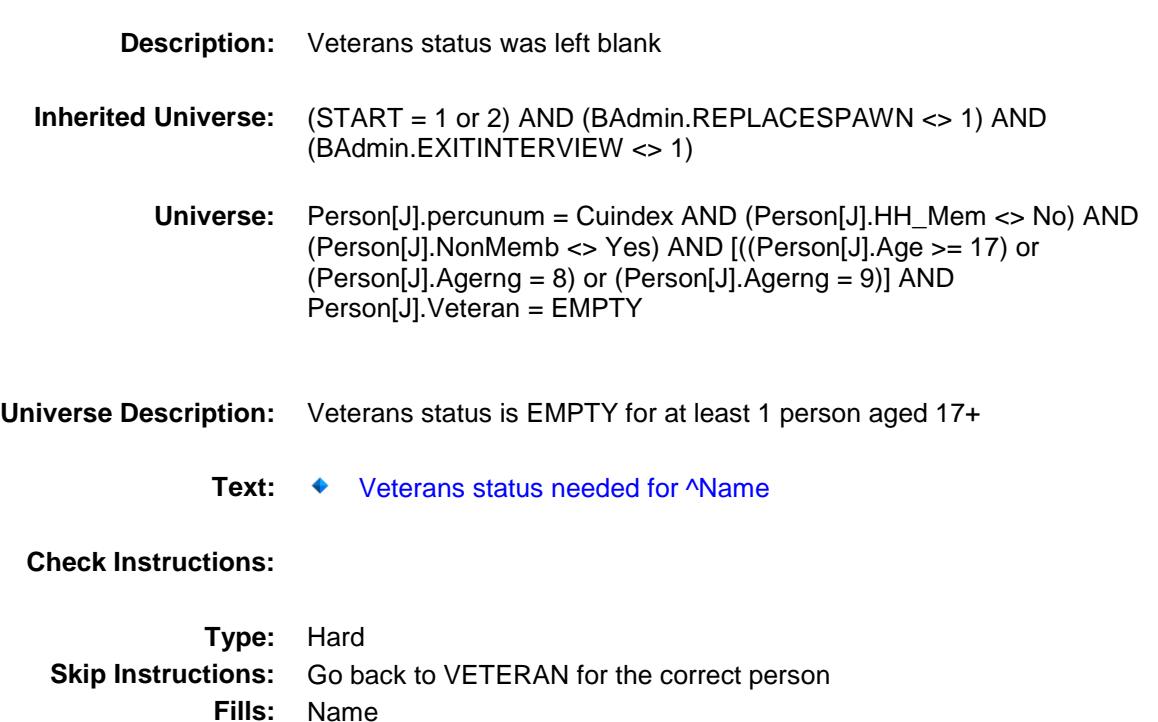

## EMPTY\_AF Check BCONTROLCARD.TUNIT2.EMPTY\_AF

**Instructions: Fill: Name**

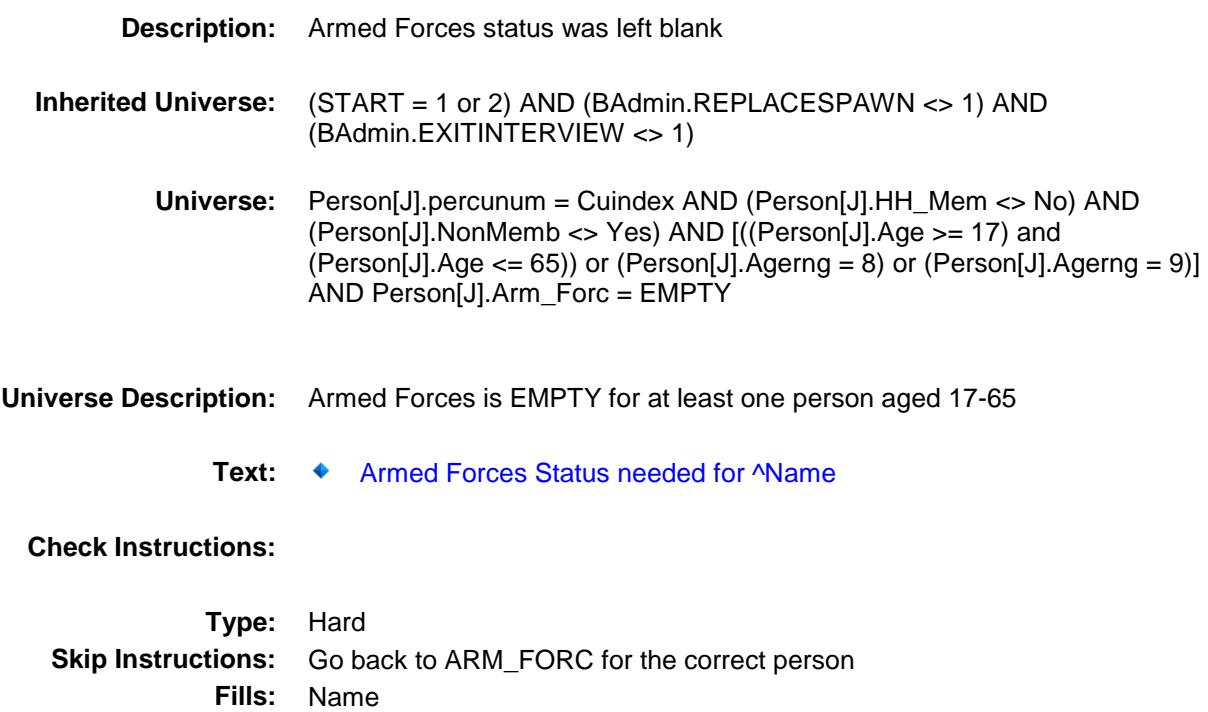

## EMPTY\_INCOLL Check BCONTROLCARD.TUNIT2.EMPTY\_INCOLL

**Fills:** Name **Instructions: Fill: Name**

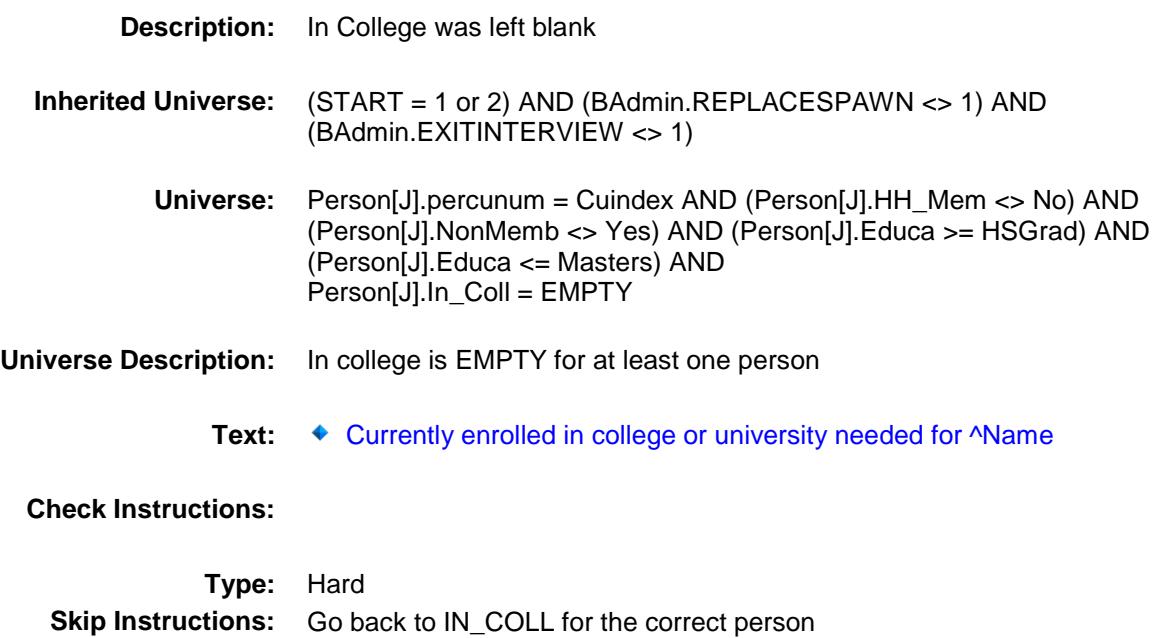

Survey: CEQ 2019 04 **Blaise Item-Level Specifications Report** Section: BCeintro Spider Version 1.6.2 BCeintro **Block** BCeintro

**Description:**

**Tab Name: Fly Over Name: Universe Type:** If

**Inherited Universe:**

**Universe:** (BAdmin.ExitInterview <> 1) AND (BAdmin.ReplaceSpawn <> 1)  $AND$  (BFront.Start = 1 or 2)

**Universe Description:**

**Array:**

**Block Instructions:**

Survey: CEQ 2019 04 **Blaise Item-Level Specifications Report** Section: BCeintro Spider Version 1.6.2

## CE\_INTRO Field BCeintro.CE\_INTRO

**Description:**

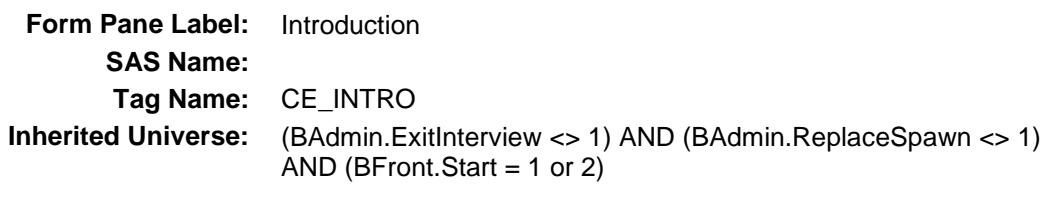

**Universe:** ALL

**Universe Description:**

**Question Text: As we start, please understand that we ask the same topics of everybody we talk to. I realize some of these questions may not apply to your household.**

**Most questions that I will be asking refer to a specific time period.**

**During this interview, the time period, unless I state otherwise is for the past three months, that is, from the 1st day of ^REF\_MONTH to today.**

**Most of my questions are about expenses your household had or bills you've received. You will find it helpful to have your checkbook register, credit card statements and other records as you answer the questions.**

**Fills:** REF\_MONTH

**Instructions: Set REF\_MONTH = 3 months before the interview. Calculated by taking the INTPER from record type 10 to come up with the base month to start from.**

**Type:** Enumerated **Length:** 1

**Answer List:** TContinue

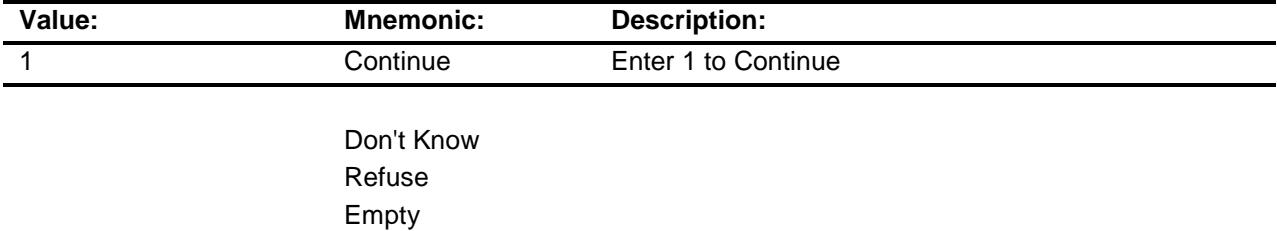

On Input On Output

**Array:**

**Skip Instructions:** Goto BUSCREEN

**Instrument SAS Name:** CE\_INTRO

Survey: CEQ 2019 04 **Blaise Item-Level Specifications Report** 

## Section: BCeintro Spider Version 1.6.2 BUSCREEN Field BCeintro.BUSCREEN

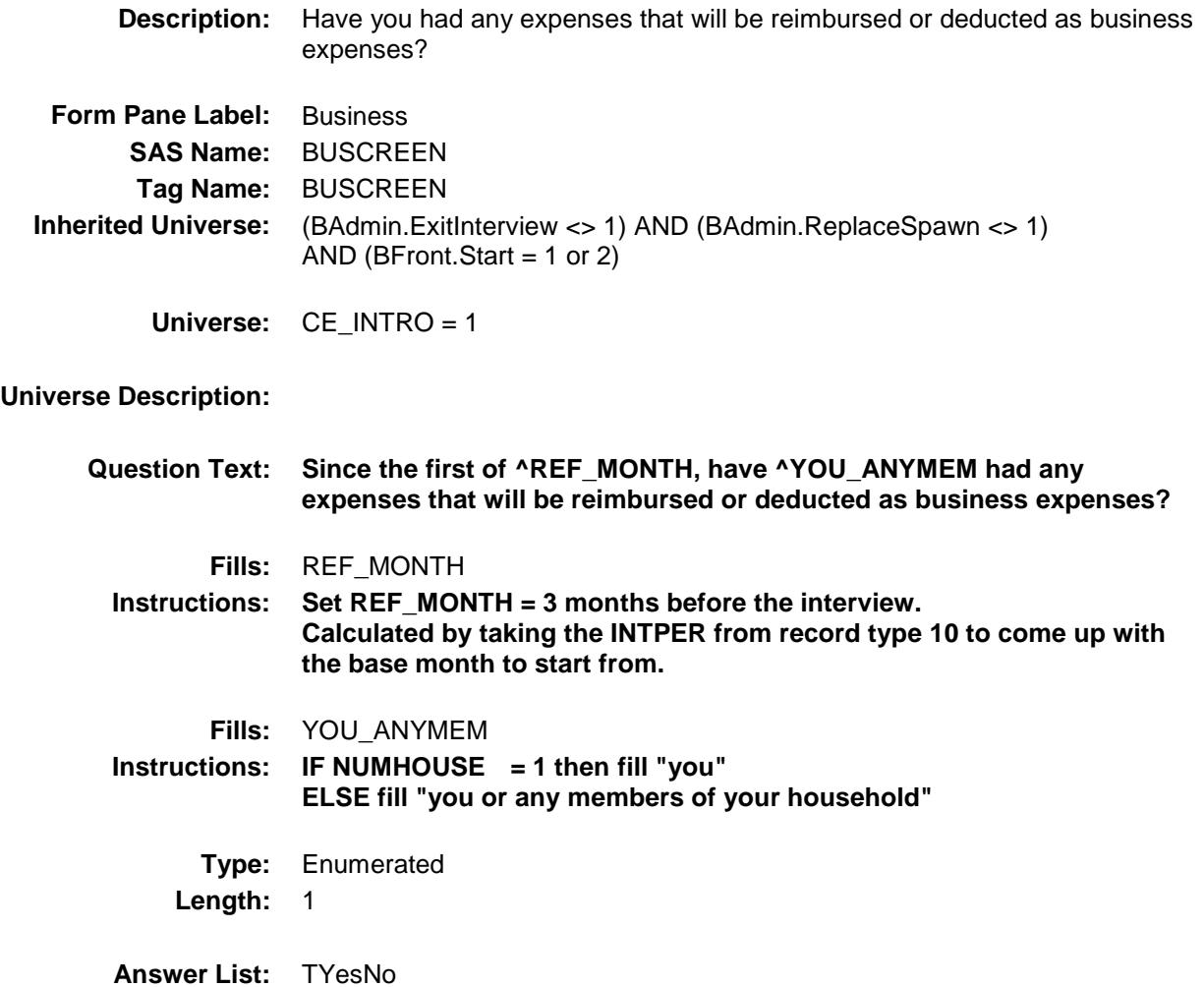

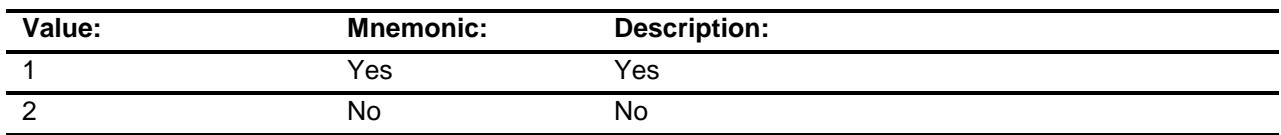

- X Don't Know
- X Refuse
- Empty
- On Input
- X On Output

**Store Instructions:** Set section complete flag **Array: Skip Instructions:** 1,DK,RF: Goto BUSXPNSE 2: Exit block and goto BSECT01 **Instrument SAS Name:** BUSCREEN **Destination Data Set:** FMIS

## BUSXPNSE Field BCeintro.BUSXPNSE

#### **Description:**

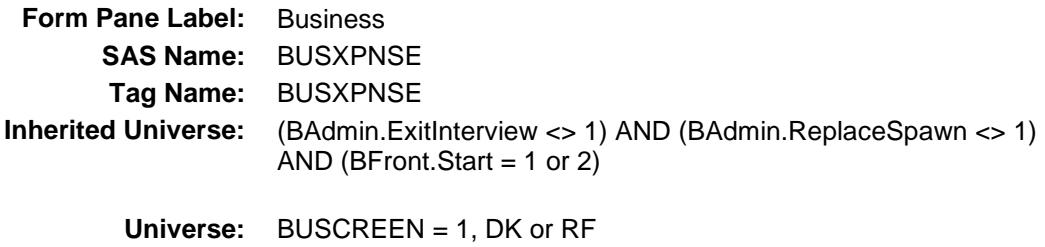

#### **Universe Description:**

**Question Text: For certain topics, such as housing, utilities, or vehicles, I will ask you to estimate how much of the expense was or will be deducted as a business expense.**

**Type:** Enumerated **Length:** 1

**Answer List:** TContinue

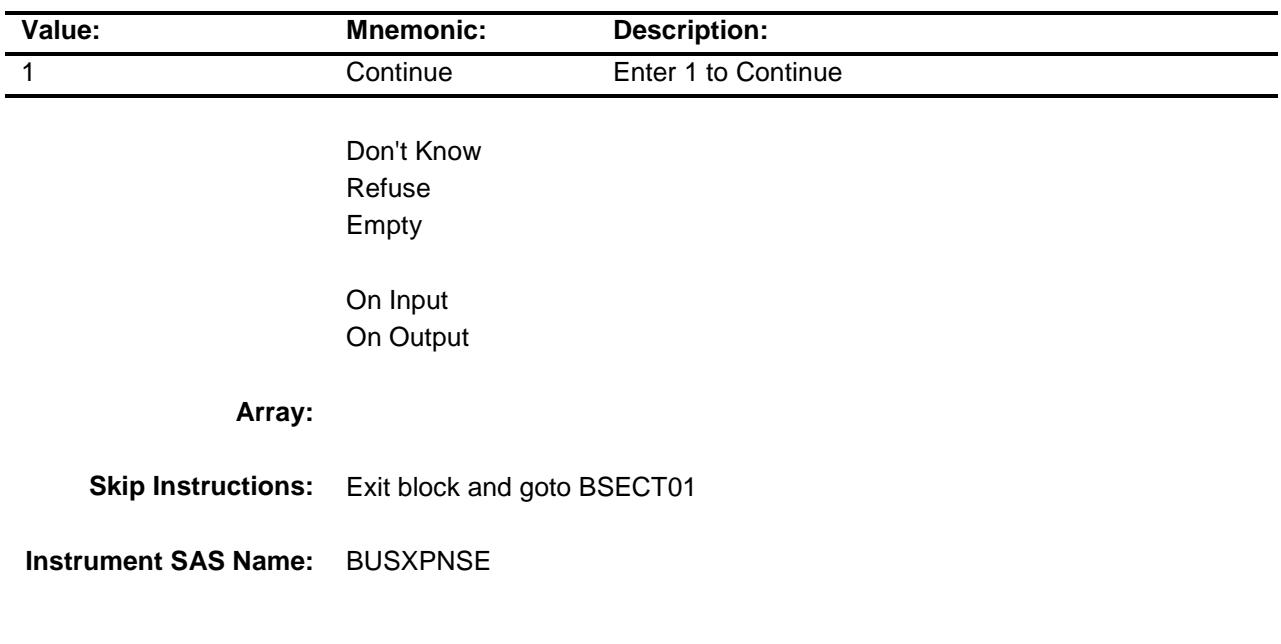

## COVER SHEET

# CEQ 2019 04 – Sections 1, 2 and 3 *Blaise Item-Level Specifications Report*

Survey: CEQ 2019 04 **Blaise Item-Level Specifications Report** Section: SECT01 Section: SECT01 Spider Version 1.6.2 SECT01 Block SECT01 **Description:** General Housing Characteristics **Tab Name:** S1 **Fly Over Name:** S1 - Housing **Universe Type:** If **Inherited Universe: Universe:** (INTNMBR = 1 OR (\_NEWCU\_ = 1)) AND (BCeintro.CE\_INTRO = 1) **Universe Description:** Control card is complete and (Interview 1 or newcu)(newcu is a newly spawned case or a returning case that was never asked section 1 before.) **Array: Block Instructions:** 1. Section Label Section 1 - General Housing Characteristics 2. Instrument uses IFGN\_ORIG as the variable for 8500.FGN\_ORIG 3. Set section complete flag to 1 if section 1B was asked in a previous quarters interview. (This makes determining a complete at the end of the survey easier.) IF INTNMBR = 2-4 AND (NEWCU ne 1 or (NEWCU = 1 and 8500.FGN\_ORIG = 4)) OR (BCoverage.HUTYPE = 9 or  $HUTYPE = 9$ ) then set Section  $1B =$  Complete and SECTCOMP[1] = "Yes"

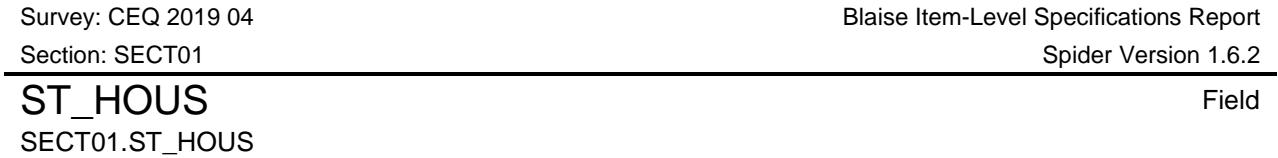

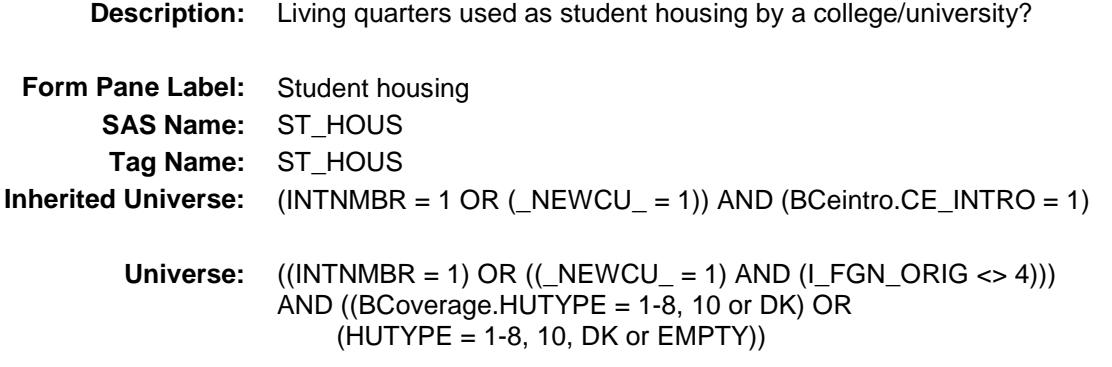

#### **Universe Description:**

Question Text:  $\qquad \qquad \bullet \quad$  Ask if not apparent.

**Are these living quarters presently used as student housing by a college or university?**

**Type:** Enumerated **Length:** 1

**Answer List:** TYesNo

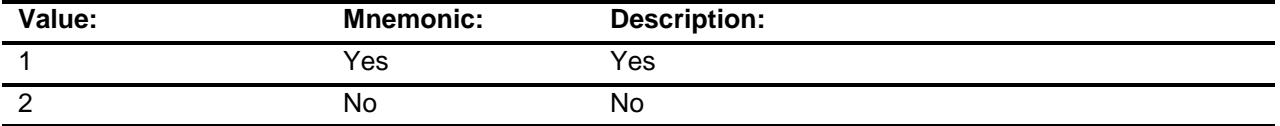

- X Don't Know
- X Refuse Empty
- X On Input
- X On Output

#### **Array:**

**Skip Instructions:** IF COVERAGE.UNISTRQ = 2 or 3 OR (8500.UNISTRQ = 2 or 3) then goto ROOMSQ

ELSE goto BUILDING

**Instrument SAS Name:** ST\_HOUS **Destination Data Set:** FGNC1B

Survey: CEQ 2019 04 **Blaise Item-Level Specifications Report** Section: SECT01 Section: SECT01 Spider Version 1.6.2 **BUILDING** Field SECT01.BUILDING

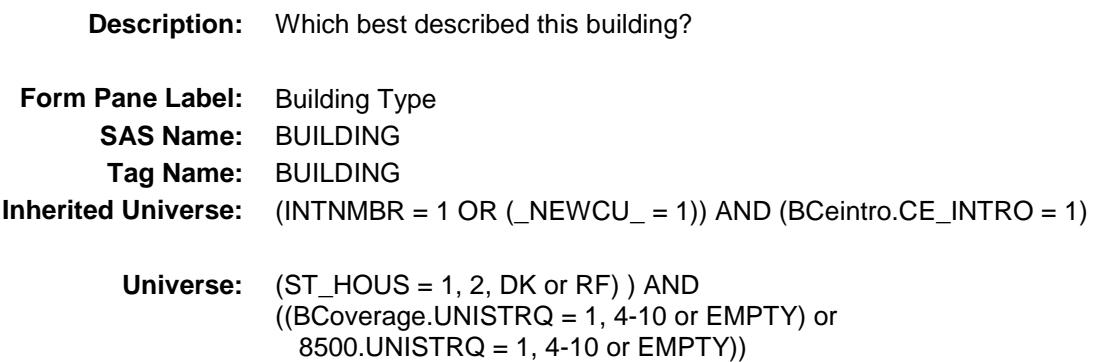

## **Universe Description:**

**Help Screen:** H\_BUILD<br>uestion Text:  $\Box \Box$  7 ? [F1] **Question Text:**  $\Box$  7

Ask if not apparent by observation

**Which best describes this building?**

**Type:** Enumerated **Length:** 2

**Answer List:** TBUILDING

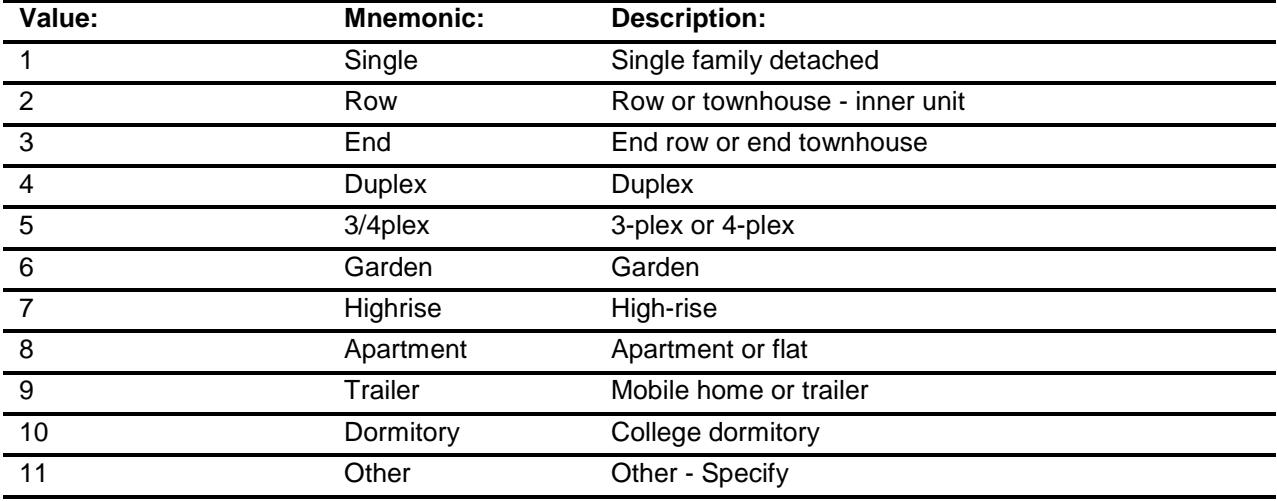
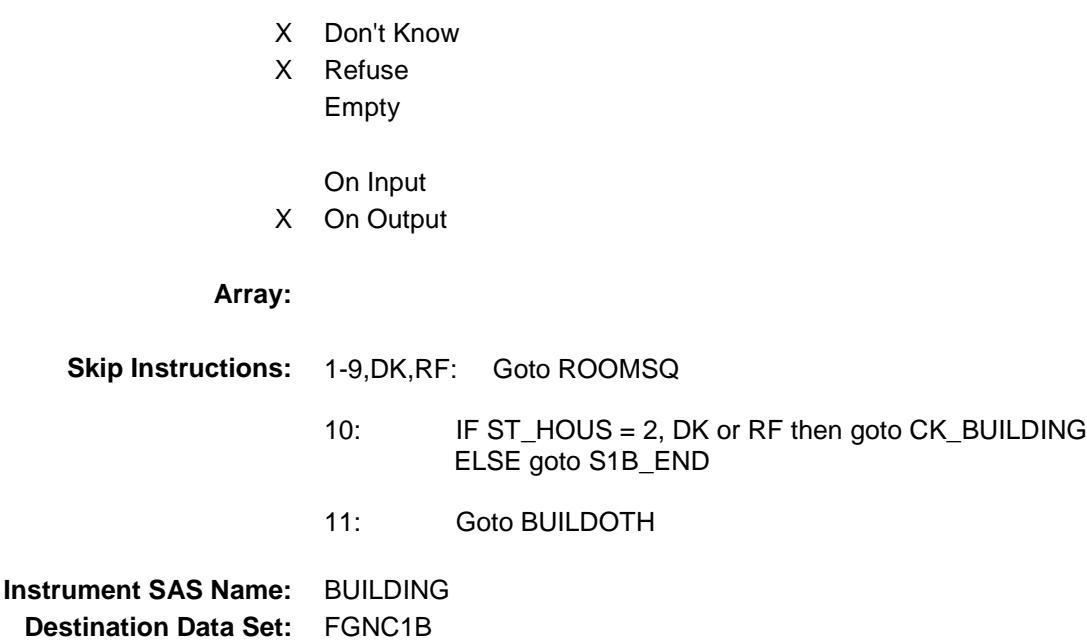

Survey: CEQ 2019 04 **Blaise Item-Level Specifications Report** Section: SECT01 Spider Version 1.6.2 CK\_BUILDING Check

SECT01.CK\_BUILDING

**Description:** A college dormitory must be student housing **Inherited Universe:** (INTNMBR = 1 OR (\_NEWCU\_ = 1)) AND (BCeintro.CE\_INTRO = 1) **Universe:** BUILDING = 10 AND (ST\_HOUS = 2, DK or RF) **Universe Description:** Text: ♦ A college dormitory must be student housing. Please verify **Check Instructions: Type:** Hard **Skip Instructions:** Go back to BUILDING or ST\_HOUS

Survey: CEQ 2019 04 **Blaise Item-Level Specifications Report** Section: SECT01 Section: SECT01

### **BUILDOTH** Field SECT01.BUILDOTH

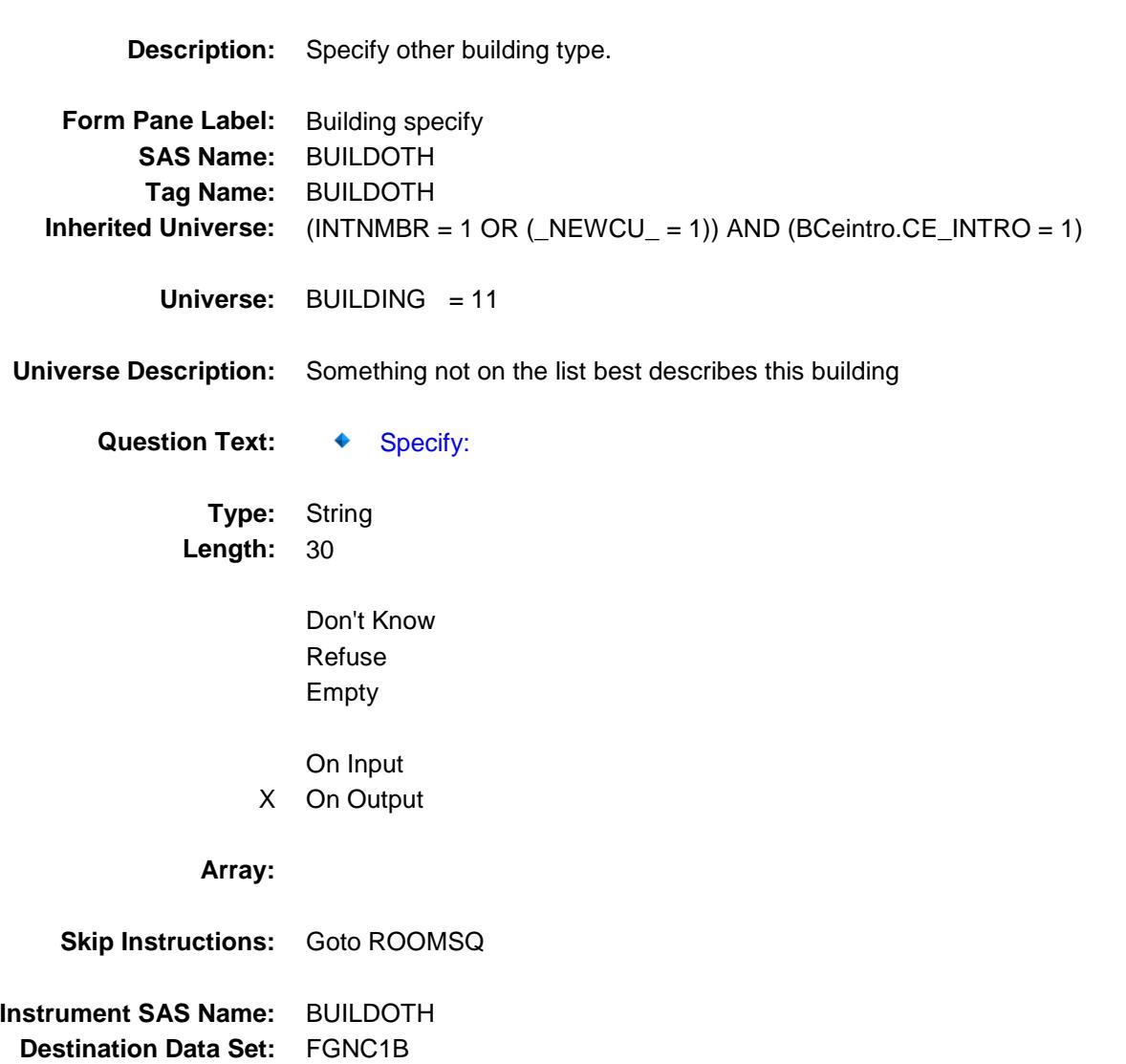

## ROOMSQ Field SECT01.ROOMSQ

**Description:** How many ROOMS in unit? **Form Pane Label:** Rooms in Unit **SAS Name:** ROOMSQ **Tag Name:** ROOMSQ **Inherited Universe:** (INTNMBR = 1 OR (\_NEWCU\_ = 1)) AND (BCeintro.CE\_INTRO = 1) **Universe:** (BUILDING = 1-9, 11, DK or RF) OR ( (ST\_HOUS = 1, 2, DK or RF) AND  $((BCoverage.UNISTRQ = 2 or 3) or (8500.UNISTRQ = 2 or 3))$ **Universe Description: Question Text: How many ROOMS are there in this unit, including all finished living areas and excluding all bathrooms? Type:** Integer **Length:** 3 **Min:** 1 **Max:** 99 X Don't Know X Refuse Empty On Input X On Output **Store Instructions:** IF ROOMSQ = 1-30, DK or RF then set ROOMSQ\_ = EMPTY **Array: Skip Instructions:** 1-30,DK,RF: Goto BEDROOMQ 31-99: Goto ERR1\_ROOMSQ **Instrument SAS Name:** ROOMSQ **Destination Data Set:** FGNC1B

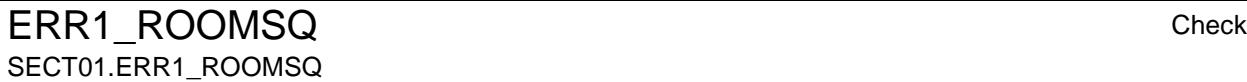

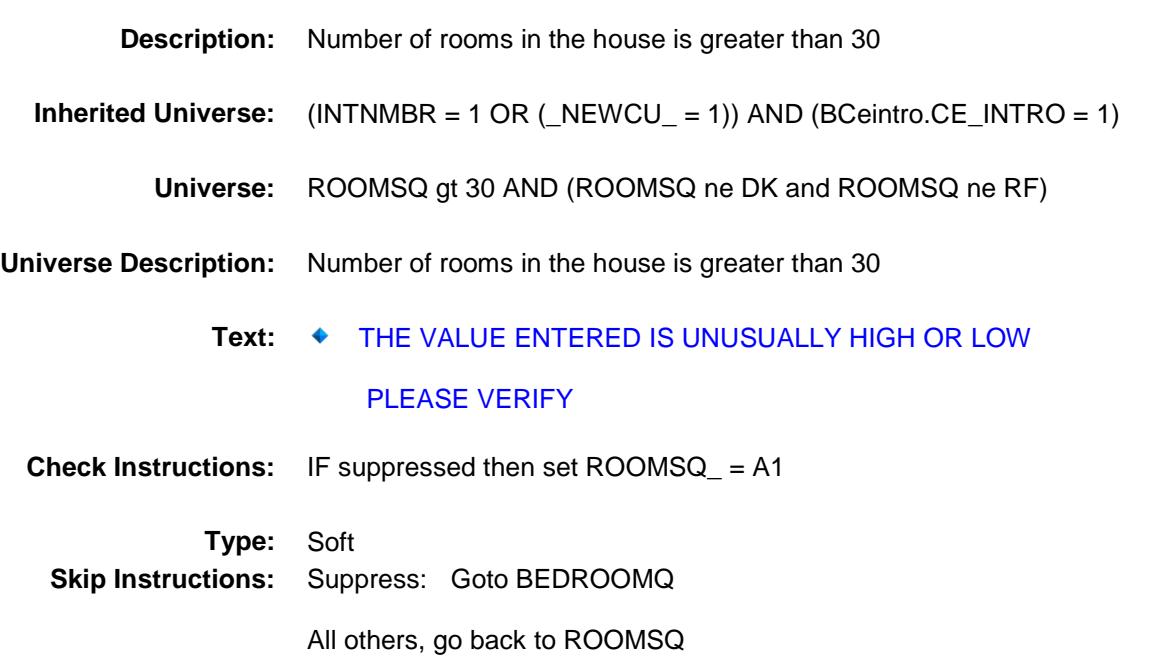

## BEDROOMQ Field SECT01.BEDROOMQ

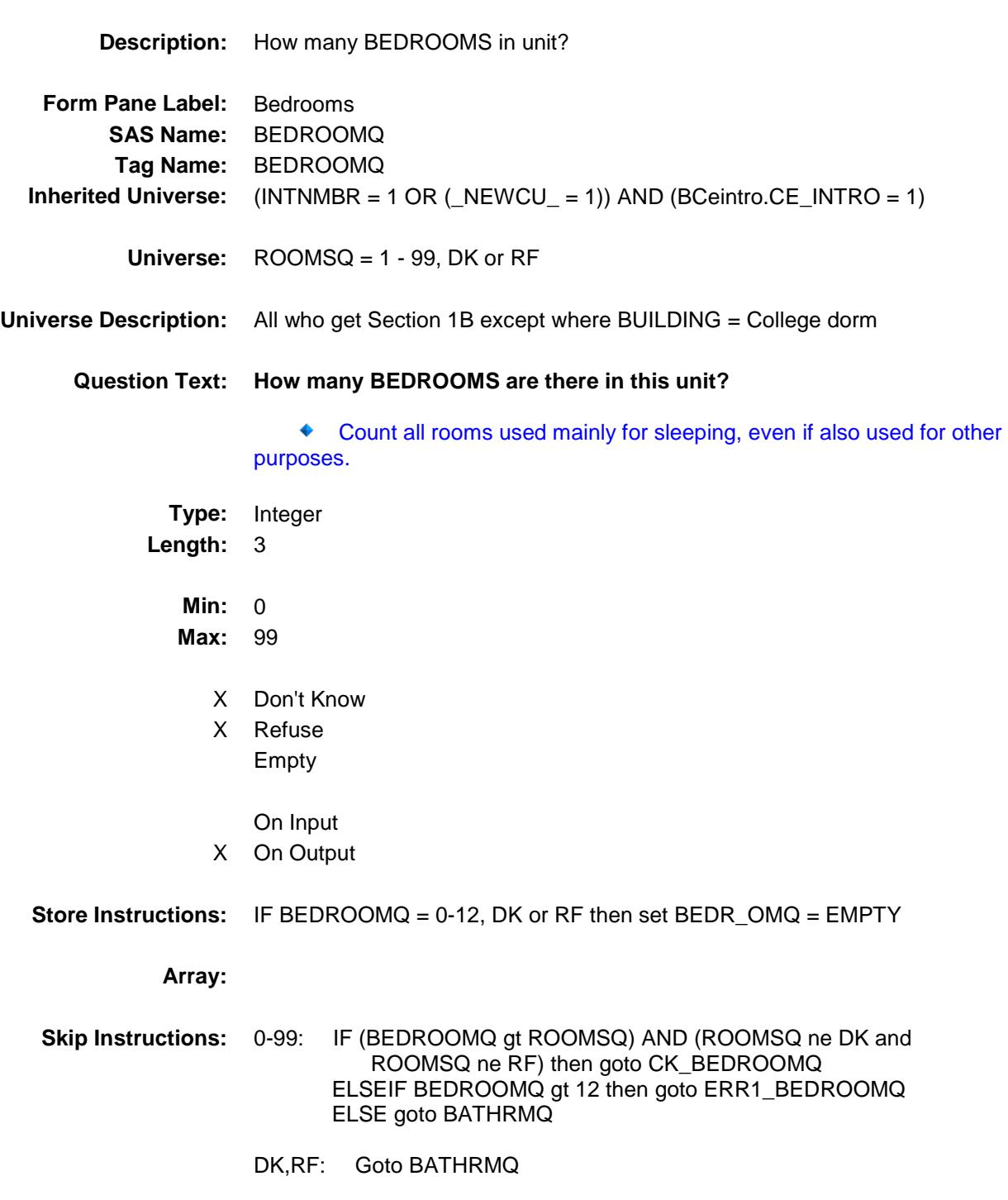

**Instrument SAS Name:** BEDROOMQ

**Destination Data Set:** FGNC1B

Survey: CEQ 2019 04 **Blaise Item-Level Specifications Report** Section: SECT01 Section: SECT01

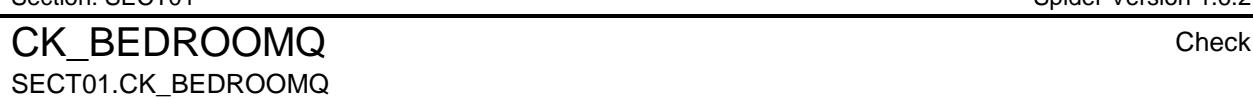

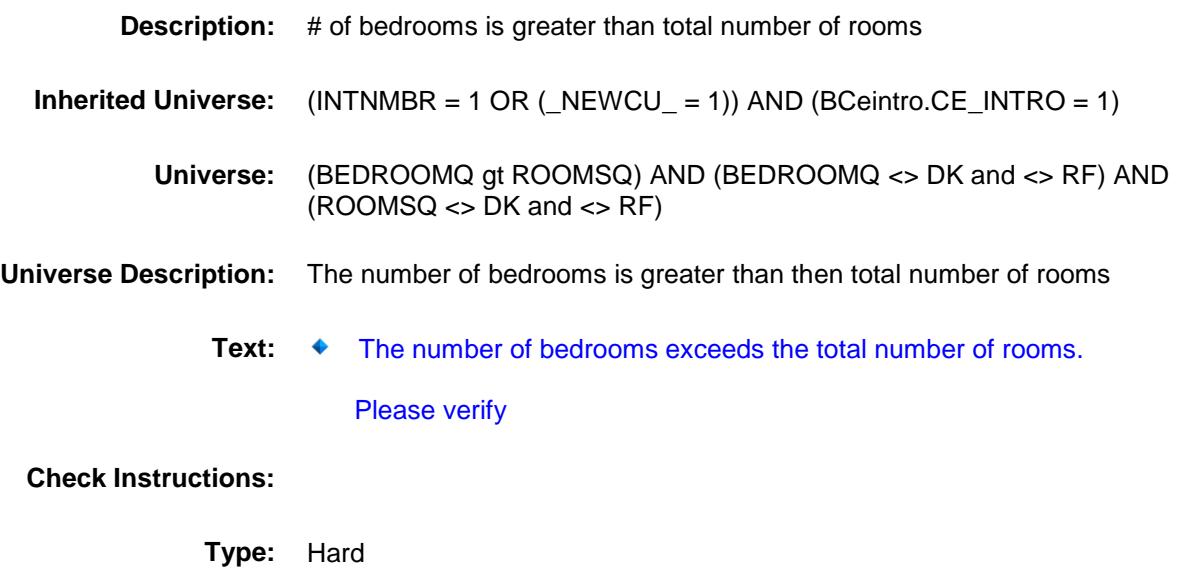

**Skip Instructions:** go back to ROOMSQ or BEDROOMQ

#### ERR1\_BEDROOMQ 
SALL Check SECT01.ERR1\_BEDROOMQ

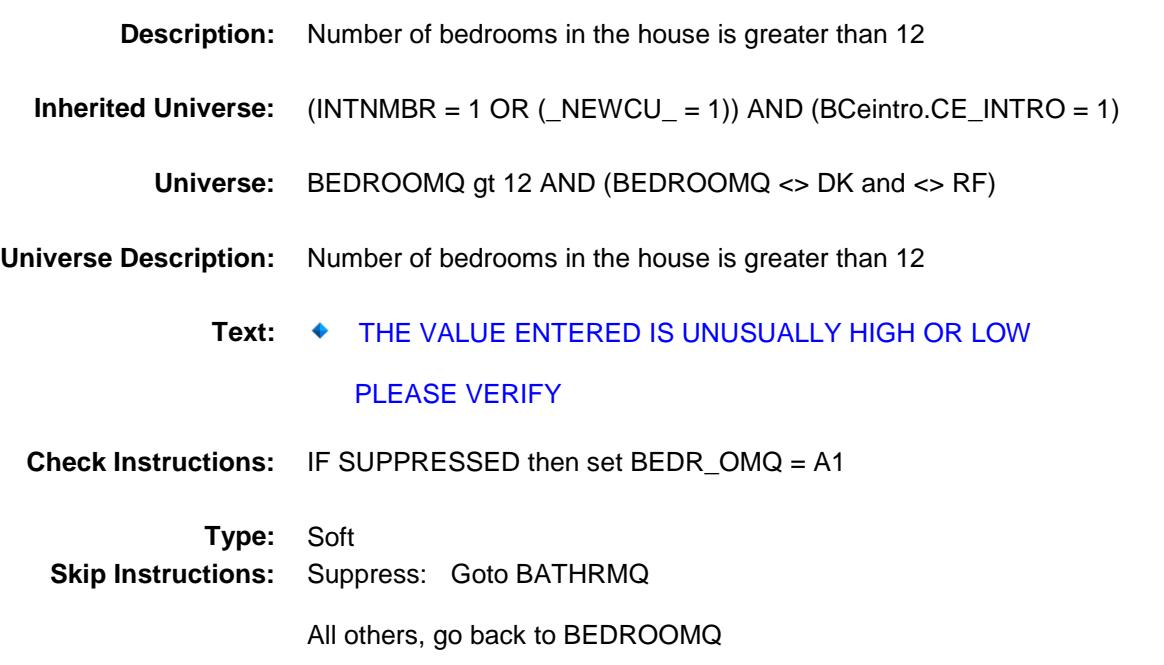

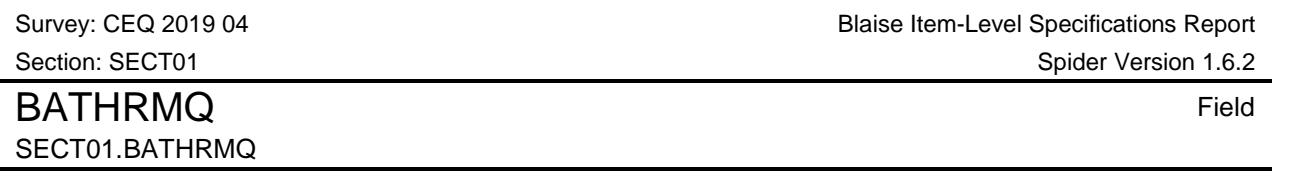

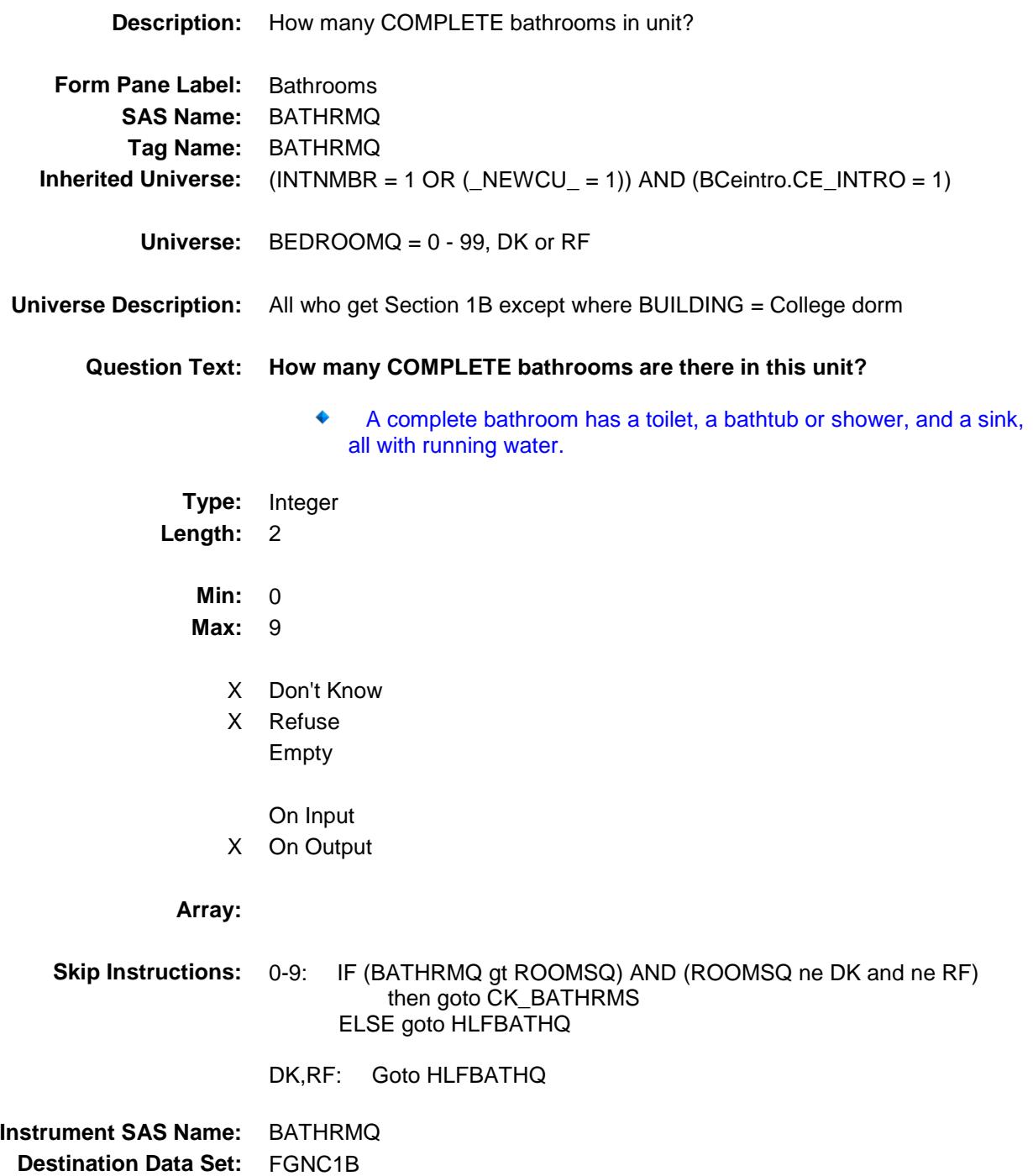

#### CK BATHRMS Check SECT01.CK\_BATHRMS

**Description:** # of bathrooms is greater than total number of rooms **Inherited Universe:** (INTNMBR = 1 OR (\_NEWCU\_ = 1)) AND (BCeintro.CE\_INTRO = 1) **Universe:** (BATHRMQ gt ROOMSQ) AND (ROOMSQ <> DK and <> RF) AND (BATHRMQ <> DK and <> RF) **Universe Description:** The number of bathrooms is greater than the total number of rooms **Text: ♦** The number of bathrooms exceeds the total number of rooms. Please verify **Check Instructions: Type:** Soft

**Skip Instructions:** Suppress: Goto HLFBATHQ

All others, go back to ROOMSQ or BATHRMQ

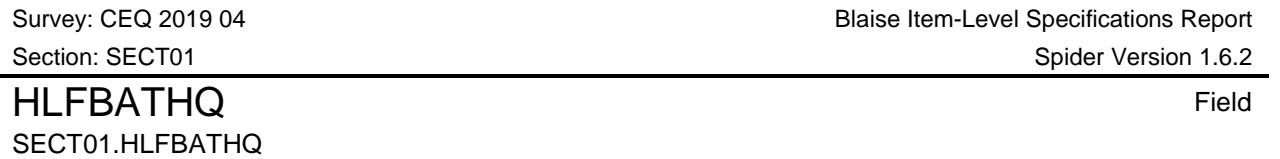

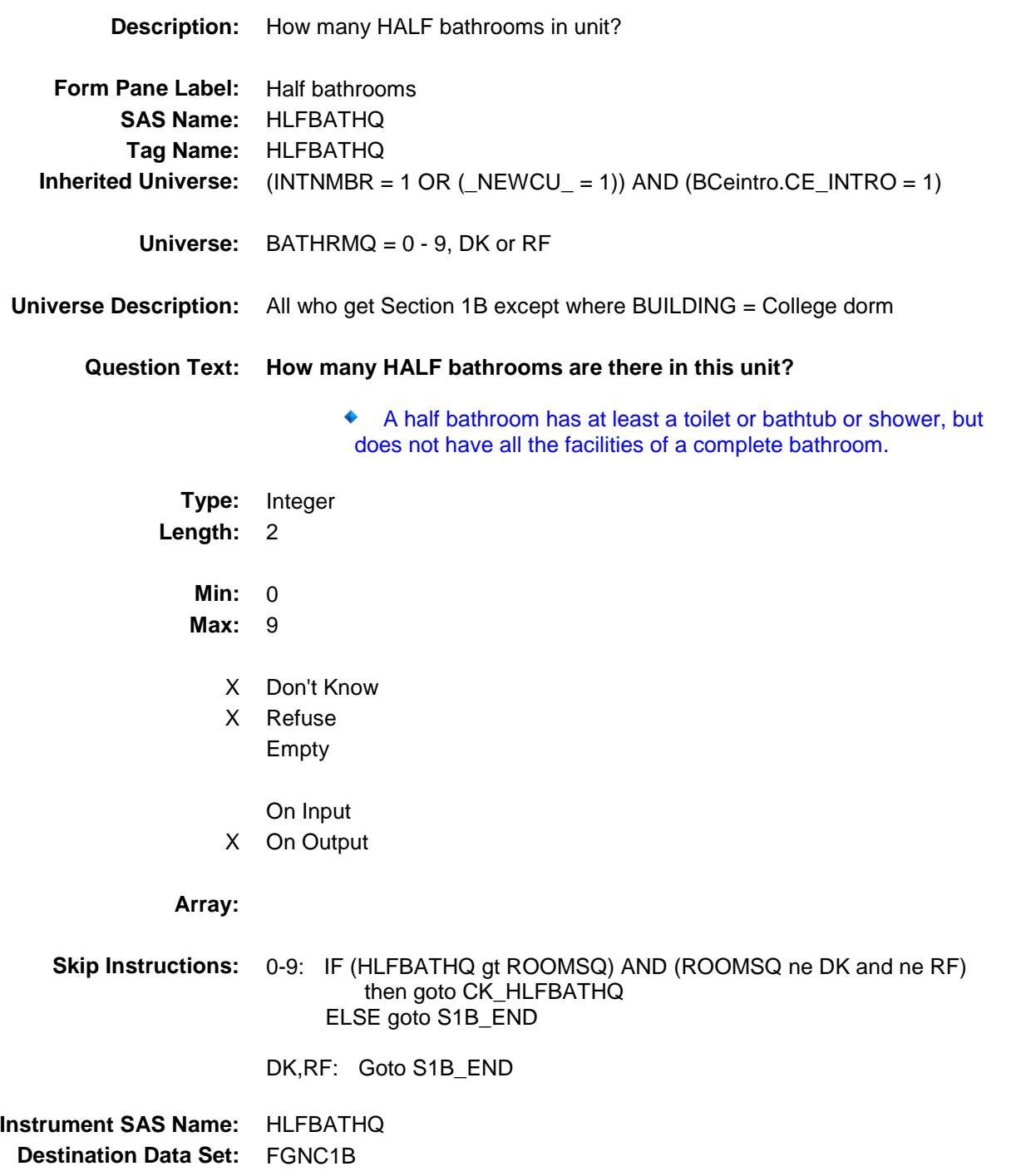

Survey: CEQ 2019 04 **Blaise Item-Level Specifications Report** Section: SECT01 Section: SECT01  $\overline{\phantom{0}}$ 

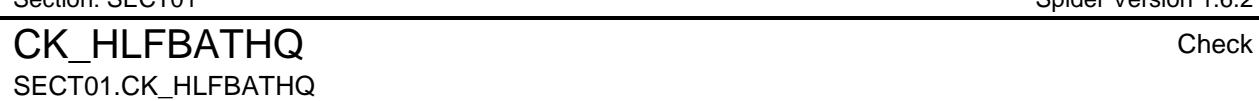

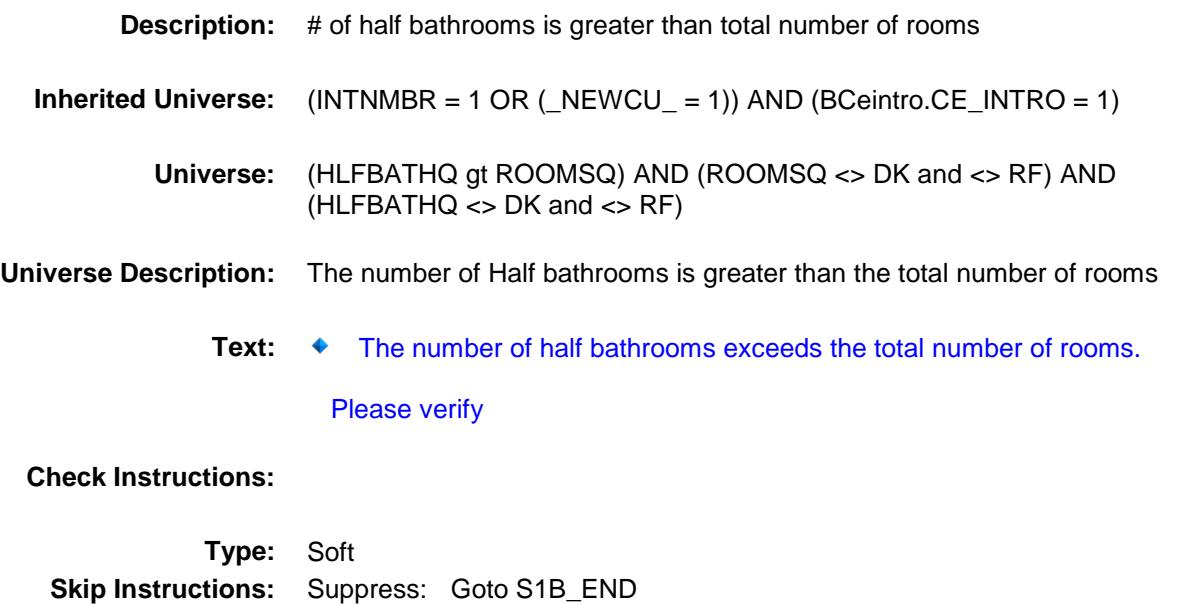

All others, go back to ROOMSQ or HLFBATHQ

# S1B\_END Field SECT01.S1B\_END

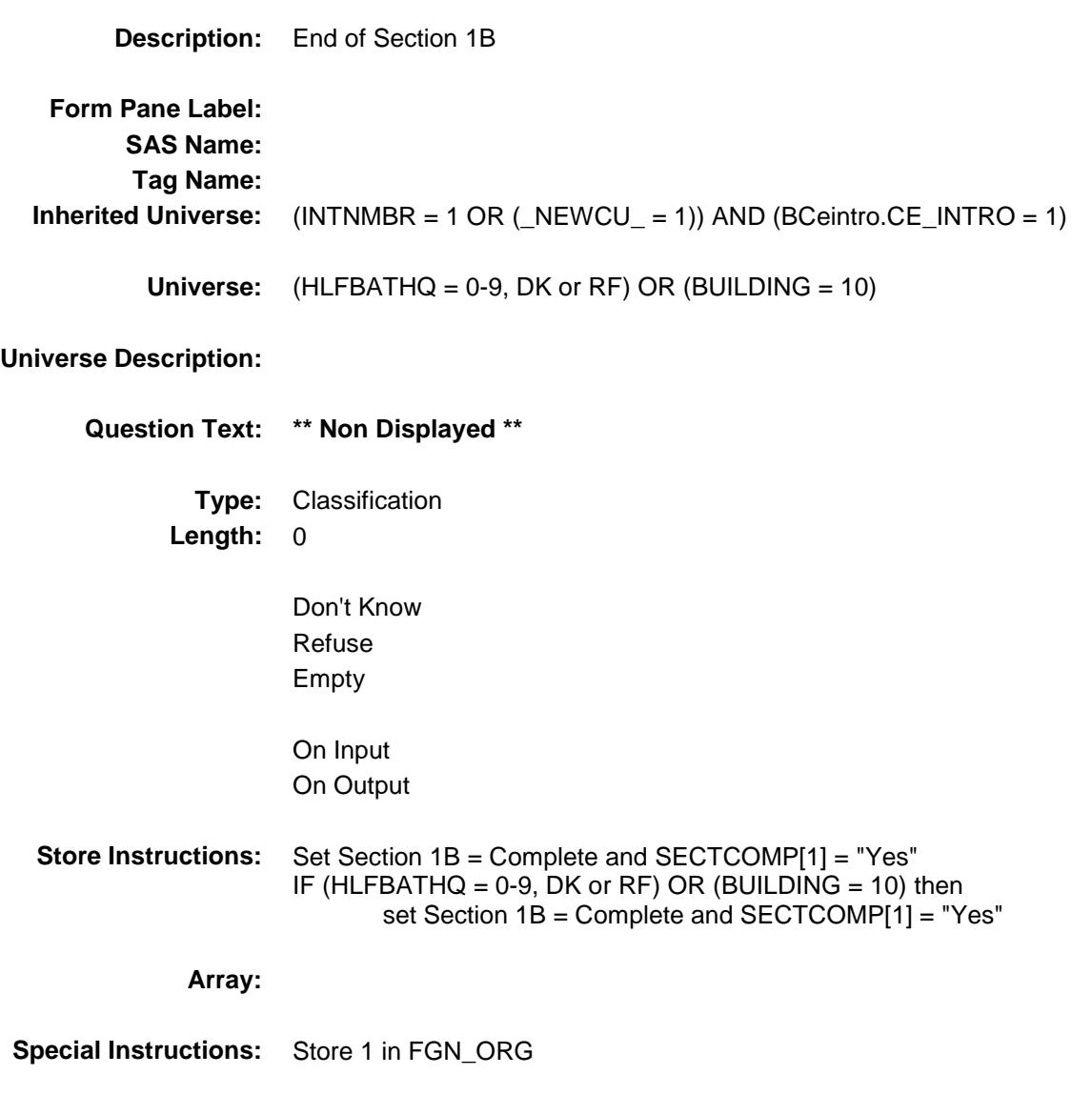

**Skip Instructions:** Goto Section 2 - BSECT02

## ROOMSQ Field SECT01.ROOMSQ\_

**Form Pane Label:**

**Universe Description:**

**Tag Name:**

**Universe:**

**Description:** Range edit flag for ROOMSQ **SAS Name:** ROOMSQ\_ **Inherited Universe:** (INTNMBR = 1 OR (\_NEWCU\_ = 1)) AND (BCeintro.CE\_INTRO = 1) **Question Text: \*\* OUT VARIABLE \*\* Type:** String **Length:** 2

> Don't Know Refuse

X Empty

On Input

X On Output

**Array:**

**Special Instructions:** NOTE: See ROOMSQ and ERR1\_ROOMSQ for the setting of this field

> Valid Values: A1 = Range edit failed (ERR1 check was suppressed) Blank = Range edit passed

**Instrument SAS Name:** ROOMSQ\_ **Destination Data Set:** FGNC1B

#### BEDR\_OMQ Field SECT01.BEDR\_OMQ

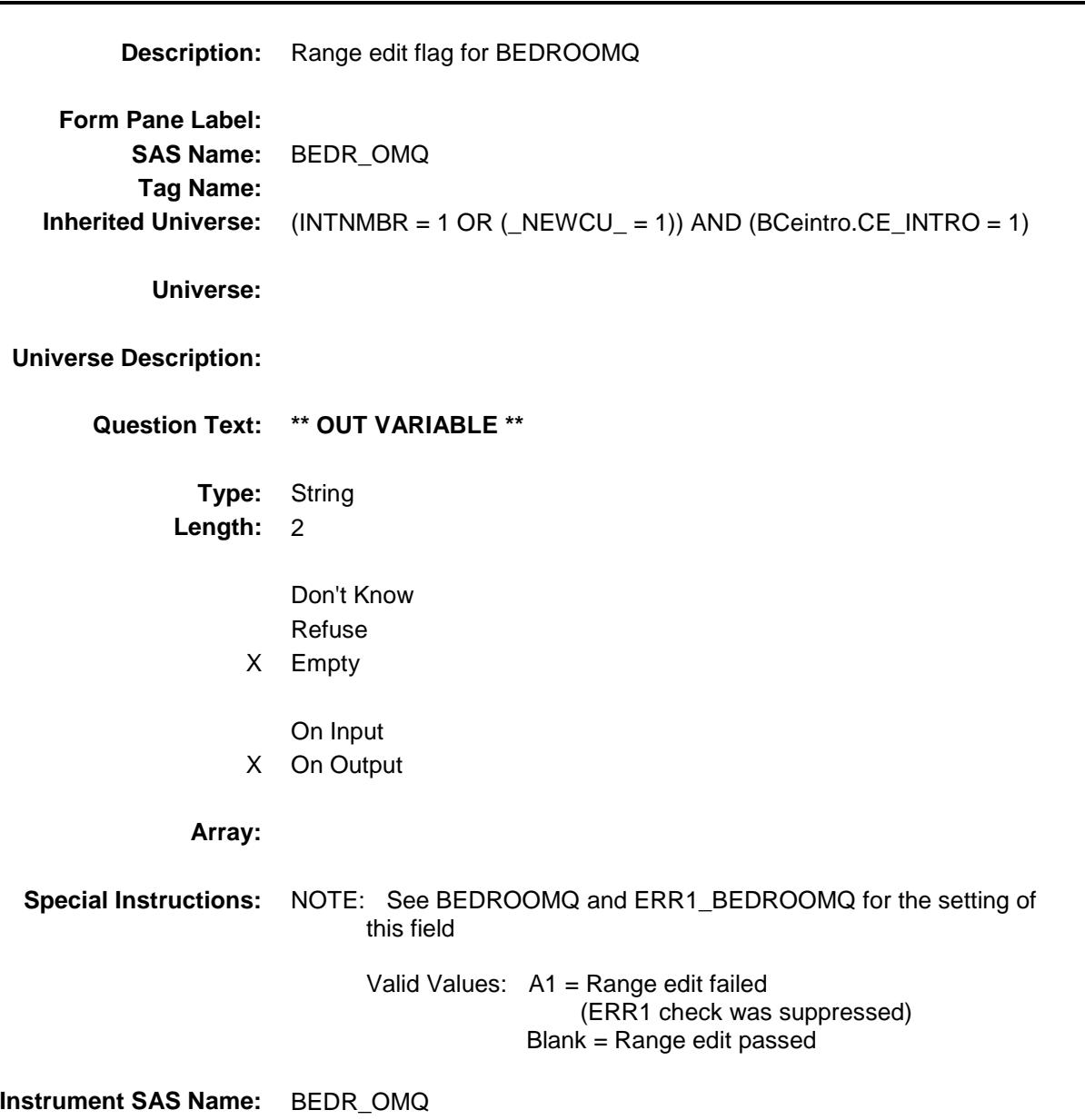

**Destination Data Set:** FGNC1B

## **FGN\_ORIG** FIELD Field SECT01.FGN\_ORIG

**Description:** Record origin **Form Pane Label: SAS Name:** RECORIGN **Tag Name: Inherited Universe:** (INTNMBR = 1 OR (\_NEWCU\_ = 1)) AND (BCeintro.CE\_INTRO = 1) **Universe: Universe Description: Question Text: \*\* OUT VARIABLE \*\* Type:** String **Length:** 1 Don't Know Refuse Empty X On Input X On Output **Array: Special Instructions:** Valid Values: 1 = Data from current month interview 4 = Inventory data- no updates were made If S1B is asked then FGN\_ORIG is set to a 1 in S1B\_END It will be changed to a 4 during CAPIIN post-processing (Input Edits) **Instrument SAS Name:** FGN\_ORIG **Destination Data Set:** FGNC1B

## BSECT02 Block BSECT02

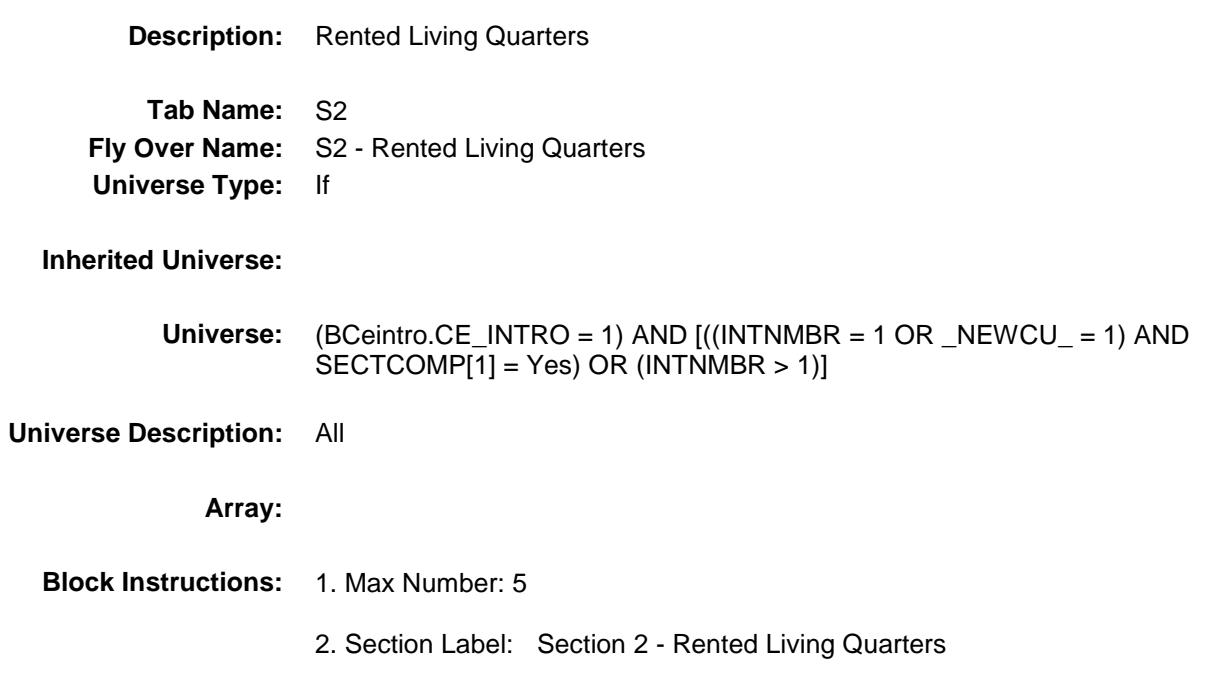

Survey: CEQ 2019 04 **Blaise Item-Level Specifications Report** 

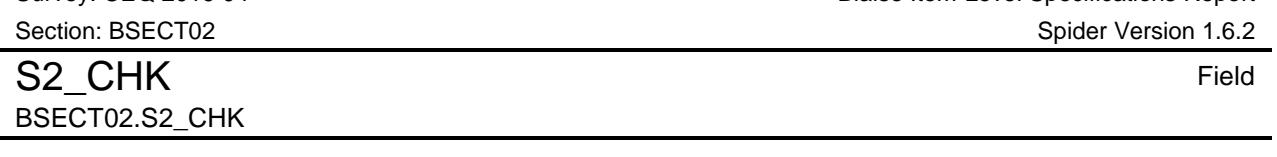

**Description:**

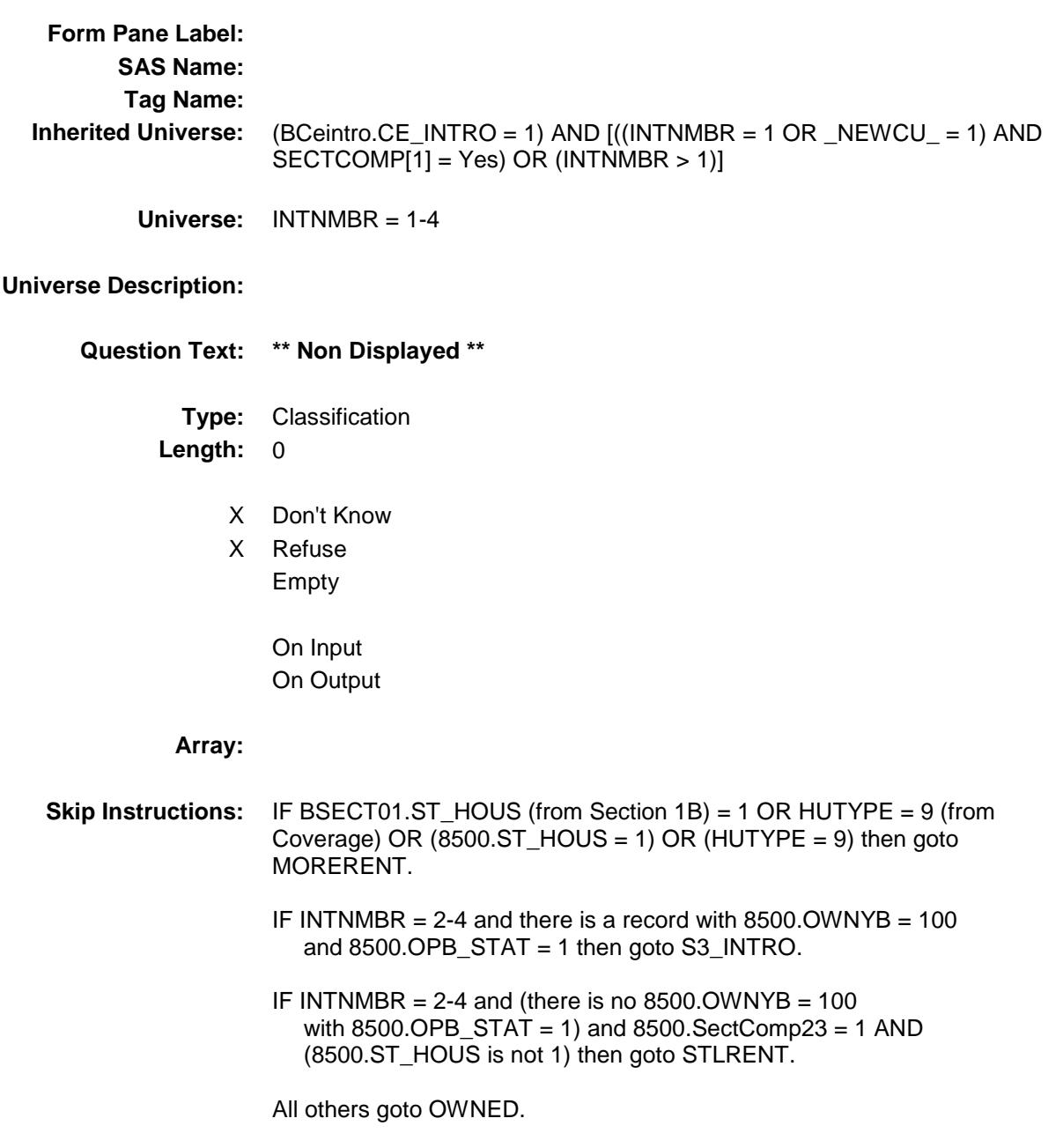

## STLRENT Field BSECT02.STLRENT

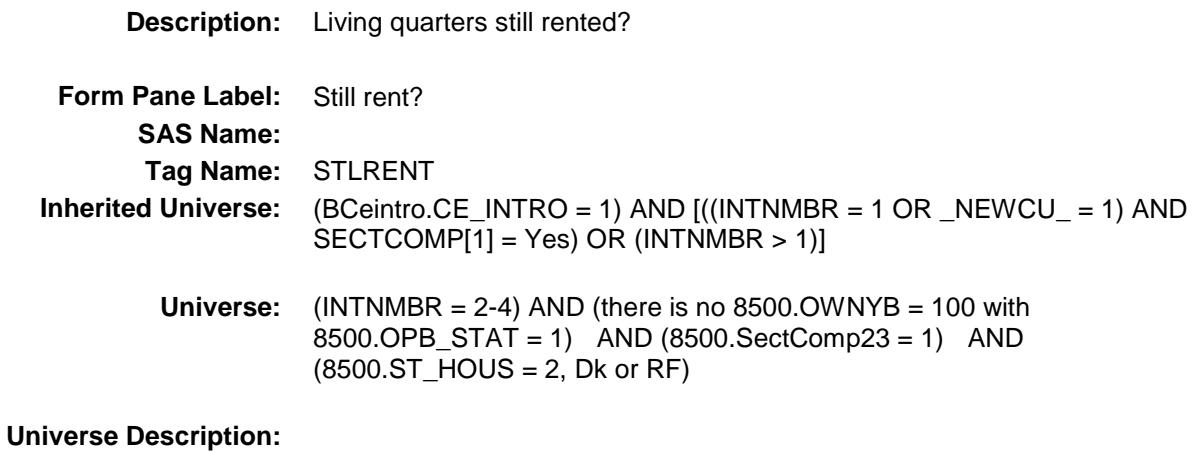

**Question Text: Last time ^YOU\_YRCU reported renting these living quarters. Do you still rent?**

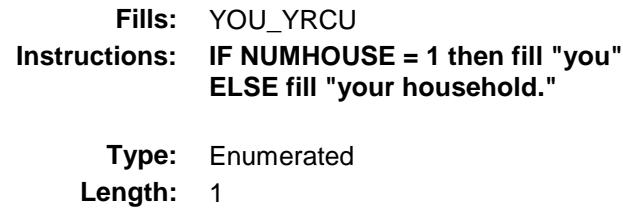

**Answer List:** TYESNOBSU

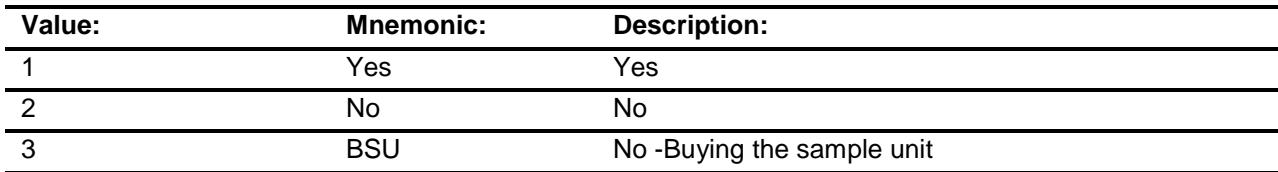

X Don't Know

X Refuse Empty

> On Input On Output

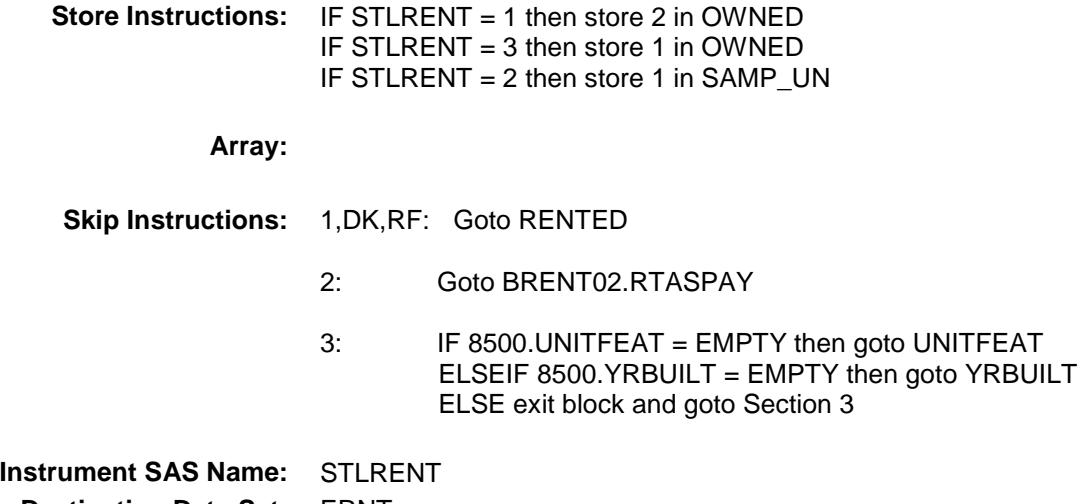

**Destination Data Set:** ERNT

Survey: CEQ 2019 04 **Blaise Item-Level Specifications Report** Section: BSECT02 Spider Version 1.6.2 OWNED Field BSECT02.OWNED

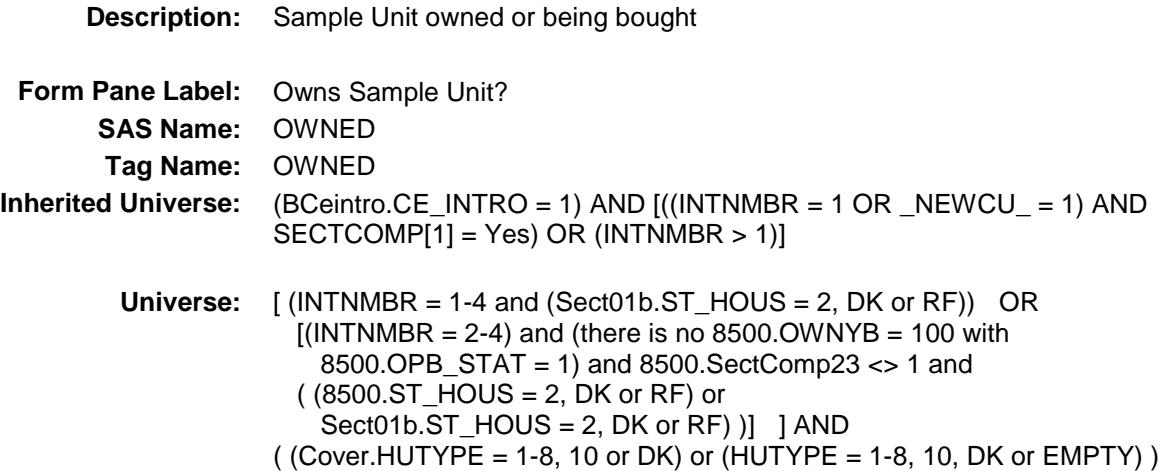

#### **Universe Description:**

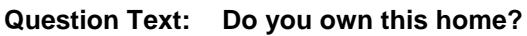

Include households with mortgages as owners.

**Type:** Enumerated **Length:** 1

**Answer List:** TYesNo

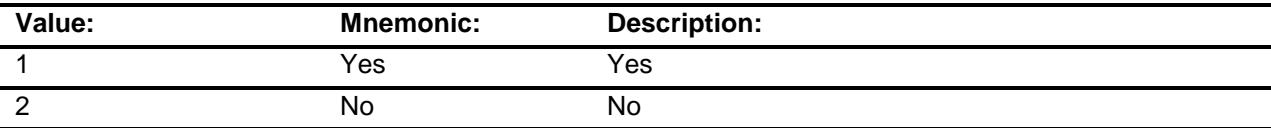

- X Don't Know
- X Refuse
	- Empty
	- On Input
- X On Output

**Array:**

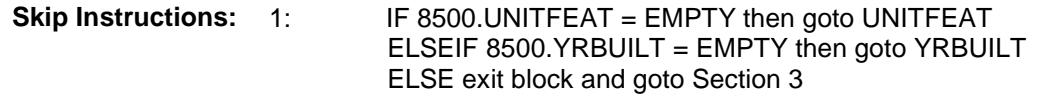

2,DK,RF: Goto PUBLHOUS

**Instrument SAS Name:** OWNED **Destination Data Set:** ERNT

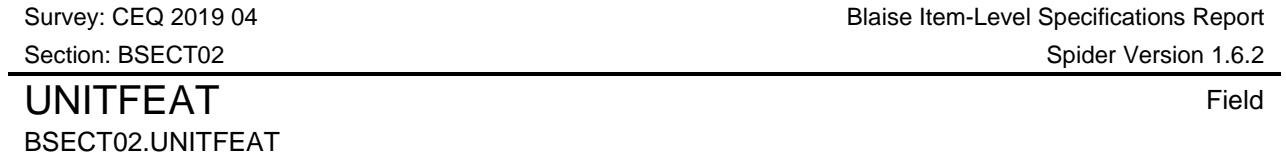

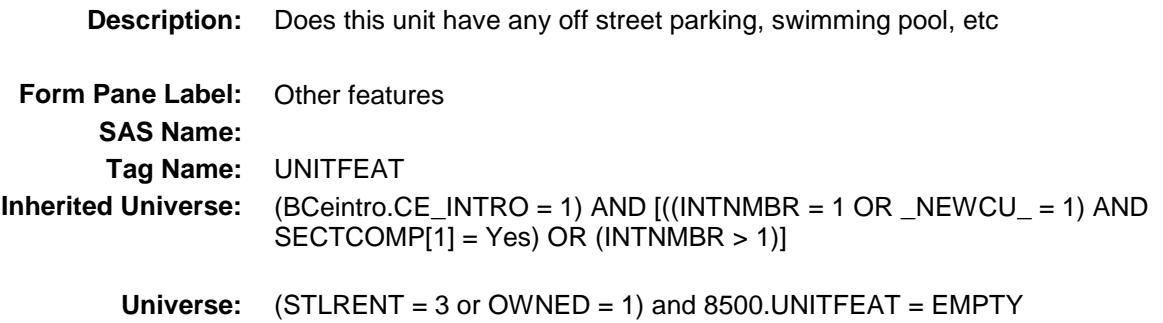

**Universe Description:**

**Help Screen:** H\_UNITFEAT **Question Text: 44 9** ? [F1]

#### **Does this unit have any of the following?**

Enter all that apply, separate with commas

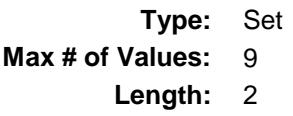

**Answer List:** TOtherFeatures

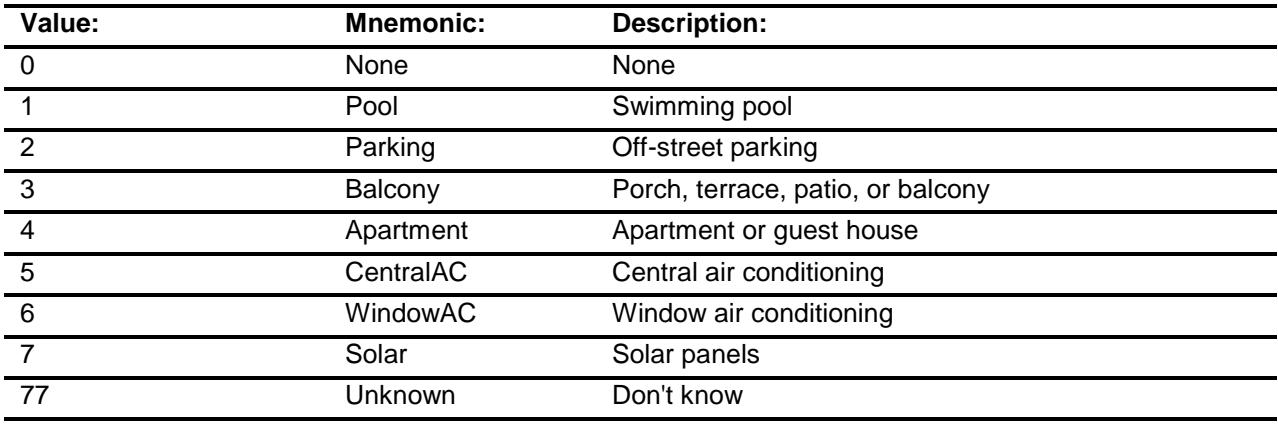

Don't Know

X Refuse

Empty

- X On Input
- X On Output

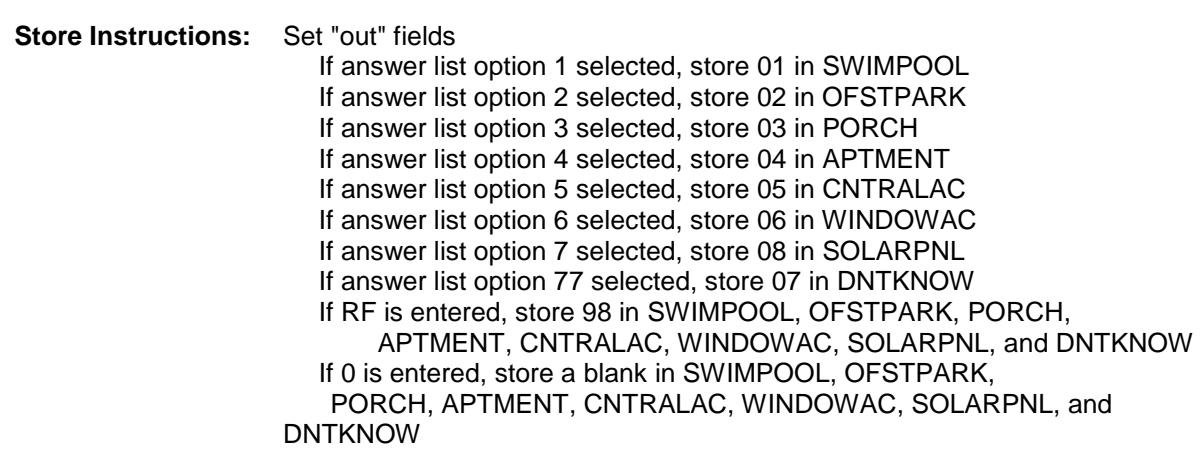

#### **Array:**

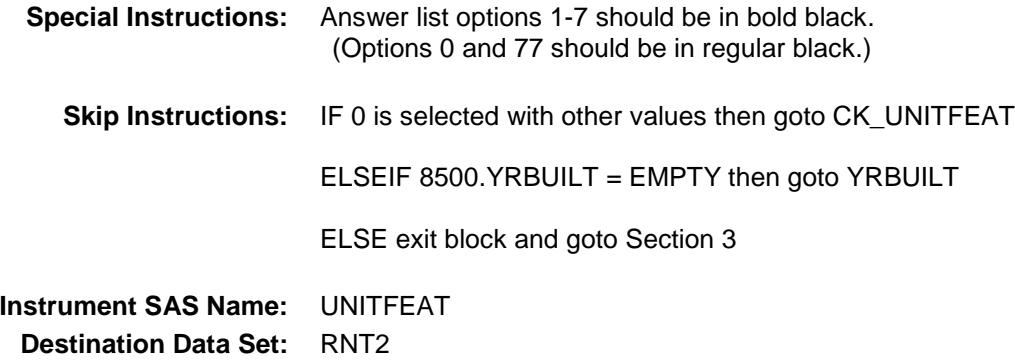

# CK\_UNITFEAT Check BSECT02.CK\_UNITFEAT

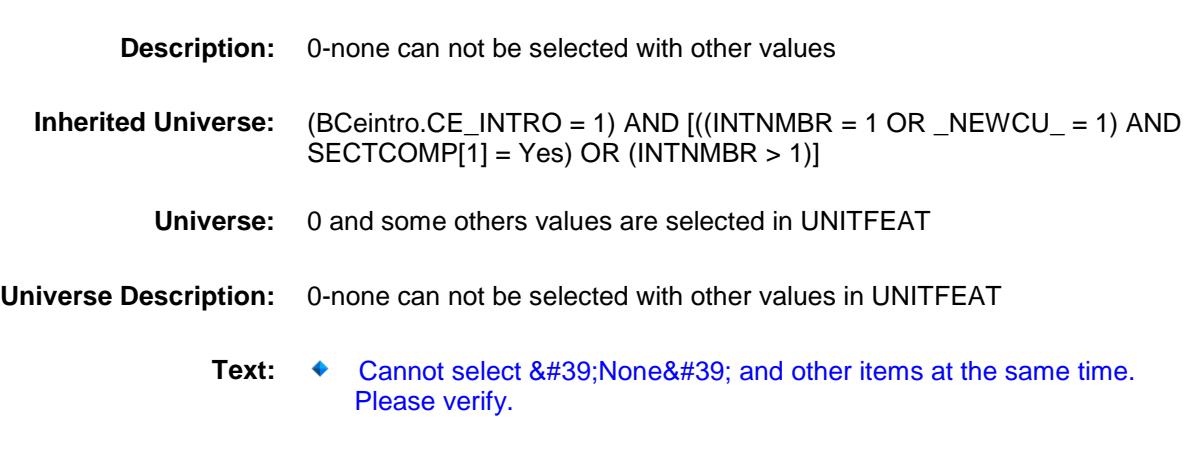

#### **Check Instructions:**

**Type:** Hard **Skip Instructions:** Go back to UNITFEAT

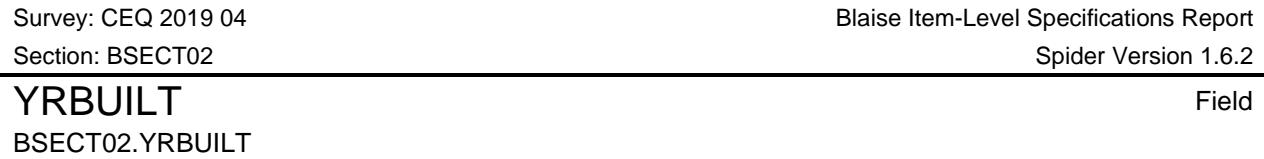

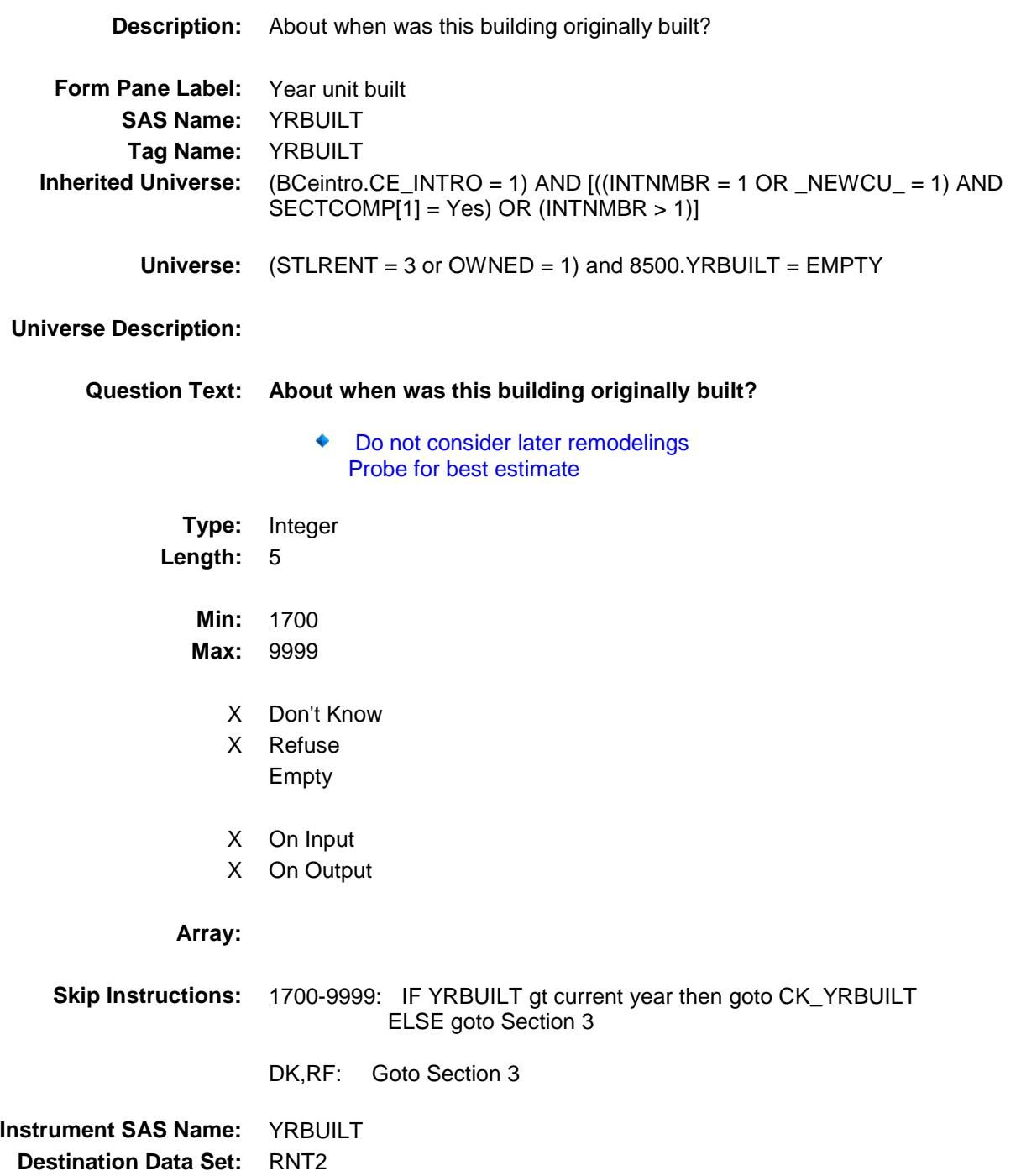

# CK\_YRBUILT Check BSECT02.CK\_YRBUILT

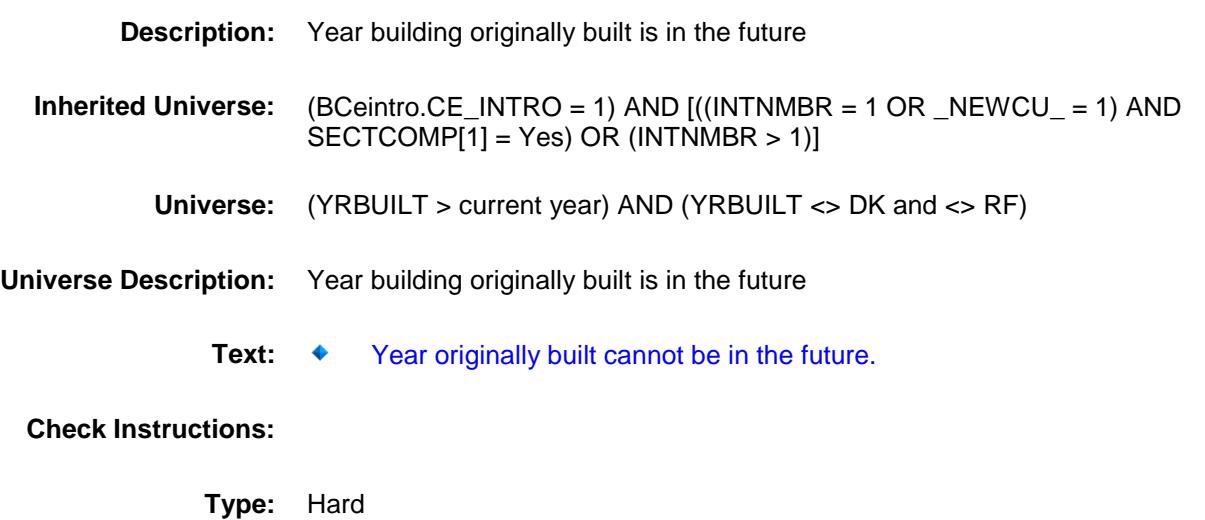

**Skip Instructions:** Go back to YRBUILT

Survey: CEQ 2019 04 **Blaise Item-Level Specifications Report** Section: BSECT02 Spider Version 1.6.2 PUBLHOUS Field BSECT02.PUBLHOUS

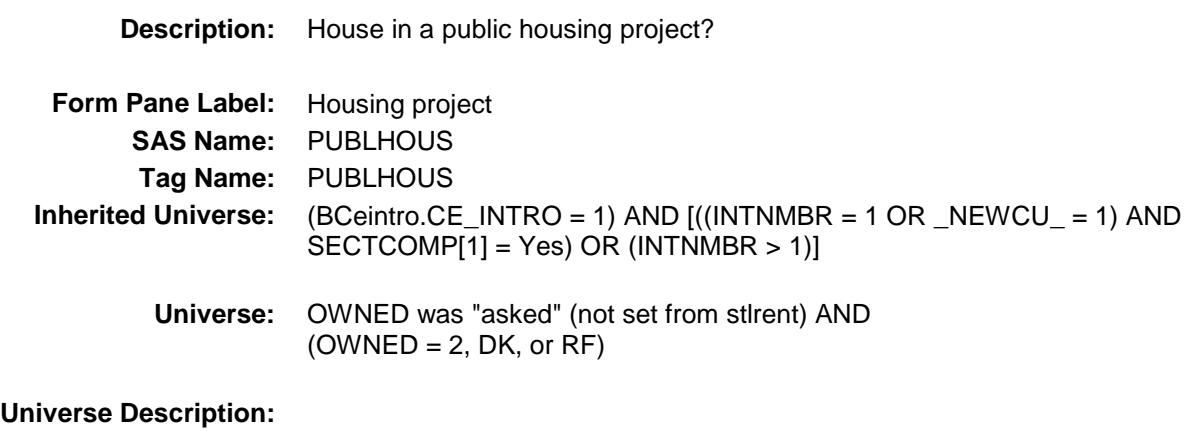

Question Text: **Ask** if not apparent.

**Is this house in a public housing project, that is, is it owned by a local housing authority or other local public agency?**

**Type:** Enumerated **Length:** 1

**Answer List:** TYesNo

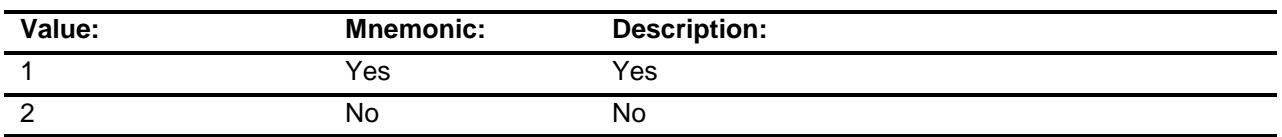

- X Don't Know
- X Refuse
	- Empty
	- On Input
- X On Output

**Array:**

**Skip Instructions:** 1: IF 8500.INCLDRYR = EMPTY then goto INCLSTOV

ELSE goto RENTED

2,DK,RF: Goto GOVTCOST

**Instrument SAS Name:** PUBLHOUS **Destination Data Set:** RNT2

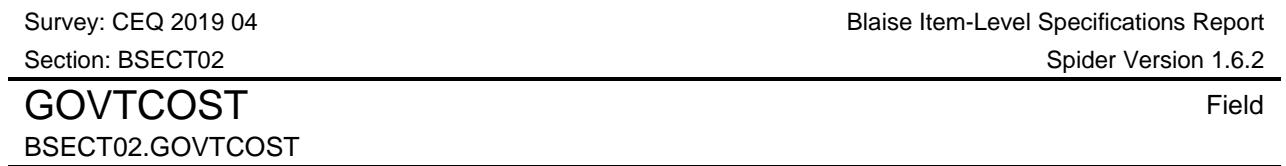

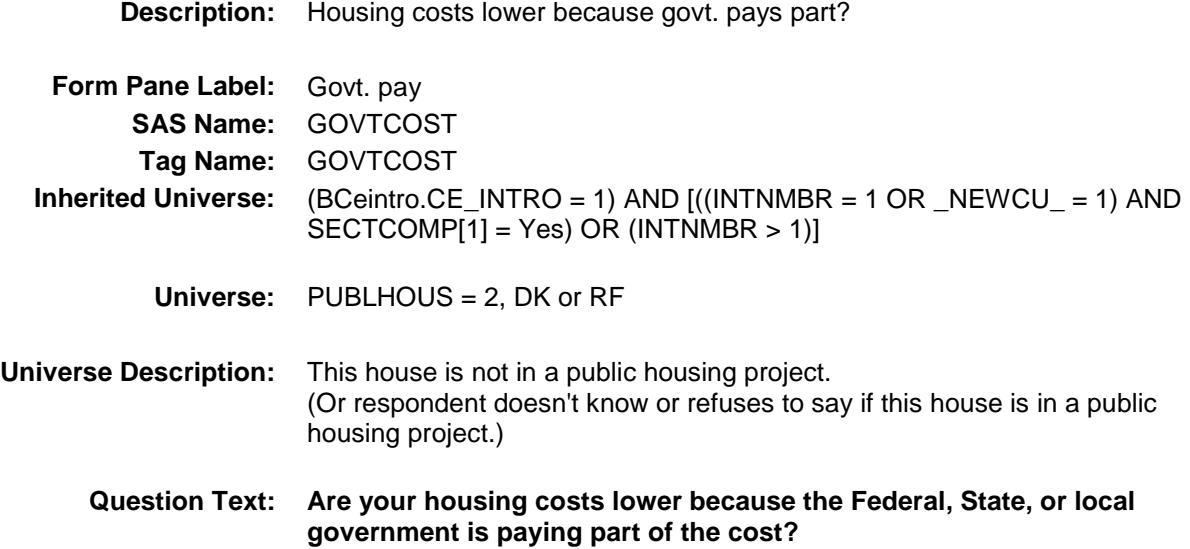

**Type:** Enumerated **Length:** 1

**Answer List:** TYesNo

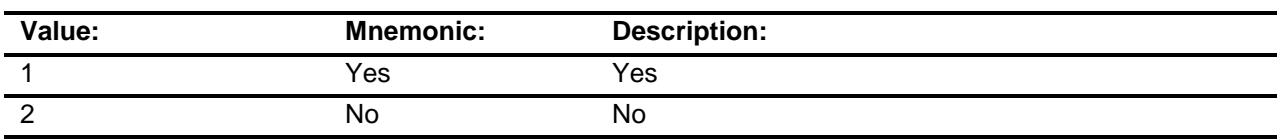

- X Don't Know
- X Refuse Empty
	- On Input
- X On Output

#### **Array:**

**Skip Instructions:** IF 8500.INCLDRYR = EMPTY then goto INCLSTOV

ELSE goto RENTED

**Instrument SAS Name:** GOVTCOST **Destination Data Set:** RNT2

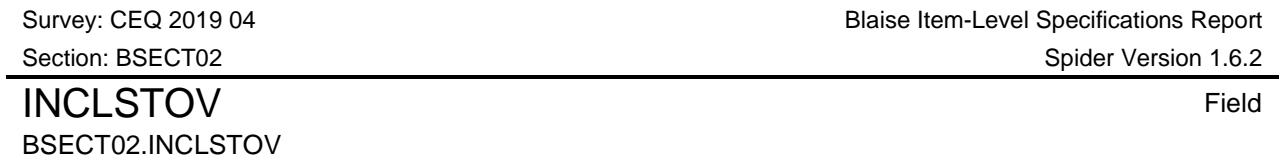

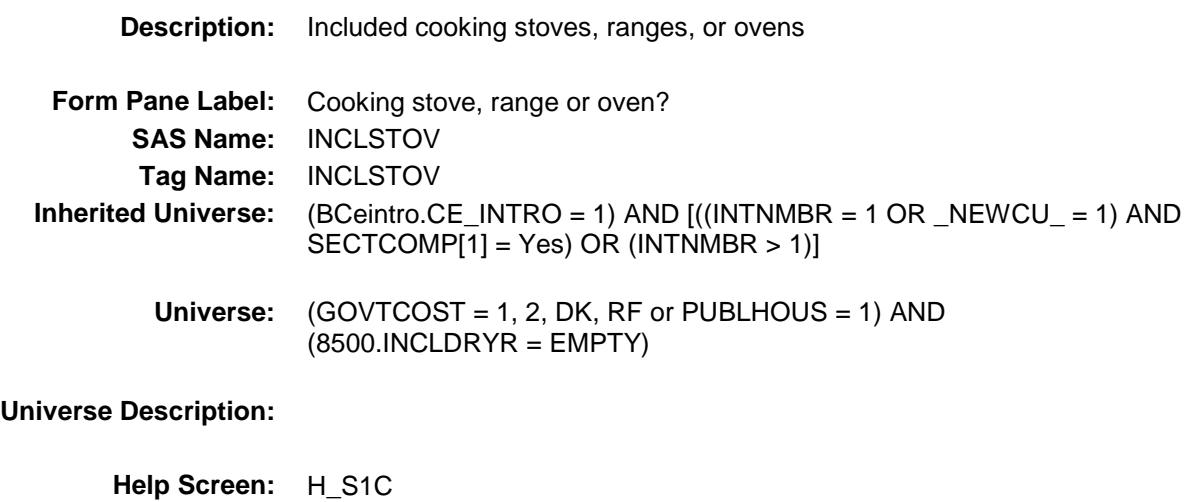

**Question Text:**  $\Box$  **8** ? [F1]

**Were any of the following appliances included in the home when you moved in . . .**

 **. . . Cooking stove, range, or oven?**

**Type:** Enumerated **Length:** 1

**Answer List:** TYesNo

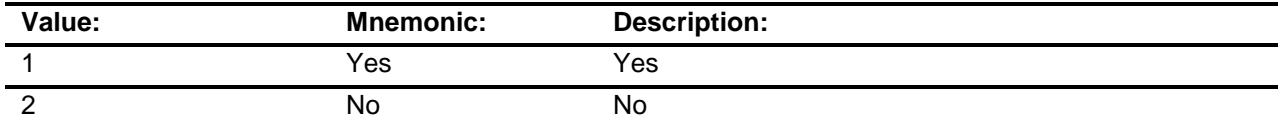

- X Don't Know
- X Refuse Empty
	- On Input
- X On Output

**Array:**

**Skip Instructions:** Goto INCLFRIG

**Instrument SAS Name:** INCLSTOV **Destination Data Set:** RNT2

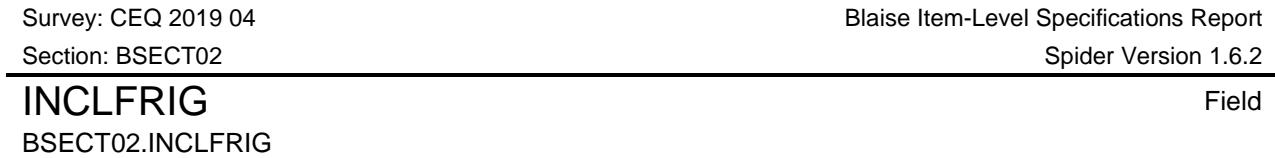

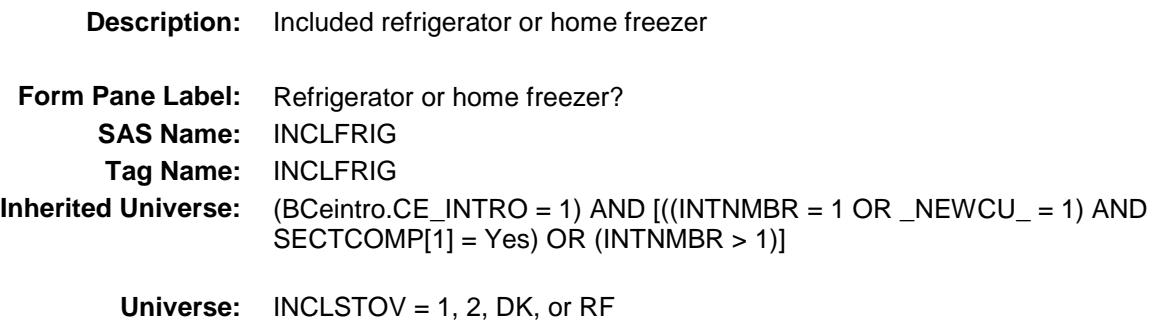

#### **Universe Description:**

**Help Screen:** H\_S1C **Question Text: 12 8** ? [F1]

> Were any of the following appliances included in the home when you moved in . . .

 **. . . Refrigerator or home freezer?**

**Type:** Enumerated **Length:** 1

**Answer List:** TYesNo

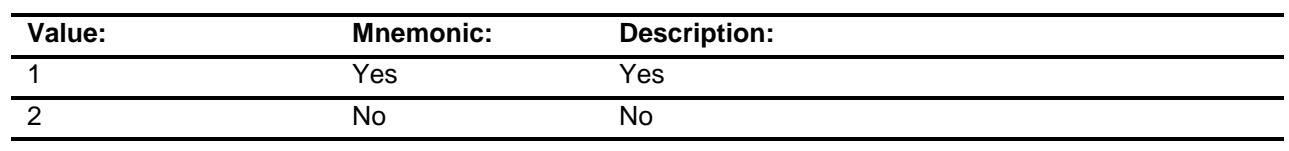

- X Don't Know
- X Refuse
	- Empty
	- On Input
- X On Output

**Array:**

**Skip Instructions:** Goto INCLBDSH

**Instrument SAS Name:** INCLFRIG

 $\overline{\phantom{0}}$ 

**Destination Data Set:** RNT2
### **INCLBDSH** Field BSECT02.INCLBDSH

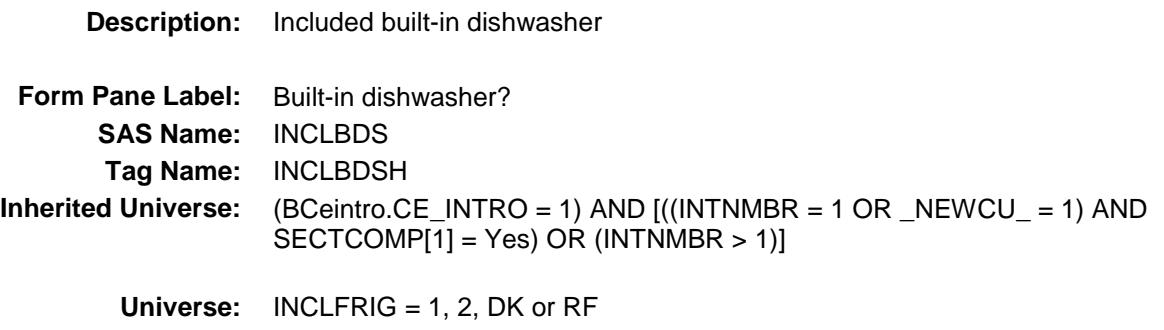

### **Universe Description:**

**Help Screen:** H\_S1C **Question Text: 44 8** ? [F1]

> Were any of the following appliances included in the home when you moved in . . .

 **. . . Built-in dishwasher?**

**Type:** Enumerated **Length:** 1

**Answer List:** TYesNo

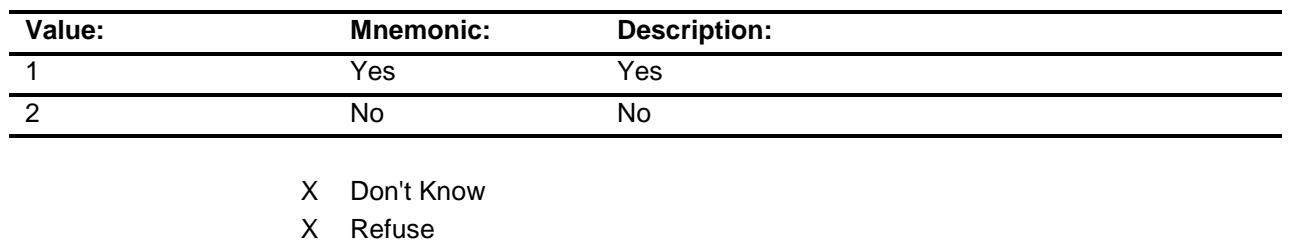

Empty

### On Input

X On Output

**Array:**

**Skip Instructions:** Goto INCLPDSH

### **Instrument SAS Name:** INCLBDSH

**Destination Data Set:** RNT2

### **INCLPDSH** Field BSECT02.INCLPDSH

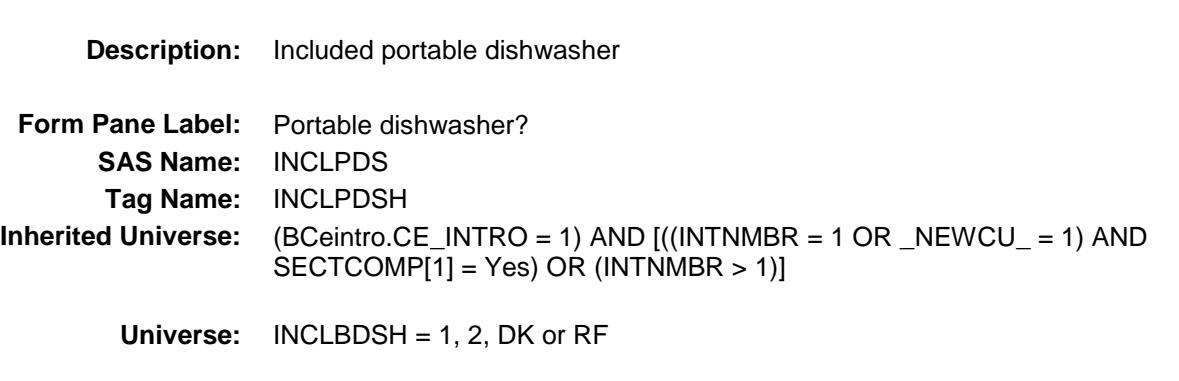

### **Universe Description:**

**Help Screen:** H\_S1C **Question Text: 8** ? [F1]

> Were any of the following appliances included in the home when you moved in . . .

 **. . . Portable dishwasher?**

**Type:** Enumerated **Length:** 1

**Answer List:** TYesNo

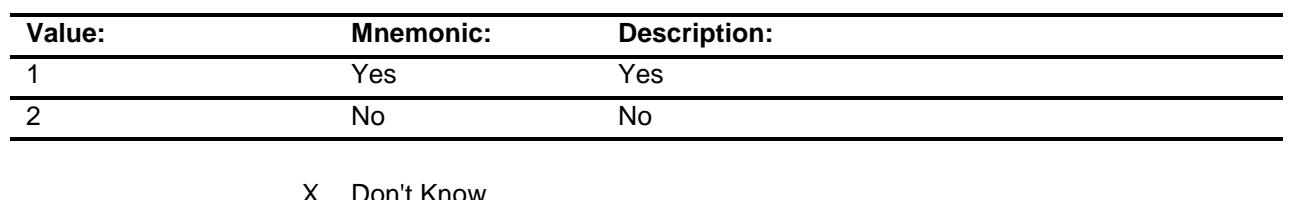

- X Don't Know
- X Refuse
	- Empty
	- On Input
- X On Output

**Array:**

**Skip Instructions:** Goto INCLWSHR

### **Instrument SAS Name:** INCLPDSH

 $\overline{\phantom{0}}$ 

**Destination Data Set:** RNT2

### INCLWSHR Field BSECT02.INCLWSHR

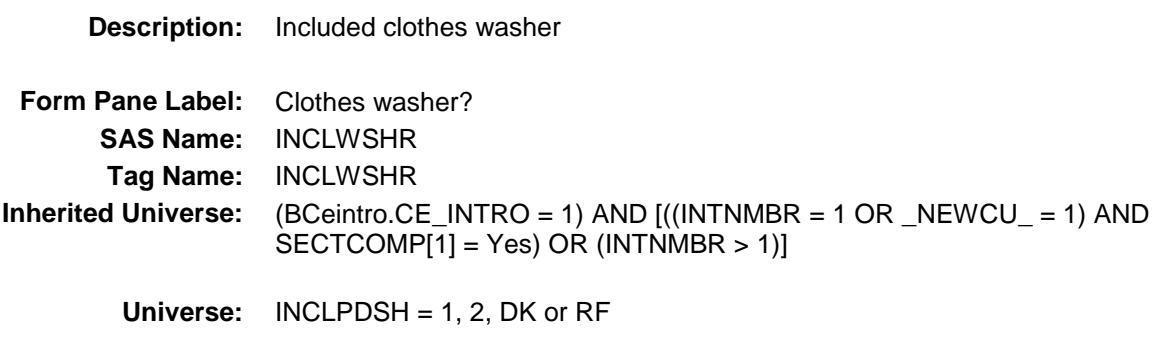

### **Universe Description:**

**Help Screen:** H\_S1C **Question Text: 8** ? [F1]

> Were any of the following appliances included in the home when you moved in . . .

 **. . . Clothes washer?**

**Type:** Enumerated **Length:** 1

**Answer List:** TYesNo

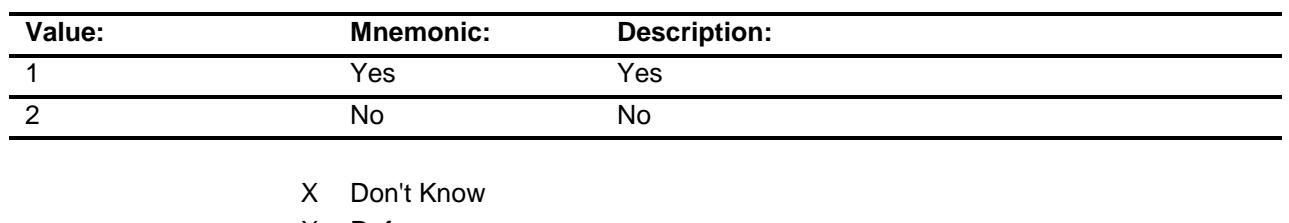

- X Refuse Empty
	- On Input
- X On Output

**Array:**

**Skip Instructions:** Goto INCLDRYR

### **Instrument SAS Name:** INCLWSHR

**Destination Data Set:** RNT2

## INCLDRYR Field BSECT02.INCLDRYR

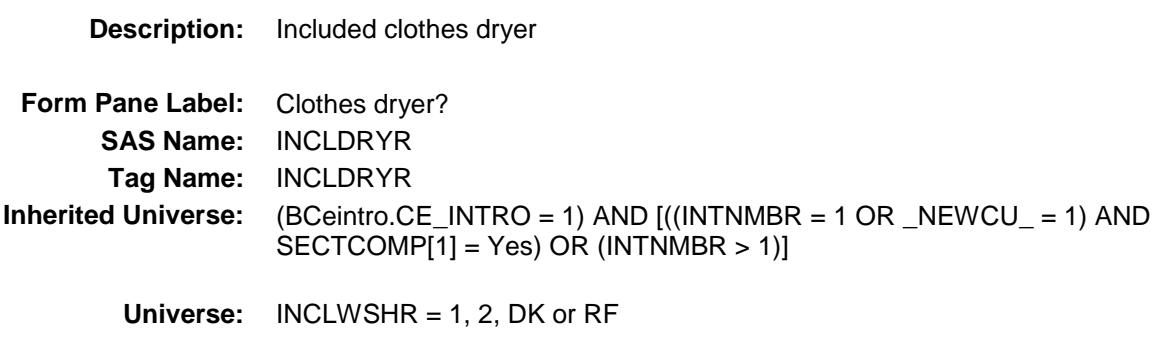

### **Universe Description:**

**Help Screen:** H\_S1C **Question Text: 8** ? [F1]

> Were any of the following appliances included in the home when you moved in . . .

### **. . . Clothes dryer?**

**Type:** Enumerated **Length:** 1

**Answer List:** TYesNo

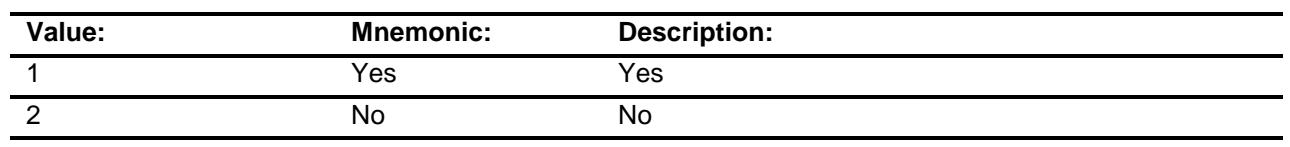

- X Don't Know
- X Refuse
	- Empty
- X On Input
- X On Output

**Array:**

**Skip Instructions:** Goto RENTED

### **Instrument SAS Name:** INCLDRYR

 $\overline{\phantom{0}}$ 

**Destination Data Set:** RNT2

## BSECT02.RENTED

RENTED Field

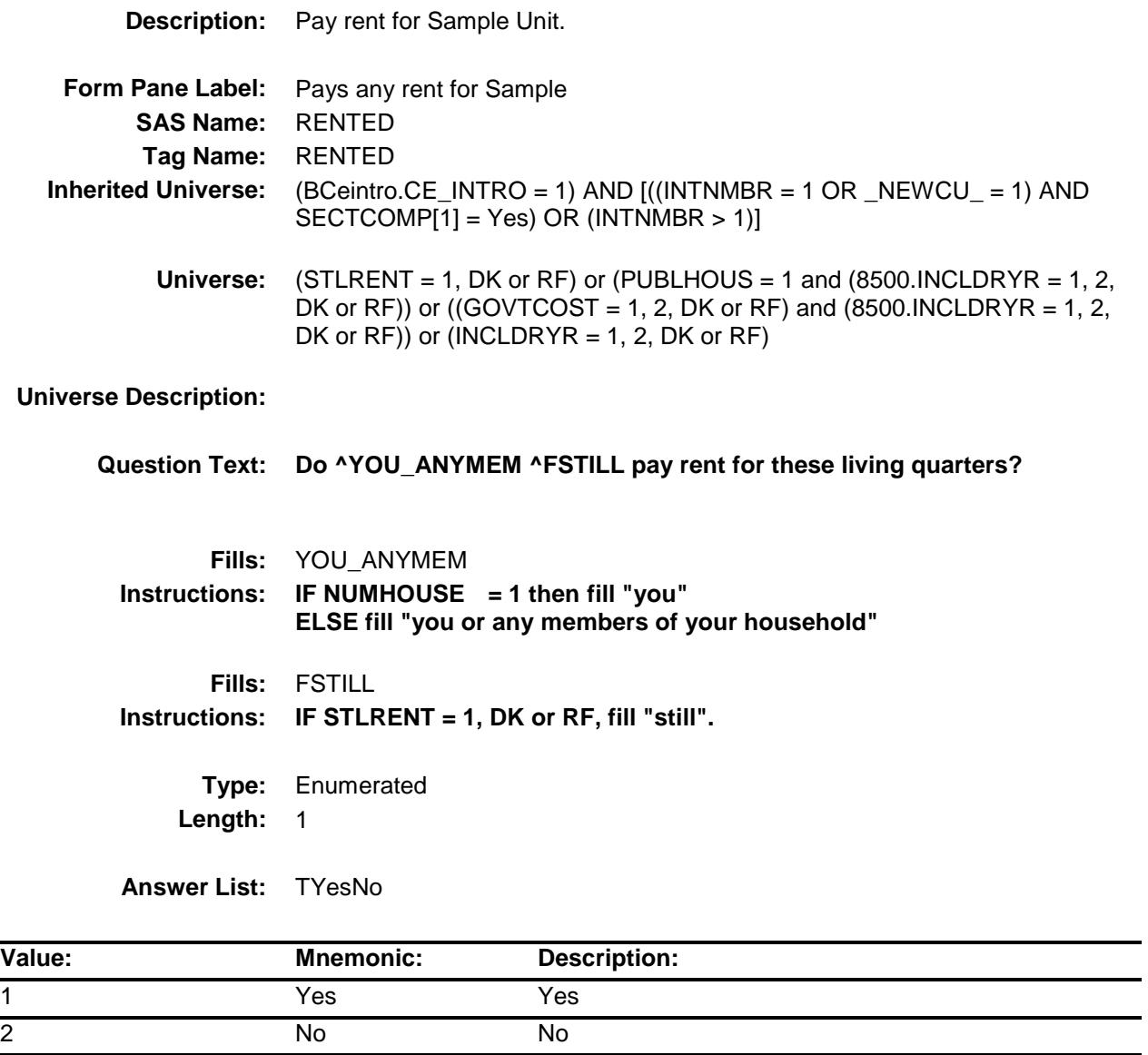

- X Don't Know
- X Refuse Empty
	- On Input
- X On Output

**Store Instructions:** Set SAMP\_UN = 1 for this property.

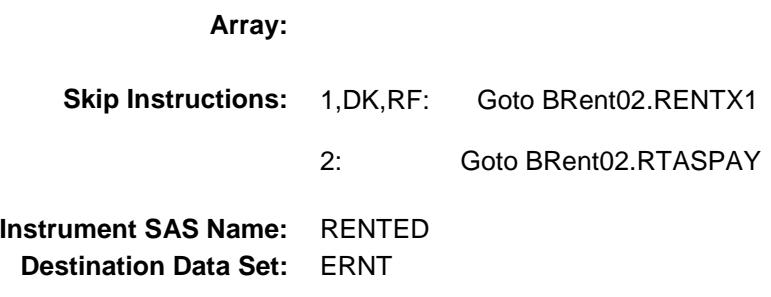

## MORERENT Field BSECT02.MORERENT

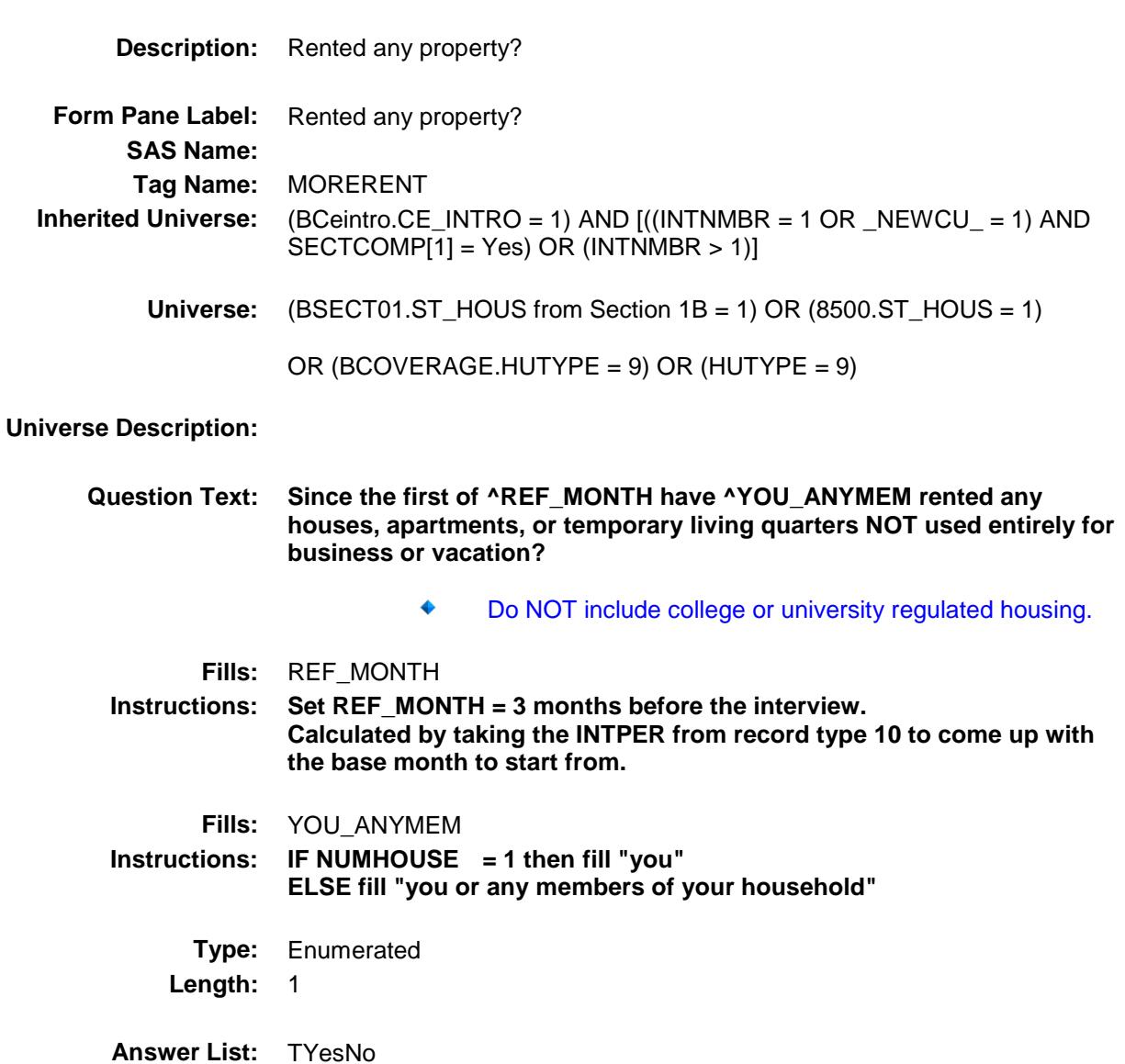

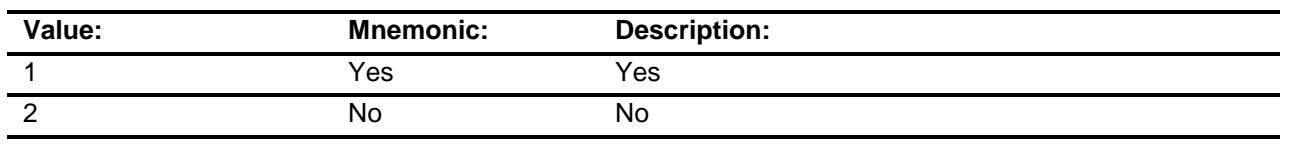

- X Don't Know
- X Refuse
	- Empty

On Input On Output

### **Array:**

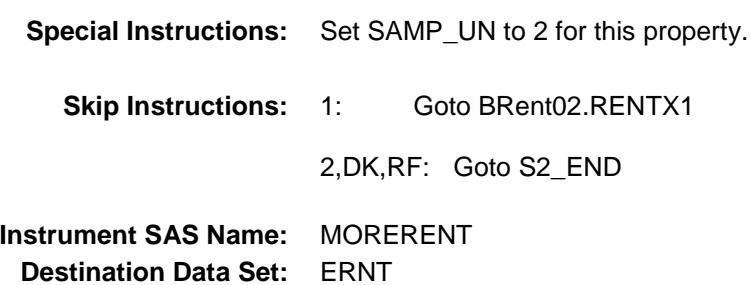

## BRENT02 Block BSECT02.BRENT02

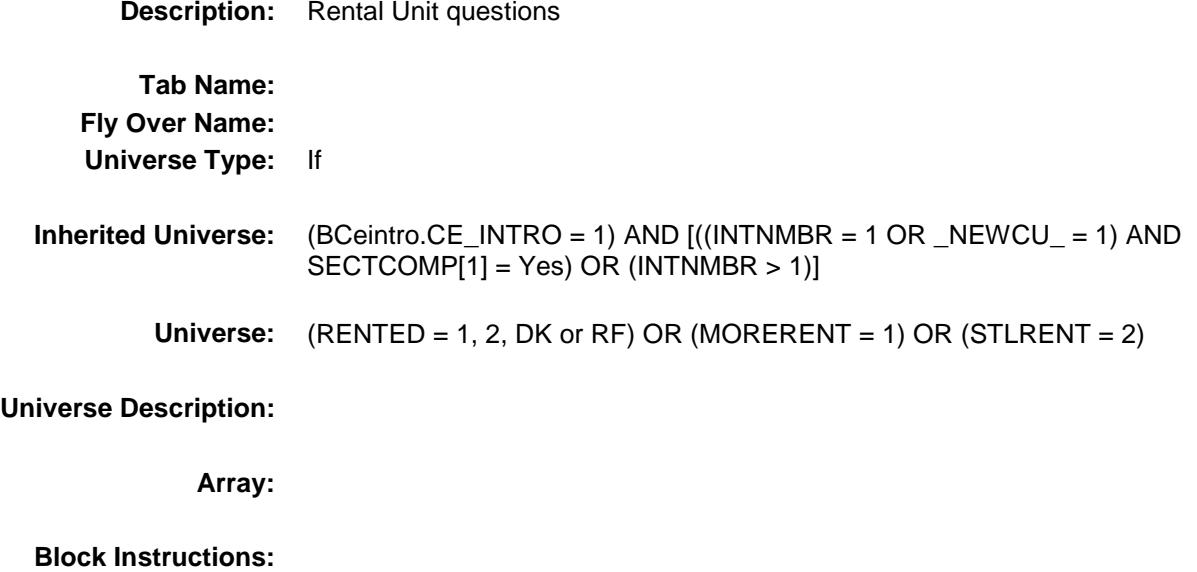

## RENTDESC Field BSECT02.BRENT02.RENTDESC

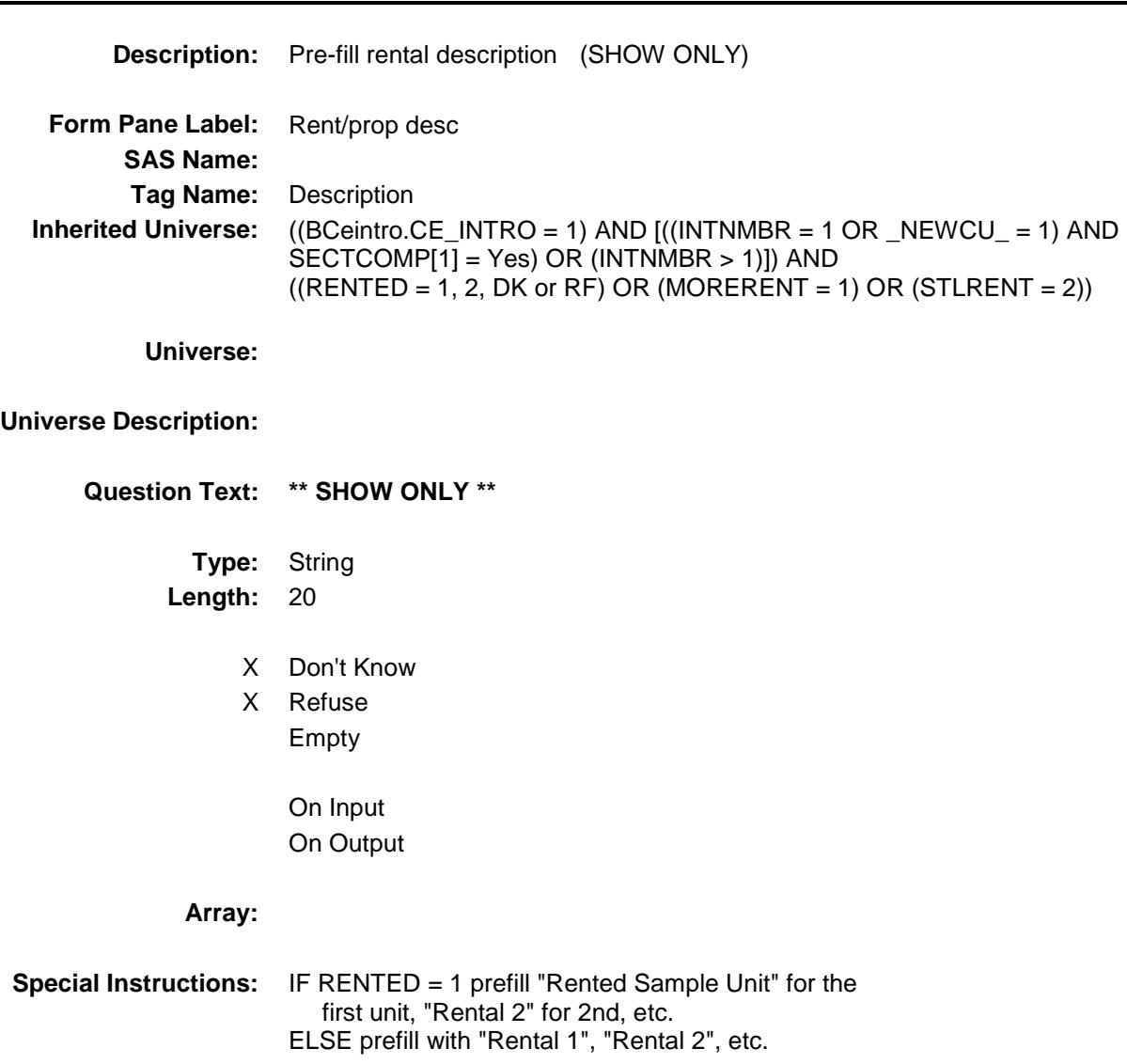

## RENTX1 Field BSECT02.BRENT02.RENTX1

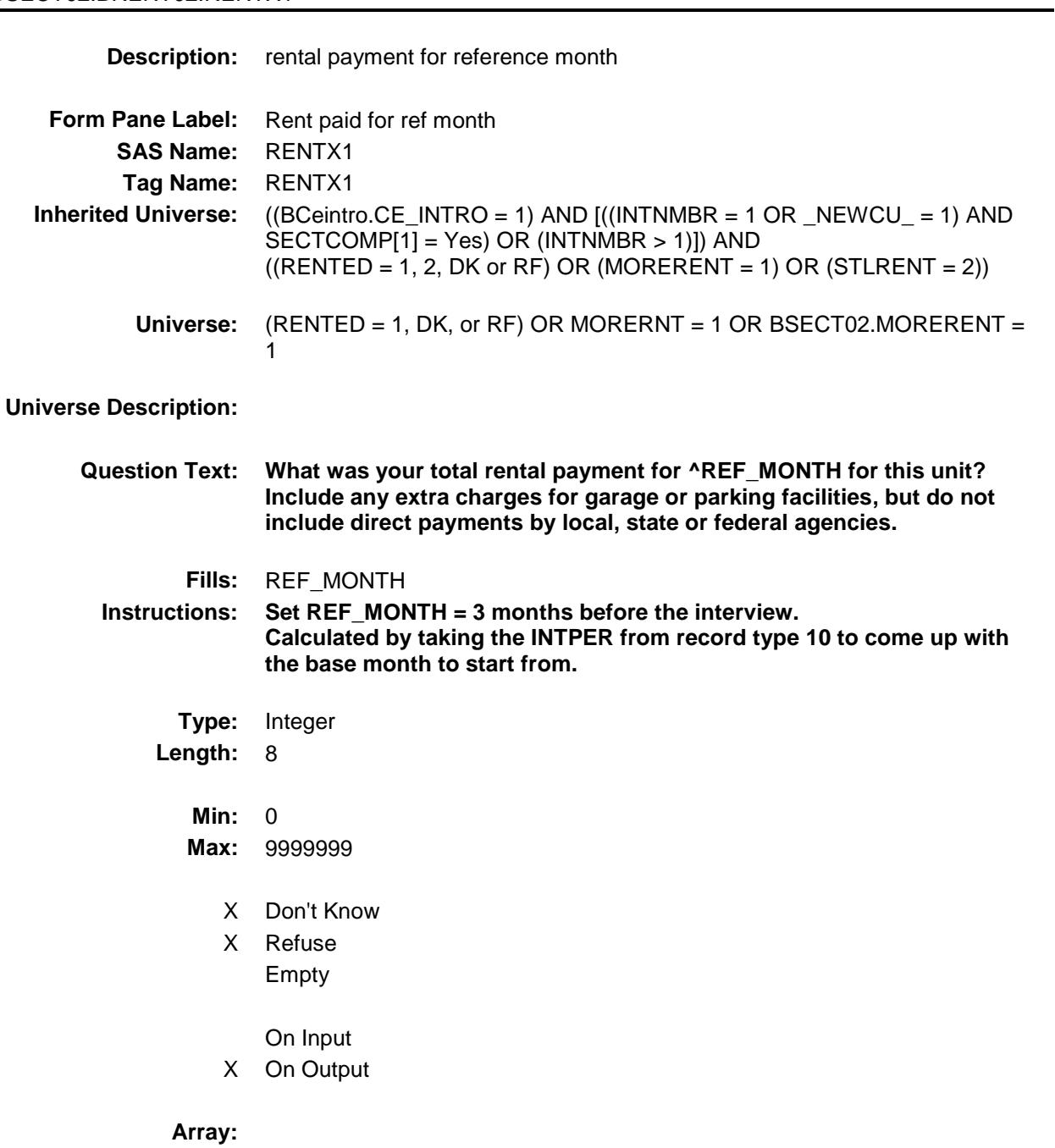

**Special Instructions:** Display a \$ and a comma in the entry field.

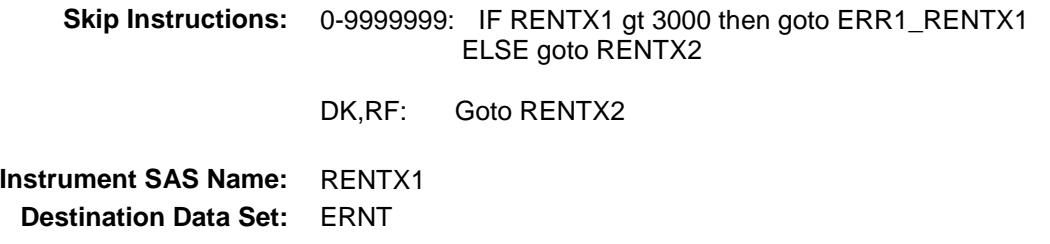

## ERR1\_RENTX1 Check BSECT02.BRENT02.ERR1\_RENTX1

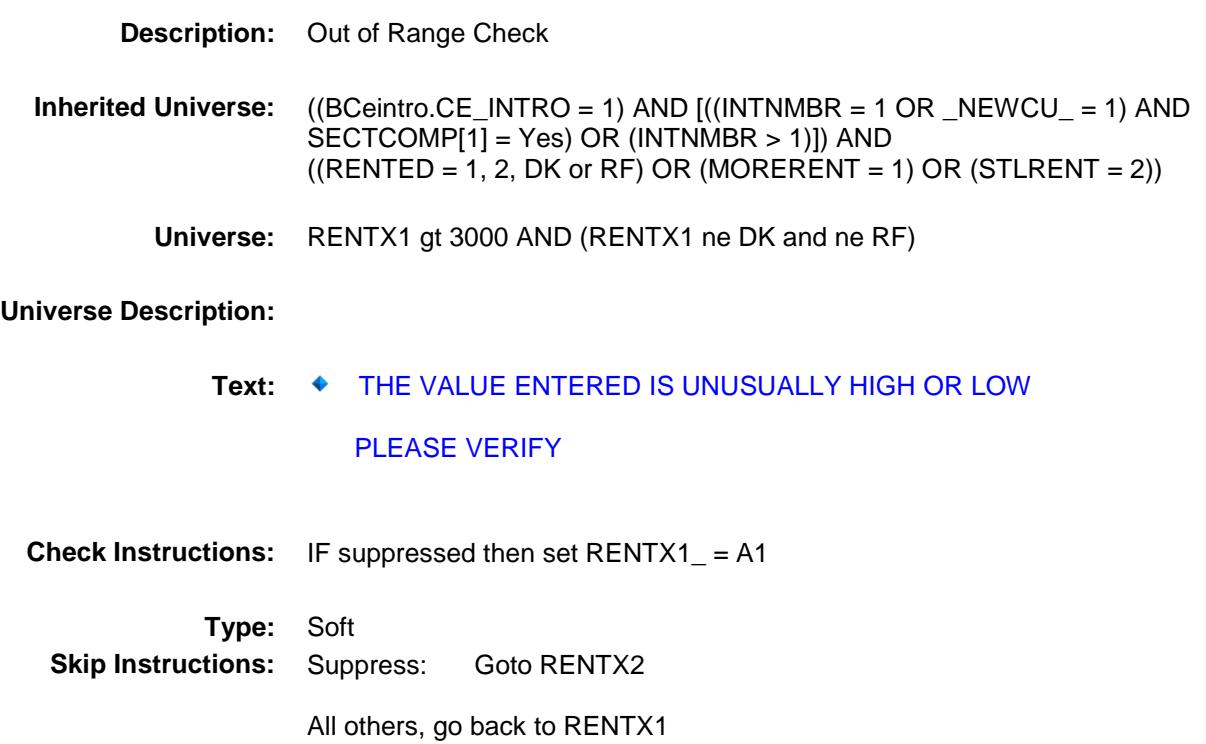

# BSECT02.BRENT02.RENTX2

RENTX2 Field

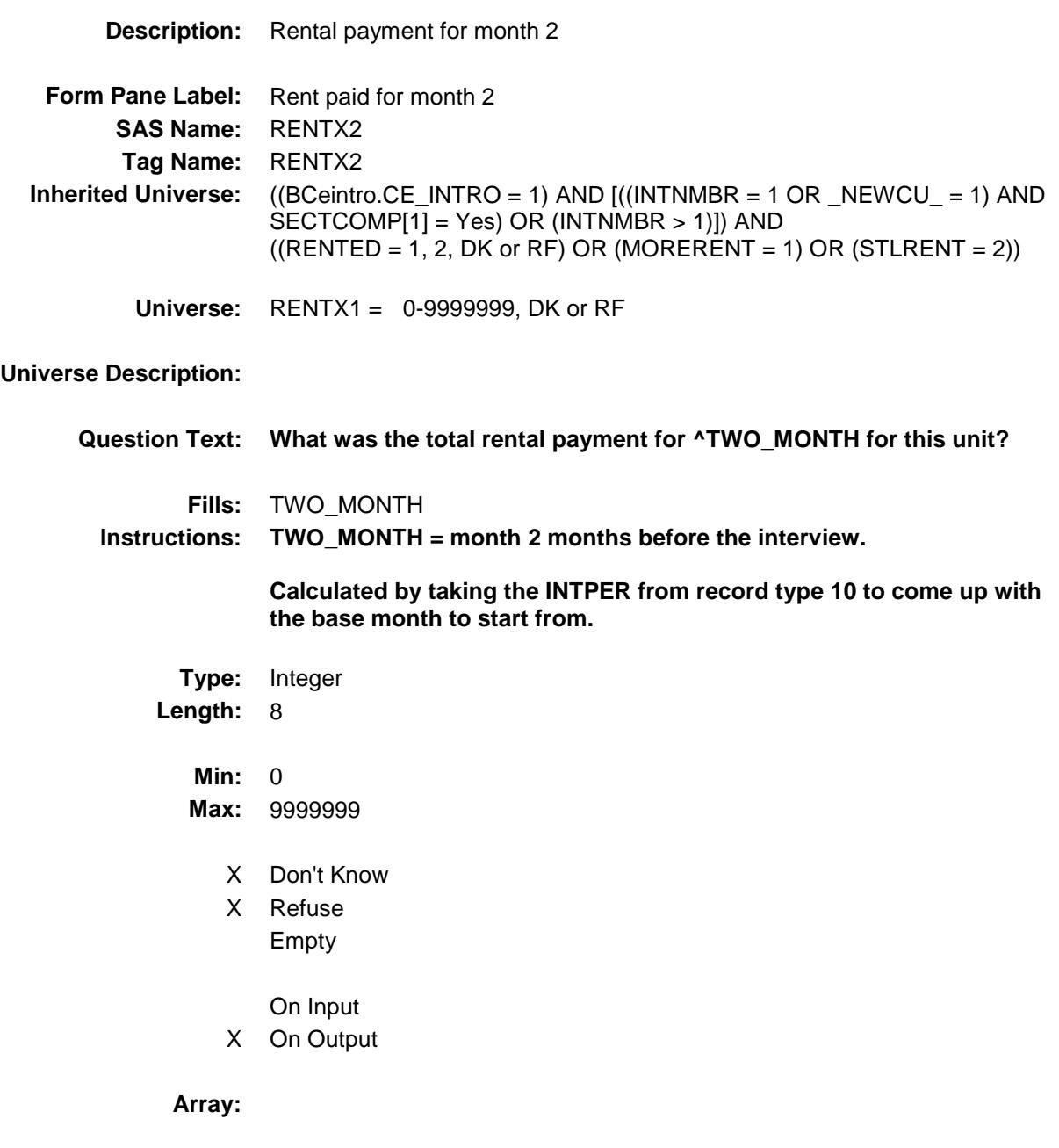

**Special Instructions:** Display a \$ and comma in the entry field.

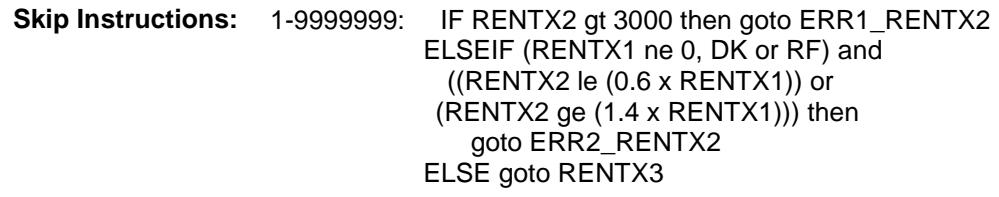

0,DK,RF: Goto RENTX3

**Instrument SAS Name:** RENTX2 **Destination Data Set:** ERNT

## ERR1\_RENTX2 Check BSECT02.BRENT02.ERR1\_RENTX2

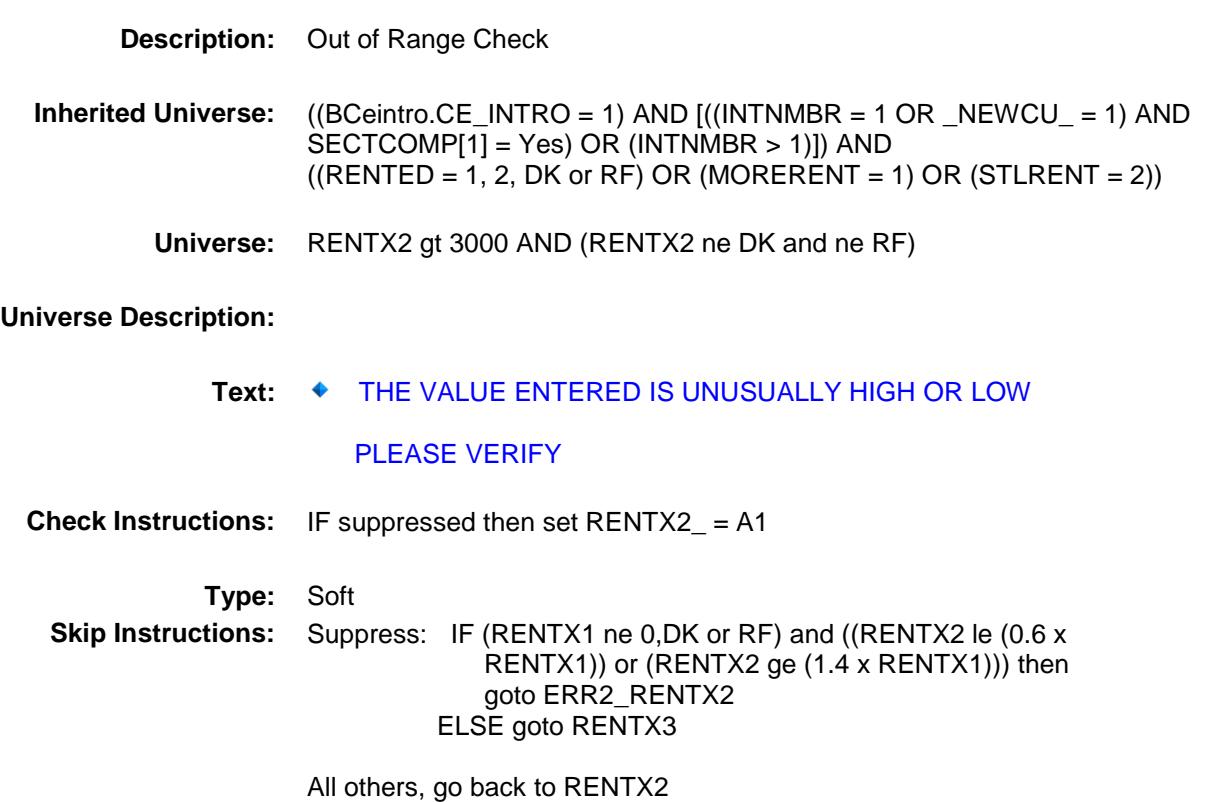

## ERR2\_RENTX2 Check BSECT02.BRENT02.ERR2\_RENTX2

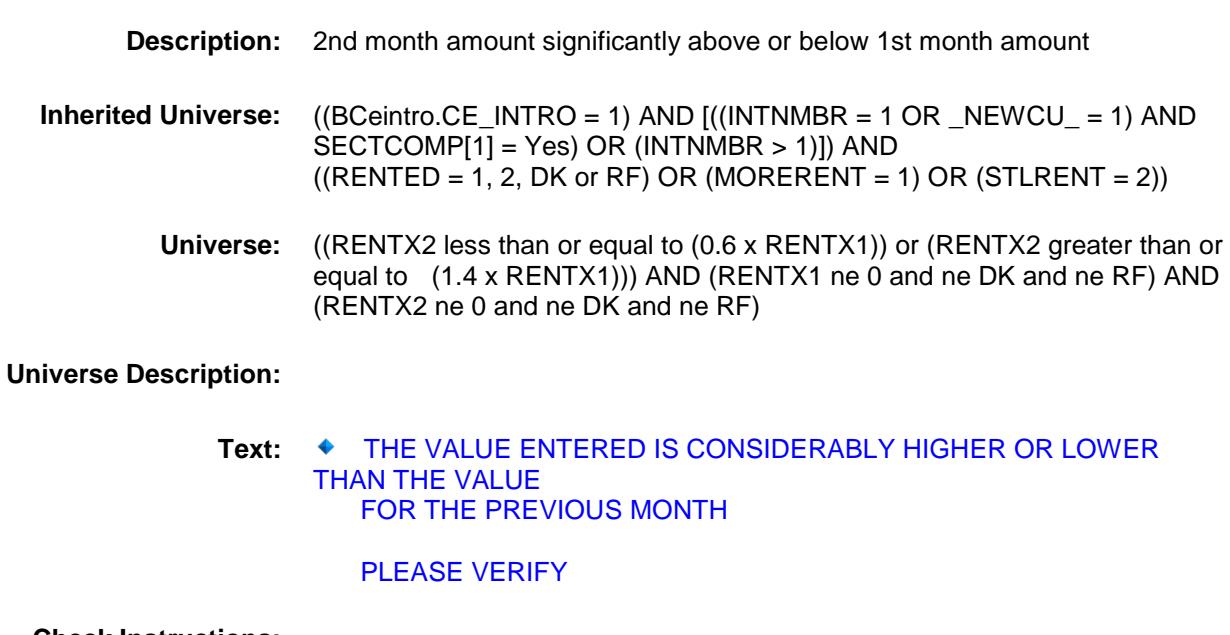

#### **Check Instructions:**

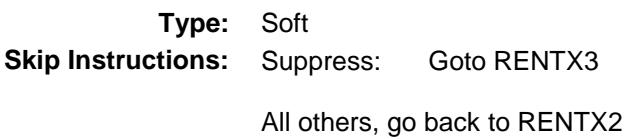

## RENTX3 Field BSECT02.BRENT02.RENTX3

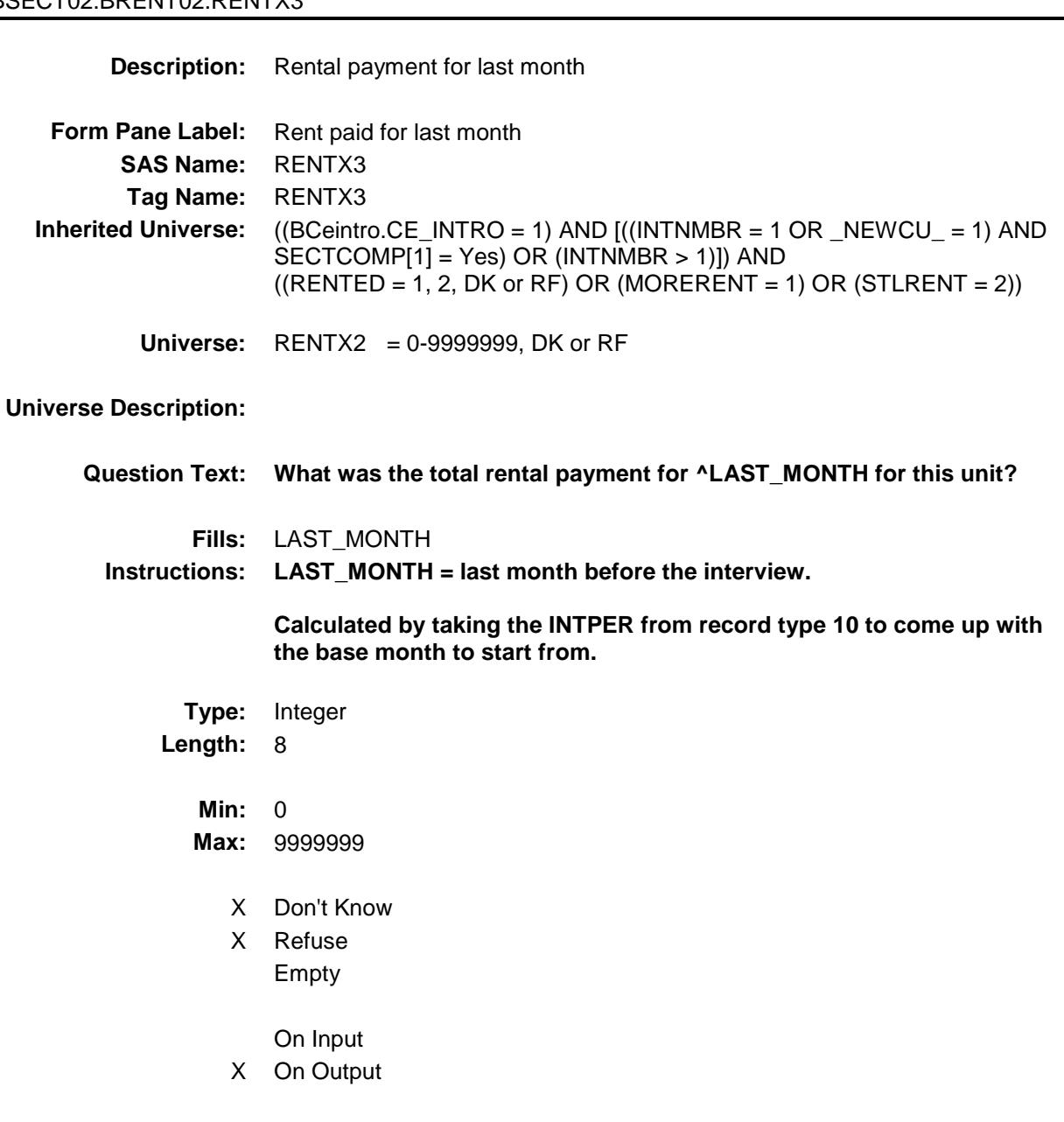

**Array:**

**Special Instructions:** Display a \$ and a comma in the entry field.

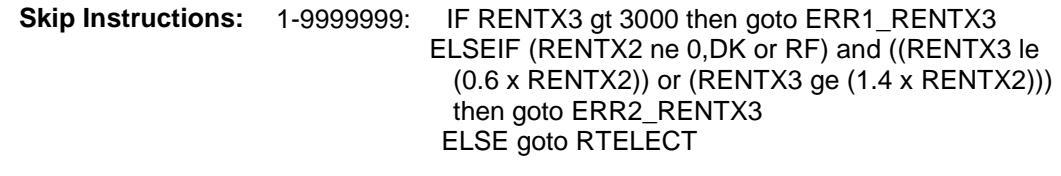

0,DK,RF: Goto RTELECT

**Instrument SAS Name:** RENTX3 **Destination Data Set:** ERNT

## ERR1\_RENTX3 Check BSECT02.BRENT02.ERR1\_RENTX3

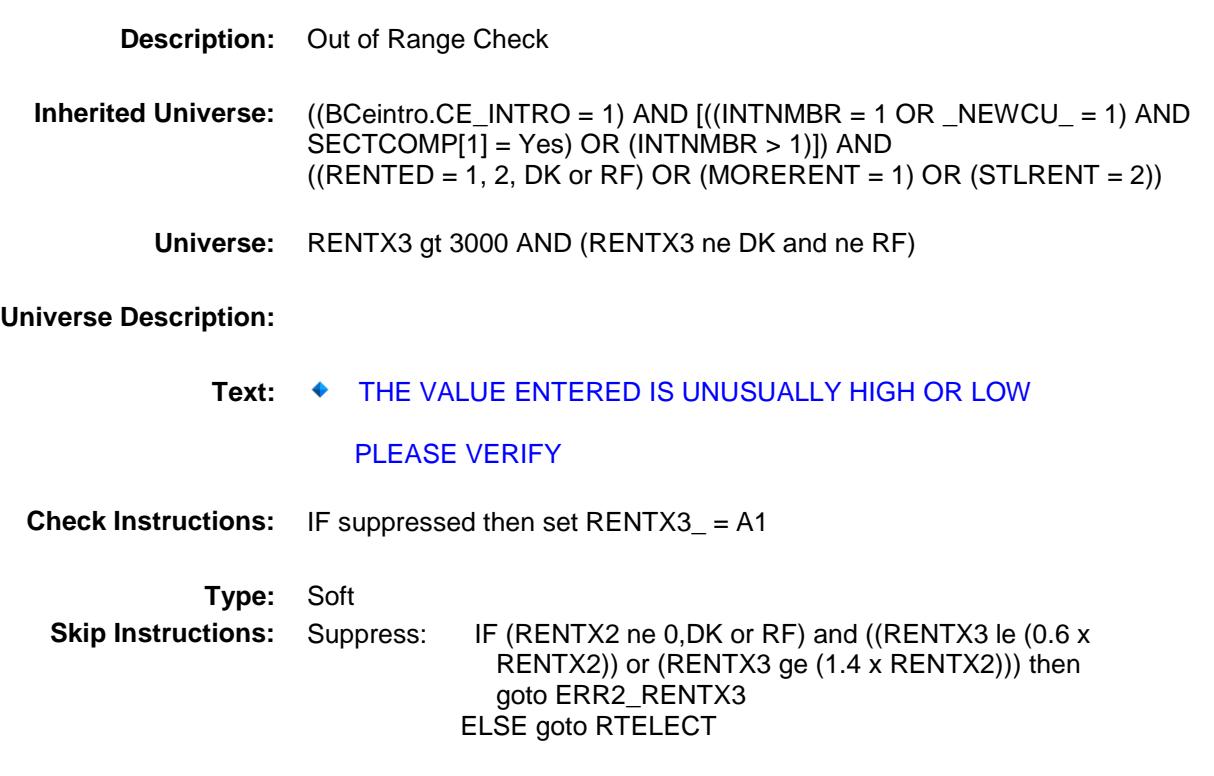

All others, go back to RENTX3

## ERR2\_RENTX3 Check BSECT02.BRENT02.ERR2\_RENTX3

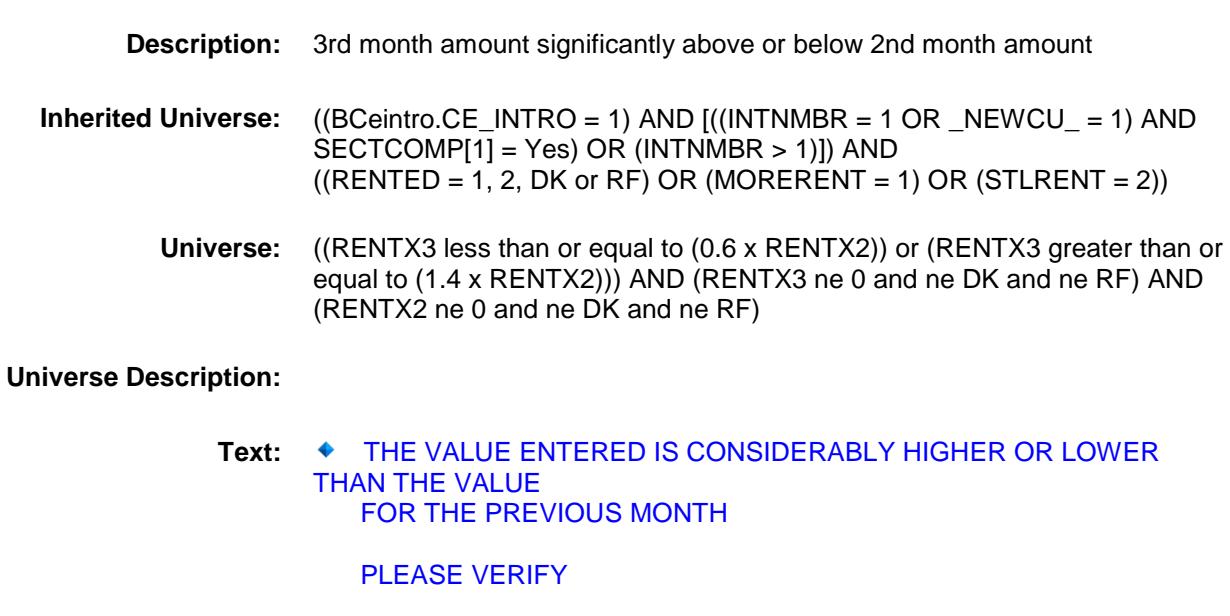

### **Check Instructions:**

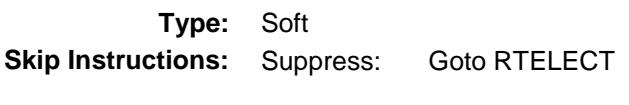

All others, go back to RENTX3

## RTELECT Field BSECT02.BRENT02.RTELECT

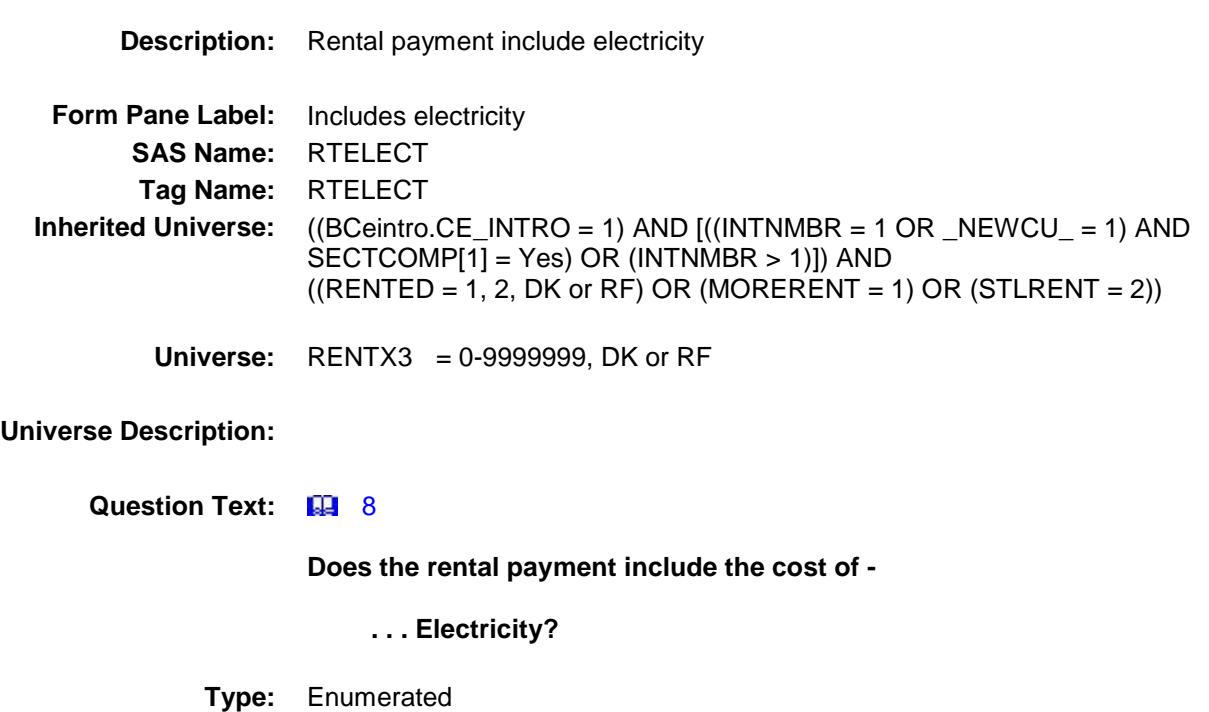

**Length:** 1

**Answer List:** TYesNo

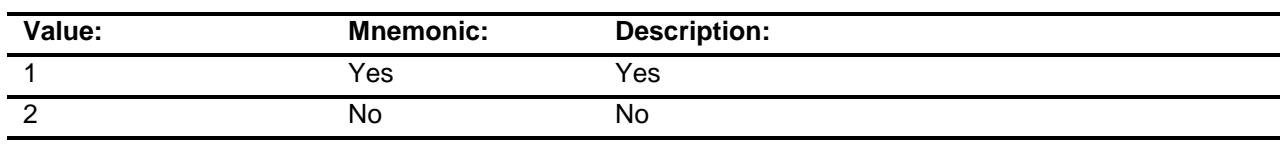

- X Don't Know
- X Refuse Empty
	- On Input
- X On Output

**Array:**

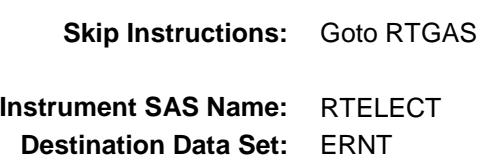

## **RTGAS** Field BSECT02.BRENT02.RTGAS

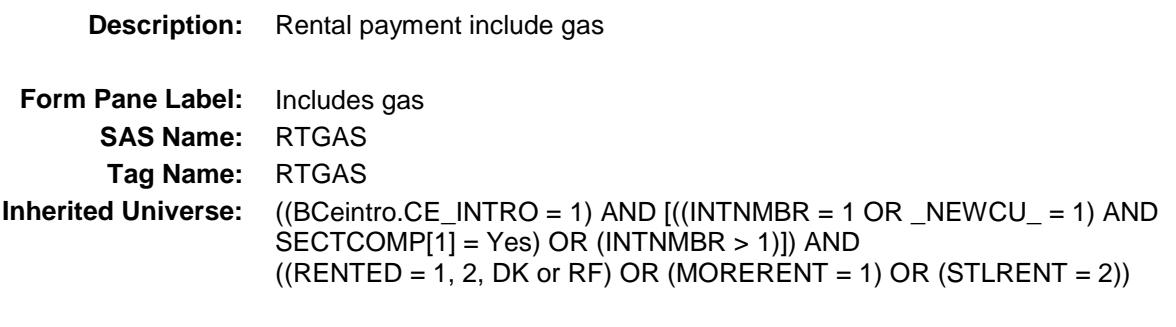

**Universe:** RTELECT = 1, 2, DK or RF

### **Universe Description:**

**Question Text: B** 8

Repeat if necessary

**Does the rental payment include the cost of -**

 **. . . . Gas?** 

**Type:** Enumerated **Length:** 1

**Answer List:** TYesNo

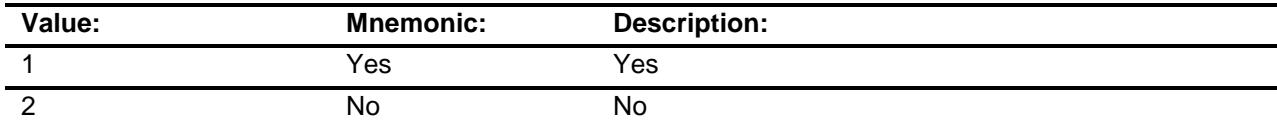

- X Don't Know
- X Refuse Empty
	- On Input
- X On Output

**Array:**

**Skip Instructions:** Goto RTWATER

**Instrument SAS Name:** RTGAS **Destination Data Set:** ERNT

## RTWATER Field BSECT02.BRENT02.RTWATER

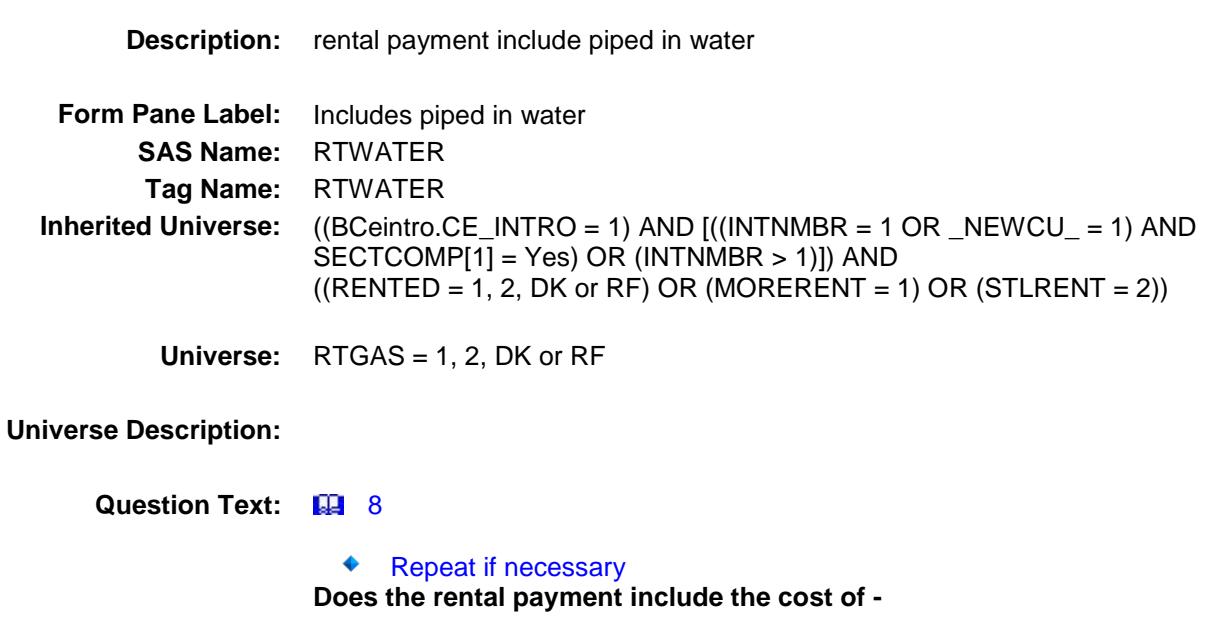

 **. . . Piped in water?** 

**Type:** Enumerated **Length:** 1

**Answer List:** TYesNo

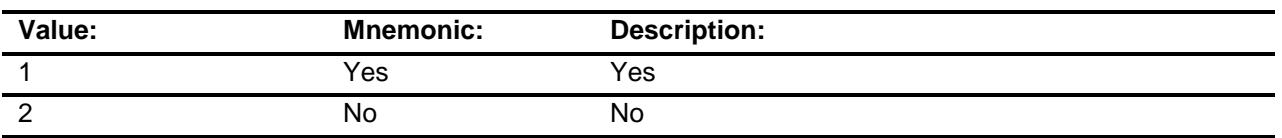

- X Don't Know
- X Refuse
	- Empty
	- On Input
- X On Output

**Array:**

**Skip Instructions:** Goto RTHEAT

### **Instrument SAS Name:** RTWATER

**Destination Data Set:** ERNT

## RTHEAT Field BSECT02.BRENT02.RTHEAT

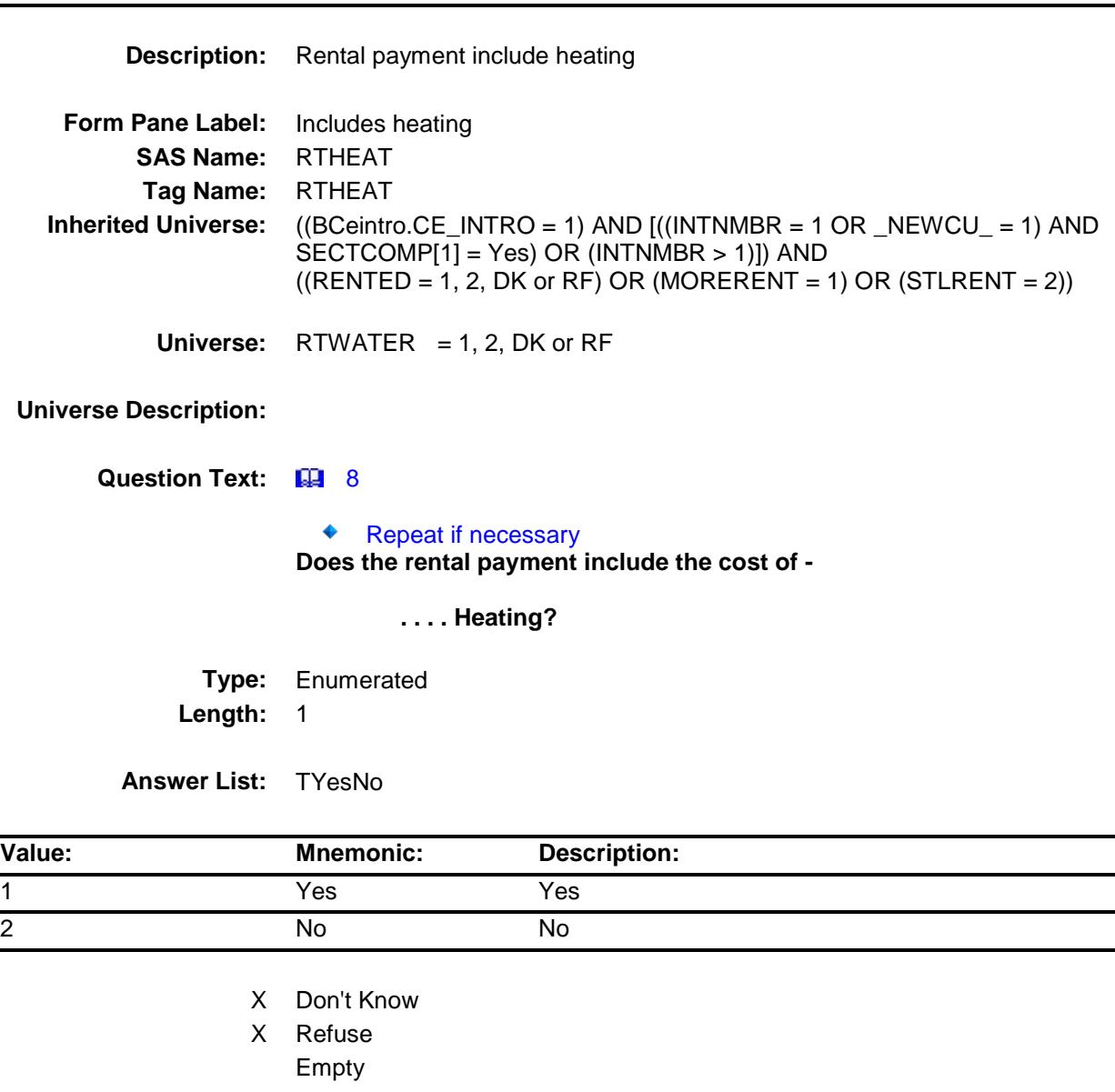

- On Input
- X On Output

**Array:**

**Skip Instructions:** Goto RTTRASH

### **Instrument SAS Name:** RTHEAT

**Destination Data Set:** ERNT

## RTTRASH Field BSECT02.BRENT02.RTTRASH

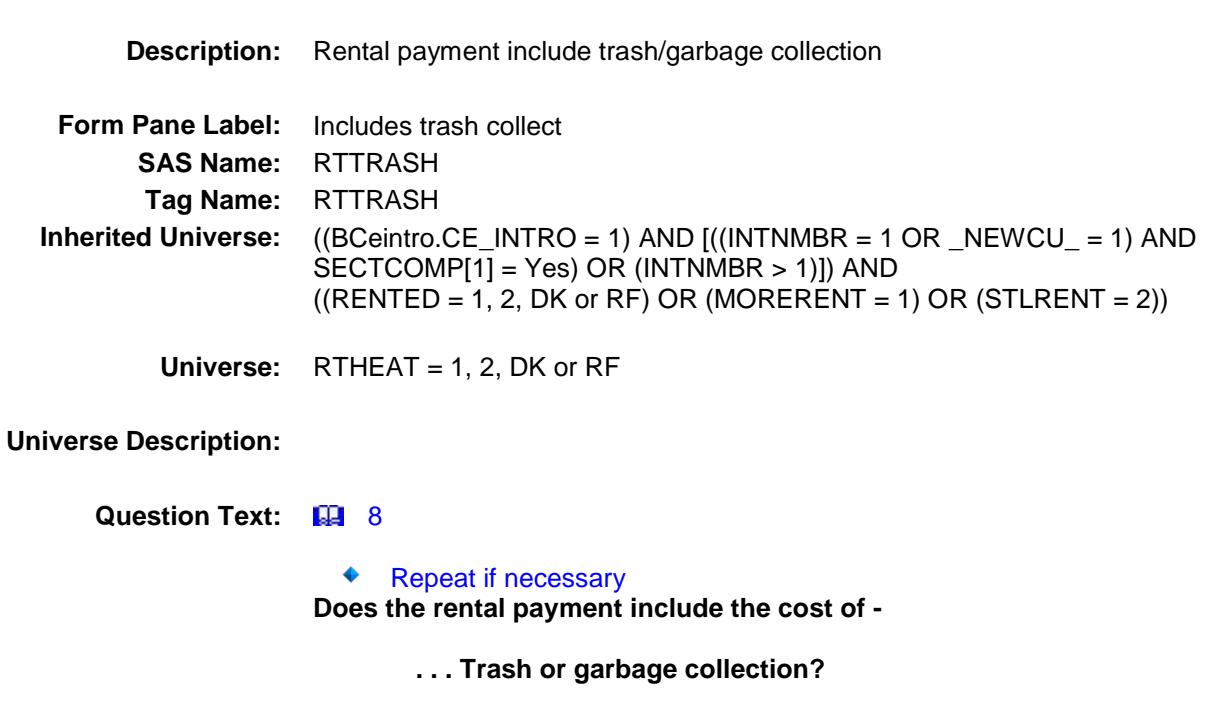

**Type:** Enumerated **Length:** 1

**Answer List:** TYesNo

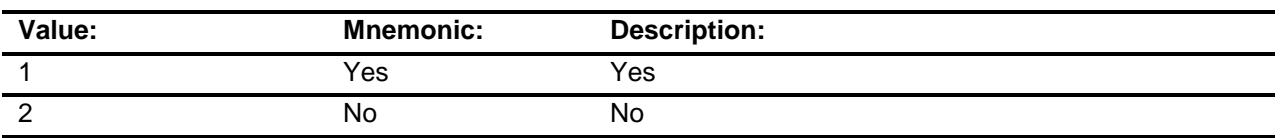

- X Don't Know
- X Refuse
	- Empty
	- On Input
- X On Output

**Array:**

**Skip Instructions:** Goto RTPARK

### **Instrument SAS Name:** RTTRASH

**Destination Data Set:** ERNT

## RTPARK Field BSECT02.BRENT02.RTPARK

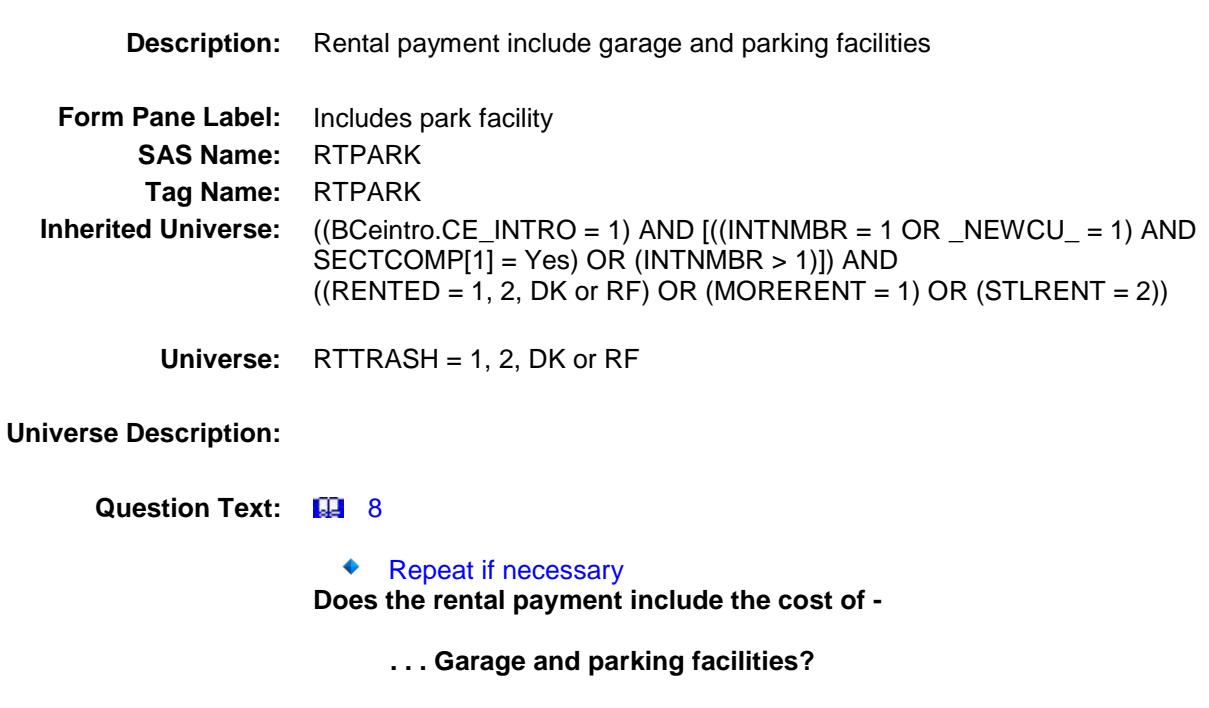

**Type:** Enumerated **Length:** 1

**Answer List:** TYesNo

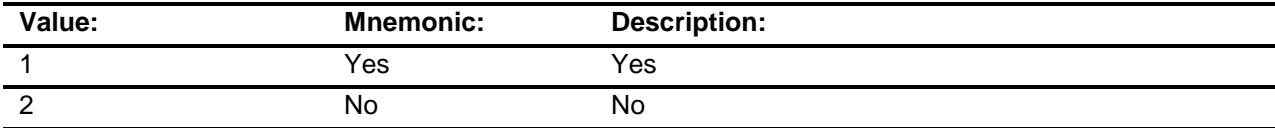

- X Don't Know
- X Refuse
	- Empty
	- On Input
- X On Output

**Array:**

**Skip Instructions:** Goto RTTELEPH

### **Instrument SAS Name:** RTPARK
**Destination Data Set:** ERNT

# RTTELEPH Field BSECT02.BRENT02.RTTELEPH

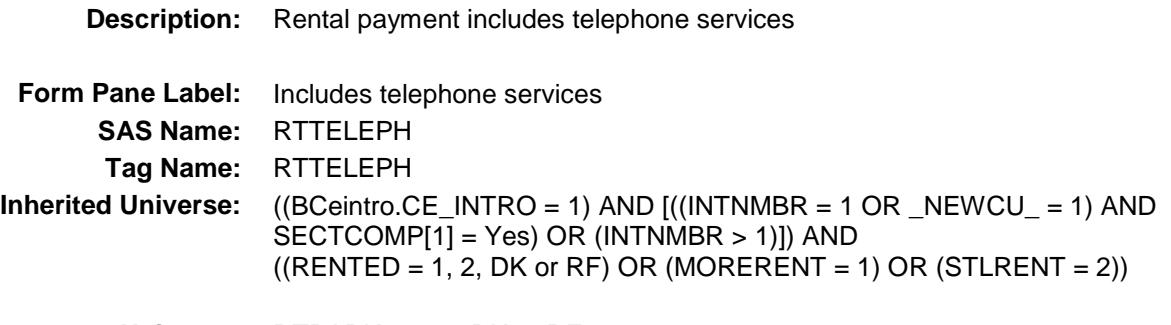

**Universe:** RTPARK = 1, 2, DK or RF

**Universe Description:**

**Question Text: B** 8

 Repeat if necessary **Does the rental payment include the cost of -**

 **. . . Telephone services?**

**Type:** Enumerated **Length:** 1

**Answer List:** TYesNo

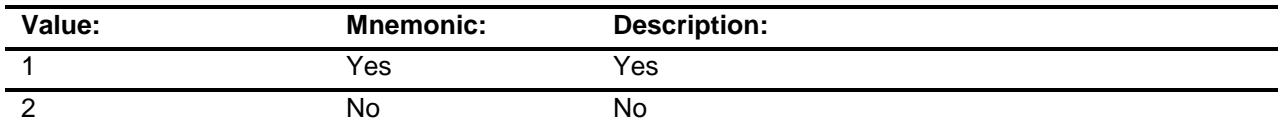

- X Don't Know
- X Refuse Empty
	- On Input
- X On Output

**Array:**

**Skip Instructions:** Goto RTTVCABL

**Instrument SAS Name:** RTTELEPH **Destination Data Set:** ERNT

# RTTVCABL Field BSECT02.BRENT02.RTTVCABL

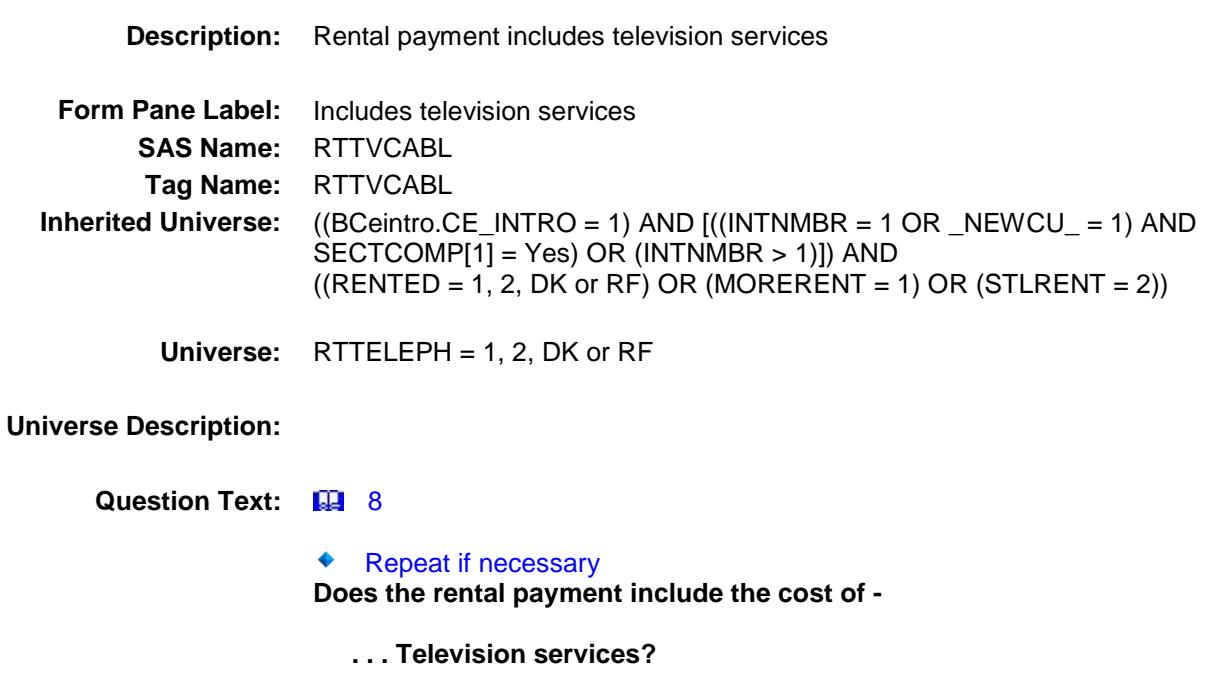

**Type:** Enumerated **Length:** 1

**Answer List:** TYesNo

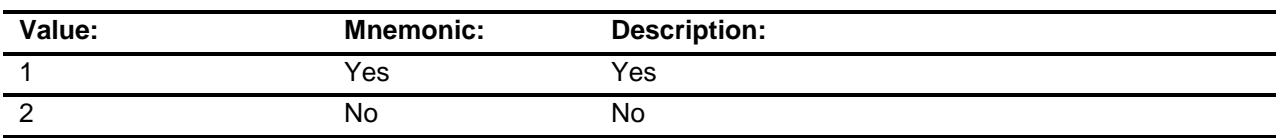

- X Don't Know
- X Refuse
	- Empty
	- On Input
- X On Output

**Array:**

**Skip Instructions:** Goto RTINTRNT

#### **Instrument SAS Name:** RTTVCABL

**Destination Data Set:** ERNT

# RTINTRNT Field BSECT02.BRENT02.RTINTRNT

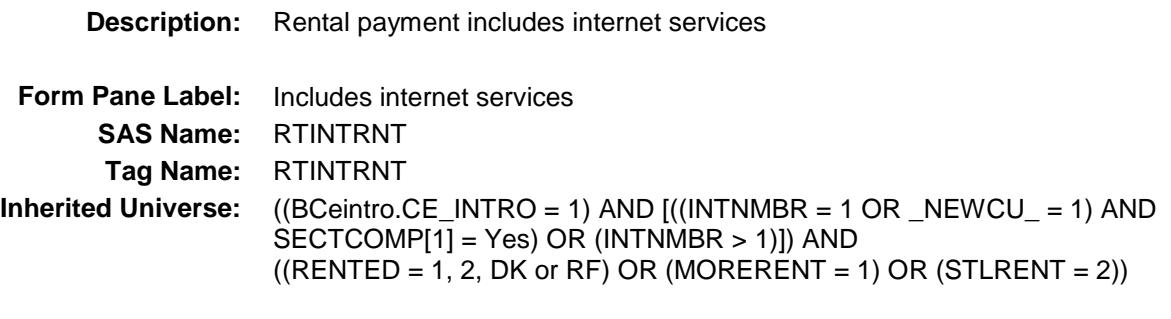

**Universe:** RTTVCABL = 1, 2, DK or RF

#### **Universe Description:**

**Question Text: B** 8

Repeat if necessary

**Does the rental payment include the cost of -**

 **. . . Internet services?**

**Type:** Enumerated **Length:** 1

**Answer List:** TYesNo

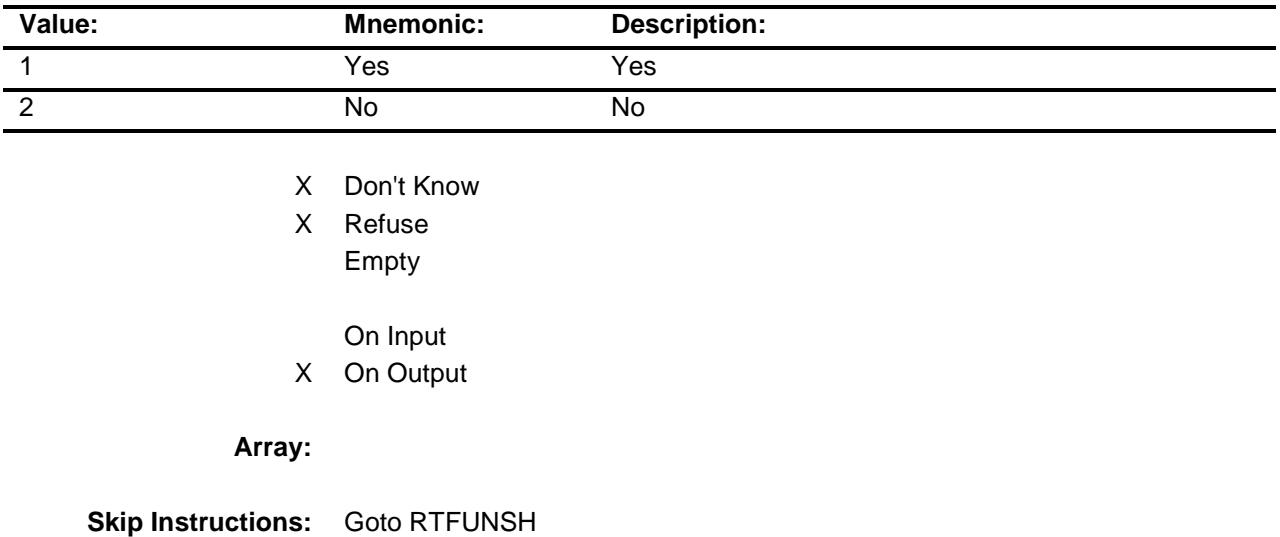

**Instrument SAS Name:** RTINTRNT **Destination Data Set:** ERNT

# RTFUNSH Field BSECT02.BRENT02.RTFUNSH

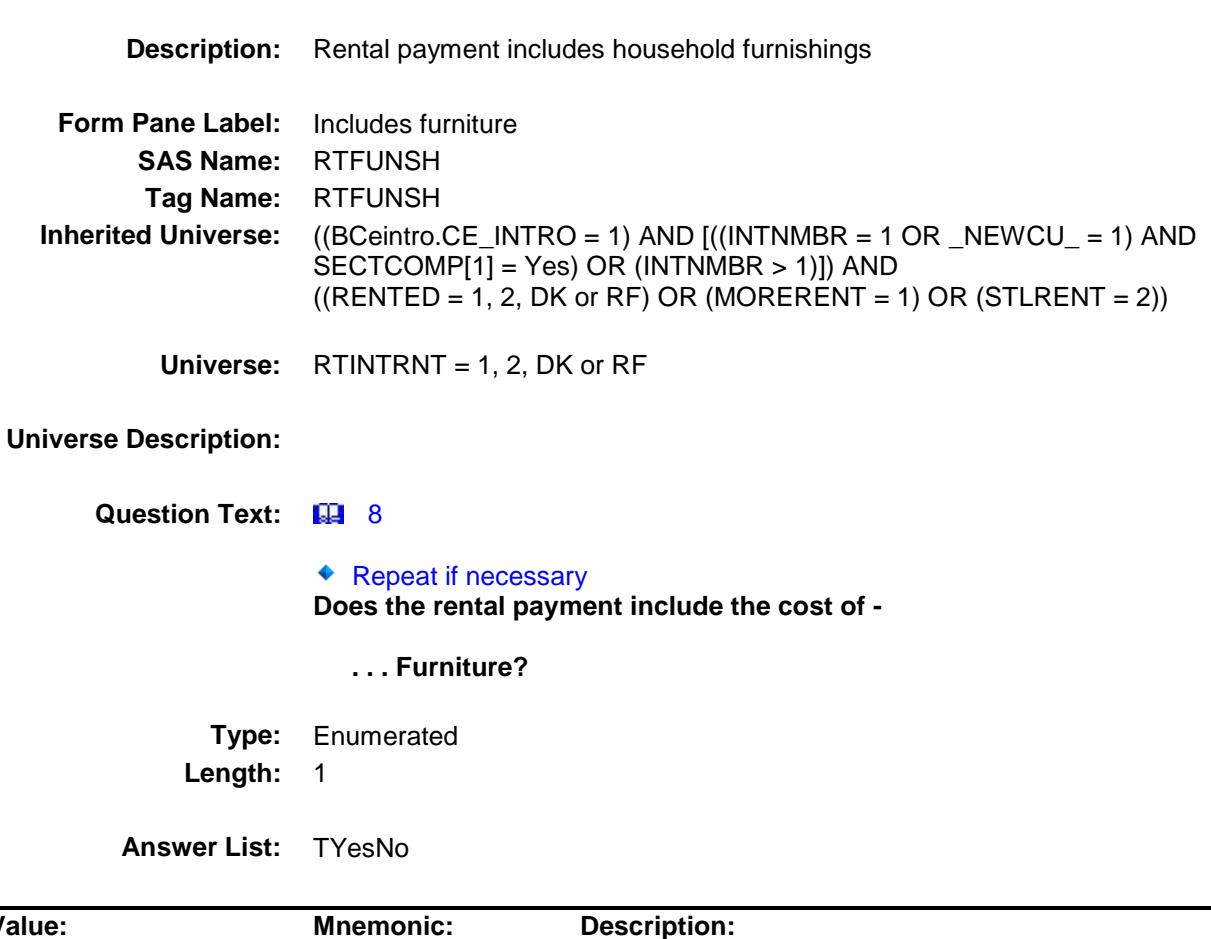

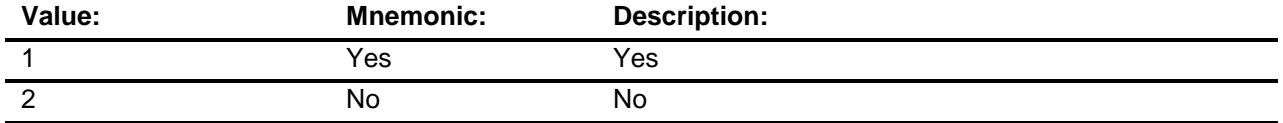

- X Don't Know
- X Refuse
	- Empty
	- On Input
- X On Output

**Array:**

**Skip Instructions:** Goto RTASPAY

#### **Instrument SAS Name:** RTFUNSH

**Destination Data Set:** ERNT

#### RTASPAY Field BSECT02.BRENT02.RTASPAY

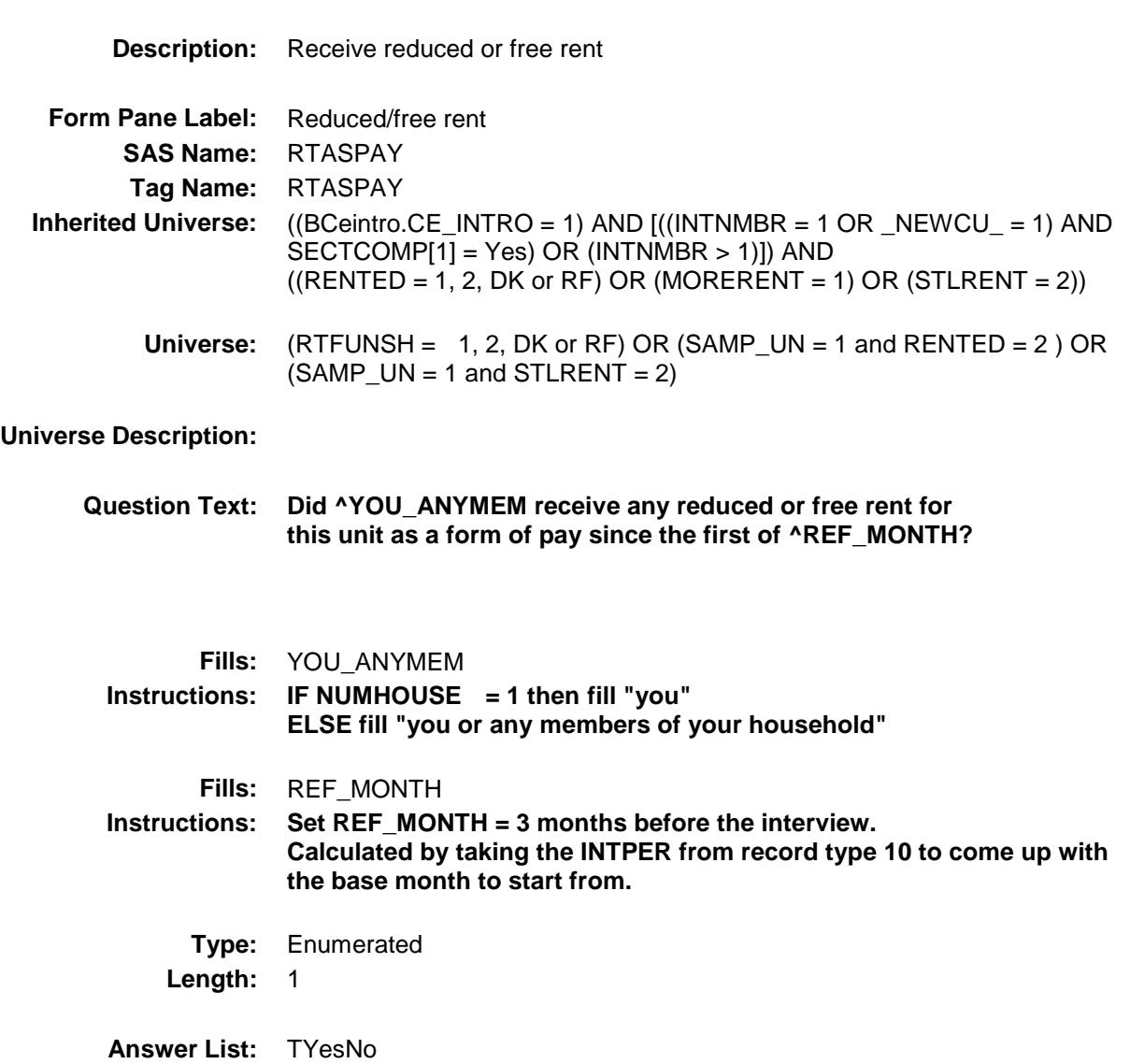

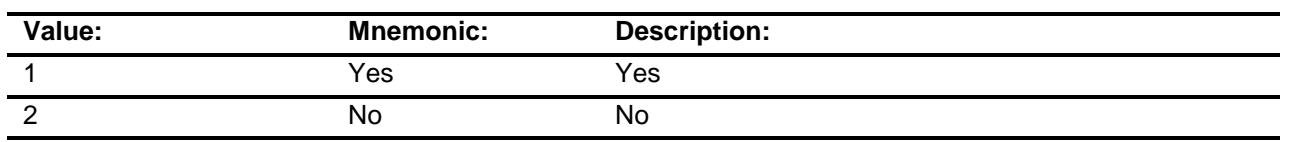

- X Don't Know
- X Refuse Empty

On Input

X On Output

**Array:**

**Skip Instructions:** 1: Goto RTCOMPX

2,DK,RF: IF BCeintro.BUSCREEN ne 2 then goto RTBSNS ELSEIF BCeintro.BUSCREEN = 2 AND (PSU = 06001, 06013, 06037, 06041, 06059, 06065, 06071, 06081, 06073, 06075, 06087, 06097, 11001, 24021, 24043, 34003, 34013, 34017, 34023, 34027, 34031, 34037, 36005, 36047, 36059, 36061, 36081, 36085, 36087, 36103, 36119) then goto RENTCONT

ELSE goto MORERNT

**Instrument SAS Name:** RTASPAY **Destination Data Set:** ERNT

#### RTCOMPX Field BSECT02.BRENT02.RTCOMPX

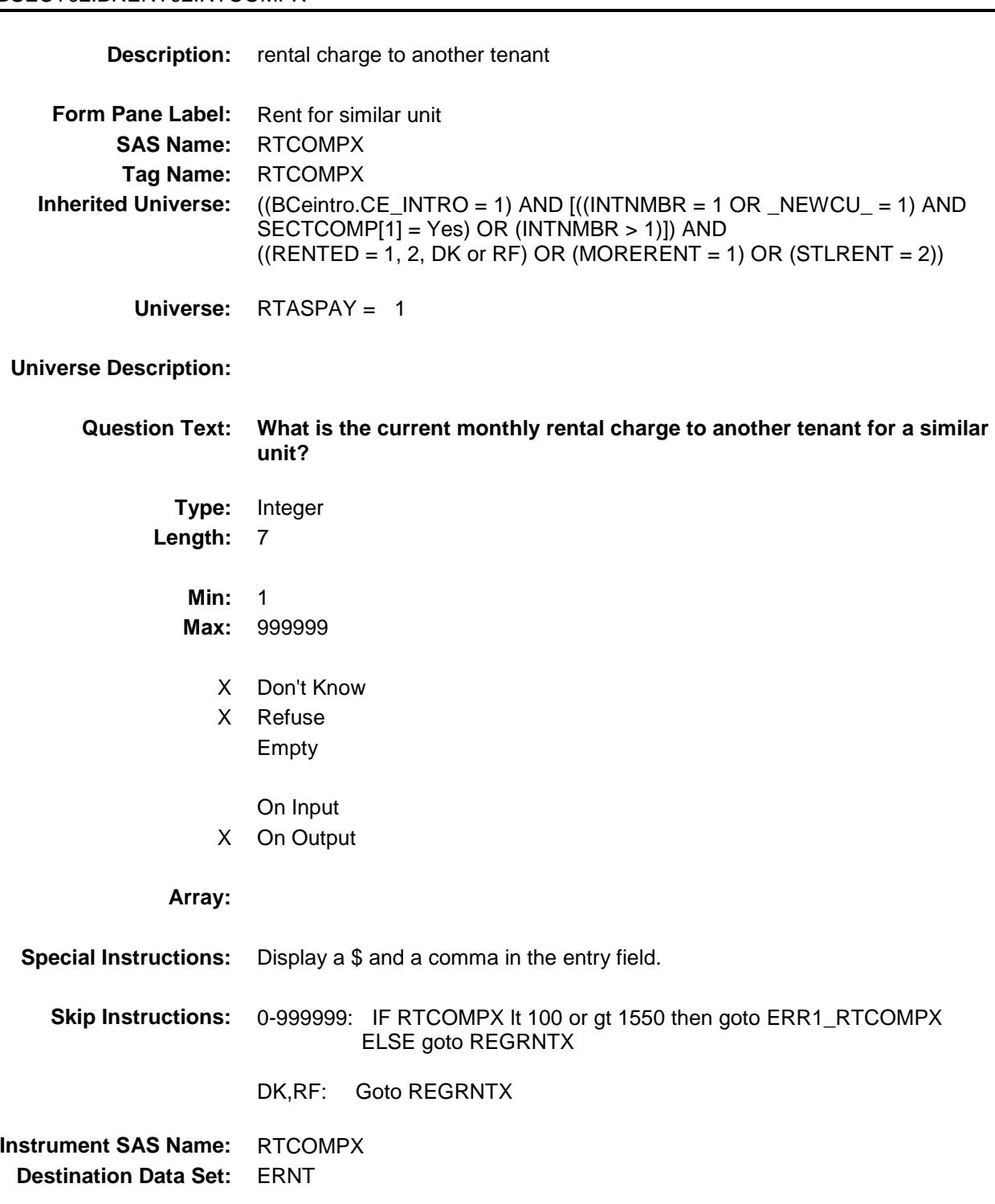

ERR1\_RTCOMPX Check BSECT02.BRENT02.ERR1\_RTCOMPX

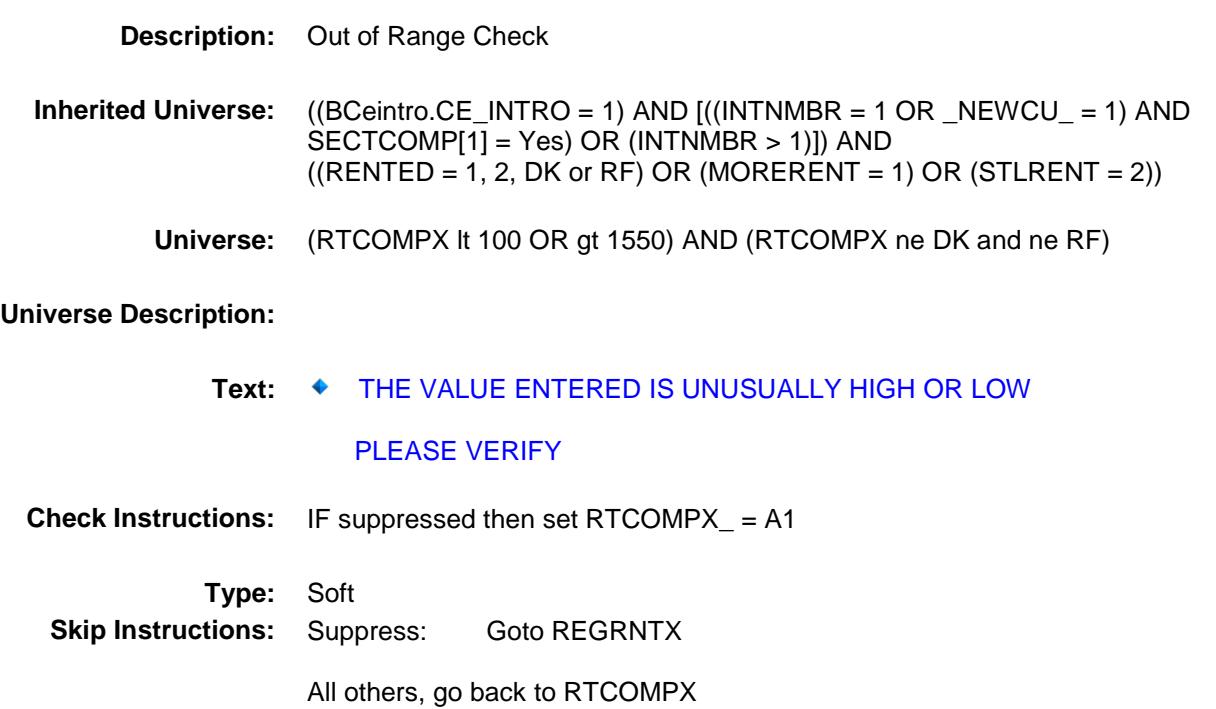

#### REGRNTX Field BSECT02.BRENT02.REGRNTX

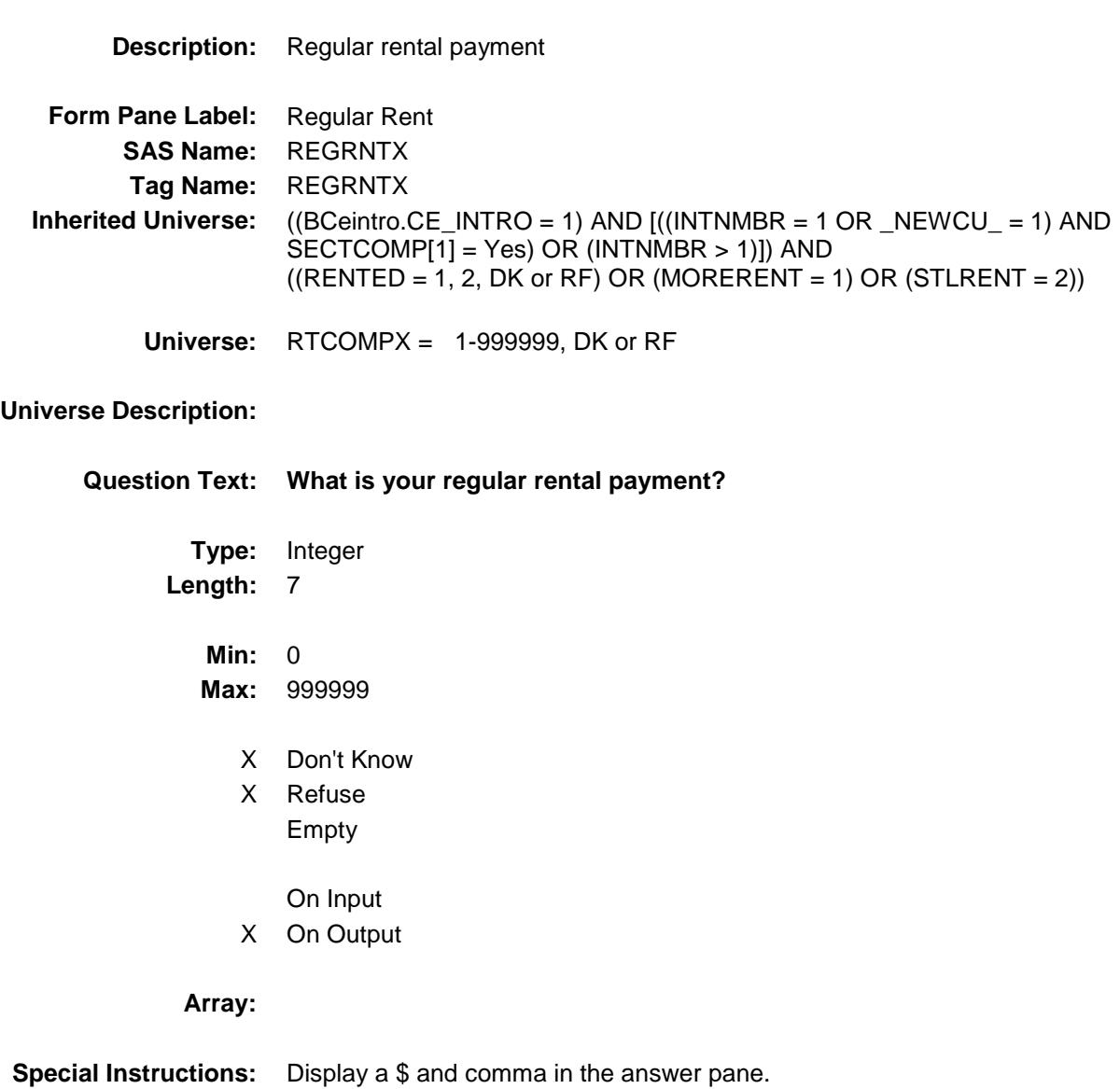

**Skip Instructions:** 0-999999: IF REGRNTX gt 1463 then goto ERR1\_REGRNTX ELSEIF BCeintro.BUSCREEN ne 2 then goto RTBSNS ELSEIF BCeintro.BUSCREEN = 2 AND (PSU = 06001, 06013, 06037, 06041, 06059, 06065, 06071, 06081, 06073, 06075, 06087, 06097, 11001, 24021, 24043, 34003, 34013, 34017, 34023, 34027, 34031, 34037, 36005, 36047, 36059, 36061, 36081, 36085, 36087, 36103, 36119) then goto RENTCONT ELSE goto MORERNT

> DK, RF: IF BCeintro.BUSCREEN ne 2 then goto RTBSNS ELSEIF BCeintro.BUSCREEN = 2 AND (PSU = 06001, 06013, 06037, 06041, 06059, 06065, 06071, 06081, 06073, 06075, 06087, 06097, 11001, 24021, 24043, 34003, 34013, 34017, 34023, 34027, 34031, 34037, 36005, 36047, 36059, 36061, 36081, 36085, 36087, 36103, 36119) then goto RENTCONT

> > ELSE goto MORERNT

**Instrument SAS Name:** REGRNTX **Destination Data Set:** ERNT

ERR1\_REGRNTX Check BSECT02.BRENT02.ERR1\_REGRNTX

**Description:** Out of Range Check **Inherited Universe:** ((BCeintro.CE\_INTRO = 1) AND [((INTNMBR = 1 OR \_NEWCU\_ = 1) AND SECTCOMP[1] = Yes) OR (INTNMBR > 1)]) AND  $((RENTED = 1, 2, DK or RF) OR (MORERENT = 1) OR (STLRENT = 2))$ **Universe:** REGRNTX gt 1463 AND (REGRNTX ne DK and ne RF) **Universe Description:** Text:  $\bullet$  THE VALUE ENTERED IS UNUSUALLY HIGH OR LOW PLEASE VERIFY **Check Instructions:** IF suppressed then set REGRNTX\_ = A1 **Type:** Soft **Skip Instructions:** Suppress: IF BCeintro.BUSCREEN ne 2 then goto RTBSNS ELSEIF BCeintro.BUSCREEN = 2 AND (PSU = 06001, 06013, 06037, 06041, 06059, 06065, 06071, 06081, 06073, 06075, 06087, 06097, 11001, 24021, 24043, 34003, 34013, 34017, 34023, 34027, 34031, 34037, 36005, 36047, 36059, 36061, 36081, 36085, 36087, 36103, 36119) then goto RENTCONT ELSE goto MORERNT

All others, go back to REGRNTX

#### RTBSNS Field BSECT02.BRENT02.RTBSNS

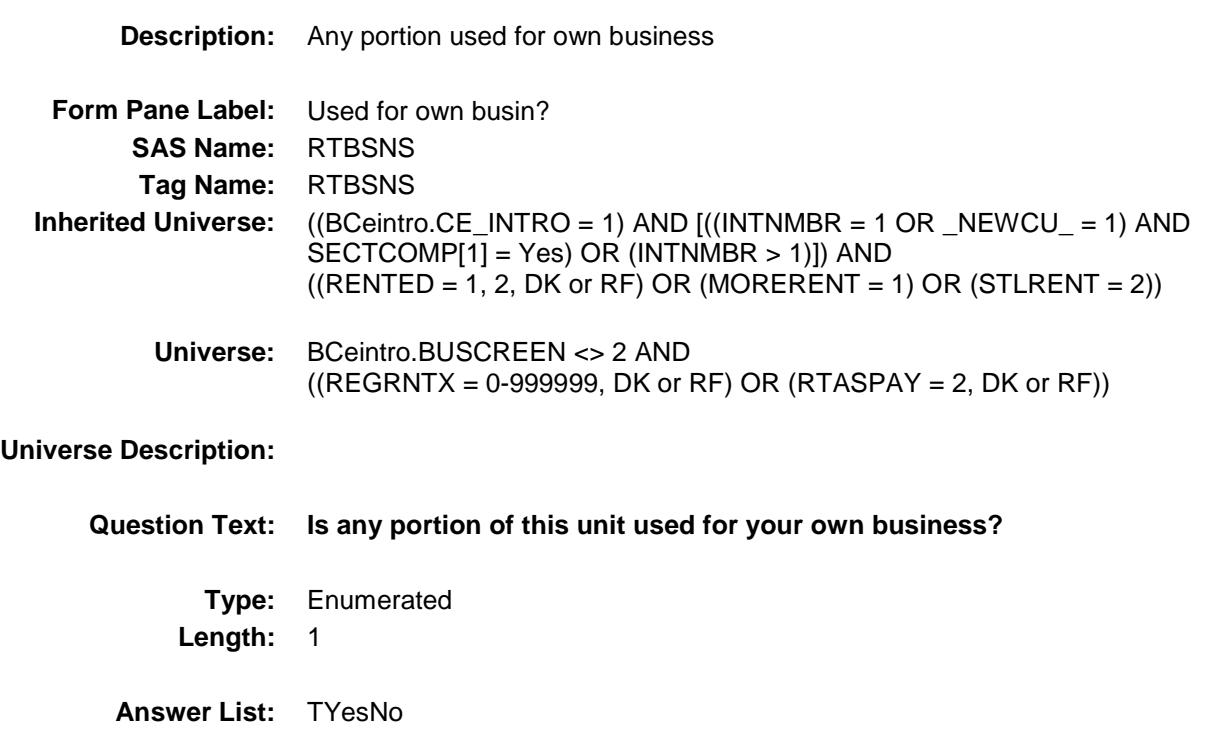

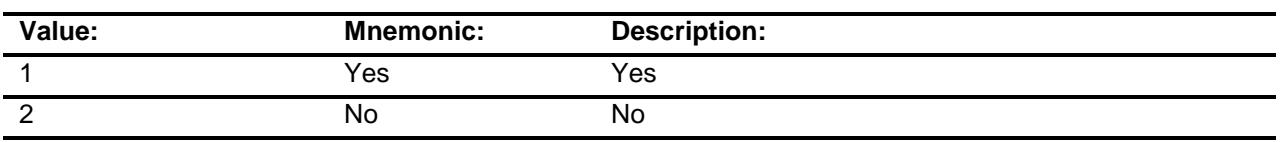

- X Don't Know
- X Refuse
- Empty

On Input

X On Output

**Array:**

**Skip Instructions:** 1: Goto RTBSNSZ 2: IF STLRENT = 2 AND RTASPAY = 2 then goto  $CK\_RTB$ SNS ELSEIF (PSU = 06001, 06013, 06037, 06041, 06059, 06065, 06071, 06073, 06075, 06081, 06087, 06097, 11001, 24021, 24043, 34003, 34013, 34017,34023, 34027, 34031, 34037, 36005, 36047,36059, 36061, 36081, 36085, 36087, 36103, 36119) goto RENTCONT ELSE goto MORERNT DK,RF: IF (PSU = 06001, 06013, 06037, 06041, 06059, 06065, 06071, 06073, 06075, 06081, 06087, 06097, 11001, 24021, 24043, 34003, 34013, 34017,34023, 34027, 34031, 34037, 36005, 36047,36059, 36061, 36081, 36085, 36087, 36103, 36119) goto RENTCONT

ELSE goto MORERNT

**Instrument SAS Name:** RTBSNS **Destination Data Set:** ERNT

#### CK RTBSNS Check BSECT02.BRENT02.CK\_RTBSNS

**Description:** Respondent does not own or rent the Sample Unit **Inherited Universe:** ((BCeintro.CE\_INTRO = 1) AND [((INTNMBR = 1 OR \_NEWCU\_ = 1) AND SECTCOMP[1] = Yes) OR (INTNMBR > 1)]) AND  $((RENTED = 1, 2, DK or RF) OR (MORERENT = 1) OR (STLRENT = 2))$ **Universe:** STLRENT = 2 AND RTASPAY = 2 AND RTBSNS = 2 **Universe Description: Text:** The respondent has reported neither renting nor owning the sample unit. If the sample unit is being purchased, change STLRENT to 3, else suppress this edit. **Check Instructions: Type:** Soft **Skip Instructions:** Suppress: IF PSU = 06001, 06013, 06037, 06041, 06059, 06065, 06071, 06073, 06075, 06081, 06087, 06097, 11001, 24021, 24043, 34003, 34013, 34017, 34023, 34027, 34031, 34037, 36005, 36047, 36059, 36061, 36081, 36085, 36087, 36103, 36119, then goto RENTCONT ELSE goto MORERNT

All others, go back to RTBSNS

#### RTBSNSZ Field BSECT02.BRENT02.RTBSNSZ

**Description:** % rental payment counted as business expense **Form Pane Label:** % business exp **SAS Name:** RTBSNSZ **Tag Name:** RTBSNSZ **Inherited Universe:** ((BCeintro.CE\_INTRO = 1) AND [((INTNMBR = 1 OR \_NEWCU\_ = 1) AND SECTCOMP[1] = Yes) OR (INTNMBR > 1)]) AND  $((RENTED = 1, 2, DK or RF) OR (MORERENT = 1) OR (STLRENT = 2))$ **Universe:** RTBSNS = 1 **Universe Description: Question Text: What percent of the rental payment is counted as a business expense?** Enter to the nearest whole percent. **Type:** Integer **Length:** 3 **Min:** 1 **Max:** 100 X Don't Know X Refuse Empty On Input

X On Output

#### **Array:**

**Skip Instructions:** 1-99,DK,RF: IF (PSU = 06001, 06013, 06037, 06041, 06059, 06065, 06071, 06073, 06075, 06081, 06087, 06097, 11001, 24021, 24043, 34003, 34013, 34017, 34023, 34027, 34031, 34037, 36005, 36047, 36059, 36061, 36081, 36085, 36087, 36103,36119), goto RENTCONT ELSE goto MORERNT

100: Goto ERR2\_RTBSNSZ

**Instrument SAS Name:** RTBSNSZ **Destination Data Set:** ERNT

#### ERR2\_RTBSNSZ Check BSECT02.BRENT02.ERR2\_RTBSNSZ

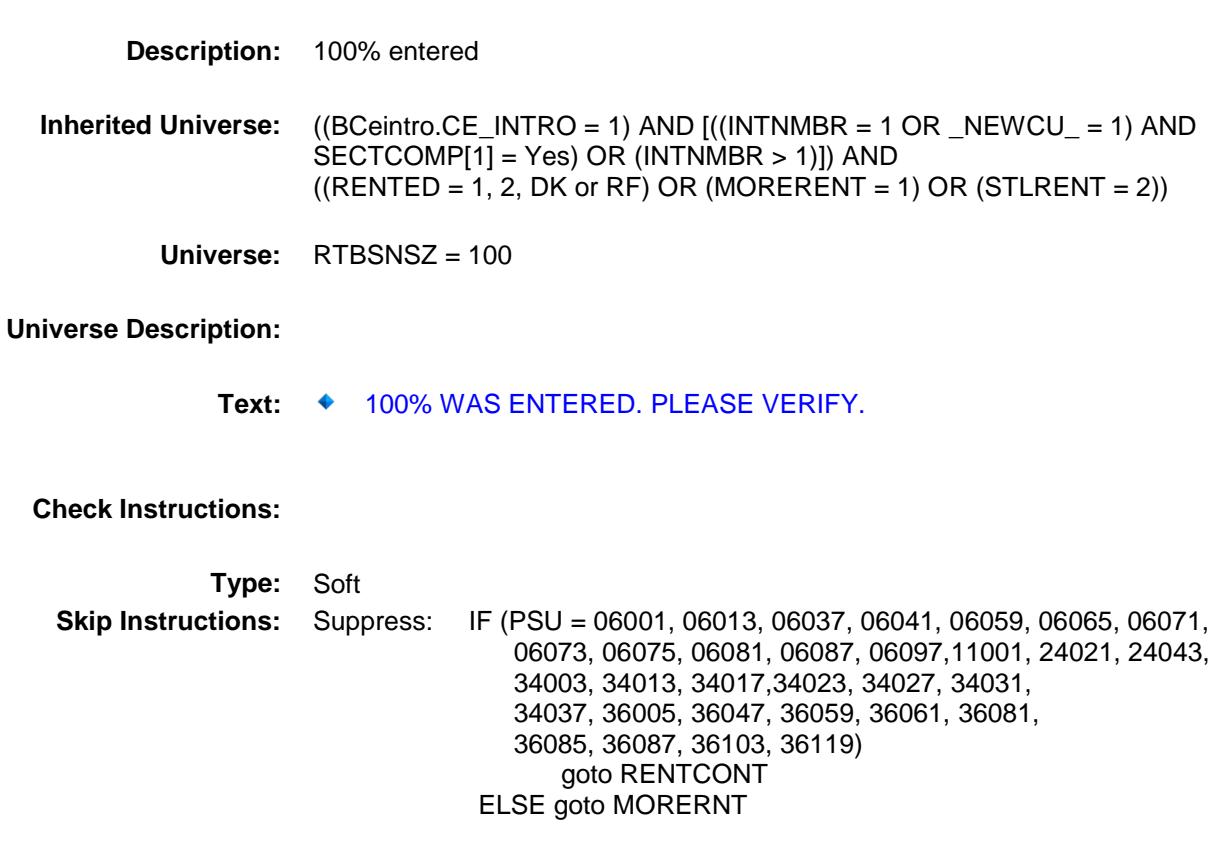

All others, go back to RTBSNSZ

### RENTCONT Field BSECT02.BRENT02.RENTCONT

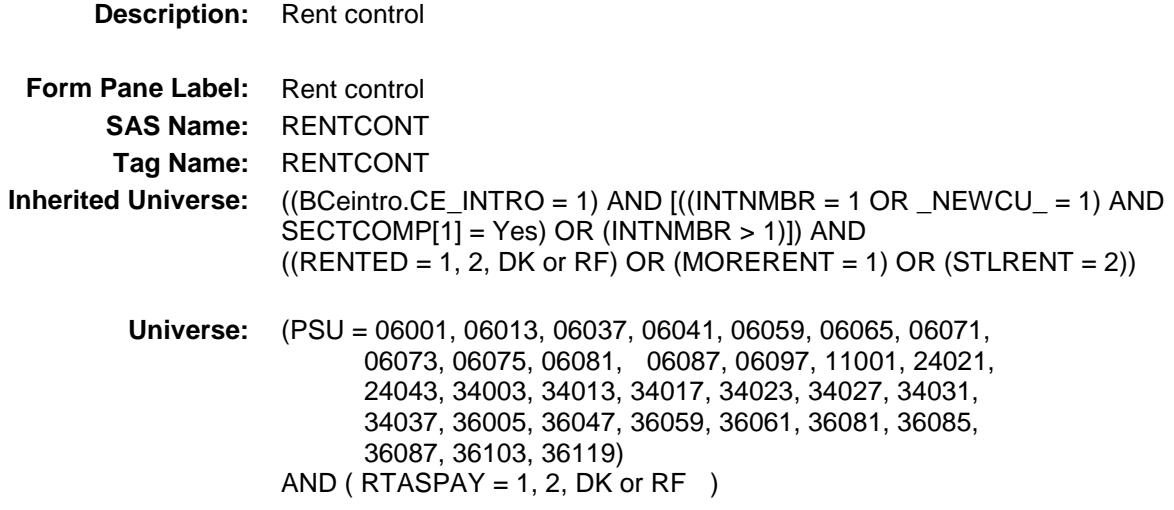

#### **Universe Description:**

**Question Text: Is this unit under rent control?** 

**Type:** Enumerated **Length:** 1

**Answer List:** TYesNo

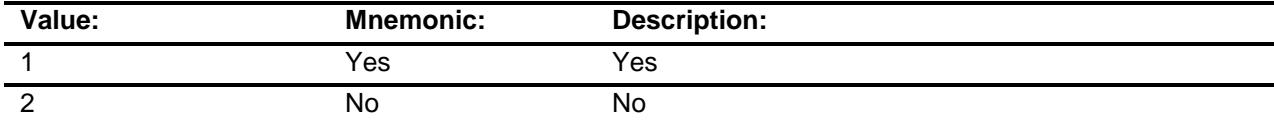

- X Don't Know
- X Refuse Empty
	- On Input
- X On Output

**Array:**

**Skip Instructions:** Goto MORERNT

**Instrument SAS Name:** RENTCONT **Destination Data Set:** ERNT

#### MORERNT Field BSECT02.BRENT02.MORERNT

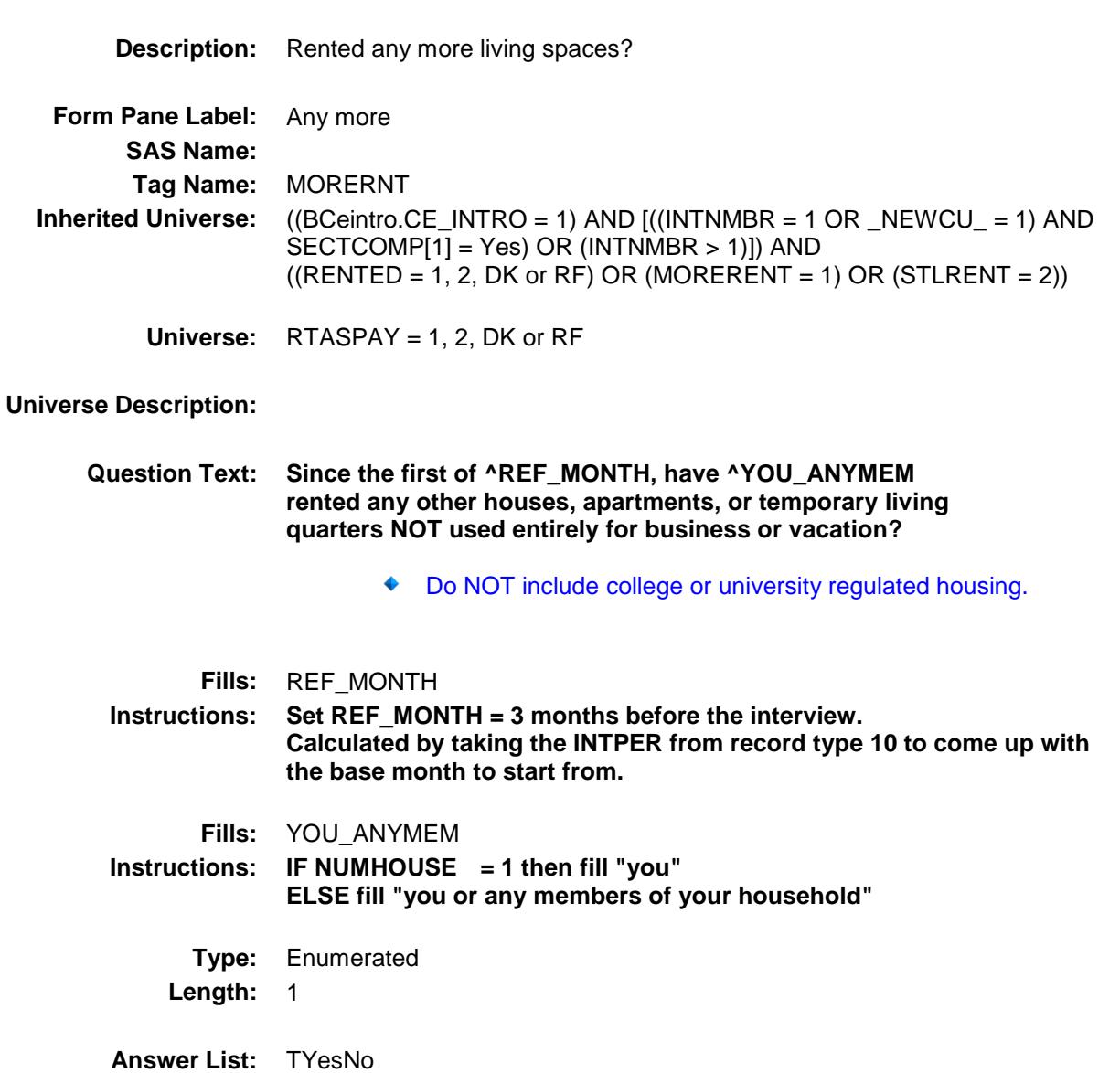

**Value: Mnemonic: Description:** 1 Yes Yes 2 No No

X Don't Know

X Refuse

Empty

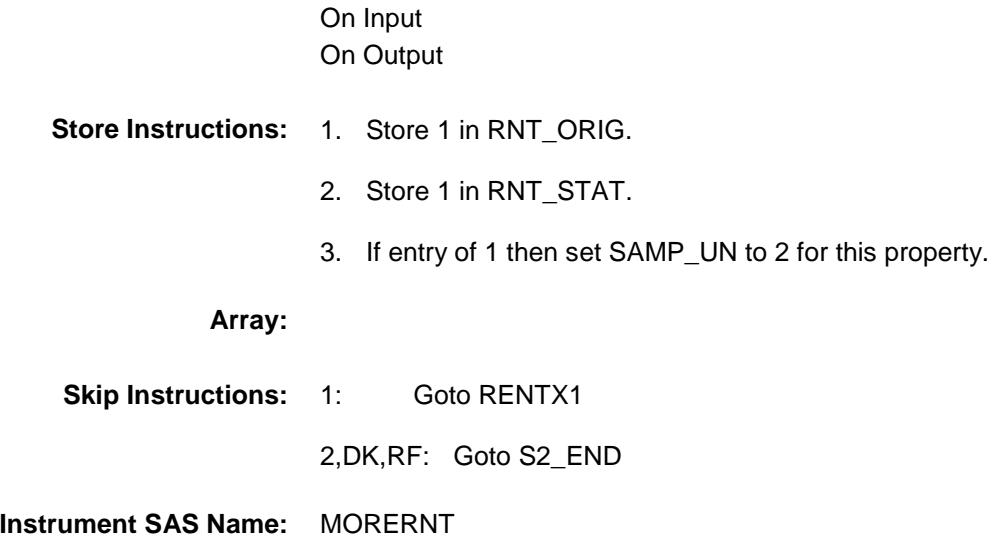

**Destination Data Set:** ERNT

#### SAMP\_UN Field BSECT02.BRENT02.SAMP\_UN

**Form Pane Label:**

**Description:** Is this the sample unit?  $(1 =$  rented sample unit,  $2 =$  rented other property) **Inherited Universe:** ((BCeintro.CE\_INTRO = 1) AND [((INTNMBR = 1 OR \_NEWCU\_ = 1) AND SECTCOMP[1] = Yes) OR (INTNMBR > 1)]) AND  $((RENTED = 1, 2, DK or RF) OR (MORERENT = 1) OR (STLRENT = 2))$ 

**Universe:**

**Tag Name:**

#### **Universe Description:**

- **Question Text: \*\* OUT VARIABLE \*\***
	- **Type:** Integer **Length:** 1

**SAS Name:** SAMP\_UN

**Min:** 1 **Max:** 2

> Don't Know Refuse Empty

On Input X On Output

#### **Array:**

**Special Instructions:** See STLRENT, RENTED, MORERENT and ANYRENT for how to set this field. Valid Values: 1 = Sample Unit  $2 =$  other rented property (property level variable) **Instrument SAS Name:** SAMP\_UN **Destination Data Set:** ERNT

# RENTX1\_ BSECT02.BRENT02.RENTX1\_

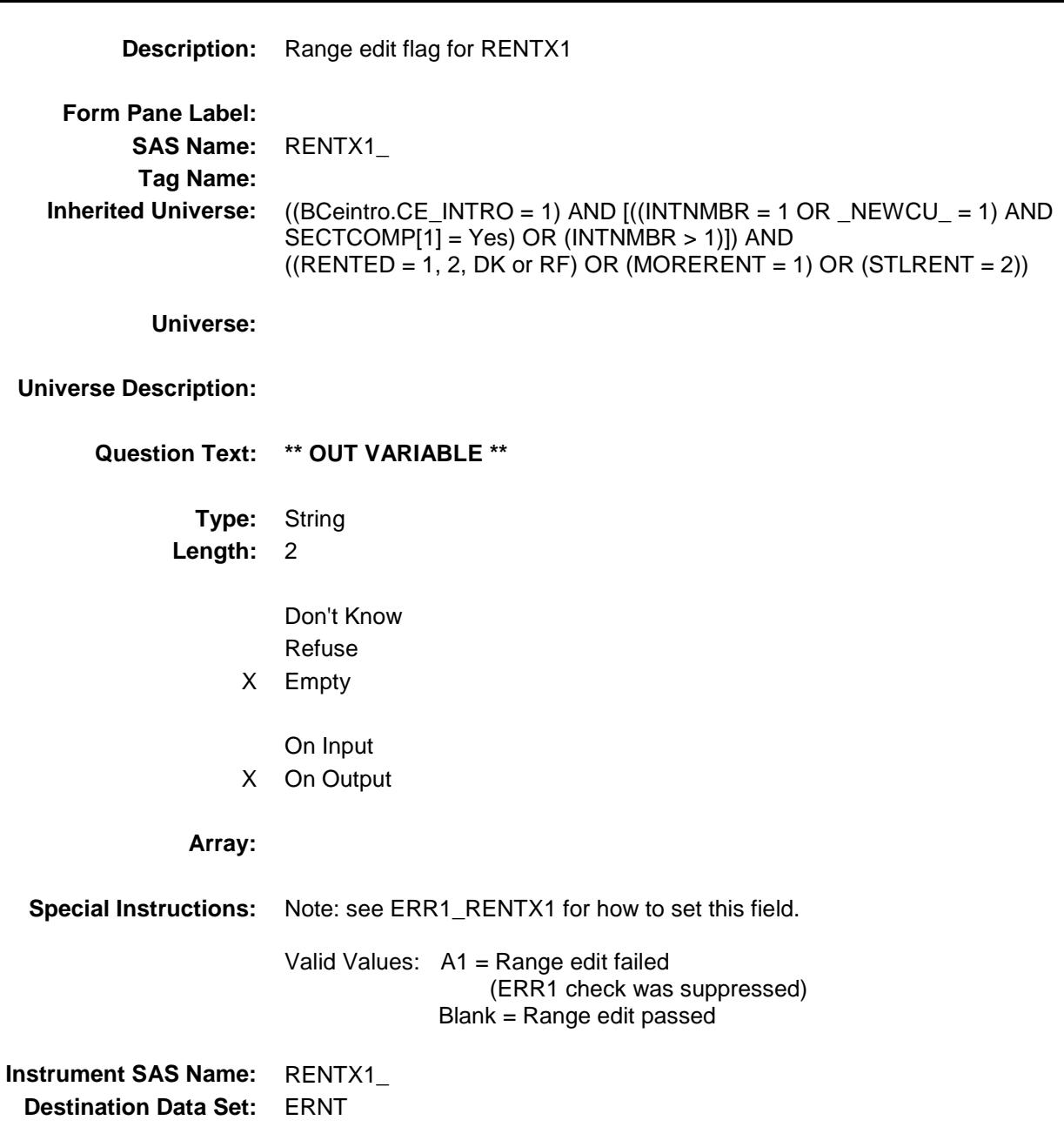

# RENTX2\_ Field BSECT02.BRENT02.RENTX2\_

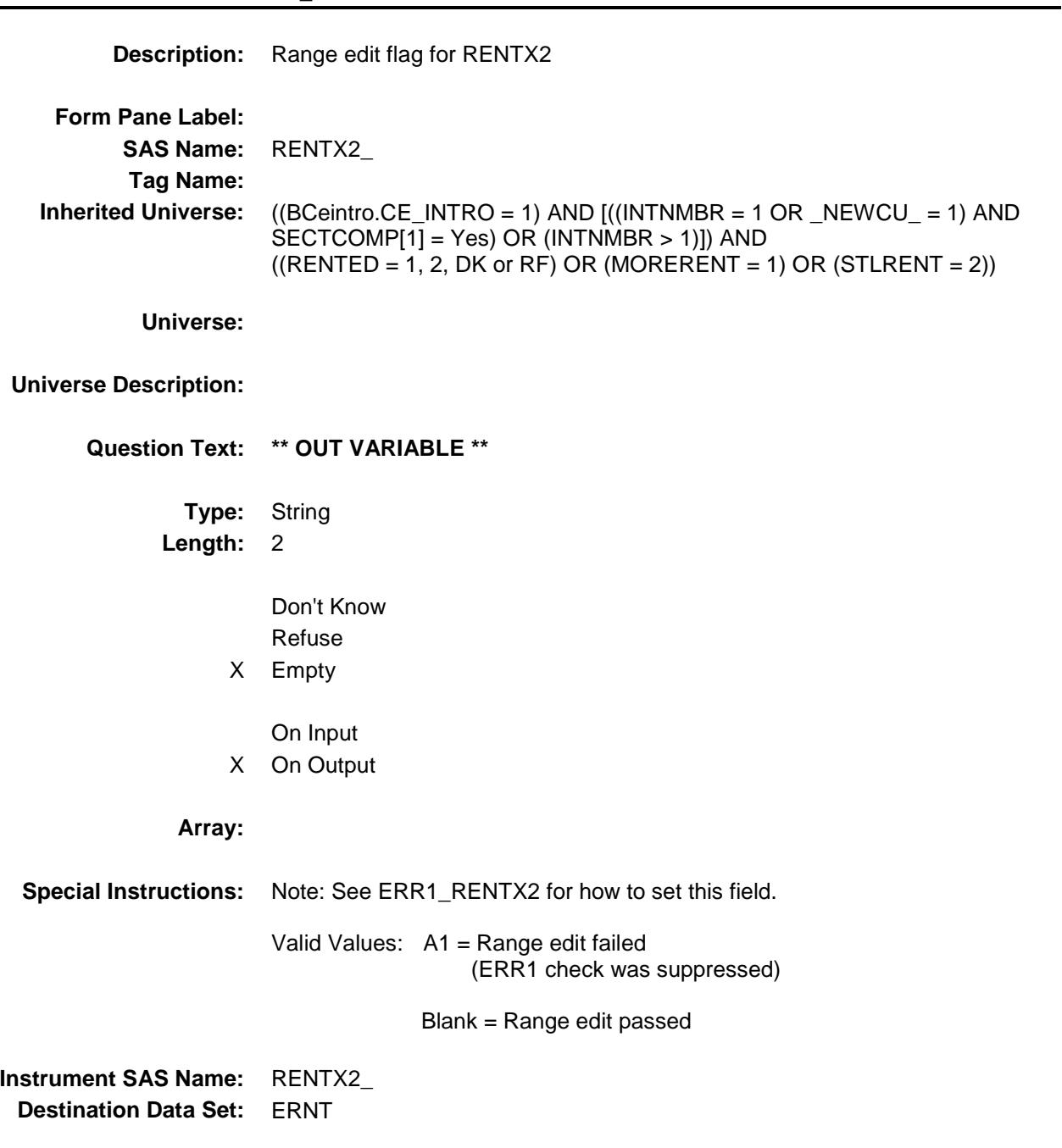

## RENTX3\_ BSECT02.BRENT02.RENTX3\_

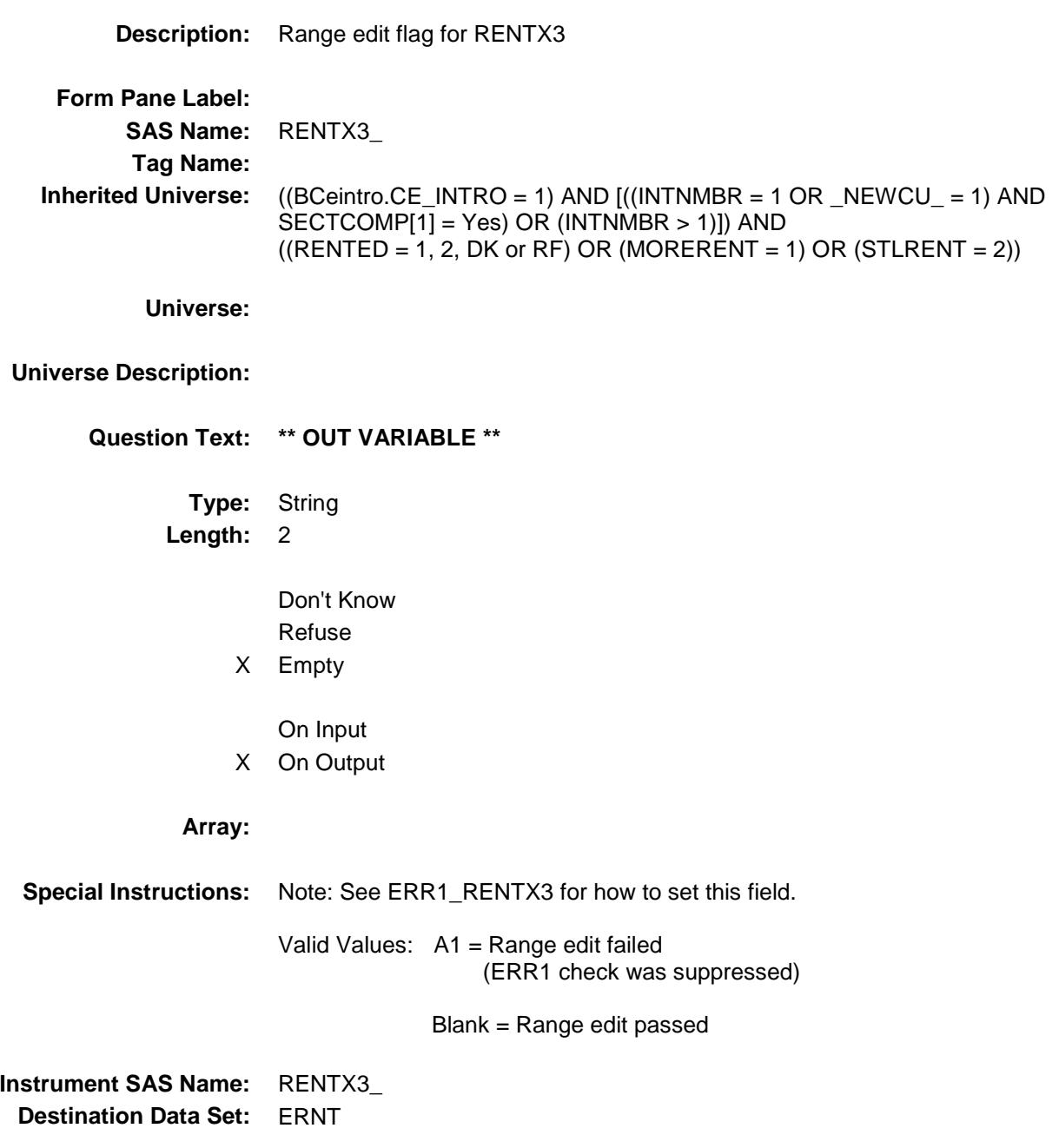

### REGRNTX\_ Field BSECT02.BRENT02.REGRNTX\_

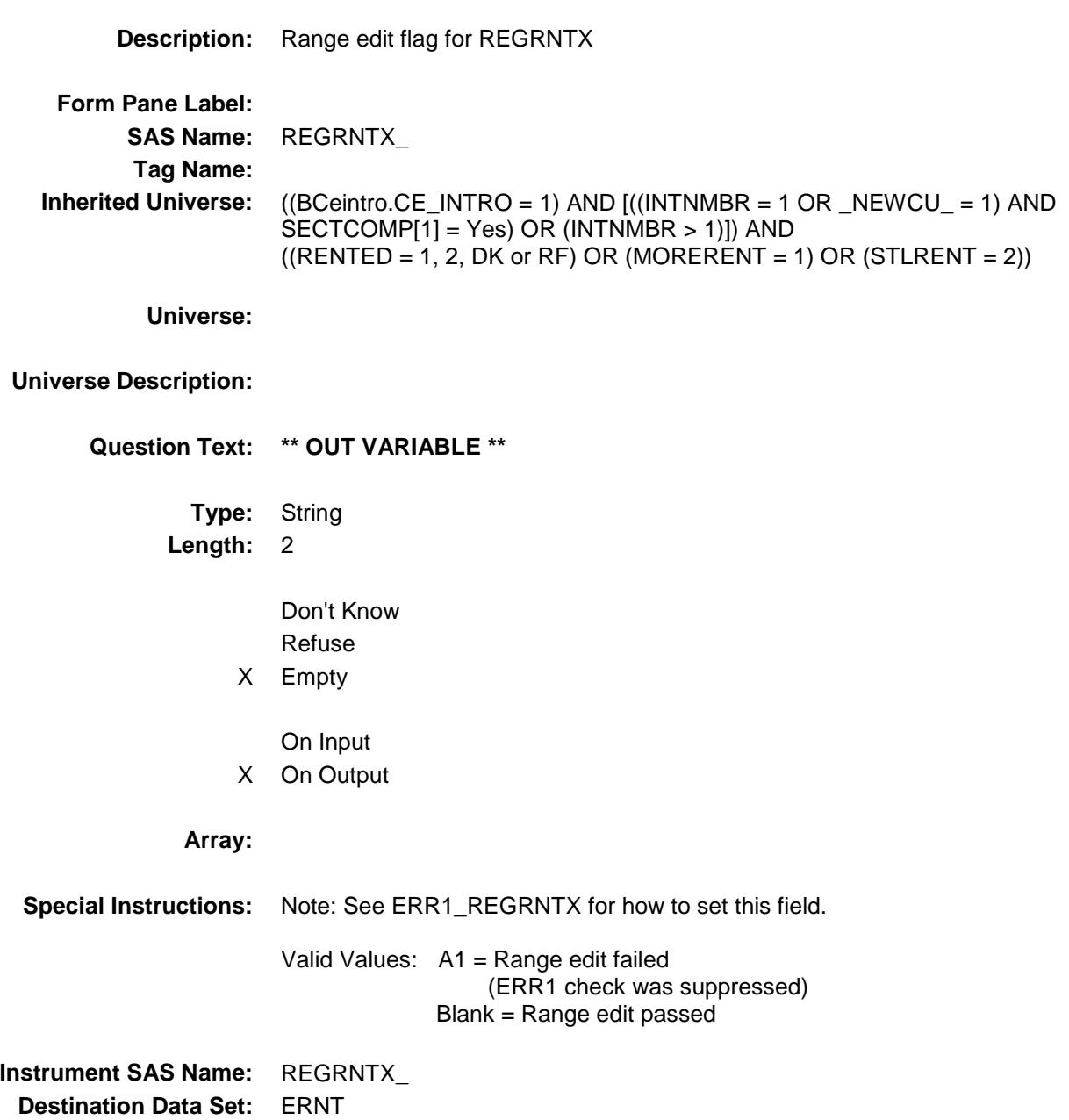

## RTCOMPX\_ BSECT02.BRENT02.RTCOMPX\_

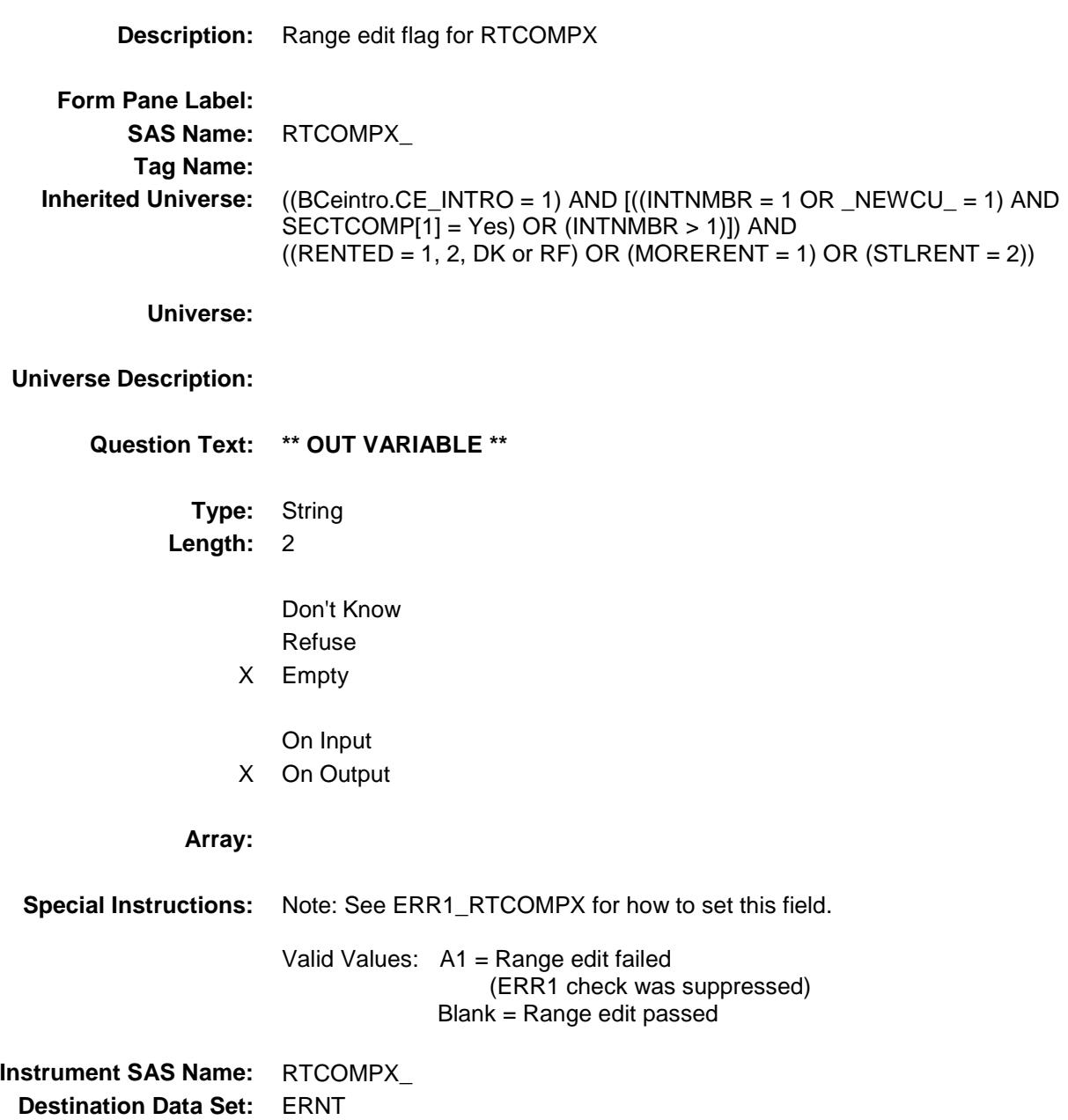

# RNT\_STAT Field BSECT02.BRENT02.RNT\_STAT

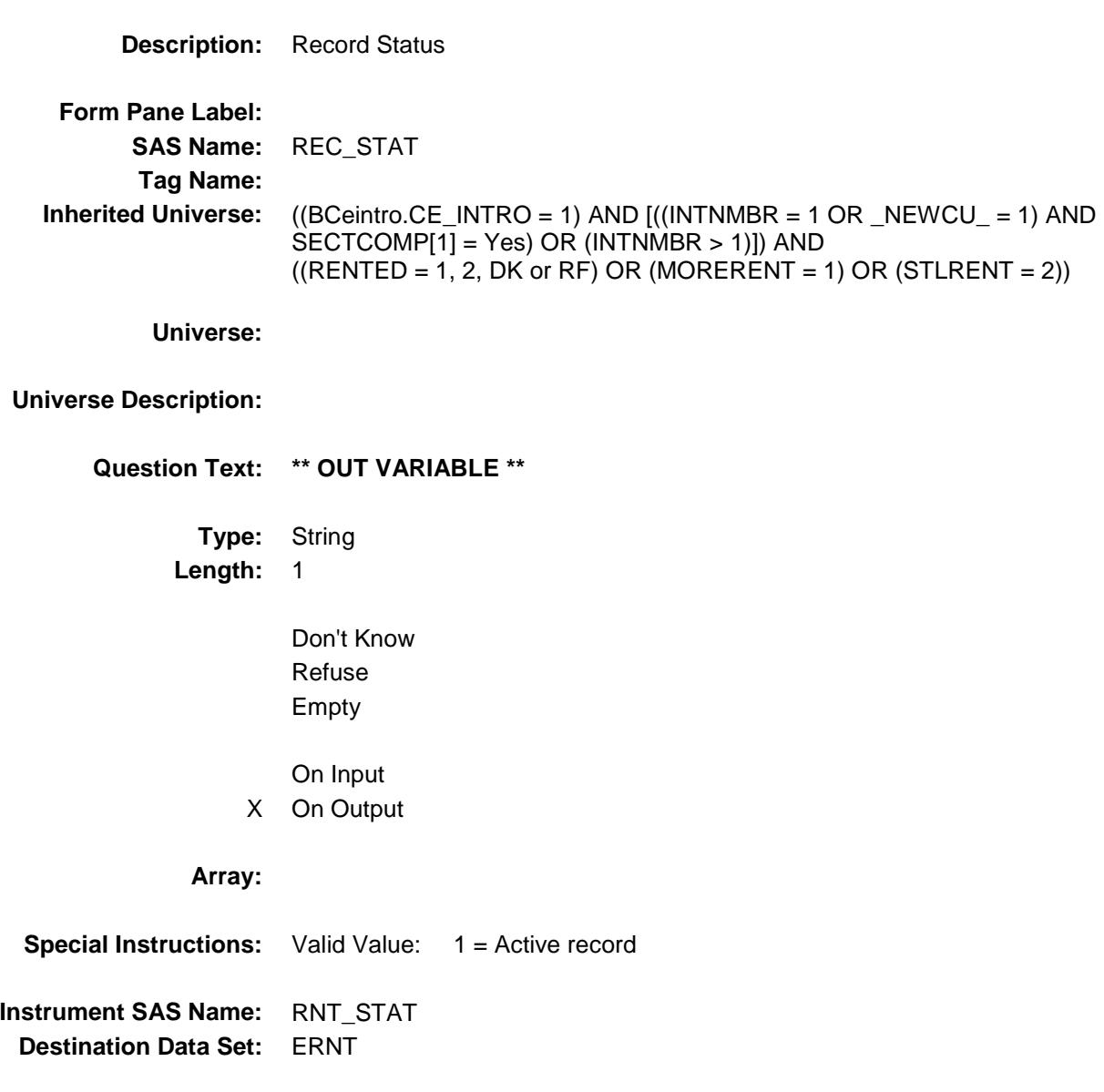

### RNT\_ORIG Field BSECT02.BRENT02.RNT\_ORIG

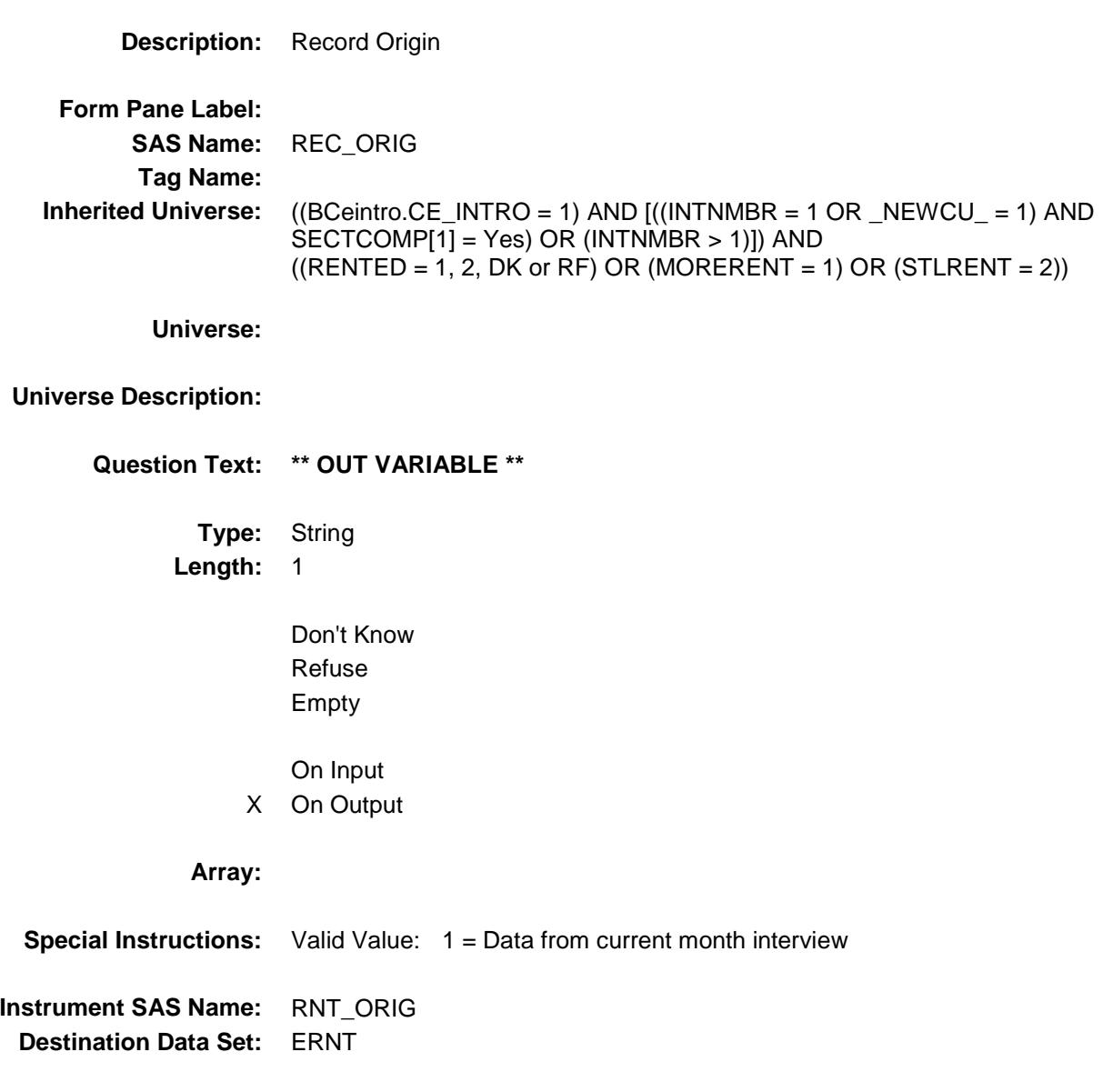

#### S2\_END Field BSECT02.S2\_END

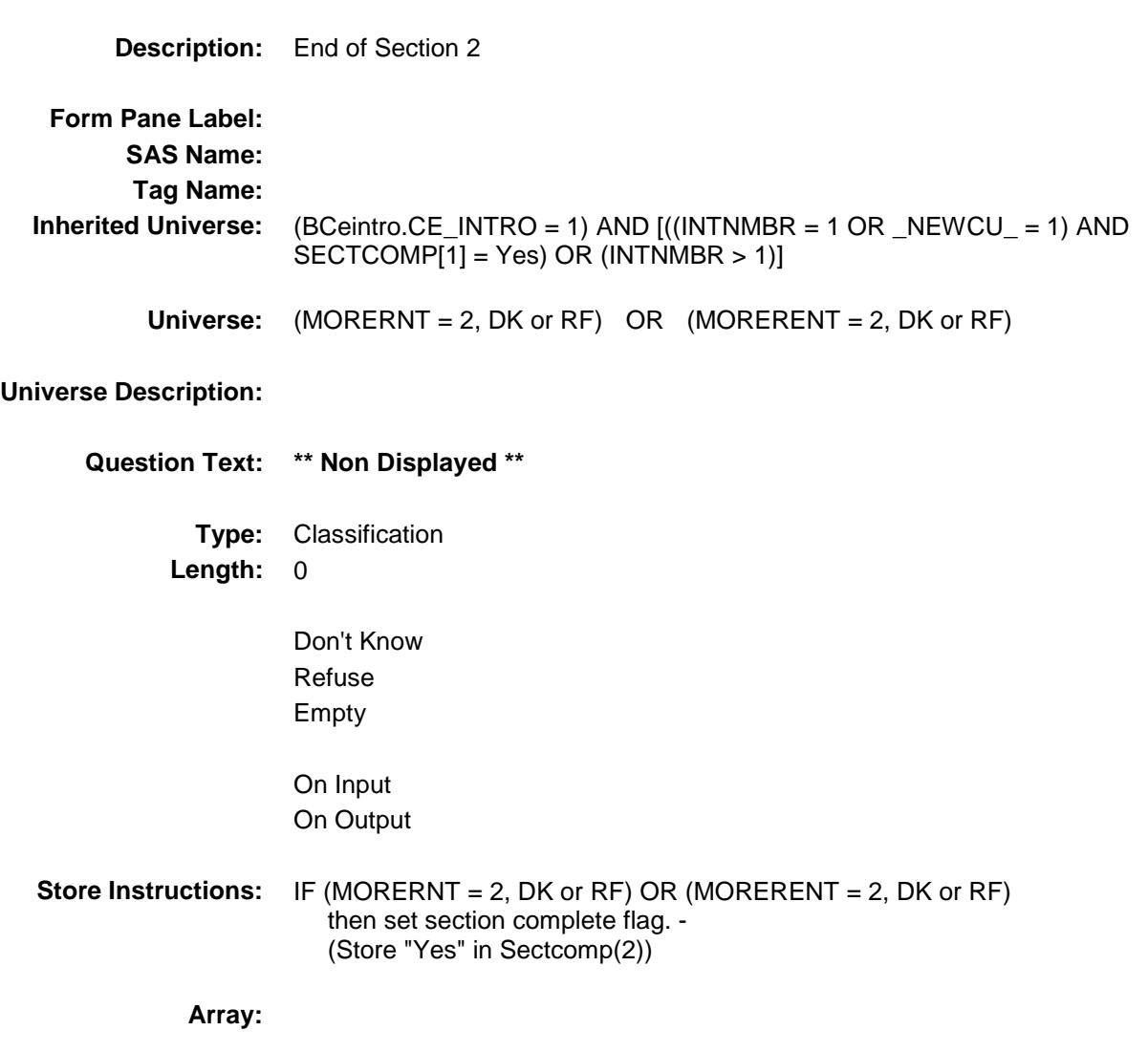

**Skip Instructions:** Goto Section 3 - BSECT3

Survey: CEQ 2019 04 **Blaise Item-Level Specifications Report** Section: BSECT02 Spider Version 1.6.2 SWIMPOOL **SWIMPOOL Field** BSECT02.SWIMPOOL **Description:** OUT VARIABLE for UNITFEAT - Have a swimming pool **Form Pane Label: SAS Name:** SWIMPOOL **Tag Name: Inherited Universe:** (BCeintro.CE\_INTRO = 1) AND [((INTNMBR = 1 OR \_NEWCU\_ = 1) AND SECTCOMP[1] = Yes) OR (INTNMBR > 1)] **Universe: Universe Description: Question Text: \*\* OUT VARIABLE \*\* Type:** String **Length:** 2 Don't Know X Refuse Empty X On Input X On Output **Array: Special Instructions:** NOTE: See UNITFEAT for the setting of this field Valid Values: 01 = Swimming pool 98 = Refused  $Blank = no$  swimming pool **Instrument SAS Name:** SWIMPOOL **Destination Data Set:** RNT2
Survey: CEQ 2019 04 **Blaise Item-Level Specifications Report** Section: BSECT02 Spider Version 1.6.2

## OFSTPARK Field BSECT02.OFSTPARK

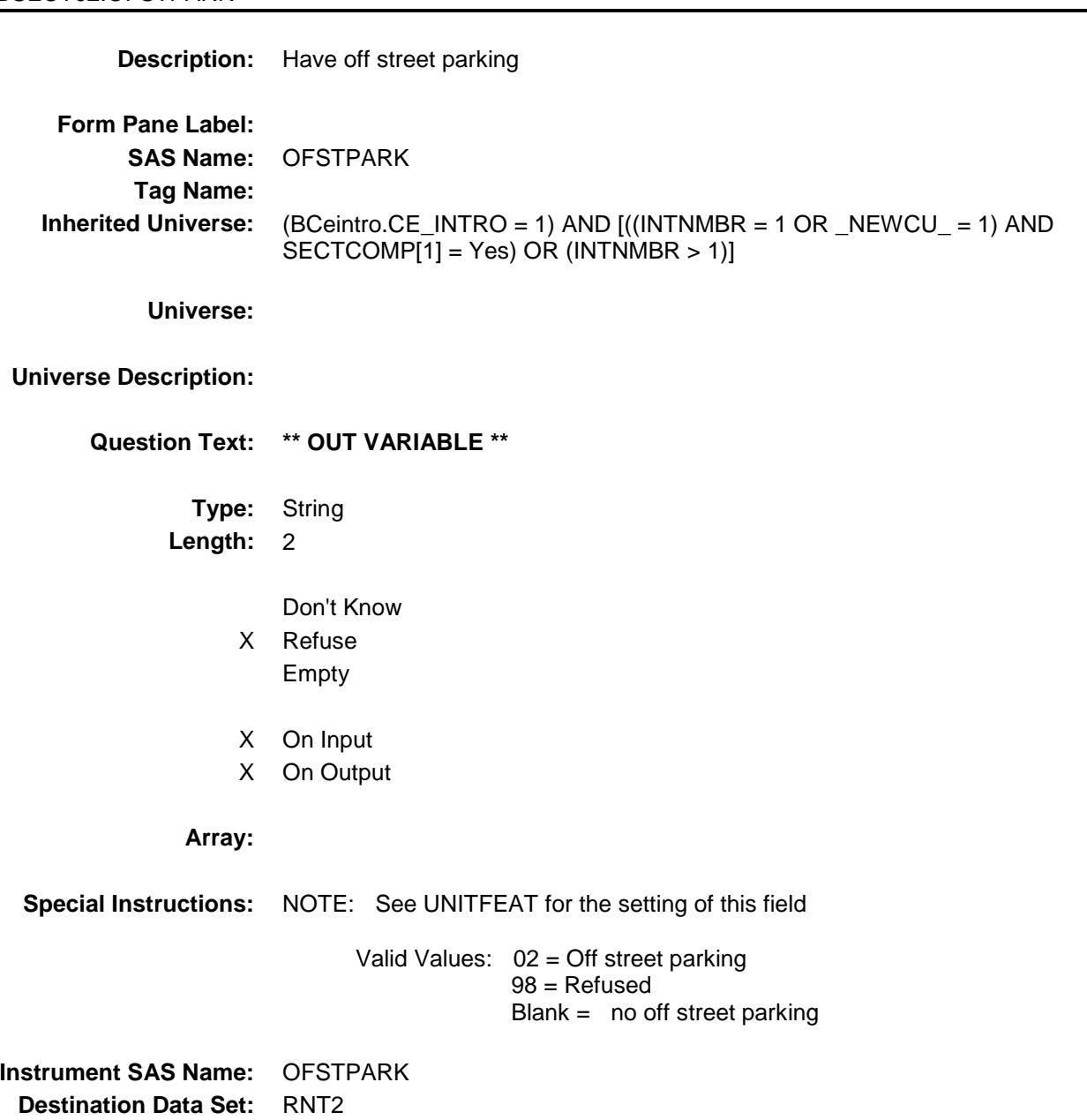

Survey: CEQ 2019 04 **Blaise Item-Level Specifications Report** Section: BSECT02 Spider Version 1.6.2 **PORCH** Field BSECT02.PORCH **Description:** Have a porch, terrace, patio or balcony **Form Pane Label: SAS Name:** PORCH **Tag Name: Inherited Universe:** (BCeintro.CE\_INTRO = 1) AND [((INTNMBR = 1 OR \_NEWCU\_ = 1) AND SECTCOMP[1] = Yes) OR (INTNMBR > 1)] **Universe: Universe Description: Question Text: \*\* OUT VARIABLE \*\* Type:** String **Length:** 2 Don't Know X Refuse Empty X On Input X On Output **Store Instructions:** NOTE: See UNITFEAT for the setting of this field Valid Values: 03 = Porch 98 = Refused  $Blank = no$  porch **Array: Instrument SAS Name:** PORCH

**Destination Data Set:** RNT2

Survey: CEQ 2019 04 **Blaise Item-Level Specifications Report** Section: BSECT02 Spider Version 1.6.2 APTMENT Field BSECT02.APTMENT **Description:** Have an apartment or guest house **Form Pane Label: SAS Name:** APTMENT **Tag Name: Inherited Universe:** (BCeintro.CE\_INTRO = 1) AND [((INTNMBR = 1 OR \_NEWCU\_ = 1) AND SECTCOMP[1] = Yes) OR (INTNMBR > 1)] **Universe: Universe Description: Question Text: \*\* OUT VARIABLE \*\* Type:** String **Length:** 2 Don't Know X Refuse Empty X On Input X On Output **Store Instructions:** NOTE: See UNITFEAT for the setting of this field Valid Values: 04 = Apartment or guest house  $98 =$  Refused Blank =  $no$  apartment/guest house **Array:**

**Instrument SAS Name:** APTMENT **Destination Data Set:** RNT2

Survey: CEQ 2019 04 **Blaise Item-Level Specifications Report** Section: BSECT02 Spider Version 1.6.2

# CNTRALAC Field BSECT02.CNTRALAC

**Description:** Have central air conditioning **Form Pane Label: SAS Name:** CNTRALAC **Tag Name: Inherited Universe:** (BCeintro.CE\_INTRO = 1) AND [((INTNMBR = 1 OR \_NEWCU\_ = 1) AND SECTCOMP[1] = Yes) OR (INTNMBR > 1)] **Universe: Universe Description: Question Text: \*\* OUT VARIABLE \*\* Type:** String **Length:** 2 Don't Know X Refuse Empty X On Input X On Output **Store Instructions:** NOTE: See UNITFEAT for the setting of this field Valid Values: 05 = Central AC 98 = Refused Blank =  $no$  central AC **Array:**

**Instrument SAS Name:** CNTRALAC **Destination Data Set:** RNT2

Survey: CEQ 2019 04 **Blaise Item-Level Specifications Report** Section: BSECT02 Spider Version 1.6.2

## WINDOWAC Field BSECT02.WINDOWAC

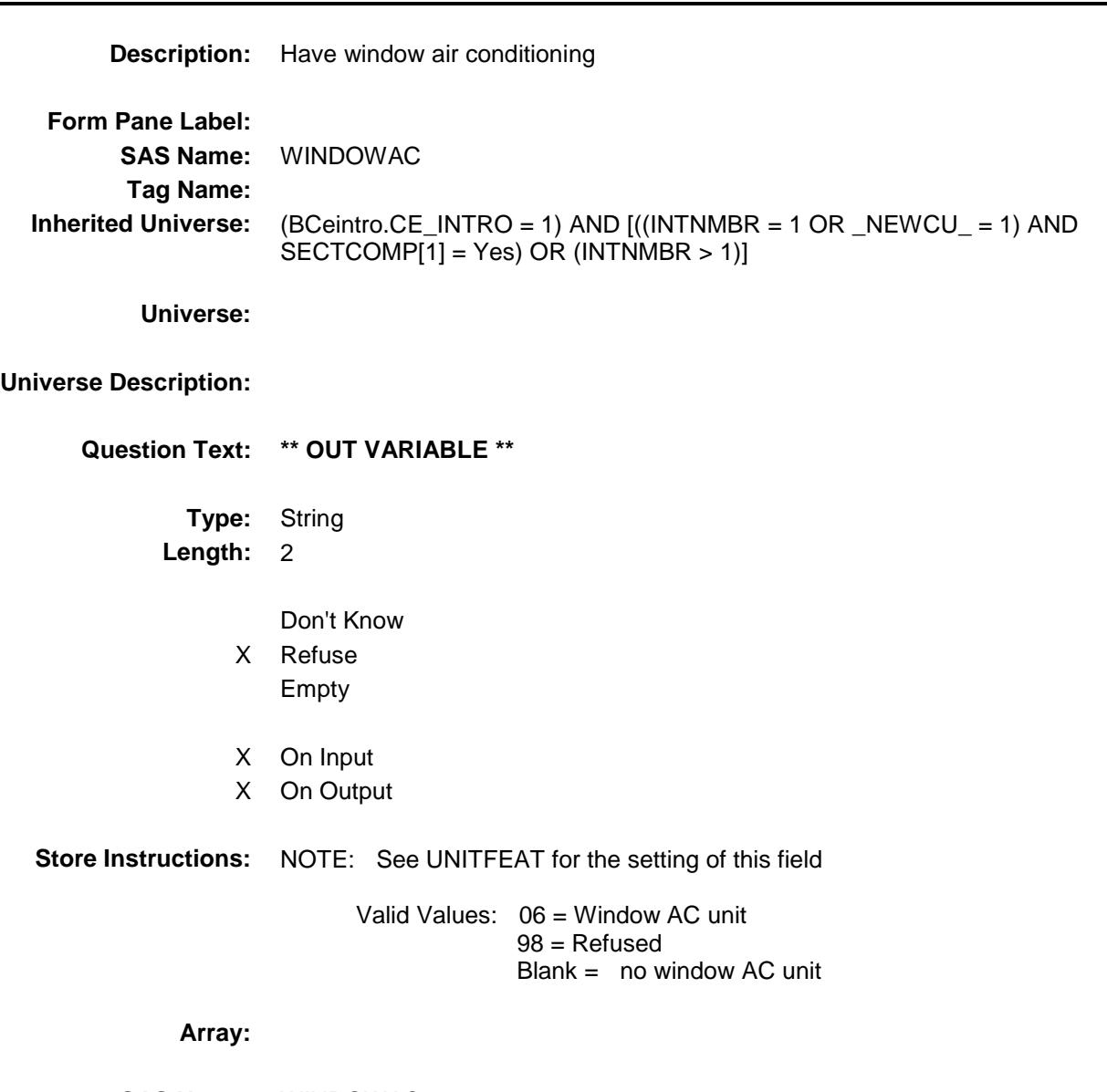

**Instrument SAS Name:** WINDOWAC **Destination Data Set:** RNT2

Survey: CEQ 2019 04 **Blaise Item-Level Specifications Report** Section: BSECT02 Spider Version 1.6.2 DNTKNOW Field BSECT02.DNTKNOW **Description:** Don't know if unit has any of the above **Form Pane Label: SAS Name:** DONTKNOW **Tag Name: Inherited Universe:** (BCeintro.CE\_INTRO = 1) AND [((INTNMBR = 1 OR \_NEWCU\_ = 1) AND SECTCOMP[1] = Yes) OR (INTNMBR > 1)] **Universe: Universe Description: Question Text: \*\* OUT VARIABLE \*\* Type:** String **Length:** 2 Don't Know X Refuse Empty X On Input X On Output **Store Instructions:** NOTE: See UNITFEAT for the setting of this field Valid Values: 07 = Don't know 98 = Refused Blank = Don't know not selected **Array:**

**Instrument SAS Name:** DNTKNOW **Destination Data Set:** RNT2

Survey: CEQ 2019 04 **Blaise Item-Level Specifications Report** Section: BSECT02 Spider Version 1.6.2

### SOLARPNL Field BSECT02.SOLARPNL

**Description:** Unit has Solar Panels **Form Pane Label: SAS Name:** SOLARPNL **Tag Name: Inherited Universe:** (BCeintro.CE\_INTRO = 1) AND [((INTNMBR = 1 OR \_NEWCU\_ = 1) AND SECTCOMP[1] = Yes) OR (INTNMBR > 1)] **Universe: Universe Description: Question Text: \*\* OUT VARIABLE \*\* Type:** String **Length:** 2 Don't Know X Refuse Empty On Input X On Output **Store Instructions:** NOTE: See UNITFEAT for the setting of this field Valid Values: 08 = Don't know 98 = Refused Blank = Solar Panels not selected **Array:**

**Instrument SAS Name:** SOLARPNL **Destination Data Set:** RNT2

Survey: CEQ 2019 04 **Blaise Item-Level Specifications Report** Section: BSECT02 Spider Version 1.6.2 RNT2\_ORIG Field BSECT02.RNT2\_ORIG **Description:** Origin variable for historical/2nd record data **Form Pane Label: SAS Name: Tag Name: Inherited Universe:** (BCeintro.CE\_INTRO = 1) AND [((INTNMBR = 1 OR \_NEWCU\_ = 1) AND SECTCOMP[1] = Yes) OR (INTNMBR > 1)] **Universe: Universe Description: Question Text: \*\* OUT VARIABLE \*\* Type:** String **Length:** 1 Don't Know X Refuse Empty X On Input X On Output **Store Instructions:** NOTE: Only set for records on the SCIF. Valid Values:  $4 =$  data from previous quarter(s) **Array: Instrument SAS Name:** RNT2\_ORIG **Destination Data Set:** RNT2

## BSECT3 Block BSECT3

**Description:** Owned Properties **Tab Name: Fly Over Name: Universe Type:** If **Inherited Universe: Universe:** (BSect02.S2\_END = 1) OR (There are records on input with  $8500.OPB_STAT = 1$ ) **Universe Description: Array: Block Instructions:** Prechart: Do not display disposed of properties  $(IOPBSTAT = 3)$  Prop # |Description |Type |# Mort|# LSHEL |#LCHEL Display the following in the Description column of the PRECHART (for all precharts in Section 3): If property type  $= 100$ , display "SU" If property type = 200, display "Former home" If property type = 300, display "Vac or sec home" If propery type = 400, display "Unimproved land" If property type = 500, display "Other property" If property type = 600, display "Residential business property"

Survey: CEQ 2019 04 **Blaise Item-Level Specifications Report** Section: BSECT3 Spider Version 1.6.2

# S3\_INTRO Field BSECT3.S3\_INTRO

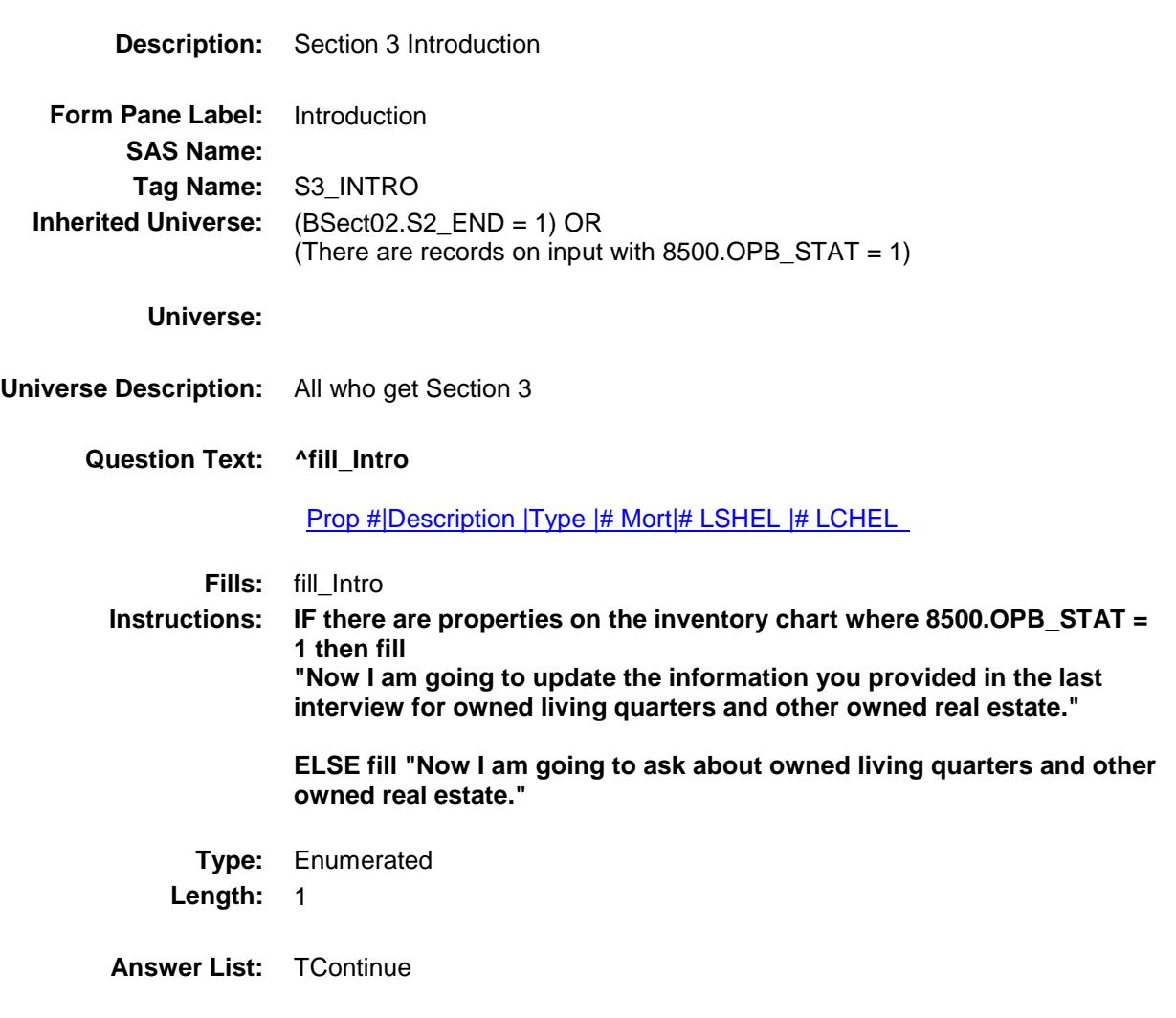

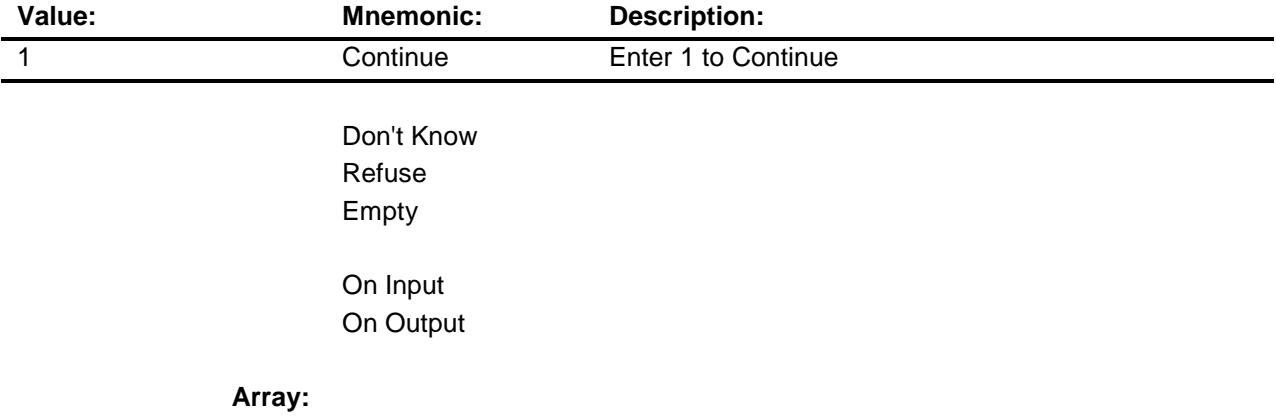

**Skip Instructions:** IF INTNMBR = 2-5 AND NEWCU <> 1 then goto BSect3A1

ELSE goto BSect3A2

**Instrument SAS Name:** S3\_INTRO

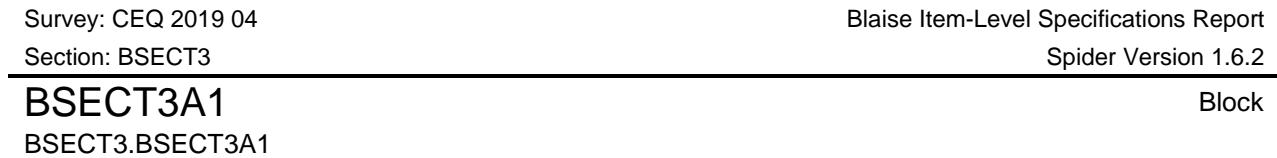

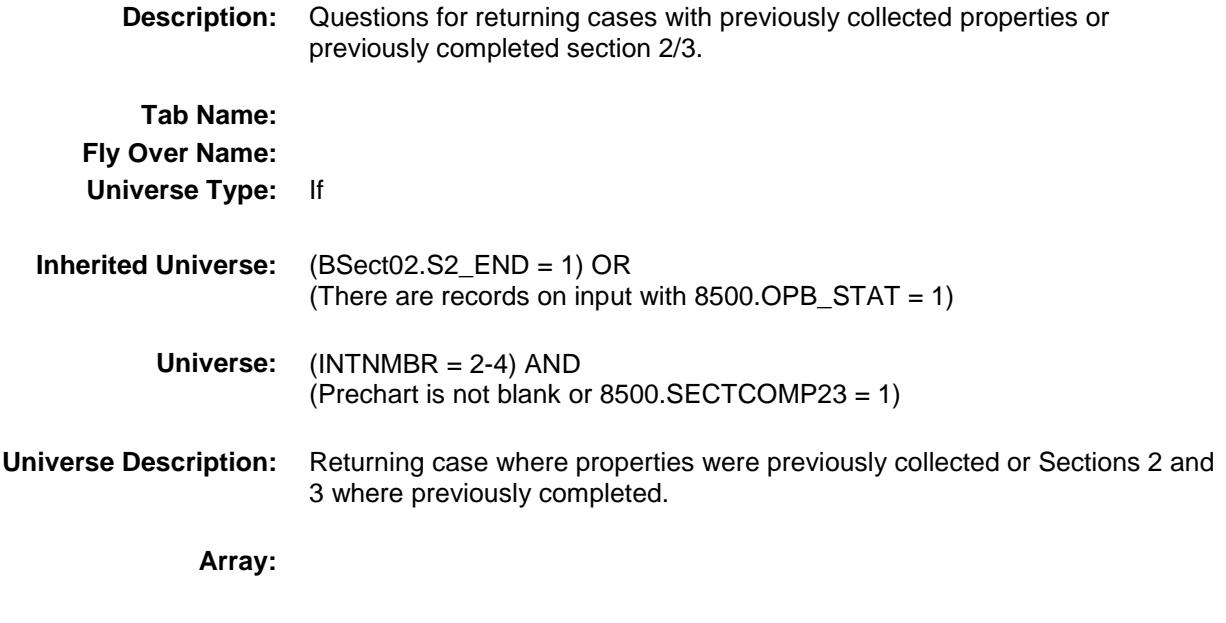

**Block Instructions:**

# BCurrentProps Block **BLOCK In the State of the Block** Block **Block** BSECT3.BSECT3A1.BCurrentProps

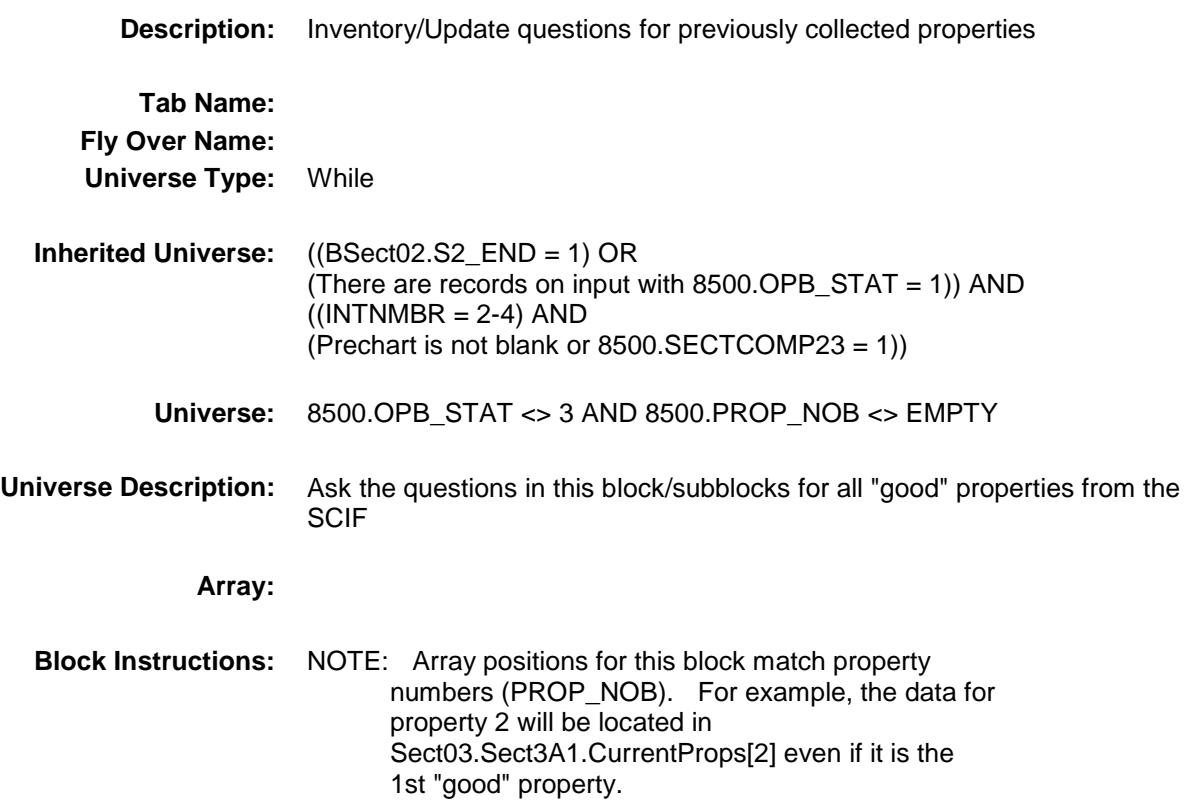

# **TStillOwn** Block BSECT3.BSECT3A1.BCurrentProps.TStillOwn

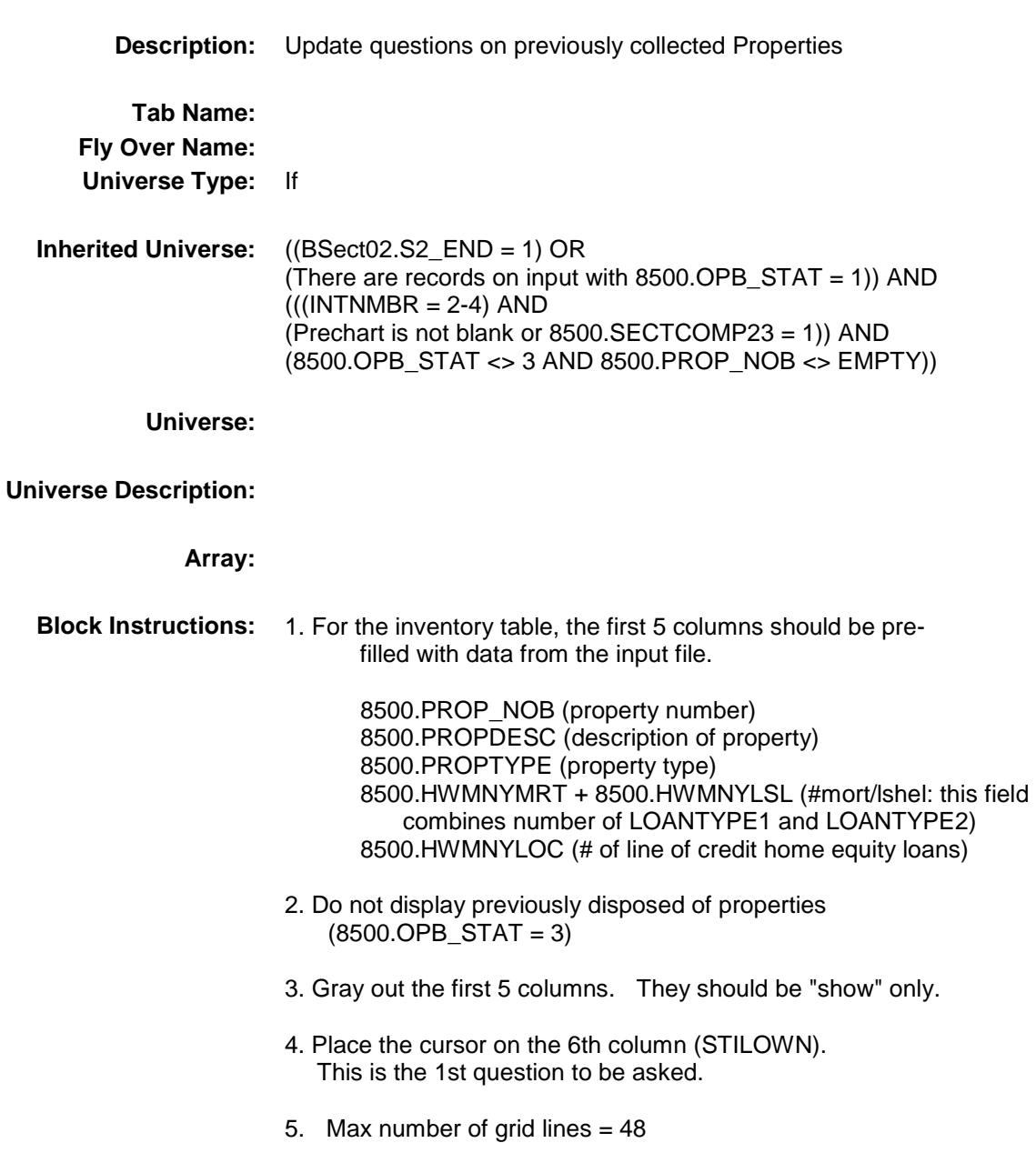

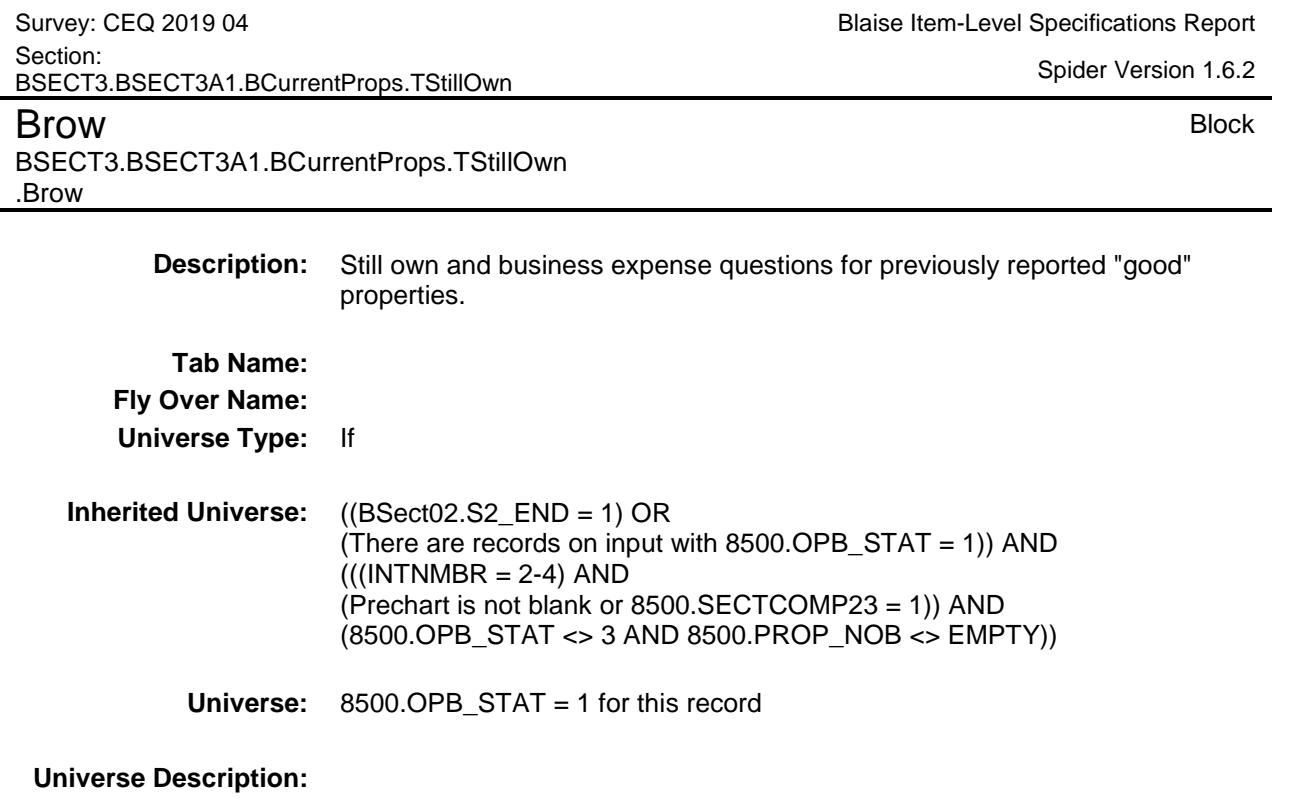

**Array:**

**Block Instructions:**

PROP\_NOJ Field BSECT3.BSECT3A1.BCurrentProps.TStillOwn .Brow.PROP\_NOJ

**Description:** Property number for loan - SHOW/OUT **Form Pane Label: SAS Name: Tag Name: Inherited Universe:** ((BSect02.S2\_END = 1) OR (There are records on input with  $8500.$  OPB\_STAT = 1)) AND  $(((INTNMBR = 2-4)$  AND (Prechart is not blank or 8500.SECTCOMP23 = 1)) AND ((8500.OPB\_STAT <> 3 AND 8500.PROP\_NOB <> EMPTY) AND  $(8500.OPB_STAT = 1$  for this record))) **Universe: Universe Description: Question Text: \*\* SHOW/OUT VARIABLE \*\* Type:** String **Length:** 2 Don't Know Refuse Empty On Input X On Output **Store Instructions:** Set PROP\_NOJ = 8500.PROP\_NOB **Array: Special Instructions:** Valid Values: 1-99 **Instrument SAS Name:** PROP\_NOJ **Destination Data Set:** EOPB

# PropDes Field

BSECT3.BSECT3A1.BCurrentProps.TStillOwn .Brow.PropDes

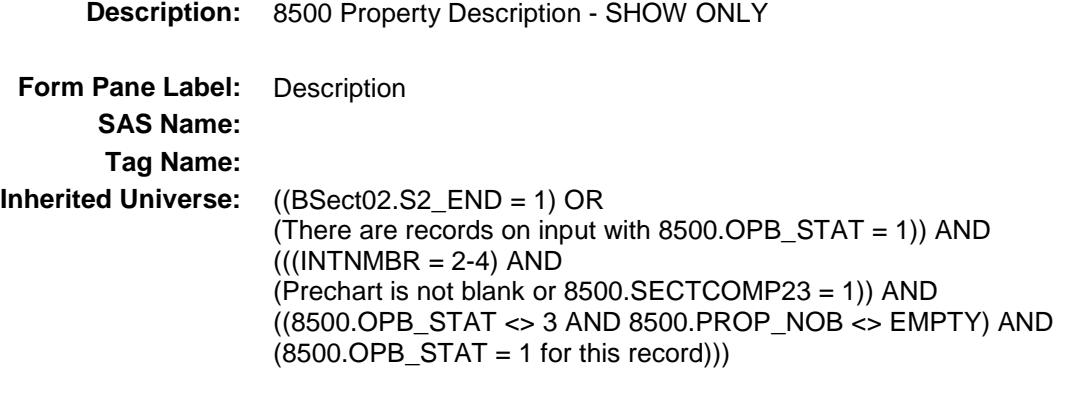

**Universe:**

#### **Universe Description:**

**Question Text: \*\* SHOW ONLY \*\***

**Type:** String **Length:** 30

- X Don't Know
- X Refuse Empty

On Input On Output

**Store Instructions:** Set PropDesc = 8500.PROPDESC

#### PropTyp Field BSECT3.BSECT3A1.BCurrentProps.TStillOwn .Brow.PropTyp

### **Description:** 8500 Property Type - SHOW ONLY **Form Pane Label:** Type **SAS Name: Tag Name: Inherited Universe:** ((BSect02.S2\_END = 1) OR (There are records on input with  $8500.$  OPB\_STAT = 1)) AND  $(((INTNMBR = 2-4)$  AND (Prechart is not blank or 8500.SECTCOMP23 = 1)) AND ((8500.OPB\_STAT <> 3 AND 8500.PROP\_NOB <> EMPTY) AND  $(8500.OPB_STAT = 1$  for this record)))

**Universe:**

#### **Universe Description:**

**Question Text: \*\* SHOW ONLY \*\* Type:** Enumerated

**Length:** 1

**Answer List:** TPROPTYPE

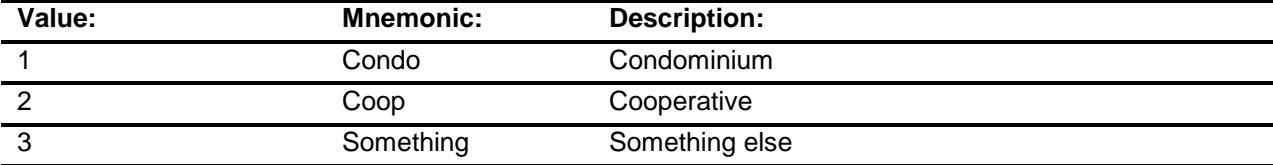

Don't Know Refuse Empty

On Input On Output

**Store Instructions:** Set PropTyp = 8500.PROPTYPE

# **I\_Loannum** Field

BSECT3.BSECT3A1.BCurrentProps.TStillOwn .Brow.I\_Loannum

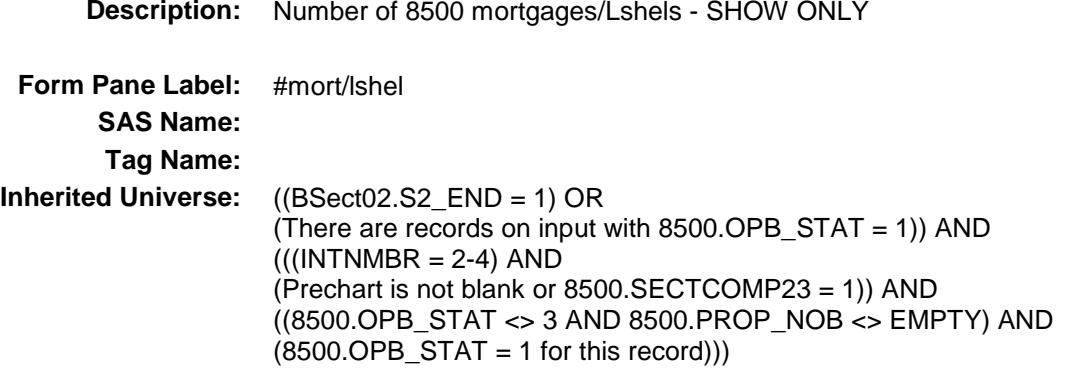

**Universe:**

#### **Universe Description:**

- **Question Text: \*\* SHOW ONLY \*\***
	- **Type:** Integer **Length:** 2
		- **Min:** 1 **Max:** 20

Don't Know Refuse Empty

On Input On Output

**Store Instructions:** Set I\_Loannum = 8500.HWMNYMRT + 8500.HWMNYLSL

AuxLochelnum Field

BSECT3.BSECT3A1.BCurrentProps.TStillOwn .Brow.AuxLochelnum

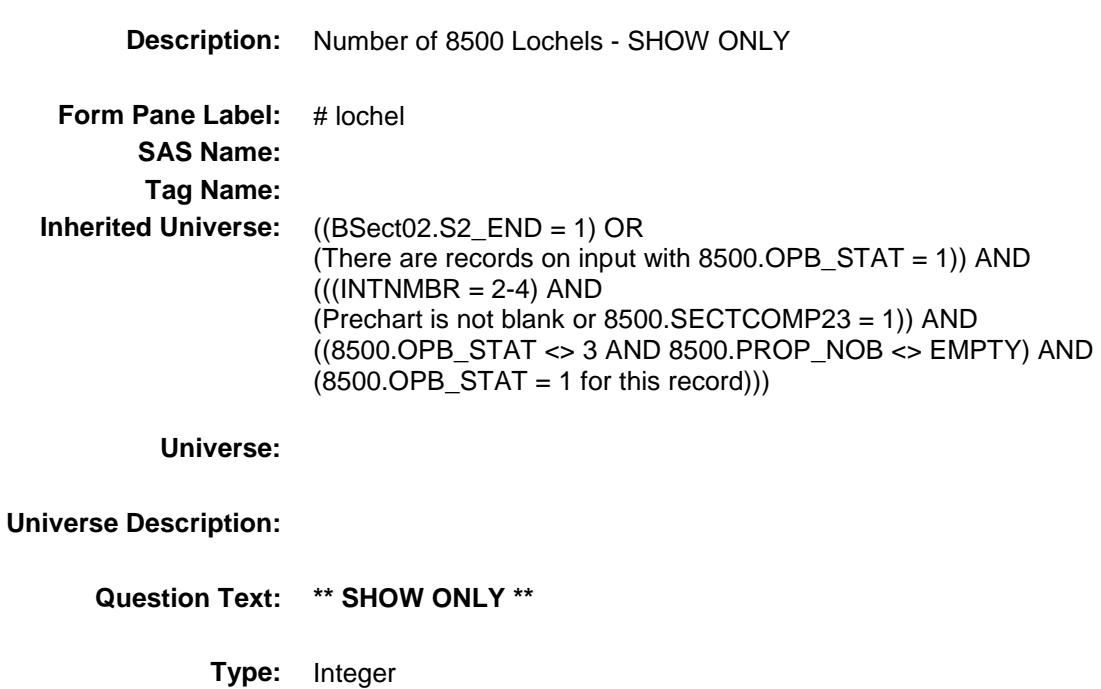

**Length:** 1

**Min:** 1

**Max:** 6

- X Don't Know
- X Refuse Empty

On Input On Output

**Store Instructions:** Set AuxLochelnum = 8500.HWMNYLOC

BSECT3.BSECT3A1.BCurrentProps.TStillOwn

2 No No

.Brow.STILOWN

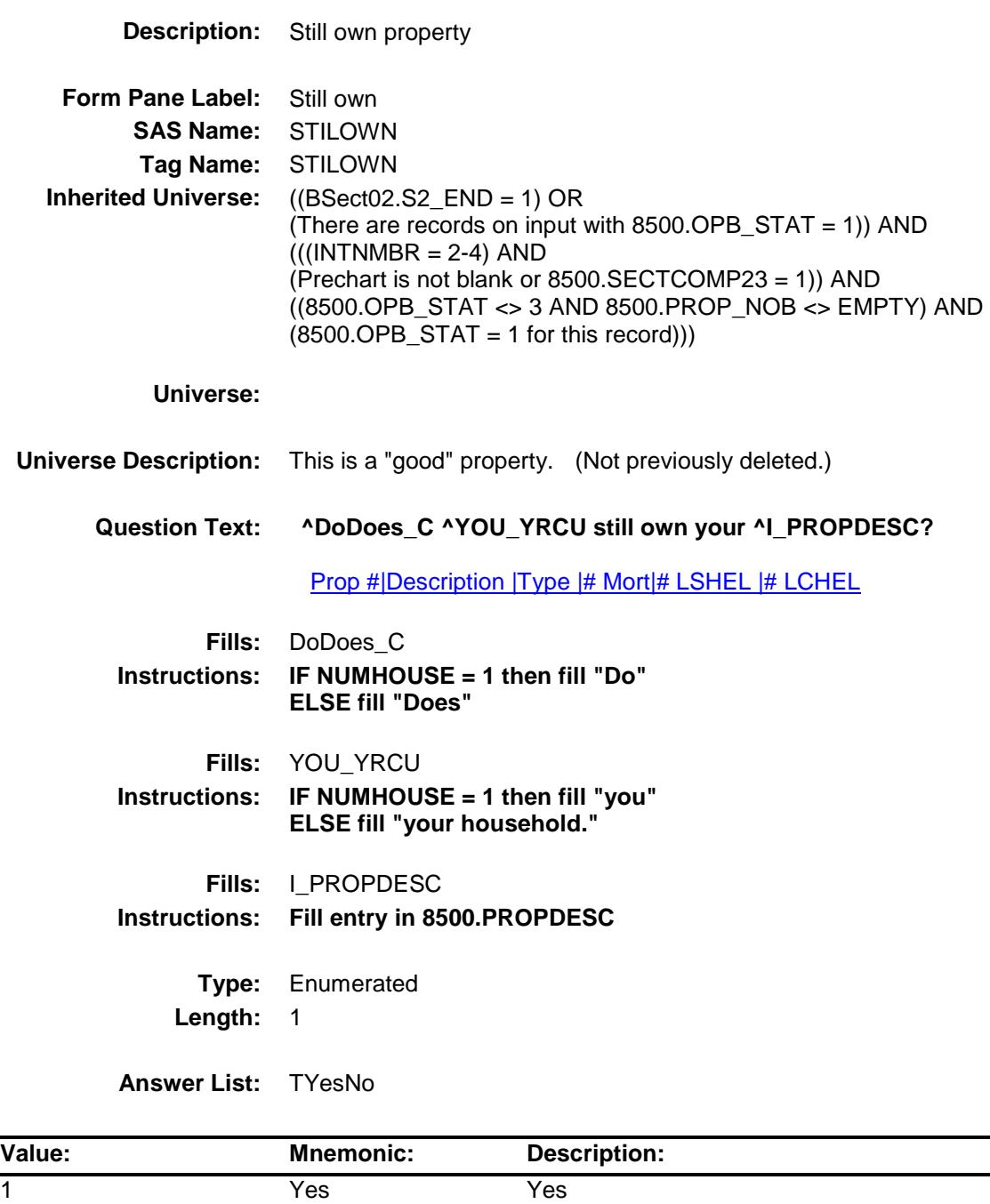

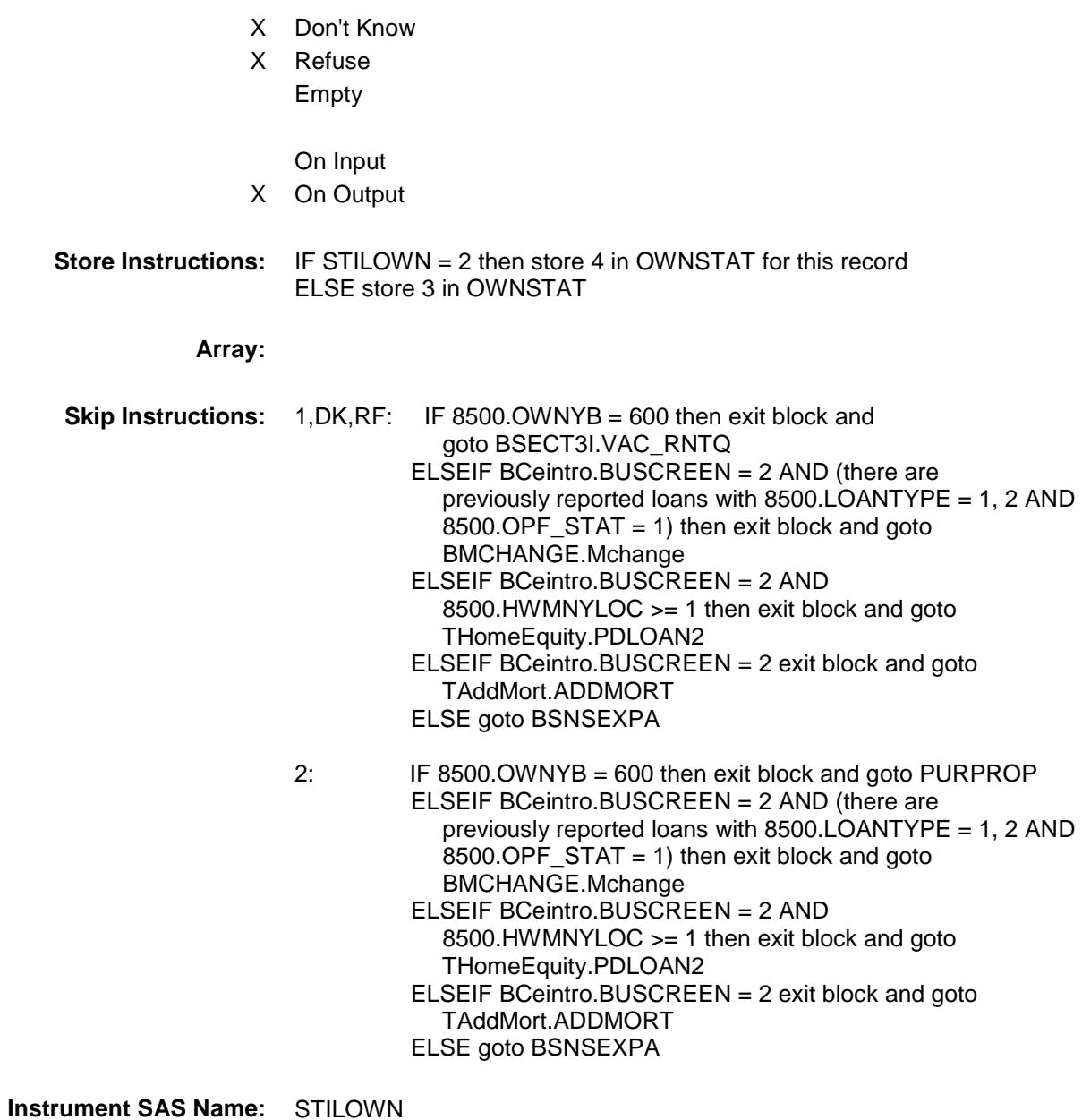

**Destination Data Set:** EOPB

BSECT3.BSECT3A1.BCurrentProps.TStillOwn

.Brow.BSNSEXPA

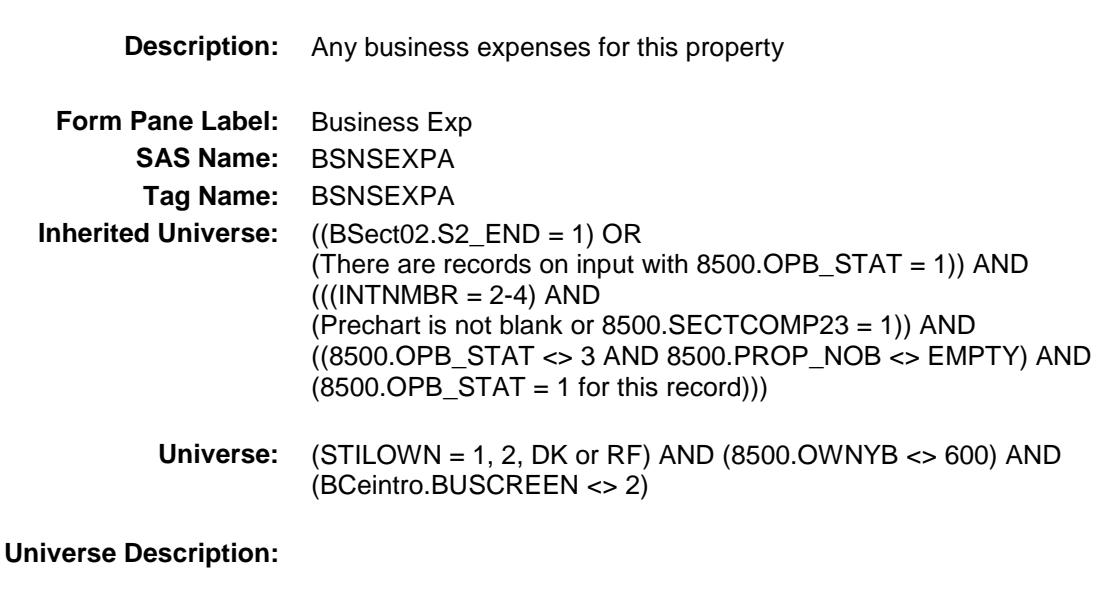

**Question Text: ^ARE\_WERE any of the expenses for this property deducted as a farm, rental, or business expense?**

Prop # |Description |Type |# Mort|# LSHEL |# LCHEL

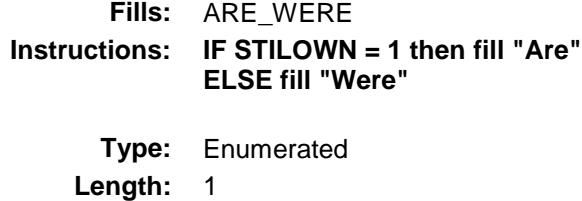

**Answer List:** TYesNo

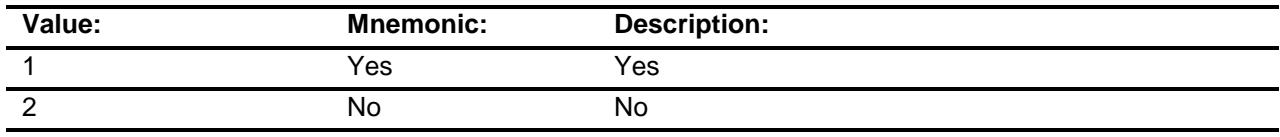

- X Don't Know
- X Refuse
	- Empty

On Input X On Output

**Array:**

**Skip Instructions:** 1: Goto OBSNSZBA

2,DK,RF: IF there are previously reported loans with  $8500.LOANTYPE = 1, 2 AND 8500.OPF_STAT = 1 then$  exit block and goto BMCHANGE.Mchange ELSEIF 8500.HWMNYLOC >= 1 then exit block and goto THomeEquity.PDLOAN2 ELSE exit block and goto TAddMort.ADDMORT

**Instrument SAS Name:** BSNSEXPA **Destination Data Set:** EOPB

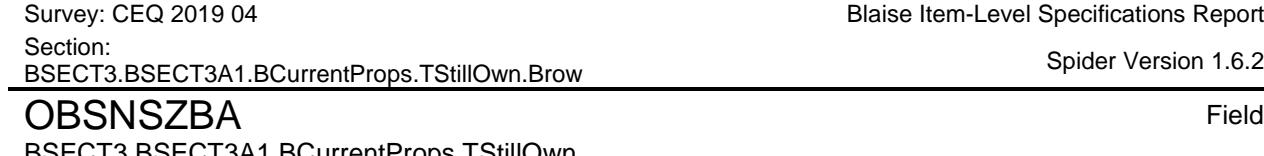

BSECT3.BSECT3A1.BCurrentProps.TStillOwn .Brow.OBSNSZBA

Blaise Item-Level Specifications Report

Spider Version 1.6.2

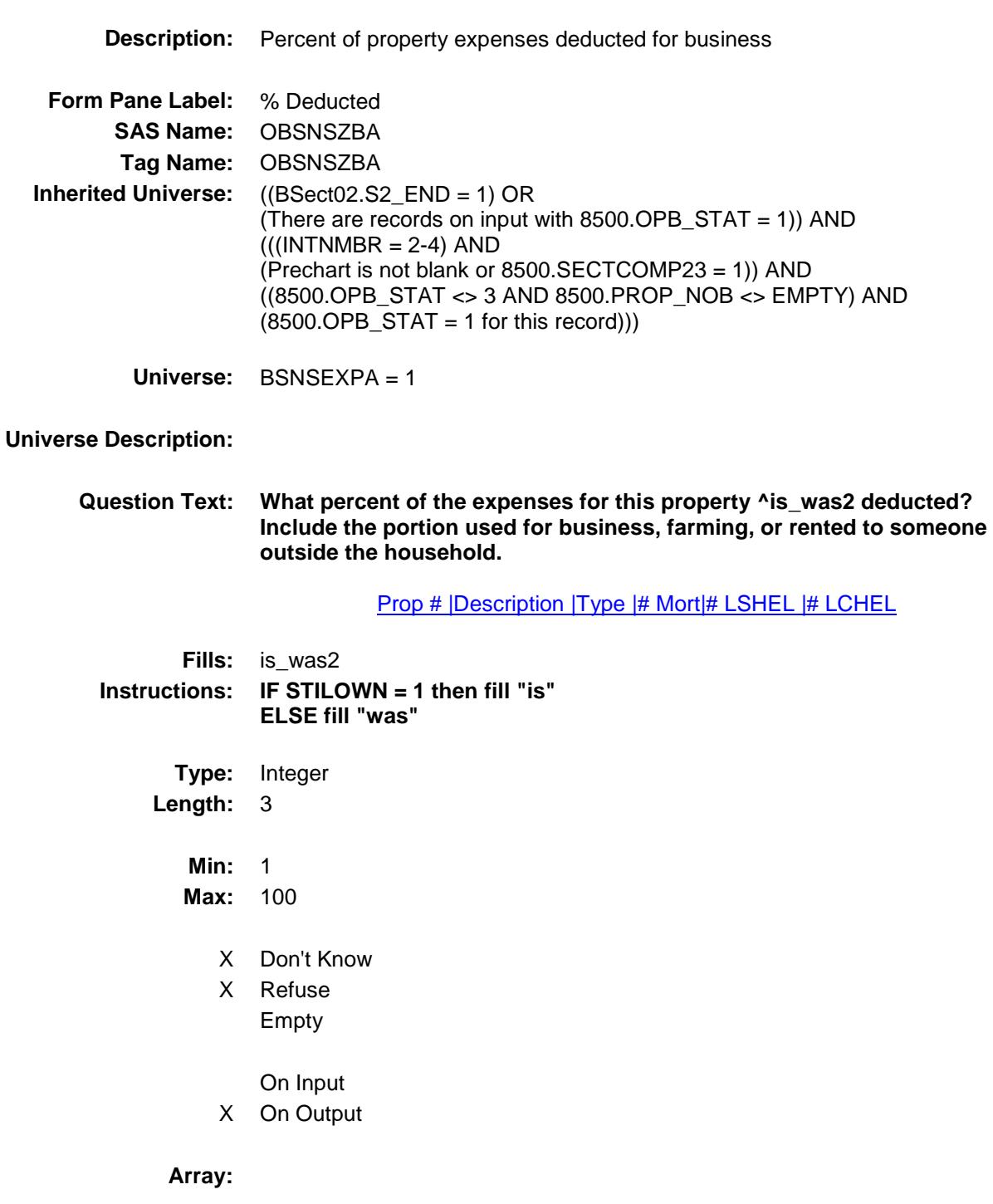

139

**Skip Instructions:** 1-99,DK,RF: IF there are previously reported loans with  $8500.LOANTYP = 1, 2 AND 8500.OPF_STAT = 1 then$ exit block and goto BMCHANGE.Mchange ELSEIF 8500.HWMNYLOC >= 1 then exit block and goto THomeEquity.PDLOAN2 ELSE exit block and goto TAddMort.ADDMORT

100: Goto ERR2\_OBSNSZBA

**Instrument SAS Name:** OBSNSZBA **Destination Data Set:** EOPB

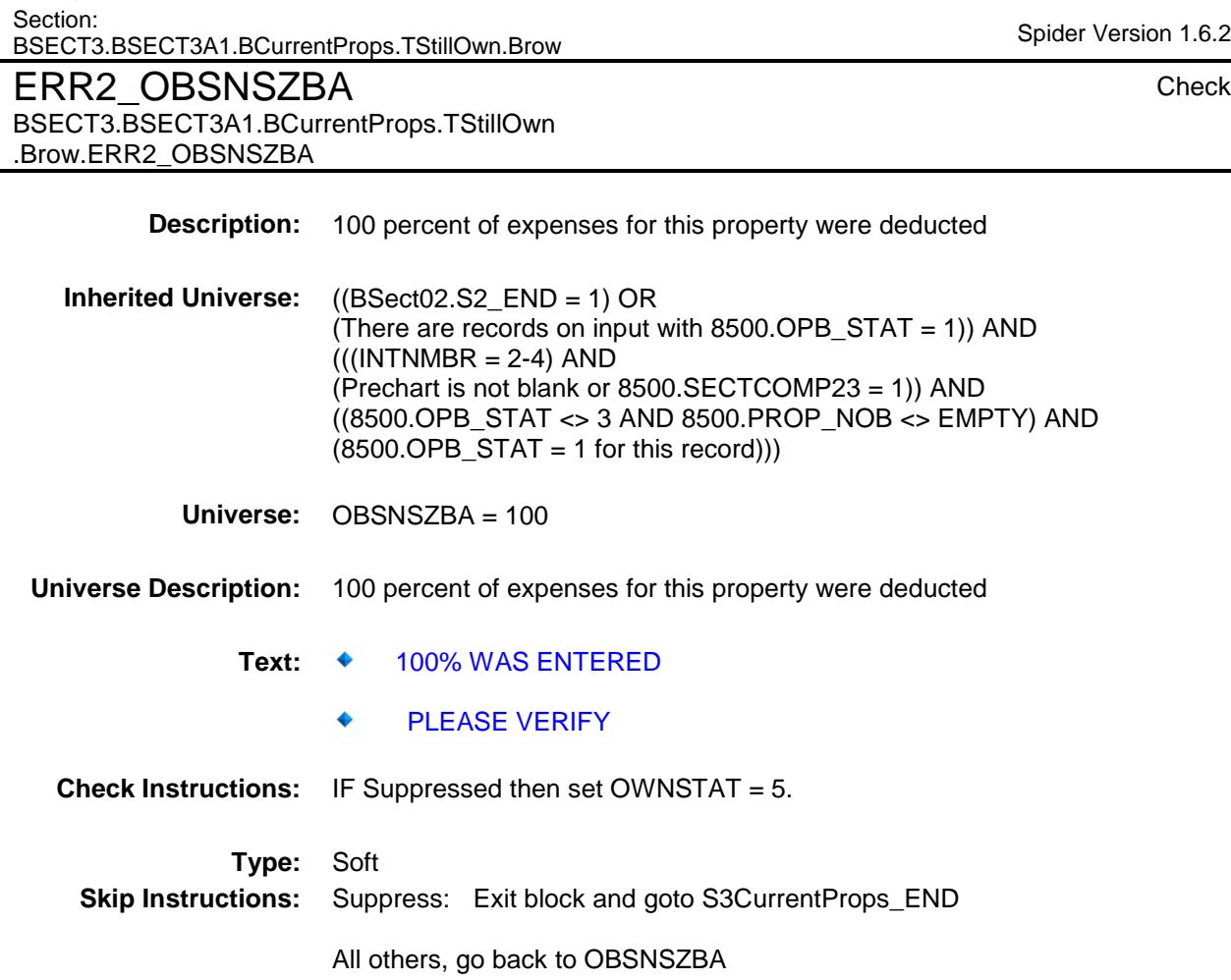

Survey: CEQ 2019 04 **Blaise Item-Level Specifications Report** 

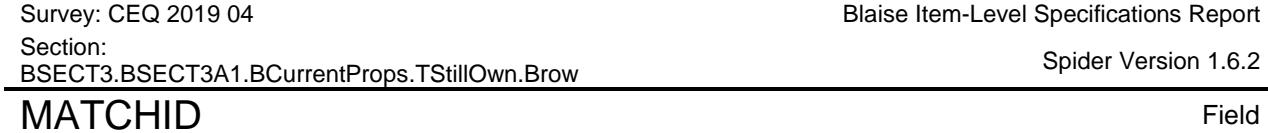

Blaise Item-Level Specifications Report

Spider Version 1.6.2

BSECT3.BSECT3A1.BCurrentProps.TStillOwn .Brow.MATCHID

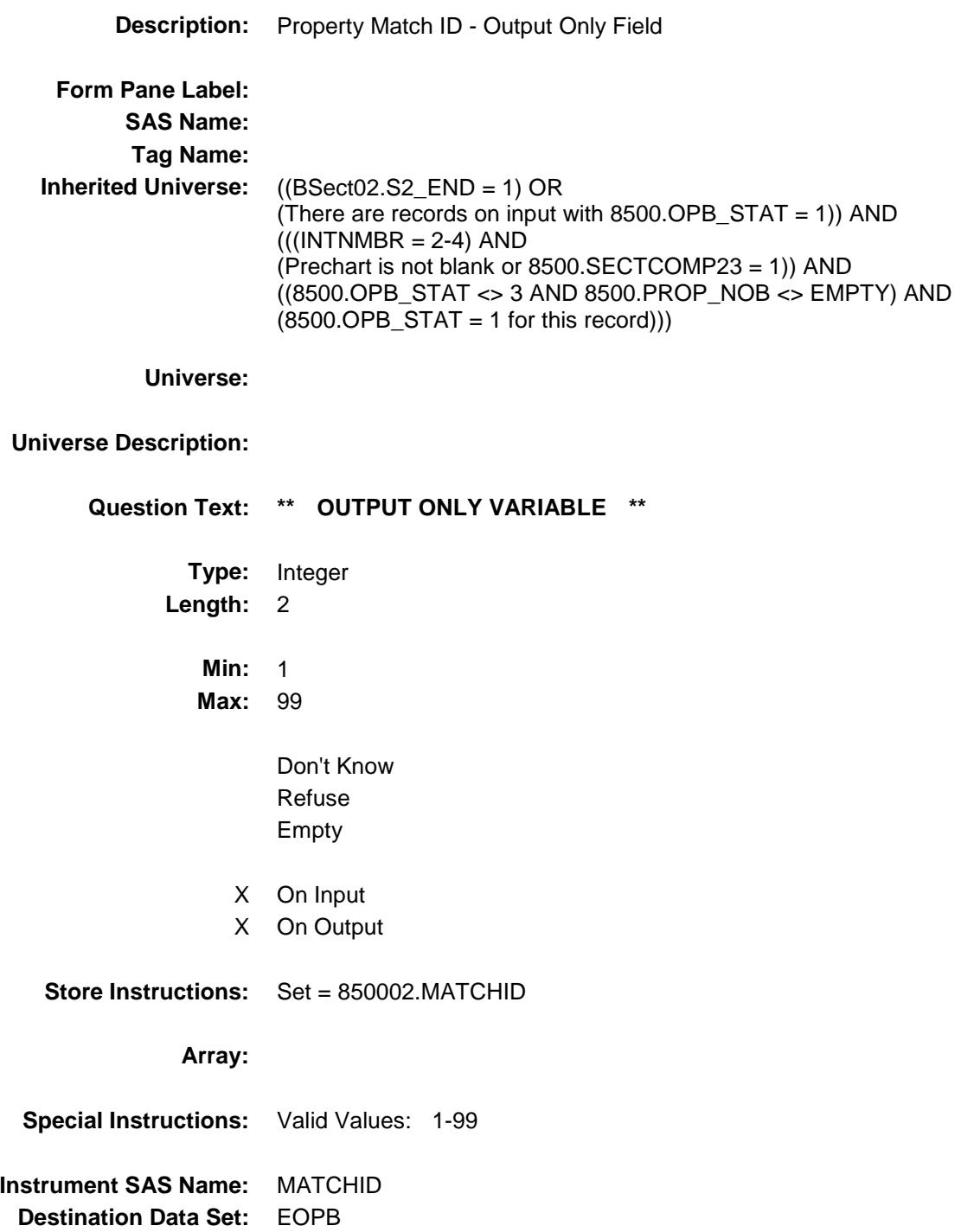

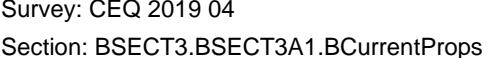

# BMCHANGE Block

BSECT3.BSECT3A1.BCurrentProps.BMCHAN GE

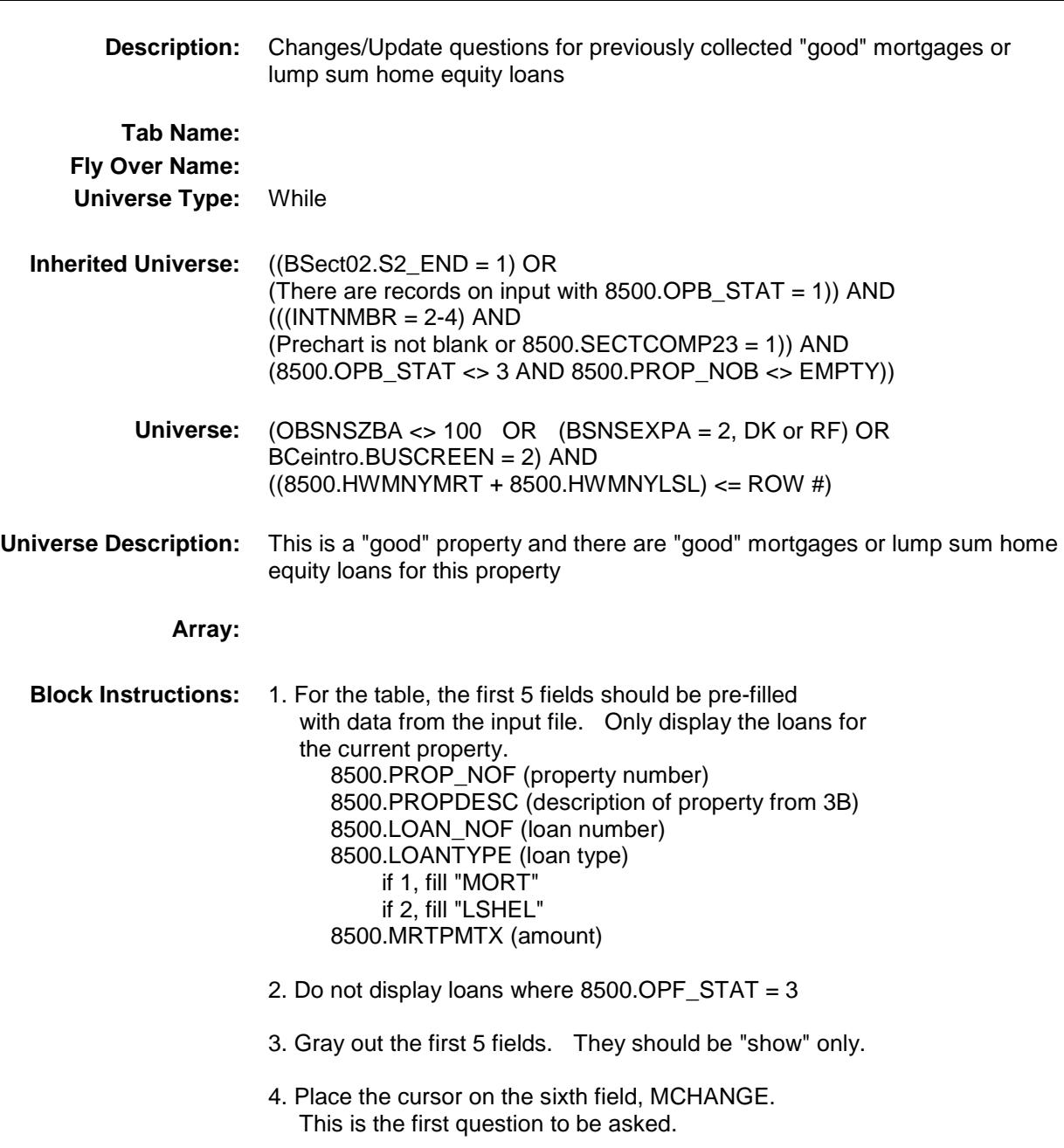

Survey: CEQ 2019 04 **Blaise Item-Level Specifications Report** Section: BSECT3.BSECT3A1.BCurrentProps.BMCHANGE Spider Version 1.6.2 PROP\_NOJ Field

BSECT3.BSECT3A1.BCurrentProps.BMCHAN

GE.PROP\_NOJ

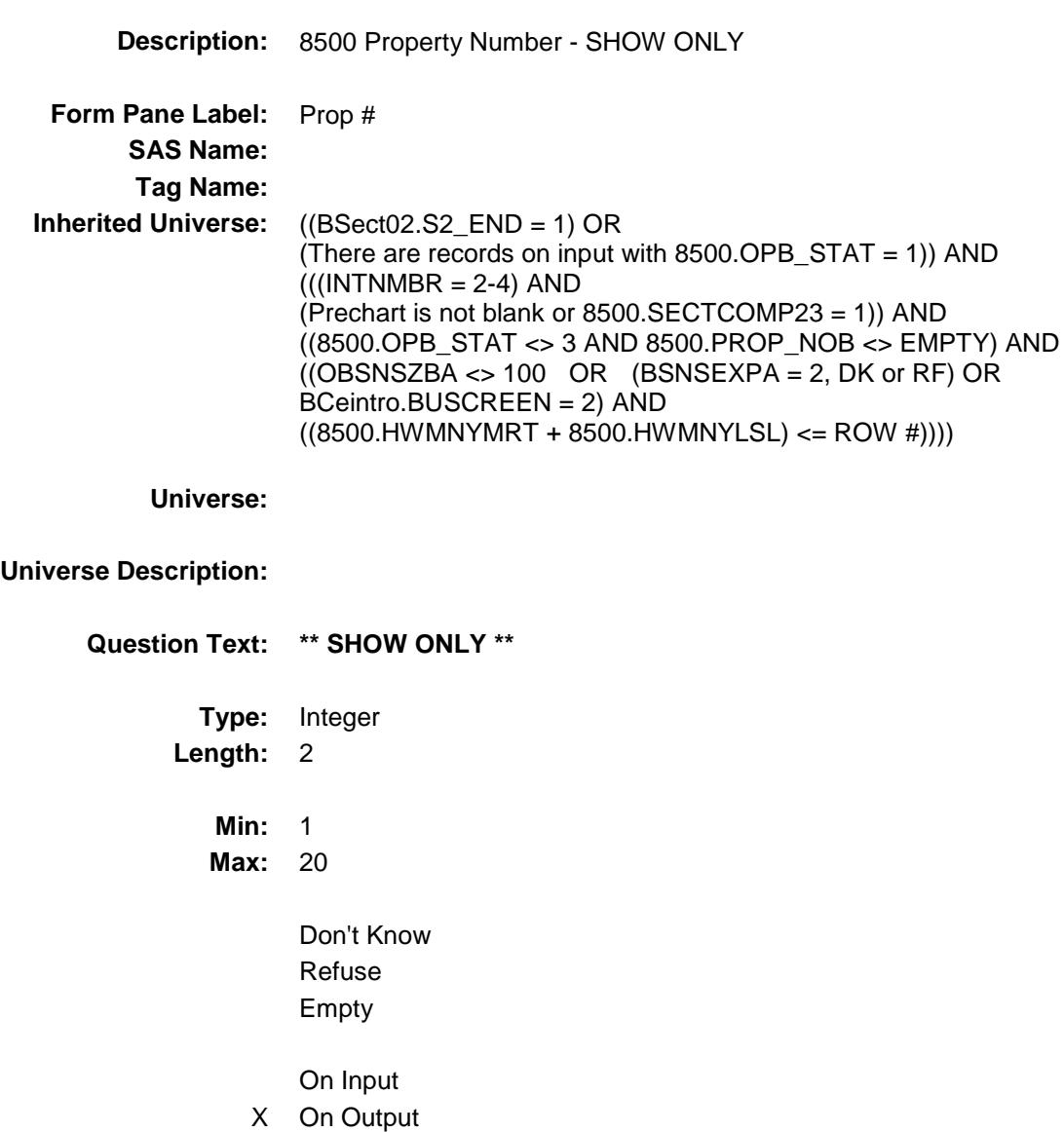

**Store Instructions:** Set PROP\_NOJ = 8500.PROP\_NOB

**Array:**

**Instrument SAS Name:** PROP\_NOJ **Destination Data Set:** EOPF

Survey: CEQ 2019 04 **Blaise Item-Level Specifications Report** Section: BSECT3.BSECT3A1.BCurrentProps.BMCHANGE Spider Version 1.6.2 PROPDES Field

BSECT3.BSECT3A1.BCurrentProps.BMCHAN

GE.PROPDES

**Description:** 8500 Property Description - SHOW ONLY **Form Pane Label:** Description **SAS Name: Tag Name: Inherited Universe:** ((BSect02.S2\_END = 1) OR (There are records on input with  $8500.$  OPB\_STAT = 1)) AND  $(((INTNMBR = 2-4)$  AND (Prechart is not blank or 8500.SECTCOMP23 = 1)) AND ((8500.OPB\_STAT <> 3 AND 8500.PROP\_NOB <> EMPTY) AND  $((OBSNSZBA \leq 100 \text{ OR } (BSNSEXPA = 2, DK \text{ or } RF) \text{ OR }$ BCeintro.BUSCREEN = 2) AND  $((8500.HWMNYMRT + 8500.HWMNYLSL) \leq ROW #))))$ **Universe: Universe Description: Question Text: \*\* SHOW ONLY \*\* Type:** String Length: 30 Don't Know Refuse Empty On Input

On Output

**Store Instructions:** Set PROPDES = 8500.PROPDESC

Survey: CEQ 2019 04 **Blaise Item-Level Specifications Report** Section: BSECT3.BSECT3A1.BCurrentProps.BMCHANGE Spider Version 1.6.2

# **I\_LoanNOF** Field

BSECT3.BSECT3A1.BCurrentProps.BMCHAN GE.I LoanNOF

**Description:** 8500 Loan Number - SHOW ONLY **Form Pane Label:** Loan # **SAS Name: Tag Name: Inherited Universe:** ((BSect02.S2\_END = 1) OR (There are records on input with  $8500.$  OPB\_STAT = 1)) AND  $(((INTNMBR = 2-4)$  AND (Prechart is not blank or 8500.SECTCOMP23 = 1)) AND ((8500.OPB\_STAT <> 3 AND 8500.PROP\_NOB <> EMPTY) AND  $((OBSNSZBA \leq 100 \text{ OR } (BSNSEXPA = 2, DK \text{ or } RF) \text{ OR }$ BCeintro.BUSCREEN = 2) AND ((8500.HWMNYMRT + 8500.HWMNYLSL) <= ROW #)))) **Universe: Universe Description: Question Text: \*\* SHOW ONLY \*\* Type:** String **Length:** 3 Don't Know Refuse Empty

> On Input On Output

**Store Instructions:** Set I\_LoanNOF = 8500.LOAN\_NOF

#### LoanTyp Field BSECT3.BSECT3A1.BCurrentProps.BMCHAN GE.LoanTyp

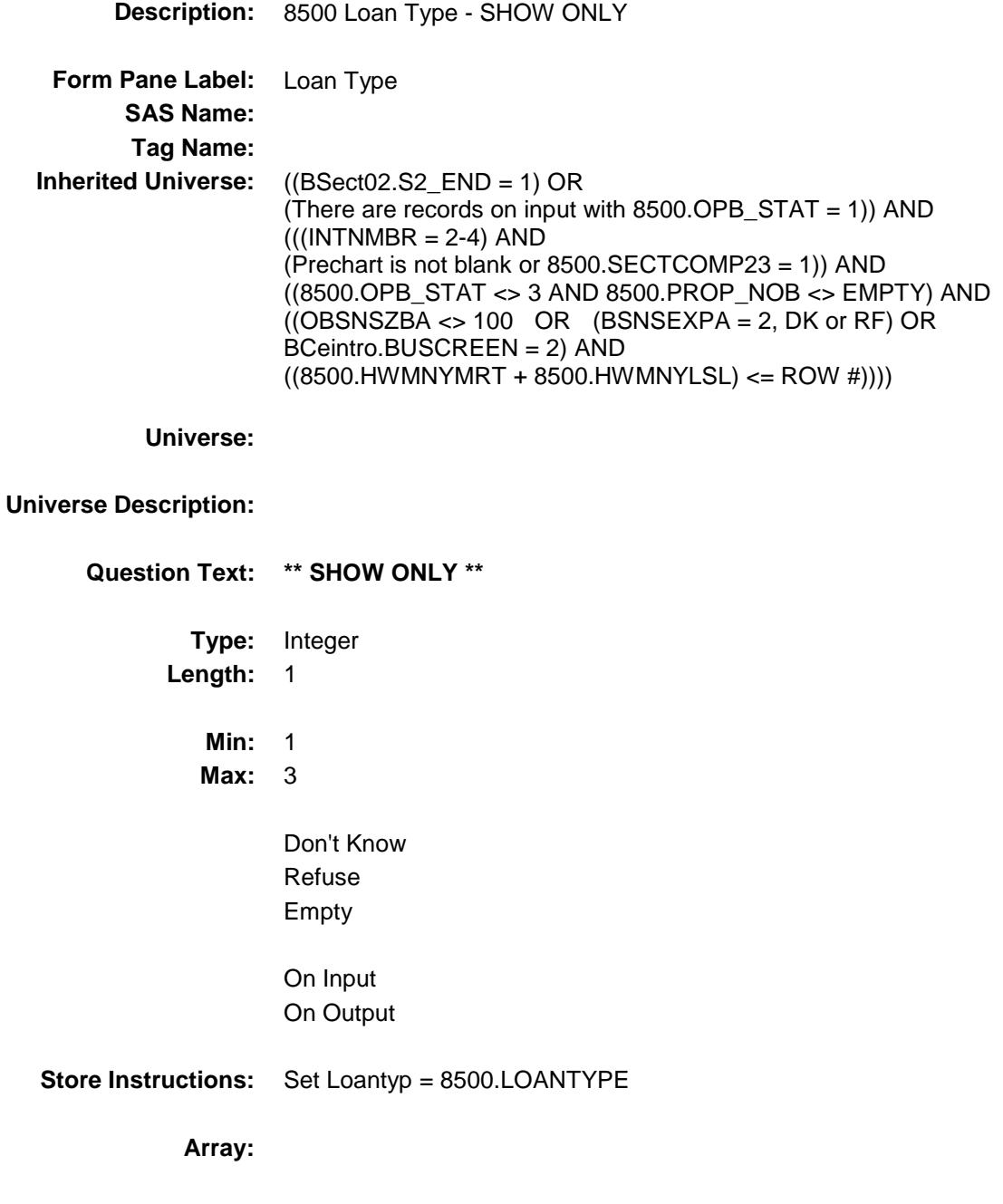

Survey: CEQ 2019 04 **Blaise Item-Level Specifications Report** Section: BSECT3.BSECT3A1.BCurrentProps.BMCHANGE Spider Version 1.6.2 **IMRTPMTX** Field

BSECT3.BSECT3A1.BCurrentProps.BMCHAN

**Description:** 8500 Loan Amount - SHOW ONLY **Form Pane Label:** Previous Amount **SAS Name: Tag Name: Inherited Universe:** ((BSect02.S2\_END = 1) OR (There are records on input with 8500.OPB\_STAT = 1)) AND  $(((INTNMBR = 2-4)$  AND (Prechart is not blank or 8500.SECTCOMP23 = 1)) AND ((8500.OPB\_STAT <> 3 AND 8500.PROP\_NOB <> EMPTY) AND  $((OBSNSZBA \leq 100 \text{ OR } (BSNSEXPA = 2, DK \text{ or } RF) \text{ OR }$ BCeintro.BUSCREEN = 2) AND  $((8500.HW MNYMRT + 8500.HW MNYLSL) \leq ROW #))))$ **Universe:**

#### **Universe Description:**

GE.IMRTPMTX

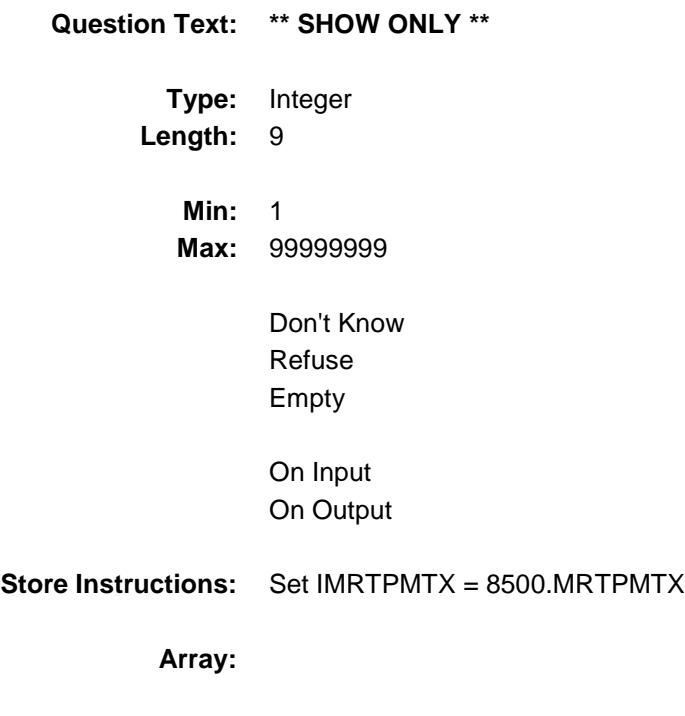

Survey: CEQ 2019 04 **Blaise Item-Level Specifications Report** Section: Section:<br>BSECT3.BSECT3A1.BCurrentProps.BMCHANGE Spider Version 1.6.2 MCHANGE Field

BSECT3.BSECT3A1.BCurrentProps.BMCHAN

GE.MCHANGE

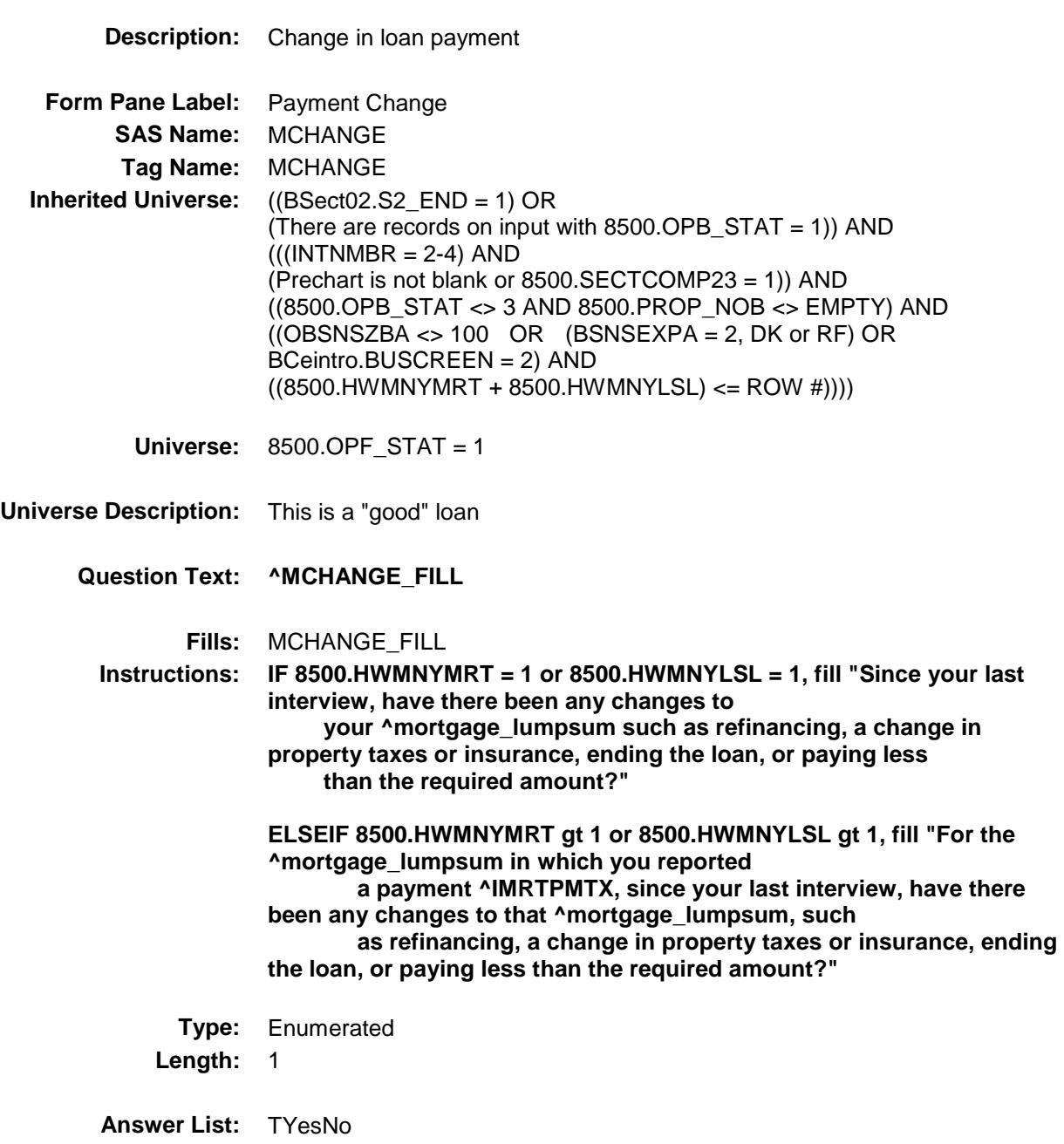

**Value: Mnemonic: Description:** 1 Yes Yes 2 No No
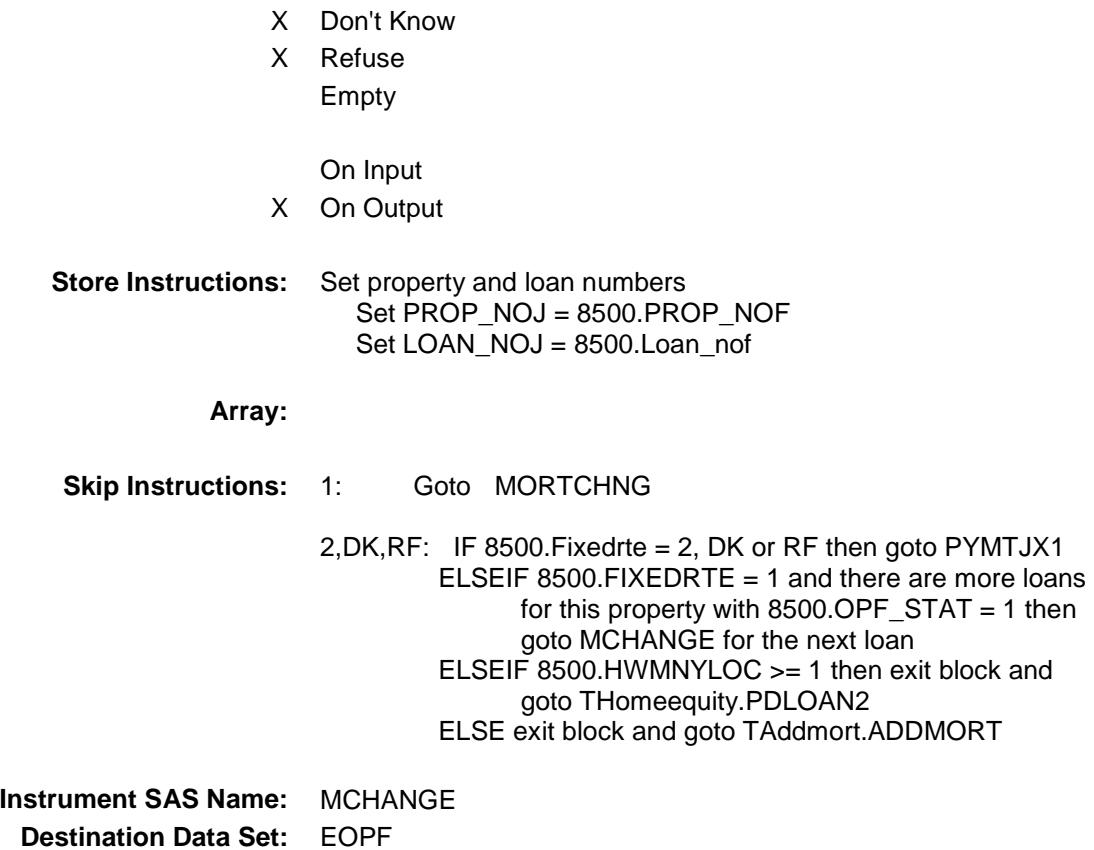

Survey: CEQ 2019 04 **Blaise Item-Level Specifications Report** 

Section: Section:<br>BSECT3.BSECT3A1.BCurrentProps.BMCHANGE Spider Version 1.6.2 MORTCHNG Field

BSECT3.BSECT3A1.BCurrentProps.BMCHAN

GE.MORTCHNG

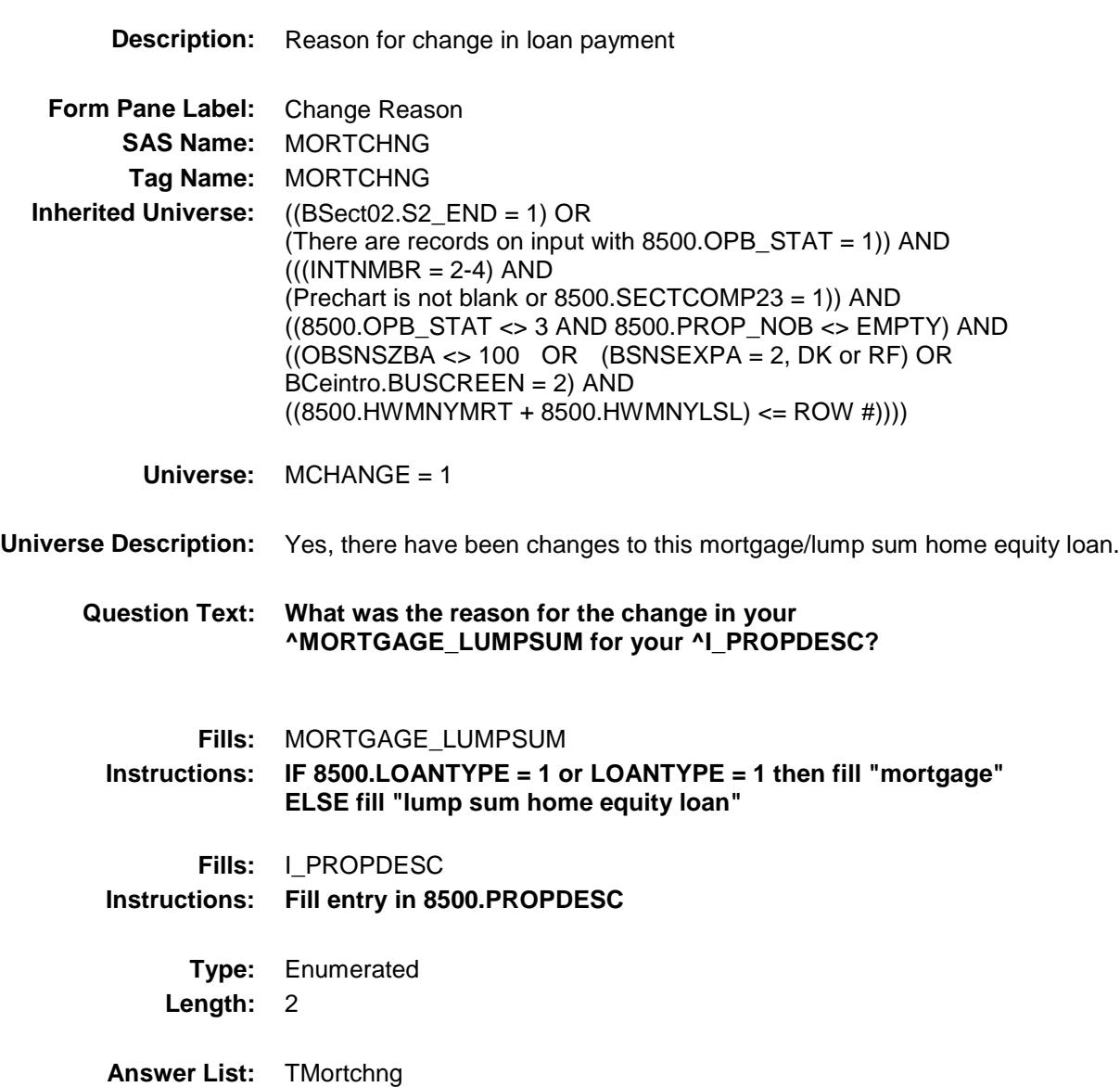

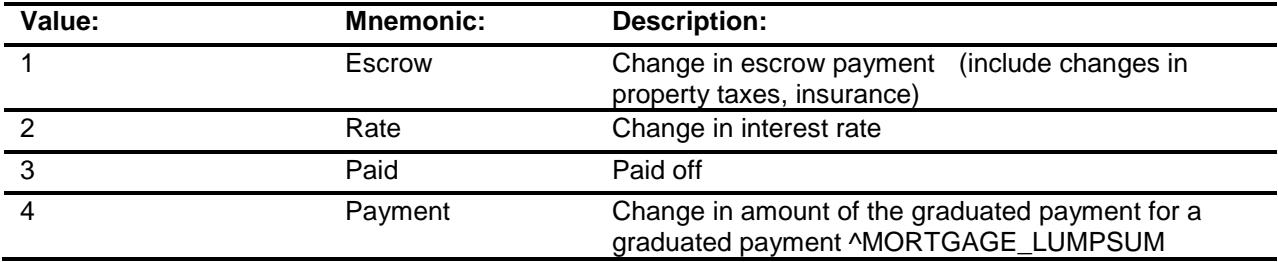

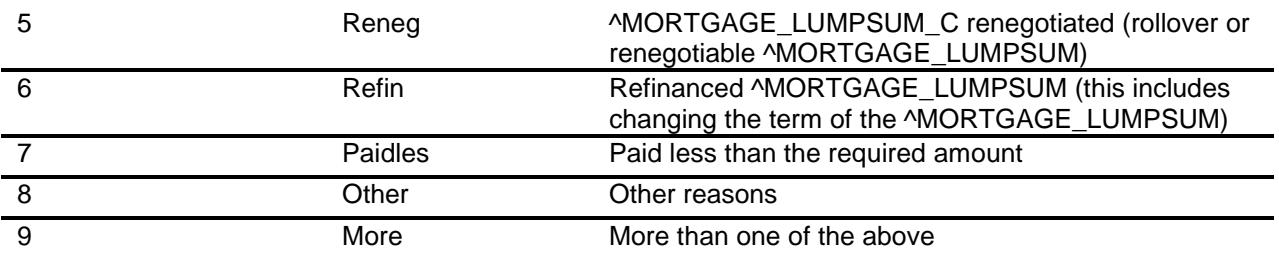

- X Don't Know
- X Refuse Empty

On Input

X On Output

## **Array:**

**Skip Instructions:** 1,4: Goto PYRINIJ<br>2: Goto NEWMR 2: Goto NEWMRRTJ<br>3: Goto MORTCHMO Goto MORTCHMO 5,6,8,9,DK,RF: Goto ORWHAT 7: Goto PYMTJX1

**Instrument SAS Name:** MORTCHNG **Destination Data Set:** EOPF

Survey: CEQ 2019 04 **Blaise Item-Level Specifications Report** Section: Section:<br>BSECT3.BSECT3A1.BCurrentProps.BMCHANGE Spider Version 1.6.2

**ORWHAT** Field BSECT3.BSECT3A1.BCurrentProps.BMCHAN GE.ORWHAT

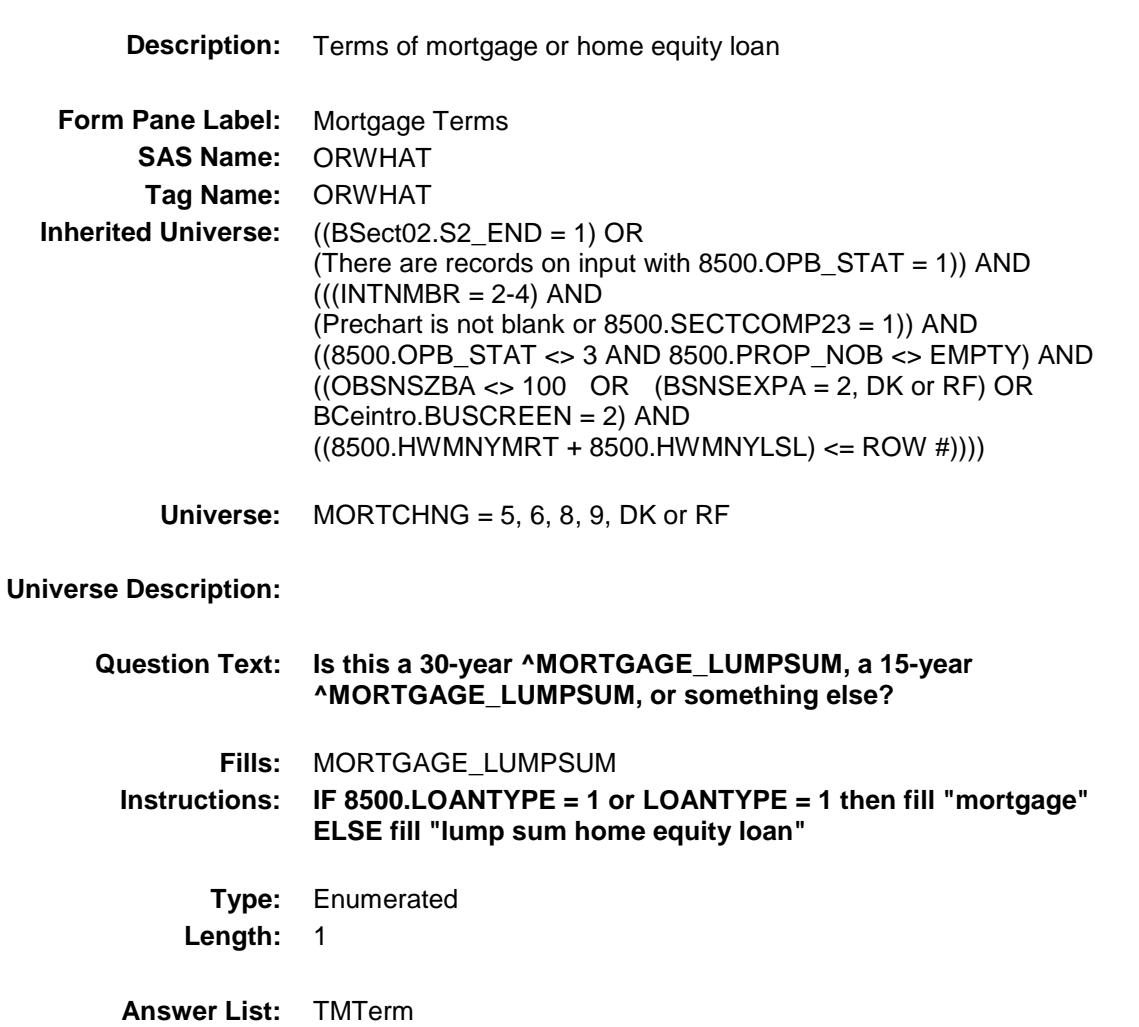

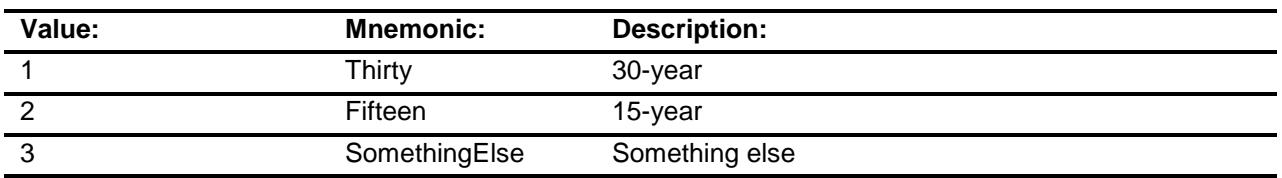

X Don't Know

X Refuse Empty

On Input

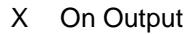

**Array:**

**Skip Instructions:** 1,2,DK,RF: Goto FIXEDRTJ 3: Goto MRTTERMJ

**Instrument SAS Name:** ORWHAT **Destination Data Set:** EOPF

Survey: CEQ 2019 04 **Blaise Item-Level Specifications Report** Section: Section:<br>BSECT3.BSECT3A1.BCurrentProps.BMCHANGE Spider Version 1.6.2 MRTTERMJ Field

BSECT3.BSECT3A1.BCurrentProps.BMCHAN

GE.MRTTERMJ

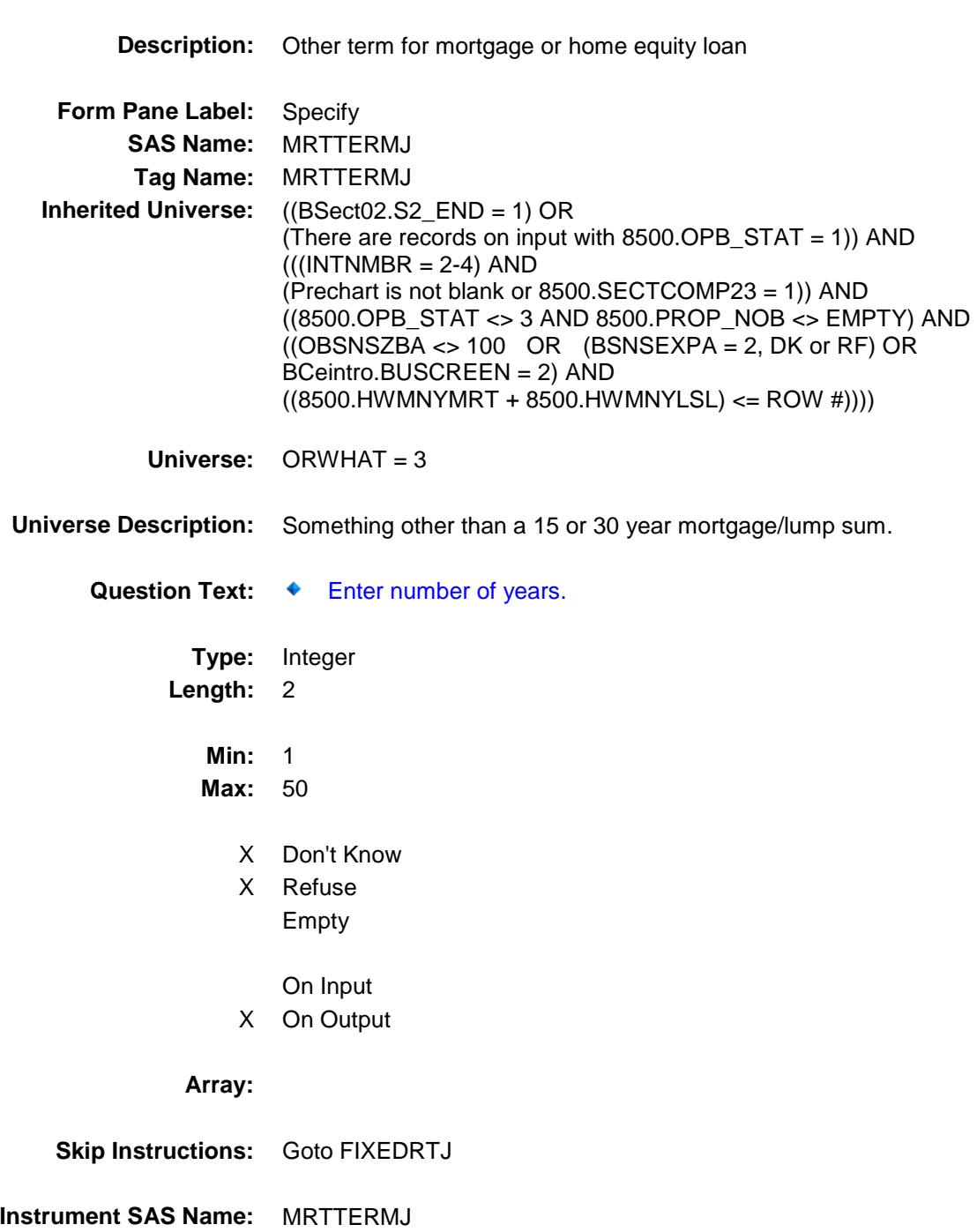

**Destination Data Set:** EOPF

Survey: CEQ 2019 04 **Blaise Item-Level Specifications Report** Section: Section:<br>BSECT3.BSECT3A1.BCurrentProps.BMCHANGE Spider Version 1.6.2

FIXEDRTJ FIELD Field BSECT3.BSECT3A1.BCurrentProps.BMCHAN GE.FIXEDRTJ

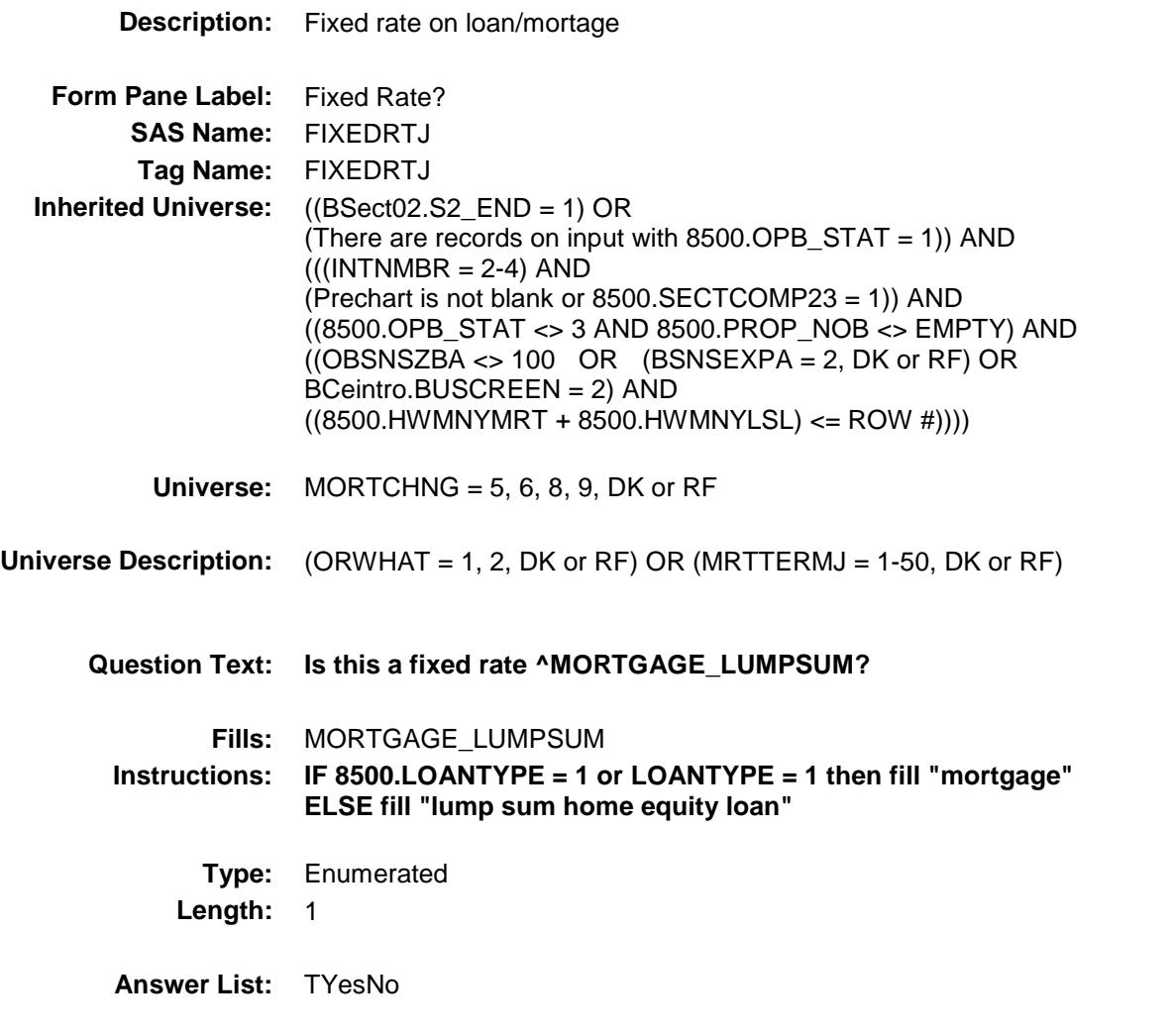

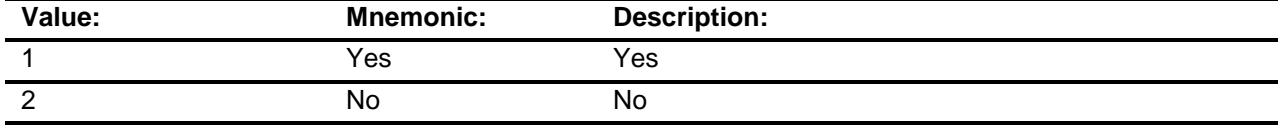

- X Don't Know X Refuse Empty
- On Input
- X On Output

# **Array:**

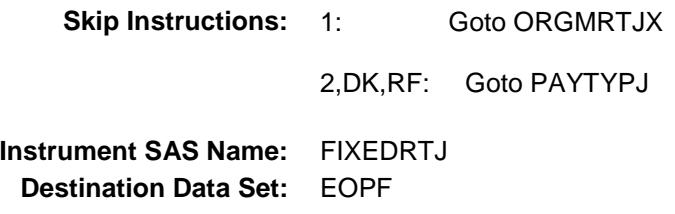

Survey: CEQ 2019 04 **Blaise Item-Level Specifications Report** Section: Section:<br>BSECT3.BSECT3A1.BCurrentProps.BMCHANGE Spider Version 1.6.2 PAYTYPJ Field

BSECT3.BSECT3A1.BCurrentProps.BMCHAN

GE.PAYTYPJ

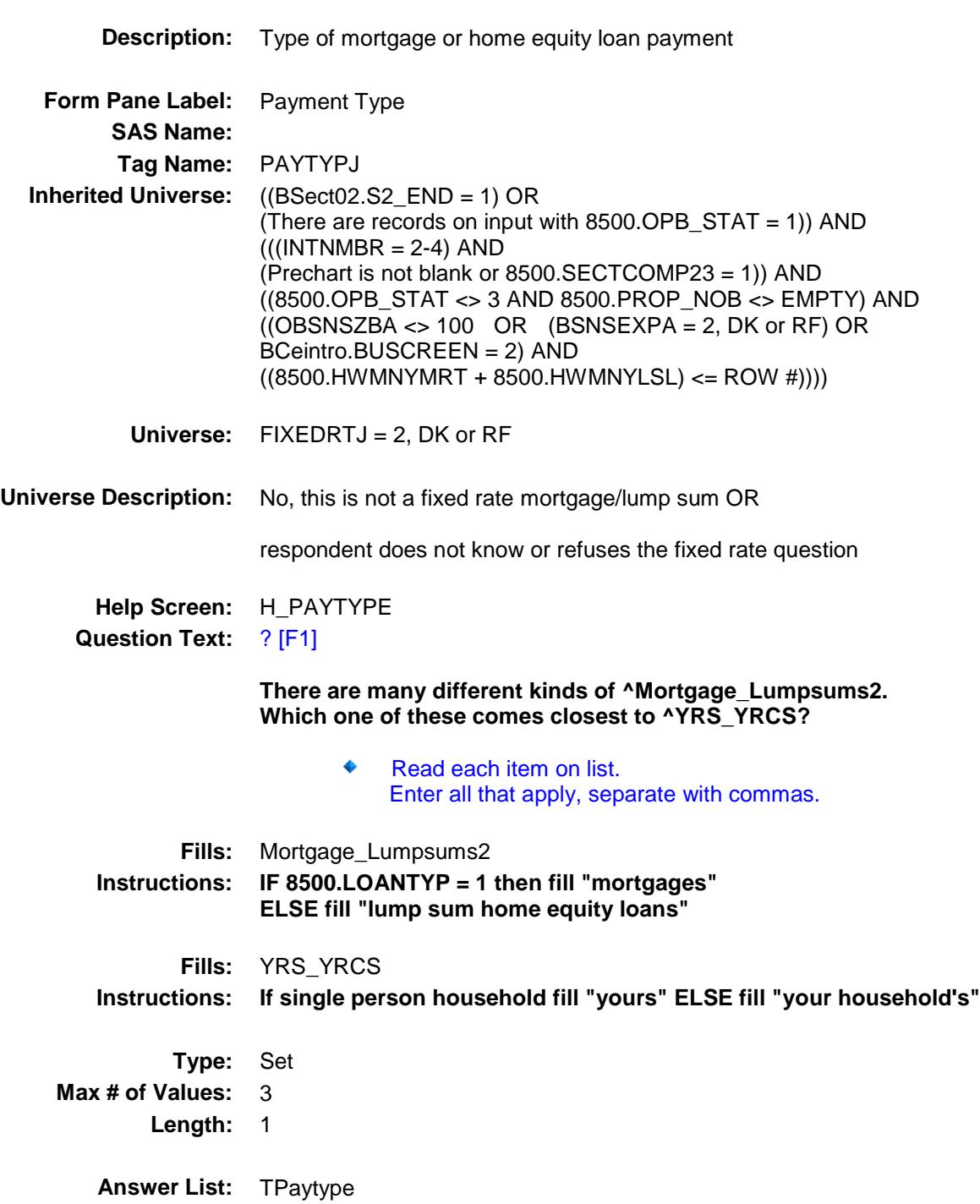

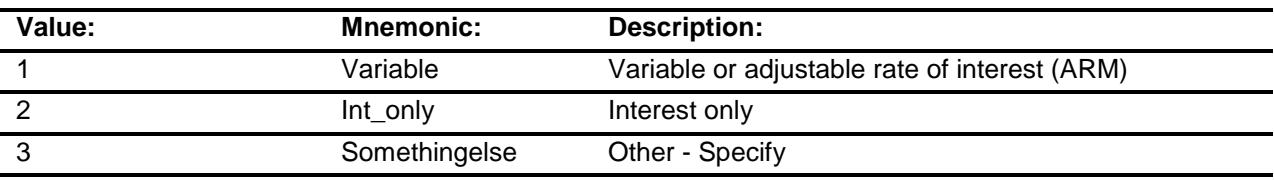

- X Don't Know
- X Refuse Empty
	- On Input
- X On Output
- **Store Instructions:** IF 1 seleted in PAYTYPJ then set VARRTJ = 1 ELSEIF PAYTYPJ = DK then set VARRTJ =  $9$ ELSEIF PAYTYPJ = RF then set VARRTJ =  $8$ ELSE set VARRTJ = EMPTY
	- IF 2 selected in PAYTYPJ then set INTONLJ = 2 ELSEIF PAYTYPJ = DK then set INTONLJ =  $9$ ELSEIF PAYTYPJ = RF then set  $INTONLJ = 8$ ELSE set INTONLJ = EMPTY
	- IF 3 selected in PAYTYPJ then set OTHRTJ = 3 ELSEIF PAYTYPJ = DK then set OTHRTJ =  $9$ ELSEIF PAYTYPJ =  $RF$  then set OTHRTJ = 8 ELSE set OTHRTJ = EMPTY

#### **Array:**

**Special Instructions:** Answer list options should be in bold black **Skip Instructions:** IF 1 and 2 selected then goto CK\_PAYTYPJ ELSEIF 3 selected then goto PAYTOTHJ ELSE goto ORGMRTJX **Instrument SAS Name:** PAYTYPJ **Destination Data Set:** EOPF

Survey: CEQ 2019 04 **Blaise Item-Level Specifications Report** Section: Section:<br>BSECT3.BSECT3A1.BCurrentProps.BMCHANGE Spider Version 1.6.2 **PAYTOTHJ** Field

BSECT3.BSECT3A1.BCurrentProps.BMCHAN

GE.PAYTOTHJ

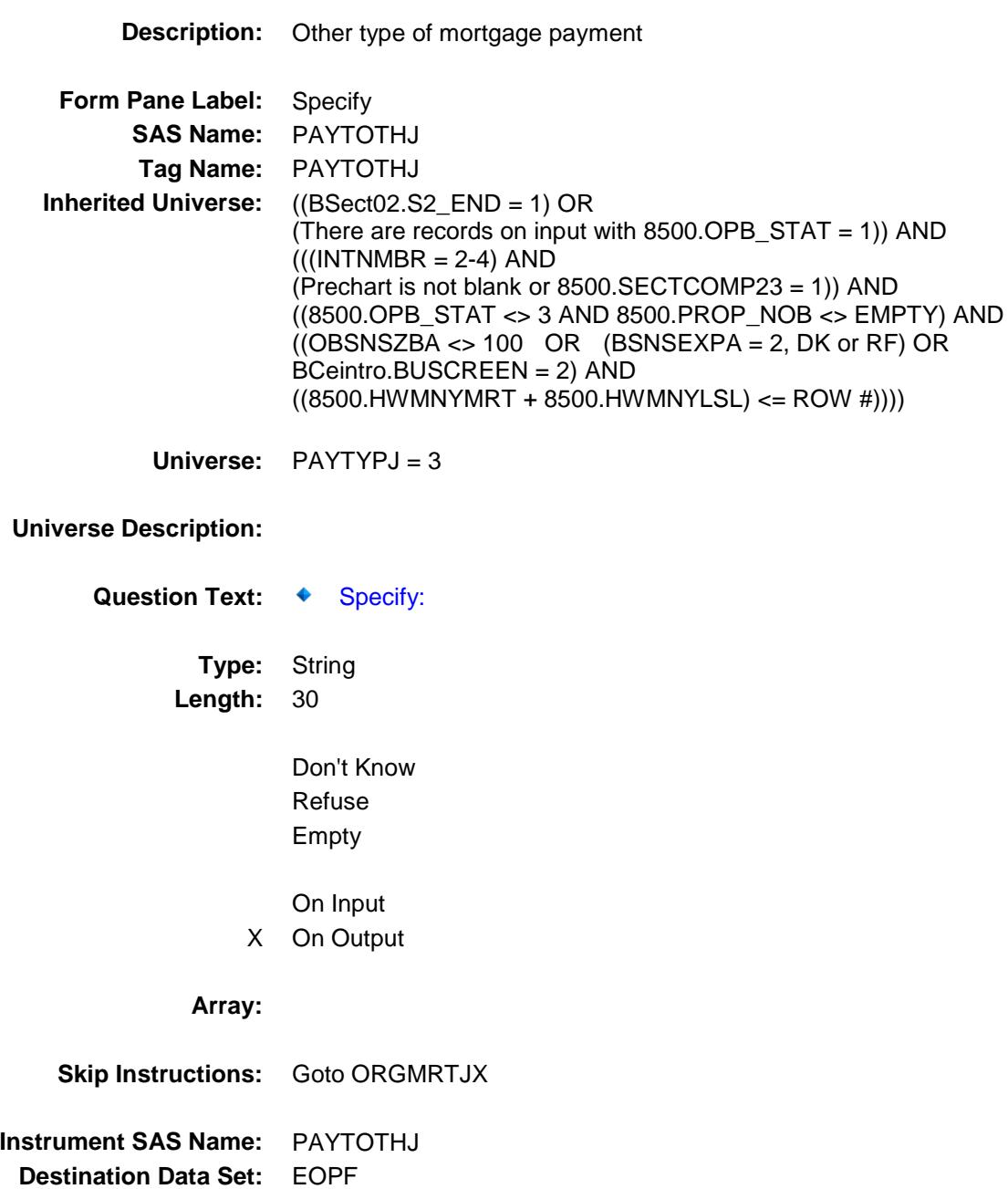

Survey: CEQ 2019 04 **Blaise Item-Level Specifications Report** Section: Section.<br>BSECT3.BSECT3A1.BCurrentProps.BMCHANGE Spider Version 1.6.2 ORGMRTJX Field

BSECT3.BSECT3A1.BCurrentProps.BMCHAN

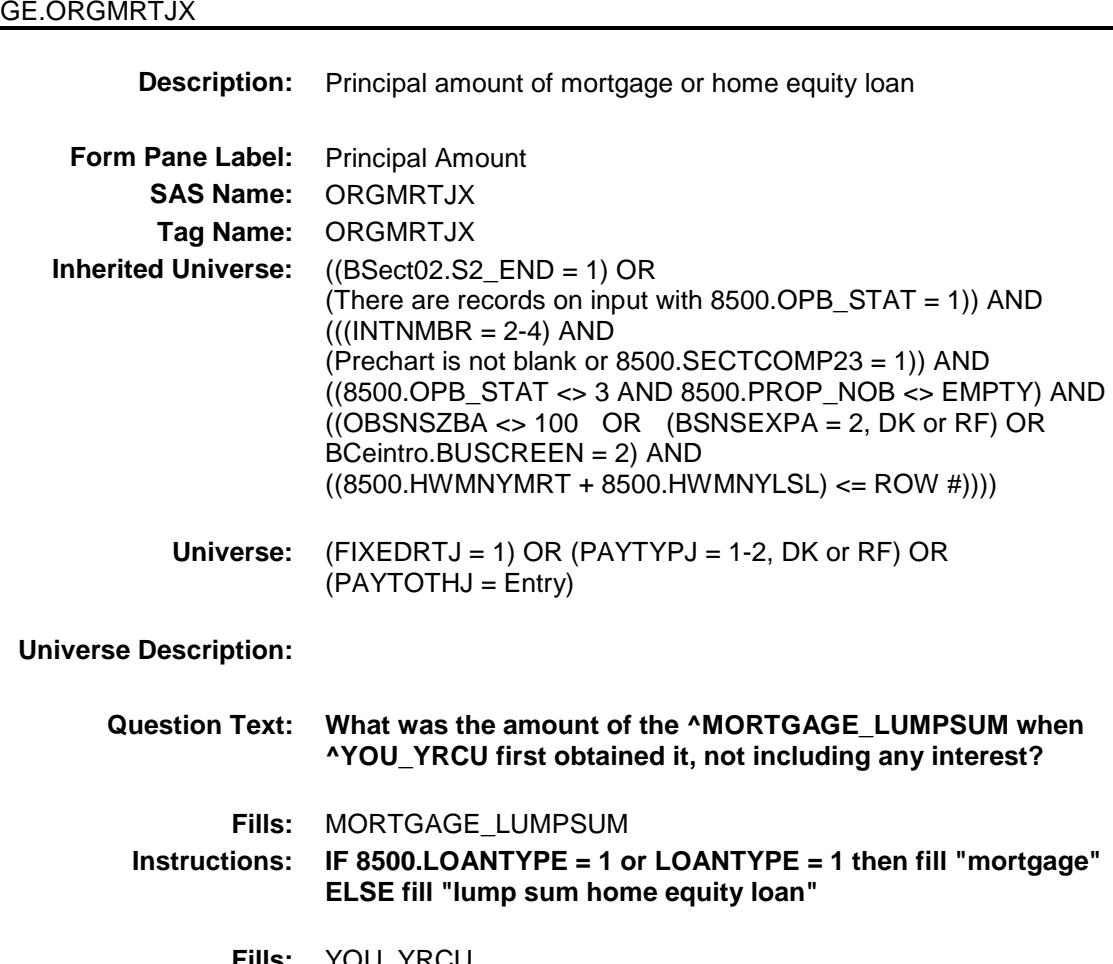

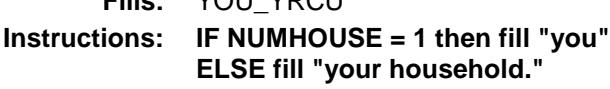

**Type:** Integer **Length:** 9

> **Min:** 1 **Max:** 99999999

- X Don't Know
- X Refuse Empty

On Input

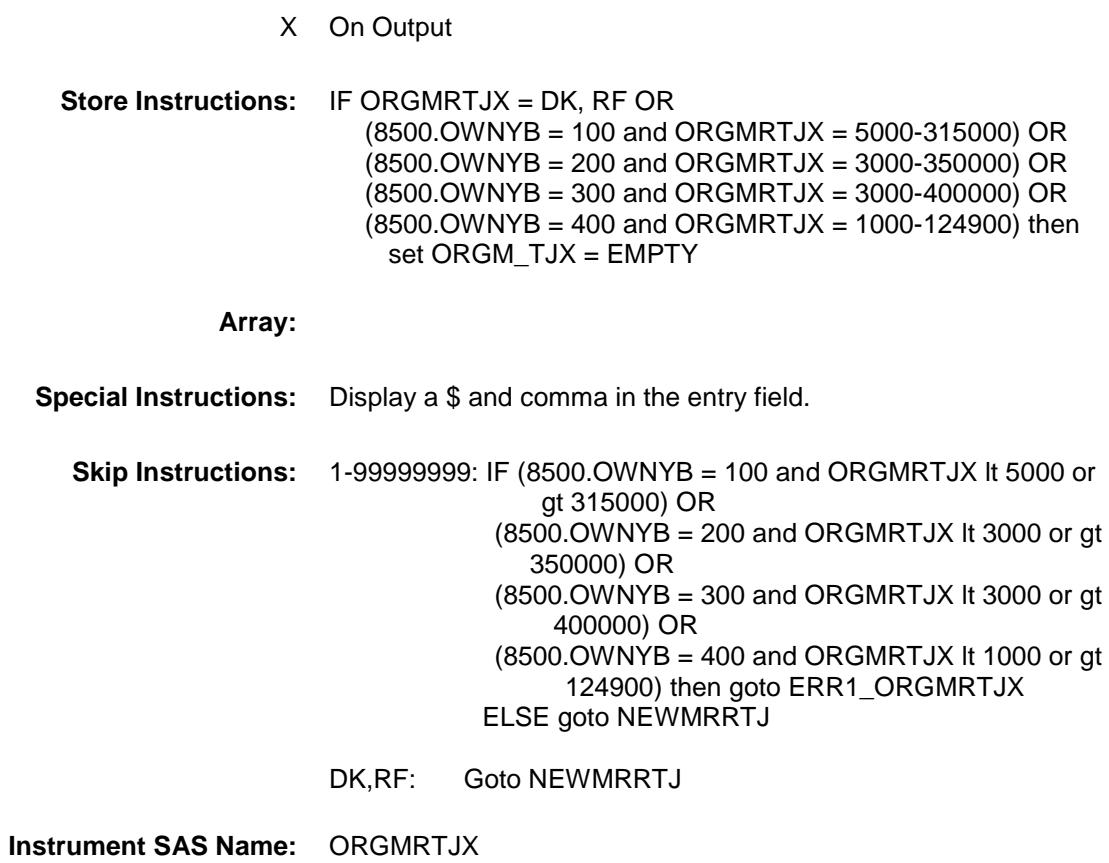

**Destination Data Set:** EOPF

Survey: CEQ 2019 04 **Blaise Item-Level Specifications Report** Section: BSECT3.BSECT3A1.BCurrentProps.BMCHANGE Spider Version 1.6.2

# ERR1\_ORGMRTJX Check BSECT3.BSECT3A1.BCurrentProps.BMCHAN GE.ERR1\_ORGMRTJX

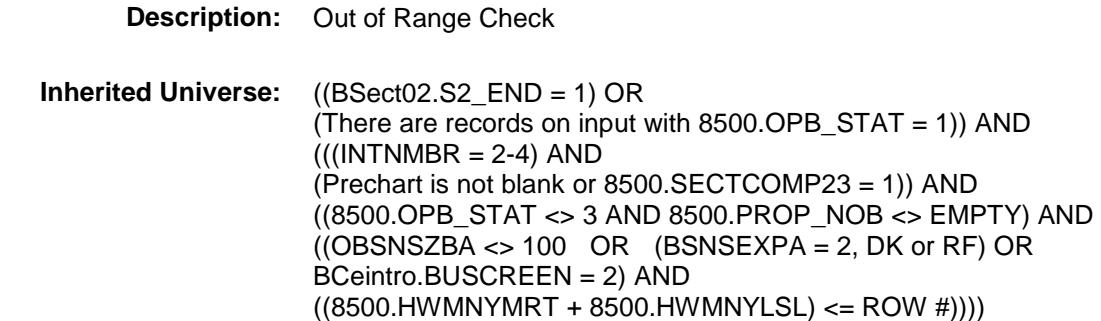

**Universe:** [ (8500.OWNYB = 100 and ORGMRTJX lt 5000 or gt 315000) OR (8500.OWNYB = 200 and ORGMRTJX lt 3000 or gt 350000) OR (8500.OWNYB = 300 and ORGMRTJX lt 3000 or gt 400000) OR (8500.OWNYB = 400 and ORGMRTJX lt 1000 or gt 124900)] AND (ORGMRTJX ne DK and ne RF)

#### **Universe Description:**

Text:  $\arrow$  THE VALUE ENTERED IS UNUSUALLY HIGH OR LOW

#### PLEASE VERIFY

**Check Instructions:** IF Suppressed then set ORGM\_TJX = A1

**Type:** Soft **Skip Instructions:** Suppress: Goto NEWMRRTJ

All others, go back to ORGMRTJX

Survey: CEQ 2019 04 **Blaise Item-Level Specifications Report** Section: Section:<br>BSECT3.BSECT3A1.BCurrentProps.BMCHANGE Spider Version 1.6.2 NEWMRRTJ Field

BSECT3.BSECT3A1.BCurrentProps.BMCHAN

GE.NEWMRRTJ

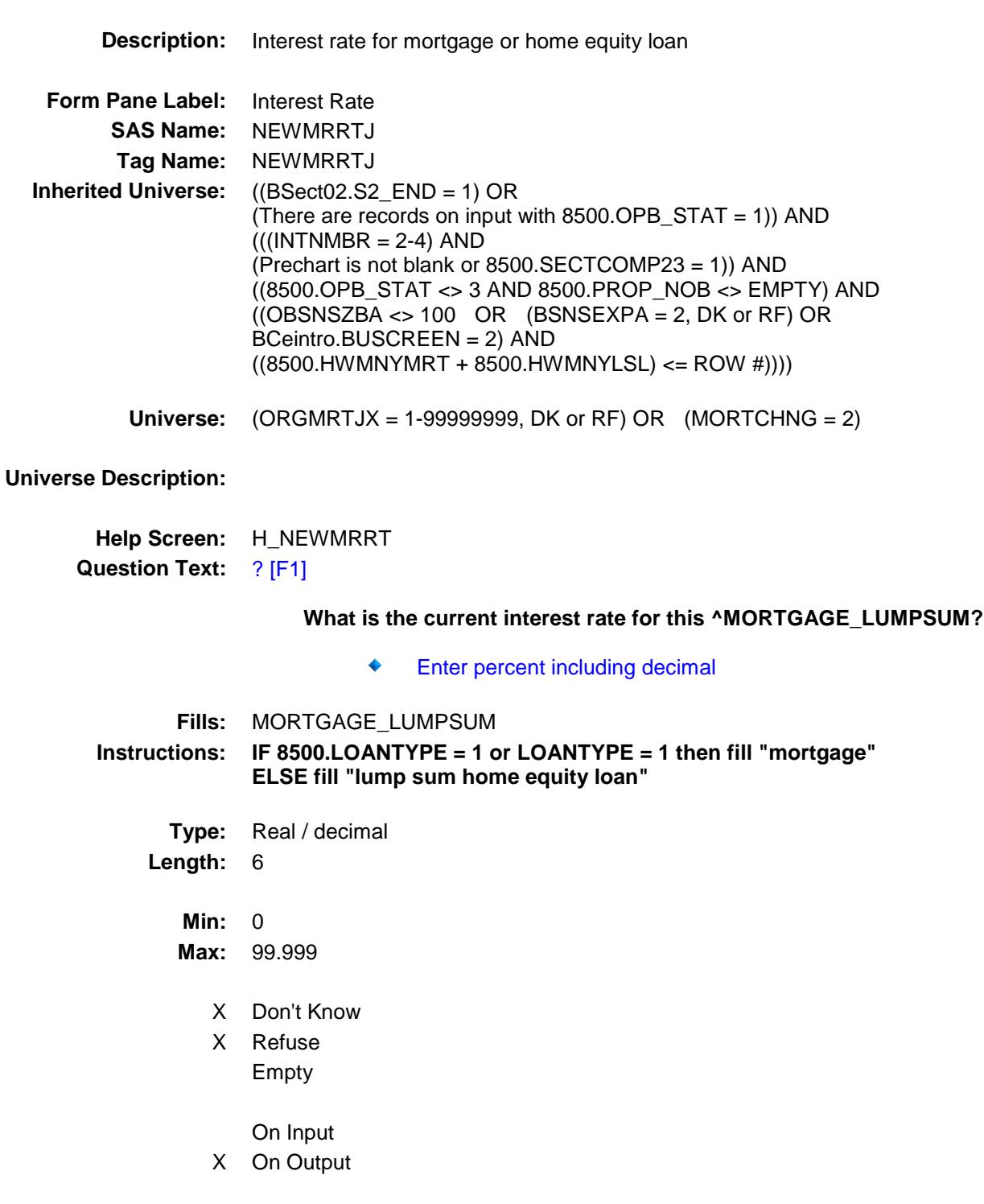

**Store Instructions:** IF NEWMRRTJ = DK, RF or 5-14 then set NEWM\_RTJ = EMPTY

**Array:**

**Skip Instructions:** 00.000-99.999: IF entry lt 5 or gt 14 then goto ERR1\_NEWMRRT ELSE goto PYRINIJ

DK,RF: Goto PYRINIJ

**Instrument SAS Name:** NEWMRRTJ **Destination Data Set:** EOPF

Survey: CEQ 2019 04 **Blaise Item-Level Specifications Report** Section: Section:<br>BSECT3.BSECT3A1.BCurrentProps.BMCHANGE Spider Version 1.6.2 ERR1\_NEWMRRTJ Check

BSECT3.BSECT3A1.BCurrentProps.BMCHAN

GE.ERR1\_NEWMRRTJ

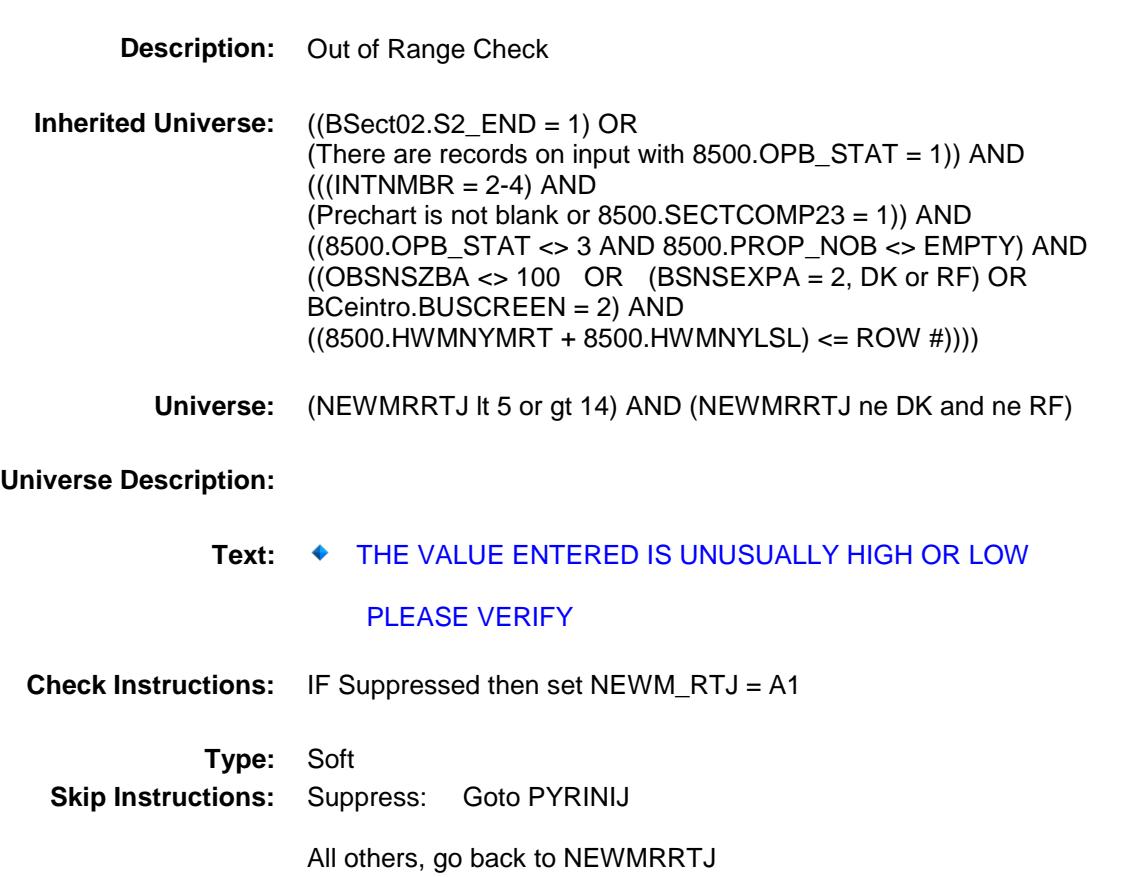

Blaise Item-Level Specifications Report

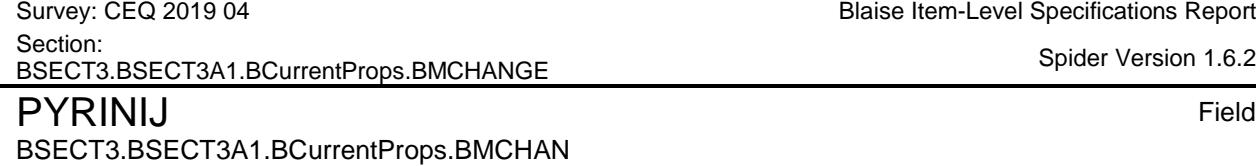

GE.PYRINIJ

Spider Version 1.6.2

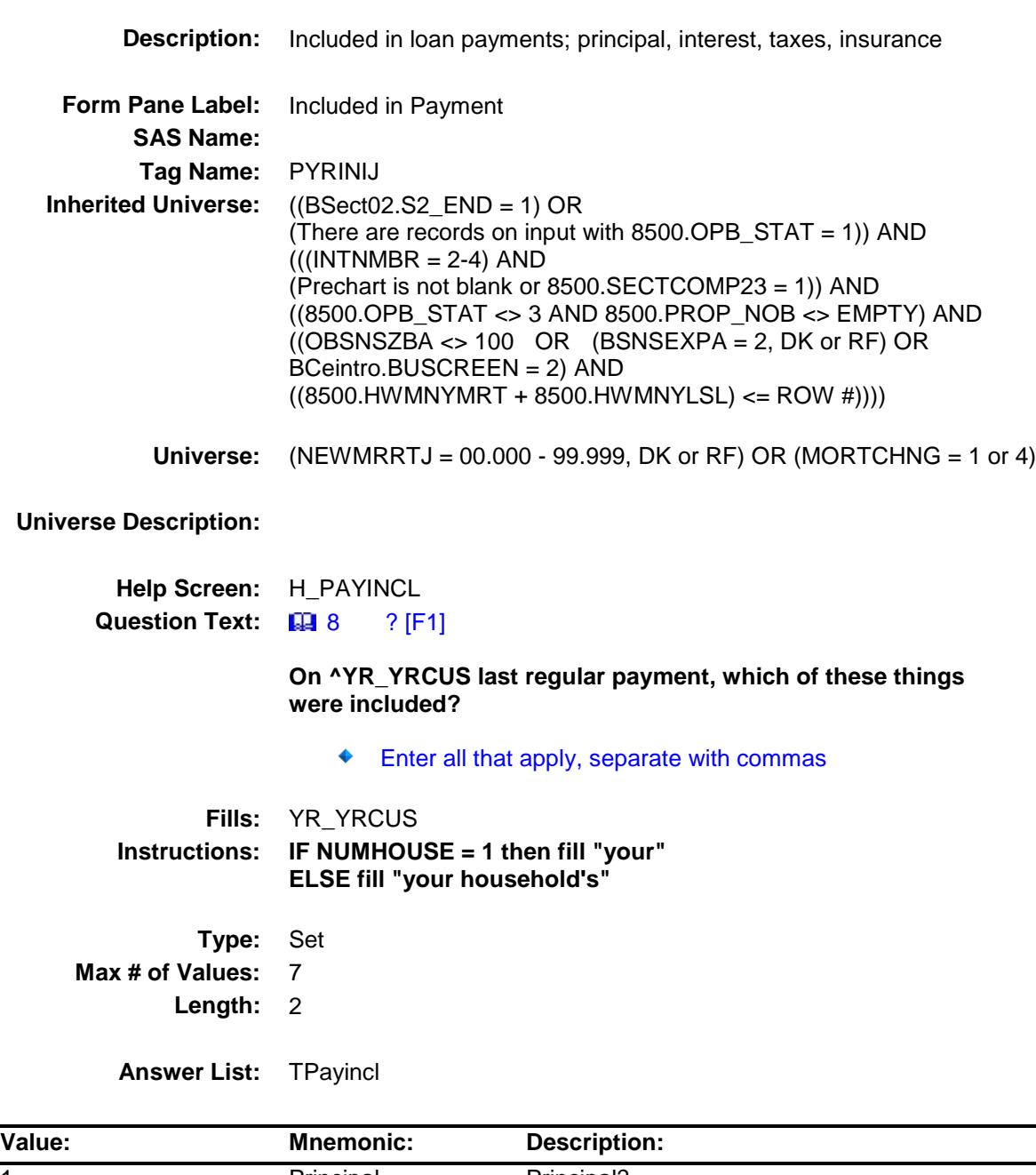

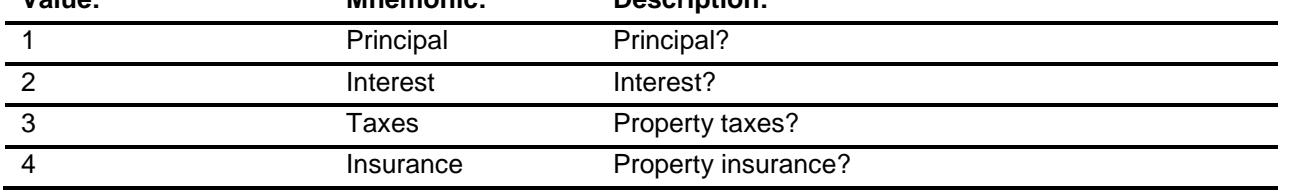

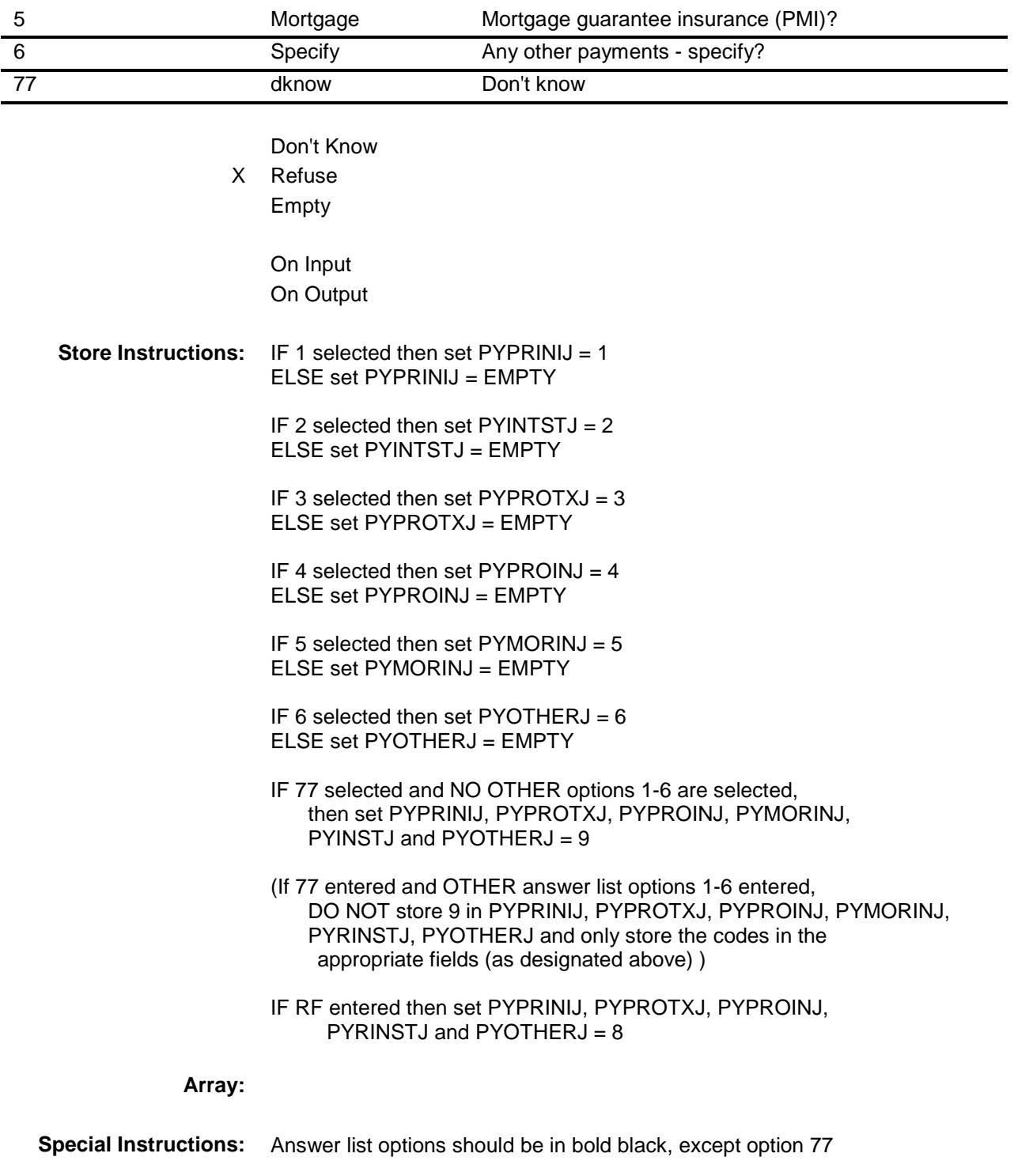

**Skip Instructions:** 1-5,77: IF neither 1 nor 2 were selected then goto CK\_PYRINIJ ELSEIF  $8500.$  FIXEDRTE = 2, DK or RF or FIXEDRTJ = 2,DK or RF then goto MORTCHMO ELSE goto MRTPMTJX

- 6: Goto PYJOTH
- RF: IF 8500.FIXEDRTE = 2,DK or RF or FIXEDRTJ = 2,DK or RF then goto MORTCHMO ELSE goto MRTPMTJX

**Instrument SAS Name:** PYRINIJ **Destination Data Set:** EOPF

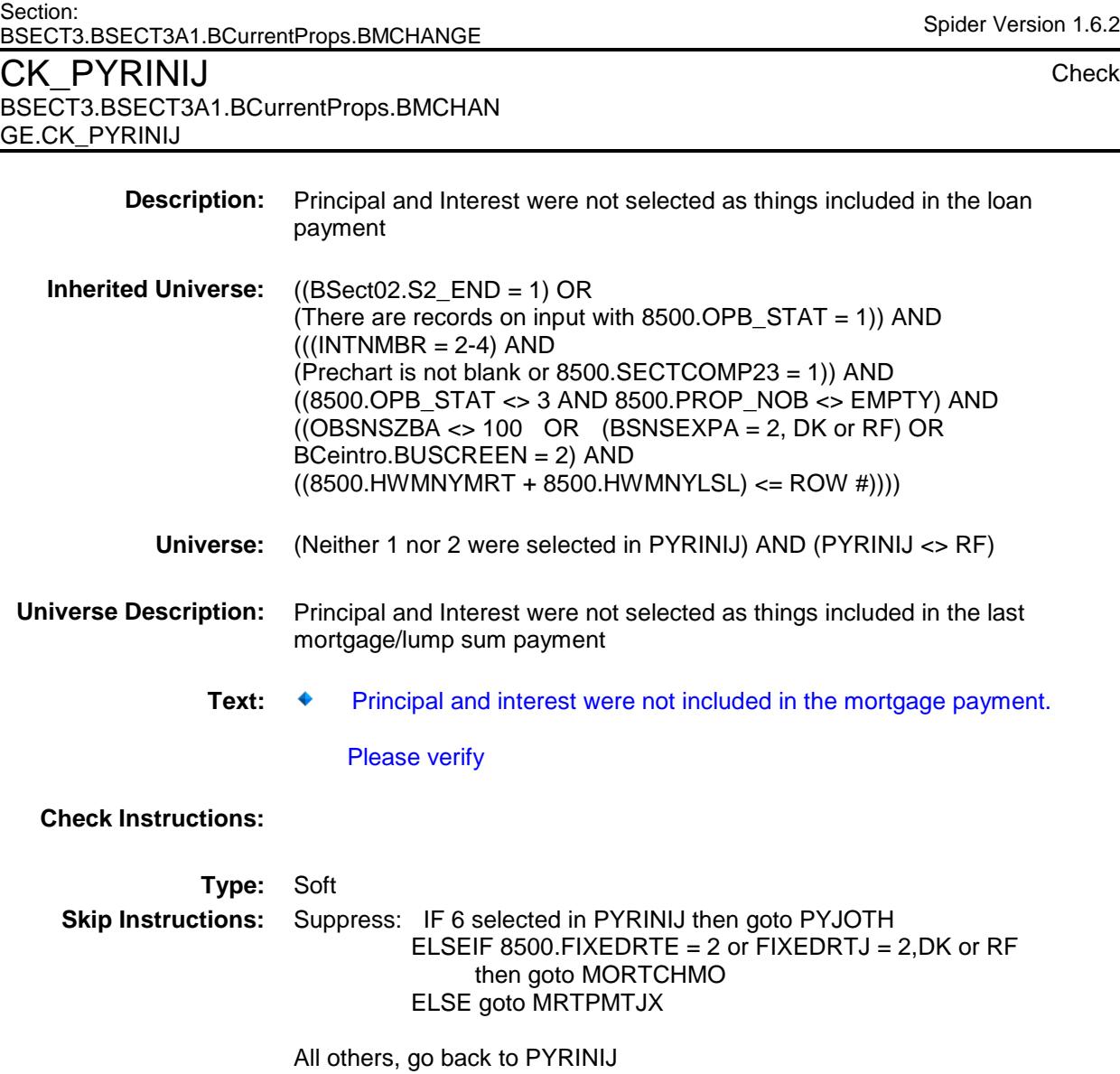

Blaise Item-Level Specifications Report

Survey: CEQ 2019 04 **Blaise Item-Level Specifications Report** Section: Section.<br>BSECT3.BSECT3A1.BCurrentProps.BMCHANGE Spider Version 1.6.2 PYJOTH Field

BSECT3.BSECT3A1.BCurrentProps.BMCHAN

GE.PYJOTH

# **Description:** Other type of mortgage payment **Form Pane Label:** Specify **SAS Name:** PYJOTH **Tag Name:** PYJOTH **Inherited Universe:** ((BSect02.S2\_END = 1) OR (There are records on input with  $8500.$  OPB\_STAT = 1)) AND  $(((INTNMBR = 2-4) AND$ (Prechart is not blank or 8500.SECTCOMP23 = 1)) AND ((8500.OPB\_STAT <> 3 AND 8500.PROP\_NOB <> EMPTY) AND  $((OBSNSZBA \leq 100 \text{ OR } (BSNSEXPA = 2, DK \text{ or } RF) \text{ OR }$ BCeintro.BUSCREEN = 2) AND  $((8500.HWMNYMRT + 8500.HWMNYLSL) \leq ROW #))))$ **Universe:** PYRINIJ = 6 **Universe Description:** Question Text:  $\arrow$  Specify: **Type:** String **Length:** 30 Don't Know Refuse Empty On Input X On Output **Array: Skip Instructions:** IF (8500.FIXEDRTE = 2, DK or RF) or (FIXEDRTJ = 2, DK or RF) then goto MORTCHMO ELSE goto MRTPMTJX **Instrument SAS Name:** PYJOTH **Destination Data Set:** EOPF

Survey: CEQ 2019 04 **Blaise Item-Level Specifications Report** Section: BSECT3.BSECT3A1.BCurrentProps.BMCHANGE Spider Version 1.6.2 MRTPMTJX Field

BSECT3.BSECT3A1.BCurrentProps.BMCHAN

GE.MRTPMTJX

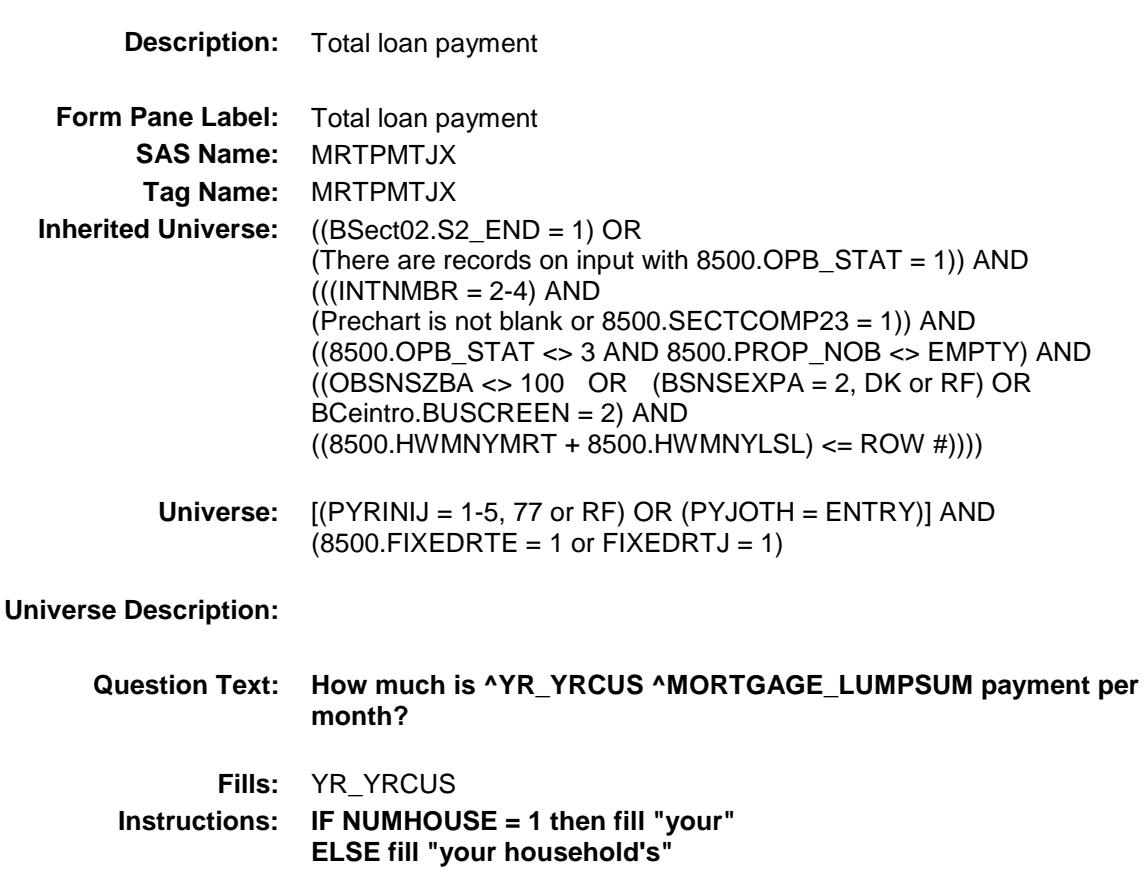

**Fills:** MORTGAGE\_LUMPSUM

**Instructions: IF 8500.LOANTYPE = 1 or LOANTYPE = 1 then fill "mortgage" ELSE fill "lump sum home equity loan"**

**Type:** Integer **Length:** 9

> **Min:** 1 **Max:** 99999999

> > X Don't Know

X Refuse Empty

On Input

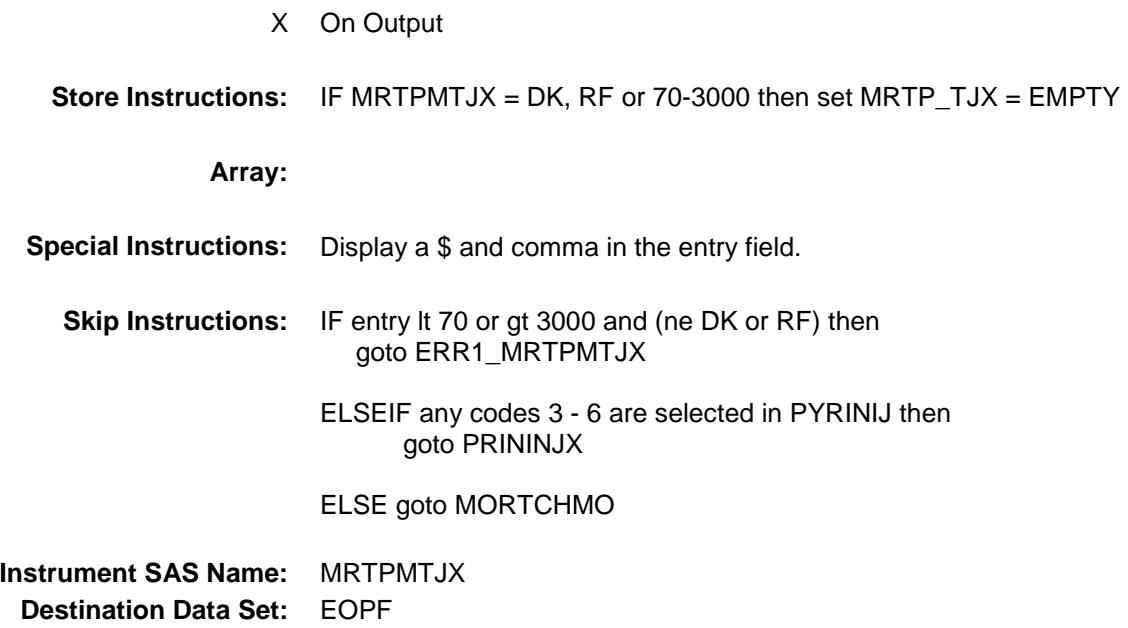

Survey: CEQ 2019 04 **Blaise Item-Level Specifications Report** Section: Section:<br>BSECT3.BSECT3A1.BCurrentProps.BMCHANGE Spider Version 1.6.2 ERR1\_MRTPMTJX Check

BSECT3.BSECT3A1.BCurrentProps.BMCHAN

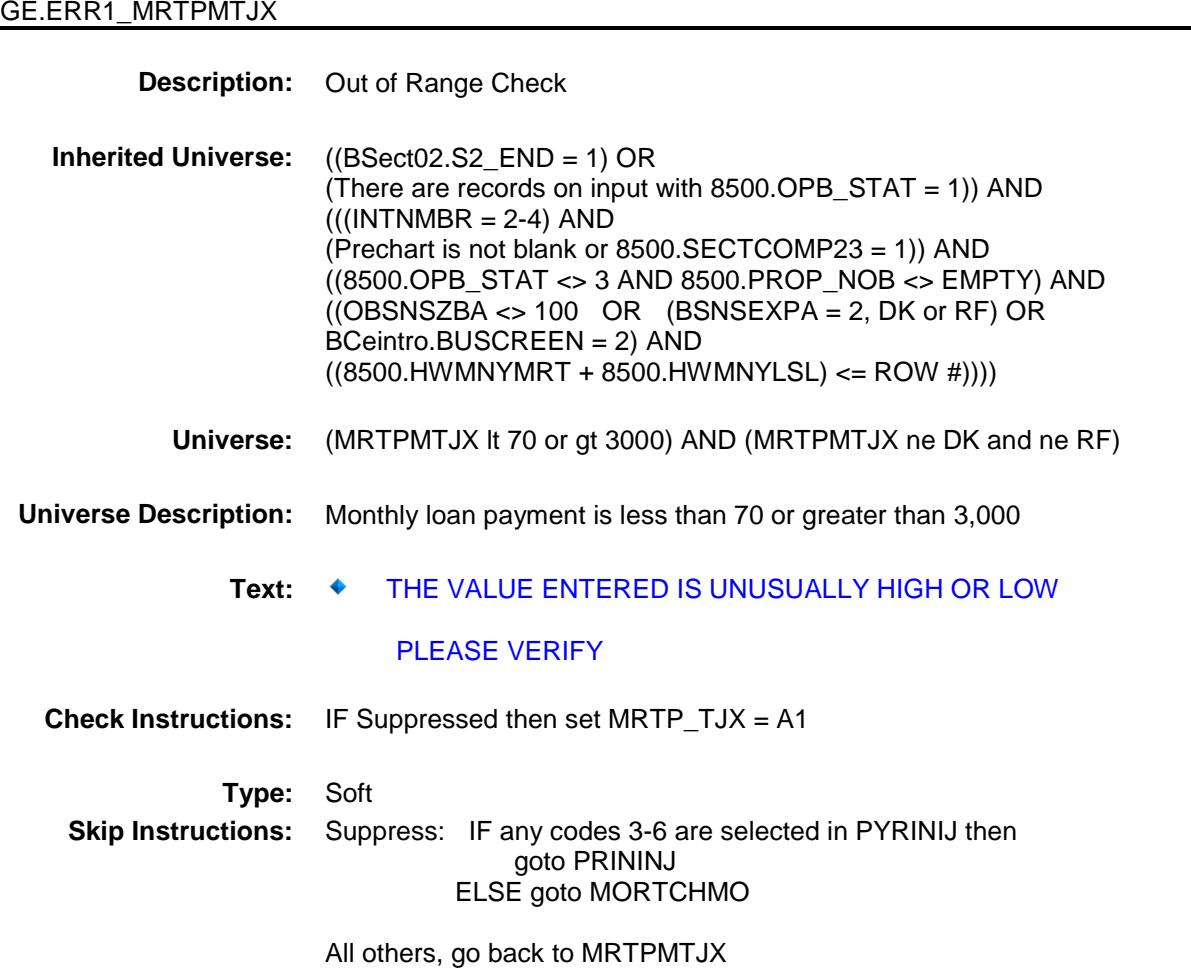

Survey: CEQ 2019 04 **Blaise Item-Level Specifications Report** Section: Section.<br>BSECT3.BSECT3A1.BCurrentProps.BMCHANGE Spider Version 1.6.2

# PRININJX Field BSECT3.BSECT3A1.BCurrentProps.BMCHAN GE.PRININJX

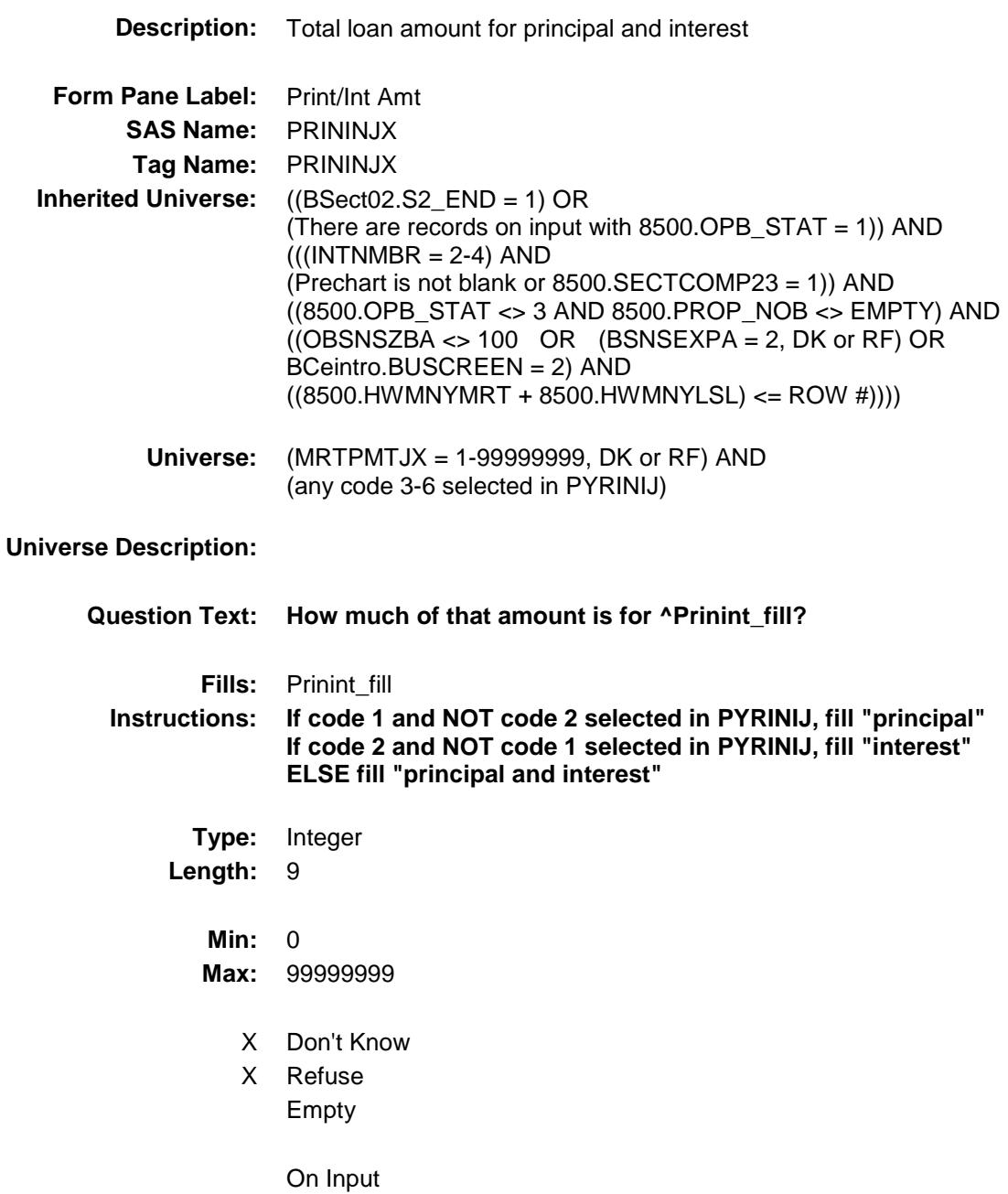

X On Output

**Store Instructions:** IF PRININJX = DK, RF or 40-2700 then set PRIN\_NJX = EMPTY

### **Array:**

**Special Instructions:** Display a \$ and comma in the entry field.

**Skip Instructions:** 0-99999999: IF entry It 40 or gt 2700 then goto ERR1\_PRININJX ELSEIF PRININJX gt MRTPMTJX then goto CK\_PRININJX ELSE goto MORTCHMO

DK,RF: Goto MORTCHMO

**Instrument SAS Name:** PRININJX **Destination Data Set:** EOPF

Survey: CEQ 2019 04 **Blaise Item-Level Specifications Report** Section: Section:<br>BSECT3.BSECT3A1.BCurrentProps.BMCHANGE Spider Version 1.6.2 ERR1\_PRININJX Check

BSECT3.BSECT3A1.BCurrentProps.BMCHAN

GE.ERR1\_PRININJX

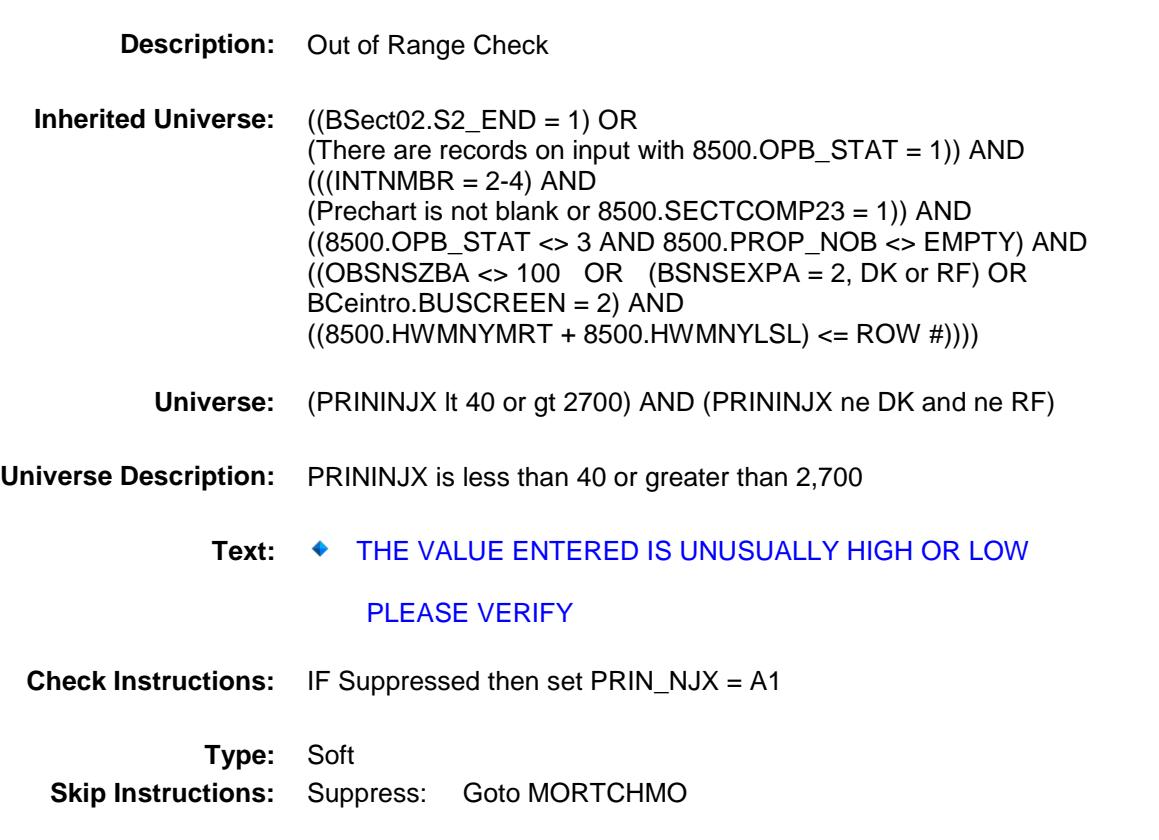

All others, go back to PRININJX

Survey: CEQ 2019 04 **Blaise Item-Level Specifications Report** Section: BSECT3.BSECT3A1.BCurrentProps.BMCHANGE Spider Version 1.6.2

# CK\_PRININJX BSECT3.BSECT3A1.BCurrentProps.BMCHAN GE.CK\_PRININJX

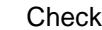

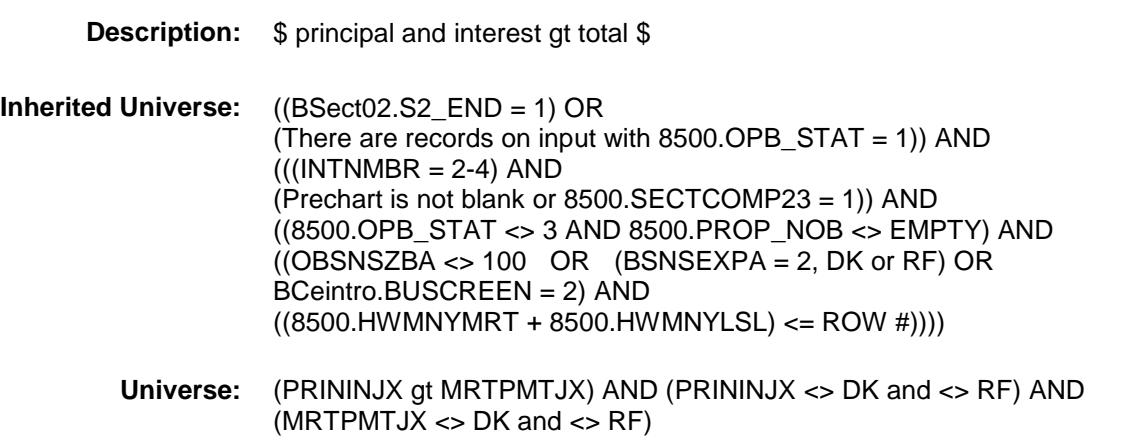

#### **Universe Description:**

Text: ◆ Cannot exceed total payment

#### **Check Instructions:**

**Type:** Hard **Skip Instructions:** Go back to PRININJX

Survey: CEQ 2019 04 **Blaise Item-Level Specifications Report** Section: BSECT3.BSECT3A1.BCurrentProps.BMCHANGE Spider Version 1.6.2 MORTCHMO Field

BSECT3.BSECT3A1.BCurrentProps.BMCHAN

GE.MORTCHMO

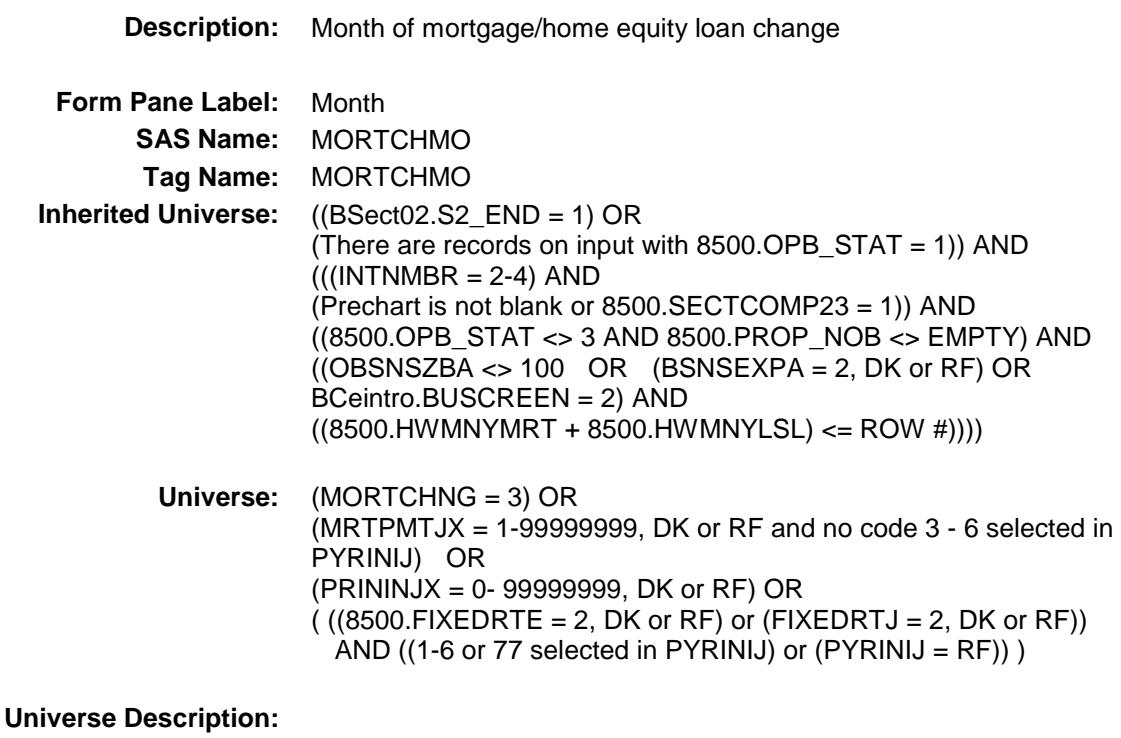

**Fills:** youpayoff\_amtchange **Instructions: IF MORTCHNG = 3 then fill "you pay off your ^mortgage\_lumpsum" ELSE fill "your ^mortgage\_lumpsum change"**

**Question Text: In what month did ^youpayoff\_amtchange?**

**Type:** Enumerated **Length:** 2

**Answer List:** TMONTH

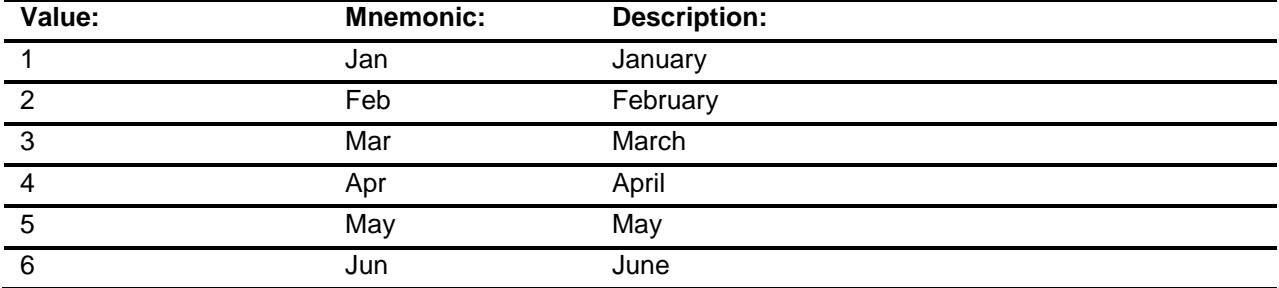

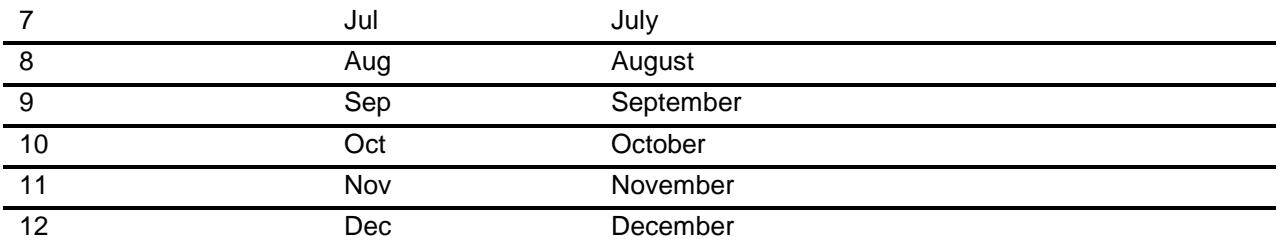

- X Don't Know
- X Refuse Empty

On Input

X On Output

#### **Array:**

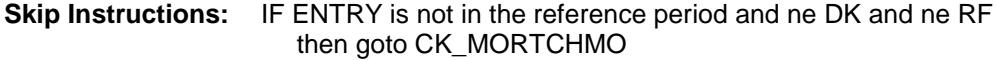

ELSE

 IF (FIXEDRTJ = 2, DK or RF) or (FIXEDRTJ ne 1 AND 8500. $F$ IXEDRTE = 2, DK or RF) then goto PYMTJX1

 ELSE goto MCHANGE for next loan for this property with 8500.LOANTYPE = 1, 2 and 8500.OPF\_STAT = 1

 IF no more loans with (8500.LOANTYPE = 1, 2 and 8500.OPF\_STAT = 1) for this property AND 8500.HWMNYLOC >= 1 then exit block and goto PDLOAN2 in Thomequity block

ELSE exit block and goto ADDMORT in TAddmort block

**Instrument SAS Name:** MORTCHMO **Destination Data Set:** EOPF

Section: Section.<br>BSECT3.BSECT3A1.BCurrentProps.BMCHANGE Spider Version 1.6.2 CK MORTCHMO Check BSECT3.BSECT3A1.BCurrentProps.BMCHAN GE.CK\_MORTCHMO **Description:** Month not within Reference period **Inherited Universe:** ((BSect02.S2\_END = 1) OR (There are records on input with  $8500.$  OPB\_STAT = 1)) AND  $(((INTNMBR = 2-4)$  AND (Prechart is not blank or 8500.SECTCOMP23 = 1)) AND ((8500.OPB\_STAT <> 3 AND 8500.PROP\_NOB <> EMPTY) AND  $((OBSNSZBA \leq 100 \text{ OR } (BSNSEXPA = 2, DK \text{ or } RF) \text{ OR }$ BCeintro.BUSCREEN = 2) AND ((8500.HWMNYMRT + 8500.HWMNYLSL) <= ROW #)))) **Universe:** MORTCHMO is not in the reference period **Universe Description:** Text: ◆ Month selected is not within the reference period Confirm that month selected is outside the reference period. **Check Instructions: Type:** Soft **Skip Instructions:** SUPPRESS: IF (FIXEDRTJ = 2, D, R) or (FIXEDRTJ ne 1 AND  $8500.FIXEDRTE = 2, D, R)$  then goto PYMTJX1 ELSEIF there is another loan on this property with 8500.OPF STAT = 1 then goto MCHANGE for the next loan ELSEIF 8500.HWMNYLOC >= 1 then exit block and goto THomeequity.PDLOAN2 ELSE exit block and goto TAddmort.ADDMORT

Survey: CEQ 2019 04 **Blaise Item-Level Specifications Report** 

All others, go back to MORTCHMO

Survey: CEQ 2019 04 **Blaise Item-Level Specifications Report** Section: BSECT3.BSECT3A1.BCurrentProps.BMCHANGE Spider Version 1.6.2 PYMTJX1 Field

BSECT3.BSECT3A1.BCurrentProps.BMCHAN

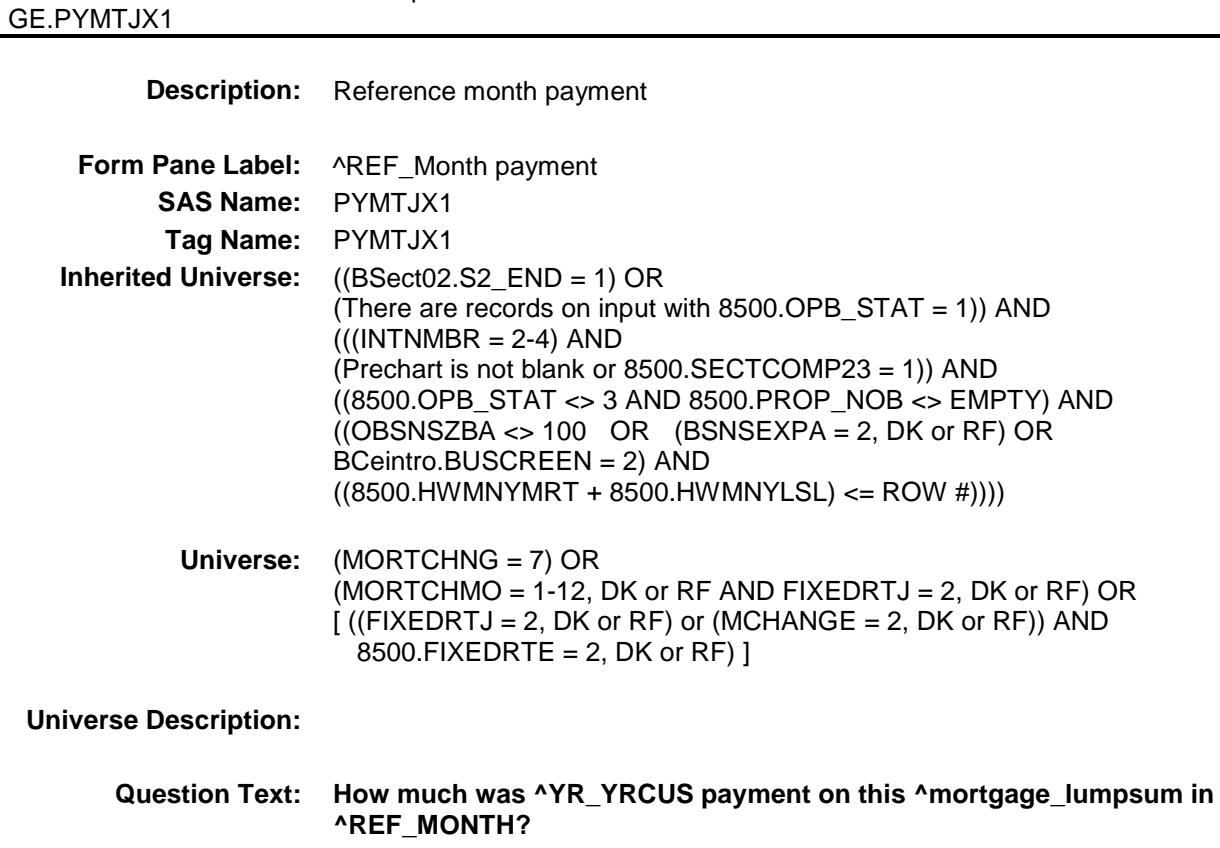

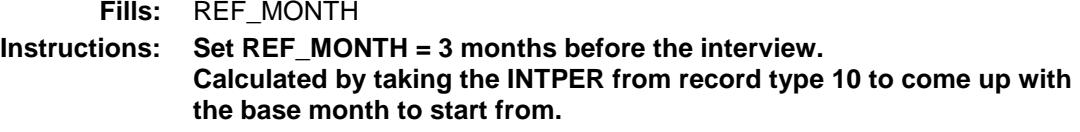

**Fills:** YR\_YRCUS **Instructions: IF NUMHOUSE = 1 then fill "your" ELSE fill "your household's"**

**Fills:** MORTGAGE\_LUMPSUM **Instructions: IF 8500.LOANTYPE = 1 or LOANTYPE = 1 then fill "mortgage" ELSE fill "lump sum home equity loan"**

**Type:** Integer **Length:** 9

> **Min:** 0 **Max:** 99999999

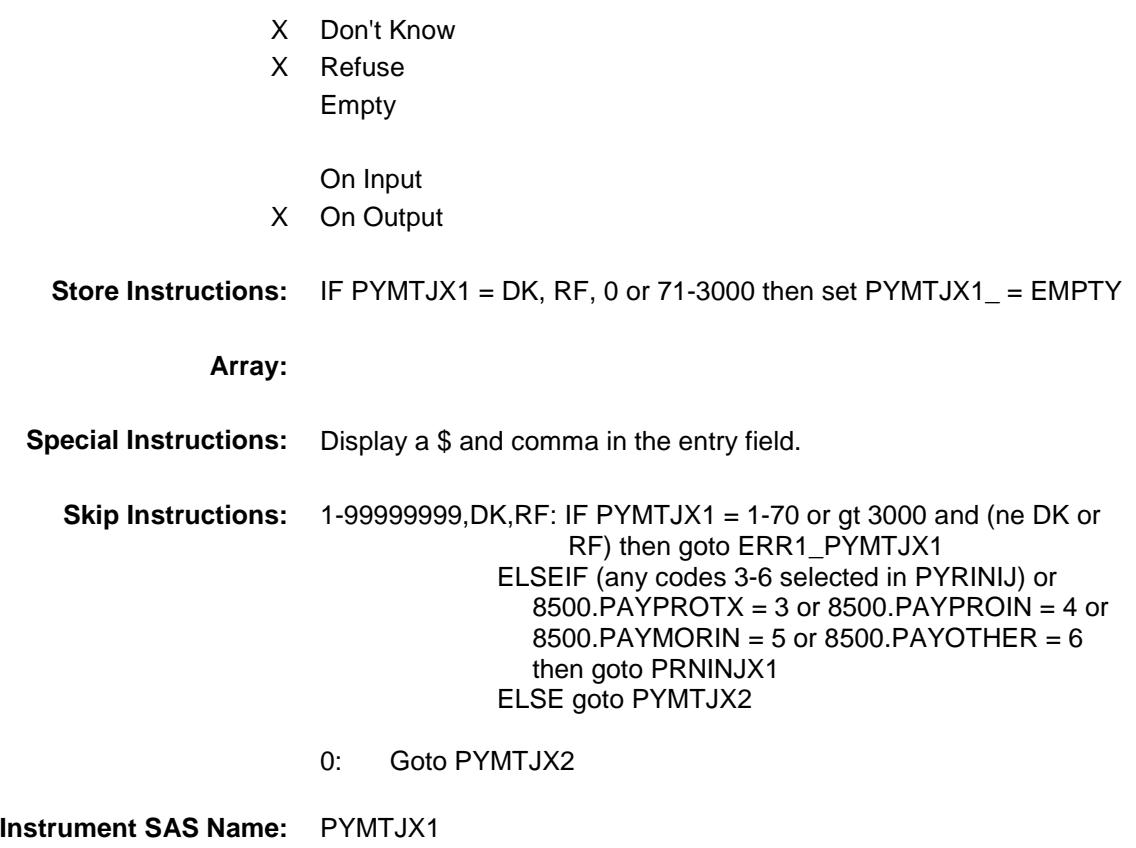

**Destination Data Set:** EOPF

Survey: CEQ 2019 04 **Blaise Item-Level Specifications Report** Section: Section:<br>BSECT3.BSECT3A1.BCurrentProps.BMCHANGE Spider Version 1.6.2 ERR1\_PYMTJX1 Check

BSECT3.BSECT3A1.BCurrentProps.BMCHAN

GE.ERR1\_PYMTJX1

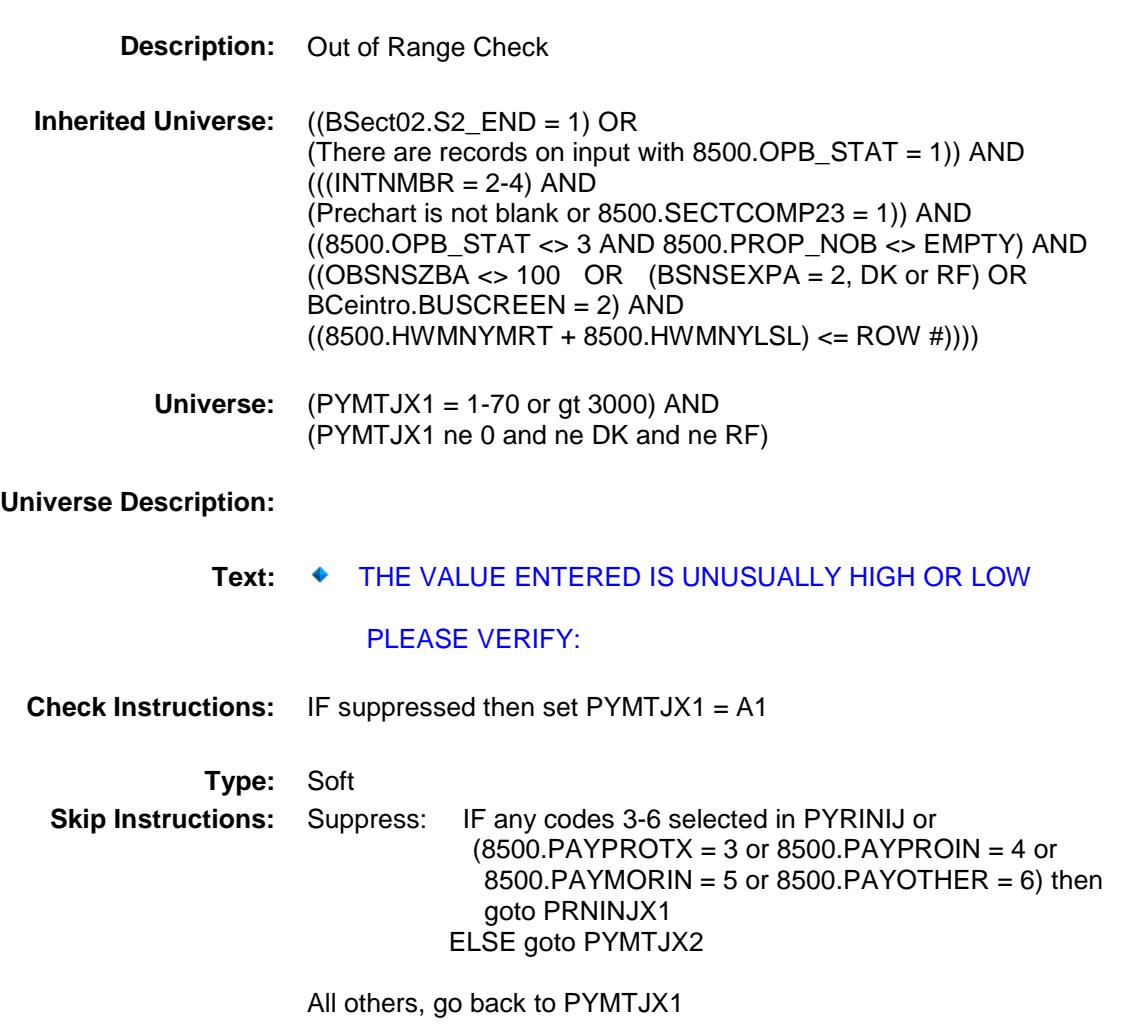

Survey: CEQ 2019 04 **Blaise Item-Level Specifications Report** Section: Section:<br>BSECT3.BSECT3A1.BCurrentProps.BMCHANGE Spider Version 1.6.2

# PRNINJX1 Field BSECT3.BSECT3A1.BCurrentProps.BMCHAN GE.PRNINJX1

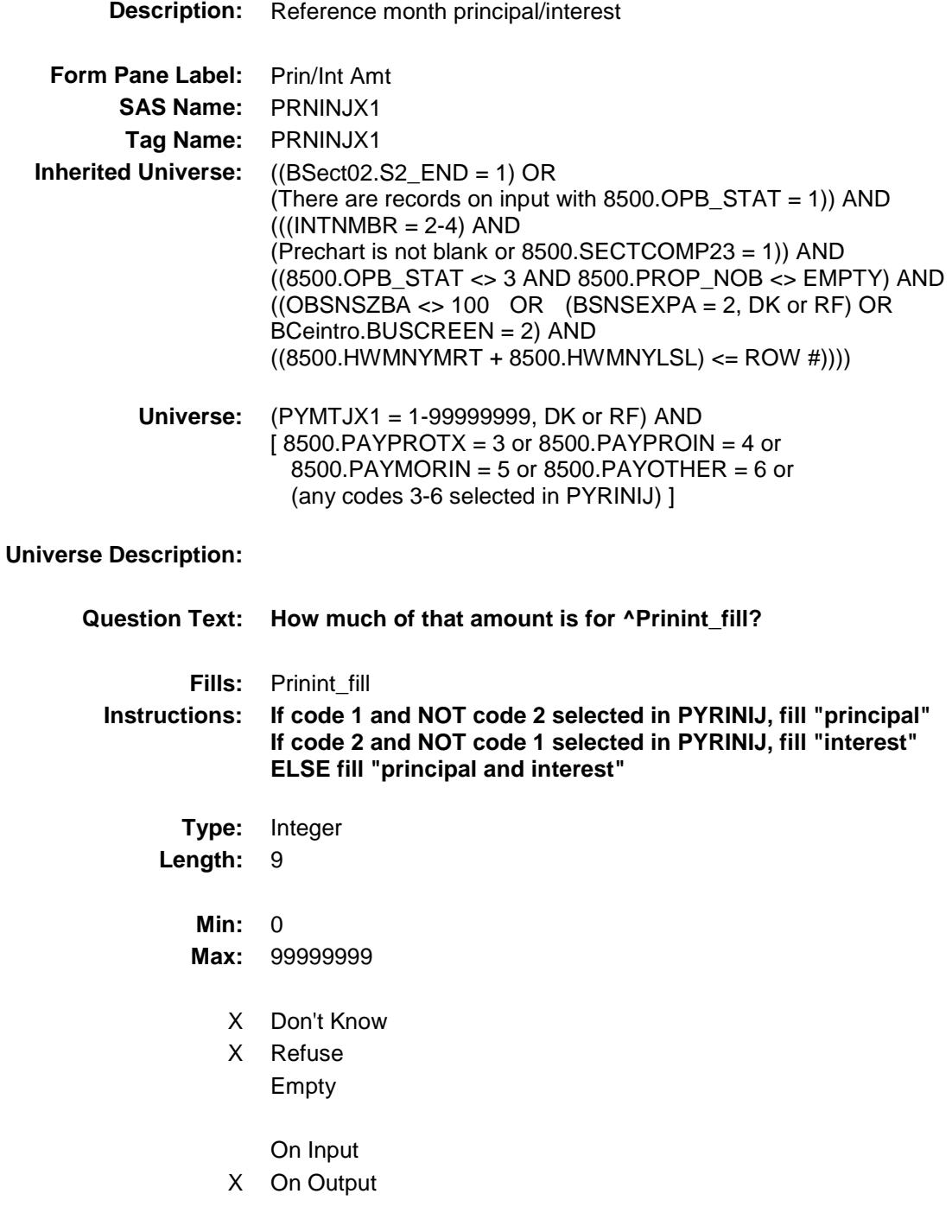
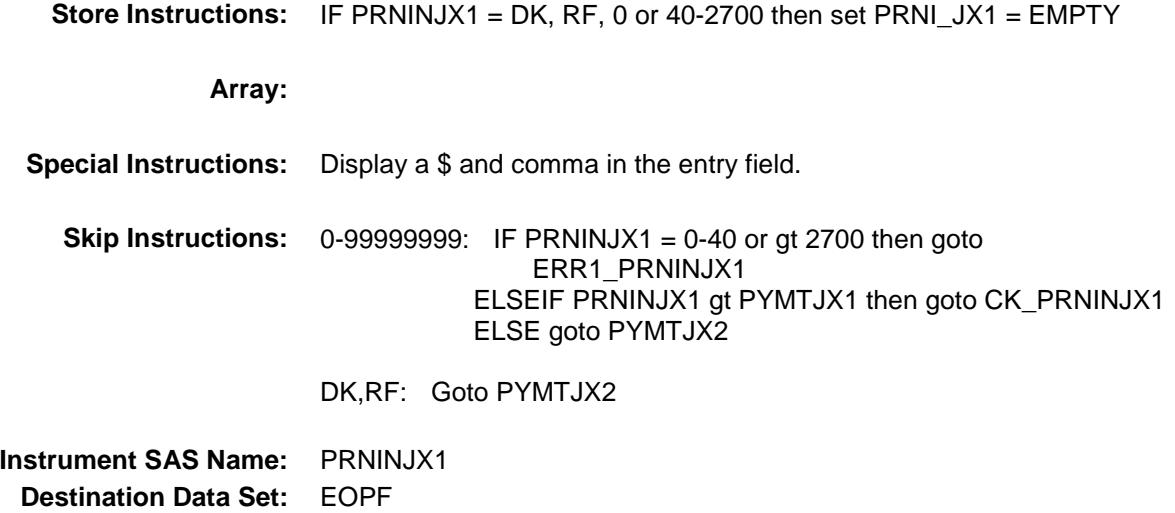

BSECT3.BSECT3A1.BCurrentProps.BMCHAN

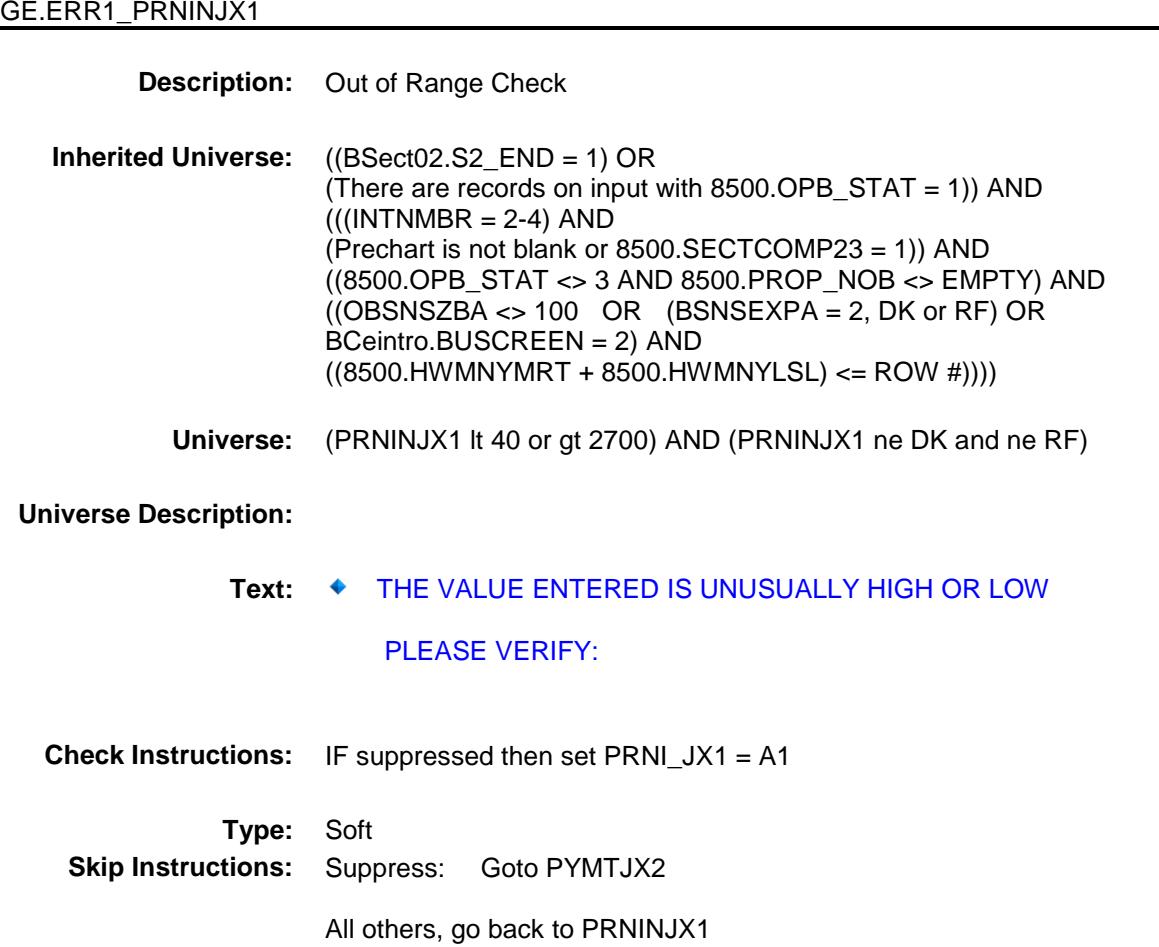

187

BSECT3.BSECT3A1.BCurrentProps.BMCHAN

**Description:** Principal/Interest \$ gt total \$ **Inherited Universe:** ((BSect02.S2\_END = 1) OR (There are records on input with 8500.OPB\_STAT = 1)) AND  $(((INTNMBR = 2-4)$  AND (Prechart is not blank or 8500.SECTCOMP23 = 1)) AND ((8500.OPB\_STAT <> 3 AND 8500.PROP\_NOB <> EMPTY) AND  $((OBSNSZBA \leq 100 \text{ OR } (BSNSEXPA = 2, DK \text{ or } RF) \text{ OR }$ BCeintro.BUSCREEN = 2) AND  $((8500.HWMNYMRT + 8500.HWMNYLSL) \leq ROW #))))$ **Universe:** (PRNINJX1 gt PYMTJX1) AND (PRNINJX1 <> DK and <> RF) AND  $(PYMTJX1 \leq DK$  and  $\leq$  RF)

**Universe Description:**

GE.CK\_PRNINJX1

Text: ♦ Cannot exceed total payment

**Check Instructions:**

**Type:** Hard **Skip Instructions:** Go back to PRNINJX1

BSECT3.BSECT3A1.BCurrentProps.BMCHAN GE.PYMTJX2 **Description:** Month 2 payment **Form Pane Label:** ^TWO\_MONTH Payment **SAS Name:** PYMTJX2 **Tag Name:** PYMTJX2 **Inherited Universe:** ((BSect02.S2\_END = 1) OR (There are records on input with  $8500.$  OPB\_STAT = 1)) AND  $(((INTNMBR = 2-4) AND$ (Prechart is not blank or 8500.SECTCOMP23 = 1)) AND ((8500.OPB\_STAT <> 3 AND 8500.PROP\_NOB <> EMPTY) AND  $((OBSNSZBA \leq 100 \text{ OR } (BSNSEXPA = 2, DK \text{ or } RF) \text{ OR }$ BCeintro.BUSCREEN = 2) AND  $((8500.HWMNYMRT + 8500.HWMNYLSL) \leq ROW #))))$ **Universe:** PYMTJX1 = 0-99999999, DK or RF **Universe Description:**

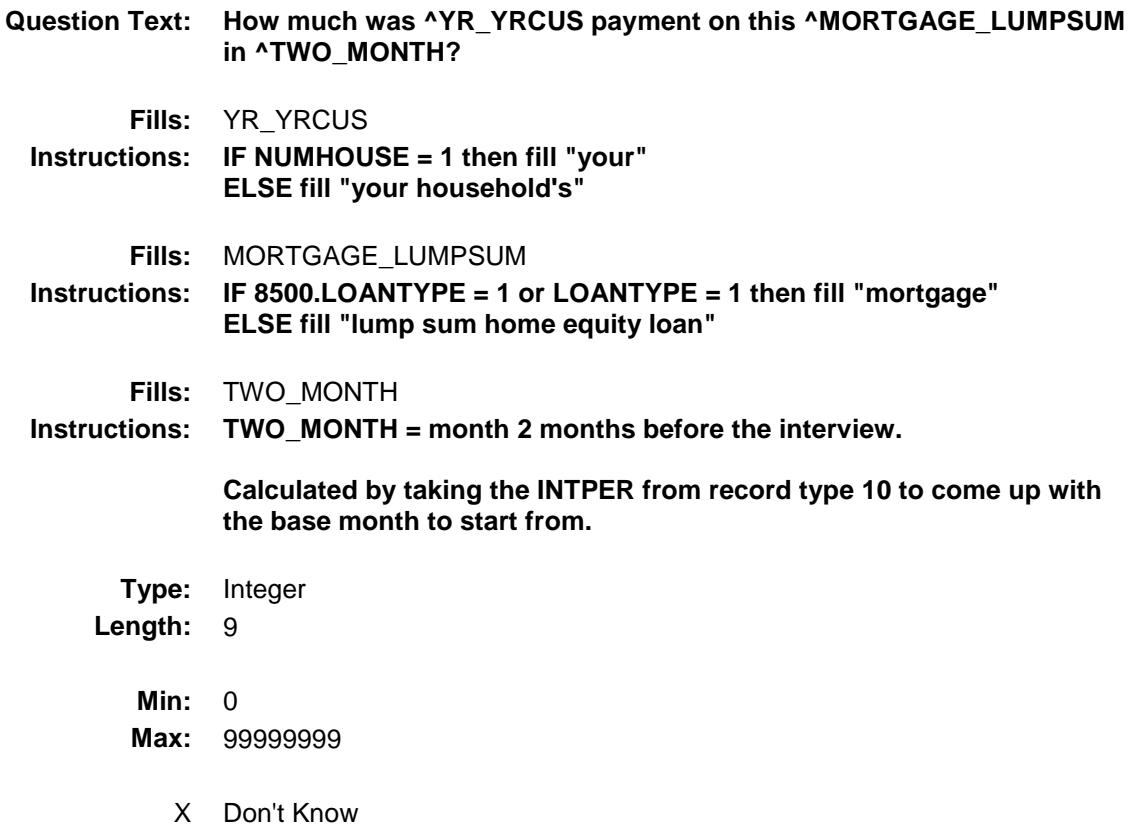

189

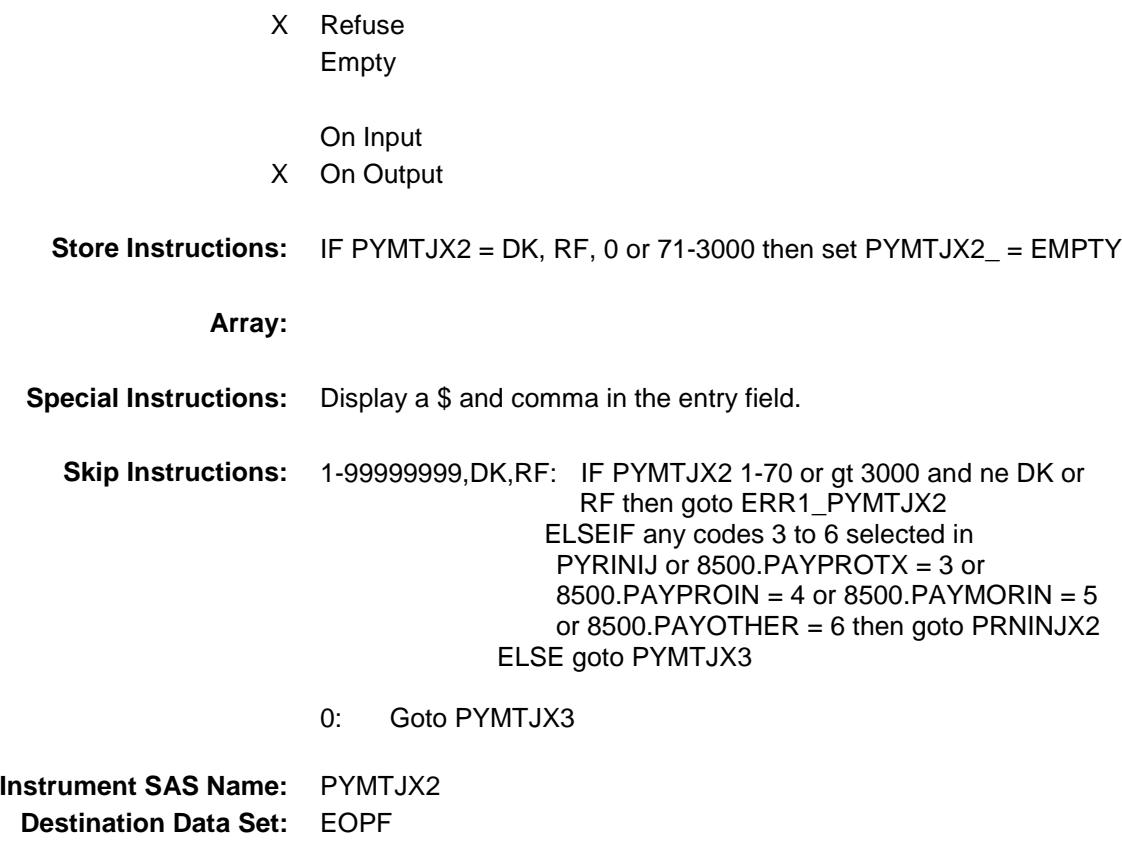

BSECT3.BSECT3A1.BCurrentProps.BMCHAN

GE.ERR1\_PYMTJX2

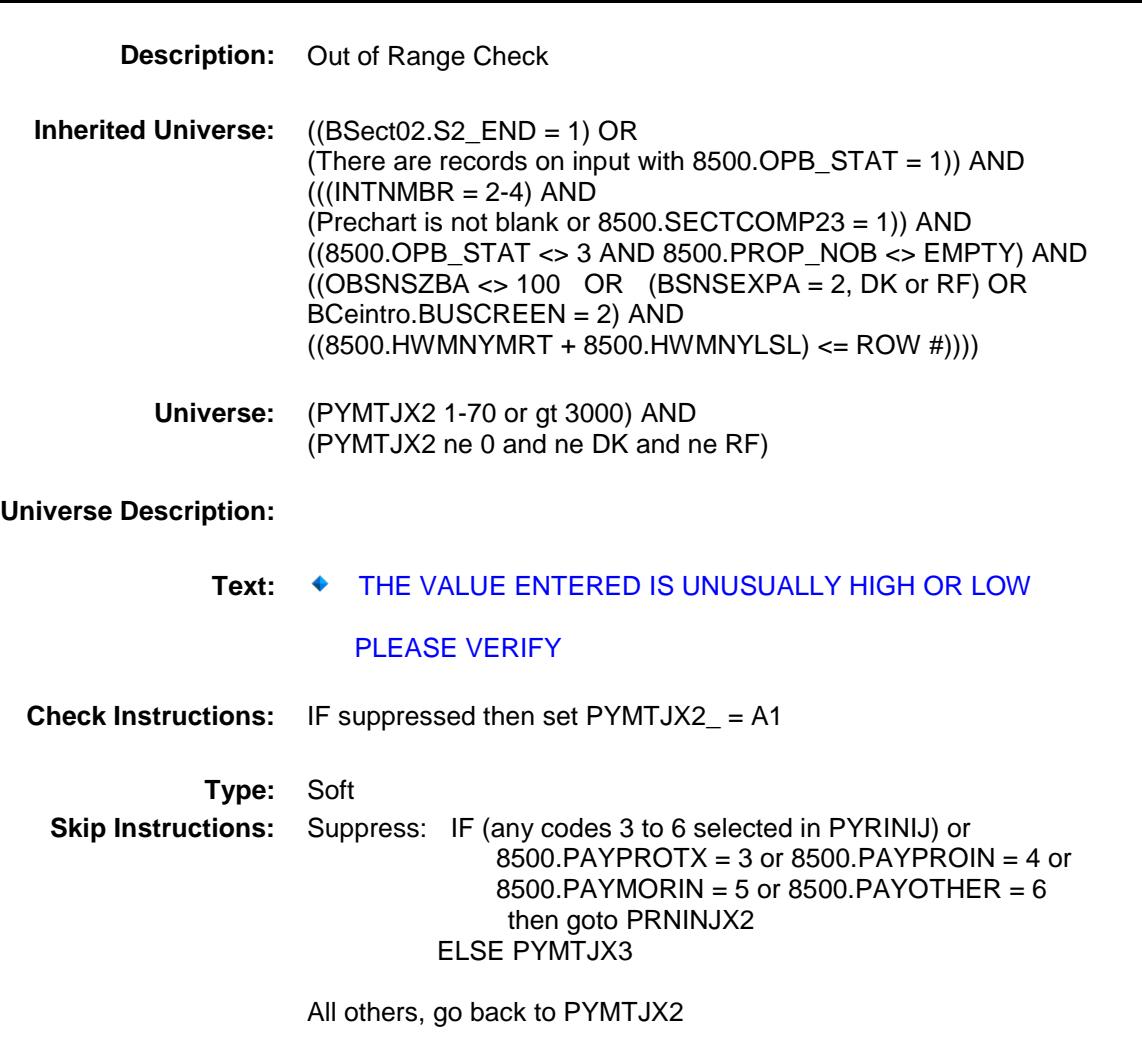

BSECT3.BSECT3A1.BCurrentProps.BMCHAN

GE.PRNINJX2 **Description:** Month 2 principal/interest **Form Pane Label:** Month 2 Prin/int **SAS Name:** PRNINJX2 **Tag Name:** PRNINJX2 **Inherited Universe:** ((BSect02.S2\_END = 1) OR (There are records on input with 8500.OPB\_STAT = 1)) AND  $(((INTNMBR = 2-4) AND$ (Prechart is not blank or 8500.SECTCOMP23 = 1)) AND ((8500.OPB\_STAT <> 3 AND 8500.PROP\_NOB <> EMPTY) AND

> $((OBSNSZBA \leq 100 \text{ OR } (BSNSEXPA = 2, DK \text{ or } RF) \text{ OR }$ BCeintro.BUSCREEN = 2) AND  $((8500.HWMNYMRT + 8500.HWMNYLSL) \leq ROW #))))$ **Universe:** (PYMTJX2 = 1-99999999, DK or RF) AND  $[8500.PAYPROTX = 3 or 8500.PAYPROIN = 4 or$  8500.PAYMORIN = 5 or 8500.PAYOTHER = 6 or (any codes 3 to 6 selected in PYRINIJ) ]

#### **Universe Description:**

**Question Text: How much of that amount is for ^Prinint\_fill? Fills:** Prinint fill **Instructions: If code 1 and NOT code 2 selected in PYRINIJ, fill "principal" If code 2 and NOT code 1 selected in PYRINIJ, fill "interest" ELSE fill "principal and interest" Type:** Integer Length: 9 **Min:** 0 **Max:** 99999999 X Don't Know X Refuse

- Empty
	- On Input
- X On Output

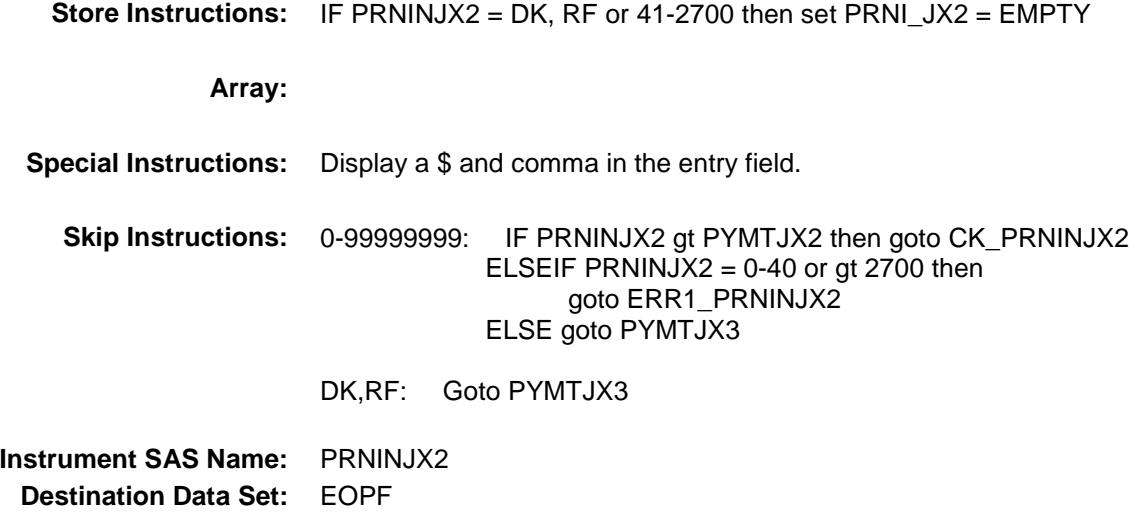

BSECT3.BSECT3A1.BCurrentProps.BMCHAN

GE.ERR1\_PRNINJX2

ERR1\_PRNINJX2 Check

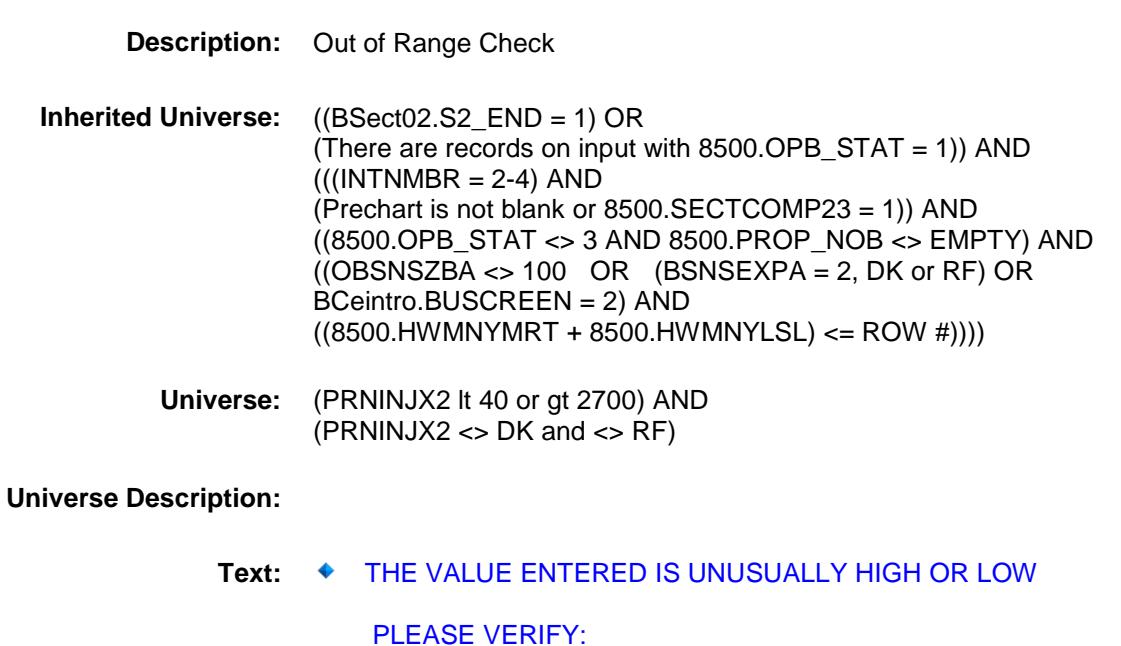

**Check Instructions:** IF suppressed then set PRNI\_JX2 = A1 **Type:** Soft **Skip Instructions:** Suppress: Goto PYMTJX3

All others, go back to PRNINJX2

BSECT3.BSECT3A1.BCurrentProps.BMCHAN

GE.CK\_PRNINJX2

CK\_PRNINJX2 Check

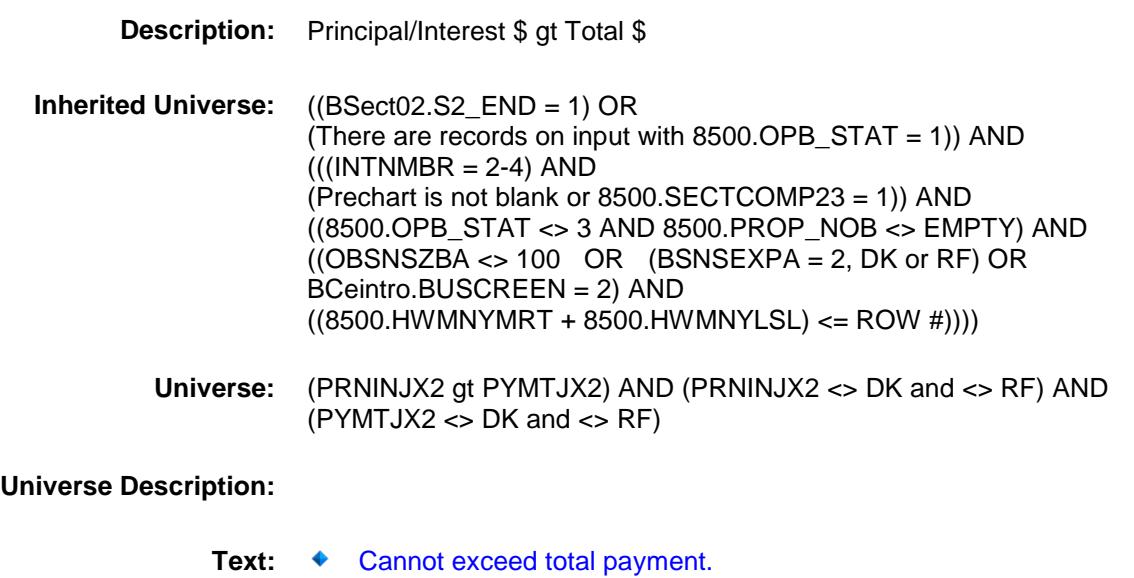

**Check Instructions:**

**Type:** Hard **Skip Instructions:** Go back to PRNINJX2

BSECT3.BSECT3A1.BCurrentProps.BMCHAN

GE.PYMTJX3

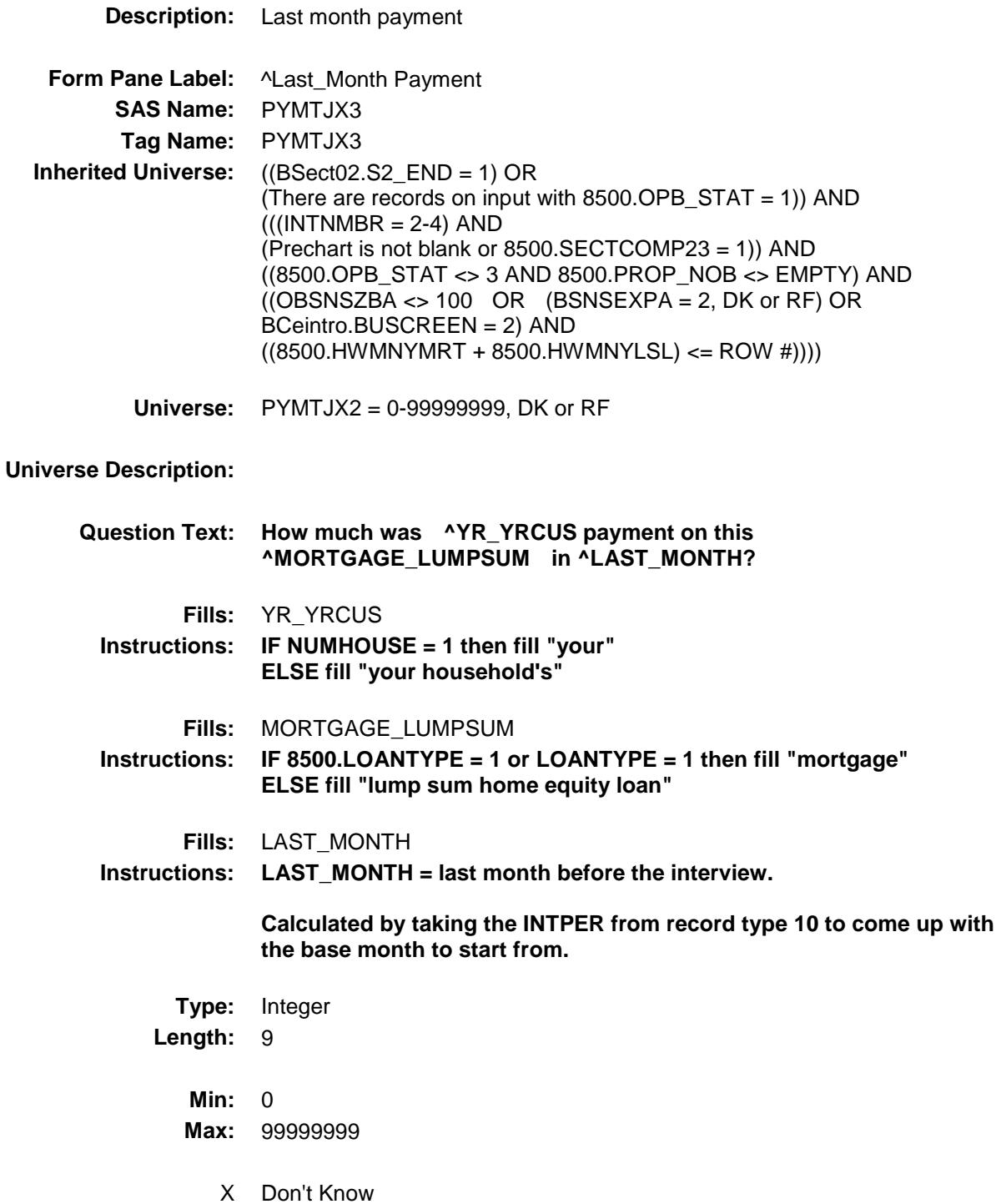

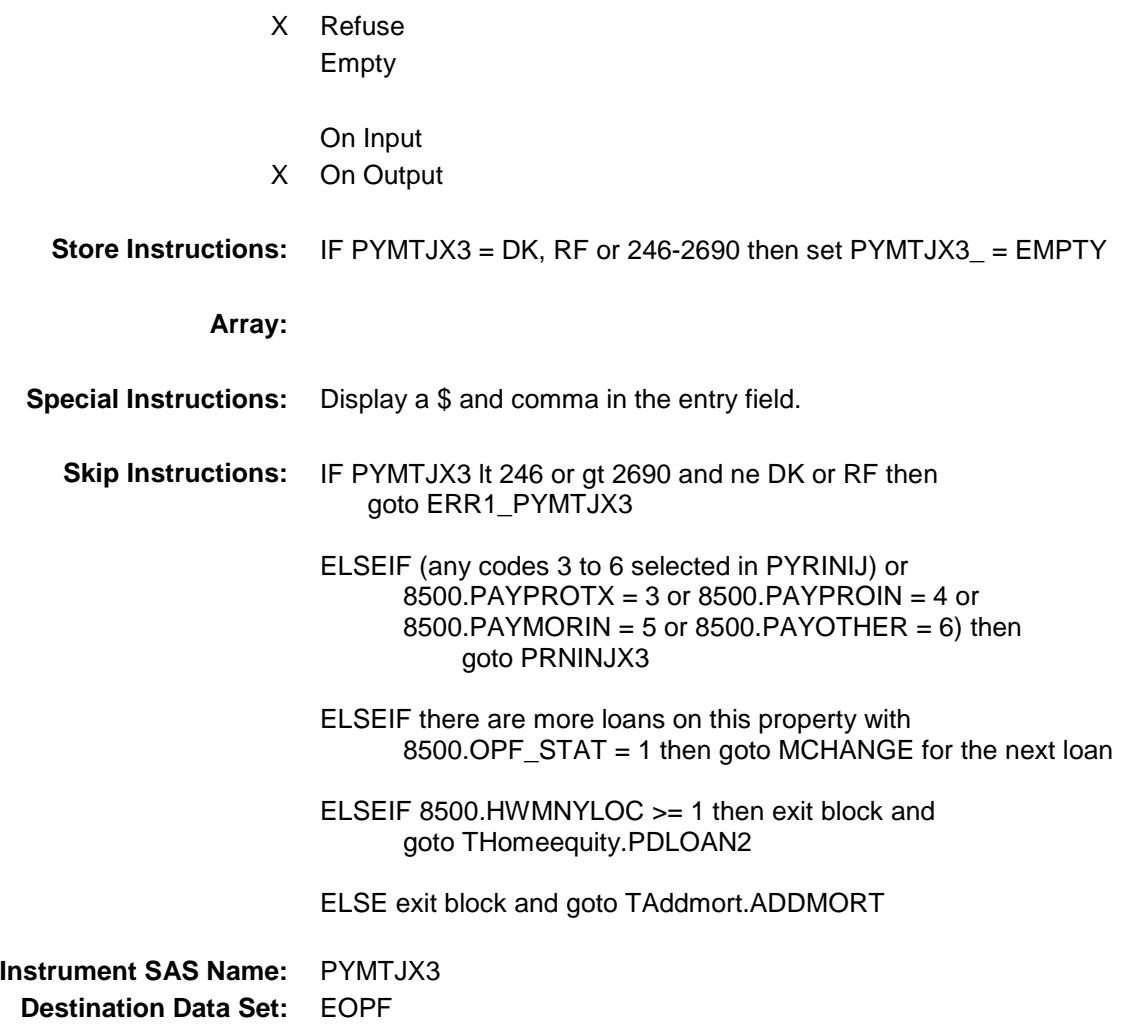

BSECT3.BSECT3A1.BCurrentProps.BMCHAN

GE.ERR1\_PYMTJX3

**Description:** Out of Range Check **Inherited Universe:** ((BSect02.S2\_END = 1) OR (There are records on input with  $8500.$  OPB\_STAT = 1)) AND  $(((INTNMBR = 2-4)$  AND (Prechart is not blank or 8500.SECTCOMP23 = 1)) AND ((8500.OPB\_STAT <> 3 AND 8500.PROP\_NOB <> EMPTY) AND  $((OBSNSZBA \leq 100 \text{ OR } (BSNSEXPA = 2, DK \text{ or } RF) \text{ OR }$ BCeintro.BUSCREEN = 2) AND ((8500.HWMNYMRT + 8500.HWMNYLSL) <= ROW #)))) **Universe:** (PYMTJX3 lt 246 or gt 2690) AND (PYMTJX3 <> DK and <> RF) **Universe Description: Text: ♦ THE VALUE ENTERED IS UNUSUALLY HIGH OR LOW**  PLEASE VERIFY **Check Instructions:** IF suppressed then set PYMTJX3\_ = A1 **Type:** Soft **Skip Instructions:** Suppress: IF (any codes 3 to 6 selected in PYRINIJ) or  $(8500.PAYPROTX = 3 or 8500.PAYPROIN = 4 or$  $8500.PAYMONIN = 5$  or  $8500.PAYOTHER = 6$ ) then goto PRNINJX3 ELSEIF there are more loans on this property with 8500.OPF\_STAT = 1 then goto MCHANGE for the next loan ELSEIF 8500.HWMNYLOC >= 1 then exit block and goto THomeequity.PDLOAN2 ELSE exit block and goto TAddmort.ADDMORT

ERR1\_PYMTJX3 Check

All others, go back to PYMTJX3

BSECT3.BSECT3A1.BCurrentProps.BMCHAN

GE.PRNINJX3

**Description:** Last month principal/interest **Form Pane Label:** Month Prin/int **SAS Name:** PRNINJX3 **Tag Name:** PRNINJX3 **Inherited Universe:** ((BSect02.S2\_END = 1) OR (There are records on input with  $8500.$  OPB\_STAT = 1)) AND  $(((INTNMBR = 2-4) AND$ (Prechart is not blank or 8500.SECTCOMP23 = 1)) AND ((8500.OPB\_STAT <> 3 AND 8500.PROP\_NOB <> EMPTY) AND  $((OBSNSZBA \leq 100 \text{ OR } (BSNSEXPA = 2, DK \text{ or } RF) \text{ OR }$ BCeintro.BUSCREEN = 2) AND  $((8500.HWMNYMRT + 8500.HWMNYLSL) \leq ROW #))))$ **Universe:** (PYMTJX3 = 1-99999999, DK or RF) AND  $[8500.PAYPROTX = 3 or 8500.PAYPROIN = 4 or$  8500.PAYMORIN = 5 or 8500.PAYOTHER = 6 or (any codes 3 to 6 selected in PYRINIJ) ]

#### **Universe Description:**

**Question Text: How much of that amount is for ^Prinint\_fill? Fills:** Prinint fill **Instructions: If code 1 and NOT code 2 selected in PYRINIJ, fill "principal" If code 2 and NOT code 1 selected in PYRINIJ, fill "interest" ELSE fill "principal and interest" Type:** Integer **Length:** 9 **Min:** 0 **Max:** 99999999 X Don't Know X Refuse Empty On Input X On Output

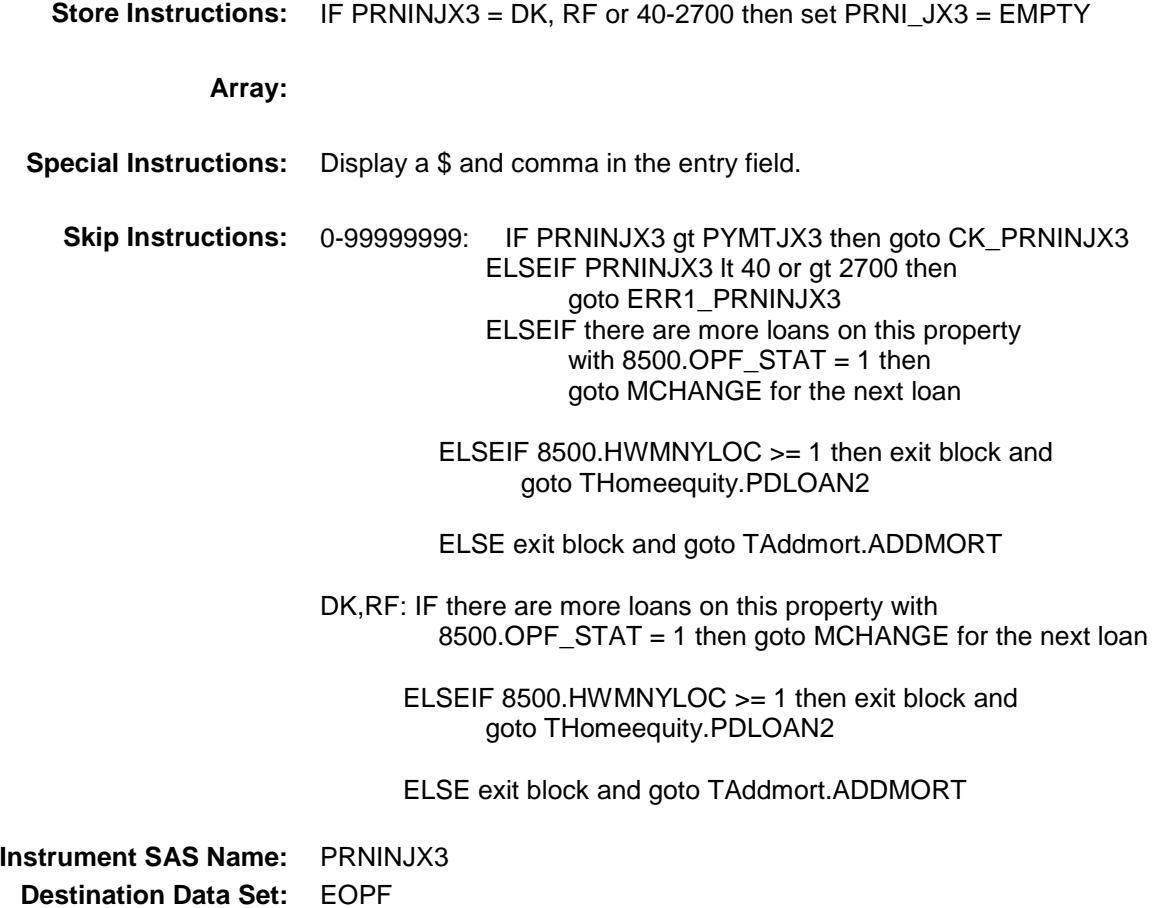

BSECT3.BSECT3A1.BCurrentProps.BMCHAN

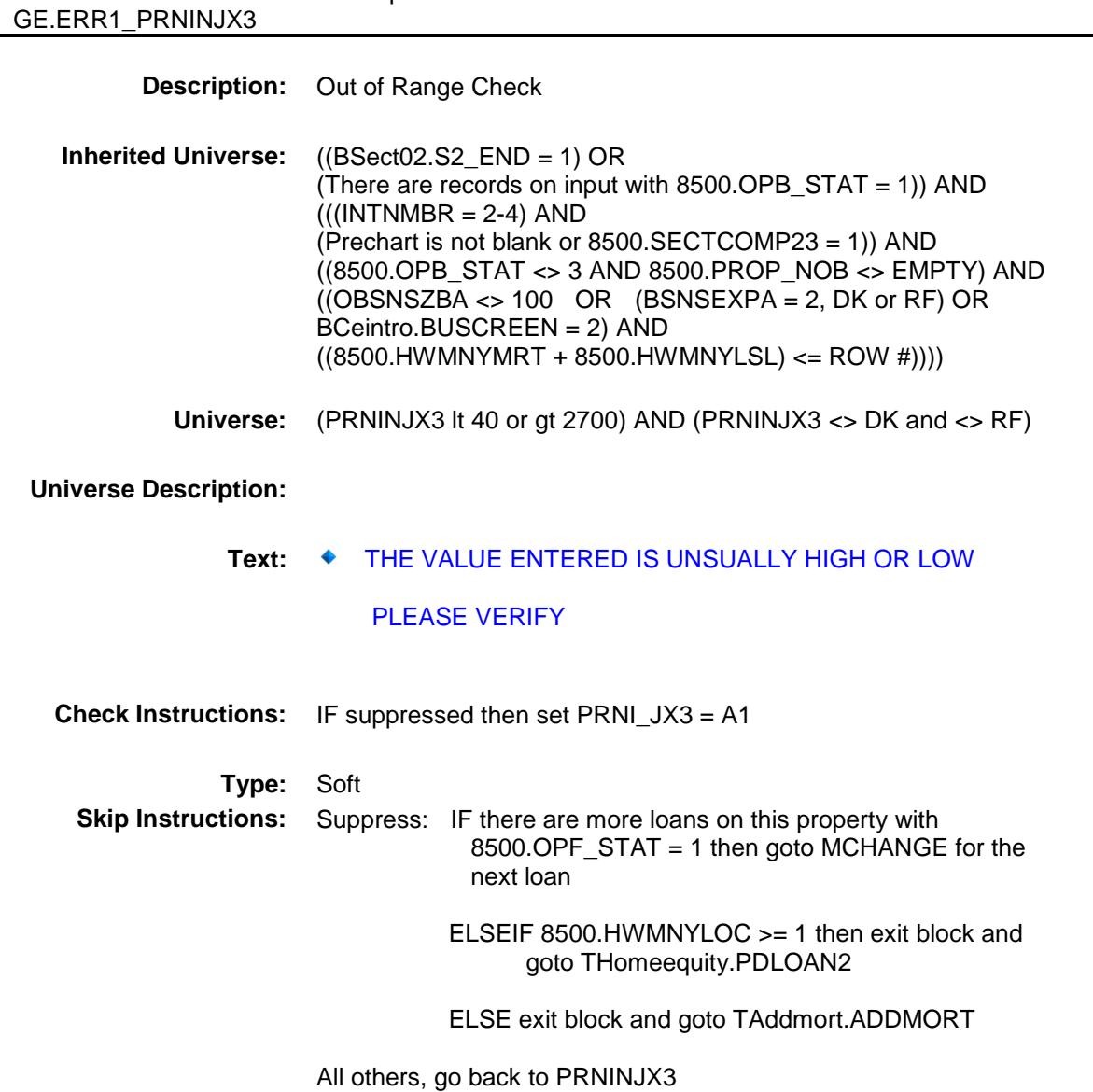

BSECT3.BSECT3A1.BCurrentProps.BMCHAN

## **Description:** Principal/Interest \$ gt Total \$ **Inherited Universe:** ((BSect02.S2\_END = 1) OR (There are records on input with 8500.OPB\_STAT = 1)) AND  $(((INTNMBR = 2-4)$  AND (Prechart is not blank or 8500.SECTCOMP23 = 1)) AND ((8500.OPB\_STAT <> 3 AND 8500.PROP\_NOB <> EMPTY) AND  $((OBSNSZBA \leq 100 \text{ OR } (BSNSEXPA = 2, DK \text{ or } RF) \text{ OR }$ BCeintro.BUSCREEN = 2) AND  $((8500.HWMNYMRT + 8500.HWMNYLSL) \leq ROW #))))$ **Universe:** (PRNINJX3 gt PYMTJX3) AND (PRNINJX3 <> DK and <> RF) AND  $(PYMTJX3 \ll DK$  and  $\ll$  RF)

CK\_PRNINJX3 Check

**Universe Description:**

GE.CK\_PRNINJX3

**Text: ♦ Cannot exceed total payment.** 

**Check Instructions:**

**Type:** Hard **Skip Instructions:** Go back to PRNINJX3

### **PYPRINIJ** Field BSECT3.BSECT3A1.BCurrentProps.BMCHAN GE.PYPRINIJ

**Description:** Principal

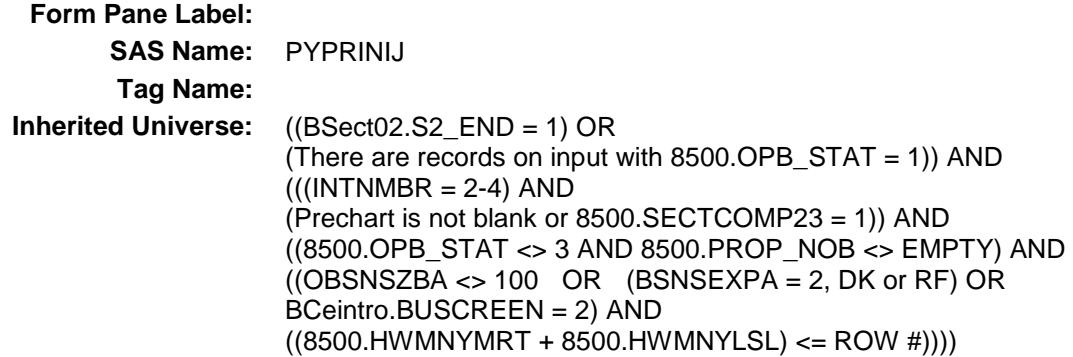

#### **Universe:**

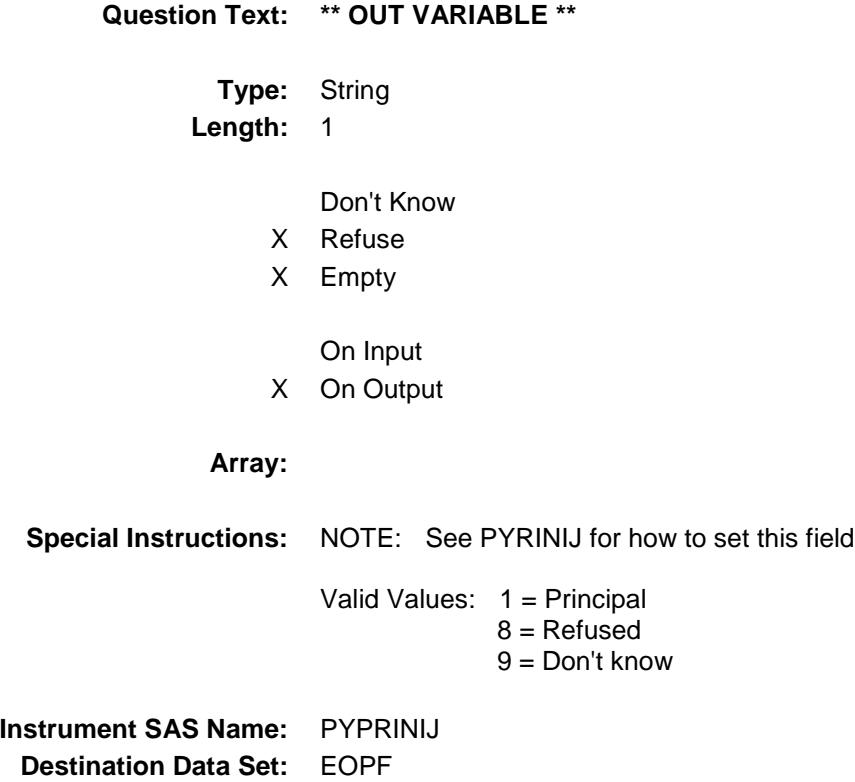

**PYINTSTJ** Field BSECT3.BSECT3A1.BCurrentProps.BMCHAN GE.PYINTSTJ

**Description:** Interest

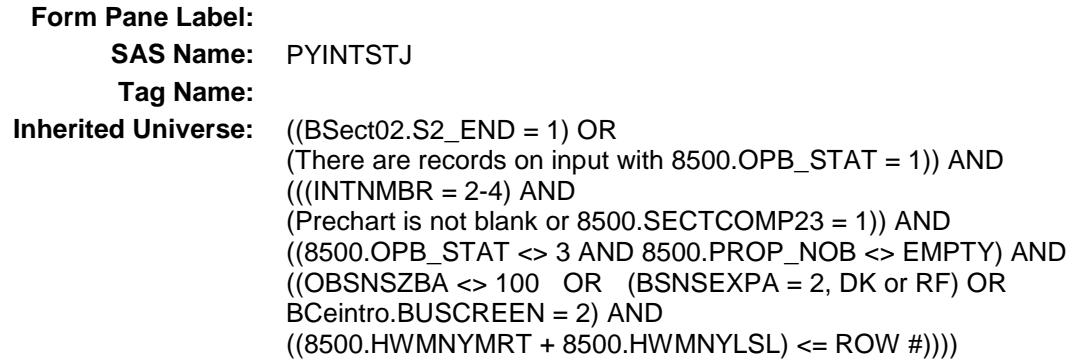

#### **Universe:**

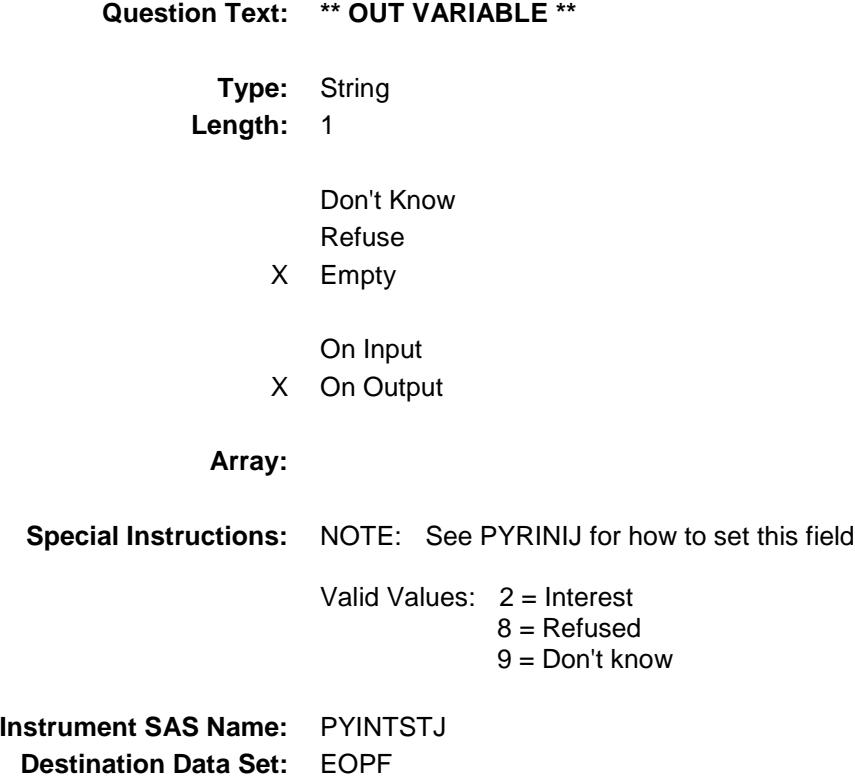

## PYPROTXJ Field BSECT3.BSECT3A1.BCurrentProps.BMCHAN GE.PYPROTXJ

**Description:** Property Taxes

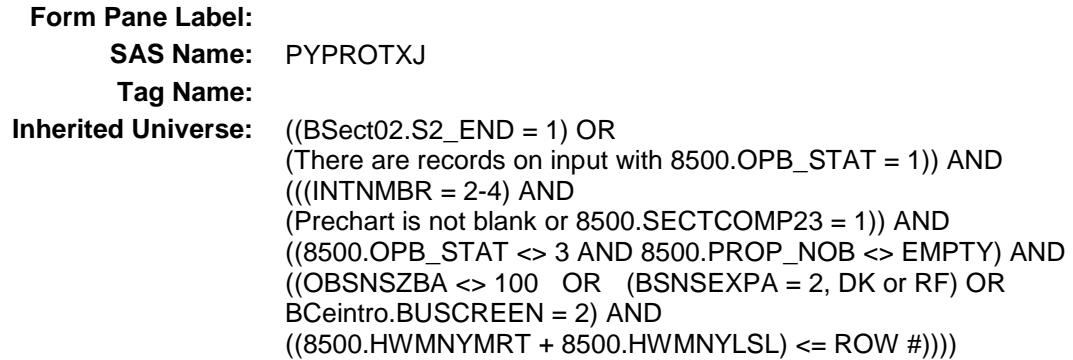

#### **Universe:**

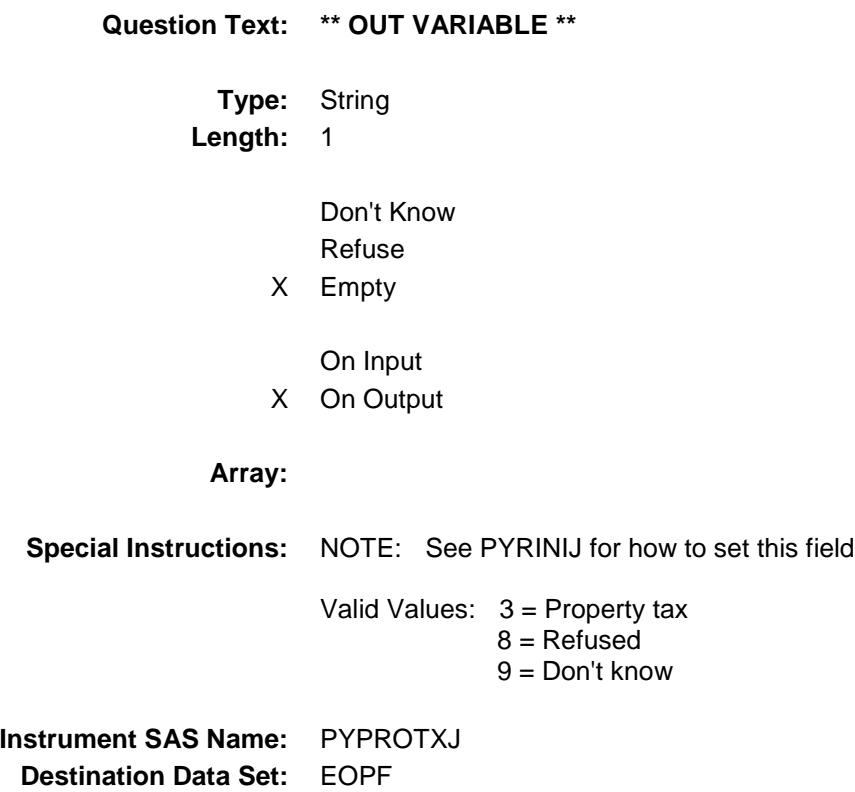

## PYPROINJ Field BSECT3.BSECT3A1.BCurrentProps.BMCHAN GE.PYPROINJ

**Description:** Property insurance

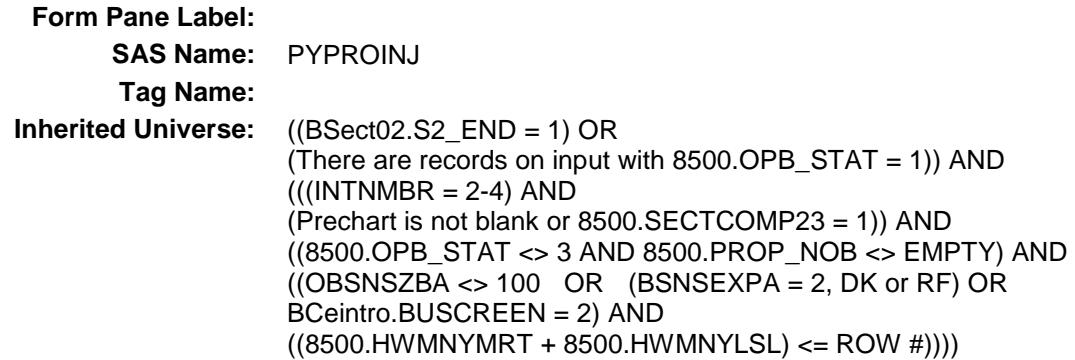

#### **Universe:**

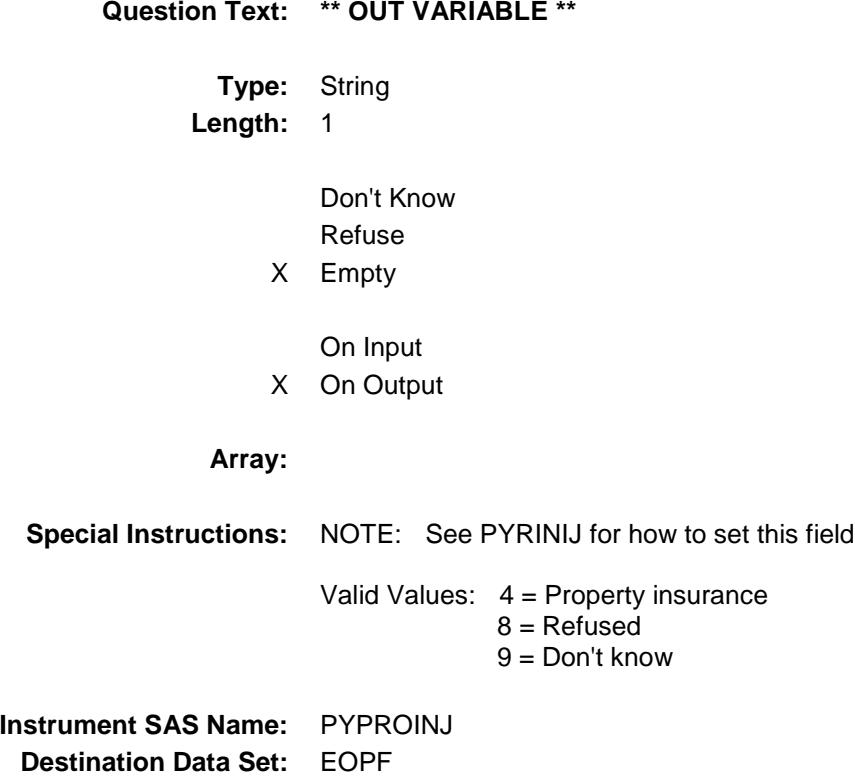

BSECT3.BSECT3A1.BCurrentProps.BMCHAN GE.PYMORINJ

**Description:** Mortgage guarantee insurance **Form Pane Label: SAS Name:** PYMORINJ **Tag Name: Inherited Universe:** ((BSect02.S2\_END = 1) OR (There are records on input with  $8500.$  OPB\_STAT = 1)) AND  $(((INTNMBR = 2-4)$  AND (Prechart is not blank or 8500.SECTCOMP23 = 1)) AND ((8500.OPB\_STAT <> 3 AND 8500.PROP\_NOB <> EMPTY) AND  $((OBSNSZBA \leq 100 \text{ OR } (BSNSEXPA = 2, DK \text{ or } RF) \text{ OR }$ BCeintro.BUSCREEN = 2) AND  $((8500.HWMNYMRT + 8500.HWMNYLSL) \leq ROW #))))$ **Universe: Universe Description: Question Text: \*\* OUT VARIABLE \*\* Type:** String **Length:** 1

> Don't Know Refuse

X Empty

On Input X On Output

#### **Array:**

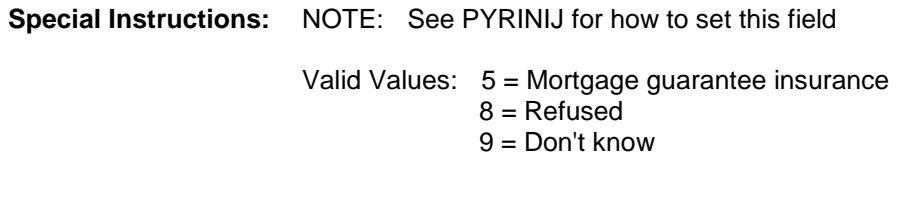

**Instrument SAS Name:** PYMORINJ **Destination Data Set:** EOPF

## PYOTHERJ Field BSECT3.BSECT3A1.BCurrentProps.BMCHAN GE.PYOTHERJ

**Description:** Any other payments

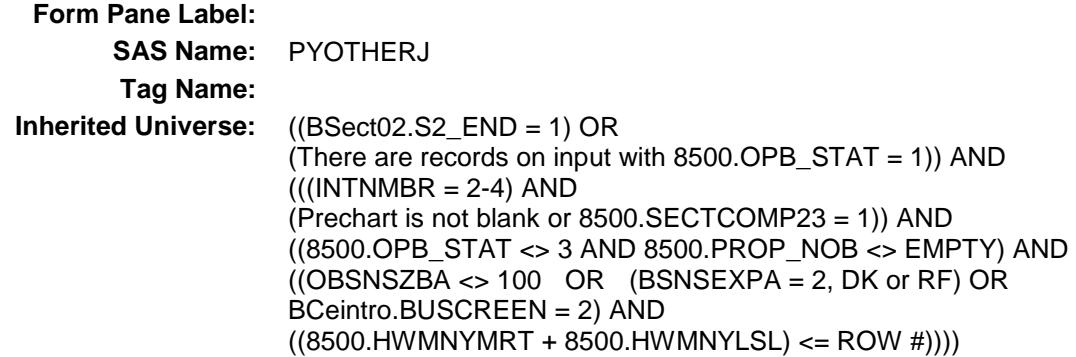

#### **Universe:**

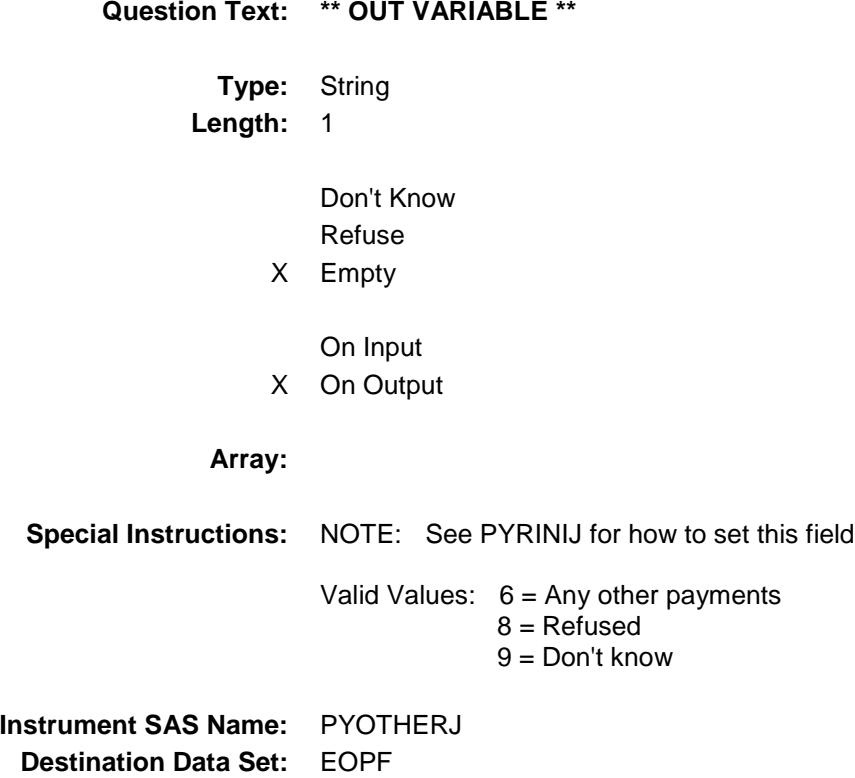

## LOAN\_NOJ Field BSECT3.BSECT3A1.BCurrentProps.BMCHAN GE.LOAN\_NOJ

**Description:** Loan number

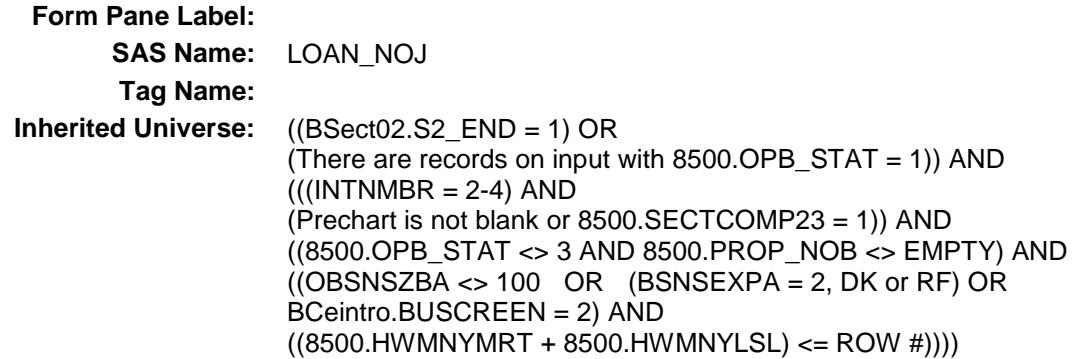

#### **Universe:**

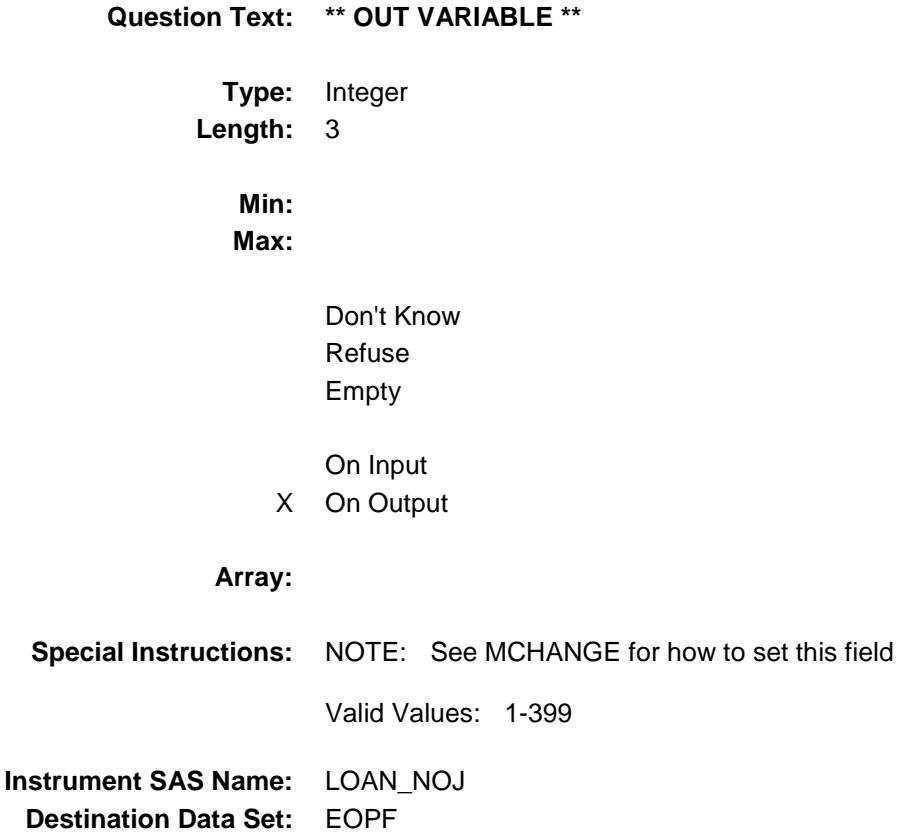

ORGM\_TJX Field BSECT3.BSECT3A1.BCurrentProps.BMCHAN GE.ORGM\_TJX

**Description:** Range edit flag for ORGMRTJX **Form Pane Label: SAS Name:** ORGM\_TJX **Tag Name: Inherited Universe:** ((BSect02.S2\_END = 1) OR (There are records on input with  $8500.$  OPB\_STAT = 1)) AND  $(((INTNMBR = 2-4) AND$ (Prechart is not blank or 8500.SECTCOMP23 = 1)) AND ((8500.OPB\_STAT <> 3 AND 8500.PROP\_NOB <> EMPTY) AND  $((OBSNSZBA \leq 100 \text{ OR } (BSNSEXPA = 2, DK \text{ or } RF) \text{ OR }$ BCeintro.BUSCREEN = 2) AND  $((8500.HWMNYMRT + 8500.HWMNYLSL) \leq ROW #))))$ 

#### **Universe:**

### **Universe Description:**

**Question Text: \*\* OUT VARIABLE \*\* Type:** String **Length:** 2 Don't Know Refuse X Empty On Input X On Output **Array: Special Instructions:** NOTE: See ERR1\_ORGMRTJX for how to set this field Valid Values: A1 = Range edit failed (ERR1 check was suppressed) Blank = Range edit passed **Instrument SAS Name:** ORGM\_TJX **Destination Data Set:** EOPF

## MRTP\_TJX Field BSECT3.BSECT3A1.BCurrentProps.BMCHAN GE.MRTP\_TJX

**Description:** Range edit flag for MRTPMTJX **Form Pane Label: SAS Name:** MRTP\_TJX **Tag Name: Inherited Universe:** ((BSect02.S2\_END = 1) OR (There are records on input with  $8500.$  OPB\_STAT = 1)) AND  $(((INTNMBR = 2-4) AND$ (Prechart is not blank or 8500.SECTCOMP23 = 1)) AND ((8500.OPB\_STAT <> 3 AND 8500.PROP\_NOB <> EMPTY) AND  $((OBSNSZBA \leq 100 \text{ OR } (BSNSEXPA = 2, DK \text{ or } RF) \text{ OR }$ BCeintro.BUSCREEN = 2) AND  $((8500.HWMNYMRT + 8500.HWMNYLSL) \leq ROW #))))$ **Universe:**

## **Universe Description:**

**Question Text: \*\* OUT VARIABLE \*\* Type:** String **Length:** 2 Don't Know Refuse X Empty On Input X On Output **Array: Special Instructions:** NOTE: See ERR1\_MRTPMTJX for how to set this field Valid Values: A1 = Range edit failed (ERR1 check was suppressed) Blank = Range edit passed **Instrument SAS Name:** MRTP\_TJX **Destination Data Set:** EOPF

## PRIN\_NJX Field BSECT3.BSECT3A1.BCurrentProps.BMCHAN GE.PRIN\_NJX

**Description:** Range edit flag for PRININJX **Form Pane Label: SAS Name:** PRIN\_NJX **Tag Name: Inherited Universe:** ((BSect02.S2\_END = 1) OR (There are records on input with  $8500.$  OPB\_STAT = 1)) AND  $(((INTNMBR = 2-4) AND$ (Prechart is not blank or 8500.SECTCOMP23 = 1)) AND ((8500.OPB\_STAT <> 3 AND 8500.PROP\_NOB <> EMPTY) AND  $((OBSNSZBA \leq 100 \text{ OR } (BSNSEXPA = 2, DK \text{ or } RF) \text{ OR }$ BCeintro.BUSCREEN = 2) AND  $((8500.HWMNYMRT + 8500.HWMNYLSL) \leq ROW #))))$ **Universe: Universe Description: Question Text: \*\* OUT VARIABLE \*\* Type:** String **Length:** 2 Don't Know Refuse X Empty On Input X On Output **Array: Special Instructions:** NOTE: See ERR1\_PRININJX for how to set this field Valid Values: A1 = Range edit failed (ERR1 check was suppressed) Blank = Range edit passed **Instrument SAS Name:** PRIN\_NJX **Destination Data Set:** EOPF

Survey: CEQ 2019 04 **Blaise Item-Level Specifications Report** 

Section: BSECT3.BSECT3A1.BCurrentProps.BMCHANGE Spider Version 1.6.2

NEWM\_RTJ Field BSECT3.BSECT3A1.BCurrentProps.BMCHAN GE.NEWM\_RTJ

**Description:** Range edit flag for NEWMRRTJ **Form Pane Label: SAS Name:** NEWM\_RTJ **Tag Name: Inherited Universe:** ((BSect02.S2\_END = 1) OR (There are records on input with 8500.OPB\_STAT = 1)) AND  $(((INTNMBR = 2-4)$  AND (Prechart is not blank or 8500.SECTCOMP23 = 1)) AND ((8500.OPB\_STAT <> 3 AND 8500.PROP\_NOB <> EMPTY) AND  $((OBSNSZBA \leq 100 \text{ OR } (BSNSEXPA = 2, DK \text{ or } RF) \text{ OR }$ BCeintro.BUSCREEN = 2) AND  $((8500.HWMNYMRT + 8500.HWMNYLSL) \leq ROW #))))$ 

#### **Universe:**

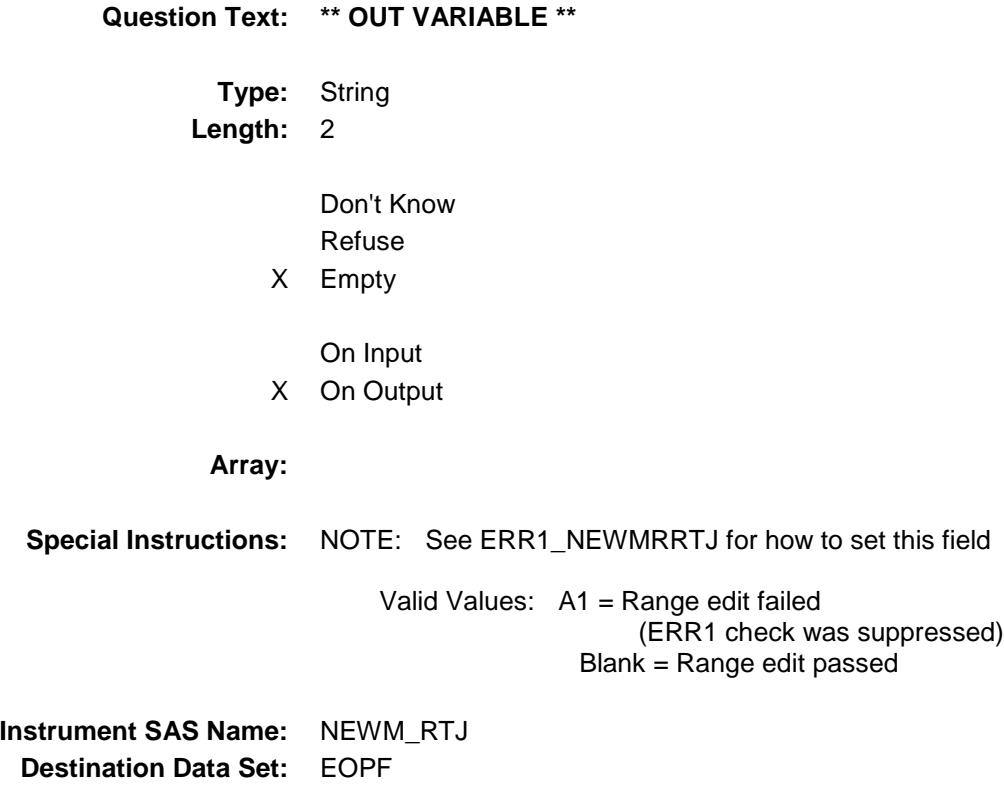

PYMTJX1\_ BSECT3.BSECT3A1.BCurrentProps.BMCHAN GE.PYMTJX1\_

**Description:** Range edit for PYMTJX1

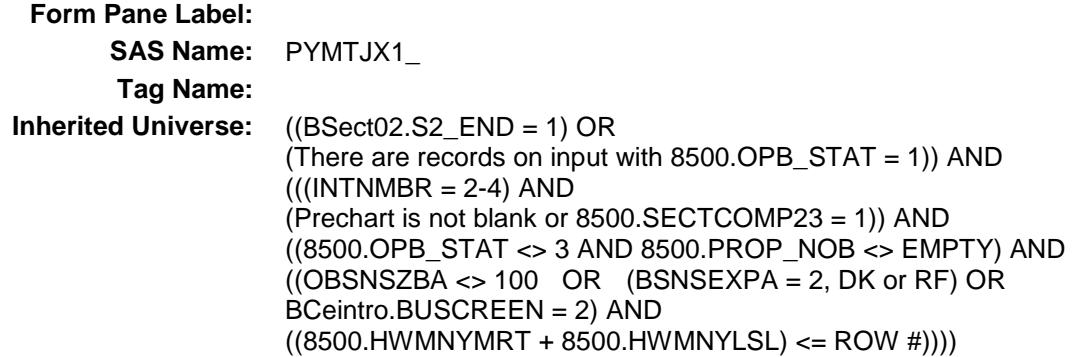

### **Universe:**

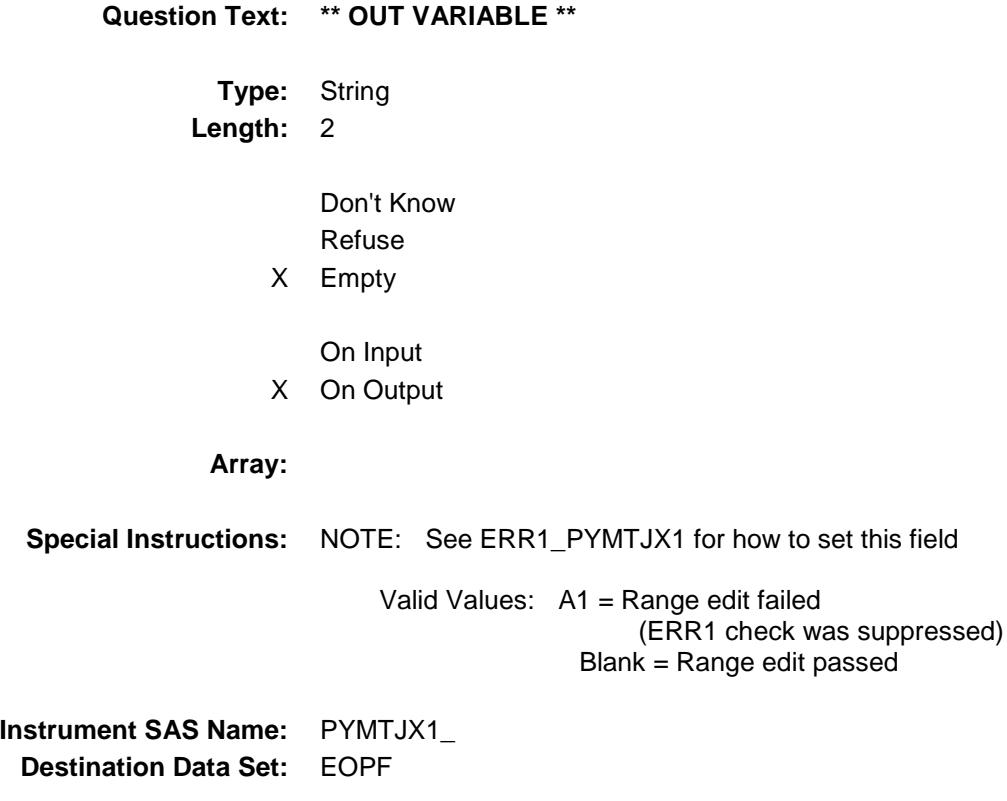

## PYMTJX2 Field BSECT3.BSECT3A1.BCurrentProps.BMCHAN GE.PYMTJX2\_

**Description:** Range edit for PYMTJX2 **Form Pane Label: SAS Name:** PYMTJX2\_ **Tag Name: Inherited Universe:** ((BSect02.S2\_END = 1) OR (There are records on input with 8500.OPB\_STAT = 1)) AND  $(((INTNMBR = 2-4)$  AND (Prechart is not blank or 8500.SECTCOMP23 = 1)) AND ((8500.OPB\_STAT <> 3 AND 8500.PROP\_NOB <> EMPTY) AND  $((OBSNSZBA \leq 100 \text{ OR } (BSNSEXPA = 2, DK \text{ or } RF) \text{ OR }$ BCeintro.BUSCREEN = 2) AND  $((8500.HW MNYMRT + 8500.HW MNYLSL) \leq ROW #))))$ 

#### **Universe:**

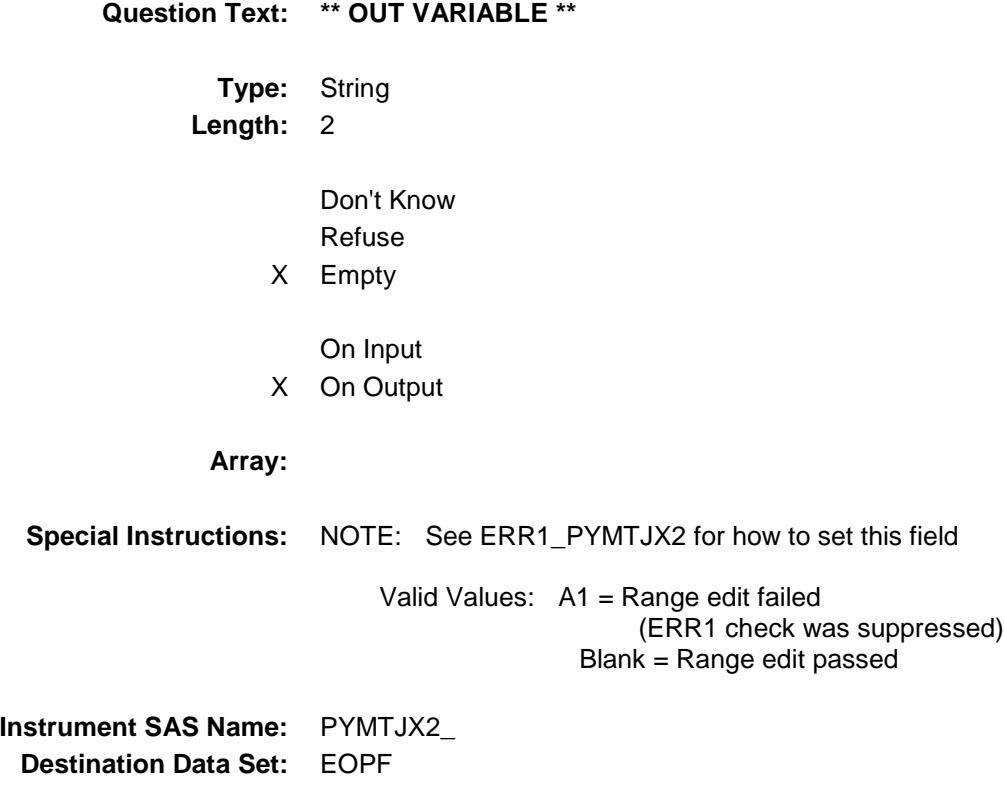

PYMTJX3 Field BSECT3.BSECT3A1.BCurrentProps.BMCHAN GE.PYMTJX3\_

**Description:** Range edit for PYMTJX3 **Form Pane Label: SAS Name:** PYMTJX3\_ **Tag Name: Inherited Universe:** ((BSect02.S2\_END = 1) OR (There are records on input with 8500.OPB\_STAT = 1)) AND  $(((INTNMBR = 2-4)$  AND (Prechart is not blank or 8500.SECTCOMP23 = 1)) AND ((8500.OPB\_STAT <> 3 AND 8500.PROP\_NOB <> EMPTY) AND  $((OBSNSZBA \leq 100 \text{ OR } (BSNSEXPA = 2, DK \text{ or } RF) \text{ OR }$ BCeintro.BUSCREEN = 2) AND  $((8500.HW MNYMRT + 8500.HW MNYLSL) \leq ROW #))))$ 

#### **Universe:**

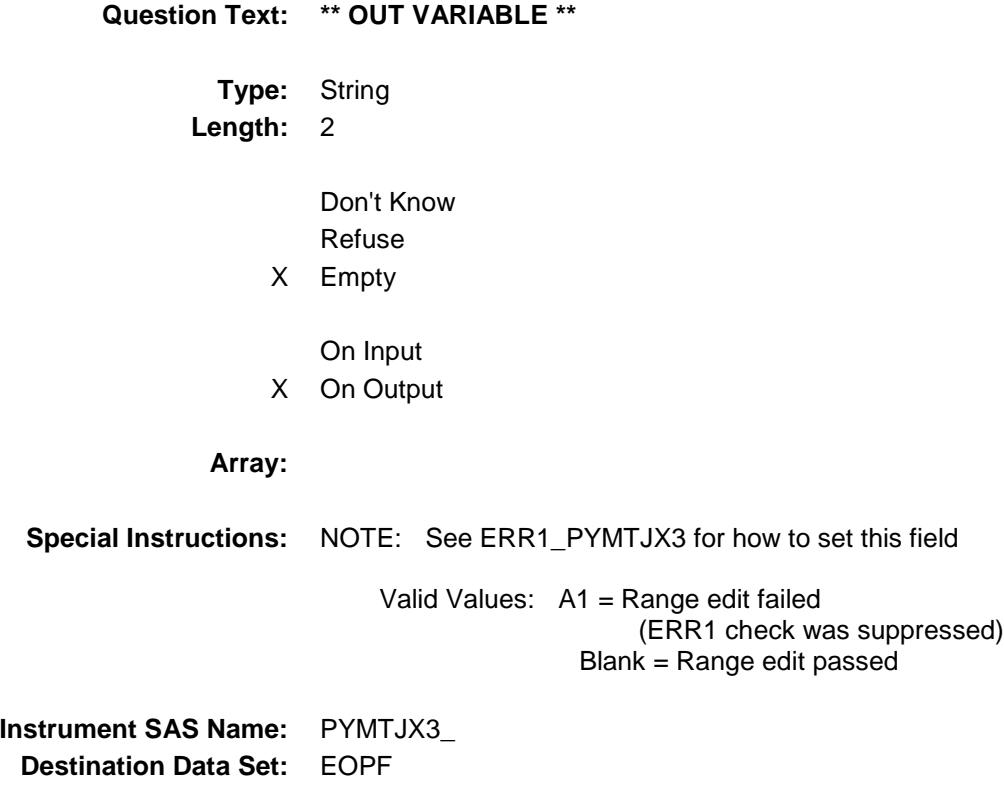

PRNI\_JX1 Field BSECT3.BSECT3A1.BCurrentProps.BMCHAN GE.PRNI\_JX1

**Description:** Range edit for PRNINJX1 **Form Pane Label: SAS Name:** PRNI\_JX1 **Tag Name: Inherited Universe:** ((BSect02.S2\_END = 1) OR (There are records on input with  $8500.$  OPB\_STAT = 1)) AND  $(((INTNMBR = 2-4) AND$ (Prechart is not blank or 8500.SECTCOMP23 = 1)) AND ((8500.OPB\_STAT <> 3 AND 8500.PROP\_NOB <> EMPTY) AND  $((OBSNSZBA \leq 100 \text{ OR } (BSNSEXPA = 2, DK \text{ or } RF) \text{ OR }$ BCeintro.BUSCREEN = 2) AND  $((8500.HWMNYMRT + 8500.HWMNYLSL) \leq ROW #))))$ 

#### **Universe:**

#### **Universe Description:**

**Question Text: \*\* OUT VARIABLE \*\* Type:** String **Length:** 2 Don't Know Refuse X Empty On Input X On Output **Array: Special Instructions:** NOTE: See ERR1\_PRININJX1 for how to set this field Valid Values: A1 = Range edit failed (ERR1 check was suppressed) Blank = Range edit passed **Instrument SAS Name:** PRNI\_JX1 **Destination Data Set:** EOPF

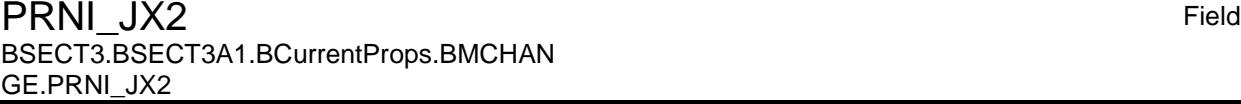

**Description:** Range edit for PRNINJX2 **Form Pane Label: SAS Name:** PRNI\_JX2 **Tag Name: Inherited Universe:** ((BSect02.S2\_END = 1) OR (There are records on input with  $8500.OPB_STAT = 1$ )) AND  $(((INTNMBR = 2-4)$  AND (Prechart is not blank or 8500.SECTCOMP23 = 1)) AND ((8500.OPB\_STAT <> 3 AND 8500.PROP\_NOB <> EMPTY) AND  $((OBSNSZBA \leq 100 \text{ OR } (BSNSEXPA = 2, DK \text{ or } RF) \text{ OR }$ BCeintro.BUSCREEN = 2) AND  $((8500.HW MNYMRT + 8500.HW MNYLSL) \leq ROW #))))$ 

#### **Universe:**

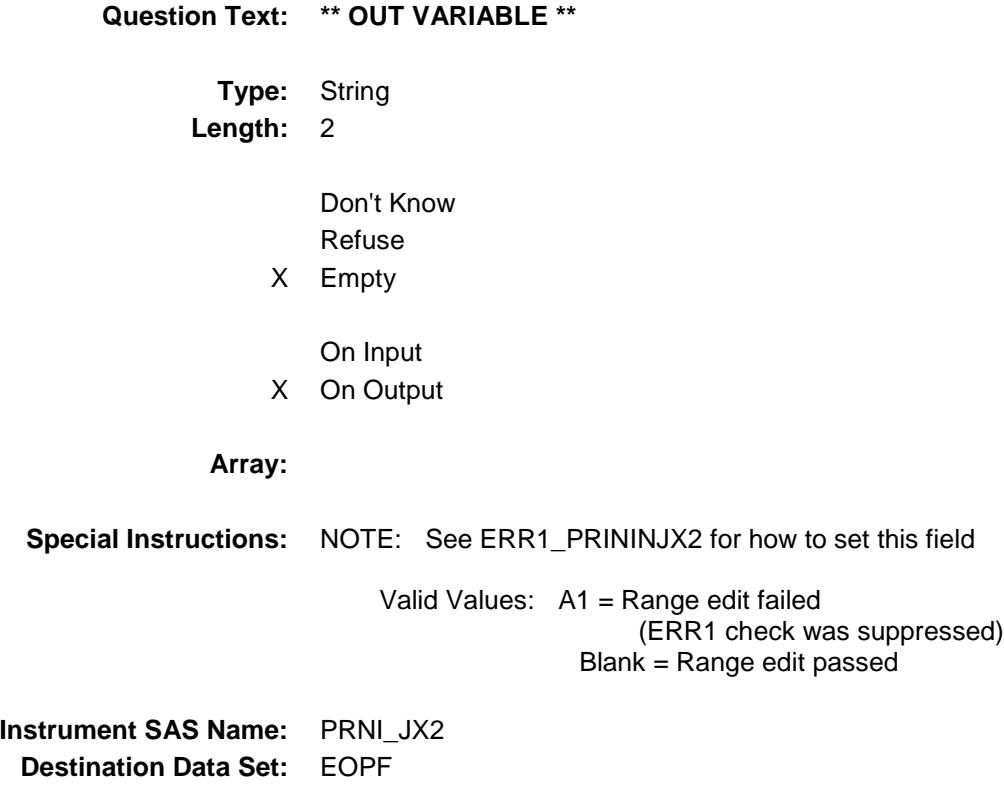

## PRNI\_JX3 Field BSECT3.BSECT3A1.BCurrentProps.BMCHAN GE.PRNI\_JX3

**Description:** Range edit for PRNINJX3 **Form Pane Label: SAS Name:** PRNI\_JX3 **Tag Name: Inherited Universe:** ((BSect02.S2\_END = 1) OR (There are records on input with  $8500.$  OPB\_STAT = 1)) AND  $(((INTNMBR = 2-4) AND$ (Prechart is not blank or 8500.SECTCOMP23 = 1)) AND ((8500.OPB\_STAT <> 3 AND 8500.PROP\_NOB <> EMPTY) AND  $((OBSNSZBA \leq 100 \text{ OR } (BSNSEXPA = 2, DK \text{ or } RF) \text{ OR }$ BCeintro.BUSCREEN = 2) AND  $((8500.HWMNYMRT + 8500.HWMNYLSL) \leq ROW #))))$ **Universe:**

# **Universe Description:**

**Question Text: \*\* OUT VARIABLE \*\* Type:** String **Length:** 2 Don't Know Refuse X Empty On Input X On Output **Array: Special Instructions:** NOTE: See ERR1\_PRININJX3 for how to set this field Valid Values: A1 = Range edit failed (ERR1 check was suppressed) Blank = Range edit passed **Instrument SAS Name:** PRNI\_JX3 **Destination Data Set:** EOPF

## VARRTJ Field BSECT3.BSECT3A1.BCurrentProps.BMCHAN GE.VARRTJ

**Description:** Variable/adjustable interset rate **Form Pane Label: SAS Name:** VARRTJ **Tag Name: Inherited Universe:** ((BSect02.S2\_END = 1) OR (There are records on input with  $8500.$  OPB\_STAT = 1)) AND  $(((INTNMBR = 2-4) AND$ (Prechart is not blank or 8500.SECTCOMP23 = 1)) AND ((8500.OPB\_STAT <> 3 AND 8500.PROP\_NOB <> EMPTY) AND  $((OBSNSZBA \leq 100 \text{ OR } (BSNSEXPA = 2, DK \text{ or } RF) \text{ OR }$ BCeintro.BUSCREEN = 2) AND  $((8500.HWMNYMRT + 8500.HWMNYLSL) \leq ROW #))))$ **Universe: Universe Description:**

**Type:** String **Length:** 1 Don't Know Refuse X Empty On Input X On Output **Array: Special Instructions:** NOTE: See PAYTYPJ for how to set this field Valid Values: 1 = Variable/adjustable interest rate 8 = Refused 9 = Don't know **Instrument SAS Name:** VARRTJ **Destination Data Set:** EOPF

**Question Text: \*\* OUT VARIABLE \*\***
Survey: CEQ 2019 04 **Blaise Item-Level Specifications Report** Section: Section:<br>BSECT3.BSECT3A1.BCurrentProps.BMCHANGE Spider Version 1.6.2

INTONLJ Field BSECT3.BSECT3A1.BCurrentProps.BMCHAN GE.INTONLJ

**Description:** Interest only

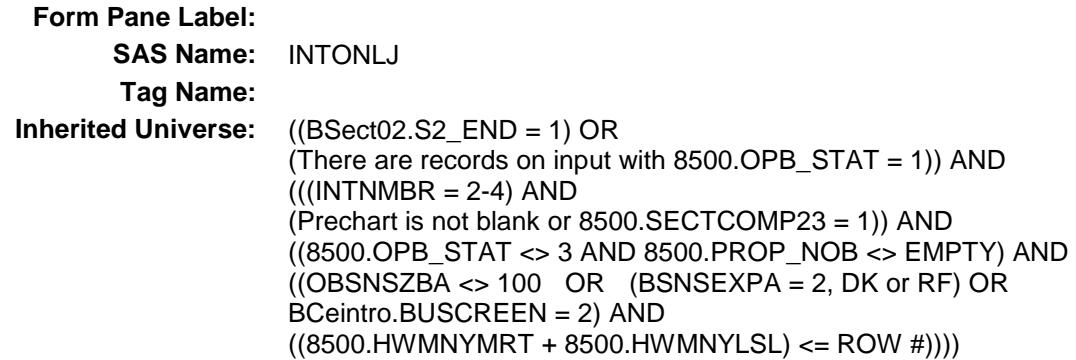

#### **Universe:**

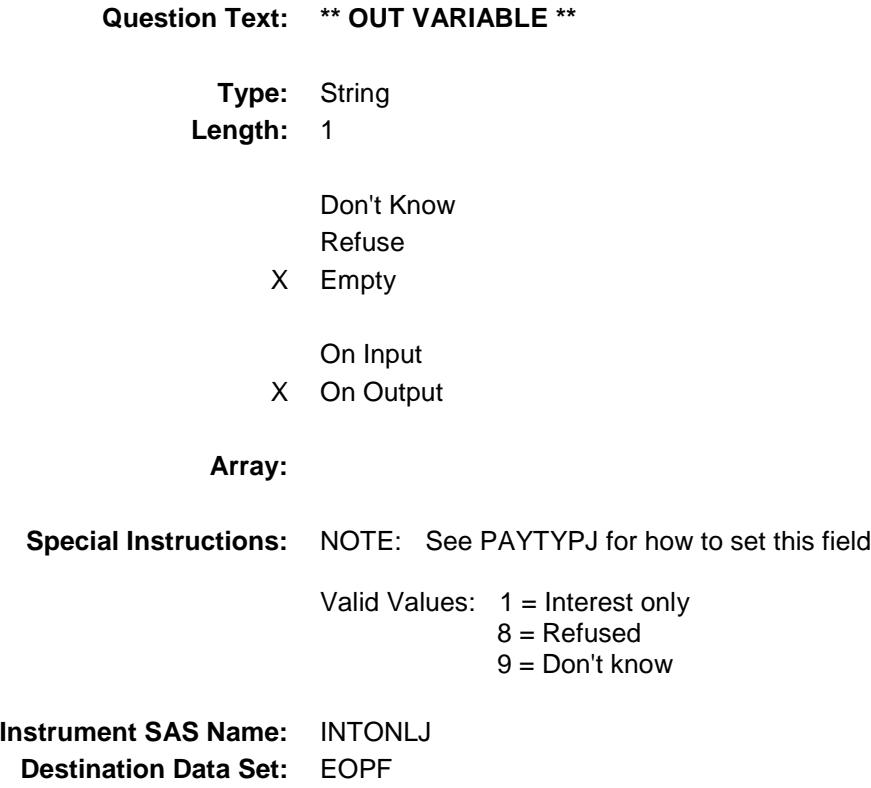

Survey: CEQ 2019 04 **Blaise Item-Level Specifications Report** Section: Section:<br>BSECT3.BSECT3A1.BCurrentProps.BMCHANGE Spider Version 1.6.2

## OTHRTJ Field BSECT3.BSECT3A1.BCurrentProps.BMCHAN GE.OTHRTJ

**Description:** Another type of loan

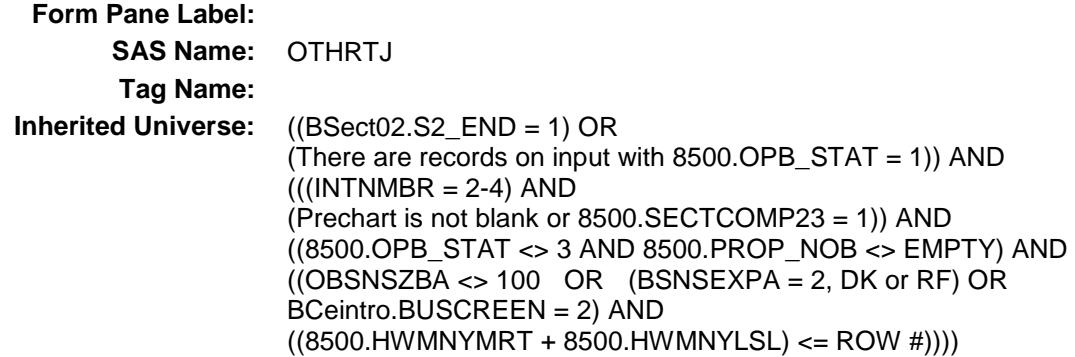

#### **Universe:**

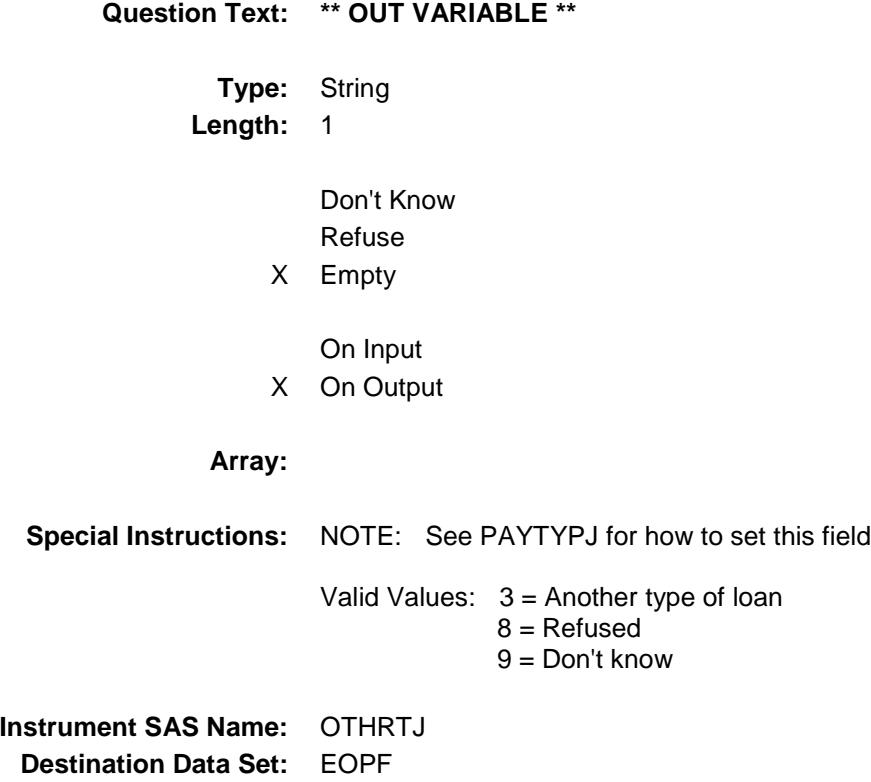

Survey: CEQ 2019 04 **Blaise Item-Level Specifications Report** Section: BSECT3.BSECT3A1.BCurrentProps.BMCHANGE Spider Version 1.6.2

## MATCHID Field BSECT3.BSECT3A1.BCurrentProps.BMCHAN GE.MATCHID

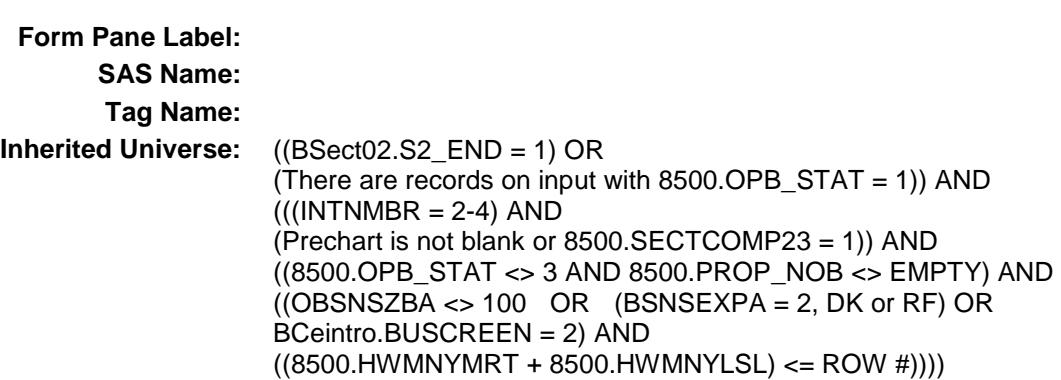

**Description:** Mortgage Match ID - Output Only Field

#### **Universe:**

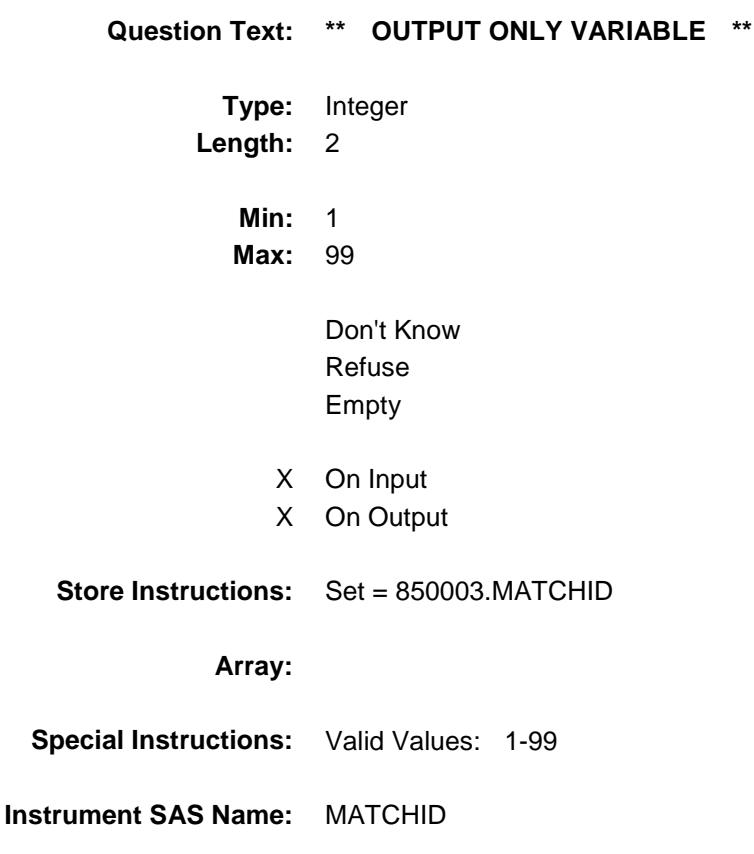

**Destination Data Set:** EOPF

Survey: CEQ 2019 04 **Blaise Item-Level Specifications Report** Section: Section.<br>BSECT3.BSECT3A1.BCurrentProps.BMCHANGE Spider Version 1.6.2

## **OWNYJ** Field BSECT3.BSECT3A1.BCurrentProps.BMCHAN GE.OWNYJ

**Description:** Property code from SCIF

**Form Pane Label: SAS Name:** OWNYJ **Tag Name: Inherited Universe:** ((BSect02.S2\_END = 1) OR (There are records on input with  $8500.$  OPB\_STAT = 1)) AND  $(((INTNMBR = 2-4)$  AND (Prechart is not blank or 8500.SECTCOMP23 = 1)) AND ((8500.OPB\_STAT <> 3 AND 8500.PROP\_NOB <> EMPTY) AND  $((OBSNSZBA \leq 100 \text{ OR } (BSNSEXPA = 2, DK \text{ or } RF) \text{ OR }$ BCeintro.BUSCREEN = 2) AND  $((8500.HWMNYMRT + 8500.HWMNYLSL) \leq ROW #))))$ 

#### **Universe:**

#### **Universe Description:**

**Question Text: \*\* OUT VARIABLE \*\* Type:** String **Length:** 3 Don't Know Refuse Empty On Input On Output **Array: Special Instructions:** Valid Values: 100, 200, 300, 400

**Instrument SAS Name:** OWNYJ **Destination Data Set:** EOPF

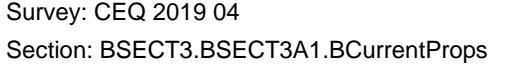

### THomeEquity Block **Block** Block BSECT3.BSECT3A1.BCurrentProps.THomeEq uity

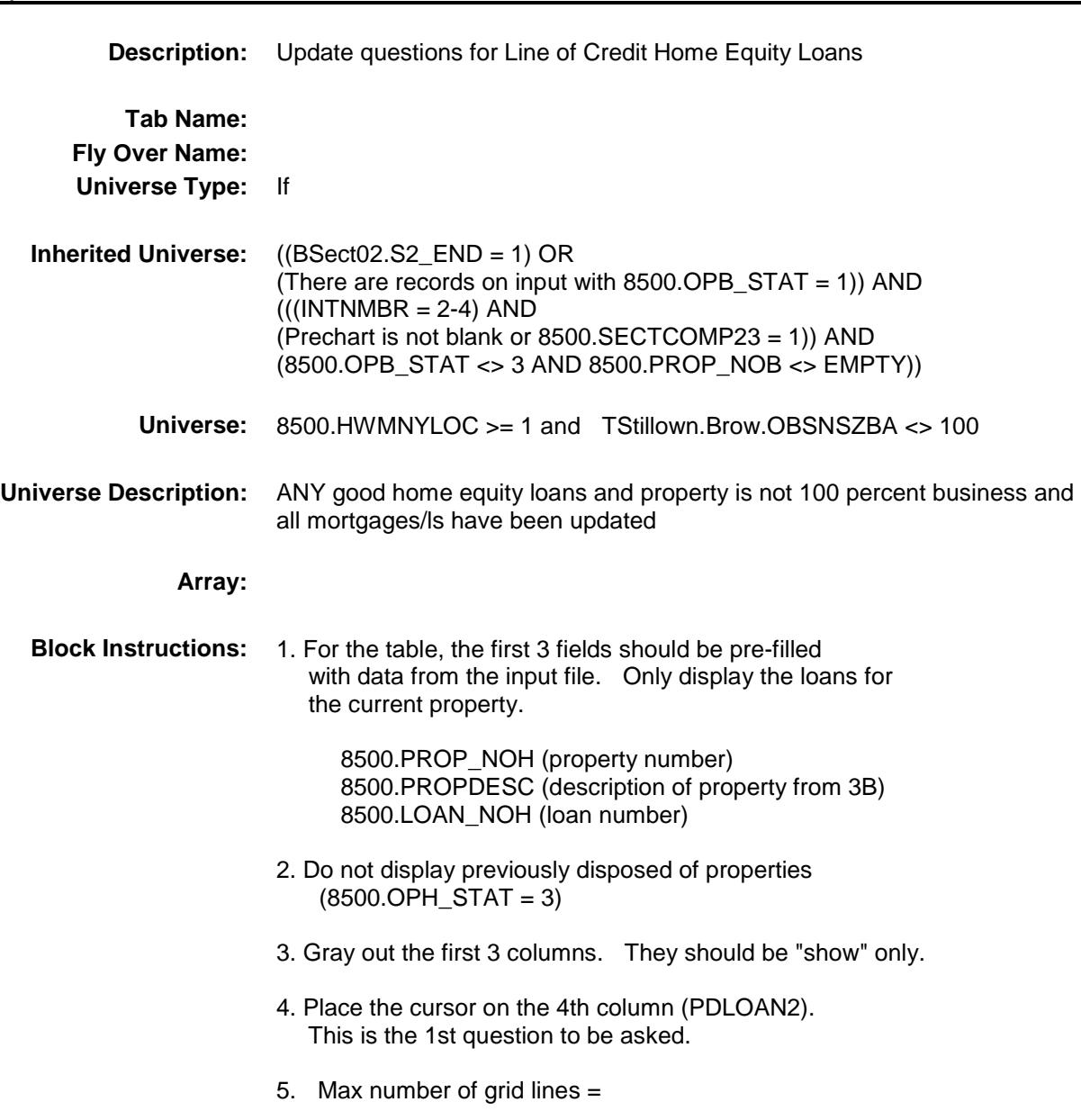

Survey: CEQ 2019 04 **Blaise Item-Level Specifications Report** Section: Section:<br>BSECT3.BSECT3A1.BCurrentProps.THomeEquity Spider Version 1.6.2

## BHomeEquity Block

BSECT3.BSECT3A1.BCurrentProps.THomeEq uity.BHomeEquity

**Description:**

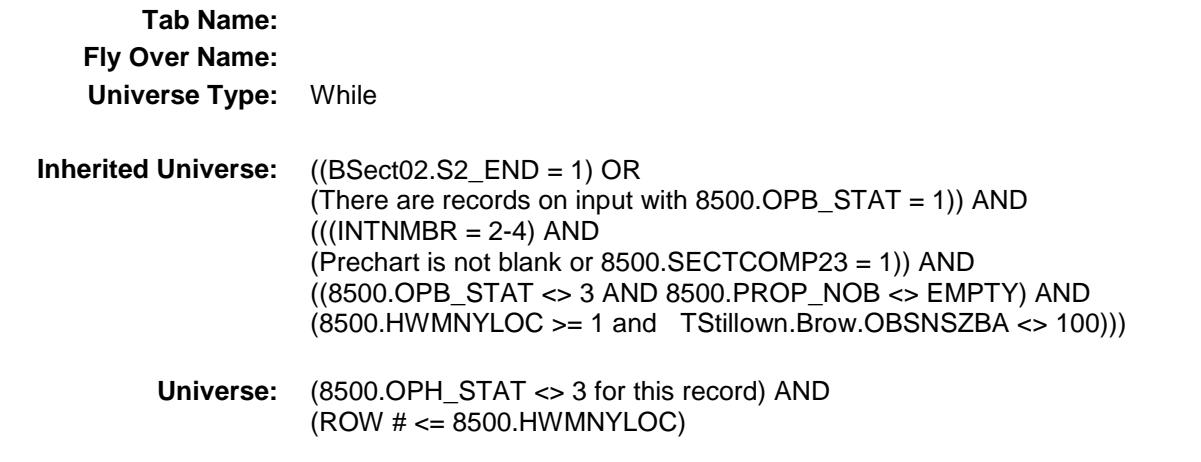

**Universe Description:**

**Array:**

**Block Instructions:**

BSECT3.BSECT3A1.BCurrentProps.THomeEq

uity.BHomeEquity.IPROP\_NOH

Spider Version 1.6.2

**IPROP\_NOH** Field

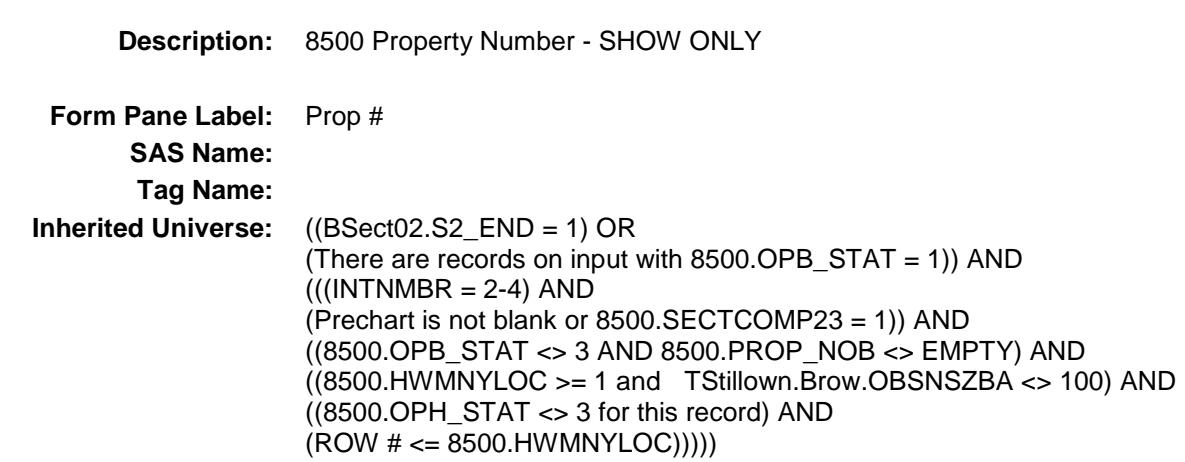

#### **Universe:**

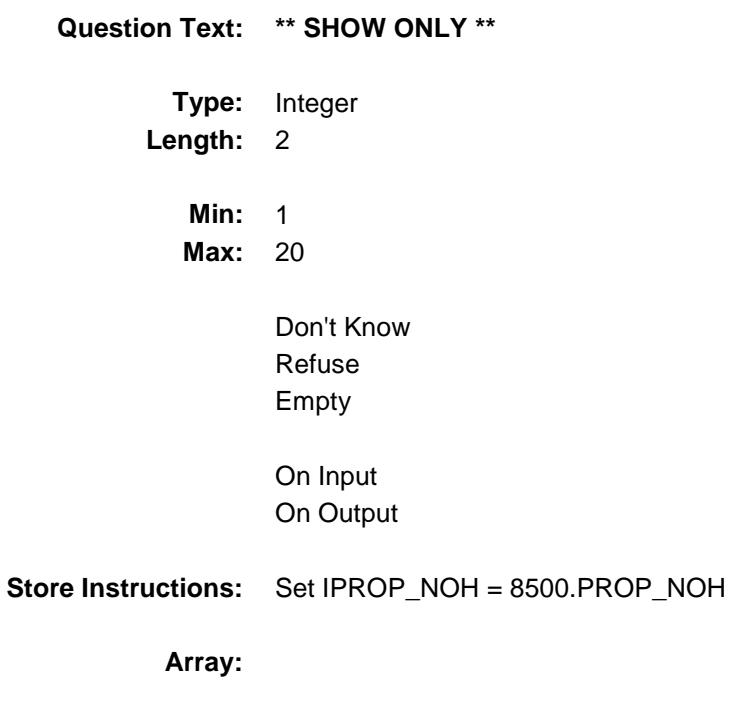

BSECT3.BSECT3A1.BCurrentProps.THomeEq

Refuse Empty

On Input On Output

**Array:**

**Store Instructions:** Set PROPDES = 8500.PROPDESC

uity.BHomeEquity.PROPDES

Spider Version 1.6.2

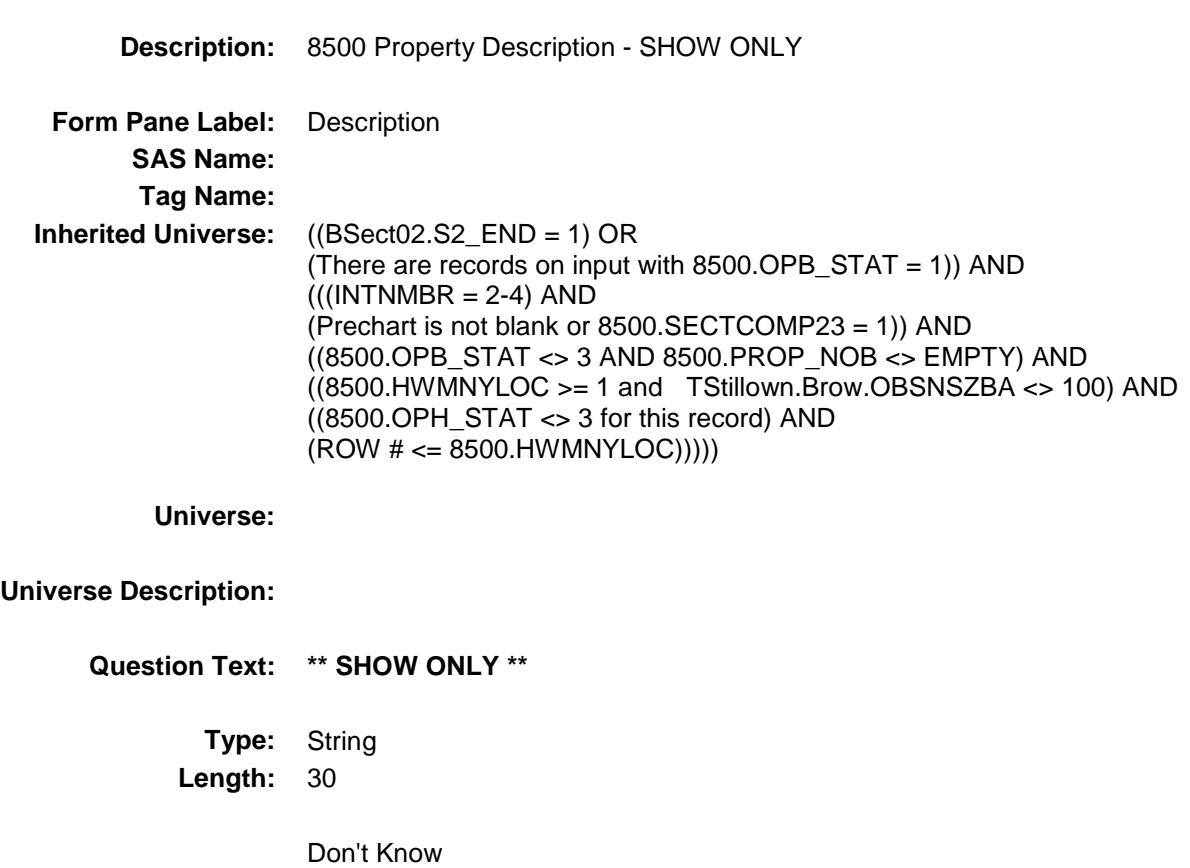

Spider Version 1.6.2

## **I\_LoanNOH** Field

BSECT3.BSECT3A1.BCurrentProps.THomeEq uity.BHomeEquity.I\_LoanNOH

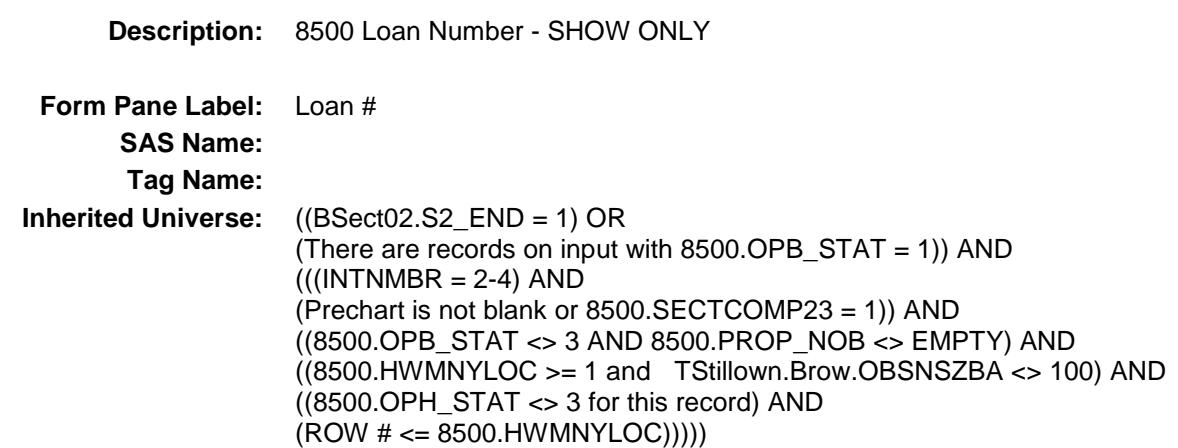

#### **Universe:**

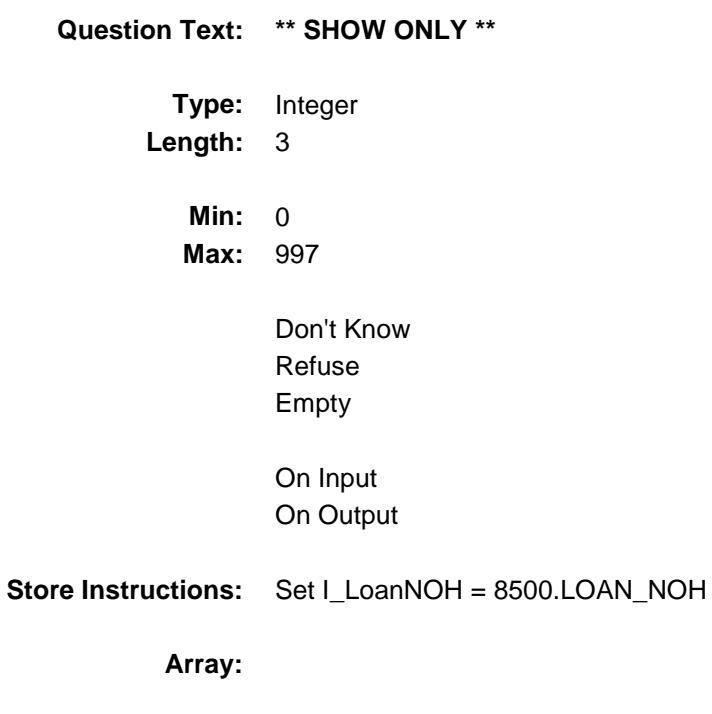

BSECT3.BSECT3A1.BCurrentProps.THomeEq

Spider Version 1.6.2

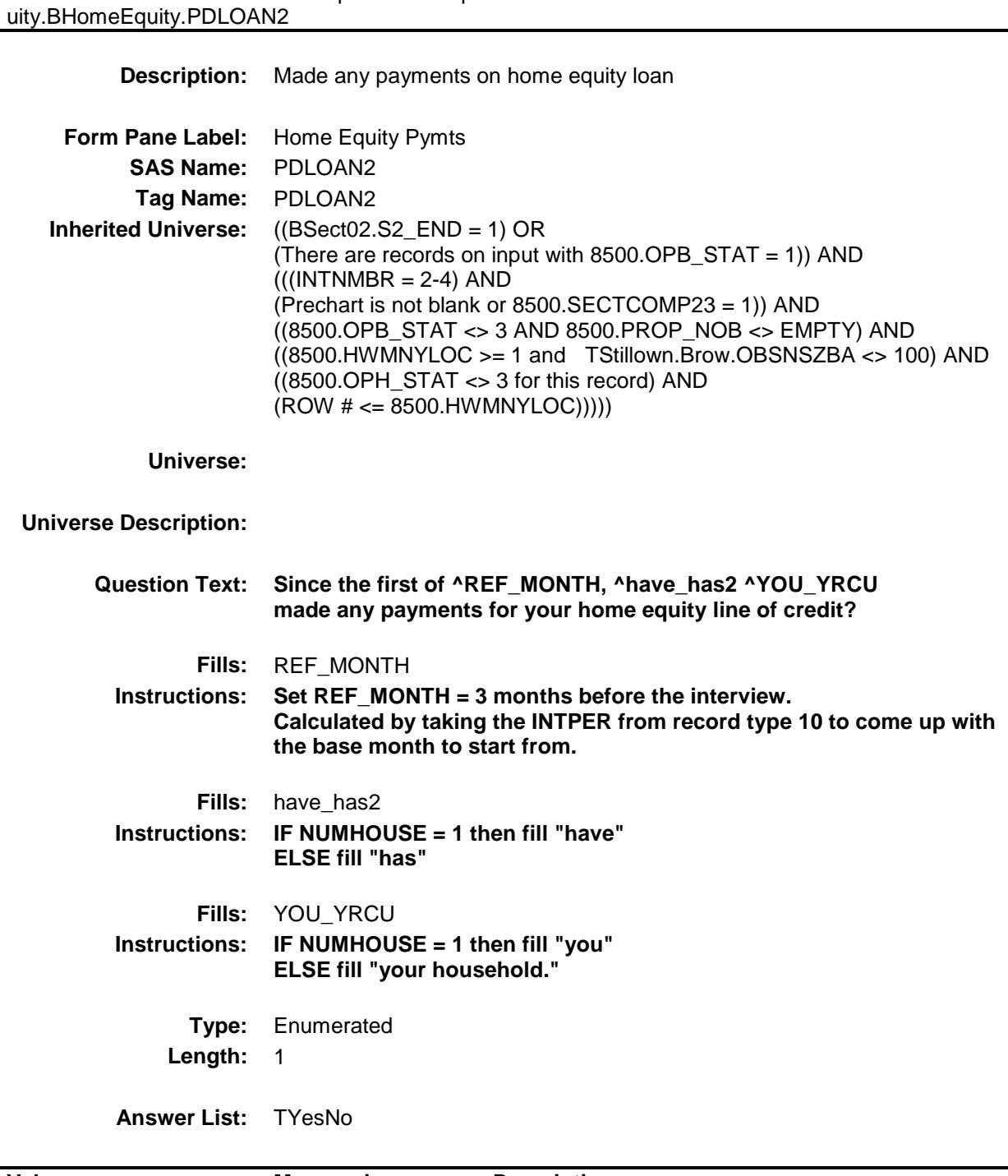

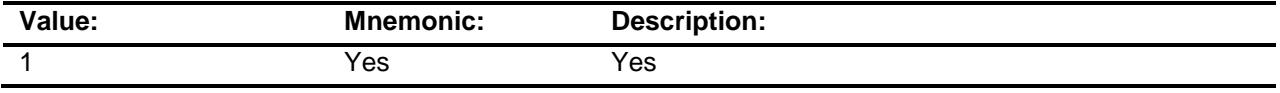

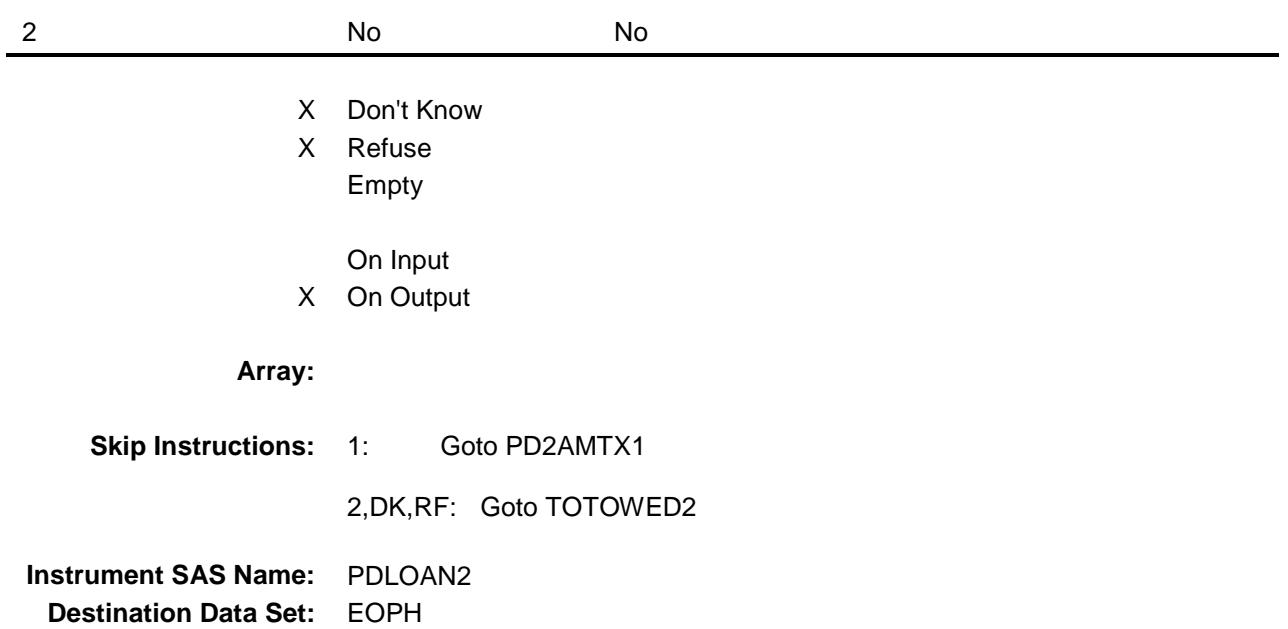

BSECT3.BSECT3A1.BCurrentProps.THomeEq

uity.BHomeEquity.PD2AMTX1

Spider Version 1.6.2

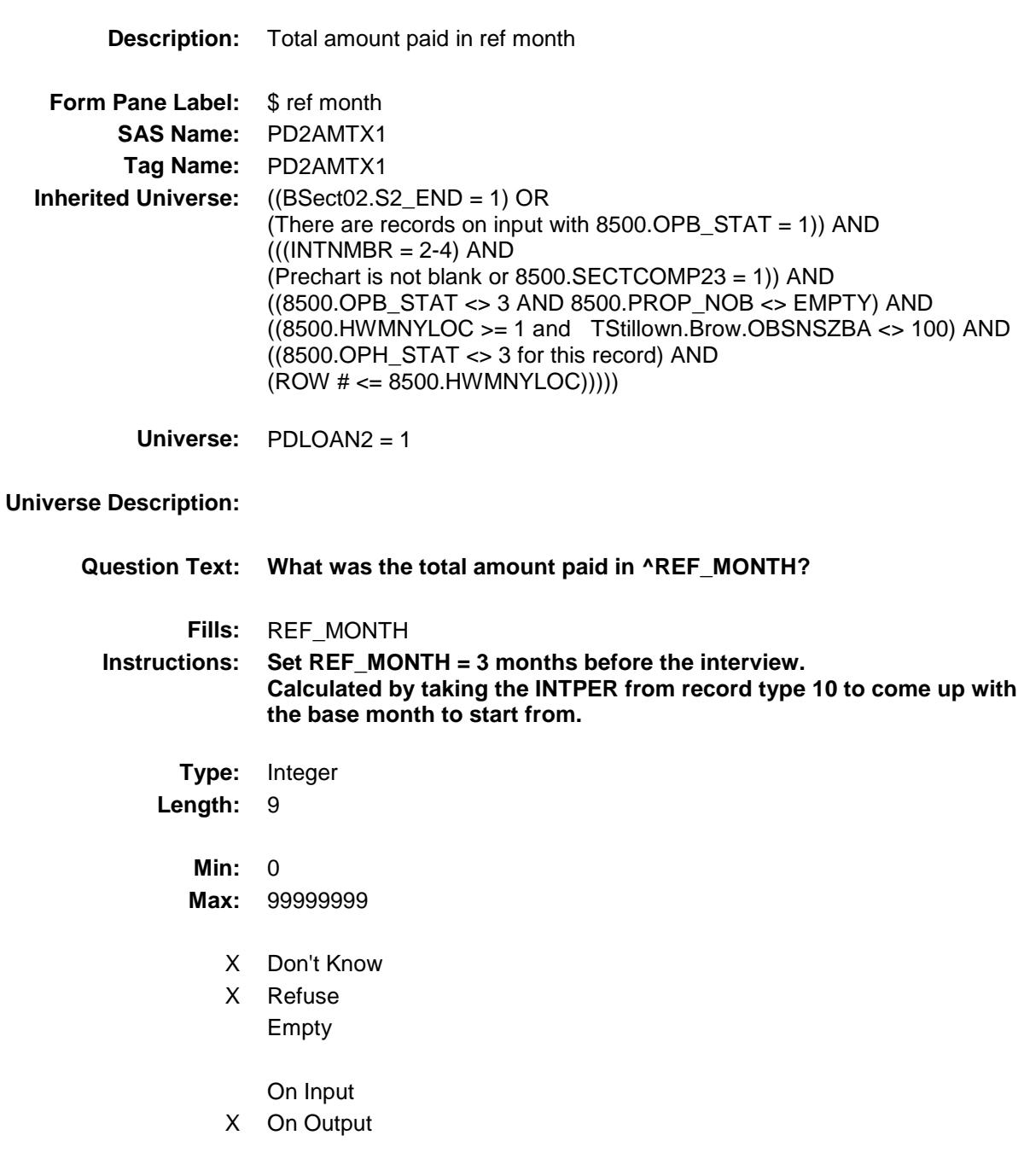

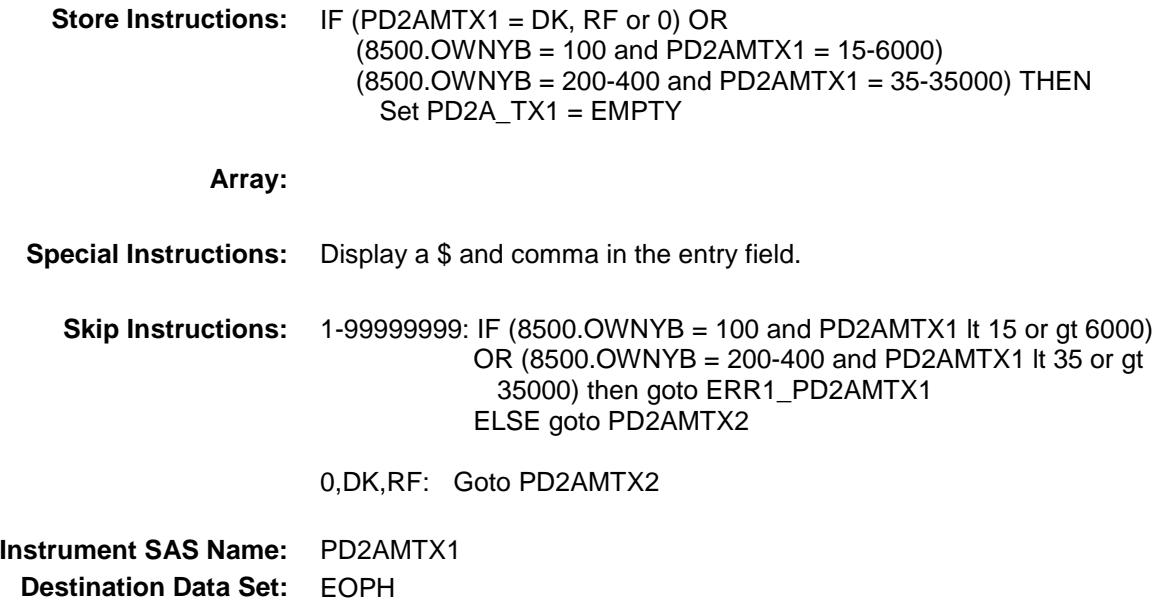

uity.BHomeEquity.ERR1\_PD2AMTX1

Spider Version 1.6.2

ERR1\_PD2AMTX1 Check

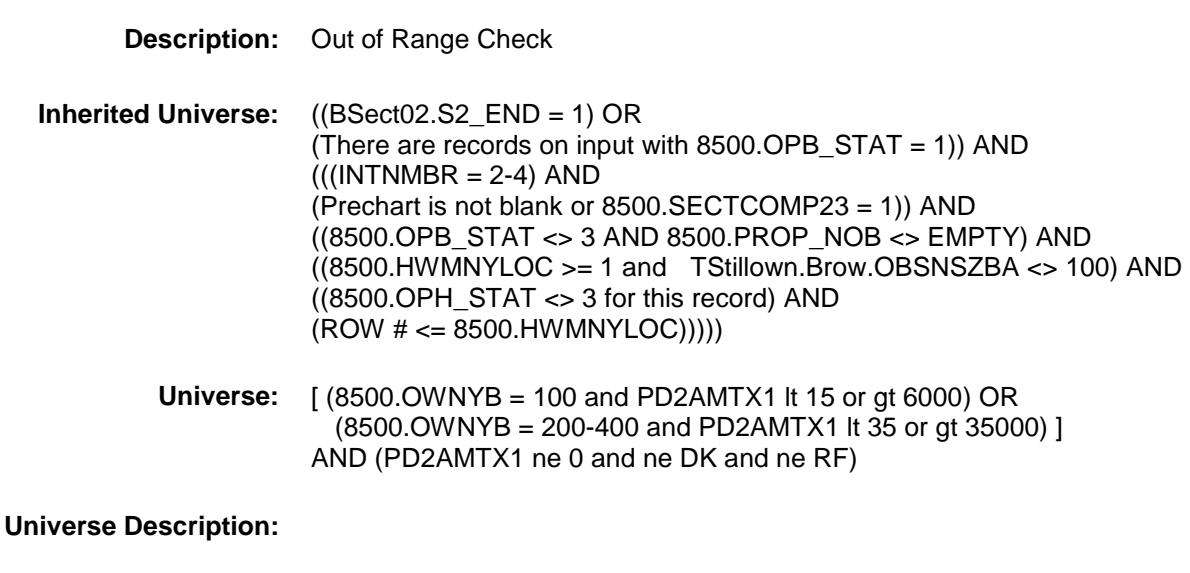

**Text: ♦ THE VALUE ENTERED IS UNSUALLY HIGH OR LOW** 

PLEASE VERIFY

**Check Instructions:** IF suppressed then set PD2A\_TX1 = A1

**Type:** Soft **Skip Instructions:** Suppress: Goto PD2AMTX2

ALL others, go back to PD2AMTX1

Spider Version 1.6.2

PD2AMTX2 Field

BSECT3.BSECT3A1.BCurrentProps.THomeEq uity.BHomeEquity.PD2AMTX2

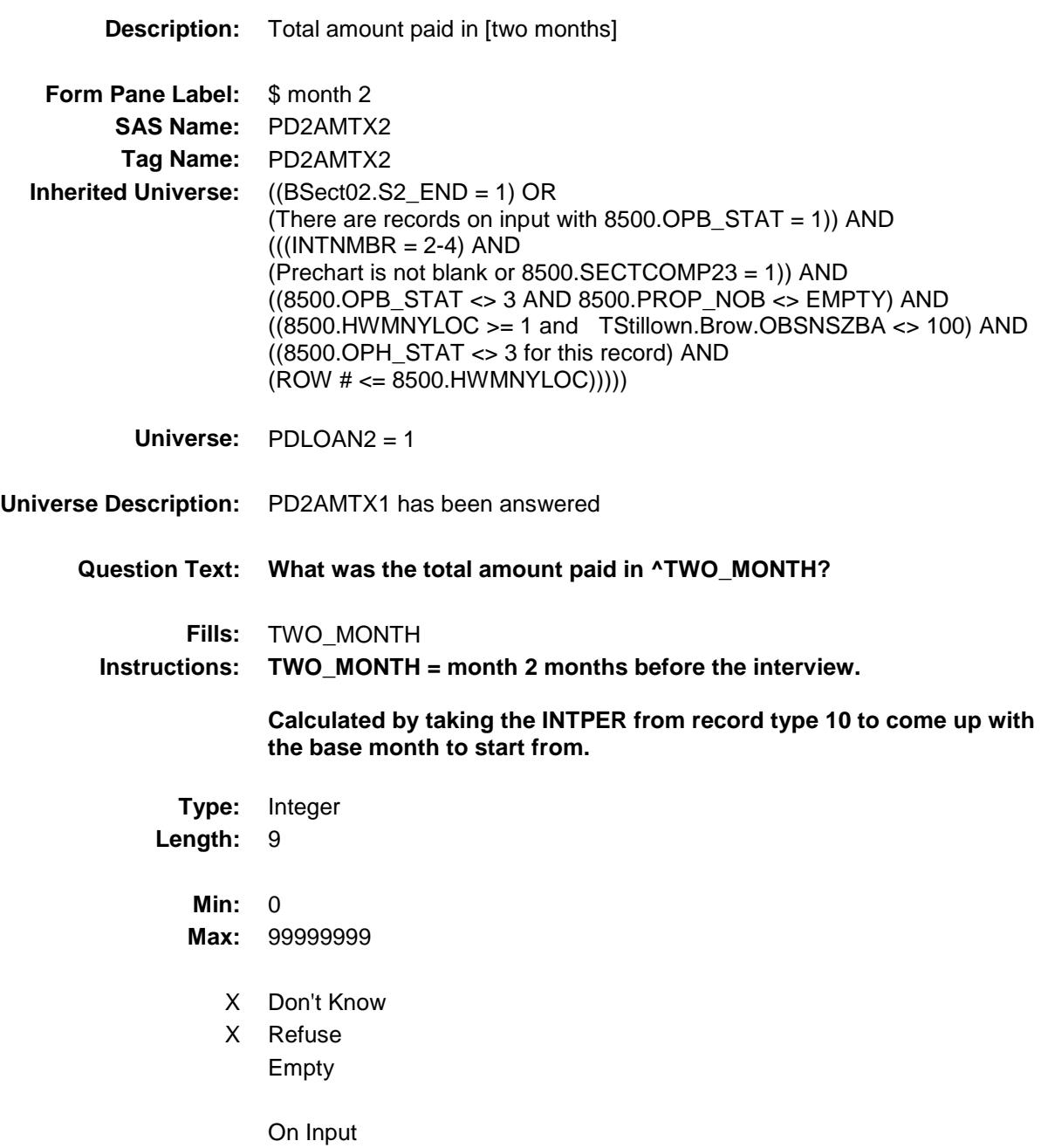

X On Output

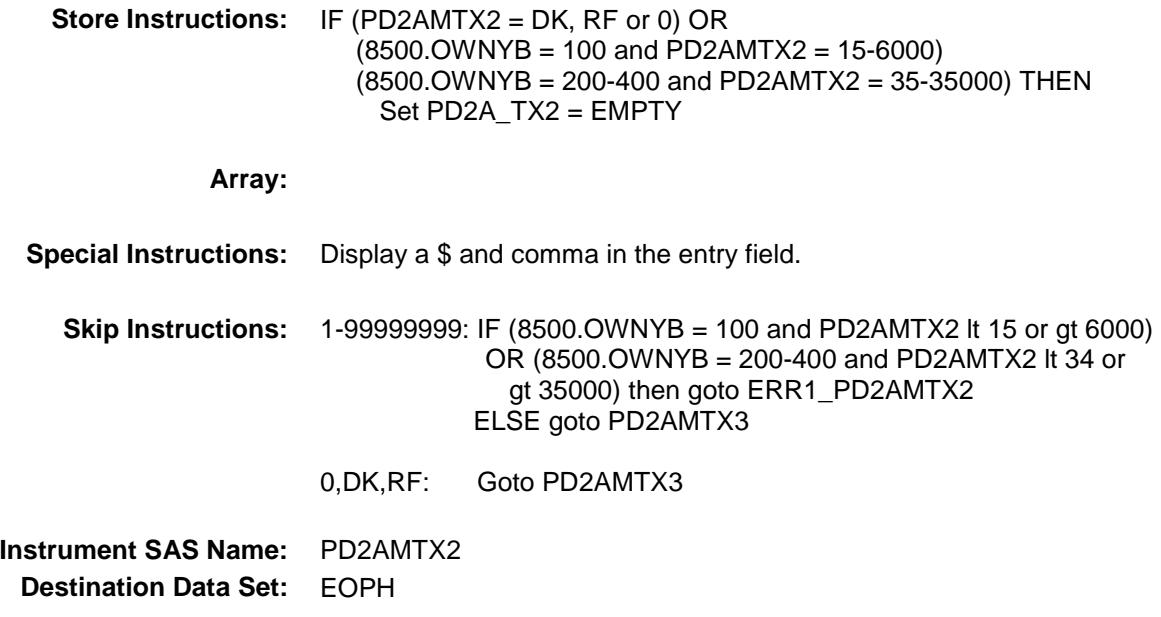

Spider Version 1.6.2

ERR1\_PD2AMTX2 Check BSECT3.BSECT3A1.BCurrentProps.THomeEq uity.BHomeEquity.ERR1\_PD2AMTX2

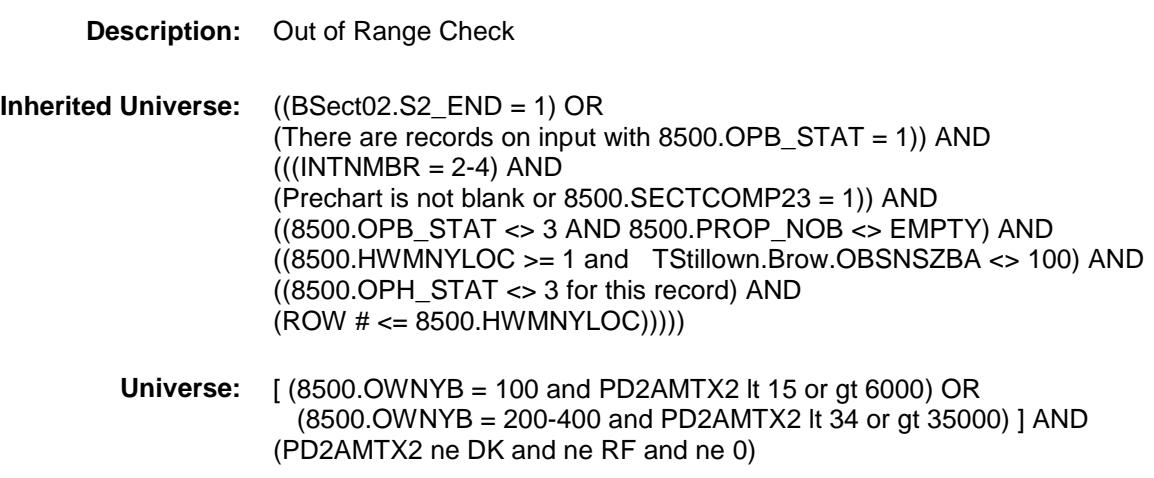

#### **Universe Description:**

**Text: ♦ THE VALUE ENTERED IS UNUSUALLY HIGH OR LOW** 

PLEASE VERIFY

**Check Instructions:** IF suppressed then set PD2A\_TX2 = A1

**Type:** Soft **Skip Instructions:** Suppress: Goto PD2AMTX3

All others, go back to PD2AMTX2

Spider Version 1.6.2

PD2AMTX3 Field

BSECT3.BSECT3A1.BCurrentProps.THomeEq uity.BHomeEquity.PD2AMTX3

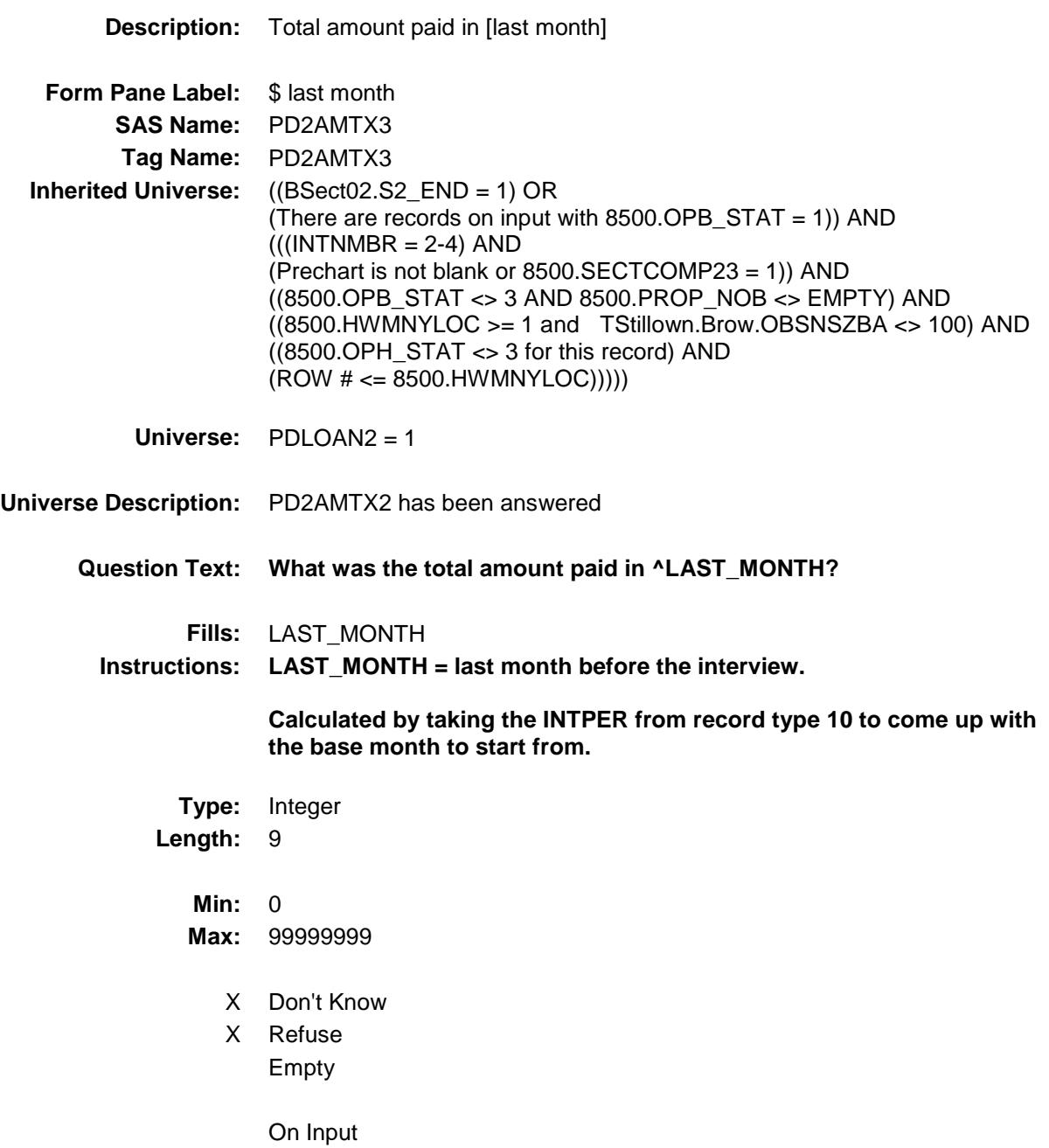

X On Output

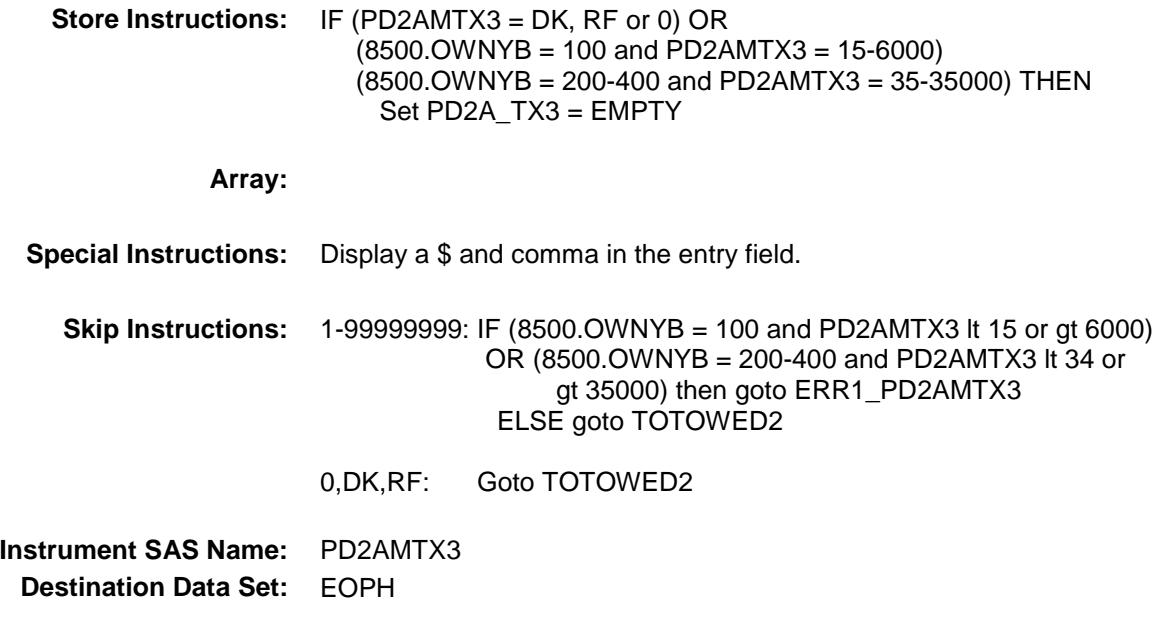

Spider Version 1.6.2

## ERR1\_PD2AMTX3 Check BSECT3.BSECT3A1.BCurrentProps.THomeEq uity.BHomeEquity.ERR1\_PD2AMTX3

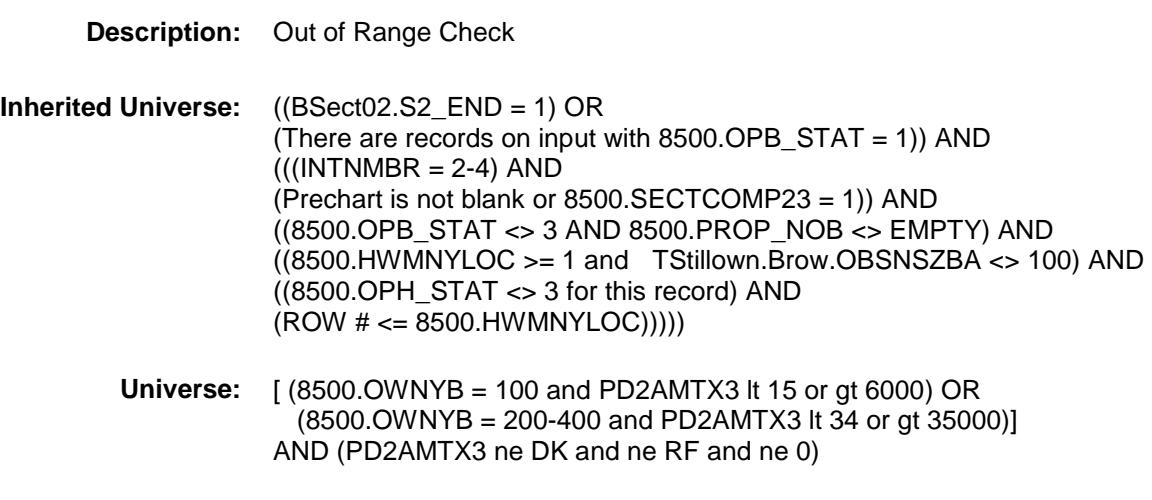

## **Universe Description:**

**Text: ♦ THE VALUE ENTERED IS UNUSUALLY HIGH OR LOW** 

PLEASE VERIFY

**Check Instructions:** IF suppressed then set PD2A\_TX3 = A1

**Type:** Soft **Skip Instructions:** Suppress: Goto TOTOWED2

All others, go back to PD2AMTX3

uity.BHomeEquity.CK\_PD2AMTX3

Spider Version 1.6.2

CK PD2AMTX3 Check

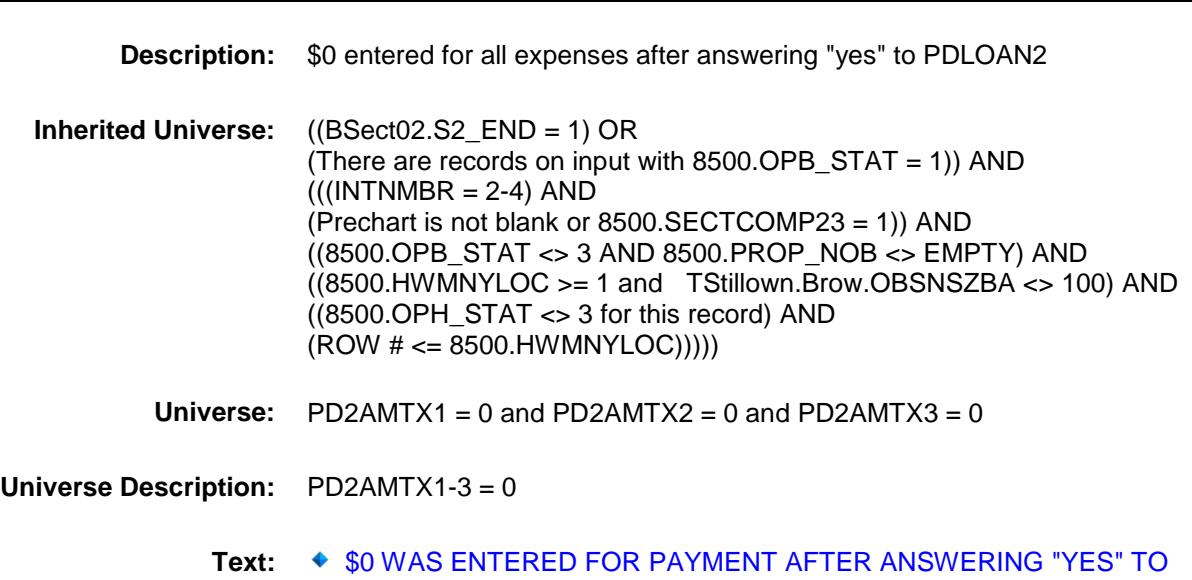

**SCREENER** 

PLEASE VERIFY

**Check Instructions:**

**Type:** Hard **Skip Instructions:** Go back to PDLOAN2

BSECT3.BSECT3A1.BCurrentProps.THomeEq

Spider Version 1.6.2

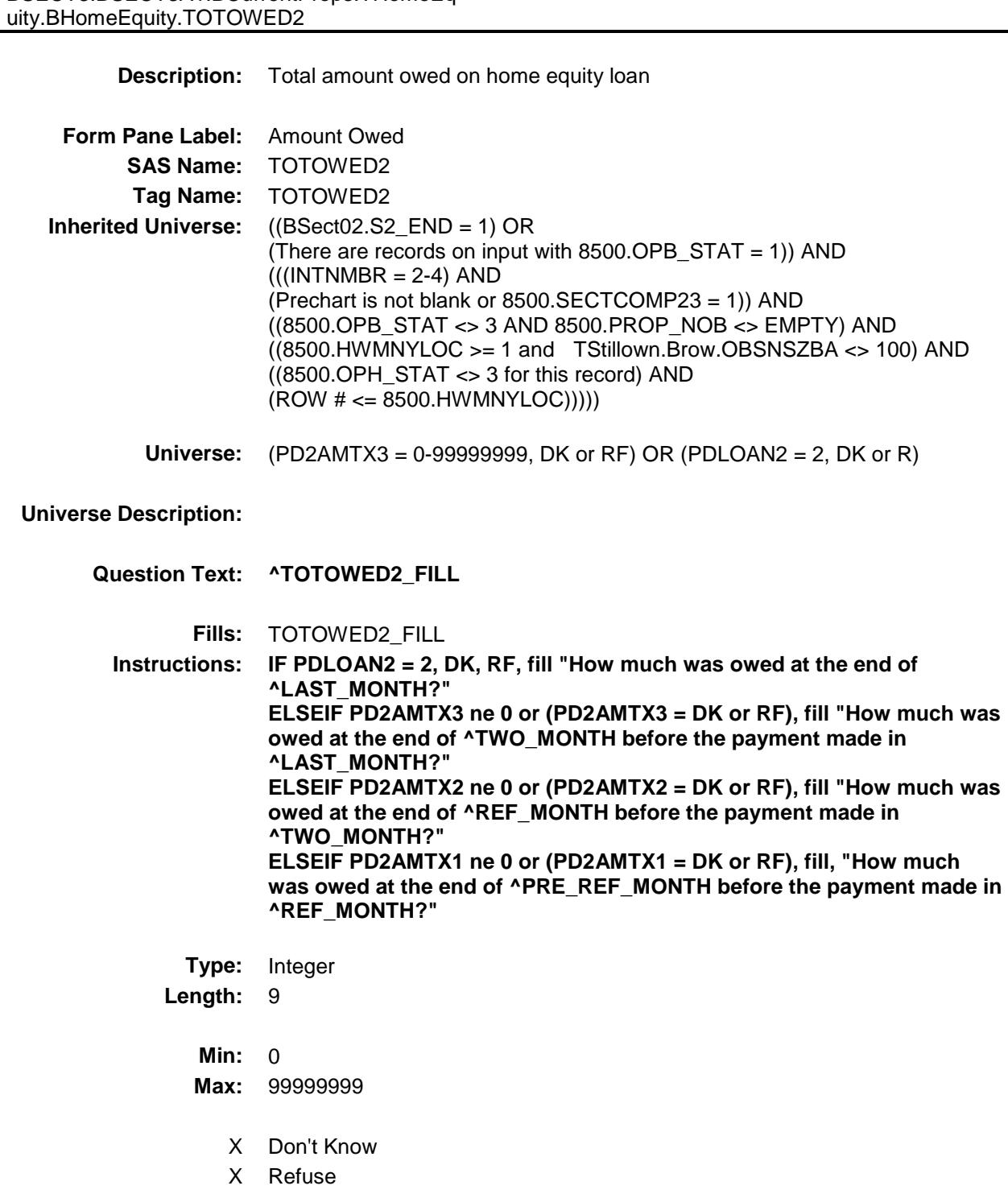

Empty

On Input X On Output **Store Instructions:** IF (TOTOWED2 = DK, RF or 0) OR (8500.OWNYB = 100 and TOTOWED2 = 165-104400) (8500.OWNYB = 200-400 and TOTOWED2 = 2000-100000) THEN Set TOTO\_ED2 = EMPTY **Array: Special Instructions:** Display a \$ and comma in the entry field. **Skip Instructions:** IF TOTOWED2 lt PD2AMTX3 then goto CK\_TOTOWED2 ELSEIF (8500.OWNYB = 100 and TOTOWED2 = 1-165 or gt 104400) OR (8500.OWNYB = 200-400 and TOTOWED2 = 1-2000 or gt 100000) then goto ERR1\_TOTOWED2 ELSE goto PDLOAN2 for next loan for this property with  $8500.$  OPH\_STAT = 1 if no more loans for this property with 8500.OPH\_STAT = 1 then exit block and goto TAddmort.Baddmort.ADDMORT **Instrument SAS Name:** TOTOWED2 **Destination Data Set:** EOPH

Spider Version 1.6.2

CK TOTWED2 Check BSECT3.BSECT3A1.BCurrentProps.THomeEq uity.BHomeEquity.CK\_TOTWED2

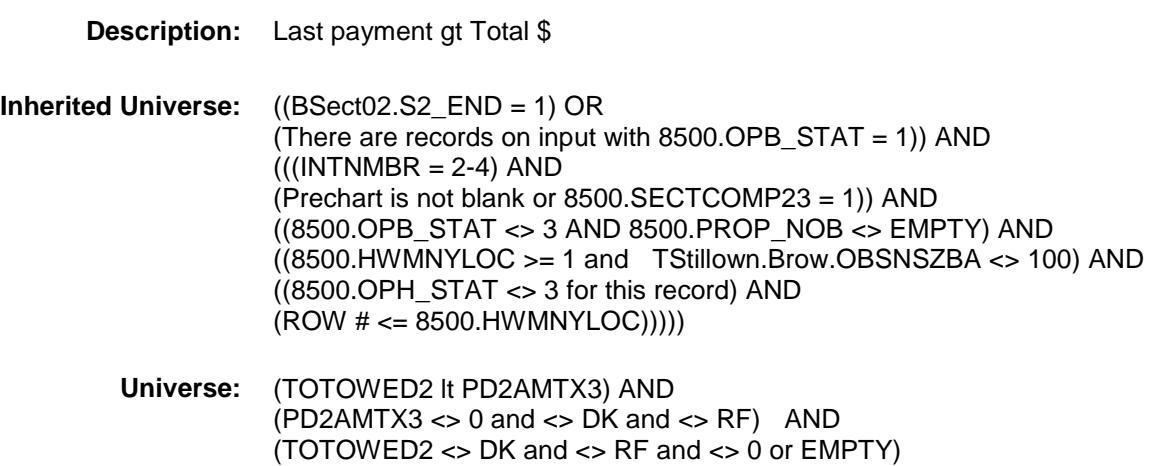

#### **Universe Description:**

Text: ◆ Total amount owed must be greater than or equal to amount of last payment.

#### **Check Instructions:**

**Type:** Hard **Skip Instructions:** Go back to TOTOWED2 Survey: CEQ 2019 04 **Blaise Item-Level Specifications Report** Section: BSECT3.BSECT3A1.BCurrentProps.THomeEquity. **BHomeEquity** Spider Version 1.6.2 ERR1\_TOTOWED2 Check BSECT3.BSECT3A1.BCurrentProps.THomeEq uity.BHomeEquity.ERR1\_TOTOWED2 **Description:** Out of Range Check **Inherited Universe:** ((BSect02.S2\_END = 1) OR (There are records on input with 8500.OPB\_STAT = 1)) AND  $(((INTNMBR = 2-4) AND)$ (Prechart is not blank or 8500.SECTCOMP23 = 1)) AND ((8500.OPB\_STAT <> 3 AND 8500.PROP\_NOB <> EMPTY) AND ((8500.HWMNYLOC >= 1 and TStillown.Brow.OBSNSZBA <> 100) AND  $((8500. \text{OPH} \quad \text{STAT} \ll 3 \text{ for this record})$  AND (ROW # <= 8500.HWMNYLOC))))) **Universe:** [ (8500.OWNYB = 100 and TOTOWED2 lt 165 or gt 104400) OR (8500.OWNYB = 200-400 and TOTOWED2 lt 2000 or gt 100000) ] AND (TOTOWED2 ne 0 and ne DK and ne RF) **Universe Description:** Text:  $\bullet$  THE VALUE ENTERED IS UNUSUALLY HIGH OR LOW PLEASE VERIFY

**Check Instructions:** IF suppressed then set TOTO\_ED2 = A1 **Type:** Soft **Skip Instructions:** Suppress: Goto PDLOAN2 for next loan for this property with  $8500$ .OPH  $STAT = 1$  if no more loans for this property with 8500.OPH  $STAT = 1$  then exit block and goto TAddmort.Baddmort.ADDMORT

All others, go back to TOTOWED2

BSECT3.BSECT3A1.BCurrentProps.THomeEq

uity.BHomeEquity.PROP\_NOJ

Spider Version 1.6.2

PROP\_NOJ Field

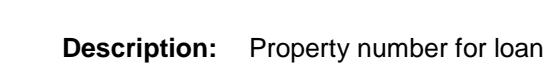

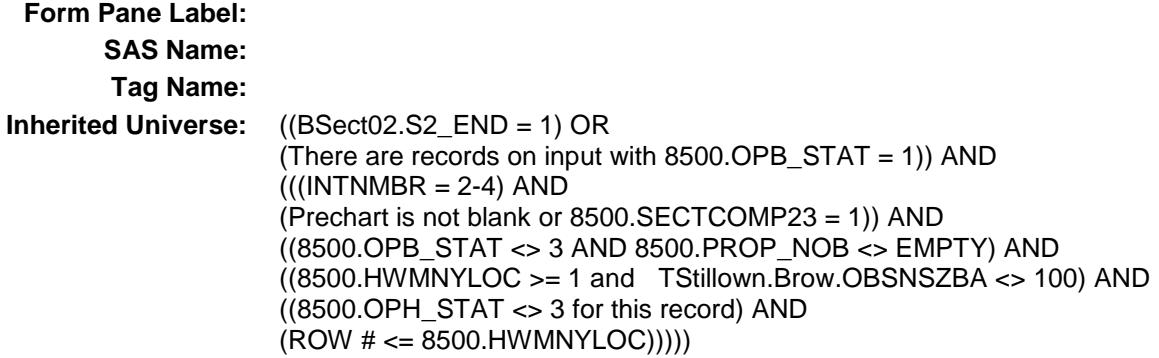

#### **Universe:**

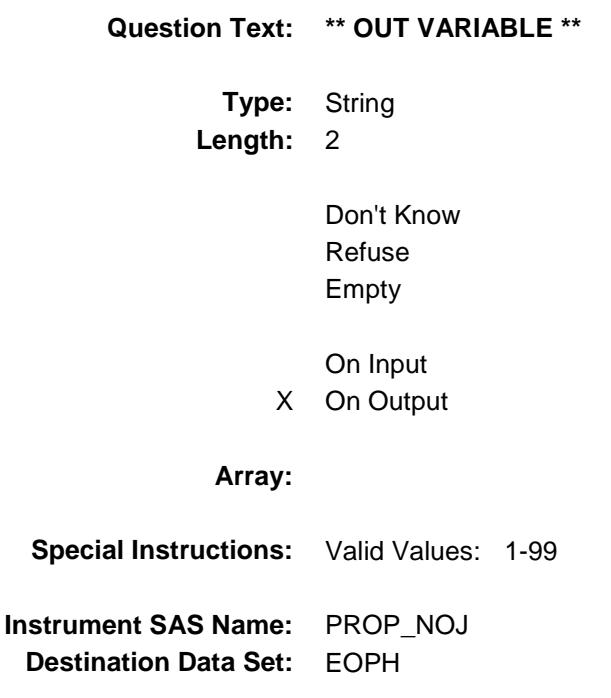

BSECT3.BSECT3A1.BCurrentProps.THomeEq

uity.BHomeEquity.LOAN\_NOJ

Spider Version 1.6.2

LOAN\_NOJ Field

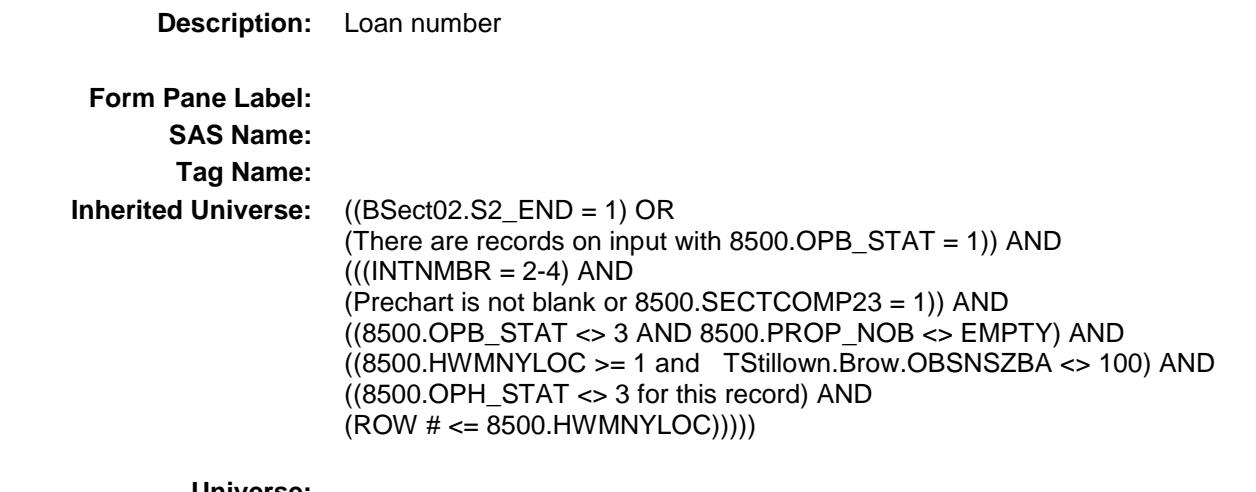

### **Universe:**

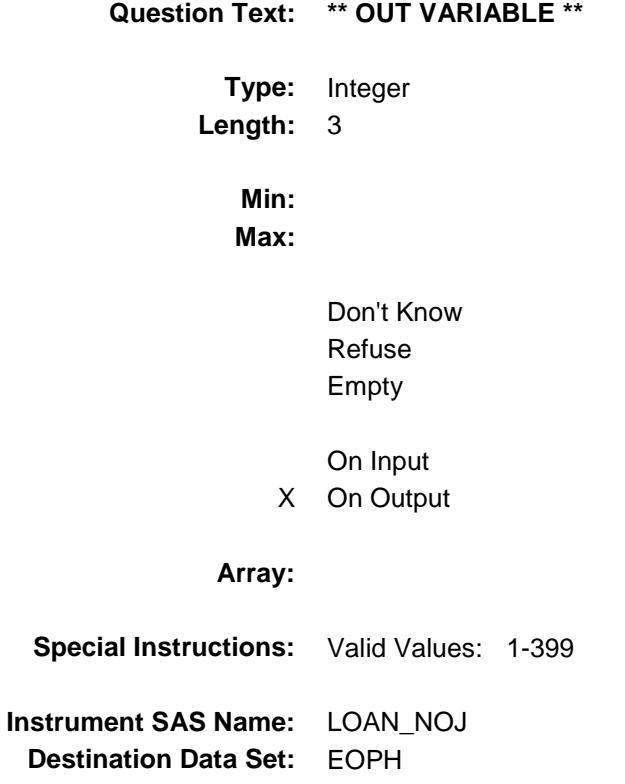

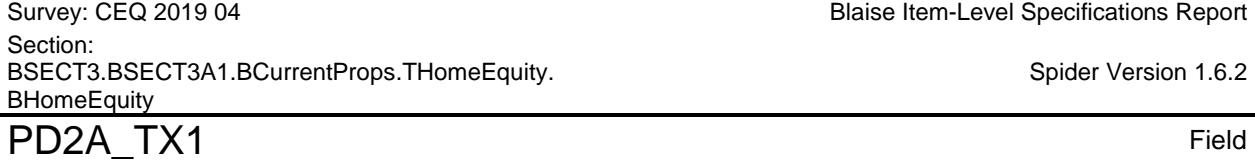

uity.BHomeEquity.PD2A\_TX1

Blaise Item-Level Specifications Report

Spider Version 1.6.2

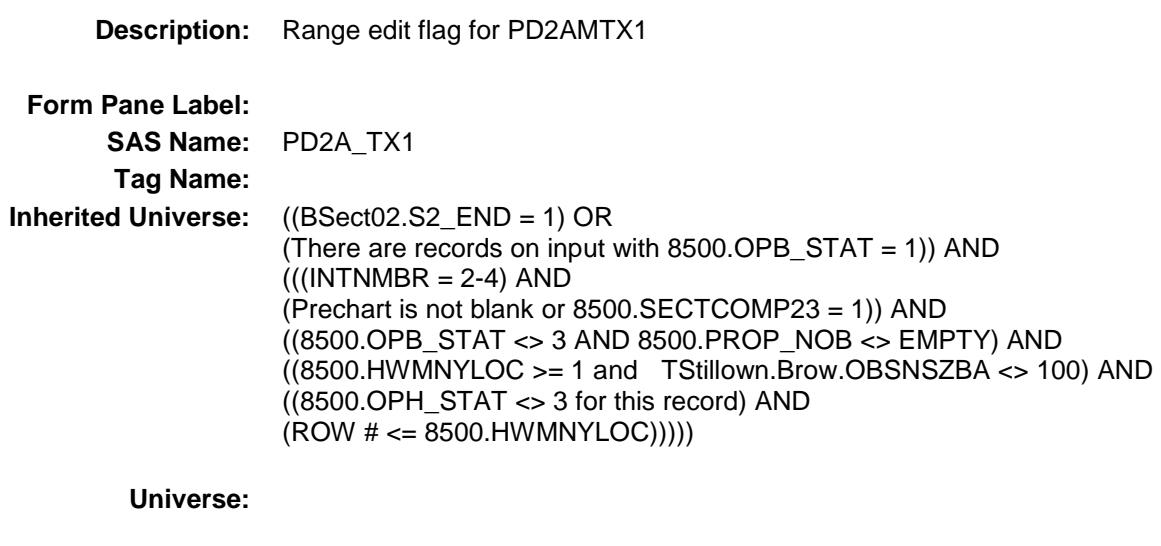

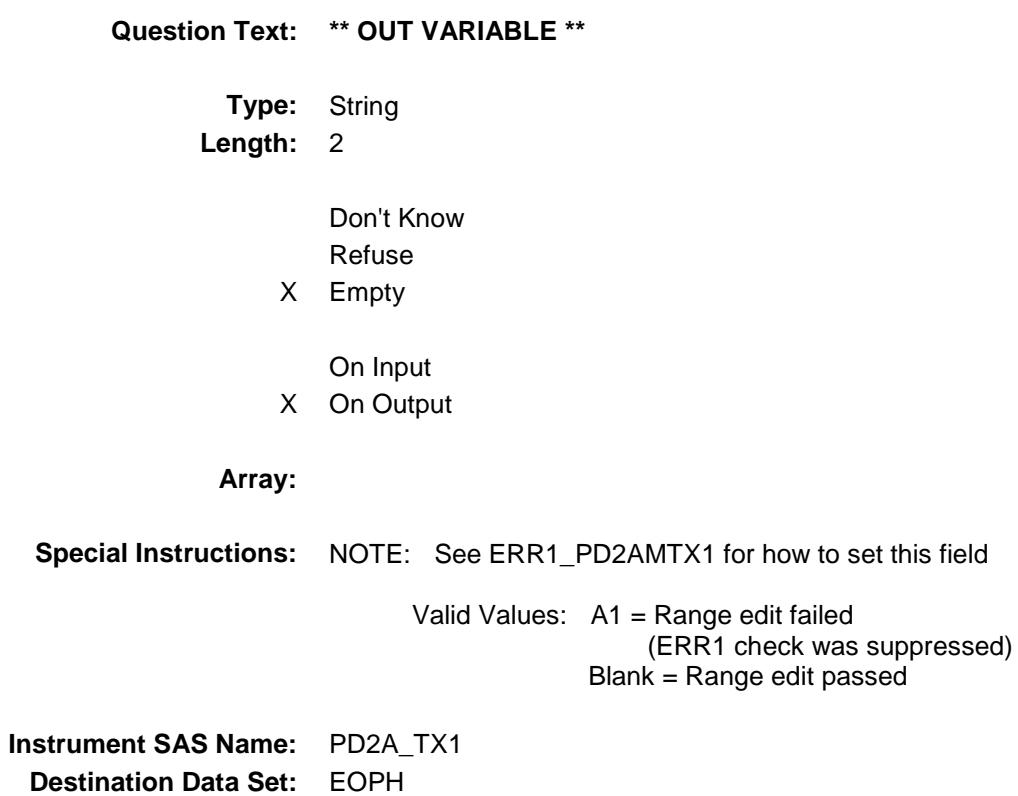

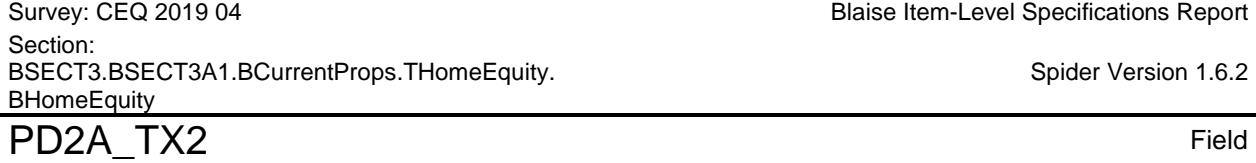

uity.BHomeEquity.PD2A\_TX2

Blaise Item-Level Specifications Report

Spider Version 1.6.2

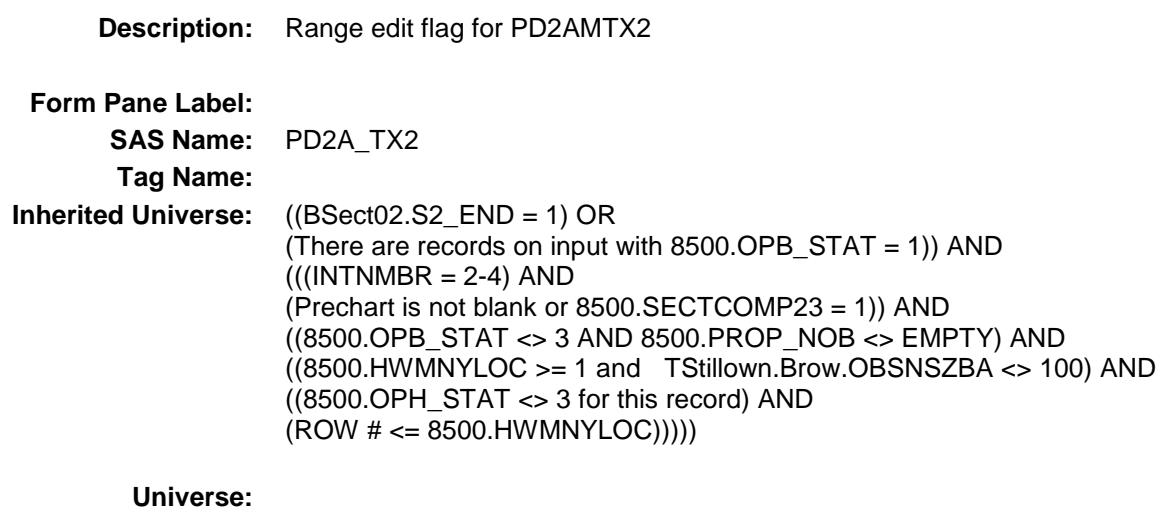

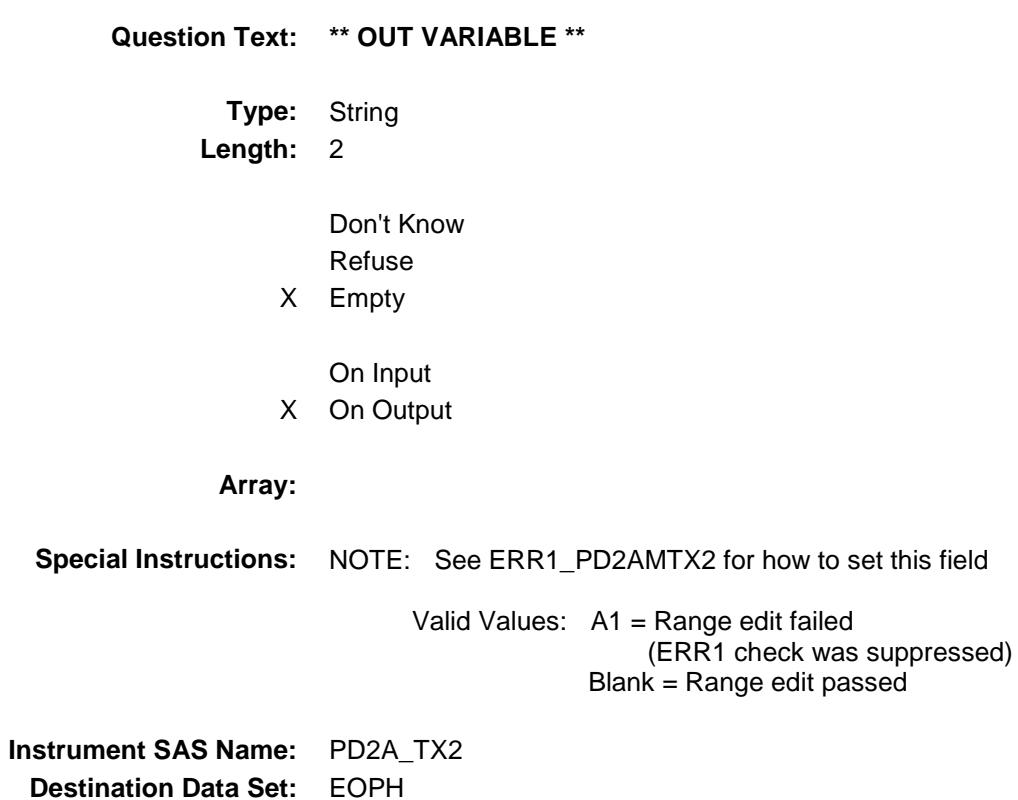

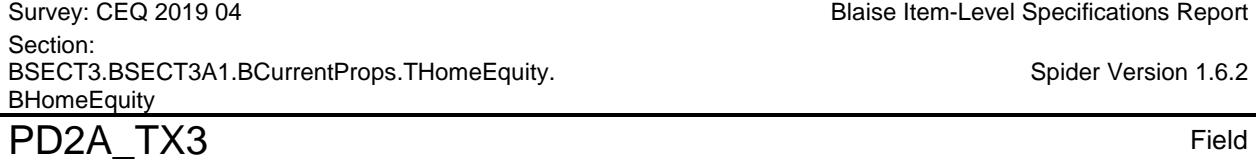

uity.BHomeEquity.PD2A\_TX3

Blaise Item-Level Specifications Report

Spider Version 1.6.2

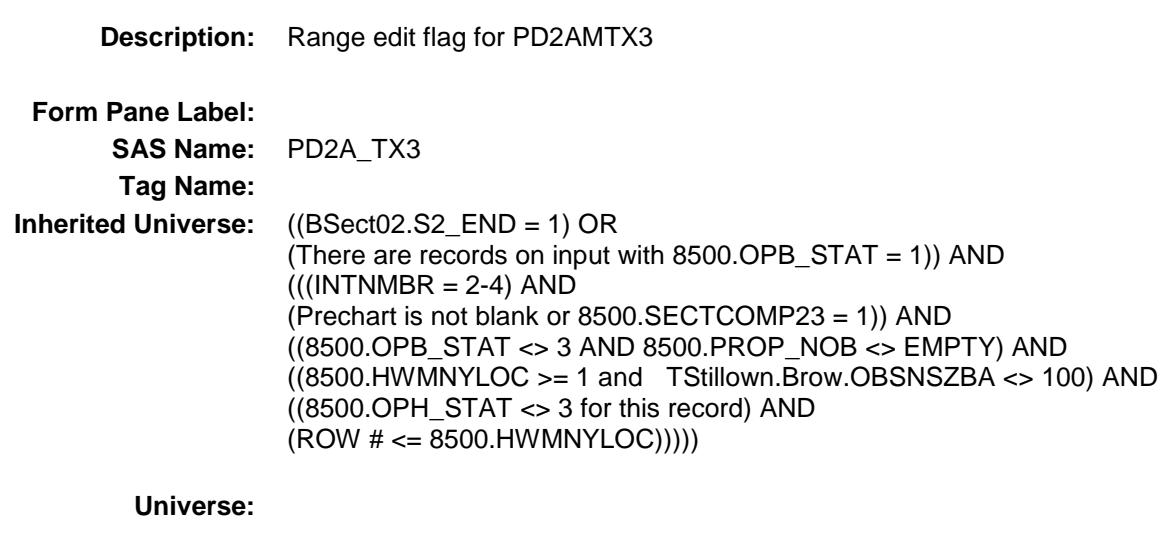

#### **Universe Description:**

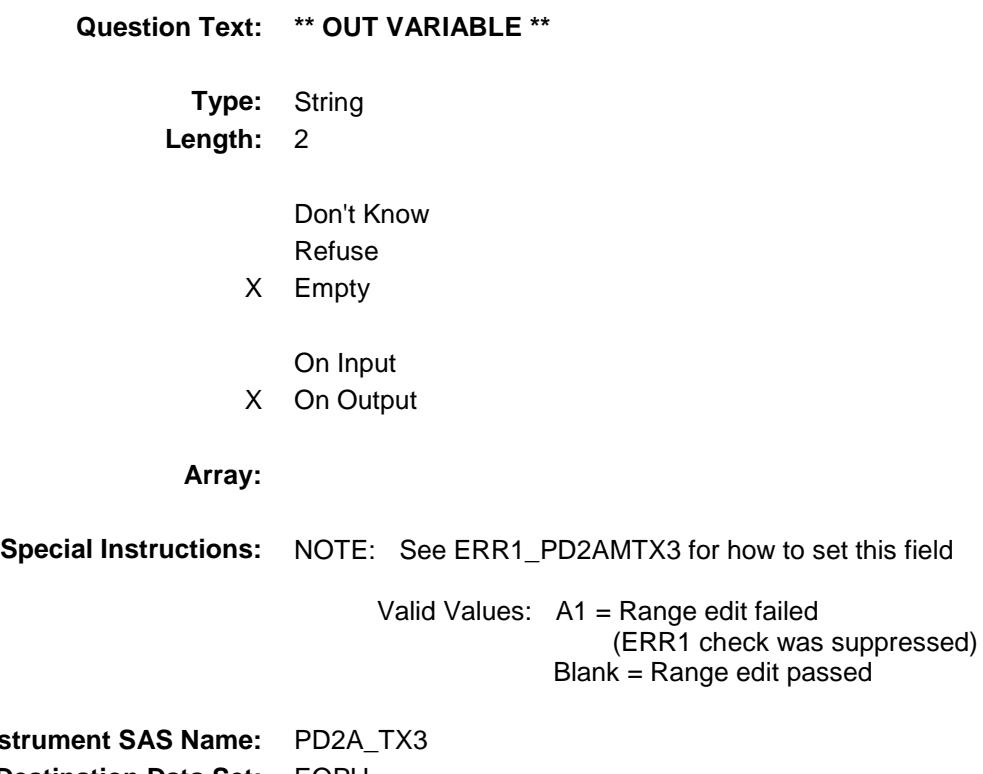

**Instru Destination Data Set:** EOPH

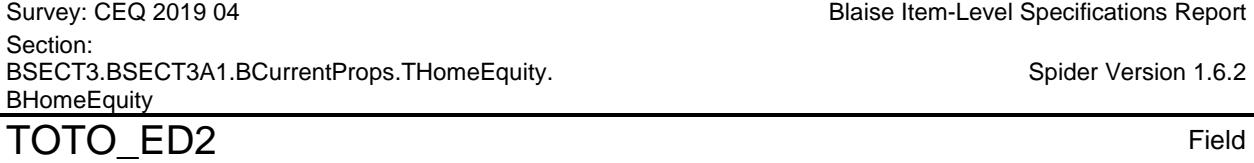

uity.BHomeEquity.TOTO\_ED2

Blaise Item-Level Specifications Report

Spider Version 1.6.2

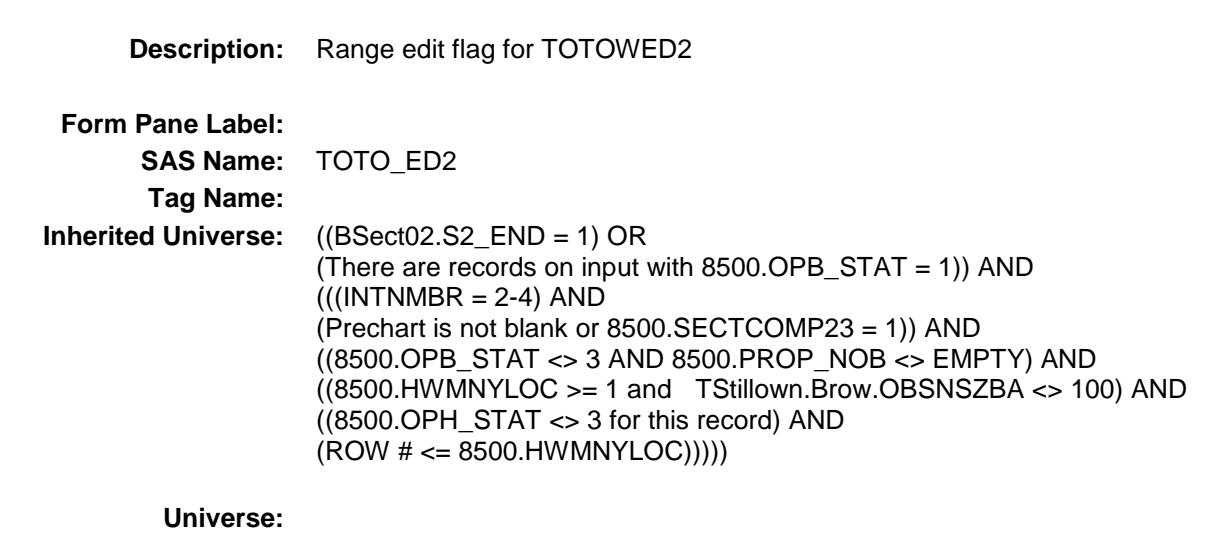

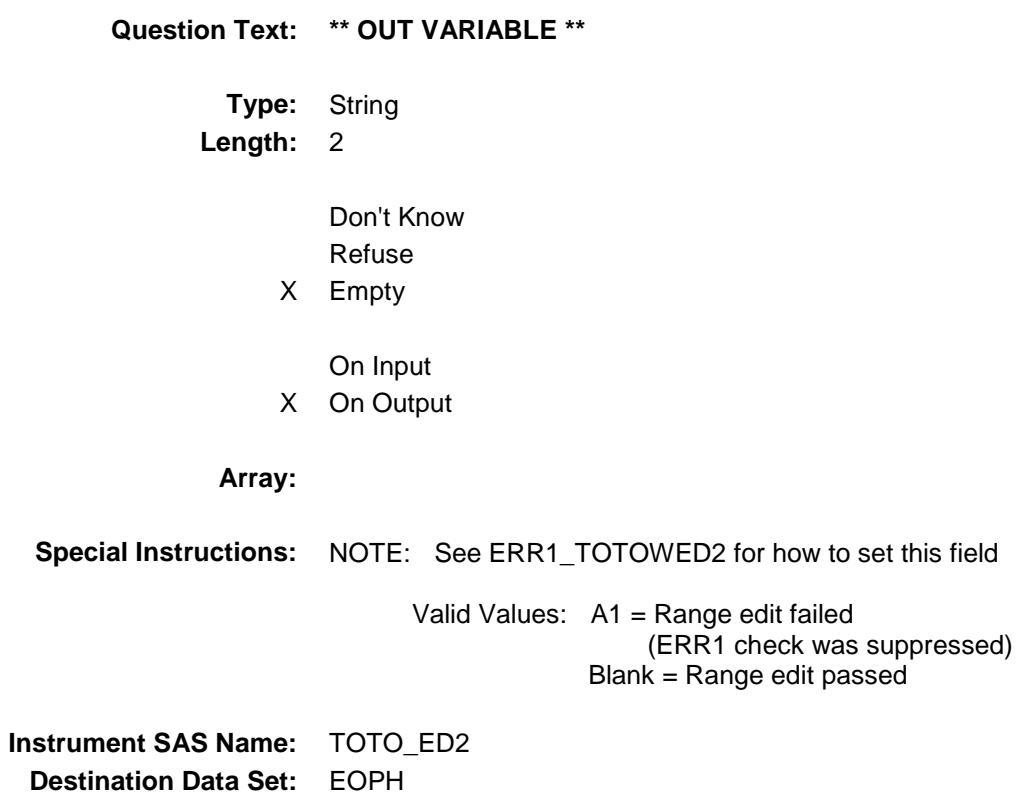
Survey: CEQ 2019 04 **Blaise Item-Level Specifications Report** Section: BSECT3.BSECT3A1.BCurrentProps.THomeEquity. **BHomeEquity** MATCHID Field

BSECT3.BSECT3A1.BCurrentProps.THomeEq

uity.BHomeEquity.MATCHID

Spider Version 1.6.2

# **Description:** Loan Match ID - Output Only Field

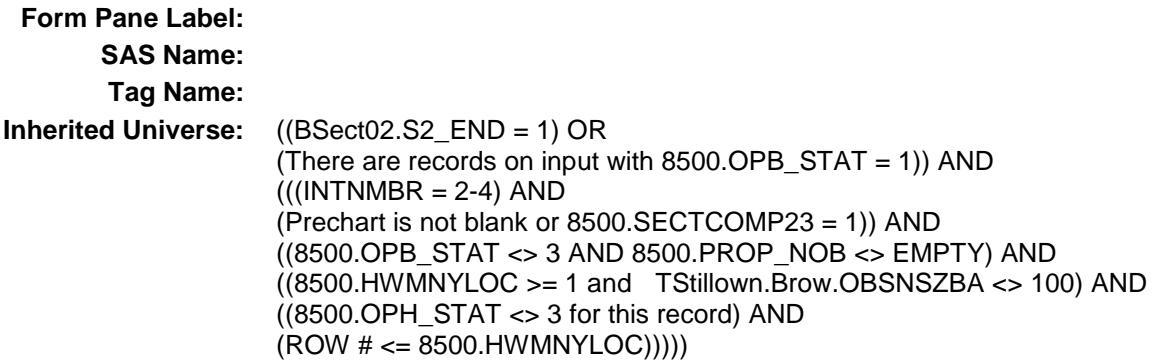

#### **Universe:**

#### **Universe Description:**

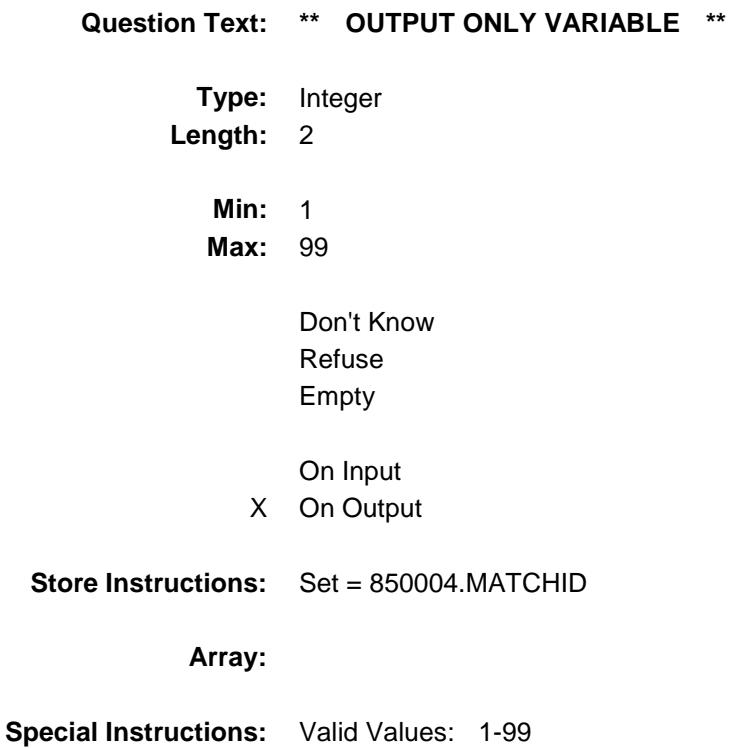

**Instrument SAS Name:** MATCHID **Destination Data Set:** EOPH

# TAddmort Block BSECT3.BSECT3A1.BCurrentProps.TAddmort

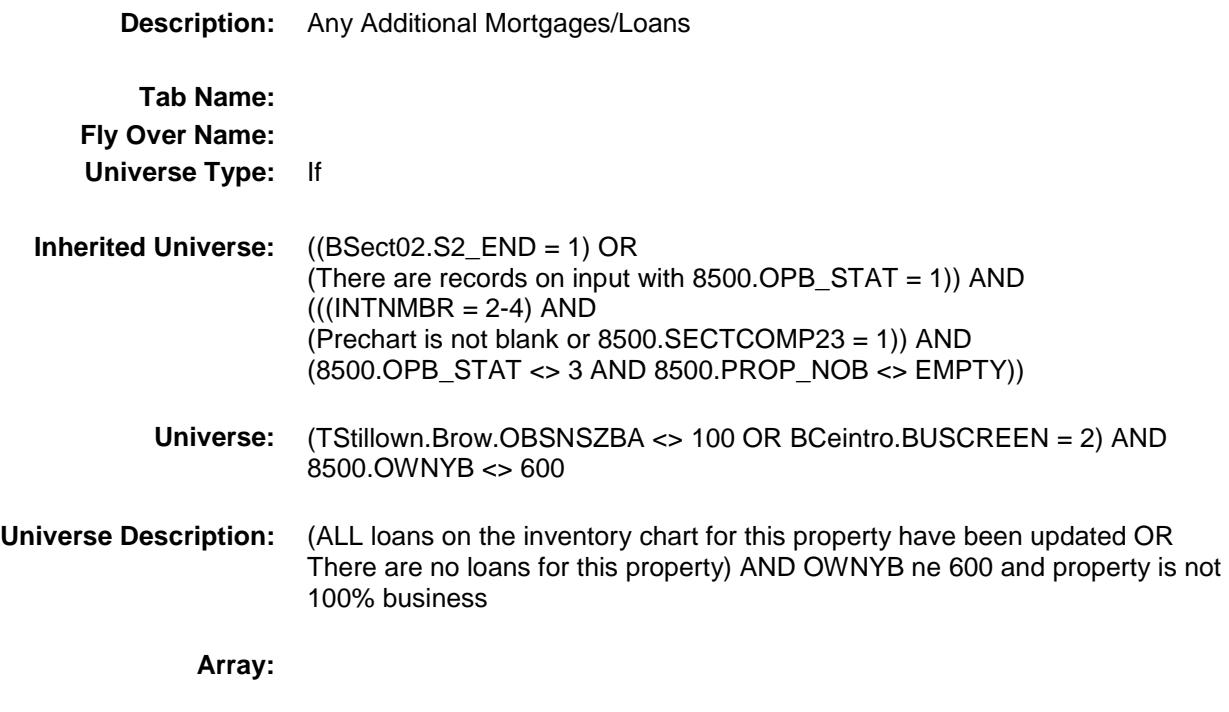

**Block Instructions:**

Survey: CEQ 2019 04 **Blaise Item-Level Specifications Report** Section: Section:<br>BSECT3.BSECT3A1.BCurrentProps.TAddmort Spider Version 1.6.2

BSECT3.BSECT3A1.BCurrentProps.TAddmort

BADDMORT Block

**Description:**

.BADDMORT

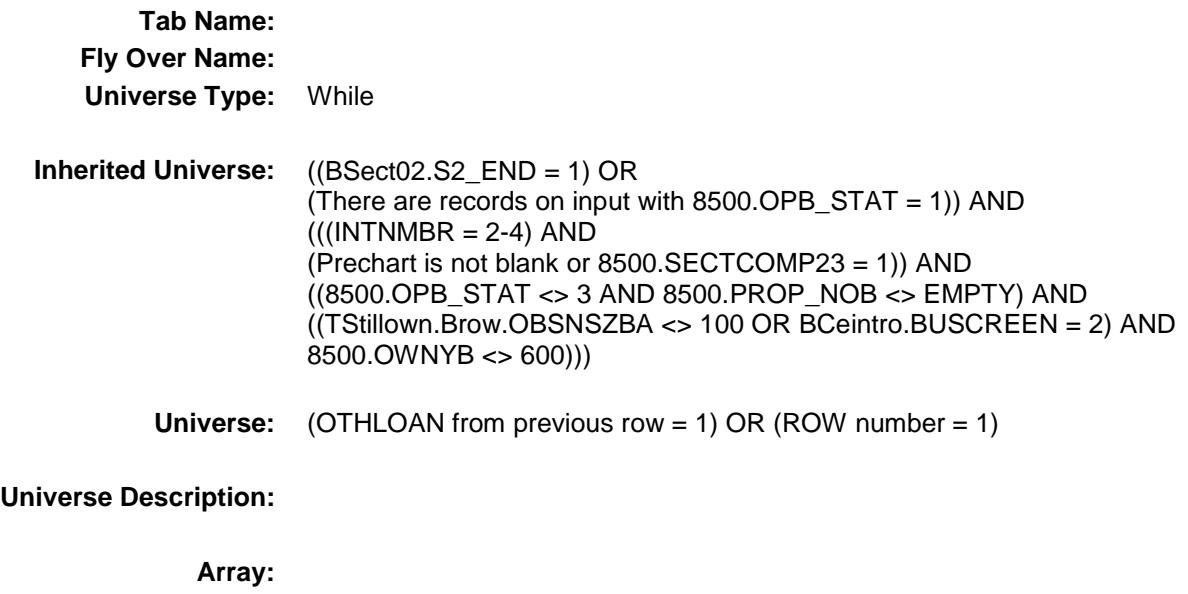

**Block Instructions:** Max table lines: 8

Survey: CEQ 2019 04 **Blaise Item-Level Specifications Report** Section: BSECT3.BSECT3A1.BCurrentProps.TAddmort.BAD DMORT ADDMORT Field

BSECT3.BSECT3A1.BCurrentProps.TAddmort

Spider Version 1.6.2

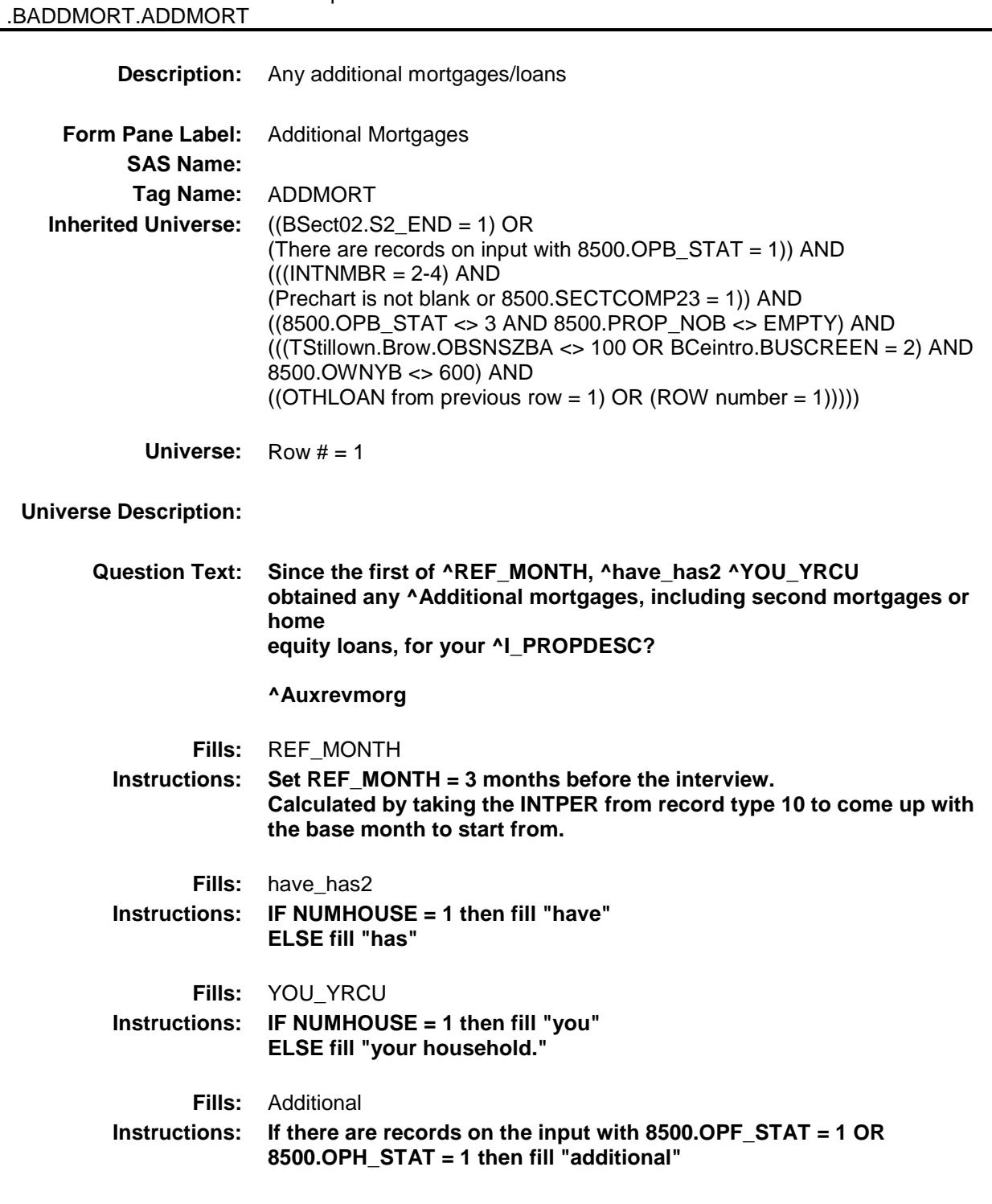

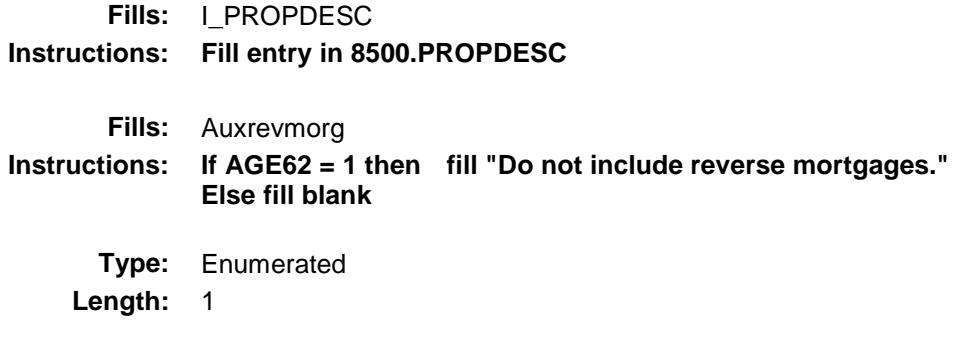

**Answer List:** TYesNo

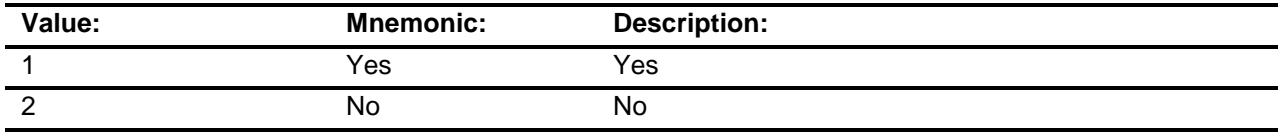

X Don't Know X Refuse Empty On Input On Output **Array: Skip Instructions:** 1: Goto HEQUITY

2,DK,RF: Exit block and goto S3A1\_CHK1

**Instrument SAS Name:** ADDMORT

Survey: CEQ 2019 04 **Blaise Item-Level Specifications Report** Section: BSECT3.BSECT3A1.BCurrentProps.TAddmort.BAD DMORT HEQUITY Field

BSECT3.BSECT3A1.BCurrentProps.TAddmort

Spider Version 1.6.2

### **Description:**

.BADDMORT.HEQUITY

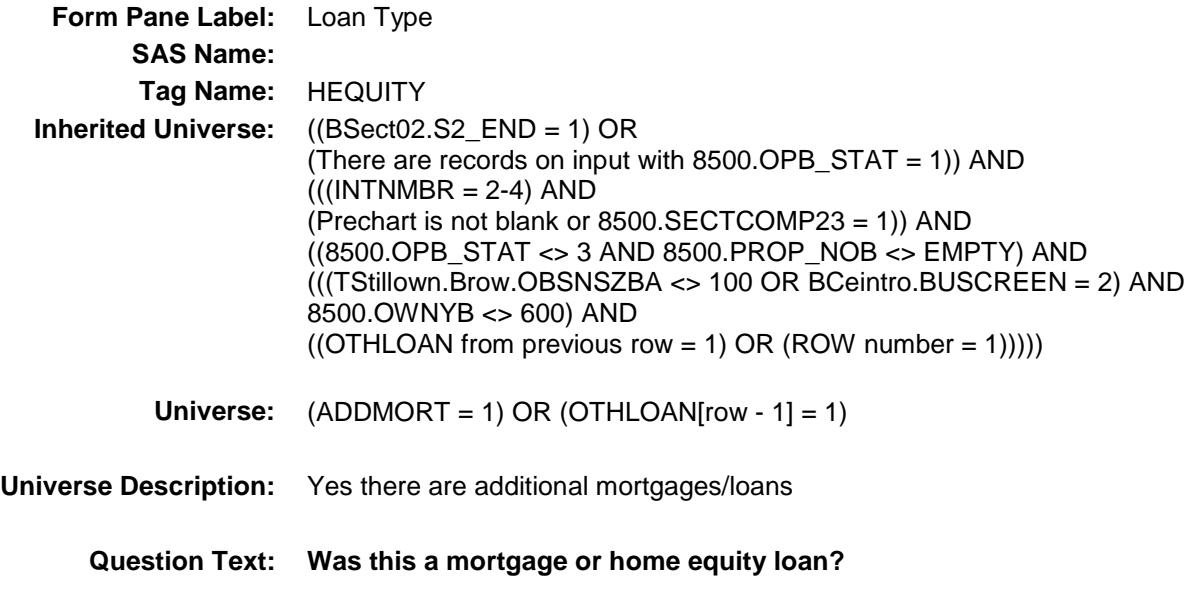

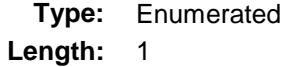

**Answer List:** THequity

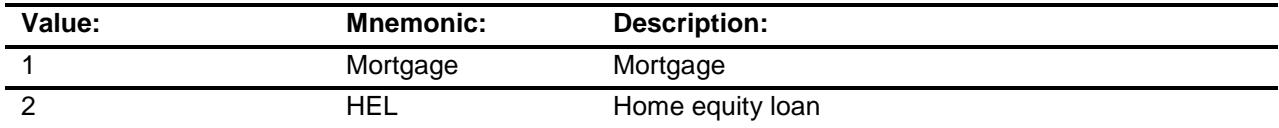

- X Don't Know
- X Refuse
	- Empty

On Input On Output

**Array:**

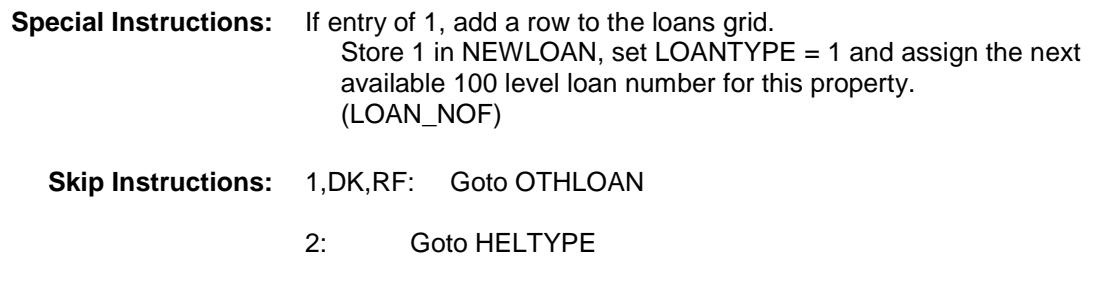

**Instrument SAS Name:** HEQUITY

Survey: CEQ 2019 04 **Blaise Item-Level Specifications Report** Section: BSECT3.BSECT3A1.BCurrentProps.TAddmort.BAD DMORT HELTYPE Field

BSECT3.BSECT3A1.BCurrentProps.TAddmort

Spider Version 1.6.2

#### **Description:**

.BADDMORT.HELTYPE

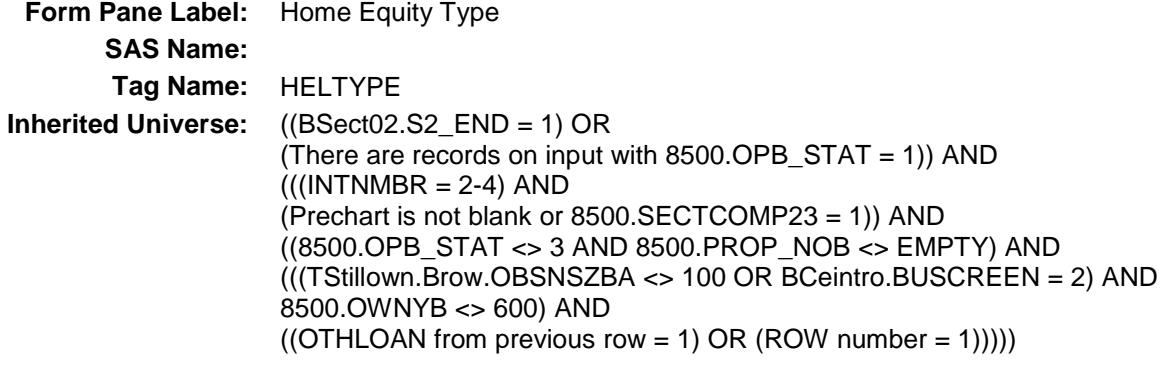

**Universe:** HEQUITY = 2

#### **Universe Description:**

**Question Text: There are two basic types of home equity loans:**

**A loan where ^YOU\_YRCU received the entire lump-sum borrowed when ^YOU\_YRCU took out the loan; or**

**A line of credit loan where ^YOU\_YRCU can increase the amount borrowed by simply writing a check or using a special credit card.**

**Which type more closely describes this new home equity loan?**

**Fills:** YOU\_YRCU **Instructions: IF NUMHOUSE = 1 then fill "you" ELSE fill "your household."**

> **Type:** Enumerated **Length:** 1

**Answer List:** THELTYPE

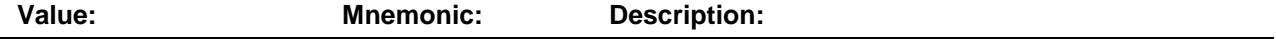

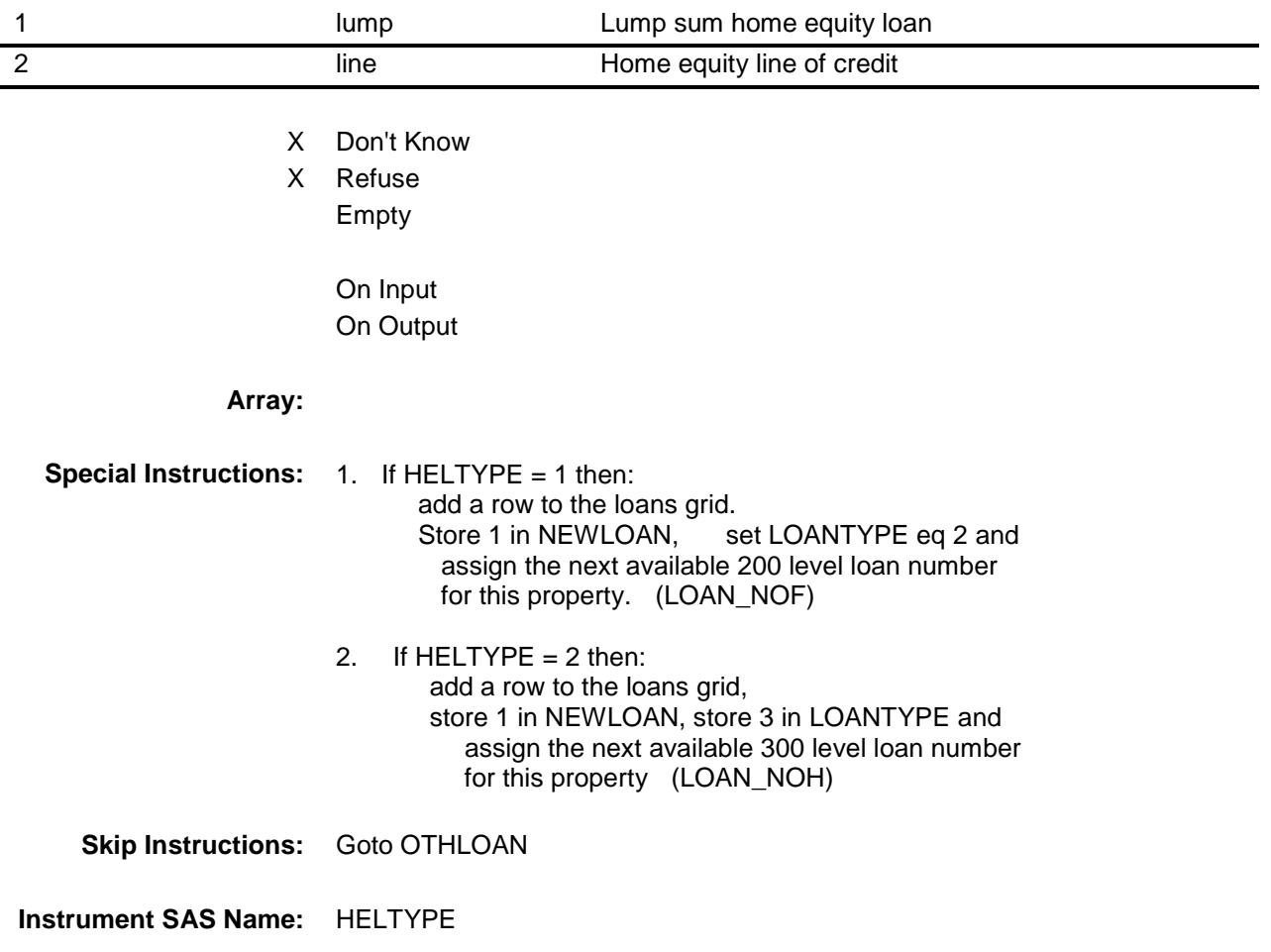

Survey: CEQ 2019 04 **Blaise Item-Level Specifications Report** Section: BSECT3.BSECT3A1.BCurrentProps.TAddmort.BAD DMORT OTHLOAN Field

BSECT3.BSECT3A1.BCurrentProps.TAddmort

Spider Version 1.6.2

#### **Description:**

.BADDMORT.OTHLOAN

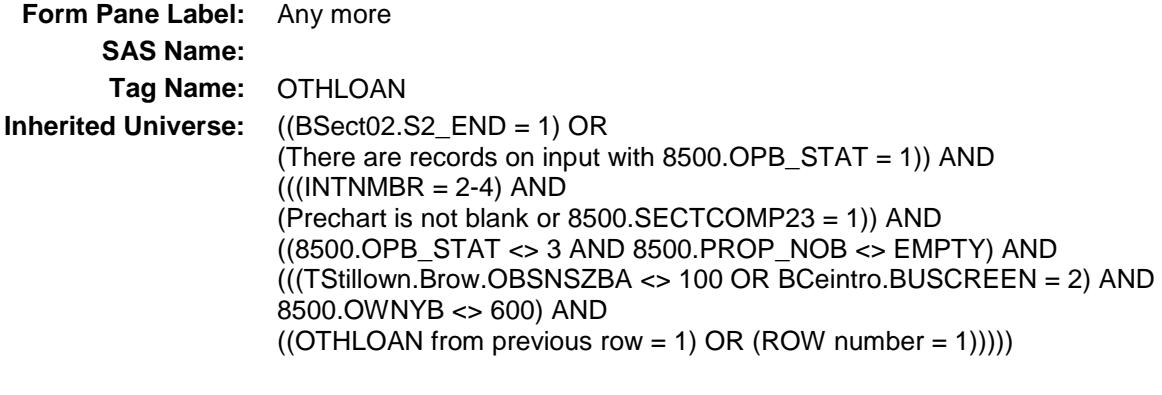

# **Universe:** (HEQUITY = 1, DK or RF) OR (HELTYPE = 1, 2, DK or RF)

#### **Universe Description:**

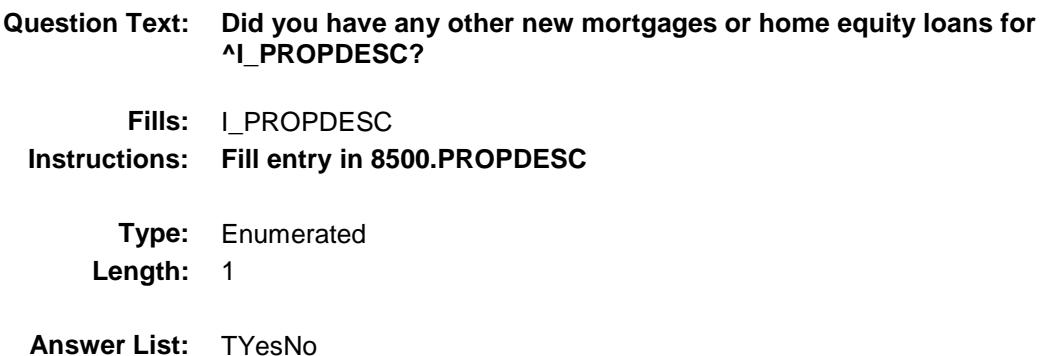

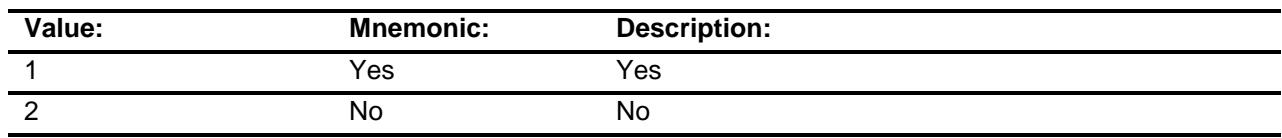

- X Don't Know
- X Refuse Empty
	- On Input On Output

**Array:**

**Skip Instructions:** 1: Goto HEQUITY for the next row

2,DK,RF: Exit block and goto S3A1\_CHK1

**Instrument SAS Name:** OTHLOAN

Survey: CEQ 2019 04 **Blaise Item-Level Specifications Report** Section: BSECT3.BSECT3A1.BCurrentProps Spider Version 1.6.2

## S3A1\_CHECK Field BSECT3.BSECT3A1.BCurrentProps.S3A1\_CH ECK

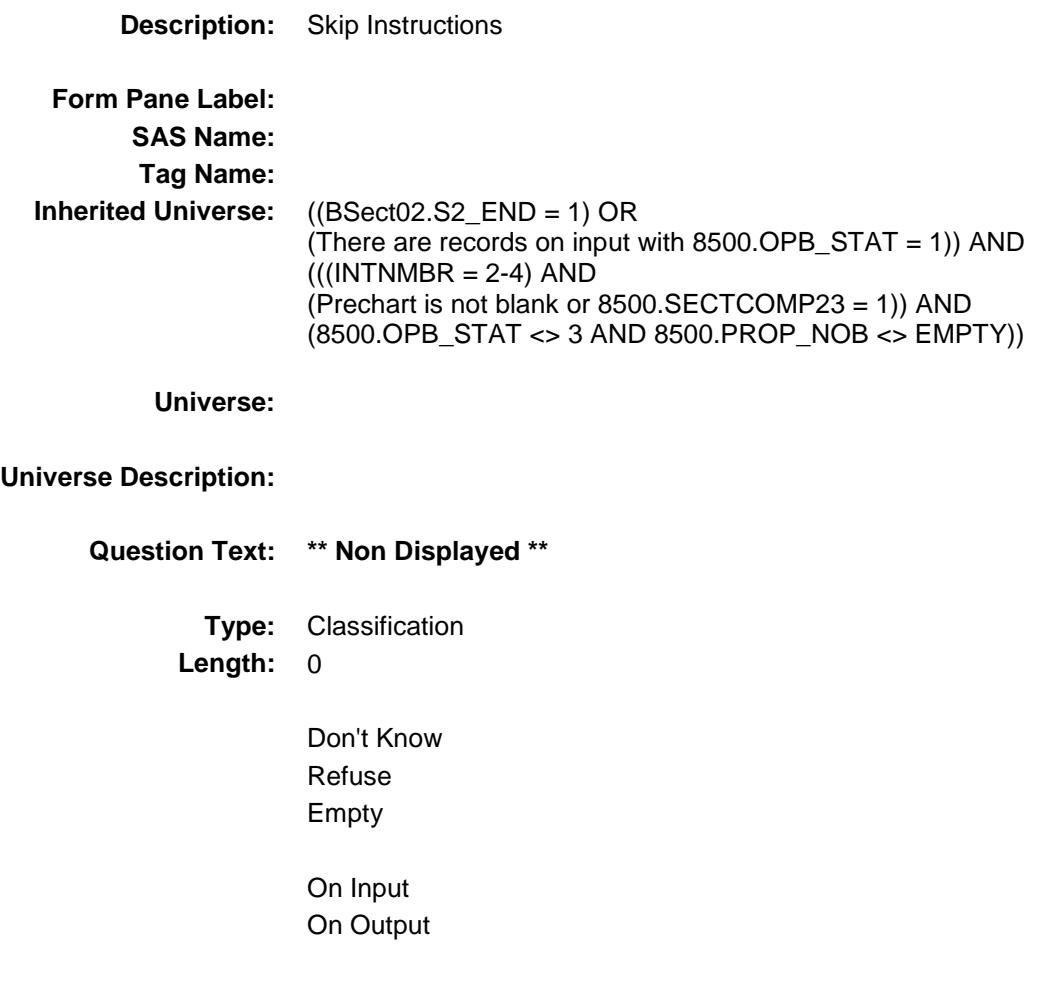

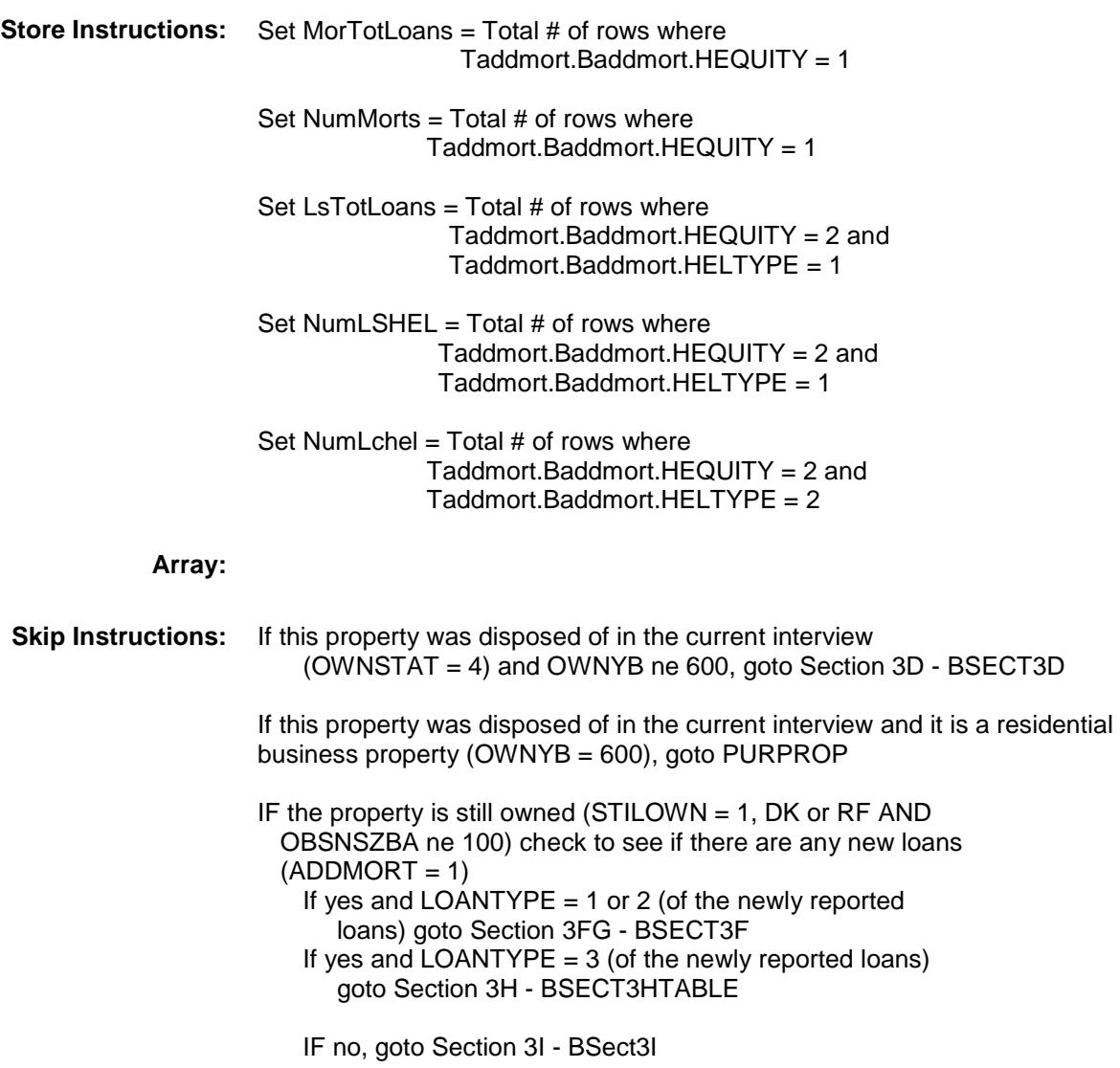

### OWNSTAT Field BSECT3.BSECT3A1.BCurrentProps.OWNSTA T

**Description:** Ownership status **Form Pane Label: SAS Name:** OWNSTAT **Tag Name: Inherited Universe:** ((BSect02.S2\_END = 1) OR (There are records on input with  $8500.$  OPB\_STAT = 1)) AND  $(((INTNMBR = 2-4)$  AND (Prechart is not blank or 8500.SECTCOMP23 = 1)) AND (8500.OPB\_STAT <> 3 AND 8500.PROP\_NOB <> EMPTY)) **Universe: Universe Description: Question Text: \*\* OUT VARIABLE \*\* Type:** String **Length:** 1 Don't Know Refuse Empty On Input On Output **Array: Special Instructions:** Valid Values 1 = New property 2 = New property, no longer owned (disposed) 3 = Previously reported - Still own 4 = Previously reported - disposed of  $5 = 100\%$  business **Instrument SAS Name:** OWNSTAT **Destination Data Set:** EOPB

# BSect3D Block BSECT3.BSECT3A1.BCurrentProps.BSect3D

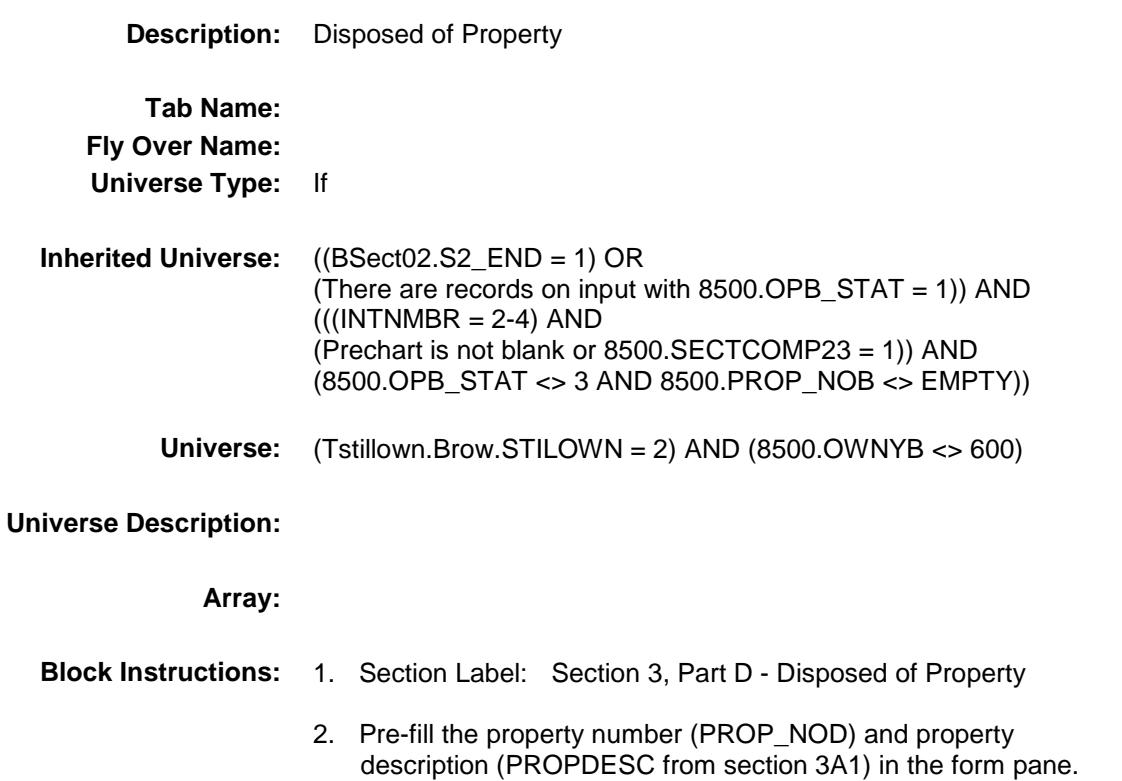

Survey: CEQ 2019 04 **Blaise Item-Level Specifications Report** Section: Section.<br>BSECT3.BSECT3A1.BCurrentProps.BSect3D Spider Version 1.6.2

### INCLUDE\_03D Field BSECT3.BSECT3A1.BCurrentProps.BSect3D.I NCLUDE\_03D

**Description:** Include Block BSECT3.BSECT3BDEFGHI.BSect3D

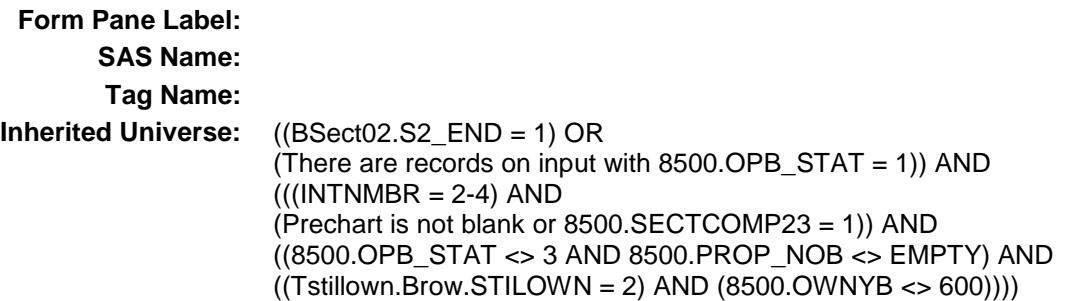

**Universe:**

### **Universe Description:**

**Question Text: \*\* Not Displayed \*\***

**Type:** Classification **Length:** 0

> Don't Know Refuse Empty

On Input On Output

**Array:**

**Special Instructions:** Include Block BSECT3.BSECT3BDEFGHI.BSect3D here

# BSECT3F Block BSECT3.BSECT3A1.BCurrentProps.BSECT3F

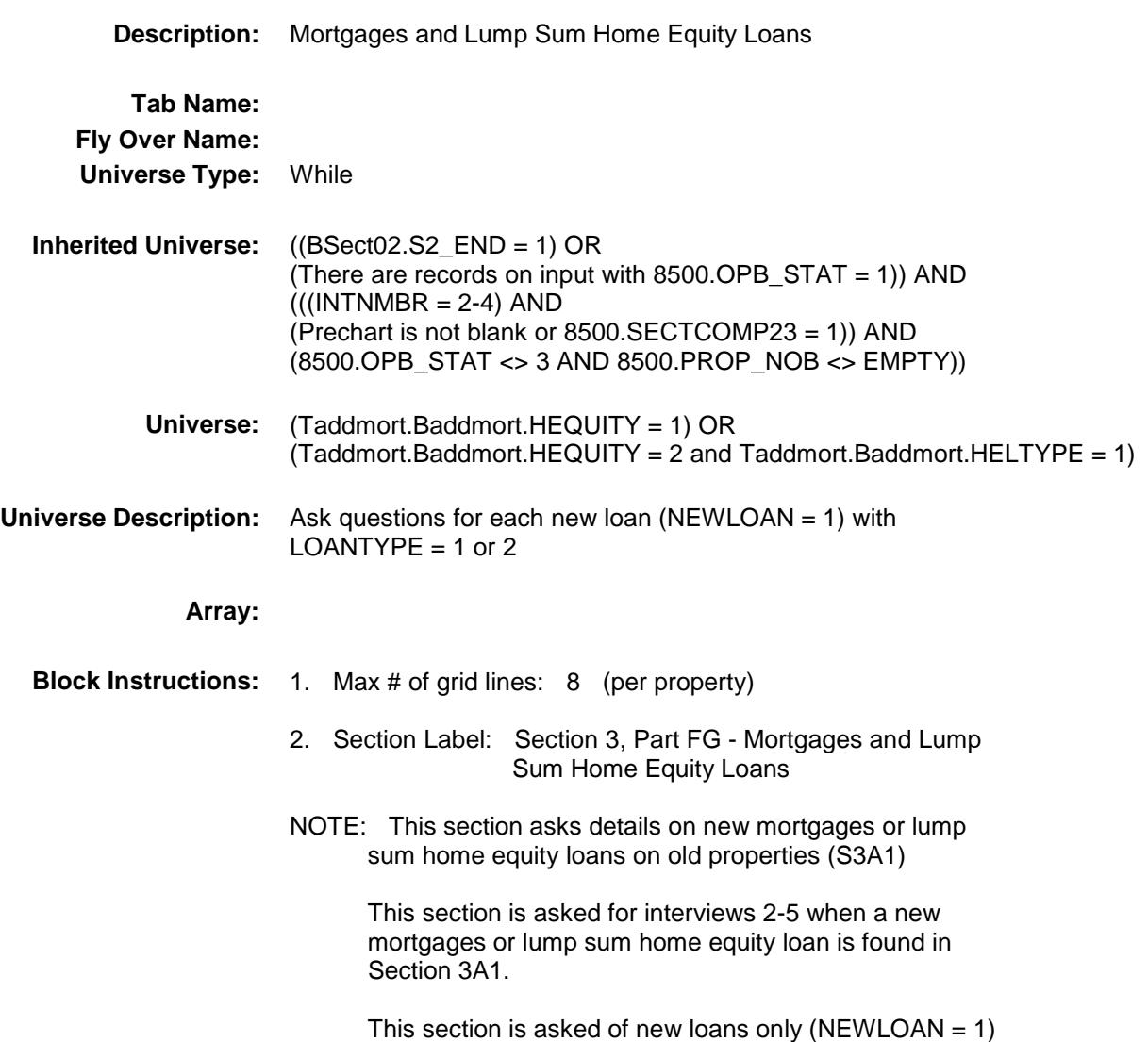

Survey: CEQ 2019 04 **Blaise Item-Level Specifications Report** Section: Section:<br>BSECT3.BSECT3A1.BCurrentProps.BSECT3F Spider Version 1.6.2 INCLUDE\_03F Field

# BSECT3.BSECT3A1.BCurrentProps.BSECT3F .INCLUDE\_03F **Description:** Include fields/checks from Block BSECT3.BSECT3BDEFGHI.BSect3E.BSect3F

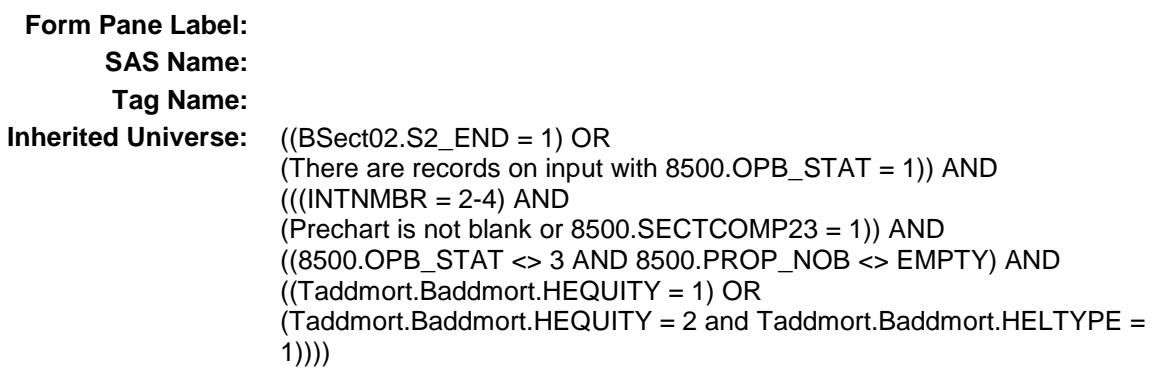

#### **Universe:**

#### **Universe Description:**

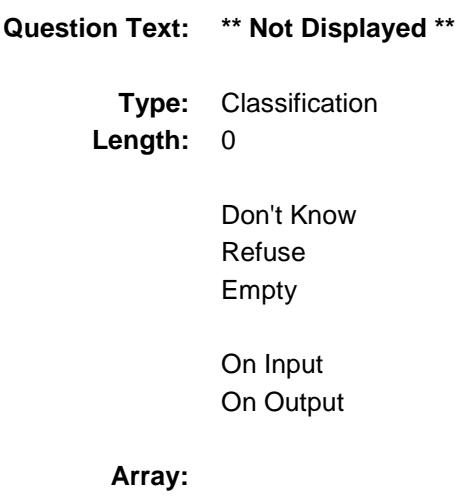

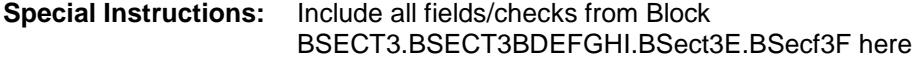

Survey: CEQ 2019 04 **Blaise Item-Level Specifications Report** Section: BSECT3.BSECT3A1.BCurrentProps Spider Version 1.6.2

### BSECT3HTable Block BSECT3.BSECT3A1.BCurrentProps.BSECT3 HTable

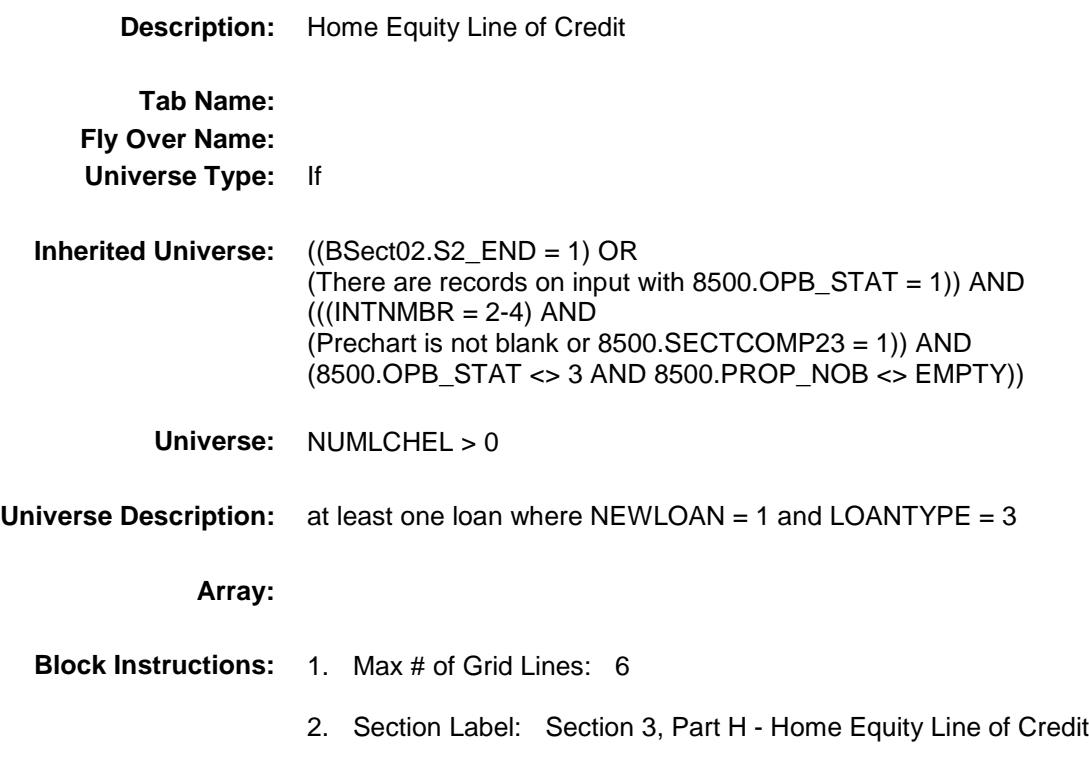

278

Survey: CEQ 2019 04 **Blaise Item-Level Specifications Report** Section: BSECT3.BSECT3A1.BCurrentProps.BSECT3HTabl e

BSECT3.BSECT3A1.BCurrentProps.BSECT3

Spider Version 1.6.2

BROWSECT3H Block

#### **Description:**

HTable.BROWSECT3H

**Tab Name: Fly Over Name: Universe Type:** While **Inherited Universe:** ((BSect02.S2\_END = 1) OR (There are records on input with 8500.OPB\_STAT = 1)) AND  $((\text{INTNMBR} = 2-4)$  AND

(Prechart is not blank or 8500.SECTCOMP23 = 1)) AND ((8500.OPB\_STAT <> 3 AND 8500.PROP\_NOB <> EMPTY) AND  $(NUMLCHEL > 0)))$ 

**Universe:** ROW <= NumLCHEL

**Universe Description:**

**Array:**

**Block Instructions:**

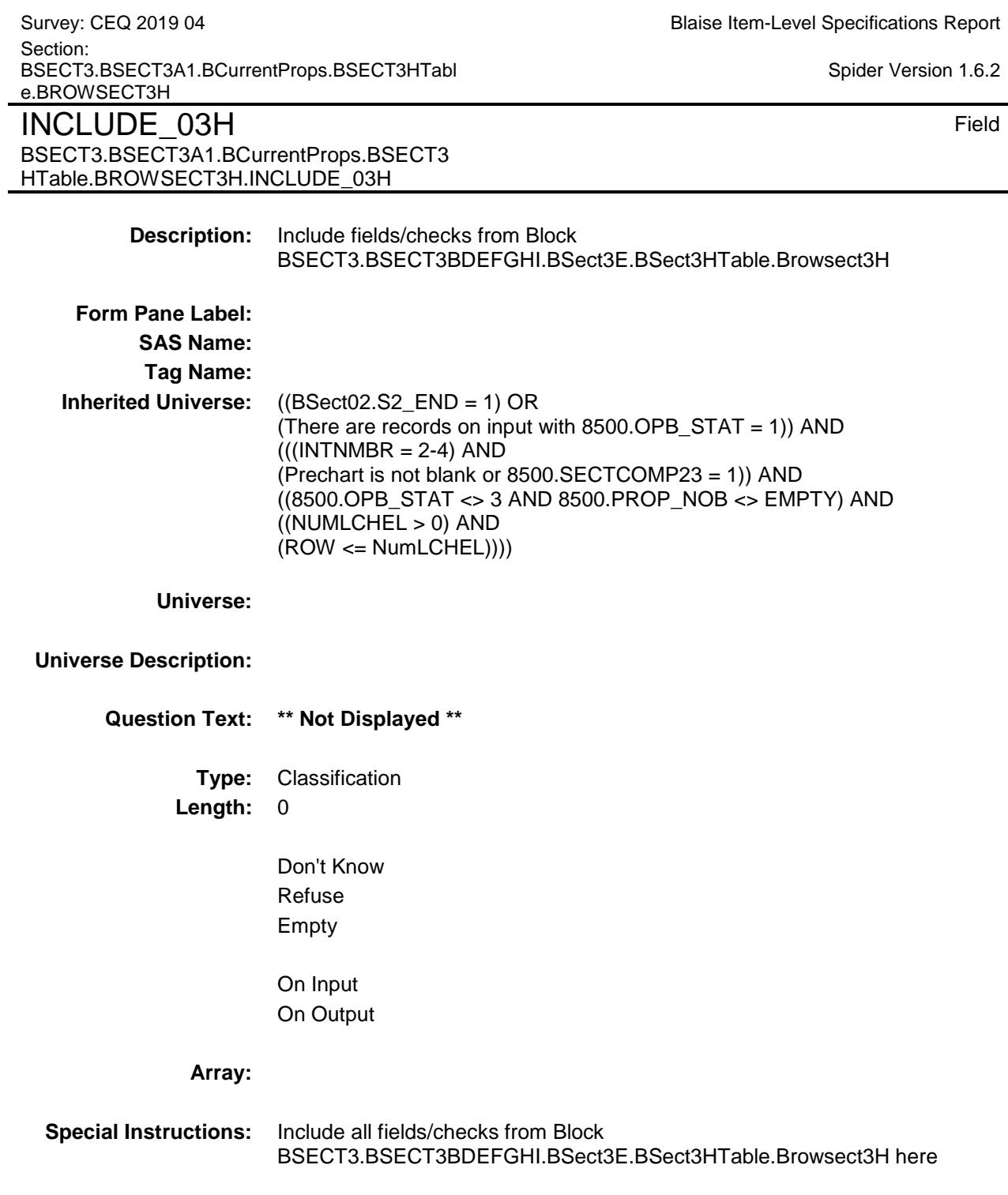

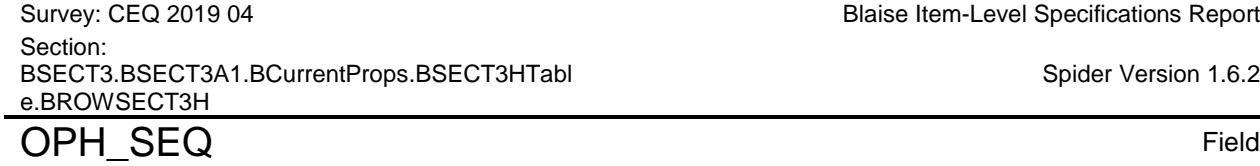

BSECT3.BSECT3A1.BCurrentProps.BSECT3

HTable.BROWSECT3H.OPH\_SEQ

Blaise Item-Level Specifications Report

Spider Version 1.6.2

**Description:** Sequential line number of loans within a property

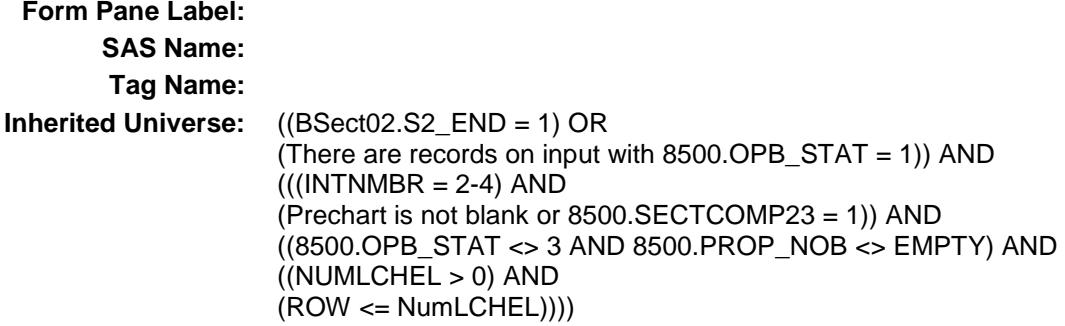

**Universe:**

# **Universe Description:**

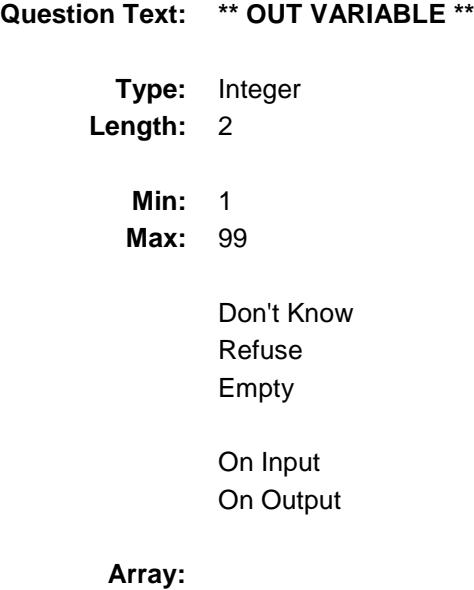

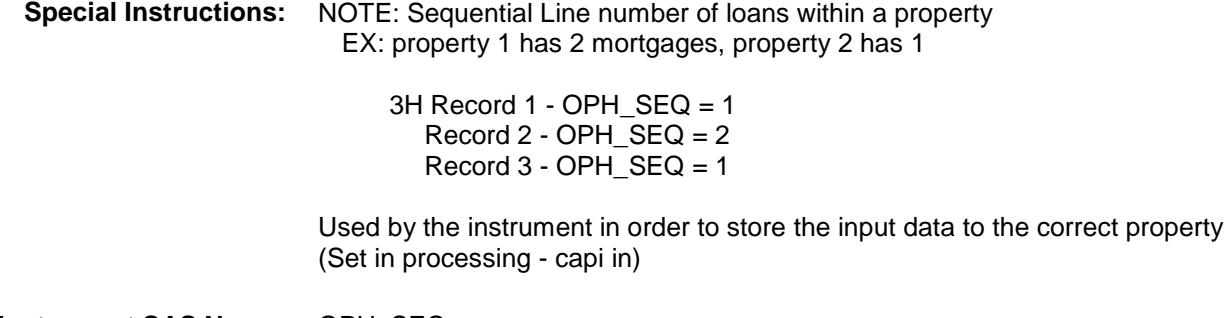

**Instrument SAS Name:** OPH\_SEQ **Destination Data Set:** EOPH

# BSect3I Block BSECT3.BSECT3A1.BCurrentProps.BSect3I

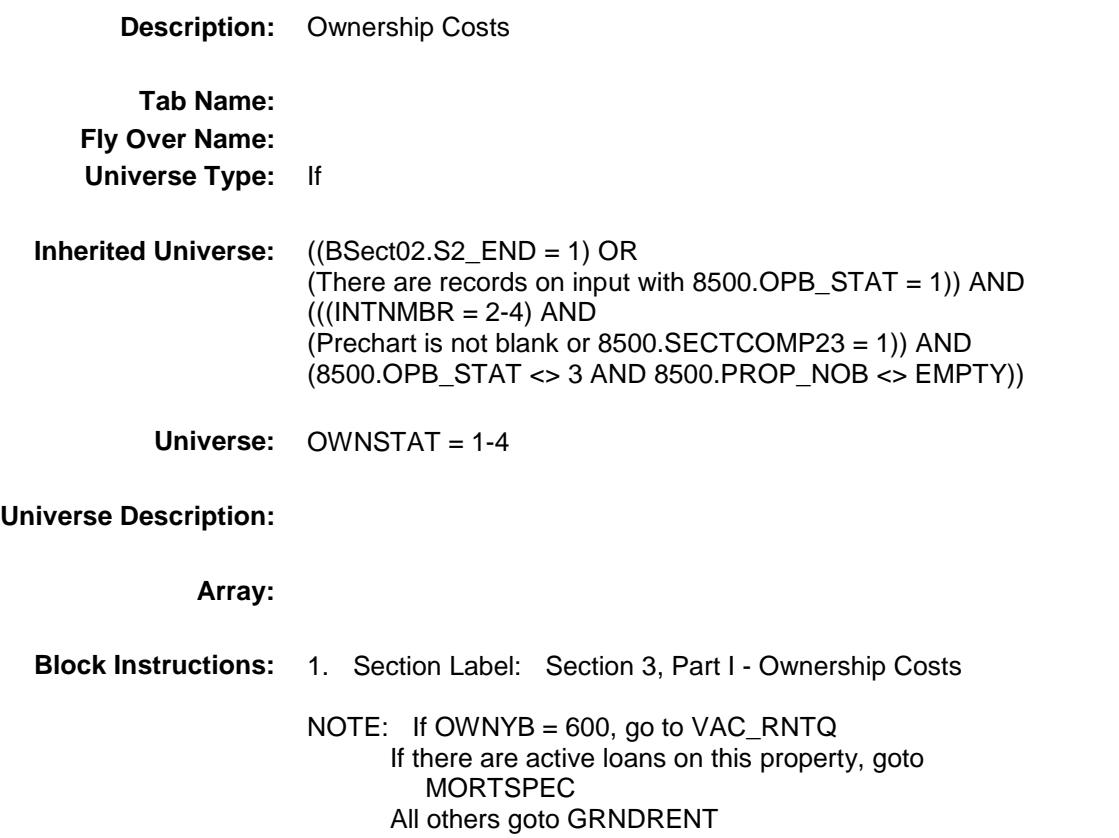

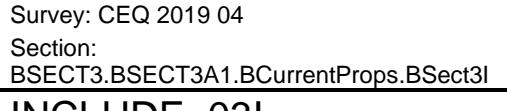

Blaise Item-Level Specifications Report

Spider Version 1.6.2

### INCLUDE\_03I Field BSECT3.BSECT3A1.BCurrentProps.BSect3I.I NCLUDE\_03I

**Description:** Include fields/checks from Block BSECT3.BSECT3BDEFGHI.BSect3I

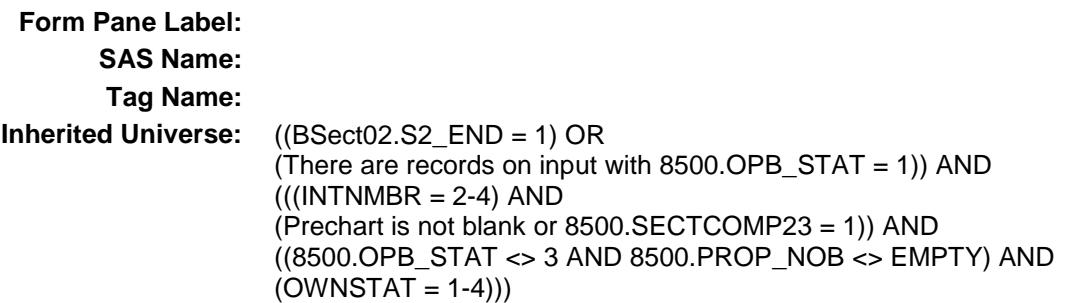

**Universe:**

### **Universe Description:**

**Question Text: \*\* Not Displayed \*\***

**Type:** Classification **Length:** 0

> Don't Know Refuse Empty

On Input On Output

#### **Array:**

**Special Instructions:** Include all fields/checks from Block BSECT3.BSECT3BDEFGHI.BSect3I here

Survey: CEQ 2019 04 **Blaise Item-Level Specifications Report** Section: BSECT3.BSECT3A1.BCurrentProps Spider Version 1.6.2

### S3CurrentProps\_END Field BSECT3.BSECT3A1.BCurrentProps.S3Curren tProps\_END

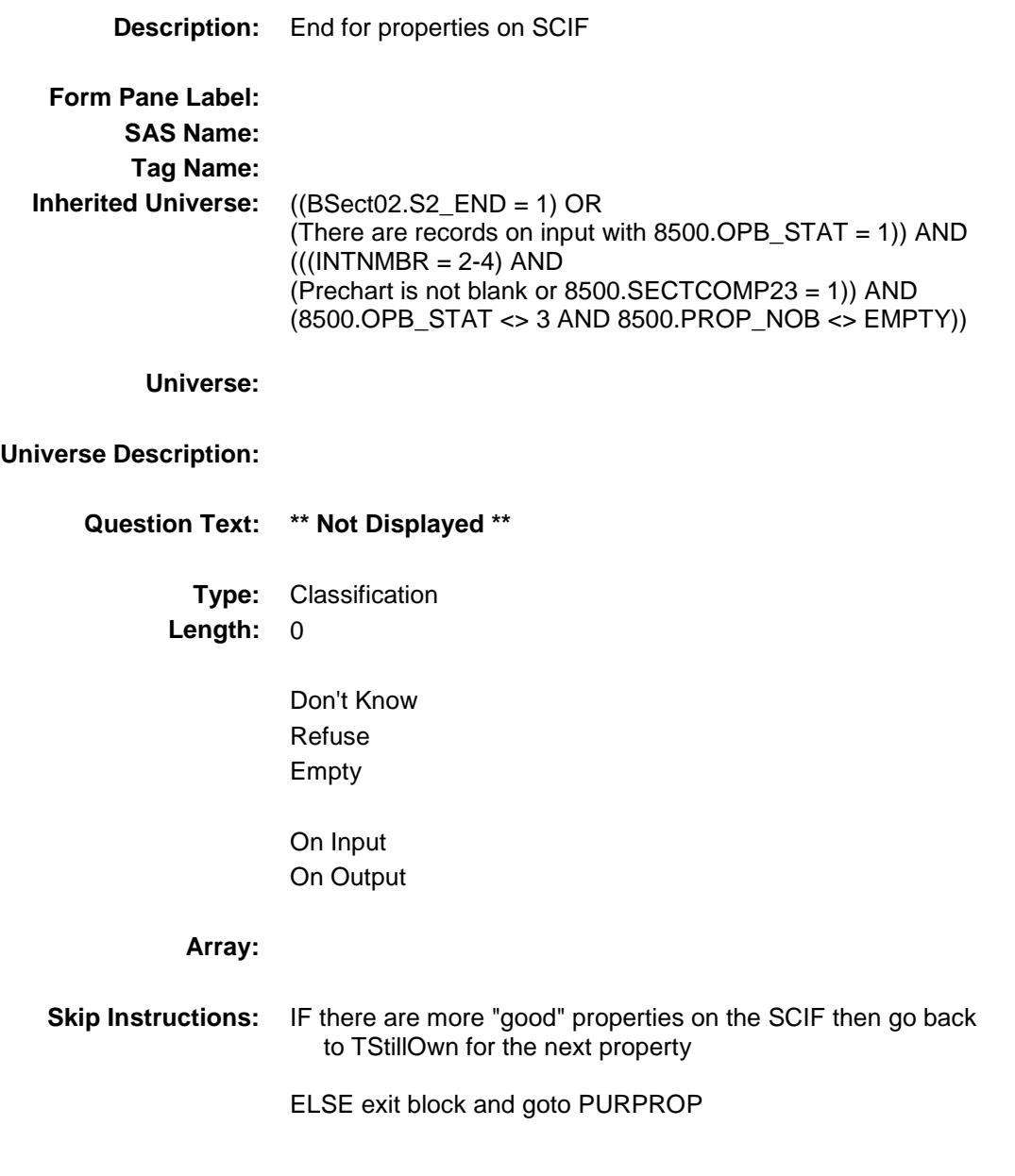

# PURPROP Field BSECT3.BSECT3A1.PURPROP

# **Description:**

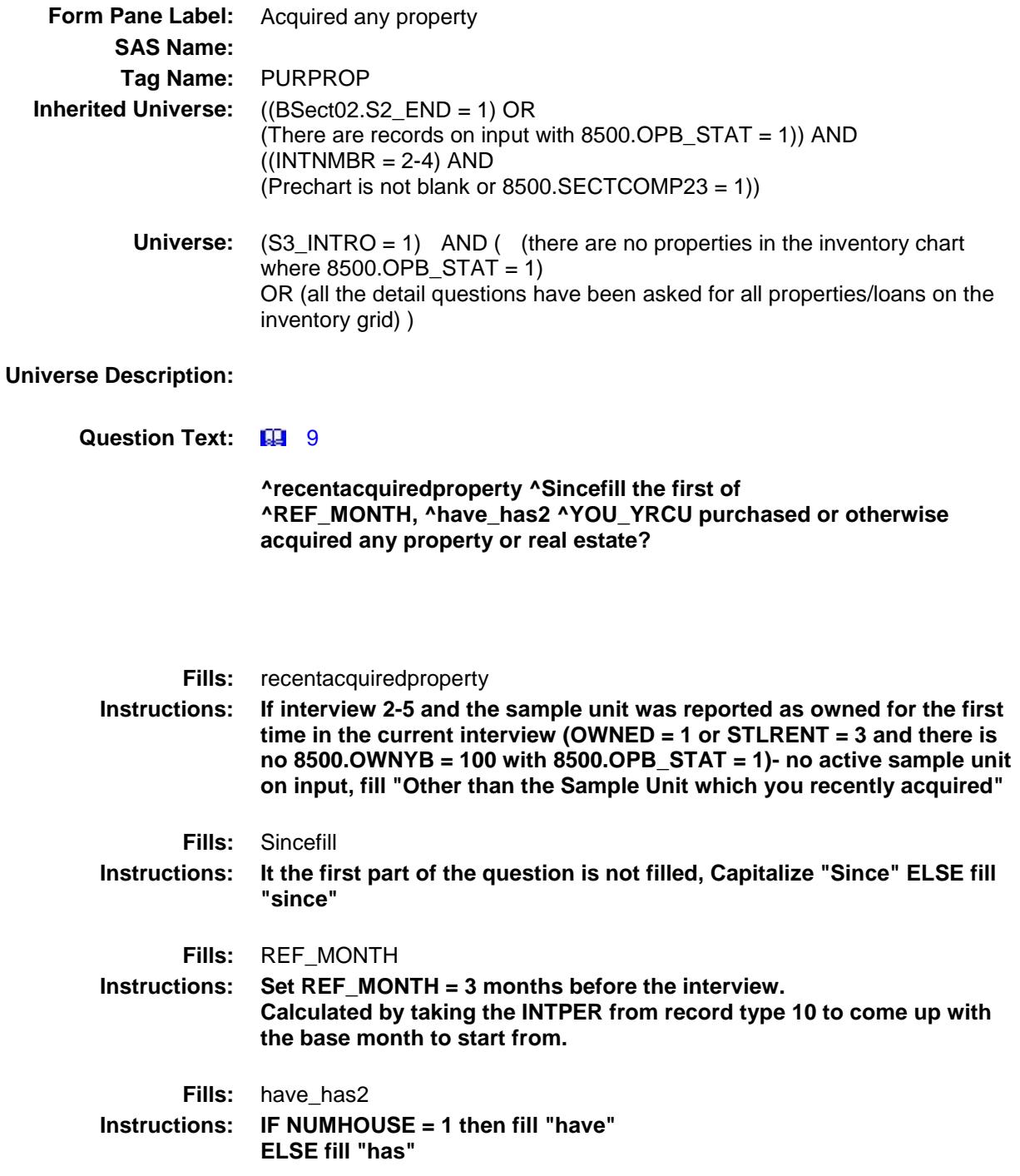

# **Fills:** YOU\_YRCU **Instructions: IF NUMHOUSE = 1 then fill "you" ELSE fill "your household." Type:** Enumerated **Length:** 1

**Answer List:** TYesNo

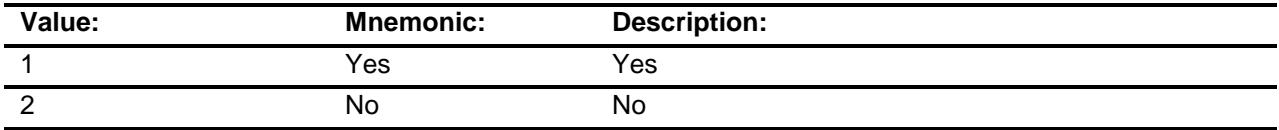

- X Don't Know
- X Refuse Empty
	- On Input On Output

# **Array:**

**Skip Instructions:** 1: Goto PCODE 2,DK,RF: Goto 3A1\_END **Instrument SAS Name:** PURPROP

# **PCODE** Field BSECT3.BSECT3A1.PCODE

### **Description:**

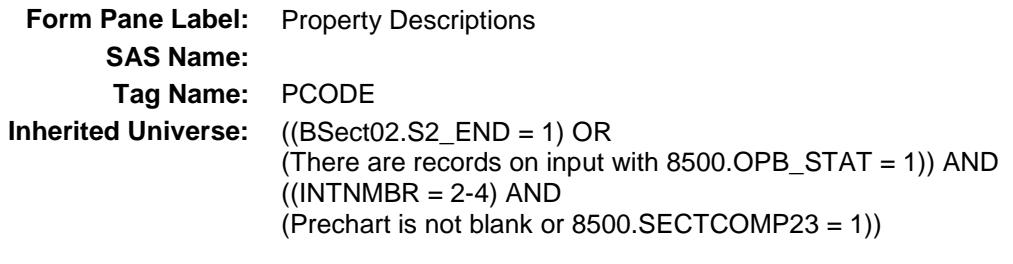

**Universe:** PURPROP = 1

### **Universe Description:**

**Question Text: 44 9** 

#### **What kind of property(ies) is this new property or real estate?**

Enter all that apply, separate with commas

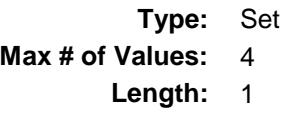

**Answer List:** TPcode

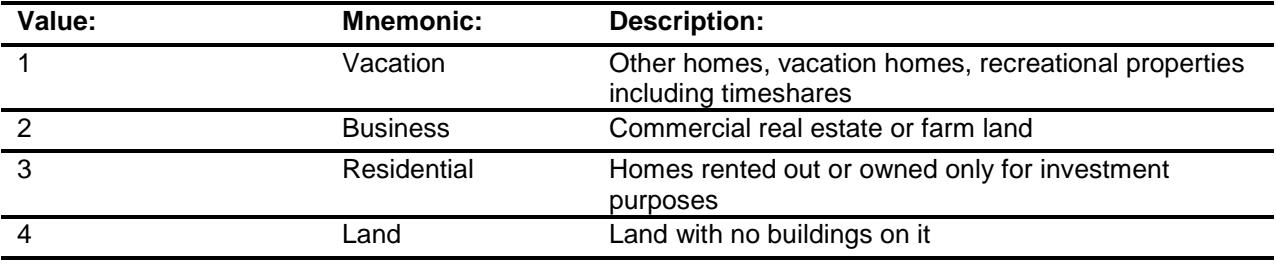

Don't Know Refuse Empty

On Input On Output

# **Array:**

**Skip Instructions:** if 1 selected then goto NPROP2 if 2 selected then goto CK\_PCODE if 3 selected then goto NPROP6 if 4 selected then goto NPROP4

**Instrument SAS Name:** PCODE

# CK\_PCODE Check BSECT3.BSECT3A1.CK\_PCODE

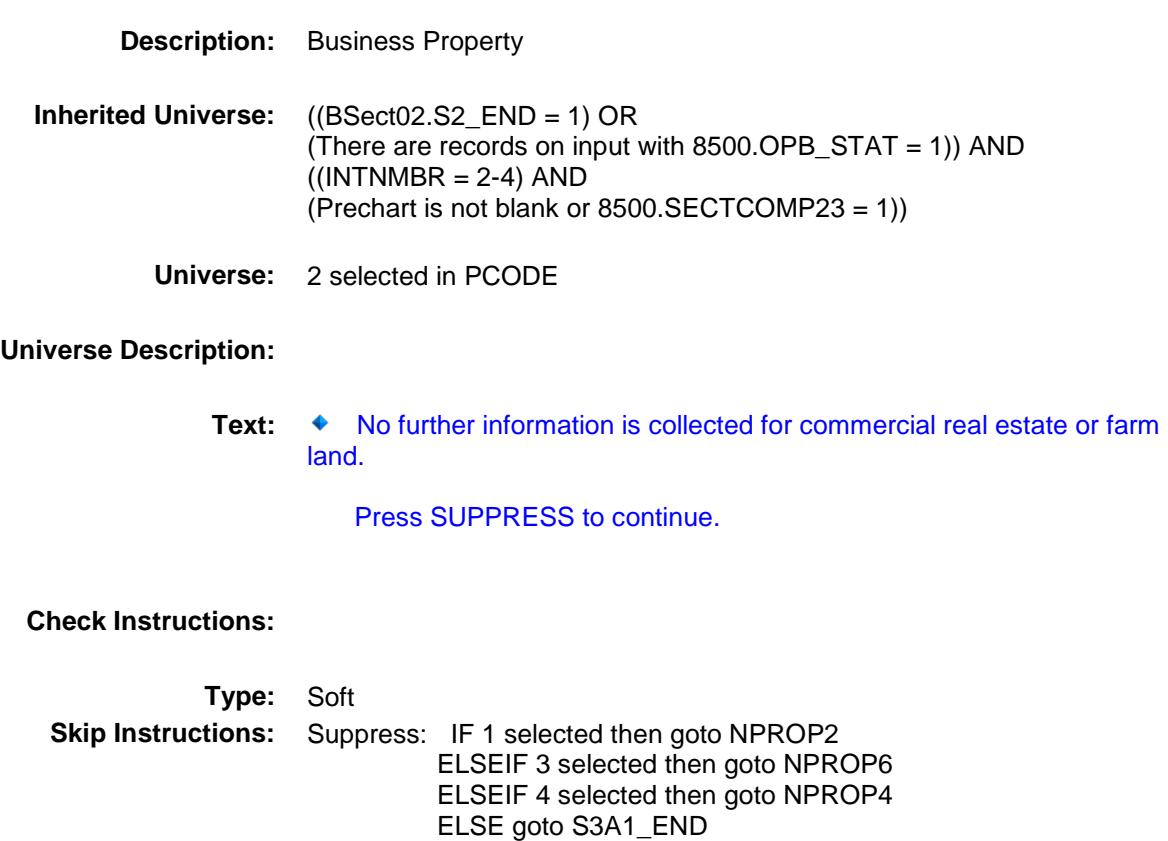

All others, go back to PCODE

# NPROP2 Field BSECT3.BSECT3A1.NPROP2

### **Description:**

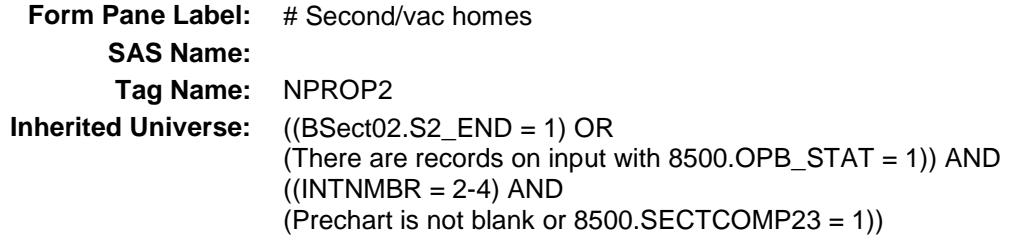

**Universe:** 1 selected in PCODE

clubs.

**Universe Description:**

### **Question Text: How many other homes, vacation homes or recreational properties, including timeshares?**

Exclude right-to-use timeshares, vacation clubs, or destination

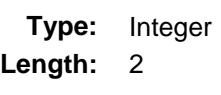

**Min:** 1 **Max:** 20

> Don't Know Refuse Empty

On Input On Output

#### **Array:**

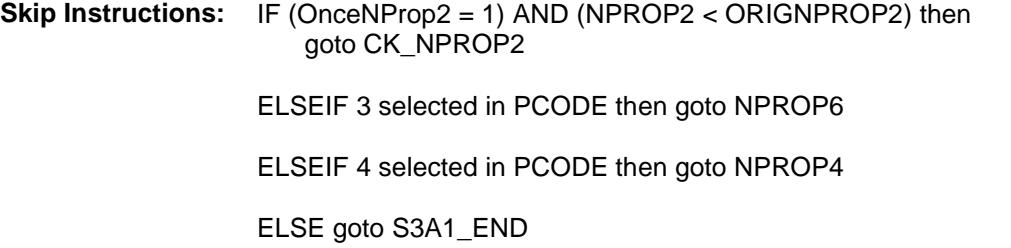

**Instrument SAS Name:** NPROP2

Survey: CEQ 2019 04 **Blaise Item-Level Specifications Report** Section: BSECT3.BSECT3A1 Spider Version 1.6.2

# CK\_NPROP2 Check BSECT3.BSECT3A1.CK\_NPROP2

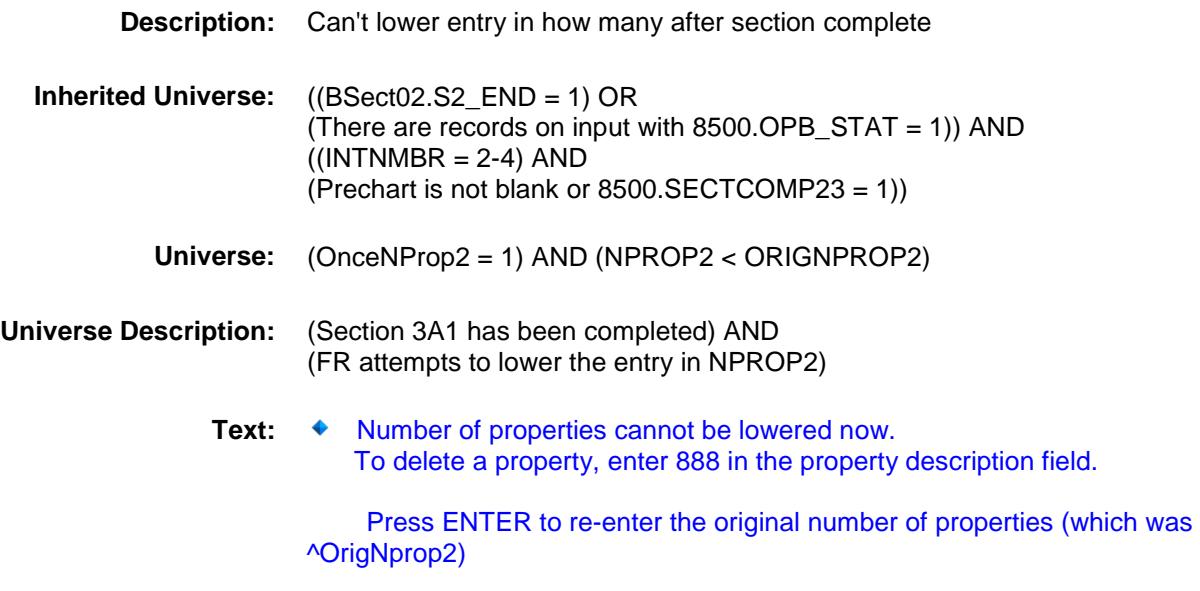

**Check Instructions:**

**Type:** Hard **Skip Instructions:** Go back to NPROP2 **Fills:** OrigNprop2 **Instructions: Fill entry in OrigNprop2**
### NPROP6 Field BSECT3.BSECT3A1.NPROP6

#### **Description:**

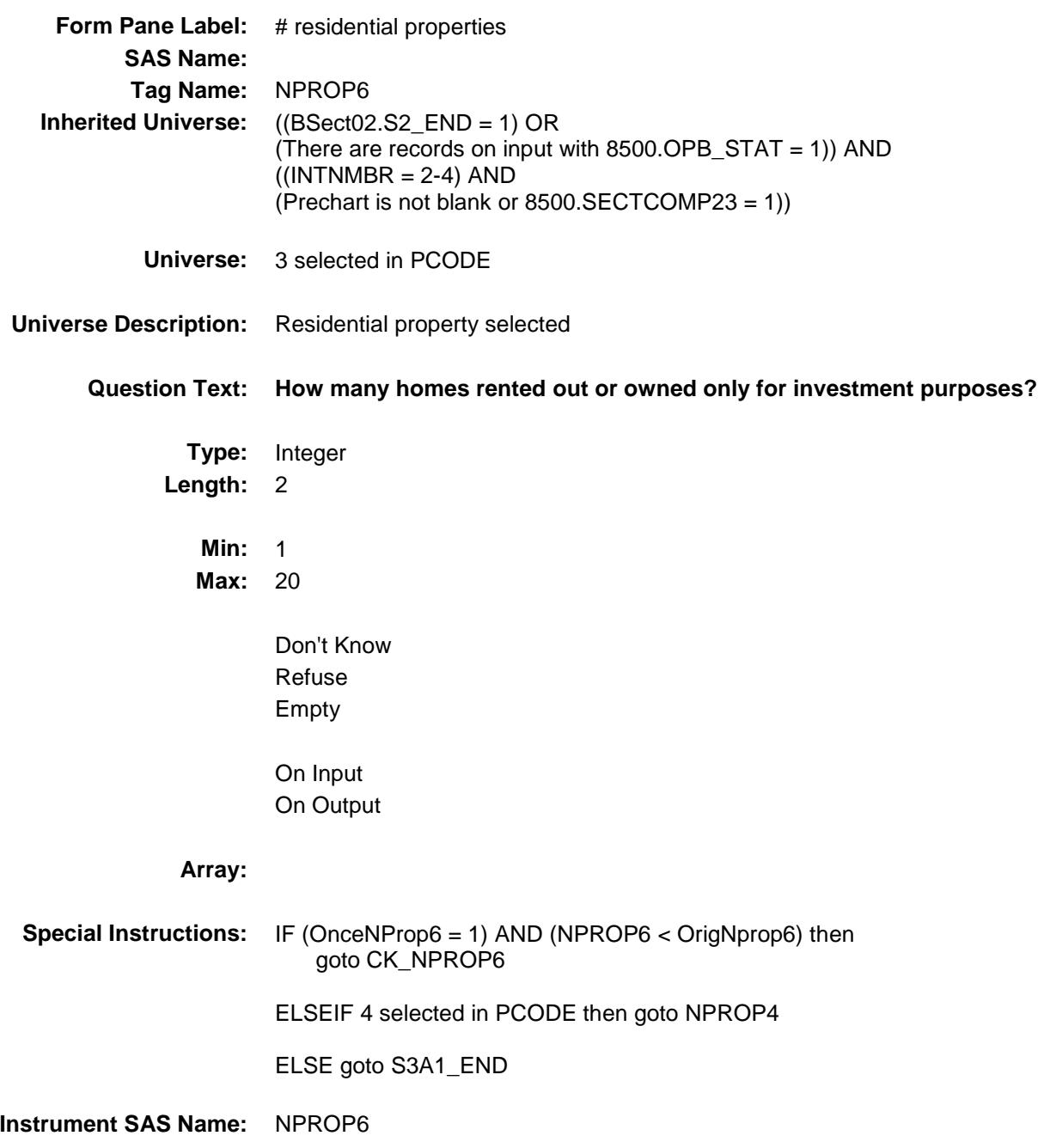

# CK\_NPROP6 Check BSECT3.BSECT3A1.CK\_NPROP6

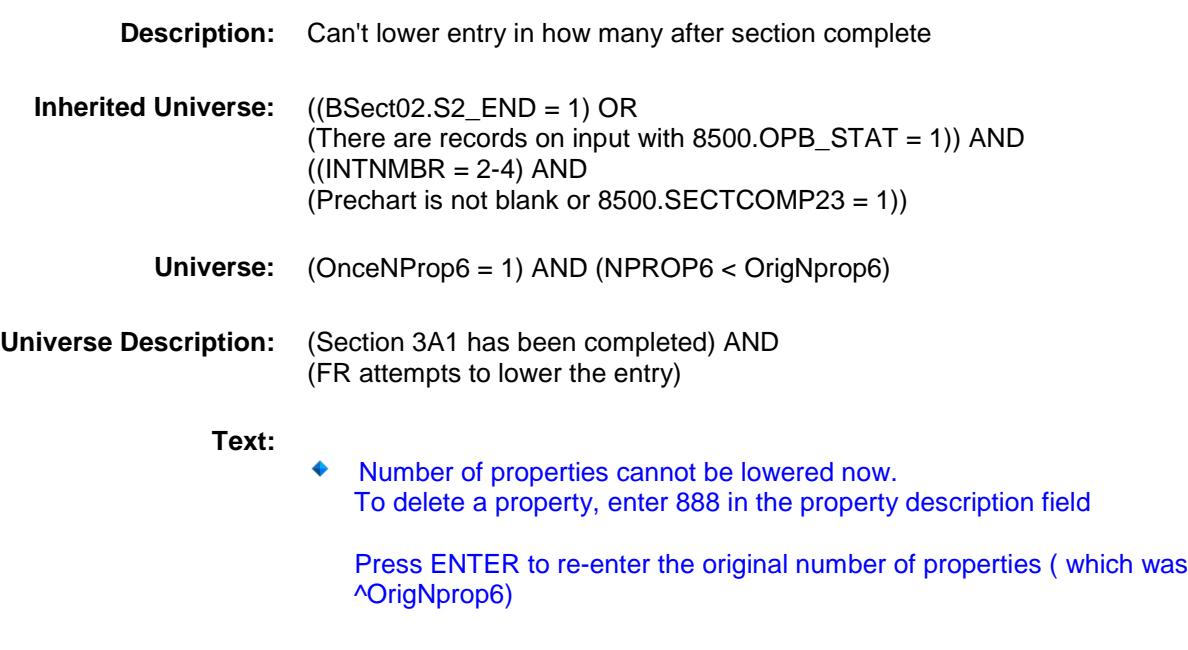

#### **Check Instructions:**

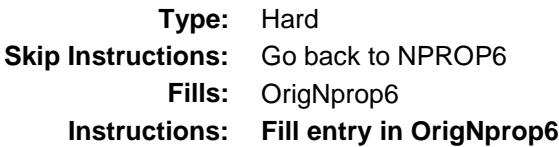

### NPROP4 Field BSECT3.BSECT3A1.NPROP4

#### **Description:**

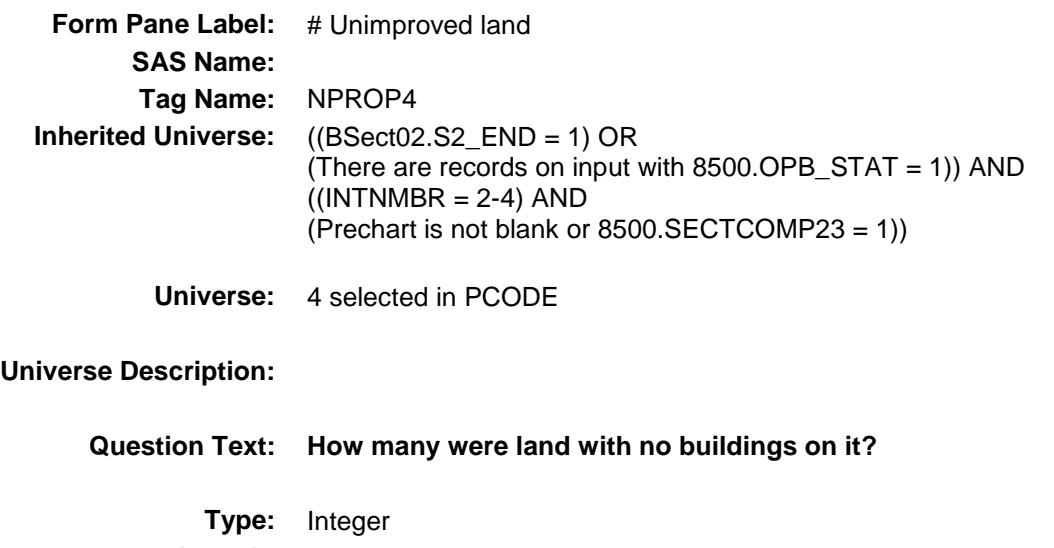

**Length:** 2

**Min:** 1 **Max:** 20

> Don't Know Refuse Empty

On Input On Output

#### **Array:**

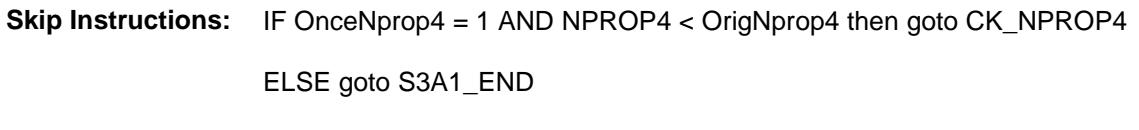

**Instrument SAS Name:** NPROP4

# CK NPROP4 Check BSECT3.BSECT3A1.CK\_NPROP4

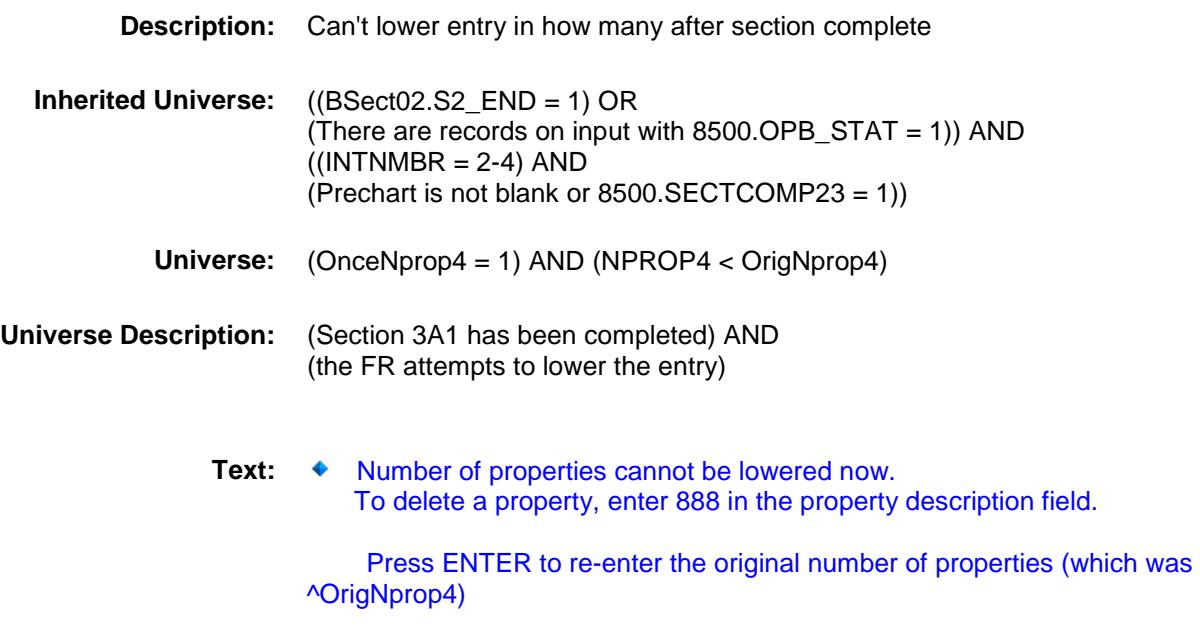

**Check Instructions:**

**Type:** Hard **Skip Instructions:** Go back to NPROP4 **Fills:** OrigNprop4 **Instructions: Fill entry in OrigNprop4** 

# S3A1\_END Field BSECT3.BSECT3A1.S3A1\_END

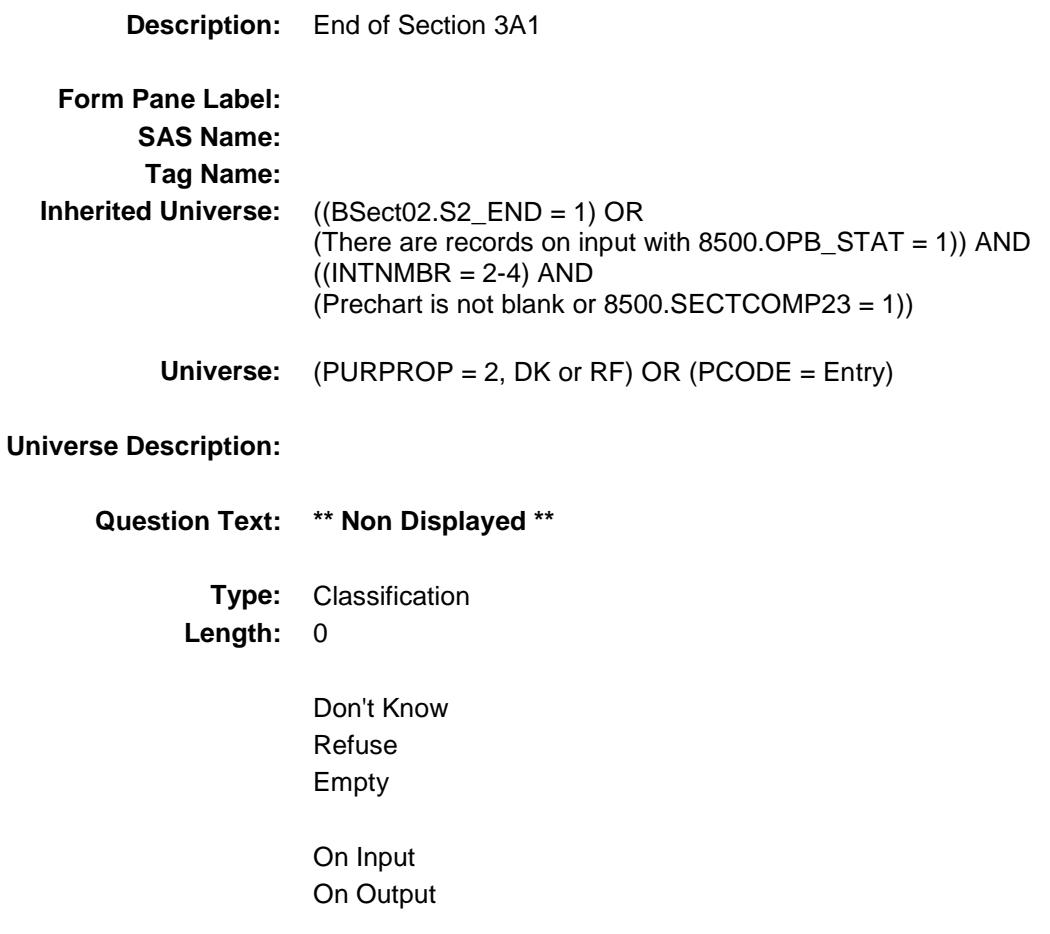

- **Store Instructions:** 1. Set original property # IF OnceNprop2 = EMPTY then Set OrigNprop2 = Nprop2 Set OnceNprop2 = 1
	- IF OnceNprop6 = EMPTY then Set OrigNprop6 = Nprop6 Set OnceNprop6 = 1
	- IF OnceNprop4 = EMPTY then Set OrigNprop4 = Nprop4 Set OnceNprop4 = 1
	- 2. Set Section Complete flag If INTNMBR =  $2-5$  And NEWCU ne 1 and there were previously reported properties then: If all appropriate properties on the inventory grid
		- have been updated AND PURPROP is on the path, AND there are no more new properties (Or NO new properties) then set the section complete flag
		- If INTNMBR = 2-5 And NEWCU ne 1 and there were NO previously reported properties then: If there are no more new properties (Or No new properties) then set the section complete flag
	- 3. Set S3A1\_END = 1

**Array:**

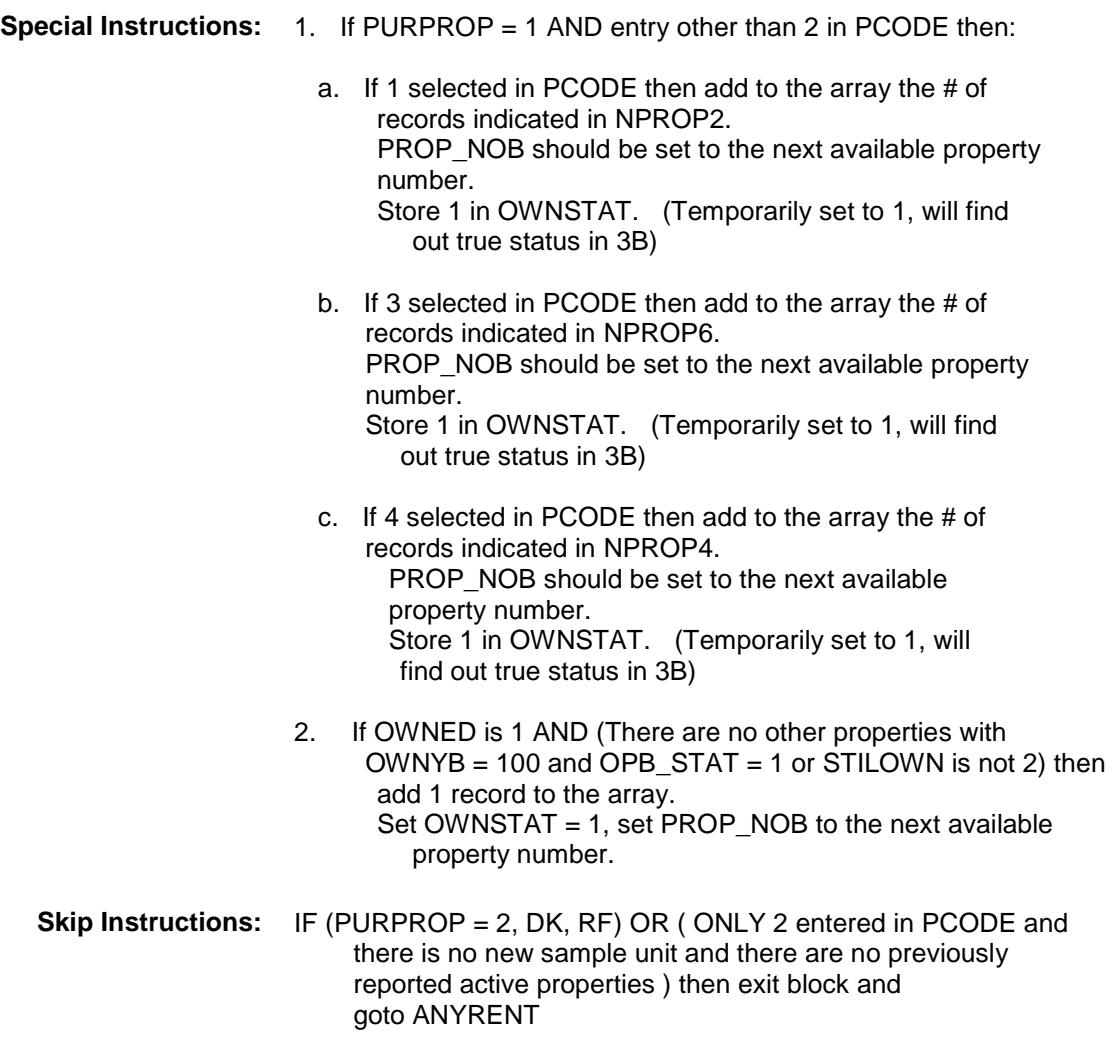

ELSE goto Section 3B (BSect3BDEFGHI)

### BSect3A2 Block BSECT3.BSect3A2

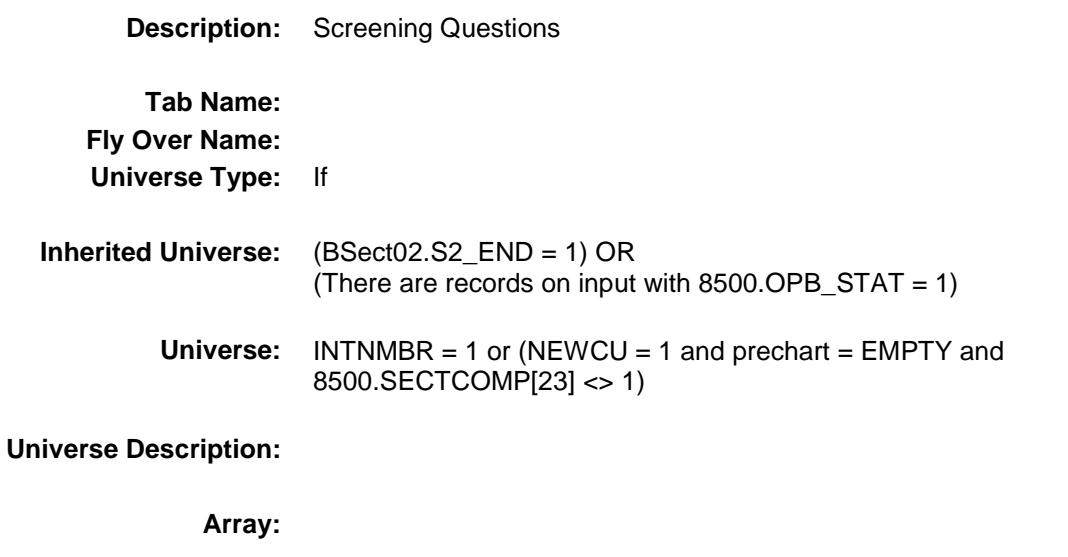

- **Block Instructions:** 1. Max number of properties is 12
	- 2. Section Label: Section 3, Part A2 Screening Questions

#### OTHERHOM Field BSECT3.BSect3A2.OTHERHOM

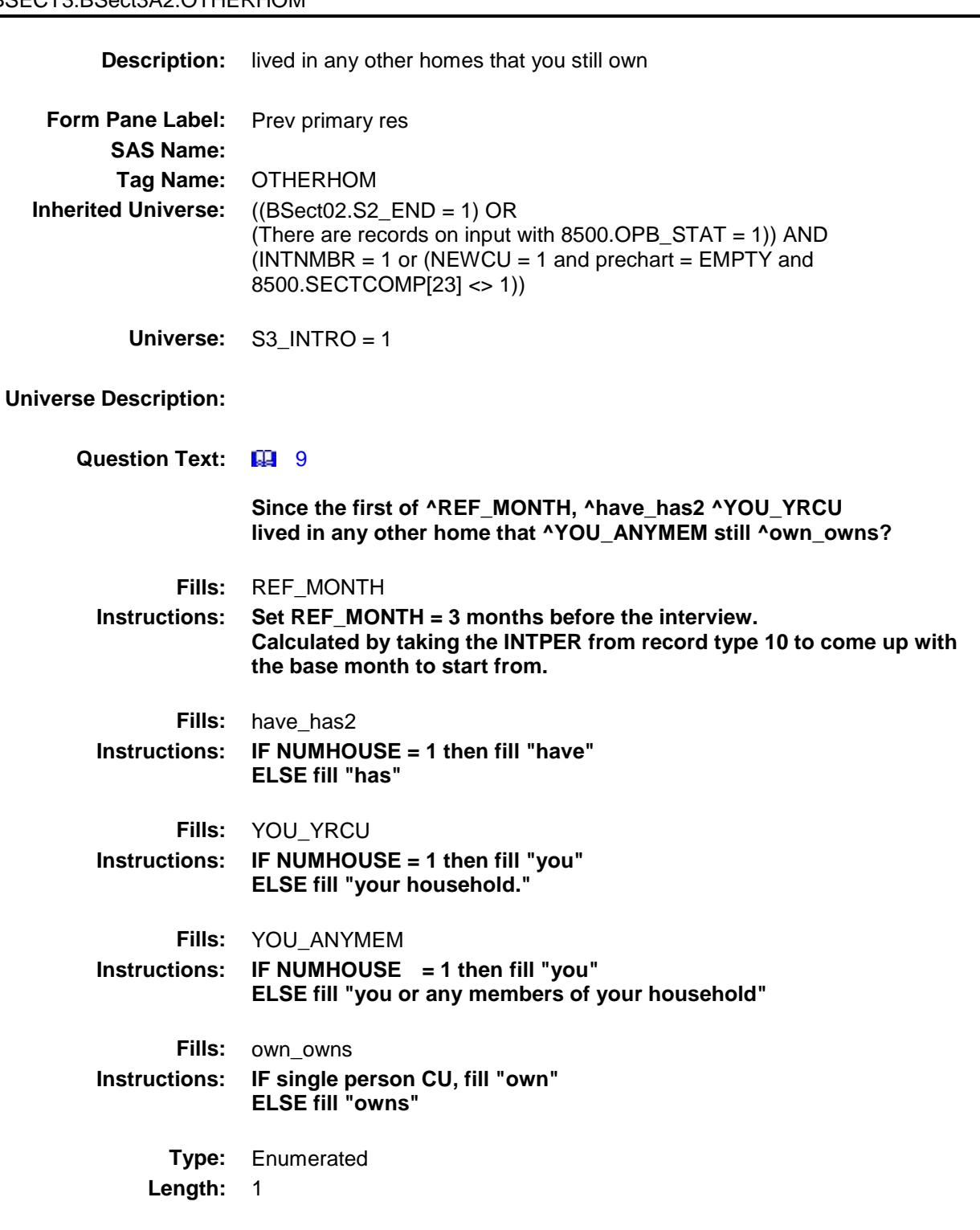

#### **Answer List:** TYesNo

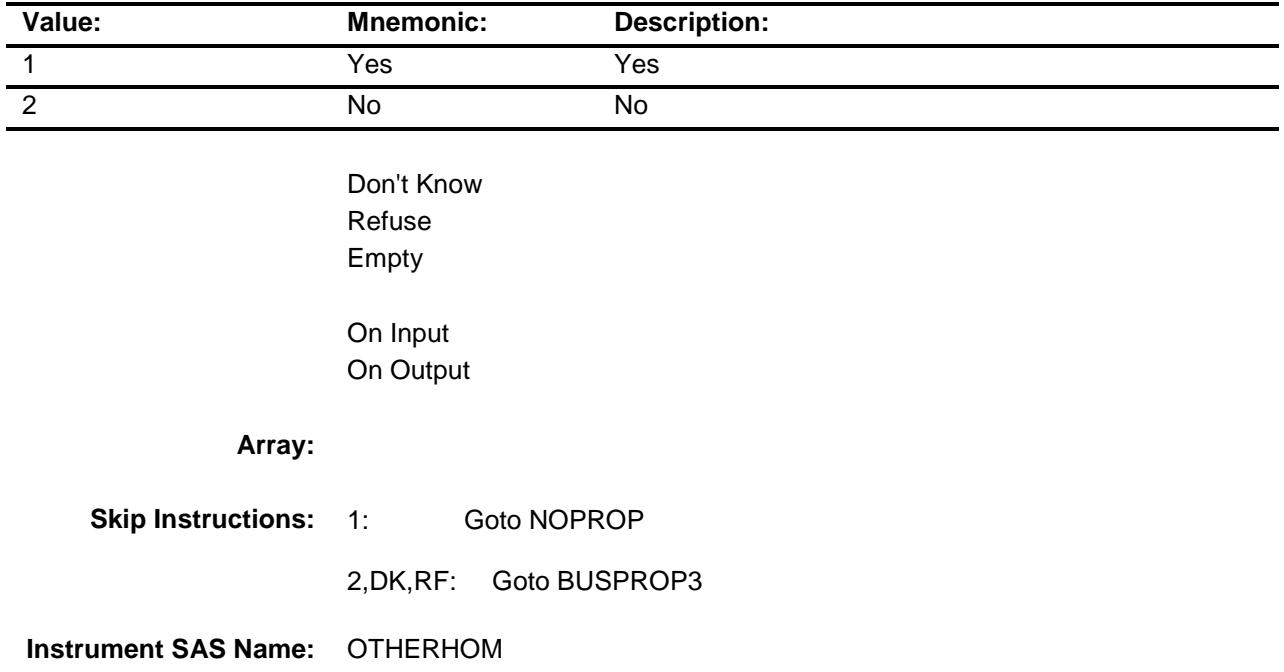

### NOPROP Field BSECT3.BSect3A2.NOPROP

#### **Description:**

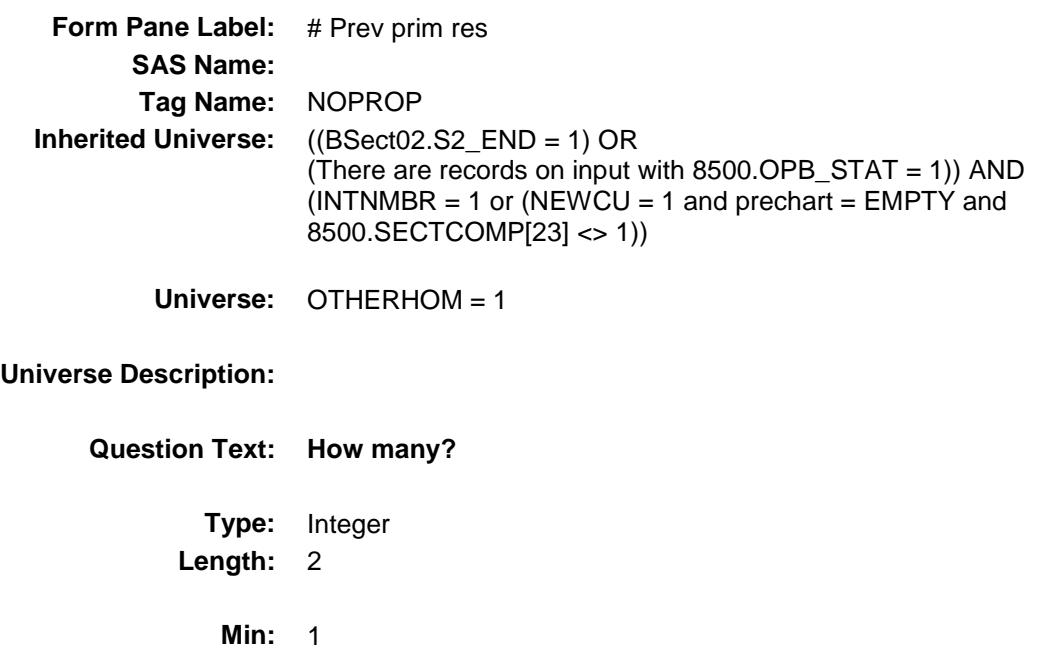

#### **Max:** 20

- X Don't Know
- X Refuse Empty

On Input On Output

#### **Array:**

**Skip Instructions:** IF (Section 3A2 has been completed) AND (the FR attempts to lower the entry) then goto CK\_NOPROP

> ELSEIF ENTRY gt 5 then goto ERR1\_NOPROP ELSE goto BUSPROP3

**Instrument SAS Name:** NOPROP

### ERR1\_NOPROP Check BSECT3.BSect3A2.ERR1\_NOPROP

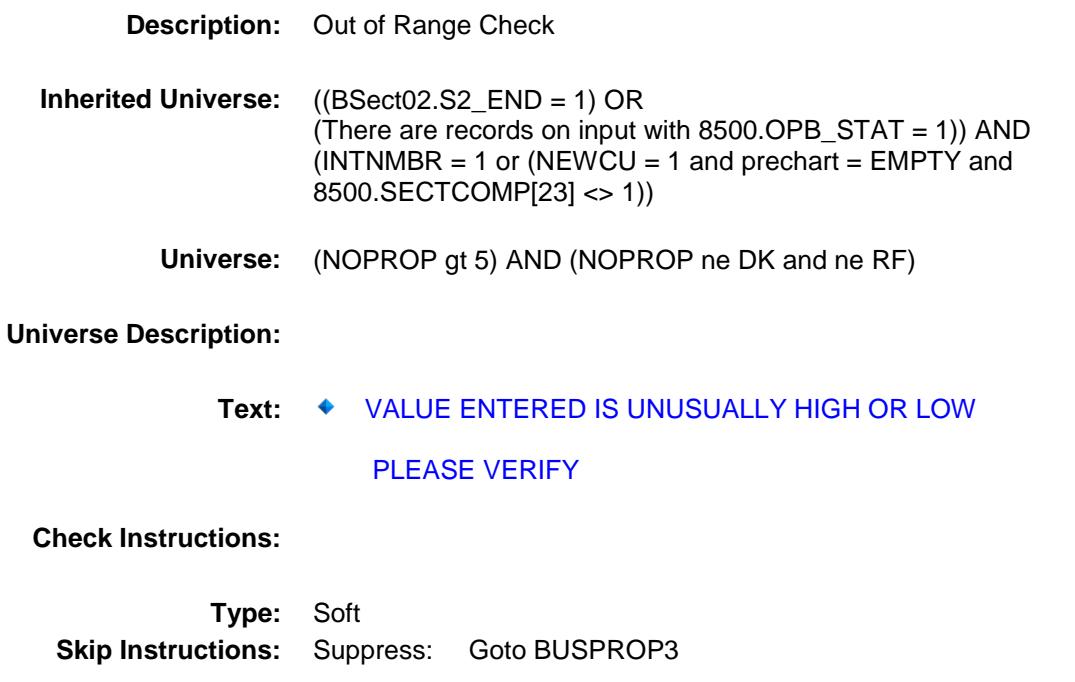

All others go back to NOPROP

## CK NOPROP Check BSECT3.BSect3A2.CK\_NOPROP

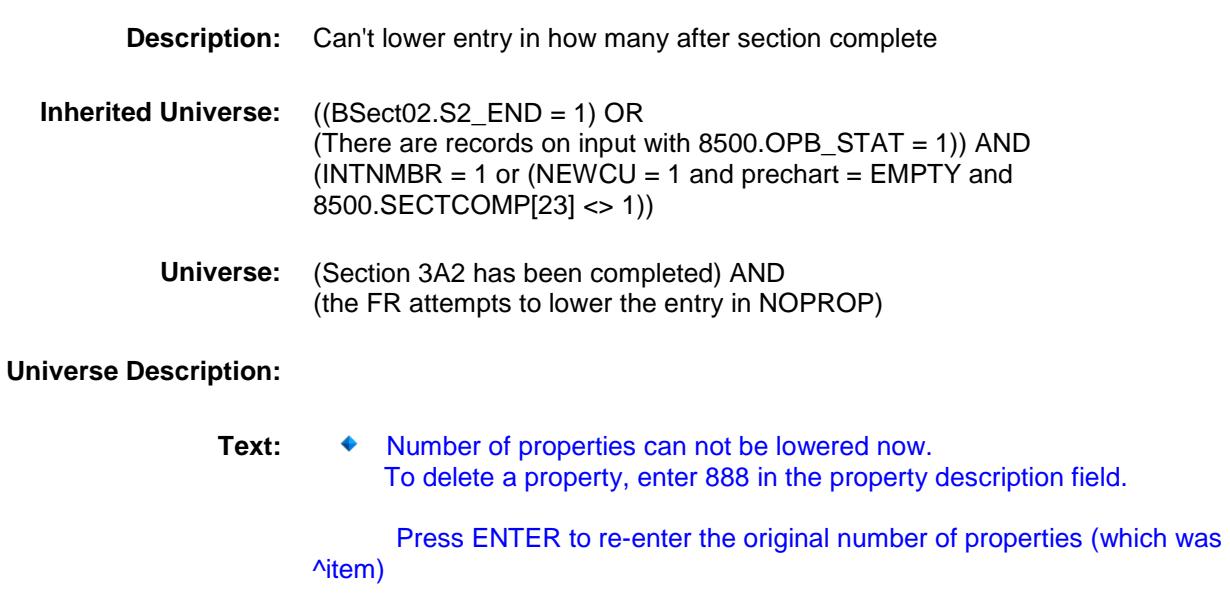

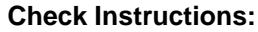

**Type:** Hard **Skip Instructions:** Go back to NOPROP **Fills:** ITEM **Instructions: Fill number of mortgages originally entered (NUMPRPTY, NOPROP, SEC\_NUM, BUILDNUM, HWMANY1, HWMANY2, HWMANY3, HWMANY4, HWMANY5) as appropriate**

### BUSPROP3 Field BSECT3.BSect3A2.BUSPROP3

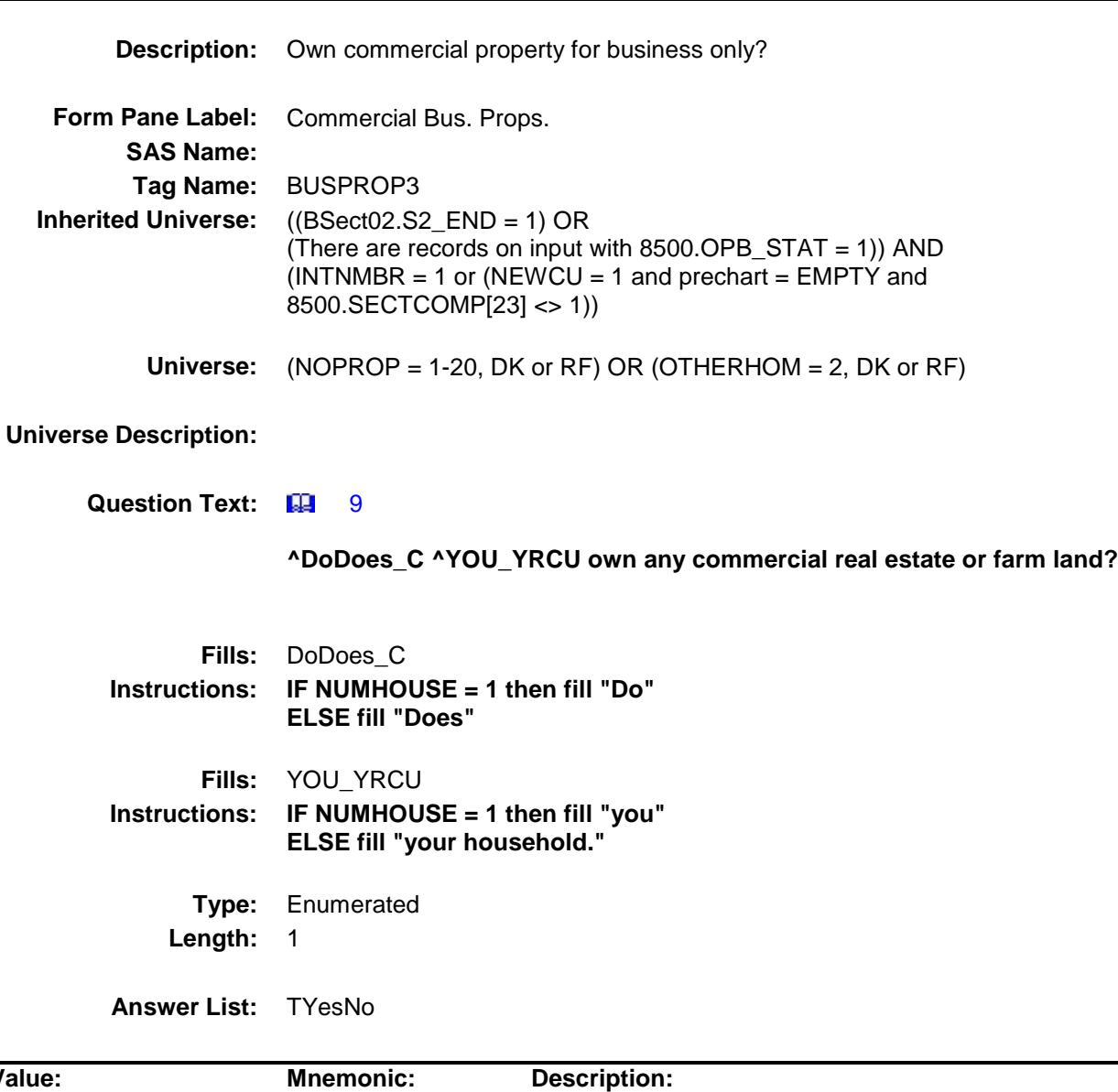

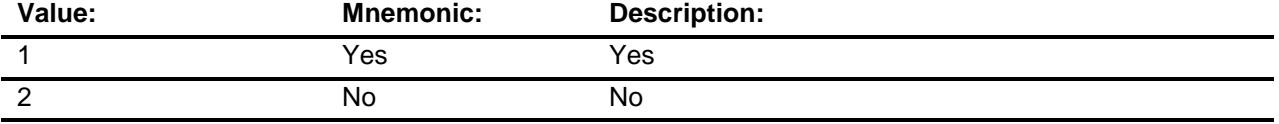

X Don't Know

X Refuse Empty

On Input

On Output

**Array:**

**Skip Instructions:** Goto RESBUSPR

**Instrument SAS Name:** BUSPROP3

### RESBUSPR Field BSECT3.BSect3A2.RESBUSPR

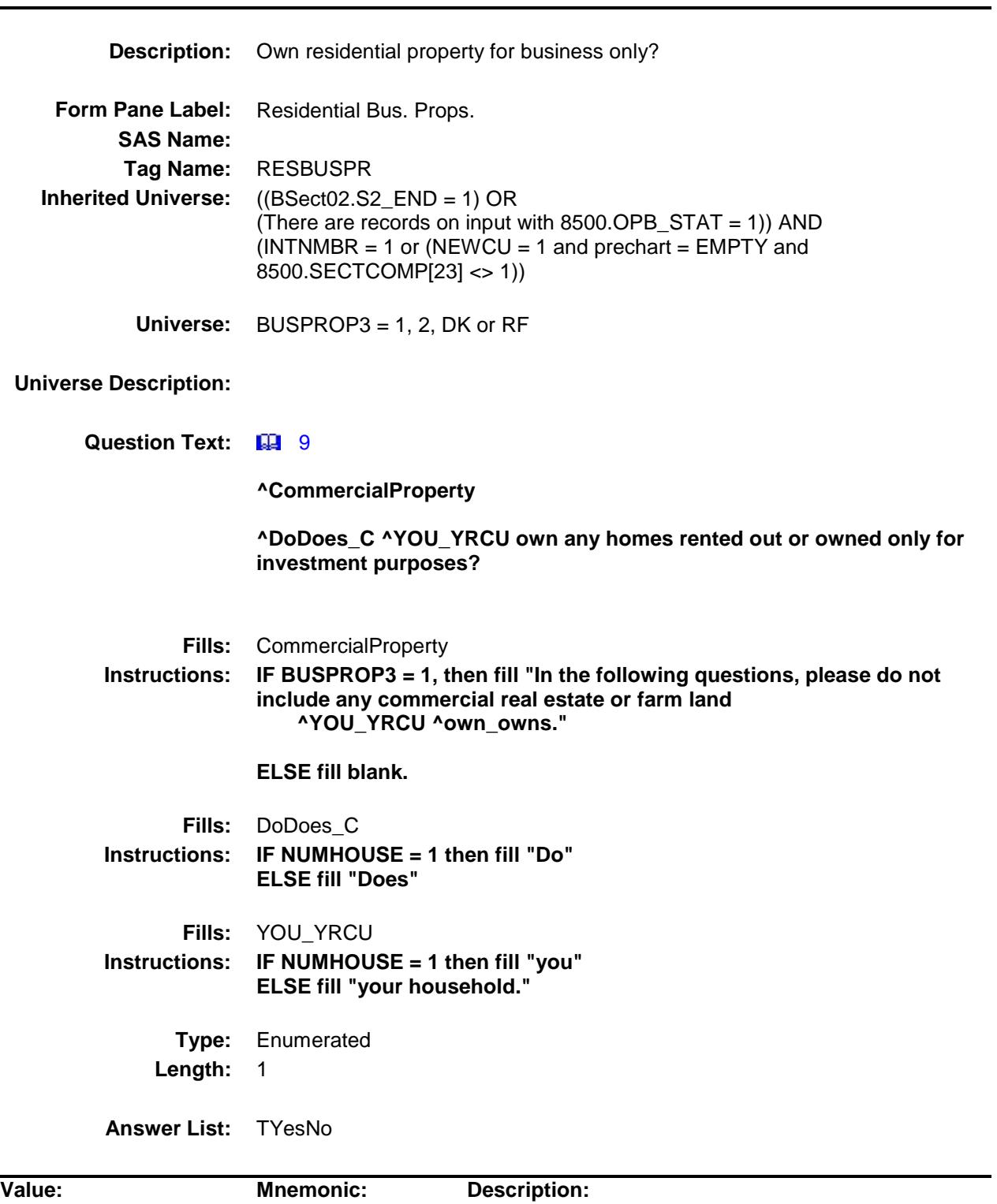

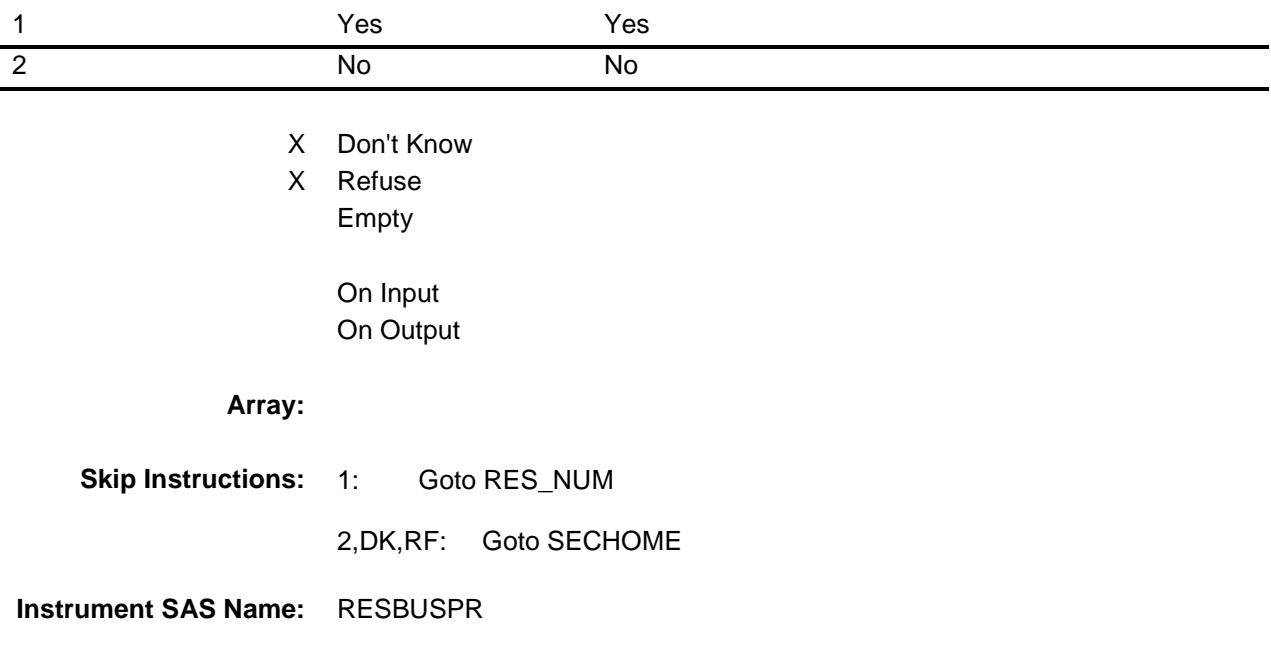

### RES\_NUM Field BSECT3.BSect3A2.RES\_NUM

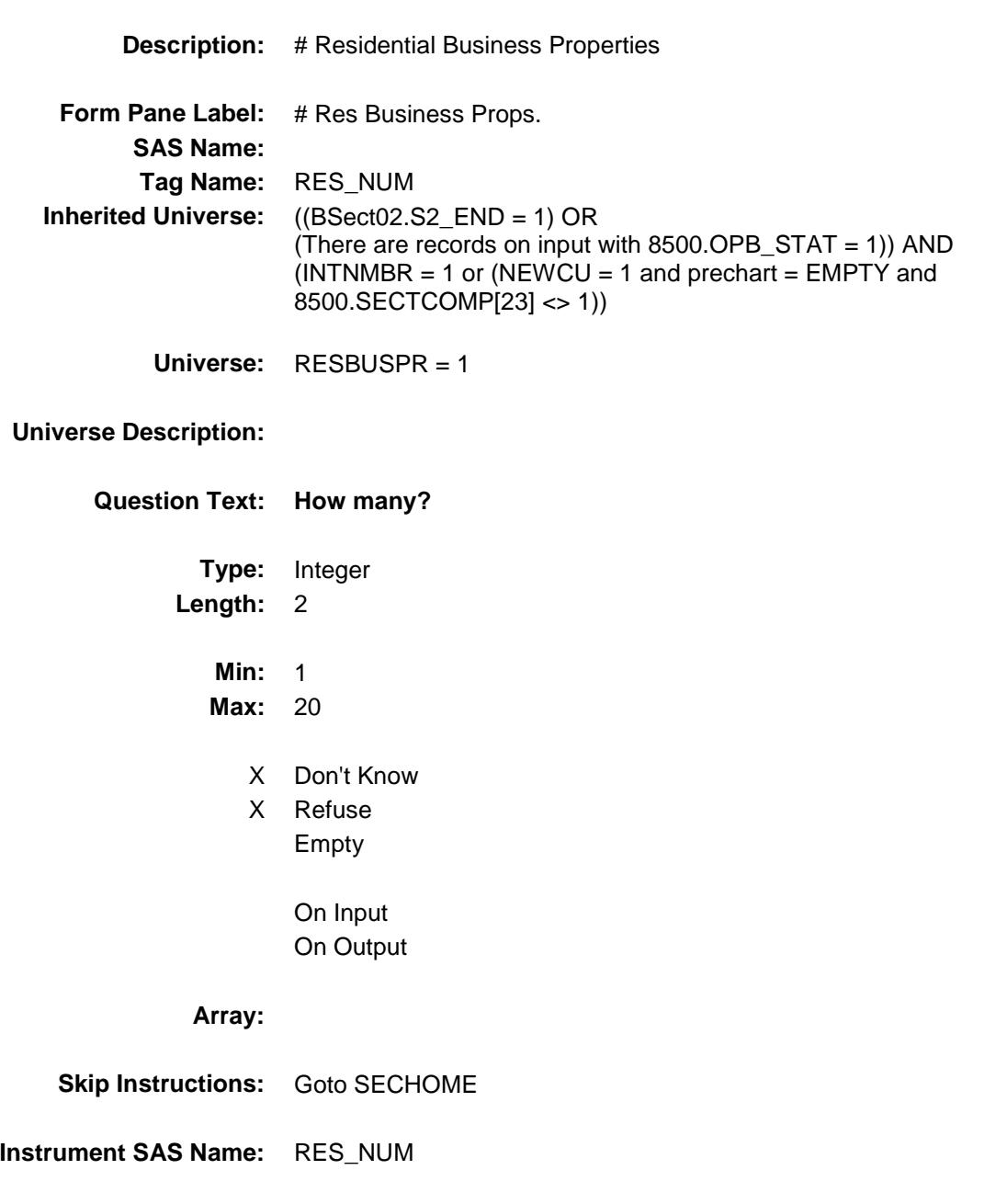

## SECHOME Field BSECT3.BSect3A2.SECHOME

#### **Description:**

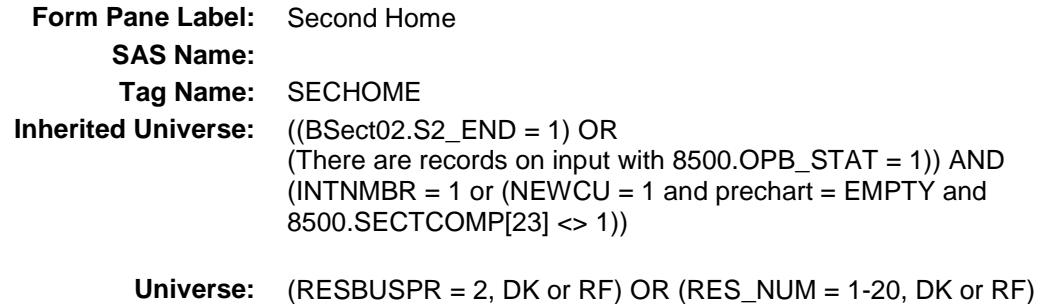

#### **Universe Description:**

**Question Text: 44 9** 

**^FRINSTRUCTION ^PROPERTYOWNERFILL ^Dodoes\_sechome ^YOU\_YRCU own any other homes, vacation homes, or recreational properties, including timeshares?**

Exclude right-to-use timeshares, vacation clubs, or destination clubs.

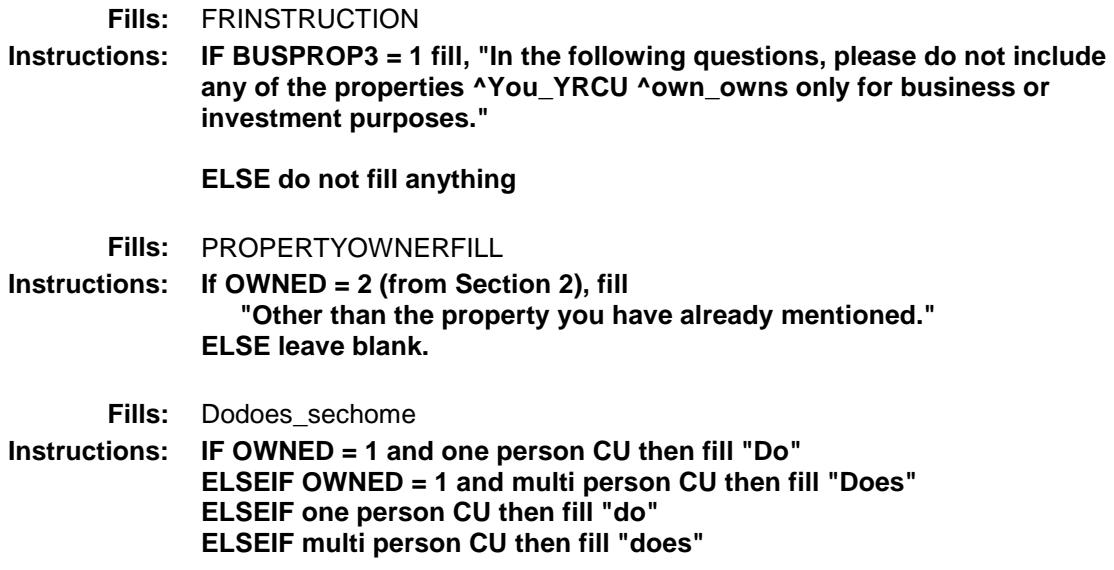

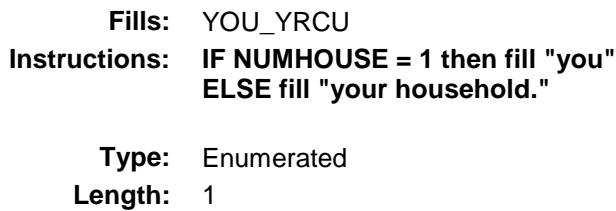

**Answer List:** TYesNo

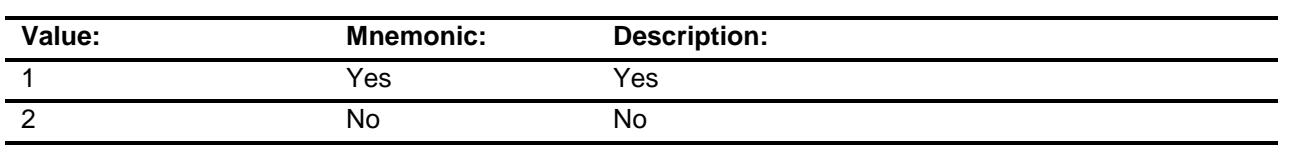

- X Don't Know
- X Refuse Empty

On Input On Output

#### **Array:**

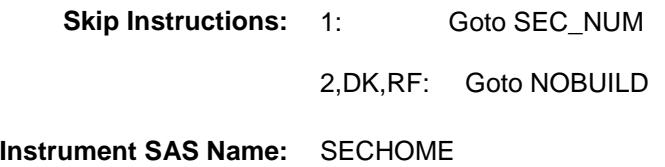

## SEC\_NUM Field BSECT3.BSect3A2.SEC\_NUM

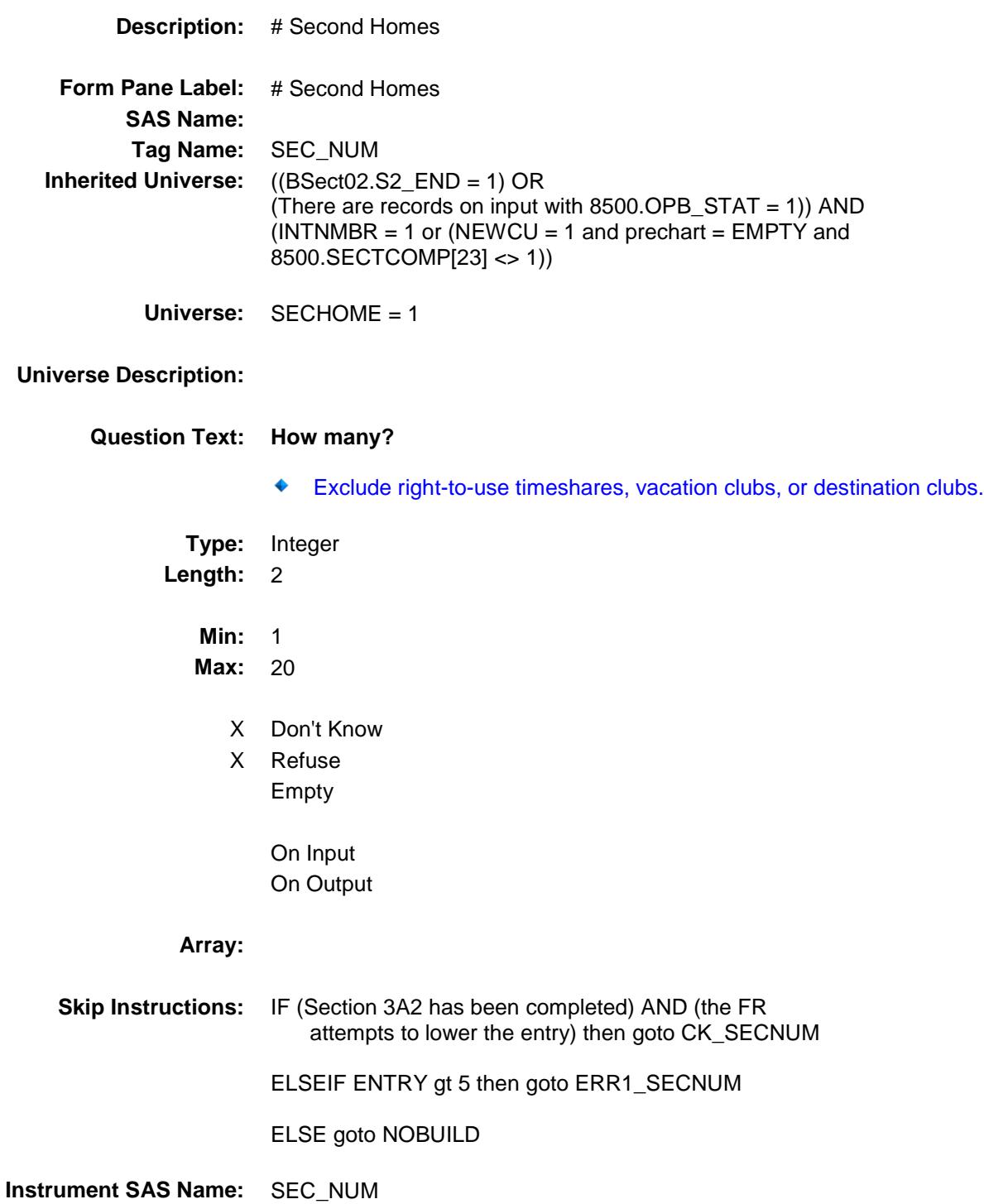

# CK SECNUM Check BSECT3.BSect3A2.CK\_SECNUM

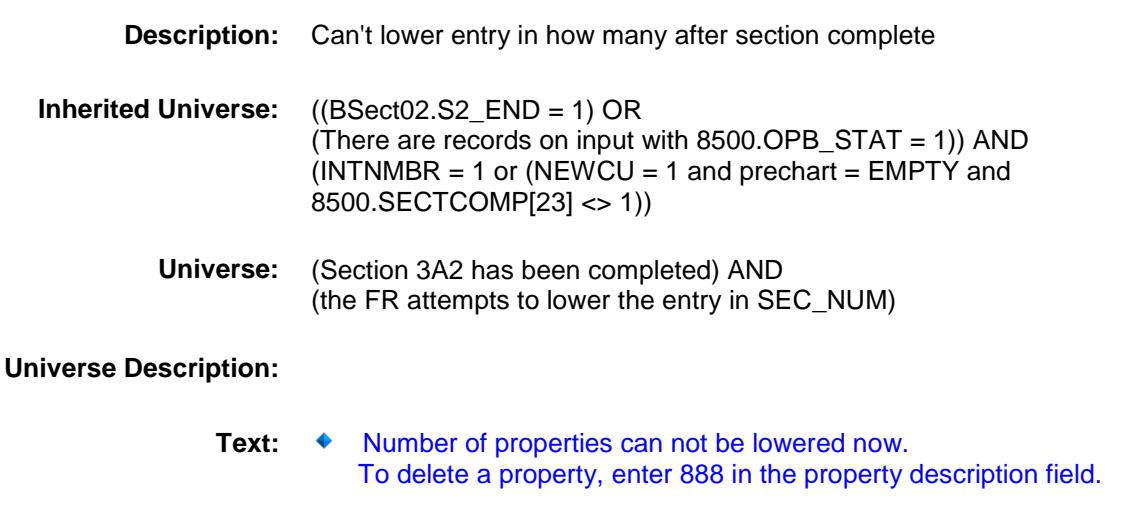

 Press ENTER to re-enter the original number of properties (which was ^item) "

**Check Instructions:**

**Type:** Hard **Skip Instructions:** Go back to SEC\_NUM **Fills:** ITEM **Instructions: Fill number of mortgages originally entered (NUMPRPTY, NOPROP, SEC\_NUM, BUILDNUM, HWMANY1, HWMANY2, HWMANY3, HWMANY4, HWMANY5) as appropriate**

BSECT3.BSect3A2.ERR1\_SECNUM

ERR1\_SECNUM Check

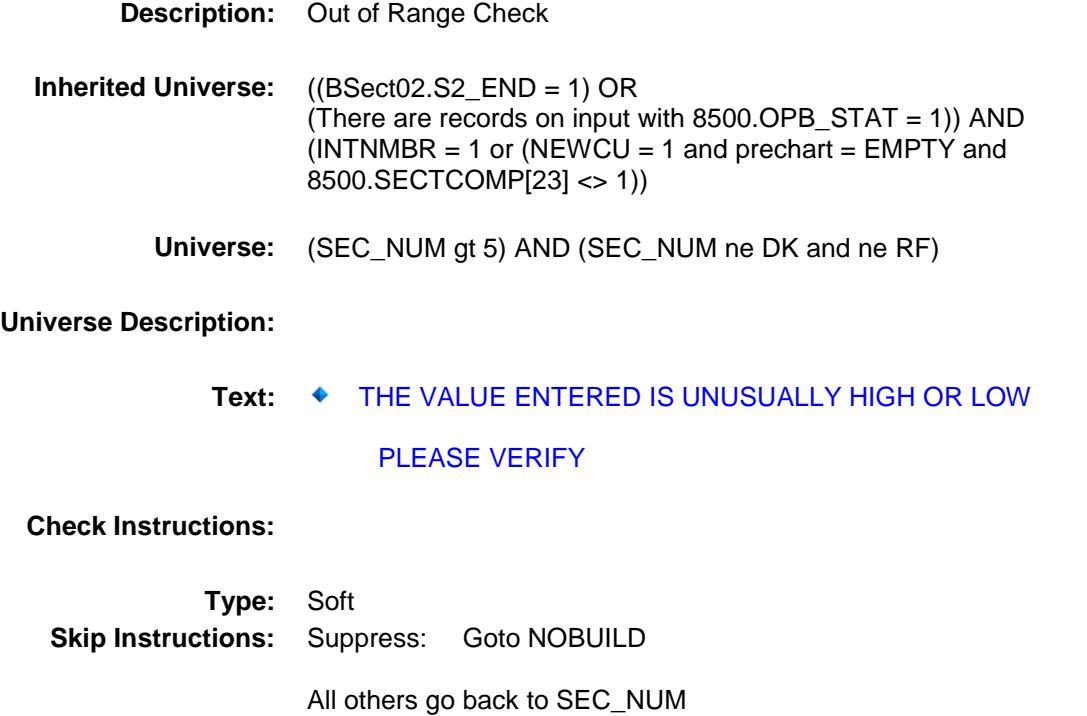

# NOBUILD Field BSECT3.BSect3A2.NOBUILD

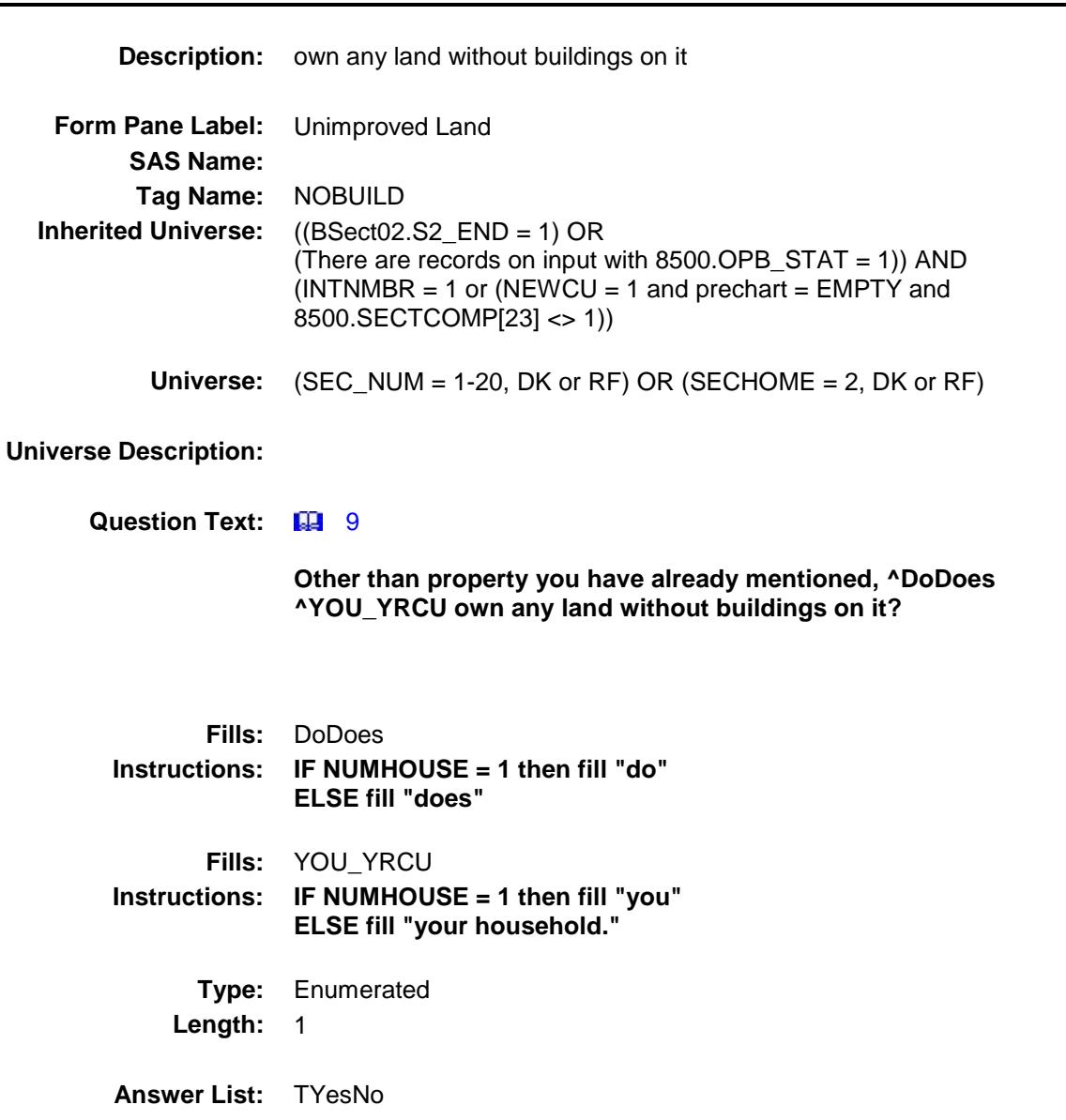

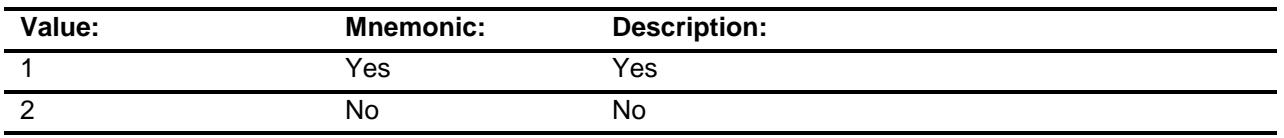

X Don't Know

X Refuse

Empty

On Input On Output

**Array:**

**Skip Instructions:** 1: Goto BUILDNUM

2,DK,RF: Goto NOLONGER

**Instrument SAS Name:** NOBUILD

### BUILDNUM Field BSECT3.BSect3A2.BUILDNUM

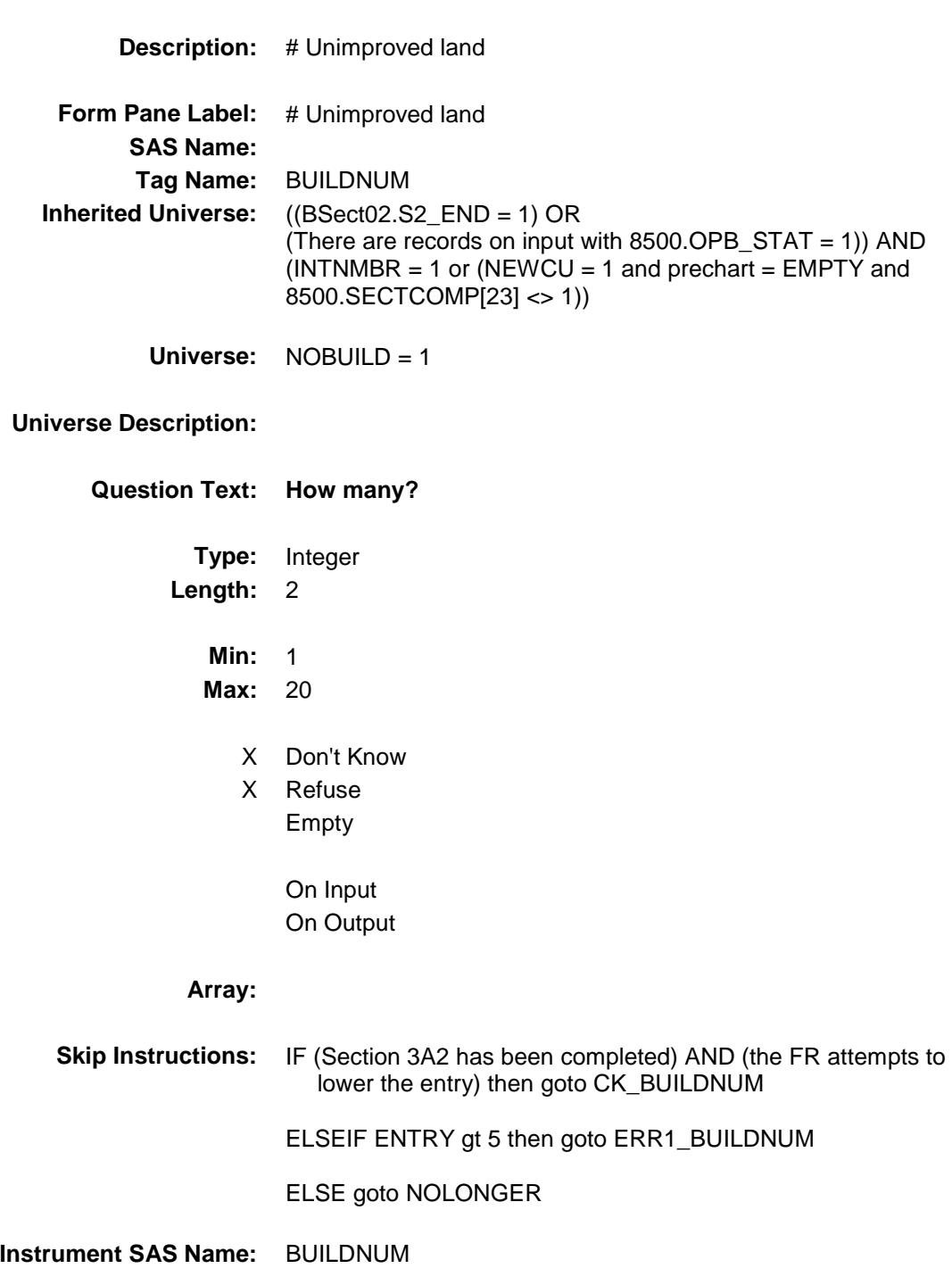

ERR1\_BUILDNUM Check BSECT3.BSect3A2.ERR1\_BUILDNUM

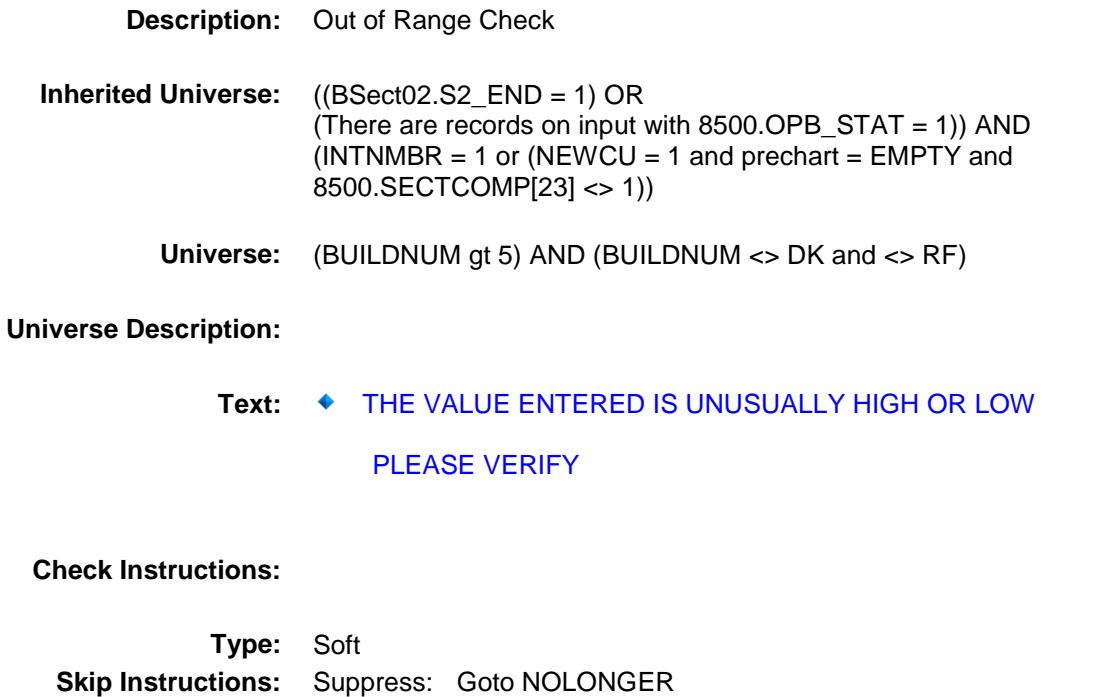

All others go back to BUILDNUM

### CK\_BUILDNUM Check BSECT3.BSect3A2.CK\_BUILDNUM

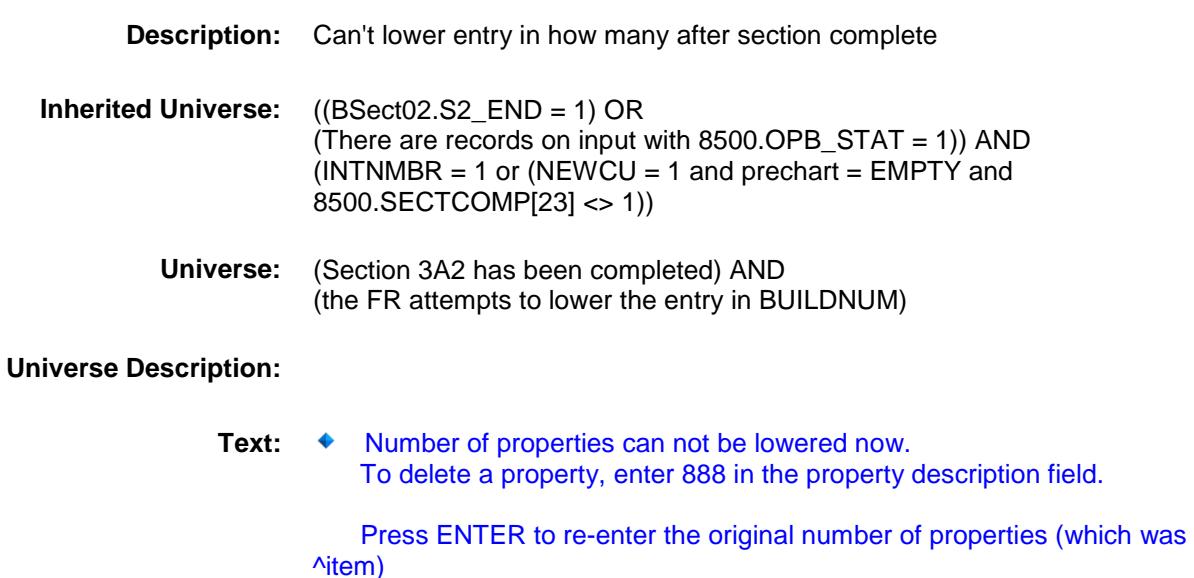

#### **Check Instructions:**

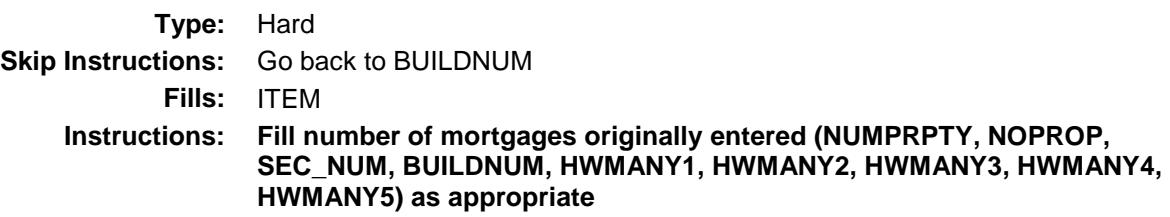

### NOLONGER Field BSECT3.BSect3A2.NOLONGER

2 No No

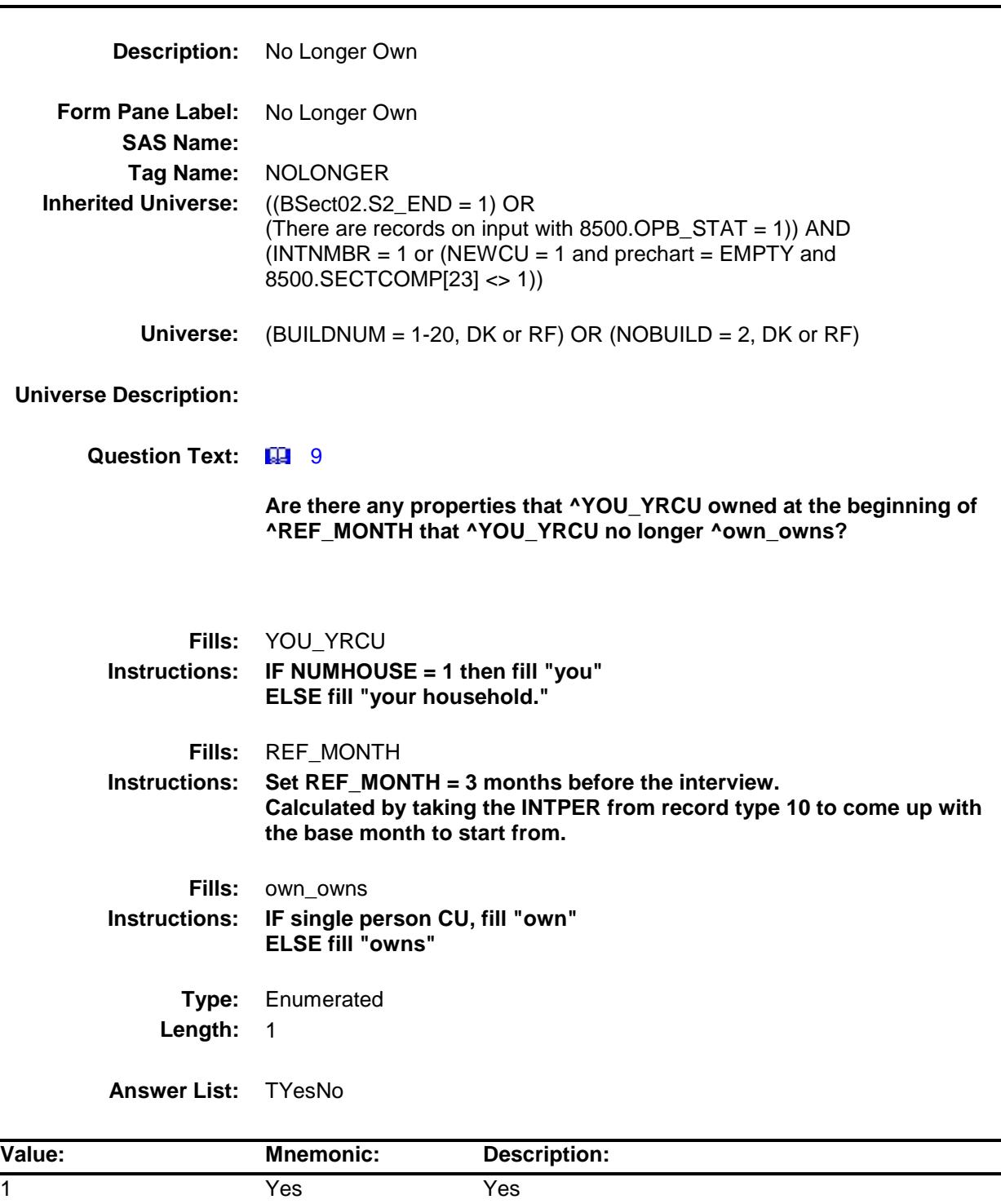

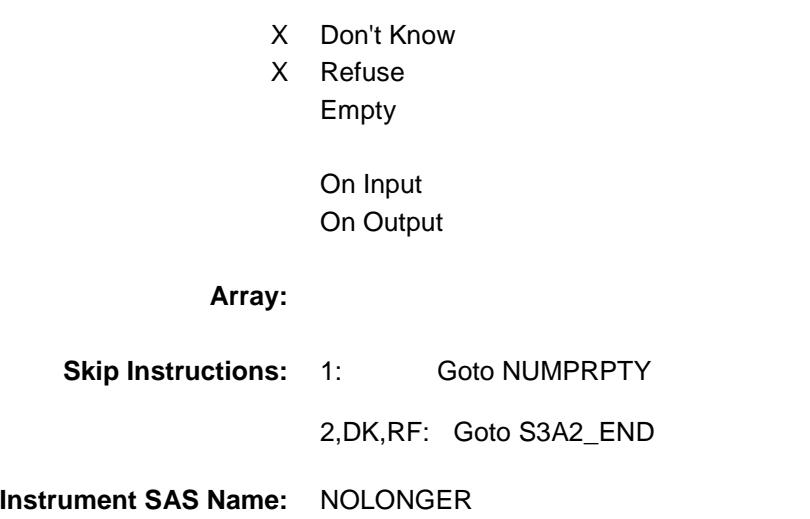

### NUMPRPTY Field BSECT3.BSect3A2.NUMPRPTY

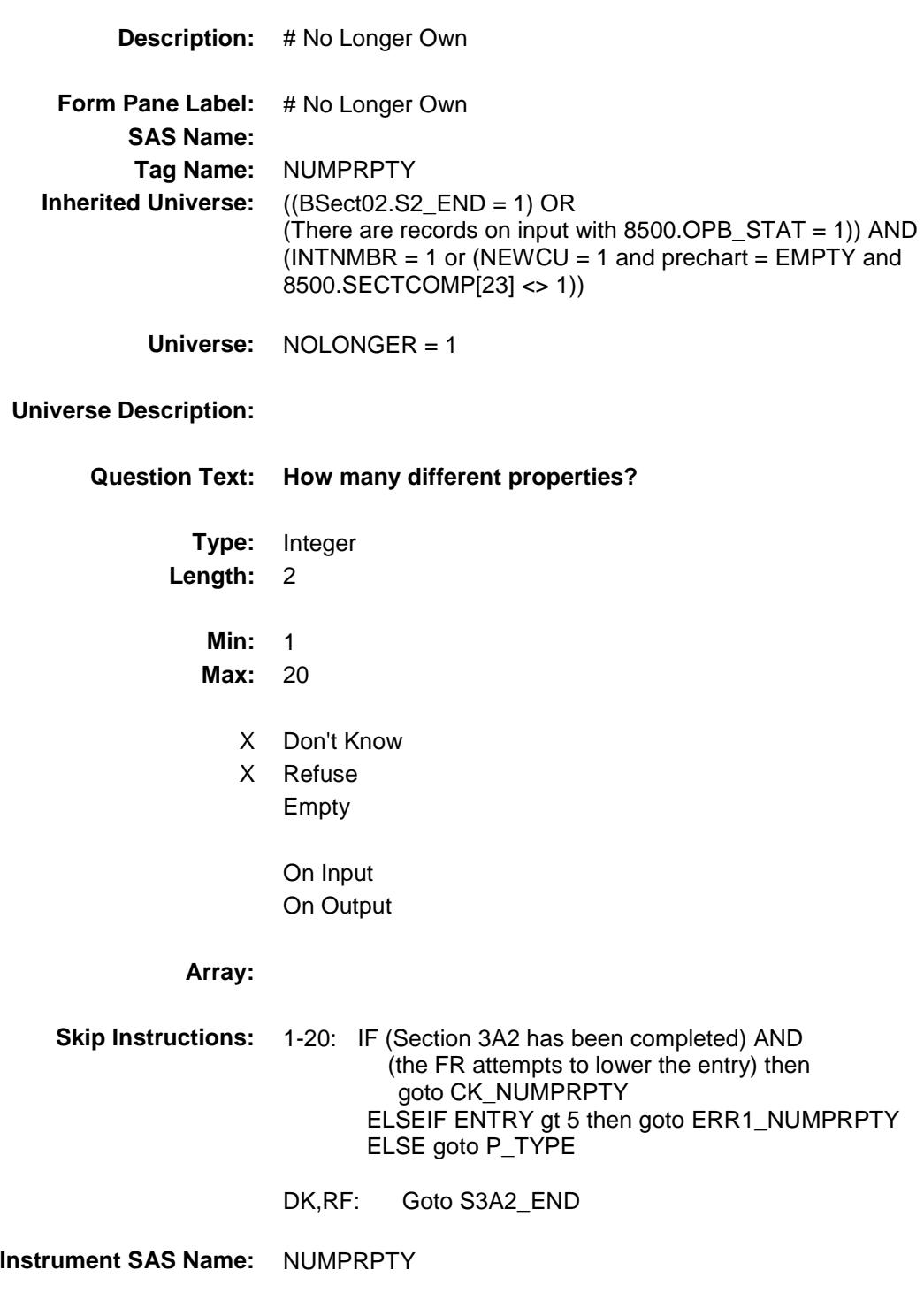

ERR1\_NUMPRPTY Check BSECT3.BSect3A2.ERR1\_NUMPRPTY

**Description:** Out of Range Check **Inherited Universe:** ((BSect02.S2\_END = 1) OR (There are records on input with 8500.OPB\_STAT = 1)) AND  $(INTNMBR = 1$  or  $(NEWCU = 1$  and prechart = EMPTY and 8500.SECTCOMP[23] <> 1)) **Universe:** (NUMPRPTY gt 5) AND (NUMPRPTY ne DK and ne RF) **Universe Description: Text: ♦ THE VALUE ENTERED IS UNUSUALLY HIGH OR LOW**  PLEASE VERIFY **Check Instructions: Type:** Soft **Skip Instructions:** Suppress: Goto P\_TYPE

All others, go back to NUMPRPTY

## CK\_NUMPRPTY Check BSECT3.BSect3A2.CK\_NUMPRPTY

## **Description:** Can't lower entry in how many after section complete **Inherited Universe:** ((BSect02.S2\_END = 1) OR (There are records on input with 8500.OPB\_STAT = 1)) AND  $(INTNMBR = 1 or (NEWCU = 1 and prechart = EMPTY and$ 8500.SECTCOMP[23] <> 1))

**Universe:** (Section 3A2 has been completed) AND (the FR attempts to lower the entry in NUMPRPTY)

#### **Universe Description:**

Text: ◆ Number of properties can not be lowered now. To delete a property, enter 888 in the property description field.

 Press ENTER to re-enter the original number of properties (which was ^item)

#### **Check Instructions:**

**Type:** Hard **Skip Instructions:** Go back to NUMPRPRTY **Fills:** ITEM **Instructions: Fill number of mortgages originally entered (NUMPRPTY, NOPROP, SEC\_NUM, BUILDNUM, HWMANY1, HWMANY2, HWMANY3, HWMANY4, HWMANY5) as appropriate**

# P\_TYPE Field BSECT3.BSect3A2.P\_TYPE

#### **Description:**

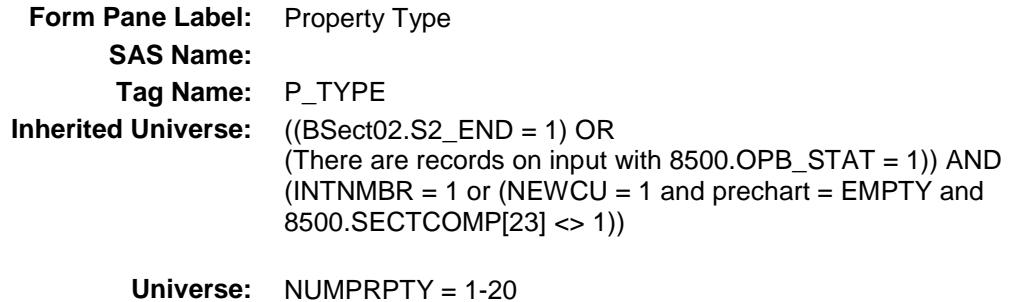

**Universe Description:**

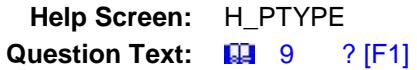

**What type of ^Propertywaswereit?**

Enter all that apply, separate with commas.

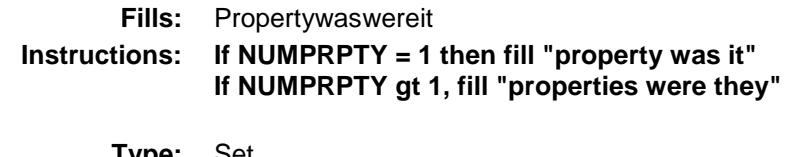

**Type:** Set **Max # of Values:** 5 **Length:** 1

**Answer List:** TPTYPE

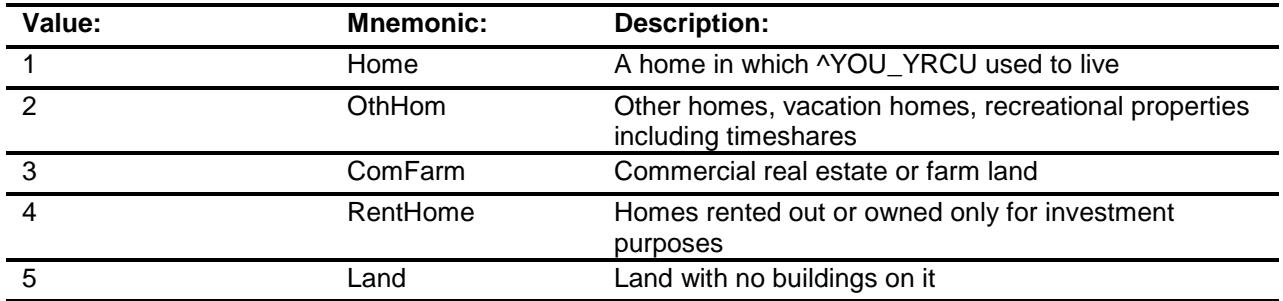

Don't Know

X Refuse

Empty

On Input On Output

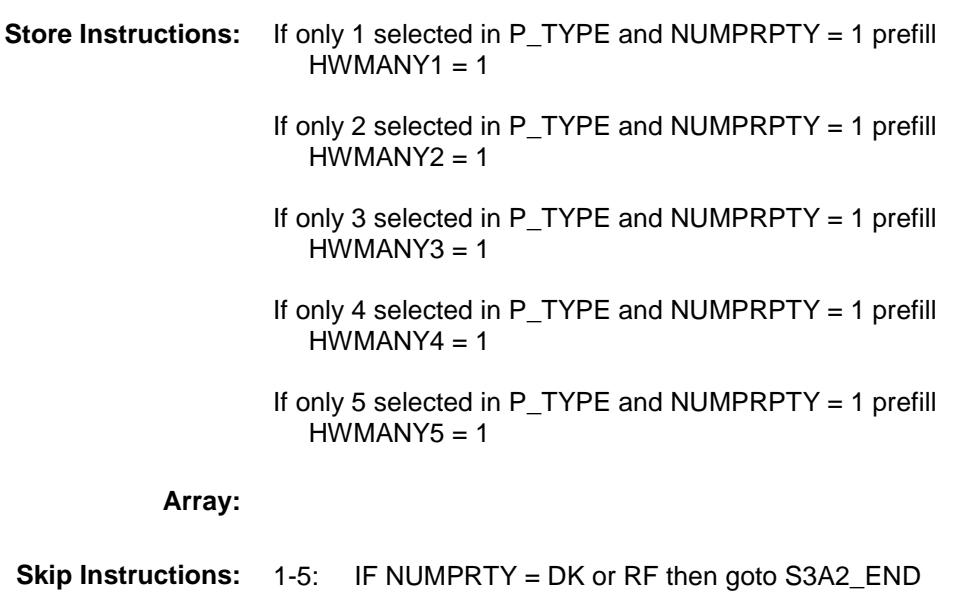

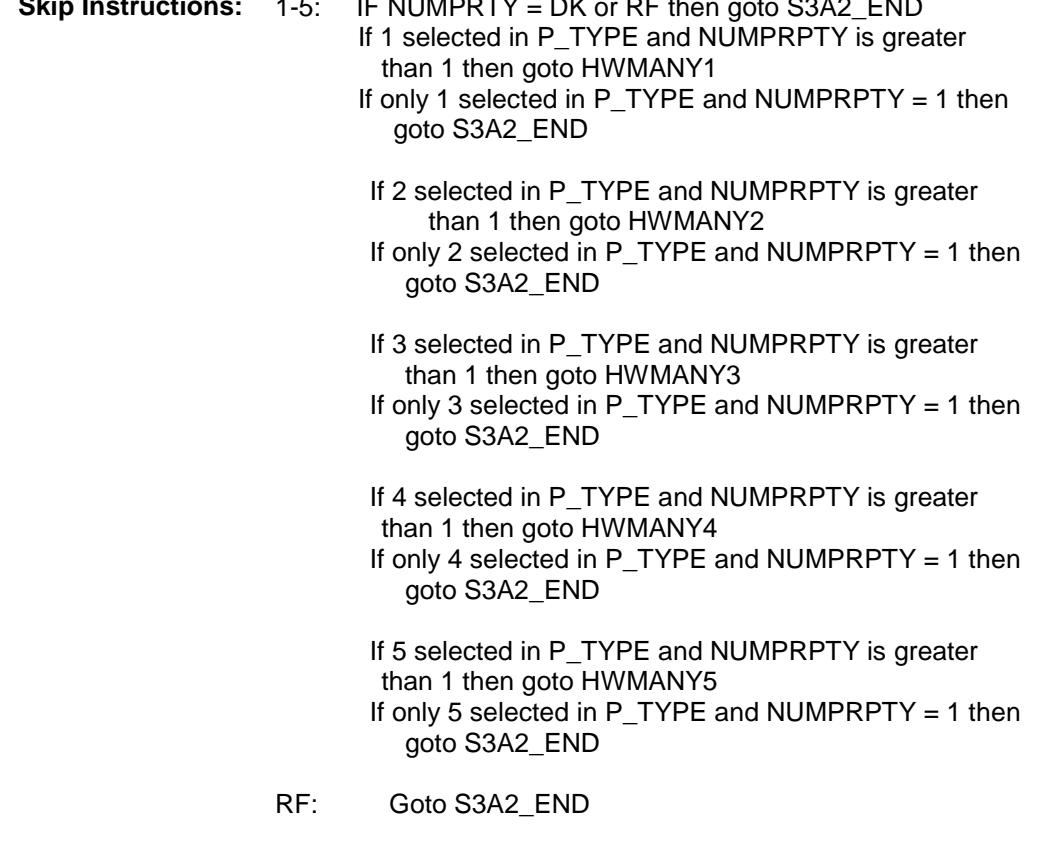

**Instrument SAS Name:** P\_TYPE

## HWMANY1 Field BSECT3.BSect3A2.HWMANY1

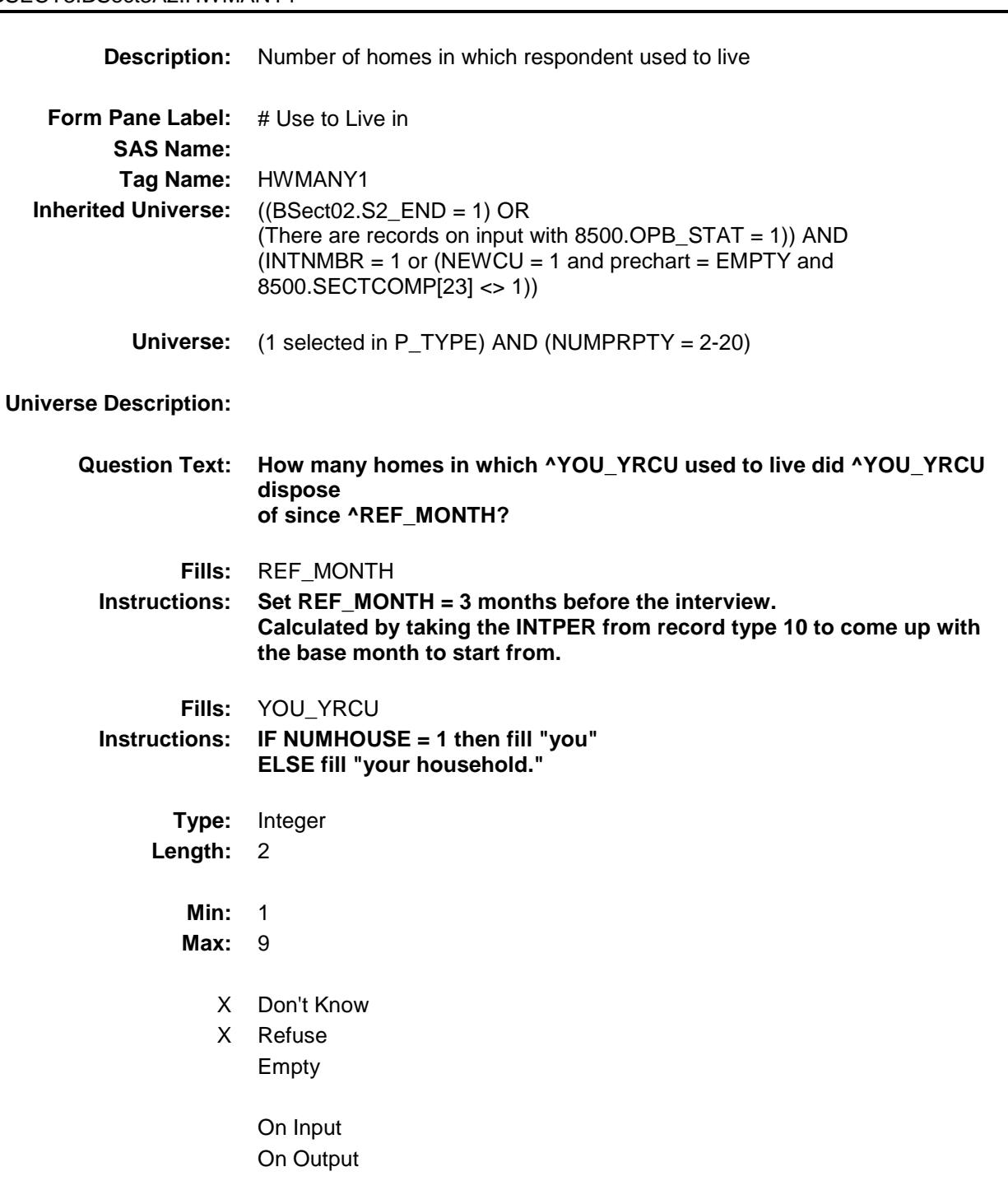

**Array:**
**Skip Instructions:** IF (Section 3A2 has been completed) AND (the FR attempts to lower the entry) then goto CK\_HWMANY1 ELSEIF 2 selected in P\_TYPE then goto HWMANY2

ELSEIF 3 selected in P\_TYPE then goto HWMANY3 ELSEIF 4 selected in P\_TYPE then goto HWMANY4 ELSEIF 5 selected in P\_TYPE then goto HWMANY5

ELSE goto S3A2\_CHK

**Instrument SAS Name:** HWMANY1

## CK\_HWMANY1 Check BSECT3.BSect3A2.CK\_HWMANY1

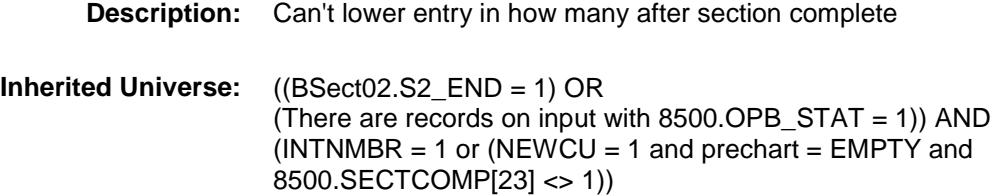

**Universe:** (Section 3A2 has been completed) AND (the FR attempts to lower the entry in CK\_HWMANY1)

#### **Universe Description:**

Text: ◆ Number of properties can not be lowered now. To delete a property, enter 888 in the property description field.

> Press ENTER to re-enter the original number of properties (which was ^item)

#### **Check Instructions:**

**Type:** Hard **Skip Instructions:** Go back to HWMANY1 **Fills:** ITEM **Instructions: Fill number of mortgages originally entered (NUMPRPTY, NOPROP, SEC\_NUM, BUILDNUM, HWMANY1, HWMANY2, HWMANY3, HWMANY4, HWMANY5) as appropriate**

## HWMANY2 Field BSECT3.BSect3A2.HWMANY2

**Description:** Number of second homes **Form Pane Label:** # Second homes **SAS Name: Tag Name:** HWMANY2 **Inherited Universe:** ((BSect02.S2\_END = 1) OR (There are records on input with  $8500.$  OPB\_STAT = 1)) AND  $(INTNMBR = 1 or (NEWCU = 1 and prechart = EMPTY and$ 8500.SECTCOMP[23] <> 1)) **Universe:** (2 selected in P\_TYPE) AND (NUMPRPTY = 2-20) **Universe Description: Question Text: How many other homes, vacation homes, recreational properties, or timeshares did ^YOU\_YRCU dispose of since ^REF\_MONTH? Fills:** YOU\_YRCU **Instructions: IF NUMHOUSE = 1 then fill "you" ELSE fill "your household." Fills:** REF\_MONTH **Instructions: Set REF\_MONTH = 3 months before the interview. Calculated by taking the INTPER from record type 10 to come up with the base month to start from. Type:** Integer **Length:** 2 **Min:** 1 **Max: 9** X Don't Know X Refuse Empty

> On Input On Output

**Array:**

**Skip Instructions:** IF (Section 3A2 has been completed) AND (the FR attempts to lower the entry) then goto CK\_HWMANY2 ELSEIF 3 selected in P\_TYPE then goto HWMANY3

ELSEIF 4 selected in P\_TYPE then goto HWMANY4 ELSEIF 5 selected in P\_TYPE then goto HWMANY5 ELSE goto S3A2\_CHK

**Instrument SAS Name:** HWMANY2

## CK\_HWMANY2 Check BSECT3.BSect3A2.CK\_HWMANY2

# **Description:** Can't lower entry in how many after section complete **Inherited Universe:** ((BSect02.S2\_END = 1) OR (There are records on input with 8500.OPB\_STAT = 1)) AND  $(INTNMBR = 1 or (NEWCU = 1 and prechart = EMPTY and$ 8500.SECTCOMP[23] <> 1))

**Universe:** (Section 3A2 has been completed) AND (the FR attempts to lower the entry in HWMANY2]

#### **Universe Description:**

Text: ◆ Number of properties can not be lowered now. To delete a property, enter 888 in the property description field.

> Press ENTER to re-enter the original number of properties (which was ^item)

#### **Check Instructions:**

**Type:** Hard **Skip Instructions:** Go back to HWMANY2 **Fills:** ITEM **Instructions: Fill number of mortgages originally entered (NUMPRPTY, NOPROP, SEC\_NUM, BUILDNUM, HWMANY1, HWMANY2, HWMANY3, HWMANY4, HWMANY5) as appropriate**

## HWMANY3 Field BSECT3.BSect3A2.HWMANY3

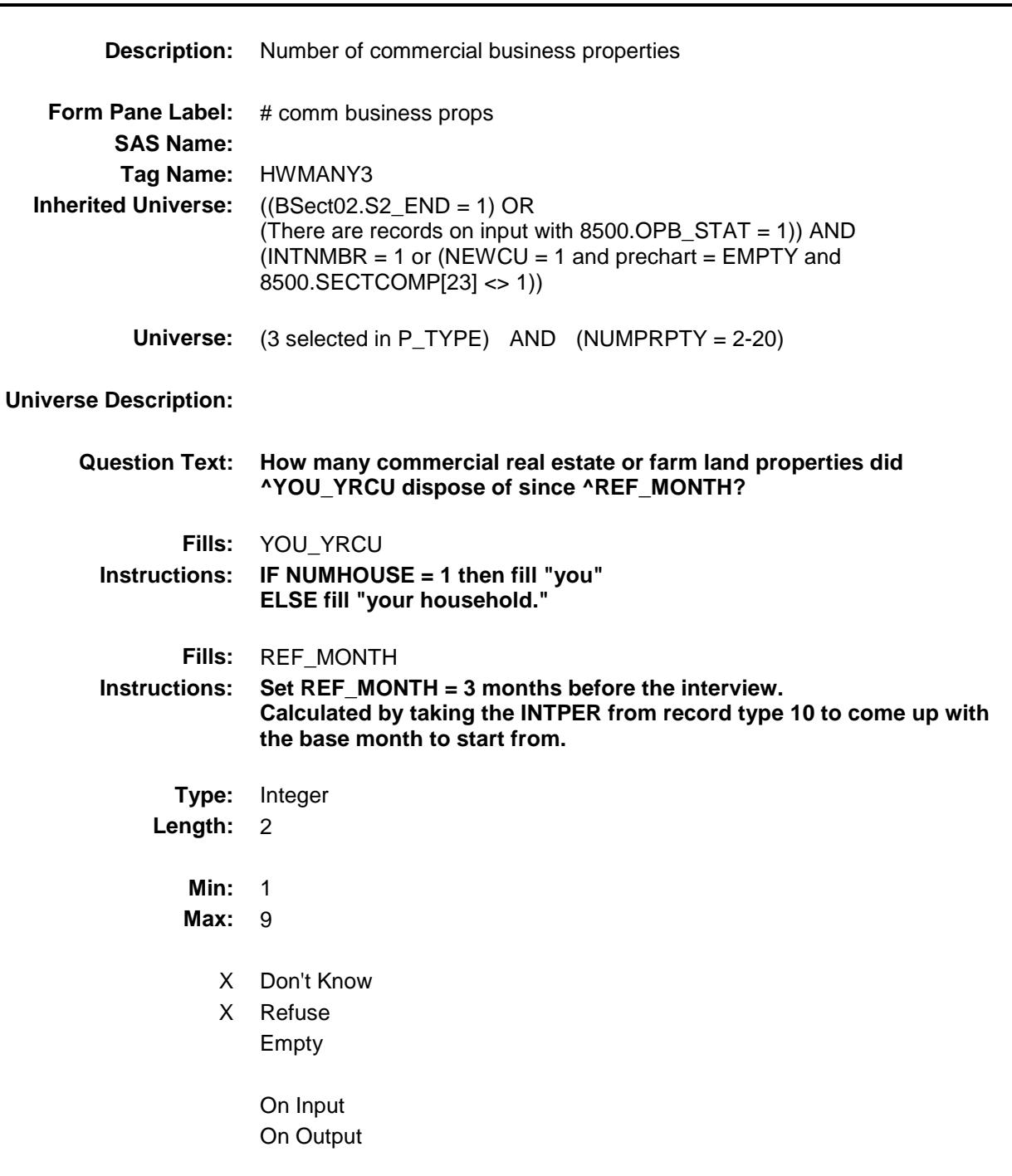

**Array:**

**Skip Instructions:** IF (Section 3A2 has been completed) AND (the FR attempts to lower the entry) then goto CK\_HWMANY3 ELSEIF 4 selected in P\_TYPE then goto HWMANY4 ELSEIF 5 selected in P\_TYPE then goto HWMANY5 ELSE goto S3A2\_CHK

**Instrument SAS Name:** HWMANY3

## CK\_HWMANY3 Check BSECT3.BSect3A2.CK\_HWMANY3

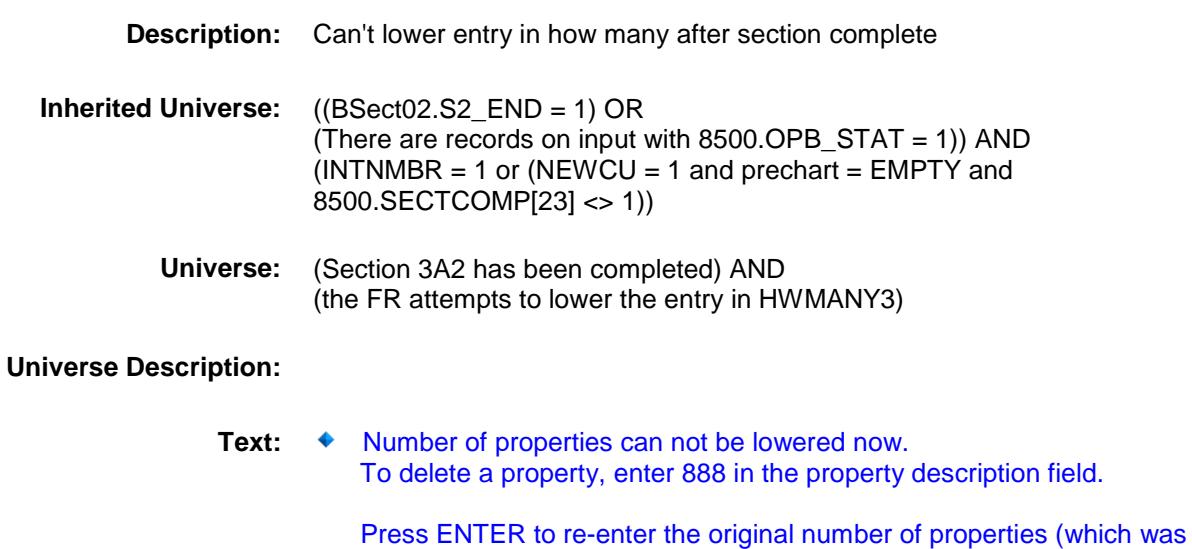

**Check Instructions:**

^item)

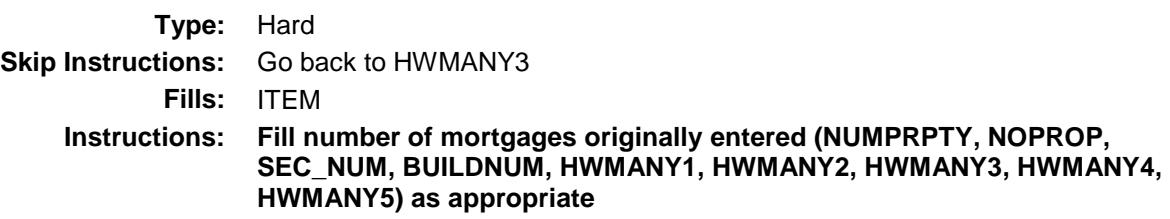

## HWMANY4 Field BSECT3.BSect3A2.HWMANY4

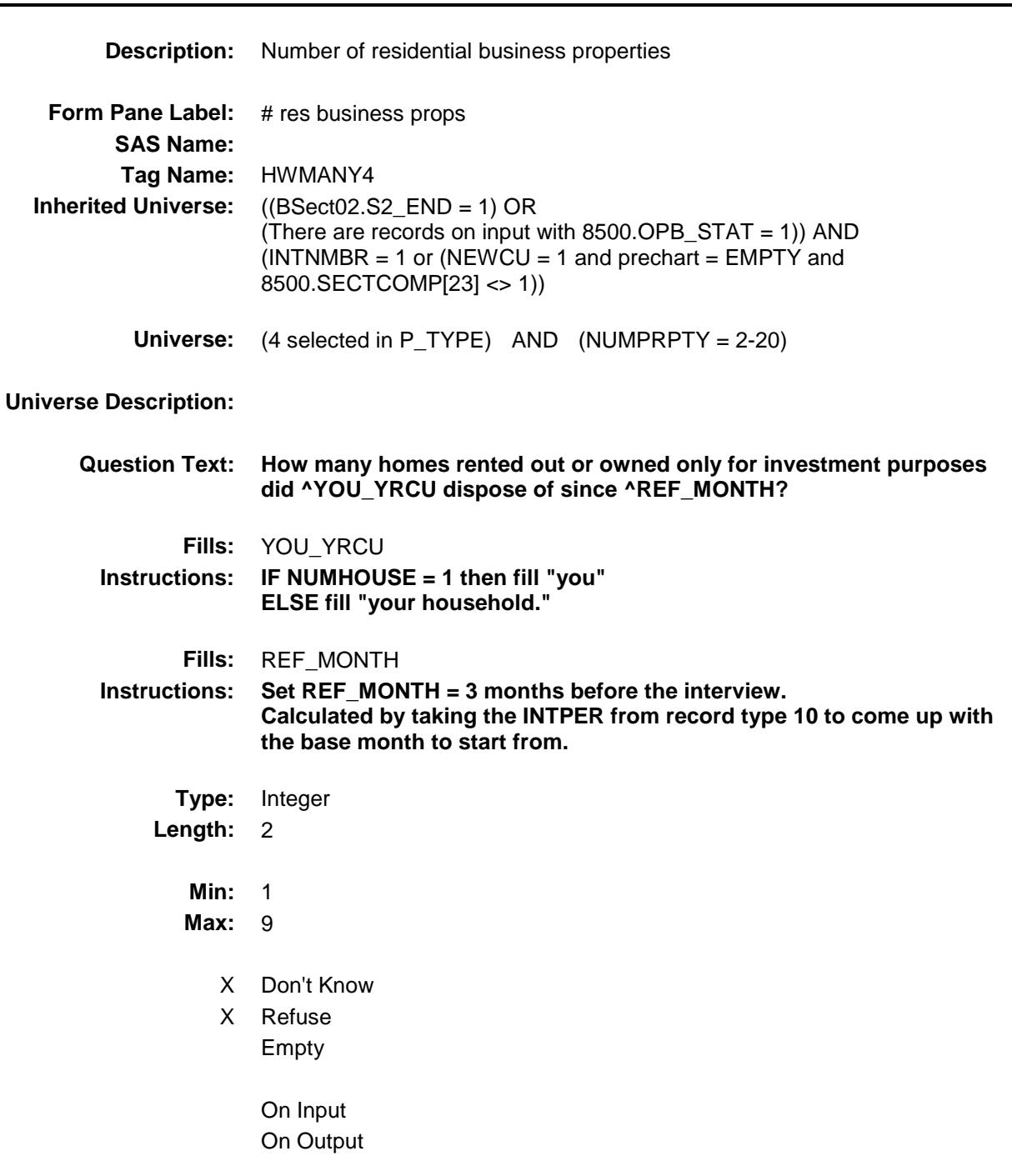

**Array:**

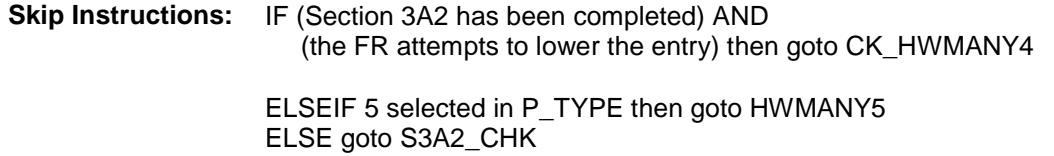

**Instrument SAS Name:** HWMANY4

## CK\_HWMANY4 Check BSECT3.BSect3A2.CK\_HWMANY4

## **Description:** Can't lower entry in how many after section complete **Inherited Universe:** ((BSect02.S2\_END = 1) OR (There are records on input with 8500.OPB\_STAT = 1)) AND  $(INTNMBR = 1 or (NEWCU = 1 and prechart = EMPTY and$ 8500.SECTCOMP[23] <> 1))

**Universe:** (Section 3A2 has been completed) AND (the FR attempts to lower the entry in HWMANY4)

#### **Universe Description:**

Text: ◆ Number of properties can not be lowered now. To delete a property, enter 888 in the property description field.

> Press ENTER to re-enter the original number of properties (which was ^item)

#### **Check Instructions:**

**Type:** Hard **Skip Instructions:** Go back to HWMANY4 **Fills:** ITEM **Instructions: Fill number of mortgages originally entered (NUMPRPTY, NOPROP, SEC\_NUM, BUILDNUM, HWMANY1, HWMANY2, HWMANY3, HWMANY4, HWMANY5) as appropriate**

## HWMANY5 Field BSECT3.BSect3A2.HWMANY5

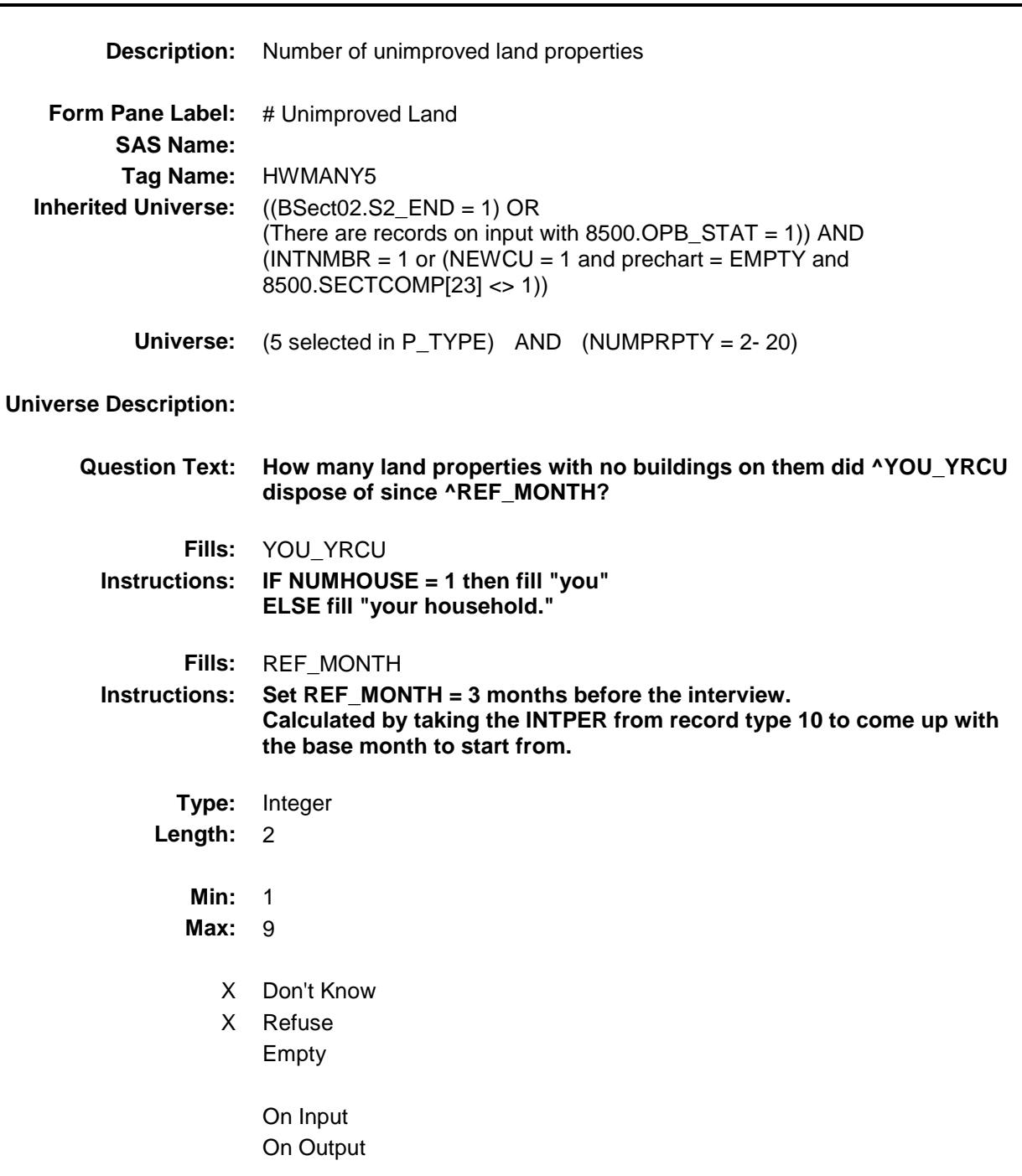

**Array:**

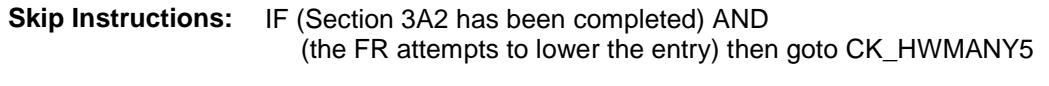

ELSE goto S3A2\_CHK

**Instrument SAS Name:** HWMANY5

## CK\_HWMANY5 Check BSECT3.BSect3A2.CK\_HWMANY5

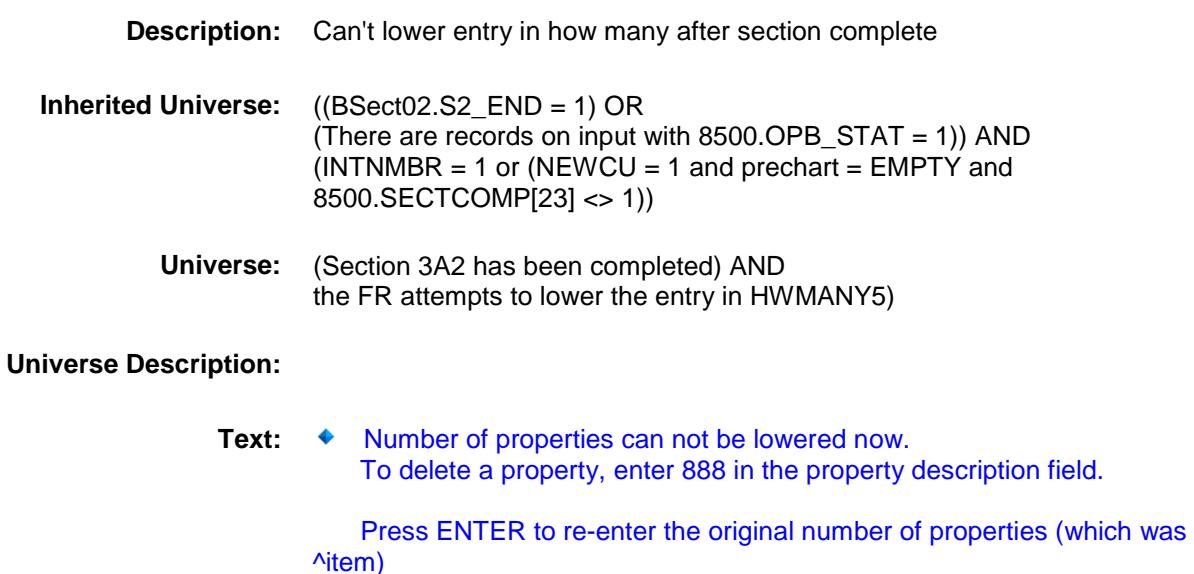

#### **Check Instructions:**

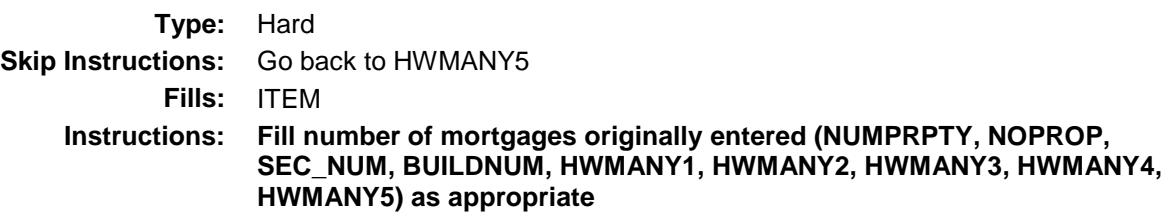

## S3A2\_CK Field BSECT3.BSect3A2.S3A2\_CK

### **Description:**

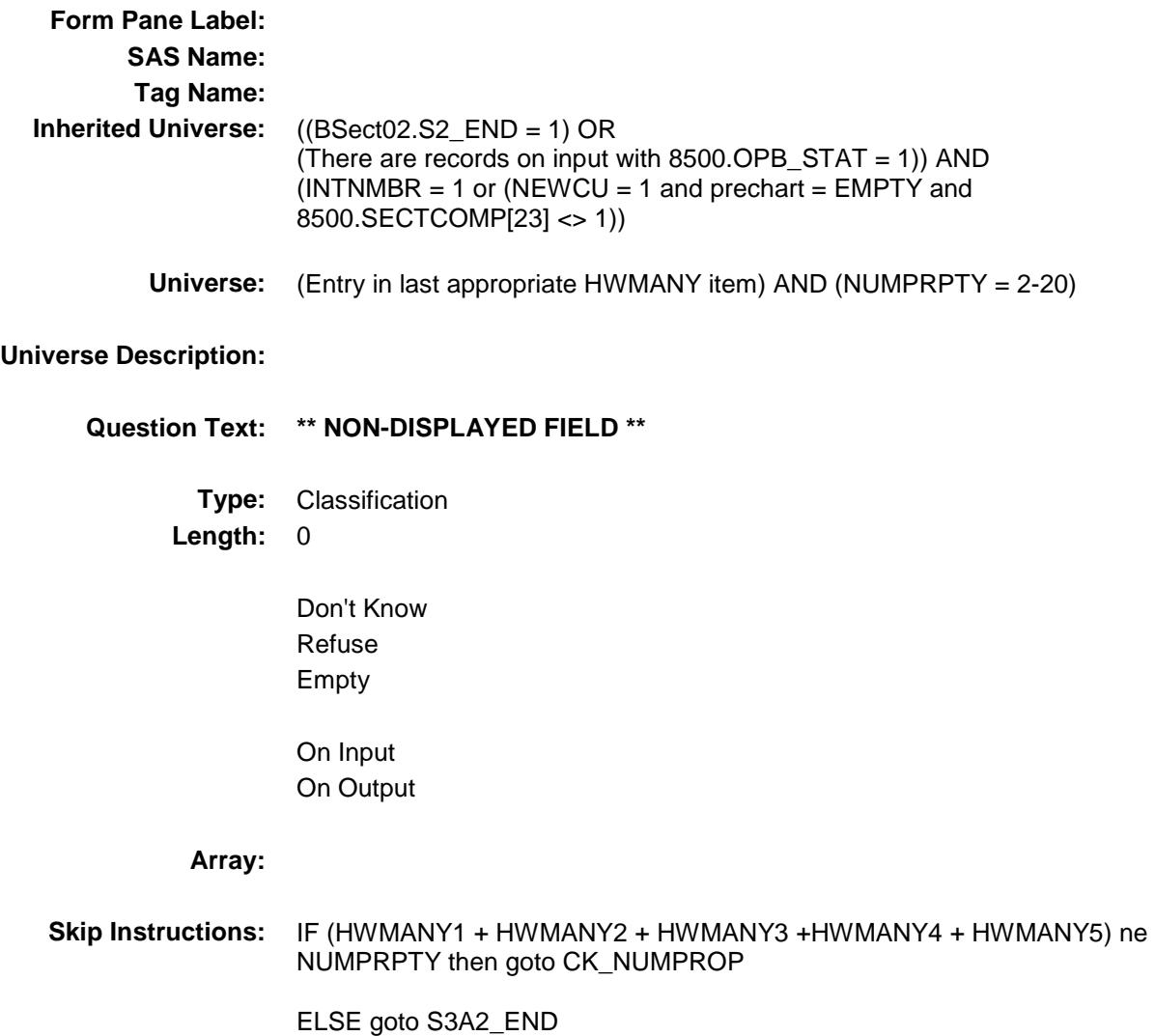

## CK\_NMPROP Check BSECT3.BSect3A2.CK\_NMPROP

#### **Description:**

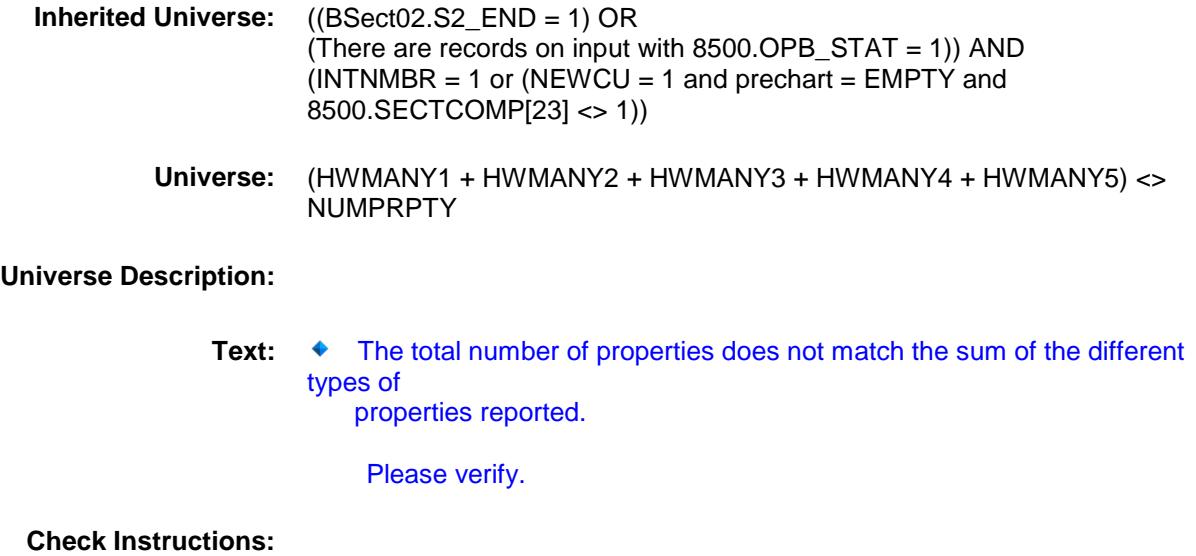

**Type:** Hard

## S3A2\_END Field BSECT3.BSect3A2.S3A2\_END

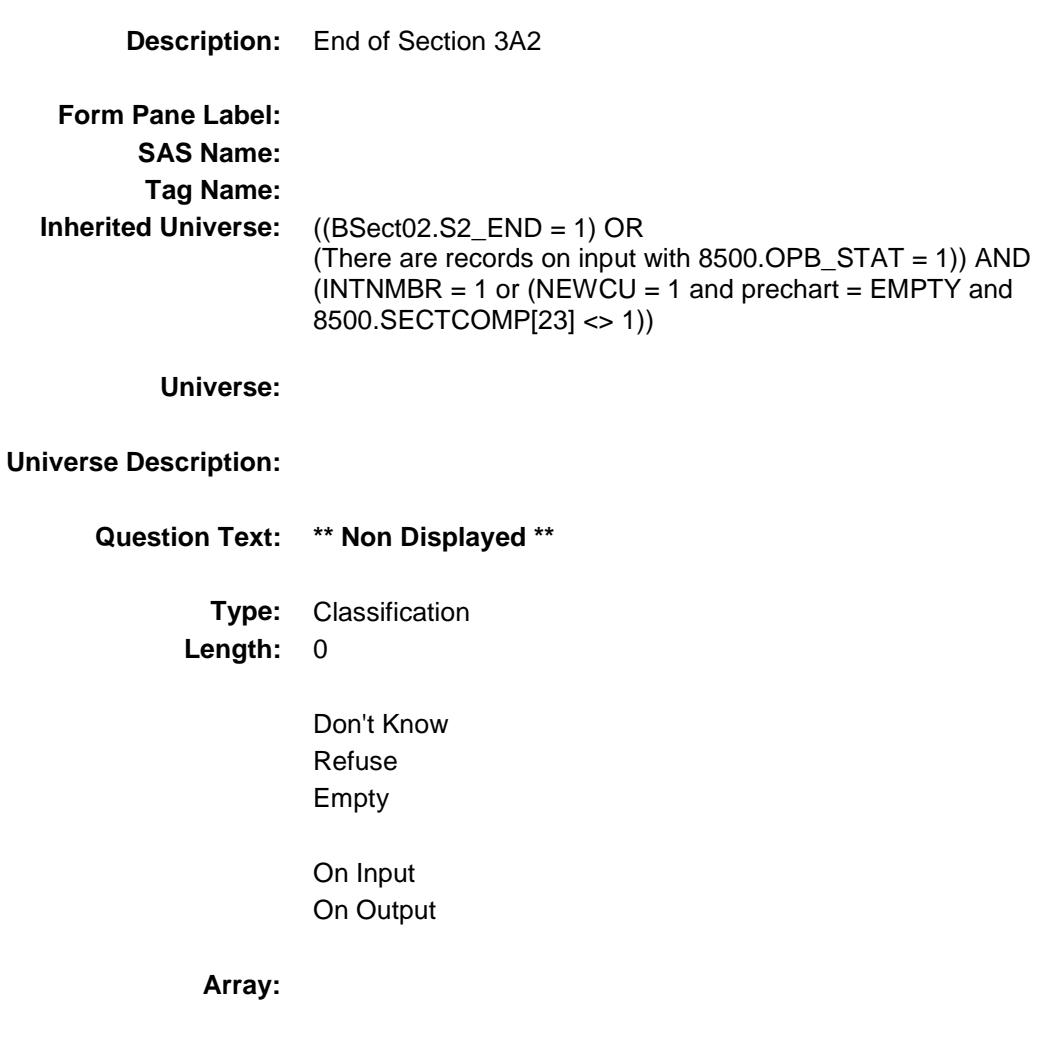

- **Special Instructions:** 1. IF OWNED = 1 OR (OTHERHOM = 1 and NOPROP = 1-20) OR  $(SECHOME = 1$  and SEC NUM = 1-20) OR  $(NOBUILD = 1$  and BUILDNUM = 1-20) OR  $(NOLONGER = 1 and NUMPRPTY = 1-20)$  then:
	- A. Create a property array containing the following variables:

 OWNSTAT: Owned property PROP\_NOB: Owned property number PROPTYPE: Owned property type

 B. Assign a property number (PROP\_NOB) in consecutive order starting with 1.

Sections B-I will be asked of these properties:

- 1. If OWNED  $=$  1 then: add one record to the array. Set OWNSTAT =1, store "Sample Unit" in PROPDESC for this record.
- 2. If OTHERHOM = 1 and NOPROP =  $1-20$  then: add to the array the # of records indicated in NOPROP. Set OWNSTAT  $= 1$  for each record..
- 3. If SECHOME = 1 and SEC  $NUM = 1-20$  then: add to the array the # of records indicated in SECNUM. Set OWNSTAT = 1 for each record.
- 4. If RESBUSPR = 1 and RES  $NUM = 1-20$  then: add to the array the # of records indicated in RES\_NUM. Set OWNSTAT = 1 for each record.
- 5. If NOBUILD = 1 and BUILDNUM =  $1-20$  then: add to the array the # of records indicated in BUILDNUM. Set OWNSTAT = 1 for each record.
- 6. If NOLONGER = 1 AND NUMPRPTY = 1-20 then: add to the array the # of records indicated in NUMPRPTY. Store 2 in OWNSTAT for each record created below:
	- If 1 selected in P\_TYPE then add to the array the # of records indicated in HWMANY1.

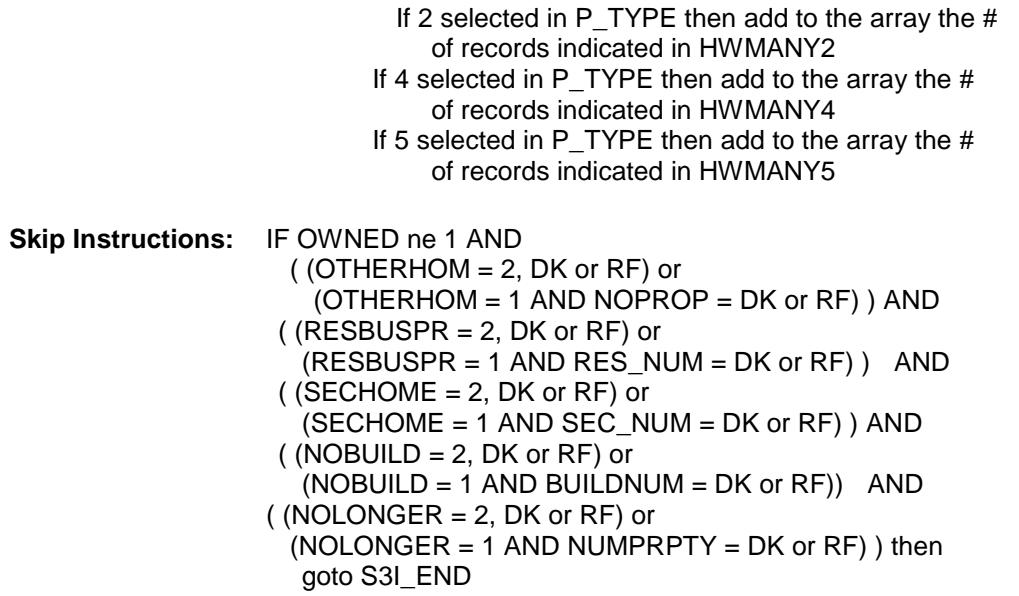

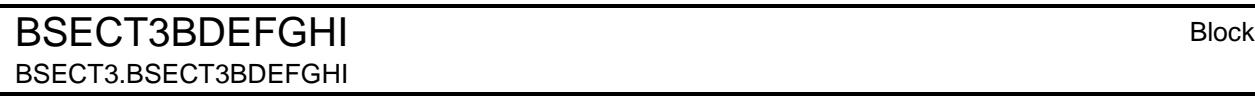

**Description:**

**Tab Name: Fly Over Name: Universe Type:** If

**Inherited Universe:** (BSect02.S2\_END = 1) OR (There are records on input with  $8500.$  OPB\_STAT = 1)

**Universe:**

**Universe Description:**

**Array:**

**Block Instructions:** Max number of new properties = 12

## BPropertySect3B Block and the state of the state state  $\mathsf{Block}$ BSECT3.BSECT3BDEFGHI.BPropertySect3B

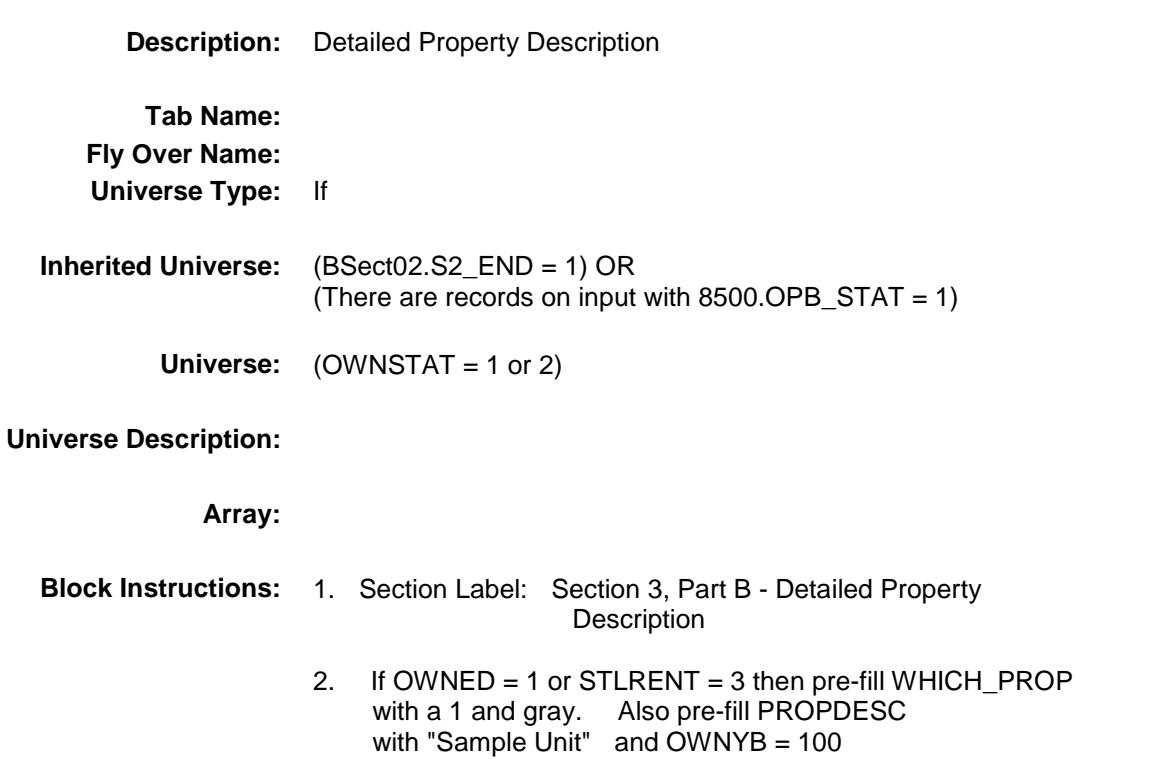

Survey: CEQ 2019 04 **Blaise Item-Level Specifications Report** Section: Section.<br>BSECT3.BSECT3BDEFGHI.BPropertySect3B Spider Version 1.6.2

BSECT3.BSECT3BDEFGHI.BPropertySect3B.

#### **Description:**

WHICH\_PROP

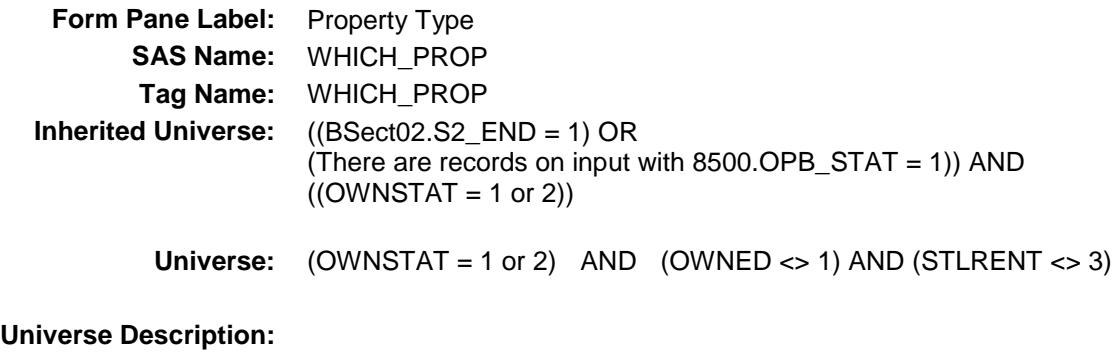

WHICH PROP Field

**Question Text: ^Propfill**

**Enter type of property** 

## **Fills:** Propfill **Instructions: If this is the first time WHICH\_PROP is asked, fill "Now I am going to ask about your owned properties." The second and subsequent times this screen comes up, fill "Now I'm going to ask about your next property."**

**Type:** Enumerated **Length:** 1

**Answer List:** TWHICHPROP

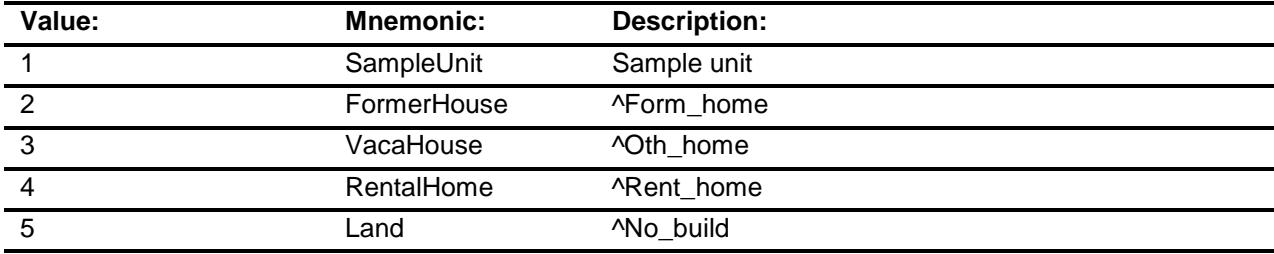

Don't Know Refuse Empty

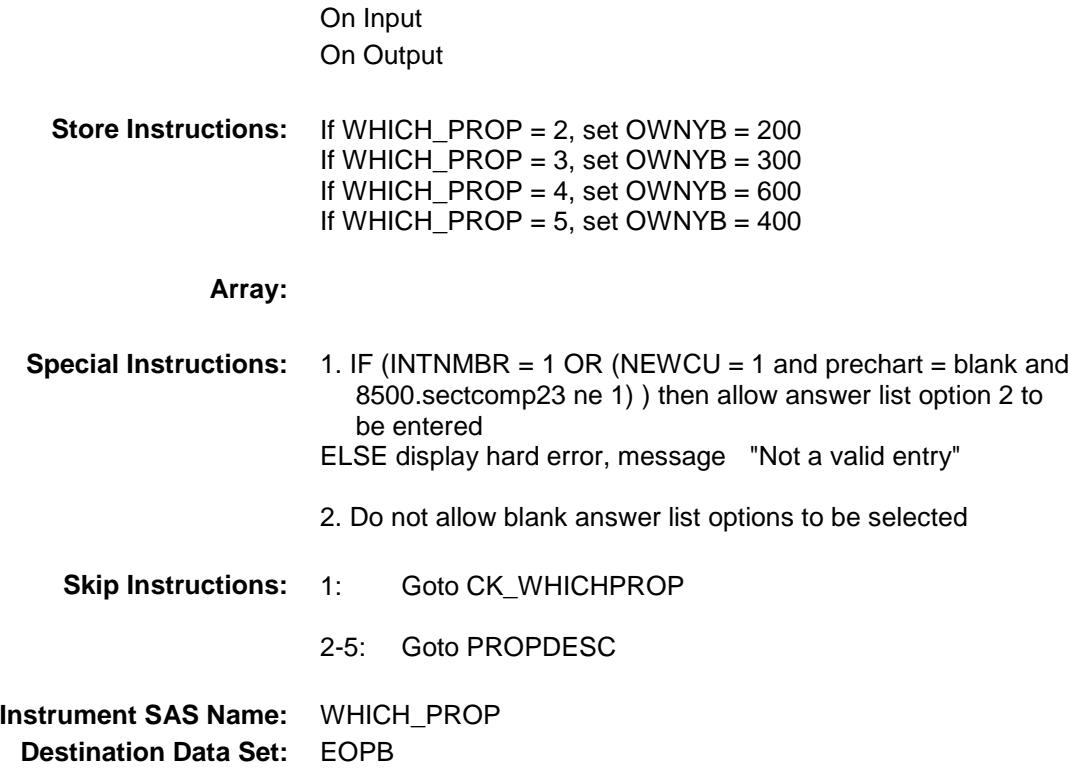

Survey: CEQ 2019 04 **Blaise Item-Level Specifications Report** Section: Section:<br>BSECT3.BSECT3BDEFGHI.BPropertySect3B Spider Version 1.6.2

# CK\_WHICHPROP Check

BSECT3.BSECT3BDEFGHI.BPropertySect3B. CK\_WHICHPROP

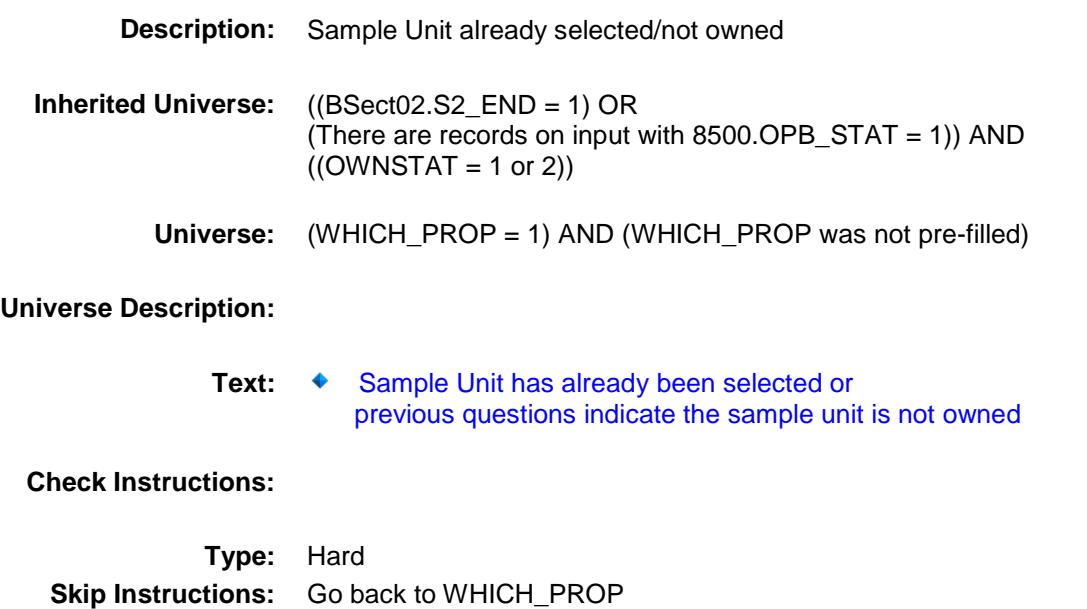

Survey: CEQ 2019 04 **Blaise Item-Level Specifications Report** Section: Section.<br>BSECT3.BSECT3BDEFGHI.BPropertySect3B Spider Version 1.6.2 PROPDESC Field

BSECT3.BSECT3BDEFGHI.BPropertySect3B.

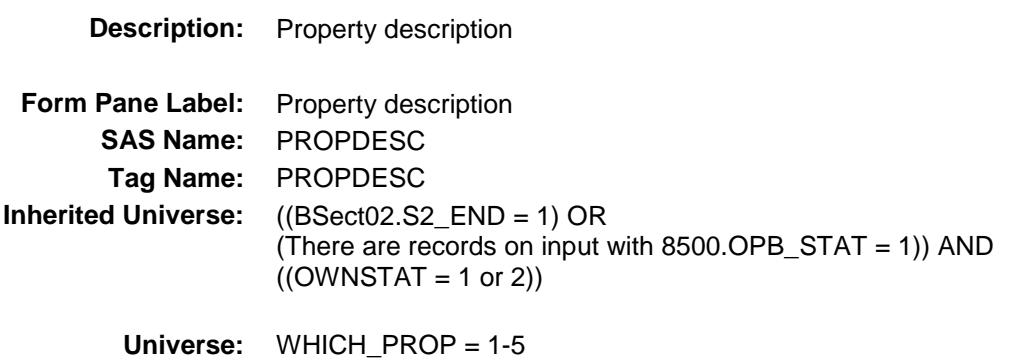

#### **Universe Description:**

PROPDESC

**Question Text: ^FILLINTRO**

**^DESCRIBE\_NON\_SAMPLEUNIT**

**^Continue\_888**

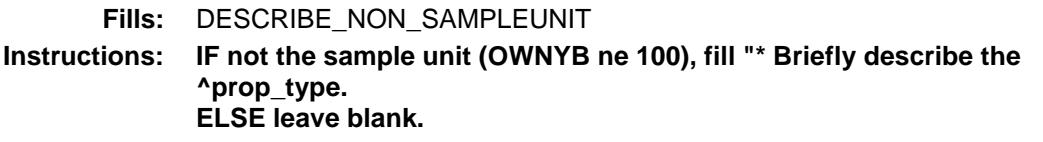

**Fills:** FILLINTRO

**Instructions: IF asking about the sample unit OWNYB = 100, fill "Now I'm going to ask some questions about your Sample Unit." ELSE fill nothing**

**Fills:** Continue\_888

**Instructions: IF asking about the sample unit OWNYB = 100, fill "\* Press Enter to continue." ELSE fill "\* Enter 888 to delete this property."**

**Type:** String Length: 30

> Don't Know Refuse Empty

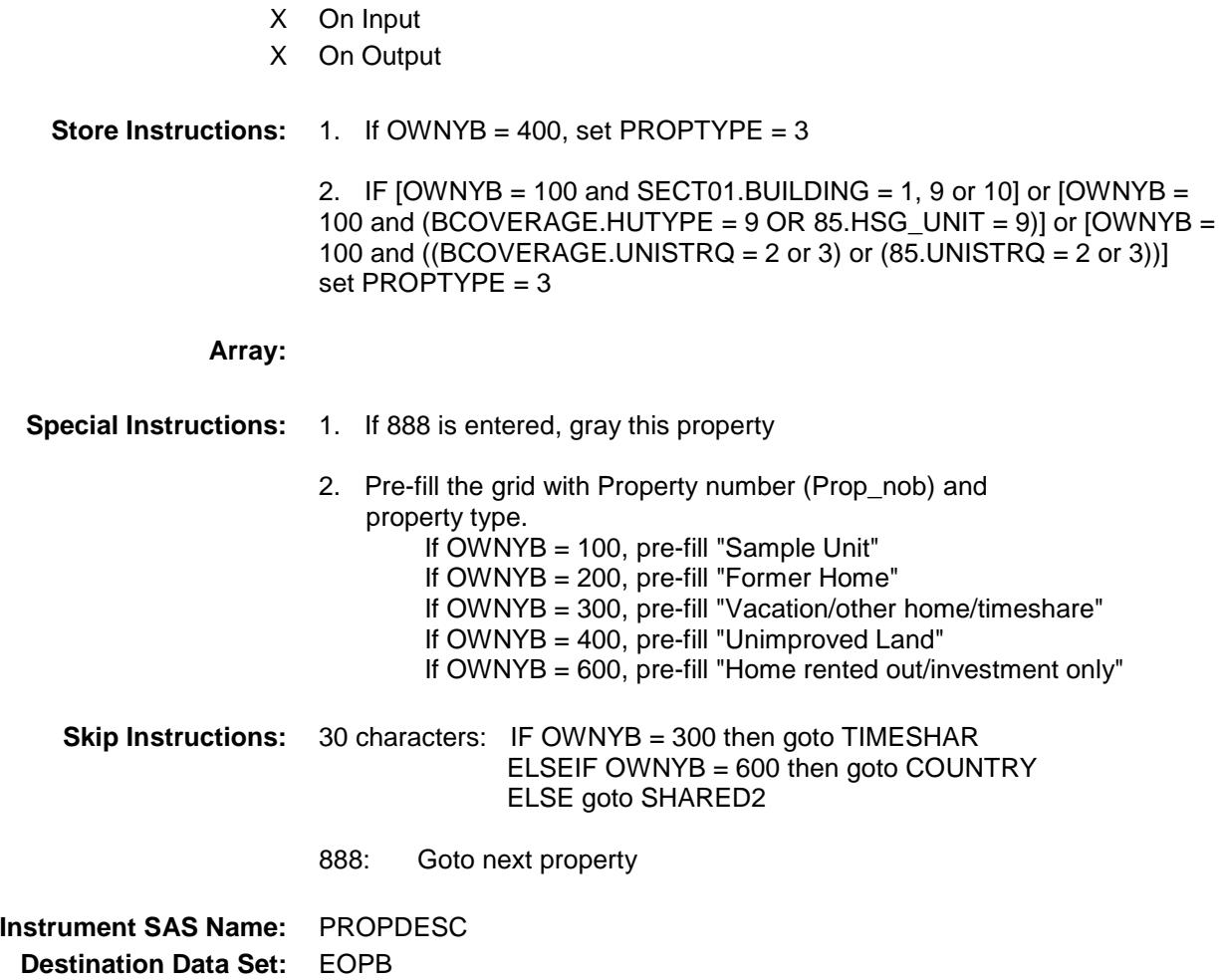

Survey: CEQ 2019 04 **Blaise Item-Level Specifications Report** 

Section: Section.<br>BSECT3.BSECT3BDEFGHI.BPropertySect3B Spider Version 1.6.2 **TIMESHAR** Field

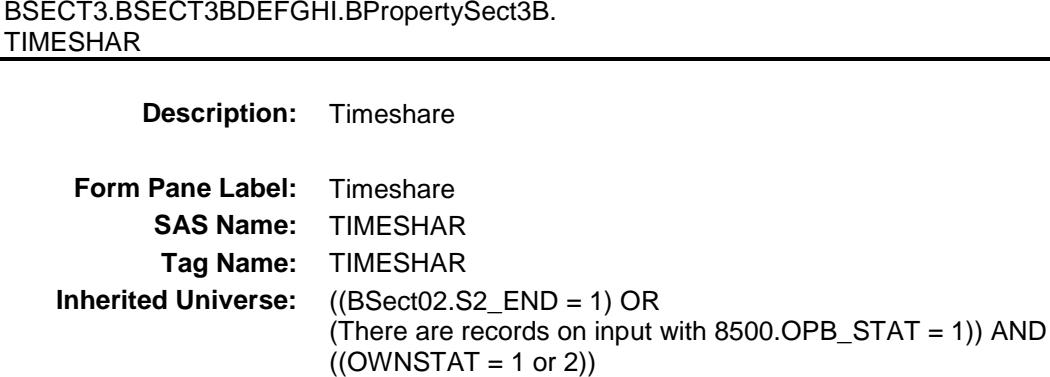

**Universe:** OWNYB = 300 AND PROPDESC <> 888

**Universe Description:**

**Help Screen:** H\_TIMESHAR **Question Text:** ? [F1]

> **Is this a time-sharing arrangement where ^YOU\_YRCU ^have\_has2 use of the property only for a specified length of time each year?**

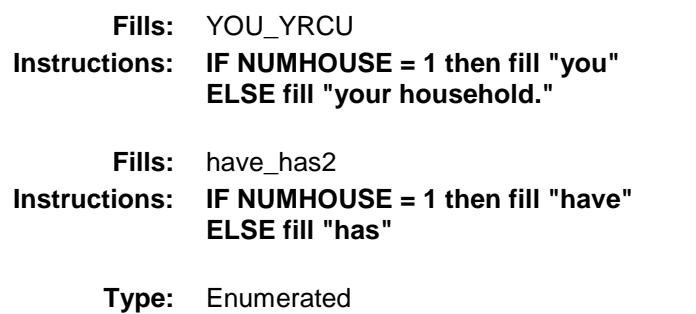

**Length:** 1

**Answer List:** TYesNo

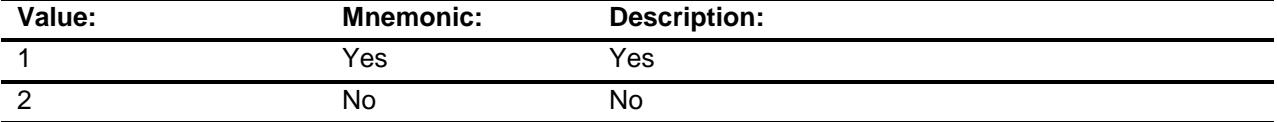

X Don't Know

X Refuse Empty

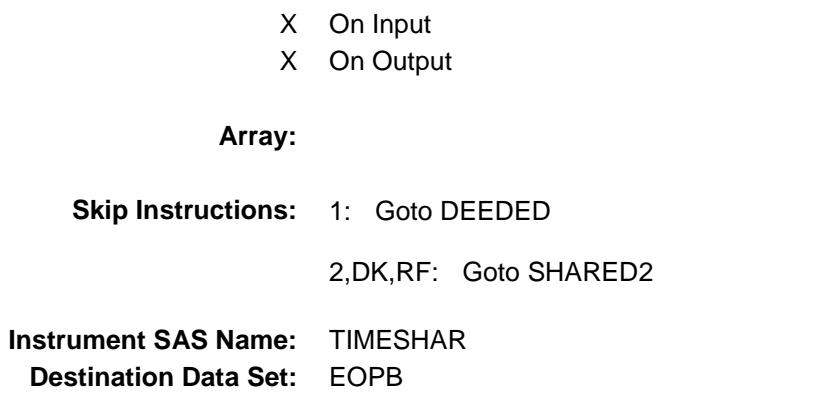

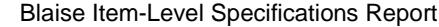

Survey: CEQ 2019 04 Section: Section.<br>BSECT3.BSECT3BDEFGHI.BPropertySect3B Spider Version 1.6.2 **DEEDED** Field

BSECT3.BSECT3BDEFGHI.BPropertySect3B.

# DEEDED **Description:** Deeded or right-to-use timeshare? **Form Pane Label:** Deeded **SAS Name:** DEEDED **Tag Name:** DEEDED

**Inherited Universe:** ((BSect02.S2\_END = 1) OR (There are records on input with  $8500.OPB_STAT = 1$ )) AND  $((OWNSTAT = 1 or 2))$ 

**Universe:** TIMESHAR = 1

#### **Universe Description:**

**Help Screen:** H\_DEEDED **Question Text:** ? [F1]

**Is this a deeded or right-to-use timeshare?**

**Type:** Enumerated **Length:** 1

#### **Answer List:** TDeeded

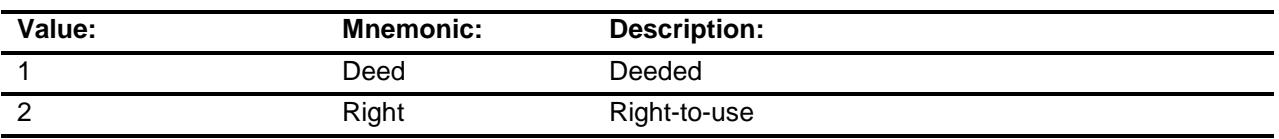

- X Don't Know
- X Refuse Empty
- X On Input
- X On Output

#### **Array:**

**Skip Instructions:** 1,DK,RF: Goto SHARWKS

2: Goto CK\_DEEDED

**Instrument SAS Name:** DEEDED **Destination Data Set:** EOPB

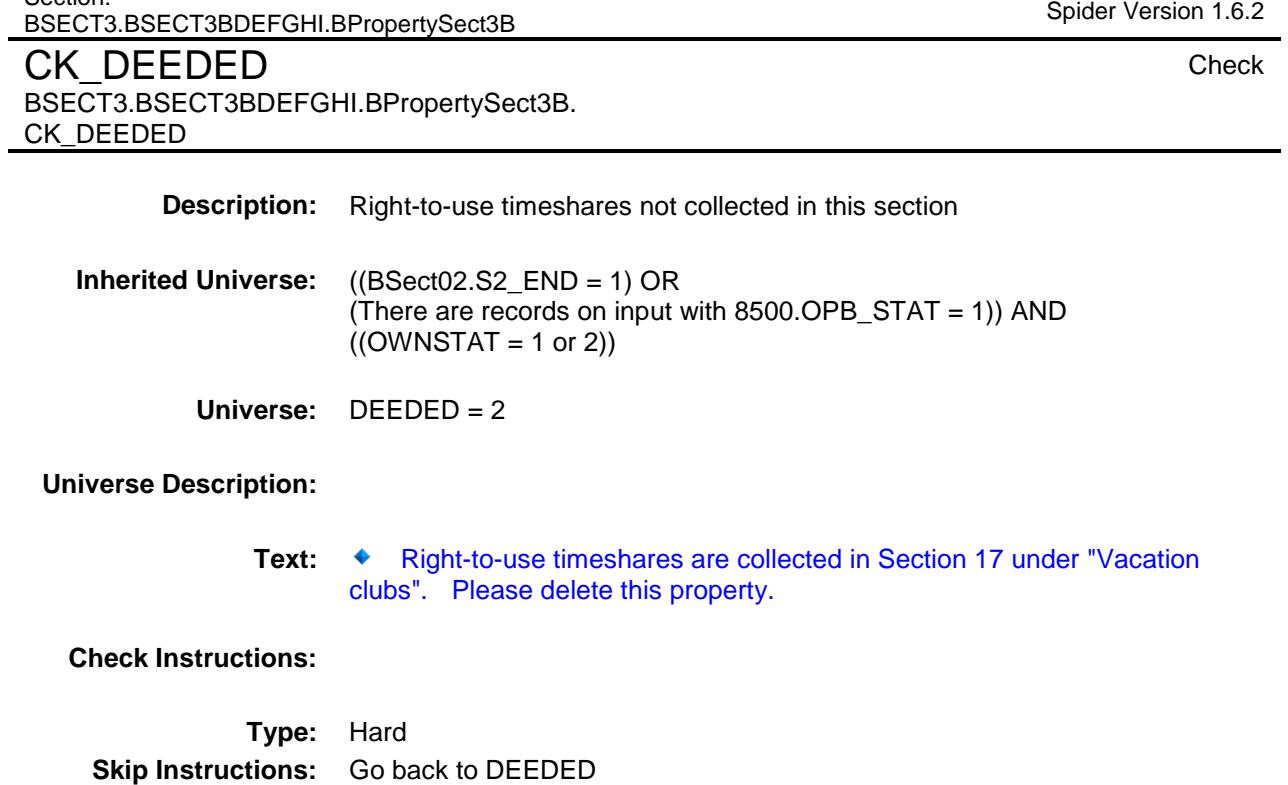

Section:

Survey: CEQ 2019 04 **Blaise Item-Level Specifications Report** 

Survey: CEQ 2019 04 **Blaise Item-Level Specifications Report** Section: Section.<br>BSECT3.BSECT3BDEFGHI.BPropertySect3B Spider Version 1.6.2 SHARWKS Field

SHARWKS

BSECT3.BSECT3BDEFGHI.BPropertySect3B.

# **Description:** Timeshare weeks available **Form Pane Label:** Weeks available **SAS Name:** SHARWKS **Tag Name:** SHARWKS **Inherited Universe:** ((BSect02.S2\_END = 1) OR (There are records on input with  $8500.$  OPB\_STAT = 1)) AND  $((OWNSTAT = 1 or 2))$ **Universe:** DEEDED = 1, DK or RF **Universe Description: Question Text: How many weeks are ^YOU\_YRCU entitled to use your timeshare each year? Fills:** YOU\_YRCU **Instructions: IF NUMHOUSE = 1 then fill "you" ELSE fill "your household." Type:** Integer **Length:** 2 **Min:** 1 **Max:** 52 X Don't Know X Refuse Empty X On Input X On Output **Array: Skip Instructions:** 1-16, DK, RF: Goto SHARED1 17-52: Goto ERR1\_SHARWKS

**Instrument SAS Name:** SHARWKS **Destination Data Set:** EOPB

Survey: CEQ 2019 04 **Blaise Item-Level Specifications Report** 

Section: Section:<br>BSECT3.BSECT3BDEFGHI.BPropertySect3B Spider Version 1.6.2

### ERR1\_SHARWKS Check BSECT3.BSECT3BDEFGHI.BPropertySect3B. ERR1\_SHARWKS

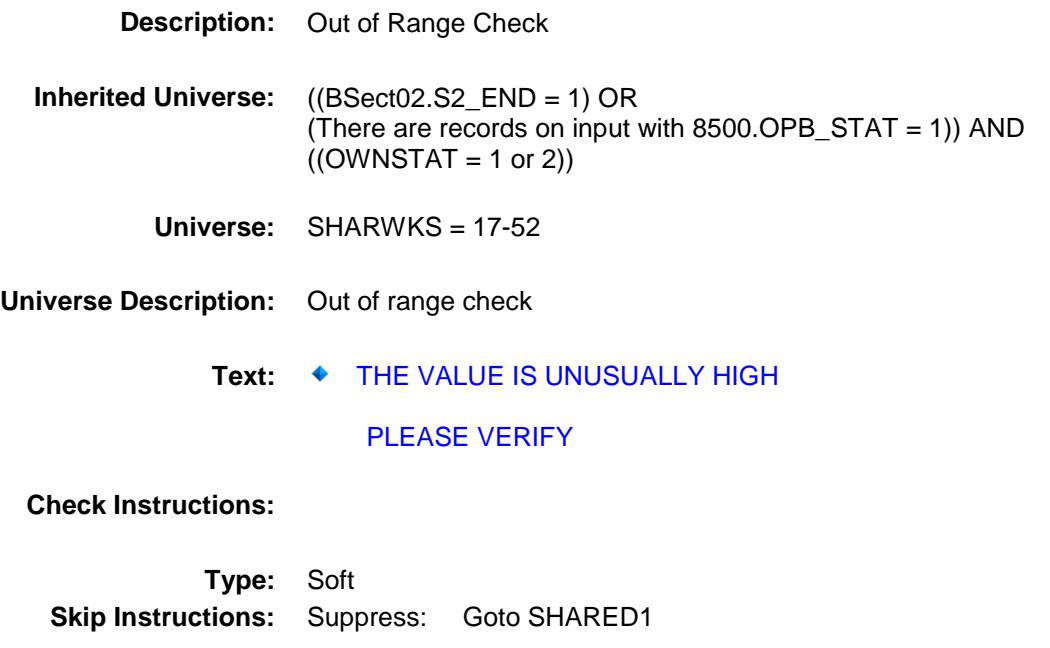

All others, go back to SHARWKS

Survey: CEQ 2019 04 **Blaise Item-Level Specifications Report** Section: Section:<br>BSECT3.BSECT3BDEFGHI.BPropertySect3B Spider Version 1.6.2 SHARED1 Field

SHARED1

BSECT3.BSECT3BDEFGHI.BPropertySect3B.

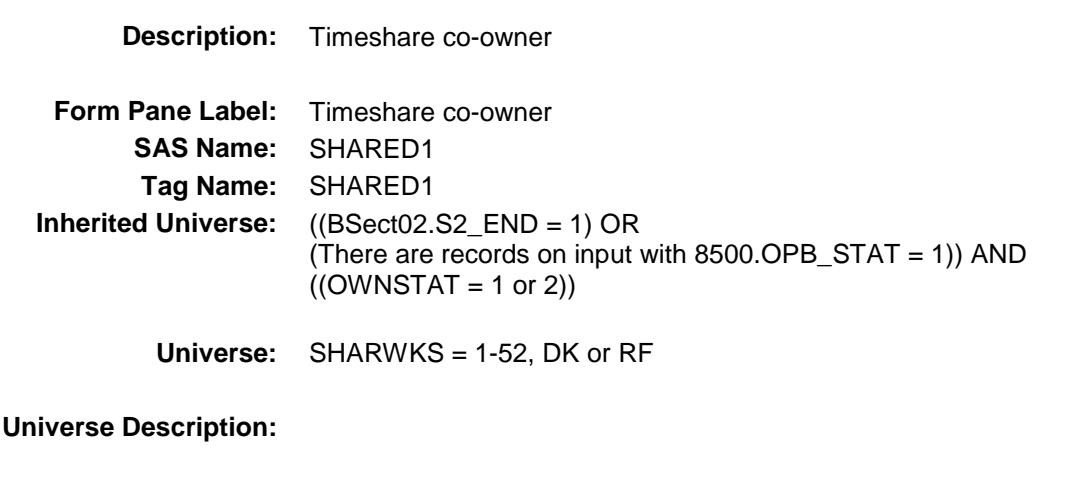

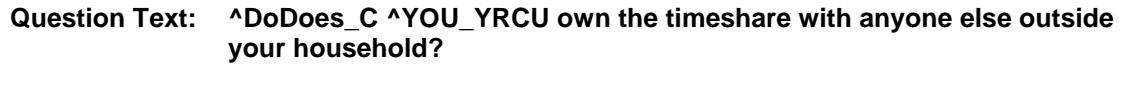

**Type:** Enumerated **Length:** 1

**Answer List:** TYesNo

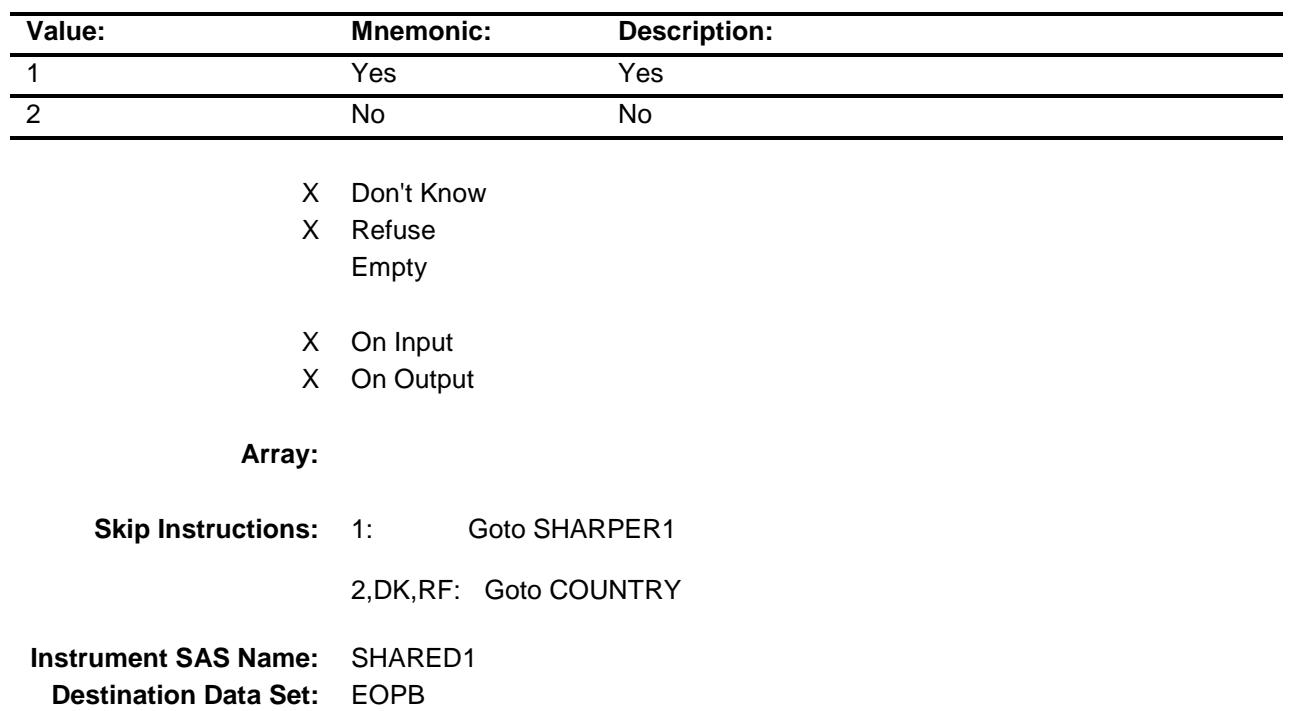
Survey: CEQ 2019 04 **Blaise Item-Level Specifications Report** Section: Section:<br>BSECT3.BSECT3BDEFGHI.BPropertySect3B Spider Version 1.6.2 SHARPER1 Field

SHARPER1

BSECT3.BSECT3BDEFGHI.BPropertySect3B.

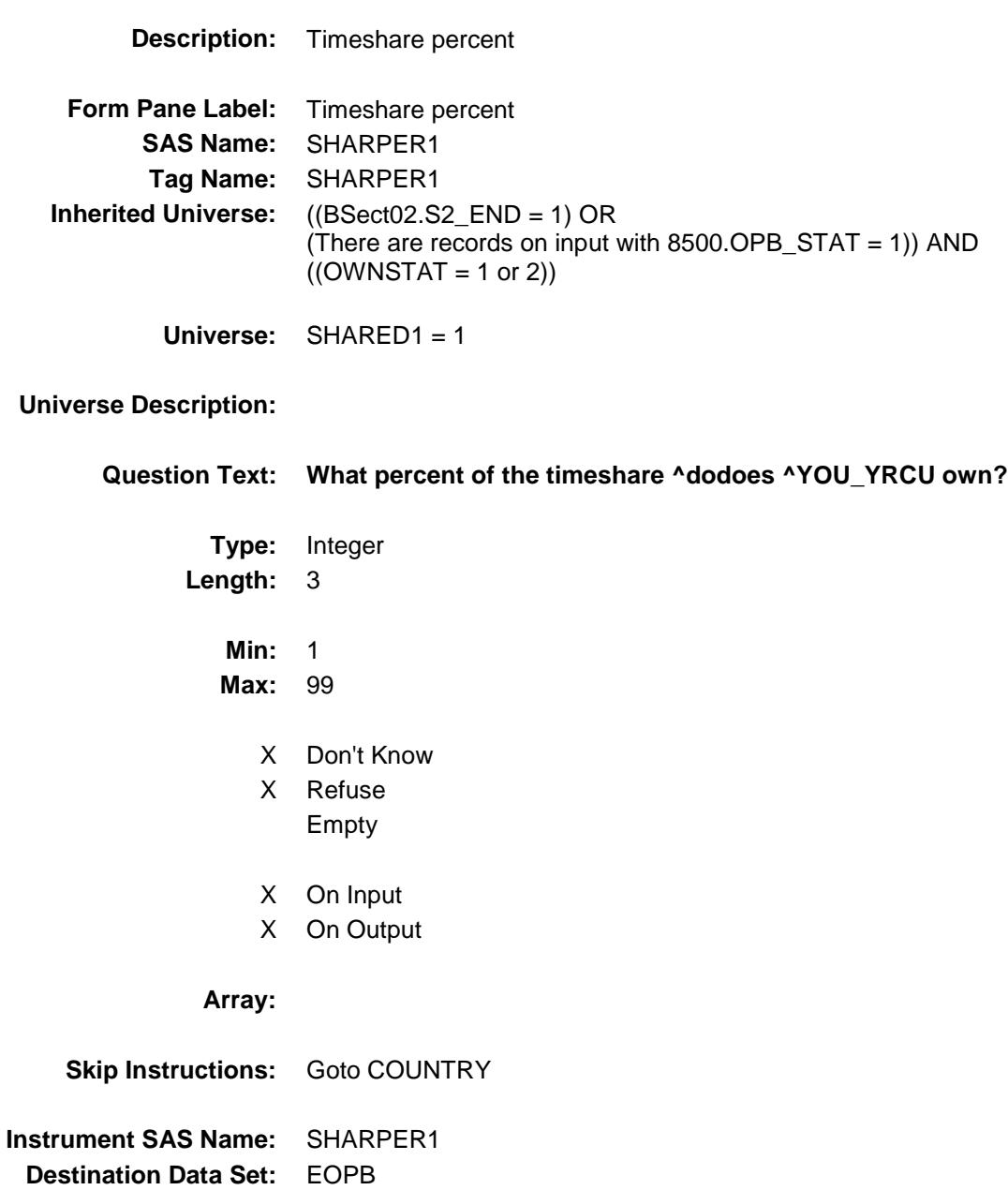

Survey: CEQ 2019 04 **Blaise Item-Level Specifications Report** Section: Section.<br>BSECT3.BSECT3BDEFGHI.BPropertySect3B Spider Version 1.6.2 SHARED2 Field

SHARED2

BSECT3.BSECT3BDEFGHI.BPropertySect3B.

**Description:** share ownership **Form Pane Label:** share ownership **SAS Name:** SHARED2 **Tag Name:** SHARED2 **Inherited Universe:** ((BSect02.S2\_END = 1) OR (There are records on input with  $8500.$  OPB\_STAT = 1)) AND  $((OWNSTAT = 1 or 2))$ **Universe:** (TIMESHAR = 2, DK or RF) OR (PROPDESC <> 888 AND OWNYB = 100, 200, 400) **Universe Description: Question Text: ^DoDoes\_C ^YOU\_YRCU share ownership of the property with anyone else? Fills:** DoDoes\_C **Instructions: IF NUMHOUSE = 1 then fill "Do" ELSE fill "Does" Fills:** YOU\_YRCU

**Instructions: IF NUMHOUSE = 1 then fill "you" ELSE fill "your household."**

> **Type:** Enumerated **Length:** 1

**Answer List:** TYesNo

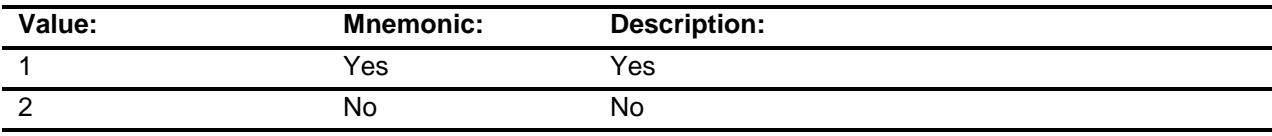

X Don't Know

X Refuse

Empty

X On Input

X On Output

**Array:**

**Skip Instructions:** 1: Goto SHARPER2

2,DK,RF: IF OWNYB = 300 then goto COUNTRY ELSEIF INTNMBR = 2-4 and NEWCU ne 1 AND OWNYB ne 100 then goto STILOWNB ELSEIF BCeintro.BUSCREEN = 2 AND OWNYB = 100 then goto BSNEXP2 ELSEIF BCeintro.BUSCREEN = 2 then goto ACQUIRYR ELSE goto BSNSEXP

**Instrument SAS Name:** SHARED2 **Destination Data Set:** EOPB

Survey: CEQ 2019 04 **Blaise Item-Level Specifications Report** Section: Section:<br>BSECT3.BSECT3BDEFGHI.BPropertySect3B Spider Version 1.6.2 SHARPER2 Field

SHARPER<sub>2</sub>

BSECT3.BSECT3BDEFGHI.BPropertySect3B.

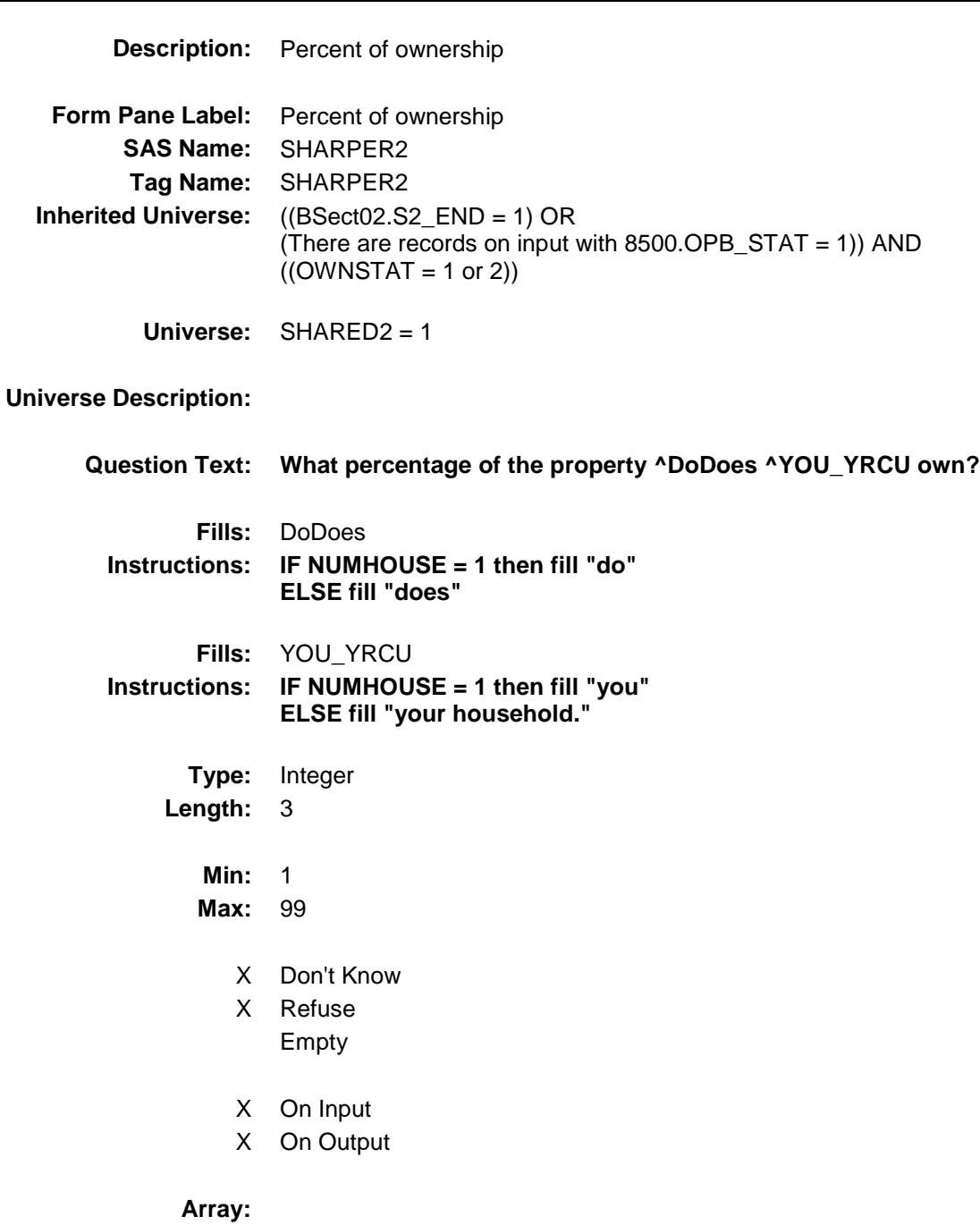

**Skip Instructions:** IF OWNYB = 300 then goto COUNTRY

- ELSEIF INTNMBR = 2-5 AND NEWCU ne 1 AND OWNYB ne 100 then goto STILOWNB
- ELSEIF BCeintro.BUSCREEN = 2 AND OWNYB = 100 then goto BSNEXP2
- ELSEIF BCeintro.BUSCREEN = 2 then goto ACQUIRYR

ELSE goto BSNSEXP

**Instrument SAS Name:** SHARPER2 **Destination Data Set:** EOPB

### **Description:** Property location (inside/outside US) **Form Pane Label:** Property Location **SAS Name:** COUNTRY **Tag Name:** COUNTRY **Inherited Universe:** ((BSect02.S2\_END = 1) OR (There are records on input with  $8500.$  OPB\_STAT = 1)) AND  $((OWNSTAT = 1 or 2))$

**Universe:** (PROPTYPE = 1-3) AND (OWNYB = 300 or 600)

#### **Universe Description:**

**COUNTRY** 

Question Text:  $\bullet$  Ask if not apparent  $\bullet$  If this is a timeshare with multiple locations, select the most often used location.

**Where is the property located?**

**Type:** Enumerated **Length:** 1

**Answer List:** TCOUNTRY

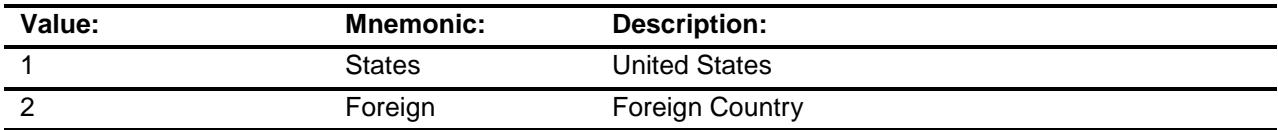

- X Don't Know
- X Refuse
	- Empty
- X On Input
- X On Output

#### **Array:**

**Special Instructions:** IF COUNTRY = 2 then store ZZ in VPRPCODE

**Skip Instructions:** 1: Goto STATE

2,DK,RF: IF INTNMBR = 2-5 AND NEWCU ne 1 and OWNYB ne 100 then goto STILOWNB ELSEIF BCeintro.BUSCREEN = 2 AND OWNYB ne 600 then goto ACQUIRYR ELSEIF OWNYB ne 600 then goto BSNSEXP ELSE goto S3B\_END

**Instrument SAS Name:** COUNTRY **Destination Data Set:** EOPB

Survey: CEQ 2019 04 **Blaise Item-Level Specifications Report** 

Section: Section:<br>BSECT3.BSECT3BDEFGHI.BPropertySect3B Spider Version 1.6.2 STATE Field BSECT3.BSECT3BDEFGHI.BPropertySect3B.

STATE

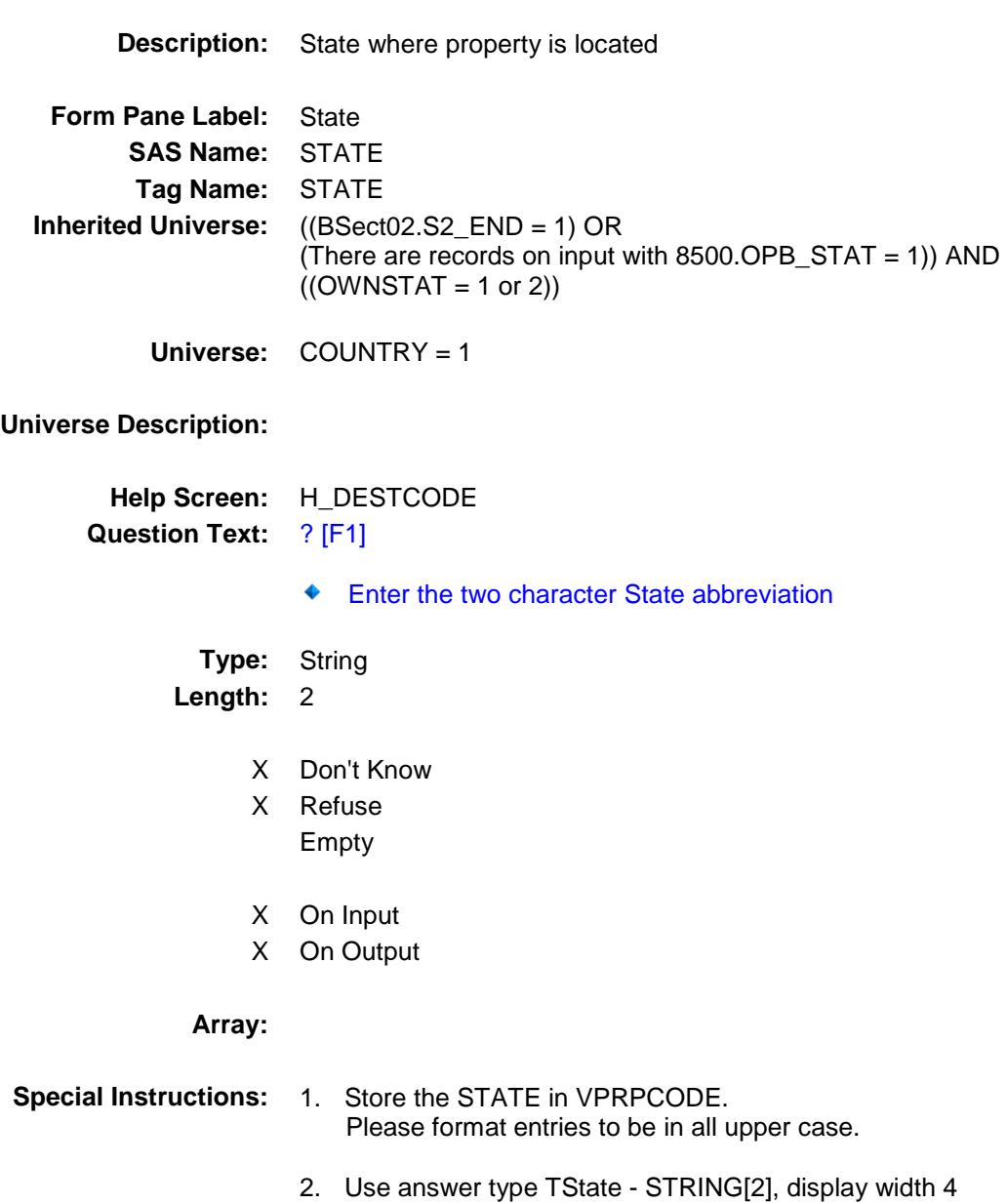

#### **Skip Instructions:** IF DK or RF: IF INTNMBR = 2-5 AND NEWCU ne 1 AND OWNYB ne 100 then goto STILOWNB ELSEIF BCeintro.BUSCREEN = 2 AND OWNYB ne 600 then goto ACQUIRYR ELSEIF OWNYB ne 600 then goto BSNSEXP ELSE goto S3B\_END

#### ELSE: Goto CNTYCODE

**Instrument SAS Name:** STATE **Destination Data Set:** EOPB

Survey: CEQ 2019 04 **Blaise Item-Level Specifications Report** Section: Section:<br>BSECT3.BSECT3BDEFGHI.BPropertySect3B Spider Version 1.6.2

#### **CNTYCODE** Field BSECT3.BSECT3BDEFGHI.BPropertySect3B. CNTYCODE

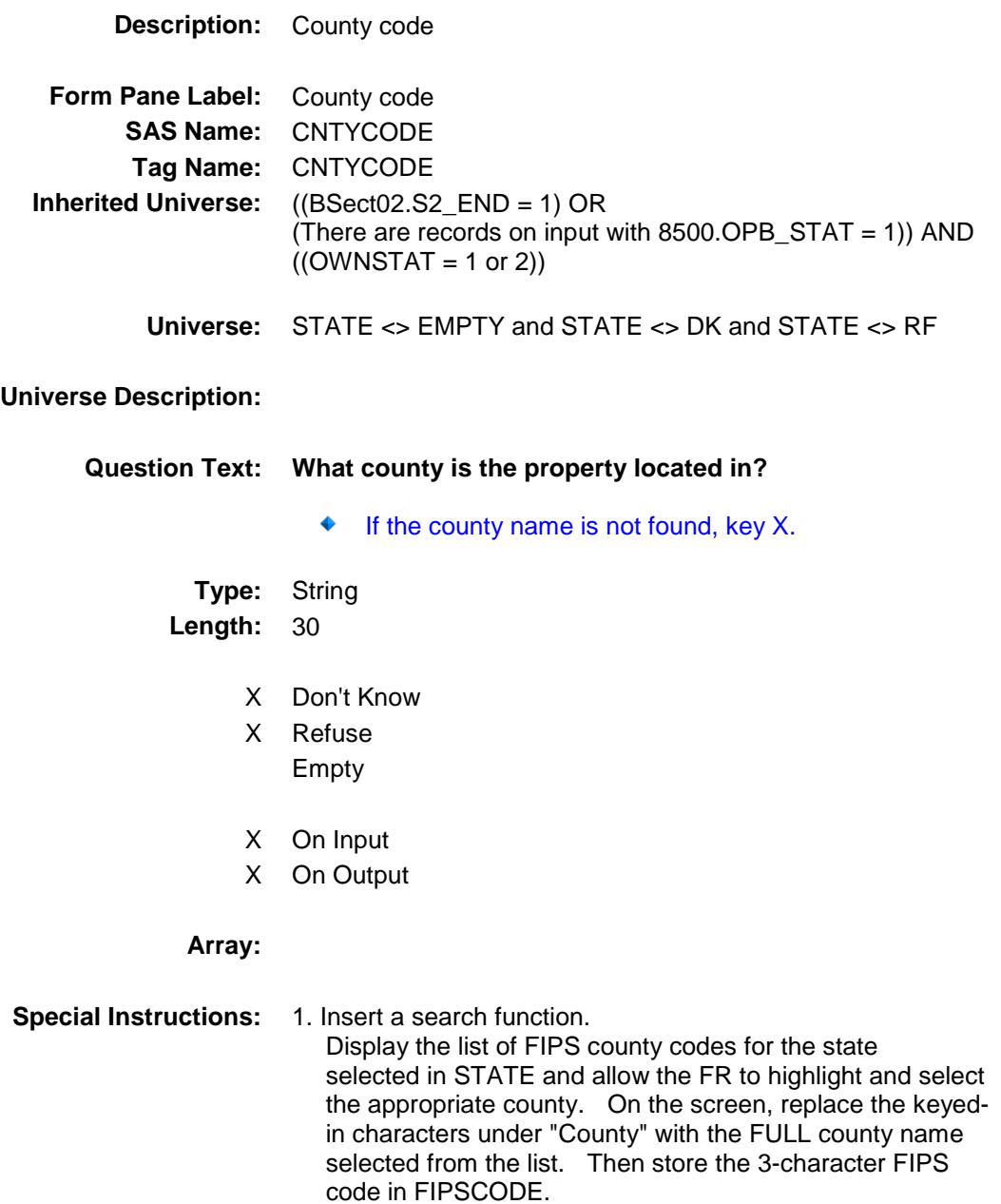

2. If X is entered, then store XXX in FIPSCODE.

#### **Skip Instructions:** 30 characters,DK,RF: IF INTNMBR = 2-5 AND NEWCU ne 1 AND OWNYB ne 100 then goto STILOWNB ELSEIF BCeintro.BUSCREEN = 2 AND OWNYB ne 600

then

 goto ACQUIRYR ELSEIF OWNYB ne 600 then goto BSNSEXP ELSE goto S3B\_END

#### X: Goto OTHCNTY

**Instrument SAS Name:** CNTYCODE **Destination Data Set:** EOPB

Survey: CEQ 2019 04 **Blaise Item-Level Specifications Report** Section: Section:<br>BSECT3.BSECT3BDEFGHI.BPropertySect3B Spider Version 1.6.2 OTHCNTY Field

OTHCNTY

BSECT3.BSECT3BDEFGHI.BPropertySect3B.

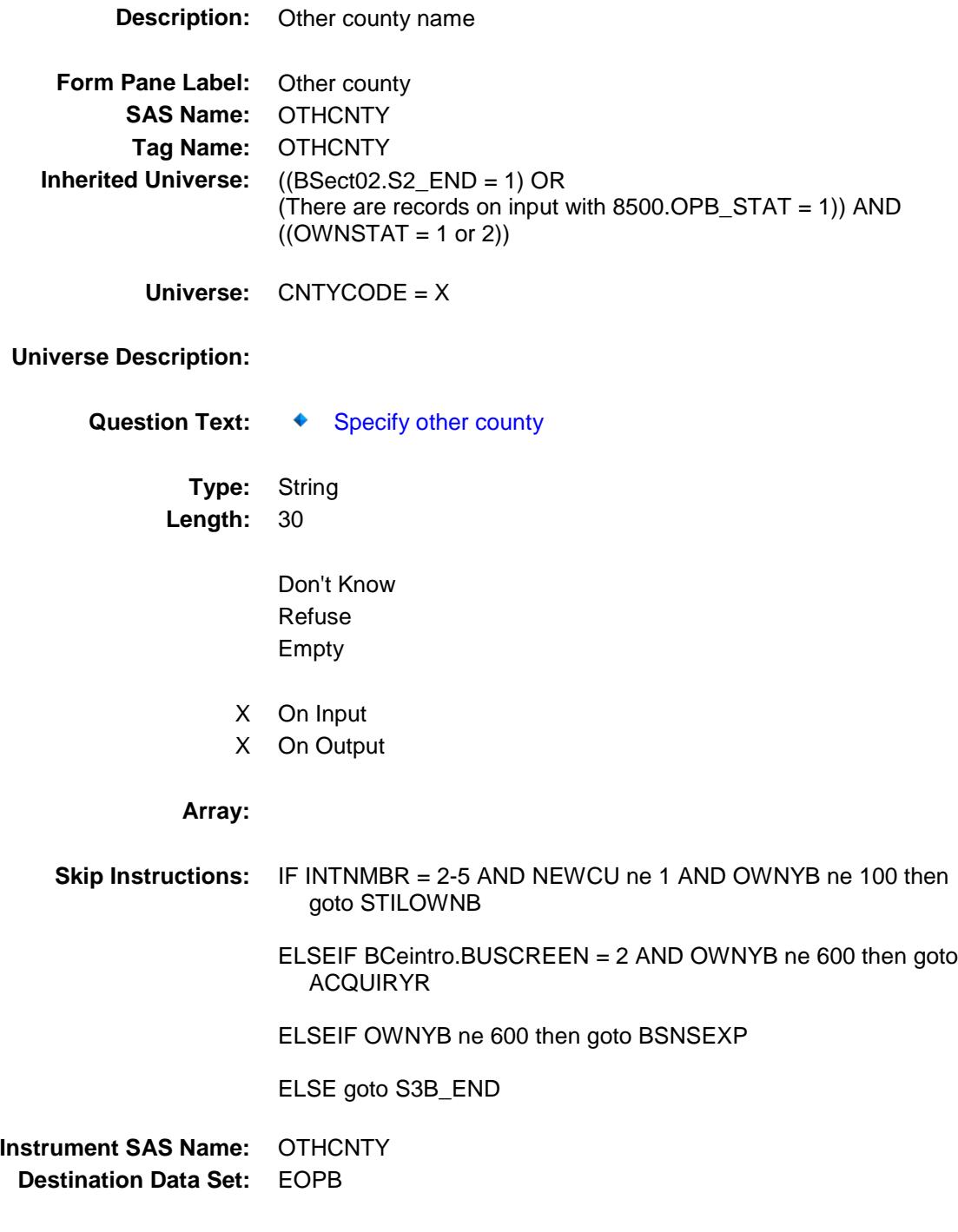

377

Survey: CEQ 2019 04 **Blaise Item-Level Specifications Report** Section: Section.<br>BSECT3.BSECT3BDEFGHI.BPropertySect3B Spider Version 1.6.2 STILOWNB Field

STILOWNB

BSECT3.BSECT3BDEFGHI.BPropertySect3B.

**Description:** Still have this property?

**Form Pane Label:** Still own property **SAS Name:** STILOWNB **Tag Name:** STILOWNB **Inherited Universe:** ((BSect02.S2\_END = 1) OR (There are records on input with  $8500.$  OPB\_STAT = 1)) AND  $((OWNSTAT = 1 or 2))$ **Universe:** [(Entry other than 888 in PROPDESC) AND (INTNMBR = 2-4) AND (NEWCU  $\le$  1) and (OWNYB  $\le$  100) ] AND  $[$  ( (SHARED2 = 2, DK or RF) and OWNYB <> 300) or (SHARPER2 <> EMPTY AND OWNYB <> 300) or  $(COUNTRY = 2, DK or RF)$  or  $(STATE = DK or RF)$  or (CNTYCODE <> EMPTY and CNTYCODE <> X) or (OTHCNTY <> EMPTY) ]

**Universe Description:**

Question Text:  $\qquad \qquad \bullet$  Ask if not apparent

**Do you still own this property?**

**Type:** Enumerated **Length:** 1

**Answer List:** TYesNo

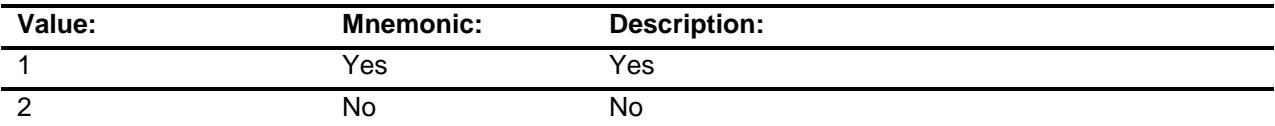

X Don't Know

X Refuse Empty

- X On Input
- X On Output

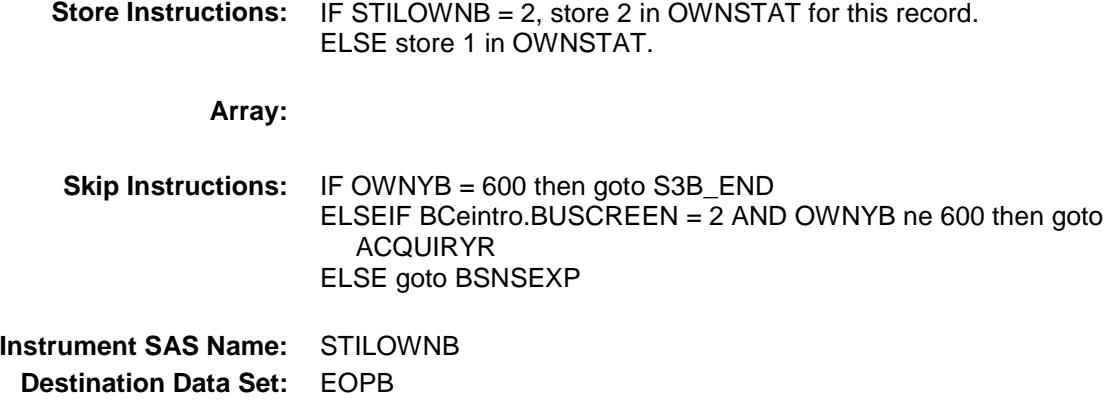

380

Survey: CEQ 2019 04 **Blaise Item-Level Specifications Report** Section: Section:<br>BSECT3.BSECT3BDEFGHI.BPropertySect3B Spider Version 1.6.2 BSNSEXP Field

## BSECT3.BSECT3BDEFGHI.BPropertySect3B. BSNSEXP

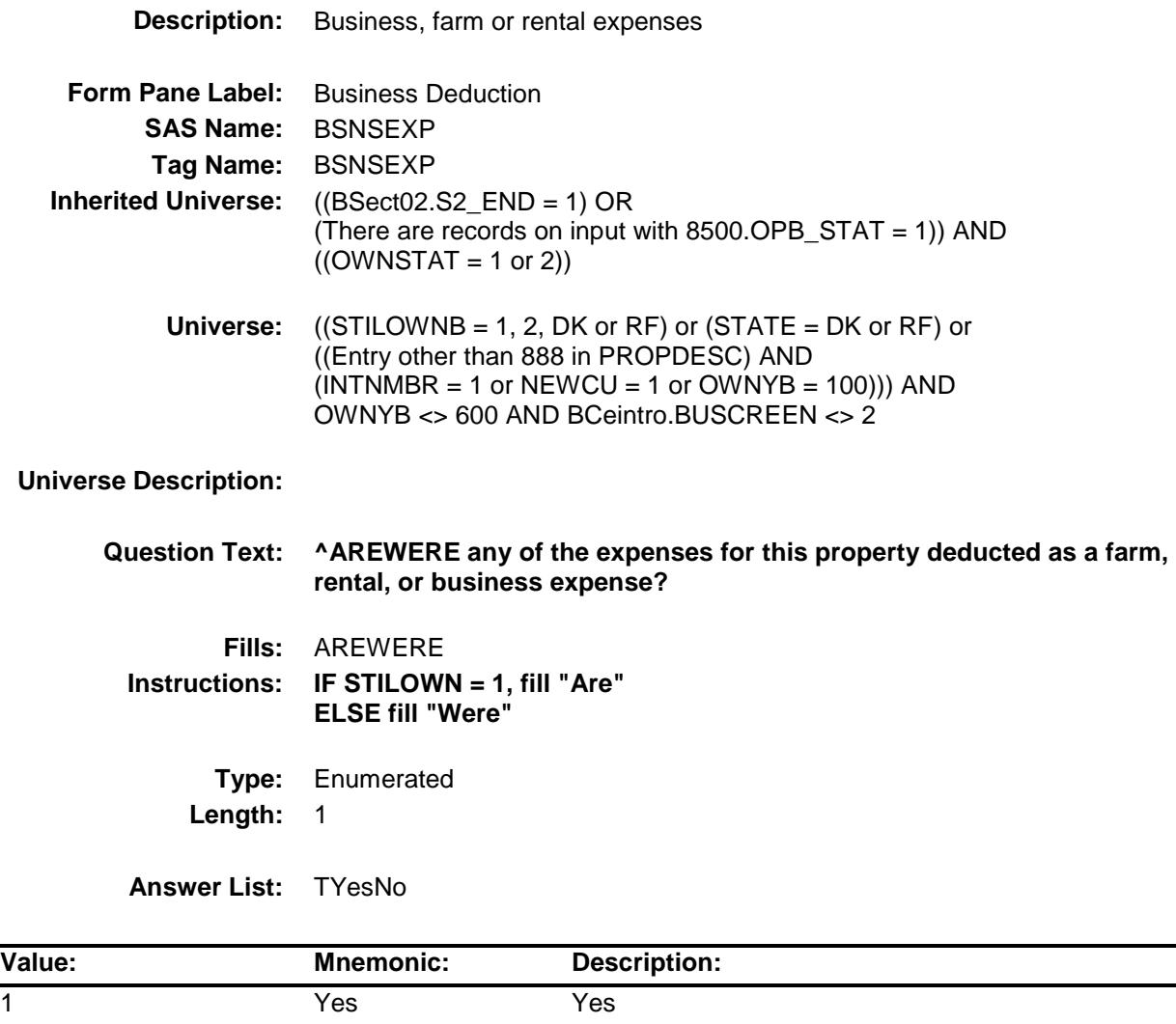

- X Don't Know
- X Refuse

2 No No

- Empty
- X On Input
- X On Output

#### **Array:**

**Skip Instructions:** 1: Goto OBSNSZB

2,DK,RF: IF OWNYB = 100 then goto BSNEXP2 ELSE goto ACQUIRYR

**Instrument SAS Name:** BSNSEXP **Destination Data Set:** EOPB

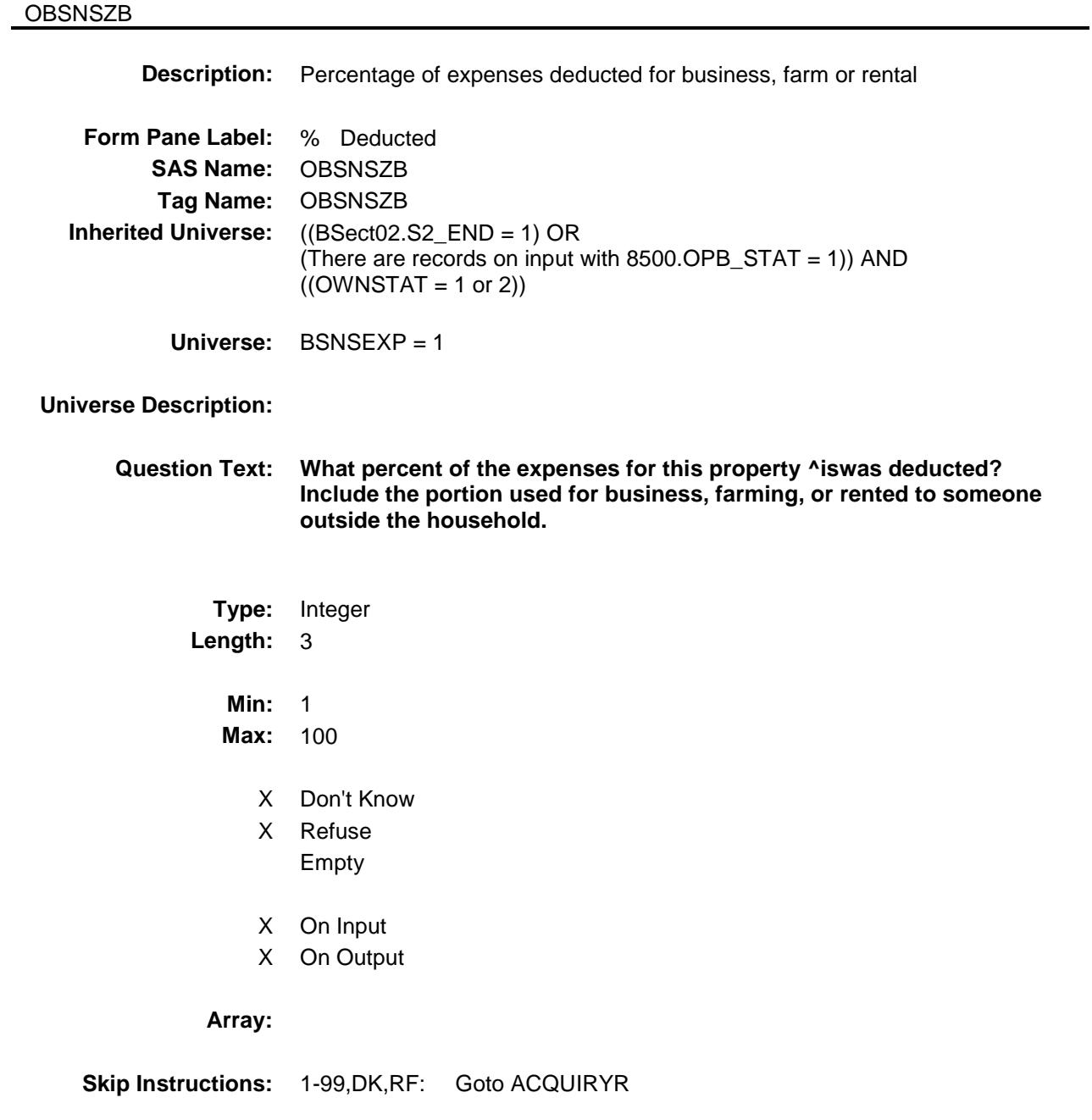

100: Goto ERR2\_OBSNSZB

Section: Section:<br>BSECT3.BSECT3BDEFGHI.BPropertySect3B Spider Version 1.6.2 **OBSNSZB** Field BSECT3.BSECT3BDEFGHI.BPropertySect3B.

Survey: CEQ 2019 04 **Blaise Item-Level Specifications Report** 

**Instrument SAS Name:** OBSNSZB **Destination Data Set:** EOPB

Survey: CEQ 2019 04 **Blaise Item-Level Specifications Report** Section: Section:<br>BSECT3.BSECT3BDEFGHI.BPropertySect3B Spider Version 1.6.2

# ERR2\_OBSNSZB Check

BSECT3.BSECT3BDEFGHI.BPropertySect3B. ERR2\_OBSNSZB

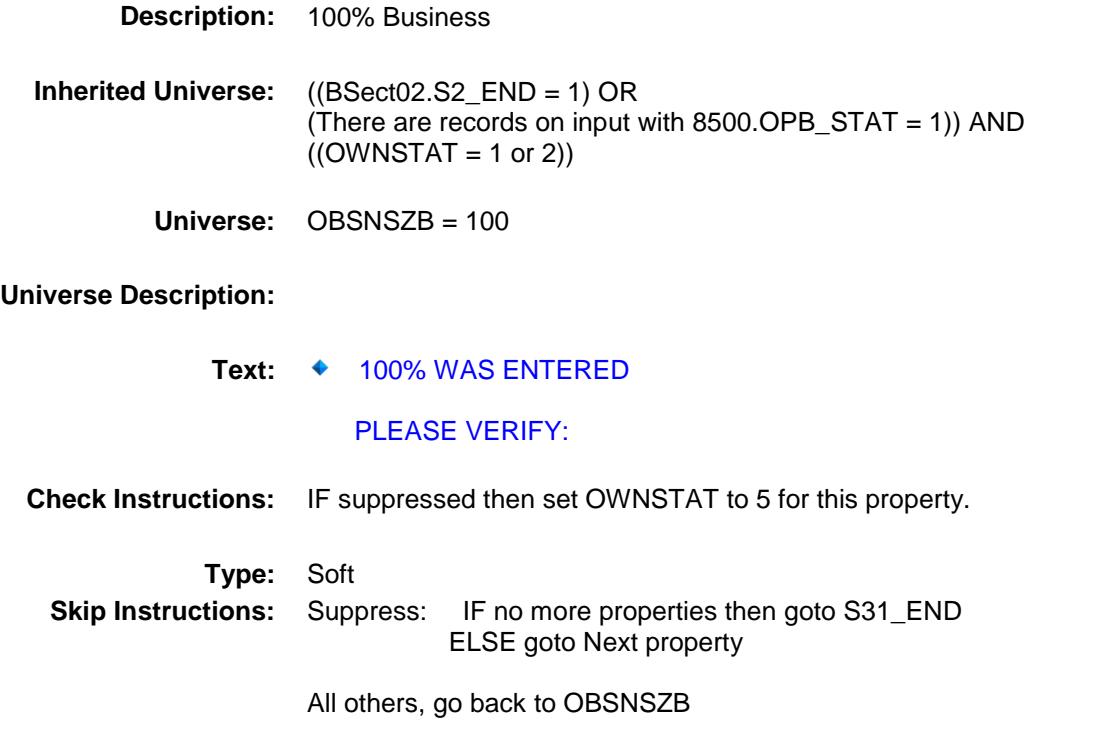

**Description:** Business, farm or rental expenses **Form Pane Label:** Business Rent **SAS Name:** BSNEXP2 **Tag Name:** BSNEXP2 **Inherited Universe:** ((BSect02.S2\_END = 1) OR (There are records on input with  $8500.$  OPB\_STAT = 1)) AND  $((OWNSTAT = 1 or 2))$ **Universe:** (((SHARED2 = 1, 2, DK or RF) AND (BCeintro.BUSCREEN = 2)) OR  $(BSNSEXP = 2, DK or RF)$ ) AND OWNYB = 100 **Universe Description: Question Text: Is any part of this property you own rented to someone outside your household or used for business? Type:** Enumerated **Length:** 1 **Answer List:** TYesNo **Value: Mnemonic: Description:** 1 Yes Yes 2 No No X Don't Know X Refuse Empty X On Input X On Output **Array: Skip Instructions:** Goto ACQUIRYR **Instrument SAS Name:** BSNEXP2

BSECT3.BSECT3BDEFGHI.BPropertySect3B.

**Destination Data Set:** EOPB

BSNEXP2

Survey: CEQ 2019 04 **Blaise Item-Level Specifications Report** 

Survey: CEQ 2019 04 **Blaise Item-Level Specifications Report** Section: Section:<br>BSECT3.BSECT3BDEFGHI.BPropertySect3B Spider Version 1.6.2

#### ACQUIRYR Field BSECT3.BSECT3BDEFGHI.BPropertySect3B. ACQUIRYR

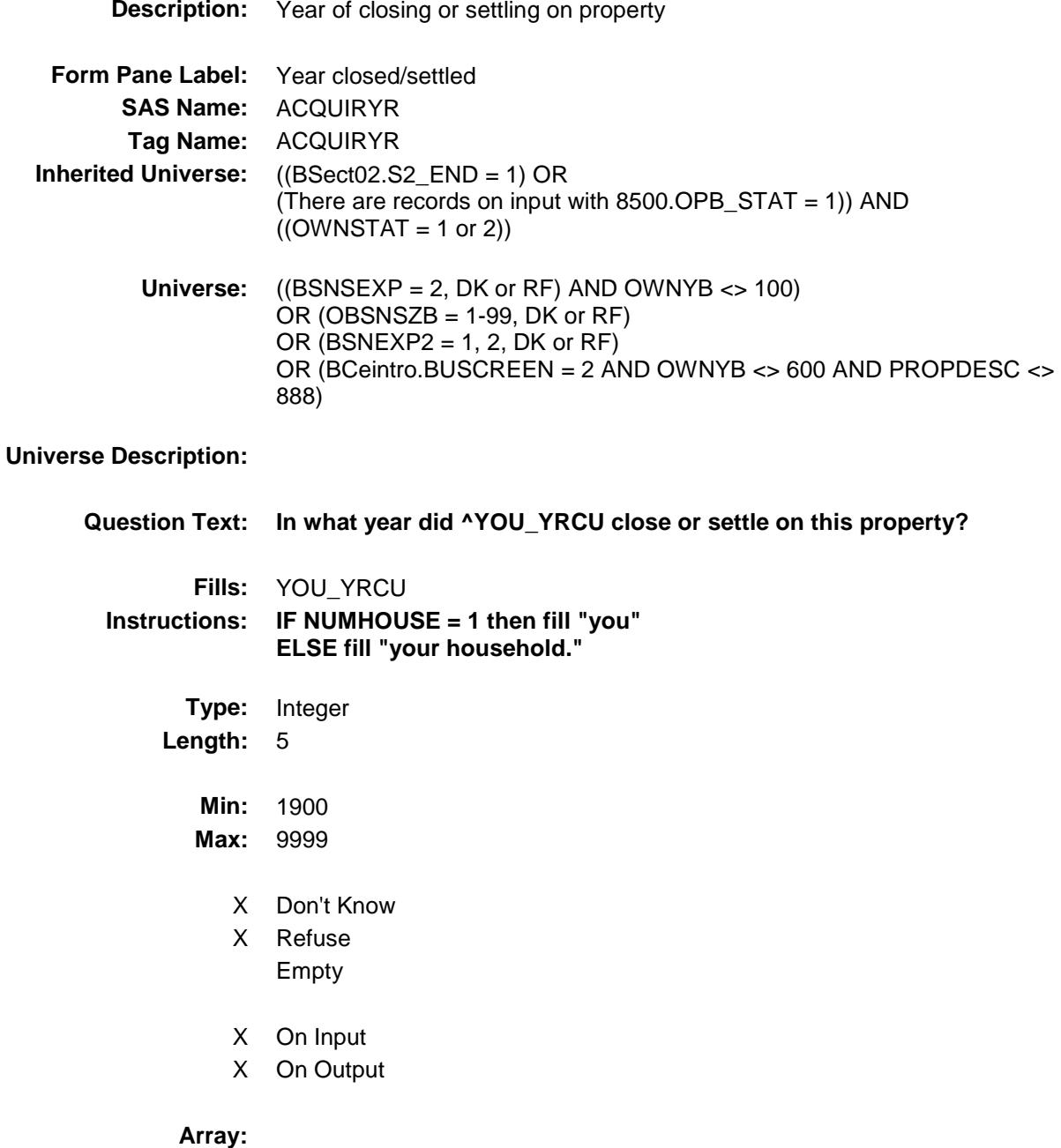

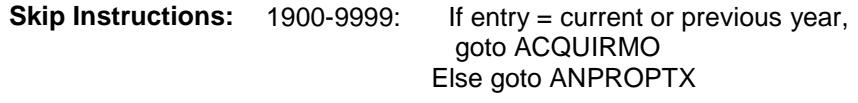

DK, RF: goto ANPROPTX

**Instrument SAS Name:** ACQUIRYR **Destination Data Set:** EOPB

Survey: CEQ 2019 04 **Blaise Item-Level Specifications Report** Section: Section:<br>BSECT3.BSECT3BDEFGHI.BPropertySect3B Spider Version 1.6.2

#### ACQUIRMO **Field** BSECT3.BSECT3BDEFGHI.BPropertySect3B. ACQUIRMO

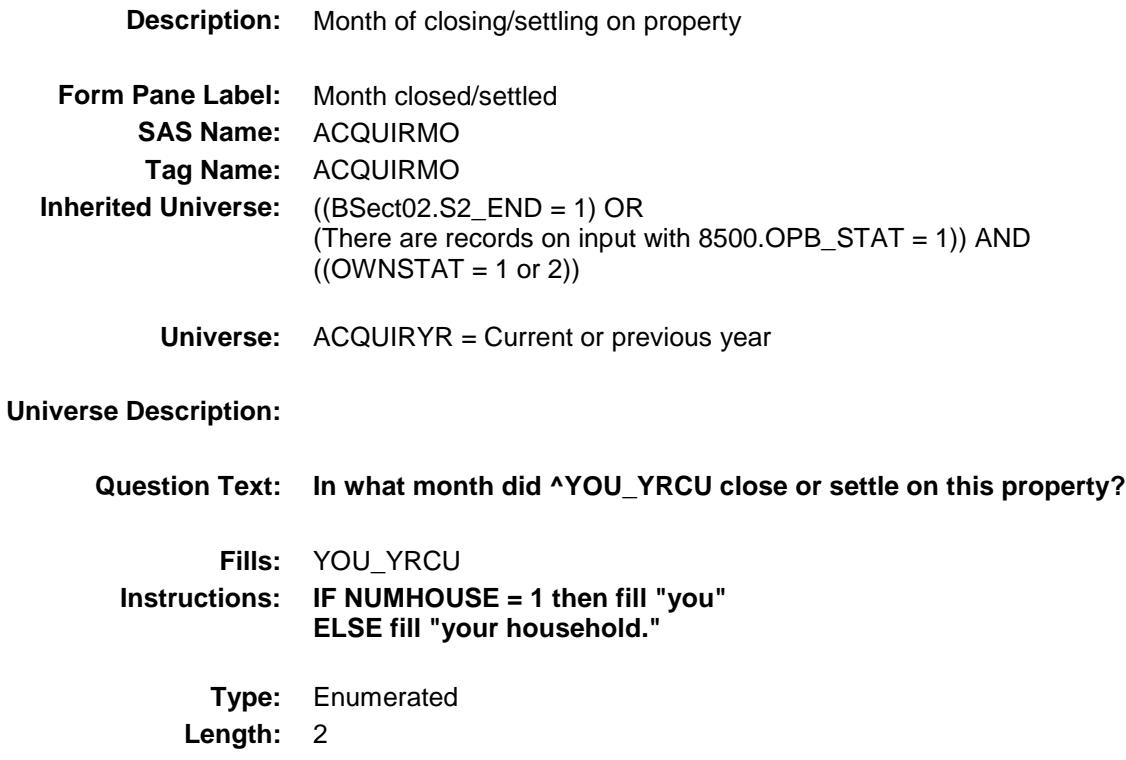

**Answer List:** TMONTH

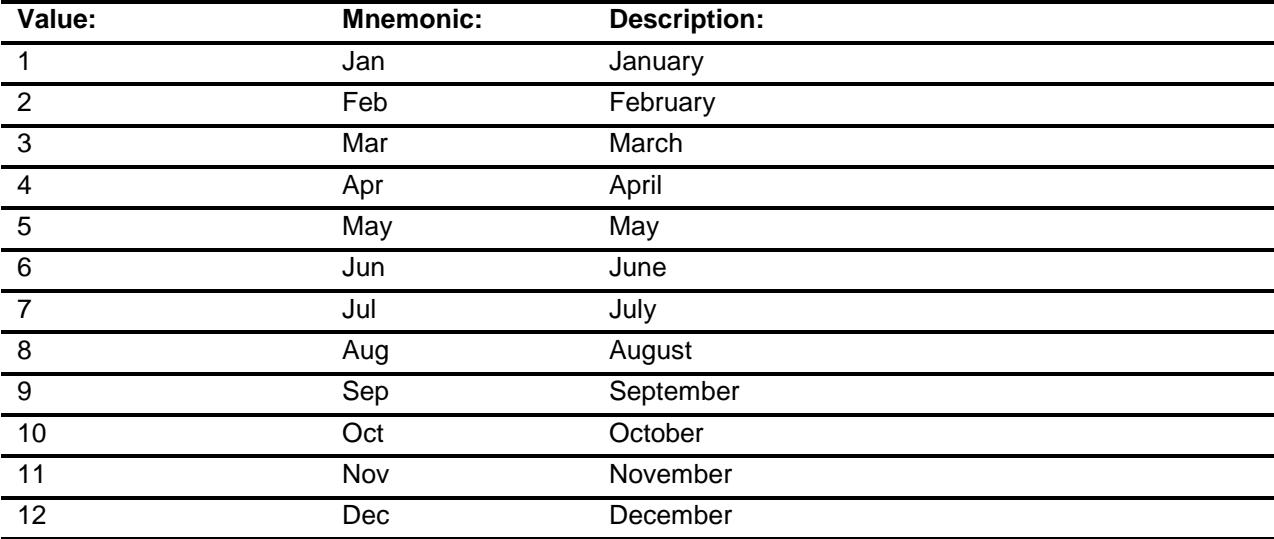

- X Don't Know
- X Refuse Empty
- X On Input
- X On Output

#### **Array:**

**Skip Instructions:** 1-12: IF ACQUIRMO and ACQUIRYR are in the future, then goto CK\_ACQUIRMO ELSEIF ACQUIRMO/ACQUIRYR are within the reference period then goto GIFTPROP ELSE goto ANPROPTX

DK,RF: Goto ANPROPTX

**Instrument SAS Name:** ACQUIRMO **Destination Data Set:** EOPB

Survey: CEQ 2019 04 **Blaise Item-Level Specifications Report** Section: Section:<br>BSECT3.BSECT3BDEFGHI.BPropertySect3B Spider Version 1.6.2

#### CK\_ACQUIRMO Check BSECT3.BSECT3BDEFGHI.BPropertySect3B. CK\_ACQUIRMO

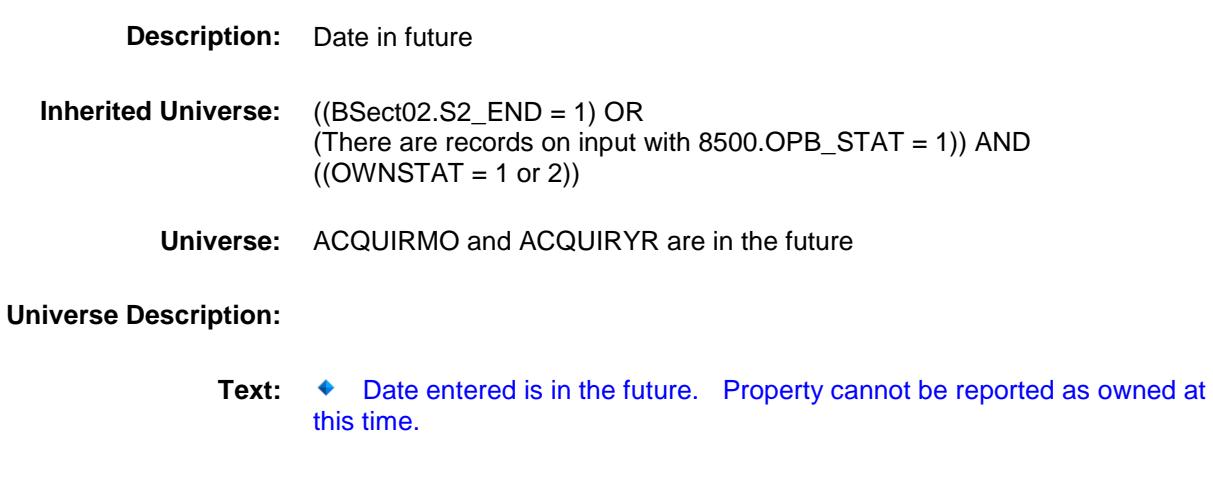

#### **Check Instructions:**

**Type:** Hard **Skip Instructions:** Go back to ACQUIRMO

Survey: CEQ 2019 04 **Blaise Item-Level Specifications Report** Section: Section.<br>BSECT3.BSECT3BDEFGHI.BPropertySect3B Spider Version 1.6.2<br>CIFTDROD

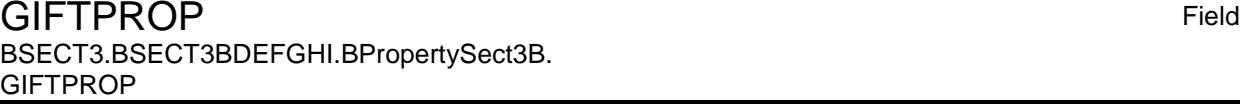

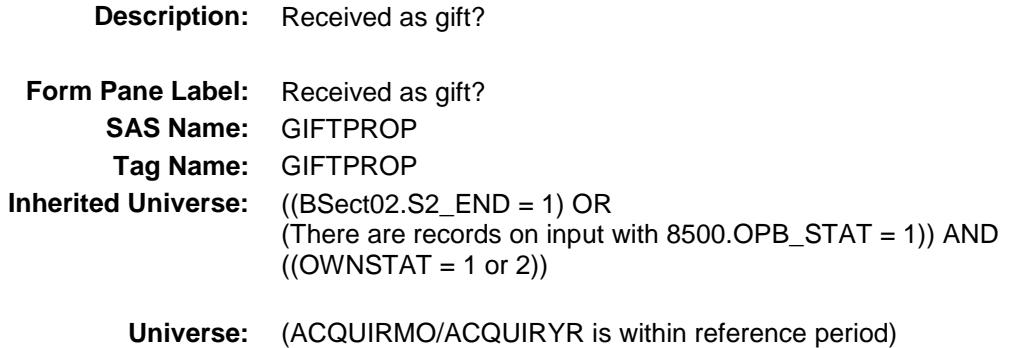

#### **Universe Description:**

**Question Text: Was this property received as a gift or inheritance?**

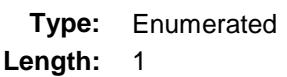

**Answer List:** TYesNo

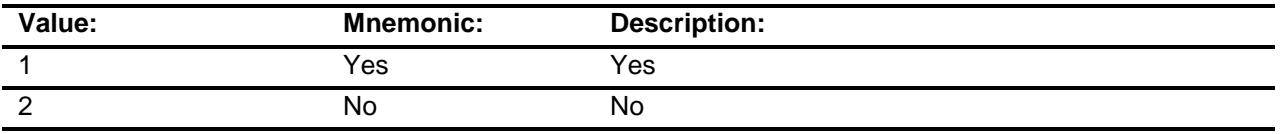

- X Don't Know
- X Refuse Empty
- X On Input
- X On Output

#### **Array:**

**Skip Instructions:** 1,DK,RF: Goto ANPROPTX

2: Goto OWN\_PURX

#### **Instrument SAS Name:** GIFTPROP

**Destination Data Set:** EOPB

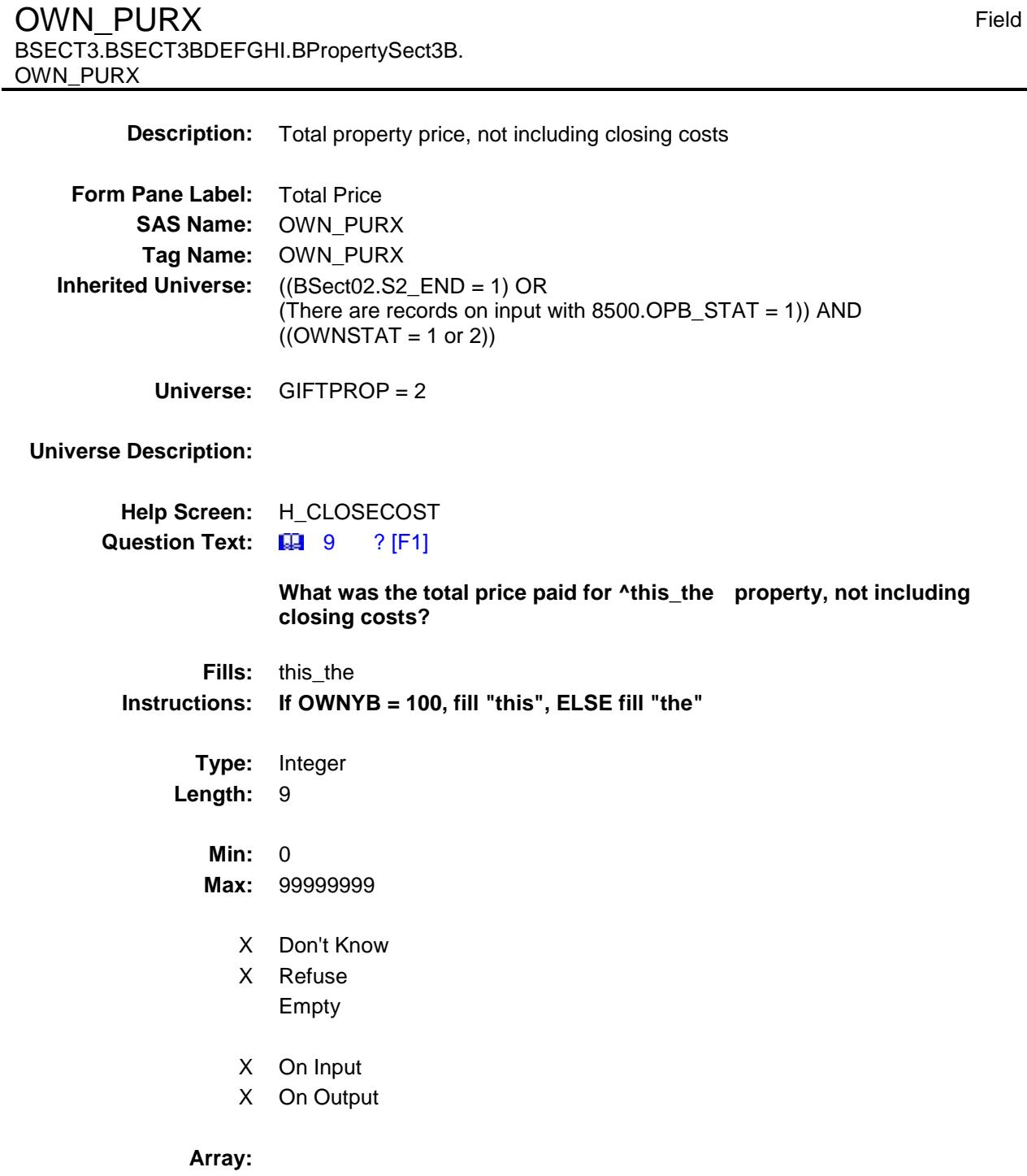

Survey: CEQ 2019 04 **Blaise Item-Level Specifications Report** 

Section:<br>BSECT3.BSECT3BDEFGHI.BPropertySect3B Spider Version 1.6.2

Section:

**Special Instructions:** Display a \$ and comma in the entry field.

**Skip Instructions:** 0-99999999: IF  $[(OWNYB = 100-300 \text{ and } OWN_PURX]$  It 1500 or gt 485000) OR (OWNYB = 400 and OWN\_PURX lt 100 or gt 250000) ] then goto ERR1\_OWNPURX

ELSE goto CLOSECST

DK, RF: goto CLOSECST

**Instrument SAS Name:** OWN\_PURX **Destination Data Set:** EOPB

Survey: CEQ 2019 04 **Blaise Item-Level Specifications Report** 

Section: Section:<br>BSECT3.BSECT3BDEFGHI.BPropertySect3B Spider Version 1.6.2

ERR1\_OWNPURX Check BSECT3.BSECT3BDEFGHI.BPropertySect3B. ERR1\_OWNPURX

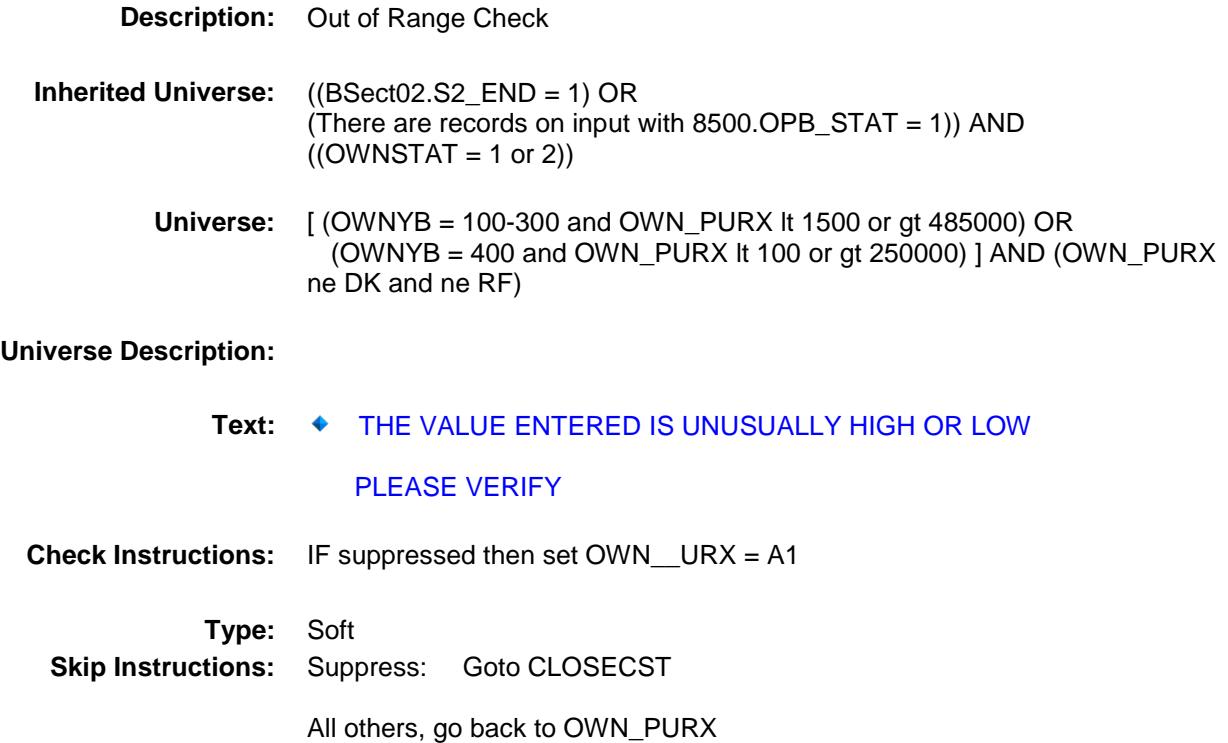

Survey: CEQ 2019 04 **Blaise Item-Level Specifications Report** Section: Section.<br>BSECT3.BSECT3BDEFGHI.BPropertySect3B Spider Version 1.6.2 CLOSECST Field

BSECT3.BSECT3BDEFGHI.BPropertySect3B. CLOSECST

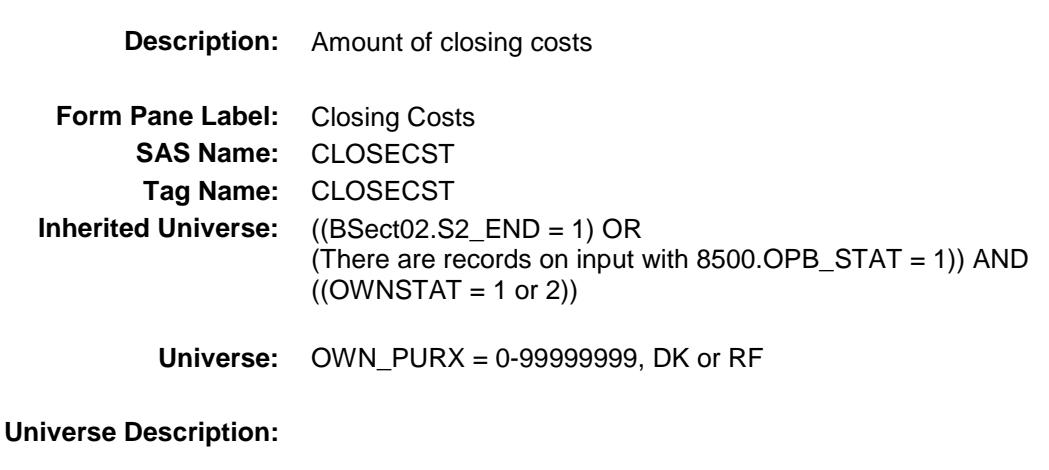

# **Help Screen:** H\_CLOSECOST

**Question Text: 44 9 ?** [F1]

**About how much were the closing costs?**

**Type:** Integer **Length:** 9

**Min:** 0

**Max:** 99999999

X Don't Know

- X Refuse Empty
- X On Input
- X On Output

#### **Array:**

**Special Instructions:** Display a \$ and comma in the entry field. **Skip Instructions:** 0-99999999: IF CLOSECST gt OWN\_PURX then goto CK\_CLOSECST ELSEIF CLOSECST gt 17000 then goto ERR1\_CLOSCST ELSE goto OWNDPMTX

DK,RF: Goto OWNDPMTX

**Instrument SAS Name:** CLOSECST **Destination Data Set:** EOPB

Section: Section.<br>BSECT3.BSECT3BDEFGHI.BPropertySect3B Spider Version 1.6.2 CK CLOSCST Check BSECT3.BSECT3BDEFGHI.BPropertySect3B. CK\_CLOSCST **Description:** Closing \$ gt Total price **Inherited Universe:** ((BSect02.S2\_END = 1) OR (There are records on input with 8500.OPB\_STAT = 1)) AND  $((OWNSTAT = 1 or 2))$ **Universe:** CLOSECST gt OWN\_PURX AND (CLOSECST <> DK and <> RF) AND  $(OWN_PURX \leq DK$  and  $\leq RF)$ **Universe Description:** Text: ♦ Closing costs exceeds the total price. Please verify **Check Instructions: Type:** Soft **Skip Instructions:** Suppress: Goto OWNDPMTX

All others, go back to CLOSCST

# Survey: CEQ 2019 04 **Blaise Item-Level Specifications Report**

Survey: CEQ 2019 04 **Blaise Item-Level Specifications Report** Section: Section:<br>BSECT3.BSECT3BDEFGHI.BPropertySect3B Spider Version 1.6.2

#### ERR1\_CLOSCST Check BSECT3.BSECT3BDEFGHI.BPropertySect3B. ERR1\_CLOSCST

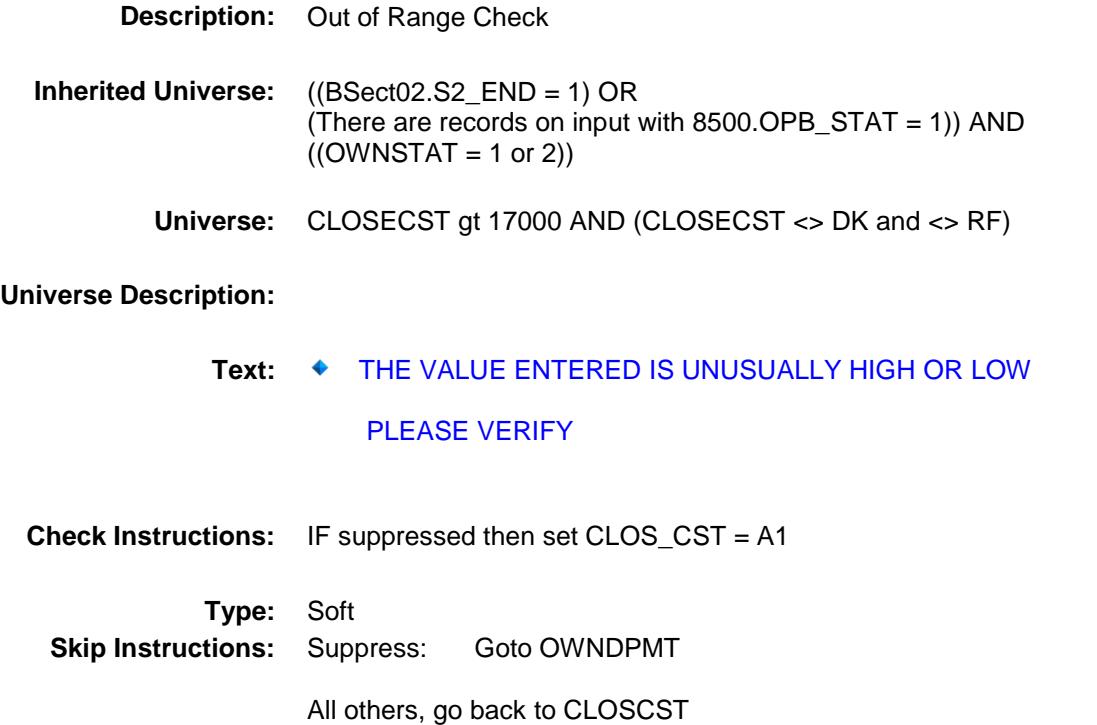

Survey: CEQ 2019 04 **Blaise Item-Level Specifications Report** Section: Section:<br>BSECT3.BSECT3BDEFGHI.BPropertySect3B Spider Version 1.6.2 **OWNDPMTX** Field

OWNDPMTX

BSECT3.BSECT3BDEFGHI.BPropertySect3B.

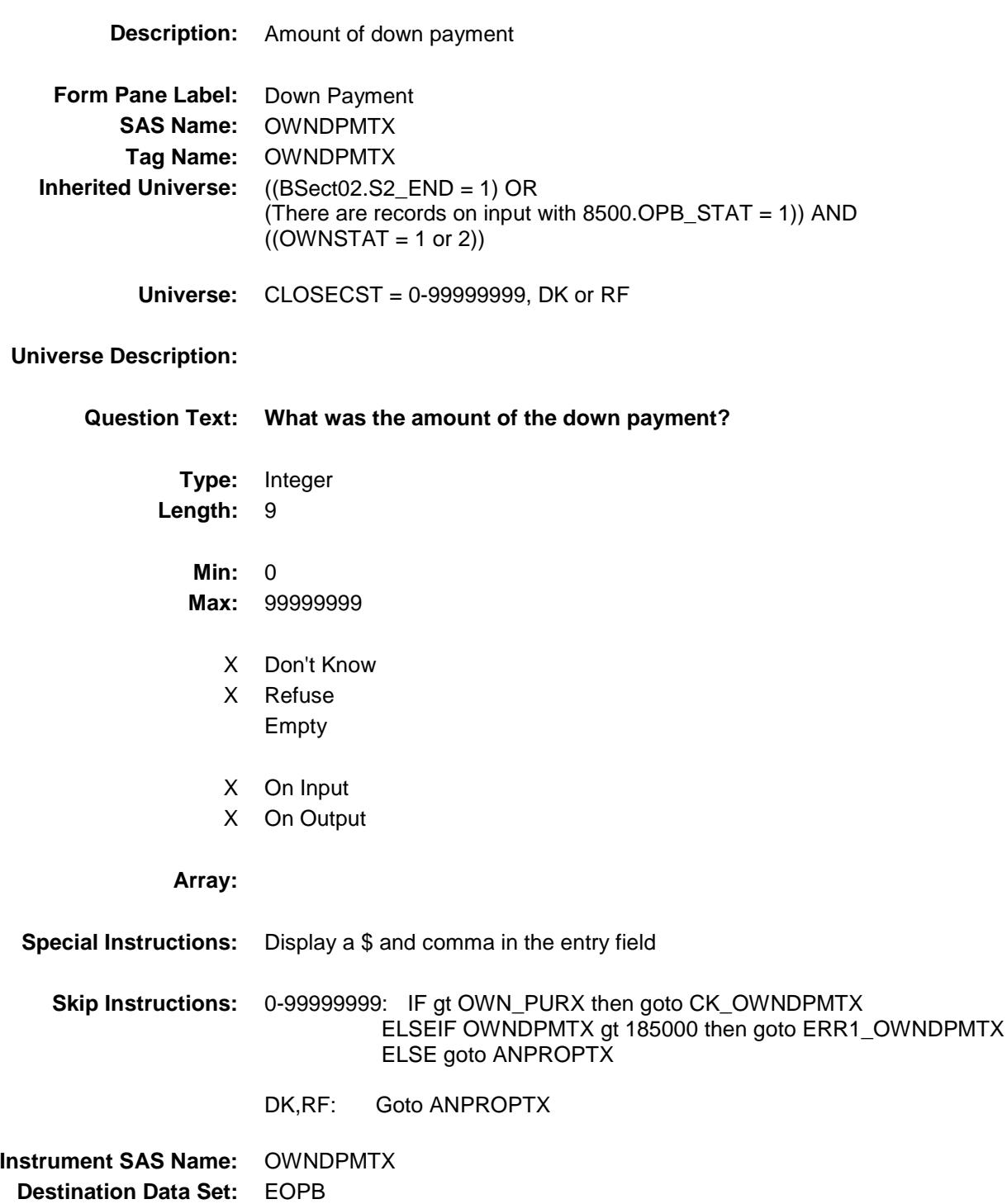

400
Survey: CEQ 2019 04 **Blaise Item-Level Specifications Report** Section: Section.<br>BSECT3.BSECT3BDEFGHI.BPropertySect3B Spider Version 1.6.2

#### CK\_OWNDPMTX Check BSECT3.BSECT3BDEFGHI.BPropertySect3B. CK\_OWNDPMTX

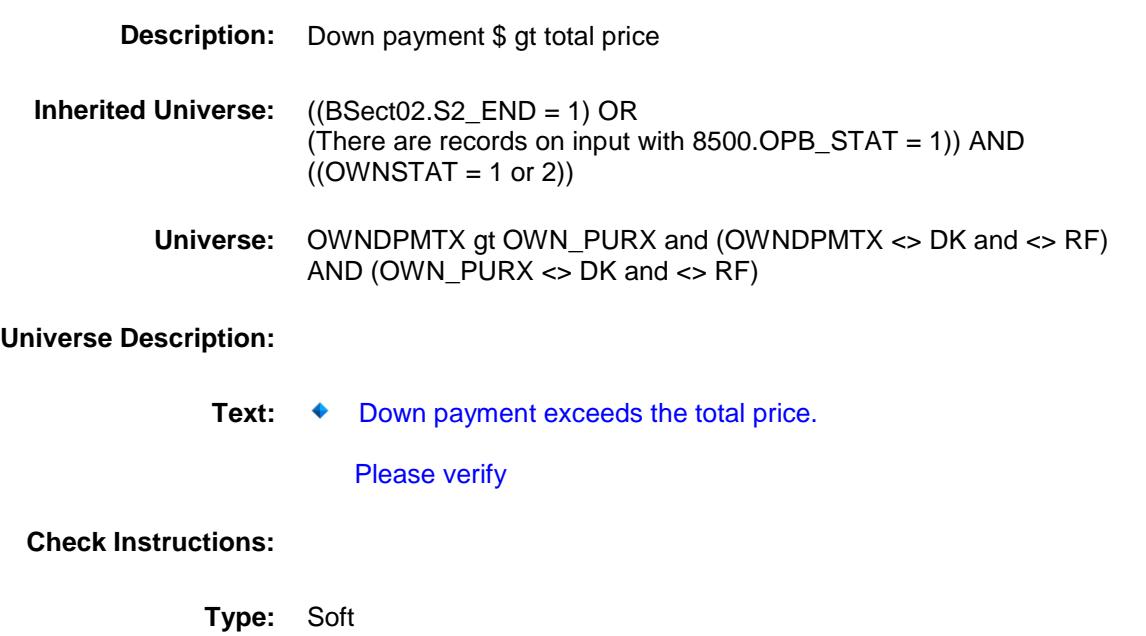

**Skip Instructions:** Suppress: Goto ANPROPTX

All others, go back to OWNDPMTX

Survey: CEQ 2019 04 **Blaise Item-Level Specifications Report** Section: Section:<br>BSECT3.BSECT3BDEFGHI.BPropertySect3B Spider Version 1.6.2

## ERR1\_OWNDPMTX Check BSECT3.BSECT3BDEFGHI.BPropertySect3B. ERR1\_OWNDPMTX

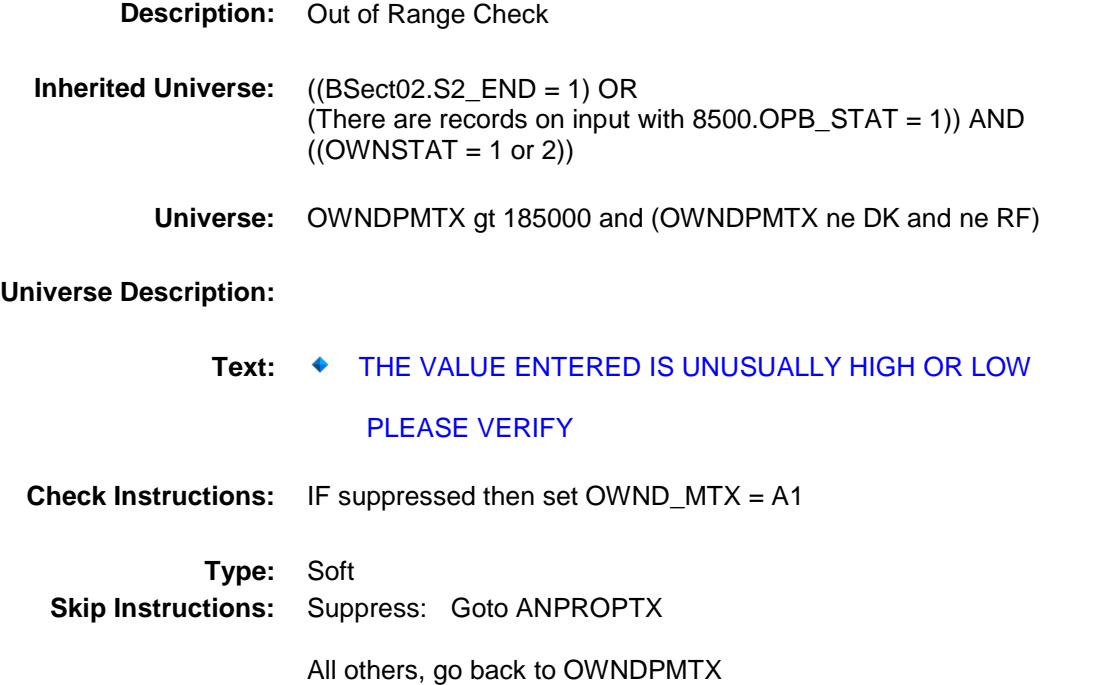

Survey: CEQ 2019 04 **Blaise Item-Level Specifications Report** Section: Section.<br>BSECT3.BSECT3BDEFGHI.BPropertySect3B Spider Version 1.6.2 ANPROPTX Field

BSECT3.BSECT3BDEFGHI.BPropertySect3B.

**Description:** Annual property taxes **Form Pane Label:** Property Taxes **SAS Name:** ANPROPTX **Tag Name:** ANPROPTX **Inherited Universe:** ((BSect02.S2\_END = 1) OR (There are records on input with  $8500.OPB_STAT = 1$ )) AND  $((OWNSTAT = 1 or 2))$ **Universe:** (OWNDPMTX = 0-99999999, DK or RF) OR  $(GIFTPROP = 1, DK or RF) OR$ (ACQUIRMO AND ACQUIRYR are not in the reference period) OR (ACQUIRYR = DK or RF) OR (ACQUIRYR is before the previous year)

#### **Universe Description:**

ANPROPTX

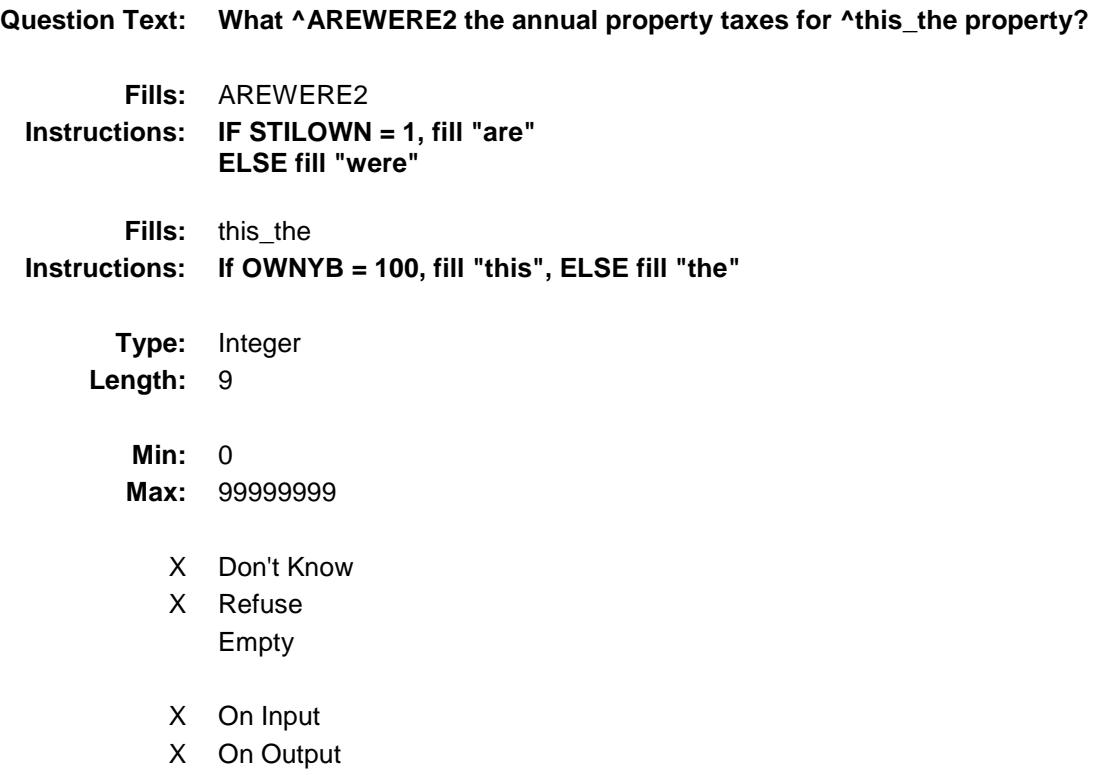

**Array:**

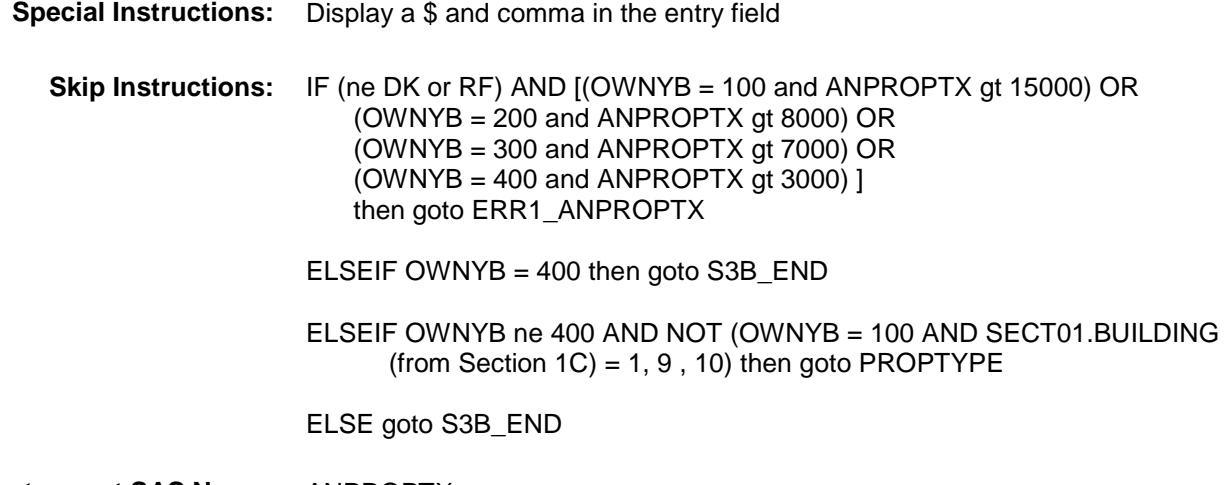

**Instrument SAS Name:** ANPROPTX **Destination Data Set:** EOPB

Survey: CEQ 2019 04 **Blaise Item-Level Specifications Report** 

Section: Section.<br>BSECT3.BSECT3BDEFGHI.BPropertySect3B Spider Version 1.6.2

BSECT3.BSECT3BDEFGHI.BPropertySect3B.

ERR1\_ANPROPTX Check

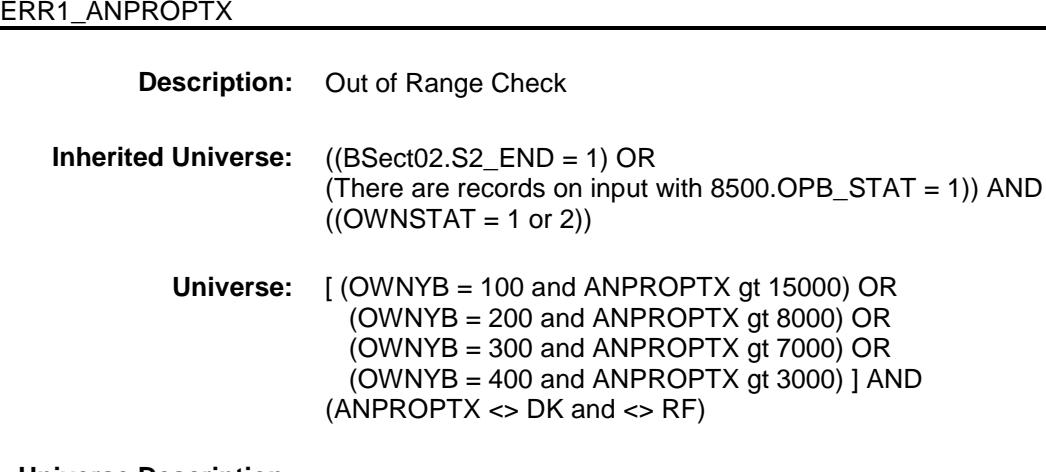

#### **Universe Description:**

Text:  $\arrow$  THE VALUE IS UNUSUALLY HIGH OR LOW

#### PLEASE VERIFY

**Check Instructions:** IF Suppressed then set ANPR\_PTX = A1 **Type:** Soft **Skip Instructions:** Suppress: IF OWNYB = 400 then goto S3B\_END ELSEIF OWNYB ne 400 AND NOT (OWNYB = 100 AND BSECT01.BUILDING (from Section 1C) = 1, 9, 10) then goto PROPTYPE ELSE goto S3B\_END

All others go back to ANPROPTX

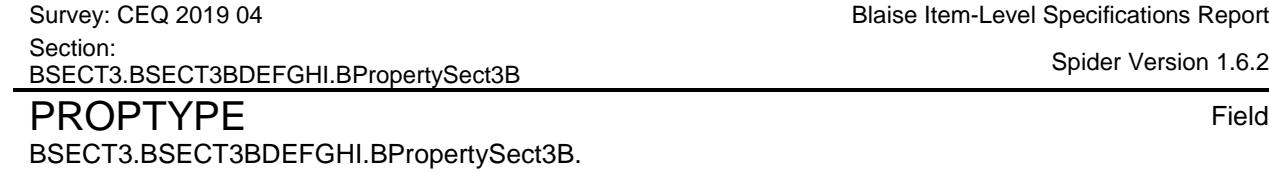

Spider Version 1.6.2

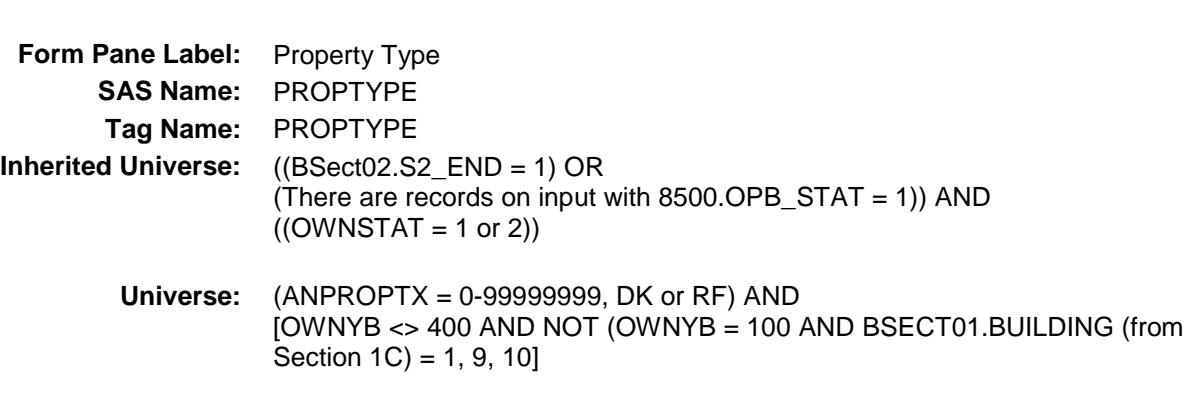

**Description:** Is property condominium, cooperative, or something else

#### **Universe Description:**

PROPTYPE

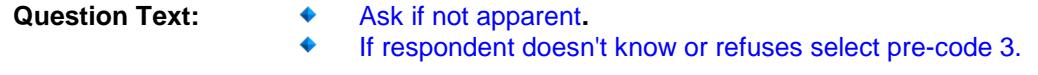

**^Is\_Was\_C this property a -**

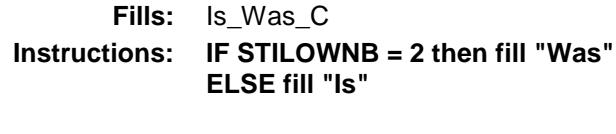

**Type:** Enumerated **Length:** 1

**Answer List:** TPROPTYPE

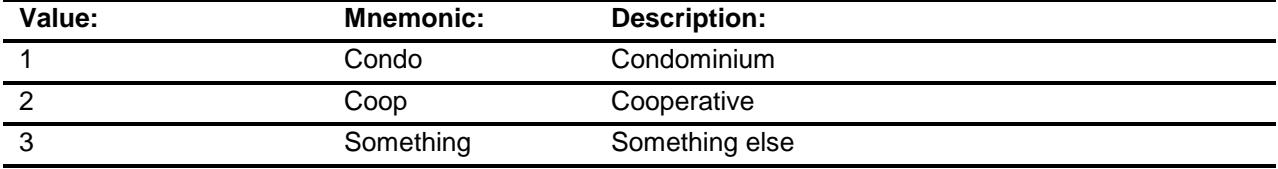

Don't Know Refuse Empty

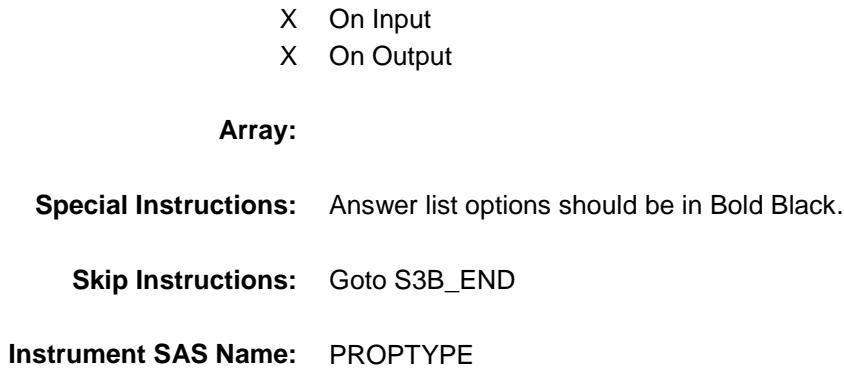

**Destination Data Set:** EOPB

Survey: CEQ 2019 04 **Blaise Item-Level Specifications Report** Section: Section.<br>BSECT3.BSECT3BDEFGHI.BPropertySect3B Spider Version 1.6.2

#### S3B\_END Field BSECT3.BSECT3BDEFGHI.BPropertySect3B. S3B\_END

**Description:** End of Section 3B **Form Pane Label: SAS Name: Tag Name: Inherited Universe:** ((BSect02.S2\_END = 1) OR (There are records on input with  $8500.$  OPB\_STAT = 1)) AND  $((OWNSTAT = 1 or 2))$ **Universe:** (ANPROPTX = 0 - 99999999, DK or RF) AND {OWNYB = 400 OR [OWNYB <> 400 AND (OWNYB = 100 AND

BSECT01.BUILDING (from Section 1C) = 1, 9, 10)]} OR (PROPTYPE = 1-3) OR  $(OWNYB = 600 AND ((COUNTRY = 2, DK or RF) OR)$  $(STATE = DK or RF) OR (CNTYCODE = Entry, DK or RF) OR (OTHCNTY =$ Entry) OR  $(STILOWNB = 1, 2, DK or RF))$ 

#### **Universe Description:**

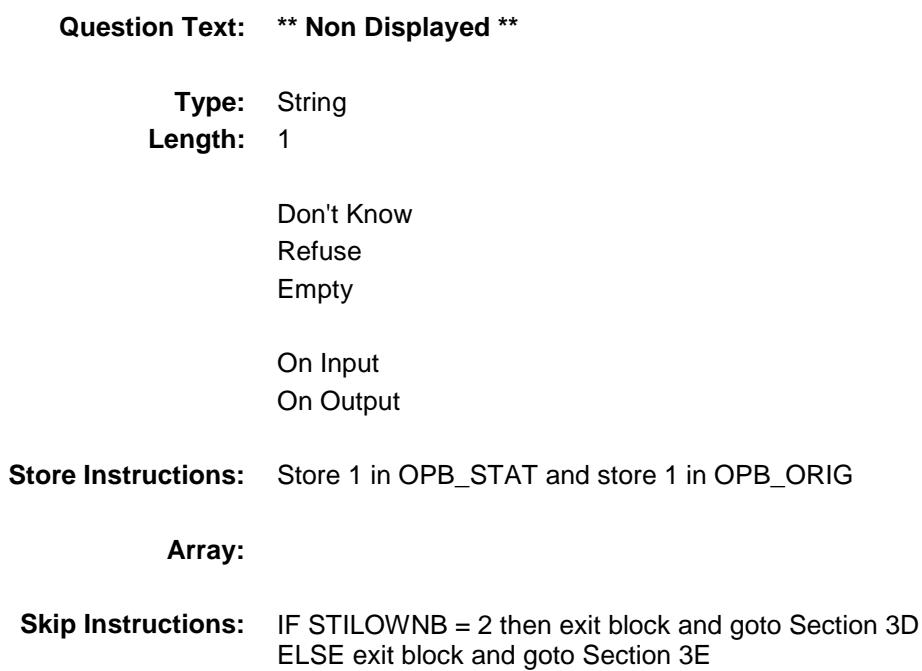

Survey: CEQ 2019 04 **Blaise Item-Level Specifications Report** Section: Section:<br>BSECT3.BSECT3BDEFGHI.BPropertySect3B Spider Version 1.6.2

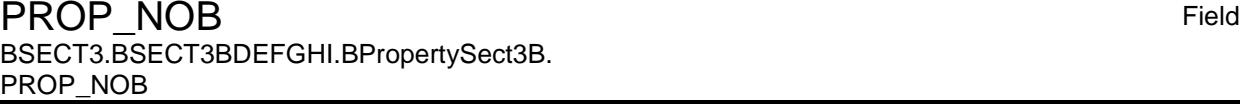

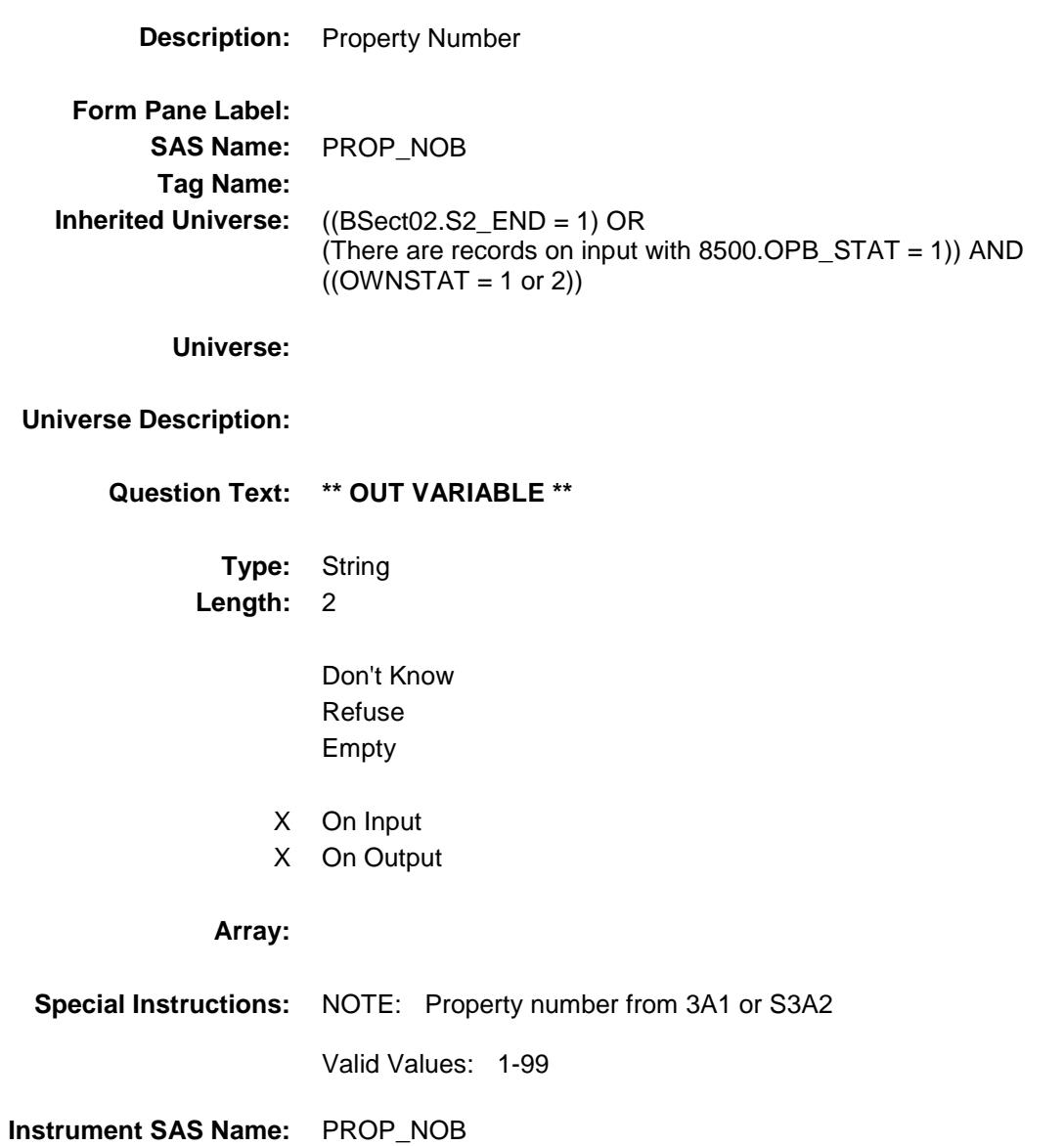

**Destination Data Set:** EOPB

Survey: CEQ 2019 04 **Blaise Item-Level Specifications Report** Section: Section:<br>BSECT3.BSECT3BDEFGHI.BPropertySect3B Spider Version 1.6.2 **OWNYB** Field

BSECT3.BSECT3BDEFGHI.BPropertySect3B. OWNYB

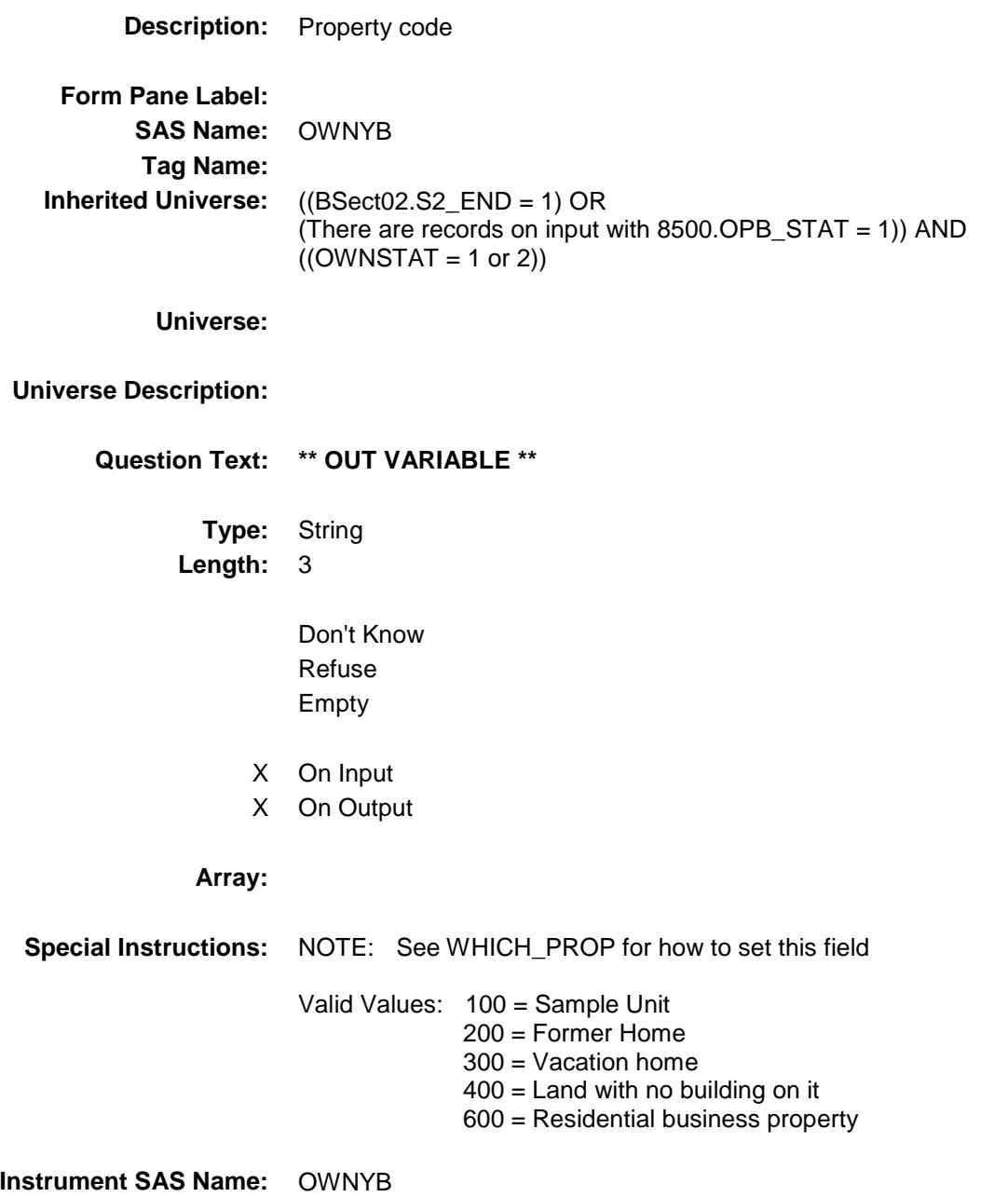

**Destination Data Set:** EOPB

Survey: CEQ 2019 04 **Blaise Item-Level Specifications Report** 

Section: Section:<br>BSECT3.BSECT3BDEFGHI.BPropertySect3B Spider Version 1.6.2

#### OWNSTAT Field BSECT3.BSECT3BDEFGHI.BPropertySect3B. OWNSTAT

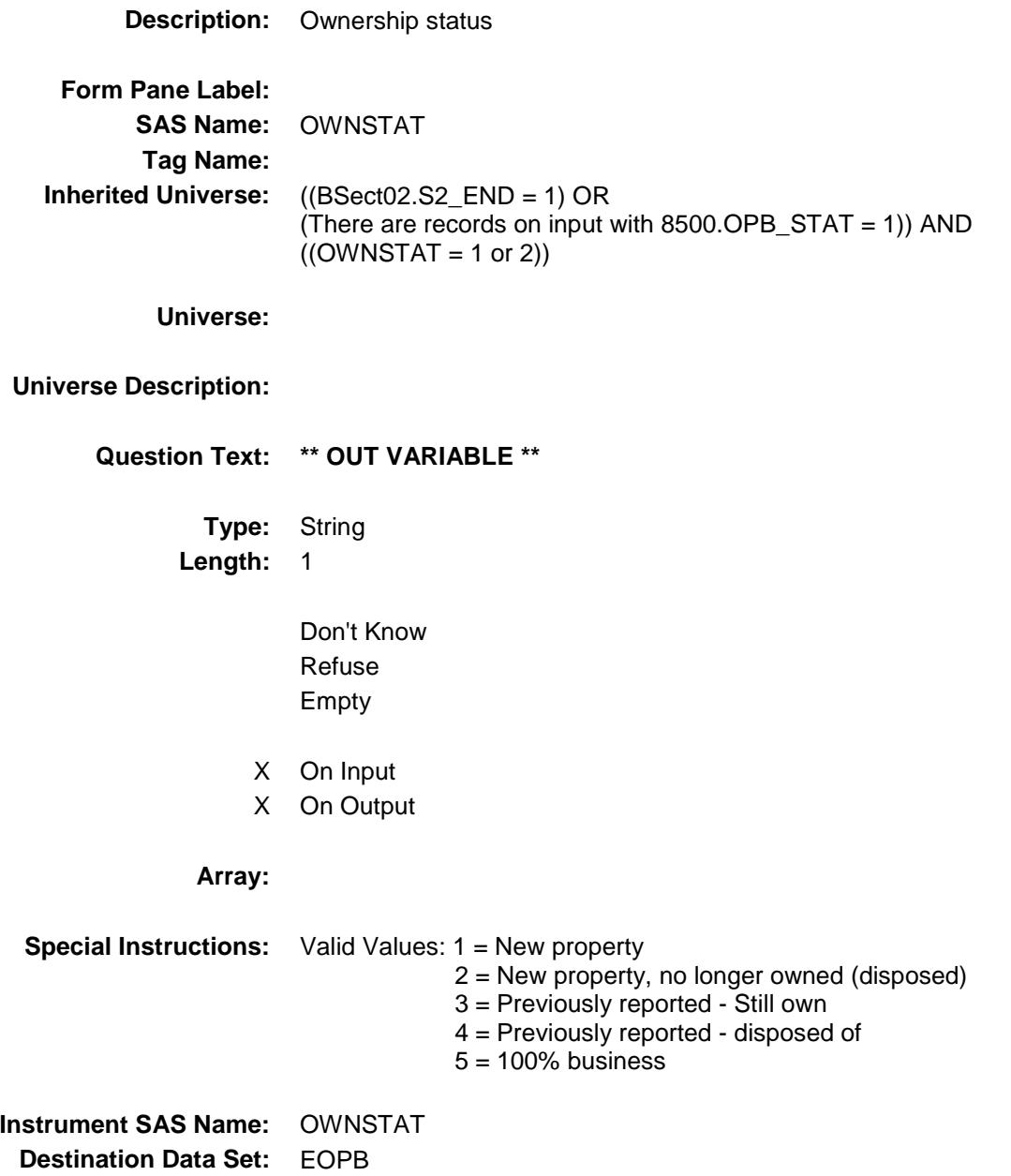

Survey: CEQ 2019 04 **Blaise Item-Level Specifications Report** Section: Section.<br>BSECT3.BSECT3BDEFGHI.BPropertySect3B Spider Version 1.6.2 VPRPCODE Field

# BSECT3.BSECT3BDEFGHI.BPropertySect3B. VPRPCODE **Description:** State (from STATE) stored **Form Pane Label: SAS Name:** VPRPCODE

**Tag Name: Inherited Universe:** ((BSect02.S2\_END = 1) OR (There are records on input with  $8500.$  OPB\_STAT = 1)) AND  $((OWNSTAT = 1 or 2))$ 

**Universe:**

#### **Universe Description:**

**Question Text: \*\* OUT VARIABLE \*\***

**Type:** String **Length:** 2

> Don't Know Refuse Empty

- X On Input
- X On Output

**Array:**

**Special Instructions:** NOTE: See COUNTRY or STATE for how to set this field Valid Values: 2 character state codes, zz **Instrument SAS Name:** VPRPCODE **Destination Data Set:** EOPB

Survey: CEQ 2019 04 **Blaise Item-Level Specifications Report** Section: Section:<br>BSECT3.BSECT3BDEFGHI.BPropertySect3B Spider Version 1.6.2 HWMNYMRT Field

BSECT3.BSECT3BDEFGHI.BPropertySect3B. HWMNYMRT

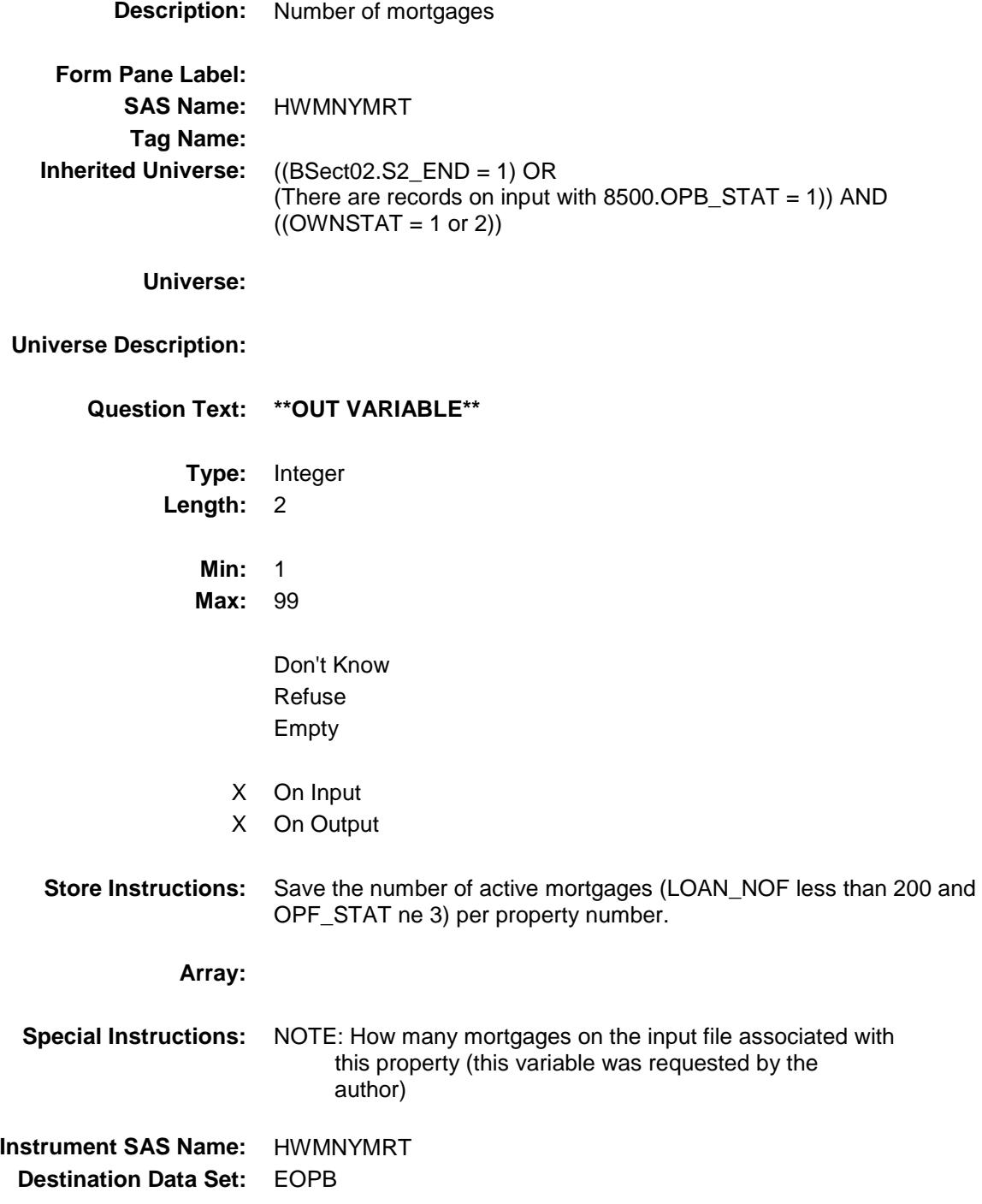

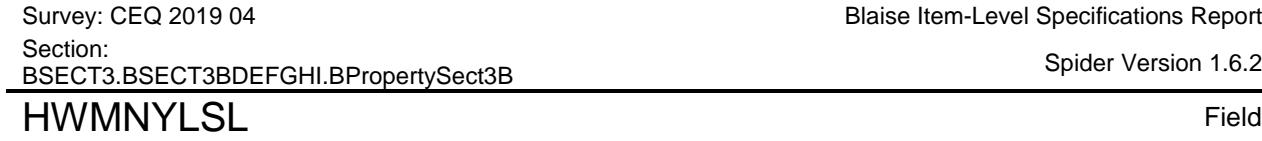

BSECT3.BSECT3BDEFGHI.BPropertySect3B. HWMNYLSL

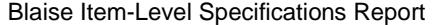

Spider Version 1.6.2

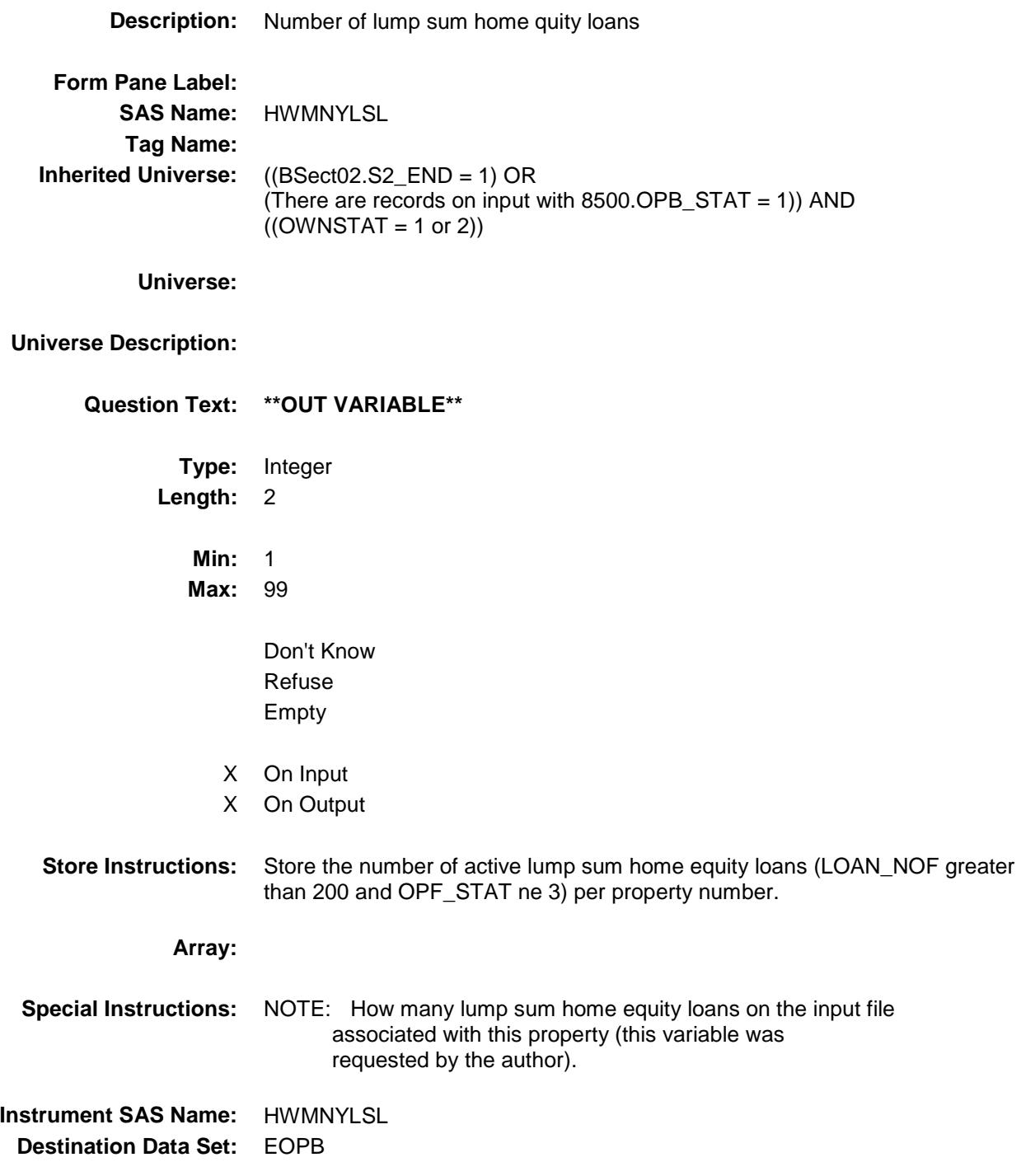

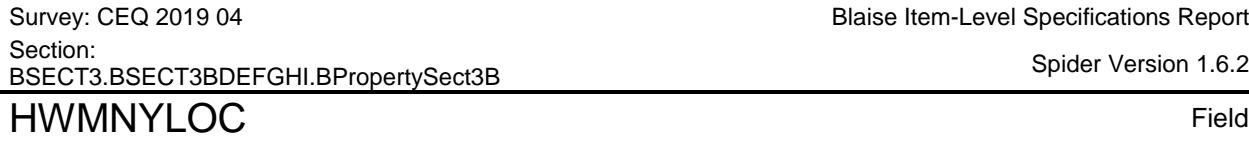

BSECT3.BSECT3BDEFGHI.BPropertySect3B. HWMNYLOC

Spider Version 1.6.2

**Description:** Number of line of credit home equity loans **Form Pane Label: SAS Name:** HWMNYLOC **Tag Name: Inherited Universe:** ((BSect02.S2\_END = 1) OR (There are records on input with  $8500.$  OPB\_STAT = 1)) AND  $((OWNSTAT = 1 or 2))$ **Universe: Universe Description: Question Text: \*\* OUT VARIABLE \*\* Type:** Integer **Length:** 2 **Min:** 1 **Max:** 99 Don't Know Refuse Empty X On Input X On Output **Store Instructions:** Store the number of active line of credit home equity loans (where OPH\_STAT ne 3) per property number.

**Array:**

**Special Instructions:** NOTE: How many line of credit home equity loans on the input file associated with this property (this variable was requested by the author).

**Instrument SAS Name:** HWMNYLOC **Destination Data Set:** EOPB

Survey: CEQ 2019 04 **Blaise Item-Level Specifications Report** 

Section: Section.<br>BSECT3.BSECT3BDEFGHI.BPropertySect3B Spider Version 1.6.2 CLOS CST Field BSECT3.BSECT3BDEFGHI.BPropertySect3B.

CLOS\_CST

**Description:** Range edit flag for CLOSECST **Form Pane Label: SAS Name:** CLOS\_CST **Tag Name: Inherited Universe:** ((BSect02.S2\_END = 1) OR (There are records on input with  $8500.$  OPB\_STAT = 1)) AND  $((OWNSTAT = 1 or 2))$ **Universe: Universe Description: Question Text: \*\* OUT VARIABLE \*\* Type:** String **Length:** 2 Don't Know Refuse X Empty X On Input X On Output **Array: Special Instructions:** NOTE: See ERR1\_CLOSECST for how to set this field Valid Values: A1 = Range edit failed (ERR1 check was suppressed)

Blank = Range edit passed

**Instrument SAS Name:** CLOS\_CST **Destination Data Set:** EOPB

Survey: CEQ 2019 04 **Blaise Item-Level Specifications Report** Section: Section.<br>BSECT3.BSECT3BDEFGHI.BPropertySect3B Spider Version 1.6.2 OWN URX Field

BSECT3.BSECT3BDEFGHI.BPropertySect3B. OWN\_\_URX

**Description:** Range edit flag for OWN\_PURX **Form Pane Label: SAS Name:** OWN\_\_URX **Tag Name: Inherited Universe:** ((BSect02.S2\_END = 1) OR (There are records on input with  $8500.$  OPB\_STAT = 1)) AND  $((OWNSTAT = 1 or 2))$ **Universe: Universe Description: Question Text: \*\* OUT VARIABLE \*\* Type:** String **Length:** 2 Don't Know Refuse X Empty X On Input X On Output **Array: Special Instructions:** NOTE: See ERR1\_OWN\_PURX for how to set this field Valid Values: A1 = Range edit failed (ERR1 check was suppressed) Blank = Range edit passed **Instrument SAS Name:** OWN\_\_URX **Destination Data Set:** EOPB

418

Survey: CEQ 2019 04 **Blaise Item-Level Specifications Report** Section: Section:<br>BSECT3.BSECT3BDEFGHI.BPropertySect3B Spider Version 1.6.2

#### OWND\_MTX Field BSECT3.BSECT3BDEFGHI.BPropertySect3B. OWND\_MTX

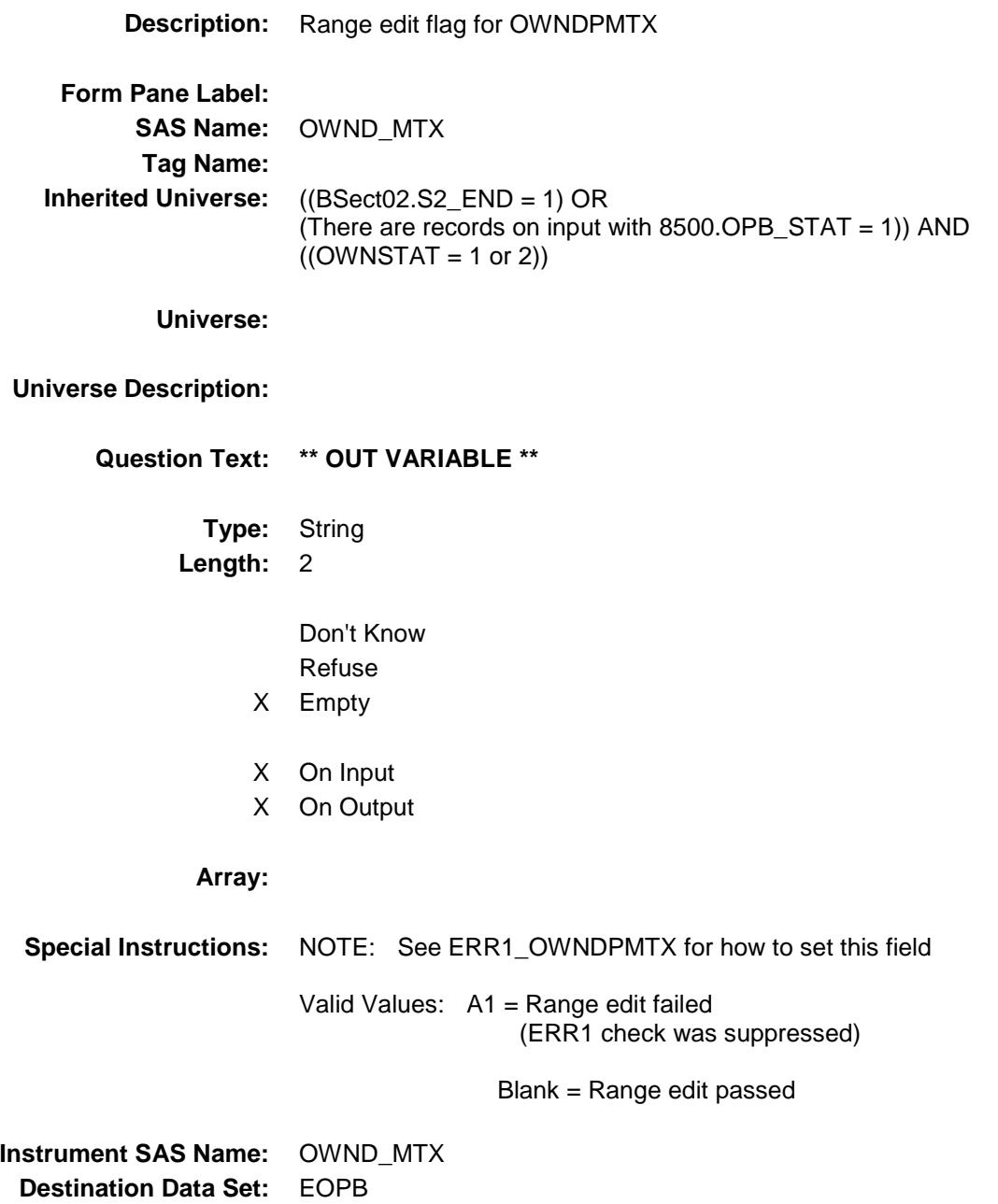

Survey: CEQ 2019 04 **Blaise Item-Level Specifications Report** Section: Section.<br>BSECT3.BSECT3BDEFGHI.BPropertySect3B Spider Version 1.6.2 FIPSCODE FIELD Field

FIPSCODE

BSECT3.BSECT3BDEFGHI.BPropertySect3B.

# **Description:** 3-digit FIPS code for county **Form Pane Label: SAS Name:** FIPSCODE **Tag Name: Inherited Universe:** ((BSect02.S2\_END = 1) OR (There are records on input with  $8500.$  OPB\_STAT = 1)) AND  $((OWNSTAT = 1 or 2))$ **Universe: Universe Description: Question Text: \*\* OUT VARIABLE \*\* Type:** String **Length:** 3 Don't Know Refuse Empty X On Input X On Output **Array:**

**Special Instructions:** NOTE: See CNTYCODE for how to set this field Valid Values: 000-999, XXX **Instrument SAS Name:** FIPSCODE **Destination Data Set:** EOPB

Survey: CEQ 2019 04 **Blaise Item-Level Specifications Report** Section: Section:<br>BSECT3.BSECT3BDEFGHI.BPropertySect3B Spider Version 1.6.2

#### ANPR\_PTX Field BSECT3.BSECT3BDEFGHI.BPropertySect3B. ANPR\_PTX

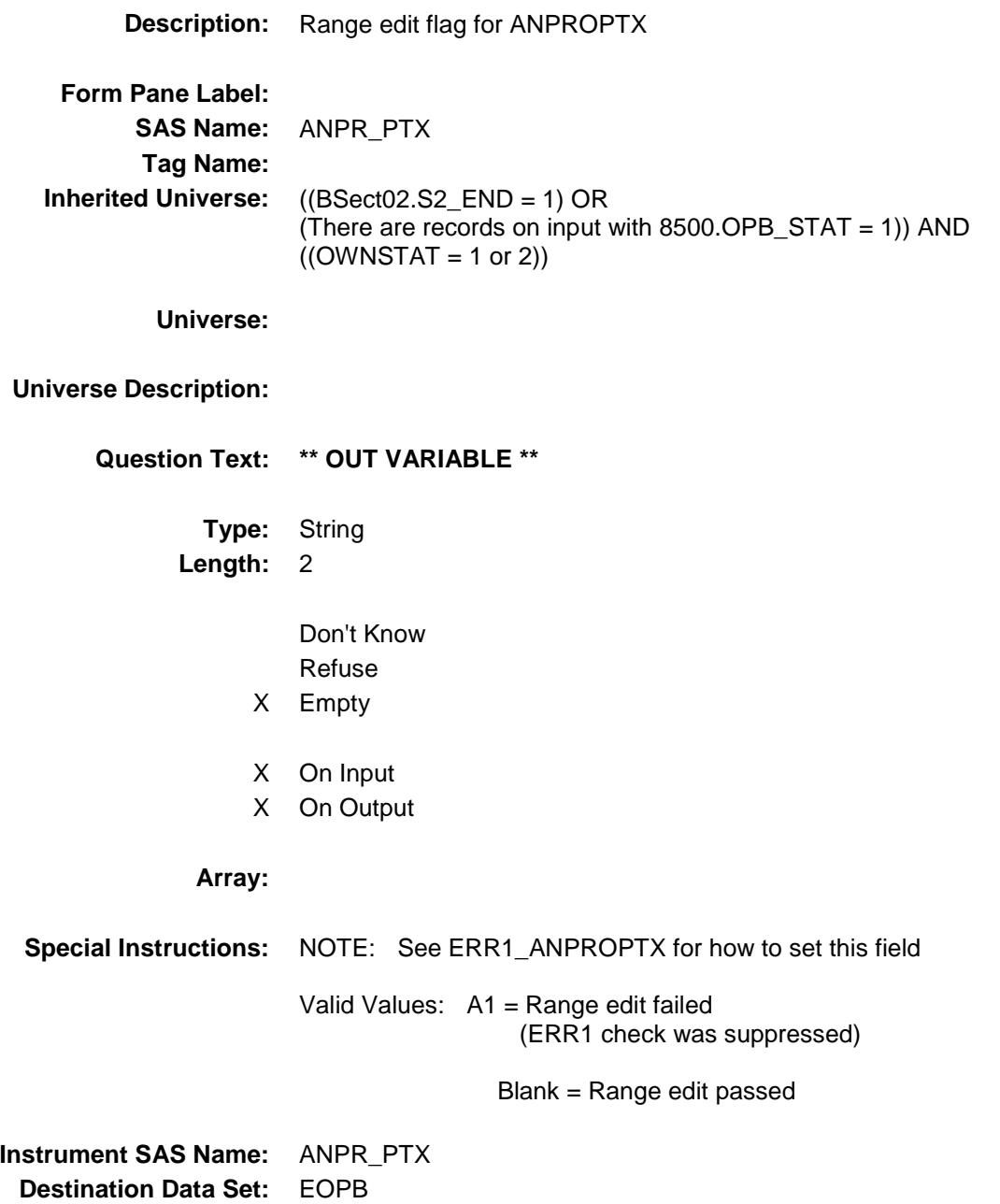

Survey: CEQ 2019 04 **Blaise Item-Level Specifications Report** Section: Section:<br>BSECT3.BSECT3BDEFGHI.BPropertySect3B Spider Version 1.6.2

#### **OPB\_STAT** Field BSECT3.BSECT3BDEFGHI.BPropertySect3B. OPB\_STAT

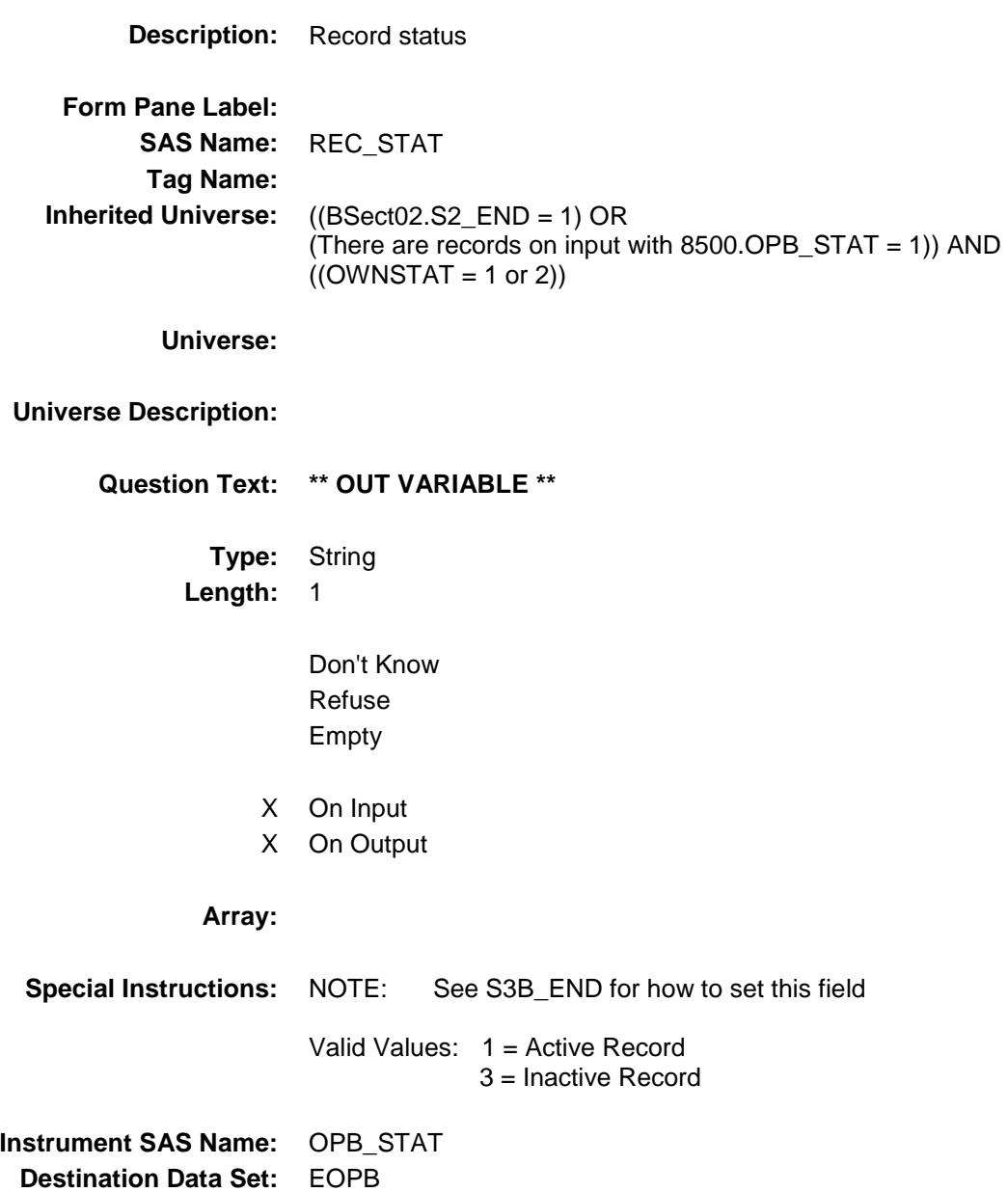

Survey: CEQ 2019 04 **Blaise Item-Level Specifications Report** Section: Section:<br>BSECT3.BSECT3BDEFGHI.BPropertySect3B Spider Version 1.6.2 OPB\_ORIG Field

#### BSECT3.BSECT3BDEFGHI.BPropertySect3B. OPB\_ORIG

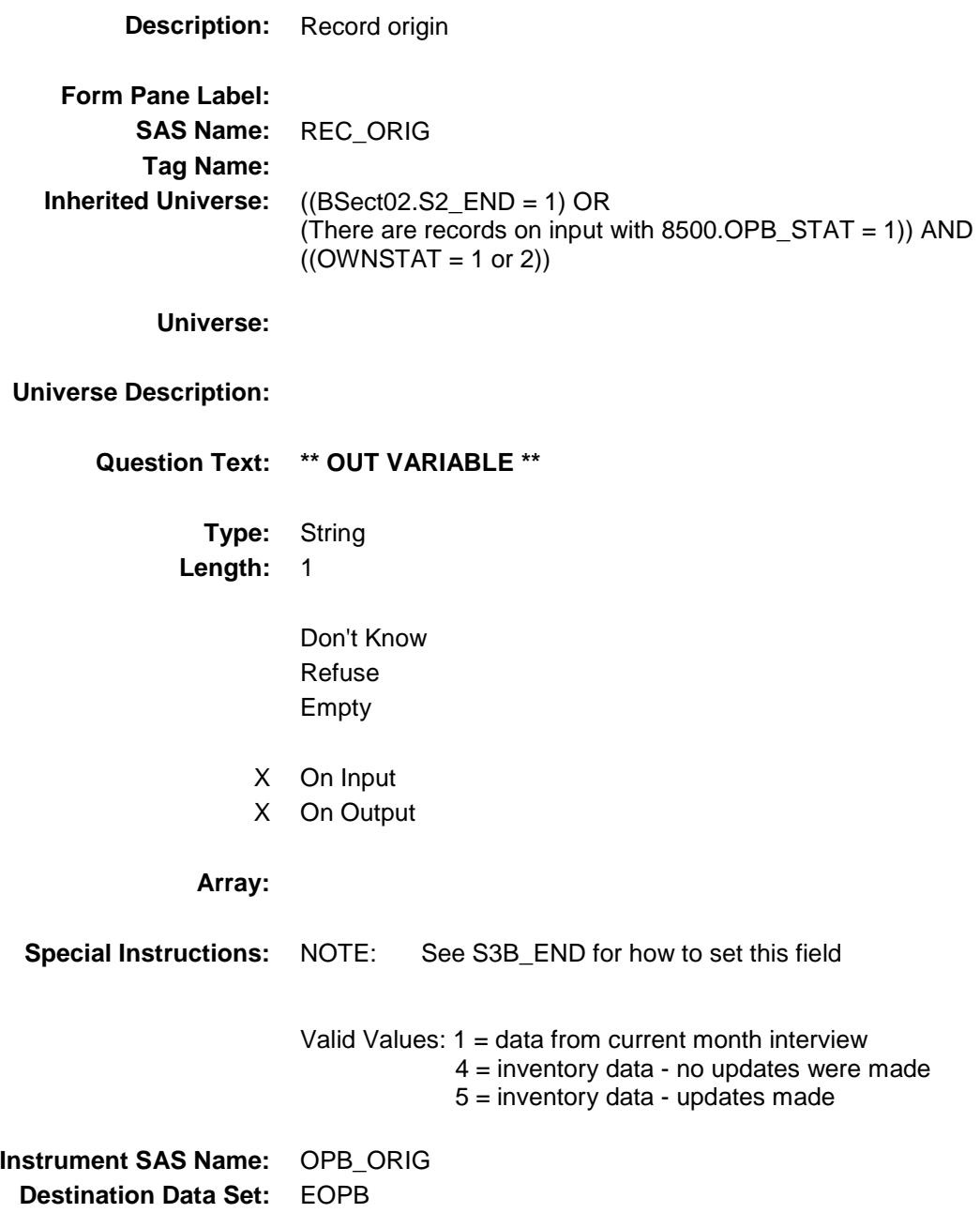

# BSect3D Block BSECT3.BSECT3BDEFGHI.BSect3D

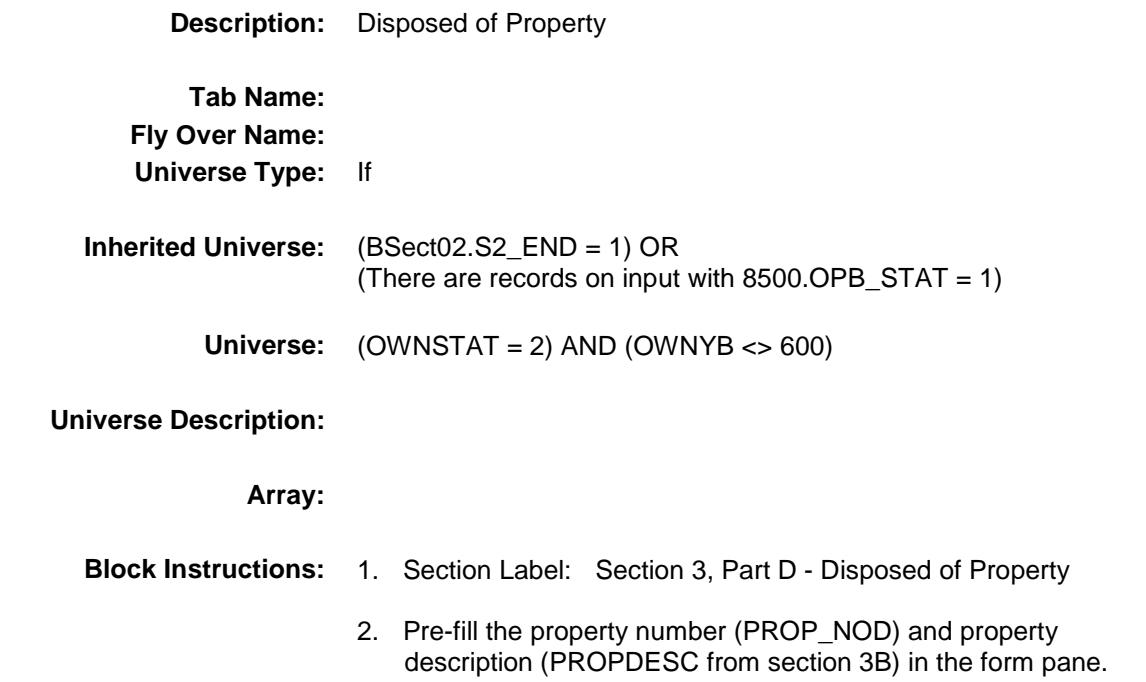

#### PROP\_NOD Field BSECT3.BSECT3BDEFGHI.BSect3D.PROP\_ NOD

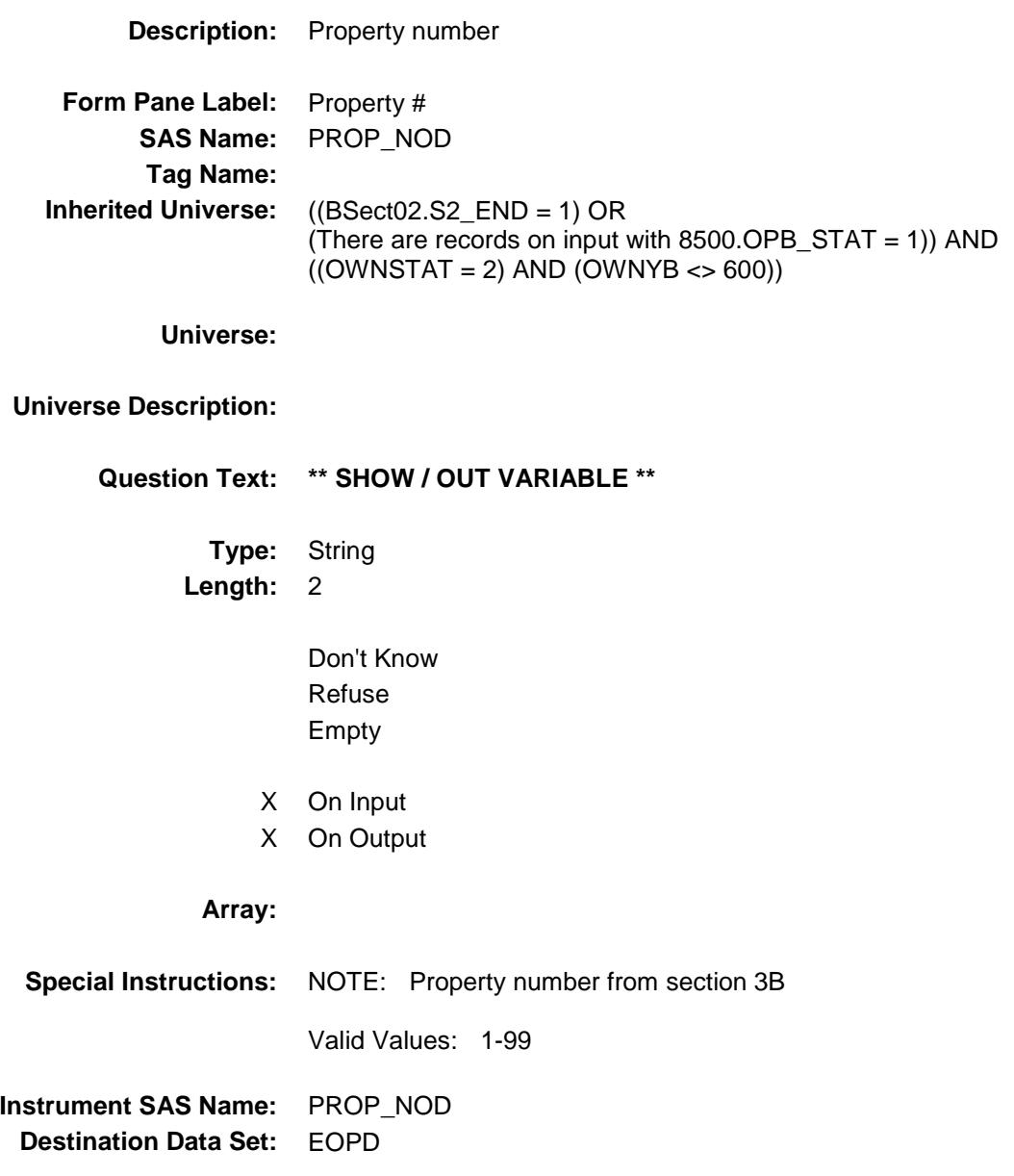

Survey: CEQ 2019 04 **Blaise Item-Level Specifications Report** Section: BSECT3.BSECT3BDEFGHI.BSect3D Spider Version 1.6.2

## AuxPropDesc Field

BSECT3.BSECT3BDEFGHI.BSect3D.AuxProp Desc

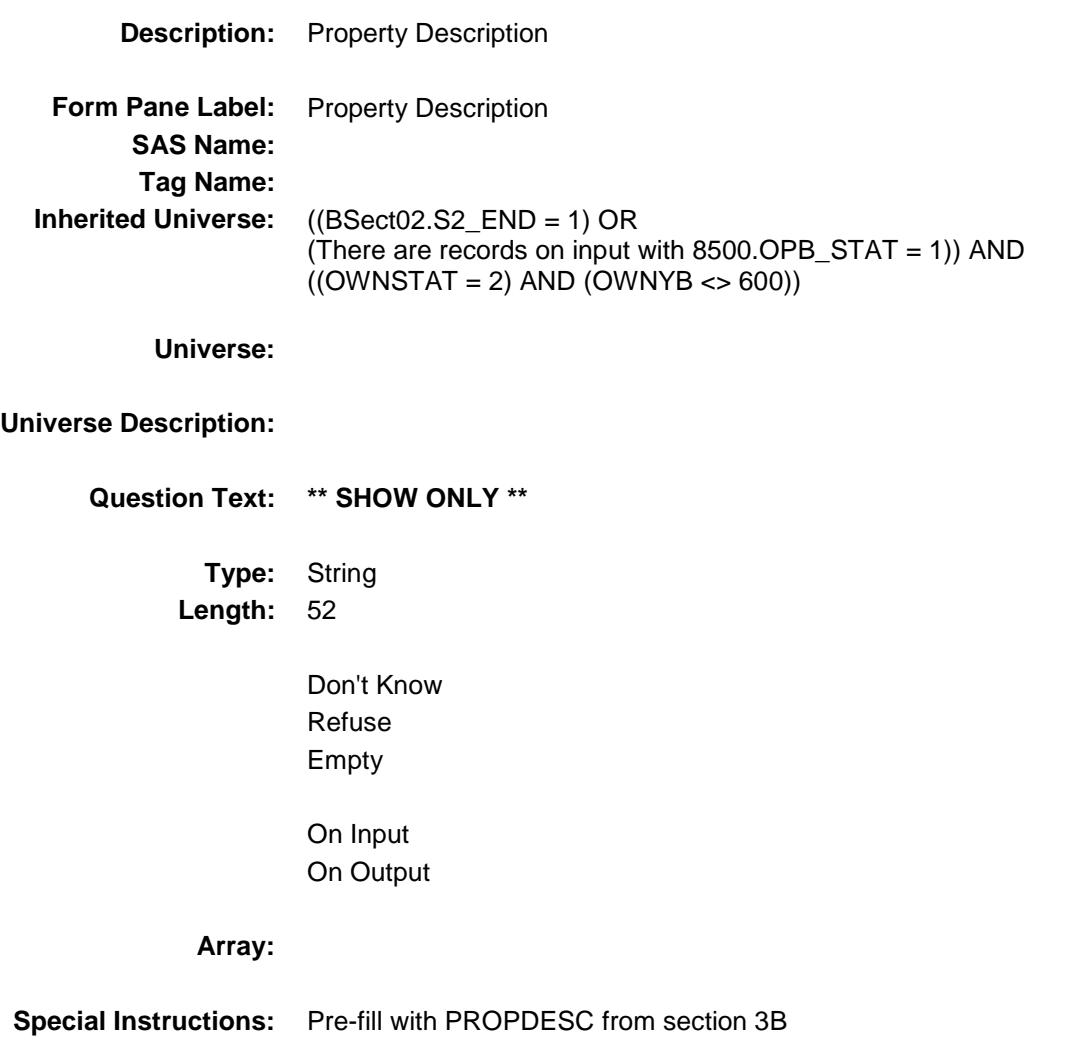

### **DISPMTHD** Field BSECT3.BSECT3BDEFGHI.BSect3D.DISPMT HD

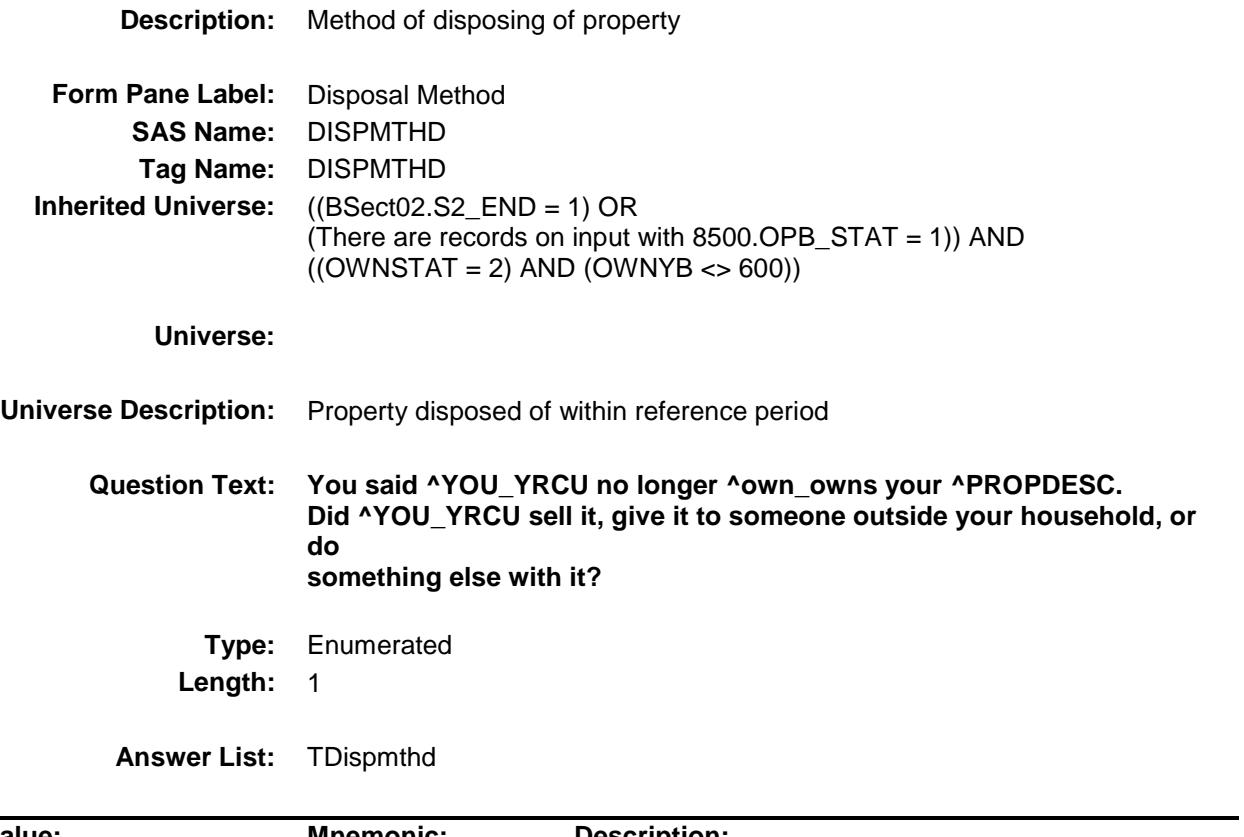

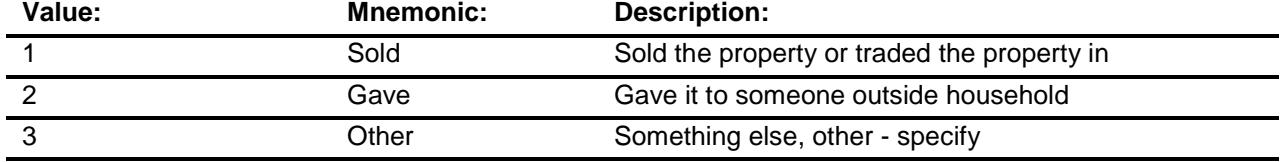

- X Don't Know
- X Refuse
	- Empty
- X On Input
- X On Output

**Array:**

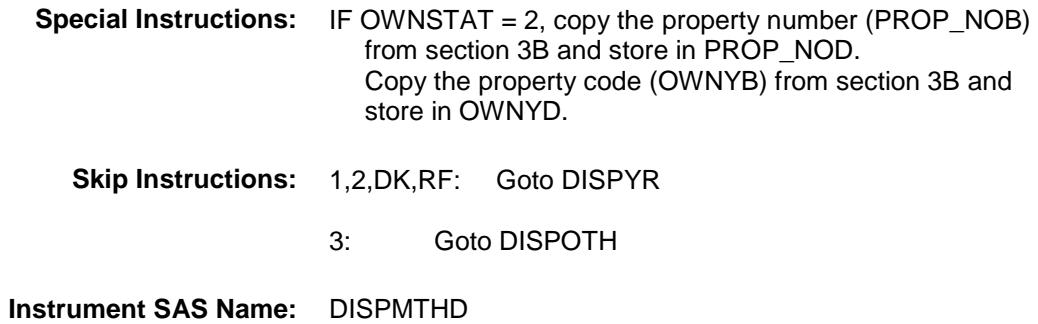

**Destination Data Set:** EOPD

### **DISPOTH** Field BSECT3.BSECT3BDEFGHI.BSect3D.DISPOT H

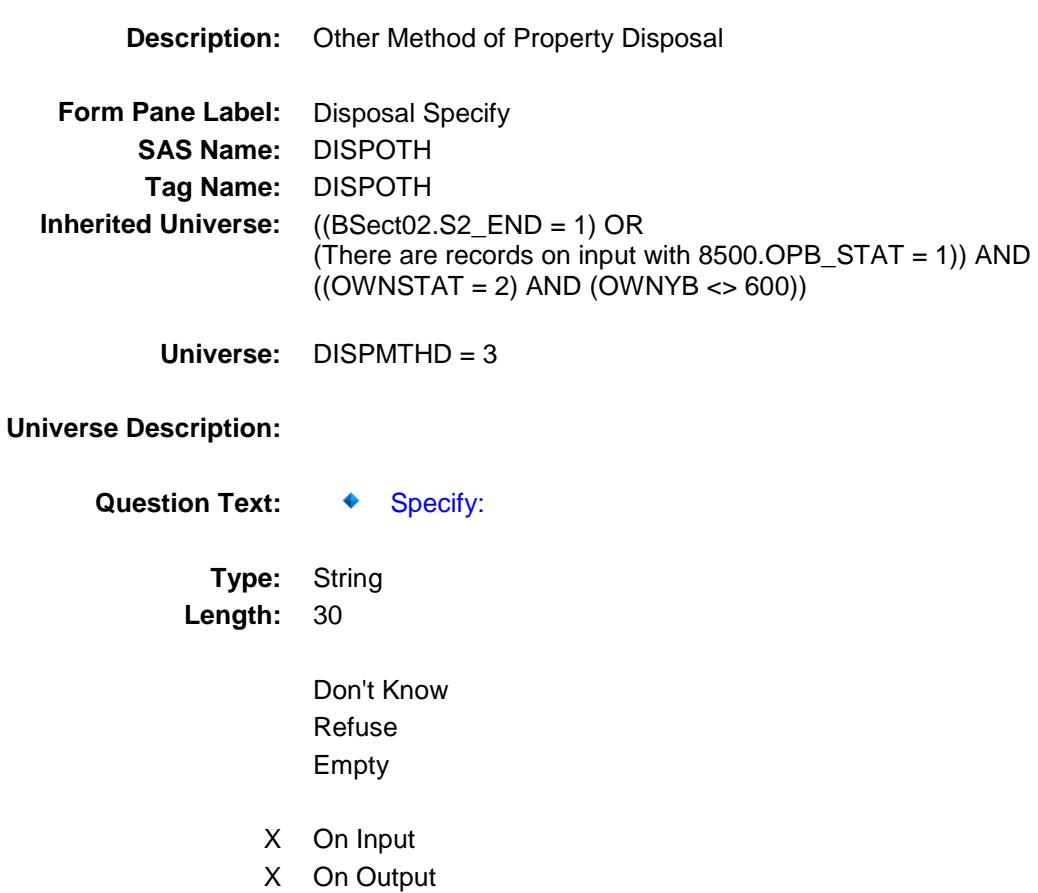

**Array:**

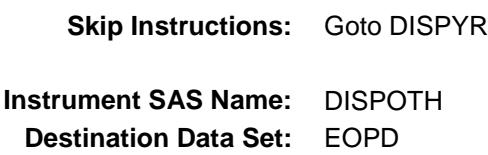

# DISPYR Field BSECT3.BSECT3BDEFGHI.BSect3D.DISPYR

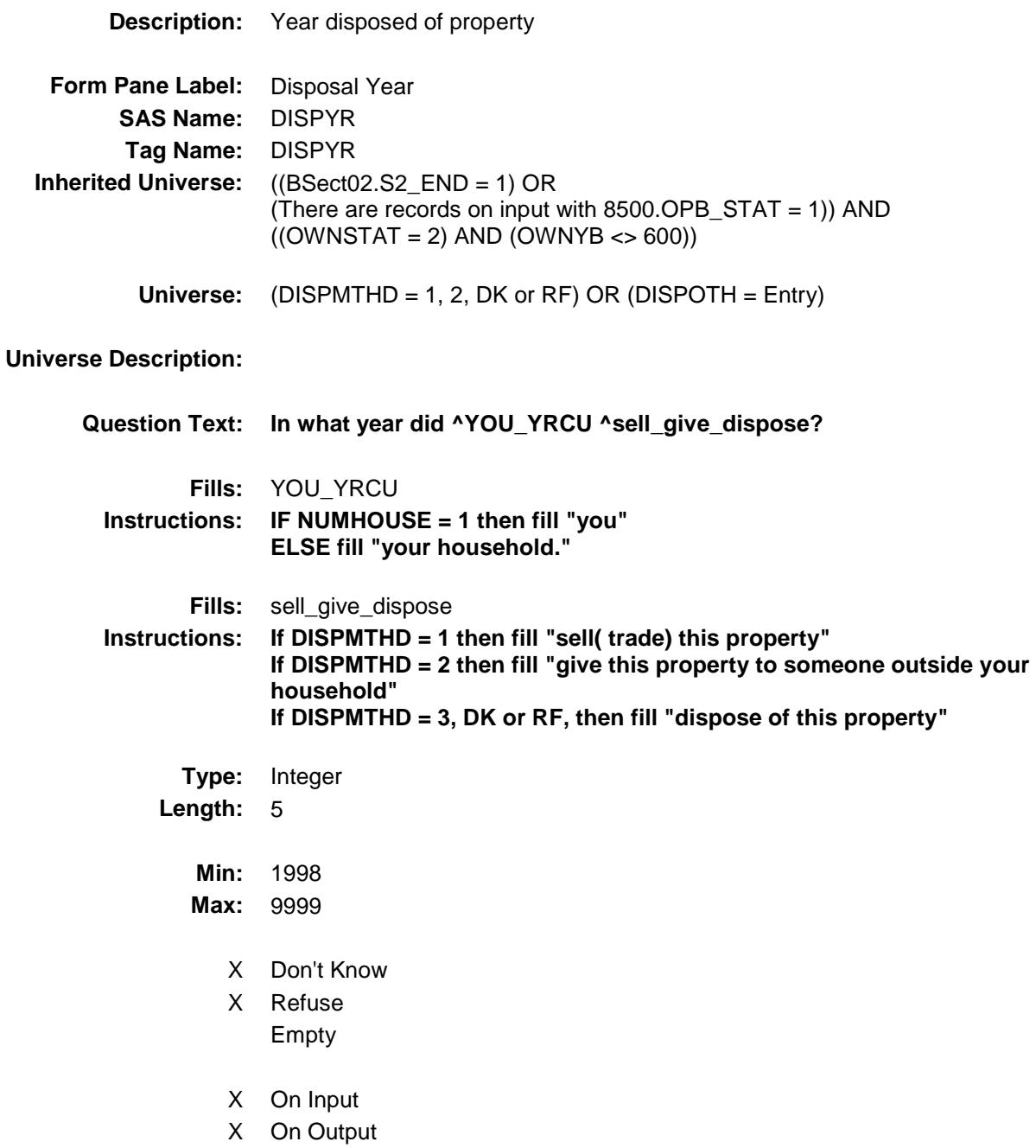

**Array:**

**Skip Instructions:** Goto DISPMO

**Instrument SAS Name:** DISPYR **Destination Data Set:** EOPD

Survey: CEQ 2019 04 **Blaise Item-Level Specifications Report** Section: BSECT3.BSECT3BDEFGHI.BSect3D Spider Version 1.6.2

# DISPMO Field BSECT3.BSECT3BDEFGHI.BSect3D.DISPMO

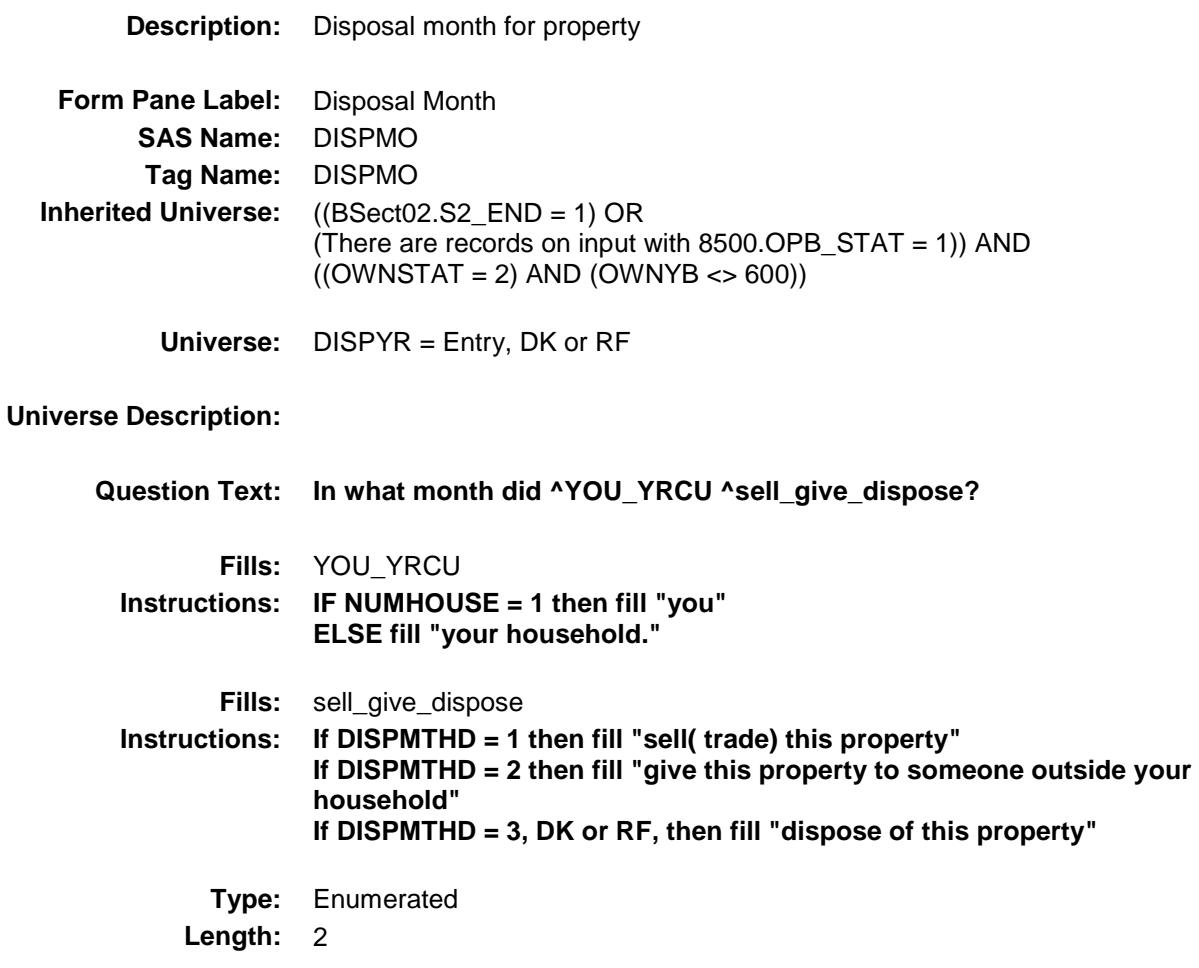

**Answer List:** TMONTH

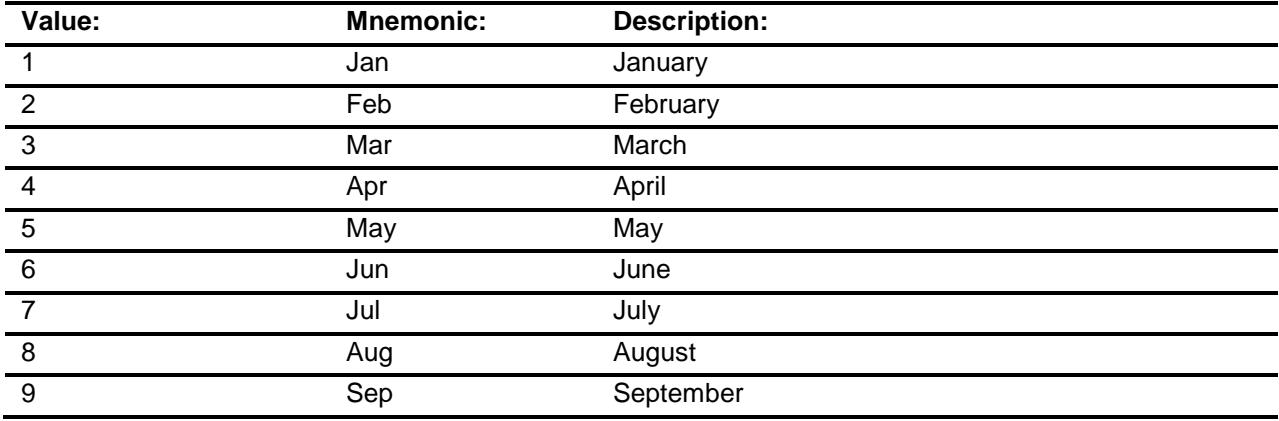

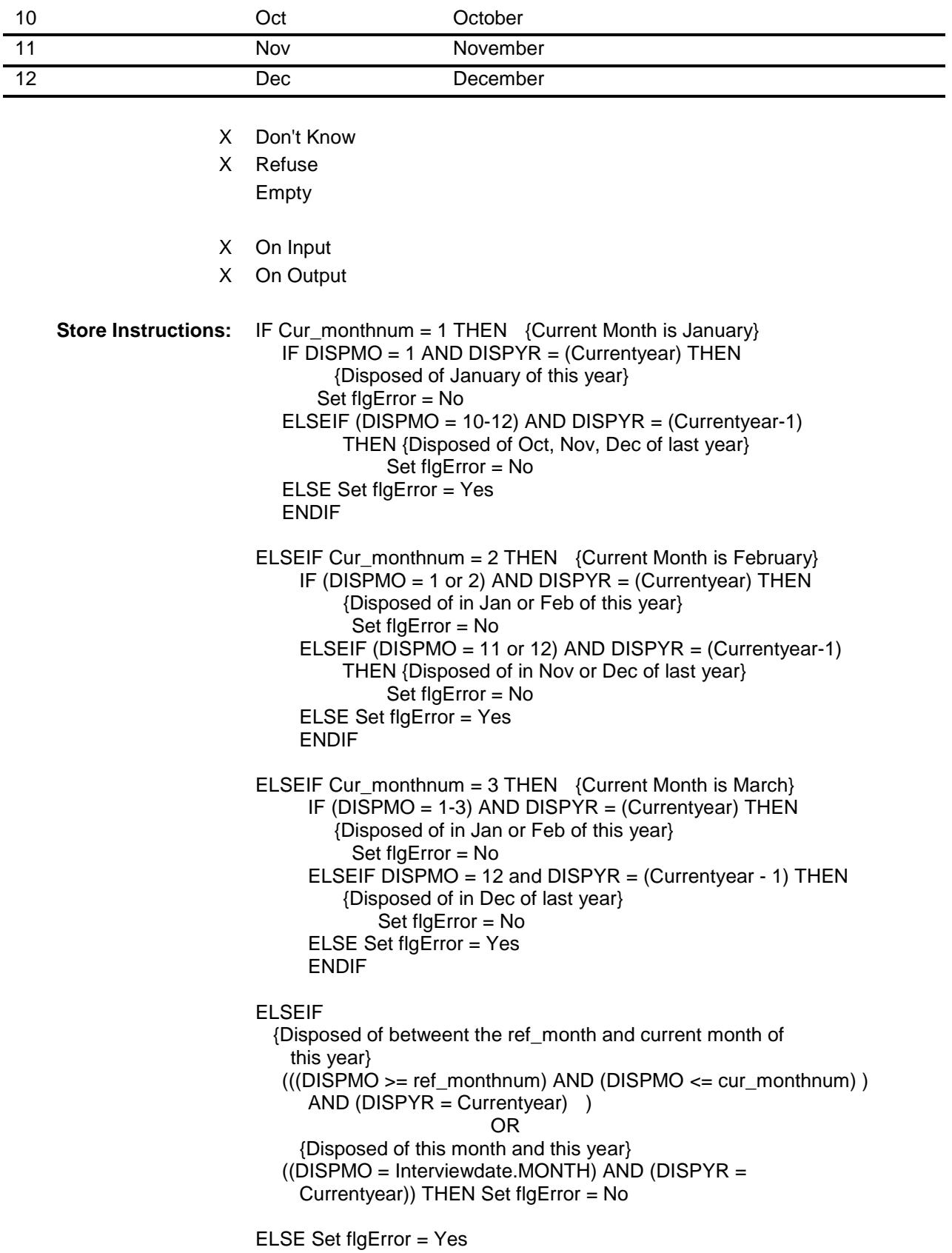

### **Array:**

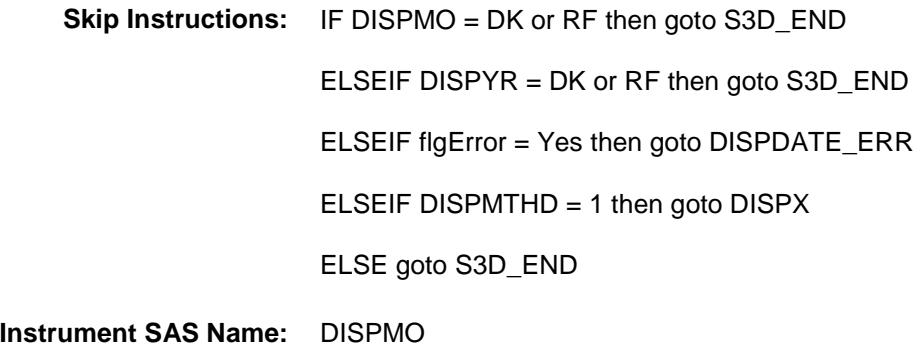

**Destination Data Set:** EOPD

Survey: CEQ 2019 04 **Blaise Item-Level Specifications Report** Section: BSECT3.BSECT3BDEFGHI.BSect3D Spider Version 1.6.2

### DISPDATE\_ERR Check BSECT3.BSECT3BDEFGHI.BSect3D.DISPDA TE\_ERR

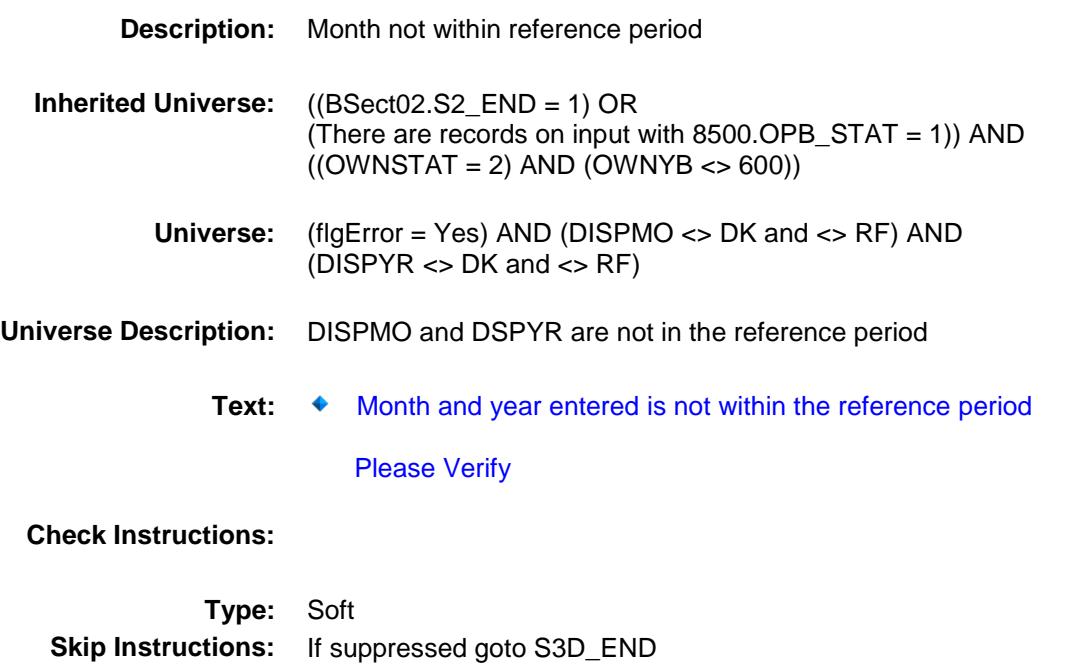

Else go back to DISPMO

# **DISPX** Field BSECT3.BSECT3BDEFGHI.BSect3D.DISPX

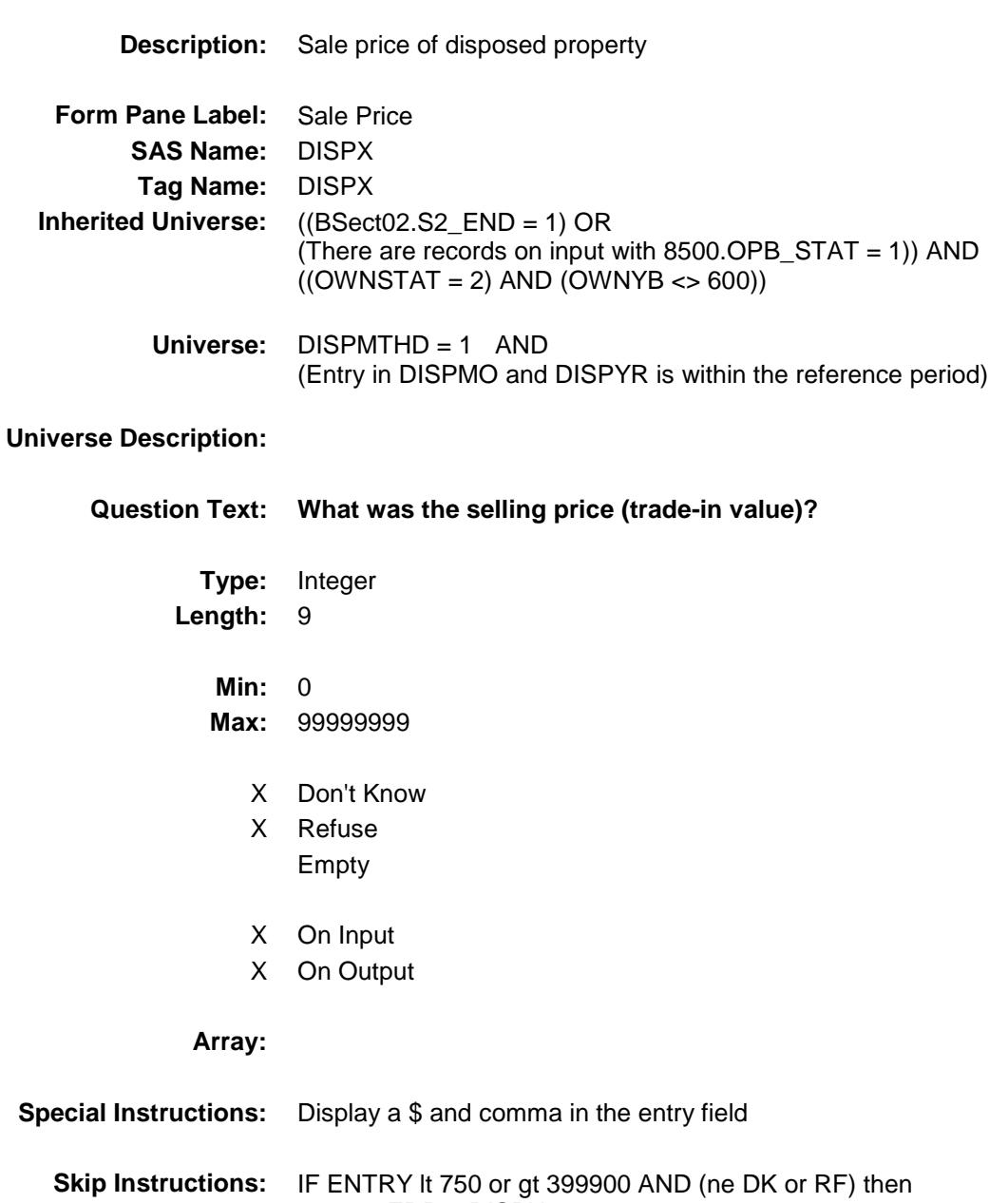

- goto ERR1\_DISPX
	- ELSE goto DISPEXPX

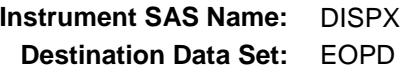

Survey: CEQ 2019 04 **Blaise Item-Level Specifications Report** Section: BSECT3.BSECT3BDEFGHI.BSect3D Spider Version 1.6.2

### ERR1\_DISPX Check BSECT3.BSECT3BDEFGHI.BSect3D.ERR1\_D ISPX

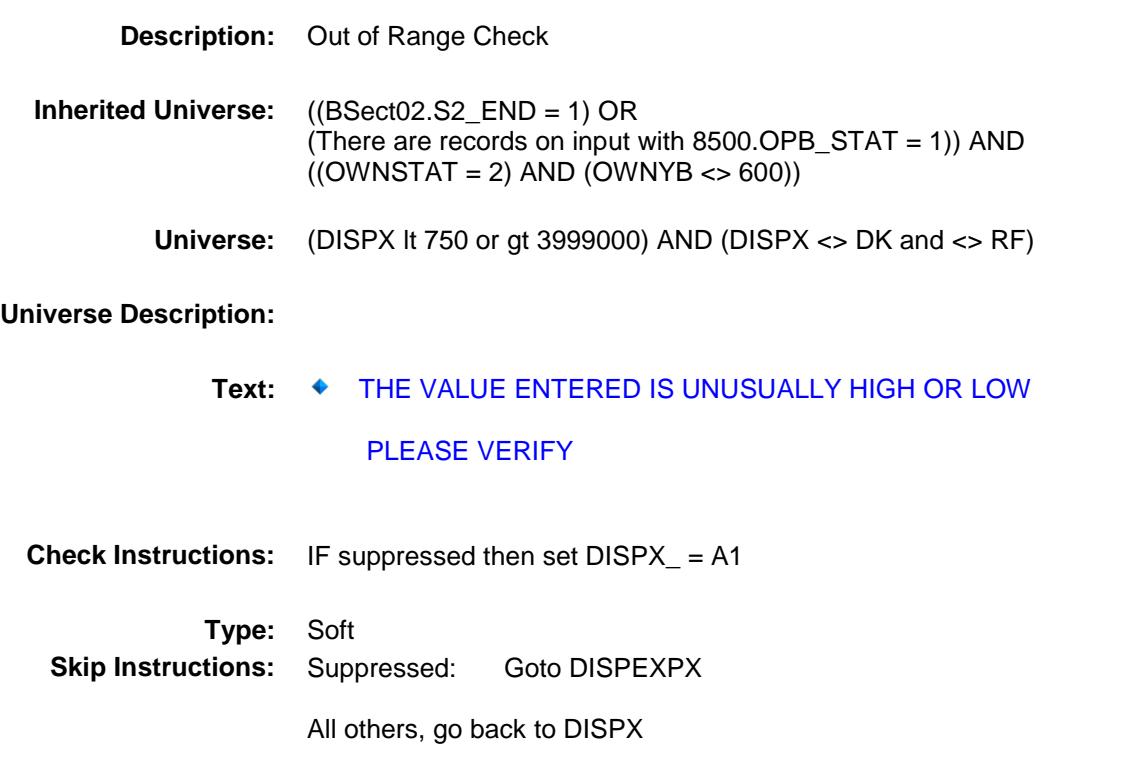
#### **DISPEXPX** Field BSECT3.BSECT3BDEFGHI.BSect3D.DISPEX PX

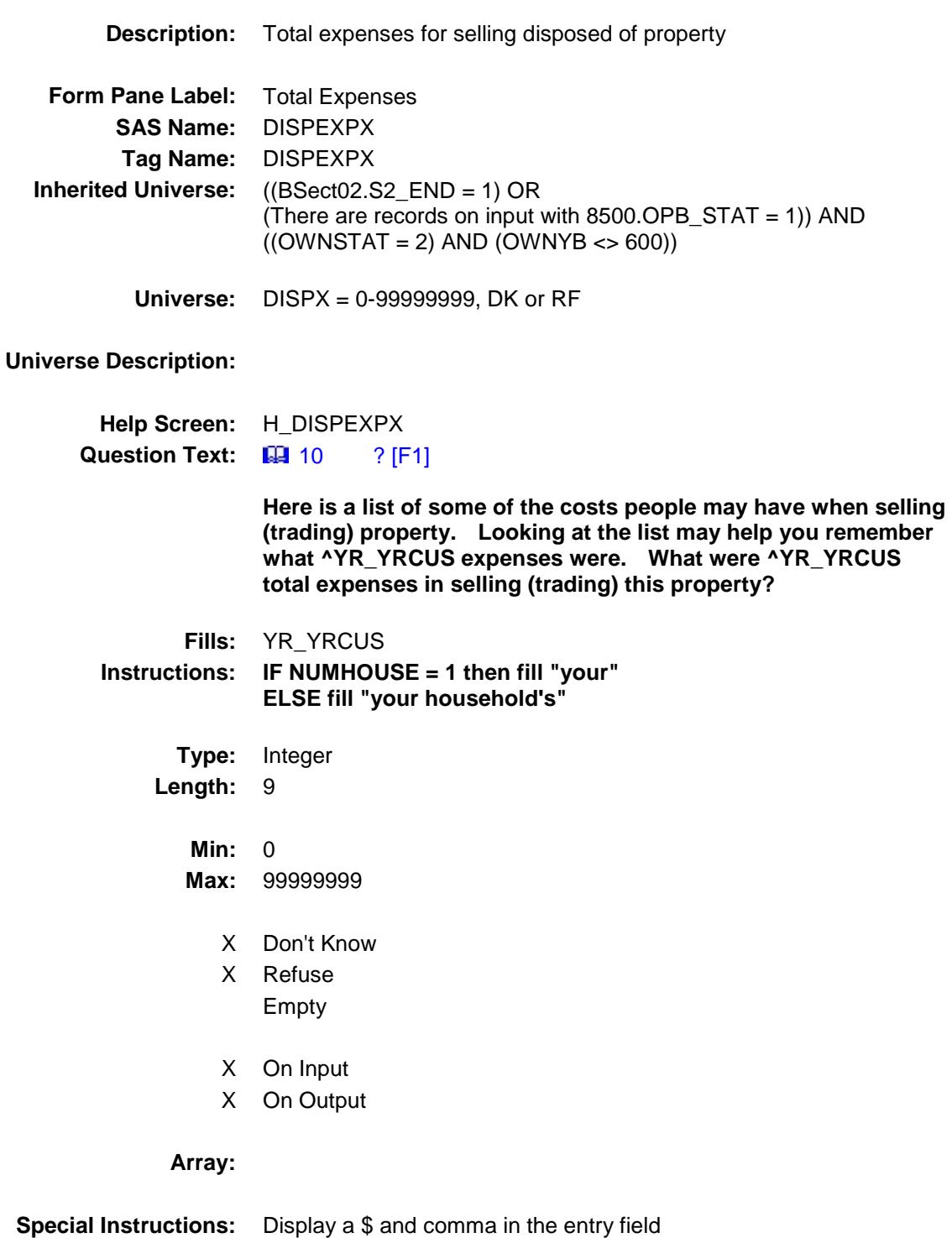

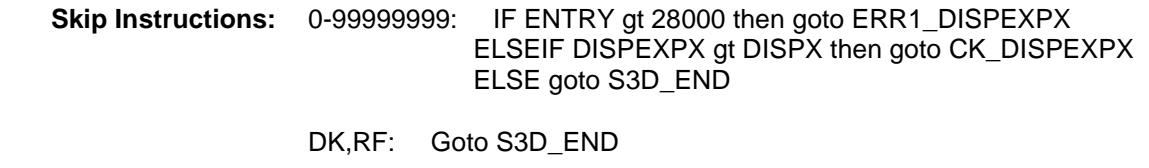

**Instrument SAS Name:** DISPEXPX **Destination Data Set:** EOPD

#### ERR1\_DISPEXPX Check BSECT3.BSECT3BDEFGHI.BSect3D.ERR1\_D ISPEXPX

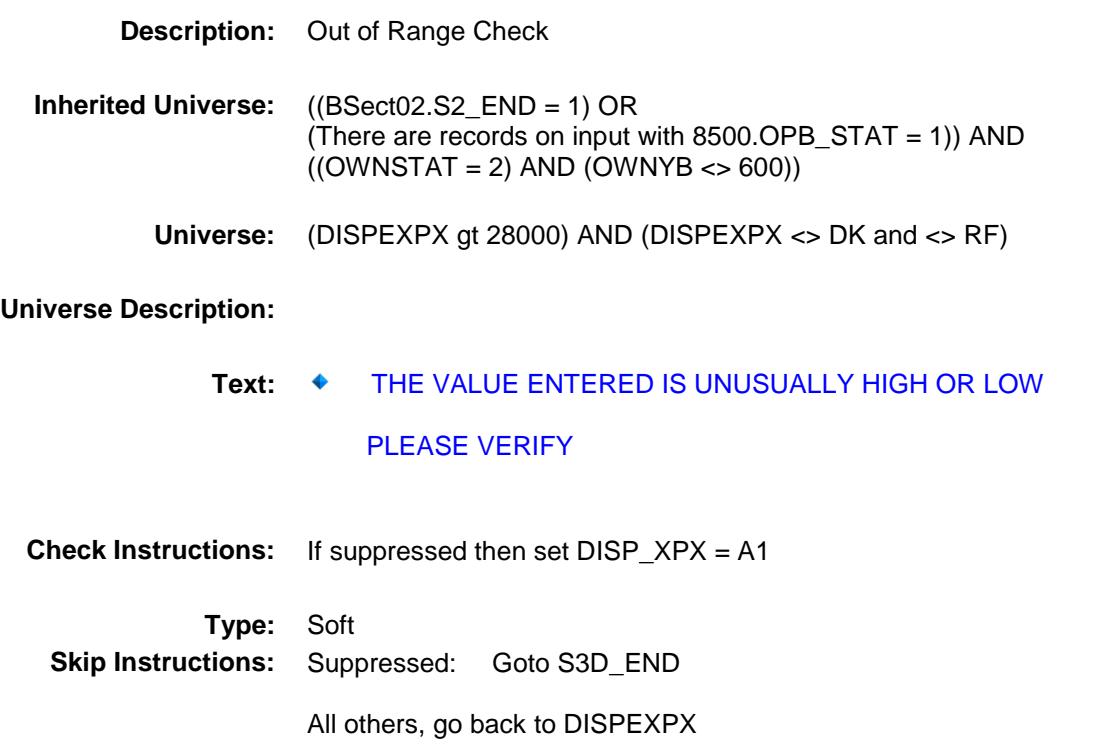

#### CK\_DISPEXPX Check BSECT3.BSECT3BDEFGHI.BSect3D.CK\_DIS PEXPX

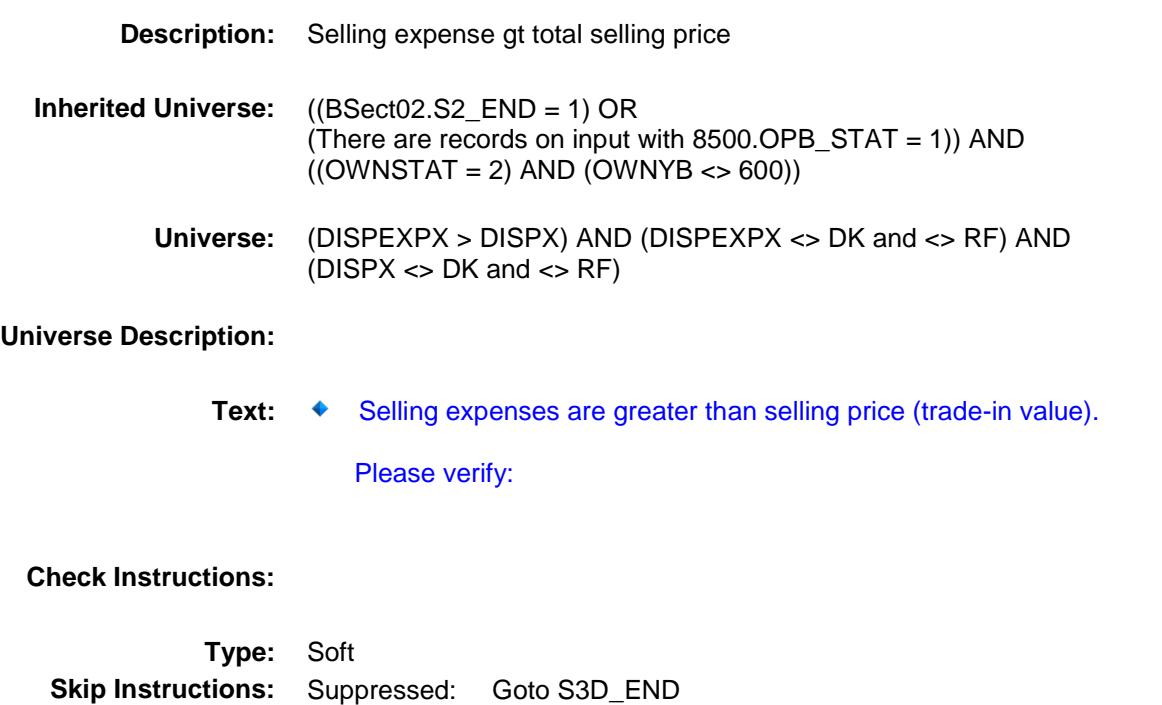

All others, go back to DISPEXPX

#### S3D\_END Field BSECT3.BSECT3BDEFGHI.BSect3D.S3D\_EN  $\mathsf D$

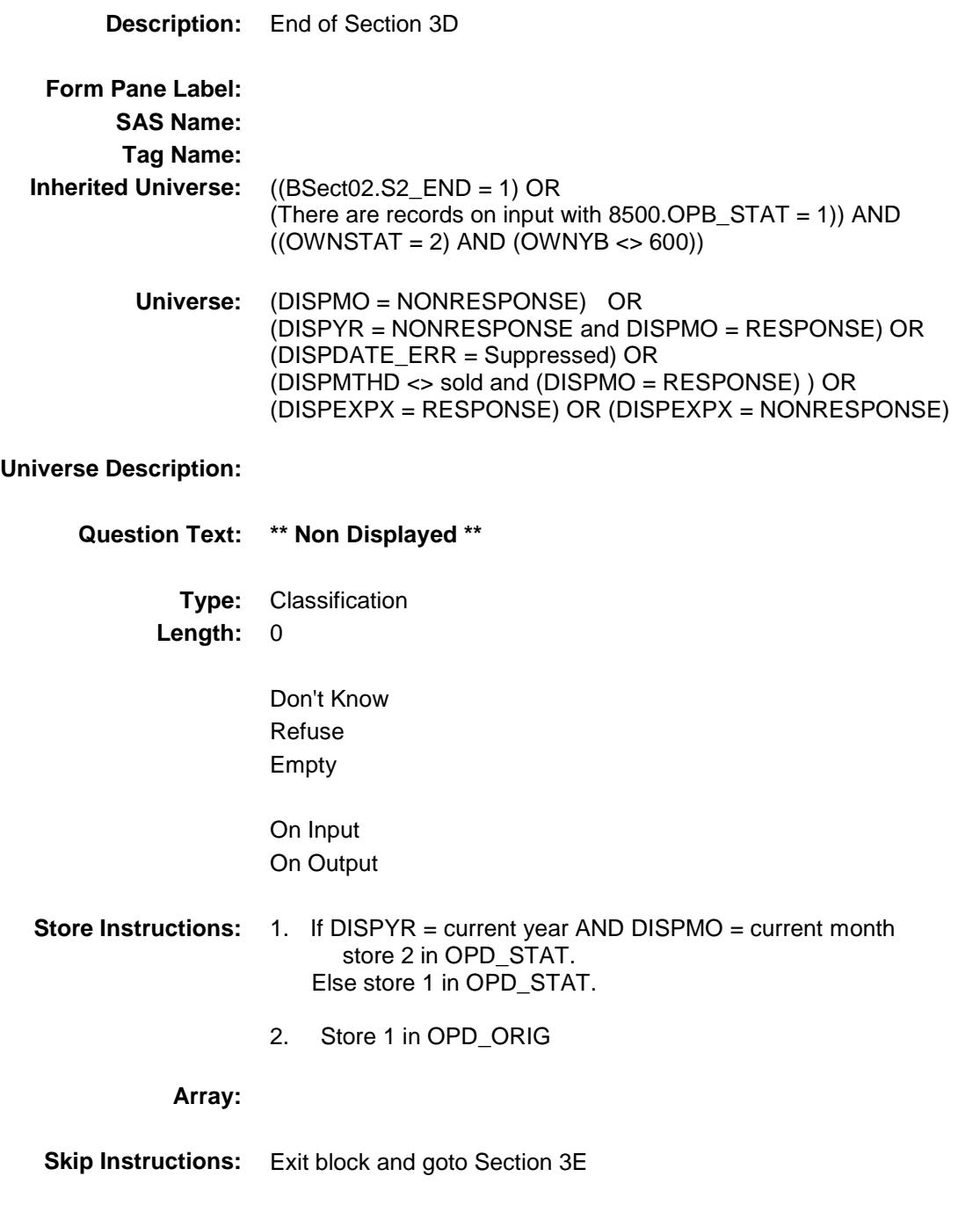

# **OWNYD** Field BSECT3.BSECT3BDEFGHI.BSect3D.OWNYD

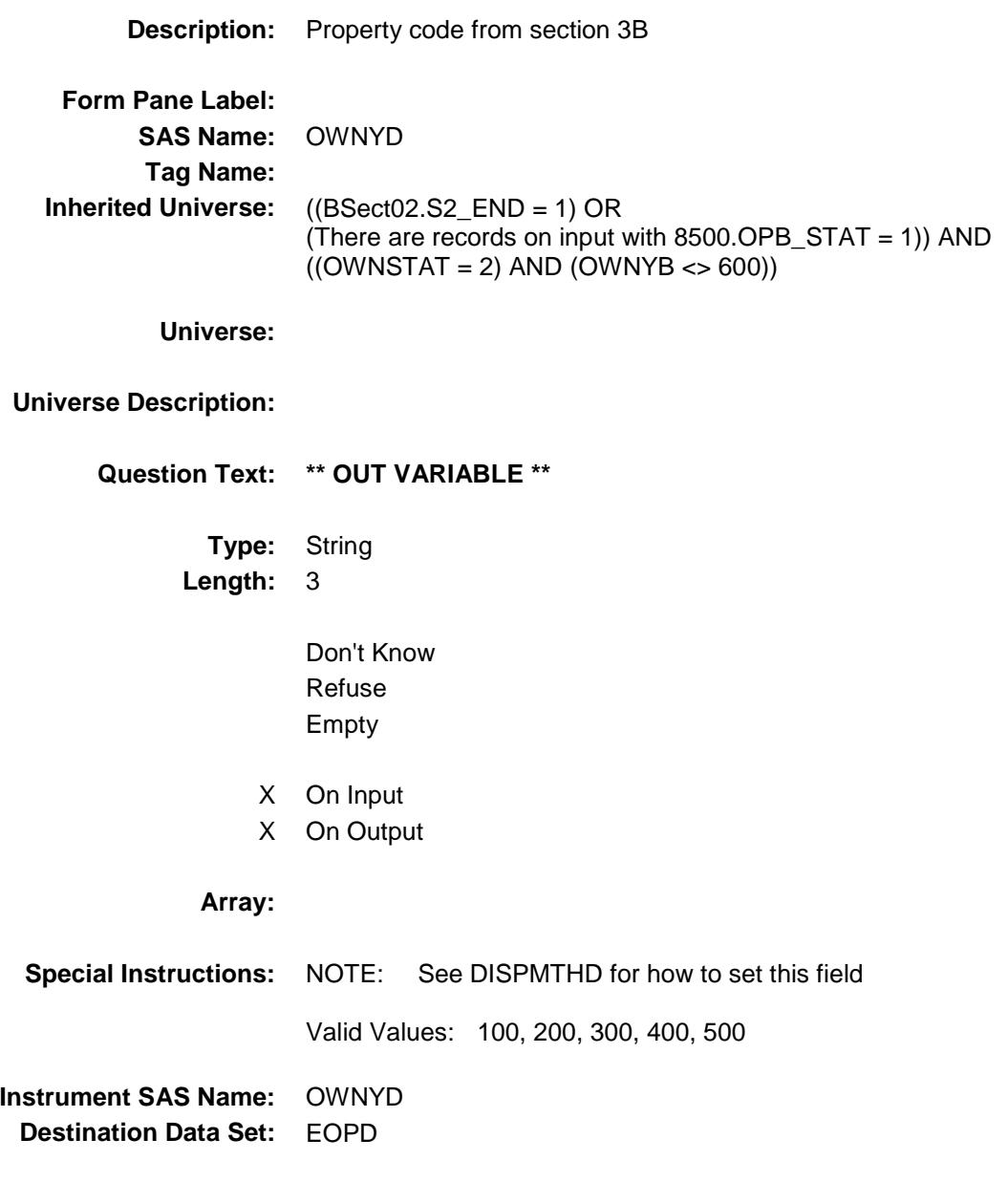

# DISPX\_ Field BSECT3.BSECT3BDEFGHI.BSect3D.DISPX\_

**Description:** Range edit flag for DISPX **Form Pane Label: SAS Name:** DISPX\_ **Tag Name: Inherited Universe:** ((BSect02.S2\_END = 1) OR (There are records on input with  $8500.OPB_STAT = 1$ )) AND  $((OWNSTAT = 2) AND (OWNYB < 600))$ **Universe: Universe Description: Question Text: \*\* OUT VARIABLE \*\* Type:** String **Length:** 2 Don't Know Refuse X Empty X On Input X On Output **Array: Special Instructions:** NOTE: See ERR1\_DISPX for how to set this field Valid Values: A1 = Range edit failed (ERR1 check was suppressed) Blank = Range edit passed **Instrument SAS Name:** DISPX\_ **Destination Data Set:** EOPD

# DISP\_XPX Field BSECT3.BSECT3BDEFGHI.BSect3D.DISP\_X PX

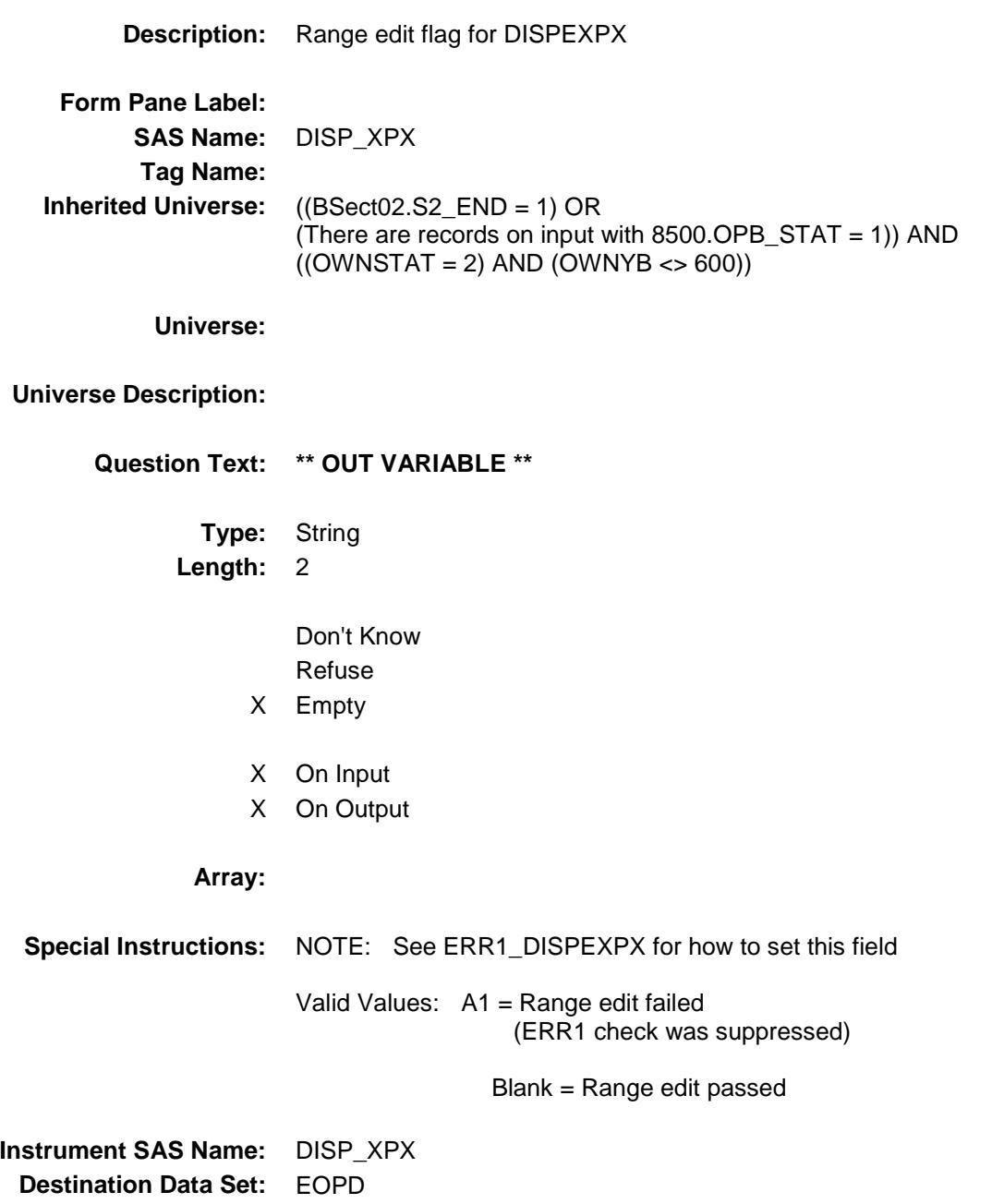

#### OPD\_STAT Field BSECT3.BSECT3BDEFGHI.BSect3D.OPD\_S TAT

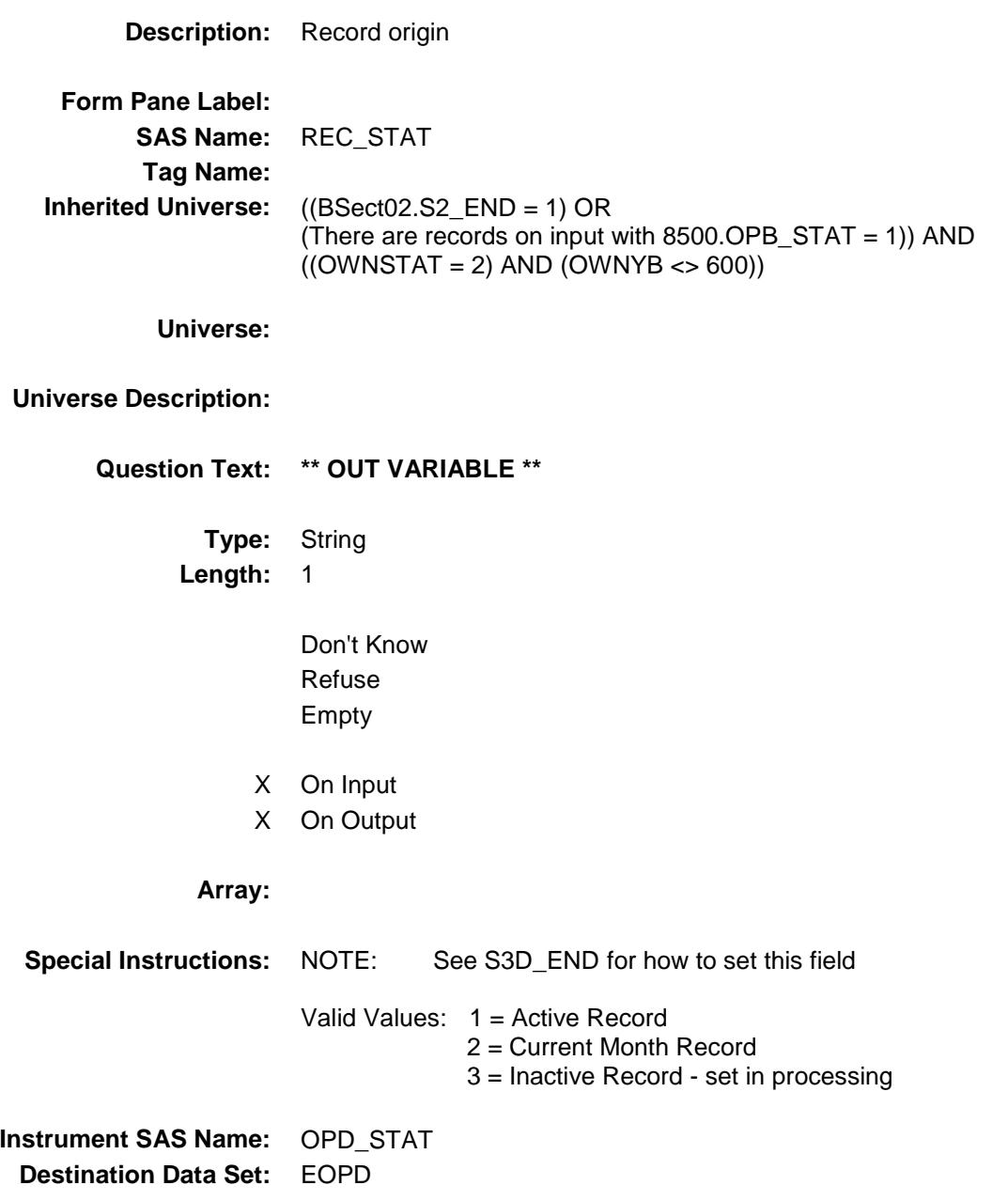

# OPD\_ORIG Field BSECT3.BSECT3BDEFGHI.BSect3D.OPD\_O RIG

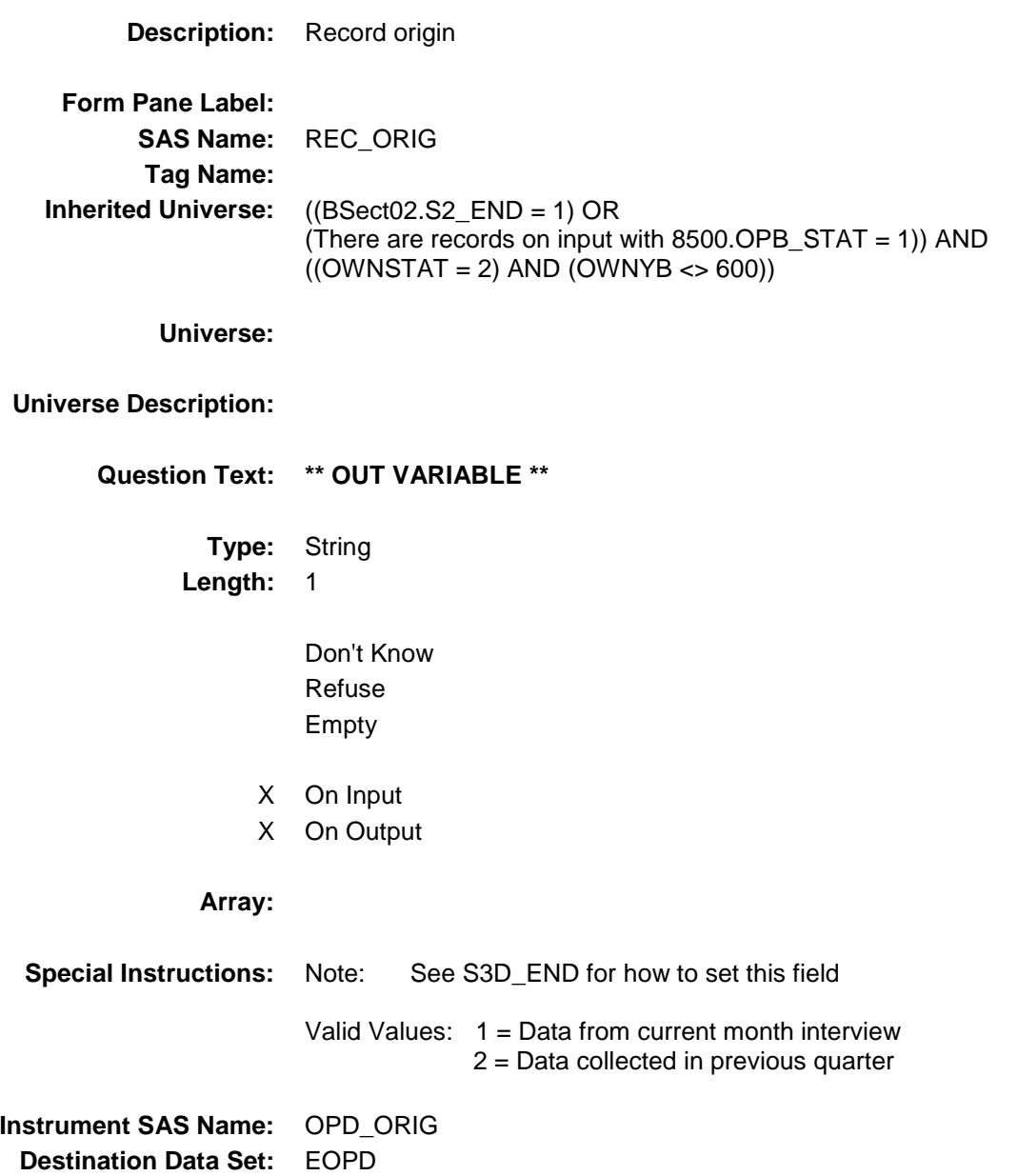

# BSect3E Block BSECT3.BSECT3BDEFGHI.BSect3E

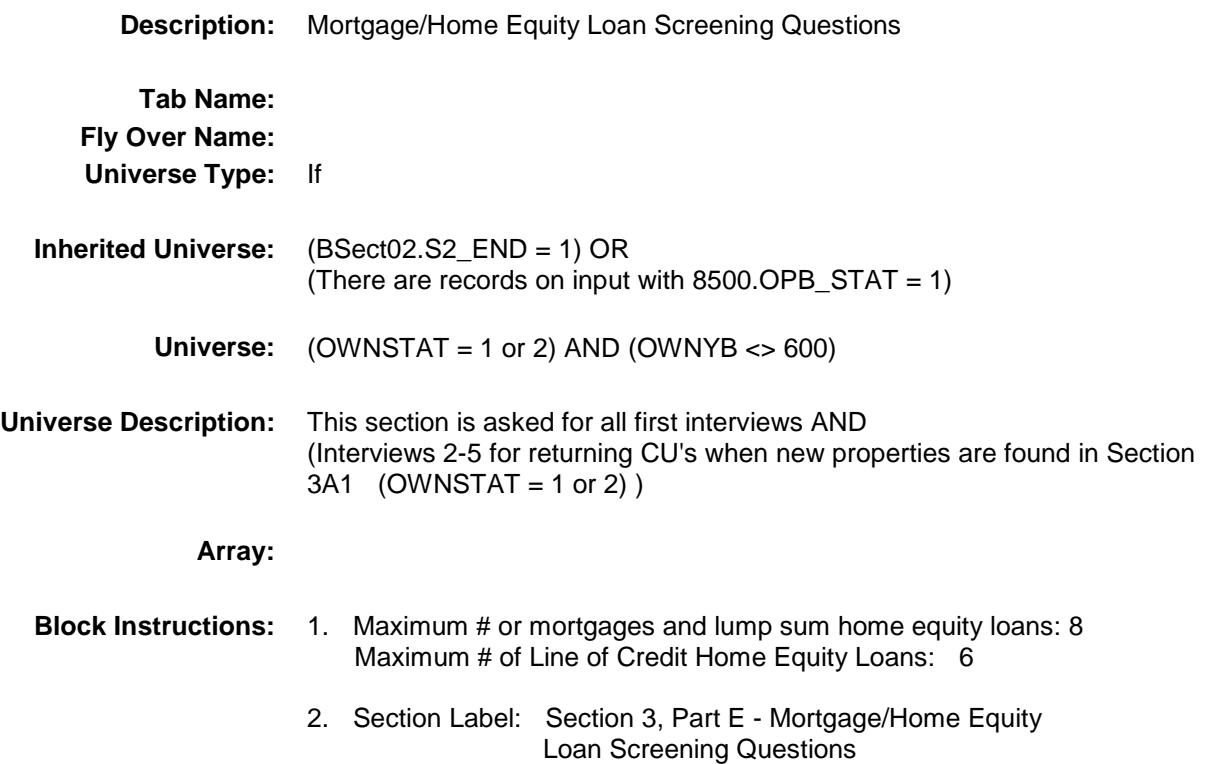

# PRESMORT Field BSECT3.BSECT3BDEFGHI.BSect3E.PRESM ORT

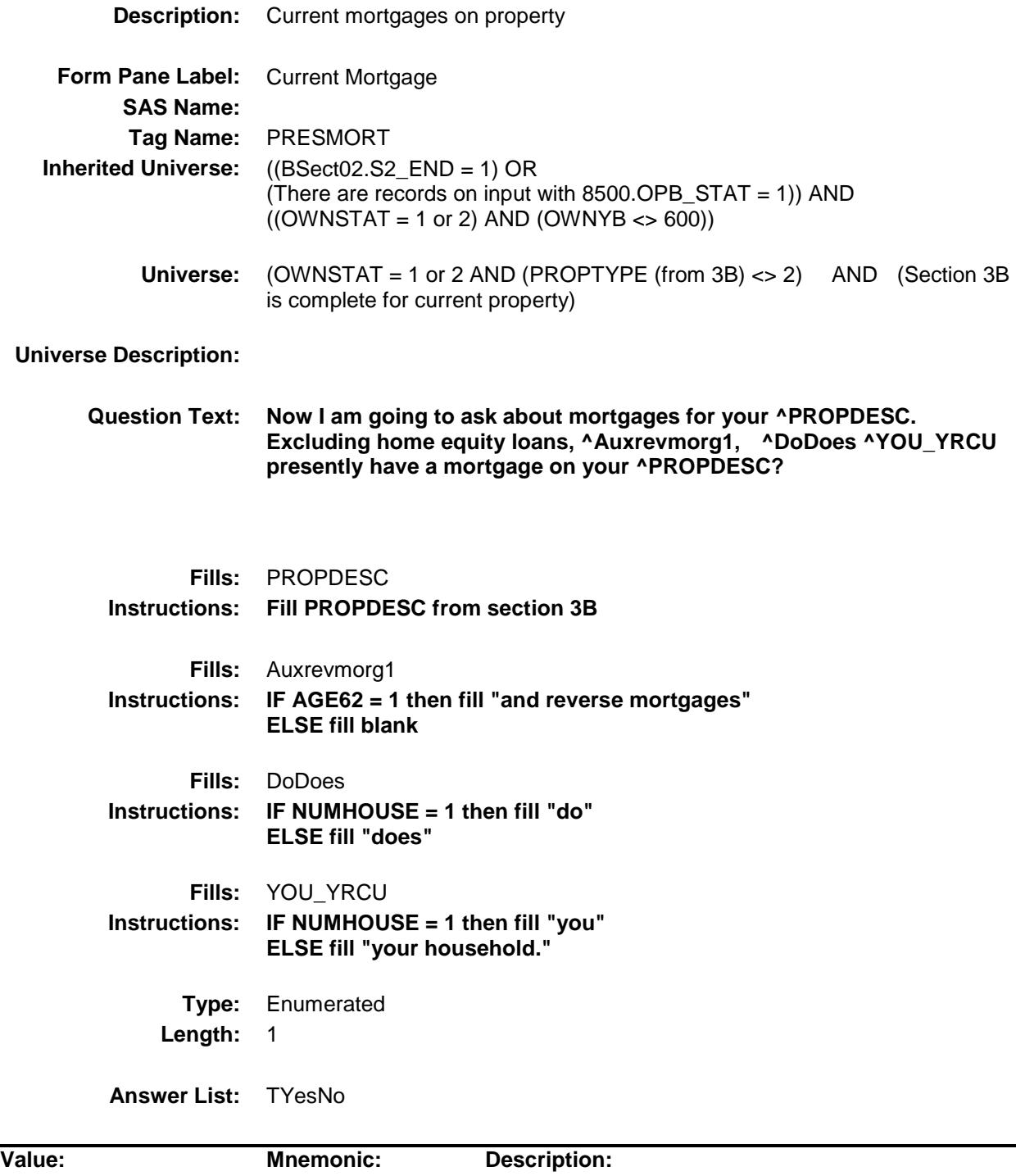

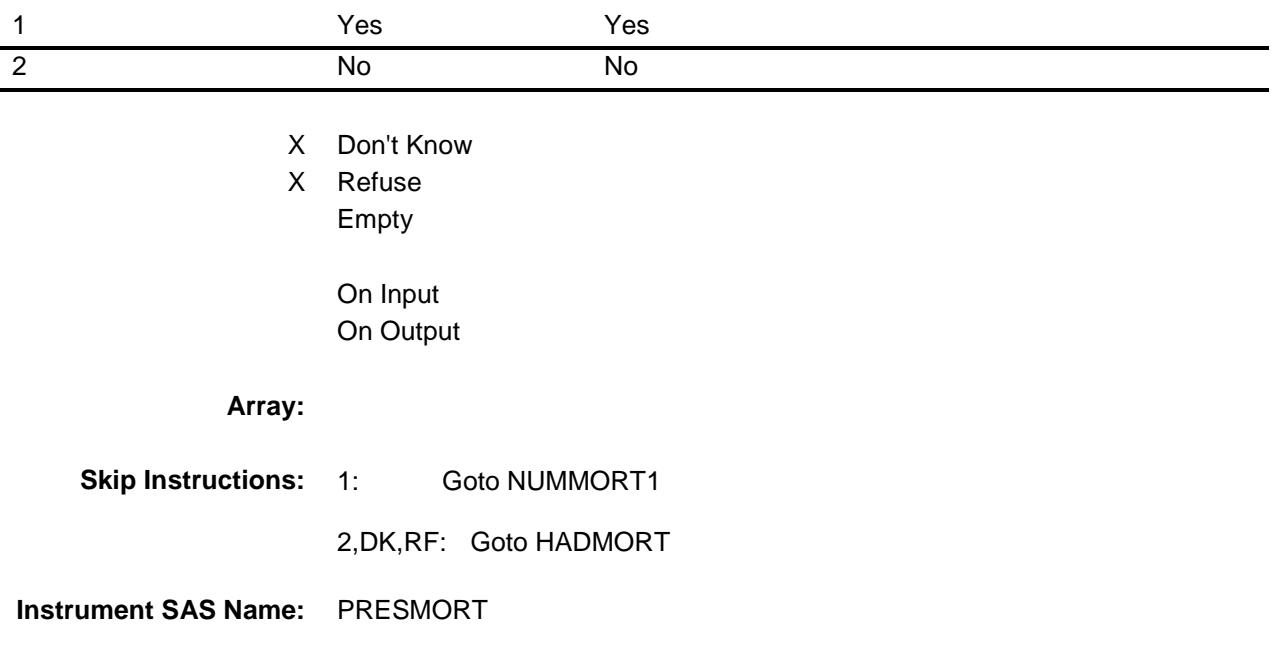

#### NUMMORT1 Field BSECT3.BSECT3BDEFGHI.BSect3E.NUMMO RT1

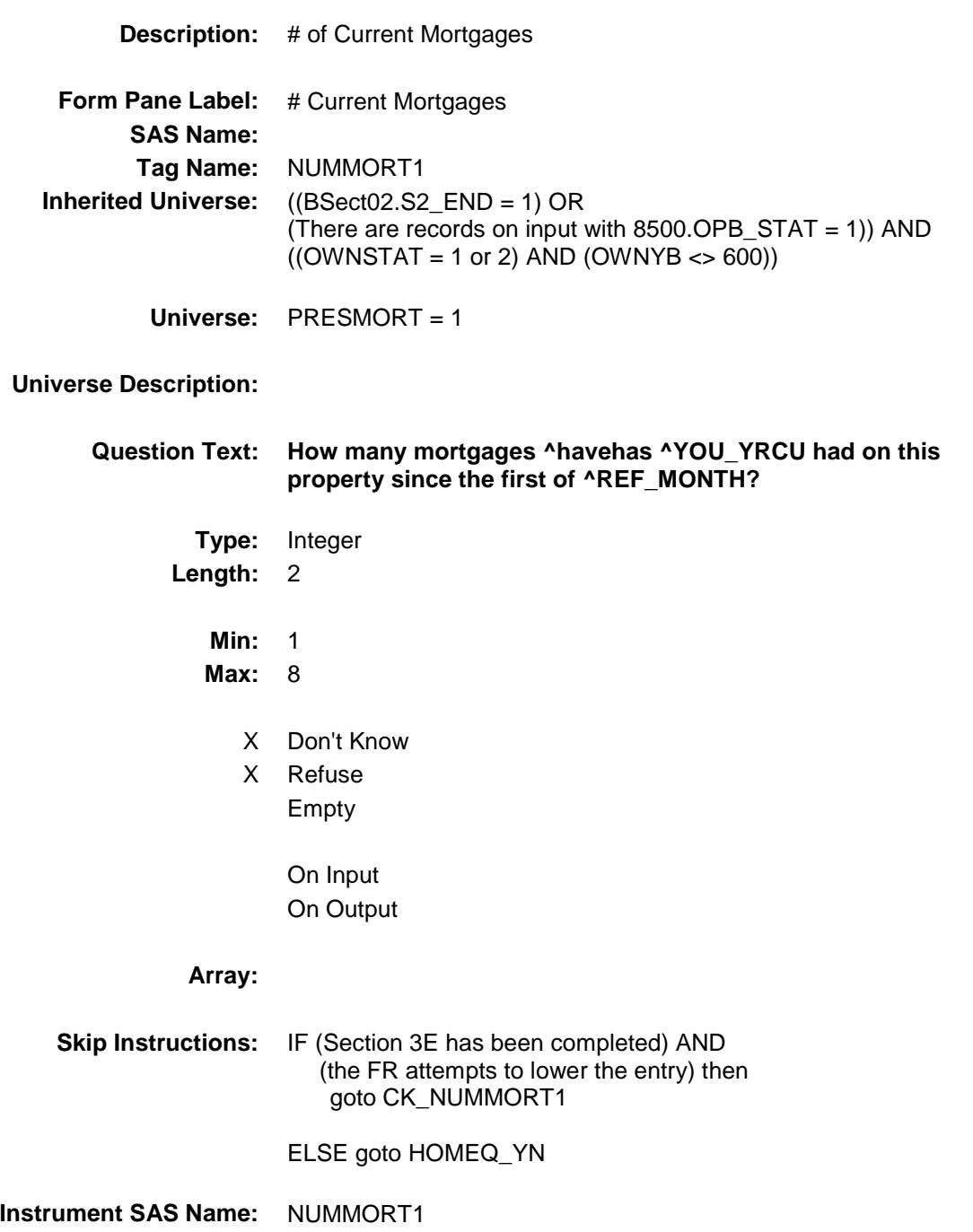

#### CK\_NUMMORT1 Check BSECT3.BSECT3BDEFGHI.BSect3E.CK\_NU MMORT1

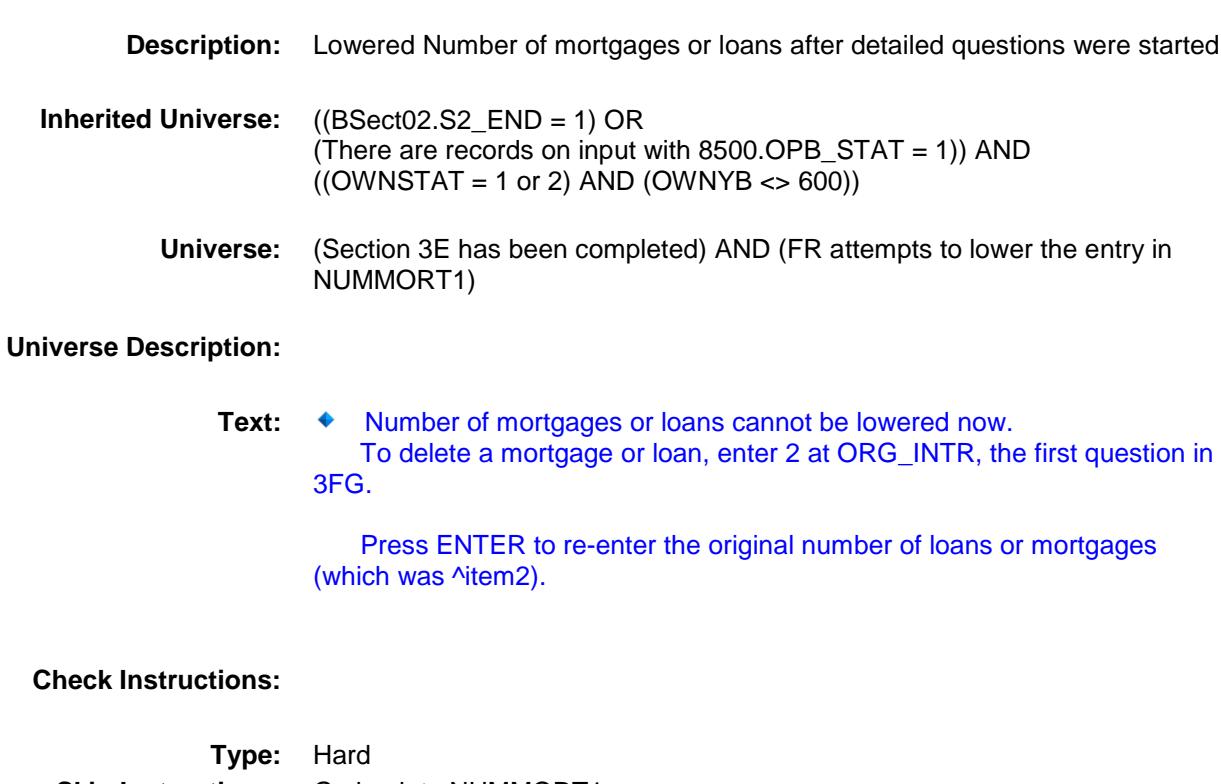

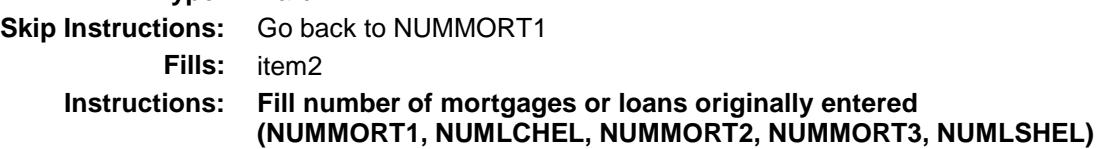

# HADMORT Field BSECT3.BSECT3BDEFGHI.BSect3E.HADMO RT

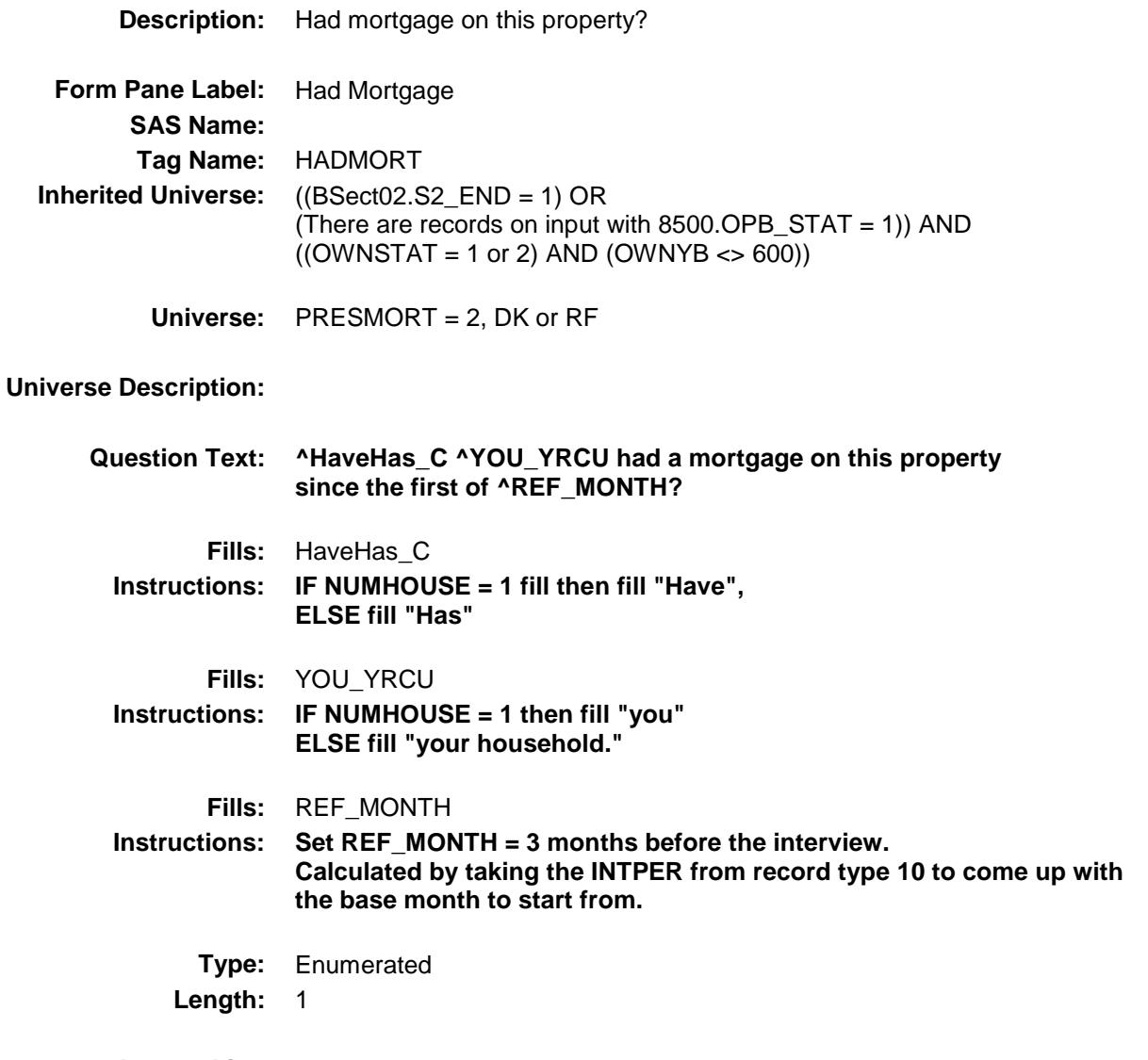

**Answer List:** TYesNo

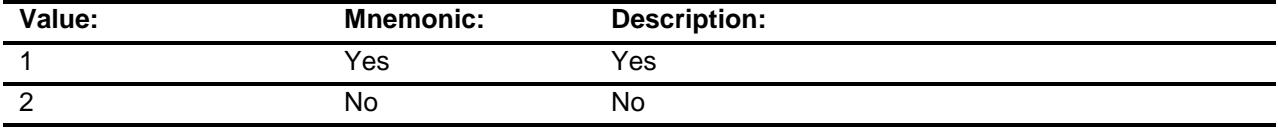

X Don't Know

X Refuse Empty

On Input On Output

# **Array:**

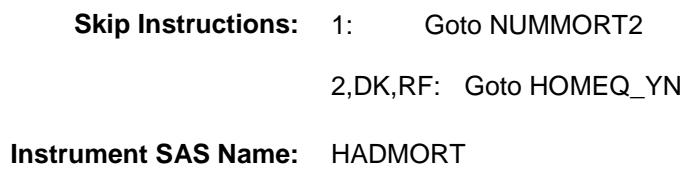

# NUMMORT2 Field BSECT3.BSECT3BDEFGHI.BSect3E.NUMMO RT2

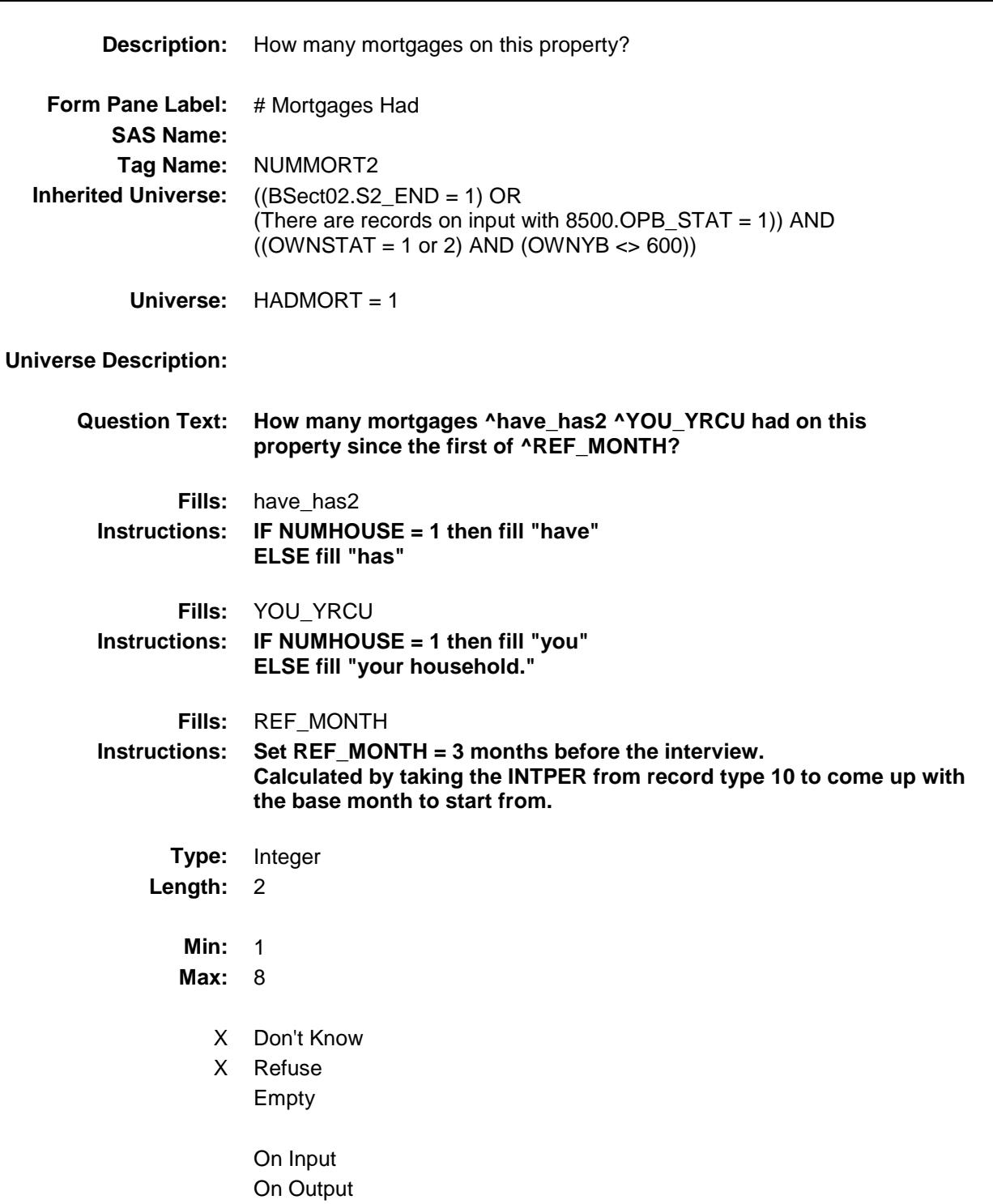

#### **Array:**

**Skip Instructions:** IF (Section 3E has been completed) AND (the FR attempts to lower the entry) then goto CK\_NUMMORT2

ELSE goto HOMEQ\_YN

**Instrument SAS Name:** NUMMORT2

#### CK\_NUMMORT2 Check BSECT3.BSECT3BDEFGHI.BSect3E.CK\_NU MMORT2

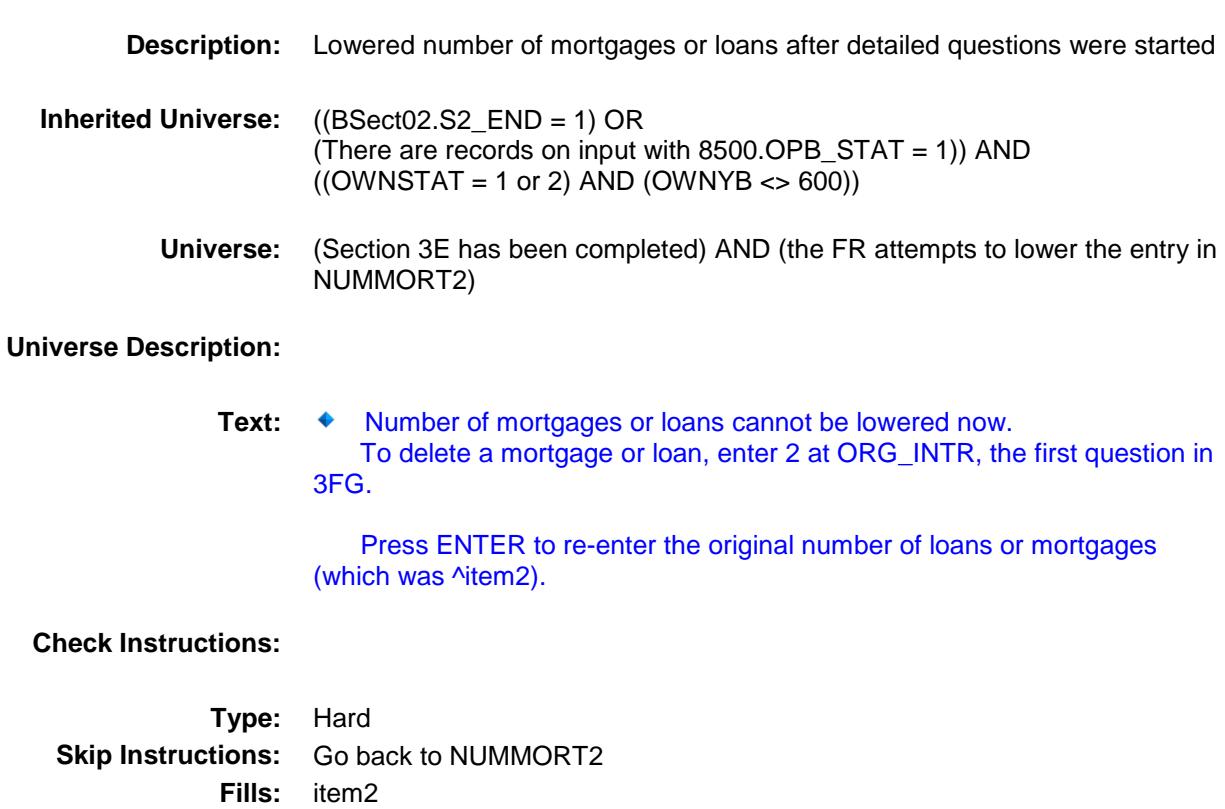

**Instructions: Fill number of mortgages or loans originally entered**

**(NUMMORT1, NUMLCHEL, NUMMORT2, NUMMORT3, NUMLSHEL)**

#### MRTCPSHA Field BSECT3.BSECT3BDEFGHI.BSect3E.MRTCP SHA

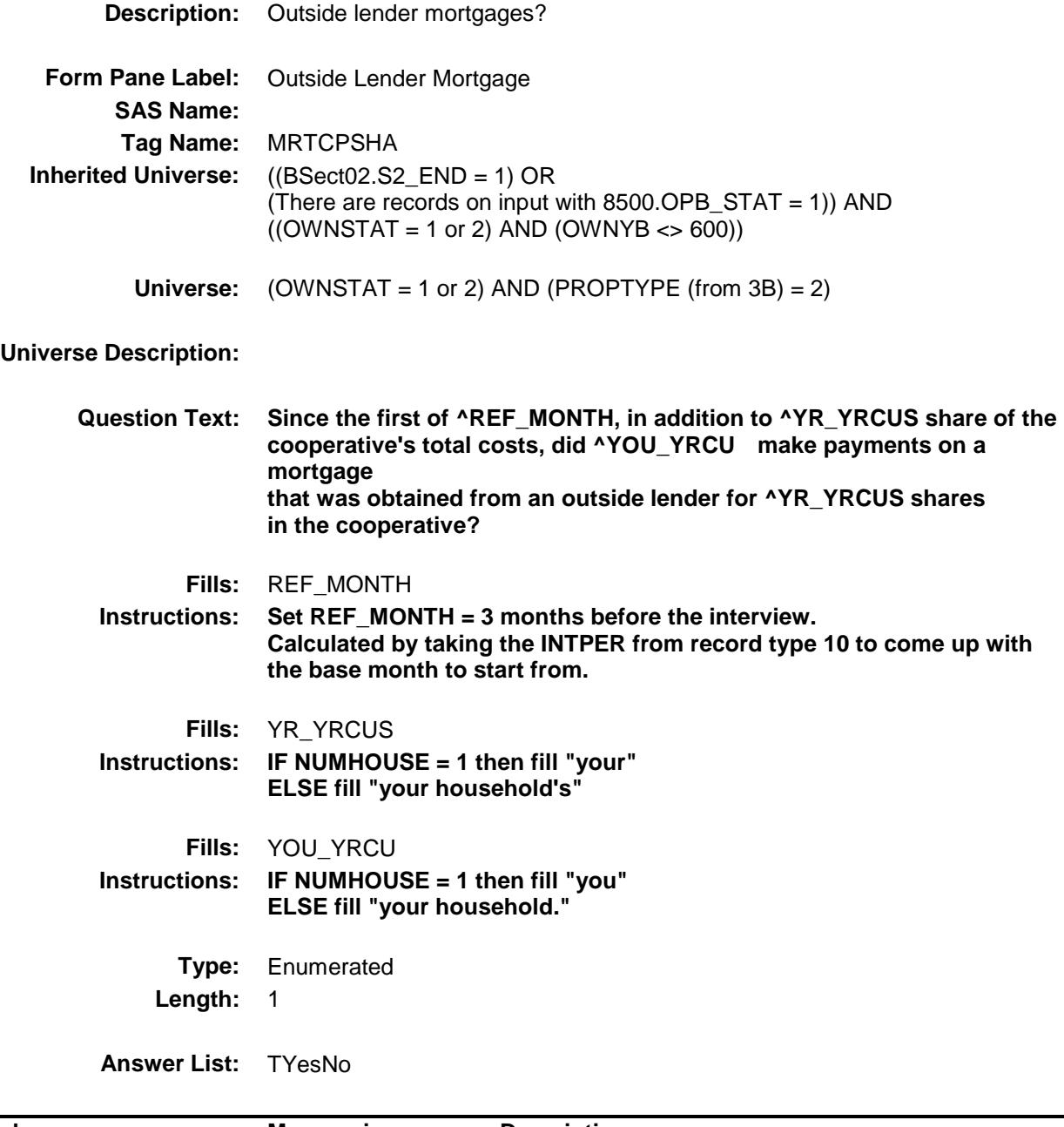

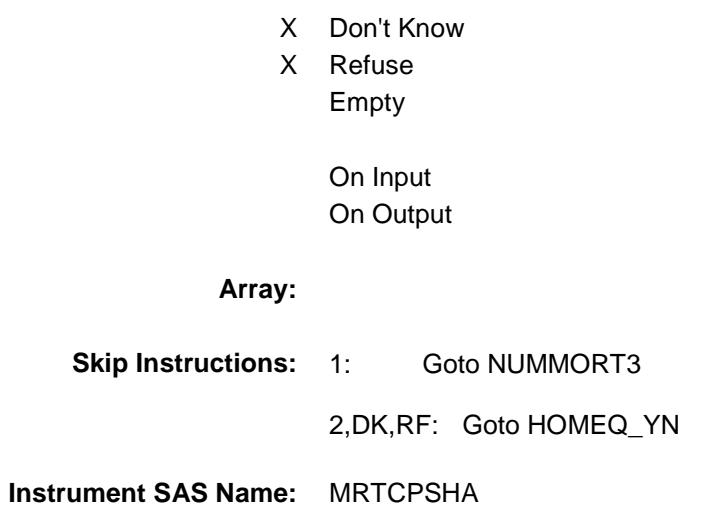

#### NUMMORT3 Field BSECT3.BSECT3BDEFGHI.BSect3E.NUMMO RT3

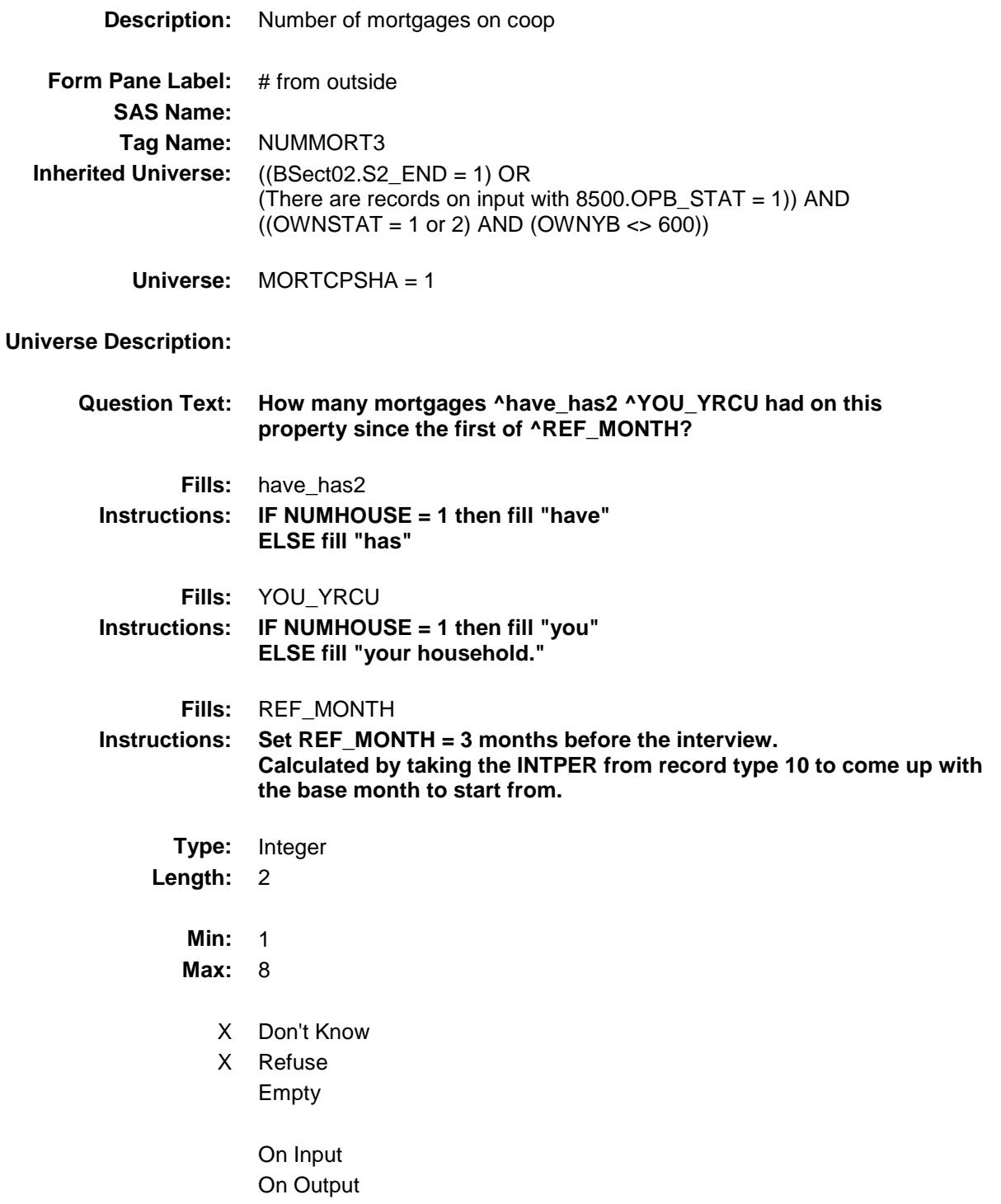

#### **Array:**

**Skip Instructions:** IF (Section 3E has been completed) AND (the FR attempts to lower the entry) then goto CK\_NUMMORT3

ELSE goto HOMEQ\_YN

**Instrument SAS Name:** NUMMORT3

#### CK\_NUMMORT3 Check BSECT3.BSECT3BDEFGHI.BSect3E.CK\_NU MMORT3

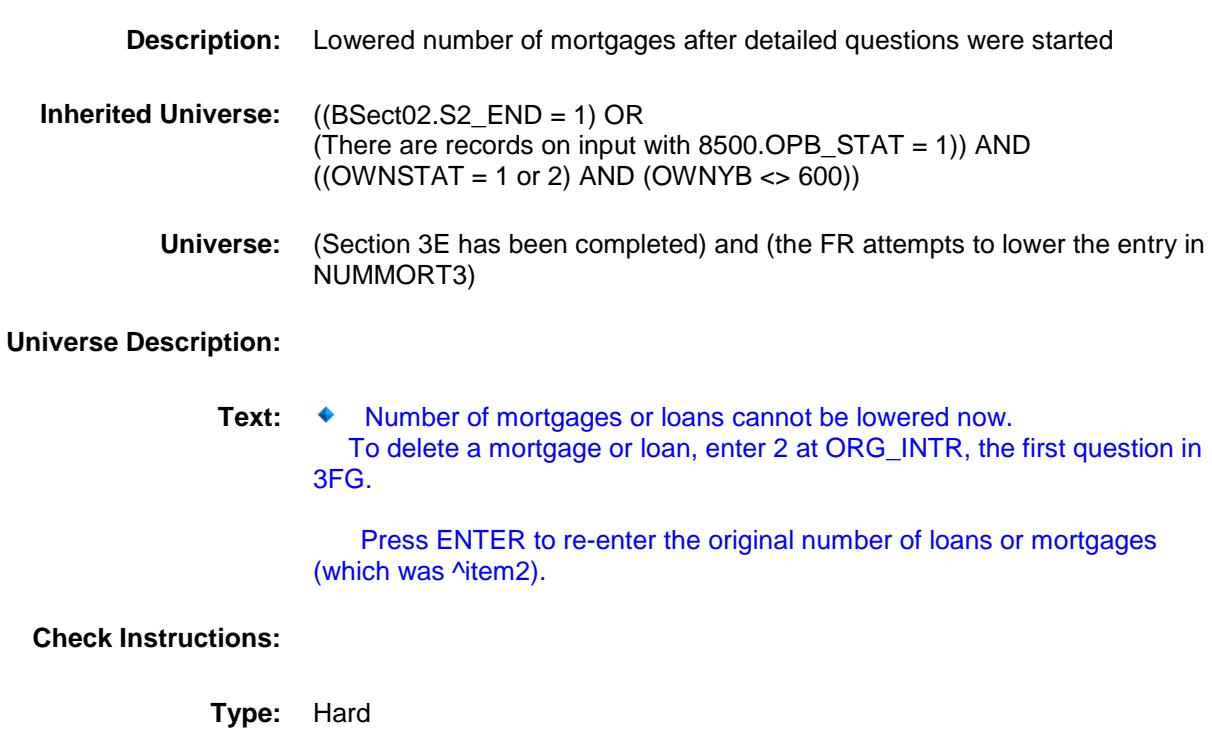

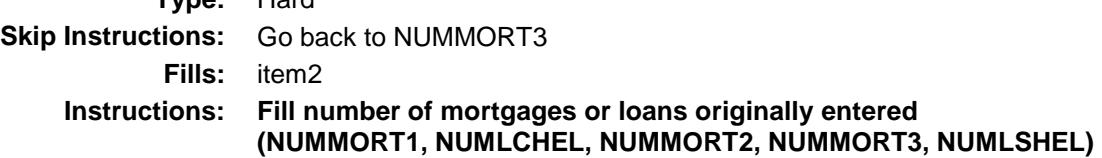

### HOMEQ\_YN Field BSECT3.BSECT3BDEFGHI.BSect3E.HOMEQ \_YN

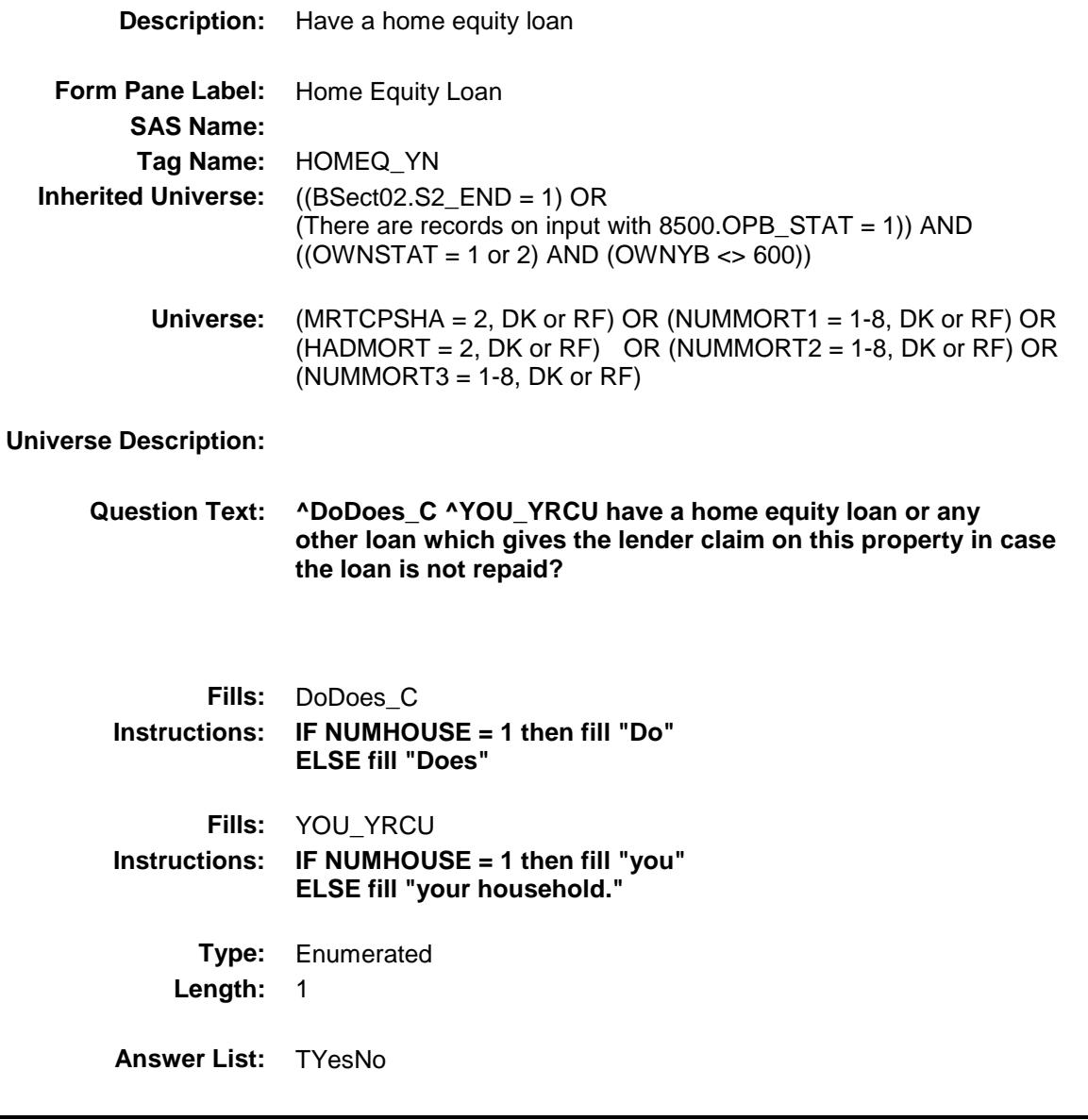

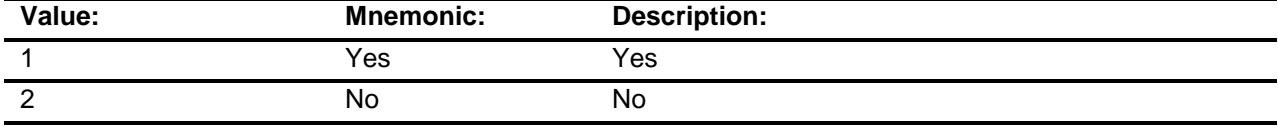

X Don't Know

X Refuse Empty

# On Input On Output

# **Array:**

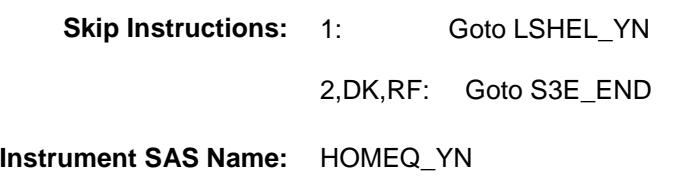

## LSHEL\_YN Field BSECT3.BSECT3BDEFGHI.BSect3E.LSHEL\_ YN

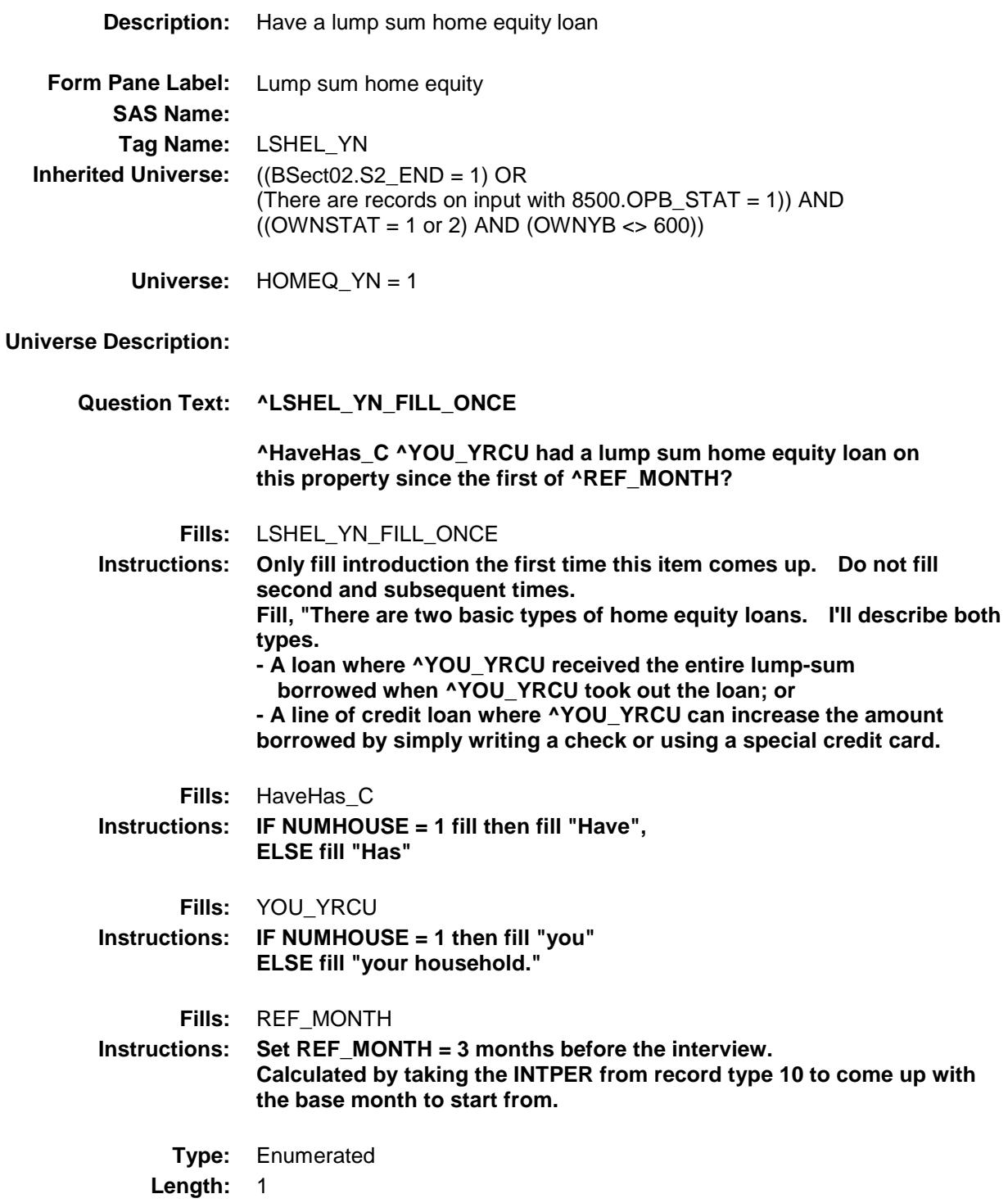

#### **Answer List:** TYesNo

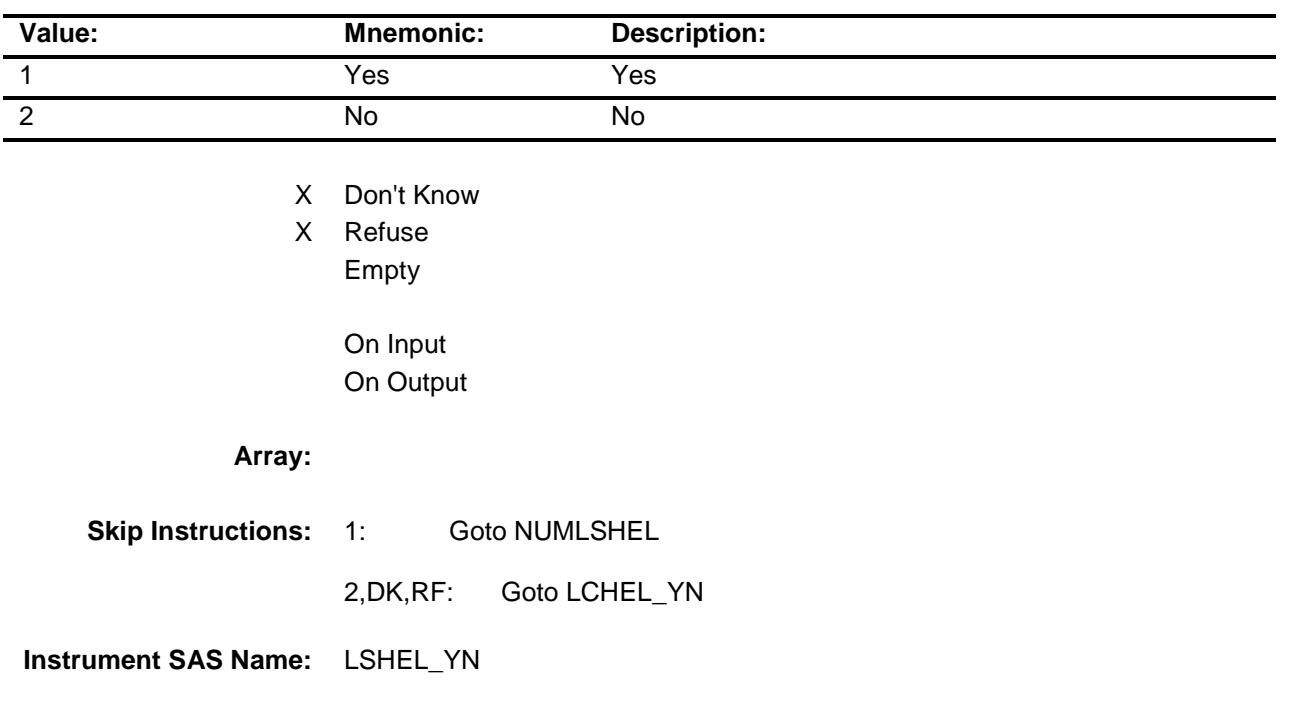

# NUMLSHEL Field BSECT3.BSECT3BDEFGHI.BSect3E.NUMLS HEL

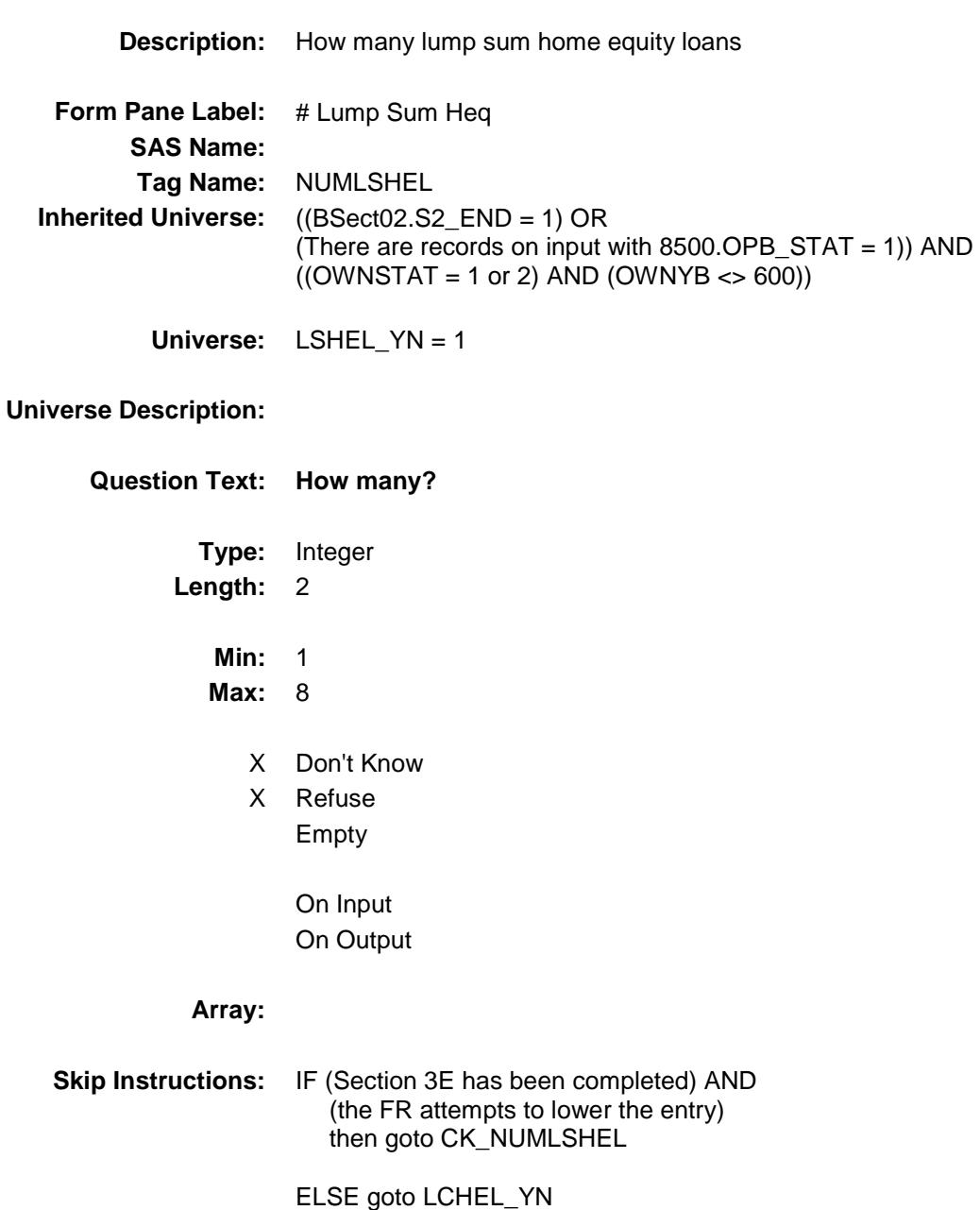

#### CK\_NUMLSHEL Check Check BSECT3.BSECT3BDEFGHI.BSect3E.CK\_NU MLSHEL

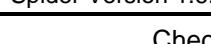

**Description:** Lowered number of mortgages after detailed questions were started **Inherited Universe:** ((BSect02.S2\_END = 1) OR (There are records on input with  $8500.$  OPB\_STAT = 1)) AND  $((OWNSTAT = 1 or 2) AND (OWNYB < 600))$ **Universe:** (Section 3E has been completed) and (the FR attempts to lower the entry in NUMLSHEL) **Universe Description:** Text: ◆ Number of mortgages or loans cannot be lowered now. To delete a mortgage or loan, enter 2 at ORG\_INTR, the first question in 3FG. Press ENTER to re-enter the original number of loans or mortgages (which was ^item2). **Check Instructions:**

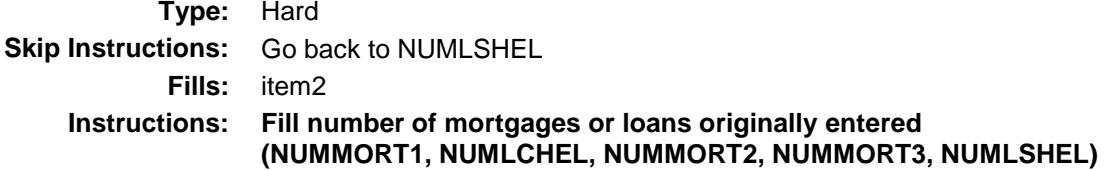

# LCHEL\_YN Field BSECT3.BSECT3BDEFGHI.BSect3E.LCHEL\_ YN

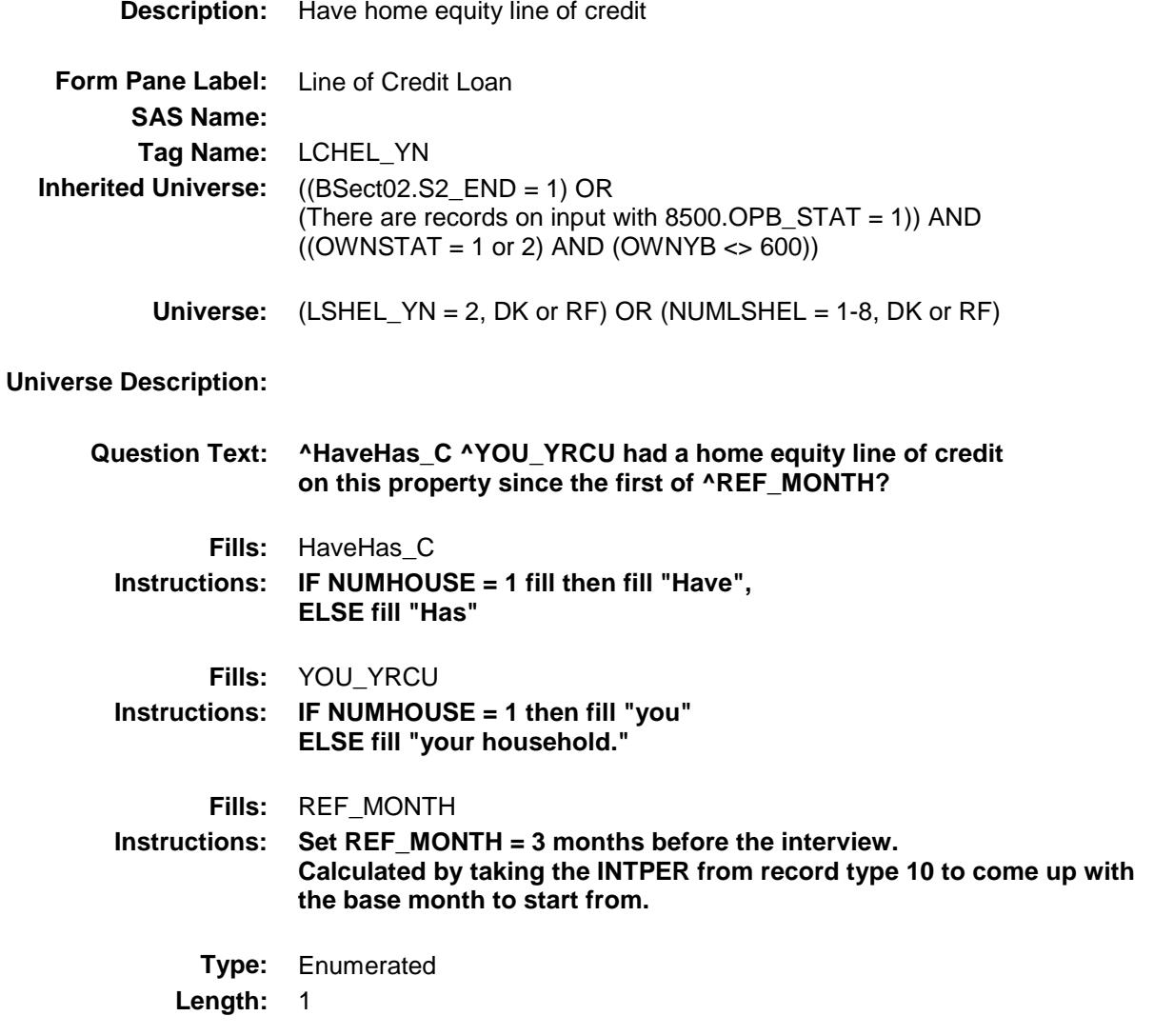

**Answer List:** TYesNo

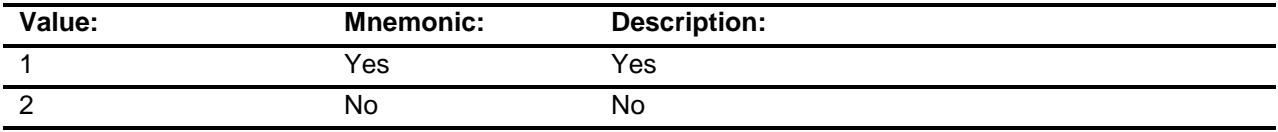

X Don't Know

X Refuse

Empty

On Input On Output

# **Array:**

**Skip Instructions:** 1: Goto NUMLCHEL

2,DK,RF: Goto S3E\_END

# NUMLCHEL Field BSECT3.BSECT3BDEFGHI.BSect3E.NUMLC HEL

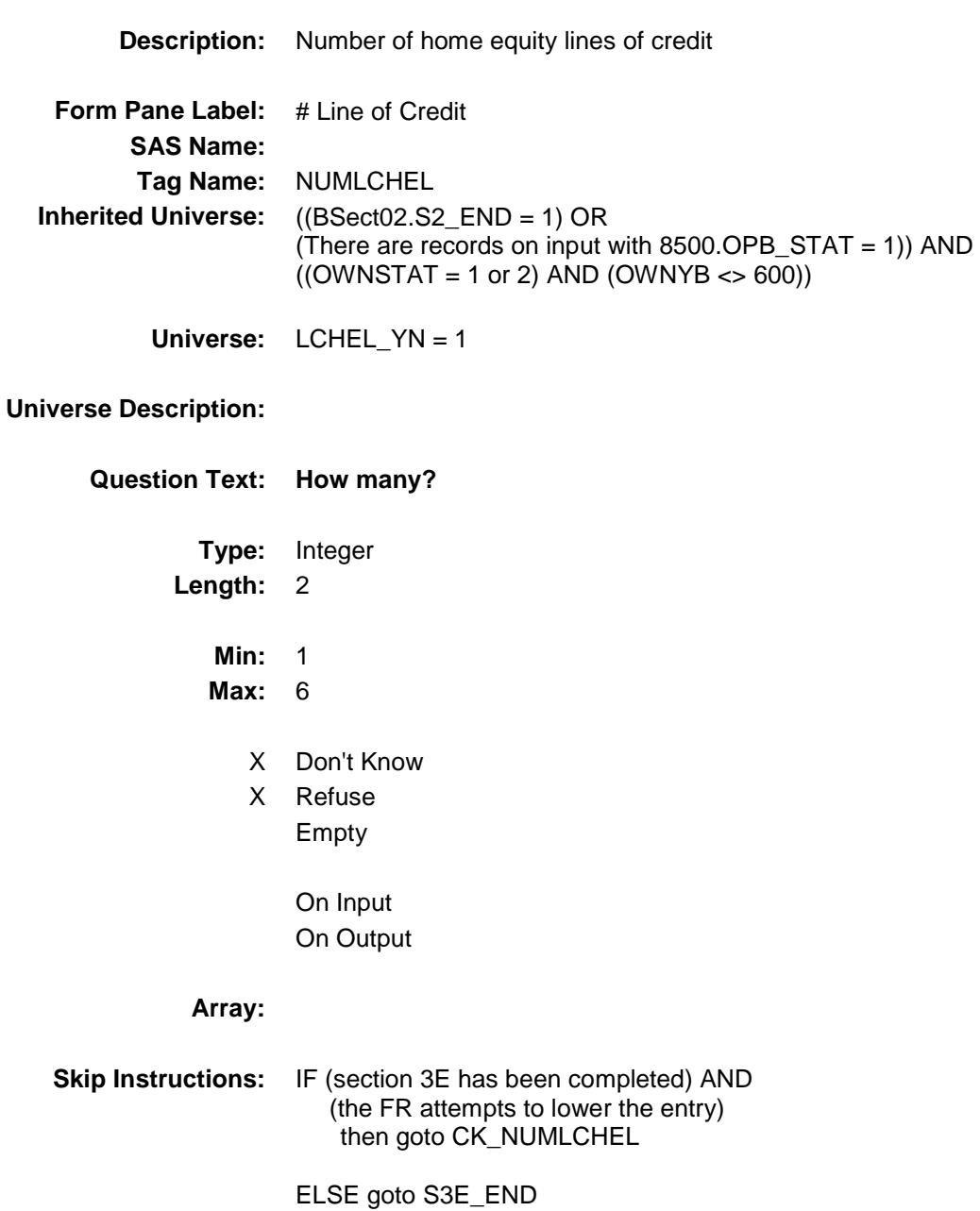

#### CK\_NUMLCHEL Check Check BSECT3.BSECT3BDEFGHI.BSect3E.CK\_NU MLCHEL

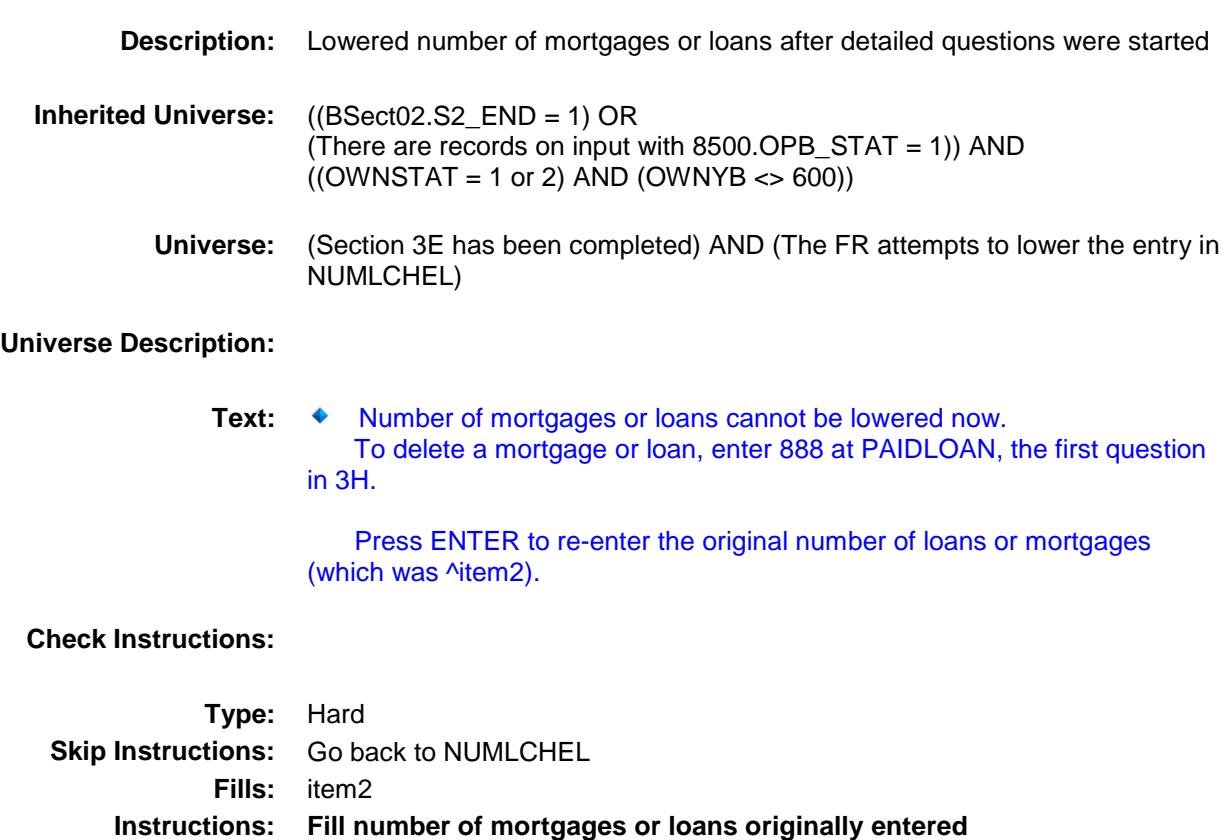

**(NUMMORT1, NUMLCHEL, NUMMORT2, NUMMORT3, NUMLSHEL)**

#### S3E\_END Field BSECT3.BSECT3BDEFGHI.BSect3E.S3E\_EN D

**Description:** End of Section 3E **Form Pane Label: SAS Name: Tag Name: Inherited Universe:** ((BSect02.S2\_END = 1) OR (There are records on input with 8500.OPB\_STAT = 1)) AND  $((OWNSTAT = 1 or 2) AND (OWNYB < 600))$ **Universe:** (HOMEQ\_YN = 2, DK or RF) OR (LCHEL\_YN = 2, DK or RF) OR  $(NUMLCHEL = 1-6, DK or RF)$ **Universe Description: Question Text: \*\* Non Displayed \*\* Type:** String **Length:** 1 Don't Know Refuse Empty On Input On Output **Array:**
- **Special Instructions:** 1. If NUMMORT1 gt 0 OR NUMMORT2 gt 0 OR NUMMORT3 gt 0 OR NUMLSHEL gt 0 OR NUMLCHEL gt 0 then:
	- a. Create one or two mortgage/loan array containing the following variables:  $(LOANTYPE = 1$  and 2 go to one array and LOANTYPE = 3 go to another)
		- LOANTYPE:  $1 =$  mortgage,  $2 =$  Lump sum home equity loan, 3 = line of credit home equity loan

NEWLOAN:  $1 = new loan$ , blank = not a new loan LOANNUM: consecutive loan numbers within loan type, within property PROPLNST: Status of loan on owned property

- b. Assign loan numbers in consecutive order. If this is the first new loan reported and there were no loans of LOANTYPE 1 reported last quarter then start with 101. Otherwise find the last loan of LOANTYPE 1, add 1 to that loan number and that will be your starting loan number.
	- 1. If PRESMORT = 1 and NUMMORT1 ne DK and ne RF then add to the array the # of records indicated in NUMMORT1. Set LOANTYPE, NEWLOAN and PROPLNST to 1 for each record.
	- 2. If HADMORT = 1 and NUMMORT2 ne DK and ne RF then add to the array the # of records indicated in NUMMORT2. Set LOANTYPE and NEWLOAN = 1 and PROPLNST = 2 for each record.
	- 3. IF MRTCPSHA = 1 and NUMMORT3 ne DK and ne RF then add to the array the # for records indicated in NUMMORT3. Set LOANTYPE, NEWLOAN and PROPLNST to 1 for each record.
- c. Assign loan numbers in consecutive order. If this is the first new loan reported and there were no loans of LOANTYPE 2 reported last quarter then start with 201. Otherwise find the last loan of LOANTYPE 2, add 1 to that loan number and that will be your starting loan number.
	- 1. If LSHEL\_YN = 1 and NUMLSHEL ne DK and ne RF then add to the array the # of records indicated in NUMLSHEL. Set LOANTYPE to 2 and NEWLOAN and PROPLNST to 1 for each record.

- d. Assign loan numbers in consecutive order. If this is the first new loan reported and there were no loans of LOANTYPE 3 reported last quarter then start with 301. Otherwise find the last loan of LOANTYPE 3, add 1 to that loan number and that will be your starting loan number. 1. If LCHEL\_YN = 1 and NUMLCHEL ne DK and ne RF then add to the array the # of records indicated in NUMLCHEL. Set LOANTYPE to 3 and NEWLOAN and PROPLNST to 1 for each record.
- **Skip Instructions:** IF (NUMMORT1 gt 0 OR NUMMORT2 gt 0 OR NUMMORT3 gt 0) OR NUMLSHEL gt 0 then goto Section 3FG

ELSEIF NUMLCHEL gt 0 then goto Section 3H

ELSE goto Section 3I

# NEWLOAN Field BSECT3.BSECT3BDEFGHI.BSect3E.NEWLO

AN

**Description:** New loan (=1) **Form Pane Label: SAS Name:** NEWLOAN **Tag Name: Inherited Universe:** ((BSect02.S2\_END = 1) OR (There are records on input with 8500.OPB\_STAT = 1)) AND  $((OWNSTAT = 1 or 2) AND (OWNYB < 600))$ **Universe: Universe Description: Question Text: \*\* OUT VARIABLE \*\* Type:** String **Length:** 1 Don't Know Refuse X Empty On Input On Output **Array: Special Instructions:** Valid Values: 1 = New loan blank = Not a new loan **Instrument SAS Name:** NEWLOAN

# PROPLNST Field

BSECT3.BSECT3BDEFGHI.BSect3E.PROPL NST

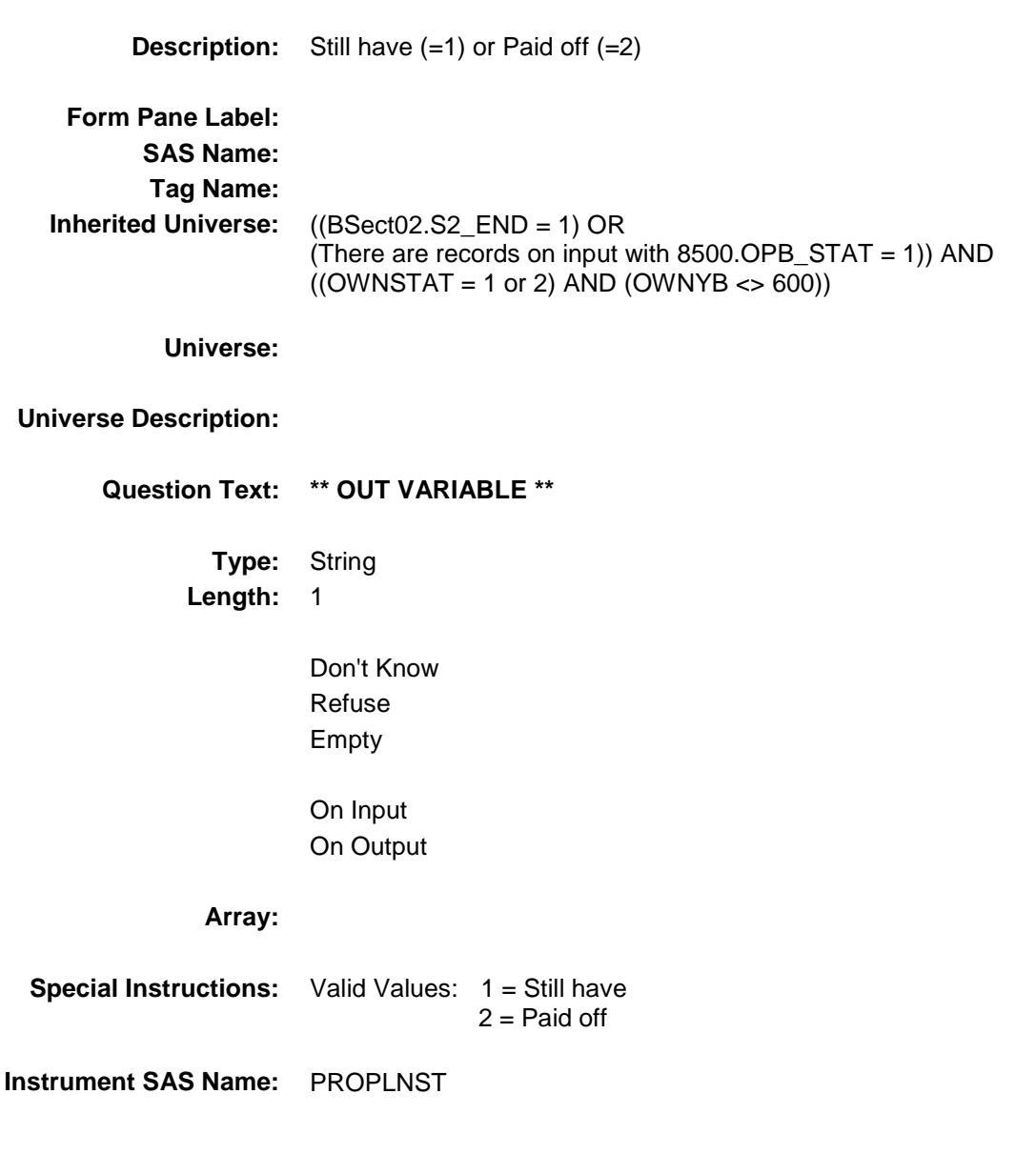

# BSECT3F Block BSECT3.BSECT3BDEFGHI.BSect3E.BSECT3 F

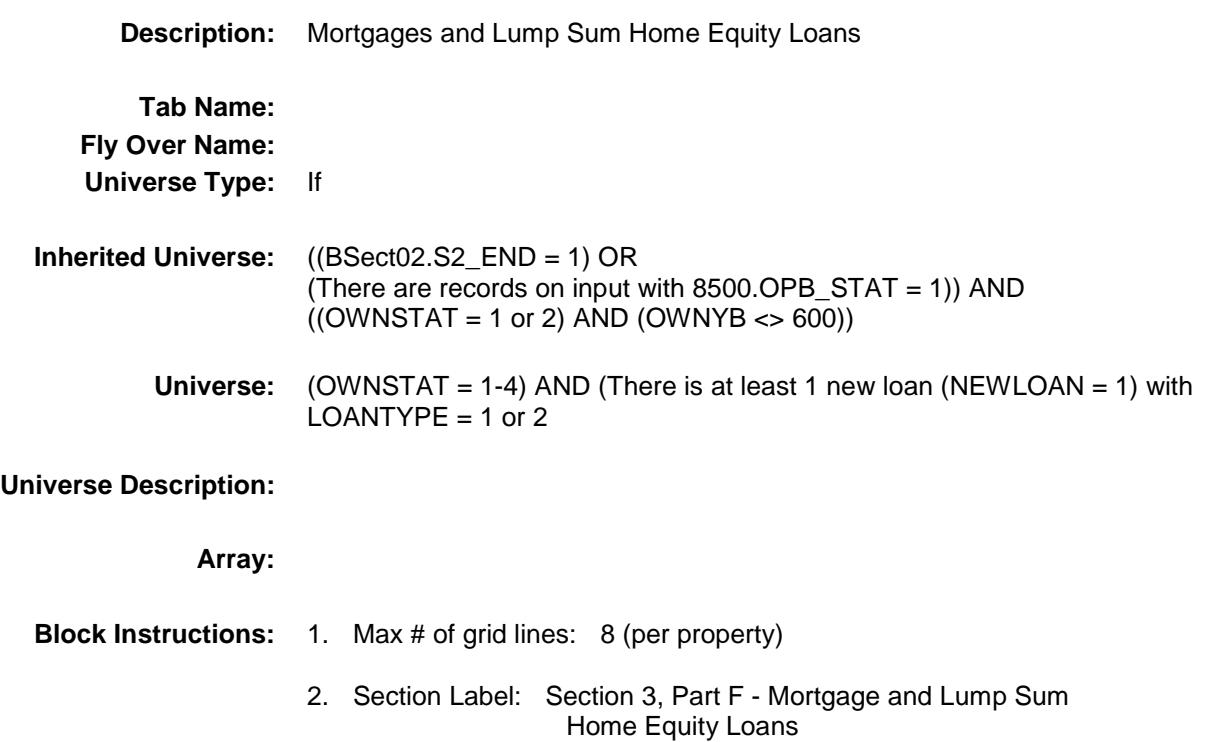

NOTE: This section asks details on new mortgages or lump sum home equity loans on new property. (New loans found in 3E)

> This section is asked for first interviews, when a mortgage or lump sum home equity loan is found in 3E.

 Changes in October 2005 allow us to collect information on interest only mortgages.

This section is asked of new loans only  $(NEWLOAN = 1)$ 

PROPNUM Field BSECT3.BSECT3BDEFGHI.BSect3E.BSECT3 F.PROPNUM **Description:** Property Number - SHOW ONLY **Form Pane Label:** Prop # **SAS Name: Tag Name: Inherited Universe:** ((BSect02.S2\_END = 1) OR (There are records on input with  $8500.$  OPB\_STAT = 1)) AND  $(((OWNSTAT = 1 or 2) AND (OWNYB < 600)) AND$  $($ (OWNSTAT = 1-4) AND (There is at least 1 new loan (NEWLOAN = 1) with  $LOANTYPE = 1$  or 2)) **Universe: Universe Description: Question Text: \*\* SHOW ONLY \*\* Type:** Integer **Length:** 4 **Min:** 1 **Max:** 9999 Don't Know Refuse Empty On Input On Output **Array: Special Instructions:** Set = 8500.PROP\_NOB

**Instrument SAS Name:** PROPNUM

Survey: CEQ 2019 04 **Blaise Item-Level Specifications Report** 

Section: Section.<br>BSECT3.BSECT3BDEFGHI.BSect3E.BSECT3F Spider Version 1.6.2

BSECT3.BSECT3BDEFGHI.BSect3E.BSECT3 F.PROPDESC

**Description:** Property Description - SHOW ONLY Form Pane Label: Prop Desc.

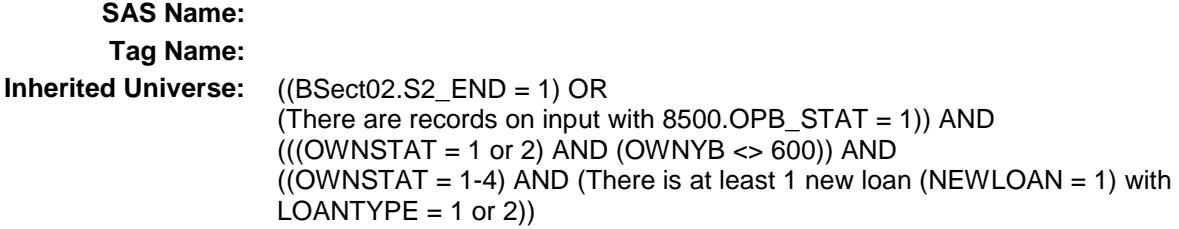

**Universe:**

## **Universe Description:**

**Question Text: \*\* SHOW ONLY \*\***

**Type:** String **Length:** 30

> Don't Know Refuse Empty

On Input On Output

#### **Array:**

**Special Instructions:** Set = 8500.OWNYB description

# **Instrument SAS Name:** PROPDESC

ORG\_INTR Field BSECT3.BSECT3BDEFGHI.BSect3E.BSECT3 F.ORG\_INTR

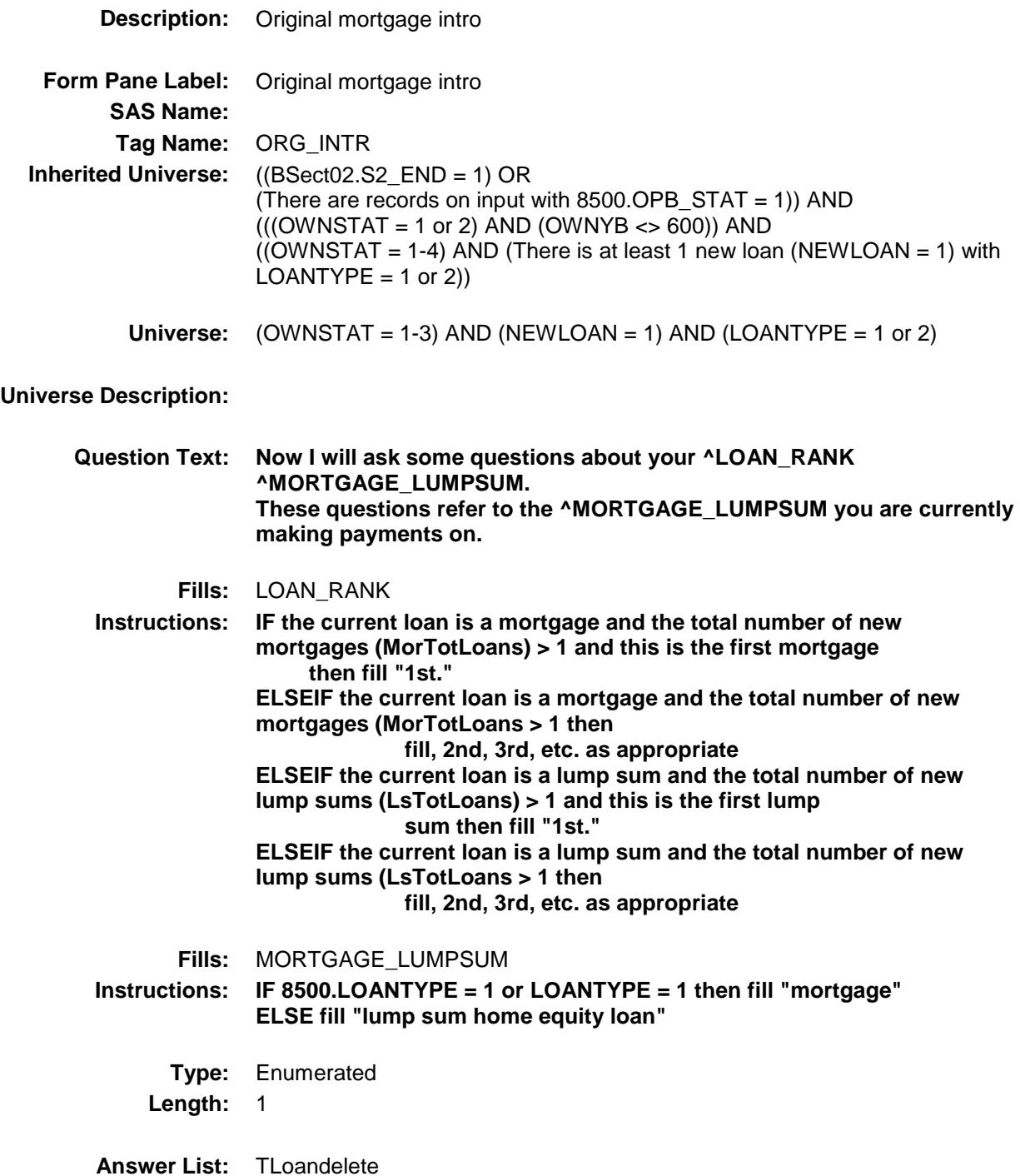

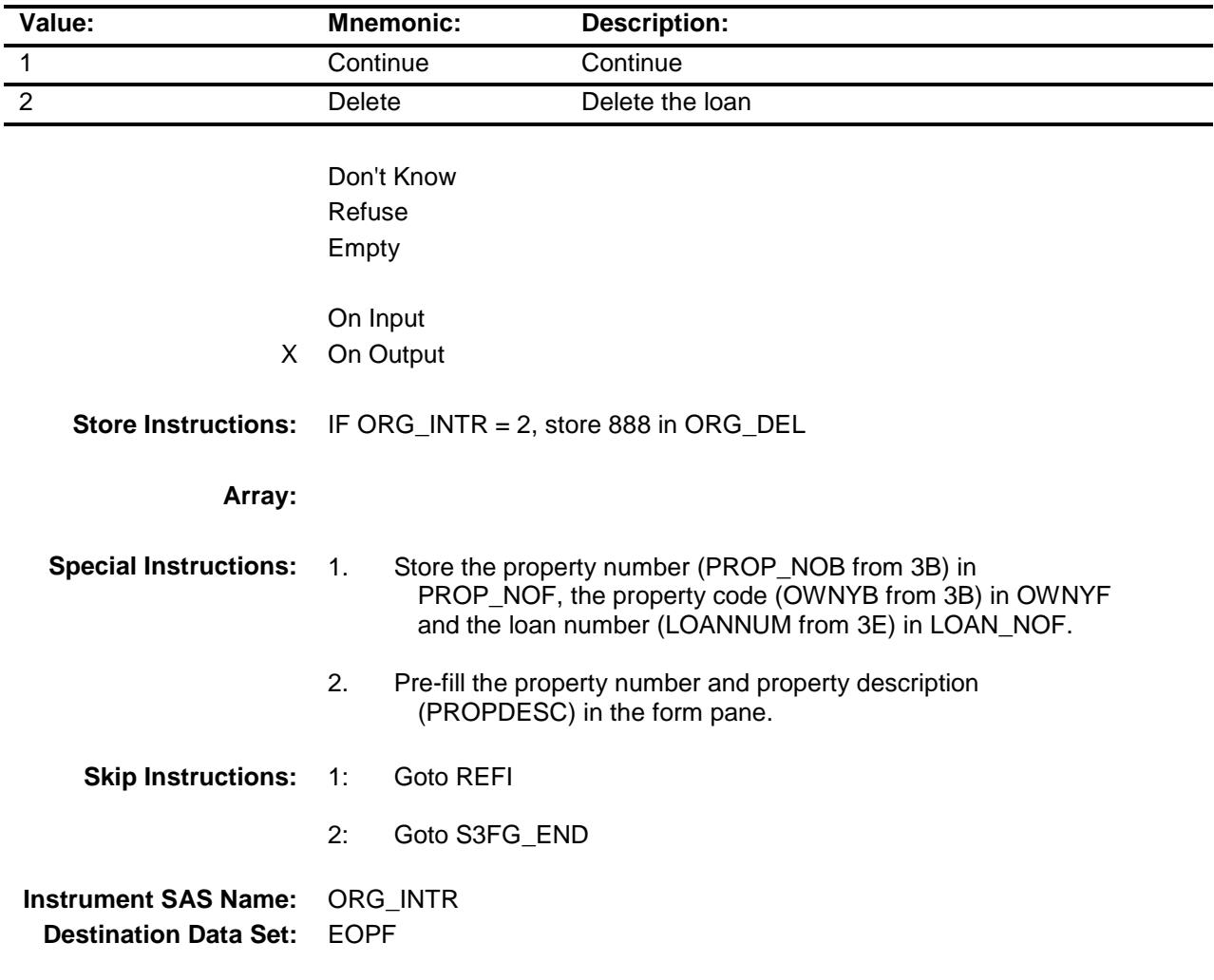

**REFI** Field BSECT3.BSECT3BDEFGHI.BSect3E.BSECT3 F.REFI

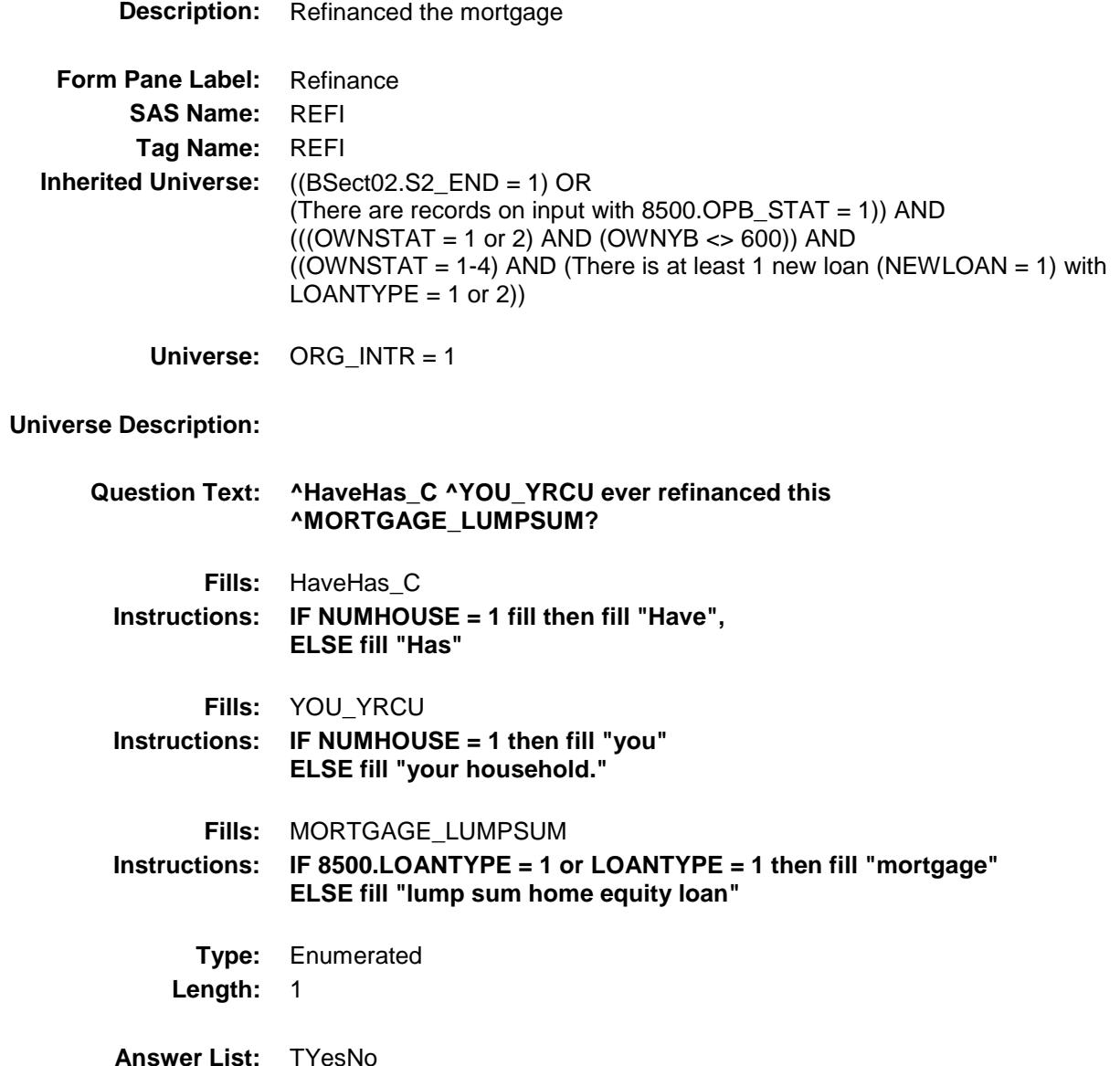

**Answer List:** TYesNo

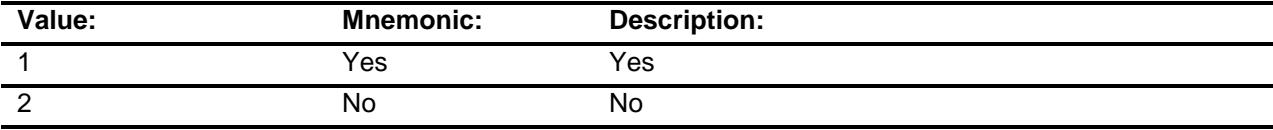

X Don't Know

X Refuse Empty

On Input

X On Output

**Array:**

**Skip Instructions:** Goto FRSTPYYR

**Instrument SAS Name:** REFI **Destination Data Set:** EOPF

FRSTPYYR FIELD FIELD FIELD FIELD FIELD FIELD FIELD FIELD FIELD BSECT3.BSECT3BDEFGHI.BSect3E.BSECT3 F.FRSTPYYR

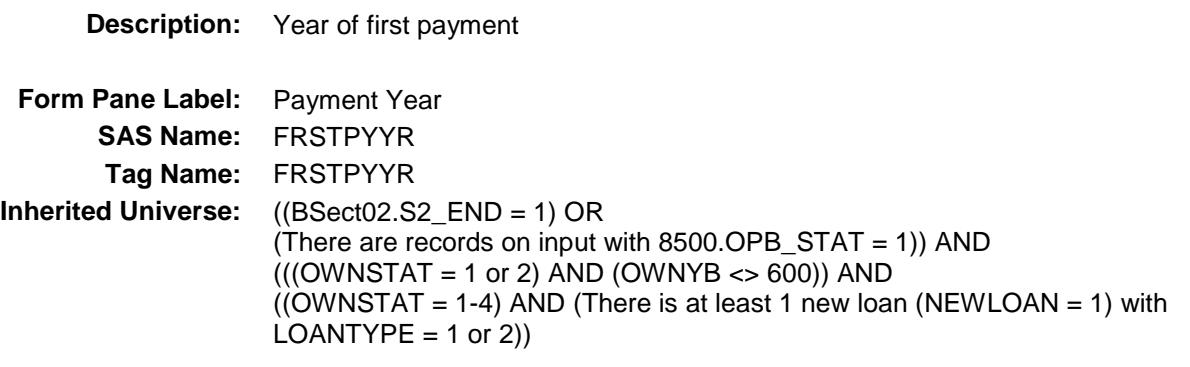

**Universe:** REFI = 1, 2, DK or RF

## **Universe Description:**

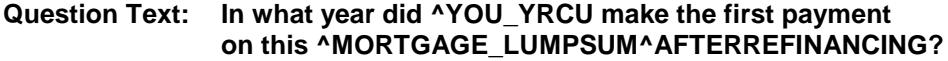

^FR\_REFINANCE\_YR

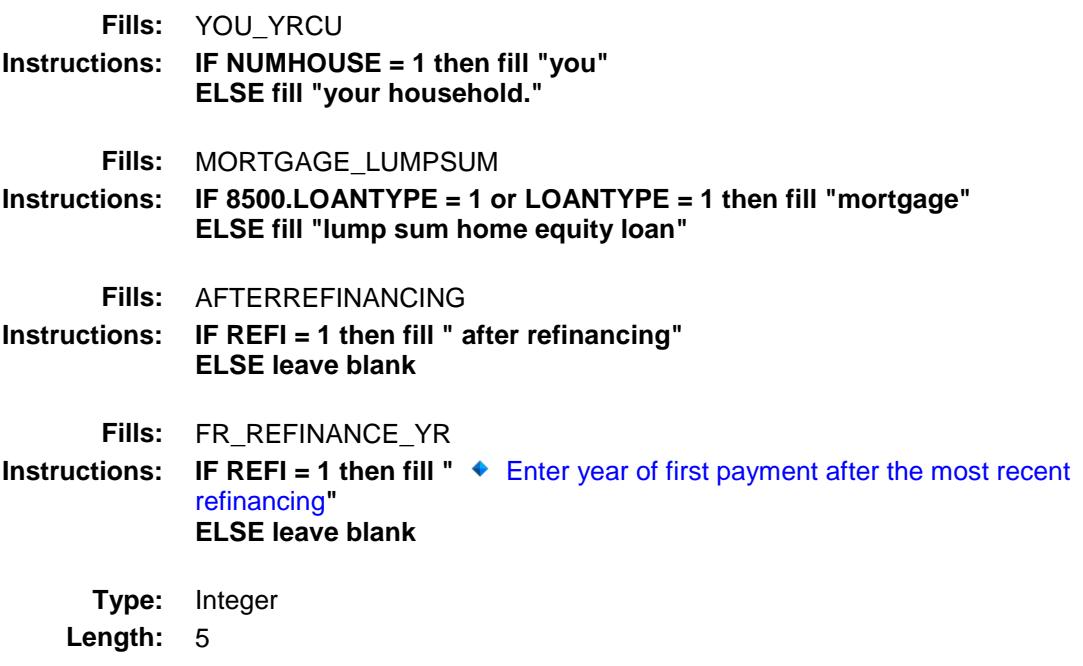

**Min:** 1900 **Max:** 9999 X Don't Know X Refuse Empty X On Input X On Output **Array:**

**Skip Instructions:** 1900-9999: IF (entry gt current year) or (entry lt (current year - 30)) then goto ERR1\_FRSTPYYR ELSE goto FRSTPYMO

DK,RF: Goto FRSTPYMO

**Instrument SAS Name:** FRSTPYYR **Destination Data Set:** EOPF

# ERR1\_FRSTPYYR Check BSECT3.BSECT3BDEFGHI.BSect3E.BSECT3 F.ERR1\_FRSTPYYR

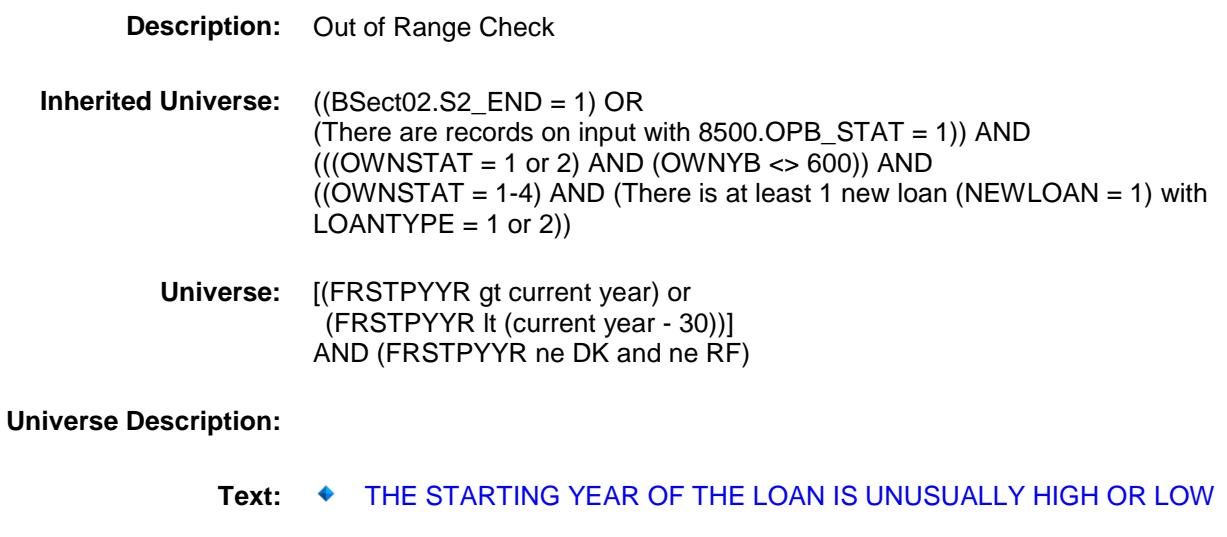

PLEASE VERIFY

**Check Instructions:** IF suppressed then set FRST\_YYR = A1

**Type:** Soft **Skip Instructions:** Suppress: Goto FRSTPYMO

All others, go back to FRSTPYYR

BSECT3.BSECT3BDEFGHI.BSect3E.BSECT3 F.FRSTPYMO

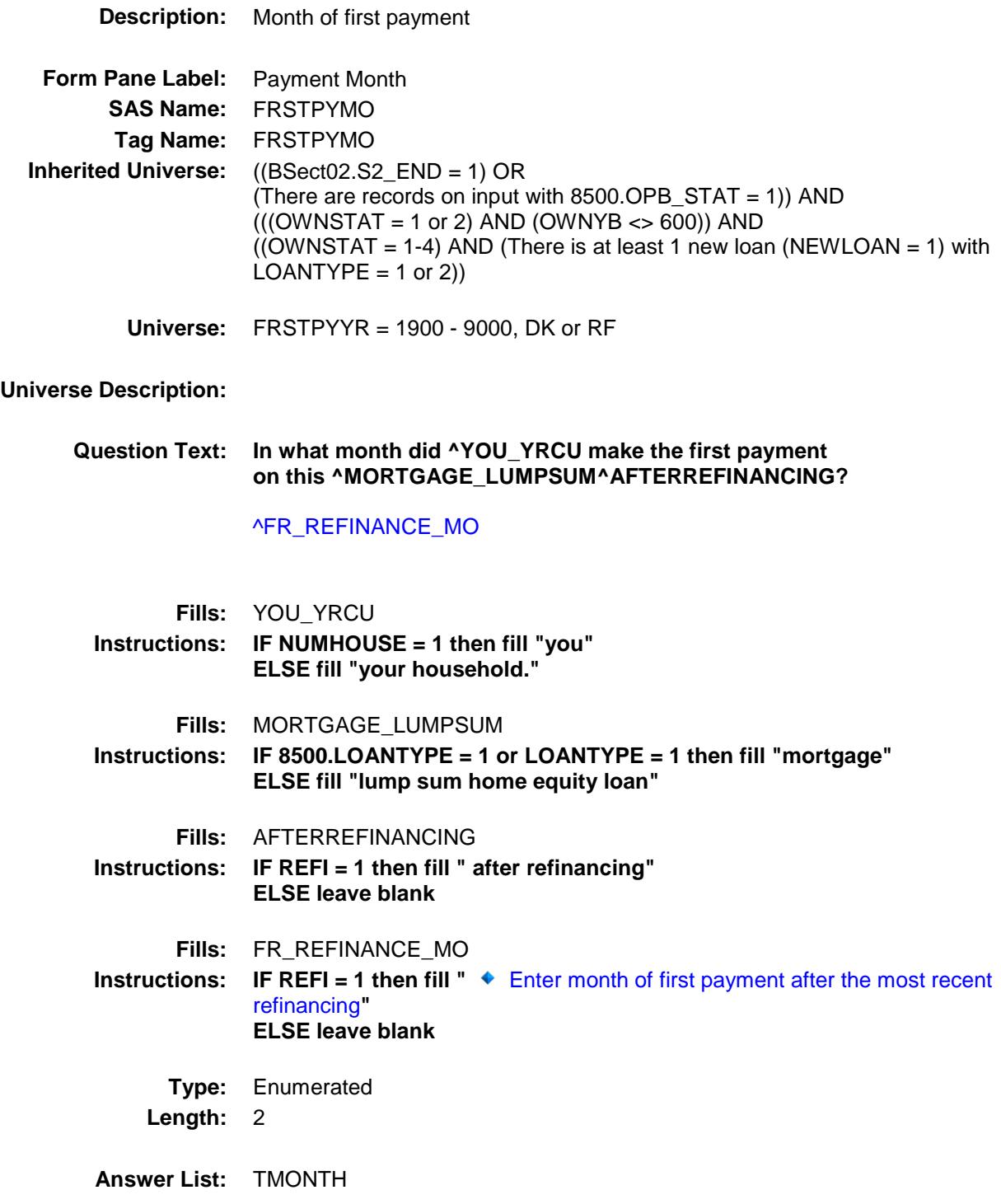

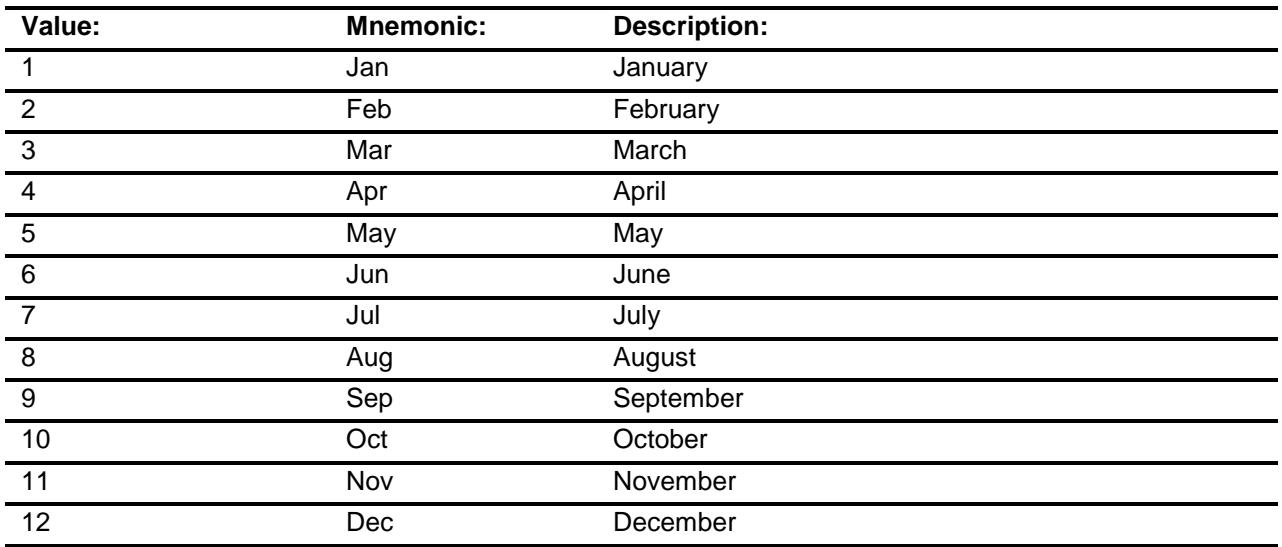

- X Don't Know
- X Refuse Empty
- X On Input
- X On Output

## **Array:**

**Skip Instructions:** IF FRSTPYYR and FRSTPYMO are gt (current month + 2 and year) then goto CK\_FRPSTYMO

ELSE ORGMRTX

**Instrument SAS Name:** FRSTPYMO **Destination Data Set:** EOPF

BSECT3.BSECT3BDEFGHI.BSect3E.BSECT3

Section:

CK\_FRSTPYYR Check

# F.CK\_FRSTPYYR **Description:** Date is in Future **Inherited Universe:** ((BSect02.S2\_END = 1) OR (There are records on input with 8500.OPB\_STAT = 1)) AND  $(((OWNSTAT = 1 or 2) AND (OWNYB < 600)) AND$  $((OWNSTAT = 1-4)$  AND (There is at least 1 new loan (NEWLOAN = 1) with  $LOANTYPE = 1$  or 2)) **Universe:** FRSTPYMO and FRSTPYYR are greater then the interview period month + 2 and current system date year **Universe Description:** note: in production current month and interview period month are the same. In testing look at INTPER on the case list. (The year is using the current system data year.) Text: ♦ Date cannot be in the future. **Check Instructions:**

**Type:** Hard **Skip Instructions:** Go back to FRSTPYYR

# ORGMRTX Field BSECT3.BSECT3BDEFGHI.BSect3E.BSECT3 F.ORGMRTX

## **Description:**

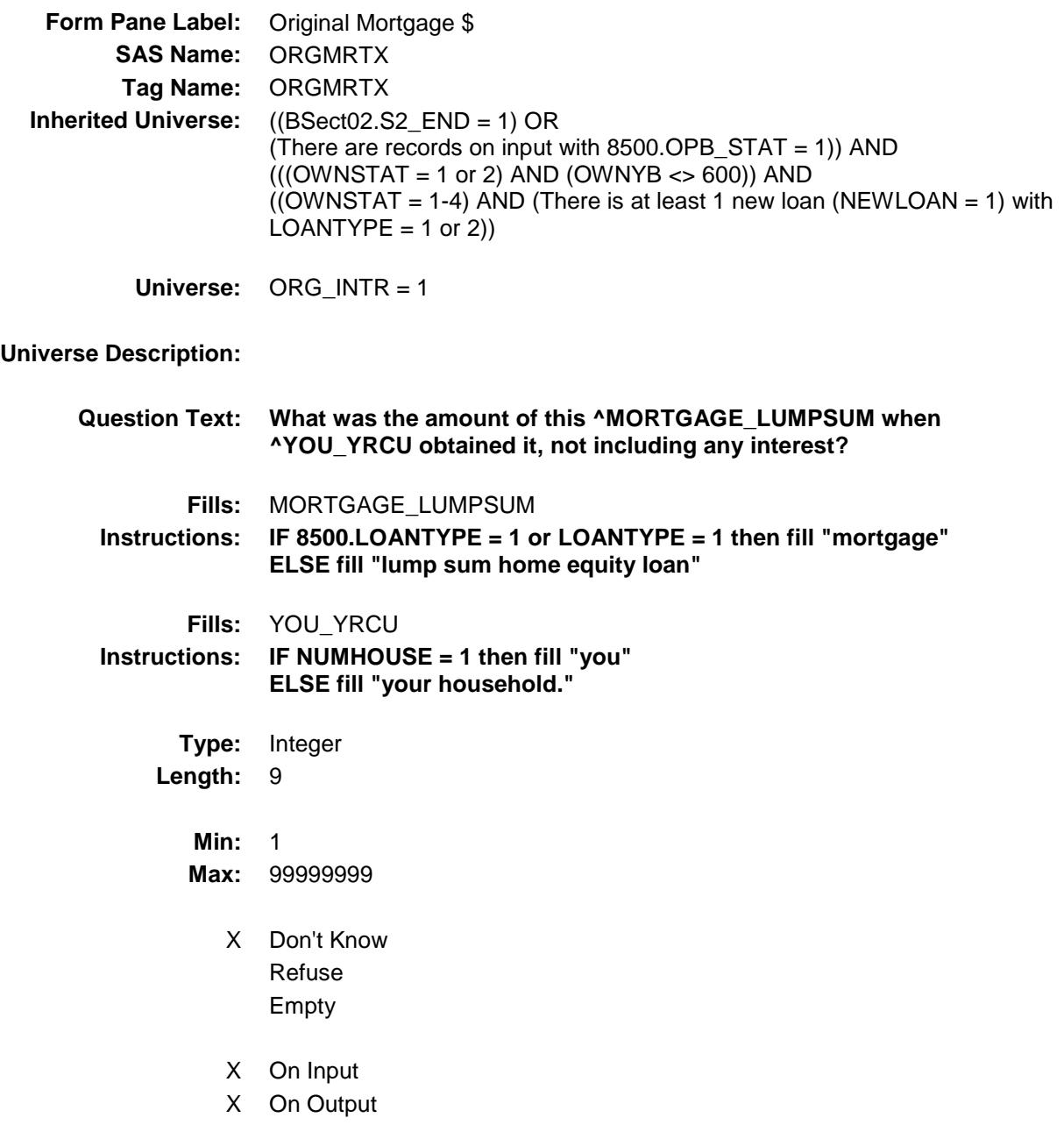

**Array:**

**Special Instructions:** Display a \$ and comma in the entry field **Skip Instructions:** IF (ORGMRTX ne DK or RF) AND [ (OWNYB = 100 and ORGMRTX lt 5000 or gt 315000) OR (OWNYB = 200 and ORGMRTX lt 3000 or gt 350000) OR (OWNYB = 300 and ORGMRTX lt 3000 or gt 400000) OR (OWNYB = 400 and ORGMRTX lt 1000 or gt 124900) ] then goto ERR1\_ORGMRTX ELSE goto MTERM

**Instrument SAS Name:** ORGMRTX **Destination Data Set:** EOPF

# **ERR1\_ORGMRTX** Check BSECT3.BSECT3BDEFGHI.BSect3E.BSECT3 F.ERR1\_ORGMRTX

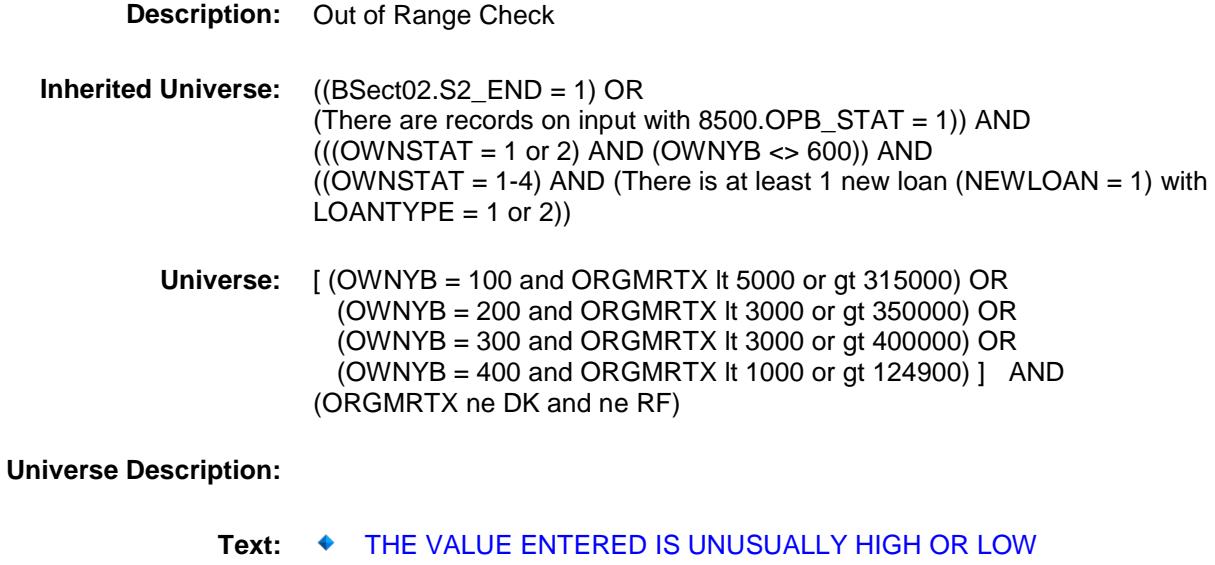

PLEASE VERIFY

**Check Instructions:** IF suppressed then set ORGMRTX\_ = A1

**Type:** Soft **Skip Instructions:** Suppress: Goto MTERM

All others, go back to ORGMRTX

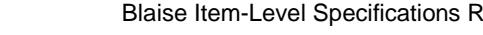

# BSECT3.BSECT3BDEFGHI.BSect3E.BSECT3 F.MTERM

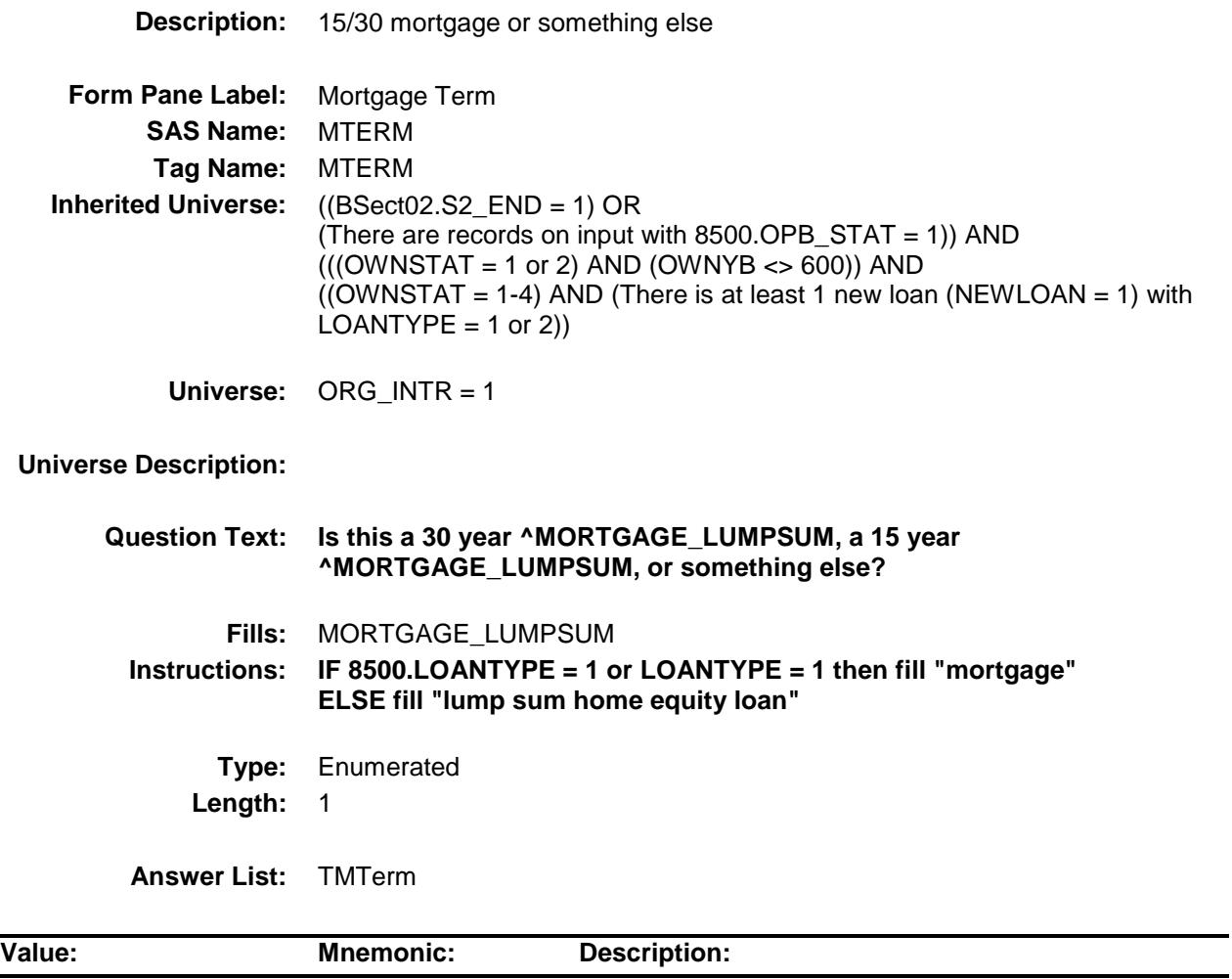

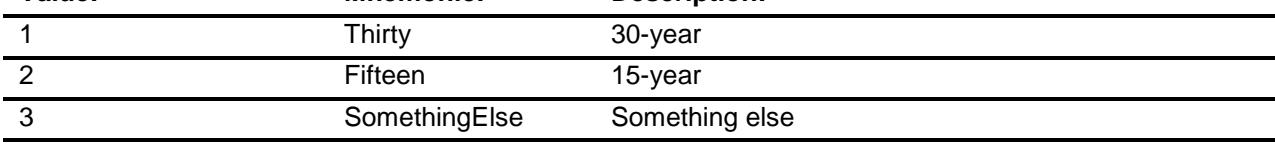

- X Don't Know
- X Refuse Empty
- X On Input
- X On Output

## **Array:**

- **Skip Instructions:** 1: IF current year FRSTPYYR gt 30 then goto CK\_S3FG ELSE goto NEWMRRT
	- 2: IF current year FRSTPYYR gt 15 then goto CK\_S3FG ELSE goto NEWMRRT
	- 3: Goto MORTTERM
	- DK,RF: Goto NEWMRRT

**Instrument SAS Name:** MTERM **Destination Data Set:** EOPF

MORTTERM Field BSECT3.BSECT3BDEFGHI.BSect3E.BSECT3 F.MORTTERM

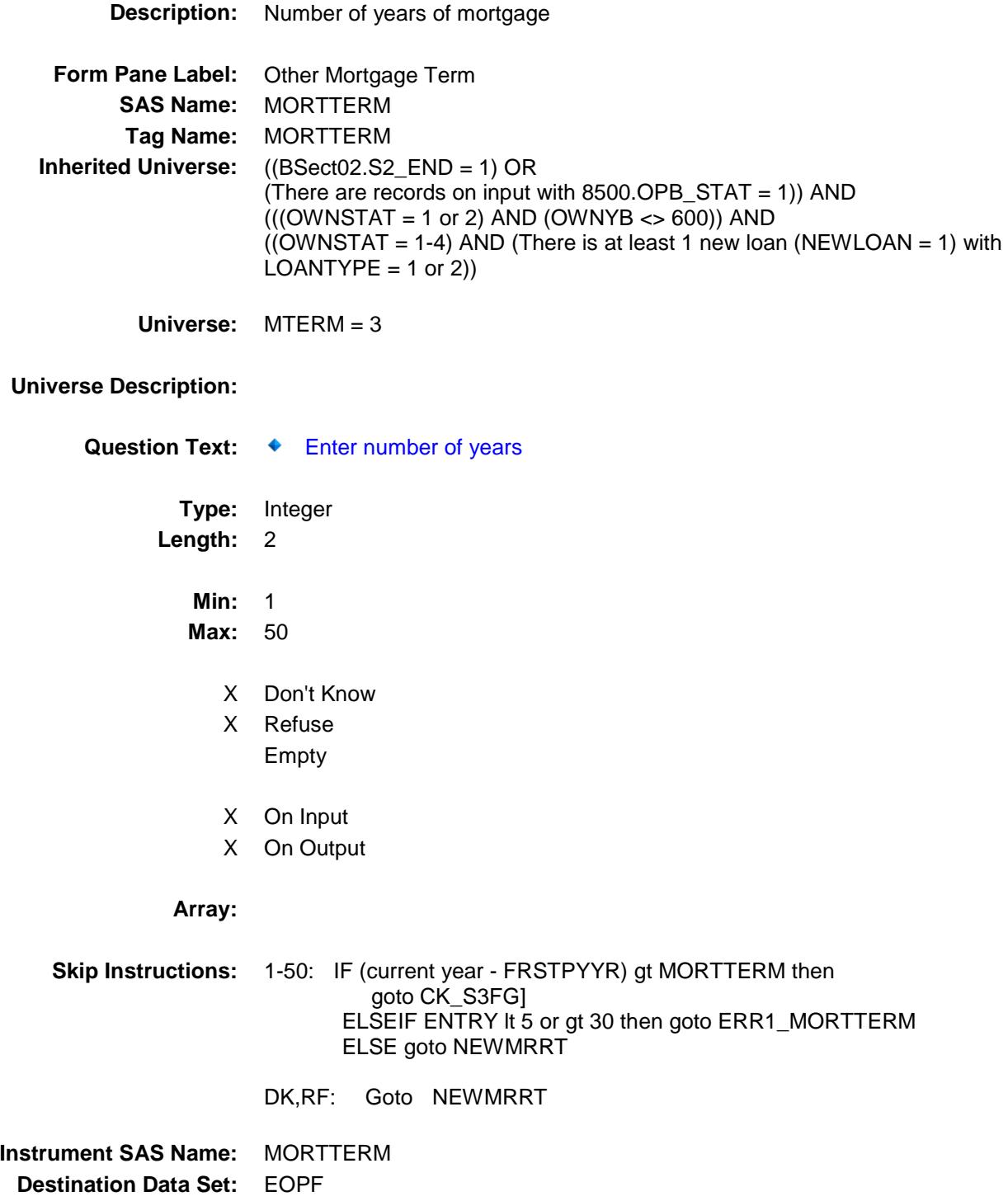

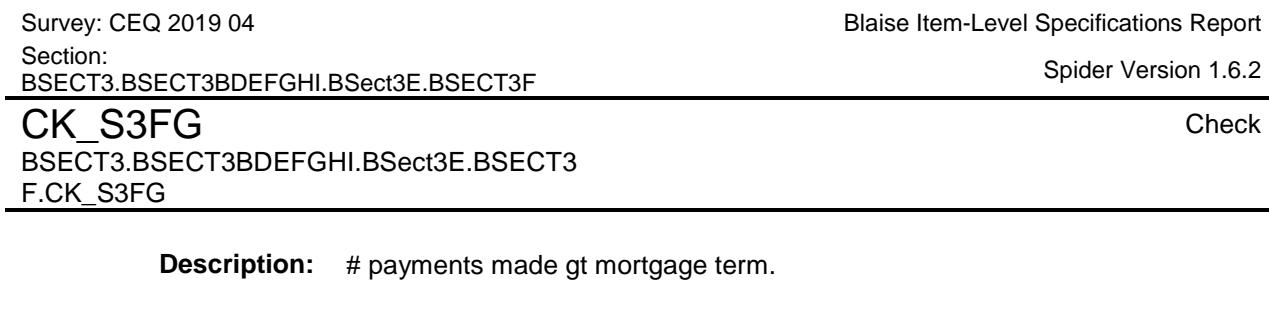

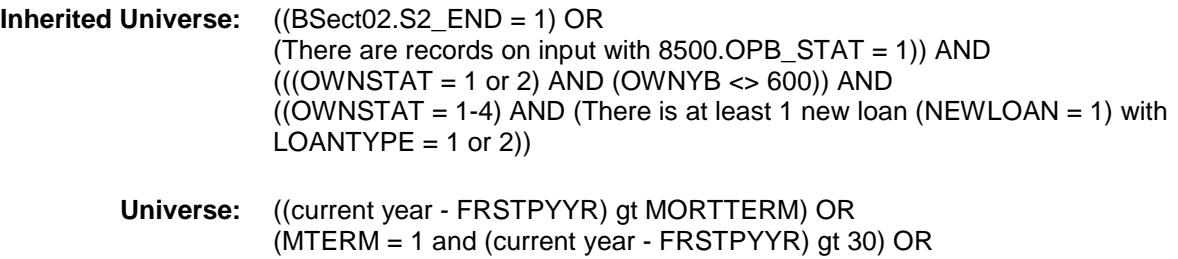

(MTERM = 2 and (current year - FRSTPYYR) gt 15)

#### **Universe Description:**

Text: ◆ Number of payments made to date is greater than the mortgage term.

Please Verify:

#### **Check Instructions:**

**Type:** Soft **Skip Instructions:** Suppress: Goto NEWMRRT

All others, go back to MTERM or MORTTERM as appropriate

# ERR1\_MORTTERM Check BSECT3.BSECT3BDEFGHI.BSect3E.BSECT3 F.ERR1\_MORTTERM

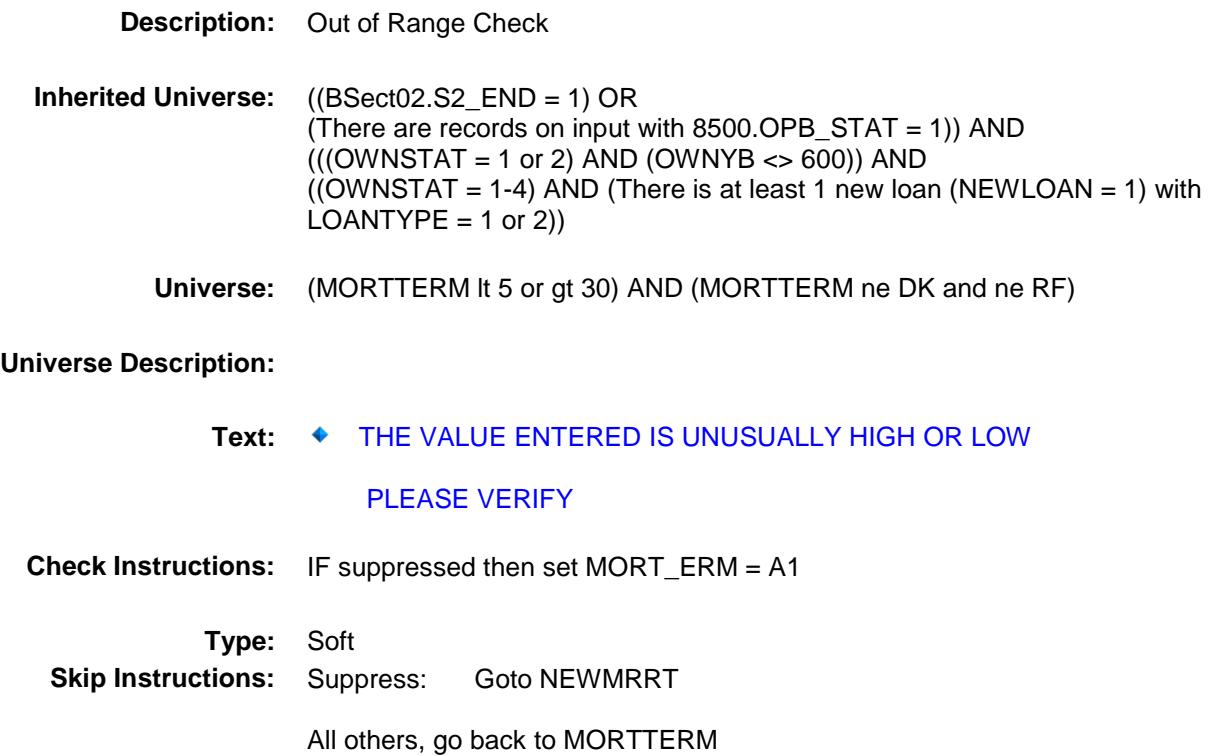

NEWMRRT Field BSECT3.BSECT3BDEFGHI.BSect3E.BSECT3 F.NEWMRRT

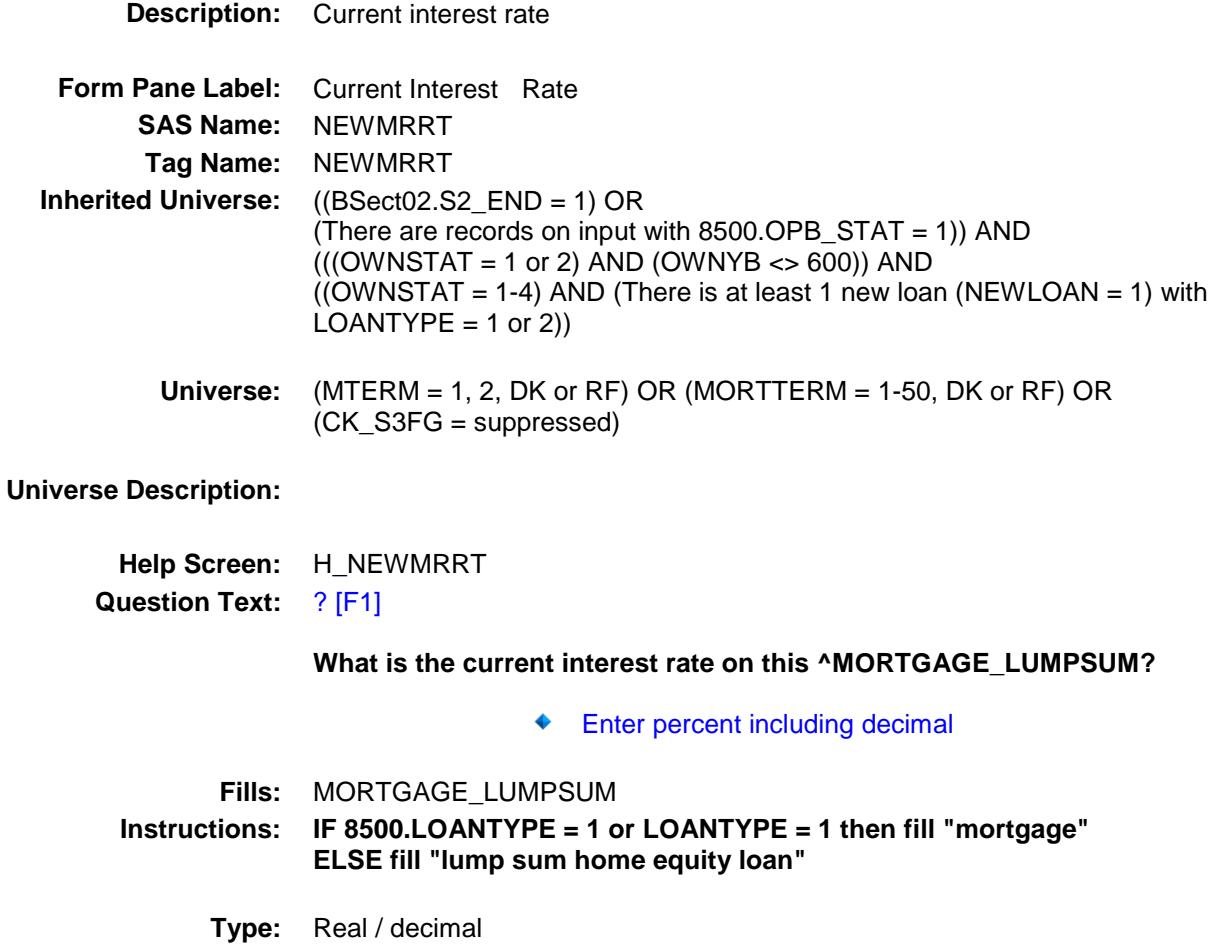

**Length:** 6

**Min:** 0

- **Max:** 99.999
	- X Don't Know
	- X Refuse Empty
	- X On Input
	- X On Output

**Array:**

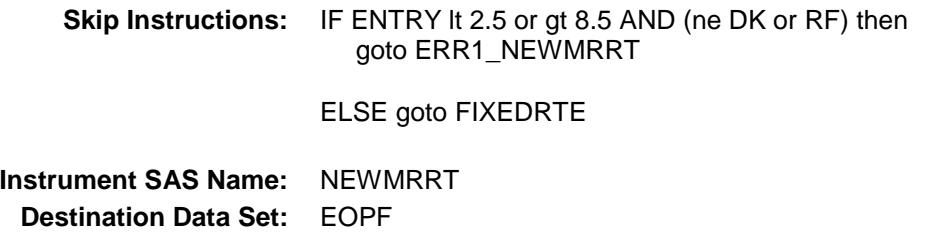

# ERR1\_NEWMRRT Check BSECT3.BSECT3BDEFGHI.BSect3E.BSECT3 F.ERR1\_NEWMRRT

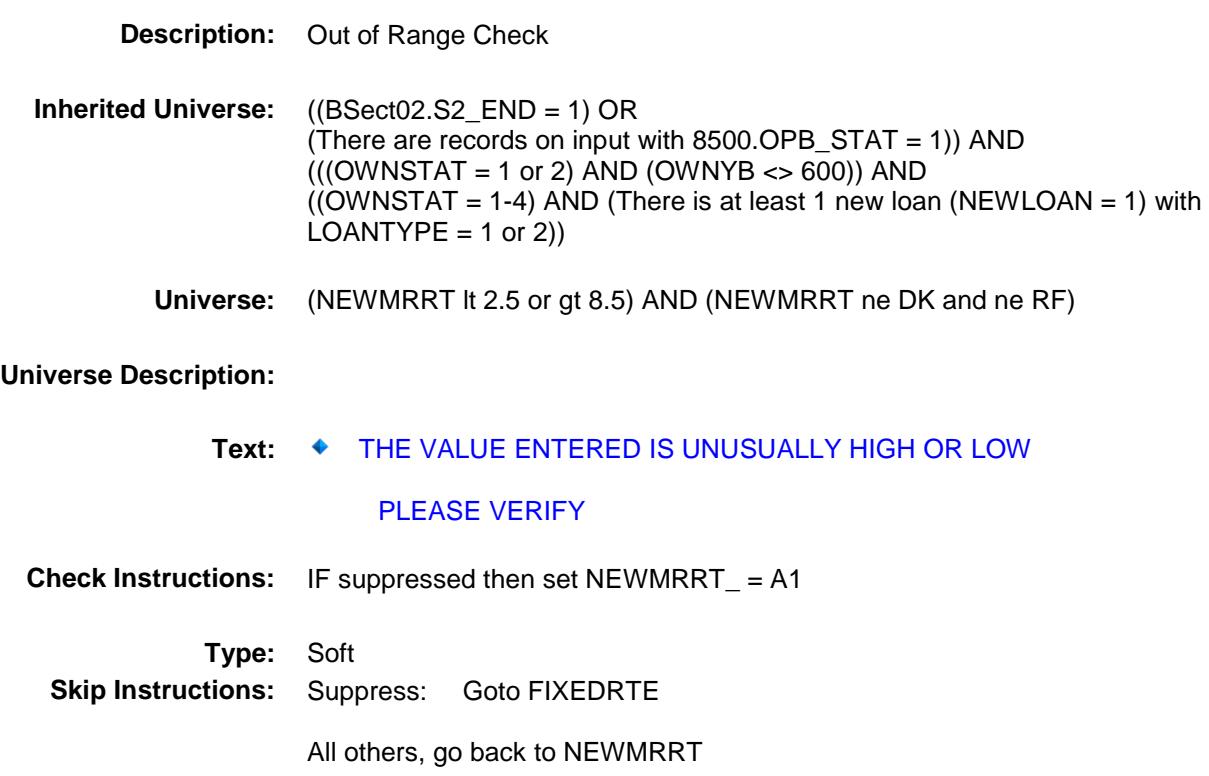

# BSECT3.BSECT3BDEFGHI.BSect3E.BSECT3 F.FIXEDRTE

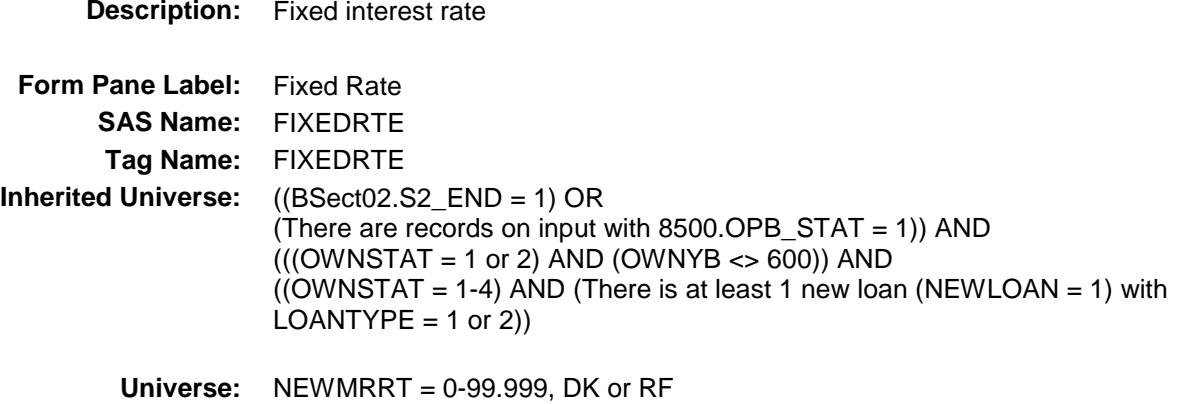

## **Universe Description:**

**Question Text: Is this a fixed rate ^MORTGAGE\_LUMPSUM?**

**Type:** Enumerated **Length:** 1

**Answer List:** TYesNo

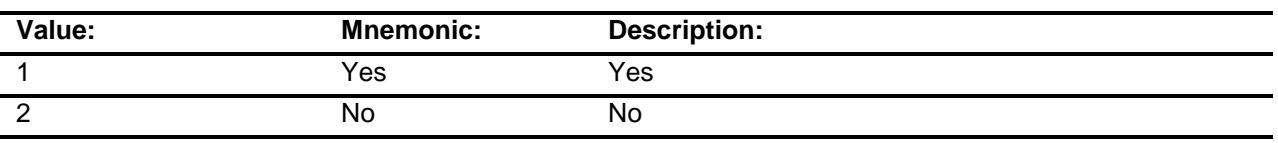

- X Don't Know
- X Refuse Empty
- X On Input
- X On Output

#### **Array:**

**Skip Instructions:** 1: Goto PAYINCL

2,DK,RF: Goto PAYTYPE

**Instrument SAS Name:** FIXEDRTE

**Destination Data Set:** EOPF

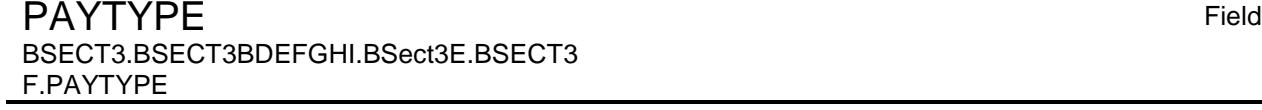

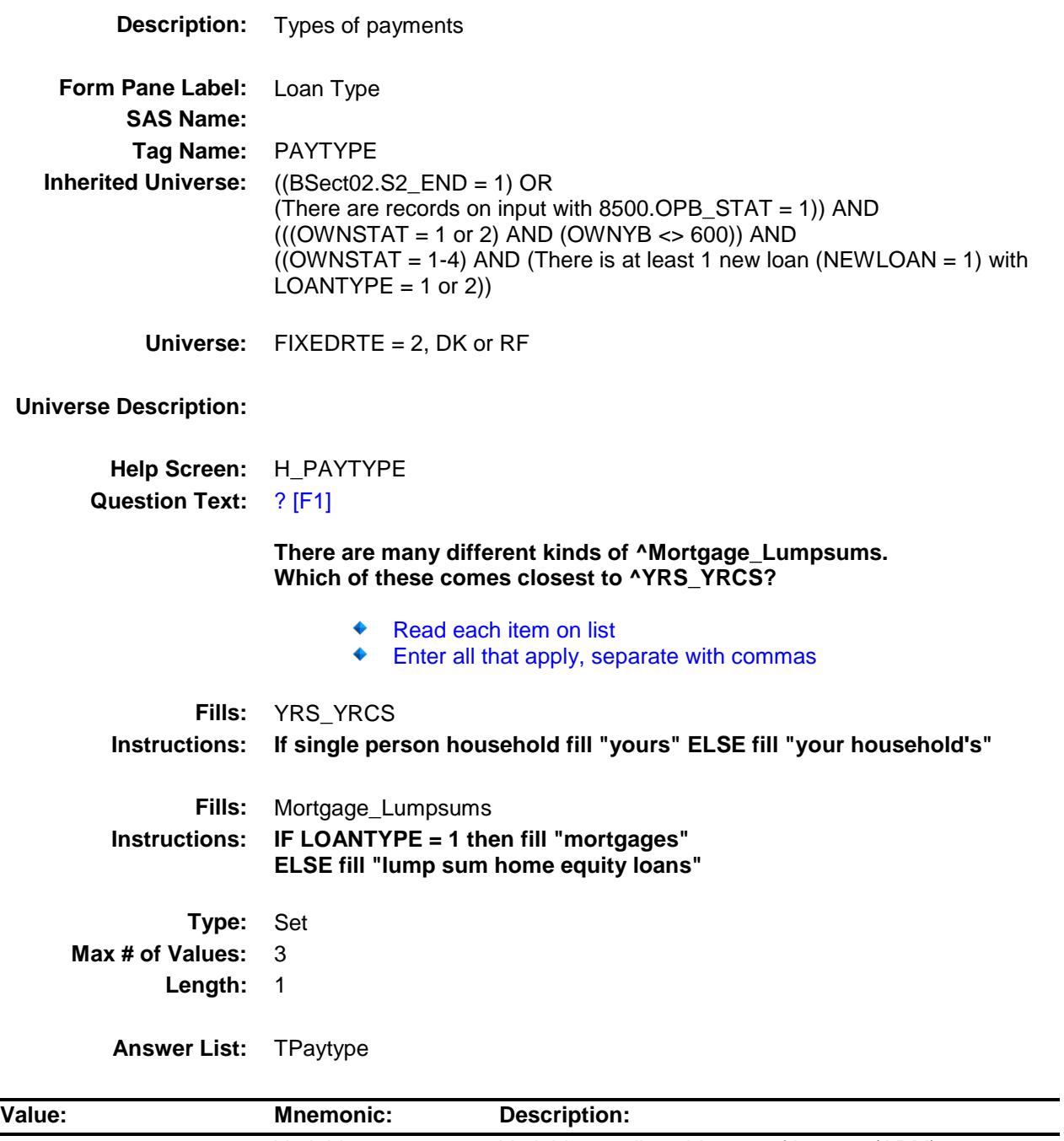

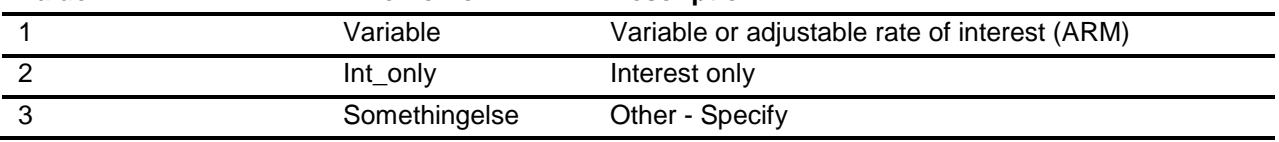

- X Don't Know
- X Refuse Empty
- X On Input
- X On Output

# **Array:**

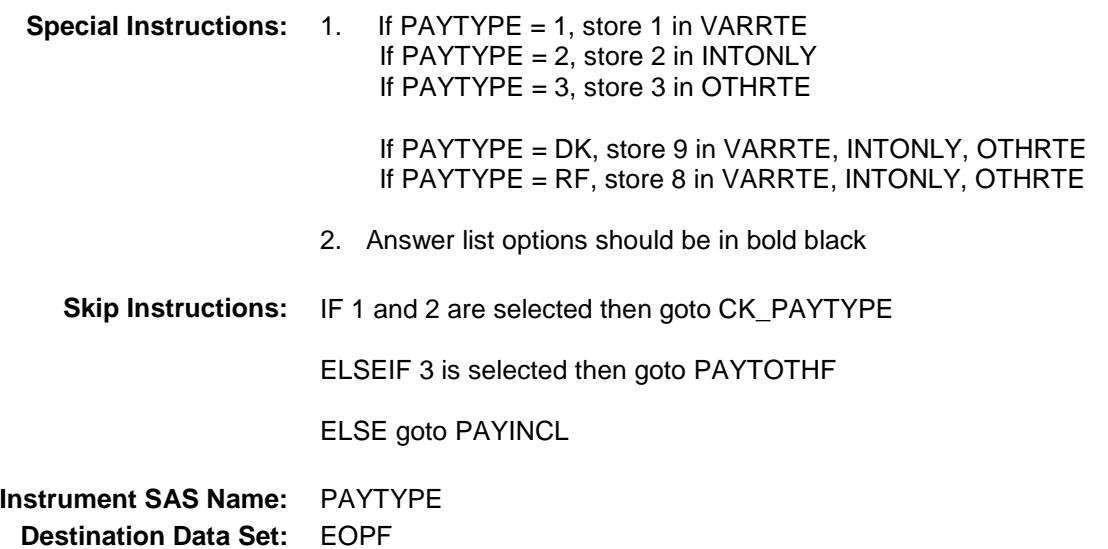

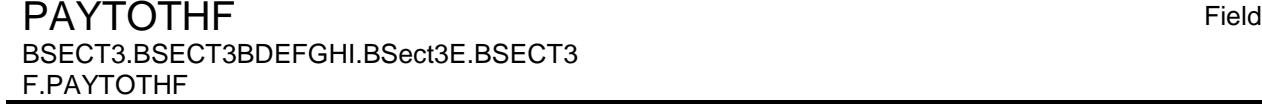

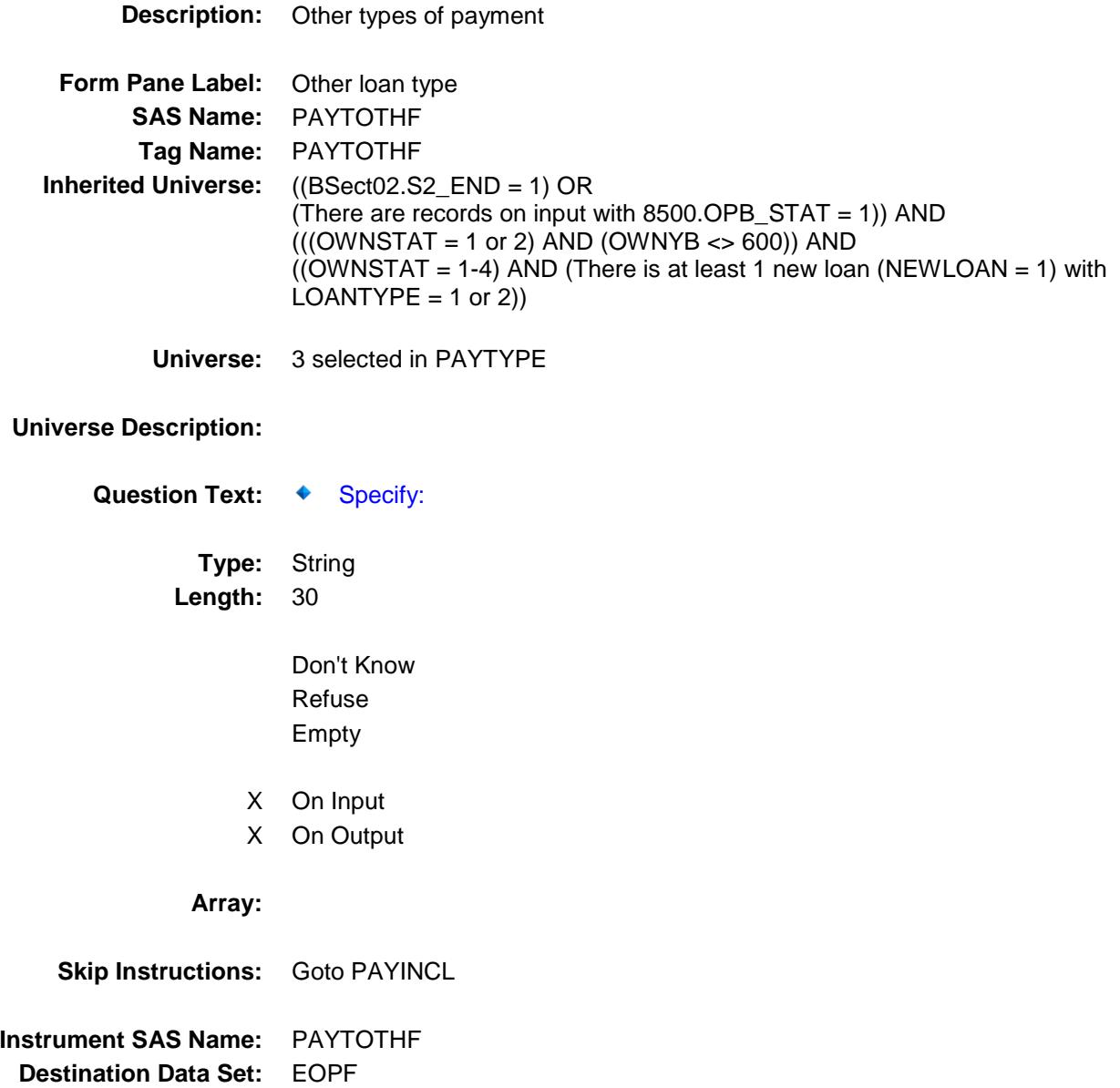

Survey: CEQ 2019 04 **Blaise Item-Level Specifications Report** Section: Section.<br>BSECT3.BSECT3BDEFGHI.BSect3E.BSECT3F Spider Version 1.6.2 PAYINCL Field BSECT3.BSECT3BDEFGHI.BSect3E.BSECT3

F.PAYINCL

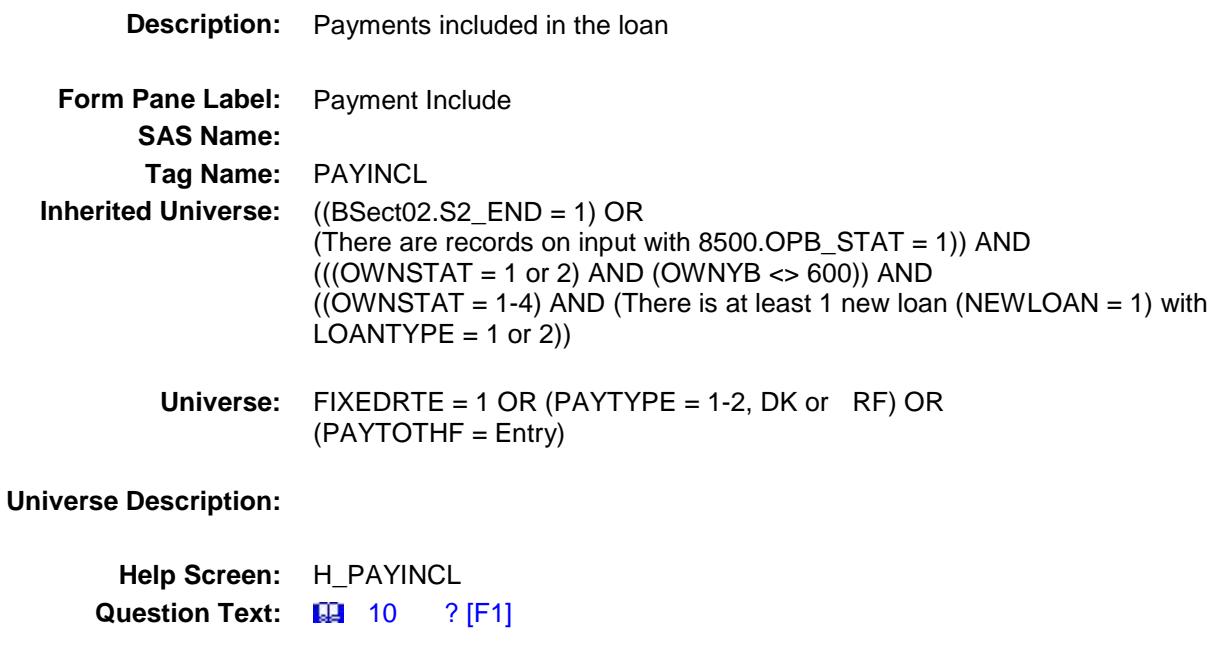

**On ^YR\_YRCUS last payment, which of these things were included?**

- ◆ Read each item on list
- Enter all that apply, separate with commas

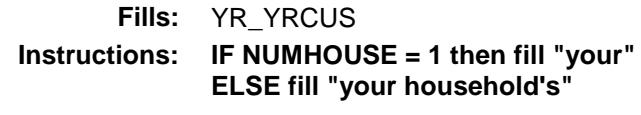

**Type:** Set **Max # of Values:** 7 **Length:** 2

**Answer List:** TPayincl

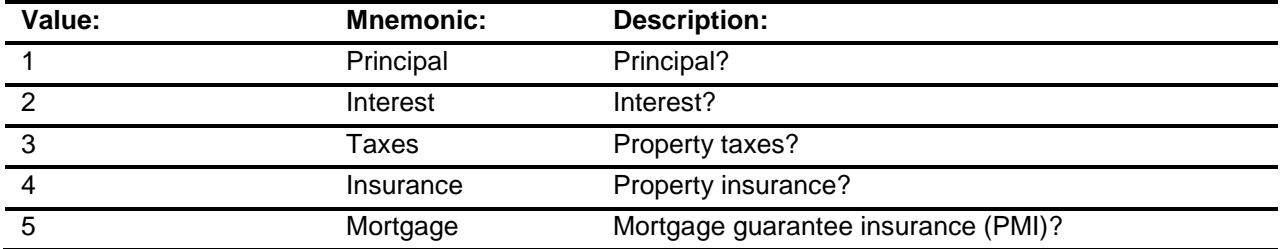

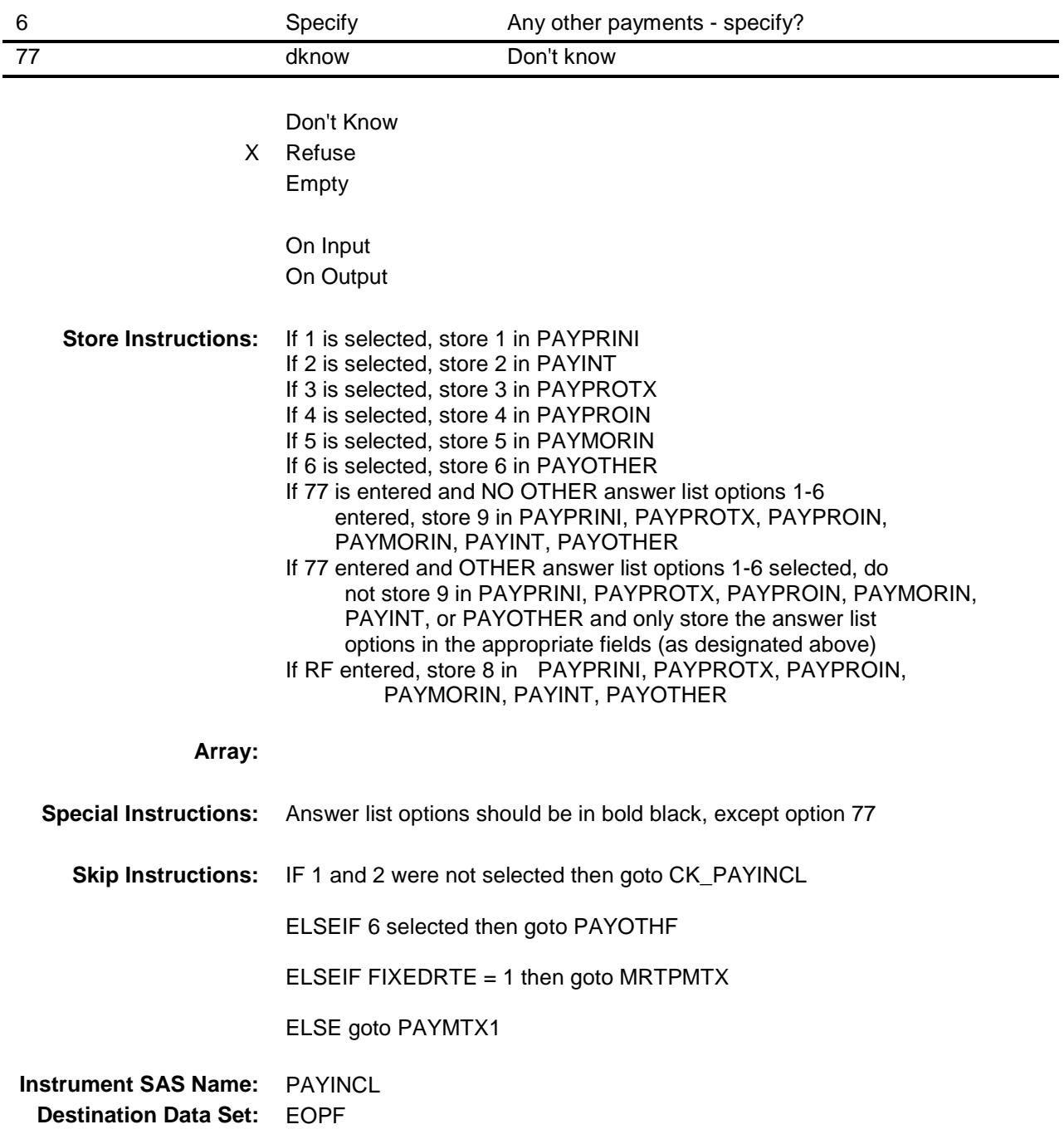
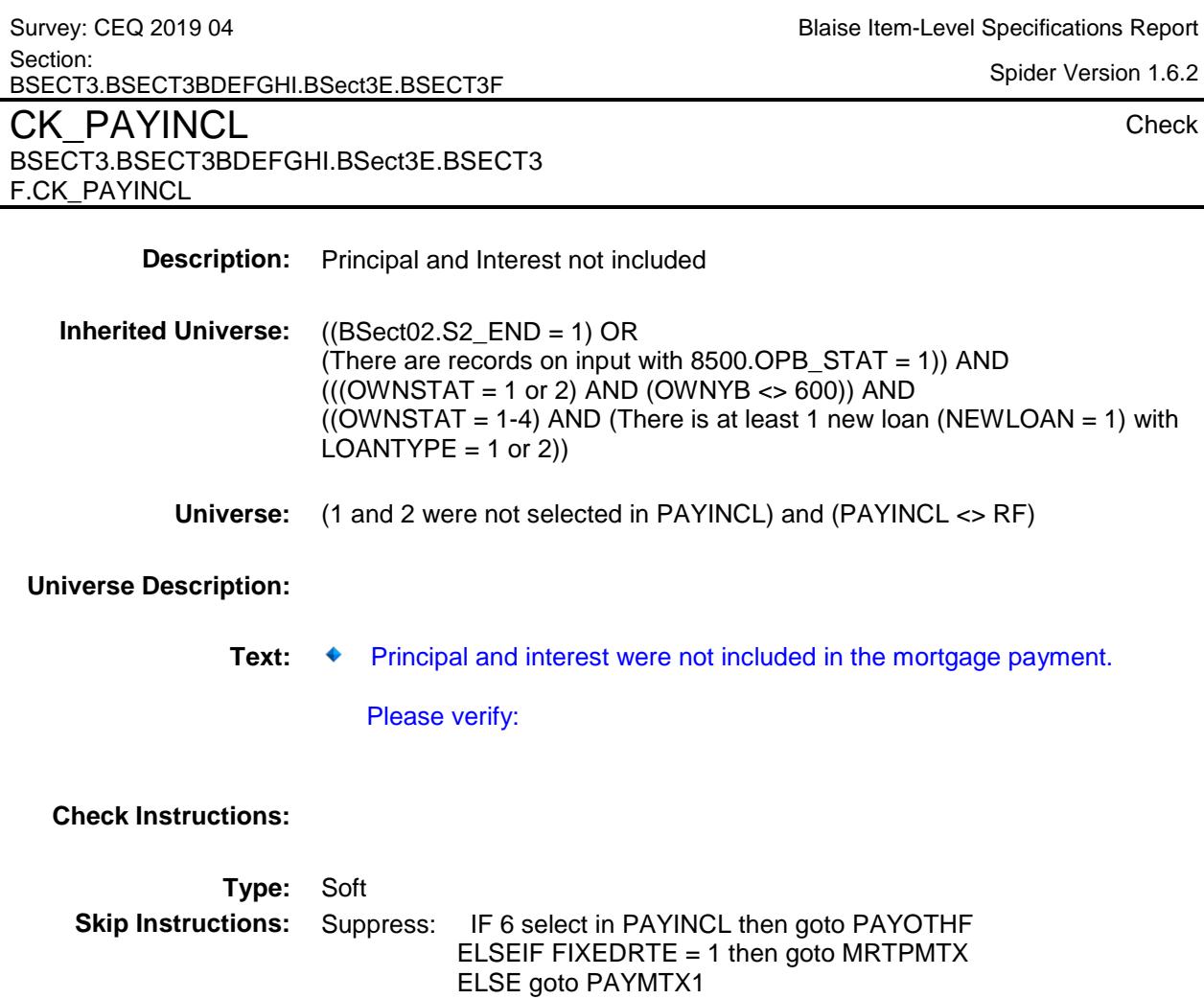

All others, go back to PAYINCL

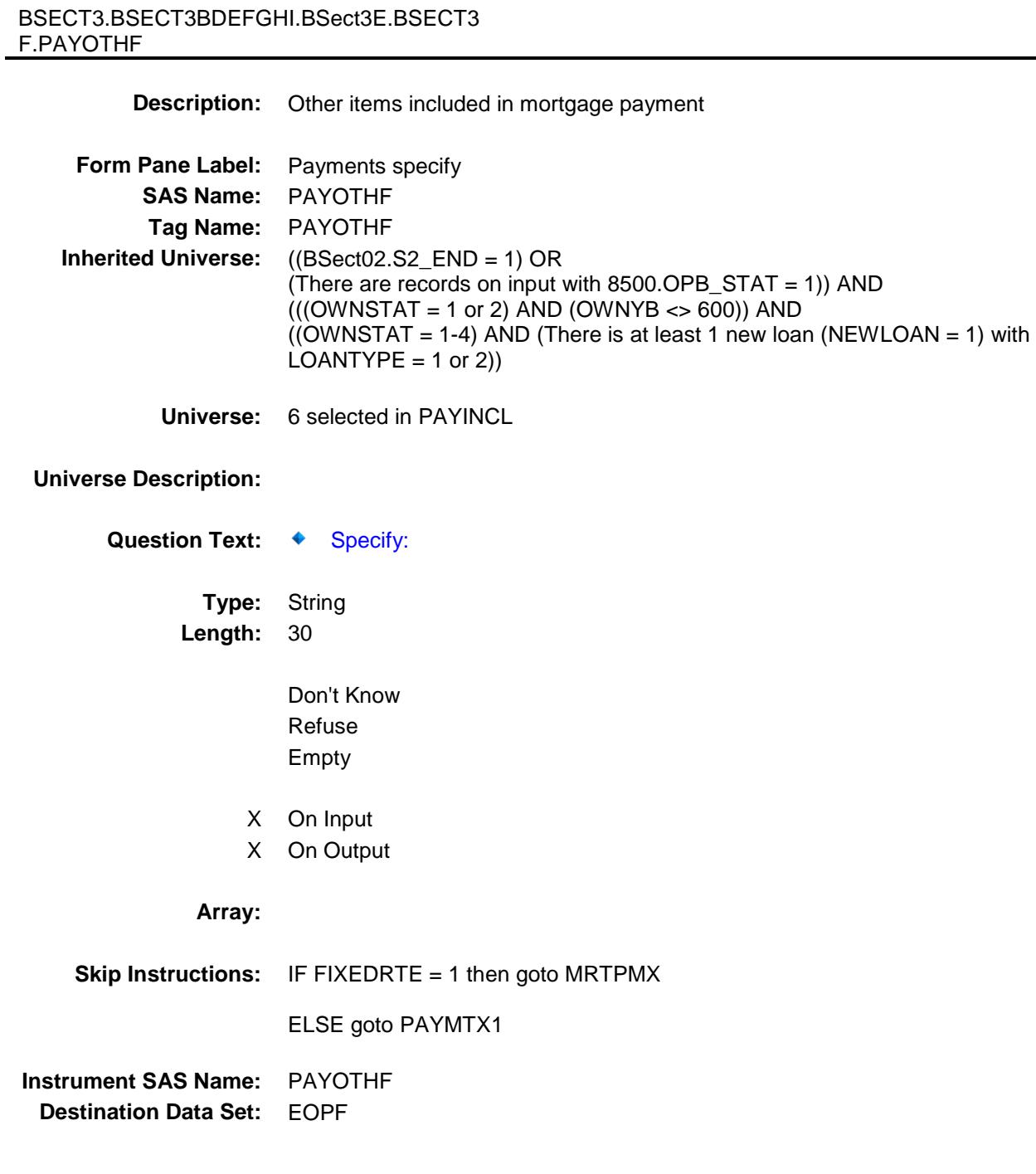

Survey: CEQ 2019 04 **Blaise Item-Level Specifications Report** Section: Section:<br>BSECT3.BSECT3BDEFGHI.BSect3E.BSECT3F Spider Version 1.6.2 PAYOTHE Field

511

Survey: CEQ 2019 04 **Blaise Item-Level Specifications Report** Section: Section.<br>BSECT3.BSECT3BDEFGHI.BSect3E.BSECT3F Spider Version 1.6.2

MRTPMTX Field BSECT3.BSECT3BDEFGHI.BSect3E.BSECT3 F.MRTPMTX

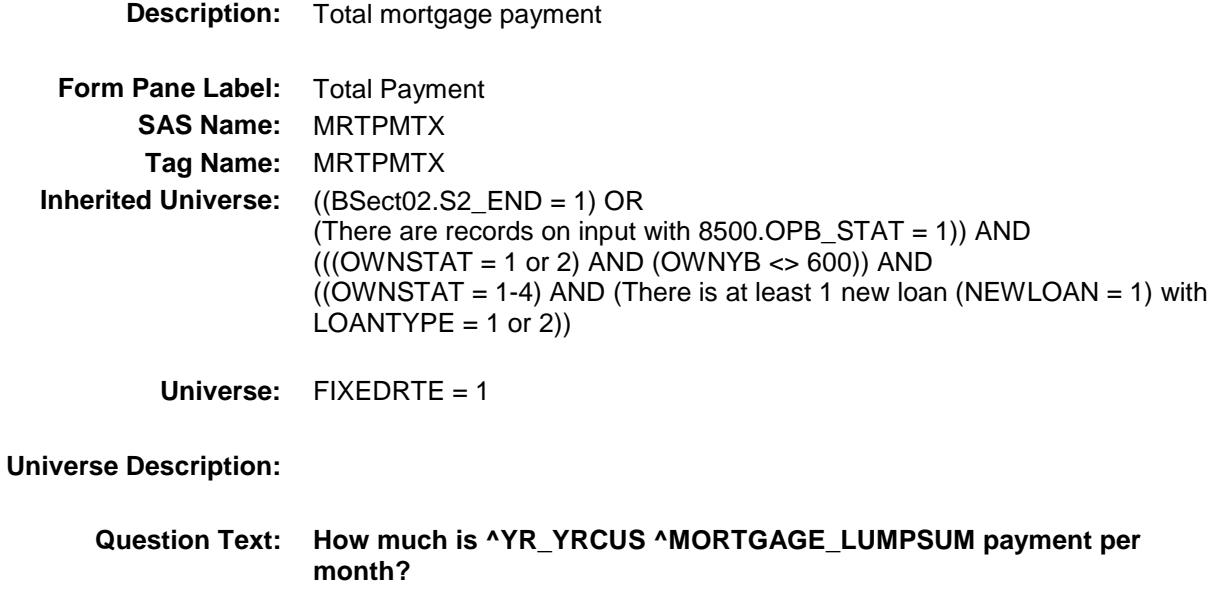

**Type:** Integer **Length:** 9

> **Min:** 1 **Max:** 99999999

- X Don't Know
- X Refuse Empty
- X On Input
- X On Output

#### **Array:**

**Special Instructions:** Display a \$ and comma in the entry field.

**Skip Instructions:** 1-99999999: IF MRTPMTX gt ORGMRTX then goto CK\_MRTPMTX ELSEIF entry It 125 or gt 2700 then goto ERR1\_MRTPMTX ELSEIF any codes 3-6 are selected in PAYINCL then goto PRININTX ELSE goto S3FG\_END

> DK,RF: IF any codes 3-6 are selected in PAYINCL then goto PRININTX ELSE goto S3FG\_END

**Instrument SAS Name:** MRTPMTX **Destination Data Set:** EOPF

Section.<br>BSECT3.BSECT3BDEFGHI.BSect3E.BSECT3F Spider Version 1.6.2 CK MRTPMTX Check BSECT3.BSECT3BDEFGHI.BSect3E.BSECT3 F.CK\_MRTPMTX **Description:** Payment \$ gt total loan amount **Inherited Universe:** ((BSect02.S2\_END = 1) OR (There are records on input with 8500.OPB\_STAT = 1)) AND  $(((OWNSTAT = 1 or 2) AND (OWNYB < 600)) AND$  $((OWNSTAT = 1-4)$  AND (There is at least 1 new loan (NEWLOAN = 1) with  $LOANTYPE = 1$  or 2)) **Universe:** MRTPMTX gt ORGMRTX AND (MRTPMTX <> DK and <> RF) AND  $(ORGMRTX \leq DK$  and  $\leq$  RF) **Universe Description:** Text: ♦ Payment cannot exceed total loan amount. **Check Instructions:**

**Type:** Hard **Skip Instructions:** Go back to MRTPMTX

514

Survey: CEQ 2019 04 **Blaise Item-Level Specifications Report** 

Section:

Survey: CEQ 2019 04 **Blaise Item-Level Specifications Report** Section: Section:<br>BSECT3.BSECT3BDEFGHI.BSect3E.BSECT3F Spider Version 1.6.2 ERR1\_MRTPMTX Check

F.ERR1\_MRTPMTX

BSECT3.BSECT3BDEFGHI.BSect3E.BSECT3

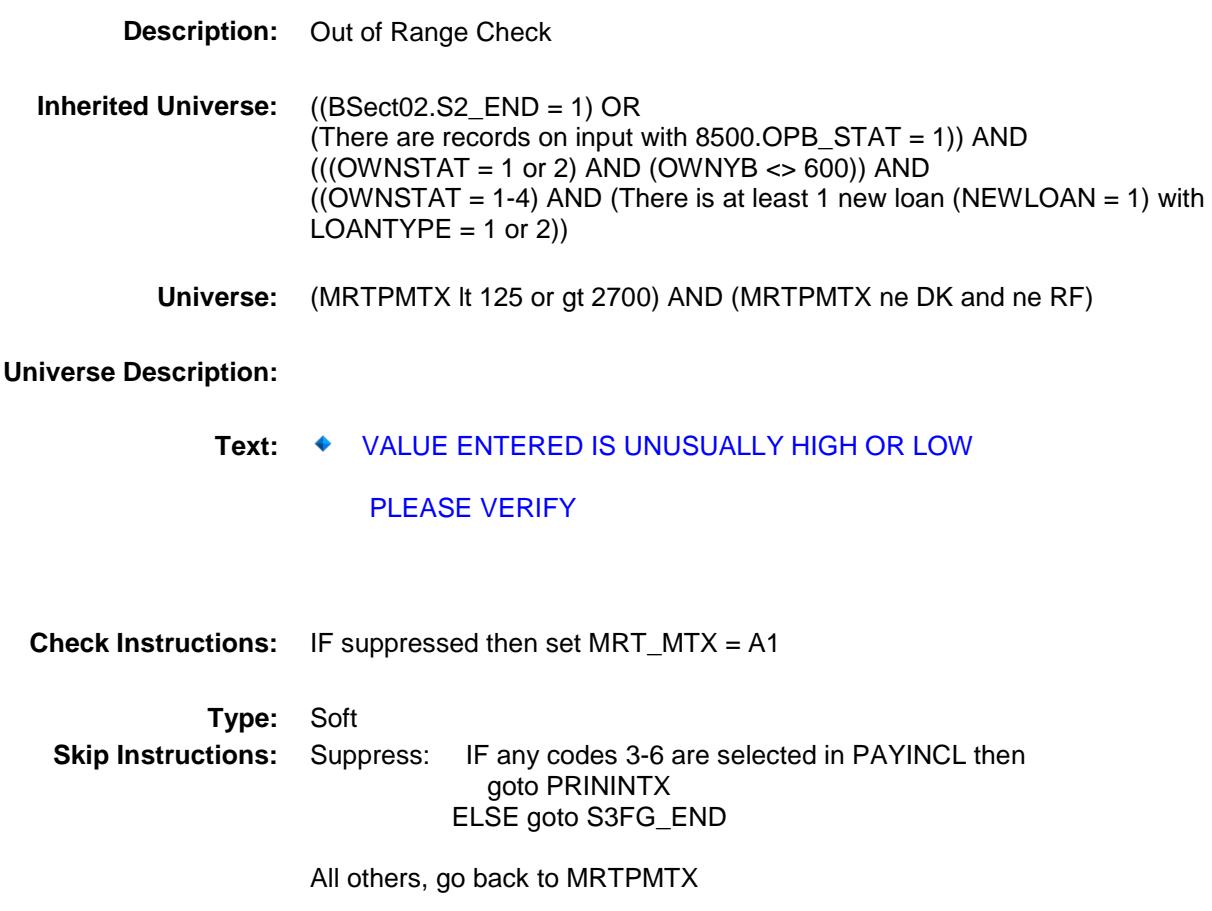

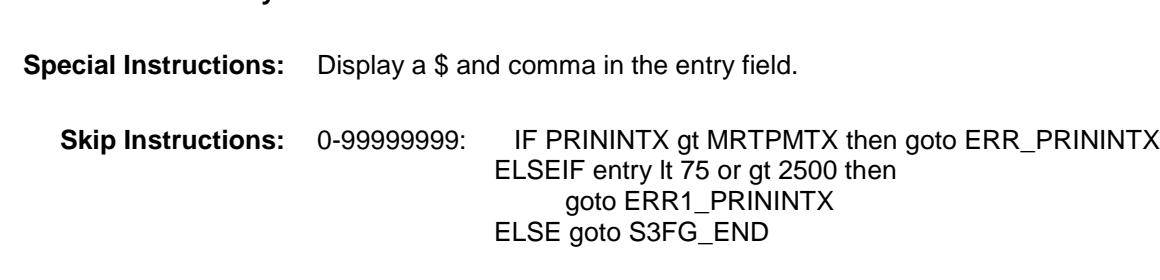

**SAS Name:** PRININTX **Tag Name:** PRININTX

**Description:** Amount for principal and interest

**Inherited Universe:** ((BSect02.S2\_END = 1) OR (There are records on input with  $8500.$  OPB\_STAT = 1)) AND  $(((OWNSTAT = 1 or 2) AND (OWNYB < 600)) AND$  $($ (OWNSTAT = 1-4) AND (There is at least 1 new loan (NEWLOAN = 1) with  $LOANTYPE = 1$  or 2))

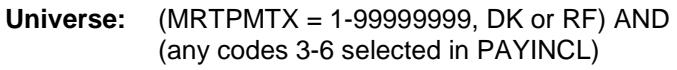

# **Universe Description:**

F.PRININTX

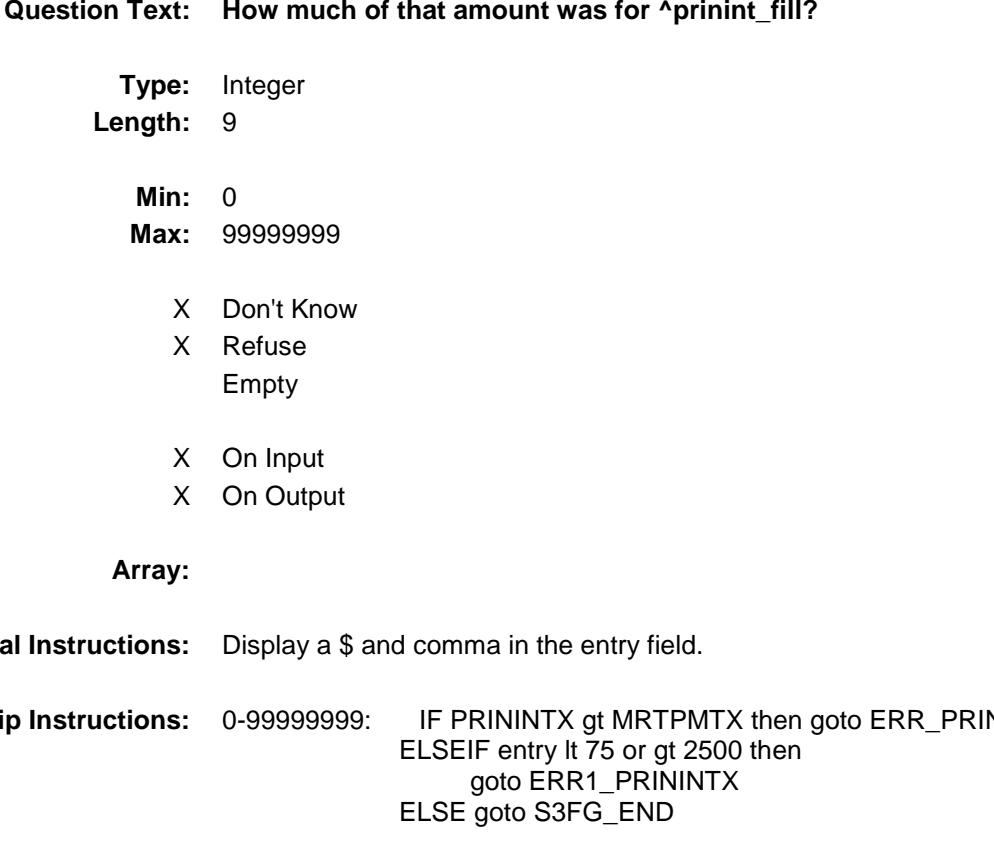

516

Survey: CEQ 2019 04 **Blaise Item-Level Specifications Report** Section: Section.<br>BSECT3.BSECT3BDEFGHI.BSect3E.BSECT3F Spider Version 1.6.2 PRININTX Field BSECT3.BSECT3BDEFGHI.BSect3E.BSECT3

**Form Pane Label:** Prin/Int Amt

**Instrument SAS Name:** PRININTX **Destination Data Set:** EOPF

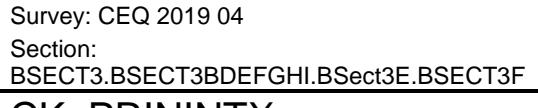

Blaise Item-Level Specifications Report

Spider Version 1.6.2

# CK\_PRININTX Check

BSECT3.BSECT3BDEFGHI.BSect3E.BSECT3 F.CK\_PRININTX

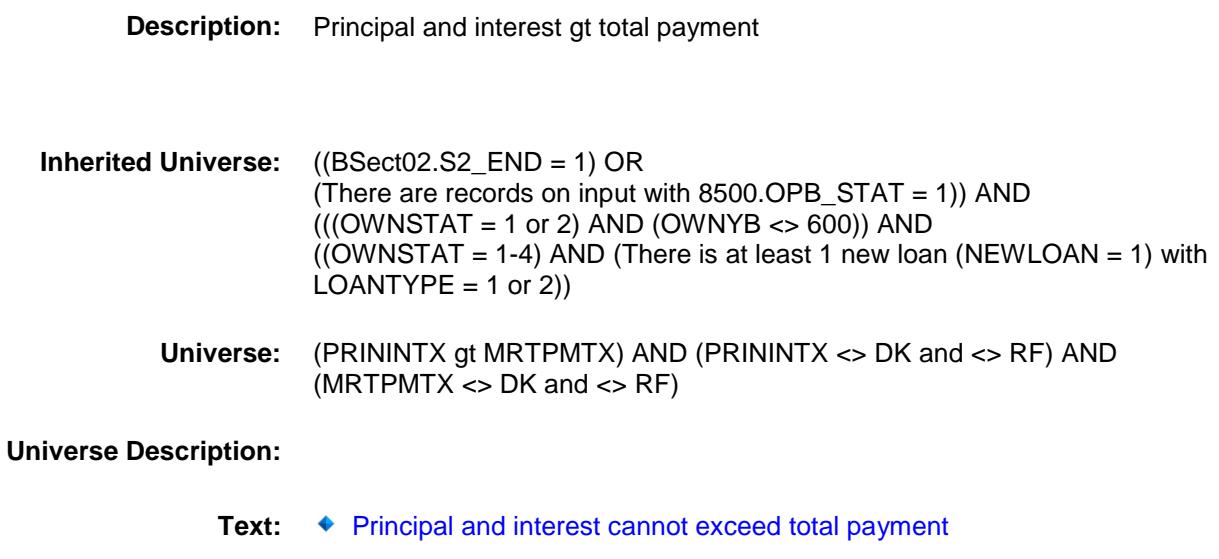

**Check Instructions:**

**Type:** Hard **Skip Instructions:** Go back to PRININTX Survey: CEQ 2019 04 **Blaise Item-Level Specifications Report** Section: Section:<br>BSECT3.BSECT3BDEFGHI.BSect3E.BSECT3F Spider Version 1.6.2

# ERR1\_PRININTX Check

BSECT3.BSECT3BDEFGHI.BSect3E.BSECT3 F.ERR1\_PRININTX

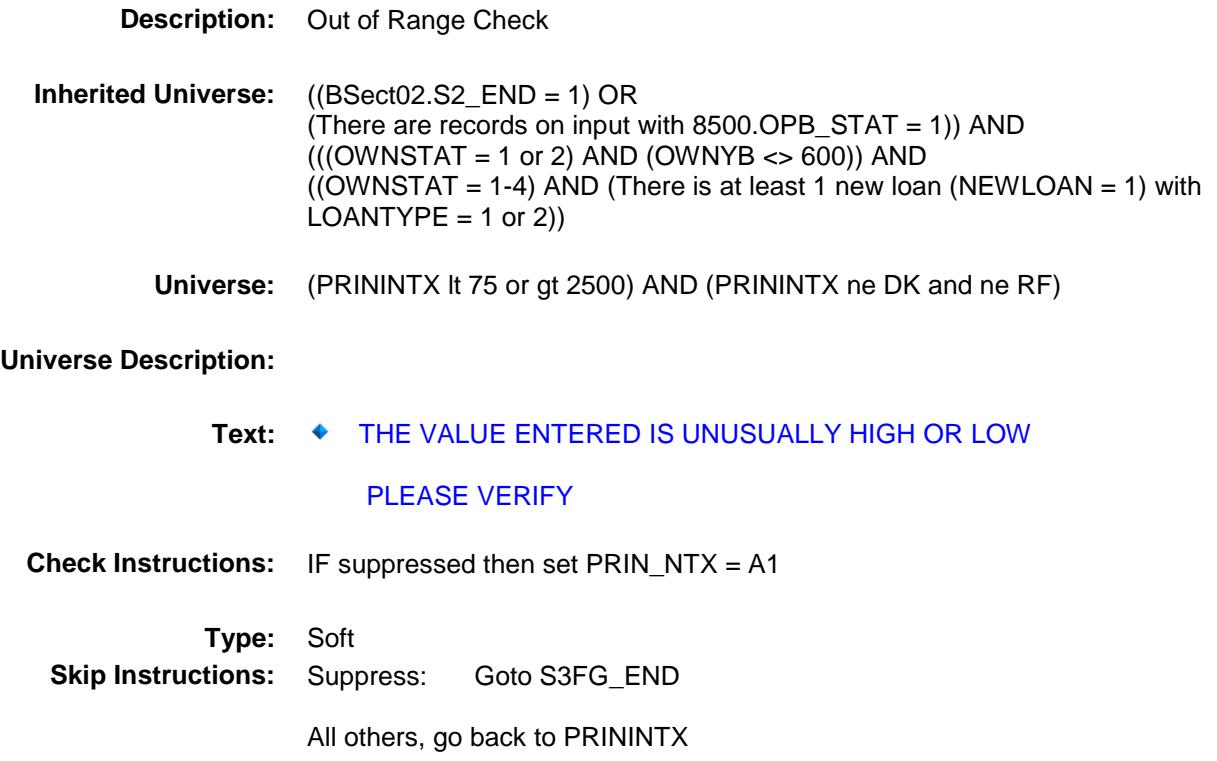

Survey: CEQ 2019 04 **Blaise Item-Level Specifications Report** Section: Section:<br>BSECT3.BSECT3BDEFGHI.BSect3E.BSECT3F Spider Version 1.6.2 PAYMTX1 Field

BSECT3.BSECT3BDEFGHI.BSect3E.BSECT3

### **Description:**

F.PAYMTX1

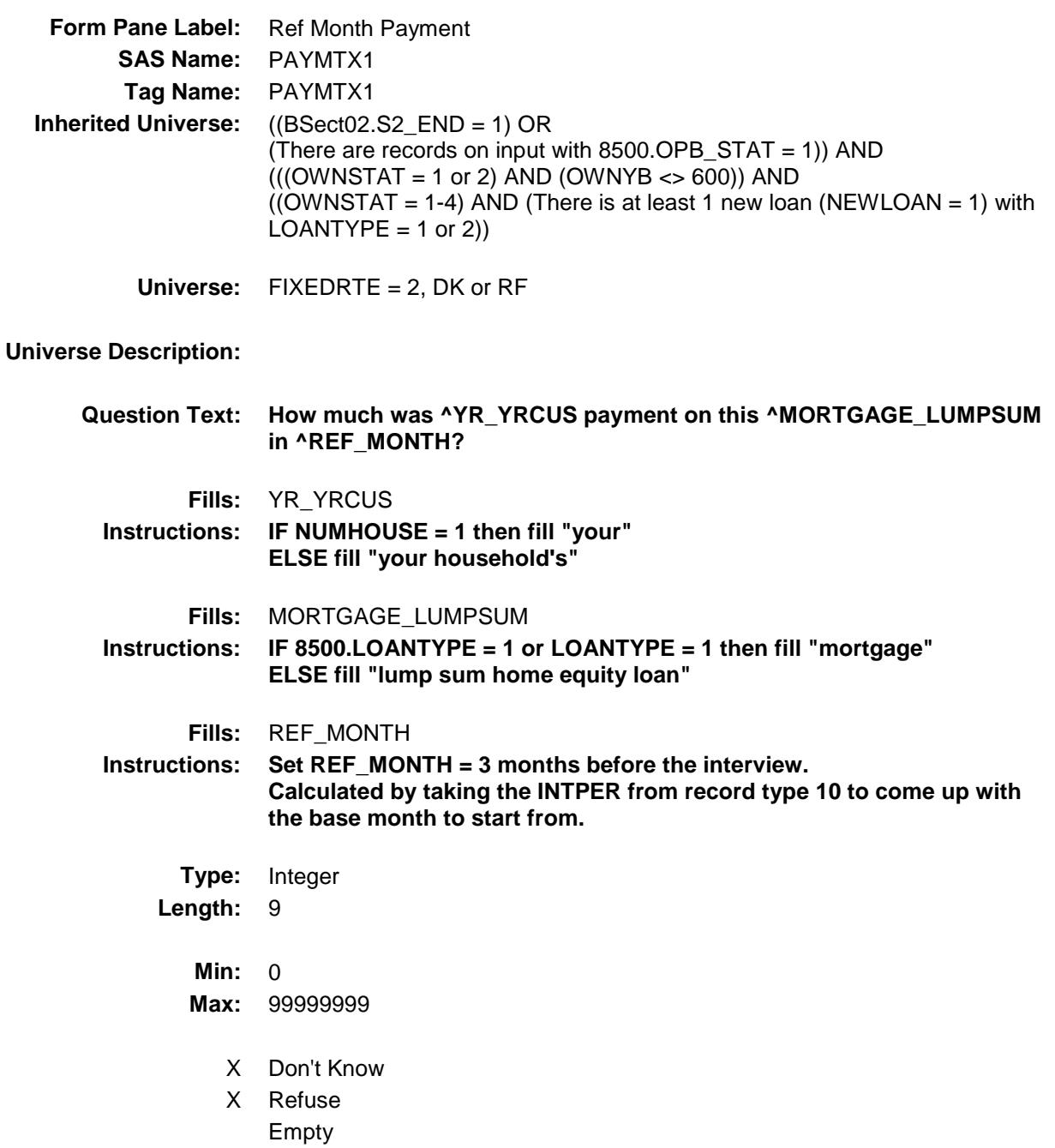

- X On Input
- X On Output

**Array:**

**Special Instructions:** Display a \$ and comma in the entry field.

**Skip Instructions:** 0: Goto PAYMTX2

1-99999999,DK,RF: IF entry lt 125 or gt 2700 then goto ERR1\_PAYMTX1 ELSEIF any codes 3-6 selected in PAYINCL then goto PRNINTX1 ELSE goto PAYMTX2

**Instrument SAS Name:** PAYMTX1 **Destination Data Set:** EOPF

Survey: CEQ 2019 04 **Blaise Item-Level Specifications Report** Section: Section:<br>BSECT3.BSECT3BDEFGHI.BSect3E.BSECT3F Spider Version 1.6.2 ERR1\_PAYMTX1 Check

F.ERR1\_PAYMTX1

BSECT3.BSECT3BDEFGHI.BSect3E.BSECT3

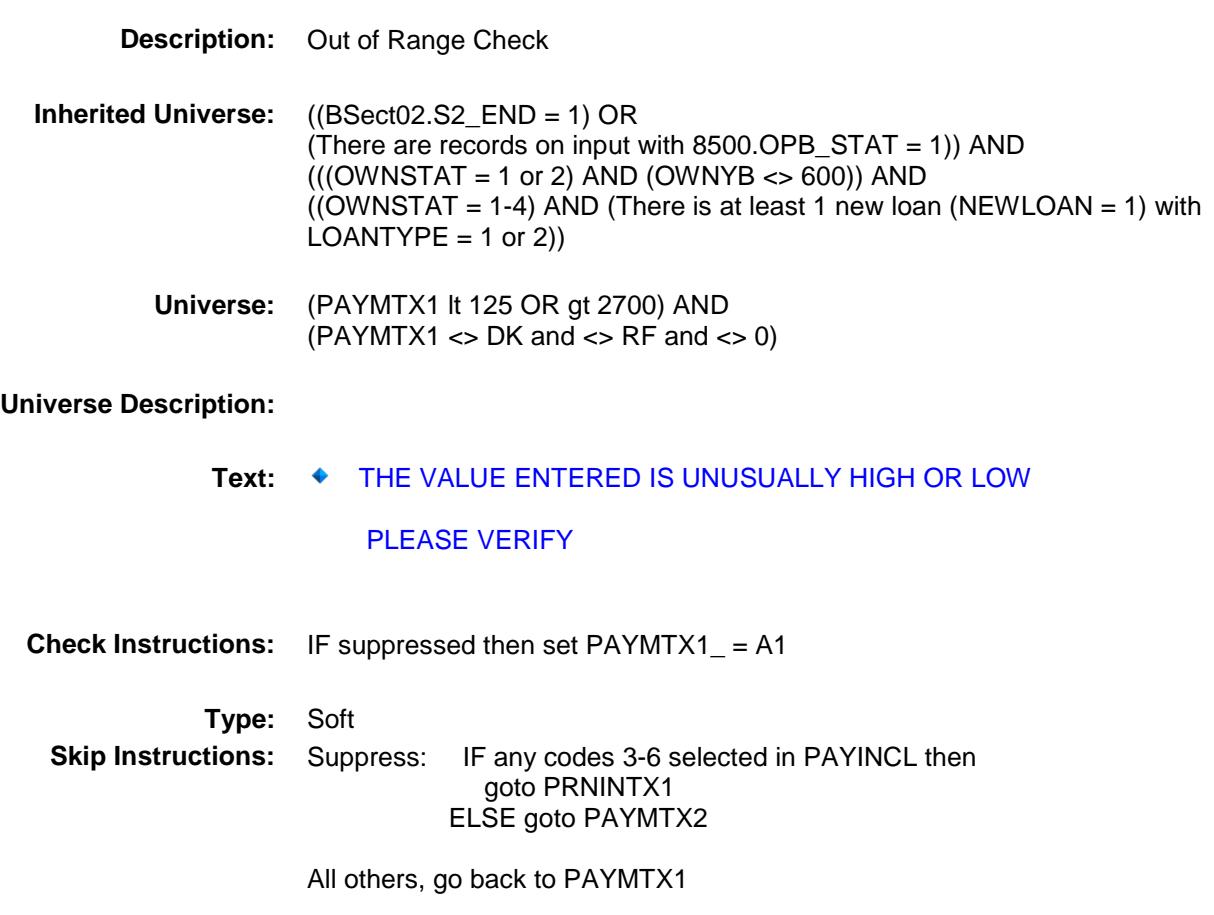

Survey: CEQ 2019 04 **Blaise Item-Level Specifications Report** Section: BSECT3.BSECT3BDEFGHI.BSect3E.BSECT3F Spider Version 1.6.2 PRNINTX1 Field

BSECT3.BSECT3BDEFGHI.BSect3E.BSECT3

### **Description:**

F.PRNINTX1

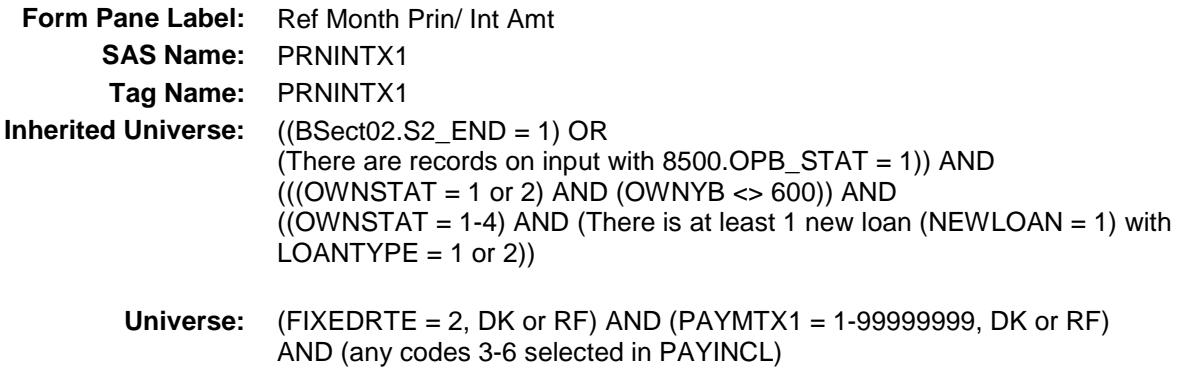

# **Universe Description:**

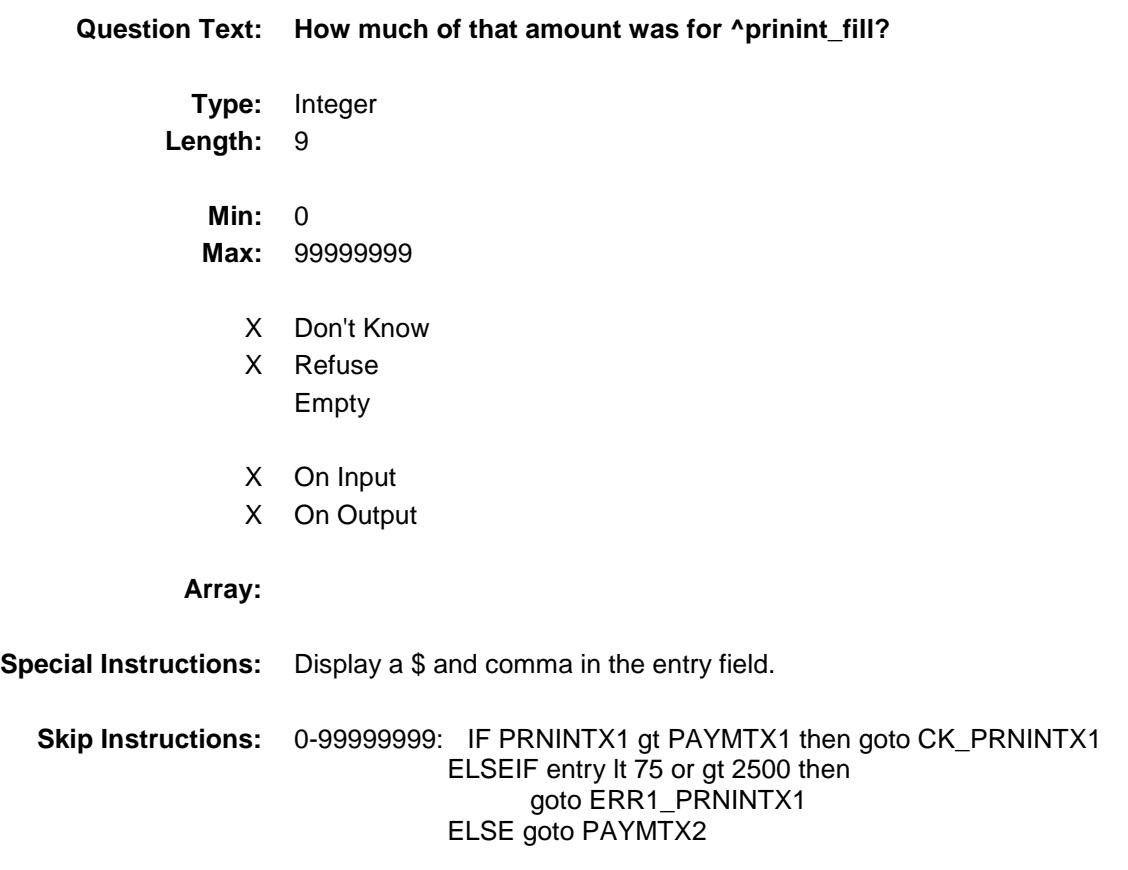

DK,RF: Goto PAYMTX2

**Instrument SAS Name:** PRNINTX1 **Destination Data Set:** EOPF

Survey: CEQ 2019 04 **Blaise Item-Level Specifications Report** Section: Section.<br>BSECT3.BSECT3BDEFGHI.BSect3E.BSECT3F Spider Version 1.6.2 CK\_PRNINTX1 Check

# BSECT3.BSECT3BDEFGHI.BSect3E.BSECT3 F.CK\_PRNINTX1

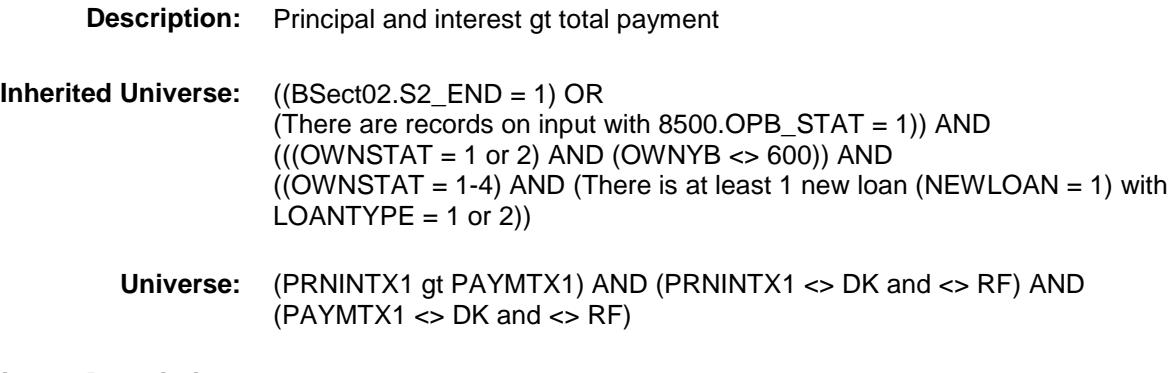

**Universe Description:**

**Text:** Principal and interest cannot exceed total payment**.**

**Check Instructions:**

**Type:** Hard **Skip Instructions:** Go back to PRNINTX1 Survey: CEQ 2019 04 **Blaise Item-Level Specifications Report** Section: Section.<br>BSECT3.BSECT3BDEFGHI.BSect3E.BSECT3F Spider Version 1.6.2

### ERR1\_PRNINTX1 Check BSECT3.BSECT3BDEFGHI.BSect3E.BSECT3 F.ERR1\_PRNINTX1

**Description:** Out of Range Check **Inherited Universe:** ((BSect02.S2\_END = 1) OR (There are records on input with 8500.OPB\_STAT = 1)) AND  $(((OWNSTAT = 1 or 2) AND (OWNYB < 600)) AND$  $((OWNSTAT = 1-4)$  AND (There is at least 1 new loan (NEWLOAN = 1) with  $LOANTYPE = 1$  or 2)) **Universe:** (PRNINTX1 lt 75 or gt 2500) AND (PRNINTX1 <> DK and <> RF) **Universe Description: Text: ♦ THE VALUE ENTERED IS UNUSUALLY HIGH OR LOW**  PLEASE VERIFY **Check Instructions:** IF suppressed then set PRNI\_TX1 = A1 **Type:** Soft **Skip Instructions:** Suppress: Goto PAYMTX2

All others, go back to PRNINTX1

Survey: CEQ 2019 04 **Blaise Item-Level Specifications Report** Section: Section:<br>BSECT3.BSECT3BDEFGHI.BSect3E.BSECT3F Spider Version 1.6.2

PAYMTX2 Field BSECT3.BSECT3BDEFGHI.BSect3E.BSECT3 F.PAYMTX2

### **Description:**

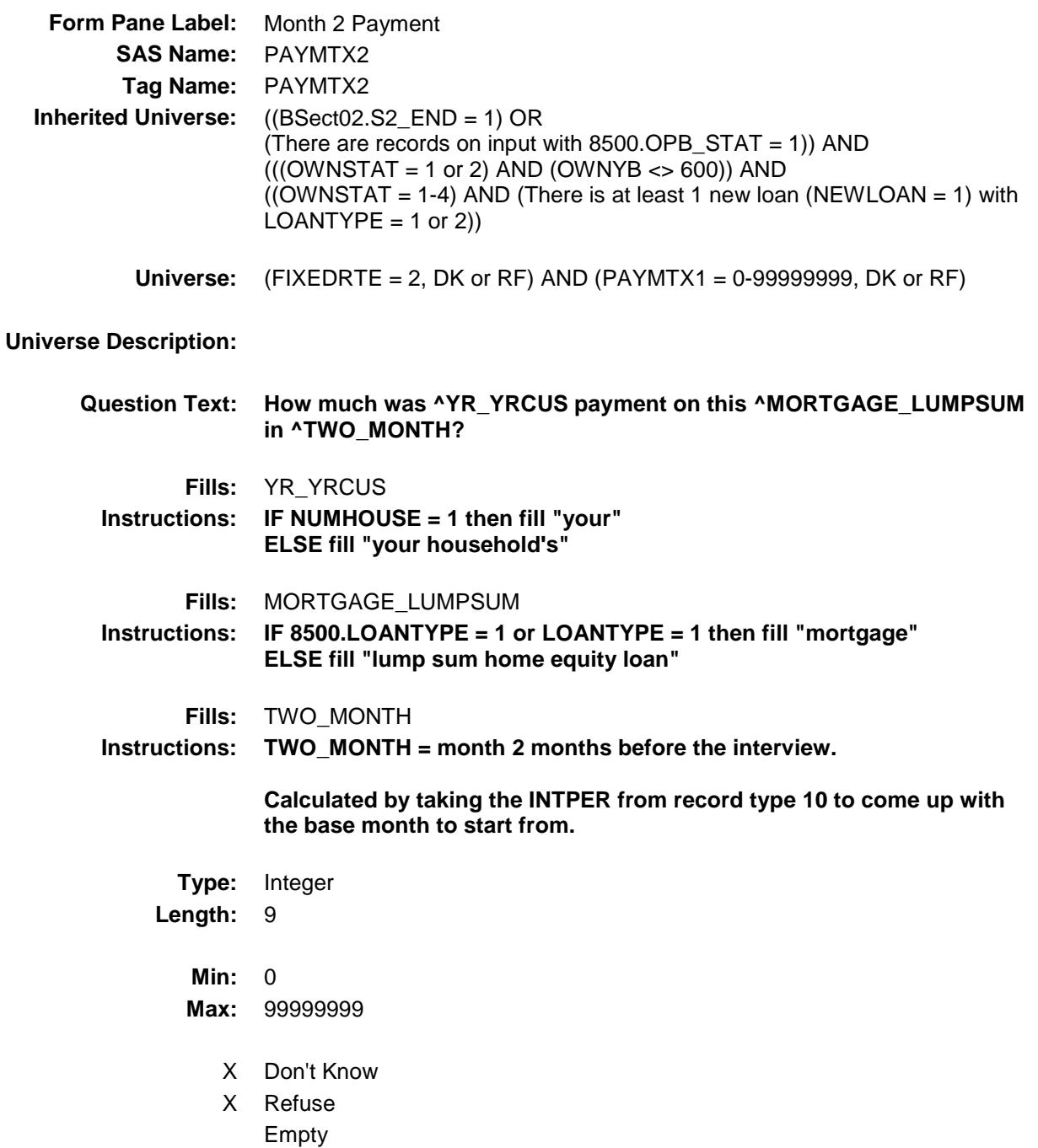

- X On Input
- X On Output

**Array:**

**Special Instructions:** Display a \$ and comma in the entry field.

**Skip Instructions:** 0: Goto PAYMTX3

1-99999999,DK,RF: IF entry lt 125 or gt 2700 then goto ERR1\_PAYMTX2 ELSEIF any codes 3-6 selected in PAYINCL then goto PRNINTX2 ELSE goto PAYMTX3

**Instrument SAS Name:** PAYMTX2 **Destination Data Set:** EOPF

Survey: CEQ 2019 04 **Blaise Item-Level Specifications Report** Section: Section:<br>BSECT3.BSECT3BDEFGHI.BSect3E.BSECT3F Spider Version 1.6.2 ERR1\_PAYMTX2 Check

F.ERR1\_PAYMTX2

BSECT3.BSECT3BDEFGHI.BSect3E.BSECT3

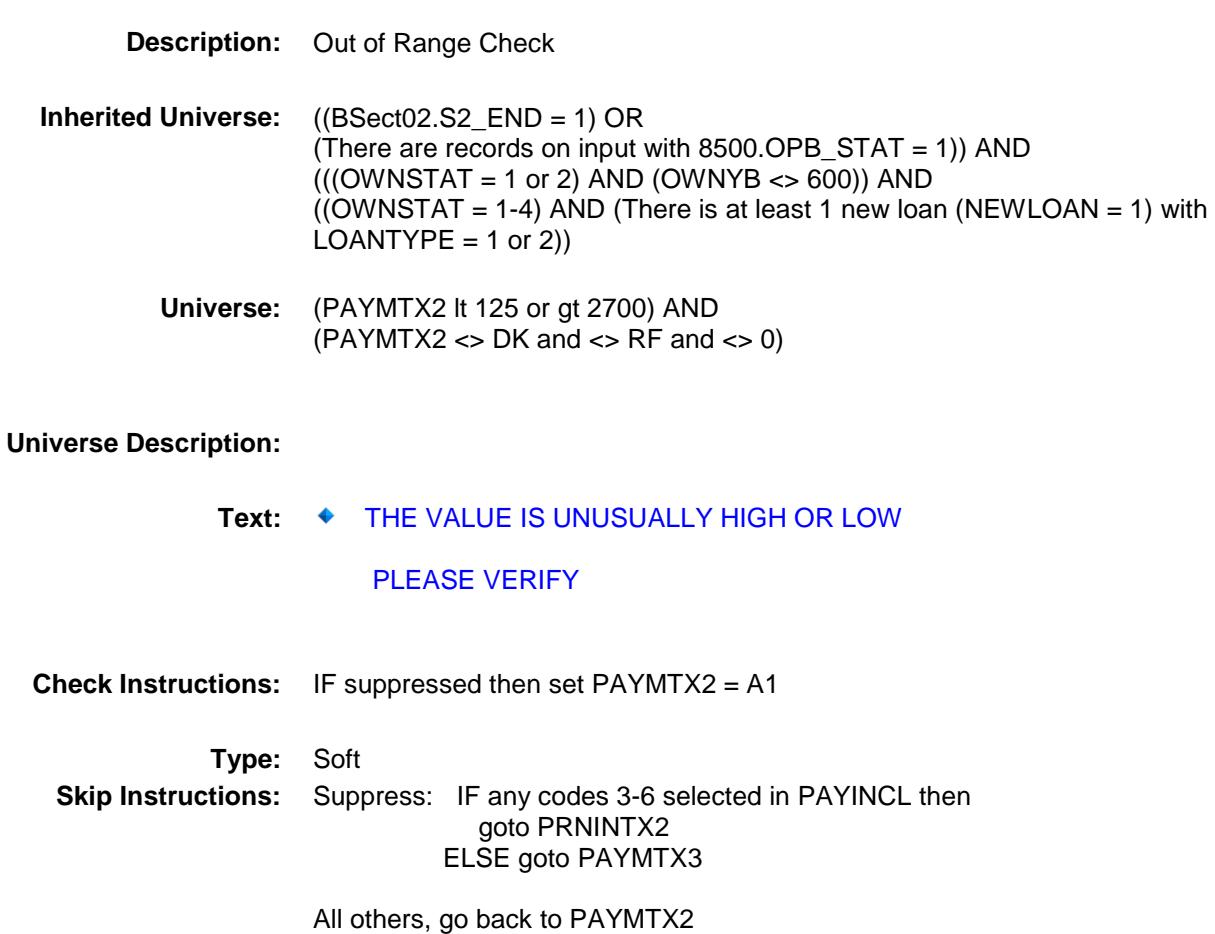

Survey: CEQ 2019 04 **Blaise Item-Level Specifications Report** Section: BSECT3.BSECT3BDEFGHI.BSect3E.BSECT3F Spider Version 1.6.2 PRNINTX2 Field

BSECT3.BSECT3BDEFGHI.BSect3E.BSECT3

### **Description:**

F.PRNINTX2

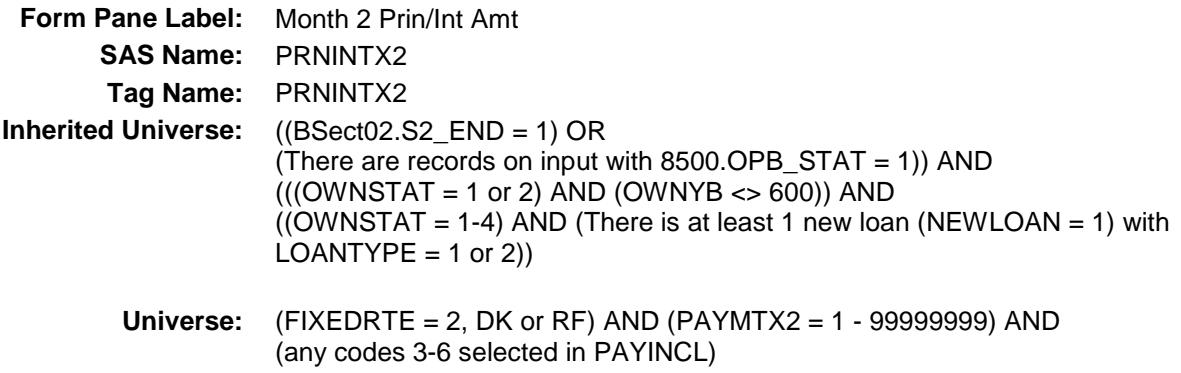

# **Universe Description:**

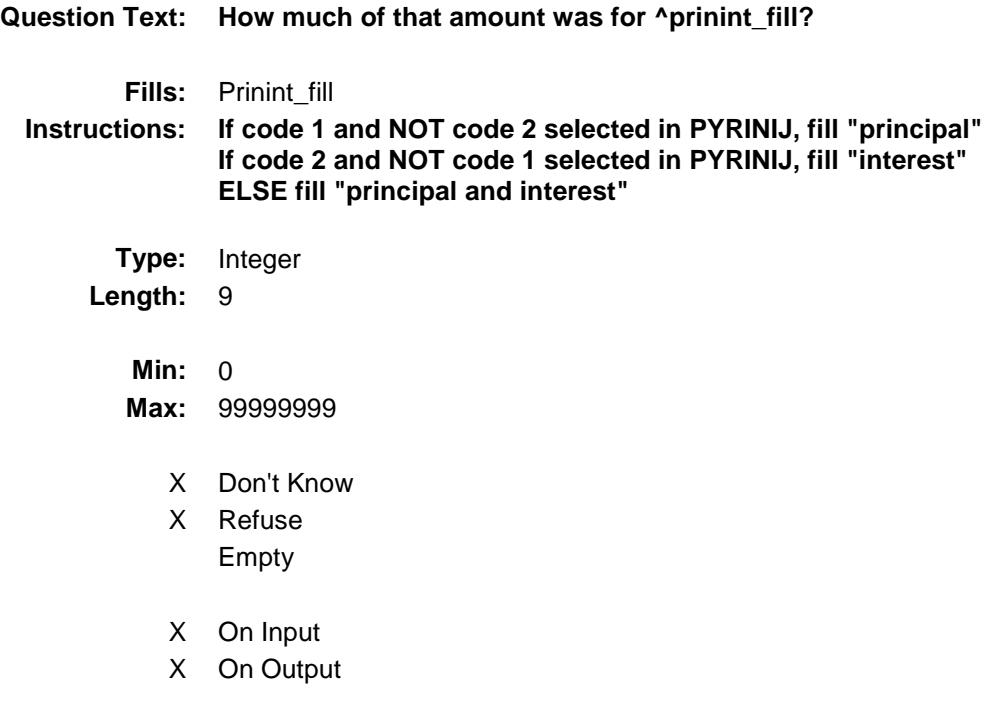

### **Array:**

**Special Instructions:** Display a \$ and comma in the entry field.

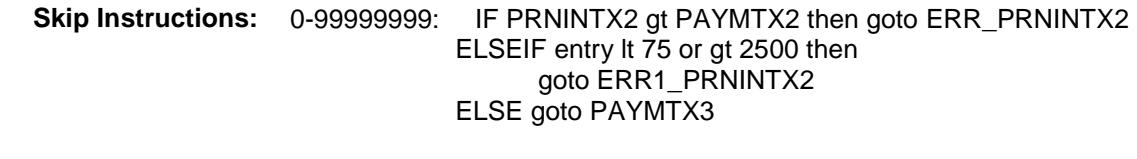

DK,RF: Goto PAYMTX3

**Instrument SAS Name:** PRNINTX2 **Destination Data Set:** EOPF

Survey: CEQ 2019 04 **Blaise Item-Level Specifications Report** Section: Section:<br>BSECT3.BSECT3BDEFGHI.BSect3E.BSECT3F Spider Version 1.6.2

# ERR1\_PRNINTX2 Check BSECT3.BSECT3BDEFGHI.BSect3E.BSECT3 F.ERR1\_PRNINTX2

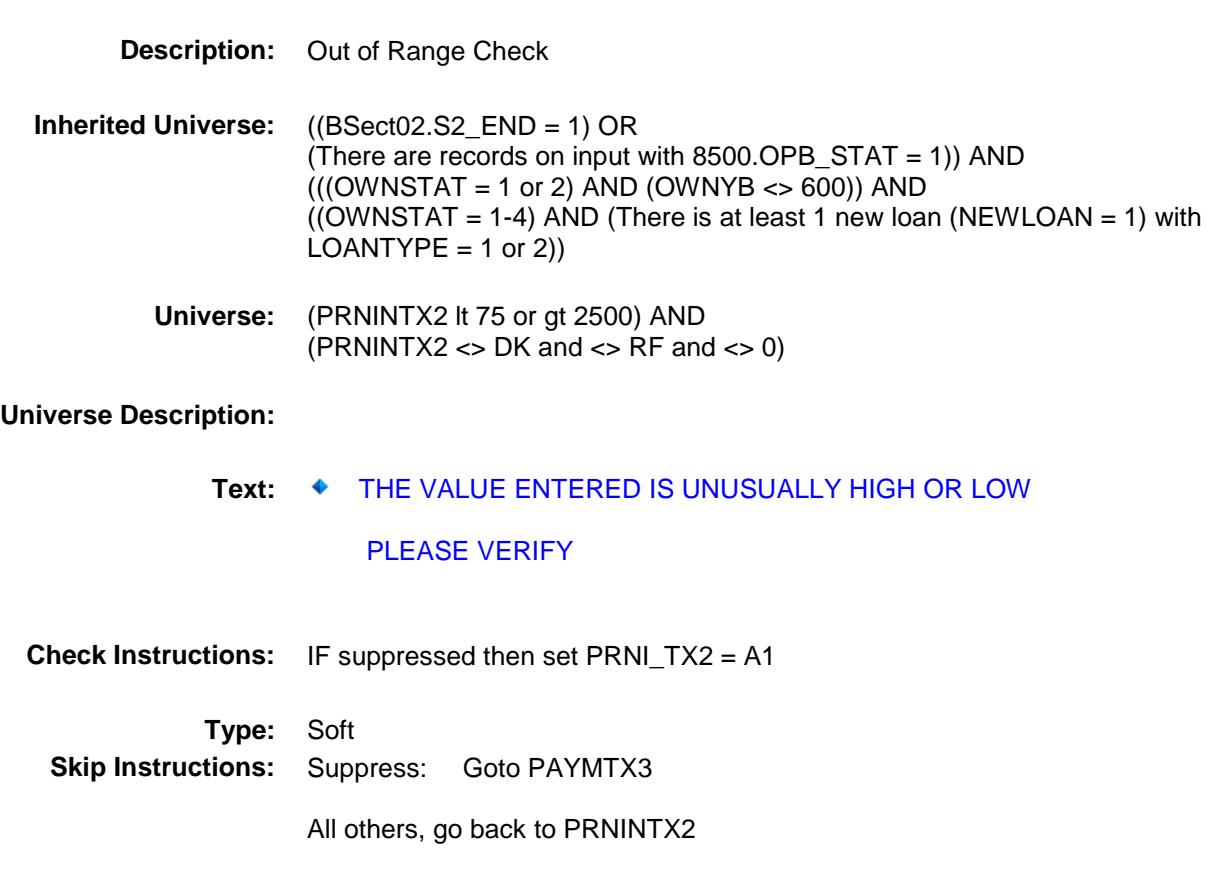

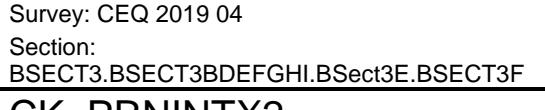

Blaise Item-Level Specifications Report

Spider Version 1.6.2

# CK\_PRNINTX2 Check

BSECT3.BSECT3BDEFGHI.BSect3E.BSECT3 F.CK\_PRNINTX2

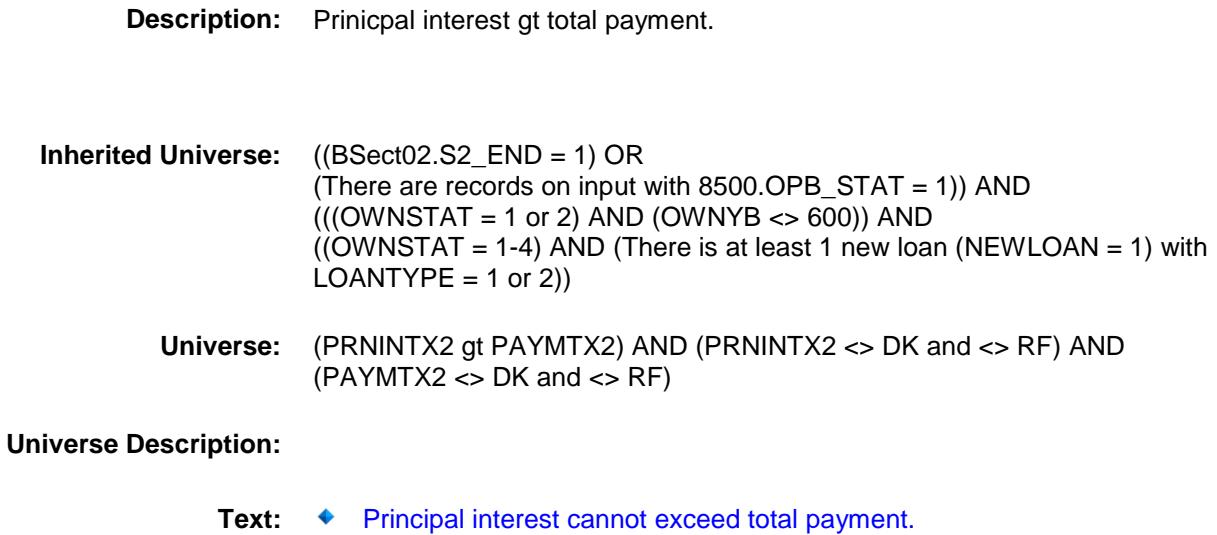

**Check Instructions:**

**Type:** Hard **Skip Instructions:** Go back to PRNINTX2

Survey: CEQ 2019 04 **Blaise Item-Level Specifications Report** Section: Section:<br>BSECT3.BSECT3BDEFGHI.BSect3E.BSECT3F Spider Version 1.6.2 PAYMTX3 Field

F.PAYMTX3

BSECT3.BSECT3BDEFGHI.BSect3E.BSECT3

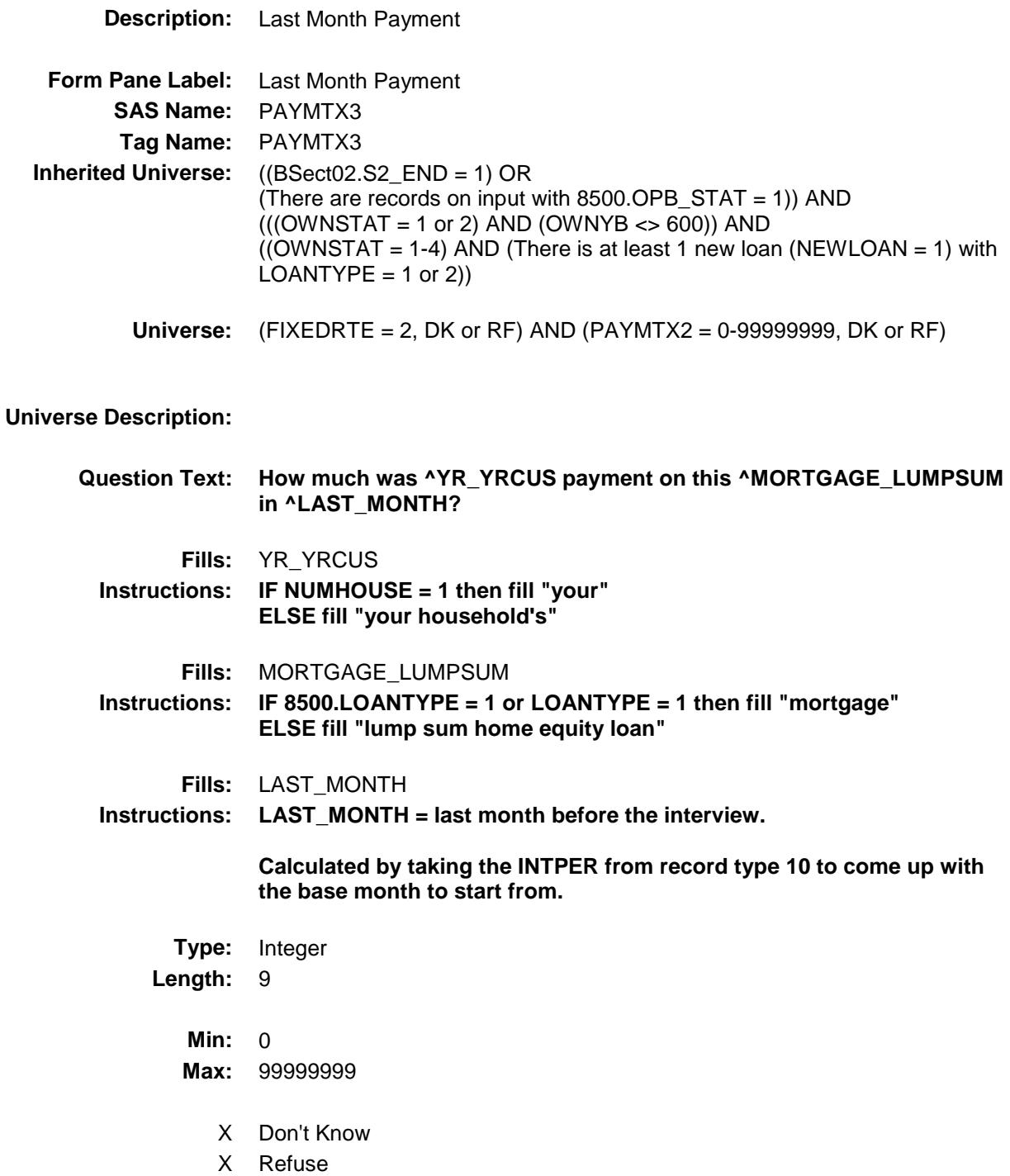

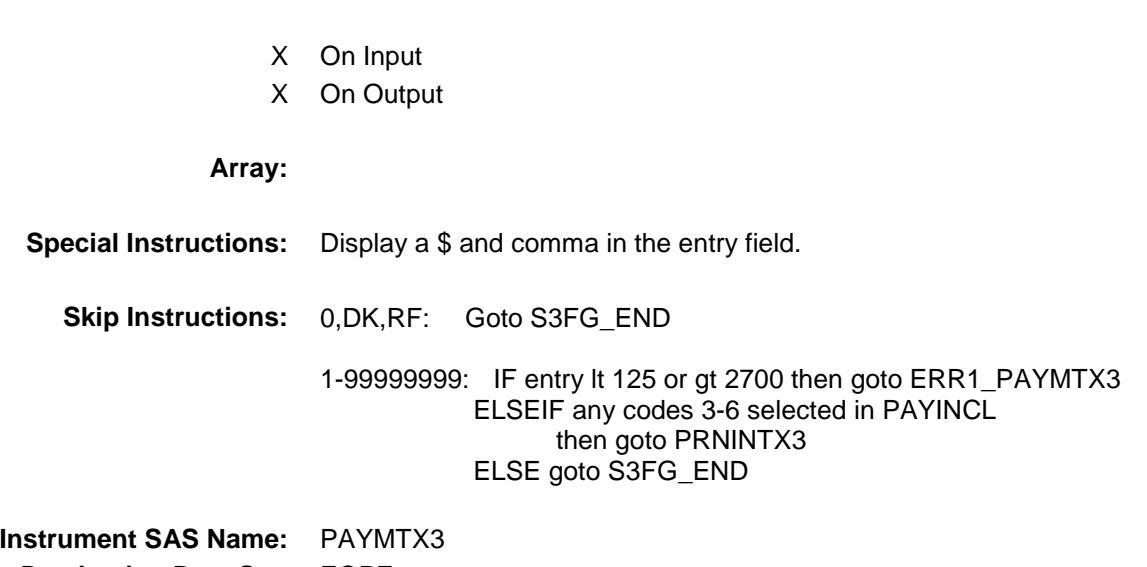

**Destination Data Set:** EOPF

Empty

Survey: CEQ 2019 04 **Blaise Item-Level Specifications Report** Section: Section:<br>BSECT3.BSECT3BDEFGHI.BSect3E.BSECT3F Spider Version 1.6.2

# ERR1\_PAYMTX3 Check BSECT3.BSECT3BDEFGHI.BSect3E.BSECT3 F.ERR1\_PAYMTX3

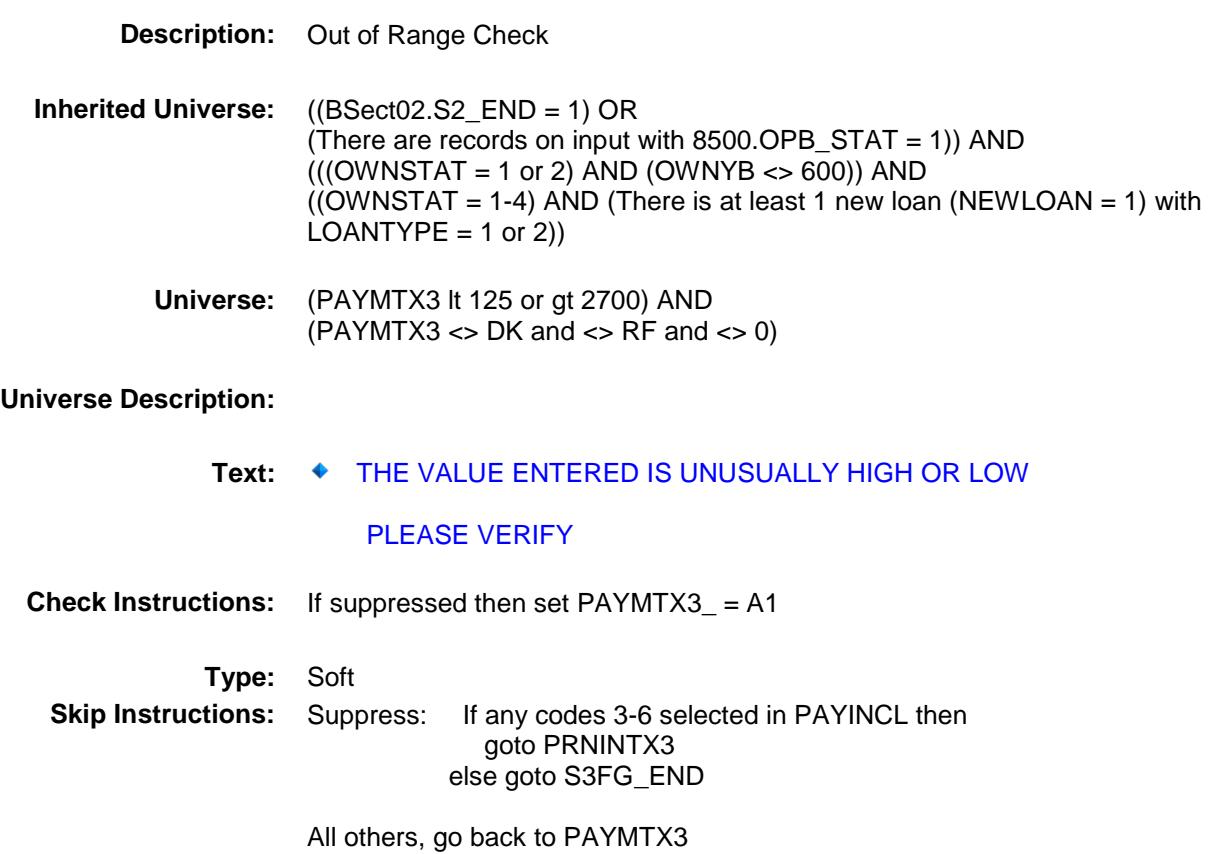

Survey: CEQ 2019 04 **Blaise Item-Level Specifications Report** Section: Section.<br>BSECT3.BSECT3BDEFGHI.BSect3E.BSECT3F Spider Version 1.6.2 PRNINTX3 Field

BSECT3.BSECT3BDEFGHI.BSect3E.BSECT3 F.PRNINTX3

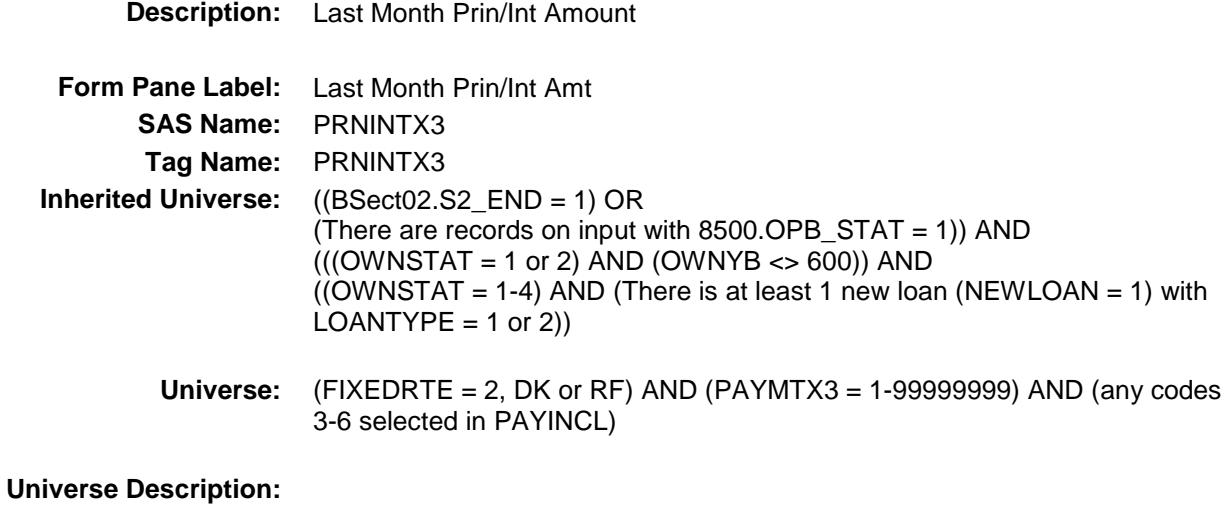

# **Question Text: How much of that amount is for ^prinint\_fill? Fills:** Prinint\_fill **Instructions: If code 1 and NOT code 2 selected in PYRINIJ, fill "principal" If code 2 and NOT code 1 selected in PYRINIJ, fill "interest" ELSE fill "principal and interest" Type:** Integer Length: 9 **Min:** 0 **Max:** 99999999 X Don't Know X Refuse Empty X On Input X On Output

#### **Array:**

**Special Instructions:** Display a \$ and comma in the entry field.

# **Skip Instructions:** 0-99999999: IF PRNINTX3 gt PAYMTX3 then goto CK\_PRNINTX3 ELSEIF PRNINTX3 lt 75 or gt 2500 then goto ERR1\_PRNINTX3 ELSE goto S3FG\_END

### DK,RF: Goto S3FG\_END

**Instrument SAS Name:** PRNINTX3 **Destination Data Set:** EOPF

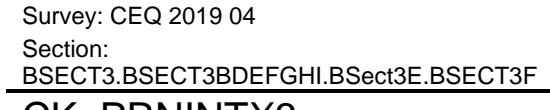

Blaise Item-Level Specifications Report

Spider Version 1.6.2

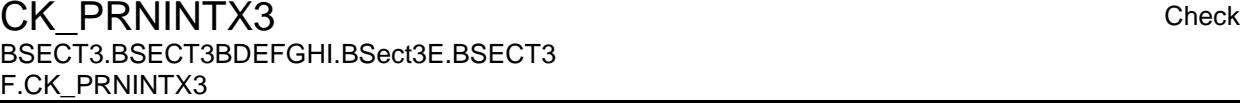

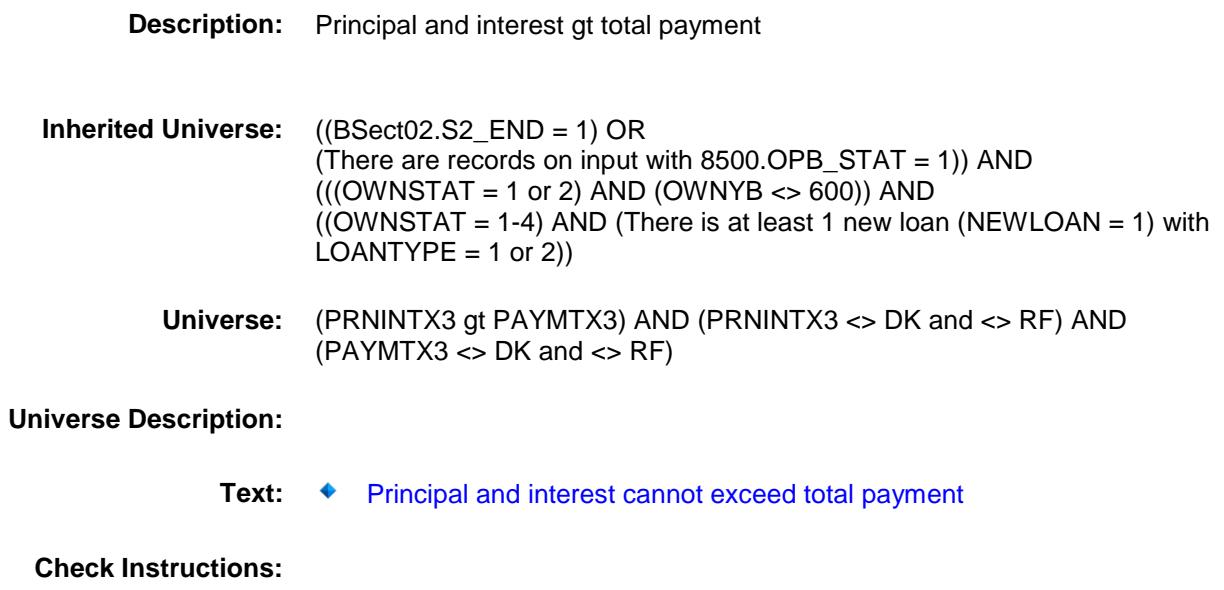

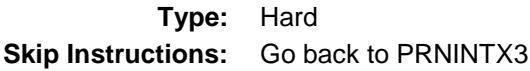

Survey: CEQ 2019 04 **Blaise Item-Level Specifications Report** Section: Section:<br>BSECT3.BSECT3BDEFGHI.BSect3E.BSECT3F Spider Version 1.6.2

# ERR1\_PRNINTX3 Check BSECT3.BSECT3BDEFGHI.BSect3E.BSECT3 F.ERR1\_PRNINTX3

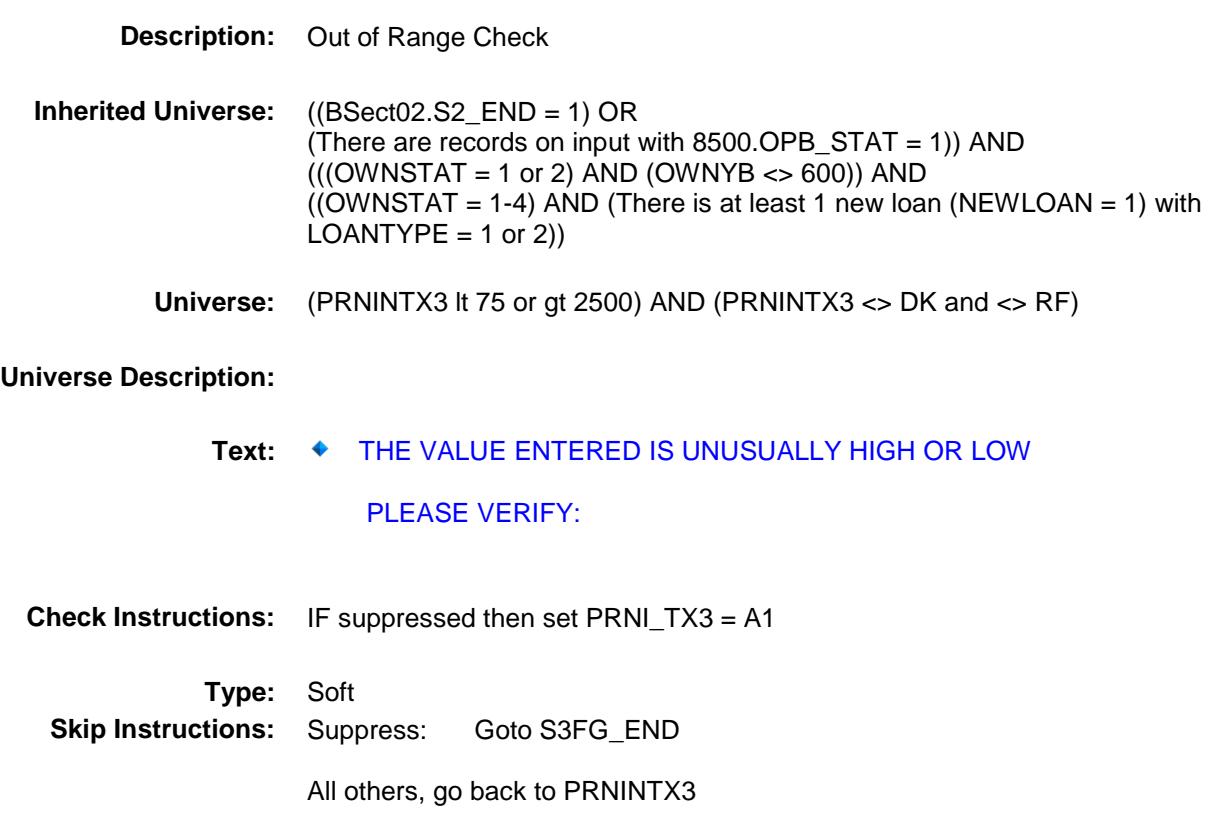

Survey: CEQ 2019 04 **Blaise Item-Level Specifications Report** Section: Section:<br>BSECT3.BSECT3BDEFGHI.BSect3E.BSECT3F Spider Version 1.6.2 S3FG\_END Field

BSECT3.BSECT3BDEFGHI.BSect3E.BSECT3 F.S3FG\_END

**Description:** End of Section 3F

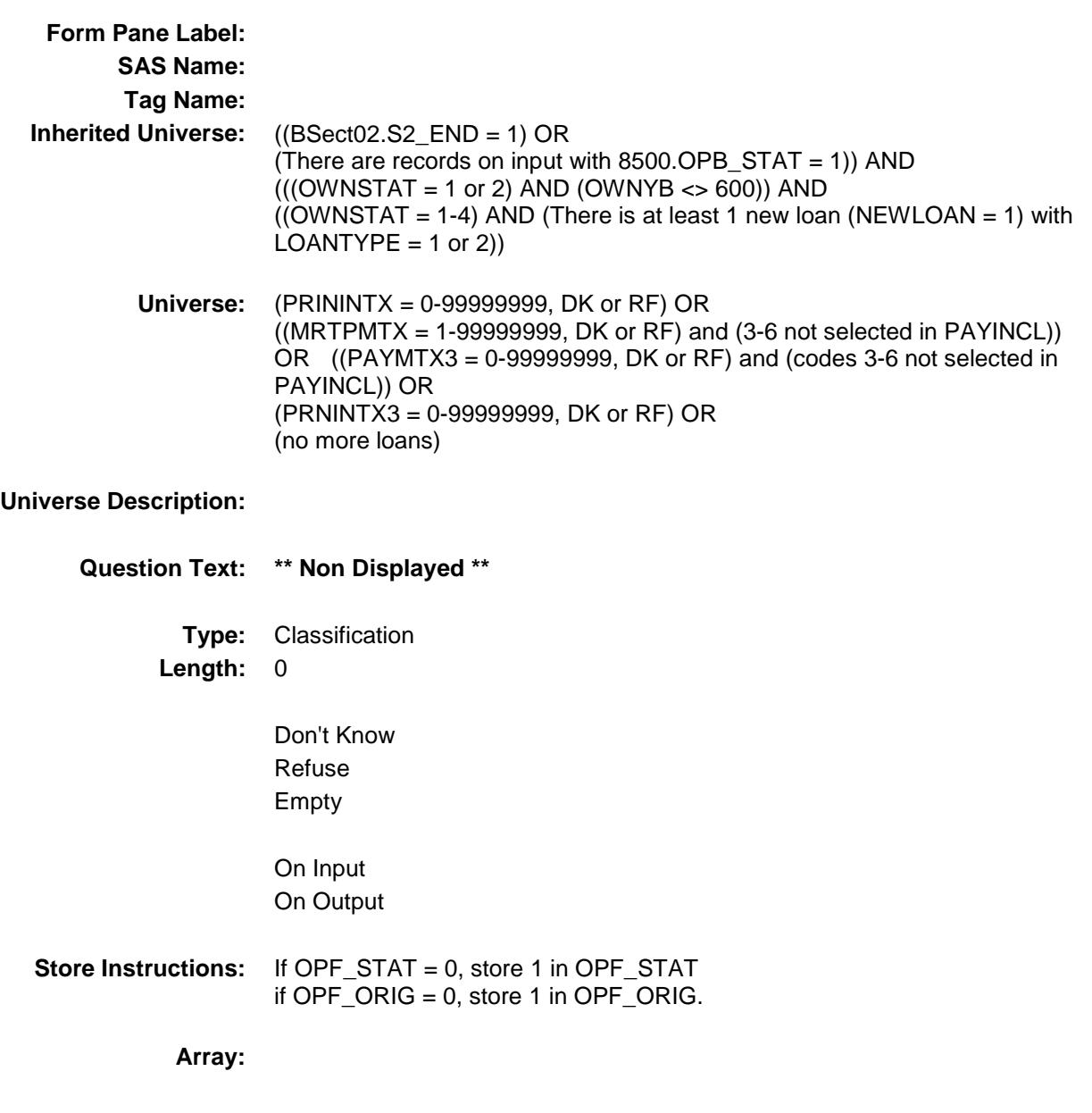

### **Skip Instructions:** Goto ORGMRTX for the next new loan with LOANTYPE = 1 or 2

IF no more new loans with LOANTYPE 1 or 2 AND NUMLCHEL (from 3E) gt 0 then goto Section 3H

ELSE goto Section 3I

Survey: CEQ 2019 04 **Blaise Item-Level Specifications Report** Section: Section.<br>BSECT3.BSECT3BDEFGHI.BSect3E.BSECT3F Spider Version 1.6.2 NEWLOAN Field

BSECT3.BSECT3BDEFGHI.BSect3E.BSECT3

F.NEWLOAN **Description:** New loan (=1) **Form Pane Label: SAS Name: Tag Name: Inherited Universe:** ((BSect02.S2\_END = 1) OR

(There are records on input with  $8500.$  OPB\_STAT = 1)) AND  $(((OWNSTAT = 1 or 2) AND (OWNYB < 600)) AND$  $($ (OWNSTAT = 1-4) AND (There is at least 1 new loan (NEWLOAN = 1) with  $LOANTYPE = 1$  or 2))

**Universe:**

### **Universe Description:**

**Question Text: \*\* OUT VARIABLE \*\***

**Type:** String **Length:** 1

> Don't Know Refuse X Empty

> > On Input On Output

#### **Array:**

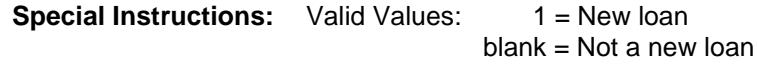

**Instrument SAS Name:** NEWLOAN

Survey: CEQ 2019 04 **Blaise Item-Level Specifications Report** Section: Section.<br>BSECT3.BSECT3BDEFGHI.BSect3E.BSECT3F Spider Version 1.6.2 PROPLNST Field BSECT3.BSECT3BDEFGHI.BSect3E.BSECT3 F.PROPLNST **Description:** Still have  $(= 1)$  or Paid off  $(= 2)$ **Form Pane Label: SAS Name: Tag Name: Inherited Universe:** ((BSect02.S2\_END = 1) OR (There are records on input with  $8500.$  OPB\_STAT = 1)) AND  $(((OWNSTAT = 1 or 2) AND (OWNYB < 600)) AND$  $($ (OWNSTAT = 1-4) AND (There is at least 1 new loan (NEWLOAN = 1) with  $LOANTYPE = 1$  or 2)) **Universe: Universe Description: Question Text: \*\* OUT VARIABLE \*\* Type:** String **Length:** 1 Don't Know Refuse Empty On Input On Output **Array: Special Instructions:** Valid Values: 1 = Still have  $2 =$  Paid off

Survey: CEQ 2019 04 **Blaise Item-Level Specifications Report** Section: BSECT3.BSECT3BDEFGHI.BSect3E.BSECT3F Spider Version 1.6.2

LOANTYPE Field BSECT3.BSECT3BDEFGHI.BSect3E.BSECT3 F.LOANTYPE

**Description:** Type of loan

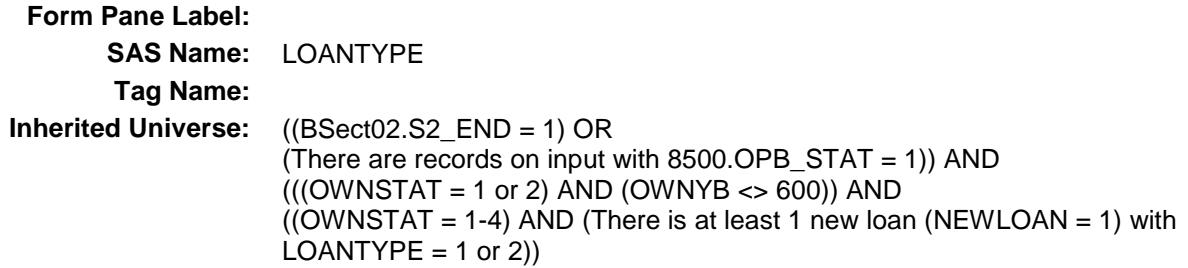

**Universe:**

### **Universe Description:**

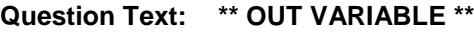

**Type:** String **Length:** 1

> Don't Know Refuse Empty

- X On Input
- X On Output

### **Array:**

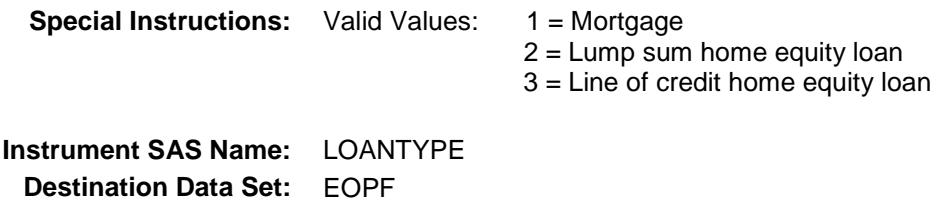
Survey: CEQ 2019 04 **Blaise Item-Level Specifications Report** Section: Section.<br>BSECT3.BSECT3BDEFGHI.BSect3E.BSECT3F Spider Version 1.6.2

## PAYPRINI Field BSECT3.BSECT3BDEFGHI.BSect3E.BSECT3 F.PAYPRINI

**Description:** Principal

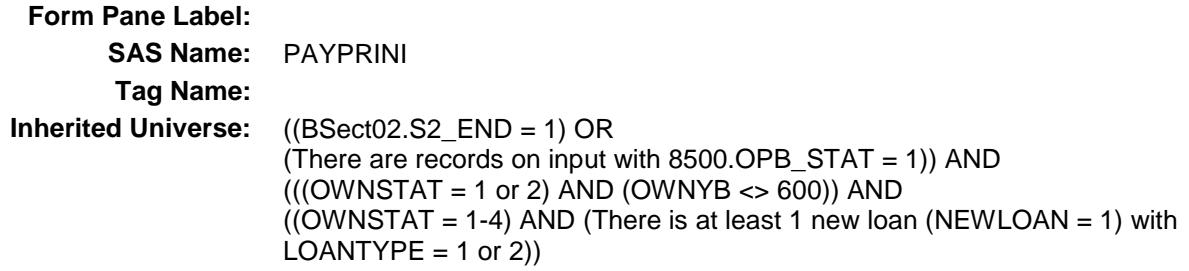

**Universe:**

## **Universe Description:**

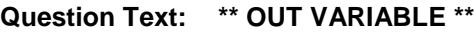

**Type:** String **Length:** 1

- X Don't Know
- X Refuse
- X Empty
- X On Input
- X On Output

## **Array:**

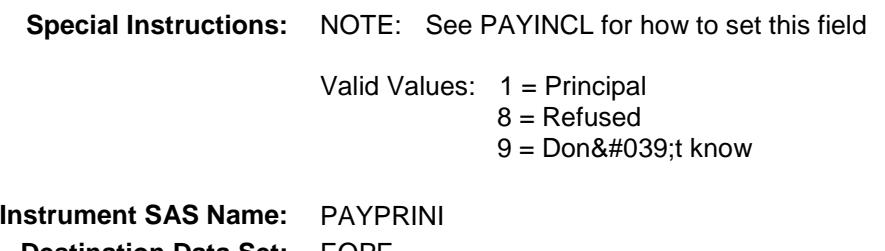

Survey: CEQ 2019 04 **Blaise Item-Level Specifications Report** Section: Section.<br>BSECT3.BSECT3BDEFGHI.BSect3E.BSECT3F Spider Version 1.6.2

PAYPROTX Field BSECT3.BSECT3BDEFGHI.BSect3E.BSECT3 F.PAYPROTX

**Description:** Property taxes

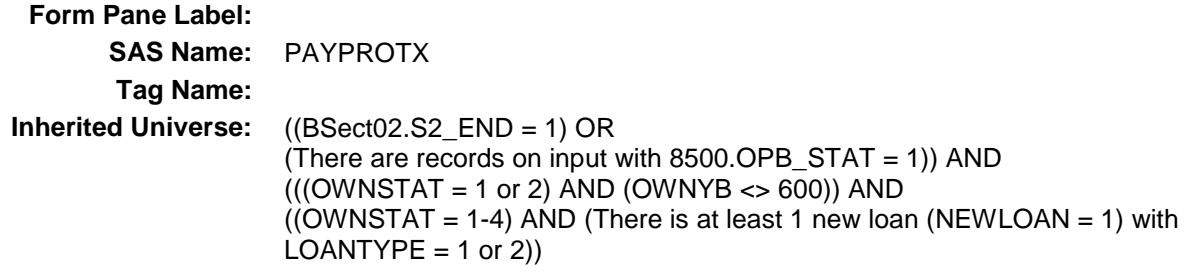

**Universe:**

## **Universe Description:**

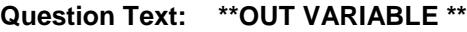

**Type:** String **Length:** 1

- X Don't Know
- X Refuse
- X Empty
- X On Input
- X On Output

### **Array:**

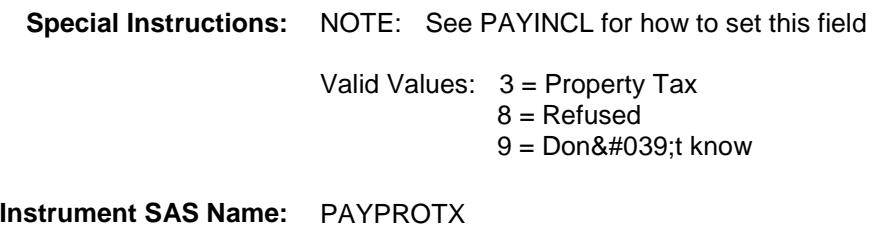

Survey: CEQ 2019 04 **Blaise Item-Level Specifications Report** Section: Section.<br>BSECT3.BSECT3BDEFGHI.BSect3E.BSECT3F Spider Version 1.6.2 PAYPROIN Field

BSECT3.BSECT3BDEFGHI.BSect3E.BSECT3 F.PAYPROIN

**Description:** Property insurance

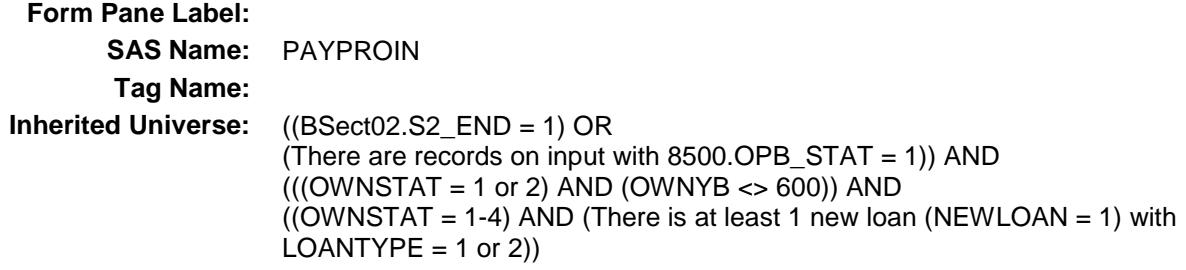

**Universe:**

## **Universe Description:**

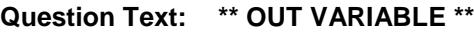

**Type:** String **Length:** 1

- X Don't Know
- X Refuse
- X Empty
- X On Input
- X On Output

### **Array:**

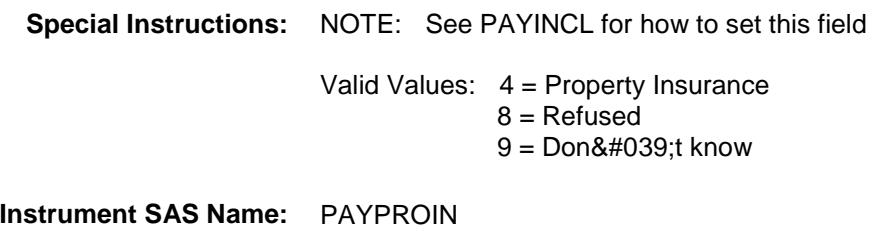

Survey: CEQ 2019 04 **Blaise Item-Level Specifications Report** Section: Section:<br>BSECT3.BSECT3BDEFGHI.BSect3E.BSECT3F Spider Version 1.6.2 PAYMORIN Field

BSECT3.BSECT3BDEFGHI.BSect3E.BSECT3 F.PAYMORIN

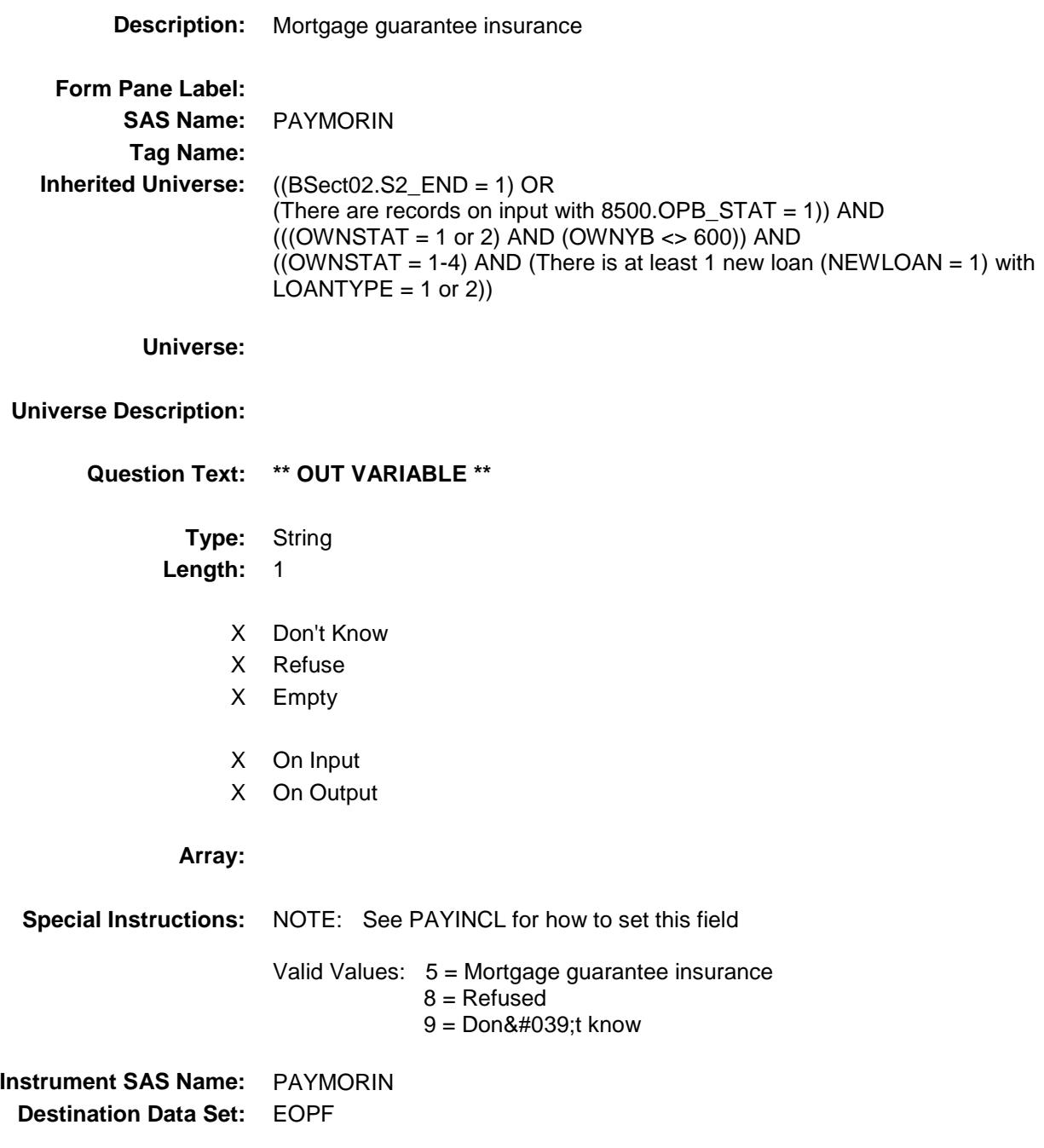

Survey: CEQ 2019 04 **Blaise Item-Level Specifications Report** Section: Section.<br>BSECT3.BSECT3BDEFGHI.BSect3E.BSECT3F Spider Version 1.6.2 PAYOTHER Field

BSECT3.BSECT3BDEFGHI.BSect3E.BSECT3 F.PAYOTHER

**Description:** Any other payments **Form Pane Label: SAS Name:** PAYOTHER **Tag Name: Inherited Universe:** ((BSect02.S2\_END = 1) OR (There are records on input with  $8500.$  OPB\_STAT = 1)) AND  $(((OWNSTAT = 1 or 2) AND (OWNYB < 600)) AND$  $($ (OWNSTAT = 1-4) AND (There is at least 1 new loan (NEWLOAN = 1) with  $LOANTYPE = 1$  or 2))

**Universe:**

#### **Universe Description:**

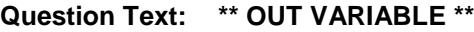

**Type:** String **Length:** 1

- X Don't Know
- X Refuse
- X Empty
- X On Input
- X On Output

#### **Array:**

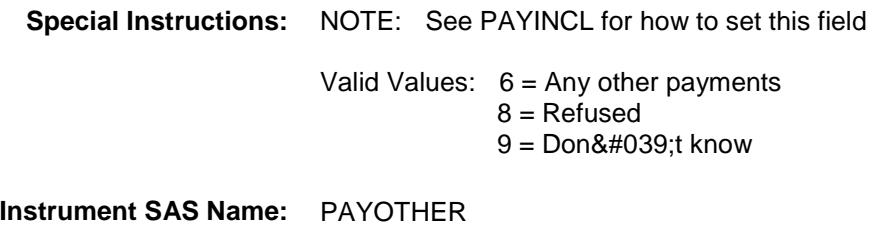

Survey: CEQ 2019 04 **Blaise Item-Level Specifications Report** Section: BSECT3.BSECT3BDEFGHI.BSect3E.BSECT3F Spider Version 1.6.2 PAYINT Field

BSECT3.BSECT3BDEFGHI.BSect3E.BSECT3 F.PAYINT

**Description:** Interest

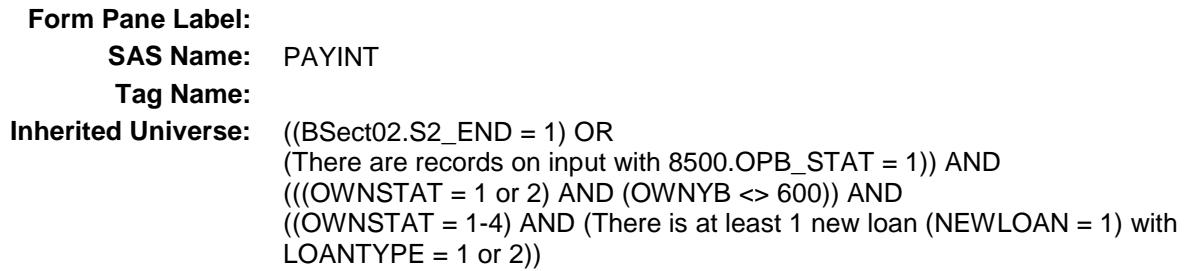

**Universe:**

## **Universe Description:**

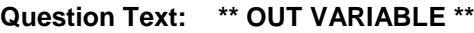

**Type:** String **Length:** 1

- X Don't Know
- X Refuse
- X Empty
- X On Input
- X On Output

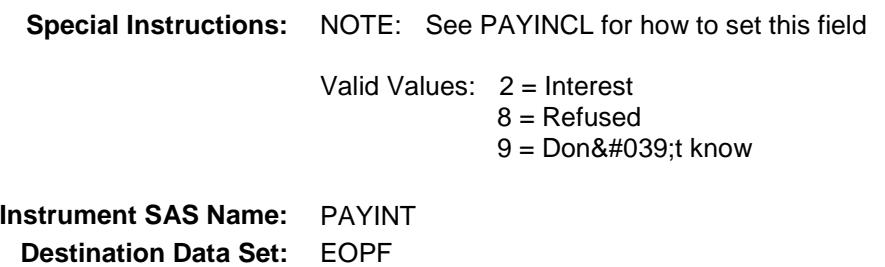

Survey: CEQ 2019 04 **Blaise Item-Level Specifications Report** Section: Section:<br>BSECT3.BSECT3BDEFGHI.BSect3E.BSECT3F Spider Version 1.6.2 PROP\_NOF Field

BSECT3.BSECT3BDEFGHI.BSect3E.BSECT3

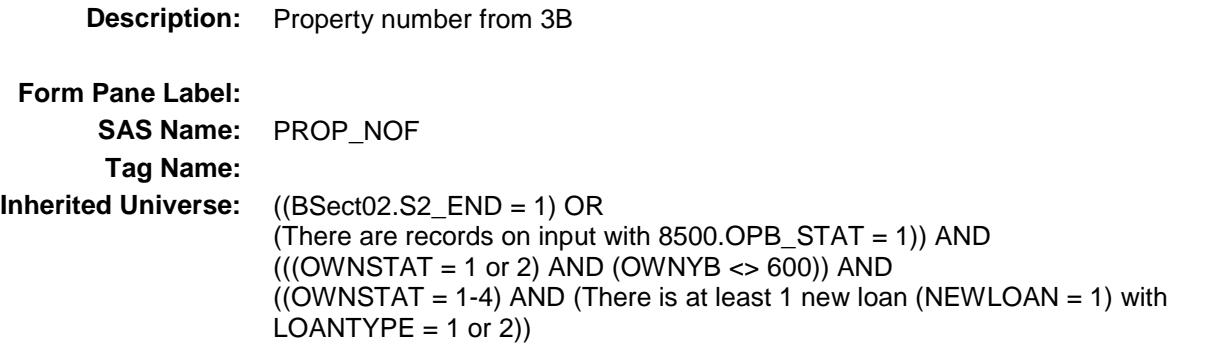

**Universe:**

## **Universe Description:**

F.PROP\_NOF

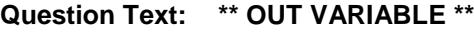

**Type:** String **Length:** 2

> Don't Know Refuse Empty

- X On Input
- X On Output

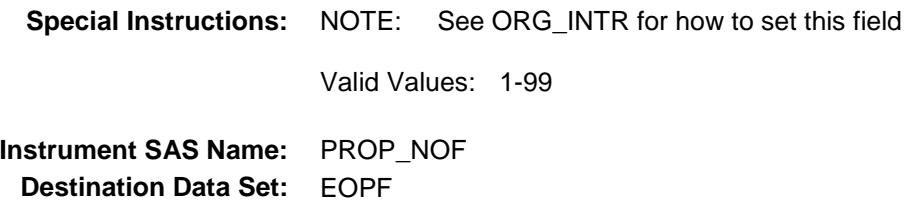

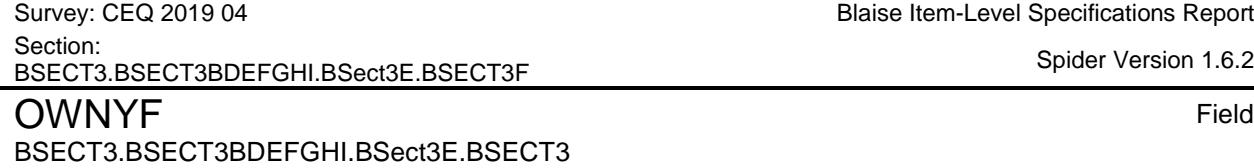

**Description:** Property code from 3B

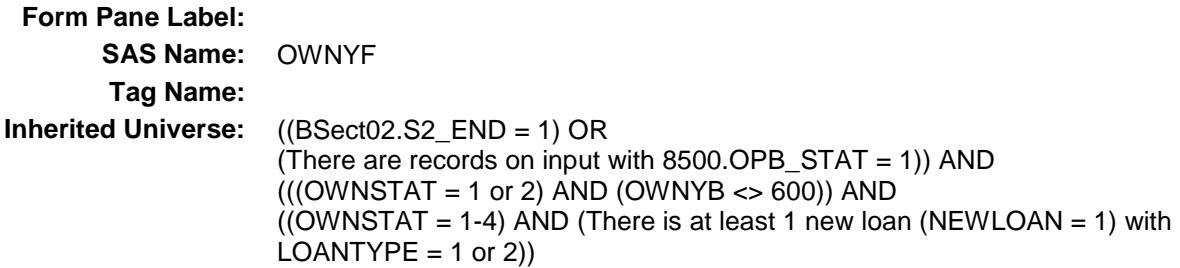

**Universe:**

## **Universe Description:**

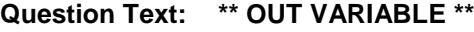

**Type:** String **Length:** 3

- Don't Know Refuse Empty
- X On Input
- X On Output

## **Array:**

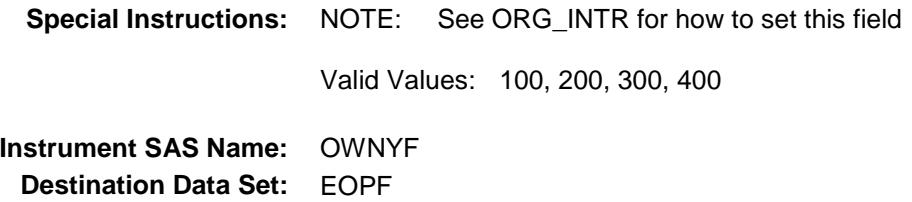

Blaise Item-Level Specifications Report

Spider Version 1.6.2

Survey: CEQ 2019 04 **Blaise Item-Level Specifications Report** Section: Section:<br>BSECT3.BSECT3BDEFGHI.BSect3E.BSECT3F Spider Version 1.6.2

LOAN\_NOF Field BSECT3.BSECT3BDEFGHI.BSect3E.BSECT3 F.LOAN\_NOF

**Description:** Loan number from 3B

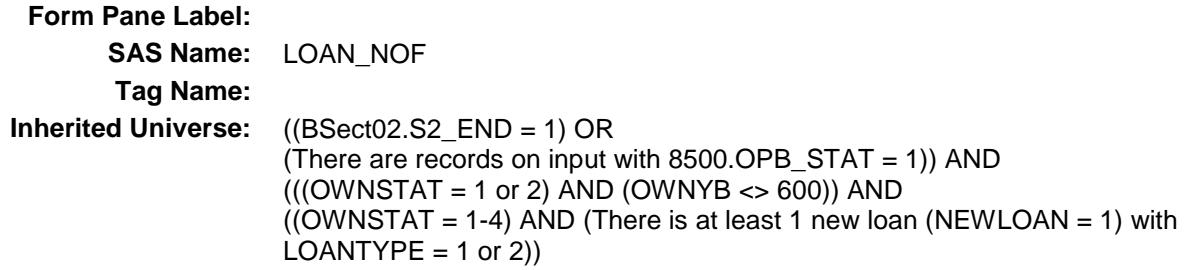

**Universe:**

## **Universe Description:**

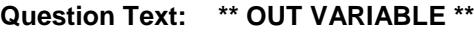

**Type:** String **Length:** 3

> Don't Know Refuse Empty

- X On Input
- X On Output

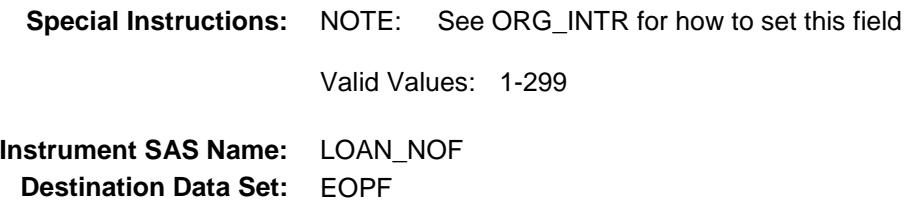

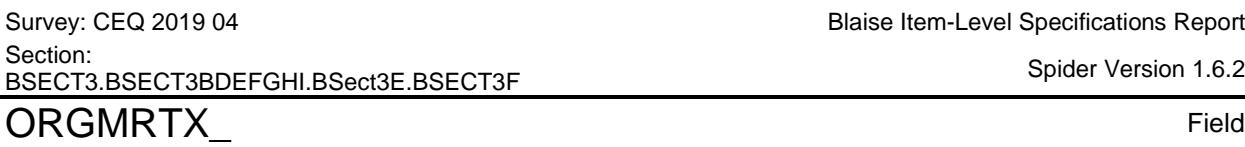

BSECT3.BSECT3BDEFGHI.BSect3E.BSECT3 F.ORGMRTX\_

# **Description:** Range edit flag for ORGMRTX **Form Pane Label: SAS Name:** ORGMRTX\_ **Tag Name: Inherited Universe:** ((BSect02.S2\_END = 1) OR (There are records on input with  $8500.$  OPB\_STAT = 1)) AND  $(((OWNSTAT = 1 or 2) AND (OWNYB < 600)) AND$  $($ (OWNSTAT = 1-4) AND (There is at least 1 new loan (NEWLOAN = 1) with  $LOANTYPE = 1$  or 2)) **Universe: Universe Description: Question Text: \*\* OUT VARIABLE \*\* Type:** String **Length:** 2 Don't Know Refuse X Empty X On Input X On Output **Array: Special Instructions:** NOTE: See ERR1\_ORGMRTX for how to set this field Valid Values: A1 = Range edit failed (ERR1 check was suppressed) Blank = Range edit passed **Instrument SAS Name:** ORGMRTX\_ **Destination Data Set:** EOPF

Blaise Item-Level Specifications Report

Survey: CEQ 2019 04 **Blaise Item-Level Specifications Report** Section: Section:<br>BSECT3.BSECT3BDEFGHI.BSect3E.BSECT3F Spider Version 1.6.2 PAYMTX1\_

# BSECT3.BSECT3BDEFGHI.BSect3E.BSECT3 F.PAYMTX1\_

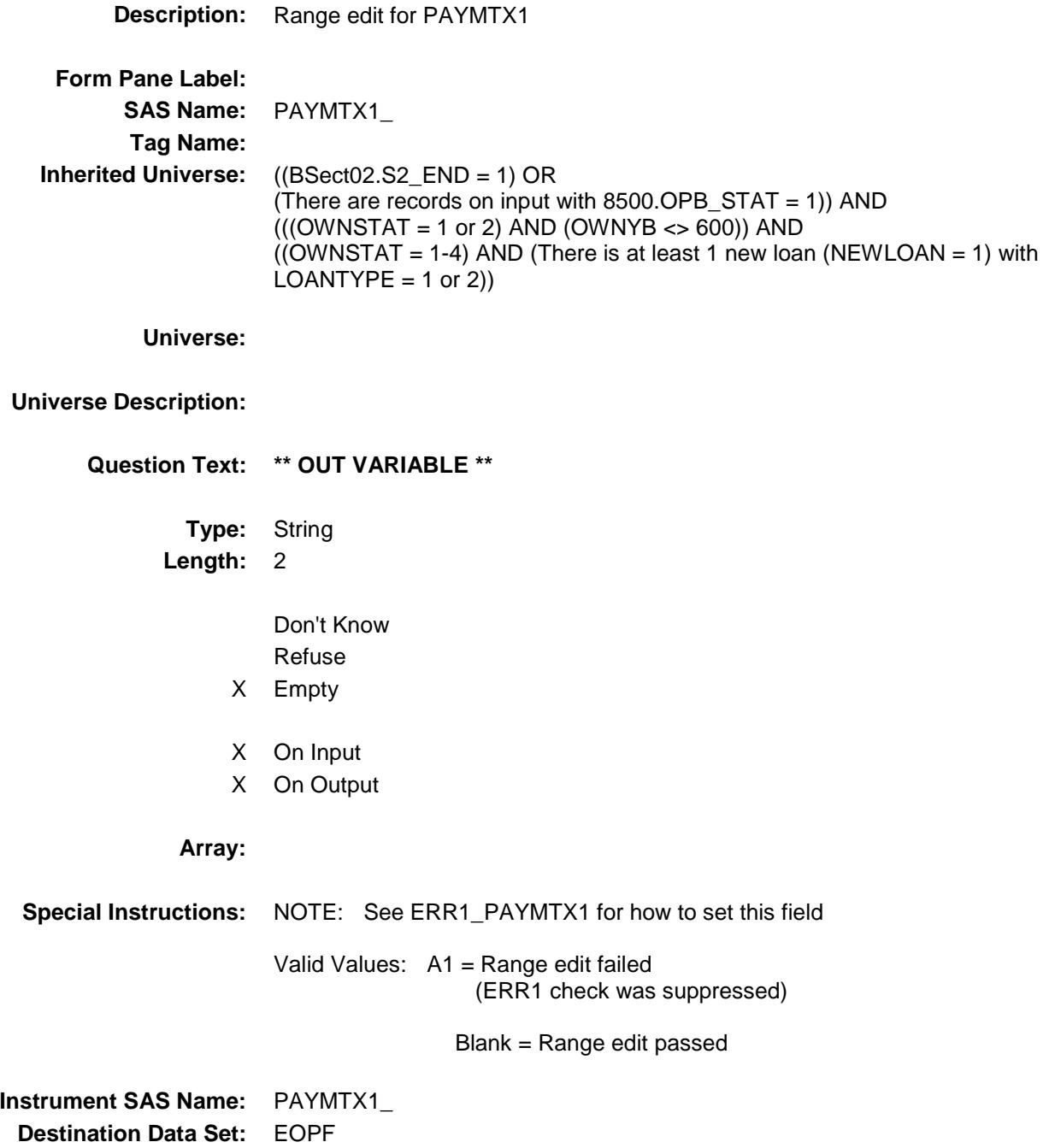

Survey: CEQ 2019 04 **Blaise Item-Level Specifications Report** Section: Section:<br>BSECT3.BSECT3BDEFGHI.BSect3E.BSECT3F Spider Version 1.6.2 PAYMTX2 Field

# BSECT3.BSECT3BDEFGHI.BSect3E.BSECT3 F.PAYMTX2\_

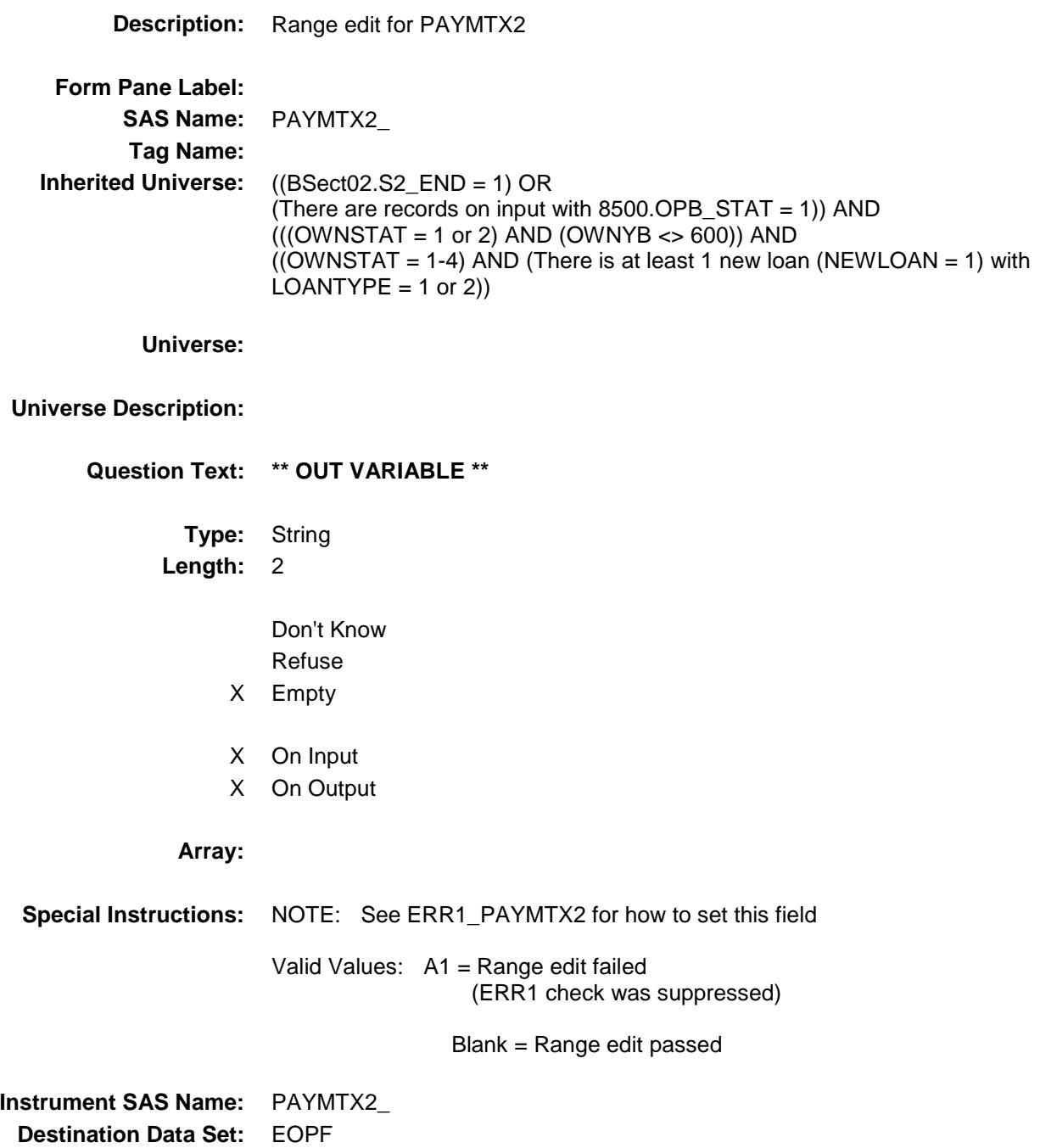

Survey: CEQ 2019 04 **Blaise Item-Level Specifications Report** Section: Section.<br>BSECT3.BSECT3BDEFGHI.BSect3E.BSECT3F Spider Version 1.6.2 PAYMTX3

BSECT3.BSECT3BDEFGHI.BSect3E.BSECT3 F.PAYMTX3\_

**Description:** Range edit for PAYMTX3 **Form Pane Label: SAS Name:** PAYMTX3\_ **Tag Name: Inherited Universe:** ((BSect02.S2\_END = 1) OR (There are records on input with  $8500.$  OPB\_STAT = 1)) AND  $(((OWNSTAT = 1 or 2) AND (OWNYB < 600)) AND$ ((OWNSTAT = 1-4) AND (There is at least 1 new loan (NEWLOAN = 1) with  $LOANTYPE = 1$  or 2)) **Universe: Universe Description: Question Text: \*\* OUT VARIABLE \*\* Type:** String **Length:** 2 Don't Know Refuse X Empty X On Input X On Output **Array: Special Instructions:** NOTE: See ERR1\_PAYMTX3 for how to set this field Valid Values: A1 = Range edit failed (ERR1 check was suppressed) Blank = Range edit passed **Instrument SAS Name:** PAYMTX3\_ **Destination Data Set:** EOPF

Survey: CEQ 2019 04 **Blaise Item-Level Specifications Report** Section: Section.<br>BSECT3.BSECT3BDEFGHI.BSect3E.BSECT3F Spider Version 1.6.2 PRNI\_TX1 Field

BSECT3.BSECT3BDEFGHI.BSect3E.BSECT3 F.PRNI\_TX1

**Description:** Range edit for PRNINTX1 **Form Pane Label: SAS Name:** PRNI\_TX1 **Tag Name: Inherited Universe:** ((BSect02.S2\_END = 1) OR (There are records on input with  $8500.$  OPB\_STAT = 1)) AND  $(((OWNSTAT = 1 or 2) AND (OWNYB < 600)) AND$  $($ (OWNSTAT = 1-4) AND (There is at least 1 new loan (NEWLOAN = 1) with  $LOANTYPE = 1$  or 2))

**Universe:**

## **Universe Description:**

**Question Text: \*\* OUT VARIABLE \*\***

**Type:** String **Length:** 2

> Don't Know Refuse X Empty

X On Input

X On Output

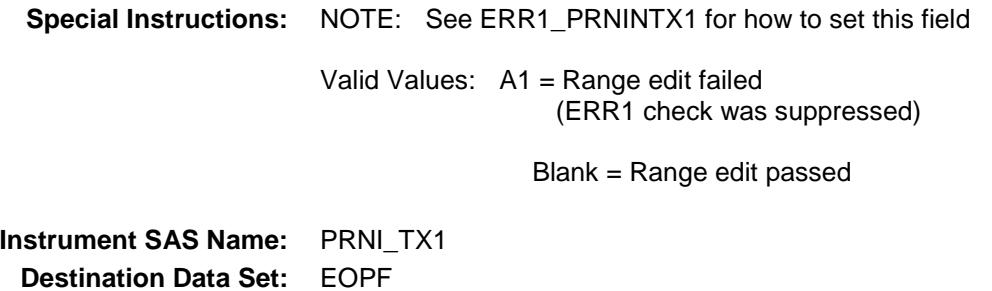

Survey: CEQ 2019 04 **Blaise Item-Level Specifications Report** Section: Section.<br>BSECT3.BSECT3BDEFGHI.BSect3E.BSECT3F Spider Version 1.6.2 PRNITX2 Field

## BSECT3.BSECT3BDEFGHI.BSect3E.BSECT3 F.PRNI\_TX2

# **Description:** Range edit for PRNINTX2 **Form Pane Label: SAS Name:** PRNI\_TX2 **Tag Name: Inherited Universe:** ((BSect02.S2\_END = 1) OR (There are records on input with  $8500.$  OPB\_STAT = 1)) AND  $(((OWNSTAT = 1 or 2) AND (OWNYB < 600)) AND$ ((OWNSTAT = 1-4) AND (There is at least 1 new loan (NEWLOAN = 1) with  $LOANTYPE = 1$  or 2)) **Universe: Universe Description: Question Text: \*\* OUT VARIABLE \*\* Type:** String **Length:** 2 Don't Know Refuse X Empty X On Input X On Output **Array: Special Instructions:** NOTE: See ERR1\_PRNINTX2 for how to set this field Valid Values: A1 = Range edit failed (ERR1 check was suppressed) Blank = Range edit passed **Instrument SAS Name:** PRNI\_TX2 **Destination Data Set:** EOPF

Survey: CEQ 2019 04 **Blaise Item-Level Specifications Report** Section: Section.<br>BSECT3.BSECT3BDEFGHI.BSect3E.BSECT3F Spider Version 1.6.2 PRNITX3 Field

BSECT3.BSECT3BDEFGHI.BSect3E.BSECT3 F.PRNI\_TX3

**Description:** Range edit for PRNINTX3 **Form Pane Label: SAS Name:** PRNI\_TX3 **Tag Name: Inherited Universe:** ((BSect02.S2\_END = 1) OR (There are records on input with  $8500.$  OPB\_STAT = 1)) AND  $(((OWNSTAT = 1 or 2) AND (OWNYB < 600)) AND$  $($ (OWNSTAT = 1-4) AND (There is at least 1 new loan (NEWLOAN = 1) with  $LOANTYPE = 1$  or 2)) **Universe: Universe Description: Question Text: \*\* OUT VARIABLE \*\* Type:** String **Length:** 2 Don't Know Refuse X Empty X On Input X On Output **Array:**

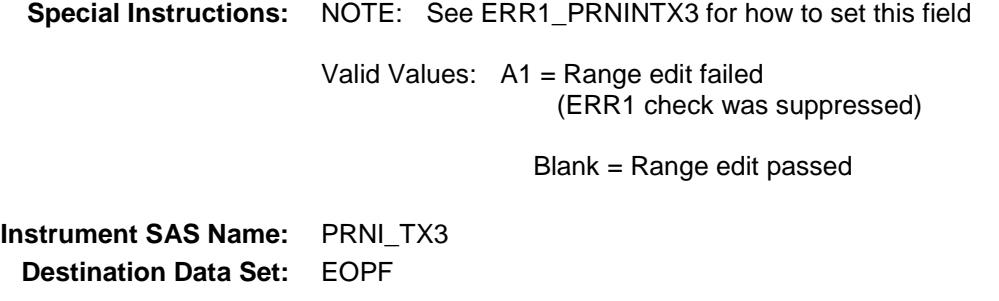

561

Survey: CEQ 2019 04 **Blaise Item-Level Specifications Report** Section: Section:<br>BSECT3.BSECT3BDEFGHI.BSect3E.BSECT3F Spider Version 1.6.2

## MRTPMTX\_ Field BSECT3.BSECT3BDEFGHI.BSect3E.BSECT3 F.MRTPMTX\_

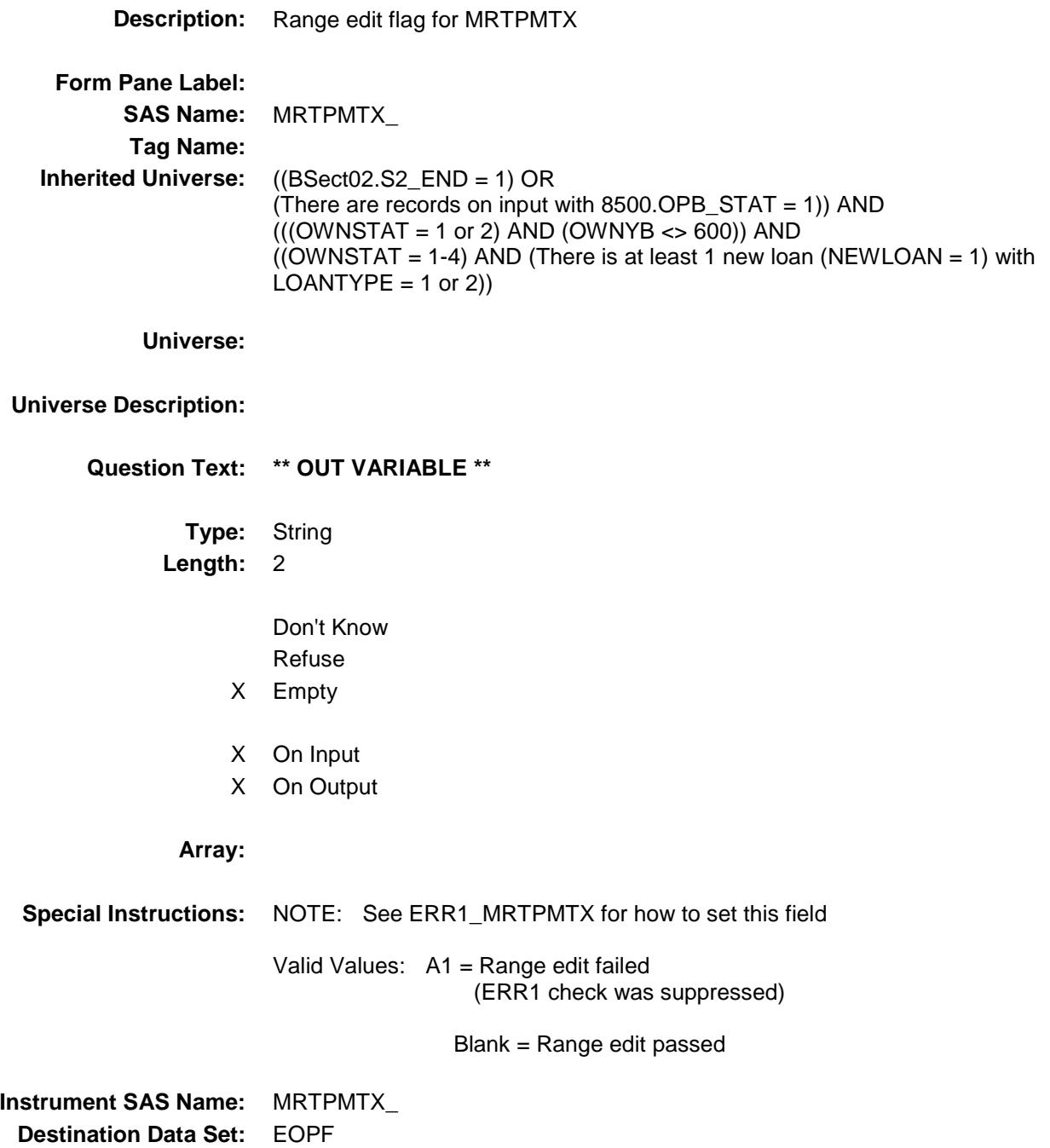

Survey: CEQ 2019 04 **Blaise Item-Level Specifications Report** Section: Section:<br>BSECT3.BSECT3BDEFGHI.BSect3E.BSECT3F Spider Version 1.6.2 PRIN\_NTX Field

# BSECT3.BSECT3BDEFGHI.BSect3E.BSECT3 F.PRIN\_NTX

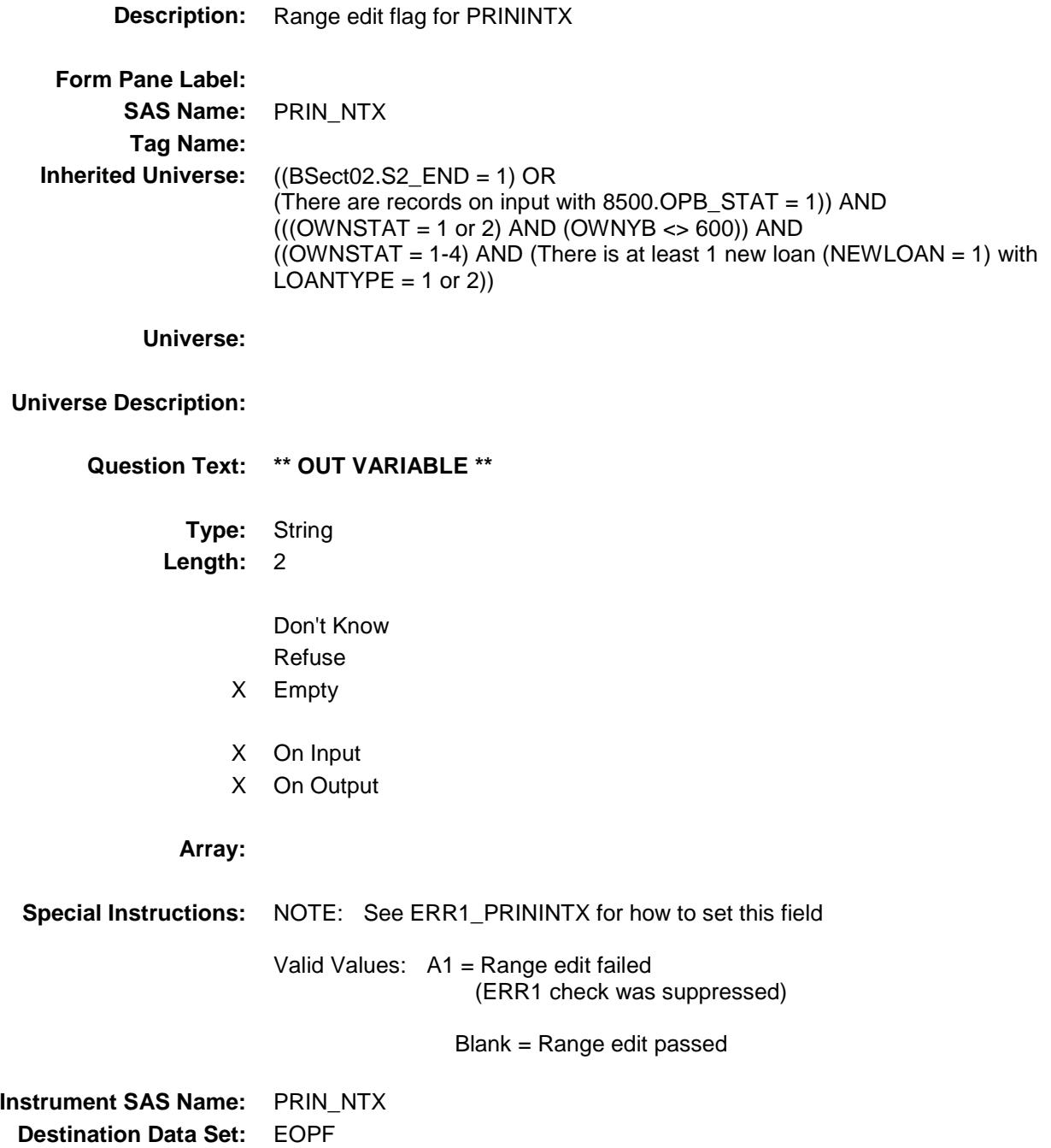

Survey: CEQ 2019 04 **Blaise Item-Level Specifications Report** Section: Section:<br>BSECT3.BSECT3BDEFGHI.BSect3E.BSECT3F Spider Version 1.6.2

MORT\_ERM Field BSECT3.BSECT3BDEFGHI.BSect3E.BSECT3 F.MORT\_ERM

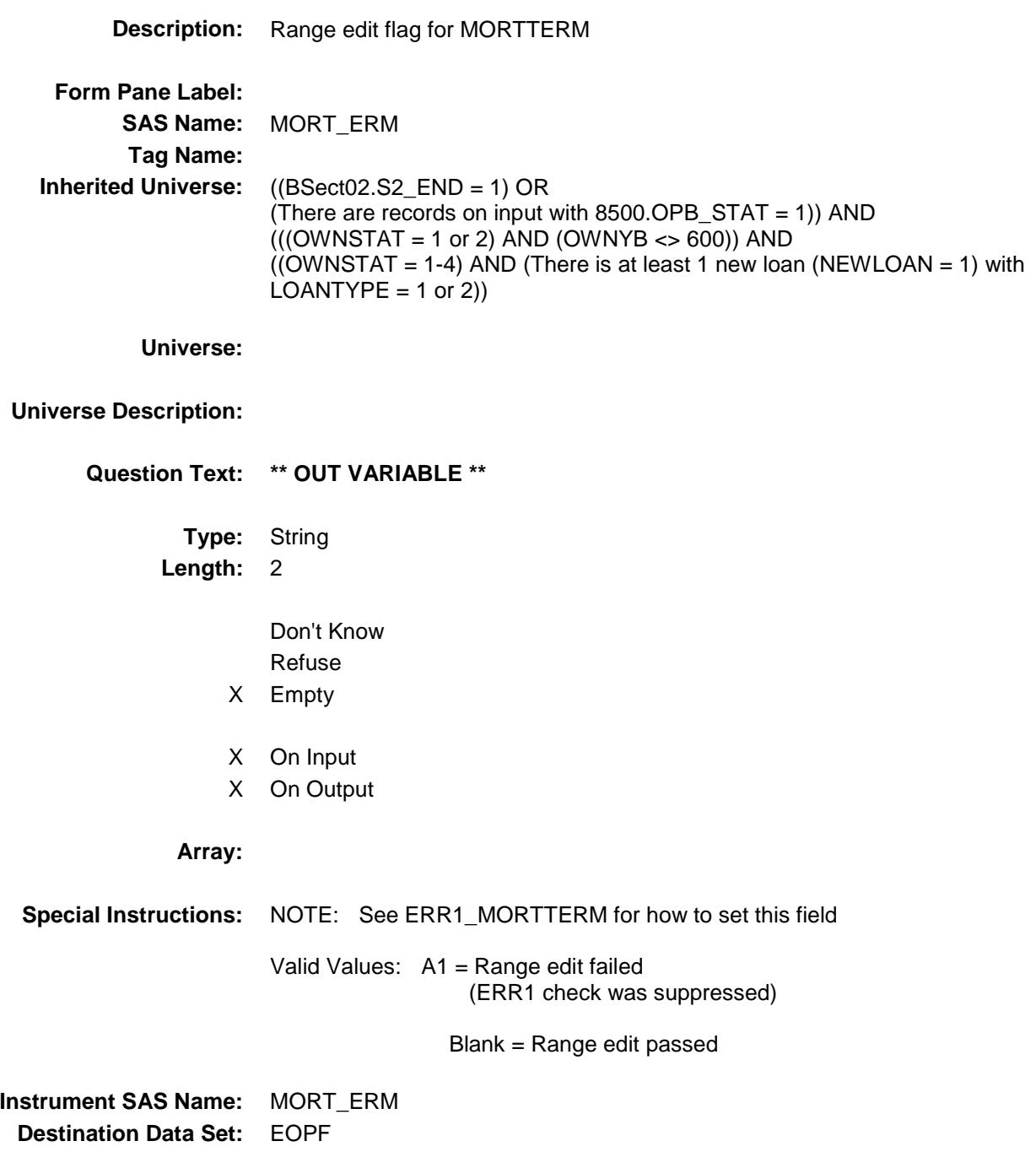

NEWMRRT Field BSECT3.BSECT3BDEFGHI.BSect3E.BSECT3 F.NEWMRRT\_ **Description:** Range edit flag for NEWMRRT **Form Pane Label: SAS Name:** NEWMRRT\_ **Tag Name: Inherited Universe:** ((BSect02.S2\_END = 1) OR (There are records on input with  $8500.$  OPB\_STAT = 1)) AND  $(((OWNSTAT = 1 or 2) AND (OWNYB < 600)) AND$  $($ (OWNSTAT = 1-4) AND (There is at least 1 new loan (NEWLOAN = 1) with  $LOANTYPE = 1$  or 2)) **Universe: Universe Description: Question Text: \*\* OUT VARIABLE \*\* Type:** String **Length:** 2 Don't Know Refuse X Empty X On Input X On Output **Array:**

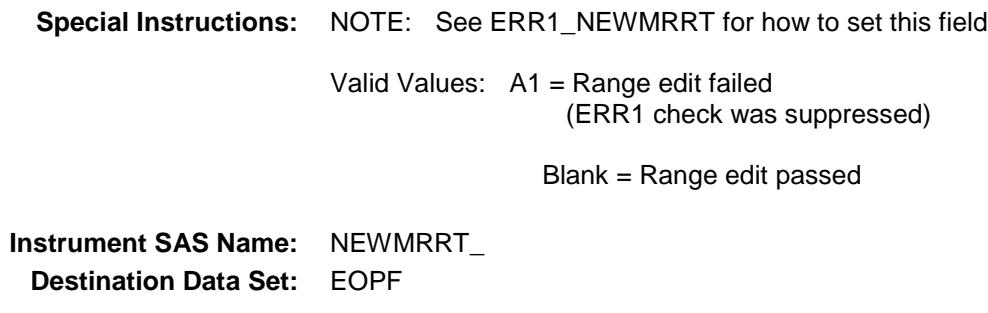

Survey: CEQ 2019 04 **Blaise Item-Level Specifications Report** 

# Section: Section.<br>BSECT3.BSECT3BDEFGHI.BSect3E.BSECT3F Spider Version 1.6.2

Survey: CEQ 2019 04 **Blaise Item-Level Specifications Report** Section: Section.<br>BSECT3.BSECT3BDEFGHI.BSect3E.BSECT3F Spider Version 1.6.2

## VARRTE Field BSECT3.BSECT3BDEFGHI.BSect3E.BSECT3 F.VARRTE

**Description:** Variable rate

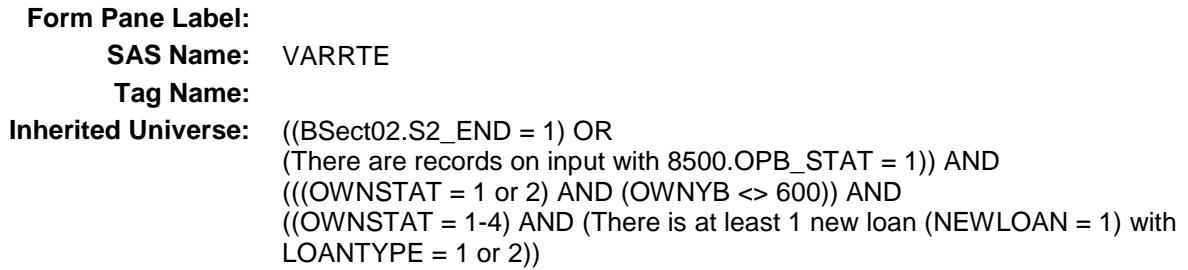

**Universe:**

## **Universe Description:**

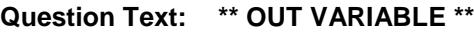

**Type:** String **Length:** 1

- Don't Know Refuse Empty
- X On Input
- X On Output

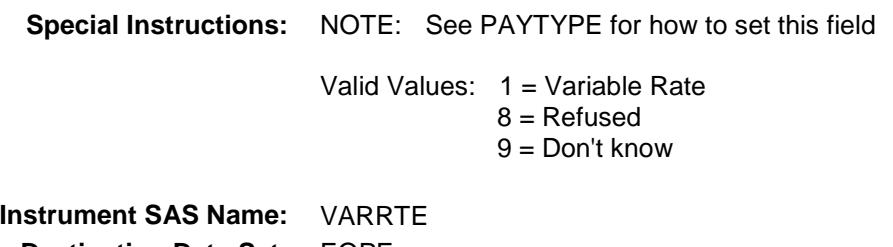

Survey: CEQ 2019 04 **Blaise Item-Level Specifications Report** Section: BSECT3.BSECT3BDEFGHI.BSect3E.BSECT3F Spider Version 1.6.2

INTONLY Field BSECT3.BSECT3BDEFGHI.BSect3E.BSECT3 F.INTONLY

**Description:** Interest only

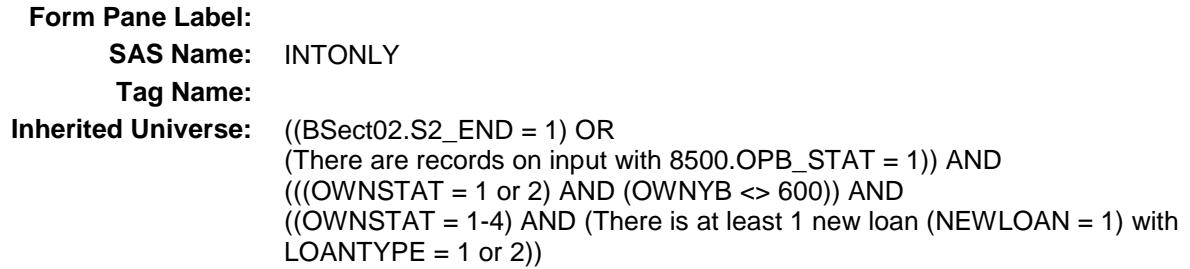

**Universe:**

## **Universe Description:**

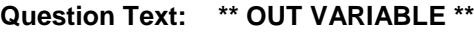

**Type:** String **Length:** 1

> Don't Know Refuse Empty

- X On Input
- X On Output

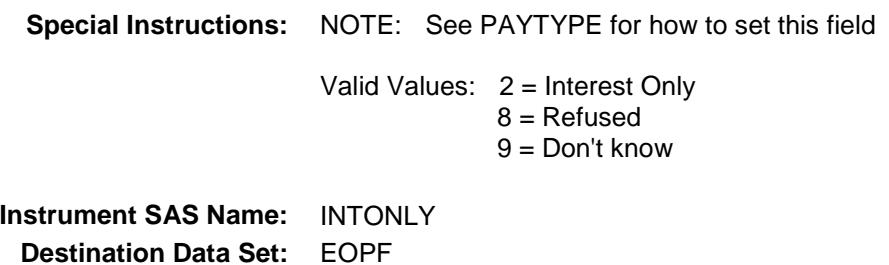

Survey: CEQ 2019 04 **Blaise Item-Level Specifications Report** Section: Section.<br>BSECT3.BSECT3BDEFGHI.BSect3E.BSECT3F Spider Version 1.6.2

## OTHRTE Field BSECT3.BSECT3BDEFGHI.BSect3E.BSECT3 F.OTHRTE

**Description:** Other loan rate

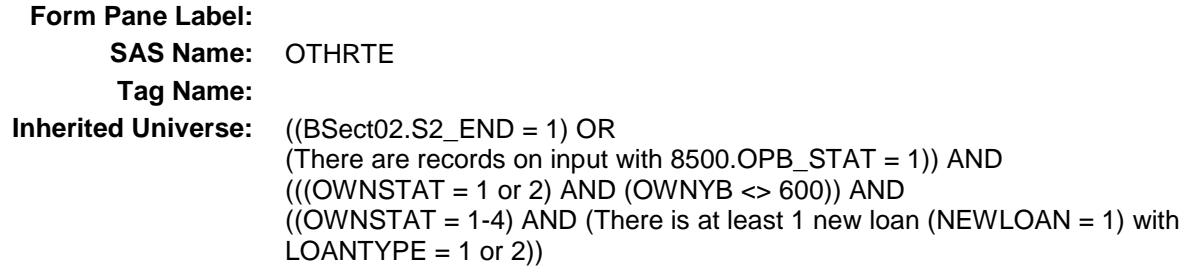

**Universe:**

## **Universe Description:**

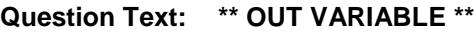

**Type:** String **Length:** 1

> Don't Know Refuse Empty

- X On Input
- X On Output

## **Array:**

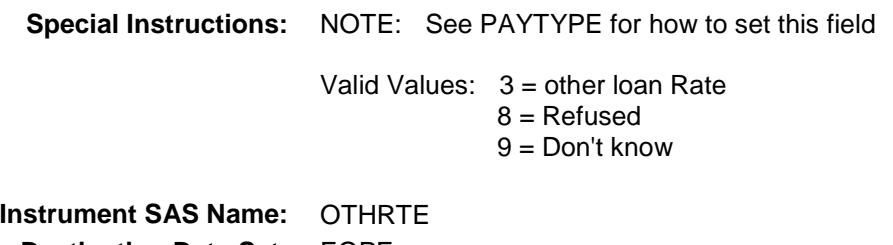

Survey: CEQ 2019 04 **Blaise Item-Level Specifications Report** Section: Section:<br>BSECT3.BSECT3BDEFGHI.BSect3E.BSECT3F Spider Version 1.6.2 ORG\_DEL Field

# BSECT3.BSECT3BDEFGHI.BSect3E.BSECT3 F.ORG\_DEL

### **Description:** Deleted Loan Flag

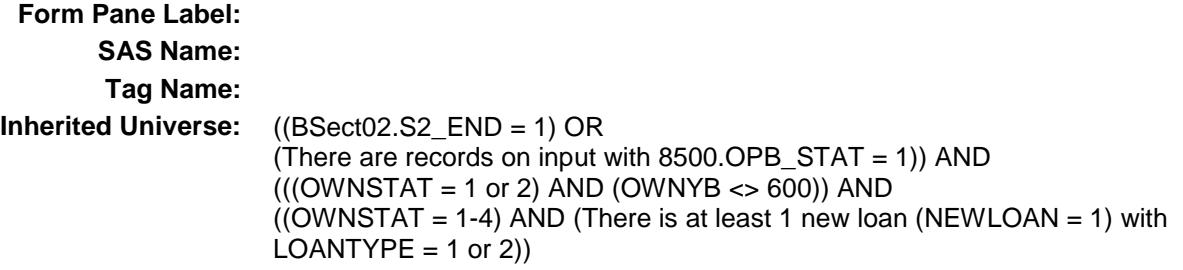

**Universe:**

## **Universe Description:**

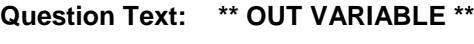

**Type:** String **Length:** 3

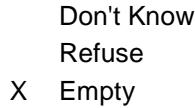

On Input X On Output

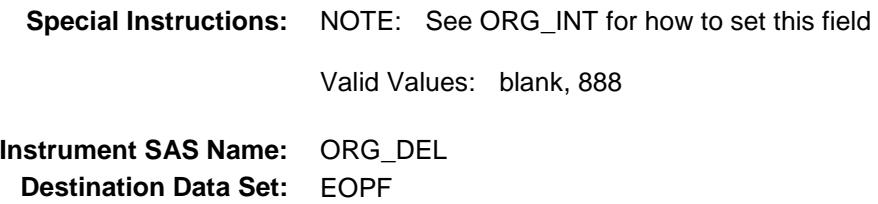

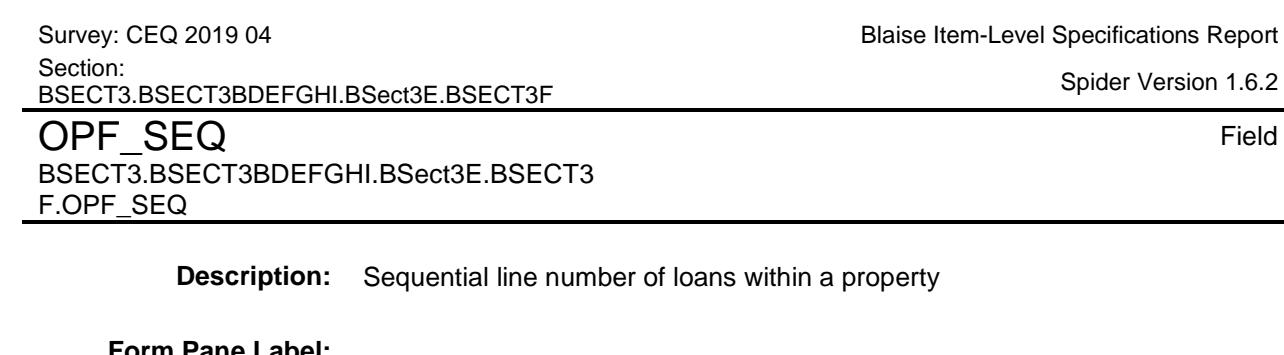

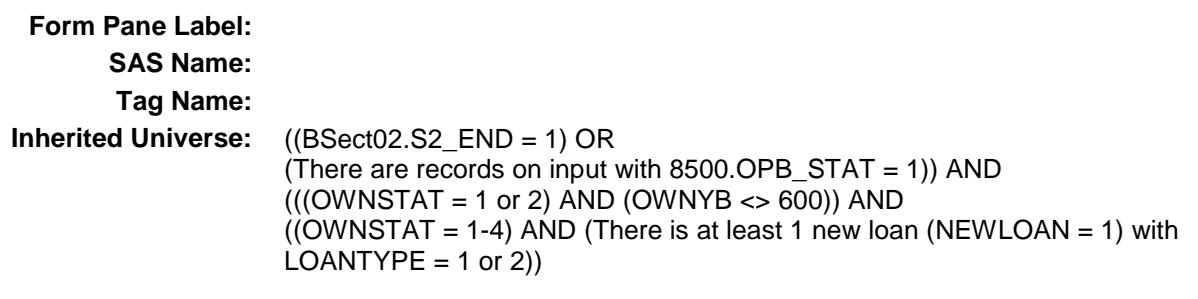

**Universe:**

## **Universe Description:**

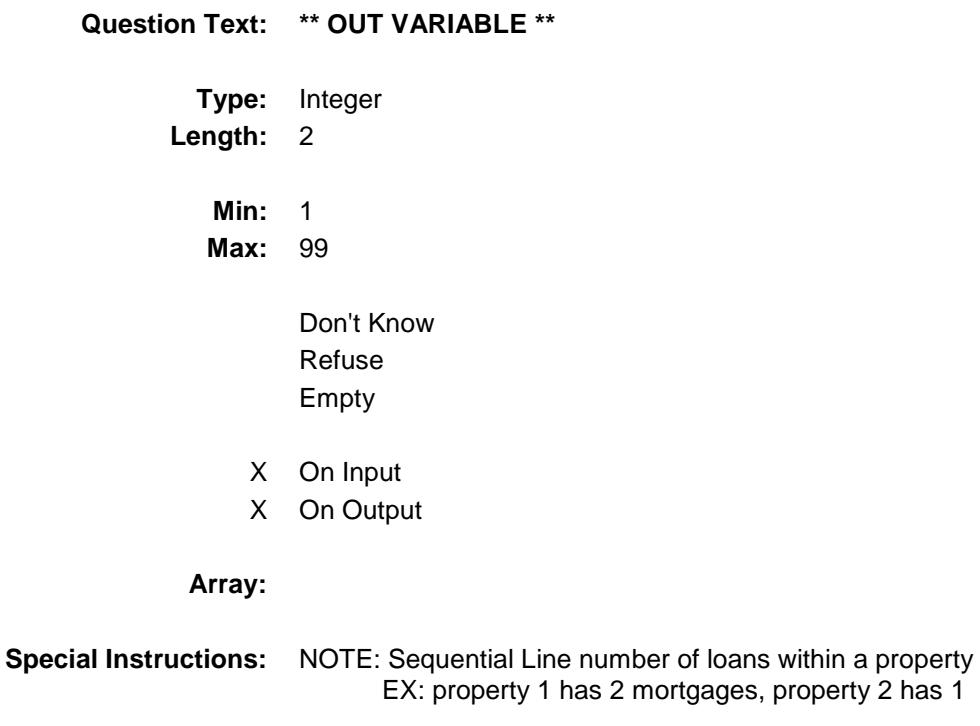

 3F Record 1 - OPF\_SEQ = 1  $Record 2 - OPF_SEQ = 2$  $Record 3 - OFF\_SEQ = 1$ 

Used by the instrument in order to store the input data to the correct property (Set in processing - capi in)

**Instrument SAS Name:** OPF\_SEQ **Destination Data Set:** EOPF

Survey: CEQ 2019 04 **Blaise Item-Level Specifications Report** Section: BSECT3.BSECT3BDEFGHI.BSect3E.BSECT3F Spider Version 1.6.2

## OPF\_STAT Field BSECT3.BSECT3BDEFGHI.BSect3E.BSECT3 F.OPF\_STAT

**Description:** Record status

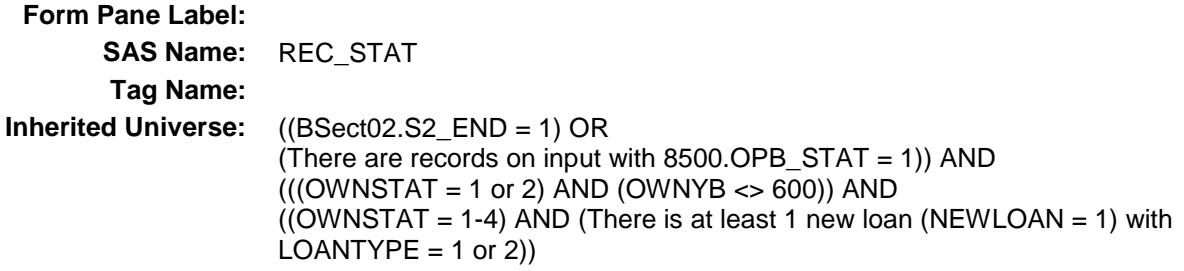

**Universe:**

## **Universe Description:**

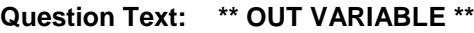

**Type:** String **Length:** 1

> Don't Know Refuse Empty

- X On Input
- X On Output

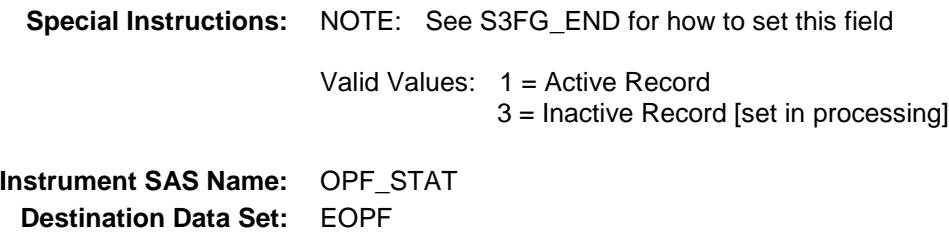

Survey: CEQ 2019 04 **Blaise Item-Level Specifications Report** Section: Section:<br>BSECT3.BSECT3BDEFGHI.BSect3E.BSECT3F Spider Version 1.6.2

OPF\_ORIG Field BSECT3.BSECT3BDEFGHI.BSect3E.BSECT3 F.OPF\_ORIG

**Description:** Record origin

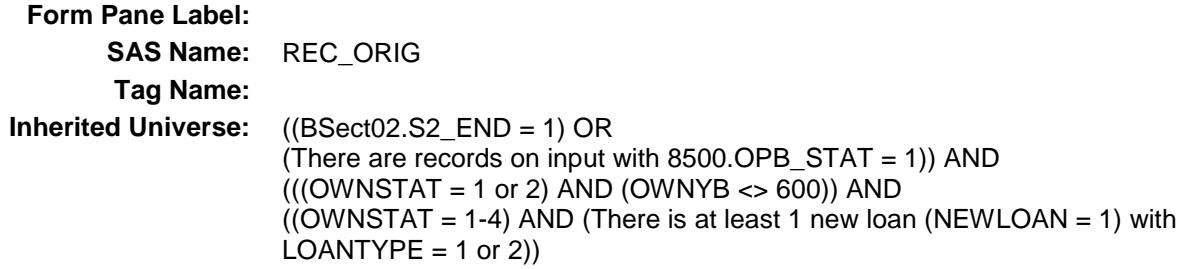

**Universe:**

## **Universe Description:**

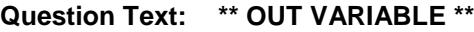

**Type:** String **Length:** 1

> Don't Know Refuse Empty

- X On Input
- X On Output

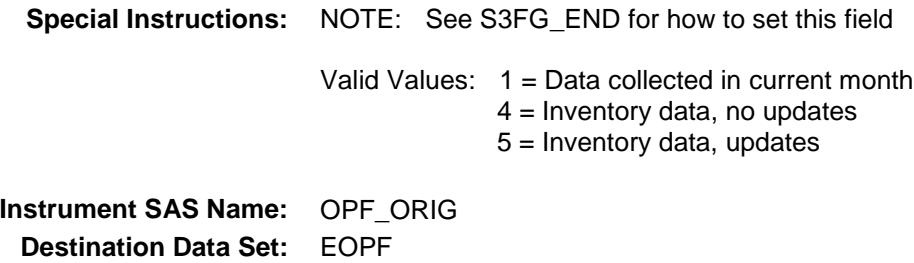

Survey: CEQ 2019 04 **Blaise Item-Level Specifications Report** Section: BSECT3.BSECT3BDEFGHI.BSect3E Spider Version 1.6.2

## BROWSECT3H Block BSECT3.BSECT3BDEFGHI.BSect3E.BROWS ECT3H

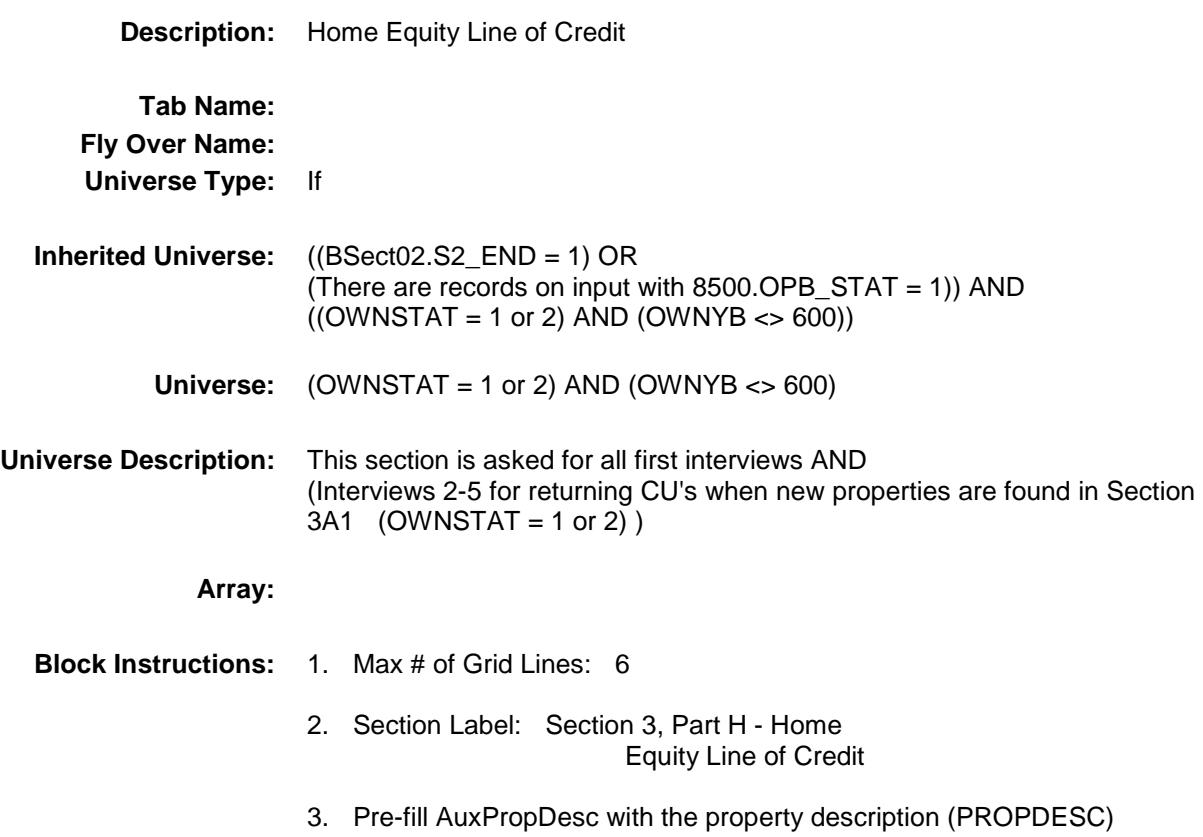

Survey: CEQ 2019 04 **Blaise Item-Level Specifications Report** Section: BSECT3.BSECT3BDEFGHI.BSect3E.BROWSECT3 H AuxPropDesc Field

BSECT3.BSECT3BDEFGHI.BSect3E.BROWS

ECT3H.AuxPropDesc

Spider Version 1.6.2

**Description:** Property Description **Form Pane Label:** Property Description **SAS Name: Tag Name: Inherited Universe:** ((BSect02.S2\_END = 1) OR (There are records on input with 8500.OPB\_STAT = 1)) AND  $(((OWNSTAT = 1 or 2) AND (OWNYB < 600)) AND$  $((OWNSTAT = 1 or 2) AND (OWNYB < 600)))$ **Universe: Universe Description: Question Text: \*\* SHOW ONLY \*\* Type:** String **Length:** 52 Don't Know Refuse Empty On Input On Output **Array:**

**Special Instructions:** Pre-fill with PROPDESC from section 3A1

## **Instrument SAS Name:** AuxPropDesc

Survey: CEQ 2019 04 **Blaise Item-Level Specifications Report** Section: BSECT3.BSECT3BDEFGHI.BSect3E.BROWSECT3 H PAIDLOAN Field

BSECT3.BSECT3BDEFGHI.BSect3E.BROWS

Spider Version 1.6.2

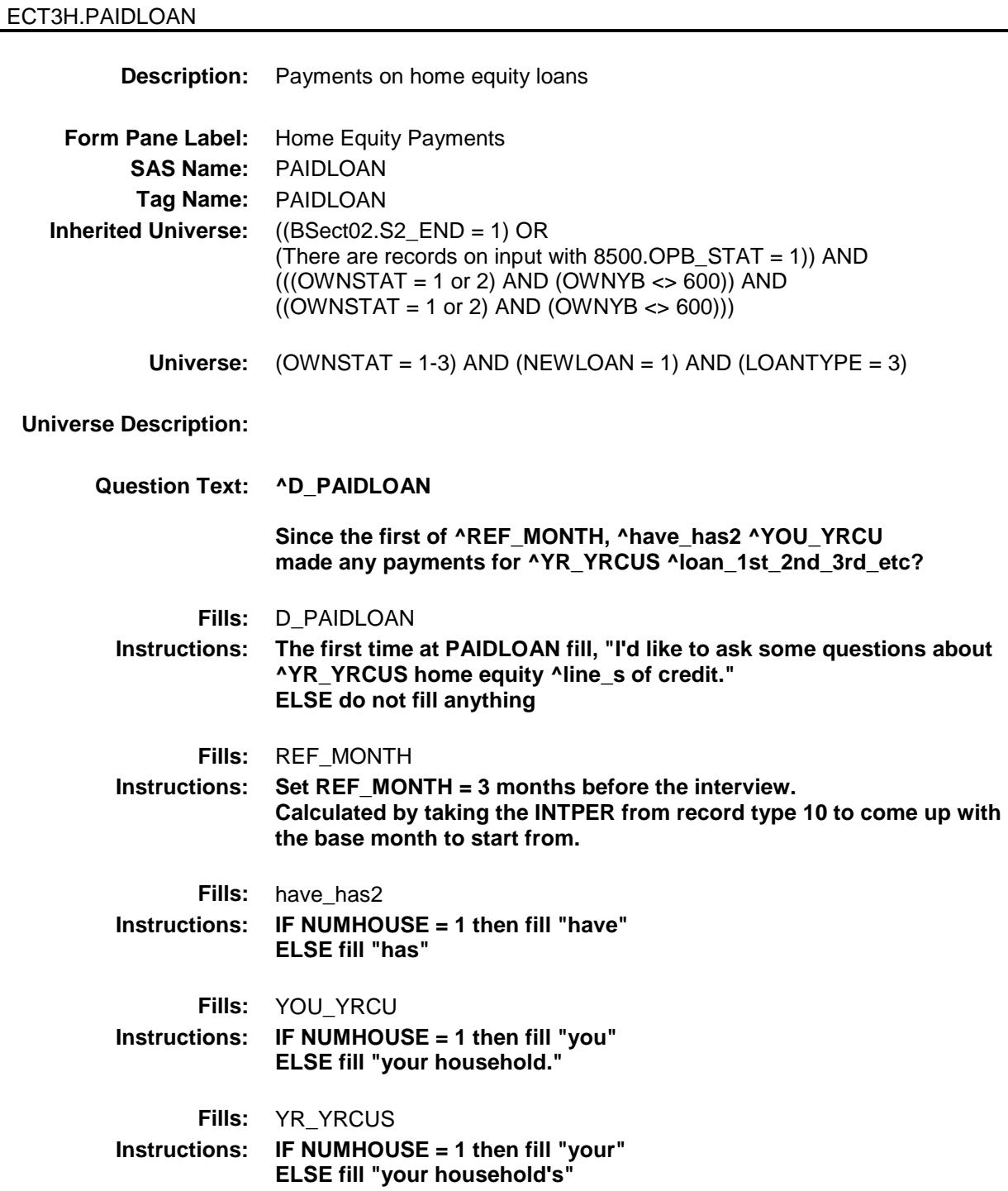

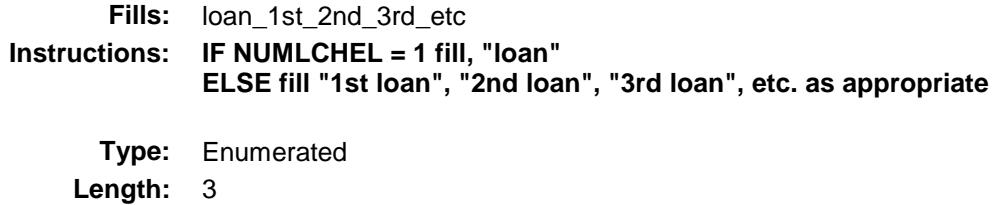

**Answer List:** TYesNoDelete

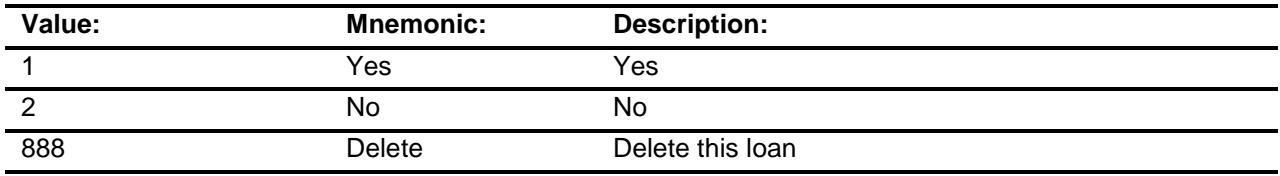

- X Don't Know
- X Refuse Empty
- X On Input
- X On Output

### **Array:**

**Special Instructions:** 1. Copy the property number (PROP\_NOB from 3B) to PROP\_NOH, Property code (OWNYB from 3B)to OWNYH and the loan number (LOANNUM from 3B) to LOAN\_NOH. 2. If 888, grey the loan. **Skip Instructions:** 1: Goto PDAMTX1 2,DK,RF: Goto TOTOWED 888: Goto next loan

**Instrument SAS Name:** PAIDLOAN **Destination Data Set:** EOPH

Survey: CEQ 2019 04 **Blaise Item-Level Specifications Report** Section: BSECT3.BSECT3BDEFGHI.BSect3E.BROWSECT3 H

BSECT3.BSECT3BDEFGHI.BSect3E.BROWS

ECT3H.PDAMTX1

Spider Version 1.6.2

PDAMTX1 Field

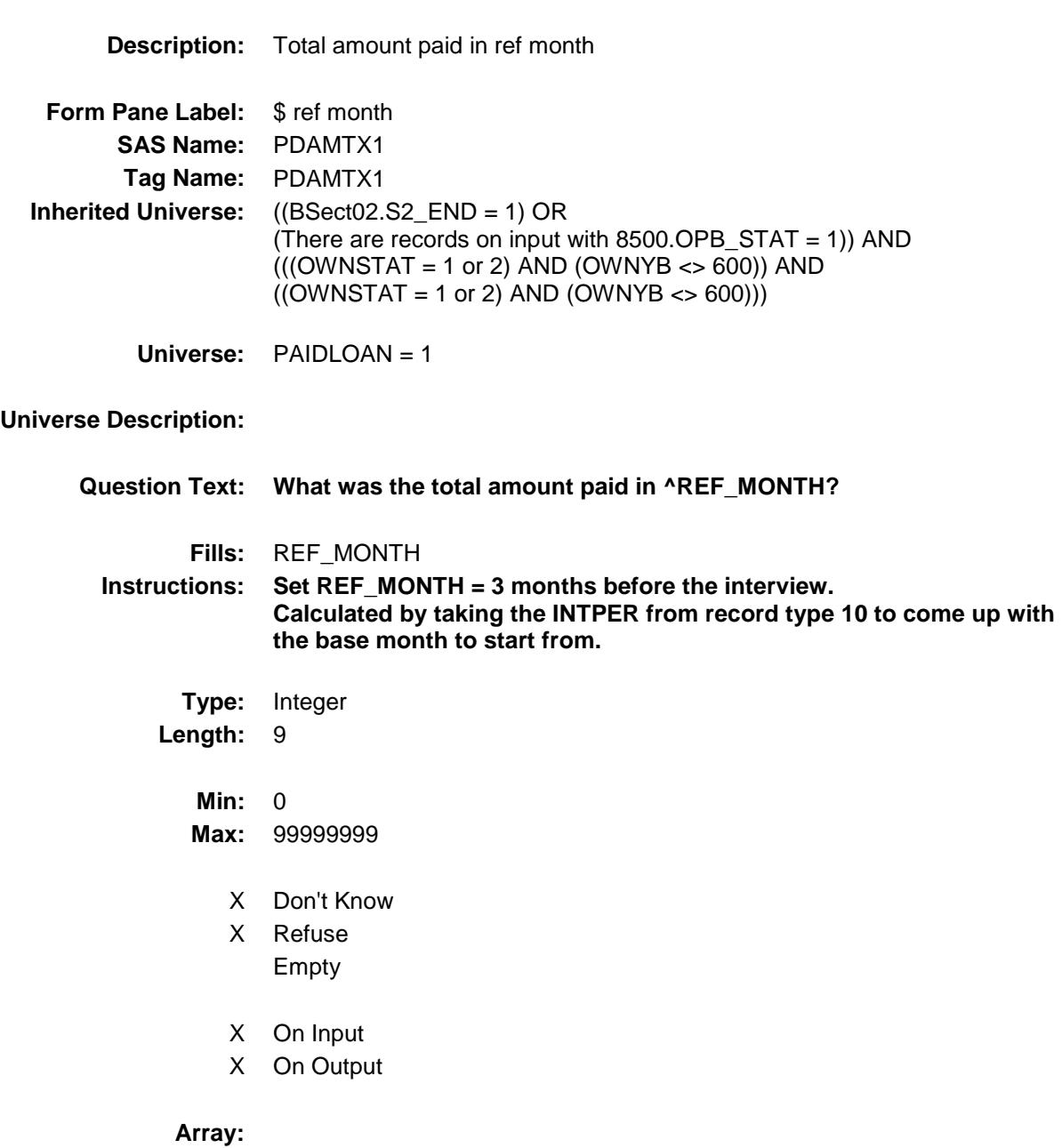

**Special Instructions:** Display a \$ and comma in the entry field.

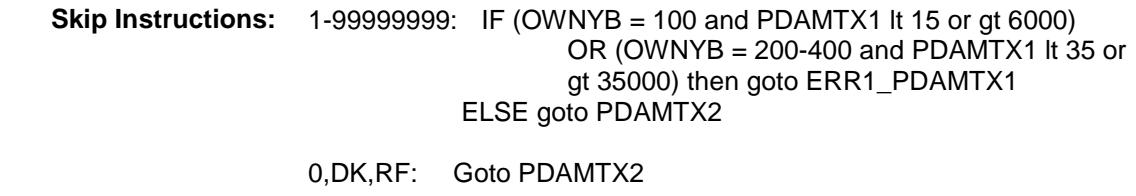

**Instrument SAS Name:** PDAMTX1 **Destination Data Set:** EOPH

Survey: CEQ 2019 04 **Blaise Item-Level Specifications Report** Section: BSECT3.BSECT3BDEFGHI.BSect3E.BROWSECT3 H

Spider Version 1.6.2

## ERR1\_PDAMTX1 Check BSECT3.BSECT3BDEFGHI.BSect3E.BROWS ECT3H.ERR1\_PDAMTX1

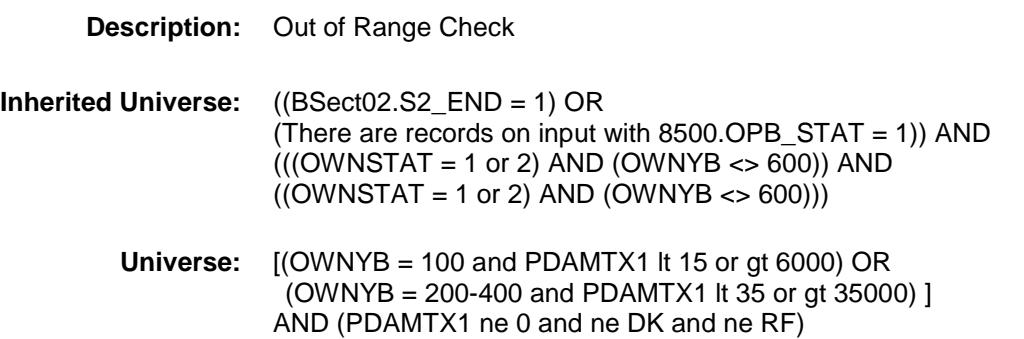

## **Universe Description:**

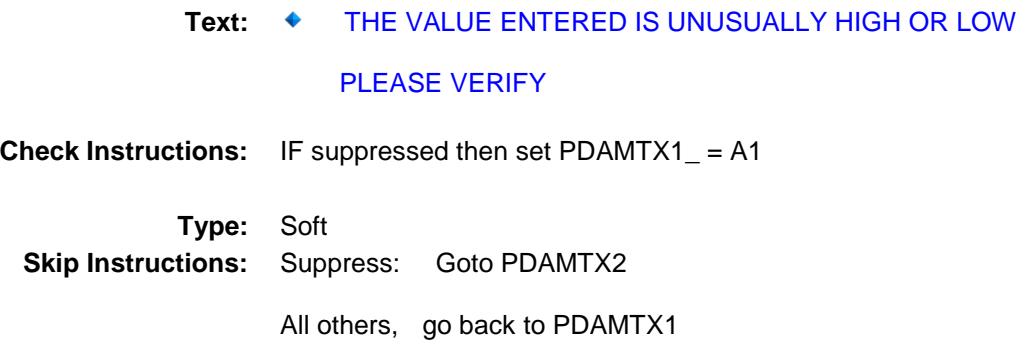

Survey: CEQ 2019 04 **Blaise Item-Level Specifications Report** Section: BSECT3.BSECT3BDEFGHI.BSect3E.BROWSECT3 H PDAMTX2 Field

BSECT3.BSECT3BDEFGHI.BSect3E.BROWS

ECT3H.PDAMTX2

Spider Version 1.6.2

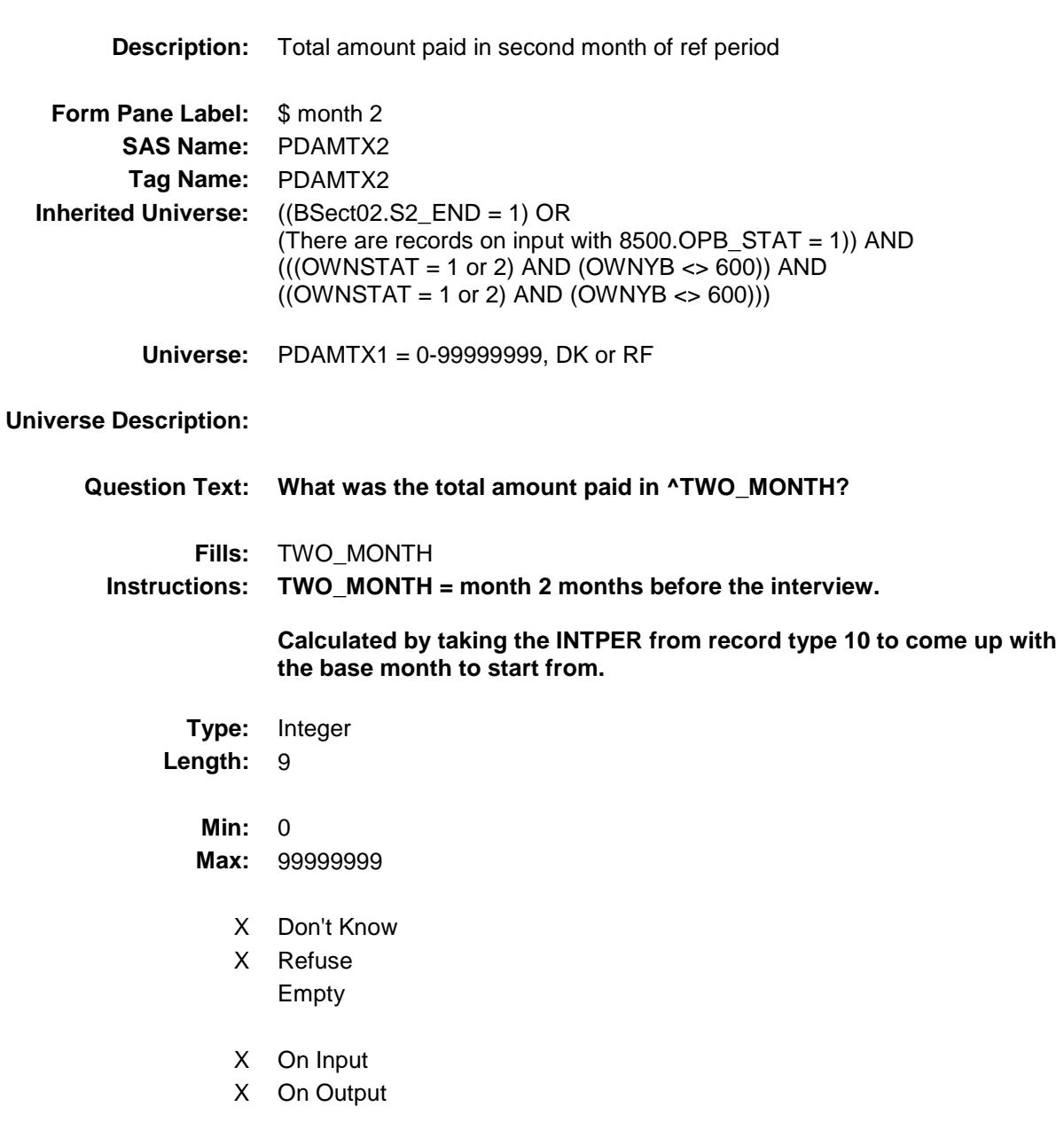

## **Array:**

**Special Instructions:** Display a \$ and comma in the entry field.
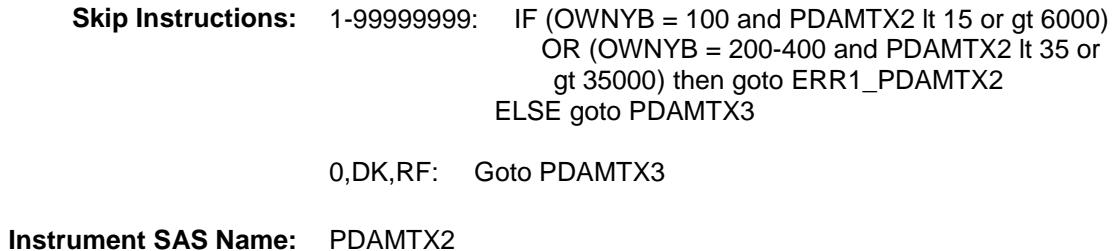

**Destination Data Set:** EOPH

Survey: CEQ 2019 04 **Blaise Item-Level Specifications Report** Section: BSECT3.BSECT3BDEFGHI.BSect3E.BROWSECT3 H

ECT3H.ERR1\_PDAMTX2

Spider Version 1.6.2

#### ERR1\_PDAMTX2 Check BSECT3.BSECT3BDEFGHI.BSect3E.BROWS

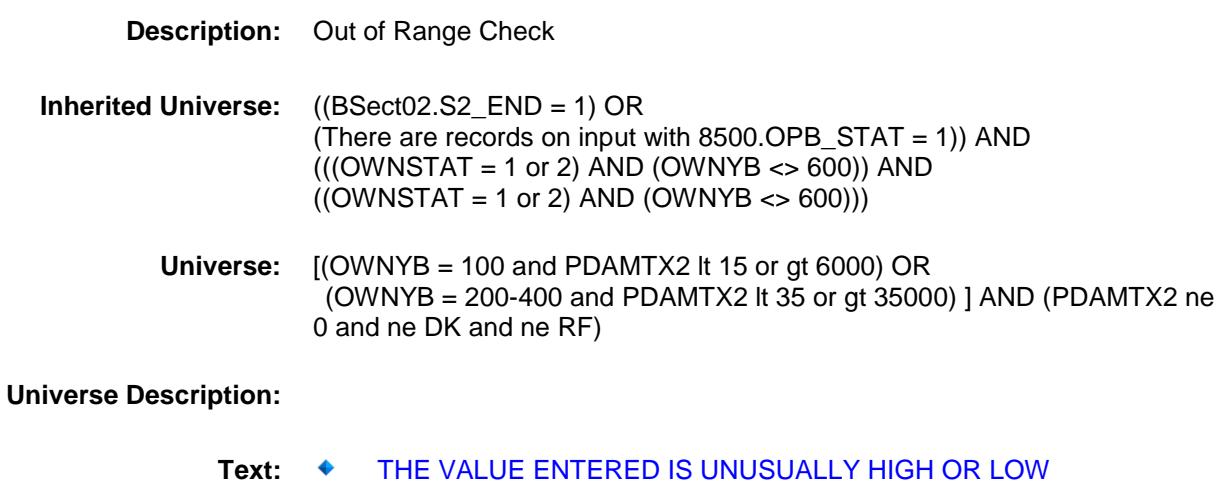

PLEASE VERIFY:

**Check Instructions:** IF suppressed then set PDAMTX2\_ = A1

**Type:** Soft

**Skip Instructions:** Suppress: Goto PDAMTX3

All others, go back to PDAMTX2

Survey: CEQ 2019 04 **Blaise Item-Level Specifications Report** Section: BSECT3.BSECT3BDEFGHI.BSect3E.BROWSECT3 H PDAMTX3 Field

BSECT3.BSECT3BDEFGHI.BSect3E.BROWS

Spider Version 1.6.2

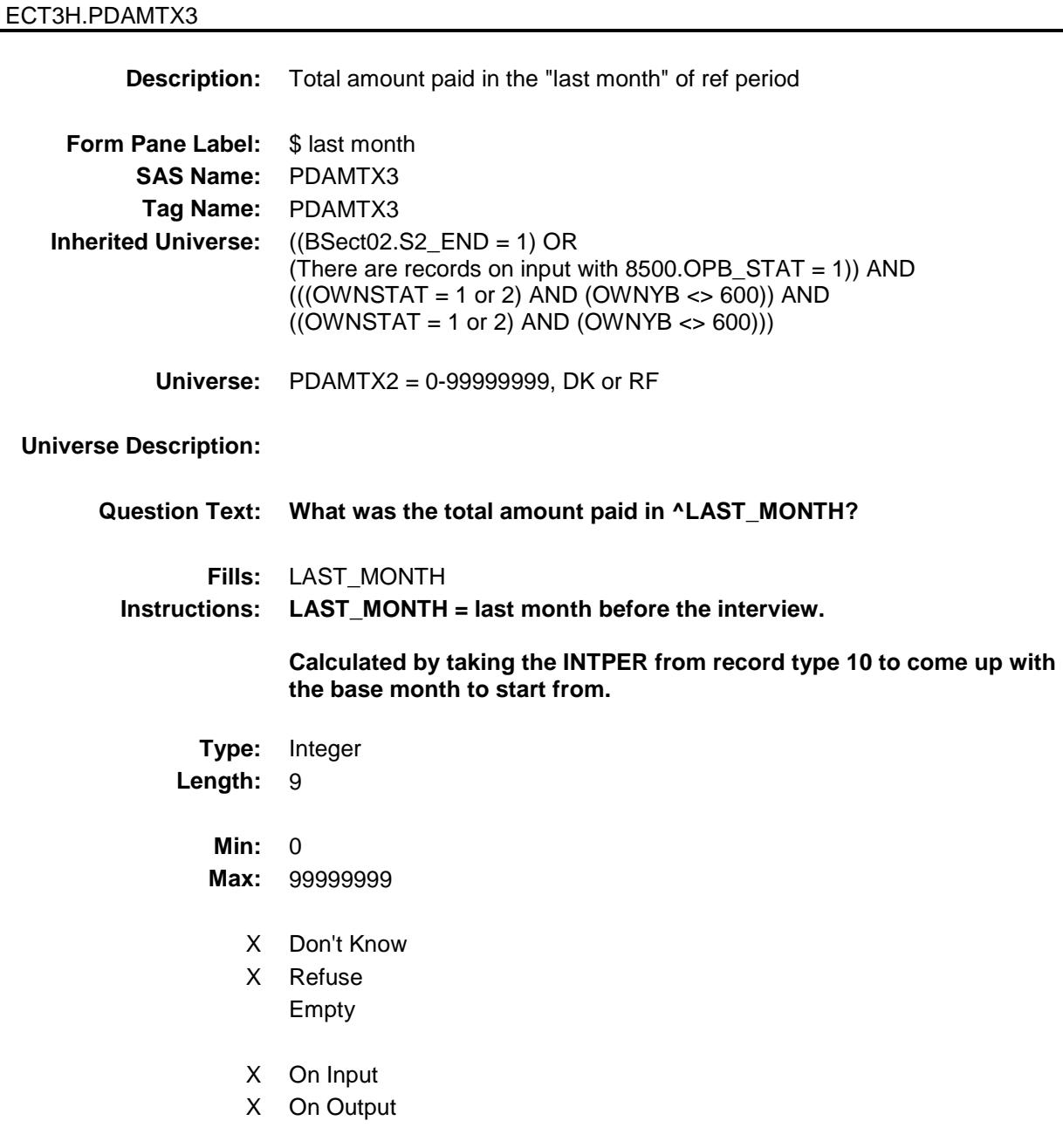

#### **Array:**

**Special Instructions:** Display a \$ and comma in the entry field.

**Skip Instructions:** 1-99999999: IF (OWNYB = 100 and entry It 15 or gt 6000) OR (OWNYB = 200-400 and entry lt 15 or gt 6000) then goto ERR1\_PDAMTX3 ELSE goto TOTOWED

- 0: IF PDAMTX1 = 0 and PDAMTX2 = 0 then goto  $CK$ -PDAMTX3 ELSE goto TOTOWED
- DK,RF: Goto TOTOWED

**Instrument SAS Name:** PDAMTX3 **Destination Data Set:** EOPH

Survey: CEQ 2019 04 **Blaise Item-Level Specifications Report** Section: BSECT3.BSECT3BDEFGHI.BSect3E.BROWSECT3 H

Spider Version 1.6.2

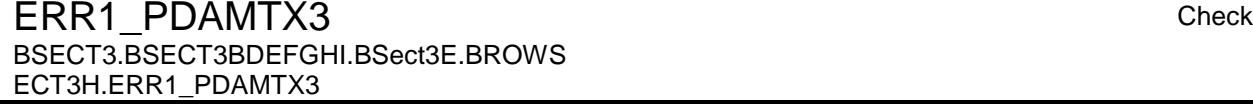

**Description:** Out of Range Check **Inherited Universe:** ((BSect02.S2\_END = 1) OR (There are records on input with 8500.OPB\_STAT = 1)) AND  $(((OWNSTAT = 1 or 2) AND (OWNYB < 600)) AND$  $((OWNSTAT = 1 or 2) AND (OWNYB < 600)))$ **Universe:** [(OWNYB = 100 and PDAMTX3 lt 15 or gt 6000) OR  $(OWNYB = 200-400$  and PDAMTX3 It 35 or gt 35000)] AND (PDAMTX3 ne 0 and ne DK and ne RF)

#### **Universe Description:**

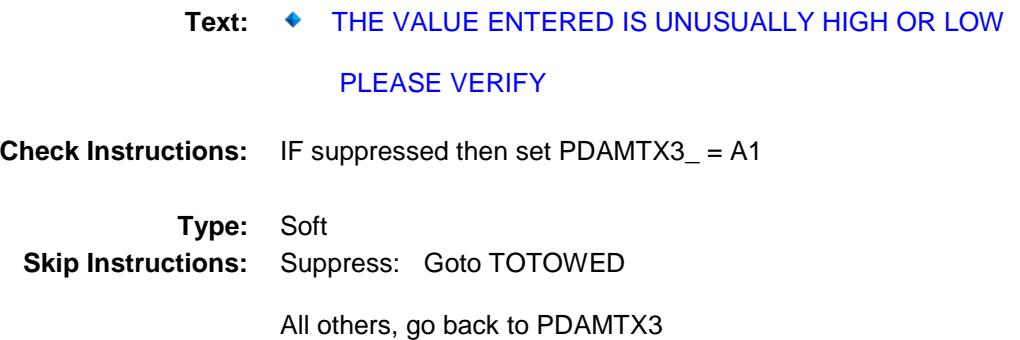

BSECT3.BSECT3BDEFGHI.BSect3E.BROWS

ECT3H.CK\_PDAMTX3

Spider Version 1.6.2

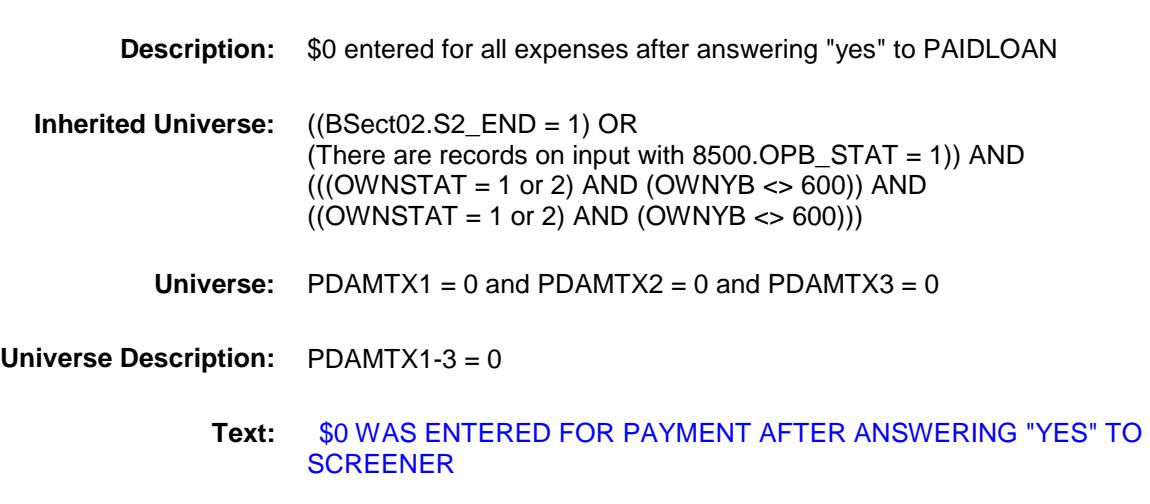

PLEASE VERIFY

**Check Instructions:**

**Type:** Hard **Skip Instructions:** Go back to PAIDLOAN Survey: CEQ 2019 04 **Blaise Item-Level Specifications Report** Section: BSECT3.BSECT3BDEFGHI.BSect3E.BROWSECT3 H TOTOWED Field

BSECT3.BSECT3BDEFGHI.BSect3E.BROWS

Spider Version 1.6.2

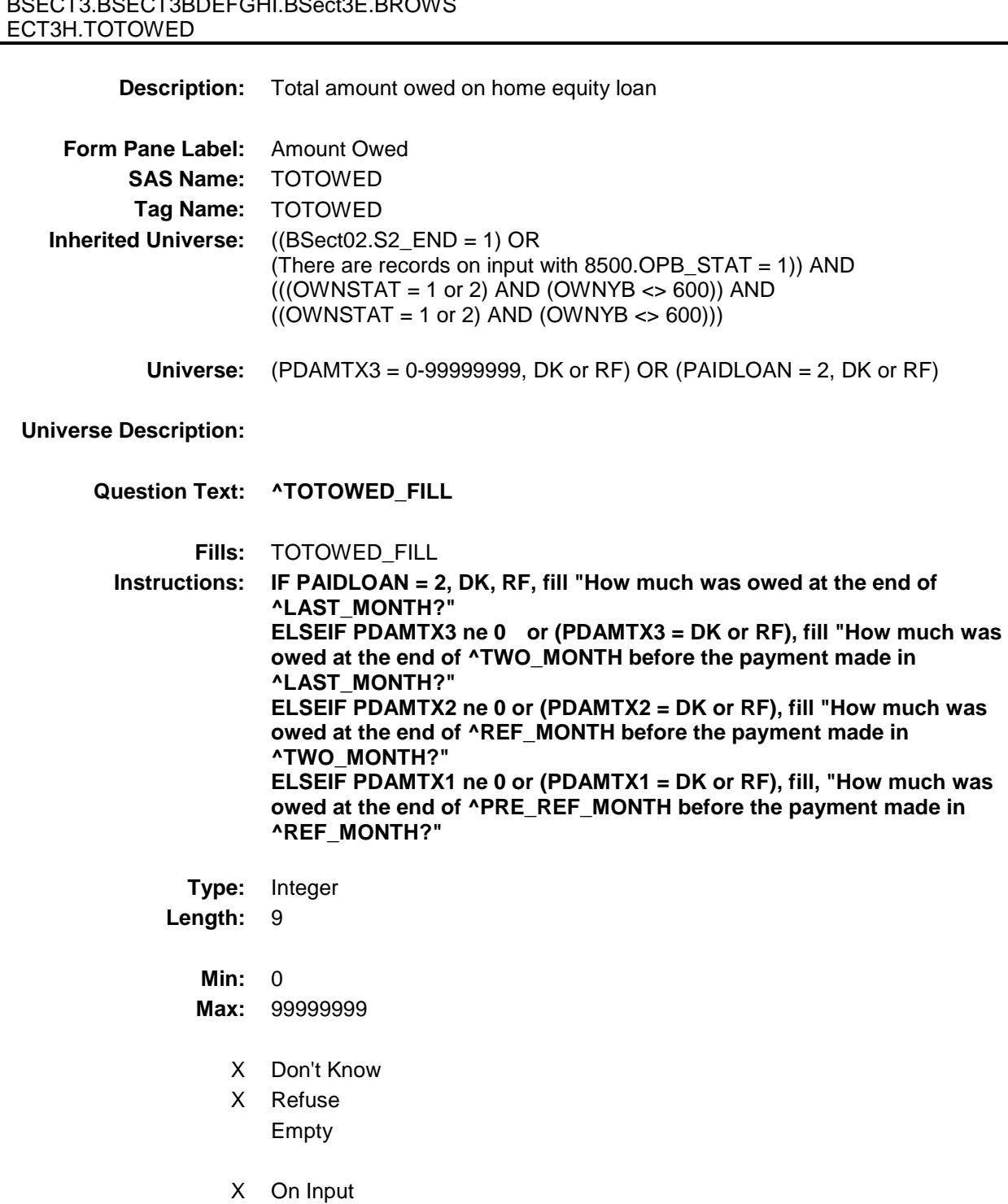

X On Output

# **Special Instructions:** Display a \$ and comma in the entry field. **Skip Instructions:** 0-99999999: IF (OWNYH = 100 and entry lt 165 or gt 104400) OR (OWNYH = 200-400 and entry lt 2000 or gt 100000) AND (entry ne 0 )then goto ERR1\_TOTOWED IF (entry lt PDAMTX3 AND (PDAMTX3 ne DK and ne RF)) then goto CK\_TOTOWED ELSE goto S3H\_END DK,RF: Goto S3H\_END **Instrument SAS Name:** TOTOWED **Destination Data Set:** EOPH

**Array:**

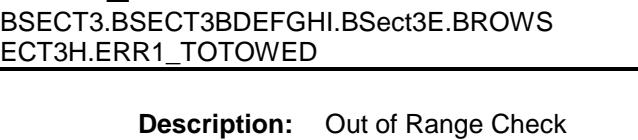

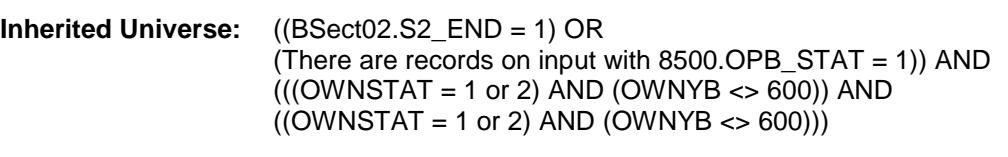

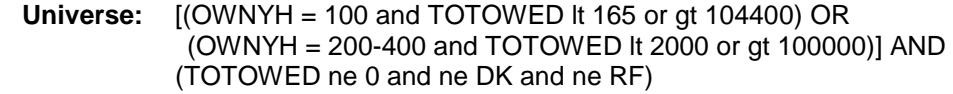

## **Universe Description:**

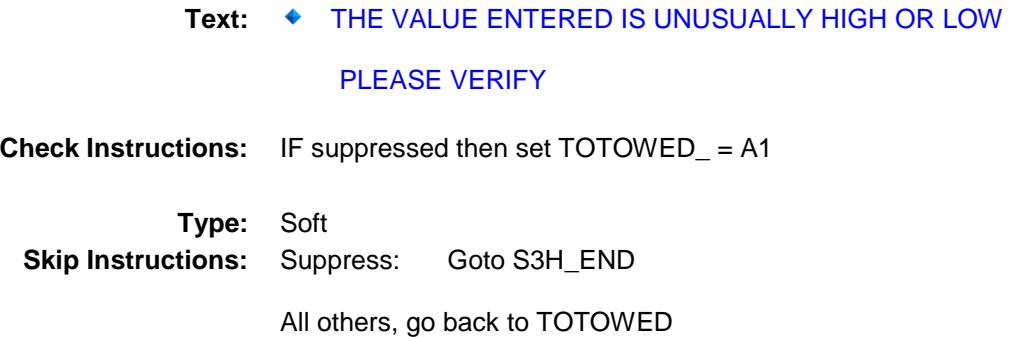

Survey: CEQ 2019 04 **Blaise Item-Level Specifications Report** Section: BSECT3.BSECT3BDEFGHI.BSect3E.BROWSECT3 H<br>CK TOTOWED

Spider Version 1.6.2

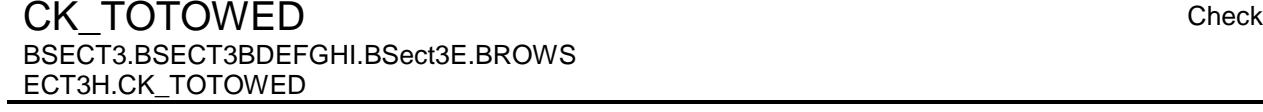

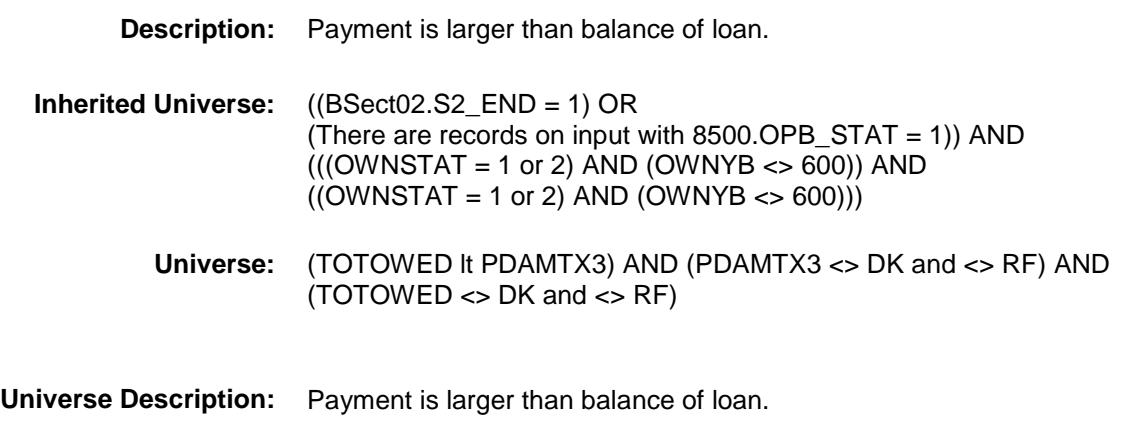

**Text: ◆** Payment is larger than balance of loan.

Please Verify.

#### **Check Instructions:**

**Type:** Soft **Skip Instructions:** Suppress: Goto S3H\_END All others, go back to TOTOWED Survey: CEQ 2019 04 **Blaise Item-Level Specifications Report** Section: BSECT3.BSECT3BDEFGHI.BSect3E.BROWSECT3 H S3H\_END Field

ECT3H.S3H\_END

Spider Version 1.6.2

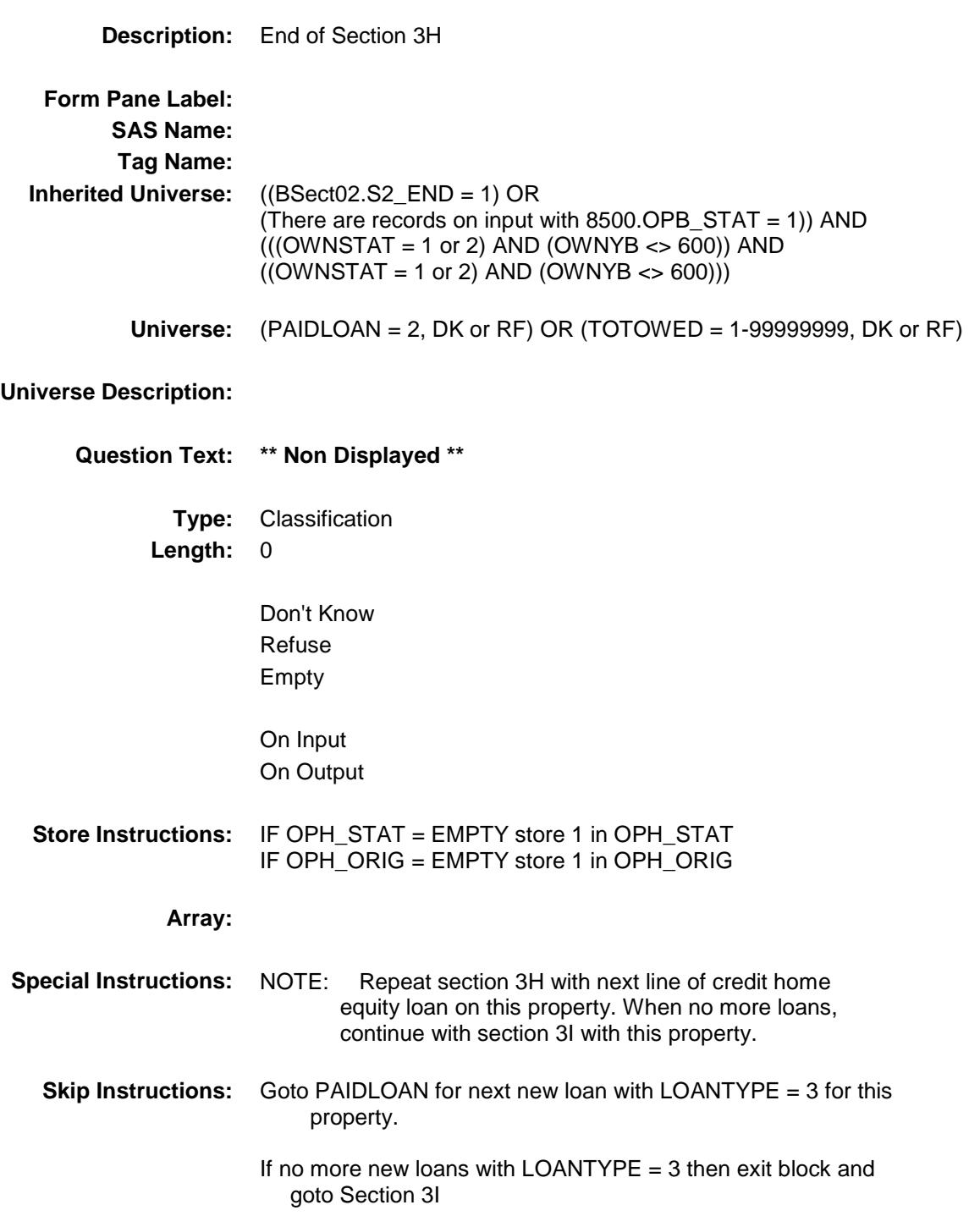

BSECT3.BSECT3BDEFGHI.BSect3E.BROWS

Survey: CEQ 2019 04 **Blaise Item-Level Specifications Report** Section: BSECT3.BSECT3BDEFGHI.BSect3E.BROWSECT3 H PROP\_NOH Field

BSECT3.BSECT3BDEFGHI.BSect3E.BROWS

ECT3H.PROP\_NOH

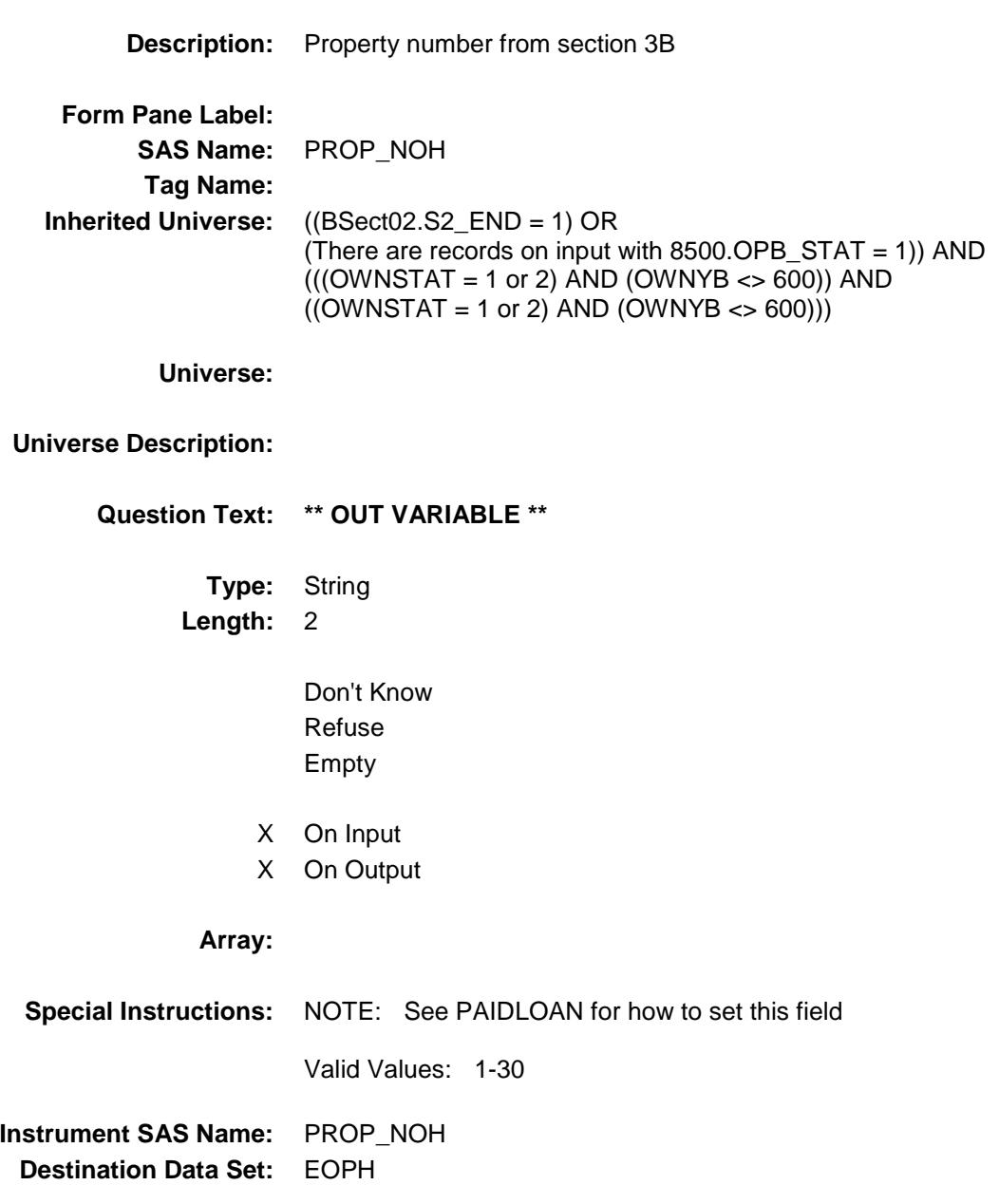

Survey: CEQ 2019 04 **Blaise Item-Level Specifications Report** Section: BSECT3.BSECT3BDEFGHI.BSect3E.BROWSECT3 H **OWNYH** Field

BSECT3.BSECT3BDEFGHI.BSect3E.BROWS

ECT3H.OWNYH

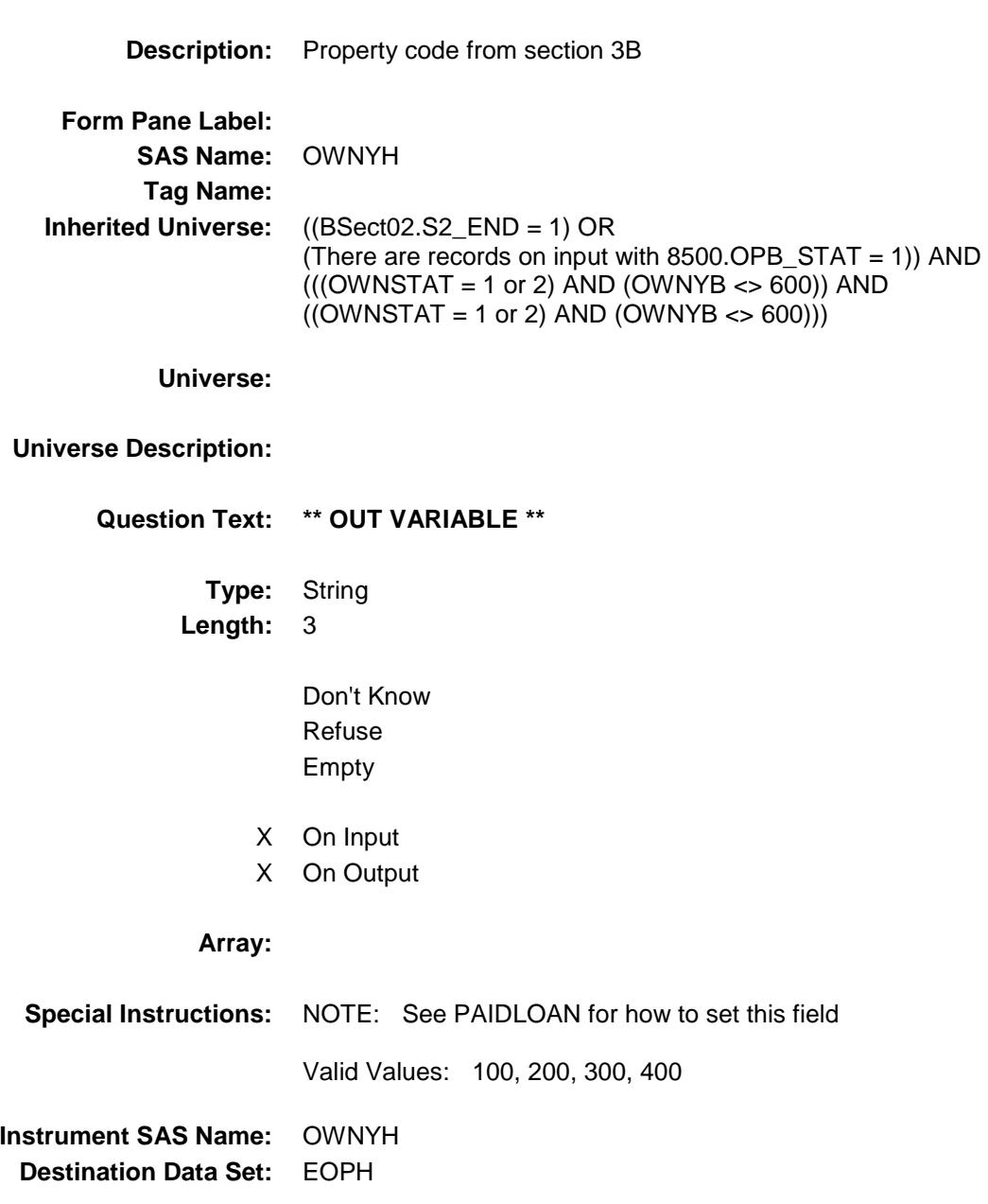

Survey: CEQ 2019 04 **Blaise Item-Level Specifications Report** Section: BSECT3.BSECT3BDEFGHI.BSect3E.BROWSECT3 H LOAN\_NOH Field

BSECT3.BSECT3BDEFGHI.BSect3E.BROWS

ECT3H.LOAN\_NOH

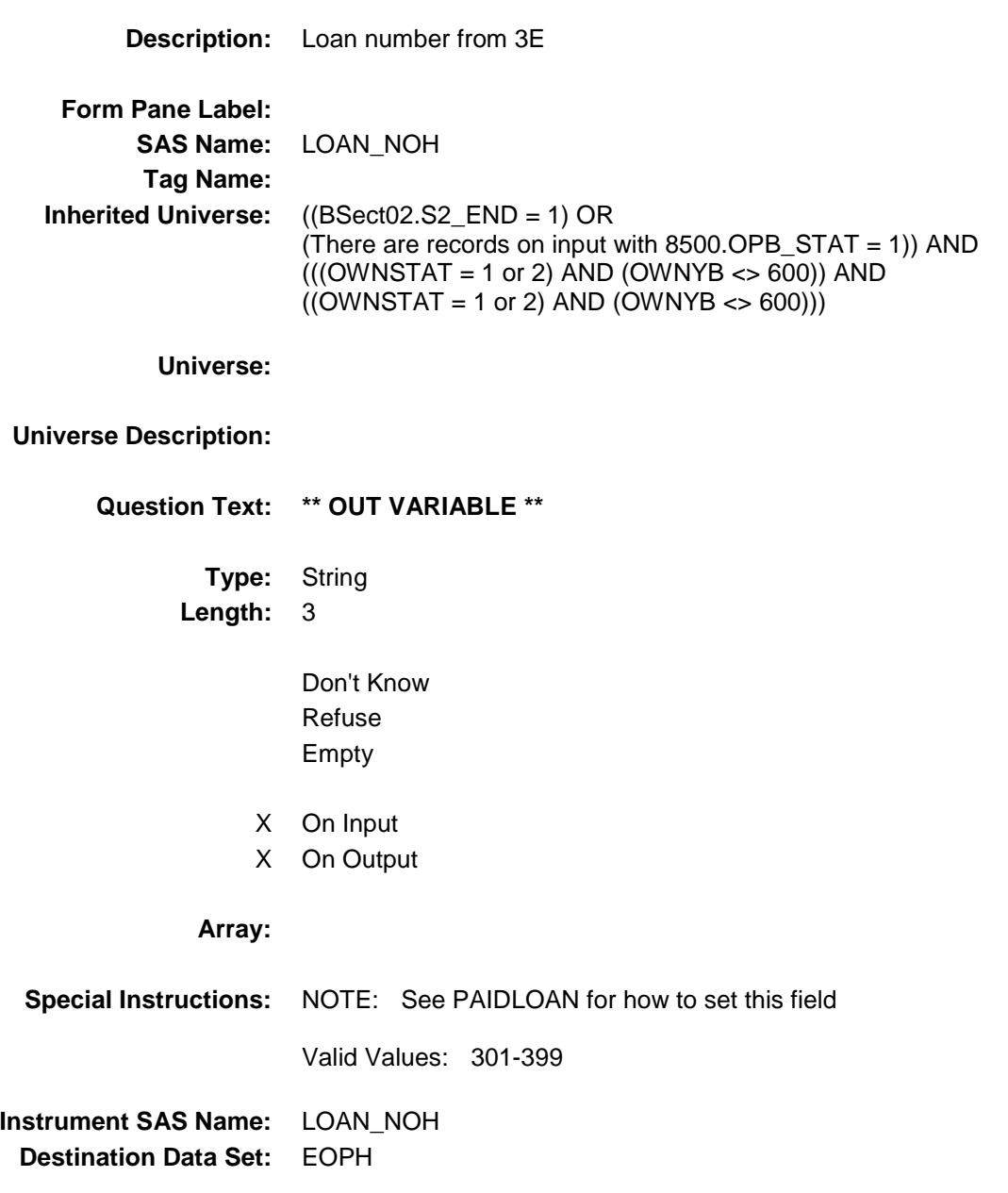

Survey: CEQ 2019 04 **Blaise Item-Level Specifications Report** Section: BSECT3.BSECT3BDEFGHI.BSect3E.BROWSECT3 H PDAMTX1\_ Field

BSECT3.BSECT3BDEFGHI.BSect3E.BROWS

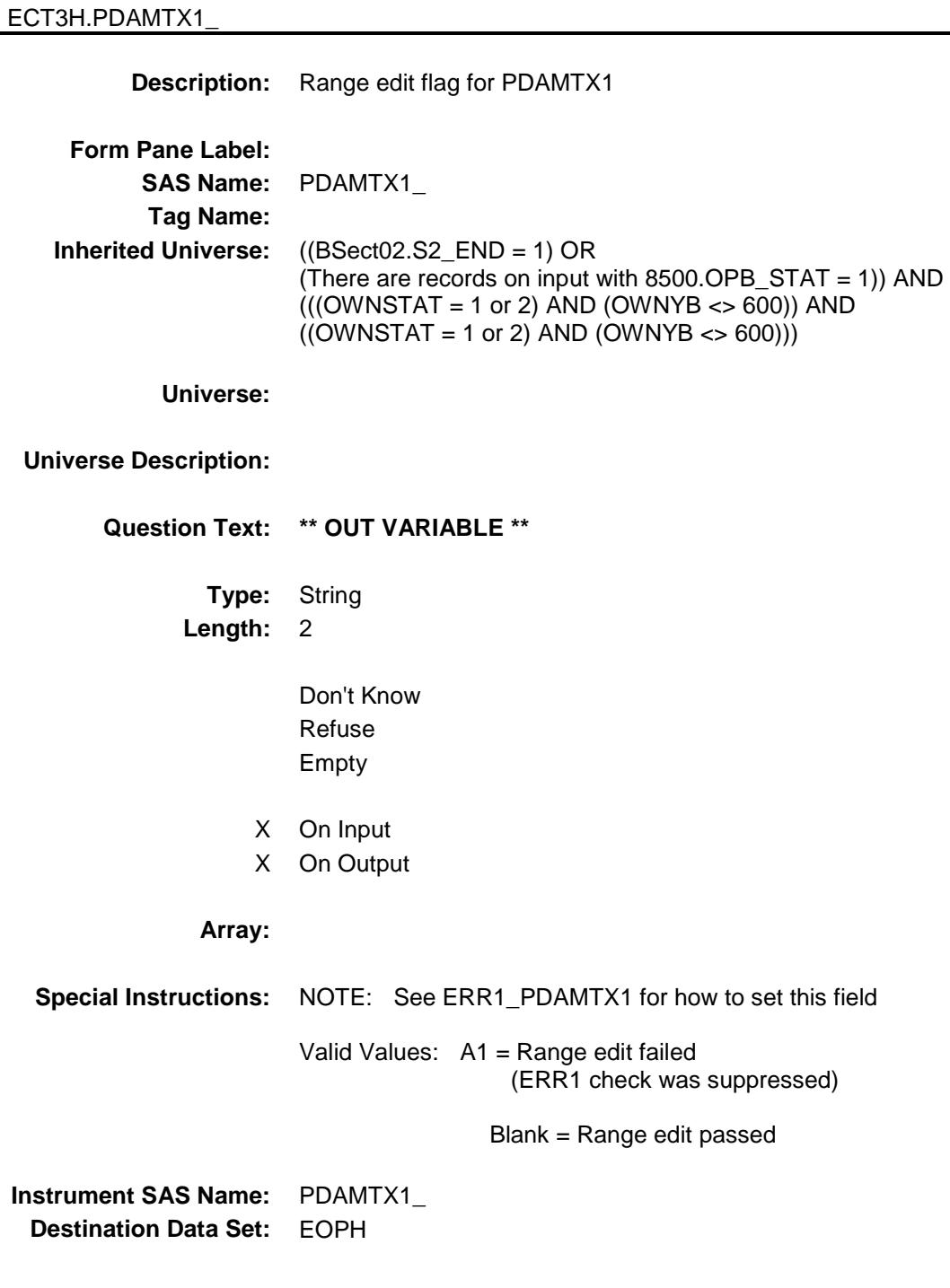

Survey: CEQ 2019 04 **Blaise Item-Level Specifications Report** Section: BSECT3.BSECT3BDEFGHI.BSect3E.BROWSECT3 H PDAMTX2 Field

BSECT3.BSECT3BDEFGHI.BSect3E.BROWS

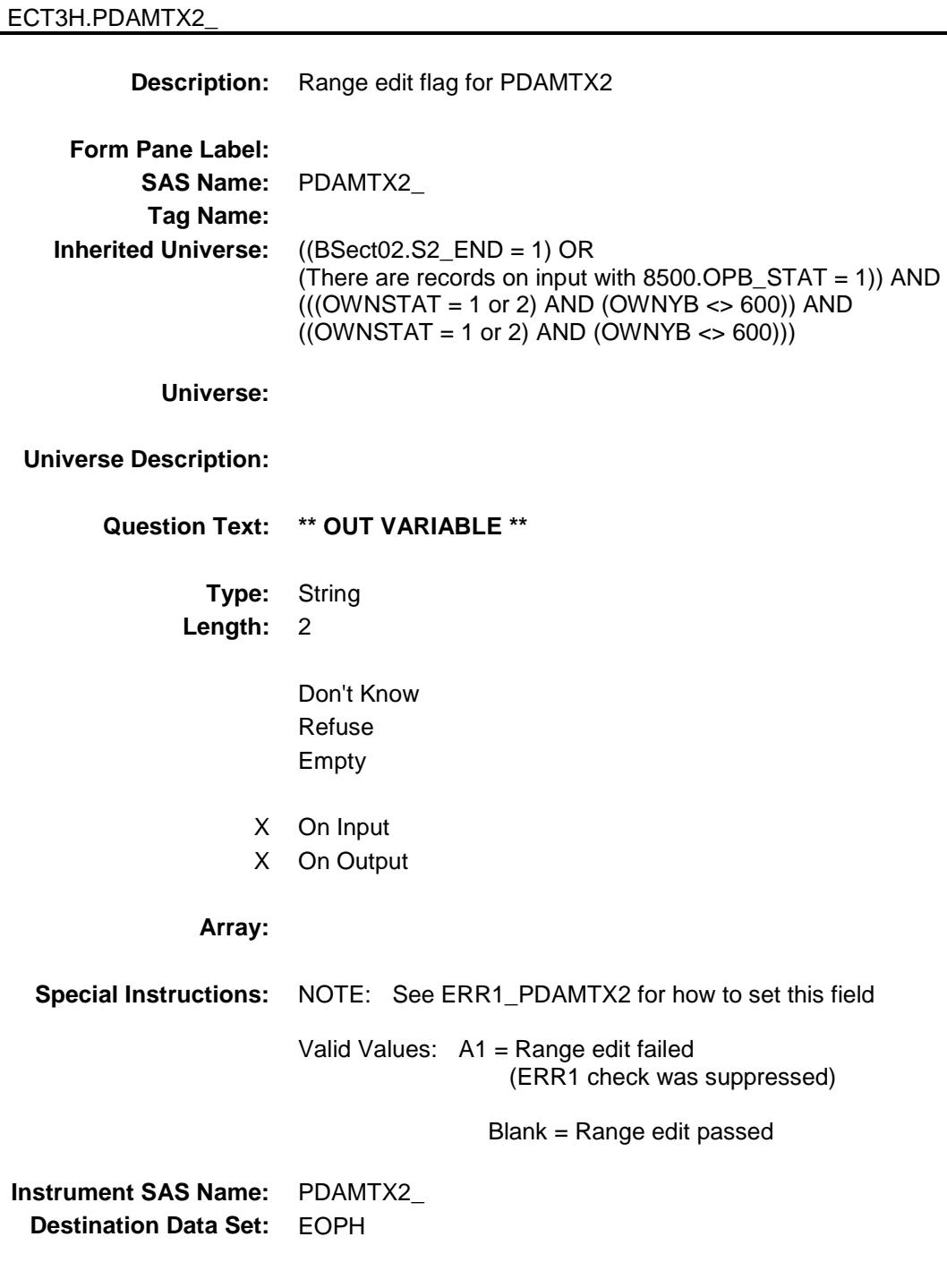

Survey: CEQ 2019 04 **Blaise Item-Level Specifications Report** Section: BSECT3.BSECT3BDEFGHI.BSect3E.BROWSECT3 H PDAMTX3 Field

BSECT3.BSECT3BDEFGHI.BSect3E.BROWS

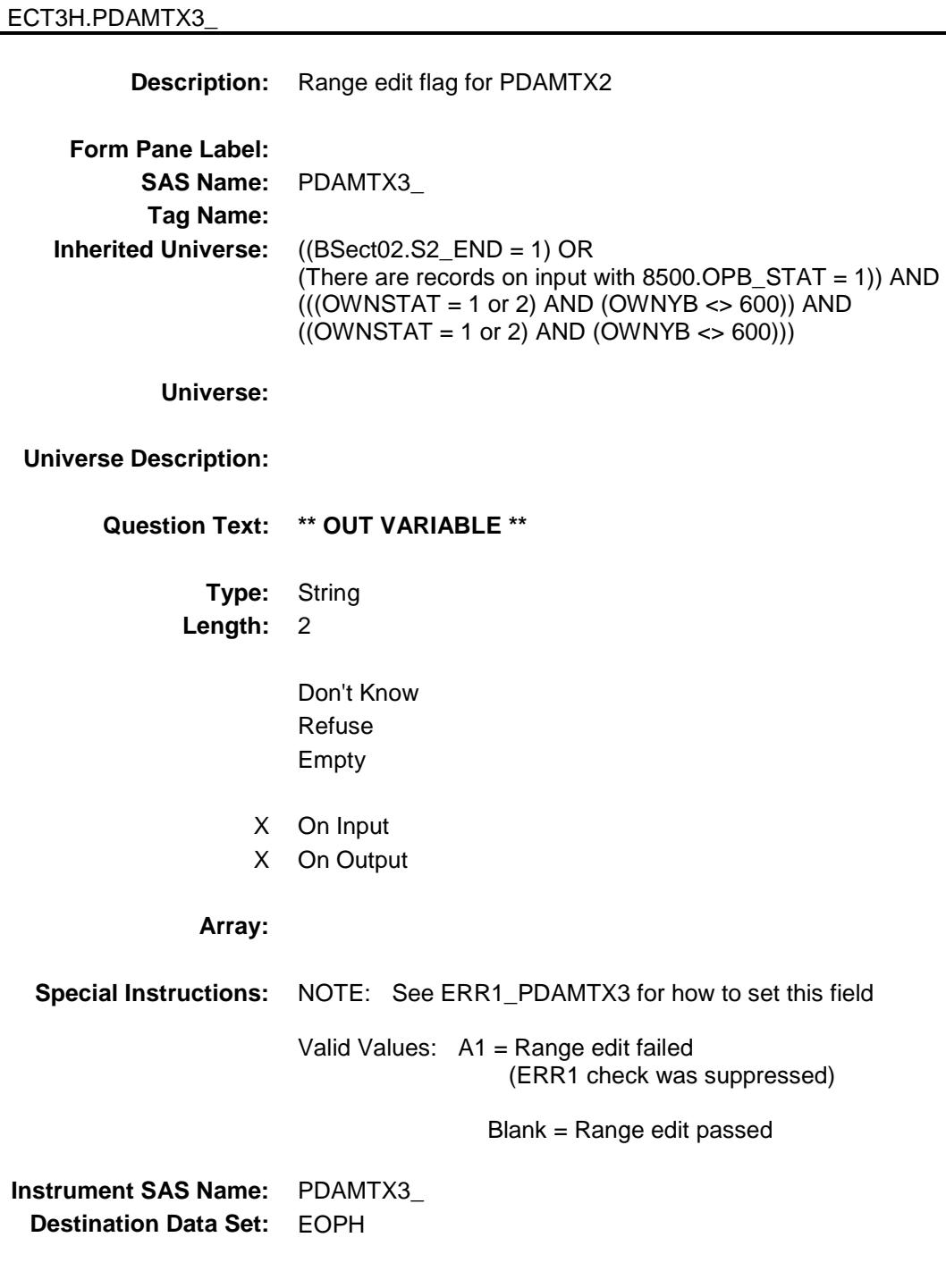

Survey: CEQ 2019 04 **Blaise Item-Level Specifications Report** Section: BSECT3.BSECT3BDEFGHI.BSect3E.BROWSECT3 H TOTOWED\_ Field

BSECT3.BSECT3BDEFGHI.BSect3E.BROWS

ECT3H.TOTOWED\_

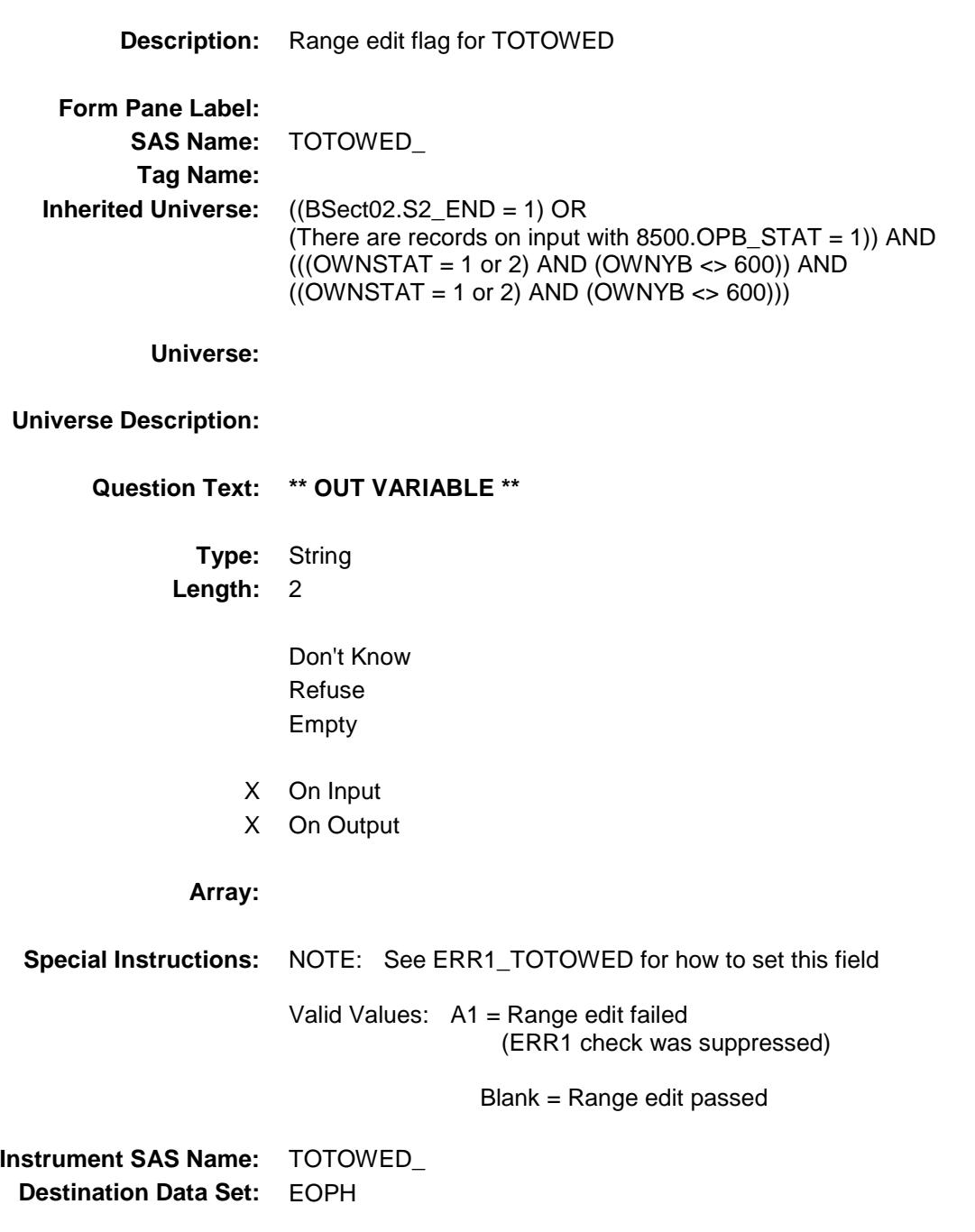

BSECT3.BSECT3BDEFGHI.BSect3E.BROWS

Spider Version 1.6.2

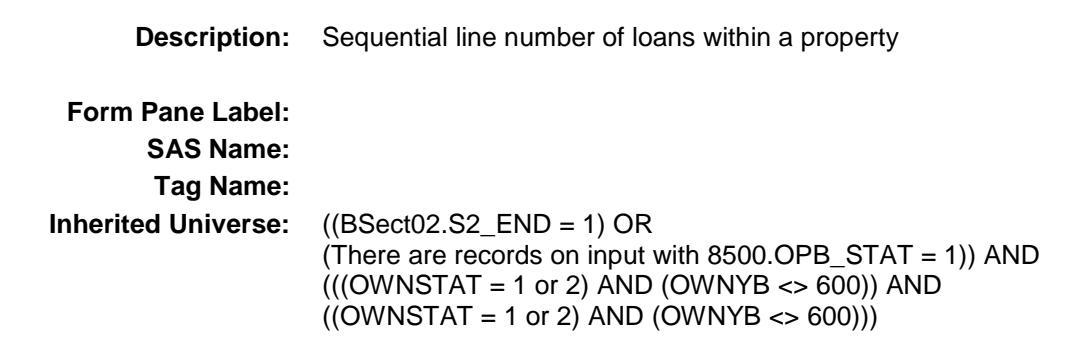

**Universe:**

#### **Universe Description:**

ECT3H.OPH\_SEQ

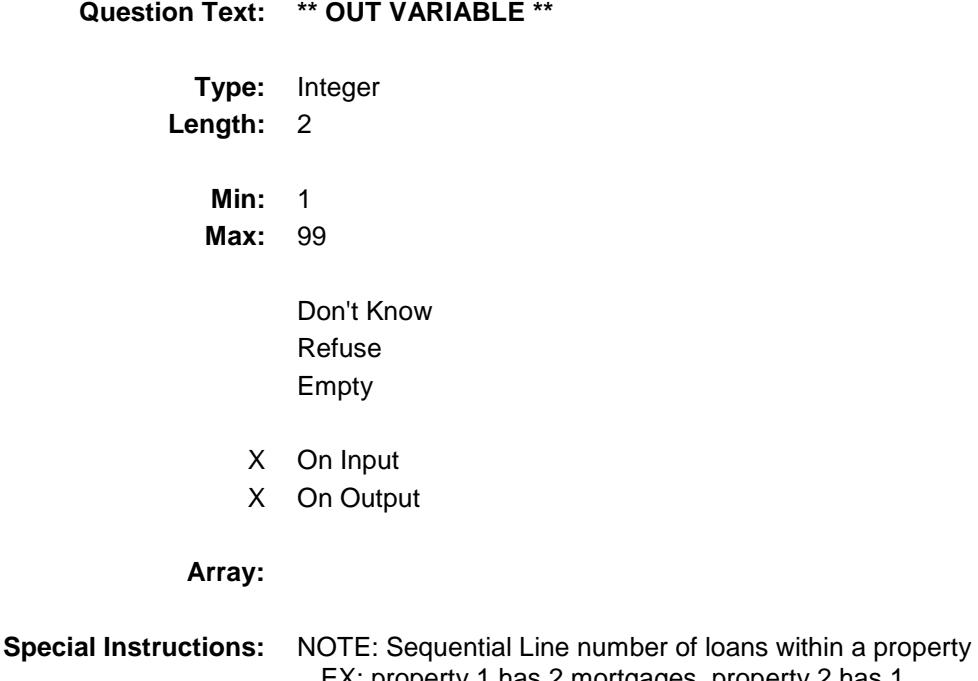

EX: property 1 has 2 mortgages, property 2 has 1

 3H Record 1 - OPH\_SEQ = 1 Record 2 - OPH\_SEQ = 2 Record 3 - OPH\_SEQ = 1

Used by the instrument in order to store the input data to the correct property (Set in processing - capi in)

**Instrument SAS Name:** OPH\_SEQ **Destination Data Set:** EOPH

Survey: CEQ 2019 04 **Blaise Item-Level Specifications Report** Section: BSECT3.BSECT3BDEFGHI.BSect3E.BROWSECT3 H OPH\_STAT Field

BSECT3.BSECT3BDEFGHI.BSect3E.BROWS

ECT3H.OPH\_STAT

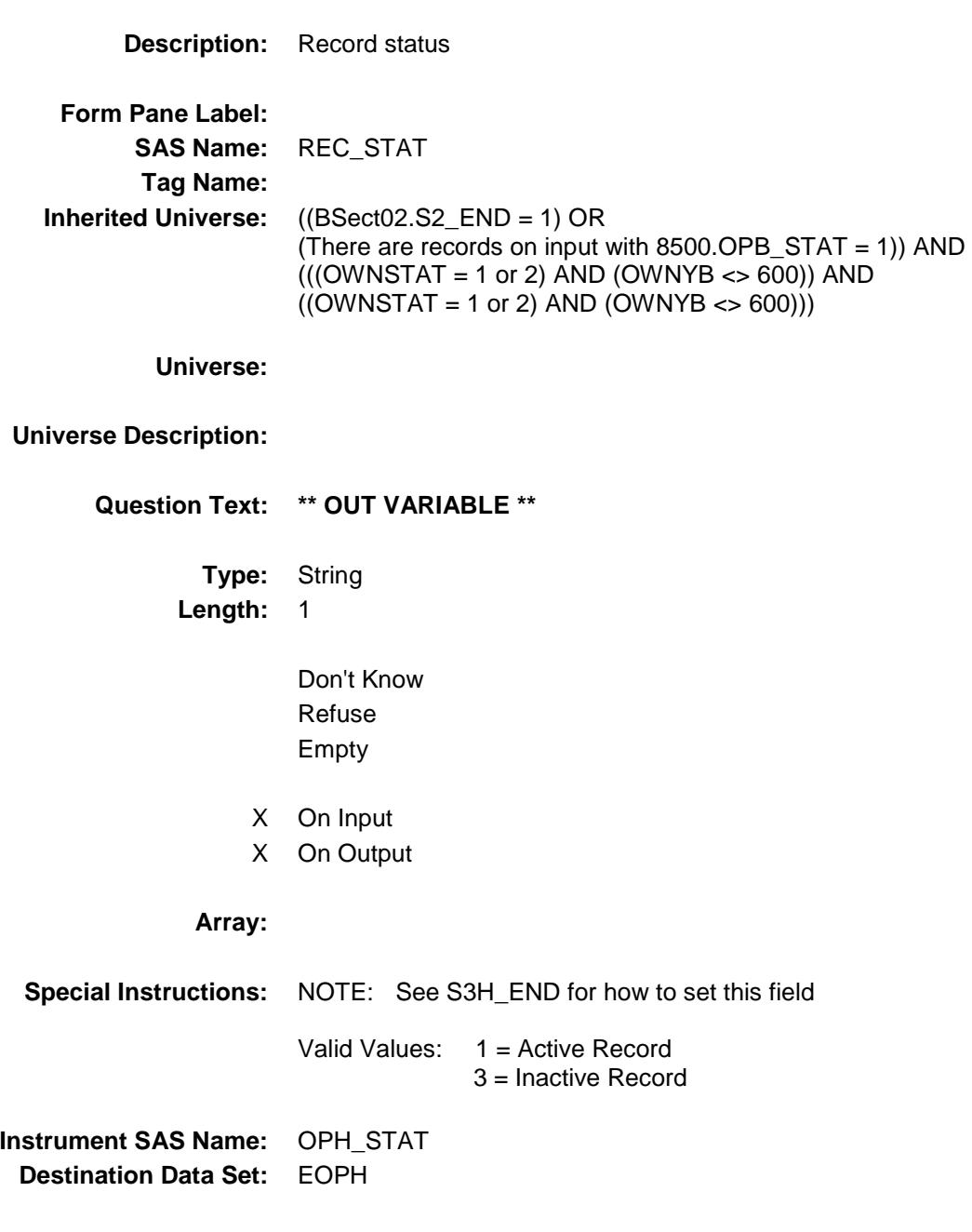

Survey: CEQ 2019 04 **Blaise Item-Level Specifications Report** Section: BSECT3.BSECT3BDEFGHI.BSect3E.BROWSECT3 H OPH\_ORIG Field

BSECT3.BSECT3BDEFGHI.BSect3E.BROWS

ECT3H.OPH\_ORIG

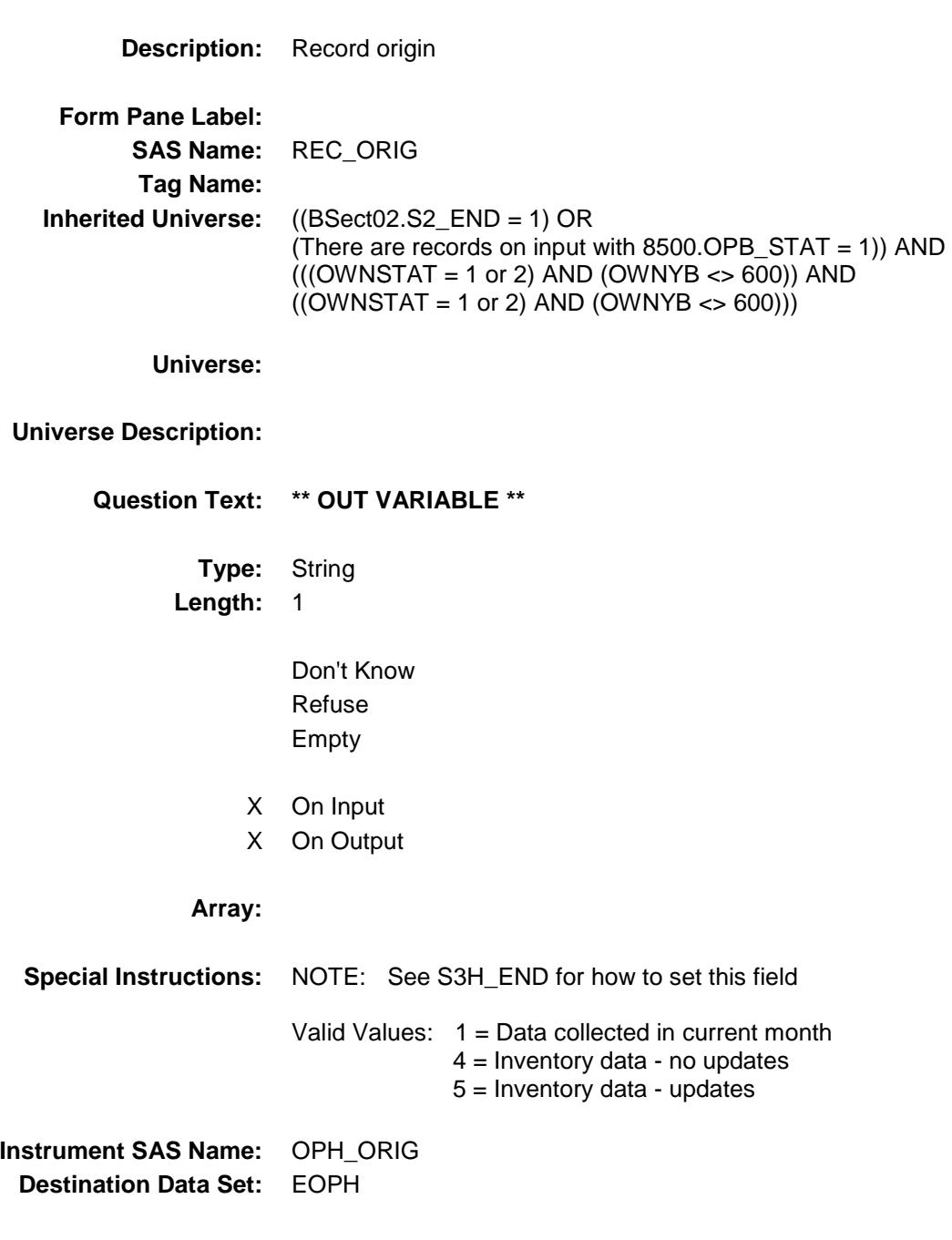

# BSect3I Block BSECT3.BSECT3BDEFGHI.BSect3I

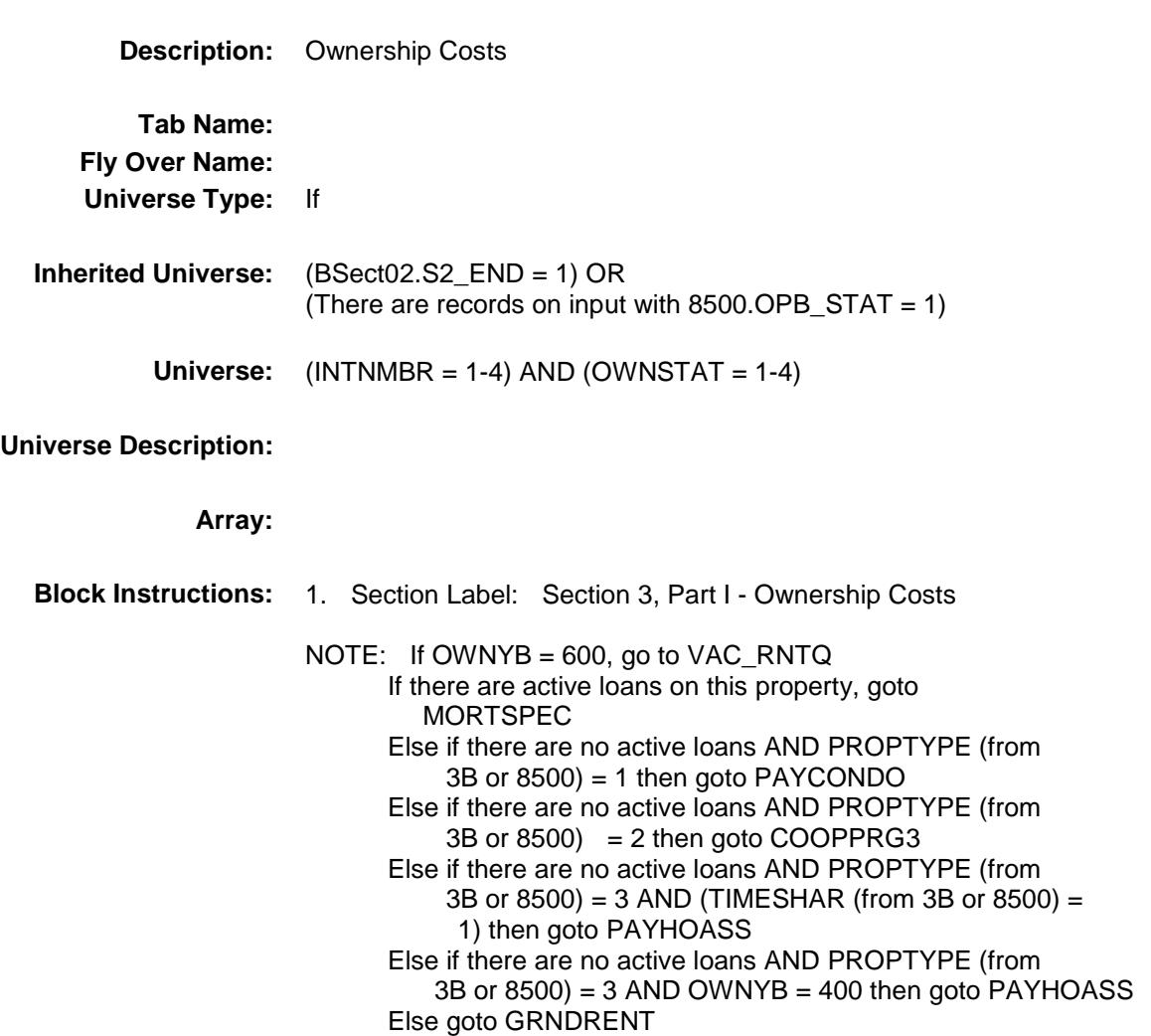

# MORTSPEC Field BSECT3.BSECT3BDEFGHI.BSect3I.MORTSP EC

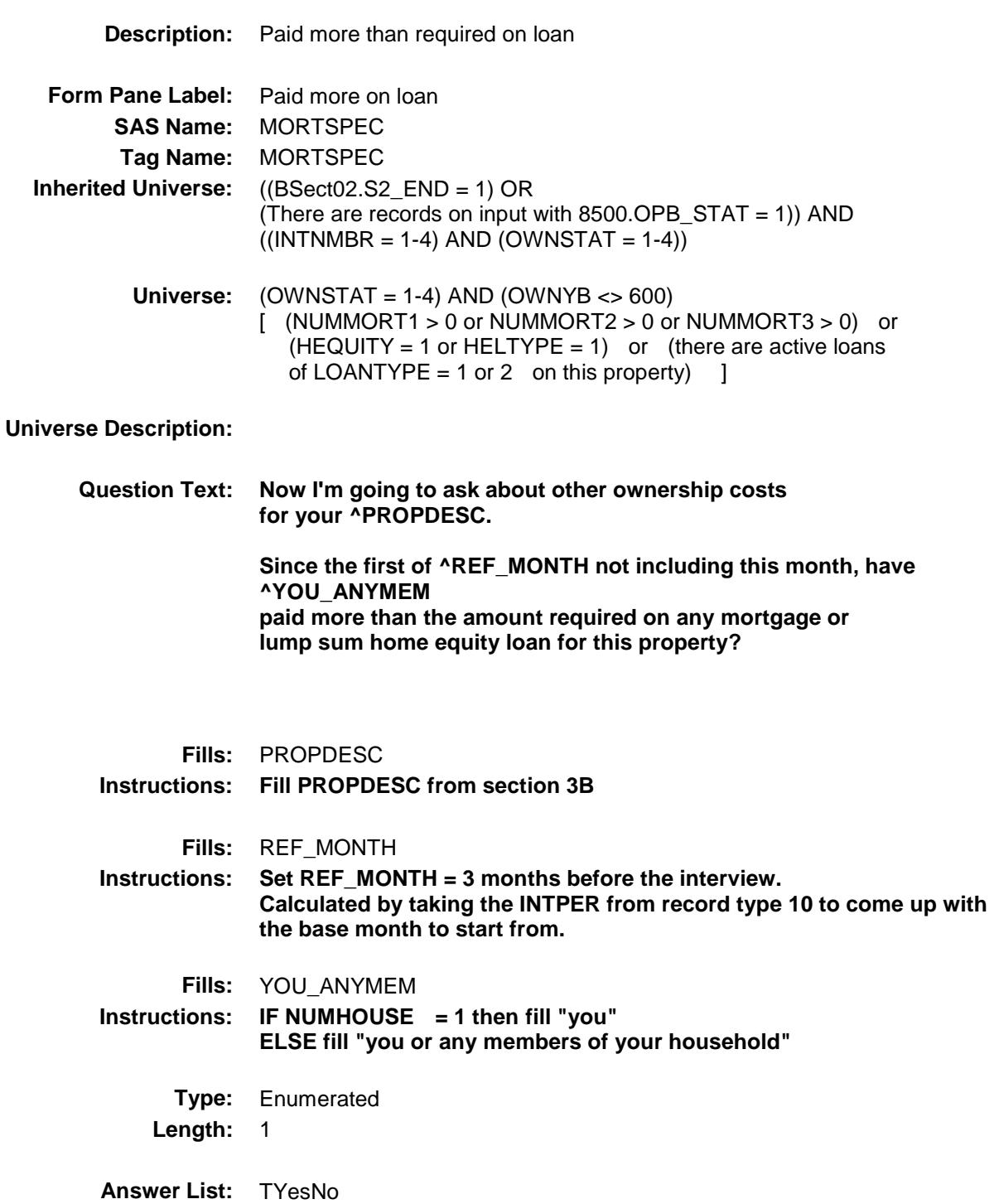

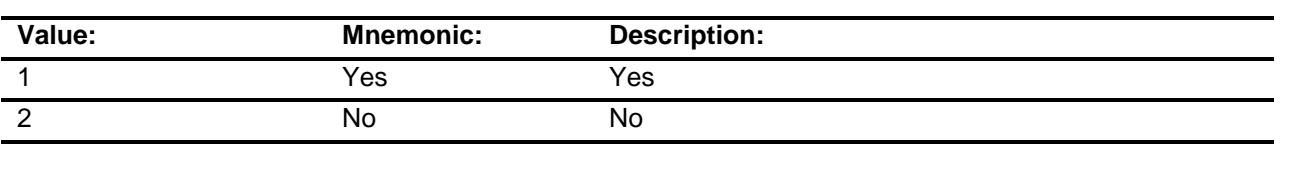

X Don't Know

X Refuse Empty

On Input

X On Output

# **Array:**

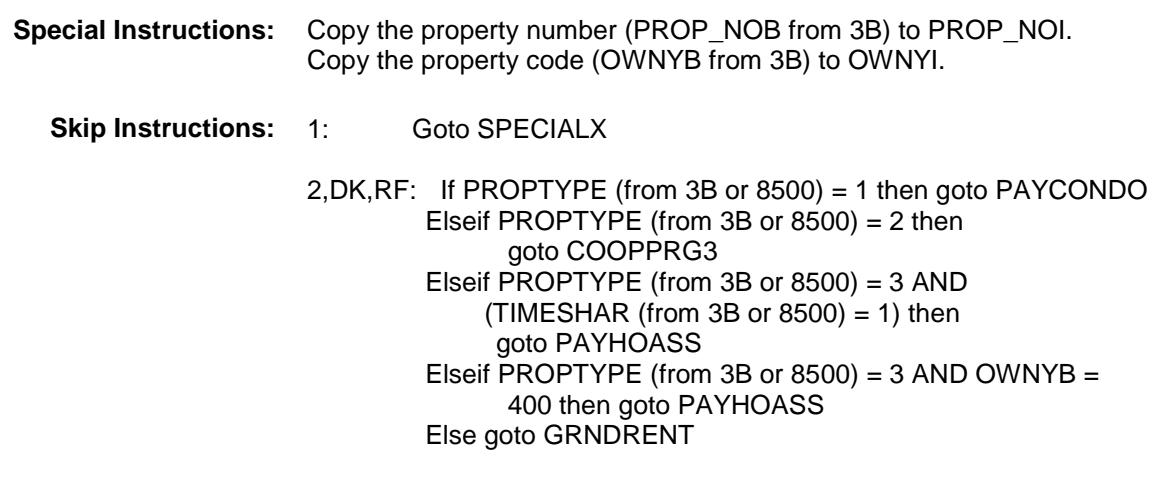

**Instrument SAS Name:** MORTSPEC **Destination Data Set:** EOPI

# SPECIALX Field BSECT3.BSECT3BDEFGHI.BSect3I.SPECIAL X

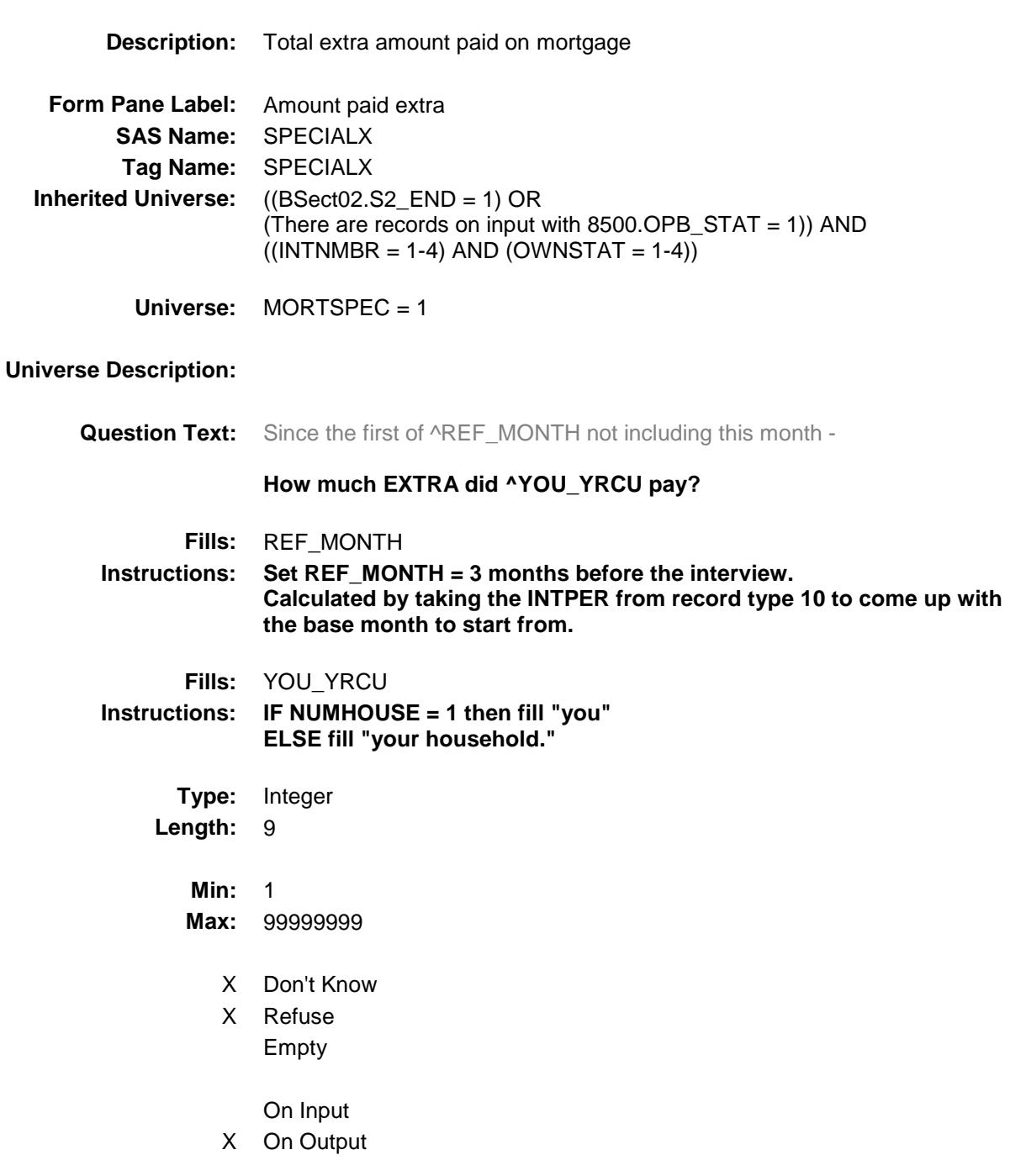

**Array:**

**Special Instructions:** Display a \$ and comma in the entry field. **Skip Instructions:** 1-99999999: IF lt 8 or gt 14000 then goto ERR1\_SPECIALX ELSEIF PROPTYPE (from 3B or 8500) = 1 then goto PAYCONDO ELSEIF PROPTYPE (from 3B or 8500) = 2 then goto COOPPRG3 ELSEIF PROPTYPE (from 3B or 8500) = 3 AND  $(TIMESHAR (from 3B or 8500) = 1)$  then goto PAYHOASS ELSEIF PROPTYPE (from 3B or 8500) = 3 AND OWNYB = 400 then goto PAYHOASS ELSE goto GRNDRENT DK,RF: IF PROPTYPE (from 3B or 8500) = 1 then goto PAYCONDO ELSEIF PROPTYPE (from 3B or 8500) = 2 then goto COOPPRG3 ELSEIF PROPTYPE (from 3B or 8500) = 3 AND  $(TIMESHAR (from 3B or 8500) = 1)$  then goto PAYHOASS ELSEIF PROPTYPE (from 3B or 8500) = 3 AND OWNYB = 400 then goto PAYHOASS ELSE goto GRNDRENT **Instrument SAS Name:** SPECIALX

**Destination Data Set:** EOPI

Survey: CEQ 2019 04 **Blaise Item-Level Specifications Report** Section: BSECT3.BSECT3BDEFGHI.BSect3I Spider Version 1.6.2

#### ERR1\_SPECIALX Check BSECT3.BSECT3BDEFGHI.BSect3I.ERR1\_S PECIALX

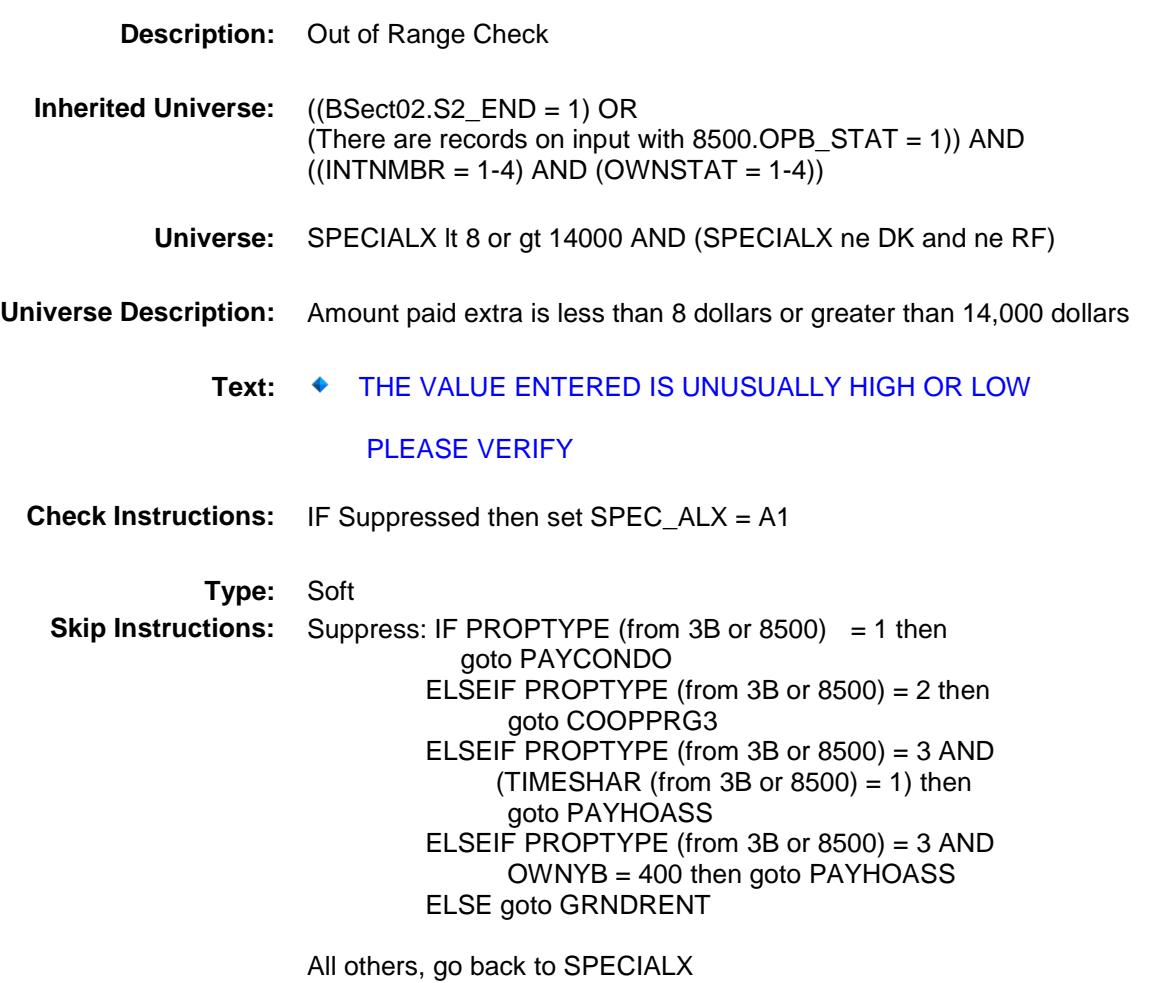

610

# GRNDRENT Field

BSECT3.BSECT3BDEFGHI.BSect3I.GRNDRE

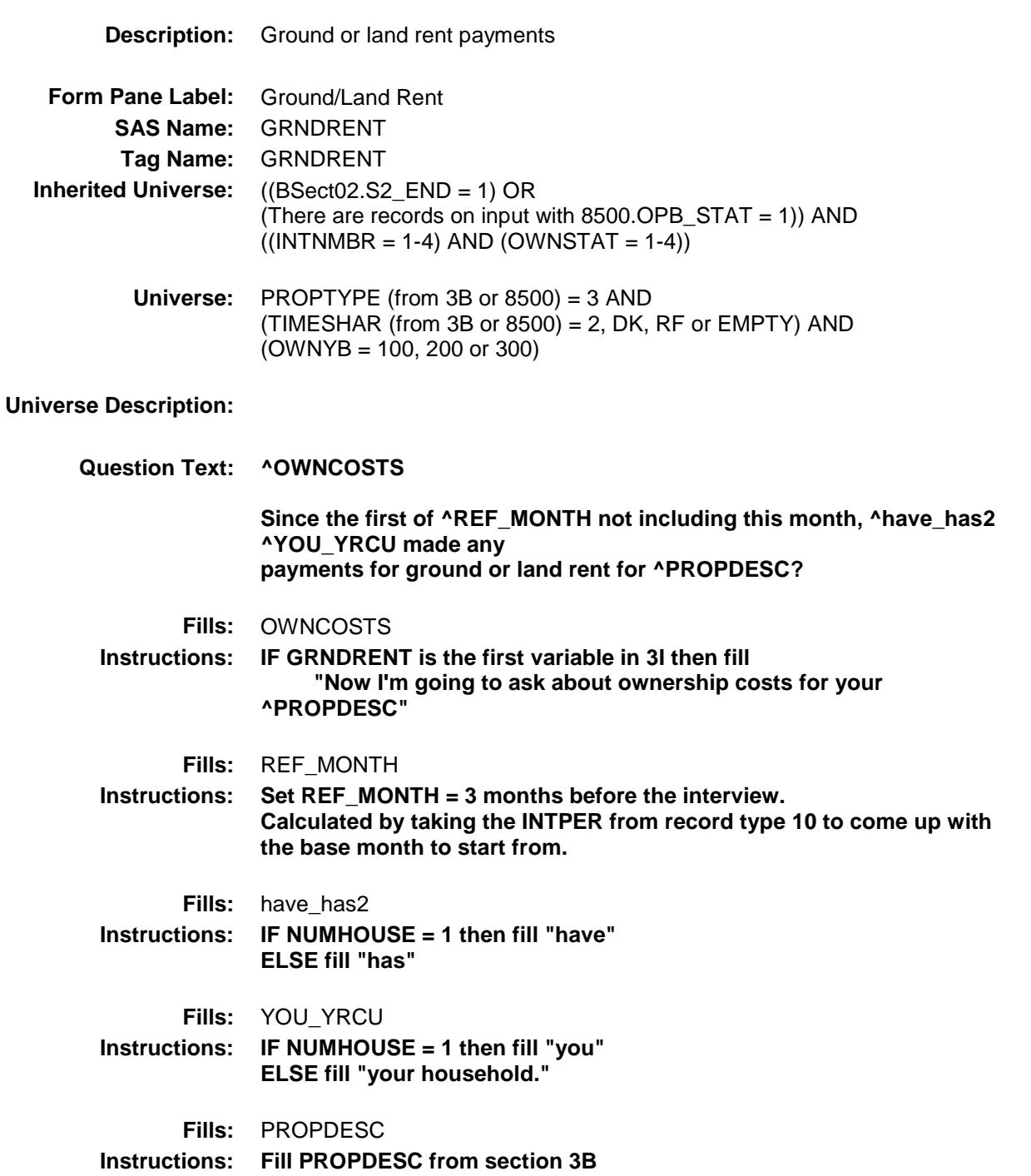

**Type:** Enumerated

# **Length:** 1

**Answer List:** TYesNo

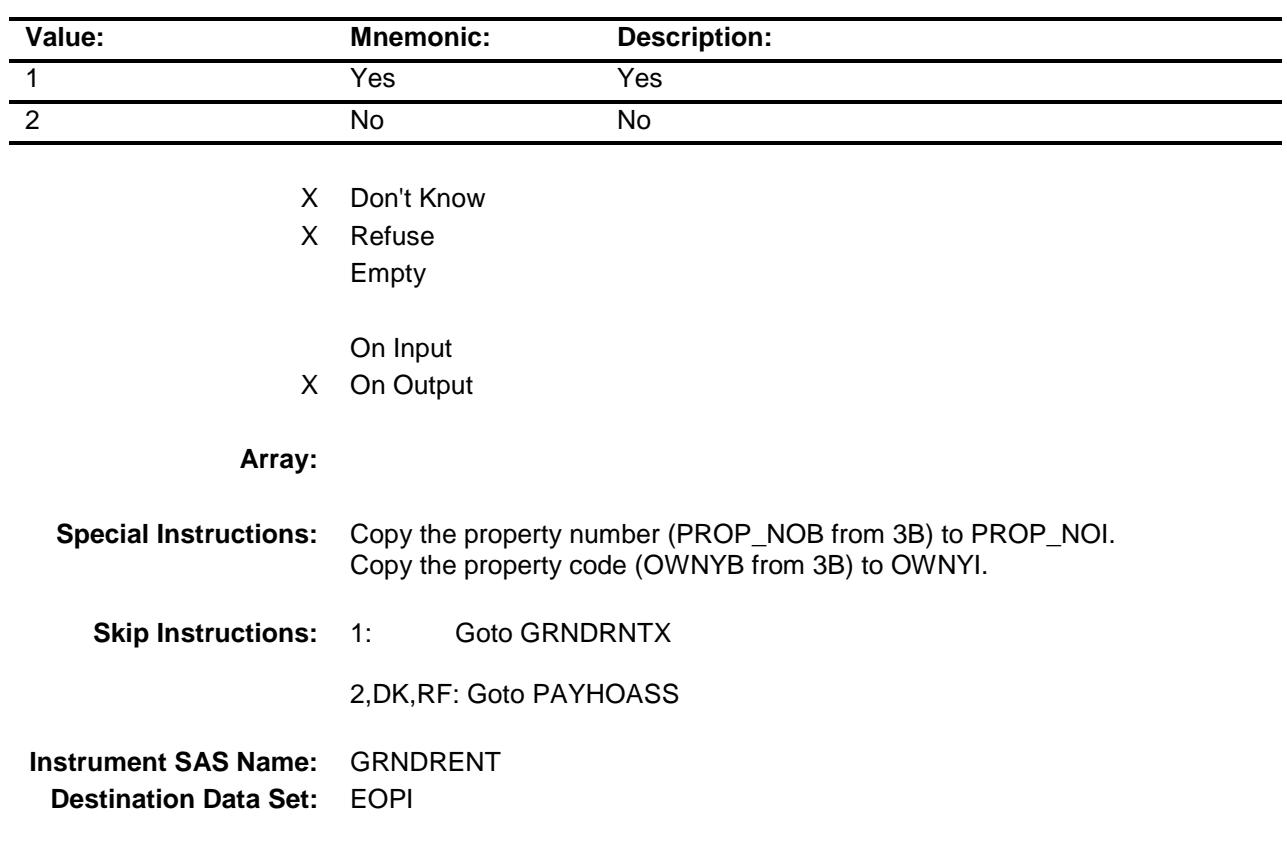

# **GRNDRNTX** BSECT3.BSECT3BDEFGHI.BSect3I.GRNDRN

TX

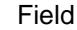

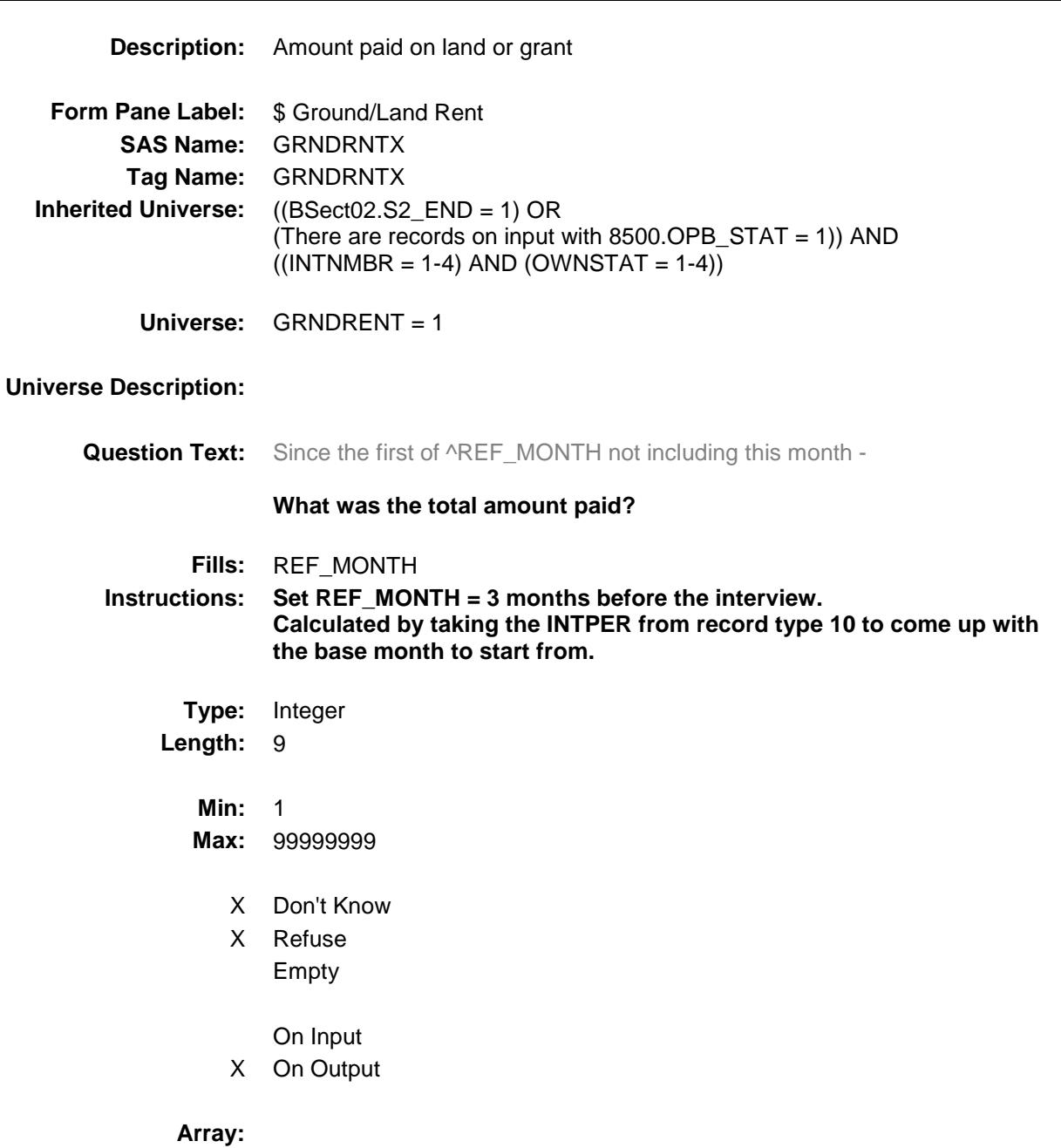

**Special Instructions:** Display a \$ and comma in the entry field.

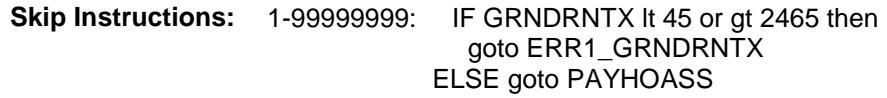

DK,RF: Goto PAYHOASS

**Instrument SAS Name:** GRNDRNTX **Destination Data Set:** EOPI

Survey: CEQ 2019 04 **Blaise Item-Level Specifications Report** Section: BSECT3.BSECT3BDEFGHI.BSect3I Spider Version 1.6.2

#### ERR1\_GRNDRNTX Check BSECT3.BSECT3BDEFGHI.BSect3I.ERR1\_G RNDRNTX

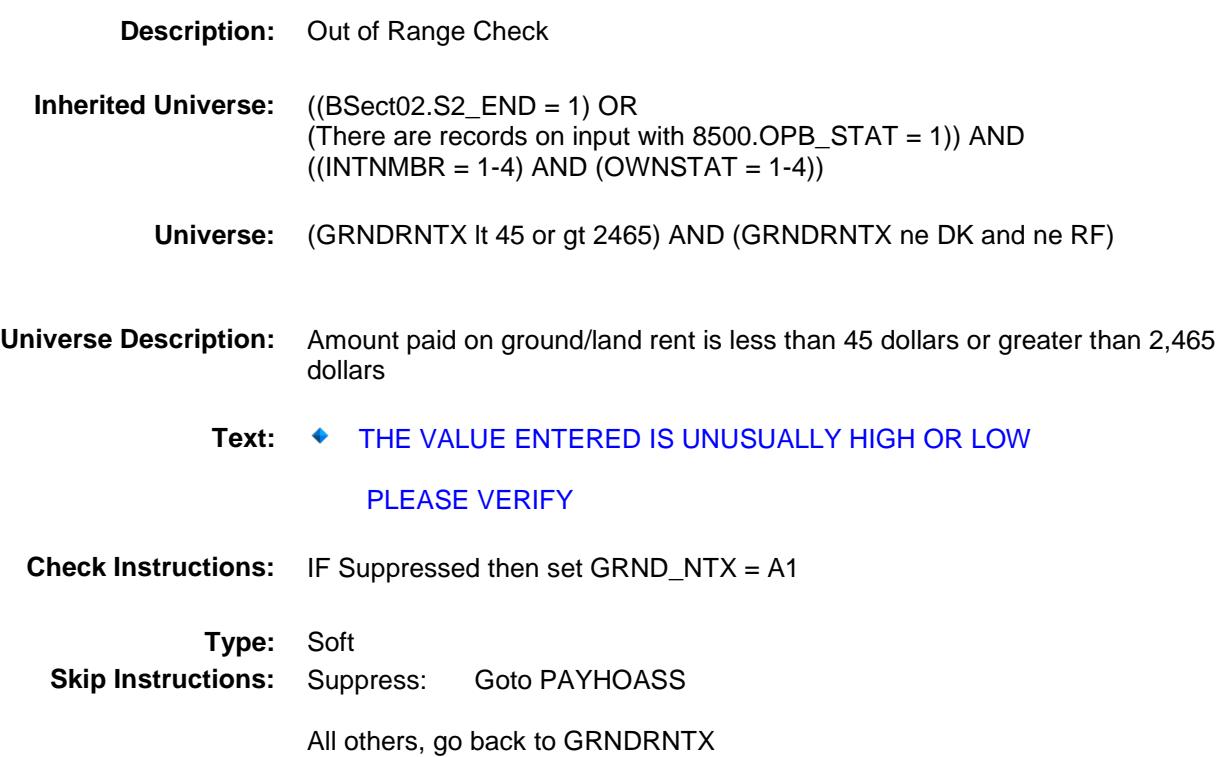

### PAYHOASS Field BSECT3.BSECT3BDEFGHI.BSect3I.PAYHOA SS

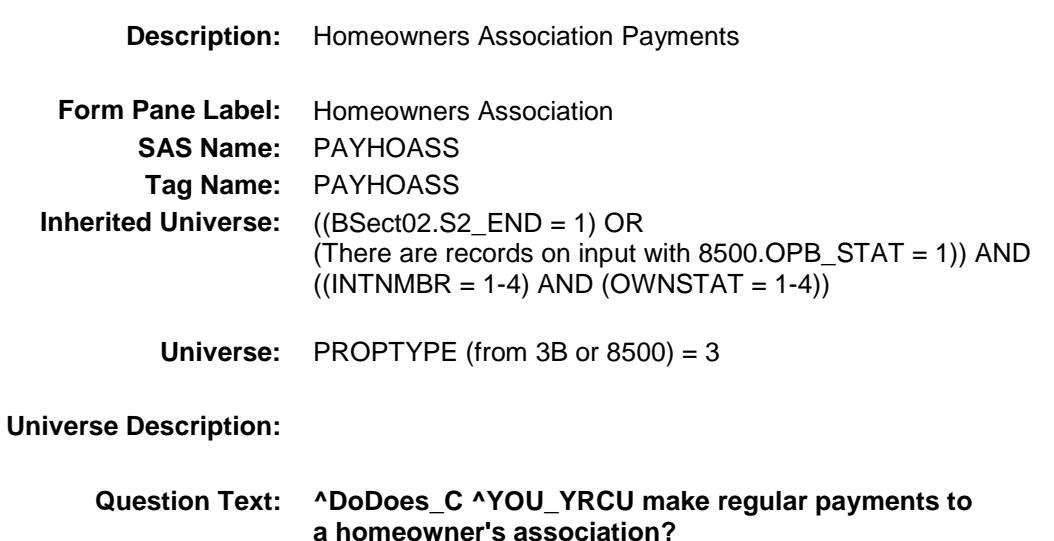

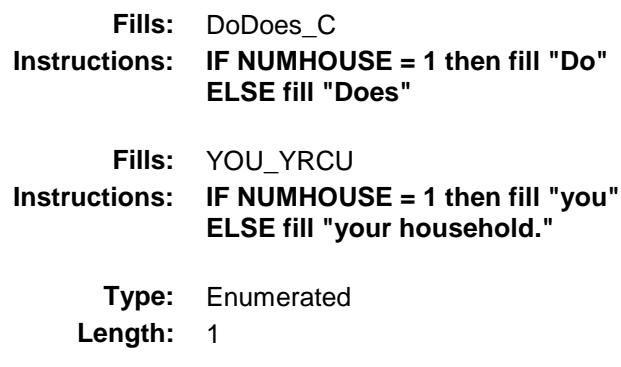

**Answer List:** TYesNo

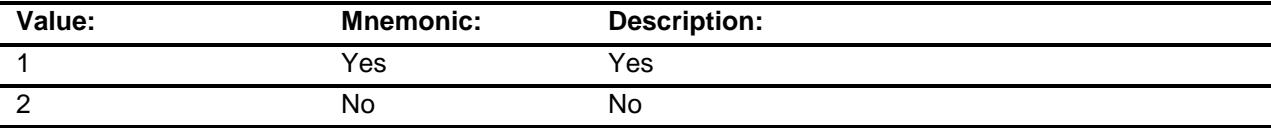

- X Don't Know
- X Refuse Empty

On Input

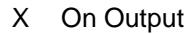

**Array:**

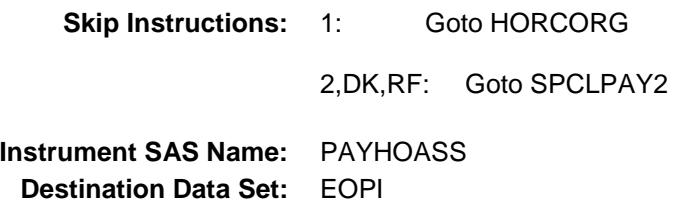
## PAYCONDO **Field** Field BSECT3.BSECT3BDEFGHI.BSect3I.PAYCON DO

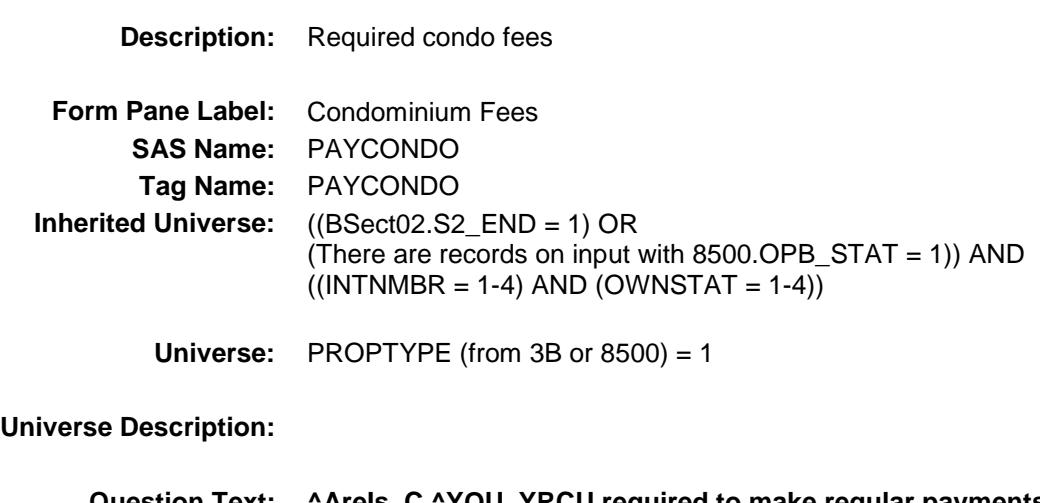

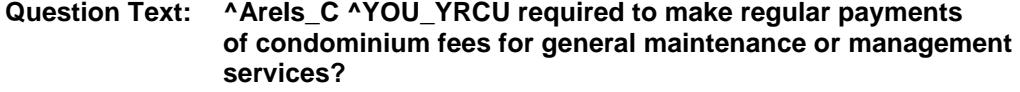

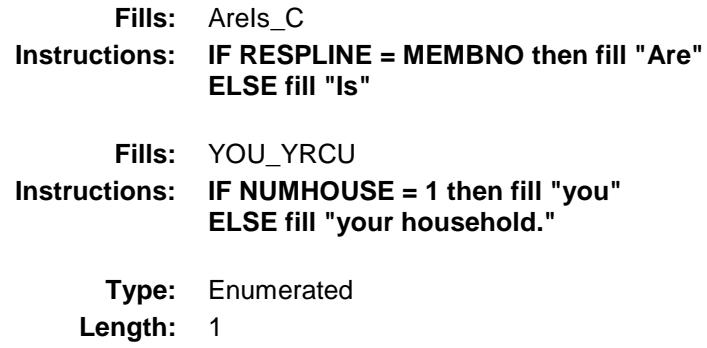

**Answer List:** TYesNo

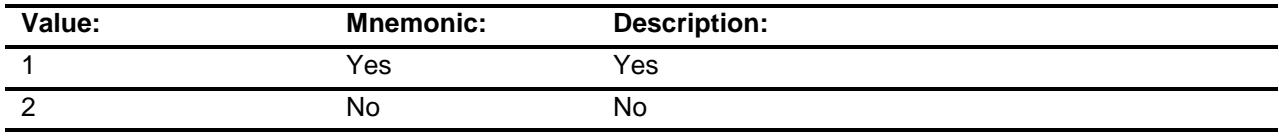

- X Don't Know
- X Refuse Empty

On Input

X On Output

**Array:**

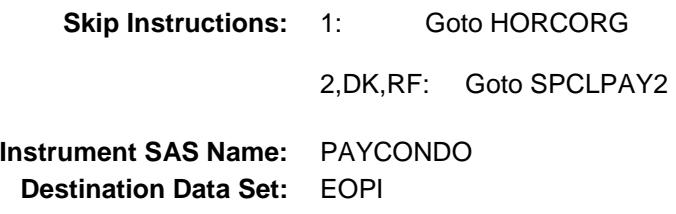

## COOPRG3 Field BSECT3.BSECT3BDEFGHI.BSect3I.COOPR G3

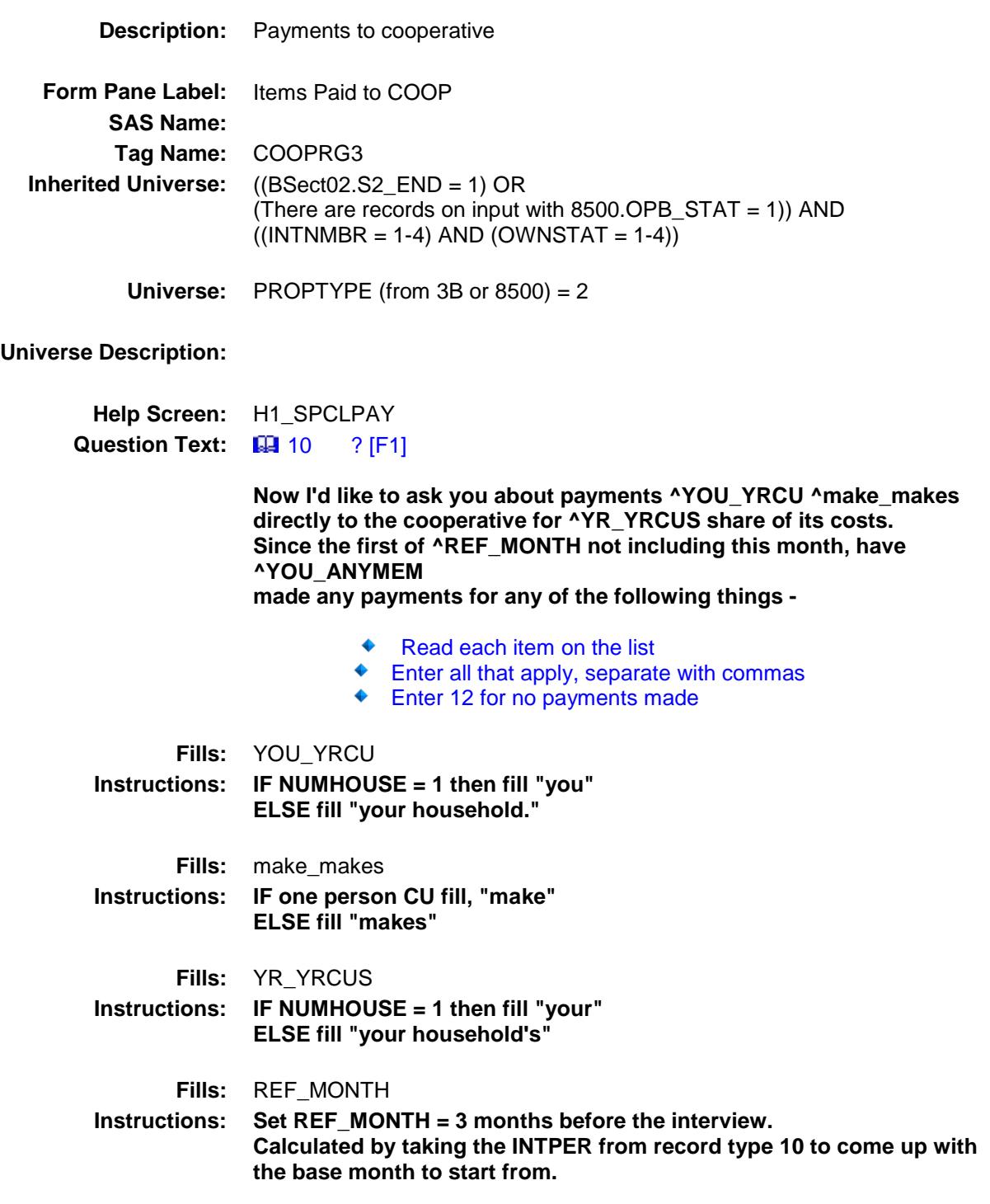

## **Fills:** YOU\_ANYMEM **Instructions: IF NUMHOUSE = 1 then fill "you" ELSE fill "you or any members of your household"**

**Type:** Set **Max # of Values: 13 Length:** 2

**Answer List:** TCOOP

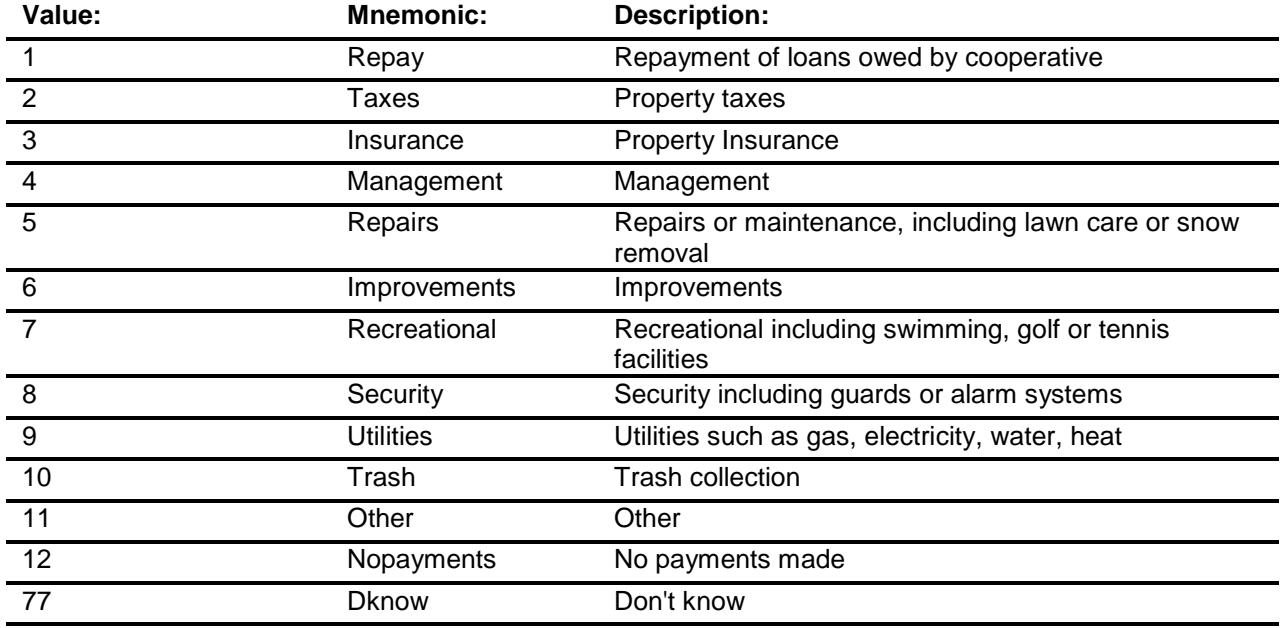

Don't Know

X Refuse Empty

> On Input On Output

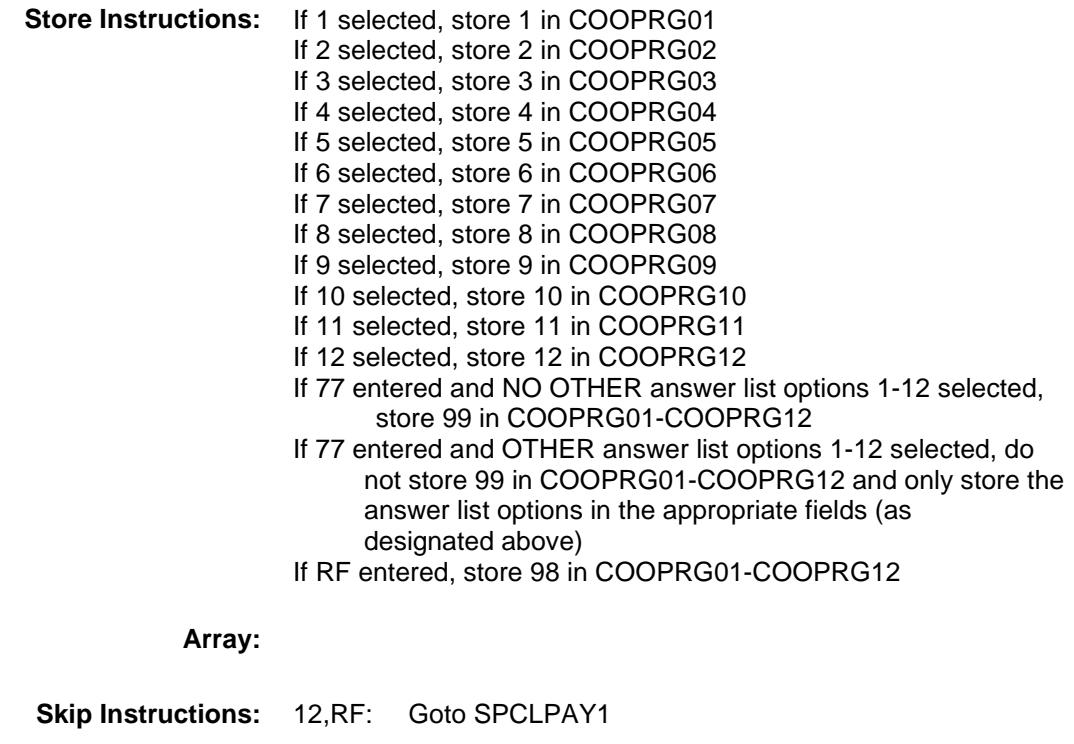

1-11,77: IF 11 selected then goto CORGOTH ELSE goto MGOTHPPD

**Instrument SAS Name:** COOPRG3 **Destination Data Set:** EOPI

# **CORGOTH** Field BSECT3.BSECT3BDEFGHI.BSect3I.CORGOT H

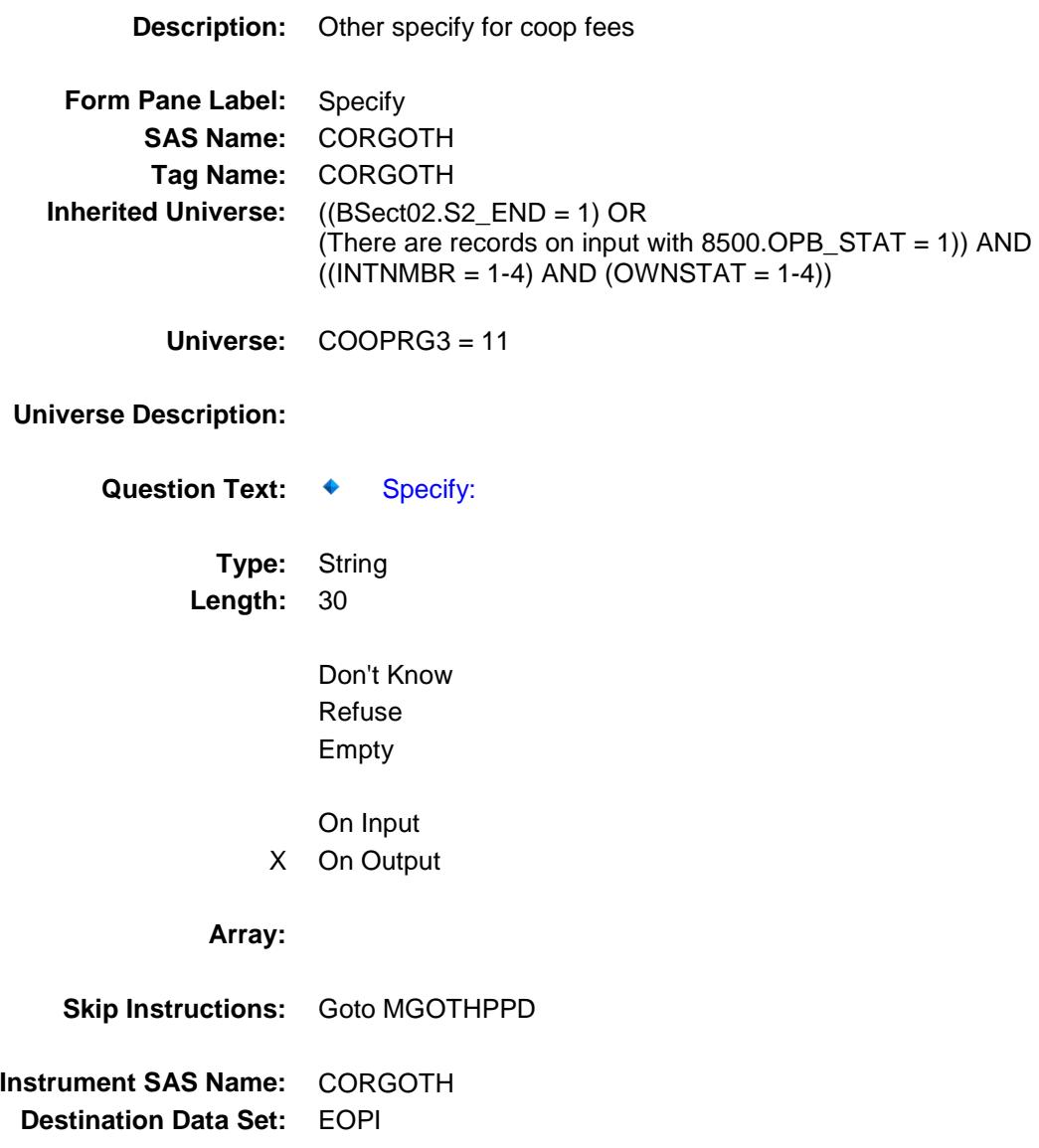

#### HORCORG Field BSECT3.BSECT3BDEFGHI.BSect3I.HORCO RG

**Description:** Items paid to HOA **Form Pane Label:** Items Paid to HOA **SAS Name: Tag Name:** HORCORG **Inherited Universe:** ((BSect02.S2\_END = 1) OR (There are records on input with 8500.OPB\_STAT = 1)) AND  $((INTNMBR = 1-4)$  AND  $(OWNSTAT = 1-4))$ **Universe:** PAYHOASS = 1 OR PAYCONDO = 1

**Universe Description:**

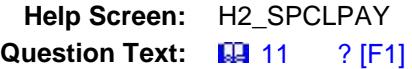

**Which of the following services and privileges were included in those payments?**

> ◆ Read each item on the list. Enter all that apply---separate with commas.

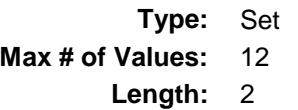

**Answer List:** THOCO

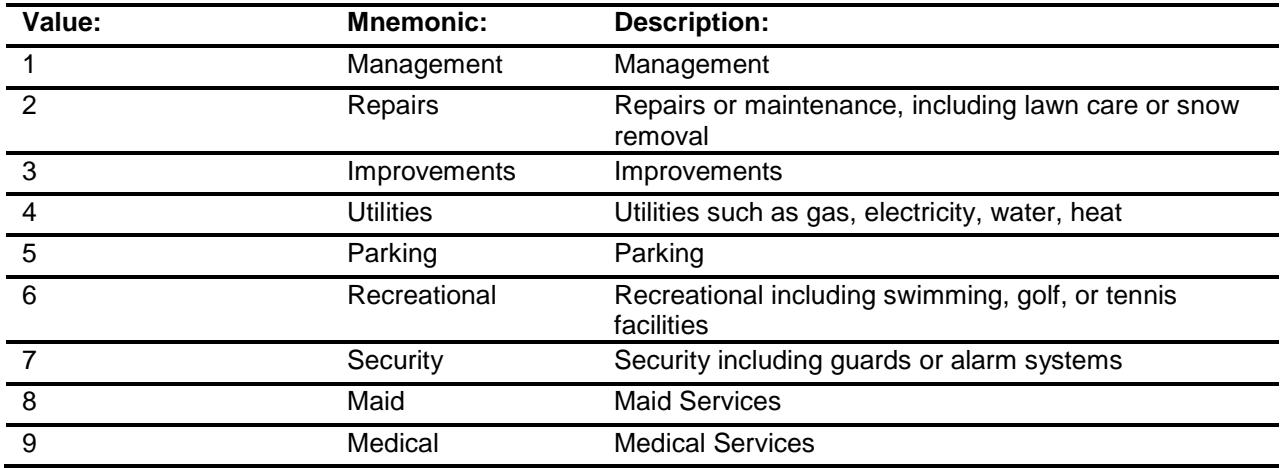

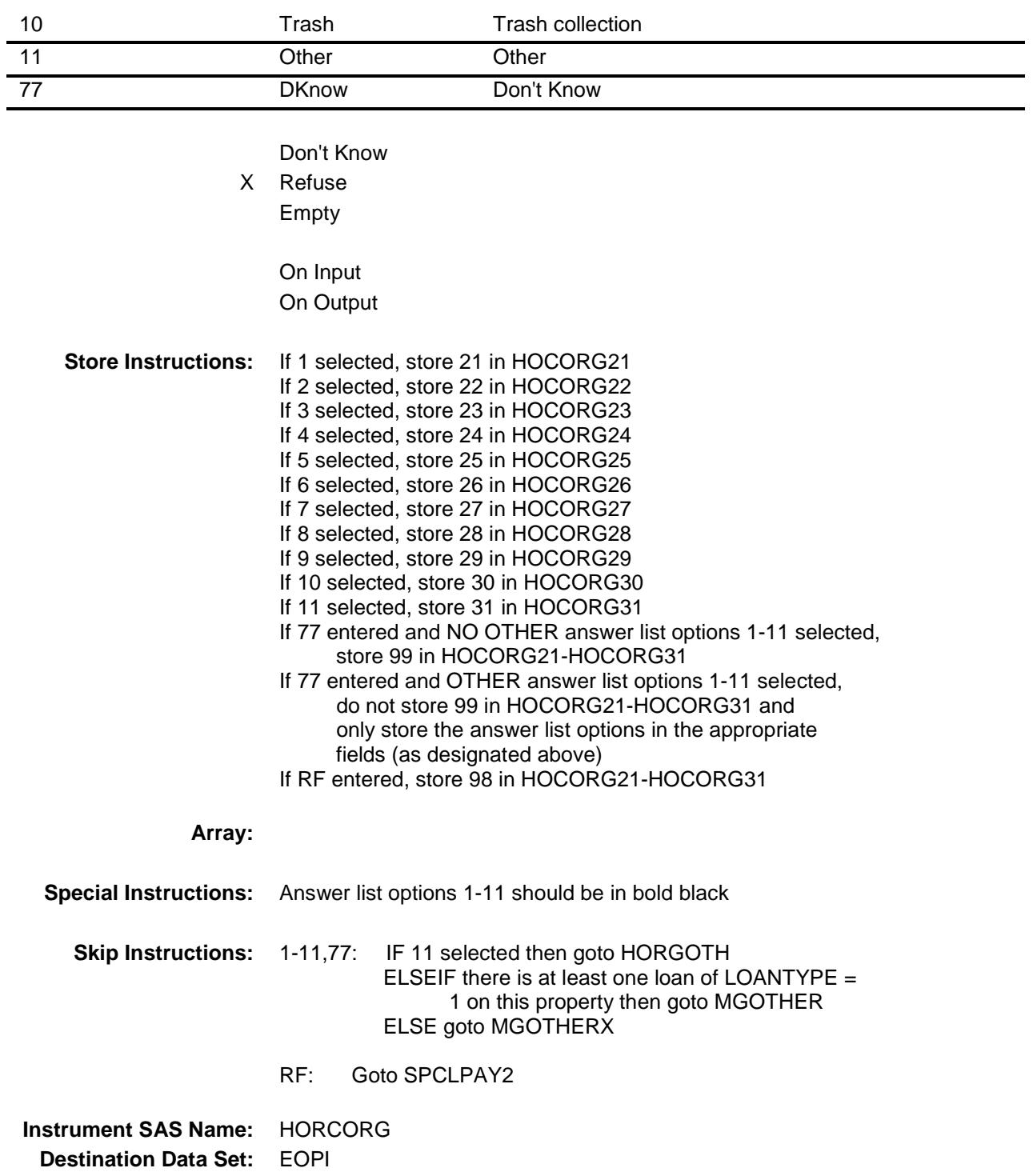

# HORGOTH Field BSECT3.BSECT3BDEFGHI.BSect3I.HORGOT H

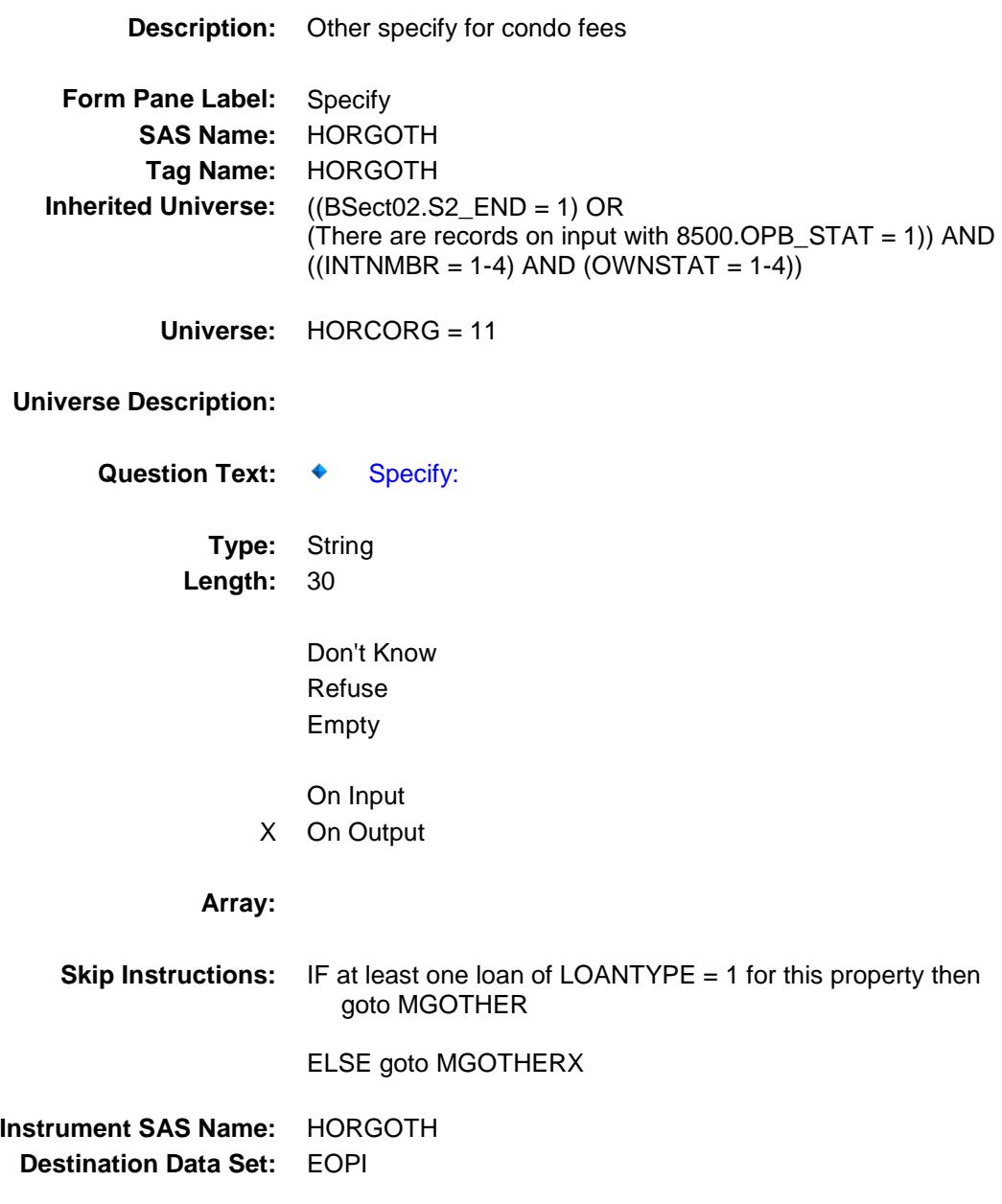

## MGOTHER Field BSECT3.BSECT3BDEFGHI.BSect3I.MGOTHE R

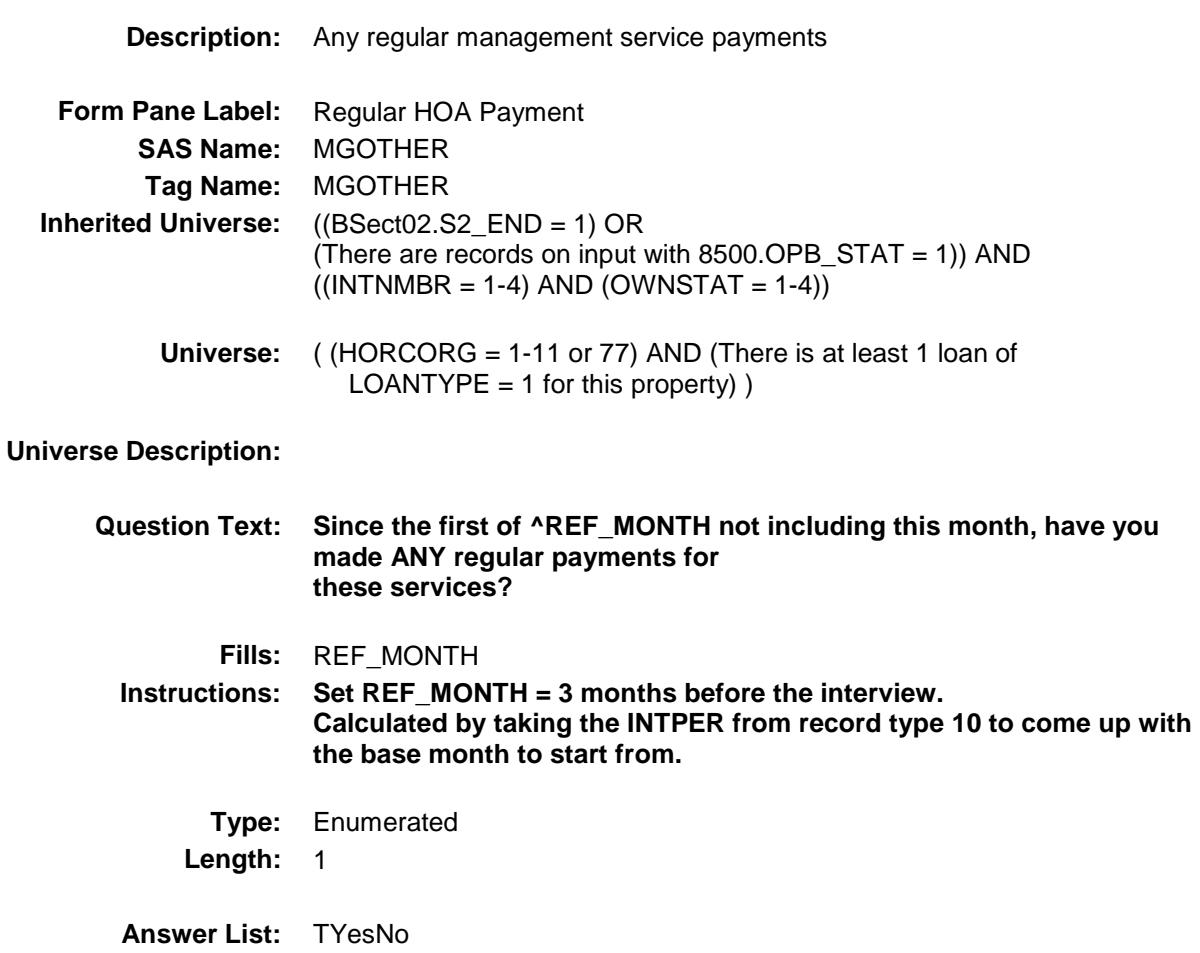

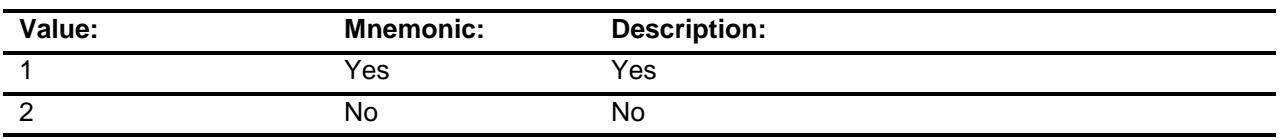

- X Don't Know
- X Refuse Empty
	-

On Input

X On Output

**Array:**

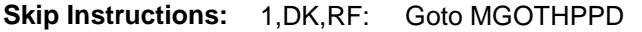

2: IF PROPTYPE (from 3B or 8500) = 2 then goto SPCLPAY1 ELSE goto SPCLPAY2

**Instrument SAS Name:** MGOTHER **Destination Data Set:** EOPI

# MGOTHPPD Field BSECT3.BSECT3BDEFGHI.BSect3I.MGOTHP

PD

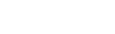

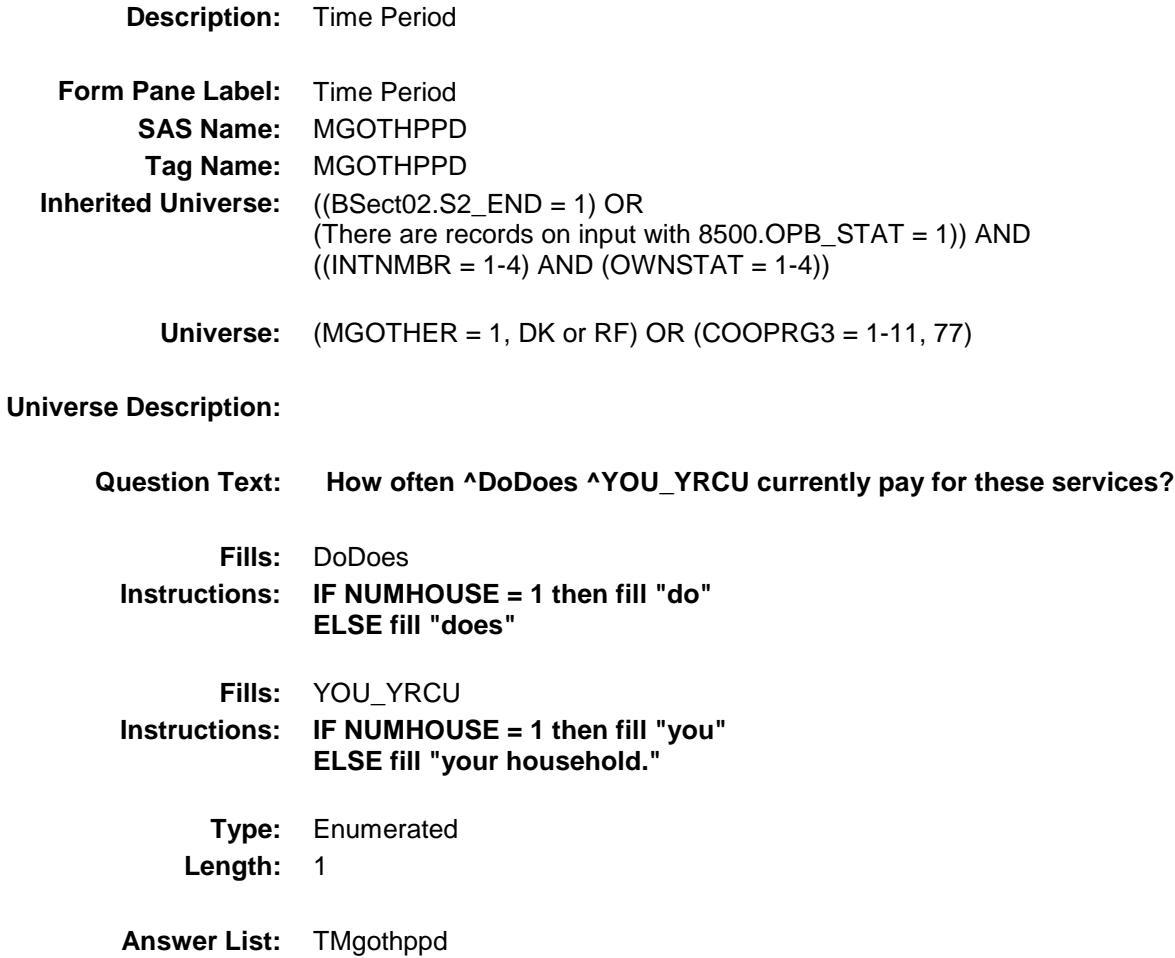

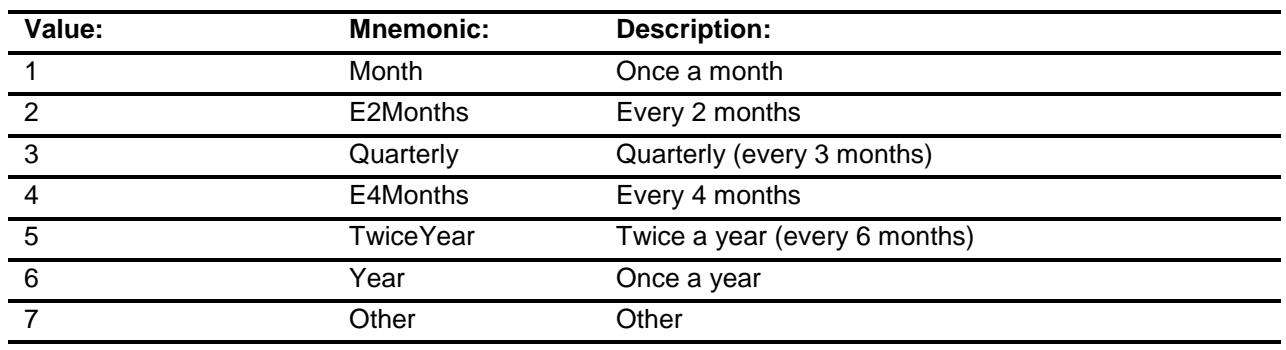

- X Don't Know
- X Refuse

 $\overline{\phantom{0}}$ 

Empty

On Input X On Output

**Array:**

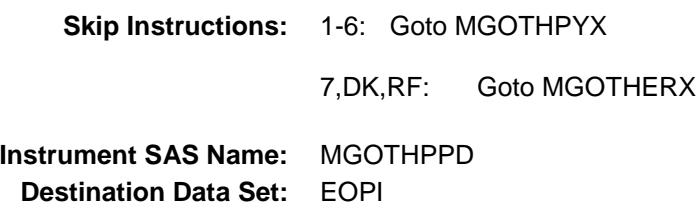

# MGOTHPYX Field BSECT3.BSECT3BDEFGHI.BSect3I.MGOTHP YX

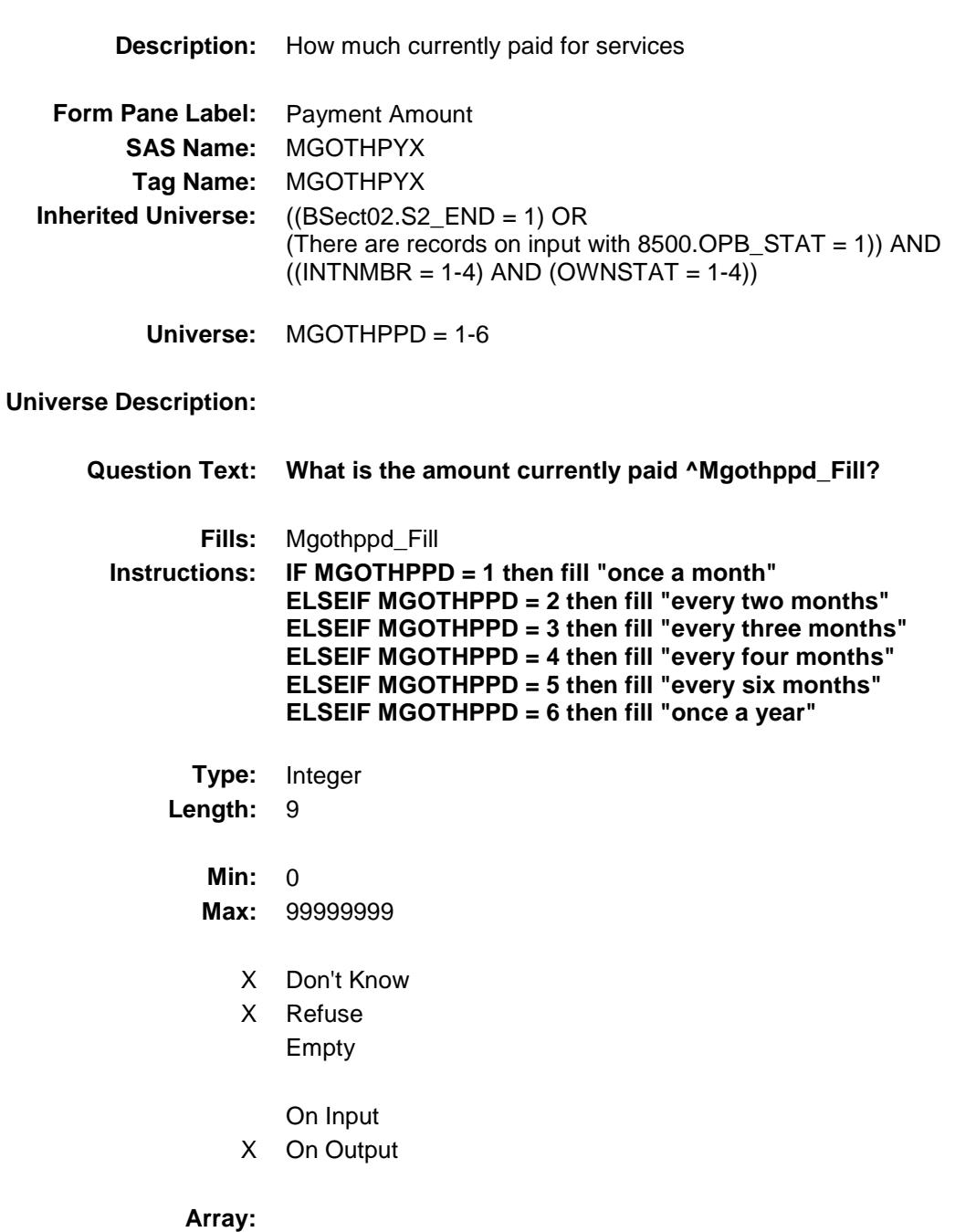

**Special Instructions:** Display a \$ and comma in the entry field.

**Skip Instructions:** IF (MGOTHPPD=1 and MGOTHPYX = 1-5 or gt 870) or  $(MGOTHPPD=2$  and MGOTHPYX = 1-5 or gt 1740) or  $(MGOTHPPD=3$  and MGOTHPYX = lt 10 or gt 2610) or  $(MGOTHPPD=4$  and  $MGOTHPYX = It 10$  or  $gt 3480$  or  $(MGOTHPPD=5$  and  $MGOTHPYX = It$  10 or gt 5220) or (MGOTHPPD=6 and MGOTHPYX =  $lt$  10 or gt 10,440) then goto ERR1\_MGOTHPYX ELSE IF PROPTYPE (from 3B or 8500) = 2 then goto SPCLPAY1

ELSE goto SPCLPAY2

**Instrument SAS Name:** MGOTHPYX **Destination Data Set:** EOPI

#### ERR1\_MGOTHPYX Check BSECT3.BSECT3BDEFGHI.BSect3I.ERR1\_M GOTHPYX

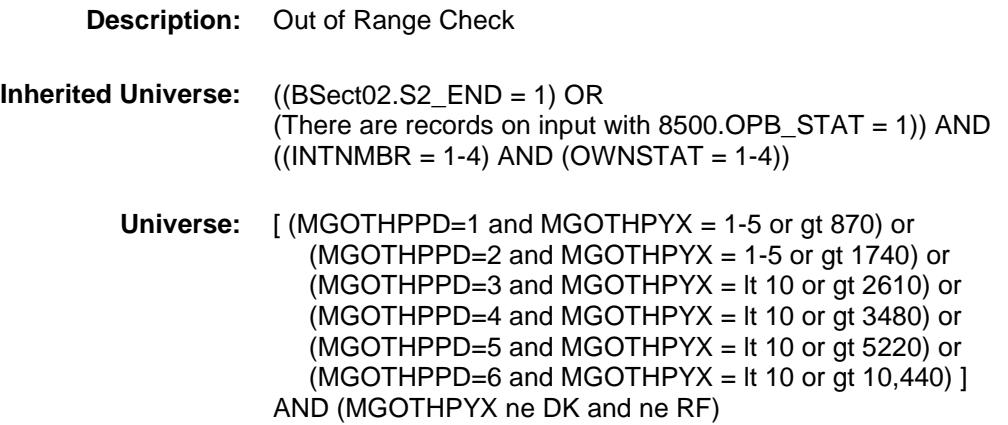

## **Universe Description:**

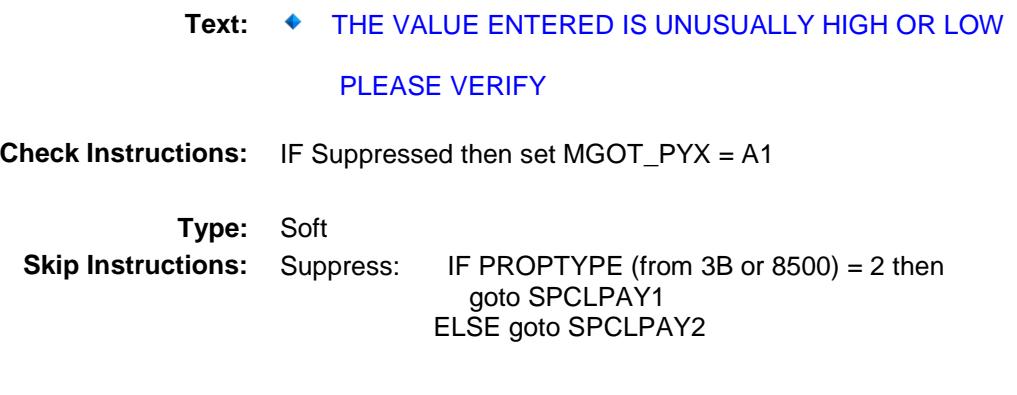

All others, go back to MGOTHPYX

# MGOTHERX Field BSECT3.BSECT3BDEFGHI.BSect3I.MGOTHE RX

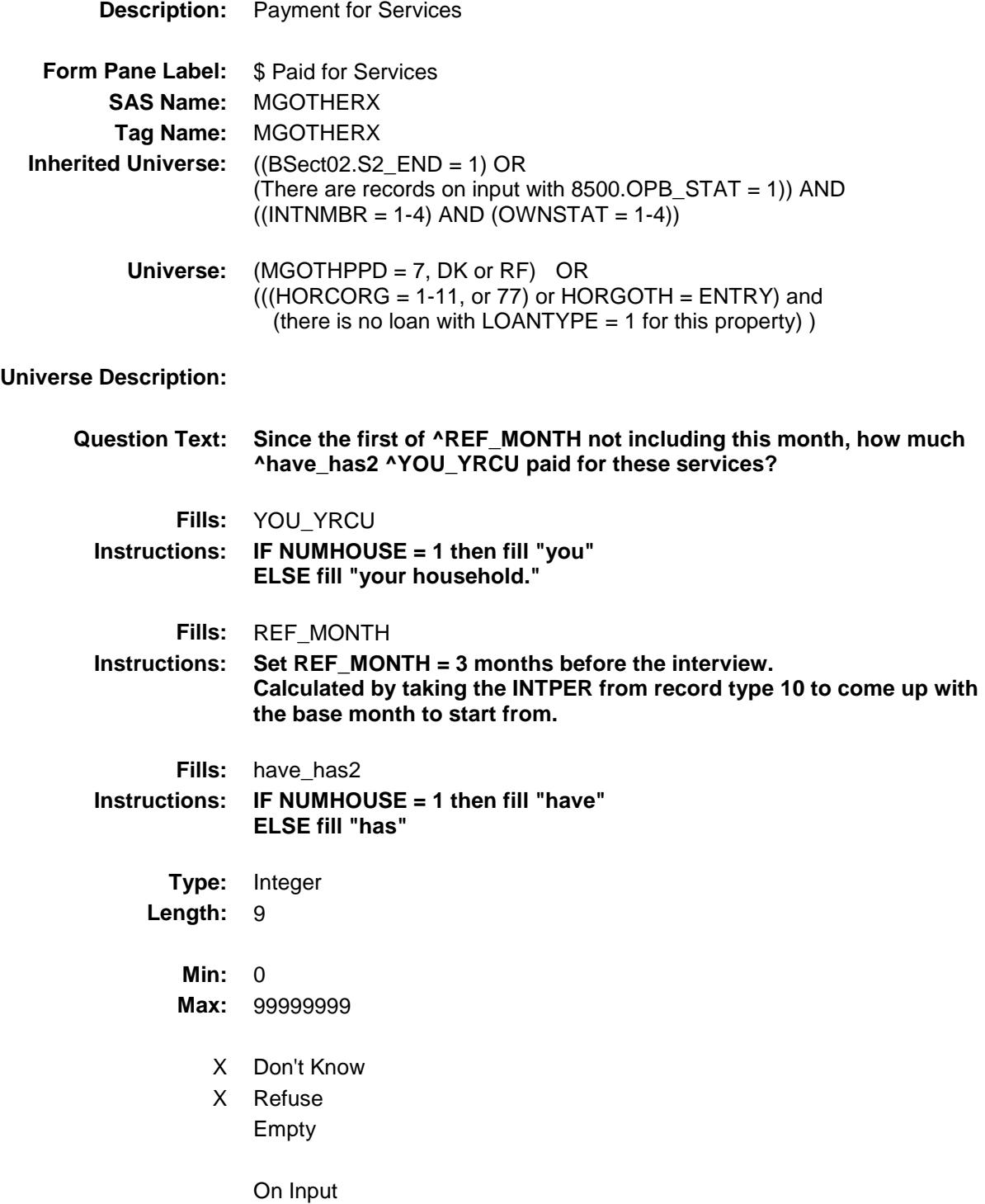

X On Output

**Array:**

**Special Instructions:** Display a \$ and comma in the entry field. **Skip Instructions:** 1-99999999: IF MGOTHERX lt 10 or gt 2610 then goto ERR1\_MGOTHERX ELSEIF PROPTYPE (from 3B or 8500) = 2 then goto SPCLPAY1 ELSE goto SPCLPAY2

0,DK,RF: IF PROPTYPE (from 3B or 8500) = 2 then goto SPCLPAY1 ELSE goto SPCLPAY2

**Instrument SAS Name:** MGOTHERX

**Destination Data Set:** EOPI

#### ERR1\_MGOTHERX Check BSECT3.BSECT3BDEFGHI.BSect3I.ERR1\_M **GOTHERX**

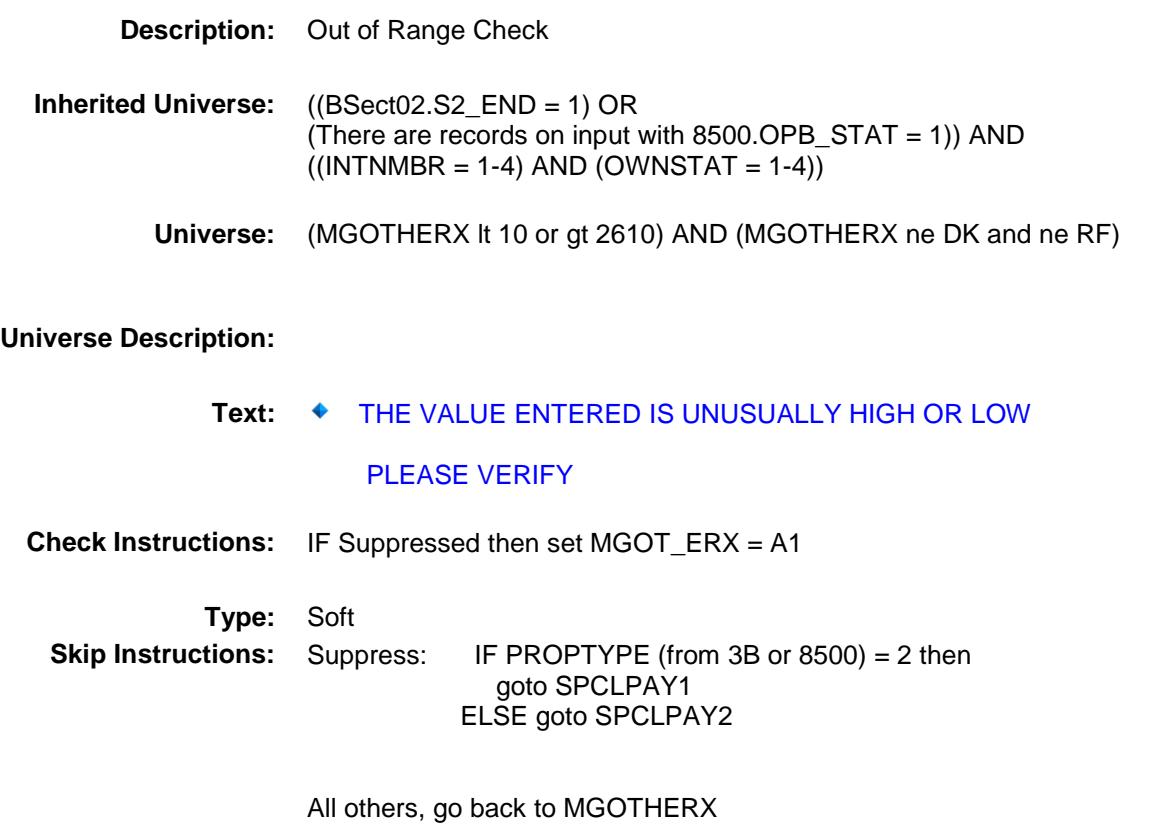

# SPCLPAY1 Field BSECT3.BSECT3BDEFGHI.BSect3I.SPCLPA Y1

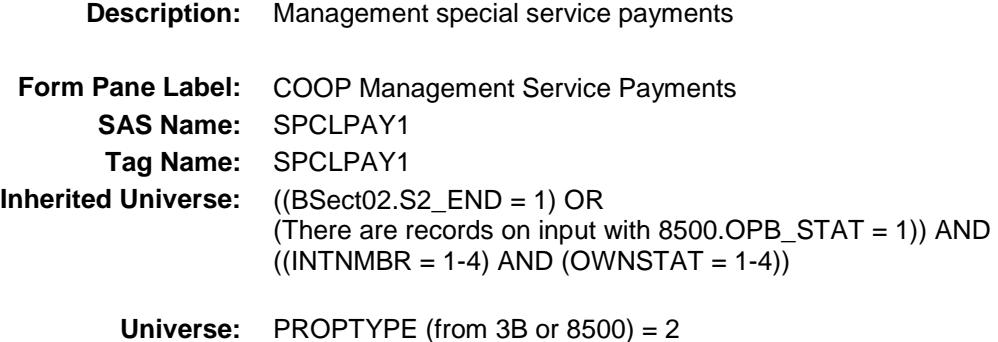

**Universe Description:**

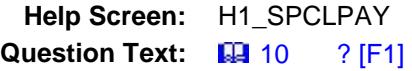

**^HaveHas\_C ^YOU\_YRCU made any SPECIAL payments to a management service?**

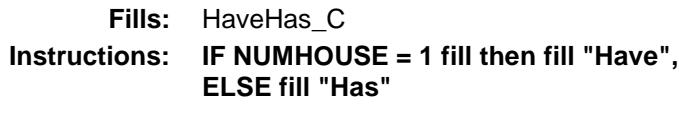

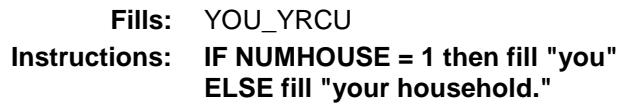

**Type:** Enumerated **Length:** 1

**Answer List:** TYesNo

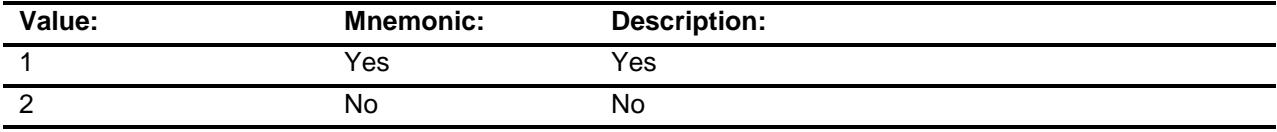

X Don't Know

X Refuse

Empty

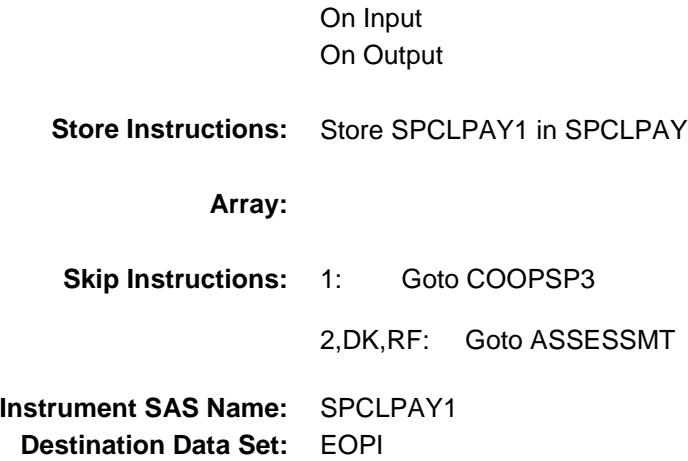

# SPCLPAY2 Field BSECT3.BSECT3BDEFGHI.BSect3I.SPCLPA Y2

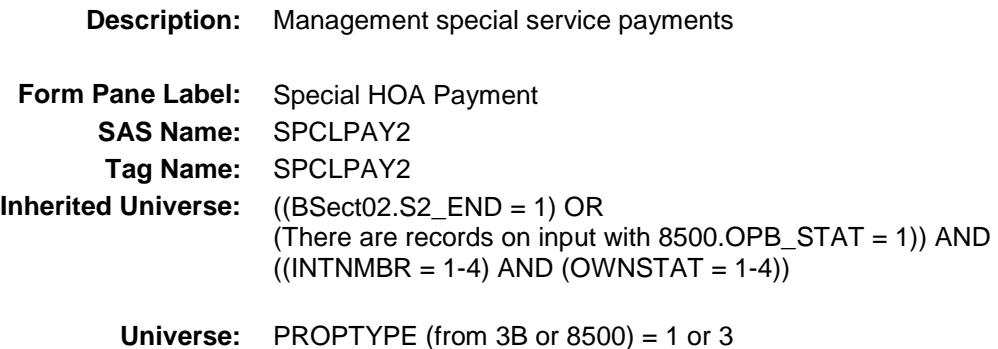

**Universe Description:**

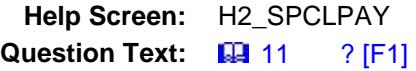

**^HaveHas\_C ^YOU\_YRCU made any SPECIAL payments to a management service?**

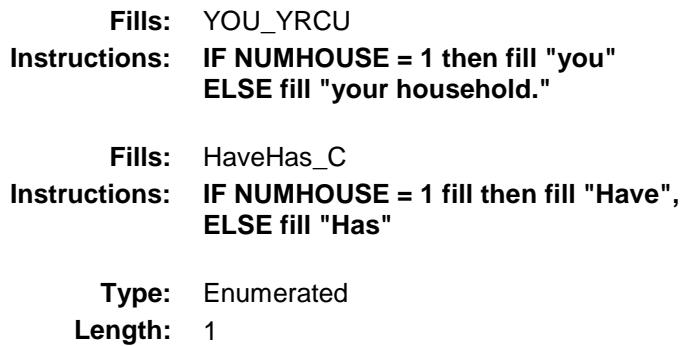

**Answer List:** TYesNo

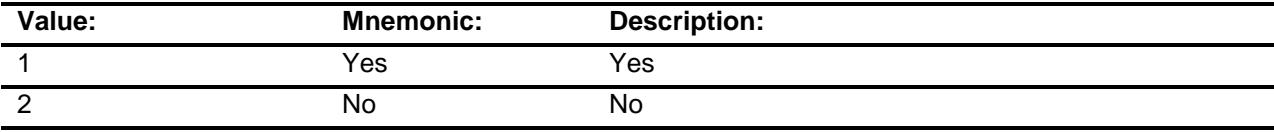

X Don't Know

X Refuse

Empty

On Input On Output

**Store Instructions:** Store SPCLPAY2 in SPCLPAY **Array: Skip Instructions:** 1: Goto HOCOSP3 2,DK,RF: Goto ASSESSMT

**Instrument SAS Name:** SPCLPAY2 **Destination Data Set:** EOPI

# COOPSP3 Field BSECT3.BSECT3BDEFGHI.BSect3I.COOPSP 3

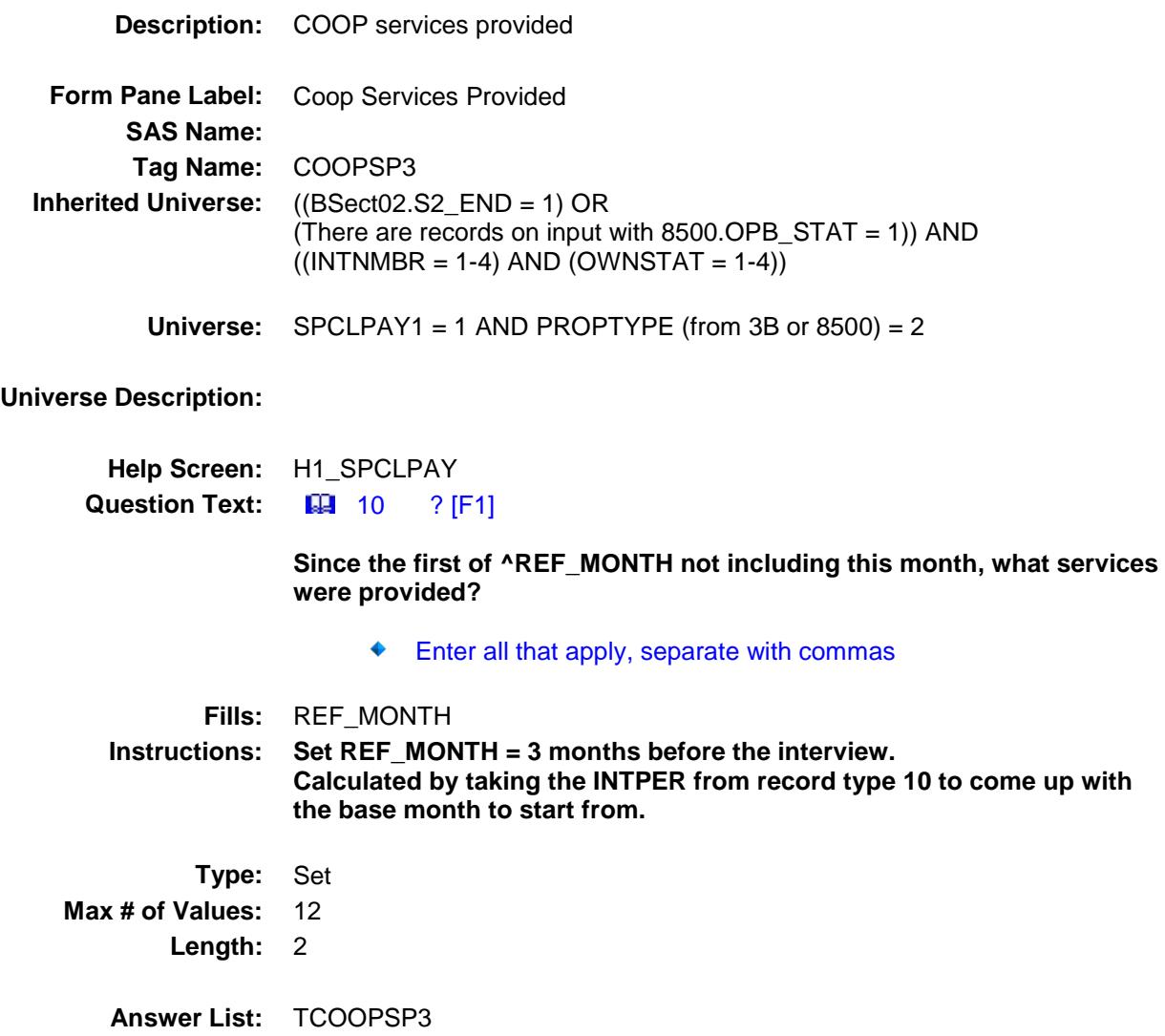

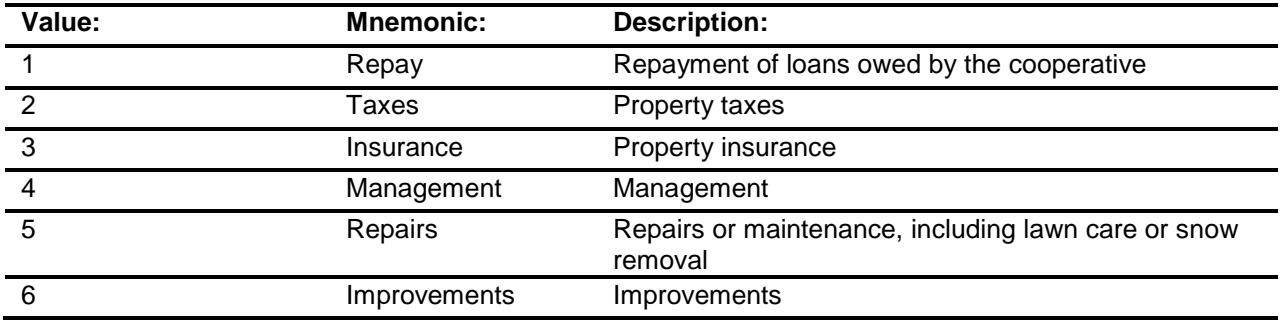

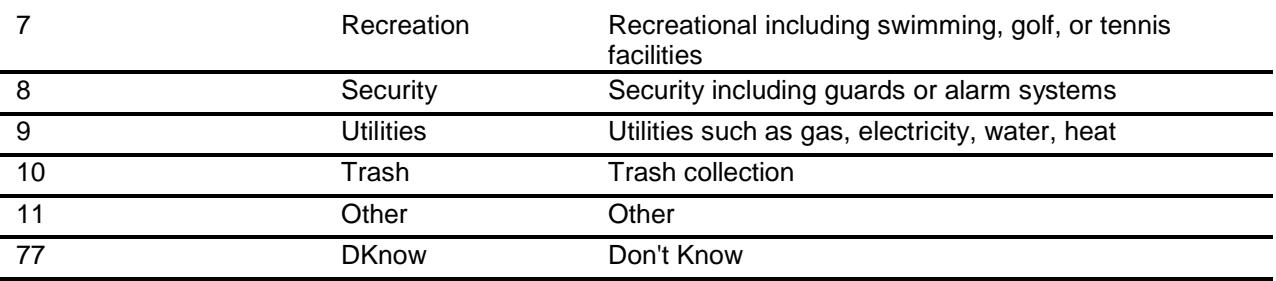

Don't Know

X Refuse Empty

> On Input On Output

- **Store Instructions:** If 1 selected, store 1 in COOPSP01 If 2 selected, store 2 in COOPSP02 If 3 selected, store 3 in COOPSP03 If 4 selected, store 4 in COOPSP04 If 5 selected, store 5 in COOPSP05 If 6 selected, store 6 in COOPSP06 If 7 selected, store 7 in COOPSP07 If 8 selected, store 8 in COOPSP08 If 9 selected, store 9 in COOPSP09 If 10 selected, store 10 in COOPSP10 If 11 selected, store 11 in COOPSP11 If 77 entered and NO OTHER answer list options 1-11 selected, store 99 in COOPSP01-COOPSP11 If 77 entered and OTHER answer list options 1-11 selected, do not store 99 in COOPSP01-COOPSP11 and only store the answer list options in the appropriate fields (as designated above) If RF entered, store 98 in COOPSP01-COOPSP11 **Array:**
	- **Skip Instructions:** IF 11 is selected then goto COSPOTH

ELSE goto SPECLX

**Instrument SAS Name:** COOPSP3 **Destination Data Set:** EOPI

# COSPOTH Field BSECT3.BSECT3BDEFGHI.BSect3I.COSPOT H

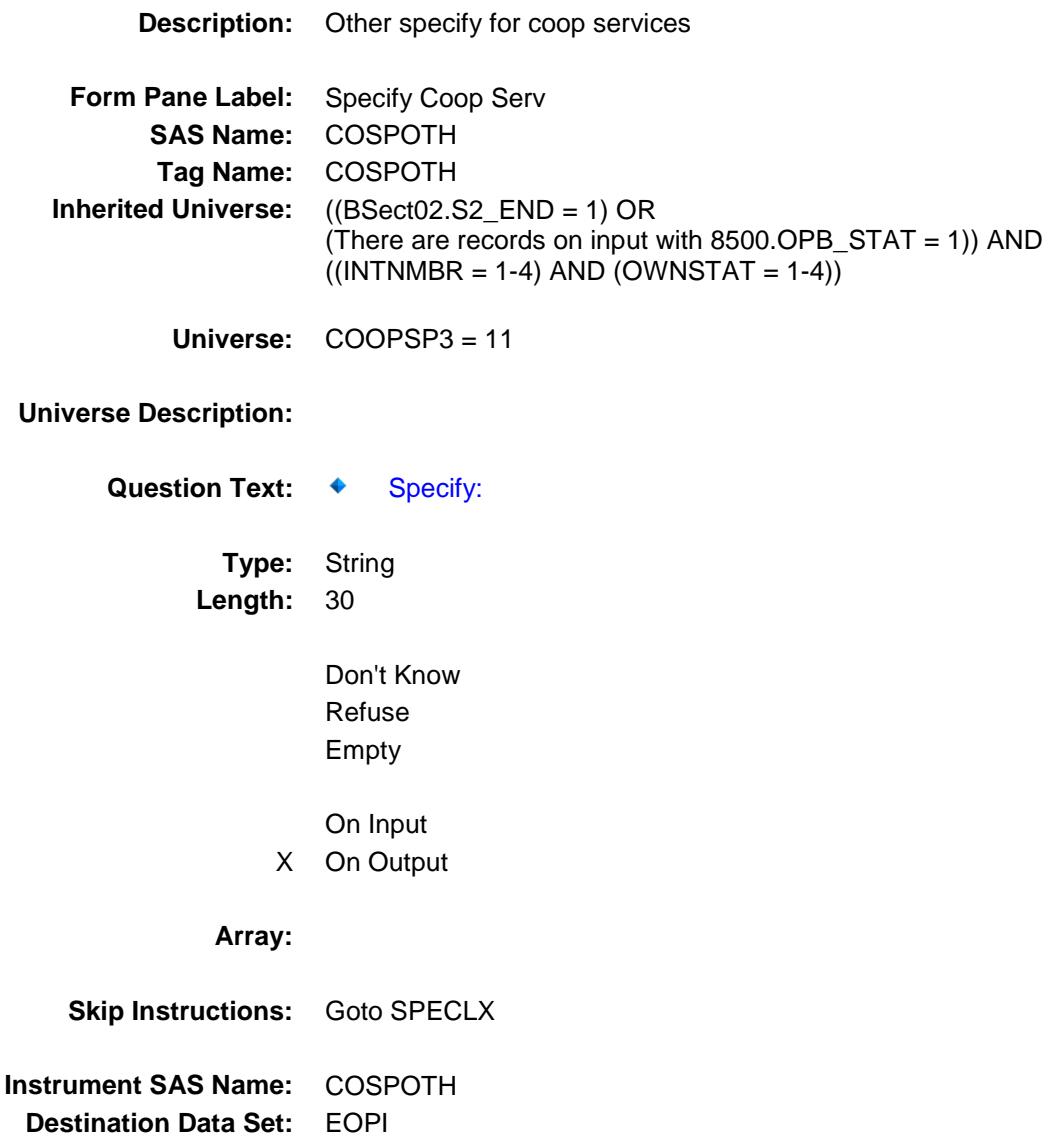

# HOCOSP3 Field BSECT3.BSECT3BDEFGHI.BSect3I.HOCOSP 3

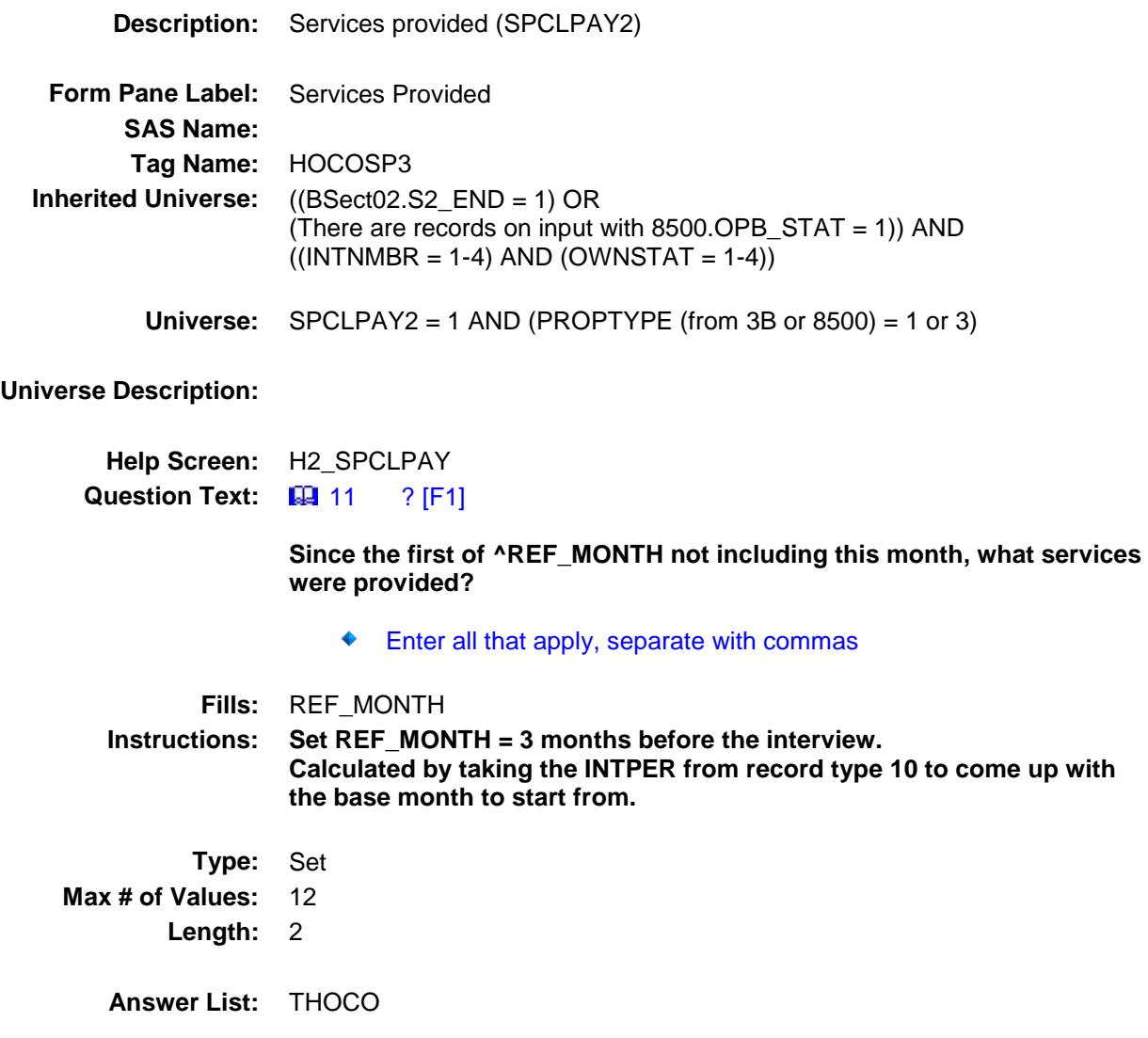

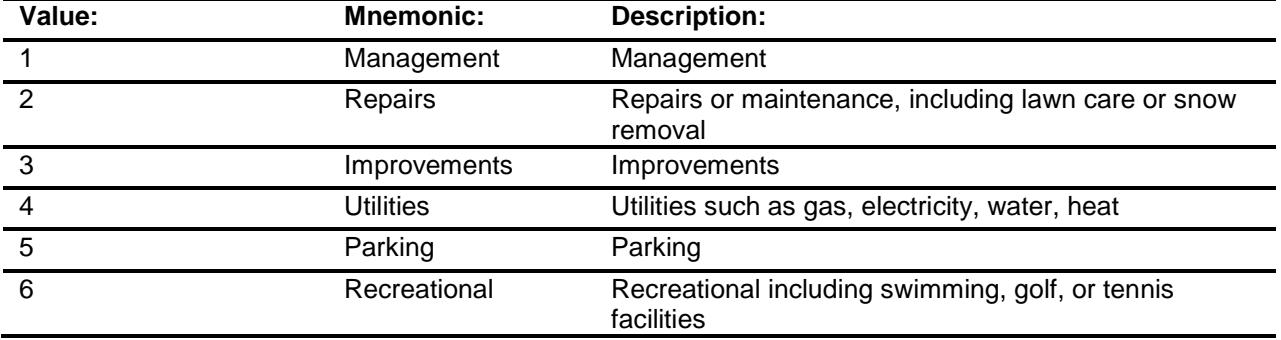

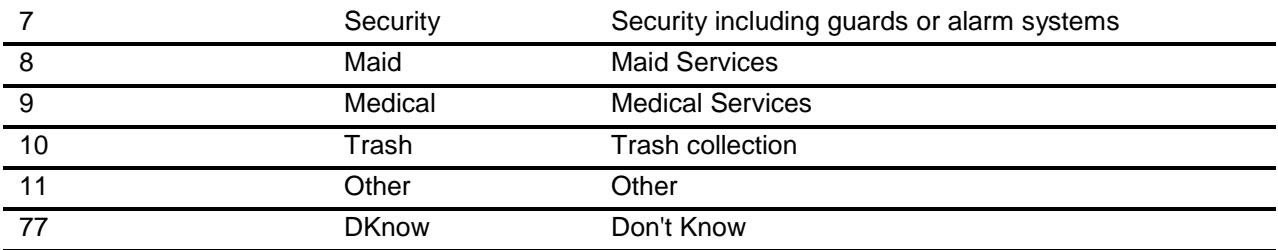

Don't Know X Refuse Empty

> On Input On Output

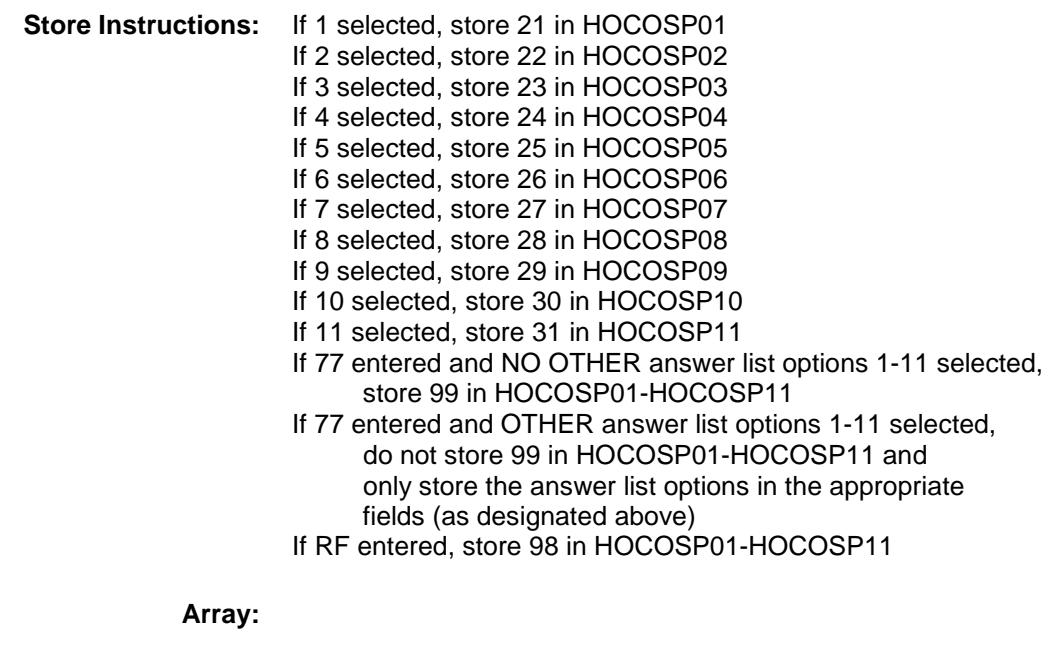

**Special Instructions:** Grey answer list options 12-14 **Skip Instructions:** IF 11 is selected then goto HOSPOTH ELSE goto SPECLX **Instrument SAS Name:** HOCOSP3 **Destination Data Set:** EOPI

# HOSPOTH Field BSECT3.BSECT3BDEFGHI.BSect3I.HOSPOT H

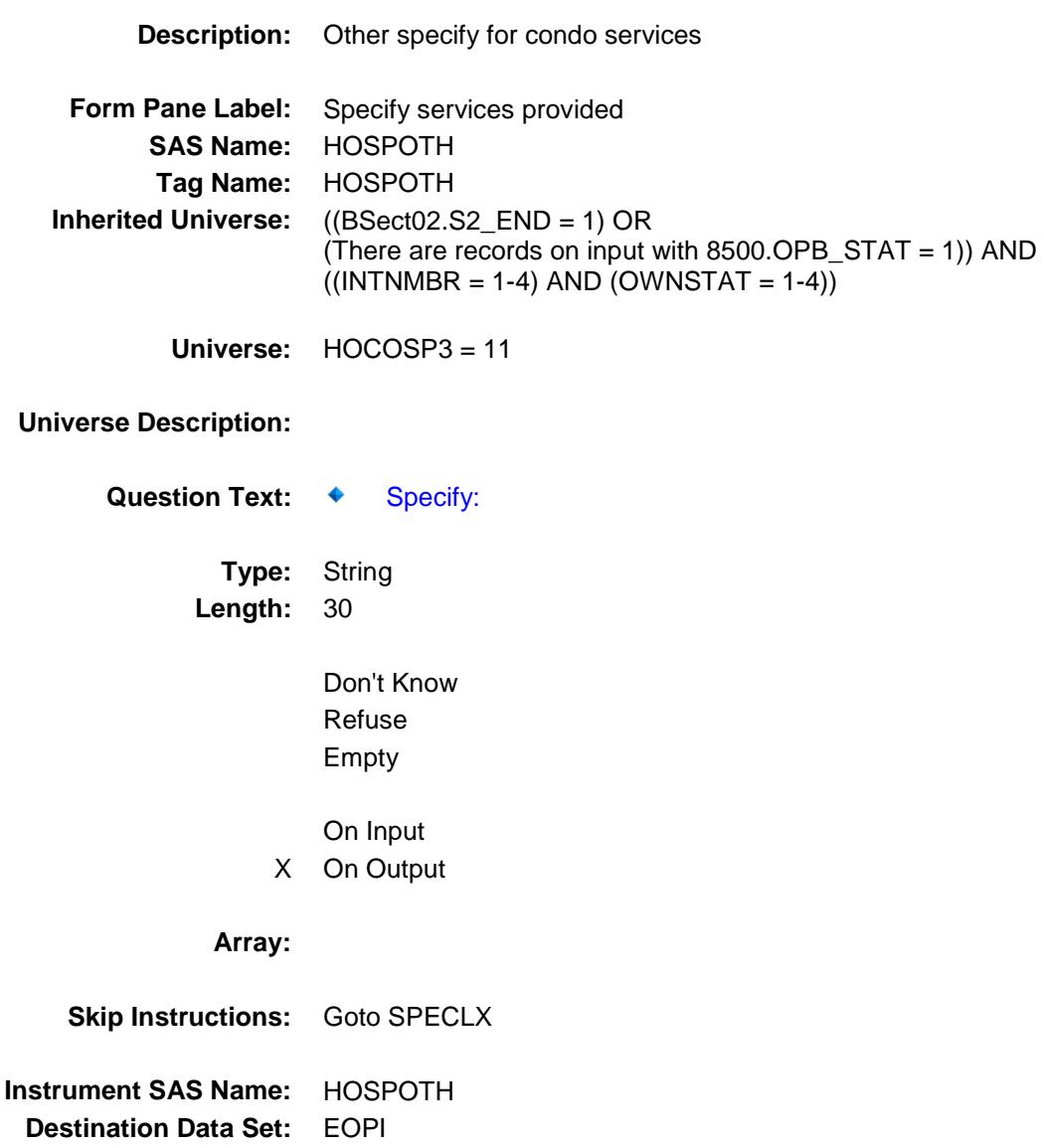

# SPECLX Field BSECT3.BSECT3BDEFGHI.BSect3I.SPECLX

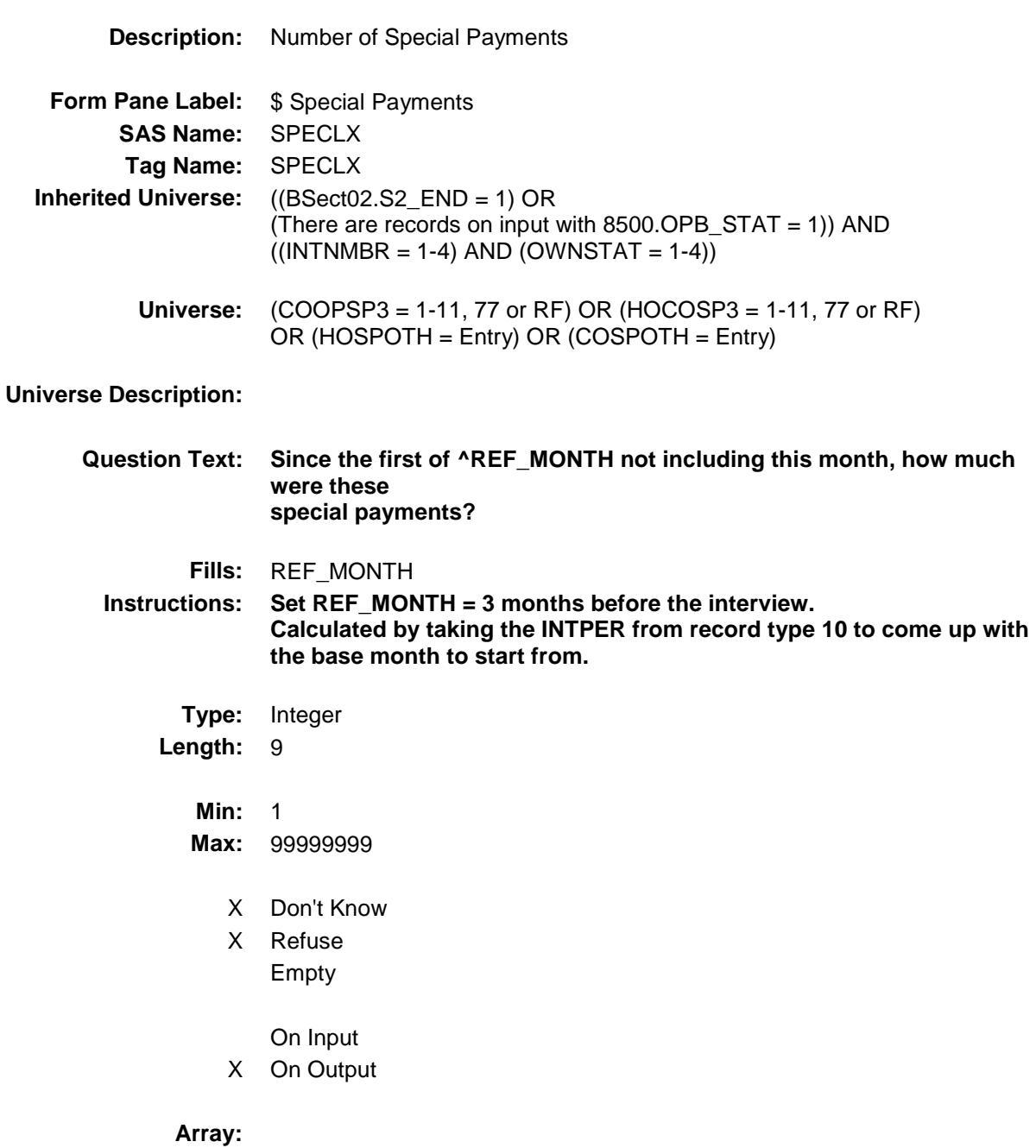

**Special Instructions:** Display a \$ and comma in the entry field.

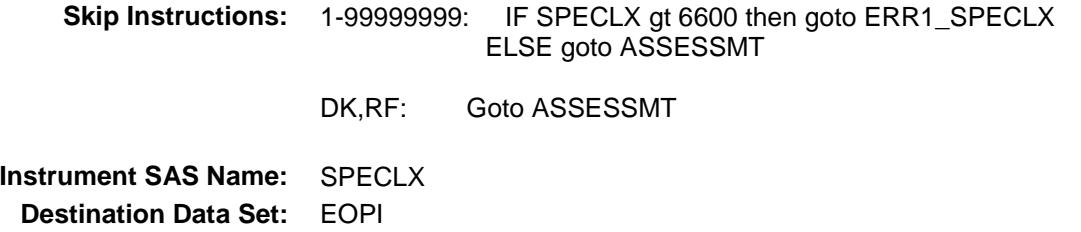

## ERR1\_SPECLX Check BSECT3.BSECT3BDEFGHI.BSect3I.ERR1\_S PECLX

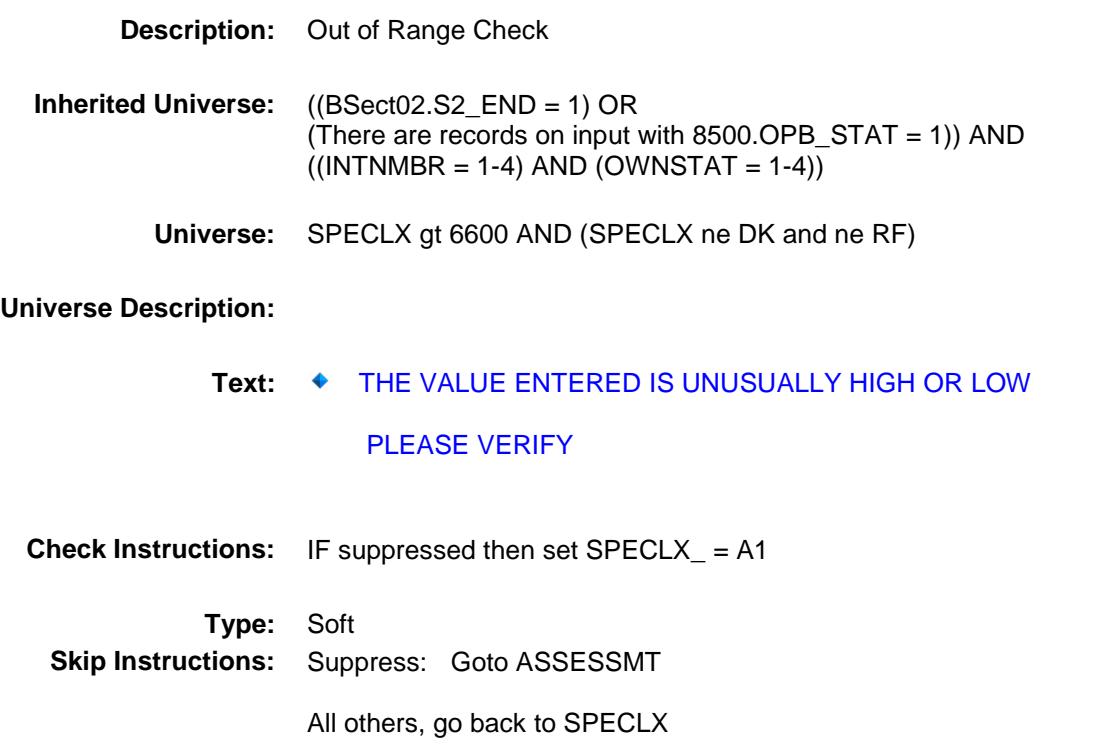

# ASSESSMT Field BSECT3.BSECT3BDEFGHI.BSect3I.ASSESS MT

**Description:** Assessments Paid to Government **Form Pane Label:** Assess Paid to Govt **SAS Name:** ASSESSMT **Tag Name:** ASSESSMT **Inherited Universe:** ((BSect02.S2\_END = 1) OR (There are records on input with 8500.OPB\_STAT = 1)) AND  $((INTNMBR = 1-4)$  AND  $(OWNSTAT = 1-4))$ **Universe:** (SPCLPAY = 1, 2, DK or RF) AND (OWNYB not equal 600) **Universe Description: Question Text: Since the first of ^REF\_MONTH not including this month, ^have\_has2 ^YOU\_YRCU paid any special assessments to a local government for construction or repair of roads, sidewalks, or other things like that? Fills:** REF\_MONTH **Instructions: Set REF\_MONTH = 3 months before the interview. Calculated by taking the INTPER from record type 10 to come up with the base month to start from. Fills:** have\_has2 **Instructions: IF NUMHOUSE = 1 then fill "have" ELSE fill "has" Fills:** YOU\_YRCU **Instructions: IF NUMHOUSE = 1 then fill "you" ELSE fill "your household." Type:** Enumerated **Length:** 1 **Answer List:** TYesNo

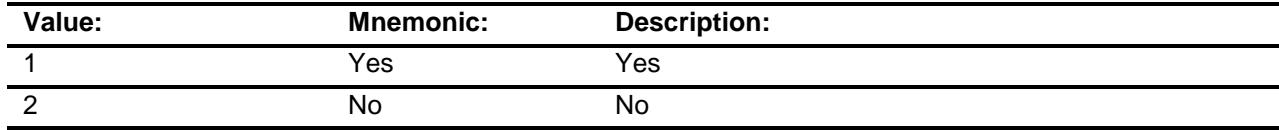

X Don't Know

X Refuse

Empty

On Input X On Output

**Array:**

**Skip Instructions:** 1: Goto ASSESSX

2,DK,RF: IF OWNYB = 100 then goto RNTEQVX ELSEIFIF OWNYB = 300 then goto VAC\_OCCQ ELSE goto S3I\_END

**Instrument SAS Name:** ASSESSMT

**Destination Data Set:** EOPI

# ASSESSX Field BSECT3.BSECT3BDEFGHI.BSect3I.ASSESS  $\mathsf{X}$

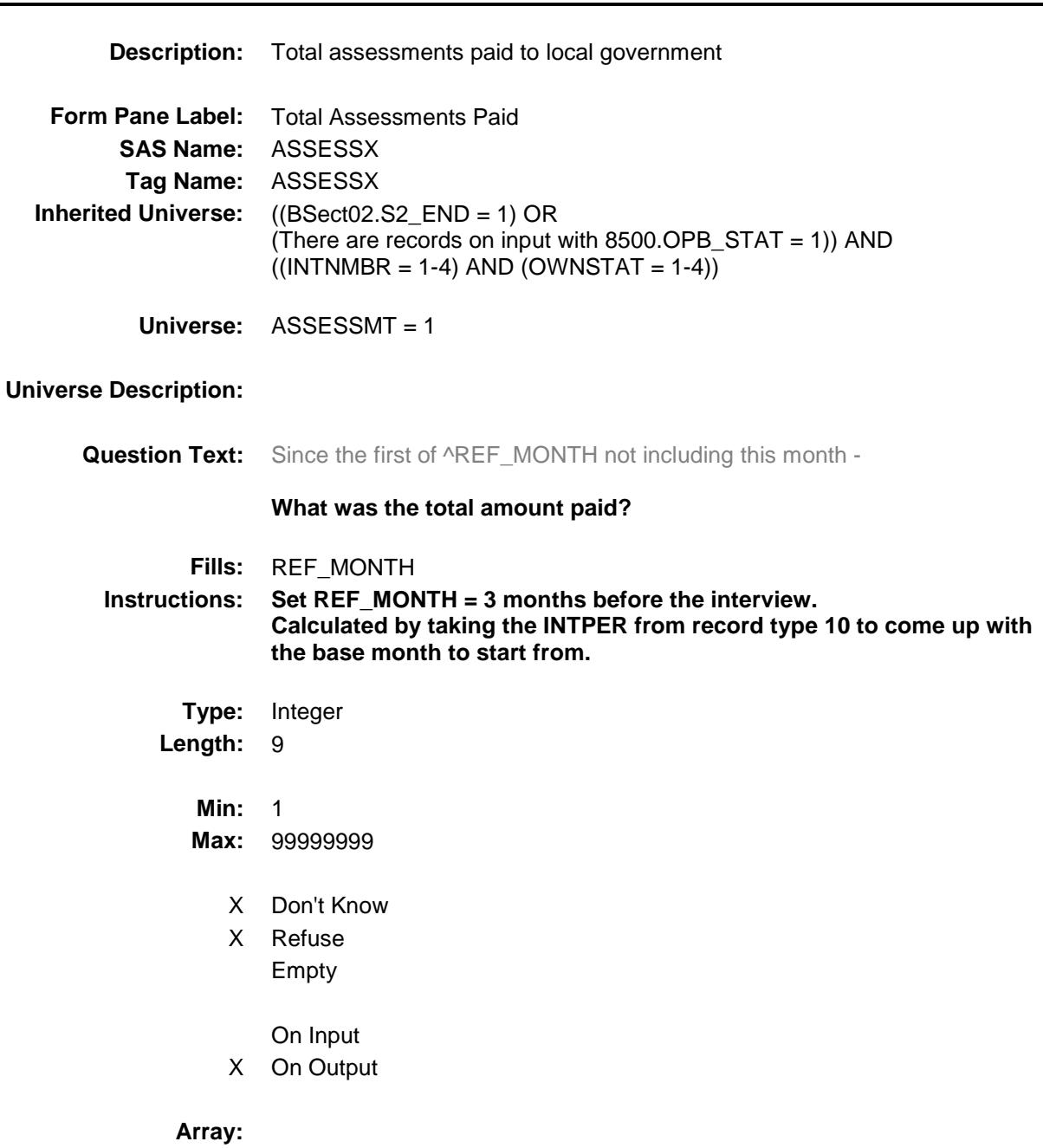

**Special Instructions:** Display a \$ and comma in the entry field.

**Skip Instructions:** 1-99999999: IF ASSESSX It 6 or gt 77000 then goto ERR1\_ASSESSX ELSEIF OWNYB = 100 then goto RNTEQVX ELSEIF OWNYB = 300 then goto VAC\_OCCQ ELSE goto S3I\_END

> DK, RF: IF OWNYB = 100 then goto RNTEQVX ELSEIF OWNYB = 300 then goto VAC\_OCCQ ELSE goto S3I\_END

**Instrument SAS Name:** ASSESSX **Destination Data Set:** EOPI
### ERR1\_ASSESSX Check BSECT3.BSECT3BDEFGHI.BSect3I.ERR1\_A **SSESSX**

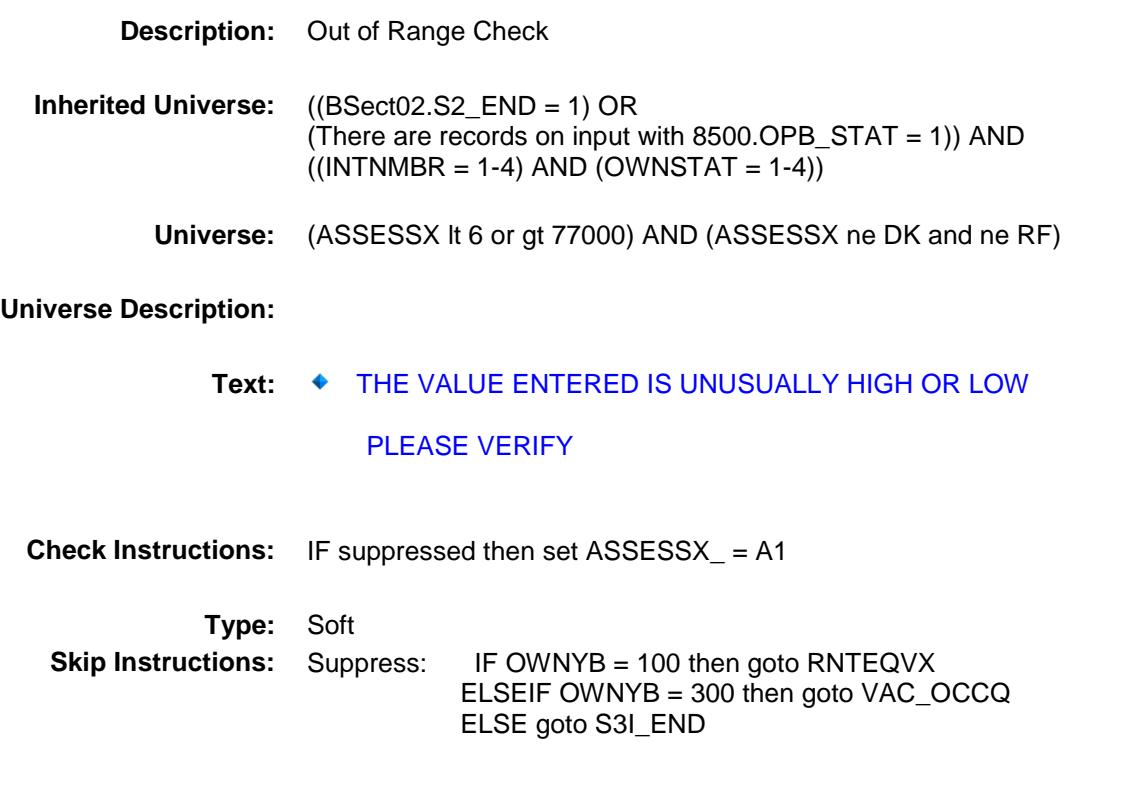

All others, go back to ASSESSX

# VAC\_OCCQ Field BSECT3.BSECT3BDEFGHI.BSect3I.VAC\_OC CQ

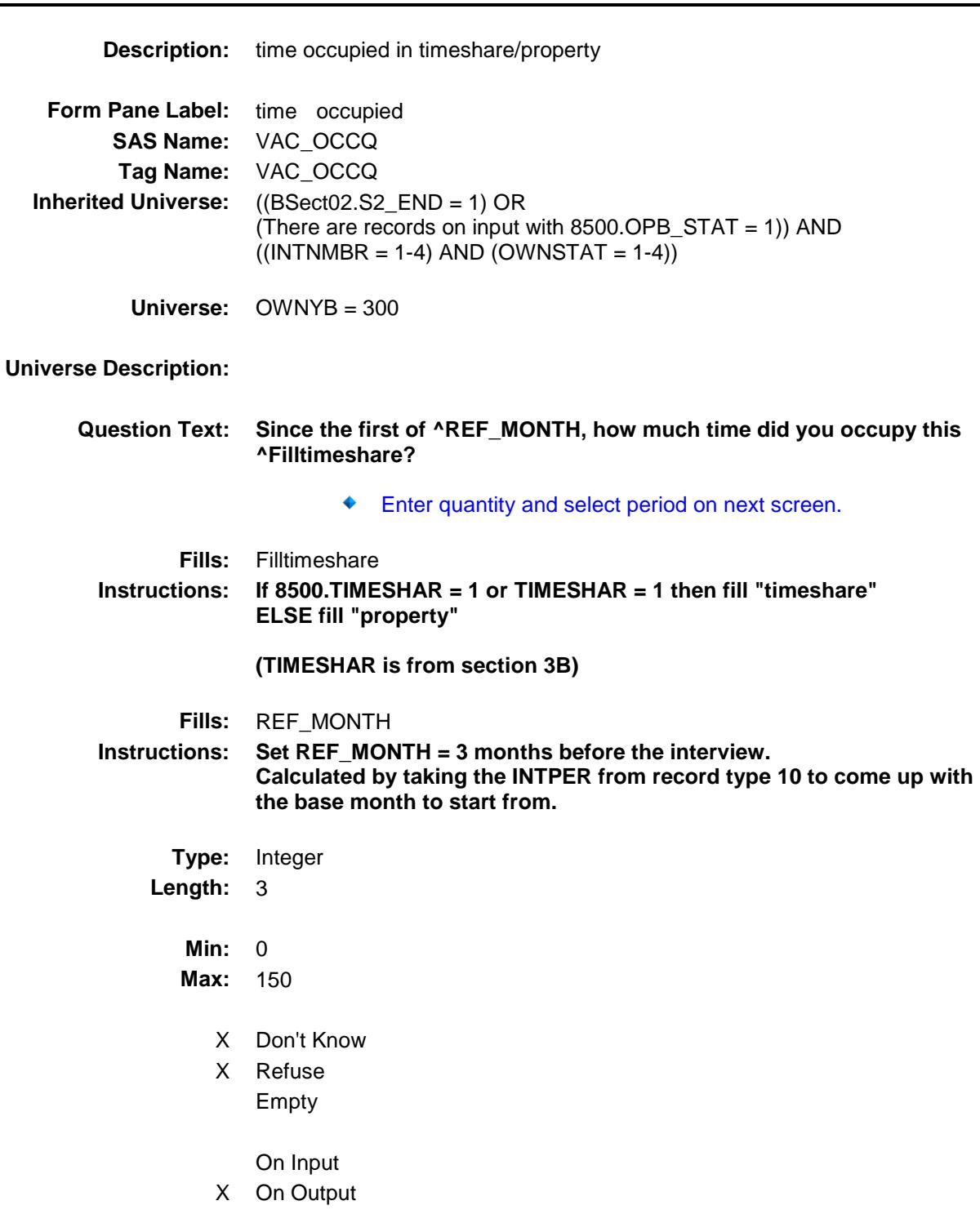

#### **Array:**

**Skip Instructions:** 0,DK,RF: IF ((TIMESHAR (from 3B or 8500) = 2, DK or RF)) then goto VAC\_SEC ELSEIF (TIMESHAR (from  $3B$  or  $8500$ ) = 1) then goto TIME\_RNT ELSE goto S3I\_END

1-150: Goto VAC\_OCCY

**Instrument SAS Name:** VAC\_OCCQ **Destination Data Set:** EOPI

# VAC\_OCCY Field BSECT3.BSECT3BDEFGHI.BSect3I.VAC\_OC CY

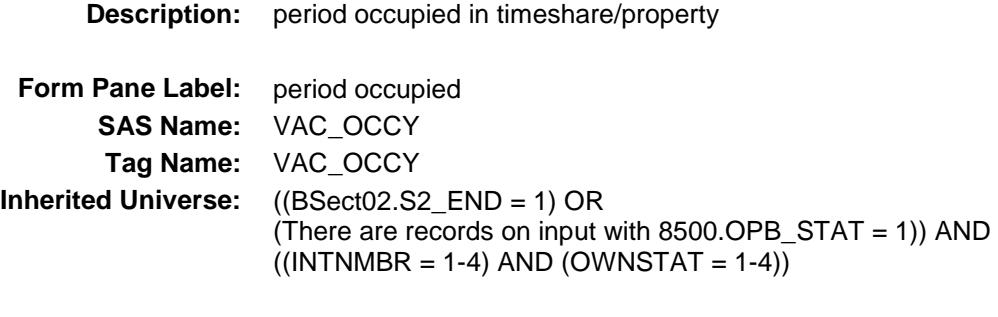

**Universe:** VAC\_OCCQ = 1-150

# **Universe Description:**

- Question Text:  $\bullet$  Enter time period.
	- **Type:** Enumerated **Length:** 1

**Answer List:** TTimeper

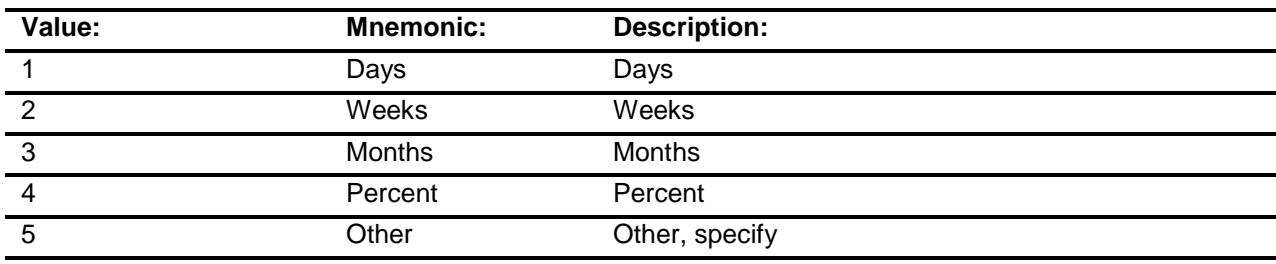

- X Don't Know
- X Refuse
	- Empty
		- On Input
- X On Output

**Array:**

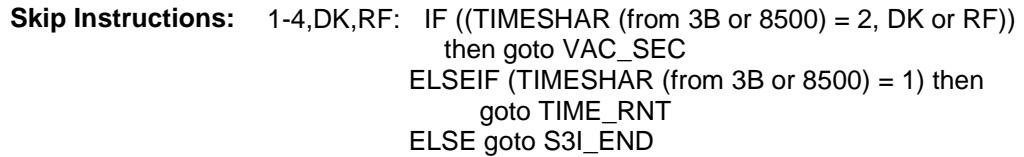

5: Goto VAC\_OTH

**Instrument SAS Name:** VAC\_OCCY **Destination Data Set:** EOPI

## VAC\_OTH Field BSECT3.BSECT3BDEFGHI.BSect3I.VAC\_OT H

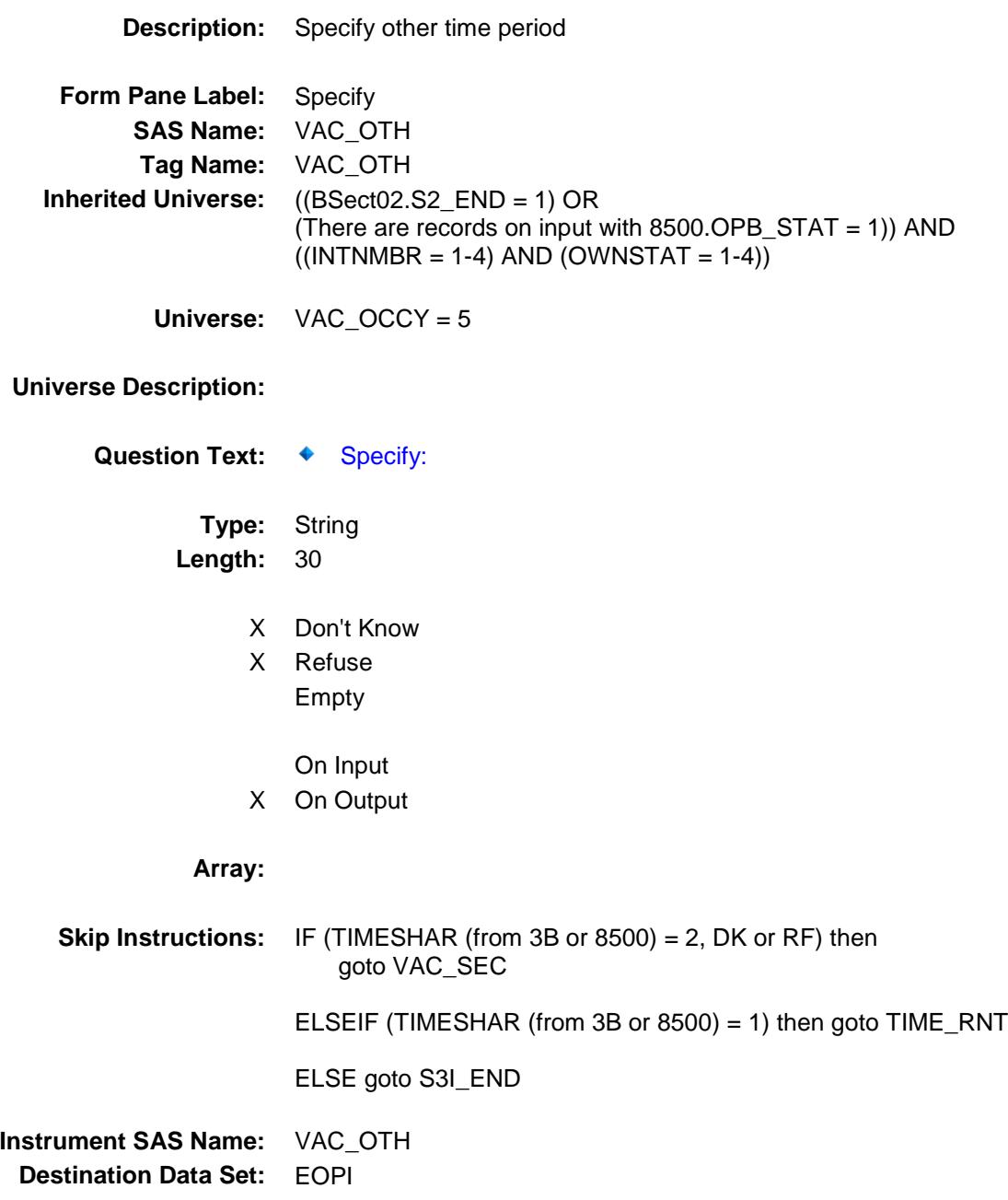

# VAC\_SEC Field BSECT3.BSECT3BDEFGHI.BSect3I.VAC\_SE C

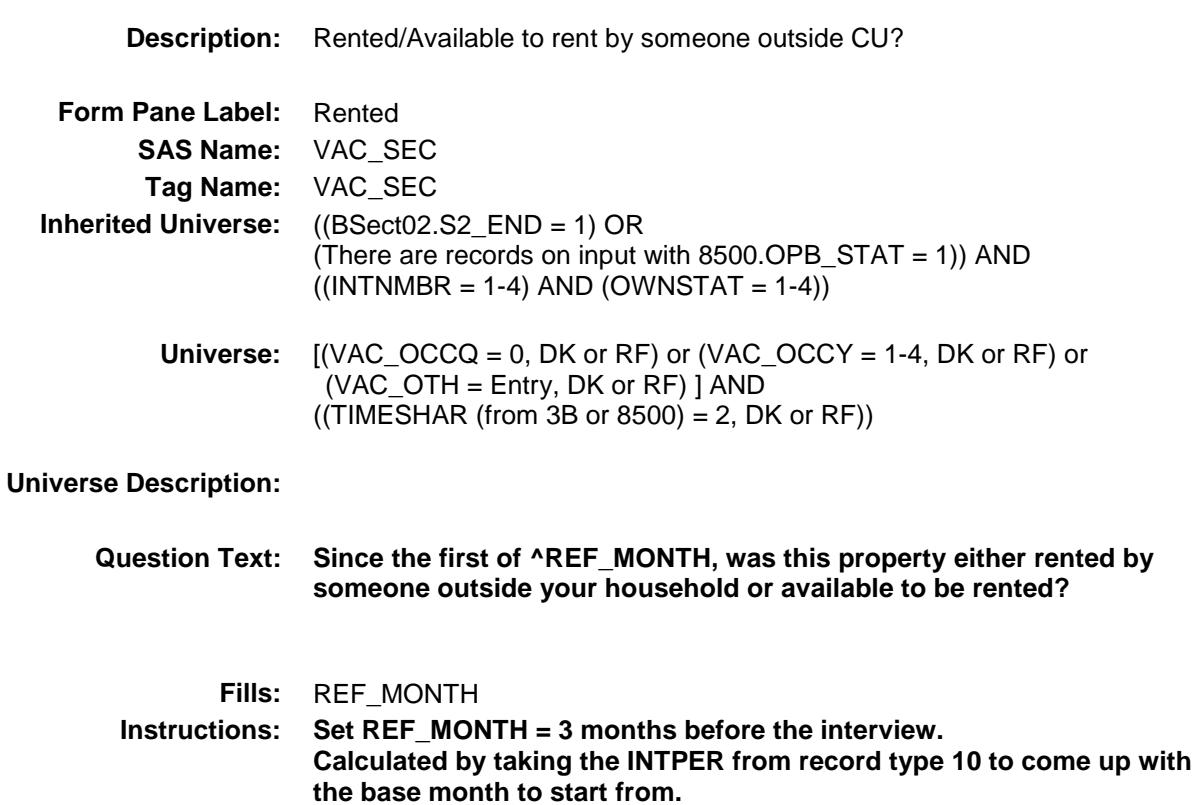

**Type:** Enumerated **Length:** 1

**Answer List:** TYesNo

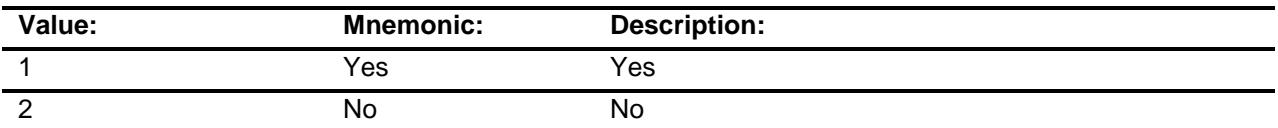

- X Don't Know
- X Refuse Empty

On Input

X On Output

#### **Array:**

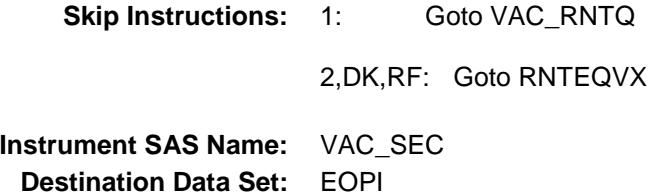

# VAC\_RNTQ Field BSECT3.BSECT3BDEFGHI.BSect3I.VAC\_RN TQ

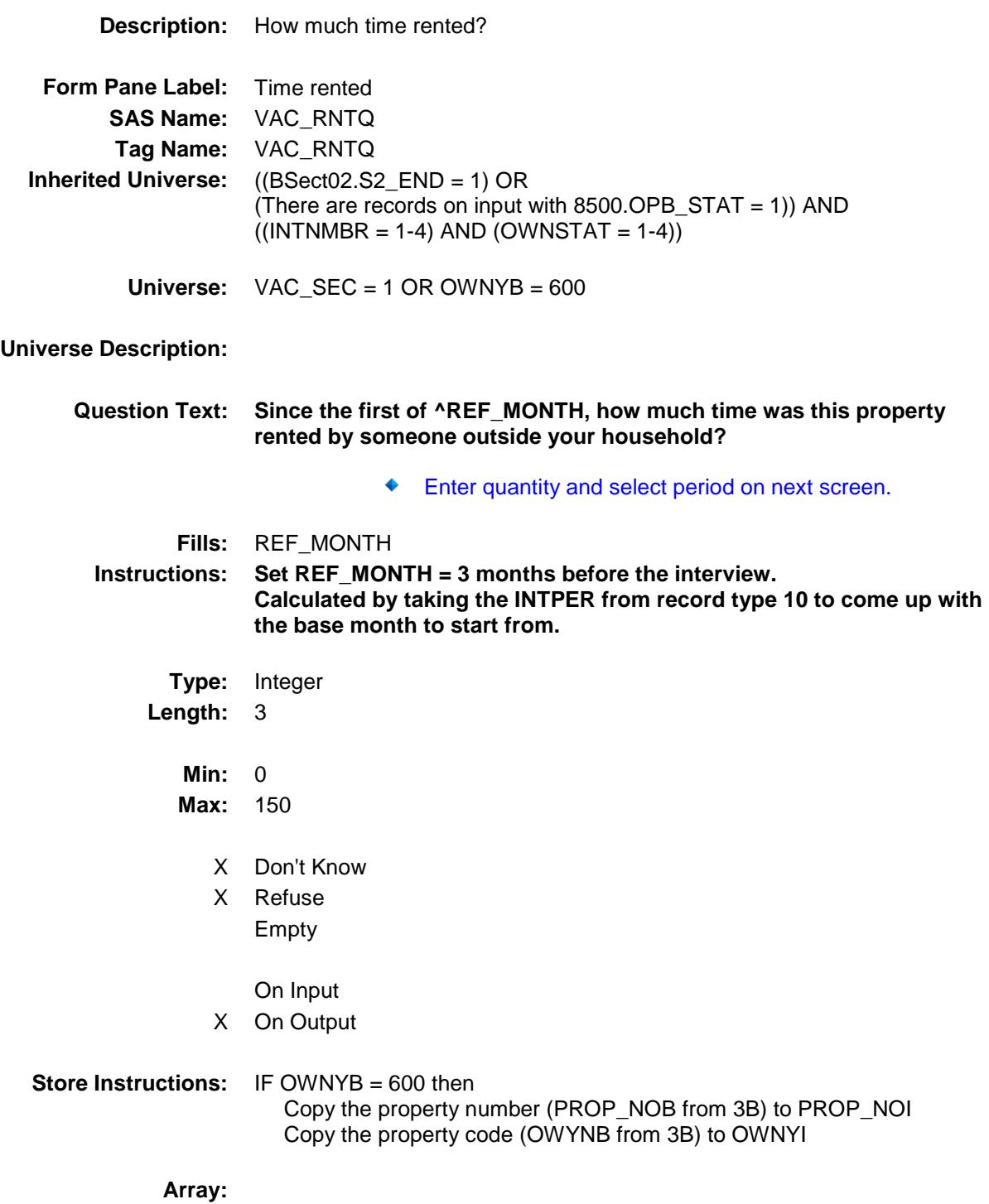

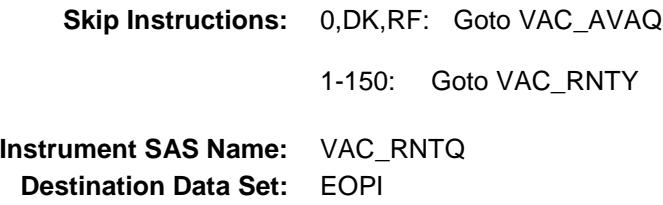

## VAC\_RNTY Field BSECT3.BSECT3BDEFGHI.BSect3I.VAC\_RN TY

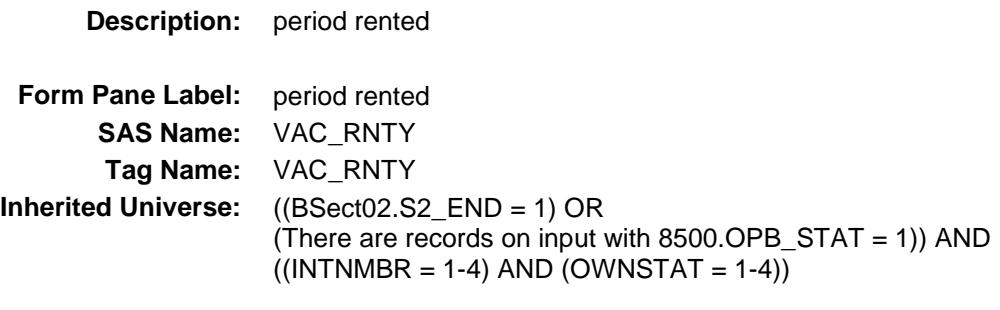

**Universe:** VAC\_RNTQ = 1-150

**Universe Description:**

Question Text:  $\bullet$  Enter time period.

**Type:** Enumerated **Length:** 1

**Answer List:** TTimeper

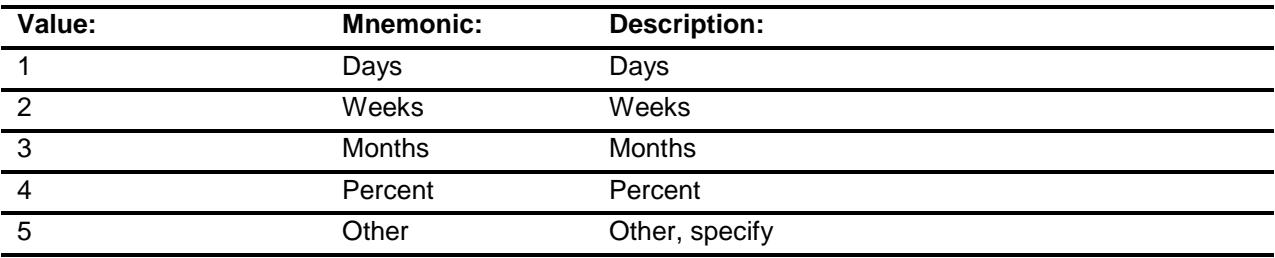

X Don't Know

X Refuse

Empty

On Input

X On Output

**Array:**

- **Skip Instructions:** 1: IF VAC\_RNTQ ge 91 AND OWNYB = 300 then goto RNTEQV2X ELSEIF VAC\_RNTQ ge 91 then goto S3I\_END ELSE goto VAC\_AVAQ
	- 2: IF VAC\_RNTQ ge 13 AND OWNYB = 300 then goto RNTEQV2X ELSEIF VAC\_RNTQ ge 13 then goto S3I\_END ELSE goto VAC\_AVAQ
	- 3: IF VAC\_RNTQ ge 3 AND OWNYB = 300 then goto RNTEQV2X ELSEIF VAC\_RNTQ ge 3 then goto S3I\_END ELSE goto VAC\_AVAQ
	- 4: IF VAC\_RNTQ = 100 AND OWNYB = 300 then goto RNTEQV2X ELSEIF VAC\_RNTQ = 100 then goto S3I\_END ELSE goto VAC\_AVAQ
	- 5: Goto VAC\_ROTH

DK,RF: Goto VAC\_AVAQ

**Instrument SAS Name:** VAC\_RNTY **Destination Data Set:** EOPI

# VAC\_ROTH Field BSECT3.BSECT3BDEFGHI.BSect3I.VAC\_RO TH

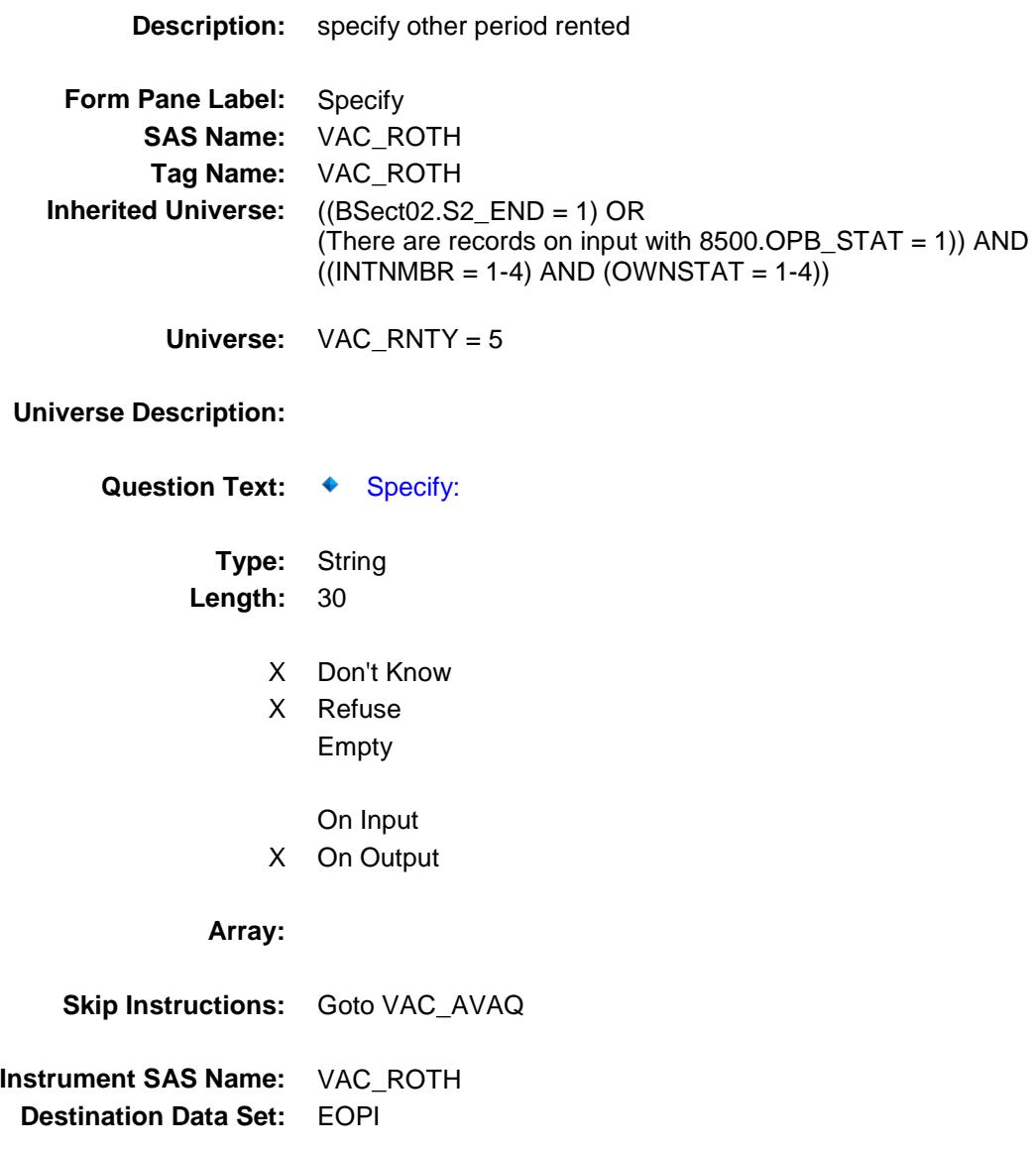

# VAC\_AVAQ Field BSECT3.BSECT3BDEFGHI.BSect3I.VAC\_AV AQ

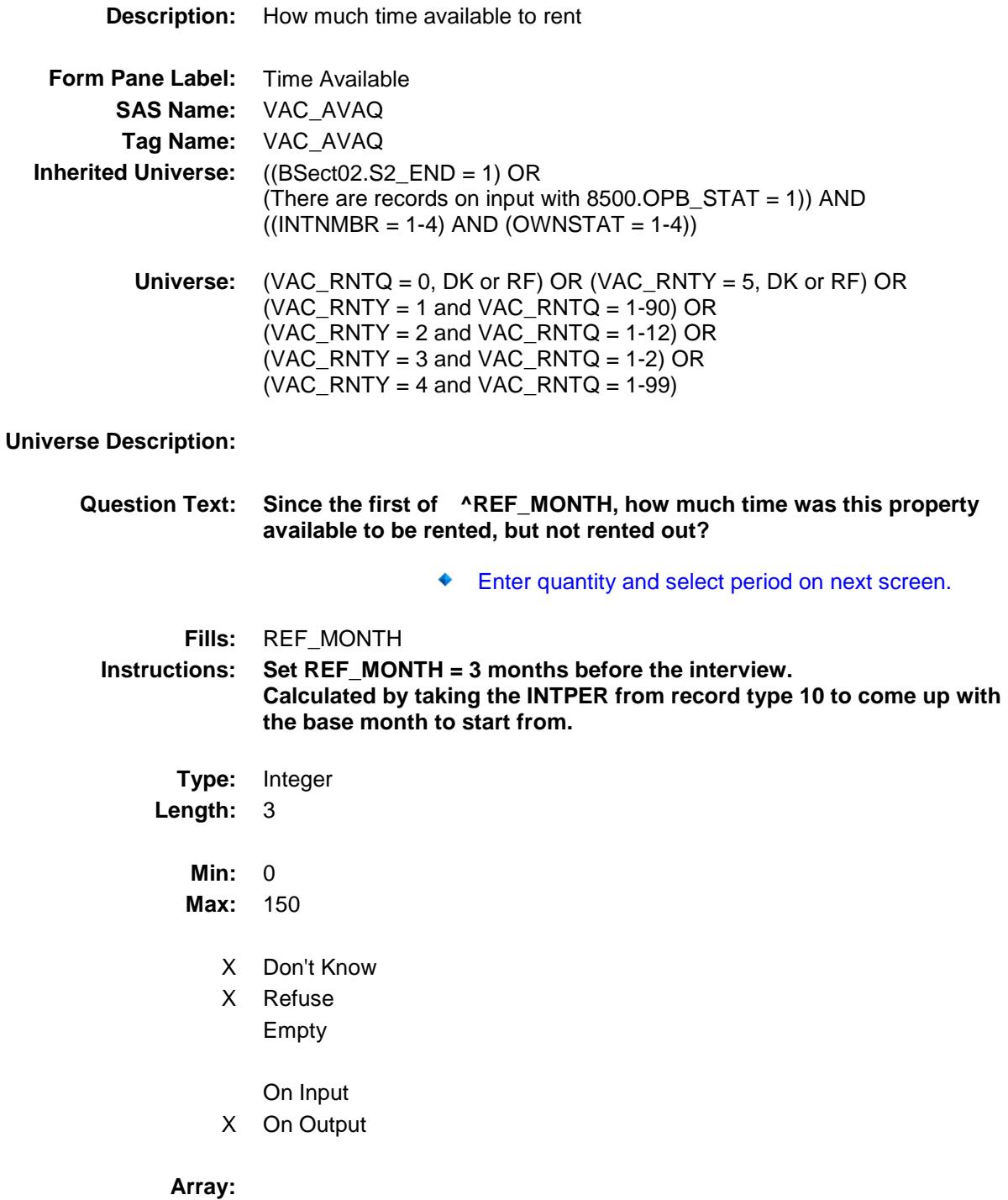

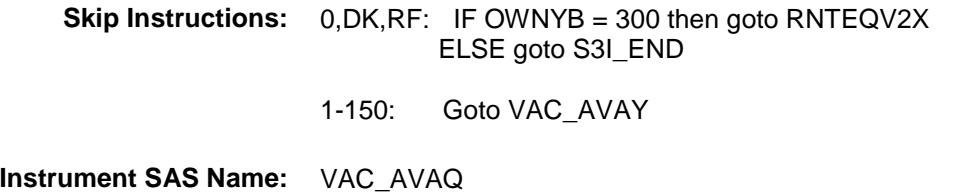

**Destination Data Set:** EOPI

# VAC\_AVAY Field BSECT3.BSECT3BDEFGHI.BSect3I.VAC\_AV AY

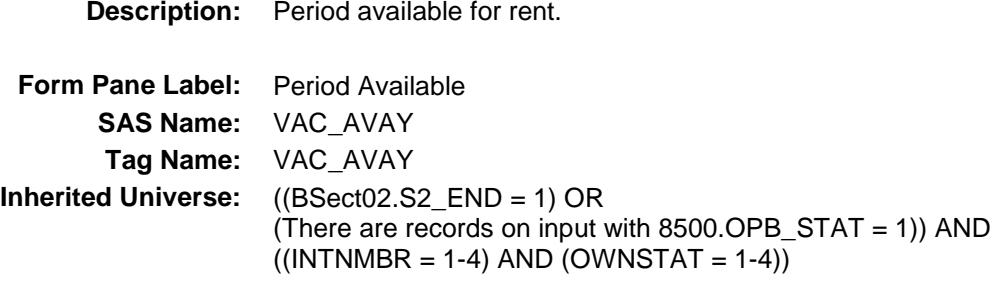

**Universe:** VAC\_AVAQ = 1-150

**Universe Description:**

Question Text:  $\arrow$  Specify

**Type:** Enumerated **Length:** 1

**Answer List:** TTimeper

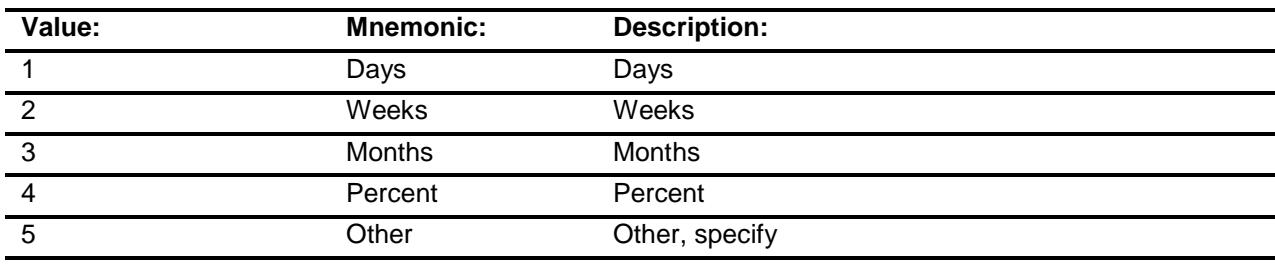

- X Don't Know
- X Refuse
	- Empty
	- On Input
- X On Output

**Array:**

**Skip Instructions:** 1-4: IF (VAC\_RNTY = VAC\_AVAY) AND (VAC\_RNTQ not equal DK and not equal RF) AND (VAC\_AVAQ not equal DK and not equal RF) AND  $\int (VAC_RNTY = 1$  and  $((VAC_RNTQ + VAC_AVAQ)$  gt total number of days from the 1st of the reference month and today)) OR  $(VAC_RNTY = 2$  and  $((VAC_RNTQ + VAC_AVAQ)$  gt total number of weeks from the 1st of the reference month and today)) OR  $(VAC_RNTY = 3$  and  $((VAC_RNTQ + VAC_AVAQ)$  gt 3) ) OR  $(VAC_RNTY = 4$  and  $((VAC_RNTQ + VAC_AVAQ)$  gt 100)) ] Then goto CK\_RNTQ\_AVAQ ELSEIF OWNYB = 300 then goto RNTEQV2X ELSE goto S3I\_END DK, RF: IF OWNYB = 300 then goto RNTEQV2X ELSE goto S3I\_END 5: Goto VAC\_AOTH **Instrument SAS Name:** VAC\_AVAY

**Destination Data Set:** EOPI

### CK\_RNTQ\_AVAQ Check BSECT3.BSECT3BDEFGHI.BSect3I.CK\_RNT Q\_AVAQ

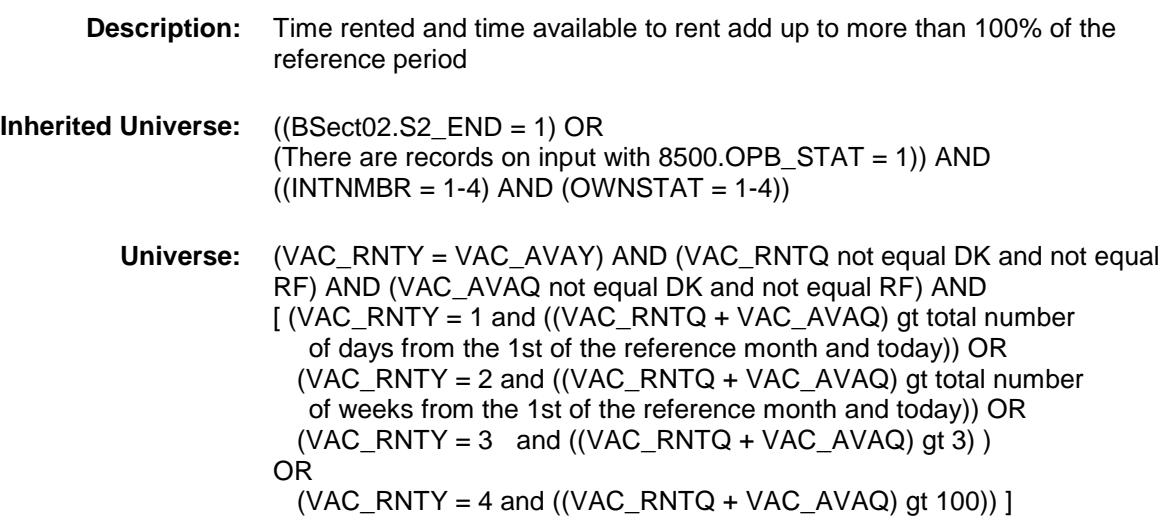

### **Universe Description:**

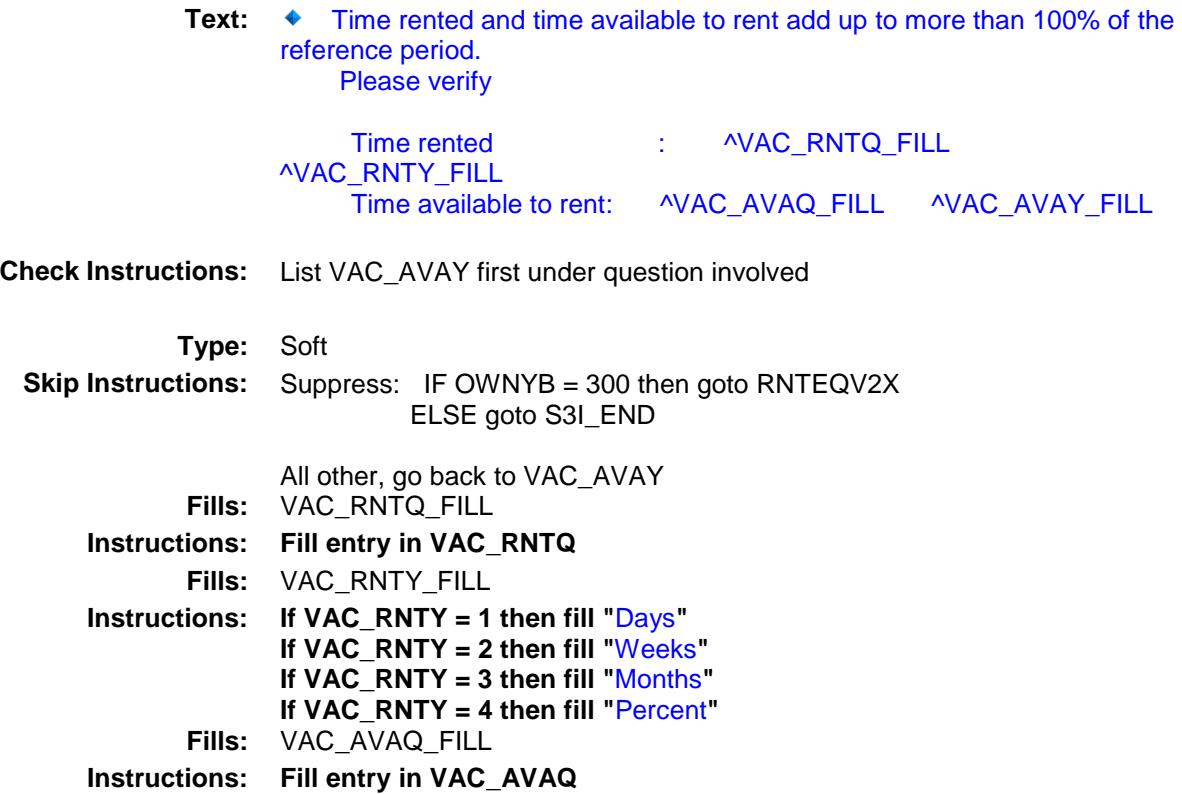

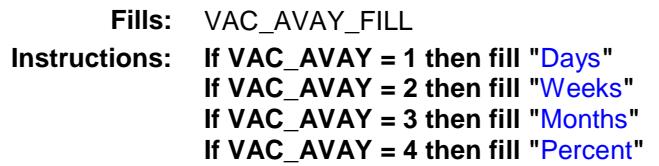

# VACAOTH Field BSECT3.BSECT3BDEFGHI.BSect3I.VACAOT H

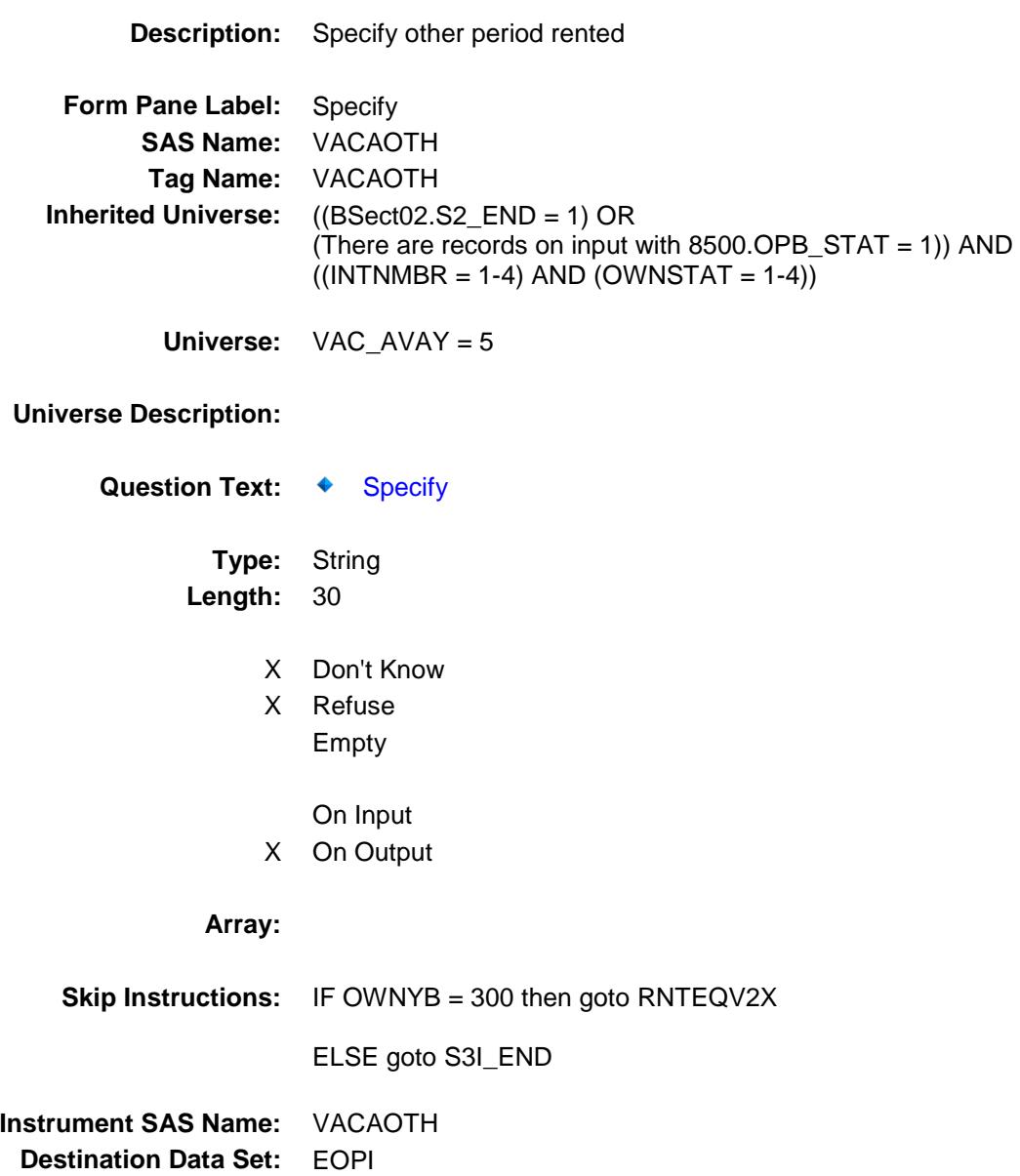

# RNTEQV2X Field BSECT3.BSECT3BDEFGHI.BSect3I.RNTEQV 2X

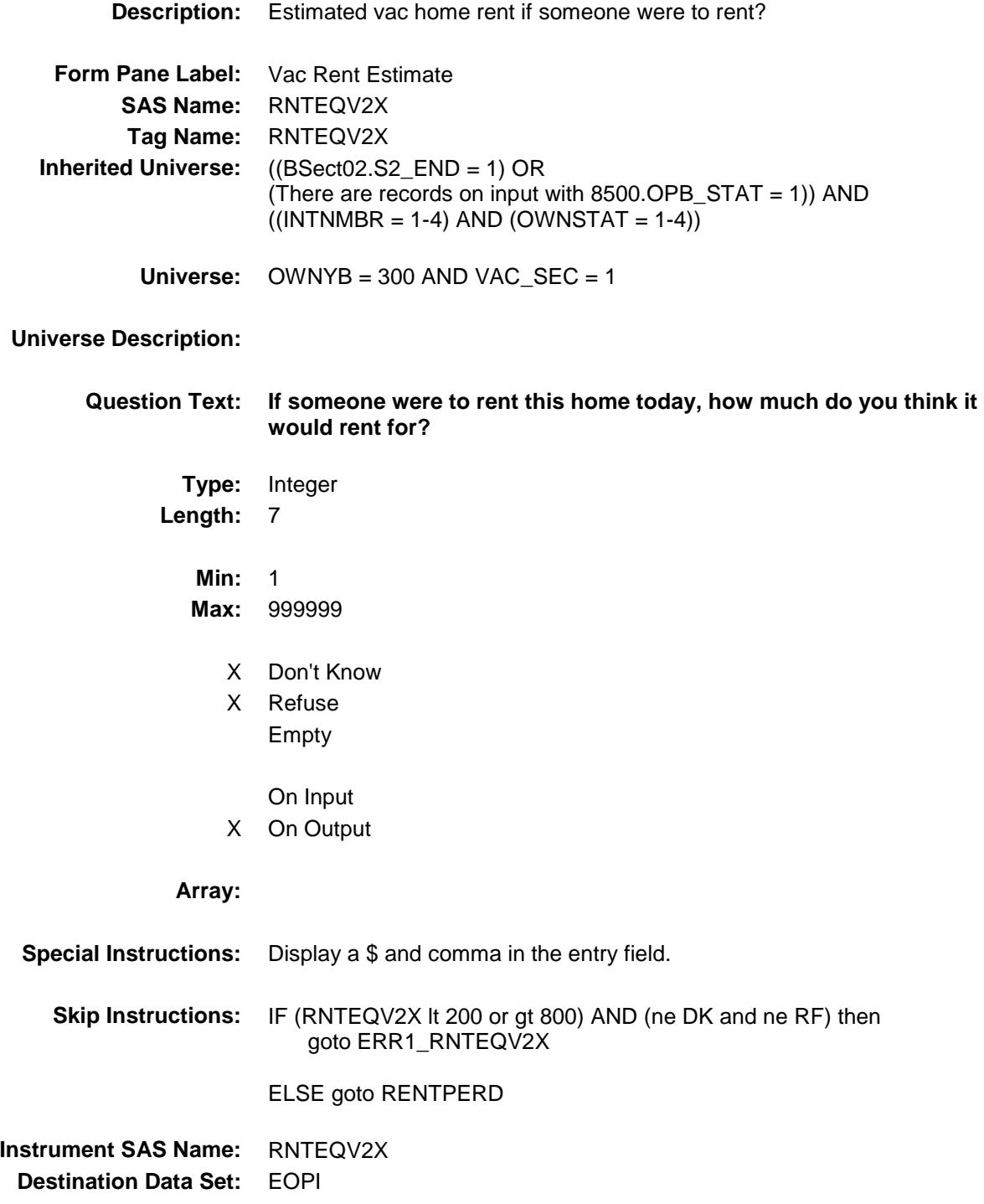

### ERR1\_RNTEQV2X Check BSECT3.BSECT3BDEFGHI.BSect3I.ERR1\_R NTEQV2X

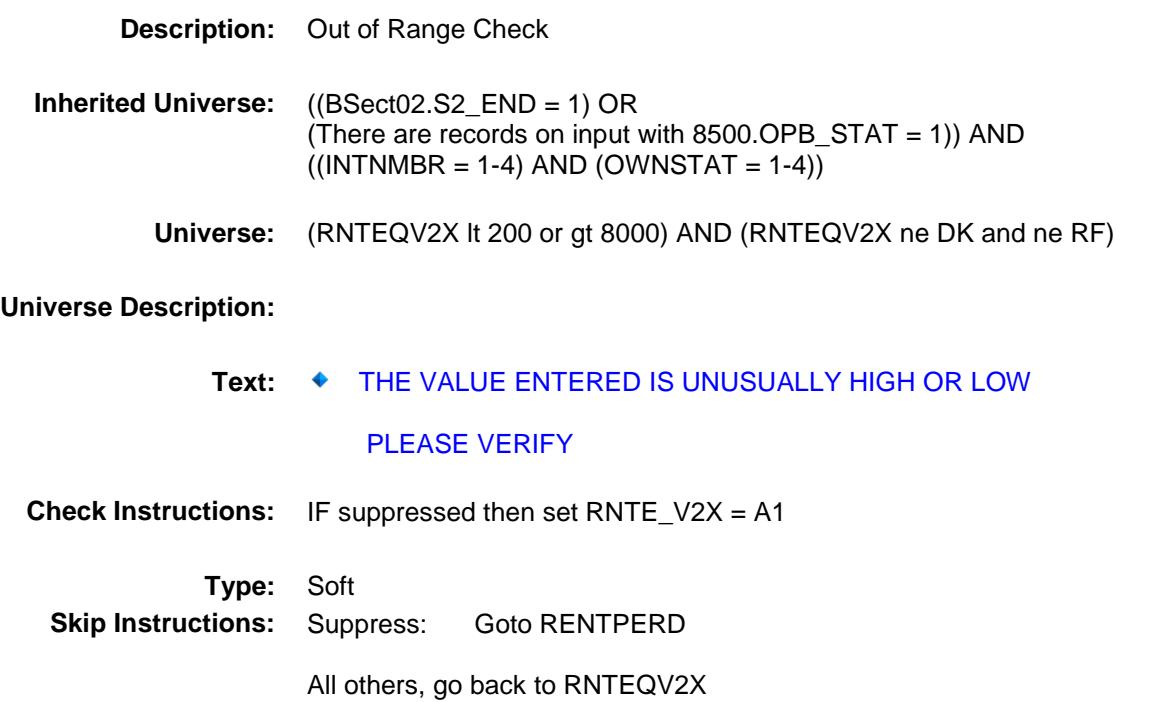

# RENTPERD Field BSECT3.BSECT3BDEFGHI.BSect3I.RENTPE RD

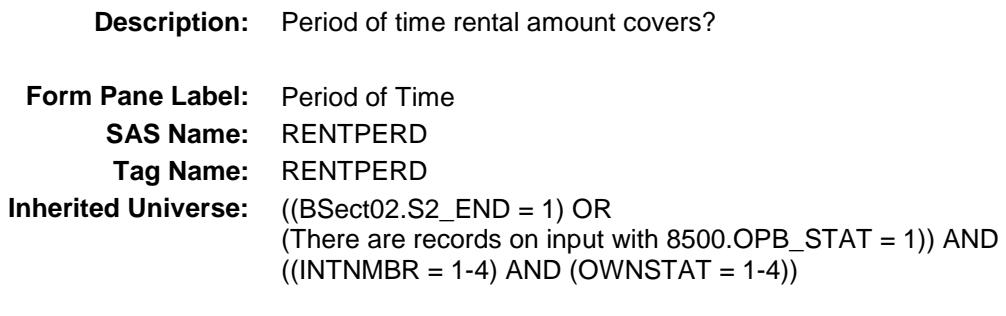

**Universe:** RNTEQV2X = 1-999999, DK or RF

#### **Universe Description:**

Question Text:  $\bullet$  Ask if not already stated.

#### **What period of time does this rental amount cover?**

**Type:** Enumerated **Length:** 1

#### **Answer List:** TRentper

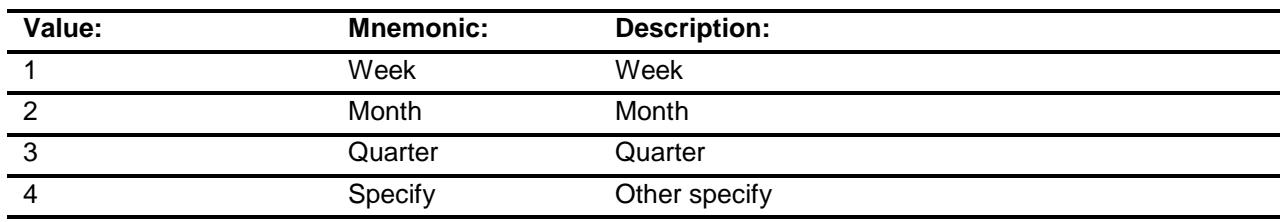

- X Don't Know
- X Refuse Empty
	- On Input
- X On Output

#### **Array:**

## **Skip Instructions:** 1-3,DK,RF: Goto RENTUTIL

4: Goto RNPEROTH

**Instrument SAS Name:** RENTPERD **Destination Data Set:** EOPI

# RNPEROTH Field BSECT3.BSECT3BDEFGHI.BSect3I.RNPERO

TH

## **Description:** Specify

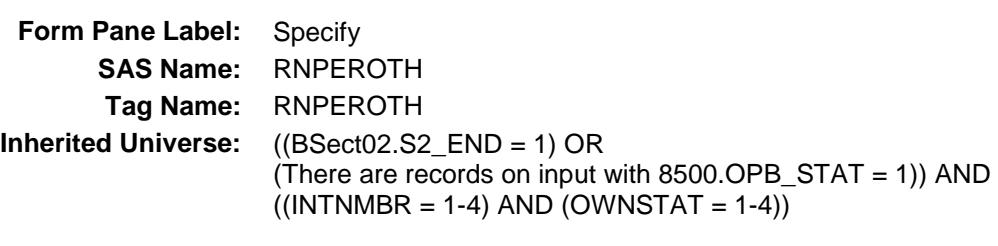

**Universe:** RENTPERD = 4

## **Universe Description:**

Question Text:  $\bullet$  Specify:

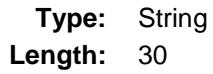

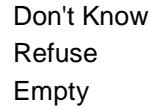

On Input X On Output

**Array:**

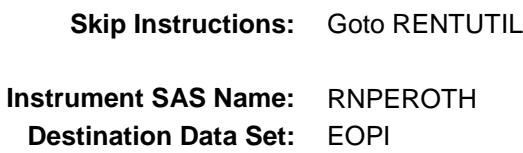

# RENTUTIL Field BSECT3.BSECT3BDEFGHI.BSect3I.RENTUTI L

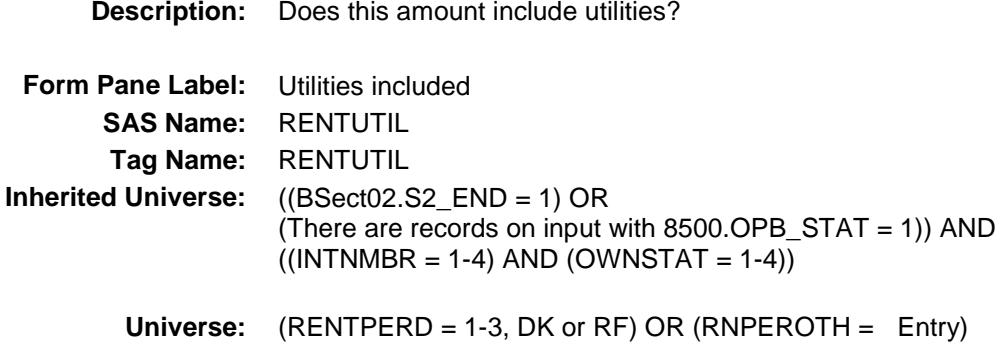

#### **Universe Description:**

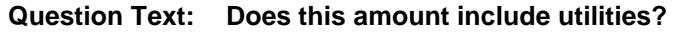

**Type:** Enumerated **Length:** 1

**Answer List:** TYesNo

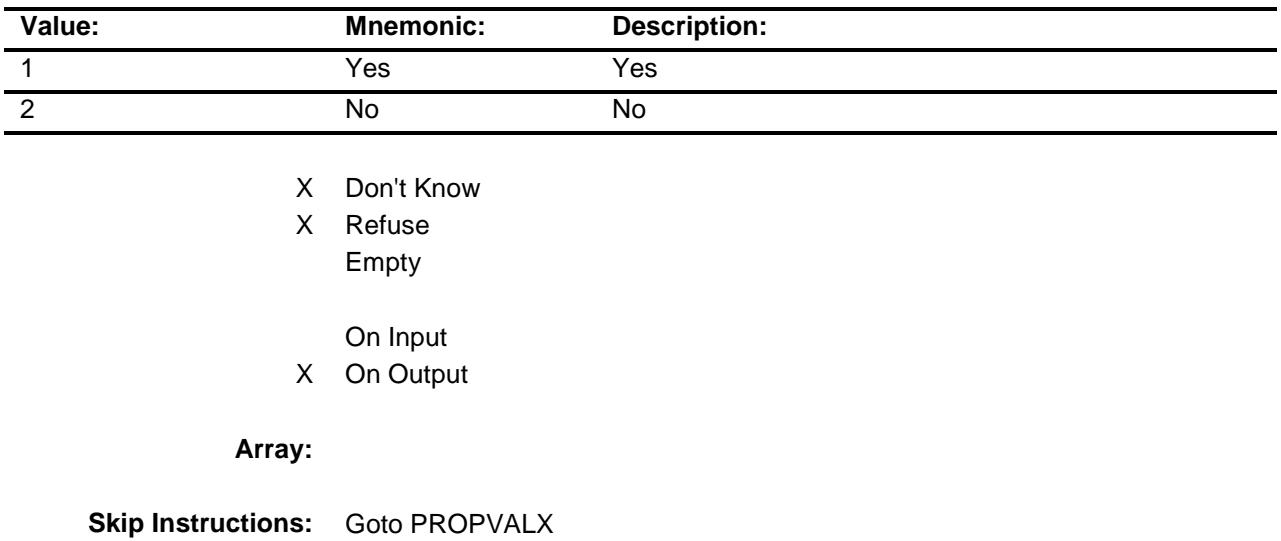

**Instrument SAS Name:** RENTUTIL **Destination Data Set:** EOPI

# RNTEQVX Field BSECT3.BSECT3BDEFGHI.BSect3I.RNTEQV X

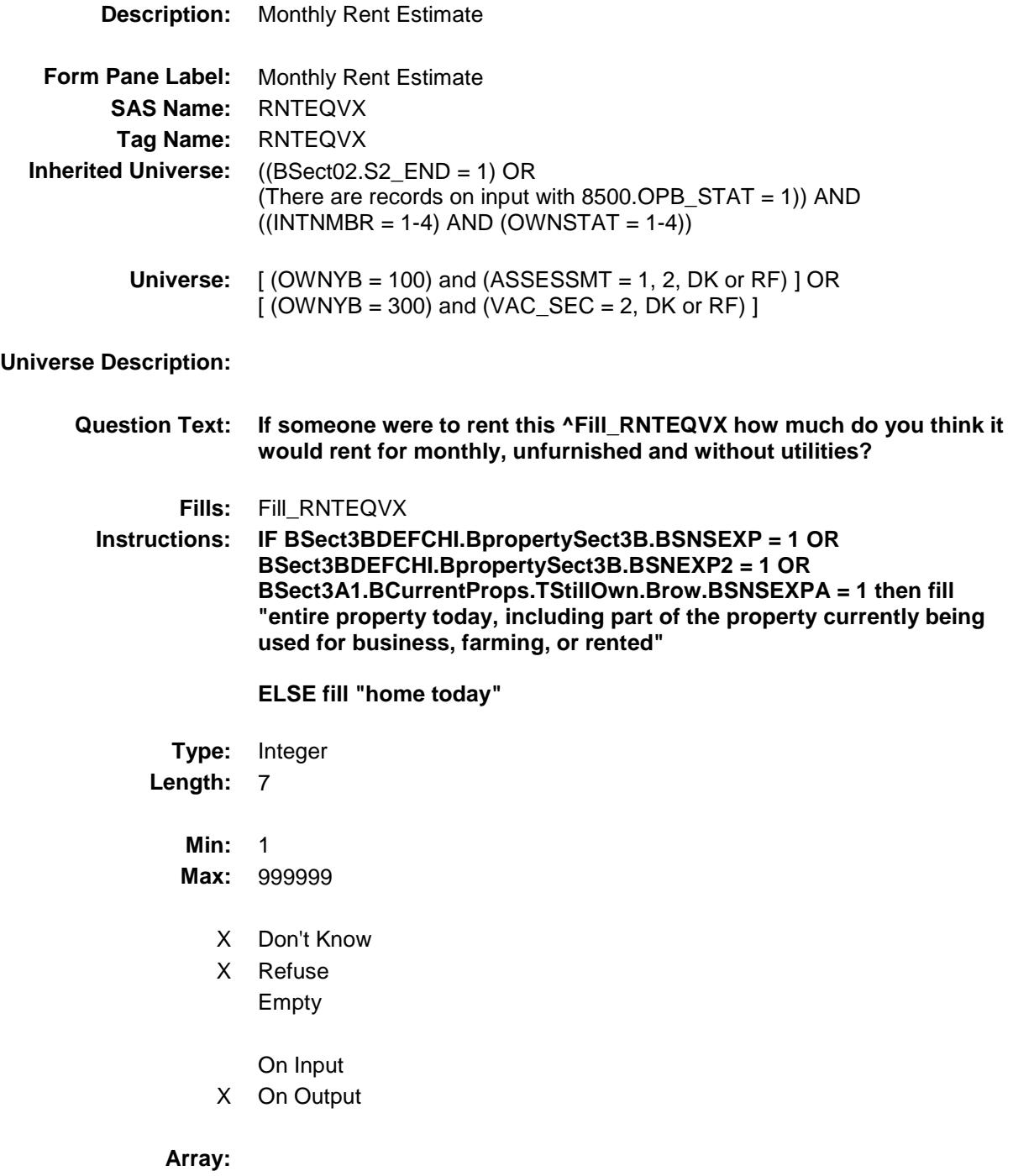

**Special Instructions:** Display a \$ and comma in the entry field.

**Skip Instructions:** 1-999999: IF (OWNYB = 100 and RNTEQVX lt 300 or gt 3000) OR (OWNYB = 200 and RNTEQVX lt 200 or gt 4000) OR (OWNYB = 300 and RNTEQVX lt 200 or gt 8000) then goto ERR1\_RNTEQVX ELSEIF OWNYB = 100 OR (OWNYB = 300 AND  $((TIMESHAR (from 3B or 8500) = 2, DK or RF))$  then goto PROPVALX ELSE goto S3I\_END  $DK, RF: IF OWNYB = 100 OR (OWNYB = 300 AND)$  $((TIMESHAR (from 3B or 8500) = 2, DK or RF))$  then goto PROPVALX

ELSE goto S3I\_END

**Instrument SAS Name:** RNTEQVX

**Destination Data Set:** EOPI

### ERR1\_RNTEQVX Check BSECT3.BSECT3BDEFGHI.BSect3I.ERR1\_R NTEQVX

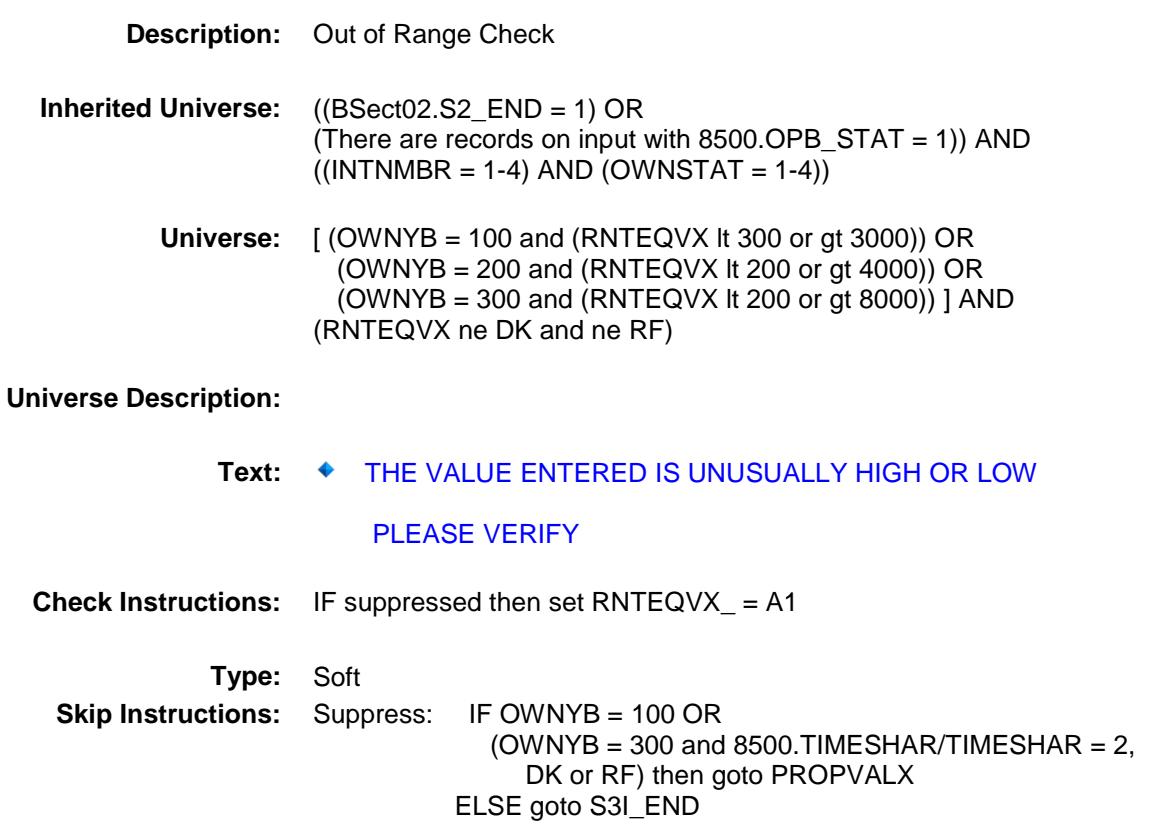

All others, go back to RNTEQVX

# PROPVALX Field BSECT3.BSECT3BDEFGHI.BSect3I.PROPVA LX

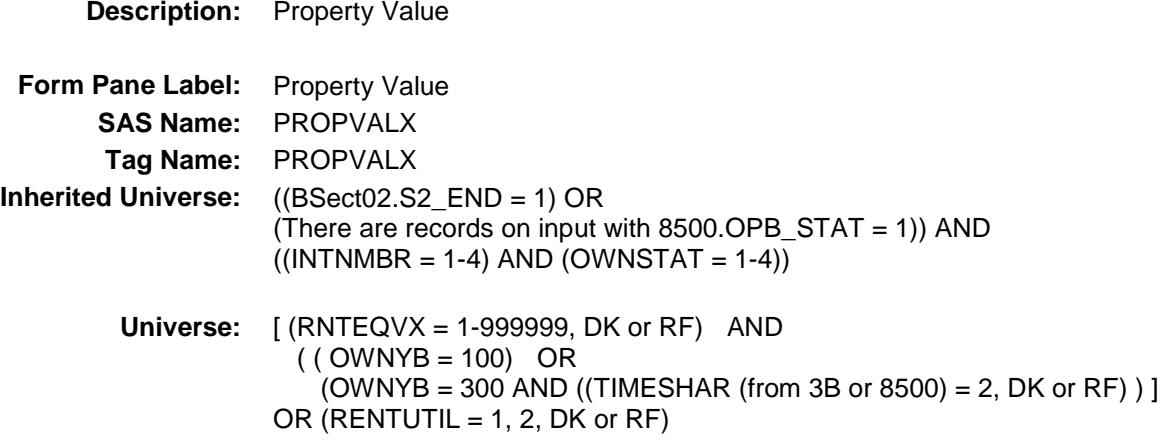

### **Universe Description:**

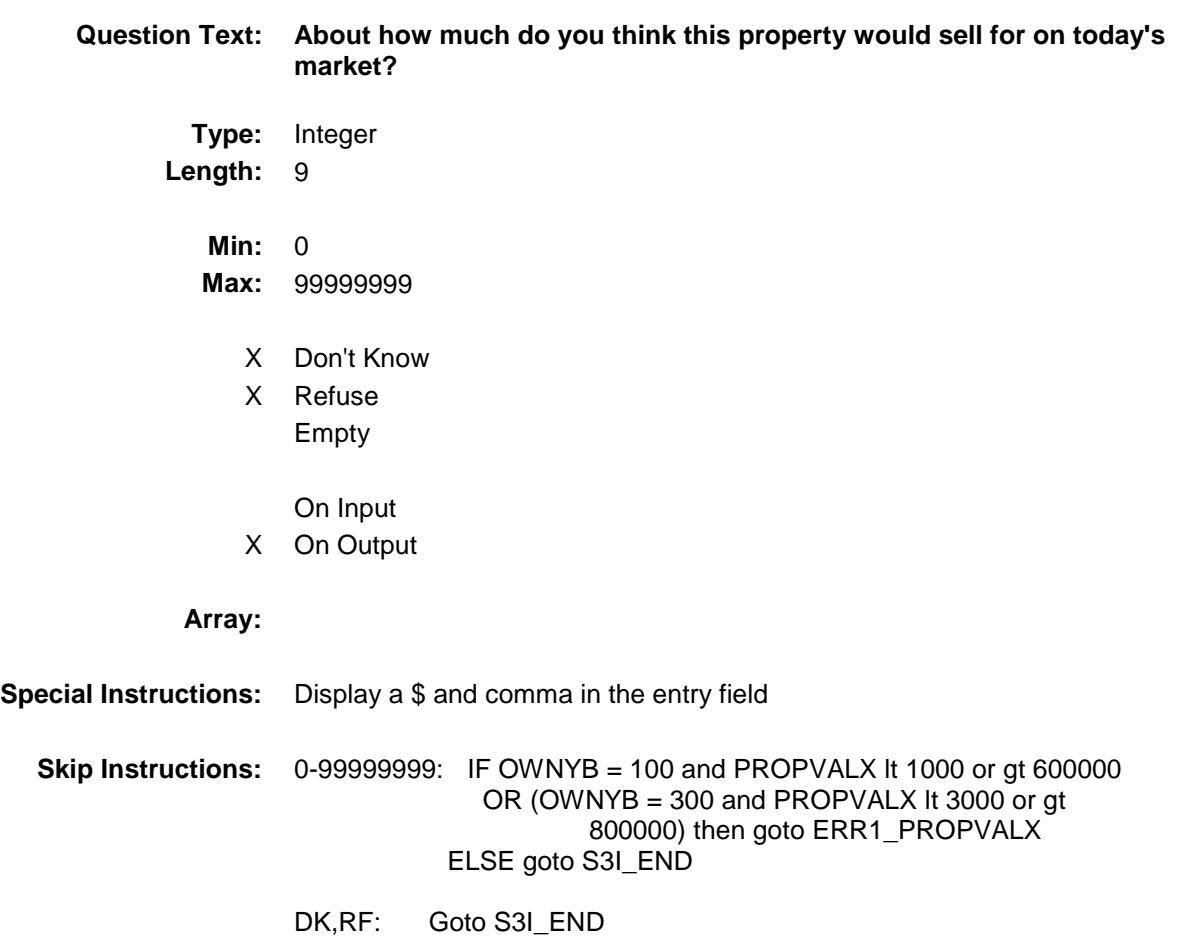

**Instrument SAS Name:** PROPVALX **Destination Data Set:** EOPI

### ERR1\_PROPVALX Check BSECT3.BSECT3BDEFGHI.BSect3I.ERR1\_P ROPVALX

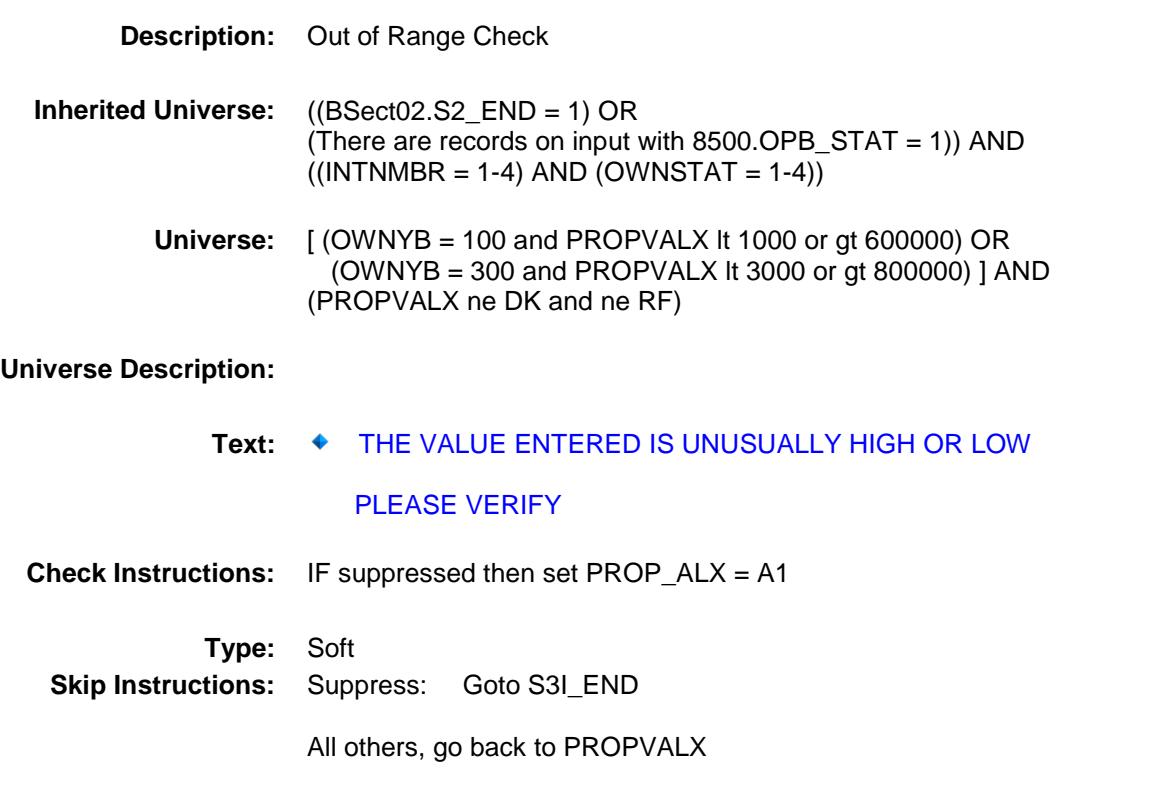

# TIME\_RNT Field BSECT3.BSECT3BDEFGHI.BSect3I.TIME\_RN T

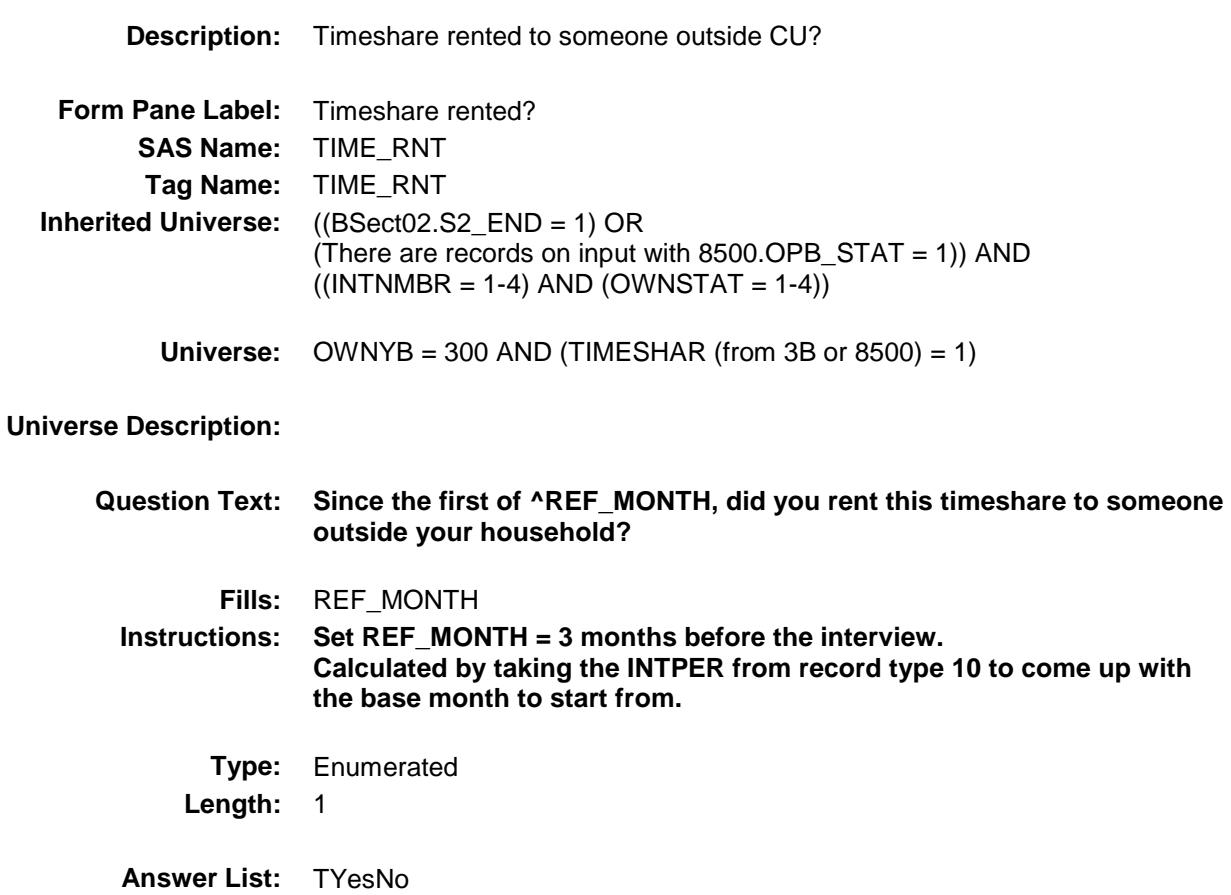

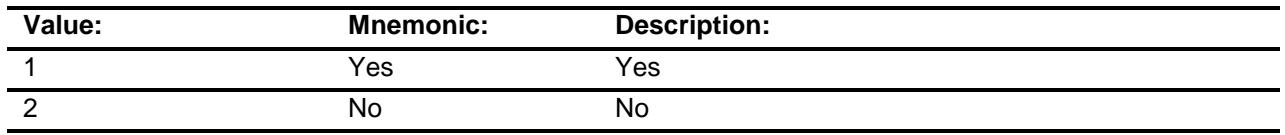

- X Don't Know
- X Refuse Empty
	- On Input
- X On Output

#### **Array:**

**Skip Instructions:** Goto RNTEQV3X

**Instrument SAS Name:** TIME\_RNT **Destination Data Set:** EOPI

# RNTEQV3X Field BSECT3.BSECT3BDEFGHI.BSect3I.RNTEQV 3X

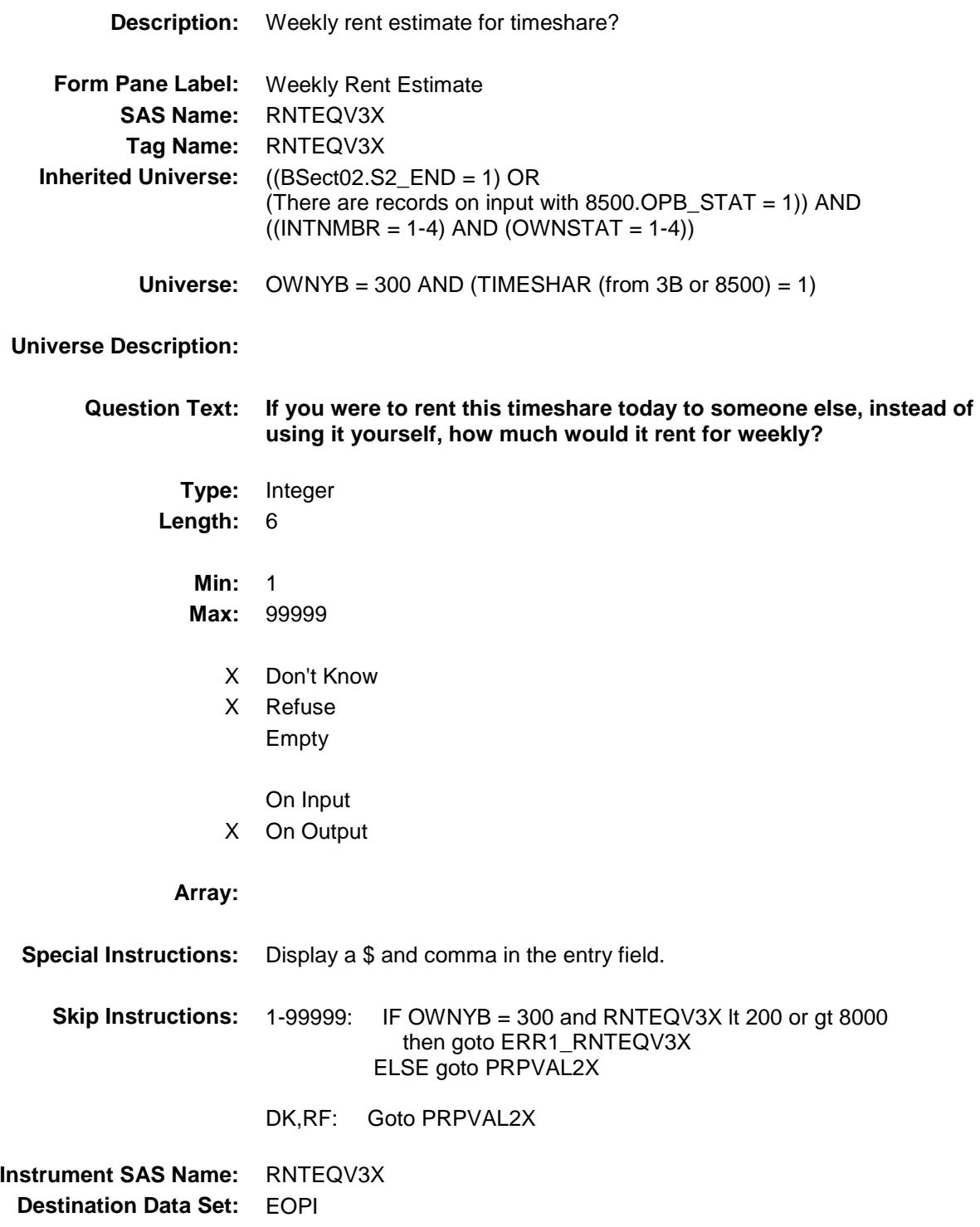
#### ERR1\_RNTEQV3X Check BSECT3.BSECT3BDEFGHI.BSect3I.ERR1\_R NTEQV3X

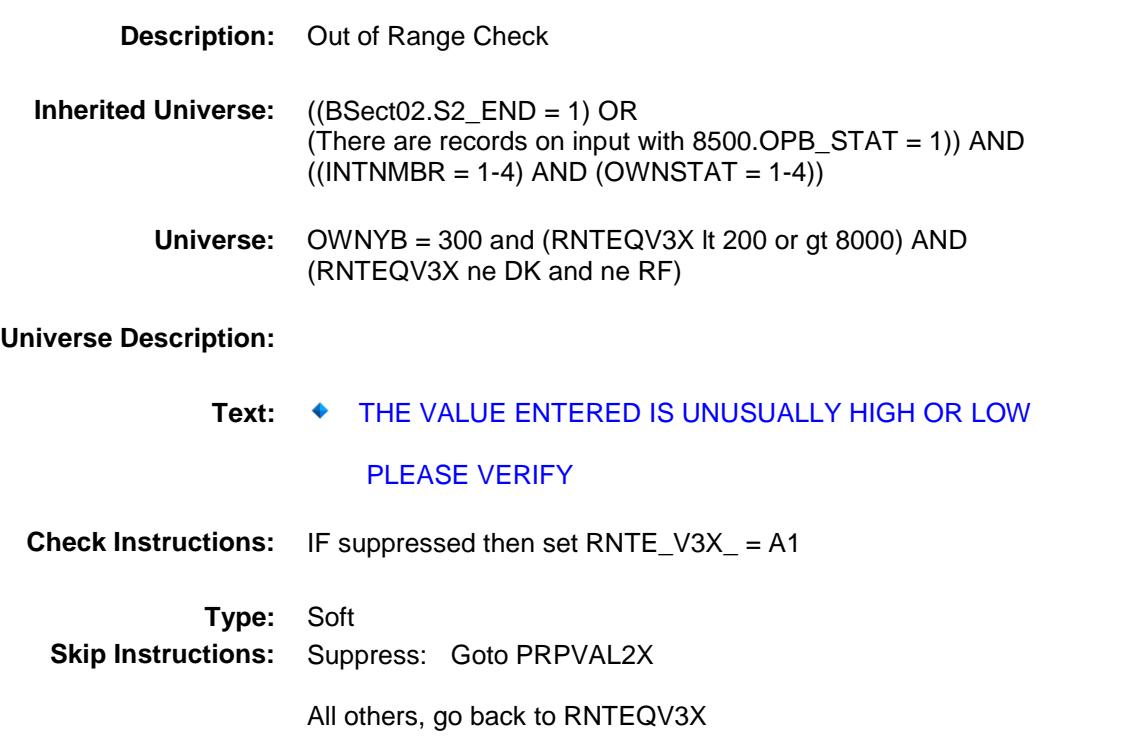

#### PRPVAL2X Field BSECT3.BSECT3BDEFGHI.BSect3I.PRPVAL 2X

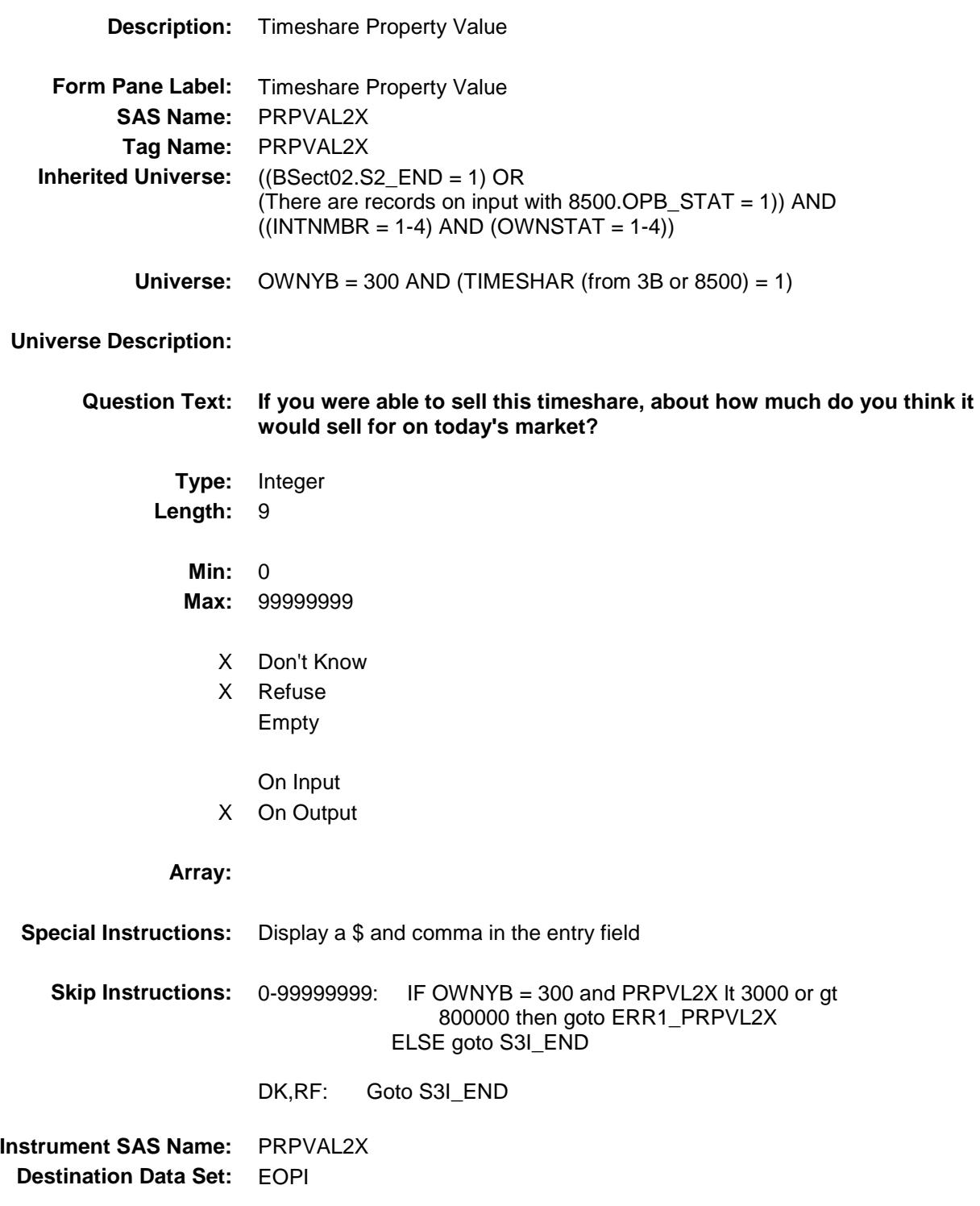

#### ERR1\_PRPVAL2X Check BSECT3.BSECT3BDEFGHI.BSect3I.ERR1\_P RPVAL2X

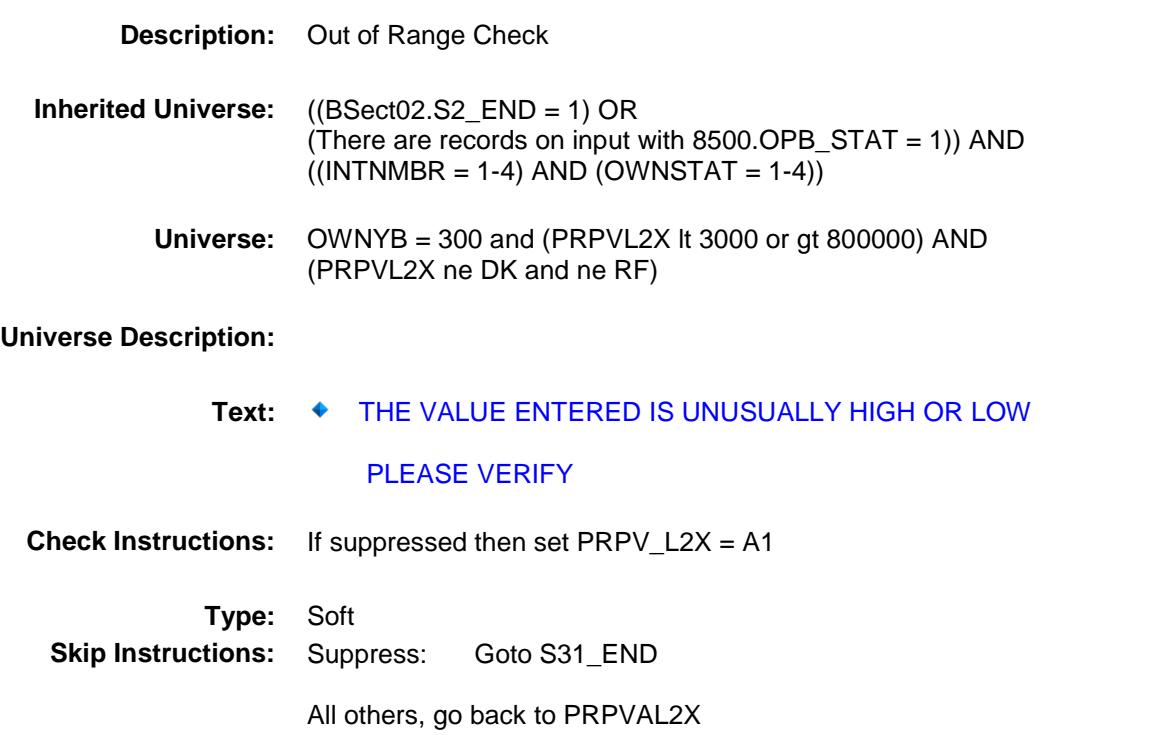

### S3I\_END Field BSECT3.BSECT3BDEFGHI.BSect3I.S3I\_END

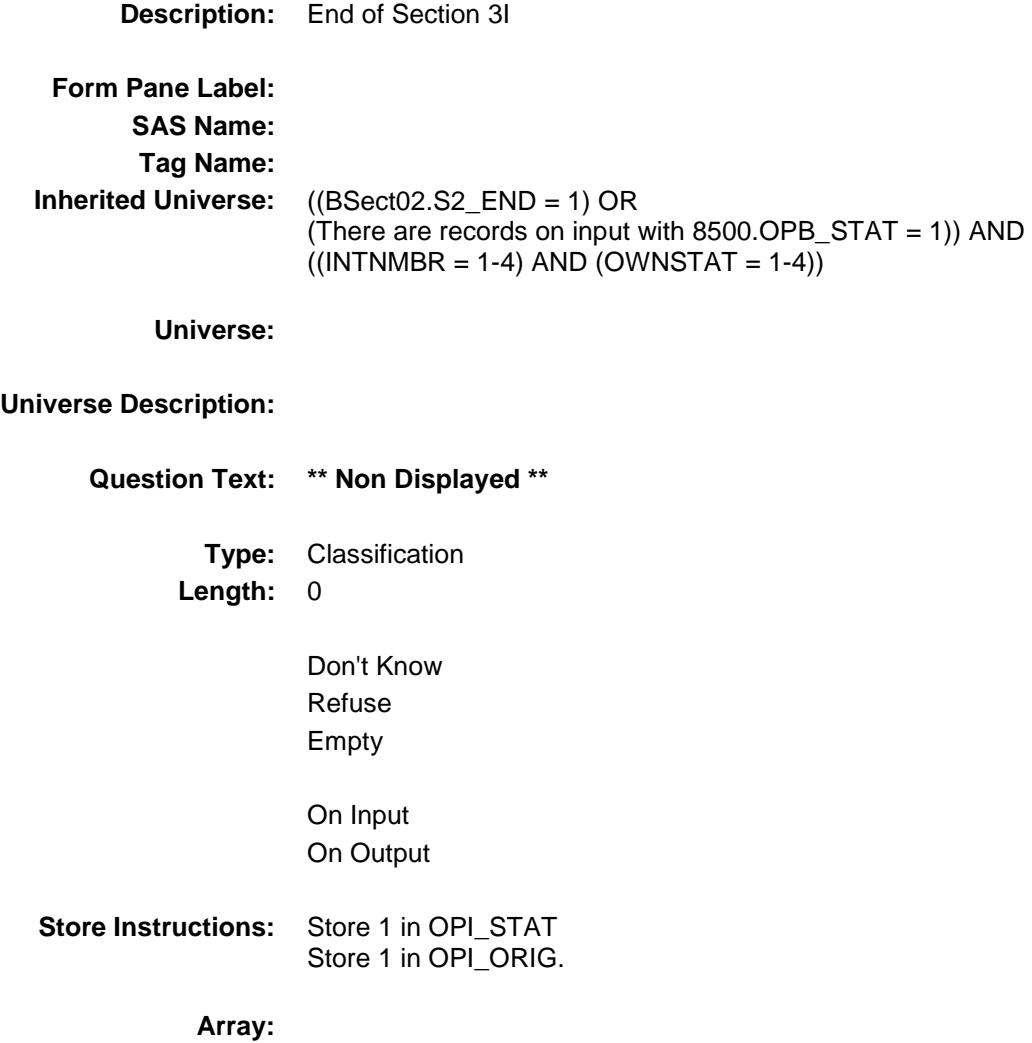

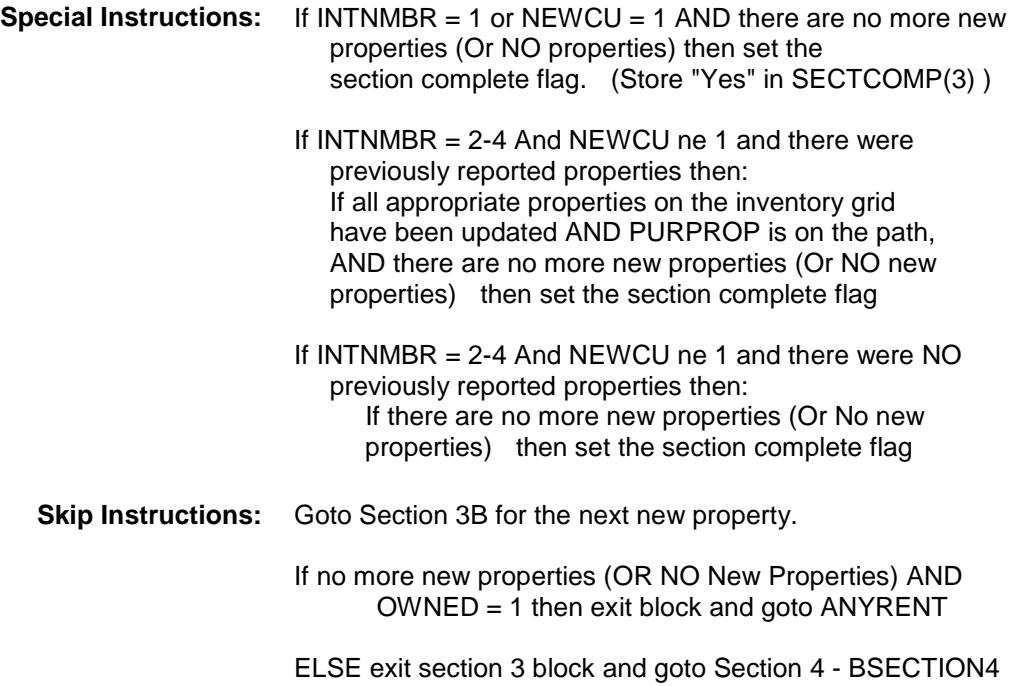

#### PROP\_NOI Field BSECT3.BSECT3BDEFGHI.BSect3I.PROP\_N OI

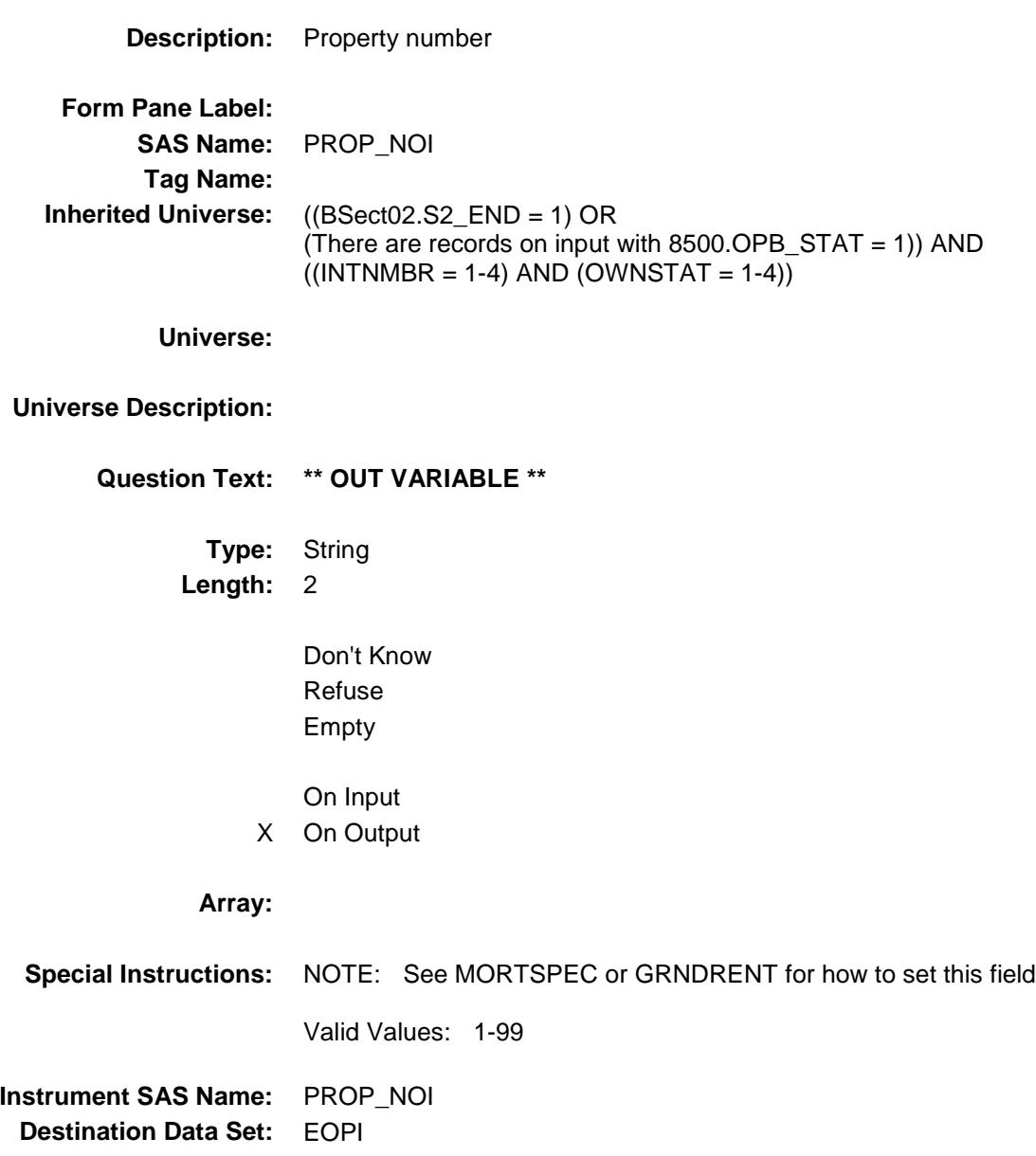

### **OWNYI** Field BSECT3.BSECT3BDEFGHI.BSect3I.OWNYI

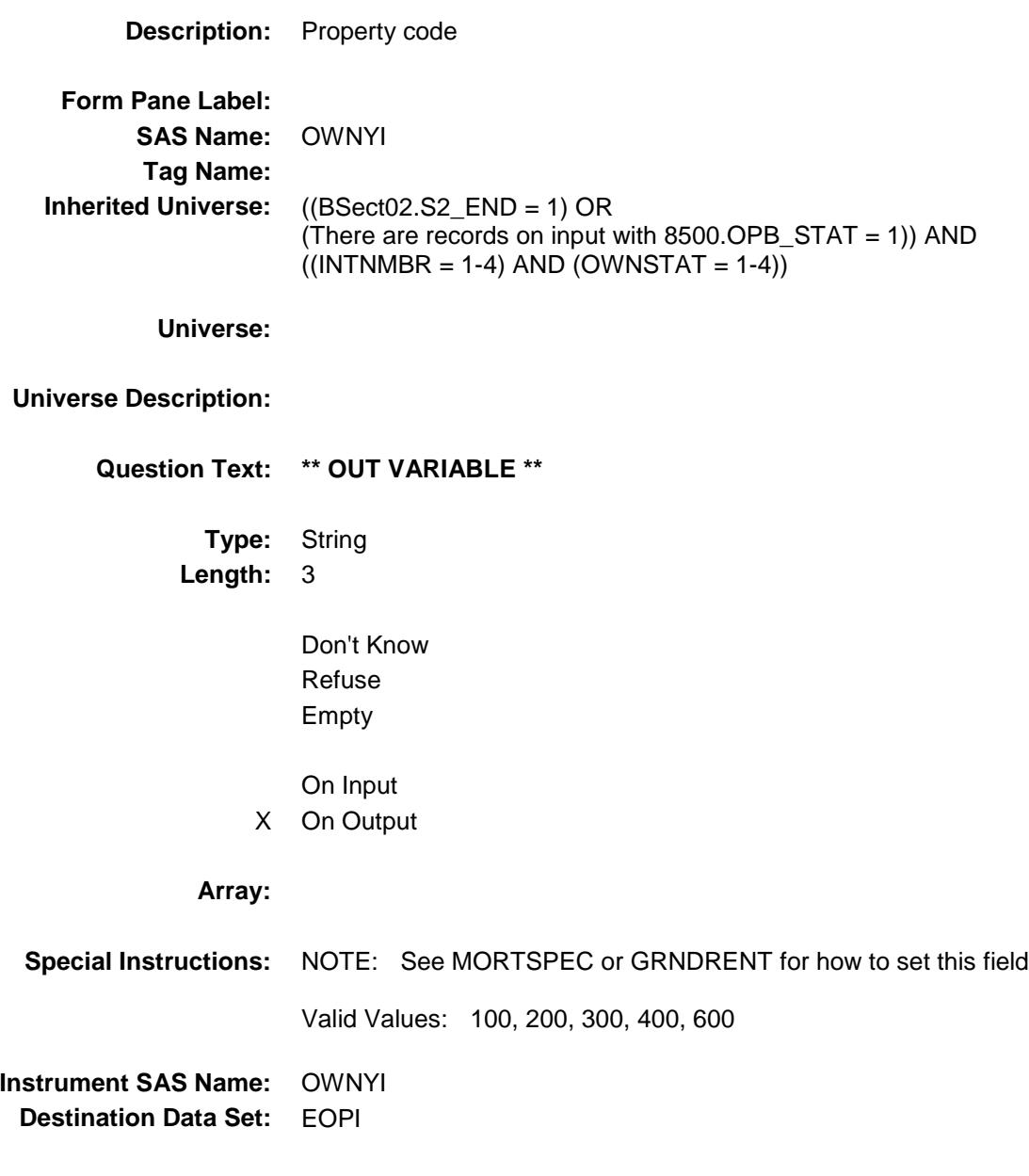

697

#### COOPRG01 Field BSECT3.BSECT3BDEFGHI.BSect3I.COOPR G01

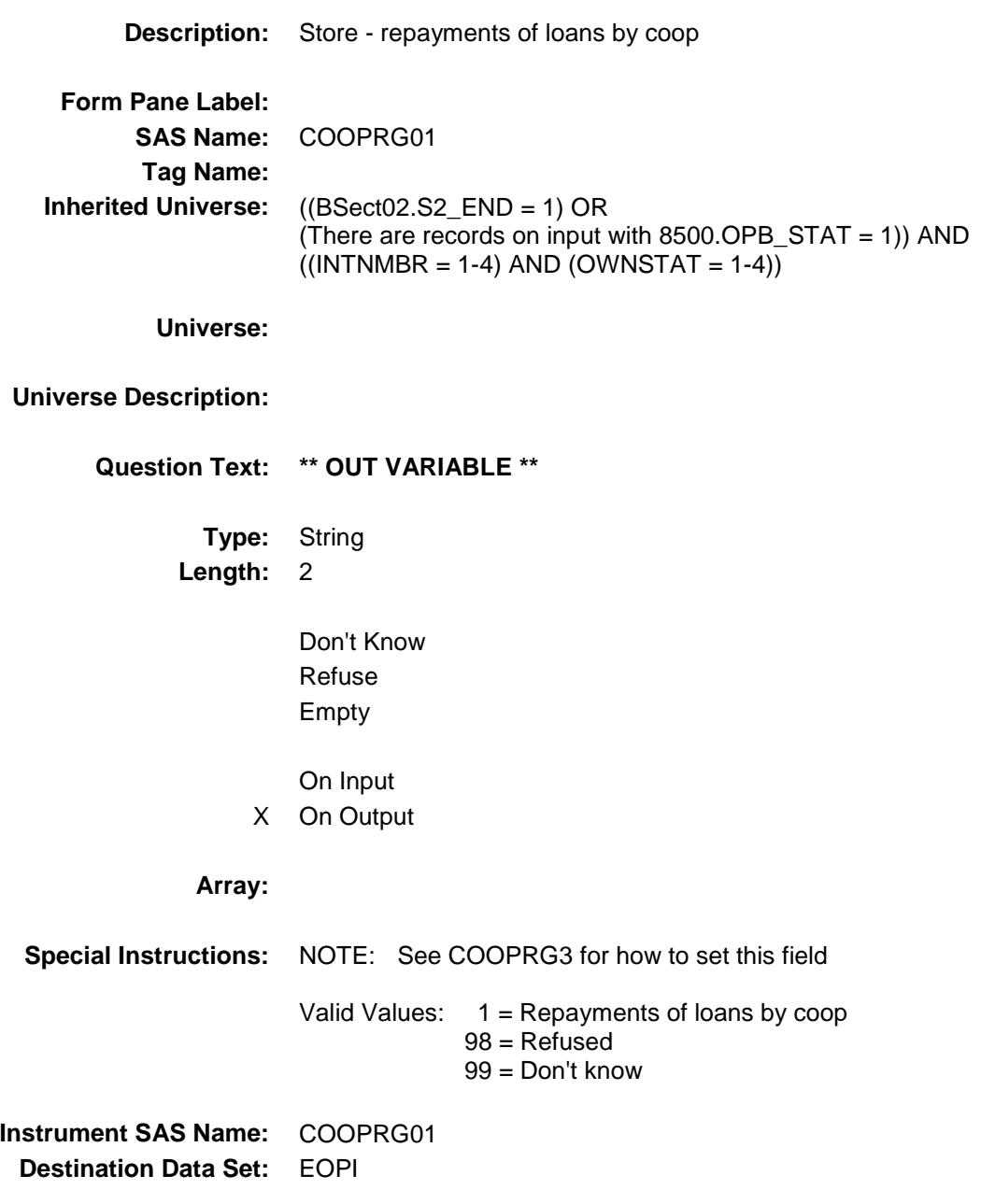

#### COOPRG02 Field BSECT3.BSECT3BDEFGHI.BSect3I.COOPR G02

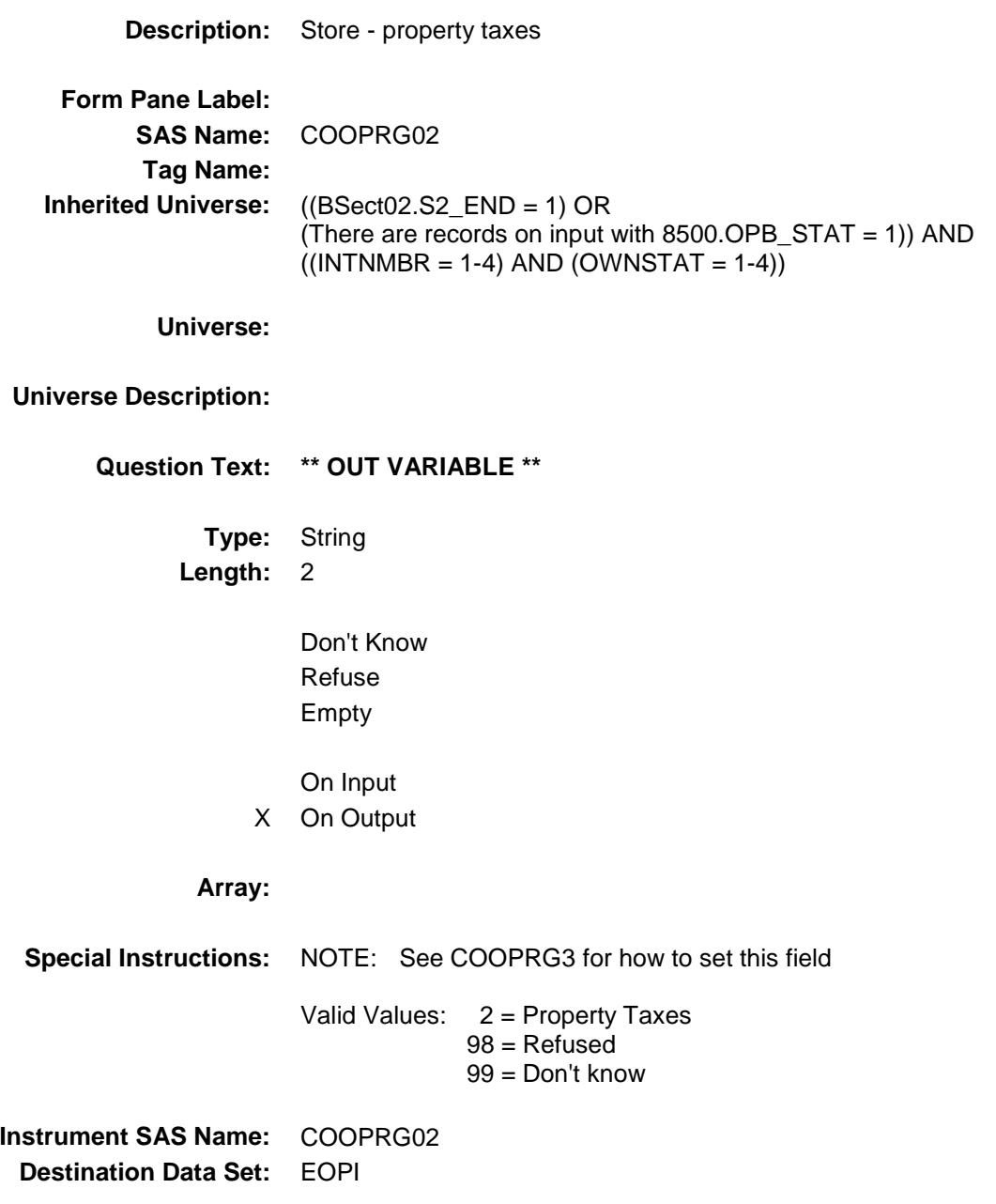

699

#### COOPRG03 Field BSECT3.BSECT3BDEFGHI.BSect3I.COOPR G03

**Description:** Store - property ins. **Form Pane Label: SAS Name:** COOPRG03 **Tag Name: Inherited Universe:** ((BSect02.S2\_END = 1) OR (There are records on input with  $8500.$  OPB\_STAT = 1)) AND  $((INTNMBR = 1-4)$  AND  $(OWNSTAT = 1-4))$ **Universe: Universe Description: Question Text: \*\* OUT VARIABLE \*\* Type:** String **Length:** 2 Don't Know Refuse Empty On Input X On Output **Array: Special Instructions:** NOTE: See COOPRG3 for how to set this field Valid Values: 3 = Property Insurance 98 = Refused 99 = Don't know **Instrument SAS Name:** COOPRG03 **Destination Data Set:** EOPI

### COOPRG04 Field BSECT3.BSECT3BDEFGHI.BSect3I.COOPR

G04

**Description:** Store - management **Form Pane Label: SAS Name:** COOPRG04 **Tag Name: Inherited Universe:** ((BSect02.S2\_END = 1) OR (There are records on input with  $8500.$  OPB\_STAT = 1)) AND  $((INTNMBR = 1-4)$  AND  $(OWNSTAT = 1-4))$ **Universe: Universe Description: Question Text: \*\* OUT VARIABLE \*\* Type:** String **Length:** 2 Don't Know Refuse Empty On Input X On Output **Array: Special Instructions:** NOTE: See COOPRG3 for how to set this field Valid Values: 4 = Management 98 = Refused 99 = Don't know **Instrument SAS Name:** COOPRG04 **Destination Data Set:** EOPI

# COOPRG05 Field

BSECT3.BSECT3BDEFGHI.BSect3I.COOPR G05

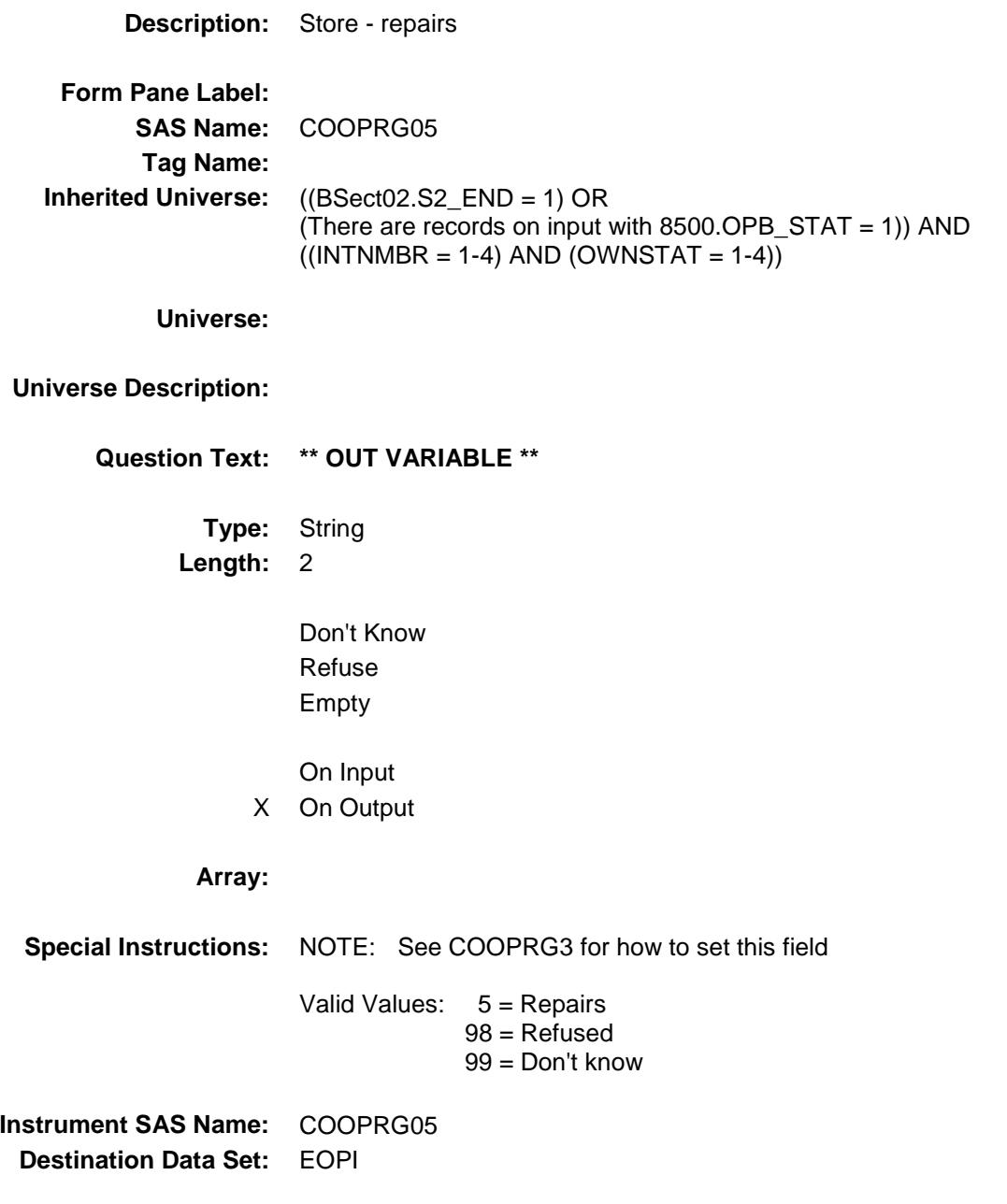

# COOPRG06 Field

BSECT3.BSECT3BDEFGHI.BSect3I.COOPR G06

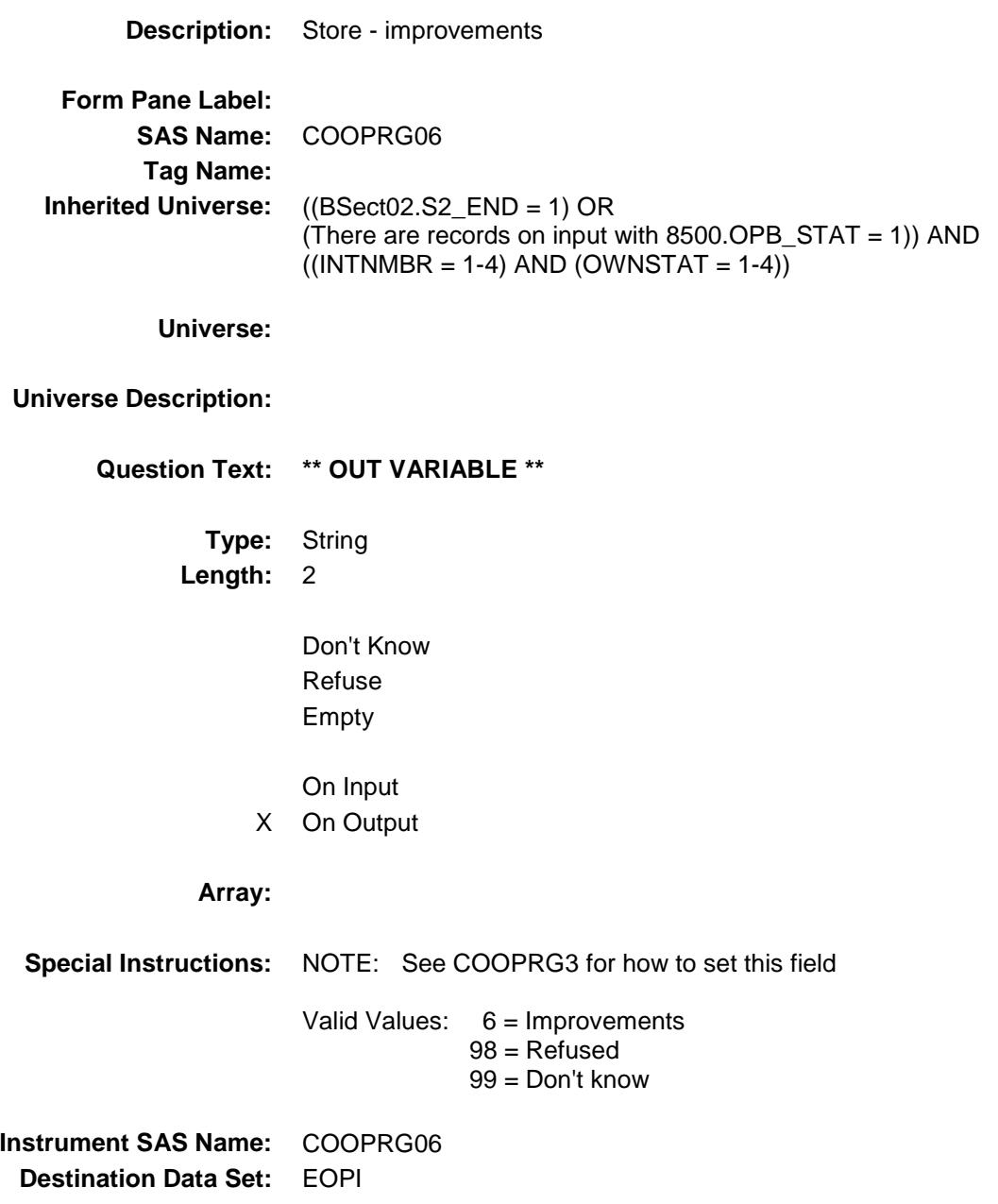

#### COOPRG07 Field BSECT3.BSECT3BDEFGHI.BSect3I.COOPR G07

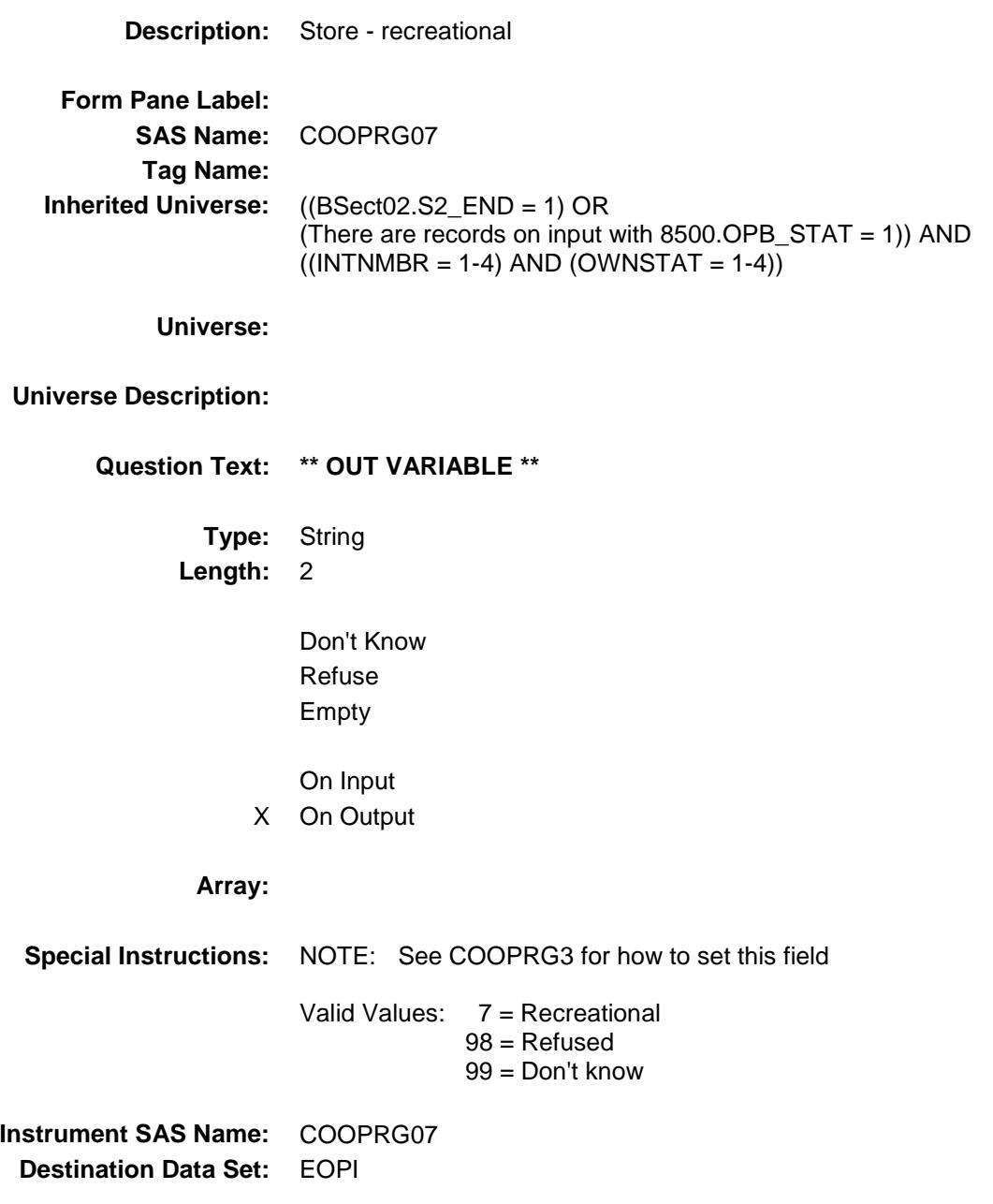

# COOPRG08 Field

BSECT3.BSECT3BDEFGHI.BSect3I.COOPR G08

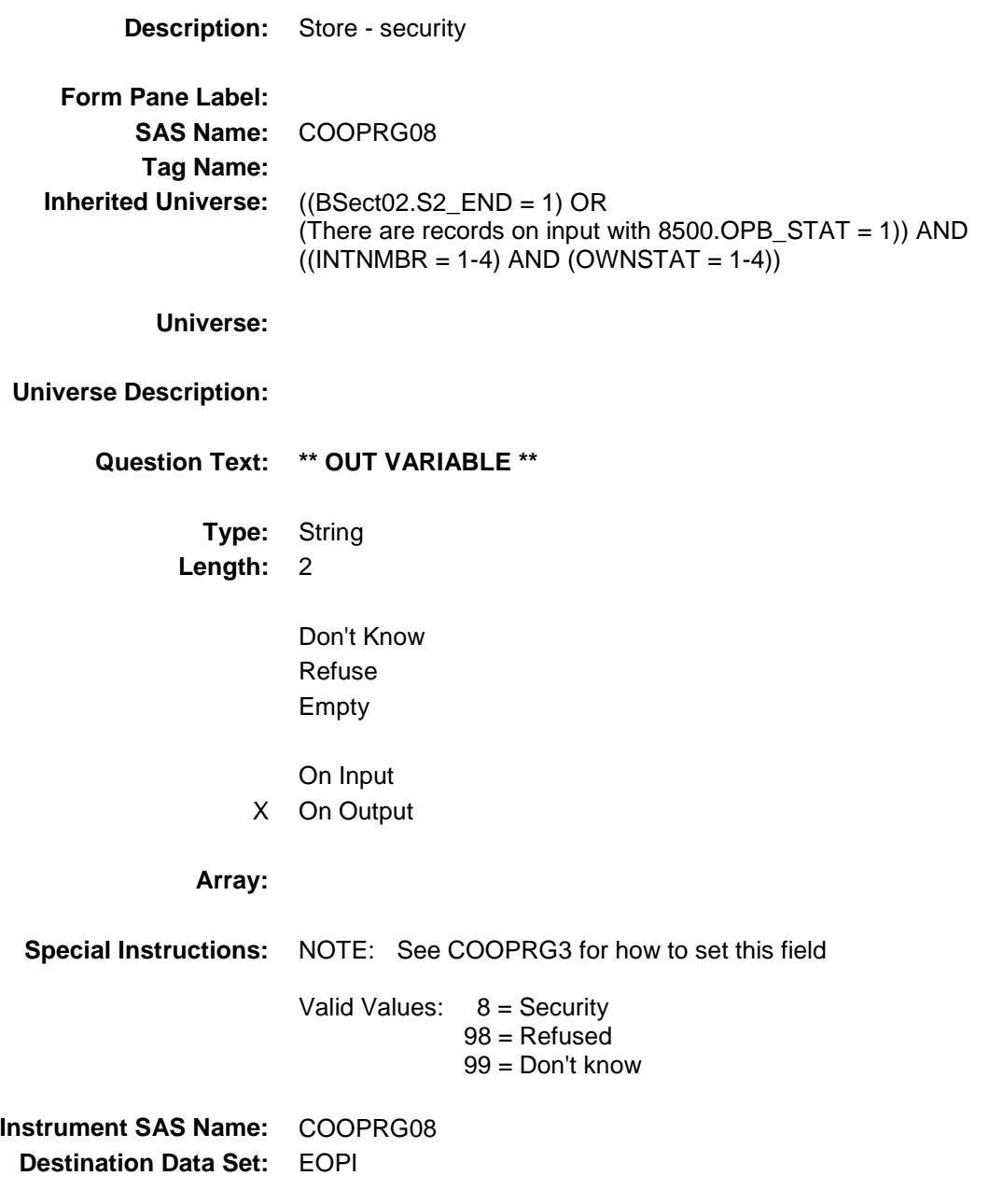

#### COOPRG09 Field BSECT3.BSECT3BDEFGHI.BSect3I.COOPR

G09

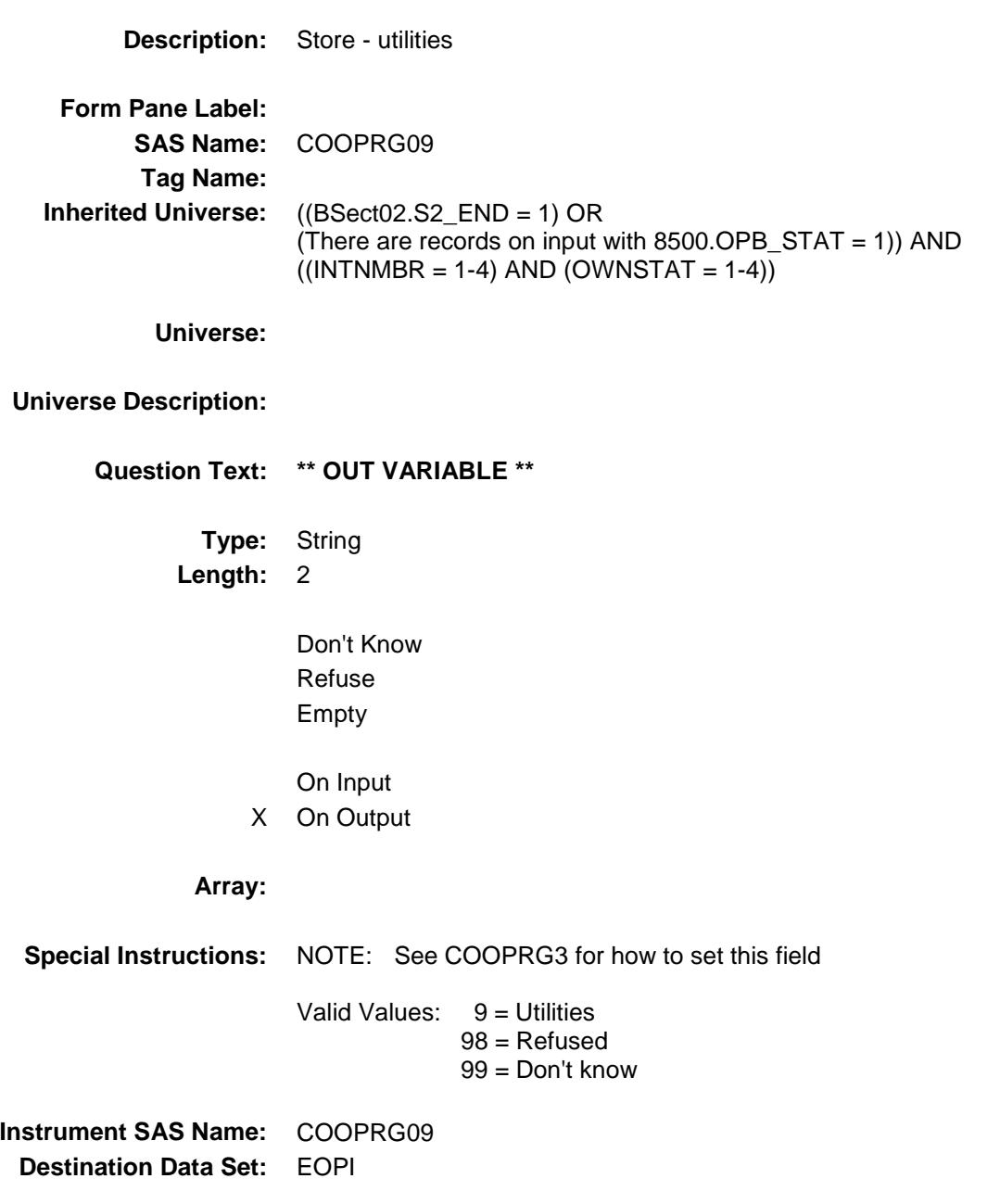

#### COOPRG10 Field BSECT3.BSECT3BDEFGHI.BSect3I.COOPR G10

**Description:** Store - trash **Form Pane Label: SAS Name:** COOPRG10 **Tag Name: Inherited Universe:** ((BSect02.S2\_END = 1) OR (There are records on input with 8500.OPB\_STAT = 1)) AND  $((INTNMBR = 1-4)$  AND  $(OWNSTAT = 1-4))$ **Universe: Universe Description: Question Text: \*\* OUT VARIABLE \*\* Type:** String **Length:** 2 Don't Know Refuse Empty On Input X On Output **Array: Special Instructions:** NOTE: See COOPRG3 for how to set this field Valid Values: 10 = Trash 98 = Refused 99 = Don't know **Instrument SAS Name:** COOPRG10 **Destination Data Set:** EOPI

#### COOPRG11 Field BSECT3.BSECT3BDEFGHI.BSect3I.COOPR G11

**Description:** Store - other **Form Pane Label: SAS Name:** COOPRG11 **Tag Name: Inherited Universe:** ((BSect02.S2\_END = 1) OR (There are records on input with 8500.OPB\_STAT = 1)) AND  $((INTNMBR = 1-4)$  AND  $(OWNSTAT = 1-4))$ **Universe: Universe Description: Question Text: \*\* OUT VARIABLE \*\* Type:** String **Length:** 2 Don't Know Refuse Empty On Input X On Output **Array: Special Instructions:** NOTE: See COOPRG3 for how to set this field Valid Values: 11 = Other 98 = Refused 99 = Don't know **Instrument SAS Name:** COOPRG11 **Destination Data Set:** EOPI

#### COOPRG12 Field BSECT3.BSECT3BDEFGHI.BSect3I.COOPR G12

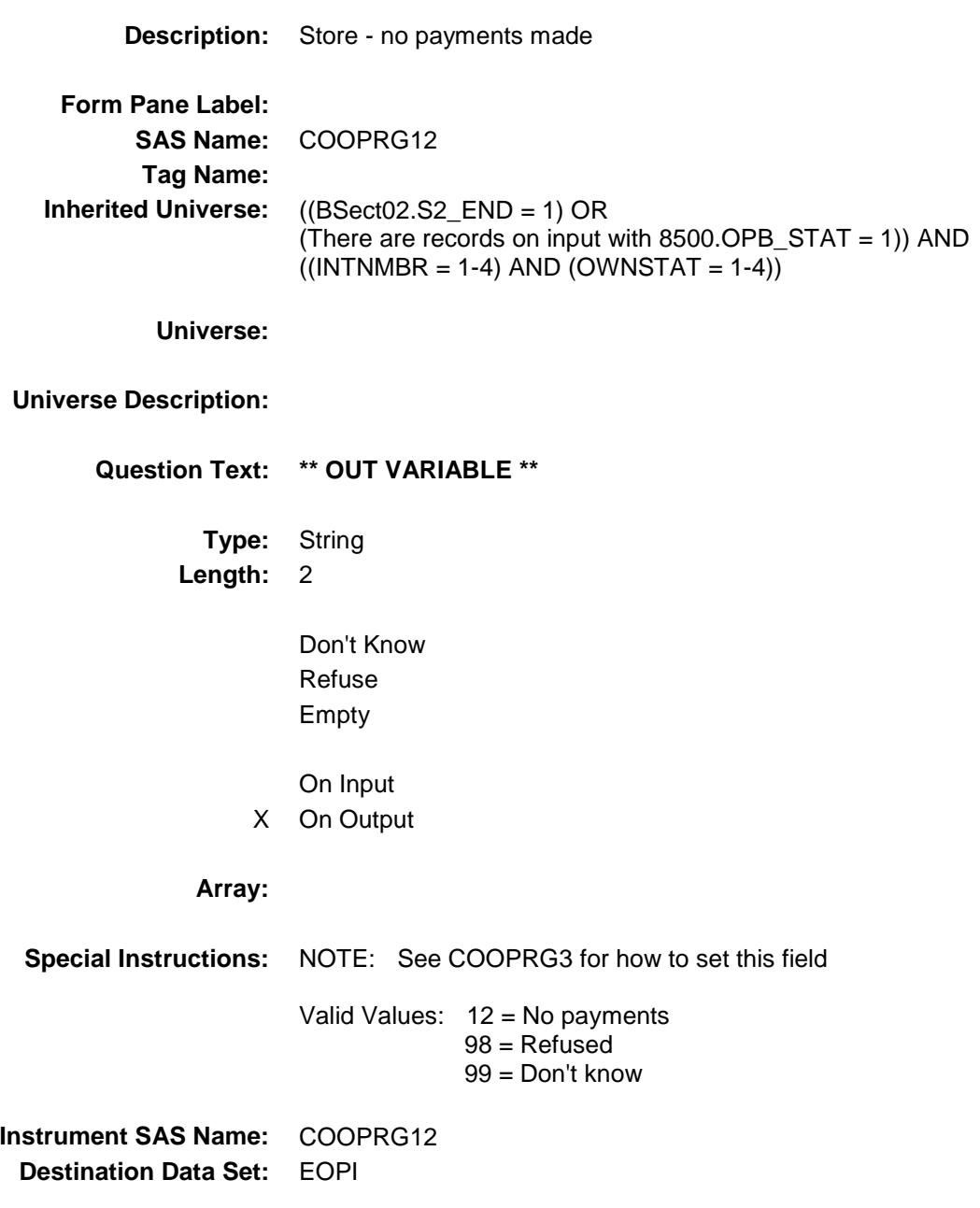

#### HOCORG21 Field BSECT3.BSECT3BDEFGHI.BSect3I.HOCOR G21

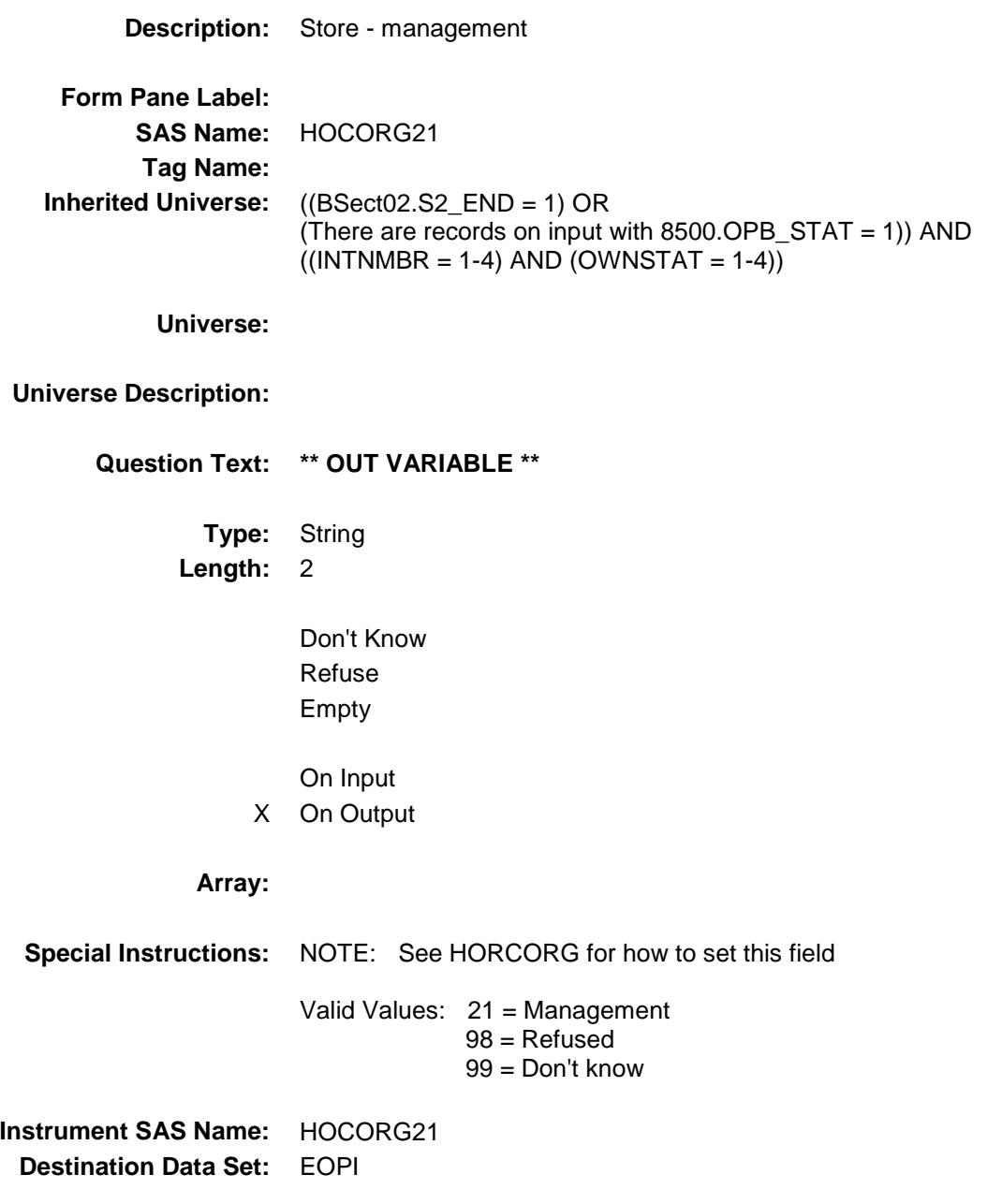

#### HOCORG22 Field BSECT3.BSECT3BDEFGHI.BSect3I.HOCOR G22

**Description:** Store - repairs **Form Pane Label: SAS Name:** HOCORG22 **Tag Name: Inherited Universe:** ((BSect02.S2\_END = 1) OR (There are records on input with 8500.OPB\_STAT = 1)) AND  $((INTNMBR = 1-4)$  AND  $(OWNSTAT = 1-4))$ **Universe: Universe Description: Question Text: \*\* OUT VARIABLE \*\* Type:** String **Length:** 2 Don't Know Refuse Empty On Input X On Output **Array: Special Instructions:** NOTE: See HORCORG for how to set this field Valid Values: 22 = Repairs 98 = Refused 99 = Don't know **Instrument SAS Name:** HOCORG22 **Destination Data Set:** EOPI

#### HOCORG23 Field BSECT3.BSECT3BDEFGHI.BSect3I.HOCOR G23

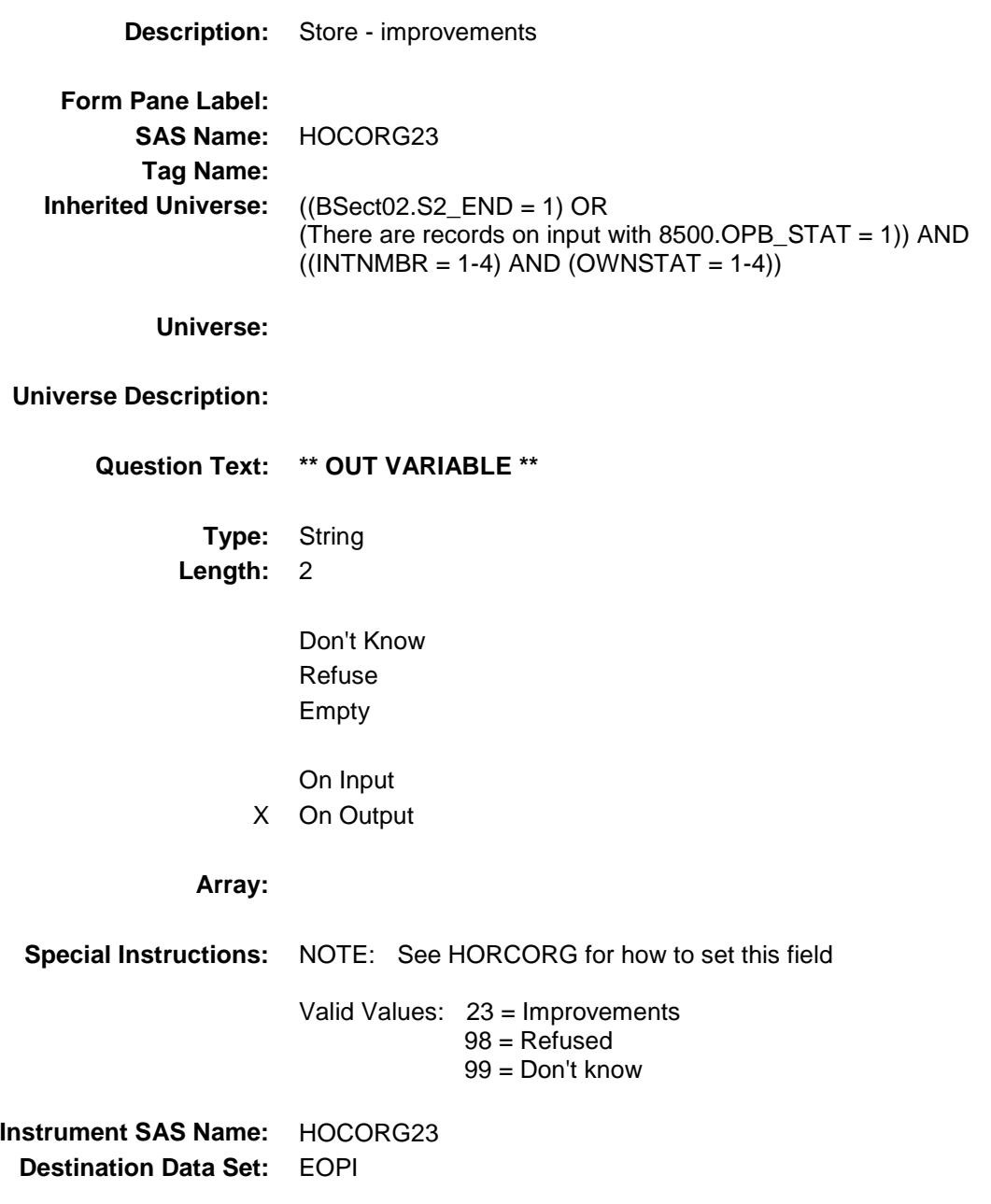

#### HOCORG24 Field BSECT3.BSECT3BDEFGHI.BSect3I.HOCOR

G24

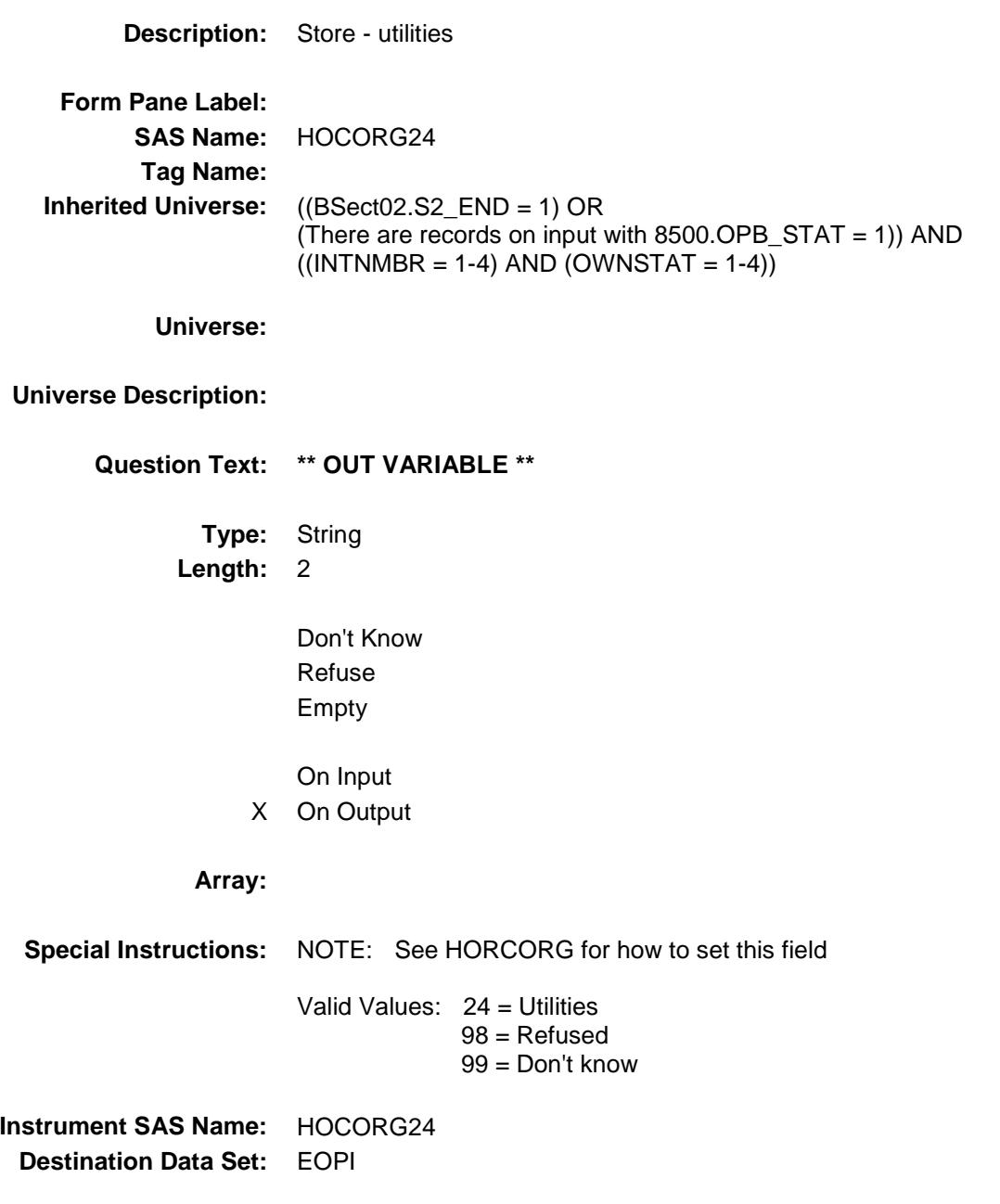

# HOCORG25 Field

BSECT3.BSECT3BDEFGHI.BSect3I.HOCOR G25

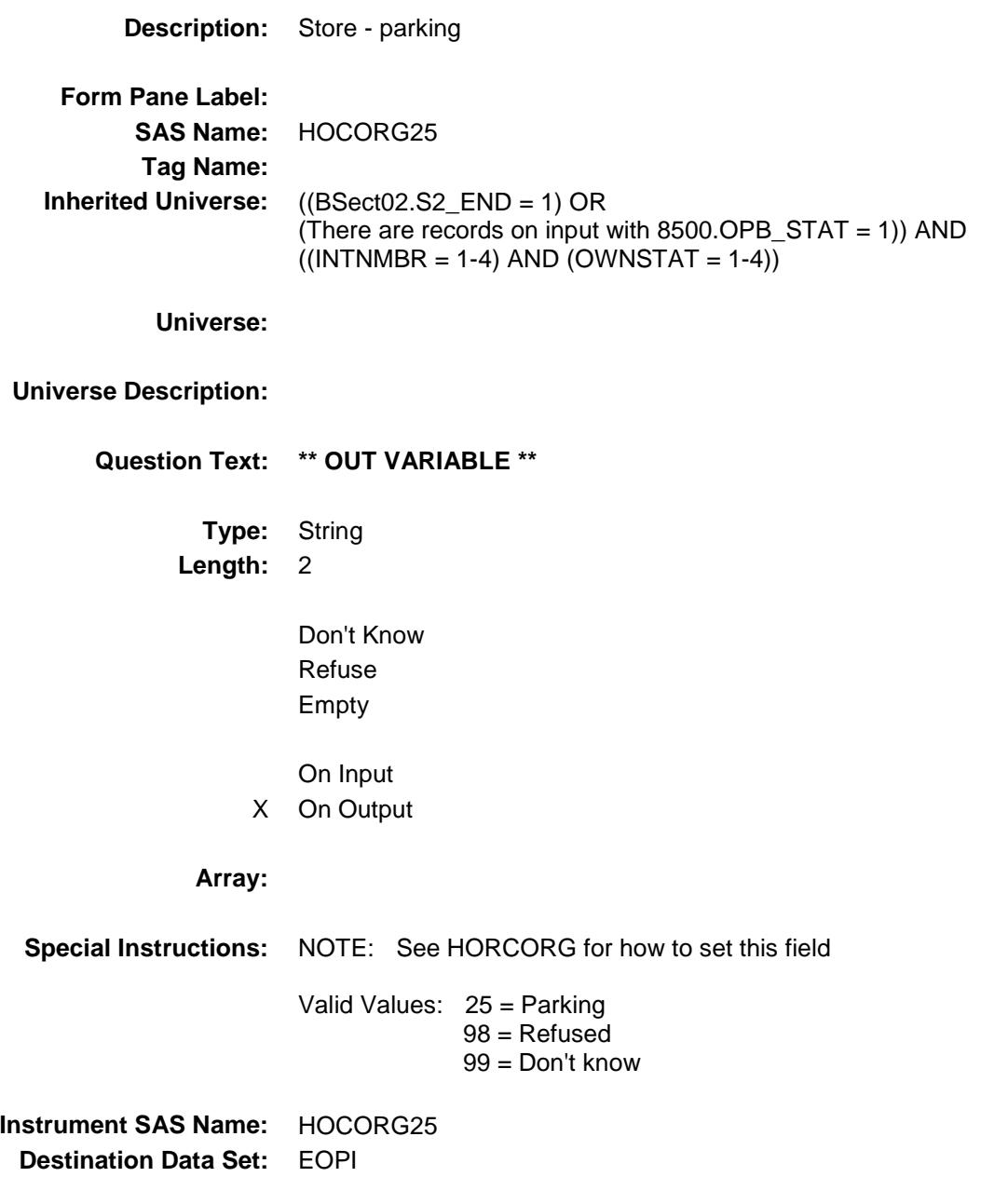

# HOCORG26 Field

BSECT3.BSECT3BDEFGHI.BSect3I.HOCOR G26

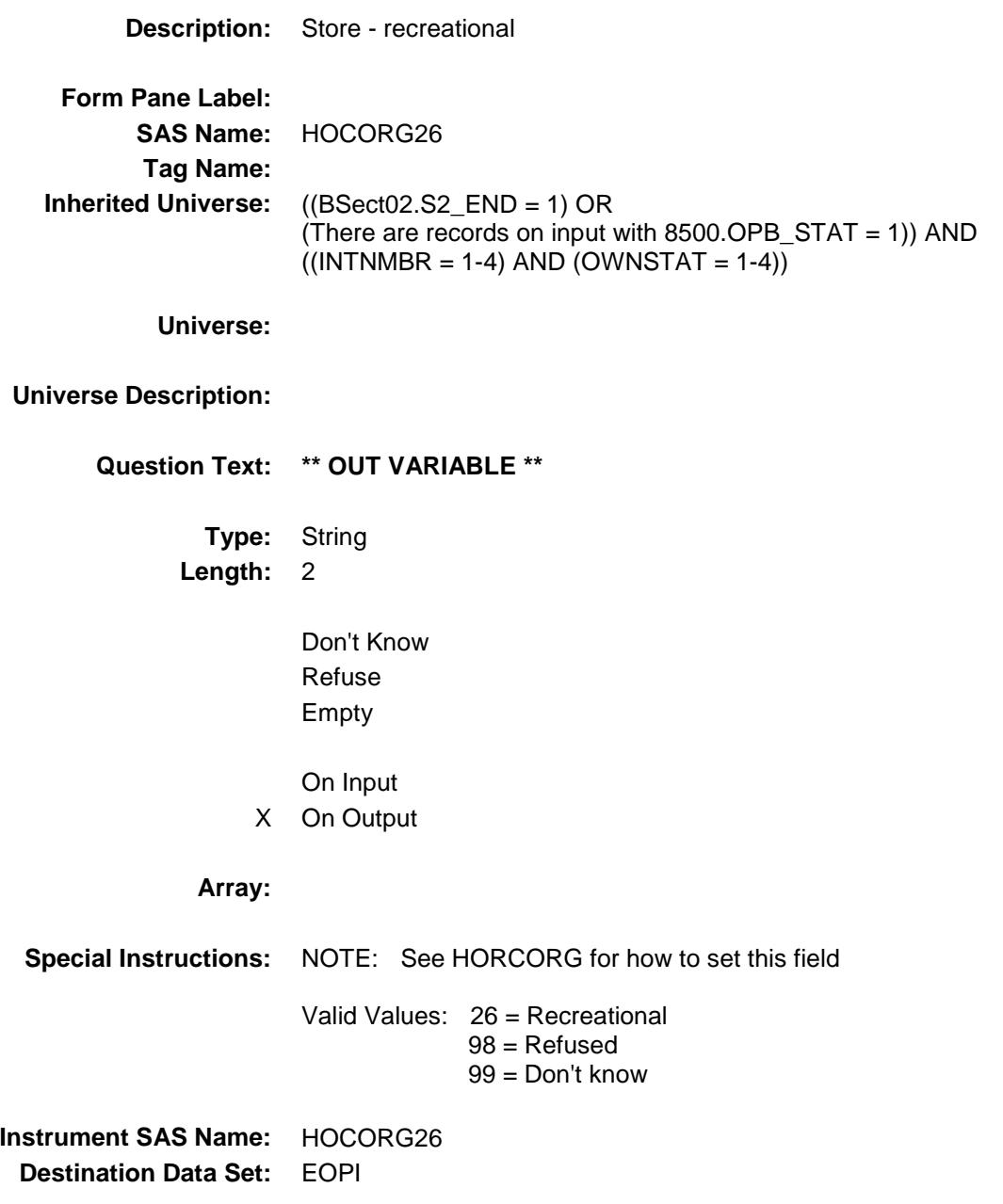

#### HOCORG27 Field BSECT3.BSECT3BDEFGHI.BSect3I.HOCOR G27

**Description:** Store - security **Form Pane Label: SAS Name:** HOCORG27 **Tag Name: Inherited Universe:** ((BSect02.S2\_END = 1) OR (There are records on input with 8500.OPB\_STAT = 1)) AND  $((INTNMBR = 1-4)$  AND  $(OWNSTAT = 1-4))$ **Universe: Universe Description: Question Text: \*\* OUT VARIABLE \*\* Type:** String **Length:** 2 Don't Know Refuse Empty On Input X On Output **Array: Special Instructions:** NOTE: See HORCORG for how to set this field Valid Values: 27 = Security 98 = Refused 99 = Don't know **Instrument SAS Name:** HOCORG27 **Destination Data Set:** EOPI

### HOCORG28 Field

BSECT3.BSECT3BDEFGHI.BSect3I.HOCOR G28

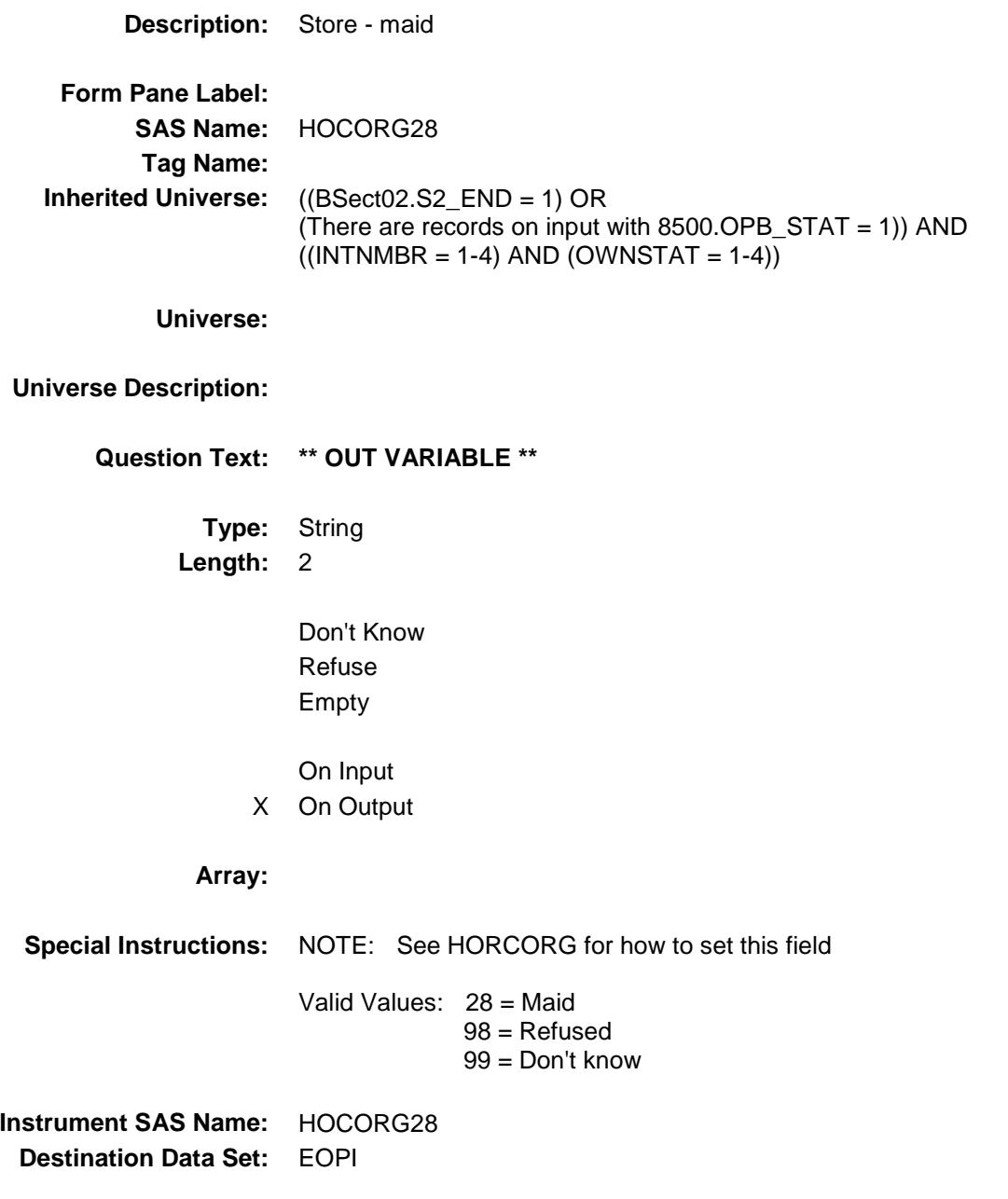

#### HOCORG29 Field BSECT3.BSECT3BDEFGHI.BSect3I.HOCOR

G29

**Description:** Store - medical **Form Pane Label: SAS Name:** HOCORG29 **Tag Name: Inherited Universe:** ((BSect02.S2\_END = 1) OR (There are records on input with  $8500.$  OPB\_STAT = 1)) AND  $((INTNMBR = 1-4)$  AND  $(OWNSTAT = 1-4))$ **Universe: Universe Description: Question Text: \*\* OUT VARIABLE \*\* Type:** String **Length:** 2 Don't Know Refuse Empty On Input X On Output **Array: Special Instructions:** NOTE: See HORCORG for how to set this field Valid Values: 29 = Medical 98 = Refused 99 = Don't know **Instrument SAS Name:** HOCORG29 **Destination Data Set:** EOPI

#### HOCORG30 Field BSECT3.BSECT3BDEFGHI.BSect3I.HOCOR G30

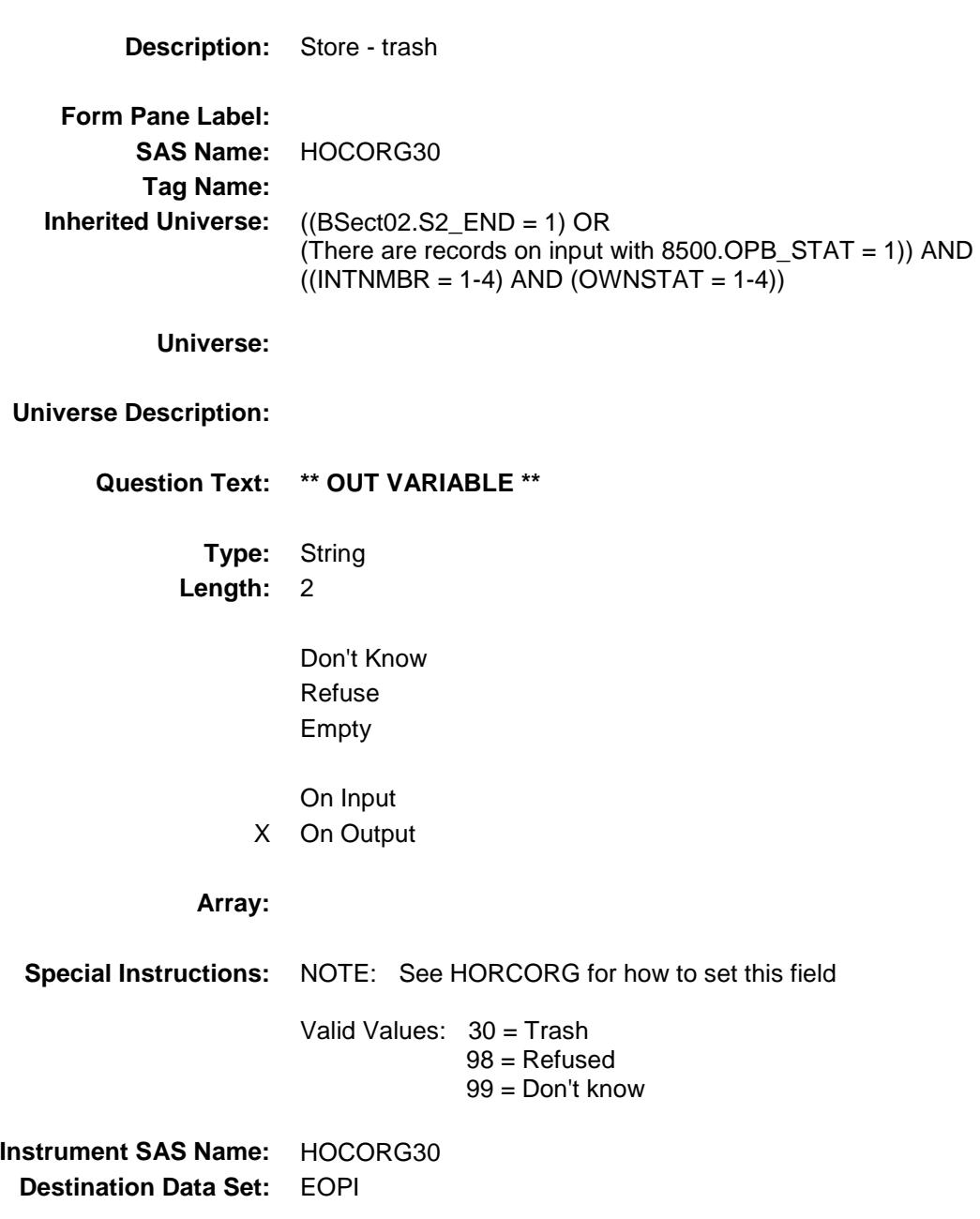

#### HOCORG31 Field BSECT3.BSECT3BDEFGHI.BSect3I.HOCOR G31

**Description:** Store - other **Form Pane Label: SAS Name:** HOCORG31 **Tag Name: Inherited Universe:** ((BSect02.S2\_END = 1) OR (There are records on input with 8500.OPB\_STAT = 1)) AND  $((INTNMBR = 1-4)$  AND  $(OWNSTAT = 1-4))$ **Universe: Universe Description: Question Text: \*\* OUT VARIABLE \*\* Type:** String **Length:** 2 Don't Know Refuse Empty On Input X On Output **Array: Special Instructions:** NOTE: See HORCORG for how to set this field Valid Values: 31 = Other 98 = Refused 99 = Don't know **Instrument SAS Name:** HOCORG31 **Destination Data Set:** EOPI

#### COOPSP01 Field BSECT3.BSECT3BDEFGHI.BSect3I.COOPSP 01

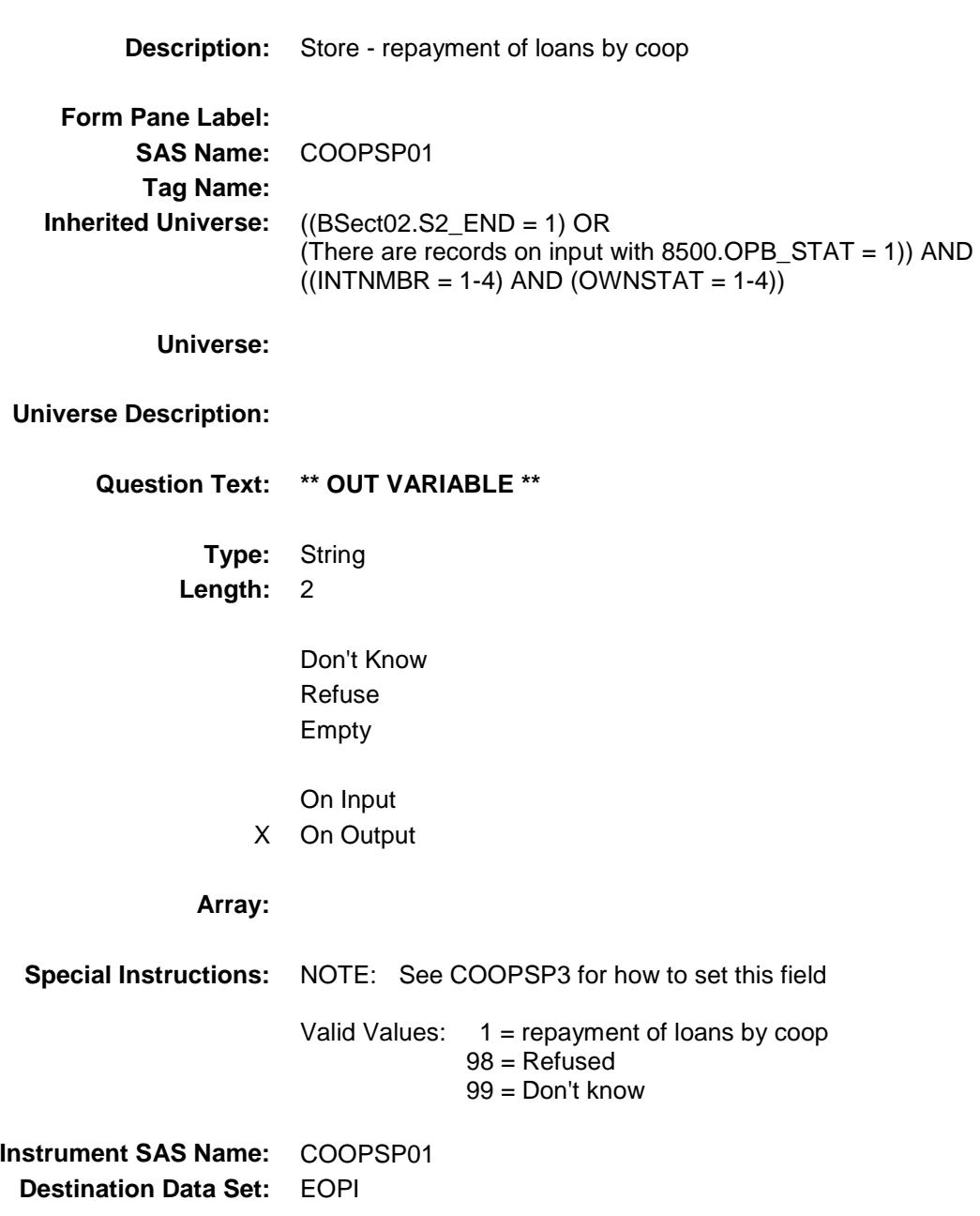

# COOPSP02 Field

BSECT3.BSECT3BDEFGHI.BSect3I.COOPSP 02

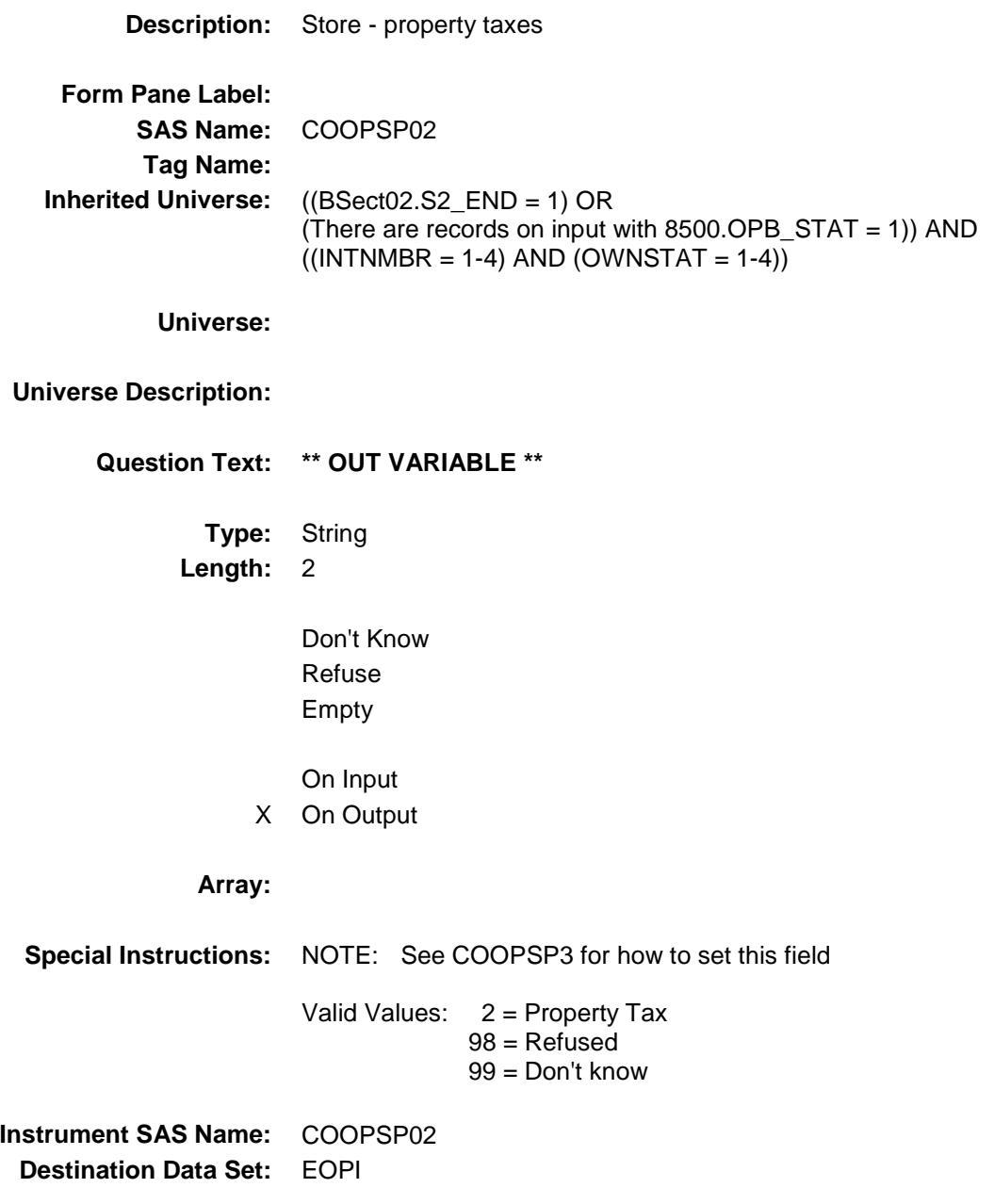

#### COOPSP03 Field BSECT3.BSECT3BDEFGHI.BSect3I.COOPSP

03

**Description:** Store - property ins. **Form Pane Label: SAS Name:** COOPSP03 **Tag Name: Inherited Universe:** ((BSect02.S2\_END = 1) OR (There are records on input with  $8500.$  OPB\_STAT = 1)) AND  $((INTNMBR = 1-4)$  AND  $(OWNSTAT = 1-4))$ **Universe: Universe Description: Question Text: \*\* OUT VARIABLE \*\* Type:** String **Length:** 2 Don't Know Refuse Empty On Input X On Output **Array: Special Instructions:** NOTE: See COOPSP3 for how to set this field Valid Values: 3 = Property Insurance 98 = Refused 99 = Don't know **Instrument SAS Name:** COOPSP03 **Destination Data Set:** EOPI

#### COOPSP04 Field BSECT3.BSECT3BDEFGHI.BSect3I.COOPSP

04

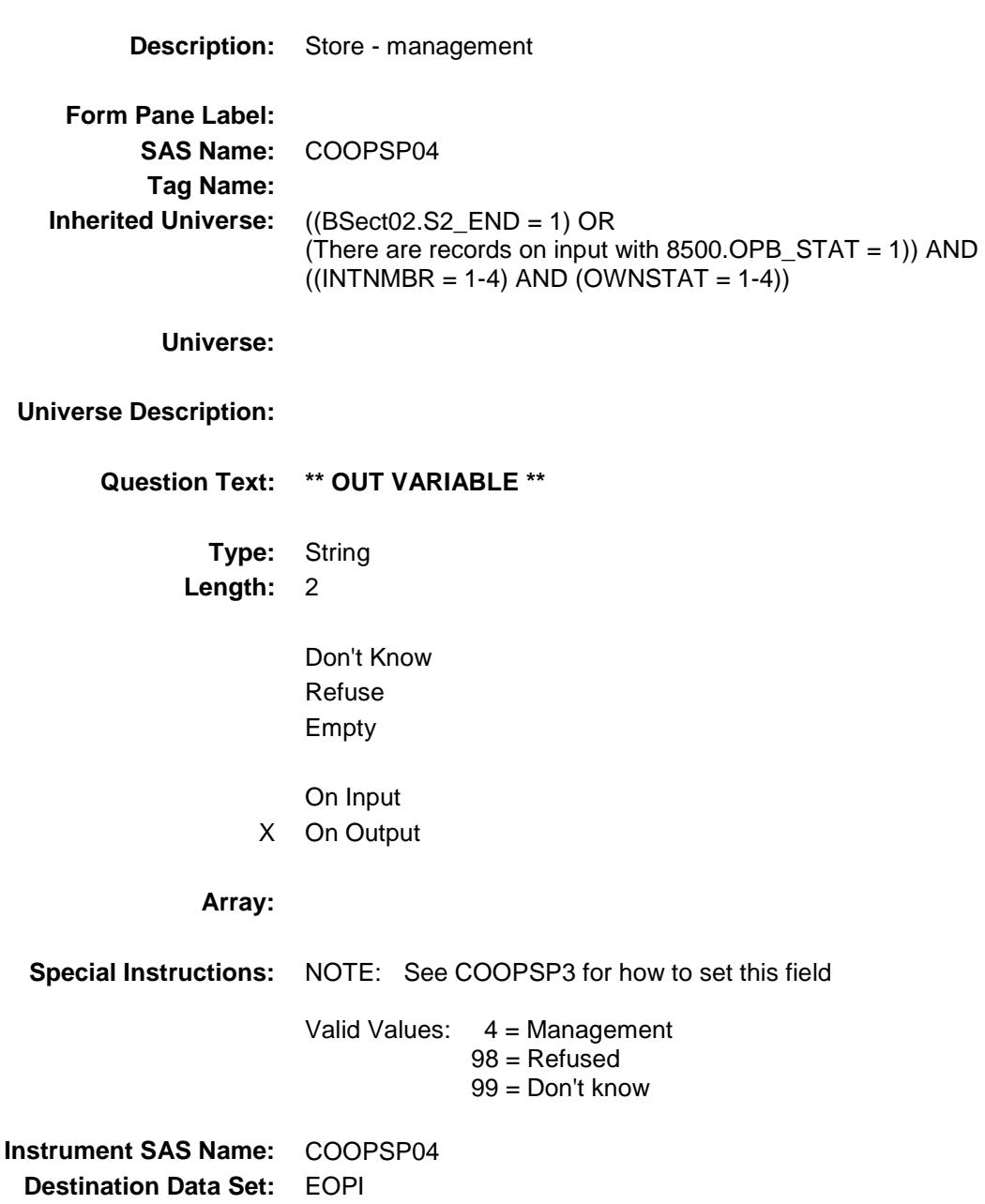

# COOPSP05 Field

BSECT3.BSECT3BDEFGHI.BSect3I.COOPSP 05

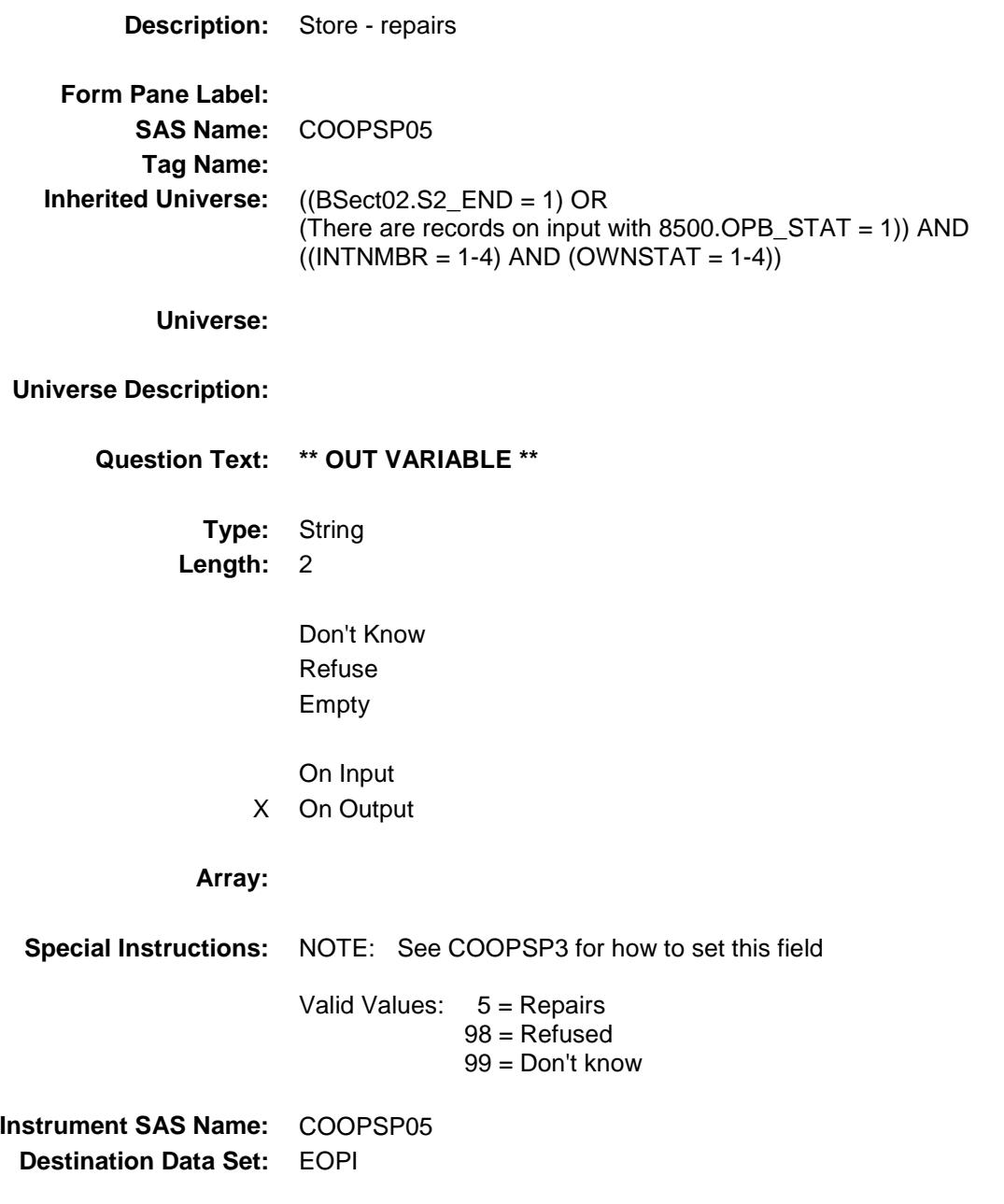
# COOPSP06 Field

BSECT3.BSECT3BDEFGHI.BSect3I.COOPSP 06

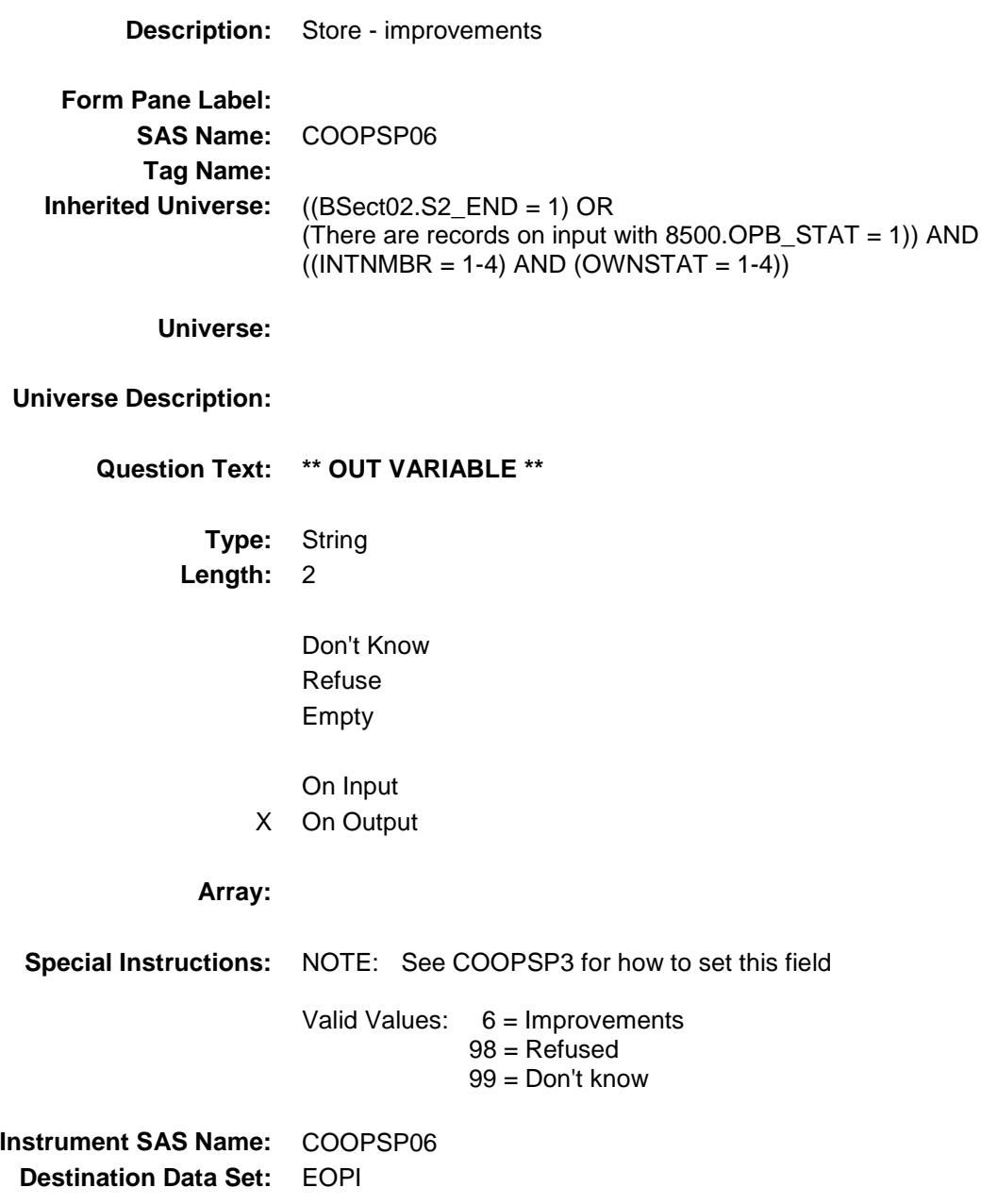

### COOPSP07 Field BSECT3.BSECT3BDEFGHI.BSect3I.COOPSP 07

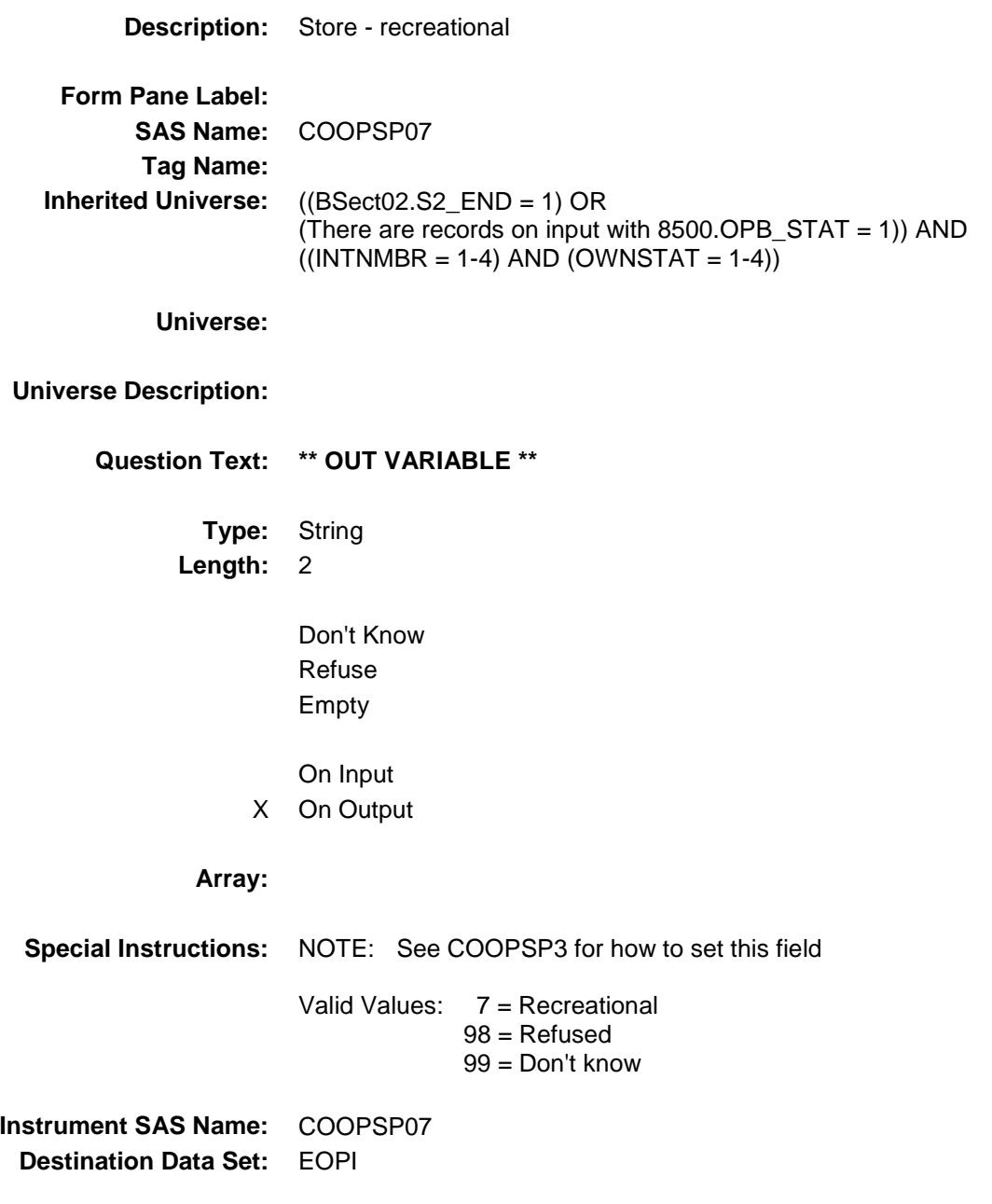

# COOPSP08 Field

BSECT3.BSECT3BDEFGHI.BSect3I.COOPSP 08

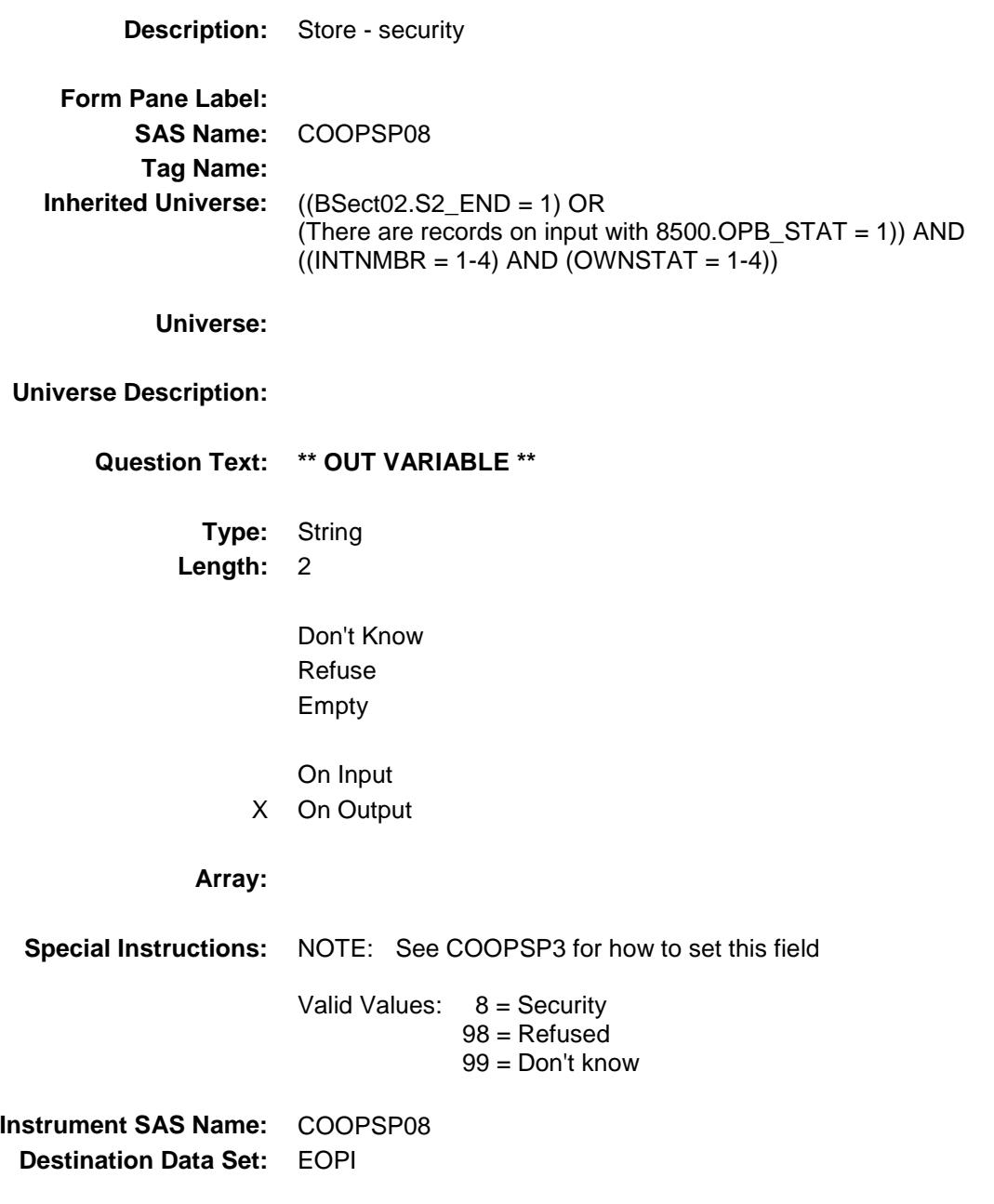

728

# COOPSP09 Field

BSECT3.BSECT3BDEFGHI.BSect3I.COOPSP 09

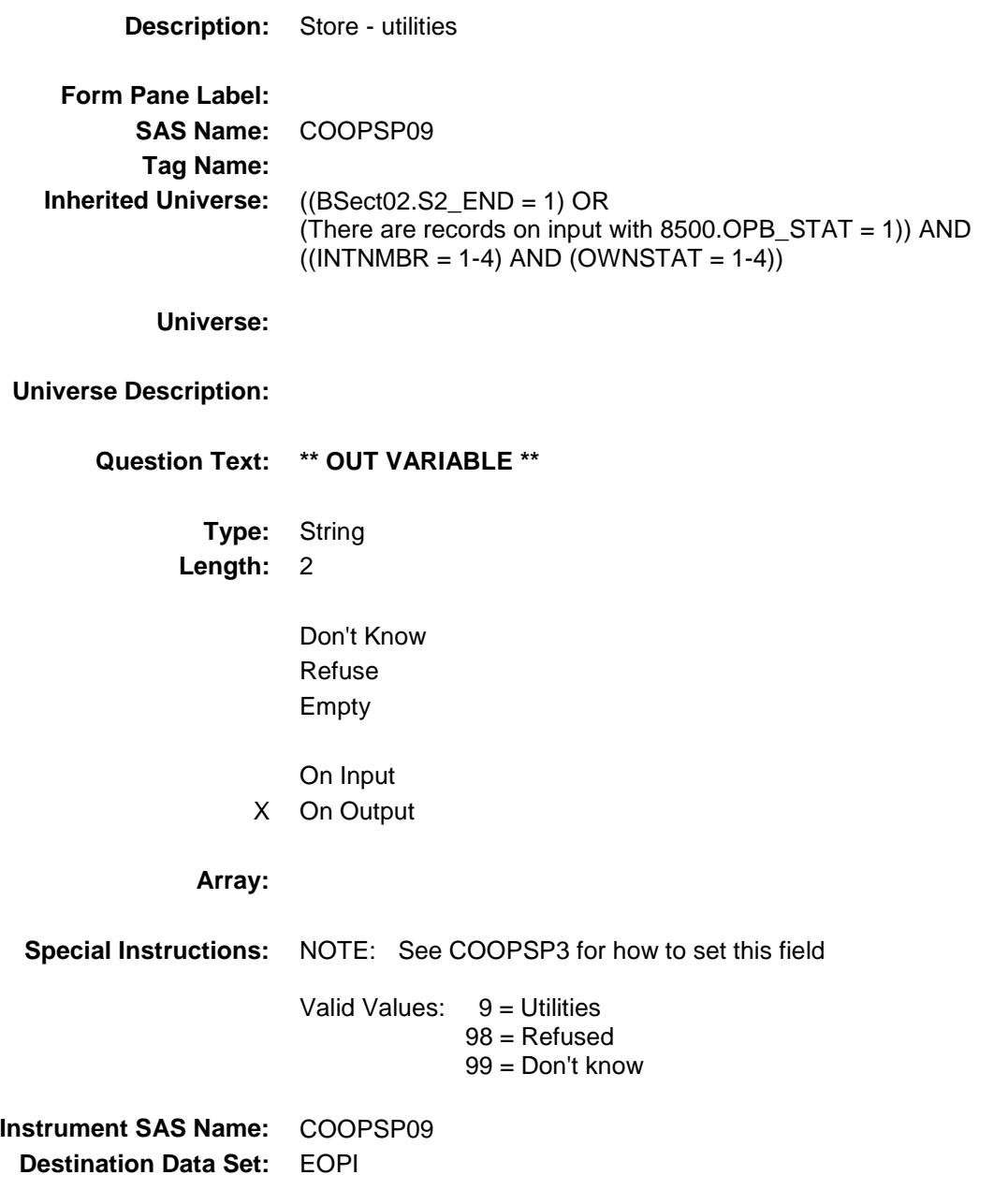

### COOPSP10 Field BSECT3.BSECT3BDEFGHI.BSect3I.COOPSP 10

**Description:** Store - trash **Form Pane Label: SAS Name:** COOPSP10 **Tag Name: Inherited Universe:** ((BSect02.S2\_END = 1) OR (There are records on input with 8500.OPB\_STAT = 1)) AND  $((INTNMBR = 1-4)$  AND  $(OWNSTAT = 1-4))$ **Universe: Universe Description: Question Text: \*\* OUT VARIABLE \*\* Type:** String **Length:** 2 Don't Know Refuse Empty On Input X On Output **Array: Special Instructions:** NOTE: See COOPSP3 for how to set this field Valid Values: 10 = Trash 98 = Refused 99 = Don't know **Instrument SAS Name:** COOPSP10 **Destination Data Set:** EOPI

#### COOPSP11 Field BSECT3.BSECT3BDEFGHI.BSect3I.COOPSP 11

**Description:** Store - other **Form Pane Label: SAS Name:** COOPSP11 **Tag Name: Inherited Universe:** ((BSect02.S2\_END = 1) OR (There are records on input with 8500.OPB\_STAT = 1)) AND  $((INTNMBR = 1-4)$  AND  $(OWNSTAT = 1-4))$ **Universe: Universe Description: Question Text: \*\* OUT VARIABLE \*\* Type:** String **Length:** 2 Don't Know Refuse Empty On Input X On Output **Array: Special Instructions:** NOTE: See COOPSP3 for how to set this field Valid Values: 11 = Other 98 = Refused 99 = Don't know **Instrument SAS Name:** COOPSP11 **Destination Data Set:** EOPI

### HOCOSP01 Field BSECT3.BSECT3BDEFGHI.BSect3I.HOCOSP 01

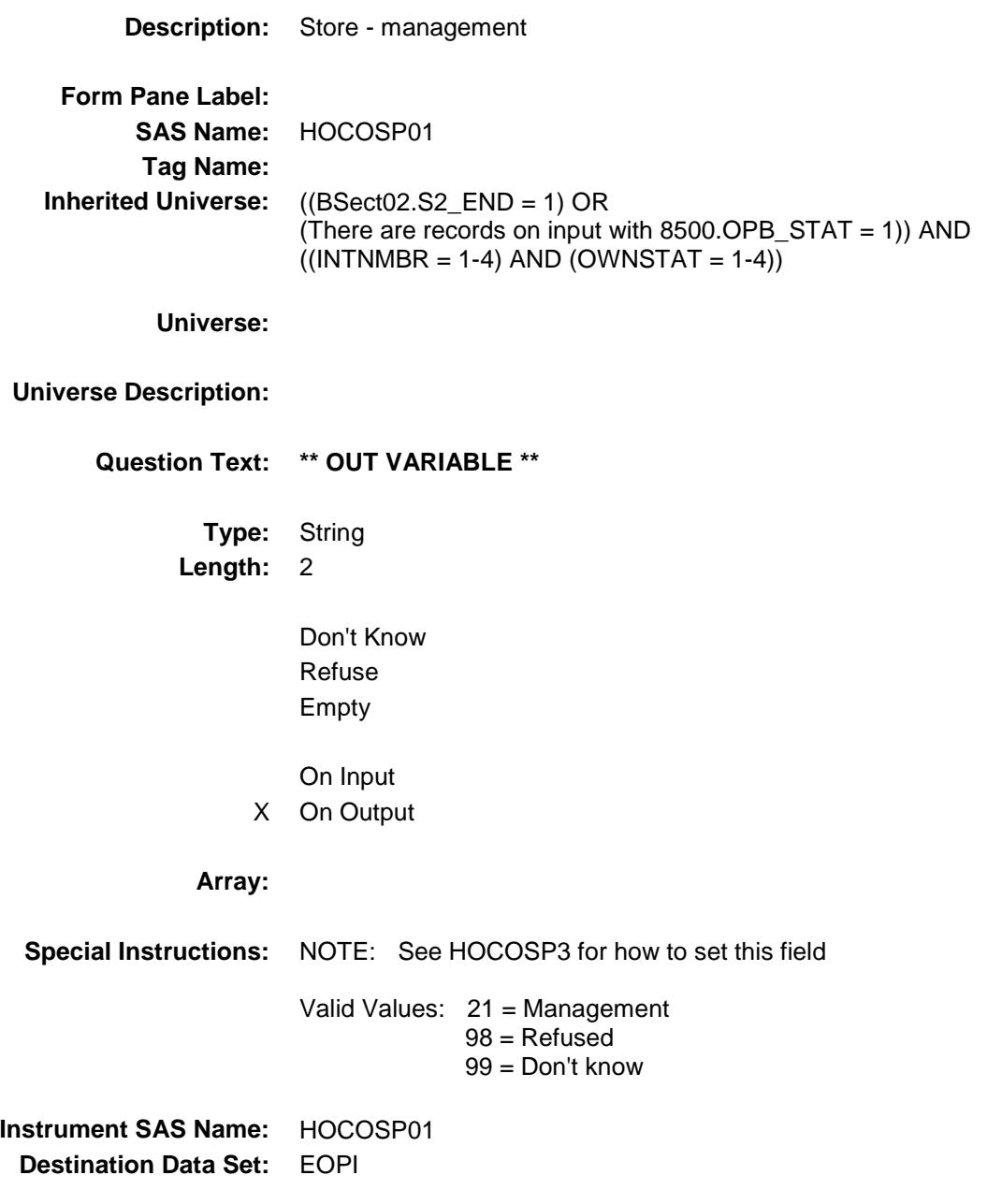

### HOCOSP02 Field BSECT3.BSECT3BDEFGHI.BSect3I.HOCOSP

02

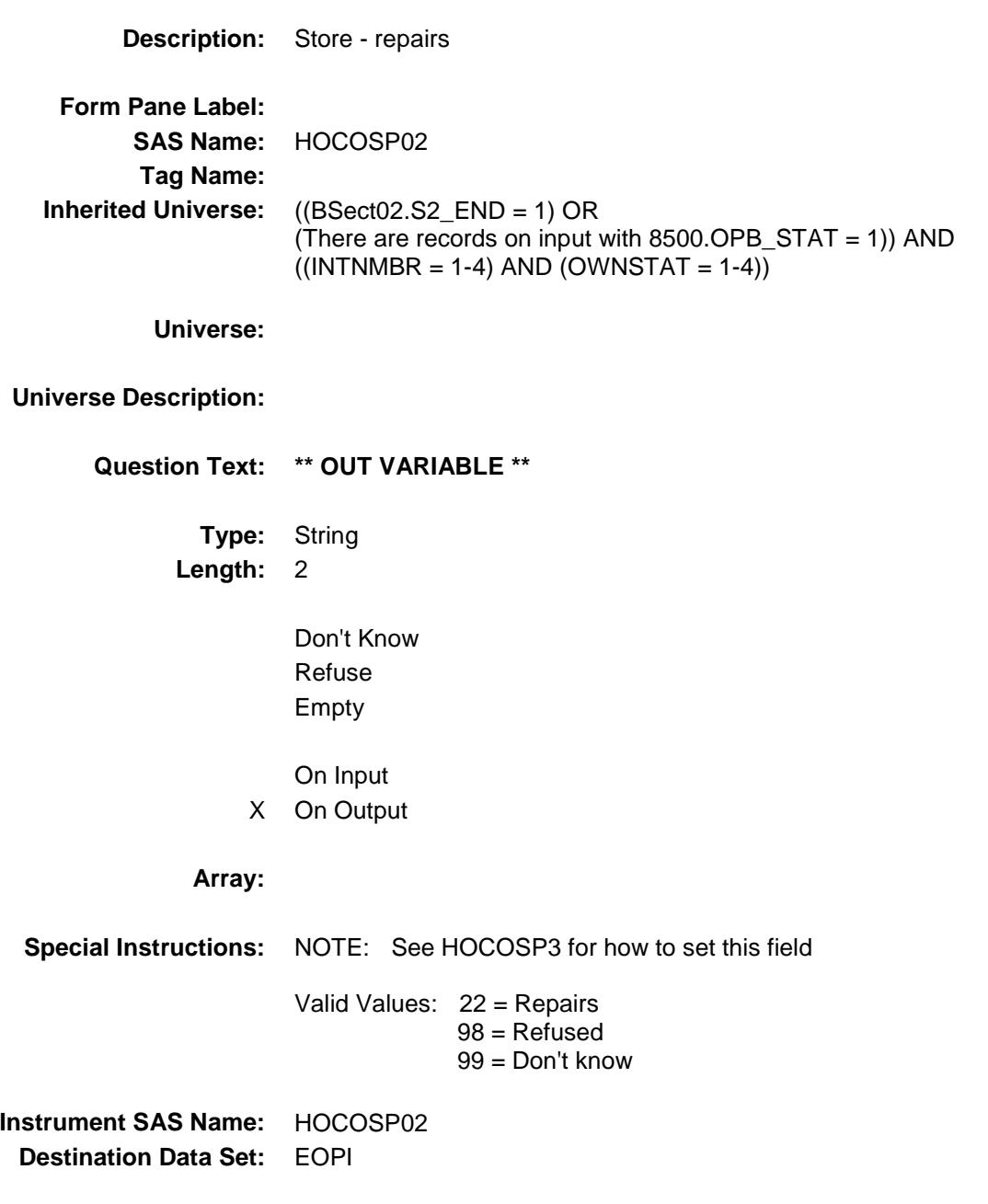

### HOCOSP03 Field BSECT3.BSECT3BDEFGHI.BSect3I.HOCOSP 03

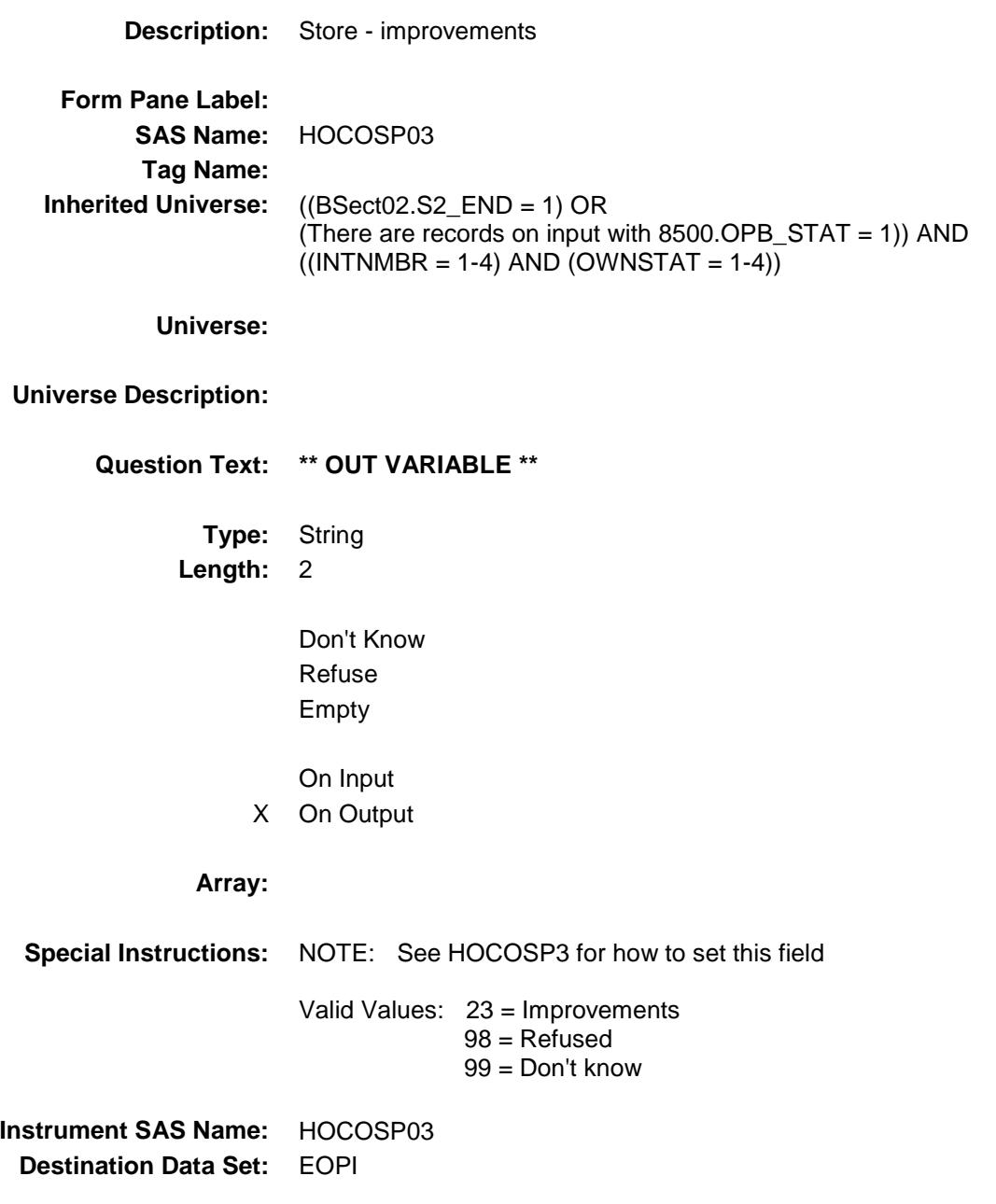

### HOCOSP04<br>RSECT3 RSECT3RDEEGHLBSect3LHOCOSP BSECT3.BSECT3BDEFGHI.BSex

04

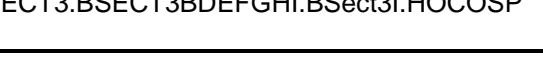

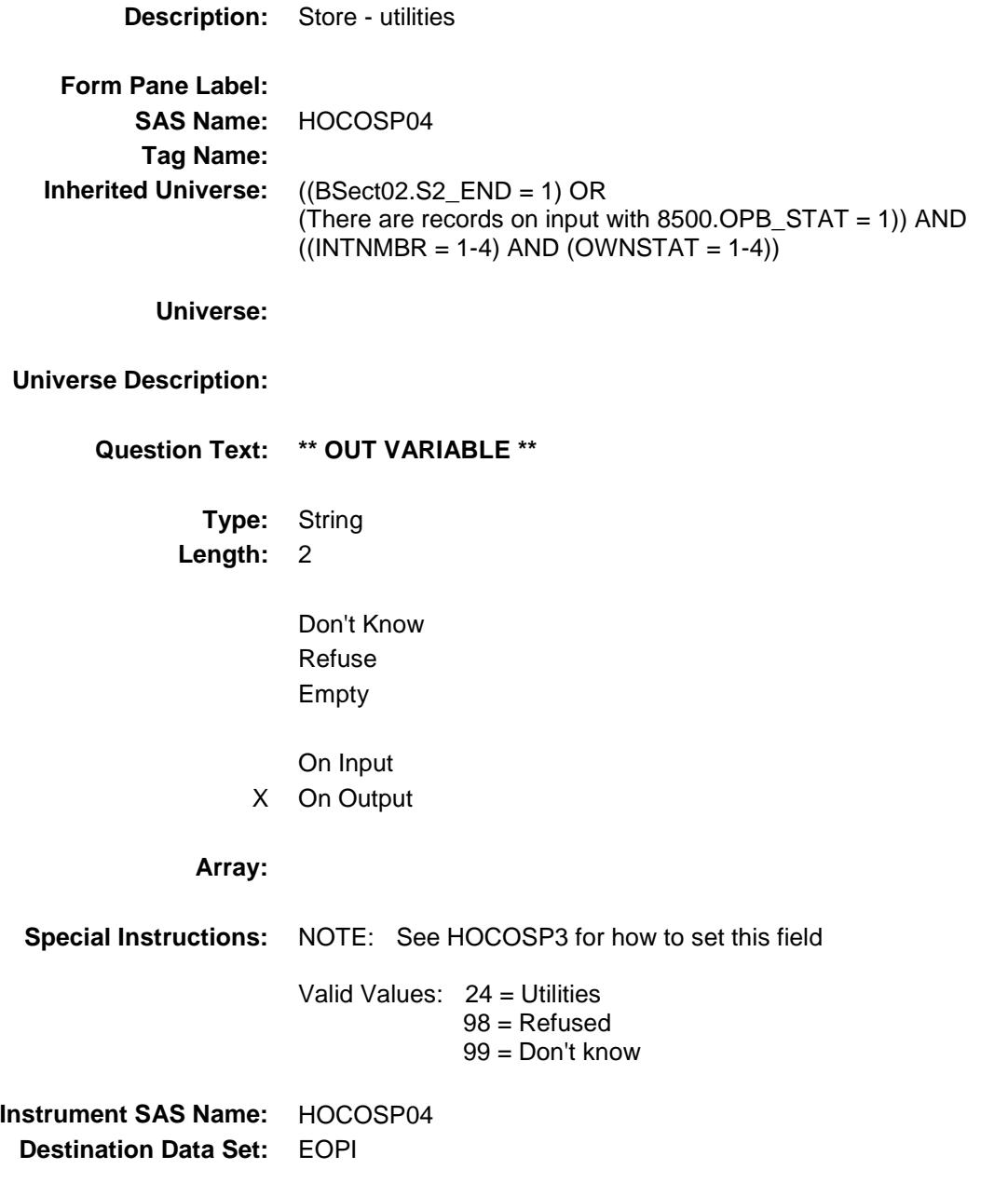

# HOCOSP05 Field

BSECT3.BSECT3BDEFGHI.BSect3I.HOCOSP 05

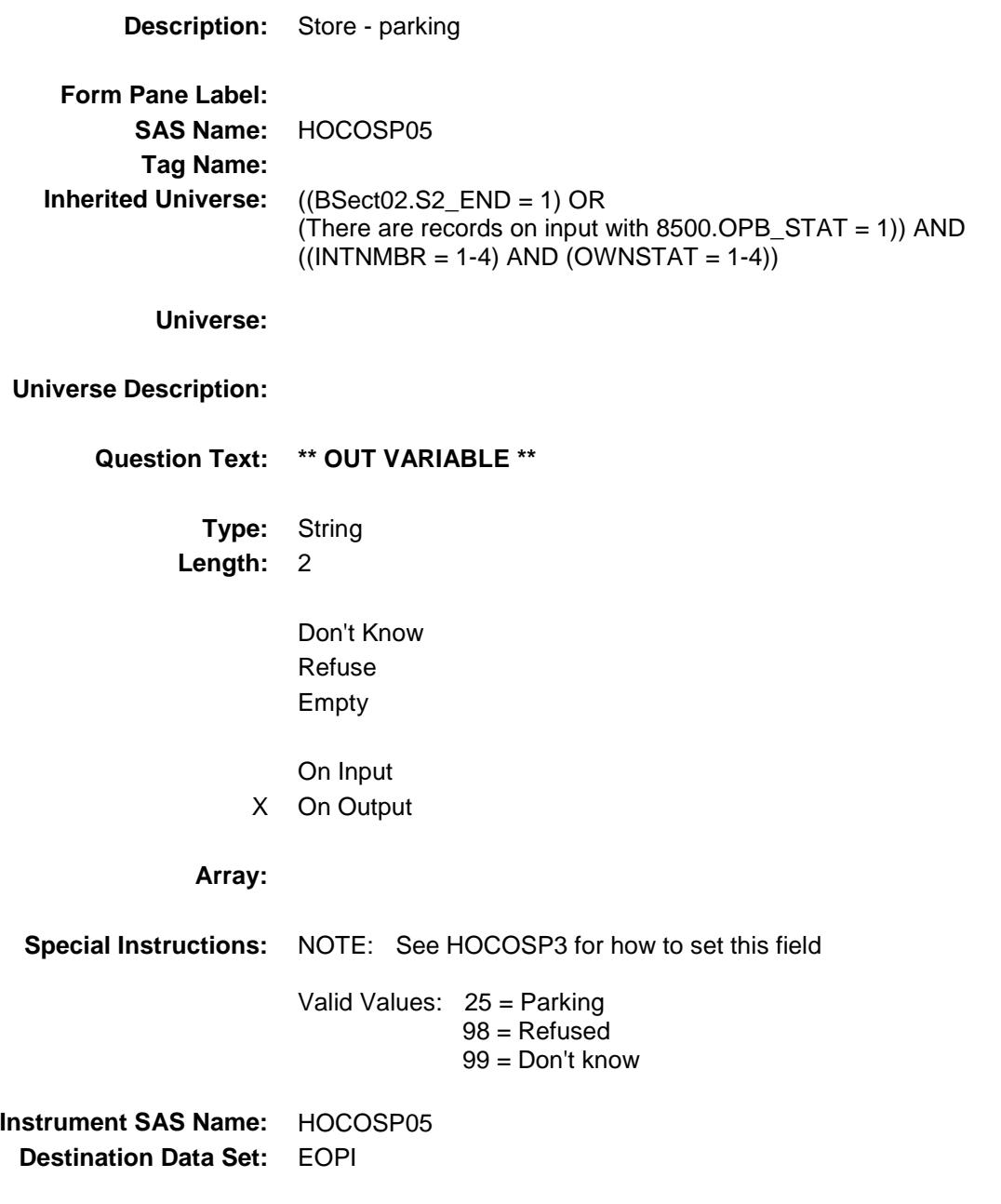

# HOCOSP06 Field

BSECT3.BSECT3BDEFGHI.BSect3I.HOCOSP 06

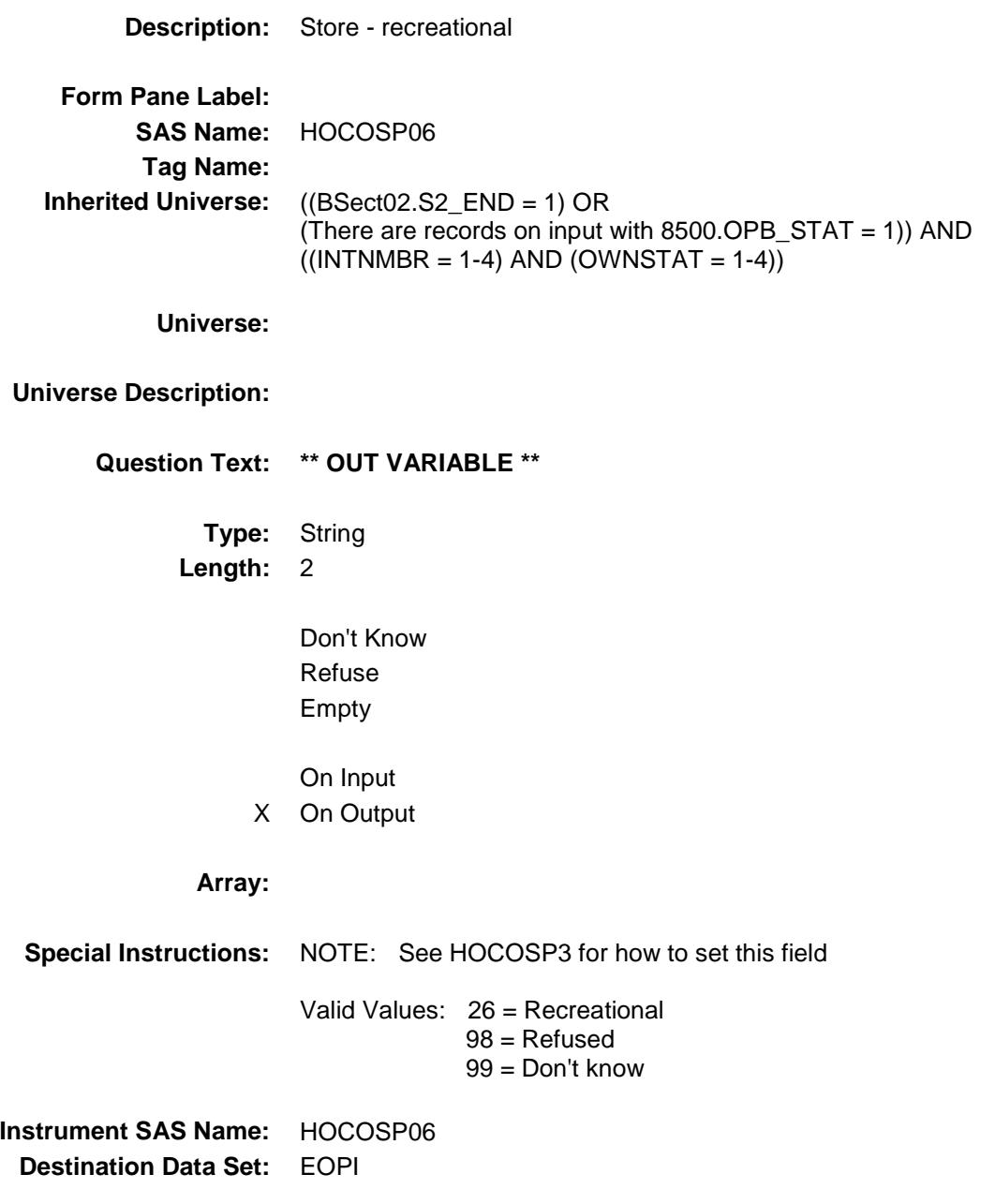

### HOCOSP07 Field BSECT3.BSECT3BDEFGHI.BSect3I.HOCOSP 07

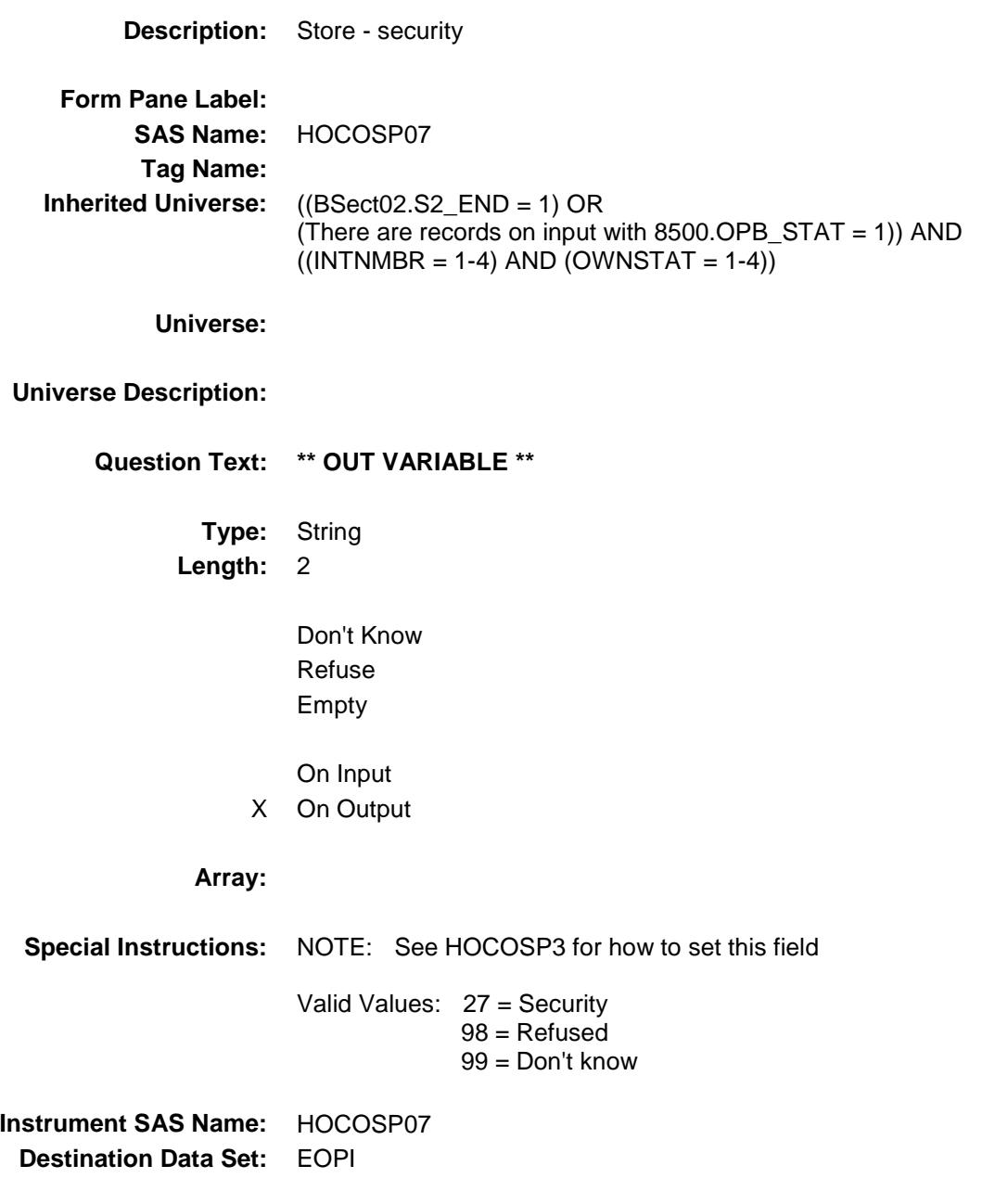

# HOCOSP08 Field

BSECT3.BSECT3BDEFGHI.BSect3I.HOCOSP 08

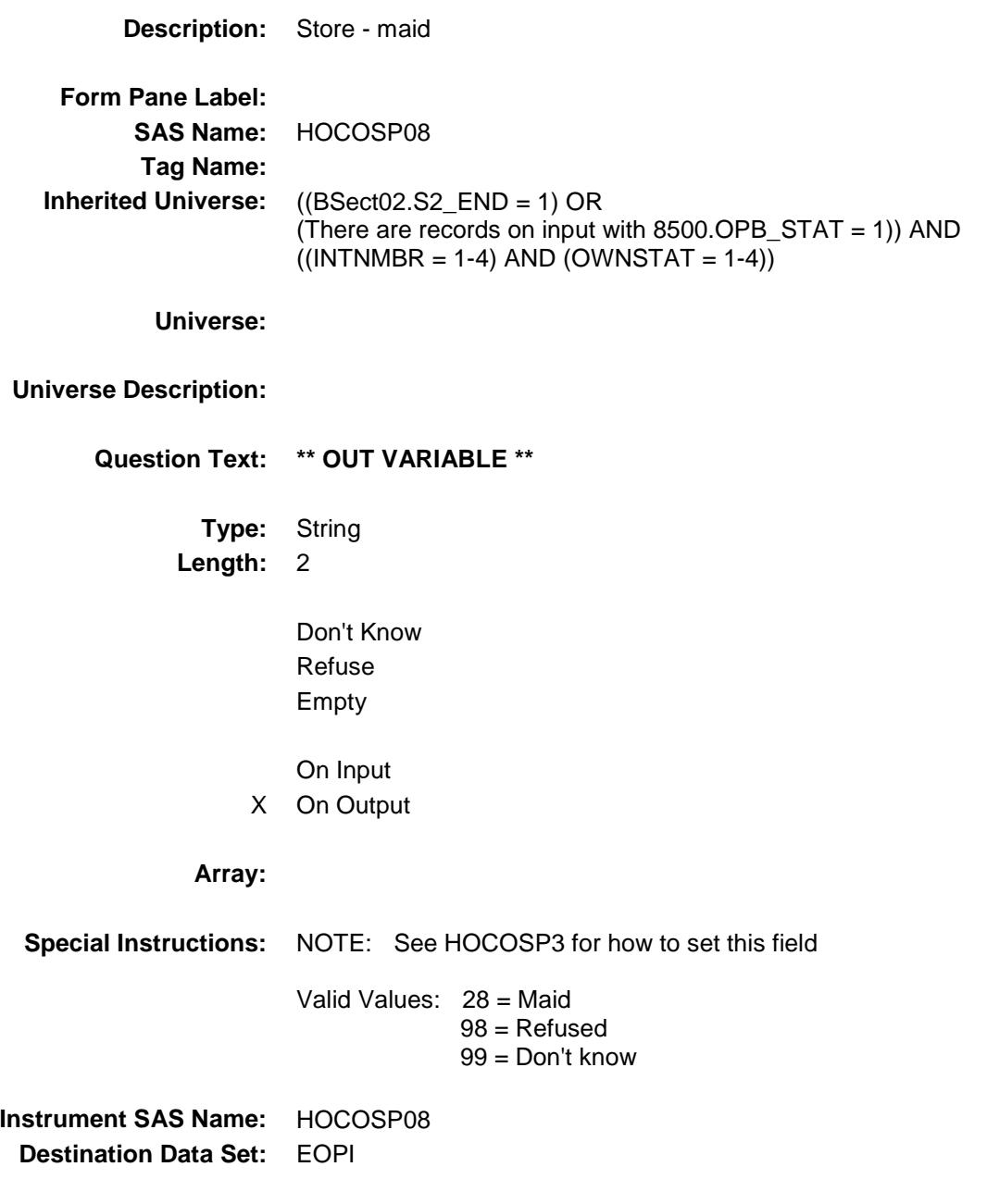

### HOCOSP09 Field BSECT3.BSECT3BDEFGHI.BSect3I.HOCOSP

09

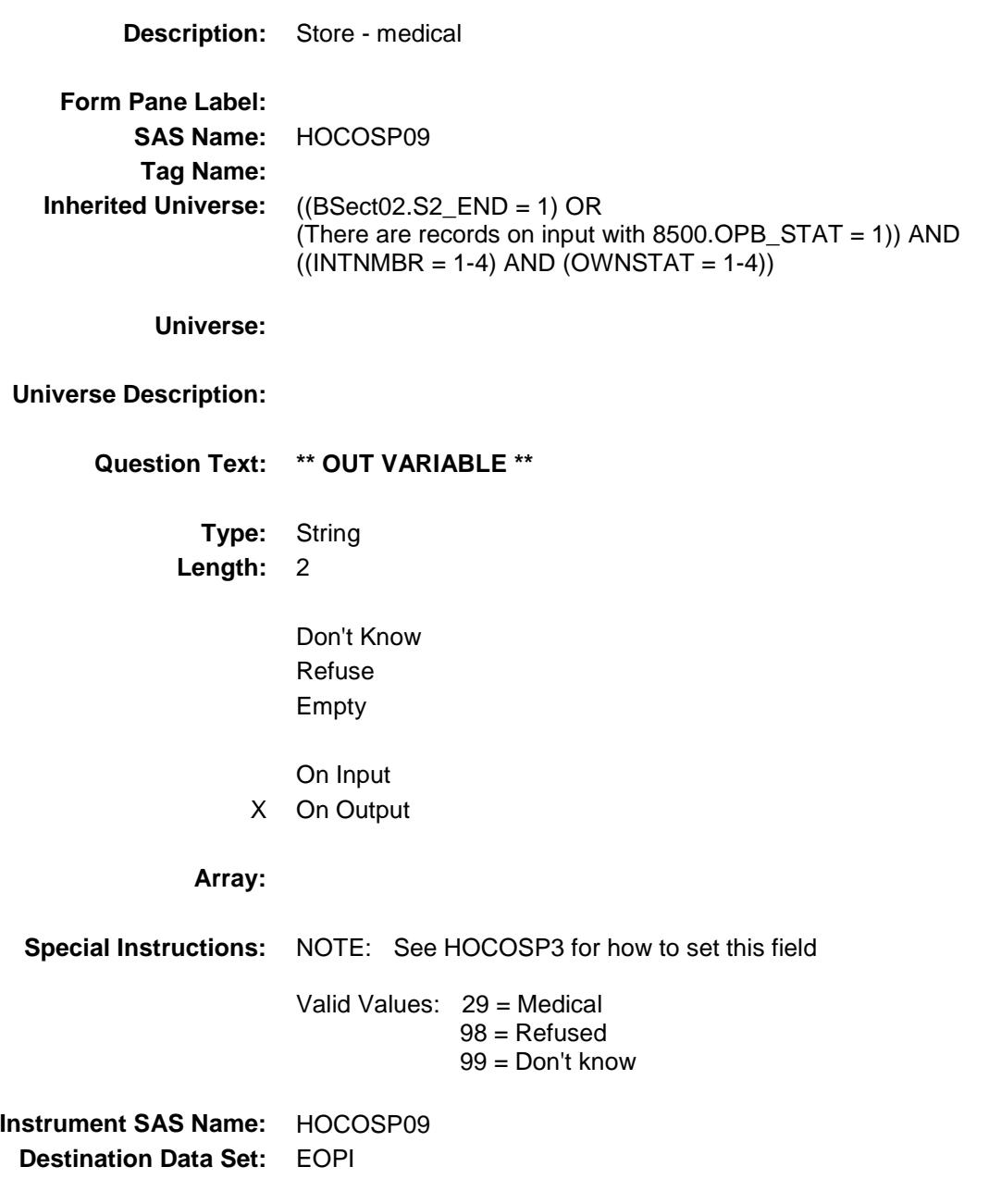

#### HOCOSP10 Field BSECT3.BSECT3BDEFGHI.BSect3I.HOCOSP 10

**Description:** Store - trash **Form Pane Label: SAS Name:** HOCOSP10 **Tag Name: Inherited Universe:** ((BSect02.S2\_END = 1) OR (There are records on input with 8500.OPB\_STAT = 1)) AND  $((INTNMBR = 1-4)$  AND  $(OWNSTAT = 1-4))$ **Universe: Universe Description: Question Text: \*\* OUT VARIABLE \*\* Type:** String **Length:** 2 Don't Know Refuse Empty On Input X On Output **Array: Special Instructions:** NOTE: See HOCOSP3 for how to set this field Valid Values: 30 = Trash 98 = Refused 99 = Don't know **Instrument SAS Name:** HOCOSP10 **Destination Data Set:** EOPI

#### HOCOSP11 Field BSECT3.BSECT3BDEFGHI.BSect3I.HOCOSP 11

**Description:** Store - other **Form Pane Label: SAS Name:** HOCOSP11 **Tag Name: Inherited Universe:** ((BSect02.S2\_END = 1) OR (There are records on input with 8500.OPB\_STAT = 1)) AND  $((INTNMBR = 1-4)$  AND  $(OWNSTAT = 1-4))$ **Universe: Universe Description: Question Text: \*\* OUT VARIABLE \*\* Type:** String **Length:** 2 Don't Know Refuse Empty On Input X On Output **Array: Special Instructions:** NOTE: See HOCOSP3 for how to set this field Valid Values: 11 = Other 98 = Refused 99 = Don't know **Instrument SAS Name:** HOCOSP11 **Destination Data Set:** EOPI

### SPCLPAY Field BSECT3.BSECT3BDEFGHI.BSect3I.SPCLPA Y

### **Description:**

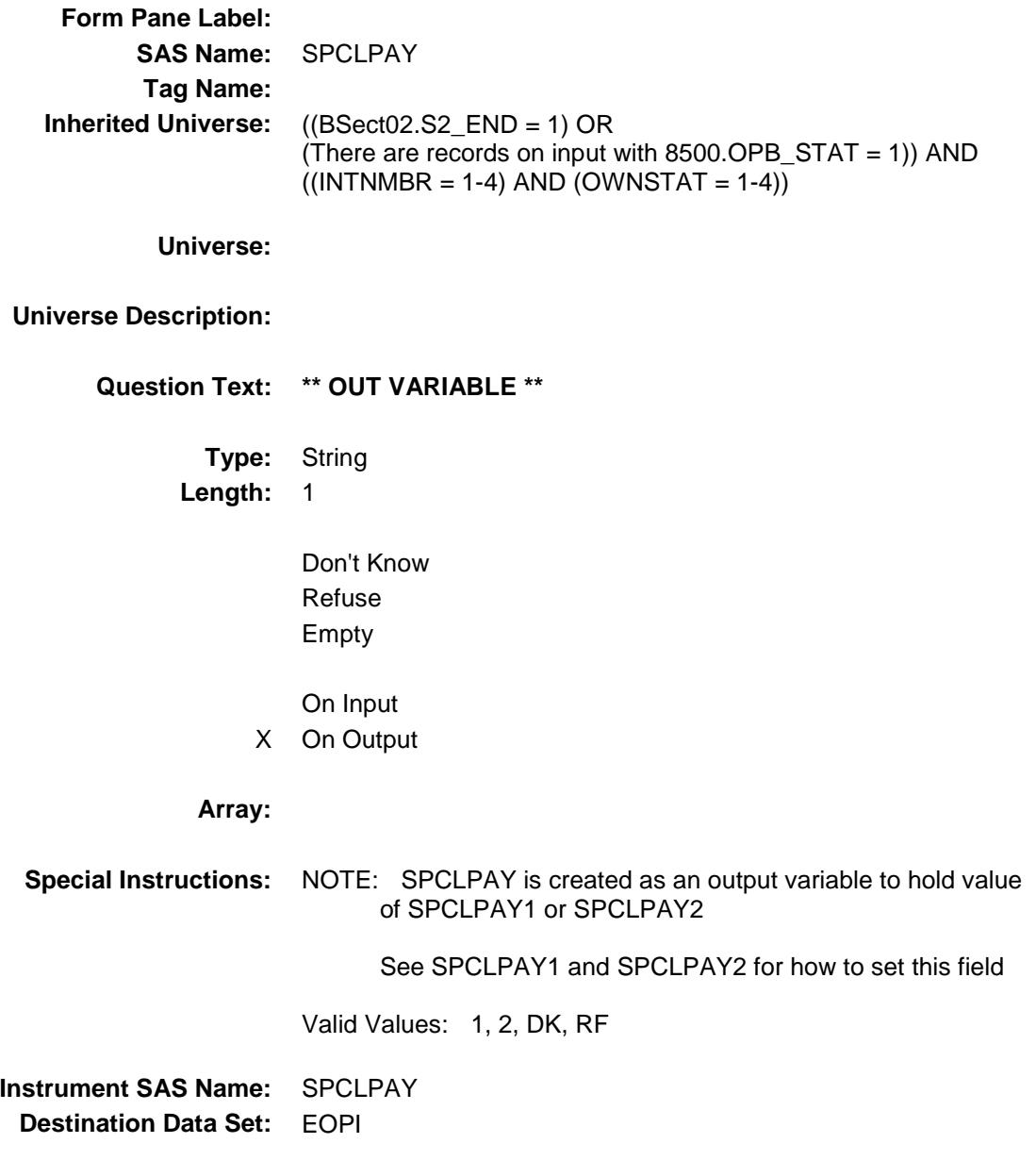

### SPEC\_ALX Field BSECT3.BSECT3BDEFGHI.BSect3I.SPEC\_A LX

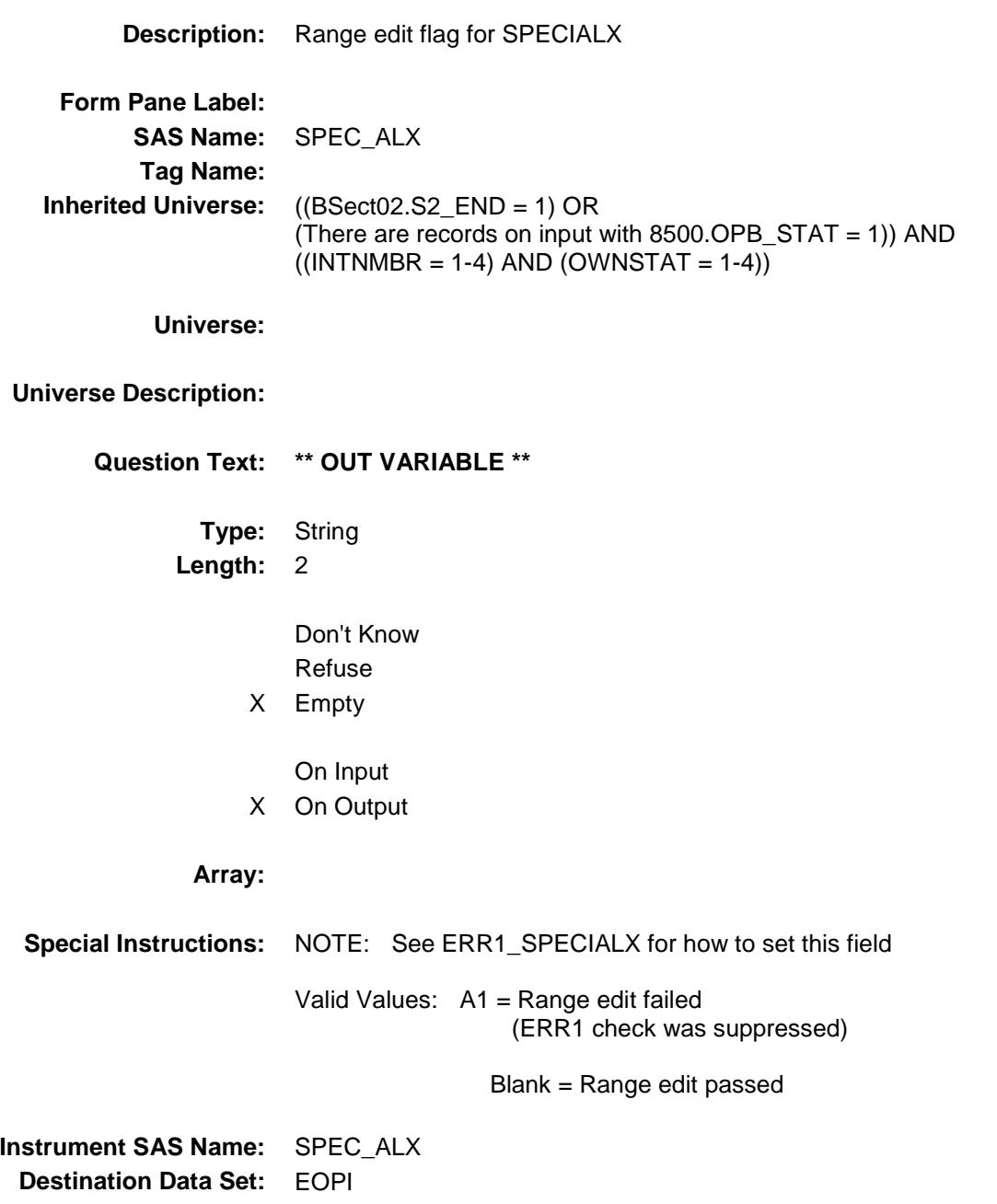

### GRND\_NTX Field BSECT3.BSECT3BDEFGHI.BSect3I.GRND\_N  $TX$

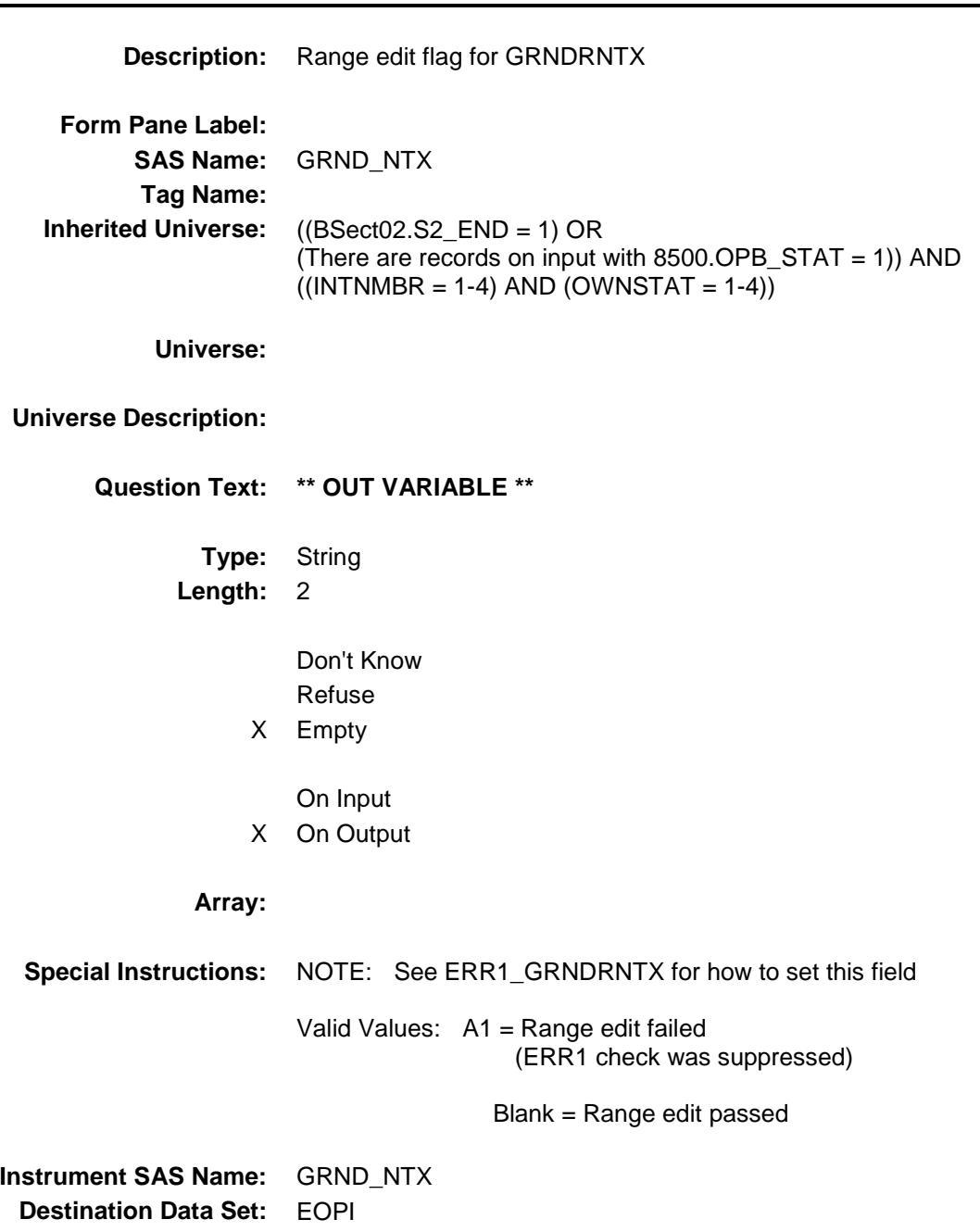

### MGOT\_PYX Field BSECT3.BSECT3BDEFGHI.BSect3I.MGOT\_P YX

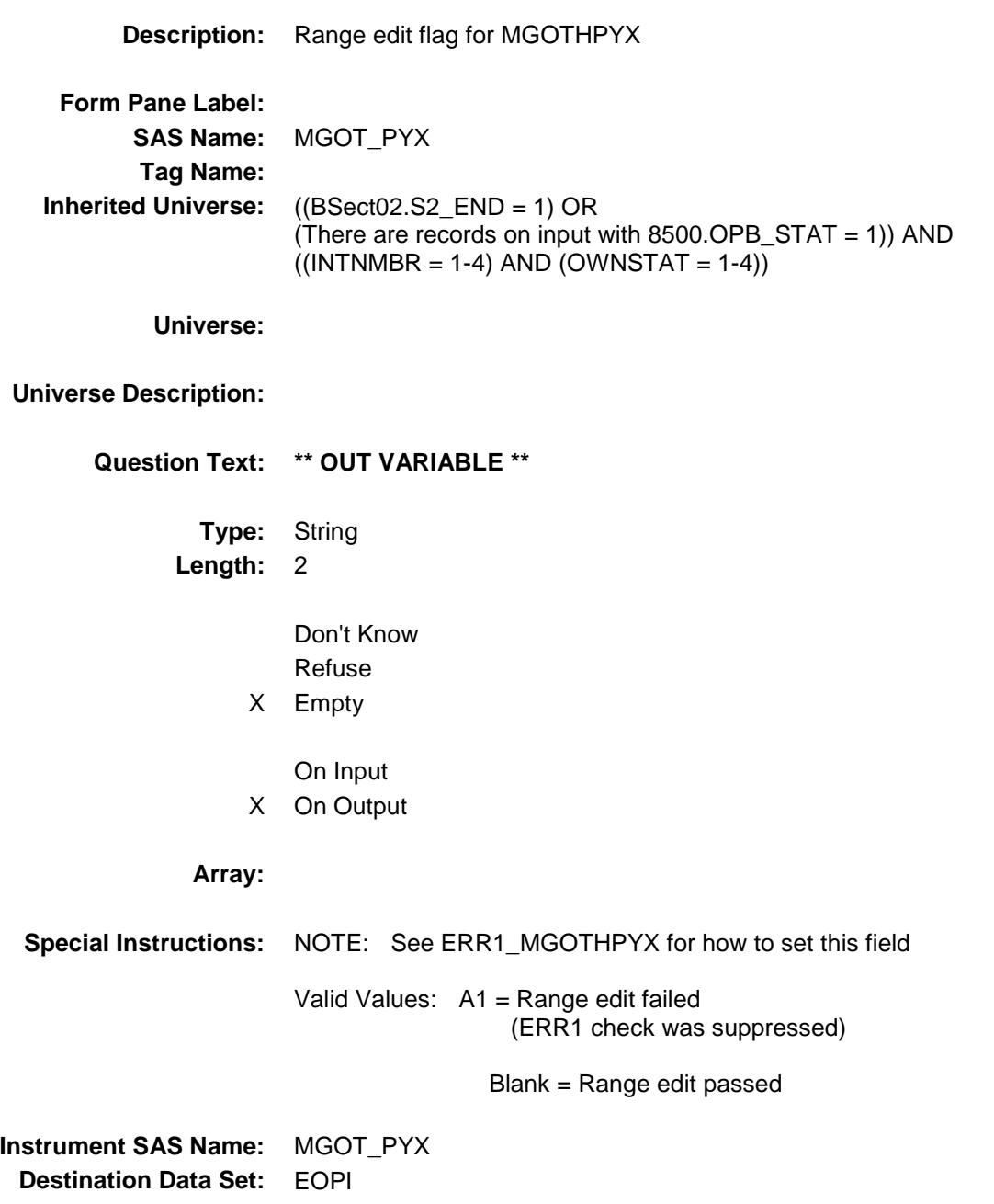

### MGOT\_ERX Field BSECT3.BSECT3BDEFGHI.BSect3I.MGOT\_E RX

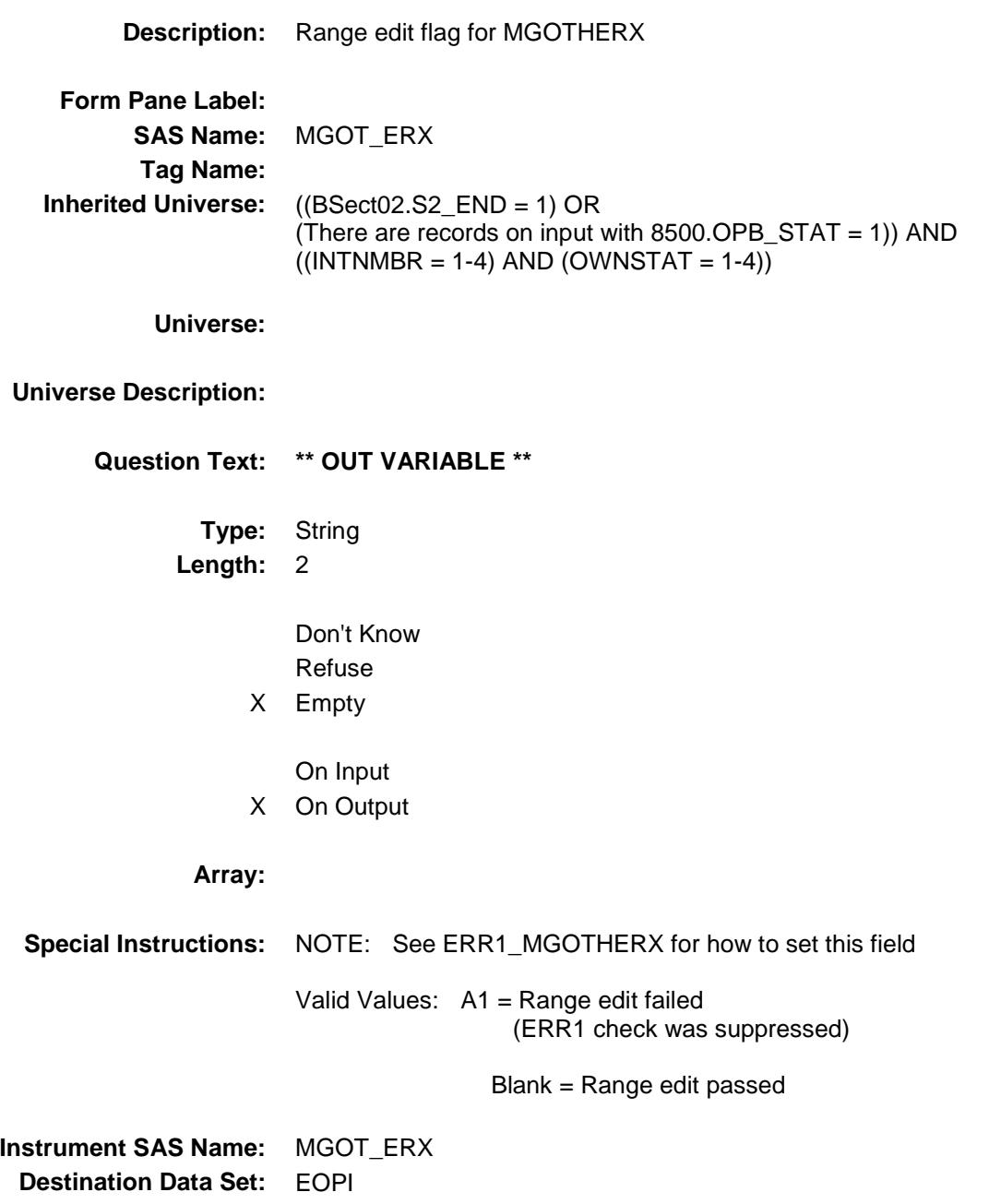

### SPECLX\_ BSECT3.BSECT3BDEFGHI.BSect3I.SPECLX \_

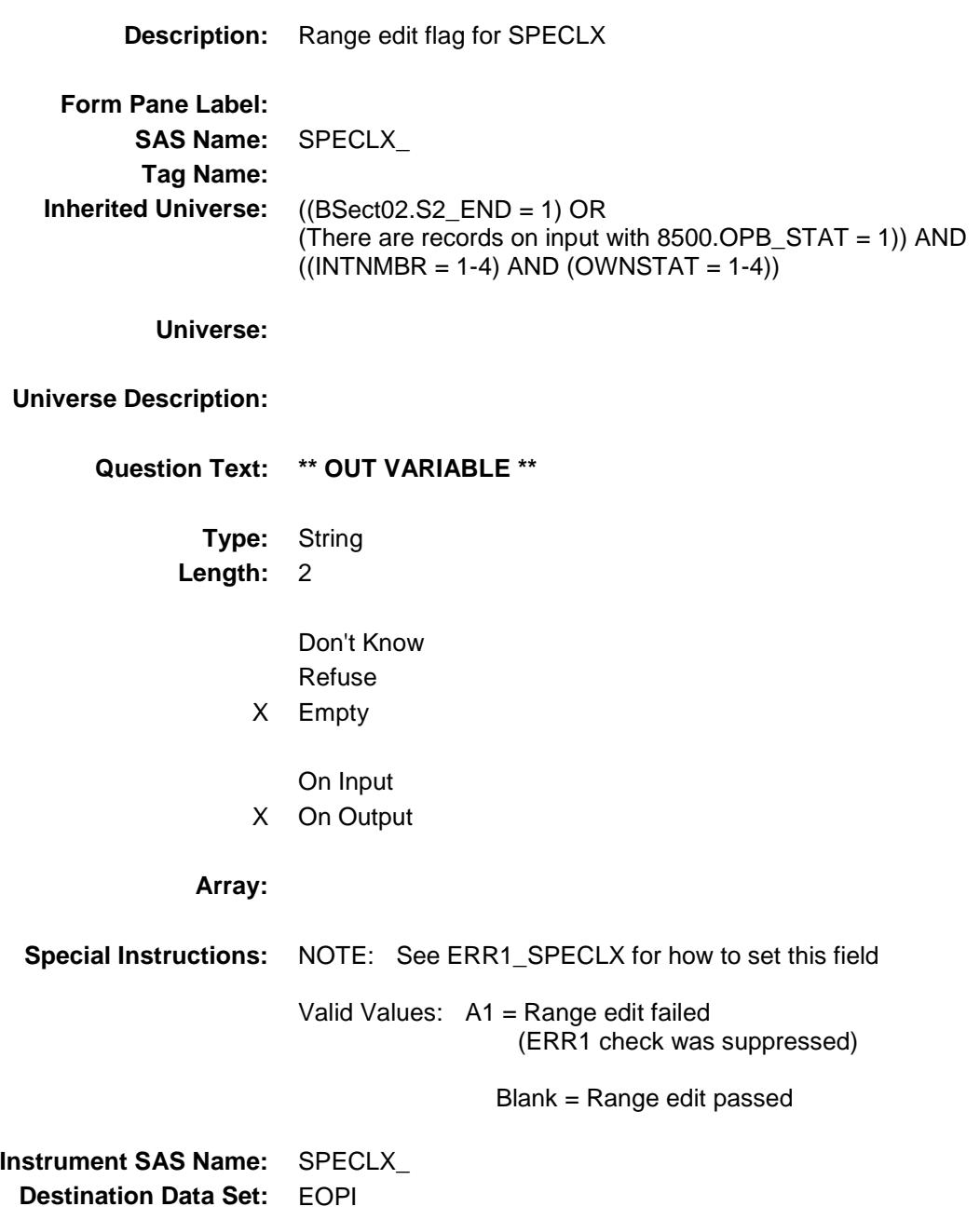

### ASSESSX\_ BSECT3.BSECT3BDEFGHI.BSect3I.ASSESS  $X$

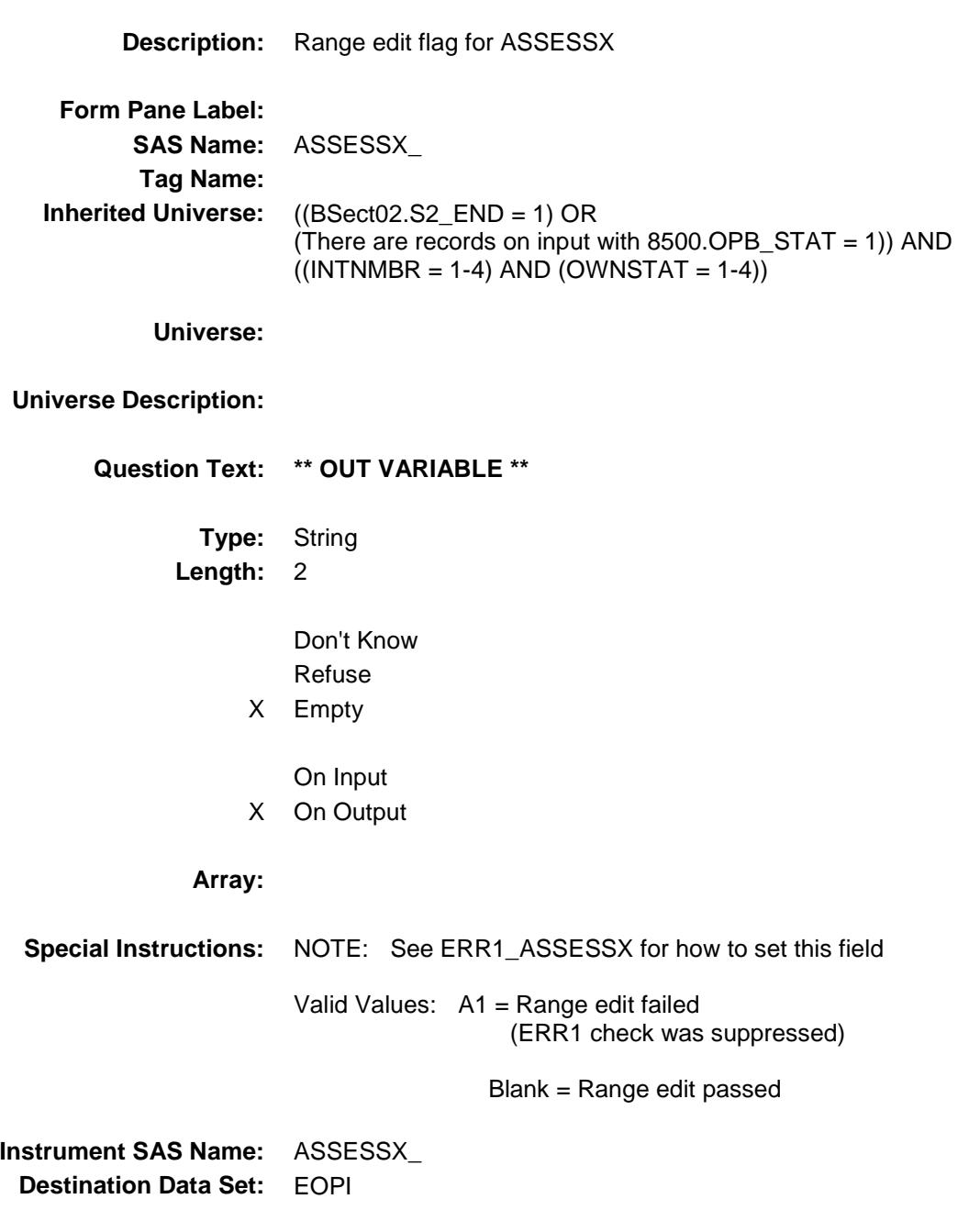

### RNTEQVX Field BSECT3.BSECT3BDEFGHI.BSect3I.RNTEQV  $X$

**Description:** Range edit flag for RNTEQVX **Form Pane Label: SAS Name:** RNTEQVX\_ **Tag Name: Inherited Universe:** ((BSect02.S2\_END = 1) OR (There are records on input with  $8500.$  OPB\_STAT = 1)) AND  $((INTNMBR = 1-4)$  AND  $(OWNSTAT = 1-4))$ **Universe: Universe Description: Question Text: \*\* OUT VARIABLE \*\* Type:** String **Length:** 2 Don't Know Refuse X Empty On Input X On Output **Array: Special Instructions:** NOTE: See ERR1\_RNTEQVX for how to set this field Valid Values: A1 = Range edit failed (ERR1 check was suppressed) Blank = Range edit passed **Instrument SAS Name:** RNTEQVX\_ **Destination Data Set:** EOPI

### RNTE\_V2X Field BSECT3.BSECT3BDEFGHI.BSect3I.RNTE\_V 2X

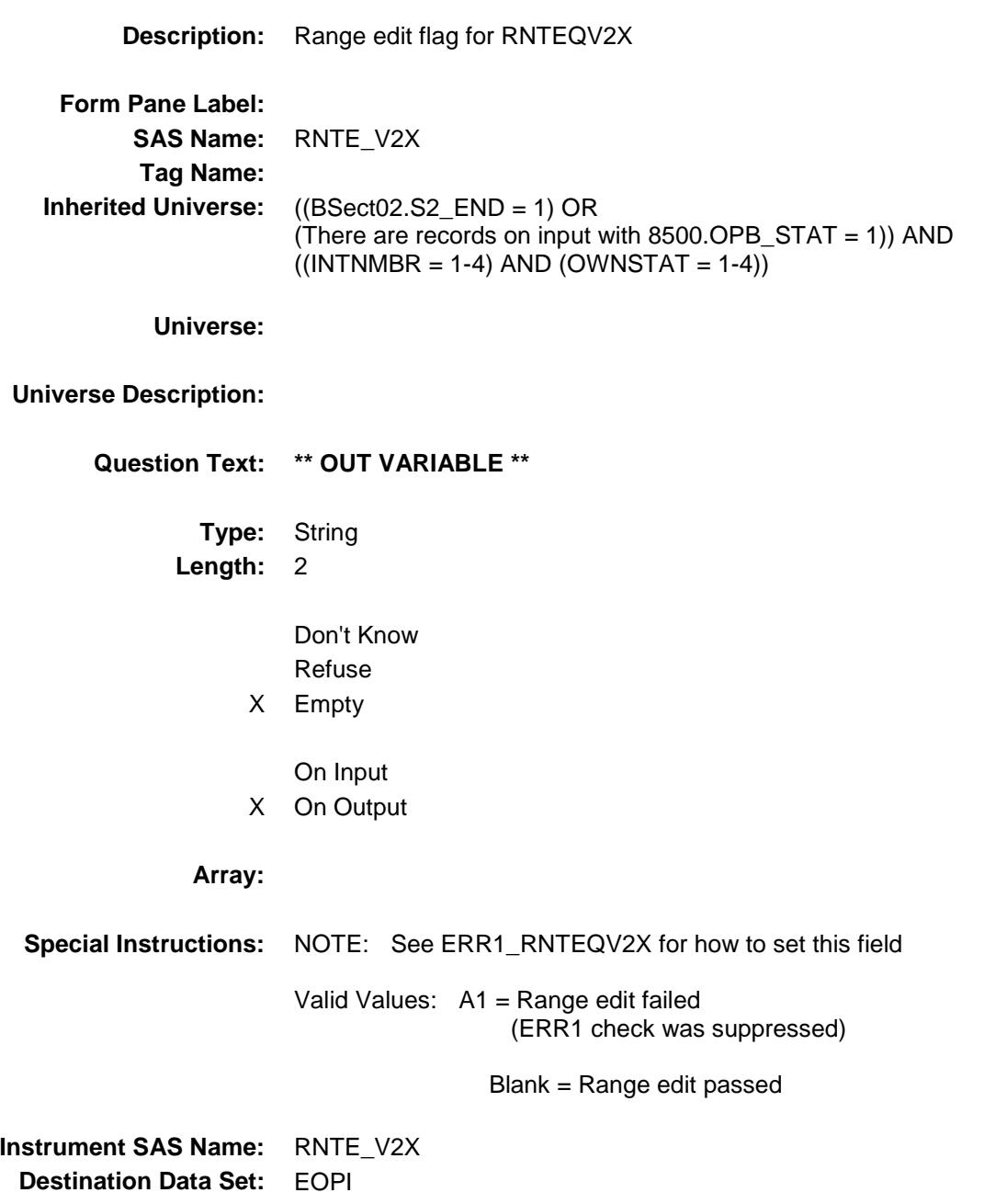

### RNTE\_V3X Field BSECT3.BSECT3BDEFGHI.BSect3I.RNTE\_V 3X

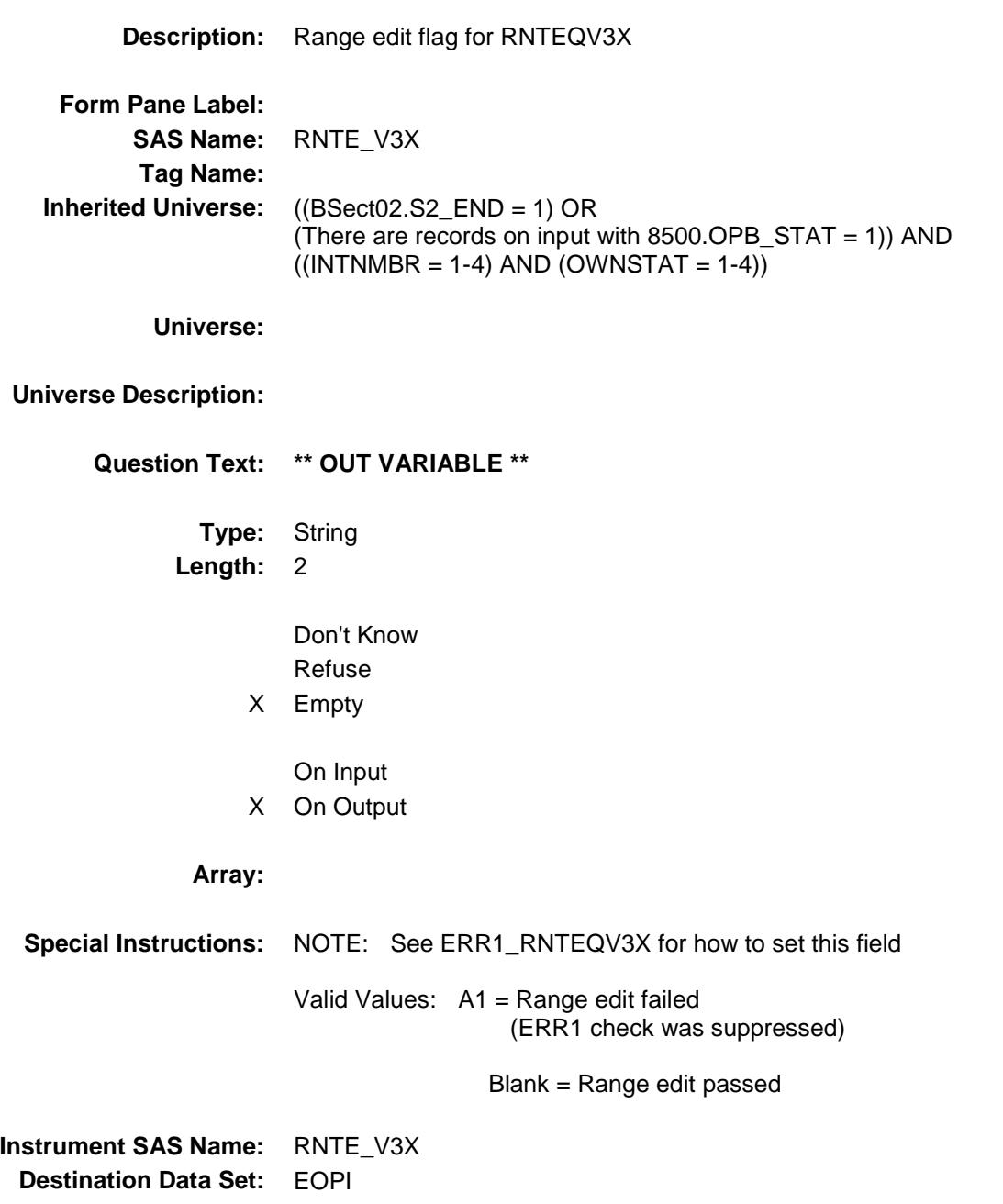

### PROP\_ALX Field BSECT3.BSECT3BDEFGHI.BSect3I.PROP\_A LX

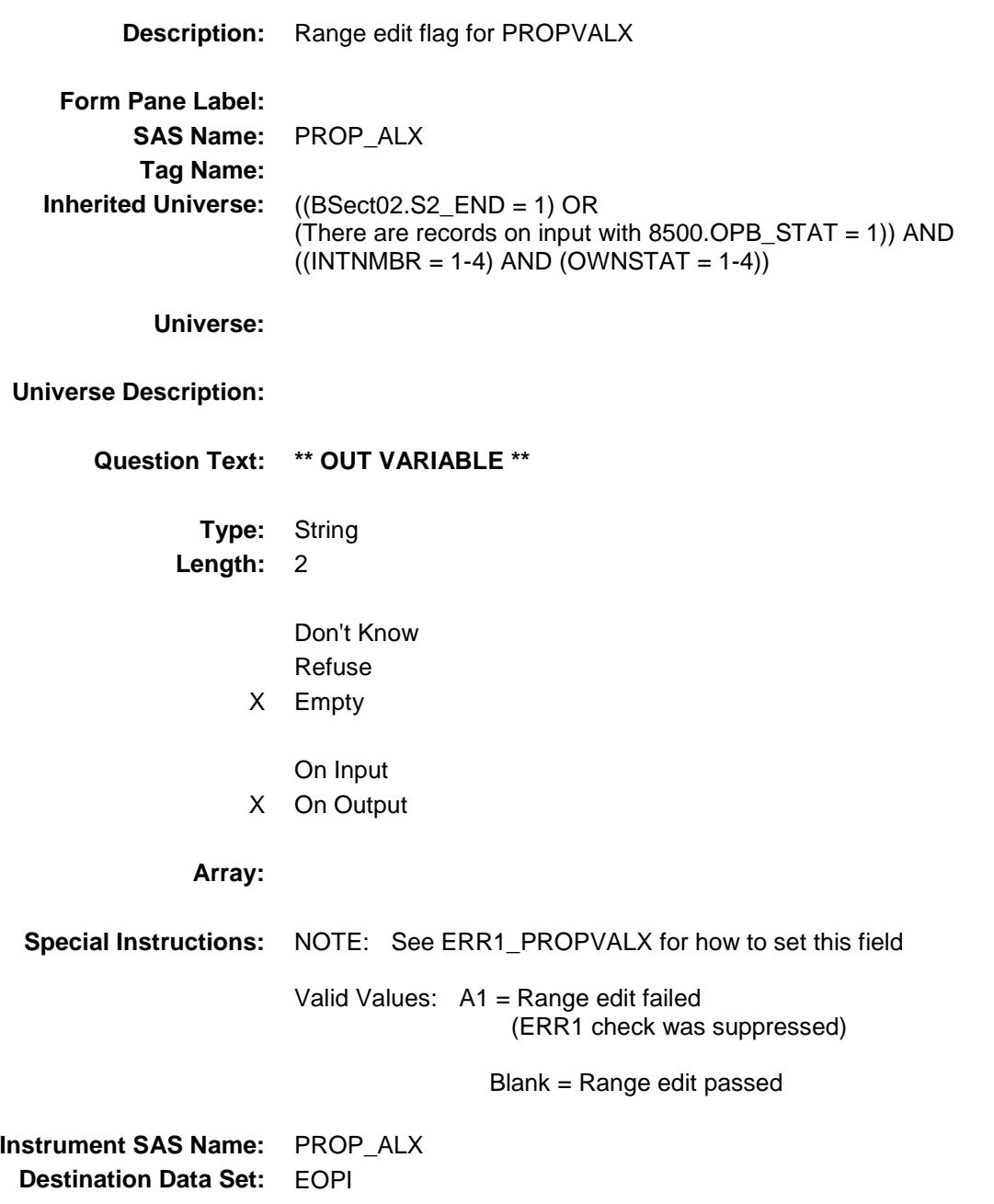

### PRPV\_L2X Field BSECT3.BSECT3BDEFGHI.BSect3I.PRPV\_L2 X

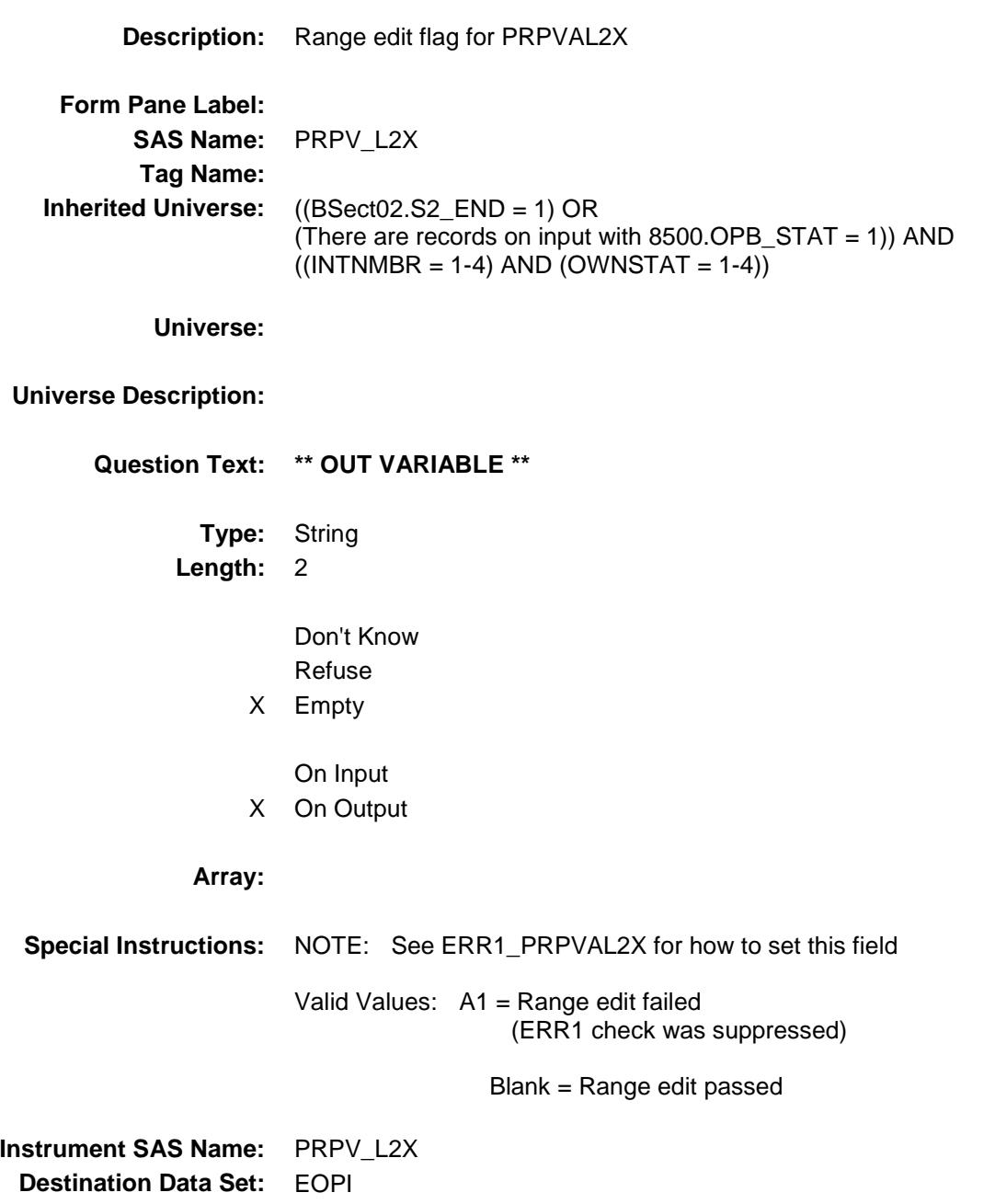

### OPI\_STAT Field BSECT3.BSECT3BDEFGHI.BSect3I.OPI\_STA T

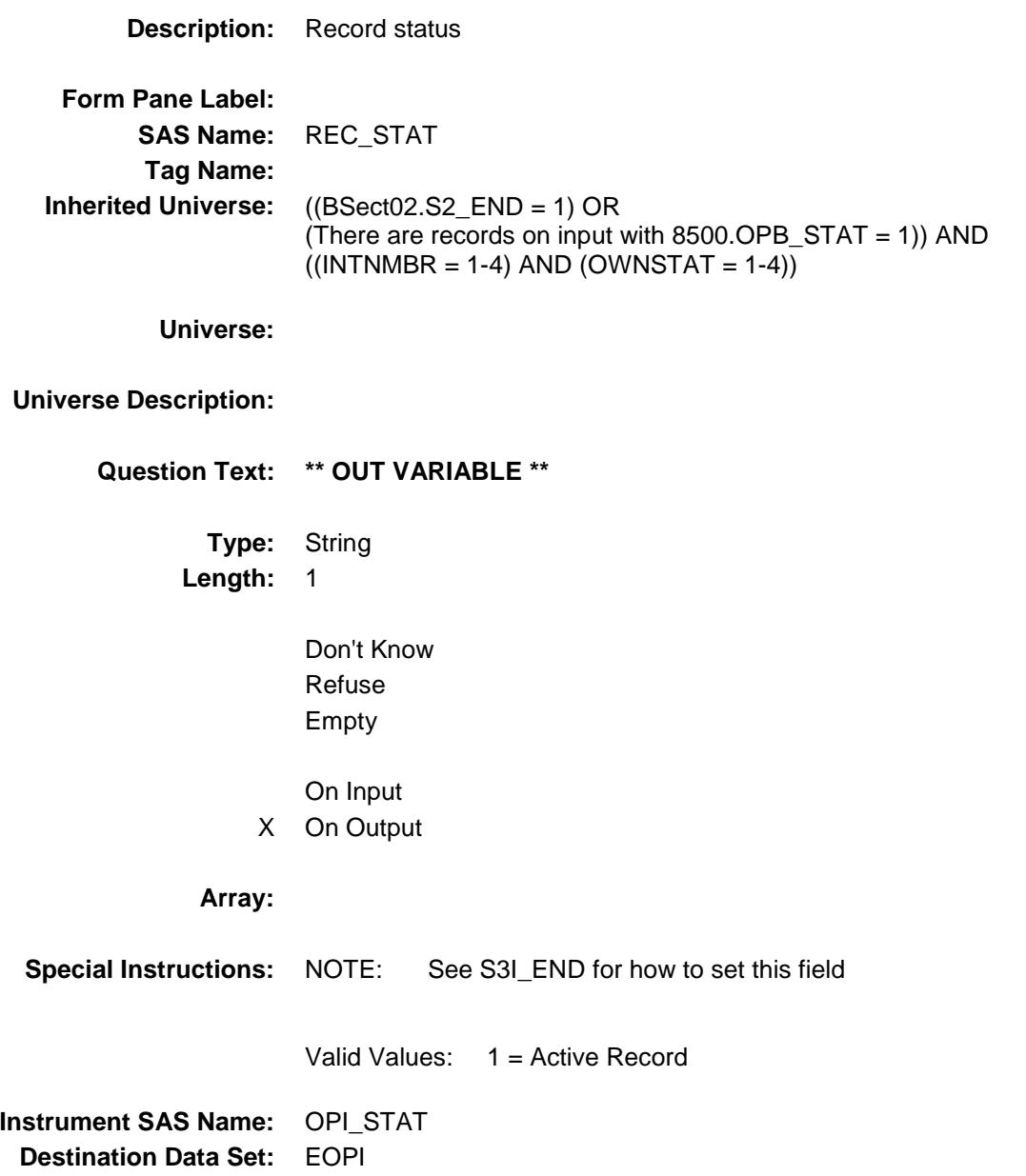

### OPI\_ORIG Field BSECT3.BSECT3BDEFGHI.BSect3I.OPI\_ORI  $\overline{G}$

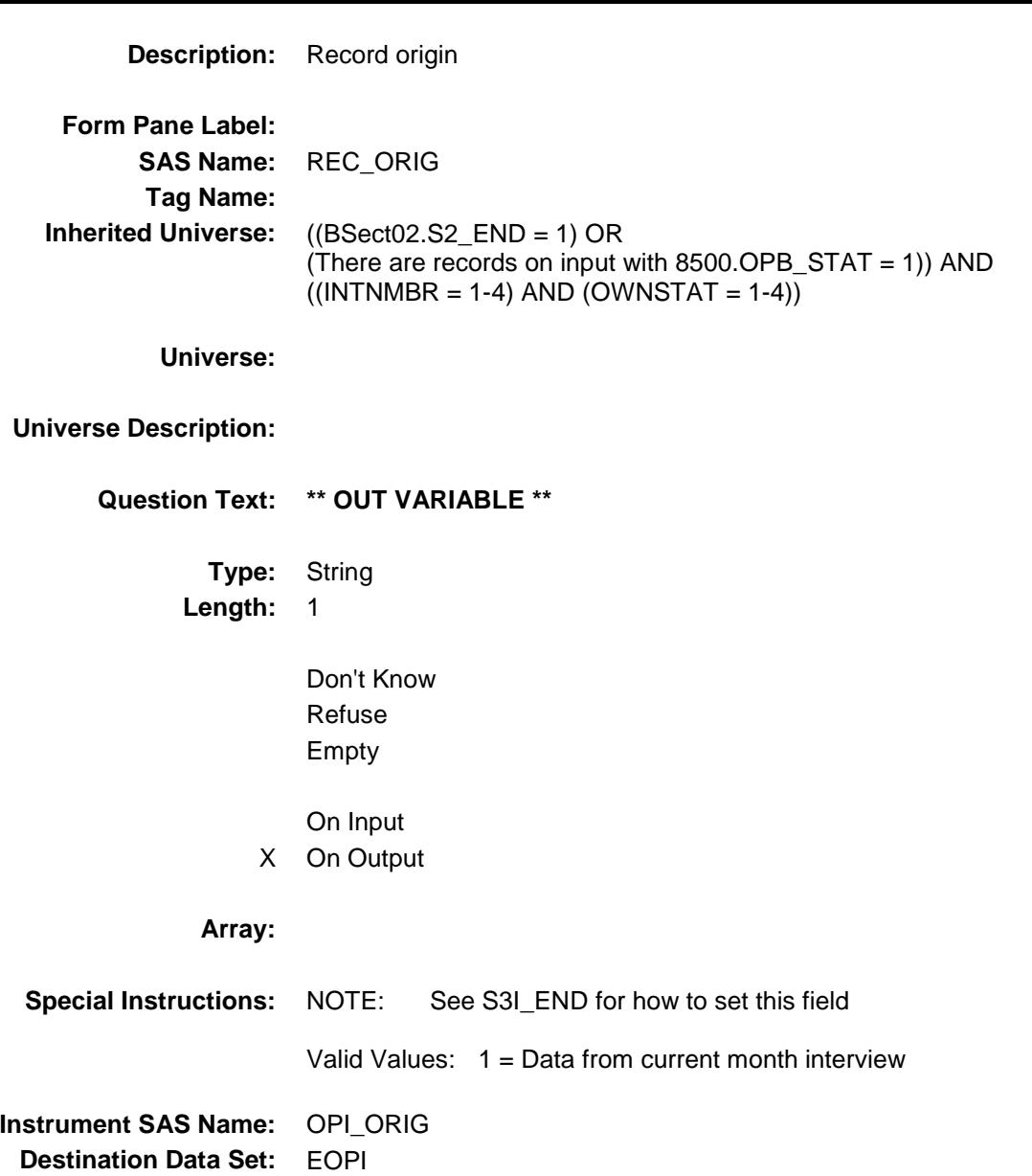

### ANYRENT Field BSECT3.ANYRENT

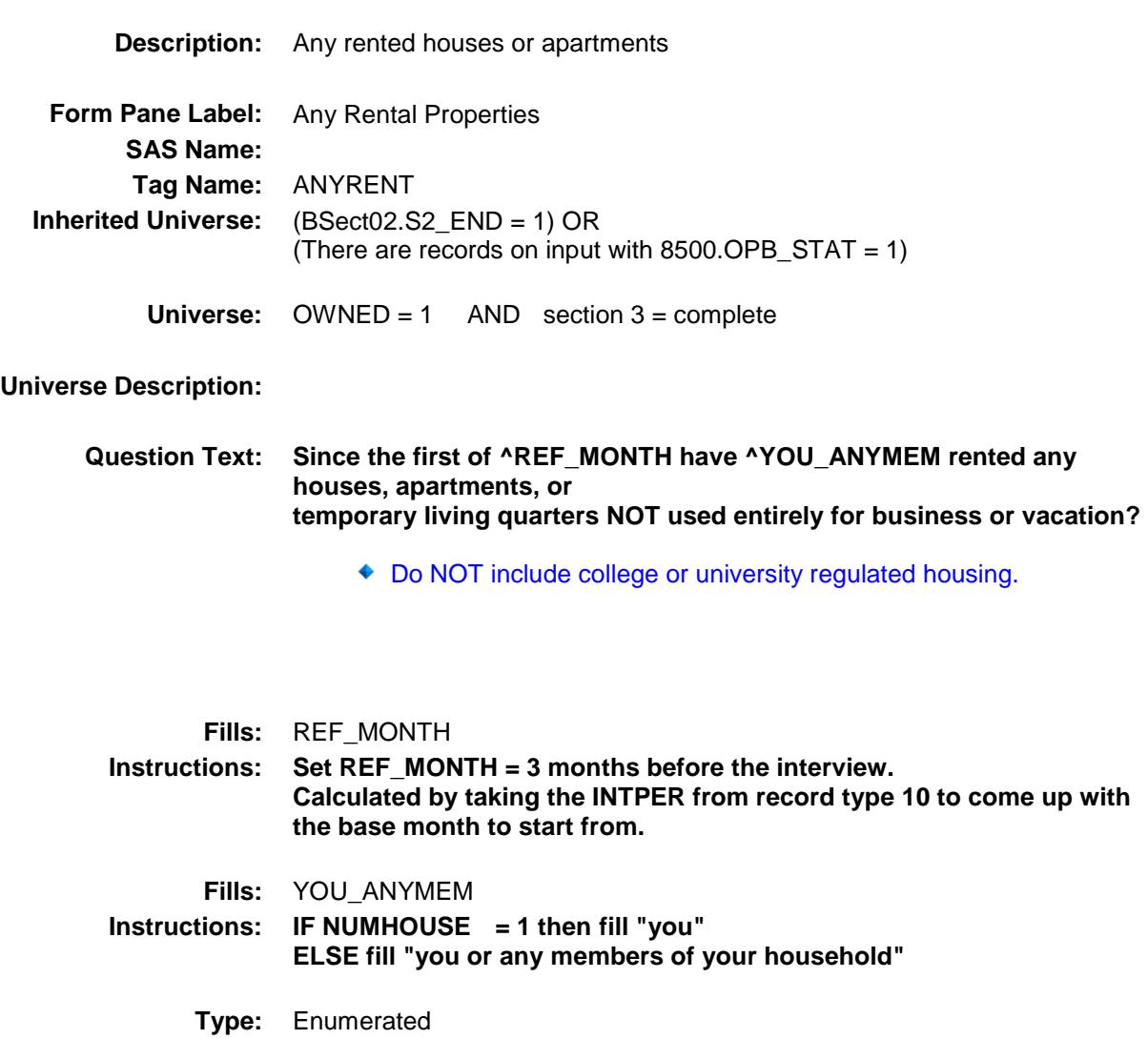

**Length:** 1

**Answer List:** TYesNo

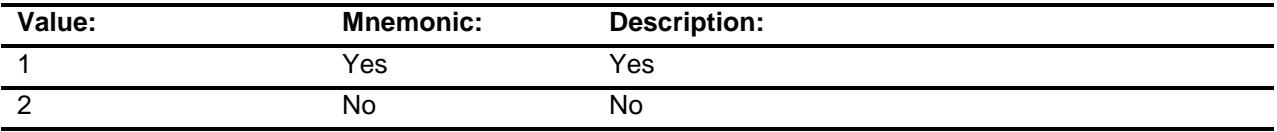

X Don't Know

X Refuse

Empty

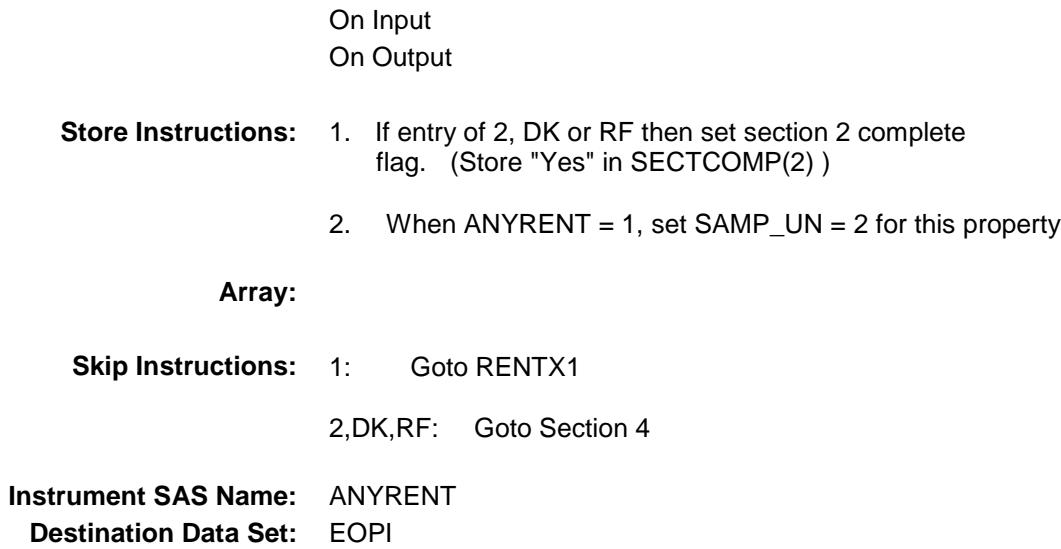

## SECT02B Block SECT02B

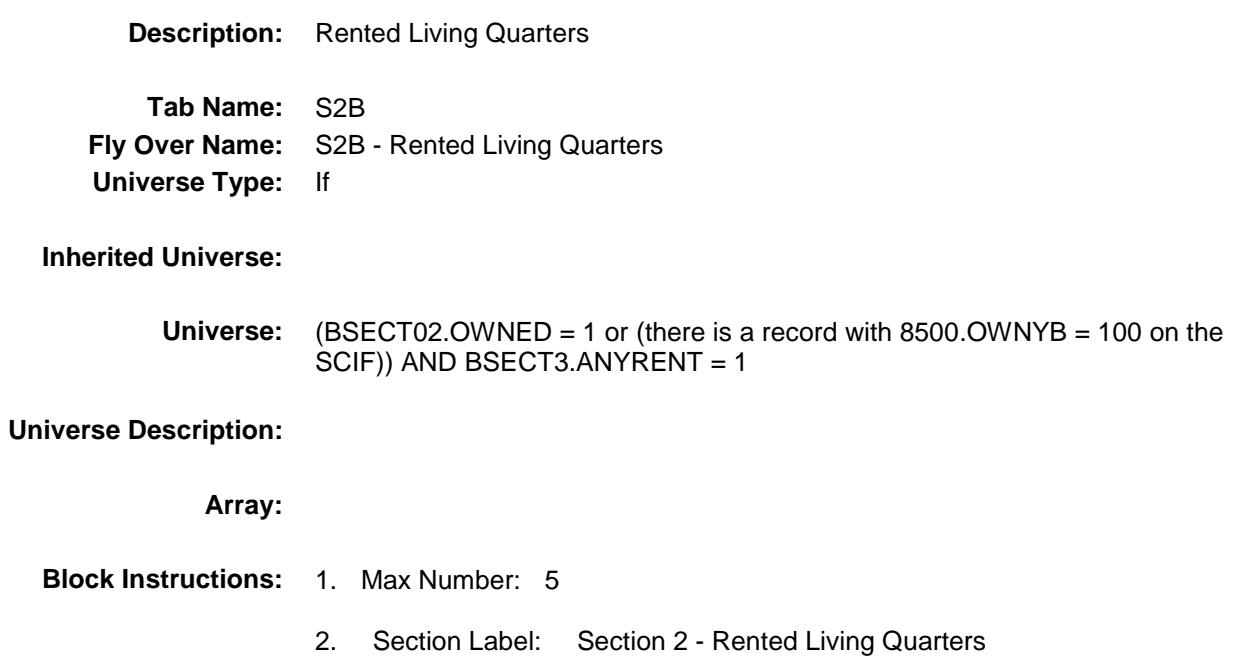

# BRENT02 Block SECT02B.BRENT02

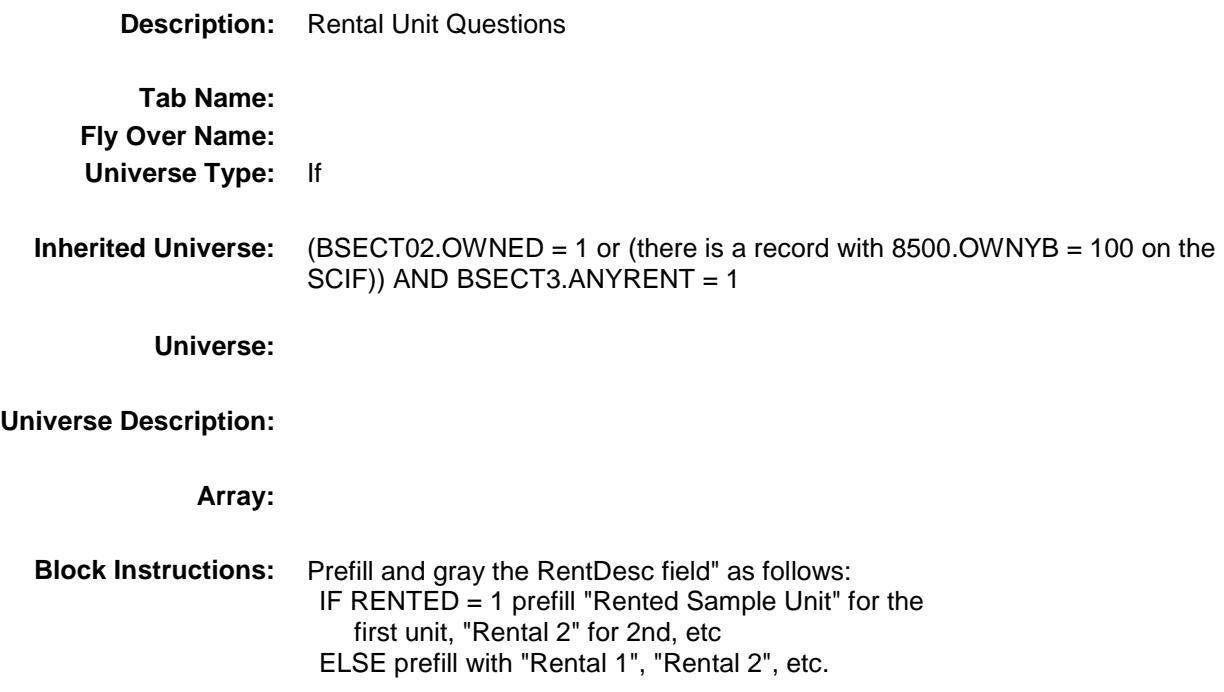

Survey: CEQ 2019 04 **Blaise Item-Level Specifications Report** Section: SECT02B.BRENT02 Spider Version 1.6.2

# RENTDESC Field SECT02B.BRENT02.RENTDESC

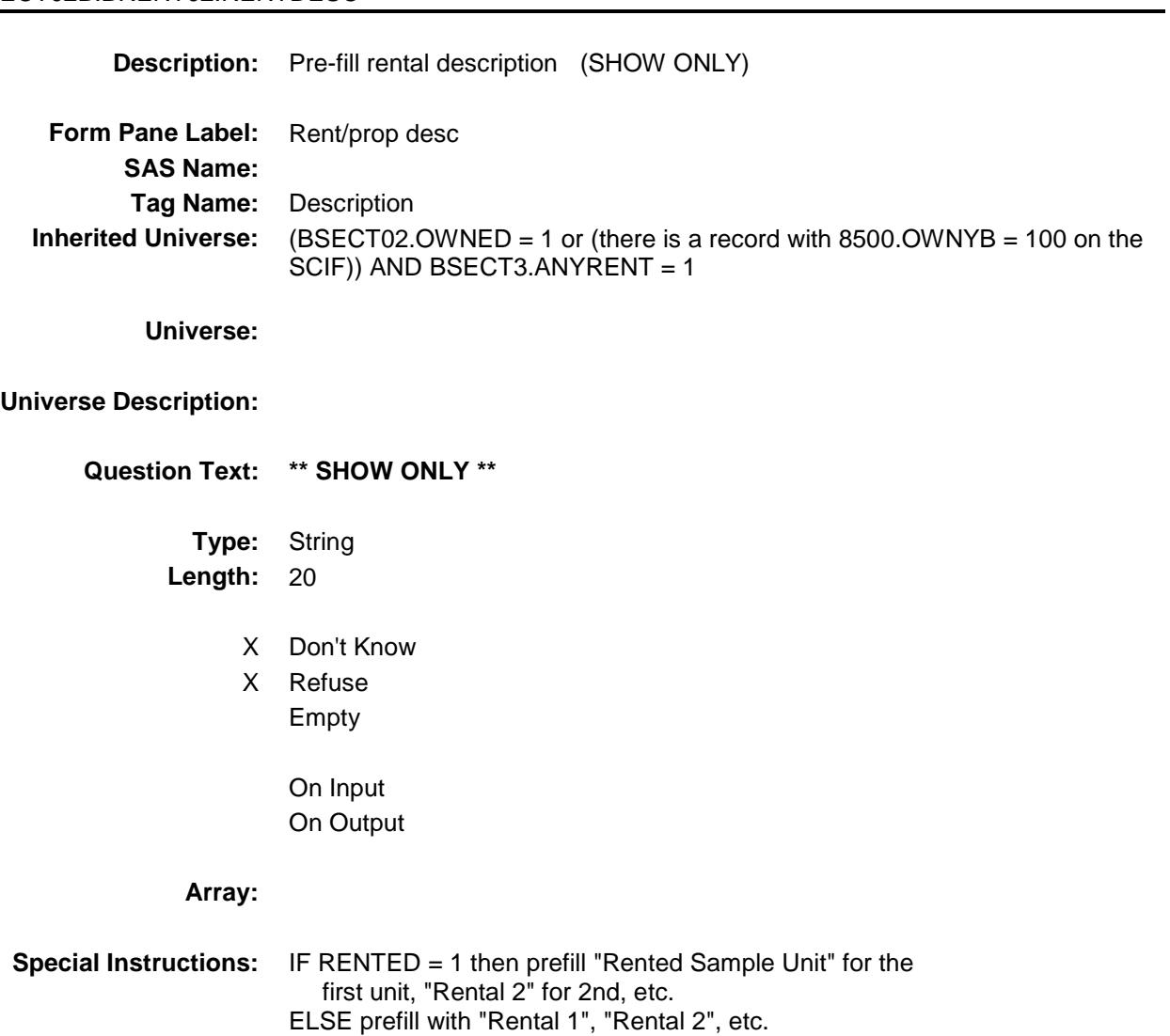
## $RENTX1$  Field SECT02B.BRENT02.RENTX1

**Description:** rental payment for reference month **Form Pane Label:** Rent paid for ref month **SAS Name:** RENTX1 **Tag Name:** RENTX1 **Inherited Universe:** (BSECT02.OWNED = 1 or (there is a record with 8500.OWNYB = 100 on the SCIF)) AND BSECT3.ANYRENT = 1 **Universe:** BSECT3.ANYRENT = 1 OR MORERNT = 1 **Universe Description: Question Text: What was your total rental payment for ^REF\_MONTH for this unit? Include any extra charges for garage or parking facilities, but do not include direct payments by local, state or federal agencies. Fills:** REF\_MONTH **Instructions: Set REF\_MONTH = 3 months before the interview. Calculated by taking the INTPER from record type 10 to come up with the base month to start from. Type:** Integer **Length:** 8 **Min:** 0 **Max:** 9999999 X Don't Know X Refuse Empty On Input On Output **Array: Special Instructions:** Display a \$ and a comma in the entry field. **Skip Instructions:** 0-9999999: IF RENTX1 gt 3000 then goto ERR1\_RENTX1 ELSE goto RENTX2

DK,RF: Goto RENTX2

**Instrument SAS Name:** RENTX1 **Destination Data Set:** ERNT

## ERR1\_RENTX1 Check SECT02B.BRENT02.ERR1\_RENTX1

**Description:** Out of Range Check **Inherited Universe:** (BSECT02.OWNED = 1 or (there is a record with 8500.OWNYB = 100 on the SCIF)) AND BSECT3.ANYRENT = 1 **Universe:** RENTX1 gt 3000 AND (RENTX1 ne DK and ne RF) **Universe Description: Text: ♦ THE VALUE ENTERED IS UNUSUALLY HIGH OR LOW**  PLEASE VERIFY **Check Instructions:** IF suppressed then set RENTX1\_ = A1 **Type:** Soft **Skip Instructions:** Suppress: Goto RENTX2

All others, go back to RENTX1

## RENTX2 Field SECT02B.BRENT02.RENTX2

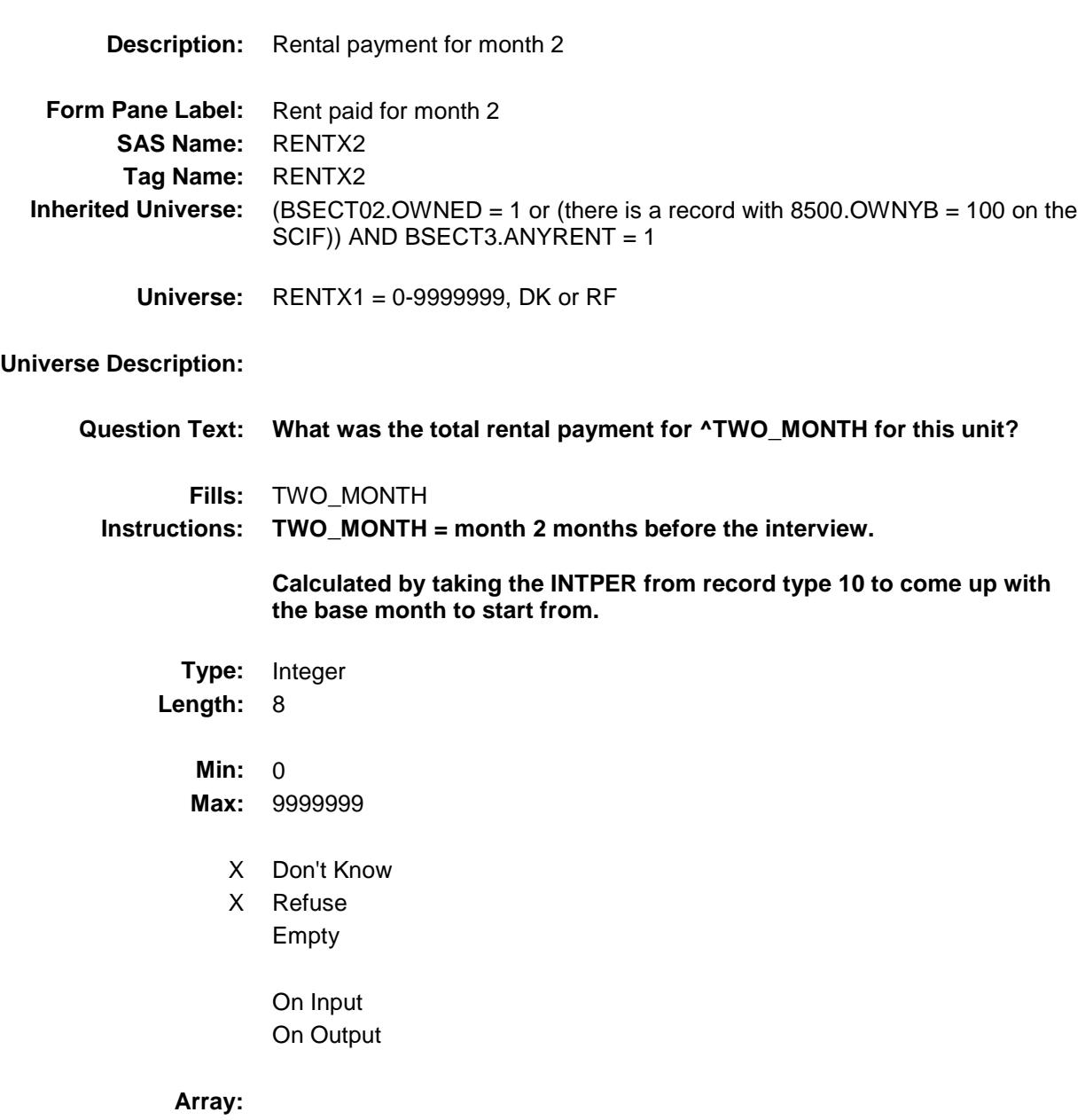

**Special Instructions:** Display a \$ and comma in the entry field.

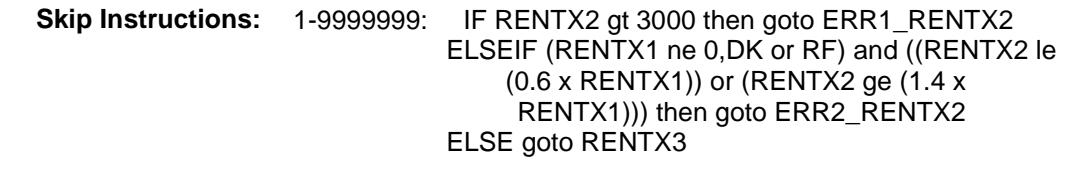

0,DK,RF: Goto RENTX3

**Instrument SAS Name:** RENTX2 **Destination Data Set:** ERNT

## ERR1\_RENTX2 Check SECT02B.BRENT02.ERR1\_RENTX2

**Description:** Out of Range Check **Inherited Universe:** (BSECT02.OWNED = 1 or (there is a record with 8500.OWNYB = 100 on the SCIF)) AND BSECT3.ANYRENT = 1 **Universe:** RENTX2 gt 3000 AND (RENTX2 ne DK and ne RF) **Universe Description: Text: ♦ THE VALUE ENTERED IS UNUSUALLY HIGH OR LOW**  PLEASE VERIFY **Check Instructions:** IF suppressed then set RENTX2\_ = A1 **Type:** Soft **Skip Instructions:** Suppress: IF (RENTX1 ne 0,DK or RF) and ((RENTX2 le (0.6 x) RENTX1)) or (RENTX2 ge (1.4 x RENTX1))) then goto ERR2\_RENTX2 ELSE goto RENTX3 All others, go back to RENTX2

## ERR2\_RENTX2 Check SECT02B.BRENT02.ERR2\_RENTX2

# **Inherited Universe:** (BSECT02.OWNED = 1 or (there is a record with 8500.OWNYB = 100 on the SCIF)) AND BSECT3.ANYRENT = 1 **Universe:** ((RENTX2 less than or equal to (0.6 x RENTX1)) or (RENTX2 greater than or equal to (1.4 x RENTX1))) AND (RENTX1 ne 0 and ne DK and ne RF) AND (RENTX2 ne 0 and ne DK and ne RF) **Universe Description:** Text:  $\blacklozenge$  THE VALUE ENTERED IS CONSIDERABLY HIGHER OR LOWER

**Description:** 2nd month amount significantly above or below 1st month amount

THAN THE VALUE FOR THE PREVIOUS MONTH

### PLEASE VERIFY

### **Check Instructions:**

**Type:** Soft **Skip Instructions:** Suppress: Goto RENTX3

All others, go back to RENTX2

## RENTX3 Field SECT02B.BRENT02.RENTX3

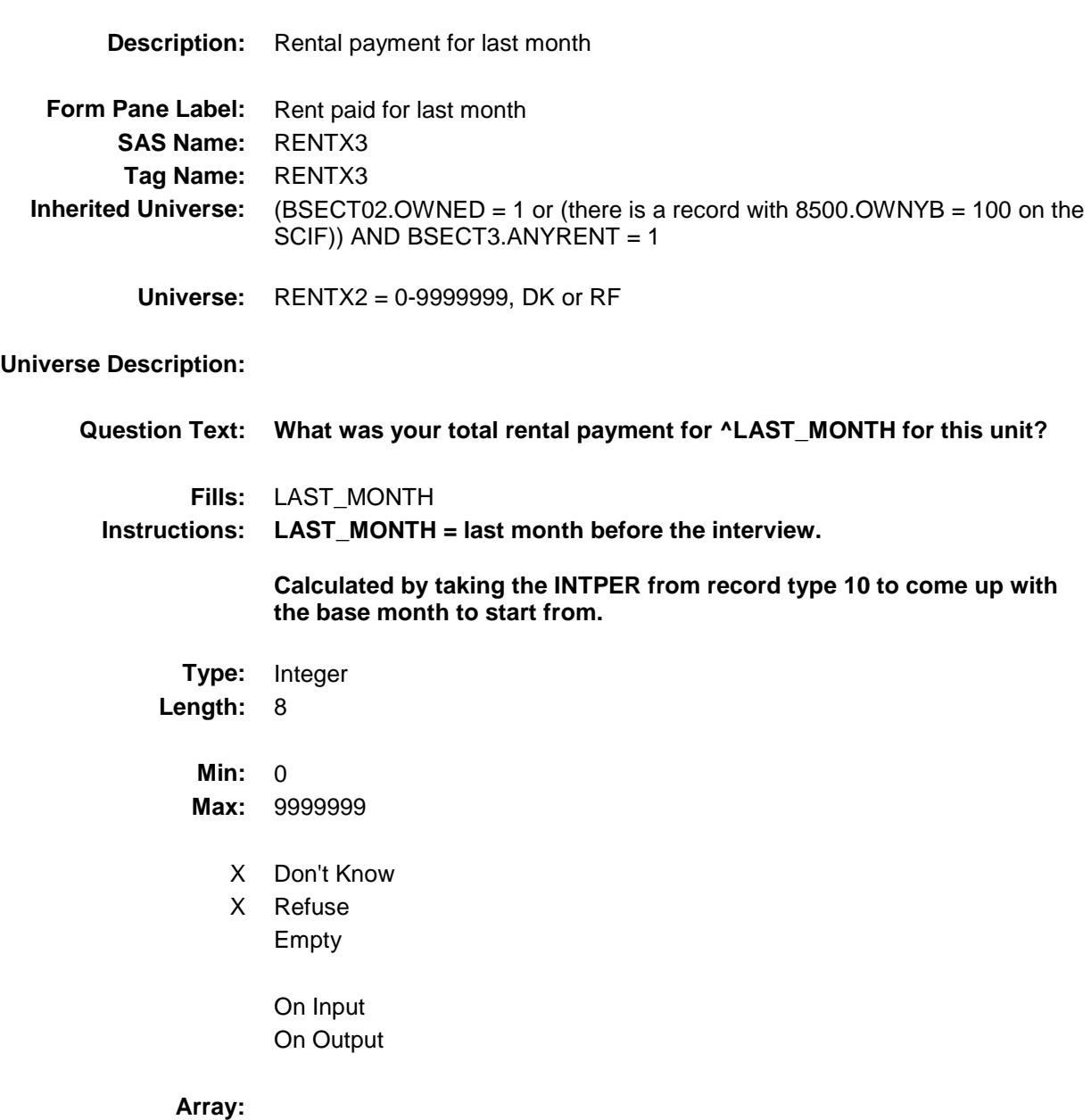

**Special Instructions:** Display a \$ and a comma in the entry field.

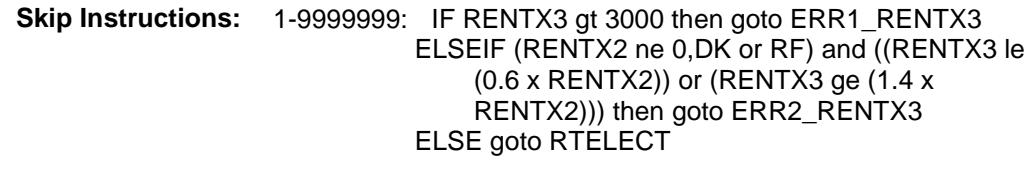

0,DK,RF: Goto RTELECT

**Instrument SAS Name:** RENTX3 **Destination Data Set:** ERNT

## ERR1\_RENTX3 Check SECT02B.BRENT02.ERR1\_RENTX3

**Description:** Out of Range Check **Inherited Universe:** (BSECT02.OWNED = 1 or (there is a record with 8500.OWNYB = 100 on the SCIF)) AND BSECT3.ANYRENT = 1 **Universe:** RENTX3 gt 3000 AND (RENTX3 ne DK and ne RF) **Universe Description: Text: ♦ THE VALUE ENTERED IS UNUSUALLY HIGH OR LOW**  PLEASE VERIFY **Check Instructions:** IF suppressed then set RENTX3\_ = A1 **Type:** Soft **Skip Instructions:** Suppress: IF (RENTX2 ne 0,DK or RF) and ((RENTX3 le (0.6 x) RENTX2)) or (RENTX3 ge  $(1.4 \times$  RENTX2))) then goto ERR2\_RENTX3 ELSE goto RTELECT All others, go back to RENTX3

## ERR2 RENTX3 Check SECT02B.BRENT02.ERR2\_RENTX3

# **Inherited Universe:** (BSECT02.OWNED = 1 or (there is a record with 8500.OWNYB = 100 on the SCIF)) AND BSECT3.ANYRENT = 1 **Universe:** ((RENTX3 less than or equal to (0.6 x RENTX2)) or (RENTX3 greater than or equal to (1.4 x RENTX2))) AND (RENTX3 ne 0 and ne DK and ne RF) AND (RENTX2 ne 0 and ne DK and ne RF) **Universe Description:** Text:  $\blacklozenge$  THE VALUE ENTERED IS CONSIDERABLY HIGHER OR LOWER

**Description:** 3rd month amount significantly above or below 2nd month amount

THAN THE VALUE FOR THE PREVIOUS MONTH

### PLEASE VERIFY

### **Check Instructions:**

**Type:** Soft **Skip Instructions:** Suppress: Goto RTELECT

All others, go back to RENTX3

## RTELECT Field SECT02B.BRENT02.RTELECT

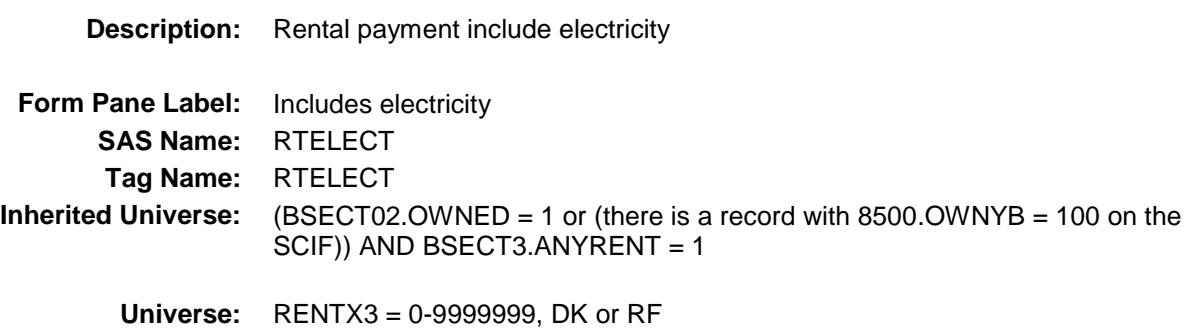

### **Universe Description:**

### **Question Text: B** 8

**Does the rental payment include the cost of -**

### **. . . Electricity?**

**Type:** Enumerated **Length:** 1

**Answer List:** TYesNo

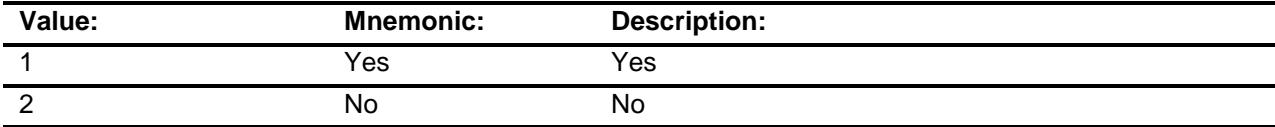

- X Don't Know
- X Refuse Empty

On Input On Output

### **Array:**

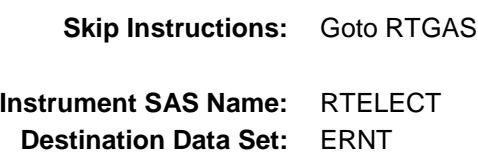

## **RTGAS** Field SECT02B.BRENT02.RTGAS

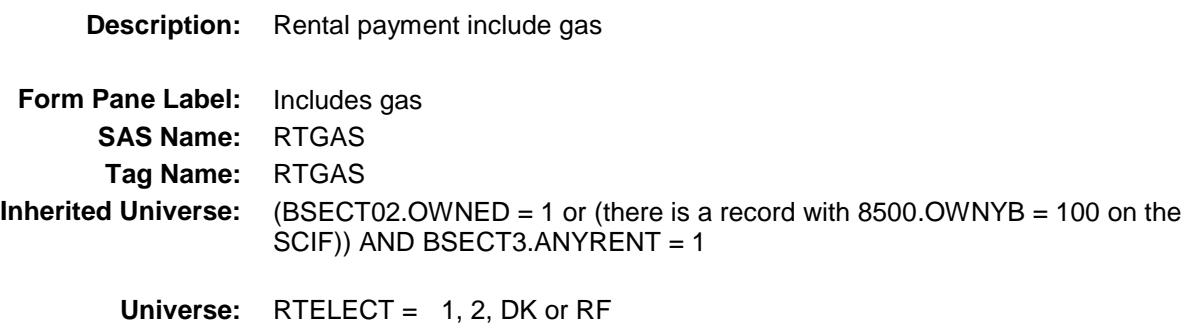

#### **Universe Description:**

### **Question Text: B** 8

Repeat if necessary

**Does the rental payment include the cost of -**

 **. . . . Gas?** 

**Type:** Enumerated **Length:** 1

**Answer List:** TYesNo

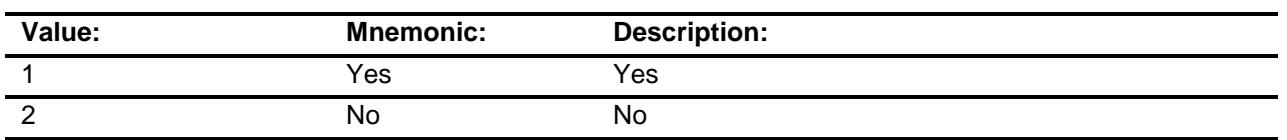

- X Don't Know
- X Refuse
	- Empty
		- On Input On Output

**Array:**

**Skip Instructions:** Goto RTWATER

**Instrument SAS Name:** RTGAS

## RTWATER Field SECT02B.BRENT02.RTWATER

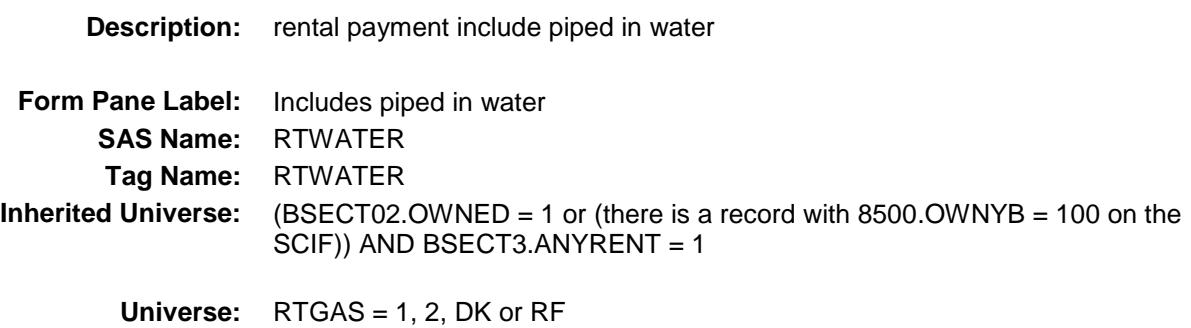

### **Universe Description:**

### **Question Text: B** 8

Repeat if necessary

**Does the rental payment include the cost of -**

 **. . . Piped in water?** 

**Type:** Enumerated **Length:** 1

**Answer List:** TYesNo

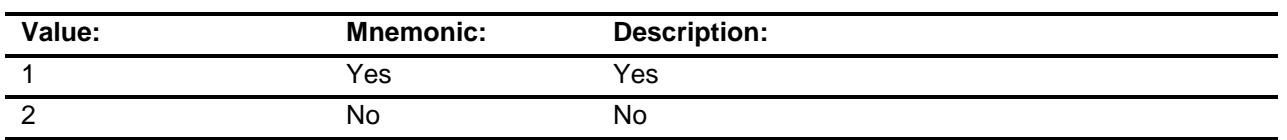

- X Don't Know
- X Refuse
	- Empty
		- On Input On Output

**Array:**

**Skip Instructions:** Goto RTHEAT

### **Instrument SAS Name:** RTWATER

## RTHEAT Field SECT02B.BRENT02.RTHEAT

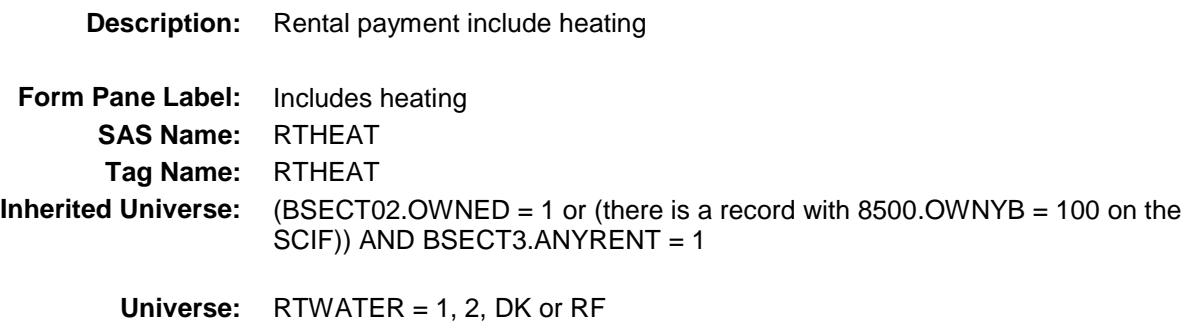

### **Universe Description:**

### **Question Text: 8**

Repeat if necessary

### **Does the rental payment include the cost of -**

### **. . . . Heating?**

**Type:** Enumerated **Length:** 1

**Answer List:** TYesNo

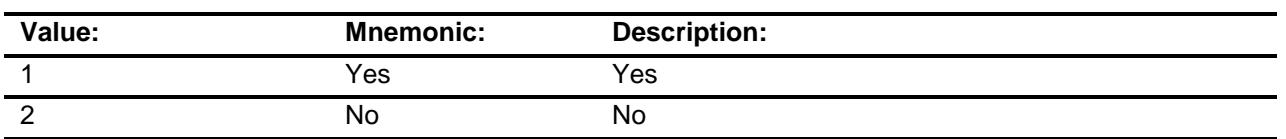

- X Don't Know
- X Refuse
	- Empty
		- On Input On Output

**Array:**

**Skip Instructions:** Goto RTTRASH

**Instrument SAS Name:** RTHEAT

## RTTRASH Field SECT02B.BRENT02.RTTRASH

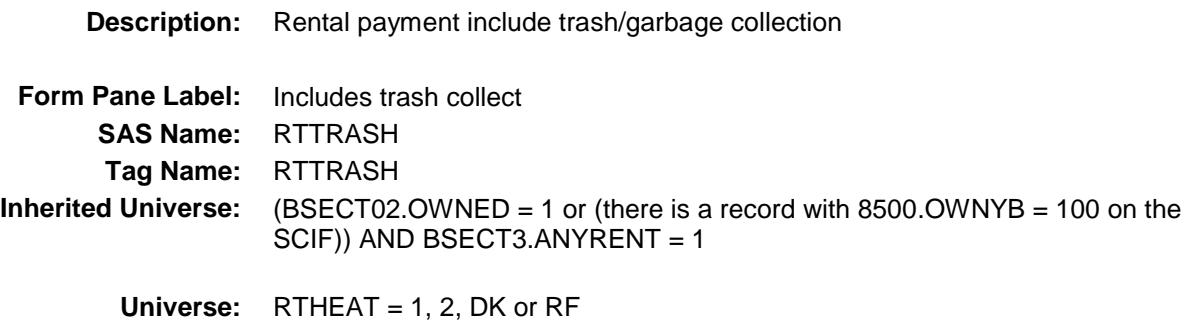

### **Universe Description:**

### **Question Text: B** 8

Repeat if necessary

**Does the rental payment include the cost of -**

 **. . . Trash or garbage collection?** 

**Type:** Enumerated **Length:** 1

**Answer List:** TYesNo

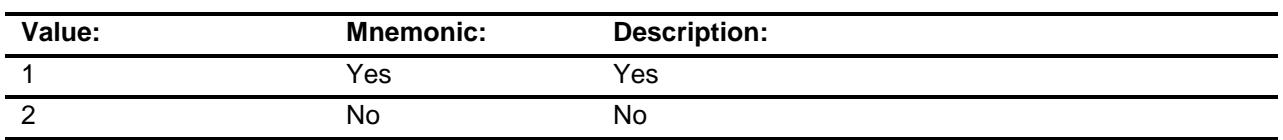

- X Don't Know
- X Refuse
	- Empty
	- On Input On Output

**Array:**

**Skip Instructions:** Goto RTPARK

### **Instrument SAS Name:** RTTRASH

## RTPARK Field SECT02B.BRENT02.RTPARK

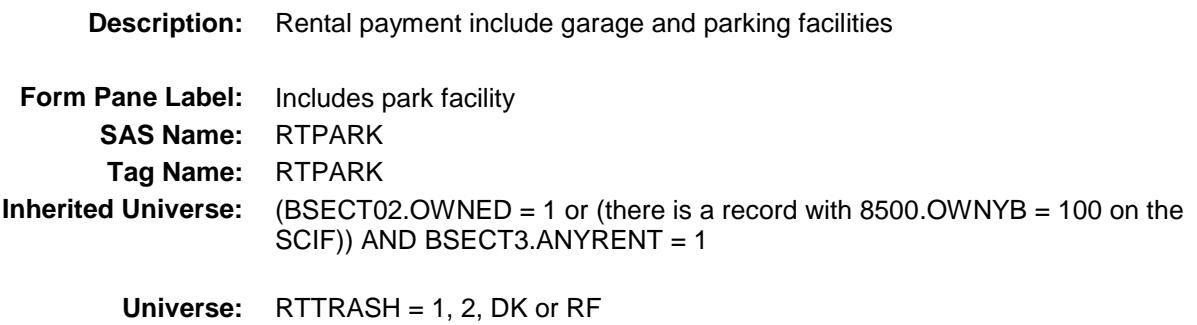

### **Universe Description:**

### **Question Text: B** 8

Repeat if necessary

**Does the rental payment include the cost of -**

 **. . . Garage and parking facilities?** 

**Type:** Enumerated **Length:** 1

**Answer List:** TYesNo

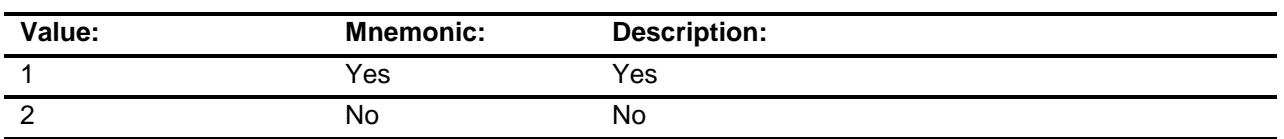

- X Don't Know
- X Refuse
	- Empty
	- On Input On Output

**Array:**

**Skip Instructions:** Goto RTTELEPH

**Instrument SAS Name:** RTPARK

## RTTELEPH Field SECT02B.BRENT02.RTTELEPH

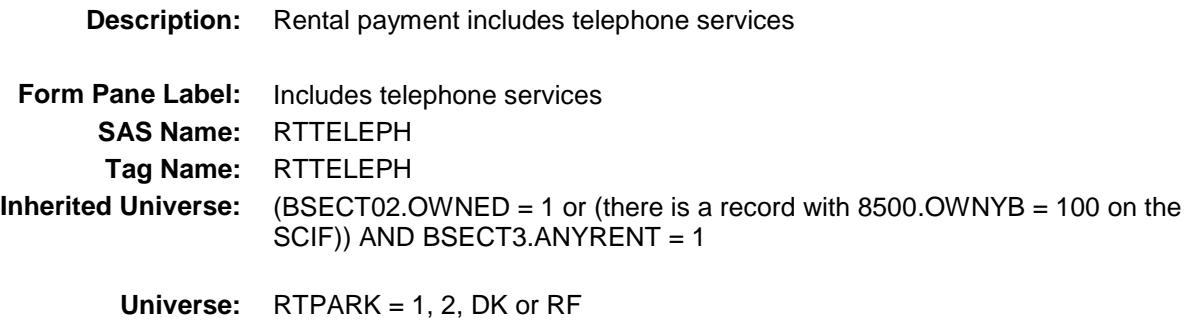

**Universe Description:**

### **Question Text: B** 8

 Repeat if necessary **Does the rental payment include the cost of -**

 **. . . Telephone services?**

**Type:** Enumerated **Length:** 1

**Answer List:** TYesNo

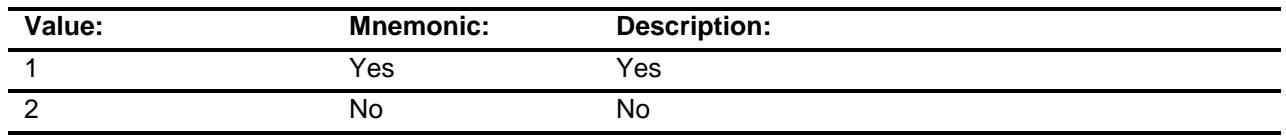

- X Don't Know
- X Refuse Empty
	-
	- On Input On Output

**Array:**

**Skip Instructions:** Goto RTTVCABL

**Instrument SAS Name:** RTTELEPH

## RTTVCABL Field SECT02B.BRENT02.RTTVCABL

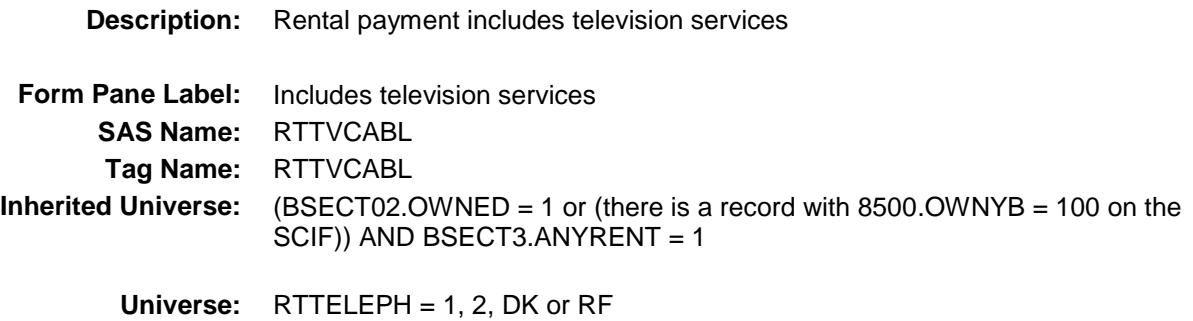

### **Universe Description:**

### **Question Text: B** 8

Repeat if necessary **Does the rental payment include the cost of -**

 **. . . Television services?**

**Type:** Enumerated **Length:** 1

**Answer List:** TYesNo

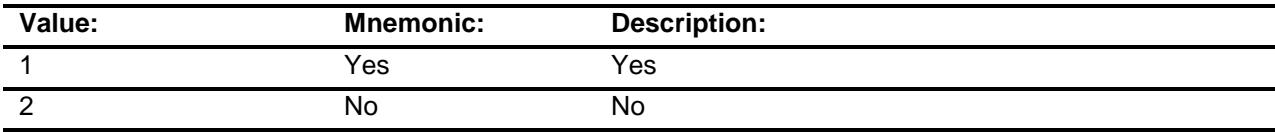

- X Don't Know
- X Refuse Empty

On Input On Output

### **Array:**

**Skip Instructions:** Goto RTINTRNT **Instrument SAS Name:** RTTVCABL

## RTINTRNT Field SECT02B.BRENT02.RTINTRNT

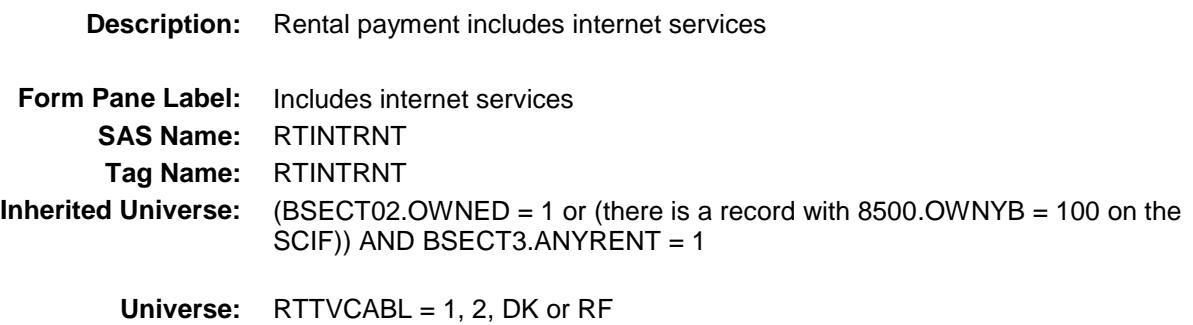

### **Universe Description:**

### **Question Text: B** 8

 Repeat if necessary **Does the rental payment include the cost of -**

- **. . . Internet services?**
- **Type:** Enumerated **Length:** 1

**Answer List:** TYesNo

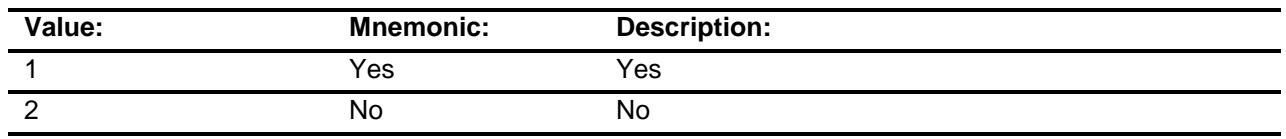

- X Don't Know
- X Refuse Empty
	- On Input On Output

**Array:**

**Skip Instructions:** Goto RTFUNSH

**Instrument SAS Name:** RTINTRNT

## RTFUNSH Field SECT02B.BRENT02.RTFUNSH

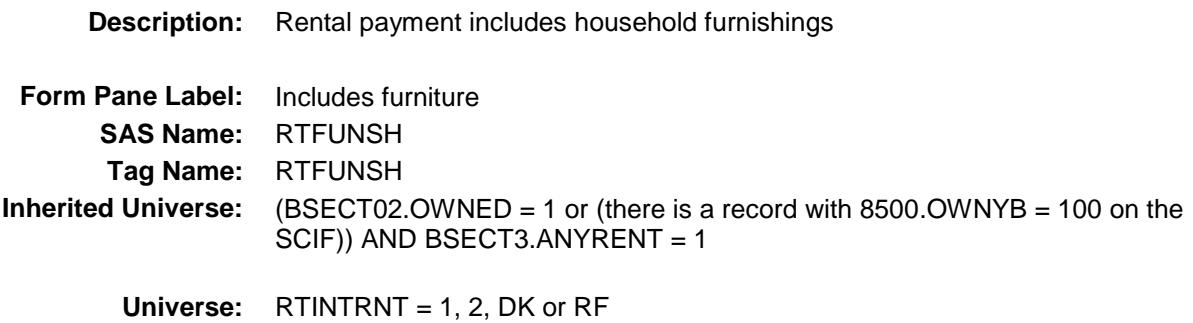

### **Universe Description:**

### **Question Text: B** 8

◆ Repeat if necessary **Does the rental payment include the cost of -**

 **. . . Furniture?**

**Type:** Enumerated **Length:** 1

**Answer List:** TYesNo

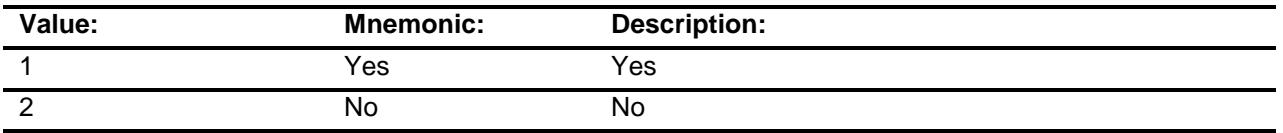

- X Don't Know
- X Refuse Empty

On Input On Output

### **Array:**

**Skip Instructions:** Goto RTASPAY **Instrument SAS Name:** RTFUNSH

## RTASPAY Field SECT02B.BRENT02.RTASPAY

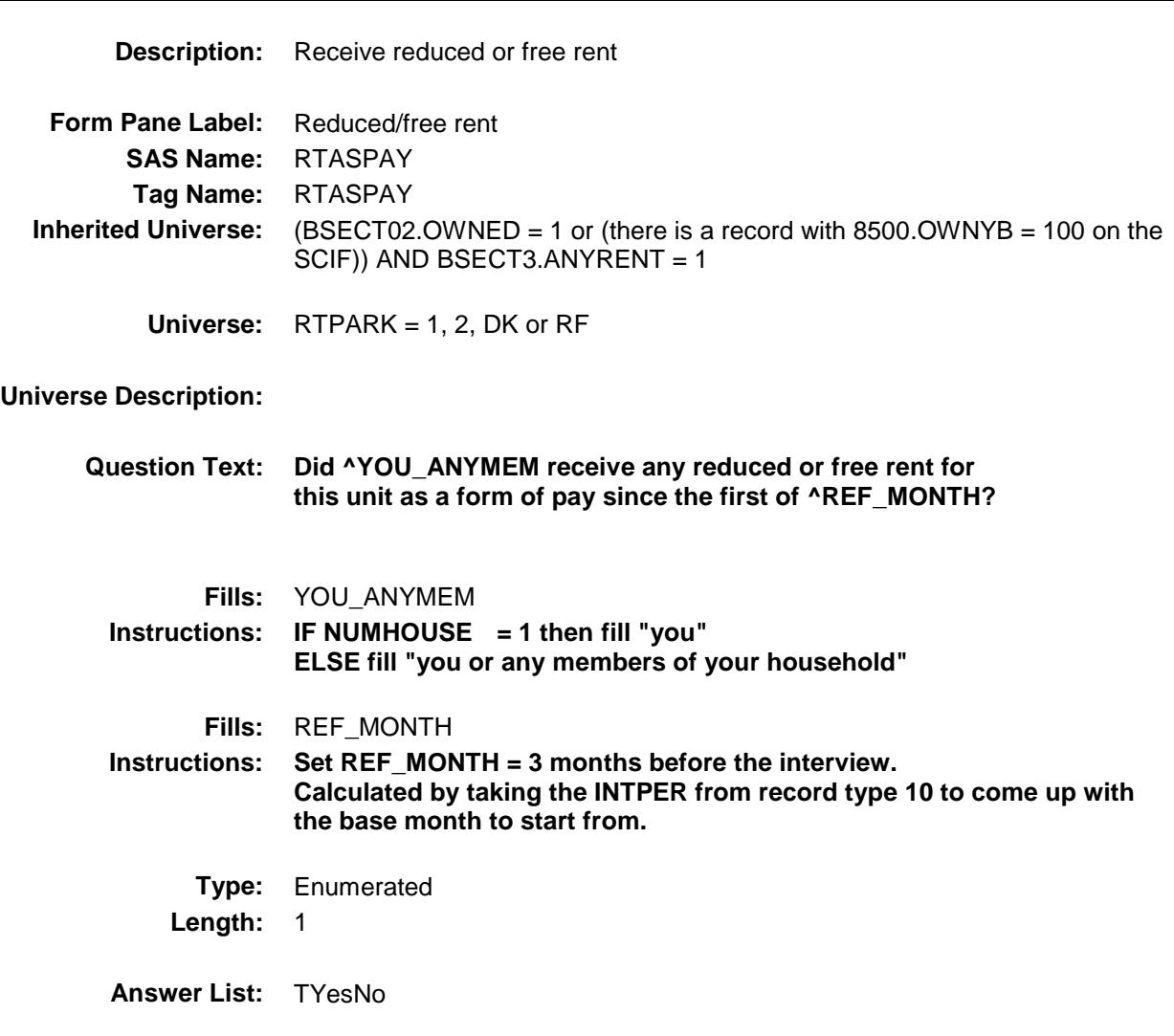

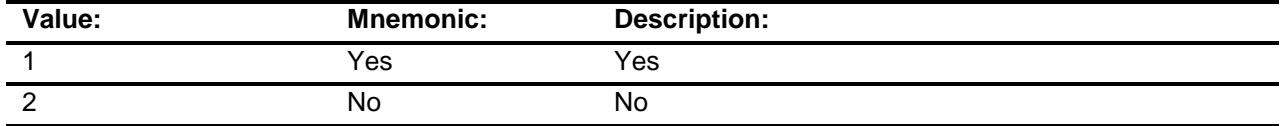

- X Don't Know
- X Refuse Empty
	- On Input On Output

**Array:**

**Skip Instructions:** 1: Goto RTCOMPX

2,DK,RF: IF BCeintro.BUSCREEN ne 2 then goto RTBSNS ELSEIF BCeintro.BUSCREEN = 2 AND (PSU = 06001, 06013, 06037, 06041, 06059, 06065, 06071, 06081, 06073, 06075, 06087, 06097, 11001, 24021, 24043, 34003, 34013, 34017, 34023, 34027, 34031, 34037, 36005, 36047, 36059, 36061, 36081, 36085, 36087, 36103, 36119) then goto RENTCONT

ELSE goto MORERNT

**Instrument SAS Name:** RTASPAY **Destination Data Set:** ERNT

## RTCOMPX Field SECT02B.BRENT02.RTCOMPX

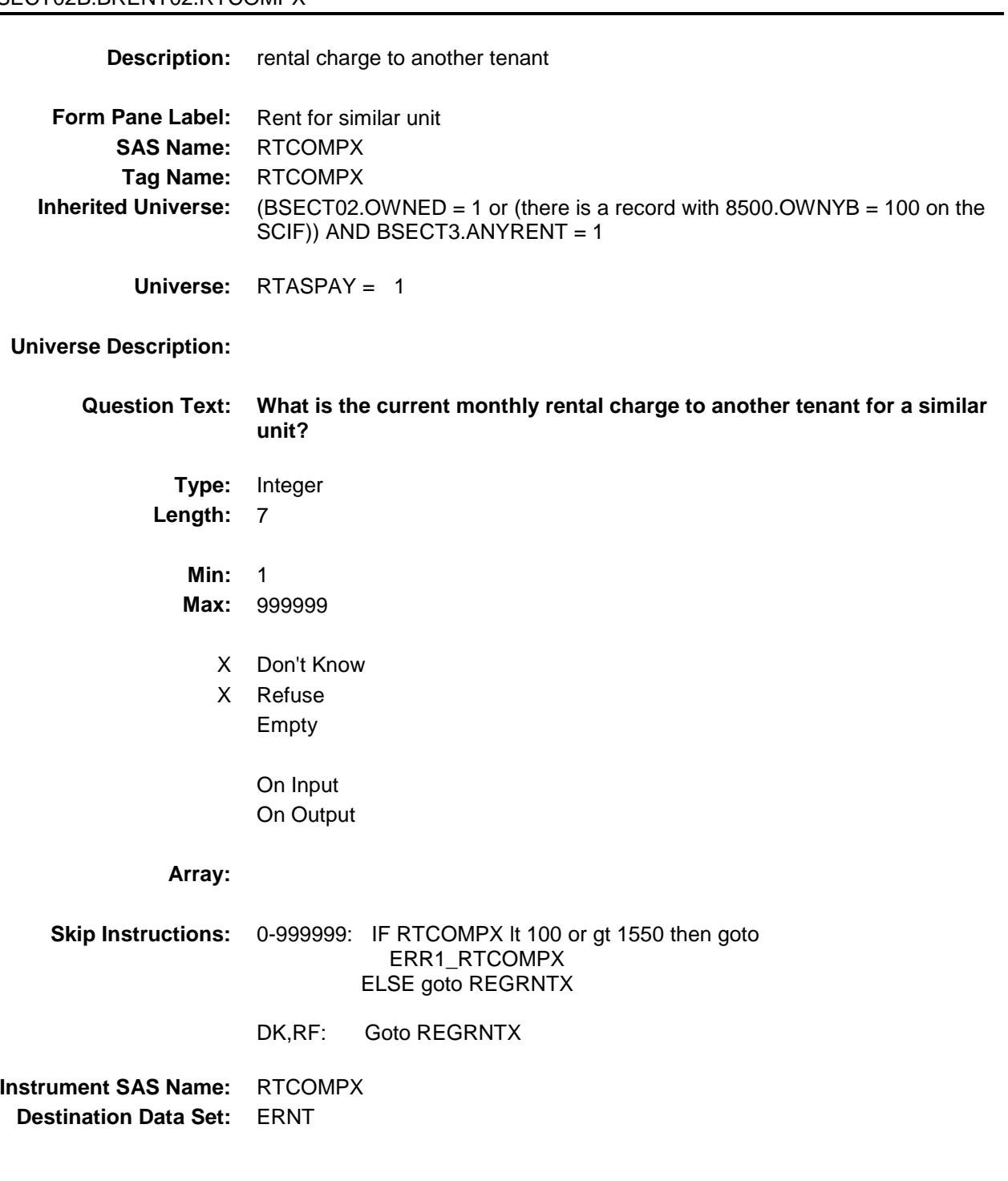

## ERR1\_RTCOMPX Check SECT02B.BRENT02.ERR1\_RTCOMPX

**Description:** Out of Range Check **Inherited Universe:** (BSECT02.OWNED = 1 or (there is a record with 8500.OWNYB = 100 on the SCIF)) AND BSECT3.ANYRENT = 1 **Universe:** (RTCOMPX lt 100 or gt 1550) AND (RTCOMPX ne DK and ne RF) **Universe Description: Text: ♦ THE VALUE ENTERED IS UNUSUALLY HIGH OR LOW**  PLEASE VERIFY **Check Instructions:** IF suppressed then set RTCOMPX\_ = A1 **Type:** Soft **Skip Instructions:** Suppress: Goto REGRNTX All others, go back to RTCOMPX

## REGRNTX Field SECT02B.BRENT02.REGRNTX

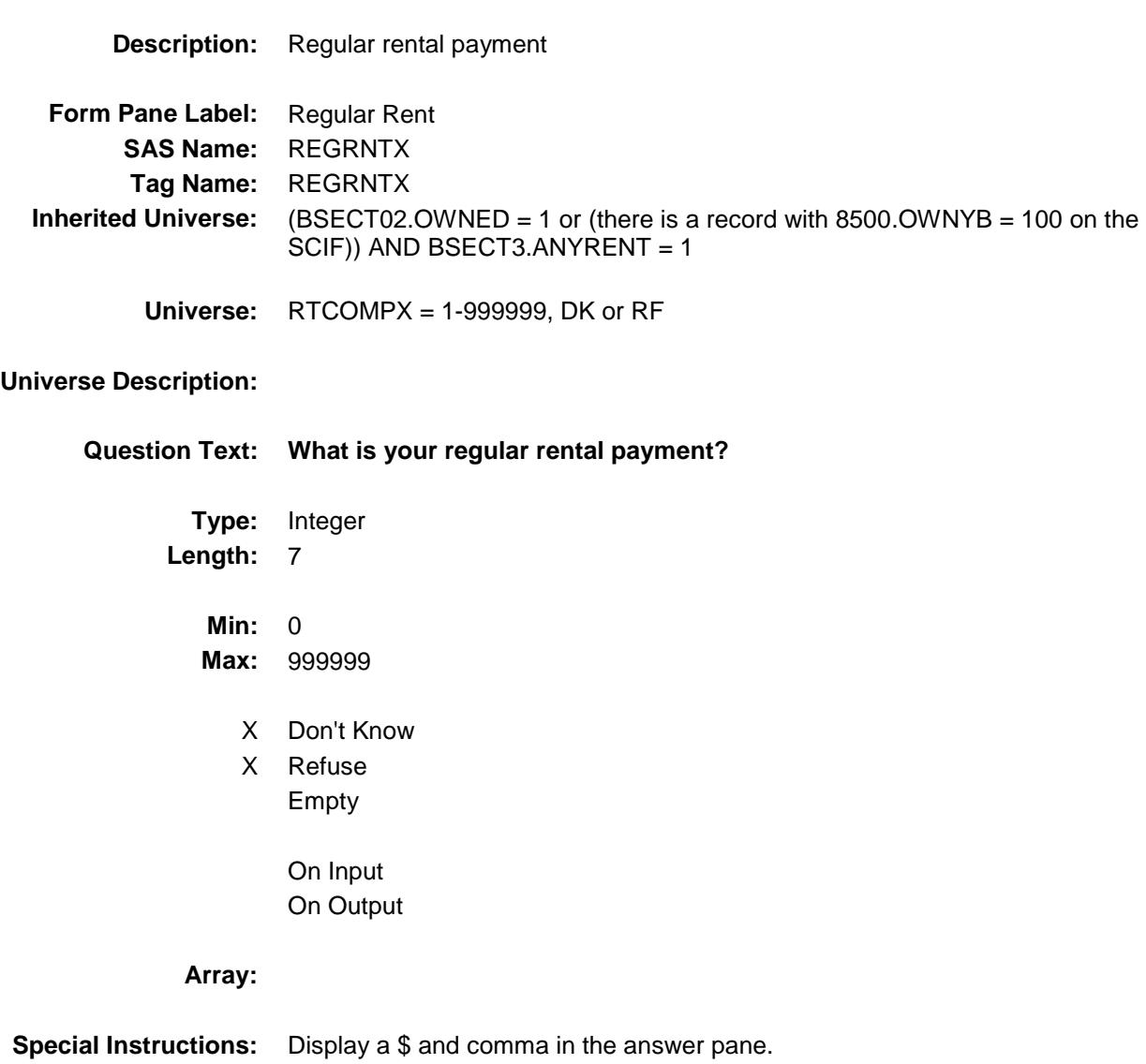

**Skip Instructions:** 0-999999: IF REGRNTX gt 1463 then goto ERR1\_REGRNTX ELSEIF BCeintro.BUSCREEN ne 2 then goto RTBSNS ELSEIF BCeintro.BUSCREEN = 2 AND (PSU = 06001, 06013, 06037, 06041, 06059, 06065, 06071, 06081, 06073, 06075, 06087, 06097, 11001, 24021, 24043, 34003, 34013, 34017, 34023, 34027, 34031, 34037, 36005, 36047, 36059, 36061, 36081, 36085, 36087, 36103, 36119) then goto RENTCONT ELSE goto MORERNT

> DK, RF: IF BCeintro. BUSCREEN ne 2 then goto RTBSNS ELSEIF BCeintro.BUSCREEN = 2 AND (PSU = 06001, 06013, 06037, 06041, 06059, 06065, 06071, 06081, 06073, 06075, 06087, 06097, 11001, 24021, 24043, 34003, 34013, 34017, 34023, 34027, 34031, 34037, 36005, 36047, 36059, 36061, 36081, 36085, 36087, 36103, 36119) then goto RENTCONT ELSE goto MORERNT

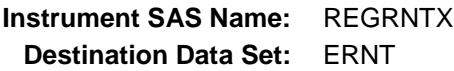
### ERR1\_REGRNTX Check SECT02B.BRENT02.ERR1\_REGRNTX

**Description:** Out of Range Check **Inherited Universe:** (BSECT02.OWNED = 1 or (there is a record with 8500.OWNYB = 100 on the SCIF)) AND BSECT3.ANYRENT = 1 **Universe:** REGRNTX gt 1463 AND (REGRNTX ne DK and ne RF) **Universe Description:** Text:  $\bullet$  THE VALUE ENTERED IS UNUSUALLY HIGH OR LOW PLEASE VERIFY **Check Instructions:** IF suppressed then set REGRNTX\_ = A1 **Type:** Soft **Skip Instructions:** Suppress: IF BCeintro.BUSCREEN ne 2 then goto RTBSNS ELSEIF BCeintro.BUSCREEN = 2 AND (PSU = 06001, 06013, 06037, 06041, 06059, 06065, 06071, 06081, 06073, 06075, 06087, 06097, 11001, 24021, 24043, 34003, 34013, 34017, 34023, 34027, 34031, 34037, 36005, 36047, 36059, 36061, 36081, 36085, 36087, 36103, 36119) then goto RENTCONT ELSE goto MORERNT All others, go back to REGRNTX

### RTBSNS Field SECT02B.BRENT02.RTBSNS

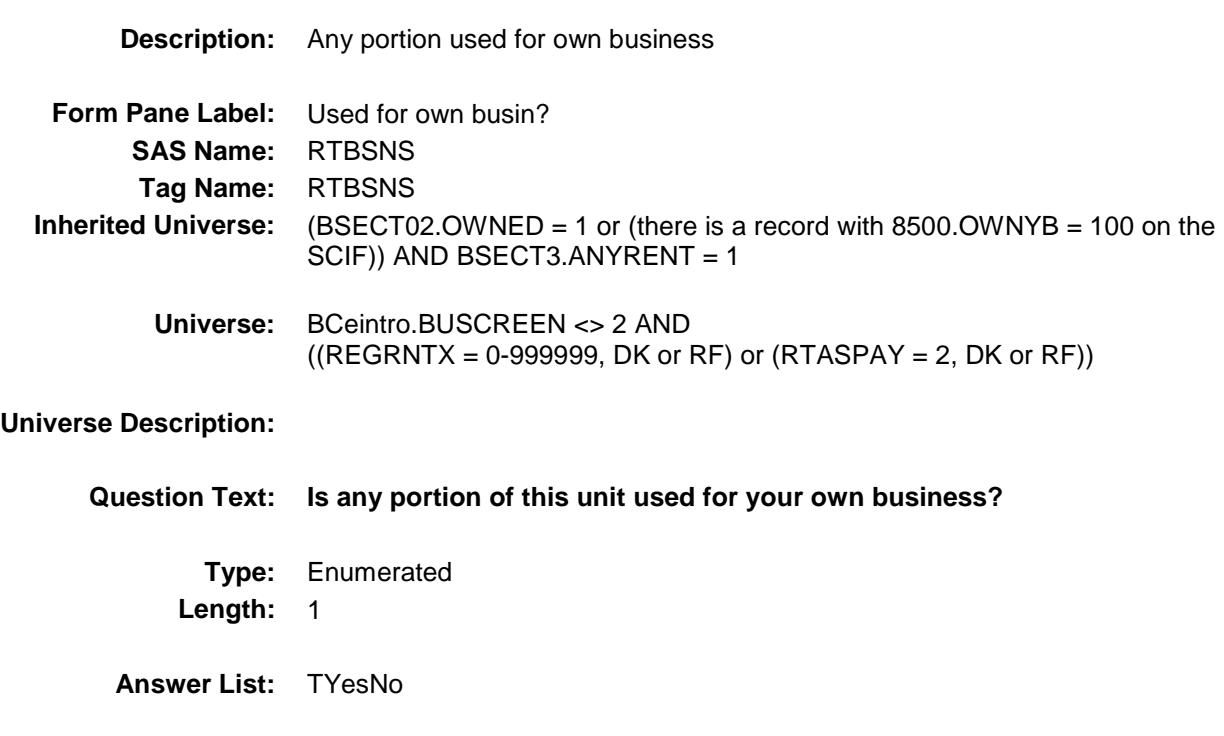

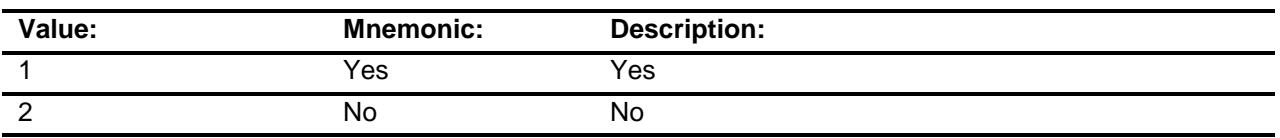

- X Don't Know
- X Refuse Empty

On Input On Output

**Array:**

**Skip Instructions:** 1: Goto RTBSNSZ 2,DK,RF: IF STLRENT = 2 AND RTASPAY = 2 AND RTBSNS = 2 then goto CK\_RTBSNS ELSEIF PSU = 06001, 06013, 06037, 06041, 06059, 06065, 06071, 06073, 06075, 06081 06087, 06097, 11001, 24021, 24043, 34003, 34013, 34017, 34023, 34027, 34031, 34037, 36005, 36047, 36059, 36061, 36081, 36085, 36087, 36103, 36119, then goto RENTCONT ELSE goto MORERNT

**Instrument SAS Name:** RTBSNS **Destination Data Set:** ERNT

### CK RTBSNS Check SECT02B.BRENT02.CK\_RTBSNS

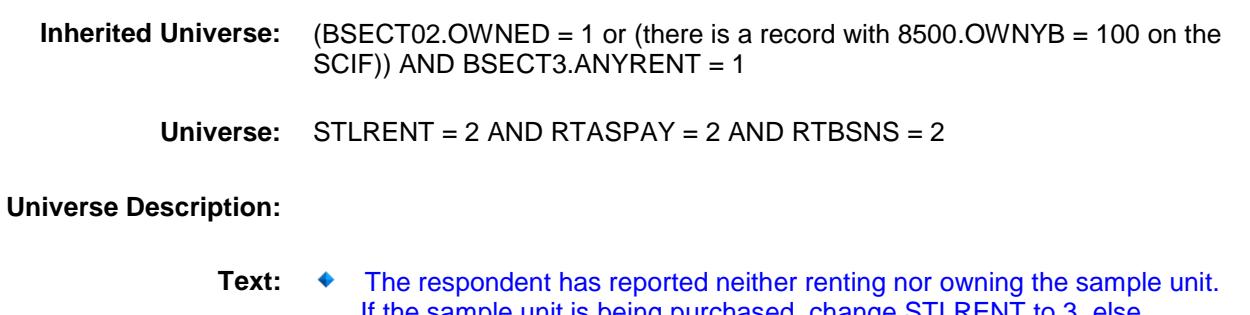

 If the sample unit is being purchased, change STLRENT to 3, else suppress this edit.

### **Check Instructions:**

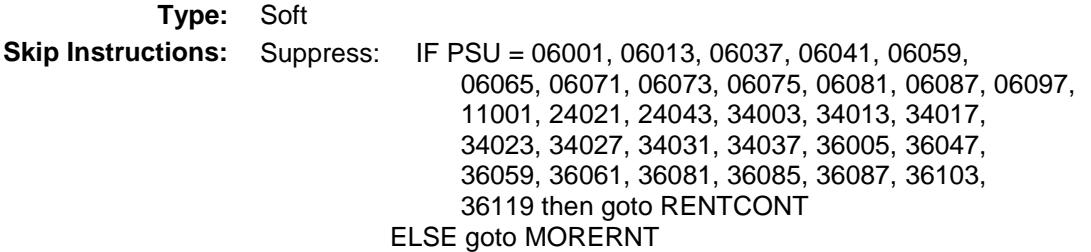

All others, go back to RTBSNS

**Description:** Respondent does not own or rent the Sample Unit

## RTBSNSZ Field SECT02B.BRENT02.RTBSNSZ

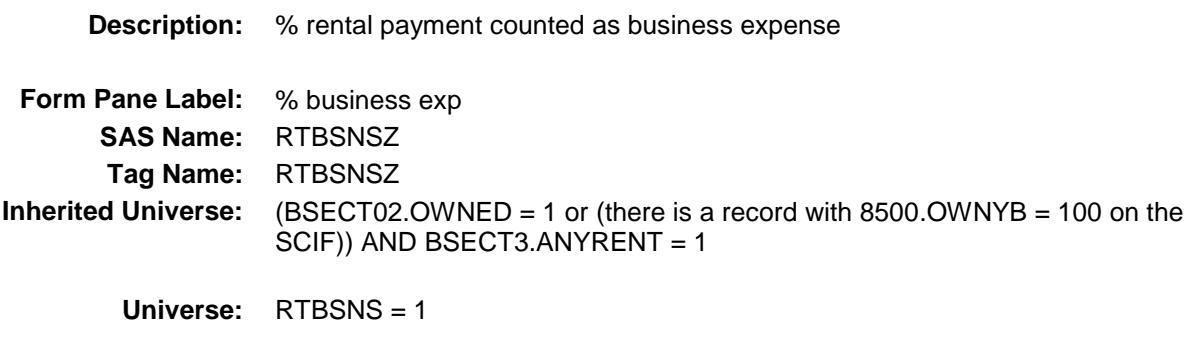

### **Universe Description:**

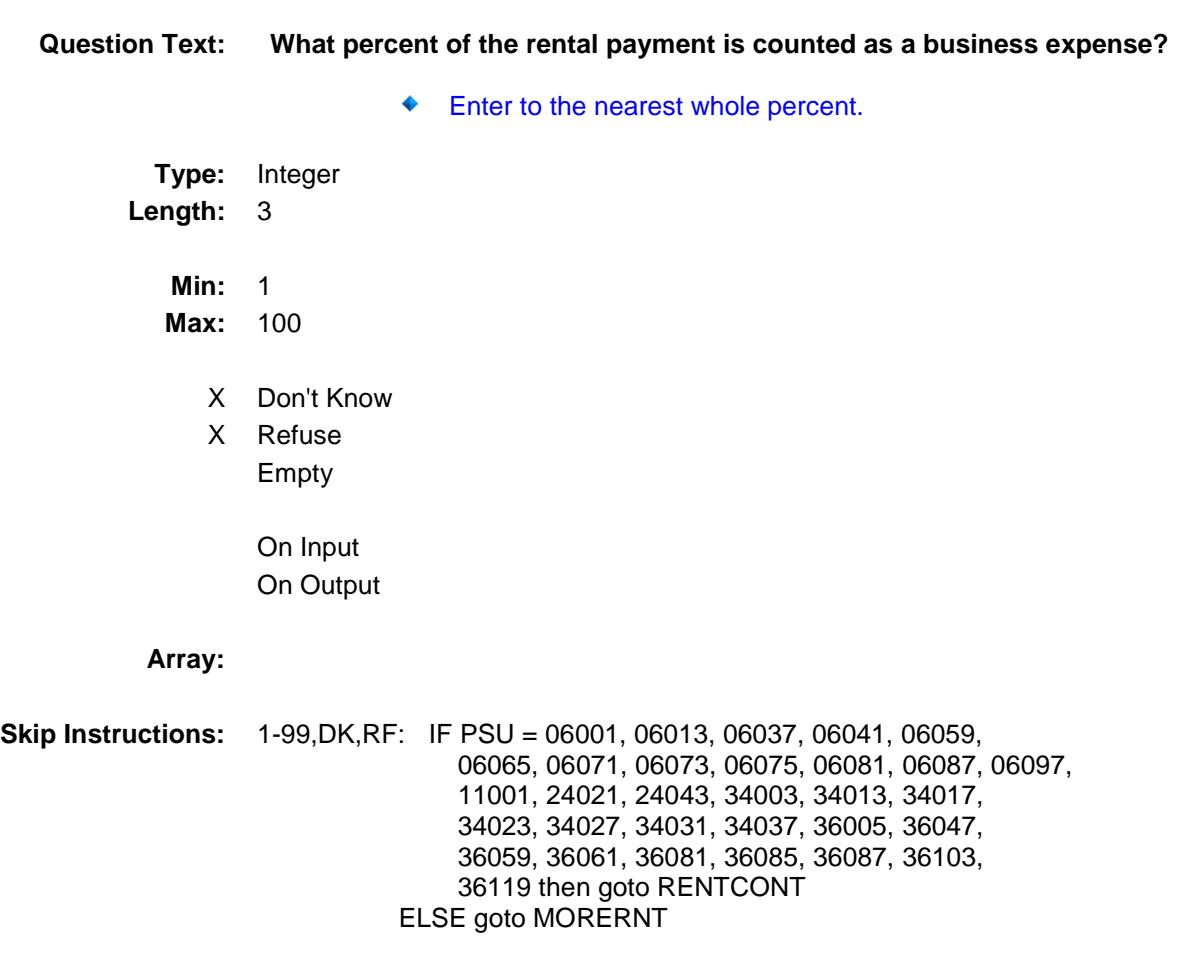

100: Goto ERR2\_RTBSNSZ

**Instrument SAS Name:** RTBSNSZ

**Destination Data Set:** ERNT

### ERR2\_RTBSNSZ Check SECT02B.BRENT02.ERR2\_RTBSNSZ

**Description:** 100% entered **Inherited Universe:** (BSECT02.OWNED = 1 or (there is a record with 8500.OWNYB = 100 on the SCIF)) AND BSECT3.ANYRENT = 1 **Universe:** RTBSNSZ = 100 **Universe Description: Text:** 100% WAS ENTERED PLEASE VERIFY: **Check Instructions: Type:** Soft **Skip Instructions:** Suppress: IF PSU = 06001, 06013, 06037, 06041, 06059, 06065, 06071, 06073, 06075, 06081, 06087, 06097, 11001, 24021, 24043, 34003, 34013, 34017, 34023, 34027, 34031, 34037, 36005, 36047, 36059, 36061, 36081, 36085, 36087, 36103, 36119 then goto RENTCONT ELSE goto MORERNT

All others, go back to RTBSNSZ

## RENTCONT Field SECT02B.BRENT02.RENTCONT

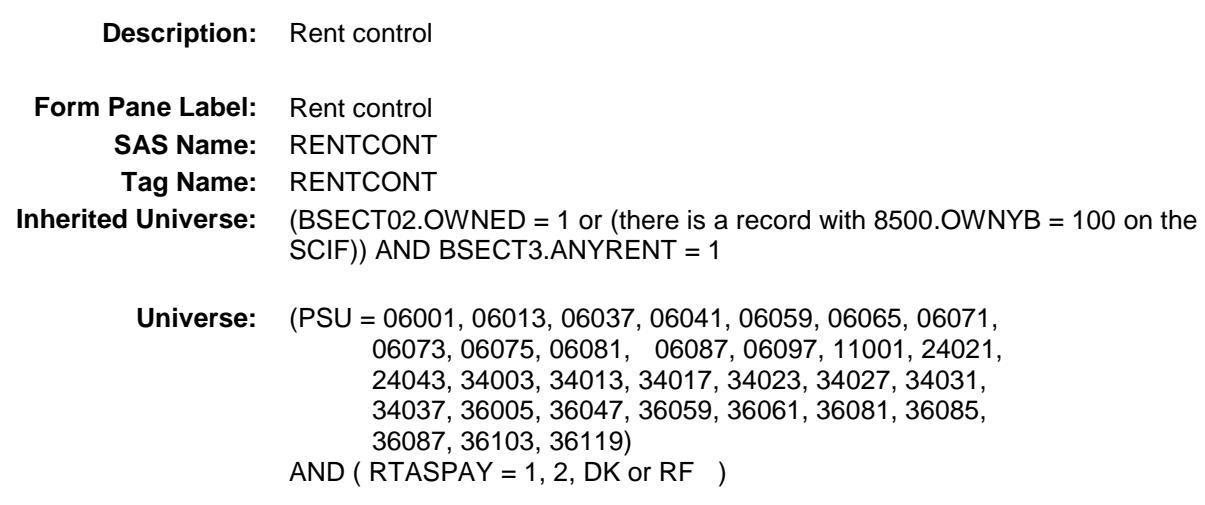

### **Universe Description:**

**Question Text: Is this unit under rent control?** 

**Type:** Enumerated **Length:** 1

**Answer List:** TYesNo

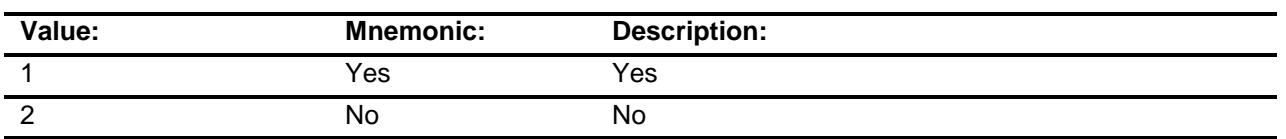

- X Don't Know
- X Refuse
	- Empty
		- On Input On Output

**Array:**

**Skip Instructions:** Goto MORERNT

### **Instrument SAS Name:** RENTCONT

**Destination Data Set:** ERNT

## MORERNT Field SECT02B.BRENT02.MORERNT

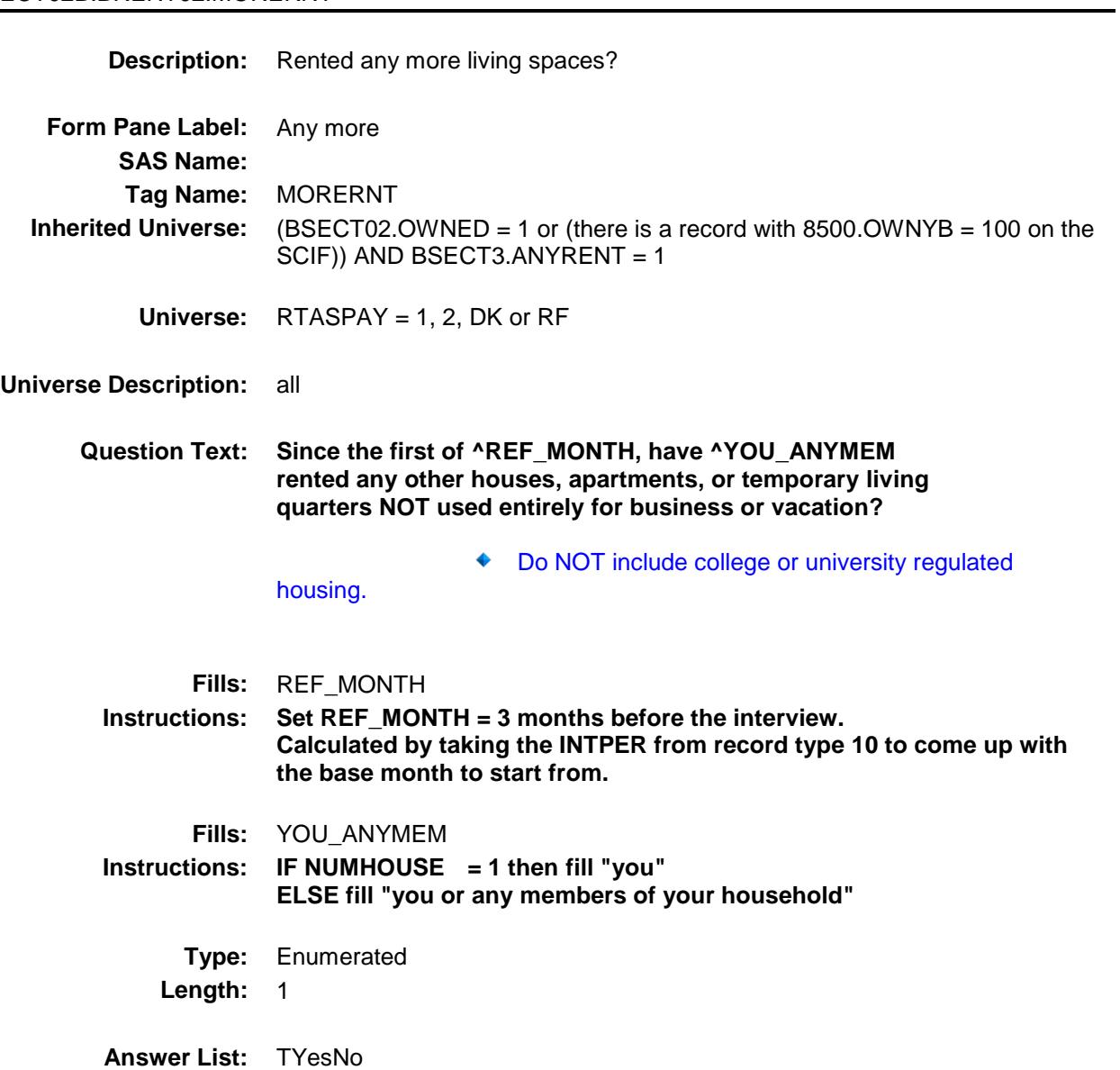

**Value: Mnemonic: Description:** 1 Yes Yes 2 No No

X Don't Know

X Refuse

Empty

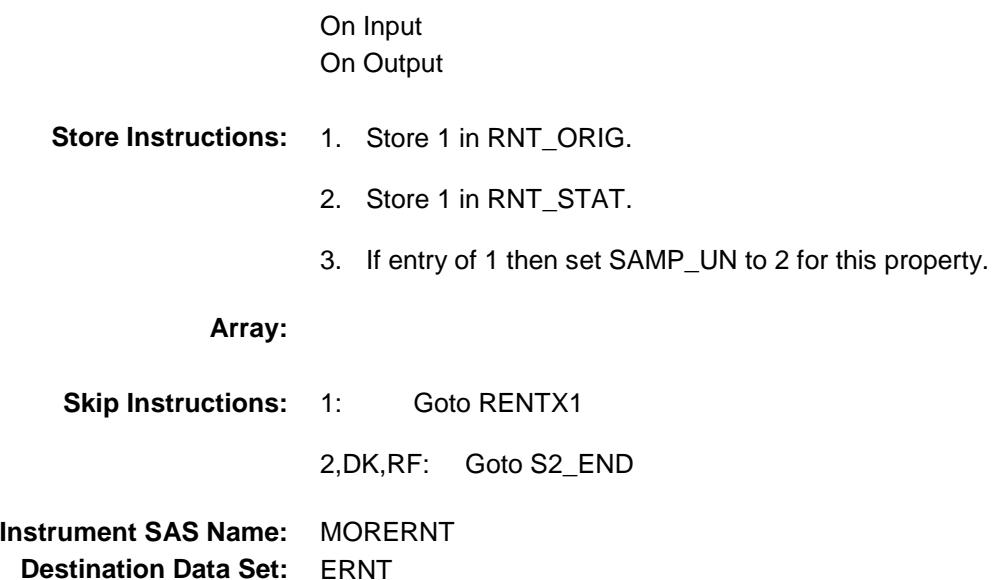

## SAMP\_UN Field SECT02B.BRENT02.SAMP\_UN

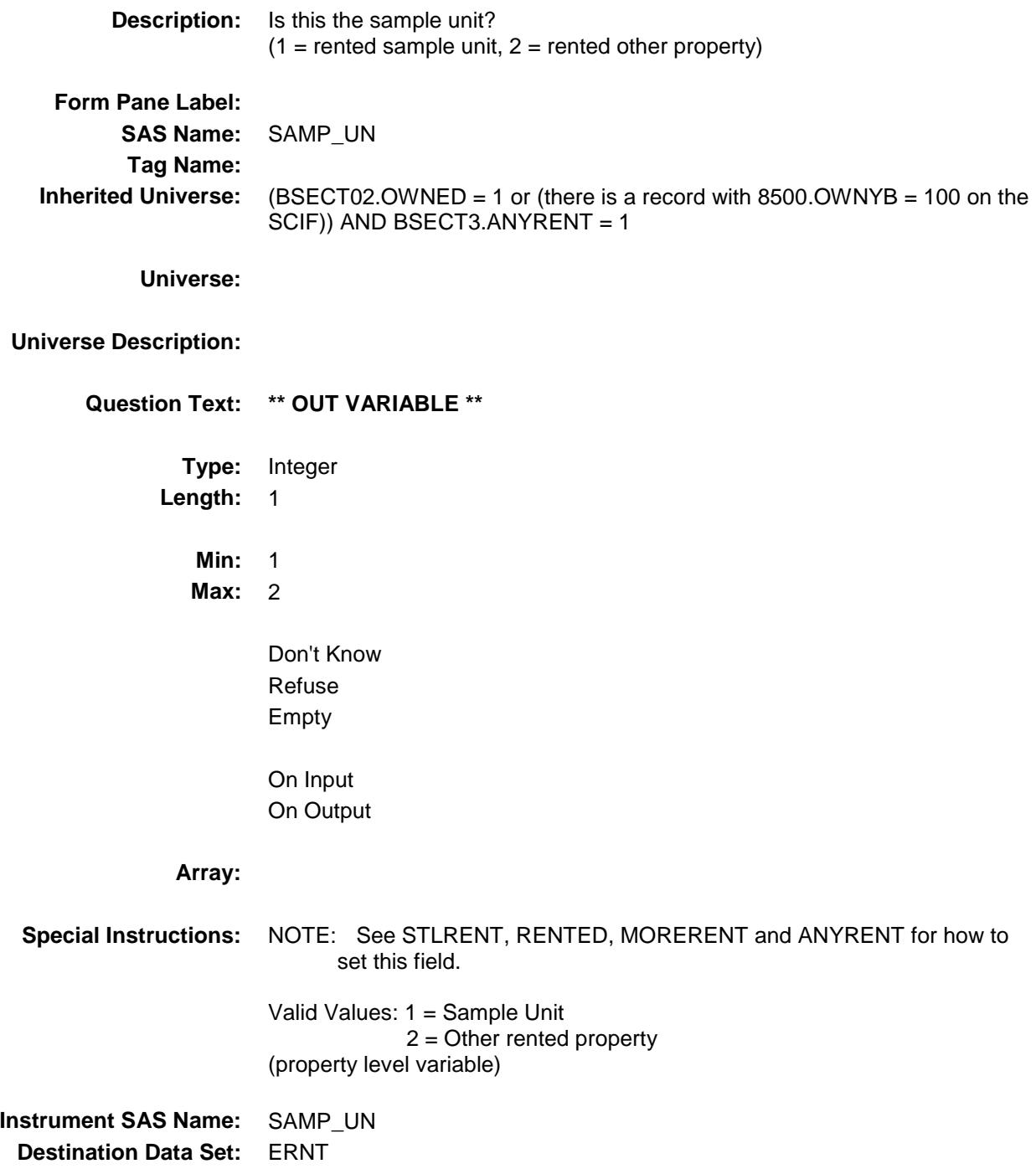

## RENTX1\_ SECT02B.BRENT02.RENTX1\_

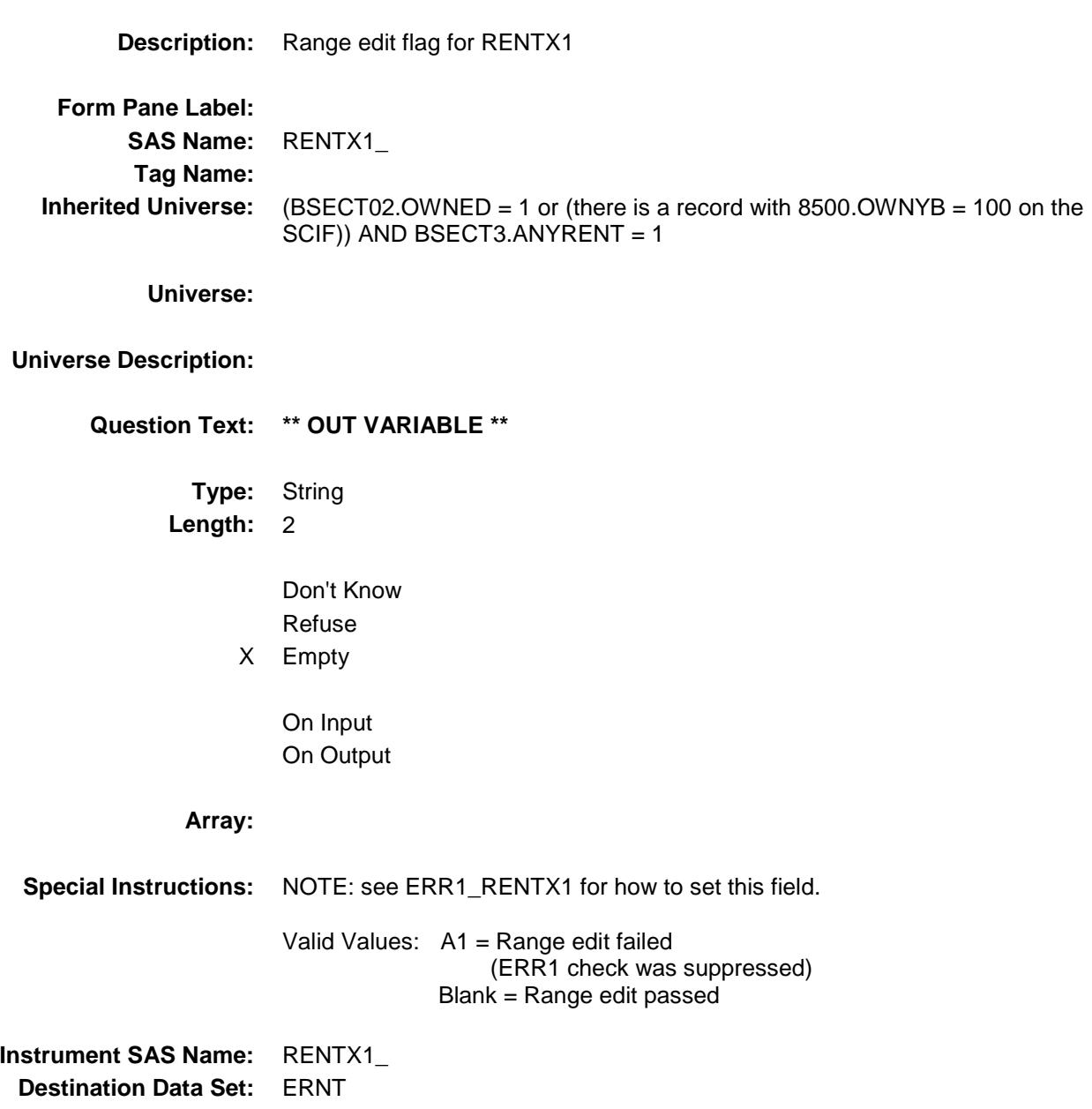

## RENTX2\_ SECT02B.BRENT02.RENTX2\_

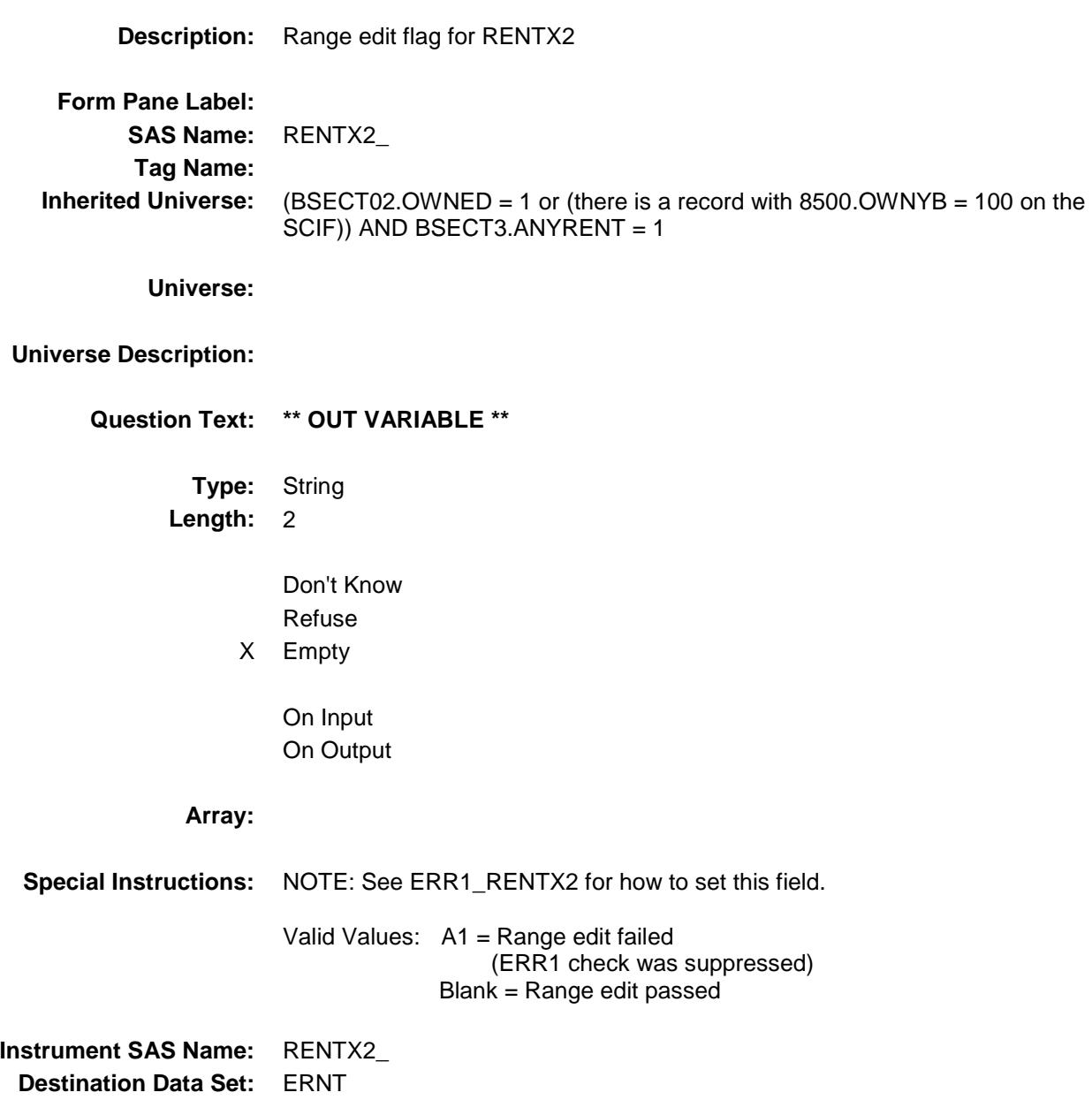

## RENTX3\_ SECT02B.BRENT02.RENTX3\_

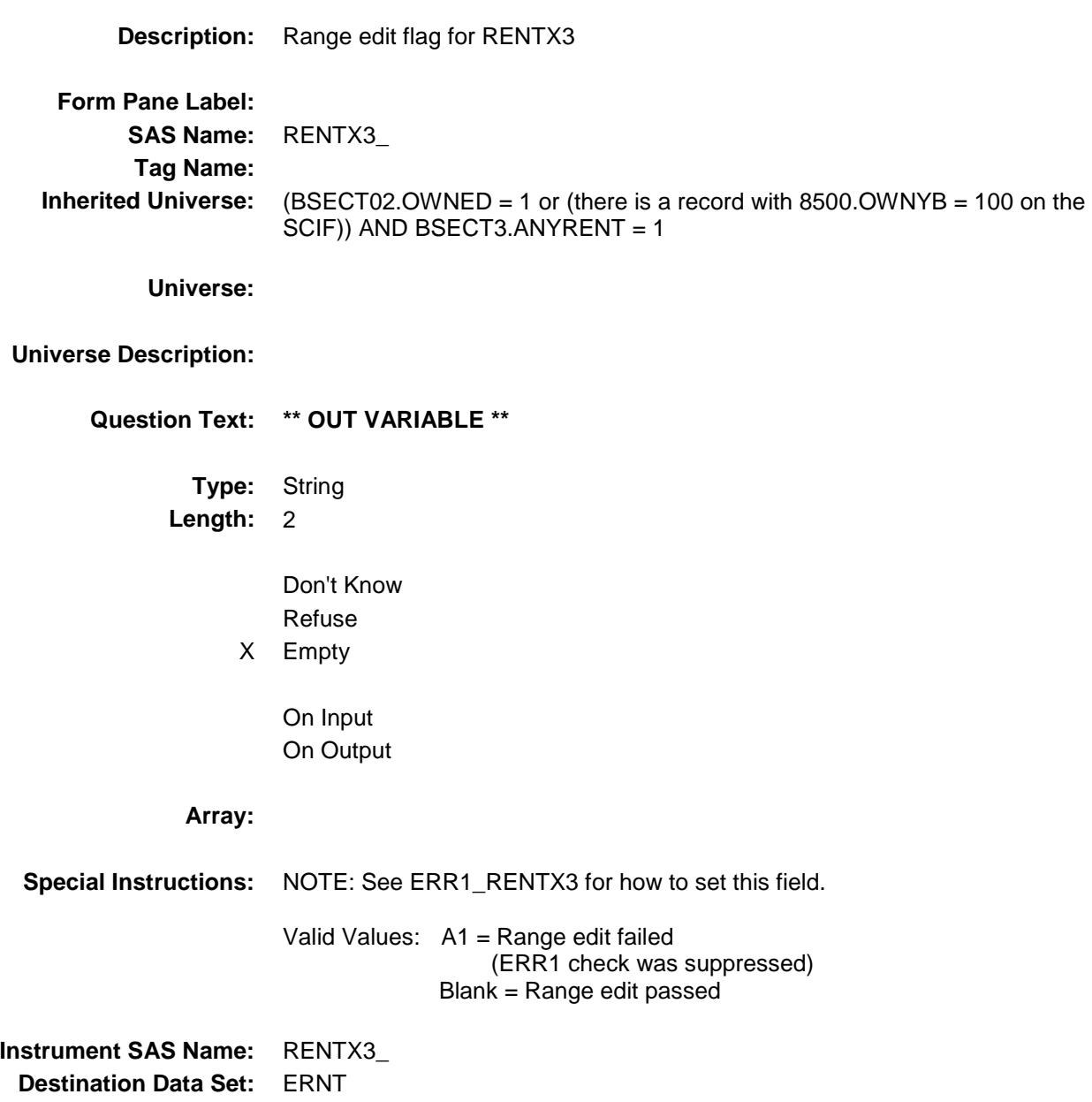

## REGRNTX\_ Field SECT02B.BRENT02.REGRNTX\_

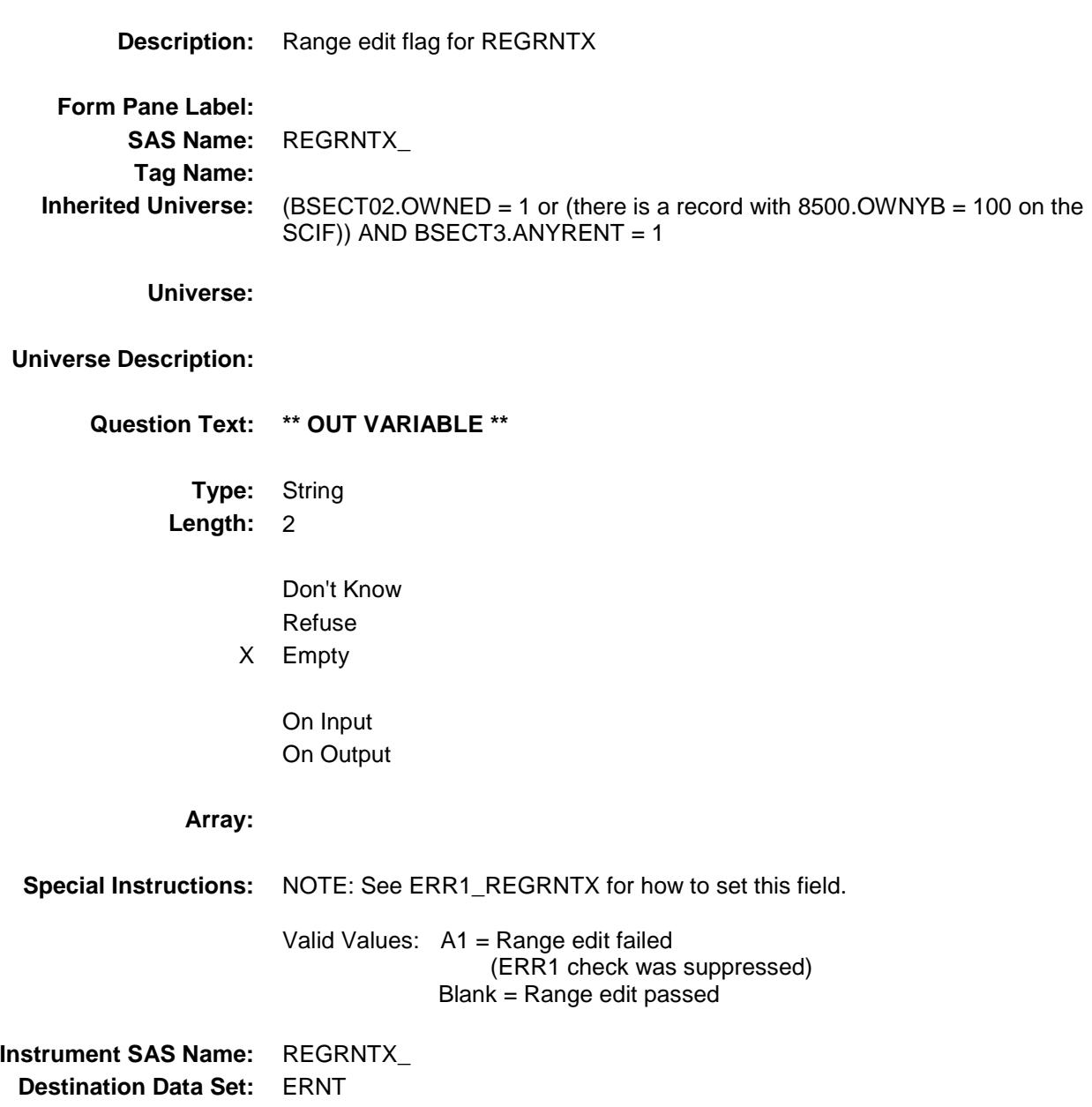

## RTCOMPX\_ Field SECT02B.BRENT02.RTCOMPX\_

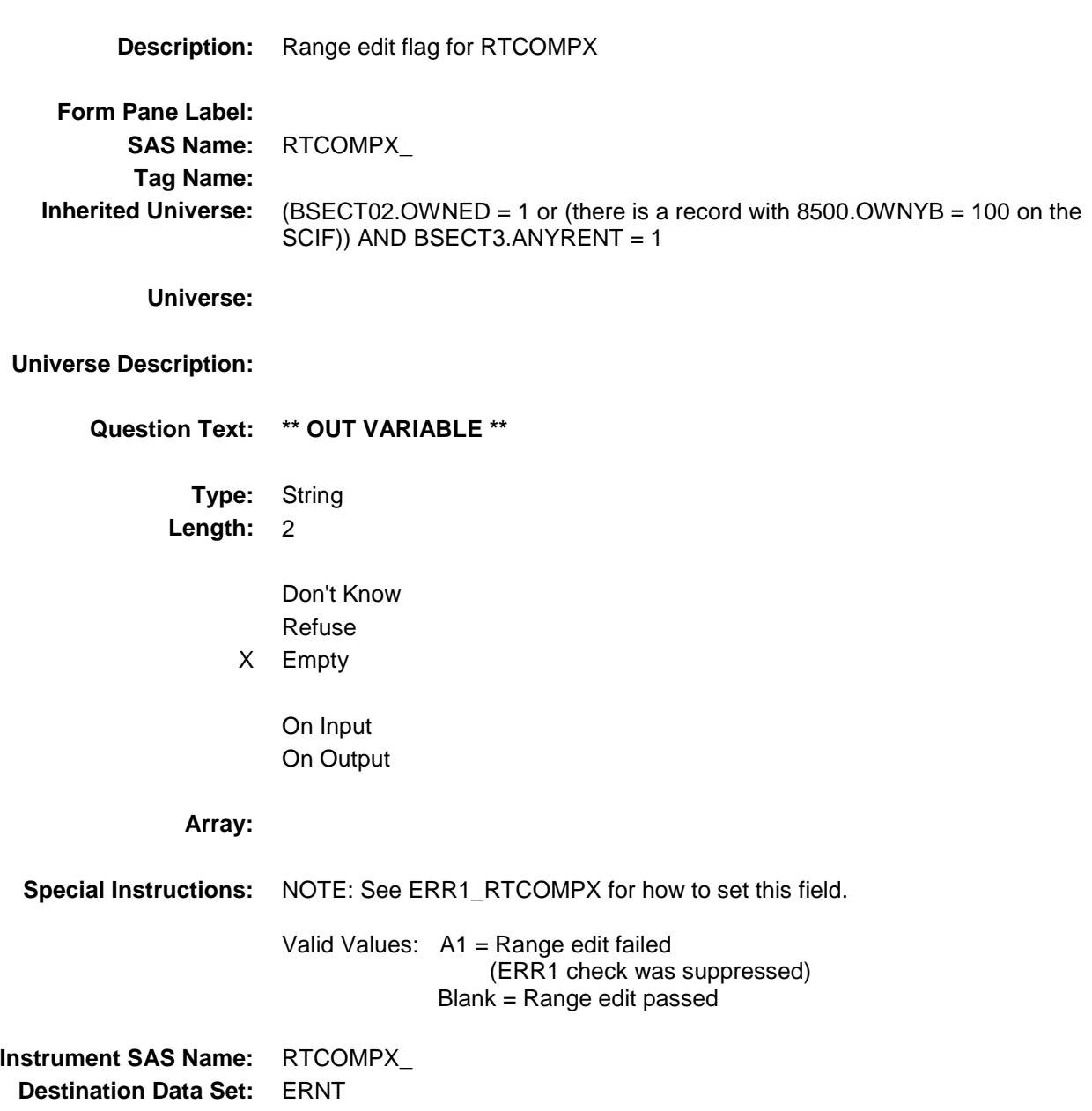

## RNT\_STAT Field SECT02B.BRENT02.RNT\_STAT

**Description:** Record Status **Form Pane Label: SAS Name:** REC\_STAT **Tag Name: Inherited Universe:** (BSECT02.OWNED = 1 or (there is a record with 8500.OWNYB = 100 on the SCIF)) AND BSECT3.ANYRENT = 1 **Universe: Universe Description: Question Text: \*\* OUT VARIABLE \*\* Type:** String **Length:** 1 Don't Know Refuse Empty On Input On Output **Array: Special Instructions:** Valid Value: 1 = Active **Instrument SAS Name:** RNT\_STAT **Destination Data Set:** ERNT

## RNT\_ORIG Field SECT02B.BRENT02.RNT\_ORIG

**Description:** Record Origin **Form Pane Label: SAS Name:** REC\_ORIG **Tag Name: Inherited Universe:** (BSECT02.OWNED = 1 or (there is a record with 8500.OWNYB = 100 on the SCIF)) AND BSECT3.ANYRENT = 1 **Universe: Universe Description: Question Text: \*\* OUT VARIABLE \*\* Type:** String **Length:** 1 Don't Know Refuse Empty On Input On Output **Array: Special Instructions:** Valid Value: 1 = Data from current month interview **Instrument SAS Name:** RNT\_ORIG **Destination Data Set:** ERNT

## S2\_END Field SECT02B.S2\_END

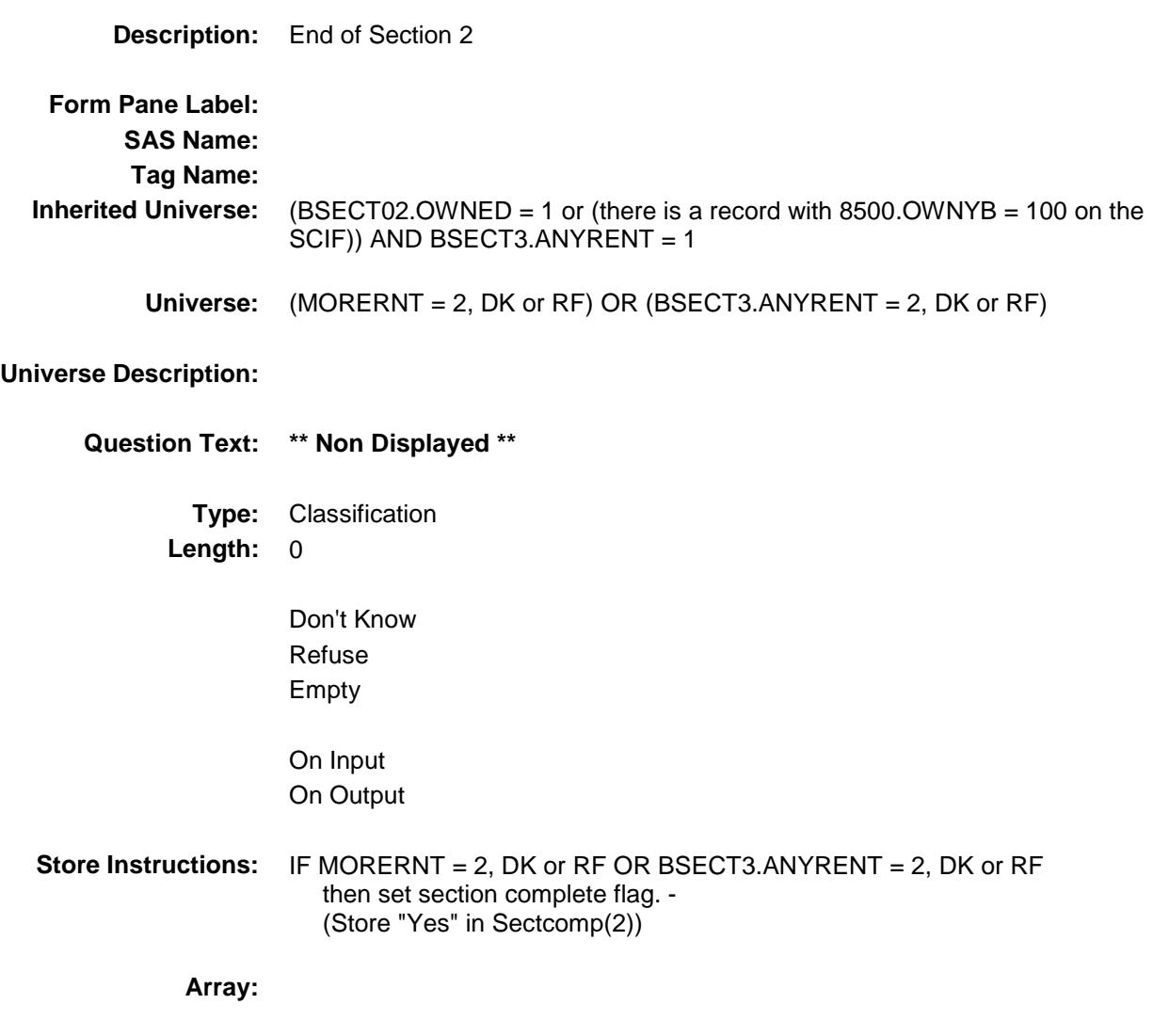

**Skip Instructions:** Goto Section 4 - BSECTION4

## COVER SHEET

# CEQ 2019 04 Specifications – SECTION 4

*Blaise Item-Level Specifications Report*

### BSECTION4 Block BSECTION4

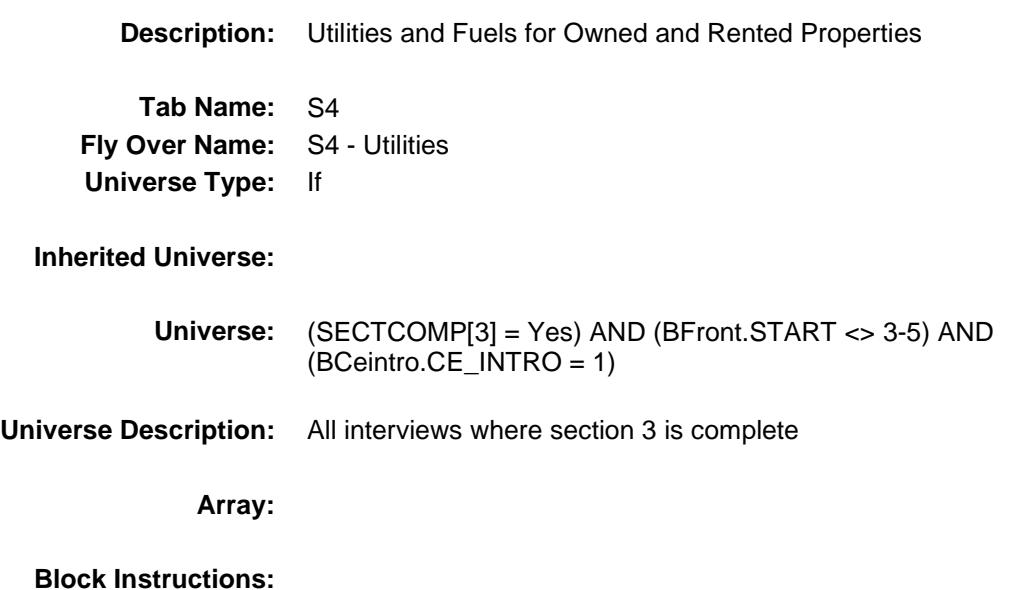

## S4A\_INTRO Field BSECTION4.S4A\_INTRO

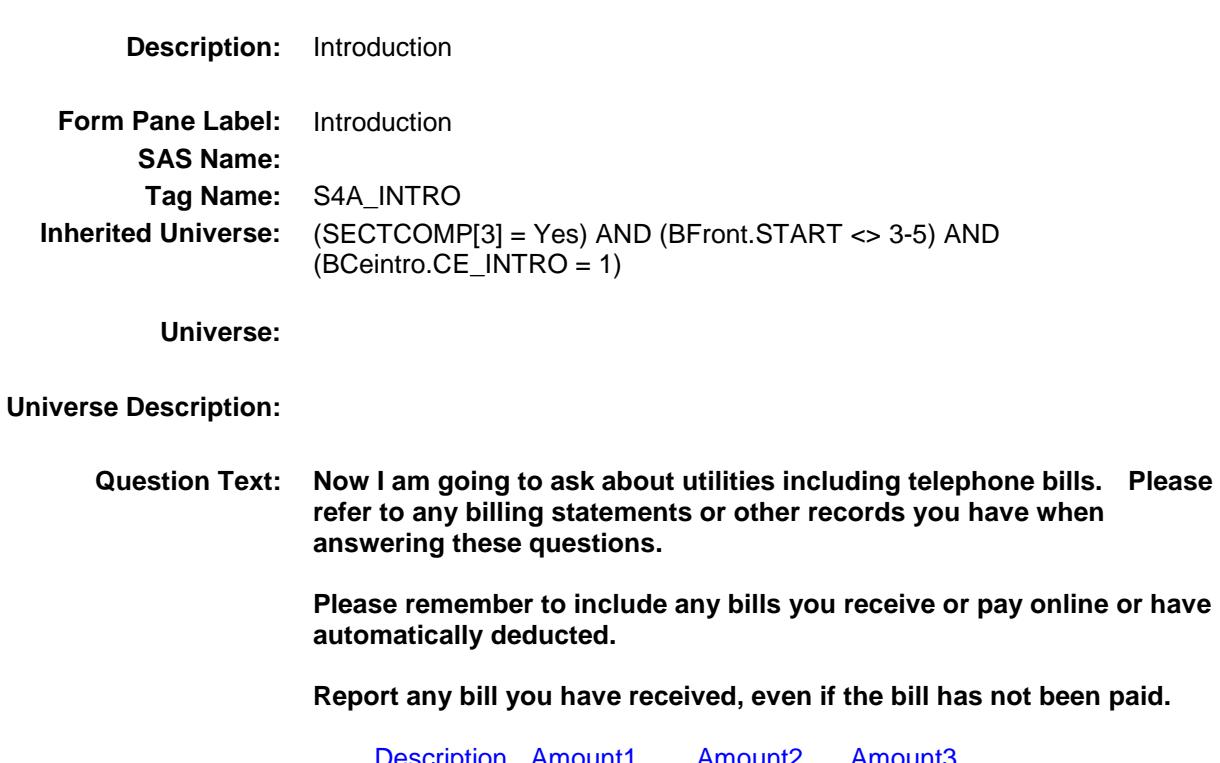

**Description Amount1 Amount2 Amount3** (TELCOMP) (TELCHGX1) (TELCHGX2) (TELCHGX3)

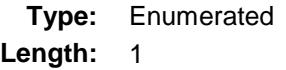

**Answer List:** TContinue

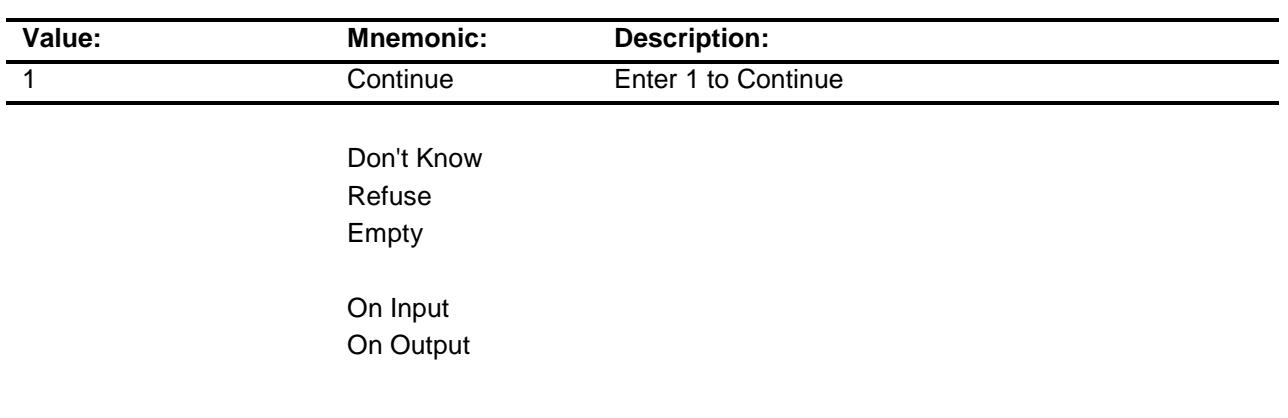

### **Array:**

**Skip Instructions:** Goto TELEBILL **Instrument SAS Name:** S4A\_INTRO **Destination Data Set:** EUTA

## TELEBILL Field BSECTION4.TELEBILL

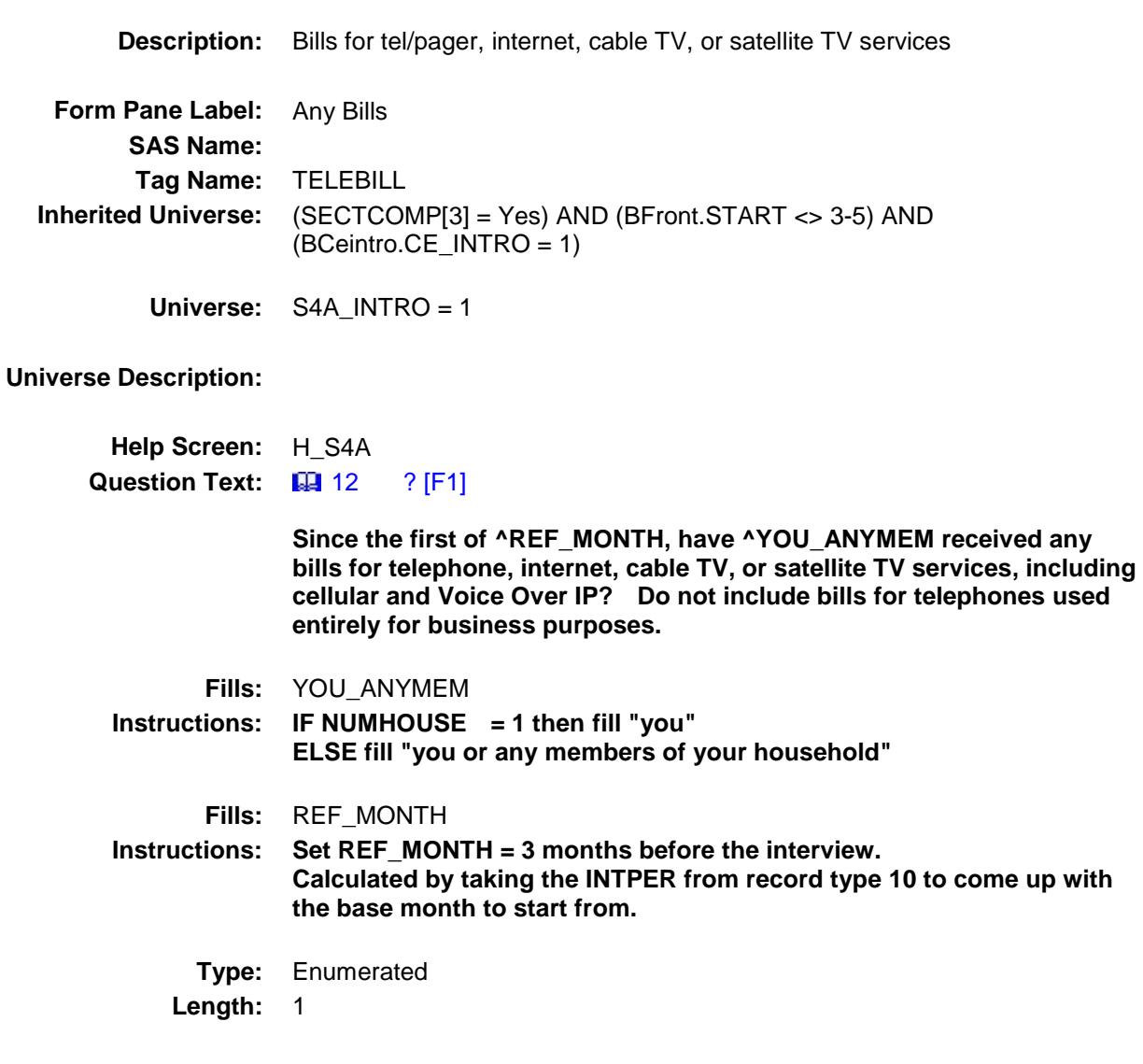

**Answer List:** TYesNo

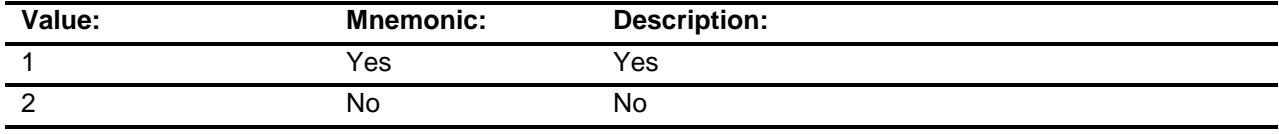

X Don't Know

X Refuse

Empty

On Input On Output

**Array:**

**Skip Instructions:** 1: Goto TblPhone Block 2,DK,RF: Goto TblPhone.S4A\_END **Instrument SAS Name:** TELEBILL **Destination Data Set:** EUTA

### TBLPHONE Block BSECTION4.TBLPHONE

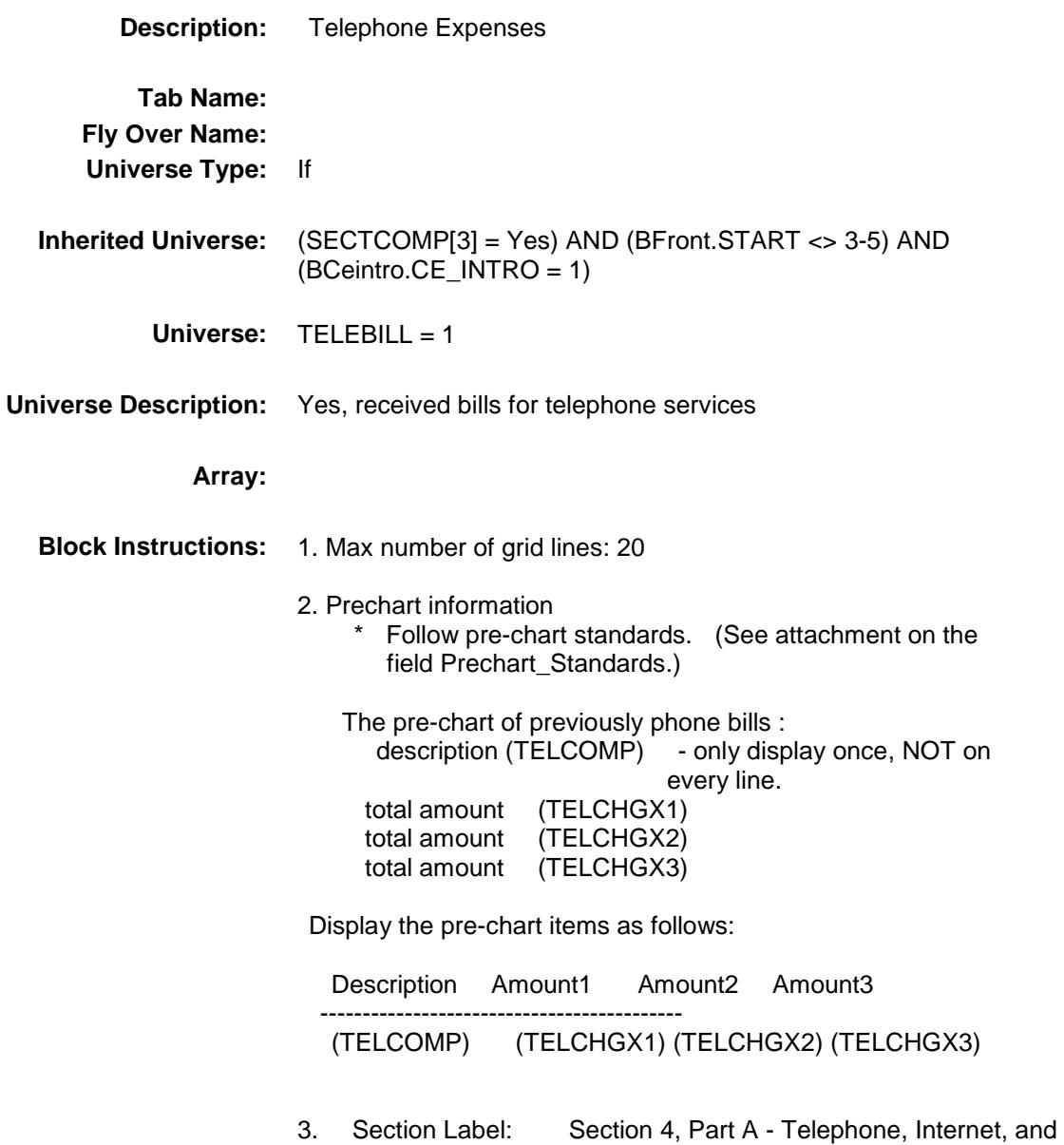

Cable/Satellite TV Expenses

## BSECTION04A Block BSECTION4.TBLPHONE.BSECTION04A

### **Description:**

**Tab Name: Fly Over Name: Universe Type:** If

**Inherited Universe:** ((SECTCOMP[3] = Yes) AND (BFront.START <> 3-5) AND  $\angle$ BCeintro.CE\_INTRO = 1)) AND  $(TELEBILL = 1)$ 

**Universe:**

### **Universe Description:**

**Array:**

**Block Instructions:** IF there are any records on the SCIF with 850005.TELCOMP = ENTRY then goto PREVCOMP ELSE goto TELCOMP

### PREVCOMP Field BSECTION4.TBLPHONE.BSECTION04A.PRE VCOMP

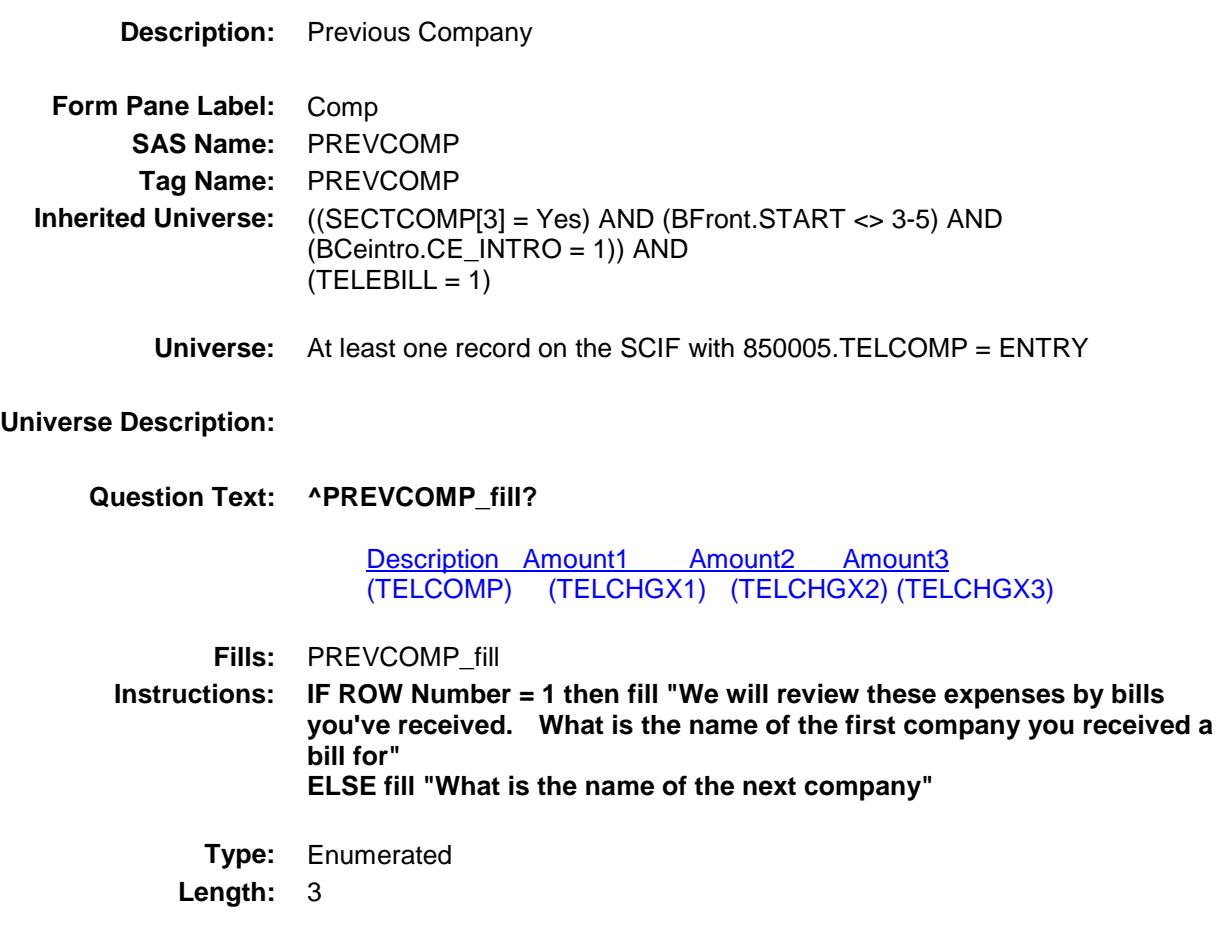

**Answer List:** TPREVCOMP

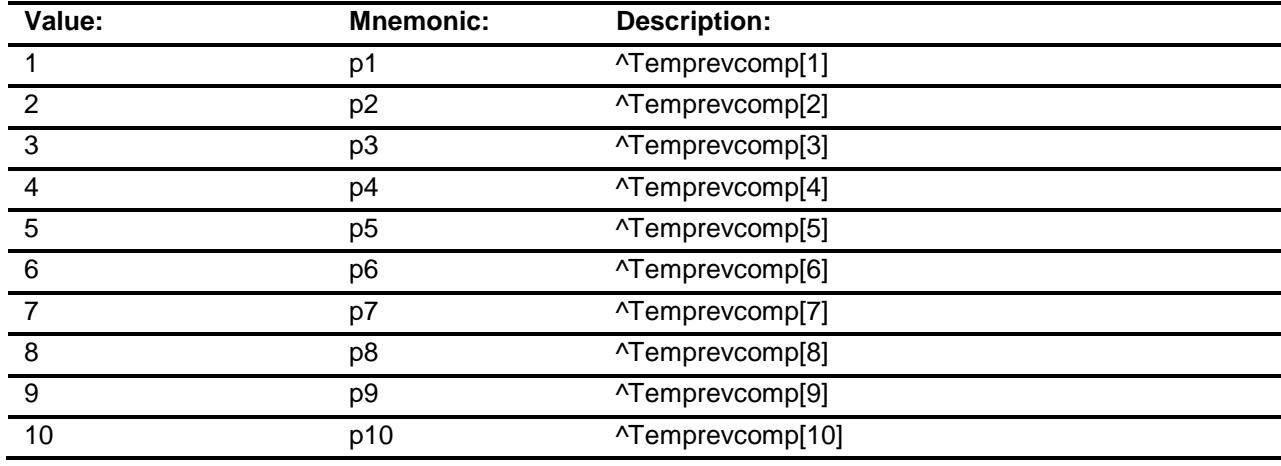

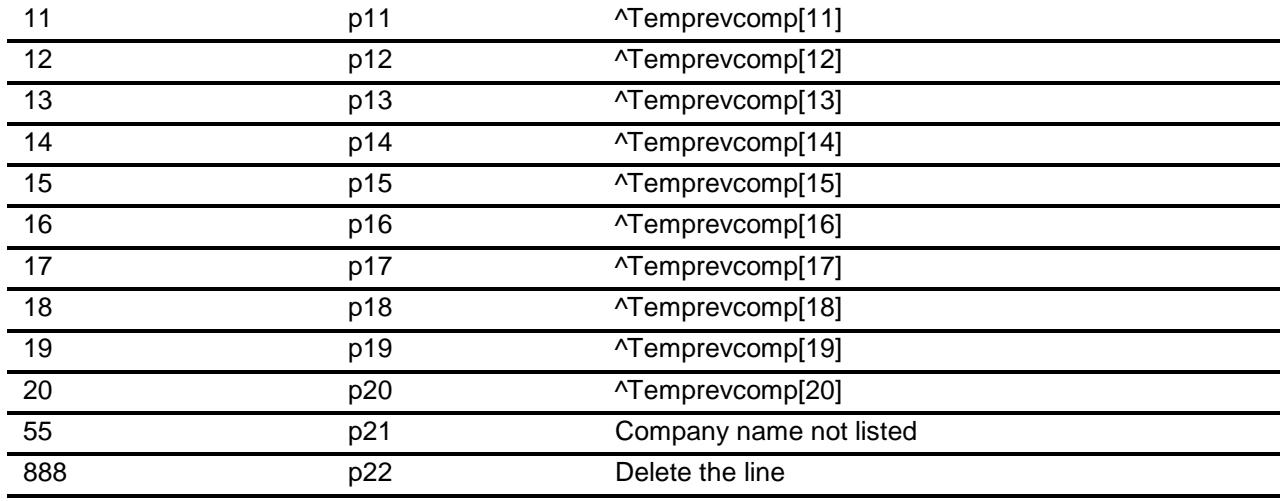

Don't Know Refuse Empty

On Input On Output

**Store Instructions:** 1. Store company name selected in TELCOMP and show TELCOMP

2. IF PREVCOMP =  $888$ , set TELCOMP =  $888$ IF PREVCOMP = 888 then "SHOW" the fields in the row

### **Array:**

- **Skip Instructions:** 1-20: IF BCeintro.BUSCREEN = 2 goto TELCHGX1 ELSE goto TELBSNS
	- 55: Goto TELCOMP
	- 888: Goto TELOTH

**Instrument SAS Name:** PREVCOMP **Destination Data Set:** EUTA

### TELCOMP Field BSECTION4.TBLPHONE.BSECTION04A.TEL COMP

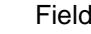

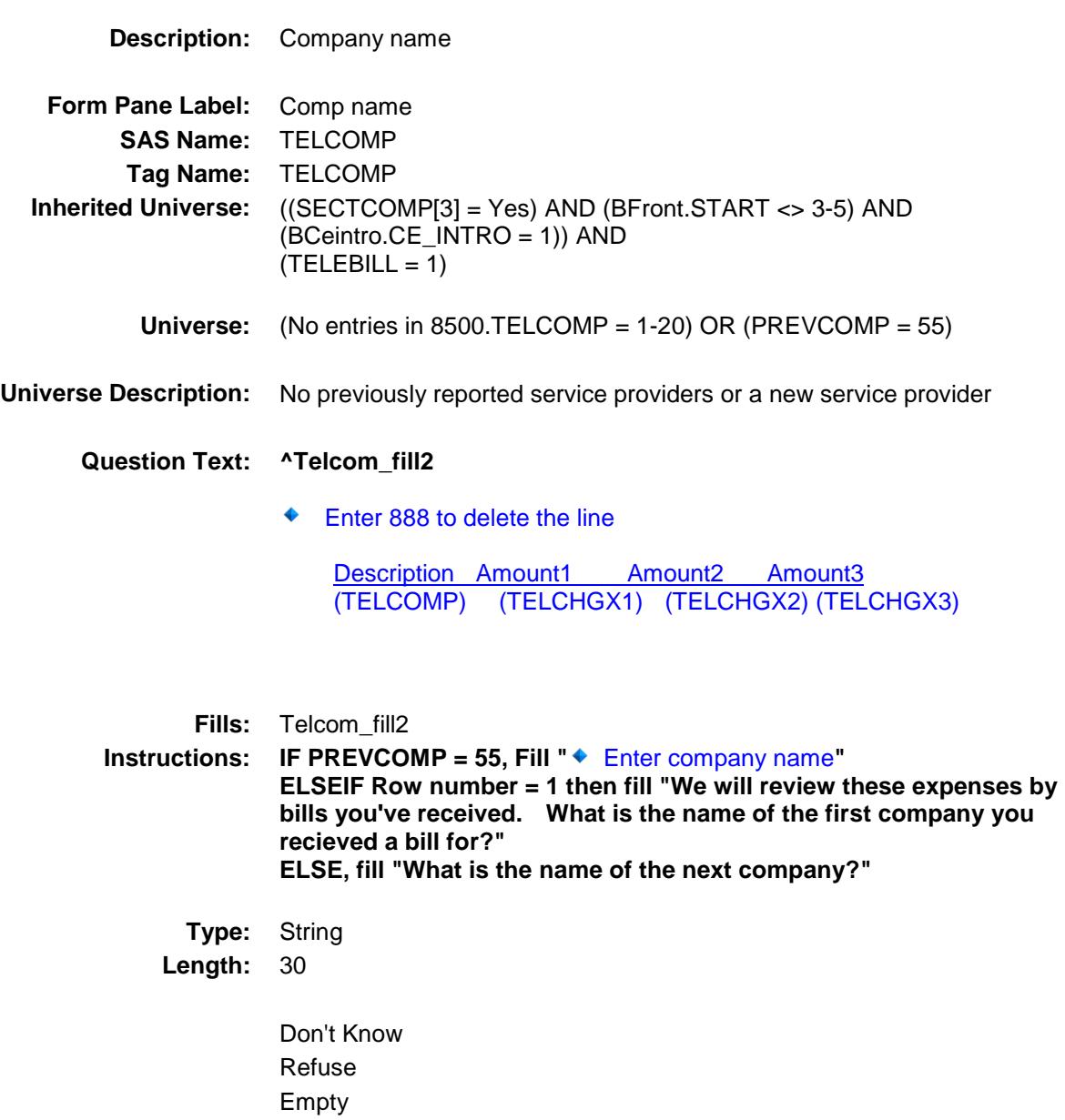

- X On Input
- X On Output

### **Array:**

**Special Instructions:** IF TELCOMP = 888 then "SHOW" the fields in the row

**Skip Instructions:** 888: Goto TELOTH

All others: IF Uppercase version of the entry is "NETFLIX" or "HULU" then goto CK\_TELCOMP ELSEIF BCeintro.BUSCREEN = 2 goto TELCHGX1 ELSE goto TELBSNS

**Instrument SAS Name:** TELCOMP **Destination Data Set:** EUTA

### CK\_TELCOMP Check BSECTION4.TBLPHONE.BSECTION04A.CK\_ TELCOMP

**Skip Instructions:** Go back to TELCOMP

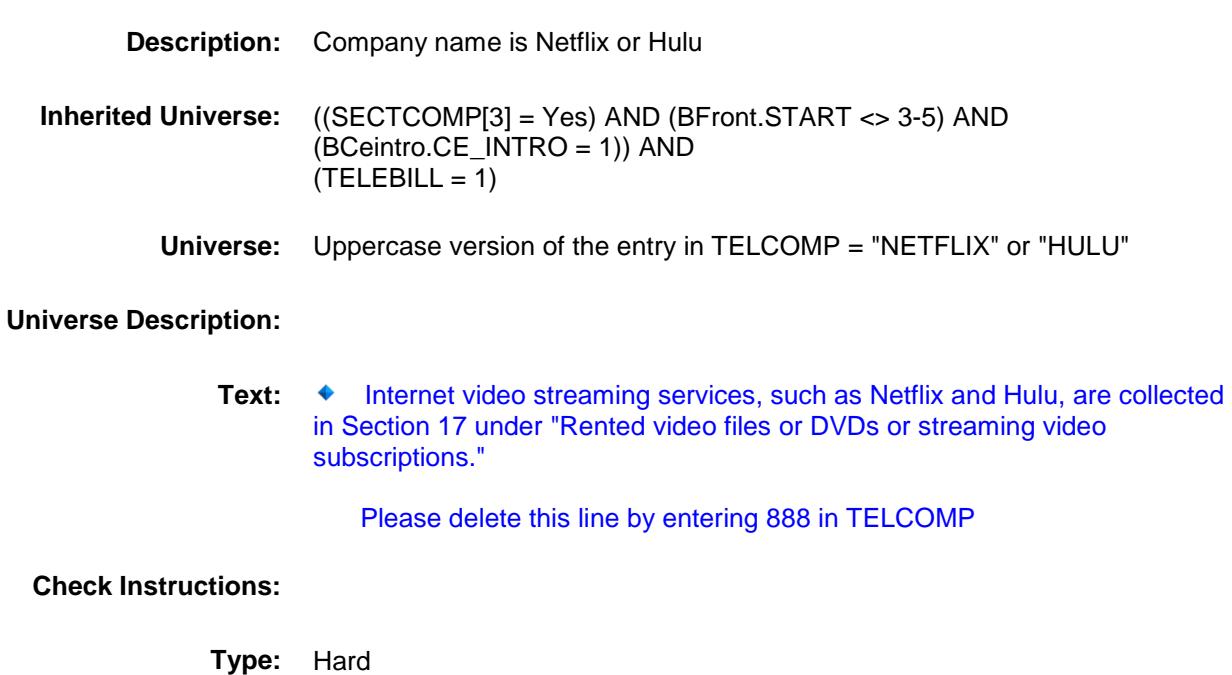

### **TELBSNS** Field BSECTION4.TBLPHONE.BSECTION04A.TEL BSNS

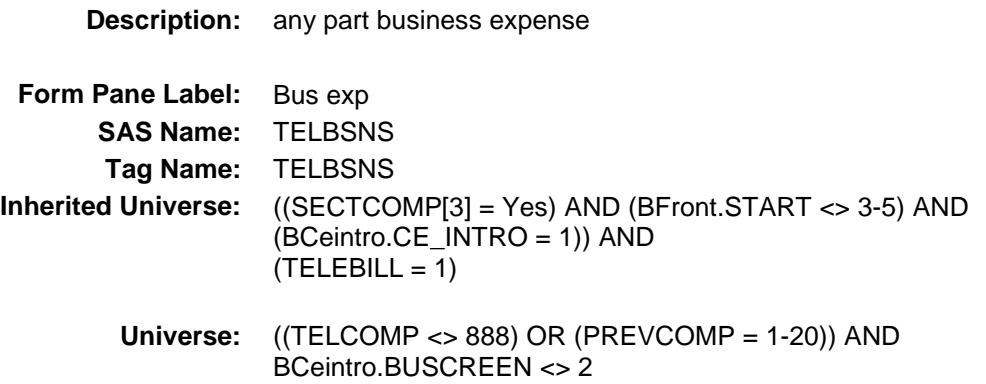

### **Universe Description:**

**Question Text: Will any of the charges be deducted as a business expense?**

Description Amount1 Amount2 Amount3 (TELCOMP) (TELCHGX1) (TELCHGX2) (TELCHGX3)

**Type:** Enumerated **Length:** 1

**Answer List:** TYesNo

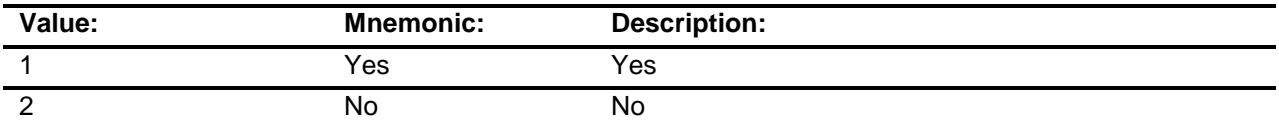

- X Don't Know
- X Refuse
	- Empty

On Input

X On Output

**Array:**

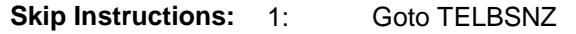

2,DK,RF: Goto TELCHGX1

**Instrument SAS Name:** TELBSNS **Destination Data Set:** EUTA

### **TELBSNZ** Field BSECTION4.TBLPHONE.BSECTION04A.TEL BSNZ

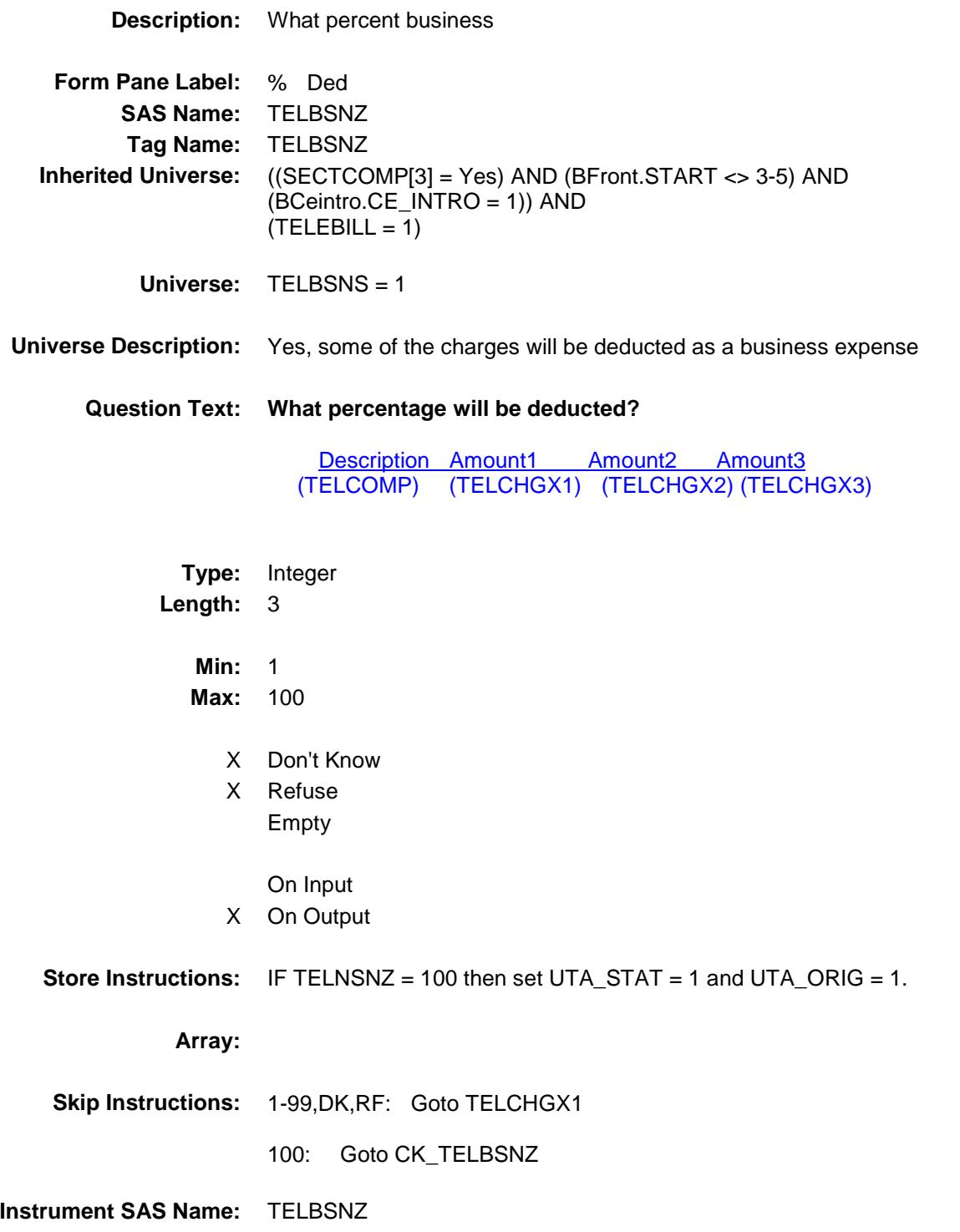
**Destination Data Set:** EUTA

# CK\_TELBSNZ Check BSECTION4.TBLPHONE.BSECTION04A.CK\_ TELBSNZ

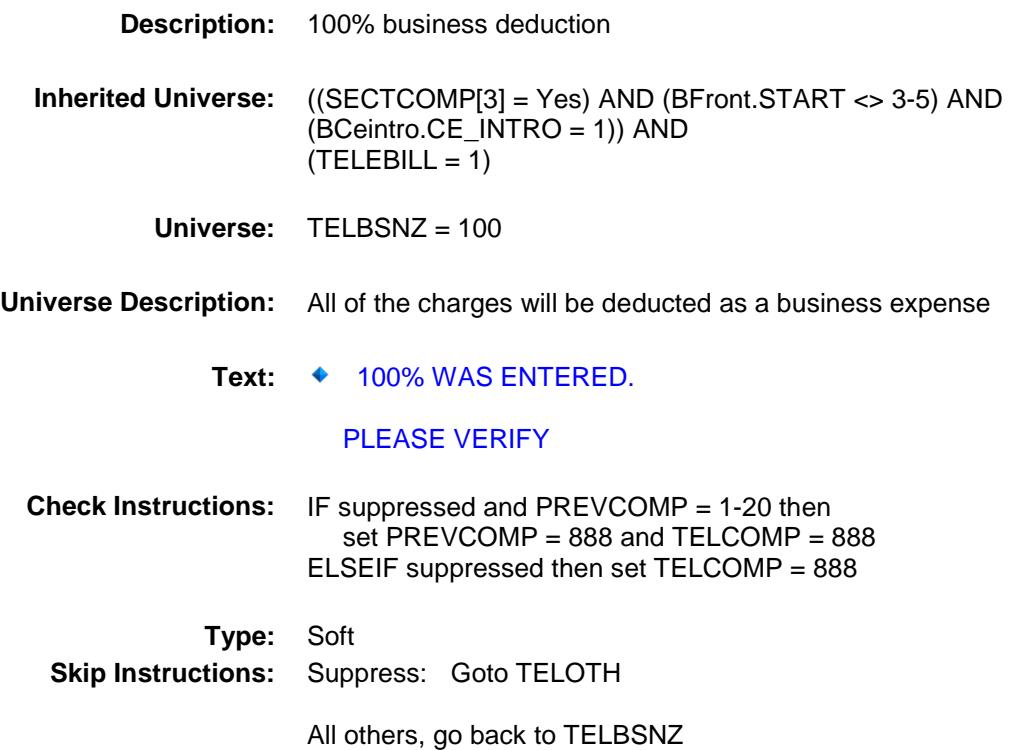

# TELCHGX1 Field BSECTION4.TBLPHONE.BSECTION04A.TEL CHGX1

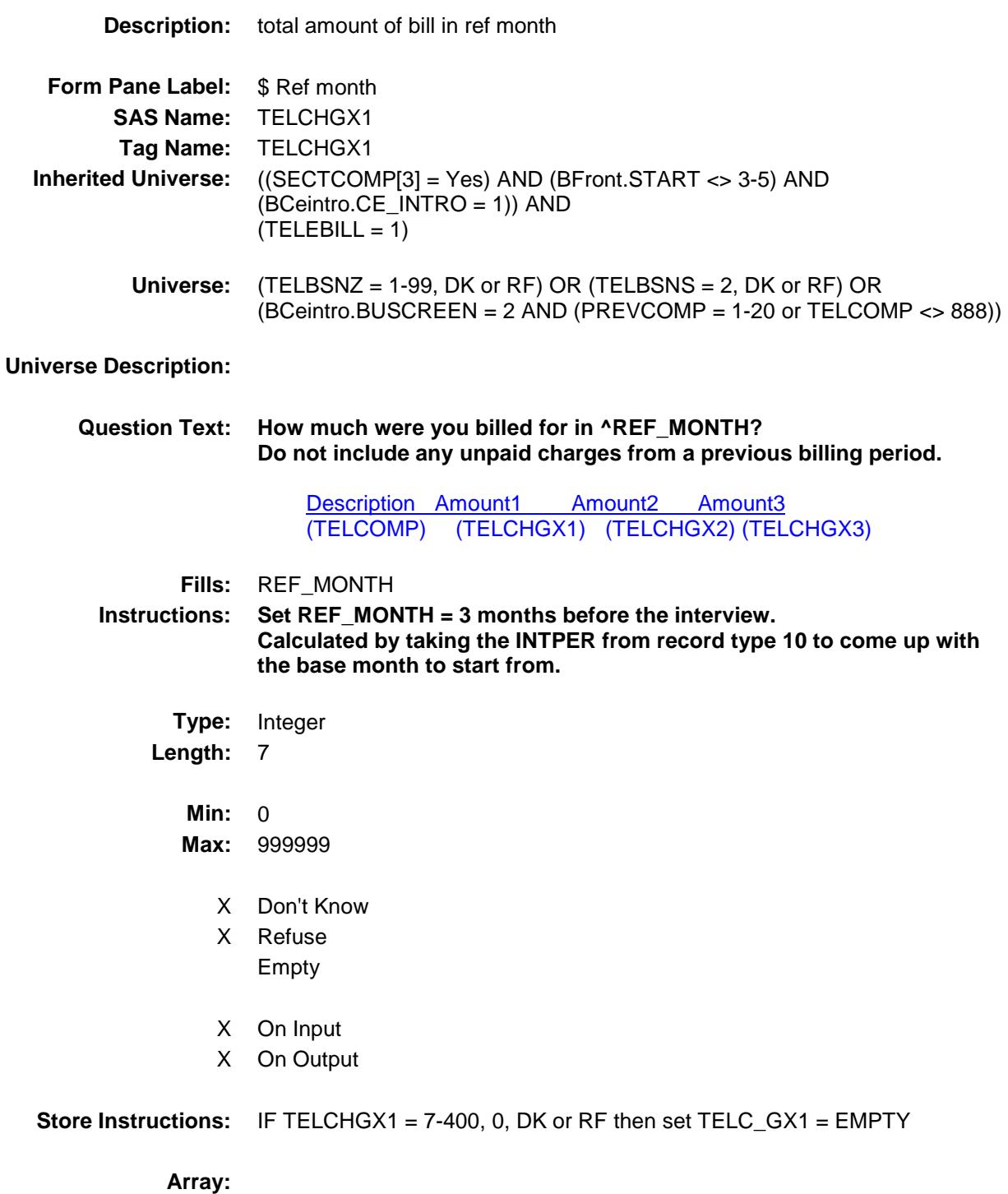

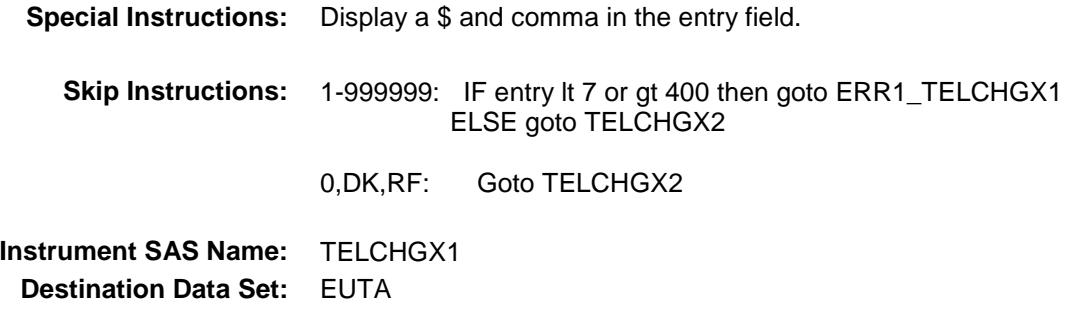

## ERR1\_TELCHGX1 Check BSECTION4.TBLPHONE.BSECTION04A.ERR 1\_TELCHGX1

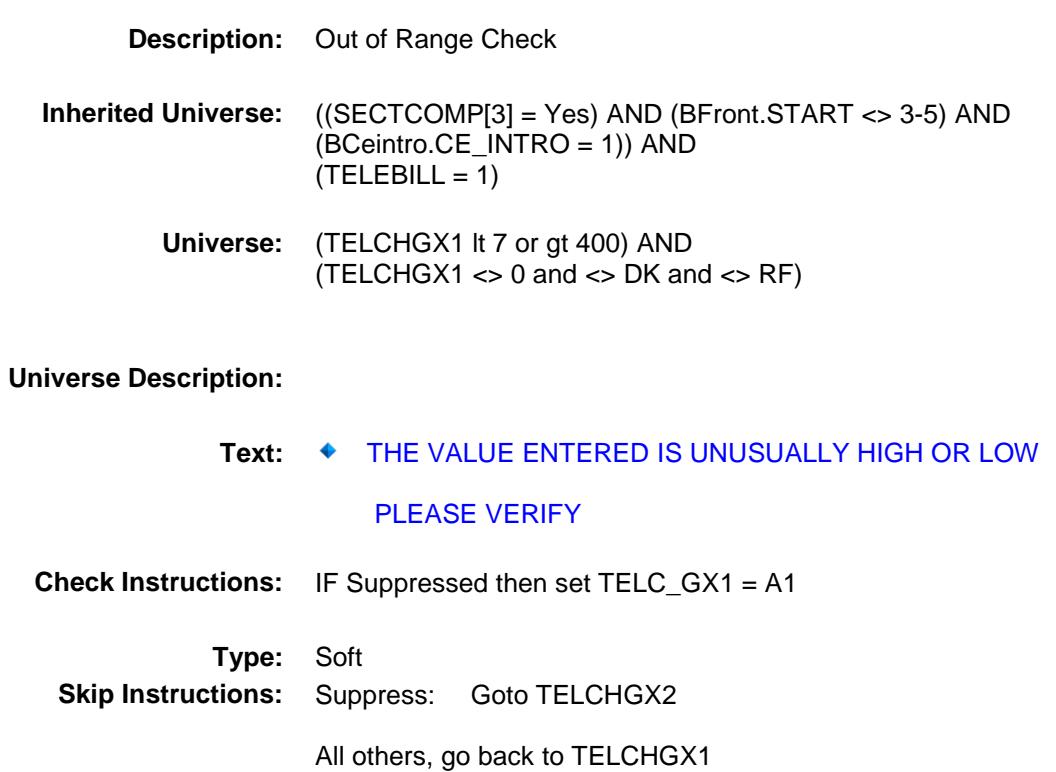

# TELCHGX2 Field BSECTION4.TBLPHONE.BSECTION04A.TEL CHGX2

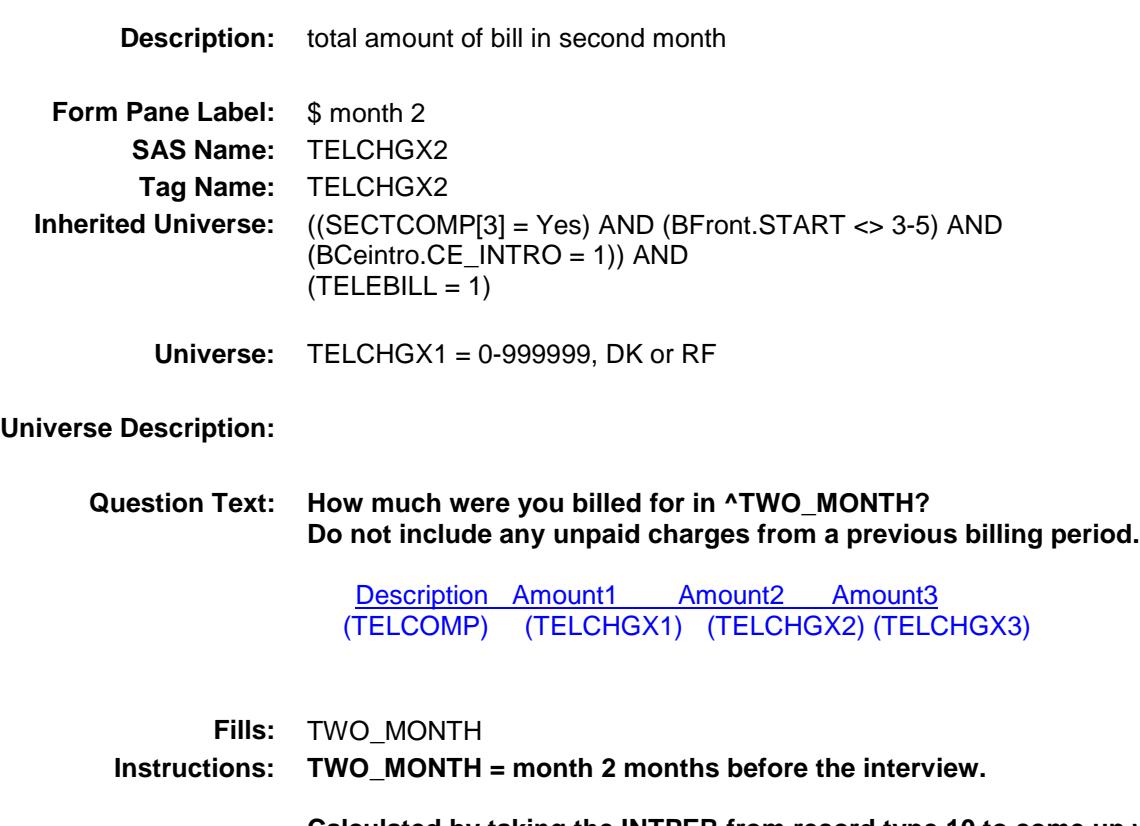

**Calculated by taking the INTPER from record type 10 to come up with the base month to start from.**

- **Type:** Integer
- **Length:** 7
	- **Min:** 0
	- **Max:** 999999
		- X Don't Know
		- X Refuse Empty
		- X On Input
		- X On Output

**Store Instructions:** IF TELCHGX2 = 7-400, 0, DK or RF then set TELC\_GX2 = EMPTY

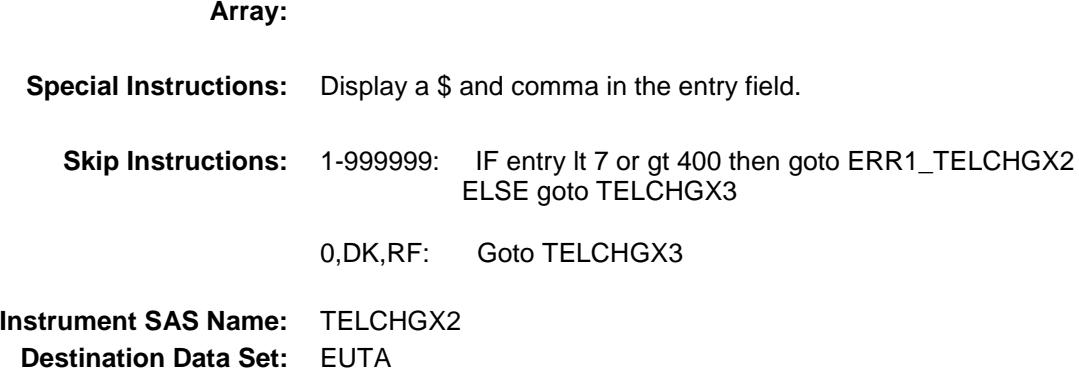

## ERR1\_TELCHGX2 Check BSECTION4.TBLPHONE.BSECTION04A.ERR 1\_TELCHGX2

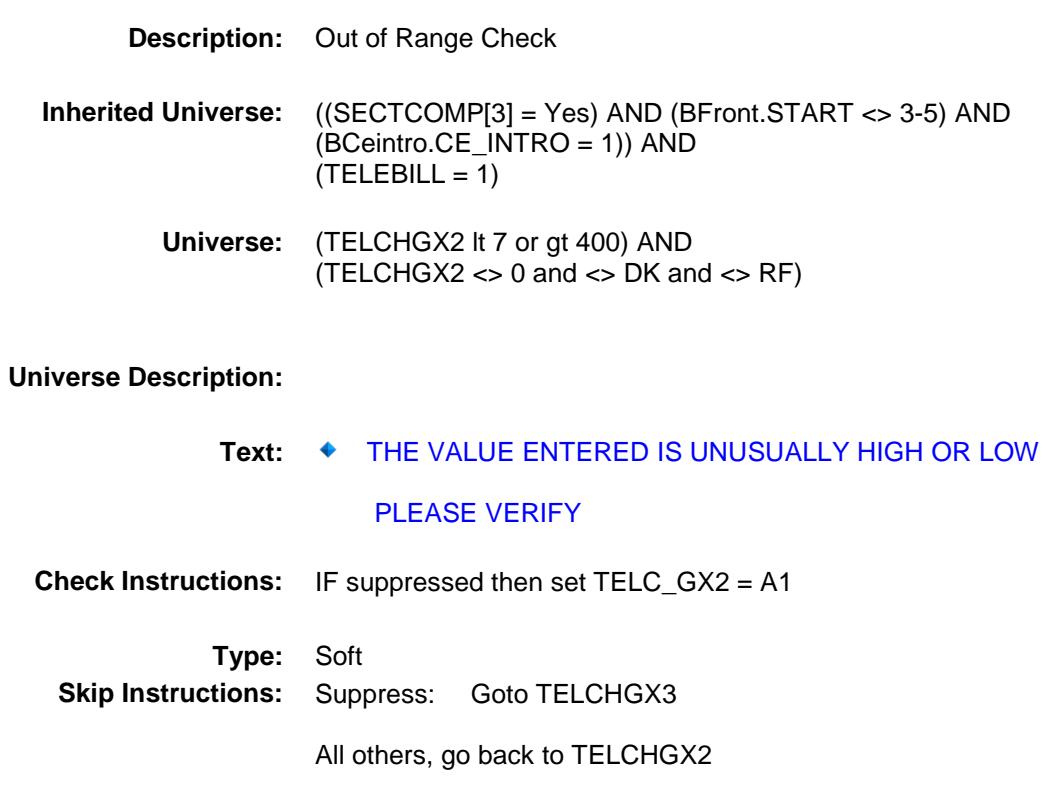

# **TELCHGX3** Field BSECTION4.TBLPHONE.BSECTION04A.TEL CHGX3

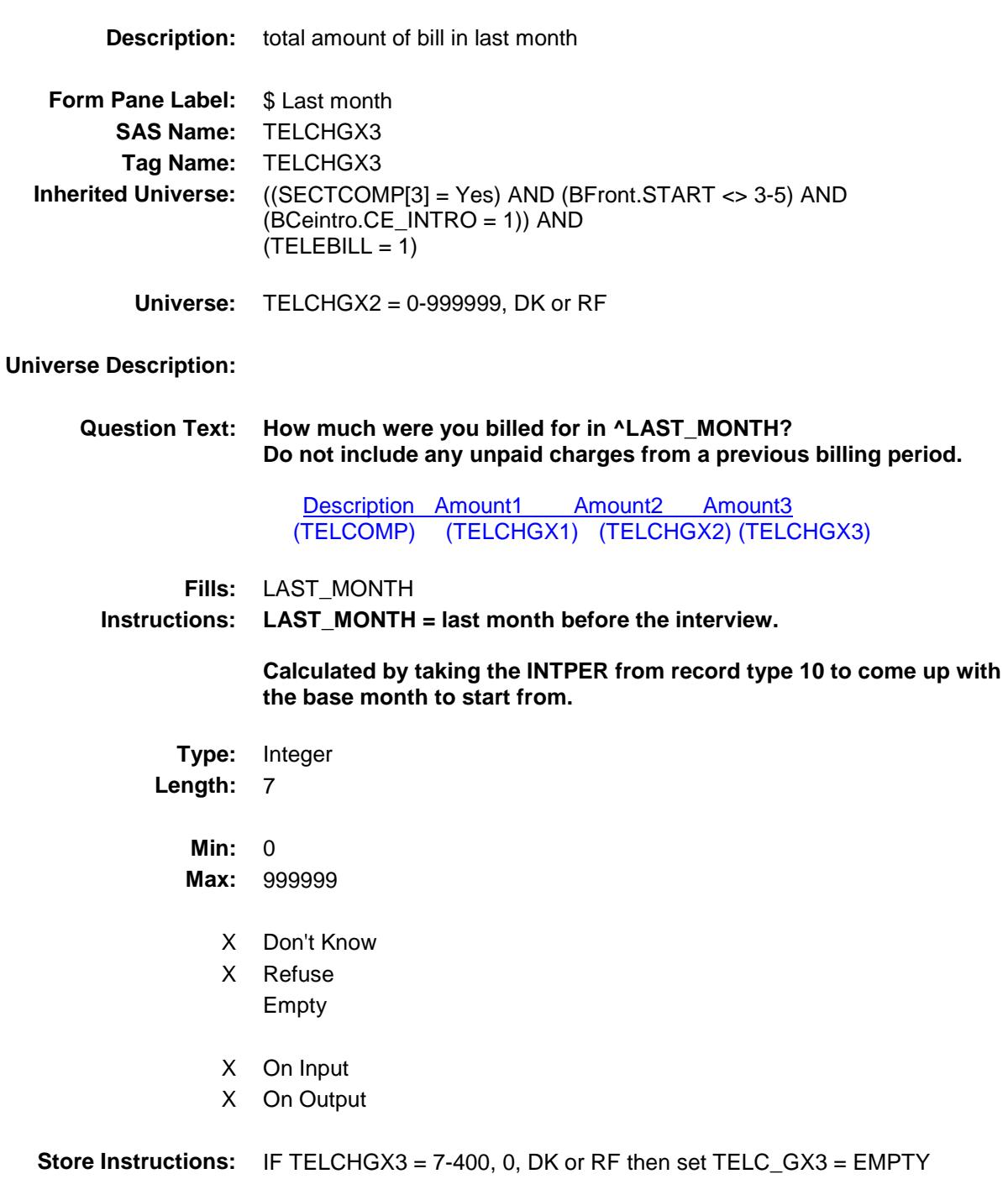

**Array:**

**Special Instructions:** Display a \$ and comma in the entry field. **Skip Instructions:** 1-999999: IF entry lt 7 or gt 400 then goto ERR1\_TELCHGX3 ELSEIF TELCHGX1 =  $0$  OR TELCHGX2 =  $0$  then goto BILPERD ELSE goto TELSERV 0: Goto BILPERD

> DK,RF: IF TELCHGX1 = 0 OR TELCHGX2 = 0 then goto BILPERD ELSE goto TELSERV

**Instrument SAS Name:** TELCHGX3 **Destination Data Set:** EUTA

## ERR1\_TELCHGX3 Check BSECTION4.TBLPHONE.BSECTION04A.ERR 1\_TELCHGX3

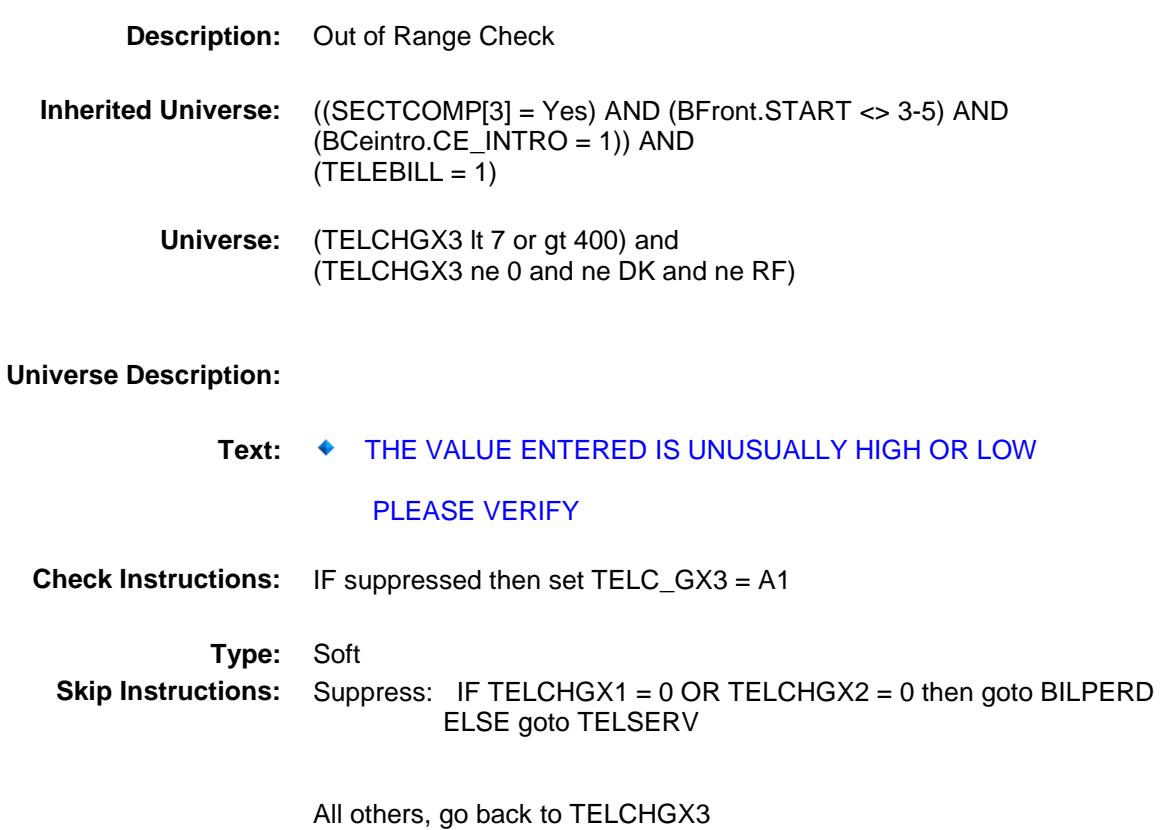

# **BILPERD** Field BSECTION4.TBLPHONE.BSECTION04A.BILP ERD

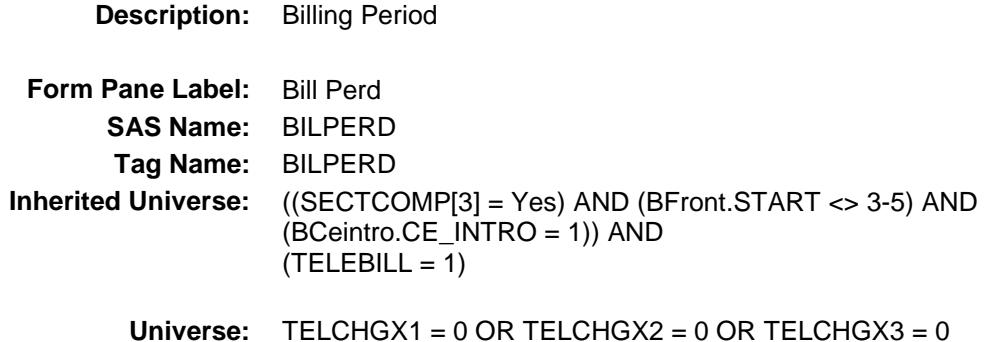

#### **Universe Description:**

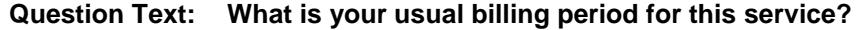

Description Amount1 Amount2 Amount3 (TELCOMP) (TELCHGX1) (TELCHGX2) (TELCHGX3)

**Type:** Enumerated **Length:** 1

**Answer List:** TBillPeriod

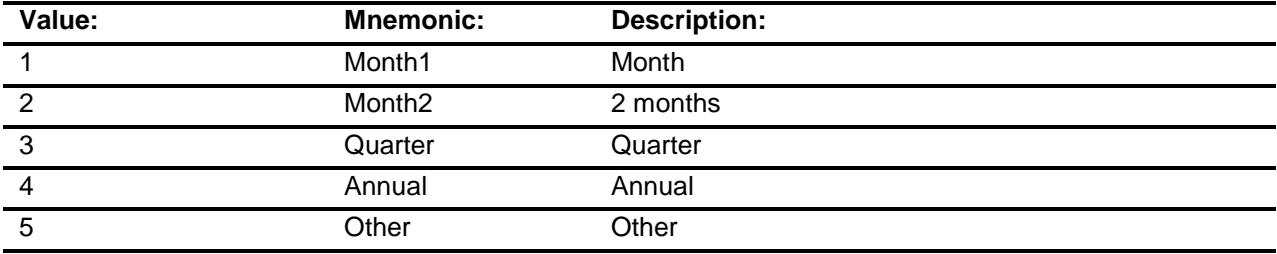

- X Don't Know
- X Refuse Empty

On Input

X On Output

**Array:**

**Skip Instructions:** Goto TELSERV

**Instrument SAS Name:** BILPERD **Destination Data Set:** EUTA

# **TELSERV** Field BSECTION4.TBLPHONE.BSECTION04A.TEL SERV

**Description:** Service items included in bill **Form Pane Label:** Tel Serv **SAS Name: Tag Name:** TELSERV **Inherited Universe:** ((SECTCOMP[3] = Yes) AND (BFront.START <> 3-5) AND (BCeintro.CE\_INTRO = 1)) AND  $(TELEBILL = 1)$ **Universe: Universe Description: Help Screen:** H\_S4A **Question Text:** 12? [F1] **Which of the following items were included in the bill(s) -**  $\ddot{\bullet}$  Read each item on list. Enter all that apply, separate with commas. Description Amount1 Amount2 Amount3 (TELCOMP) (TELCHGX1) (TELCHGX2) (TELCHGX3) **Type:** Set

**Max # of Values:** 3 **Length:** 1

**Answer List:** Ttelserv

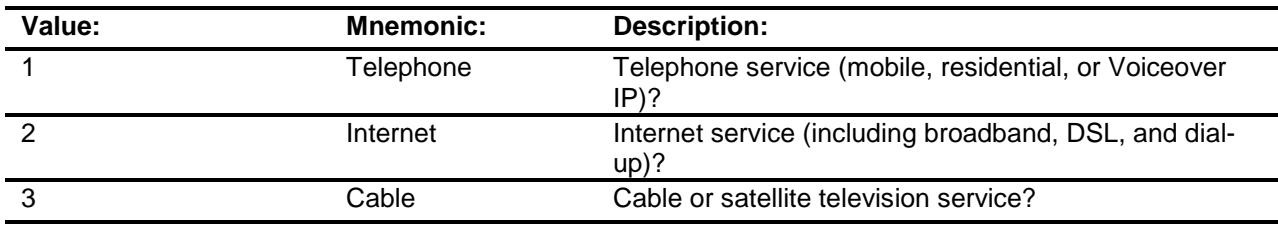

- X Don't Know
- X Refuse
	- Empty

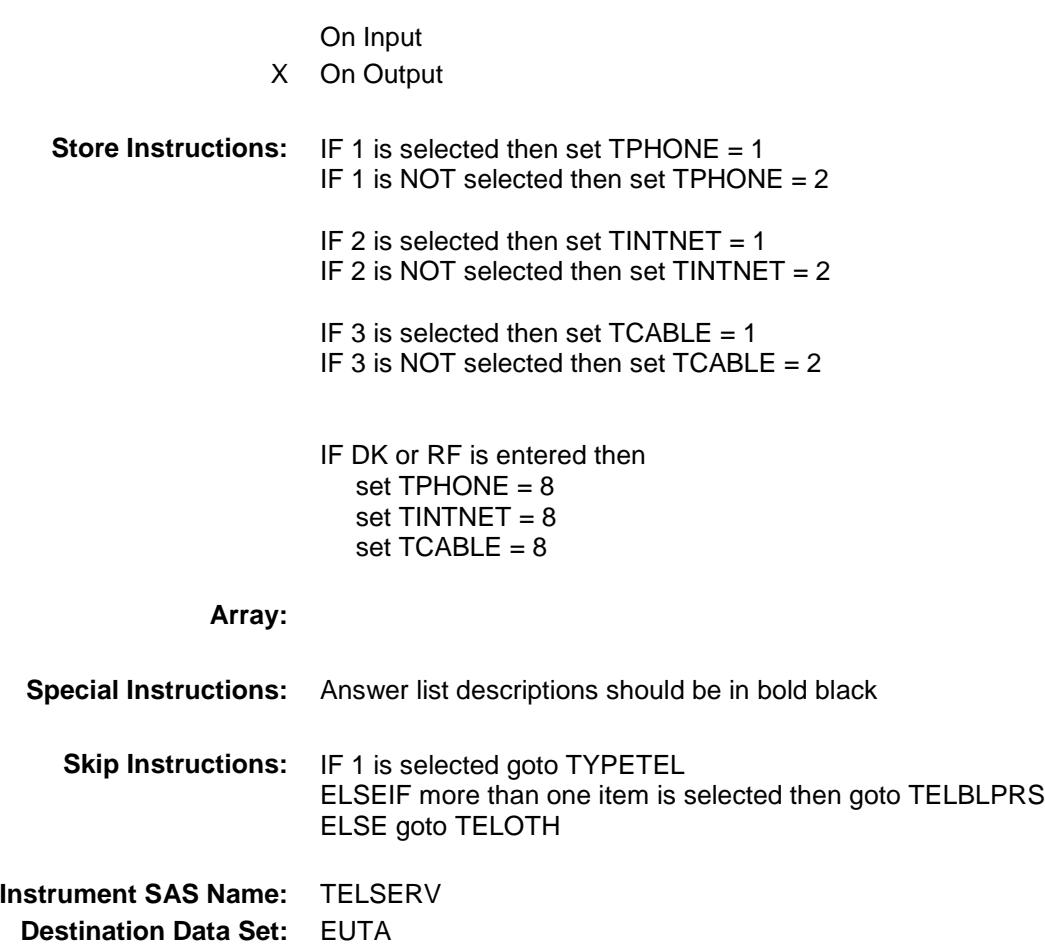

#### TYPETEL Field BSECTION4.TBLPHONE.BSECTION04A.TYP ETEL

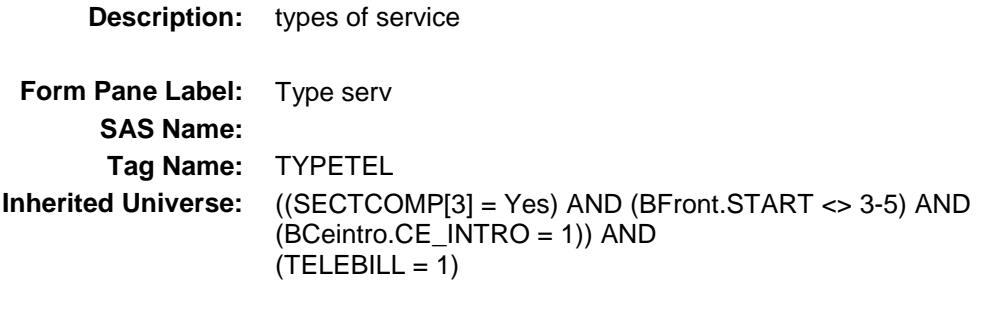

**Universe:** 1 selected in TELSERV

**Universe Description:**

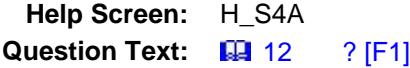

**What types of telephone services did the bill include -**

Read each item on list.

 $\ddot{\bullet}$ Enter all that apply, separate with commas.

Description Amount1 Amount2 Amount3 (TELCOMP) (TELCHGX1) (TELCHGX2) (TELCHGX3)

**Type:** Set **Max # of Values:** 2 **Length:** 1

**Answer List:** TPhoneType

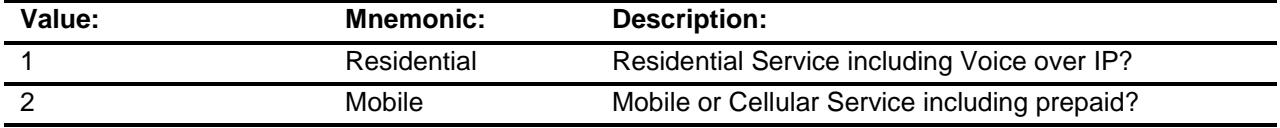

- X Don't Know
- X Refuse
	- Empty

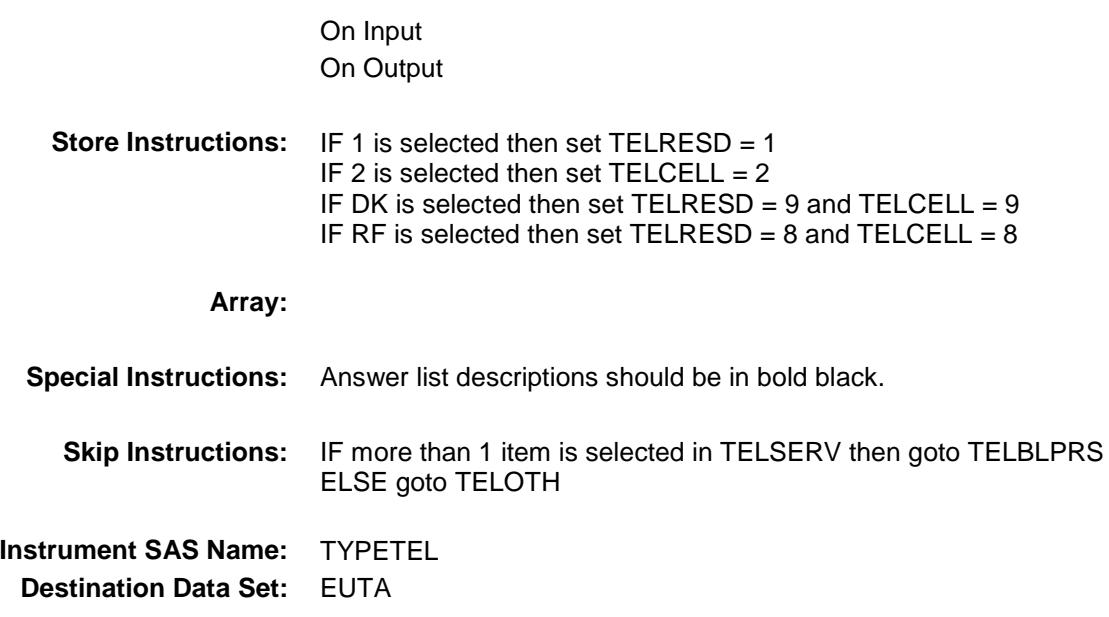

# **TELBLPRS** BSECTION4.TBLPHONE.BSECTION04A.TEL BLPRS

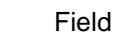

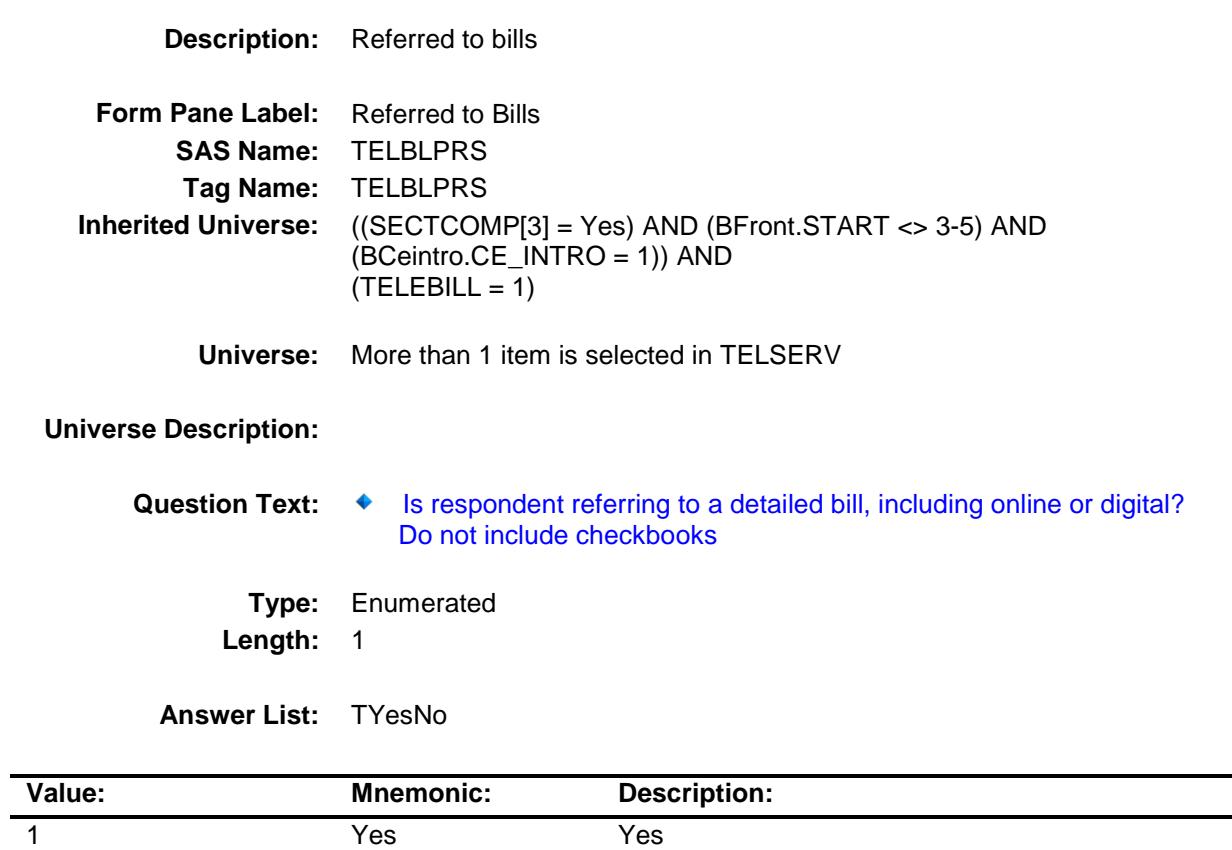

Don't Know Refuse Empty

On Input X On Output

2 No No

**Array:**

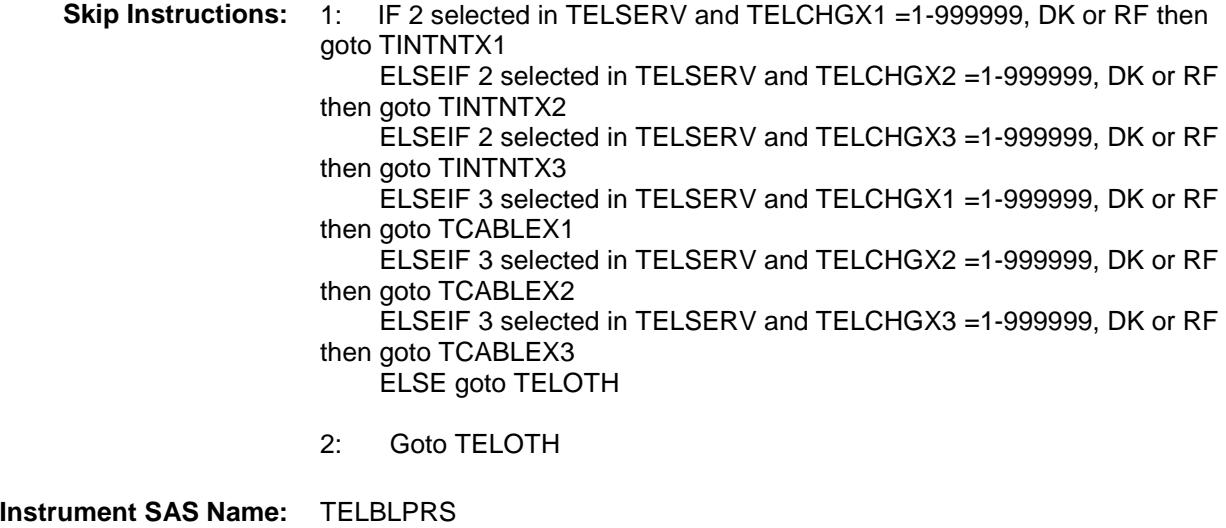

**Destination Data Set:** EUTA

# **TINTNTX1** Field BSECTION4.TBLPHONE.BSECTION04A.TIN TNTX1

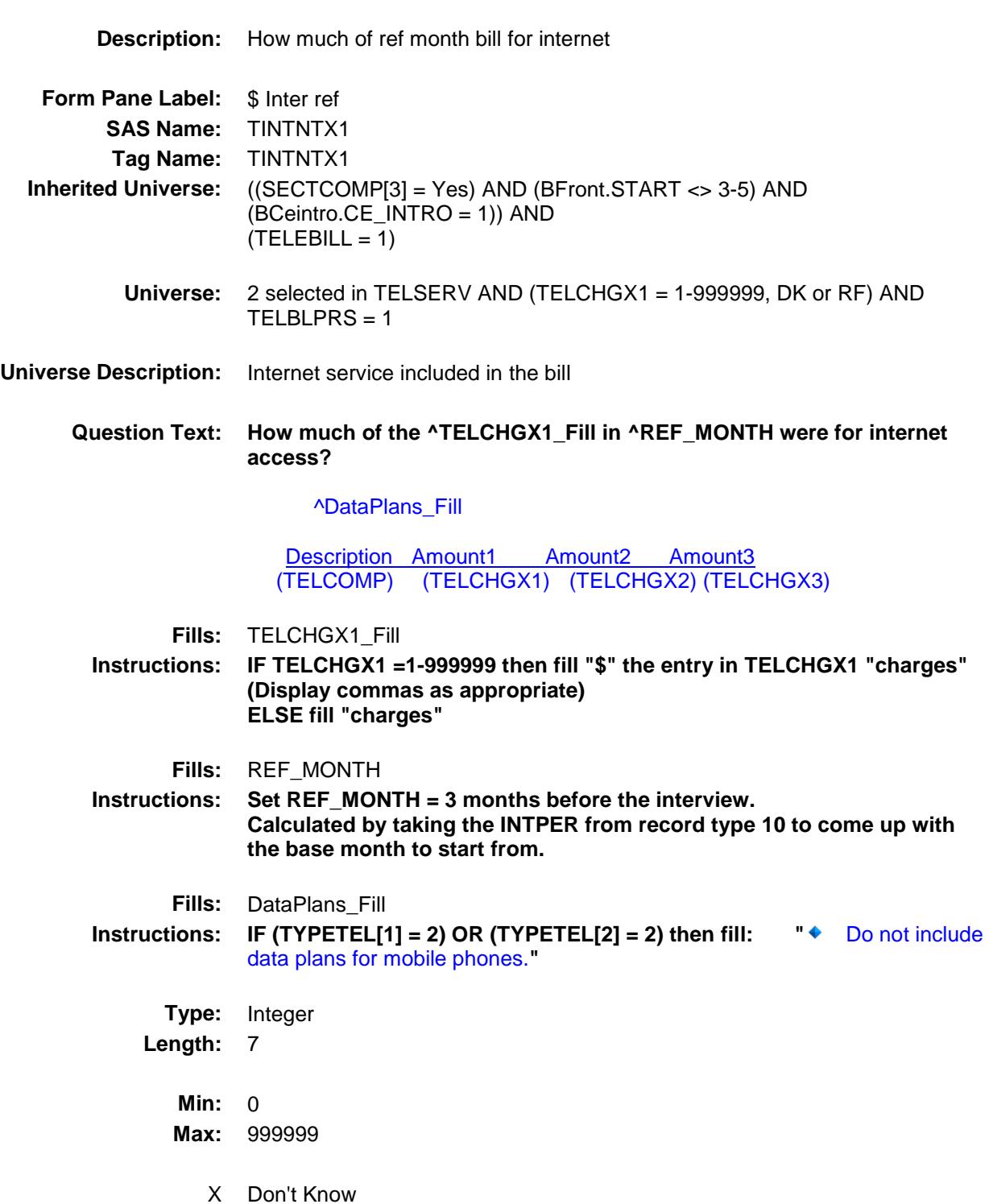

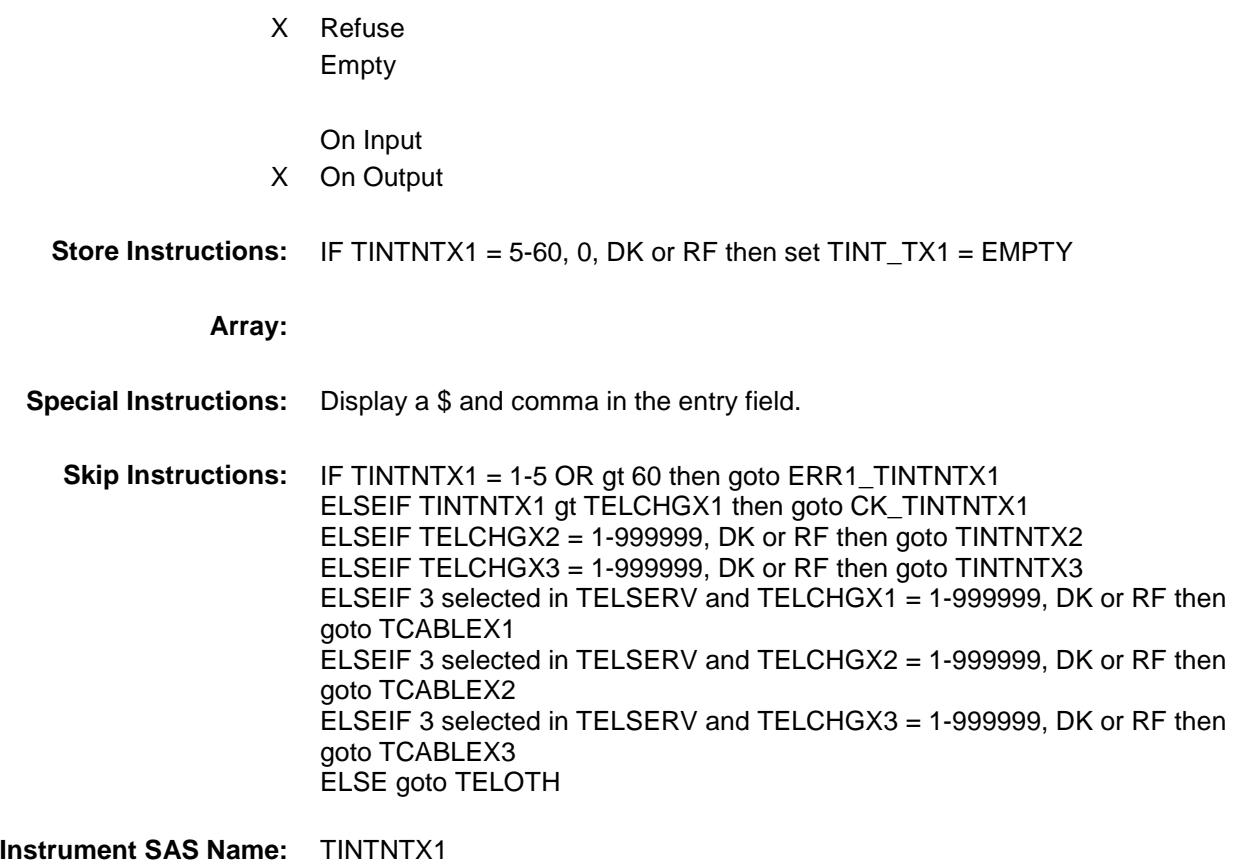

**Destination Data Set:** EUTA

## ERR1\_TINTNTX1 Check BSECTION4.TBLPHONE.BSECTION04A.ERR 1\_TINTNTX1

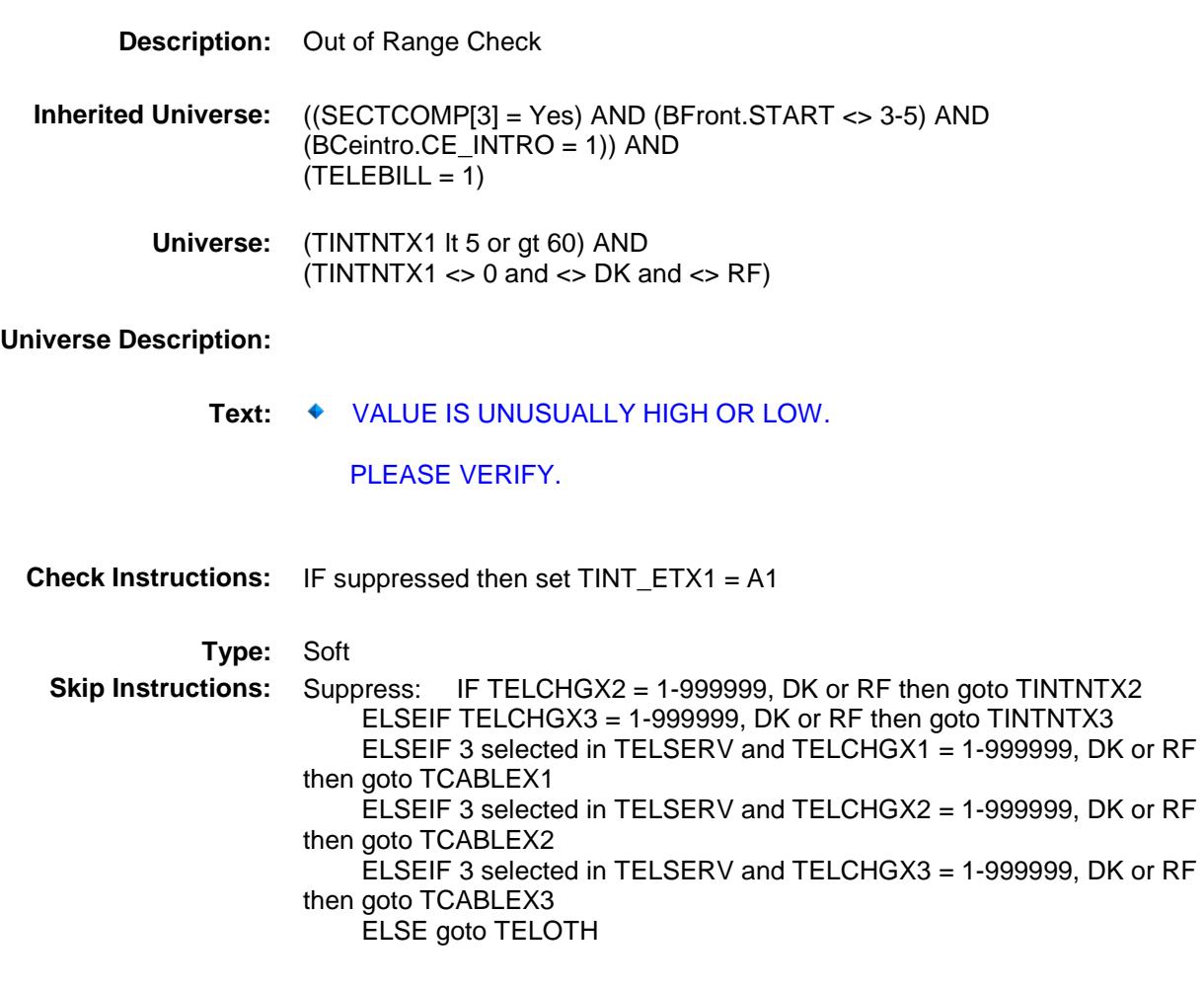

All others, go back to TINTNTX1.

## CK\_TINTNTX1 Check BSECTION4.TBLPHONE.BSECTION04A.CK\_ TINTNTX1

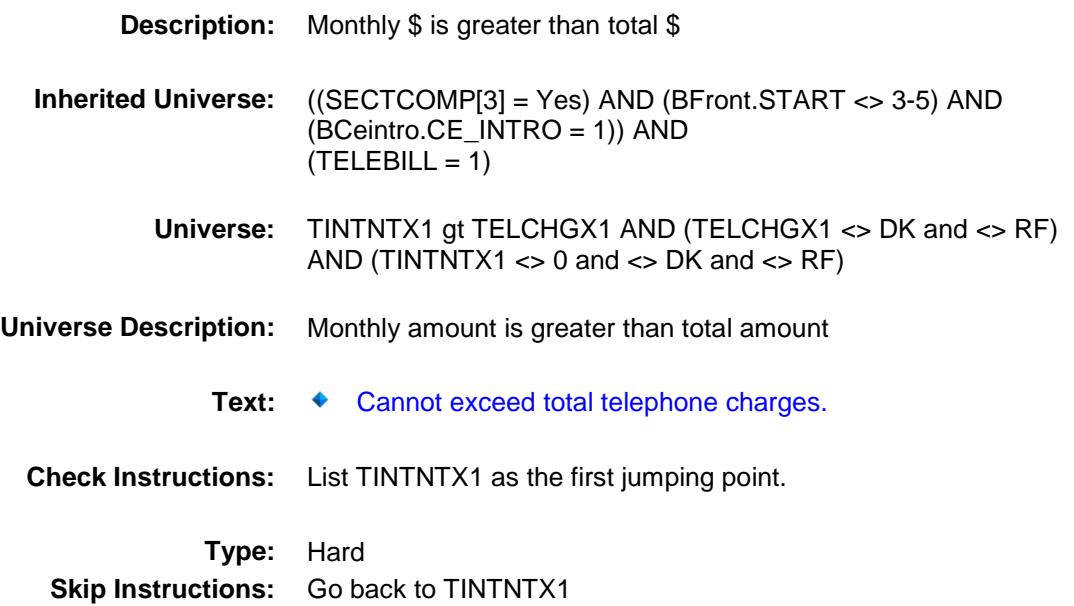

## **TINTNTX2** Field BSECTION4.TBLPHONE.BSECTION04A.TIN TNTX2

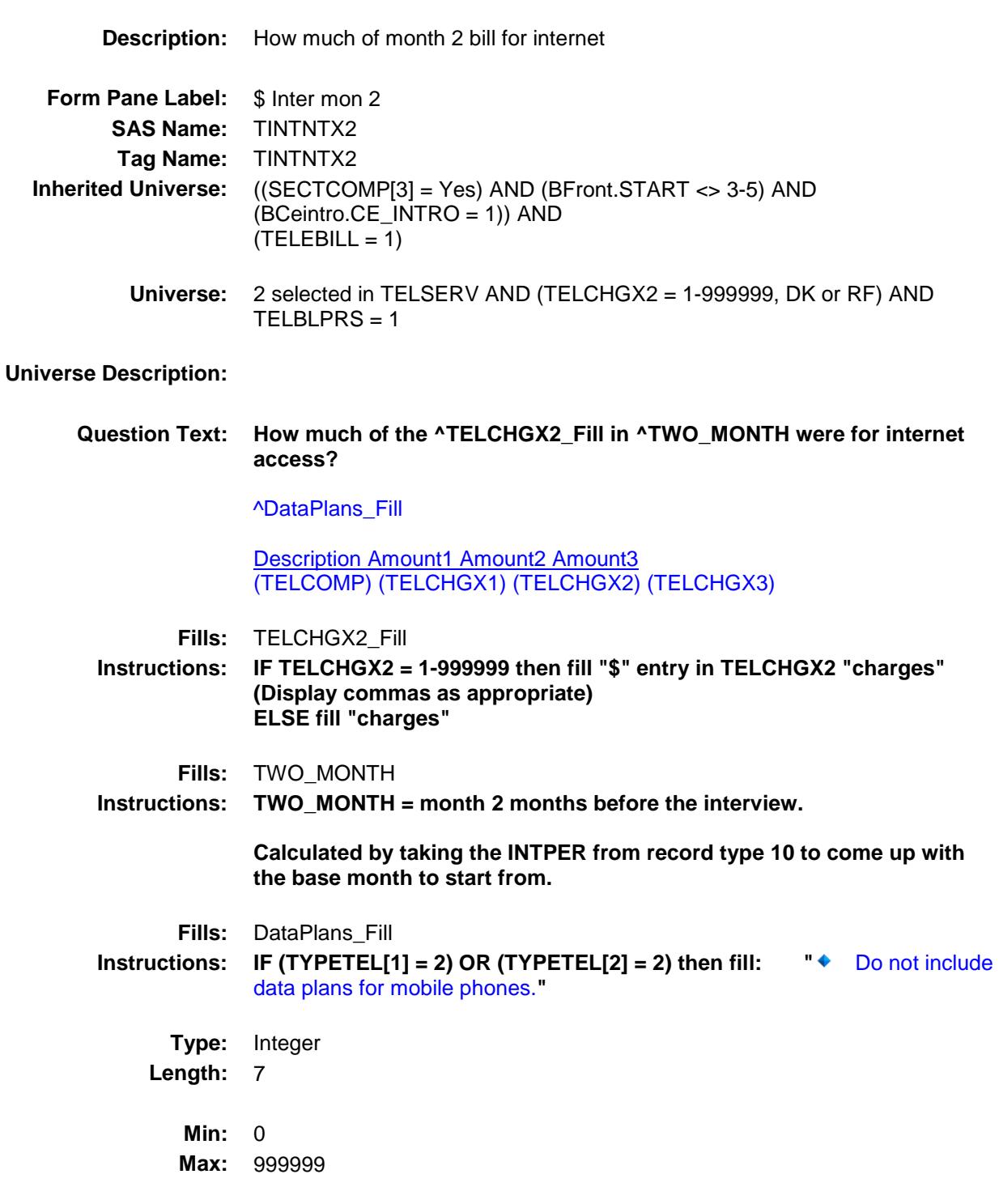

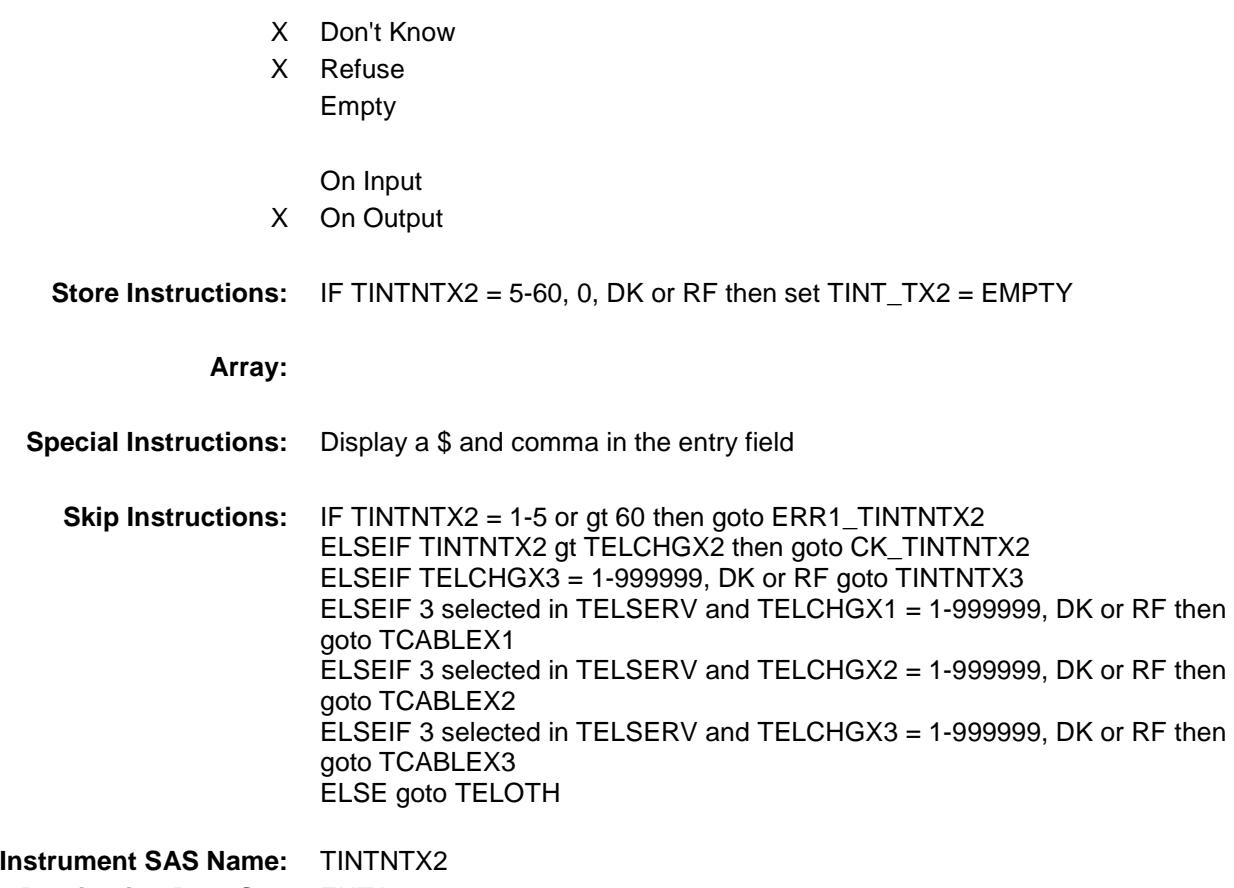

**Destination Data Set:** EUTA

## ERR1\_TINTNTX2 Check BSECTION4.TBLPHONE.BSECTION04A.ERR 1\_TINTNTX2

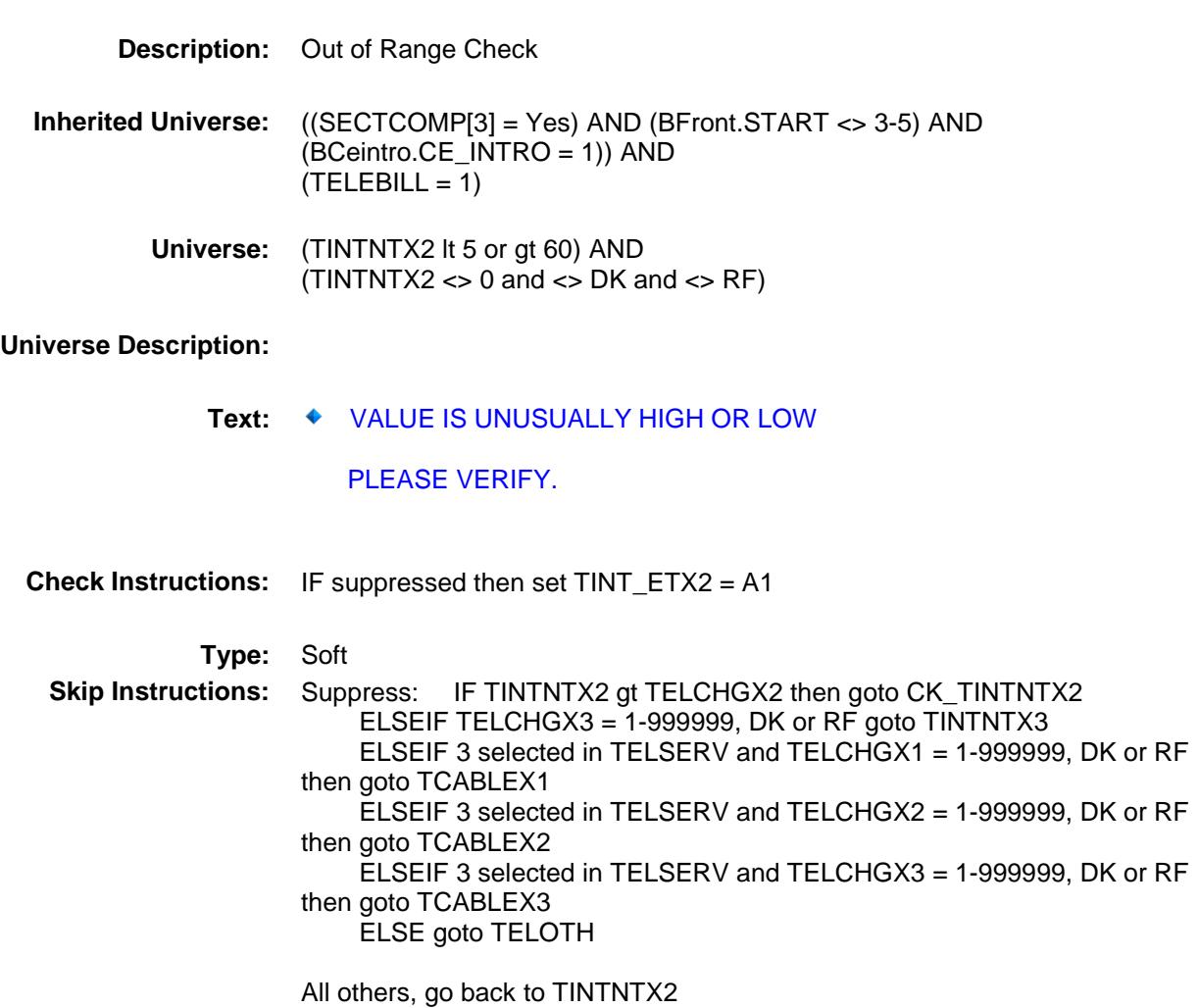

## CK\_TINTNTX2 Check BSECTION4.TBLPHONE.BSECTION04A.CK\_ TINTNTX2

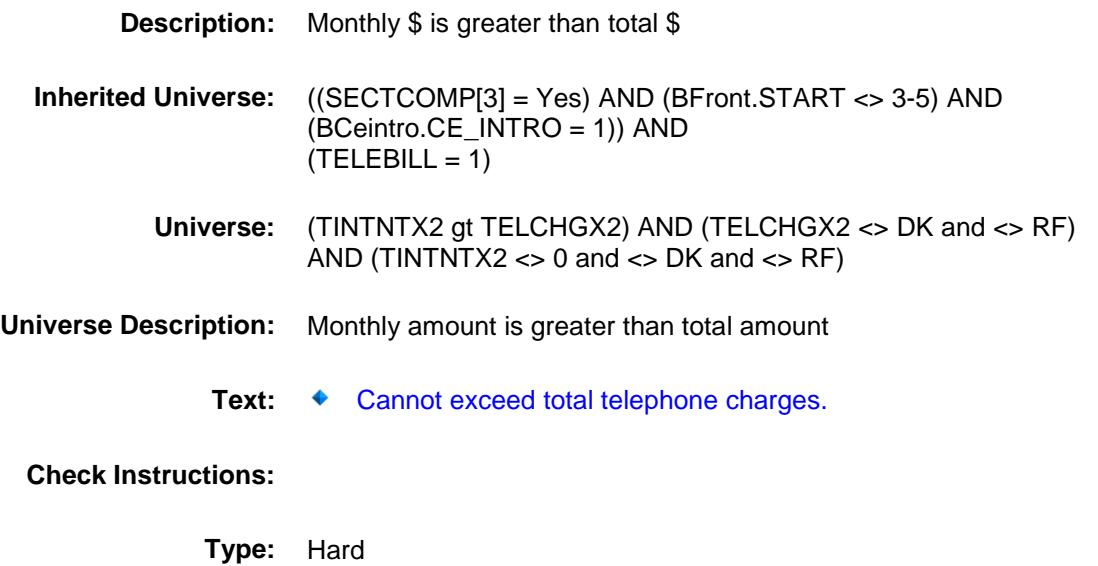

**Skip Instructions:** Go back to TINTNTX2

## **TINTNTX3** Field BSECTION4.TBLPHONE.BSECTION04A.TIN TNTX3

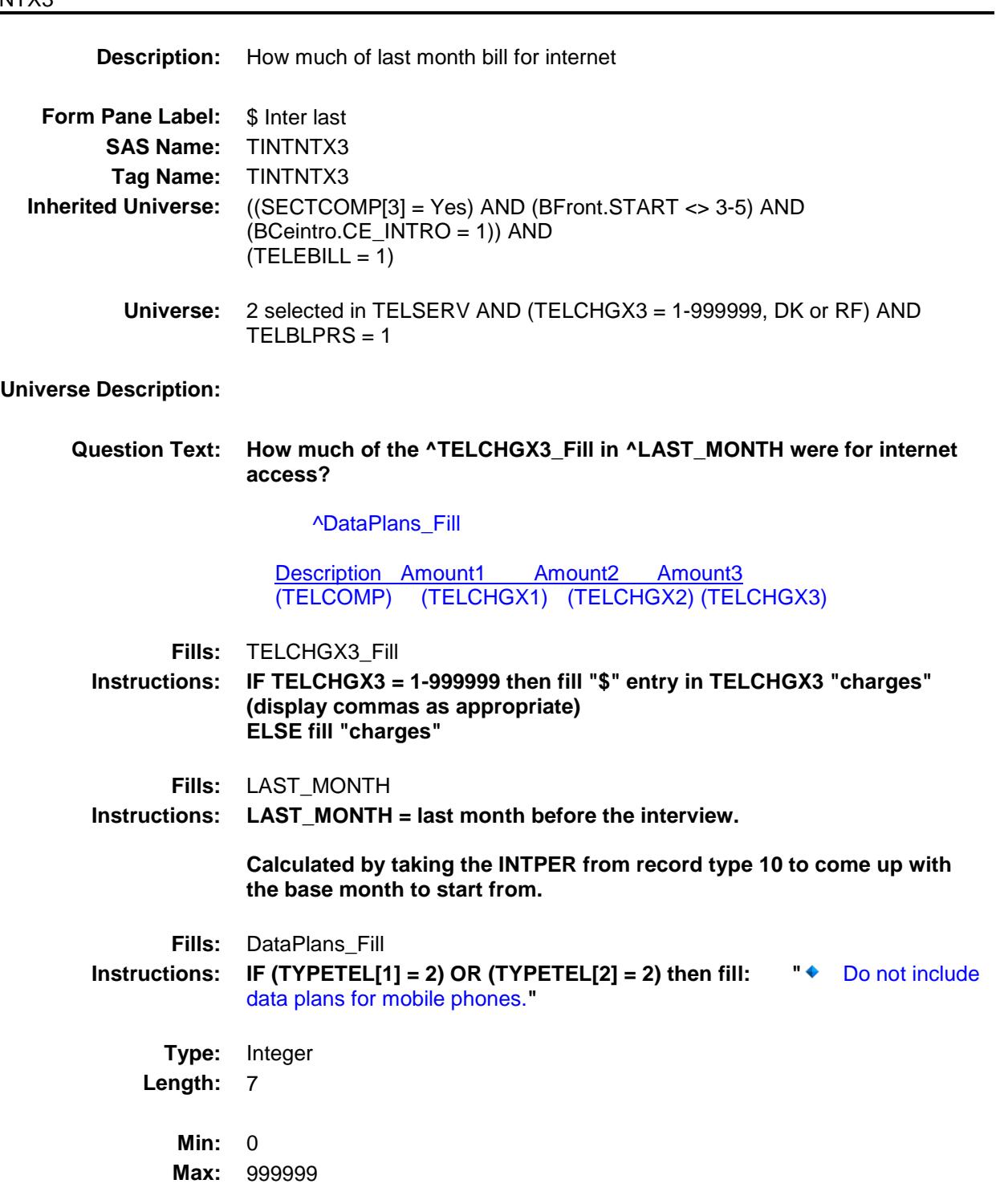

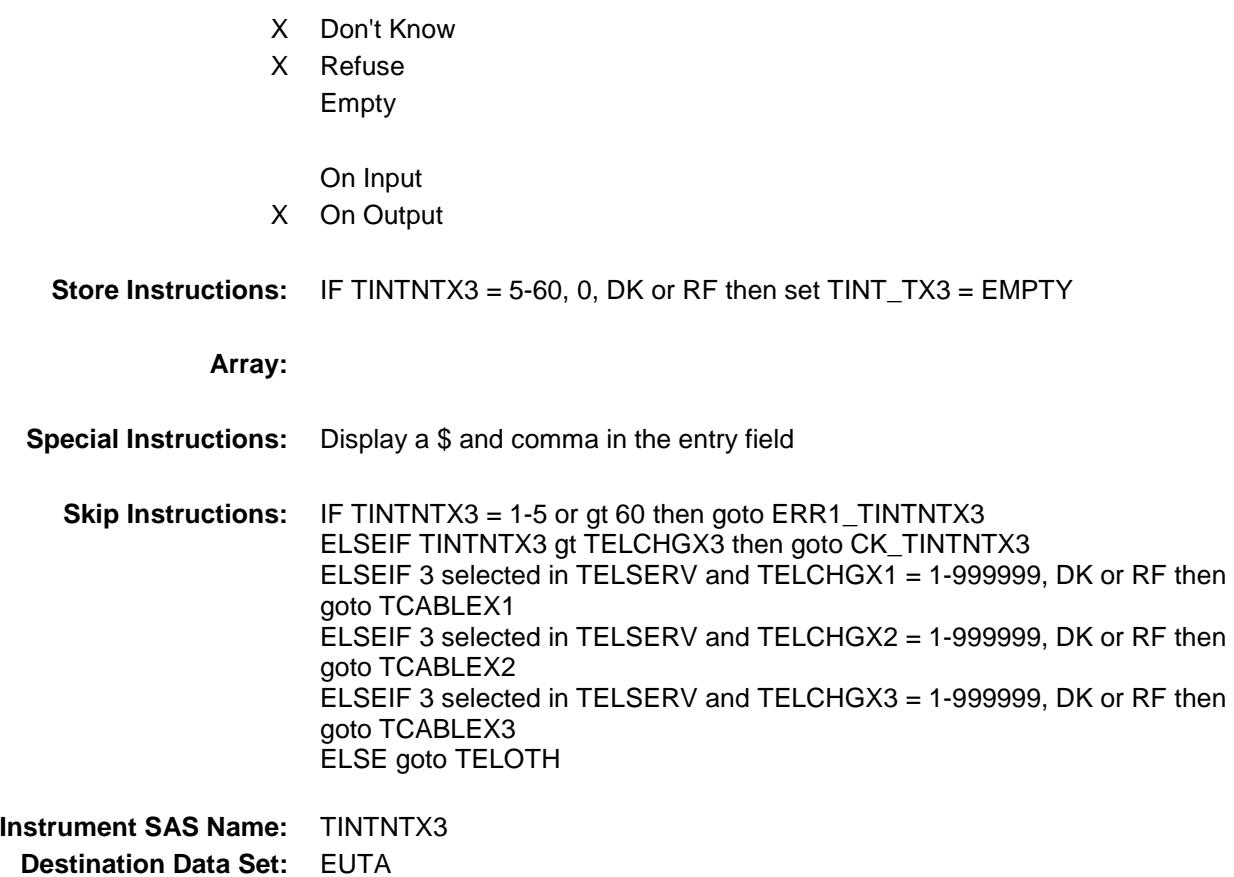

## ERR1\_TINTNTX3 Check BSECTION4.TBLPHONE.BSECTION04A.ERR 1\_TINTNTX3

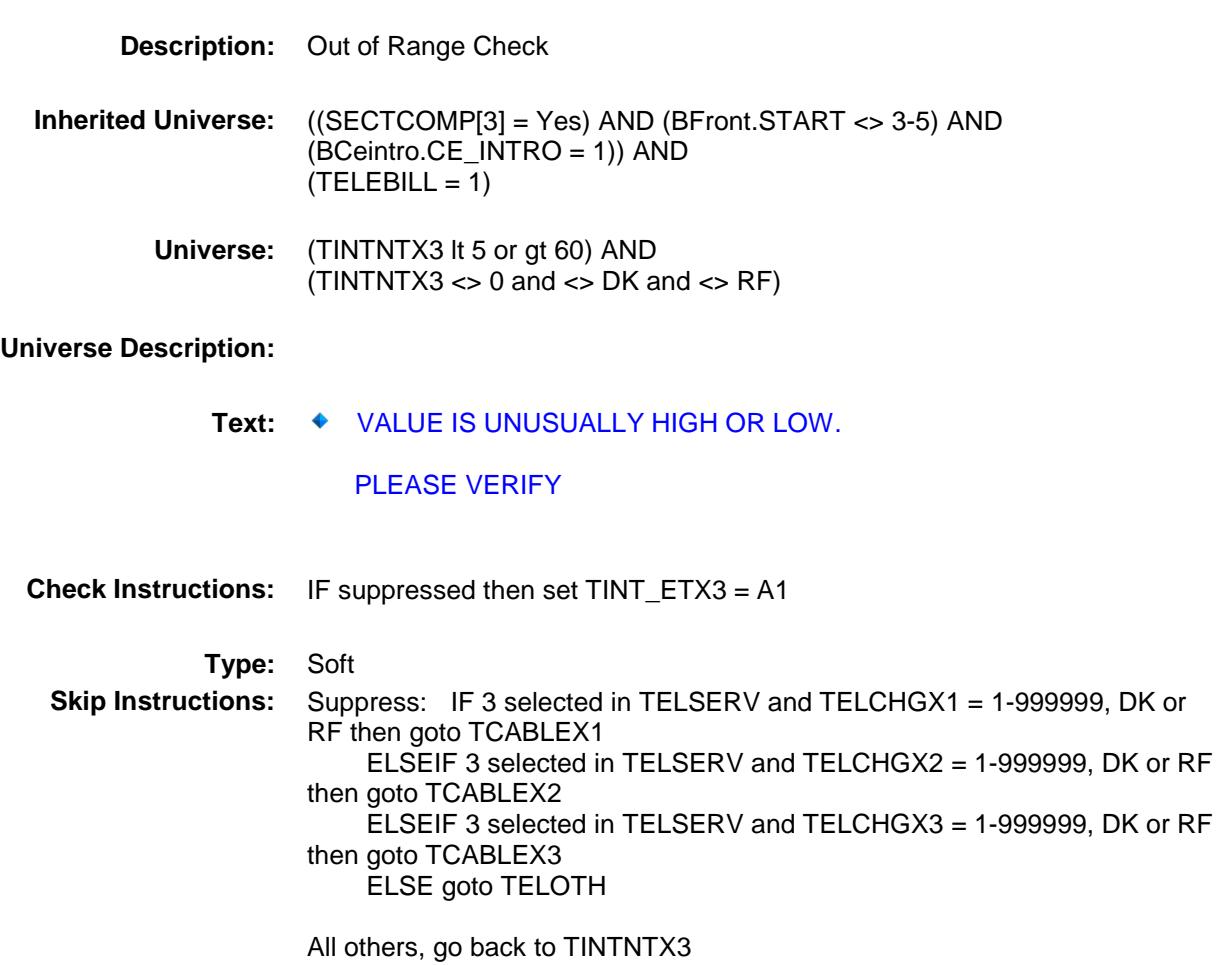

## CK\_TINTNTX3 Check BSECTION4.TBLPHONE.BSECTION04A.CK\_ TINTNTX3

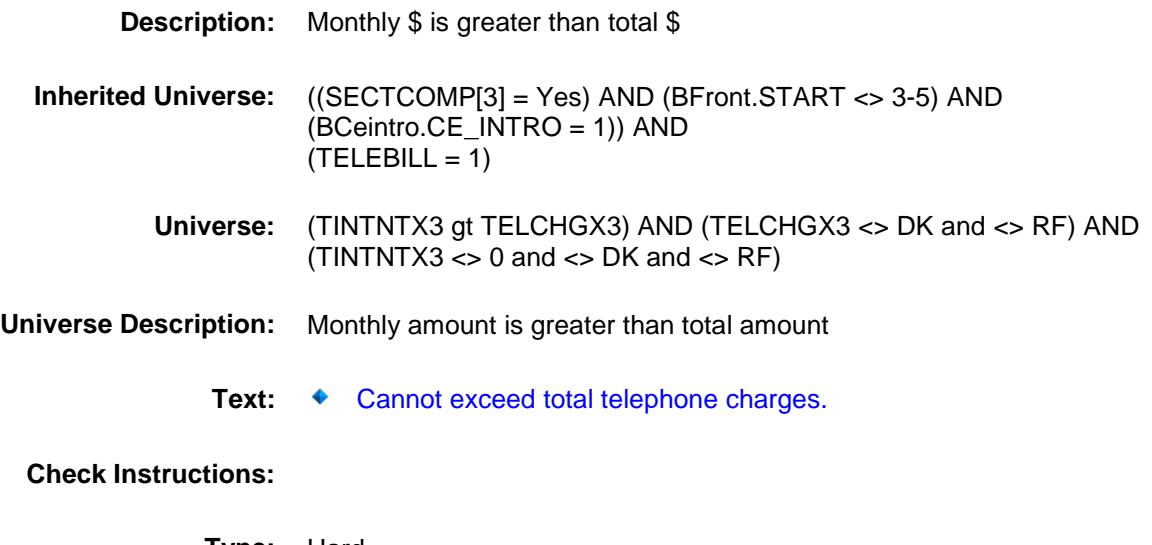

**Type:** Hard **Skip Instructions:** Go back to TINTNTX3

# TCABLEX1 Field BSECTION4.TBLPHONE.BSECTION04A.TCA BLEX1

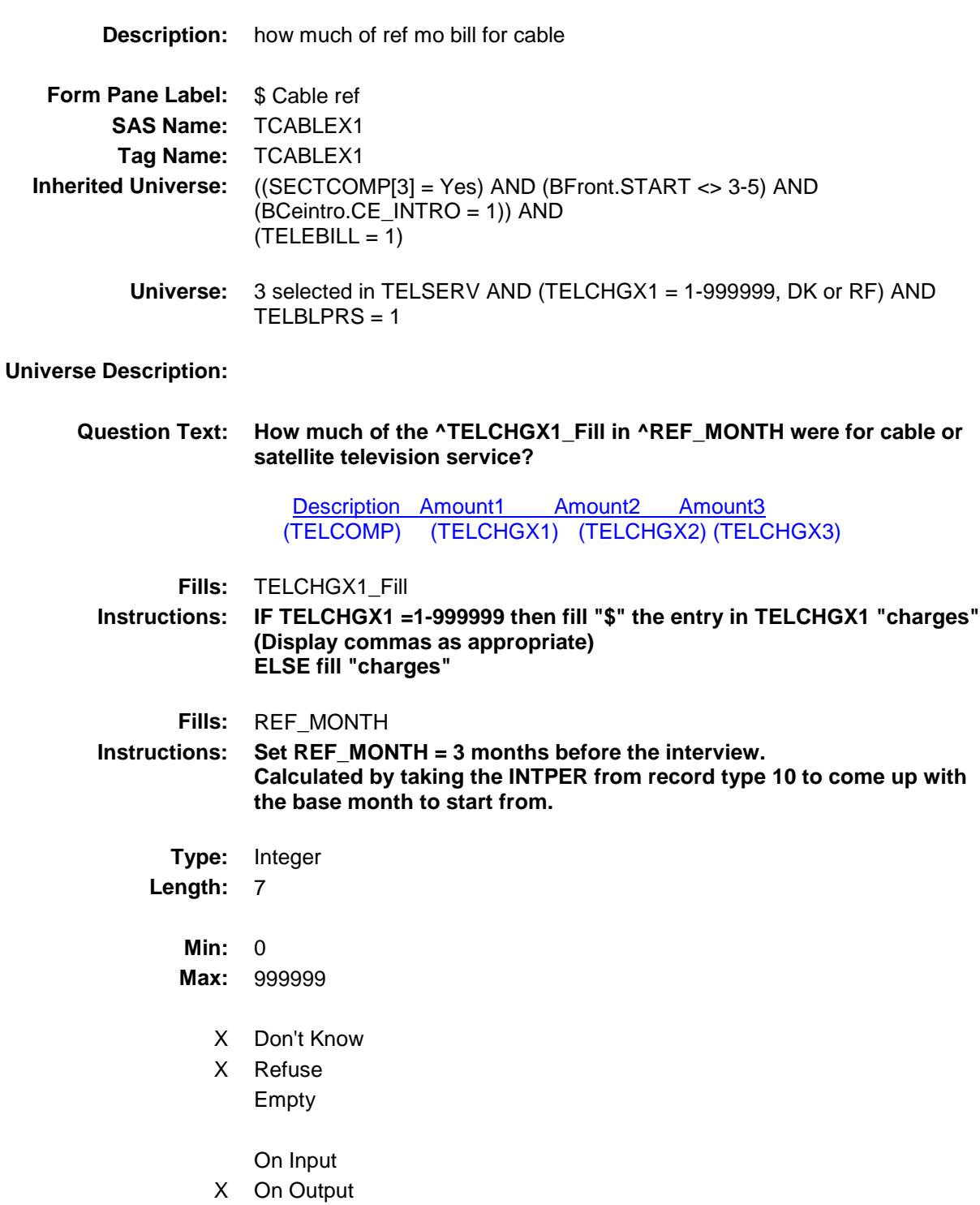

**Store Instructions:** IF TCABLEX1 = 5-90, 0, DK or RF then set TCAB\_EX1 = EMPTY

#### **Array:**

**Special Instructions:** Display a \$ and comma in the entry field.

**Skip Instructions:** IF TCABLEX1 = 1-5 or gt 90 then goto ERR1\_TCABLEX1 ELSEIF TCABLEX1 gt TELCHGX1 then goto CK\_TCABLEX1 ELSEIF (TCABLEX1 + TINTNTX1) gt TELCHGX1 then goto CK2\_TCABLEX1 ELSEIF TELCHGX2 = 1-999999, DK or RF then goto TCABLEX2 ELSEIF TELCHGX3 = 1-999999, DK or RF then goto TCABLEX3 ELSE goto TELOTH

**Instrument SAS Name:** TCABLEX1 **Destination Data Set:** EUTA

# ERR1\_TCABLEX1 Check BSECTION4.TBLPHONE.BSECTION04A.ERR 1\_TCABLEX1

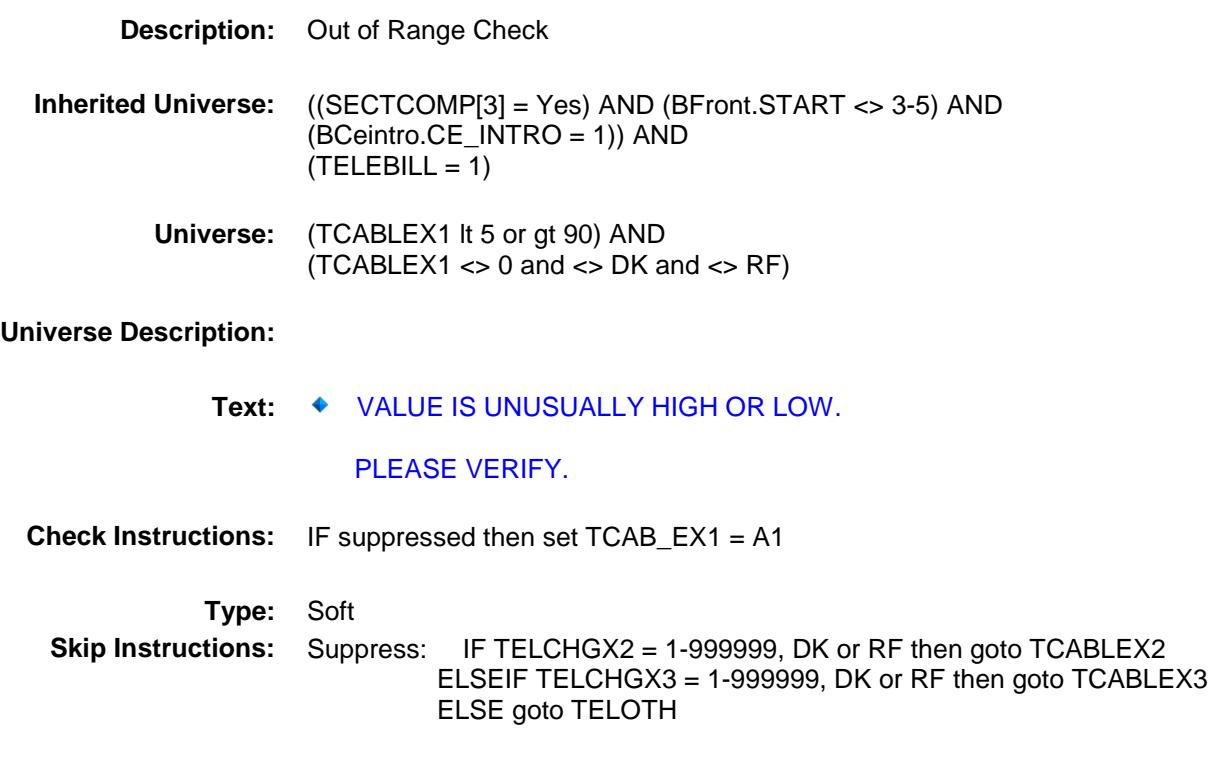

All others, go back to TCABLEX1.

## CK\_TCABLEX1 Check BSECTION4.TBLPHONE.BSECTION04A.CK\_ TCABLEX1

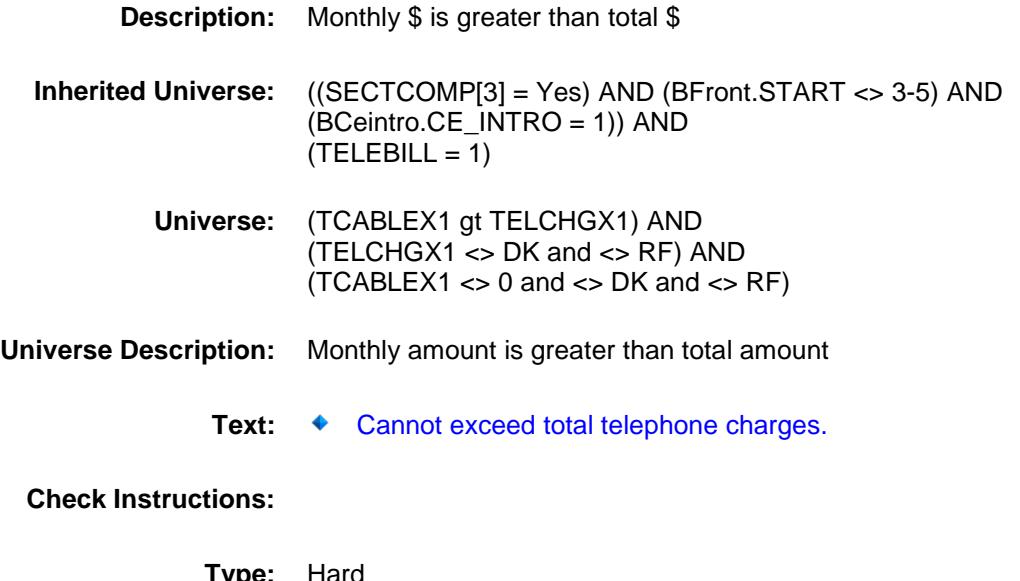

**Type:** Hard **Skip Instructions:** Go back to TCABLEX1

## CK2\_TCABLEX1 Check BSECTION4.TBLPHONE.BSECTION04A.CK2 \_TCABLEX1

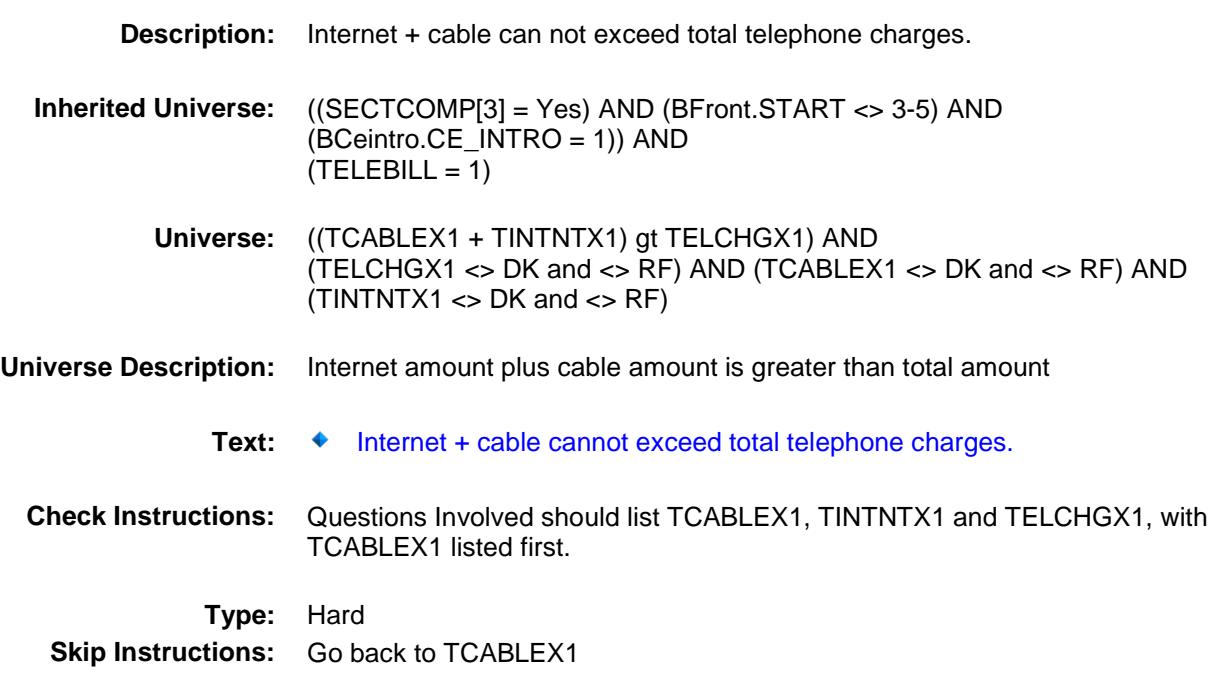
#### TCABLEX2 Field BSECTION4.TBLPHONE.BSECTION04A.TCA BLEX2

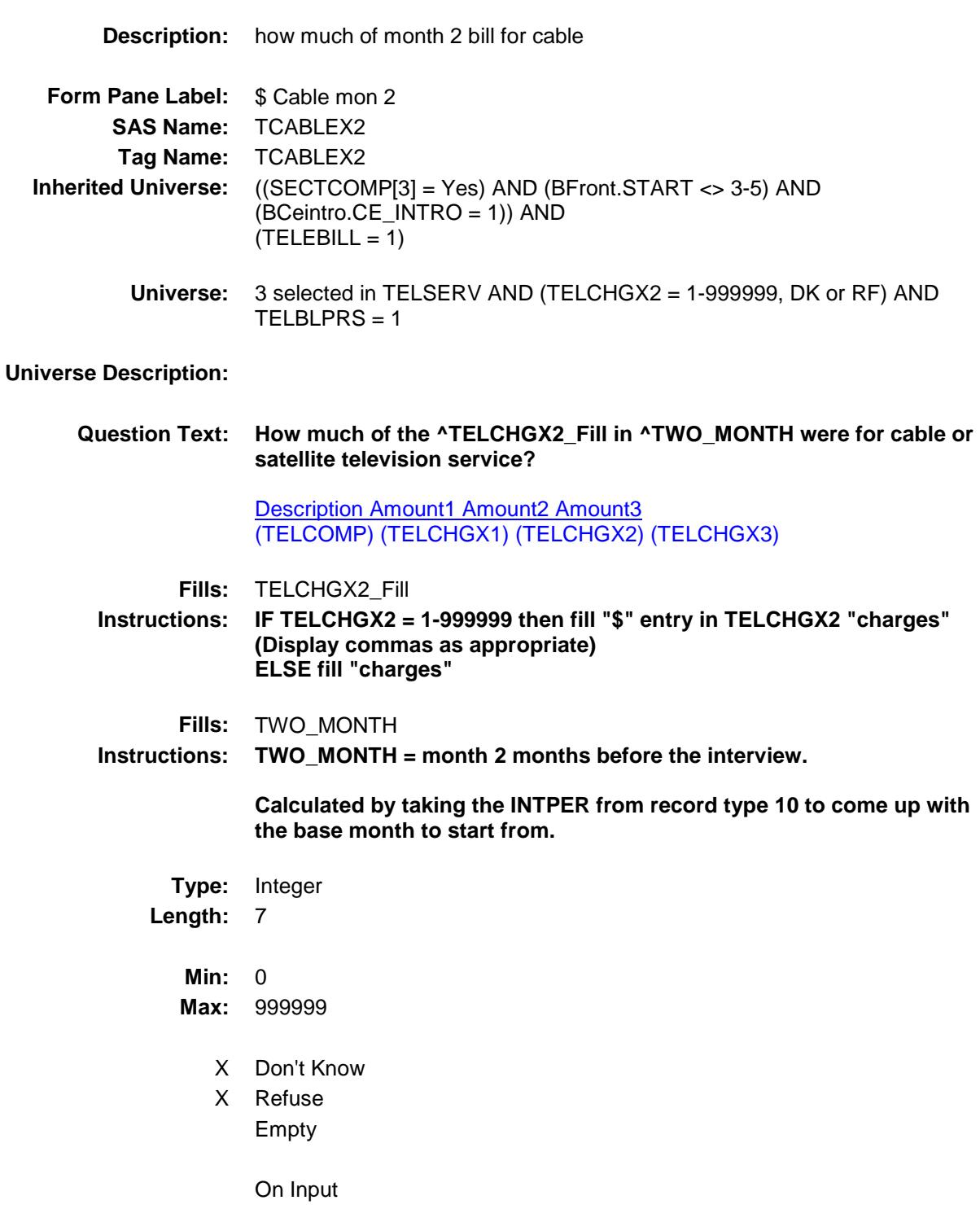

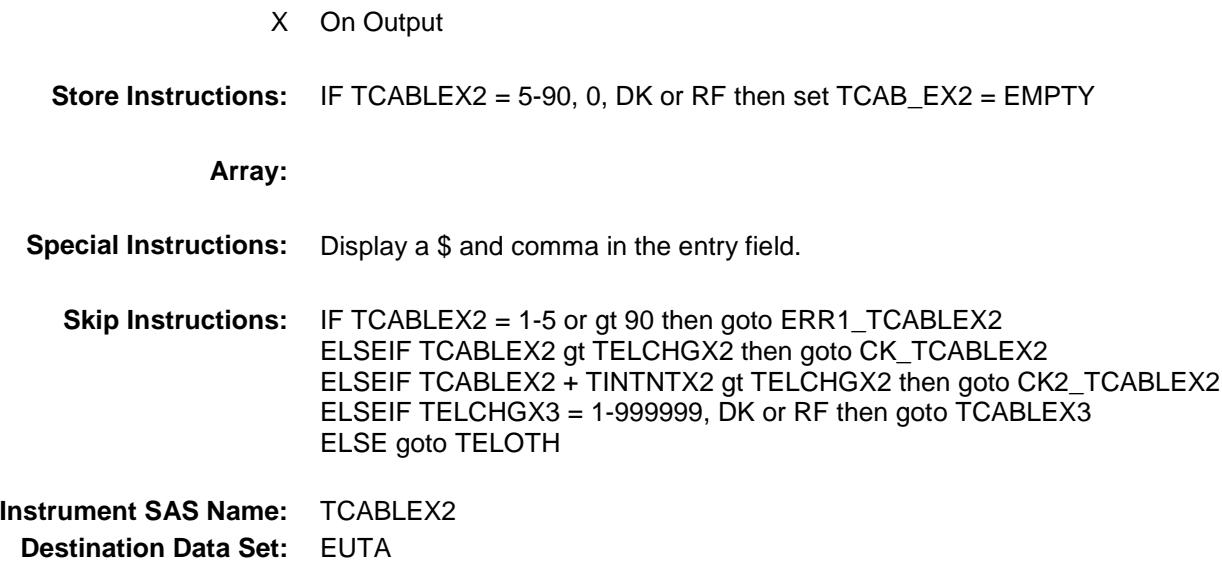

#### ERR1\_TCABLEX2 Check BSECTION4.TBLPHONE.BSECTION04A.ERR 1\_TCABLEX2

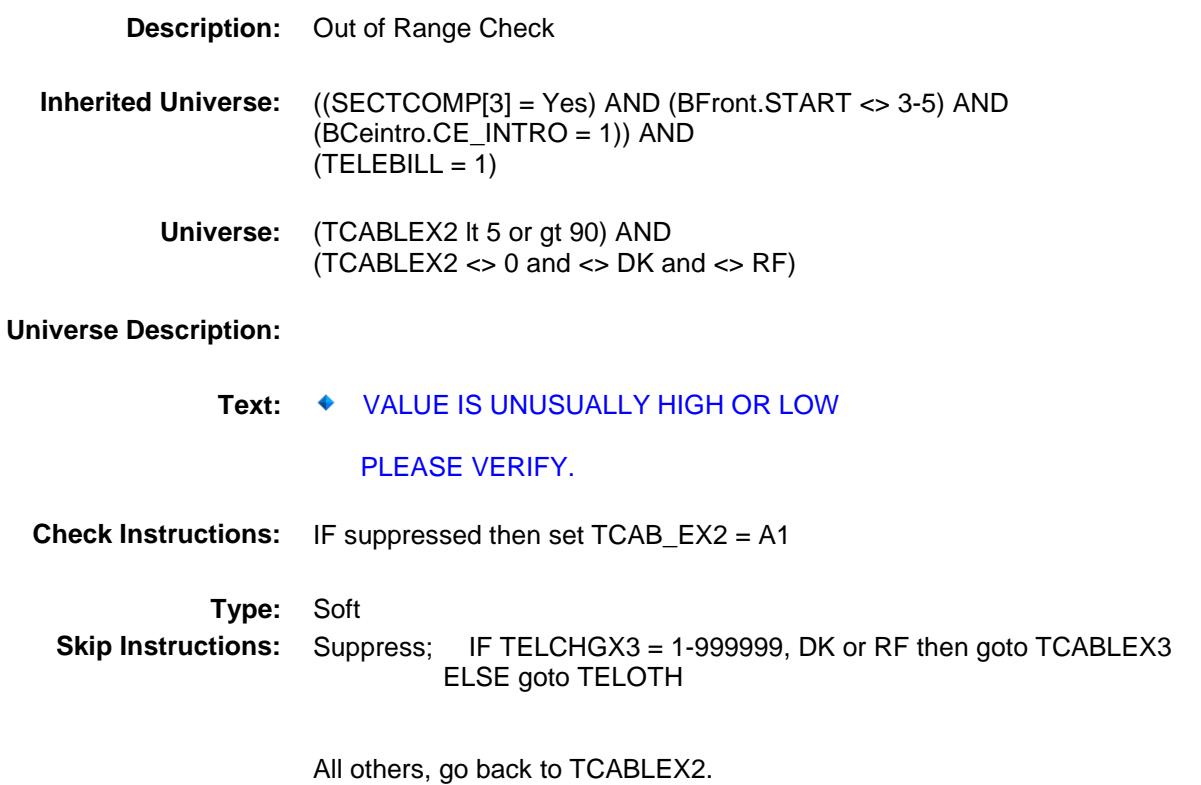

55

#### CK\_TCABLEX2 Check BSECTION4.TBLPHONE.BSECTION04A.CK\_ TCABLEX2

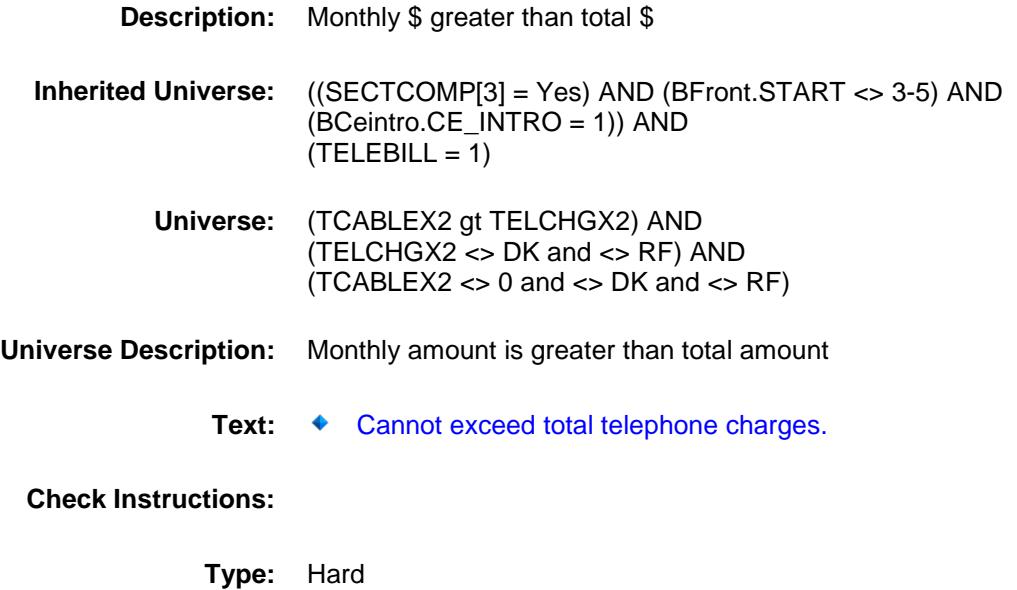

**Skip Instructions:** Go back to TCABLEX2

#### CK2\_TCABLEX2 Check BSECTION4.TBLPHONE.BSECTION04A.CK2 \_TCABLEX2

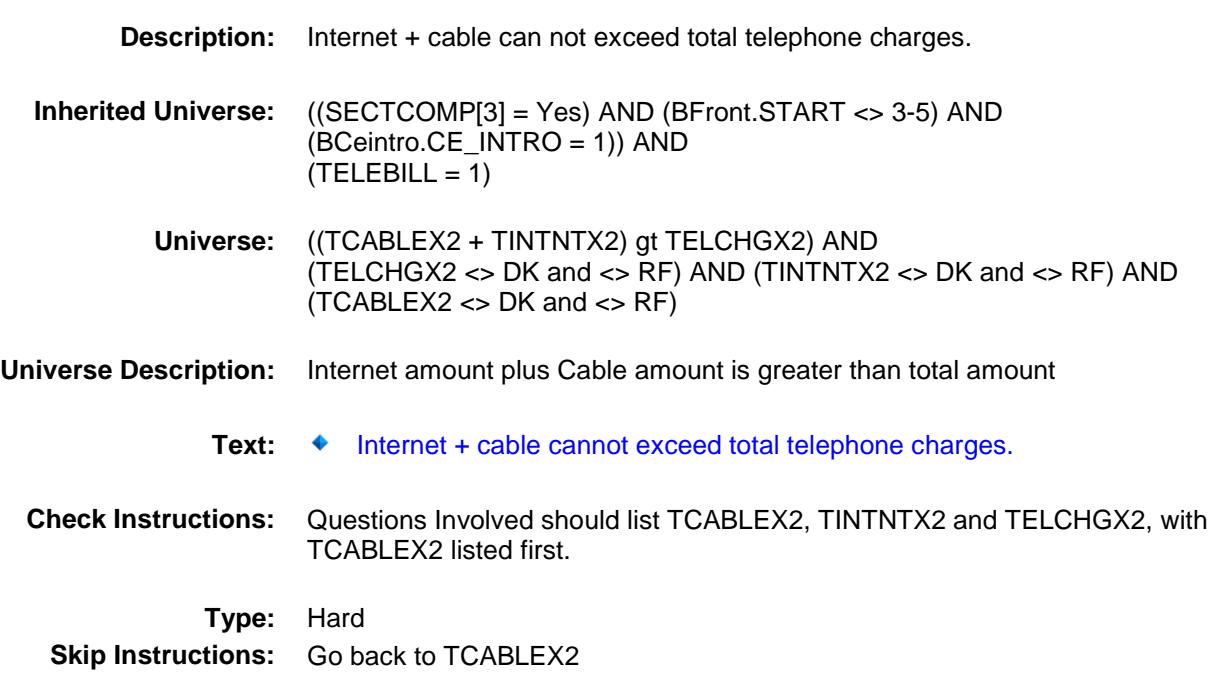

#### TCABLEX3 Field BSECTION4.TBLPHONE.BSECTION04A.TCA BLEX3

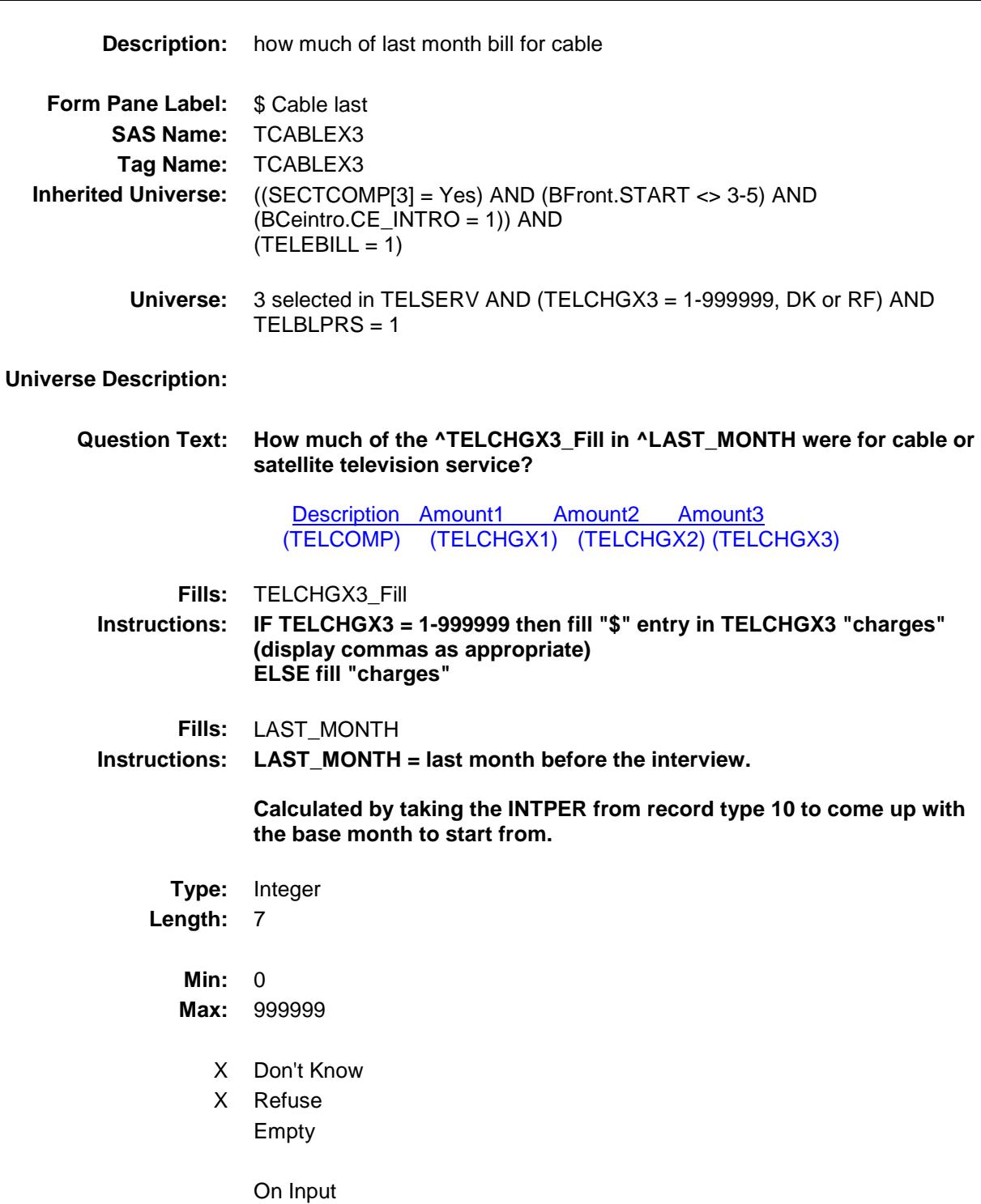

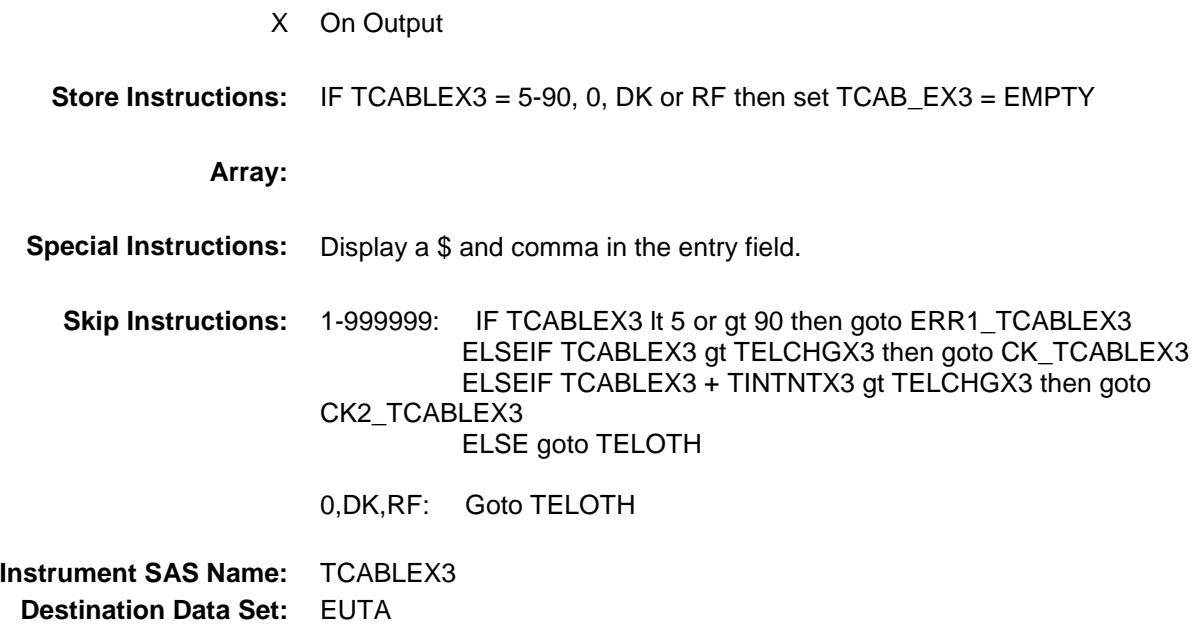

#### ERR1\_TCABLEX3 Check BSECTION4.TBLPHONE.BSECTION04A.ERR 1\_TCABLEX3

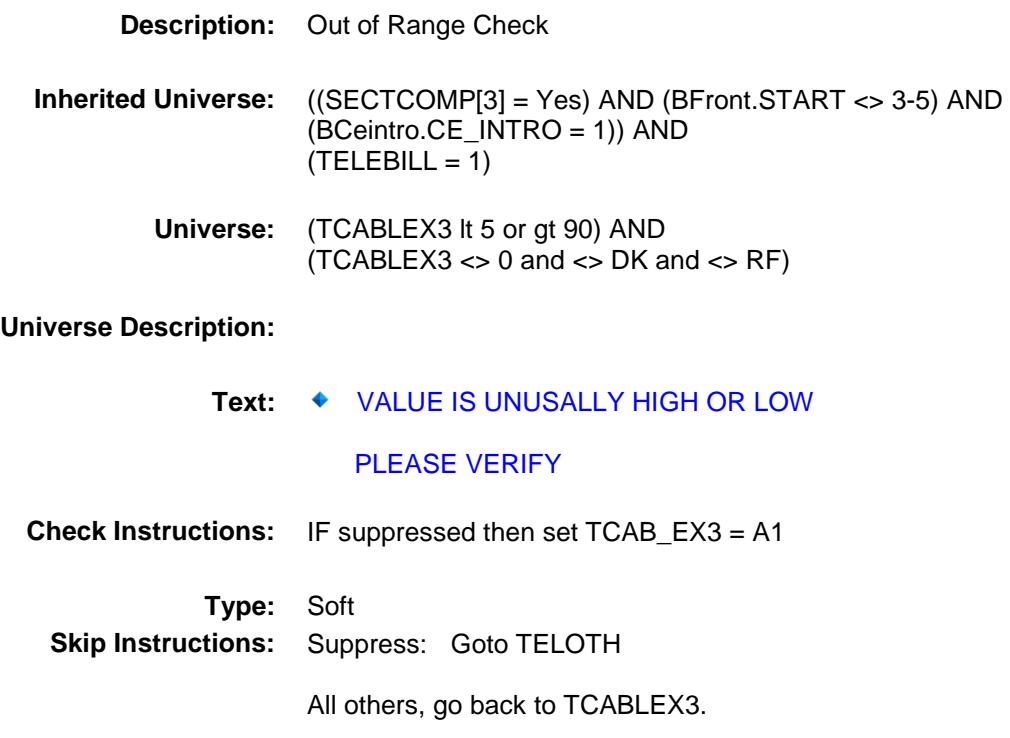

#### CK\_TCABLEX3 Check BSECTION4.TBLPHONE.BSECTION04A.CK\_ TCABLEX3

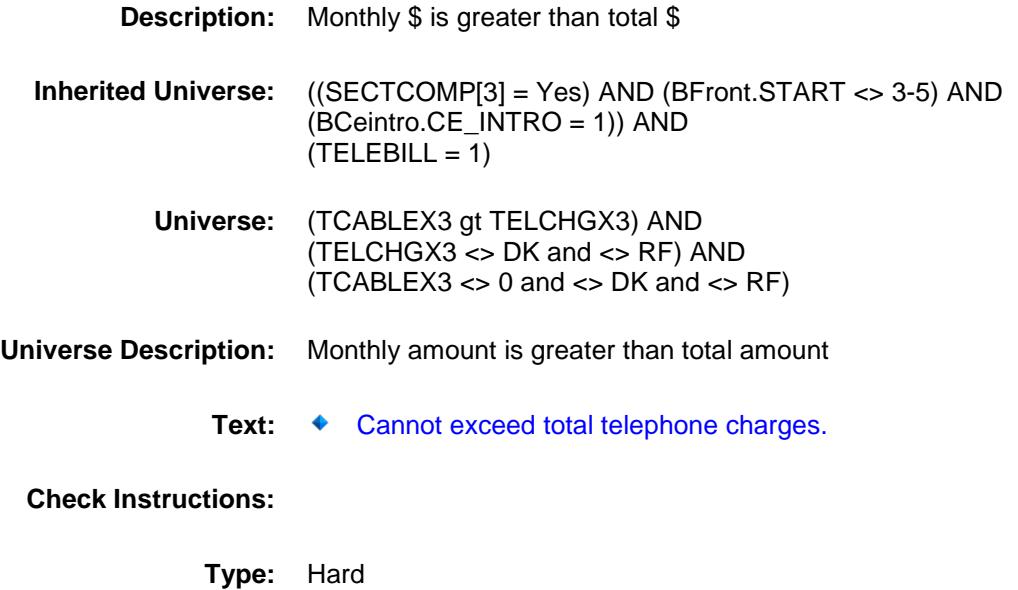

**Skip Instructions:** Go back to TCABLEX3

#### CK2\_TCABLEX3 Check BSECTION4.TBLPHONE.BSECTION04A.CK2 \_TCABLEX3

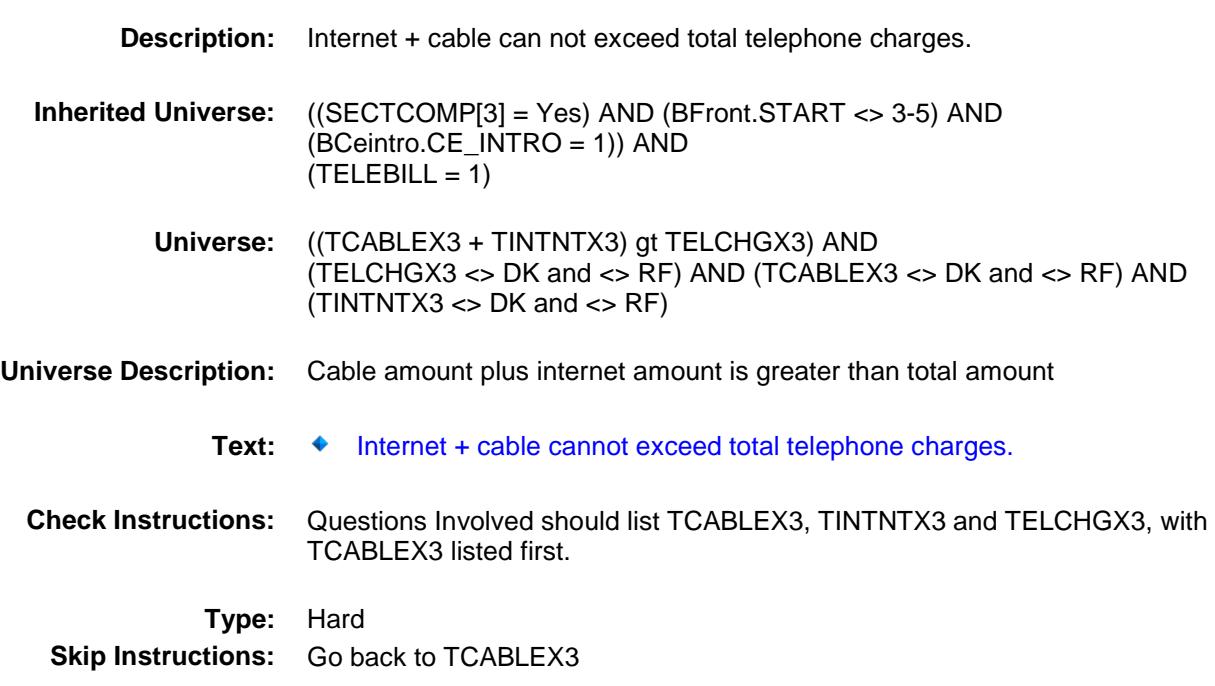

TELOTH Field BSECTION4.TBLPHONE.BSECTION04A.TEL OTH

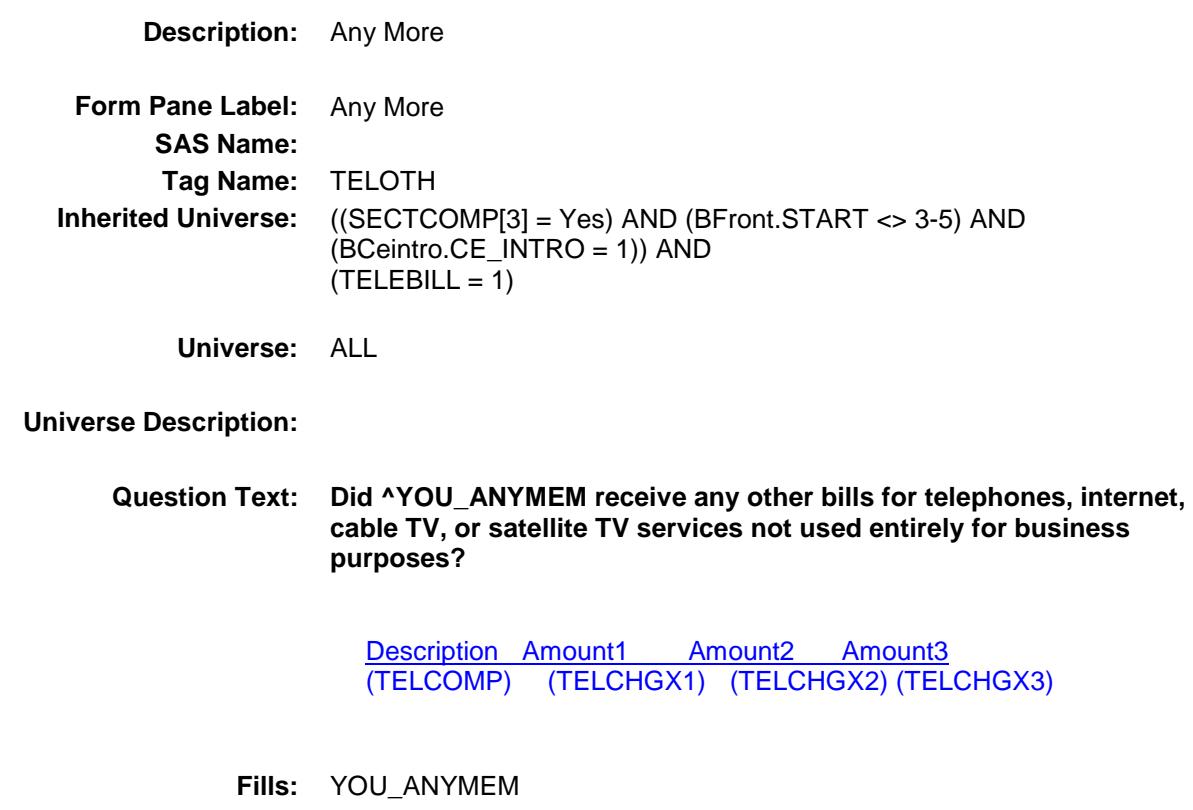

**Instructions: IF NUMHOUSE = 1 then fill "you" ELSE fill "you or any members of your household"**

**Type:** Enumerated **Length:** 1

**Answer List:** TYesNo

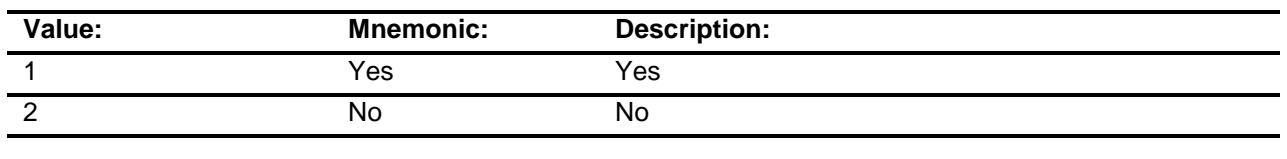

Don't Know Refuse Empty

On Input On Output

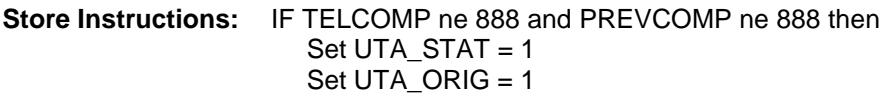

#### **Array:**

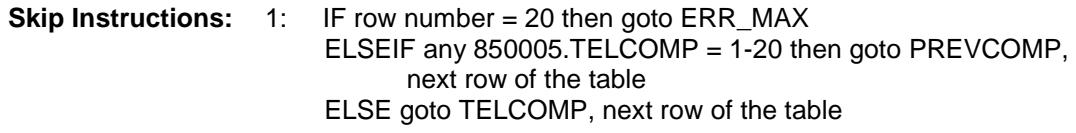

2: IF Answer is changed from a 1 to a 2 then goto CK\_TELOTH ELSE exit block goto TblPhone.S4A\_END

**Instrument SAS Name:** TELOTH **Destination Data Set:** EUTA

### ERR\_MAX Check BSECTION4.TBLPHONE.BSECTION04A.ERR \_MAX

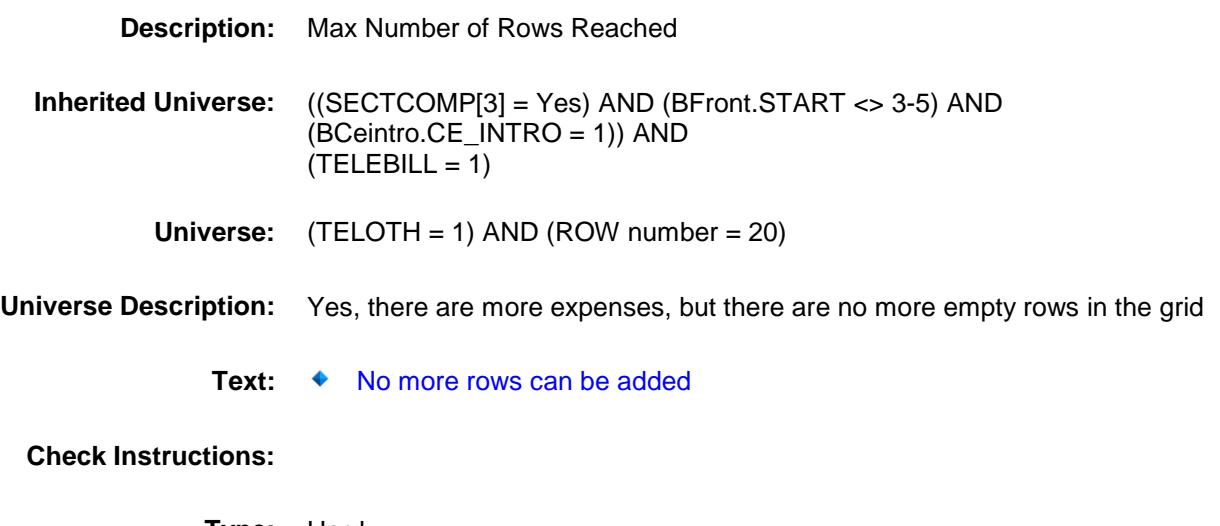

**Type:** Hard **Skip Instructions:** Go back to TELOTH

#### CK\_TELOTH Check BSECTION4.TBLPHONE.BSECTION04A.CK\_ TELOTH

#### **Description:**

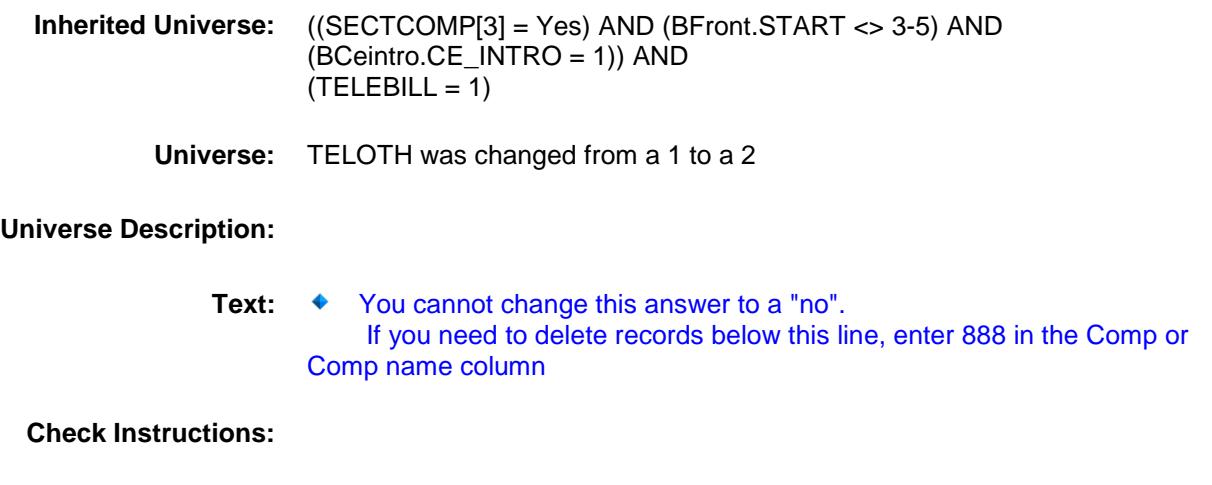

**Type:** Hard **Skip Instructions:** Go back to TELOTH

#### **TELRESD** Field BSECTION4.TBLPHONE.BSECTION04A.TEL RESD

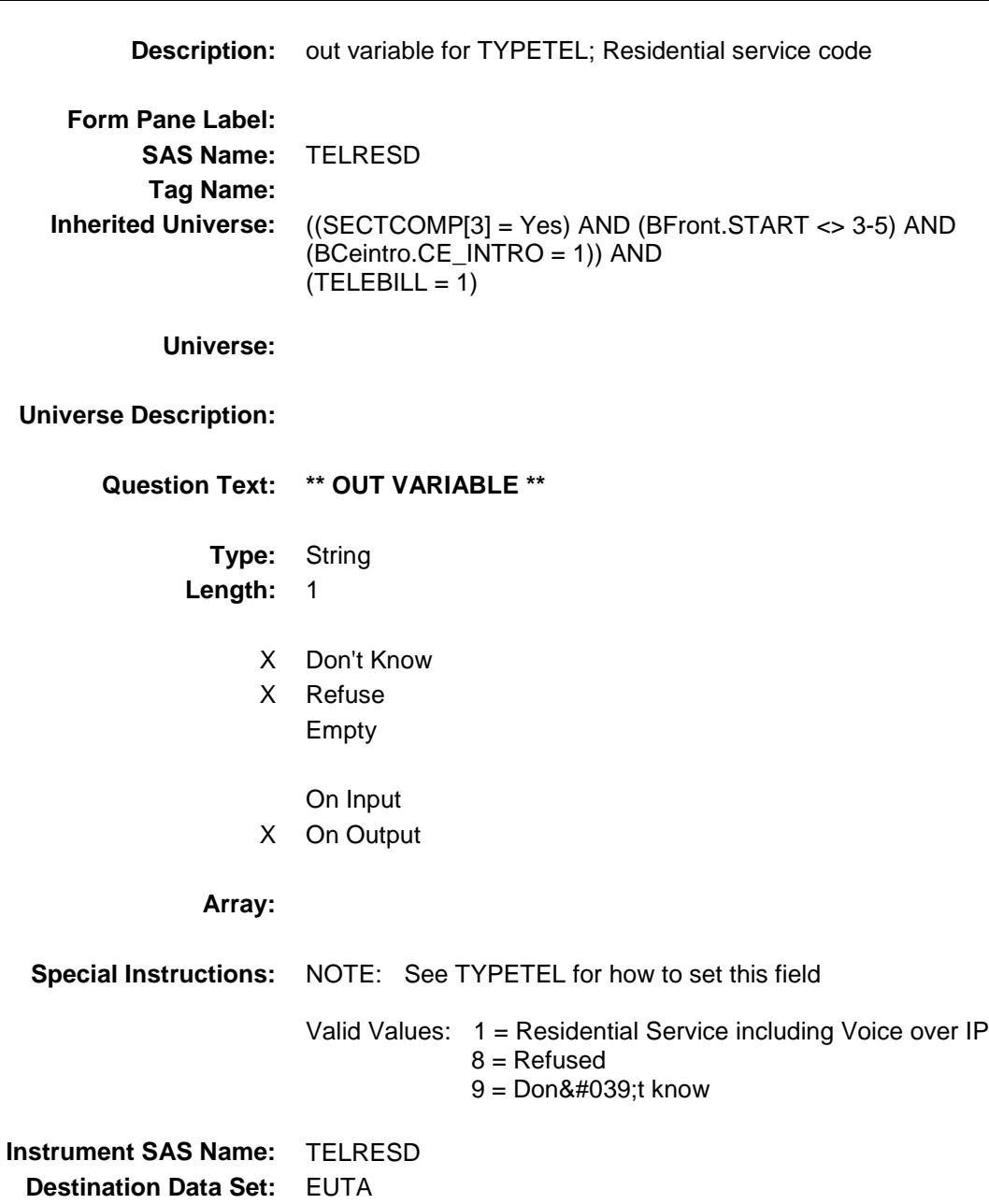

#### TELCELL Field BSECTION4.TBLPHONE.BSECTION04A.TEL CELL

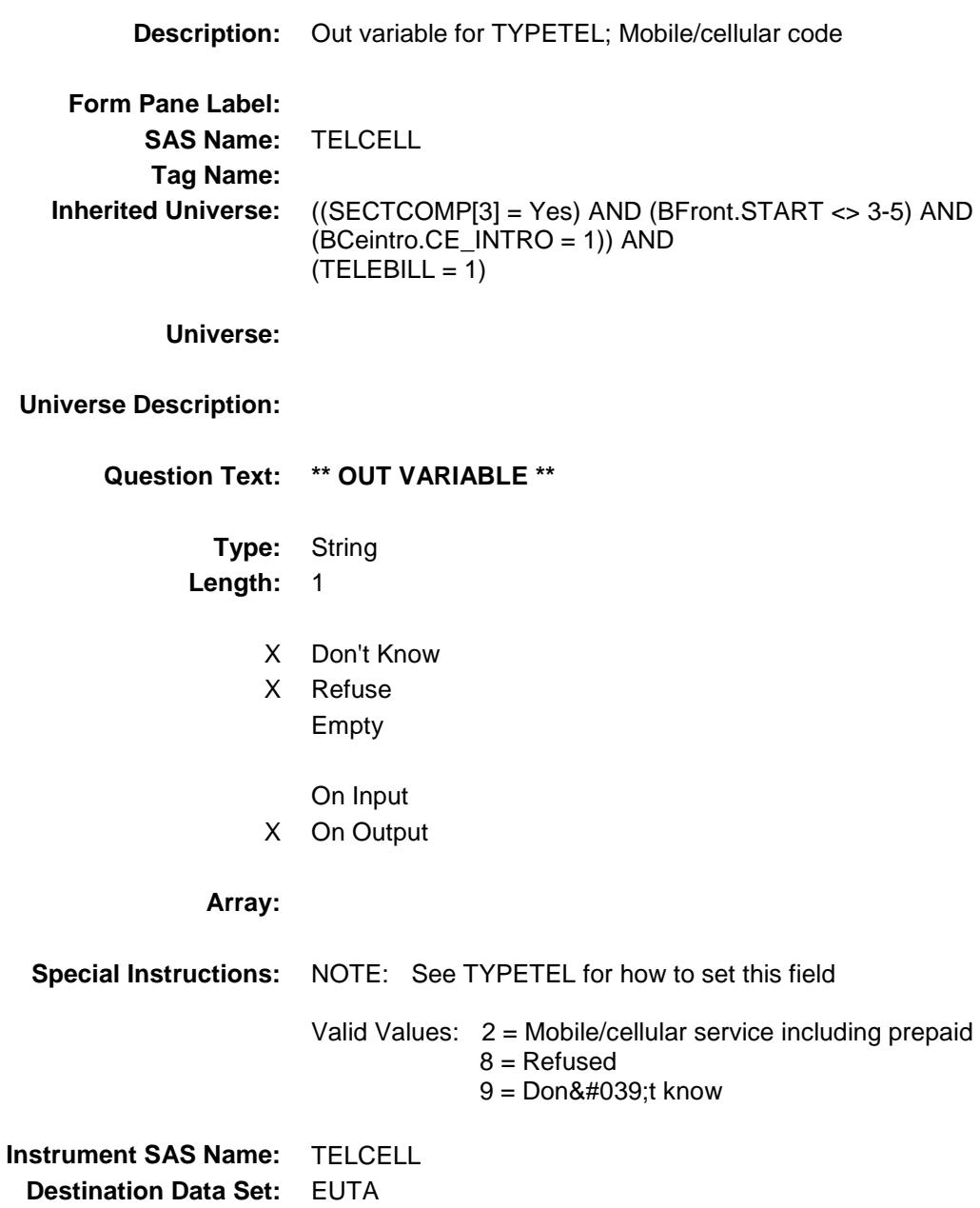

#### TINTNET Field BSECTION4.TBLPHONE.BSECTION04A.TIN TNET

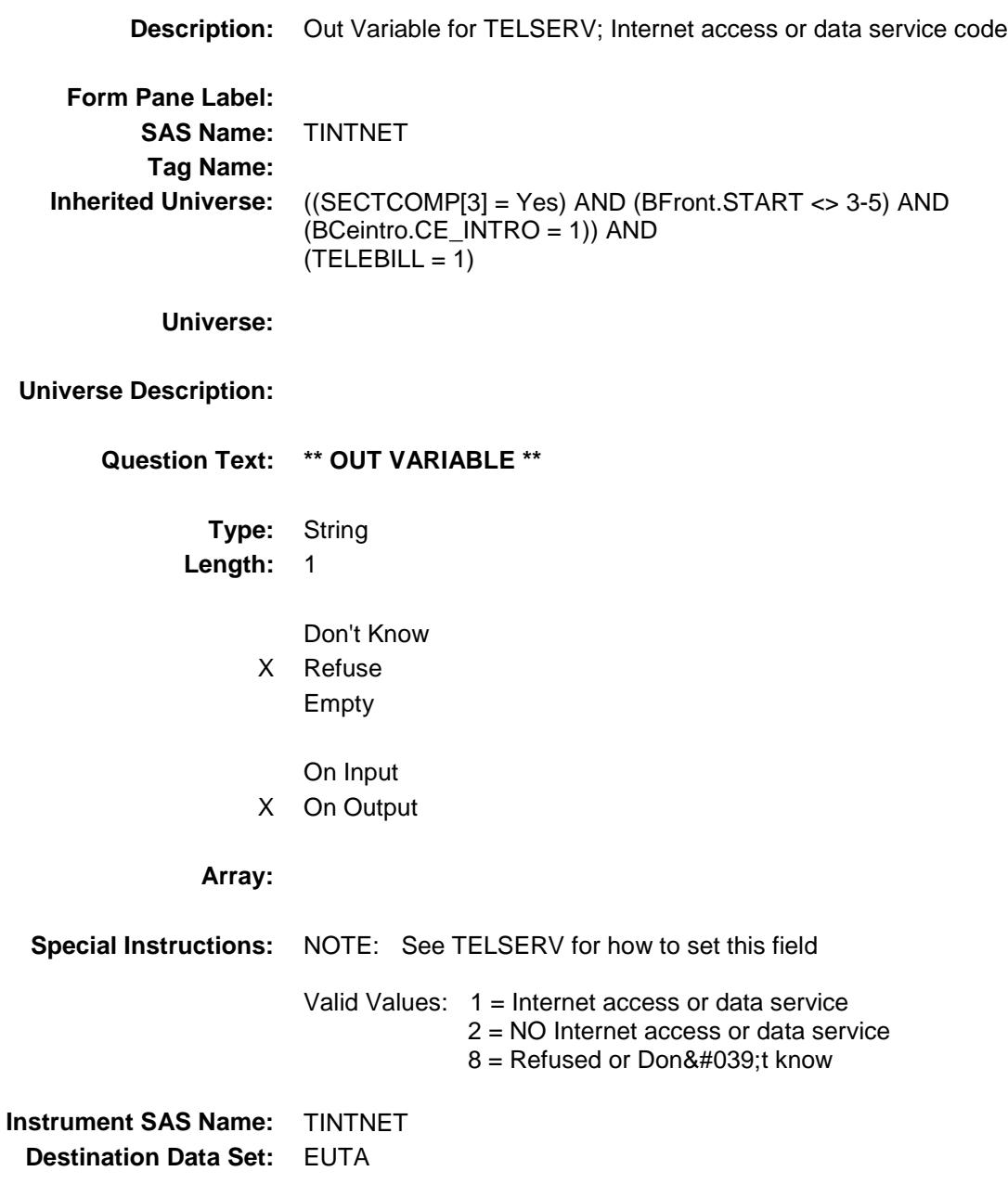

#### TCABLE Field BSECTION4.TBLPHONE.BSECTION04A.TCA BLE

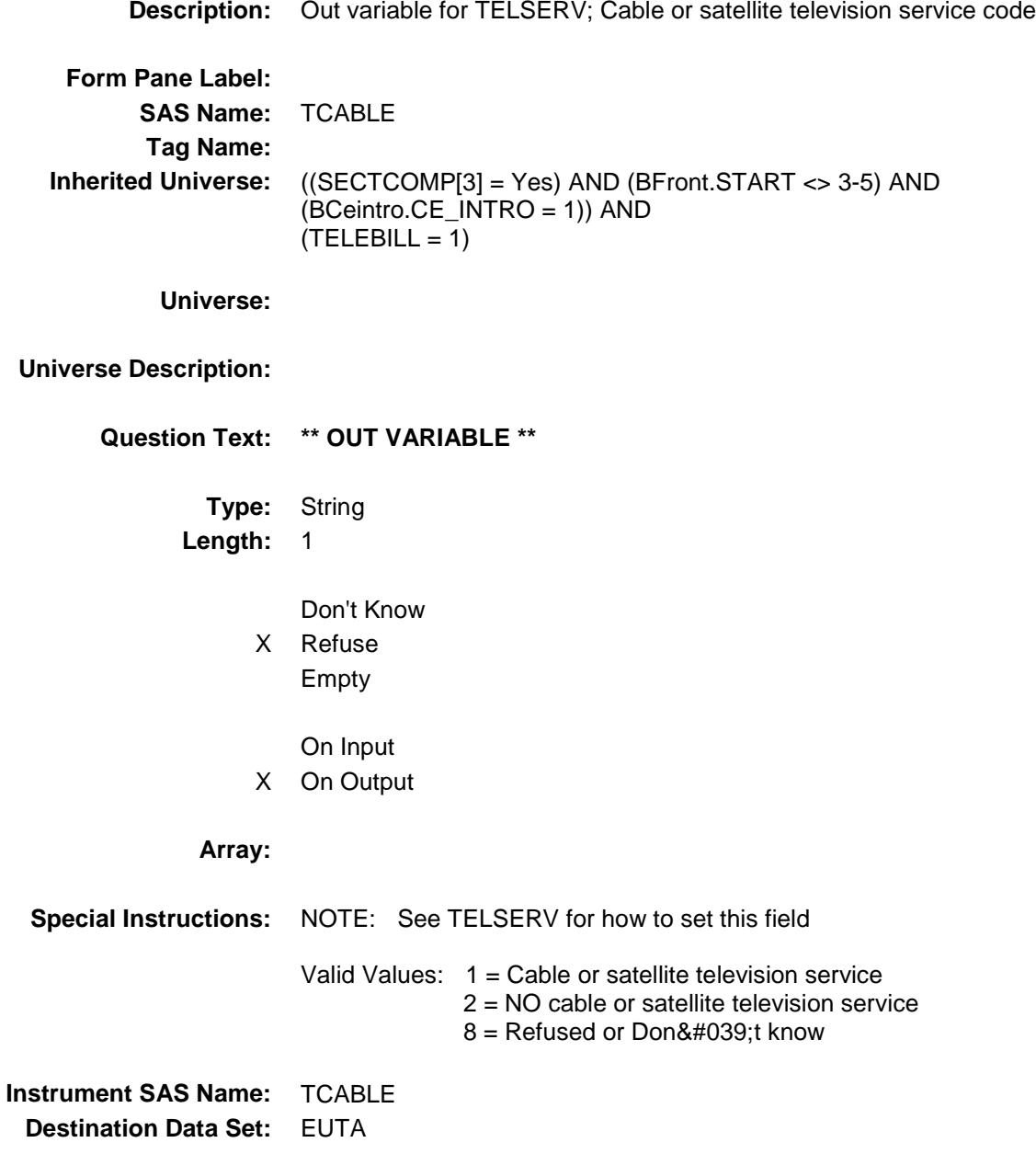

#### TPHONE Field BSECTION4.TBLPHONE.BSECTION04A.TPH ONE

**Description:** Out variable for TELSERV; Telephone service **Form Pane Label: SAS Name:** TPHONE **Tag Name: Inherited Universe:** ((SECTCOMP[3] = Yes) AND (BFront.START <> 3-5) AND (BCeintro.CE\_INTRO = 1)) AND  $(TELEBILL = 1)$ **Universe: Universe Description: Question Text: \*\* Not Displayed \*\* Type:** String **Length:** 1 Don't Know X Refuse Empty On Input X On Output **Array: Special Instructions:** NOTE: See TELSERV for how to set this field Valid Values: 1 = Telephone service 2 = NO telephone service  $8 =$  Refused or Don't know **Instrument SAS Name:** TPHONE **Destination Data Set:** EUTA

#### TELC\_GX1 Field BSECTION4.TBLPHONE.BSECTION04A.TEL C\_GX1

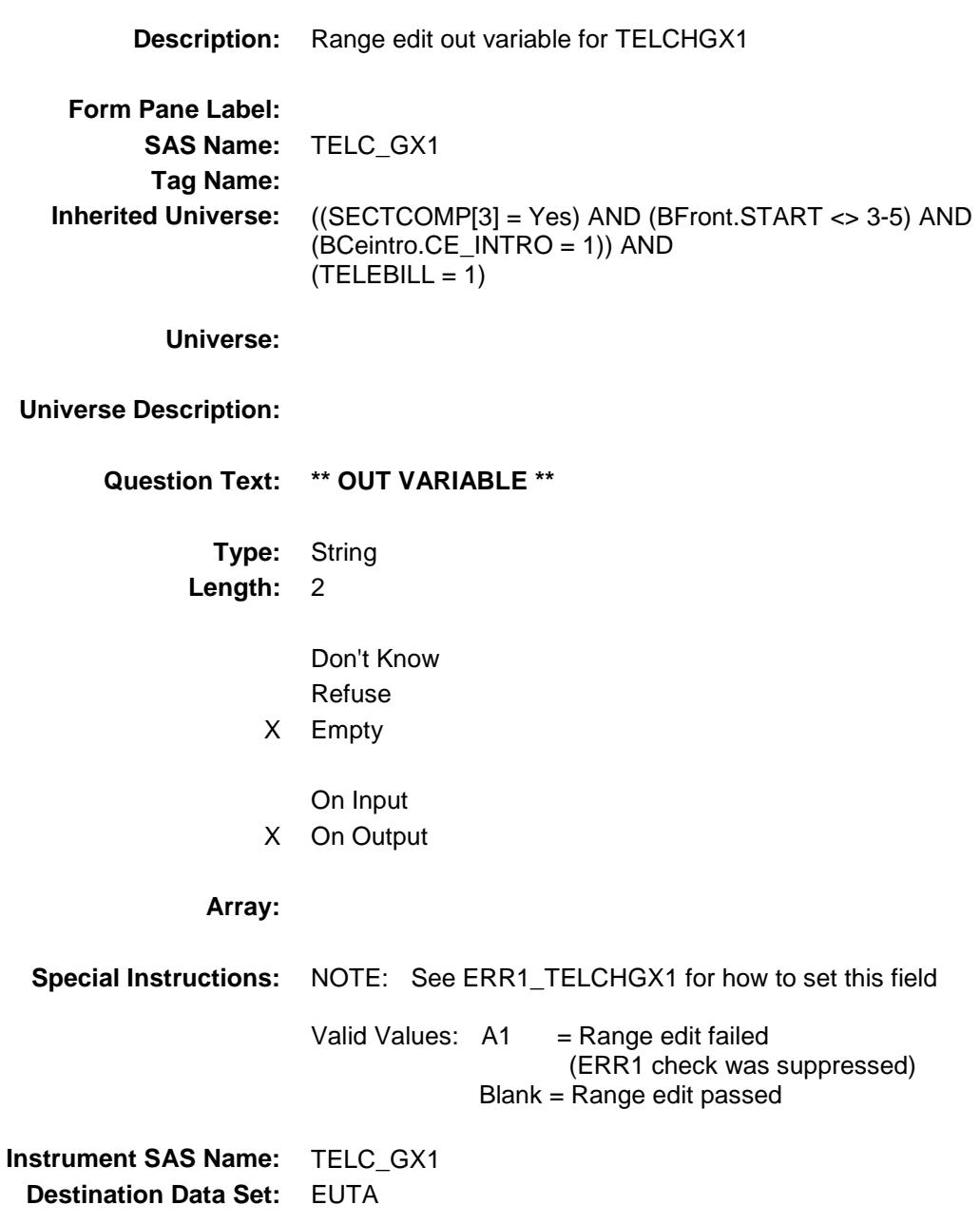

#### TELC\_GX2 Field BSECTION4.TBLPHONE.BSECTION04A.TEL C\_GX2

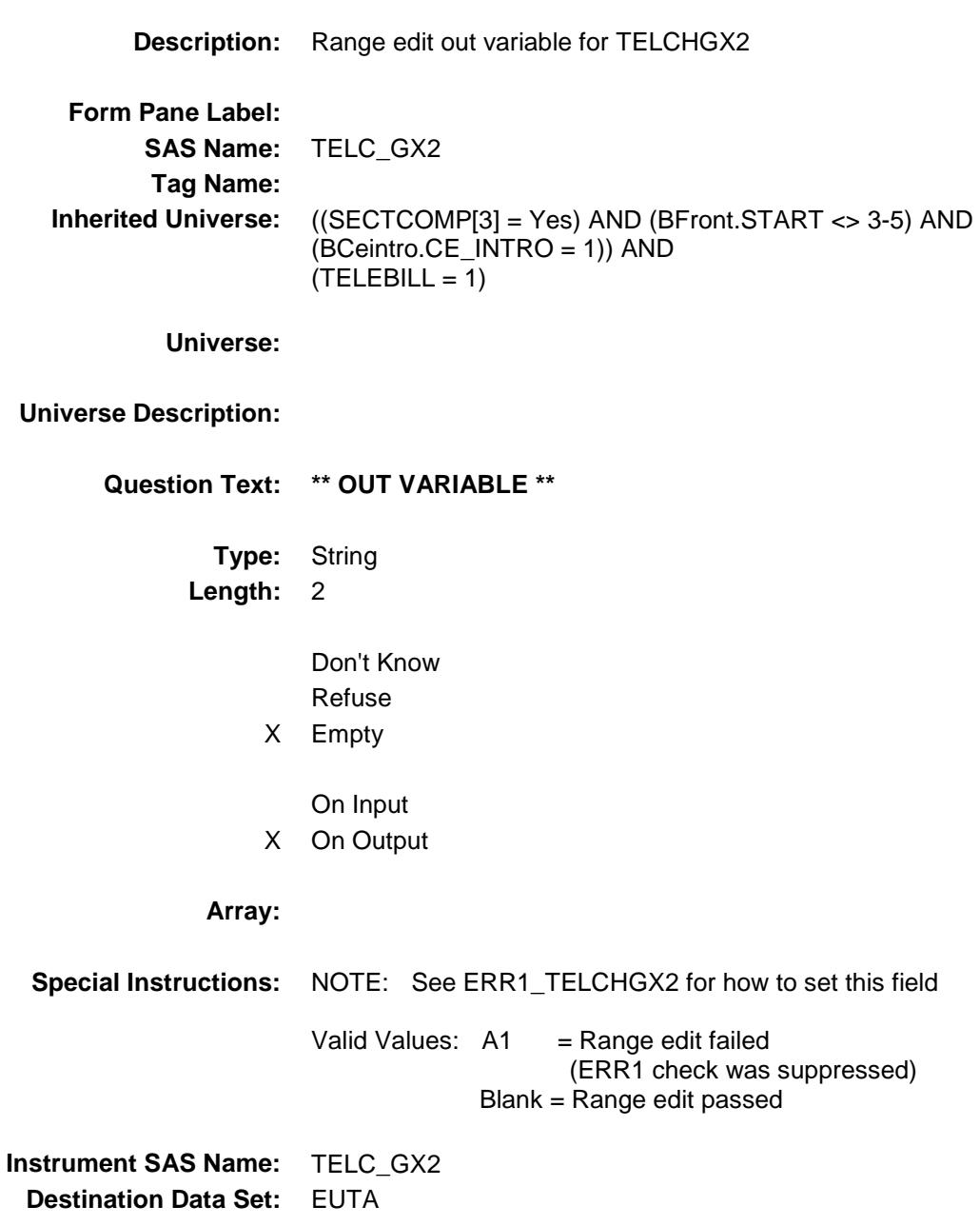

#### TELC\_GX3 Field BSECTION4.TBLPHONE.BSECTION04A.TEL C\_GX3

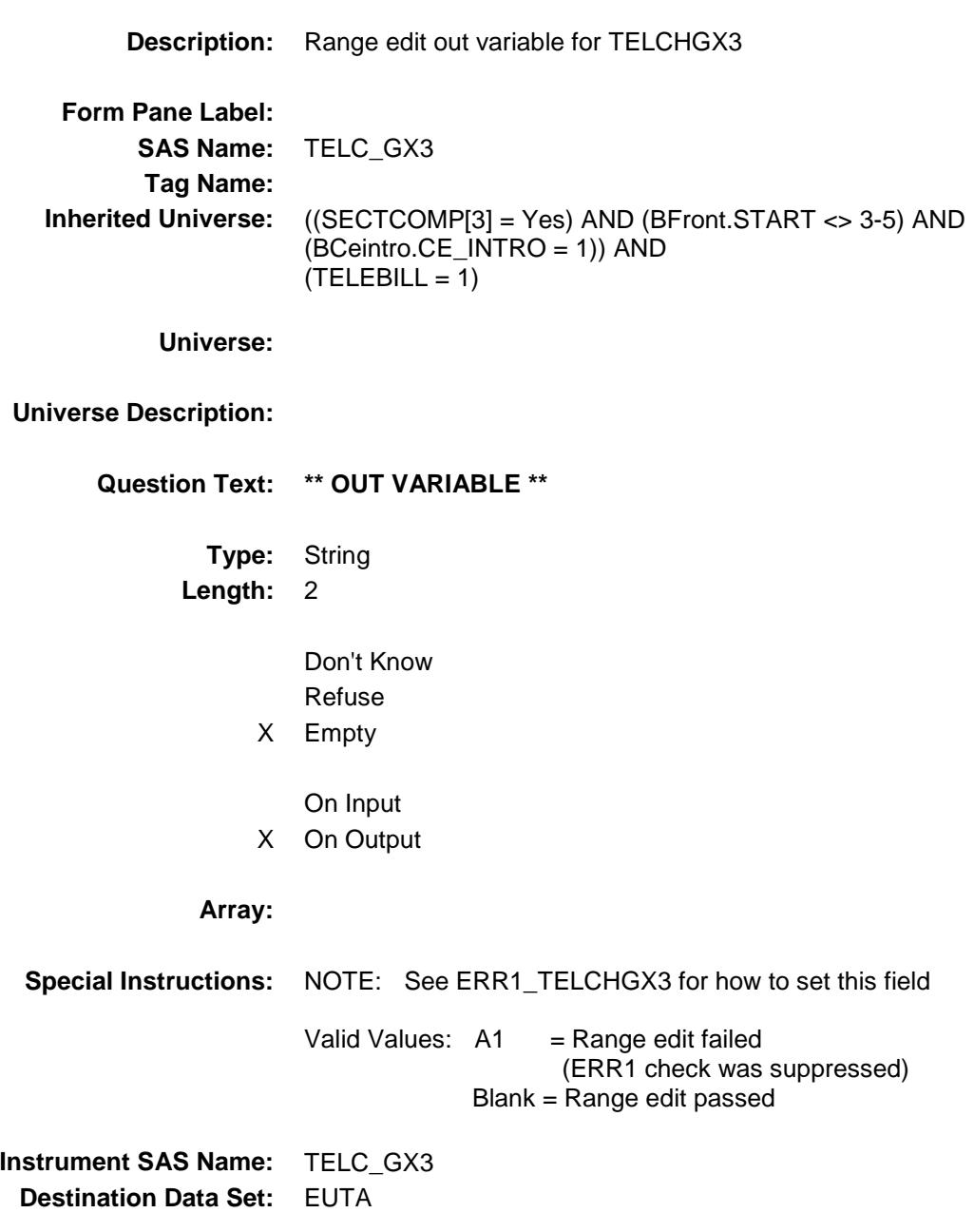

#### TINT\_TX1 Field BSECTION4.TBLPHONE.BSECTION04A.TIN T\_TX1

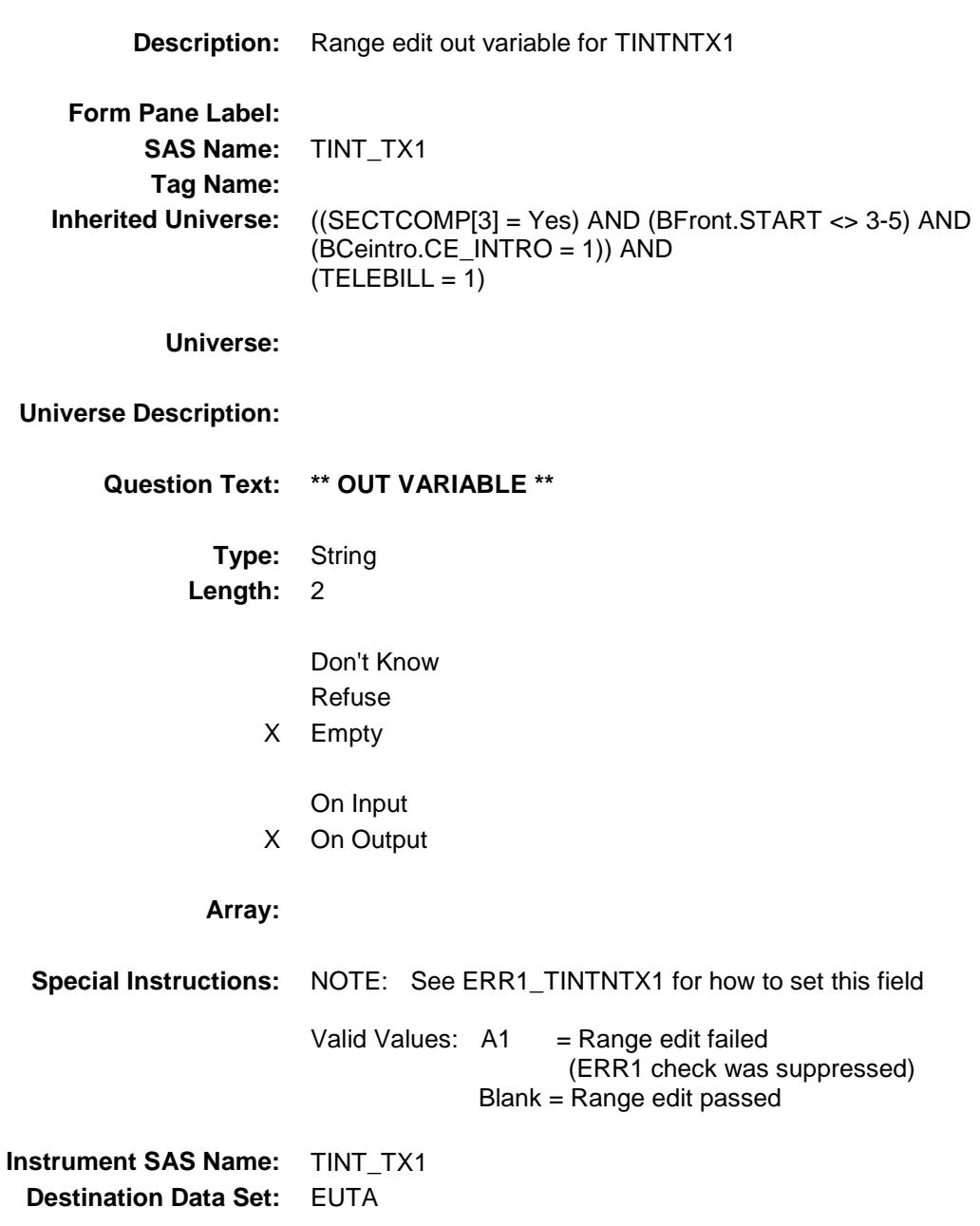

#### TINT\_TX2 Field BSECTION4.TBLPHONE.BSECTION04A.TIN T\_TX2

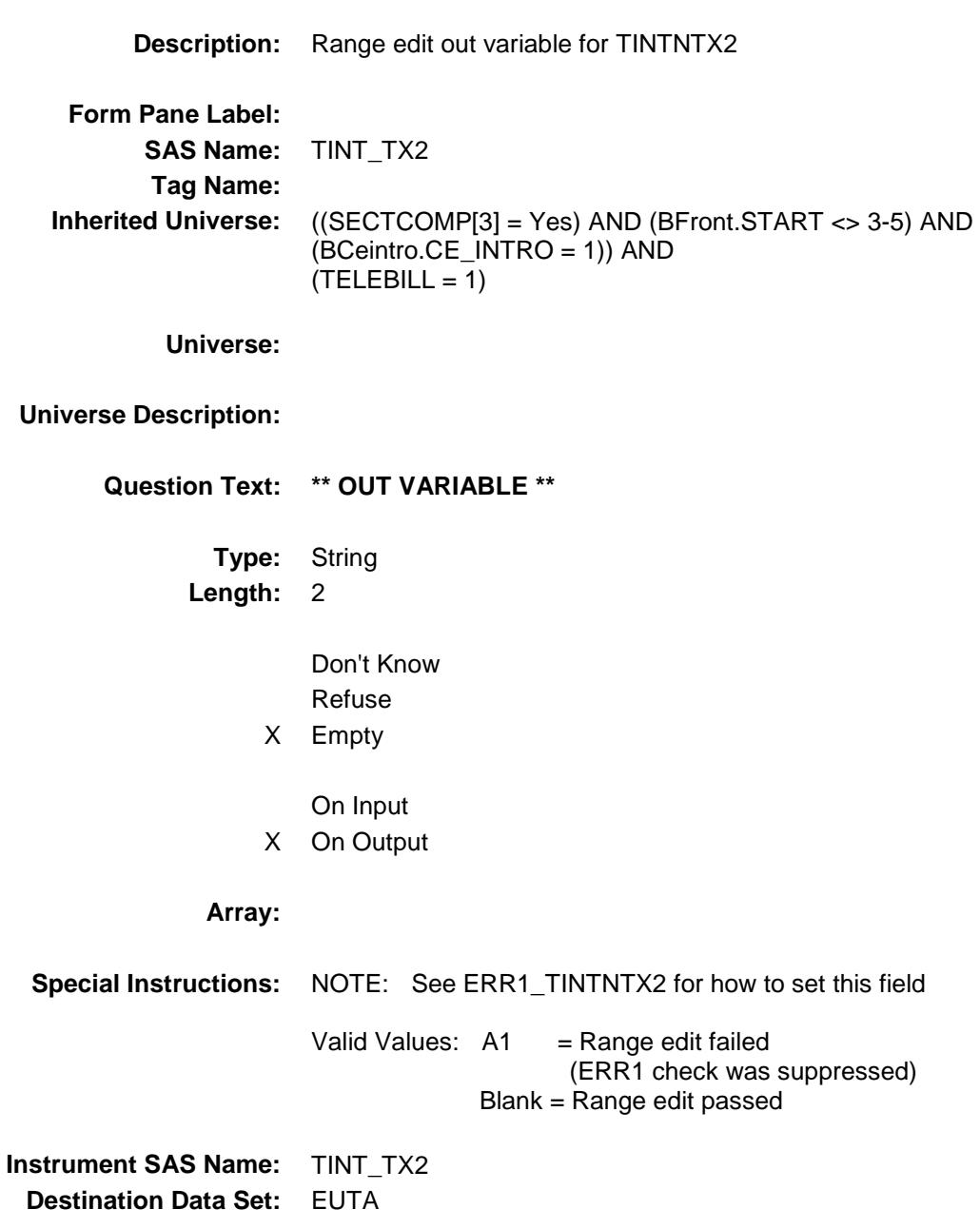

#### TINT\_TX3 Field BSECTION4.TBLPHONE.BSECTION04A.TIN T\_TX3

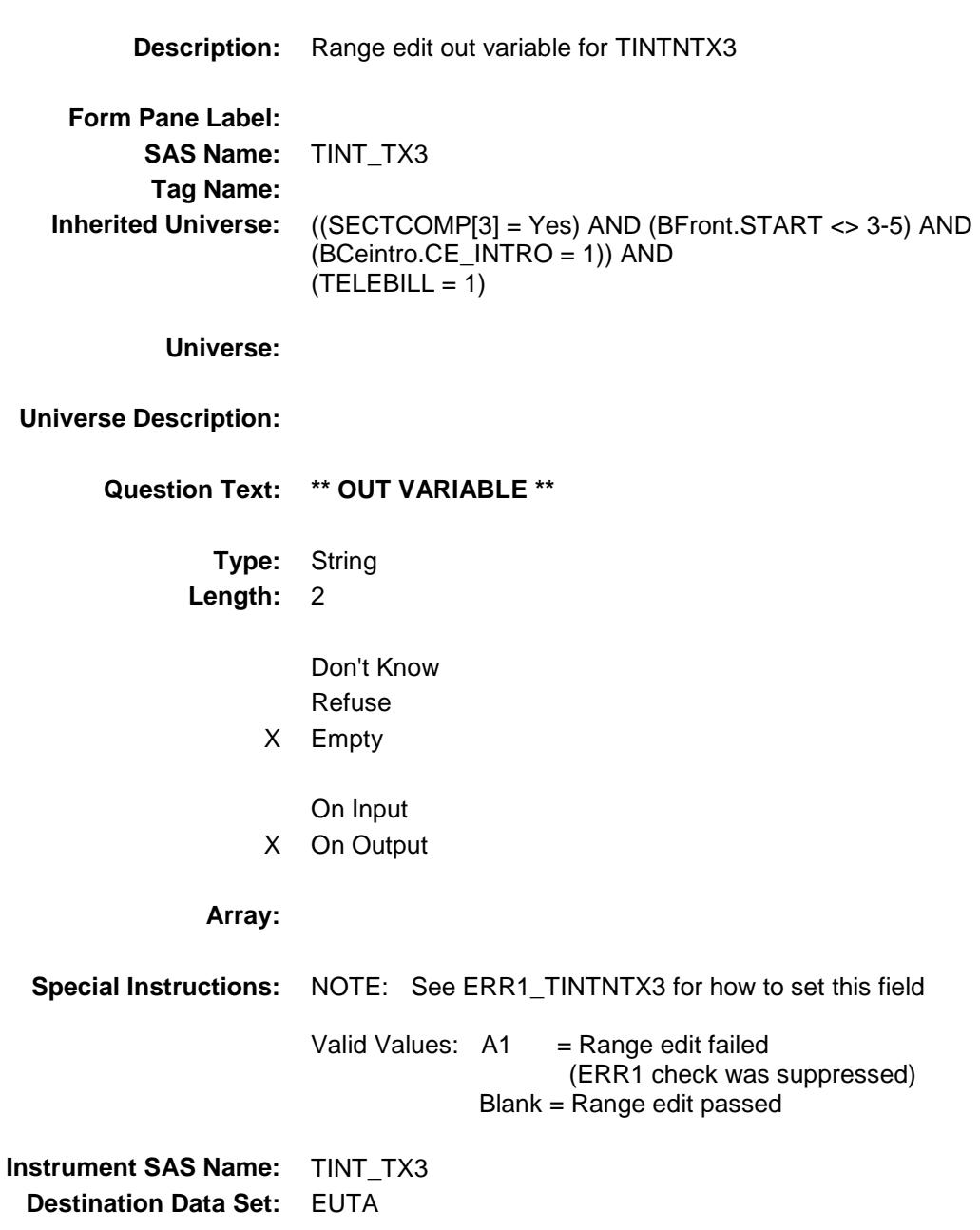

#### TCAB\_EX1 Field BSECTION4.TBLPHONE.BSECTION04A.TCA B\_EX1

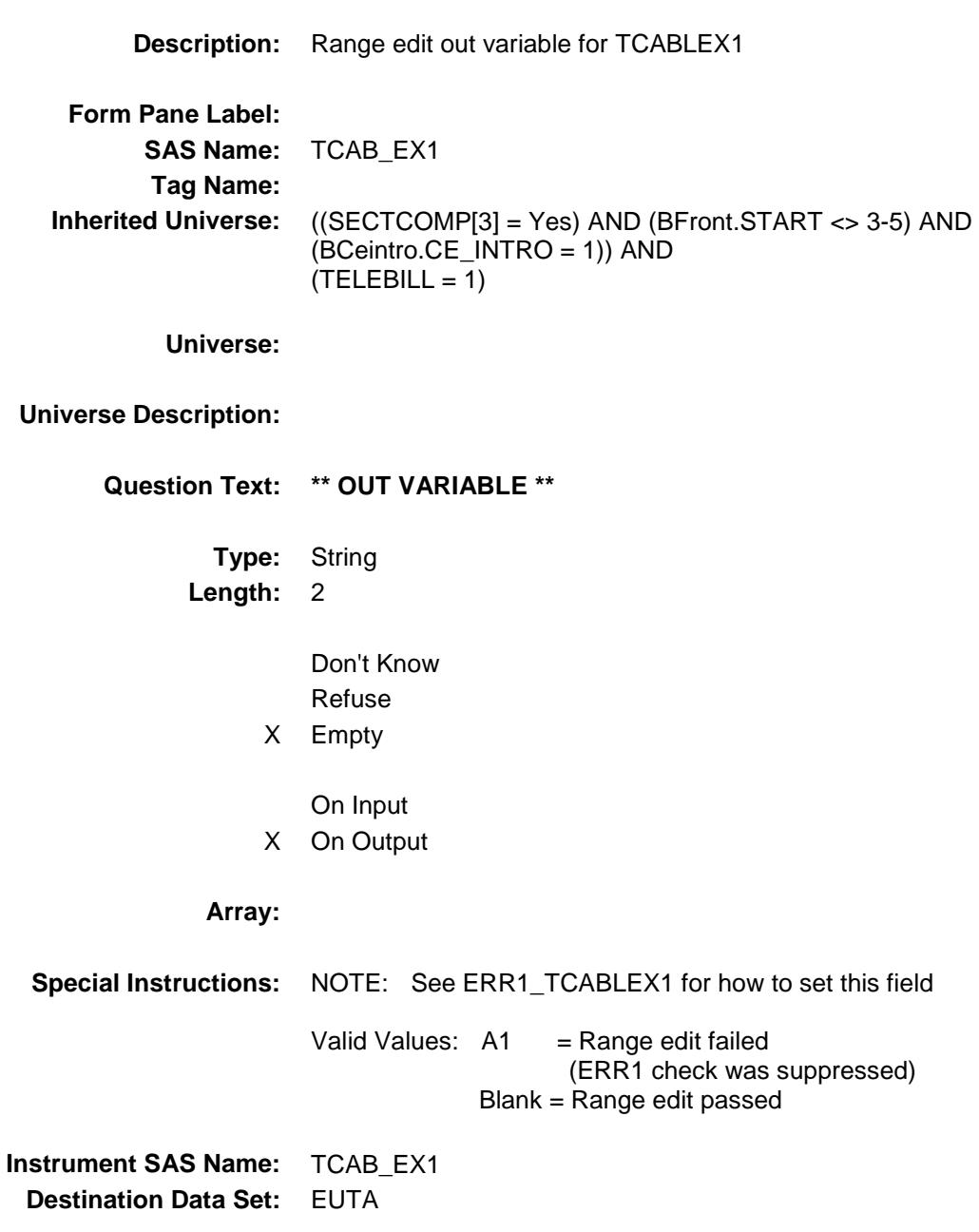

#### TCAB\_EX2 Field BSECTION4.TBLPHONE.BSECTION04A.TCA B\_EX2

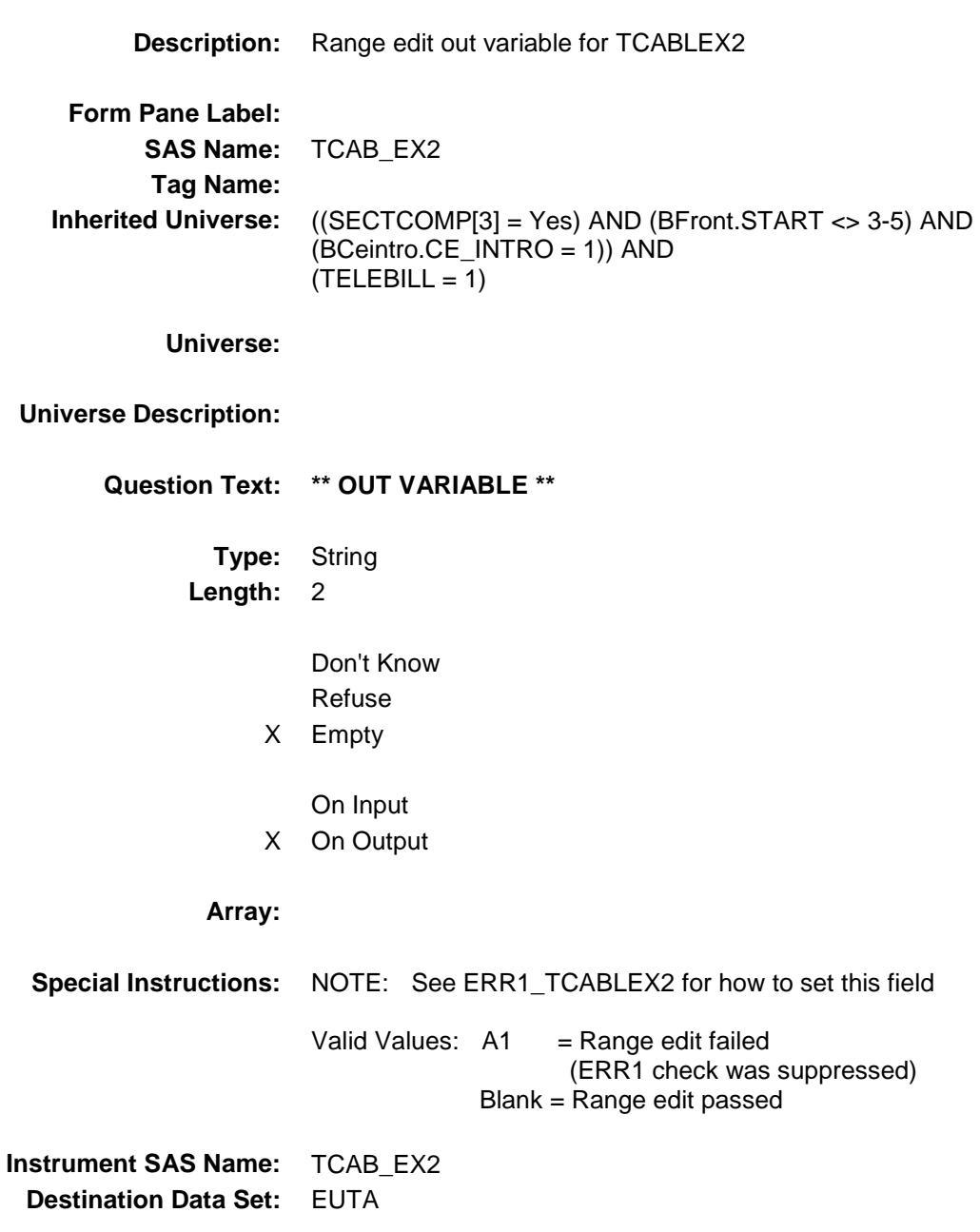

#### TCAB\_EX3 Field BSECTION4.TBLPHONE.BSECTION04A.TCA B\_EX3

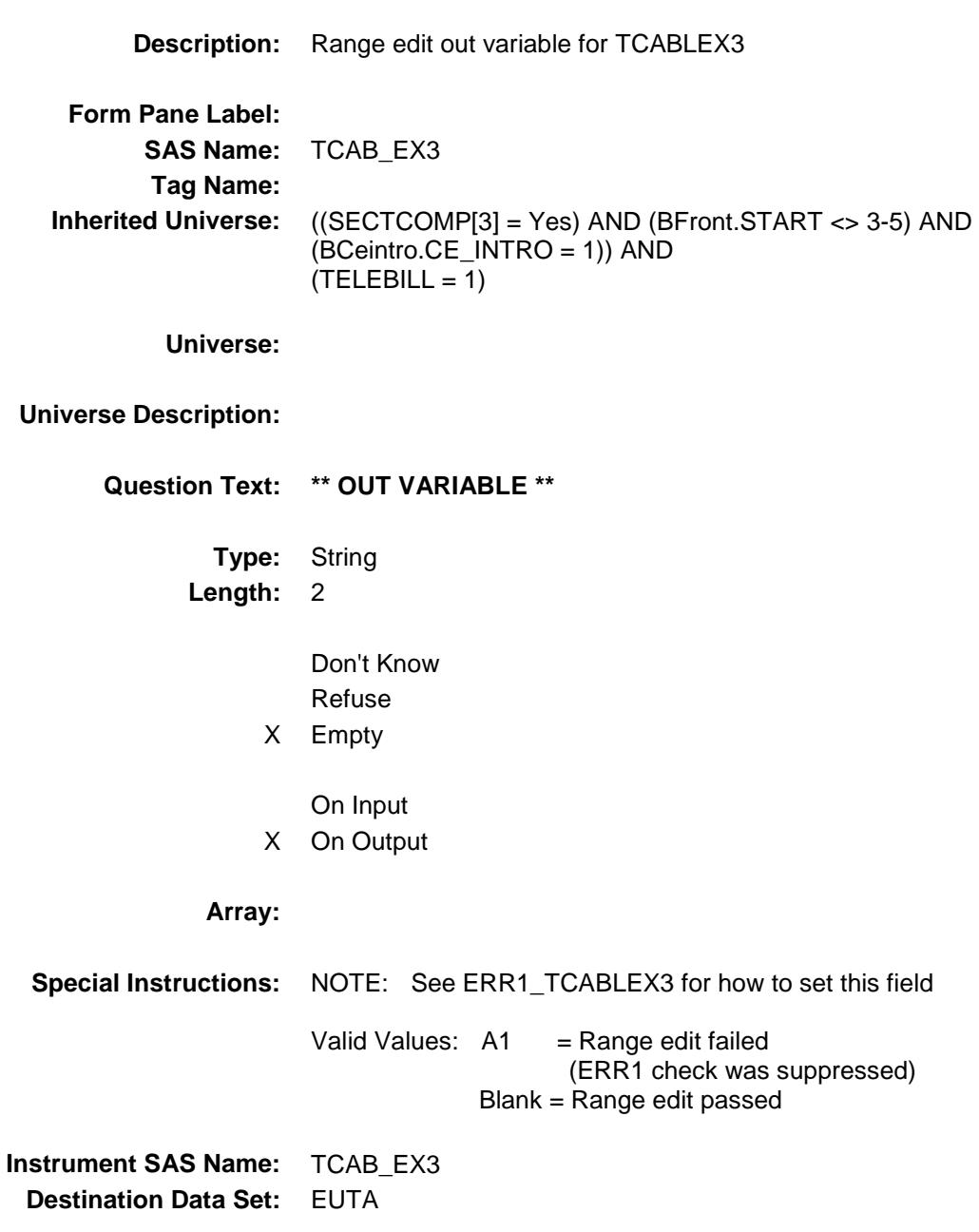

#### UTA\_STAT Field BSECTION4.TBLPHONE.BSECTION04A.UTA  $_$  STAT

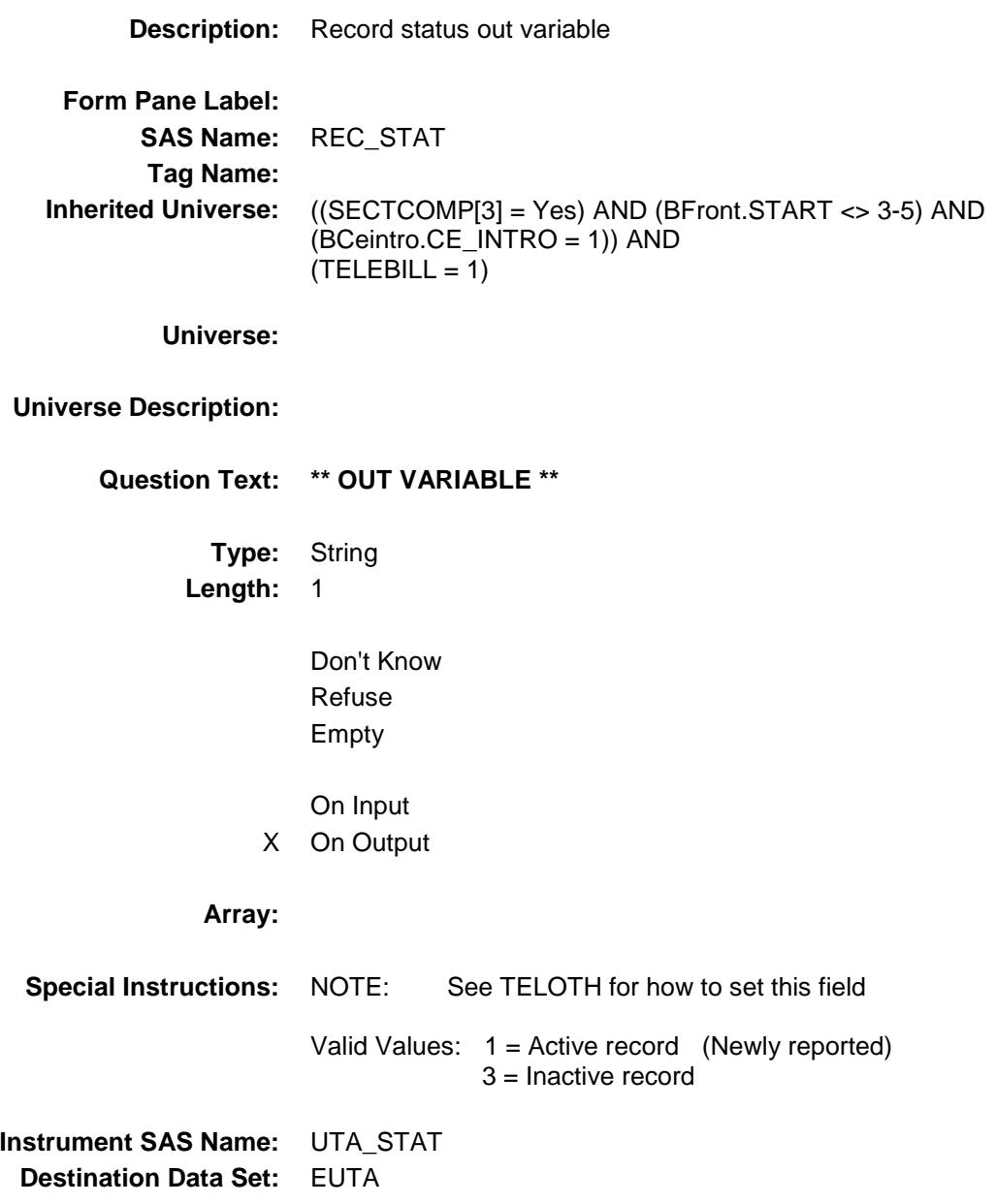

#### UTA\_ORIG Field BSECTION4.TBLPHONE.BSECTION04A.UTA \_ORIG

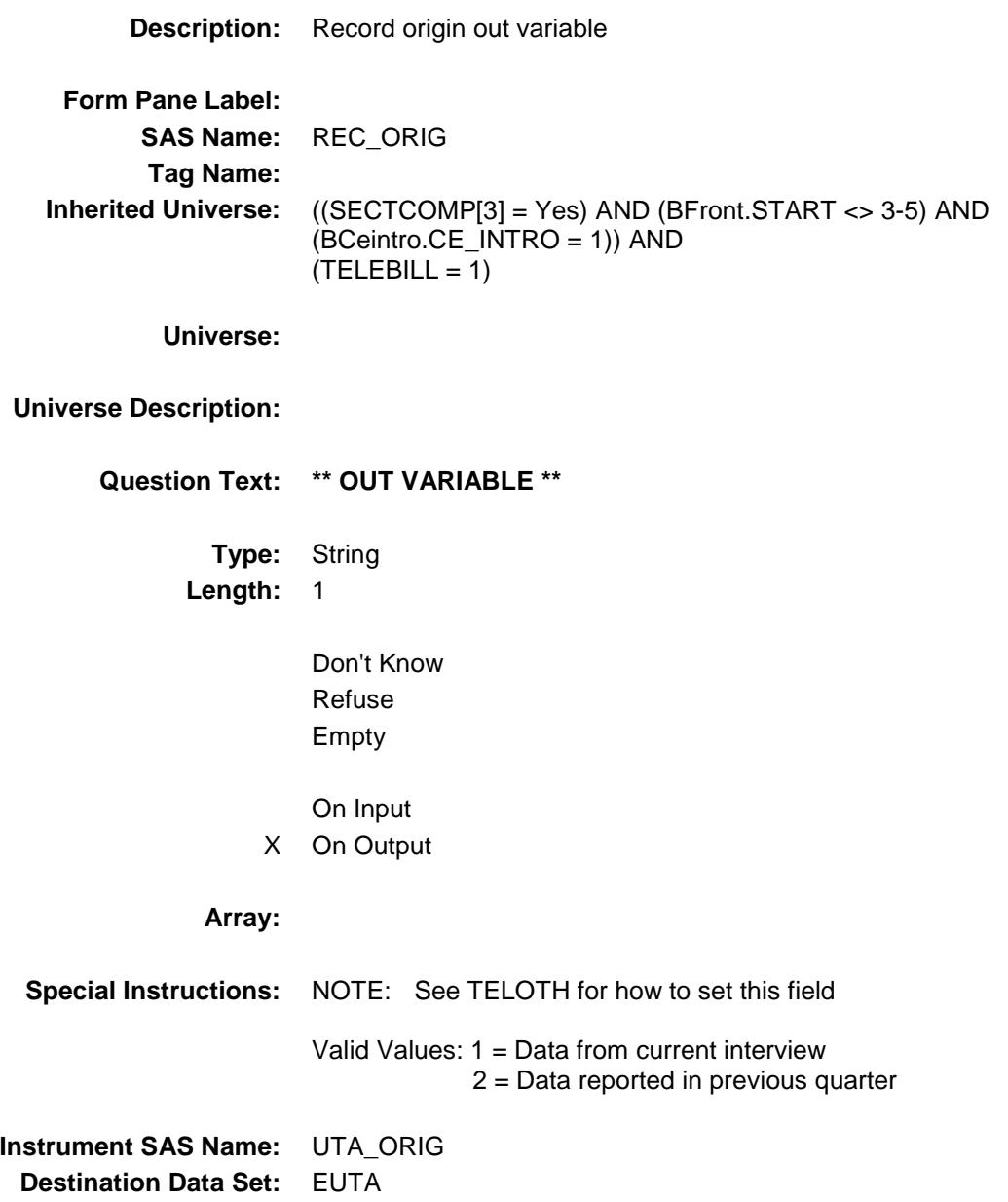

## S4A\_END Field BSECTION4.S4A\_END

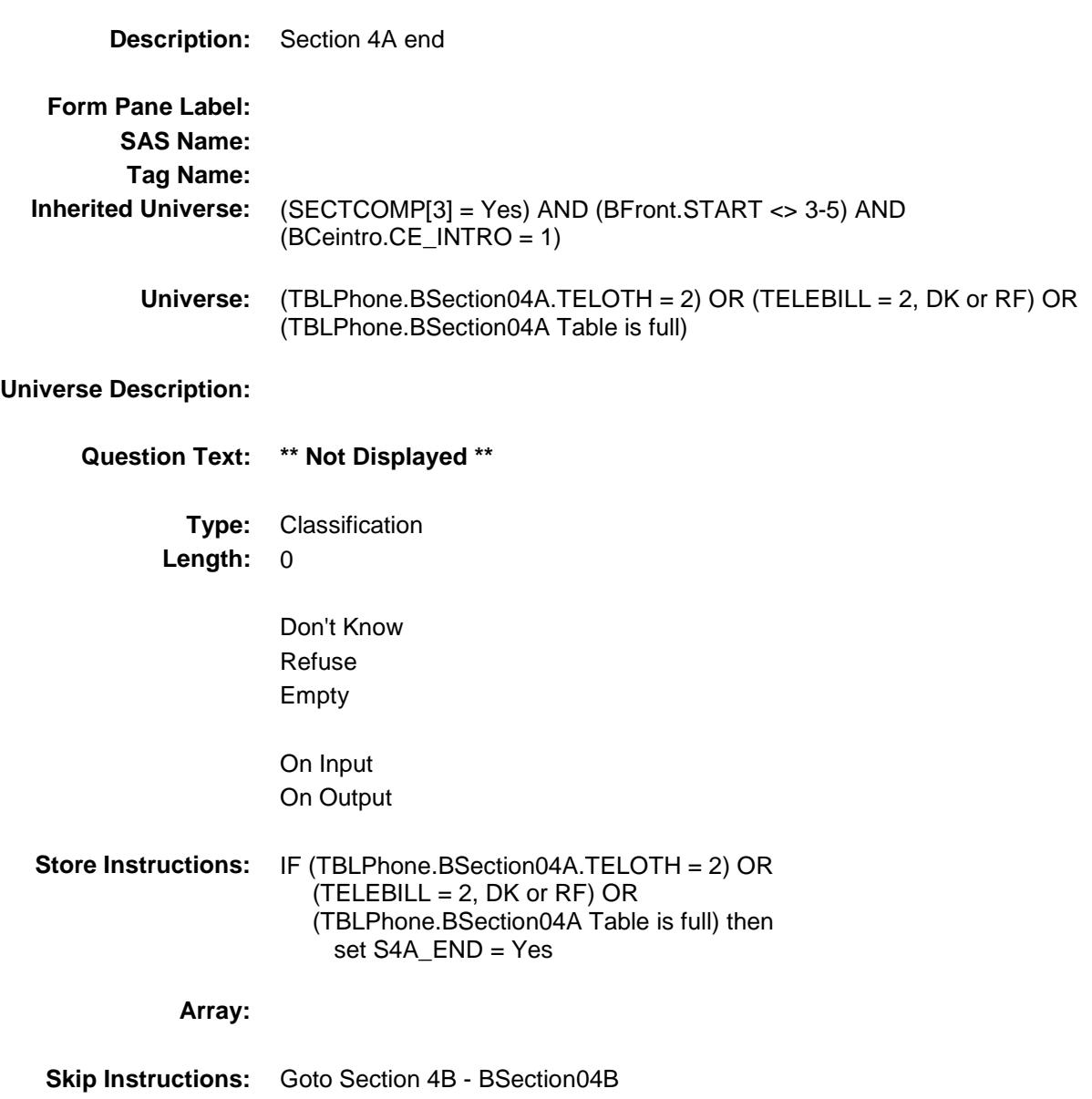

## BSECTION04B Block BSECTION4.BSECTION04B

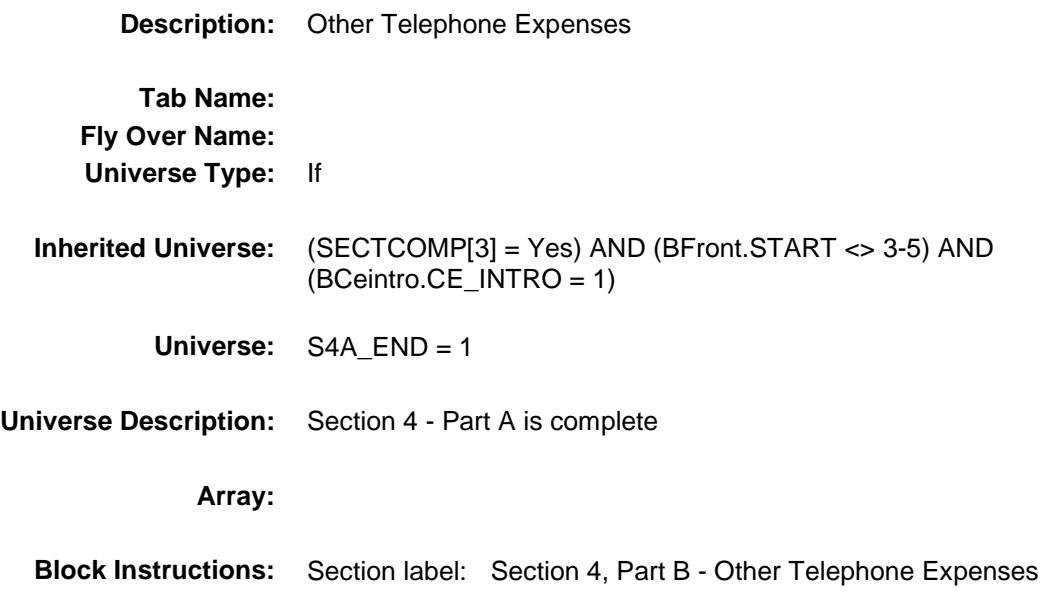

Section: BSECTION4.BSECTION04B Spider Version 1.6.2

Survey: CEQ 2019 04 **Blaise Item-Level Specifications Report** 

# PRPYCELL Field BSECTION4.BSECTION04B.PRPYCELL

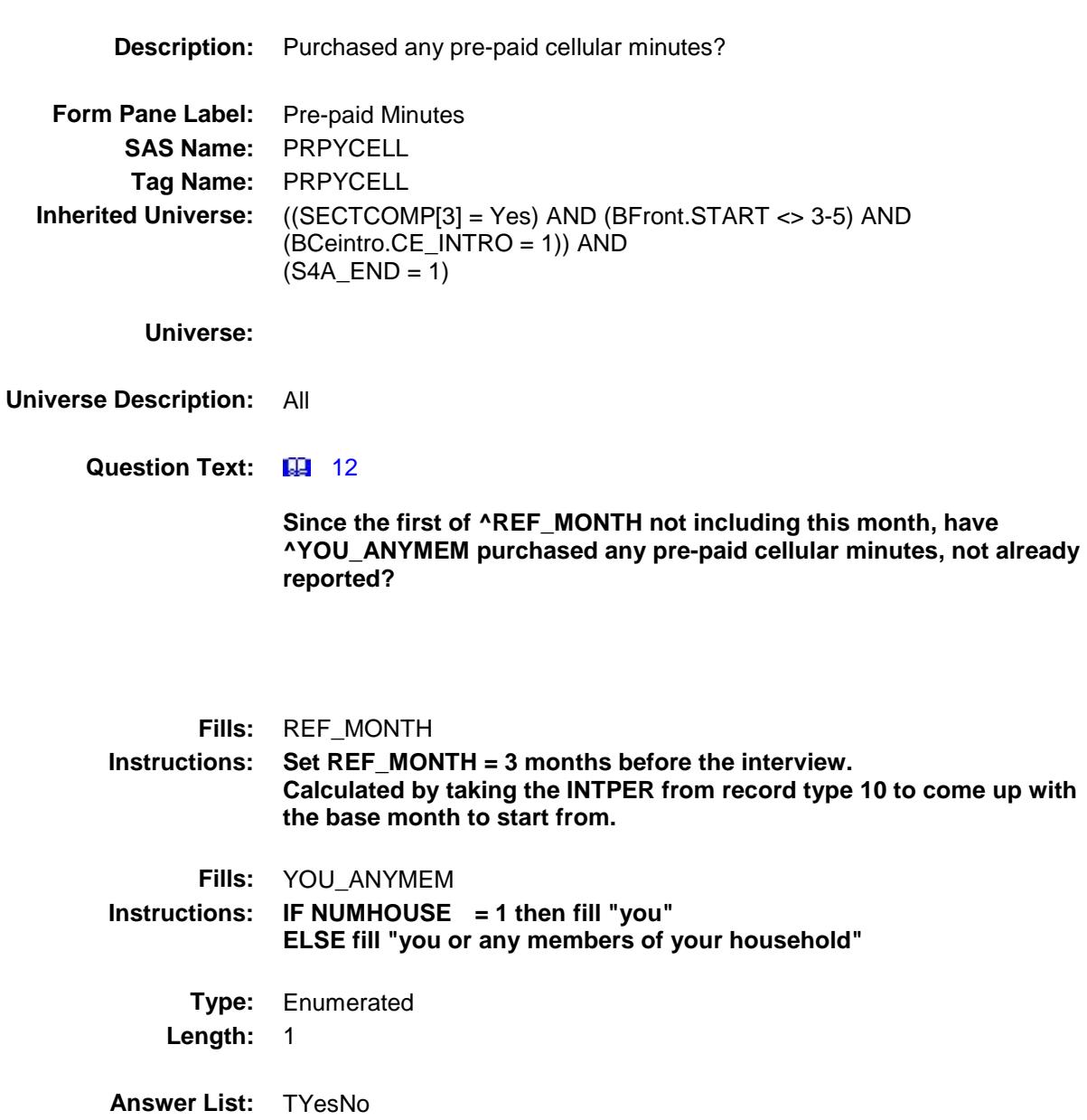

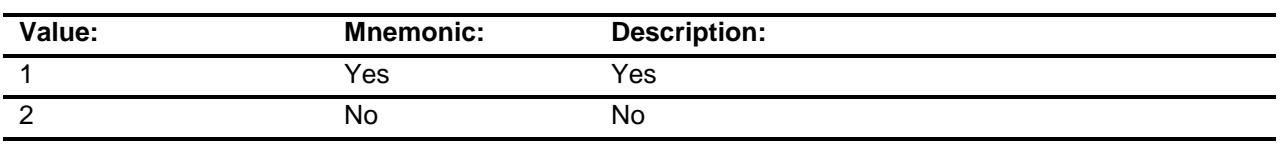

X Don't Know

X Refuse

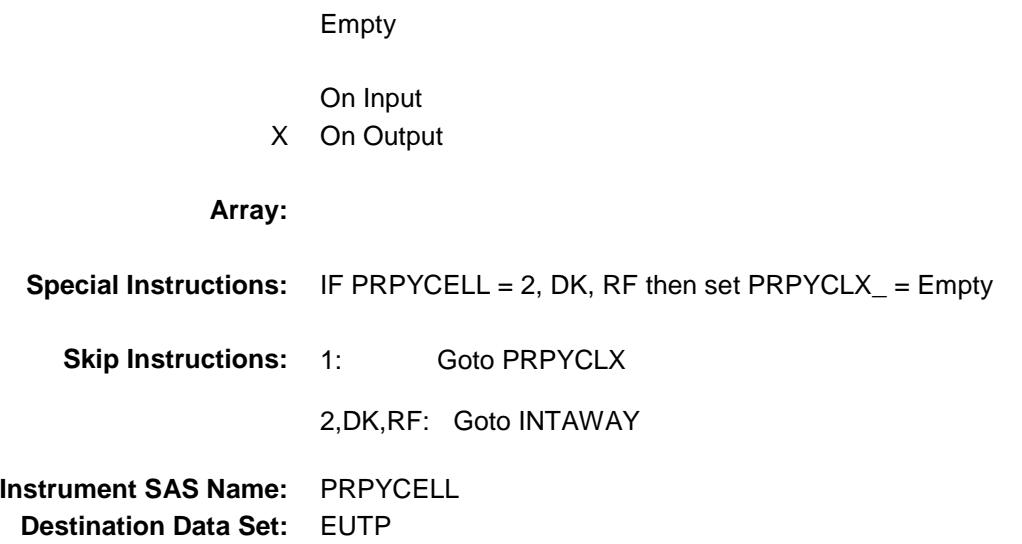

# PRPYCLX Field BSECTION4.BSECTION04B.PRPYCLX

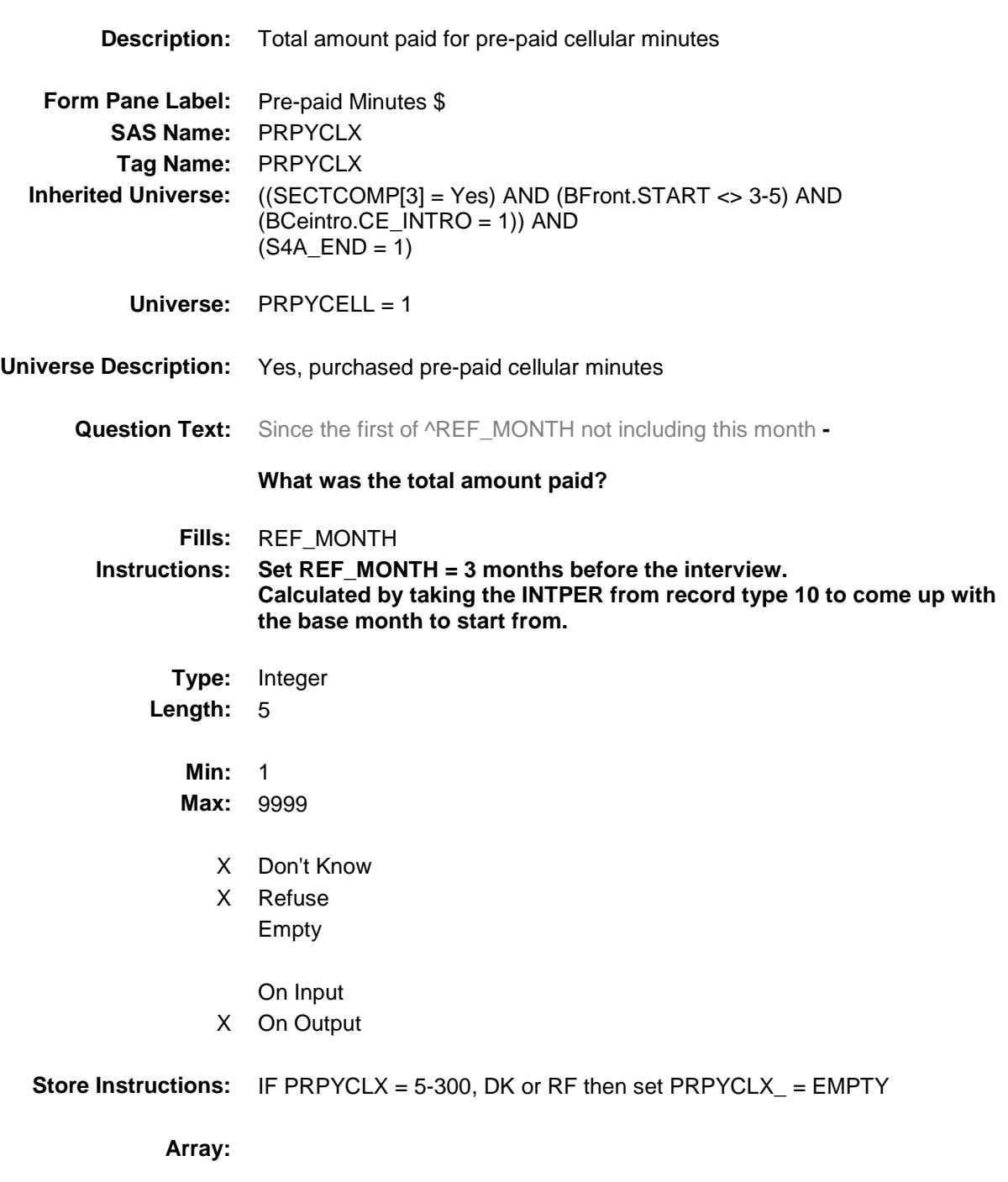

**Special Instructions:** Display a \$ and comma in the entry field.

**Skip Instructions:** IF PRPYCLX lt 5 or gt 300 then goto ERR1\_PRPYCLX ELSEIF RT8100.POPGRP = 11 or 12 then goto FONSTORE ELSE goto INTAWAY **Instrument SAS Name:** PRPYCLX

**Destination Data Set:** EUTP
### ERR1\_PRPYCLX Check BSECTION4.BSECTION04B.ERR1\_PRPYCL  $X$

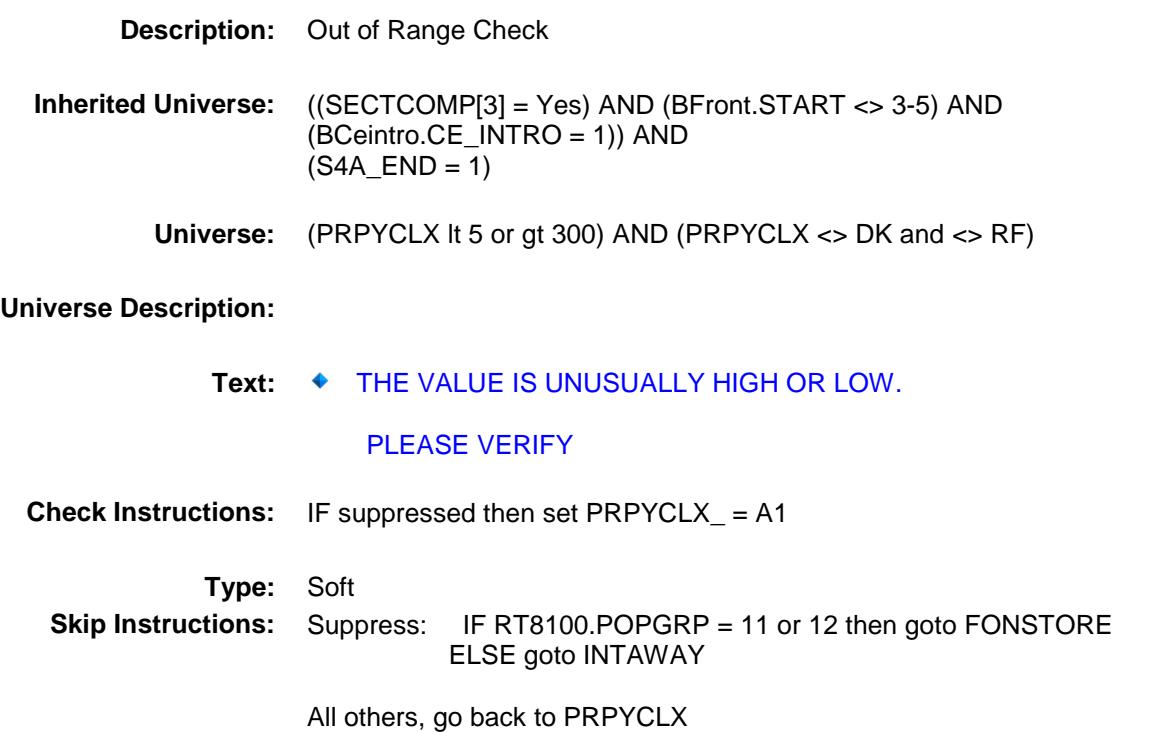

89

# FONSTORE FIELD Field BSECTION4.BSECTION04B.FONSTORE

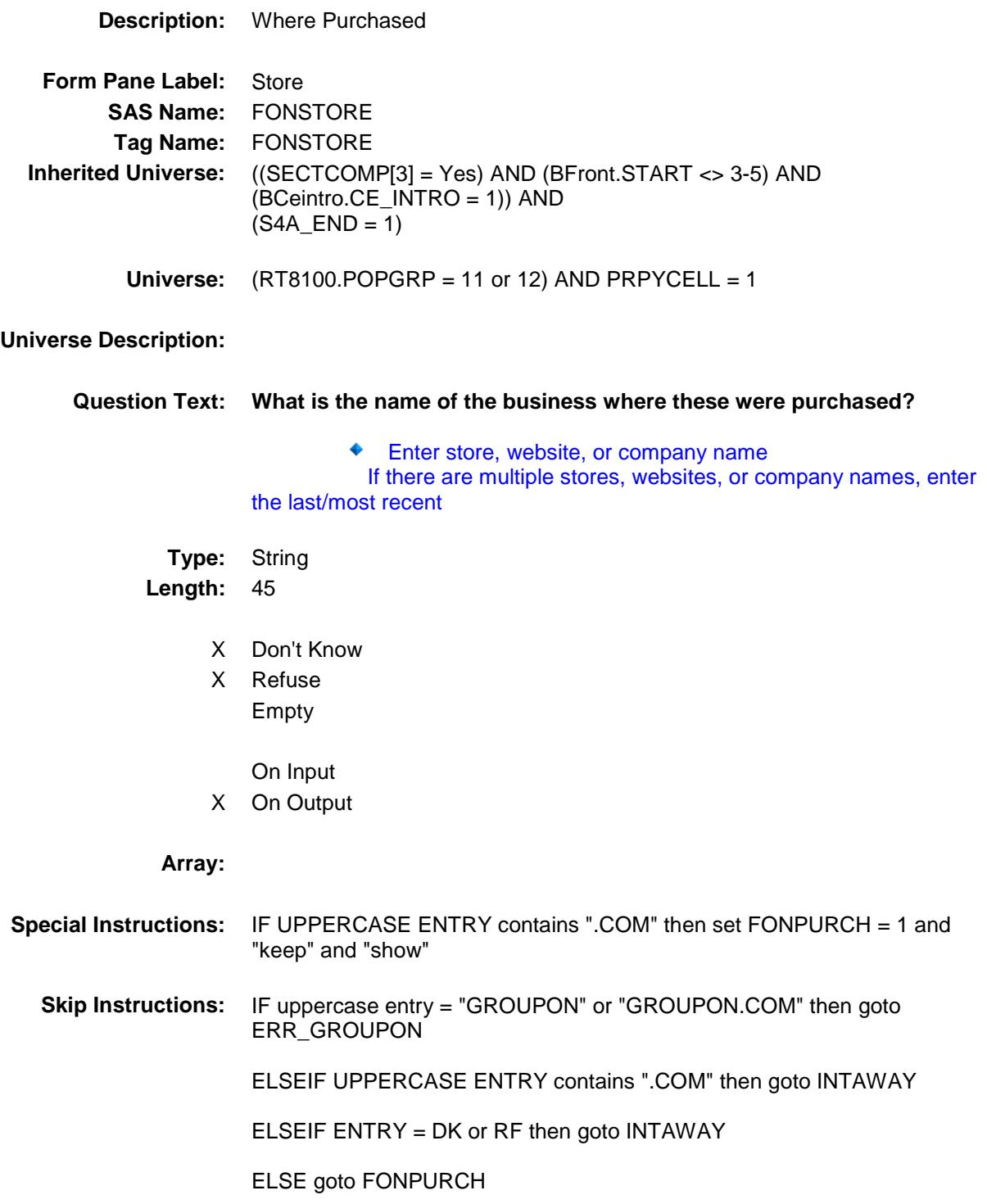

**Instrument SAS Name:** FONSTORE **Destination Data Set:** EUTP

## ERR\_GROUPON Check BSECTION4.BSECTION04B.ERR\_GROUPON

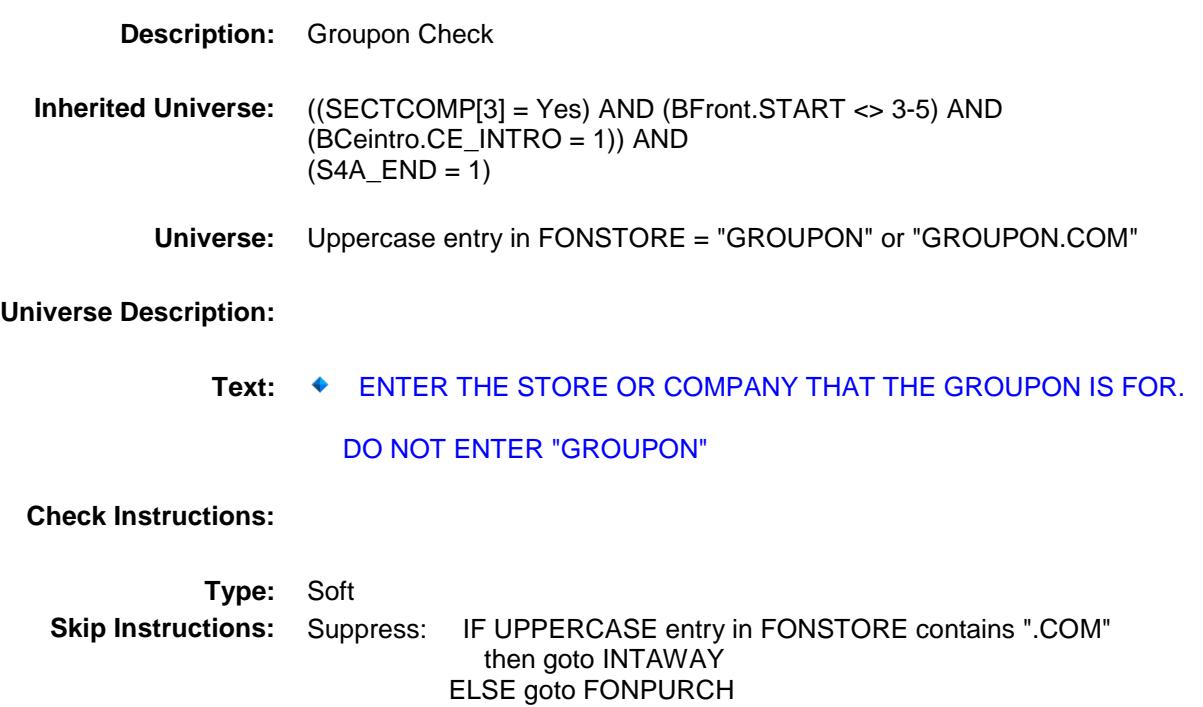

All others, go back to FONSTORE

Survey: CEQ 2019 04 **Blaise Item-Level Specifications Report** 

# **FONPURCH** FIELD FIELD FIELD FIELD FIELD FIELD FIELD FIELD FIELD FIELD FIELD FIELD FIELD FIELD FIELD FIELD FIELD FIELD FIELD FIELD FIELD FIELD FIELD FIELD FIELD FIELD FIELD FIELD FIELD FIELD FIELD FIELD FIELD FIELD FIELD F BSECTION4.BSECTION04B.FONPURCH

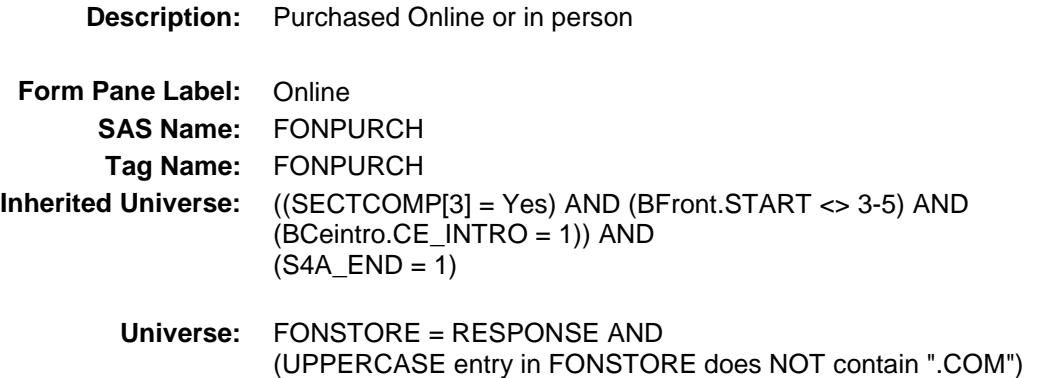

**Universe Description:**

**Question Text: Were they paid for - Type:** Enumerated **Length:** 1

**Answer List:** Tonline

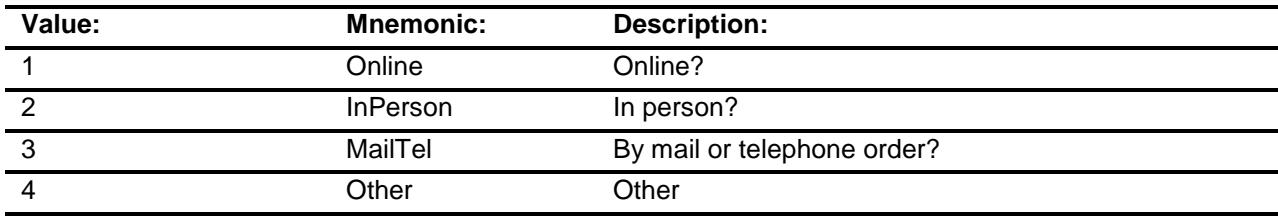

- X Don't Know
- X Refuse Empty
	- On Input
- X On Output

#### **Array:**

**Special Instructions:** Answer list descriptions for options 1-3 should be bold black

**Skip Instructions:** 1,3,4,DK,RF: Goto INTAWAY

2: Goto FONLOC

**Instrument SAS Name:** FONPURCH **Destination Data Set:** EUTP

# FONLOC FIELD Field BSECTION4.BSECTION04B.FONLOC

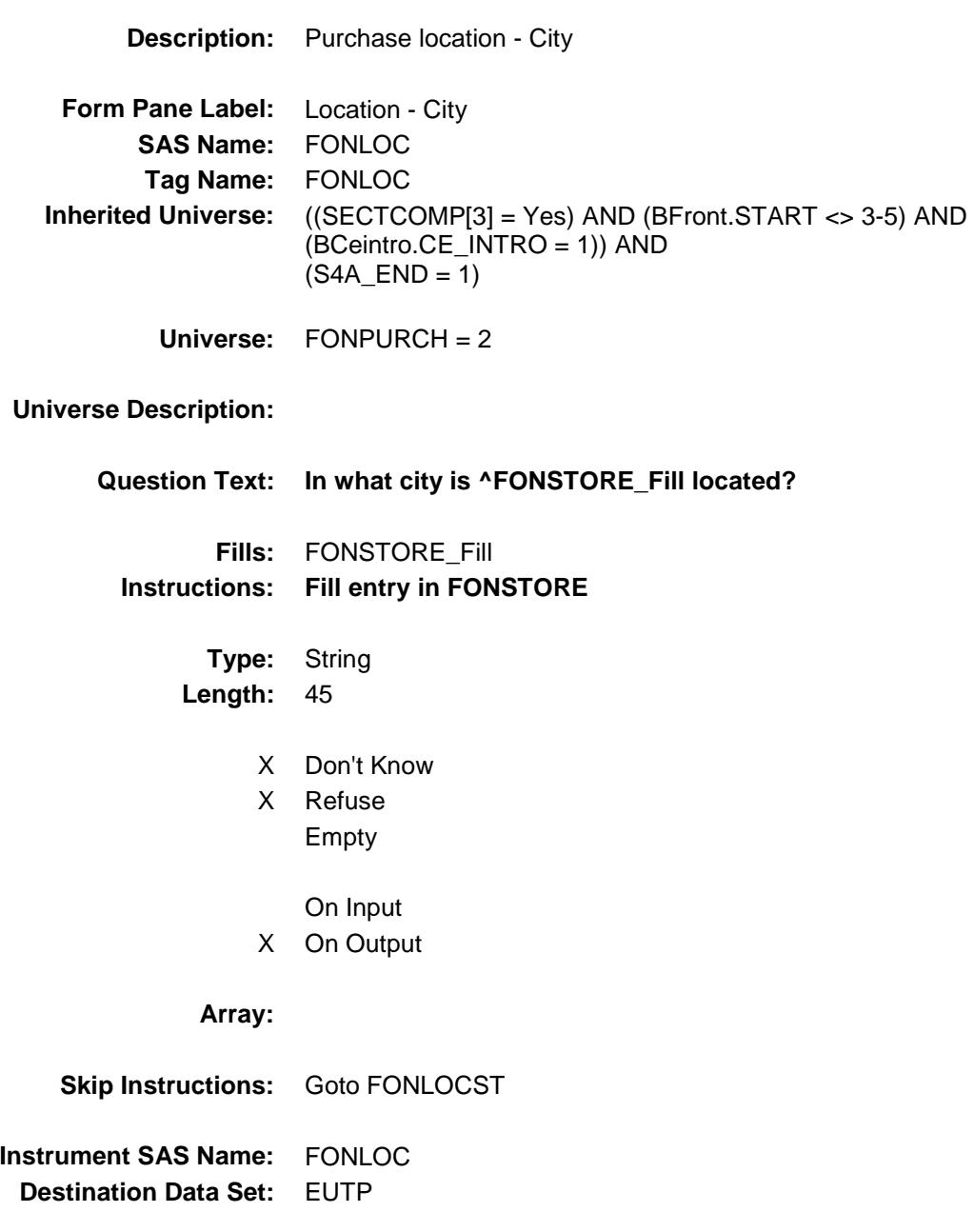

Survey: CEQ 2019 04 **Blaise Item-Level Specifications Report** 

# **FONLOCST** FIELD FIELD FIELD FIELD FIELD FIELD FIELD FIELD FIELD FIELD FIELD FIELD FIELD FIELD FIELD FIELD FIELD FIELD FIELD FIELD FIELD FIELD FIELD FIELD FIELD FIELD FIELD FIELD FIELD FIELD FIELD FIELD FIELD FIELD FIELD F BSECTION4.BSECTION04B.FONLOCST

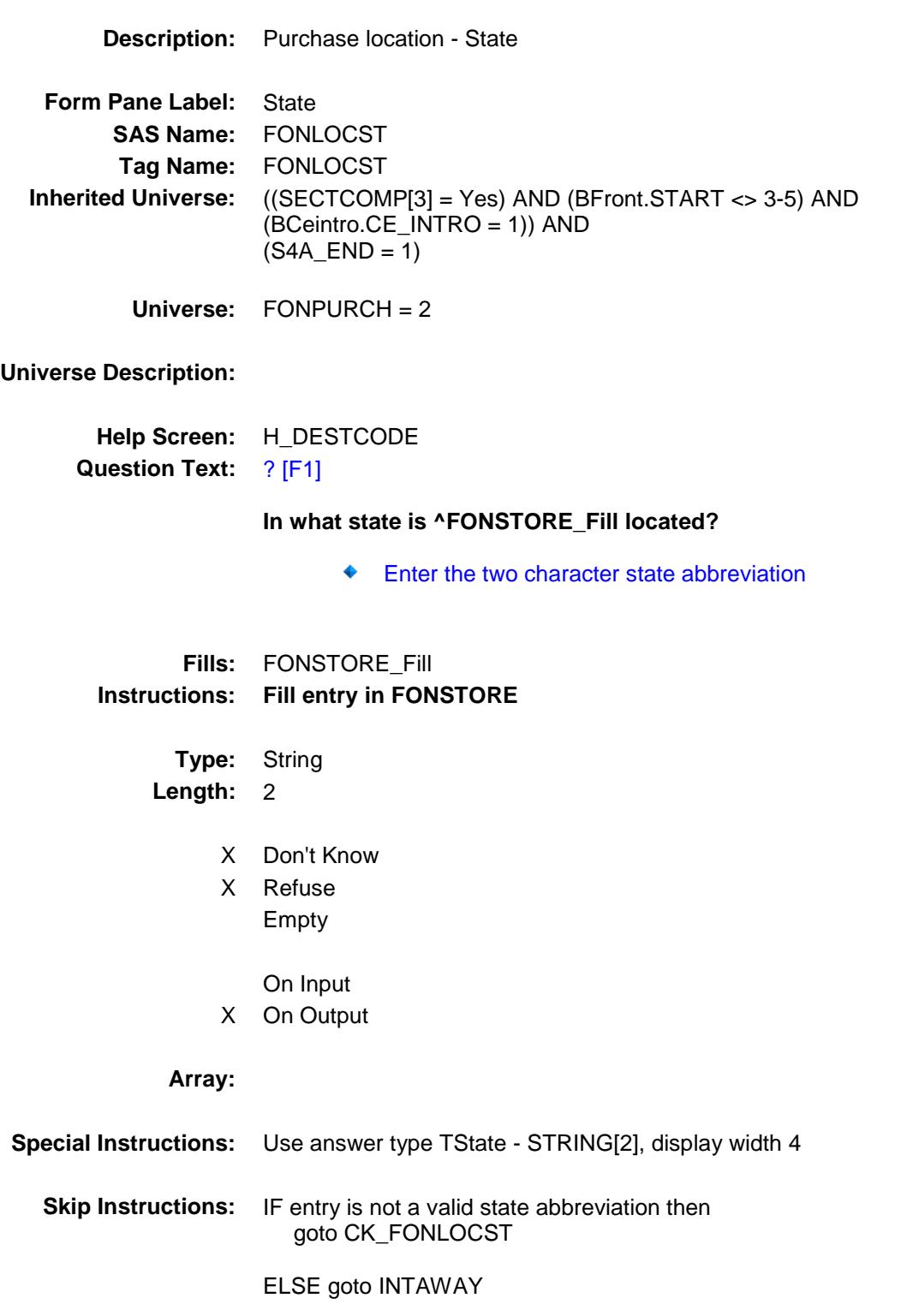

**Instrument SAS Name:** FONLOCST **Destination Data Set:** EUTP

### CK\_FONLOCST Check BSECTION4.BSECTION04B.CK\_FONLOCST

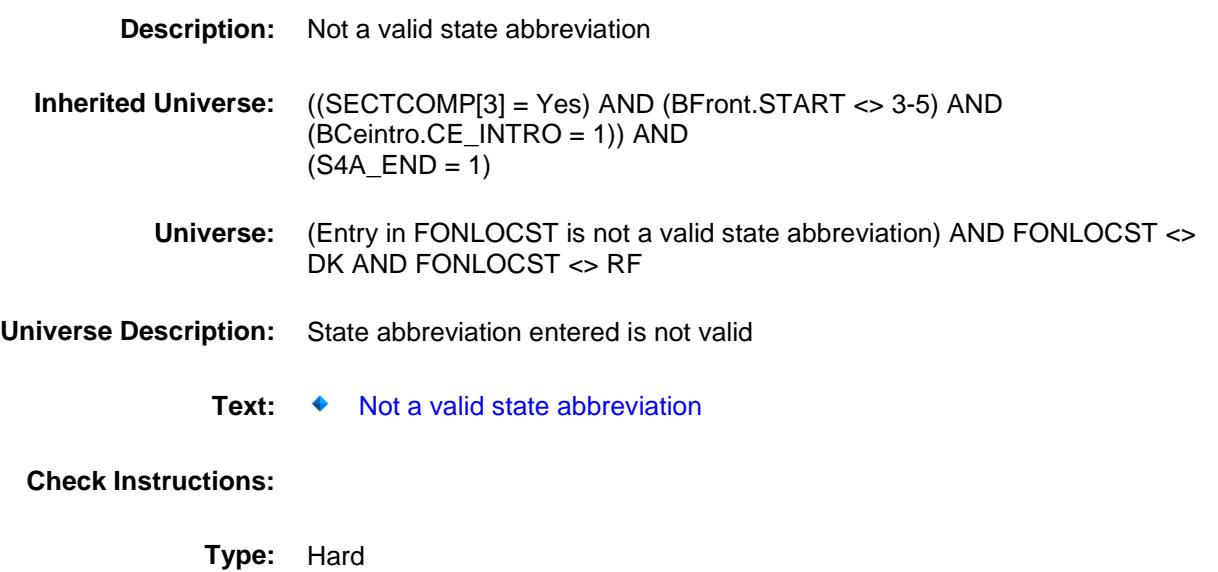

**Skip Instructions:** Go back to FONLOCST

# INTAWAY Field BSECTION4.BSECTION04B.INTAWAY

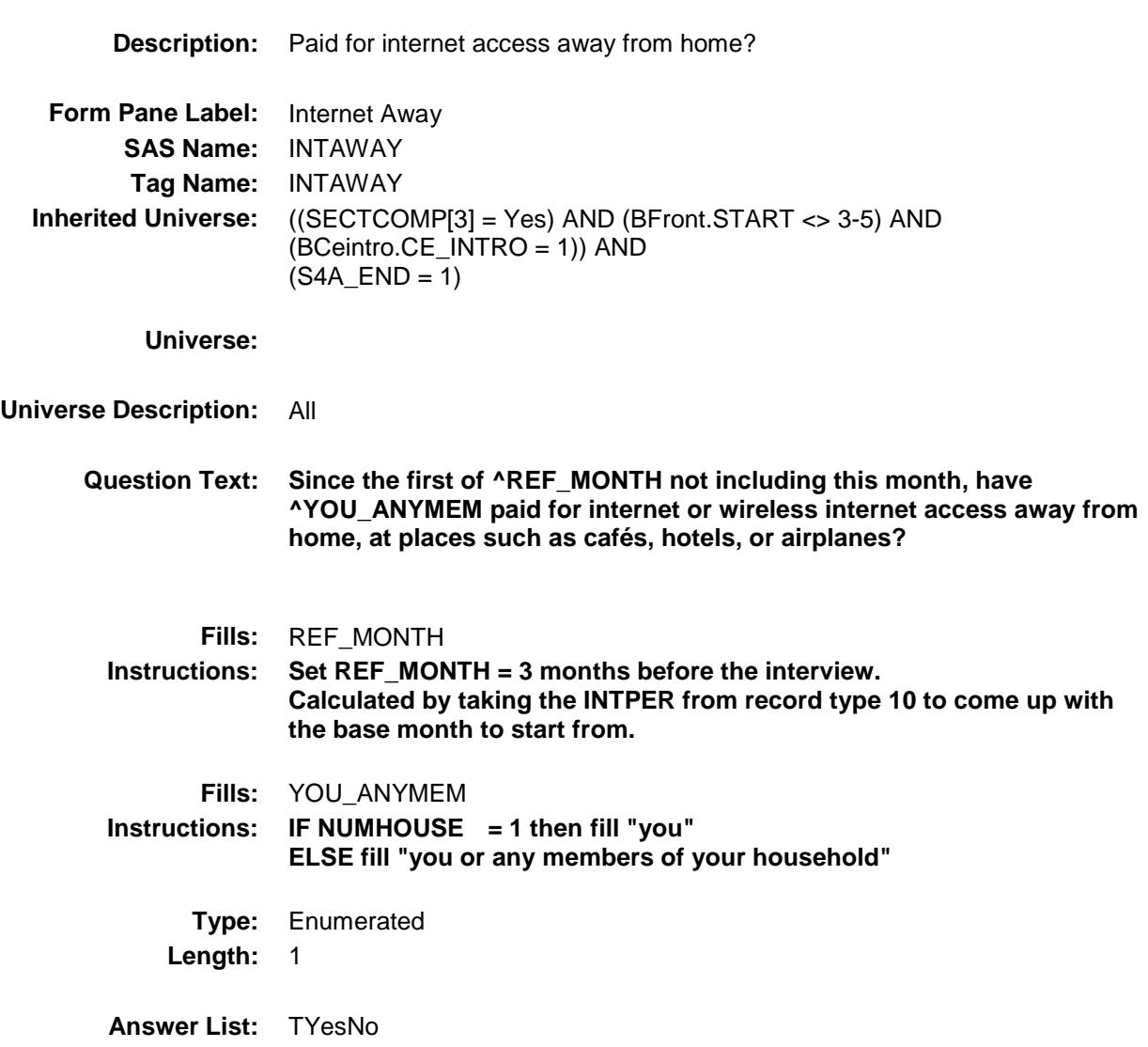

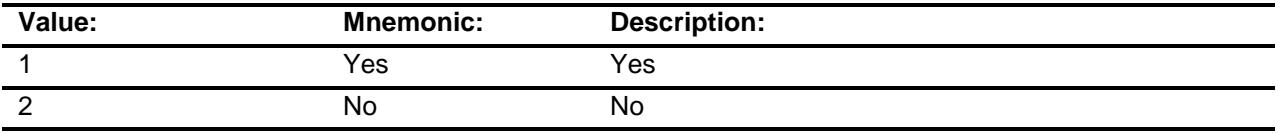

X Don't Know

X Refuse Empty

On Input

### X On Output

**Array:**

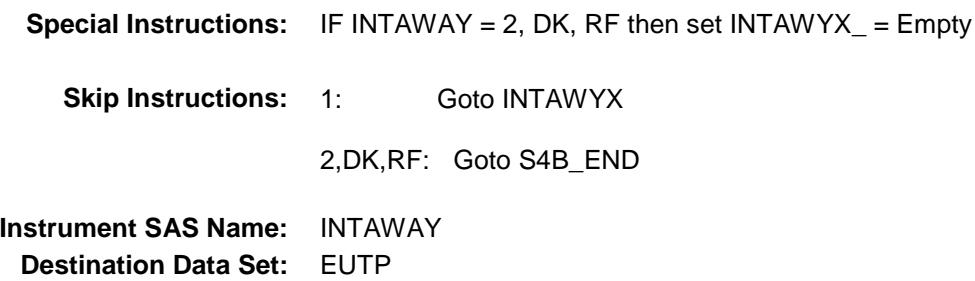

## INTAWYX Field BSECTION4.BSECTION04B.INTAWYX

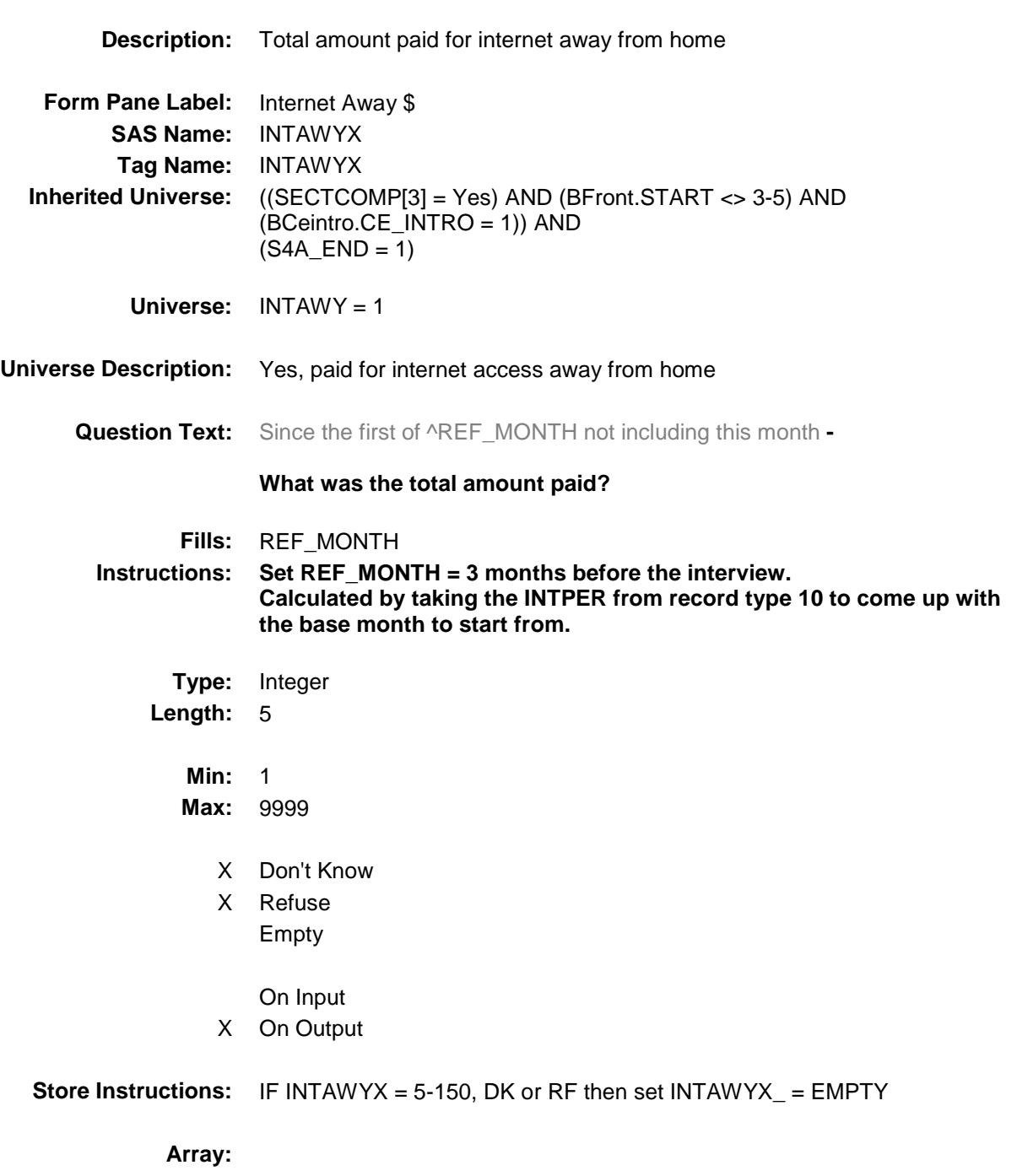

**Special Instructions:** Display a \$ and comma in the entry field.

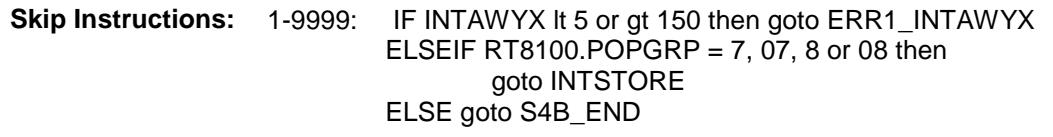

DK,RF: IF RT8100.POPGRP = 7, 07, 8 or 08 then goto INTSTORE ELSE goto S4B\_END

**Instrument SAS Name:** INTAWYX **Destination Data Set:** EUTP

### ERR1\_INTAWYX Check BSECTION4.BSECTION04B.ERR1\_INTAWYX

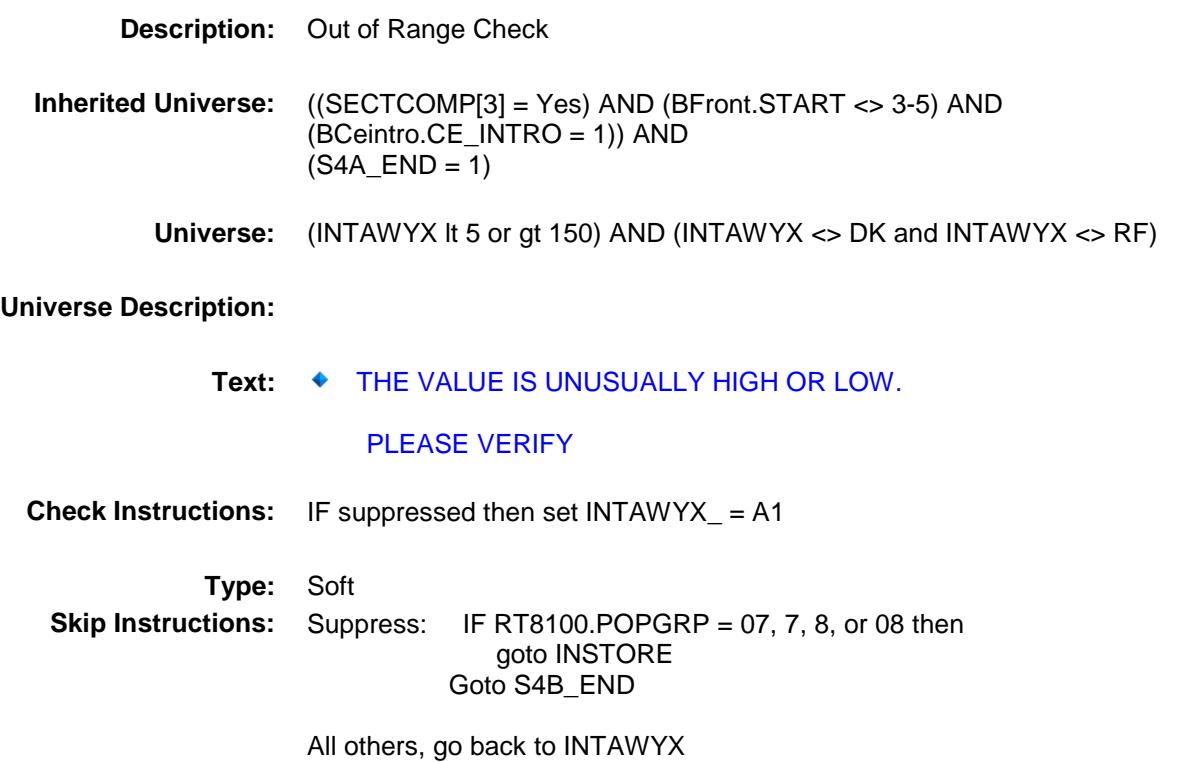

# **INTSTORE** Field BSECTION4.BSECTION04B.INTSTORE

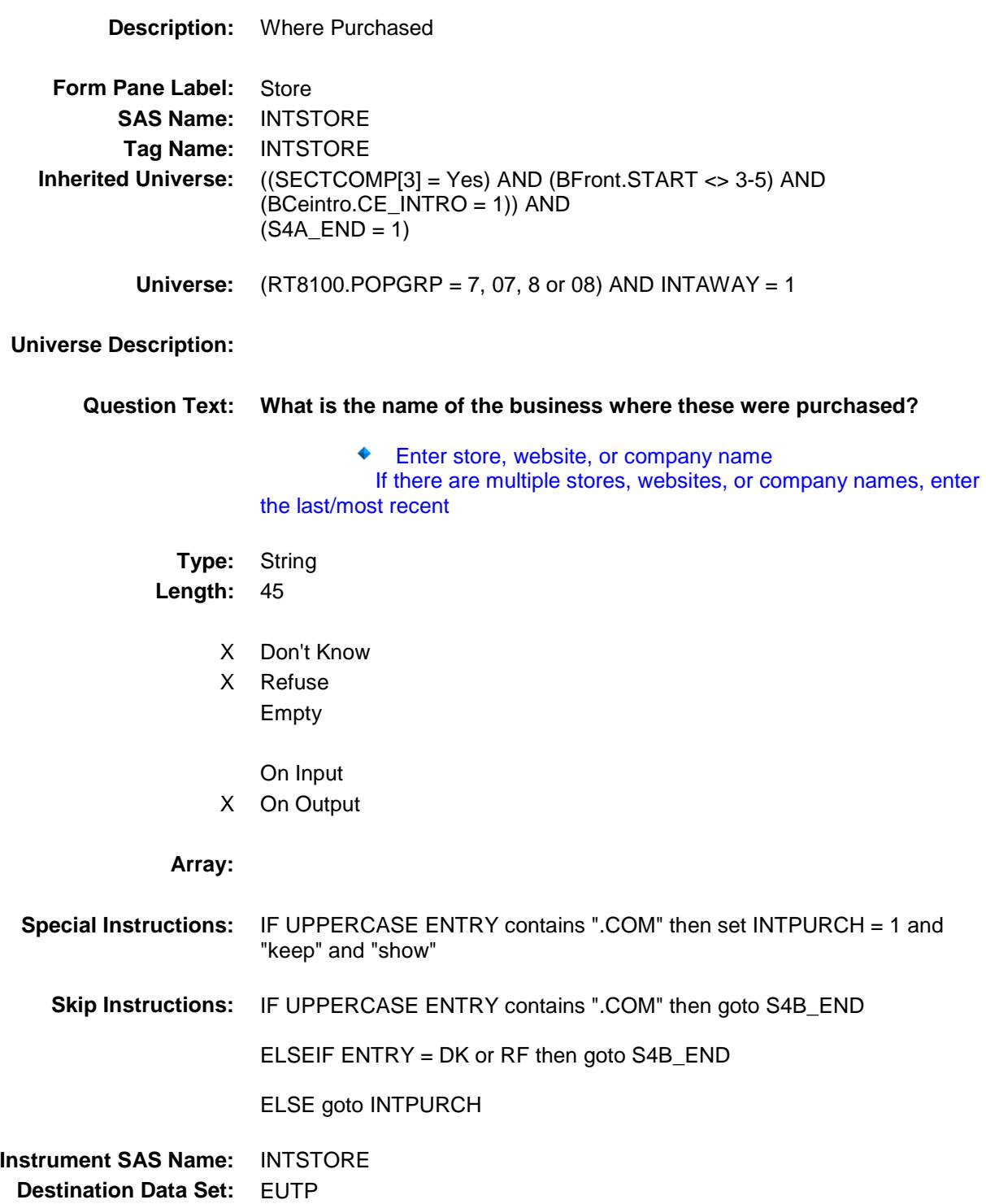

Survey: CEQ 2019 04 **Blaise Item-Level Specifications Report** 

## **INTPURCH** Field BSECTION4.BSECTION04B.INTPURCH

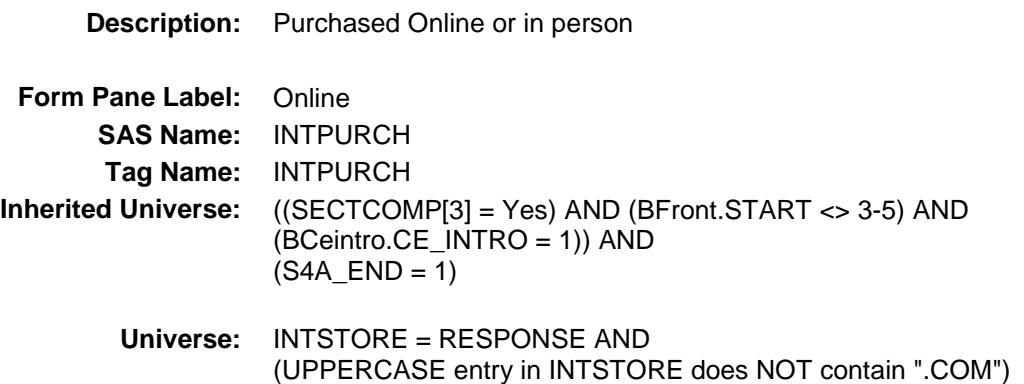

**Universe Description:**

**Question Text: Were they paid for - Type:** Enumerated **Length:** 1

**Answer List:** Tonline

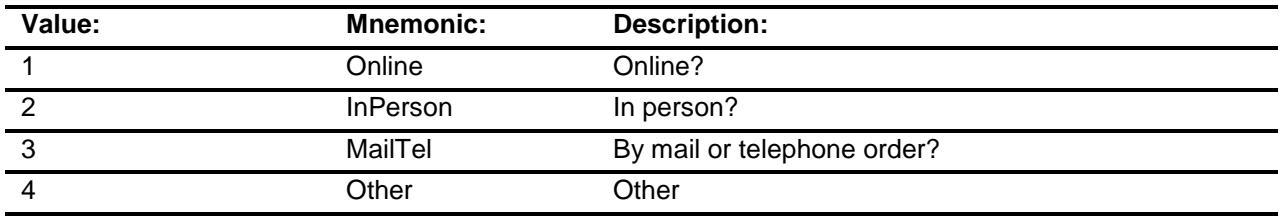

- X Don't Know
- X Refuse Empty
	- On Input
- X On Output

#### **Array:**

**Special Instructions:** Answer list descriptions for options 1-3 should be bold black

**Skip Instructions:** 1,3,4,DK,RF: Goto S4B\_END

2: Goto INTLOC

**Instrument SAS Name:** INTPURCH **Destination Data Set:** EUTP

## INTLOC Field BSECTION4.BSECTION04B.INTLOC

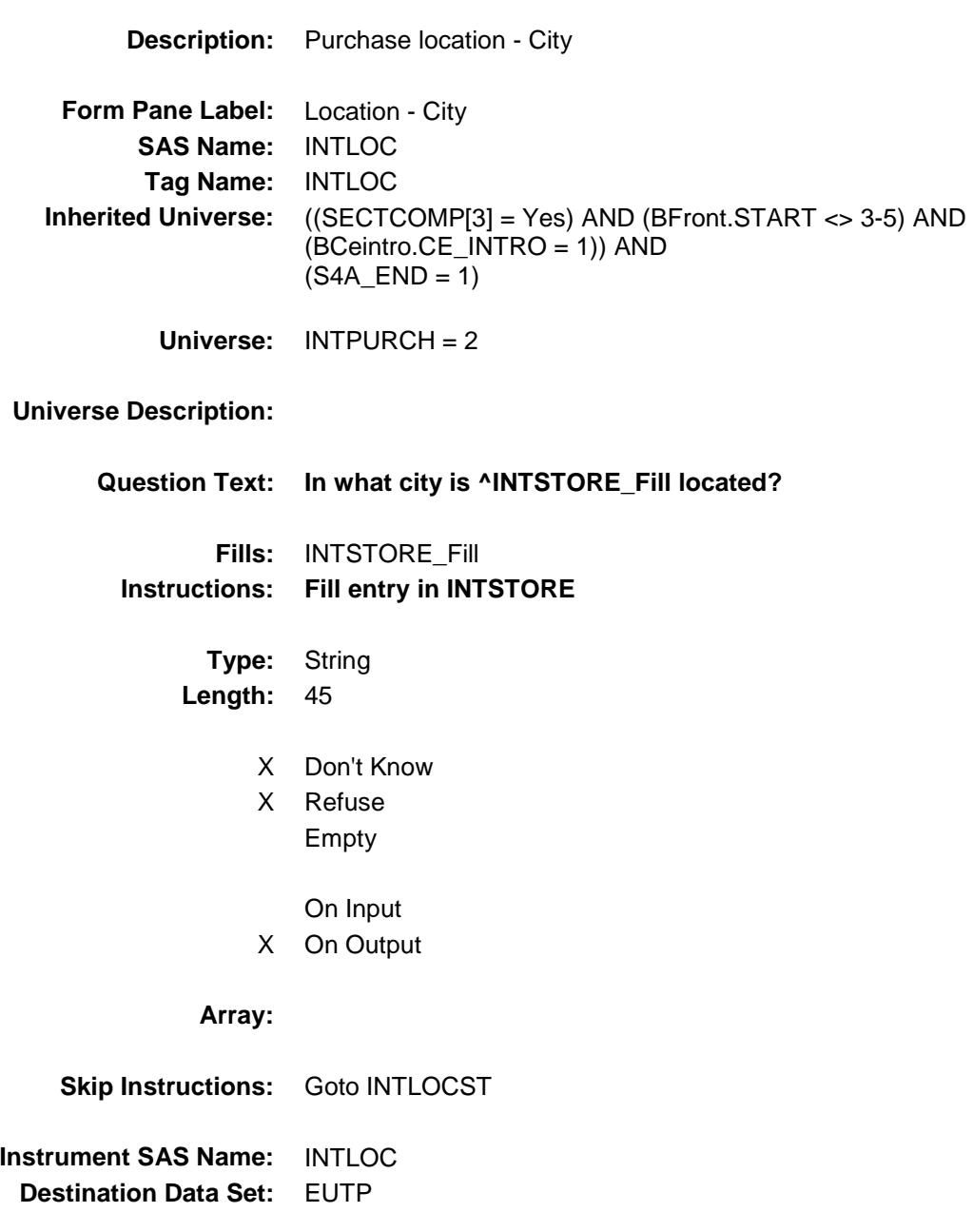

Survey: CEQ 2019 04 **Blaise Item-Level Specifications Report** 

# **INTLOCST** Field BSECTION4.BSECTION04B.INTLOCST

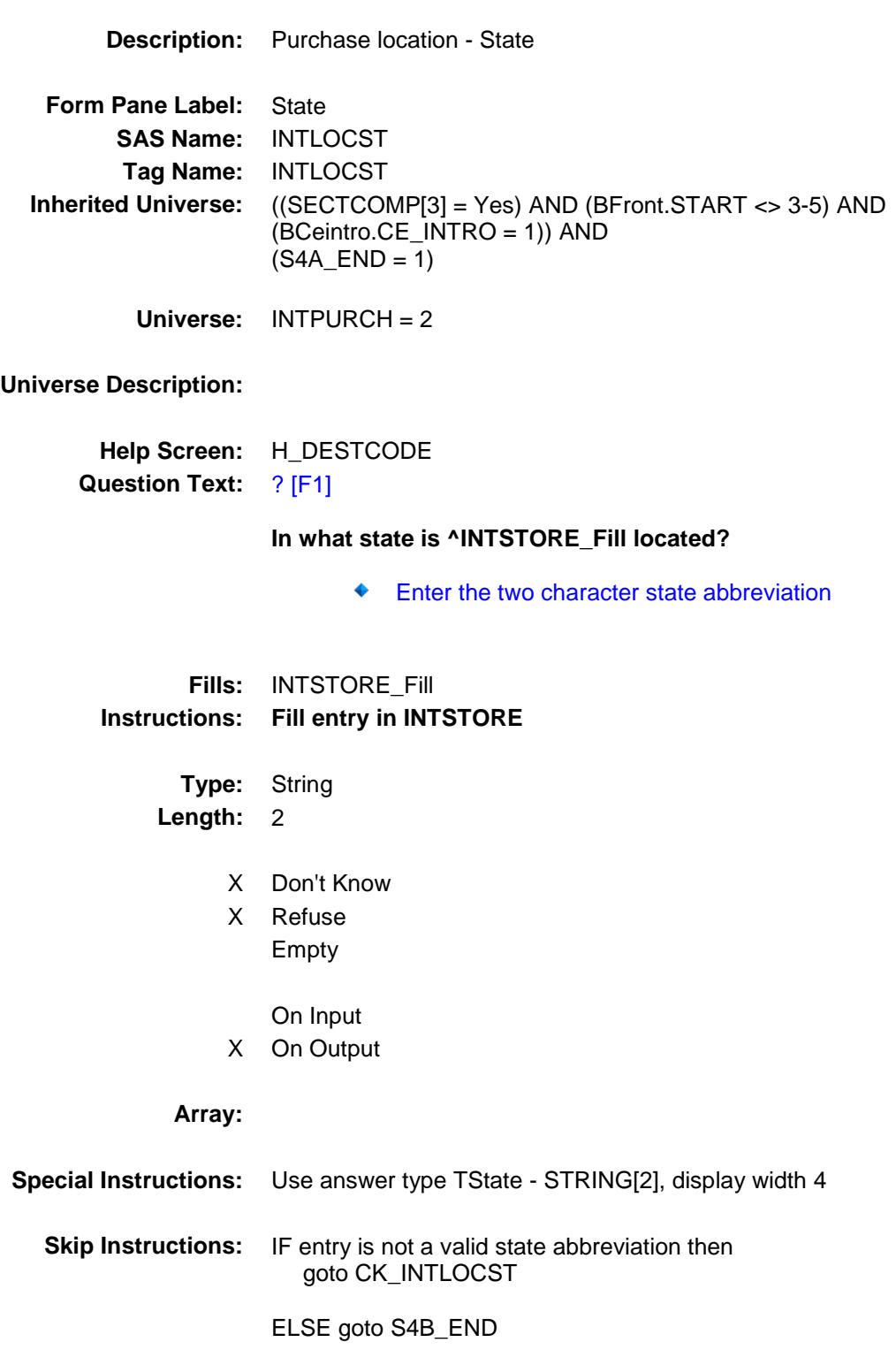

**Instrument SAS Name:** INTLOCST **Destination Data Set:** EUTP

## CK\_INTLOCST Check BSECTION4.BSECTION04B.CK\_INTLOCST

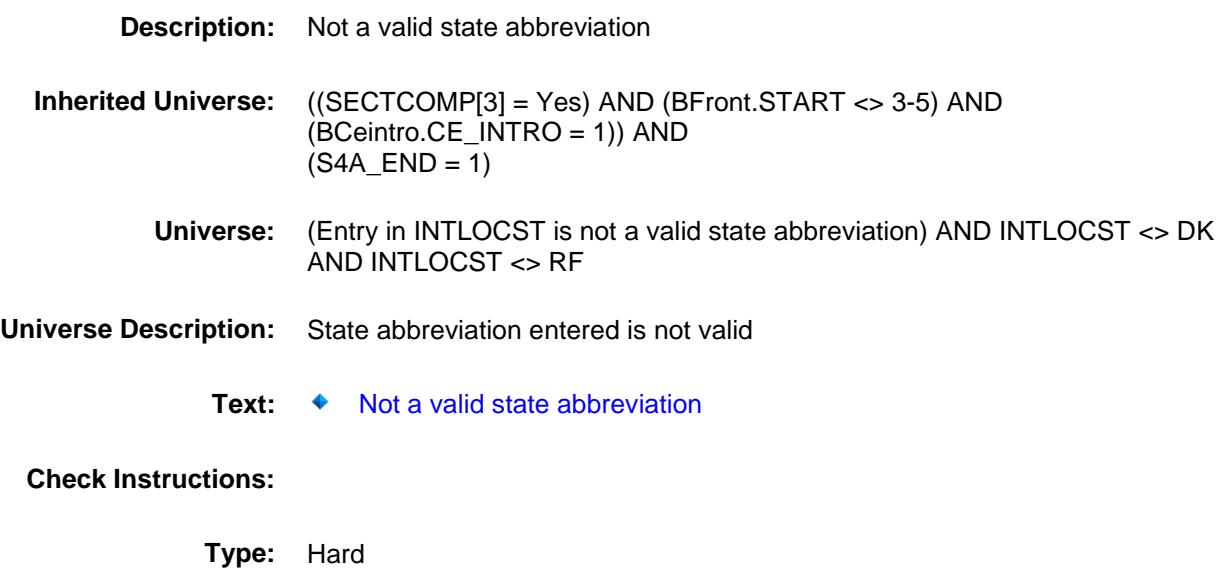

**Skip Instructions:** Go back to INTLOCST

## S4B\_END Field BSECTION4.BSECTION04B.S4B\_END

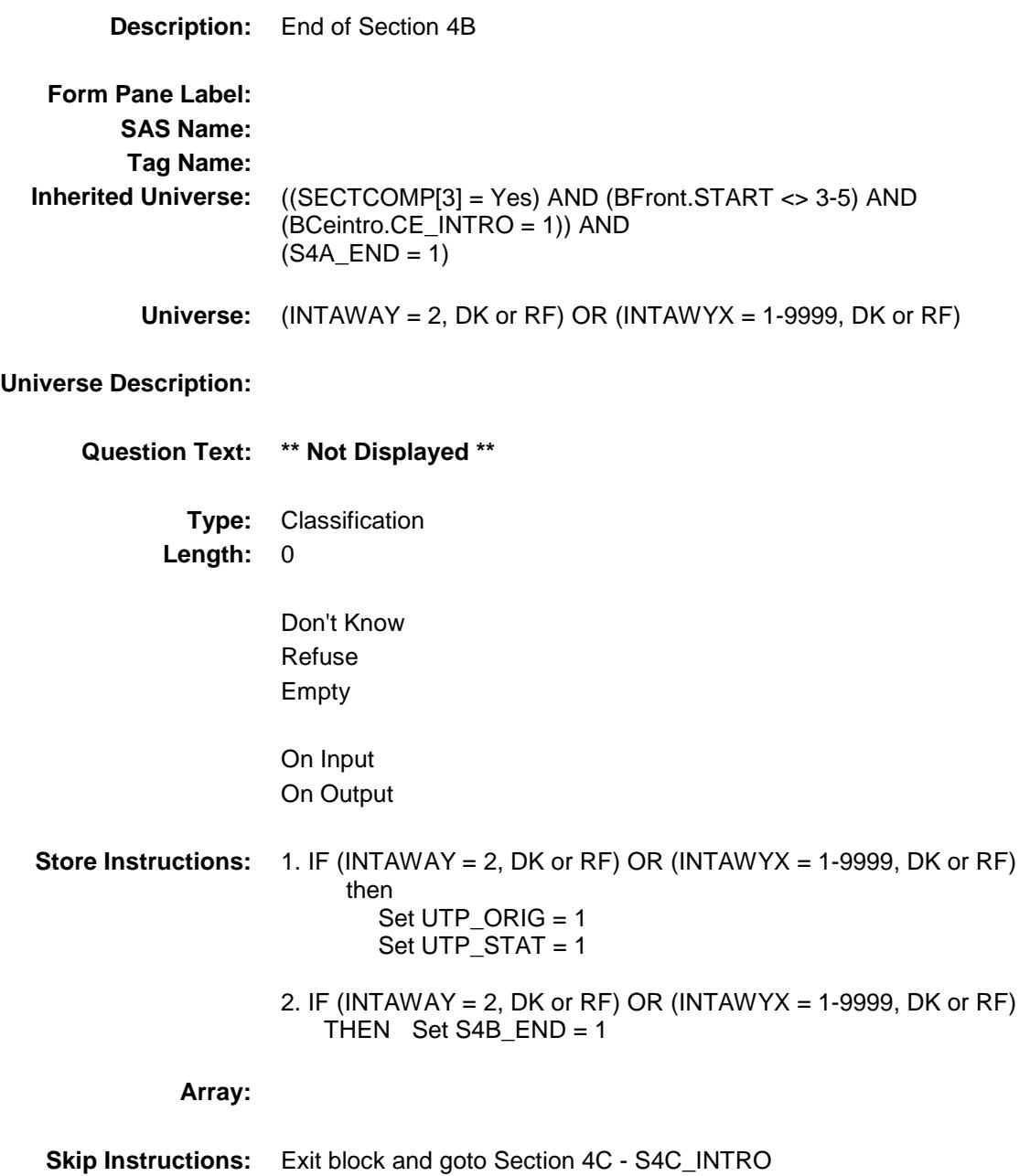

Survey: CEQ 2019 04 **Blaise Item-Level Specifications Report** 

# PRPYCLX\_ BSECTION4.BSECTION04B.PRPYCLX\_

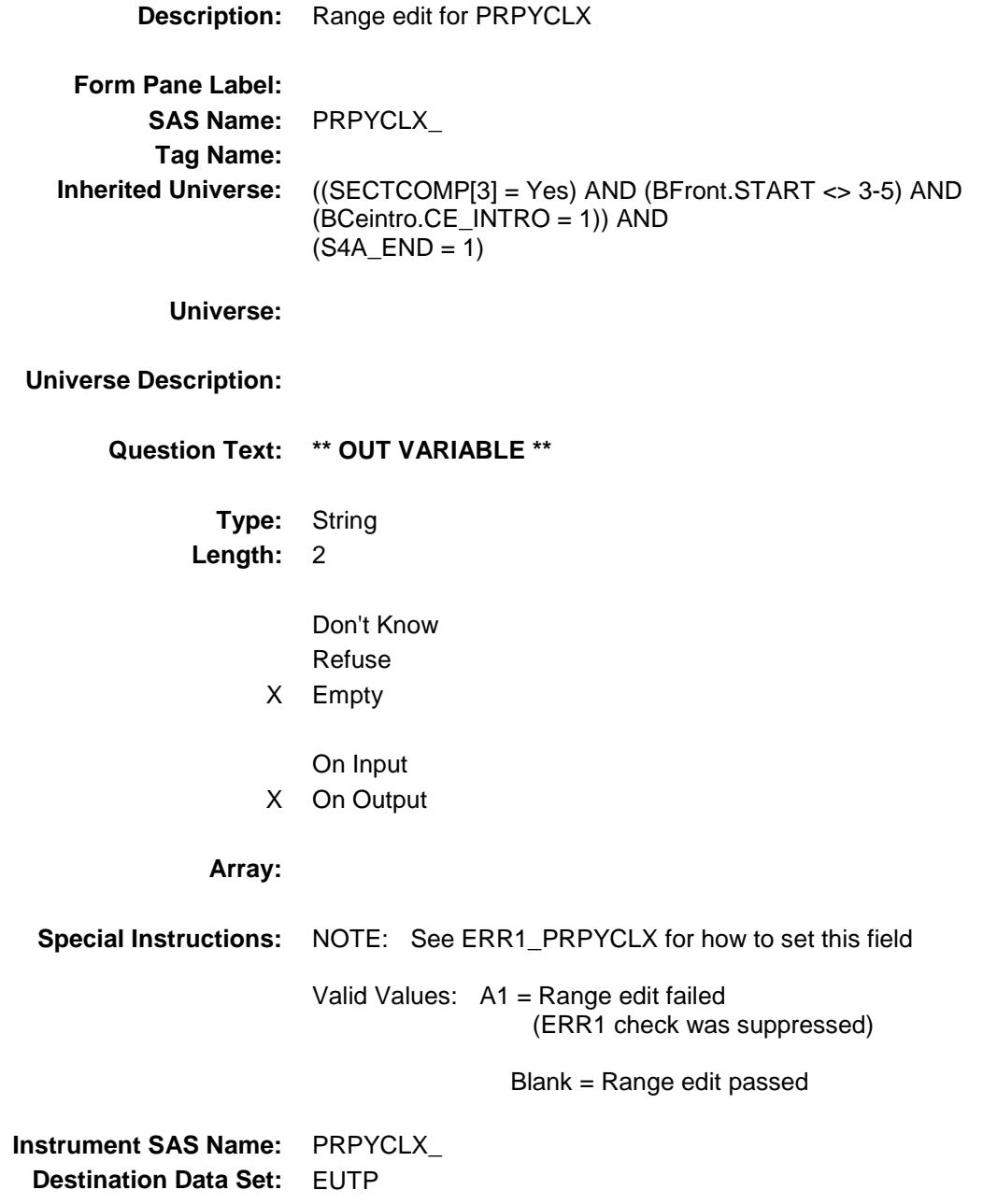

**Form Pane Label:**

Survey: CEQ 2019 04 **Blaise Item-Level Specifications Report** 

# INTAWYX\_ Field BSECTION4.BSECTION04B.INTAWYX\_

**Description:** Range edit for INTAWYX **Inherited Universe:** ((SECTCOMP[3] = Yes) AND (BFront.START <> 3-5) AND (BCeintro.CE\_INTRO = 1)) AND  $(S4A_END = 1)$ 

**Universe:**

**Tag Name:**

### **Universe Description:**

**Question Text: \*\* Not Displayed \*\***

**SAS Name:** INTAWYX\_

**Type:** String **Length:** 2

- Don't Know Refuse X Empty
- On Input X On Output

#### **Array:**

**Special Instructions:** NOTE: See ERR1\_INTAWYX for how to set this field

Valid Values: A1 = Range edit failed (ERR1 check was suppressed)

Blank = Range edit passed

**Instrument SAS Name:** INTAWYX\_ **Destination Data Set:** EUTP

Survey: CEQ 2019 04 **Blaise Item-Level Specifications Report** 

## UTP\_STAT Field BSECTION4.BSECTION04B.UTP\_STAT

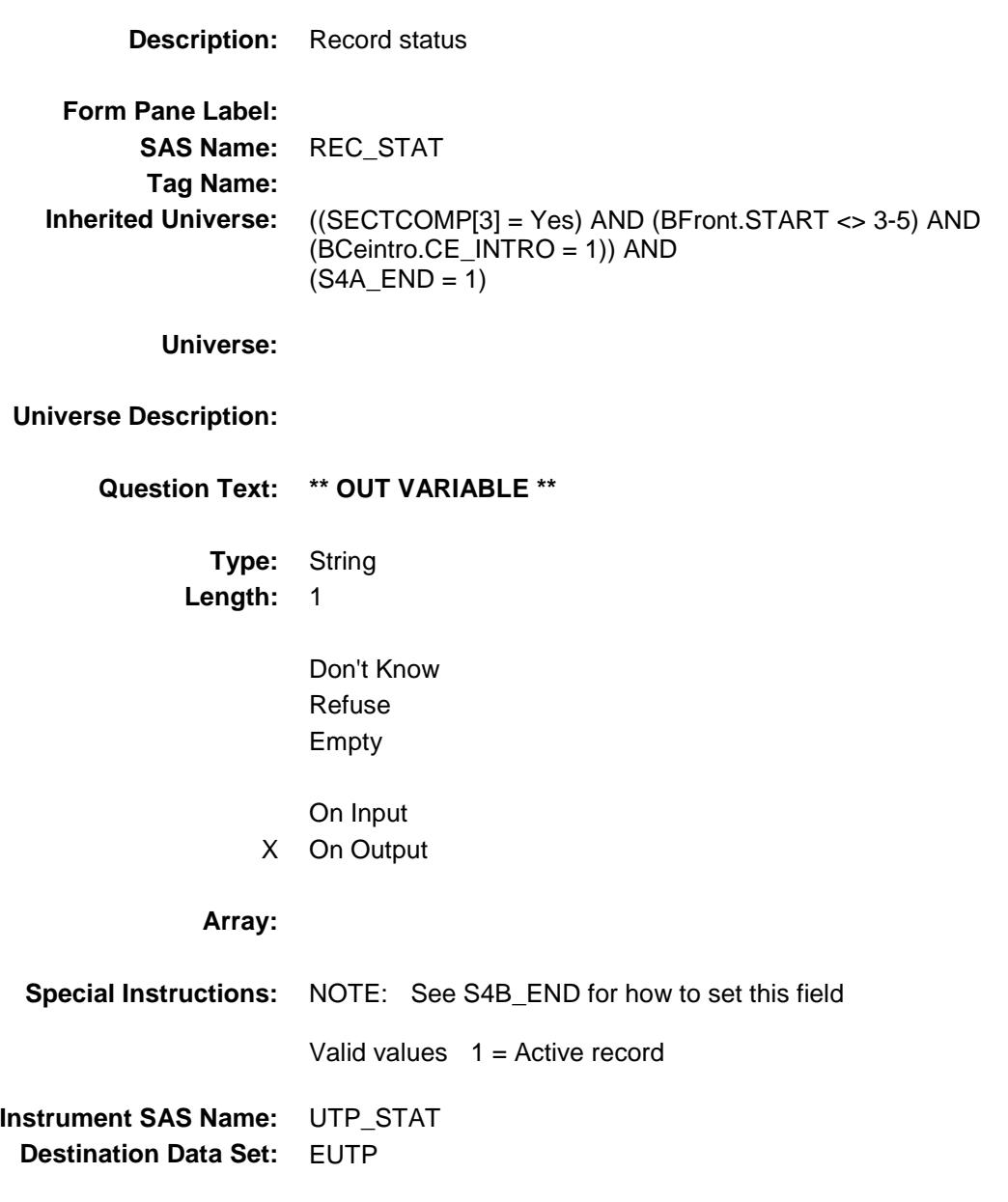

Survey: CEQ 2019 04 **Blaise Item-Level Specifications Report** 

# UTP\_ORIG Field BSECTION4.BSECTION04B.UTP\_ORIG

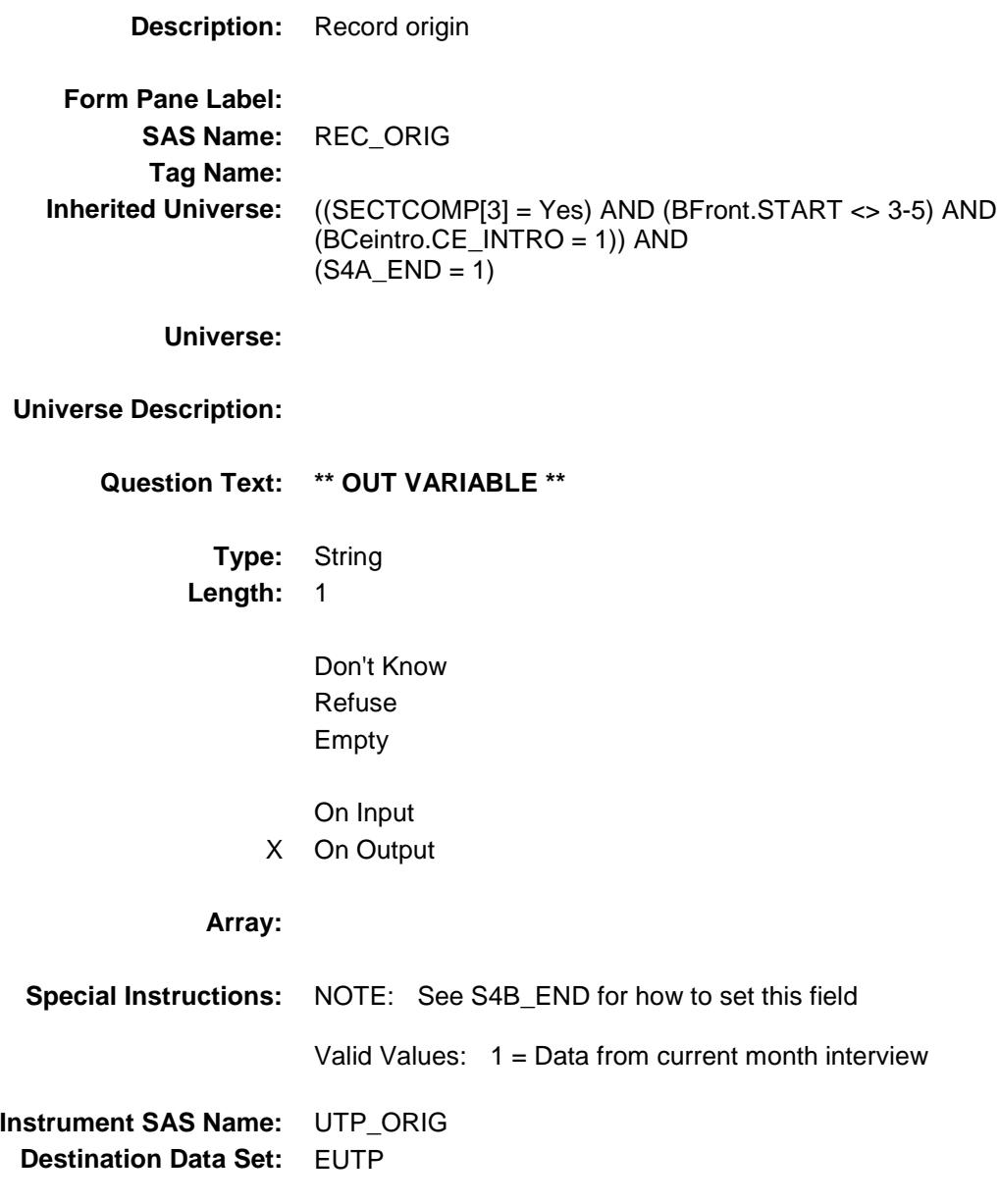

## S4C\_INTRO Field BSECTION4.S4C\_INTRO

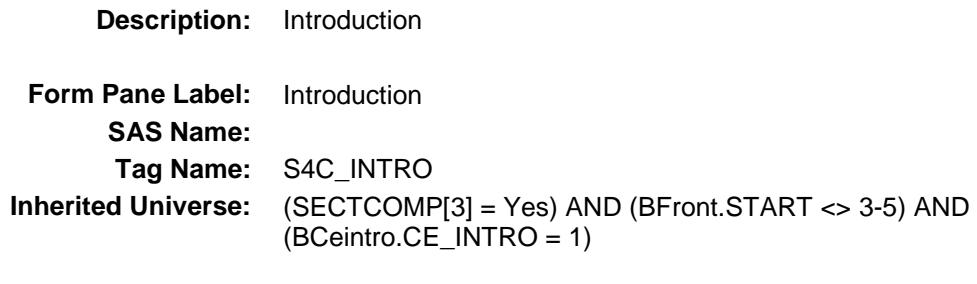

#### **Universe:**

#### **Universe Description:**

### **Question Text: Now I am going to ask about utility bills.**

Prop # Property Description Company Name Utility Amount1 Amount2 Amount3 (WHATPROP) (UTLPDESC) (COMPNAME) UTILY) (UTLCHGX1)(UTLCHGX2) (UTLCHGX3)

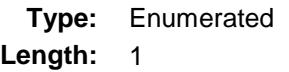

**Answer List:** TContinue

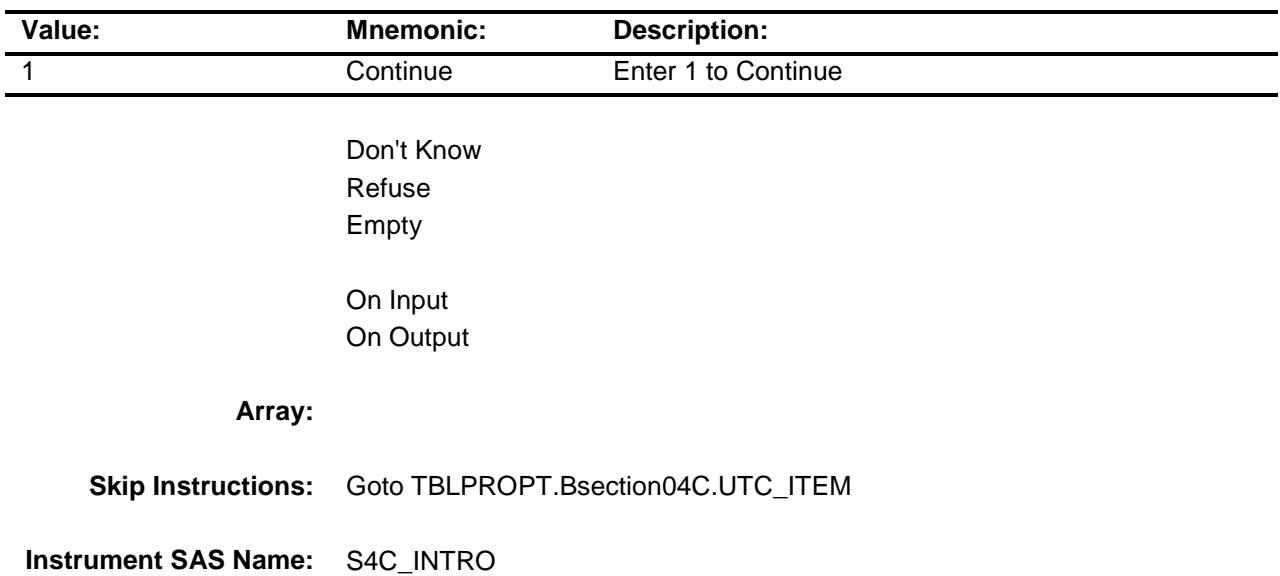

**Destination Data Set:** EUTC

## TBLPROPT Block BSECTION4.TBLPROPT

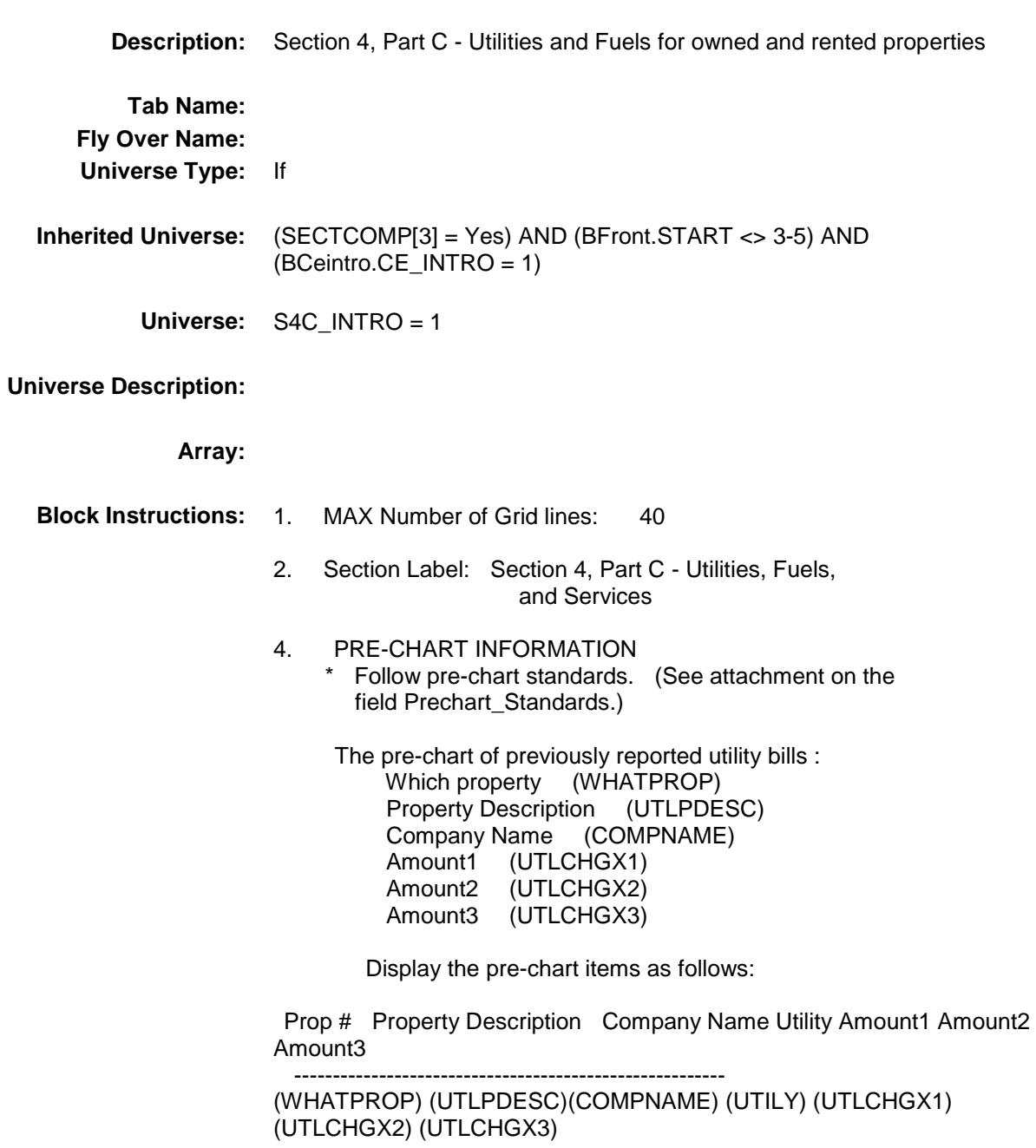

## BSECTION04C Block BSECTION4.TBLPROPT.BSECTION04C

#### **Description:**

**Tab Name: Fly Over Name: Universe Type:** If

**Inherited Universe:** ((SECTCOMP[3] = Yes) AND (BFront.START <> 3-5) AND (BCeintro.CE\_INTRO = 1)) AND  $(S4C_INTRO = 1)$ 

**Universe:** (ITEM(previous row) <> 99) AND (ROW # < 41)

#### **Universe Description:**

**Array:**

**Block Instructions:**

### UTC\_ITEM Field BSECTION4.TBLPROPT.BSECTION04C.UTC  $ITEM$

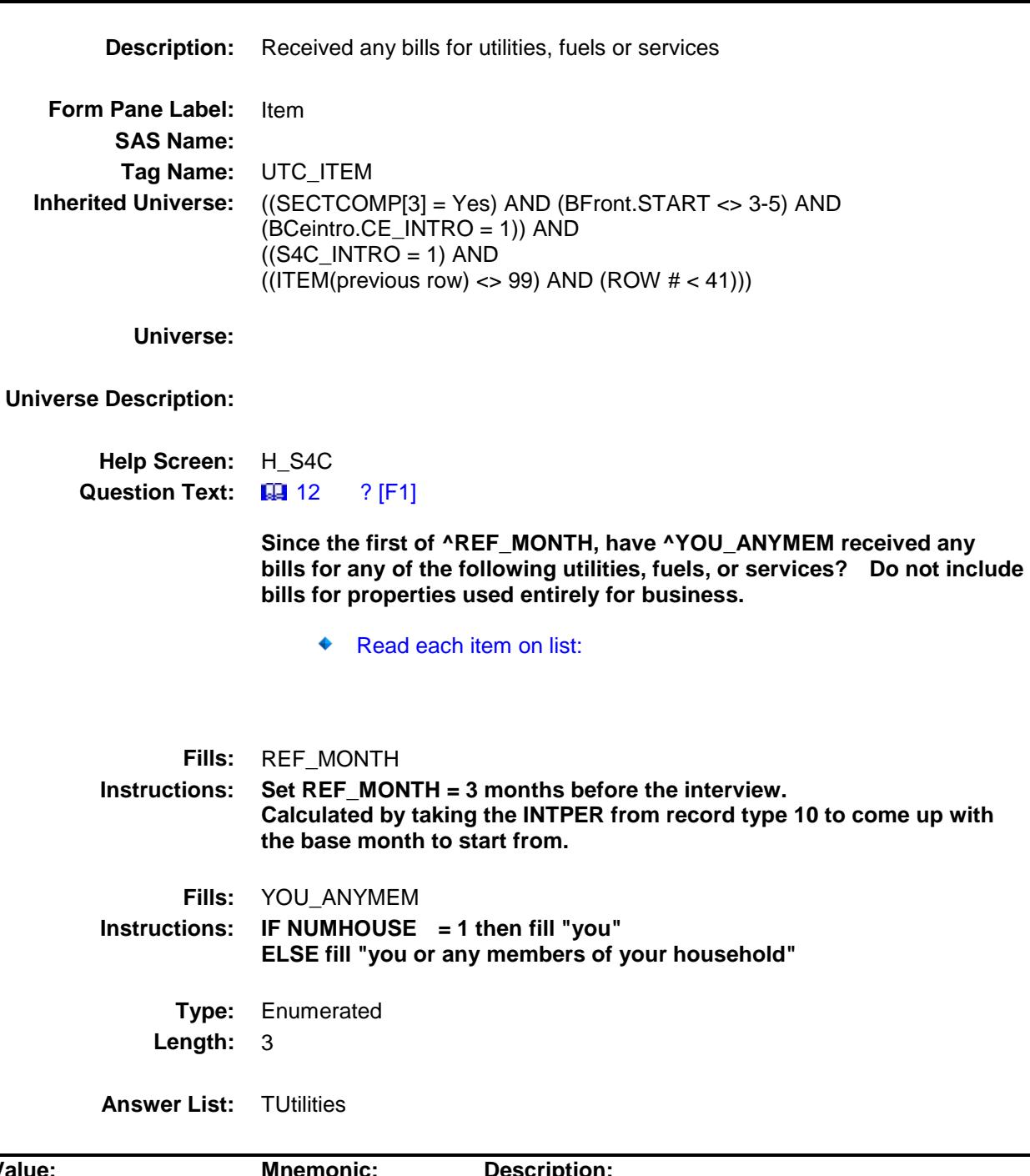

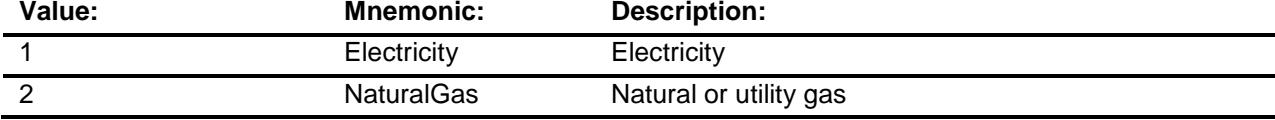

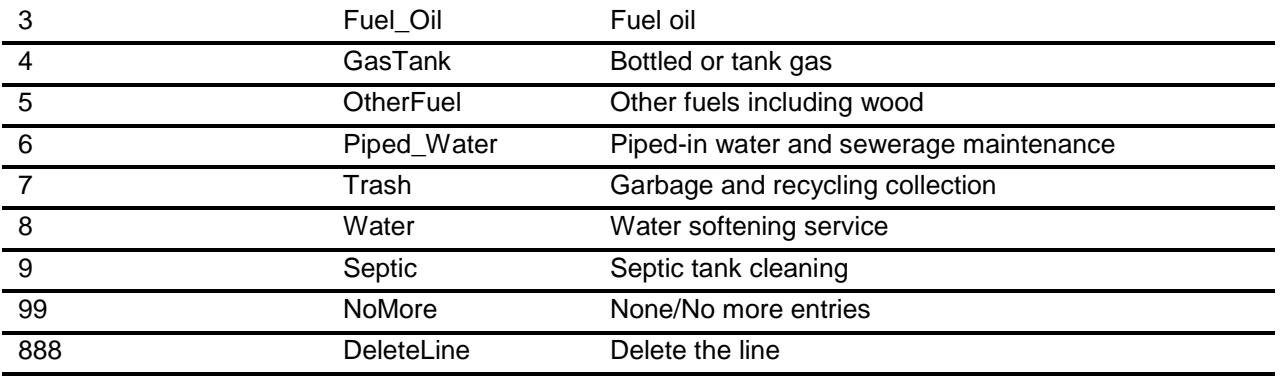

Don't Know Refuse Empty

- X On Input
- X On Output

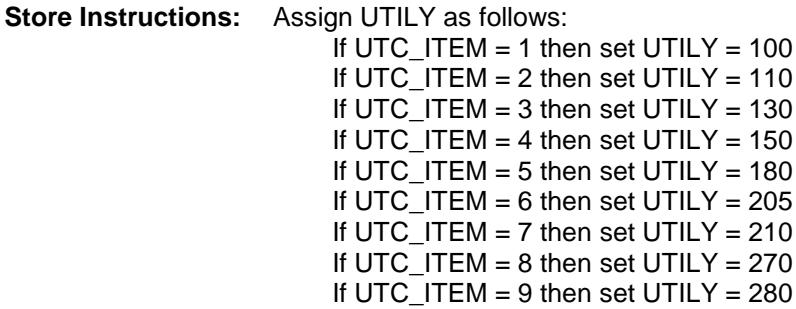

#### **Array:**

- **Special Instructions:** 1. Answer list options should be in bold black except 99 and 888, they should be in regular black. (Once an answer list option is selected, the answer list description color should be changed to regular blue.)
	- 2. Pre-fill the Descpr\_ax field with answer list option description If  $\overline{UTC}$  ITEM = 1, pre-fill "Electric"
		-
		- If UTC\_ITEM = 2, pre-fill "Natural or utility gas"
		- If UTC\_ITEM = 3, pre-fill "Fuel oil" If  $UTC_$  ITEM = 4, pre-fill "Bottle/tank gas"
		- If UTC\_ITEM = 5, pre-fill "Other fuels including woo"
		- If UTC\_ITEM = 6, pre-fill "Piped-in water/sewer maint"
		- If UTC\_ITEM = 7, pre-fill "Trash/recycling collection"
		- If UTC\_ITEM = 8, pre-fill "Water soft serv"
		- If UTC\_ITEM = 9, pre-fill "Septic tank cleaning"
	- 3. IF UTC\_ITEM = 888 then "SHOW" the fields in the row

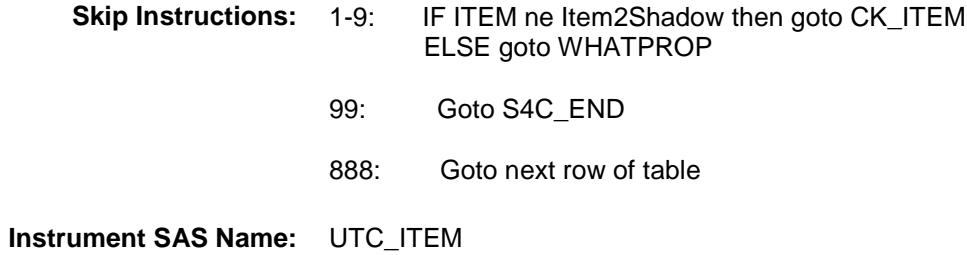

**Destination Data Set:** EUTC

### CK\_ITEM Check BSECTION4.TBLPROPT.BSECTION04C.CK\_I TEM

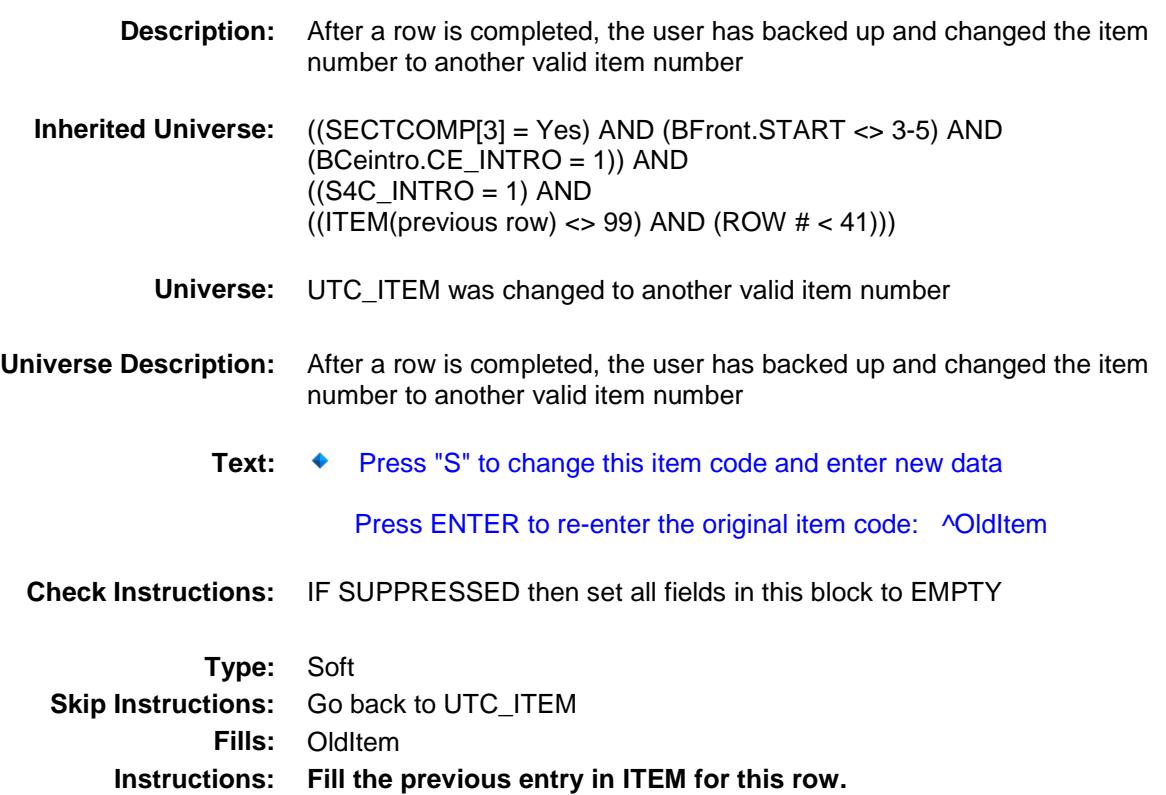
# DESCPR\_AX Field BSECTION4.TBLPROPT.BSECTION04C.DES CPR\_AX

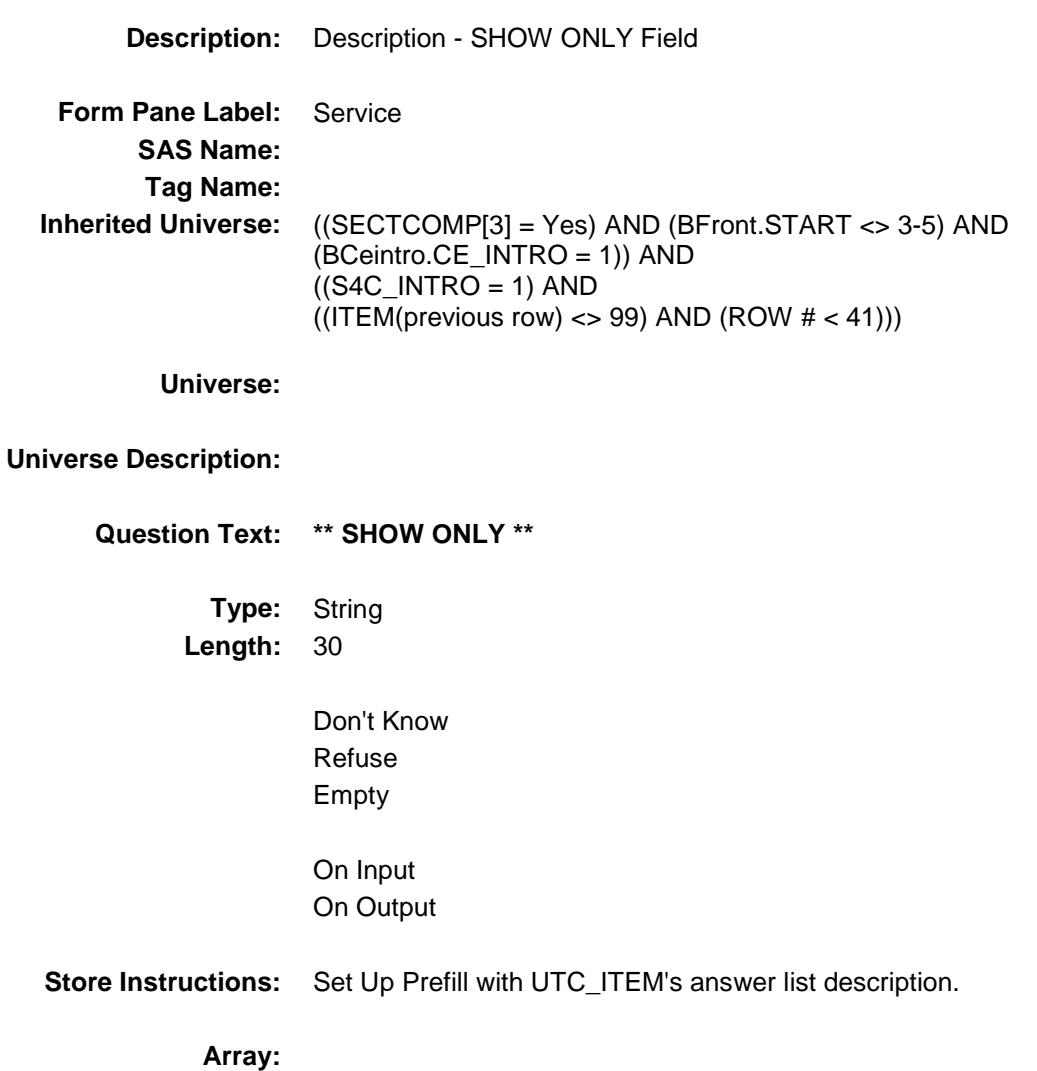

# WHATPROP **Field** BSECTION4.TBLPROPT.BSECTION04C.WH ATPROP

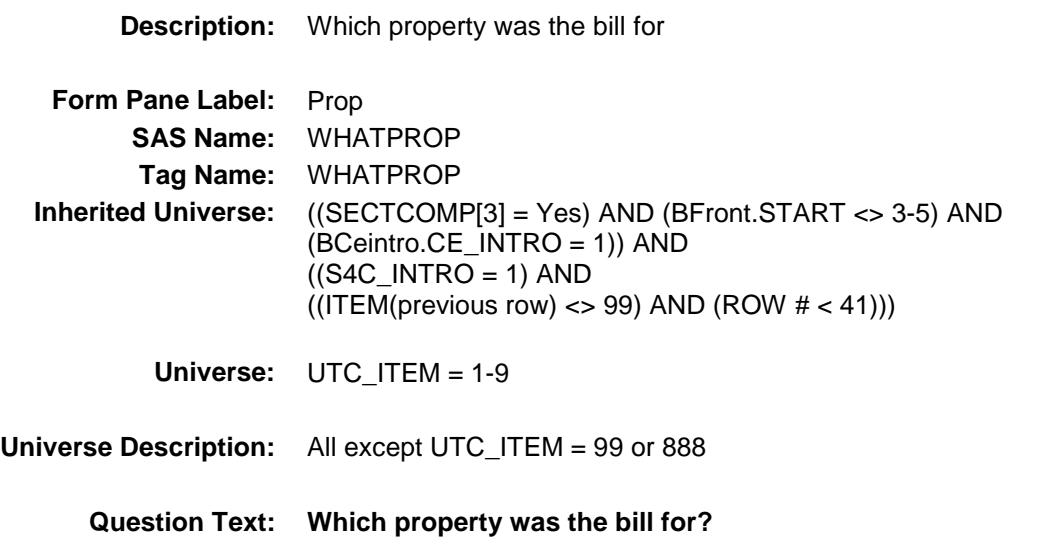

**Type:** Enumerated **Length:** 2

**Answer List:** TProperty

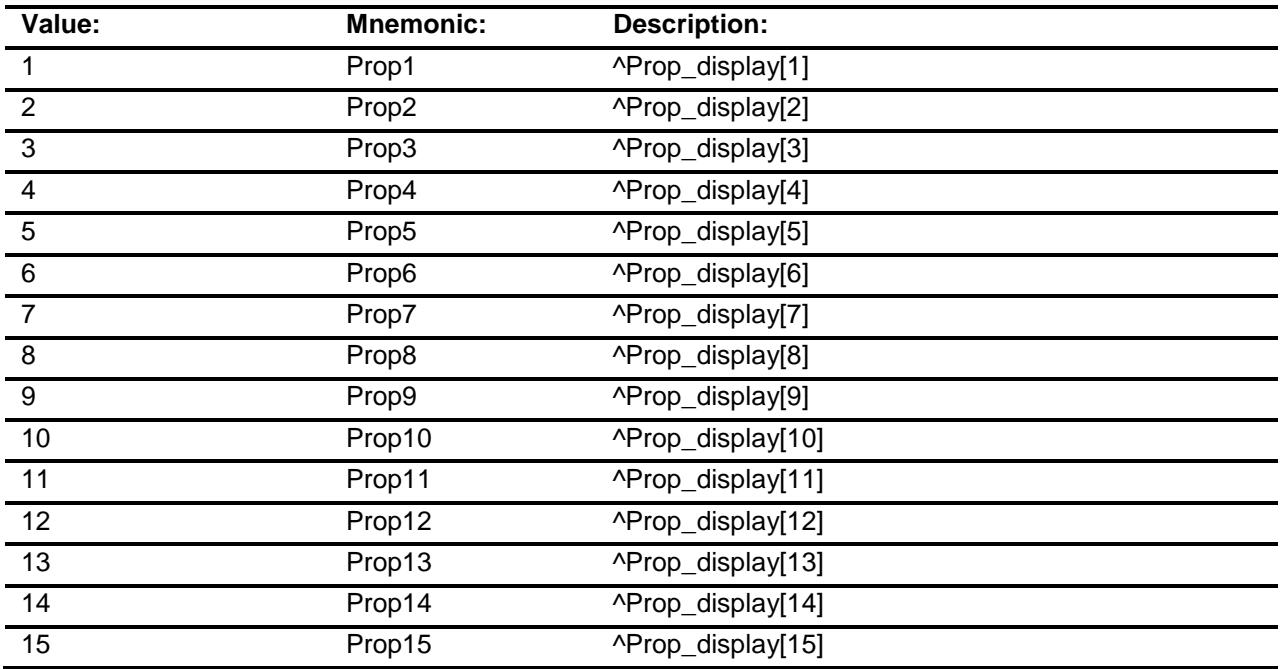

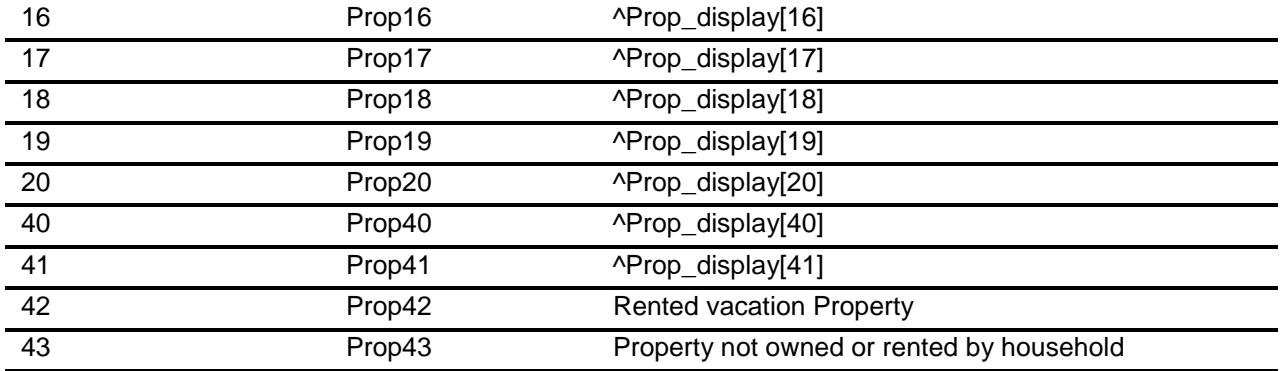

- X Don't Know
- X Refuse Empty
- X On Input
- X On Output
- **Store Instructions:** 1. If 1-20 entered then set UTLPDESC = PROPDESC
	- 2. If 40 is entered then set UTLPDESC = "rented sample unit"

### **Array:**

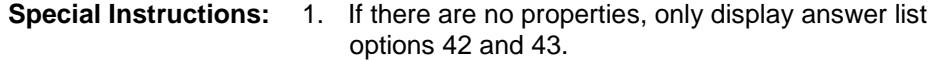

- 2. Do not display residential business properties (OWNYB, from section  $3 = 600$ ) in the answer list
- 3. If an entry of 1-20 is changed to 41-43 then blank out UTLPDESC
- **Skip Instructions:** 1-20,40: IF entry greater than the number of owned properties or deleted properties are selected.  $(PROPDESC = 888 OR OPB_STAT = 3 from section 3)$  then goto CK\_WHATPROP ELSEIF UTCITEM = 1-4, 6-7 and no data in any 850007.COMPNAME [1]-[40] then goto COMPNAME ELSEIF UTC\_ITEM = 1-4, 6-7 and any data in 850007.COMPNAME [1]-[40] then goto LASTCOMP ELSEIF BCeintro.BUSCREEN = 2 goto UTLCHGX1 ELSE goto UTILBUSN

41,42,43,DK,RF: Goto UTLPDESC

**Instrument SAS Name:** WHATPROP **Destination Data Set:** EUTC

# CK\_WHATPROP CHECK Check BSECTION4.TBLPROPT.BSECTION04C.CK\_ WHATPROP

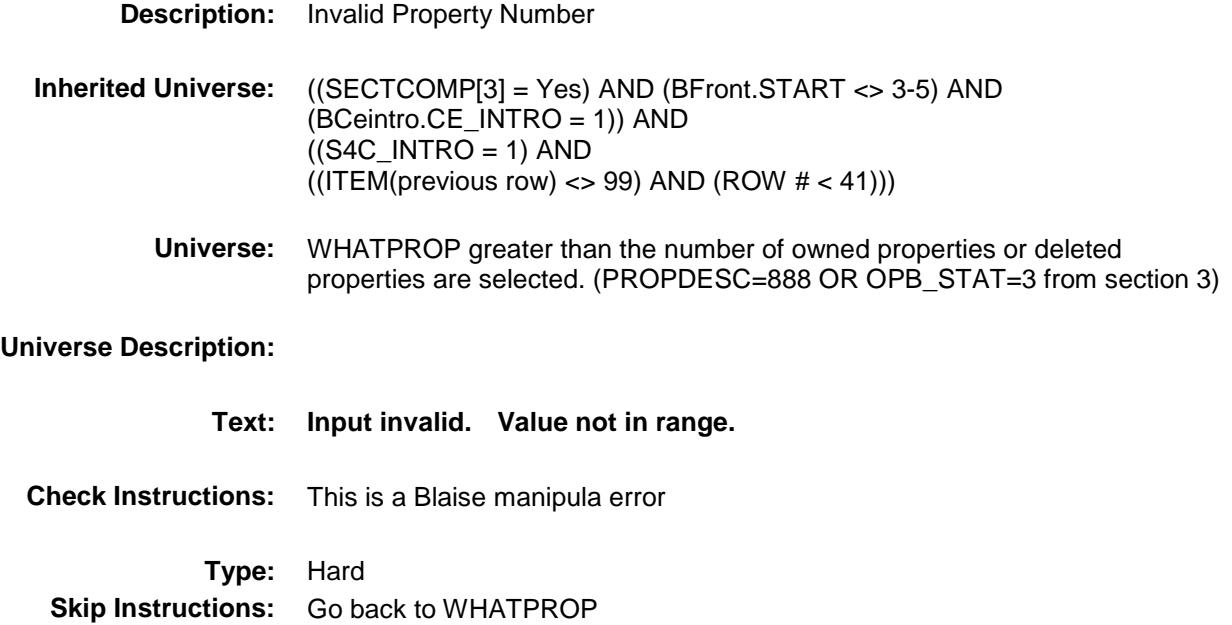

# UTLPDESC Field BSECTION4.TBLPROPT.BSECTION04C.UTL PDESC

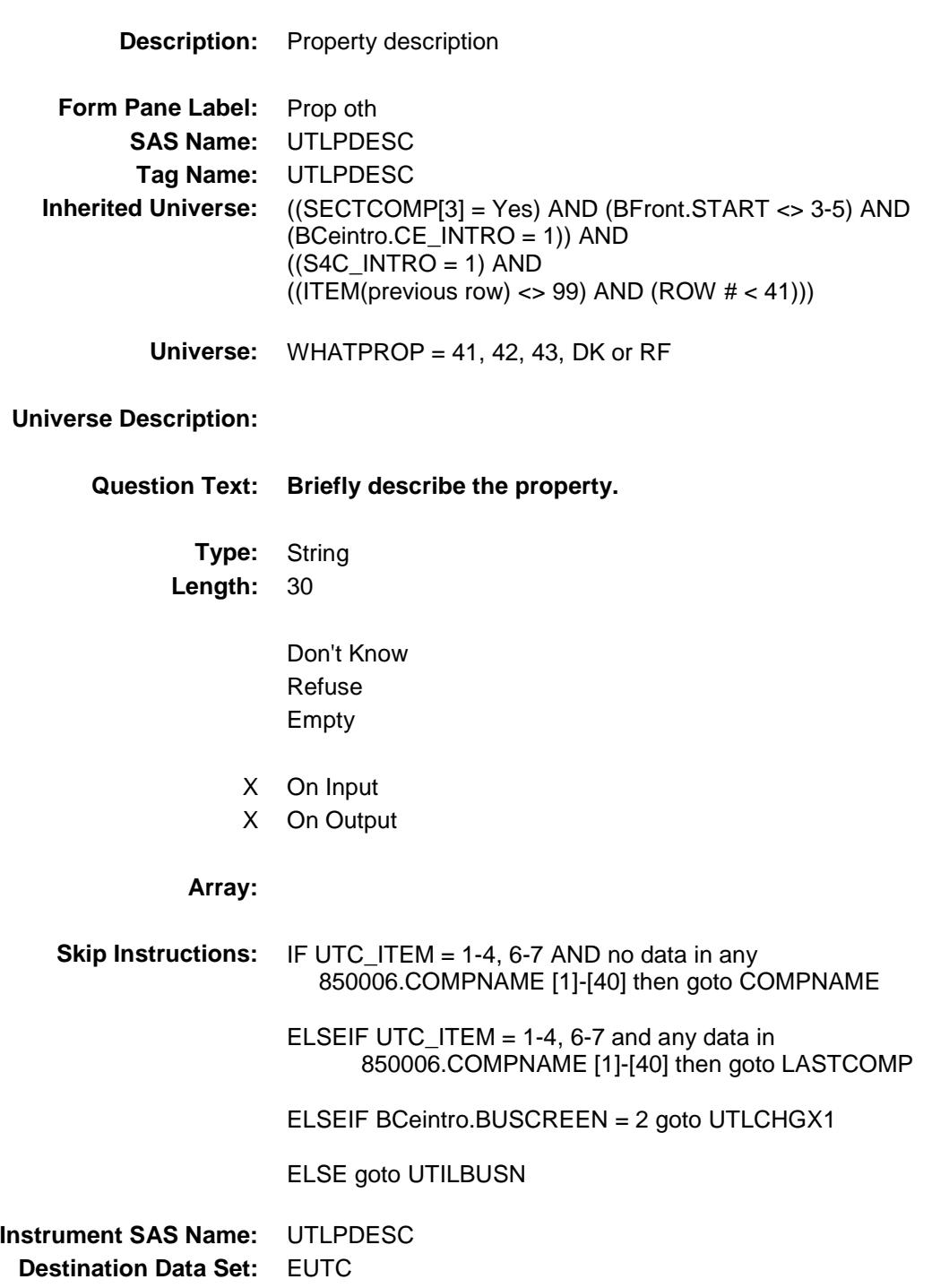

# LASTCOMP Field BSECTION4.TBLPROPT.BSECTION04C.LAS **TCOMP**

# **Description:**

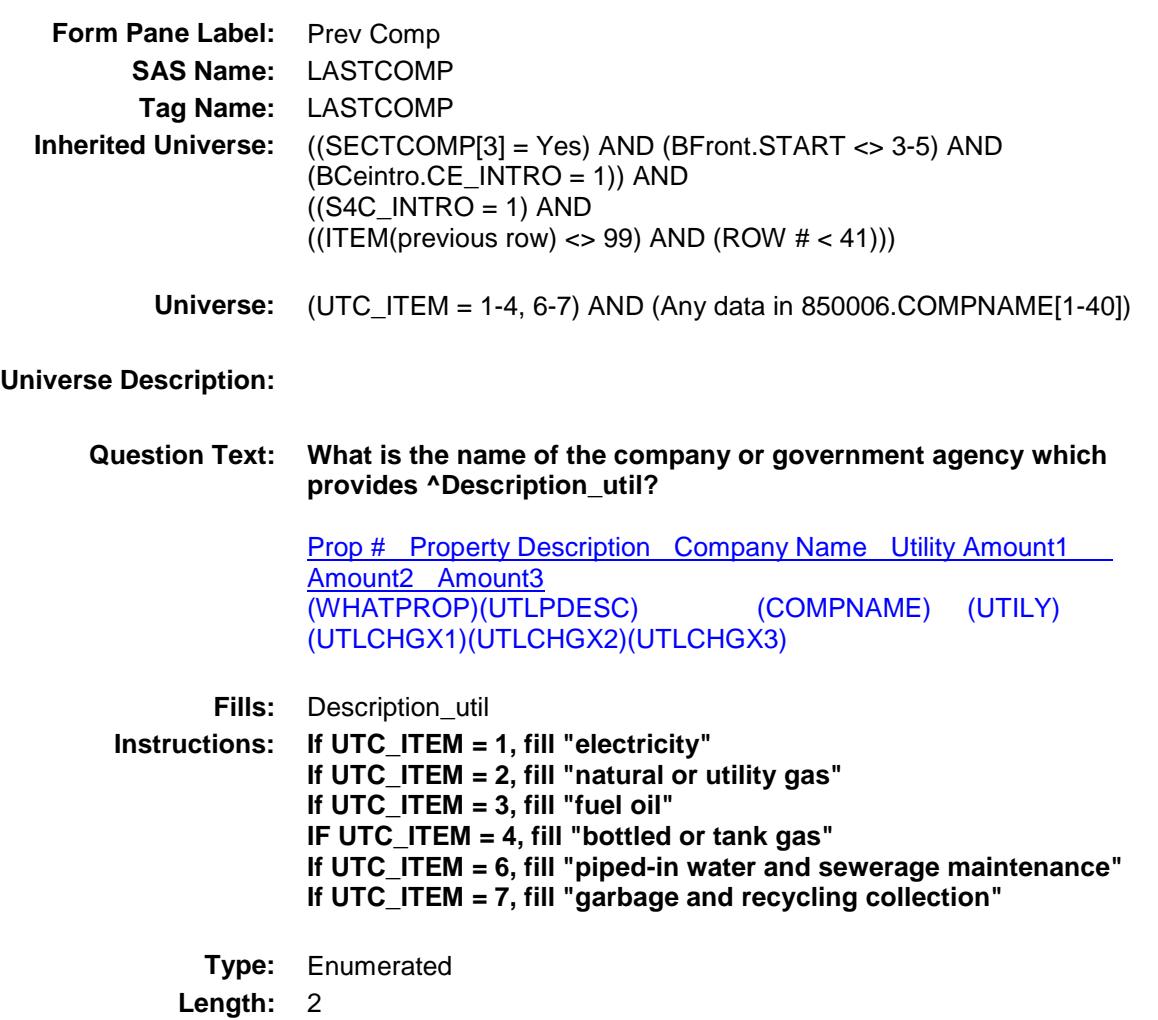

**Answer List:** TLastComp

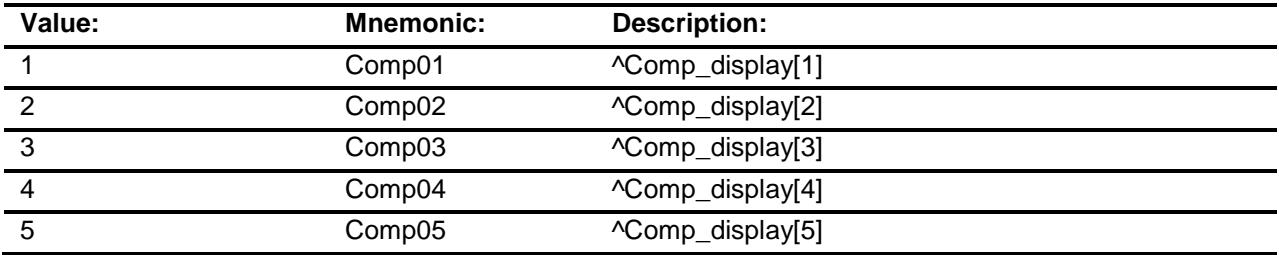

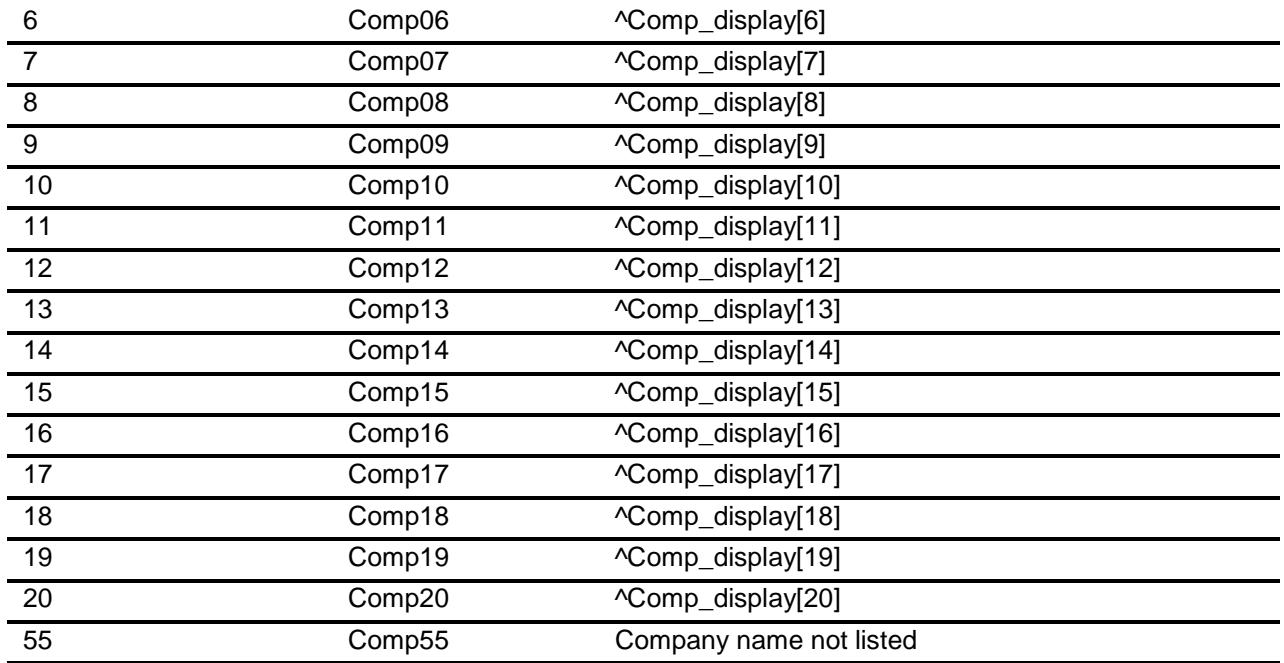

Don't Know Refuse Empty

On Input X On Output

**Store Instructions:** IF LASTCOMP = 1-20, then store company name selected in COMPNAME

## **Array:**

- **Skip Instructions:** 1-20: IF BCeintro.BUSCREEN = 2 goto UTLCHGX1 ELSE goto UTILBUSN
	- 55: Goto COMPNAME

**Instrument SAS Name:** LASTCOMP **Destination Data Set:** EUTC

# **COMPNAME** Field BSECTION4.TBLPROPT.BSECTION04C.CO MPNAME

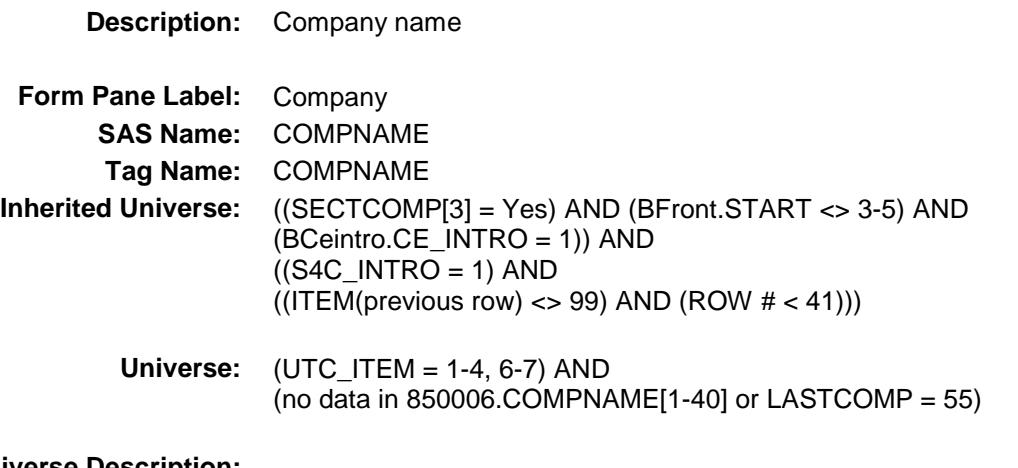

# **Universe Description:**

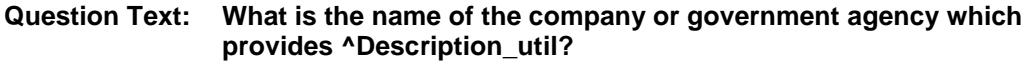

Prop # Property Description Company Name Utility Amount1 Amount2 Amount3 (WHATPROP) (UTLPDESC) (COMPNAME) (UTILY) (UTLCHGX1)(UTLCHGX2) (UTLCHGX3)

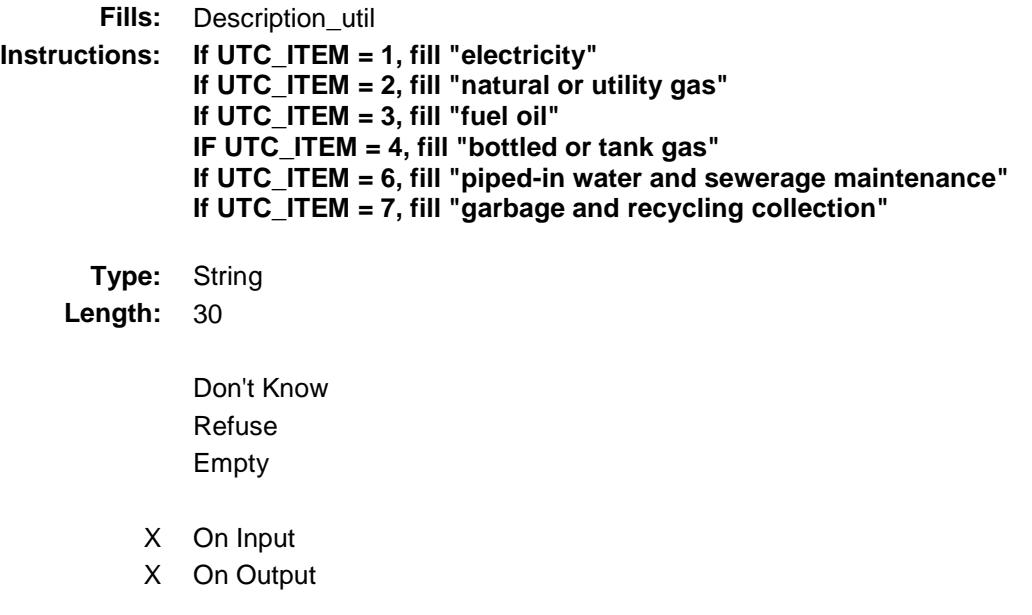

# **Array:**

**Skip Instructions:** IF BCeintro.BUSCREEN = 2 goto UTLCHGX1

ELSE goto UTILBUSN

**Instrument SAS Name:** COMPNAME **Destination Data Set:** EUTC

# UTILBUSN Field BSECTION4.TBLPROPT.BSECTION04C.UTIL BUSN

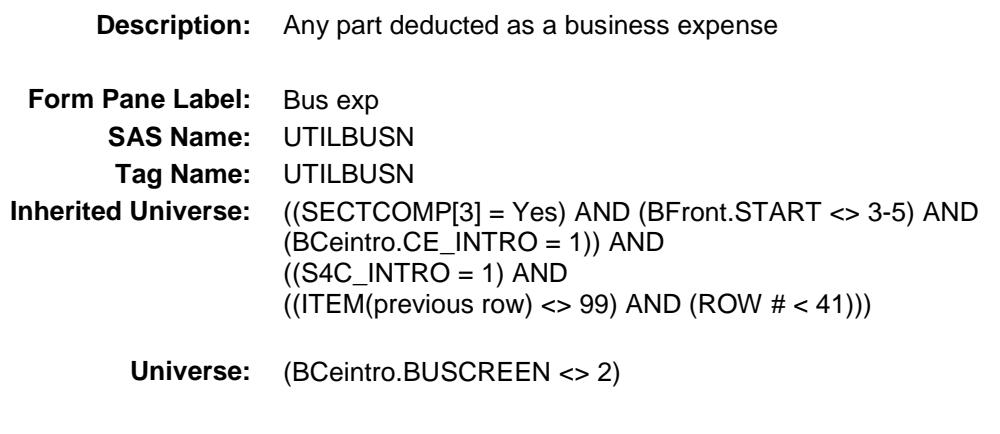

**Universe Description:**

### **Question Text: Will any part of the ^UtilityDescription charges be deducted as a business expense?**

Prop # Property Description Company Name Utility Amount1 Amount2 Amount3 (WHATPROP) (UTLPDESC) (COMPNAME) (UTILY) (UTLCHGX1)(UTLCHGX2) (UTLCHGX3)

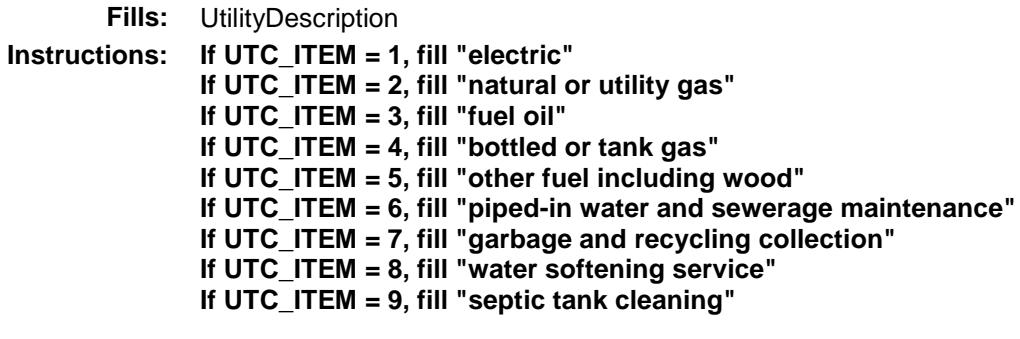

**Type:** Enumerated **Length:** 1

**Answer List:** TYesNo

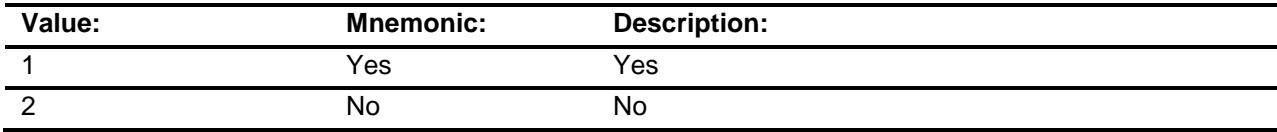

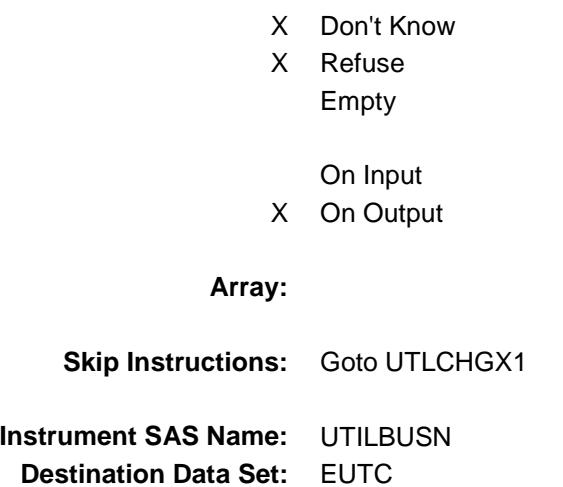

# UTLCHGX1 Field BSECTION4.TBLPROPT.BSECTION04C.UTL CHGX1

# **Description:**

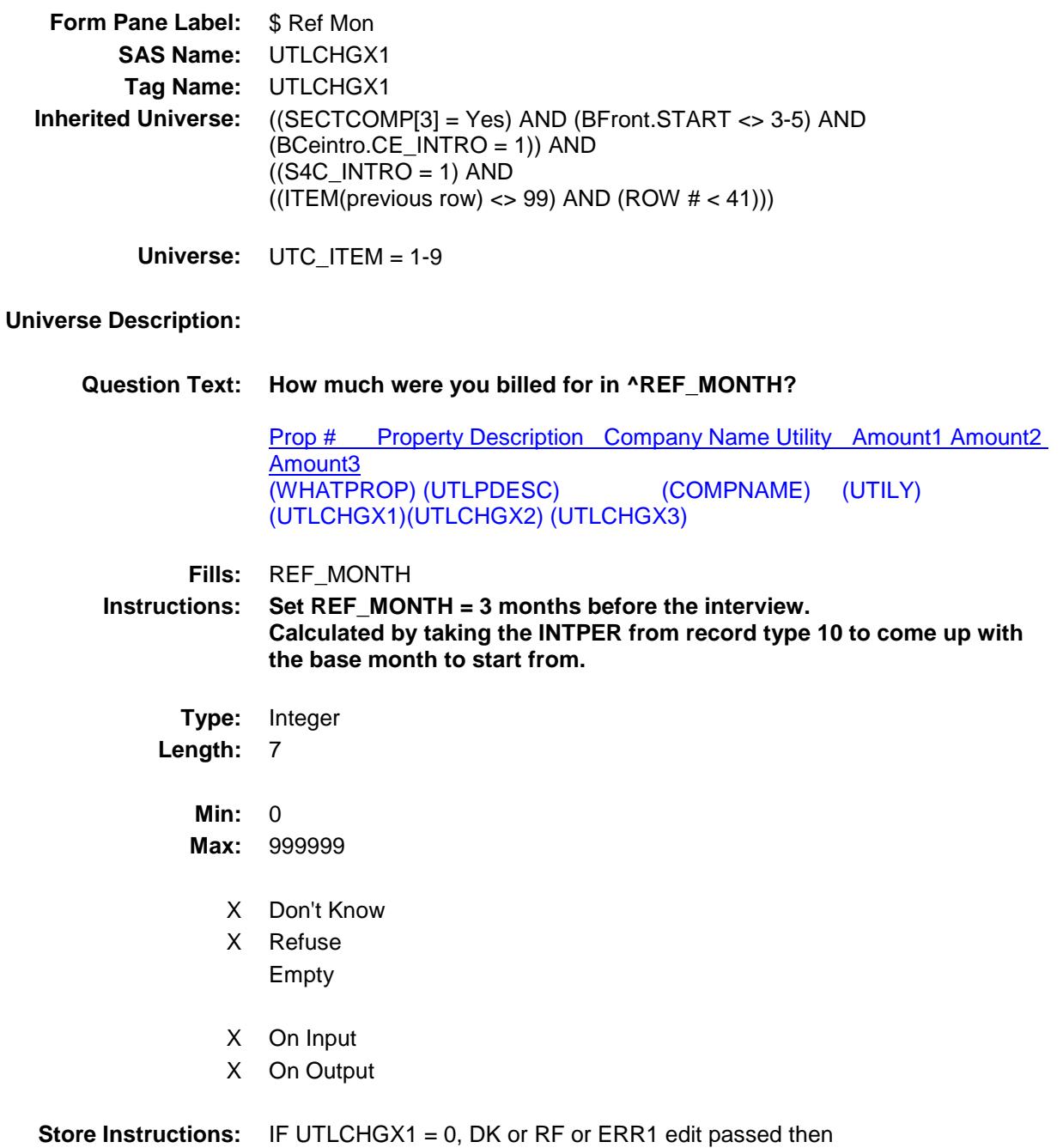

set UTLC\_GX1 = EMPTY

# **Special Instructions:** Display a \$ and comma in the entry field **Skip Instructions:** 1-999999: IF (UTILY = 100 and UTLCHGX1 lt 15 or UTLCHGX1 gt 500)OR (UTILY = 110 and UTLCHGX1 lt 8 or UTLCHGX1 gt 500)OR (UTILY = 130 and UTLCHGX1 It 34 or UTLCHGX1 gt 722) OR (UTILY = 150 and UTLCHGX1 lt 7 or UTLCHGX1 gt 600) OR (UTILY = 180 and UTLCHGX1 lt 19 or UTLCHGX1 gt 700) OR (UTILY = 205 and UTLCHGX1 It 6 or UTLCHGX1 gt 250) OR (UTILY = 210 and UTLCHGX1 lt 6 or UTLCHGX1 gt 150) OR  $(UTILY = 270$  and UTLCHGX1 It 7 or UTLCHGX1 gt 106) OR (UTILY = 280 and UTLCHGX1 It 5 or UTLCHGX1 gt 600) then goto ERR1\_UTLCHGX1 ELSE goto UTILCHGX2 0,DK,RF: Goto UTILCHGX2 **Instrument SAS Name:** UTLCHGX1 **Destination Data Set:** EUTC

**Array:**

# ERR1\_UTLCHGX1 Check BSECTION4.TBLPROPT.BSECTION04C.ERR 1\_UTLCHGX1

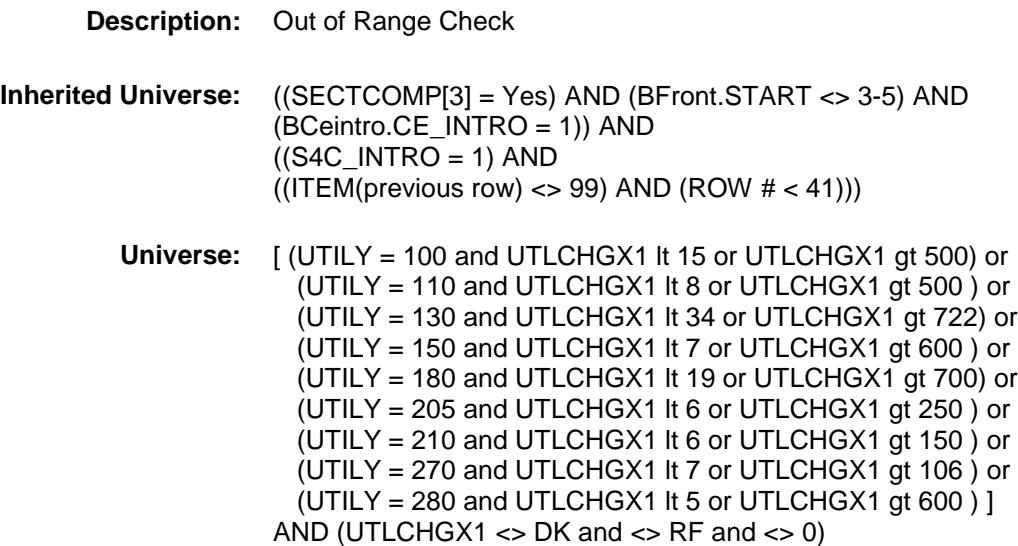

### **Universe Description:**

Text:  $\bullet$  THE VALUE ENTERED IS UNUSUALLY HIGH OR LOW

### PLEASE VERIFY

**Check Instructions:** IF suppressed then set UTLC\_GX1 = A1

**Type:** Soft

**Skip Instructions:** Suppress: Goto UTILCHGX2

All others, go back to UTILCHGX1

# UTLCHGX2 Field BSECTION4.TBLPROPT.BSECTION04C.UTL CHGX2

# **Description:**

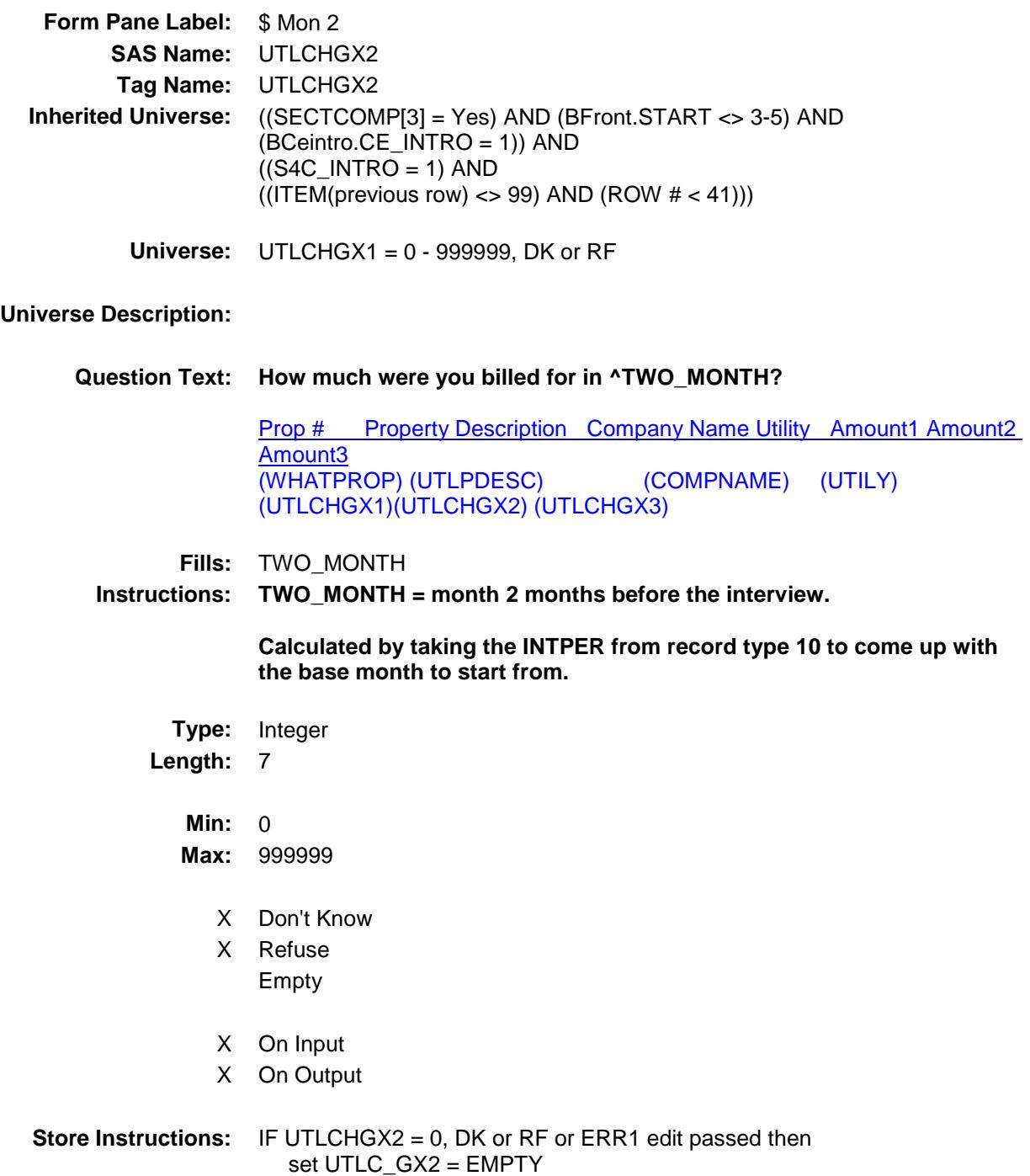

### **Array:**

**Special Instructions:** Display a \$ and comma in the entry field

**Skip Instructions:** 1-999999: IF (UTILY = 100 and UTLCHGX2 lt 15 or UTLCHGX2 gt 500) or (UTILY = 110 and UTLCHGX2 lt 8 or UTLCHGX2 gt 500) or (UTILY = 130 and UTLCHGX2 lt 34 or UTLCHGX2 gt 722) or (UTILY = 150 and UTLCHGX2 lt 7 or UTLCHGX2 gt 600) or (UTILY = 180 and UTLCHGX2 lt 19 or UTLCHGX2 gt 700) or (UTILY = 205 and UTLCHGX2 lt 6 or UTLCHGX2 gt 250) or (UTILY = 210 and UTLCHGX2 lt 6 or UTLCHGX2 gt 150) or (UTILY = 270 and UTLCHGX2 lt 7 or UTLCHGX2 gt 106) or  $(UTILY = 280$  and UTLCHGX2 It 5 or UTLCHGX2 gt 600) then goto ERR1\_ UTLCHGX2 ELSE goto UTILCHGX3 0,DK,RF: Goto UTILCHGX3

**Instrument SAS Name:** UTLCHGX2 **Destination Data Set:** EUTC

# ERR1\_UTLCHGX2 Check BSECTION4.TBLPROPT.BSECTION04C.ERR 1\_UTLCHGX2

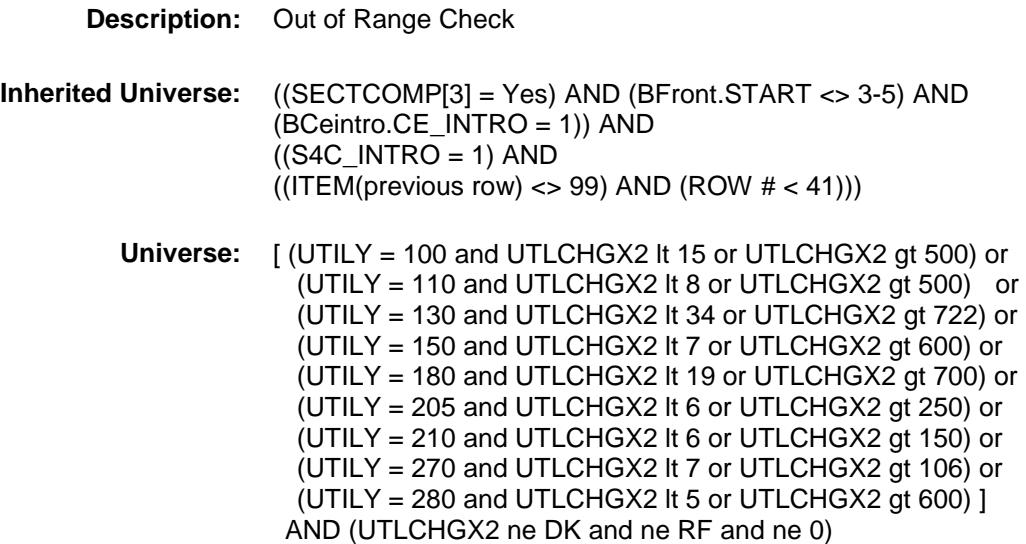

### **Universe Description:**

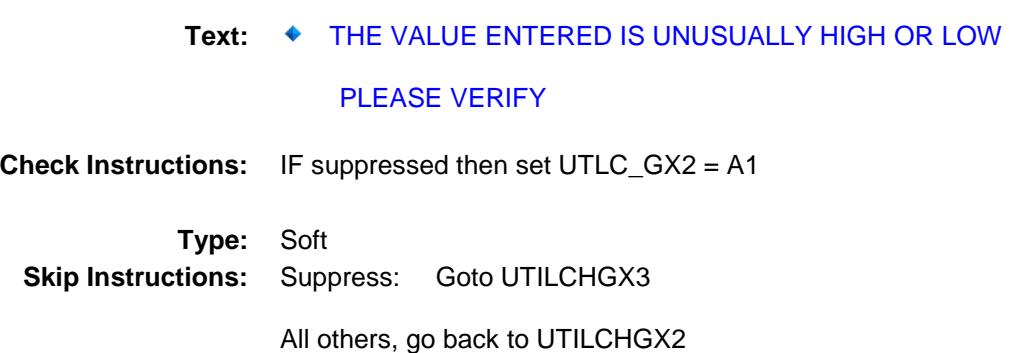

# UTLCHGX3 Field BSECTION4.TBLPROPT.BSECTION04C.UTL CHGX3

# **Description:**

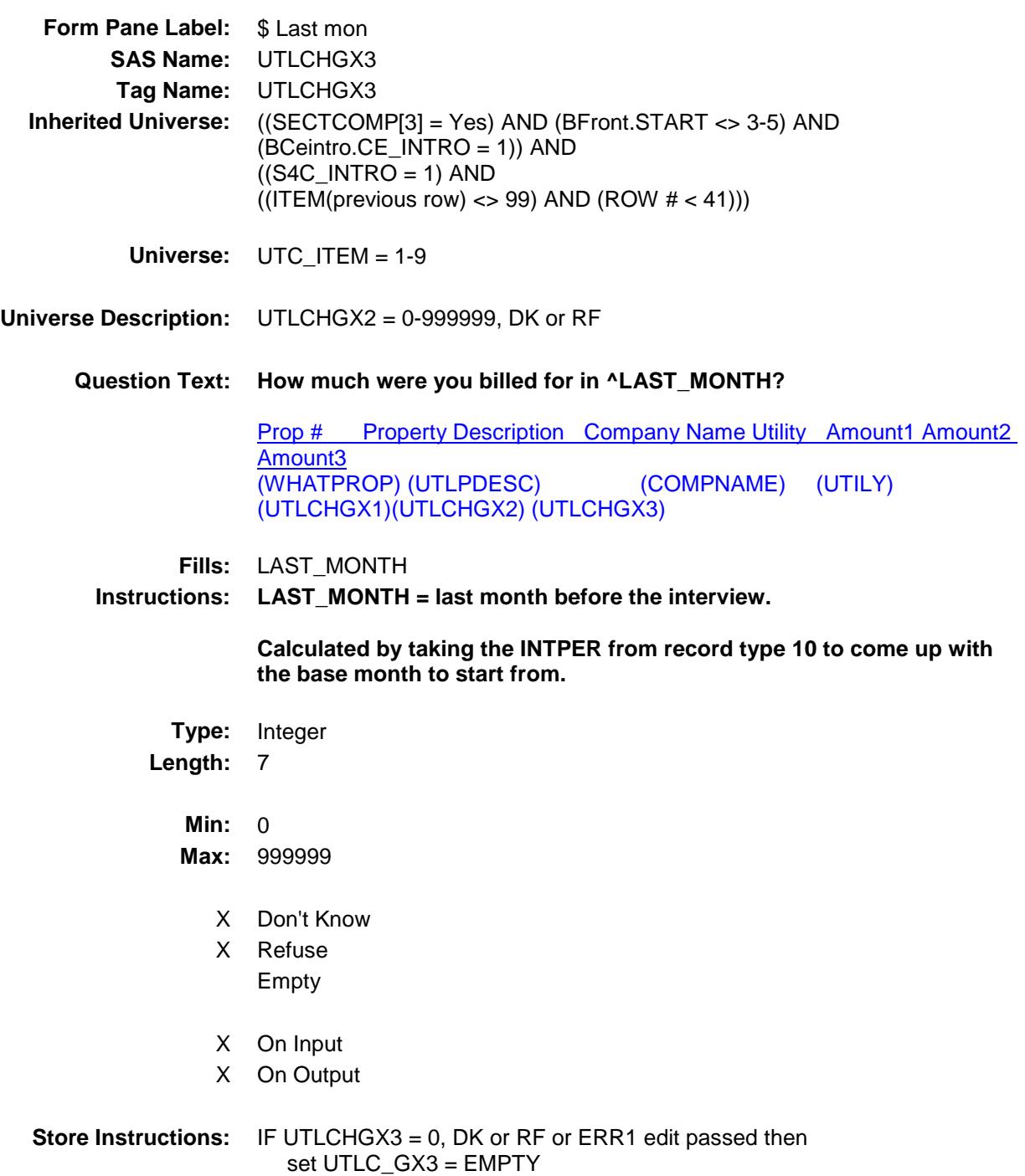

### **Array:**

**Special Instructions:** Display a \$ and comma in the entry field **Skip Instructions:** 1-999999: IF (UTILY = 100 and UTLCHGX3 lt 15 or UTLCHGX3 gt 500) or (UTILY = 110 and UTLCHGX3 lt 8 or UTLCHGX3 gt 500) or (UTILY = 130 and UTLCHGX3 lt 34 or UTLCHGX3 gt 722) or (UTILY = 150 and UTLCHGX3 lt 7 or UTLCHGX3 gt 600) or (UTILY = 180 and UTLCHGX3lt 19 or UTLCHGX3 gt 700) or (UTILY = 205 and UTLCHGX3 lt 6 or UTLCHGX3 gt 250) or (UTILY = 210 and UTLCHGX3 lt 6 or UTLCHGX3 gt 150) or (UTILY = 270 and UTLCHGX3 lt 7 or UTLCHGX3 gt 106) or (UTILY = 280 and UTLCHGX3 It 5 or UTLCHGX3 gt 600) then goto ERR1\_UTLCHGX3 ELSEIF UTLCHGX1 = 0 OR UTLCHGX2 = 0 then goto BLPERIOD ELSE goto UTILCMB\_S 0: Goto BLPERIOD DK,RF: Goto UTILCMB\_S

**Instrument SAS Name:** UTLCHGX3 **Destination Data Set:** EUTC

# ERR1\_UTLCHGX3 Check BSECTION4.TBLPROPT.BSECTION04C.ERR 1\_UTLCHGX3

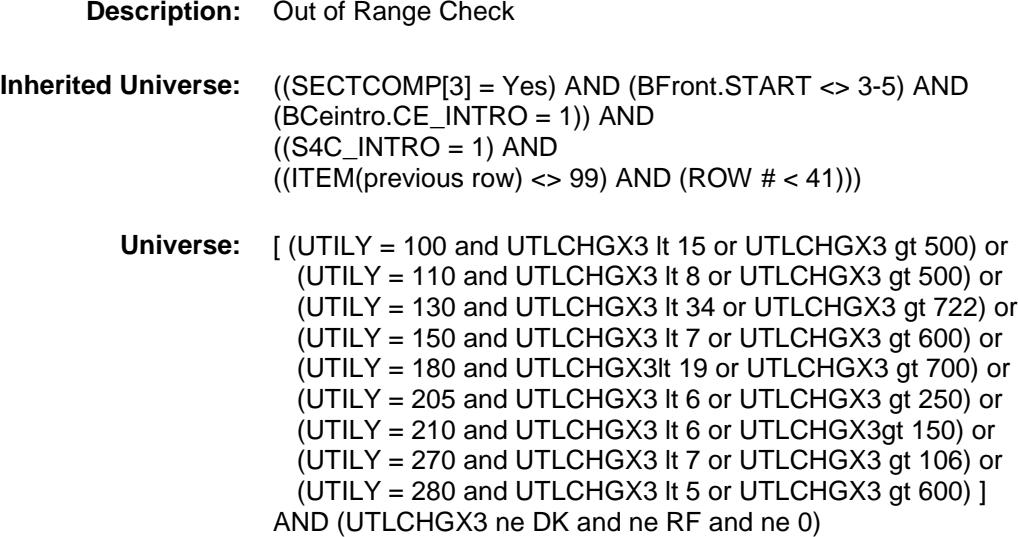

# **Universe Description:**

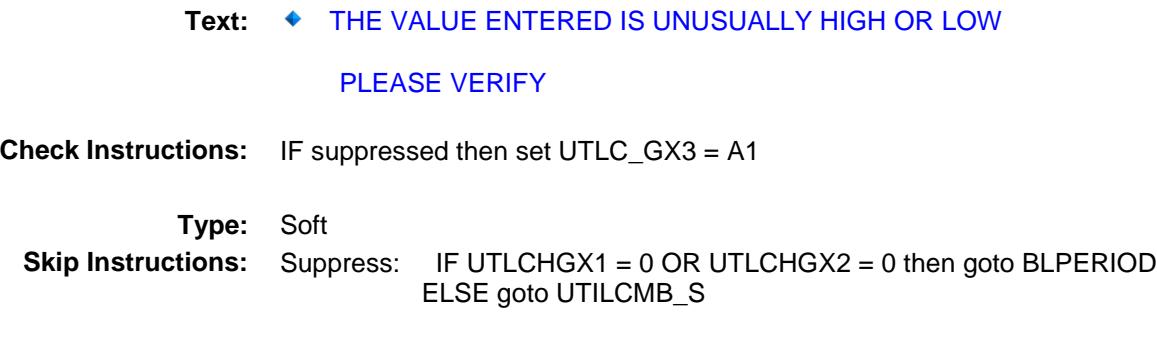

All others, go back to UTLCHGX3

# **BLPERIOD** Field BSECTION4.TBLPROPT.BSECTION04C.BLP ERIOD

**Description:** Billing period **Form Pane Label:** Per **SAS Name:** BLPERIOD **Tag Name:** BLPERIOD **Inherited Universe:** ((SECTCOMP[3] = Yes) AND (BFront.START <> 3-5) AND (BCeintro.CE\_INTRO = 1)) AND  $((S4C_INTRO = 1)$  AND  $((ITEM(previous row) \ll 99)$  AND  $(ROW # \lt 41))$ **Universe:** UTLCHGX1 = 0 OR UTLCHGX2 = 0 OR UTLCHGX3 = 0 **Universe Description: Question Text: What is your usual billing period for the service?**  Prop # Property Description Company Name Utility Amount1 Amount2

Amount3 (WHATPROP) (UTLPDESC) (COMPNAME) (UTILY) (UTLCHGX1)(UTLCHGX2) (UTLCHGX3)

**Type:** Enumerated **Length:** 1

**Answer List:** TMonthBillsS

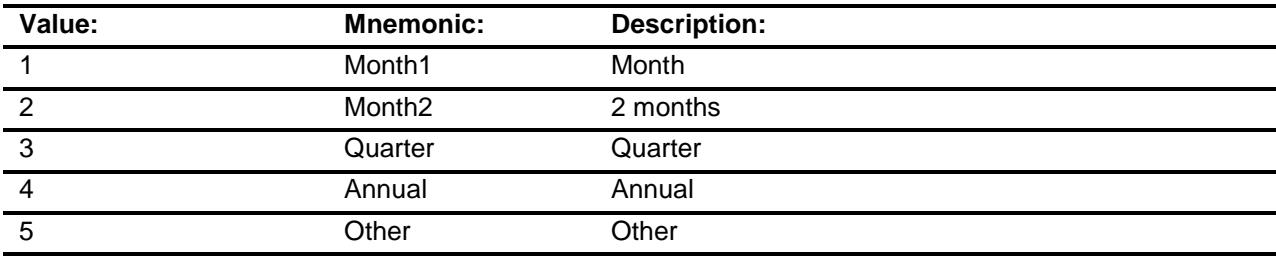

- X Don't Know
- X Refuse Empty

On Input

X On Output

# **Array:**

**Skip Instructions:** 1-4,DK,RF: Goto UTILCMB\_S 5: Goto BLPEROTH **Instrument SAS Name:** BLPERIOD **Destination Data Set:** EUTC

# **BLPEROTH** Field BSECTION4.TBLPROPT.BSECTION04C.BLP EROTH

### **Description:**

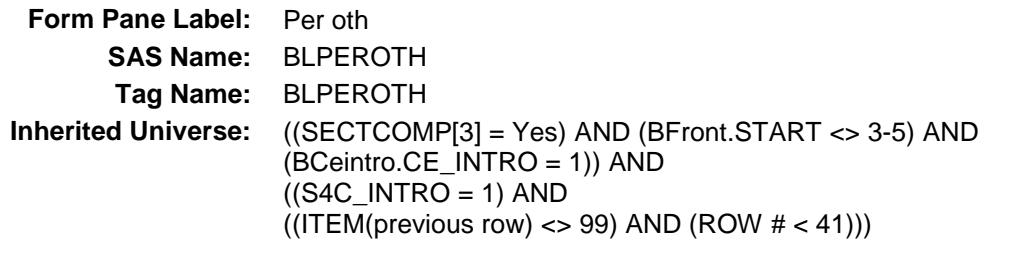

**Universe:** BLPERIOD = 5

## **Universe Description:**

Question Text:  $\arrow$  Specify:

Prop # Property Description Company Name Utility Amount1 Amount2 Amount3 (WHATPROP) (UTLPDESC) (COMPNAME) (UTILY) (UTLCHGX1)(UTLCHGX2) (UTLCHGX3)

**Type:** String Length: 30

> Don't Know Refuse Empty

On Input X On Output

**Array:**

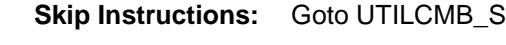

**Instrument SAS Name:** BLPEROTH **Destination Data Set:** EUTC

# UTILCMB\_S Field BSECTION4.TBLPROPT.BSECTION04C.UTIL CMB\_S

# **Description:**

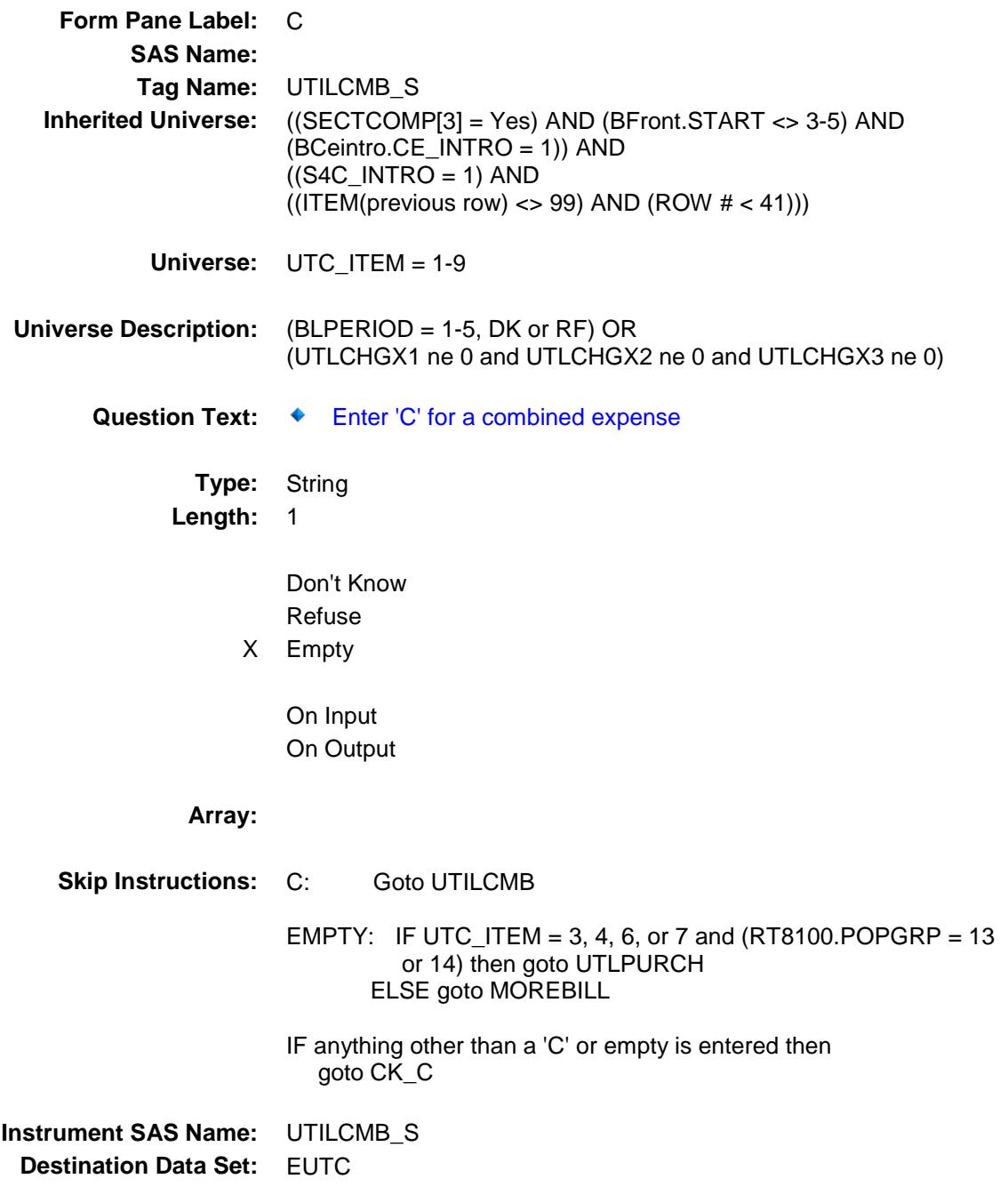

# $CK\_C$  Check BSECTION4.TBLPROPT.BSECTION04C.CK\_ C

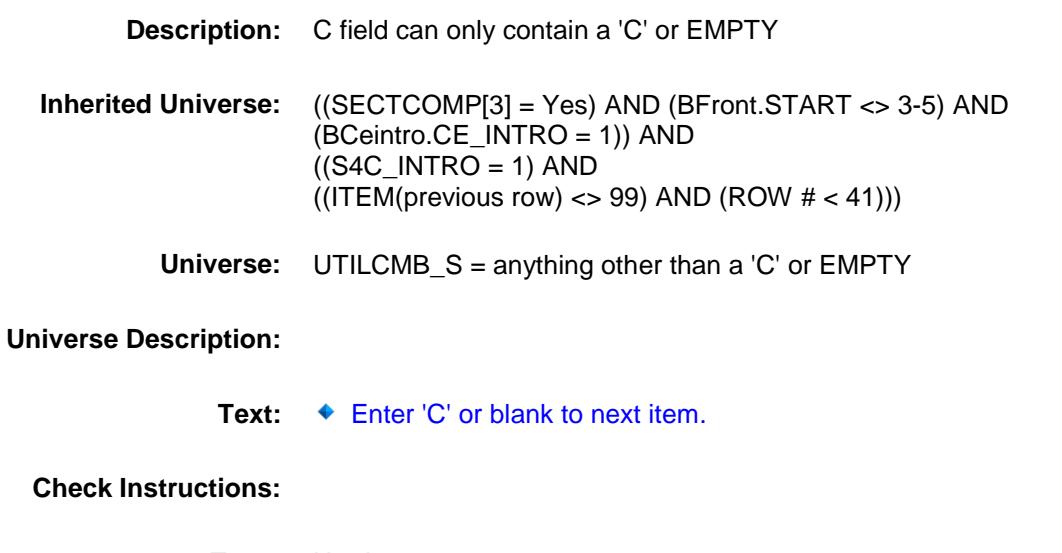

**Type:** Hard **Skip Instructions:** Go back to UTILCMB\_S

# UTILCMB Field BSECTION4.TBLPROPT.BSECTION04C.UTIL CMB

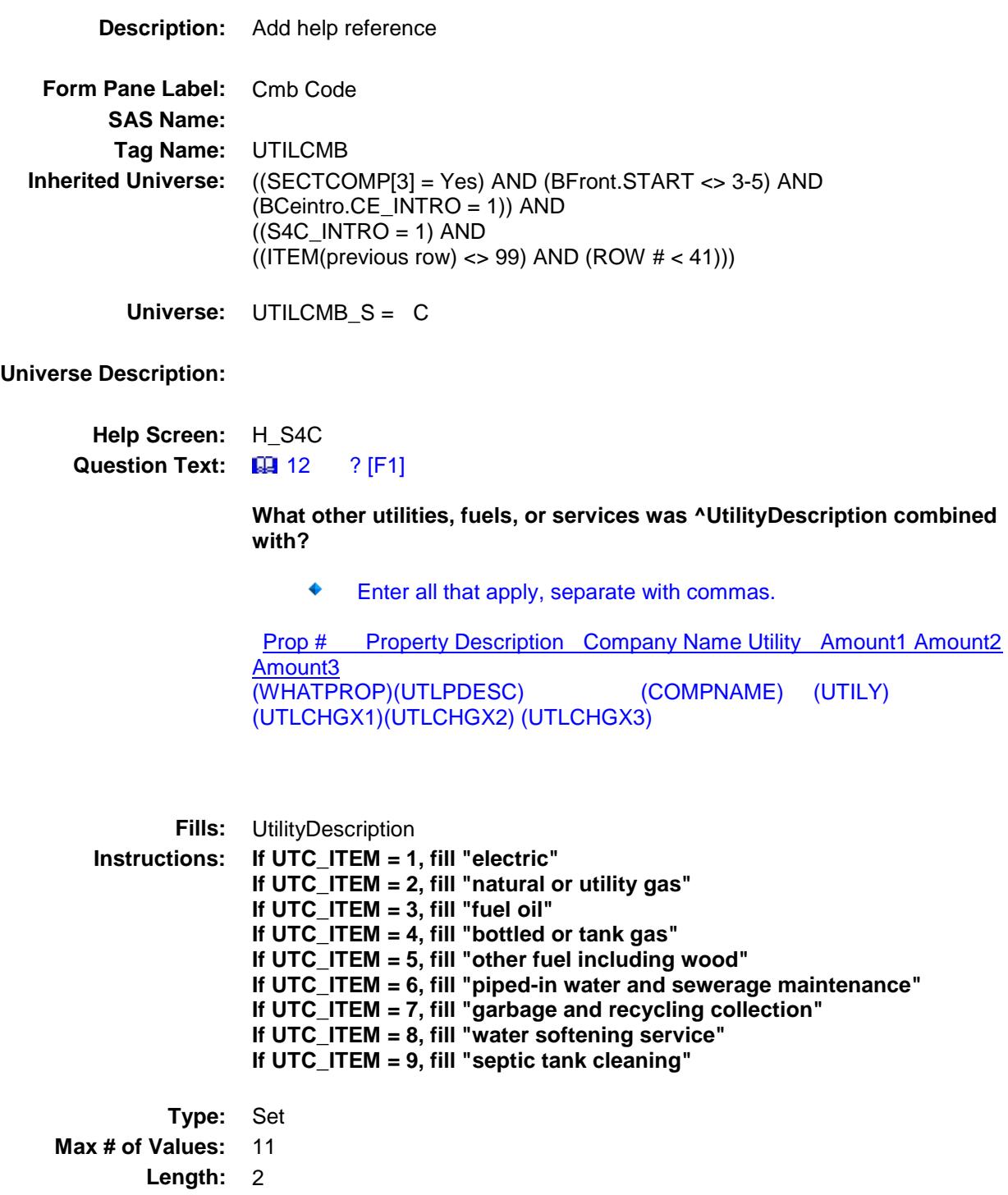

### **Answer List:** TUtilities\_CC

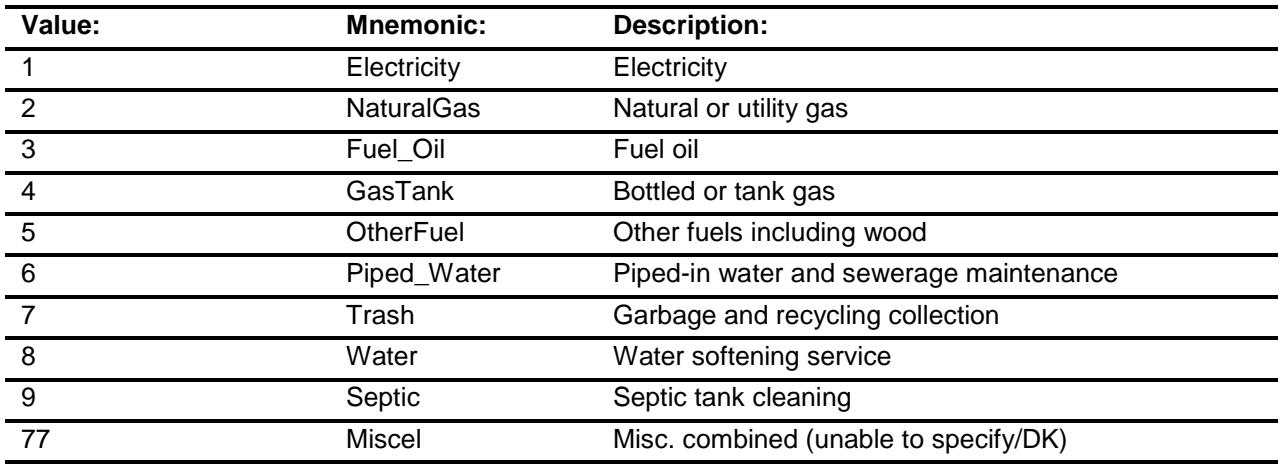

Don't Know Refuse Empty

On Input On Output

**Store Instructions:** For each item selected in UTILCMB, store the appropriate item code in UTIL1 through UTIL10. (The first entry in UTILCMB should be recoded and stored in UTIL1, the 2nd entry in UTIL2, etc.) Recode as follows: If UTILCMB  $= 1$ , store 100 If UTILCMB  $= 2$ , store 110 If UTILCMB  $=$  3, store 130 If UTILCMB =  $4$  store 150 If UTILCMB =  $5$  store 180 If UTILCMB =  $6$  store 205 If UTILCMB =  $7$  store 210 If UTILCMB =  $8$  store 270 If UTILCMB =  $9$  store 280 If UTILCMB  $= 77$  store 900 **Array: Skip Instructions:** IF UTC\_ITEM = 3, 4, 6, or 7 and (RT8100.POPGRP = 13 or 14) then goto UTLPURCH

ELSE goto MOREBILL

**Instrument SAS Name:** UTILCMB **Destination Data Set:** EUTC

# UTLPURCH Field BSECTION4.TBLPROPT.BSECTION04C.UTL PURCH

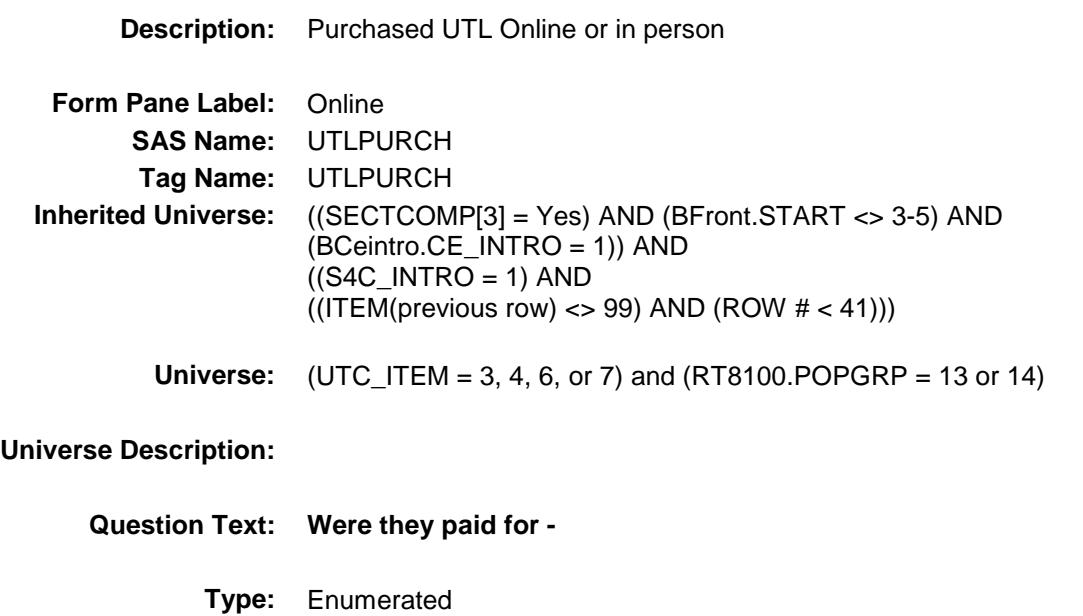

**Length:** 1

**Answer List:** Tonline

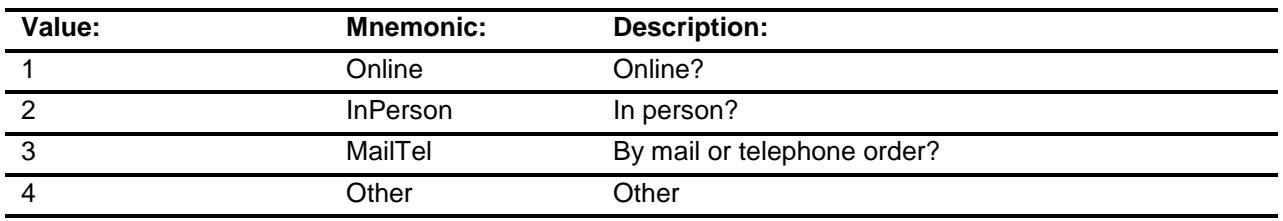

- X Don't Know
- X Refuse Empty
	- On Input
- X On Output

**Array:**

**Special Instructions:** Answer list descriptions for options 1-3 should be bold black

**Skip Instructions:** 1,3,4,DK,RF: Goto MOREBILL

2: Goto UTILLOC

**Instrument SAS Name:** UTLPURCH **Destination Data Set:** EUTC

# UTILLOC Field BSECTION4.TBLPROPT.BSECTION04C.UTIL LOC

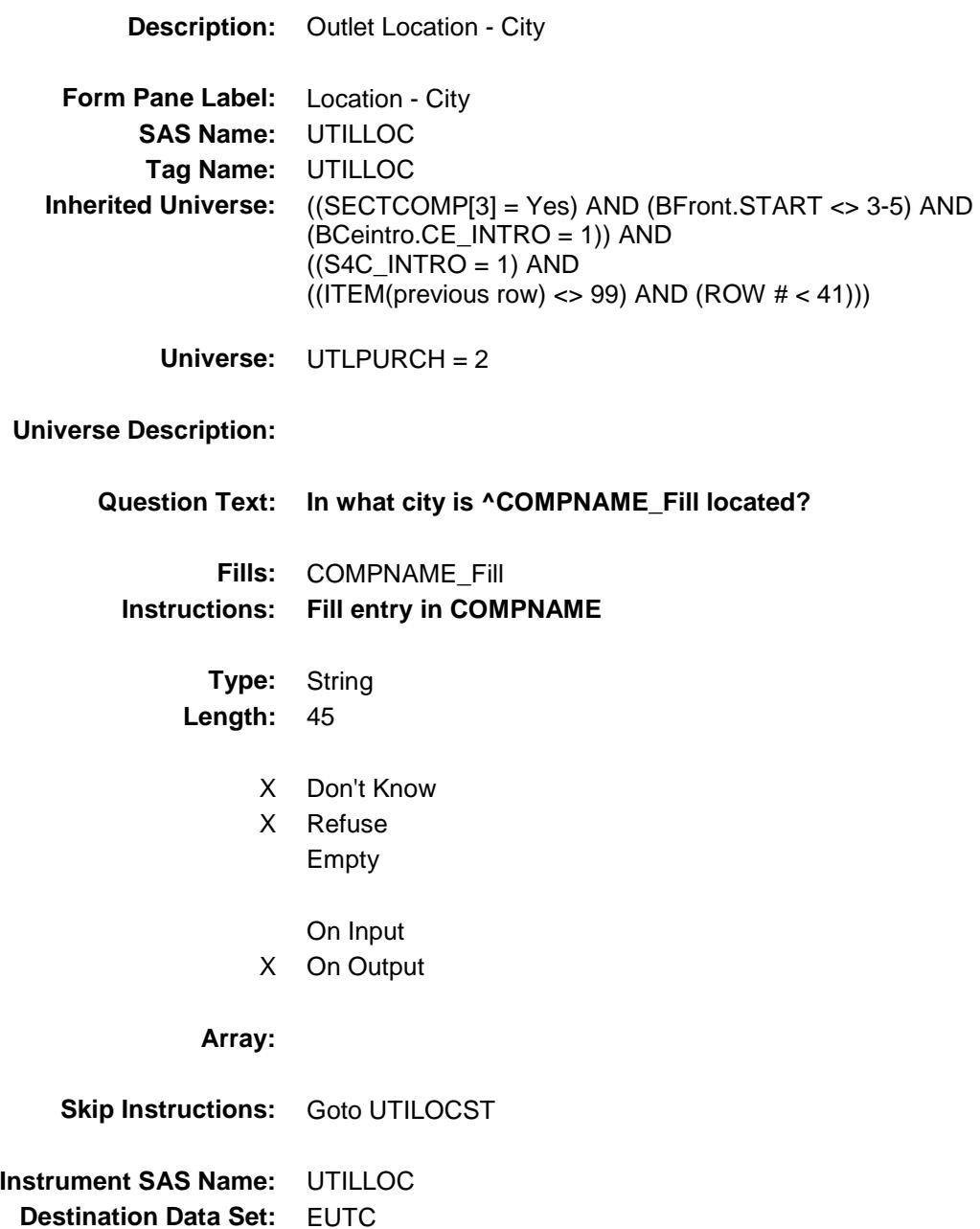

# UTILOCST Field BSECTION4.TBLPROPT.BSECTION04C.UTIL OCST

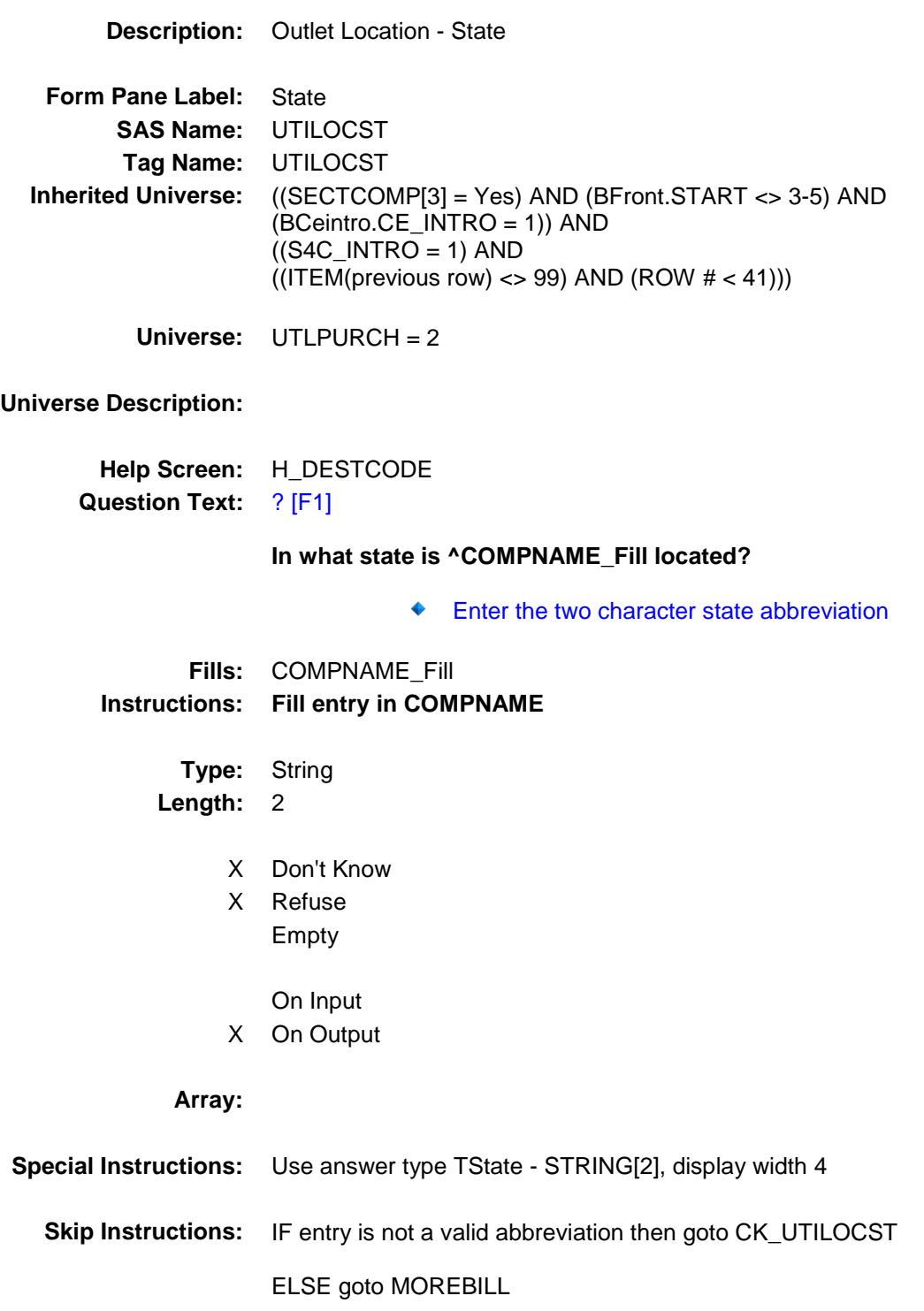

**Instrument SAS Name:** UTILOCST **Destination Data Set:** EUTC

# CK\_UTILOCST Check BSECTION4.TBLPROPT.BSECTION04C.CK\_ UTILOCST

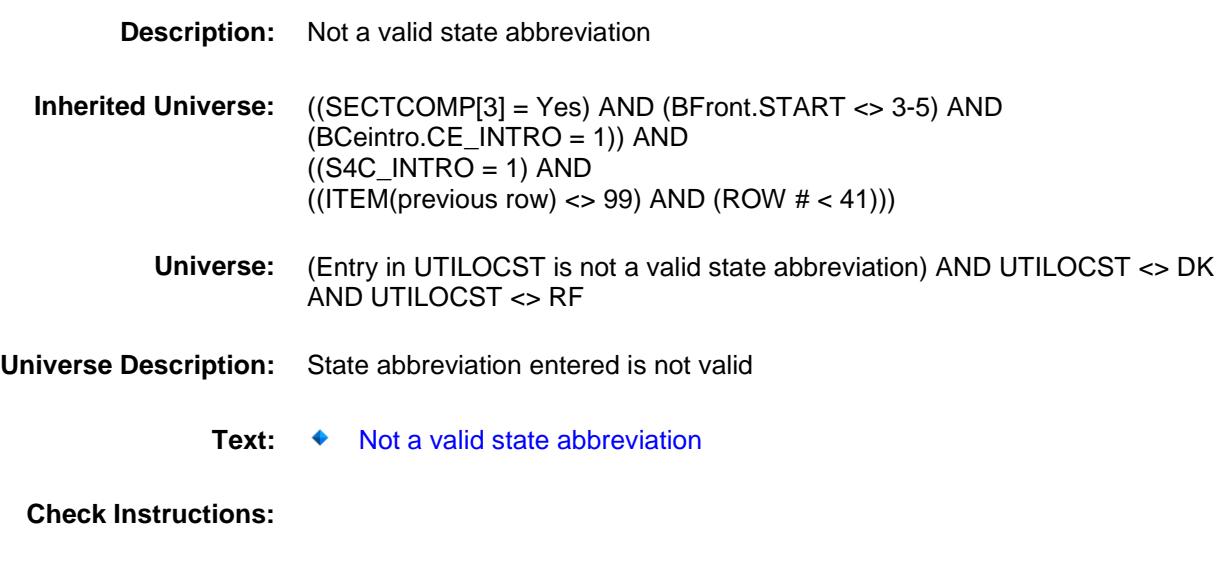

**Type:** Hard **Skip Instructions:** Go back to UTILOCST

# MOREBILL Field BSECTION4.TBLPROPT.BSECTION04C.MO REBILL

# **Description:**

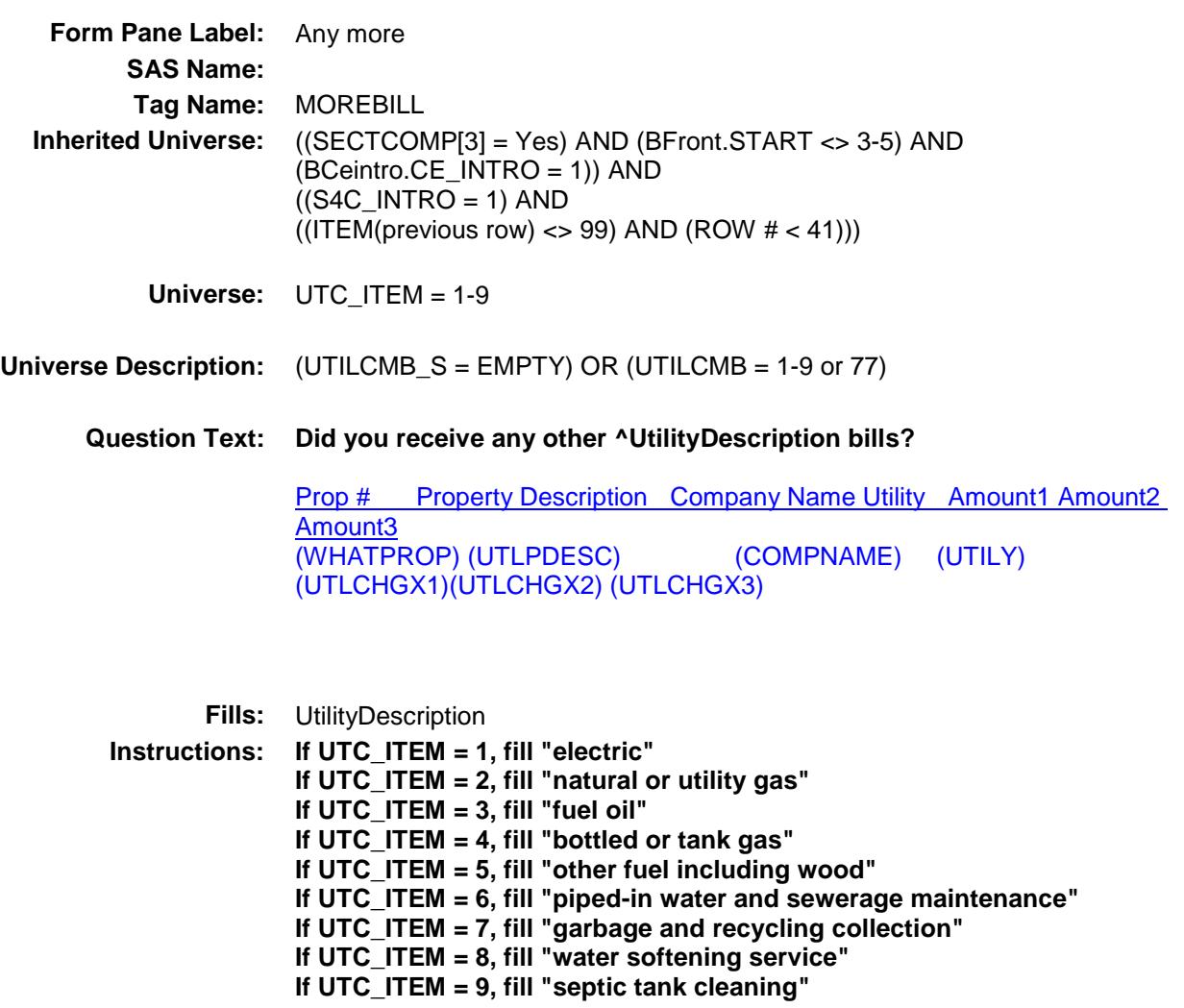

**Type:** Enumerated **Length:** 1

**Answer List:** TYesNo

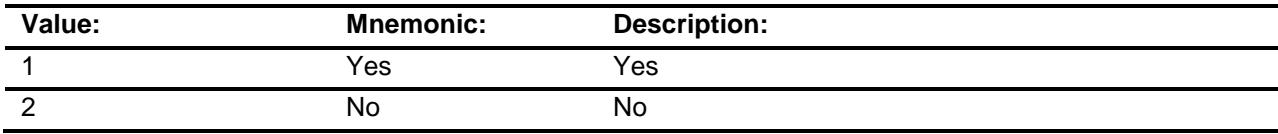

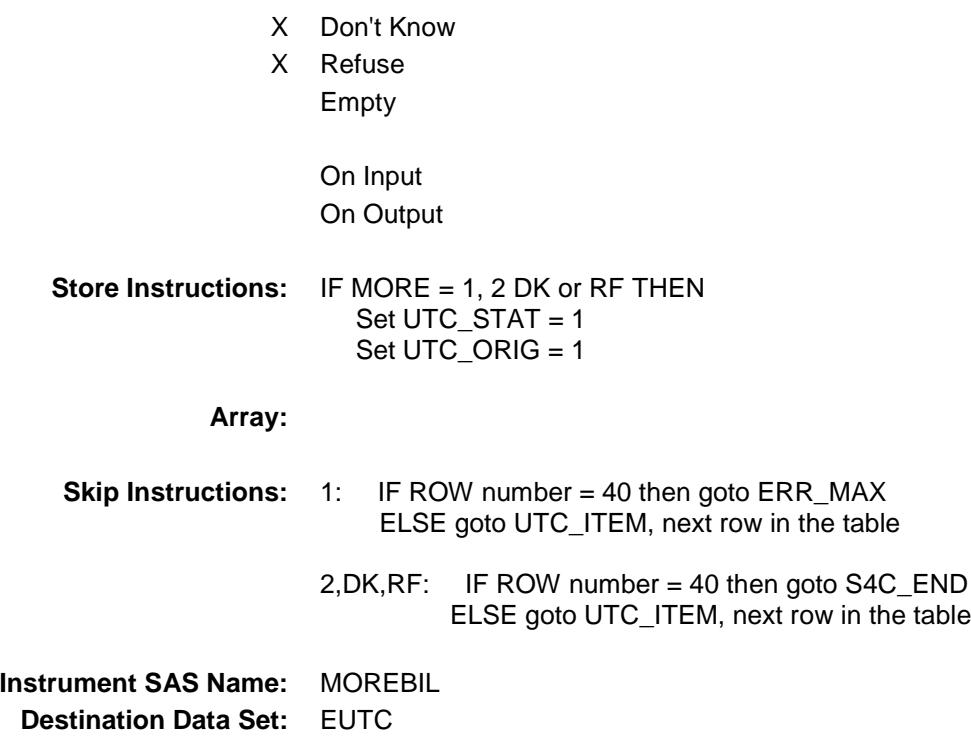

# ERR\_MAX Check BSECTION4.TBLPROPT.BSECTION04C.ERR \_MAX

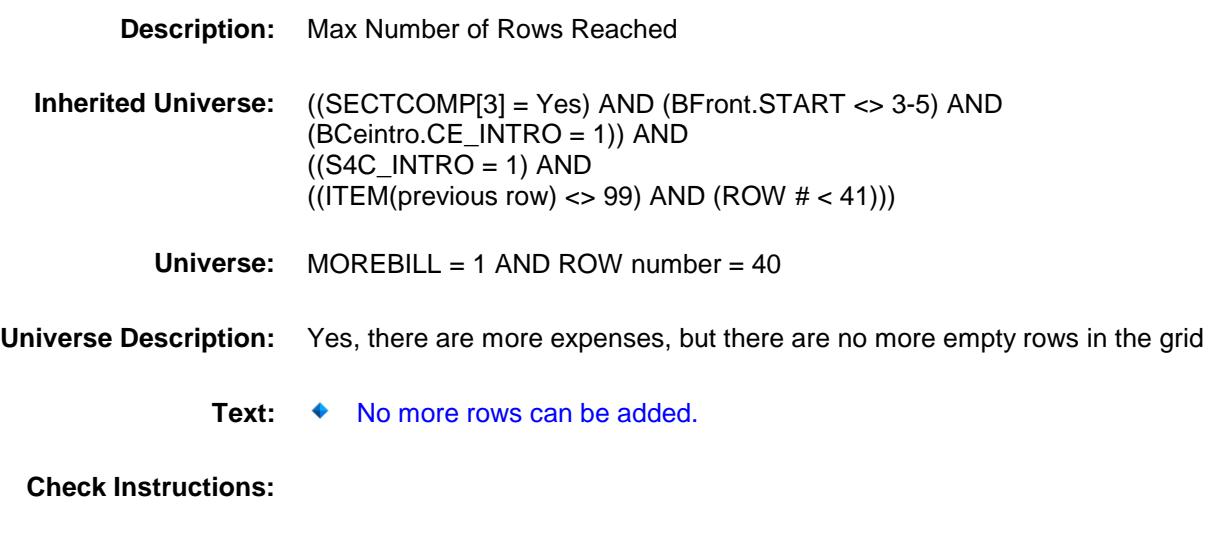

**Type:** Hard **Skip Instructions:** Go back to MOREBILL
#### S4C\_END Field BSECTION4.TBLPROPT.BSECTION04C.S4C \_END

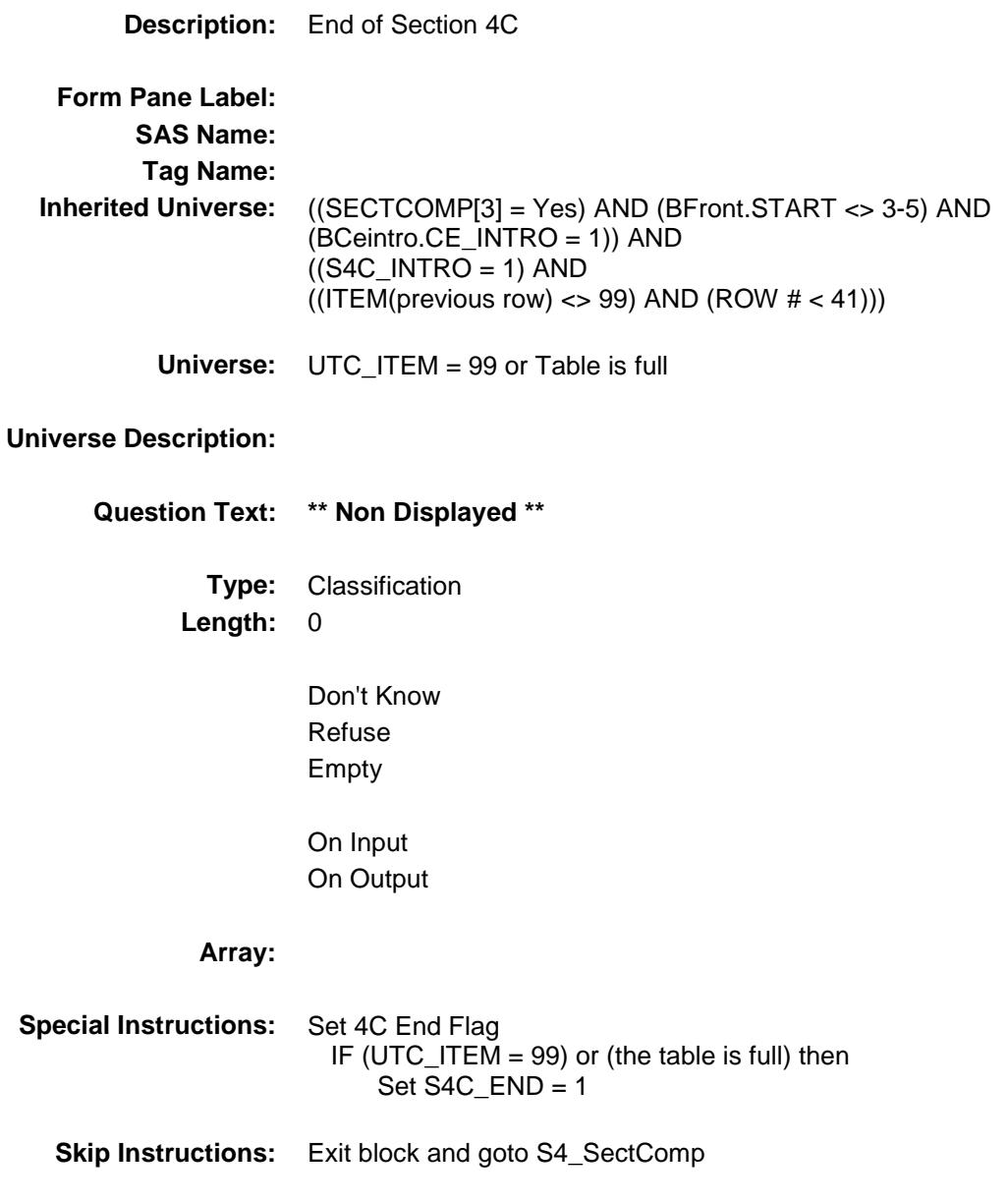

#### **UTILY** Field BSECTION4.TBLPROPT.BSECTION04C.UTIL Y

**Description:** Item code **Form Pane Label: SAS Name:** UTILY **Tag Name: Inherited Universe:** ((SECTCOMP[3] = Yes) AND (BFront.START <> 3-5) AND (BCeintro.CE\_INTRO = 1)) AND  $((S4C_INTRO = 1)$  AND  $((ITEM(previous row) \leq 99)$  AND  $(ROW # < 41))$ **Universe: Universe Description: Question Text: \*\* OUT VARIABLE \*\* Type:** String **Length:** 3 Don't Know Refuse Empty On Input X On Output **Array: Special Instructions:** NOTE: See UTC\_ITEM for how to set this field Valid Values: 100, 110, 130, 150, 180, 205, 210, 270, 280 **Instrument SAS Name:** UTILY **Destination Data Set:** EUTC

#### **UTIL1** Field BSECTION4.TBLPROPT.BSECTION04C.UTIL 1

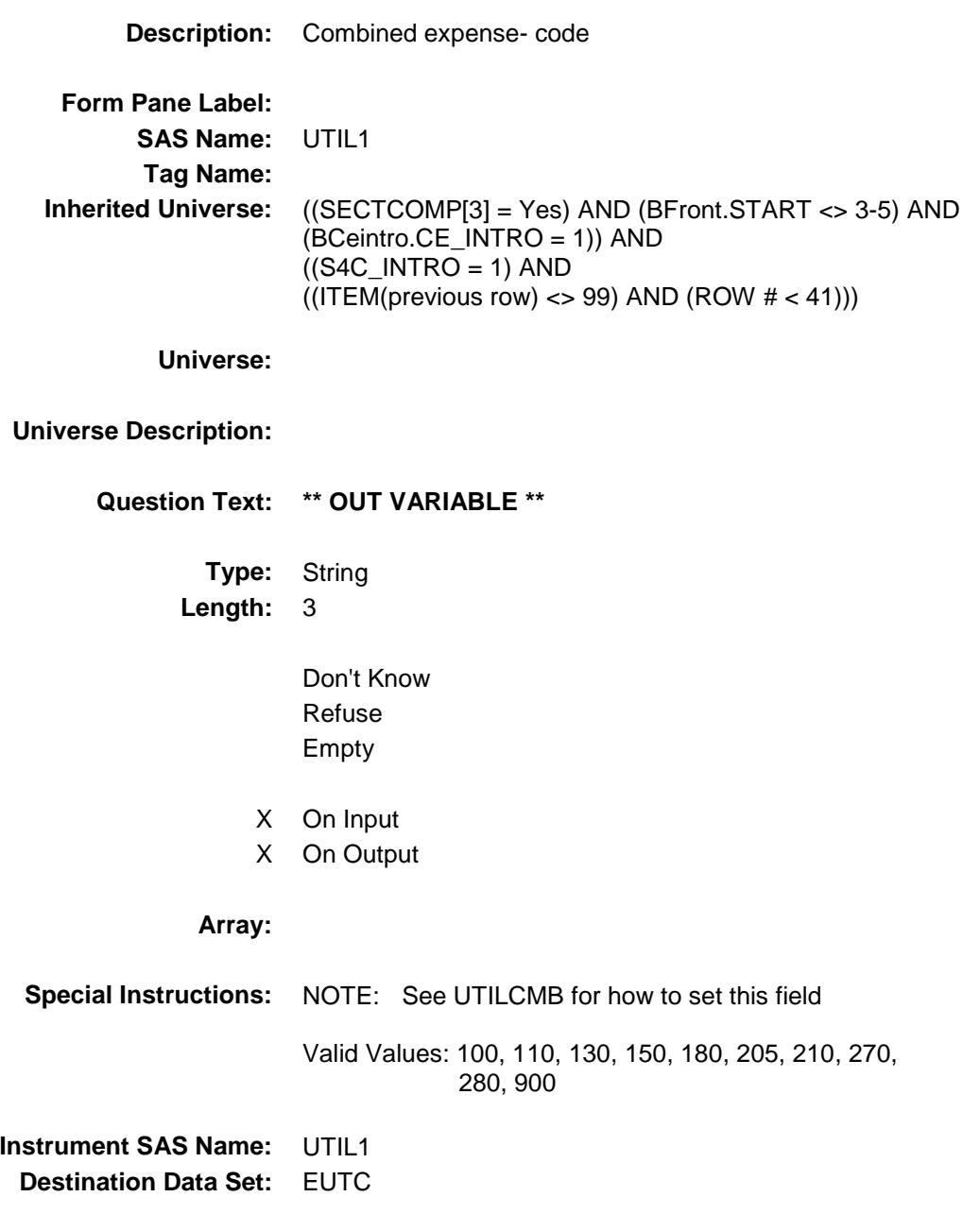

#### **UTIL2** Field BSECTION4.TBLPROPT.BSECTION04C.UTIL 2

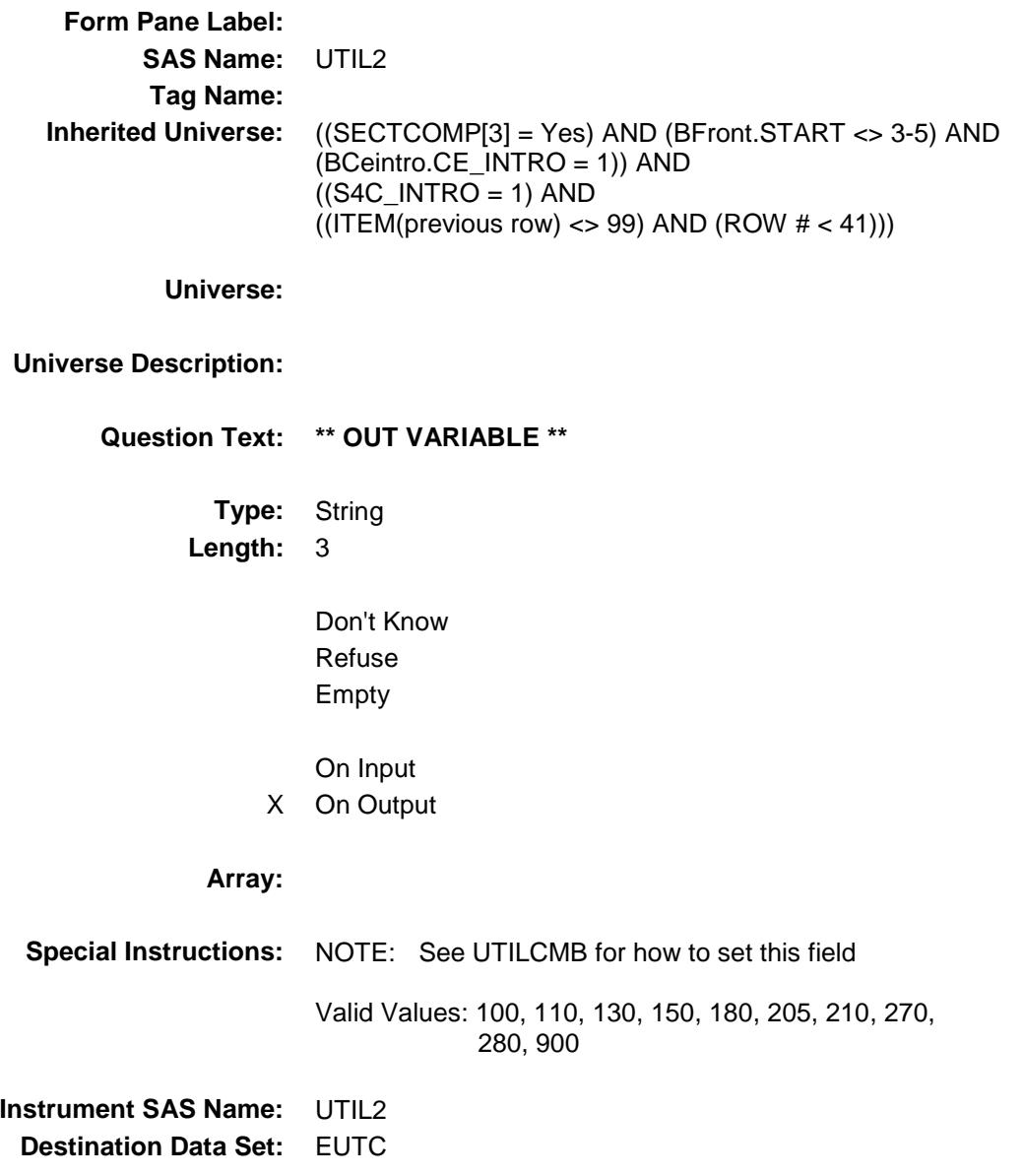

#### **UTIL3** Field BSECTION4.TBLPROPT.BSECTION04C.UTIL 3

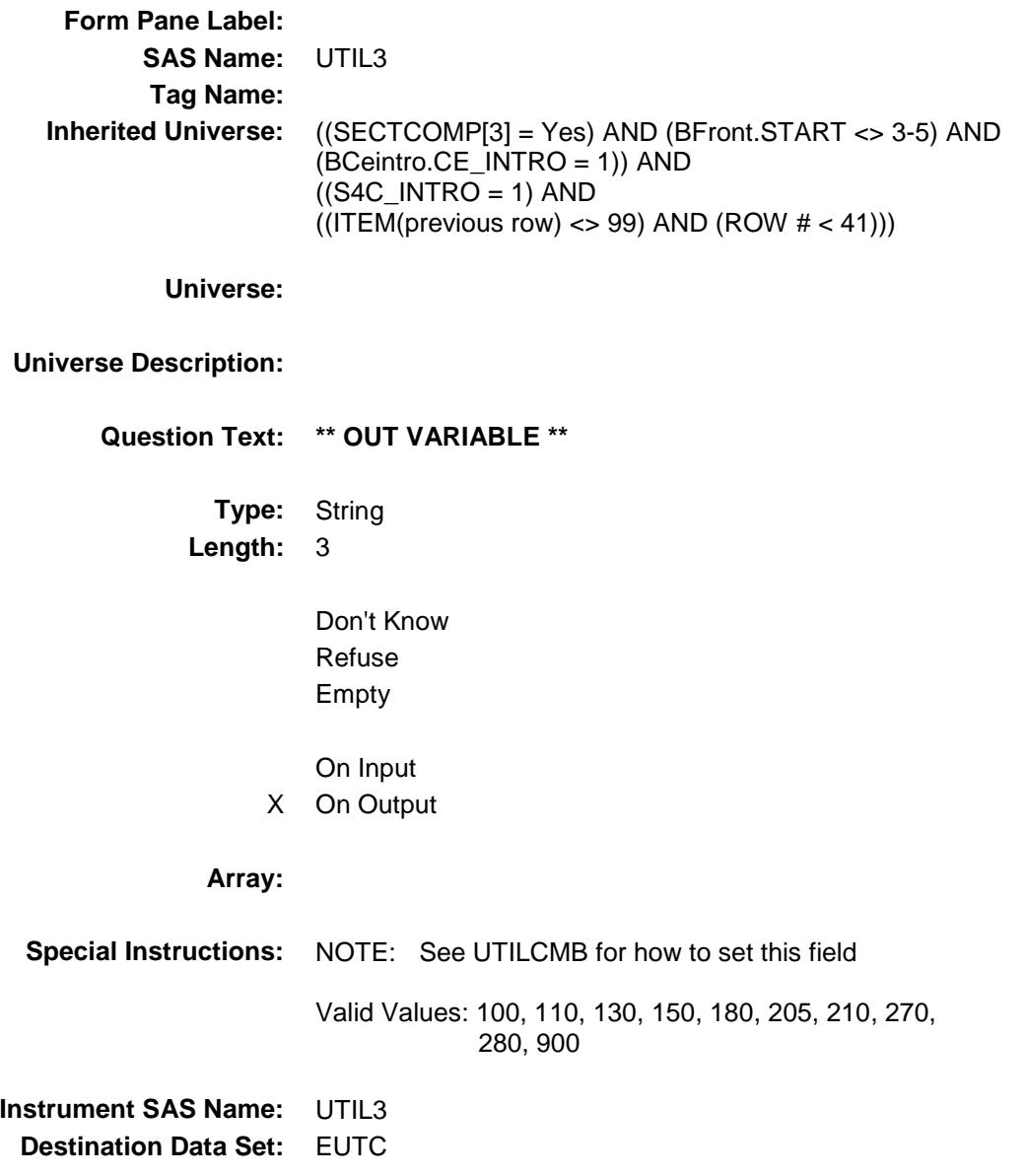

#### **UTIL4** Field BSECTION4.TBLPROPT.BSECTION04C.UTIL 4

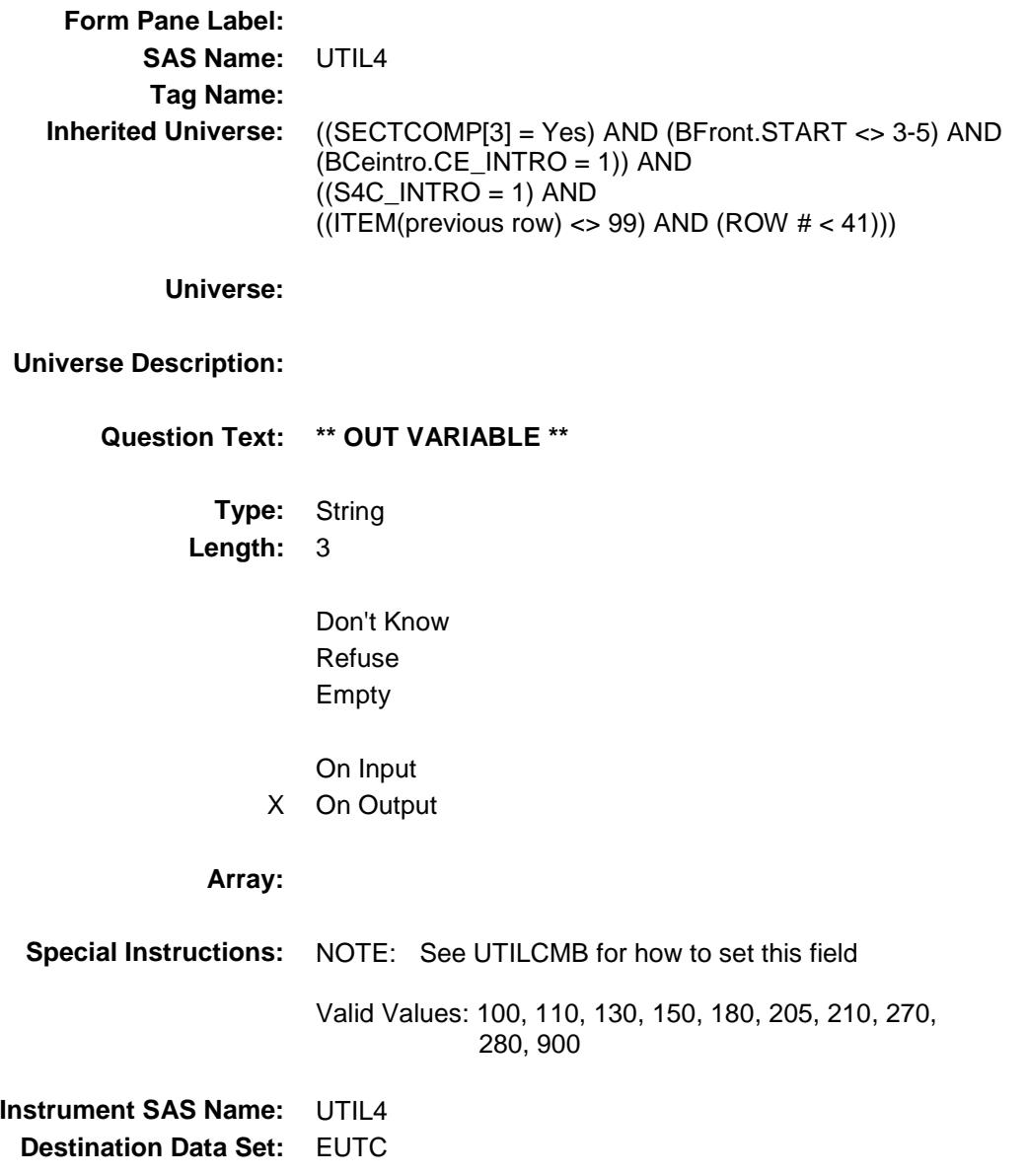

#### **UTIL5** Field BSECTION4.TBLPROPT.BSECTION04C.UTIL 5

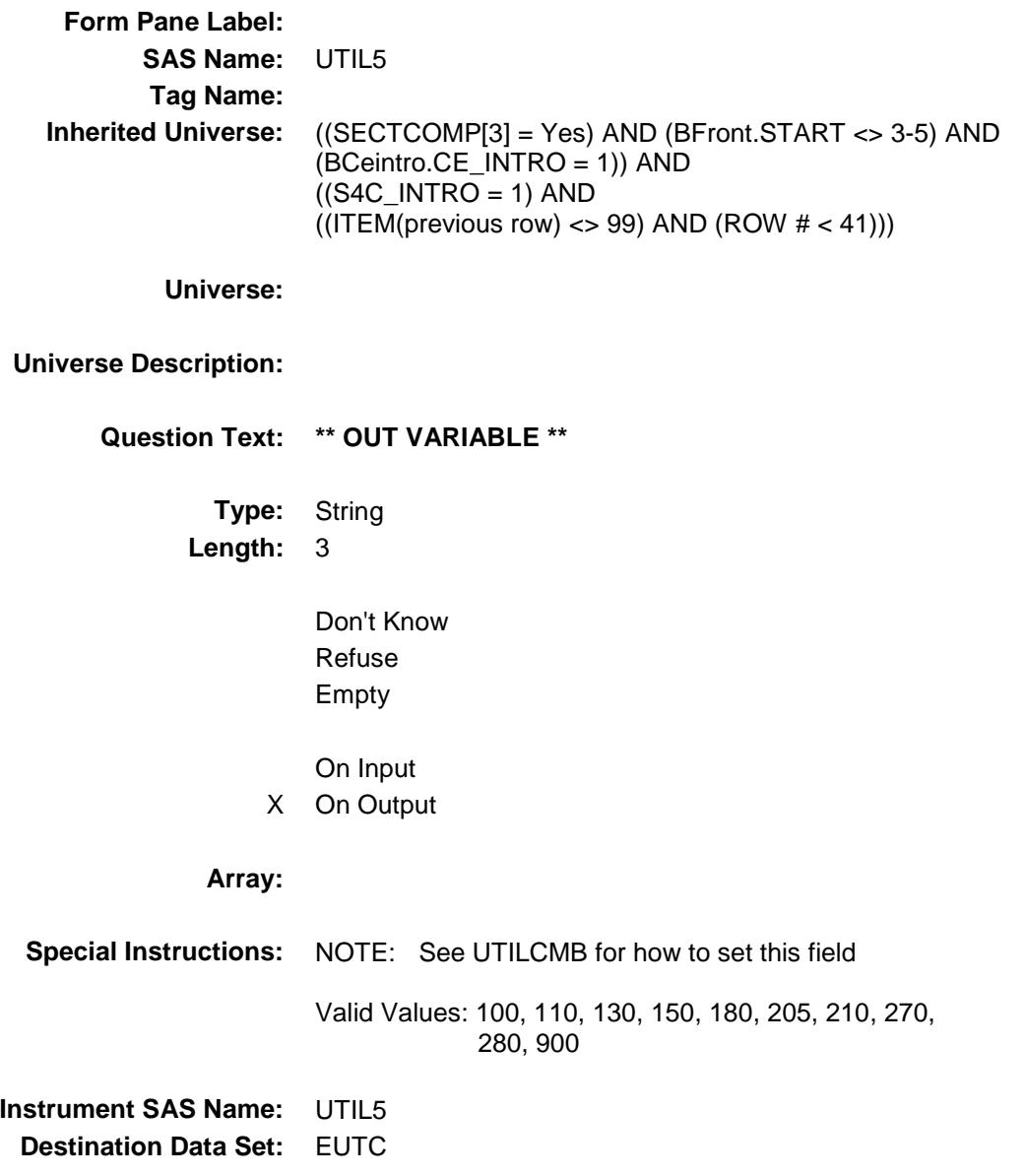

#### $UTIL6$ BSECTION4.TBLPROPT.BSECTION04C.UTIL 6

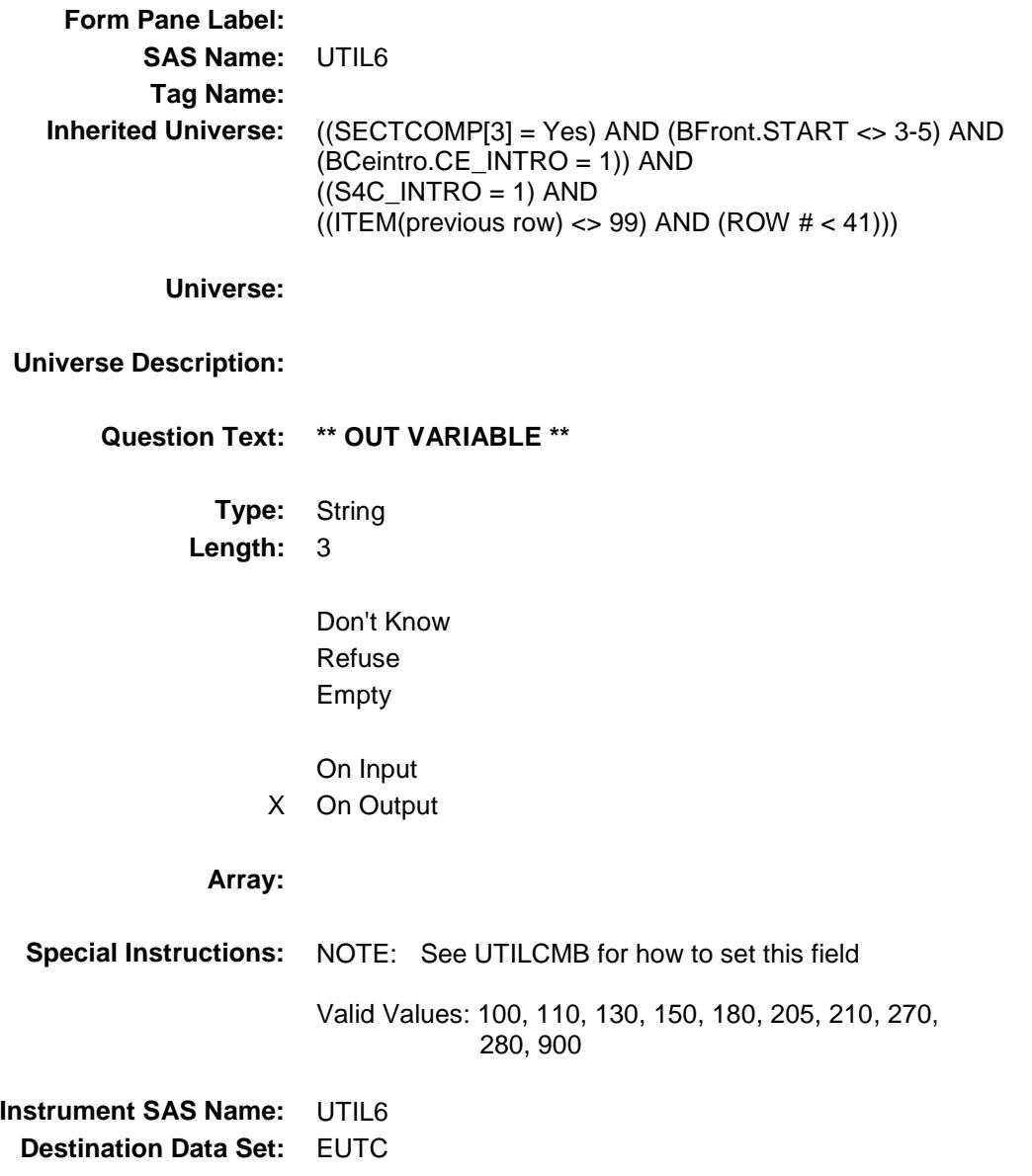

#### **UTIL7** Field BSECTION4.TBLPROPT.BSECTION04C.UTIL 7

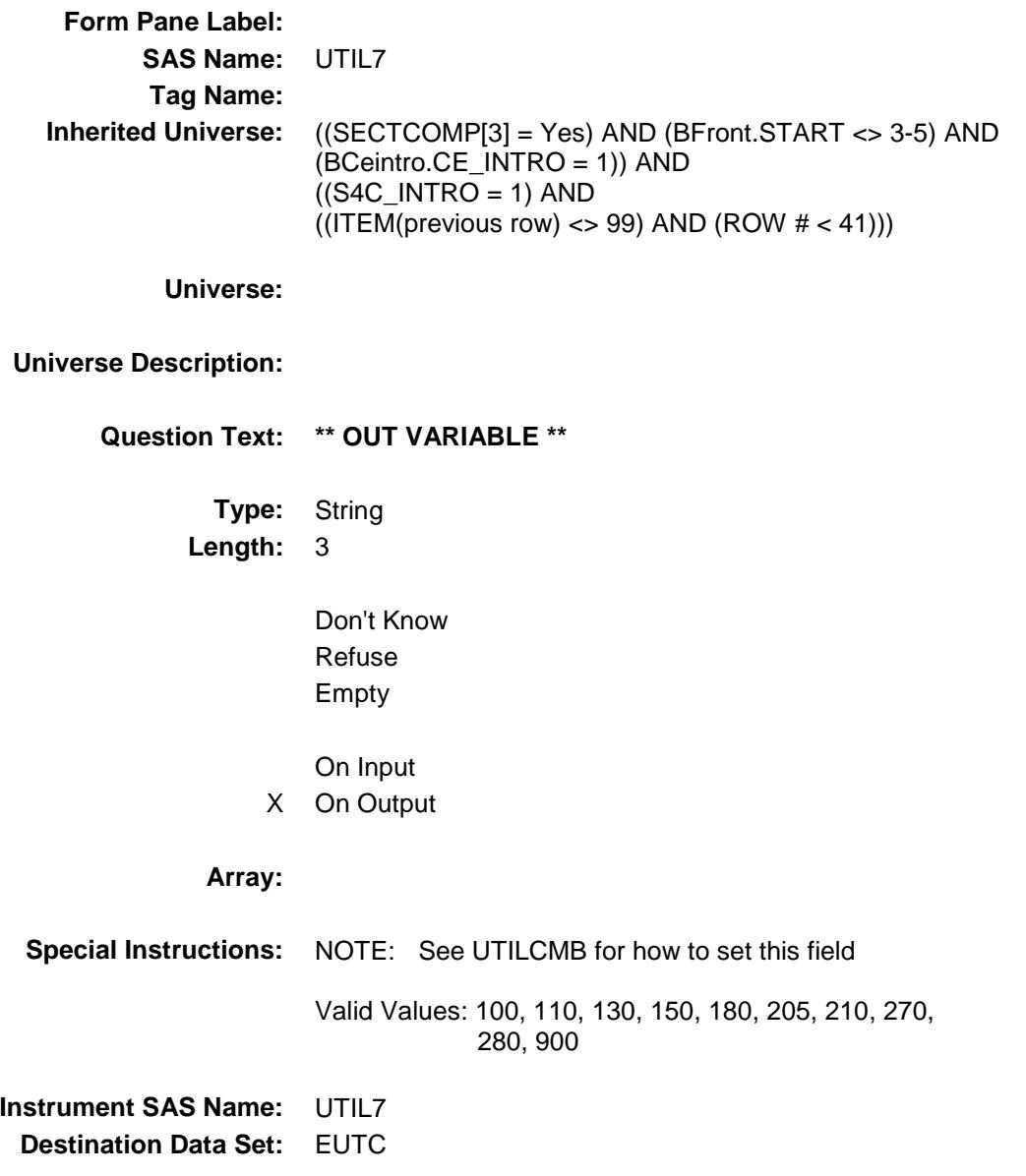

#### **UTIL8** Field BSECTION4.TBLPROPT.BSECTION04C.UTIL 8

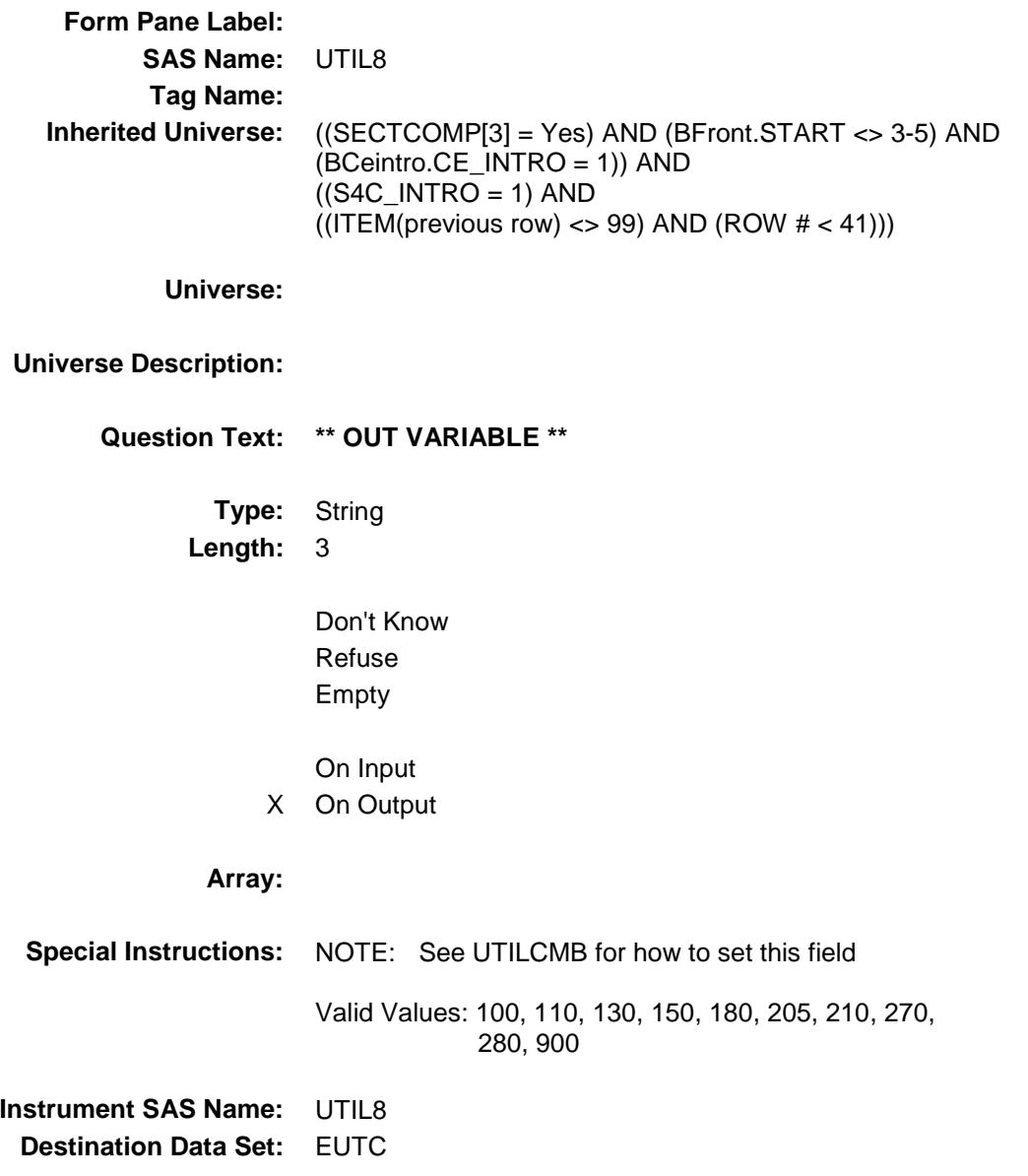

#### **UTIL9** Field BSECTION4.TBLPROPT.BSECTION04C.UTIL 9

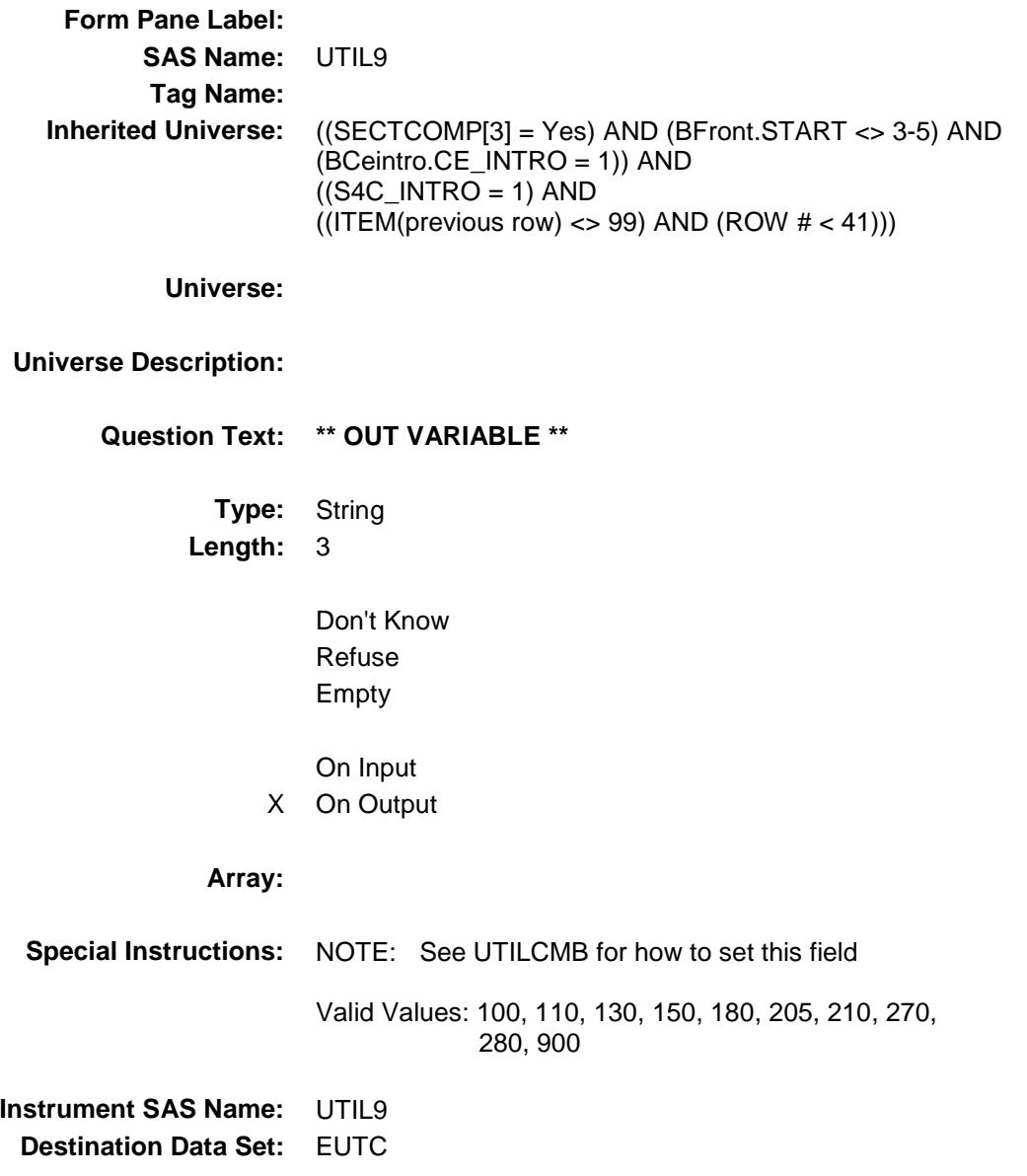

#### **UTIL10** Field BSECTION4.TBLPROPT.BSECTION04C.UTIL 10

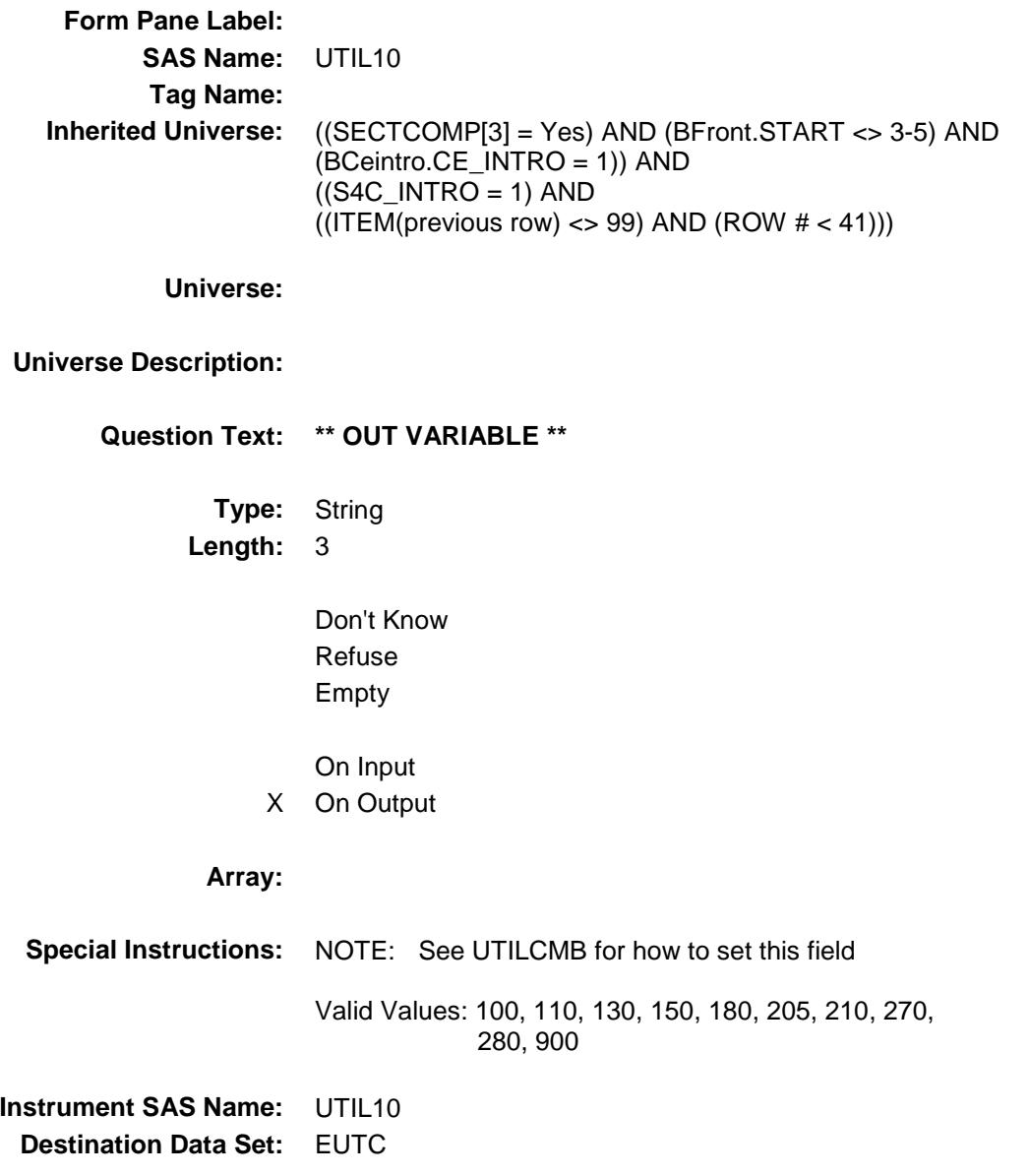

#### UTLC\_GX1 Field BSECTION4.TBLPROPT.BSECTION04C.UTL C\_GX1

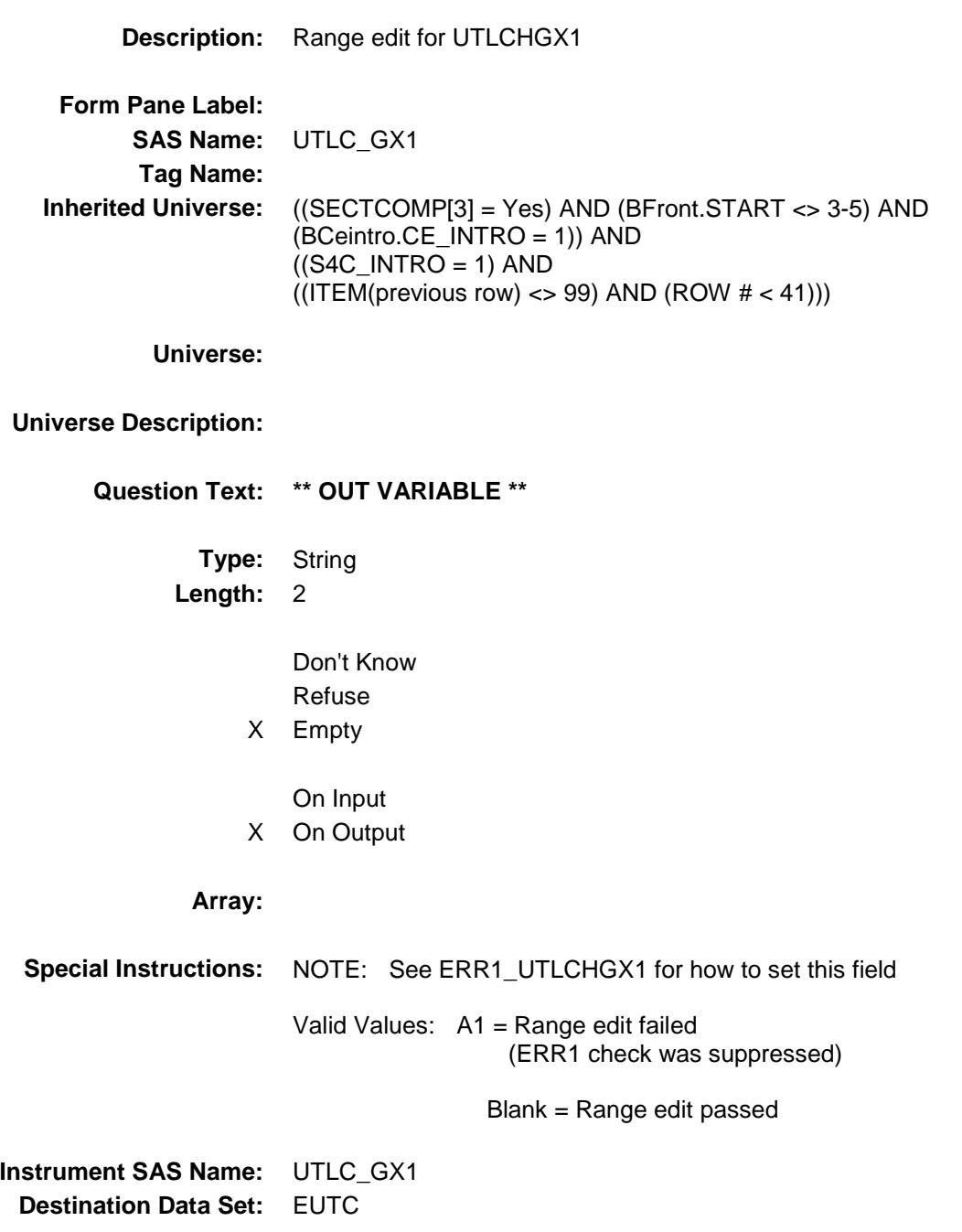

#### UTLC\_GX2 Field BSECTION4.TBLPROPT.BSECTION04C.UTL C\_GX2

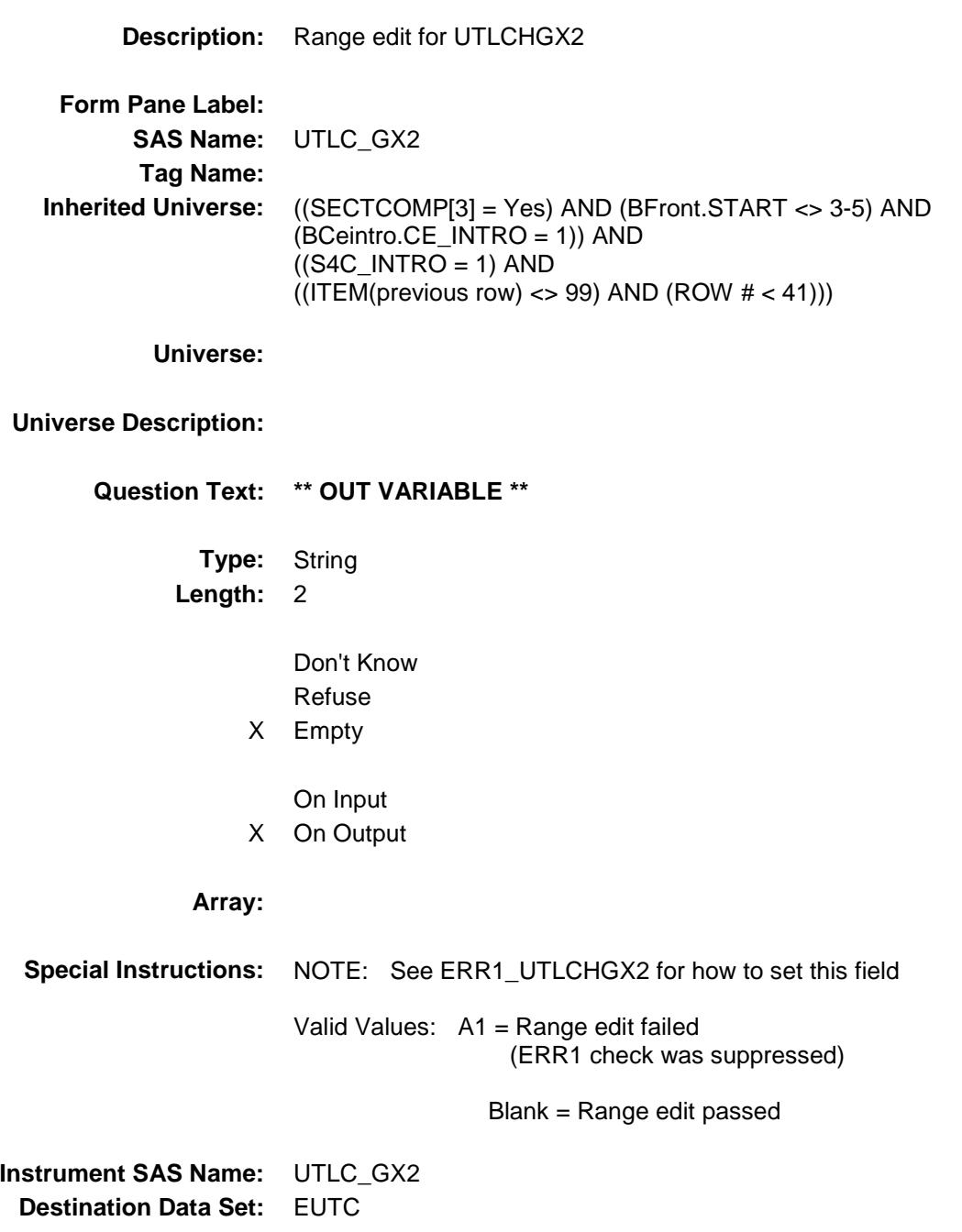

#### UTLC\_GX3 Field BSECTION4.TBLPROPT.BSECTION04C.UTL C\_GX3

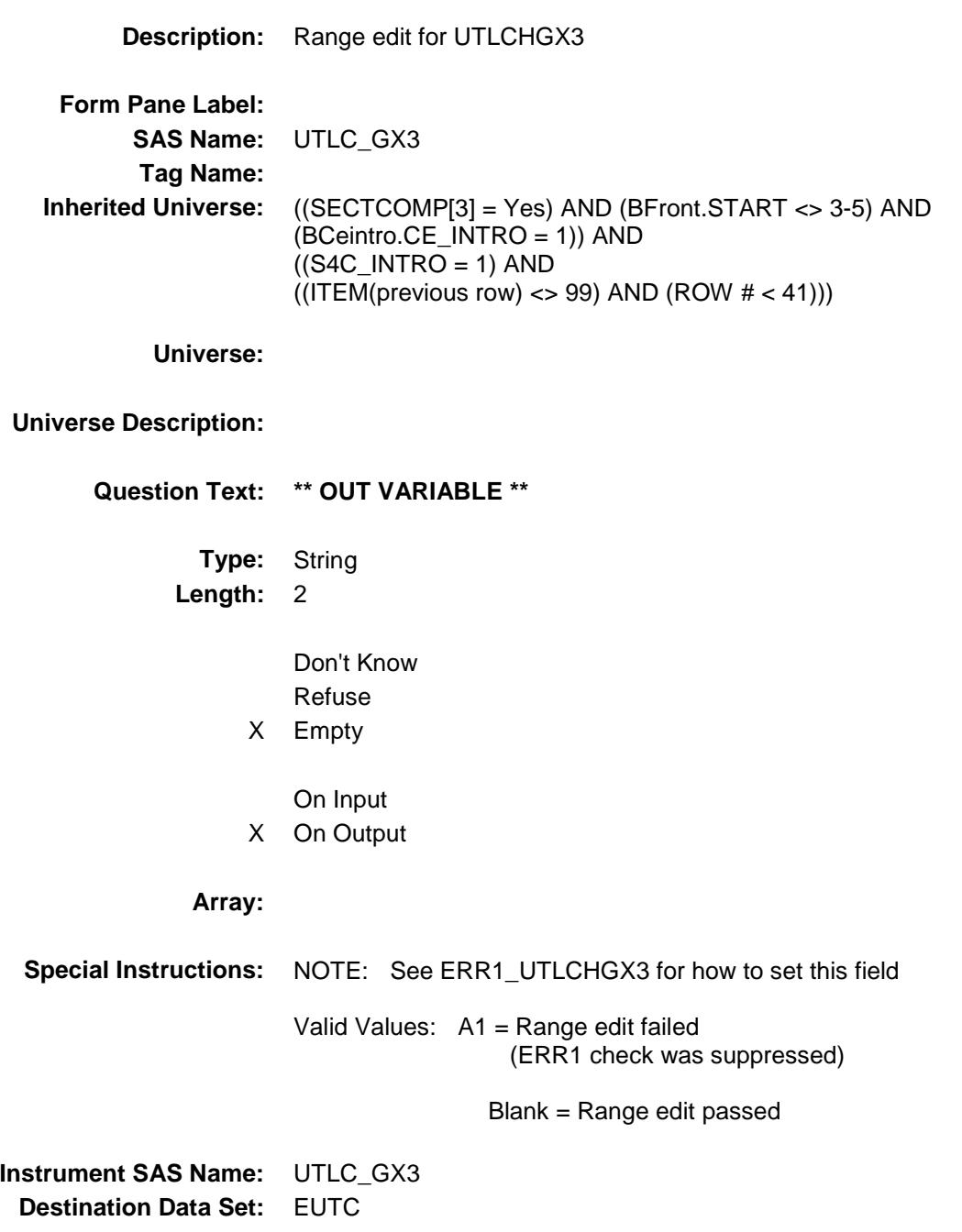

#### UTC\_STAT Field BSECTION4.TBLPROPT.BSECTION04C.UTC  $\_STAT$

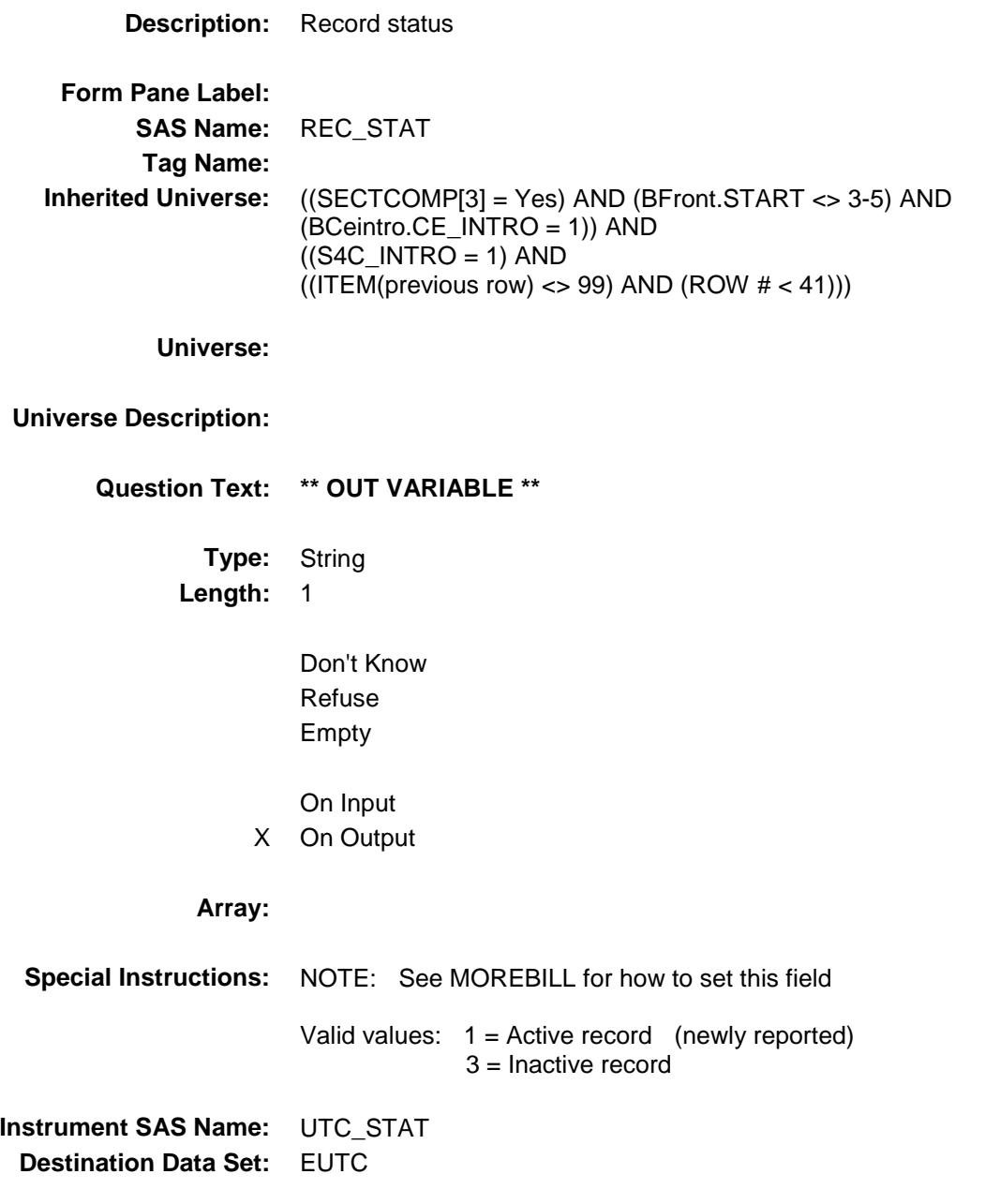

#### UTC ORIG Field BSECTION4.TBLPROPT.BSECTION04C.UTC \_ORIG

**Description:** Record origin **Form Pane Label: SAS Name:** REC\_ORIG **Tag Name: Inherited Universe:** ((SECTCOMP[3] = Yes) AND (BFront.START <> 3-5) AND (BCeintro.CE\_INTRO = 1)) AND  $((S4C_INTRO = 1)$  AND  $((ITEM(previous row) \ll 99)$  AND  $(ROW # \lt 41))$ **Universe: Universe Description: Question Text: \*\* OUT VARIABLE \*\* Type:** String **Length:** 1 Don't Know Refuse Empty On Input X On Output **Array: Special Instructions:** NOTE: See MOREBILL for how to set this field Valid values:  $1 = Data from current month interview$  2 = Data reported in previous quarter **Instrument SAS Name:** UTC\_ORIG **Destination Data Set:** EUTC

#### S4\_SectComp example and the second section of  $\sim$  Field BSECTION4.S4\_SectComp

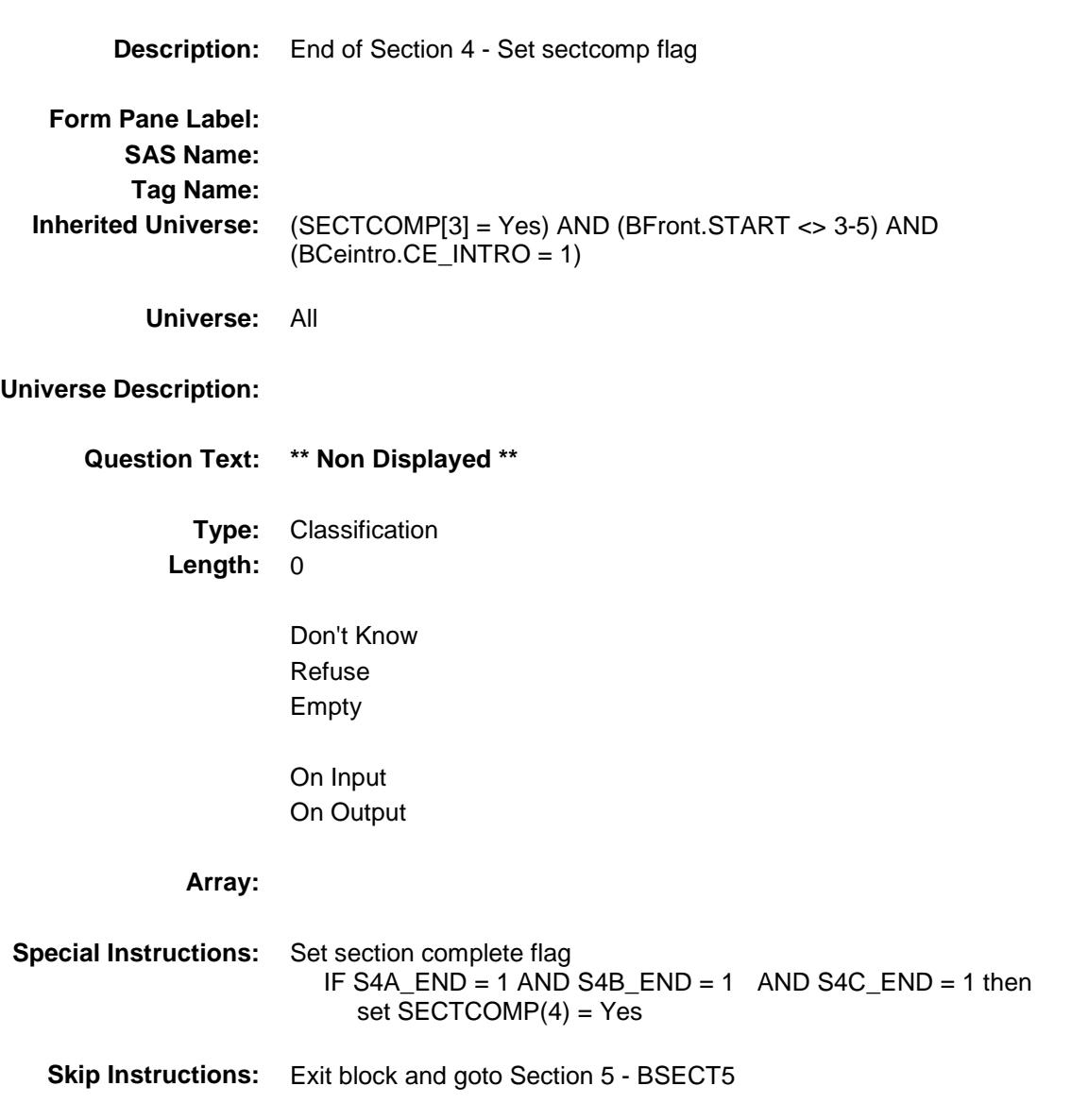

## COVER SHEET

# CEQ 2019 04 – Sections 5, 6 and 7 *Blaise Item-Level Specifications Report*

Survey: CEQ 2019 04 **Blaise Item-Level Specifications Report** Section: BSECT5 Spider Version 1.6.2 BSECT5 Block BSECT5 **Description:** Construction, Repairs, Alterations and Maintenance of Property

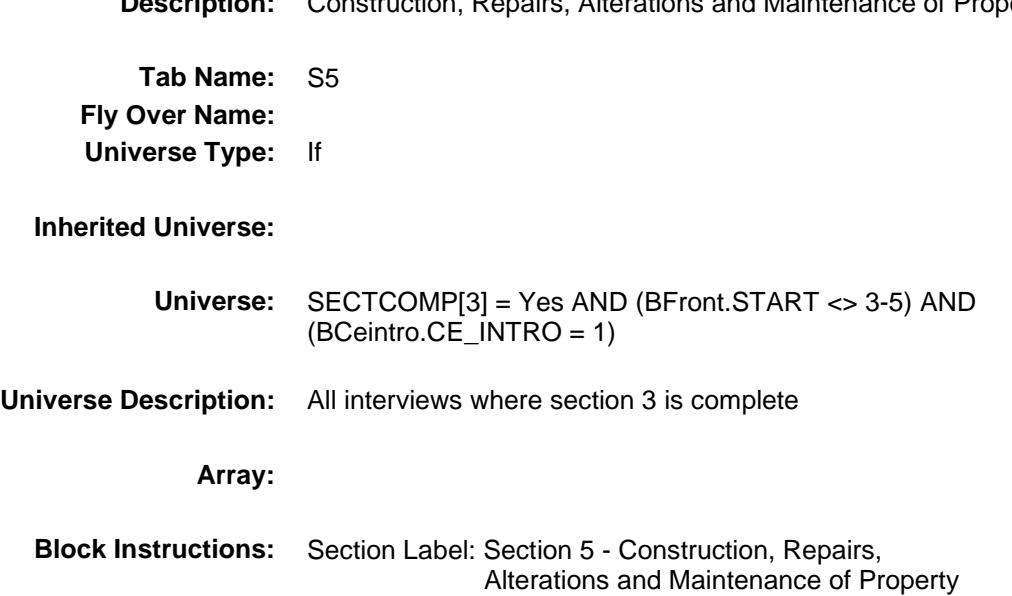

Survey: CEQ 2019 04 **Blaise Item-Level Specifications Report** Section: BSECT5 Spider Version 1.6.2

## S5\_INTRO Field BSECT5.S5\_INTRO **Description:**

**Form Pane Label:** Introduction **SAS Name: Tag Name:** S5\_INTRO **Inherited Universe:** SECTCOMP[3] = Yes AND (BFront.START <> 3-5) AND (BCeintro.CE\_INTRO = 1)

#### **Universe:**

#### **Universe Description:**

#### **Question Text: Now I am going to ask about expenses for construction, repairs, alterations and maintenance of property.**

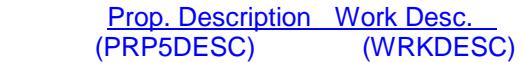

**Type:** Enumerated **Length:** 1

**Answer List:** TContinue

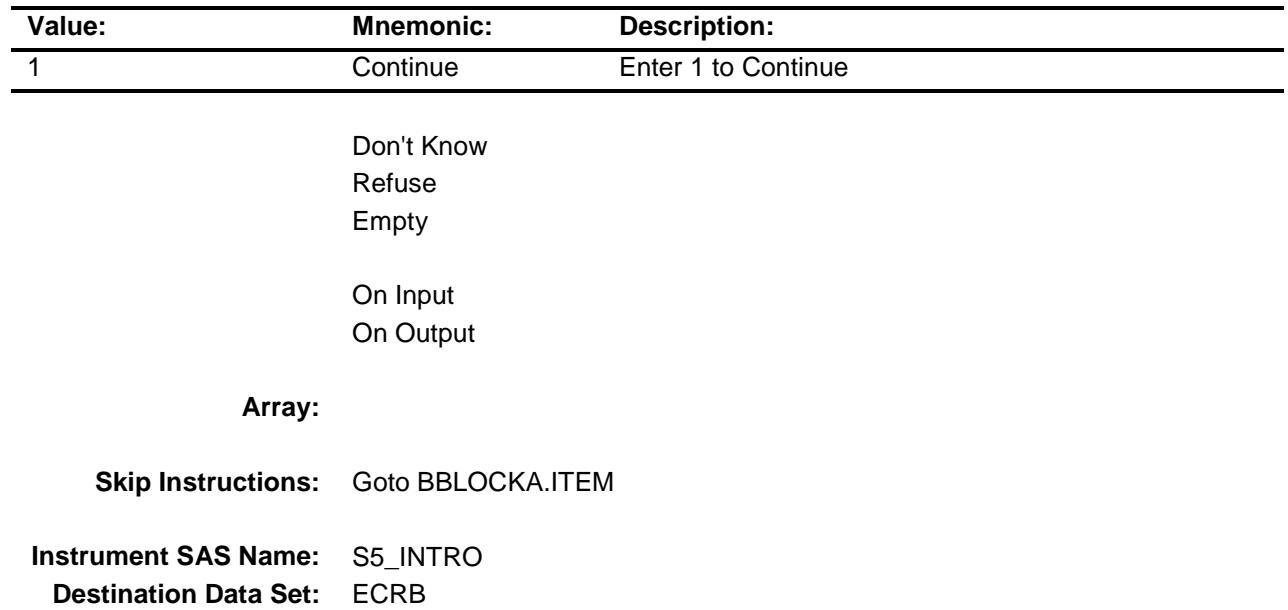

Survey: CEQ 2019 04 **Blaise Item-Level Specifications Report** Section: BSECT5 Spider Version 1.6.2

## BBLOCKA Block BSECT5.BBLOCKA

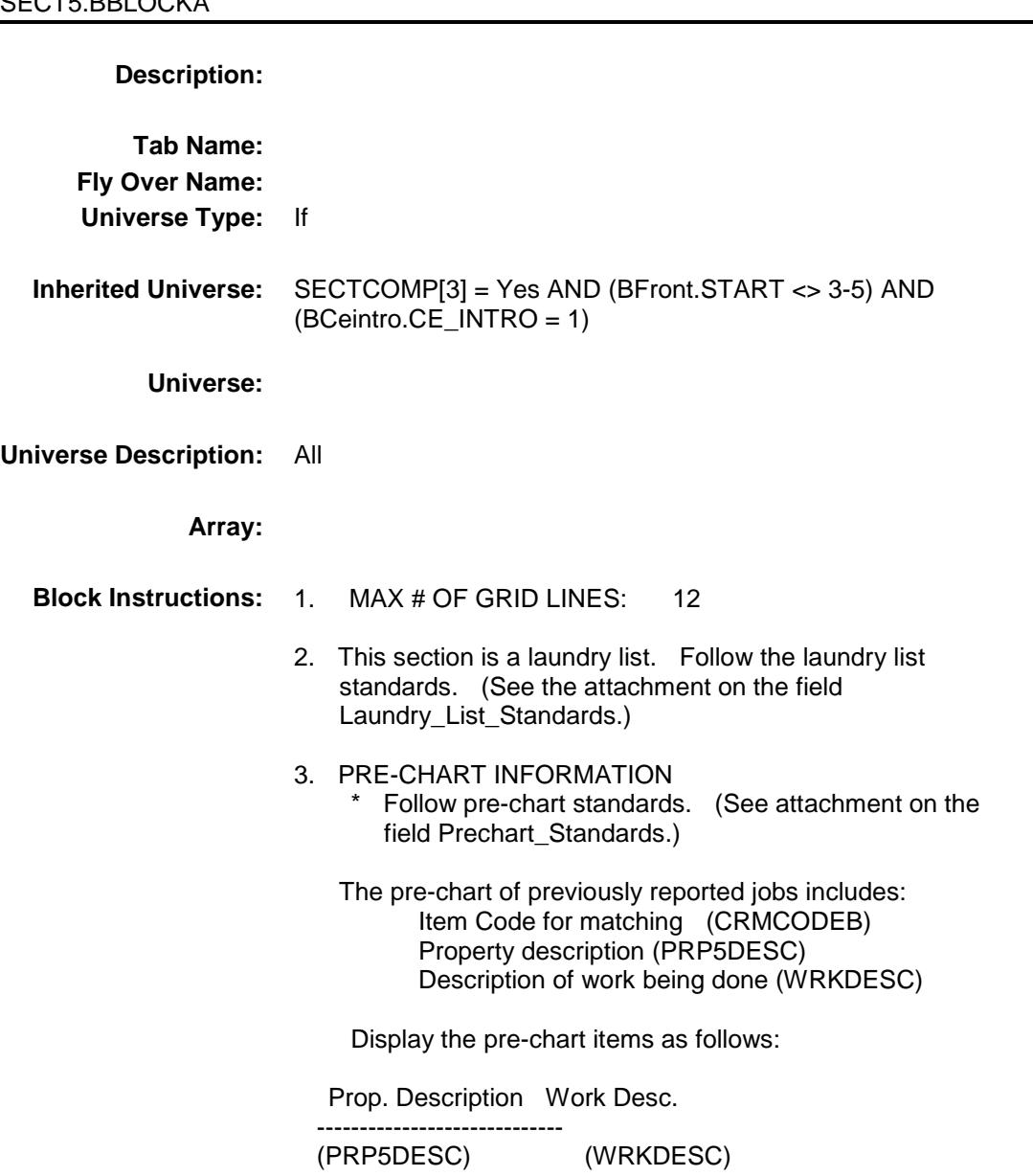

## **BROW** Block BSECT5.BBLOCKA.BROW

**Description:**

**Tab Name: Fly Over Name: Universe Type:** While **Inherited Universe:** SECTCOMP[3] = Yes AND (BFront.START <> 3-5) AND (BCeintro.CE\_INTRO = 1) **Universe:** (ITEM(previous row) <> 99) AND (ROW # < 13)

#### **Universe Description:**

**Array:**

**Block Instructions:**

Survey: CEQ 2019 04 **Blaise Item-Level Specifications Report** Section: BSECT5.BBLOCKA.BROW Spider Version 1.6.2

### **ITEM** Field BSECT5.BBLOCKA.BROW.ITEM

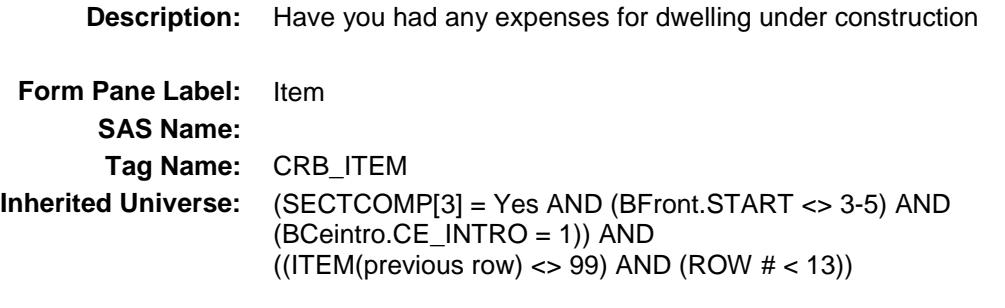

**Universe:**

**Universe Description:**

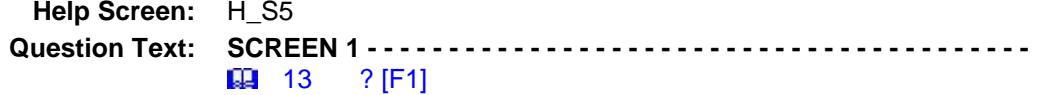

**First, let's talk about the construction or alteration of property you ^ownorrent. ^Renters**

**Since the first of ^REF\_MONTH, have ^YOU\_ANYMEM had expenses for -**

◆ Read each item on list.

**SCREEN 2 - - - - - - - - - - - - - - - - - - - - - - - - - - - - - - - - - - - - - - - - - 14** ? [F1]

**Now, let's talk about maintenance and repairs for property you ^ownorrent. ^Renters2**

◆ Read each item on list.

**SCREEN 3 - - - - - - - - - - - - - - - - - - - - - - - - - - - - - - - - - - - - - - - - - 13-14** 

**Have there been any expenses for any other property, such as property that you do not ^ownorrent, paid for by ^YOU\_ANYMEM?**

If Yes -

 **Which type of job were those expenses for?**

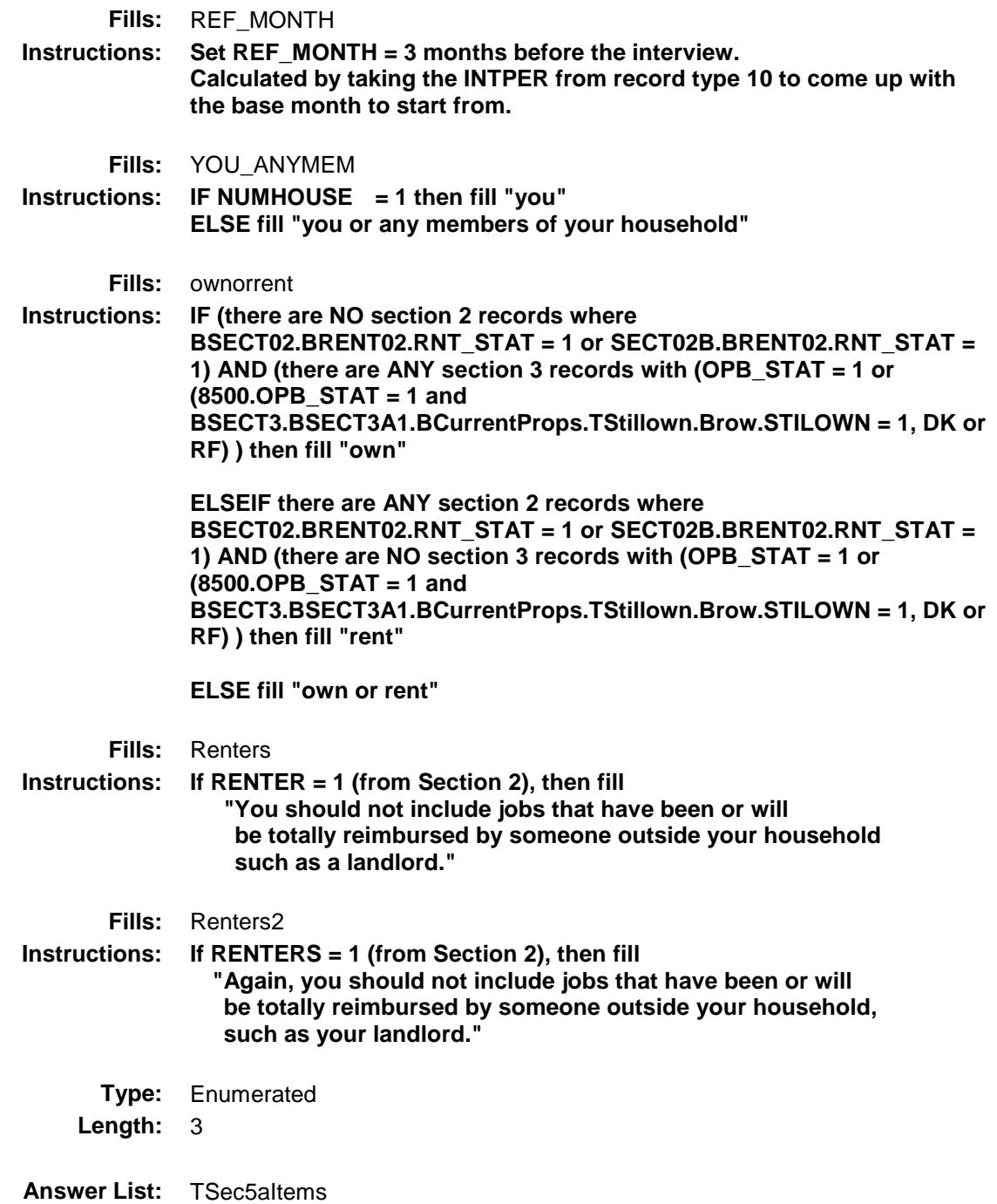

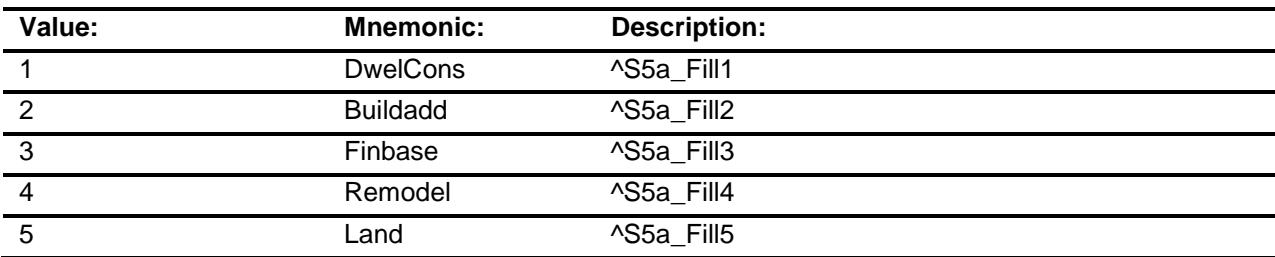

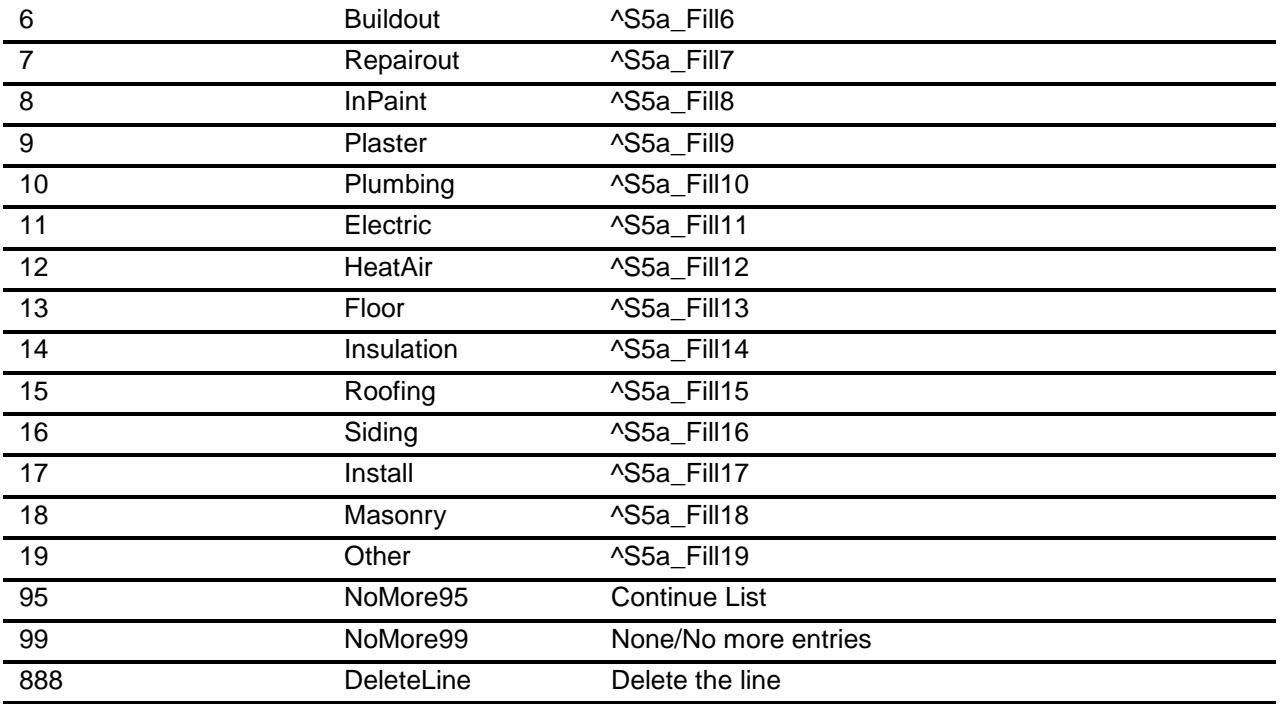

Don't Know Refuse Empty

X On Input

X On Output

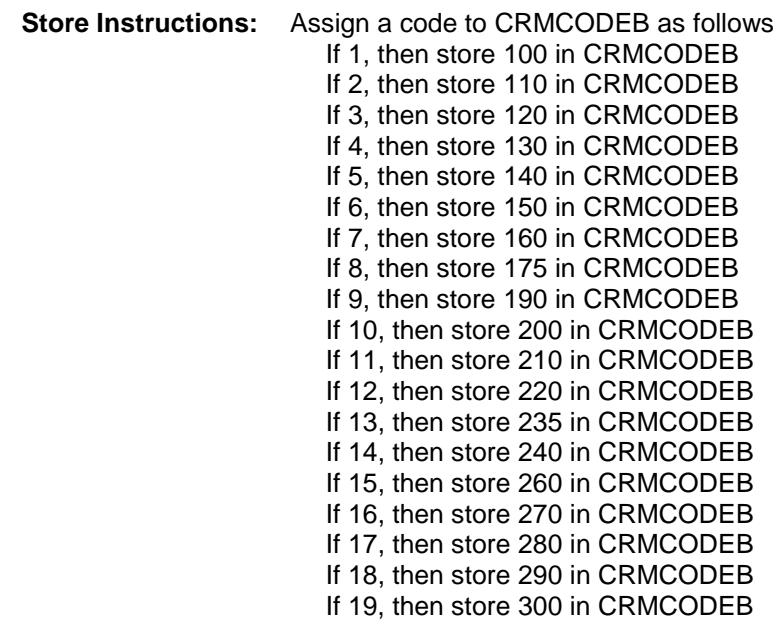

**Array:**

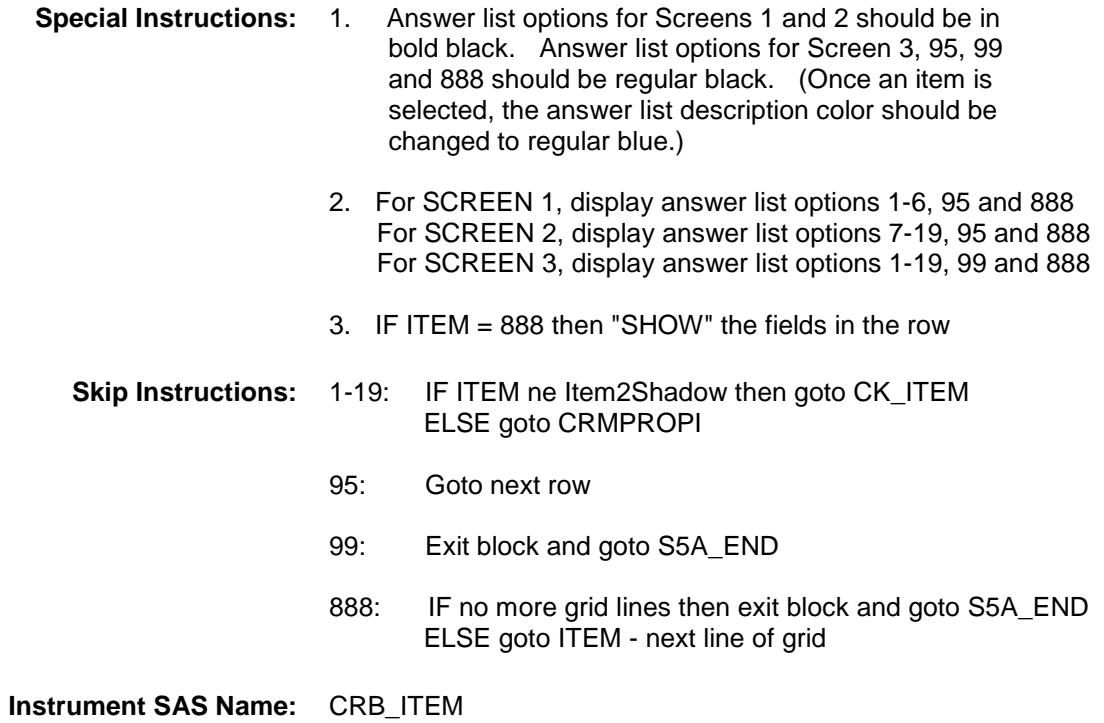

**Destination Data Set:** ECRB

Survey: CEQ 2019 04 **Blaise Item-Level Specifications Report** Section: BSECT5.BBLOCKA.BROW Spider Version 1.6.2

## CK\_ITEM Check BSECT5.BBLOCKA.BROW.CK\_ITEM

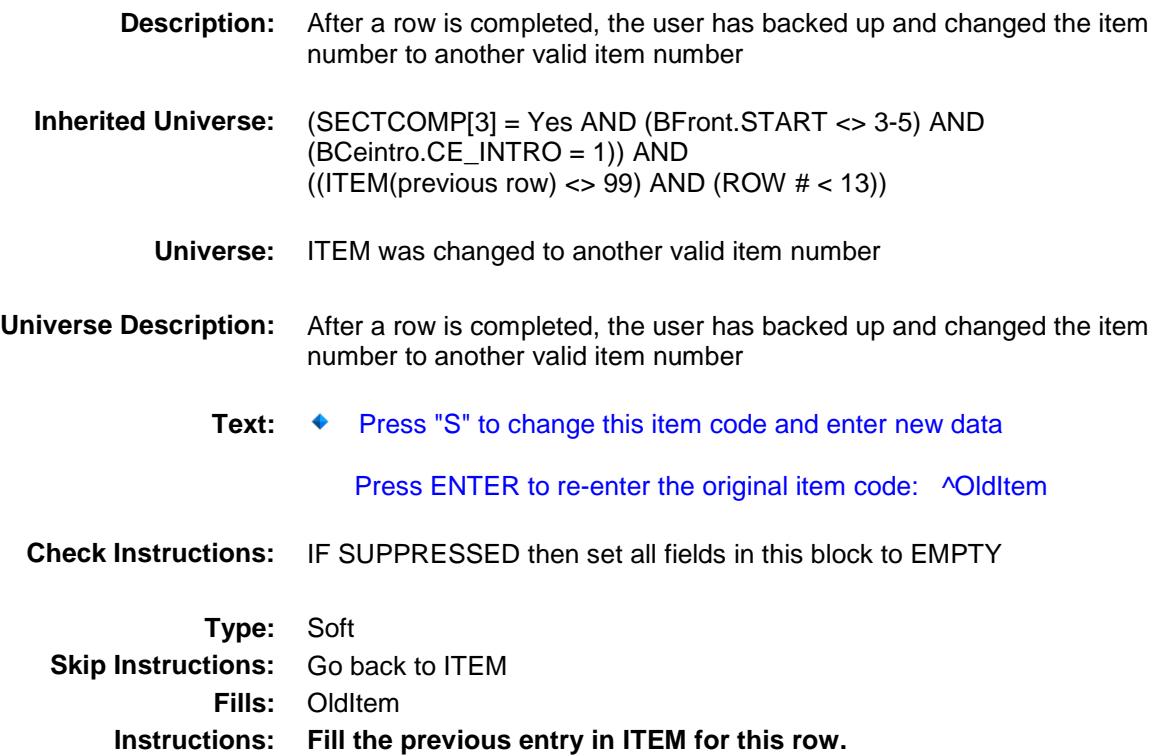

Survey: CEQ 2019 04 **Blaise Item-Level Specifications Report** Section: BSECT5.BBLOCKA.BROW Spider Version 1.6.2

## PreFill Field BSECT5.BBLOCKA.BROW.PreFill

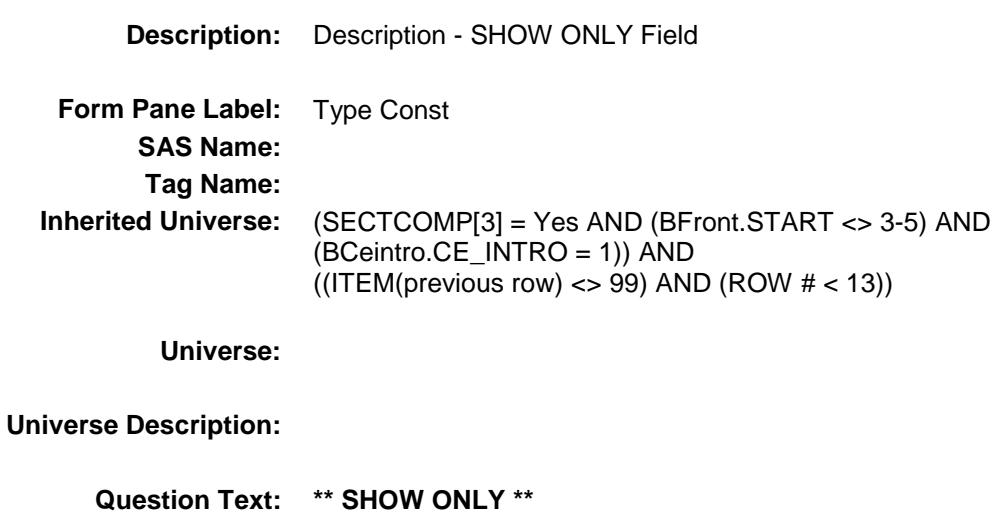

- **Type:** String **Length:** 30
	- Don't Know Refuse Empty
	- On Input On Output

**Store Instructions:** pre-fill and gray this field as follows

 If ITEM = 1, pre-fill "Homes under const" If ITEM = 2, pre-fill "Build an addition" If ITEM = 3, pre-fill "Finish basement/attic/encl. por" If ITEM = 4, pre-fill "Remodeling rooms" If ITEM = 5, pre-fill "Landscape or plant trees/shrub" If ITEM = 6, pre-fill "Build outdoor patio/walk/fen" If ITEM = 7, pre-fill "Repair outdoor patios/walk/fences" If ITEM = 8, pre-fill "Painting/papering" If ITEM = 9, pre-fill "plastering or paneling" If ITEM = 10, pre-fill "install/repair plumbing or water" If ITEM = 11, pre-fill "Electrical work" If ITEM = 12, pre-fill "Heat/air condition jobs" If ITEM = 13, pre-fill "Flooring install/repair/replace" If ITEM = 14, pre-fill "Insulation" If ITEM = 15, pre-fill "Roofing/gutter/downspouts" If ITEM = 16, pre-fill "Siding" If ITEM = 17, pre-fill "Inst/rep/repl windw panes/" If ITEM = 18, pre-fill "Masonry, brick or stucco work" If ITEM = 19, pre-fill "Other improvements/repairs"

**Array:**

Survey: CEQ 2019 04 **Blaise Item-Level Specifications Report** Section: BSECT5.BBLOCKA.BROW Spider Version 1.6.2

## CRMPROPI **Example 2018** Field BSECT5.BBLOCKA.BROW.CRMPROPI

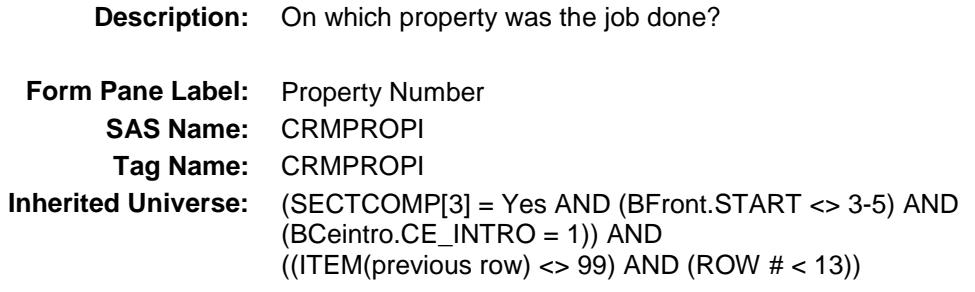

**Universe:** ITEM = 1-19

#### **Universe Description:**

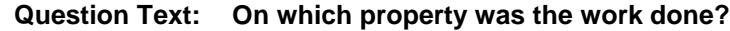

Prop Description Work Desc<br>(WRKDESC) (PRP5D (PRP5DESC)

**Type:** Enumerated **Length:** 3

**Answer List:** TCRMPROPI

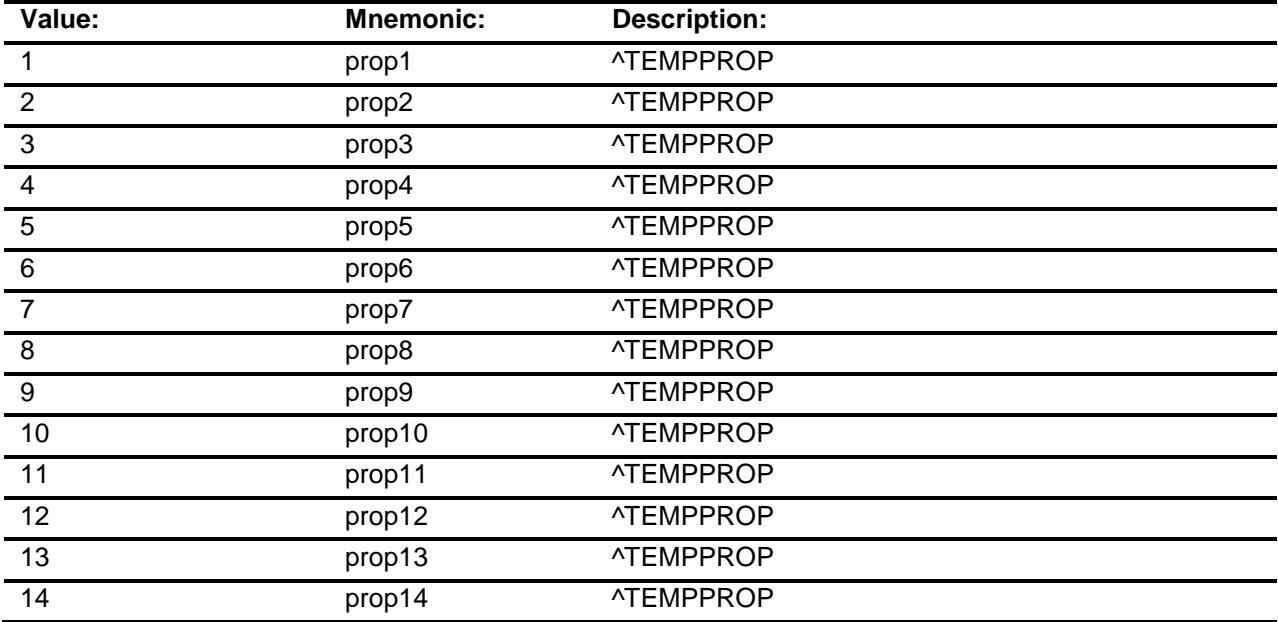

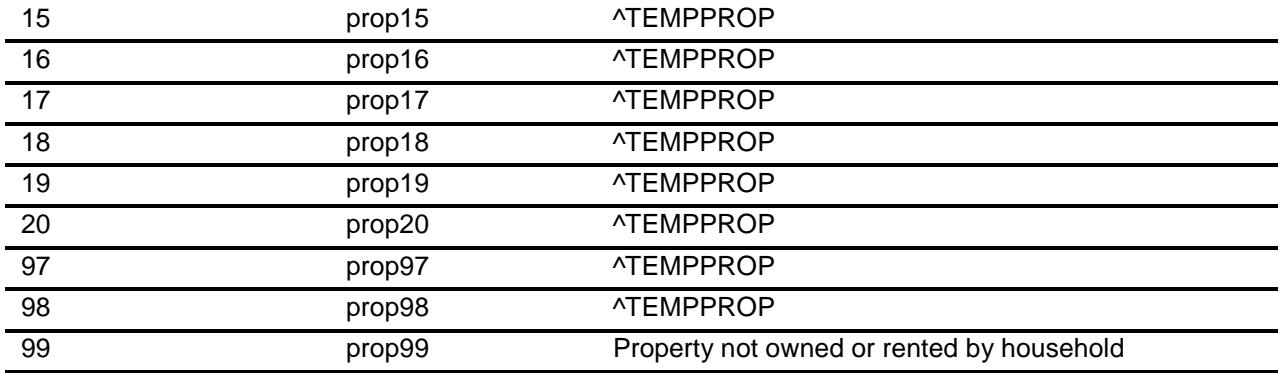

- X Don't Know
- X Refuse Empty
	- On Input
- X On Output
- **Store Instructions:** 1. IF 1-20 entered then store PROPDESC in PRP5DESC
	- 2. IF 97 is entered then store "rented sample unit" in PRP5DESC

#### **Array:**

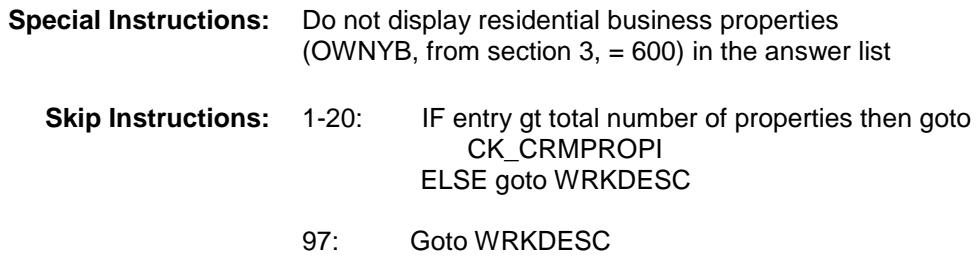

98,99,DK,RF: Goto PRP5DESC

**Instrument SAS Name:** CRMPROPI **Destination Data Set:** ECRB

## CK\_CRMPROPI Check BSECT5.BBLOCKA.BROW.CK\_CRMPROPI

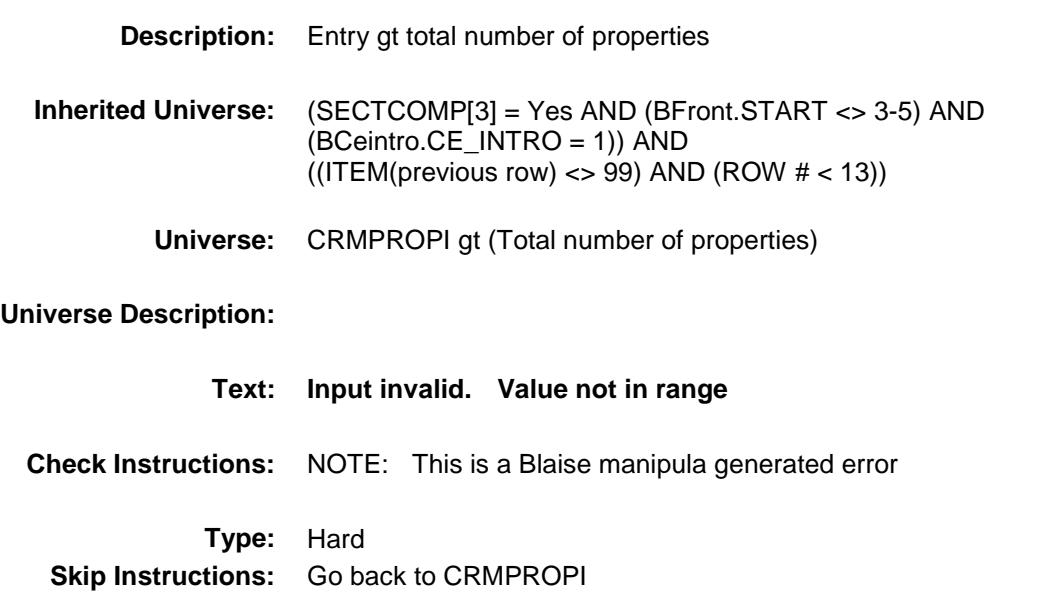

Survey: CEQ 2019 04 **Blaise Item-Level Specifications Report** Section: BSECT5.BBLOCKA.BROW Spider Version 1.6.2

## PRP5DESC Field BSECT5.BBLOCKA.BROW.PRP5DESC

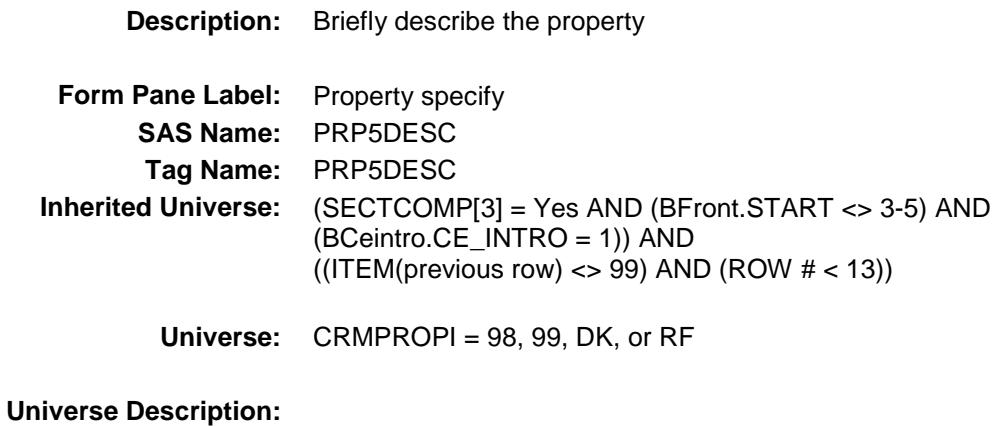

**Question Text: Briefly describe the property.**

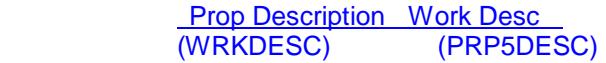

**Type:** String Length: 30

> Don't Know Refuse Empty

- X On Input
- X On Output

#### **Array:**

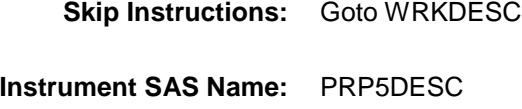

**Destination Data Set:** ECRB

## WRKDESC Field BSECT5.BBLOCKA.BROW.WRKDESC

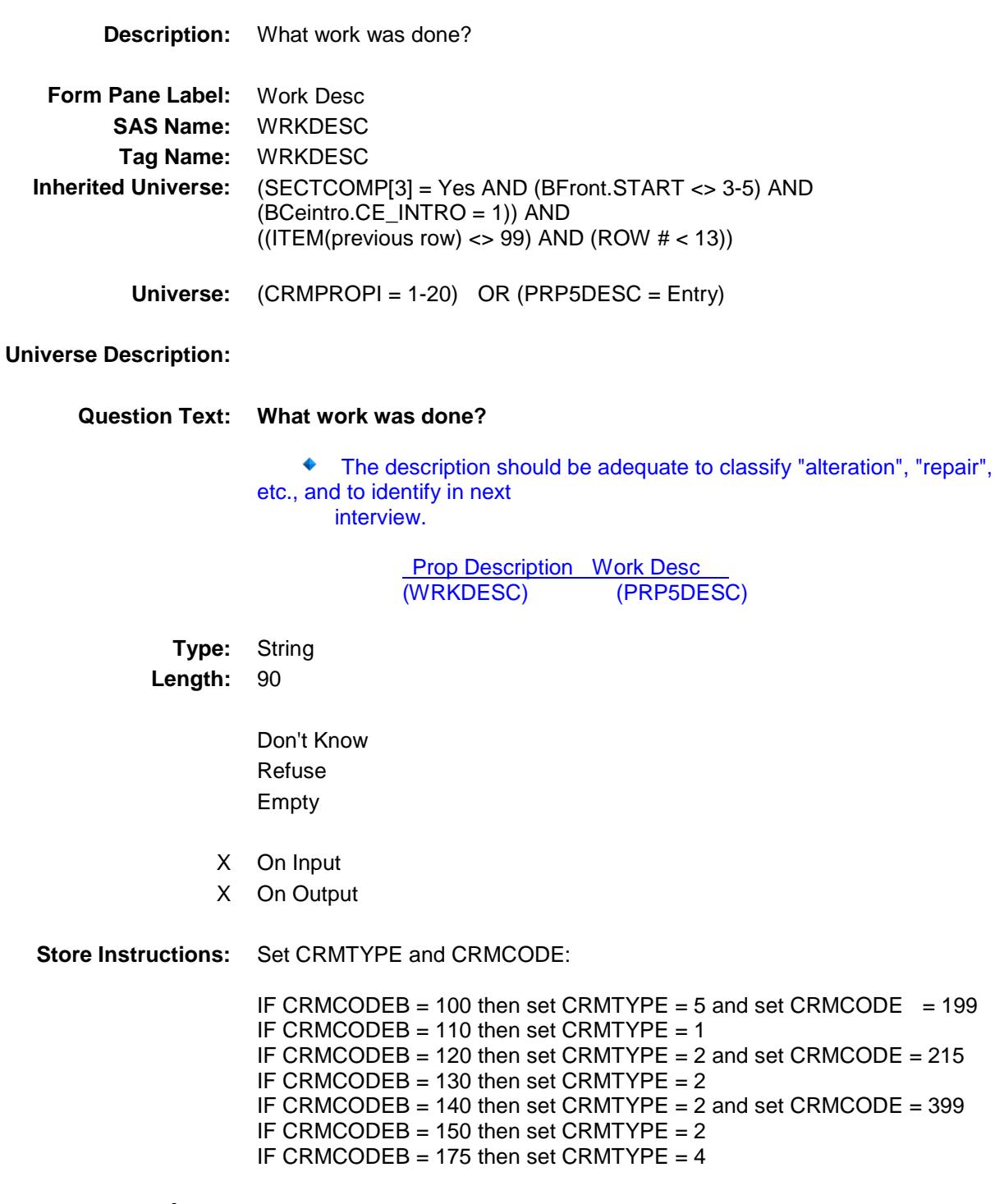

**Array:**

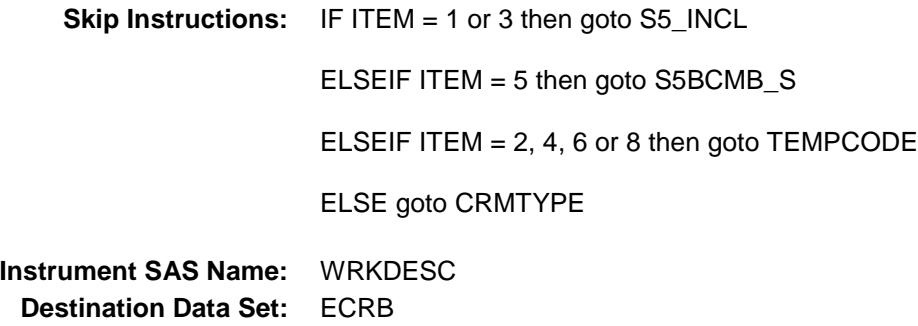
Section: BSECT5.BBLOCKA.BROW Spider Version 1.6.2

Survey: CEQ 2019 04 **Blaise Item-Level Specifications Report** 

## CRMTYPE Field BSECT5.BBLOCKA.BROW.CRMTYPE

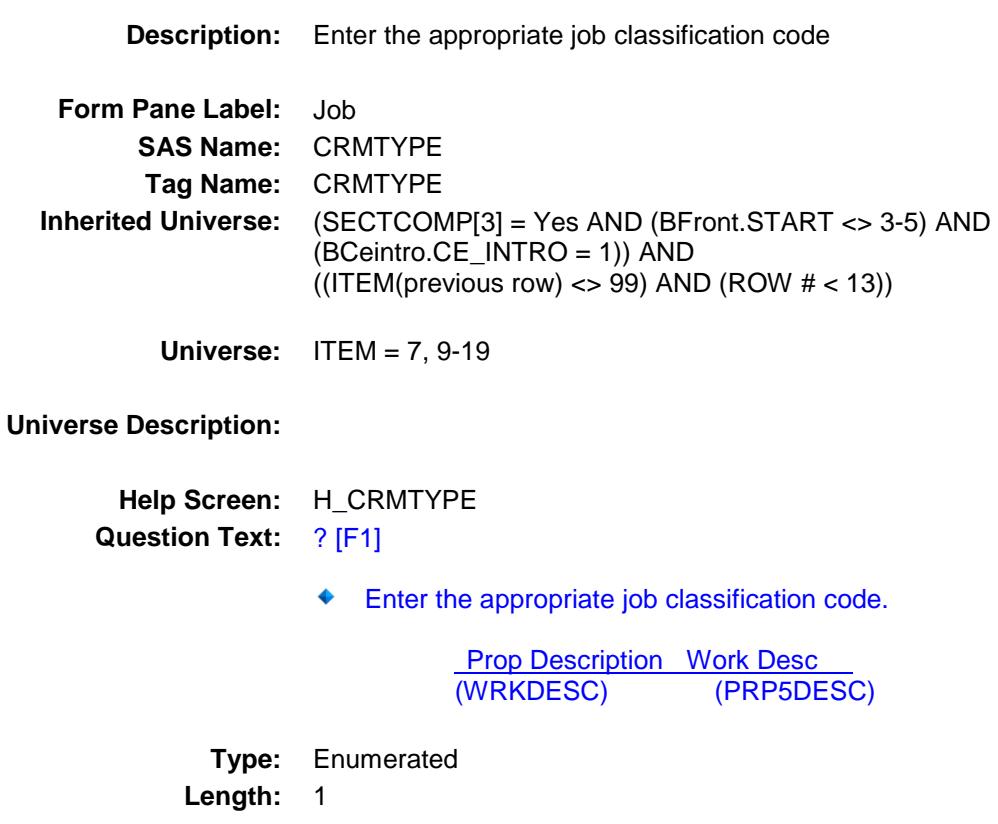

**Answer List:** TCRMTYPE

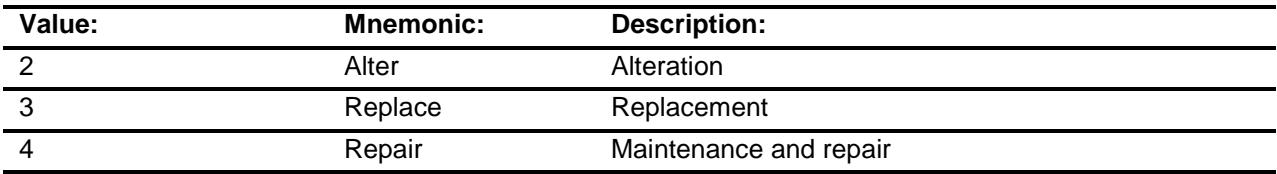

- X Don't Know
- X Refuse
	- Empty
	- On Input
- X On Output

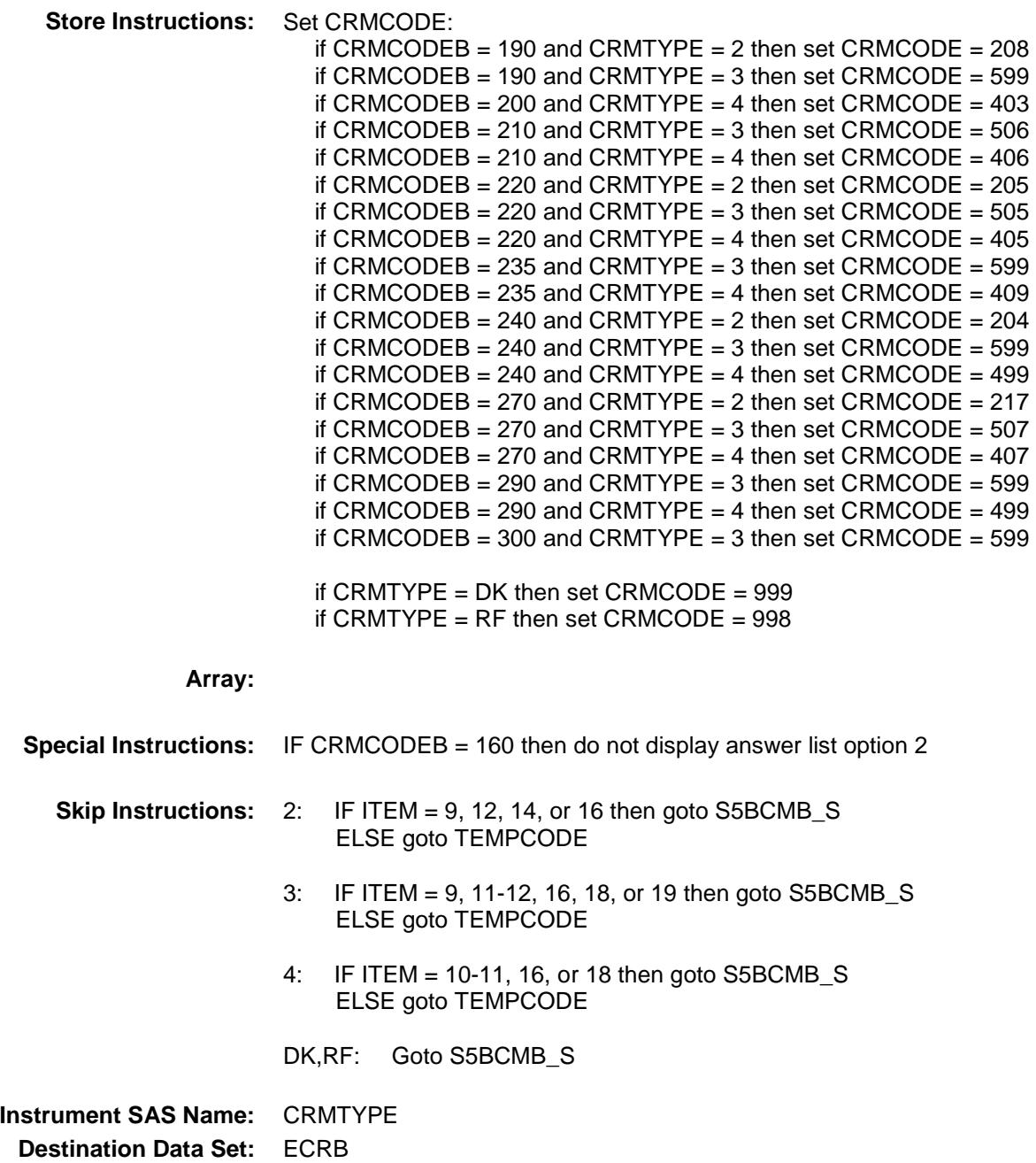

# **TEMPCODE** Field BSECT5.BBLOCKA.BROW.TEMPCODE

## **Description:**

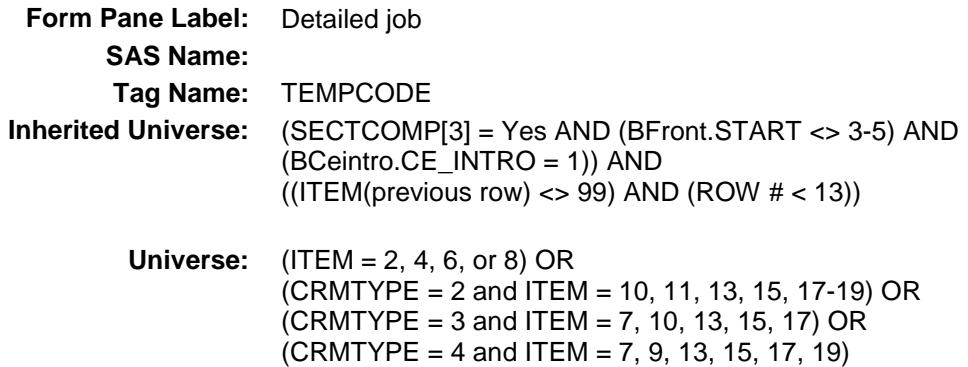

### **Universe Description:**

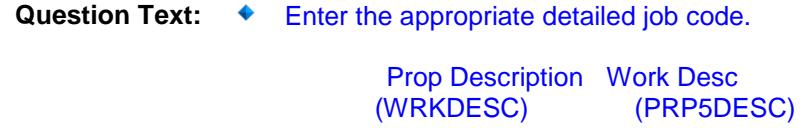

**Type:** Enumerated **Length:** 2

### **Answer List:** TTEMPCODE

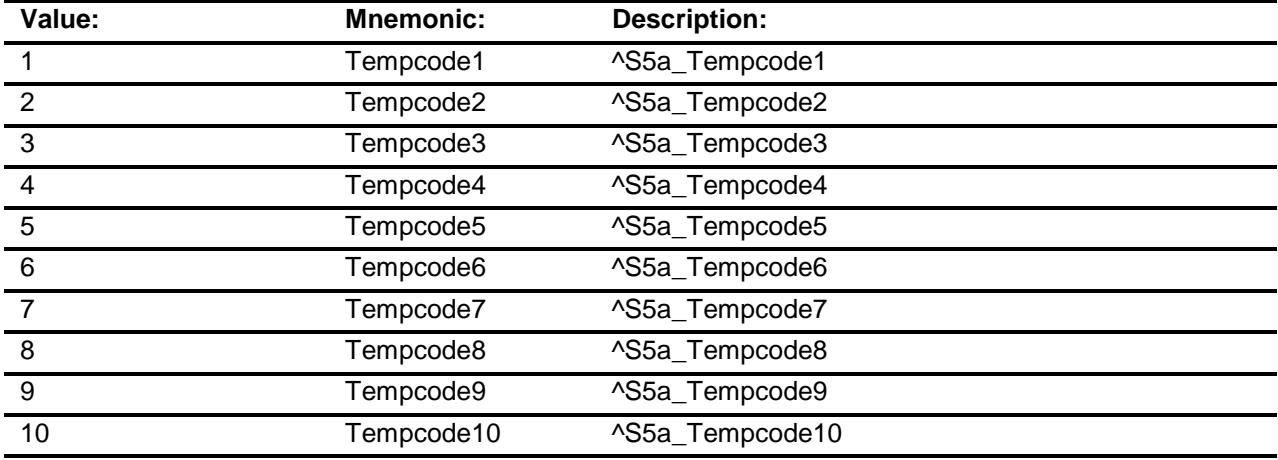

- X Don't Know
- X Refuse

Empty

On Input X On Output

- **Store Instructions:** 1. IF (ITEM = 7) AND CRMTYPE = 4:
	- if TEMPCODE = 1 store 404 in CRMCODE if  $TEMPCODE = 2 store 412$  in  $CRMCODE = 2$ if  $TEMPCODE = 3$  store 499 in  $CRMCODE$
	- 2. IF (ITEM = 7) AND CRMTYPE = 3: if TEMPCODE = 1 store 509 in CRMCODE if TEMPCODE = 2 store 307 in CRMCODE if TEMPCODE = 3 store 303 in CRMCODE if TEMPCODE = 4 store 305 in CRMCODE
	- 3. IF ITEM =  $2$ :
		- if TEMPCODE = 1 store 101 in CRMCODE if TEMPCODE = 2 store 102 in CRMCODE if  $TEMPCODE = 3 store 103 in CRMCODE$ if  $TEMPCODE = 4$  store 104 in  $CRMCODE$ if  $TEMPCODE = 5$  store 105 in  $CRMCODE$  if TEMPCODE = 6 store 199 in CRMCODE if TEMPCODE = 7 store 301 in CRMCODE if  $TEMPCODE = 8$  store 302 in  $CRMCODE$  if TEMPCODE = 9 store 303 in CRMCODE if TEMPCODE = 10 store 399 in CRMCODE
	- 4. IF ITEM =  $4$ :

 if TEMPCODE = 1 store 211 in CRMCODE if  $TEMPCODE = 2 store 212$  in  $CRMCODE$ if  $TEMPCODE = 3 store 214$  in  $CRMCODE = 3$ if  $TEMPCODE = 4$  store 218 in  $CRMCODE$ 

- 5. IF ITEM =  $6$ :
	- if  $TEMPCODE = 1$  store 306 in  $CRMCODE$  if TEMPCODE = 2 store 307 in CRMCODE if TEMPCODE = 3 store 302 in CRMCODE if TEMPCODE = 4 store 303 in CRMCODE if  $TEMPCODE = 5$  store 305 in  $CRMCODE$
- 6. IF ITEM =  $8$ : if  $TEMPCODE = 1$  store 401 in  $CRMCODE = 1$ if  $TEMPCODE = 2$  store 402 in  $CRMCODE$
- 7. IF (ITEM = 9) AND CRMTYPE = 4: if TEMPCODE = 1 store 401 in CRMCODE if TEMPCODE = 2 store 499 in CRMCODE
- 8. IF (ITEM = 10) AND CRMTYPE = 2: if TEMPCODE = 1 store 201 in CRMCODE if TEMPCODE = 2 store 202 in CRMCODE if TEMPCODE = 3 store 203 in CRMCODE if TEMPCODE = 4 store 304 in CRMCODE
- 9. IF (ITEM = 10) AND CRMTYPE = 3: if TEMPCODE = 1 store 501 in CRMCODE if  $TEMPCODE = 2 store 502 in CRMCODE$ if  $TEMPCODE = 3 store 503 in CRMCODE$ if  $TEMPCODE = 4$  store 504 in  $CRMCODE$
- 10. IF (ITEM = 11) AND CRMTYPE = 2: if TEMPCODE = 1 store 207 in CRMCODE if TEMPCODE = 2 store 216 in CRMCODE if TEMPCODE = 3 store 206 in CRMCODE
- 11. IF (ITEM = 13) AND CRMTYPE = 2: if TEMPCODE = 1 store 610in CRMCODE if  $TEMPCODE = 2$  store 209 in  $CRMCODE$ if  $TEMPCODE = 3 store 210$  in  $CRMCODE$ 
	- IF (ITEM = 13) AND CRMTYPE =  $3$ : if TEMPCODE = 1 store 620 in CRMCODE if TEMPCODE = 2 store 599 in CRMCODE if  $TEMPCODE = 3$  store 599 in  $CRMCODE$
	- IF (ITEM = 13) AND CRMTYPE = 4: if TEMPCODE = 1 store 630 in CRMCODE if TEMPCODE = 2 store 409 in CRMCODE if  $TEMPCODE = 3$  store 409 in  $CRMCODE$
- 12. IF (ITEM = 15) AND CRMTYPE = 2: if  $TEMPCODE = 1$  store 299 in  $CRMCODE$ if TEMPCODE = 2 store 399 in CRMCODE
- 13. If  $F($ ITEM = 15) AND CRMTYPE = 3 : if TEMPCODE = 1 store 508 in CRMCODE if TEMPCODE = 2 store 599 in CRMCODE
- 14. IF (ITEM = 15) AND CRMTYPE =  $4$ : if  $TEMPCODE = 1$  store 408 in  $CRMCODE$ if  $TEMPCODE = 2$  store 499 in  $CRMCODE$
- 15. IF (ITEM = 17) AND CRMTYPE = 2, 3 or 4 : if TEMPCODE = 1 and CRMTYPE = 2 store 219 in CRMCODE if  $TEMPCODE = 1$  and  $CRMTYPE = 3$  store 510 in  $CRMCODE$ if  $TEMPCODE = 1$  and  $CRMTYPE = 4$  store 410 in  $CRMCODE$ if  $TEMPCODE = 2$  and  $CRMTYPE = 2$  store 220 in  $CRMCODE$ if  $TEMPCODE = 2$  and  $CRMTYPE = 3$  store 511 in  $CRMCODE$ if  $TEMPCODE = 2$  and  $CRMTYPE = 4$  store 411 in  $CRMCODE$
- 16 IF (ITEM = 18) AND CRMTYPE = 2: if  $TEMPCODE = 1$  and  $CRMTYPE = 2$  store 299 in  $CRMCODE$ if  $TEMPCODE = 2$  and  $CRMTYPE = 2$  store 399 in  $CRMCODE$
- 17. IF (ITEM = 19) AND CRMTYPE = 2: if  $TEMPCODE = 1$  store 207 in CRMCODE if TEMPCODE = 2 store 208 in CRMCODE if  $TEMPCODE = 3 store 213 in CRMCODE$  if TEMPCODE = 4 store 215 in CRMCODE if TEMPCODE = 5 store 216 in CRMCODE if TEMPCODE = 6 store 299 in CRMCODE if  $TEMPCODE = 7$  store 305 in  $CRMCODE$ if TEMPCODE = 8 store 399 in CRMCODE
- 18. IF (ITEM = 19) AND CRMTYPE = 4: if TEMPCODE = 1 store 412 in CRMCODE if  $TEMPCODE = 2 store 499$  in  $CRMCODE$

#### **Array:**

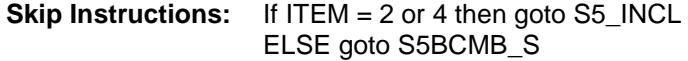

**Instrument SAS Name:** TEMPCODE **Destination Data Set:** ECRB

25

# S5BCMB\_S Field BSECT5.BBLOCKA.BROW.S5BCMB\_S

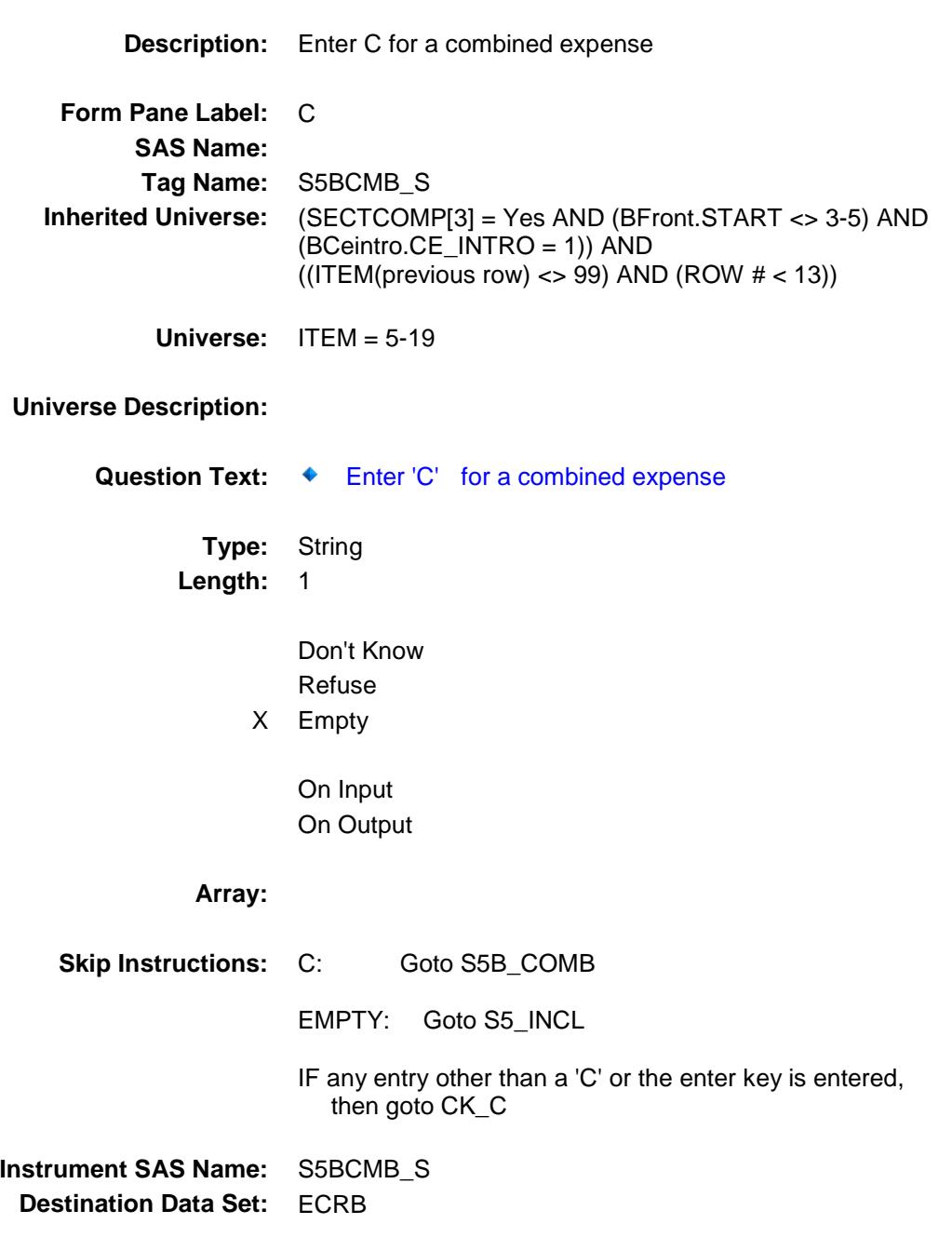

## $CK\_C$  Check BSECT5.BBLOCKA.BROW.CK\_C

**Skip Instructions:** Go back to S5BCMB\_S

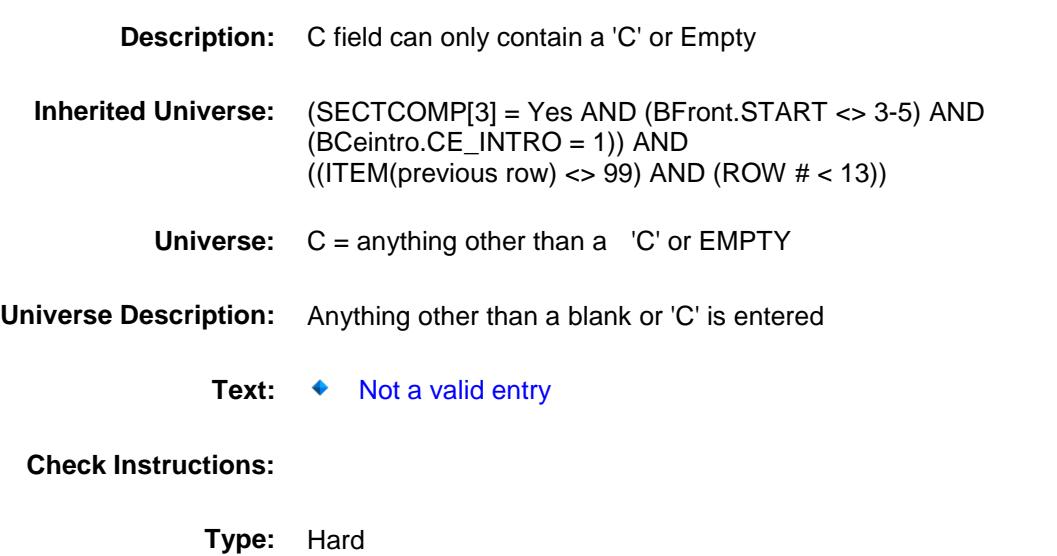

# S5B\_COMB Field BSECT5.BBLOCKA.BROW.S5B\_COMB

### **Description:**

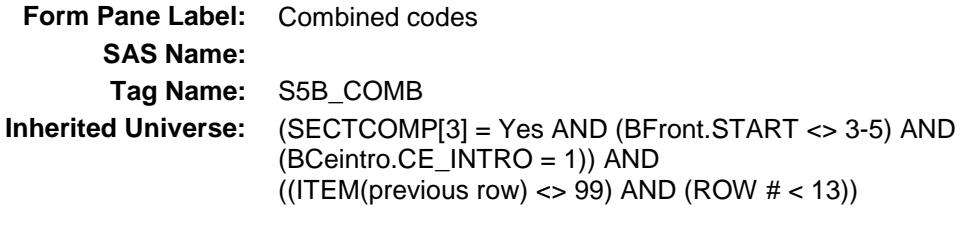

**Universe:** S5BCMB\_S = C

### **Universe Description:**

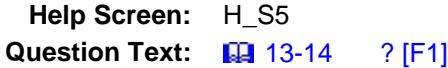

### **What other work was included in this job?**

Enter all that apply, separate with commas.

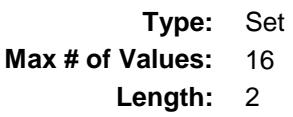

**Answer List:** TSec5ItemsComb

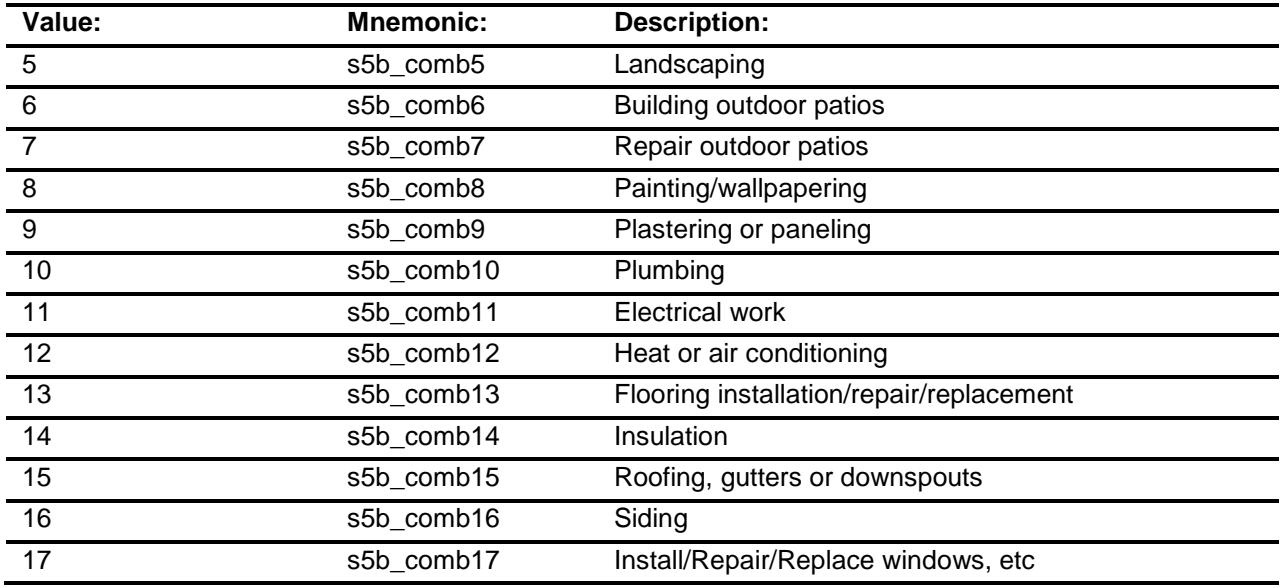

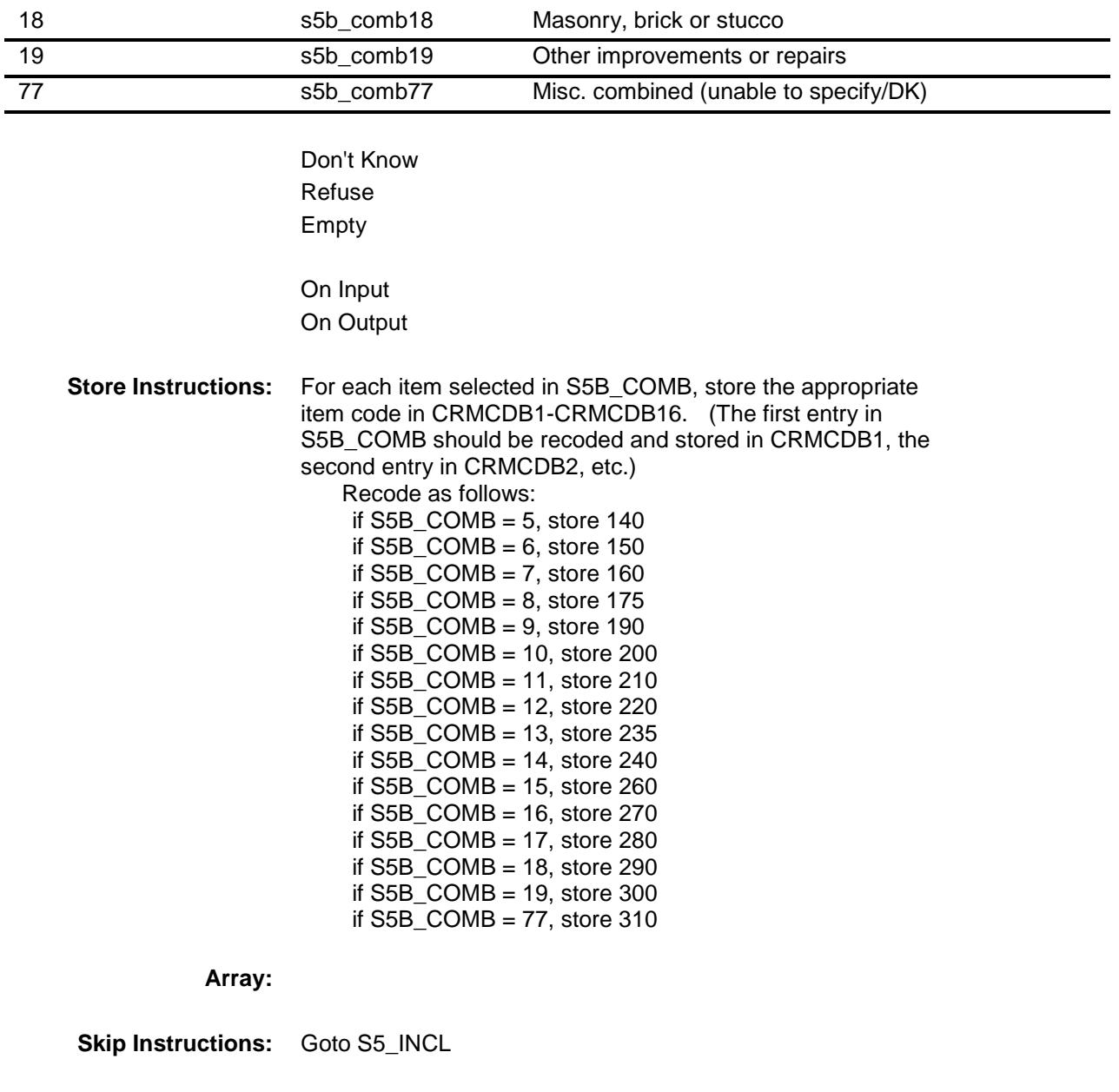

**Instrument SAS Name:** S5B\_COMB **Destination Data Set:** ECRB

## S5\_INCL Field BSECT5.BBLOCKA.BROW.S5\_INCL

**Description:** Did you pay someone to do the work, purchase materials, or rent equipment? **Form Pane Label:** Pay/Purchase/Rent **SAS Name: Tag Name:** S5\_INCL **Inherited Universe:** (SECTCOMP[3] = Yes AND (BFront.START <> 3-5) AND (BCeintro.CE\_INTRO = 1)) AND  $((ITEM(previous row) \leq 99)$  AND  $(ROW # < 13))$ **Universe:** ITEM = 1-19 **Universe Description: Question Text: Since the first of ^REF\_MONTH, did ^YOU\_YRCU -**  $\ddot{\bullet}$ Read each item on list Enter all that apply, separate with commas. **Fills:** REF\_MONTH **Instructions: Set REF\_MONTH = 3 months before the interview. Calculated by taking the INTPER from record type 10 to come up with the base month to start from. Fills:** YOU\_YRCU **Instructions: IF NUMHOUSE = 1 then fill "you" ELSE fill "your household." Type:** Set **Max # of Values:** 3 **Length:** 1

**Answer List:** TS5\_INCL

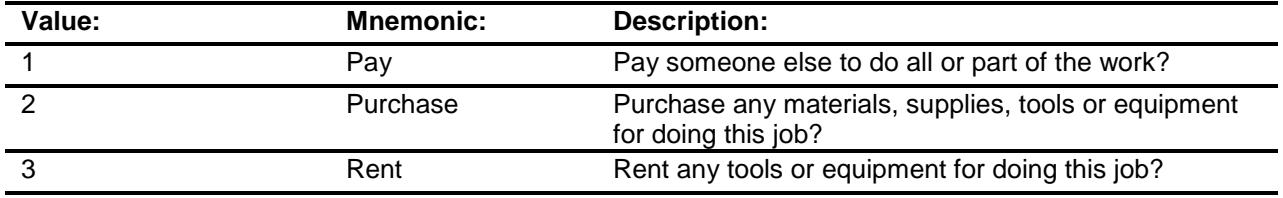

Don't Know Refuse Empty

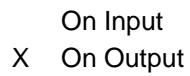

## **Array:**

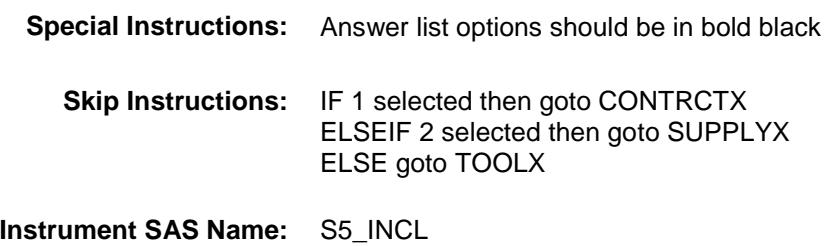

**Destination Data Set:** ECRB

## CONTRCTX Field BSECT5.BBLOCKA.BROW.CONTRCTX

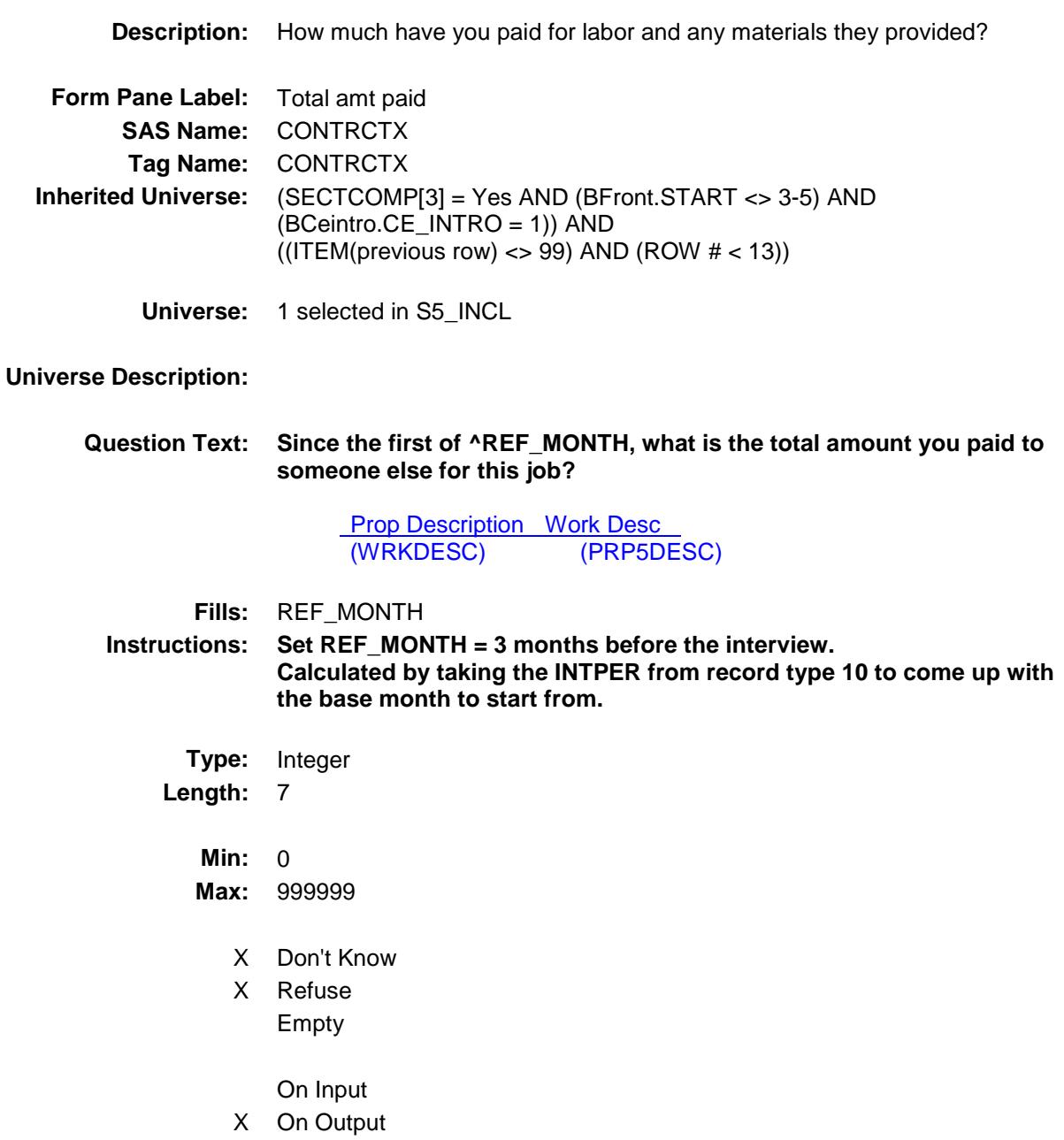

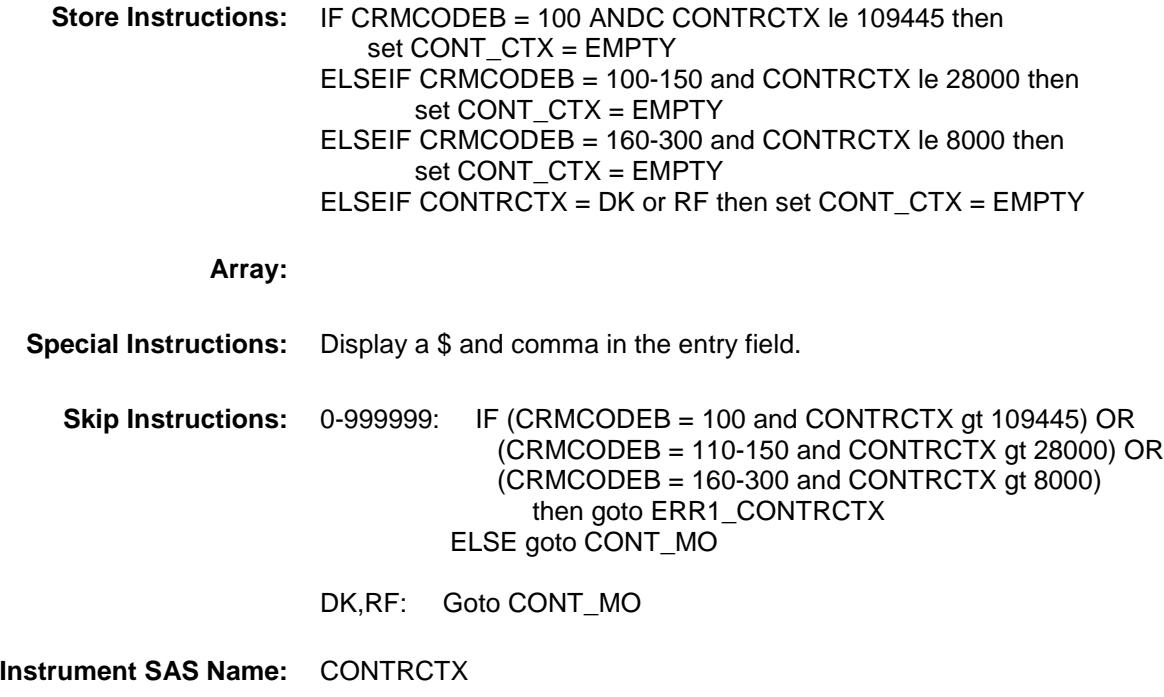

**Destination Data Set:** ECRB

### ERR1\_CONTRCTX Check BSECT5.BBLOCKA.BROW.ERR1\_CONTRCT X

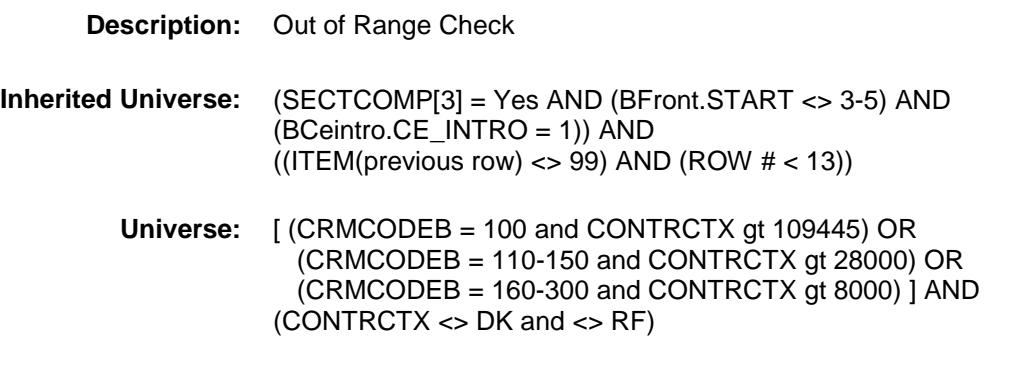

**Universe Description:**

# Text:  $\bullet$  THE VALUE ENTERED IS UNUSUALLY HIGH OR LOW PLEASE VERIFY

**Check Instructions:** If suppressed then set CONT\_CTX = A1

**Type:** Soft

**Skip Instructions:** Suppress: Goto CONT\_MO

All others, go back to CNTRCTX

## **CONT\_MO** Field BSECT5.BBLOCKA.BROW.CONT\_MO

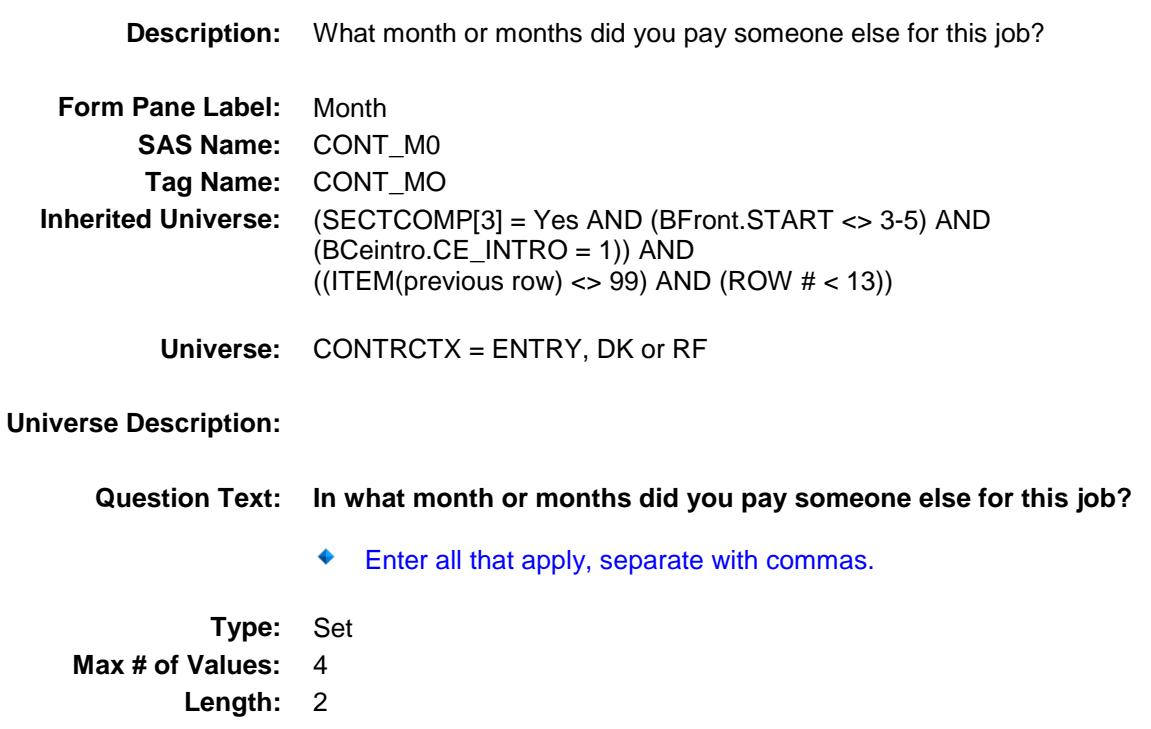

**Answer List:** TMONTH

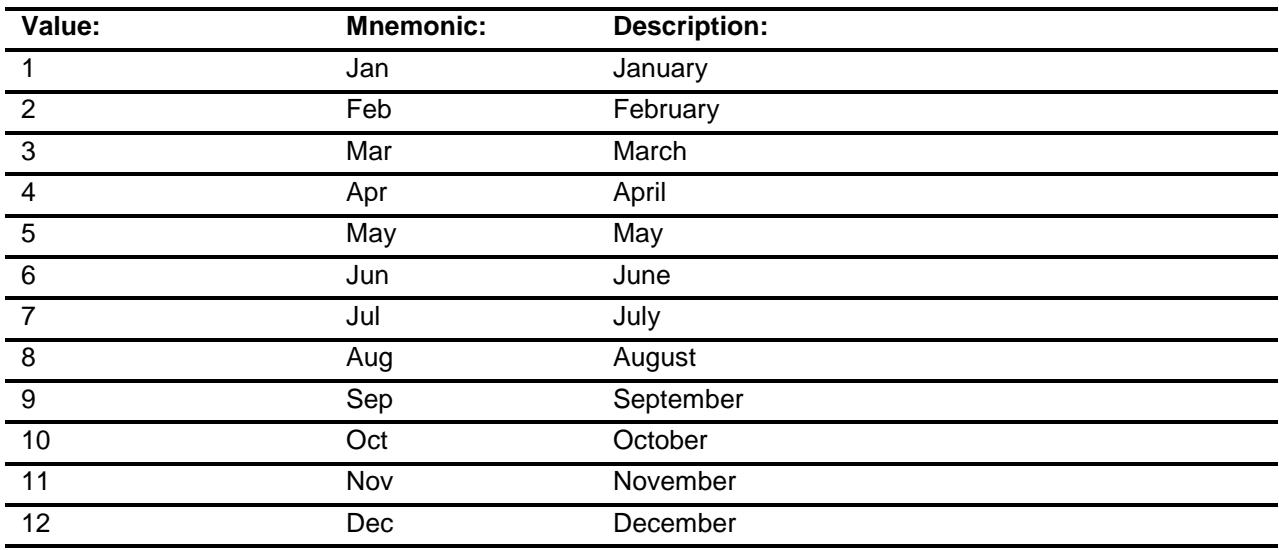

X Don't Know

X Refuse

Empty

On Input X On Output

**Array:**

**Special Instructions:** Only display the four months in the reference period. REF\_MONTH to CUR\_MONTH.

**Skip Instructions:** REF\_MONTH CUR\_MONTH: IF CONT\_MO not in reference period then goto ERR3\_CONT\_MO ELSEIF  $[((ITEM = 3, 4, 8-12 \text{ or } 17) \text{ and}$  (RT8100.POPGRP = 1, 2, 01 or 02)) OR  $(ITER = 13$  and  $(RT8100.POPGRP = 7$ , 8, 07 or 08))] then goto CONSTORE ELSEIF ITEM =  $1-4$ , 10-12, or 19 then goto MAJ\_APPL ELSEIF 2 selected in S5\_INCL then goto SUPPLYX ELSEIF 3 selected in S5\_INCL then goto TOOLRTX ELSE goto REIMBRS

> DK, RF: IF  $[((ITEM = 3, 4, 8-12 \text{ or } 17) \text{ and } (RT8100.POPGRP = 1,$  2, 01 or 02)) OR (ITEM = 13 and (RT8100.POPGRP = 7, 8, 07 or 08))] then goto CONSTORE ELSEIF ITEM =  $1-4$ , 10-12, or 19 then goto MAJ\_APPL ELSEIF 2 selected in S5\_INCL then goto SUPPLYX ELSEIF 3 selected in S5\_INCL then goto TOOLRTX ELSE goto REIMBRS

**Instrument SAS Name:** CONT\_MO **Destination Data Set:** ECRB

## ERR3\_CONT\_MO Check BSECT5.BBLOCKA.BROW.ERR3\_CONT\_MO

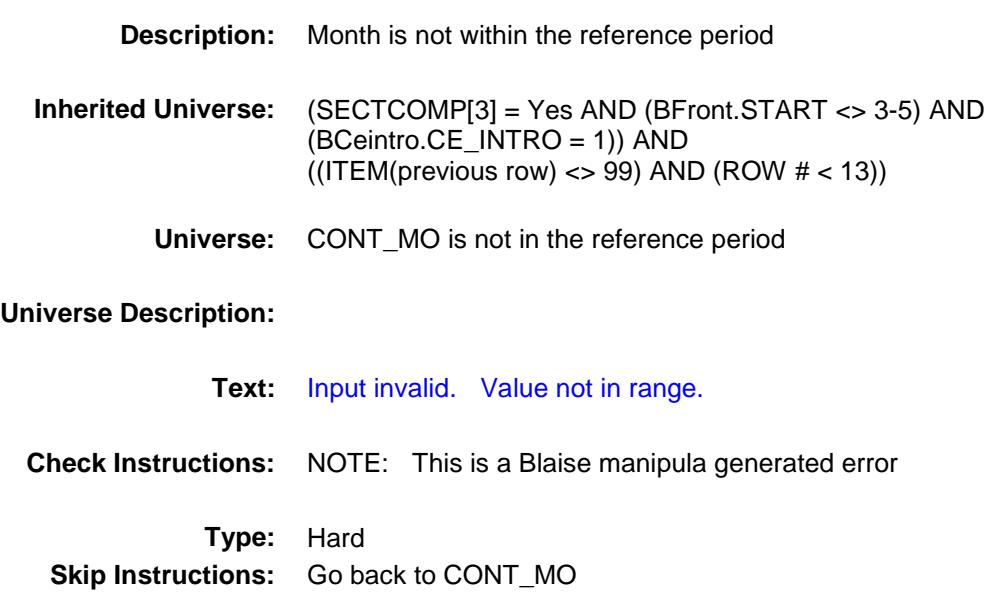

## CONSTORE Field BSECT5.BBLOCKA.BROW.CONSTORE

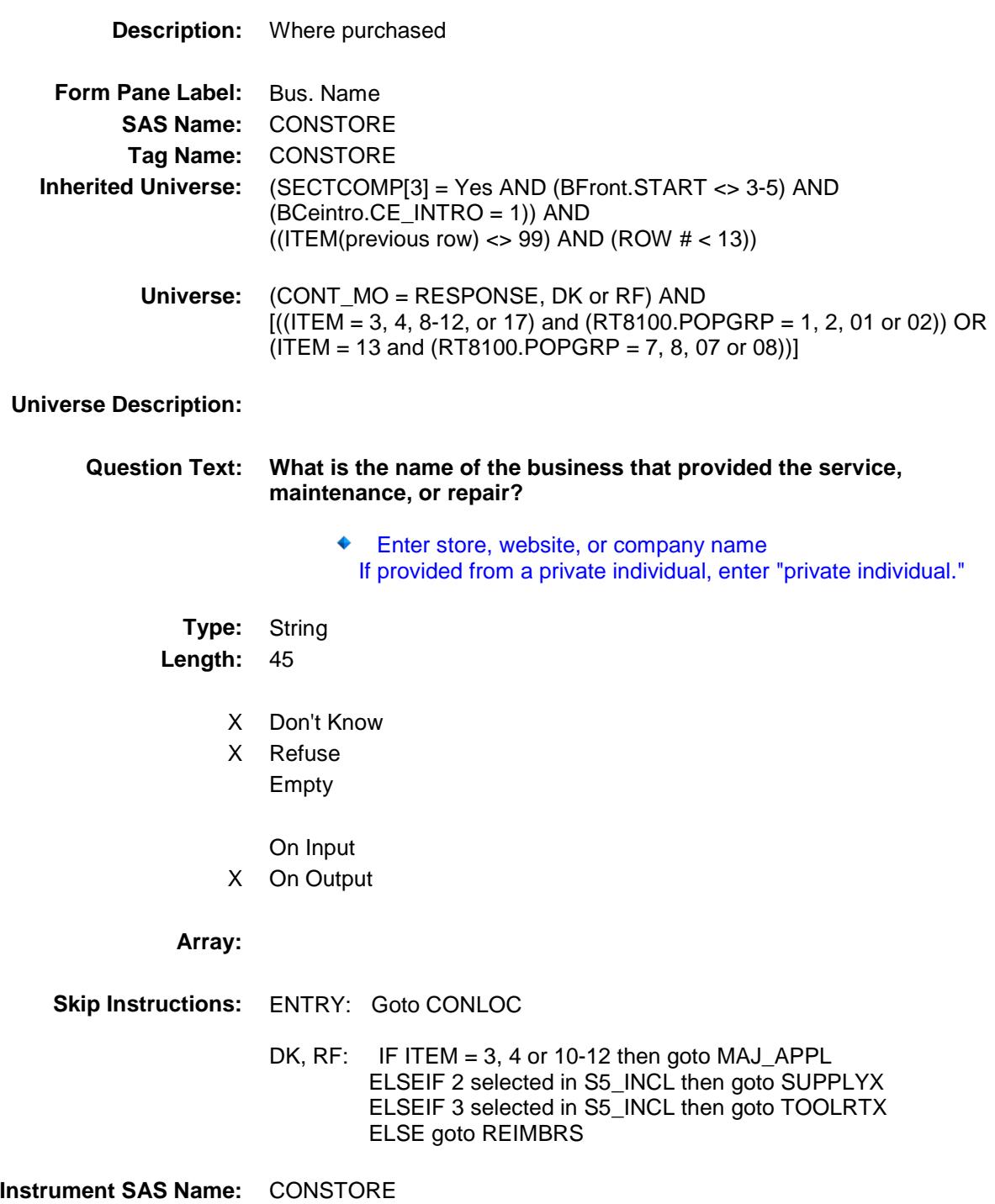

**Destination Data Set:** ECRB

# **CONLOC** Field BSECT5.BBLOCKA.BROW.CONLOC

**Destination Data Set:** ECRB

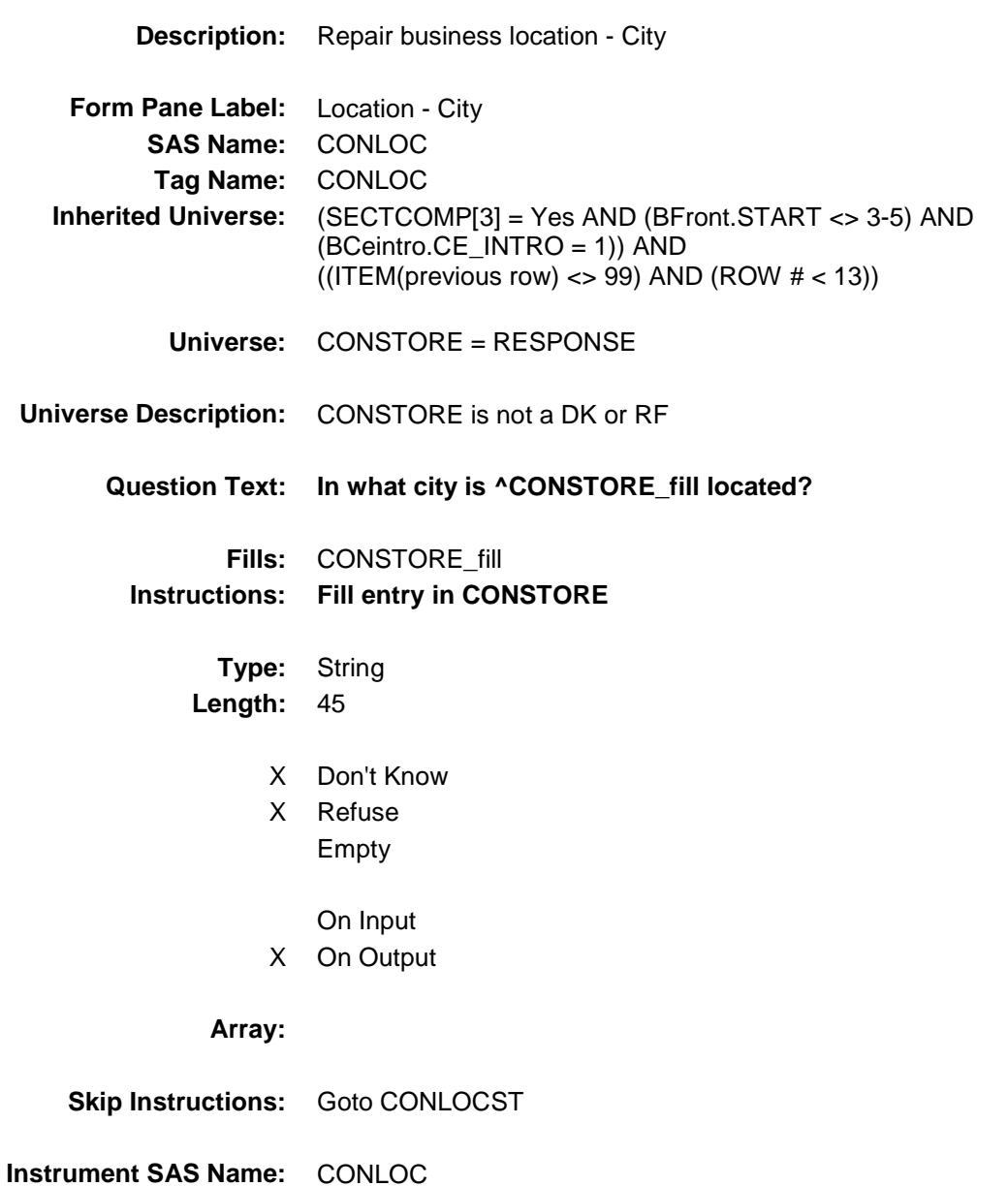

# CONLOCST Field BSECT5.BBLOCKA.BROW.CONLOCST

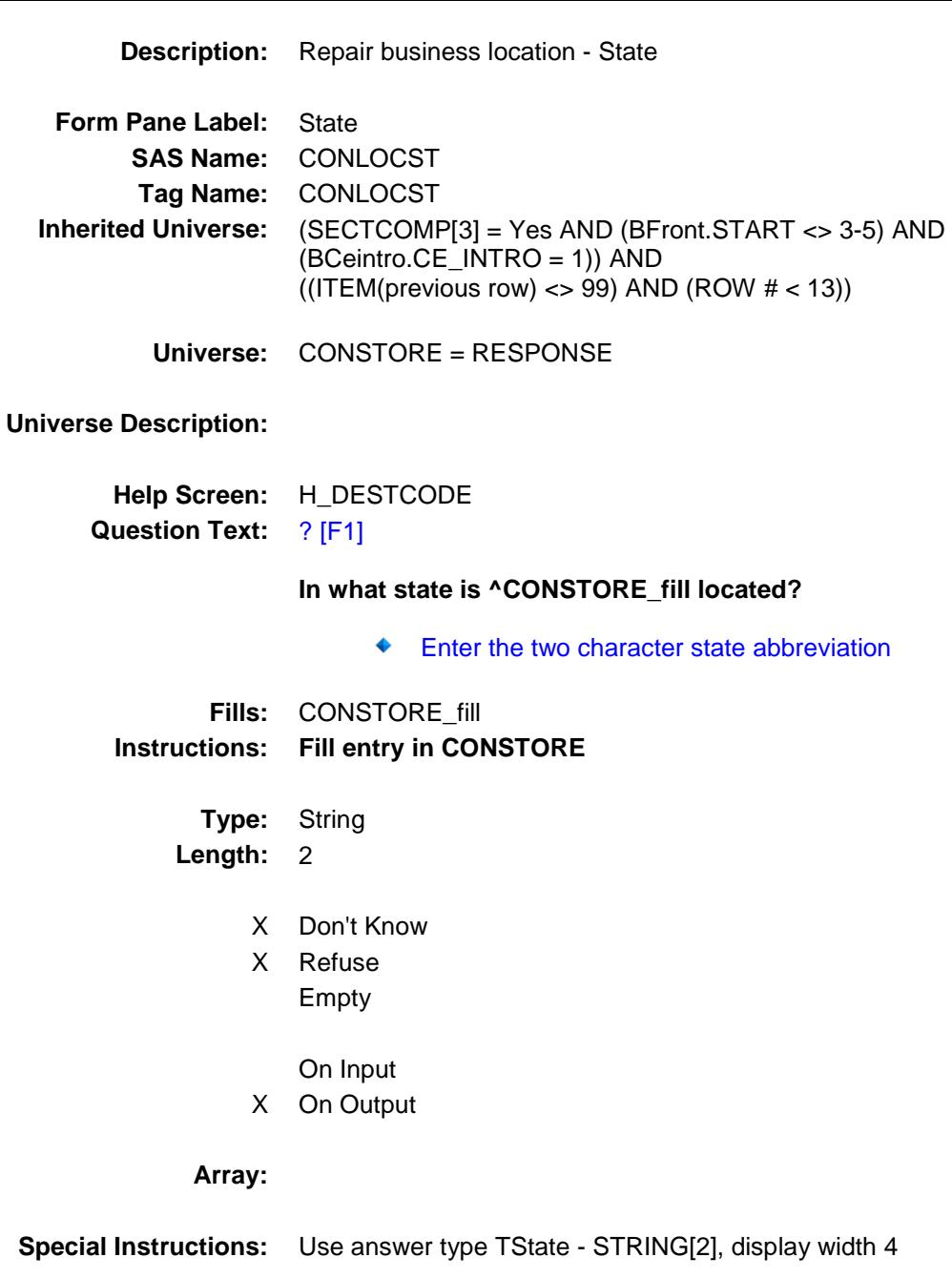

**Skip Instructions:** IF entry is not a valid state abbreviation then goto CK\_CONLOCST ELSEIF ITEM = 3, 4 or 10-12 then goto MAJ\_APPL ELSEIF 2 selected in S5\_INCL then goto SUPPLYX ELSEIF 3 selected in S5\_INCL then goto TOOLRTX ELSE goto REIMBRS

**Instrument SAS Name:** CONLOCST **Destination Data Set:** ECRB

## CK\_CONLOCST Check BSECT5.BBLOCKA.BROW.CK\_CONLOCST

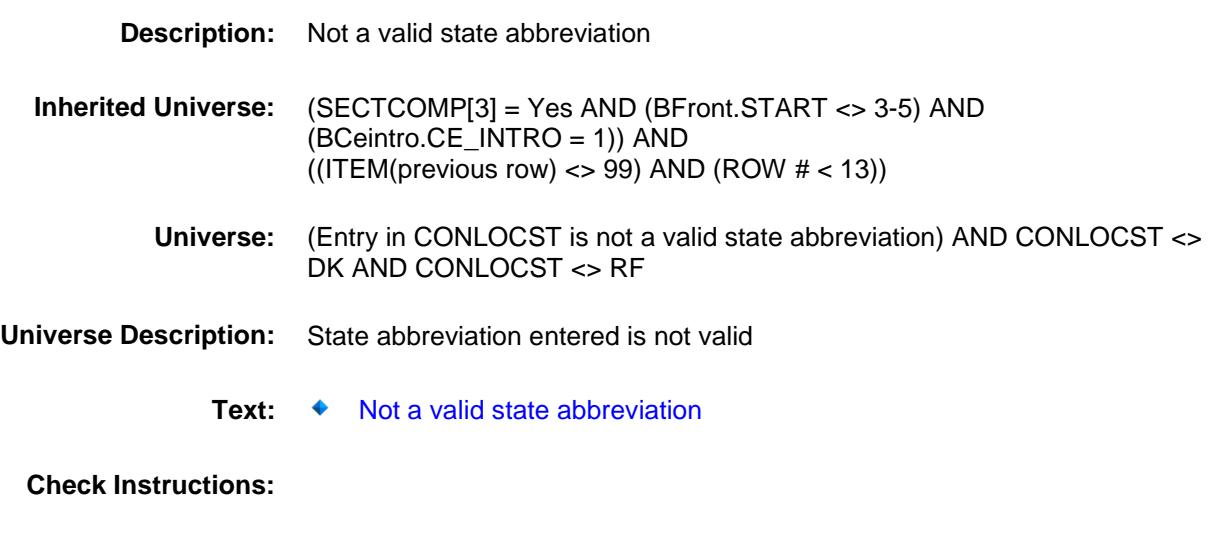

**Type:** Hard **Skip Instructions:** Go back to CONLOCST

## MAJ\_APPL Field BSECT5.BBLOCKA.BROW.MAJ\_APPL

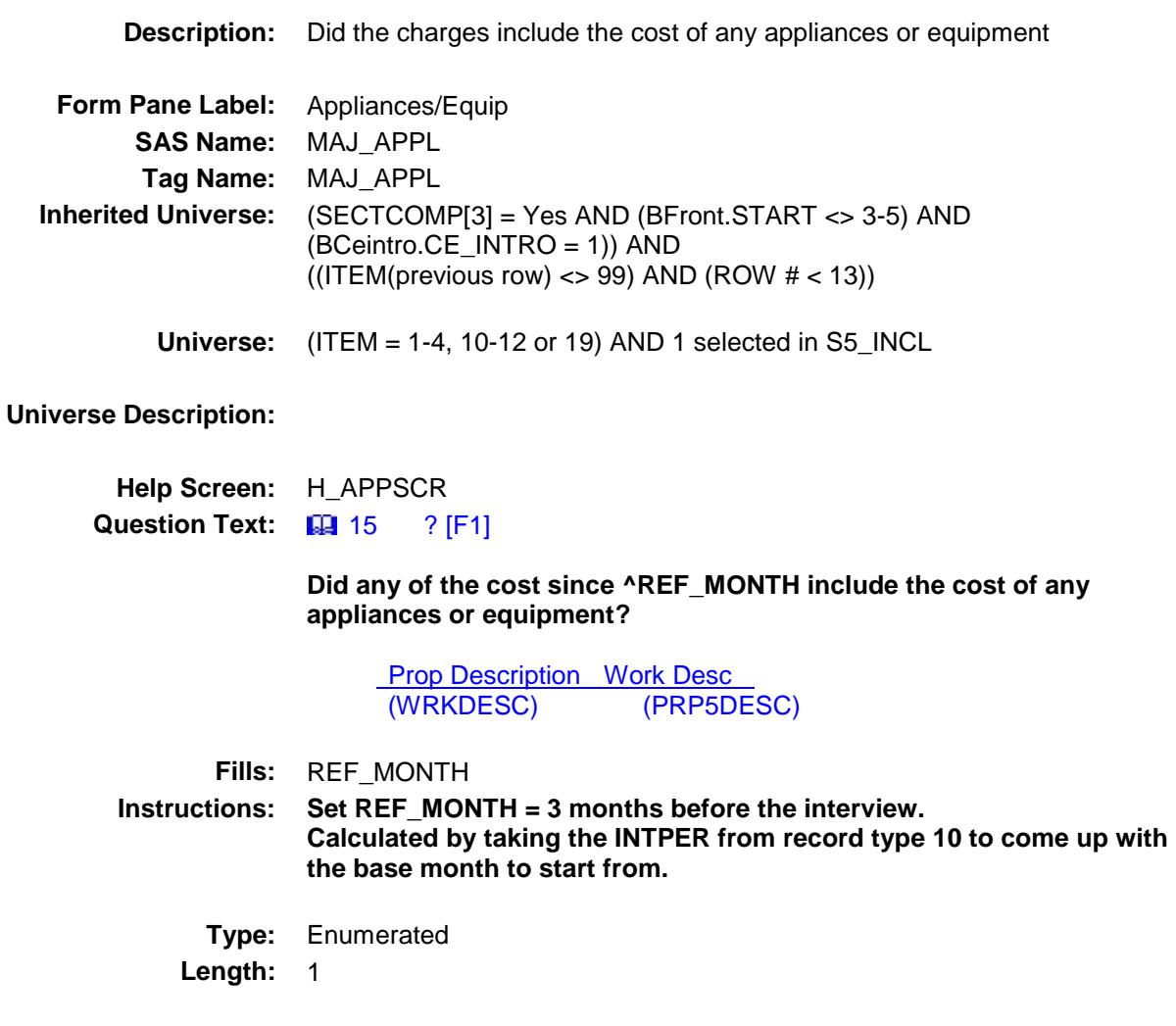

**Answer List:** TYesNo

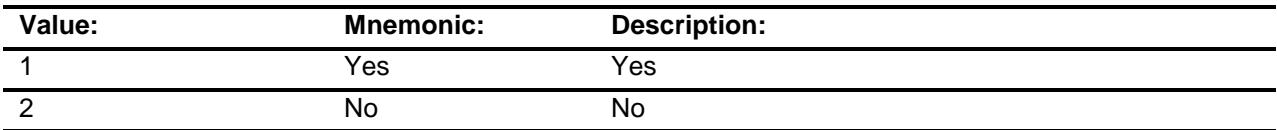

- X Don't Know
- X Refuse
	- Empty
	- On Input
- X On Output

### **Array:**

**Skip Instructions:** 1: Goto APP\_SCR

2,DK,RF: IF 2 selected in S5\_INCL then goto SUPPLYX ELSEIF 3 selected in S5\_INCL then goto TOOLRTX ELSE goto REIMBRS

**Instrument SAS Name:** MAJ\_APPL **Destination Data Set:** ECRB

## APP\_SCR Field BSECT5.BBLOCKA.BROW.APP\_SCR

### **Description:**

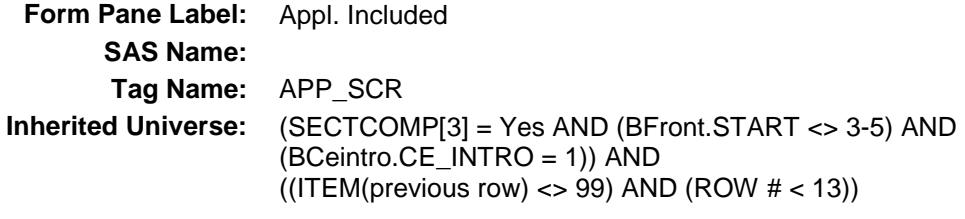

**Universe:** MAJ\_APPL = 1

### **Universe Description:**

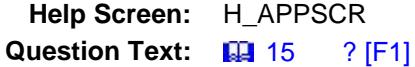

#### **Which of the following appliances or equipment were included?**

Enter up to six, separate with commas.

**Prop Description Work Desc**<br>(WRKDESC) (PRP5DESC) (WRKDESC)

**Type:** Set **Max # of Values:** 6 **Length:** 2

**Answer List:** TAPP\_SCR

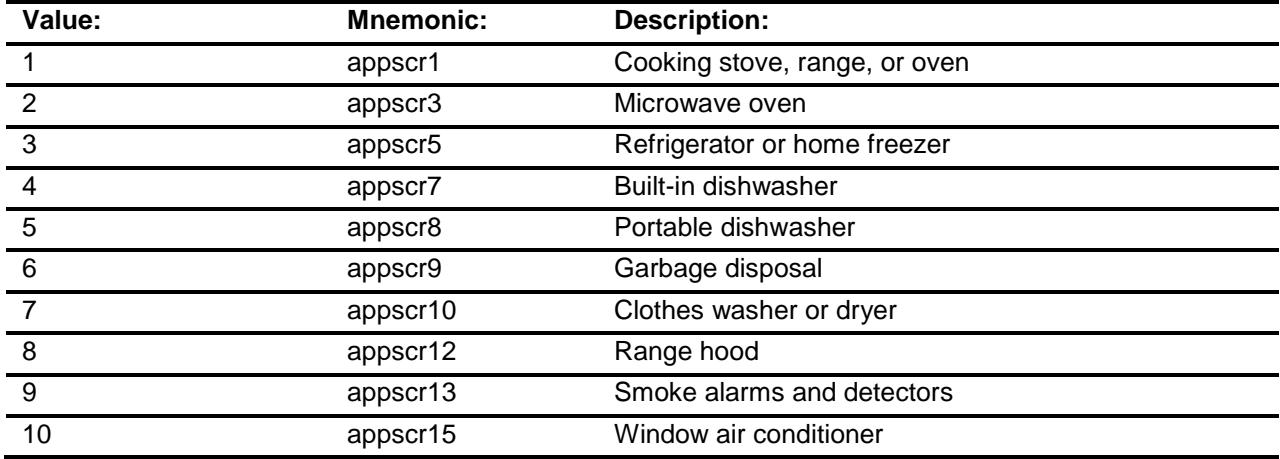

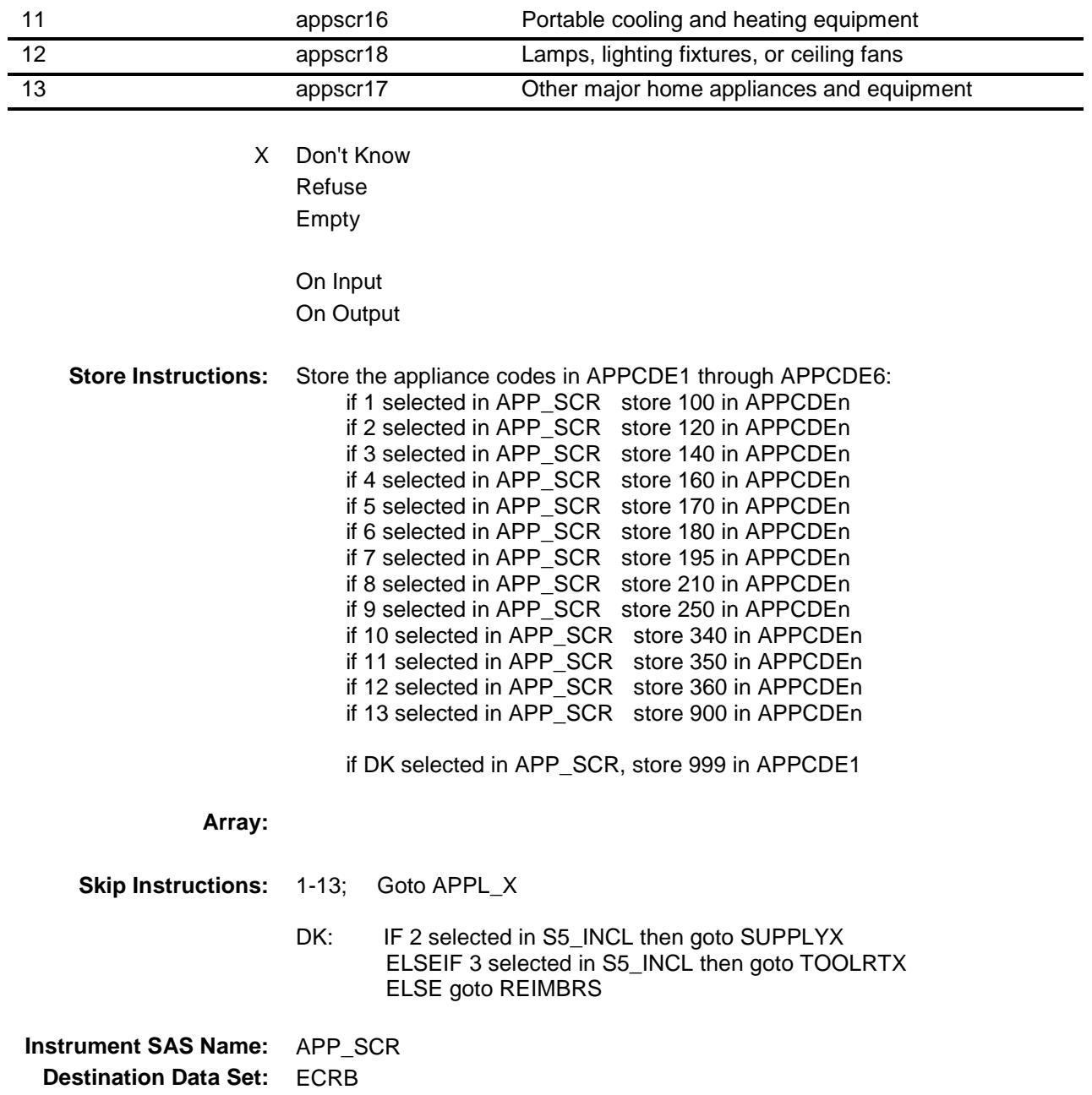

## APPL\_X Field BSECT5.BBLOCKA.BROW.APPL\_X

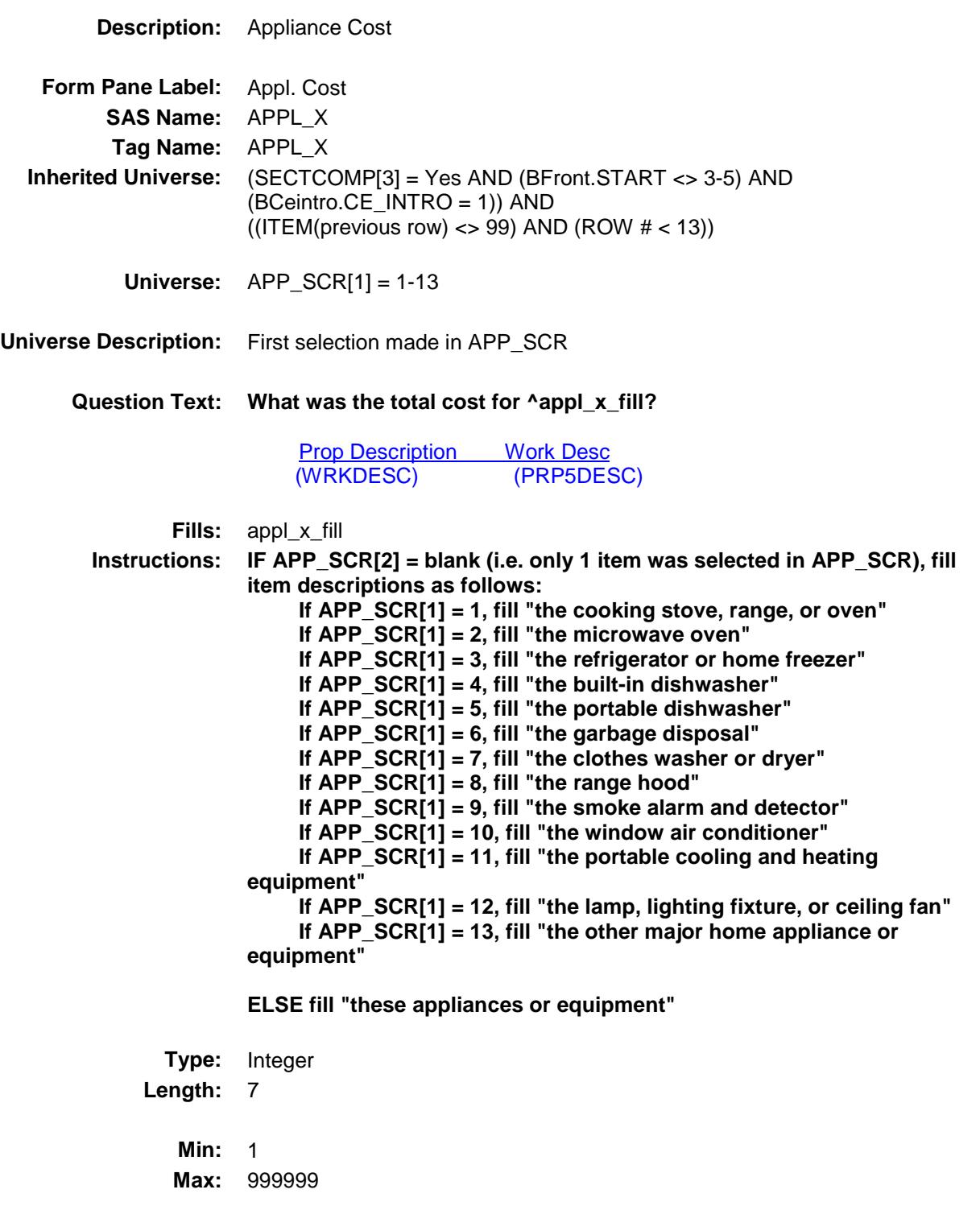

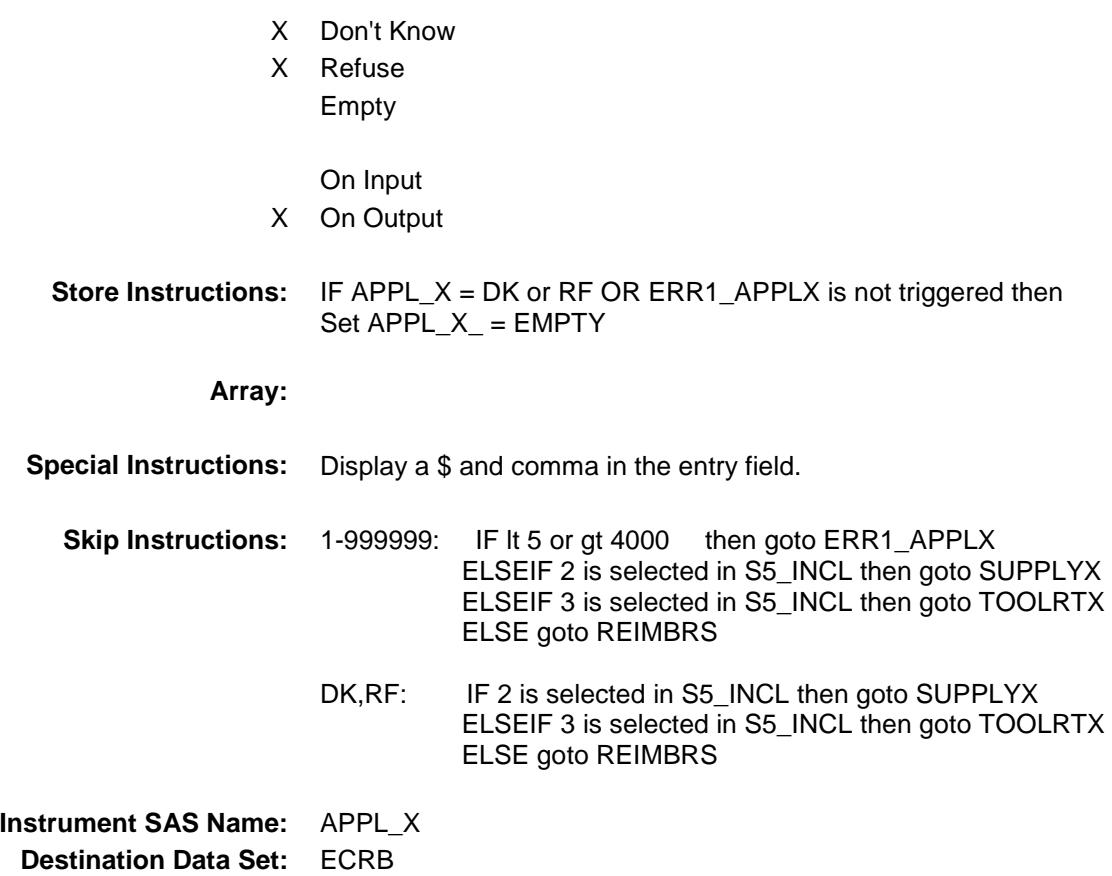

# ERR1\_APPLX Check BSECT5.BBLOCKA.BROW.ERR1\_APPLX

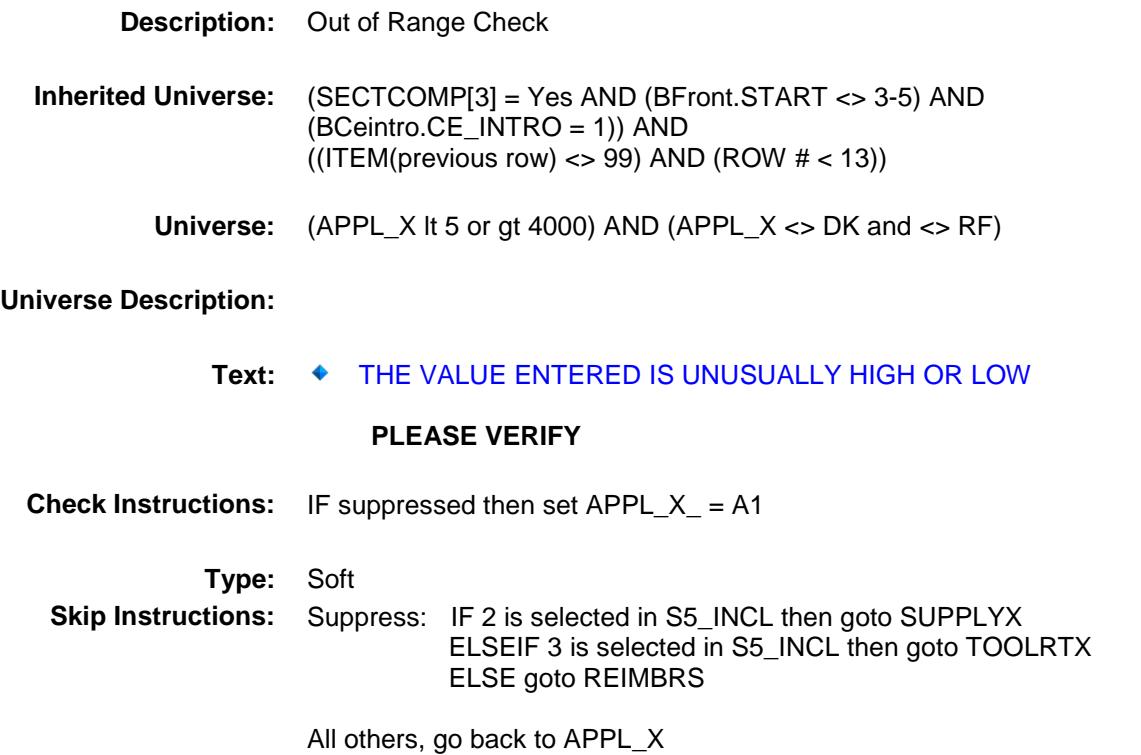

# ROWA2 Block BSECT5.BBLOCKA.BROW.ROWA2

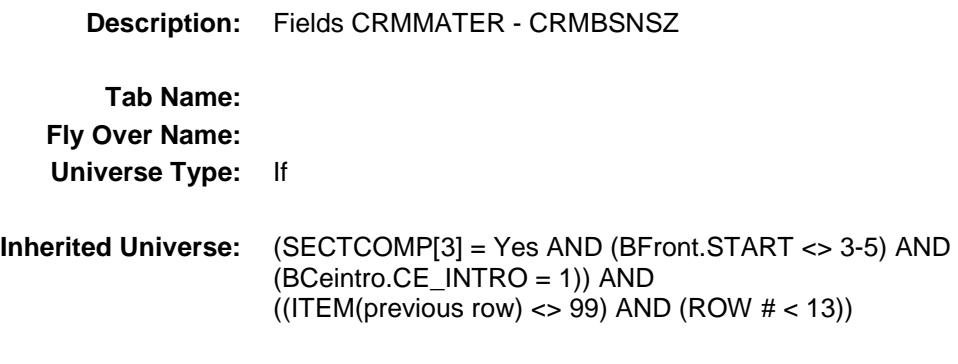

**Universe:**

### **Universe Description:**

**Array:**

**Block Instructions:**

### SUPPLYX Field BSECT5.BBLOCKA.BROW.ROWA2.SUPPLY X

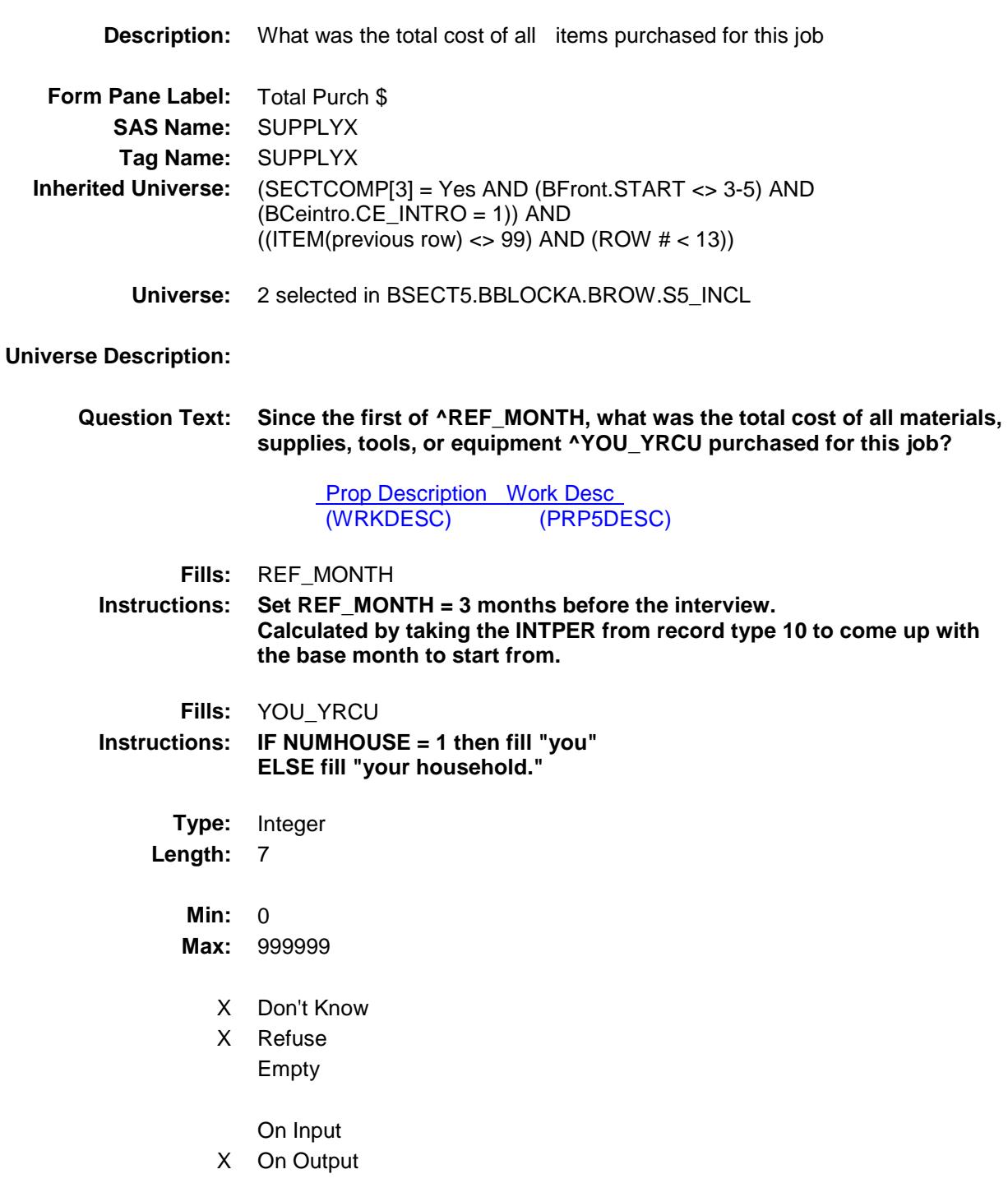

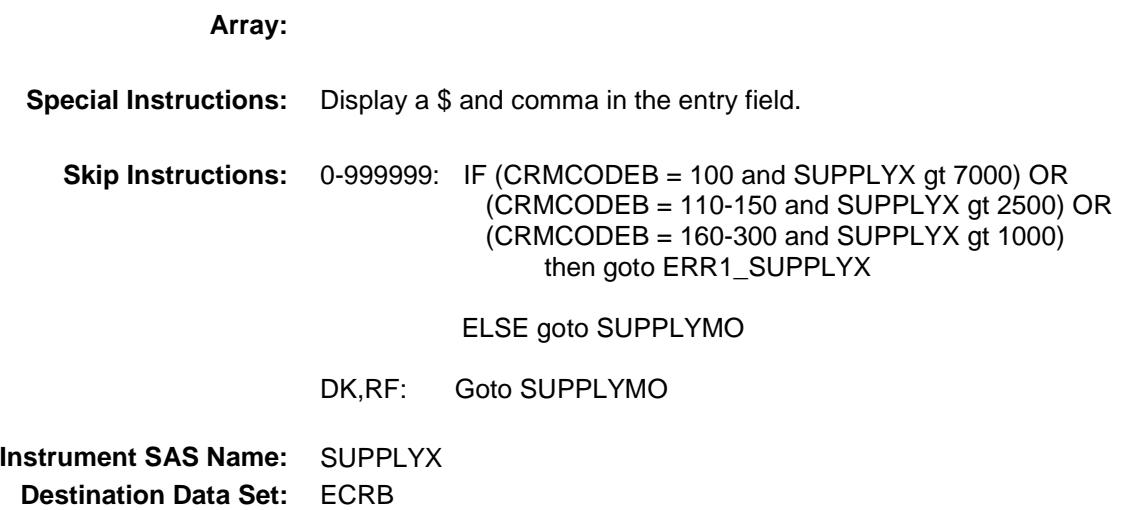

### ERR1\_SUPPLYX Check BSECT5.BBLOCKA.BROW.ROWA2.ERR1\_S UPPLYX

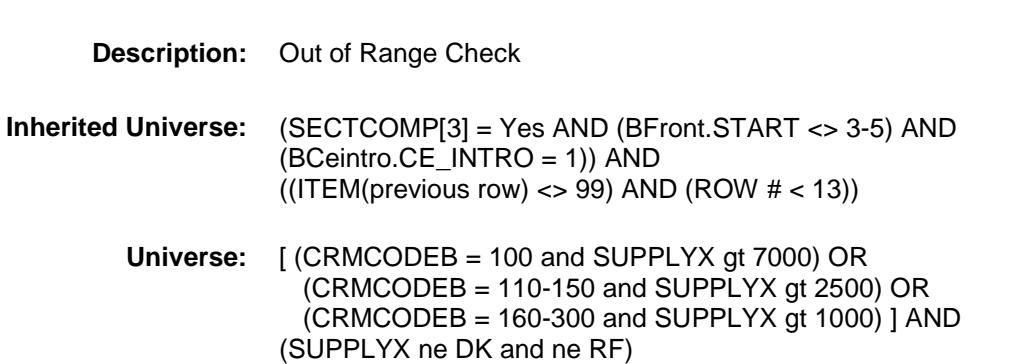

#### **Universe Description:**

# **Text: ♦ THE VALUE ENTERED IS UNUSUALLY HIGH OR LOW** PLEASE VERIFY

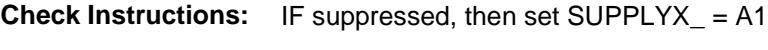

**Type:** Soft **Skip Instructions:** Suppress: Goto SUPPLYMO

All others, go back to SUPPLYX

### SUPPLYM Field BSECT5.BBLOCKA.BROW.ROWA2.SUPPLY M

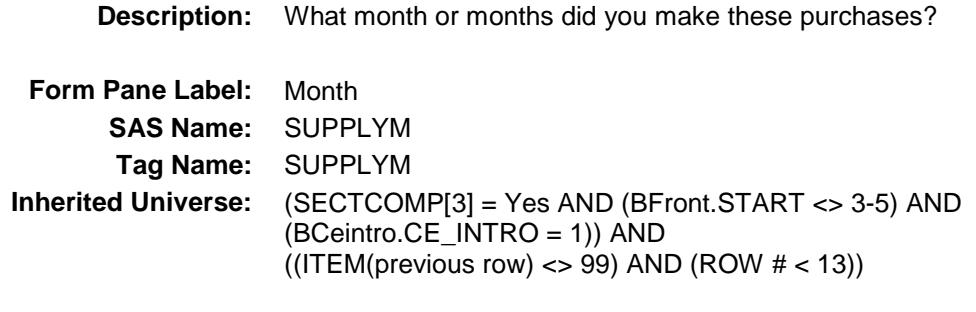

**Universe:** SUPPLYX = ENTRY, DK or RF

### **Universe Description:**

### **Question Text: In what month or months did you make these purchases?**

 $\blacklozenge$ Enter all that apply, separate with commas.

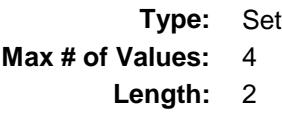

#### **Answer List:** TMONTH

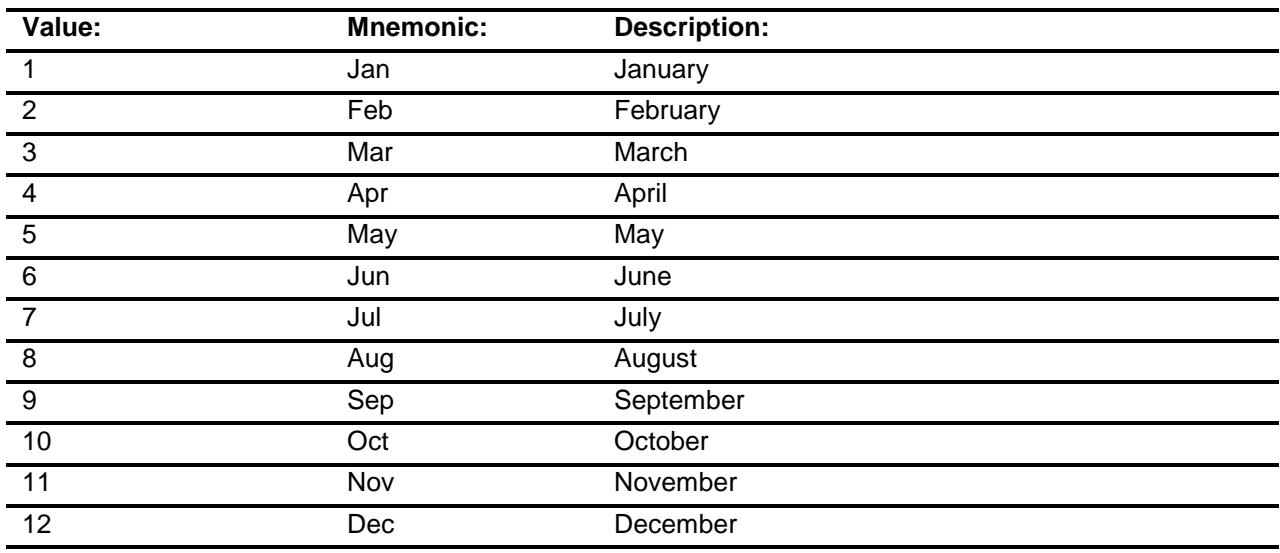

X Don't Know

X Refuse
Empty

On Input X On Output

**Array:**

**Special Instructions:** Only display the four months in the reference period. REF\_MONTH to CUR\_MONTH. **Skip Instructions:** REF\_MONTH - CUR\_MONTH: IF SUPPLYM not in reference period then goto ERR3\_SUPPLYM ELSEIF 3 selected in BSECT5.BBLOCKA.BROW.S5\_INCL then goto TOOLRTX ELSE goto REIMBRS DK, RF: IF 3 selected in BSECT5.BBLOCKA.BROW.S5\_INCL then goto TOOLRTX ELSE goto REIMBRS **Instrument SAS Name:** SUPPLYM **Destination Data Set:** ECRB

#### ERR3\_SUPPLYM Check BSECT5.BBLOCKA.BROW.ROWA2.ERR3\_S UPPLYM

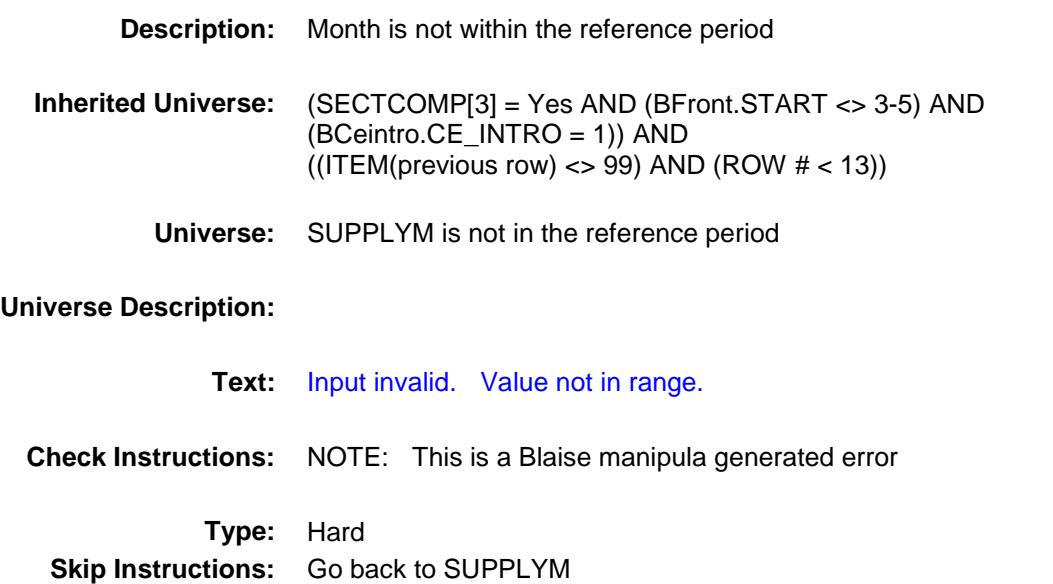

56

#### TOOLRTX Field BSECT5.BBLOCKA.BROW.ROWA2.TOOLRT X

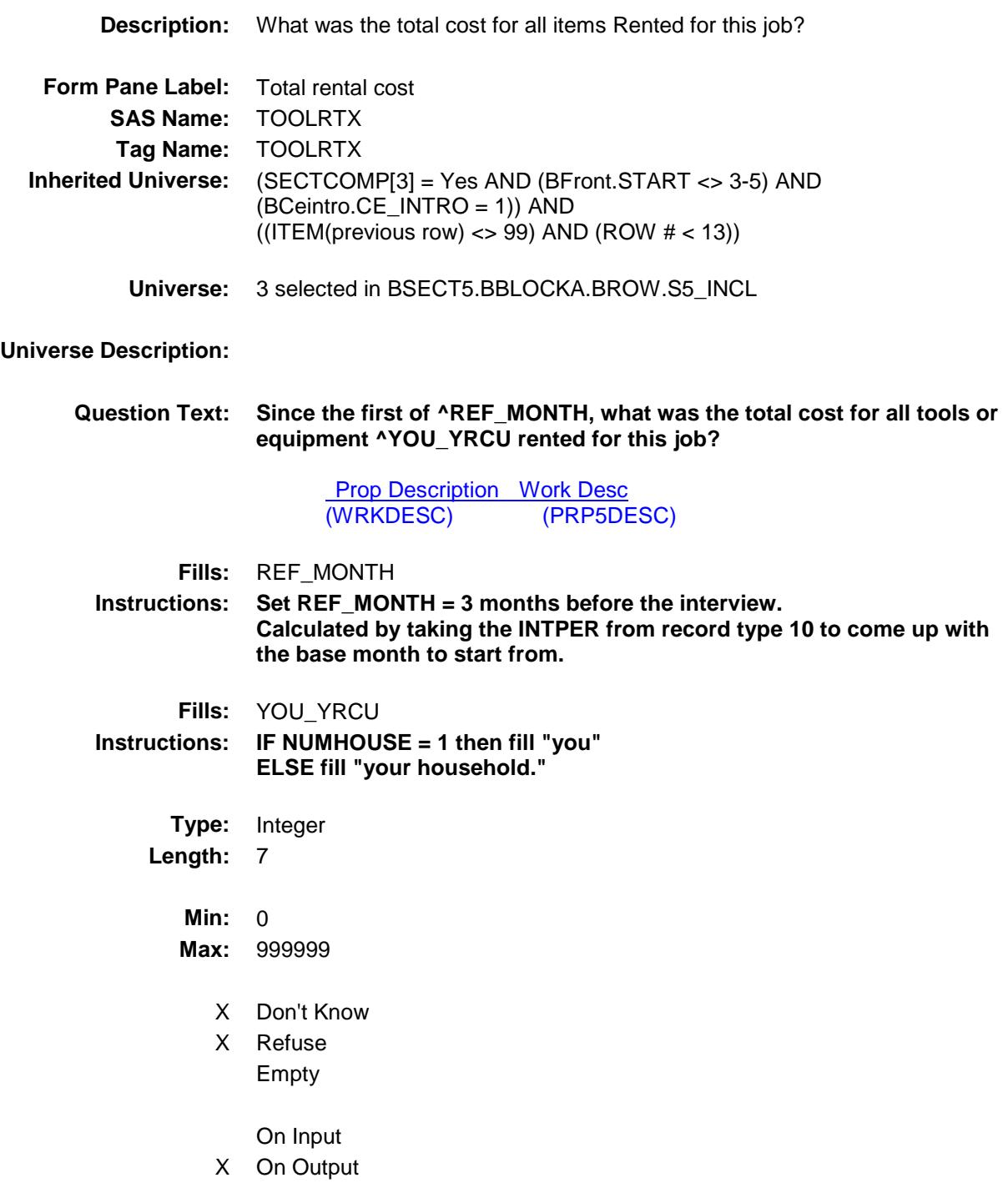

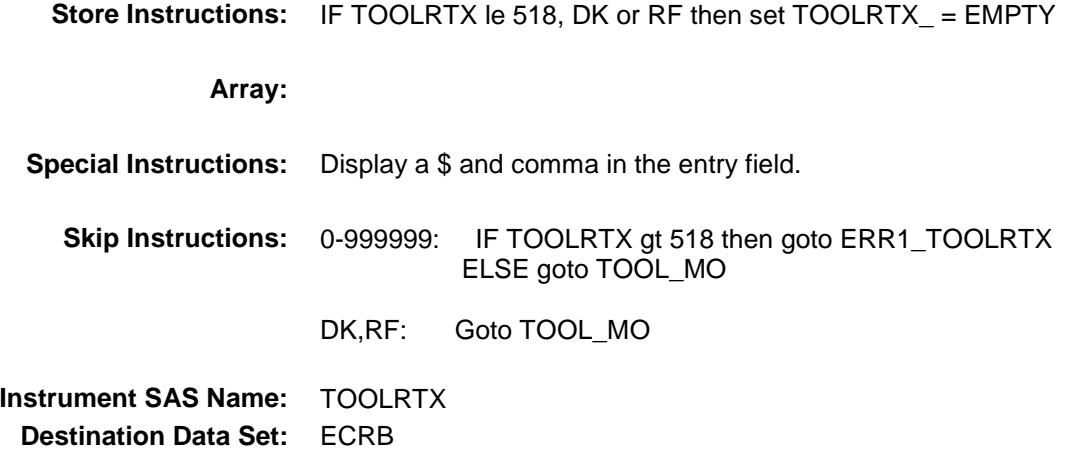

#### ERR1\_TOOLRTX Check BSECT5.BBLOCKA.BROW.ROWA2.ERR1\_T OOLRTX

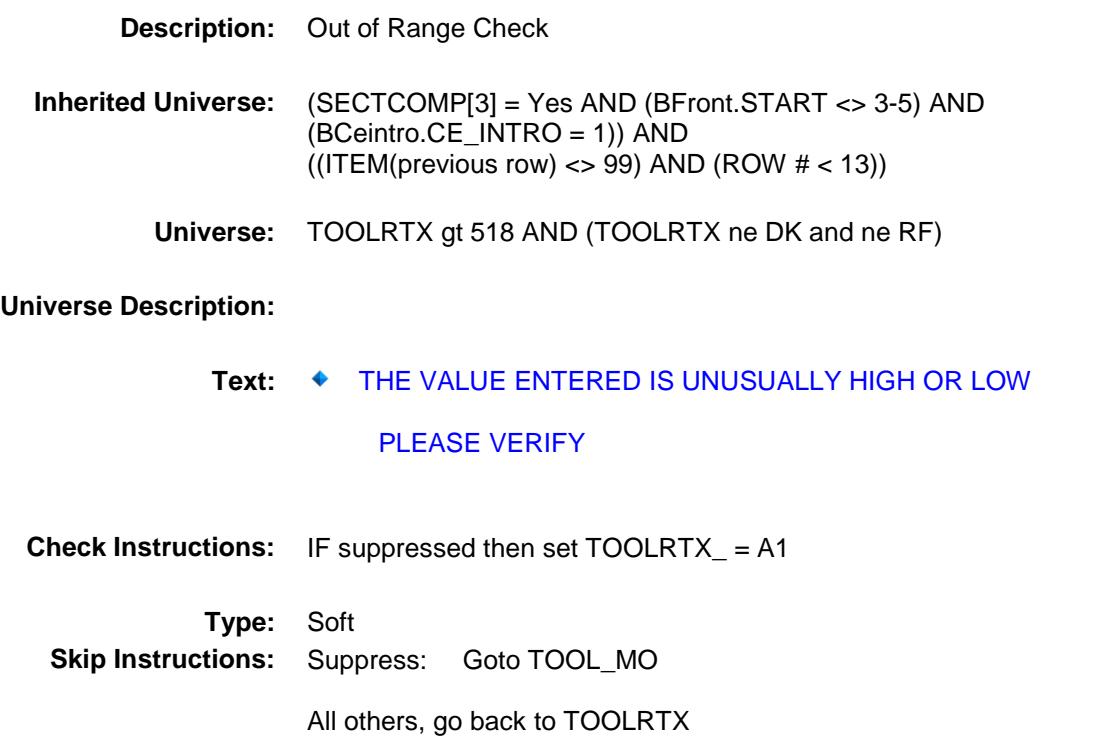

## TOOL MO Field BSECT5.BBLOCKA.BROW.ROWA2.TOOL\_M  $\overline{O}$

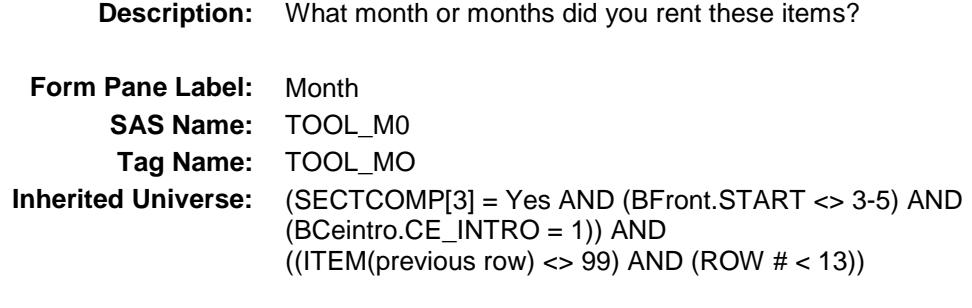

**Universe:** TOOLRTX = ENTRY, DK or RF

**Universe Description:**

#### **Question Text: In what month or months did you rent these items?**

 $\blacklozenge$ Enter all that apply, separate with commas.

**Type:** Set **Max # of Values:** 4 **Length:** 2

**Answer List:** TMONTH

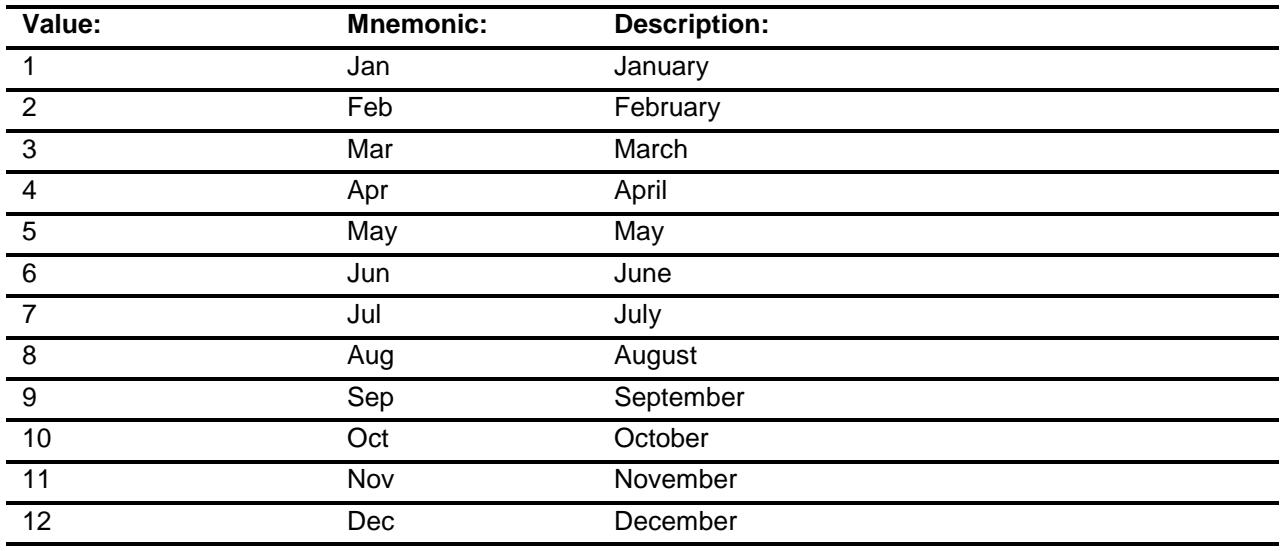

X Don't Know

X Refuse

Empty

On Input X On Output

**Array:**

- **Special Instructions:** Only display the four months in the reference period. REF\_MONTH to CUR\_MONTH.
	- **Skip Instructions:** REF\_MONTH CUR\_MONTH: IF TOOL\_MO not in reference period then goto ERR3\_TOOL\_MO ELSE goto REIMBRS

DK, RF: Goto REIMBRS

**Instrument SAS Name:** TOOL\_MO **Destination Data Set:** ECRB

#### ERR3\_TOOL\_MO Check BSECT5.BBLOCKA.BROW.ROWA2.ERR3\_T OOL\_MO

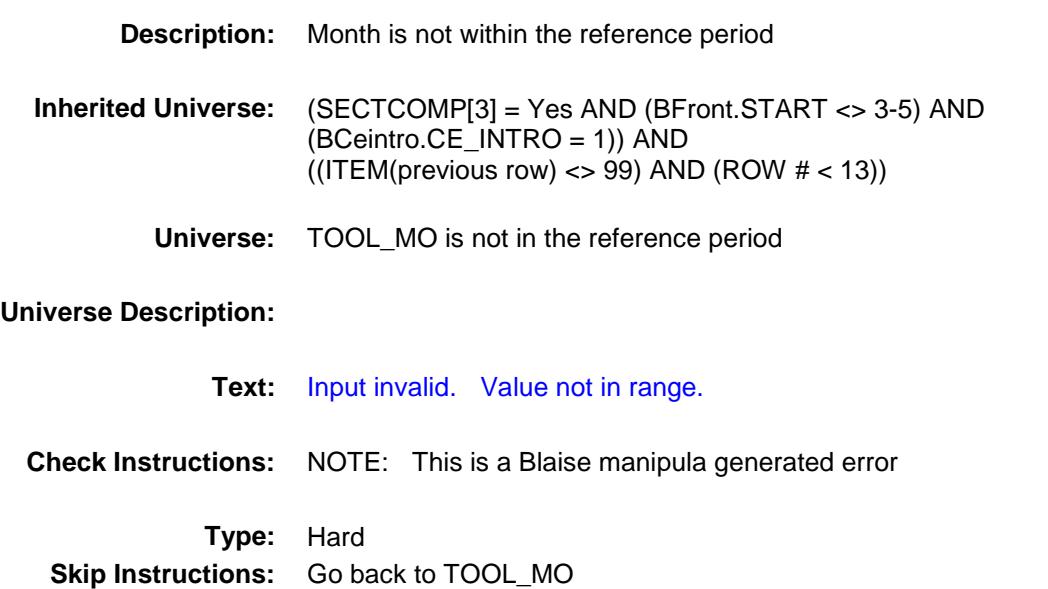

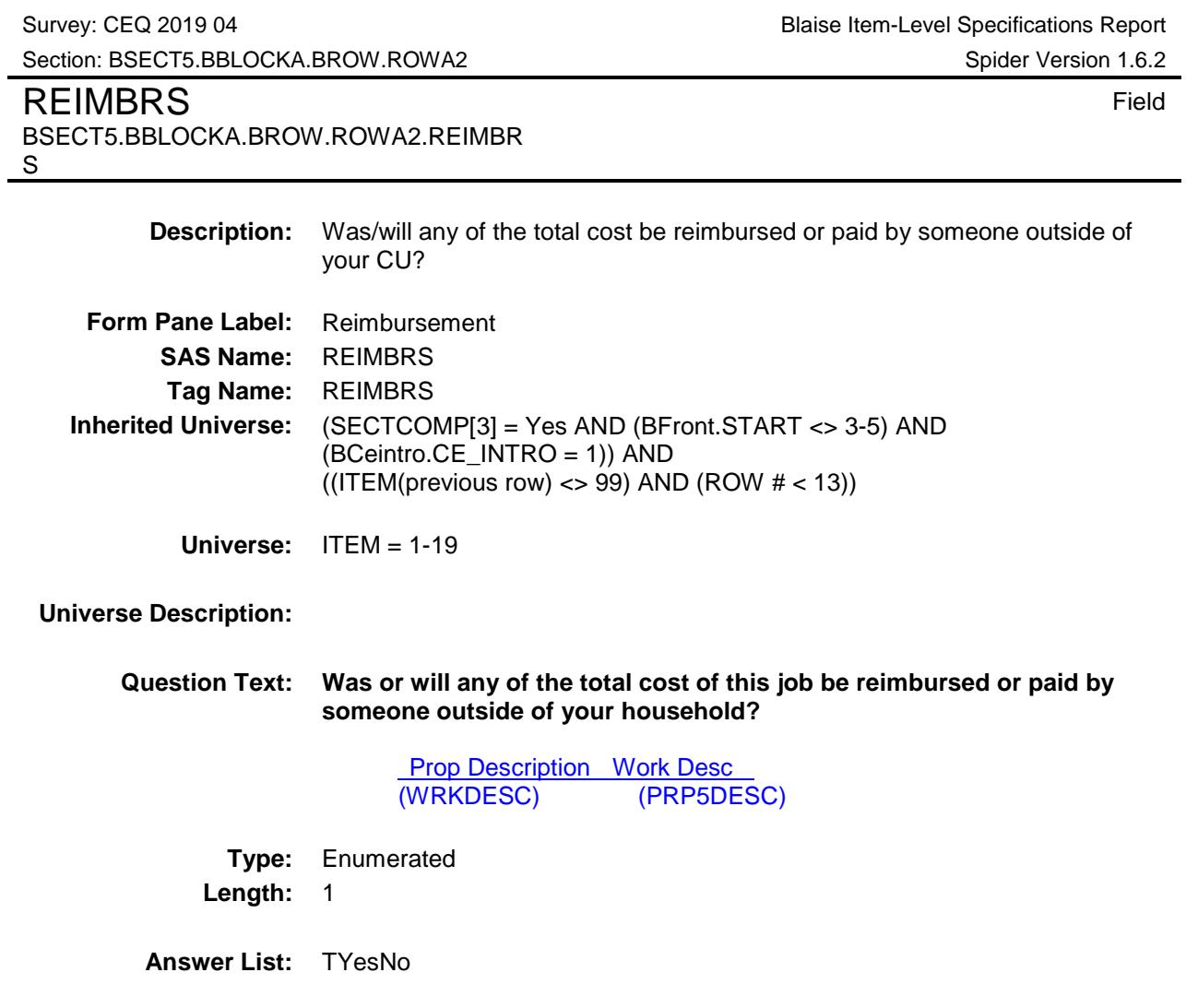

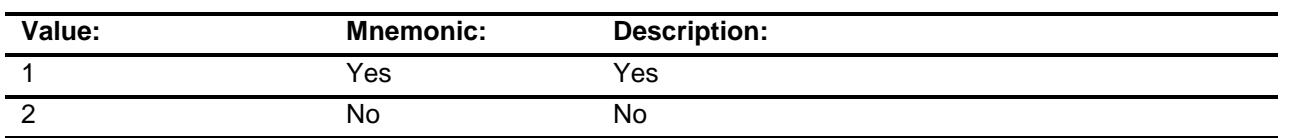

X Don't Know

X Refuse Empty

On Input

X On Output

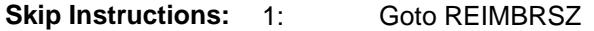

2,DK,RF: IF BCeintro.BUSCREEN = 2 then goto MORE ELSE goto CRMBSNSD

**Instrument SAS Name:** REIMBRS **Destination Data Set:** ECRB

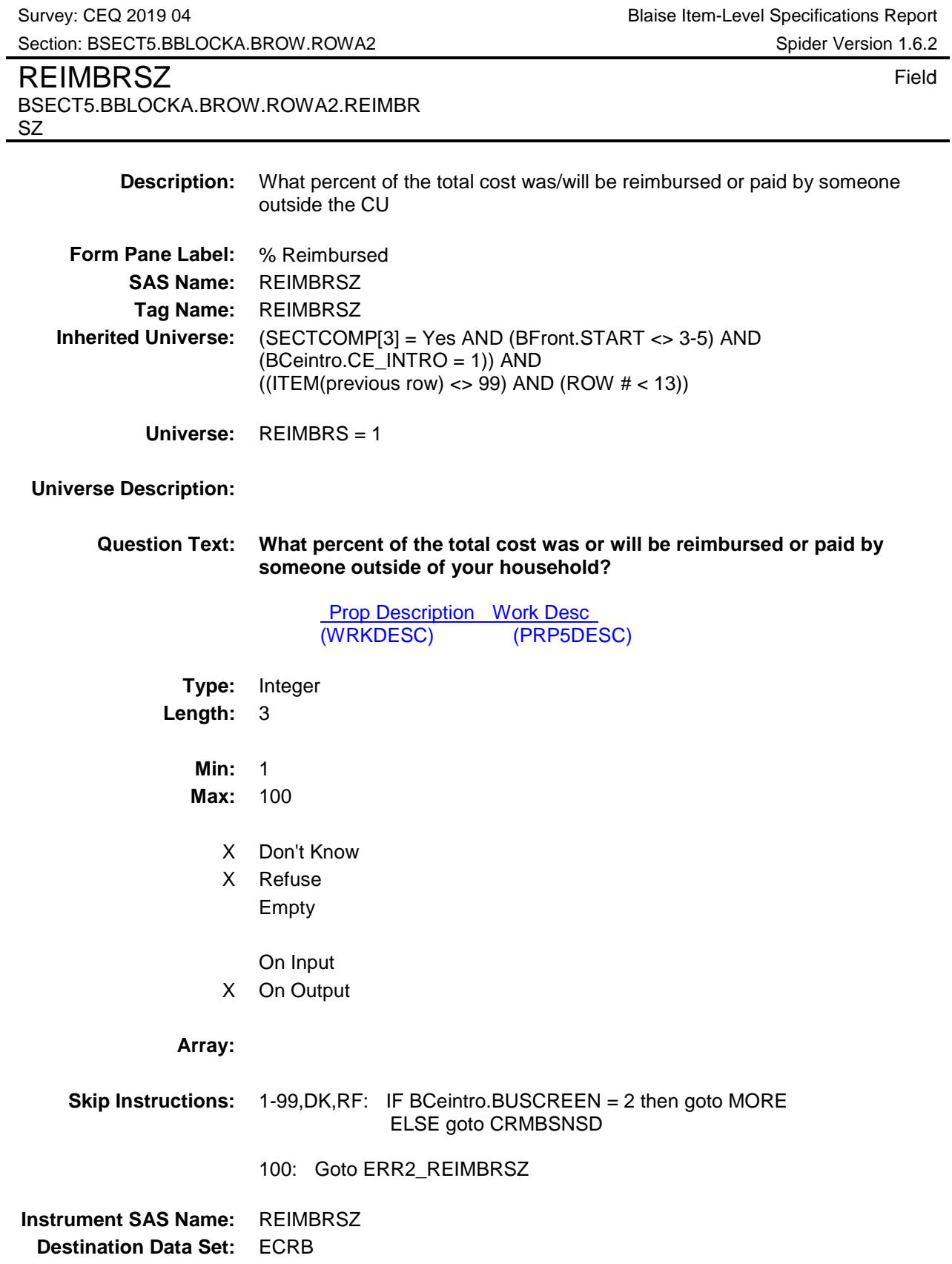

#### ERR2\_REIMBRSZ Check BSECT5.BBLOCKA.BROW.ROWA2.ERR2\_R EIMBRSZ

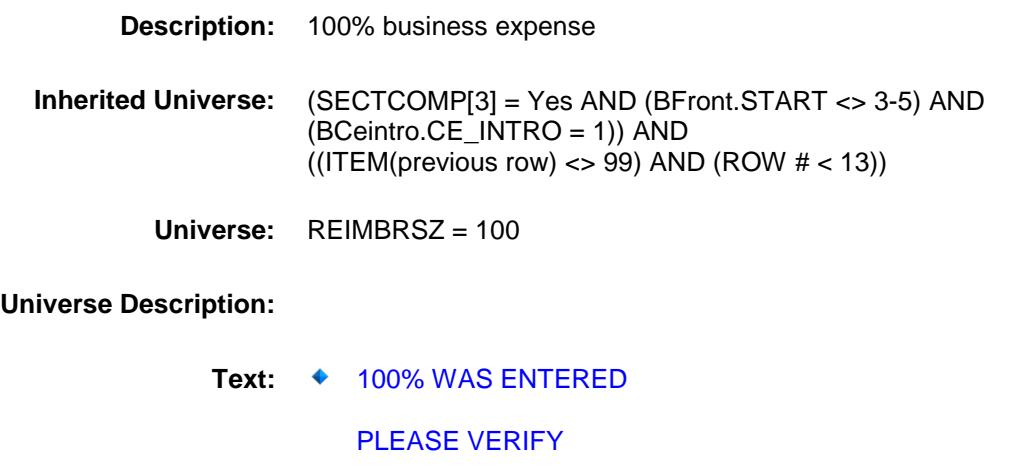

**Check Instructions:**

**Type:** Soft **Skip Instructions:** Suppress: IF BCeintro.BUSCREEN = 2 then goto MORE ELSE goto CRMBSNSD

All others, go back to REIMBRSZ

## CRMBSNSD Field BSECT5.BBLOCKA.BROW.ROWA2.CRMBSN

SD

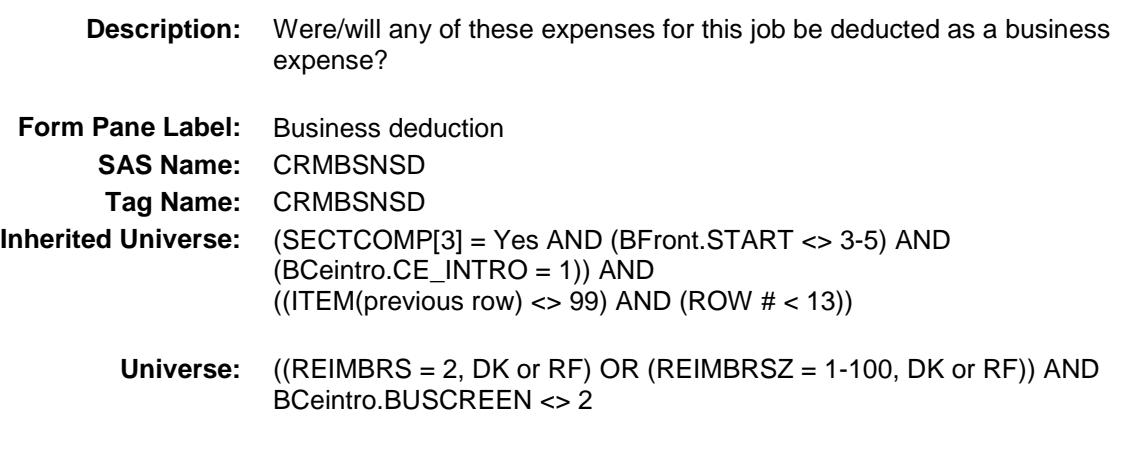

#### **Universe Description:**

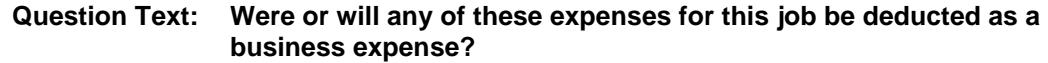

**Prop Description Work Desc**<br>(WRKDESC) (PRP5DE (PRP5DESC)

**Type:** Enumerated **Length:** 1

**Answer List:** TYesNo

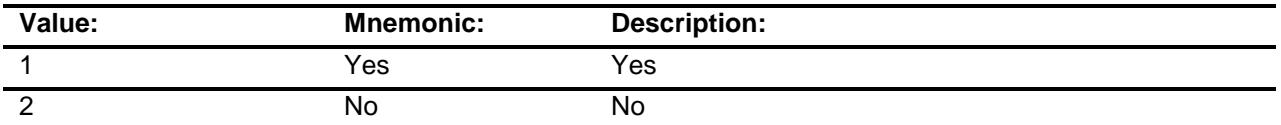

- X Don't Know
- X Refuse
	- Empty
	- On Input
- X On Output

**Skip Instructions:** 1: Goto CRMBSNSZ

2,DK,RF: Goto BSECT5.BBLOCKA.BROW.MORE

**Instrument SAS Name:** CRMBSNSD **Destination Data Set:** ECRB

#### CRMBSNSZ Field BSECT5.BBLOCKA.BROW.ROWA2.CRMBSN SZ

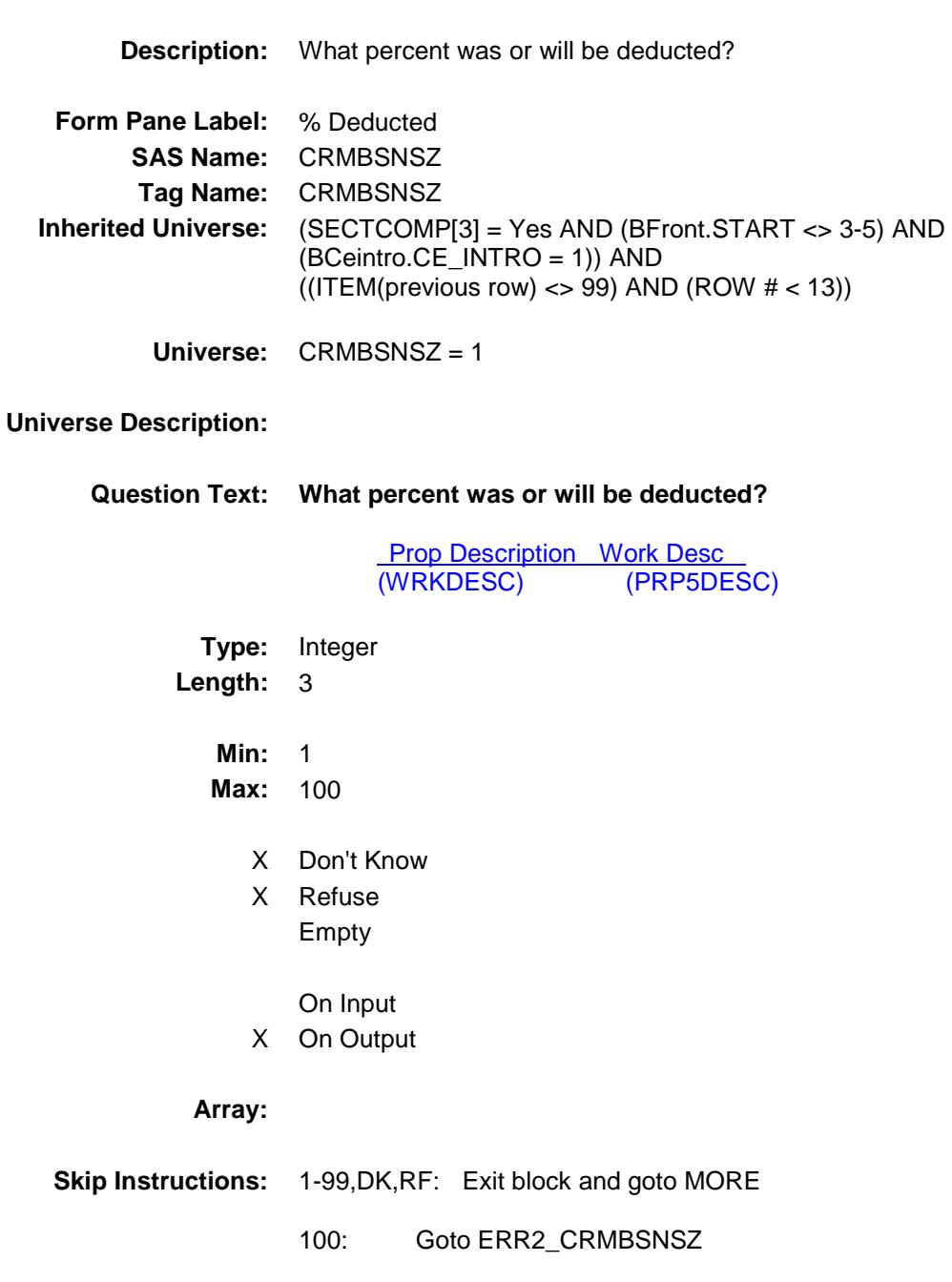

**Instrument SAS Name:** CRMBSNSZ **Destination Data Set:** ECRB

#### ERR2\_CRMBSNSZ Check BSECT5.BBLOCKA.BROW.ROWA2.ERR2\_C RMBSNSZ

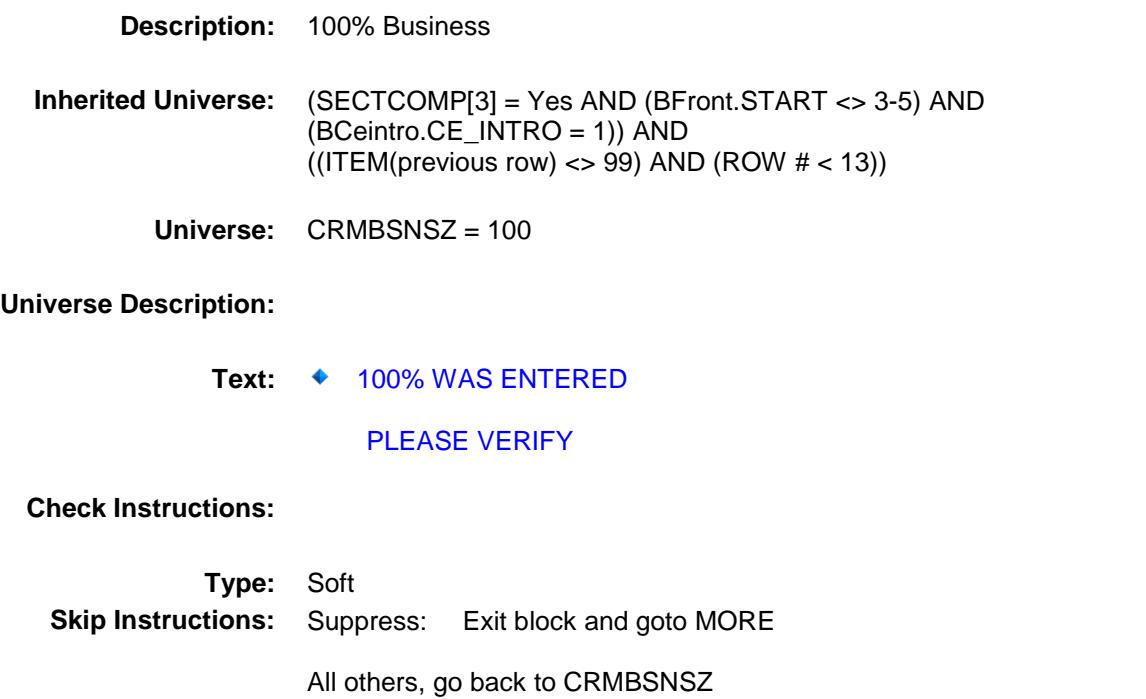

Section: BSECT5.BBLOCKA.BROW.ROWA2 Spider Version 1.6.2

Survey: CEQ 2019 04 **Blaise Item-Level Specifications Report** 

## SUPPLYX\_ BSECT5.BBLOCKA.BROW.ROWA2.SUPPLY  $X_{-}$

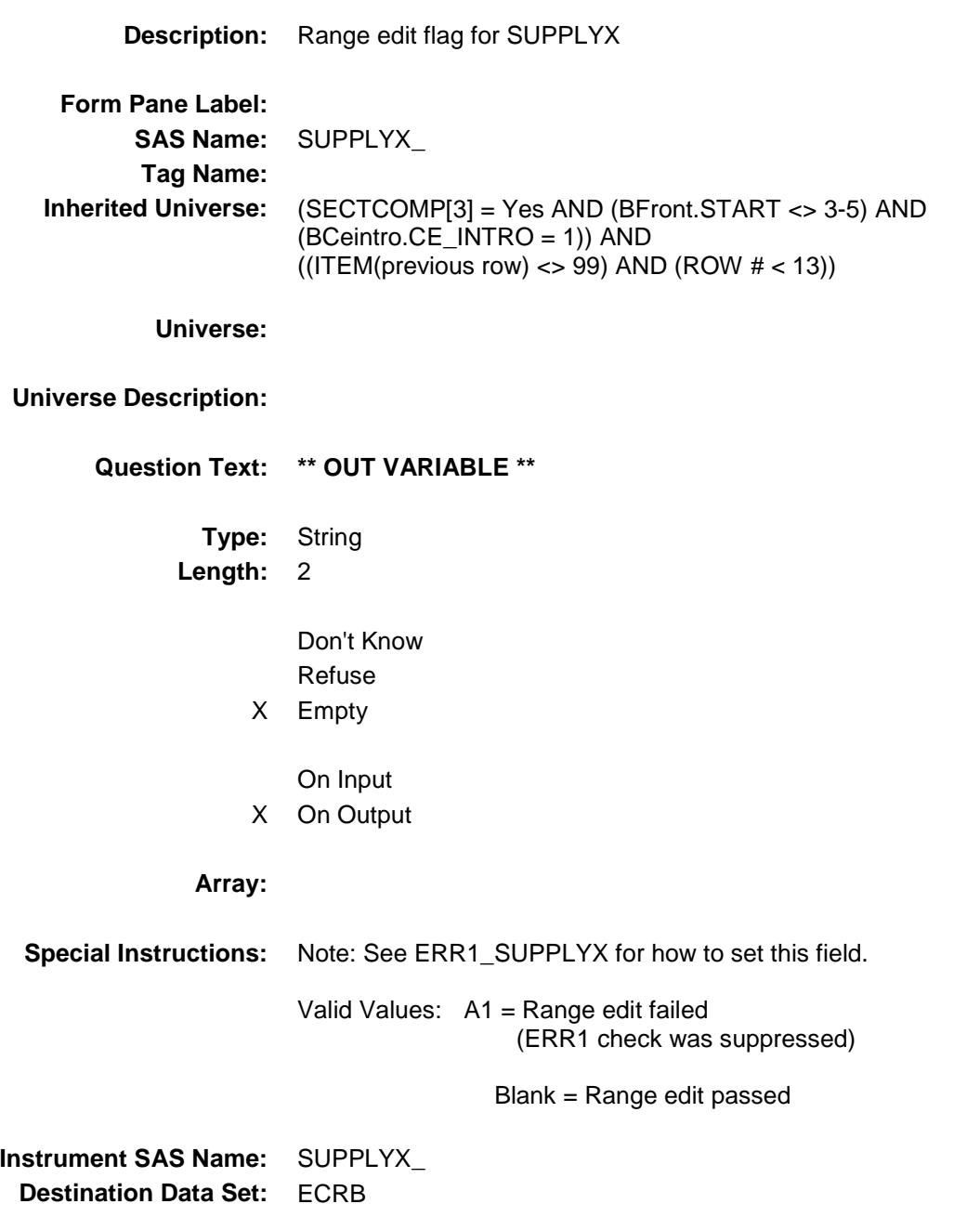

#### TOOLRTX\_ Field BSECT5.BBLOCKA.BROW.ROWA2.TOOLRT  $X_{-}$

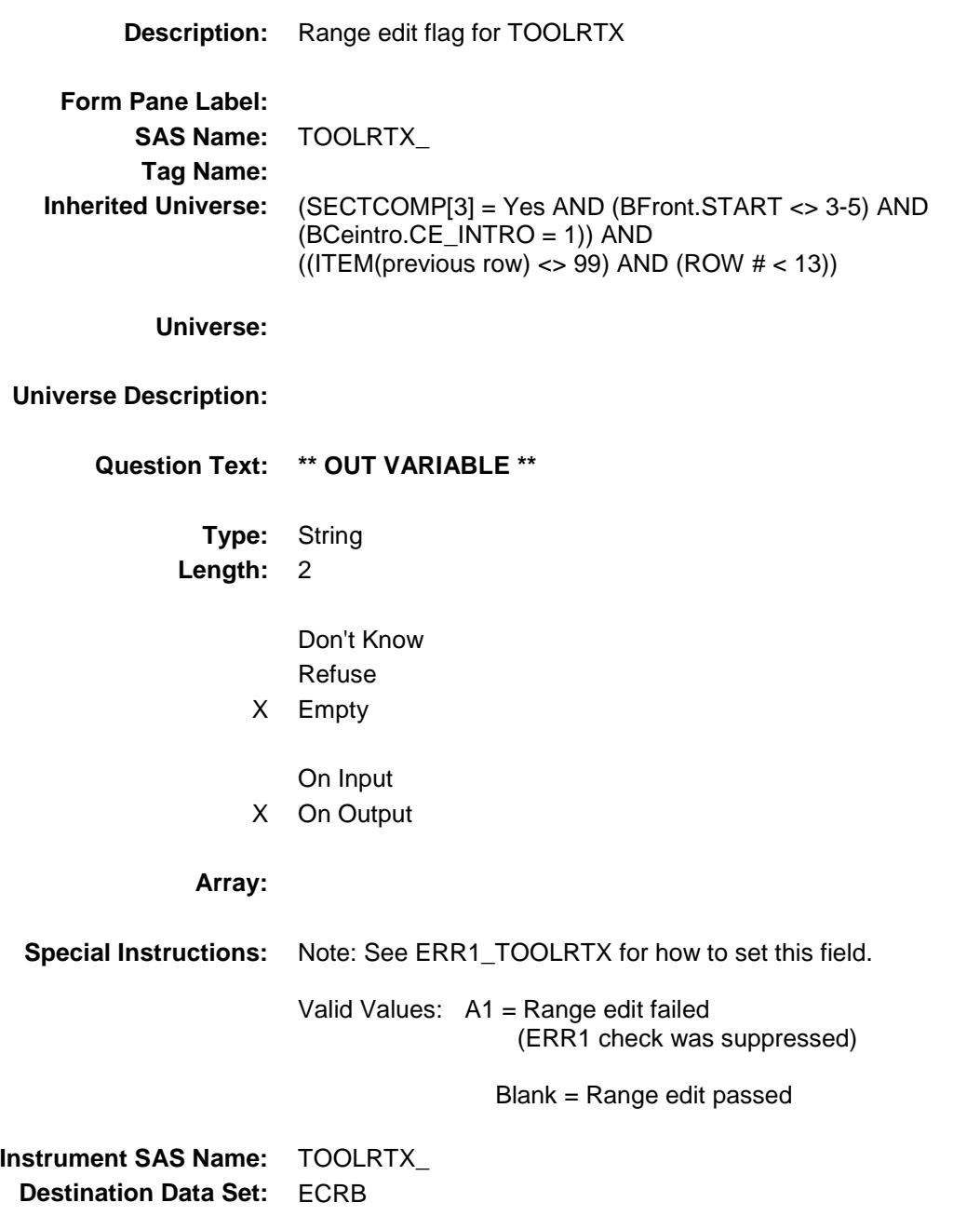

## MORE Field BSECT5.BBLOCKA.BROW.MORE

#### **Description:**

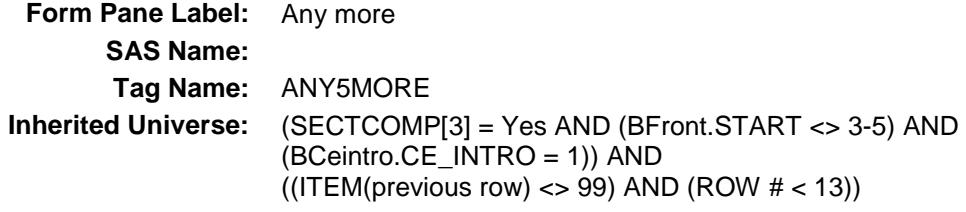

**Universe:** ITEM = 1-19

## **Universe Description:**

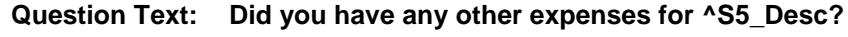

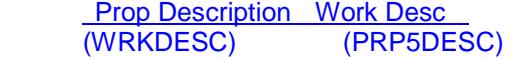

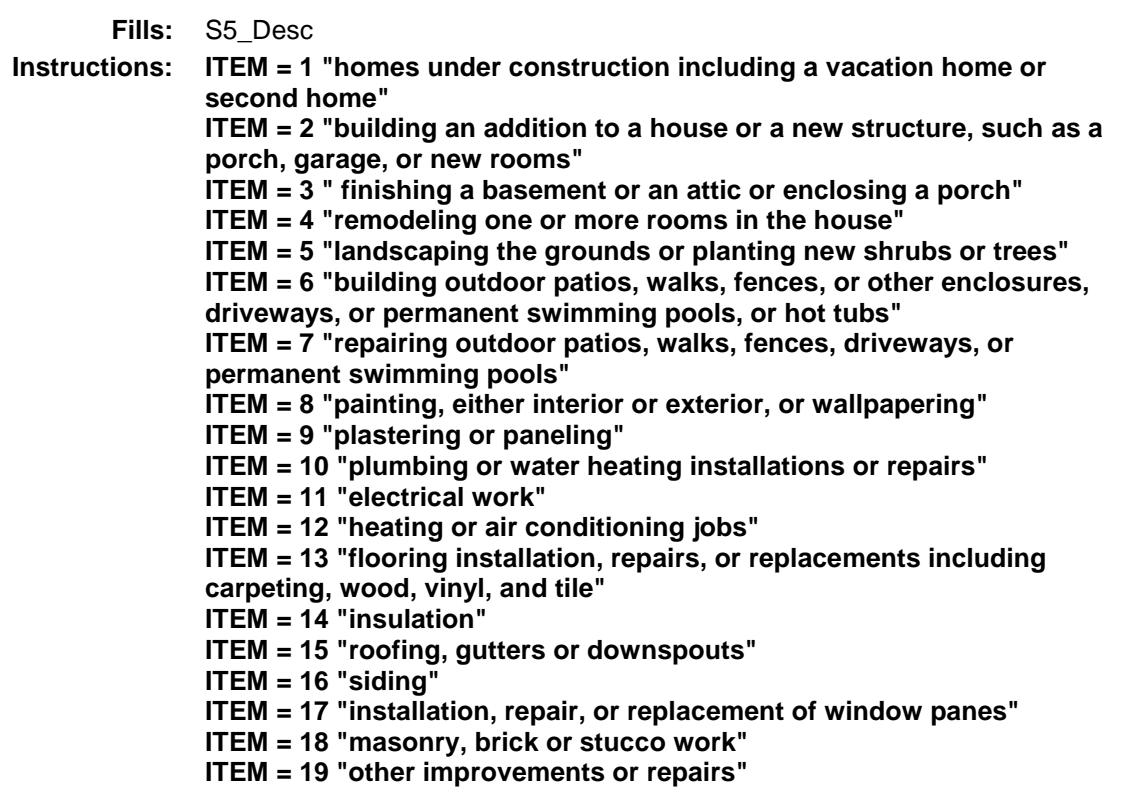

## **Type:** Enumerated **Length:** 1

**Answer List:** TYesNo

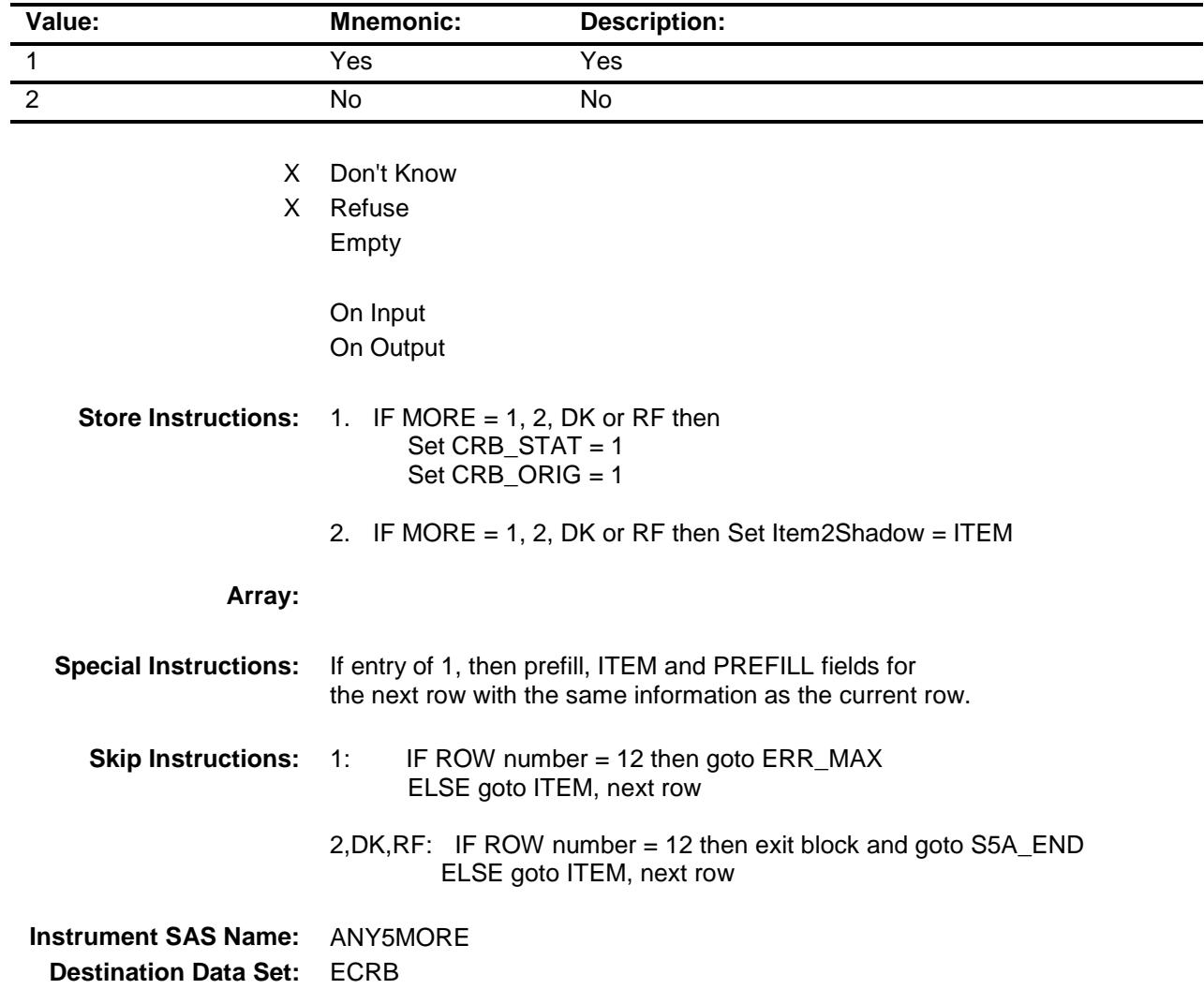

# ERR\_MAX Check BSECT5.BBLOCKA.BROW.ERR\_MAX

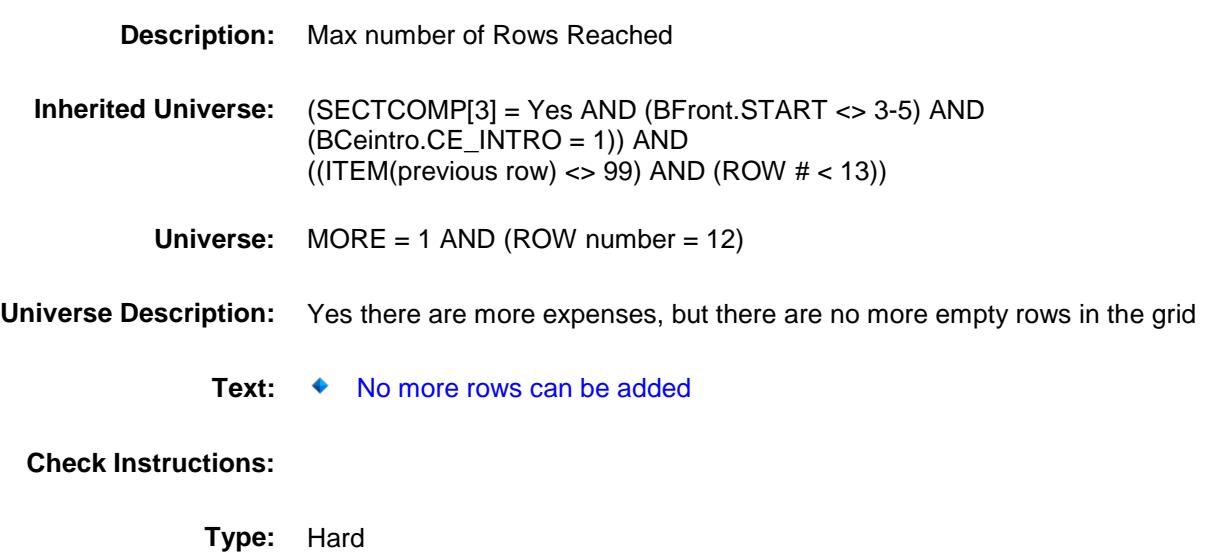

**Skip Instructions:** Go back to MORE

## **CRMCODEB** Field BSECT5.BBLOCKA.BROW.CRMCODEB

**Description:** Item code **Form Pane Label: SAS Name:** CRMCODEB **Tag Name: Inherited Universe:** (SECTCOMP[3] = Yes AND (BFront.START <> 3-5) AND (BCeintro.CE\_INTRO = 1)) AND  $(($ ITEM(previous row) <> 99) AND (ROW  $#$  < 13)) **Universe: Universe Description: Question Text: \*\*OUT VARIABLE\*\* Type:** String **Length:** 3 Don't Know Refuse Empty On Input X On Output **Array: Special Instructions:** Note: See ITEM for how to set this field. Valid values: 100,110,120,130,140,150,160,175,190, 200,210,220,235,240,260,270,280,290, 300 **Instrument SAS Name:** CRMCODEB **Destination Data Set:** ECRB

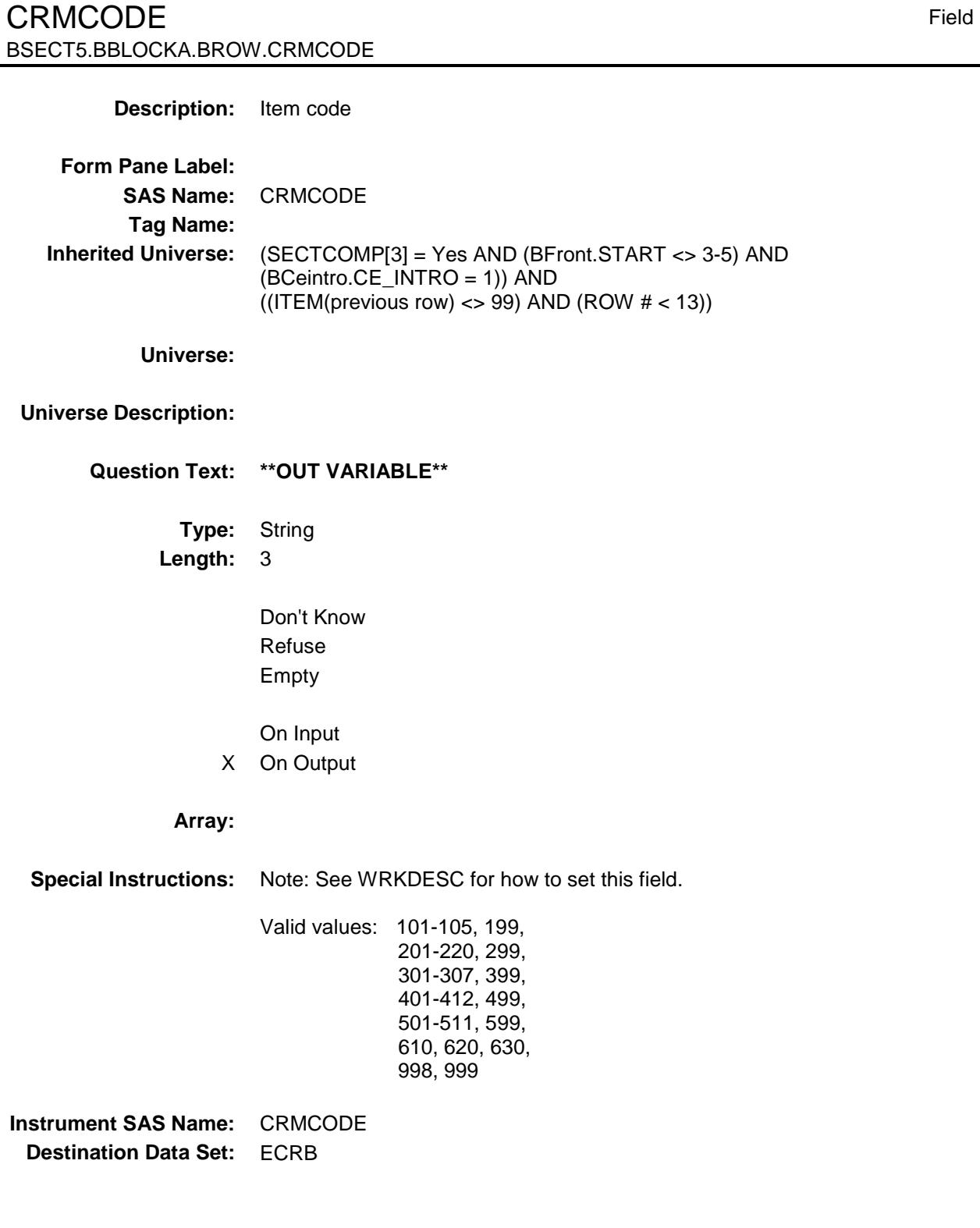

# APPCDE1 Field BSECT5.BBLOCKA.BROW.APPCDE1

**Description:** Appliance code **Form Pane Label: SAS Name:** APPCDE1 **Tag Name: Inherited Universe:** (SECTCOMP[3] = Yes AND (BFront.START <> 3-5) AND (BCeintro.CE\_INTRO = 1)) AND  $(($ ITEM(previous row) <> 99) AND (ROW  $#$  < 13)) **Universe: Universe Description: Question Text: \*\* OUT VARIABLE \*\* Type:** String **Length:** 3 Don't Know Refuse Empty On Input X On Output **Array: Special Instructions:** Note: See APP\_SCR for how to set this field. Valid values: 100,120,140,160,170,180,195, 210,250, 340,350,360, 900,999 **Instrument SAS Name:** APPCDE1 **Destination Data Set:** ECRB

79

# APPCDE2 Field BSECT5.BBLOCKA.BROW.APPCDE2

#### **Description:**

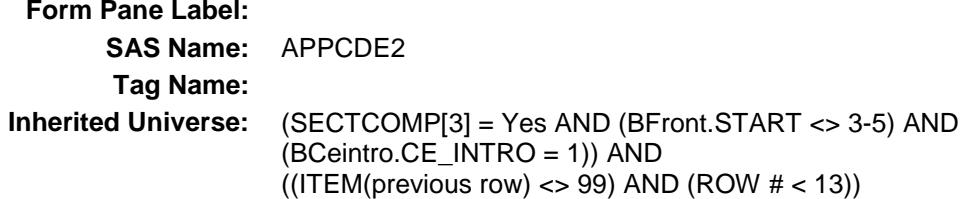

**Universe:**

## **Universe Description:**

**Question Text: \*\* OUT VARIABLE \*\***

**Type:** String **Length:** 3

> Don't Know Refuse Empty

On Input X On Output

#### **Array:**

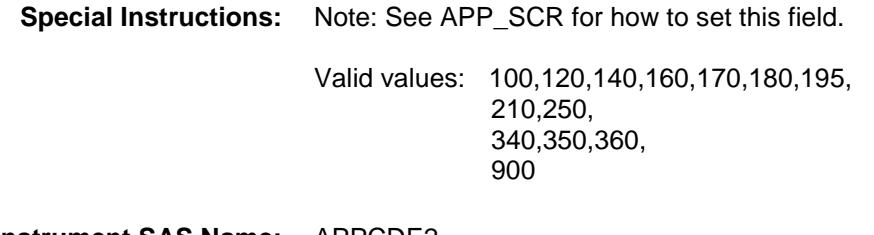

**Instrument SAS Name:** APPCDE2 **Destination Data Set:** ECRB

# APPCDE3 Field BSECT5.BBLOCKA.BROW.APPCDE3

#### **Description:**

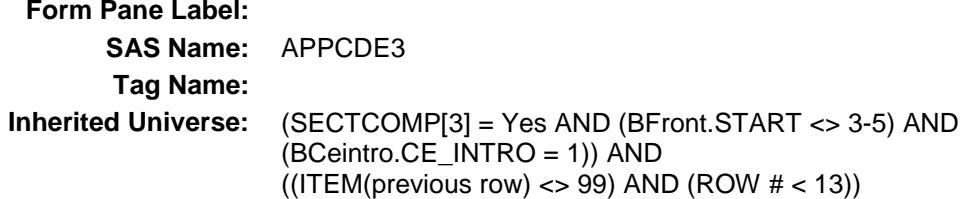

**Universe:**

#### **Universe Description:**

**Question Text: \*\* OUT VARIABLE \*\***

**Type:** String **Length:** 3

> Don't Know Refuse Empty

On Input X On Output

#### **Array:**

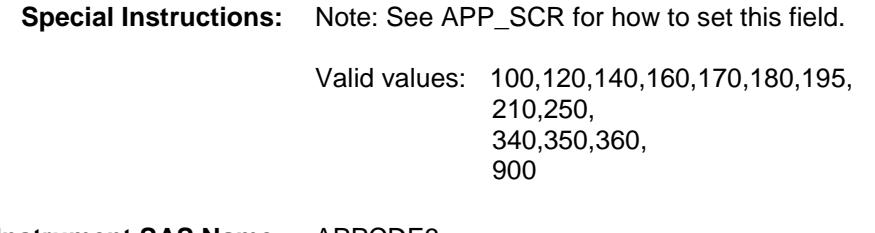

**Instrument SAS Name:** APPCDE3 **Destination Data Set:** ECRB

# APPCDE4 Field BSECT5.BBLOCKA.BROW.APPCDE4

#### **Description:**

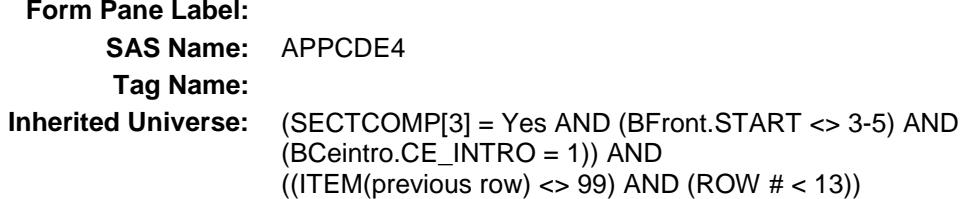

**Universe:**

#### **Universe Description:**

**Question Text: \*\* OUT VARIABLE \*\***

**Type:** String **Length:** 3

> Don't Know Refuse Empty

On Input X On Output

#### **Array:**

**Special Instructions:** Note: See APP\_SCR for how to set this field. Valid values: 100,120,140,160,170,180,195, 210,250, 340,350,360, 900

**Instrument SAS Name:** APPCDE4 **Destination Data Set:** ECRB

# APPCDE5 Field BSECT5.BBLOCKA.BROW.APPCDE5

#### **Description:**

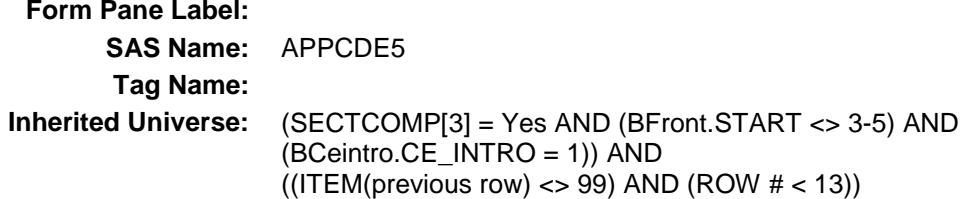

**Universe:**

#### **Universe Description:**

**Question Text: \*\* OUT VARIABLE \*\***

**Type:** String **Length:** 3

> Don't Know Refuse Empty

On Input X On Output

#### **Array:**

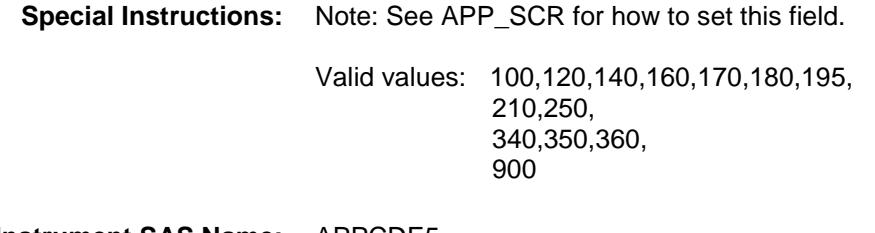

**Instrument SAS Name:** APPCDE5 **Destination Data Set:** ECRB

# APPCDE6 Field BSECT5.BBLOCKA.BROW.APPCDE6

#### **Description:**

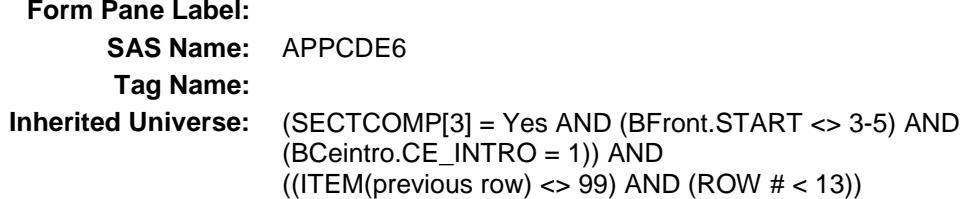

**Universe:**

#### **Universe Description:**

**Question Text: \*\* OUT VARIABLE \*\***

**Type:** String **Length:** 3

> Don't Know Refuse Empty

On Input X On Output

#### **Array:**

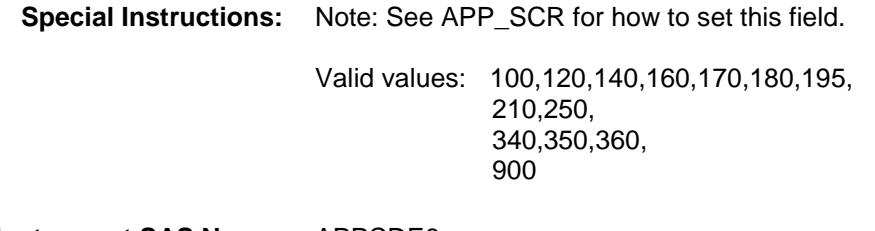

**Instrument SAS Name:** APPCDE6 **Destination Data Set:** ECRB

# CRMCDB1 Field BSECT5.BBLOCKA.BROW.CRMCDB1

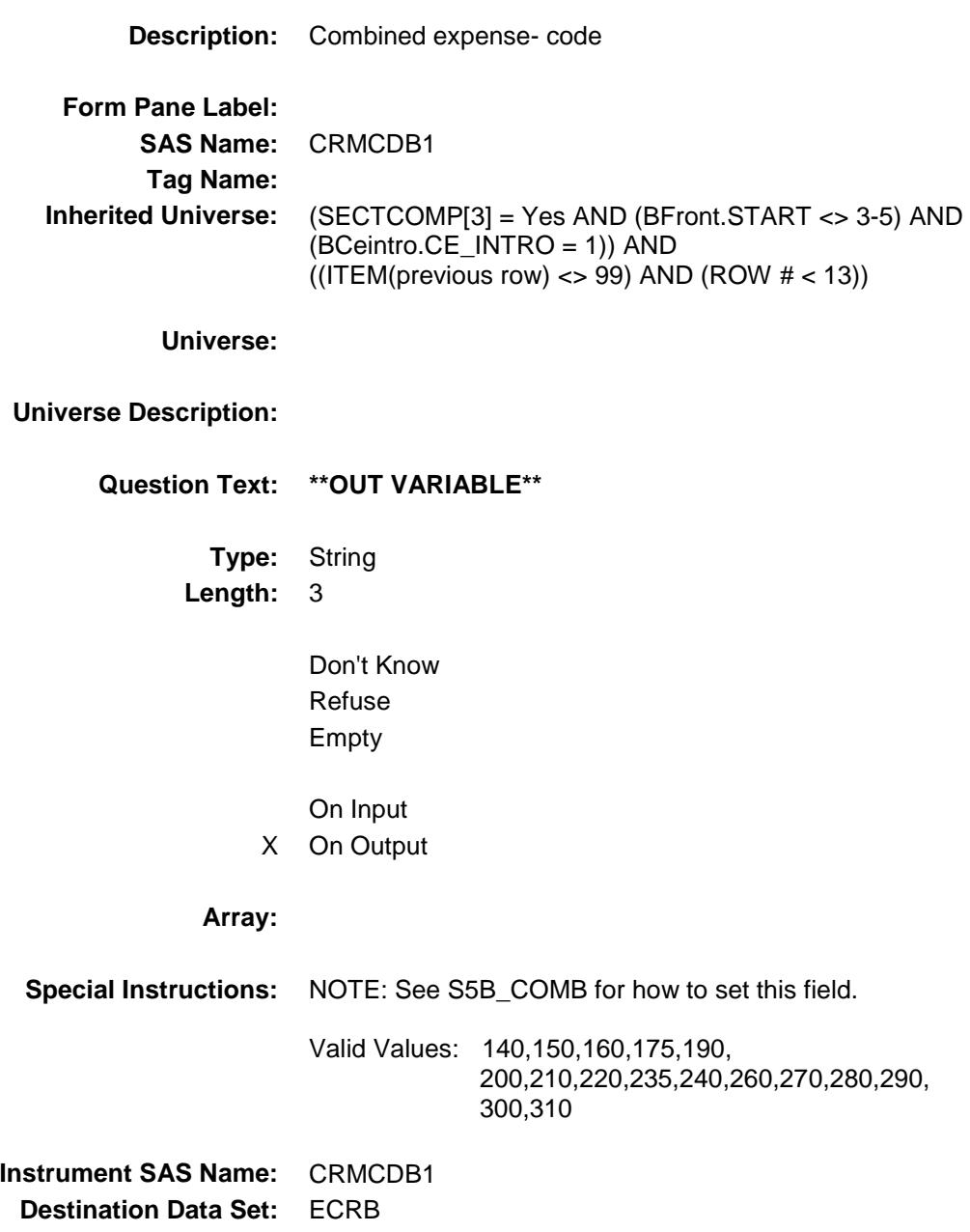

# CRMCDB2 Field BSECT5.BBLOCKA.BROW.CRMCDB2

#### **Description:**

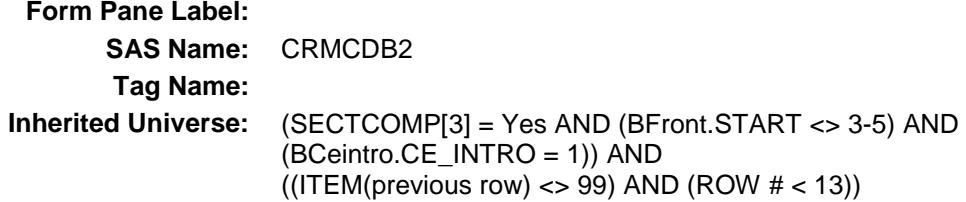

**Universe:**

## **Universe Description:**

**Question Text: \*\* OUT VARIABLE \*\***

**Type:** String **Length:** 3

> Don't Know Refuse Empty

On Input X On Output

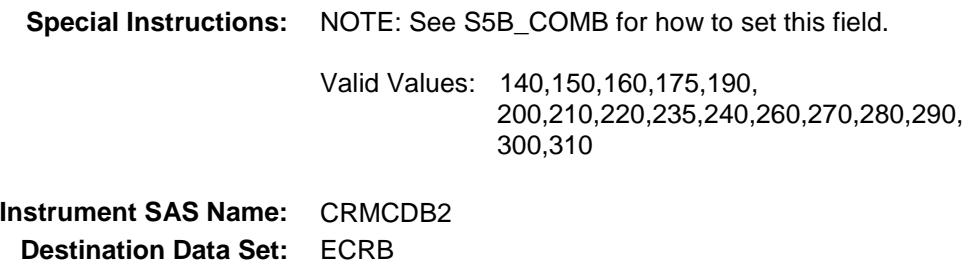

# CRMCDB3 Field BSECT5.BBLOCKA.BROW.CRMCDB3

## **Description:**

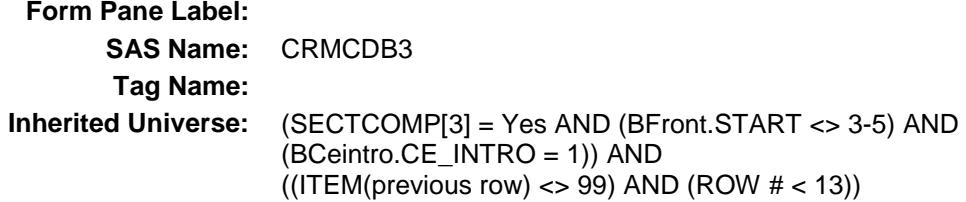

**Universe:**

## **Universe Description:**

**Question Text: \*\* OUT VARIABLE \*\***

**Type:** String **Length:** 3

> Don't Know Refuse Empty

On Input X On Output

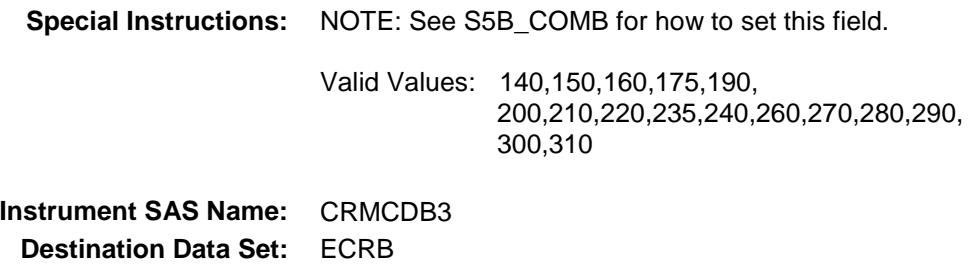

# CRMCDB4 Field BSECT5.BBLOCKA.BROW.CRMCDB4

## **Description:**

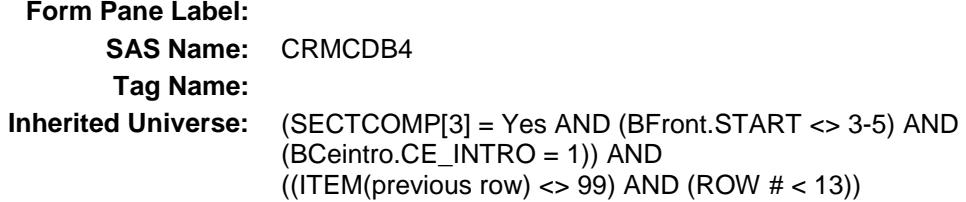

**Universe:**

## **Universe Description:**

**Question Text: \*\* OUT VARIABLE \*\***

**Type:** String **Length:** 3

> Don't Know Refuse Empty

On Input X On Output

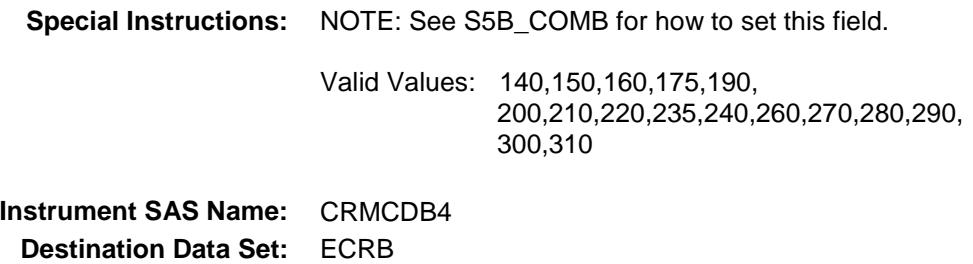

# CRMCDB5 Field BSECT5.BBLOCKA.BROW.CRMCDB5

#### **Description:**

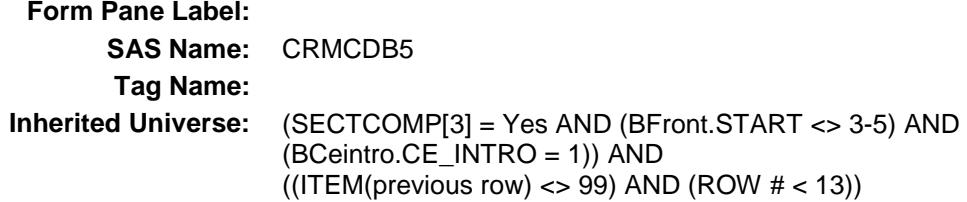

**Universe:**

## **Universe Description:**

**Question Text: \*\* OUT VARIABLE \*\***

**Type:** String **Length:** 3

> Don't Know Refuse Empty

On Input X On Output

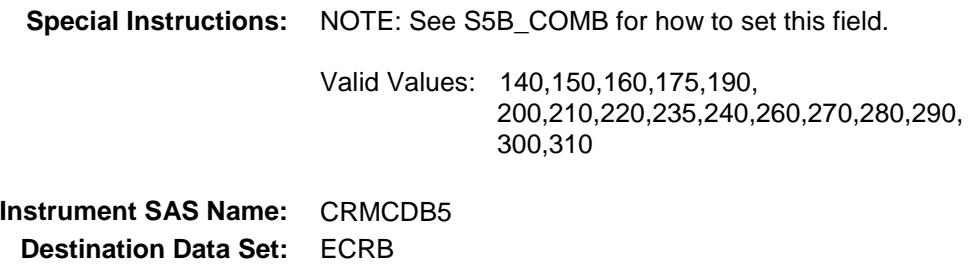

# CRMCDB6 Field BSECT5.BBLOCKA.BROW.CRMCDB6

## **Description:**

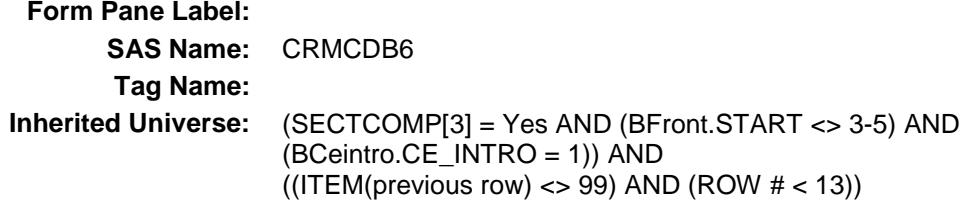

**Universe:**

## **Universe Description:**

**Question Text: \*\* OUT VARIABLE \*\***

**Type:** String **Length:** 3

> Don't Know Refuse Empty

On Input X On Output

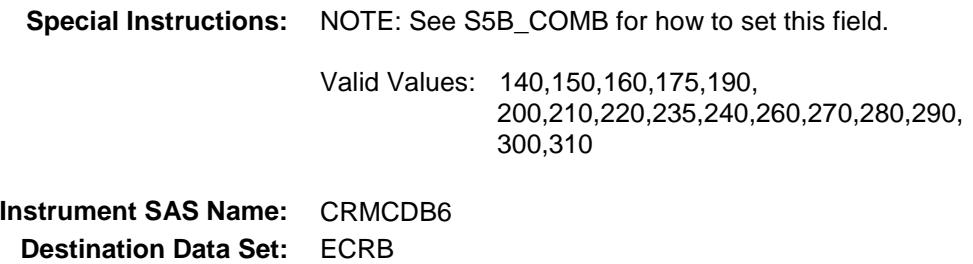
# CRMCDB7 Field BSECT5.BBLOCKA.BROW.CRMCDB7

#### **Description:**

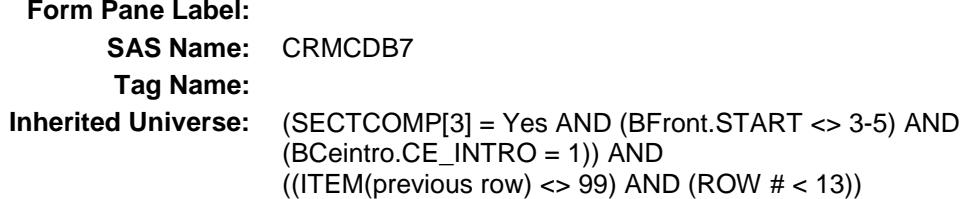

**Universe:**

#### **Universe Description:**

**Question Text: \*\* OUT VARIABLE \*\***

**Type:** String **Length:** 3

> Don't Know Refuse Empty

On Input X On Output

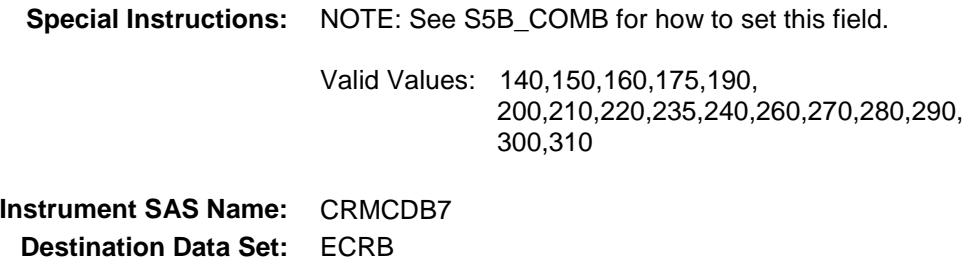

# CRMCDB8 Field BSECT5.BBLOCKA.BROW.CRMCDB8

#### **Description:**

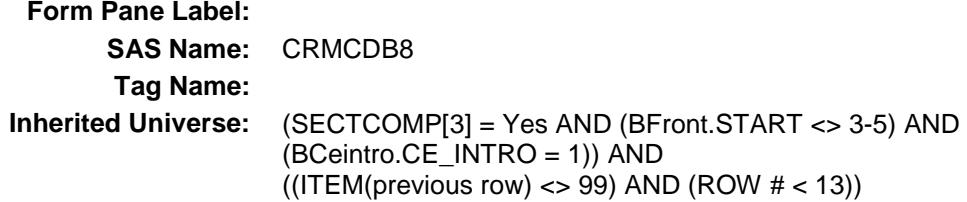

**Universe:**

#### **Universe Description:**

**Question Text: \*\* OUT VARIABLE \*\***

**Type:** String **Length:** 3

> Don't Know Refuse Empty

On Input X On Output

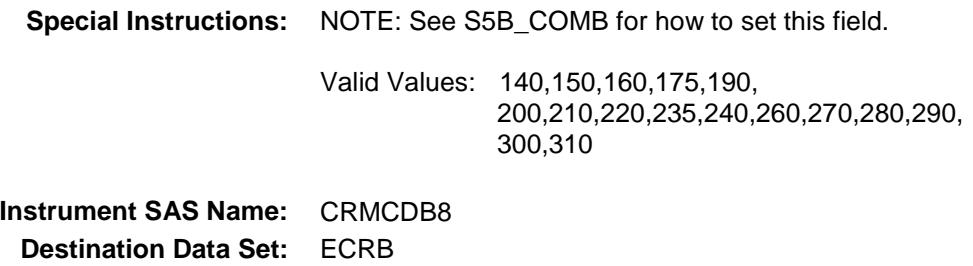

# CRMCDB9 Field BSECT5.BBLOCKA.BROW.CRMCDB9

#### **Description:**

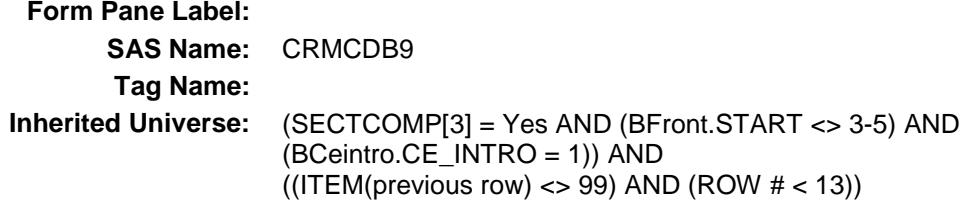

**Universe:**

#### **Universe Description:**

**Question Text: \*\* OUT VARIABLE \*\***

**Type:** String **Length:** 3

> Don't Know Refuse Empty

On Input X On Output

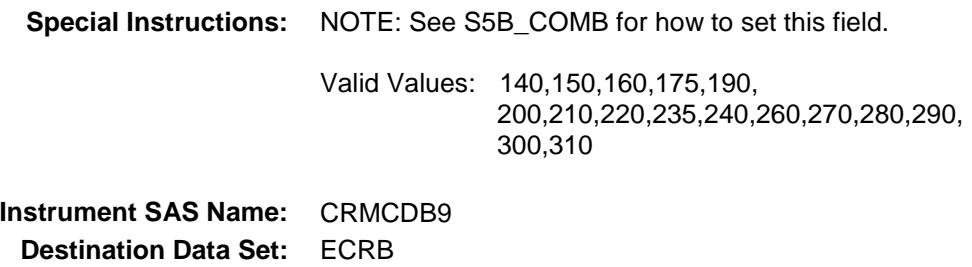

## CRMCDB10 Field BSECT5.BBLOCKA.BROW.CRMCDB10

#### **Description:**

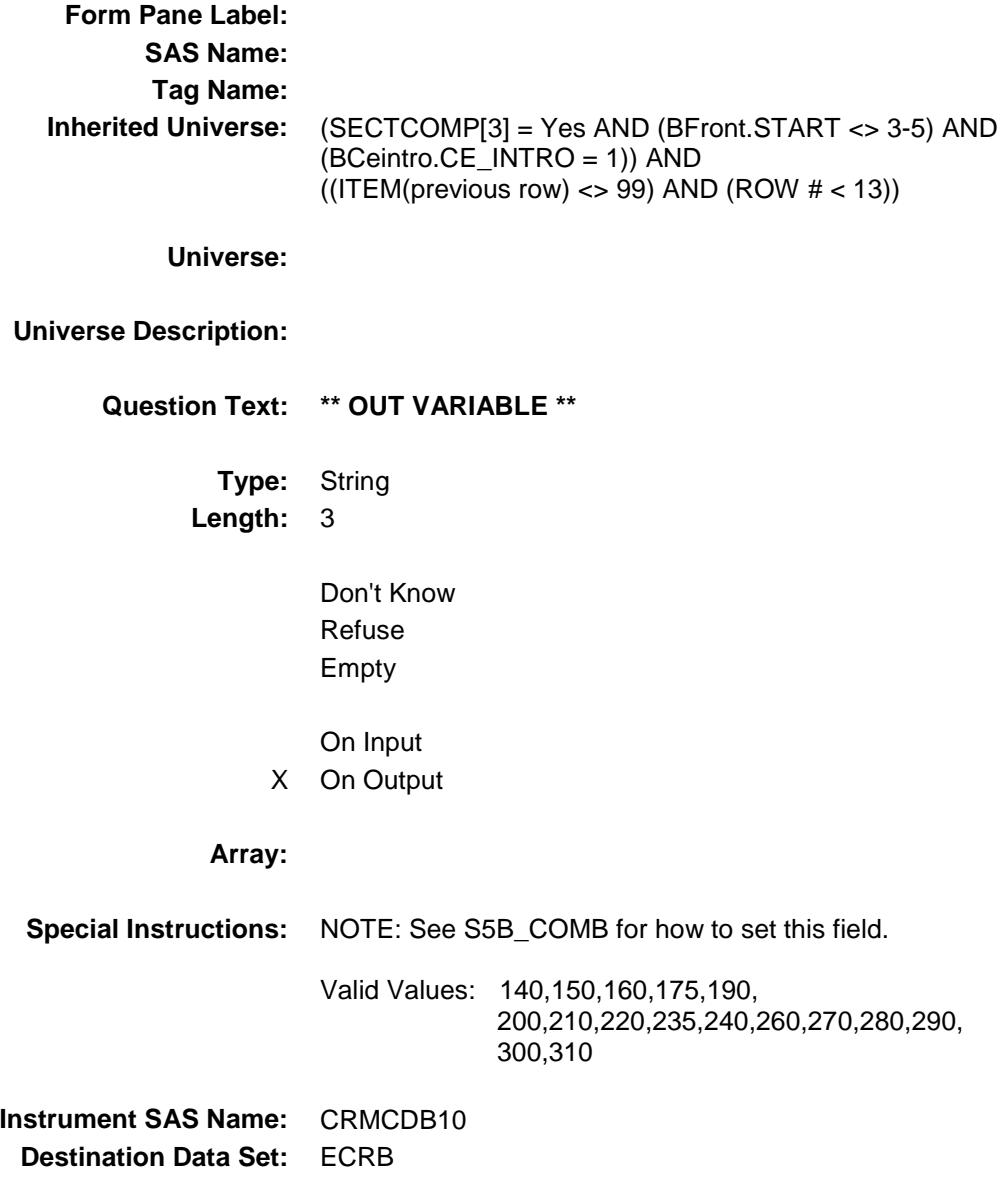

## CRMCDB11 Field BSECT5.BBLOCKA.BROW.CRMCDB11

#### **Description:**

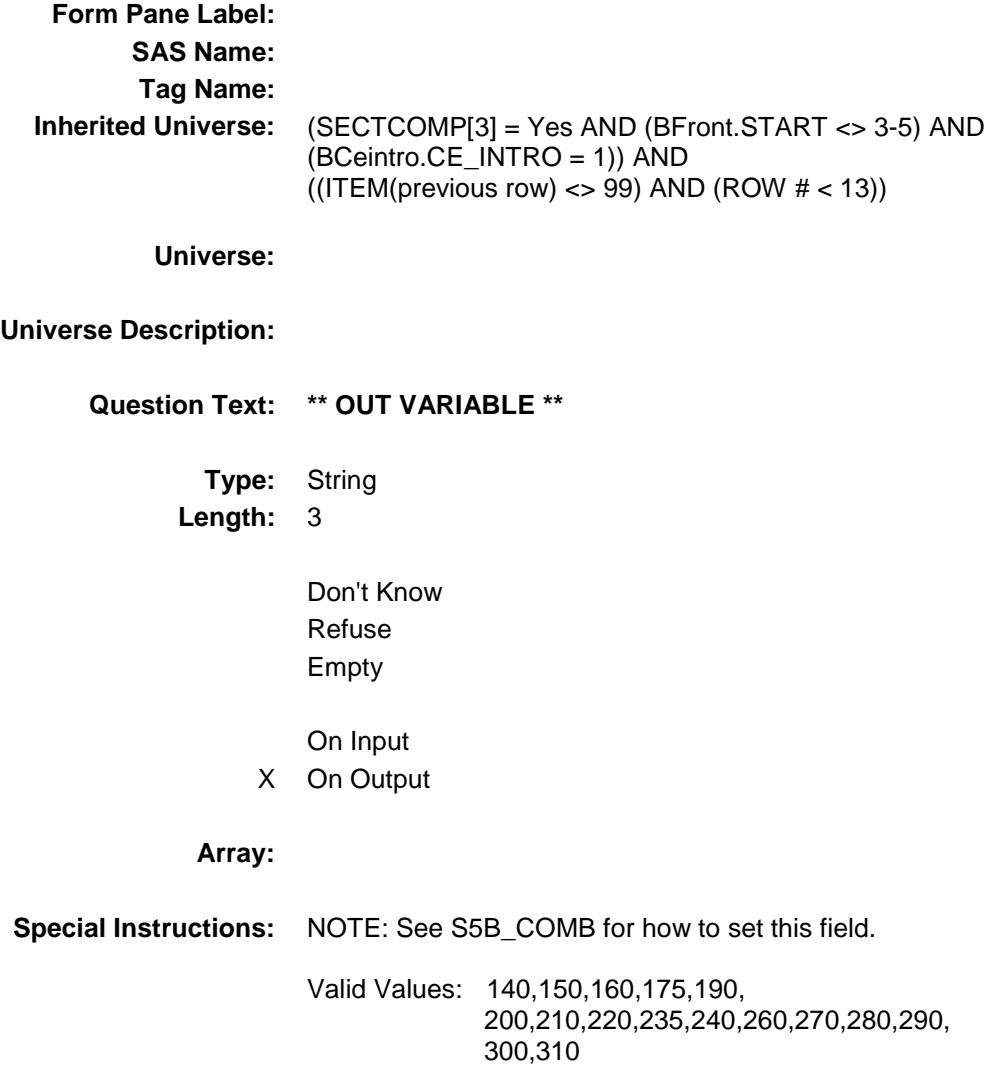

**Instrument SAS Name:** CRMCDB11 **Destination Data Set:** ECRB

## CRMCDB12 Field BSECT5.BBLOCKA.BROW.CRMCDB12

#### **Description:**

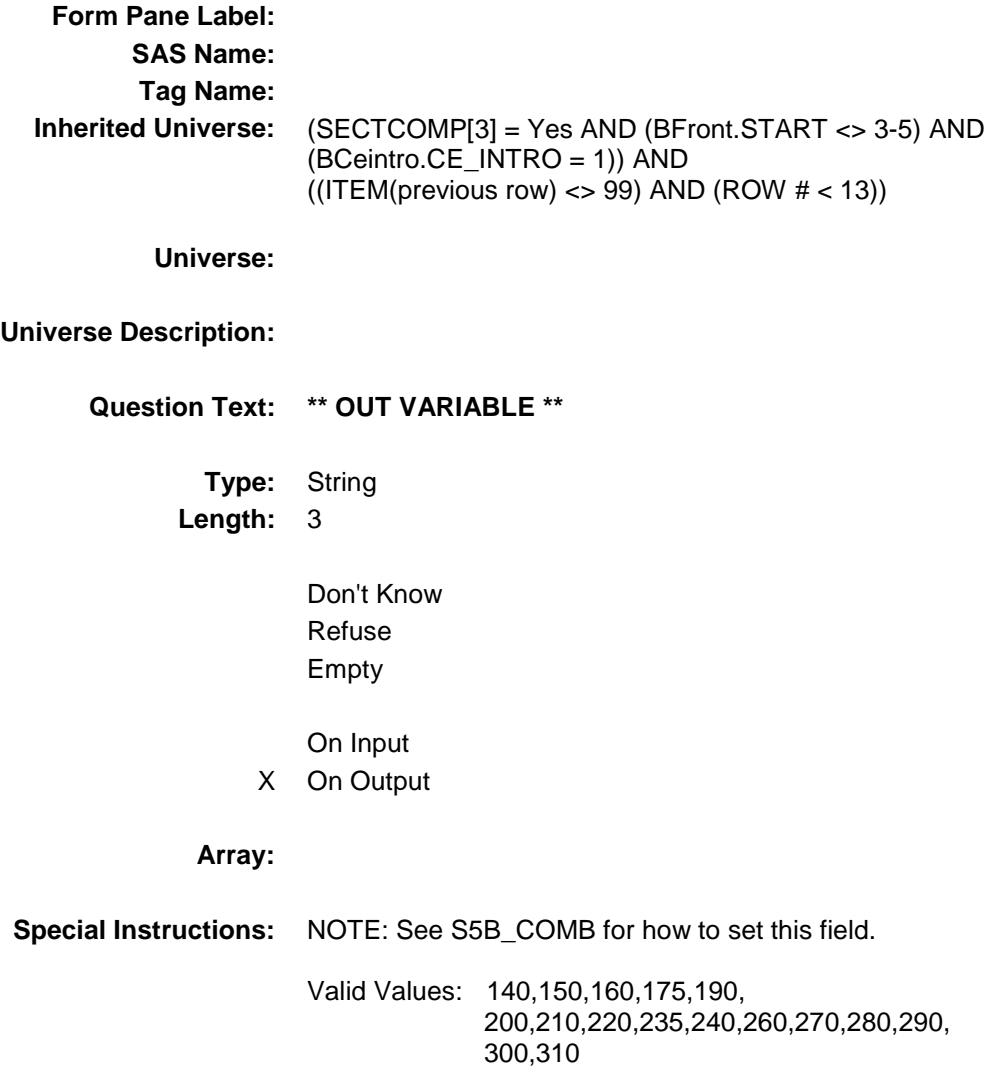

**Instrument SAS Name:** CRMCDB12 **Destination Data Set:** ECRB

## CRMCDB13 Field BSECT5.BBLOCKA.BROW.CRMCDB13

#### **Description:**

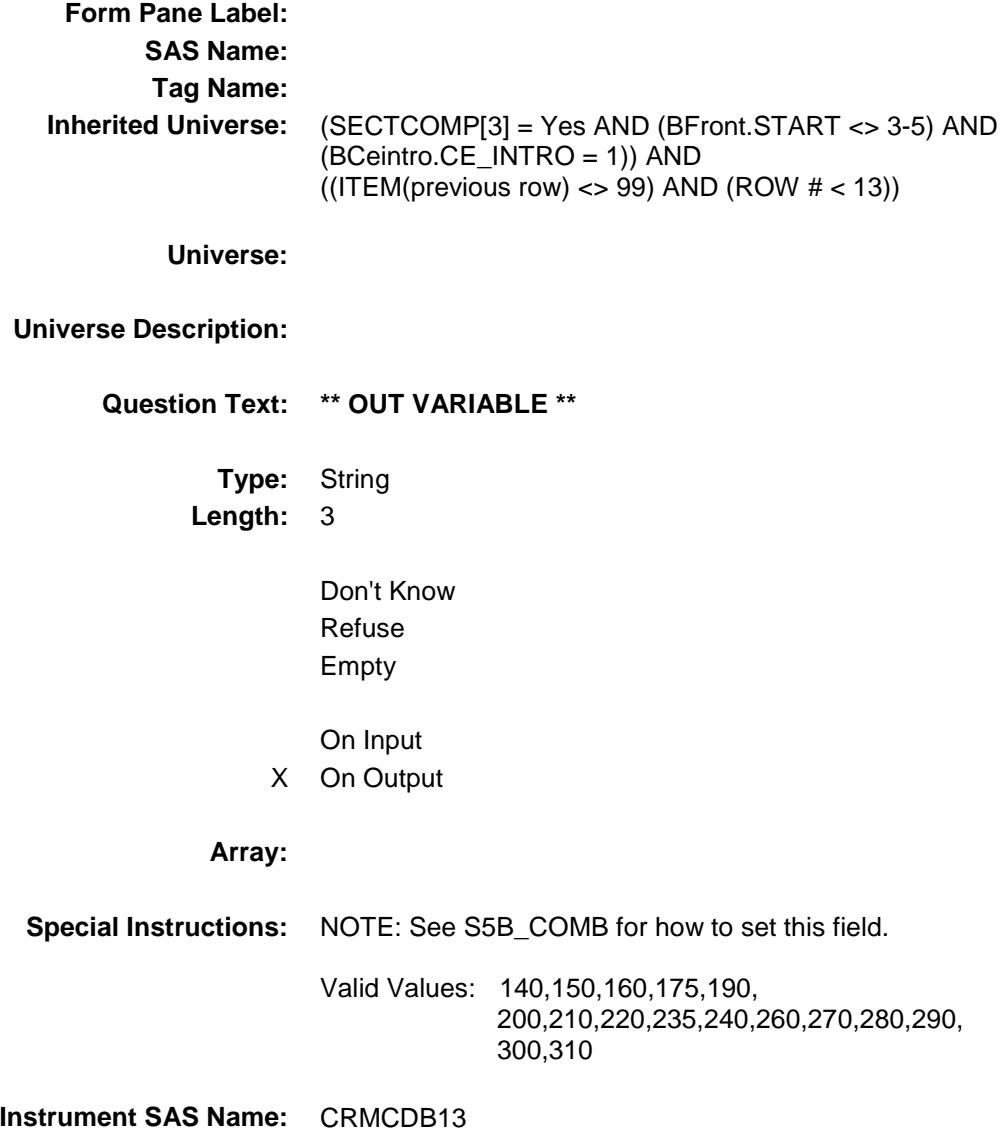

**Destination Data Set:** ECRB

## CRMCDB14 Field BSECT5.BBLOCKA.BROW.CRMCDB14

#### **Description:**

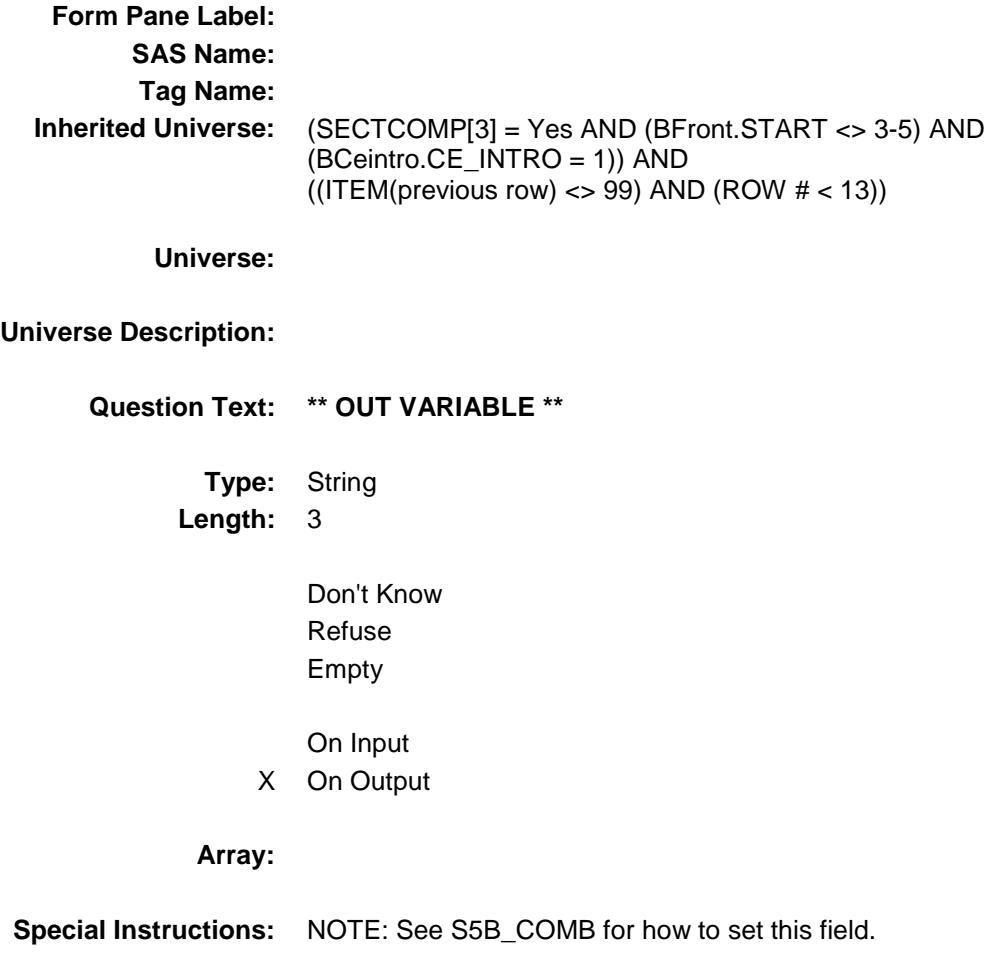

Valid Values: 140,150,160,175,190, 200,210,220,235,240,260,270,280,290, 300,310

**Instrument SAS Name:** CRMCDB14 **Destination Data Set:** ECRB

## CRMCDB15 Field BSECT5.BBLOCKA.BROW.CRMCDB15

#### **Description:**

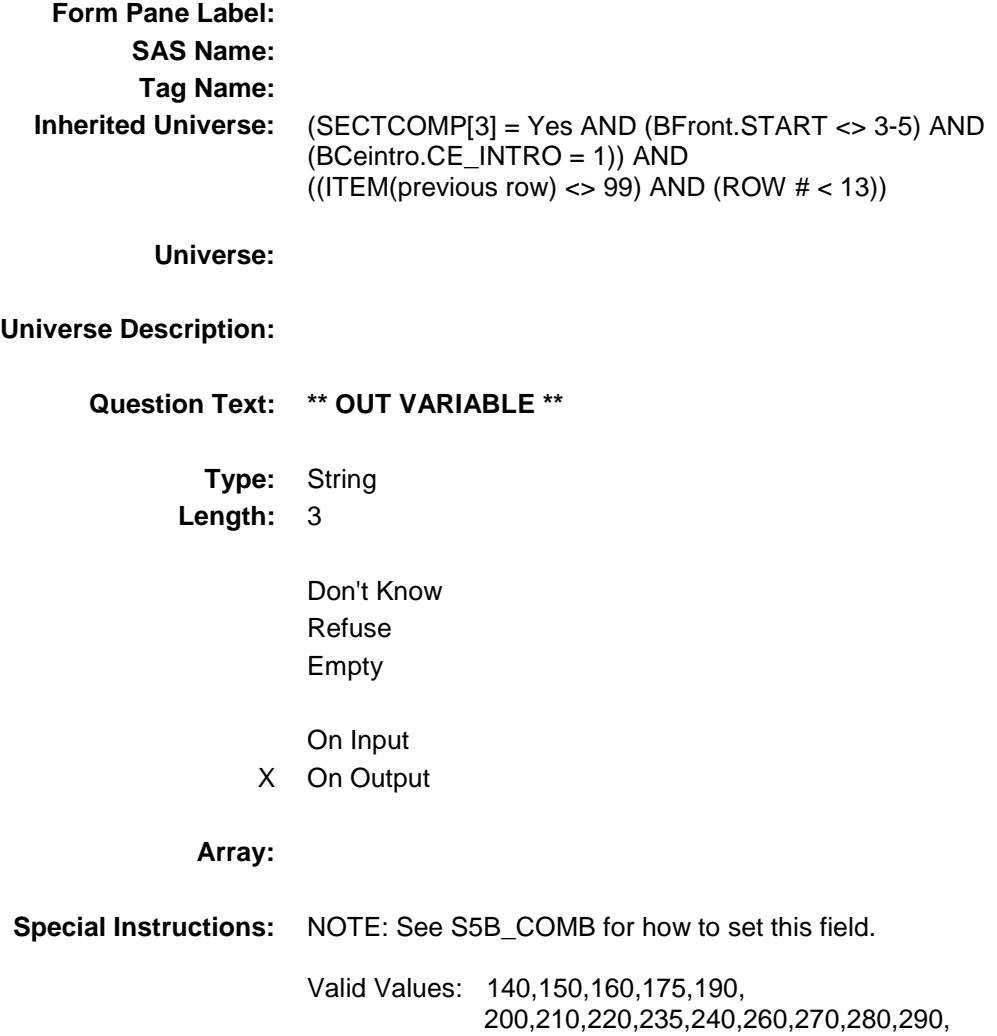

300,310

**Instrument SAS Name:** CRMCDB15 **Destination Data Set:** ECRB

## CRMCDB16 Field BSECT5.BBLOCKA.BROW.CRMCDB16

#### **Description:**

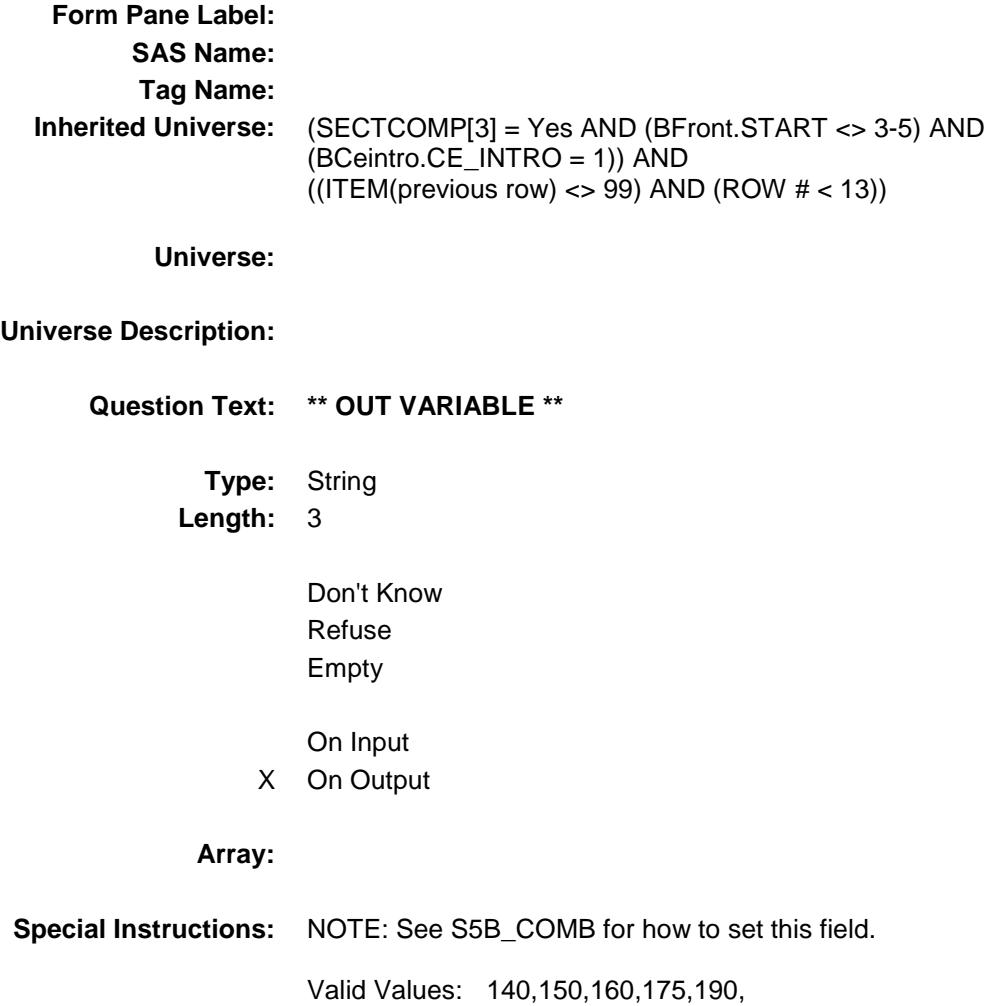

200,210,220,235,240,260,270,280,290,

300,310

**Instrument SAS Name:** CRMCDB16 **Destination Data Set:** ECRB

Section: BSECT5.BBLOCKA.BROW Spider Version 1.6.2

Survey: CEQ 2019 04 **Blaise Item-Level Specifications Report** 

# **CONT\_CTX** Field BSECT5.BBLOCKA.BROW.CONT\_CTX

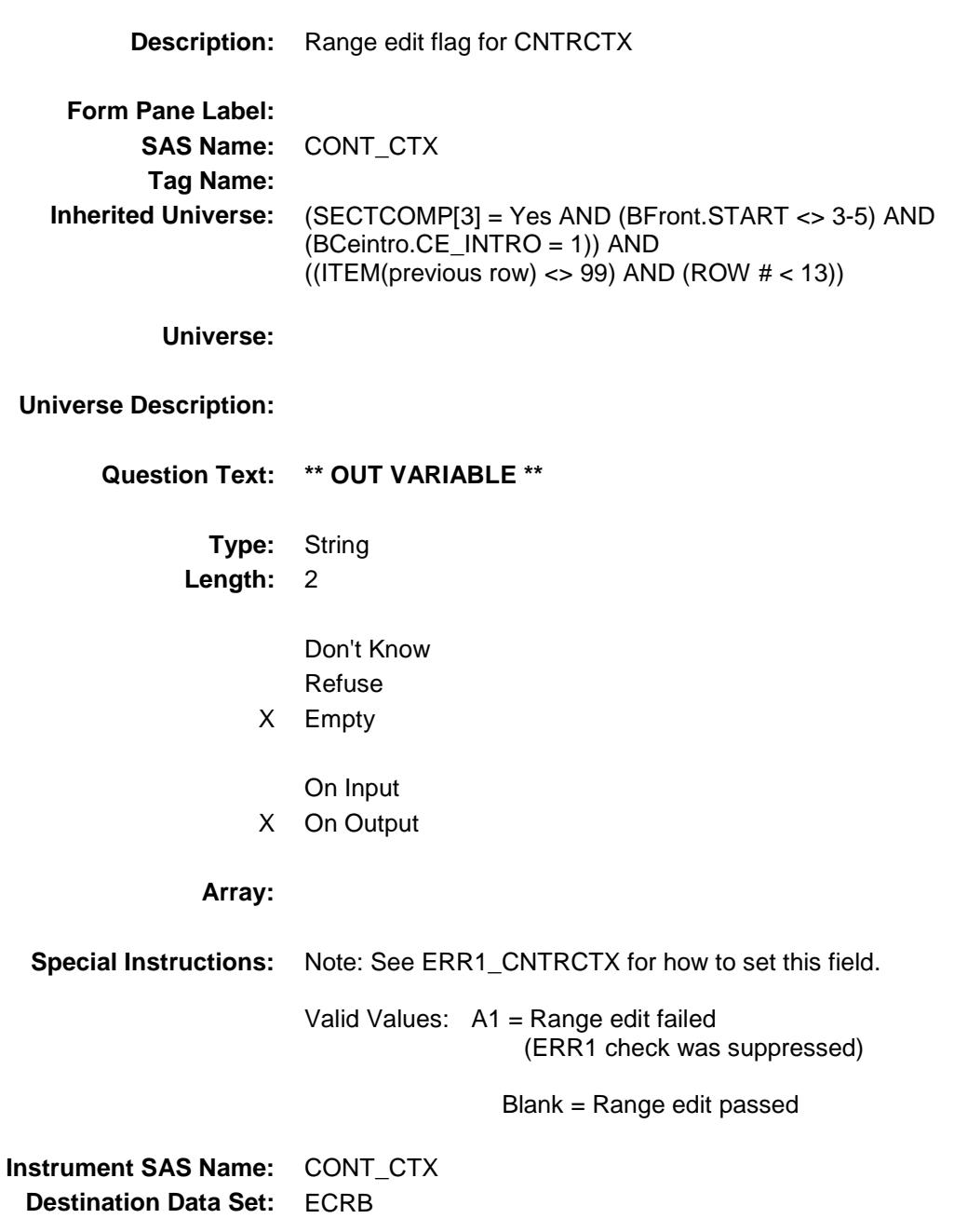

Section: BSECT5.BBLOCKA.BROW Spider Version 1.6.2

Survey: CEQ 2019 04 **Blaise Item-Level Specifications Report** 

# APPL\_X\_ Field BSECT5.BBLOCKA.BROW.APPL\_X\_

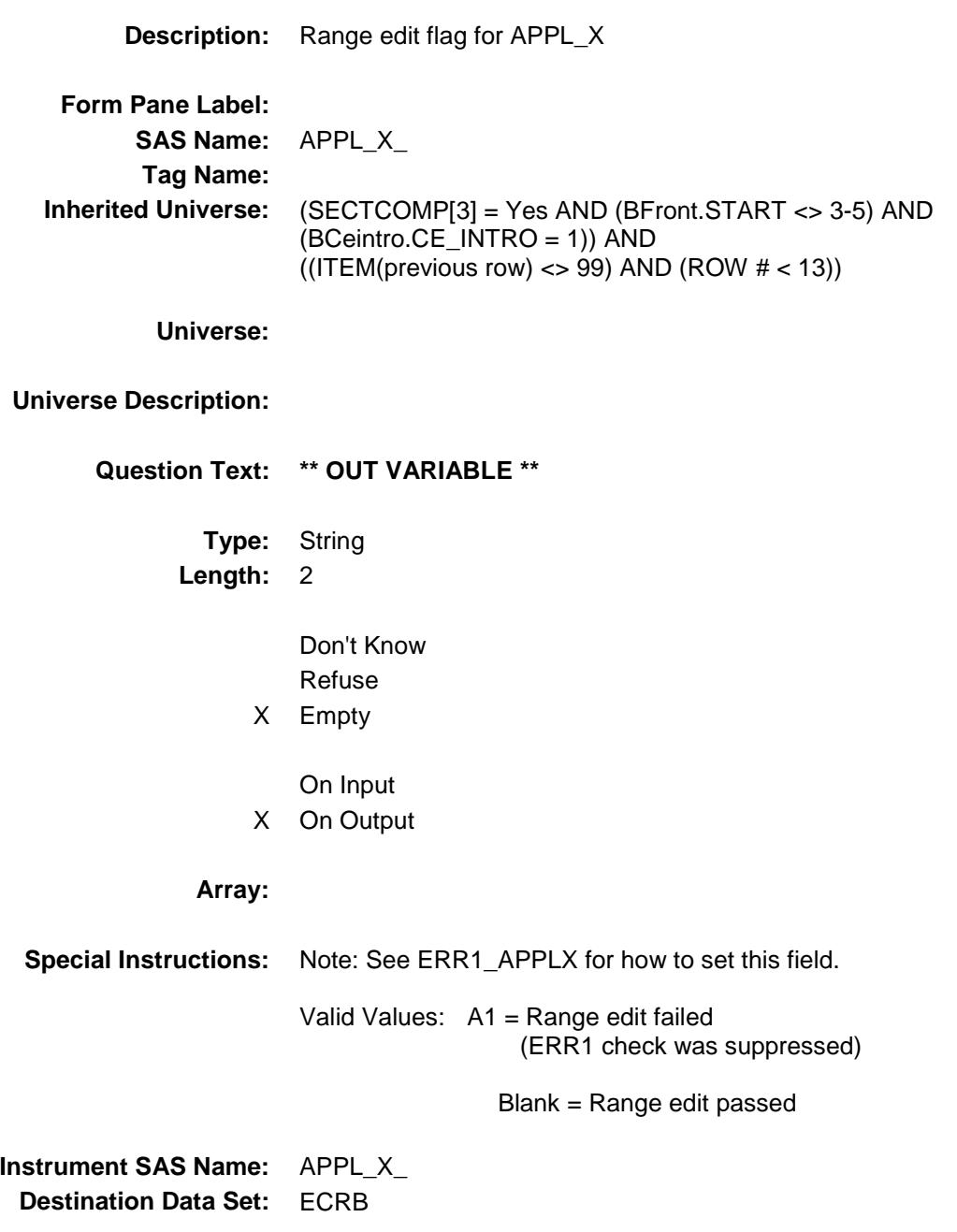

## **CRB** STAT Field BSECT5.BBLOCKA.BROW.CRB\_STAT

**Description:** Record status

**Form Pane Label: SAS Name:** REC\_STAT **Tag Name: Inherited Universe:** (SECTCOMP[3] = Yes AND (BFront.START <> 3-5) AND (BCeintro.CE\_INTRO = 1)) AND  $(($ ITEM(previous row) <> 99) AND (ROW  $#$  < 13))

**Universe:**

#### **Universe Description:**

**Question Text: \*\* OUT VARIABLE \*\***

**Type:** String **Length:** 1

> Don't Know Refuse Empty

On Input X On Output

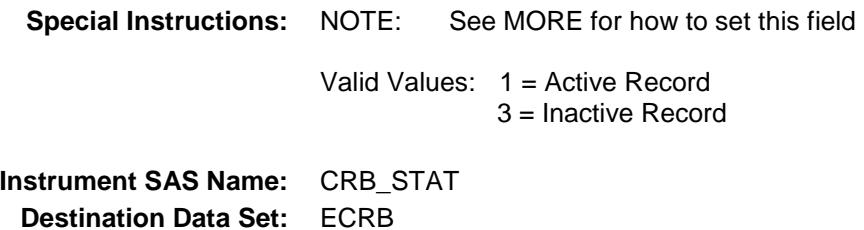

# **CRB\_ORIG** Field BSECT5.BBLOCKA.BROW.CRB\_ORIG

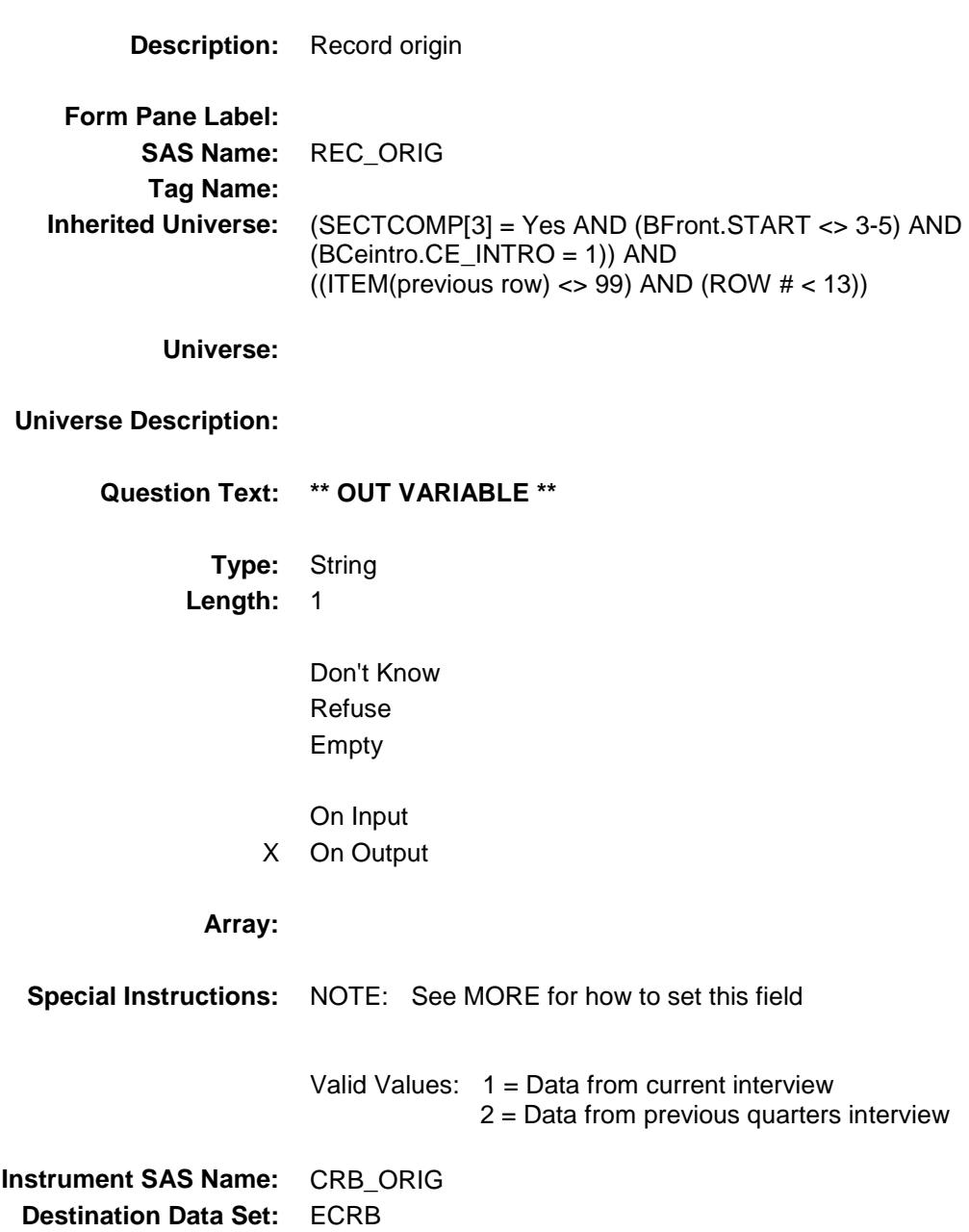

# CONTRACT Field BSECT5.BBLOCKA.BROW.CONTRACT

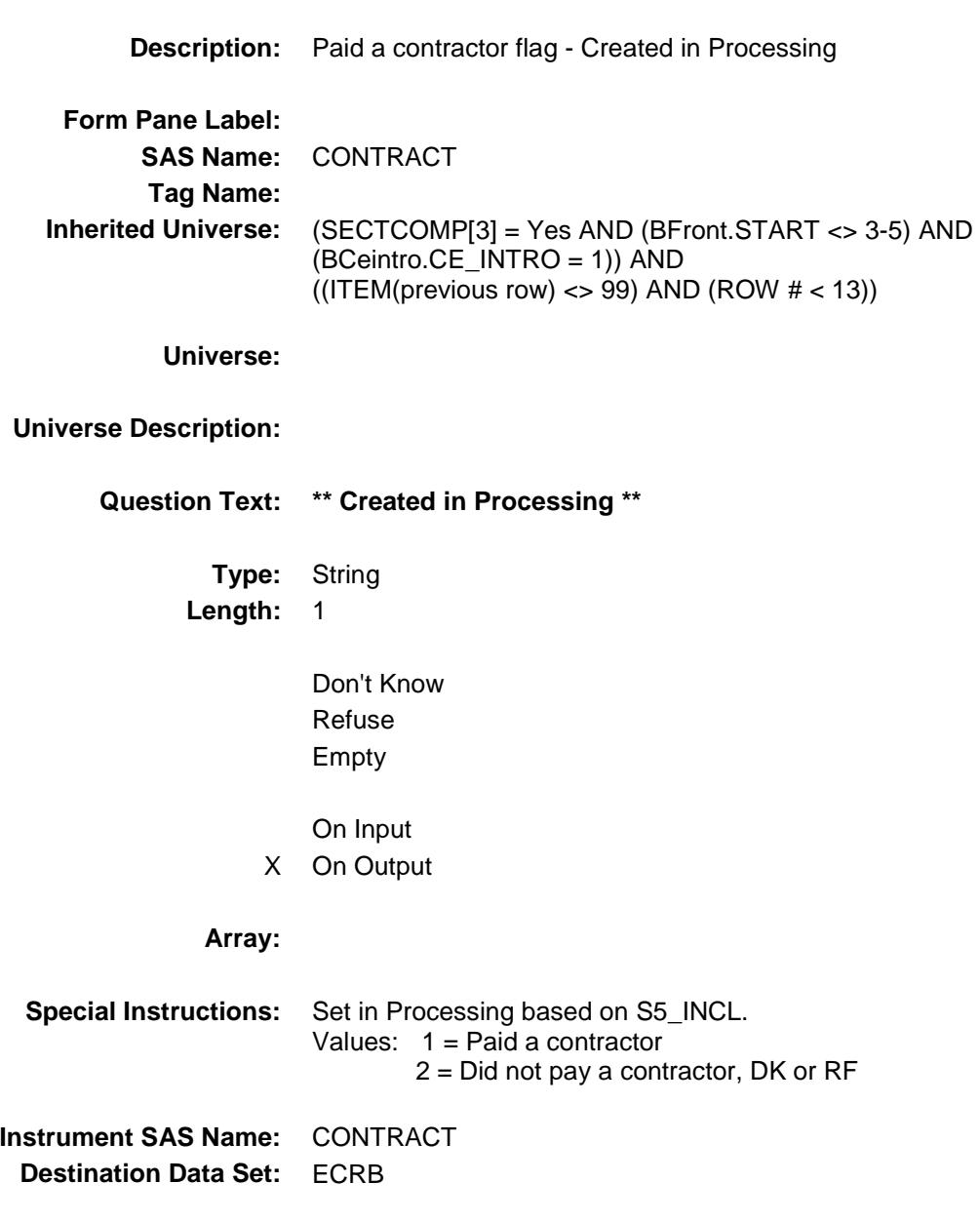

## CRMMATER Field BSECT5.BBLOCKA.BROW.CRMMATER

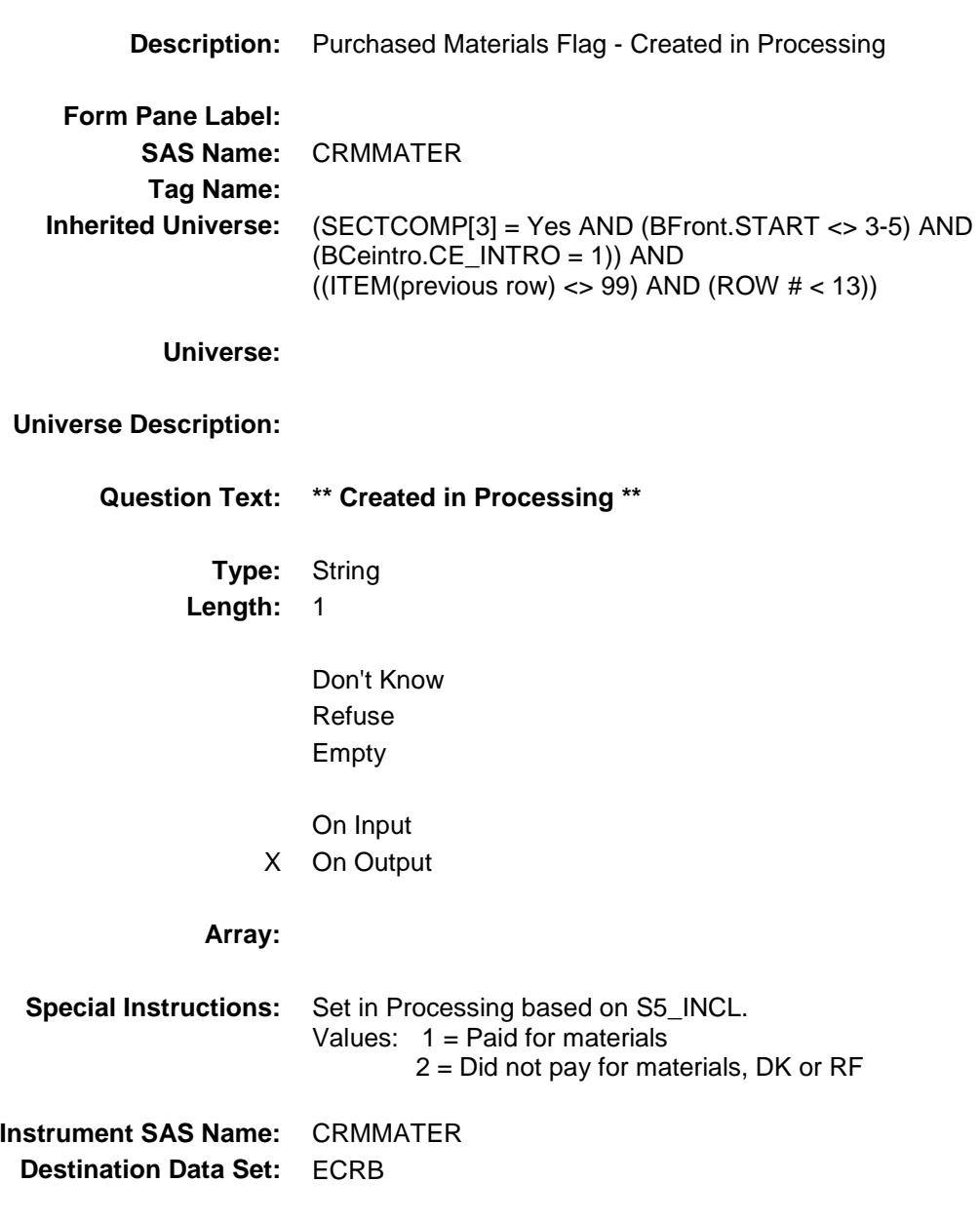

# TOOLRENT Field BSECT5.BBLOCKA.BROW.TOOLRENT

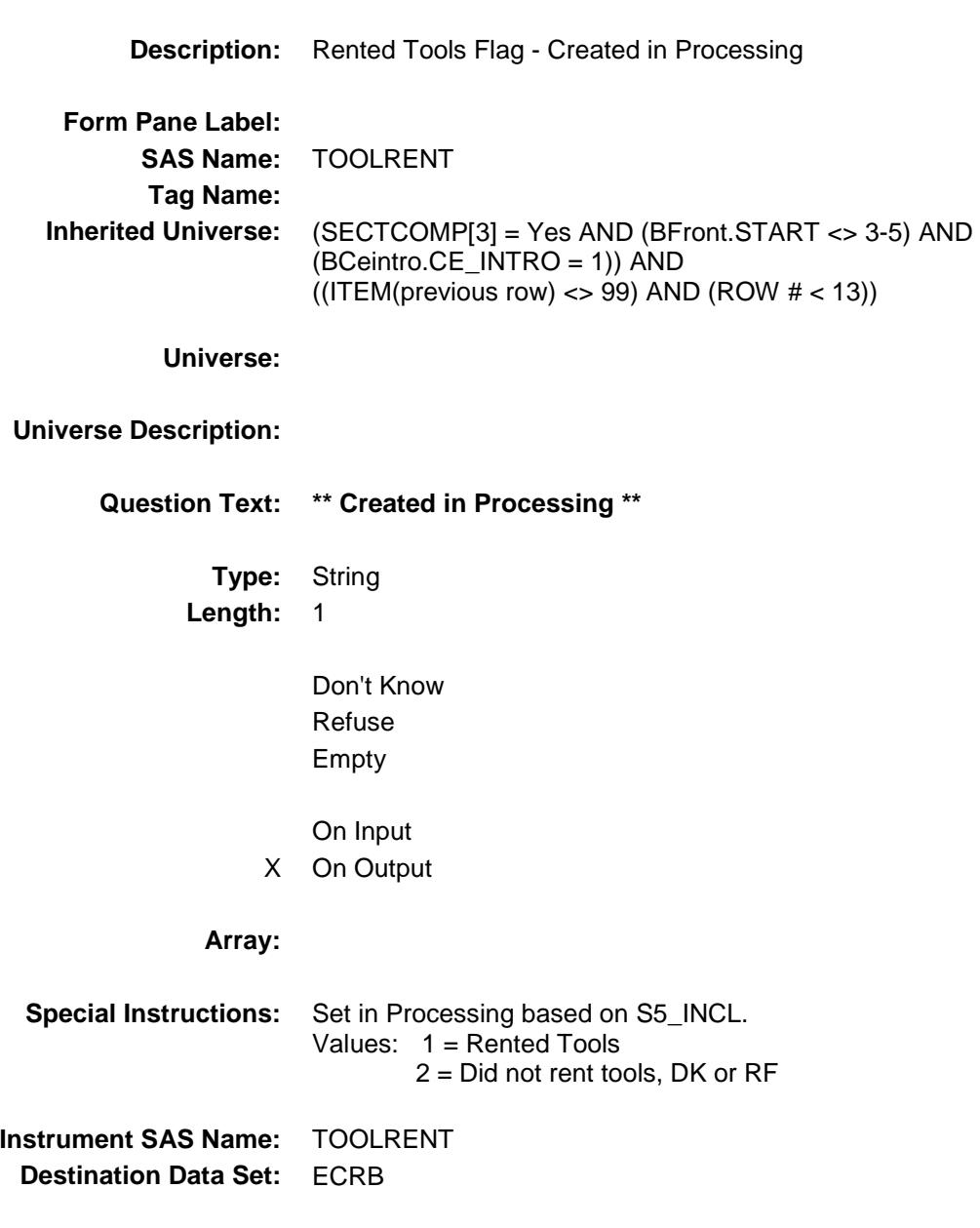

#### S5A\_END Field BSECT5.S5A\_END

**Description:** End of Section 5A **Form Pane Label: SAS Name: Tag Name: Inherited Universe:** SECTCOMP[3] = Yes AND (BFront.START <> 3-5) AND (BCeintro.CE\_INTRO = 1) **Universe: Universe Description: Question Text: \*\* Non Displayed \*\* Type:** Classification **Length:** 0 Don't Know Refuse Empty On Input On Output **Store Instructions:** IF (ANY BlockA.Row[1-12] = 99) OR (the table is full) then set S5A\_END = Yes ENDIF **Array:**

**Skip Instructions:** Goto BROW5B

## BROW5B Block BSECT5.BROW5B

#### **Description:**

**Tab Name: Fly Over Name: Universe Type:**

**Inherited Universe:** SECTCOMP[3] = Yes AND (BFront.START <> 3-5) AND (BCeintro.CE\_INTRO = 1)

**Universe:**

#### **Universe Description:**

**Array:**

**Block Instructions:**

## ADVMATER Field BSECT5.BROW5B.ADVMATER

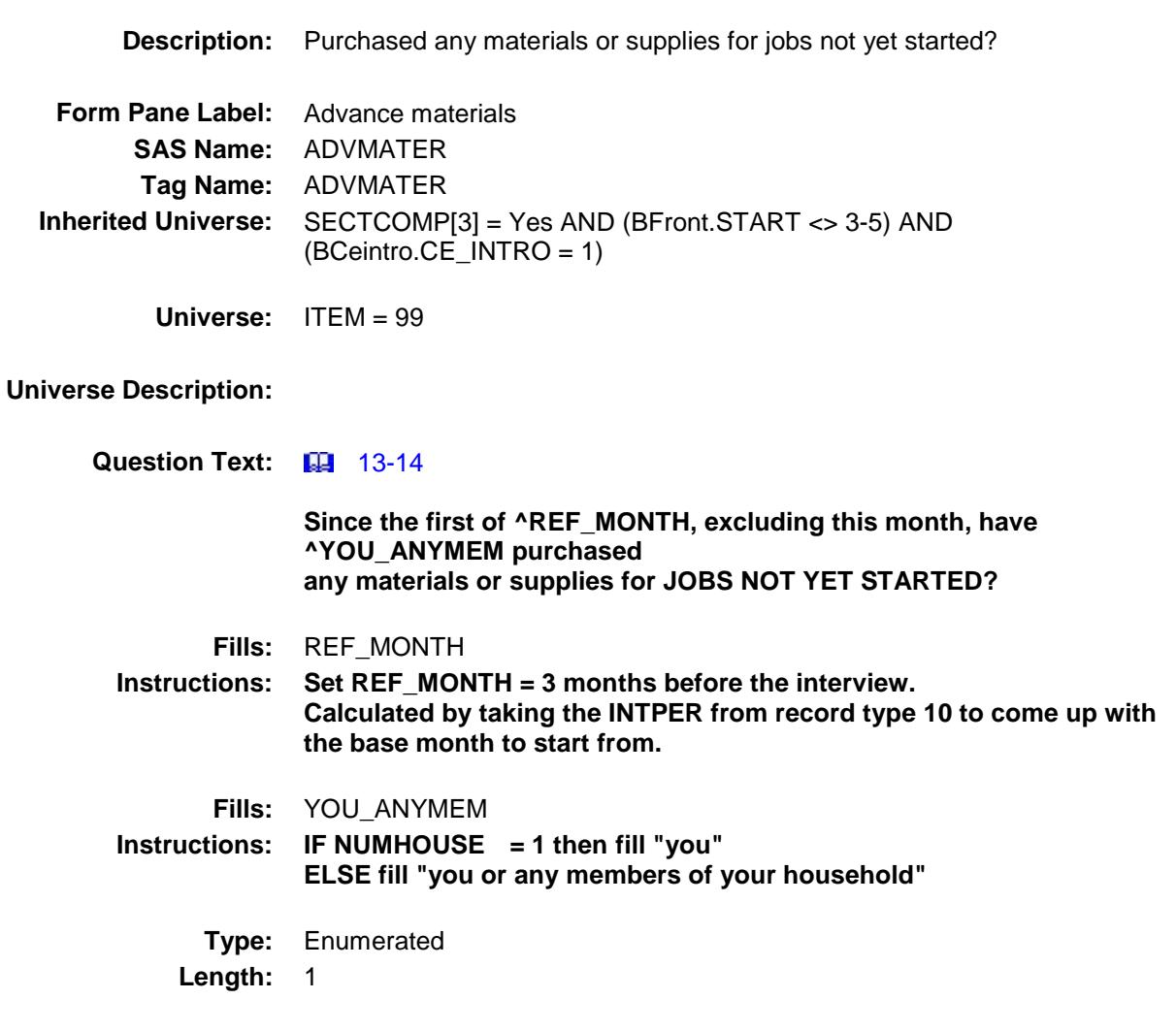

**Answer List:** TYesNo

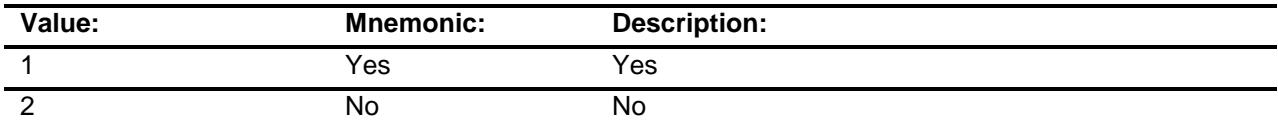

X Don't Know

X Refuse Empty

On Input

#### X On Output

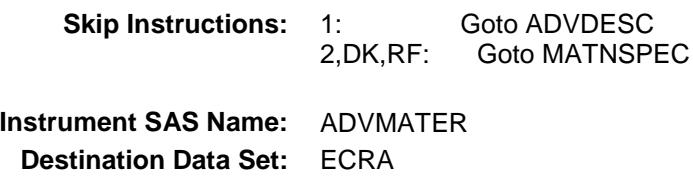

# ADVDESC Field BSECT5.BROW5B.ADVDESC

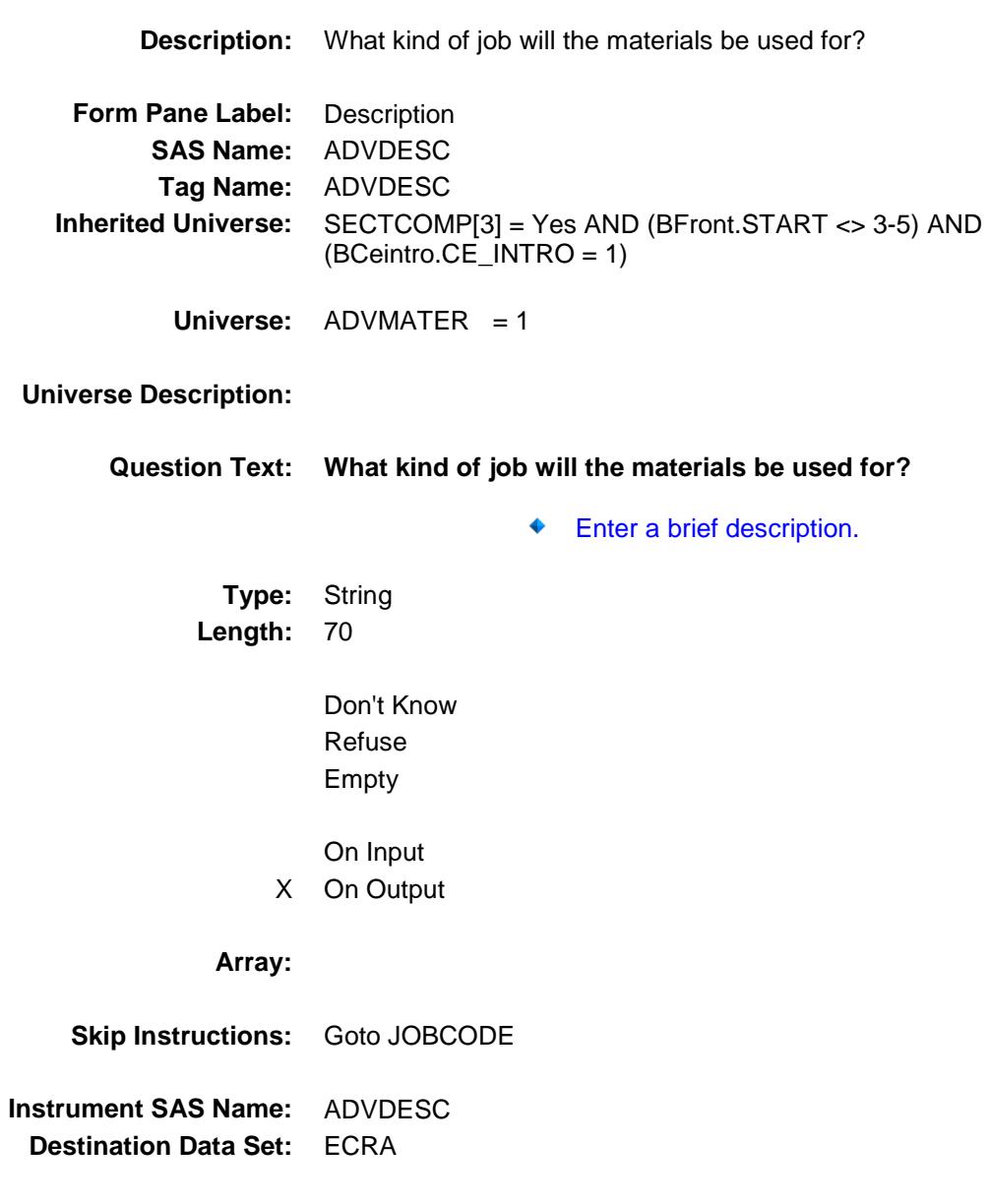

## **JOBCODE** Field BSECT5.BROW5B.JOBCODE

#### **Description:**

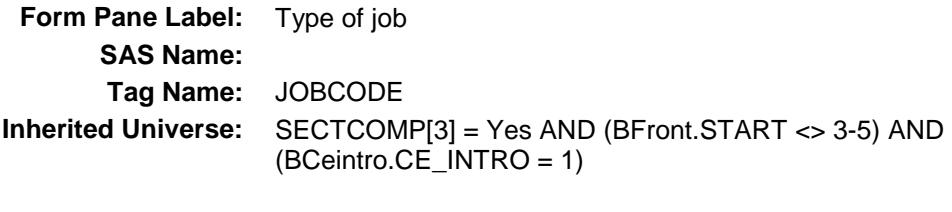

**Universe:** ADVDESC = Entry

#### **Universe Description:**

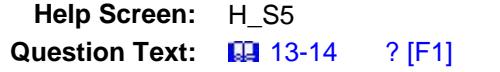

◆ Select a job type below.

**Type:** Enumerated **Length:** 2

**Answer List:** TJOBCODE

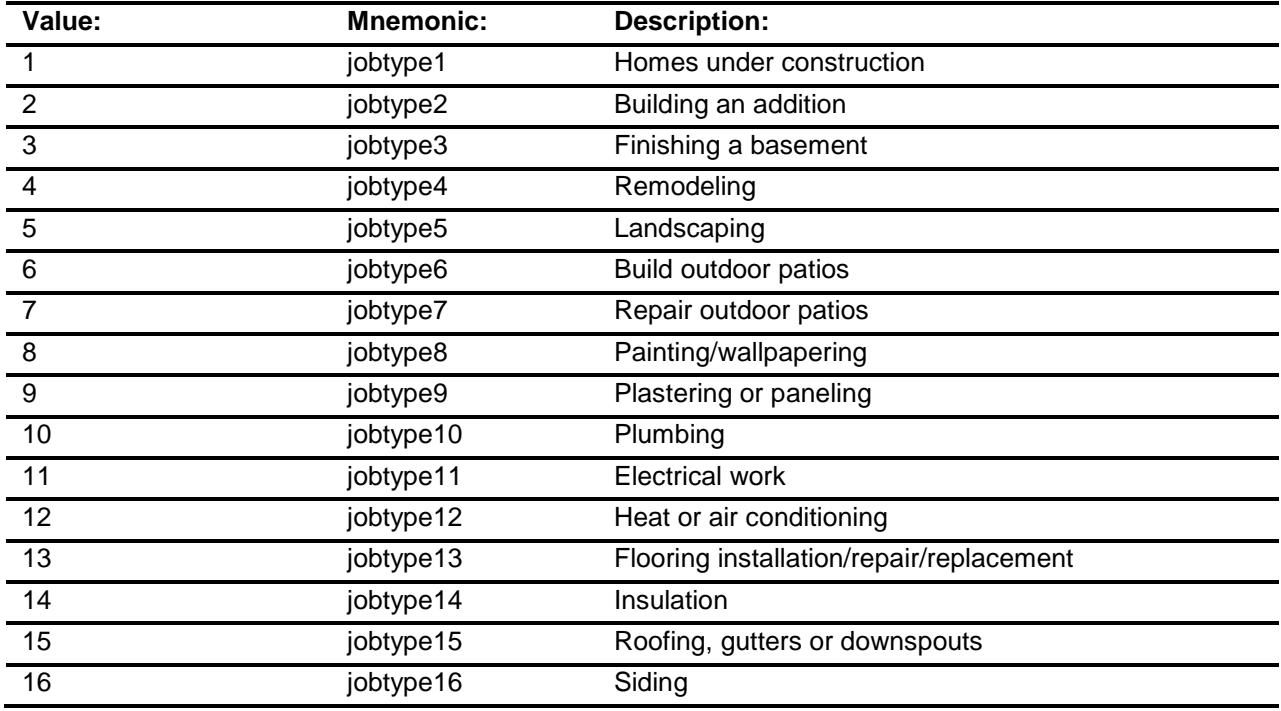

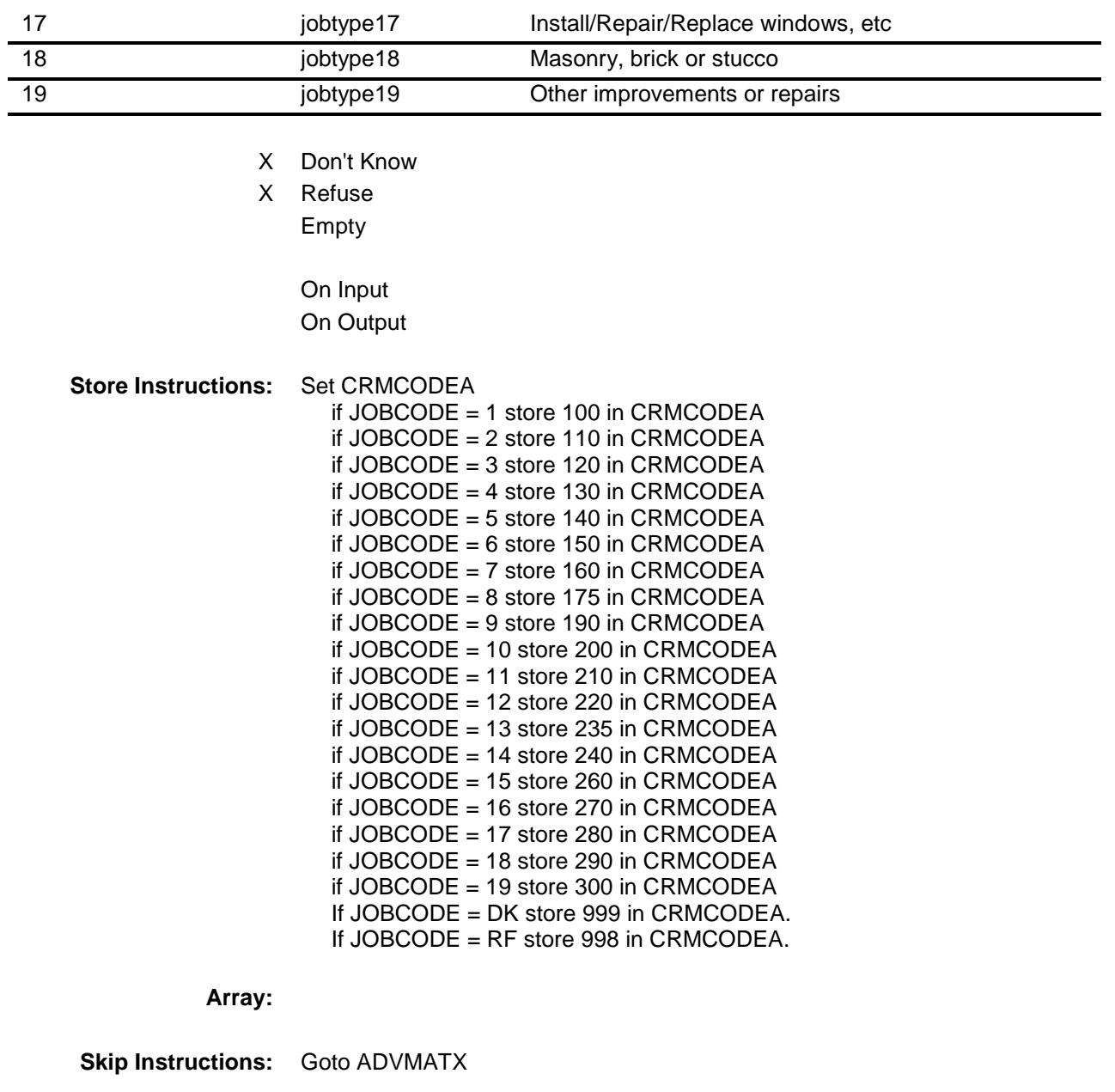

**Instrument SAS Name:** JOBCODE **Destination Data Set:** ECRA

## ADVMATX Field BSECT5.BROW5B.ADVMATX

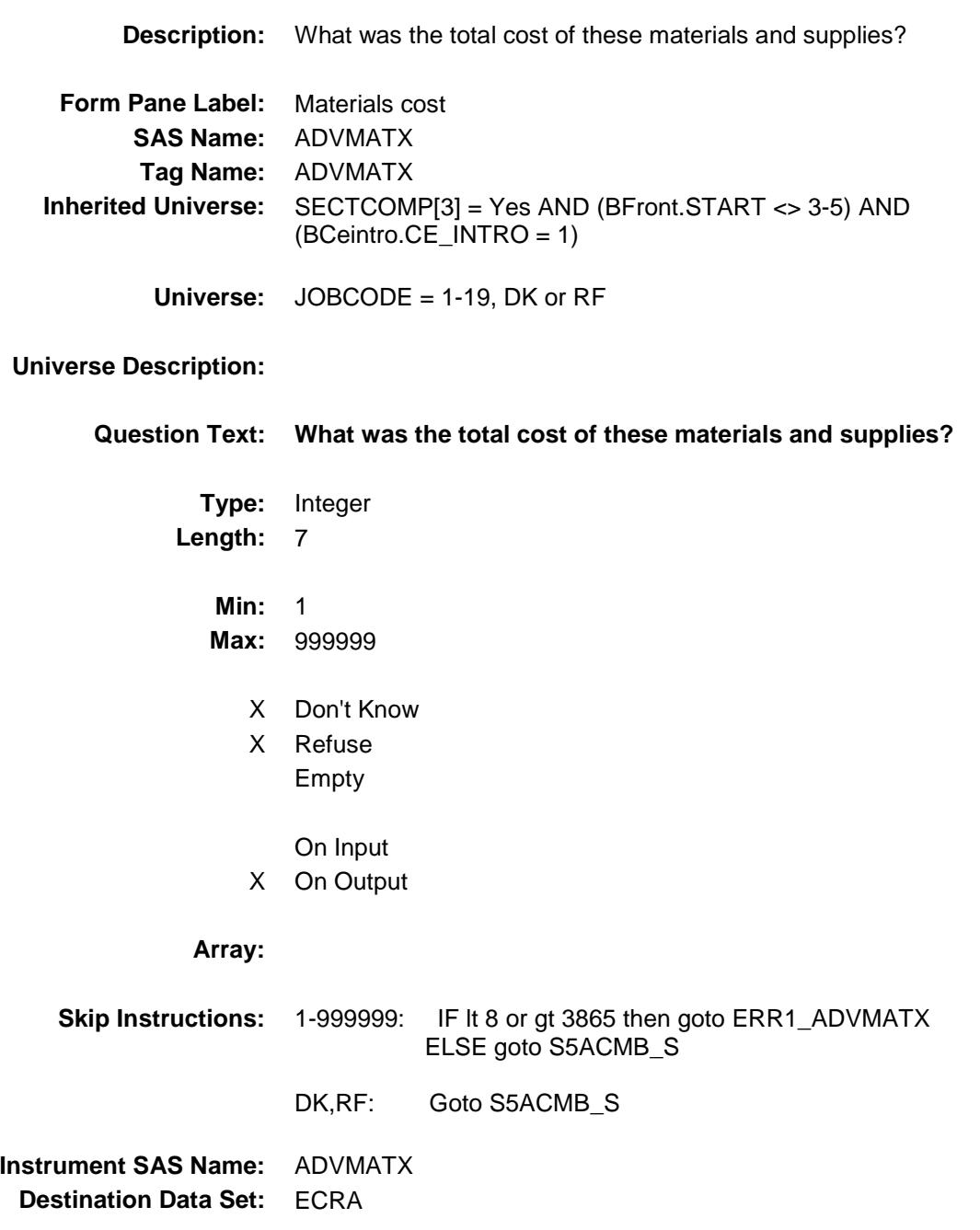

#### ERR1\_ADVMATX Check BSECT5.BROW5B.ERR1\_ADVMATX

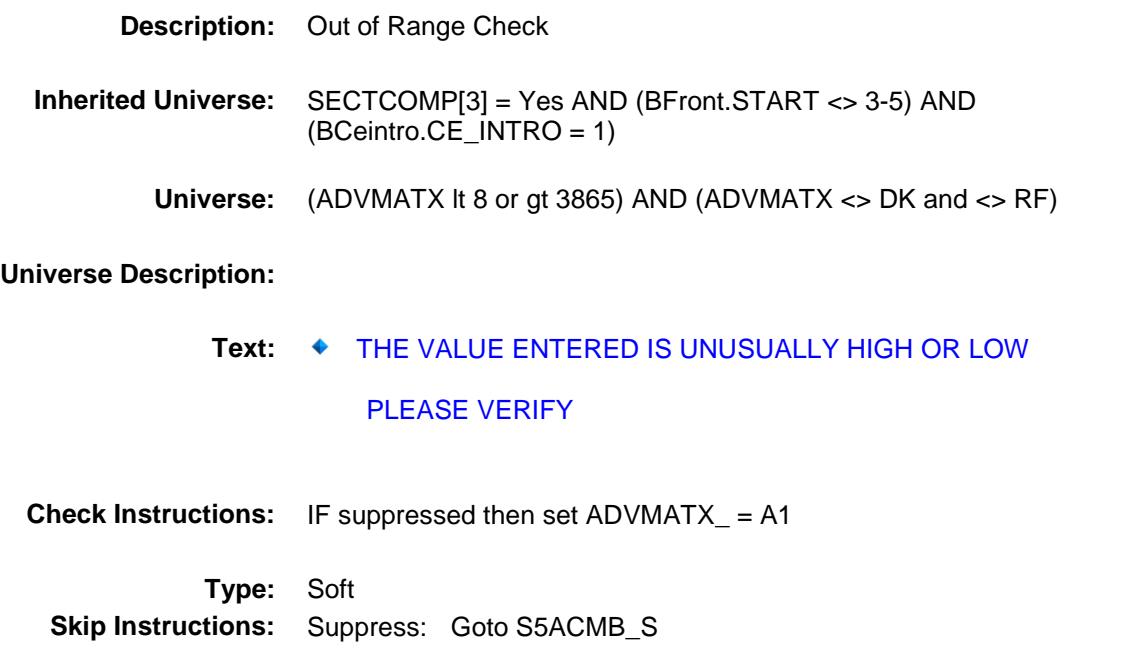

All others, go back to ADVMATX

# S5ACMB\_S Field BSECT5.BROW5B.S5ACMB\_S

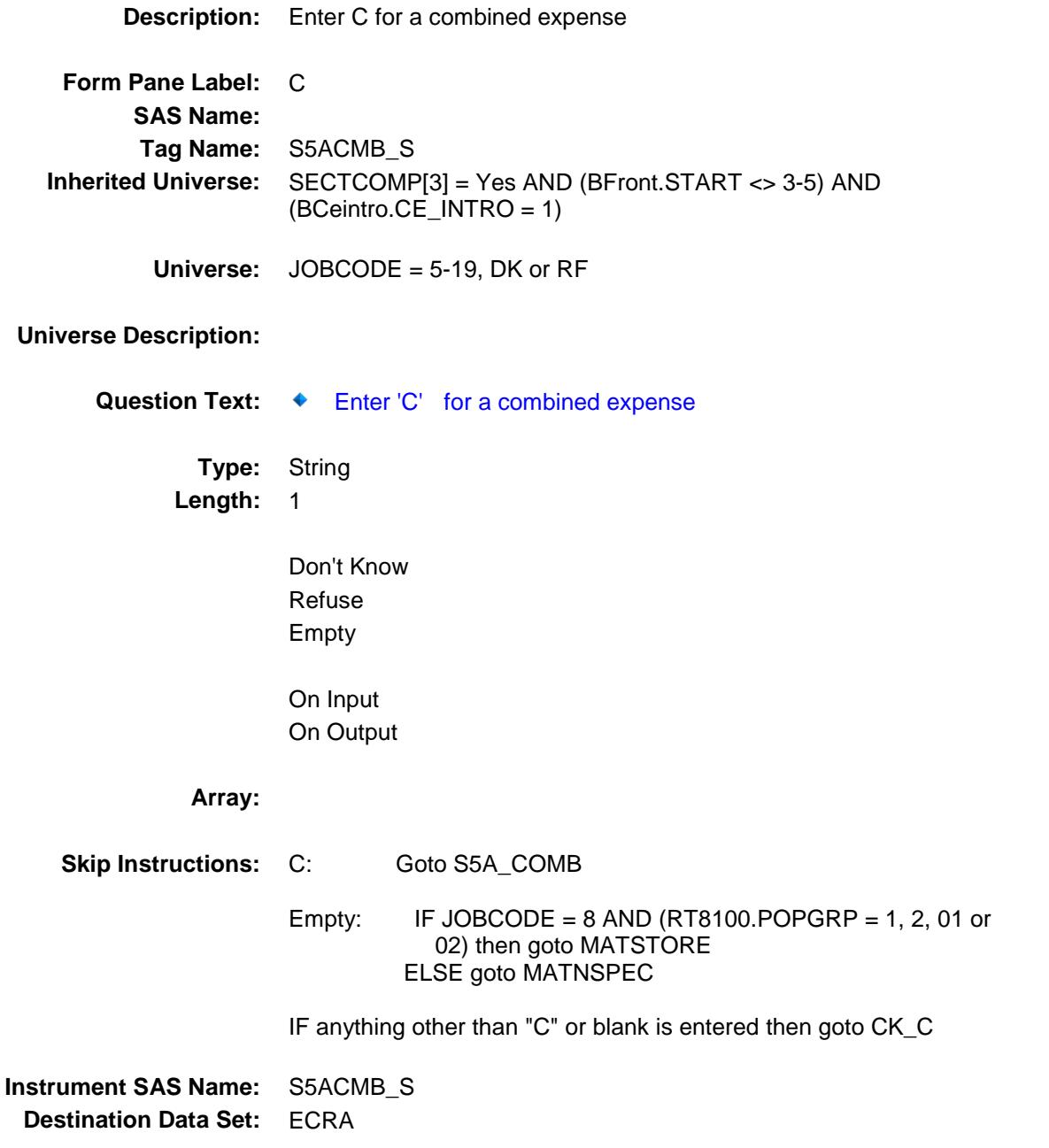

Section: BSECT5.BROW5B

Survey: CEQ 2019 04 Blaise Item-Level Specifications Report

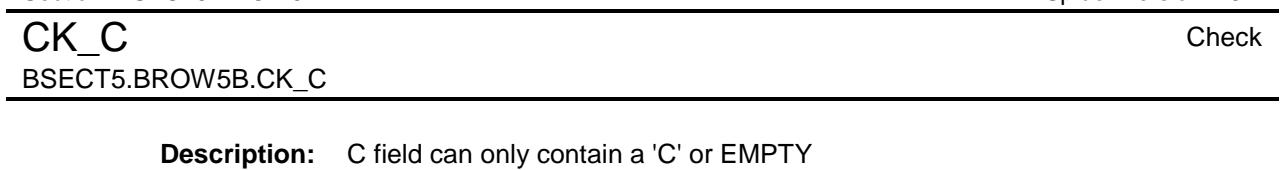

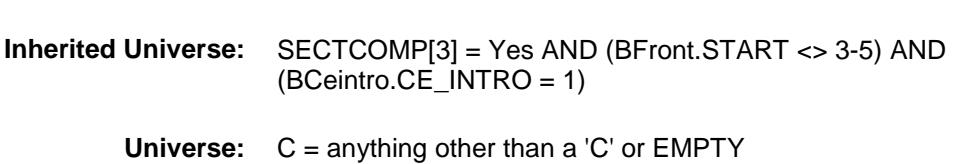

#### **Universe Description:**

Text: ♦ Not a Valid Entry

#### **Check Instructions:**

**Type:** Hard **Skip Instructions:** Go back to S5ACMB\_S

# BSECT5.BROW5B.S5A\_COMB

S5A COMB Field

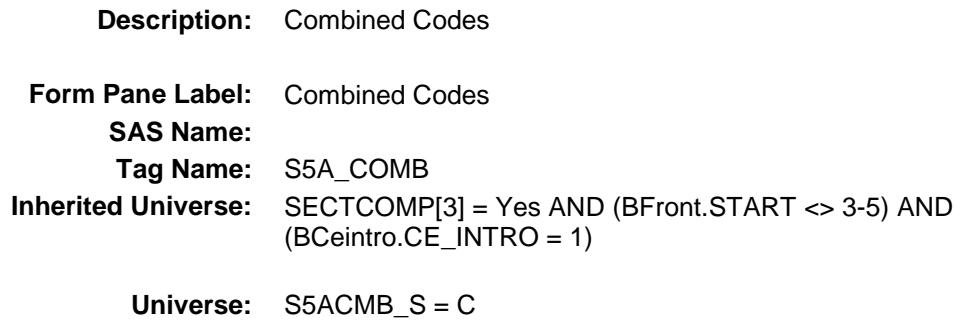

#### **Universe Description:**

**Help Screen:** H\_S5 **Question Text:**  $\Box$  13-14 ? [F1]

**What other work will be included in this job?**

Enter all that apply, separate with commas.

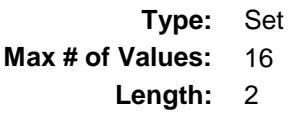

**Answer List:** TSec5ItemsComb

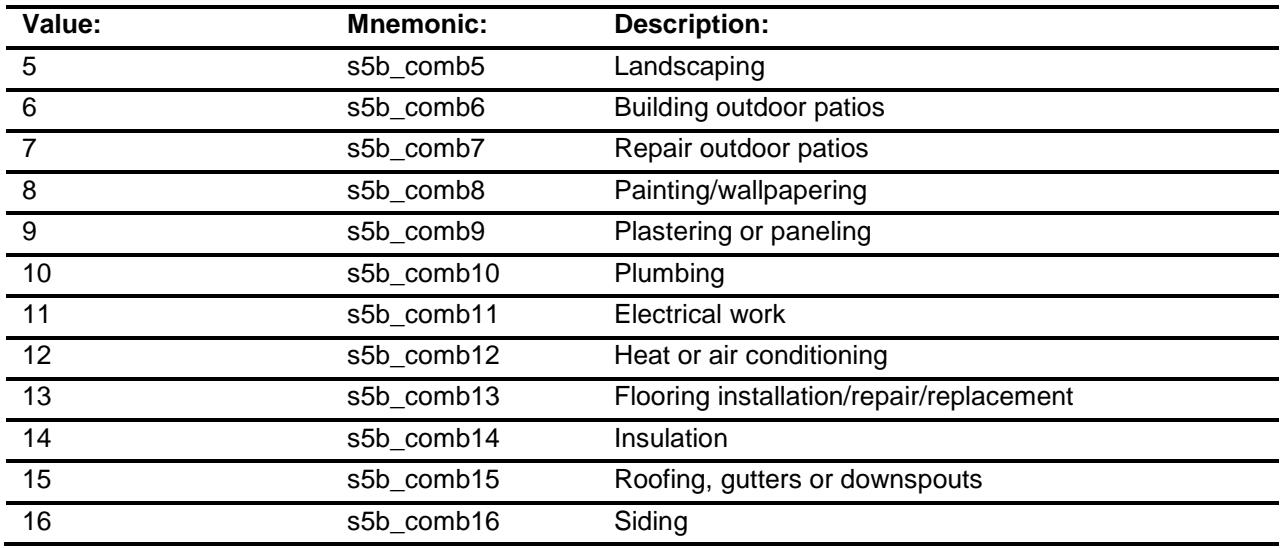

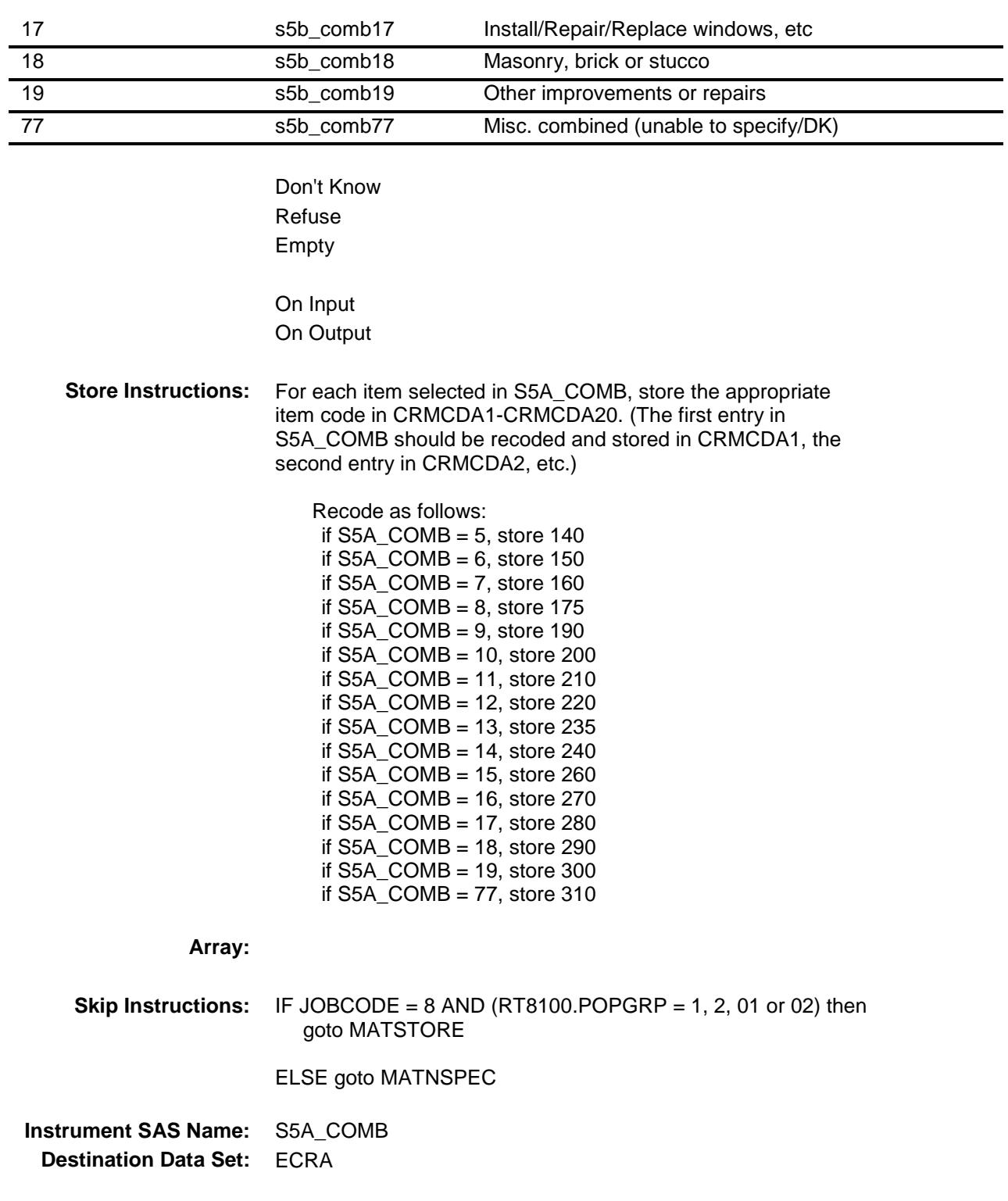

## MATSTORE Field BSECT5.BROW5B.MATSTORE

**Description:** Where Purchased

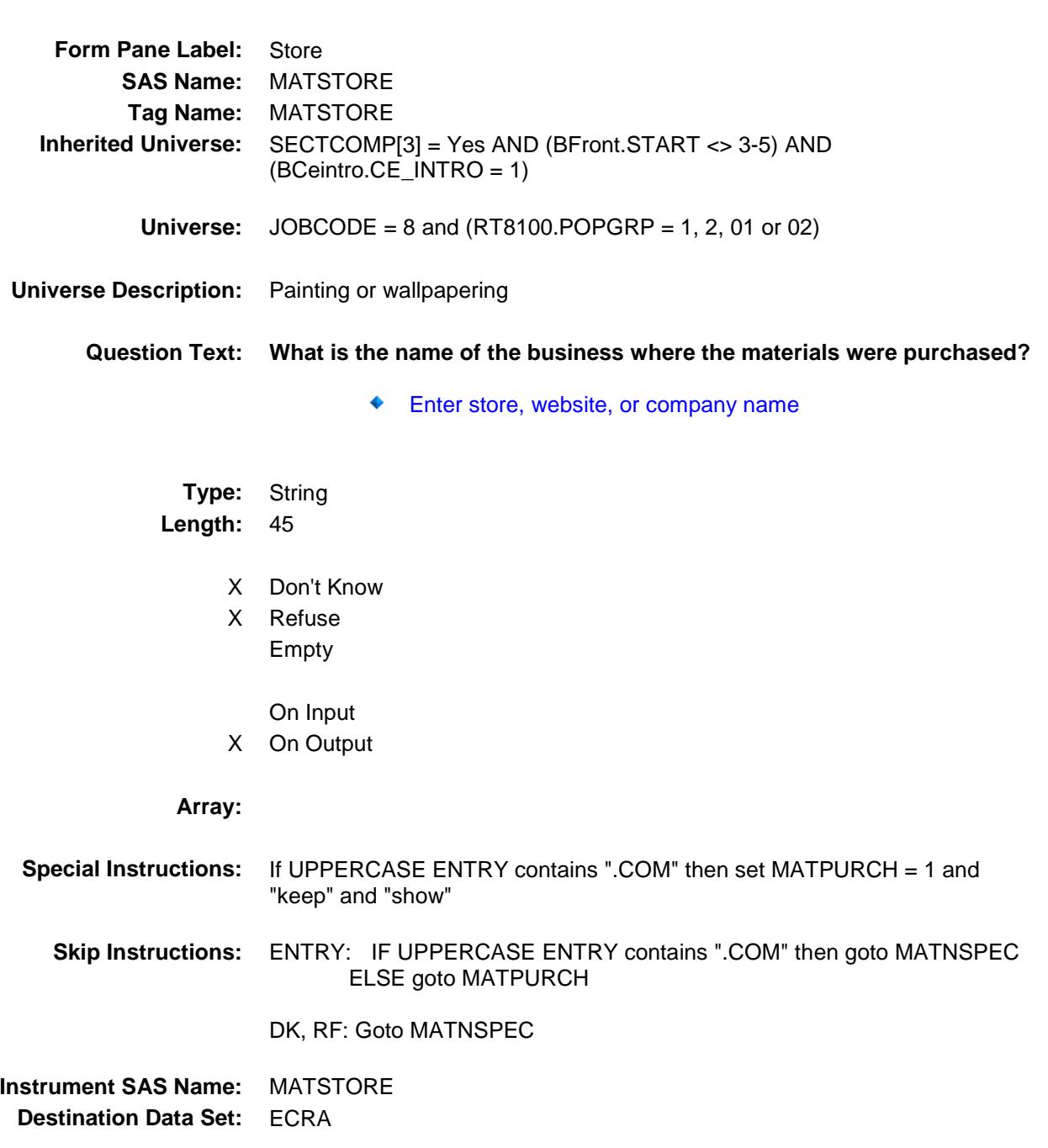

# MATPURCH Field BSECT5.BROW5B.MATPURCH

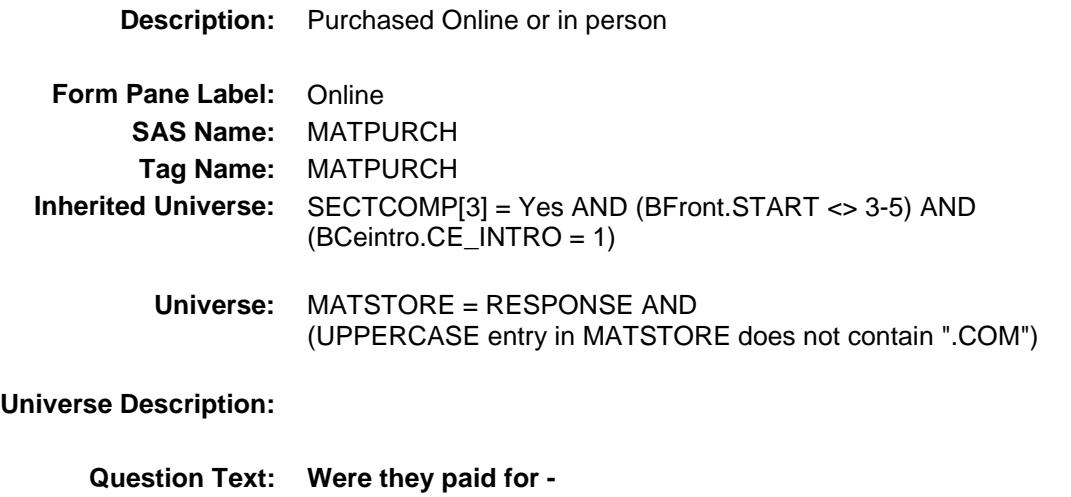

**Type:** Enumerated **Length:** 1

**Answer List:** Tonline

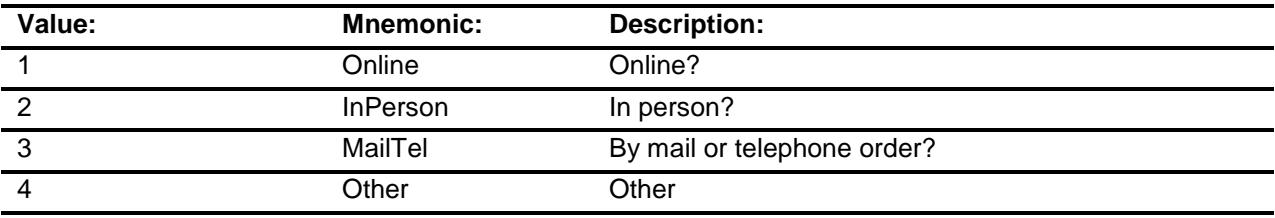

- X Don't Know
- X Refuse Empty

On Input

X On Output

#### **Array:**

**Special Instructions:** Answer list descriptions for options 1-3 should be in bold black.

**Skip Instructions:** 1,3,4,DK,RF: Goto MATNSPEC

2: Goto MATLOC

**Instrument SAS Name:** MATPURCH **Destination Data Set:** ECRA

# MATLOC Field BSECT5.BROW5B.MATLOC

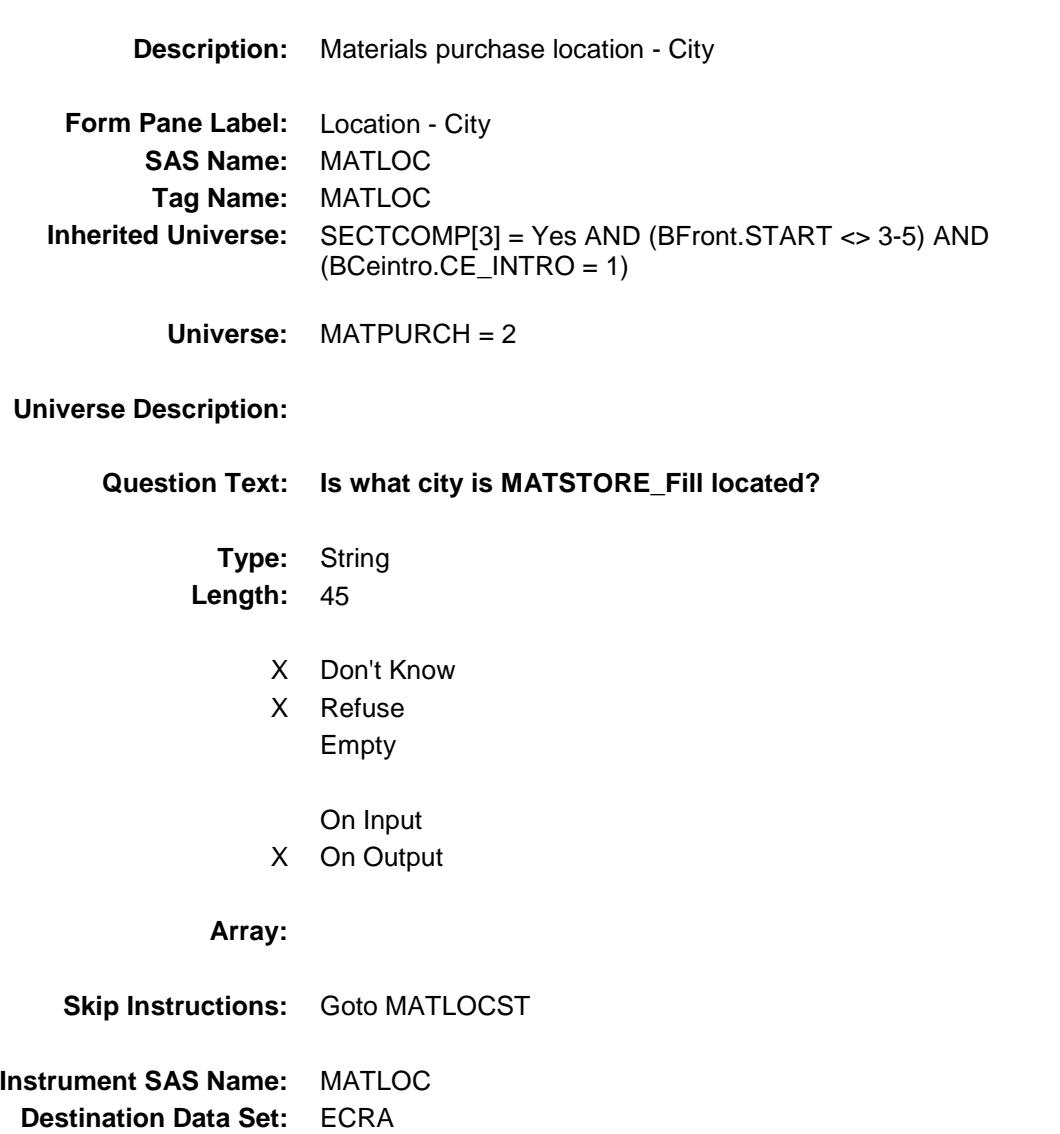

# MATLOCST Field BSECT5.BROW5B.MATLOCST

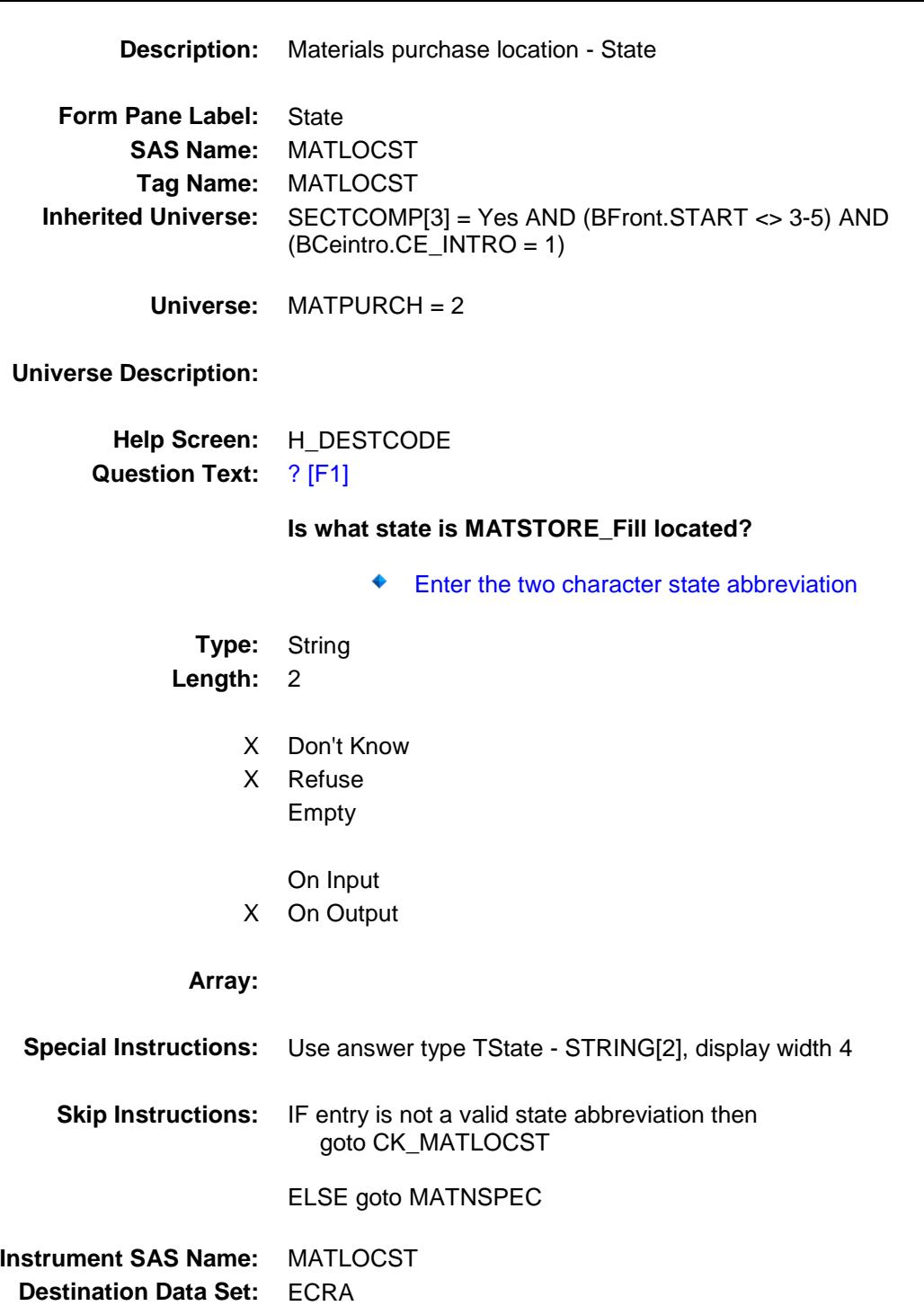

#### CK\_MATLOCST Check BSECT5.BROW5B.CK\_MATLOCST

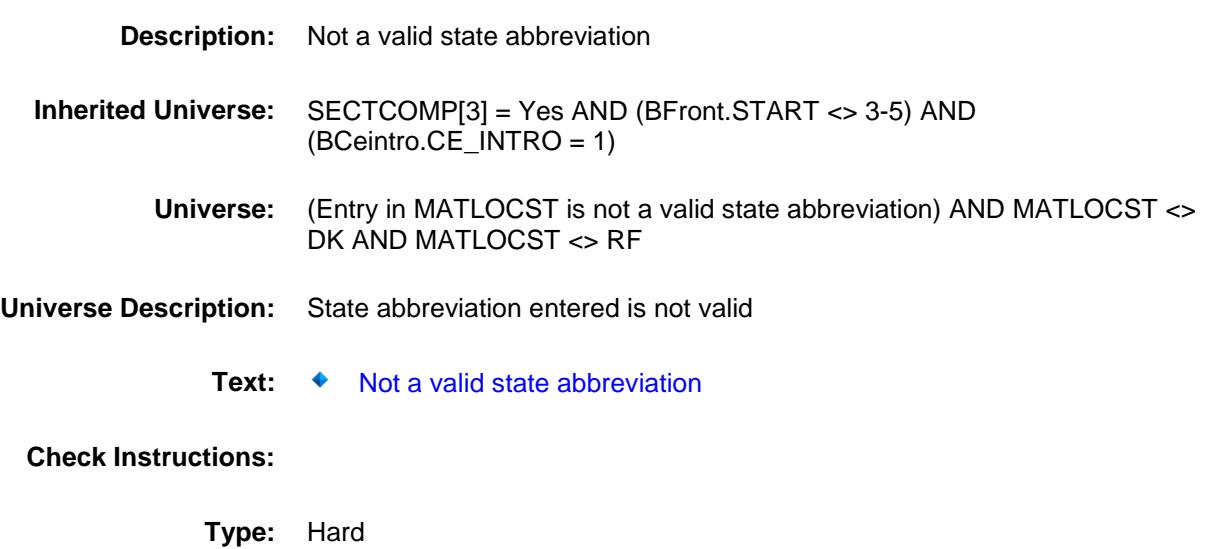

**Skip Instructions:** Go back to MATLOCST
# MATNSPEC Field BSECT5.BROW5B.MATNSPEC

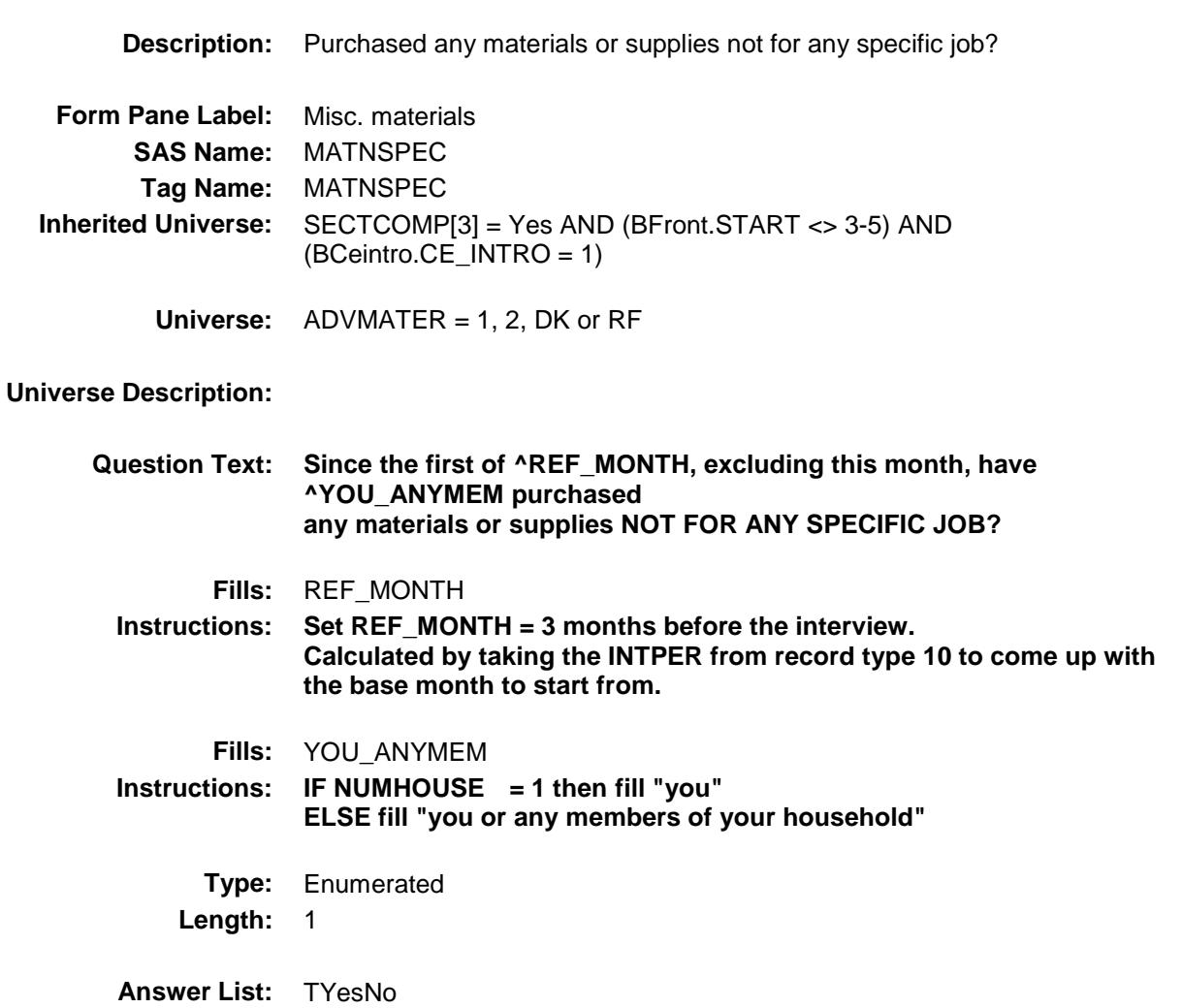

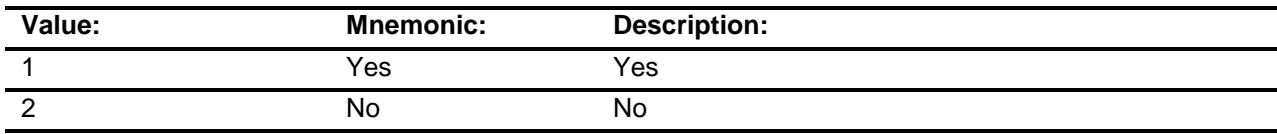

- X Don't Know
- X Refuse
- Empty
- On Input
- X On Output

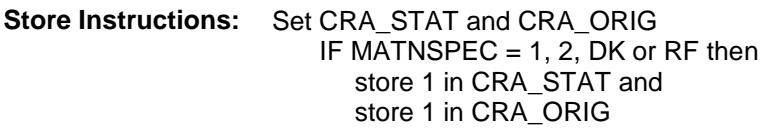

### **Array:**

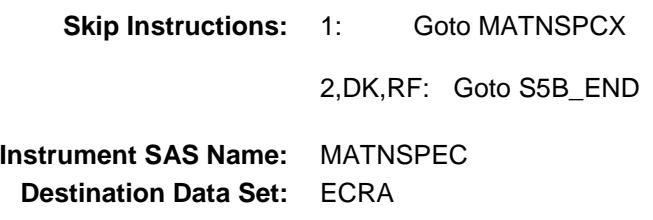

# MATNSPCX Field BSECT5.BROW5B.MATNSPCX

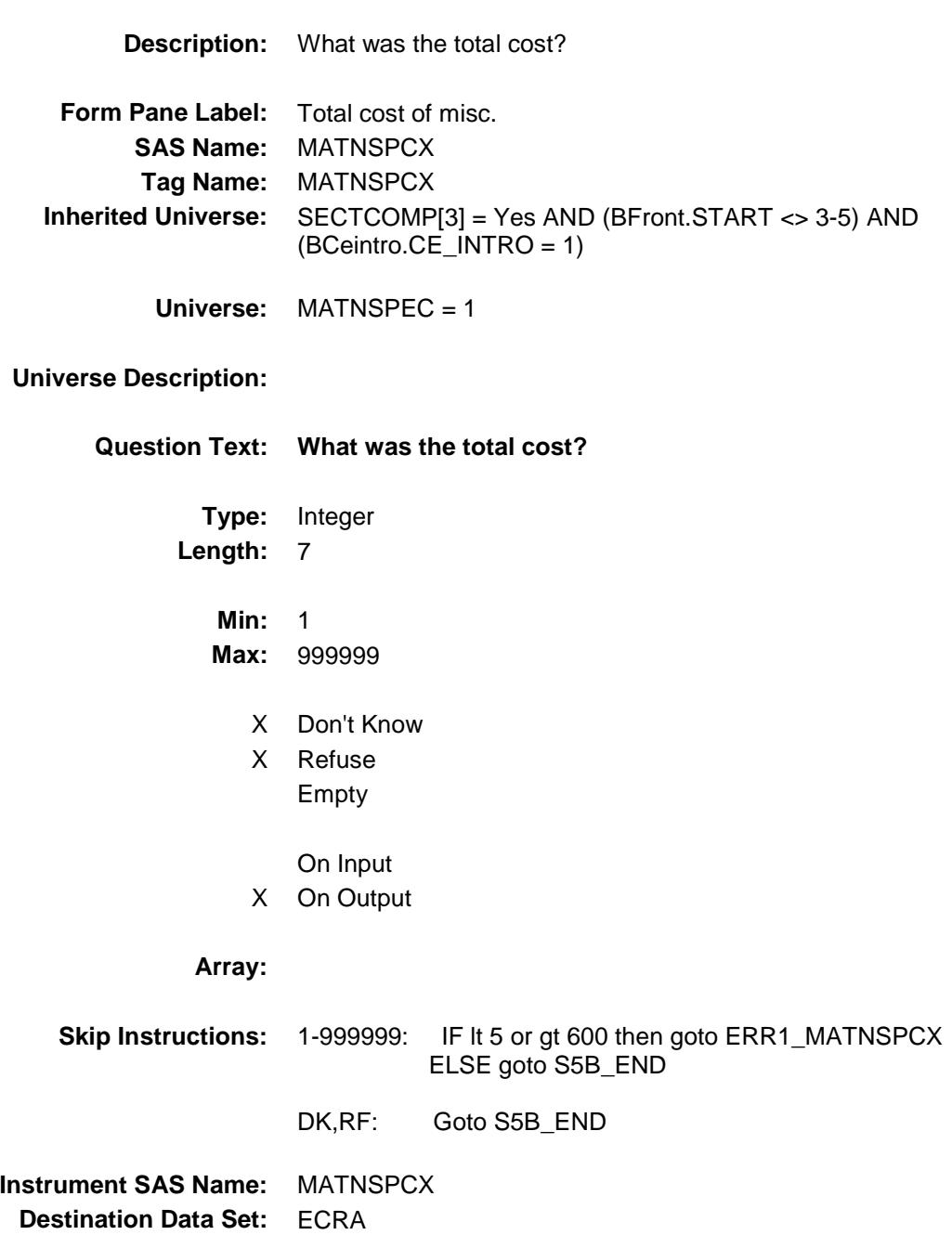

# ERR1\_MATNSPCX Check BSECT5.BROW5B.ERR1\_MATNSPCX

**Description:** Out of Range Check **Inherited Universe:** SECTCOMP[3] = Yes AND (BFront.START <> 3-5) AND (BCeintro.CE\_INTRO = 1) **Universe:** (MATNSPCX lt 5 or gt 600) AND (MATNSPCX <> DK and <> RF) **Universe Description: Text: ♦ THE VALUE ENTERED IS UNUSUALLY HIGH OR LOW**  PLEASE VERIFY **Check Instructions:** IF suppressed then set MATN\_PCX = A1 **Type:** Soft **Skip Instructions:** Suppress: Goto S5B\_END All others, go back to MATNSPCX

# BSECT5.BROW5B.S5B\_END

**Description:** End of Section 5B

S5B\_END Field

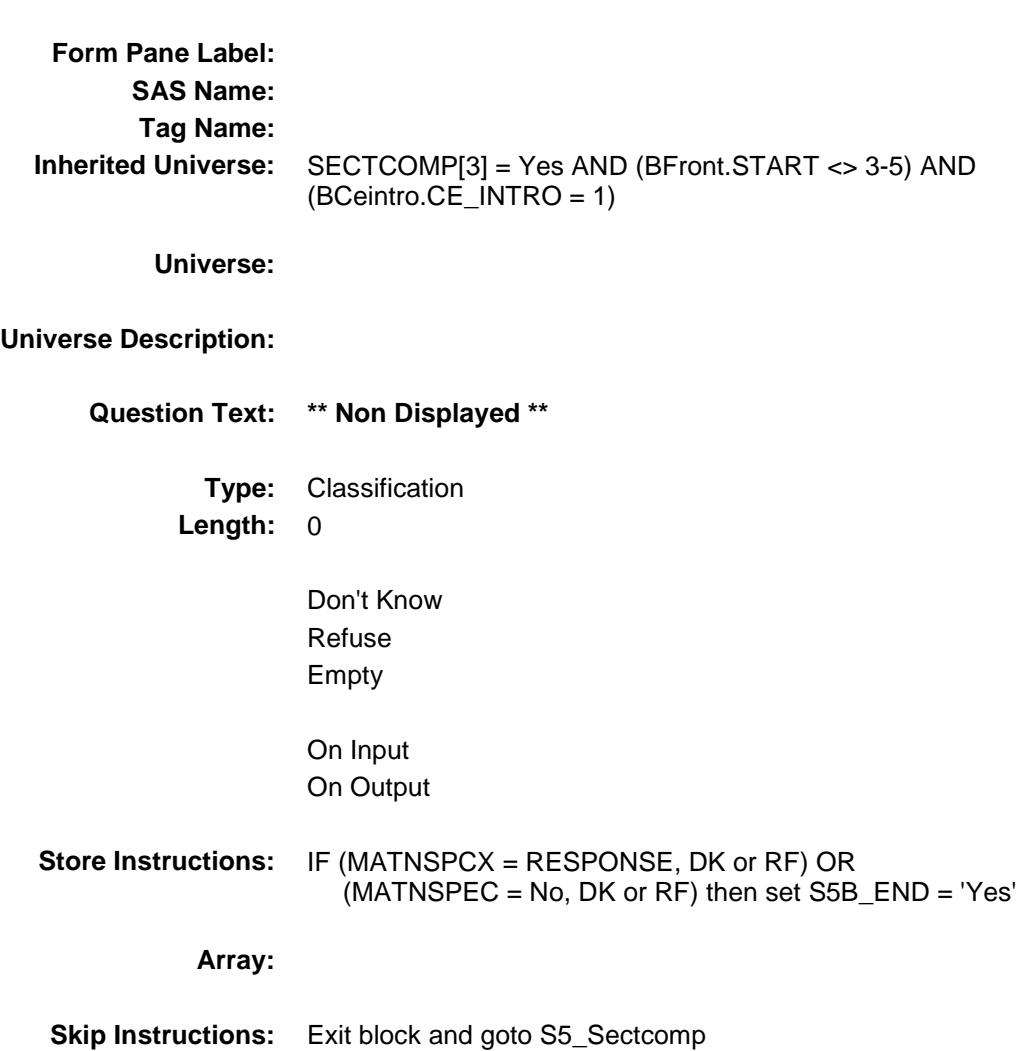

# CRMCODEA Field BSECT5.BROW5B.CRMCODEA

**Description:** Item code **Form Pane Label: SAS Name:** CRMCODEA **Tag Name: Inherited Universe:** SECTCOMP[3] = Yes AND (BFront.START <> 3-5) AND (BCeintro.CE\_INTRO = 1) **Universe: Universe Description: Question Text: \*\* OUT VARIABLE \*\* Type:** String **Length:** 3 Don't Know Refuse Empty On Input X On Output **Array: Special Instructions:** NOTE: See JOBCODE for how to set this field. Valid Values: 100,110,120,130,140,150,160,175,190, 200,210,220,235,240,260,270,280,290, 300 **Instrument SAS Name:** CRMCODEA **Destination Data Set:** ECRA

# CRMCDA1 Field BSECT5.BROW5B.CRMCDA1

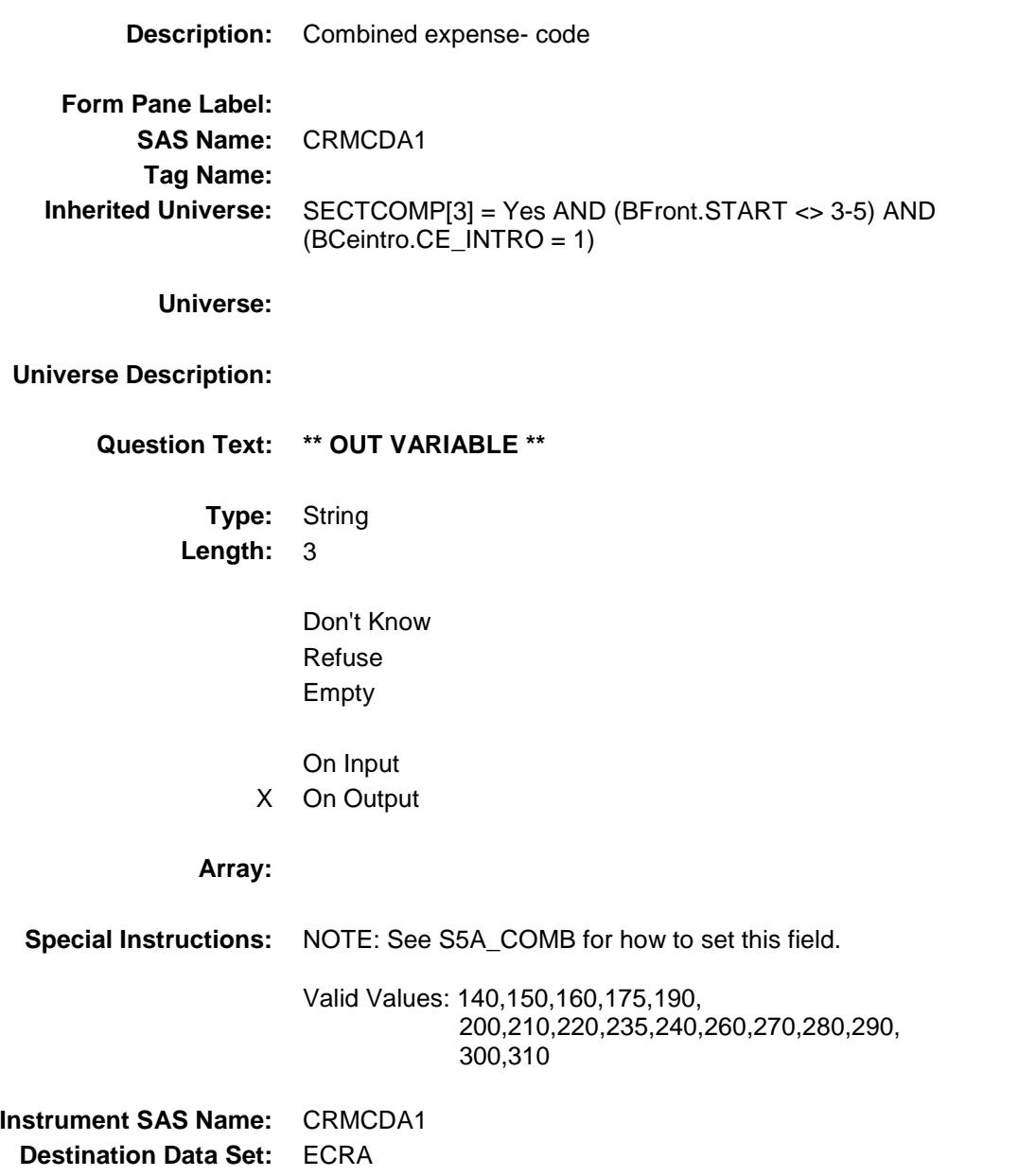

# CRMCDA2 Field BSECT5.BROW5B.CRMCDA2

### **Description:**

**Form Pane Label: SAS Name:** CRMCDA2 **Tag Name: Inherited Universe:** SECTCOMP[3] = Yes AND (BFront.START <> 3-5) AND (BCeintro.CE\_INTRO = 1)

#### **Universe:**

### **Universe Description:**

**Question Text: \*\* OUT VARIABLE \*\***

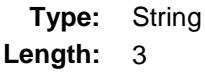

Don't Know Refuse Empty

On Input X On Output

### **Array:**

**Special Instructions:** NOTE: See S5A\_COMB for how to set this field. Valid Values: 140,150,160,175,190, 200,210,220,235,240,260,270,280,290, 300,310 **Instrument SAS Name:** CRMCDA2

# CRMCDA3 Field BSECT5.BROW5B.CRMCDA3

### **Description:**

**Form Pane Label: SAS Name:** CRMCDA3 **Tag Name: Inherited Universe:** SECTCOMP[3] = Yes AND (BFront.START <> 3-5) AND (BCeintro.CE\_INTRO = 1)

#### **Universe:**

### **Universe Description:**

**Question Text: \*\* OUT VARIABLE \*\***

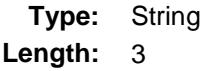

Don't Know Refuse Empty

On Input X On Output

#### **Array:**

**Special Instructions:** NOTE: See S5A\_COMB for how to set this field. Valid Values: 140,150,160,175,190, 200,210,220,235,240,260,270,280,290, 300,310 **Instrument SAS Name:** CRMCDA3

# CRMCDA4 Field BSECT5.BROW5B.CRMCDA4

### **Description:**

**Form Pane Label: SAS Name:** CRMCDA4 **Tag Name: Inherited Universe:** SECTCOMP[3] = Yes AND (BFront.START <> 3-5) AND (BCeintro.CE\_INTRO = 1)

#### **Universe:**

### **Universe Description:**

**Question Text: \*\* OUT VARIABLE \*\***

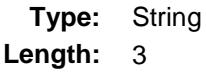

Don't Know Refuse Empty

On Input X On Output

### **Array:**

**Special Instructions:** NOTE: See S5A\_COMB for how to set this field. Valid Values: 140,150,160,175,190, 200,210,220,235,240,260,270,280,290, 300,310 **Instrument SAS Name:** CRMCDA4

# CRMCDA5 Field BSECT5.BROW5B.CRMCDA5

### **Description:**

**Form Pane Label: SAS Name:** CRMCDA5 **Tag Name: Inherited Universe:** SECTCOMP[3] = Yes AND (BFront.START <> 3-5) AND (BCeintro.CE\_INTRO = 1)

**Universe:**

#### **Universe Description:**

**Question Text: \*\* OUT VARIABLE \*\***

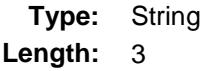

Don't Know Refuse Empty

On Input X On Output

#### **Array:**

**Special Instructions:** NOTE: See S5A\_COMB for how to set this field. Valid Values: 140,150,160,175,190, 200,210,220,235,240,260,270,280,290, 300,310 **Instrument SAS Name:** CRMCDA5

# CRMCDA6 Field BSECT5.BROW5B.CRMCDA6

### **Description:**

**Form Pane Label: SAS Name:** CRMCDA6 **Tag Name: Inherited Universe:** SECTCOMP[3] = Yes AND (BFront.START <> 3-5) AND (BCeintro.CE\_INTRO = 1)

#### **Universe:**

### **Universe Description:**

**Question Text: \*\* OUT VARIABLE \*\***

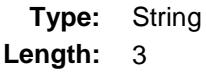

Don't Know Refuse Empty

On Input X On Output

### **Array:**

**Special Instructions:** NOTE: See S5A\_COMB for how to set this field. Valid Values: 140,150,160,175,190, 200,210,220,235,240,260,270,280,290, 300,310 **Instrument SAS Name:** CRMCDA6

# CRMCDA7 Field BSECT5.BROW5B.CRMCDA7

### **Description:**

**Form Pane Label: SAS Name:** CRMCDA7 **Tag Name: Inherited Universe:** SECTCOMP[3] = Yes AND (BFront.START <> 3-5) AND (BCeintro.CE\_INTRO = 1)

#### **Universe:**

### **Universe Description:**

**Question Text: \*\* OUT VARIABLE \*\***

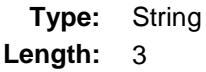

Don't Know Refuse Empty

On Input X On Output

### **Array:**

**Special Instructions:** NOTE: See S5A\_COMB for how to set this field. Valid Values: 140,150,160,175,190, 200,210,220,235,240,260,270,280,290, 300,310 **Instrument SAS Name:** CRMCDA7

# CRMCDA8 Field BSECT5.BROW5B.CRMCDA8

### **Description:**

**Form Pane Label: SAS Name:** CRMCDA8 **Tag Name: Inherited Universe:** SECTCOMP[3] = Yes AND (BFront.START <> 3-5) AND (BCeintro.CE\_INTRO = 1)

### **Universe:**

### **Universe Description:**

**Question Text: \*\* OUT VARIABLE \*\***

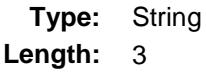

Don't Know Refuse Empty

On Input X On Output

### **Array:**

**Special Instructions:** NOTE: See S5A\_COMB for how to set this field. Valid Values: 140,150,160,175,190, 200,210,220,235,240,260,270,280,290, 300,310 **Instrument SAS Name:** CRMCDA8

# CRMCDA9 Field BSECT5.BROW5B.CRMCDA9

### **Description:**

**Form Pane Label: SAS Name:** CRMCDA9 **Tag Name: Inherited Universe:** SECTCOMP[3] = Yes AND (BFront.START <> 3-5) AND (BCeintro.CE\_INTRO = 1)

### **Universe:**

### **Universe Description:**

**Question Text: \*\* OUT VARIABLE \*\***

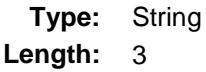

Don't Know Refuse Empty

On Input X On Output

### **Array:**

**Special Instructions:** NOTE: See S5A\_COMB for how to set this field. Valid Values: 140,150,160,175,190, 200,210,220,235,240,260,270,280,290, 300,310 **Instrument SAS Name:** CRMCDA9

# CRMCDA10 Field BSECT5.BROW5B.CRMCDA10

### **Description:**

**Form Pane Label: SAS Name: Tag Name: Inherited Universe:** SECTCOMP[3] = Yes AND (BFront.START <> 3-5) AND (BCeintro.CE\_INTRO = 1) **Universe: Universe Description: Question Text: \*\* OUT VARIABLE \*\* Type:** String **Length:** 3 Don't Know Refuse Empty On Input X On Output **Array: Special Instructions:** NOTE: See S5A\_COMB for how to set this field.

> Valid Values: 140,150,160,175,190, 200,210,220,235,240,260,270,280,290, 300,310

**Instrument SAS Name:** CRMCDA10 **Destination Data Set:** ECRA

# **CRMCDA11** Field BSECT5.BROW5B.CRMCDA11

### **Description:**

**Form Pane Label: SAS Name: Tag Name: Inherited Universe:** SECTCOMP[3] = Yes AND (BFront.START <> 3-5) AND (BCeintro.CE\_INTRO = 1) **Universe: Universe Description: Question Text: \*\* OUT VARIABLE \*\* Type:** String **Length:** 3 Don't Know Refuse Empty On Input X On Output **Array: Special Instructions:** NOTE: See S5A\_COMB for how to set this field. Valid Values: 140,150,160,175,190, 200,210,220,235,240,260,270,280,290,

300,310

**Instrument SAS Name:** CRMCDA11 **Destination Data Set:** ECRA

# CRMCDA12 Field BSECT5.BROW5B.CRMCDA12

### **Description:**

**Form Pane Label: SAS Name: Tag Name: Inherited Universe:** SECTCOMP[3] = Yes AND (BFront.START <> 3-5) AND (BCeintro.CE\_INTRO = 1) **Universe: Universe Description: Question Text: \*\* OUT VARIABLE \*\* Type:** String **Length:** 3 Don't Know Refuse Empty On Input X On Output **Array: Special Instructions:** NOTE: See S5A\_COMB for how to set this field.

Valid Values: 140,150,160,175,190, 200,210,220,235,240,260,270,280,290, 300,310

**Instrument SAS Name:** CRMCDA12 **Destination Data Set:** ECRA

# CRMCDA13 Field BSECT5.BROW5B.CRMCDA13

## **Description:**

**Form Pane Label: SAS Name: Tag Name: Inherited Universe:** SECTCOMP[3] = Yes AND (BFront.START <> 3-5) AND (BCeintro.CE\_INTRO = 1) **Universe: Universe Description: Question Text: \*\* OUT VARIABLE \*\* Type:** String **Length:** 3 Don't Know Refuse Empty On Input X On Output

### **Array:**

**Special Instructions:** NOTE: See S5A\_COMB for how to set this field. Valid Values: 140,150,160,175,190, 200,210,220,235,240,260,270,280,290, 300,310 **Instrument SAS Name:** CRMCDA13

# CRMCDA14 Field BSECT5.BROW5B.CRMCDA14

### **Description:**

**Form Pane Label: SAS Name: Tag Name: Inherited Universe:** SECTCOMP[3] = Yes AND (BFront.START <> 3-5) AND (BCeintro.CE\_INTRO = 1) **Universe: Universe Description:**

- **Question Text: \*\* OUT VARIABLE \*\***
	- **Type:** String **Length:** 3
		- Don't Know Refuse Empty

On Input X On Output

### **Array:**

**Special Instructions:** NOTE: See S5A\_COMB for how to set this field. Valid Values: 140,150,160,175,190, 200,210,220,235,240,260,270,280,290, 300,310 **Instrument SAS Name:** CRMCDA14

# CRMCDA15 Field BSECT5.BROW5B.CRMCDA15

### **Description:**

**Form Pane Label: SAS Name: Tag Name: Inherited Universe:** SECTCOMP[3] = Yes AND (BFront.START <> 3-5) AND (BCeintro.CE\_INTRO = 1) **Universe:**

### **Universe Description:**

**Question Text: \*\* OUT VARIABLE \*\***

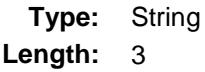

Don't Know Refuse Empty

On Input X On Output

### **Array:**

**Special Instructions:** NOTE: See S5A\_COMB for how to set this field. Valid Values: 140,150,160,175,190, 200,210,220,235,240,260,270,280,290, 300,310 **Instrument SAS Name:** CRMCDA15

# CRMCDA16 Field BSECT5.BROW5B.CRMCDA16

### **Description:**

**Form Pane Label: SAS Name: Tag Name: Inherited Universe:** SECTCOMP[3] = Yes AND (BFront.START <> 3-5) AND (BCeintro.CE\_INTRO = 1) **Universe: Universe Description: Question Text: \*\* OUT VARIABLE \*\***

**Type:** String **Length:** 3

> Don't Know Refuse Empty

On Input X On Output

### **Array:**

**Special Instructions:** NOTE: See S5A\_COMB for how to set this field. Valid Values: 140,150,160,175,190, 200,210,220,235,240,260,270,280,290, 300,310 **Instrument SAS Name:** CRMCDA16

# CRA\_STAT Field BSECT5.BROW5B.CRA\_STAT

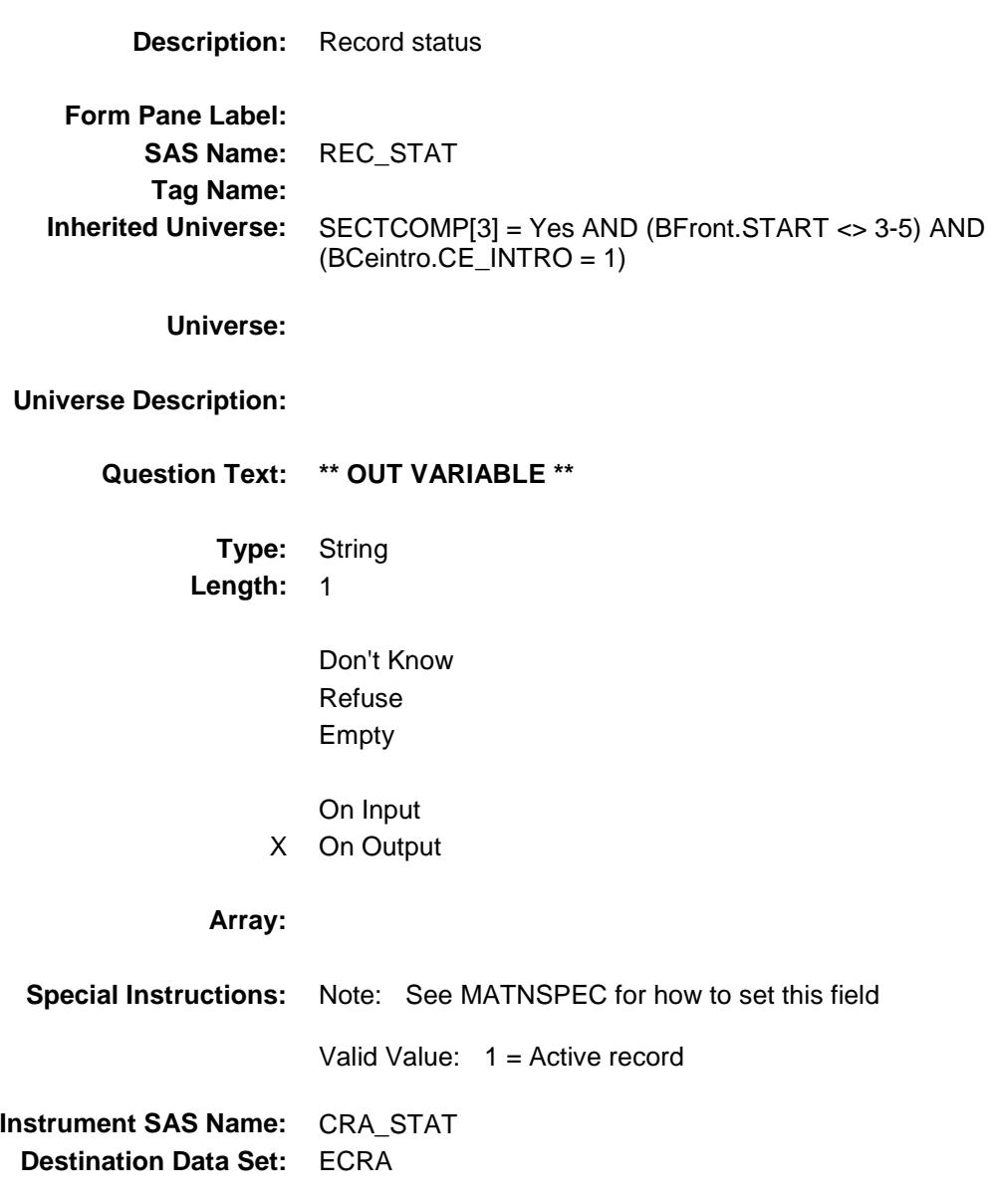

# CRA\_ORIG Field BSECT5.BROW5B.CRA\_ORIG

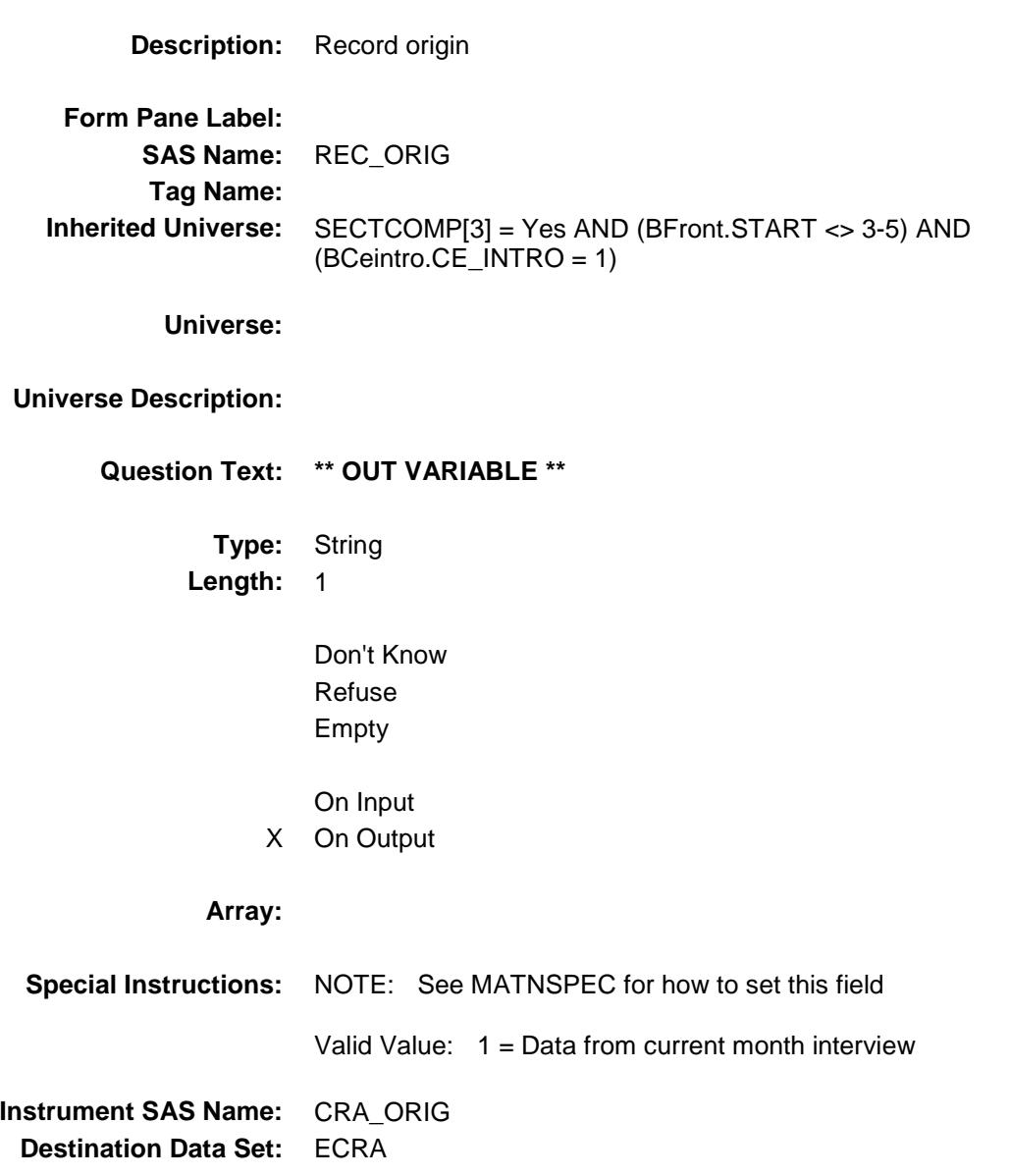

# ADVMATX\_ Field BSECT5.BROW5B.ADVMATX\_

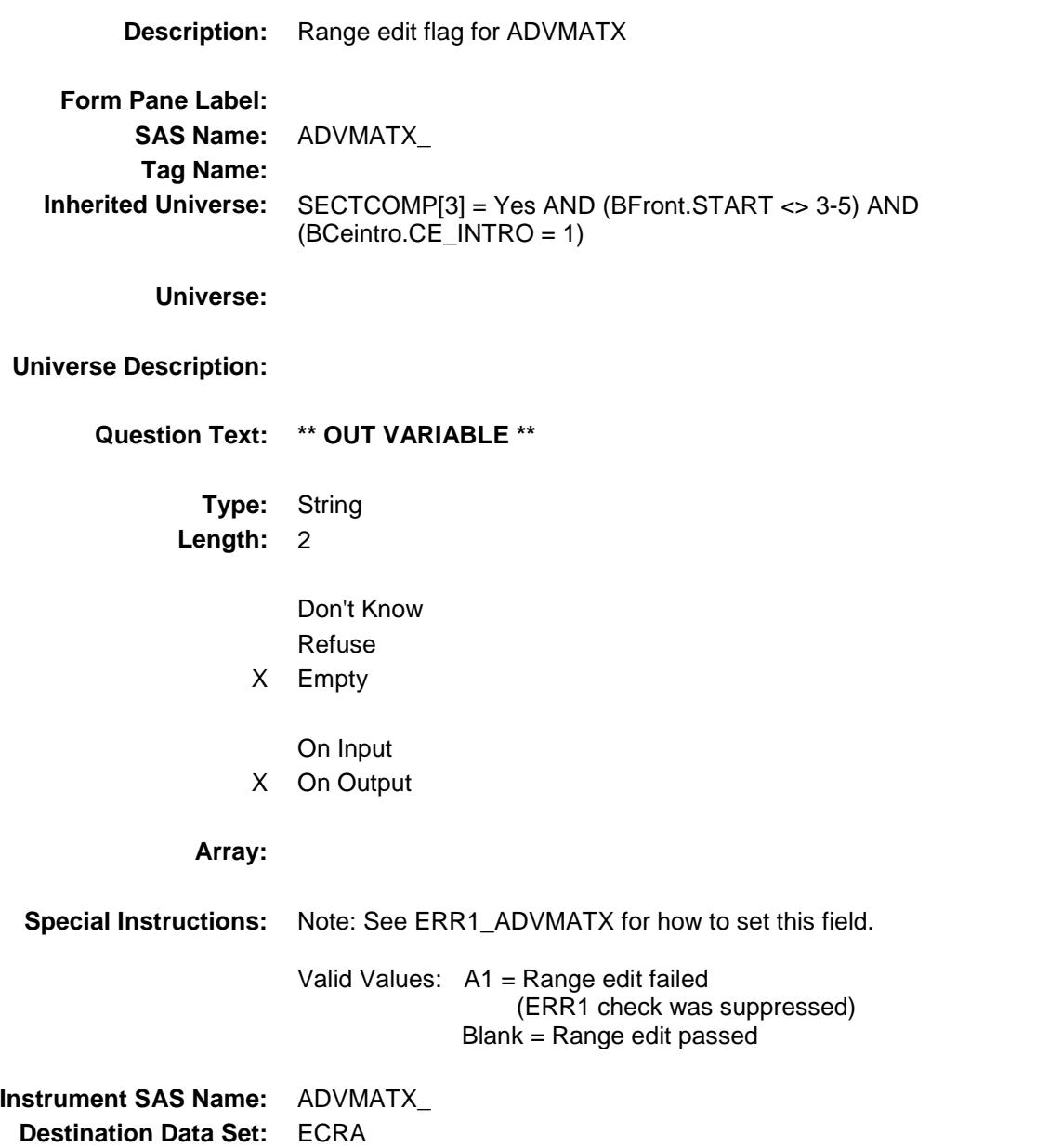

# MATN\_PCX Field BSECT5.BROW5B.MATN\_PCX

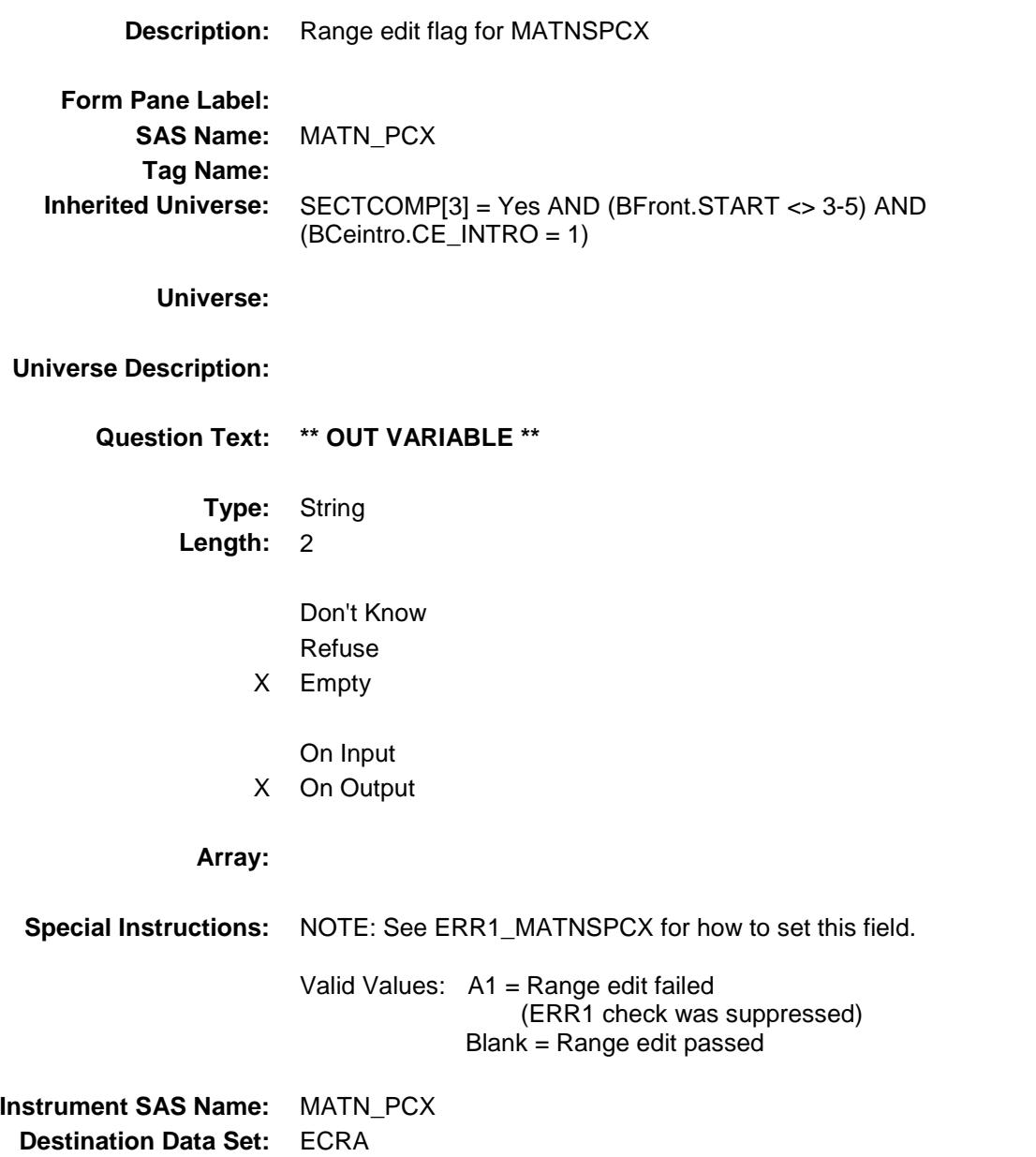

# BSECT5.S5\_Sectcomp

S5\_Sectcomp extends the state of the state of the state of the state of the state of the state of the state of the state of the state of the state of the state of the state of the state of the state of the state of the sta

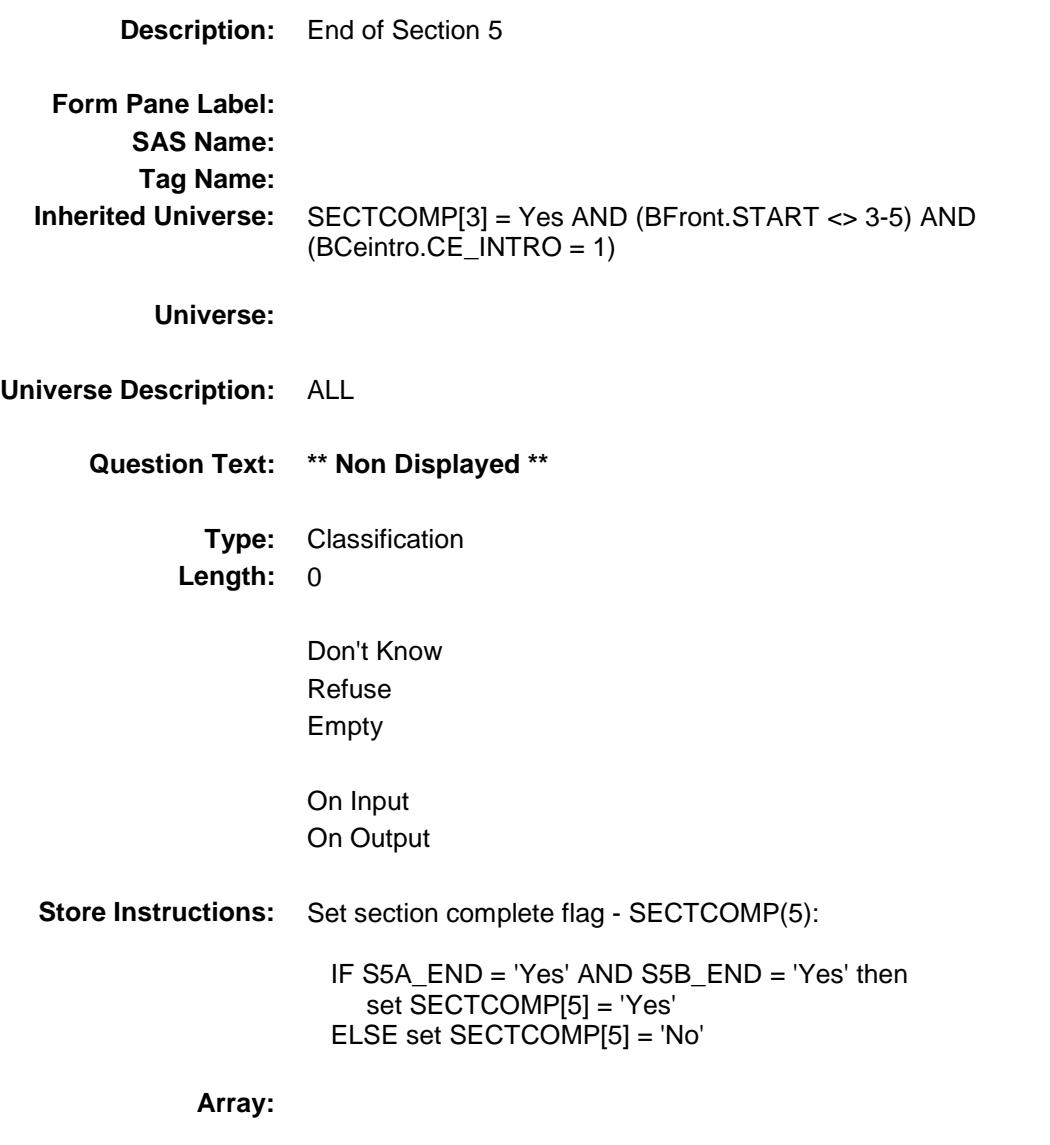

**Skip Instructions:** Goto Section 6 - BSECT6

Survey: CEQ 2019 04 **Blaise Item-Level Specifications Report** Section: BSEC6PT Spider Version 1.6.2 BSEC6PT Block BSEC6PT

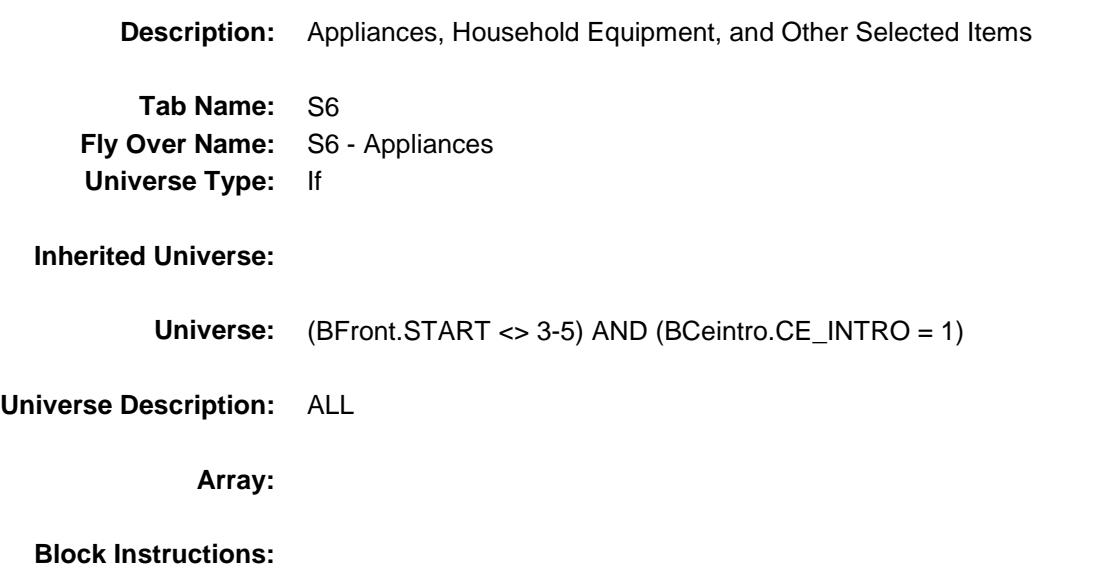

## INTROA Field BSEC6PT.INTROA

**Universe** 

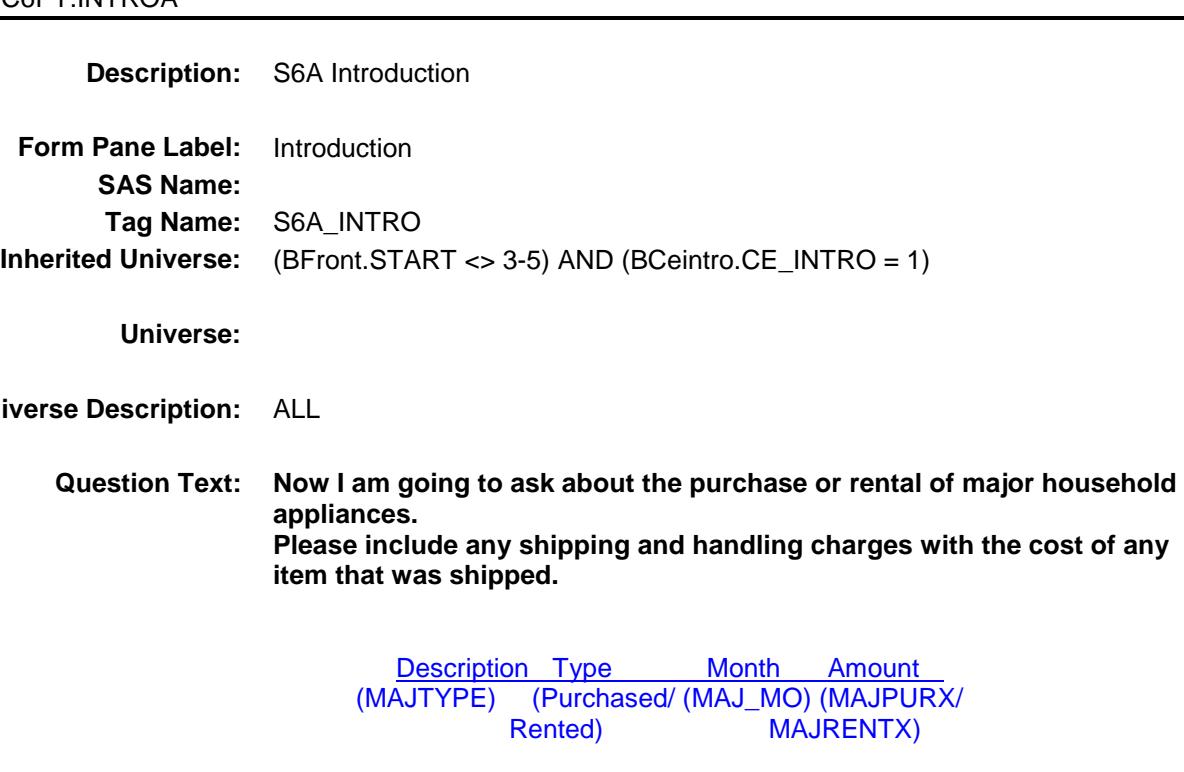

**Type:** Enumerated **Length:** 1

**Answer List:** TContinue

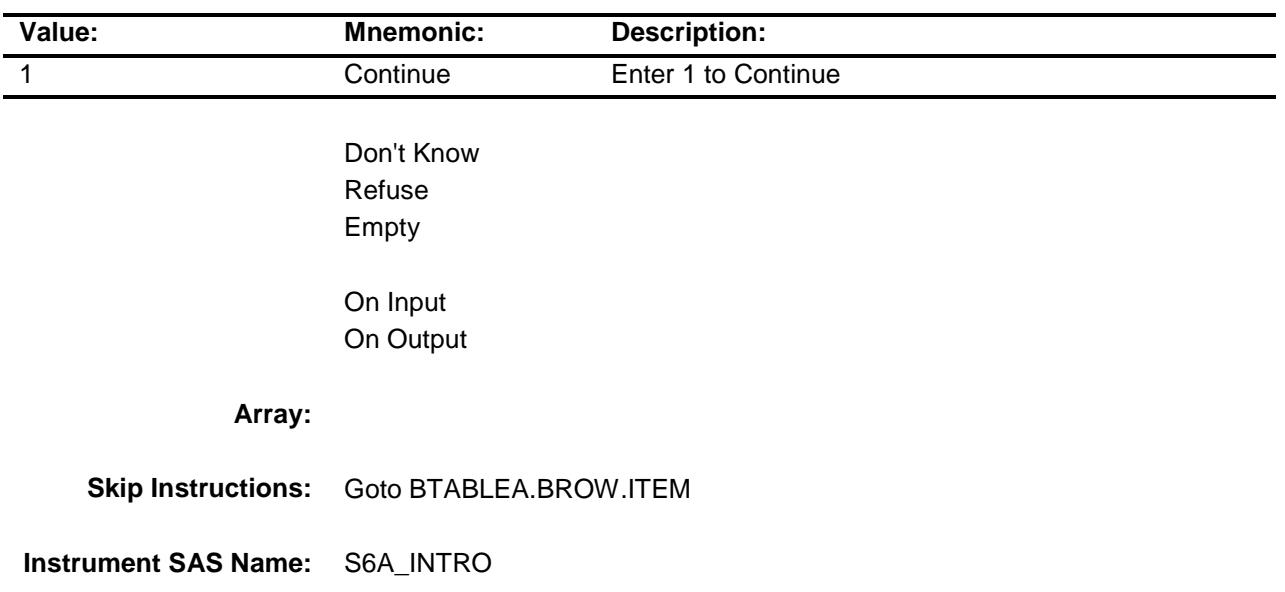

# BTABLEA Block BSEC6PT.BTABLEA

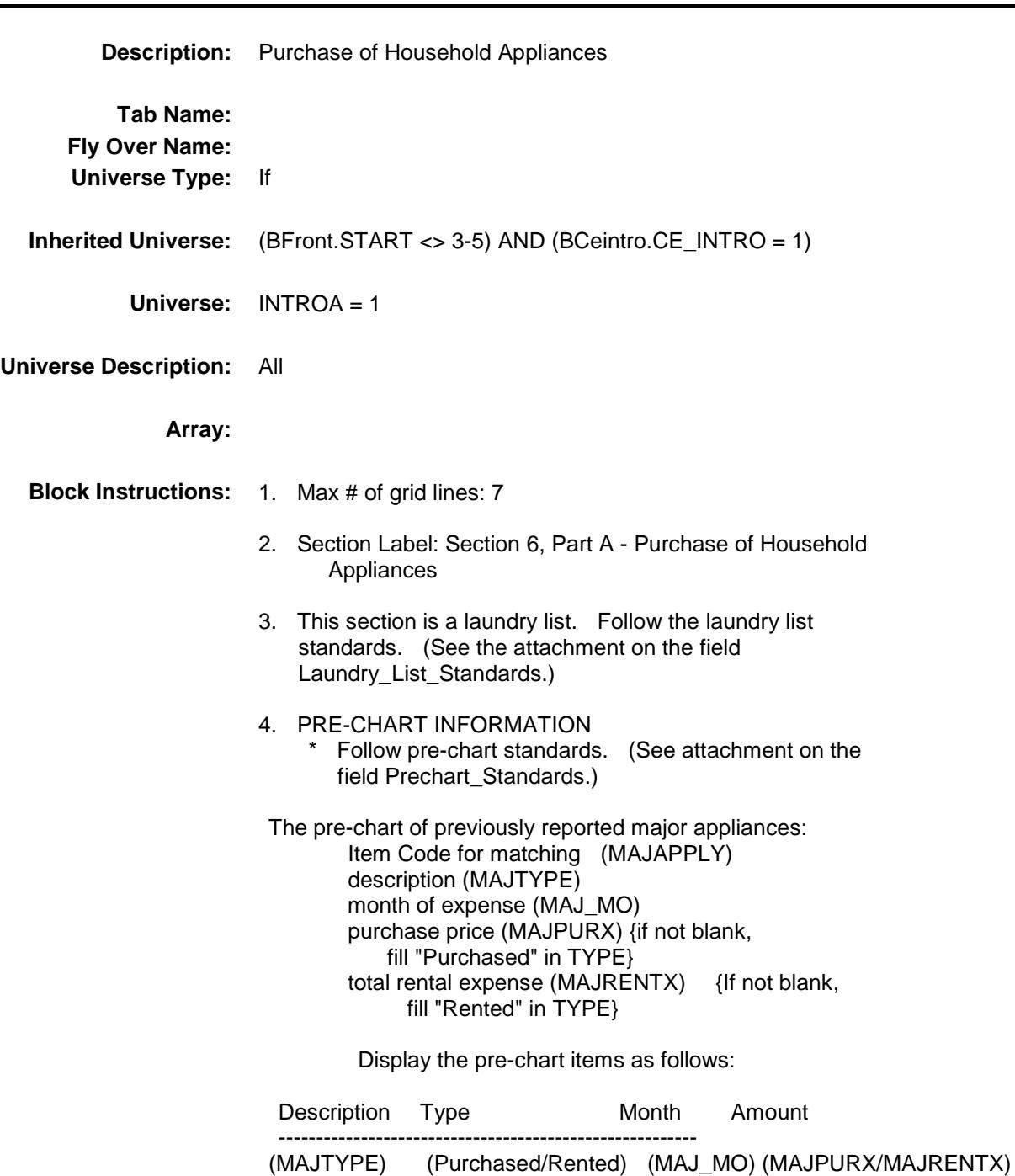

# **BROW** Block BSEC6PT.BTABLEA.BROW

### **Description:**

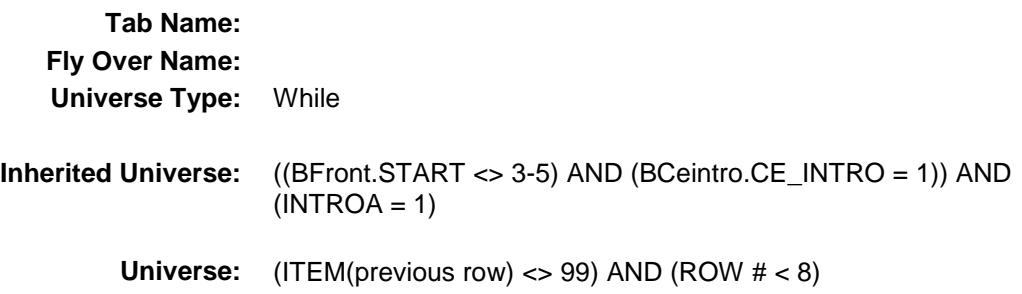

### **Universe Description:**

**Array:**

**Block Instructions:**

# **ITEM** Field BSEC6PT.BTABLEA.BROW.ITEM

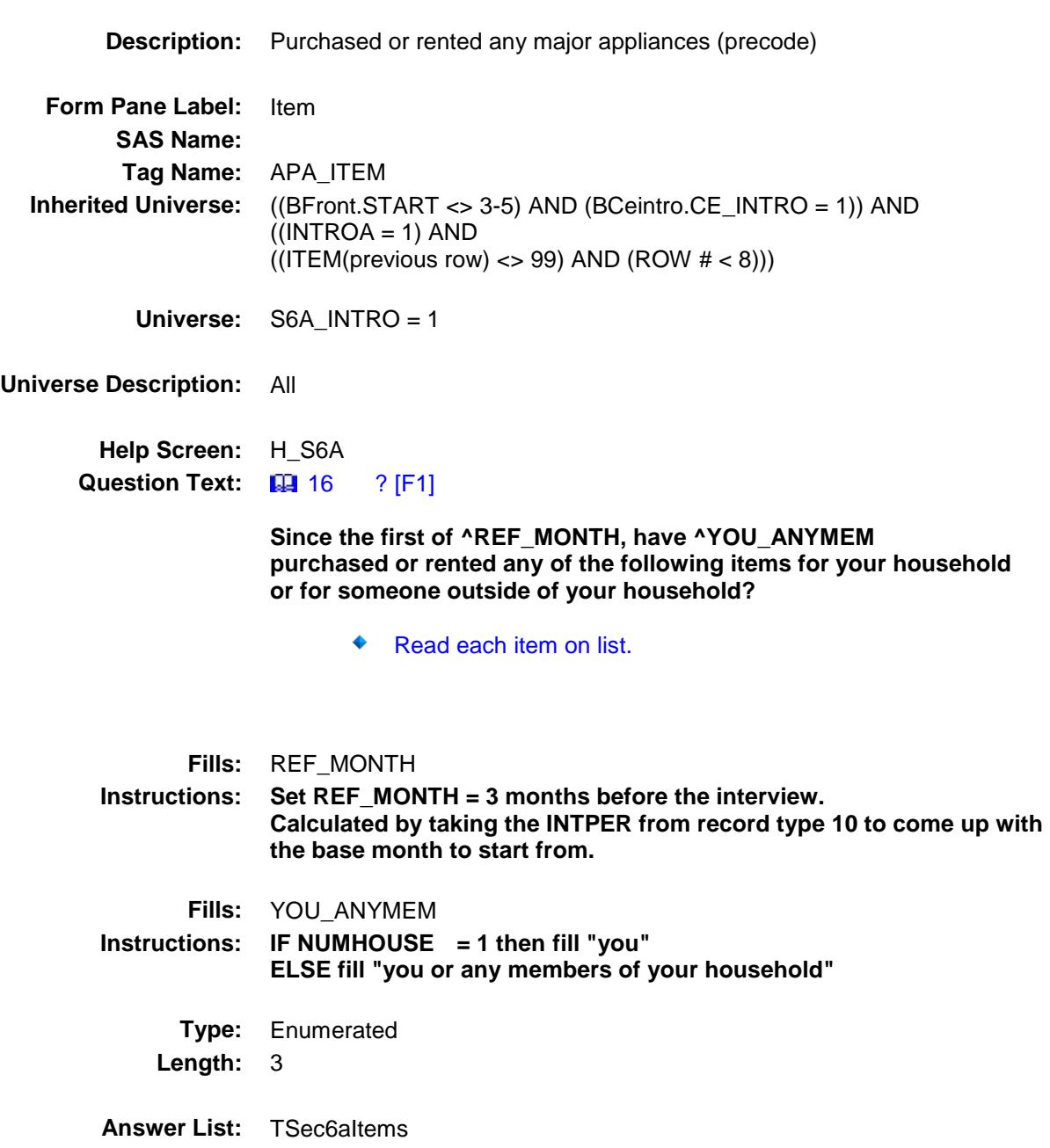

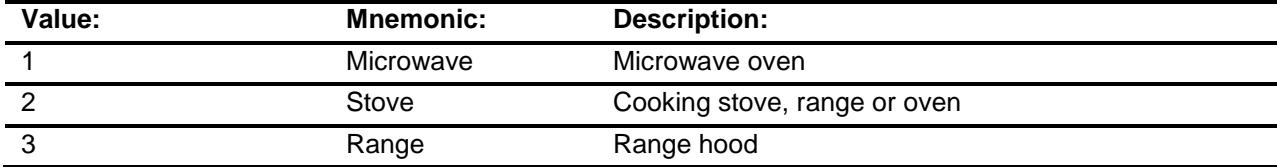

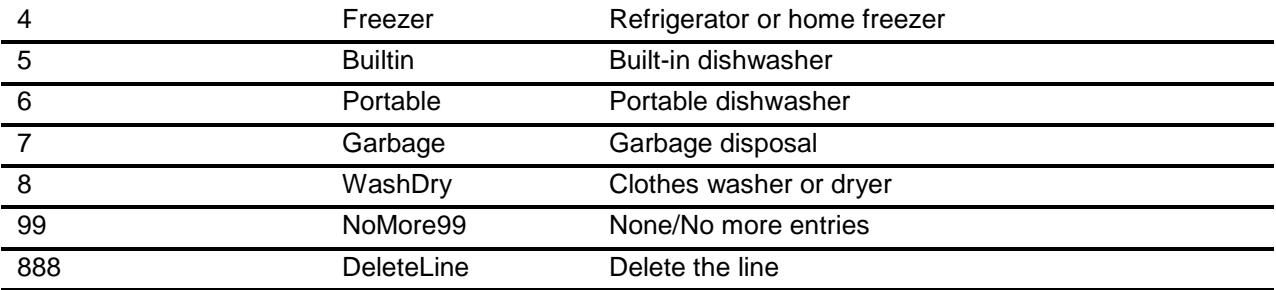

Don't Know Refuse Empty

X On Input

X On Output

**Store Instructions:** Set MAJAPPLY

If ITEM  $= 1$  then set MAJAPPLY  $= 120$ If ITEM  $= 2$  then set MAJAPPLY  $= 100$ If ITEM  $=$  3 then set MAJAPPLY  $=$  210 If ITEM  $=$  4 then set MAJAPPLY  $=$  140 If ITEM  $= 5$  then set MAJAPPLY  $= 160$ If ITEM =  $6$  then set MAJAPPLY = 170 If ITEM  $= 7$  then set MAJAPPLY  $= 180$ If ITEM =  $8$  then set MAJAPPLY =  $195$ 

### **Array:**

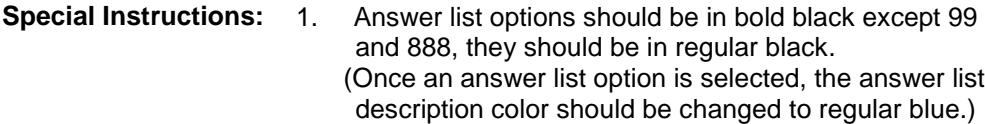

2. Prefill the PREFILL and DESCRIPTION fields with the following description. (PREFILL is a SHOW ONLY field.)

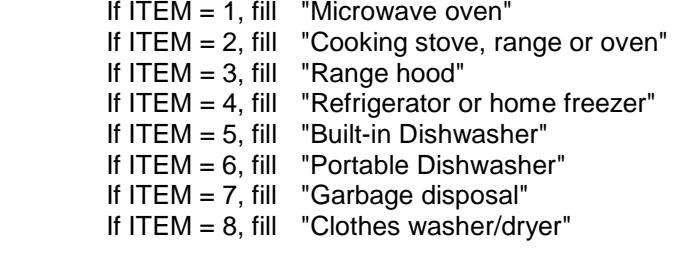

3. IF ITEM = 888 then "SHOW" the fields in the row

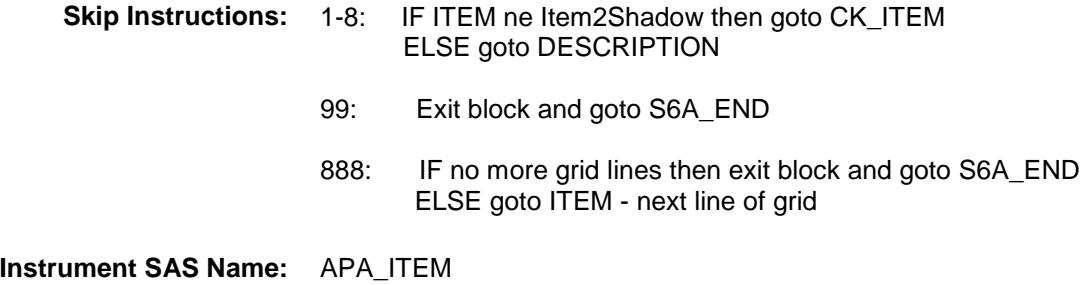

# CK\_ITEM Check BSEC6PT.BTABLEA.BROW.CK\_ITEM

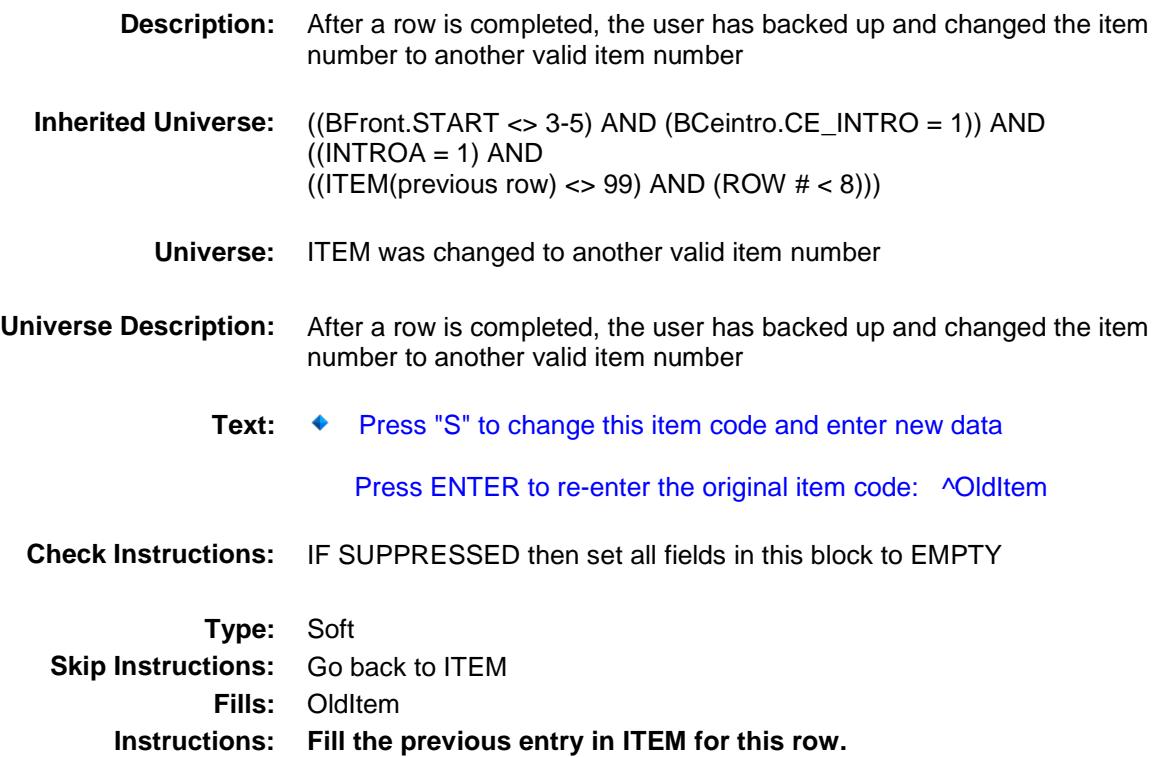
### PreFill Field BSEC6PT.BTABLEA.BROW.PreFill

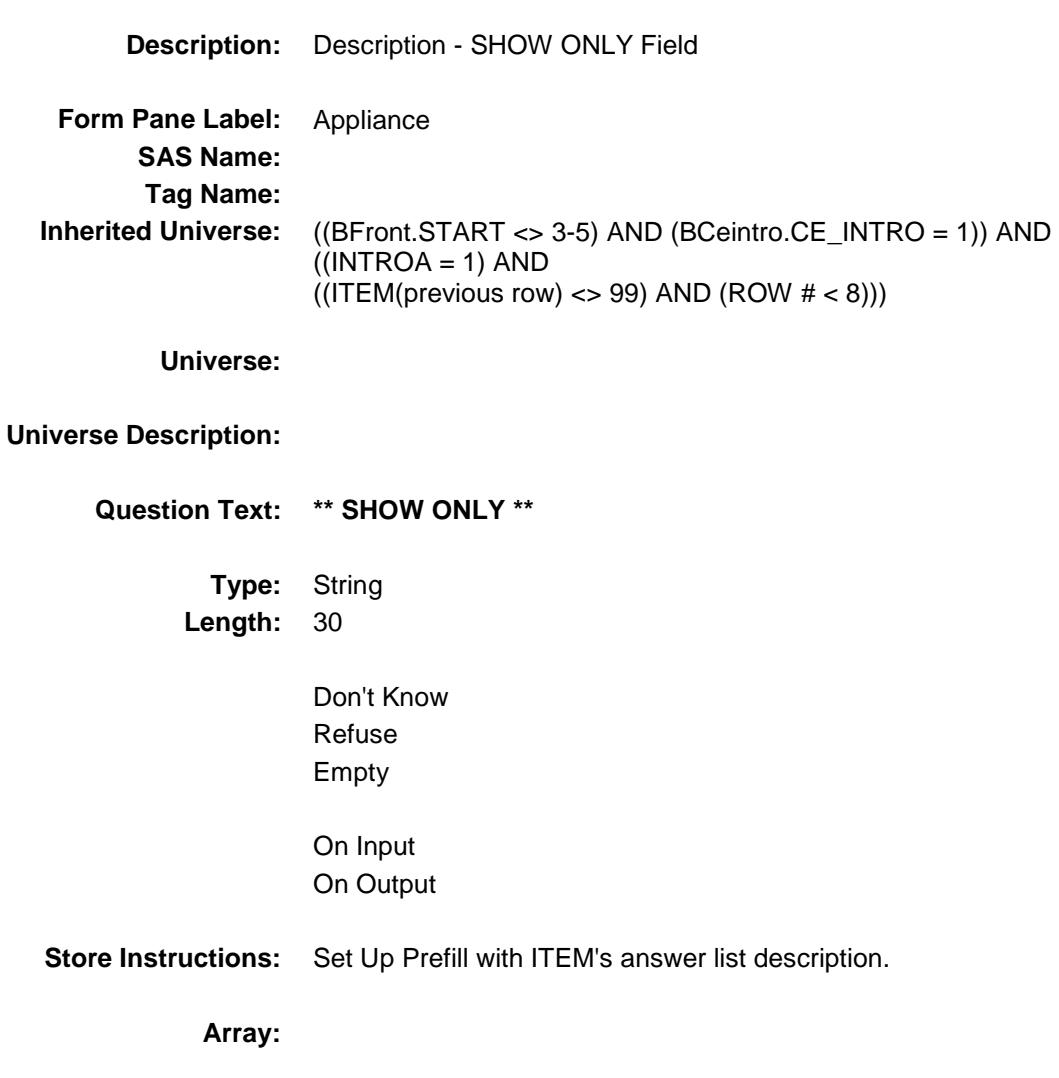

## DESCRIPTION Field BSEC6PT.BTABLEA.BROW.DESCRIPTION

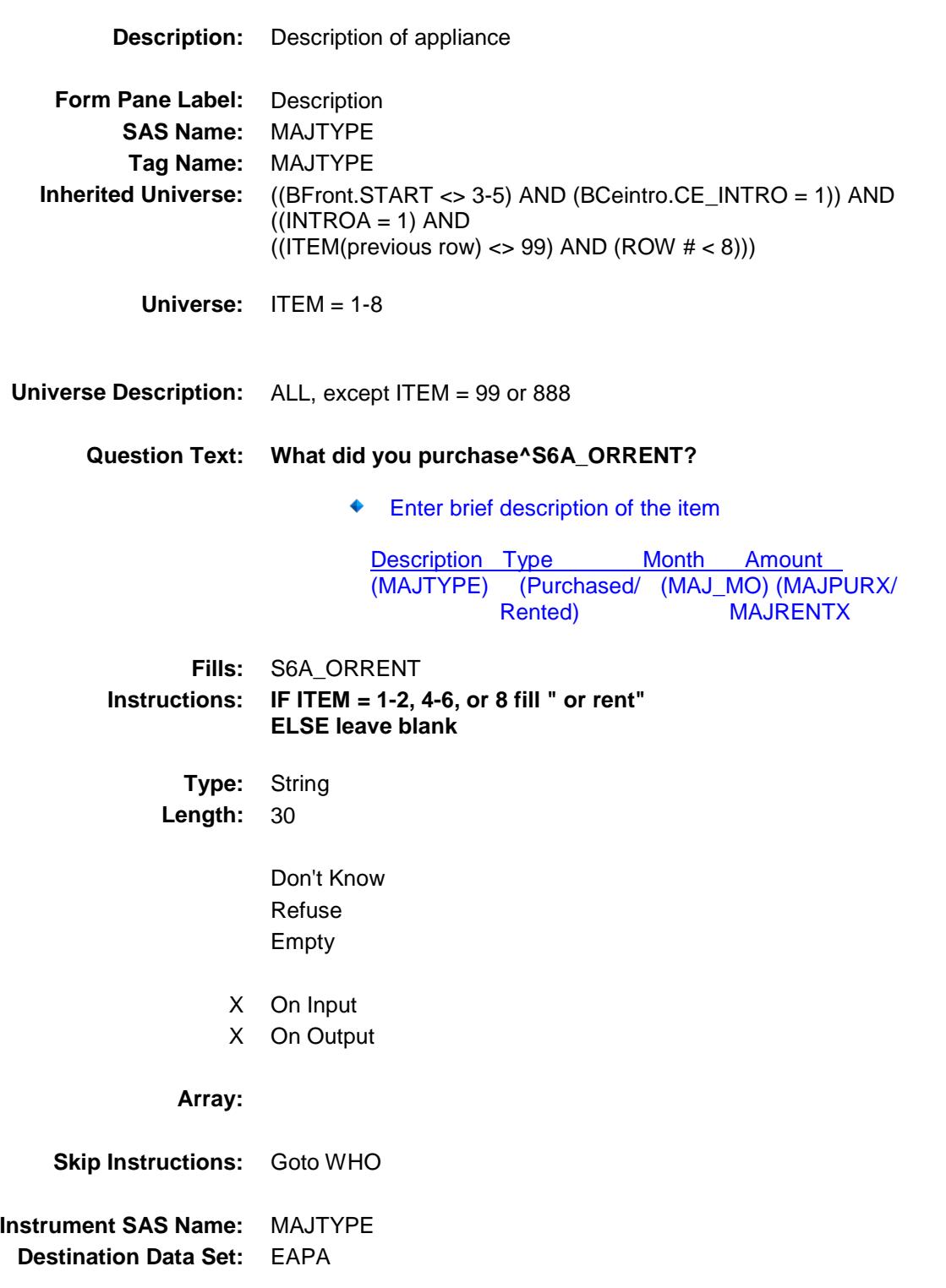

### WHO Field BSEC6PT.BTABLEA.BROW.WHO

**Description:** Who was it purchased for **Form Pane Label:** Who **SAS Name:** GFTC\_MAJ **Tag Name:** GFTC\_MAJ **Inherited Universe:** ((BFront.START <> 3-5) AND (BCeintro.CE\_INTRO = 1)) AND  $((INTROA = 1) AND$  $((ITEM(previous row) \ll 99)$  AND  $(ROW # < 8))$ ) **Universe:** DESCRIPTION = ENTRY **Universe Description:** ALL, except ITEM = 99 or 888 **Question Text: Was this item -** Description Type Month Amount (MAJTYPE) (Purchased/ (MAJ\_MO) (MAJPURX/ **MAJRENTX Type:** Enumerated **Length:** 1 **Answer List:** TPRRE

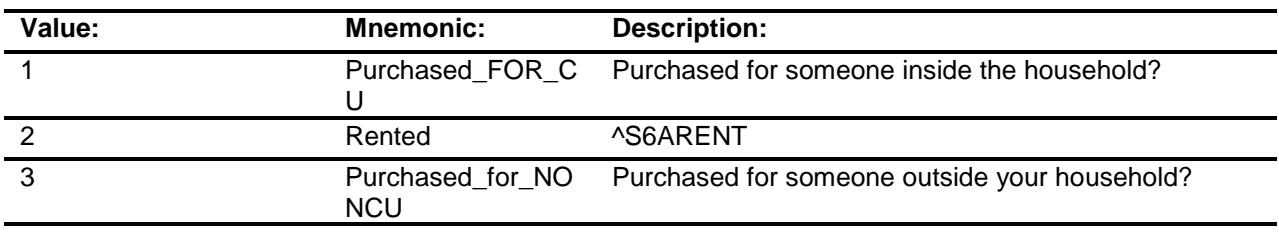

- X Don't Know
- X Refuse Empty
- X On Input
- X On Output

**Array:**

ř.

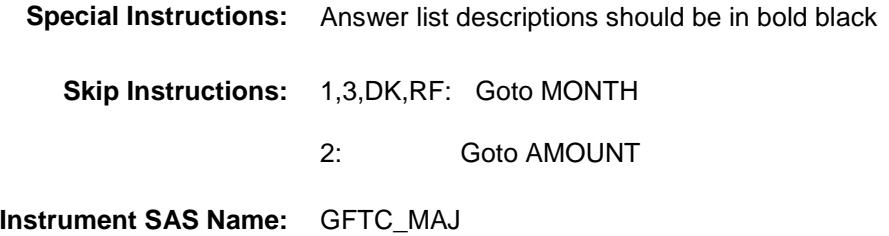

**Destination Data Set:** EAPA

## **MONTH** Field BSEC6PT.BTABLEA.BROW.MONTH

**Description:** When was it purchased **Form Pane Label:** Month **SAS Name:** MAJ\_MO **Tag Name:** MAJ\_MO **Inherited Universe:** ((BFront.START <> 3-5) AND (BCeintro.CE\_INTRO = 1)) AND  $((INTROA = 1) AND$  $((ITEM(previous row) \ll 99)$  AND  $(ROW # < 8))$ )

**Universe:** WHO = 1, 3, DK or RF

#### **Universe Description:**

### **Question Text: When did you purchase it?**

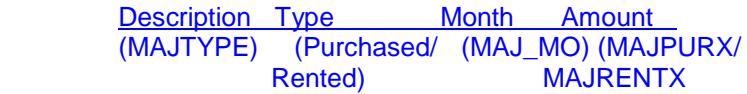

**Type:** Enumerated **Length:** 2

**Answer List:** TMONTH

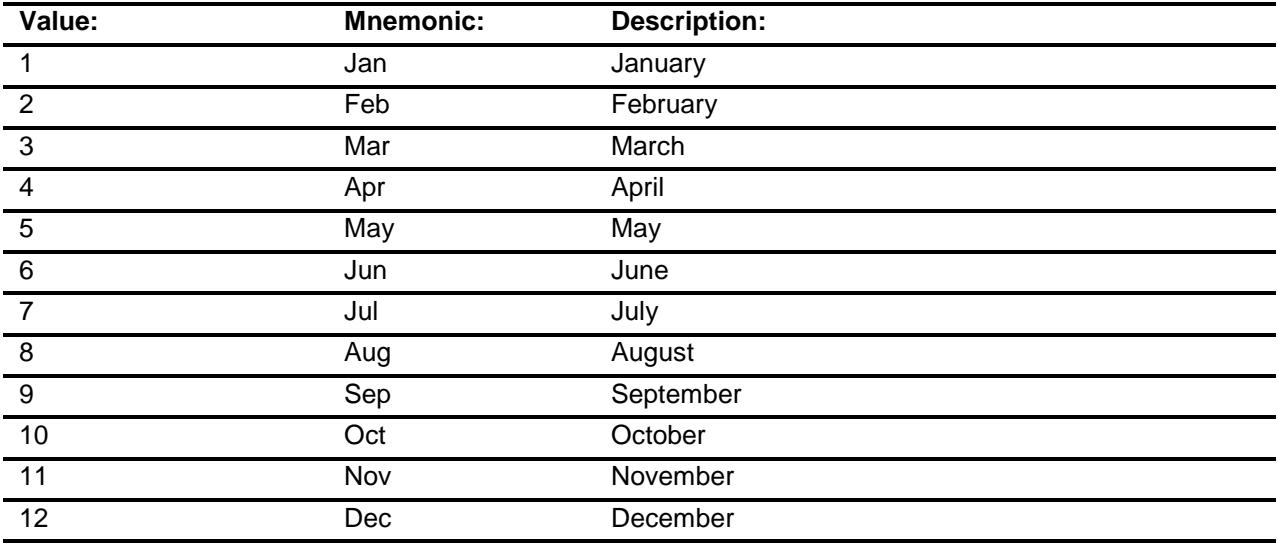

X Don't Know

X Refuse

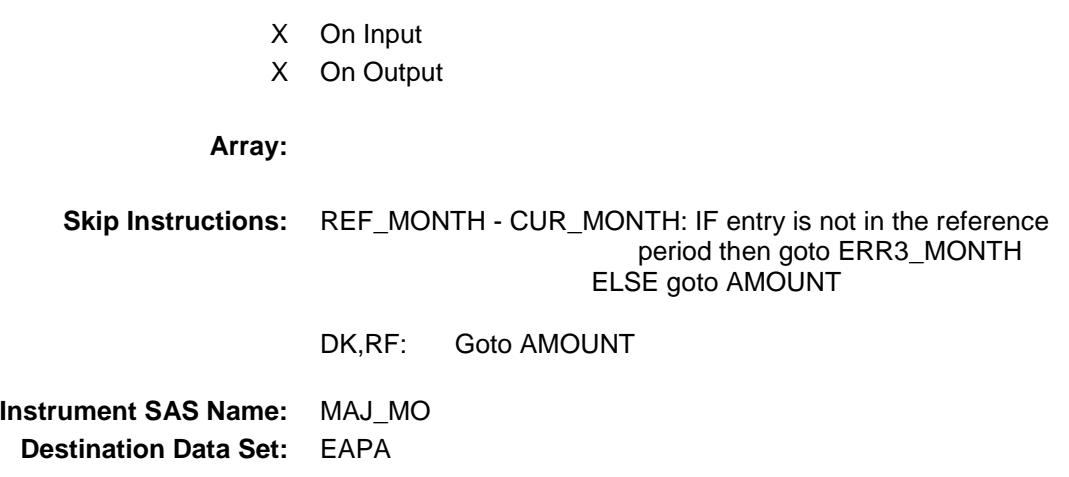

Empty

## ERR3\_MONTH Check BSEC6PT.BTABLEA.BROW.ERR3\_MONTH

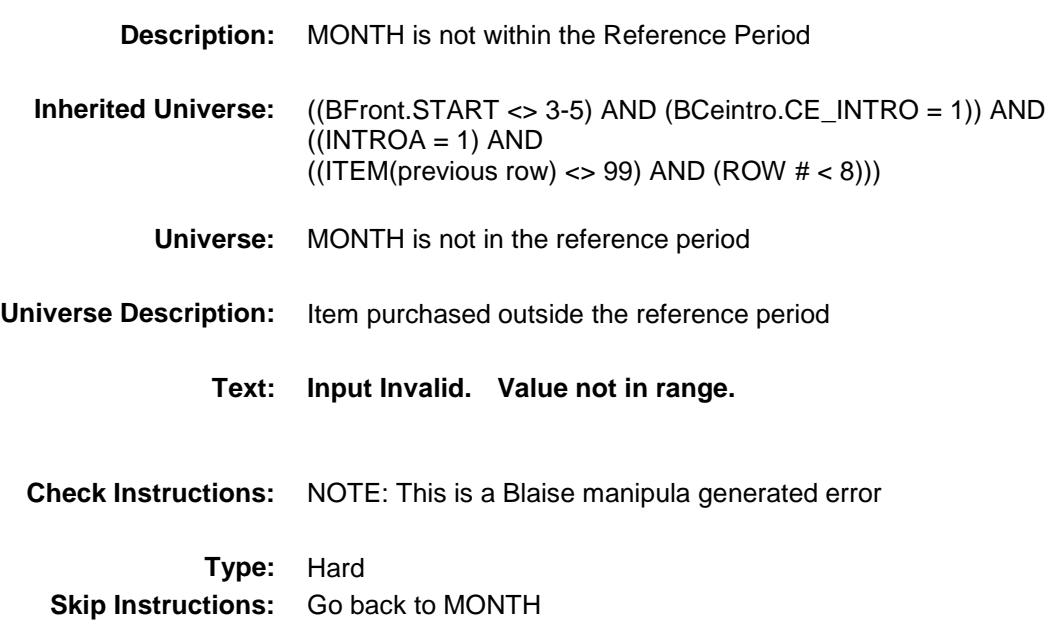

# AMOUNT Field BSEC6PT.BTABLEA.BROW.AMOUNT

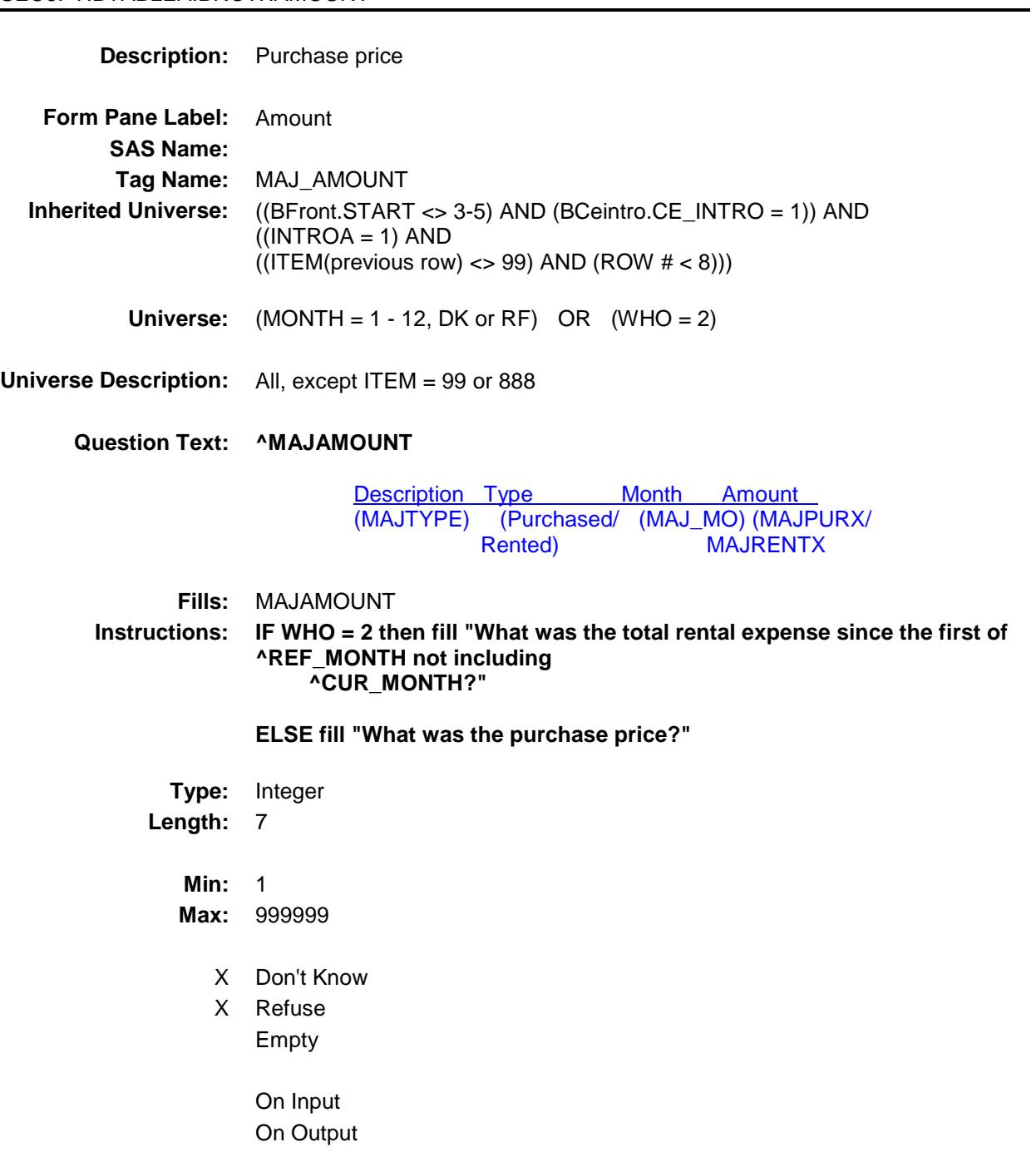

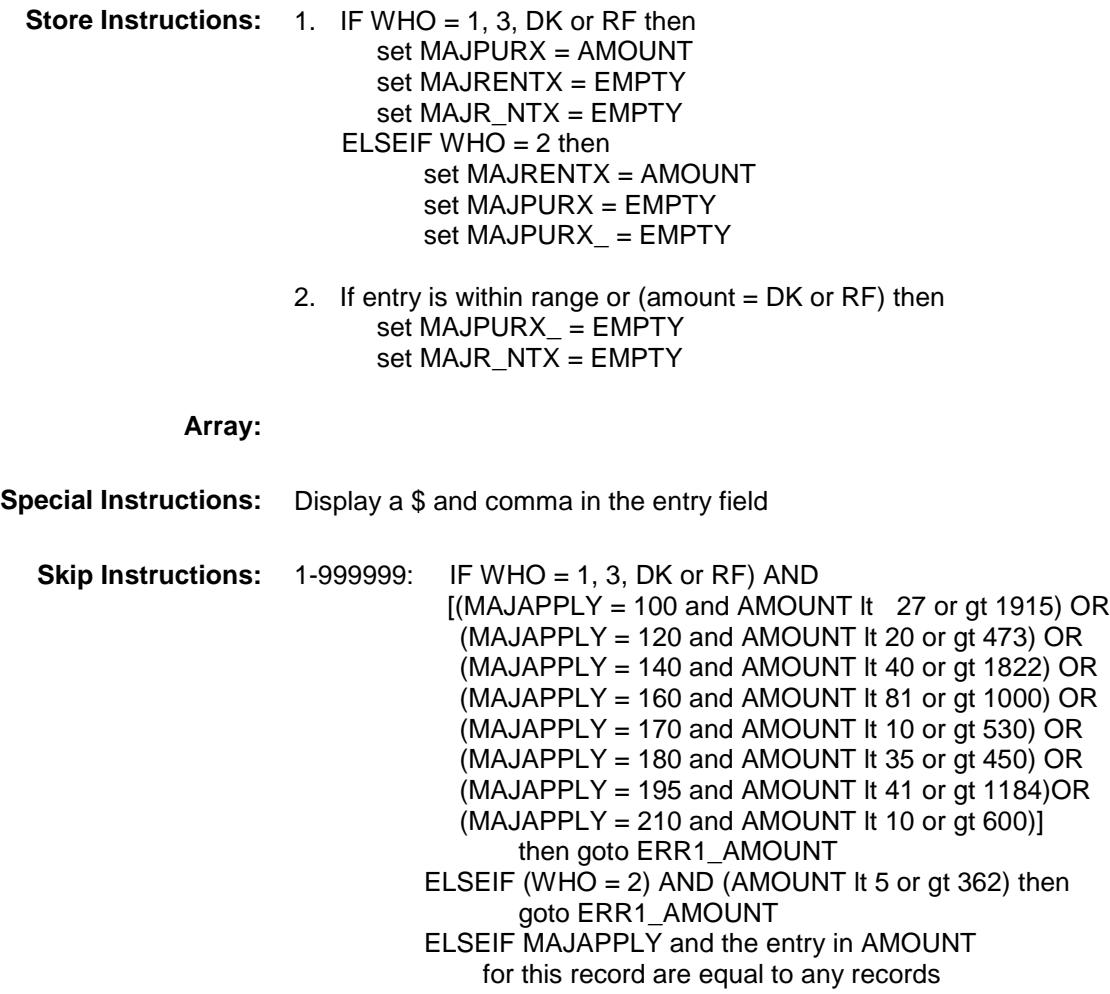

 data on the pre-chart/input then goto ERR\_DUP ELSE goto TAX

DK,RF: Goto INSTALL

**Instrument SAS Name:** MAJ\_AMOUNT **Destination Data Set:** EAPA

### ERR1\_AMOUNT Check BSEC6PT.BTABLEA.BROW.ERR1\_AMOUNT

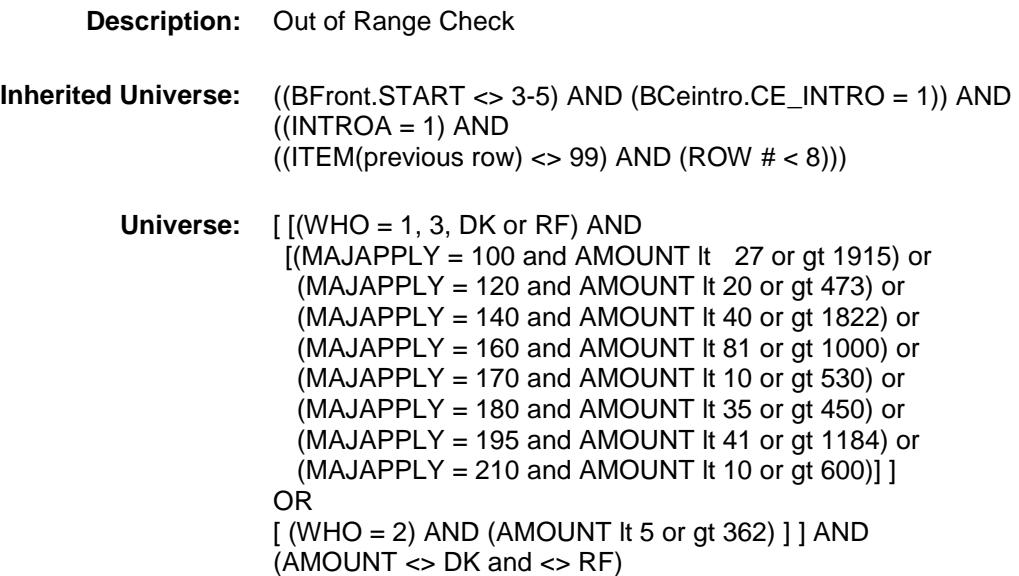

### **Universe Description:**

Text:  $\bullet$  THE VALUE ENTERED IS UNUSUALLY HIGH OR LOW

#### PLEASE VERIFY

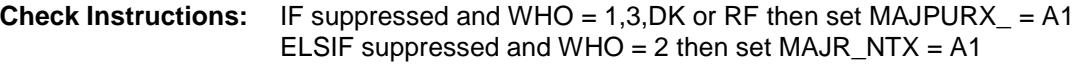

**Type:** Soft **Skip Instructions:** Suppress: Goto TAX

All others, go back to AMOUNT

# ERR\_DUP Check BSEC6PT.BTABLEA.BROW.ERR\_DUP

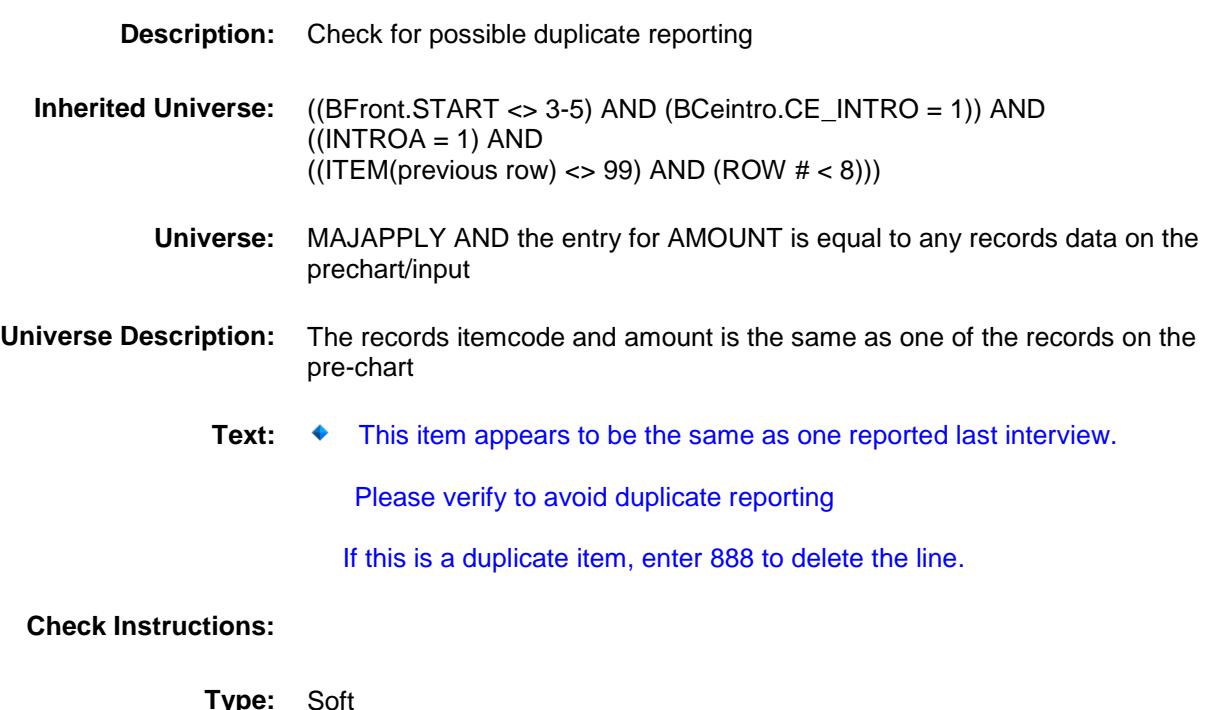

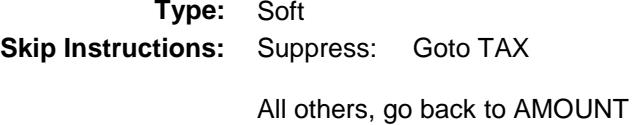

 $TAX$  Field BSEC6PT.BTABLEA.BROW.TAX

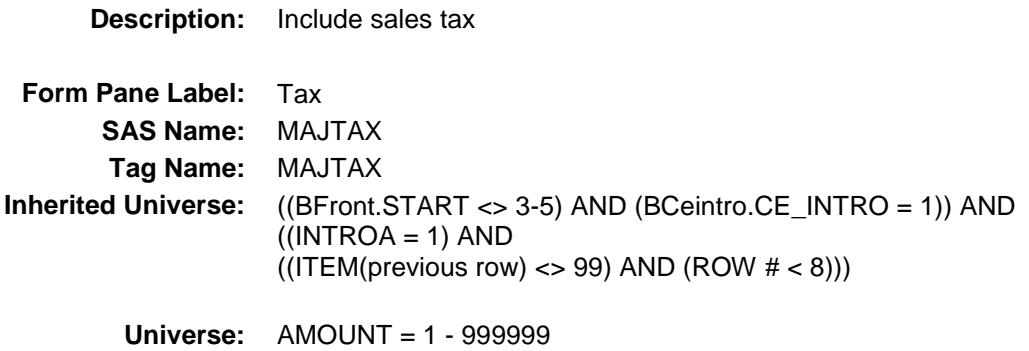

### **Universe Description:**

**Question Text: Did this include sales tax?**

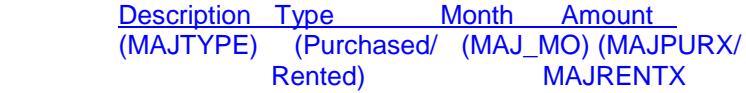

**Type:** Enumerated **Length:** 1

**Answer List:** TYesNo

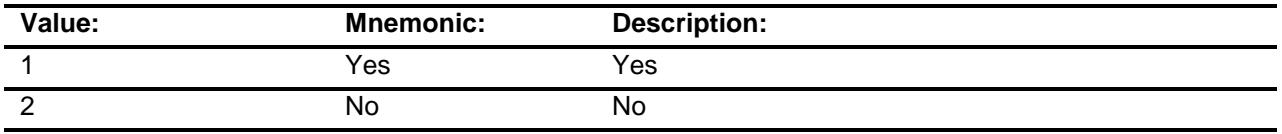

- X Don't Know
- X Refuse Empty
	- On Input
- X On Output

#### **Array:**

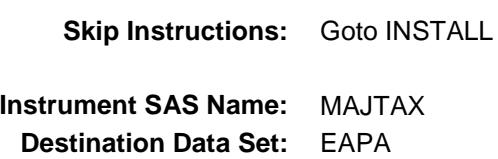

# **INSTALL** Field BSEC6PT.BTABLEA.BROW.INSTALL

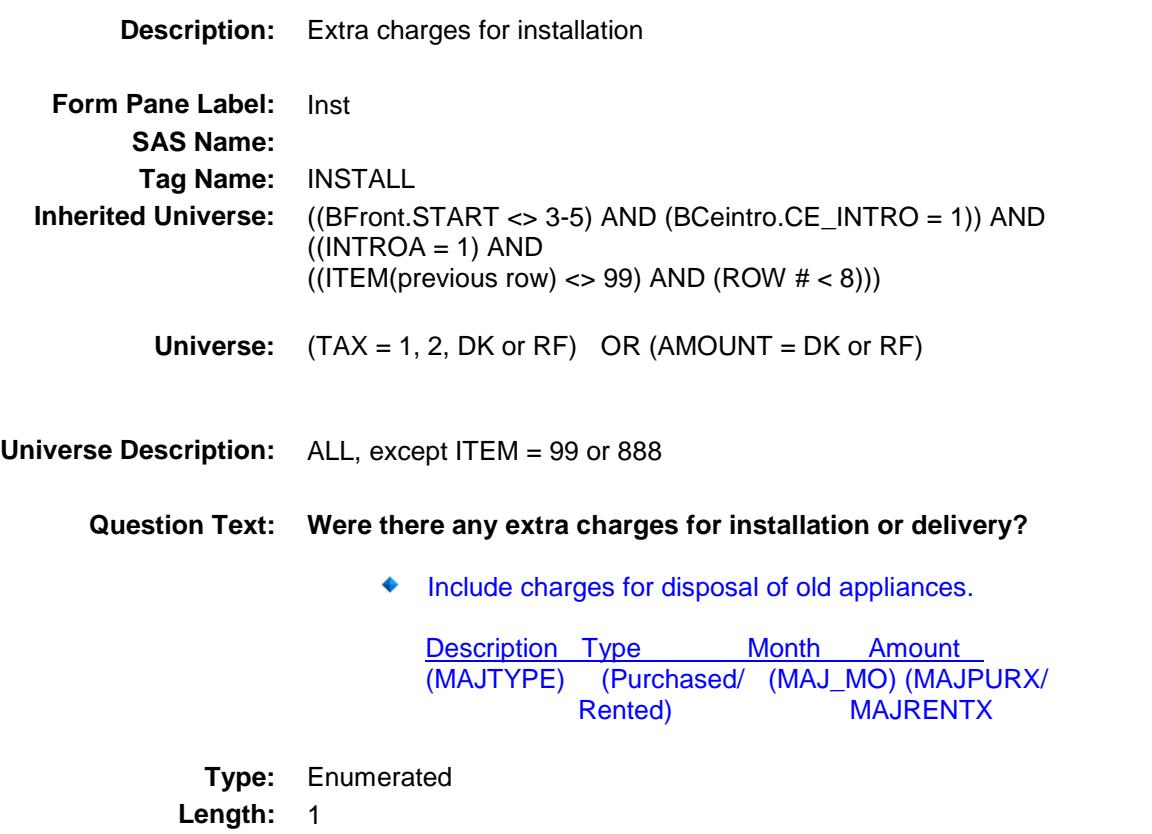

**Answer List:** TYesNo

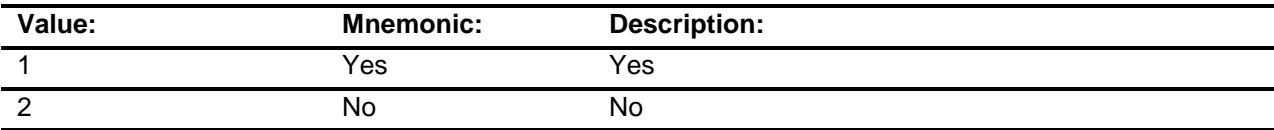

X Don't Know

X Refuse Empty

On Input

On Output

**Array:**

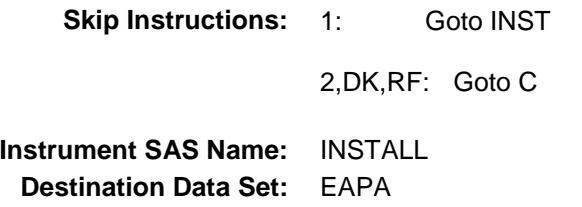

## **INST** Field BSEC6PT.BTABLEA.BROW.INST

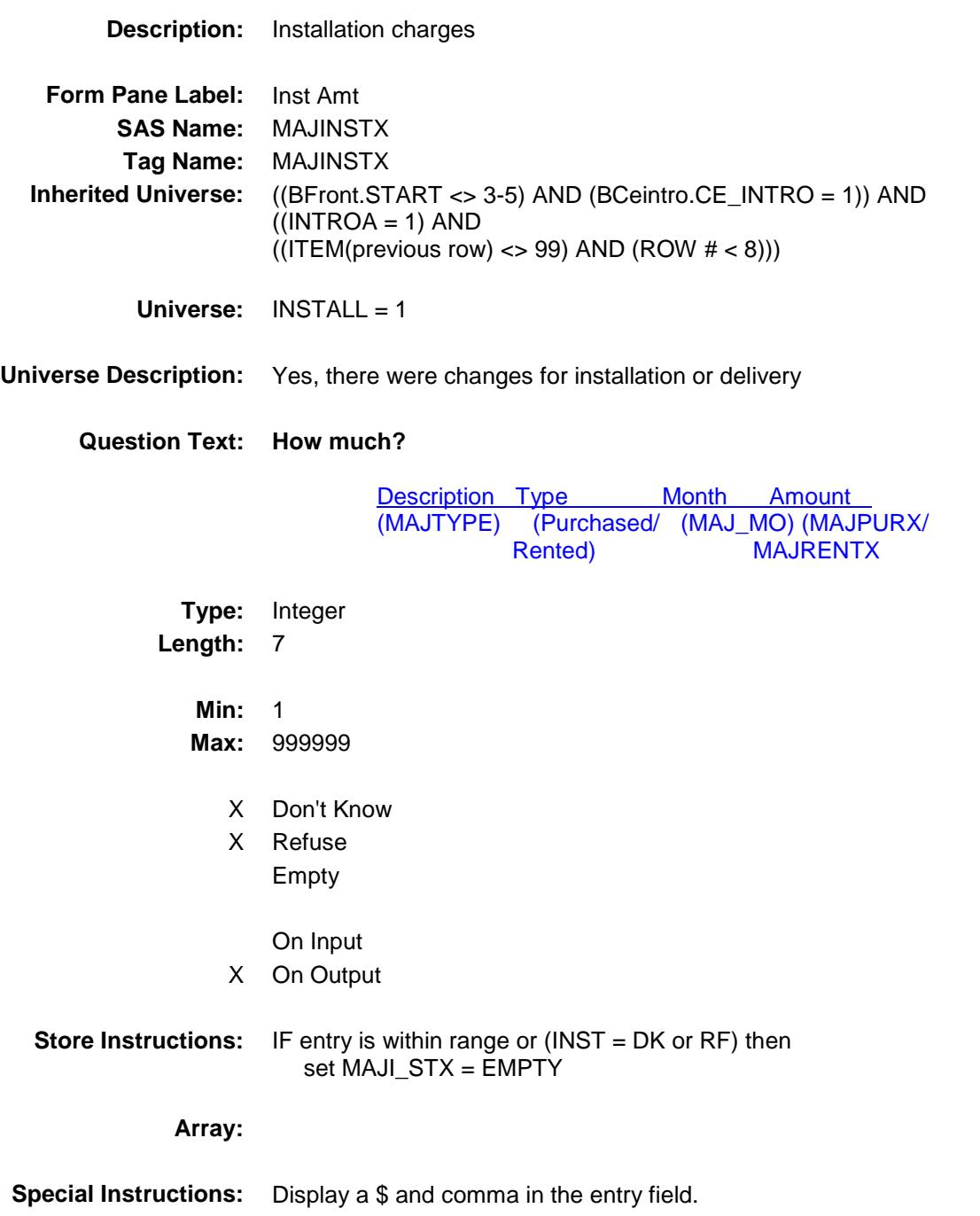

**Skip Instructions:** 1-999999: IF (MAJAPPLY = 100 and INST gt 800) OR  $(MAJAPPLY = 120$  and INST gt 250) OR  $(MAJAPPLY = 140$  and INST gt 275) OR  $(MAJAPPLY = 160$  and INST gt 200) OR  $(MAJAPPLY = 170$  and INST gt 50) OR  $(MAJAPPLY = 180$  and INST gt 400) OR  $(MAJAPPLY = 195$  and INST gt 50) OR  $(MAJAPPLY = 210$  and INST gt 50) THEN goto ERR1\_INST ELSE goto C

DK,RF: Goto C

**Instrument SAS Name:** MAJINSTX **Destination Data Set:** EAPA

# ERR1\_INST Check BSEC6PT.BTABLEA.BROW.ERR1\_INST

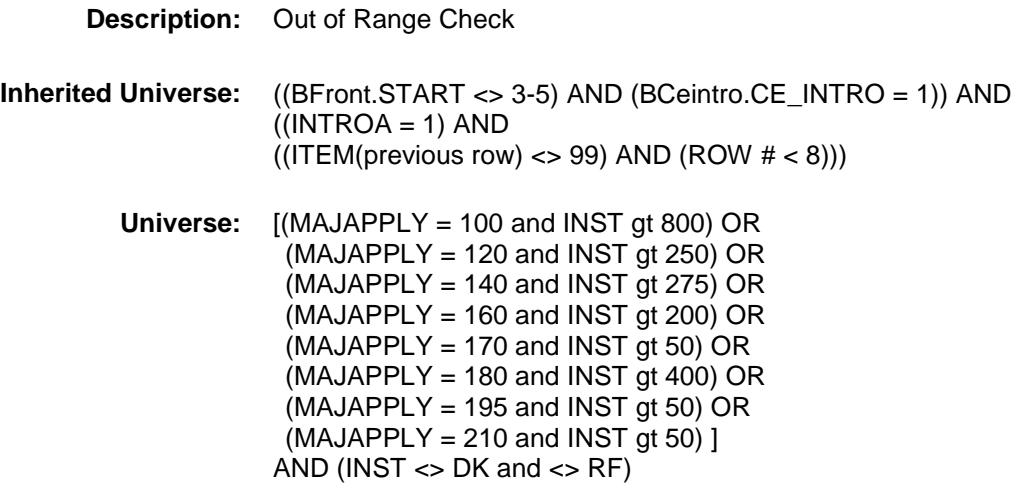

### **Universe Description:**

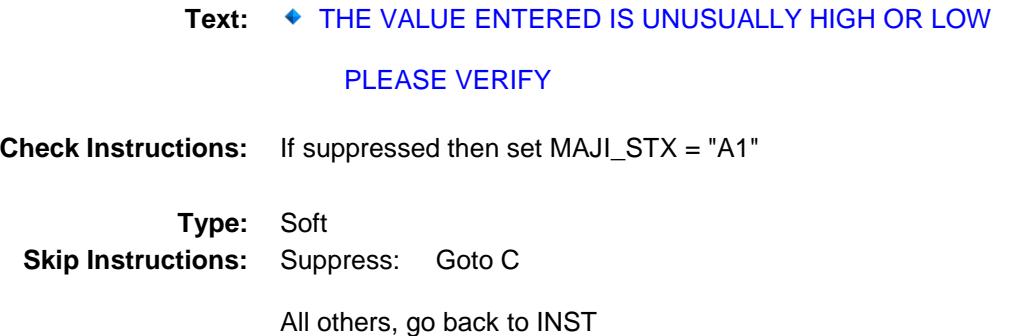

### $\bf C$  Field BSEC6PT.BTABLEA.BROW.C

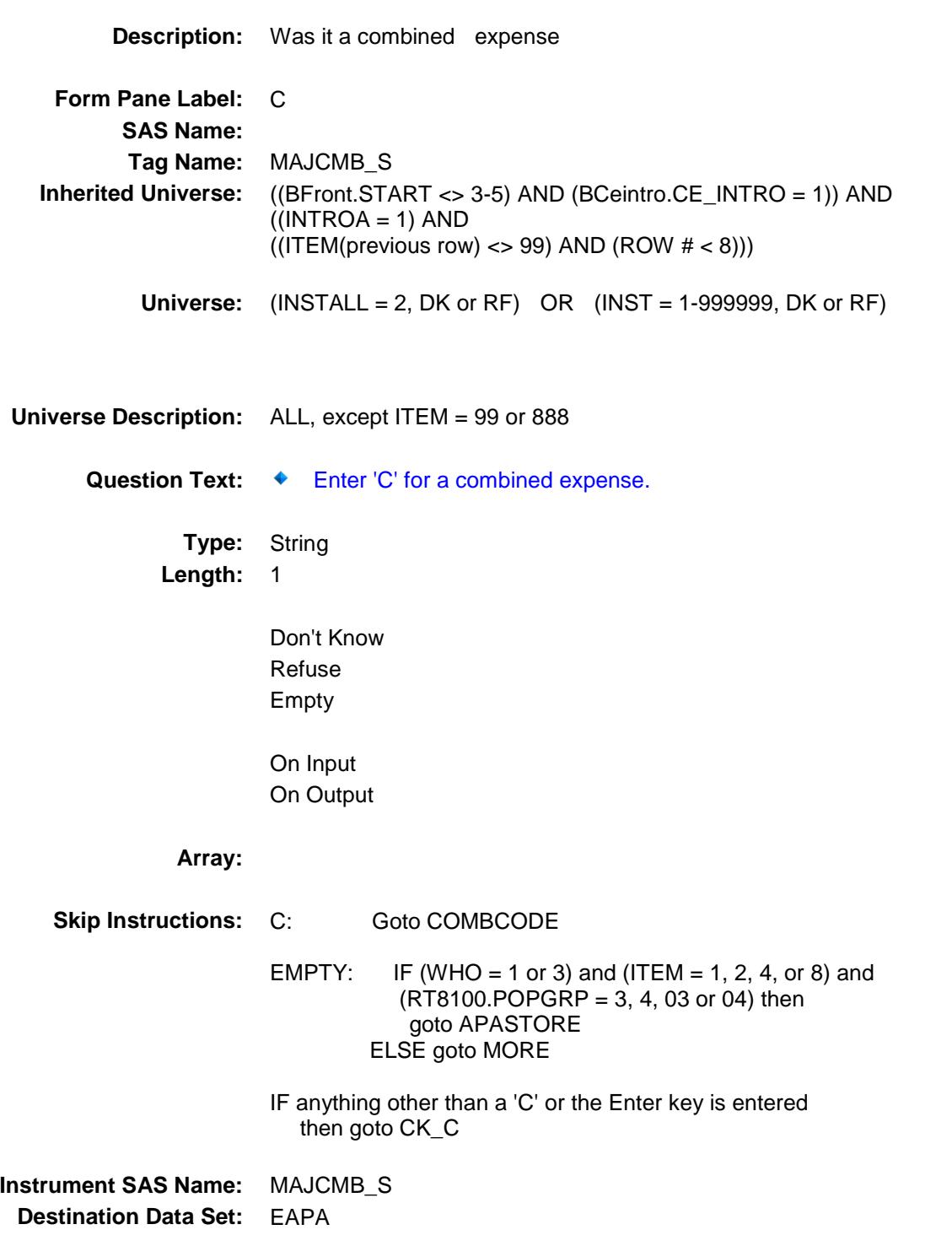

# $CK\_C$  Check BSEC6PT.BTABLEA.BROW.CK\_C

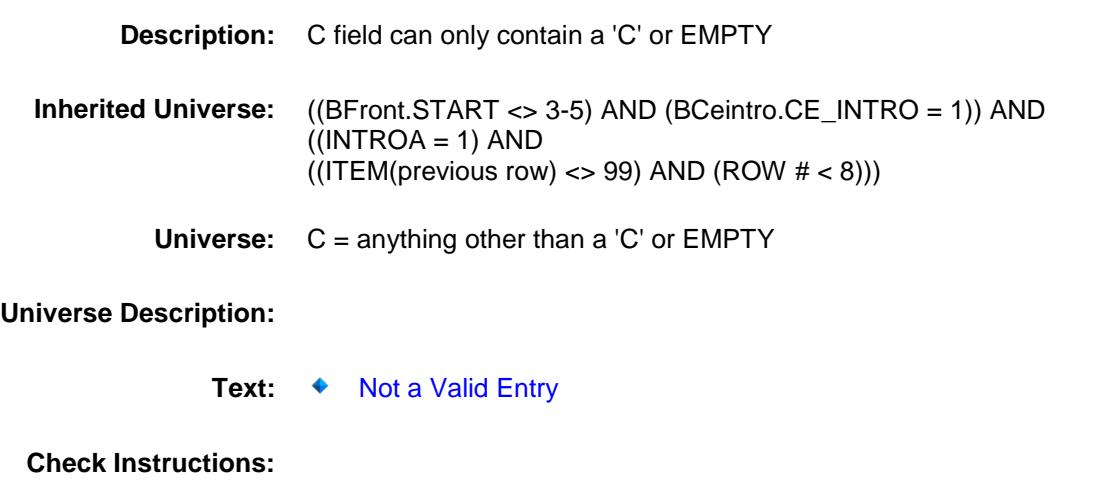

**Type:** Hard **Skip Instructions:** Go back to C Section: BSEC6PT.BTABLEA.BROW Spider Version 1.6.2

Survey: CEQ 2019 04 **Blaise Item-Level Specifications Report** 

# **COMBCODE** Field BSEC6PT.BTABLEA.BROW.COMBCODE

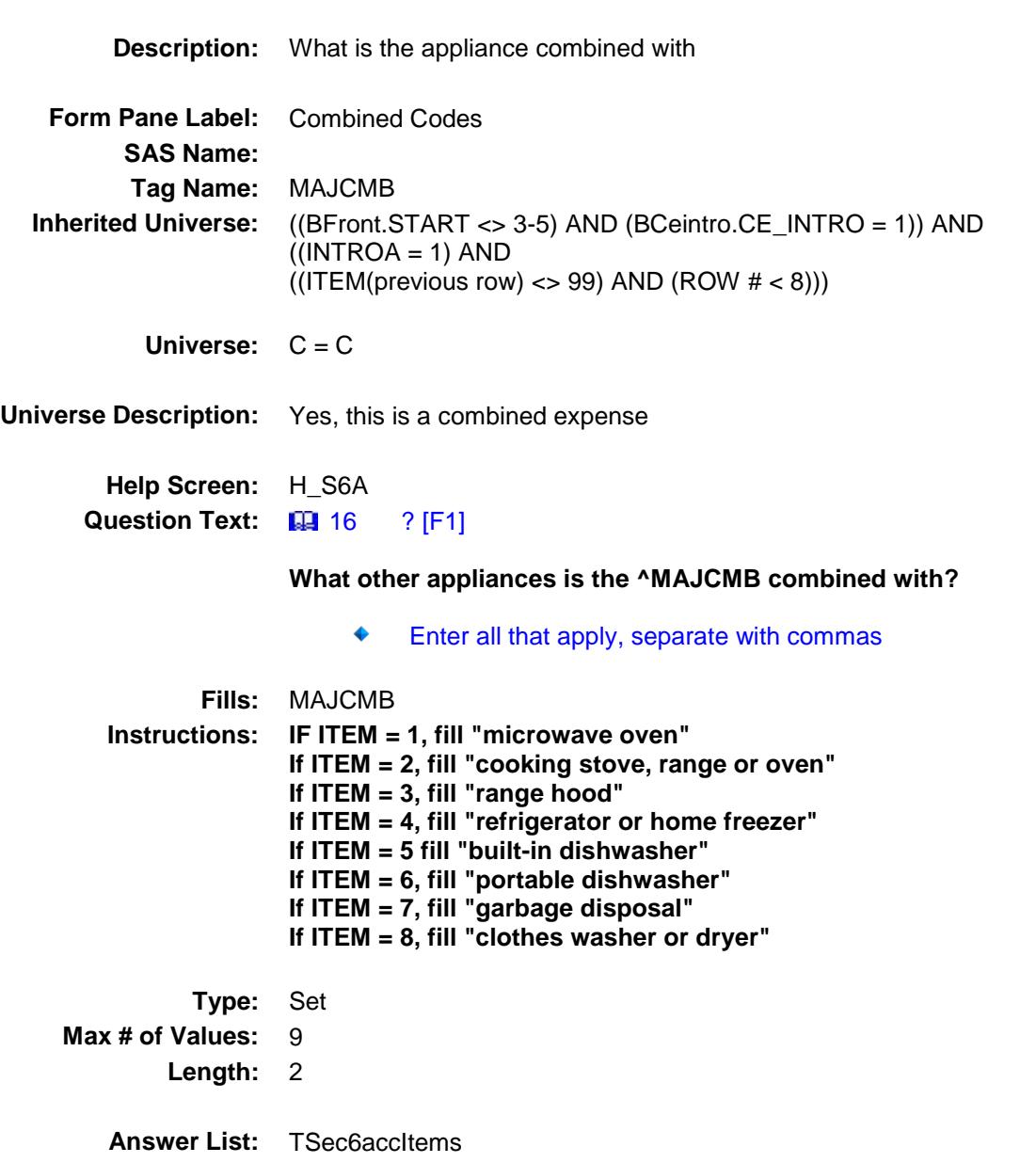

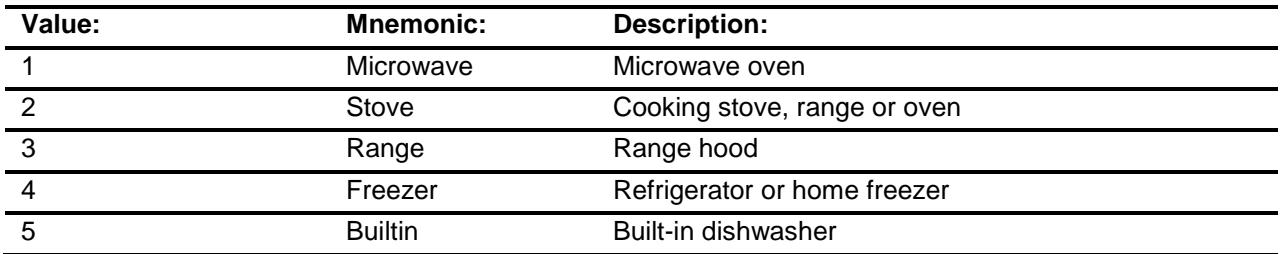

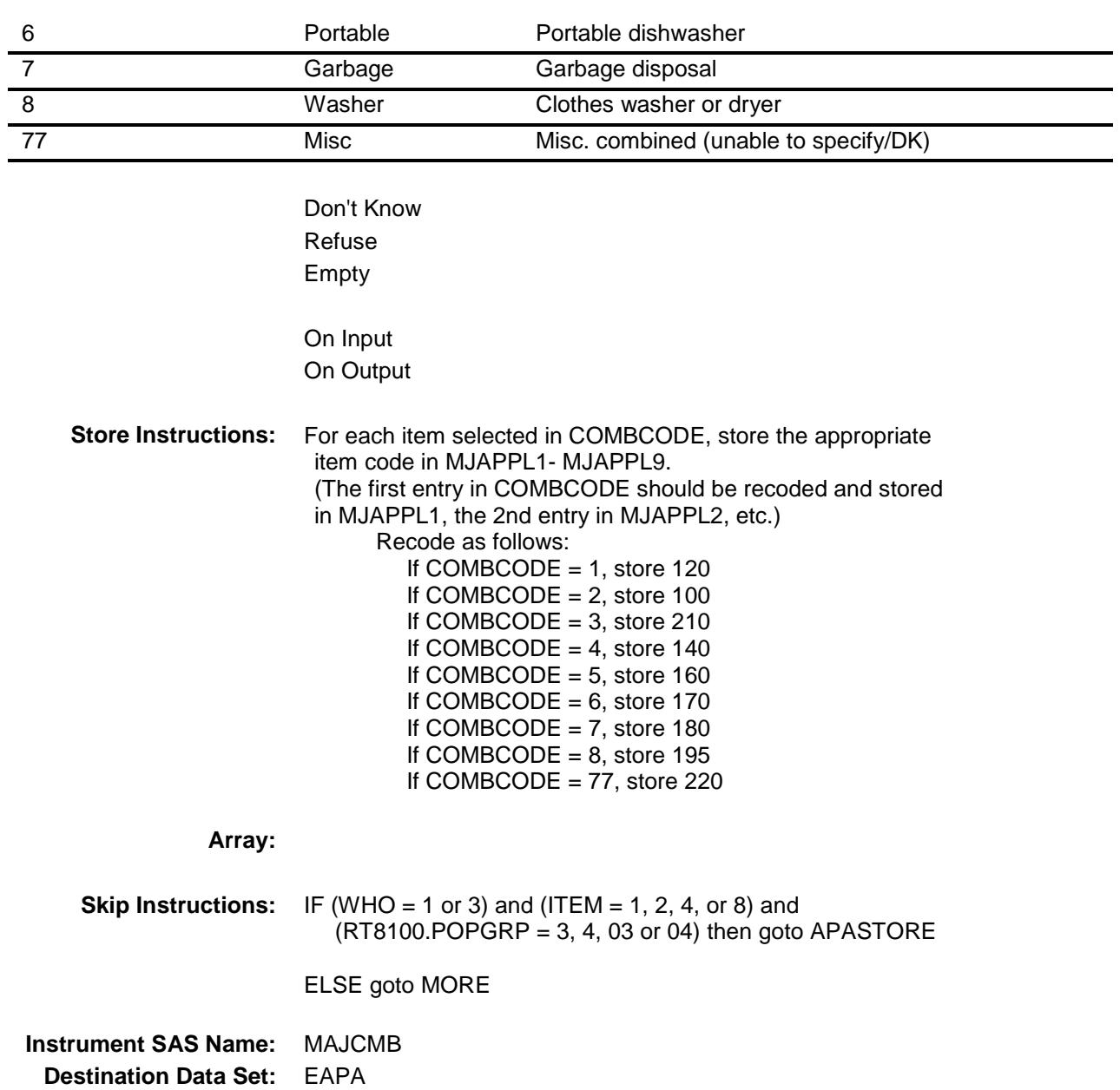

# APASTORE Field BSEC6PT.BTABLEA.BROW.APASTORE

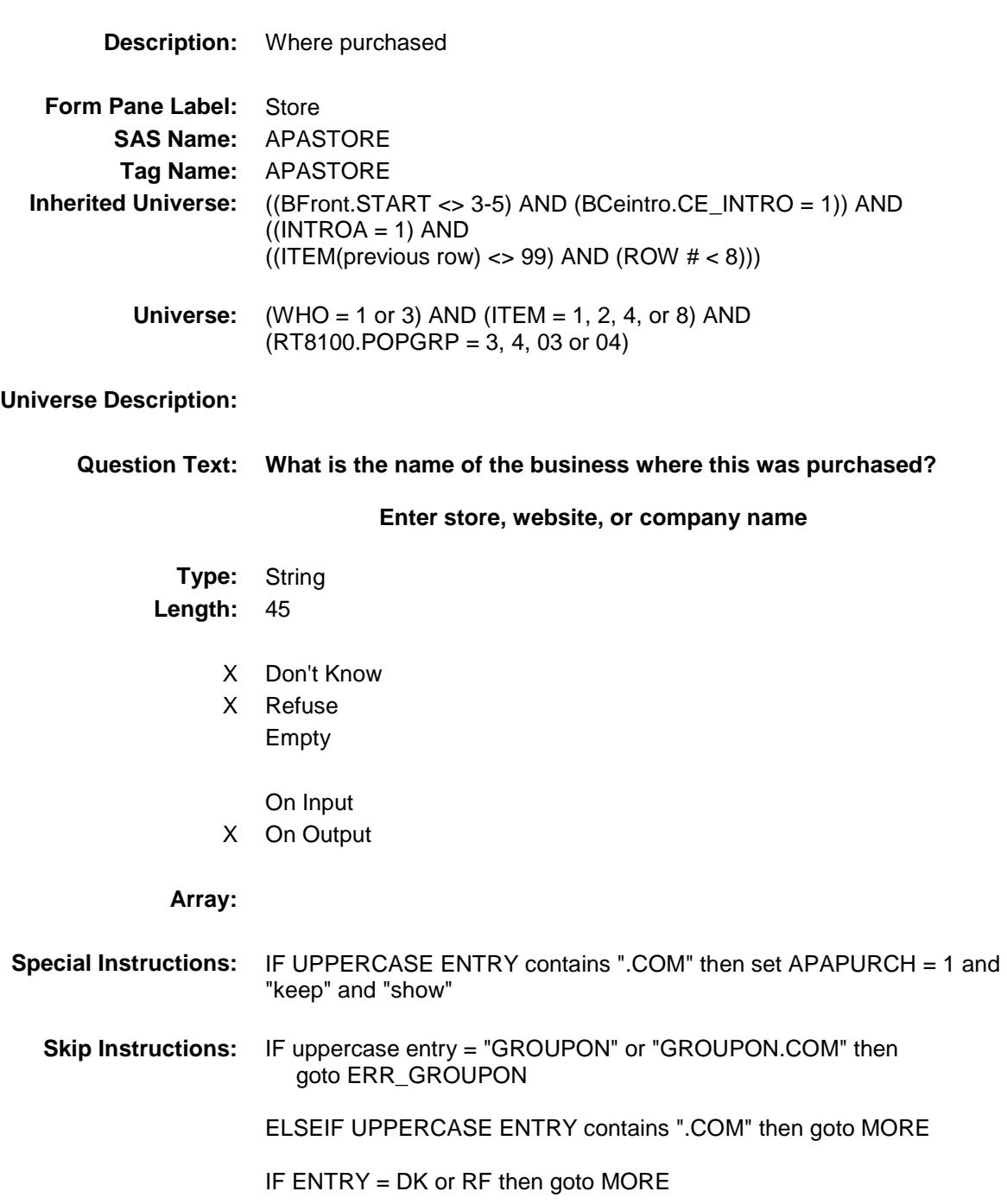

ELSE goto APAPURCH

**Instrument SAS Name:** APASTORE

**Destination Data Set:** EAPA

### ERR\_GROUPON Check BSEC6PT.BTABLEA.BROW.ERR\_GROUPON

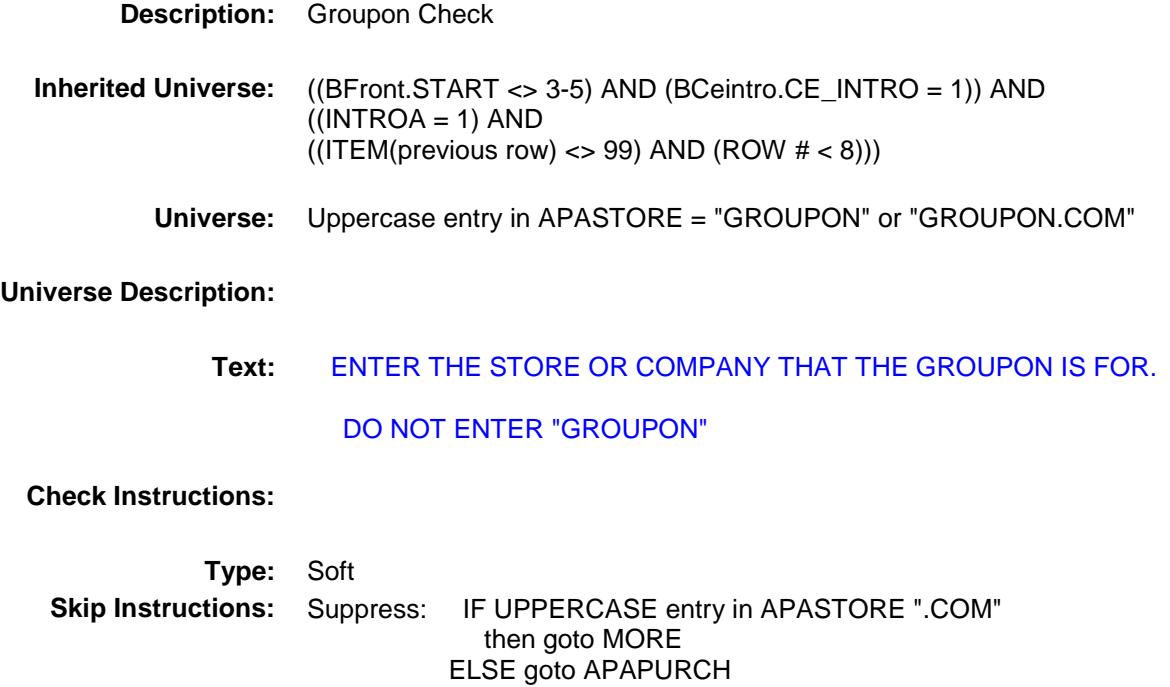

All others, go back to APASTORE

# APAPURCH Field BSEC6PT.BTABLEA.BROW.APAPURCH

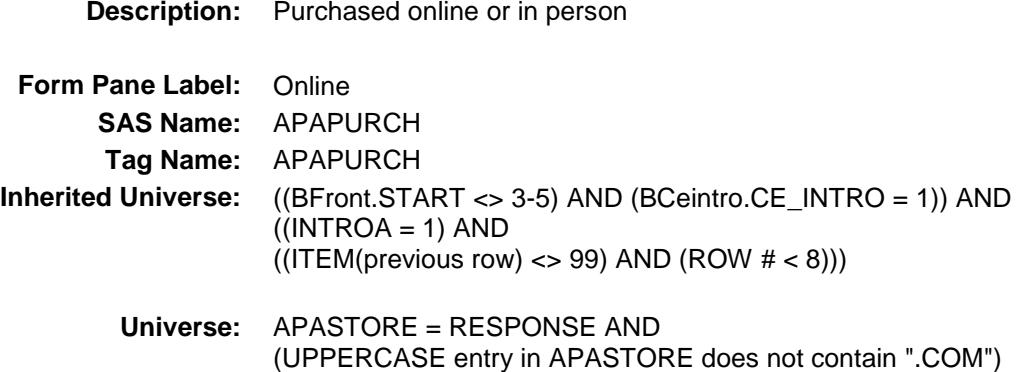

**Universe Description:**

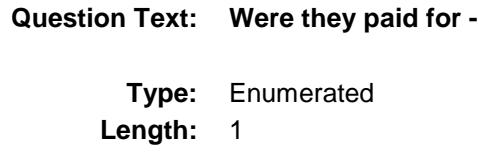

**Answer List:** Tonline

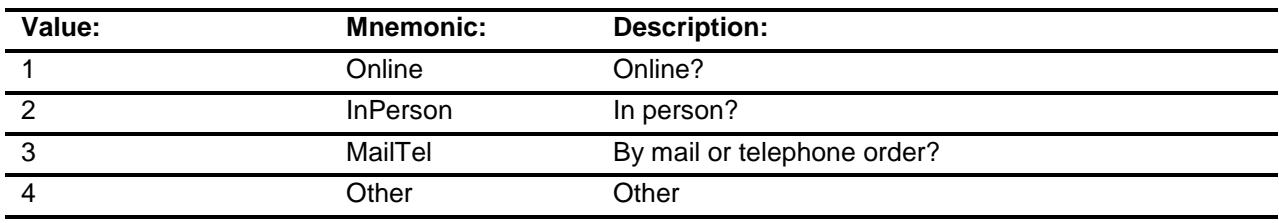

- X Don't Know
- X Refuse Empty
	- On Input
- X On Output

#### **Array:**

**Special Instructions:** Answer list descriptions for options 1-3 should be bold black

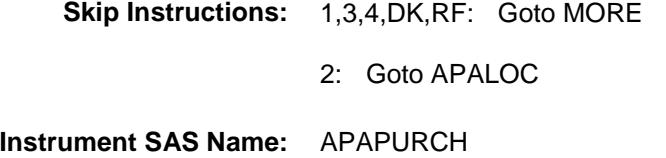

**Destination Data Set:** EAPA

# APALOC Field BSEC6PT.BTABLEA.BROW.APALOC

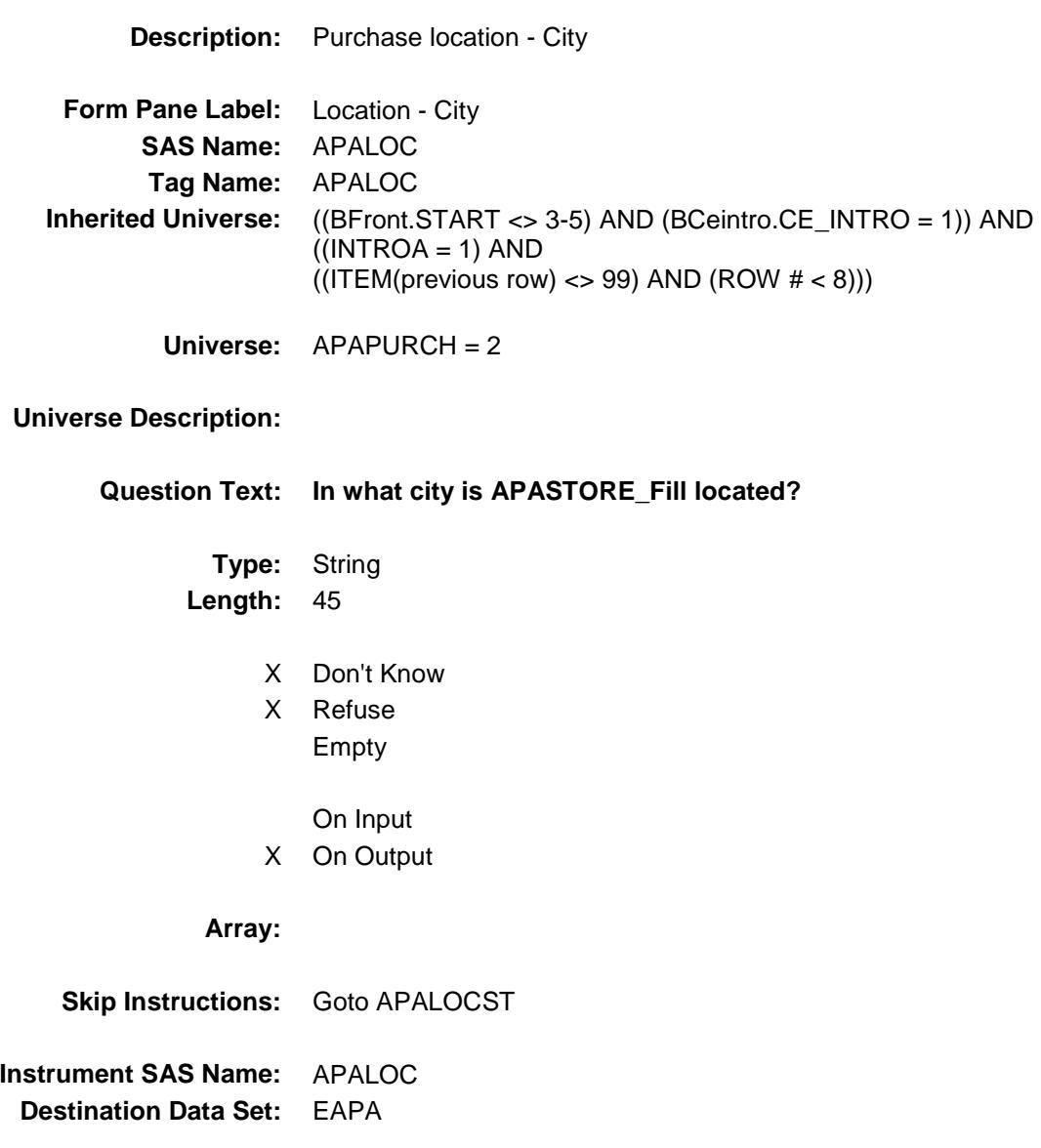

Section: BSEC6PT.BTABLEA.BROW Spider Version 1.6.2

Survey: CEQ 2019 04 **Blaise Item-Level Specifications Report** 

# APALOCST Field BSEC6PT.BTABLEA.BROW.APALOCST

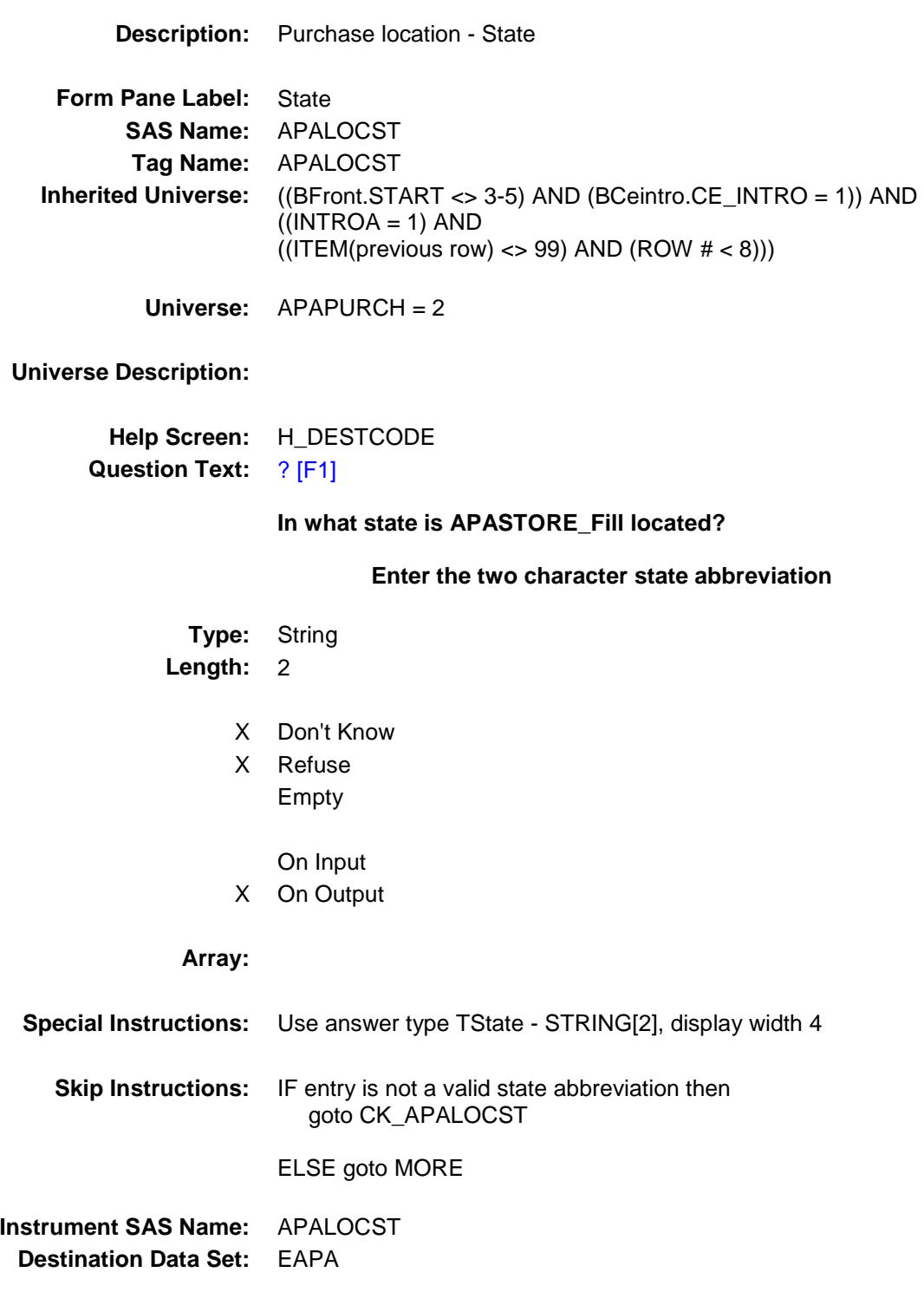

## CK\_APALOCST Check BSEC6PT.BTABLEA.BROW.CK\_APALOCST

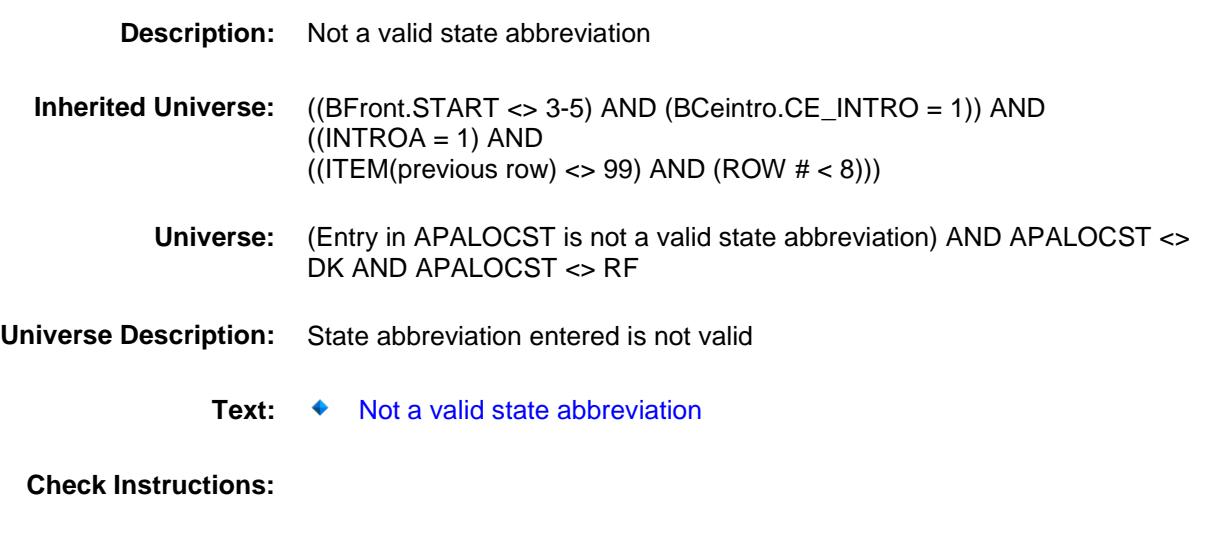

**Type:** Hard **Skip Instructions:** Go back to APALOCST

### MORE Field BSEC6PT.BTABLEA.BROW.MORE

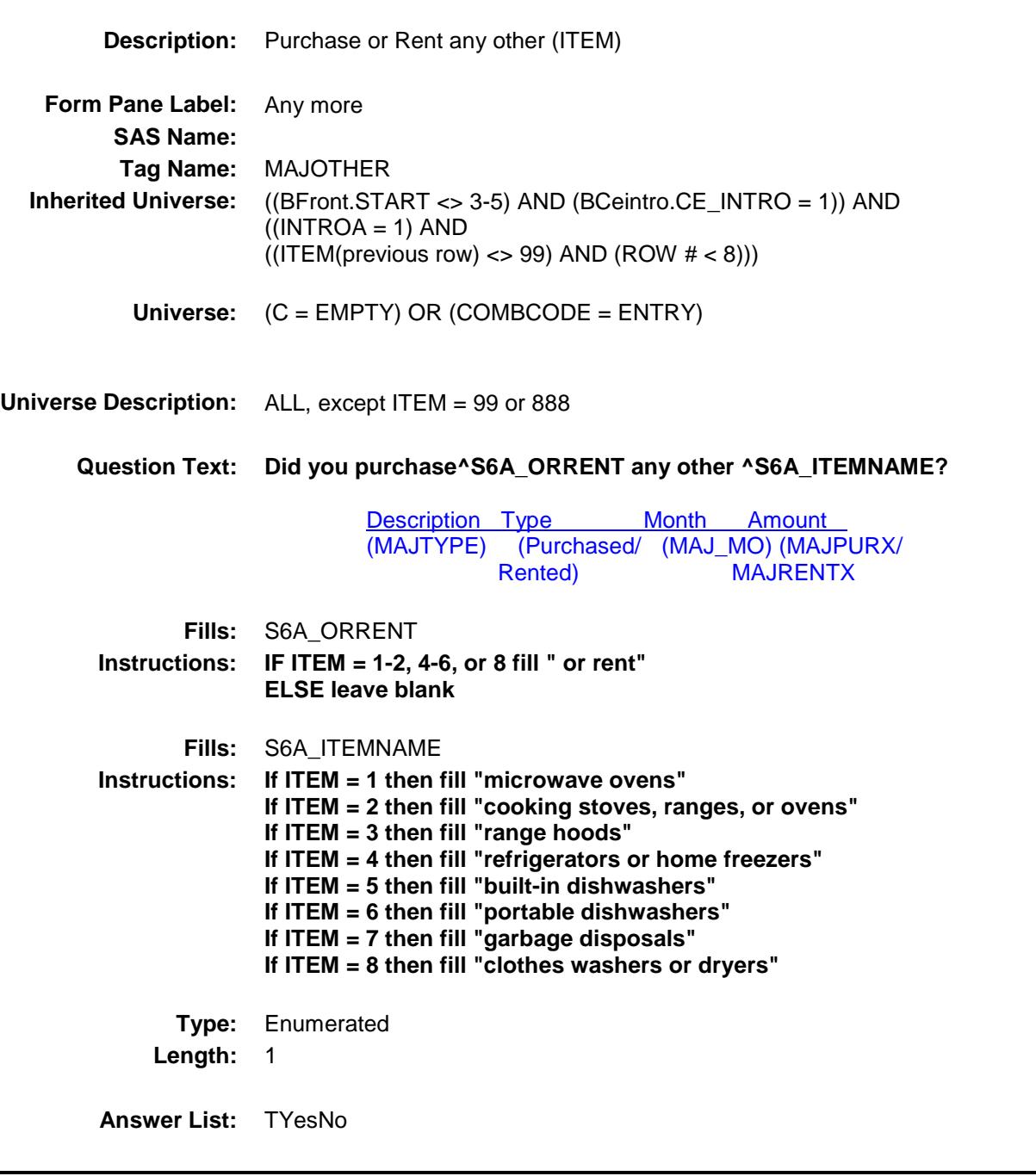

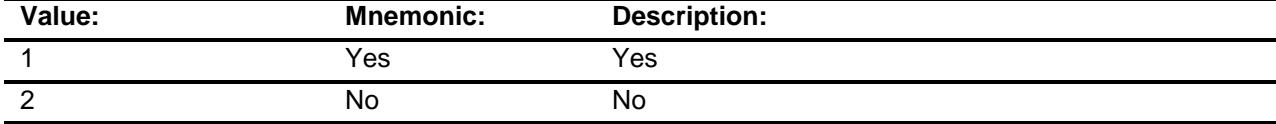

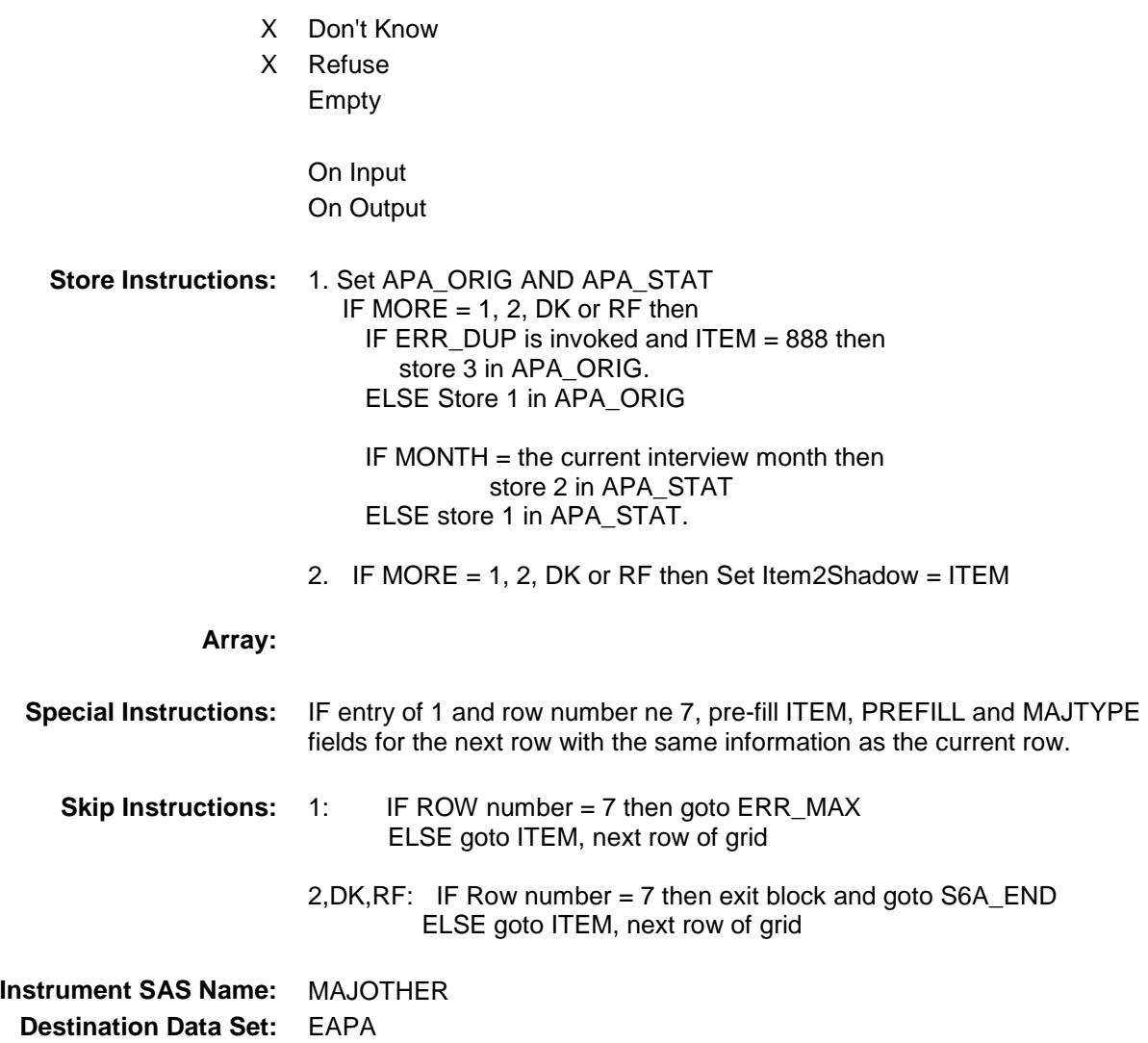

# ERR\_MAX Check BSEC6PT.BTABLEA.BROW.ERR\_MAX

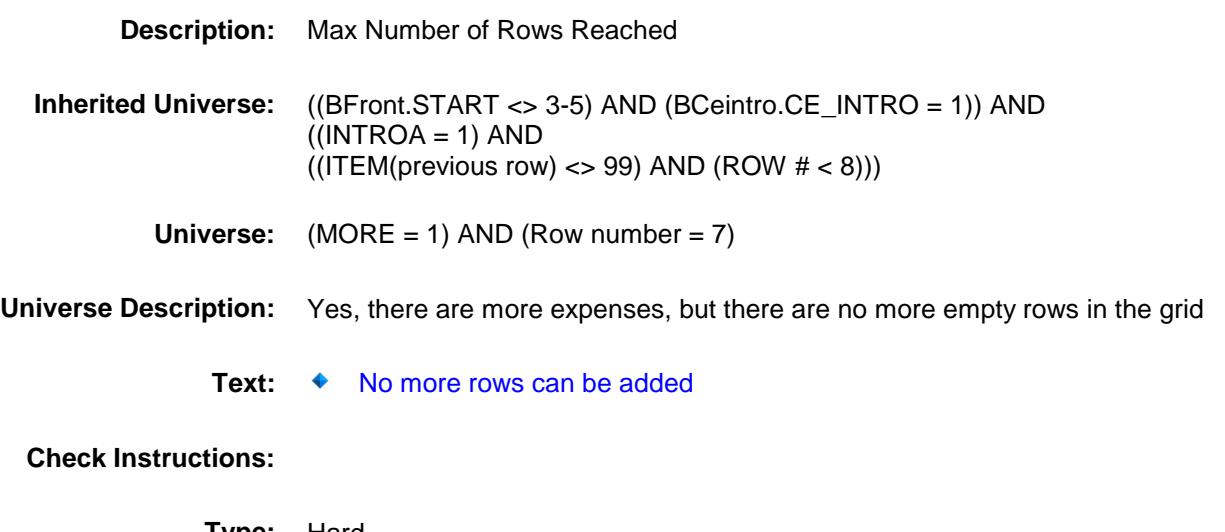

**Type:** Hard **Skip Instructions:** Go back to MORE Section: BSEC6PT.BTABLEA.BROW Spider Version 1.6.2

Survey: CEQ 2019 04 **Blaise Item-Level Specifications Report** 

## ITEMCODEOUT **Field** BSEC6PT.BTABLEA.BROW.ITEMCODEOUT

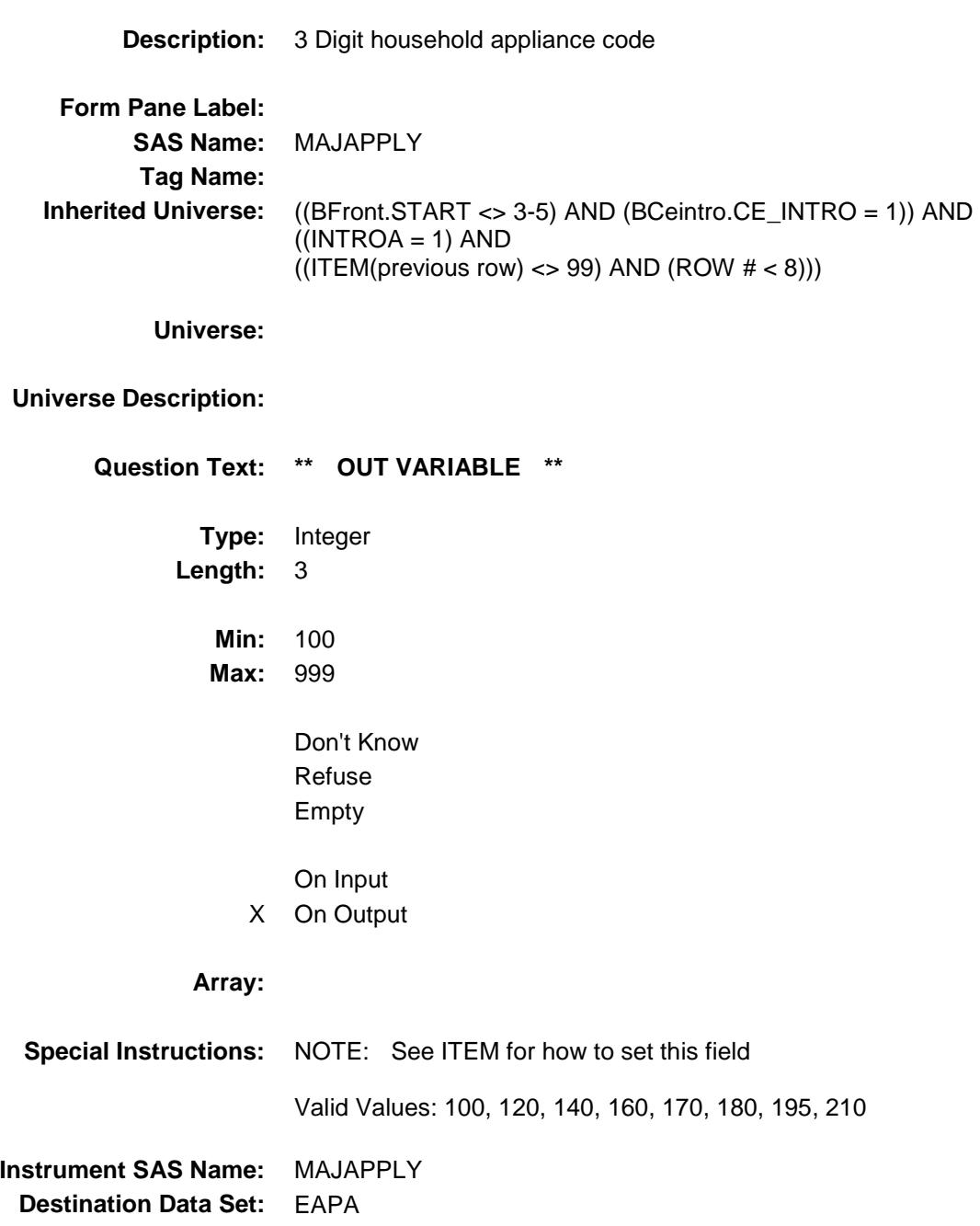

Section: BSEC6PT.BTABLEA.BROW Spider Version 1.6.2

Survey: CEQ 2019 04 **Blaise Item-Level Specifications Report** 

# MAJPURX Field BSEC6PT.BTABLEA.BROW.MAJPURX

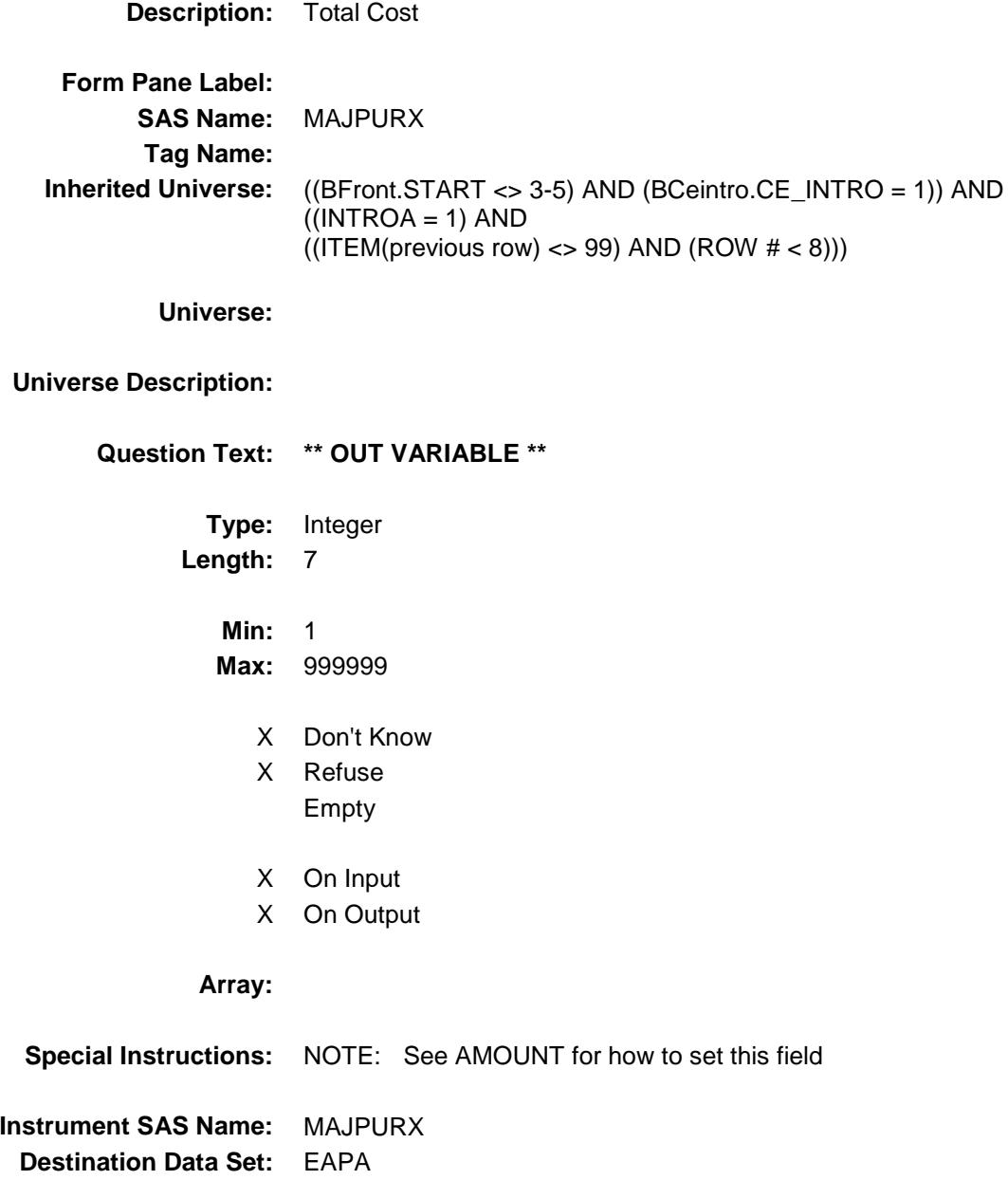
Survey: CEQ 2019 04 **Blaise Item-Level Specifications Report** 

# MAJRENTX Field BSEC6PT.BTABLEA.BROW.MAJRENTX

**Description:** Total rental expense

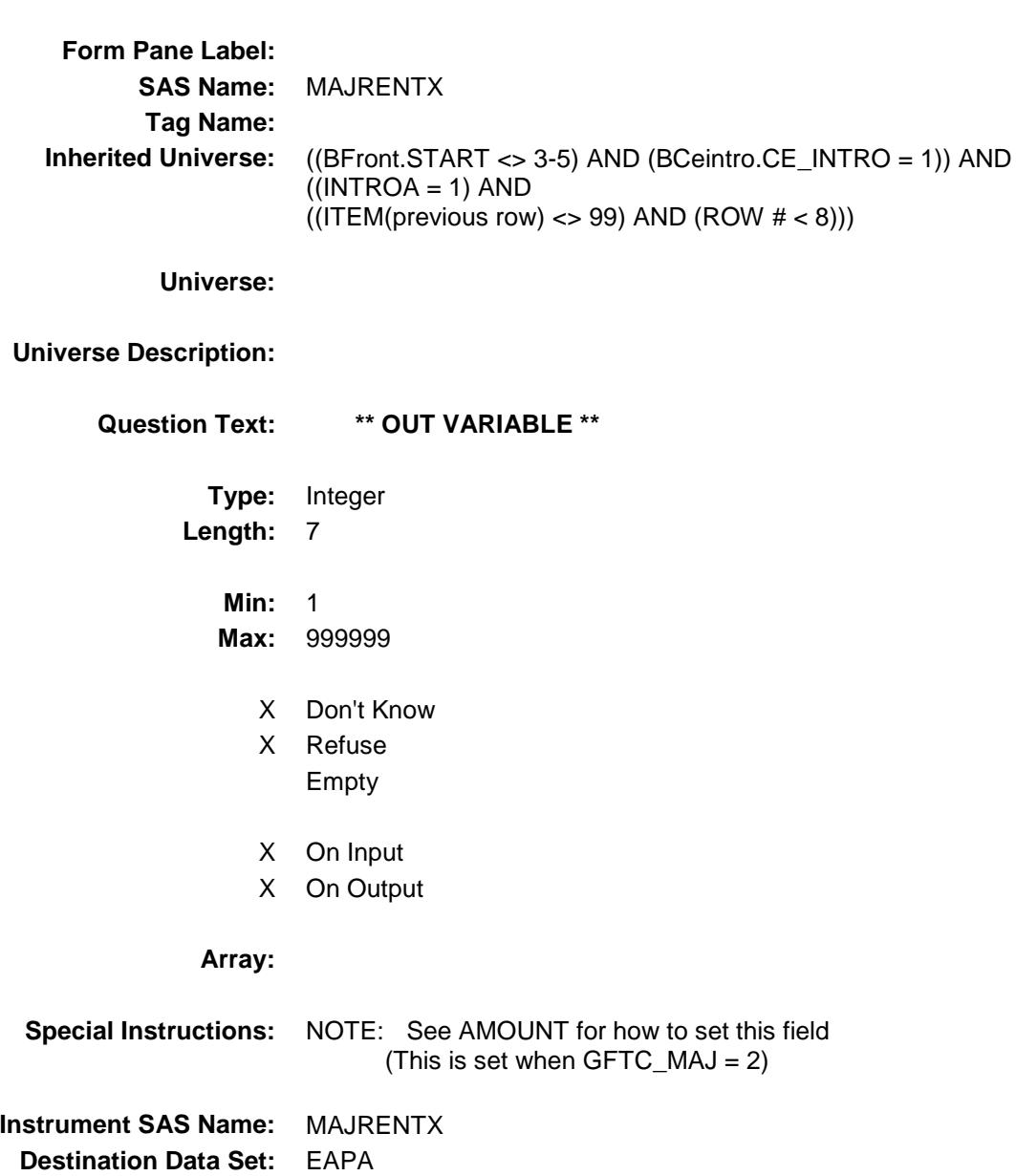

Survey: CEQ 2019 04 **Blaise Item-Level Specifications Report** 

# MJAPPL1 Field BSEC6PT.BTABLEA.BROW.MJAPPL1

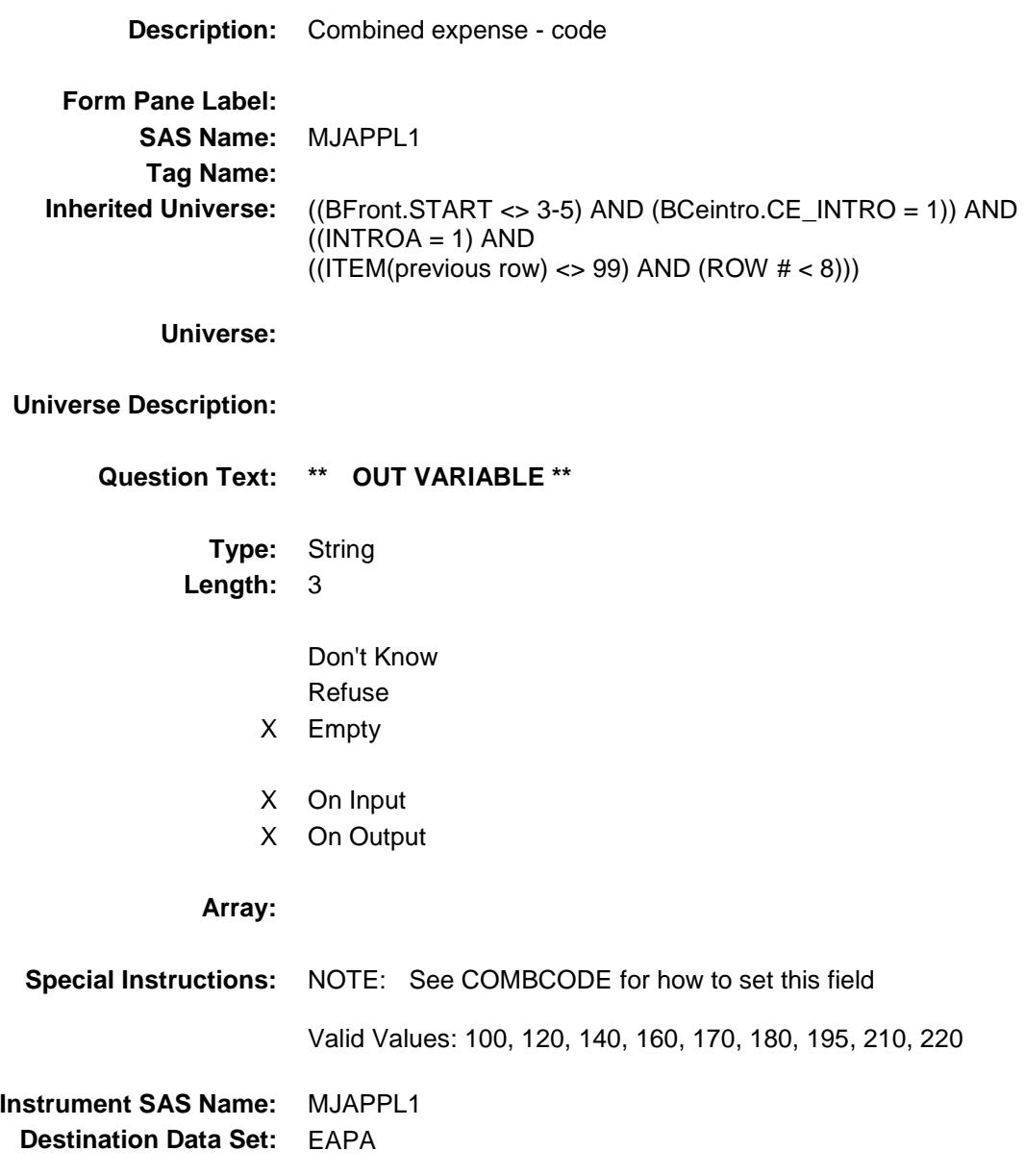

## MJAPPL2 Field BSEC6PT.BTABLEA.BROW.MJAPPL2

### **Description:**

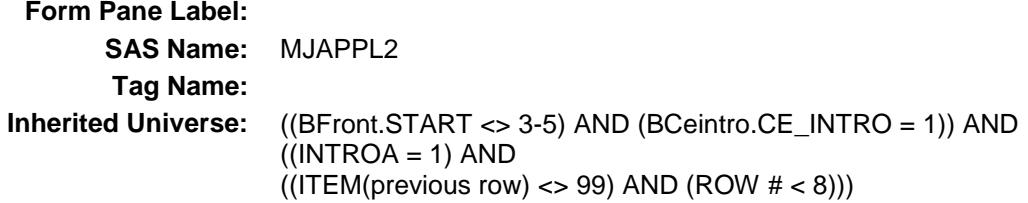

**Universe:**

### **Universe Description:**

**Question Text: \*\* OUT VARIABLE \*\***

**Type:** String **Length:** 3

- Don't Know Refuse Empty
- On Input X On Output

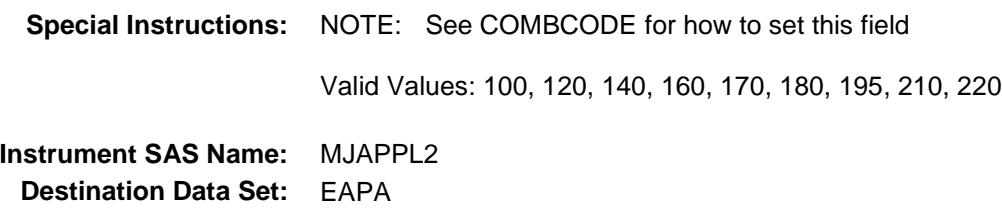

## MJAPPL3 Field BSEC6PT.BTABLEA.BROW.MJAPPL3

### **Description:**

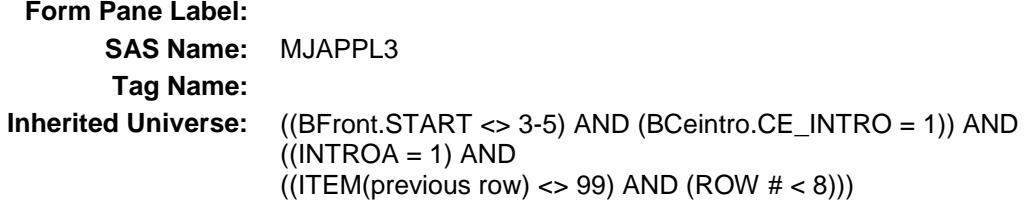

**Universe:**

### **Universe Description:**

**Question Text: \*\* OUT VARIABLE \*\***

**Type:** String **Length:** 3

- Don't Know Refuse Empty
- On Input X On Output

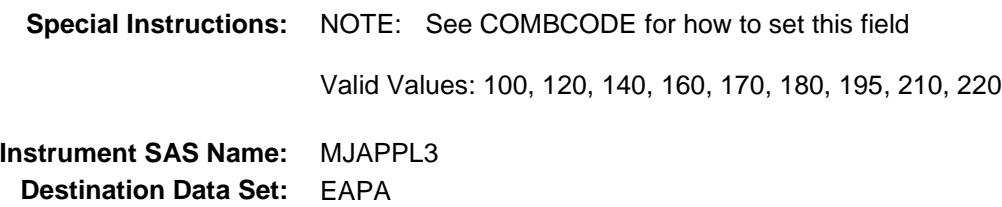

## MJAPPL4 Field BSEC6PT.BTABLEA.BROW.MJAPPL4

### **Description:**

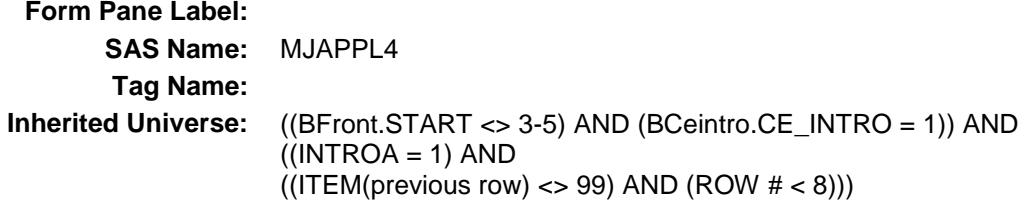

**Universe:**

### **Universe Description:**

**Question Text: \*\* OUT VARIABLE \*\***

**Type:** String **Length:** 3

- Don't Know Refuse Empty
- On Input X On Output

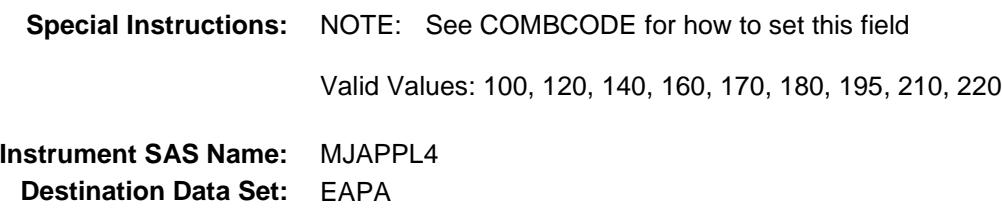

## MJAPPL5 Field BSEC6PT.BTABLEA.BROW.MJAPPL5

### **Description:**

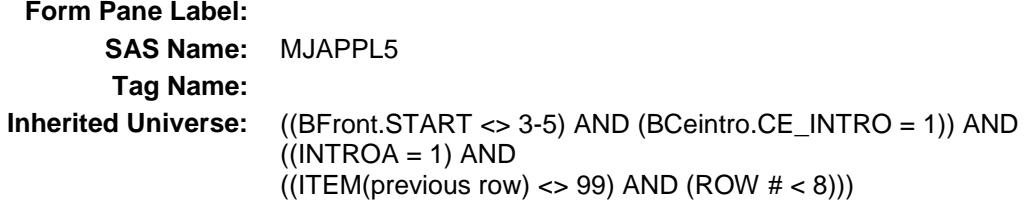

**Universe:**

### **Universe Description:**

**Question Text: \*\* OUT VARIABLE \*\***

**Type:** String **Length:** 3

- Don't Know Refuse Empty
- On Input X On Output

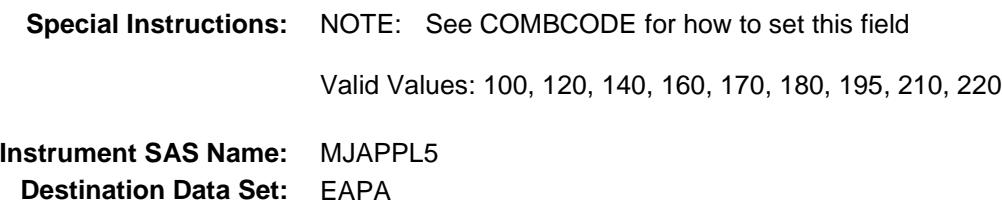

## MJAPPL6 Field BSEC6PT.BTABLEA.BROW.MJAPPL6

### **Description:**

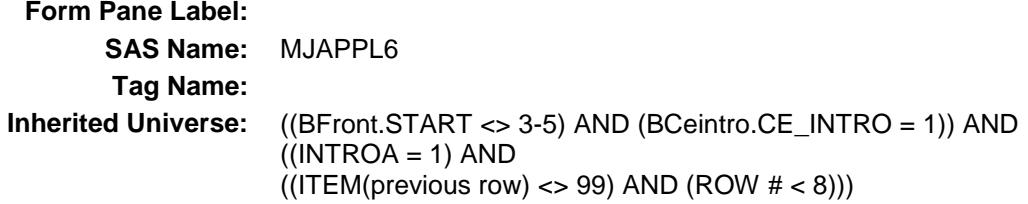

**Universe:**

### **Universe Description:**

**Question Text: \*\* OUT VARIABLE \*\***

**Type:** String **Length:** 3

- Don't Know Refuse Empty
- On Input X On Output

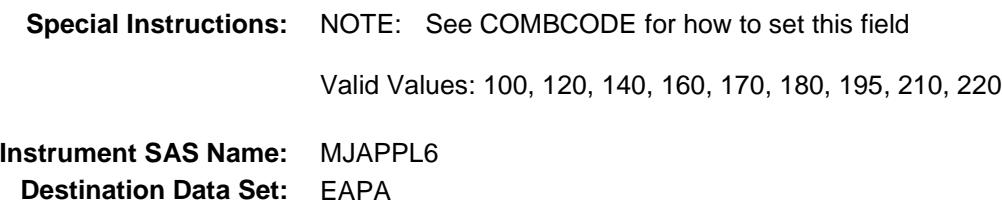

# MJAPPL7 Field BSEC6PT.BTABLEA.BROW.MJAPPL7

### **Description:**

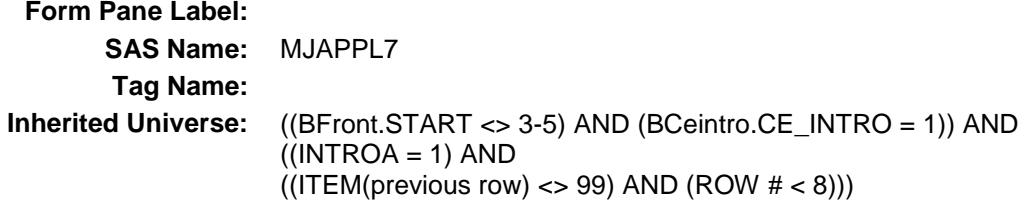

**Universe:**

### **Universe Description:**

**Question Text: \*\* OUT VARIABLE \*\***

**Type:** String **Length:** 3

- Don't Know Refuse Empty
- On Input X On Output

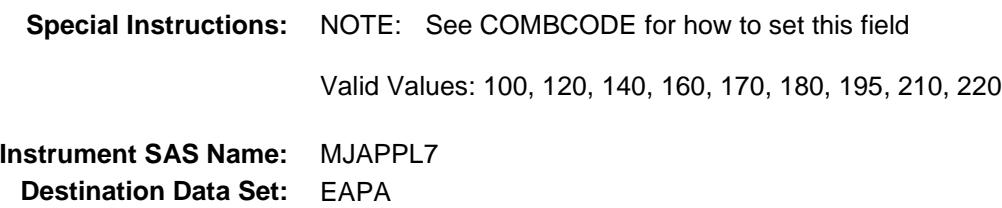

## MJAPPL8 Field BSEC6PT.BTABLEA.BROW.MJAPPL8

### **Description:**

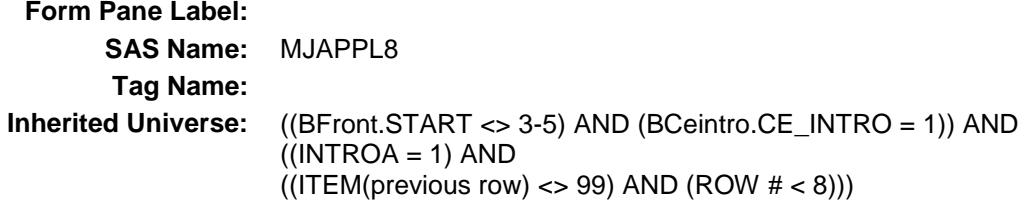

**Universe:**

### **Universe Description:**

**Question Text: \*\* OUT VARIABLE \*\***

**Type:** String **Length:** 3

- Don't Know Refuse Empty
- On Input X On Output

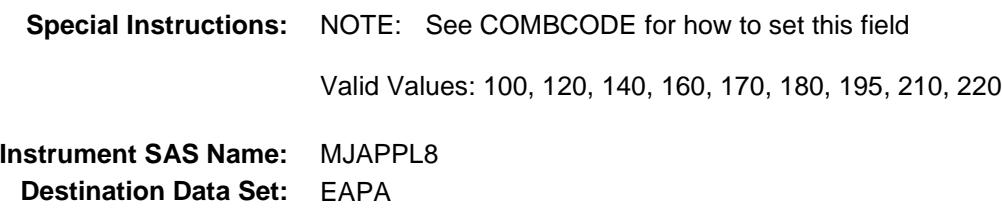

## MJAPPL9 Field BSEC6PT.BTABLEA.BROW.MJAPPL9

### **Description:**

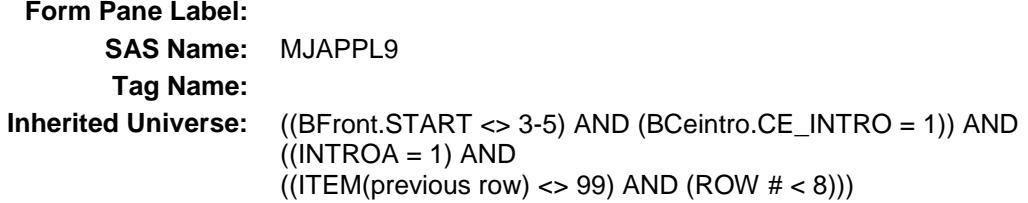

**Universe:**

### **Universe Description:**

**Question Text: \*\* OUT VARIABLE \*\***

**Type:** String **Length:** 3

- Don't Know Refuse Empty
- On Input X On Output

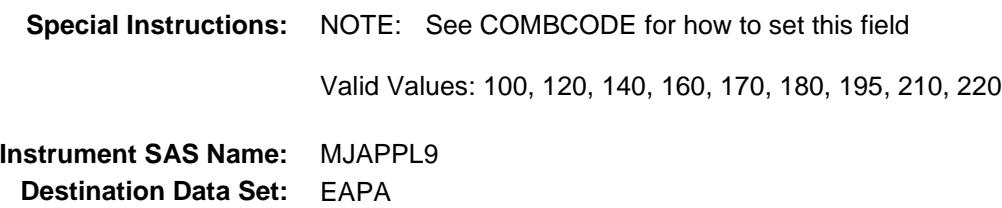

Survey: CEQ 2019 04 **Blaise Item-Level Specifications Report** 

# MAJPURX\_ Field BSEC6PT.BTABLEA.BROW.MAJPURX\_

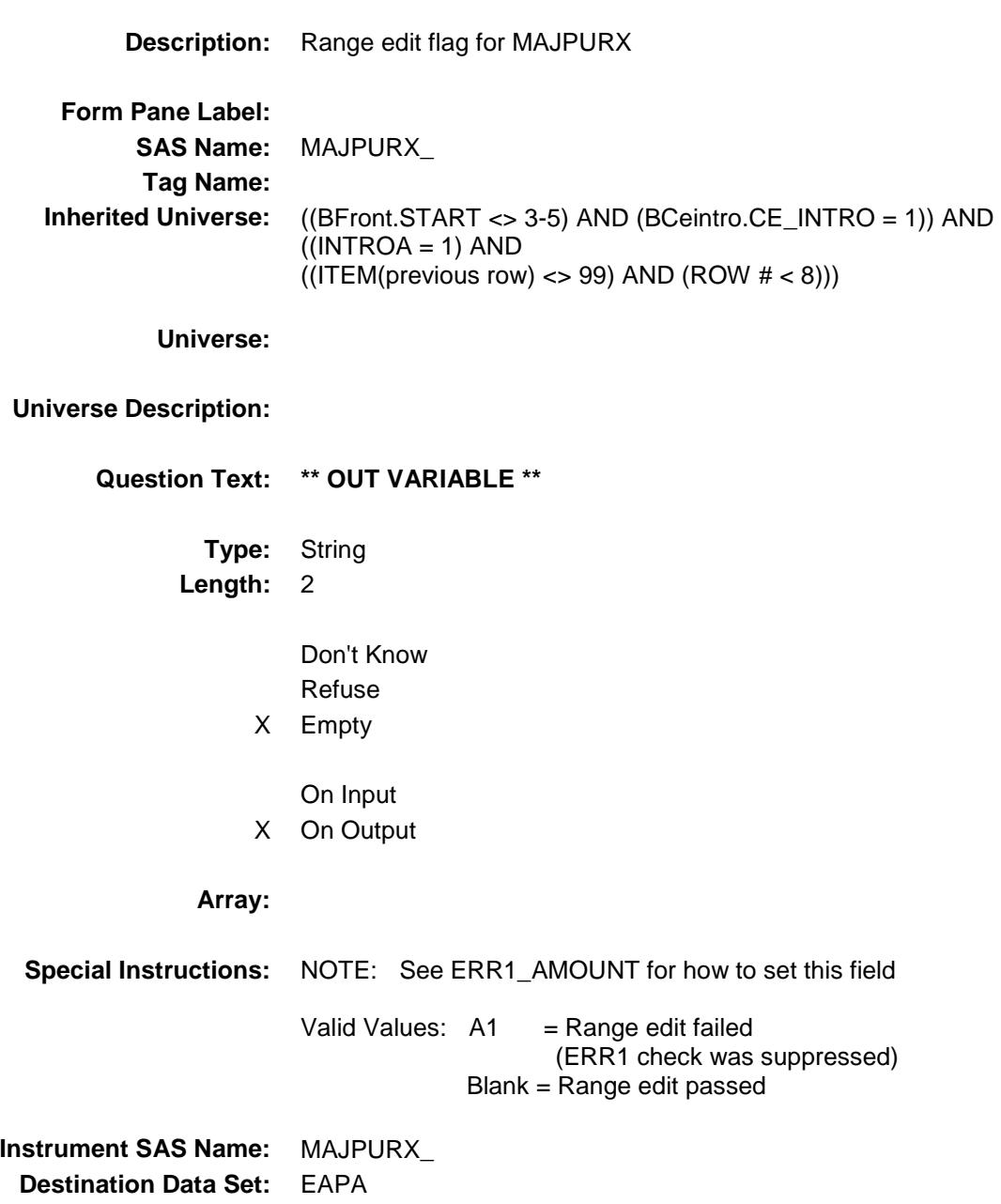

Survey: CEQ 2019 04 **Blaise Item-Level Specifications Report** 

# MAJR\_NTX Field BSEC6PT.BTABLEA.BROW.MAJR\_NTX

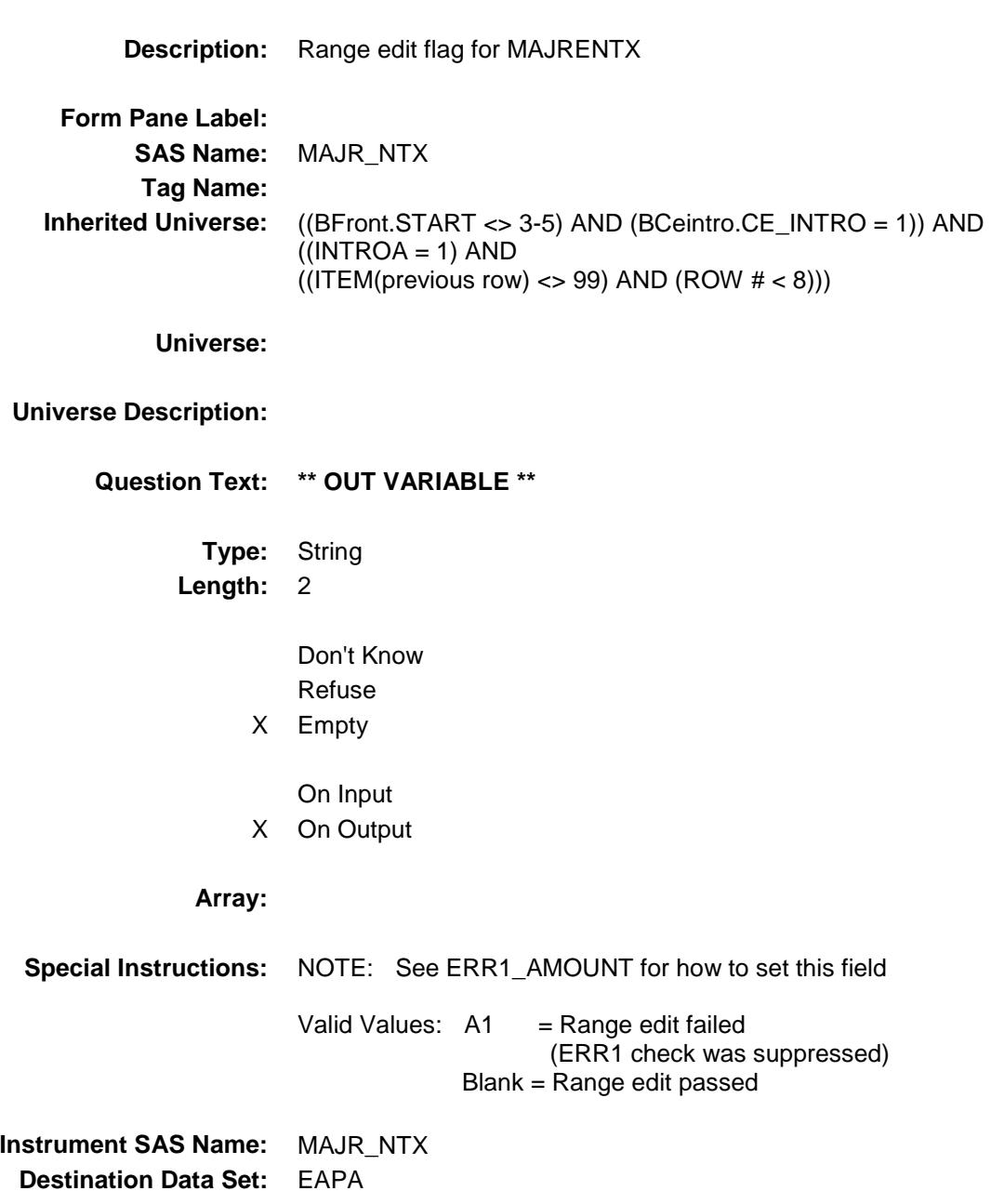

Survey: CEQ 2019 04 **Blaise Item-Level Specifications Report** 

# MAJI\_STX Field BSEC6PT.BTABLEA.BROW.MAJI\_STX

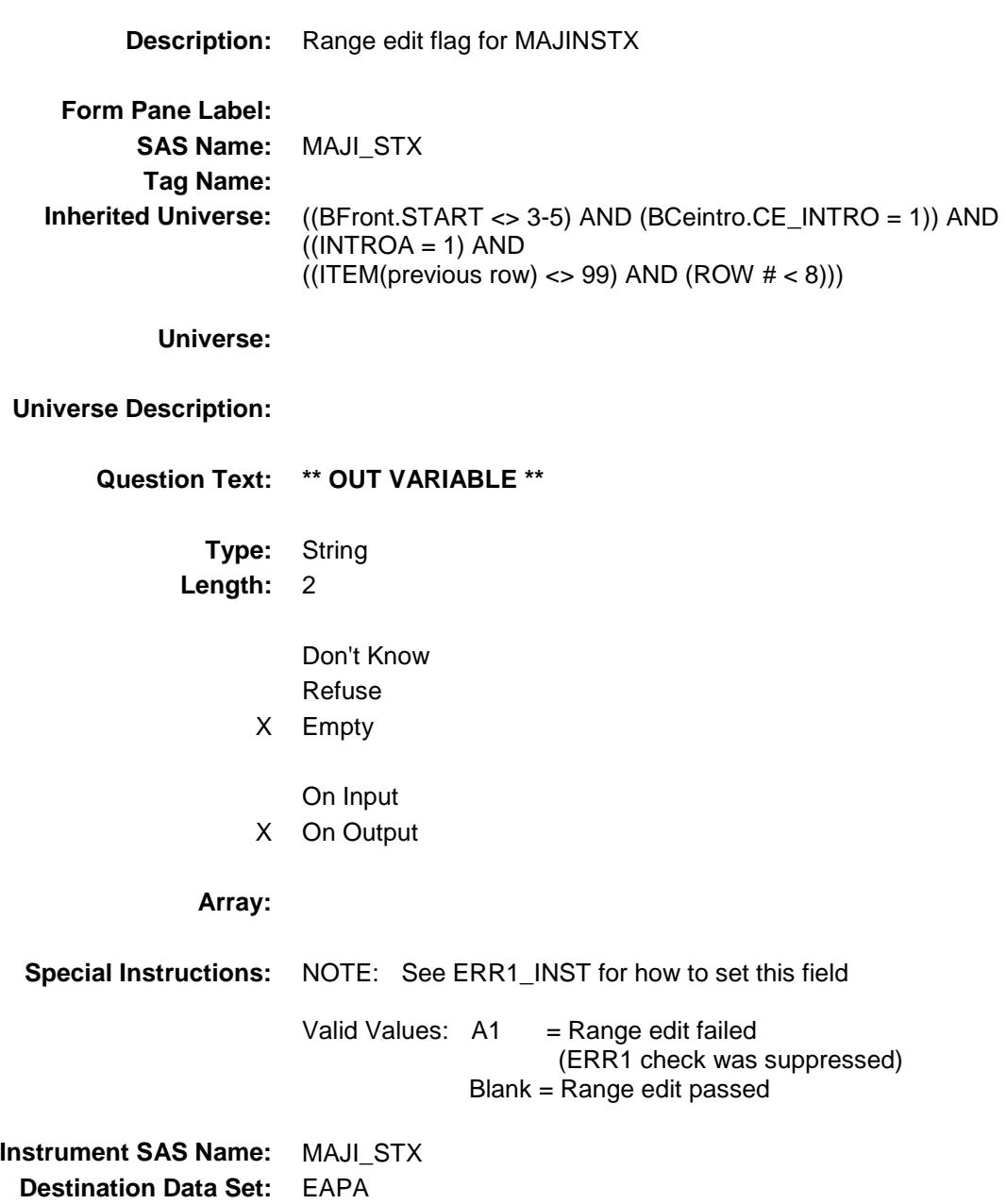

Survey: CEQ 2019 04 **Blaise Item-Level Specifications Report** 

# APA\_STAT Field BSEC6PT.BTABLEA.BROW.APA\_STAT

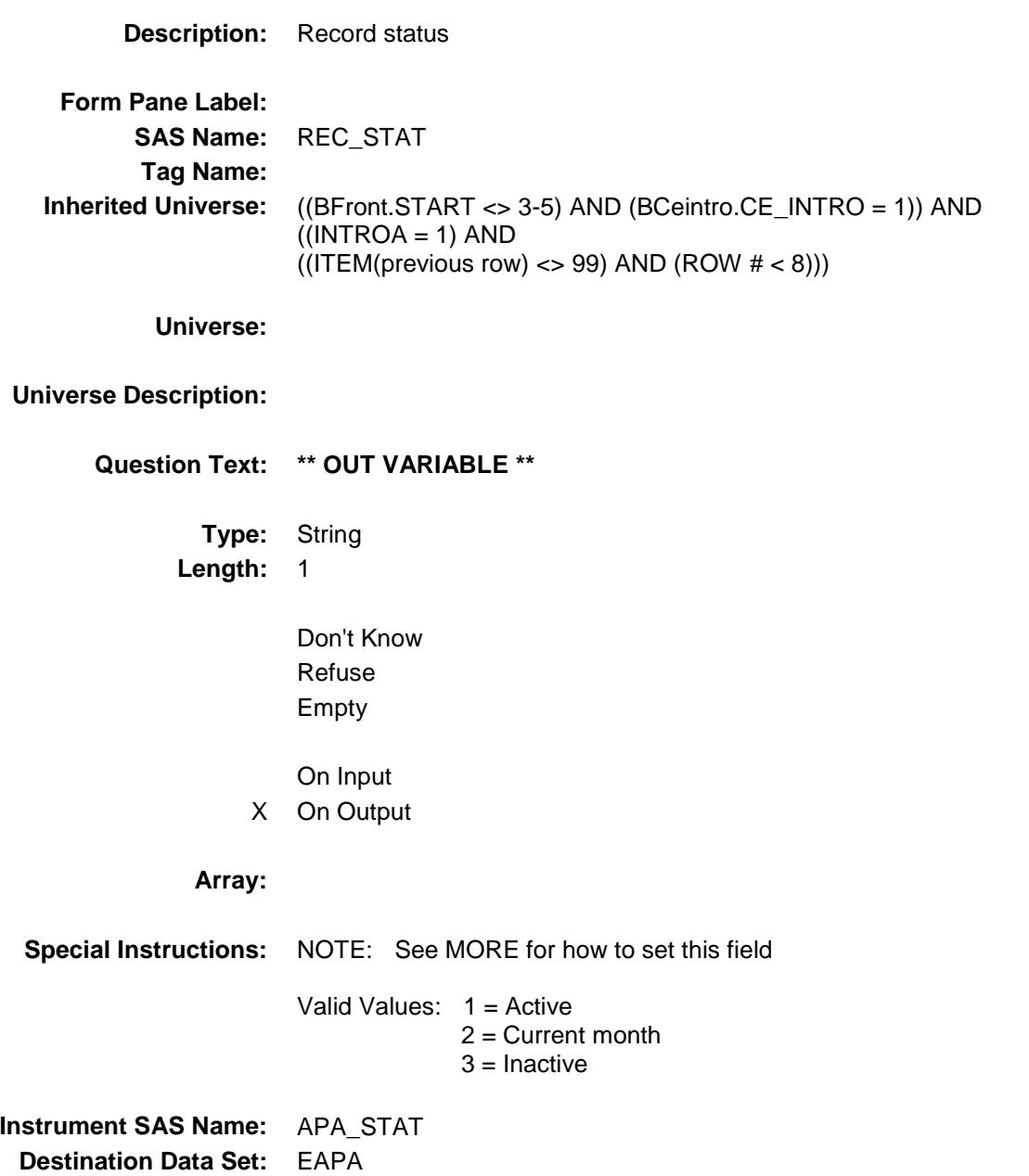

Survey: CEQ 2019 04 **Blaise Item-Level Specifications Report** 

# APA\_ORIG Field BSEC6PT.BTABLEA.BROW.APA\_ORIG

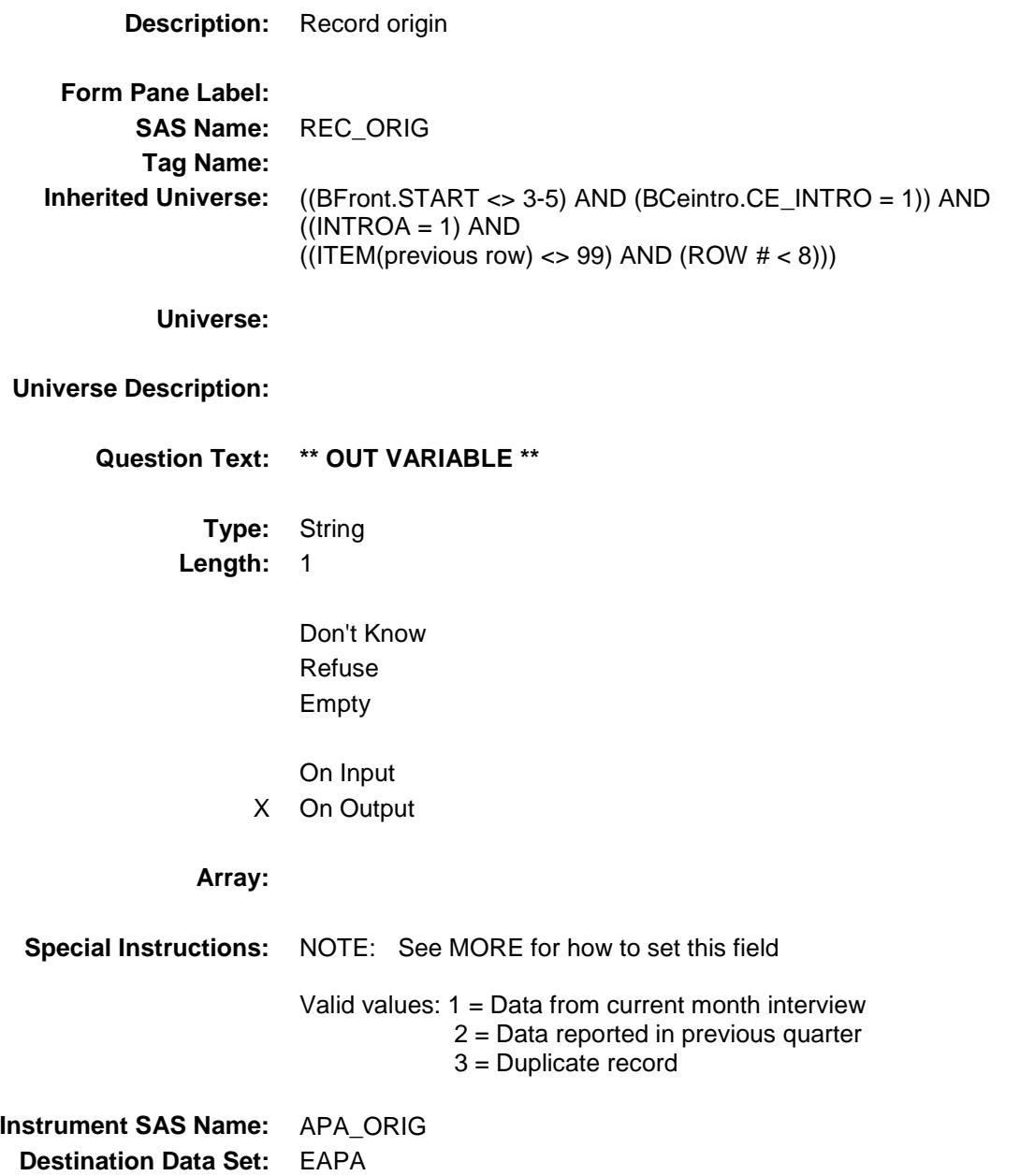

### S6A\_END Field BSEC6PT.S6A\_END

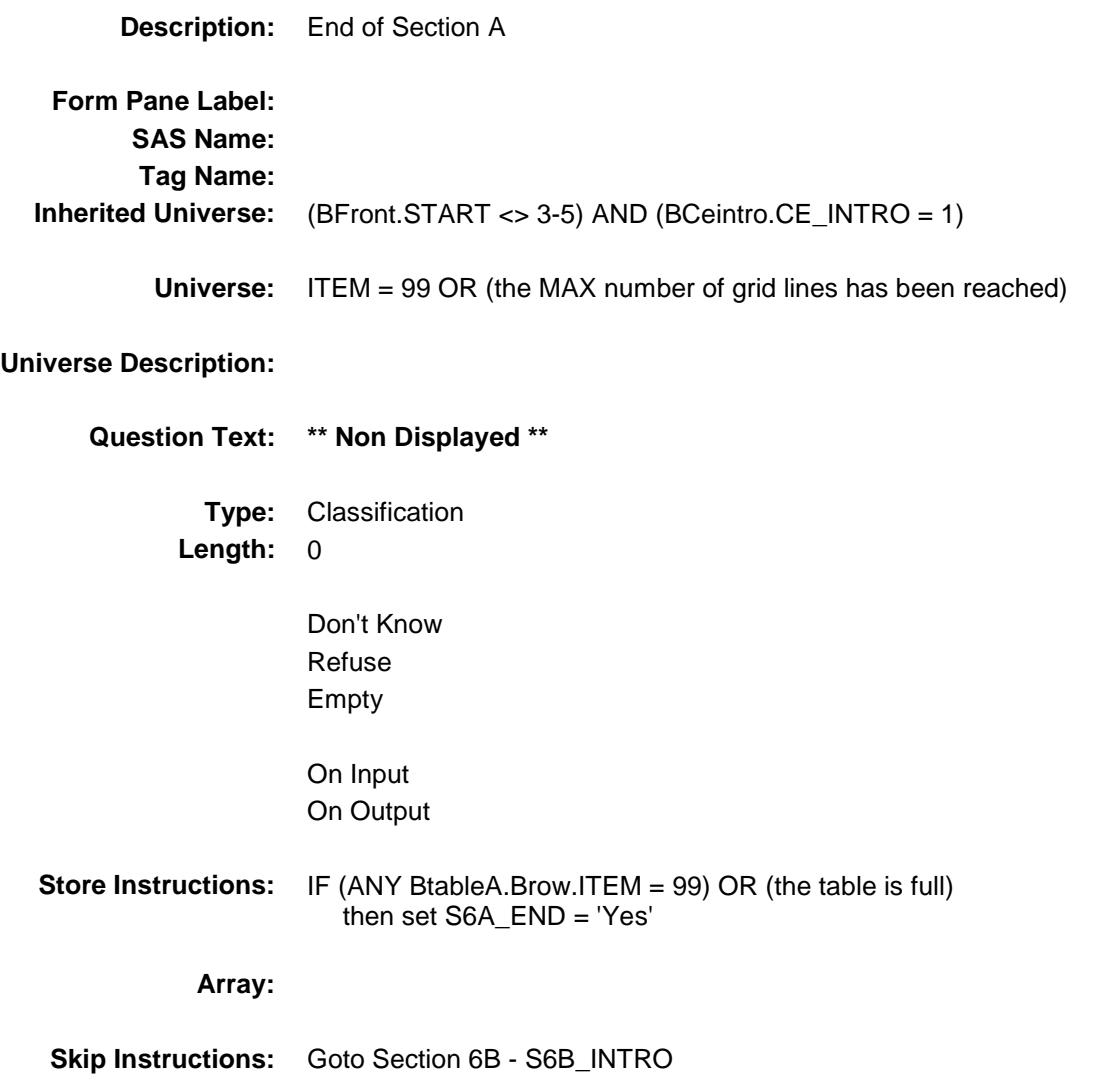

### INTROB Field BSEC6PT.INTROB

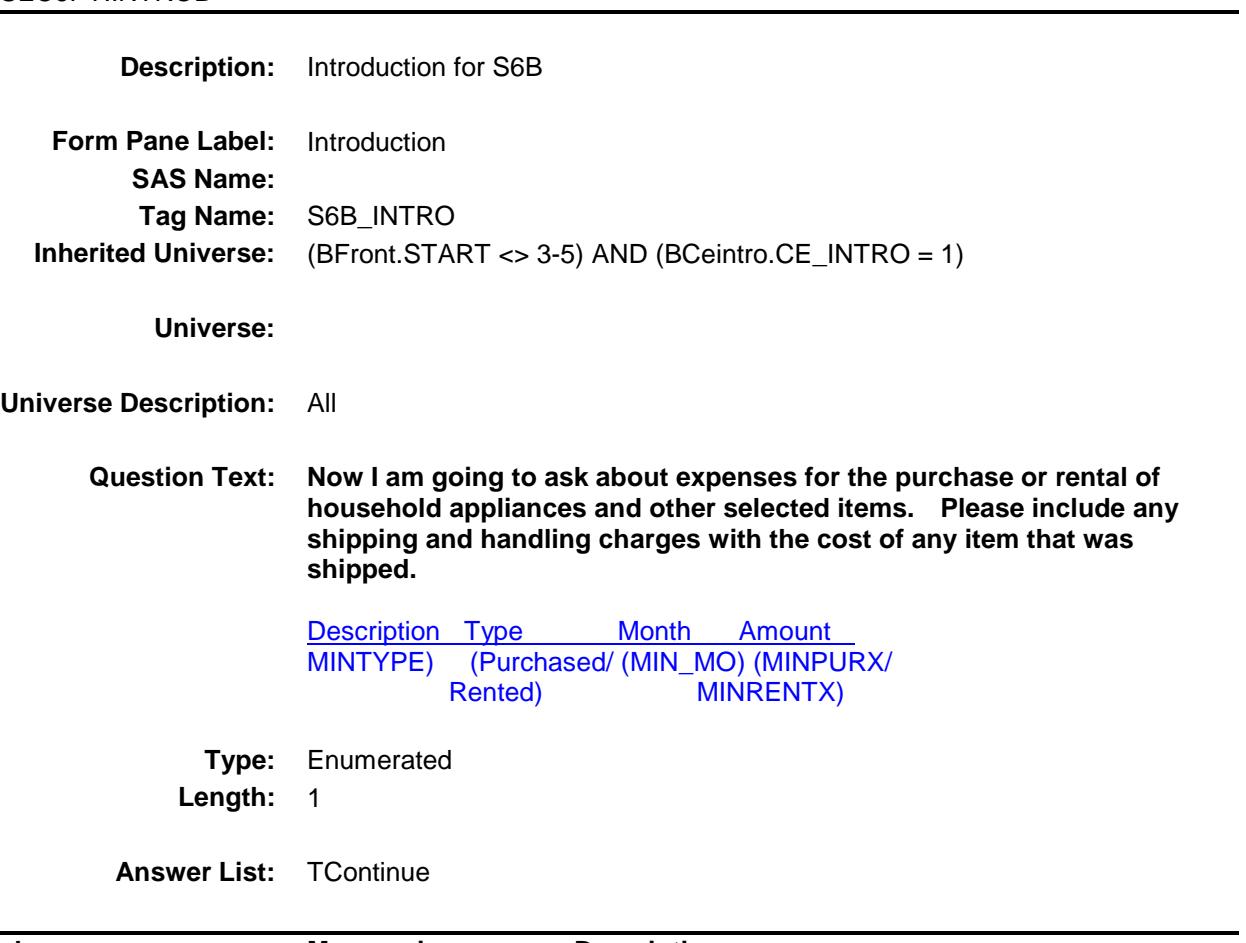

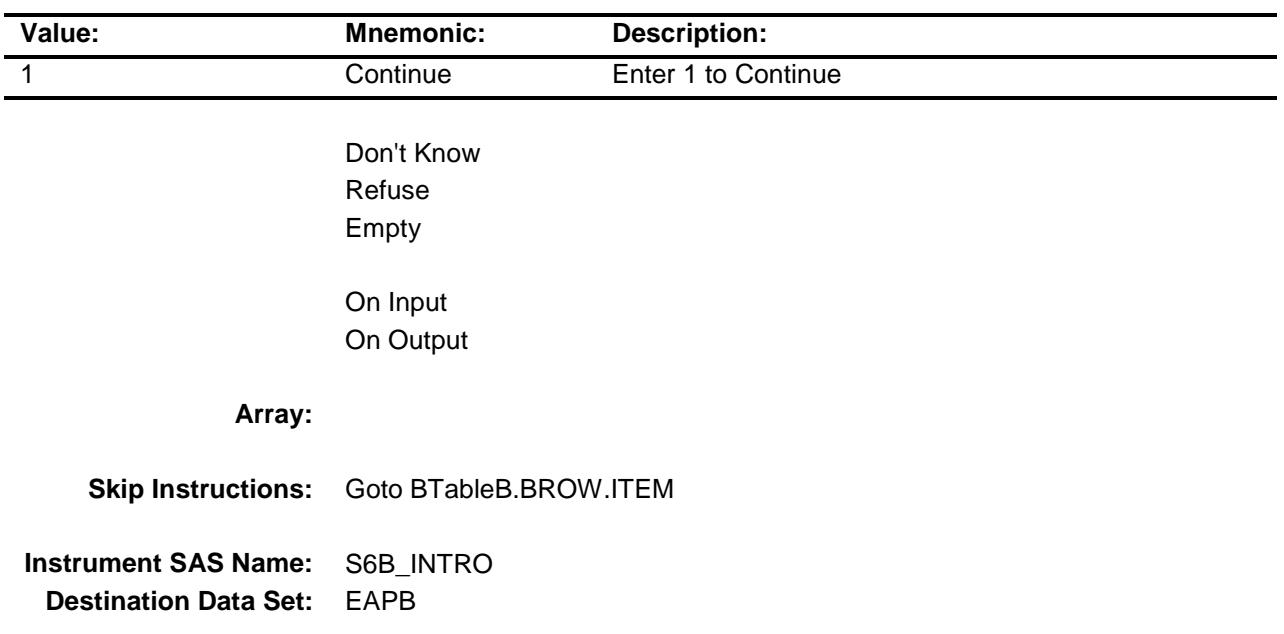

### BTABLEB Block BSEC6PT.BTABLEB

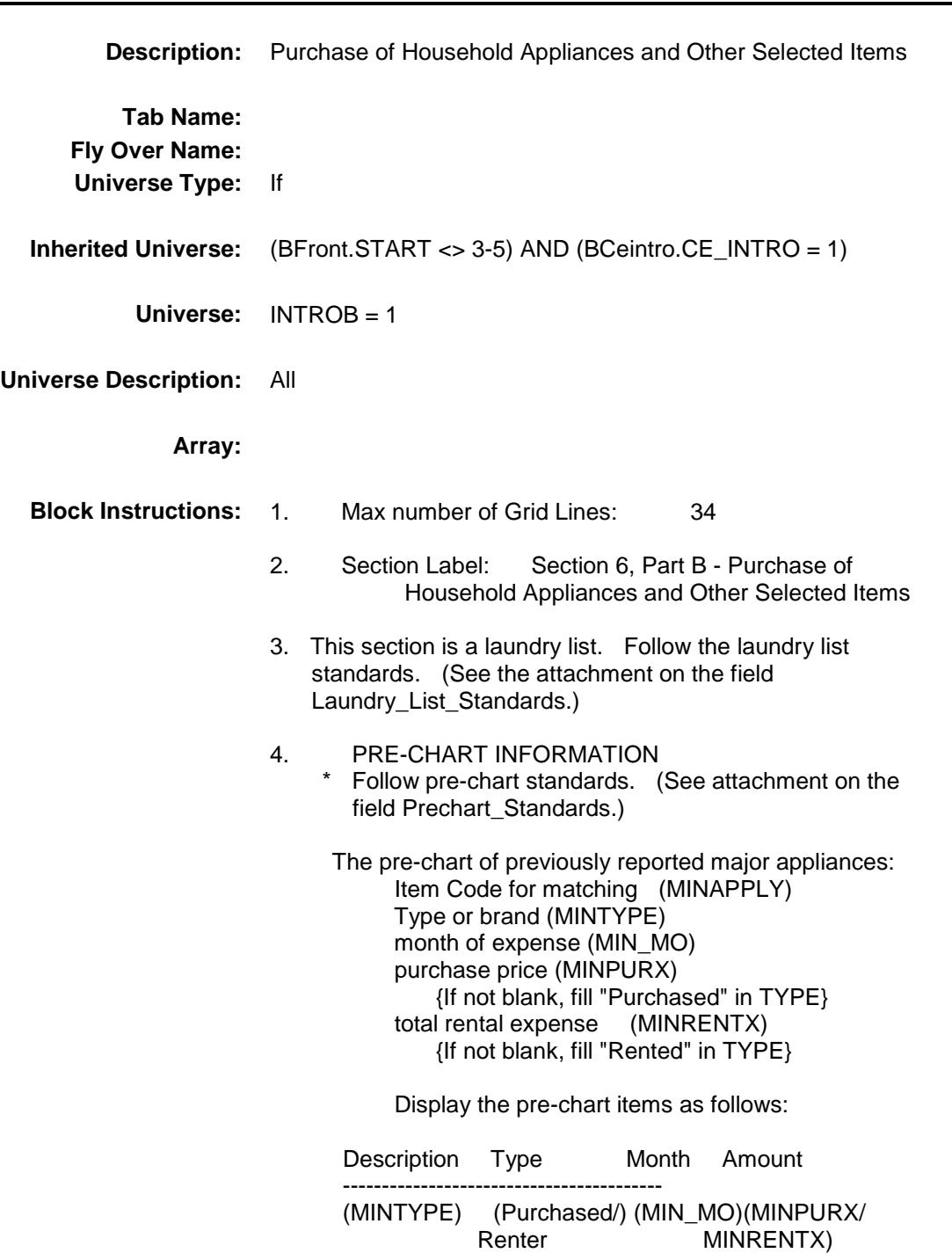

### **BROW** Block BSEC6PT.BTABLEB.BROW

#### **Description:**

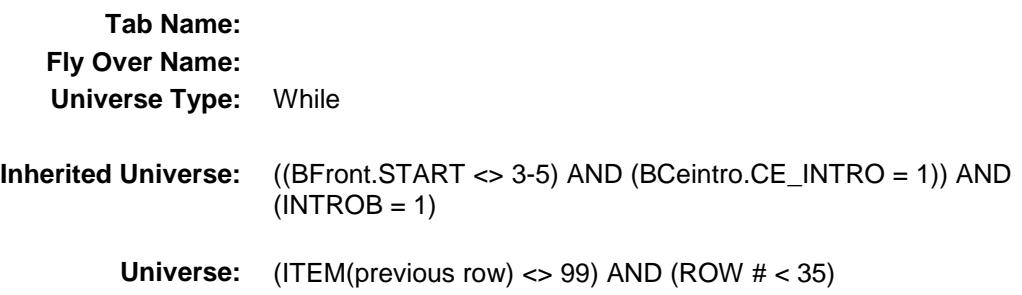

### **Universe Description:**

**Array:**

**Block Instructions:**

## **ITEM** Field BSEC6PT.BTABLEB.BROW.ITEM

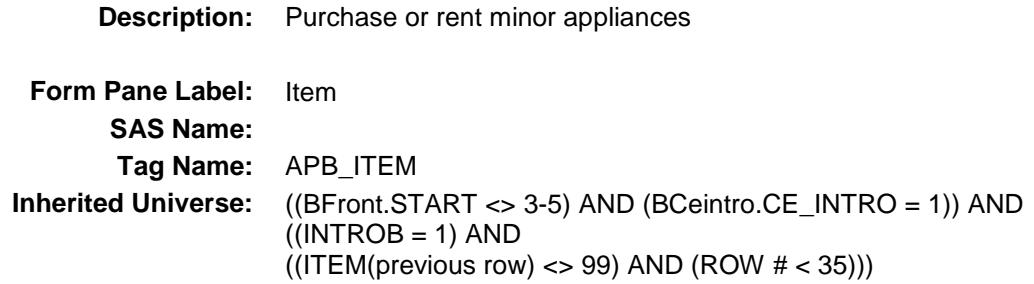

**Universe:**

### **Universe Description:** All

**Help Screen:** H\_S6B

**Question Text: SCREEN 1 - - - - - - - - - - - - - - - - - - - - - - - - - - - - - - - - 17** ? [F1]

> **Since the first of ^REF\_MONTH, have ^YOU\_ANYMEM purchased or rented any of the following items?**

◆ Read each item on list **SCREEN 2 - - - - - - - - - - - - - - - - - - - - - - - - - - - - - - - - 18** ? [F1] **Have ^YOU\_ANYMEM purchased or rented any --** ◆ Read each item on list **SCREEN 3 - - - - - - - - - - - - - - - - - - - - - - - - - - - - - - - - - - - 19** ? [F1] **Have ^YOU\_ANYMEM purchased or rented any --** ◆ Read each item on list **SCREEN 4 - - - - - - - - - - - - - - - - - - - - - - - - - - - - - - - - - - - - - - - - - - - - 20** ? [F1] **Have ^YOU\_ANYMEM purchased or rented any --** ◆ Read each item on list **Screen 5---------------------------------------------------------------------------------------- 21** ? [F1] **Have ^YOU\_ANYMEM purchased or rented any --** ◆ Read each item on list **Screen 6----------------------------------------------------------------------------------------**  $22$  ? [F1] **Have ^YOU\_ANYMEM purchased or rented any --** ◆ Read each item on list **Fills:** REF\_MONTH **Instructions: Set REF\_MONTH = 3 months before the interview. Calculated by taking the INTPER from record type 10 to come up with the base month to start from. Fills:** YOU\_ANYMEM **Instructions: IF NUMHOUSE = 1 then fill "you" ELSE fill "you or any members of your household"**

### **Type:** Enumerated **Length:** 3

**Answer List:** TSec6bItems

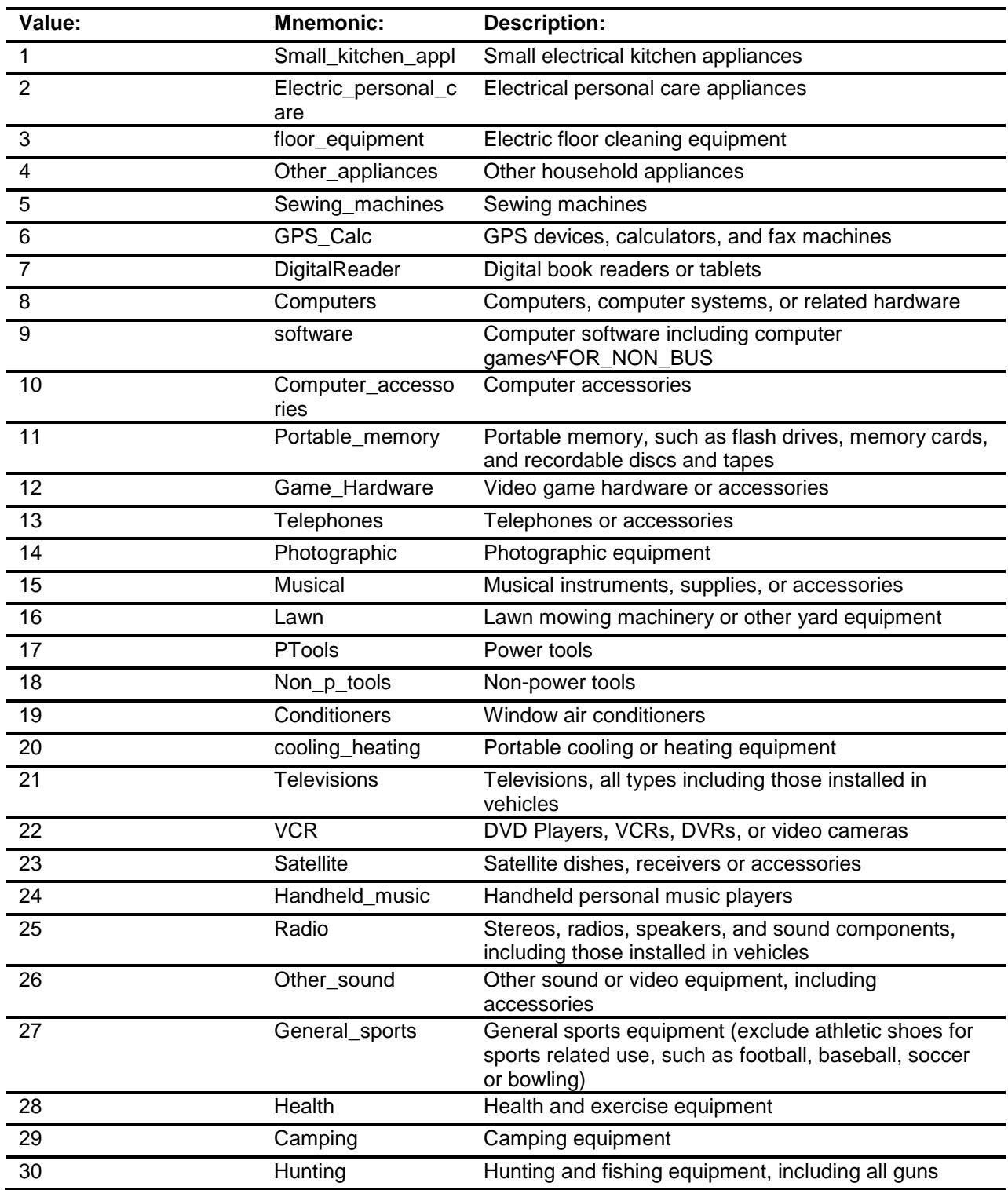

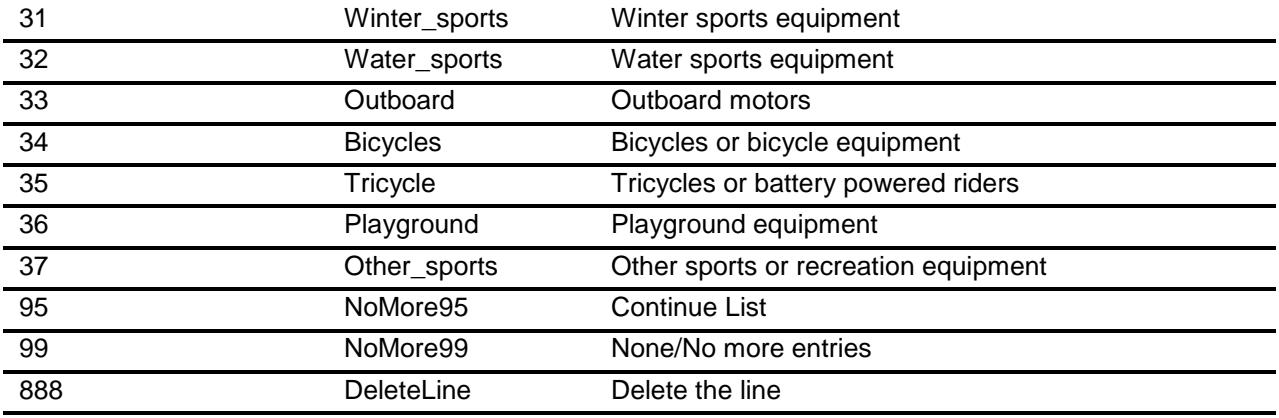

Don't Know Refuse Empty

X On Input

X On Output

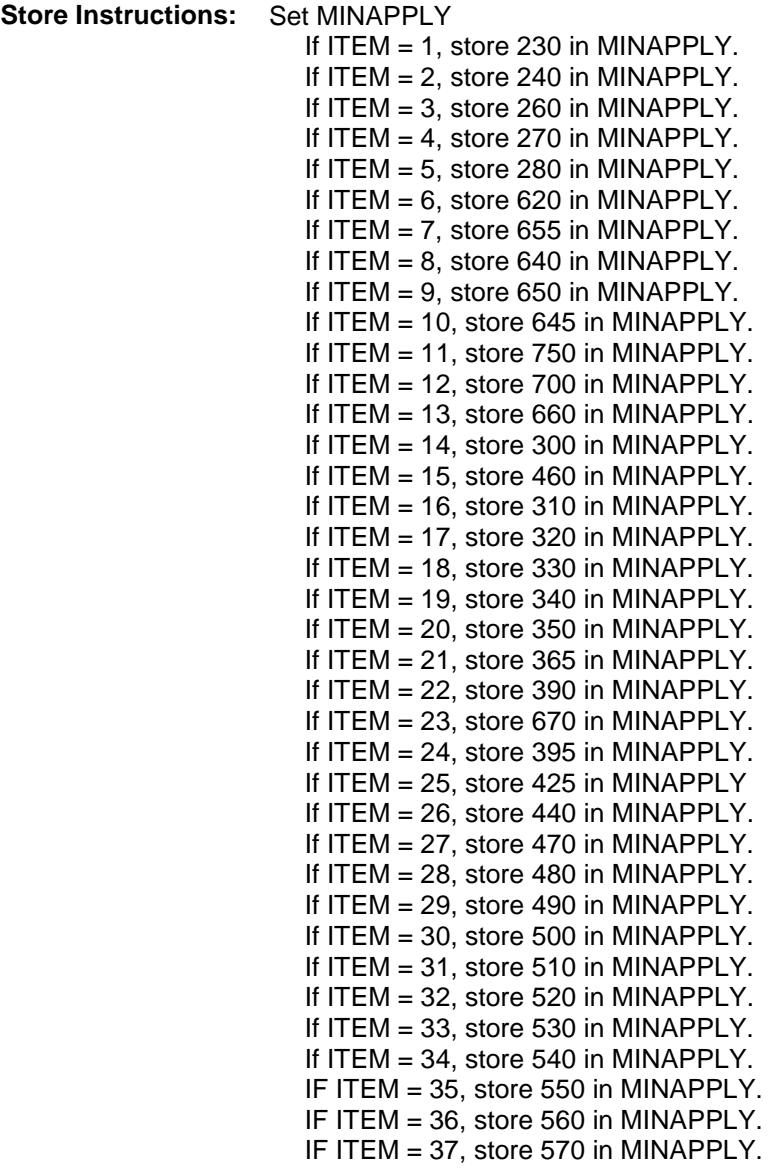

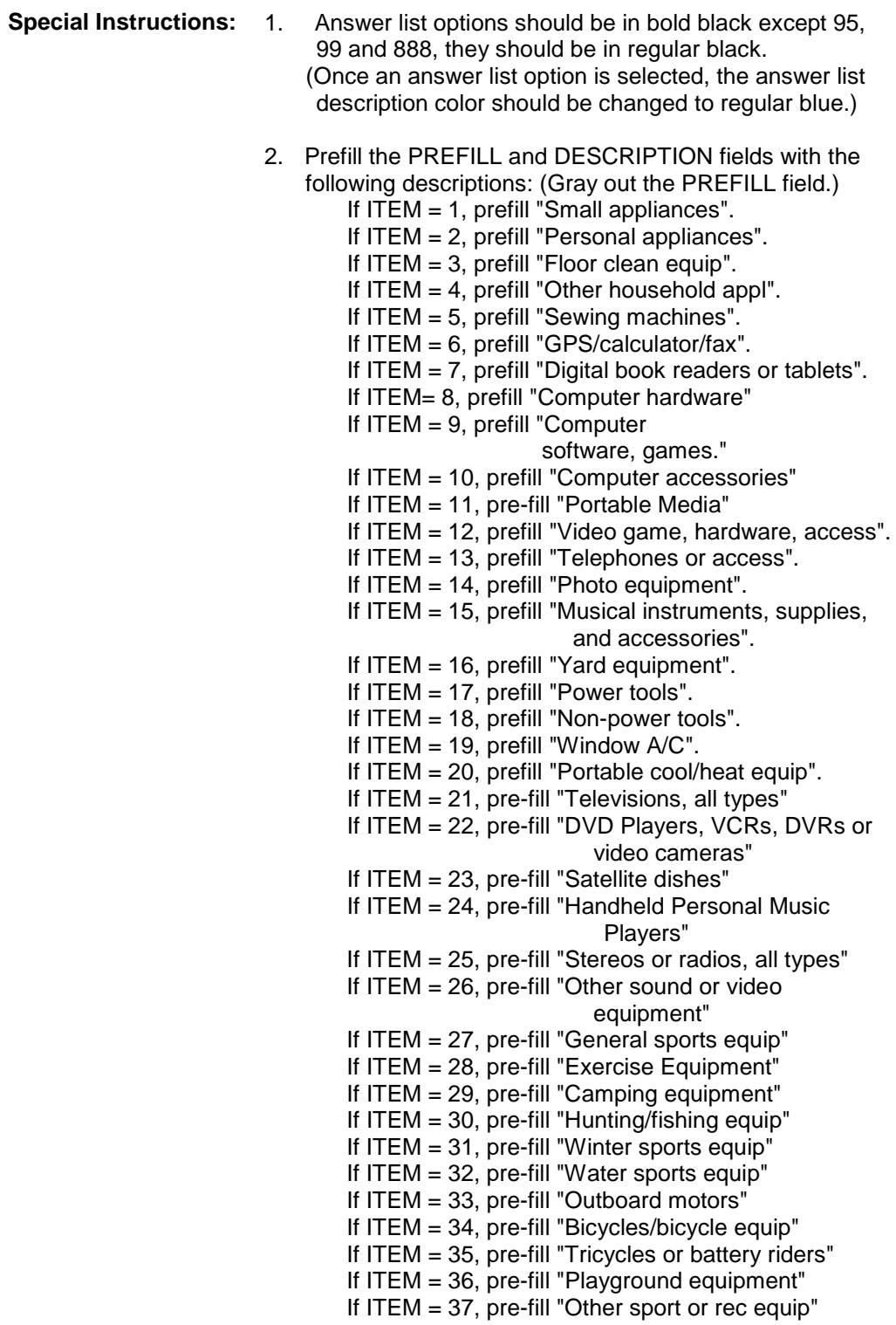

- 3. For Screen 1, display Answer List Options 1-7, 95, 888 For Screen 2, display Answer List Options 8-14, 95, 888 For Screen 3, display Answer List Options 15-20, 95, 888 For Screen 4, display Answer List Options 21-26, 95, 888 For Screen 5, display Answer List Options 27-30, 95, 888 For Screen 6, display Answer List Options 31-37, 99, 888
- 4. IF ITEM = 888 then "SHOW" the fields in the row
- **Skip Instructions:** 1-37: IF ITEM ne Item2Shadow then goto CK\_ITEM ELSE goto DESCRIPTION
	- 95: Goto ITEM next line of grid
	- 99: Exit block and goto S6B\_END
	- 888: IF no more grid lines then Exit block and goto S6B\_END ELSE goto ITEM - next line of grid

**Instrument SAS Name:** APB\_ITEM **Destination Data Set:** EAPB

# CK\_ITEM Check BSEC6PT.BTABLEB.BROW.CK\_ITEM

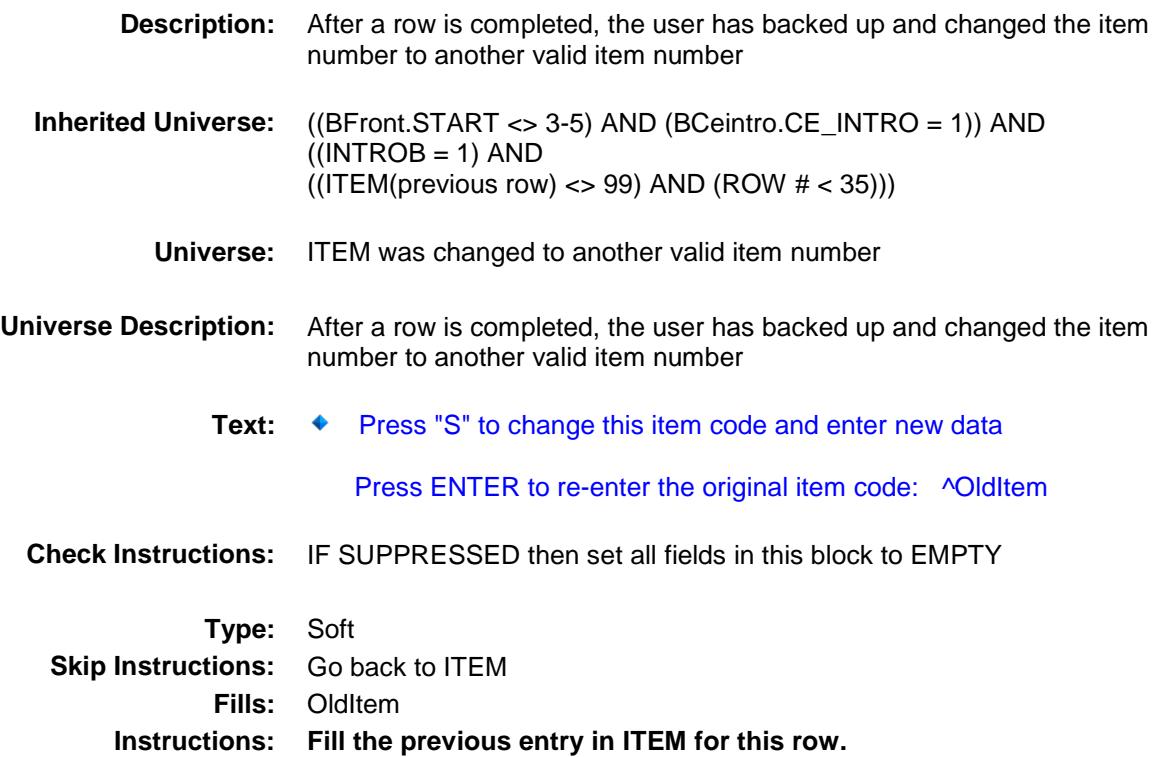

### PreFill Field BSEC6PT.BTABLEB.BROW.PreFill

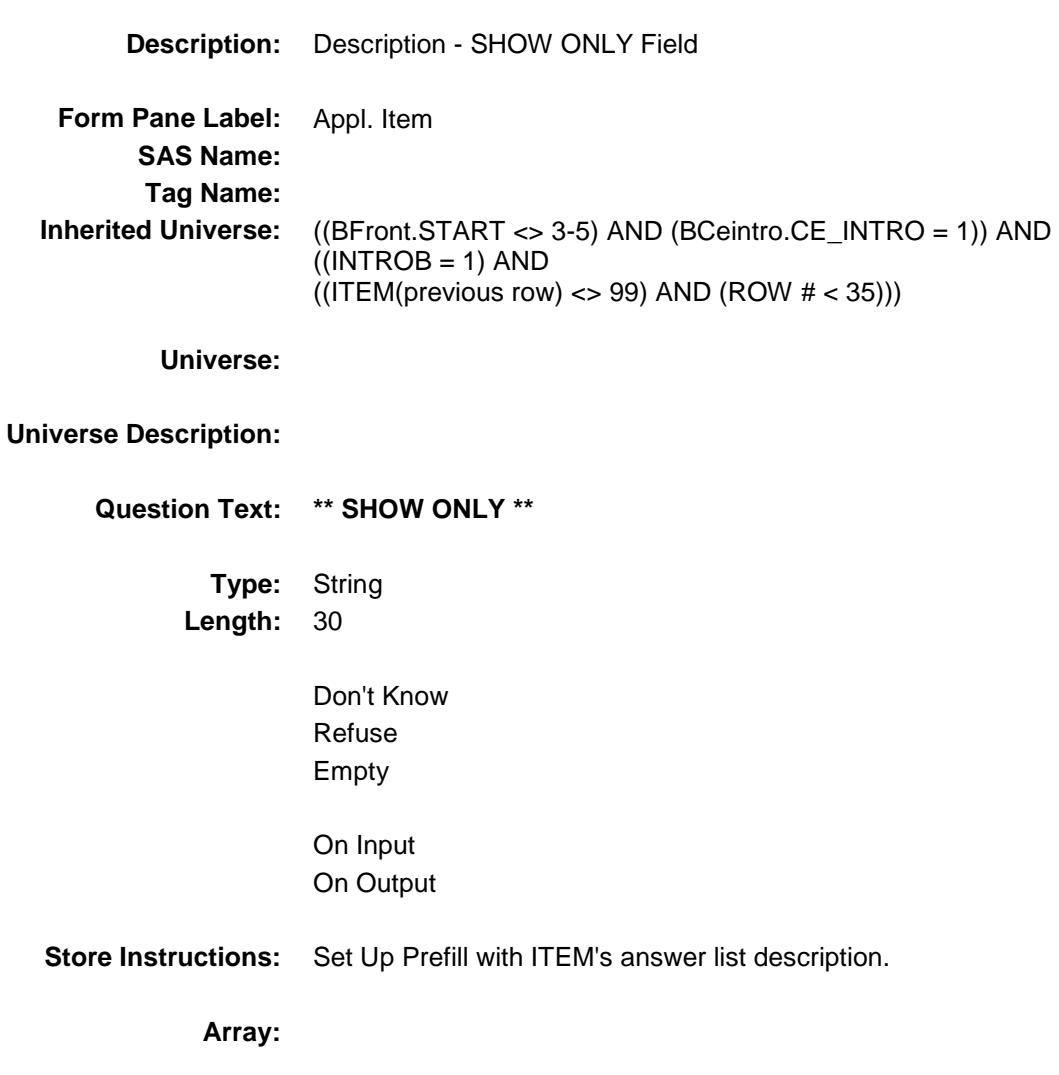

## DESCRIPTION Field BSEC6PT.BTABLEB.BROW.DESCRIPTION

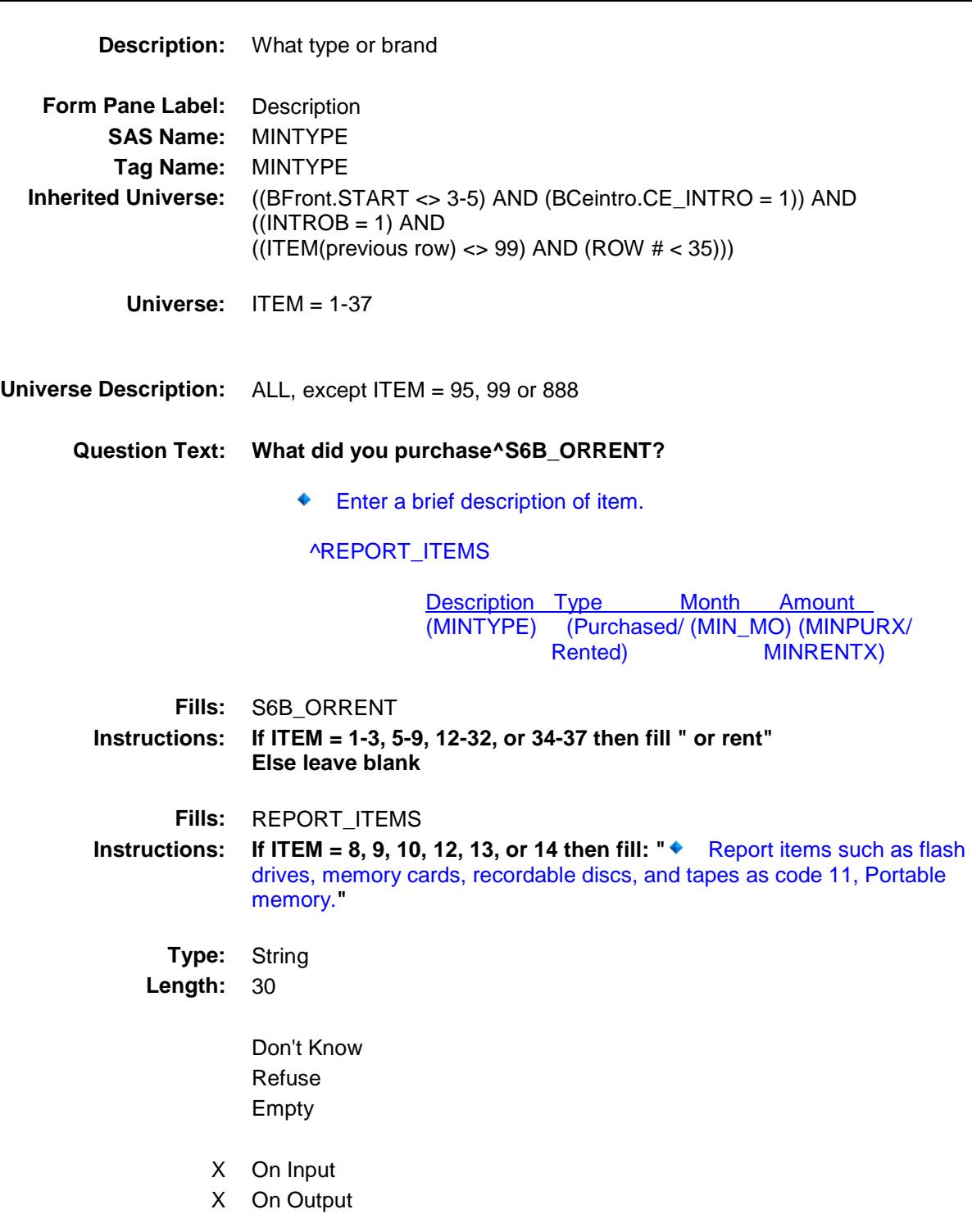

#### **Array:**

**Skip Instructions:** Goto WHO

**Instrument SAS Name:** MINTYPE **Destination Data Set:** EAPB

### WHO Field BSEC6PT.BTABLEB.BROW.WHO

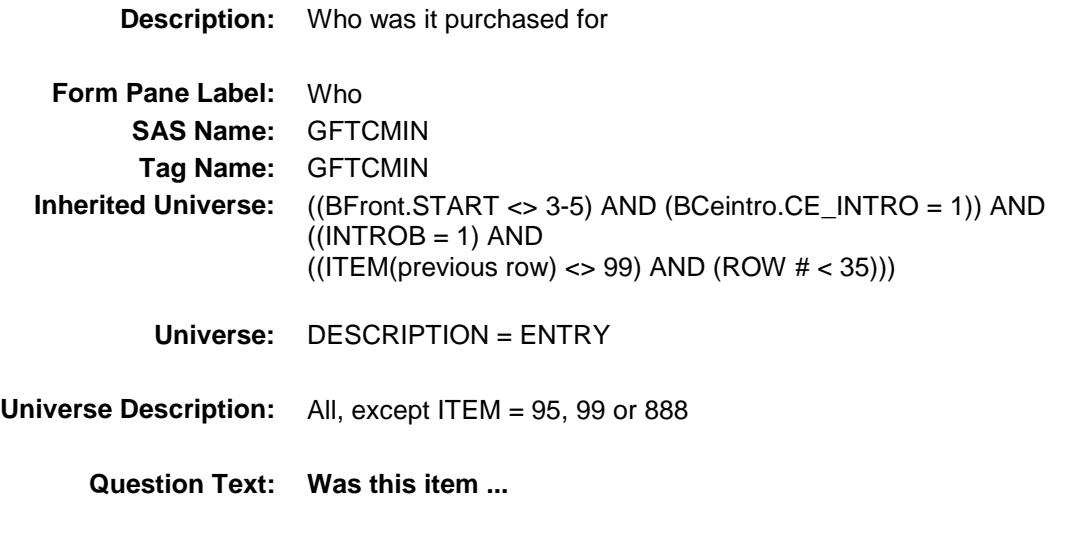

**Type:** Enumerated **Length:** 1

**Answer List:** TPRREB

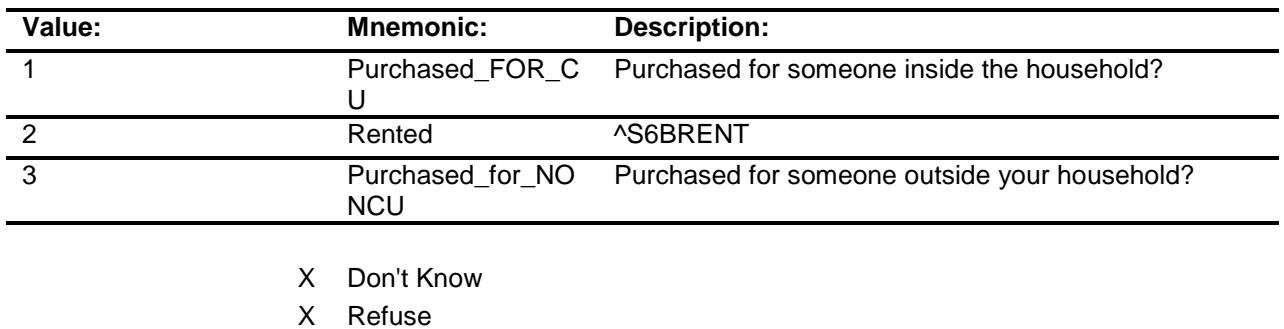

- Empty
- X On Input
- X On Output

**Array:**

**Special Instructions:** Answer list descriptions should be in bold black

**Skip Instructions:** 1,3,DK,RF: Goto MONTH

2: Goto AMOUNT

**Instrument SAS Name:** GFTCMIN **Destination Data Set:** EAPB

## MONTH Field BSEC6PT.BTABLEB.BROW.MONTH

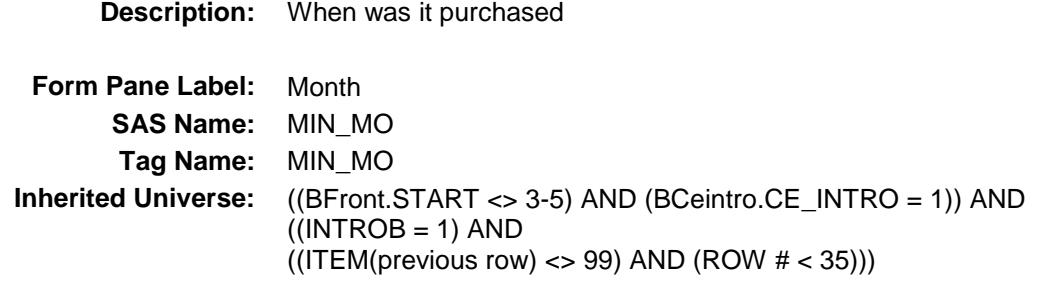

**Universe:** WHO = 1, 3, DK or RF

### **Universe Description:**

**Question Text: When did you purchase it?**

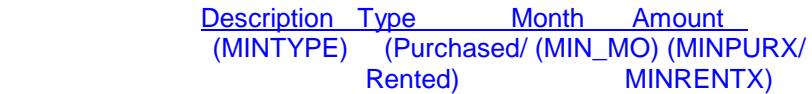

**Type:** Enumerated **Length:** 2

**Answer List:** TMONTH

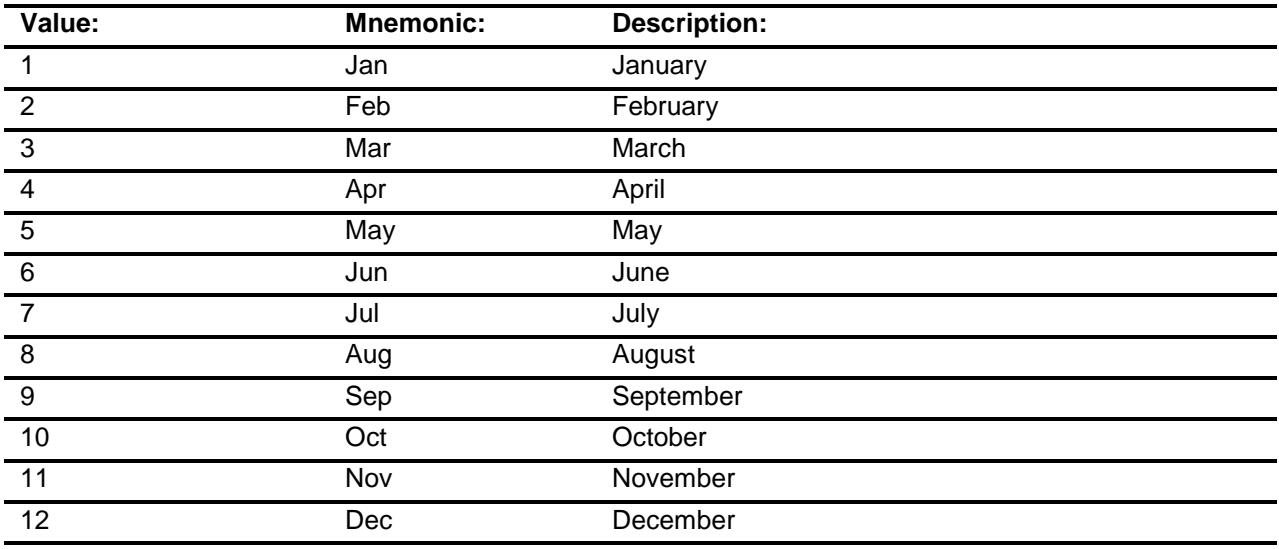

X Don't Know

X Refuse

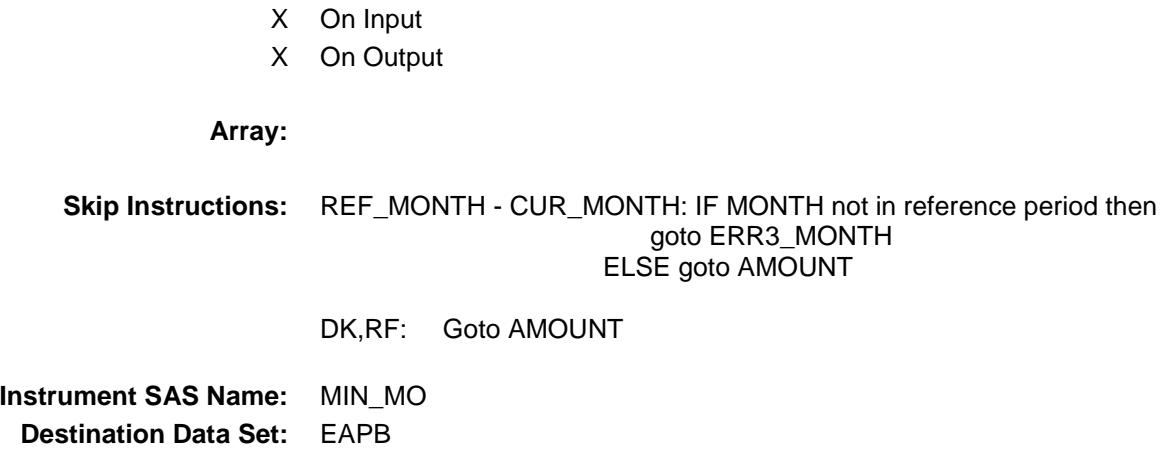

Empty

# ERR3\_MONTH Check BSEC6PT.BTABLEB.BROW.ERR3\_MONTH

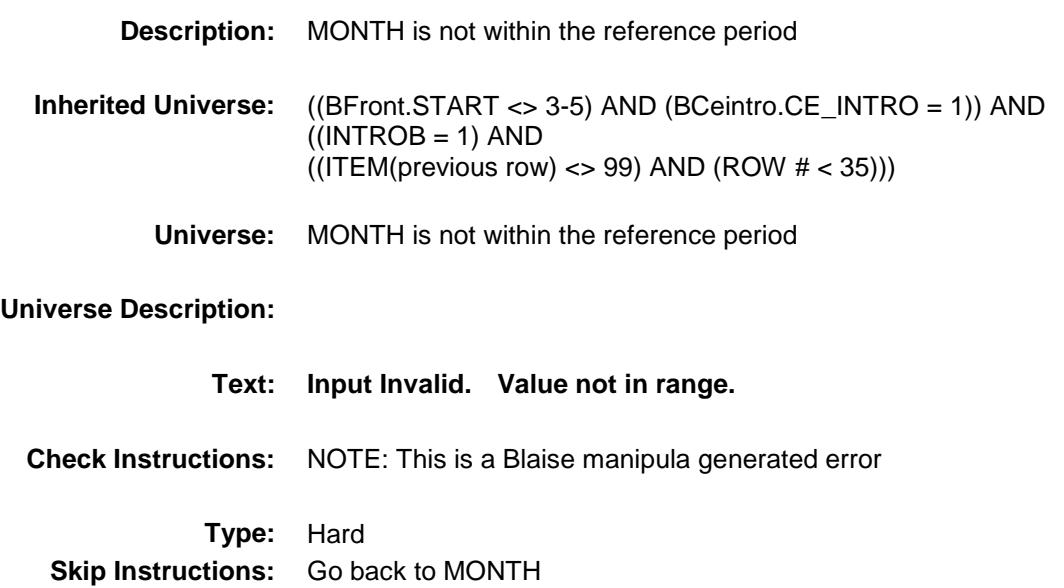
### AMOUNT Field BSEC6PT.BTABLEB.BROW.AMOUNT

**Description:** Purchase price

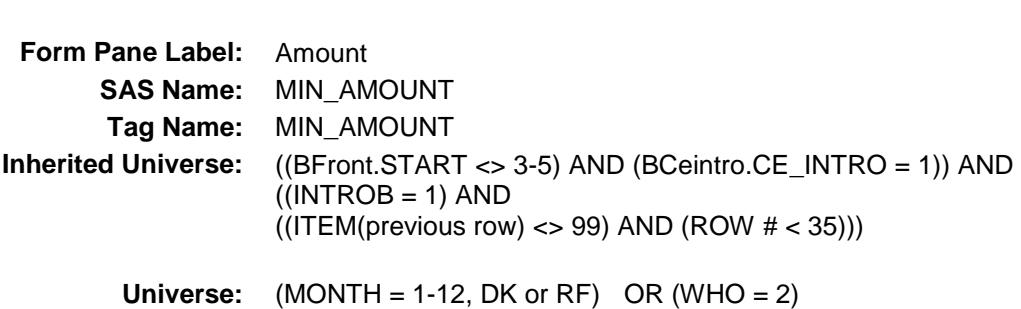

#### **Universe Description:**

**Question Text: ^MINAMOUNT** 

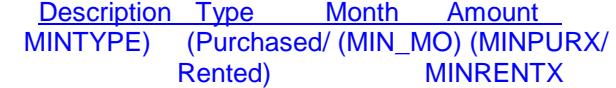

**Fills:** MINAMOUNT

**Instructions: IF WHO = 2 then fill "What was the total rental expense since the first of ^REF\_MONTH not including ^CUR\_MONTH?"**

> **ELSE fill "What did it cost? ♦ Include delivery charges, exclude** installation charges**."**

**Type:** Integer

**Length:** 7

**Min:** 1

- **Max:** 999999
	- X Don't Know
	- X Refuse Empty

On Input On Output

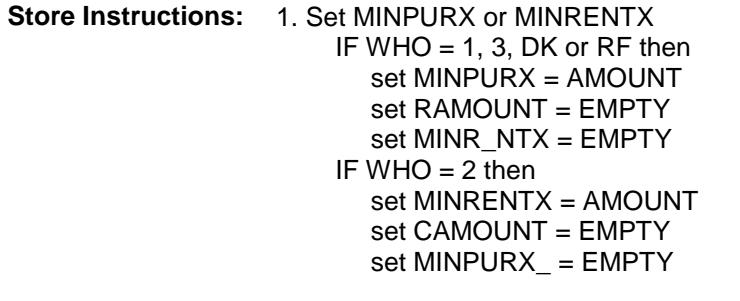

2. IF value within range OR (AMOUNT = DK or RF) then set MINPURX\_ = EMPTY set MINR\_NTX = EMPTY

**Array:**

**Special Instructions:** Display a \$ and comma in the entry field

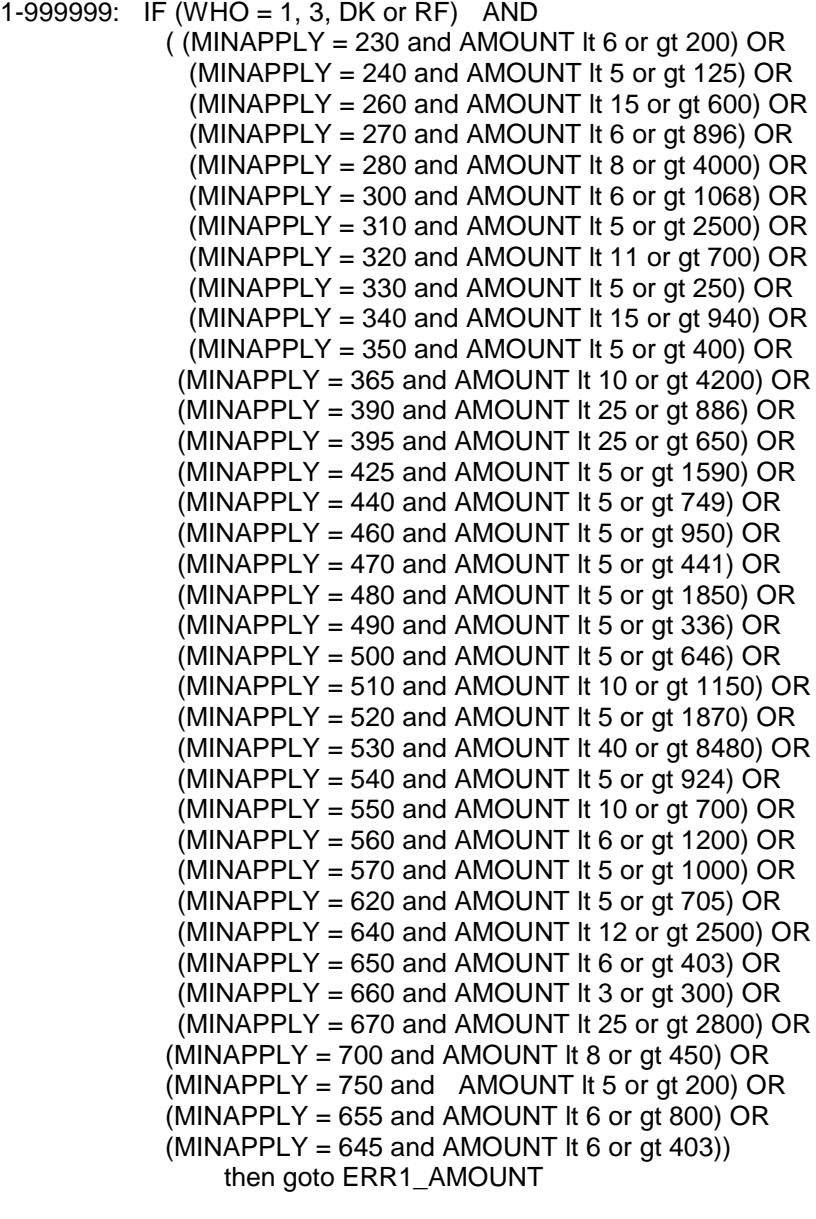

 ELSEIF (WHO = 2) AND AMOUNT lt 8 or gt 390, then goto ERR1\_AMOUNT ELSEIF MINAPPLY and the entry in AMOUNT are equal to any records data on the pre-chart/input then goto ERR\_DUP ELSE goto TAX

DK,RF: Goto C

**Destination Data Set:** EAPB

### ERR1\_AMOUNT Check BSEC6PT.BTABLEB.BROW.ERR1\_AMOUNT

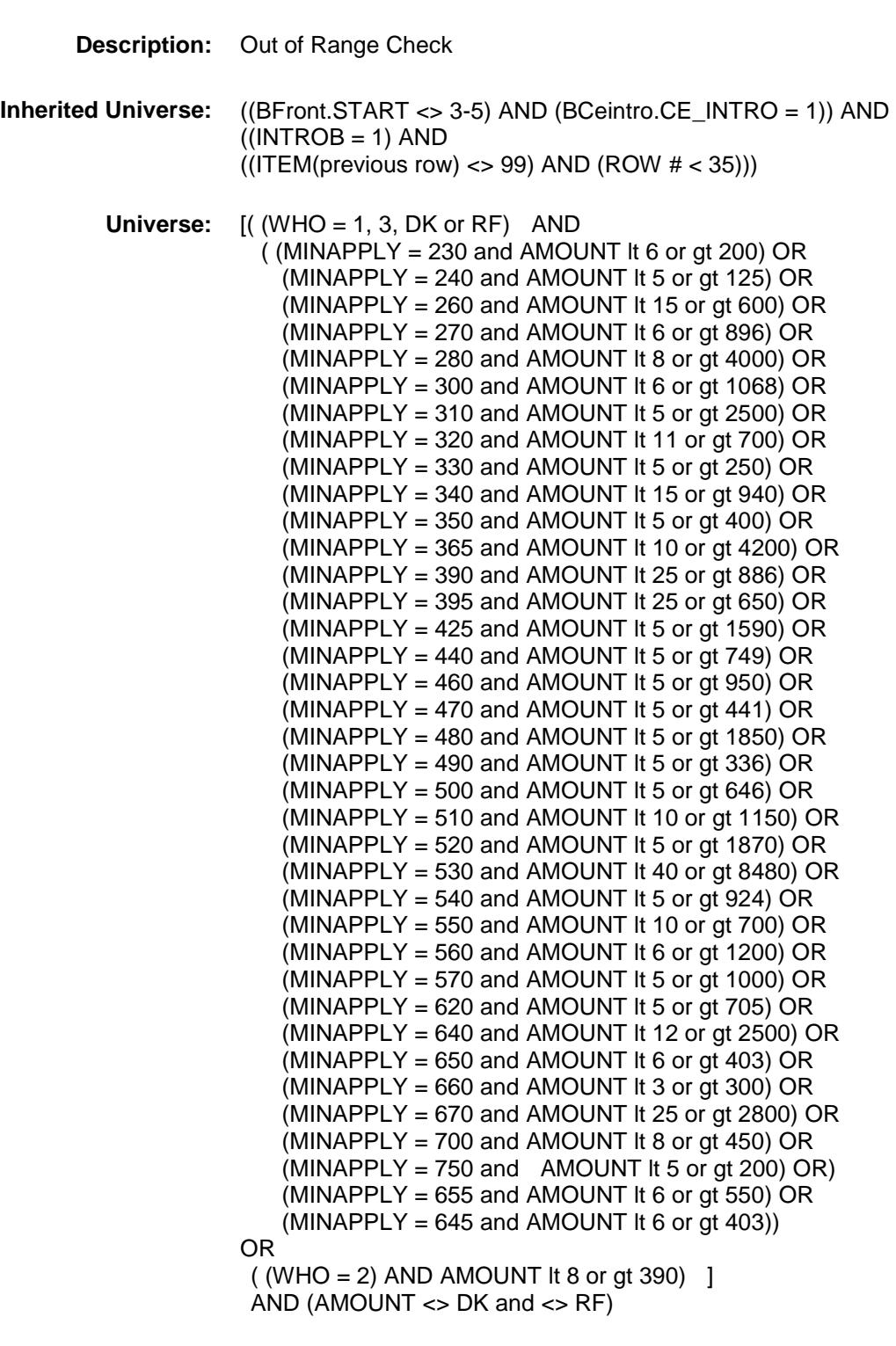

**Universe Description:**

**Text: ♦ THE VALUE ENTERED IS UNUSUALLY HIGH OR LOW**  PLEASE VERIFY **Check Instructions:** IF suppressed and  $WHO = 1$ , 3, DK or RF then set MINPURX<sub>-</sub> = A1 ELSIF suppressed and WHO =  $2$  then set MIN\_NTX = A1 **Type:** Soft **Skip Instructions:** Suppress: Goto TAX All others, go back to AMOUNT

## ERR\_DUP Check BSEC6PT.BTABLEB.BROW.ERR\_DUP

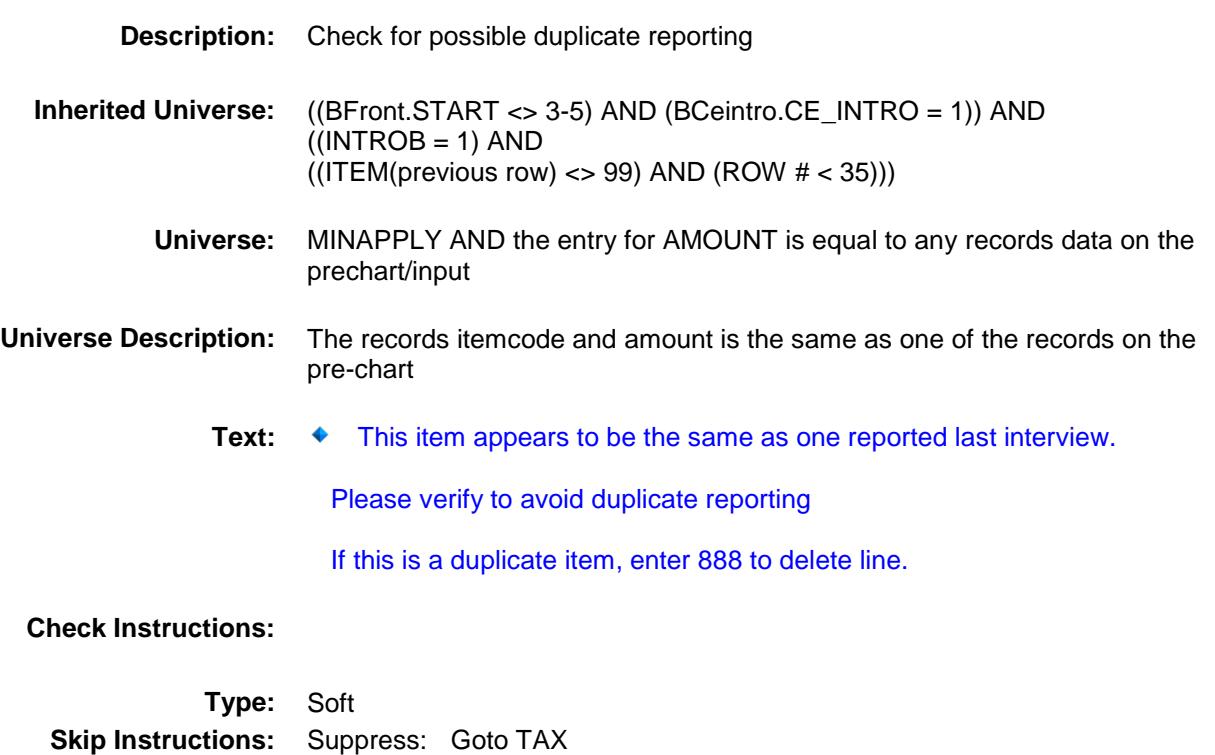

All others, go back to AMOUNT

 $\mathsf{TAX}$  Field BSEC6PT.BTABLEB.BROW.TAX

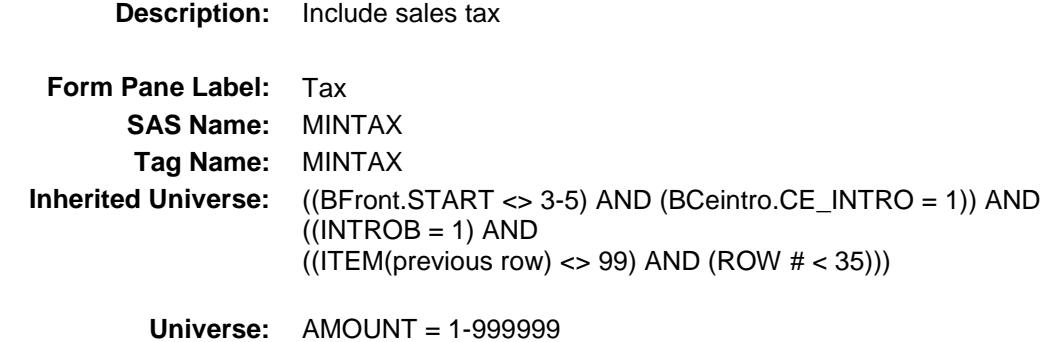

### **Universe Description:**

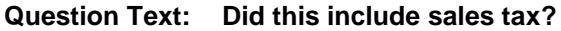

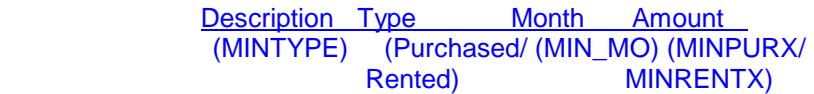

**Type:** Enumerated **Length:** 1

**Answer List:** TYesNo

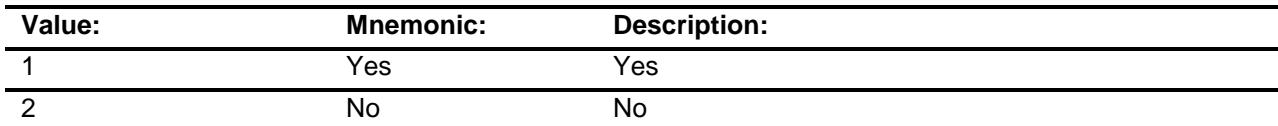

- X Don't Know
- X Refuse
	- Empty
- X On Input
- X On Output

**Array:**

**Skip Instructions:** Goto C

**Instrument SAS Name:** MINTAX **Destination Data Set:** EAPB

### $\bf C$  Field BSEC6PT.BTABLEB.BROW.C

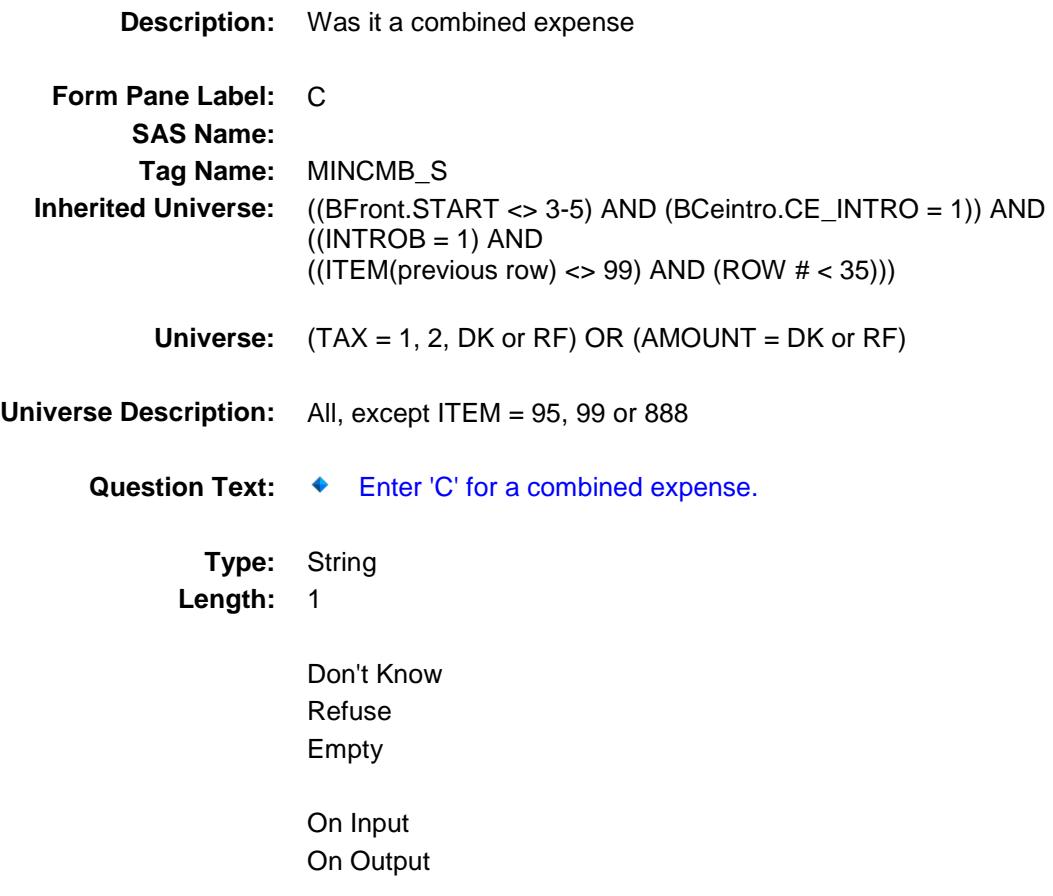

**Array:**

**Skip Instructions:** C: Goto COMBCODE

EMPTY: IF ITEM =  $8, 21, 23, 25,$  or 26 then goto INSTLSCR ELSEIF (WHO = 1 or 3) AND  $[(TRT8100.POPGRP = 1, 2,$  01 or 02] AND (ITEM = 12, 15, 17, 18, 27-37)) or  $([RT8100.POPGRP = 5, 6, 05 or 06]$  and  $(ITEM = 14, 06)$  22 or 24)) or ([RT8100.POPGRP = 3, 4, 03 or 04] and (ITEM = 1, 3, 19, 20)) or ([RT8100.POPGRP = 11 or 12] and ITEM = 2) or ([RT8100.POPGRP = 13 or 14] and ITEM = 5) or ( $[RT8100.POPGRP = 7, 8$ , 07 or 08] and (ITEM = 6, 7, 9-11, 13)) or  $([RT8100.POPGRP = 9, 09 or 10]$  and ITEM = 16) ] then goto APBSTORE

ELSE goto MORE

If anything other than a 'C' or the Enter key is entered then goto CK\_C

**Instrument SAS Name:** MINCMB\_S **Destination Data Set:** EAPB

### $CK\_C$  Check BSEC6PT.BTABLEB.BROW.CK\_C

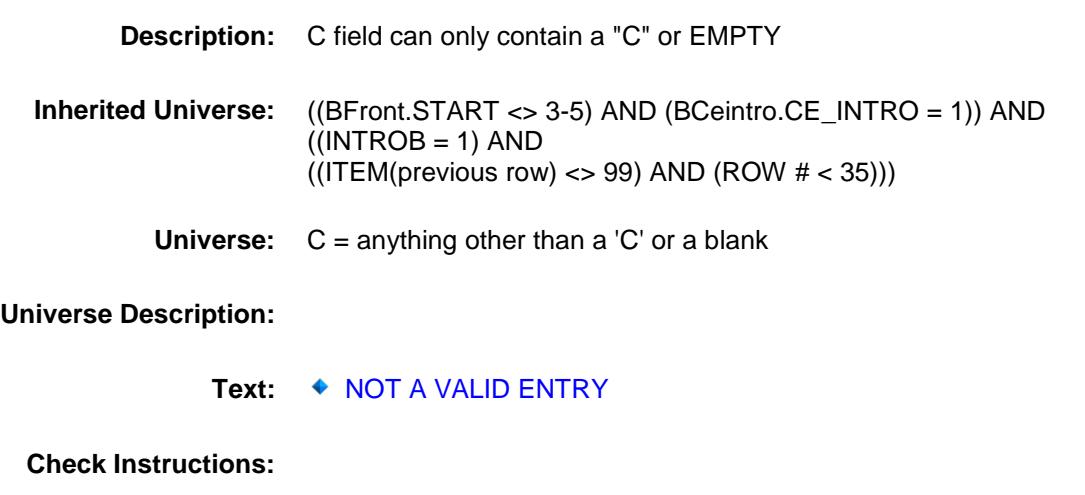

**Type:** Hard **Skip Instructions:** go back to C

# **COMBCODE** Field BSEC6PT.BTABLEB.BROW.COMBCODE

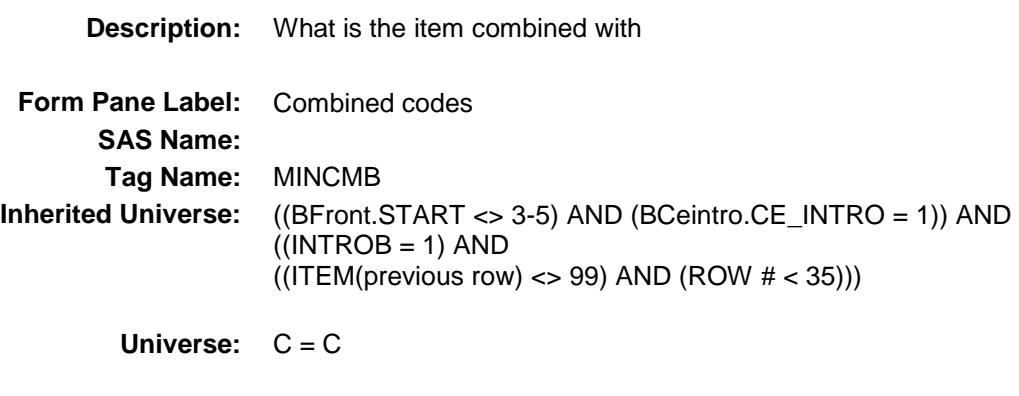

#### **Universe Description:**

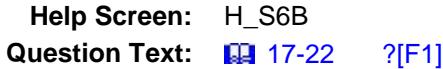

#### **What other item is the ^S6B\_ITEMNAME combined with?**

Enter all that apply, separate with commas.

**Fills:** S6B\_ITEMNAME

**Instructions: If ITEM = 1, fill "small electrical kitchen appliance". If ITEM = 2, fill "electrical personal care appliance". If ITEM = 3, fill "electric floor cleaning equipment". If ITEM = 4, fill "other household appliance". If ITEM = 5, fill "sewing machine". If ITEM = 6, fill "GPS device, calculator, and fax machine". If ITEM = 7, fill "digital book reader or tablet". If ITEM = 8, fill "computer, computer system, or related hardware". If ITEM = 9, fill "computer software including computer game". If ITEM = 10, fill "computer accessory" If ITEM = 11, fill "portable memory" If ITEM = 12, fill "video game hardware or accessory". If ITEM = 13, fill "telephone or accessory". If ITEM = 14, fill "photographic equipment". If ITEM = 15, fill "musical instrument, supply, or accessory". If ITEM = 16, fill "lawn mowing machinery or other yard equipment". If ITEM = 17, fill "power tool". If ITEM = 18, fill "non-power tool". If ITEM = 19, fill "window air conditioner". If ITEM = 20, fill "portable cooling or heating equipment". If ITEM = 21, fill "television, all type" If ITEM = 22, fill "DVD Player, VCR, DVR or video camera" If ITEM = 23, fill "satellite dish, receiver or accessory" If ITEM = 24, fill "handheld personal music player" If ITEM = 25, fill "stereo, radio, speaker, and sound component" If ITEM = 26, fill "other sound or video equipment" If ITEM = 27, fill "general sports equipment" If ITEM = 28, fill "health and exercise equipment" If ITEM = 29, fill "camping equipment" If ITEM = 30, fill "hunting and fishing equipment" If ITEM = 31, fill "winter sport equipment" If ITEM = 32, fill "water sport equipment" If ITEM = 33, fill "outboard motor" If ITEM = 34, fill "bicycle or bicycle equipment" If ITEM = 35, fill "tricycle or battery powered rider" If ITEM = 36, fill "playground equipment" If ITEM = 37, fill "other sport or recreation equipment"**

**Type:** Set **Max # of Values:** 38

**Length:** 2

**Answer List:** TSec6bccItems

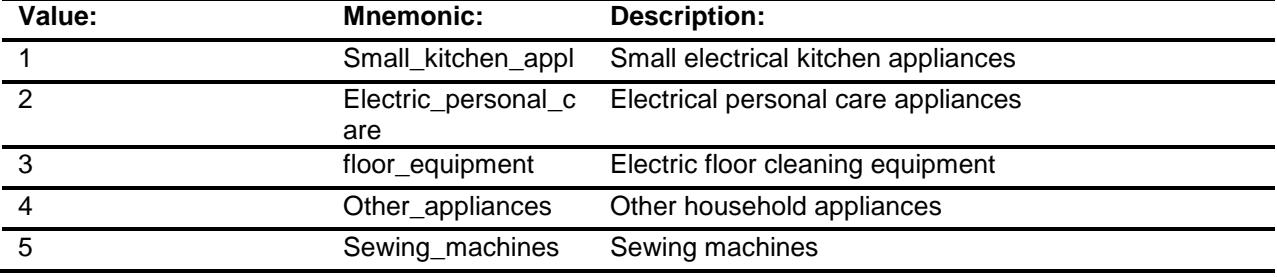

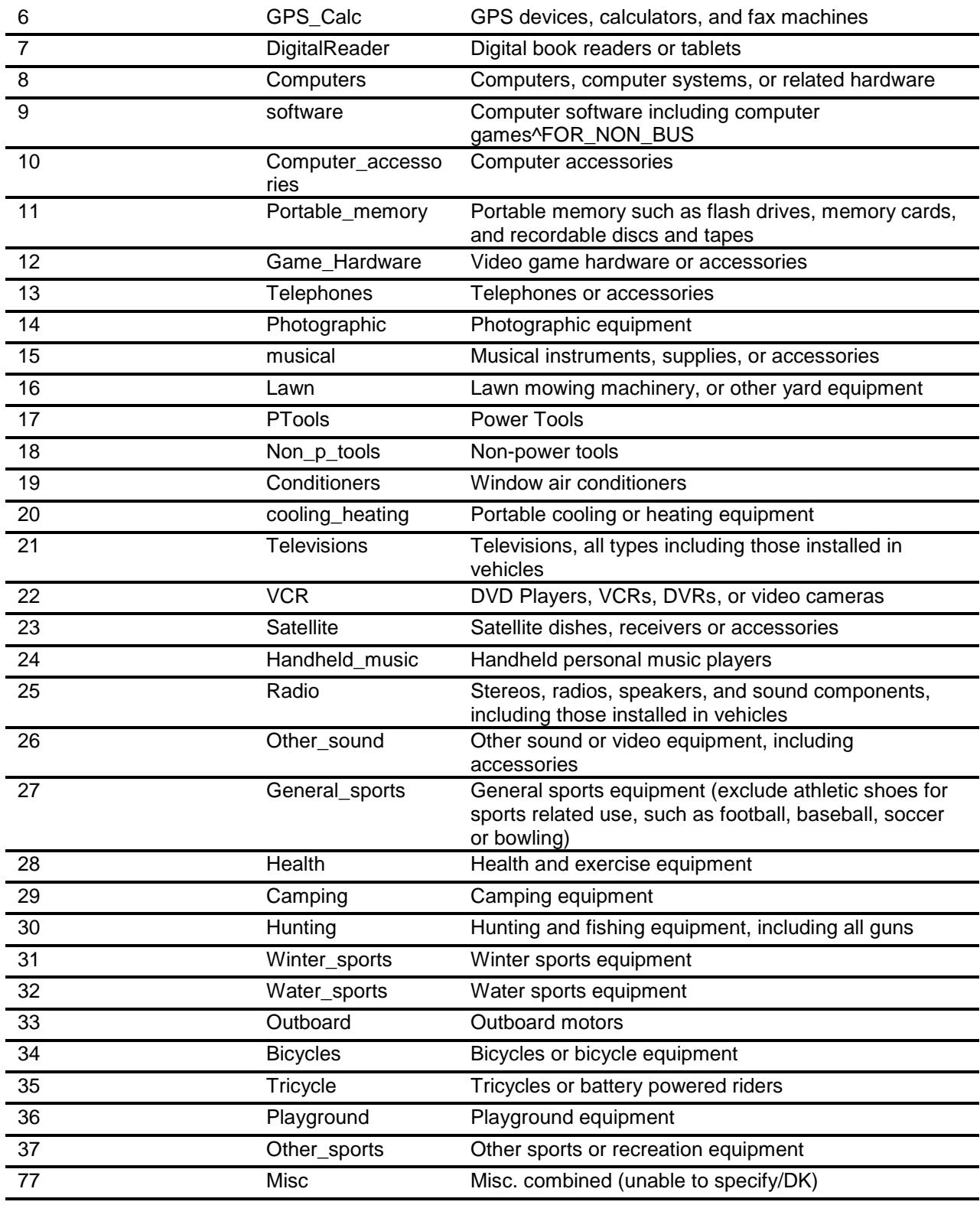

Don't Know Refuse

Empty

On Input On Output

**Store Instructions:** For each item selected in COMBCODE, store the appropriate item code in MNAPPL1- MNAPPL38. (The first entry in COMBCODE should be recoded and stored in MNAPPL1, the 2nd entry in MNAPPL2, etc.) Recode as follows: If 1, store 230 If 2, store 240 If 3, store 260 If 4, store 270 If 5, store 280 If 6, store 620 If 7, store 655 If 8, store 640 If 9, store 650 If 10, store 645 If 11, store 750 If 12, store 700 If 13, store 660 If 14, store 300 If 15, store 460 If 16, store 310 If 17, store 320 If 18, store 330 If 19, store 340 If 20, store 350 If 21, store 365 If 22, store 390 If 23, store 670 If 24, store 395 If 25, store 425 If 26, store 440 If 27, store 470 If 28, store 480 If 29, store 490 If 30, store 500 If 31, store 510 If 32, store 520 If 33, store 530 If 34, store 540 If 35, store 550 If 36, store 560

**Array:**

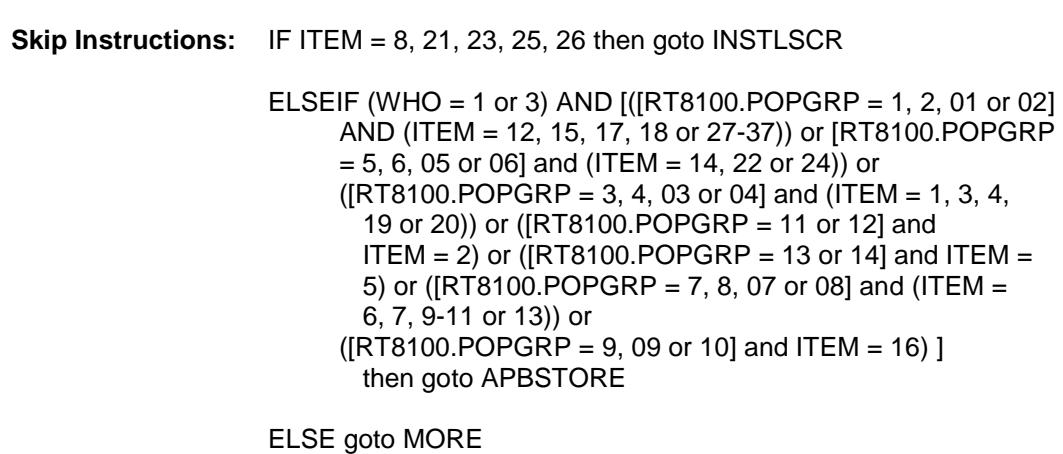

If 37, store 570 If 77, store 900

**Instrument SAS Name:** MINCMB **Destination Data Set:** EAPB

# **INSTLSCR** Field BSEC6PT.BTABLEB.BROW.INSTLSCR

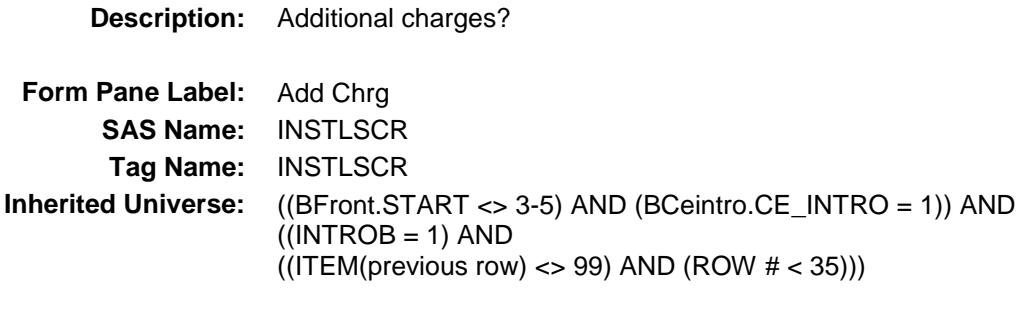

**Universe:** ITEM = 8, 21, 23, 25, or 26

#### **Universe Description:**

**Question Text: Were there any additional charges for installation or set-up?**

Description Type Month Amount<br>(MINTYPE) (Purchased/(MIN\_MO)(MINP (Purchased/ (MIN\_MO) (MINPURX/<br>Rented) MINRENTX) **MINRENTX)** 

**Type:** Enumerated **Length:** 1

**Answer List:** TYesNo

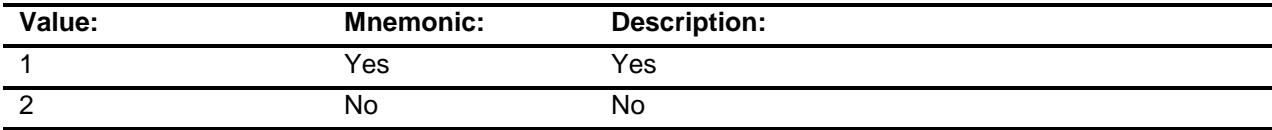

- X Don't Know
- X Refuse Empty
- X On Input
- X On Output

**Array:**

**Skip Instructions:** 1: Goto INSTLLEX 2,DK,RF: IF (WHO = 1 or 3) AND [ ((RT8100.POPGRP = 5, 6, 05 or 06)and (ITEM = 21, 23, 25, or 26)) OR

 $((RT8100.POPGRP = 7, 8, 07 or 08)$  and ITEM = 8) ] then goto APBSTORE

ELSE goto MORE

**Instrument SAS Name:** INSTLSCR **Destination Data Set:** EAPB

# **INSTLLEX** Field BSEC6PT.BTABLEB.BROW.INSTLLEX

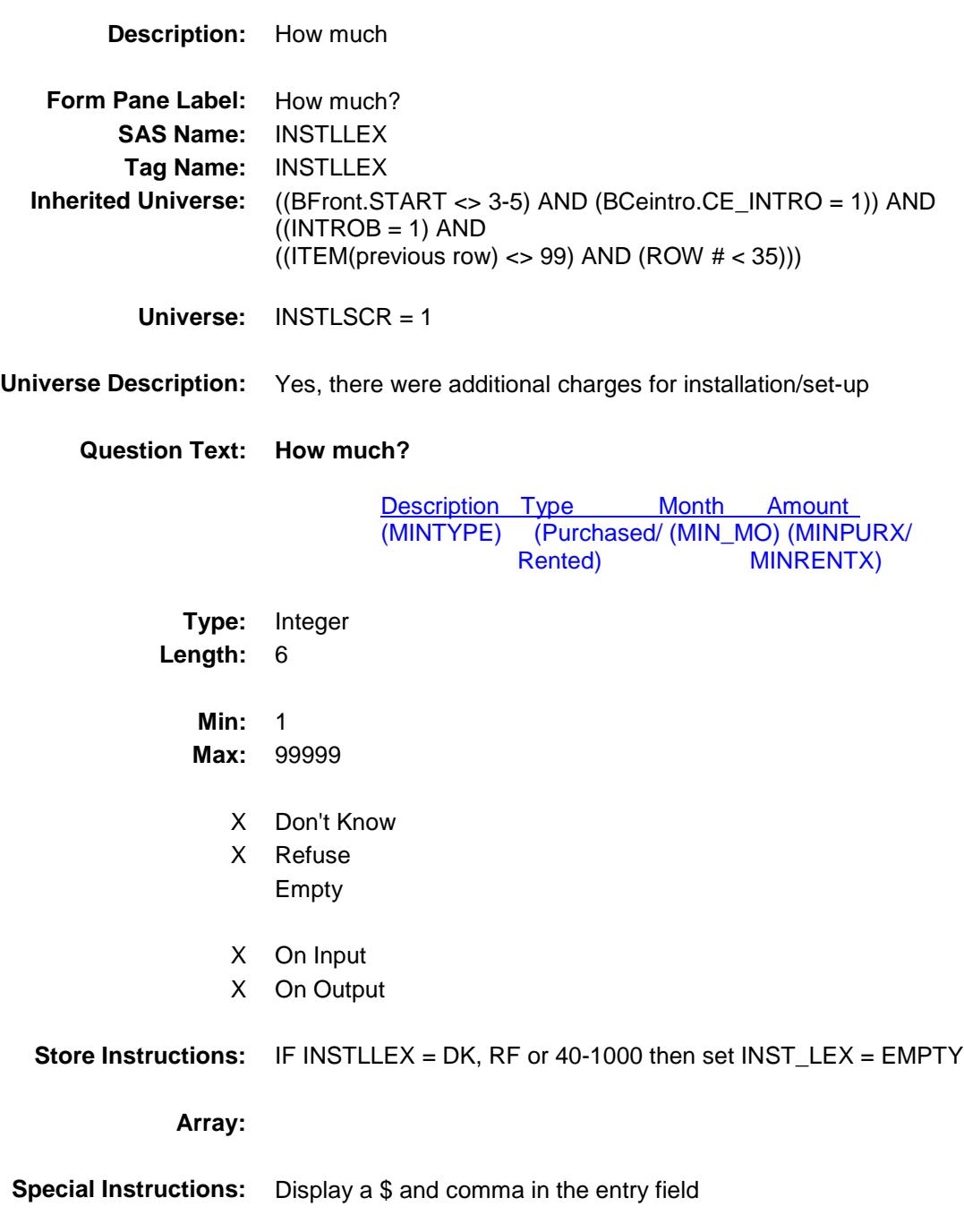

**Skip Instructions:** IF INSTLLEX lt 40 or gt 1000 AND (not equal DK or RF) then goto ERR1\_INSTLLEX ELSEIF (WHO = 1 or 3) AND [ ((RT8100.POPGRP = 5, 6, 05 or 06) and (ITEM =  $21, 23, 25, or 26$ ) OR  $((RT8100.POPGRP = 7, 8, 07 or 08)$  and ITEM = 8) ] then goto APBSTORE

ELSE goto MORE

**Instrument SAS Name:** INSTLLEX **Destination Data Set:** EAPB

### ERR1\_INSTLLEX Check BSEC6PT.BTABLEB.BROW.ERR1\_INSTLLEX

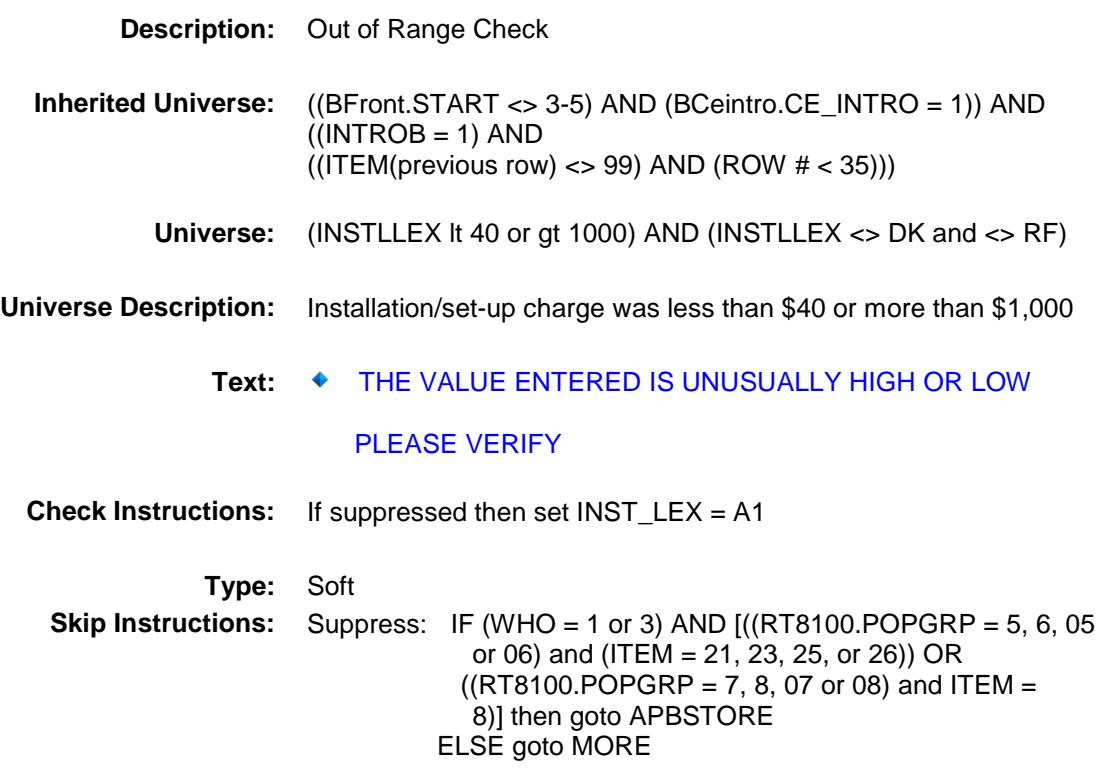

All others, go back to INSTLLEX

# APBSTORE Field BSEC6PT.BTABLEB.BROW.APBSTORE

**Description:** Where Purchased

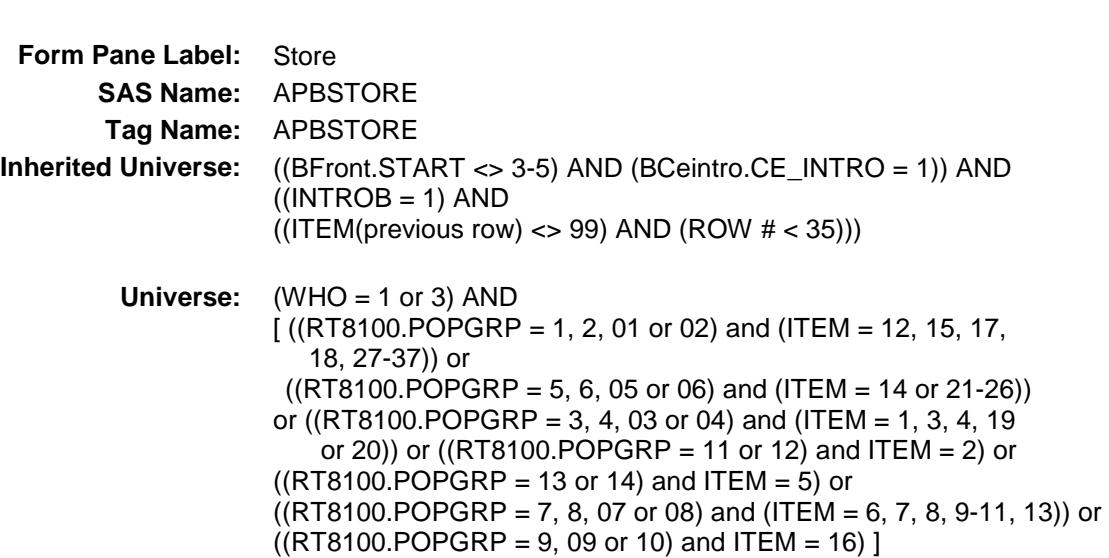

#### **Universe Description:**

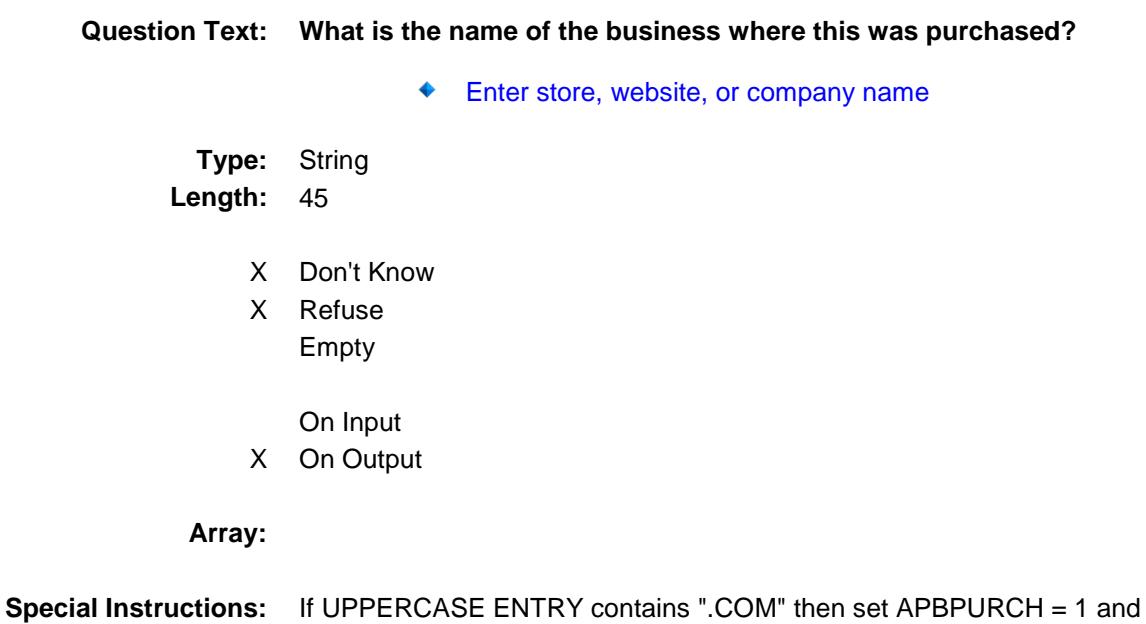

"keep" and "show"

**Skip Instructions:** IF uppercase entry = "GROUPON" or "GROUPON.COM" then goto ERR\_GROUPON ELSEIF UPPERCASE ENTRY contains ".COM" then goto MORE ELSEIF ENTRY = DK or RF then goto MORE ELSE goto APBPURCH **Instrument SAS Name:** APBSTORE **Destination Data Set:** EAPB

# ERR\_GROUPON Check

BSEC6PT.BTABLEB.BROW.ERR\_GROUPON

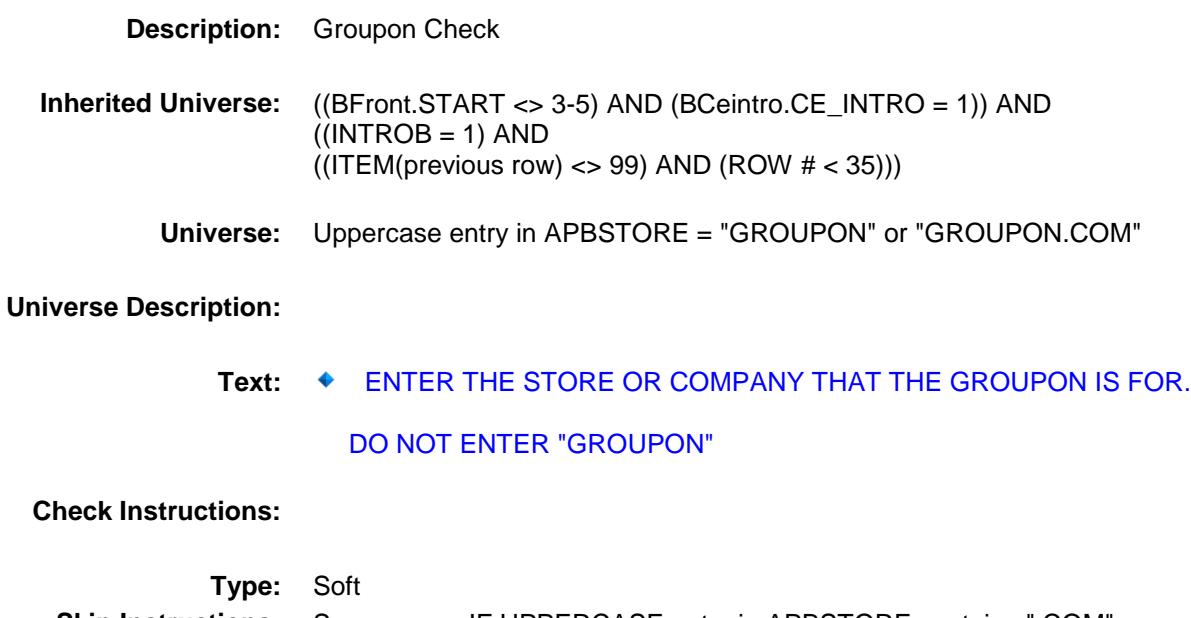

**Skip Instructions:** Suppress: IF UPPERCASE entry in APBSTORE contains ".COM" then goto MORE ELSE goto APBPURCH

All others, go back to APBSTORE

# APBPURCH Field BSEC6PT.BTABLEB.BROW.APBPURCH

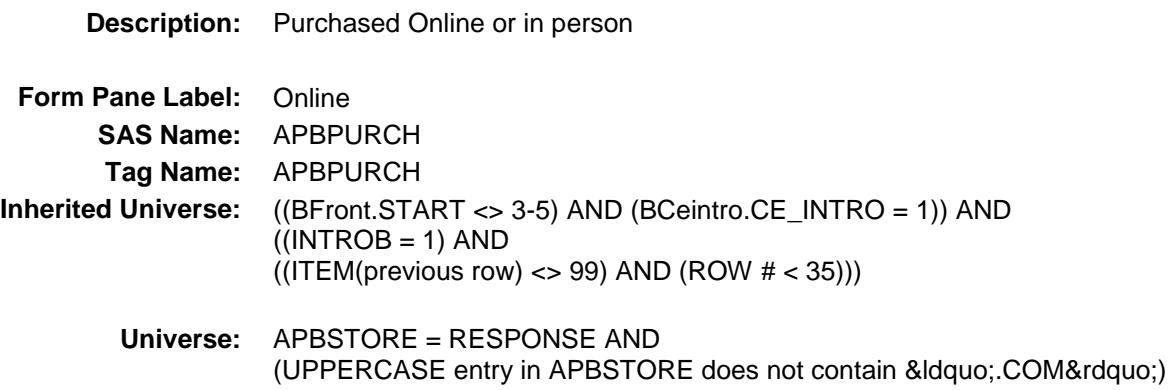

**Universe Description:**

**Question Text: Was this item paid for - Type:** Enumerated **Length:** 1

**Answer List:** Tonline

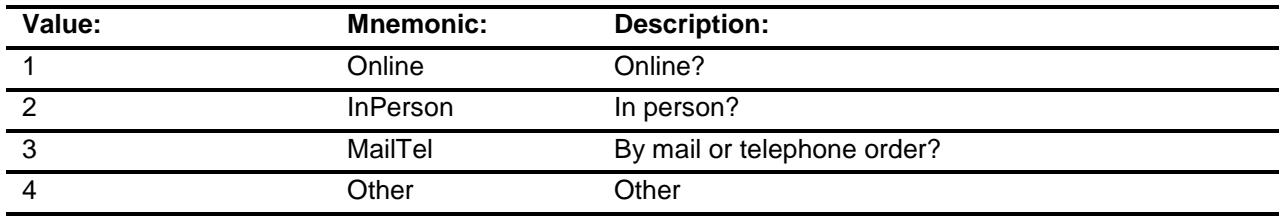

- X Don't Know
- X Refuse Empty
	- On Input
- X On Output

#### **Array:**

**Special Instructions:** Answer list descriptions for options 1-3 should be bold black

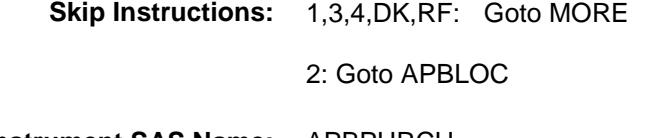

**Instrument SAS Name:** APBPURCH **Destination Data Set:** EAPB

### APBLOC Field BSEC6PT.BTABLEB.BROW.APBLOC

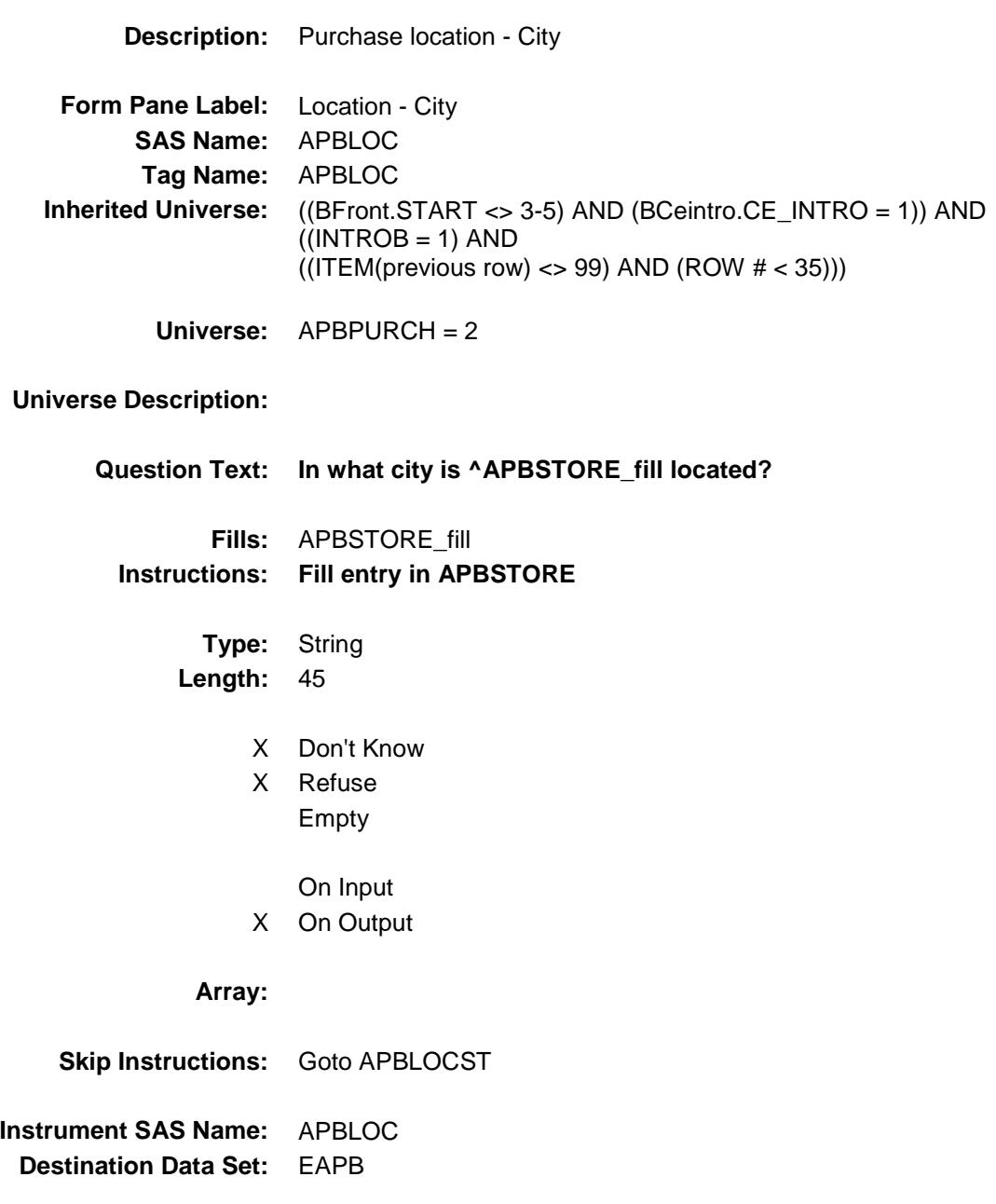

Section: BSEC6PT.BTABLEB.BROW Spider Version 1.6.2

Survey: CEQ 2019 04 **Blaise Item-Level Specifications Report** 

# APBLOCST Field BSEC6PT.BTABLEB.BROW.APBLOCST

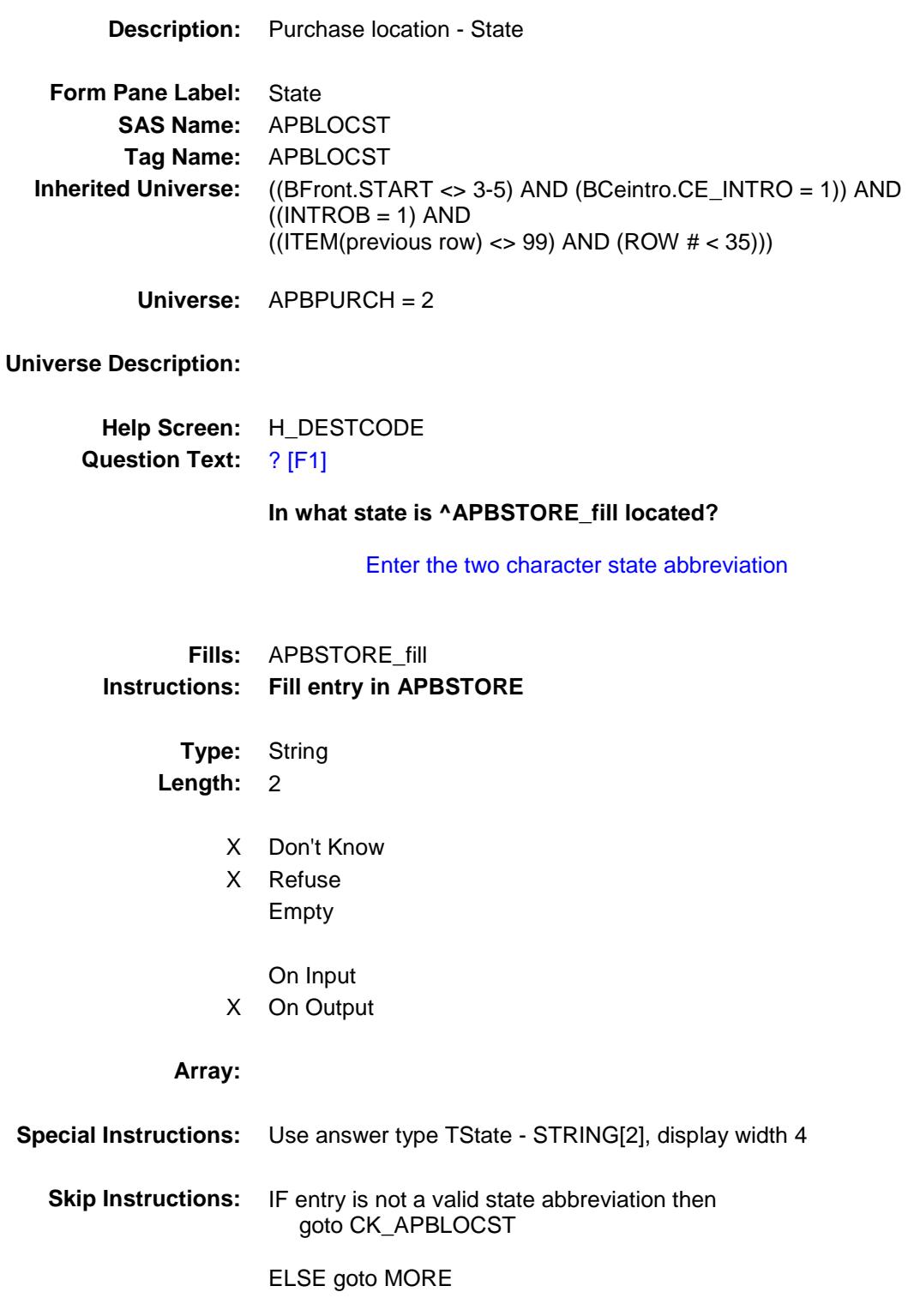

**Instrument SAS Name:** APBLOCST **Destination Data Set:** EAPB

### CK\_APBLOCST Check BSEC6PT.BTABLEB.BROW.CK\_APBLOCST

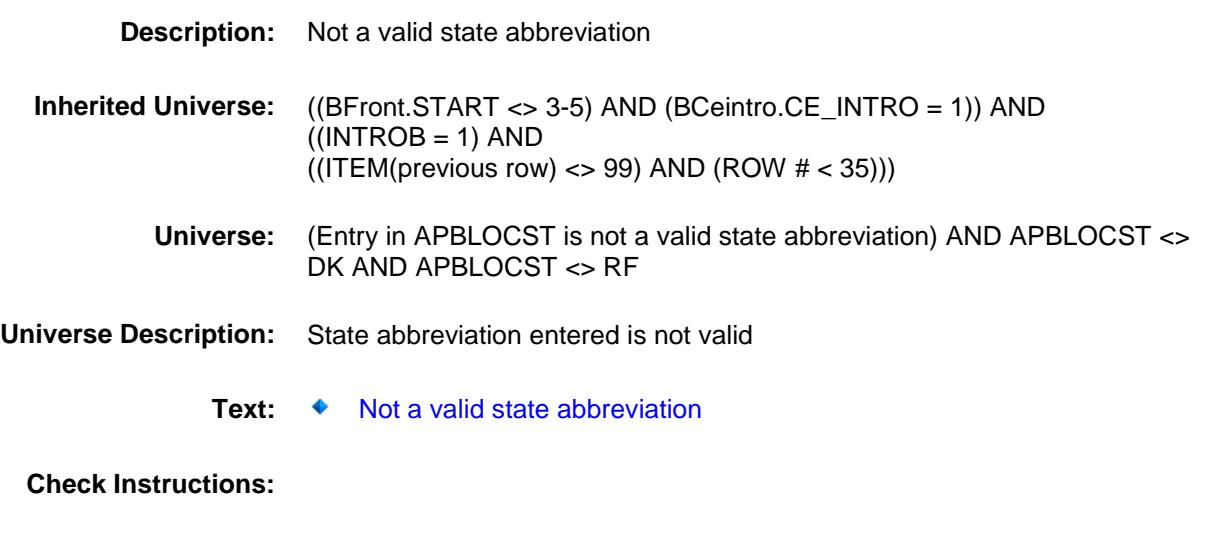

**Type:** Hard **Skip Instructions:** Go back to APBLOCST

### MORE Field BSEC6PT.BTABLEB.BROW.MORE

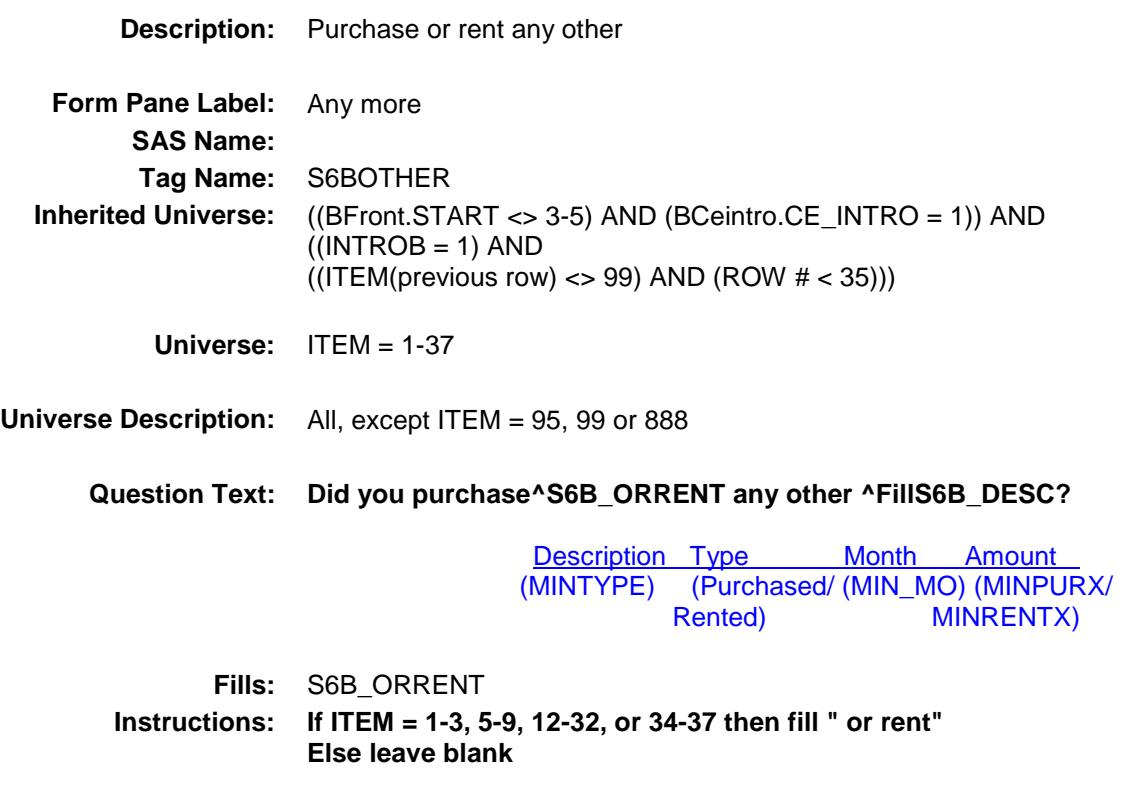

**Fills:** FillS6B\_DESC

**Instructions: If ITEM = 1, fill "small electrical kitchen appliances". If ITEM = 2, fill "electric personal appliances". If ITEM = 3, fill "electric floor cleaning equipment". If ITEM = 4, fill "household appliances". If ITEM = 5, fill "sewing machines". If ITEM = 6, fill "GPS devices, calculators, or fax machines". If ITEM = 7, fill "digital book readers or tablets" If ITEM = 8, fill "computers, computer systems or related hardware". If ITEM = 9, fill "computer software including computer games^FOR\_NON\_BUS". If ITEM = 10, fill "computer accessories" If ITEM = 11, fill "portable memory, such as flash drives, memory card, and recordable discs and tapes" If ITEM = 12, fill "video game hardware or accessories" If ITEM = 13, fill "telephones or accessories ". If ITEM = 14, fill "photographic equipment ". If ITEM = 15, fill "musical instruments, supplies, or accessories ". If ITEM = 16, fill "lawn mowing machinery or other yard equipment". If ITEM = 17, fill "power tools". If ITEM = 18, fill "non-power tools". If ITEM = 19, fill "window air conditioners". If ITEM = 20, fill "portable cooling or heating equipment". If ITEM = 21, fill "televisions, all types including those installed in vehicles" If ITEM = 22, fill "DVD Players, VCRs, DVRs, or video cameras " If ITEM = 23, fill "satellite dishes, receivers, or accessories " If ITEM = 24, fill "handheld personal music players" If ITEM = 25, fill "stereos, radios, speakers, and sound components including those installed in vehicles" If ITEM = 26, fill "sound or video equipment, including accessories" If ITEM = 27, fill "general sports equipment" If ITEM = 28, fill "health and exercise equipment" If ITEM = 29, fill "camping equipment" If ITEM = 30, fill "hunting and fishing equipment, including all guns" If ITEM = 31, fill "winter sports equipment" If ITEM = 32, fill "water sports equipment" If ITEM = 33, fill "outboard motors" If ITEM = 34, fill "bicycles or bicycle equipment" If ITEM = 35, fill "tricycles or battery powered riders" If ITEM = 36, fill "playground equipment" If ITEM = 37, fill "sport or recreation equipment"**

- **Type:** Enumerated
- **Length:** 1

**Answer List:** TYesNo

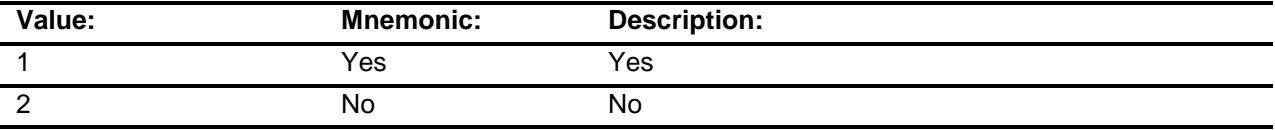

X Don't Know

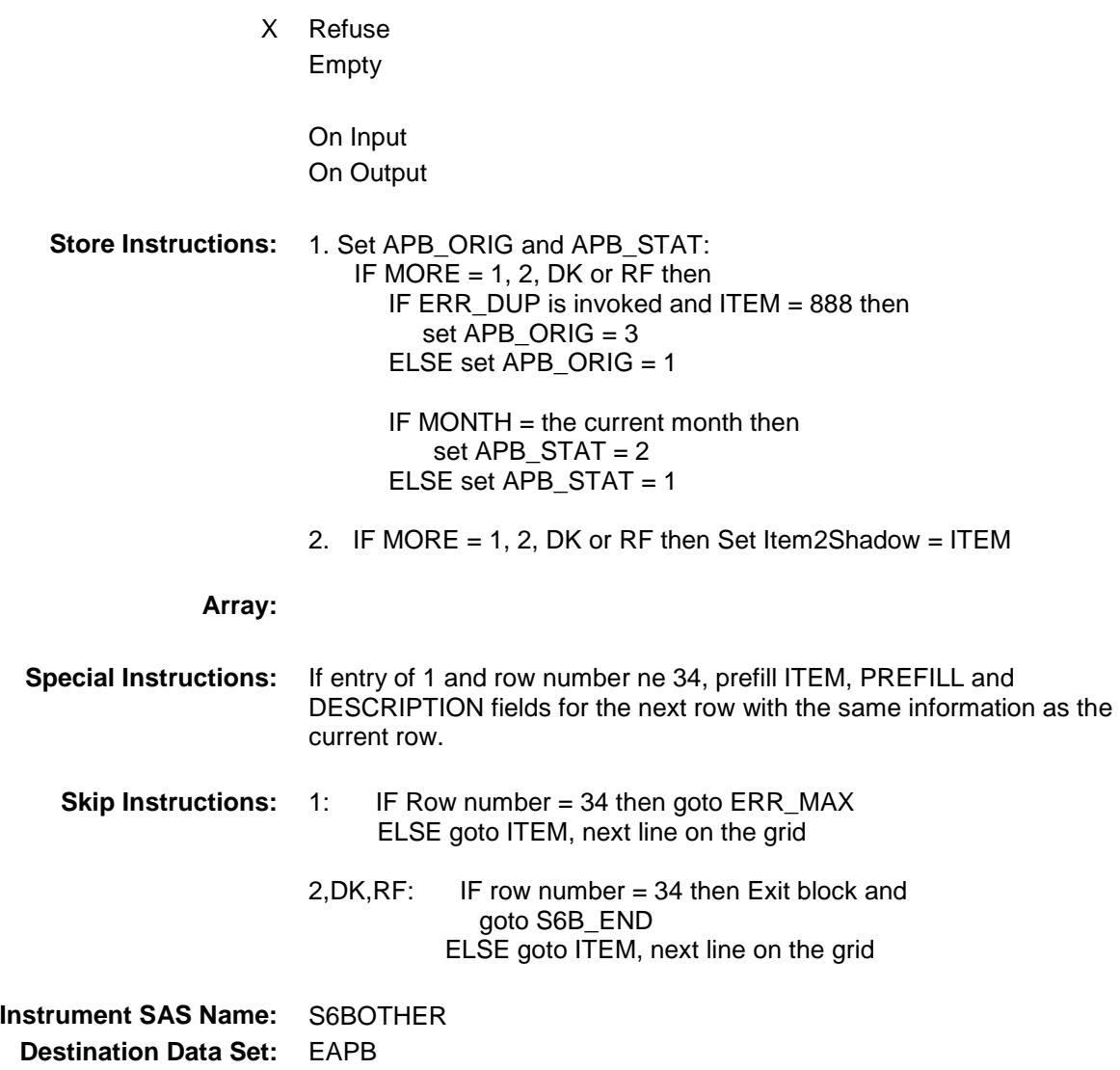

# ERR\_MAX Check BSEC6PT.BTABLEB.BROW.ERR\_MAX

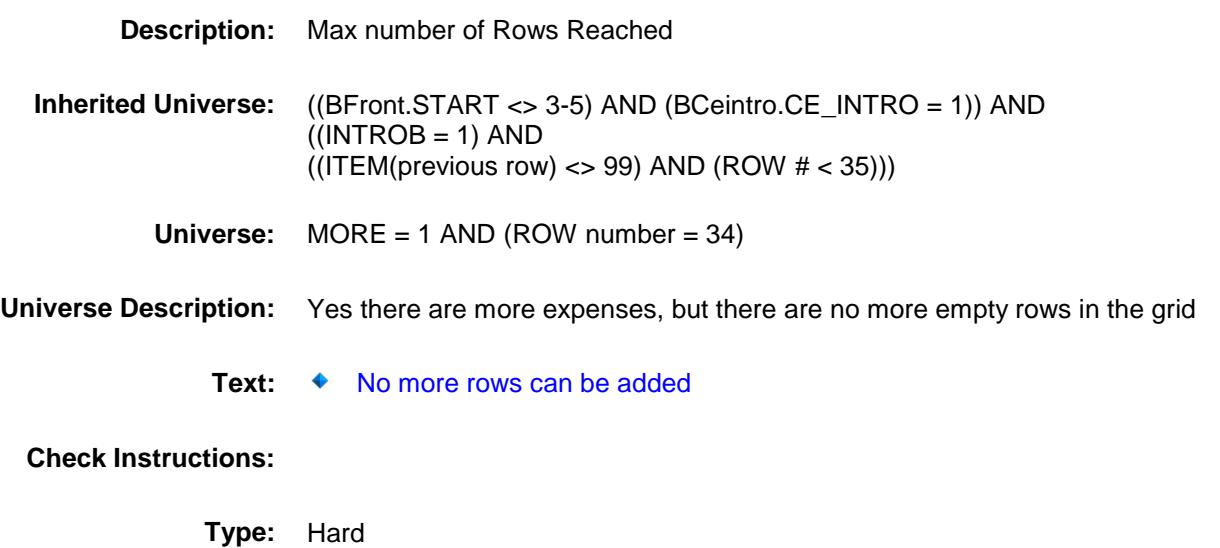

**Skip Instructions:** go back to MORE

# CAMOUNT Field BSEC6PT.BTABLEB.BROW.CAMOUNT

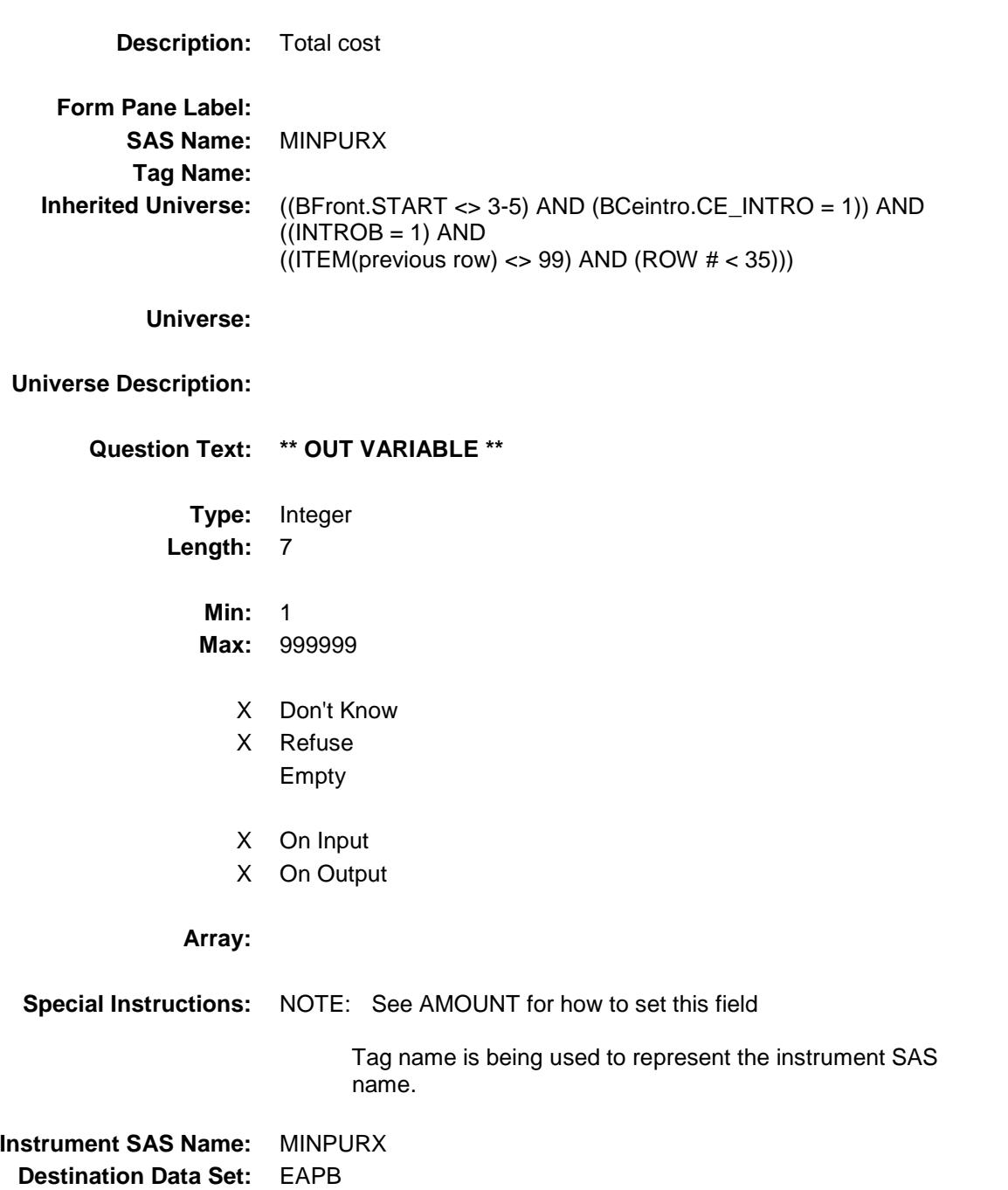

# RAMOUNT Field BSEC6PT.BTABLEB.BROW.RAMOUNT

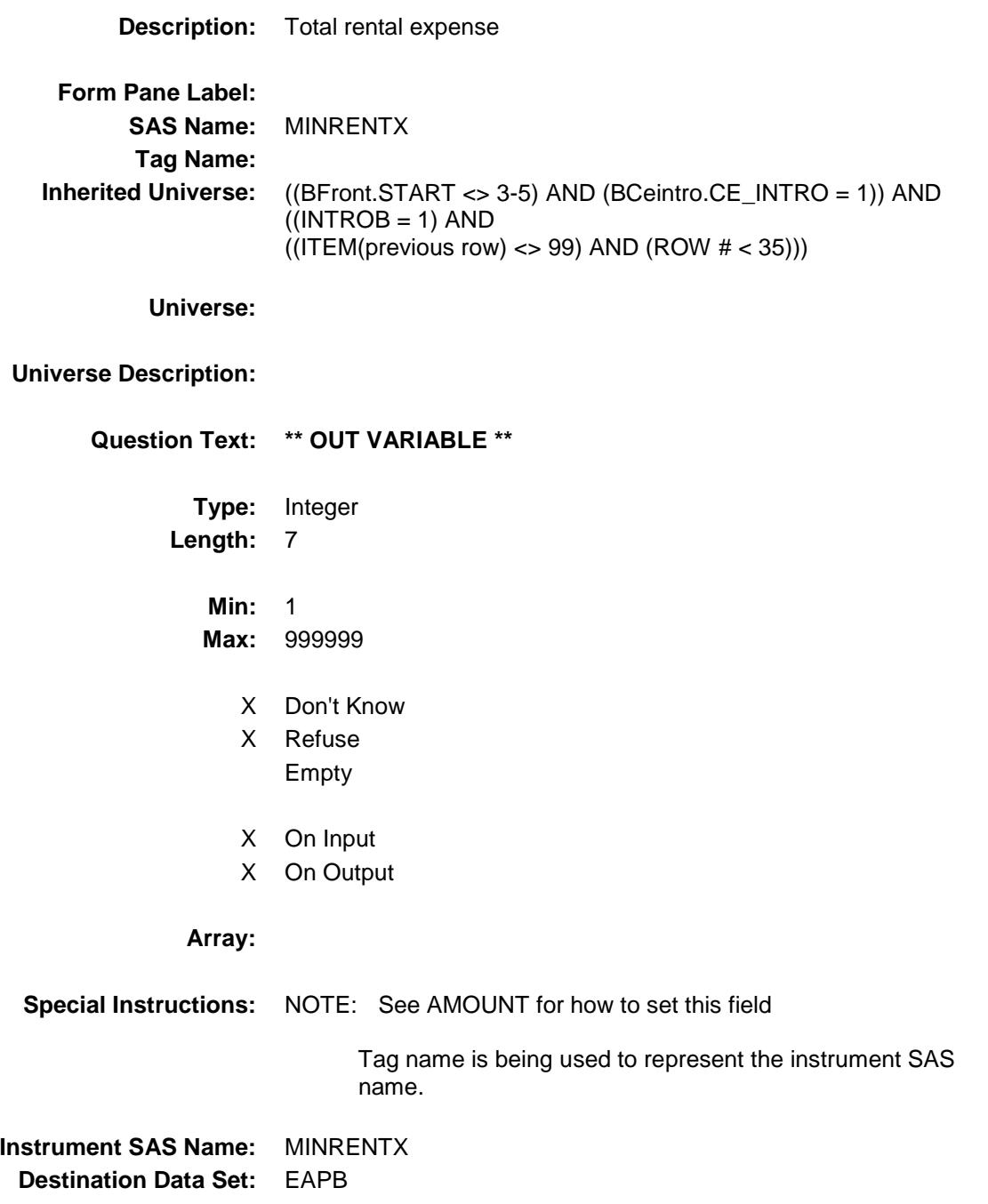

Section: BSEC6PT.BTABLEB.BROW Spider Version 1.6.2

Survey: CEQ 2019 04 **Blaise Item-Level Specifications Report** 

### ITEMCODEOUT **Field** BSEC6PT.BTABLEB.BROW.ITEMCODEOUT

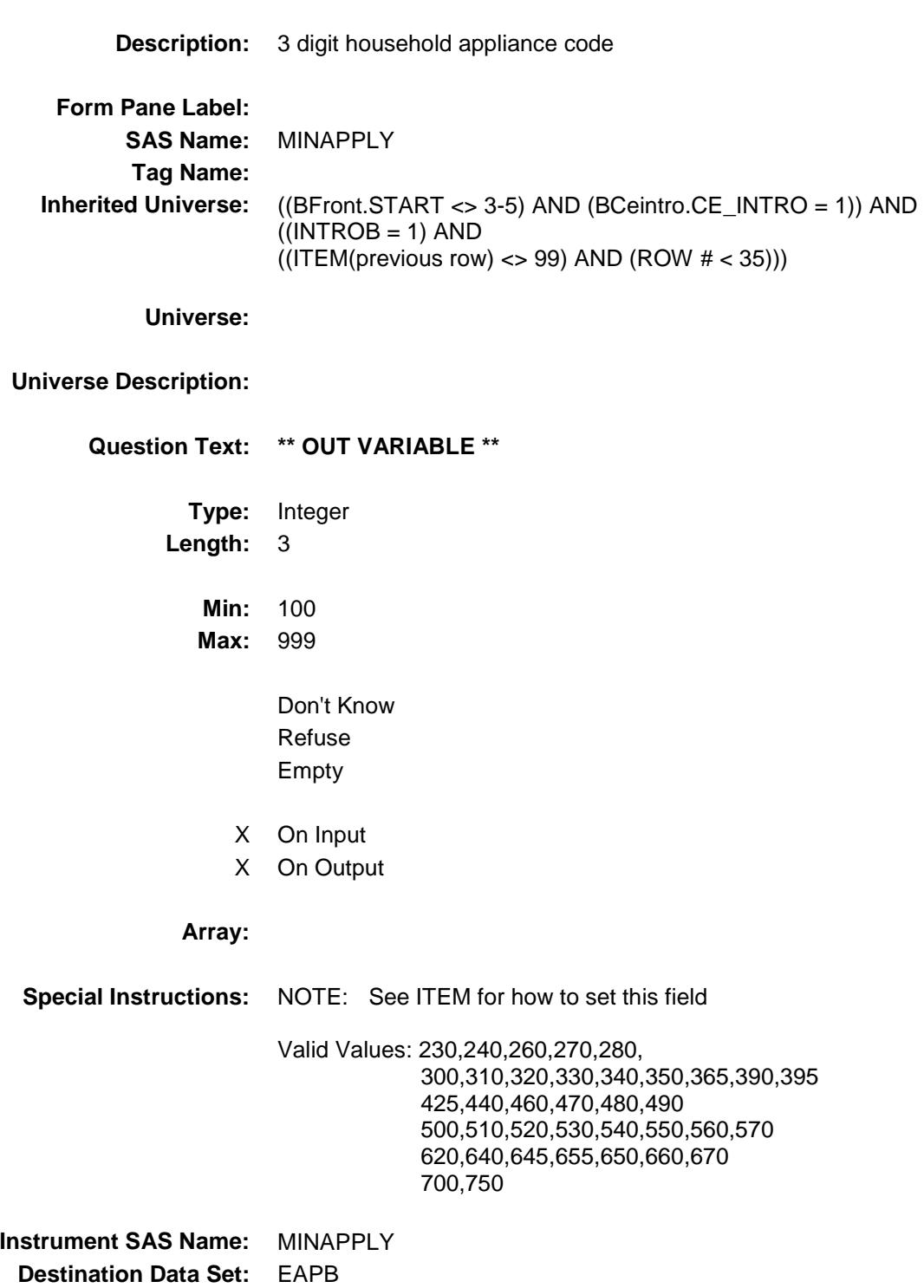
Survey: CEQ 2019 04 **Blaise Item-Level Specifications Report** 

# MNAPPL1 Field BSEC6PT.BTABLEB.BROW.MNAPPL1

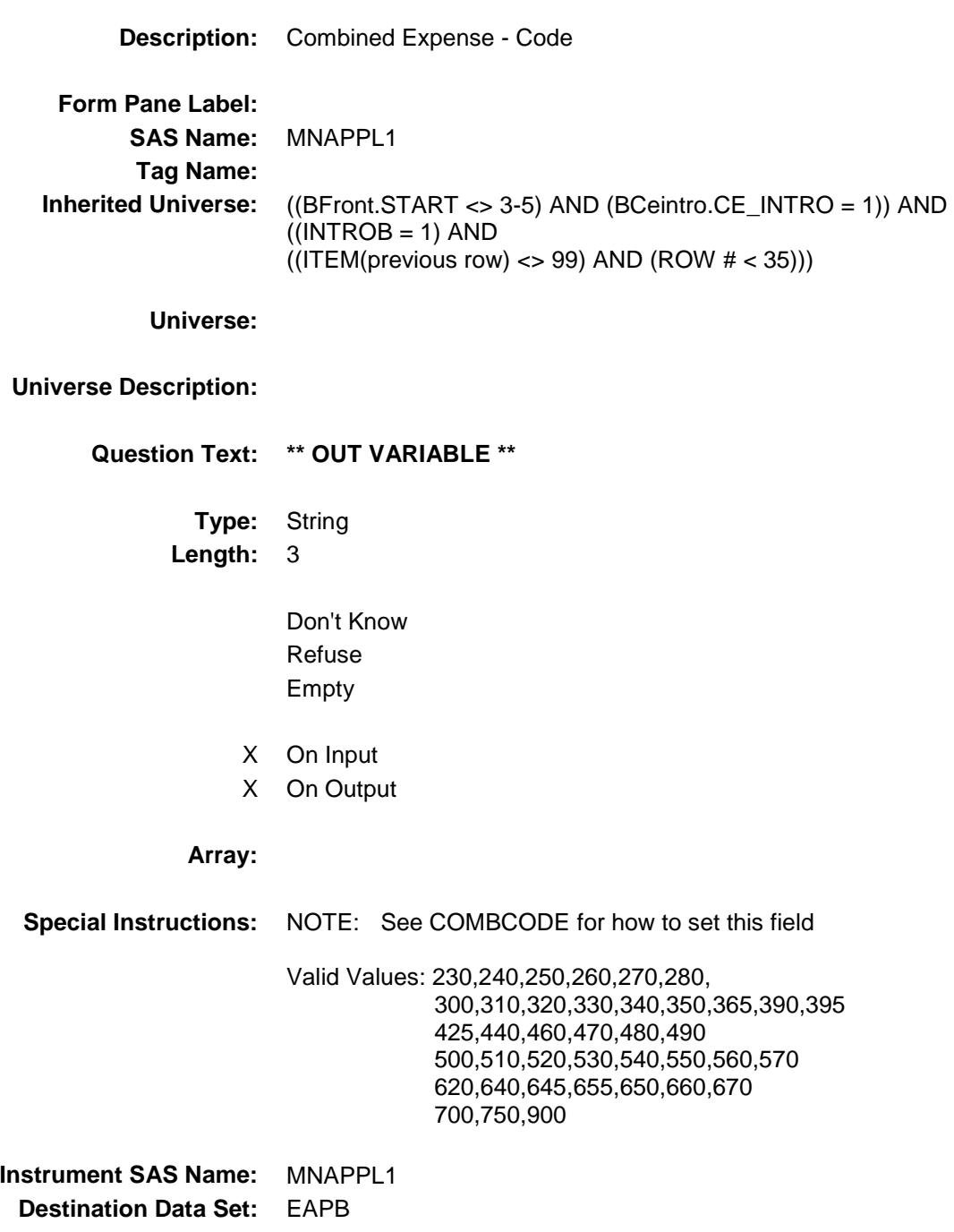

### MNAPPL2 Field BSEC6PT.BTABLEB.BROW.MNAPPL2

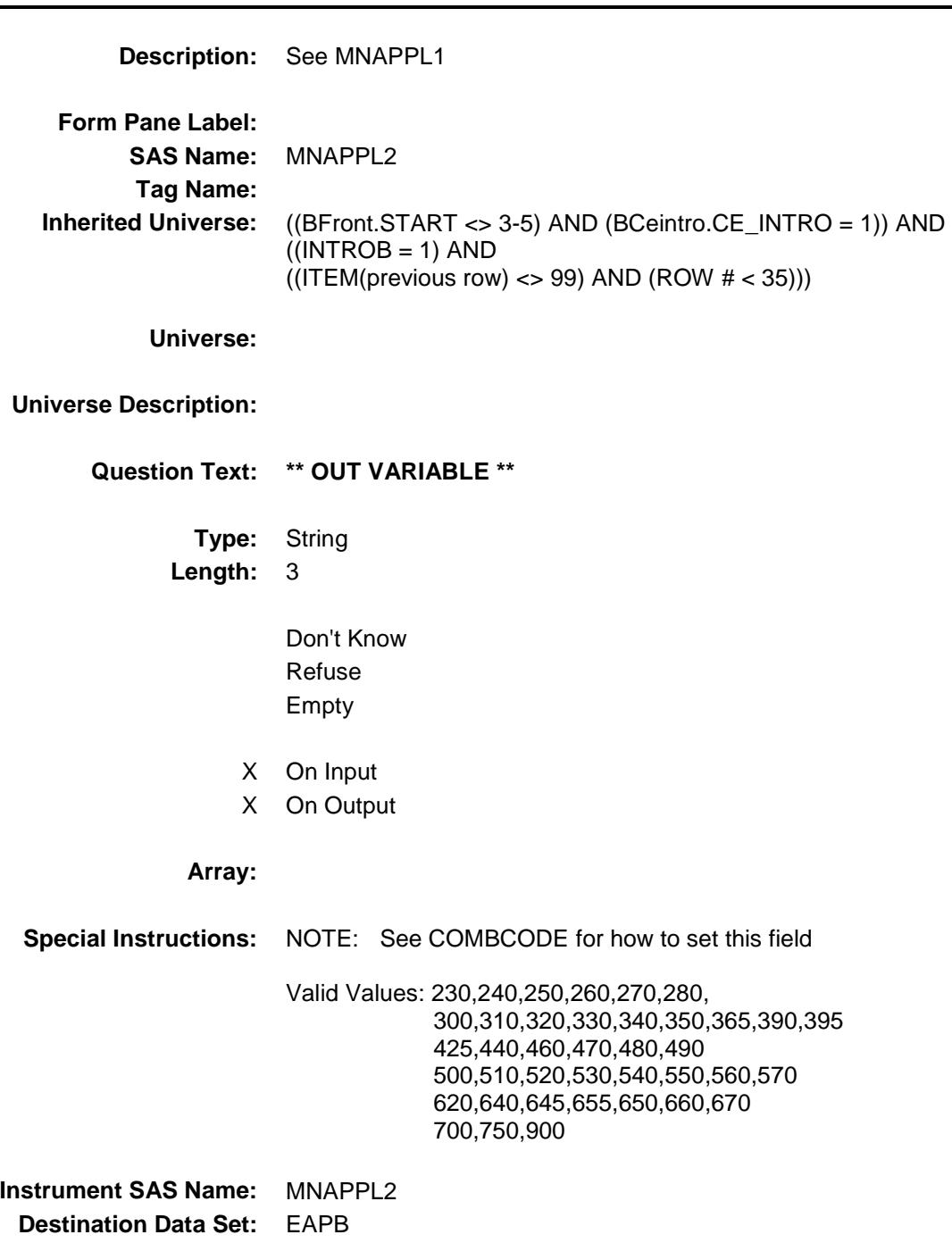

### MNAPPL3 Field BSEC6PT.BTABLEB.BROW.MNAPPL3

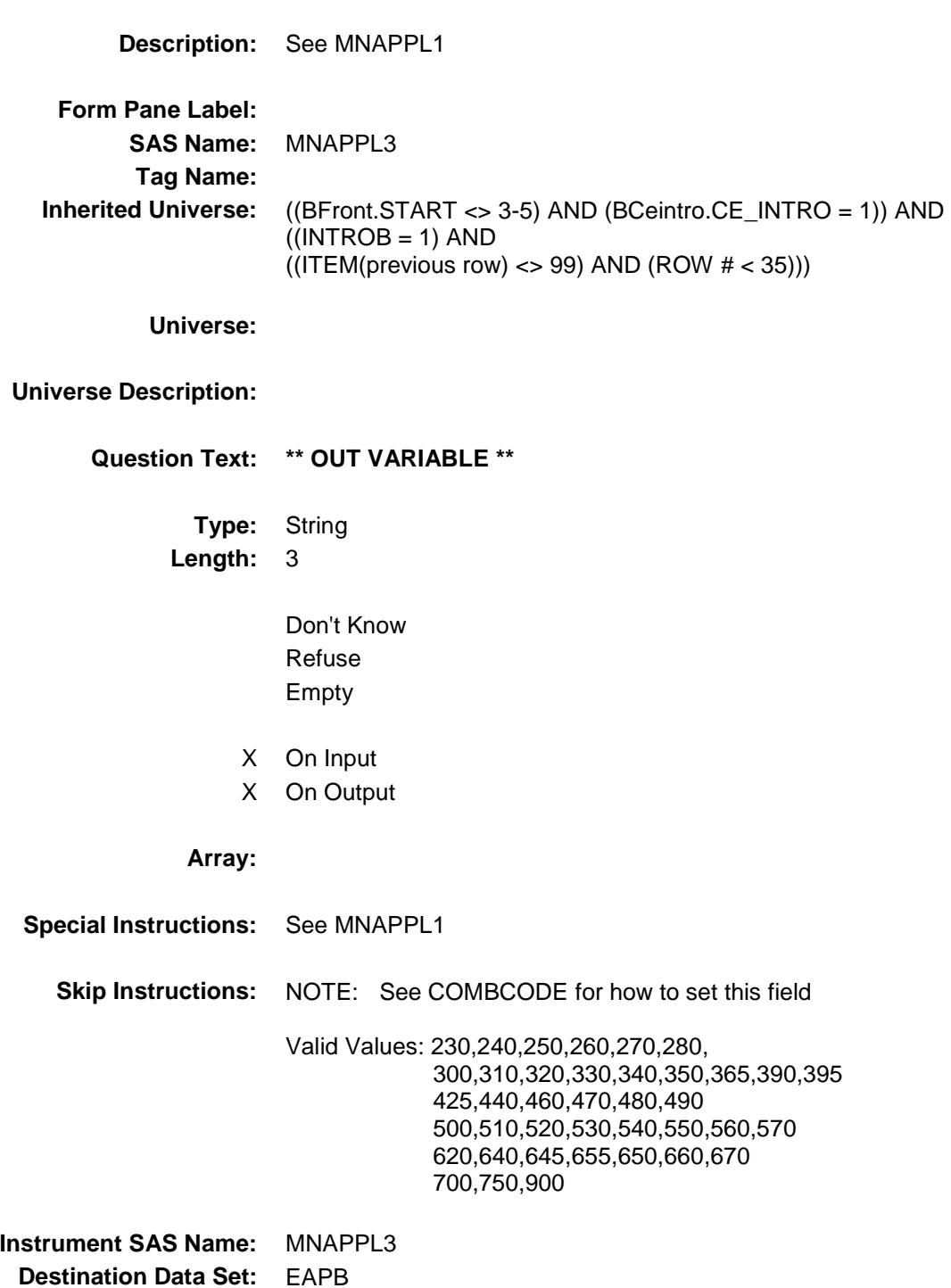

### MNAPPL4 Field BSEC6PT.BTABLEB.BROW.MNAPPL4

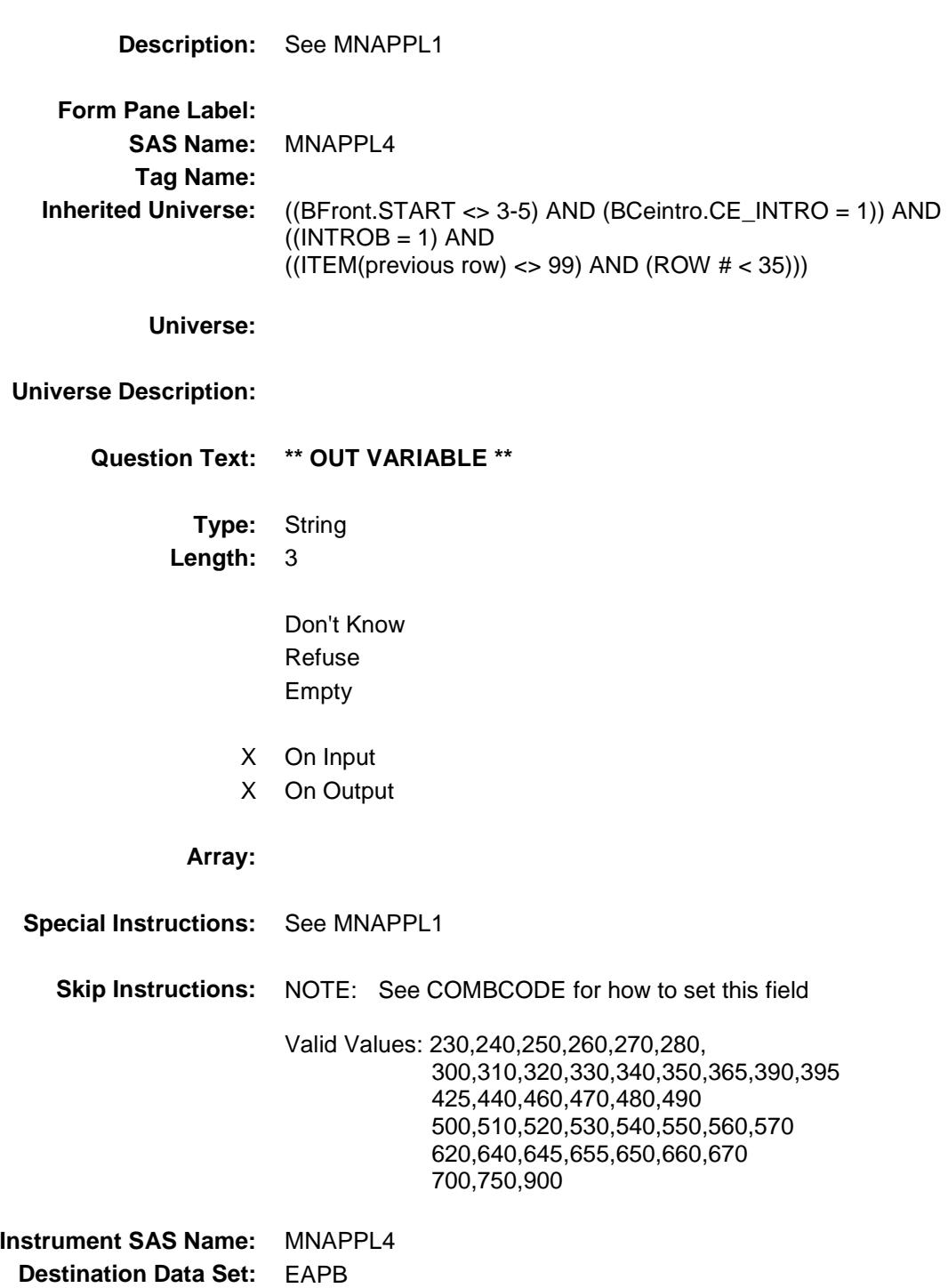

### MNAPPL5 Field BSEC6PT.BTABLEB.BROW.MNAPPL5

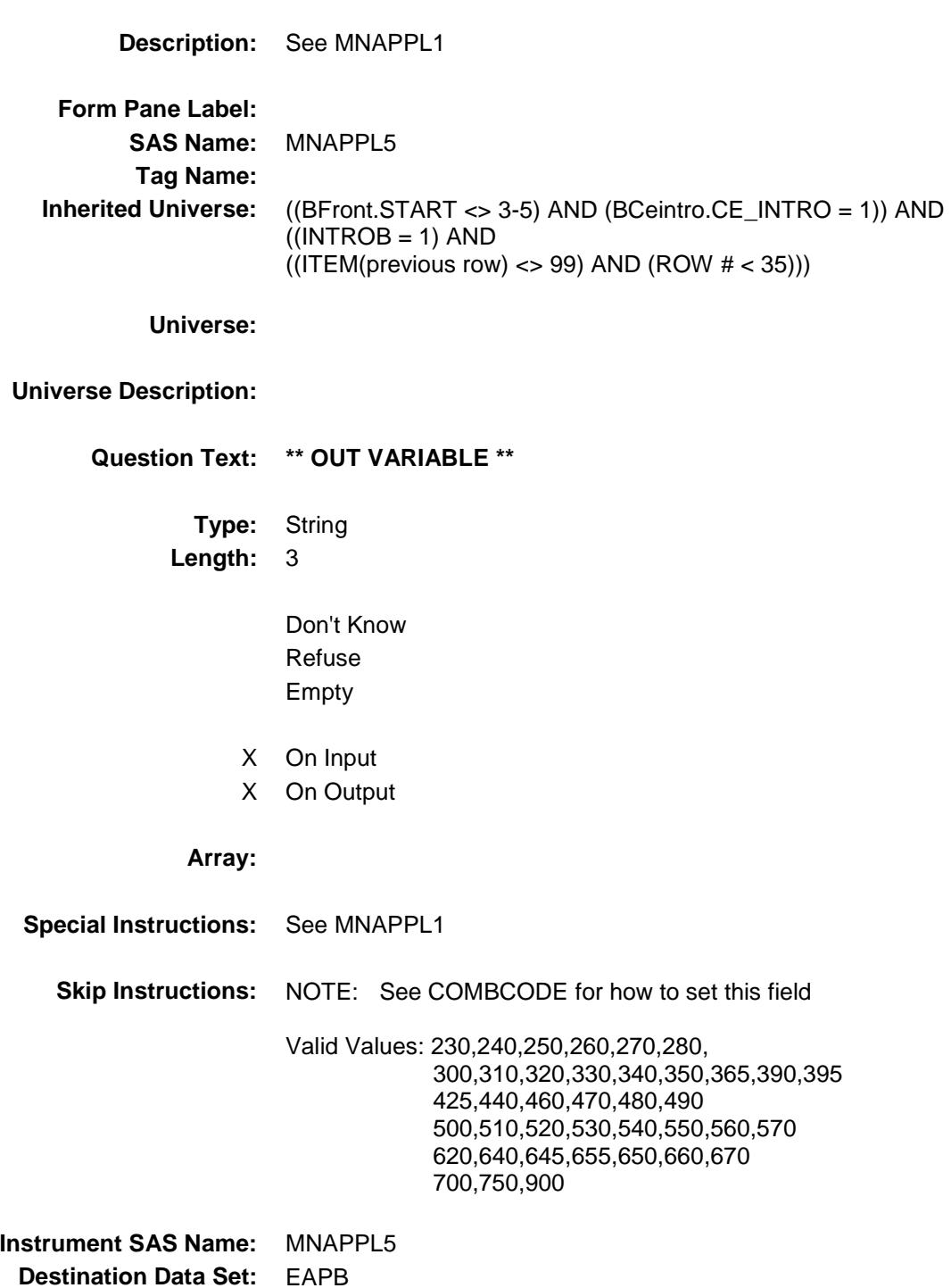

### MNAPPL6 Field BSEC6PT.BTABLEB.BROW.MNAPPL6

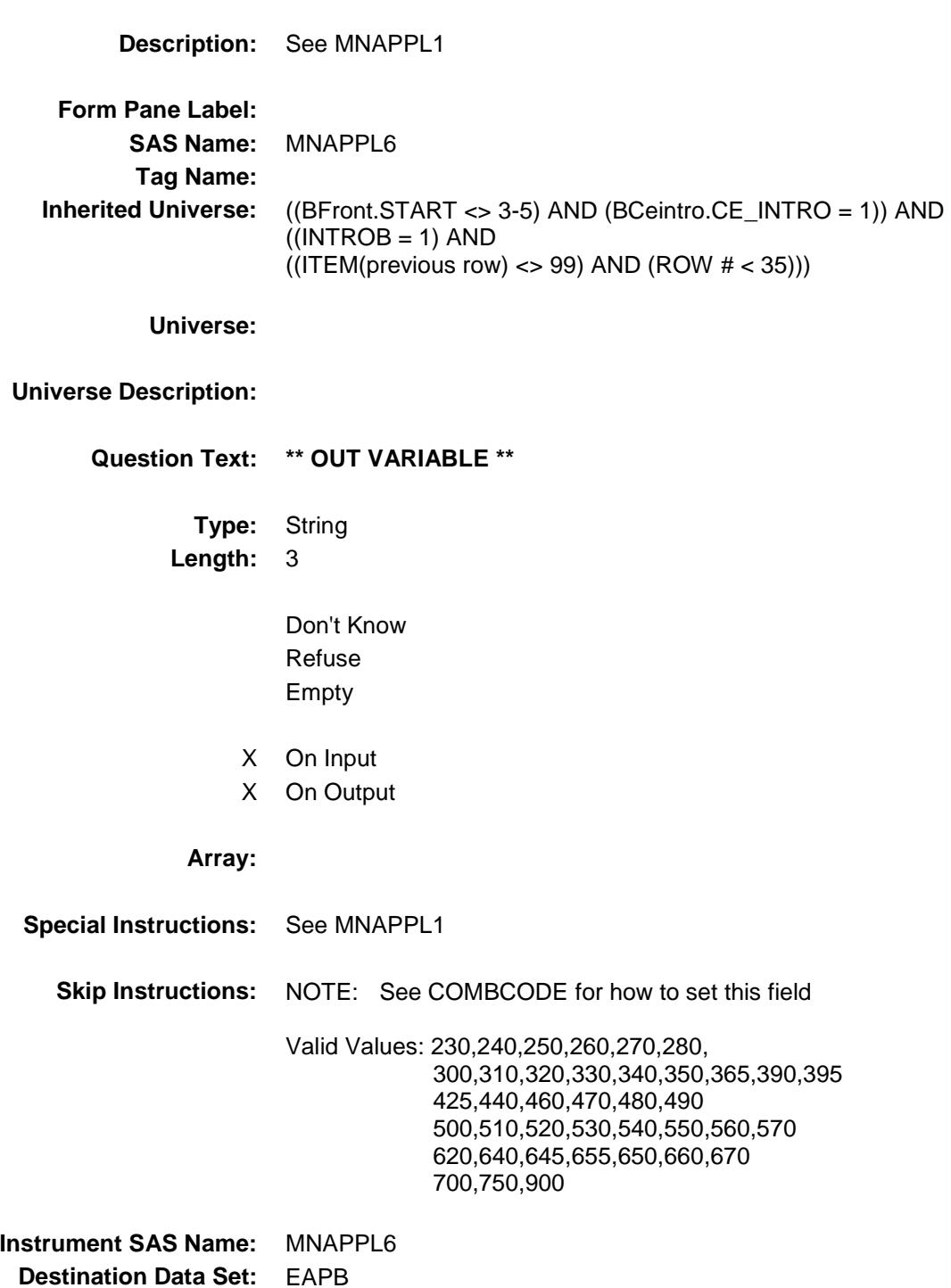

Survey: CEQ 2019 04 **Blaise Item-Level Specifications Report** 

### MNAPPL7 Field BSEC6PT.BTABLEB.BROW.MNAPPL7

**Description:** See MNAPPL1 **Form Pane Label: SAS Name:** MNAPPL7 **Tag Name: Inherited Universe:** ((BFront.START <> 3-5) AND (BCeintro.CE\_INTRO = 1)) AND  $((INTROB = 1) AND$  $((ITEM(previous row) \ll 99)$  AND  $(ROW # \lt 35))$ **Universe: Universe Description: Question Text: \*\* OUT VARIABLE \*\* Type:** String **Length:** 3 Don't Know Refuse Empty X On Input X On Output **Array: Special Instructions:** NOTE: See COMBCODE for how to set this field Valid Values: 230,240,250,260,270,280, 300,310,320,330,340,350,365,390,395 425,440,460,470,480,490 500,510,520,530,540,550,560,570 620,640,645,655,650,660,670 700,750,900 **Instrument SAS Name:** MNAPPL7 **Destination Data Set:** EAPB

### MNAPPL8 Field BSEC6PT.BTABLEB.BROW.MNAPPL8

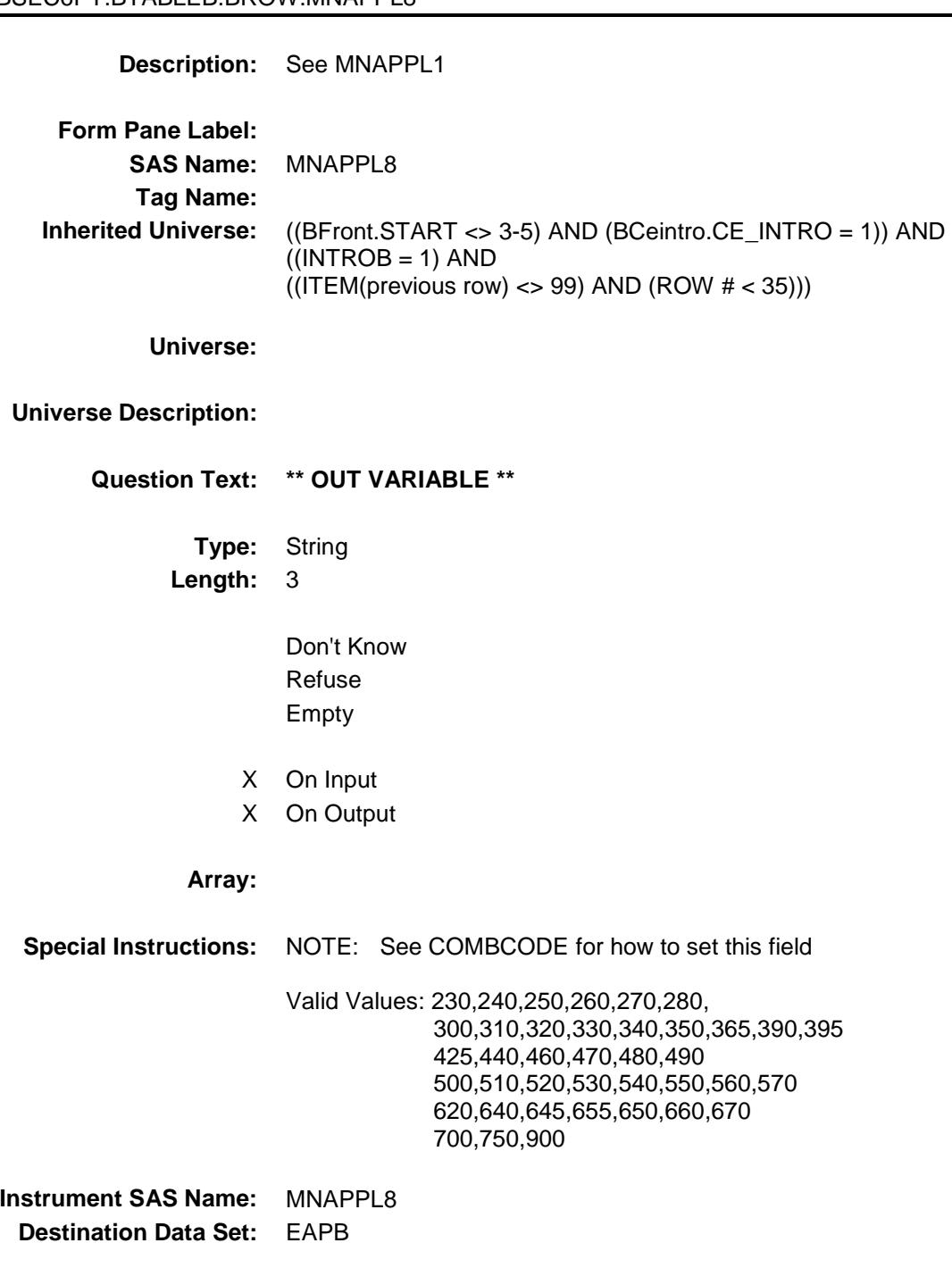

### MNAPPL9 Field BSEC6PT.BTABLEB.BROW.MNAPPL9

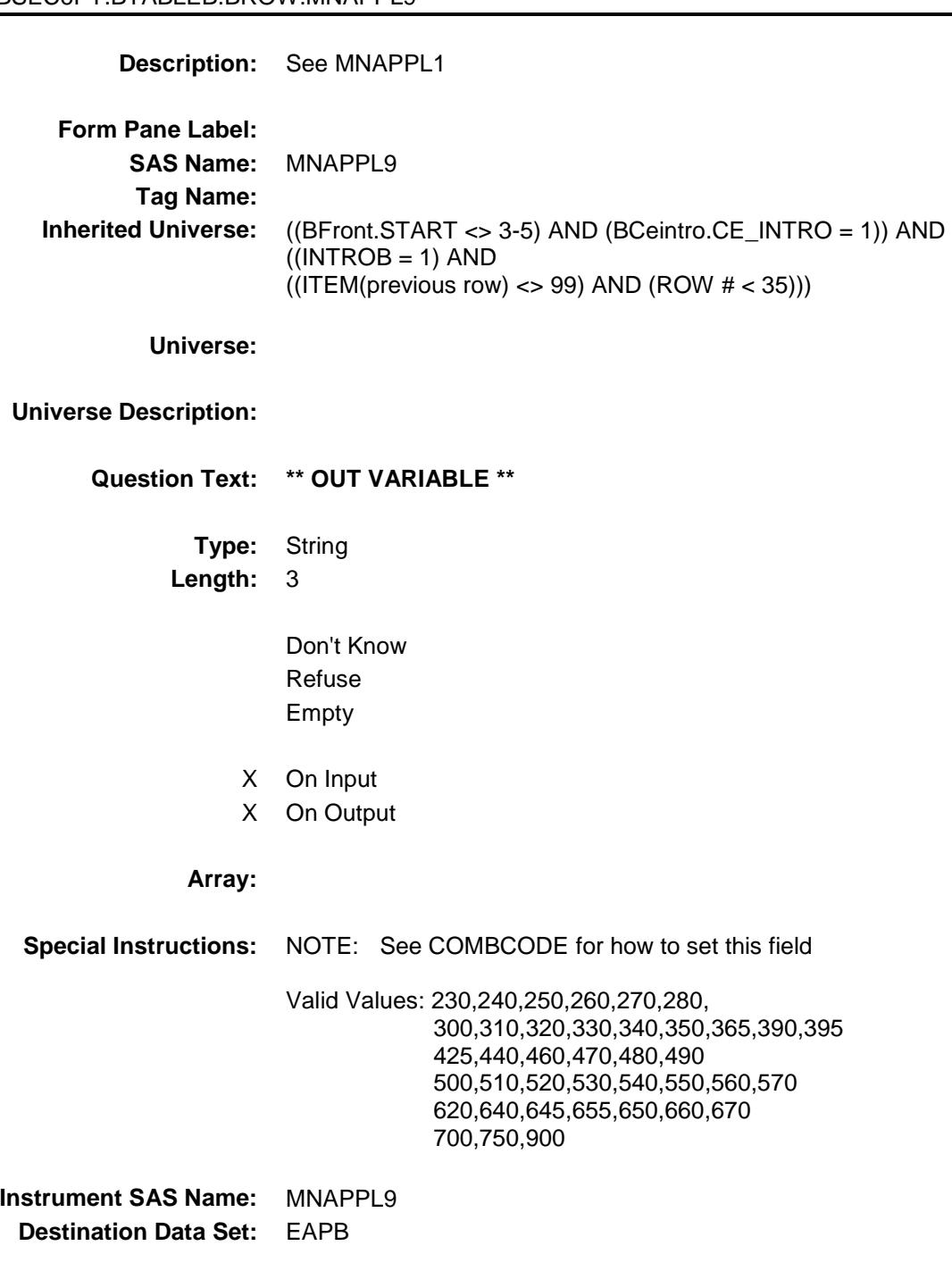

# MNAPPL10 Field BSEC6PT.BTABLEB.BROW.MNAPPL10

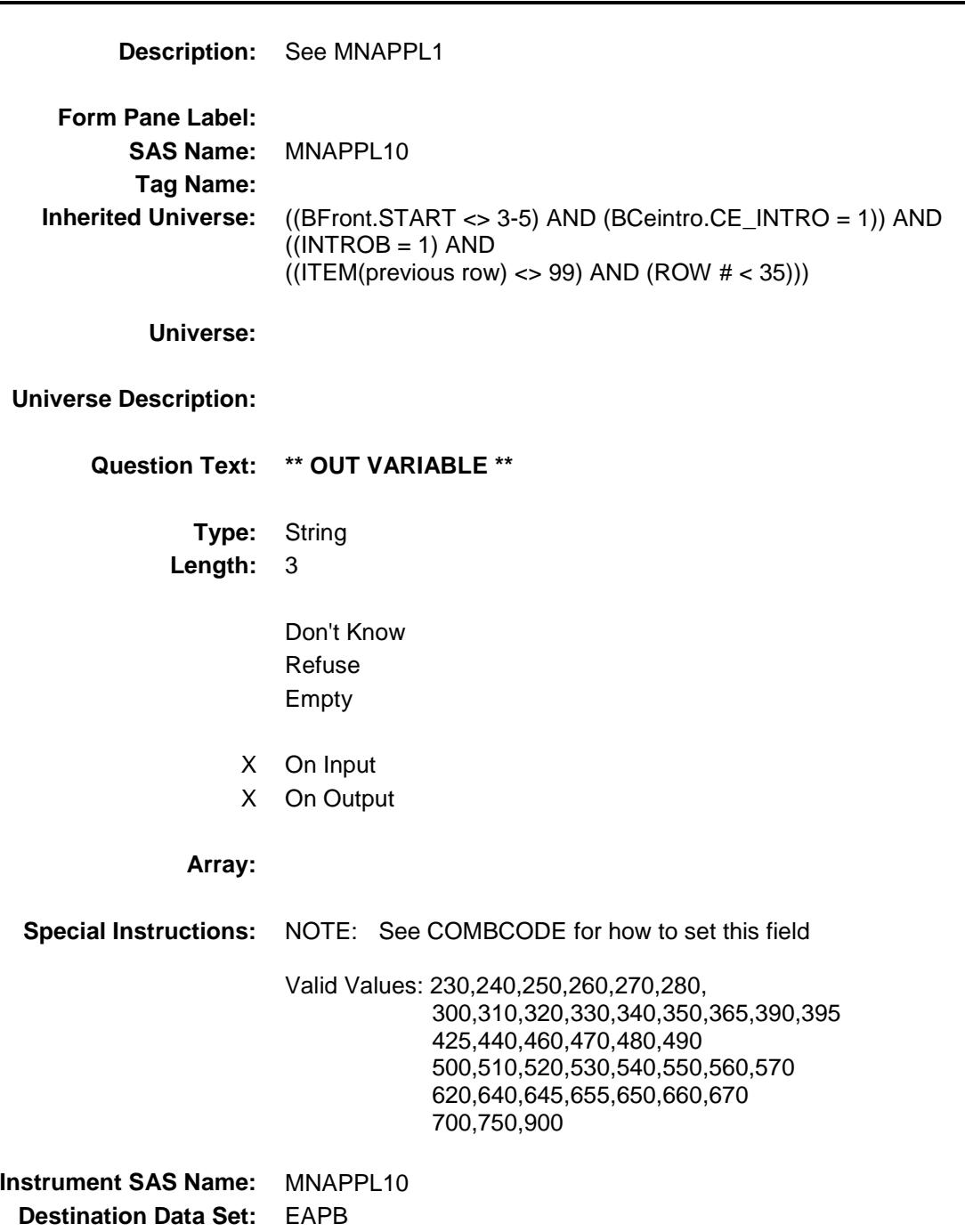

Survey: CEQ 2019 04 **Blaise Item-Level Specifications Report** 

### MNAPPL11 Field BSEC6PT.BTABLEB.BROW.MNAPPL11

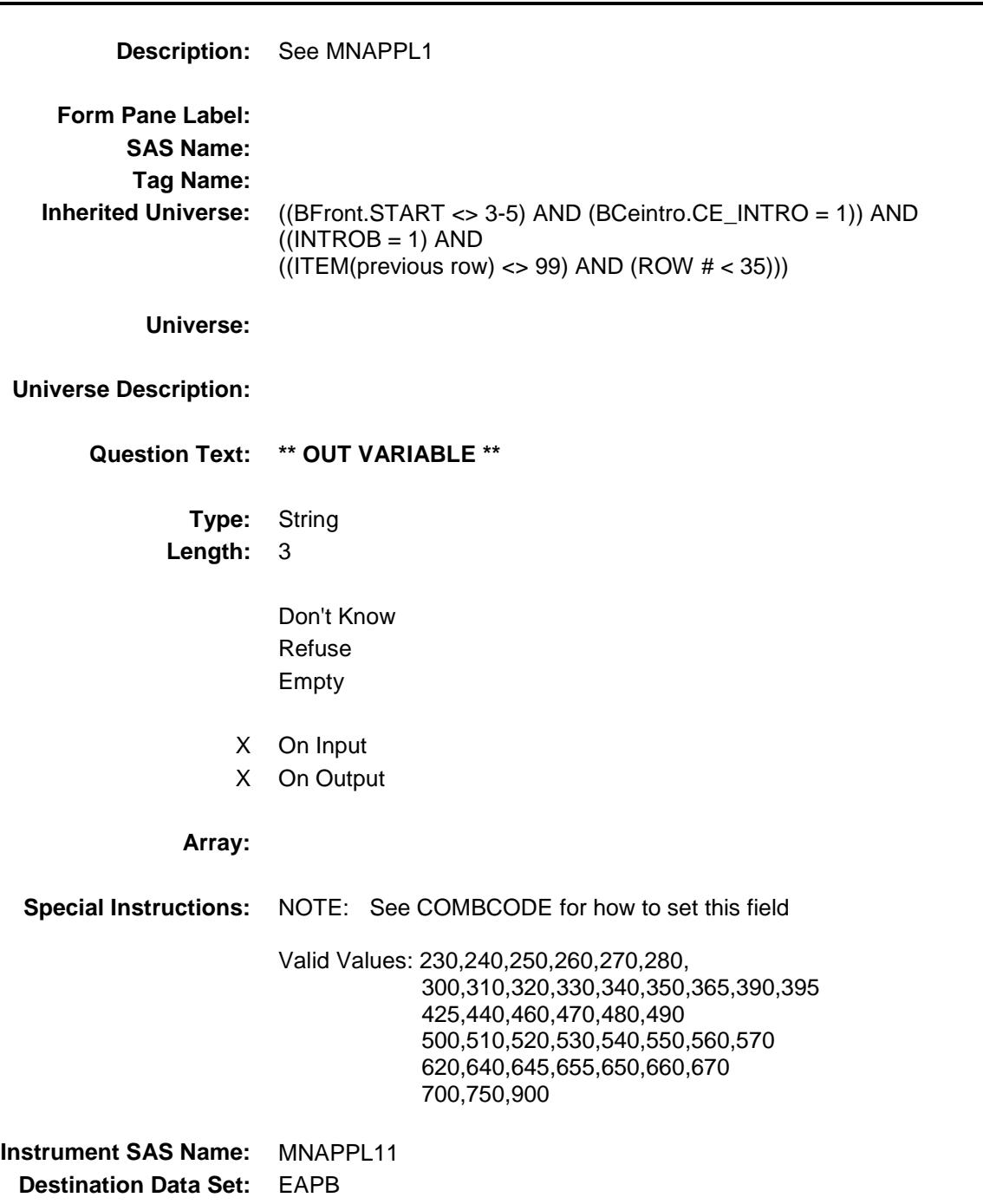

Survey: CEQ 2019 04 **Blaise Item-Level Specifications Report** 

### MNAPPL12 Field BSEC6PT.BTABLEB.BROW.MNAPPL12

**Description:** See MNAPPL1

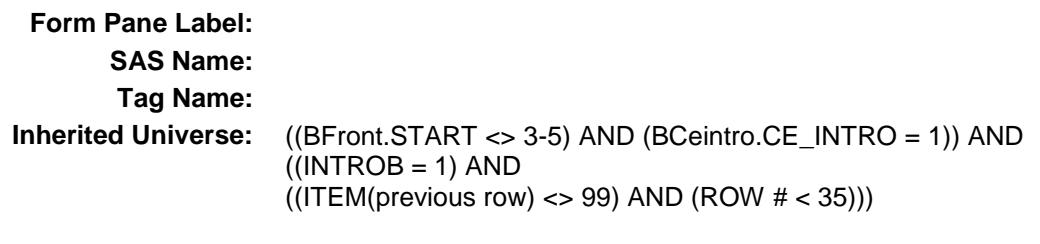

**Universe:**

### **Universe Description:**

**Question Text: \*\* OUT VARIABLE \*\***

**Type:** String **Length:** 3

> Don't Know Refuse Empty

- X On Input
- X On Output

#### **Array:**

**Special Instructions:** NOTE: See COMBCODE for how to set this field Valid Values: 230,240,250,260,270,280, 300,310,320,330,340,350,365,390,395 425,440,460,470,480,490 500,510,520,530,540,550,560,570 620,640,645,655,650,660,670 700,750,900 **Instrument SAS Name:** MNAPPL12 **Destination Data Set:** EAPB

### MNAPPL13 Field BSEC6PT.BTABLEB.BROW.MNAPPL13

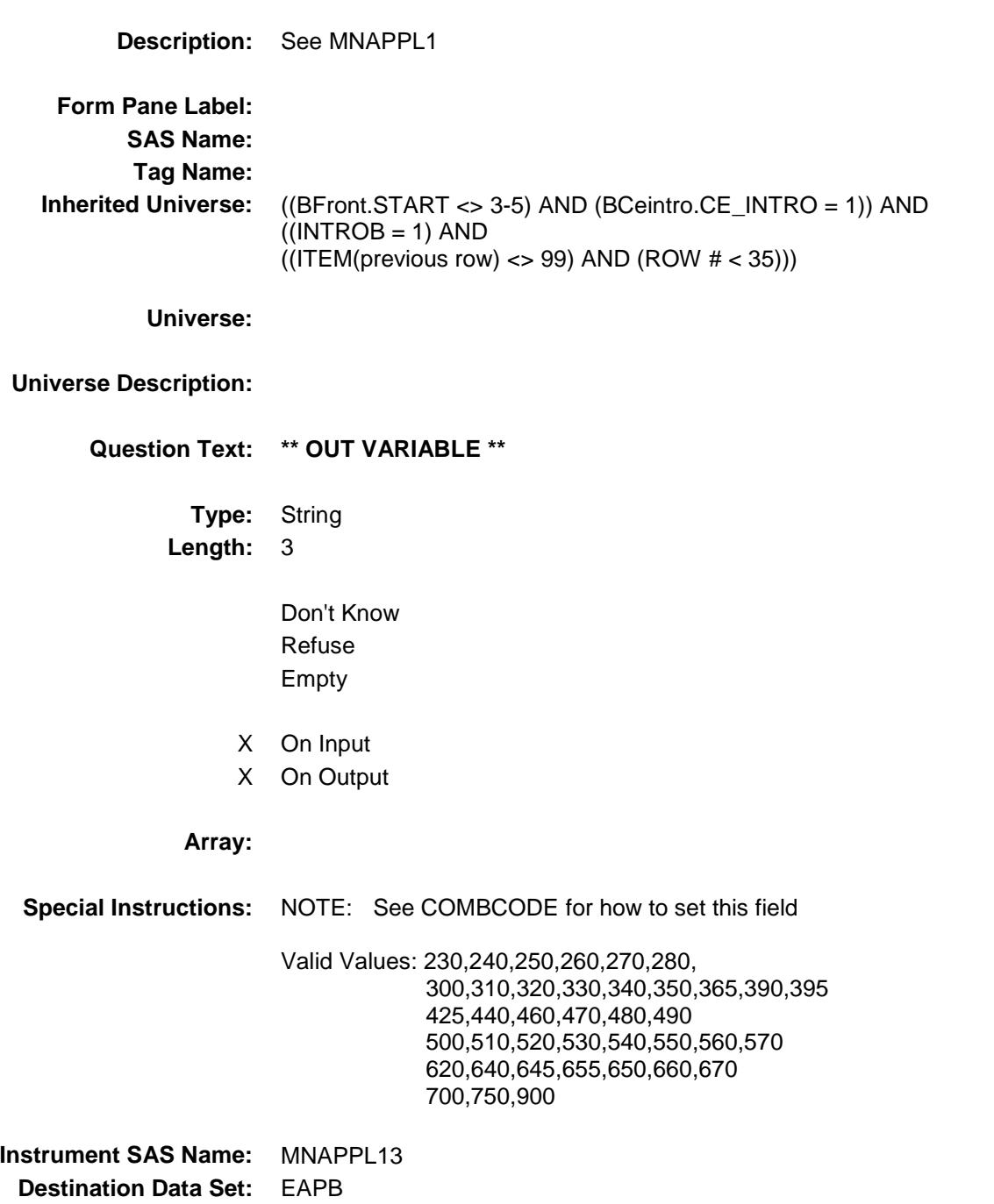

Survey: CEQ 2019 04 **Blaise Item-Level Specifications Report** 

### MNAPPL14 Field BSEC6PT.BTABLEB.BROW.MNAPPL14

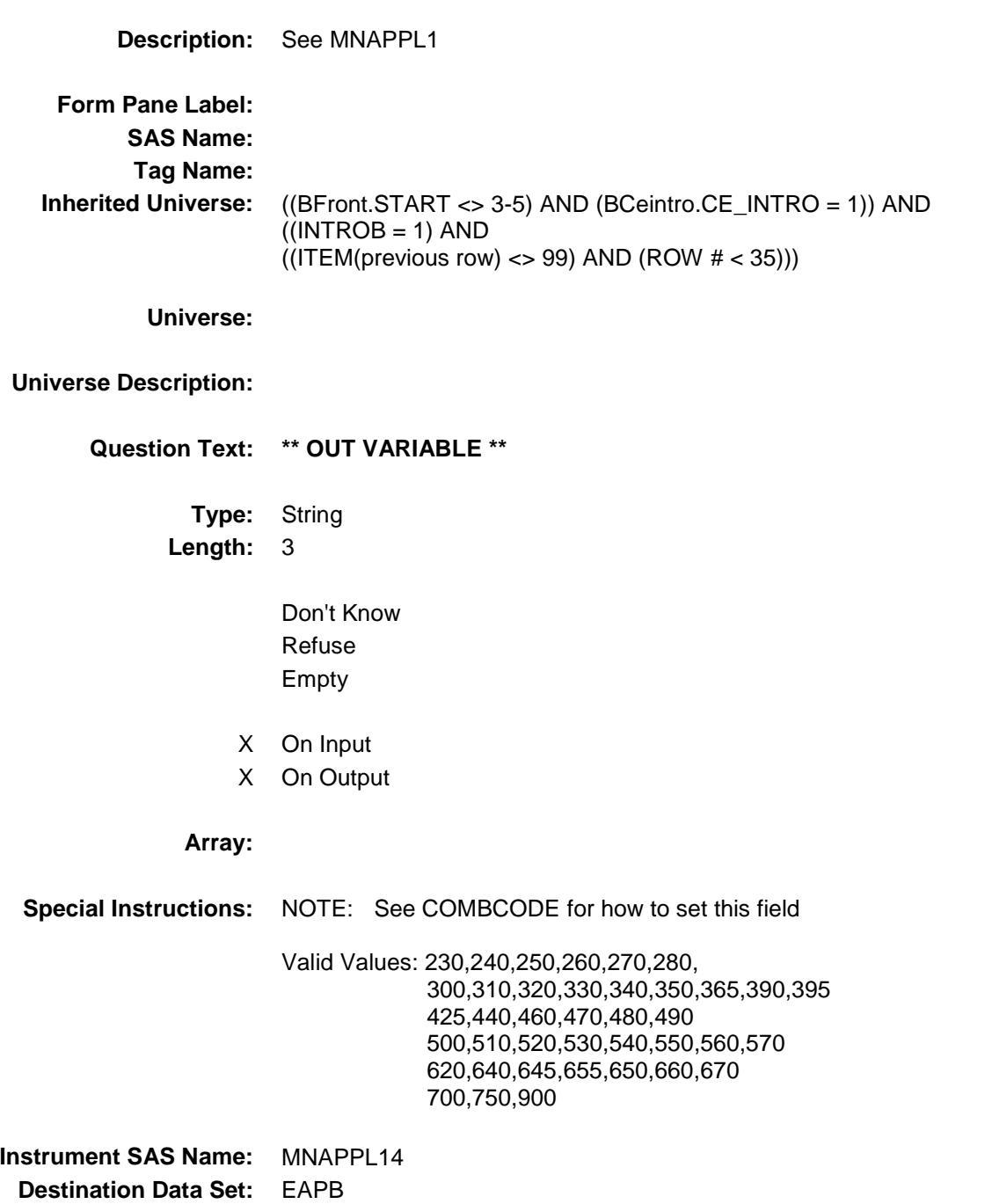

Survey: CEQ 2019 04 **Blaise Item-Level Specifications Report** 

### MNAPPL15 Field BSEC6PT.BTABLEB.BROW.MNAPPL15

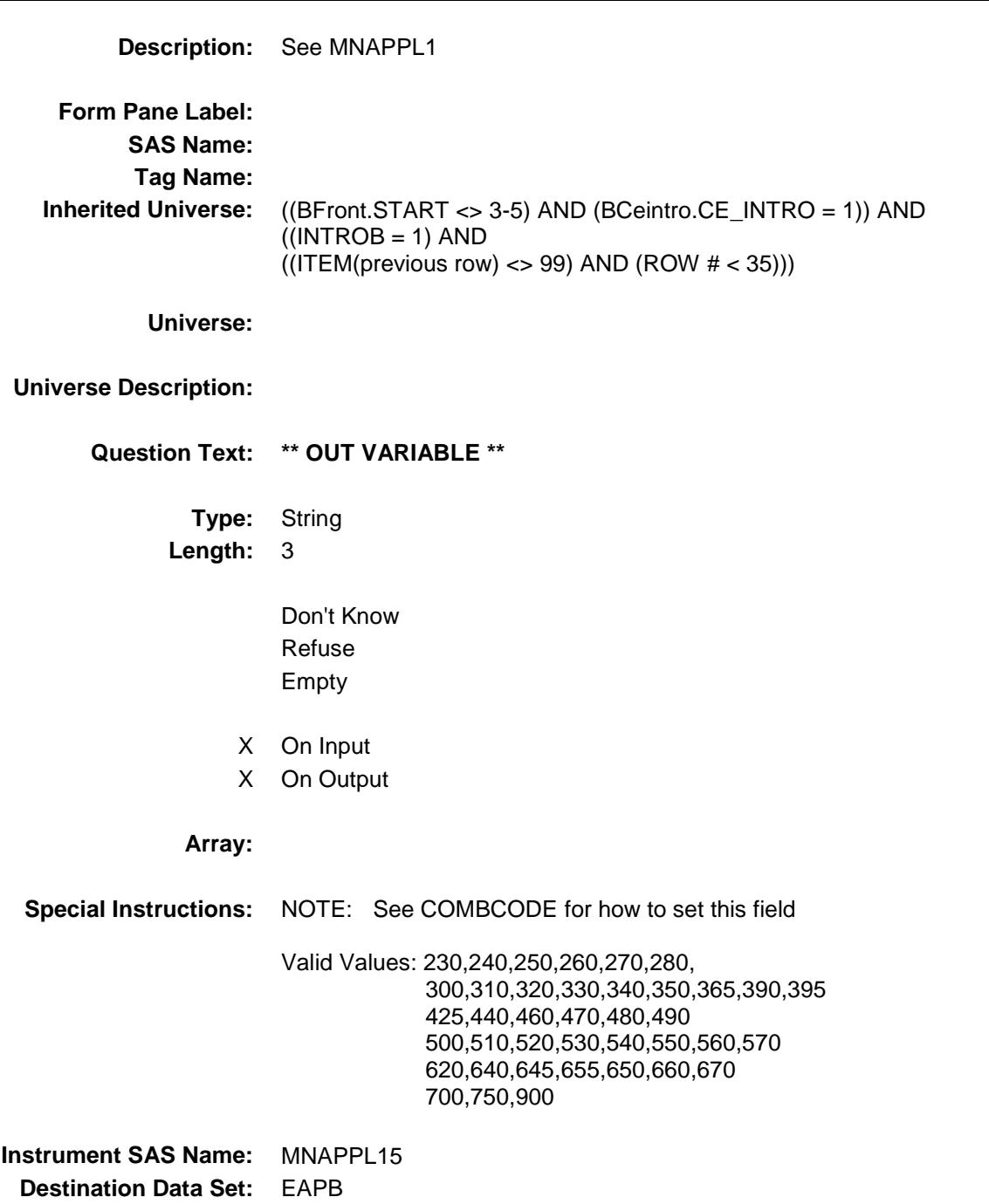

Survey: CEQ 2019 04 **Blaise Item-Level Specifications Report** 

### MNAPPL16 Field BSEC6PT.BTABLEB.BROW.MNAPPL16

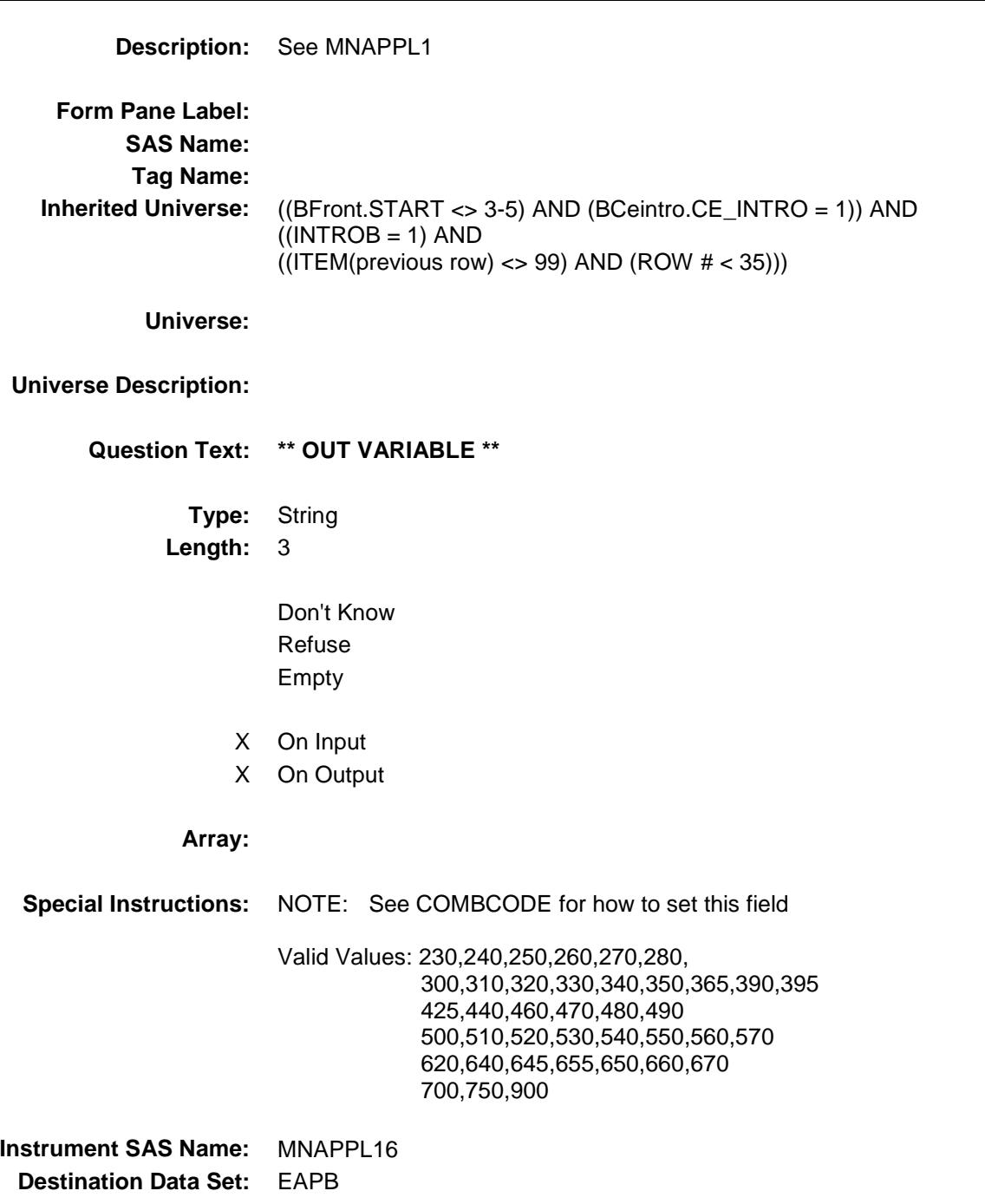

Survey: CEQ 2019 04 **Blaise Item-Level Specifications Report** 

### MNAPPL17 Field BSEC6PT.BTABLEB.BROW.MNAPPL17

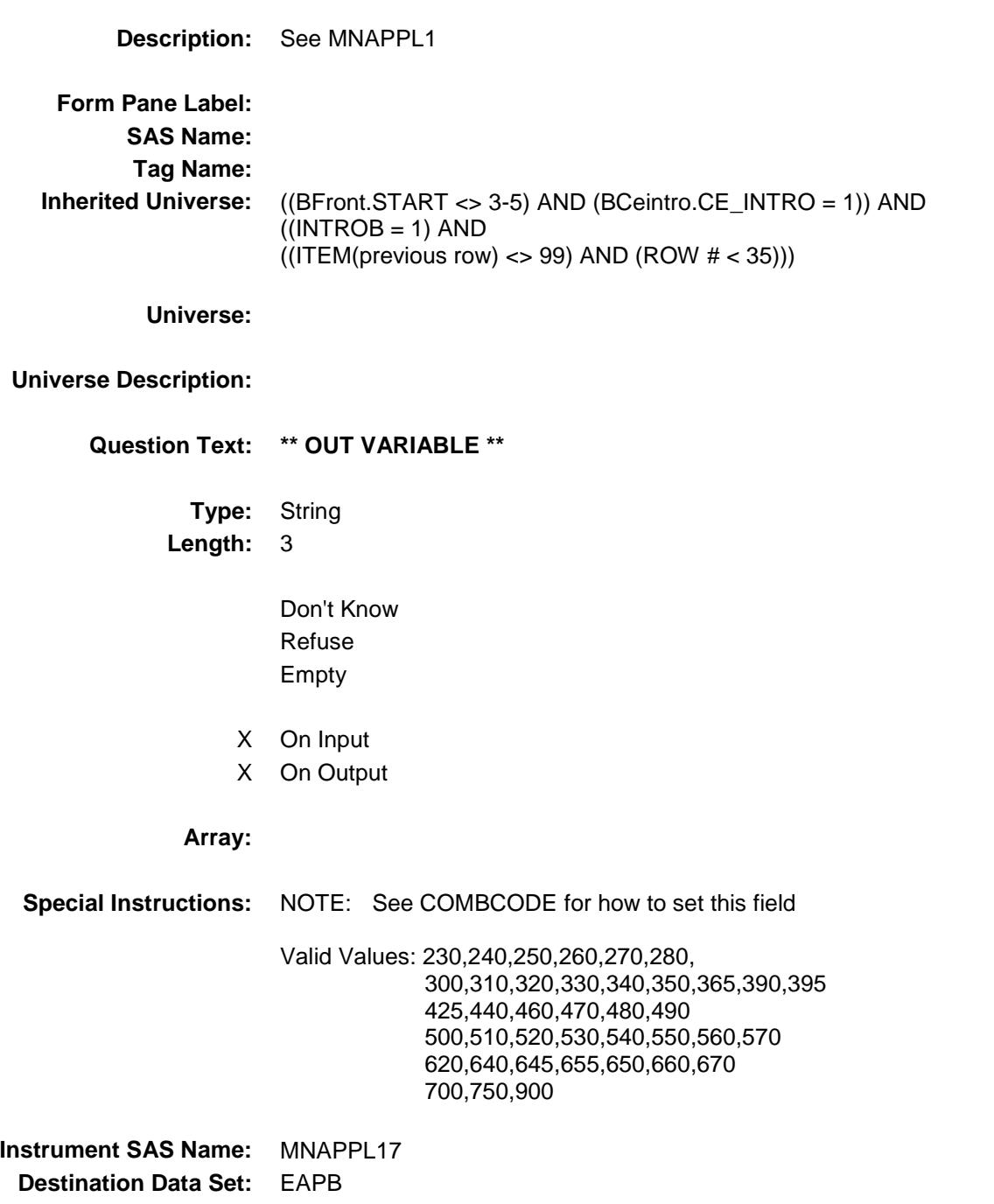

Survey: CEQ 2019 04 **Blaise Item-Level Specifications Report** 

### MNAPPL18 Field BSEC6PT.BTABLEB.BROW.MNAPPL18

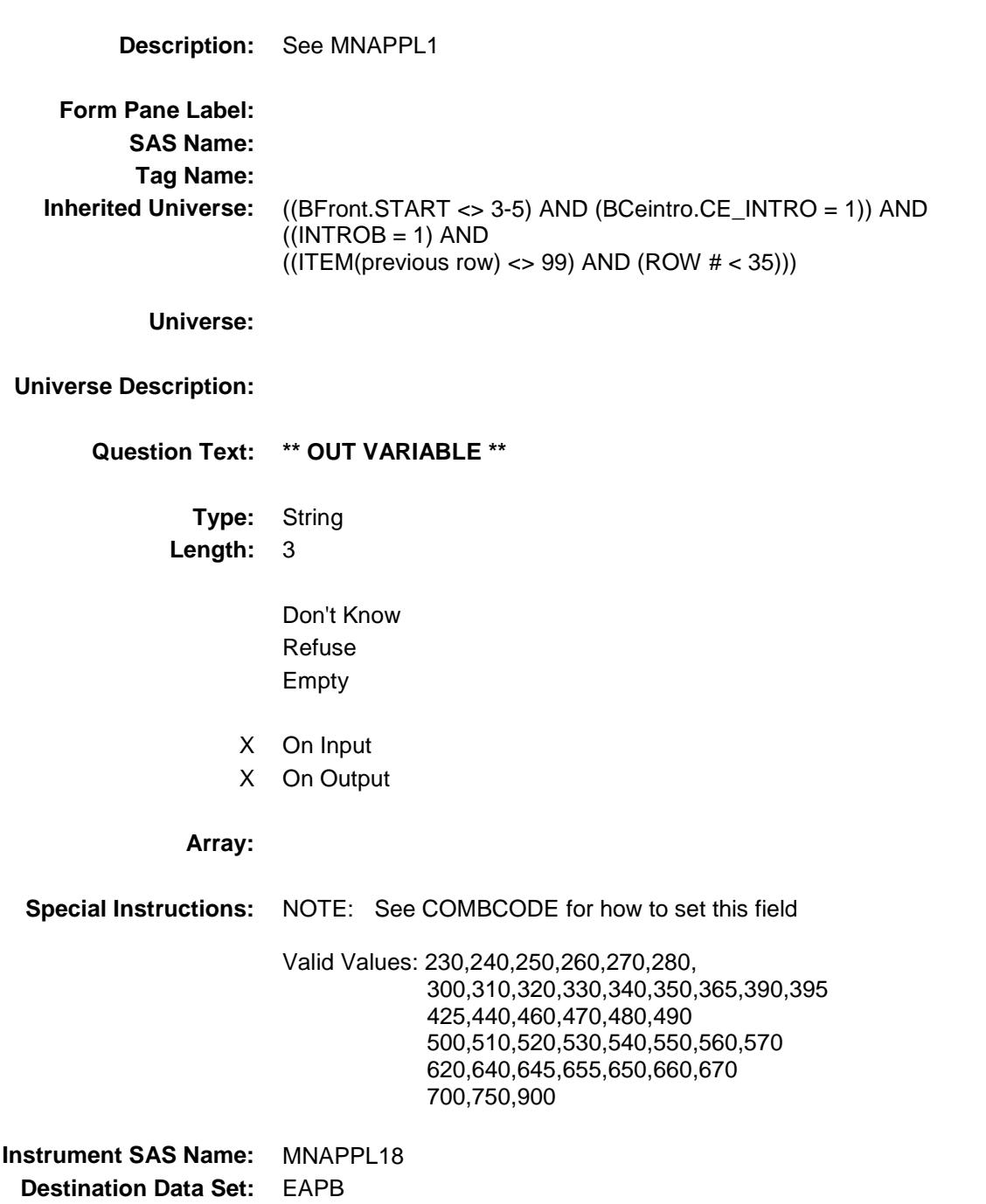

Survey: CEQ 2019 04 **Blaise Item-Level Specifications Report** 

## MNAPPL19 Field BSEC6PT.BTABLEB.BROW.MNAPPL19

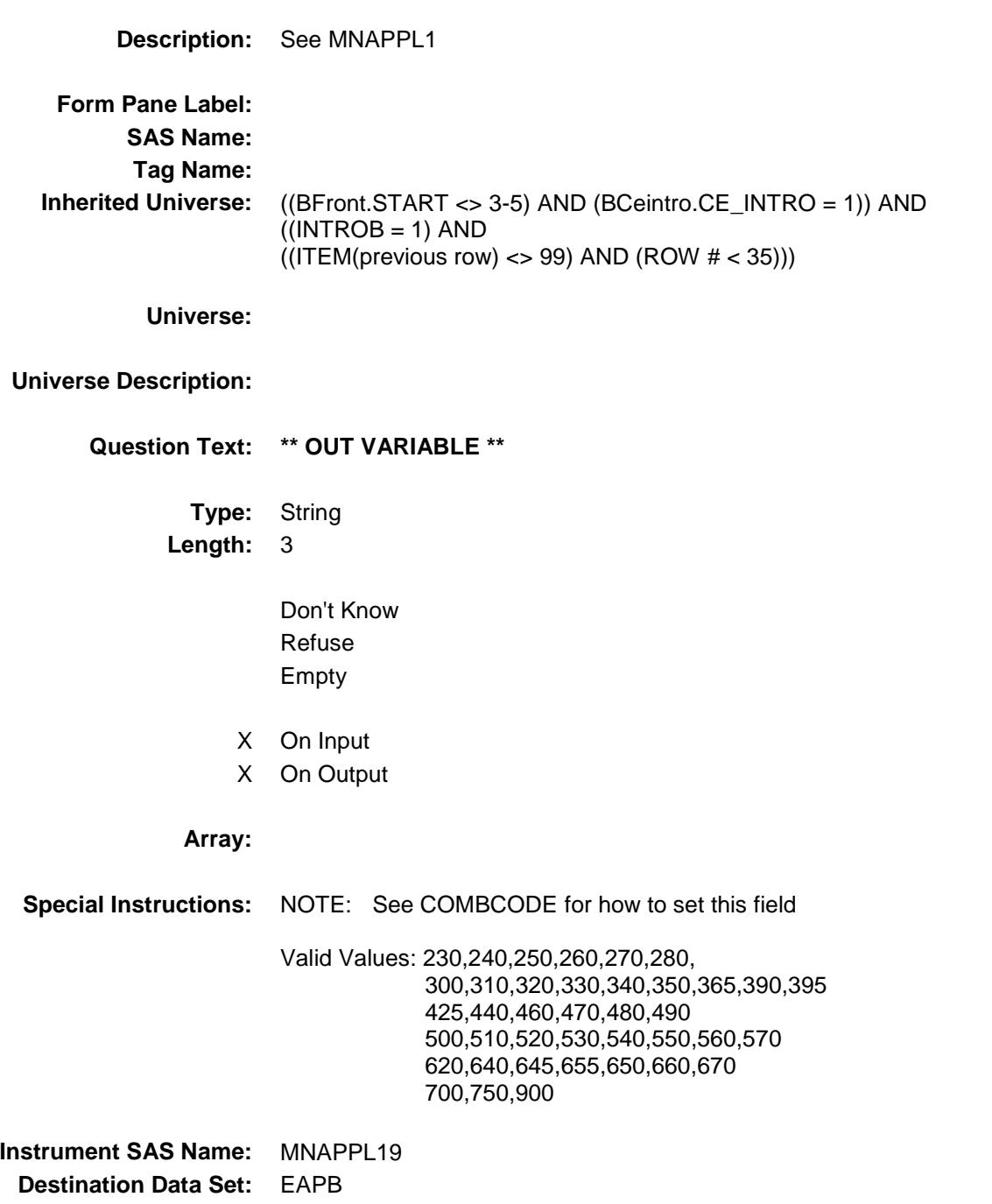

Survey: CEQ 2019 04 **Blaise Item-Level Specifications Report** 

## MNAPPL20 Field BSEC6PT.BTABLEB.BROW.MNAPPL20

**Description:** See MNAPPL1

**Inherited Universe:** ((BFront.START <> 3-5) AND (BCeintro.CE\_INTRO = 1)) AND  $((INTROB = 1) AND$  $((ITEM(previous row) \ll 99)$  AND  $(ROW # \lt 35))$ **Question Text: \*\* OUT VARIABLE \*\***

X On Input

**Type:** String

**Length:** 3

X On Output

Don't Know Refuse Empty

#### **Array:**

**Special Instructions:** NOTE: See COMBCODE for how to set this field Valid Values: 230,240,250,260,270,280, 300,310,320,330,340,350,365,390,395 425,440,460,470,480,490 500,510,520,530,540,550,560,570 620,640,645,655,650,660,670 700,750,900 **Instrument SAS Name:** MNAPPL20 **Destination Data Set:** EAPB

**Form Pane Label:**

**Universe Description:**

**SAS Name: Tag Name:**

**Universe:**

Survey: CEQ 2019 04 **Blaise Item-Level Specifications Report** 

### MNAPPL21 Field BSEC6PT.BTABLEB.BROW.MNAPPL21

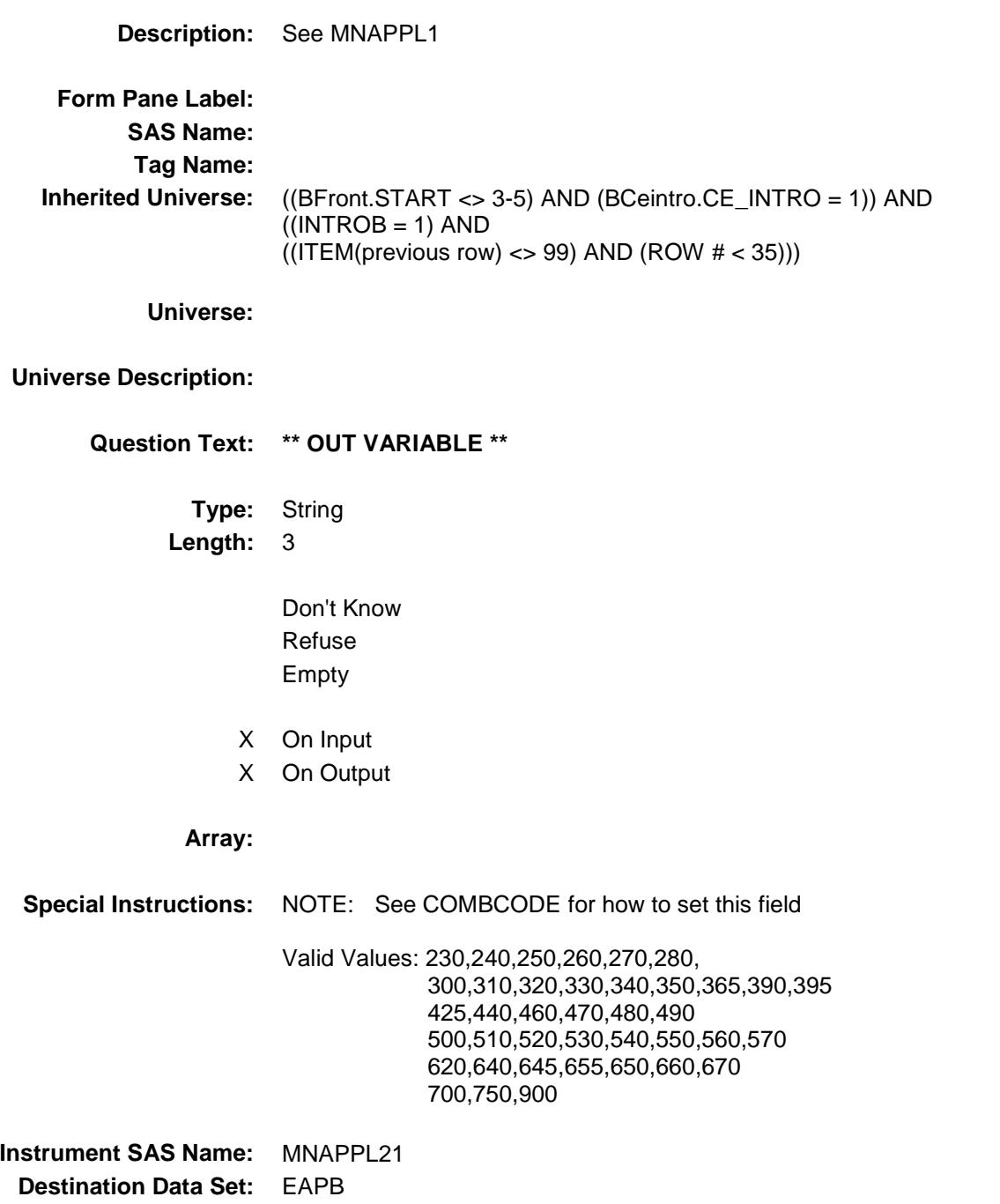

Survey: CEQ 2019 04 **Blaise Item-Level Specifications Report** 

## MNAPPL22 Field BSEC6PT.BTABLEB.BROW.MNAPPL22

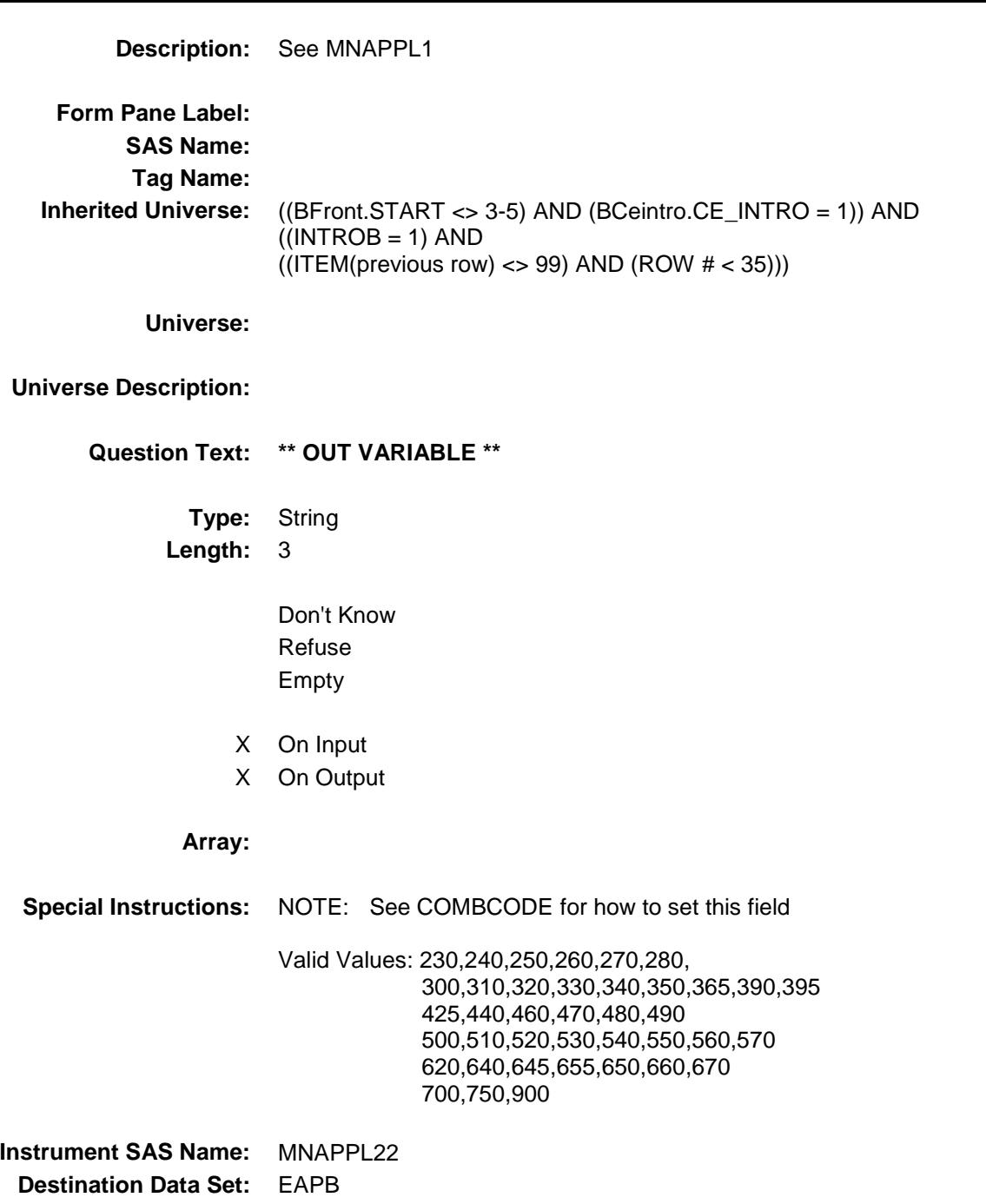

Survey: CEQ 2019 04 **Blaise Item-Level Specifications Report** 

### MNAPPL23 Field BSEC6PT.BTABLEB.BROW.MNAPPL23

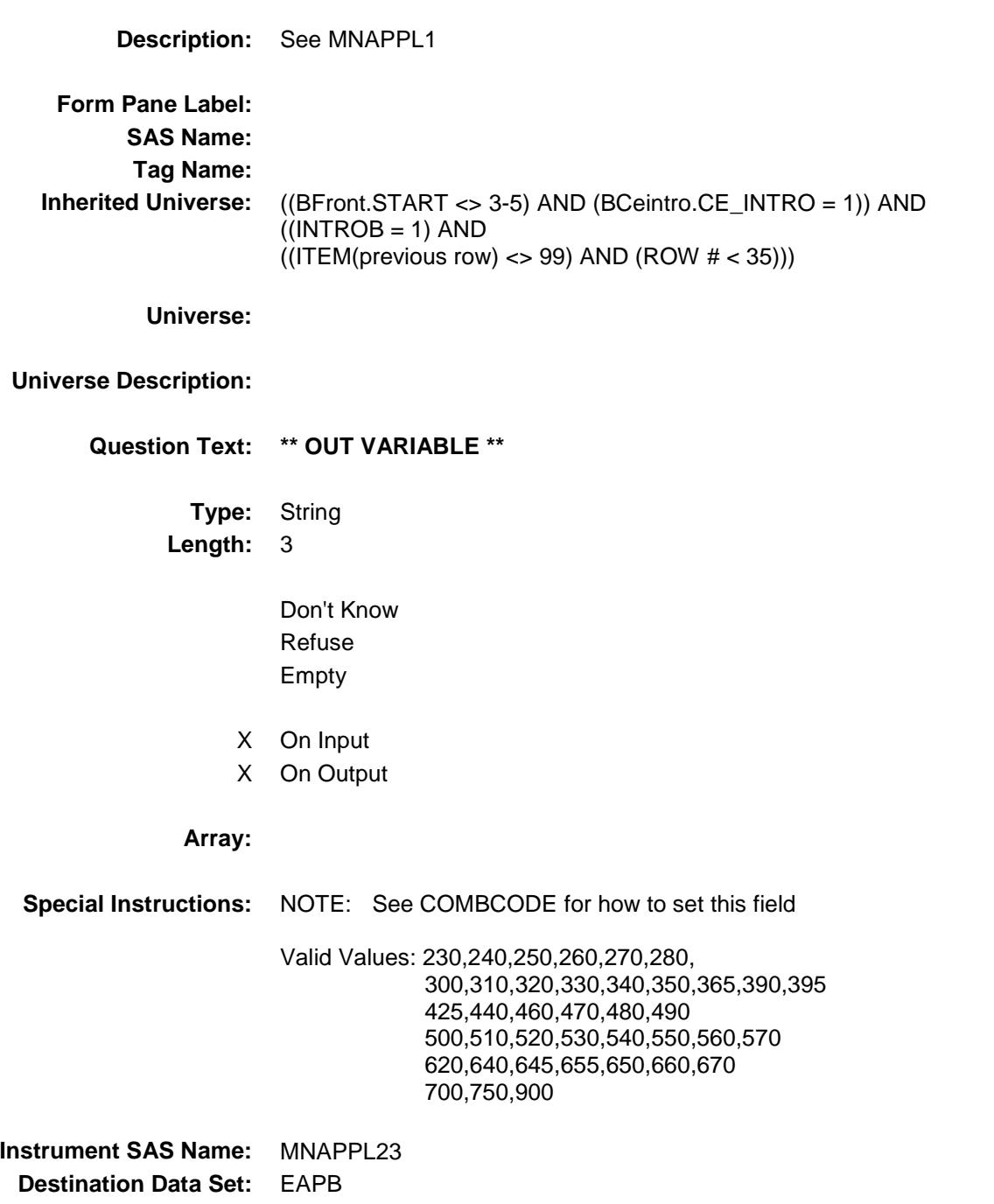

Survey: CEQ 2019 04 **Blaise Item-Level Specifications Report** 

### MNAPPL24 Field BSEC6PT.BTABLEB.BROW.MNAPPL24

**Description:** See MNAPPL1 **Form Pane Label: SAS Name: Tag Name: Inherited Universe:** ((BFront.START <> 3-5) AND (BCeintro.CE\_INTRO = 1)) AND  $((INTROB = 1)$  AND  $((ITEM(previous row) \ll 99)$  AND  $(ROW # \lt 35))$ **Universe: Universe Description: Question Text: \*\* OUT VARIABLE \*\* Type:** String **Length:** 3 Don't Know Refuse Empty X On Input X On Output **Array: Special Instructions:** NOTE: See COMBCODE for how to set this field Valid Values: 230,240,250,260,270,280, 300,310,320,330,340,350,365,390,395 425,440,460,470,480,490 500,510,520,530,540,550,560,570 620,640,645,655,650,660,670 700,750,900 **Instrument SAS Name:** MNAPPL24 **Destination Data Set:** EAPB

Survey: CEQ 2019 04 **Blaise Item-Level Specifications Report** 

### MNAPPL25 Field BSEC6PT.BTABLEB.BROW.MNAPPL25

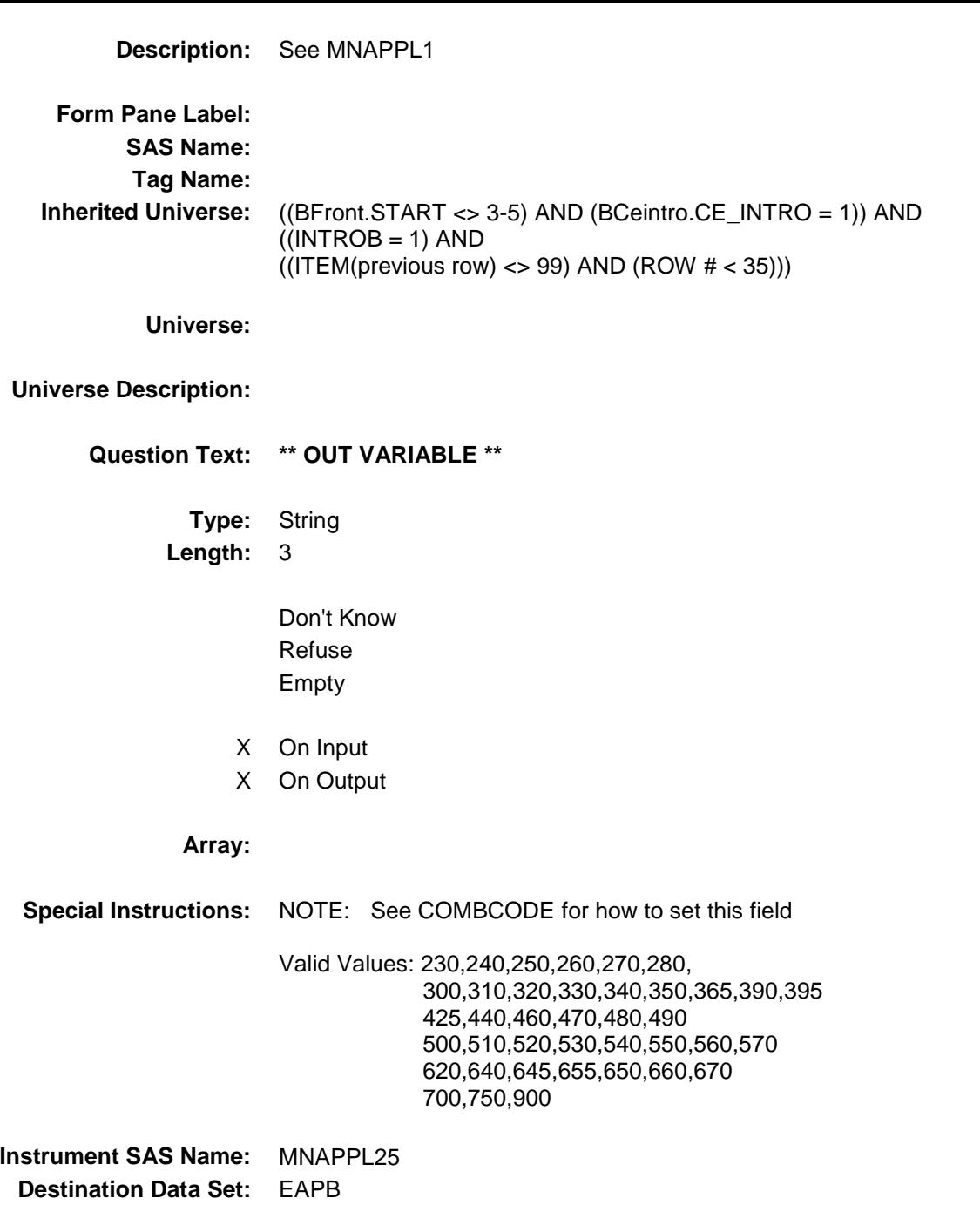

## MNAPPL26 Field BSEC6PT.BTABLEB.BROW.MNAPPL26

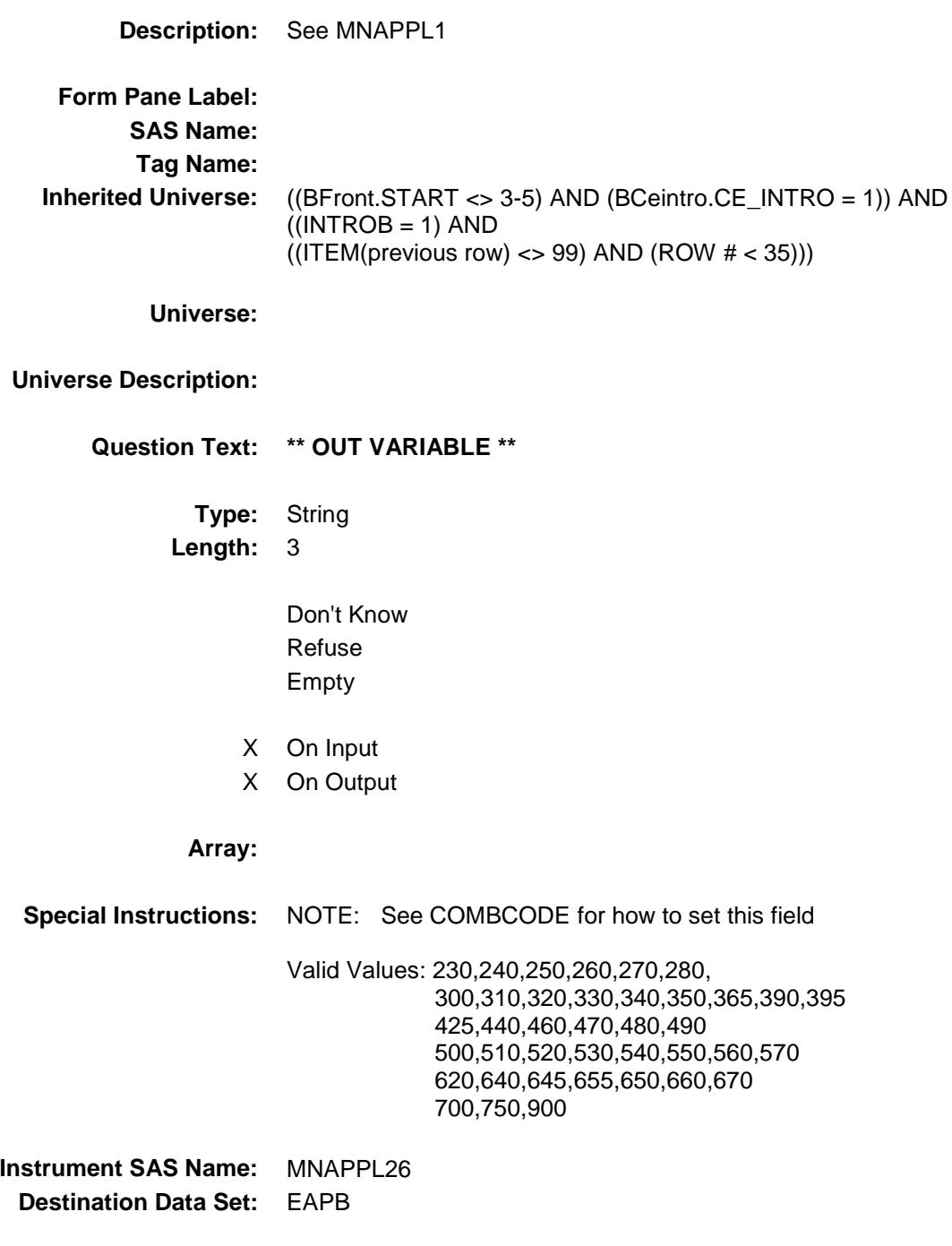

Survey: CEQ 2019 04 **Blaise Item-Level Specifications Report** 

# MNAPPL27 Field BSEC6PT.BTABLEB.BROW.MNAPPL27

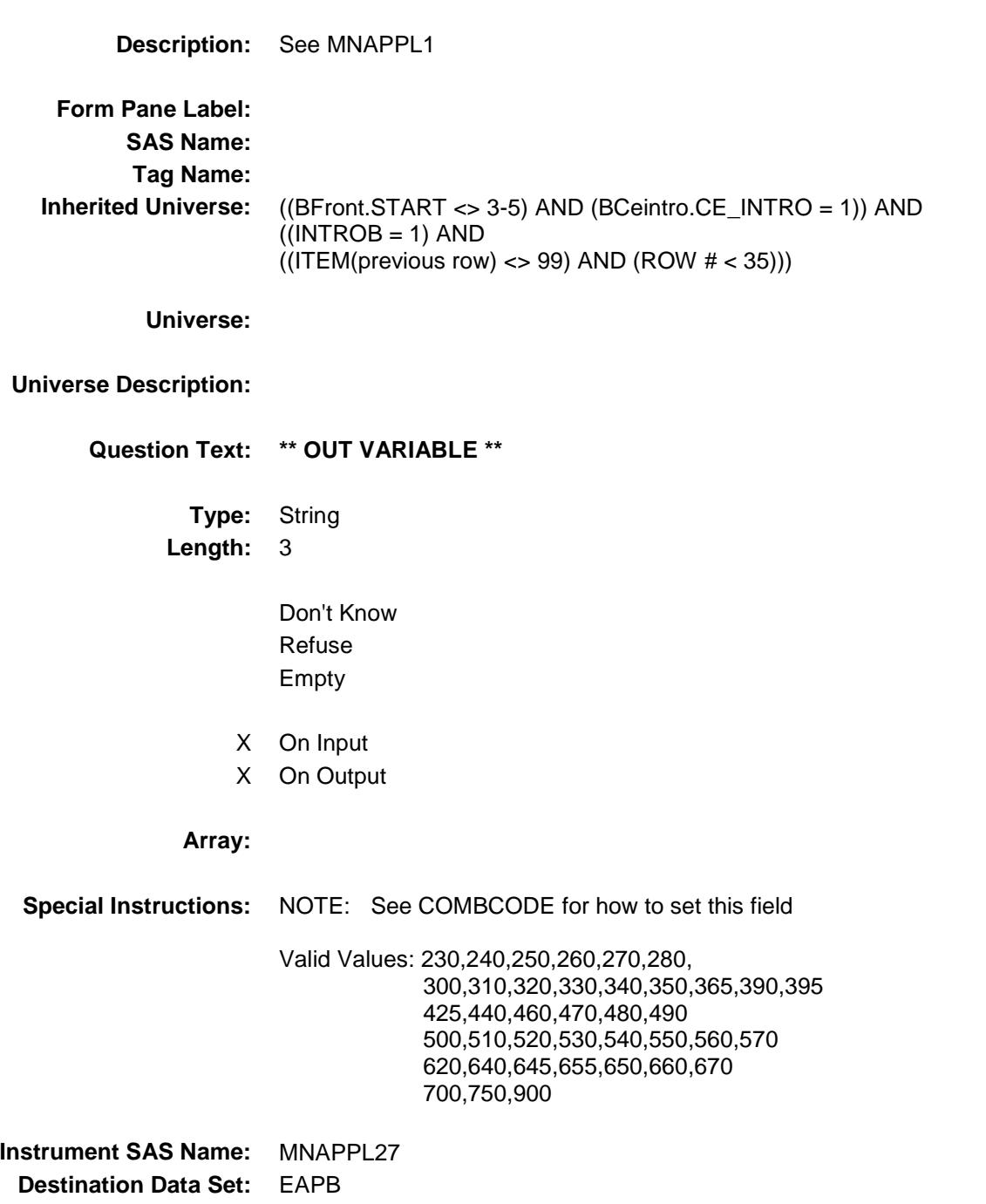

### MNAPPL28 Field BSEC6PT.BTABLEB.BROW.MNAPPL28

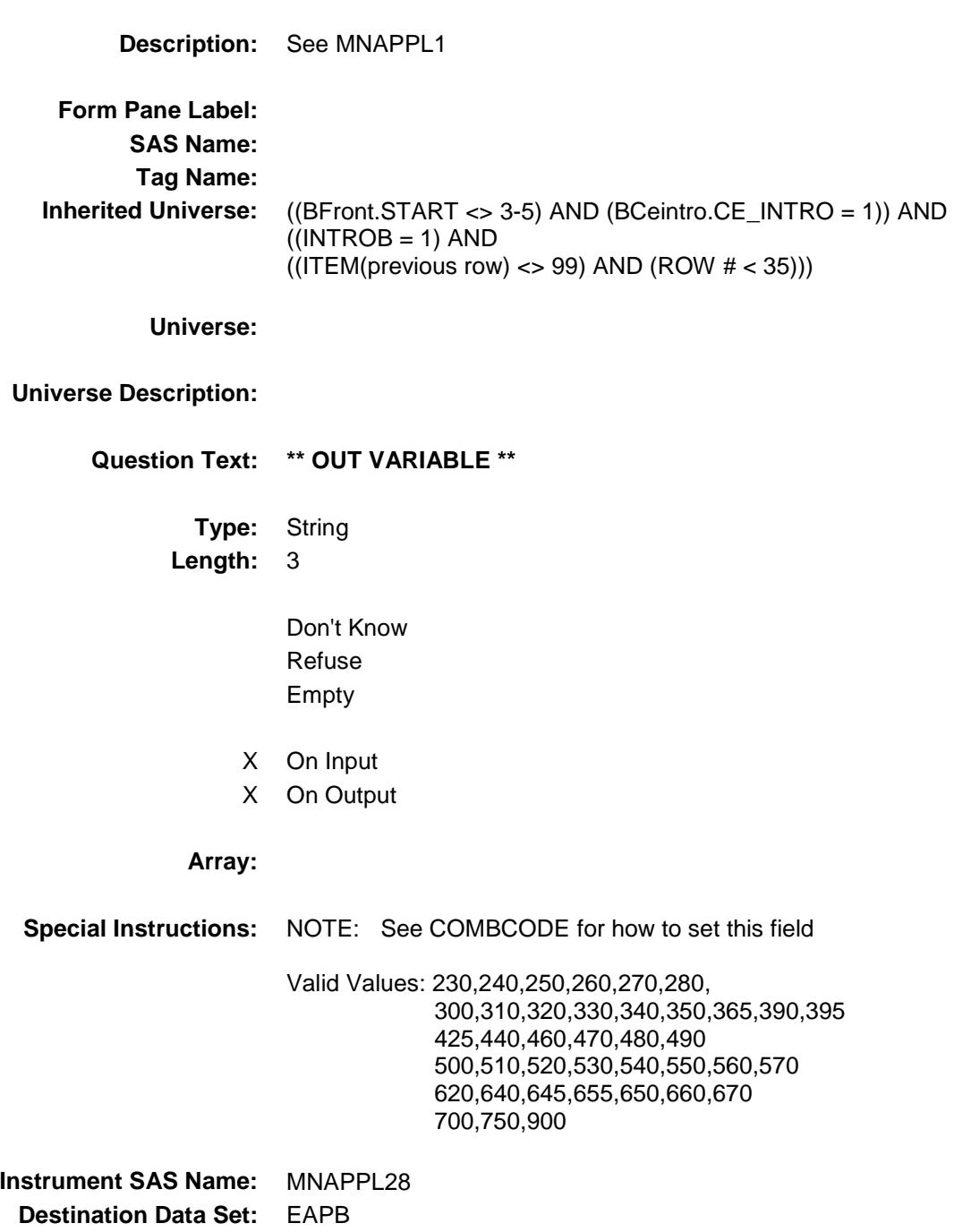

Survey: CEQ 2019 04 **Blaise Item-Level Specifications Report** 

### MNAPPL29 Field BSEC6PT.BTABLEB.BROW.MNAPPL29

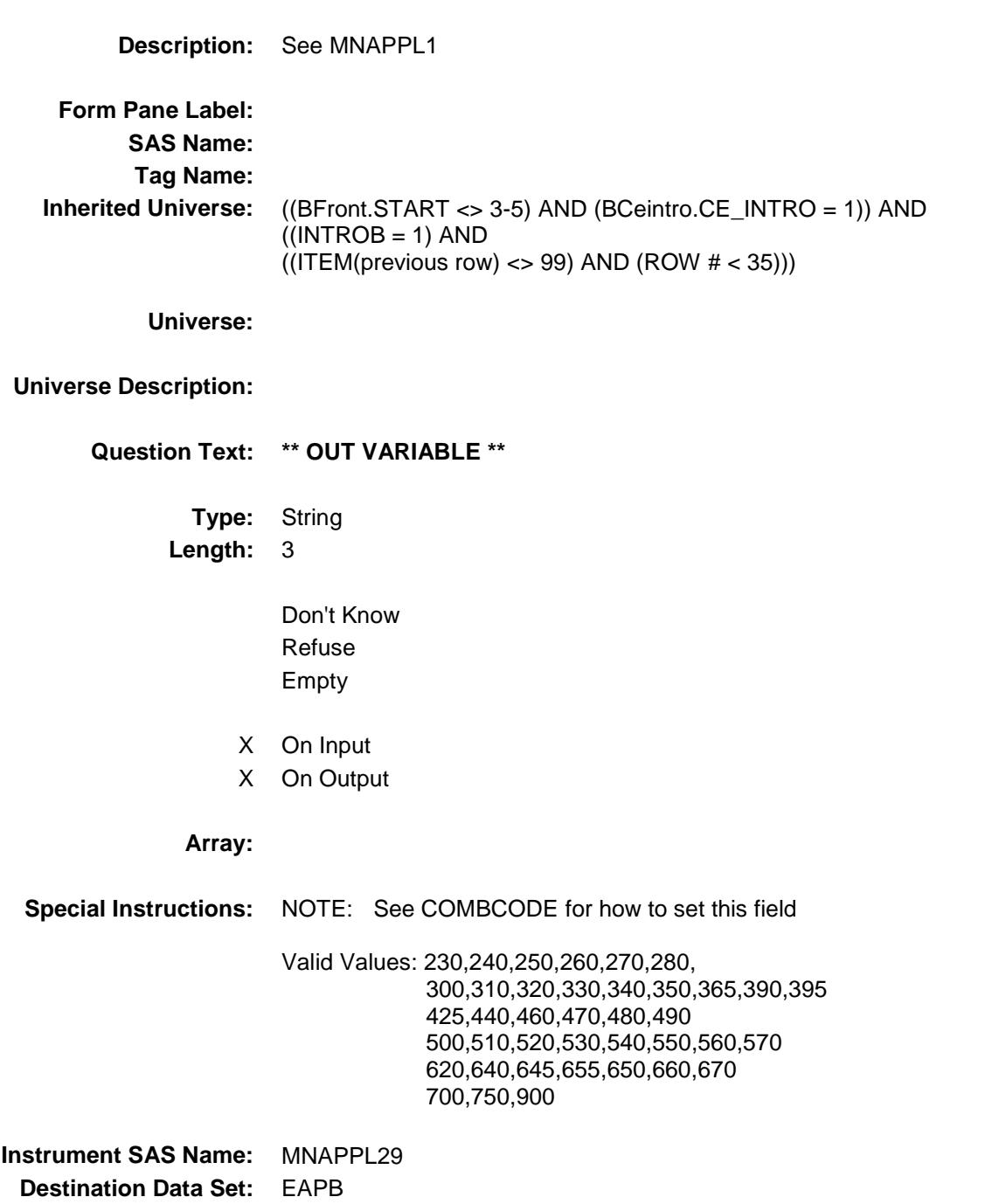

### MNAPPL30 Field BSEC6PT.BTABLEB.BROW.MNAPPL30

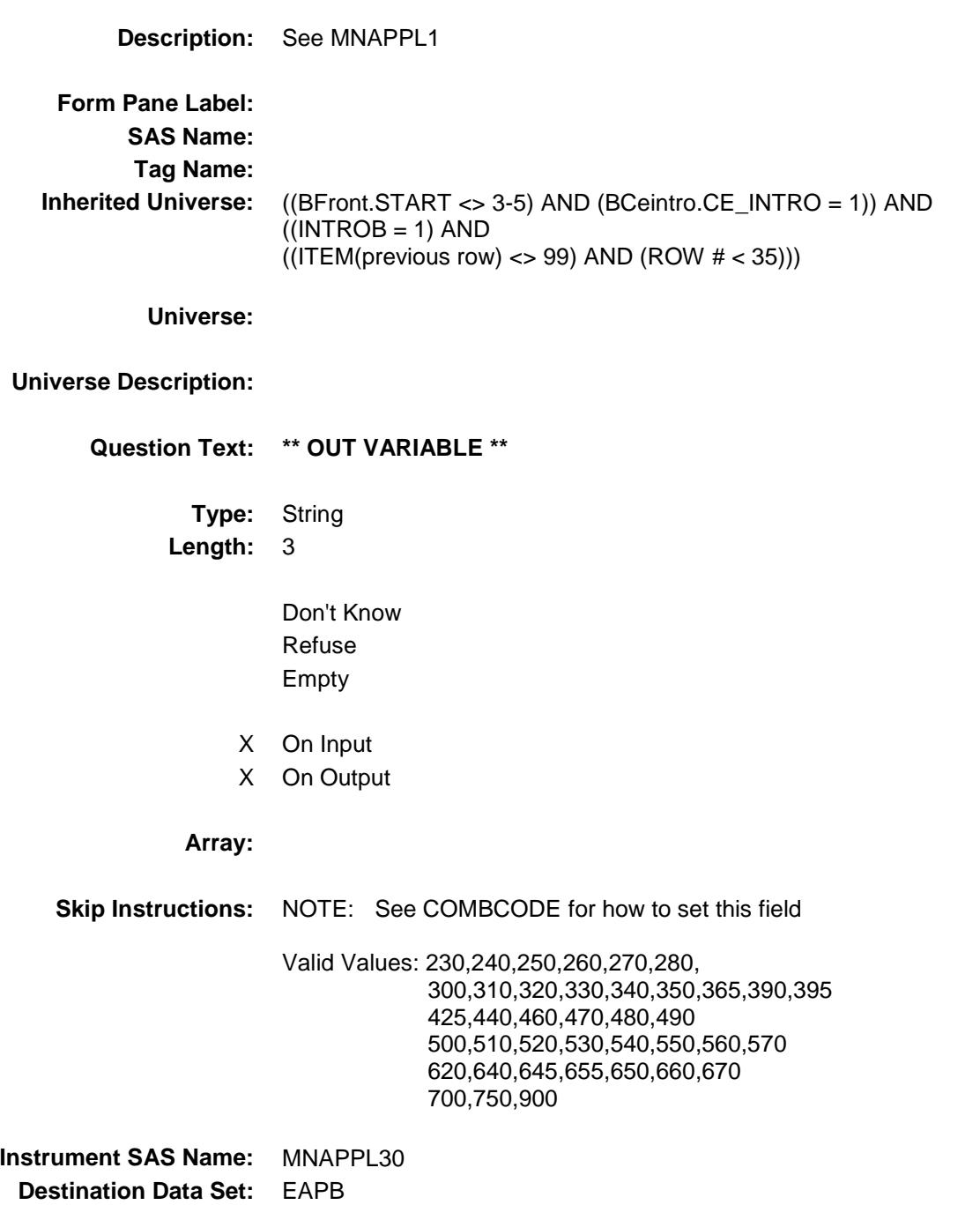

### MNAPPL31 Field BSEC6PT.BTABLEB.BROW.MNAPPL31

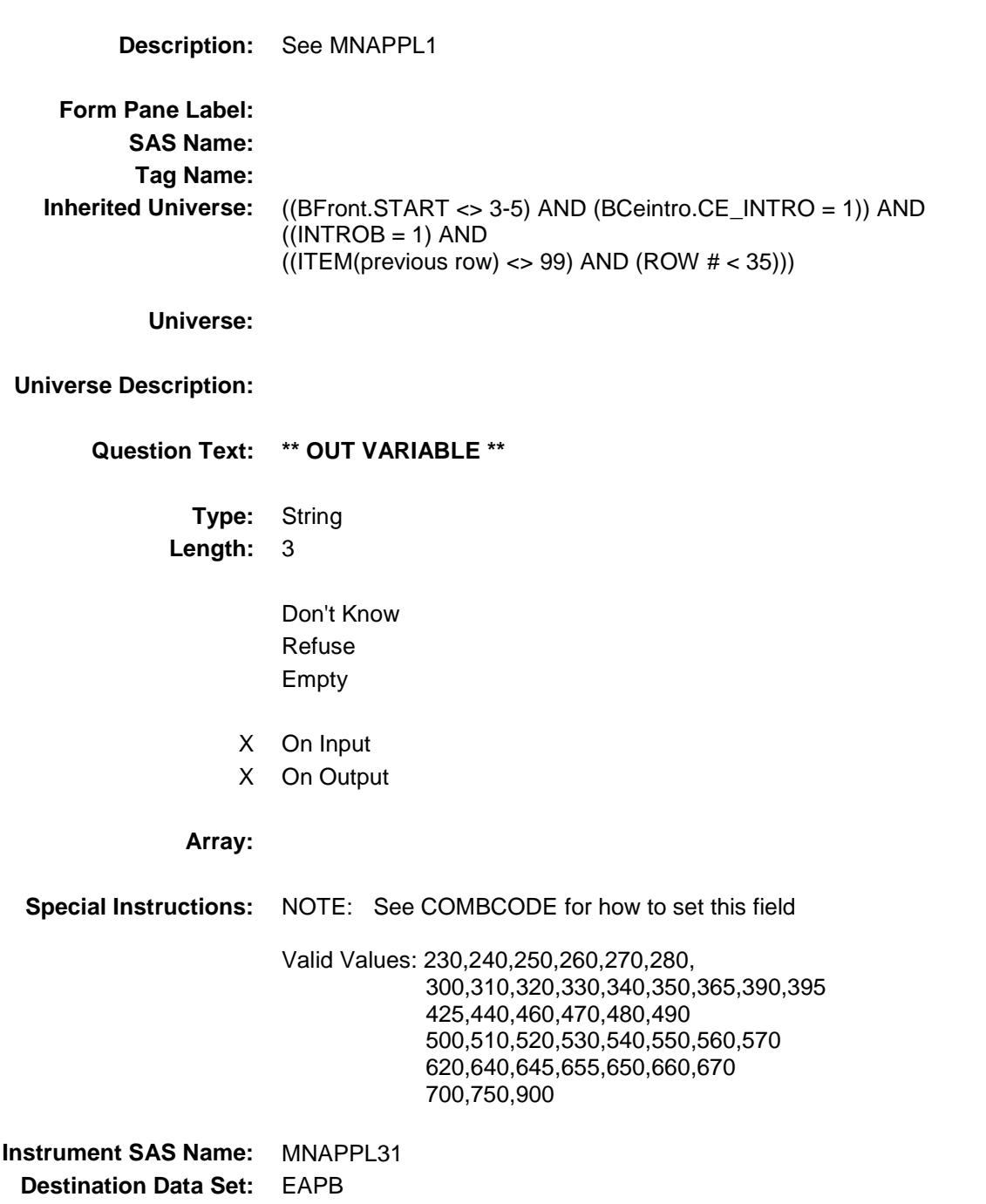

Survey: CEQ 2019 04 **Blaise Item-Level Specifications Report** 

### MNAPPL32 Field BSEC6PT.BTABLEB.BROW.MNAPPL32

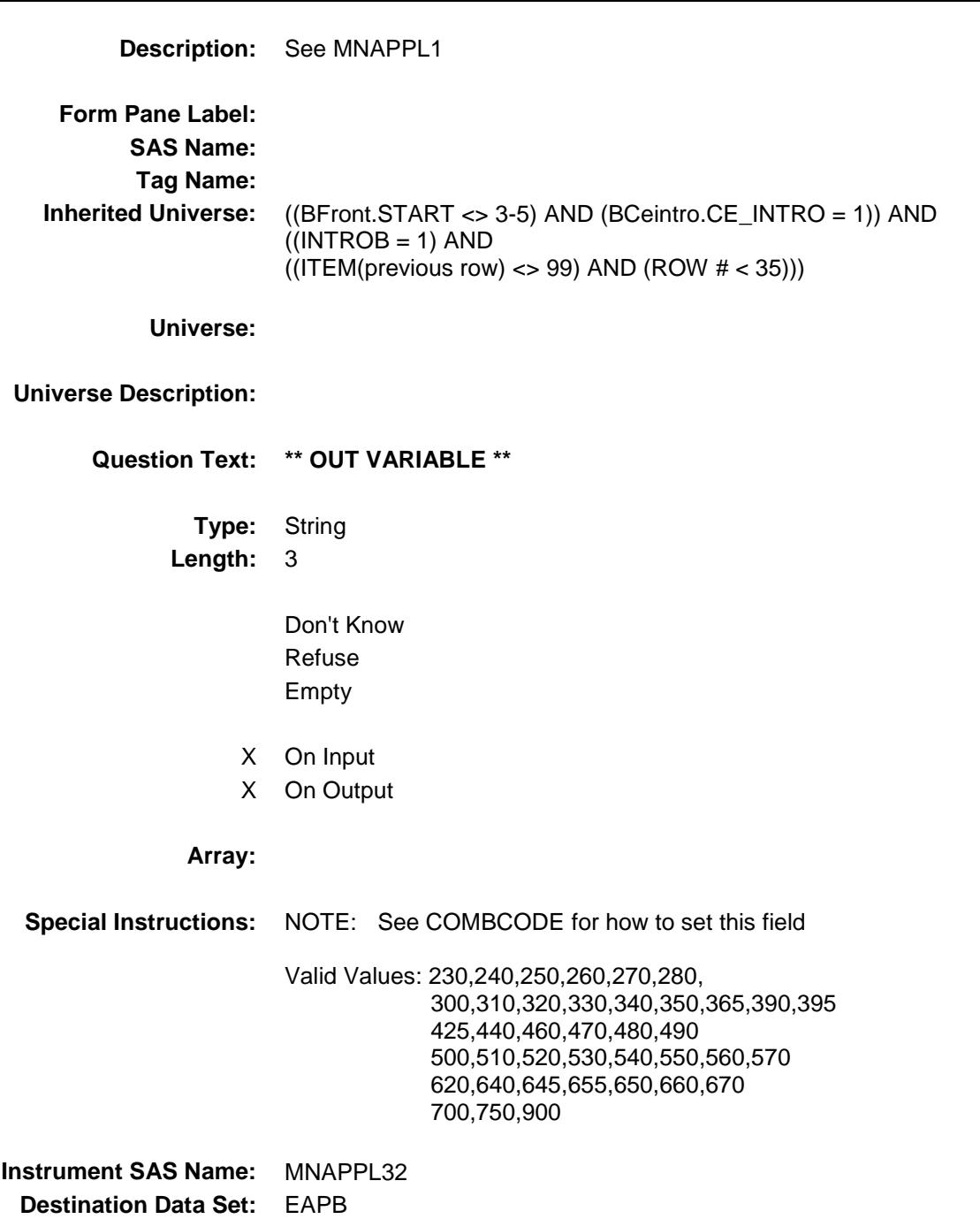

### MNAPPL33 Field BSEC6PT.BTABLEB.BROW.MNAPPL33

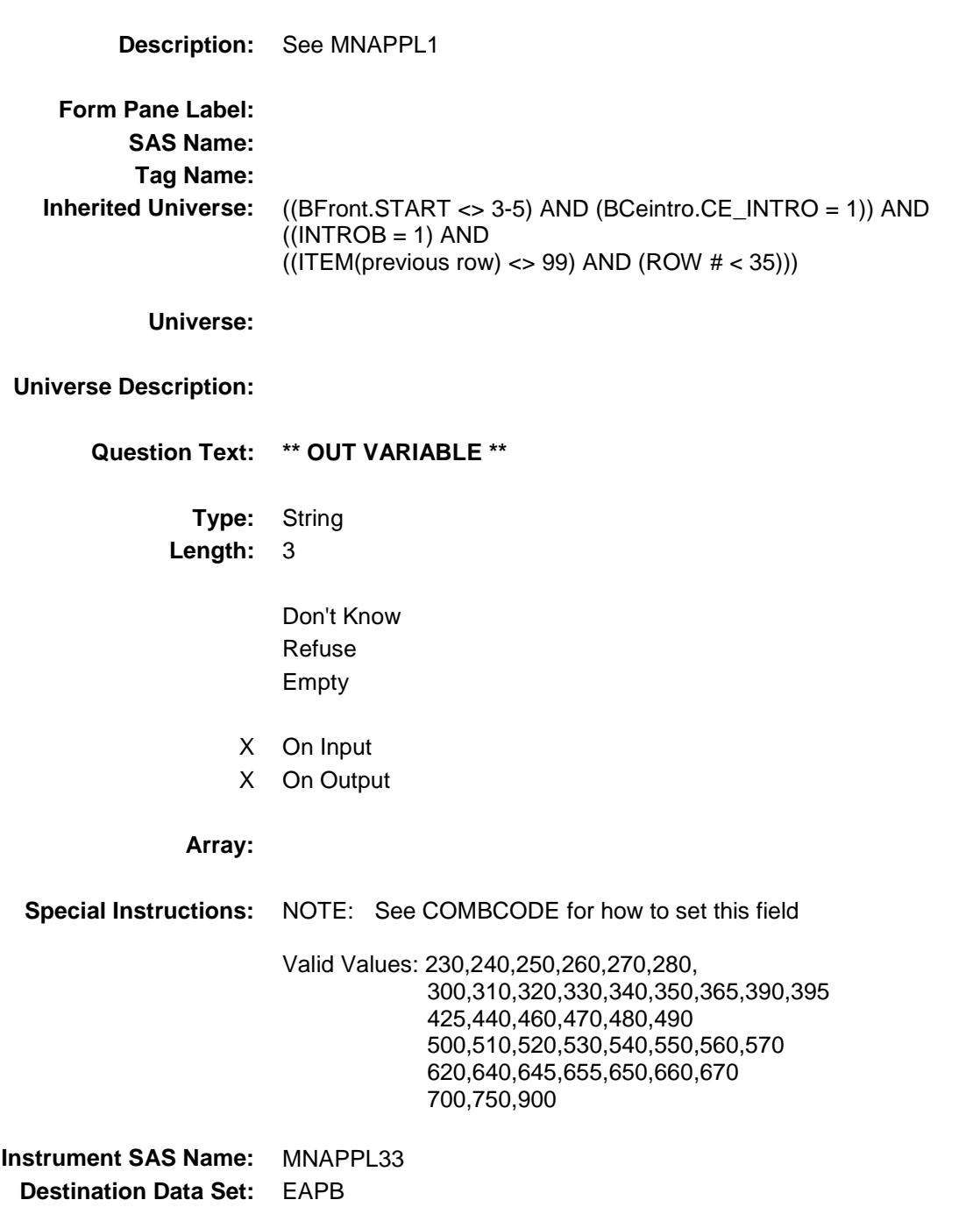

Survey: CEQ 2019 04 **Blaise Item-Level Specifications Report** 

### MNAPPL34 Field BSEC6PT.BTABLEB.BROW.MNAPPL34

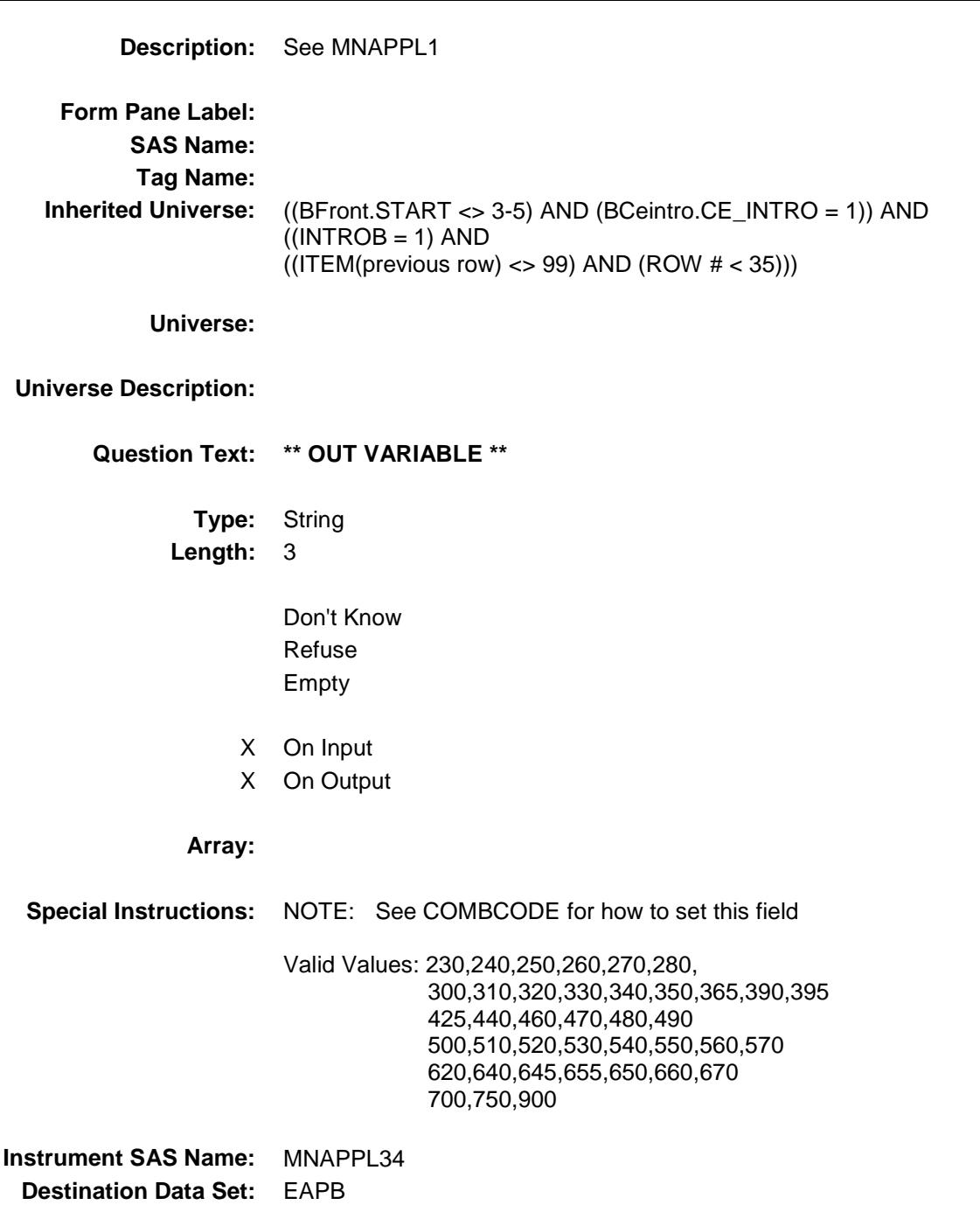

Survey: CEQ 2019 04 **Blaise Item-Level Specifications Report** 

### MNAPPL35 Field BSEC6PT.BTABLEB.BROW.MNAPPL35

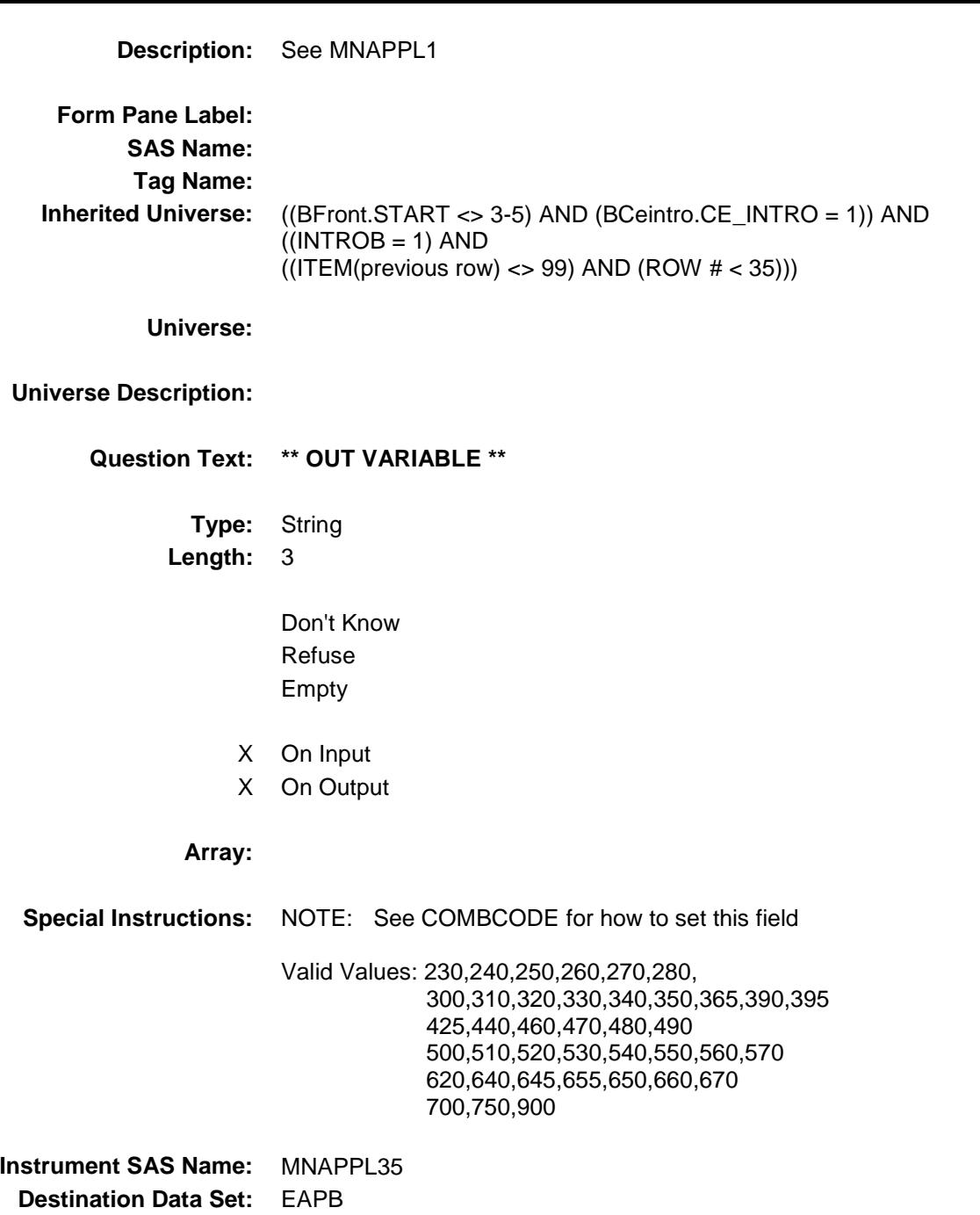

### MNAPPL36 Field BSEC6PT.BTABLEB.BROW.MNAPPL36

Refuse

- 
- X On Output

### **Array:**

**Special Instructions:** NOTE: See COMBCODE for how to set this field Valid Values: 230,240,250,260,270,280, 300,310,320,330,340,350,365,390,395 425,440,460,470,480,490 500,510,520,530,540,550,560,570 620,640,645,655,650,660,670 700,750,900 **Instrument SAS Name:** MNAPPL36 **Destination Data Set:** EAPB

**Description:** See MNAPPL1

**Form Pane Label: SAS Name: Tag Name: Inherited Universe:** ((BFront.START <> 3-5) AND (BCeintro.CE\_INTRO = 1)) AND  $((INTROB = 1) AND$  $((ITEM(previous row) \ll 99)$  AND  $(ROW # \lt 35))$ 

**Universe:**

### **Universe Description:**

**Question Text: \*\* OUT VARIABLE \*\***

**Type:** String **Length:** 3

> Don't Know Empty

- X On Input
-
Section: BSEC6PT.BTABLEB.BROW Spider Version 1.6.2

Survey: CEQ 2019 04 **Blaise Item-Level Specifications Report** 

## MNAPPL37 Field BSEC6PT.BTABLEB.BROW.MNAPPL37

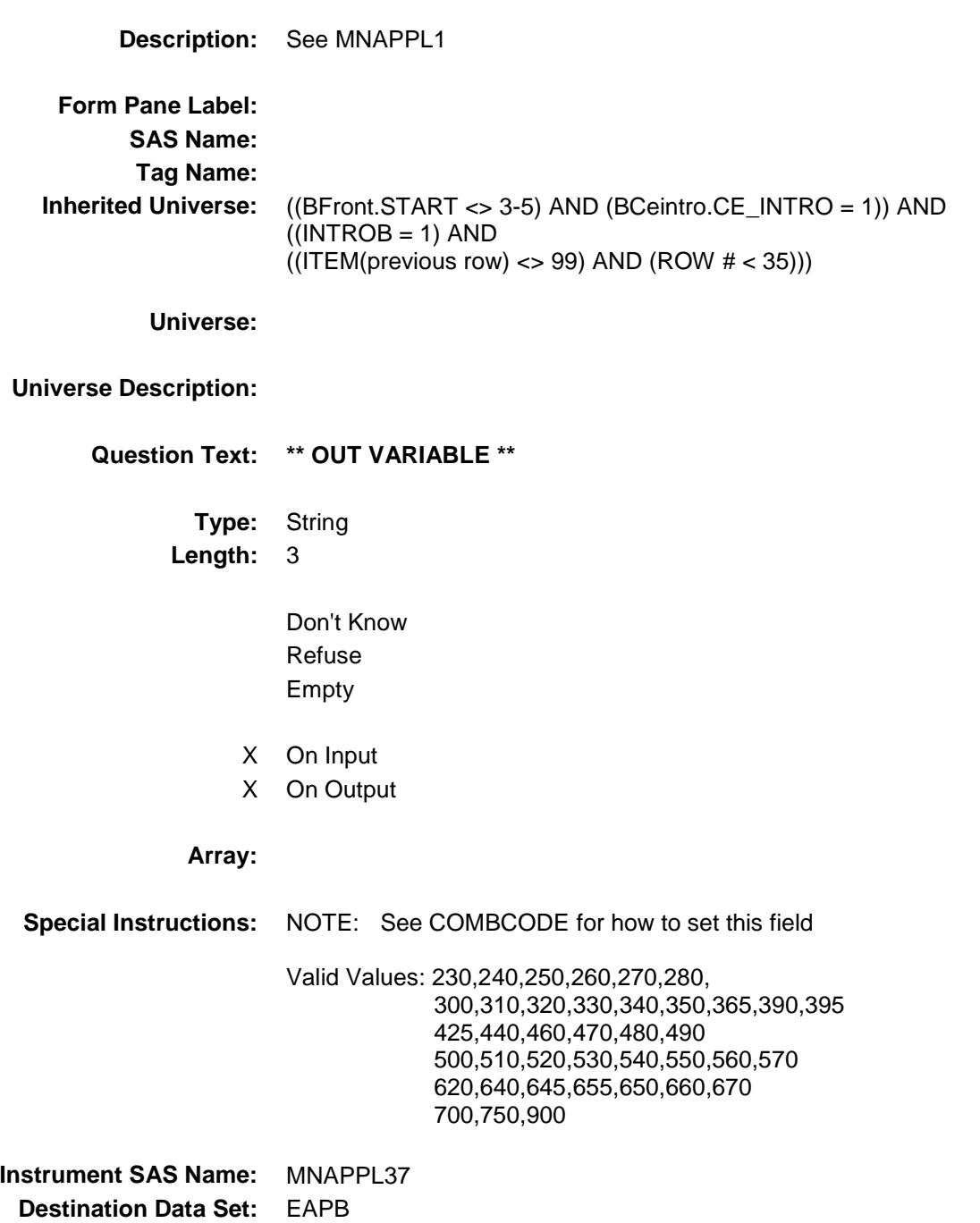

# BSEC6PT.BTABLEB.BROW.MNAPPL38

Survey: CEQ 2019 04 **Blaise Item-Level Specifications Report** Section: BSEC6PT.BTABLEB.BROW Spider Version 1.6.2 MNAPPL38 Field **Description:** See MNAPPL1 **Form Pane Label: SAS Name: Tag Name: Inherited Universe:** ((BFront.START <> 3-5) AND (BCeintro.CE\_INTRO = 1)) AND  $((INTROB = 1) AND$  $((ITEM(previous row) \ll 99)$  AND  $(ROW # \lt 35))$ **Universe: Universe Description: Question Text: \*\* OUT VARIABLE \*\* Type:** String **Length:** 3 Don't Know Refuse Empty X On Input X On Output **Array: Special Instructions:** NOTE: See COMBCODE for how to set this field Valid Values: 230,240,250,260,270,280, 300,310,320,330,340,350,365,390,395 425,440,460,470,480,490 500,510,520,530,540,550,560,570 620,640,645,655,650,660,670 700,750,900 **Instrument SAS Name:** MNAPPL38 **Destination Data Set:** EAPB

Section: BSEC6PT.BTABLEB.BROW Spider Version 1.6.2

Survey: CEQ 2019 04 **Blaise Item-Level Specifications Report** 

# MINPURX\_ Field BSEC6PT.BTABLEB.BROW.MINPURX\_

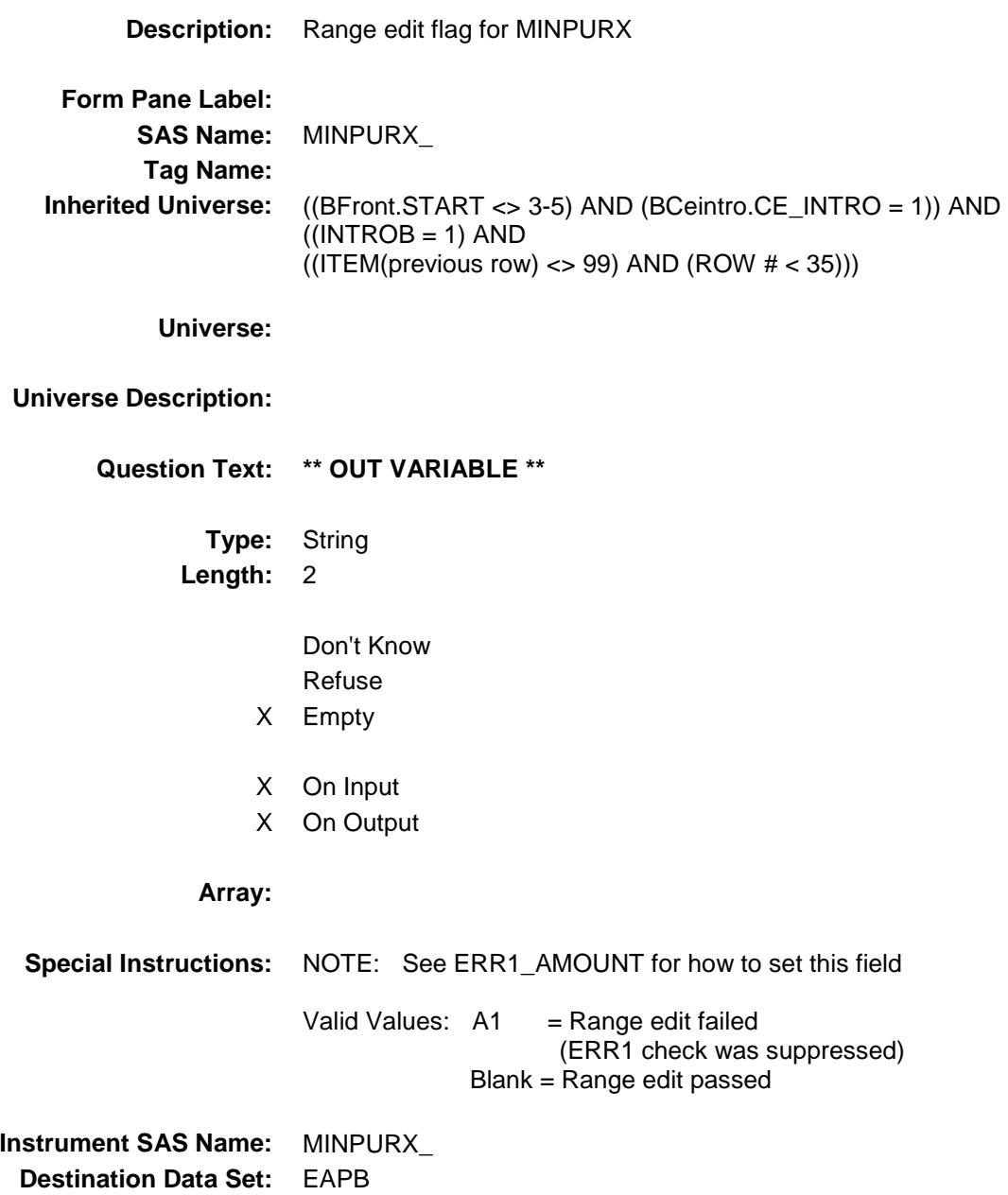

Section: BSEC6PT.BTABLEB.BROW Spider Version 1.6.2

Survey: CEQ 2019 04 **Blaise Item-Level Specifications Report** 

## MINR\_NTX Field BSEC6PT.BTABLEB.BROW.MINR\_NTX

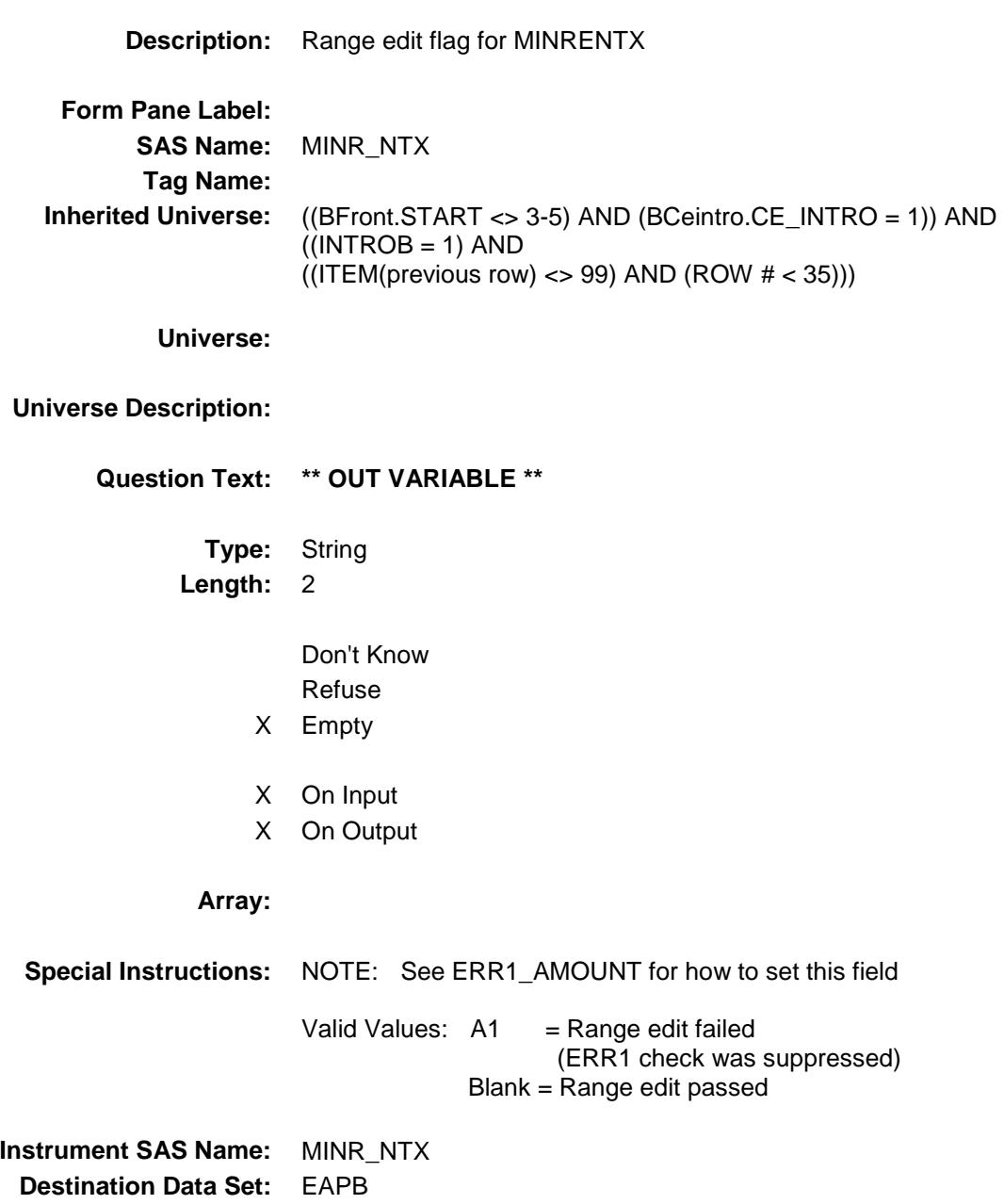

#### INST\_LEX Field BSEC6PT.BTABLEB.BROW.INST\_LEX

#### **Description:**

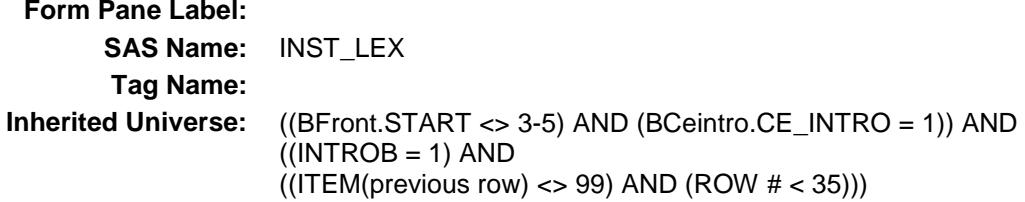

**Universe:**

#### **Universe Description:**

**Question Text: \*\* OUT VARIABLE \*\***

**Type:** String **Length:** 2

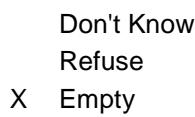

- X On Input
- X On Output

#### **Array:**

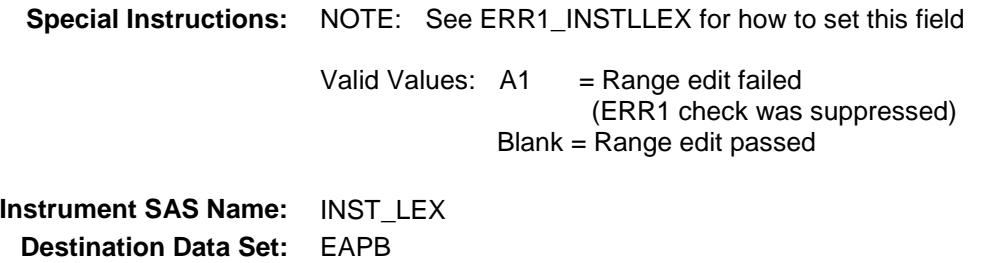

Section: BSEC6PT.BTABLEB.BROW Spider Version 1.6.2

Survey: CEQ 2019 04 **Blaise Item-Level Specifications Report** 

## APB\_STAT Field BSEC6PT.BTABLEB.BROW.APB\_STAT

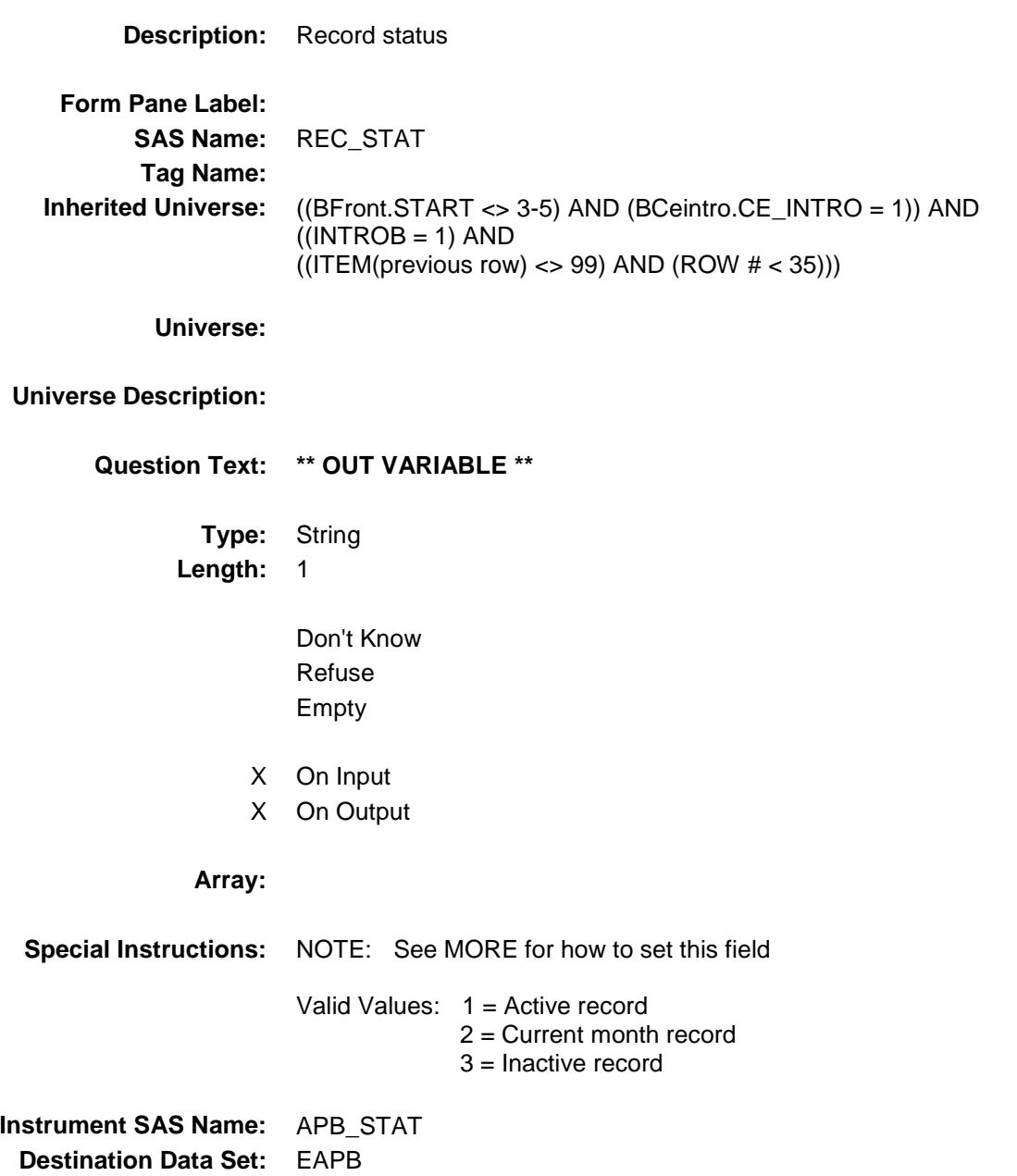

Section: BSEC6PT.BTABLEB.BROW Spider Version 1.6.2

Survey: CEQ 2019 04 **Blaise Item-Level Specifications Report** 

## APB\_ORIG Field BSEC6PT.BTABLEB.BROW.APB\_ORIG

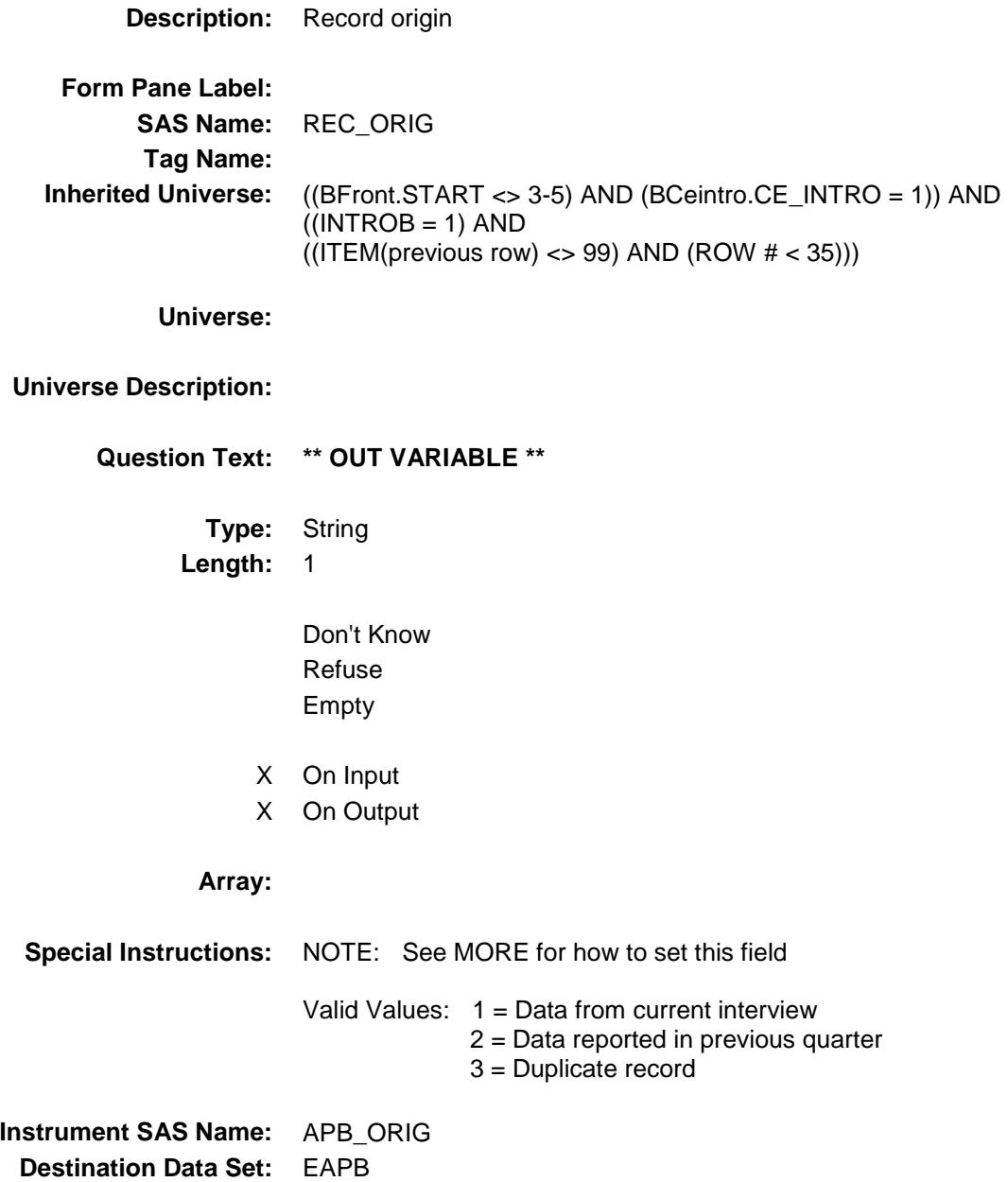

#### S6B\_END Field BSEC6PT.S6B\_END

**Description:** End of Section B **Form Pane Label: SAS Name: Tag Name: Inherited Universe:** (BFront.START <> 3-5) AND (BCeintro.CE\_INTRO = 1) **Universe: Universe Description:** All **Question Text: \*\* Non Displayed \*\* Type:** Classification **Length:** 0 Don't Know Refuse Empty On Input On Output **Store Instructions:** Set section 6B end flag IF (ANY BtableB.Brow.ITEM = 99) OR (the table is full) then set S6B\_END = 'Yes' **Array:**

**Skip Instructions:** Goto S6\_Sectcomp

#### S6\_Sectcomp Field BSEC6PT.S6\_Sectcomp

**Description:** End of Section 6 **Form Pane Label: SAS Name: Tag Name: Inherited Universe:** (BFront.START <> 3-5) AND (BCeintro.CE\_INTRO = 1) **Universe: Universe Description:** ALL **Question Text: \*\* Non Displayed \*\* Type:** Classification **Length:** 0 Don't Know Refuse Empty On Input On Output **Store Instructions:** Set section complete flag - SECTCOMP(6): IF S6A\_END = 'Yes' AND S6B\_END = 'Yes' then set SECTCOMP[6] = 'Yes' ELSE set SECTCOMP[6] = 'No' **Array:**

**Skip Instructions:** Exit block and goto Section 7 - BSECT7

Survey: CEQ 2019 04 **Blaise Item-Level Specifications Report** Section: BSECT7 Spider Version 1.6.2 **BSECT7** Block BSECT7 **Description:** Household Equipment Repairs, Service Contracts, and Extended Warranties **Tab Name:** S7 **Fly Over Name:** S7 - Item Repairs/Services **Universe Type:** If **Inherited Universe: Universe:** (BFront.START <> 3-5) AND (BCeintro.CE\_INTRO = 1) **Universe Description:** ALL "good" interviews (Intnmbr 1-5) **Array: Block Instructions:** 1. MAX # OF GRID LINES: 13 2. SECTION LABEL: Section 7 - Household Item Repairs, Service Contracts, and Extended Warranties 3. This section is a laundry list. Follow the laundry list standards. (See the attachment on the field Laundry List Standards.) 4. Pre-Chart information: \* Follow pre-chart standards. (See attachment on the field Prechart\_Standards.) Include maintenance or repair/service contract expenses reported in the previous interview with item code matching currently reported item code (APPRPRYB). The pre-chart of maintenance or repair/service contract expenses includes: equipment description (RPRDESC) 2 digit month value of expense (SRVCMOB) amount paid (REPAIRX) Display the pre-chart items as follows: Description Month Amount  $\overline{\phantom{a}}$  , and the state of the state of the state of the state of the state of the state of the state of the state of the state of the state of the state of the state of the state of the state of the state of the stat (RPRDESC) (SRVCMOB) (REPAIRX)

#### S7\_INTRO Field BSECT7.S7\_INTRO

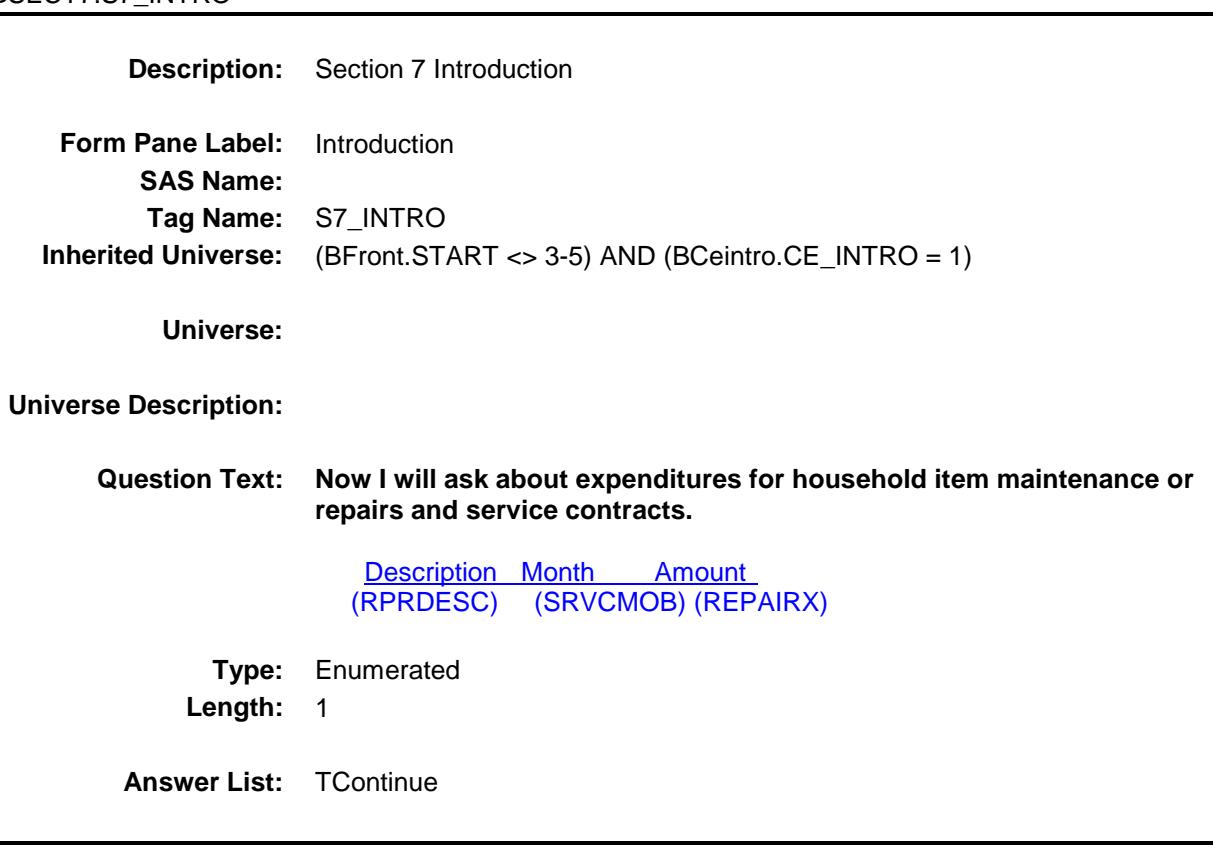

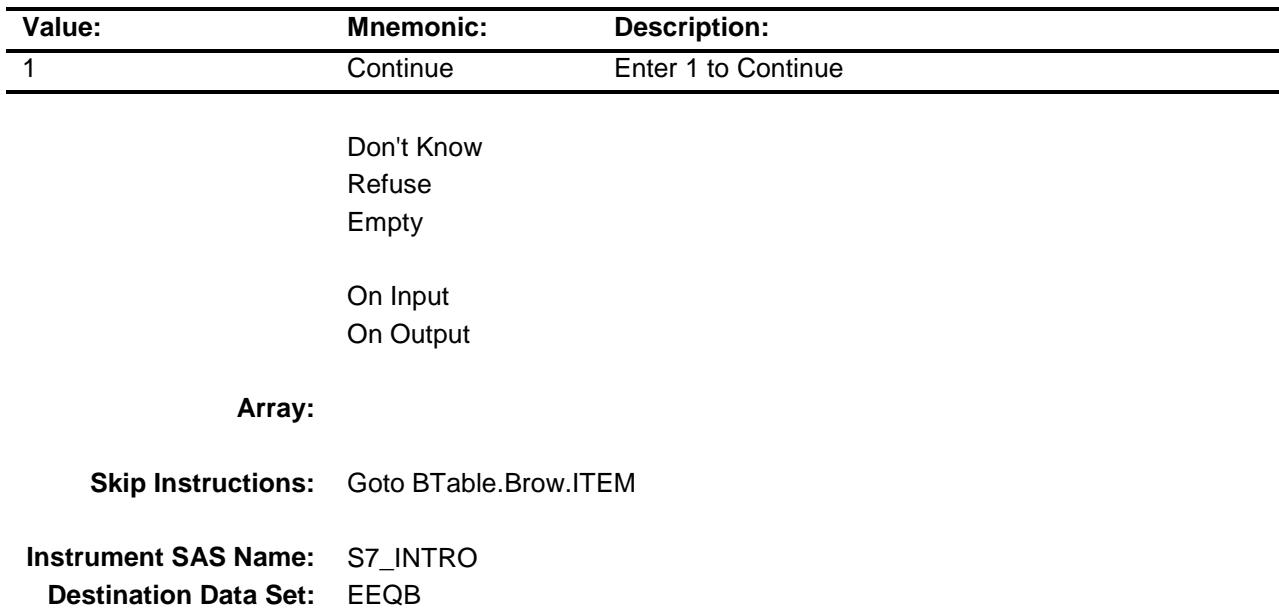

#### BTABLE Block BSECT7.BTABLE

**Description:**

**Tab Name: Fly Over Name: Universe Type:** If

**Inherited Universe:** (BFront.START <> 3-5) AND (BCeintro.CE\_INTRO = 1)

**Universe:** S7\_INTRO = 1

#### **Universe Description:**

**Array:**

**Block Instructions:**

#### **BROW** Block BSECT7.BTABLE.BROW

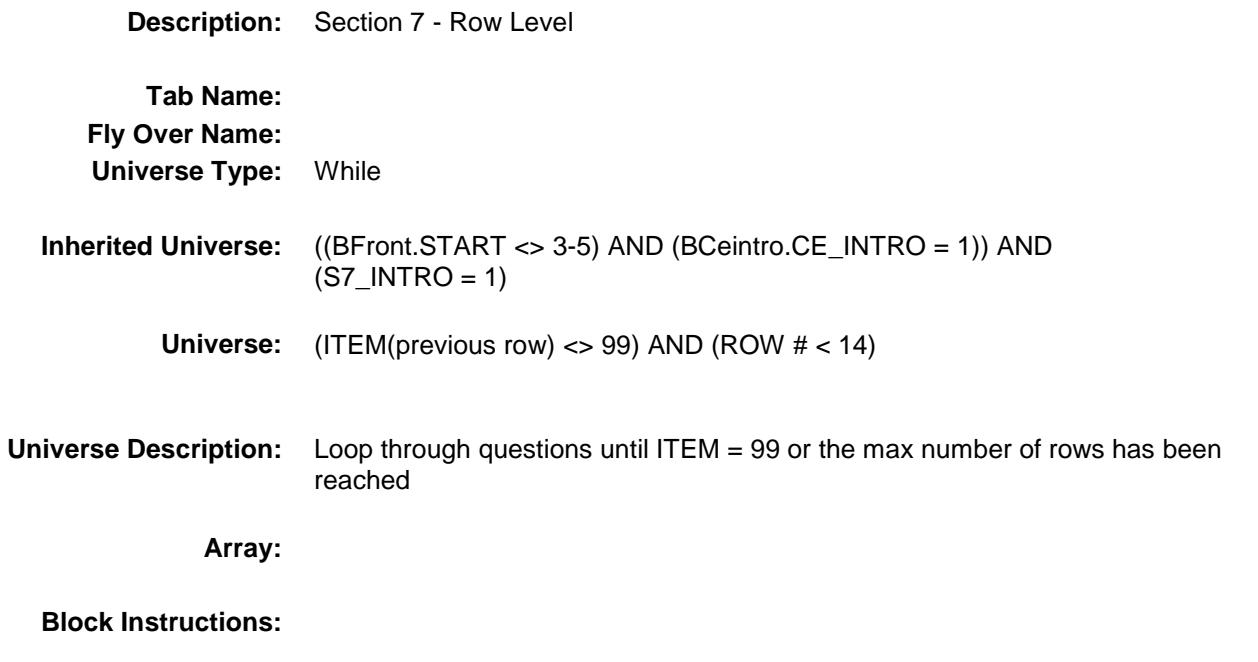

#### **ITEM** Field BSECT7.BTABLE.BROW.ITEM

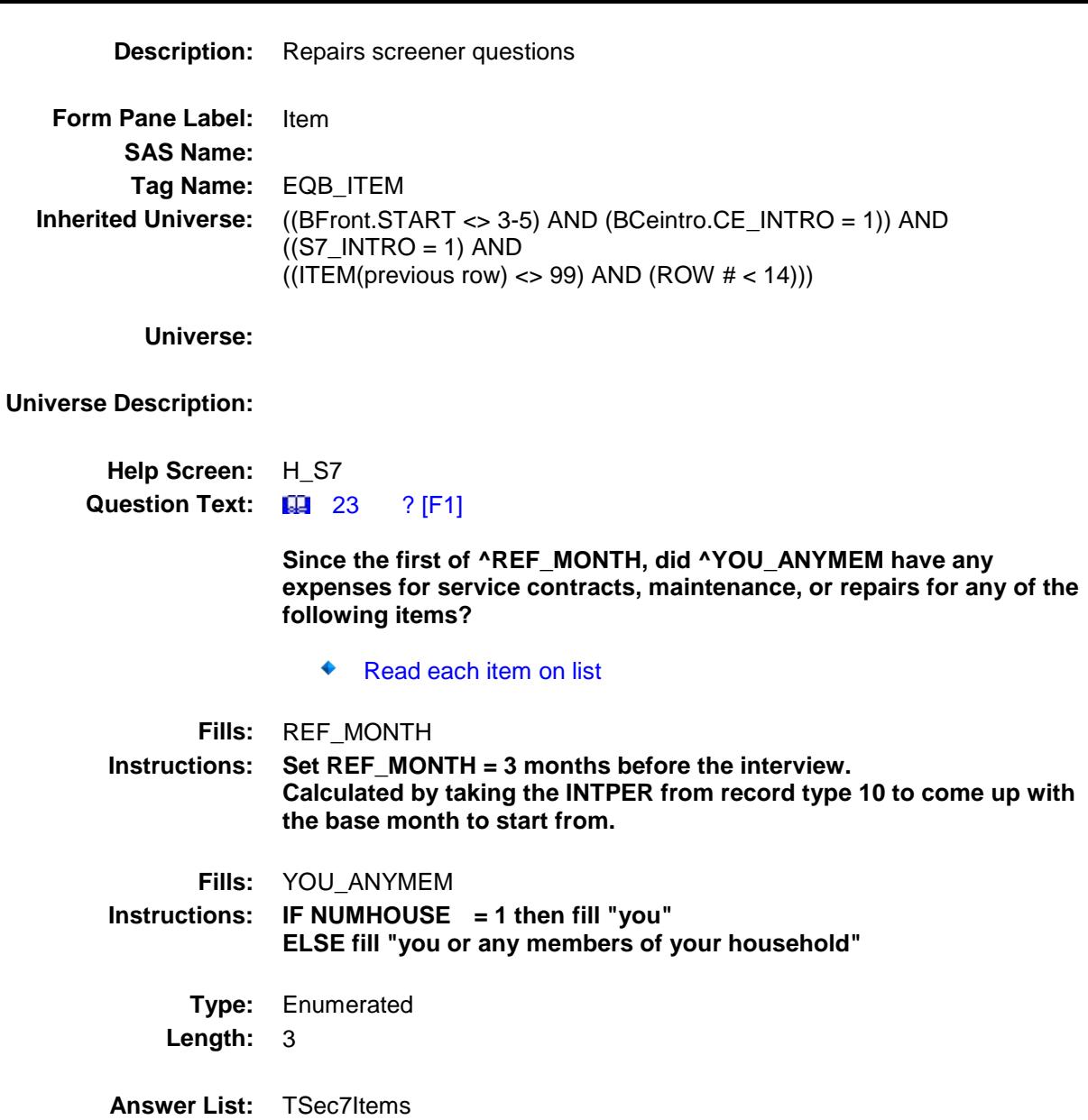

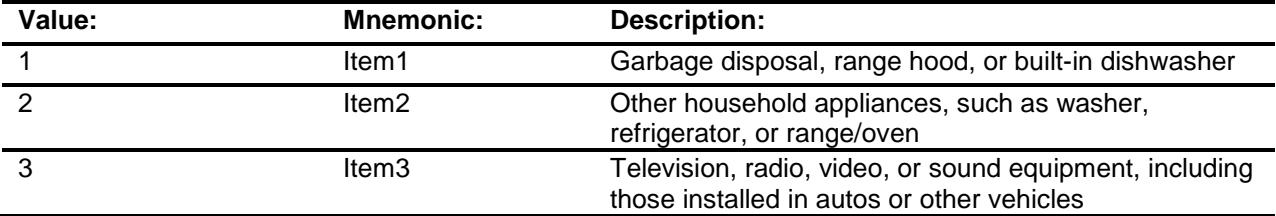

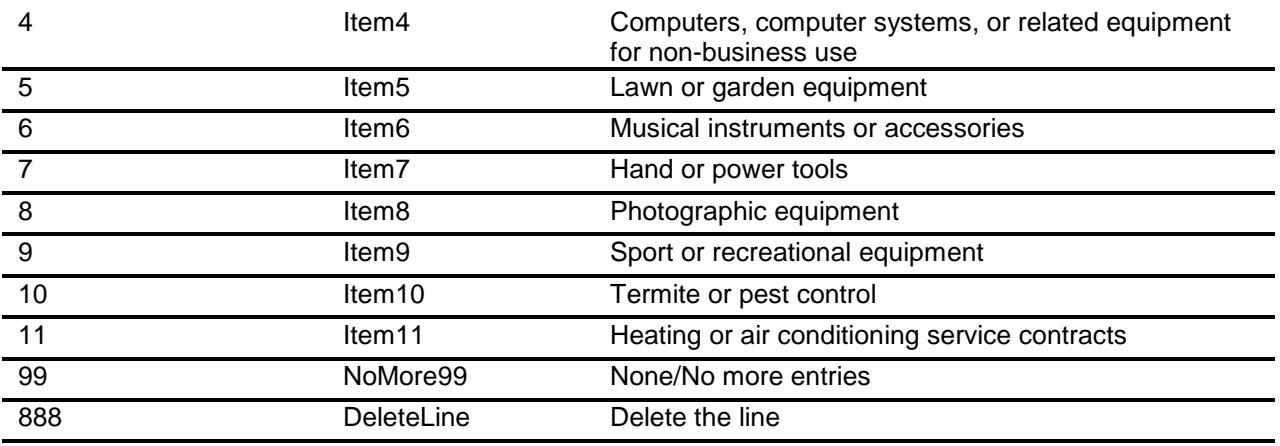

Don't Know Refuse Empty

X On Input

X On Output

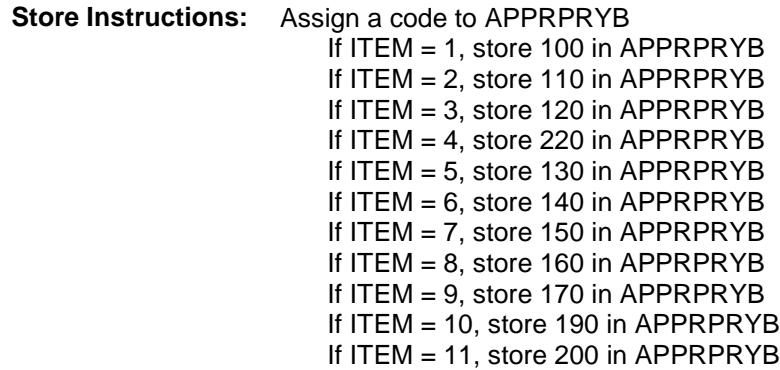

**Array:**

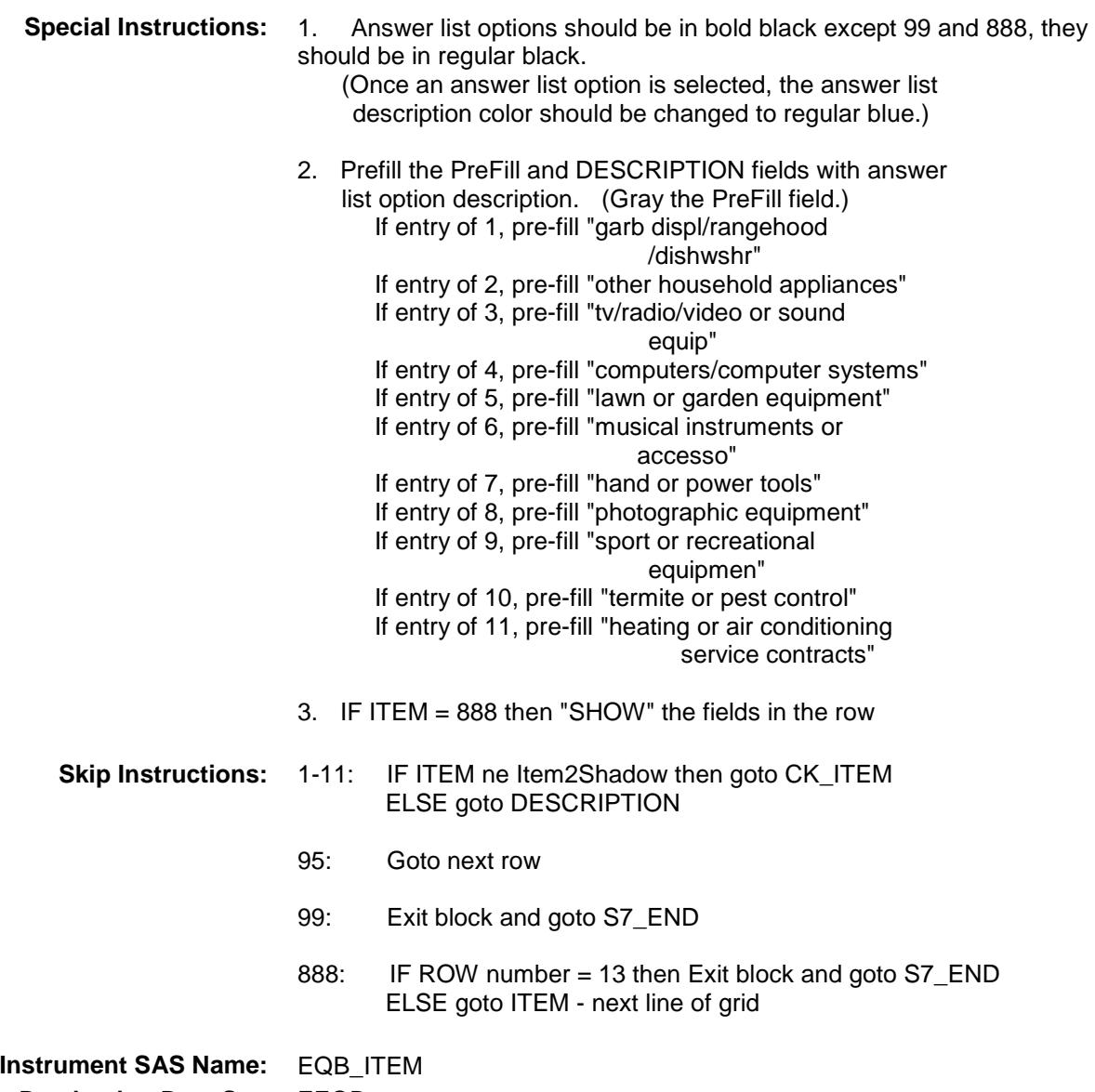

**Destination Data Set:** EEQB

# CK\_ITEM Check BSECT7.BTABLE.BROW.CK\_ITEM

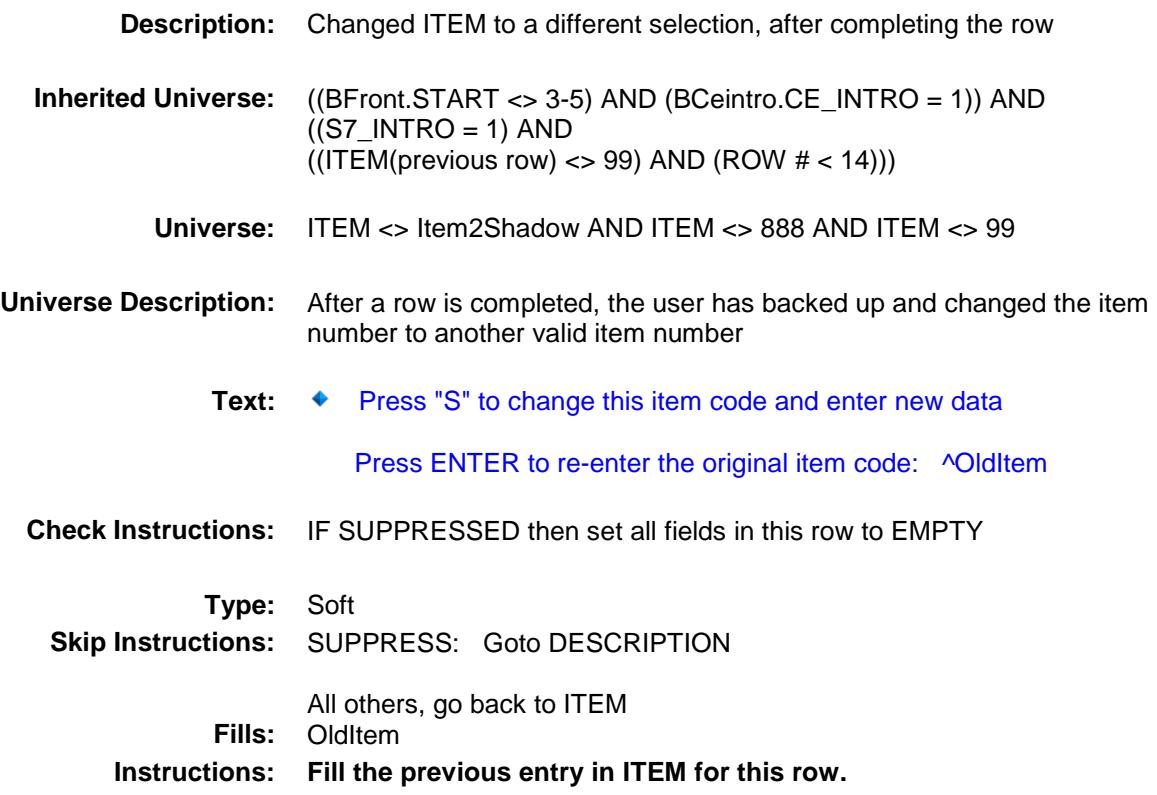

#### PreFill Field BSECT7.BTABLE.BROW.PreFill

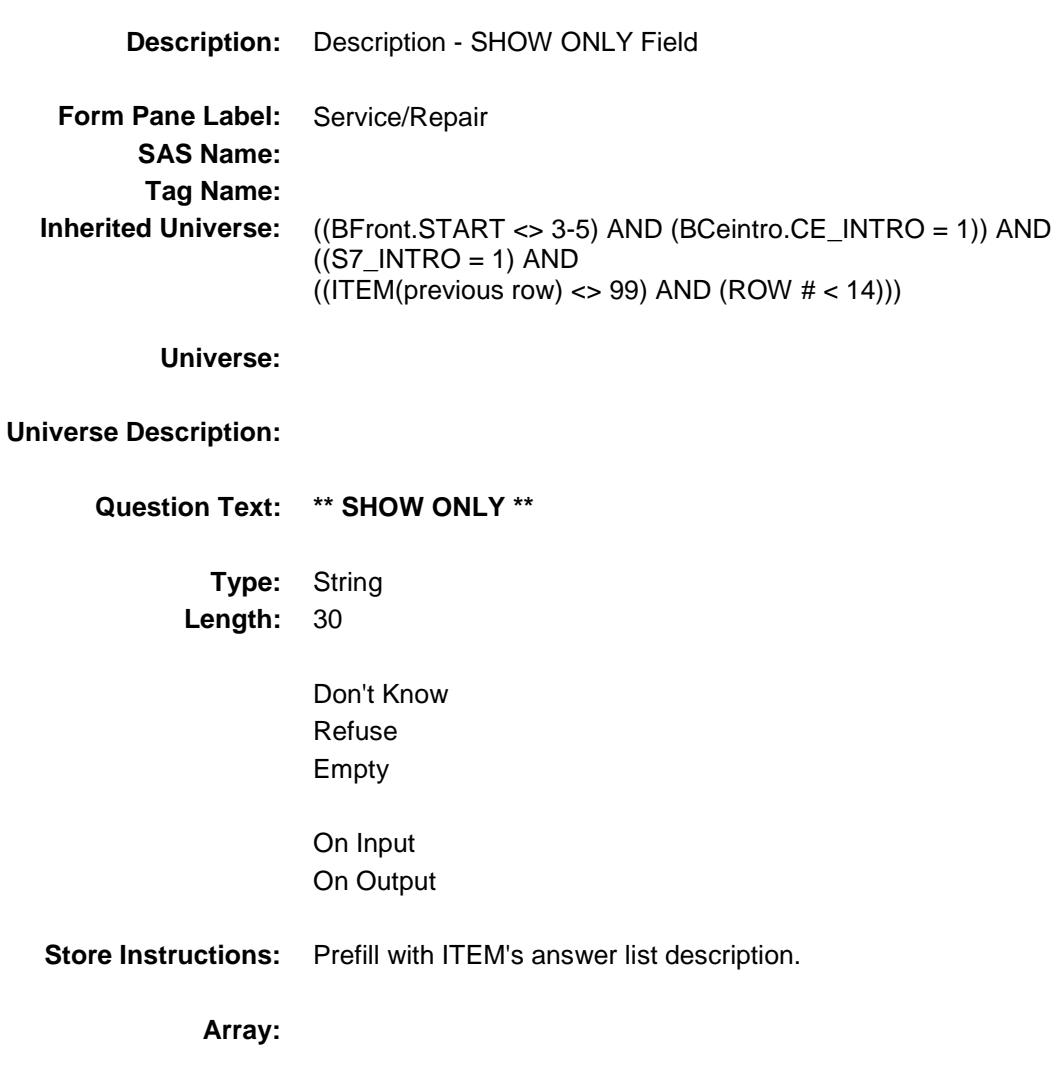

## DESCRIPTION Field BSECT7.BTABLE.BROW.DESCRIPTION

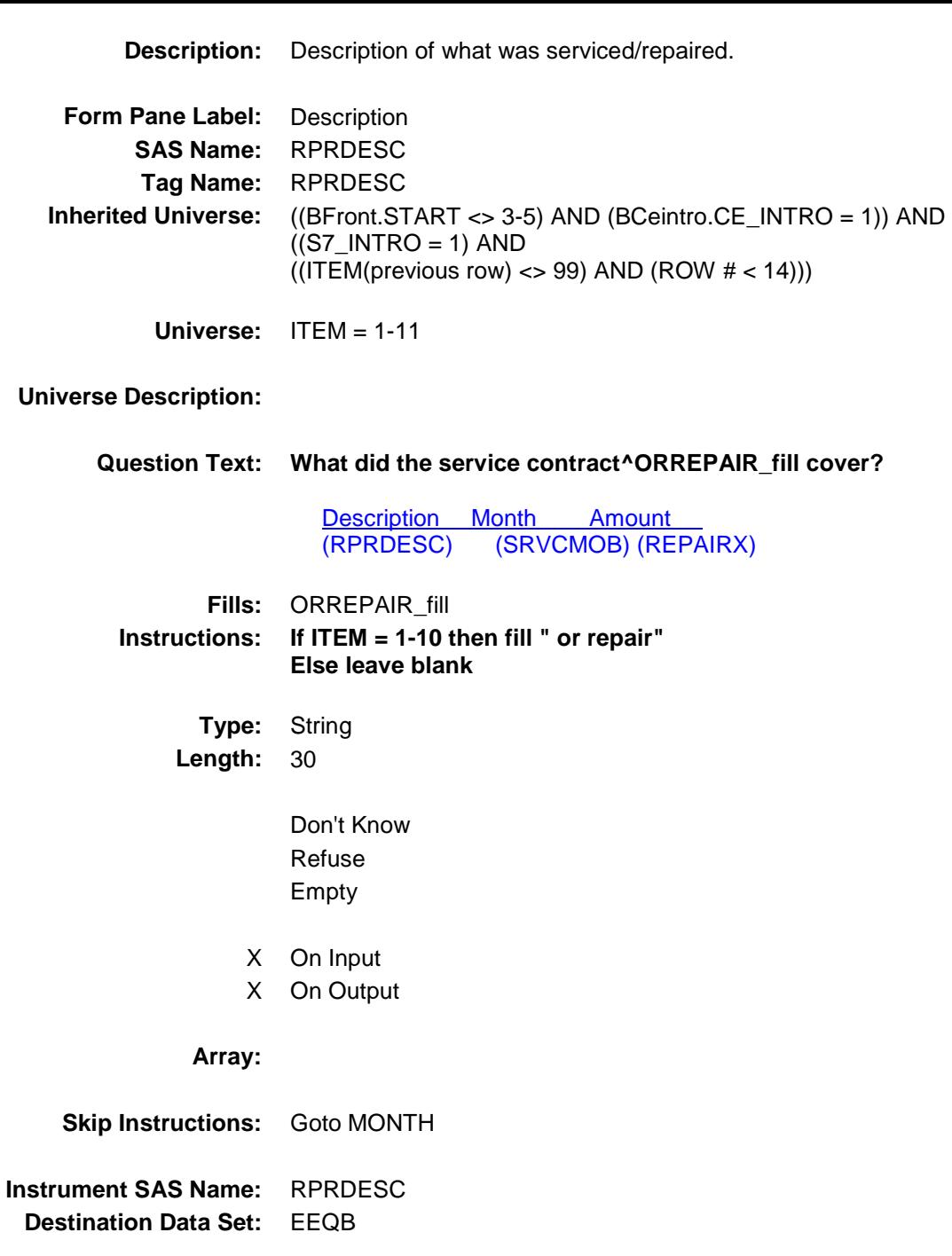

## **MONTH** Field BSECT7.BTABLE.BROW.MONTH

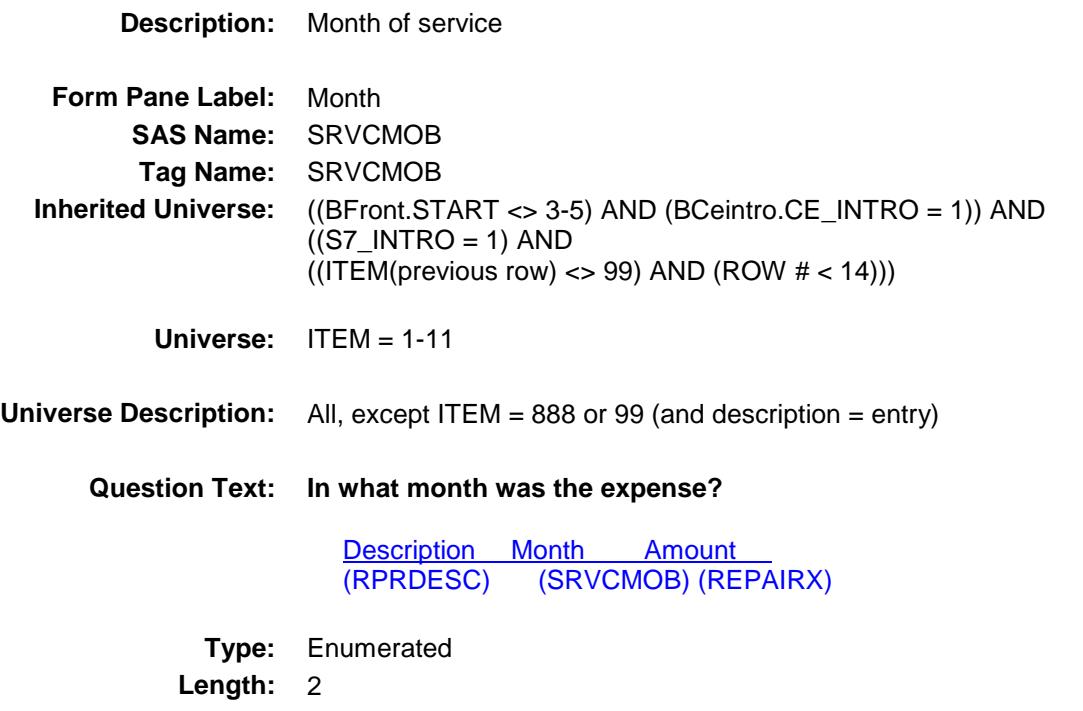

**Answer List:** TMONTH

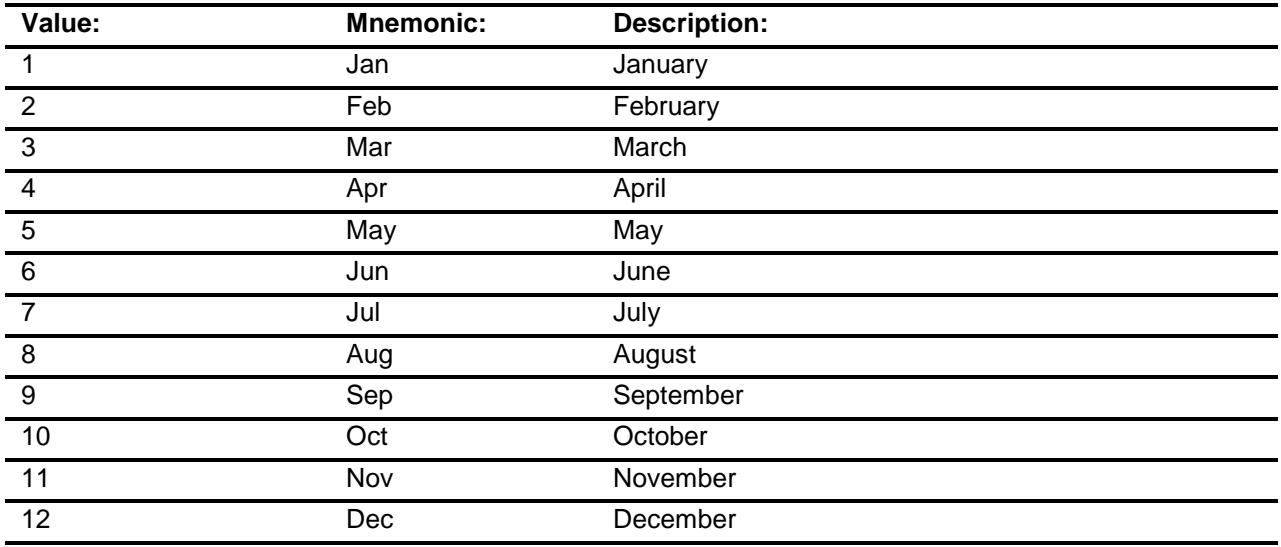

- X Don't Know
- X Refuse

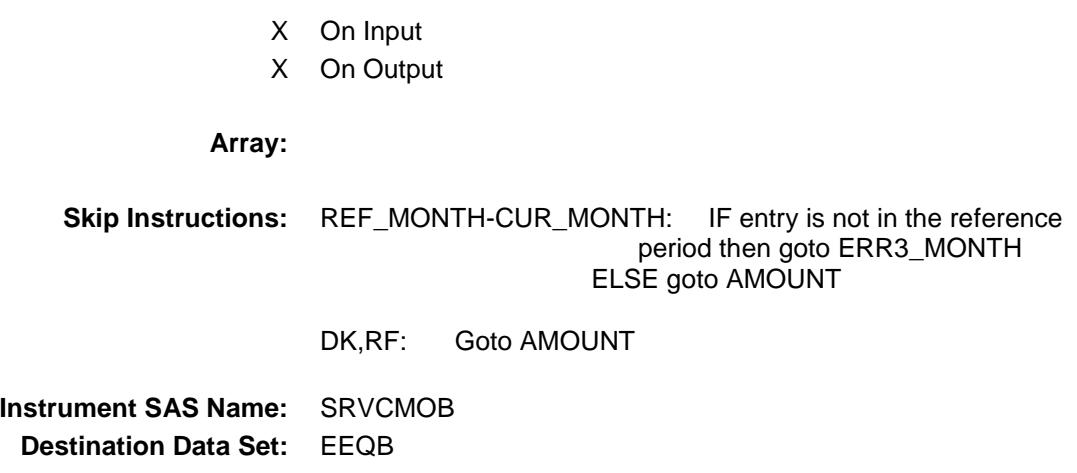

Empty

#### ERR3\_MONTH Check BSECT7.BTABLE.BROW.ERR3\_MONTH

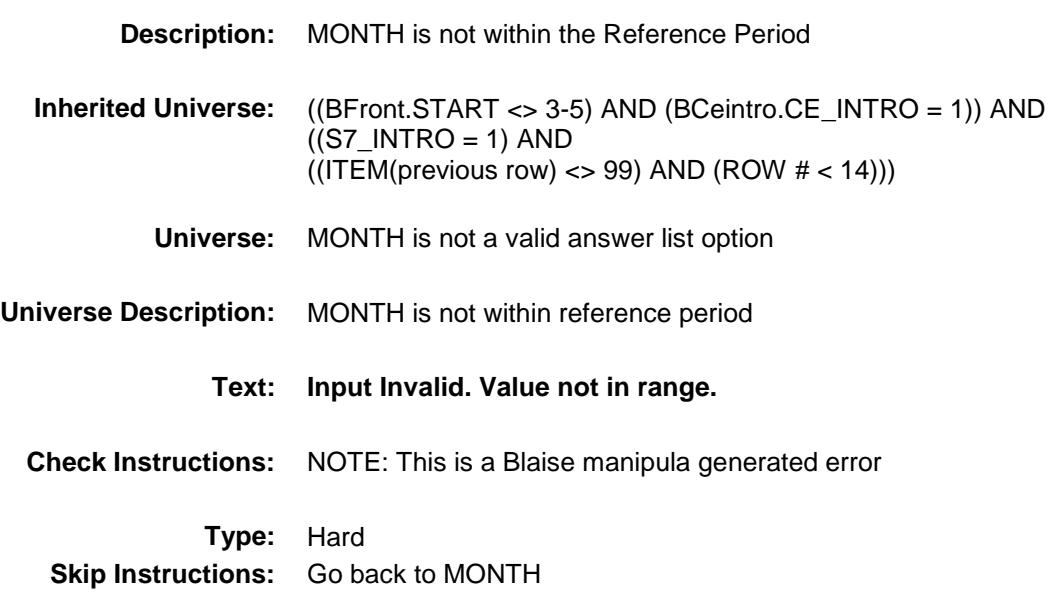

## AMOUNT Field BSECT7.BTABLE.BROW.AMOUNT

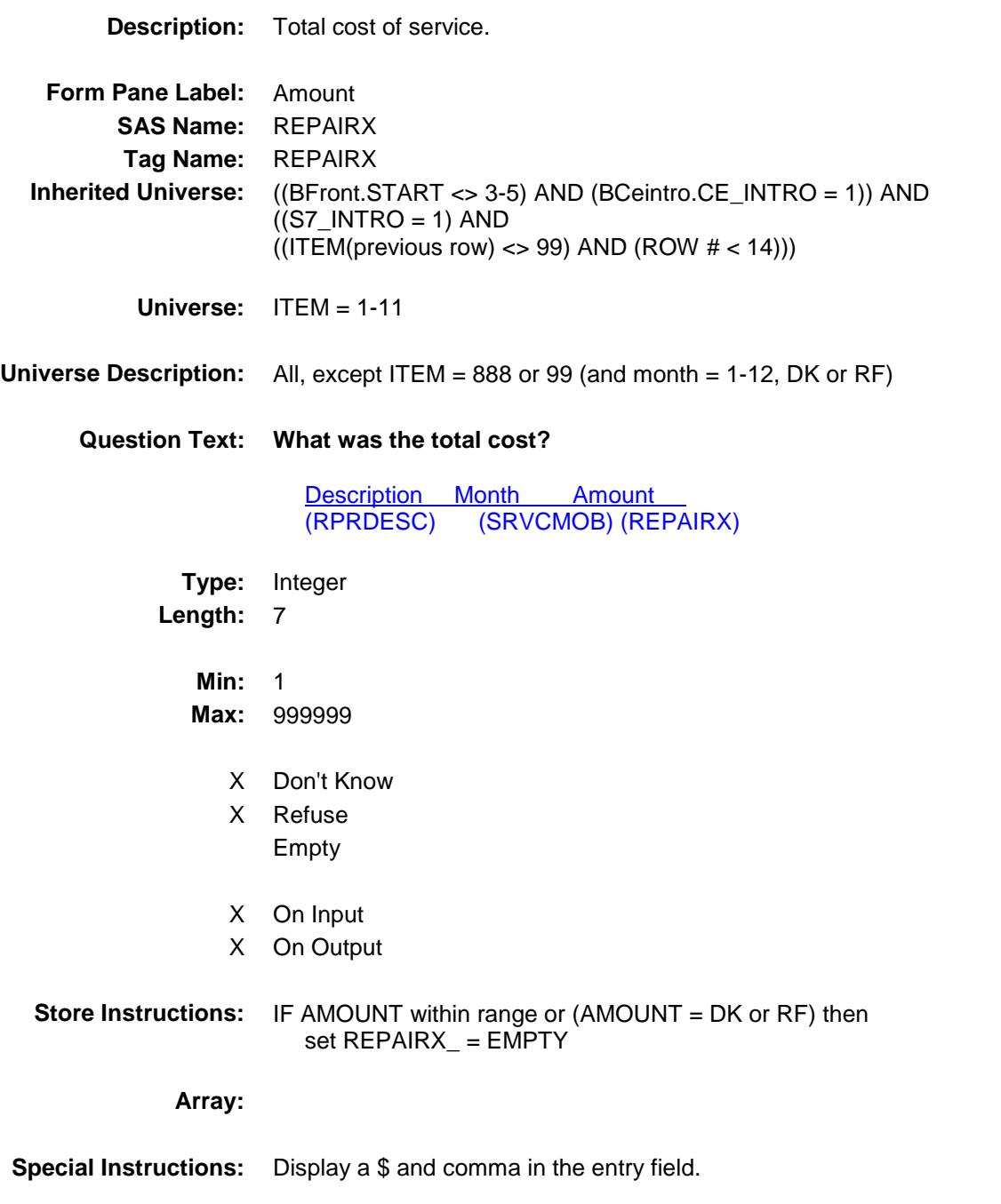

**Skip Instructions:** 1-999999: IF (APPRPRYB = 100 and AMOUNT lt 7 or gt 285) OR  $APPRPRYB = 110$  and AMOUNT It 5 or gt 324) OR (APPRPRYB = 120 and AMOUNT lt 5 or gt 478) OR (APPRPRYB = 130 and AMOUNT lt 5 or gt 400) OR (APPRPRYB = 140 and AMOUNT lt 5 or gt 600) OR (APPRPRYB = 150 and AMOUNT lt 5 or gt 550) OR (APPRPRYB = 160 and AMOUNT lt 20 or gt 398) OR (APPRPRYB = 170 and AMOUNT lt 5 or gt 1332) OR (APPRPRYB = 190 and AMOUNT lt 16 or gt 742) OR  $APPRPRYB = 200$  and AMOUNT It 8 or gt 900) OR (APPRPRYB = 220 and AMOUNT lt 11 or gt 413) then goto ERR1\_AMOUNT ELSEIF APPRPRYB and the entry in AMOUNT for this record are equal to any records data in the prechart/input then goto ERR\_DUP ELSE goto REPAIRTX

DK,RF: Goto C

**Instrument SAS Name:** REPAIRX **Destination Data Set:** EEQB

#### ERR1\_AMOUNT Check BSECT7.BTABLE.BROW.ERR1\_AMOUNT

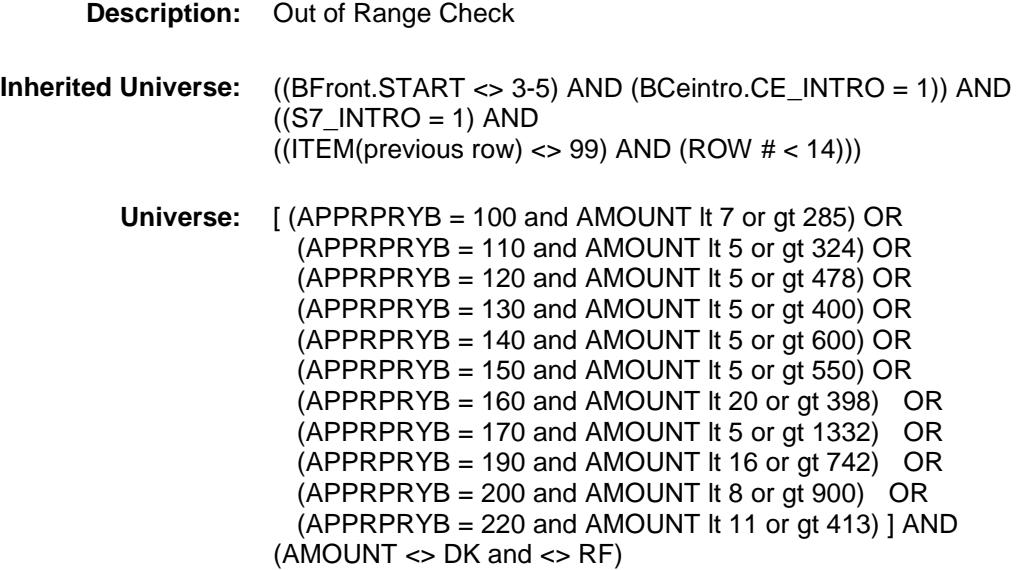

#### **Universe Description:**

**Text: ♦ THE AMOUNT ENTERED IS UNUSUALLY HIGH OR LOW** 

#### PLEASE VERIFY

**Check Instructions:** IF suppressed then set REPAIRX\_ = A1

**Type:** Soft **Skip Instructions:** Suppress: Goto REPAIRTX

All others, go back to AMOUNT

## ERR\_DUP Check BSECT7.BTABLE.BROW.ERR\_DUP

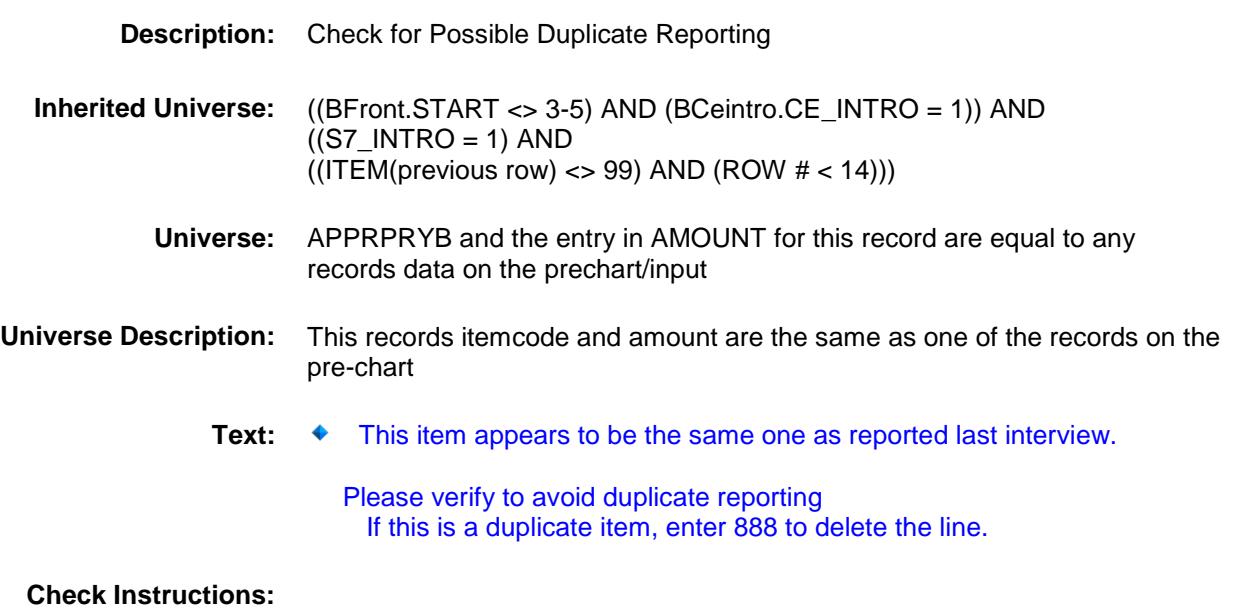

**Type:** Soft<br>**Skip Instructions:** Supp Suppress: Goto REPAIRTX All others, go back to AMOUNT

## REPAIRTX Field BSECT7.BTABLE.BROW.REPAIRTX

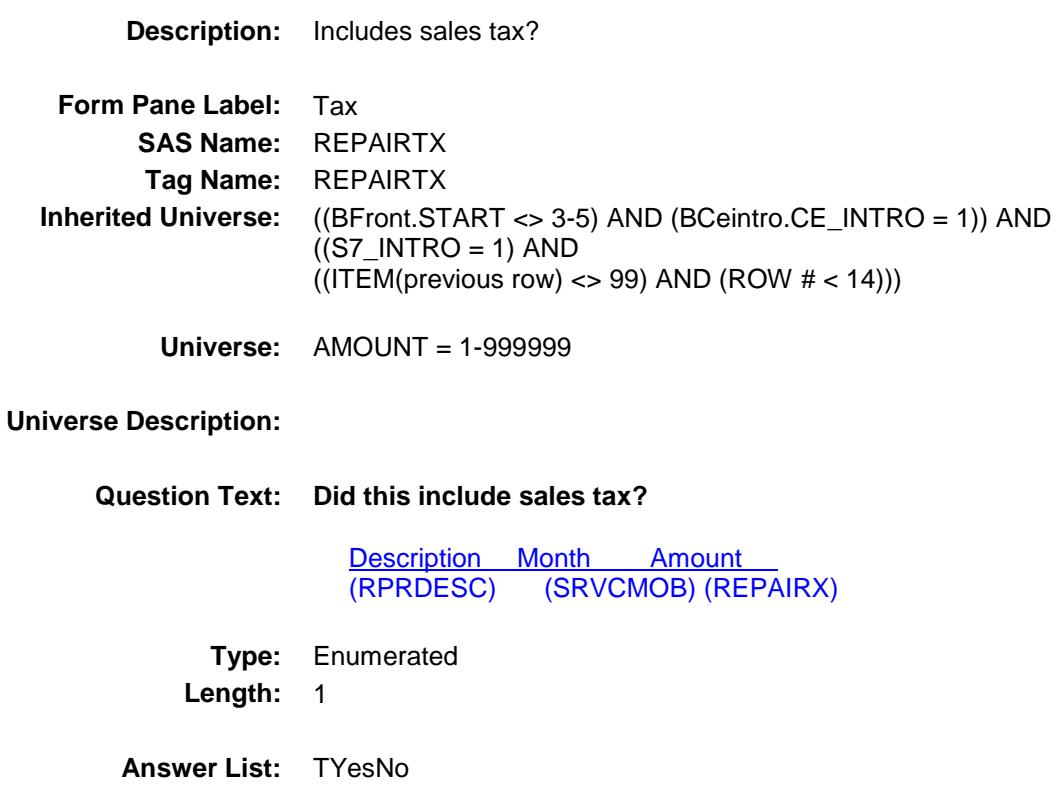

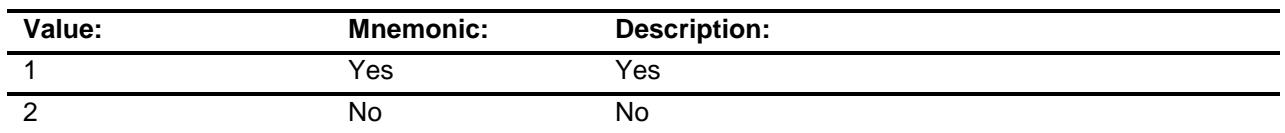

- X Don't Know
- X Refuse Empty
- X On Input
- X On Output

#### **Array:**

**Skip Instructions:** Goto C

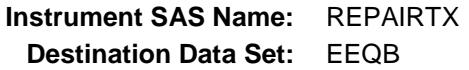

#### $\bf C$  Field BSECT7.BTABLE.BROW.C

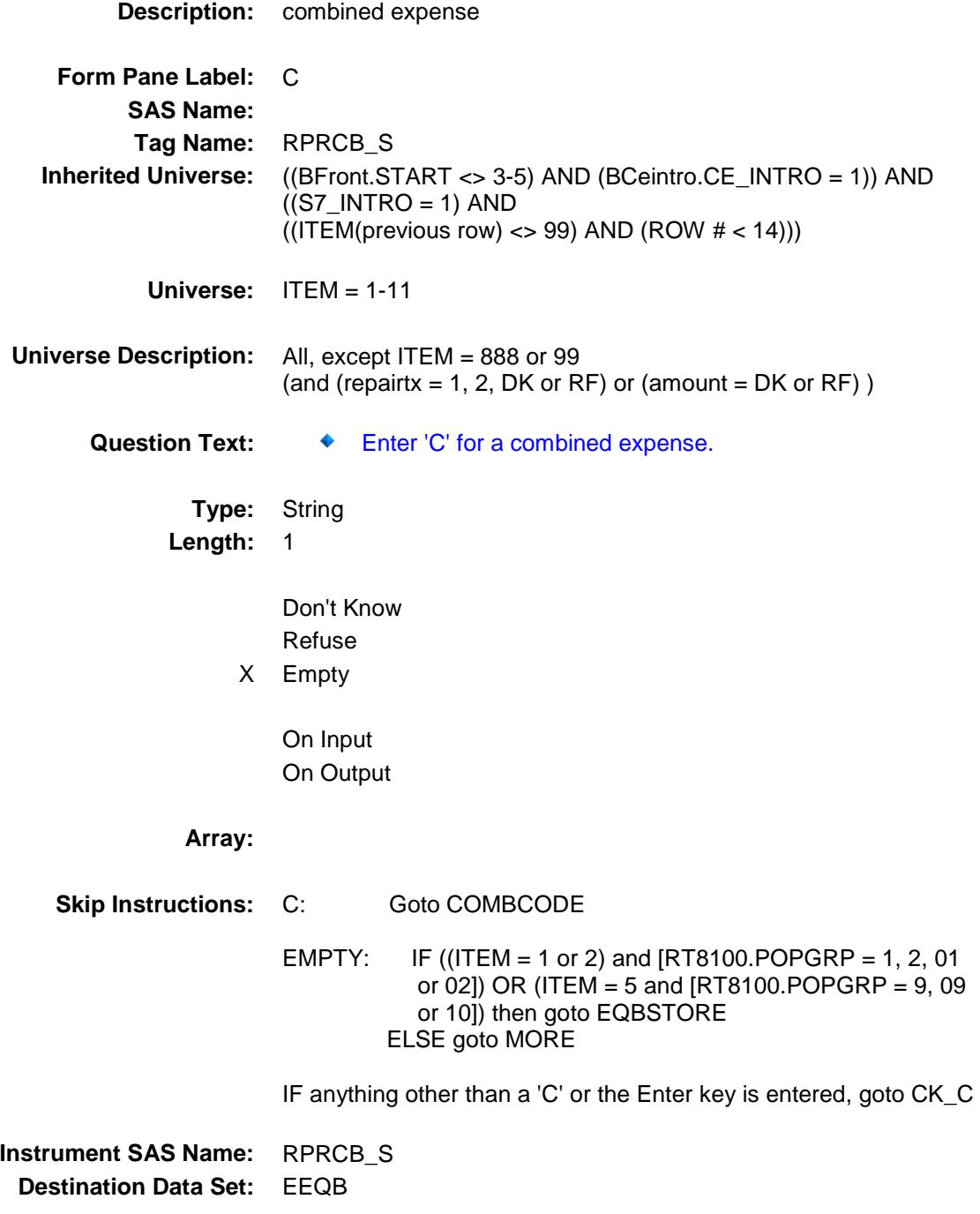

#### $CK\_C$  Check BSECT7.BTABLE.BROW.CK\_C

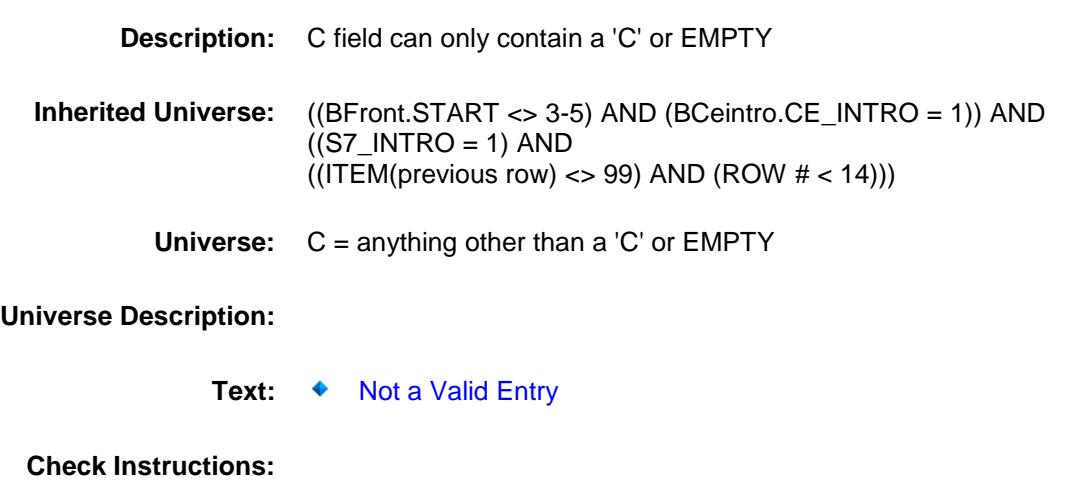

**Type:** Hard **Skip Instructions:** Go back to C

## **COMBCODE** Field BSECT7.BTABLE.BROW.COMBCODE

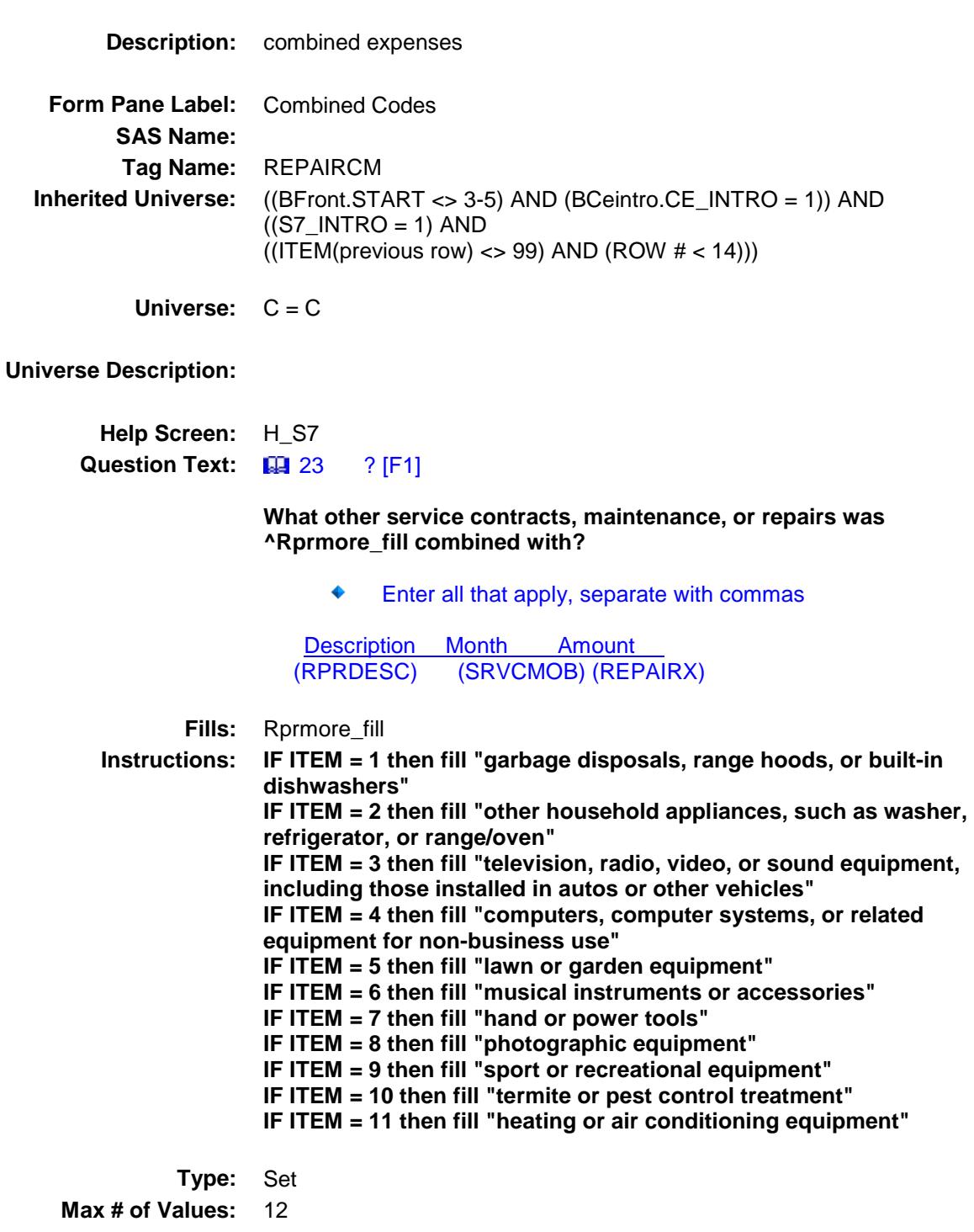

**Length:** 2

#### **Answer List:** TREPAIRCM

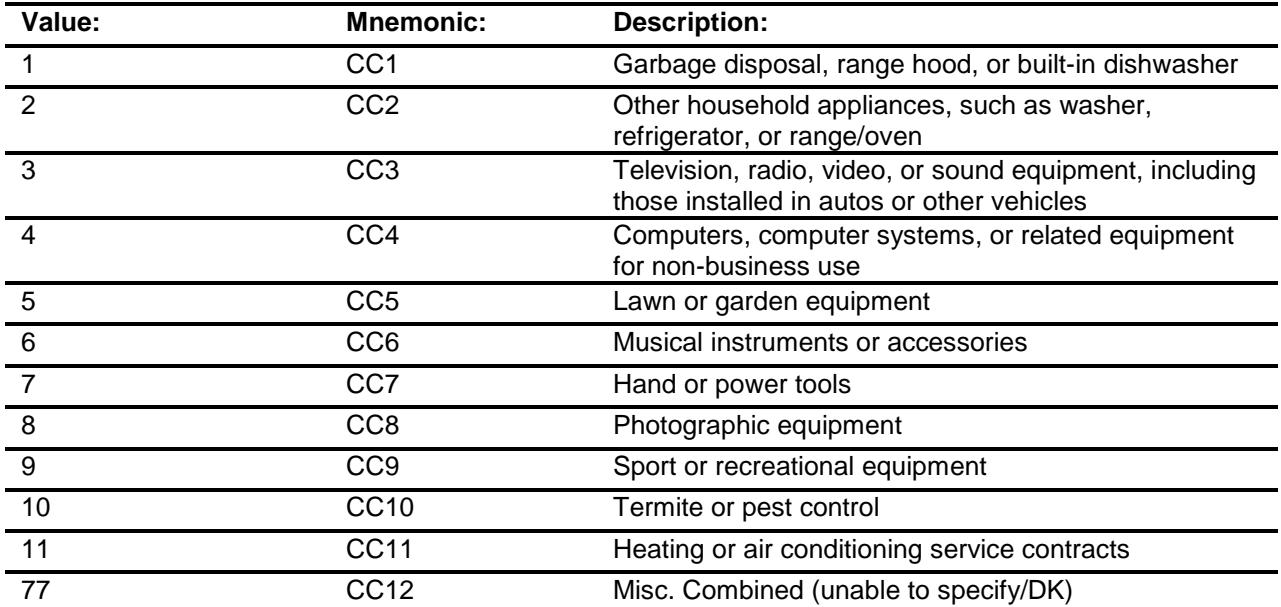

Don't Know Refuse Empty

On Input On Output

**Store Instructions:** For each item selected in COMBCODE, store the appropriate item code in APPRPB1- APPRPB12. (The first entry in COMBCODE should be recoded and stored in APPRPB1, the 2nd entry in APPRPB2, etc.) Recode as follows: If COMBCODE  $= 1$ , store 100 If COMBCODE  $= 2$ , store 110 If COMBCODE  $=$  3, store 120 If COMBCODE =  $4$ , store 220 If COMBCODE  $= 5$ , store 130 If COMBCODE =  $6$ , store 140 If COMBCODE  $= 7$ , store 150 If COMBCODE =  $8$ , store 160 If COMBCODE =  $9$ , store 170 If COMBCODE =  $10$ , store  $190$ If COMBCODE  $= 11$ , store 200 If COMBCODE  $= 77$ , store 210

**Array:**

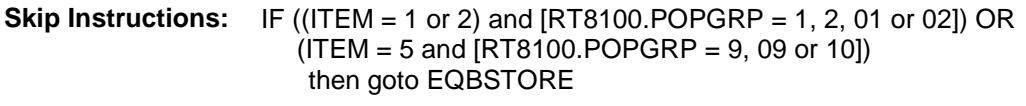

ELSE goto MORE

**Instrument SAS Name:** REPAIRCM **Destination Data Set:** EEQB

## EQBSTORE Field BSECT7.BTABLE.BROW.EQBSTORE

**Description:** Where Purchased

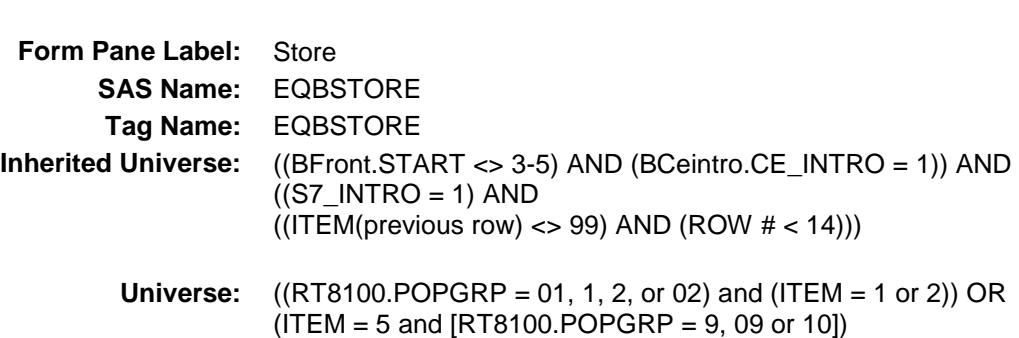

#### **Universe Description:**

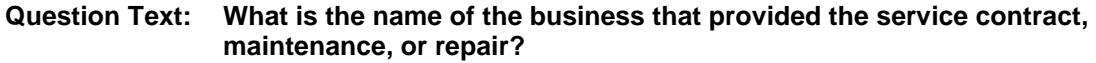

Enter store, website, or company name

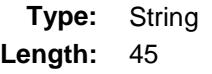

- X Don't Know
- X Refuse Empty
	- On Input
- X On Output

#### **Array:**

**Special Instructions:** IF UPPERCASE ENTRY contains ".COM" then set EQBPURCH = 1 and "keep"

**Skip Instructions:** IF uppercase entry = "GROUPON" or "GROUPON.COM" then goto ERR\_GROUPON ELSEIF UPPERCASE ENTRY contains ".COM" then goto MORE ELSEIF ENTRY = DK or RF then goto MORE ELSE goto EQBPURCH **Instrument SAS Name:** EQBSTORE **Destination Data Set:** EEQB

#### ERR\_GROUPON Check BSECT7.BTABLE.BROW.ERR\_GROUPON

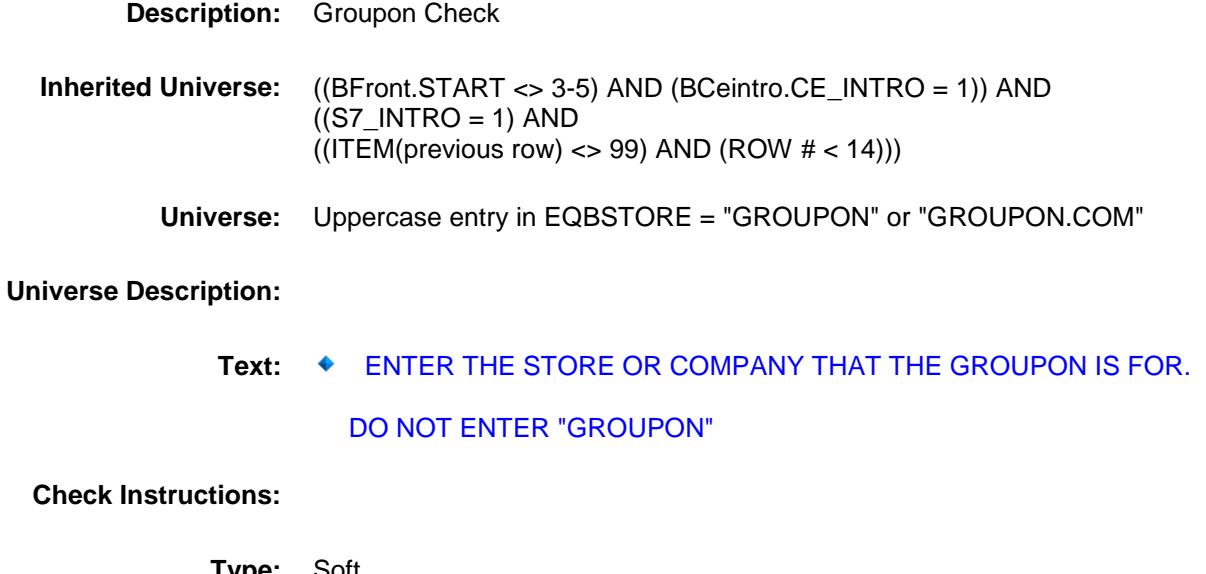

**Type:** Soft **Skip Instructions:** Suppress: IF UPPERCASE entry in EQBSTORE contains ".COM" then goto MORE ELSE goto EQBPURCH

All others, go back to EQBSTORE

# EQBPURCH Field BSECT7.BTABLE.BROW.EQBPURCH

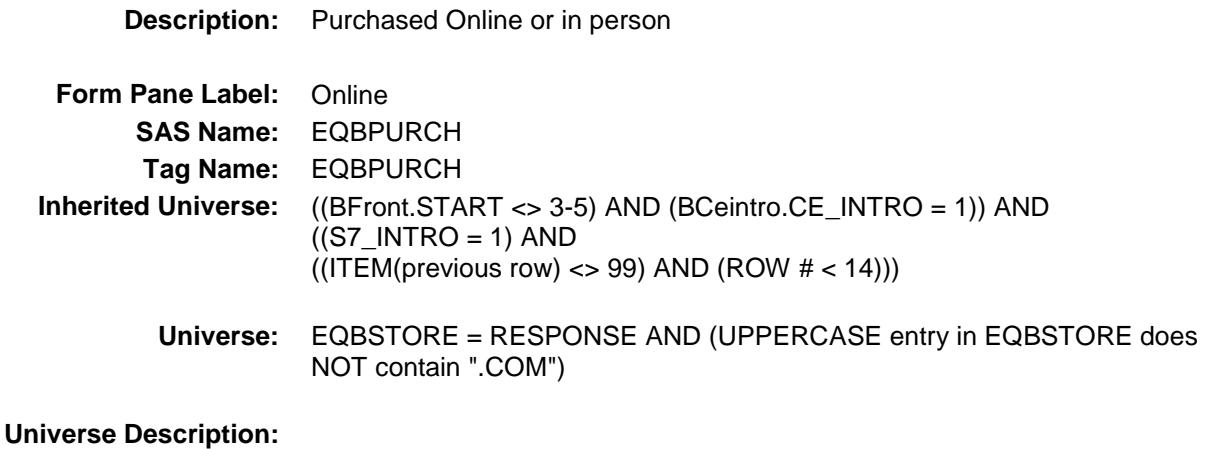

**Question Text: Was this paid for - Type:** Enumerated **Length:** 1

**Answer List:** Tonline

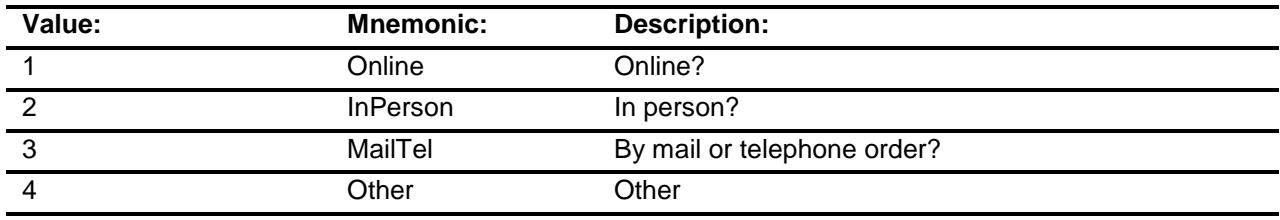

- X Don't Know
- X Refuse Empty
	- On Input
- X On Output

#### **Array:**

**Special Instructions:** Answer list descriptions for options 1-3 should be bold black
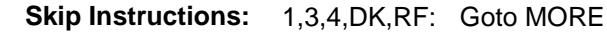

2: Goto EQBLOC

**Instrument SAS Name:** EQBPURCH **Destination Data Set:** EEQB

# EQBLOC Field BSECT7.BTABLE.BROW.EQBLOC

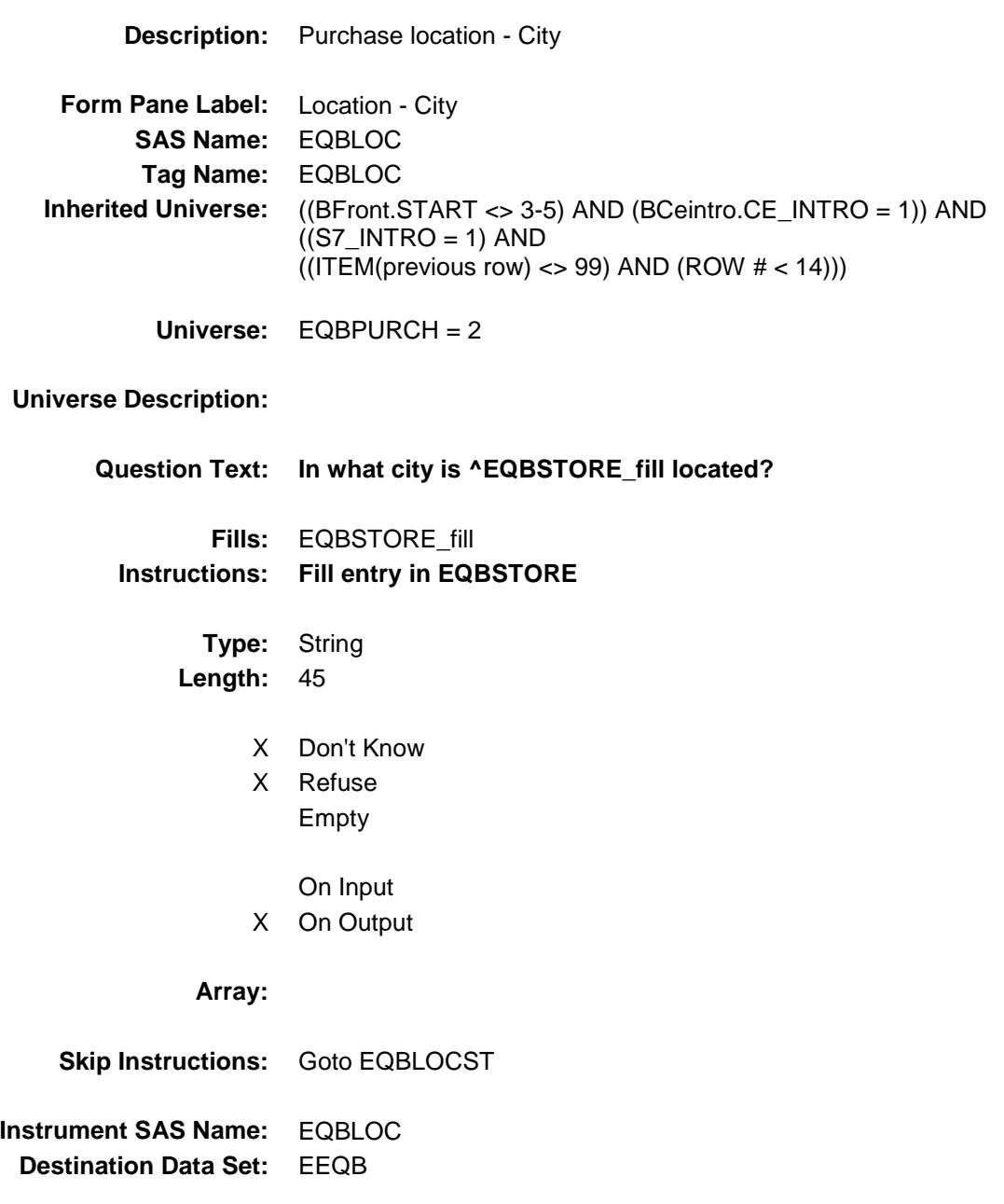

# EQBLOCST Field BSECT7.BTABLE.BROW.EQBLOCST

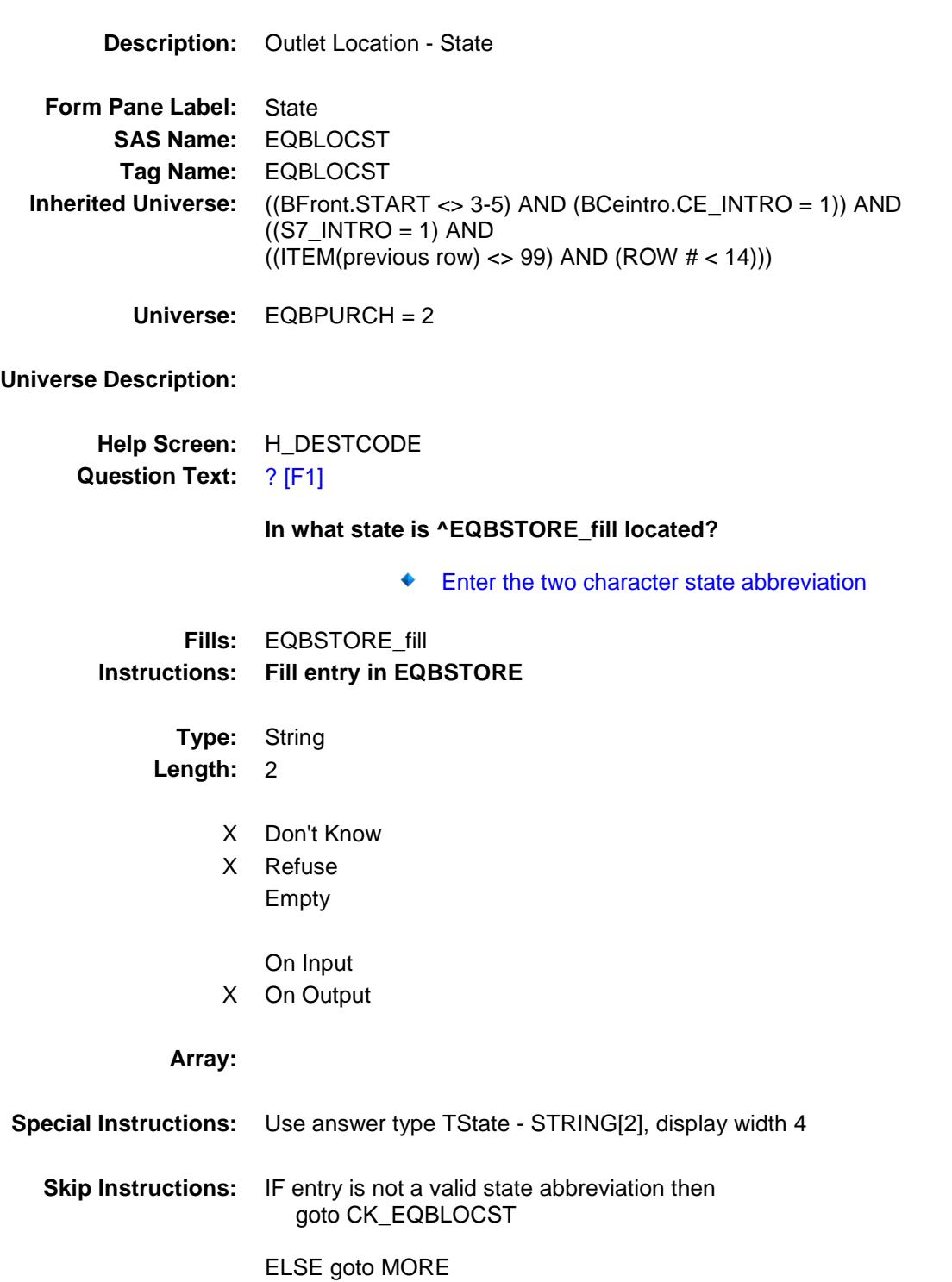

**Instrument SAS Name:** EQBLOCST **Destination Data Set:** EEQB

## CK\_EQBLOCST Check BSECT7.BTABLE.BROW.CK\_EQBLOCST

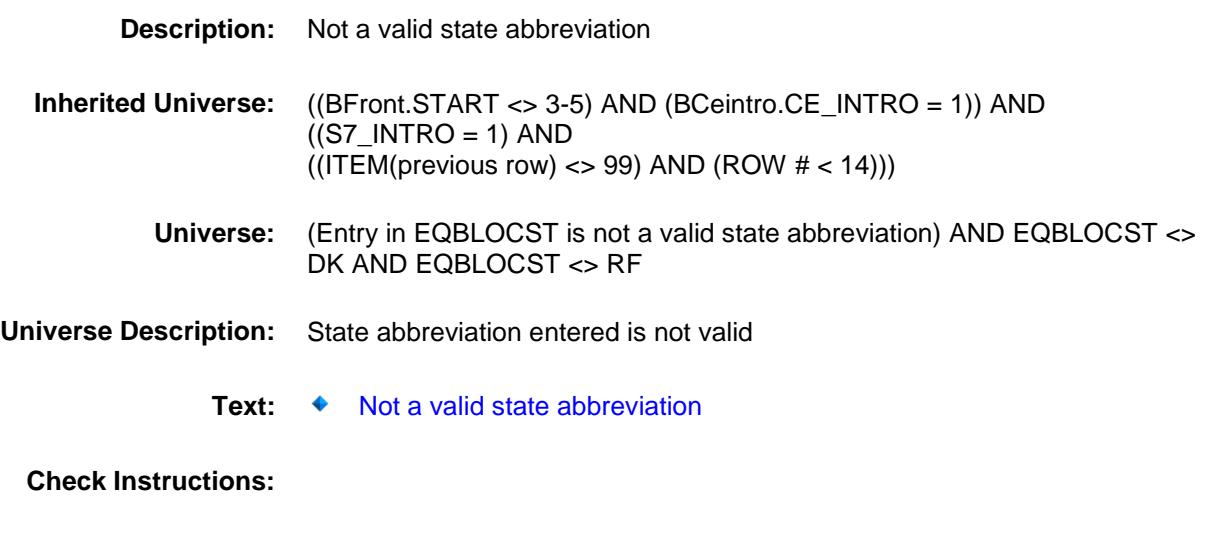

**Type:** Hard **Skip Instructions:** Go back to EQBLOCST

## MORE Field BSECT7.BTABLE.BROW.MORE

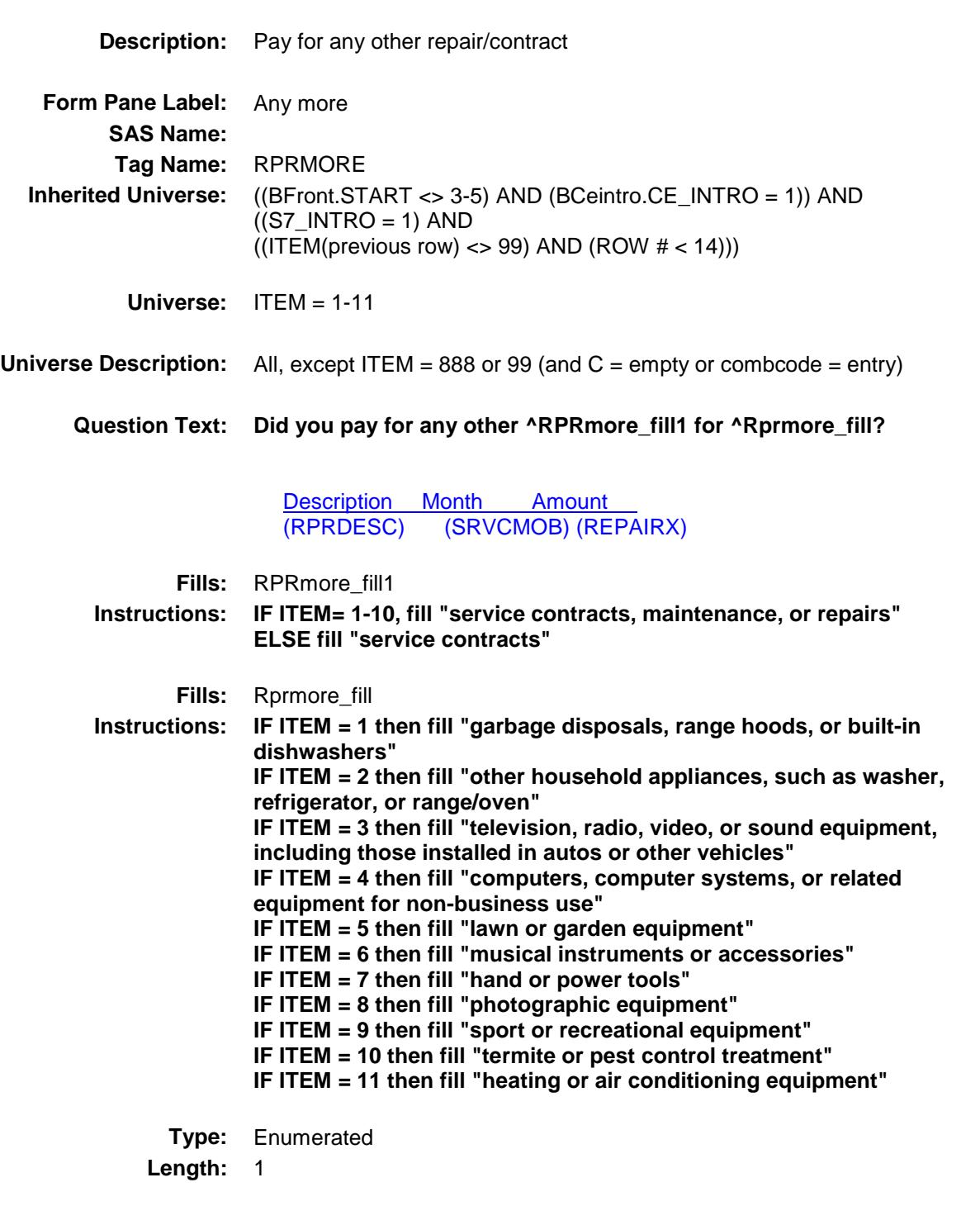

**Answer List:** TYesNo

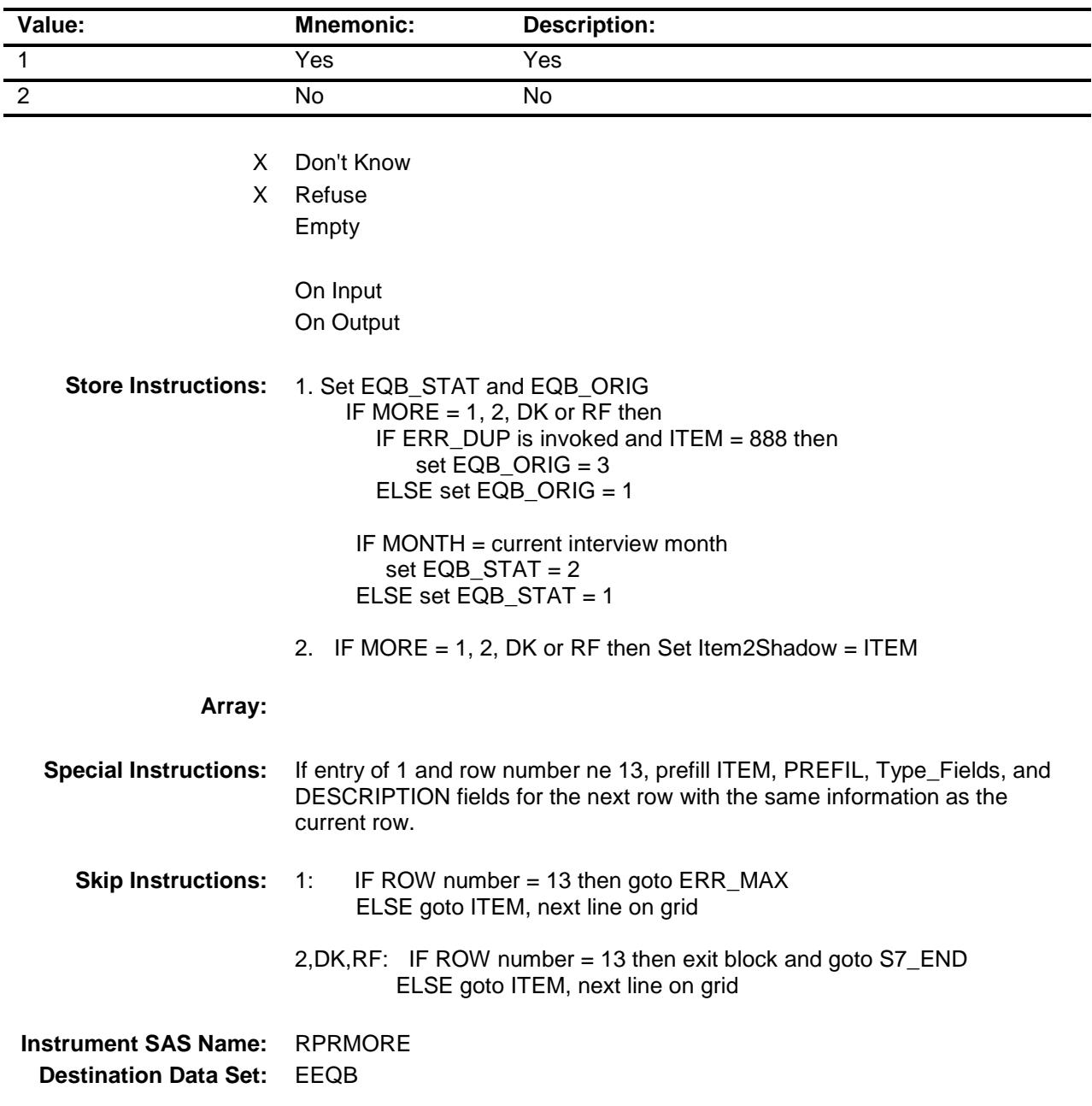

# ERR\_MAX Check BSECT7.BTABLE.BROW.ERR\_MAX

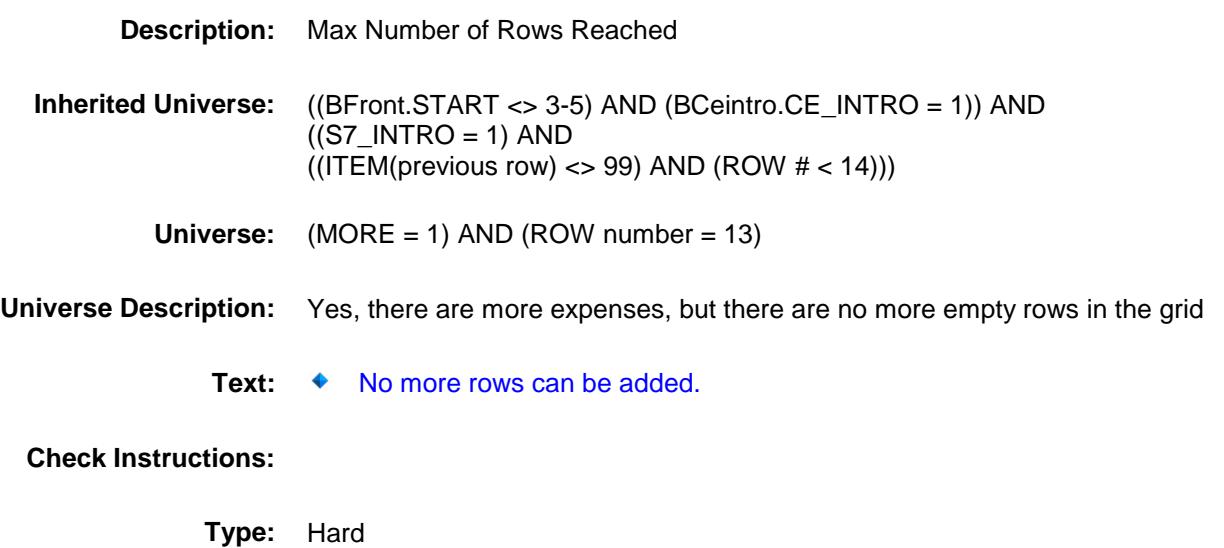

**Skip Instructions:** Go back to MORE

## APPRPRYB Field BSECT7.BTABLE.BROW.APPRPRYB

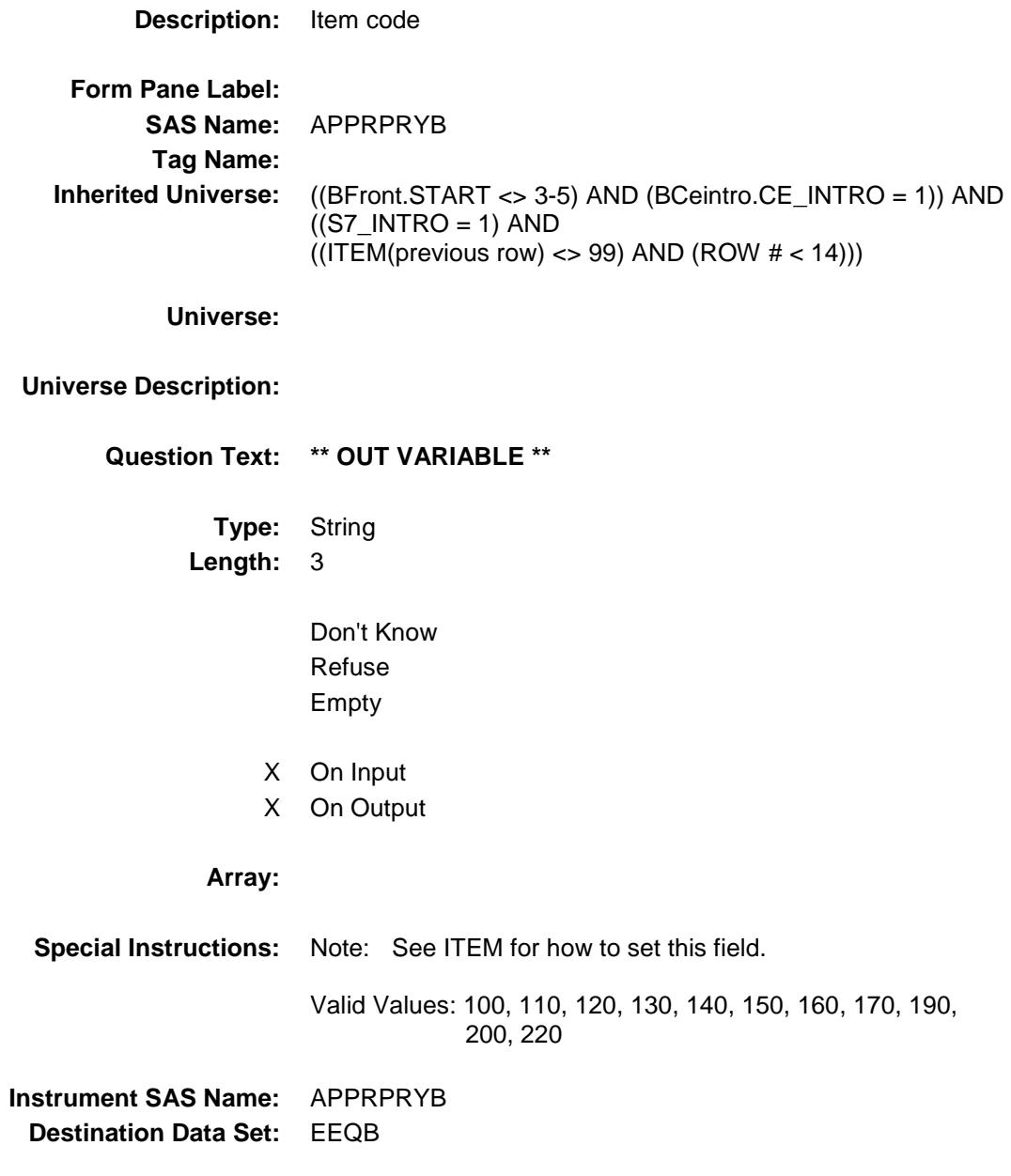

# APPRPB1 Field BSECT7.BTABLE.BROW.APPRPB1

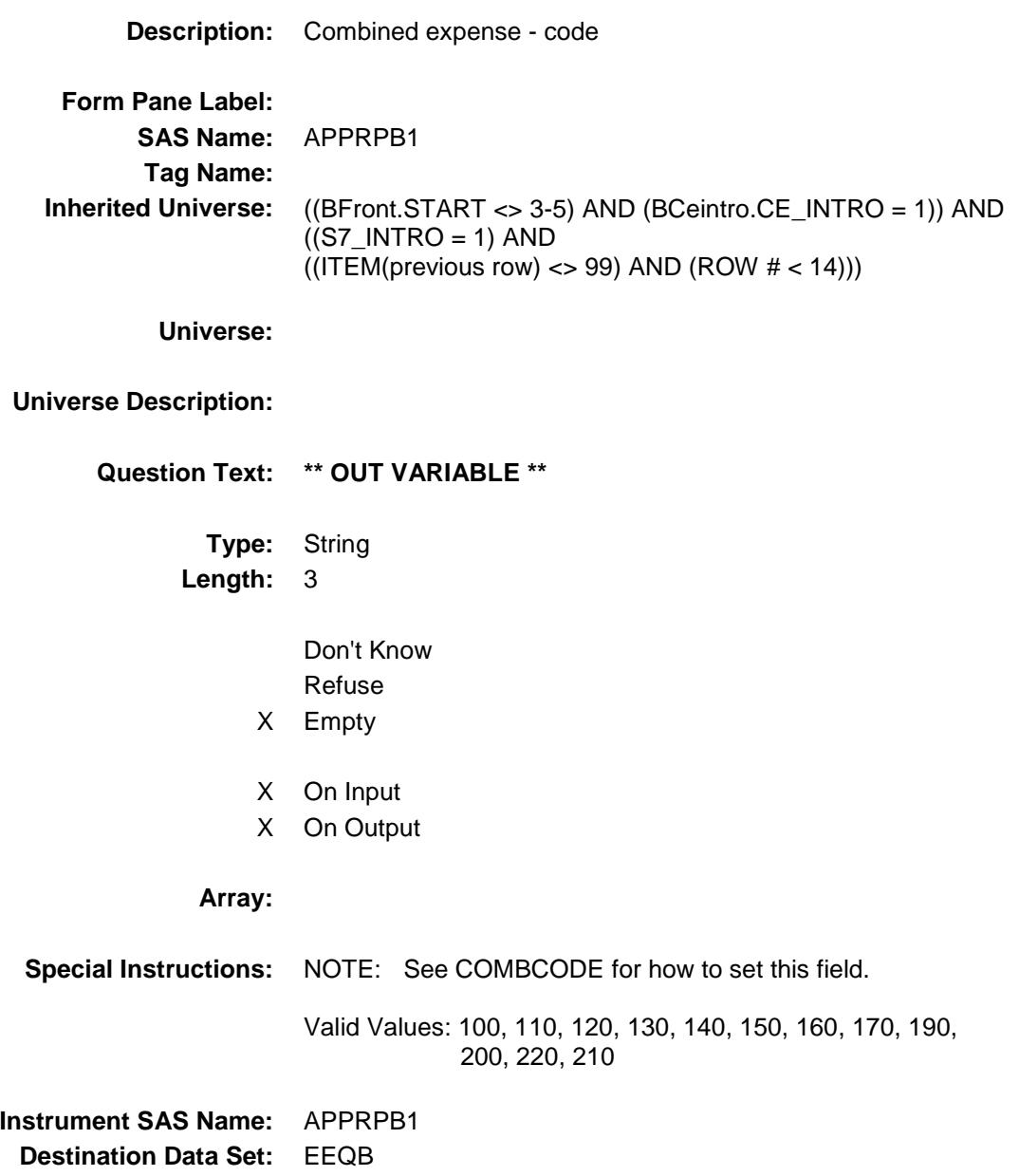

## APPRPB2 Field BSECT7.BTABLE.BROW.APPRPB2

## **Description:**

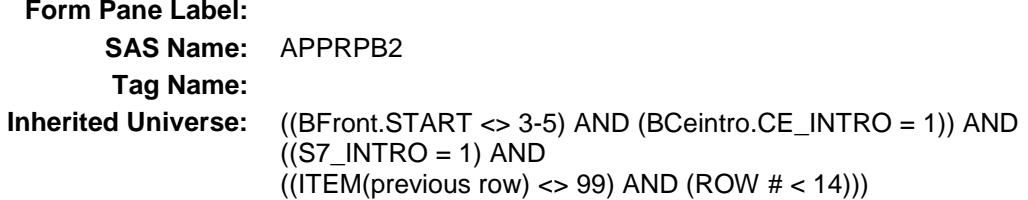

**Universe:**

#### **Universe Description:**

**Question Text: \*\* OUT VARIABLE \*\***

**Type:** String **Length:** 3

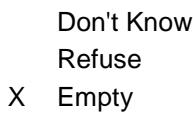

- X On Input
- X On Output

#### **Array:**

**Special Instructions:** NOTE: See COMBCODE for how to set this field.

Valid Values: 100, 110, 120, 130, 140, 150, 160, 170, 190, 200, 220, 210

**Instrument SAS Name:** APPRPB2 **Destination Data Set:** EEQB

## APPRPB3 Field BSECT7.BTABLE.BROW.APPRPB3

## **Description:**

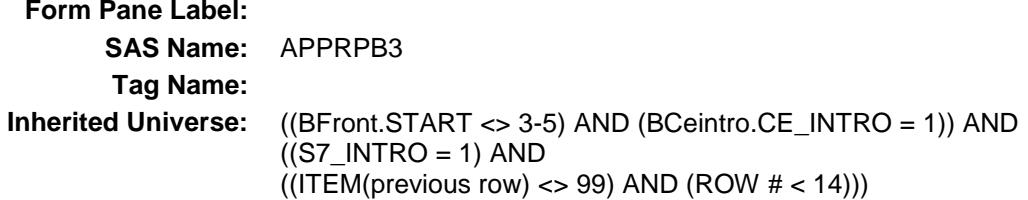

**Universe:**

#### **Universe Description:**

**Question Text: \*\* OUT VARIABLE \*\***

**Type:** String **Length:** 3

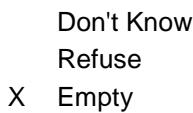

- X On Input
- X On Output

#### **Array:**

**Special Instructions:** NOTE: See COMBCODE for how to set this field.

Valid Values: 100, 110, 120, 130, 140, 150, 160, 170, 190, 200, 220, 210

**Instrument SAS Name:** APPRPB3 **Destination Data Set:** EEQB

## APPRPB4 Field BSECT7.BTABLE.BROW.APPRPB4

## **Description:**

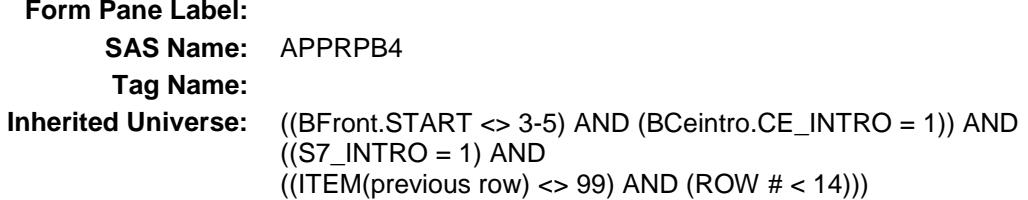

**Universe:**

#### **Universe Description:**

**Question Text: \*\* OUT VARIABLE \*\***

**Type:** String **Length:** 3

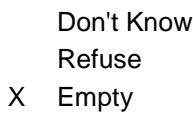

- X On Input
- X On Output

#### **Array:**

**Special Instructions:** NOTE: See COMBCODE for how to set this field.

Valid Values: 100, 110, 120, 130, 140, 150, 160, 170, 190, 200, 220, 210

**Instrument SAS Name:** APPRPB4 **Destination Data Set:** EEQB

## APPRPB5 Field BSECT7.BTABLE.BROW.APPRPB5

## **Description:**

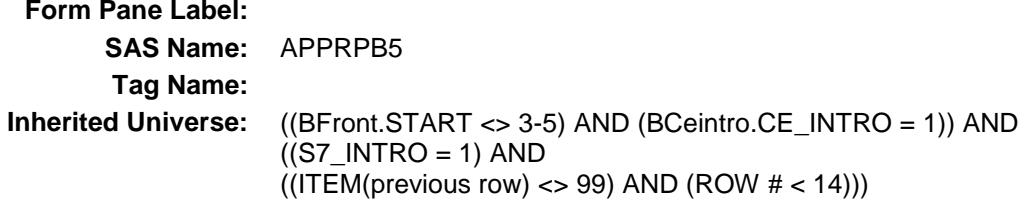

**Universe:**

#### **Universe Description:**

**Question Text: \*\* OUT VARIABLE \*\***

**Type:** String **Length:** 3

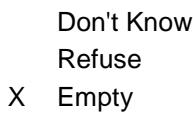

- X On Input
- X On Output

#### **Array:**

**Special Instructions:** NOTE: See COMBCODE for how to set this field.

Valid Values: 100, 110, 120, 130, 140, 150, 160, 170, 190, 200, 220, 210

**Instrument SAS Name:** APPRPB5 **Destination Data Set:** EEQB

## APPRPB6 Field BSECT7.BTABLE.BROW.APPRPB6

## **Description:**

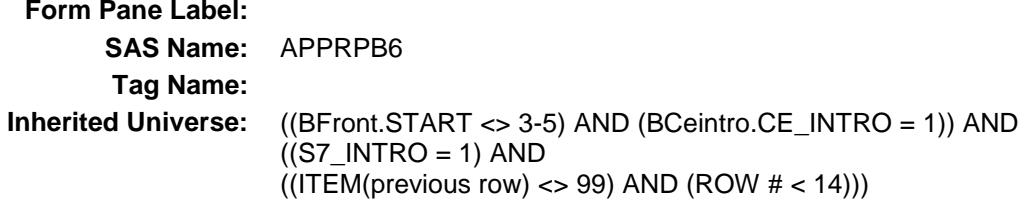

**Universe:**

#### **Universe Description:**

**Question Text: \*\* OUT VARIABLE \*\***

**Type:** String **Length:** 3

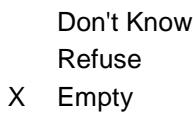

- X On Input
- X On Output

#### **Array:**

**Special Instructions:** NOTE: See COMBCODE for how to set this field.

Valid Values: 100, 110, 120, 130, 140, 150, 160, 170, 190, 200, 220, 210

**Instrument SAS Name:** APPRPB6 **Destination Data Set:** EEQB

## APPRPB7 Field BSECT7.BTABLE.BROW.APPRPB7

## **Description:**

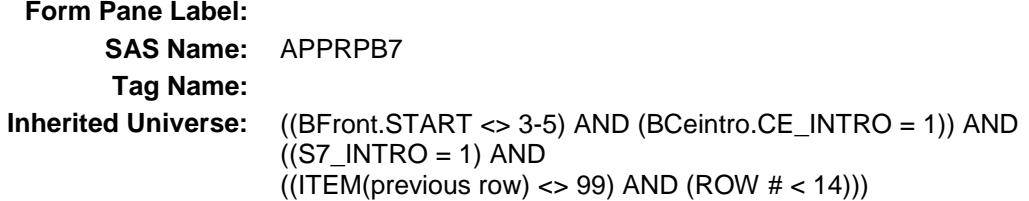

**Universe:**

#### **Universe Description:**

**Question Text: \*\* OUT VARIABLE \*\***

**Type:** String **Length:** 3

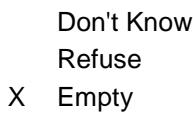

- X On Input
- X On Output

#### **Array:**

**Special Instructions:** NOTE: See COMBCODE for how to set this field.

Valid Values: 100, 110, 120, 130, 140, 150, 160, 170, 190, 200, 220, 210

**Instrument SAS Name:** APPRPB7 **Destination Data Set:** EEQB

## APPRPB8 Field BSECT7.BTABLE.BROW.APPRPB8

## **Description:**

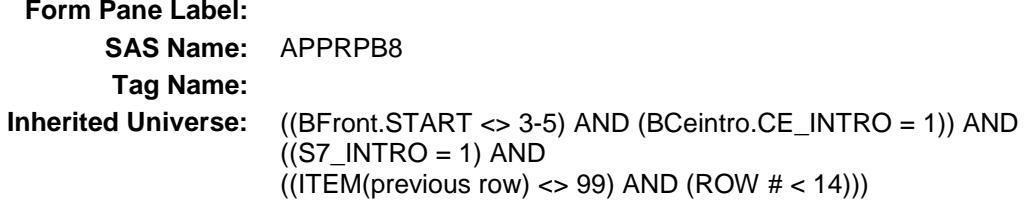

**Universe:**

#### **Universe Description:**

**Question Text: \*\* OUT VARIABLE \*\***

**Type:** String **Length:** 3

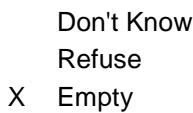

- X On Input
- X On Output

#### **Array:**

**Special Instructions:** NOTE: See COMBCODE for how to set this field.

Valid Values: 100, 110, 120, 130, 140, 150, 160, 170, 190, 200, 220, 210

**Instrument SAS Name:** APPRPB8 **Destination Data Set:** EEQB

## APPRPB9 Field BSECT7.BTABLE.BROW.APPRPB9

## **Description:**

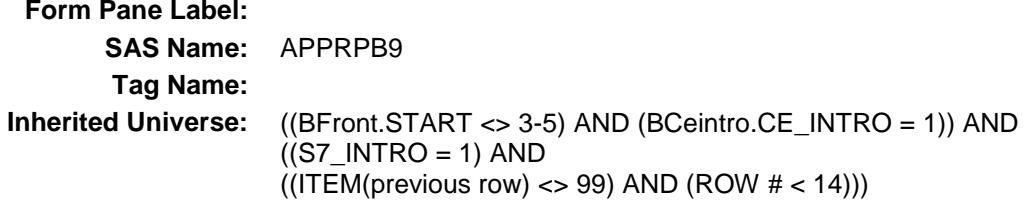

**Universe:**

#### **Universe Description:**

**Question Text: \*\* OUT VARIABLE \*\***

**Type:** String **Length:** 3

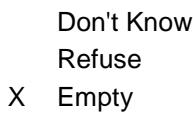

- X On Input
- X On Output

#### **Array:**

**Special Instructions:** NOTE: See COMBCODE for how to set this field.

Valid Values: 100, 110, 120, 130, 140, 150, 160, 170, 190, 200, 220, 210

**Instrument SAS Name:** APPRPB9 **Destination Data Set:** EEQB

## APPRPB10 Field BSECT7.BTABLE.BROW.APPRPB10

## **Description:**

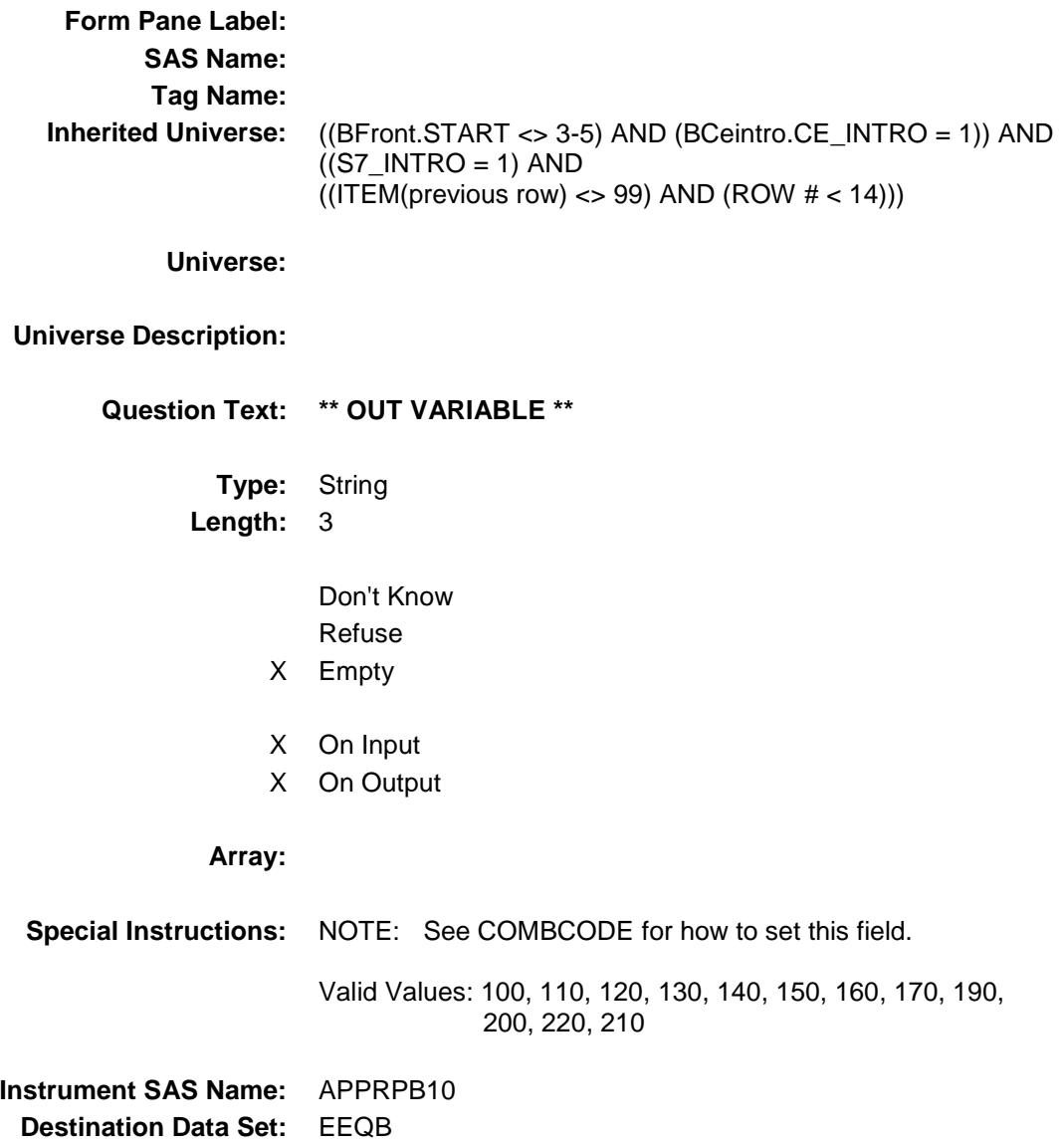

## APPRPB11 Field BSECT7.BTABLE.BROW.APPRPB11

## **Description:**

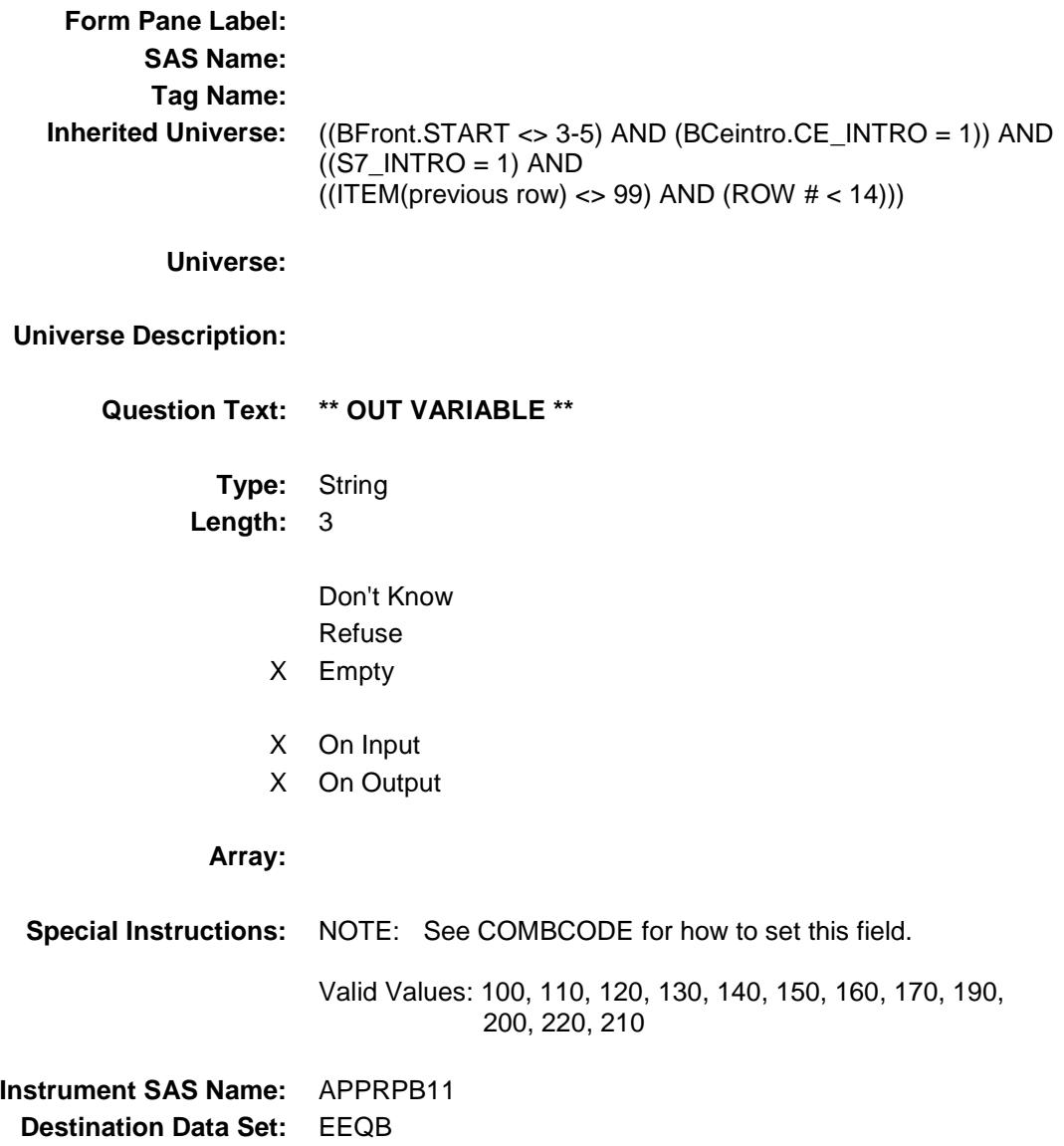

## APPRPB12 Field BSECT7.BTABLE.BROW.APPRPB12

## **Description:**

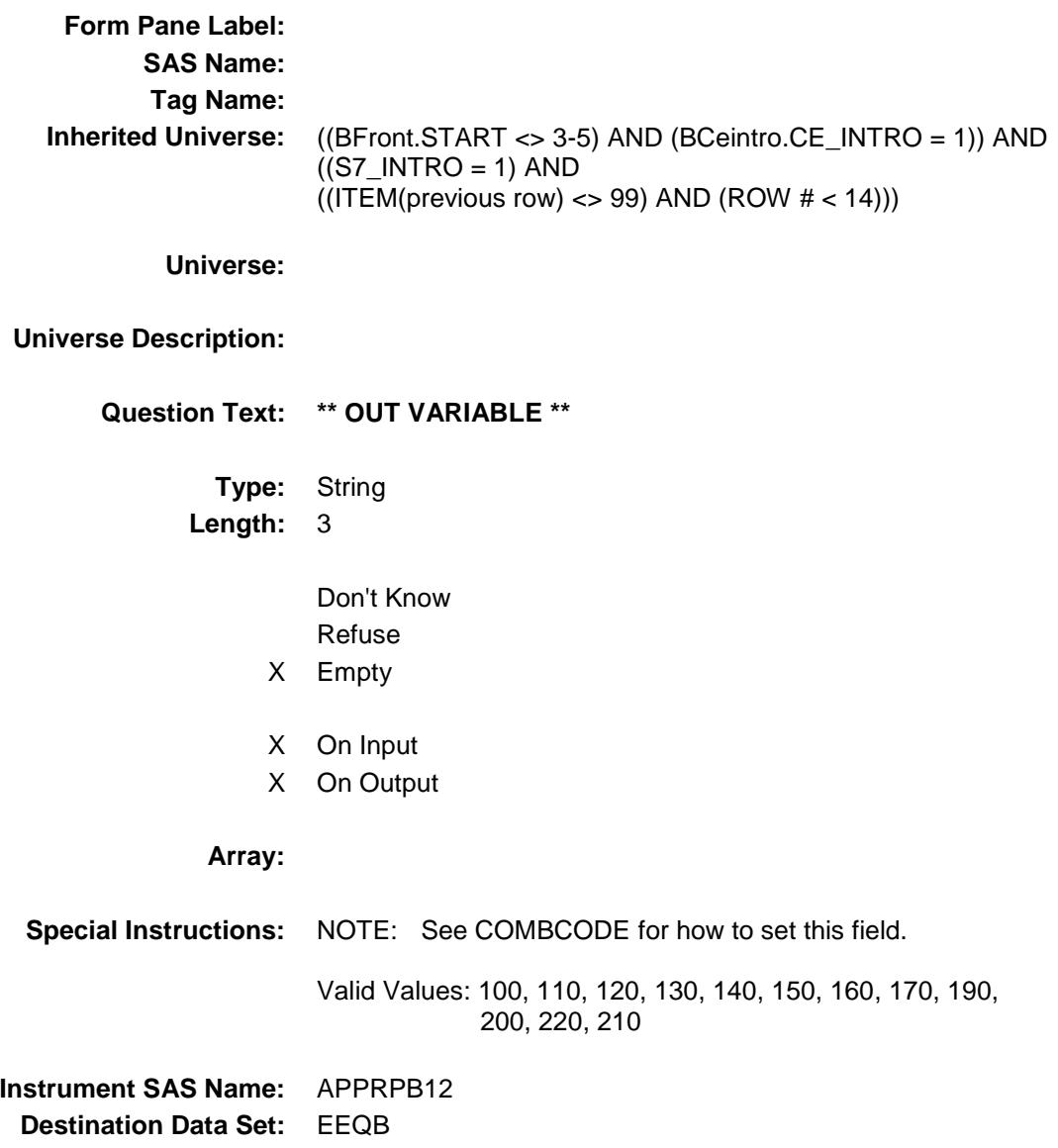

# REPAIRX\_ Field BSECT7.BTABLE.BROW.REPAIRX\_

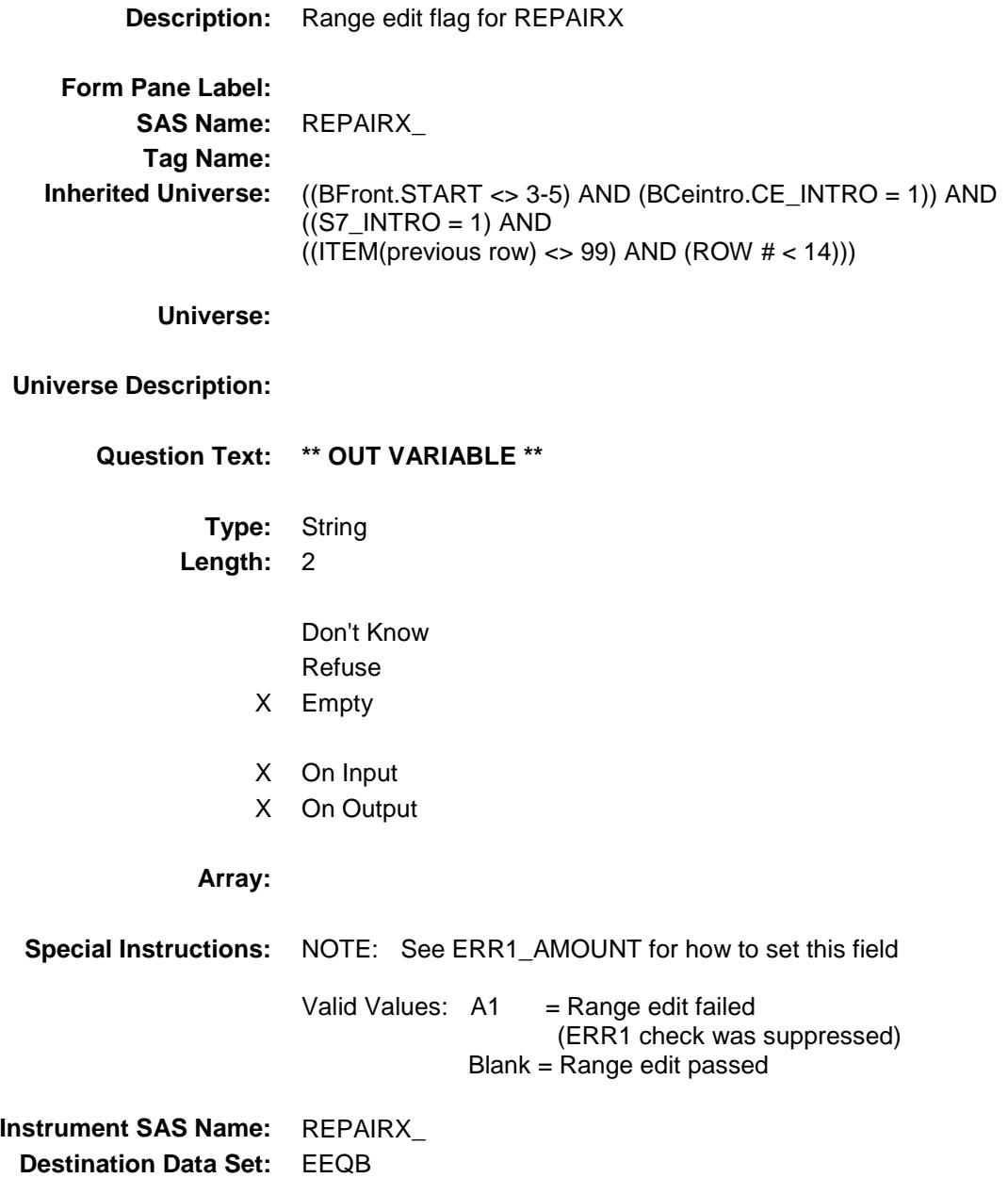

# EQB\_STAT Field BSECT7.BTABLE.BROW.EQB\_STAT

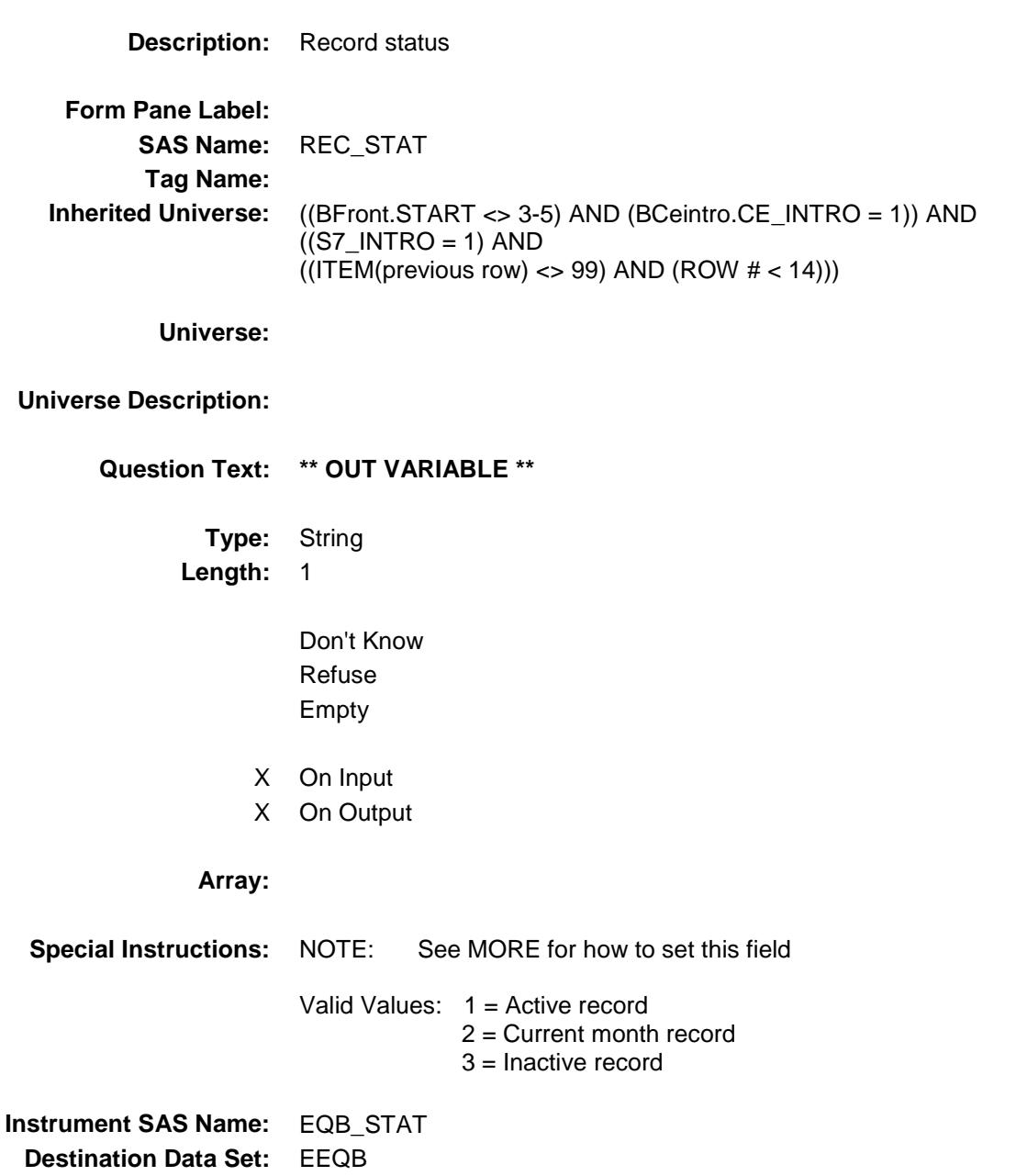

# EQB\_ORIG Field BSECT7.BTABLE.BROW.EQB\_ORIG

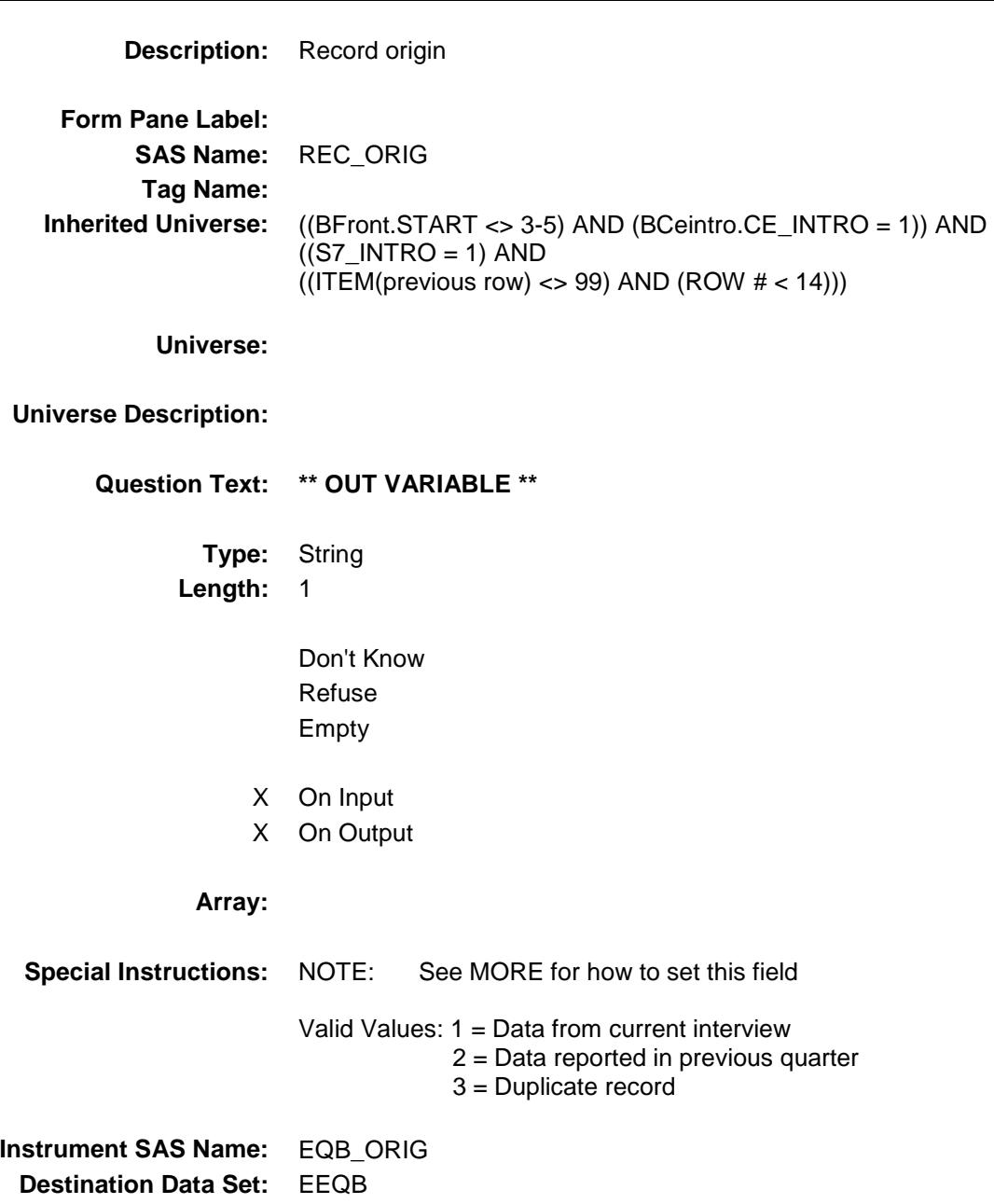

# S7\_END Field BSECT7.S7\_END

**Description:** End of Section 7 **Form Pane Label: SAS Name: Tag Name: Inherited Universe:** (BFront.START <> 3-5) AND (BCeintro.CE\_INTRO = 1) **Universe: Universe Description:** ALL **Question Text: \*\* Non Displayed \*\* Type:** Classification **Length:** 0 Don't Know Refuse Empty On Input On Output **Store Instructions:** Set S7 End Flag IF (Any BlockA.Row.Item = 99) OR (the table is full) THEN set S7\_END = Yes **Array:**

**Skip Instructions:** Goto S7\_Sectcomp

## S7\_Sectcomp Field BSECT7.S7\_Sectcomp

**Description:** End of Section 7 **Form Pane Label: SAS Name: Tag Name: Inherited Universe:** (BFront.START <> 3-5) AND (BCeintro.CE\_INTRO = 1) **Universe: Universe Description: Question Text: \*\* Non Displayed \*\* Type:** Classification **Length:** 0 Don't Know Refuse Empty On Input On Output **Store Instructions:** Set section complete flag IF S7\_END = 'Yes' then set SECTCOMP[7] = 'Yes' ELSE set SECTCOMP[7] = 'No' **Array:**

**Skip Instructions:** Exit block and goto Section 8A - BSECT08

# COVER SHEET

# CEQ 2019 04 – Sections 8, 9 and 10 *Blaise Item-Level Specifications Report*

Survey: CEQ 2019 04 **Blaise Item-Level Specifications Report** Section: BSECT8 Spider Version 1.6.2 BSECT8 Block BSECT8 **Description:** Home Furnishings and Related Household Items **Tab Name:** S8 **Fly Over Name:** S8 - Furniture **Universe Type:** If **Inherited Universe: Universe:** (BFront.START <> 3-5) AND (BCeintro.CE\_INTRO = 1) **Universe Description:** ALL **Array: Block Instructions:** S8A Section Label: Section 8, Part A - Home Furnishings and Related Household Items

## BSECT08L1 Block BSECT8.BSECT08L1

**Description:** Section 8A Block **Tab Name: Fly Over Name: Universe Type:** If **Inherited Universe:** (BFront.START <> 3-5) AND (BCeintro.CE\_INTRO = 1) **Universe: Universe Description:** ALL **Array: Block Instructions:** 1. MAX # OF GRID LINES: 34 2. This section is a laundry list. Follow the laundry list standards. (See the attachment on the field Laundry\_List\_Standards.) 3. PRE-CHART INFORMATION Follow pre-chart standards. (See attachment on the field Prechart\_Standards.) The pre-chart of previously reported expenses includes: Item code for matching (FURNPURY) Furniture description (FURNDESC) Month of expense (FURNMO) Amount of expense (FURNPURX) Display the pre-chart items as follows: Item Month Amount ------------------------------- (FURNDESC) (FURNMO) (FURNPURX)

## **INTROA** Field BSECT8.BSECT08L1.INTROA

#### **Description:**

**Form Pane Label:** Introduction **SAS Name: Tag Name:** S8A\_INTRO **Inherited Universe:** (BFront.START <> 3-5) AND (BCeintro.CE\_INTRO = 1)

#### **Universe:**

#### **Universe Description:**

**Question Text: Now I am going to ask about expenses for home furnishings and related household items. Please include any shipping and handling charges with the cost of any item that was shipped.**

> Item Month Amount (FURNDESC) (FURNMO) (FURNPURX)

**Type:** Enumerated **Length:** 1

**Answer List:** TContinue

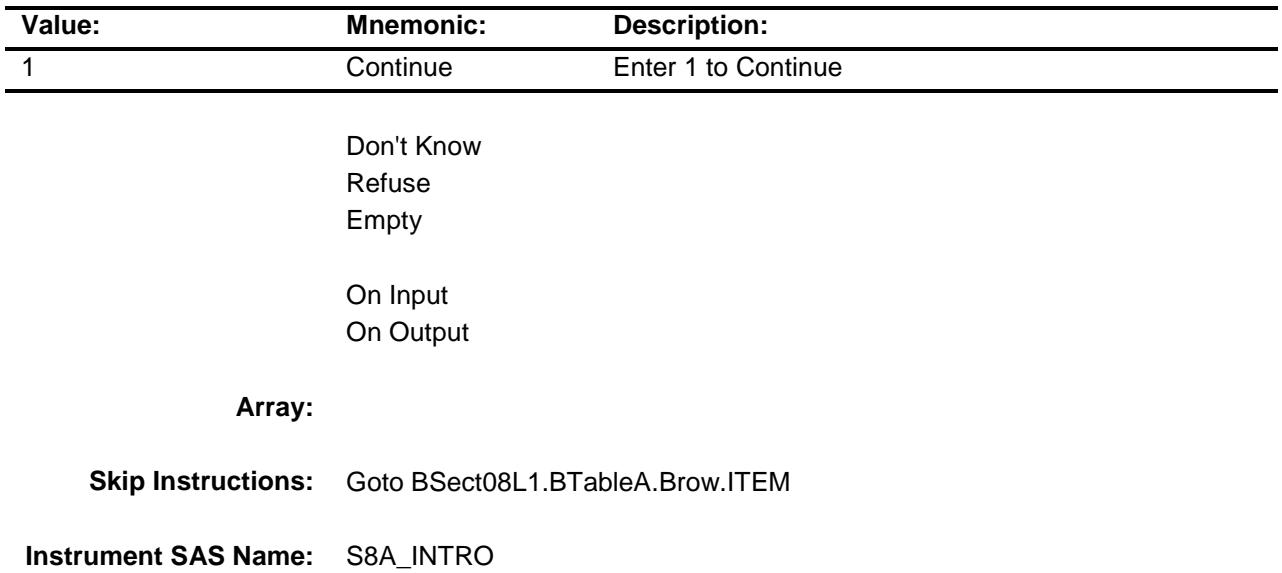

**Destination Data Set:** EFRA

## BTABLEA Block BSECT8.BSECT08L1.BTABLEA

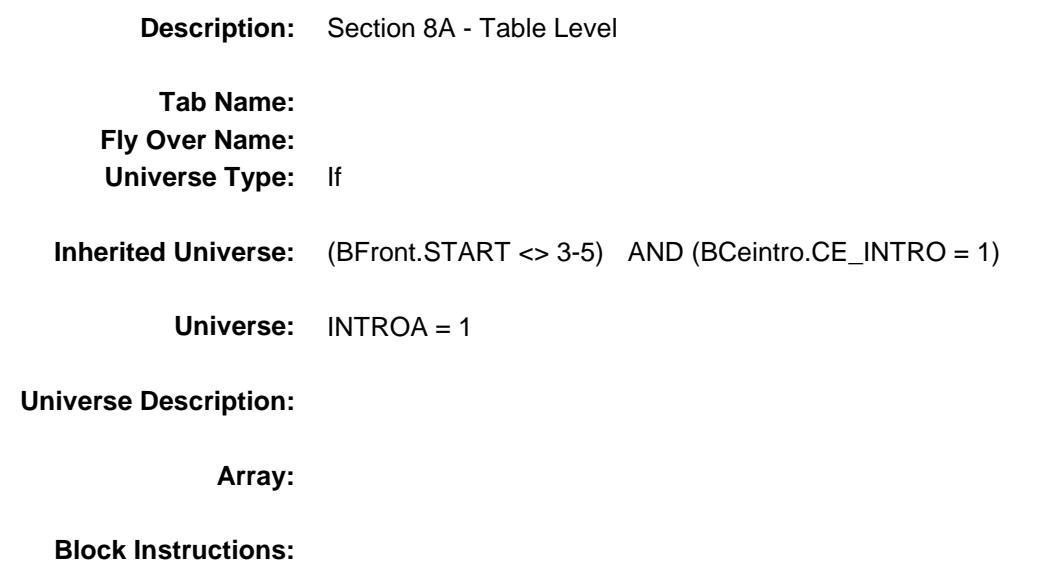

# **BROW** Block BSECT8.BSECT08L1.BTABLEA.BROW

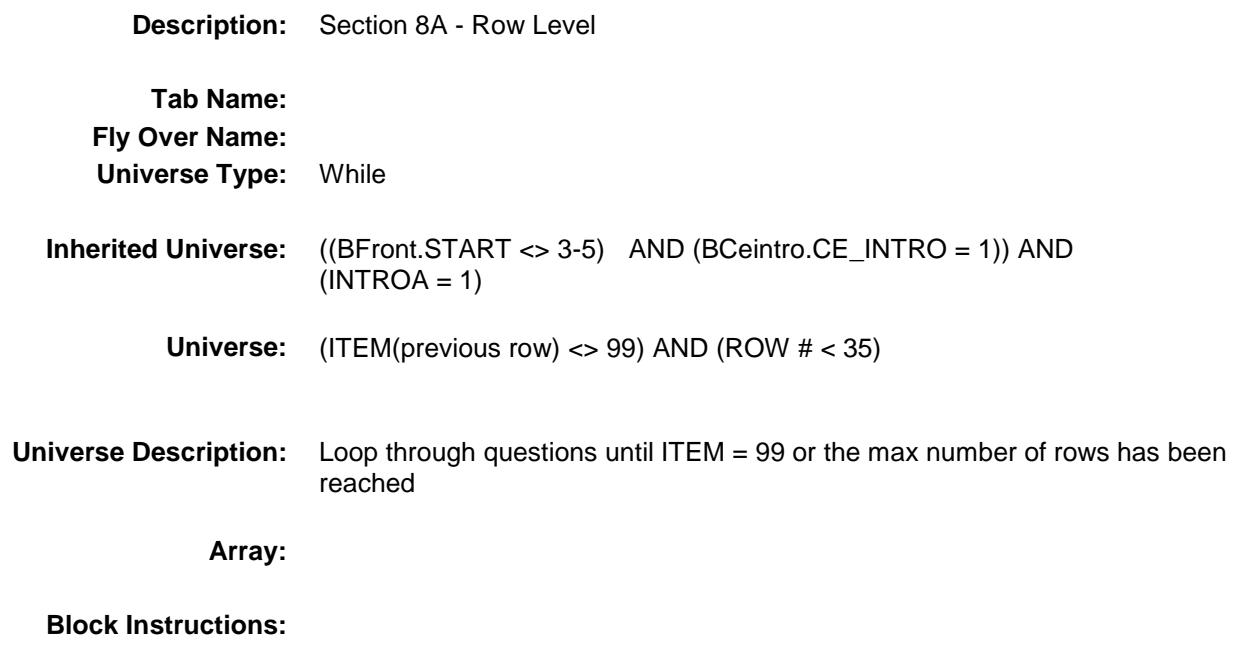

## **ITEM** Field BSECT8.BSECT08L1.BTABLEA.BROW.ITEM

## **Description:** Purchased any of the furniture or equipment items **Form Pane Label:** Item **SAS Name: Tag Name:** FRA\_ITEM **Inherited Universe:** ((BFront.START <> 3-5) AND (BCeintro.CE\_INTRO = 1)) AND  $((INTROA = 1) AND$

 $((ITEM(previous row) \ll 99)$  AND  $(ROW # \lt 35))$ 

**Universe:** S8A\_INTRO = 1

#### **Universe Description:**

**Help Screen:** H\_S8A

**Question Text: SCREEN 1 -----------------------------------------------------------------------------**

#### **24** ? [F1]

**Since the first of ^REF\_MONTH, have ^YOU\_ANYMEM purchased for ^YOU\_YRCU or for someone outside of your household any --**

◆ Read each item on list

**SCREEN 2 ------------------------------------------------------------------------------**

#### **25** ? [F1]

Have ^YOU\_ANYMEM purchased any --

◆ Read each item on list

```
SCREEN 3 -------------------------------------------------------------------------------
```
#### **26** ? [F1]

Have ^YOU\_ANYMEM purchased any --

◆ Read each item on list

**SCREEN 4 -------------------------------------------------------------------------------**

## **27** ? [F1]

Have ^YOU\_ANYMEM purchased any --

◆ Read each item on list

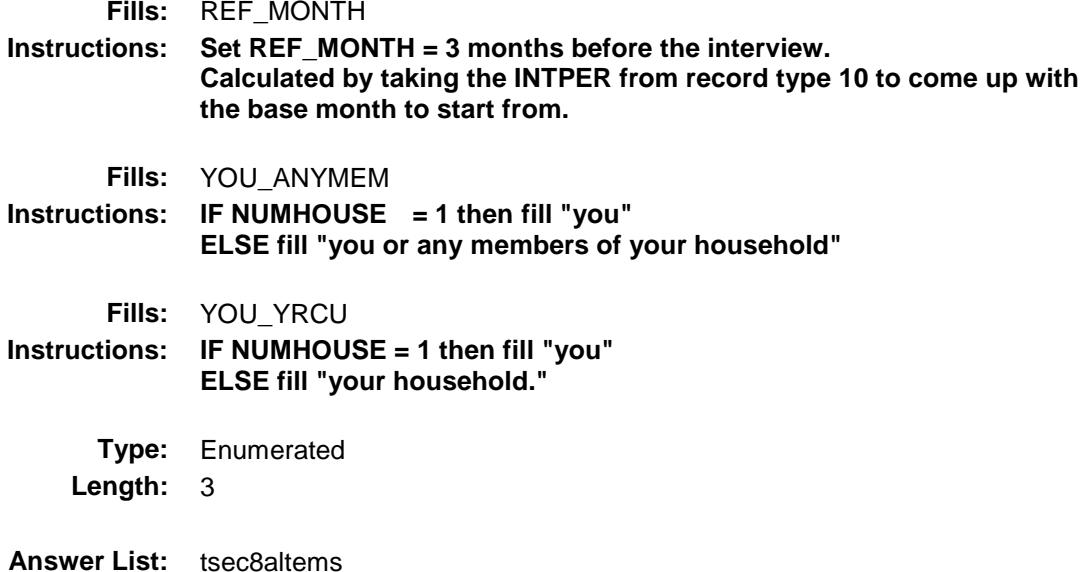

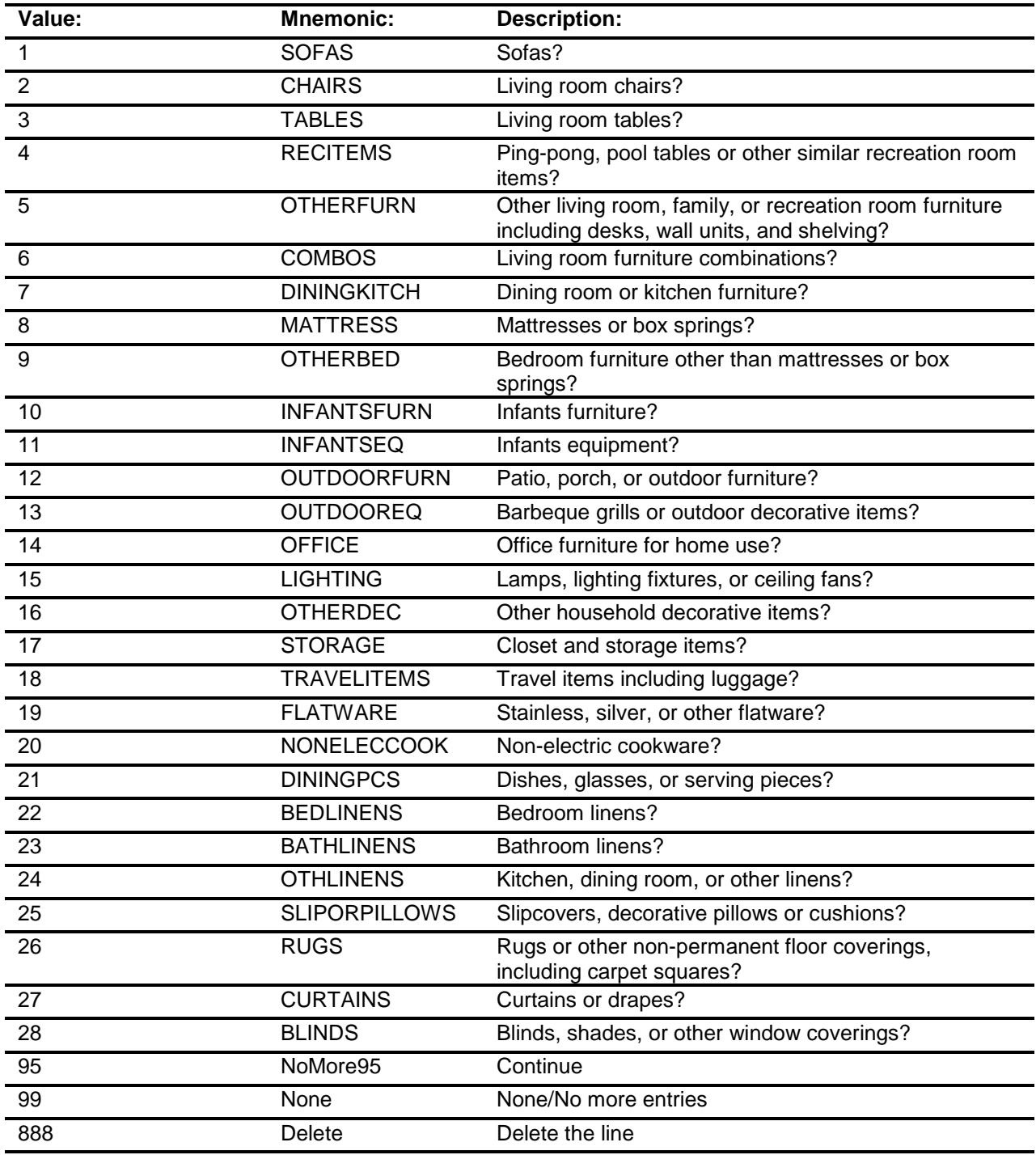

- Don't Know Refuse Empty
- X On Input
- X On Output
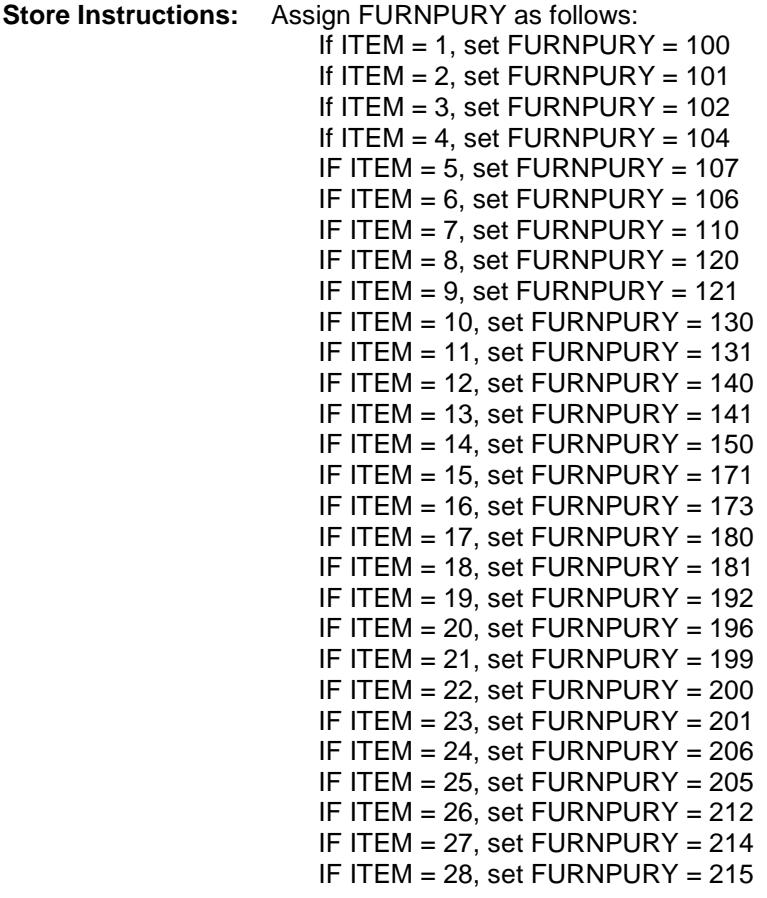

**Array:**

- **Special Instructions:** 1. Answer list options should be in bold black except 95, 99 and 888, they should be in regular black. (Once an answer list option is selected, the answer list description color should be changed to regular blue.)
	- 2. Pre-fill the PREFILL and FURNDESC fields with the following {Gray the PREFILL field.} If ITEM = 1, pre-fill "Sofas" If ITEM = 2, pre-fill "Living room chairs" If ITEM = 3, pre-fill "Living room tables" If ITEM = 4, pre-fill "Ping-pong, pool tables or othe" If ITEM = 5, pre-fill "Other living room incl desks, shelving" If ITEM = 6, pre-fill "Living room furniture combinat" If ITEM = 7, pre-fill "Dining room/Kitchen furn." If ITEM = 8, pre-fill "Mattresses/box springs." If ITEM = 9, pre-fill "Bedroom furniture" If ITEM = 10, pre-fill "Infants furniture" If ITEM = 11, pre-fill "Infants equipment" If ITEM = 12, pre-fill "Patio/porch/outdoor furn." If ITEM = 13, pre-fill "Barbeque grills or outdoor dec" in the state of the state of the state of the state of the state of the state of the state of the state o If ITEM = 14, pre-fill "Office furniture for home" If ITEM = 15, pre-fill "Lamps/lighting fixture/ceiling fan" If ITEM = 16, pre-fill "Other decorative items" If ITEM = 17, pre-fill "Closet and storage items" If ITEM = 18, pre-fill "Travel items including luggage" If ITEM = 19, pre-fill "Stainless/silver/other flatwar" If ITEM = 20, pre-fill "Non-electric cookware" If ITEM = 21, pre-fill "Dishes/glasses/serving pieces" If ITEM = 22, pre-fill "Bedroom linens" If ITEM = 23, pre-fill "Bathroom linens" If ITEM = 24, pre-fill "Kitchen/dining room/other linens" If ITEM = 25, pre-fill "Slipcovers/pillows/cushions" If ITEM = 26, pre-fill "Rugs/floor coverings" If ITEM = 27, pre-fill "Curtains or drapes" If ITEM = 28, pre-fill "Blinds/shades/ coverings" 3. For screen 1, display Answer list options 1-9, 95, 888
	- For screen 2, display Answer list options 10-14, 95, 888 For screen 3, display Answer list options 15-21, 95, 888 For screen 4, display Answer list options 22-28, 99, 888
	- 4. IF ITEM = 888 then "SHOW" the fields in the row
	- **Skip Instructions:** 1-28: IF ITEM ne Item2Shadow then goto CK\_ITEM Goto DESCRIPTION
		- 95: Goto next row
		- 99: Goto S8A\_END
		- 888: IF ROW number = 34 then goto S8A\_END ELSE goto ITEM - next line of grid

**Instrument SAS Name:** FRA\_ITEM **Destination Data Set:** EFRA

### CK\_ITEM Check BSECT8.BSECT08L1.BTABLEA.BROW.CK\_I TEM

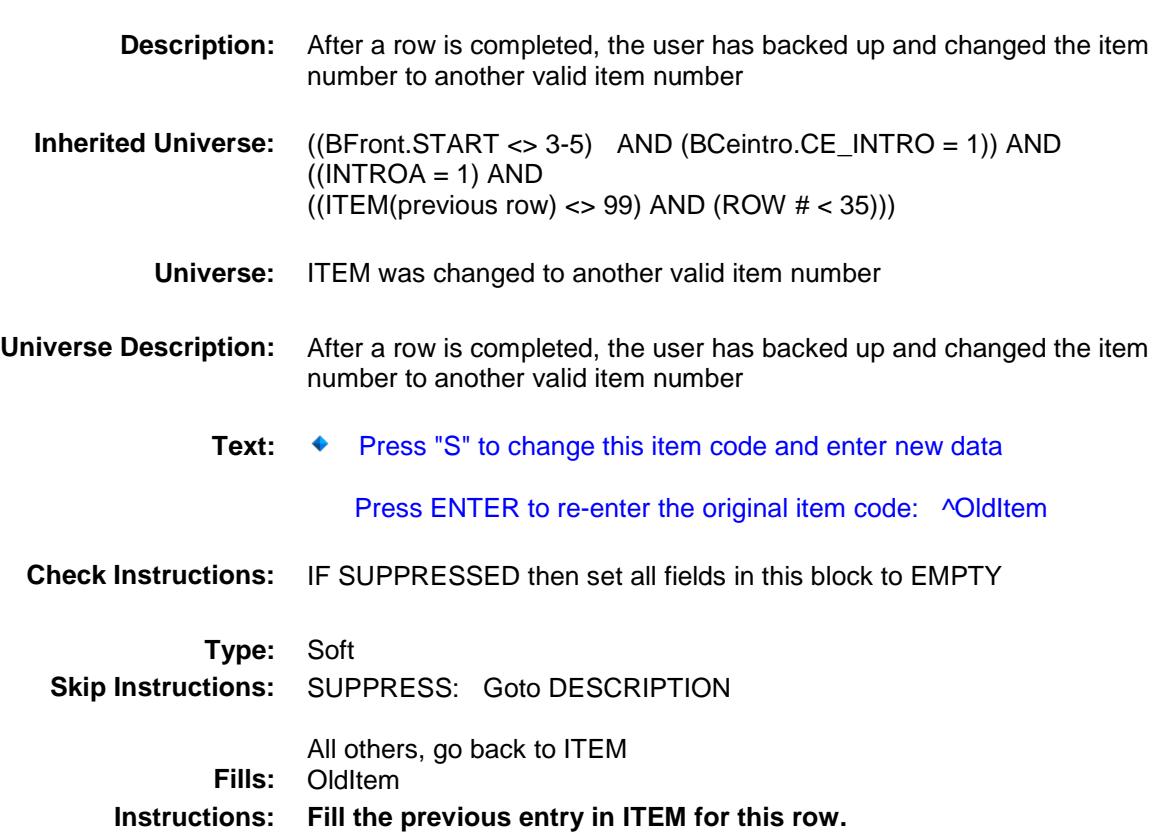

#### PreFill Field BSECT8.BSECT08L1.BTABLEA.BROW.PreFil l

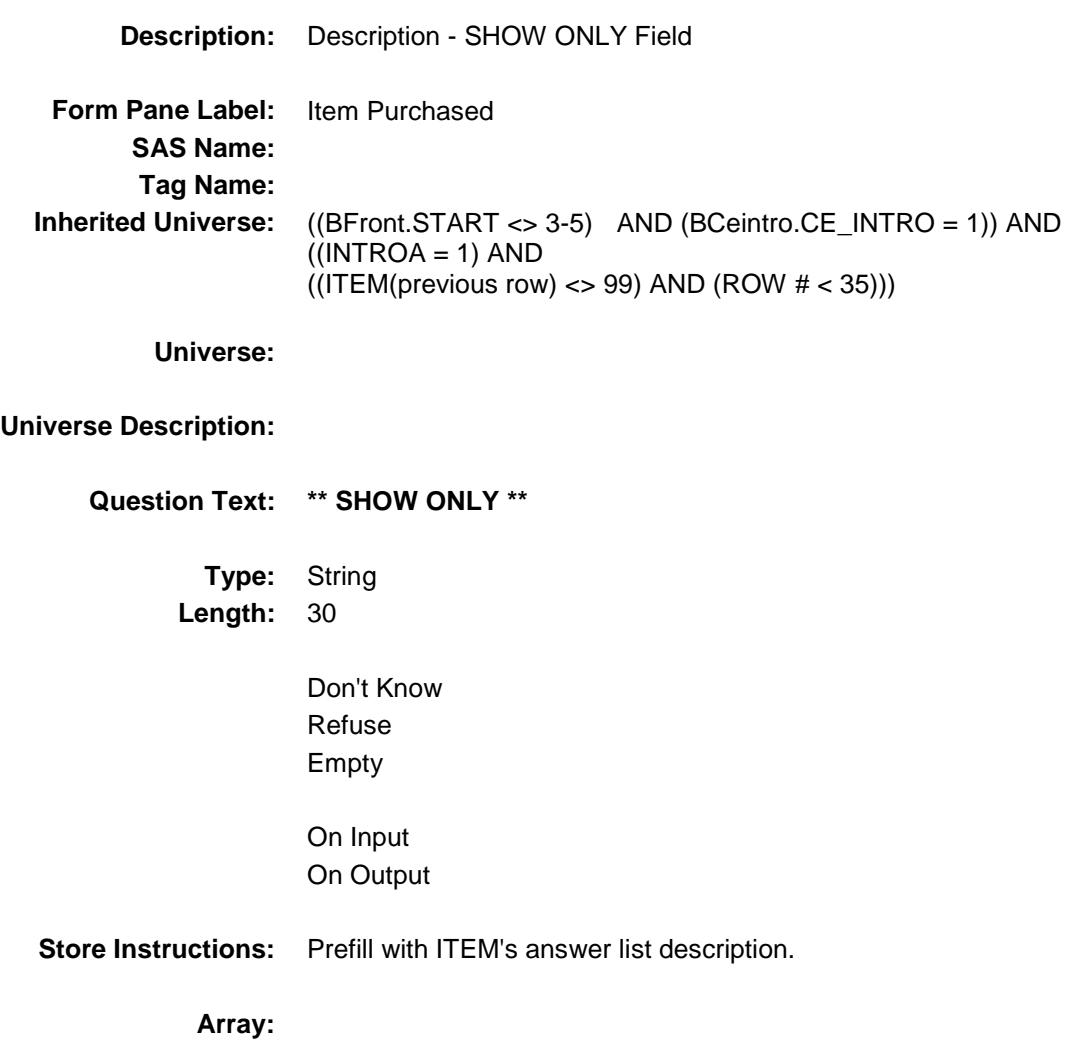

#### DESCRIPTION Field BSECT8.BSECT08L1.BTABLEA.BROW.DESC RIPTION

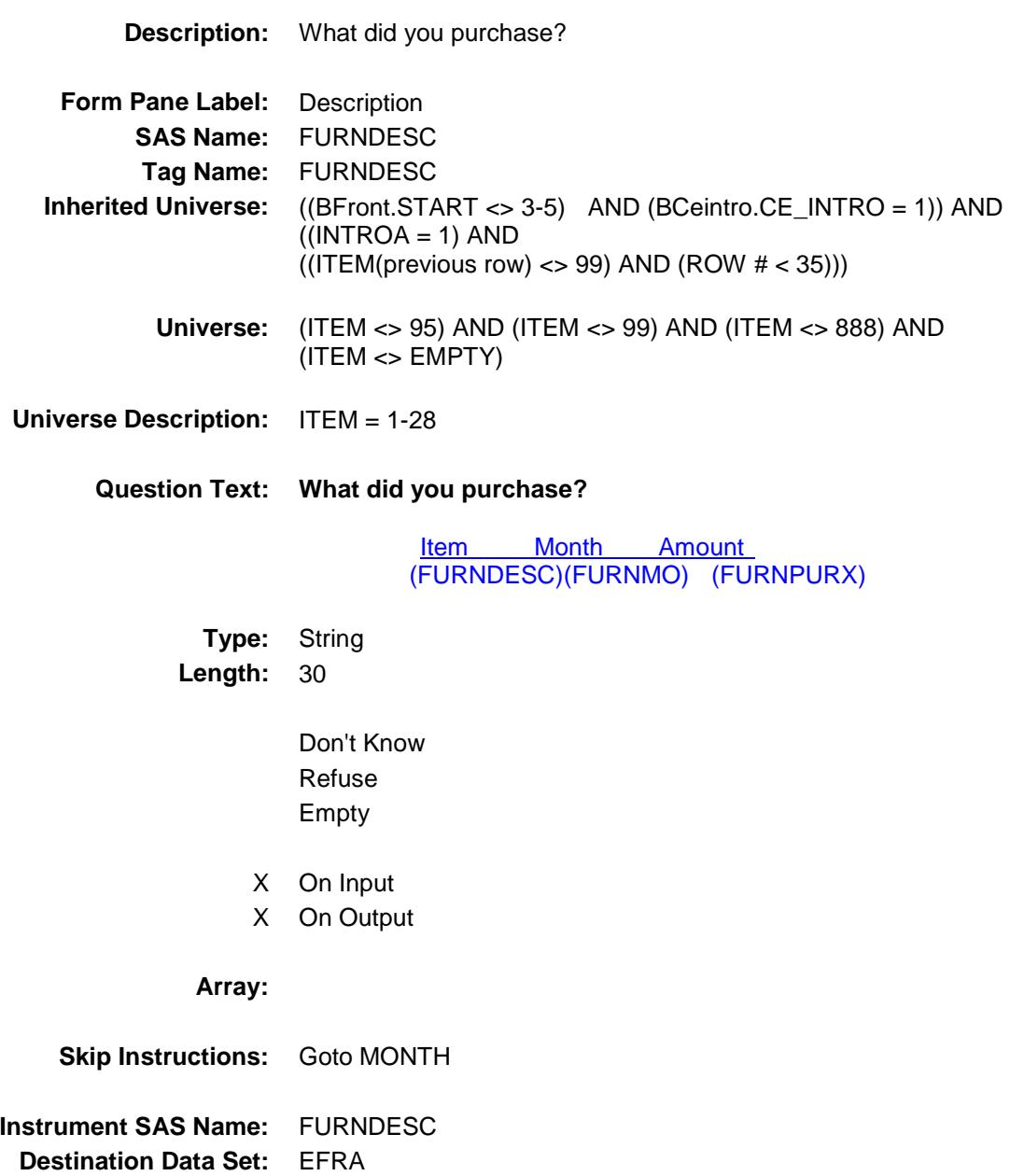

#### **MONTH** Field BSECT8.BSECT08L1.BTABLEA.BROW.MON TH

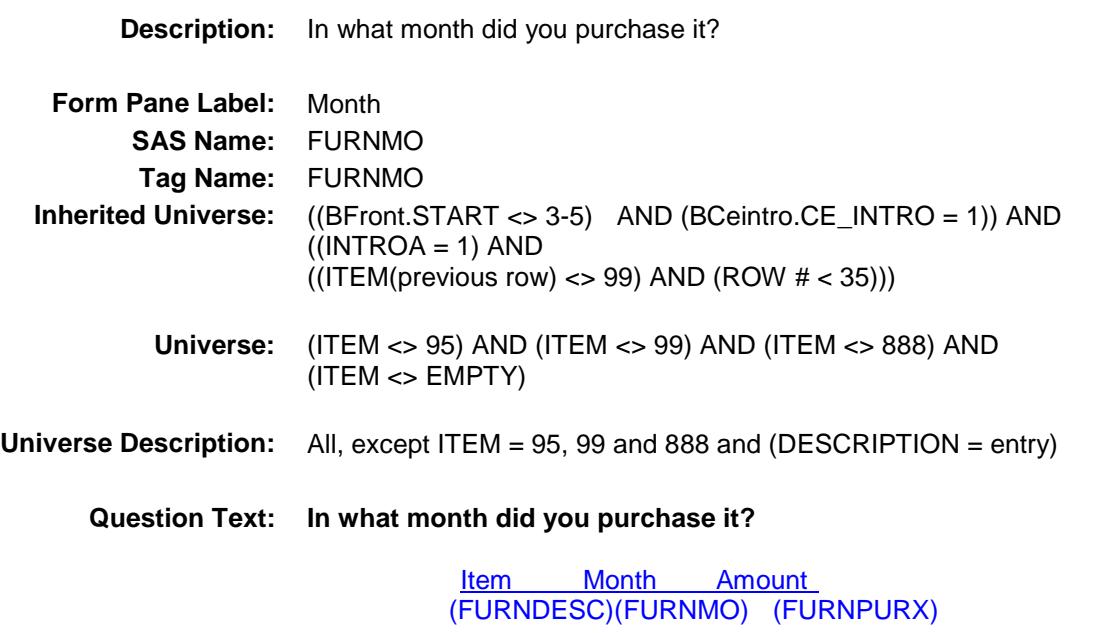

**Type:** Enumerated **Length:** 2

**Answer List:** TMONTH

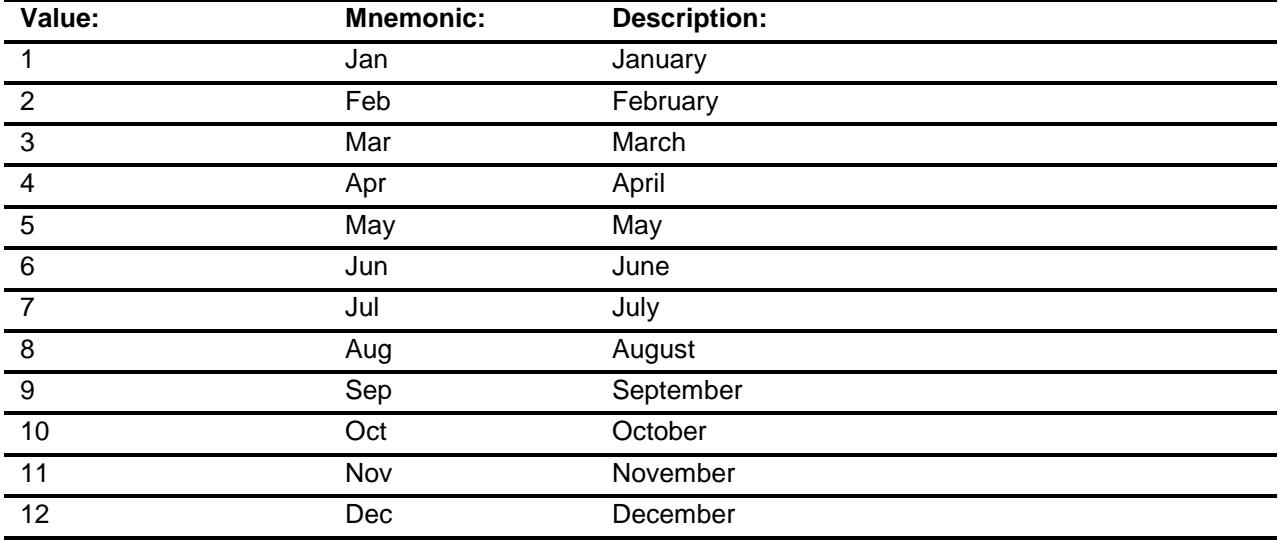

X Don't Know

- X Refuse Empty
- X On Input
- X On Output

#### **Array:**

**Skip Instructions:** REF\_MONTH - CUR\_MONTH: IF entry is not in reference period then goto ERR3\_MONTH ELSE goto WHO

DK,RF: Goto WHO

**Instrument SAS Name:** FURNMO **Destination Data Set:** EFRA

#### ERR3\_MONTH Check BSECT8.BSECT08L1.BTABLEA.BROW.ERR3 \_MONTH

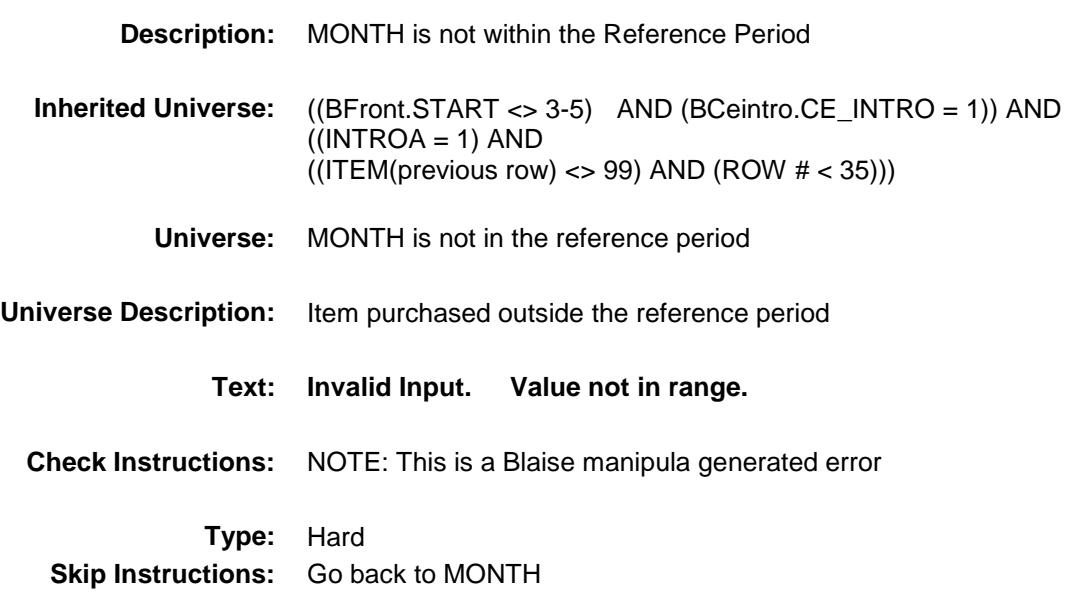

# WHO Field BSECT8.BSECT08L1.BTABLEA.BROW.WHO

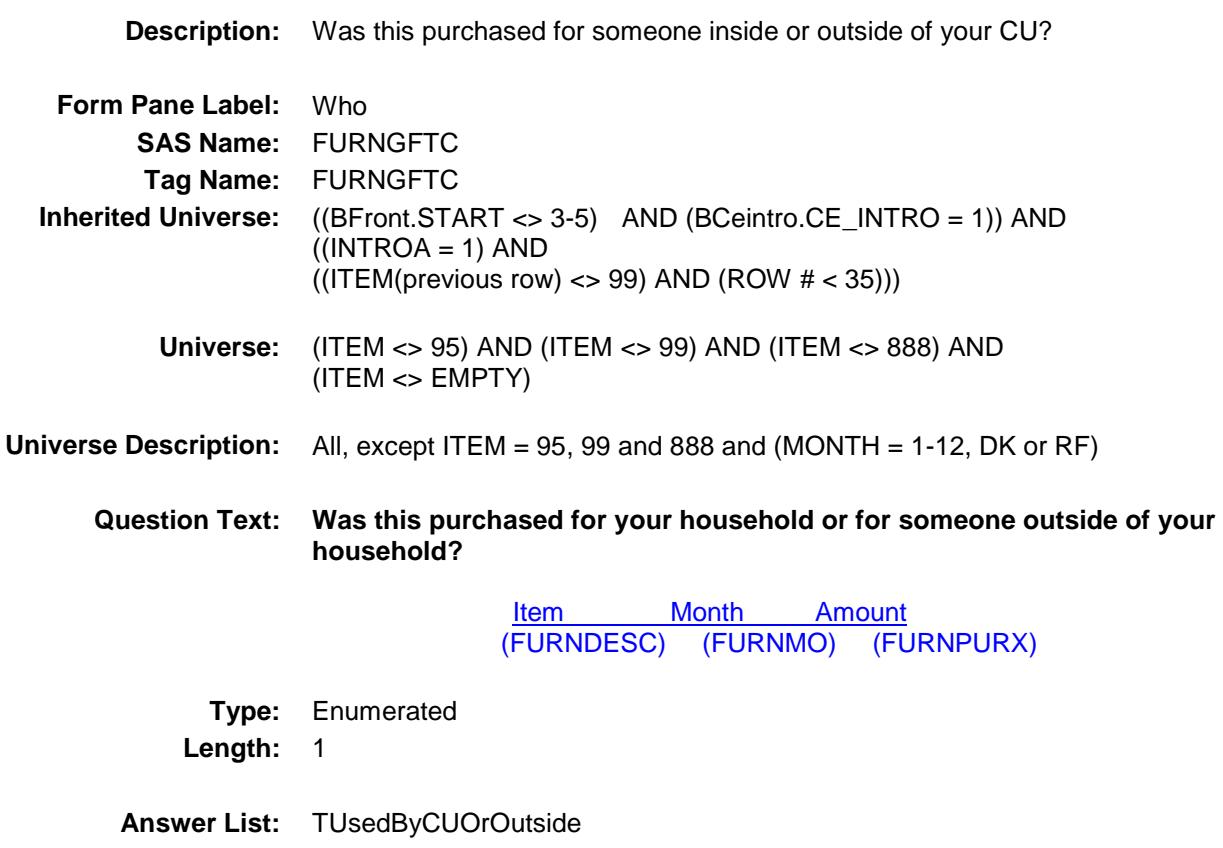

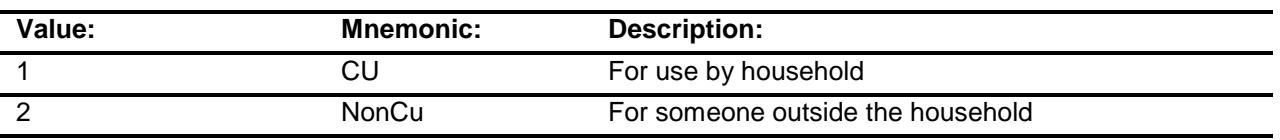

- X Don't Know
- X Refuse Empty
- X On Input
- X On Output

**Array:**

**Skip Instructions:** Goto AMOUNT

#### **Instrument SAS Name:** FURNGFTC

**Destination Data Set:** EFRA

#### AMOUNT Field BSECT8.BSECT08L1.BTABLEA.BROW.AMO UNT

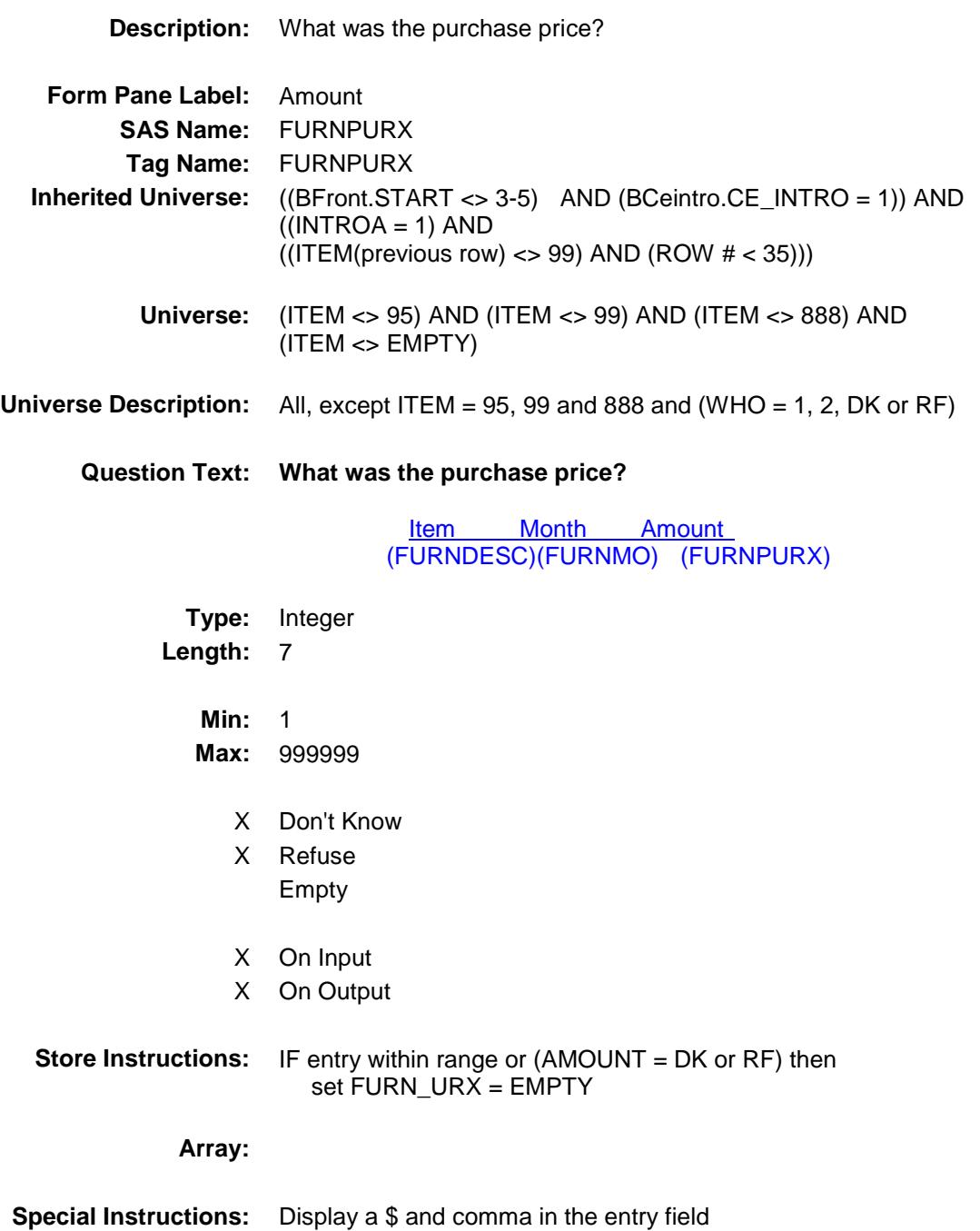

**Skip Instructions:** 1-999999:

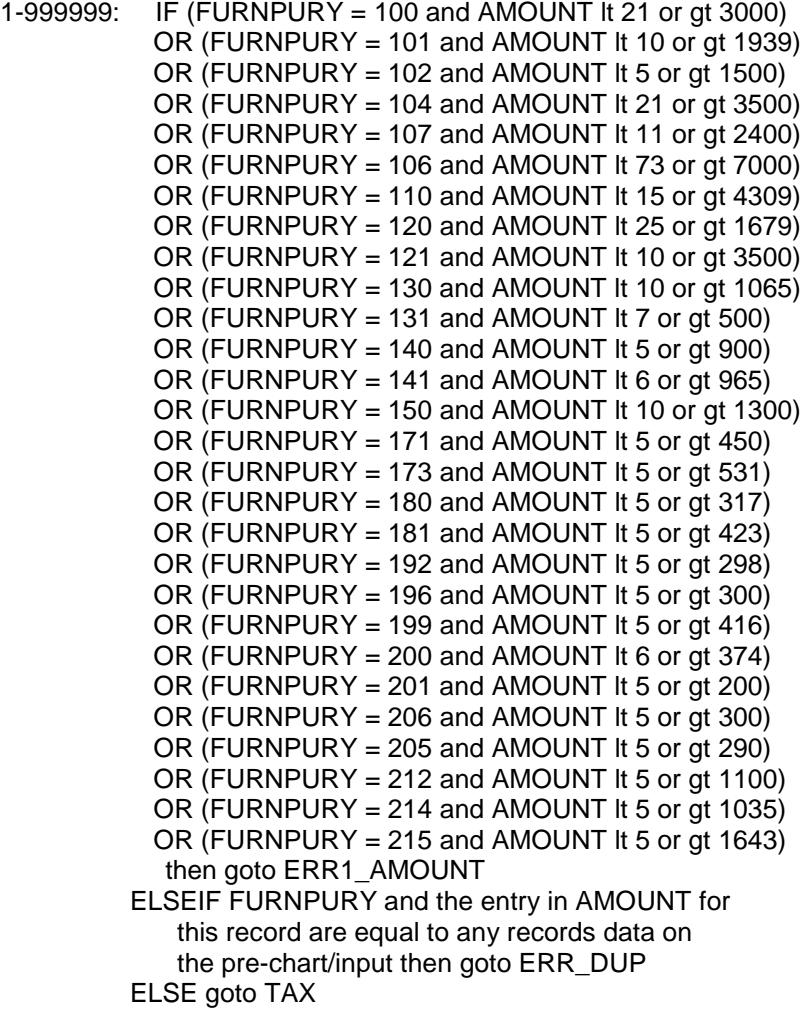

DK,RF: Goto C

**Instrument SAS Name:** FURNPURX **Destination Data Set:** EFRA

#### ERR1\_AMOUNT Check BSECT8.BSECT08L1.BTABLEA.BROW.ERR1 \_AMOUNT

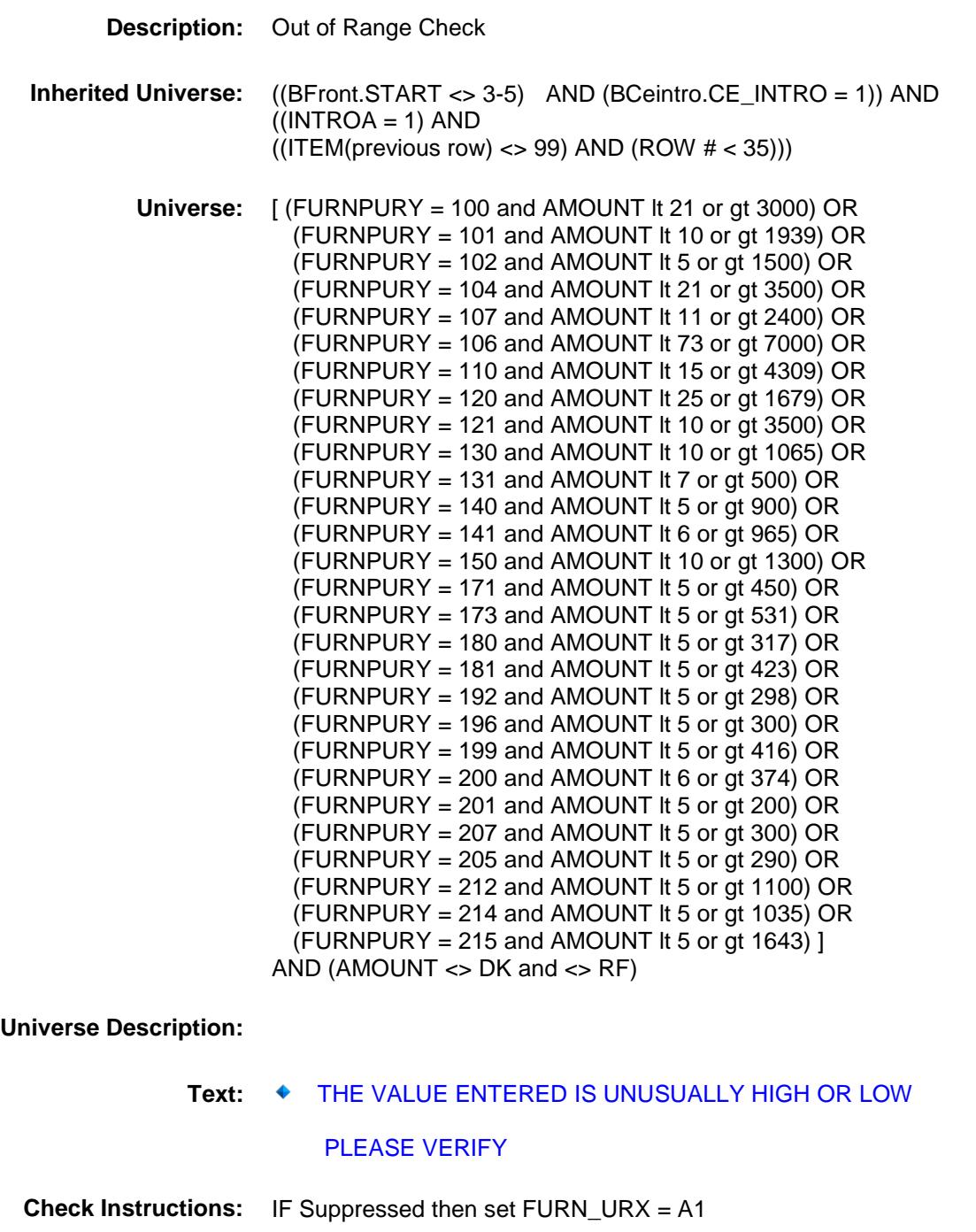

**Type:** Soft

**Skip Instructions:** Suppress: Goto TAX

All others, go back to AMOUNT

## ERR\_DUP Check BSECT8.BSECT08L1.BTABLEA.BROW.ERR\_ DUP

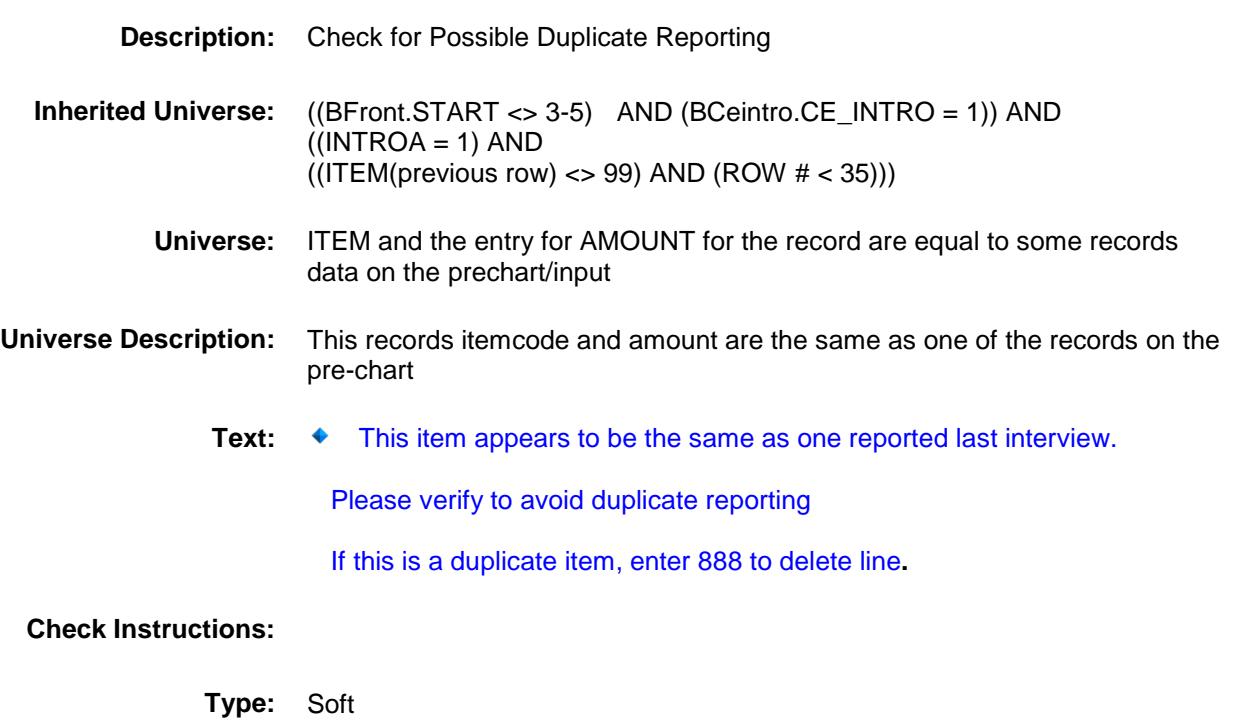

**Skip Instructions:** Suppress: Goto TAX

All others, go back to AMOUNT

# $\mathsf{TAX}$  Field BSECT8.BSECT08L1.BTABLEA.BROW.TAX

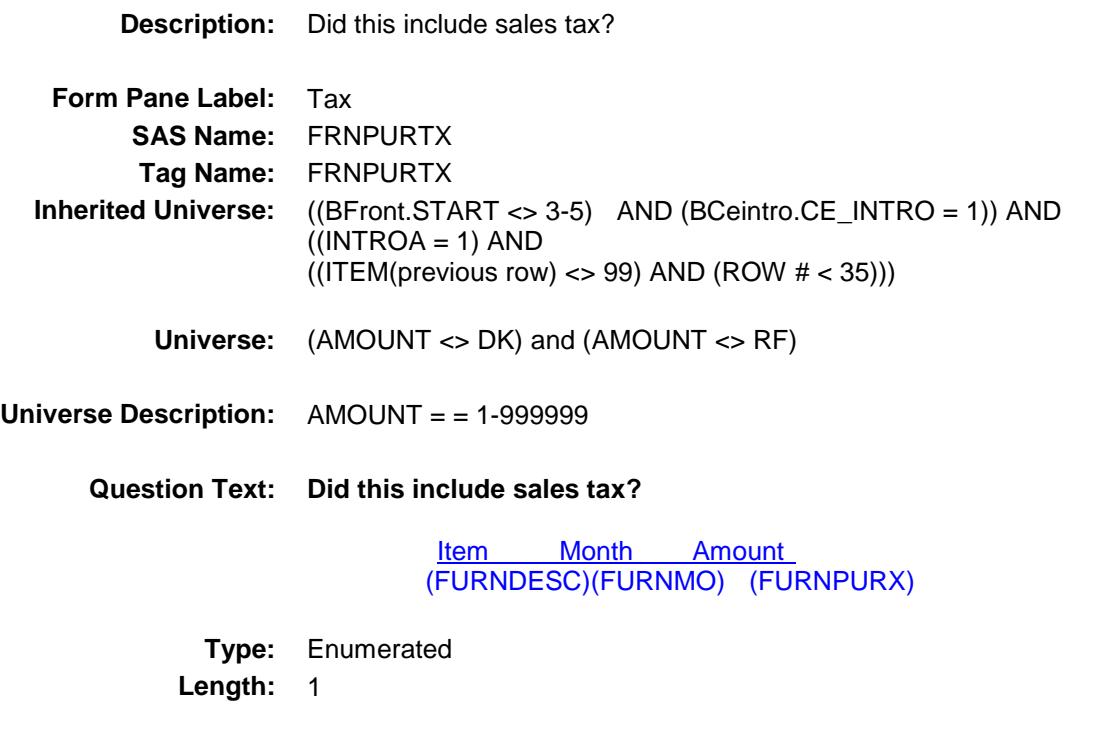

**Answer List:** TYesNo

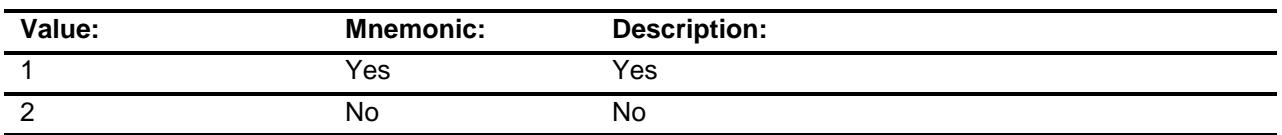

- X Don't Know
- X Refuse Empty
- X On Input
- X On Output

#### **Array:**

**Skip Instructions:** Goto C

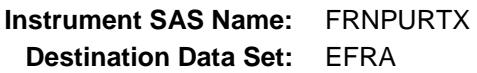

# $\bf C$  Field BSECT8.BSECT08L1.BTABLEA.BROW.C

#### **Description:**

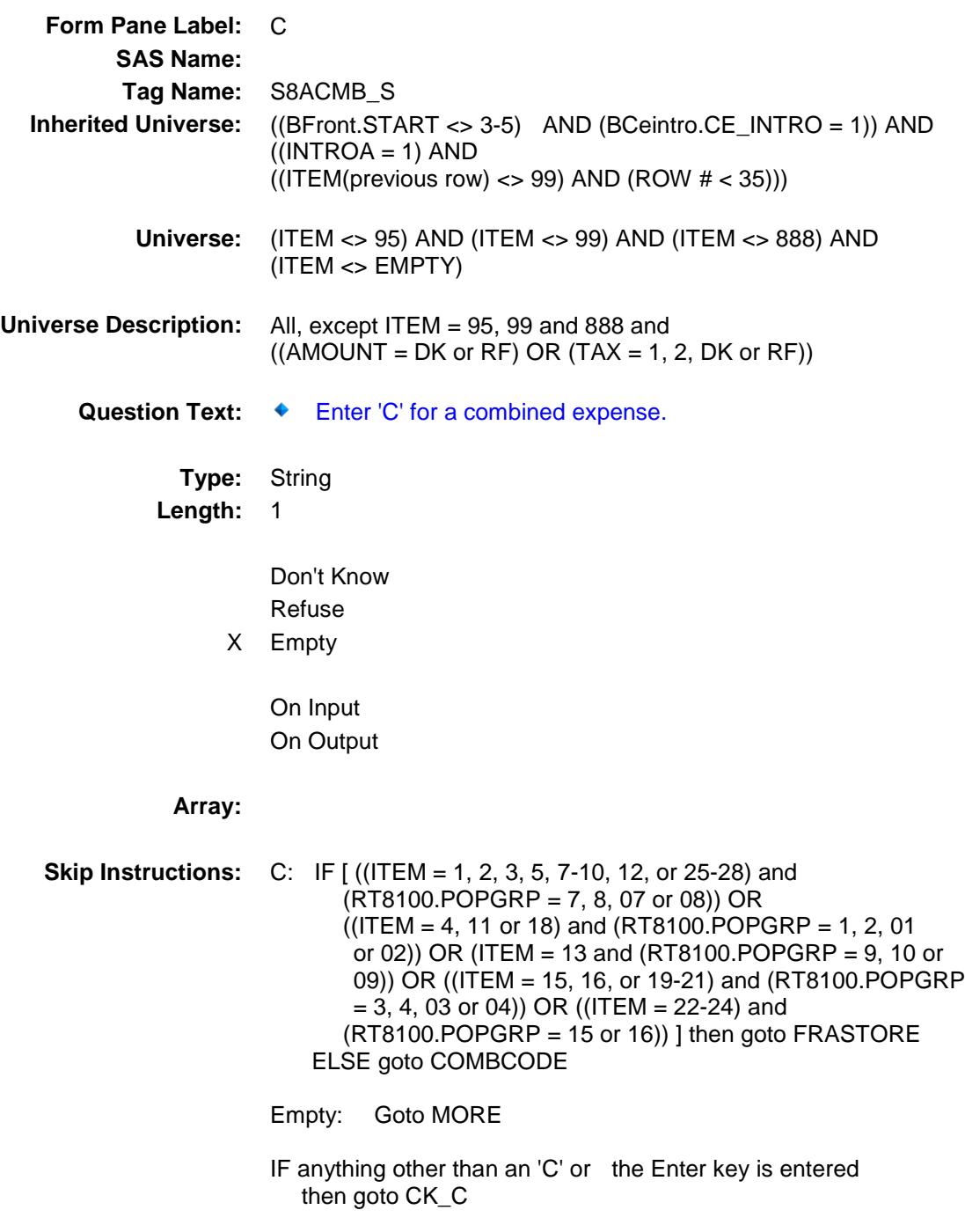

**Instrument SAS Name:** S8ACMB\_S **Destination Data Set:** EFRA

# $CK\_C$  Check BSECT8.BSECT08L1.BTABLEA.BROW.CK\_C

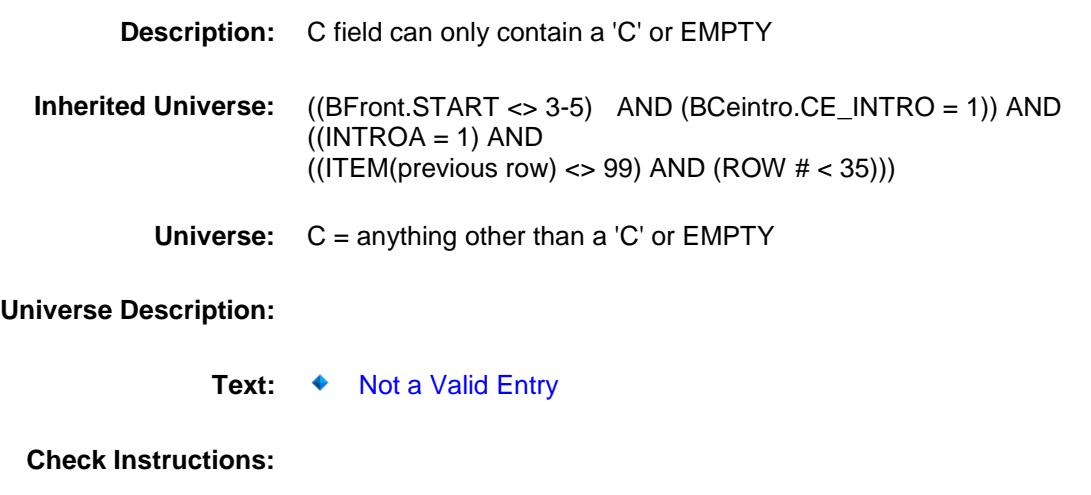

**Type:** Hard **Skip Instructions:** Go back to C

#### **COMBCODE** Field BSECT8.BSECT08L1.BTABLEA.BROW.COM BCODE

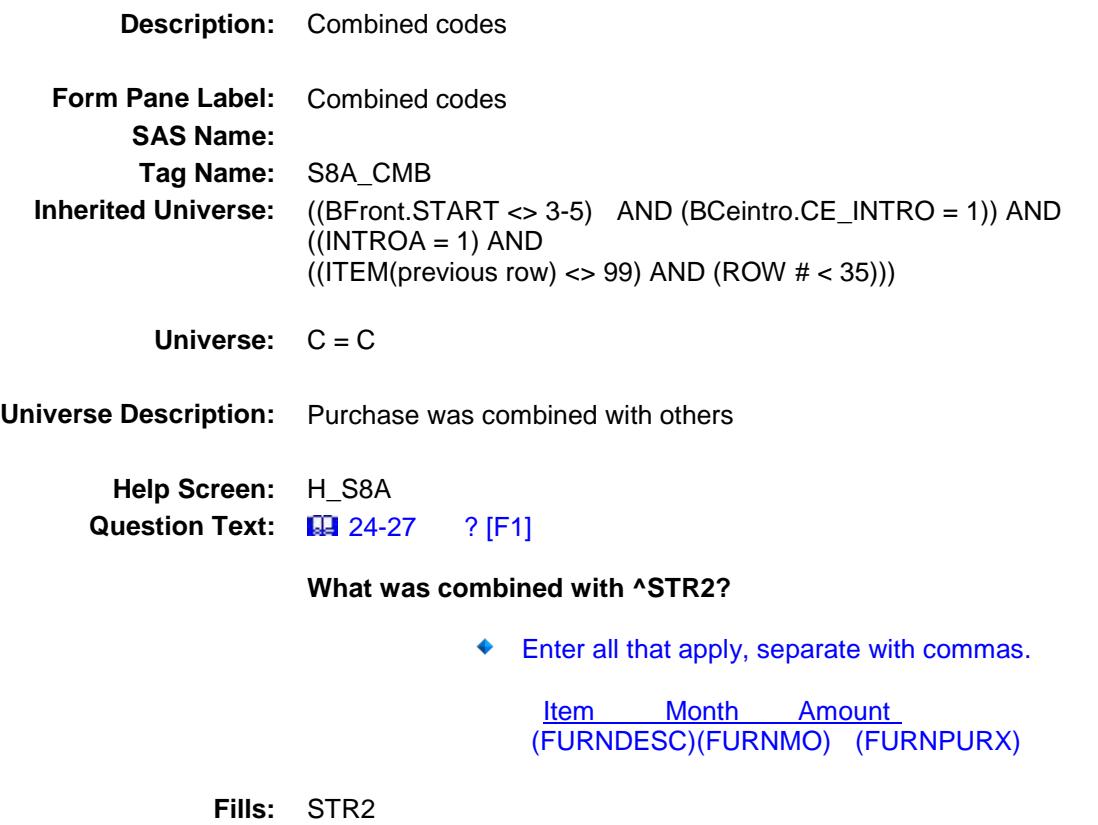

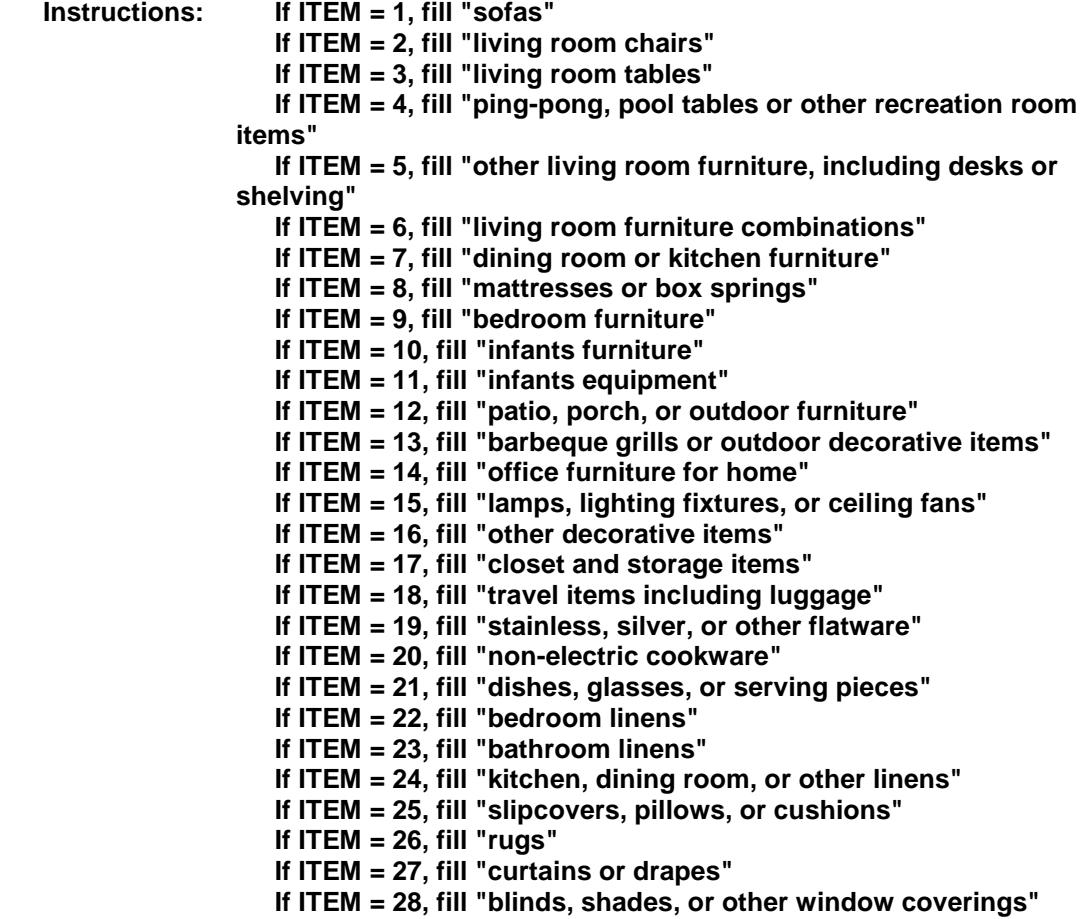

**Type:** Set **Max # of Values:** 38 **Length:** 2

**Answer List:** TSec8aCCItems

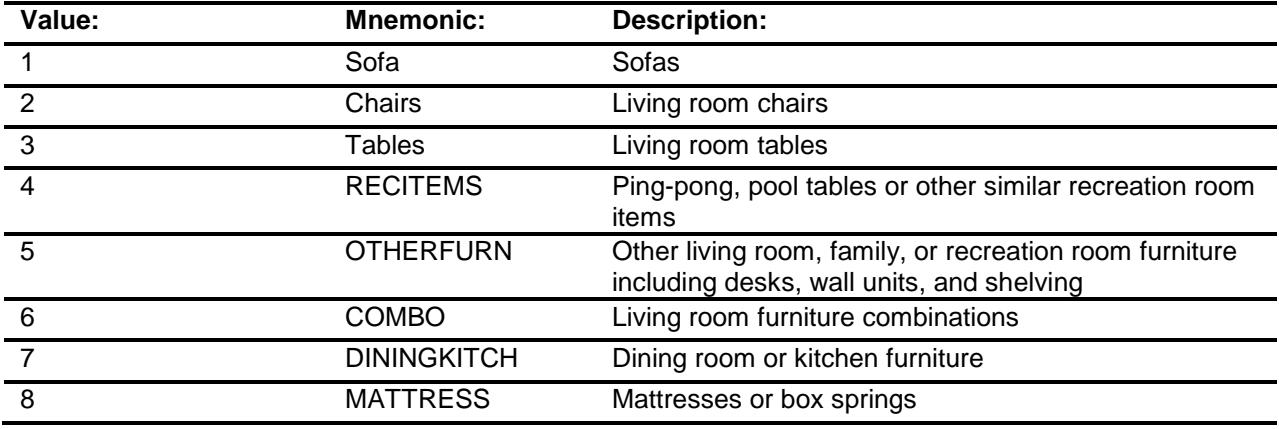

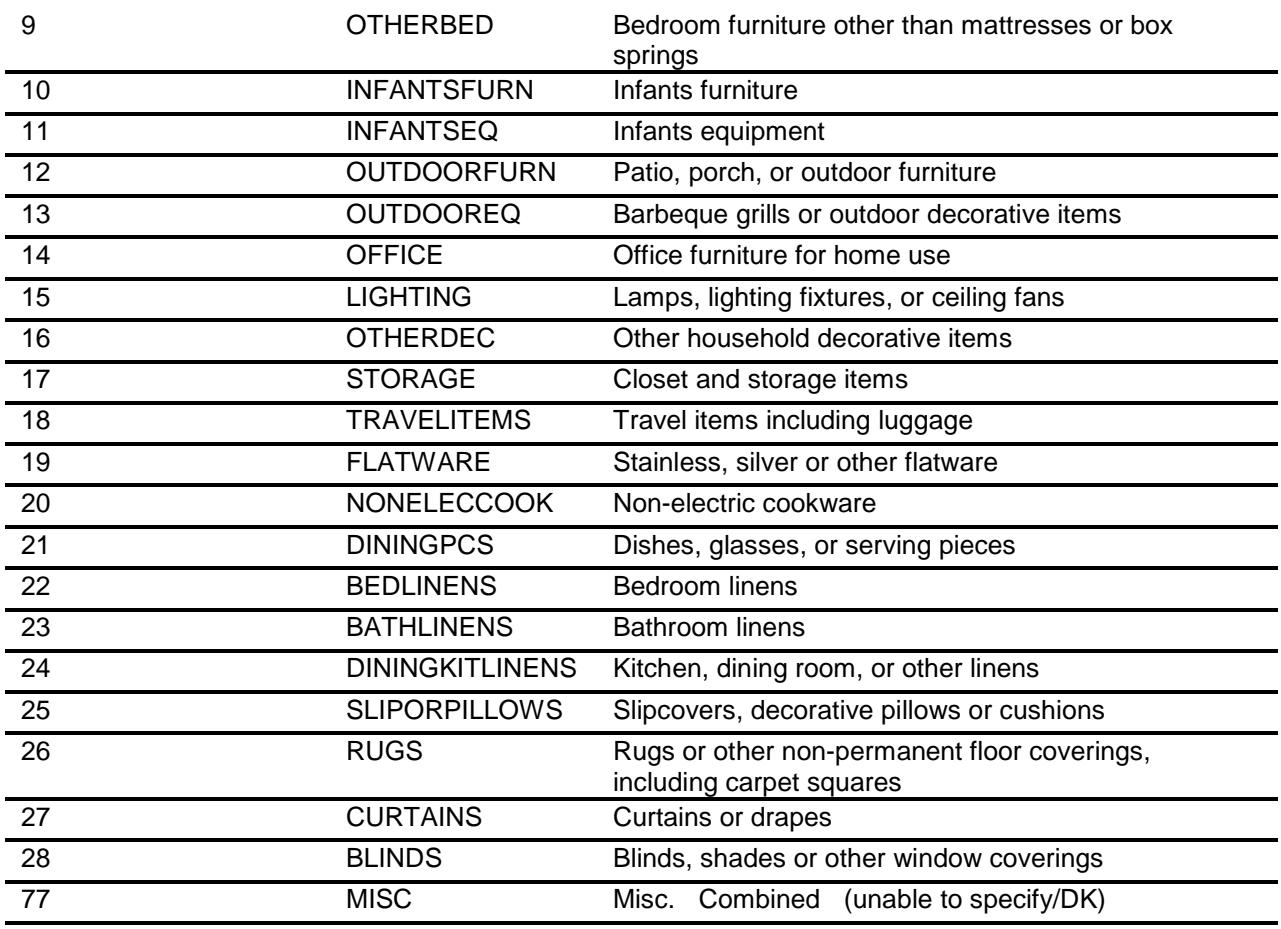

Don't Know Refuse Empty

On Input On Output **Store Instructions:** For each item selected in COMBCODE, store the appropriate item code in FRNPRY1 - FRNPRY29. (The first entry in COMBCODE should be recoded and stored in FRNPRY1, the 2nd entry in FRNPRY2, and so forth.) Recode as follows: If COMBCODE  $= 1$ , store 100 If COMBCODE  $= 2$ , store 101 If COMBCODE  $= 3$ , store 102 If COMBCODE =  $4$ , store 104 If COMBCODE  $= 5$ , store 107 If COMBCODE =  $6$ , store 106 If COMBCODE =  $7$ , store 110 If COMBCODE =  $8$ , store 120 If COMBCODE =  $9$ , store 121 If COMBCODE  $= 10$ , store 130 If COMBCODE = 11, store 131 If COMBCODE  $= 12$ , store 140 If COMBCODE =  $13$ , store  $141$ If COMBCODE =  $14$ , store  $150$ If COMBCODE =  $15$ , store 171 If COMBCODE = 16, store 173 If COMBCODE = 17, store 180 If COMBCODE = 18, store 181 If COMBCODE =  $19$ , store  $192$ If COMBCODE  $= 20$ , store 196 If COMBCODE  $= 21$ , store 199 If COMBCODE  $= 22$ , store 200 If COMBCODE  $= 23$ , store 201 If COMBCODE  $= 24$ , store 206

#### **Array:**

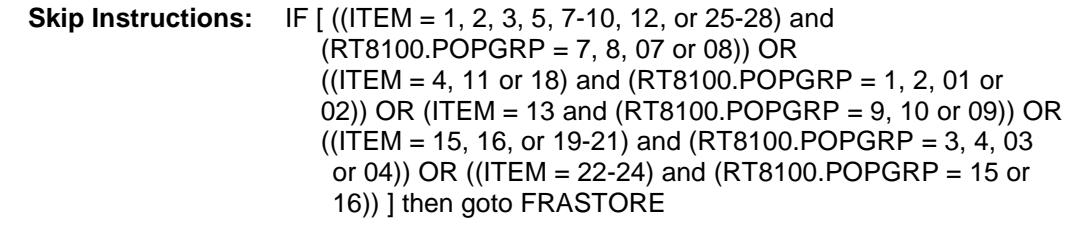

If COMBCODE  $= 25$ , store 205 If COMBCODE =  $26$ , store  $212$ If COMBCODE  $= 27$ , store 214 If COMBCODE  $= 28$ , store 215 If COMBCODE  $= 77$ , store 900

ELSE goto MORE

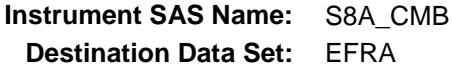

### **FRASTORE** FIELD Field BSECT8.BSECT08L1.BTABLEA.BROW.FRAS TORE

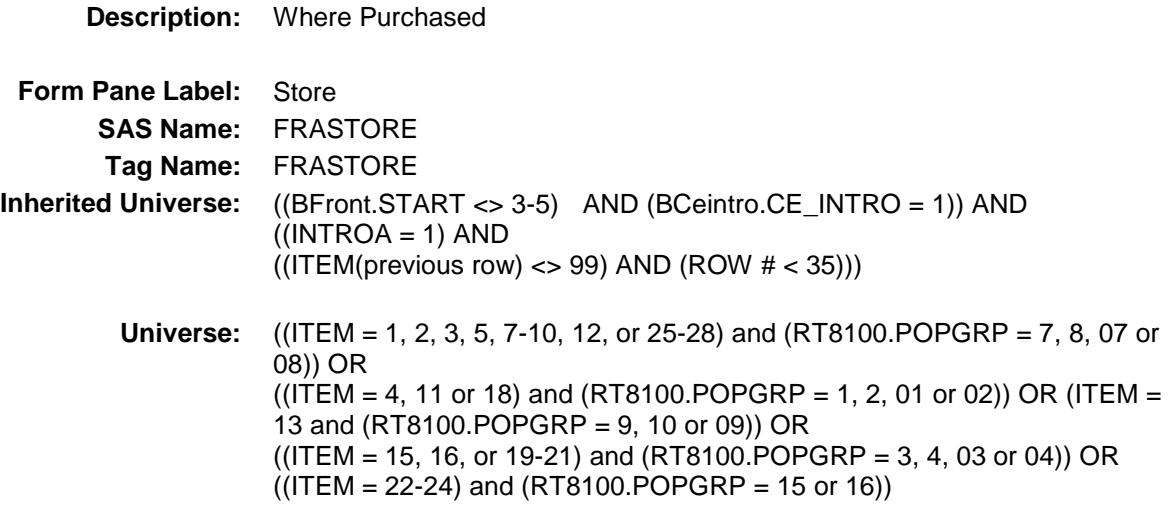

### **Universe Description:**

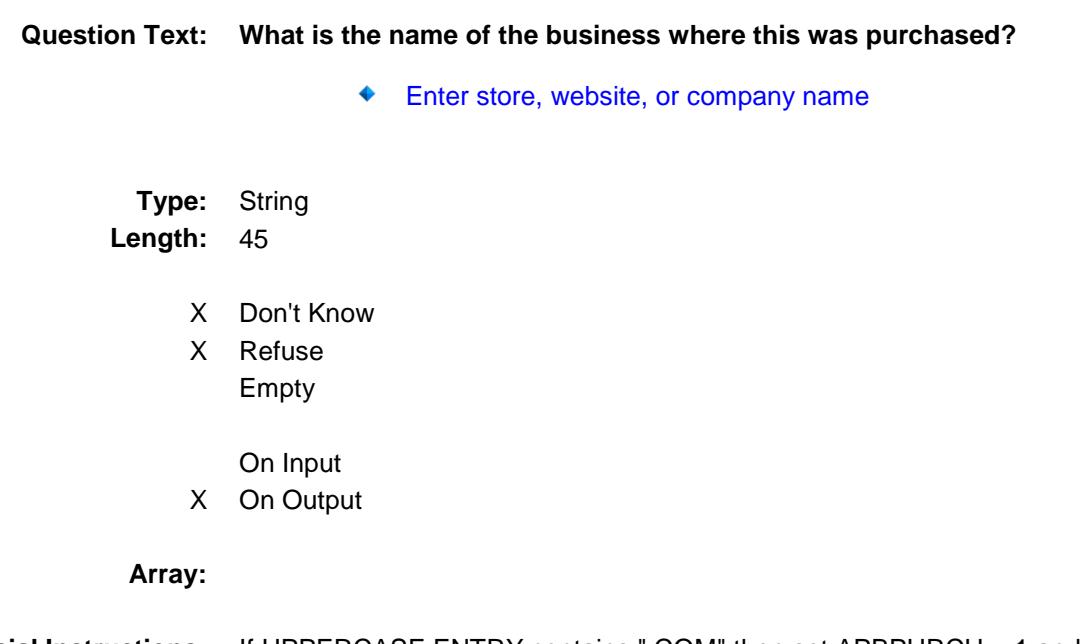

**Special Instructions:** If UPPERCASE ENTRY contains ".COM" then set APBPURCH = 1 and "keep" and "Show"

**Skip Instructions:** ENTRY: IF uppercase entry = "GROUPON" or "GROUPON.COM" then goto ERR\_GROUPON ELSEIF UPPERCASE ENTRY contains ".COM" then goto MORE ELSE goto FRAPURCH

DK,RF: Goto MORE

**Instrument SAS Name:** FRASTORE **Destination Data Set:** EFRA

#### ERR\_GROUPON Check BSECT8.BSECT08L1.BTABLEA.BROW.ERR\_ GROUPON

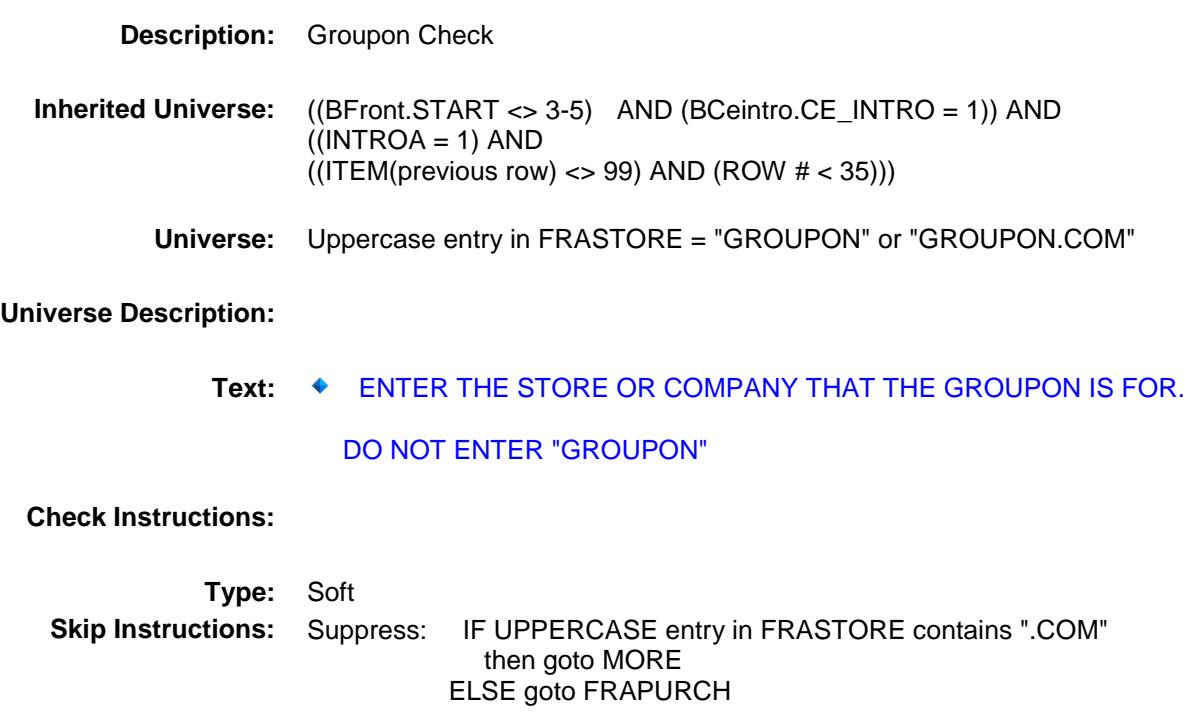

All others, go back to FRASTORE

### **FRAPURCH** FIELD FIELD FIELD FIELD FIELD FIELD FIELD FIELD FIELD FIELD FIELD FIELD FIELD FIELD FIELD FIELD FIELD FIELD FIELD FIELD FIELD FIELD FIELD FIELD FIELD FIELD FIELD FIELD FIELD FIELD FIELD FIELD FIELD FIELD FIELD F BSECT8.BSECT08L1.BTABLEA.BROW.FRAP URCH

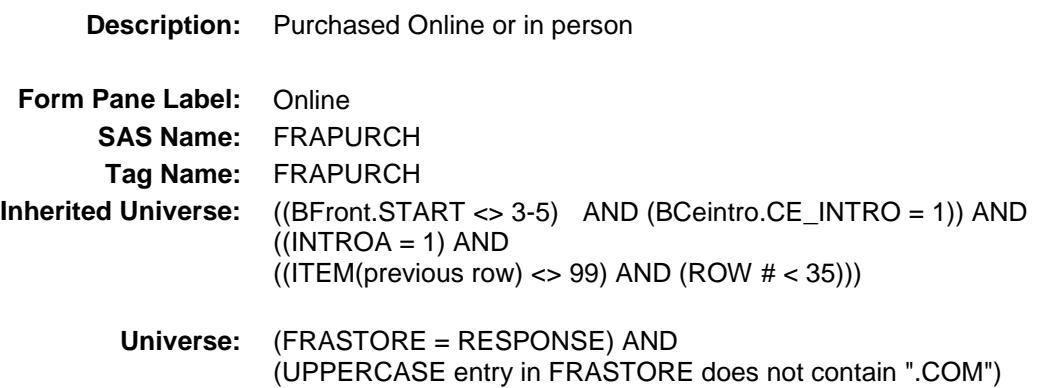

#### **Universe Description:**

**Question Text: Was this paid for - Type:** Enumerated **Length:** 1

**Answer List:** Tonline

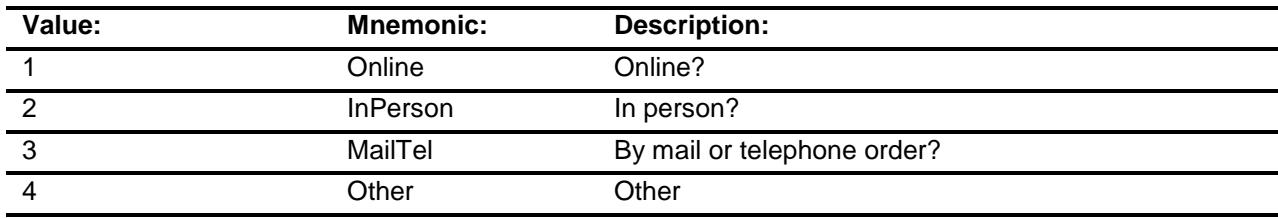

- X Don't Know
- X Refuse Empty
	- On Input
- X On Output

**Array:**

**Special Instructions:** Answer list descriptions for options 1-3 should be bold black

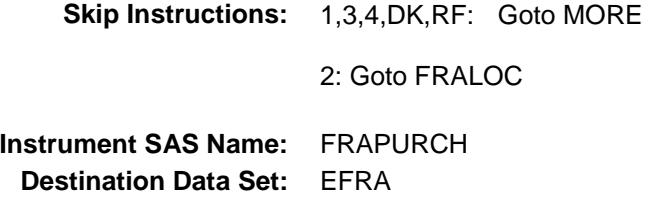

#### FRALOC FIELD Field BSECT8.BSECT08L1.BTABLEA.BROW.FRAL OC

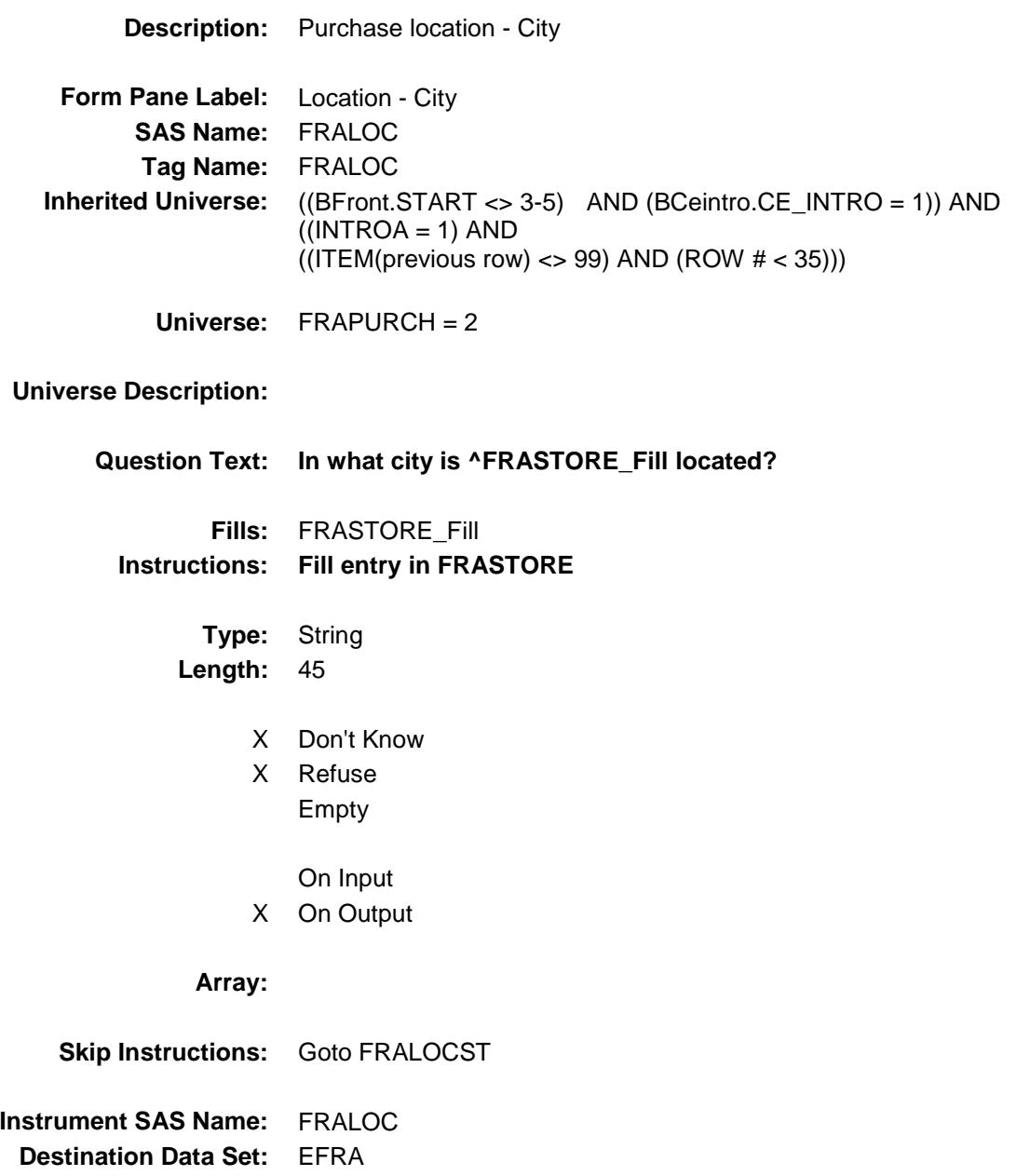

### **FRALOCST** Field BSECT8.BSECT08L1.BTABLEA.BROW.FRAL OCST

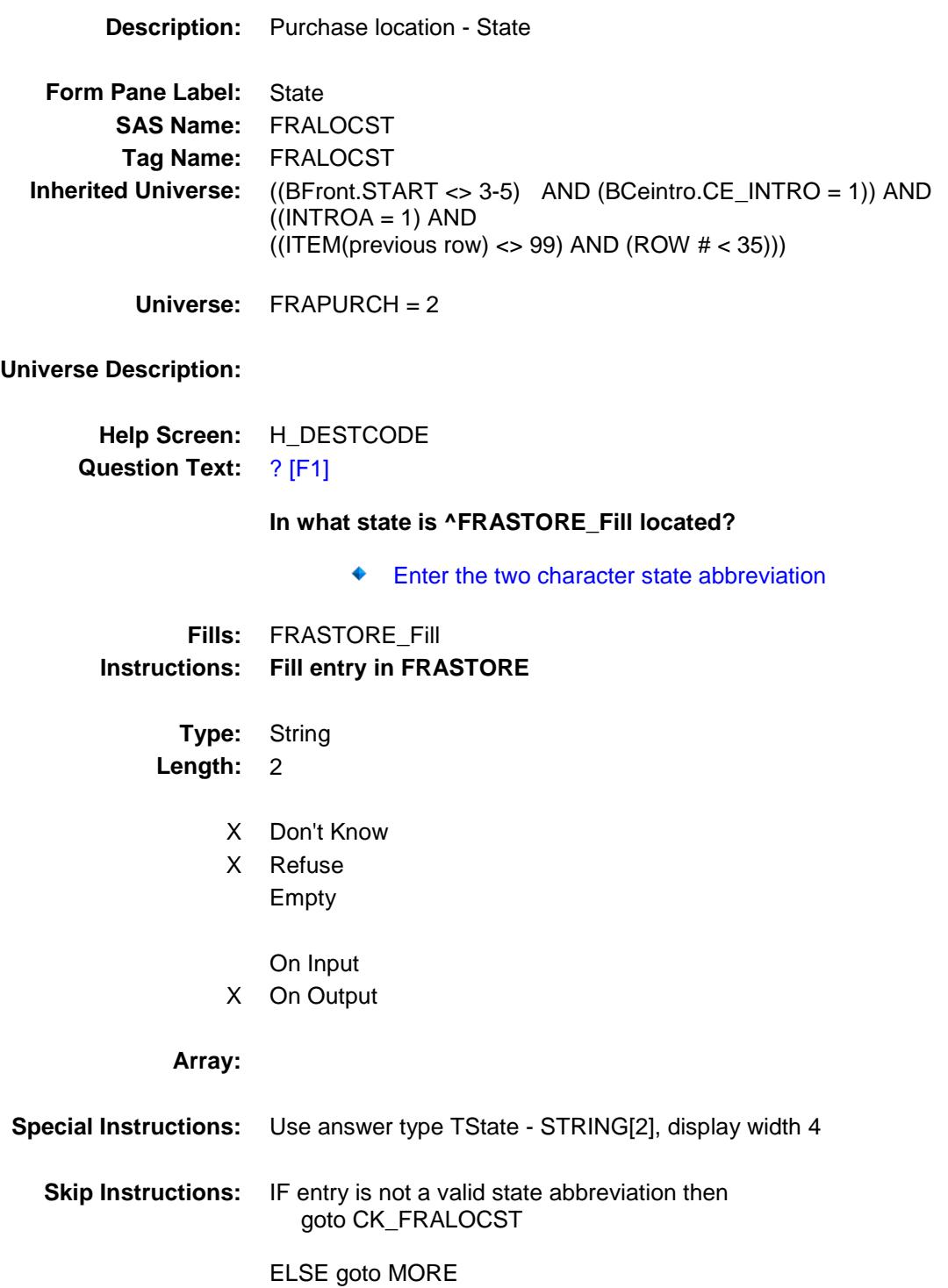

**Instrument SAS Name:** FRALOCST **Destination Data Set:** EFRA

#### CK\_FRALOCST Check BSECT8.BSECT08L1.BTABLEA.BROW.CK\_F RALOCST

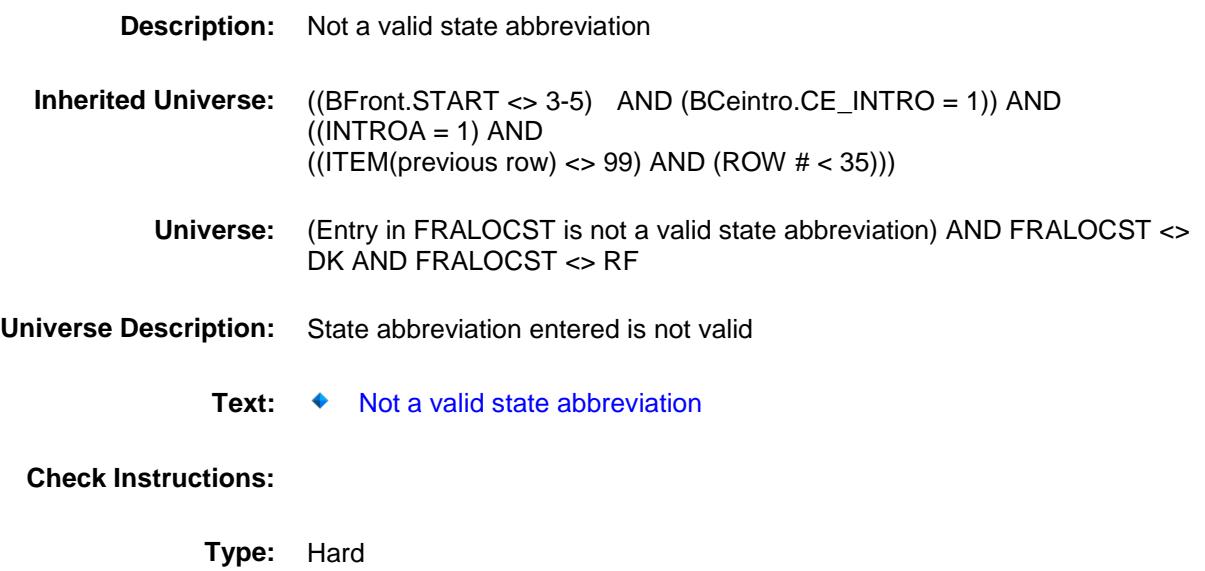

**Skip Instructions:** Go back to FRALOCST

#### MORE Field BSECT8.BSECT08L1.BTABLEA.BROW.MOR E

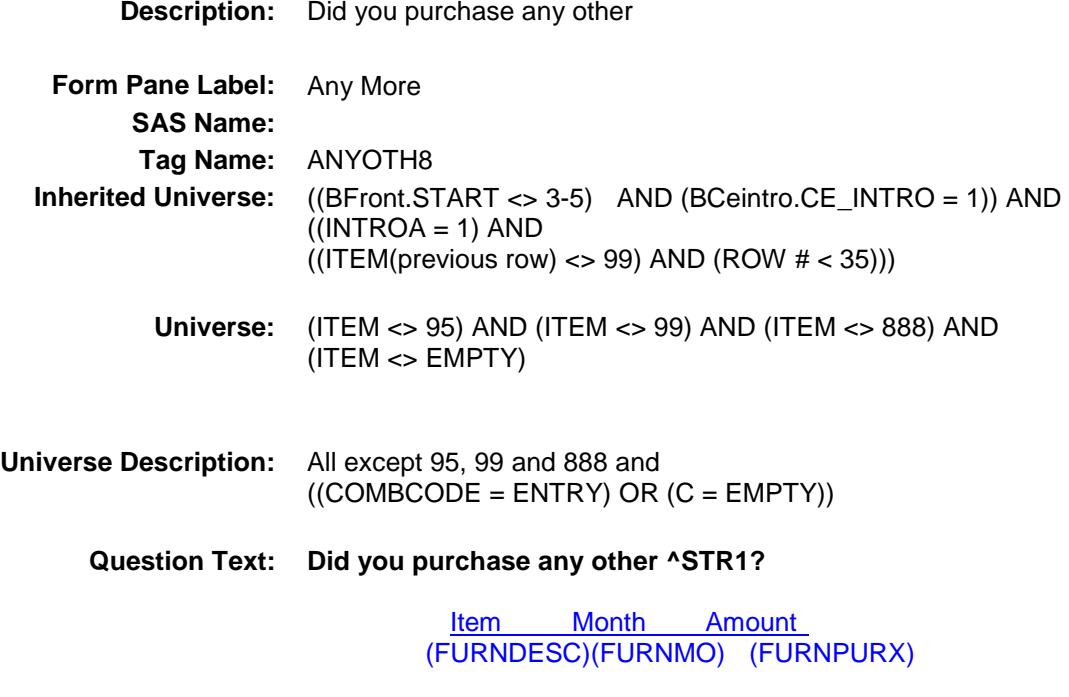

**Fills:** STR1

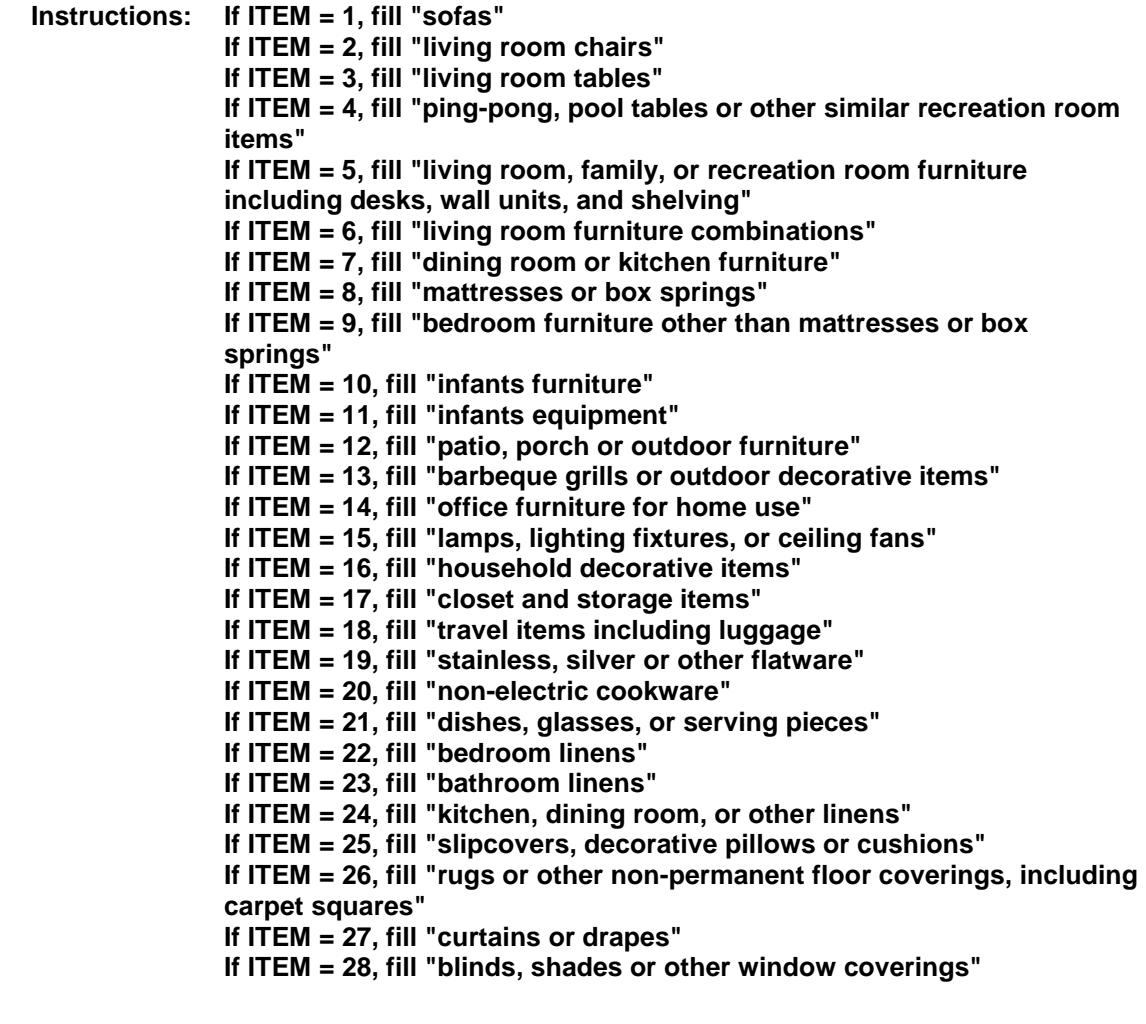

**Type:** Enumerated

**Length:** 1

**Answer List:** TYesNo

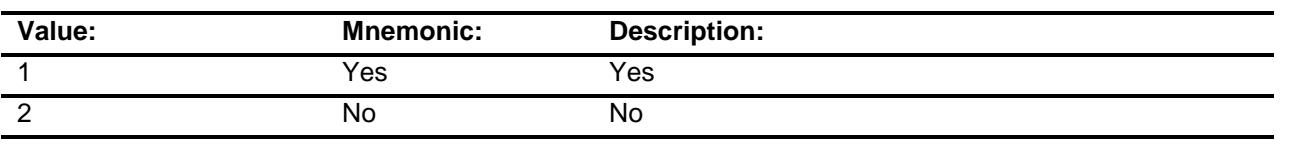

- X Don't Know
- X Refuse
	- Empty

On Input On Output

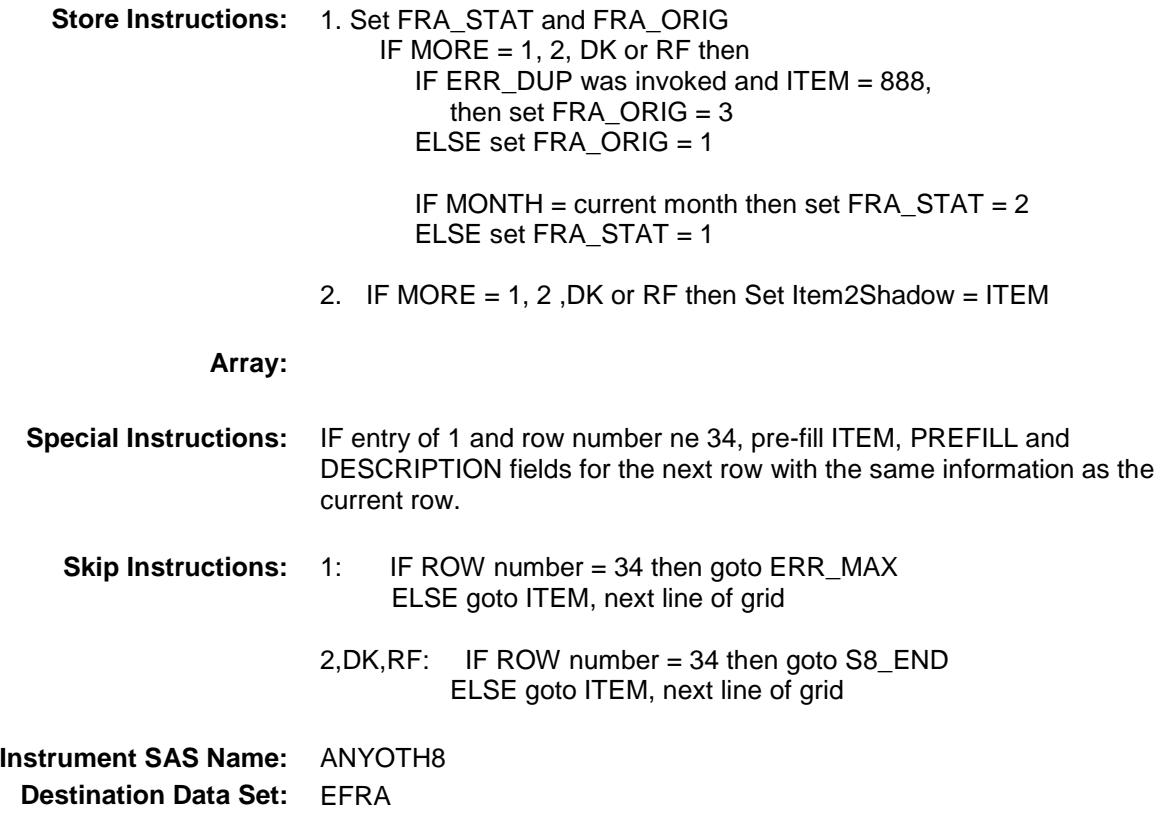
# ERR\_MAX Check BSECT8.BSECT08L1.BTABLEA.BROW.ERR\_ MAX

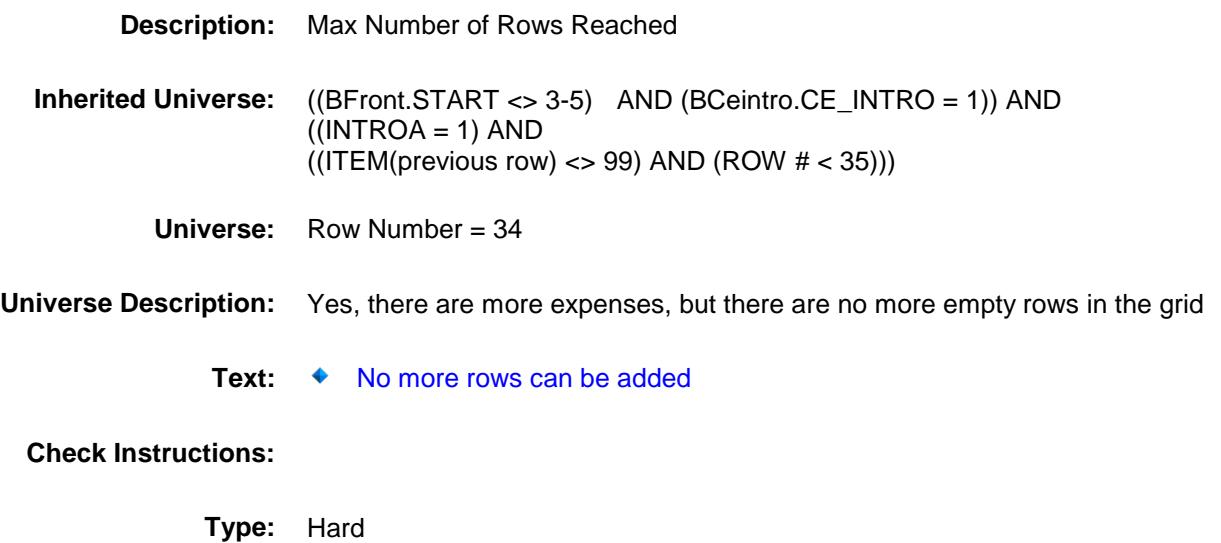

**Skip Instructions:** Go back to MORE

### S8A\_END Field BSECT8.BSECT08L1.BTABLEA.BROW.S8A\_ END

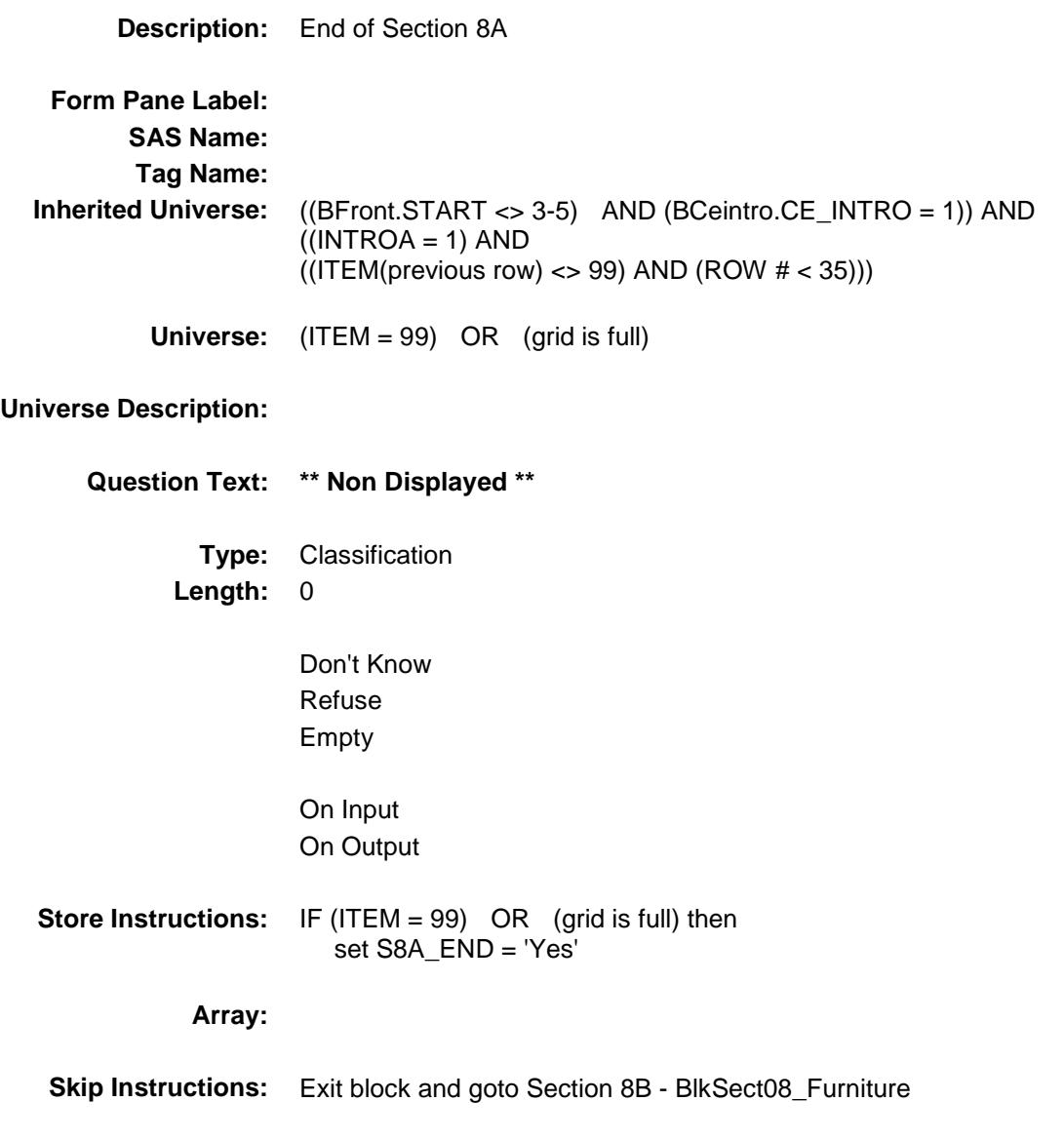

### **FURNPURY** FIELD FIELD FIELD FIELD FIELD FIELD FIELD FIELD FIELD FIELD FIELD FIELD FIELD FIELD FIELD FIELD FIELD FIELD FIELD FIELD FIELD FIELD FIELD FIELD FIELD FIELD FIELD FIELD FIELD FIELD FIELD FIELD FIELD FIELD FIELD F BSECT8.BSECT08L1.BTABLEA.BROW.FURN PURY

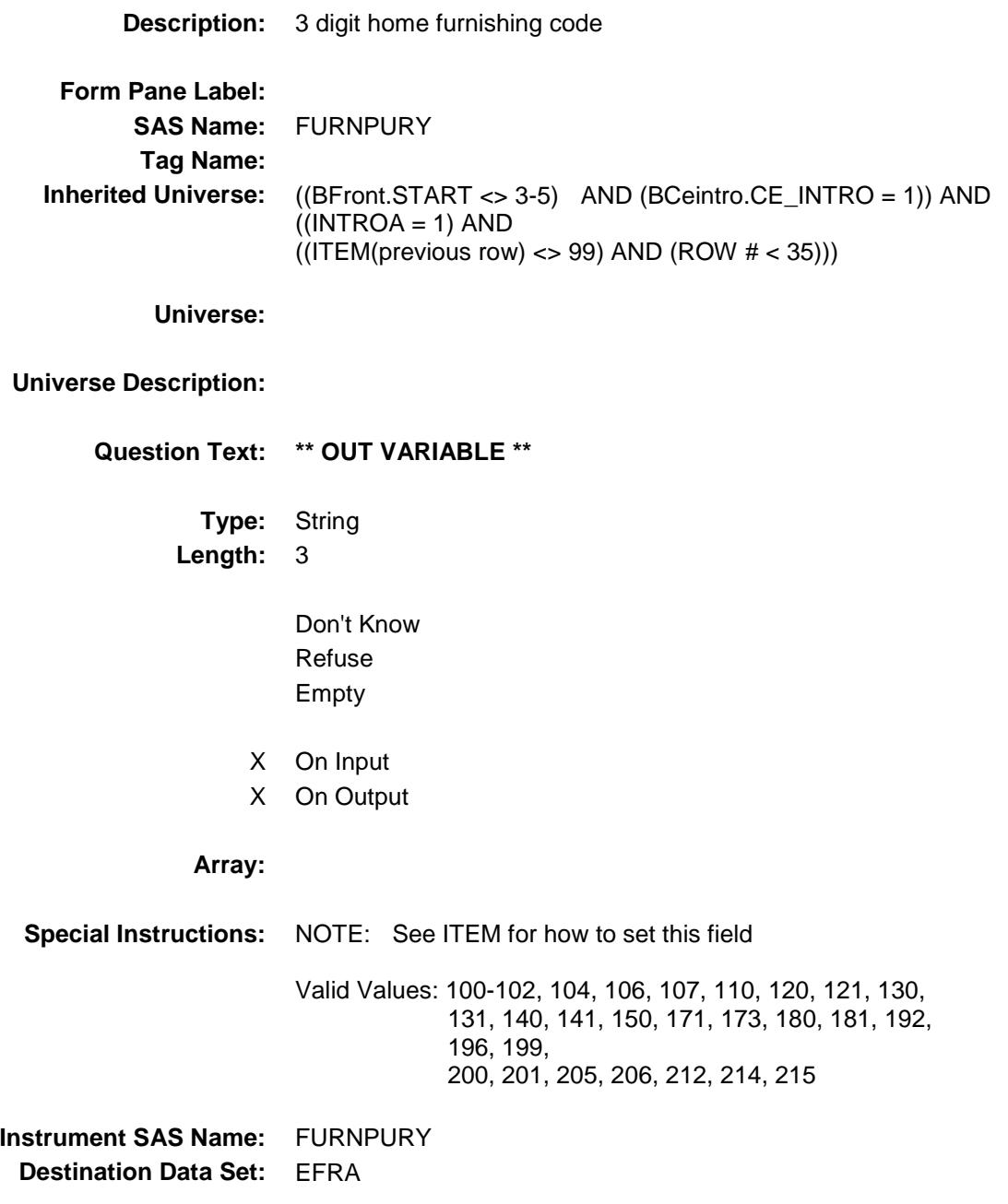

### FRNPRY1 FIELD Field BSECT8.BSECT08L1.BTABLEA.BROW.FRNP RY1

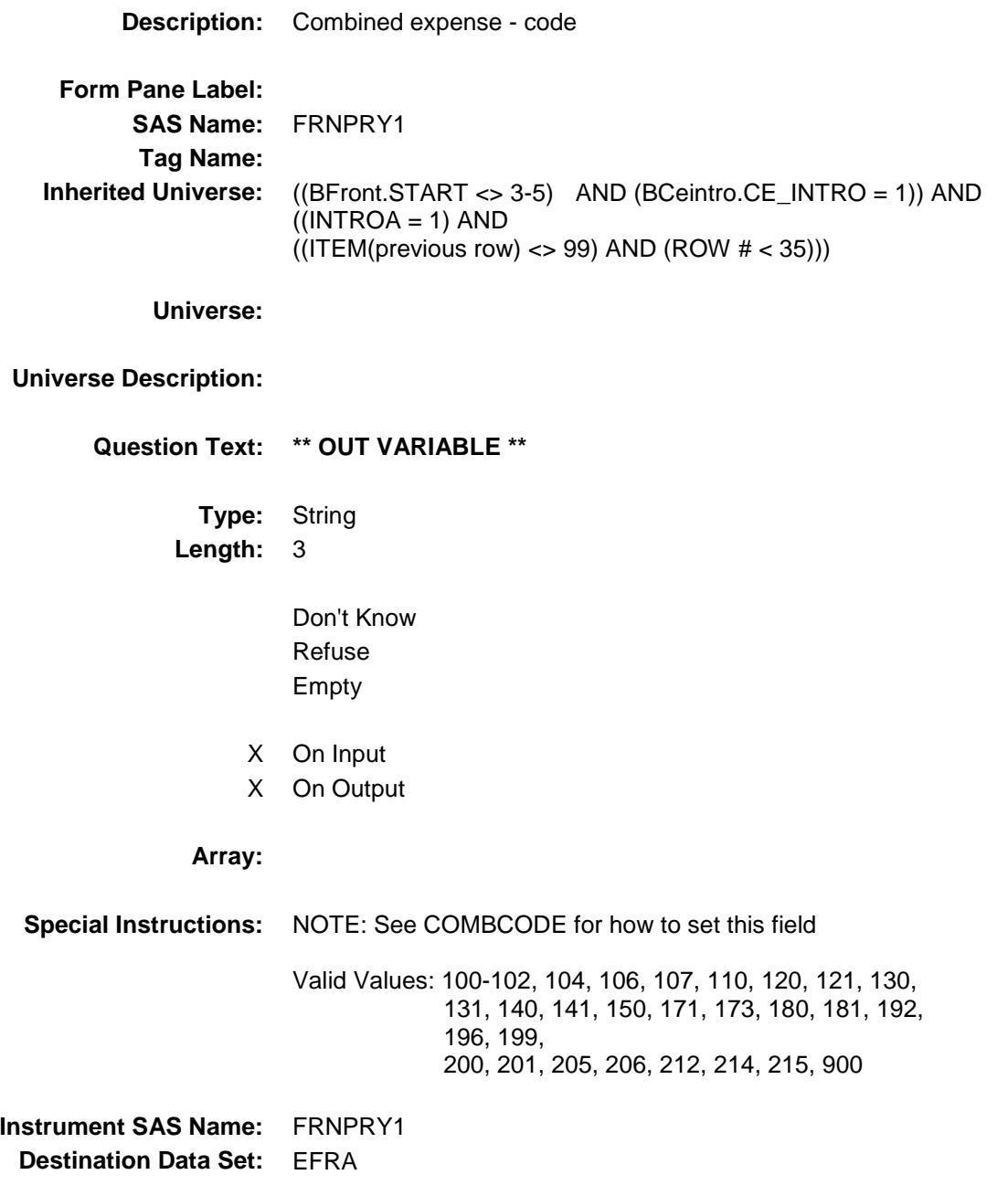

#### FRNPRY2 FIELD Field BSECT8.BSECT08L1.BTABLEA.BROW.FRNP RY2

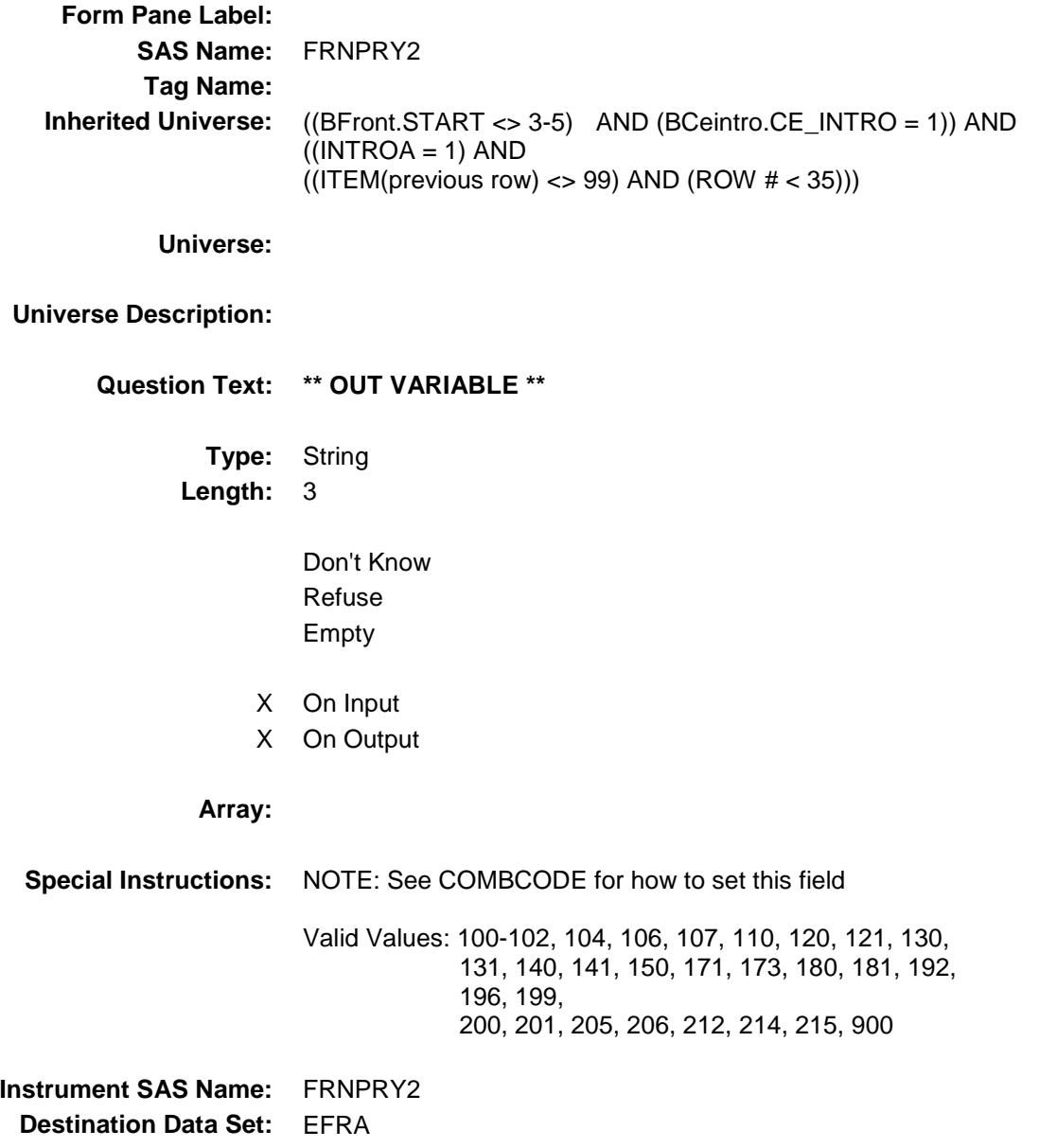

#### FRNPRY3 Field BSECT8.BSECT08L1.BTABLEA.BROW.FRNP RY3

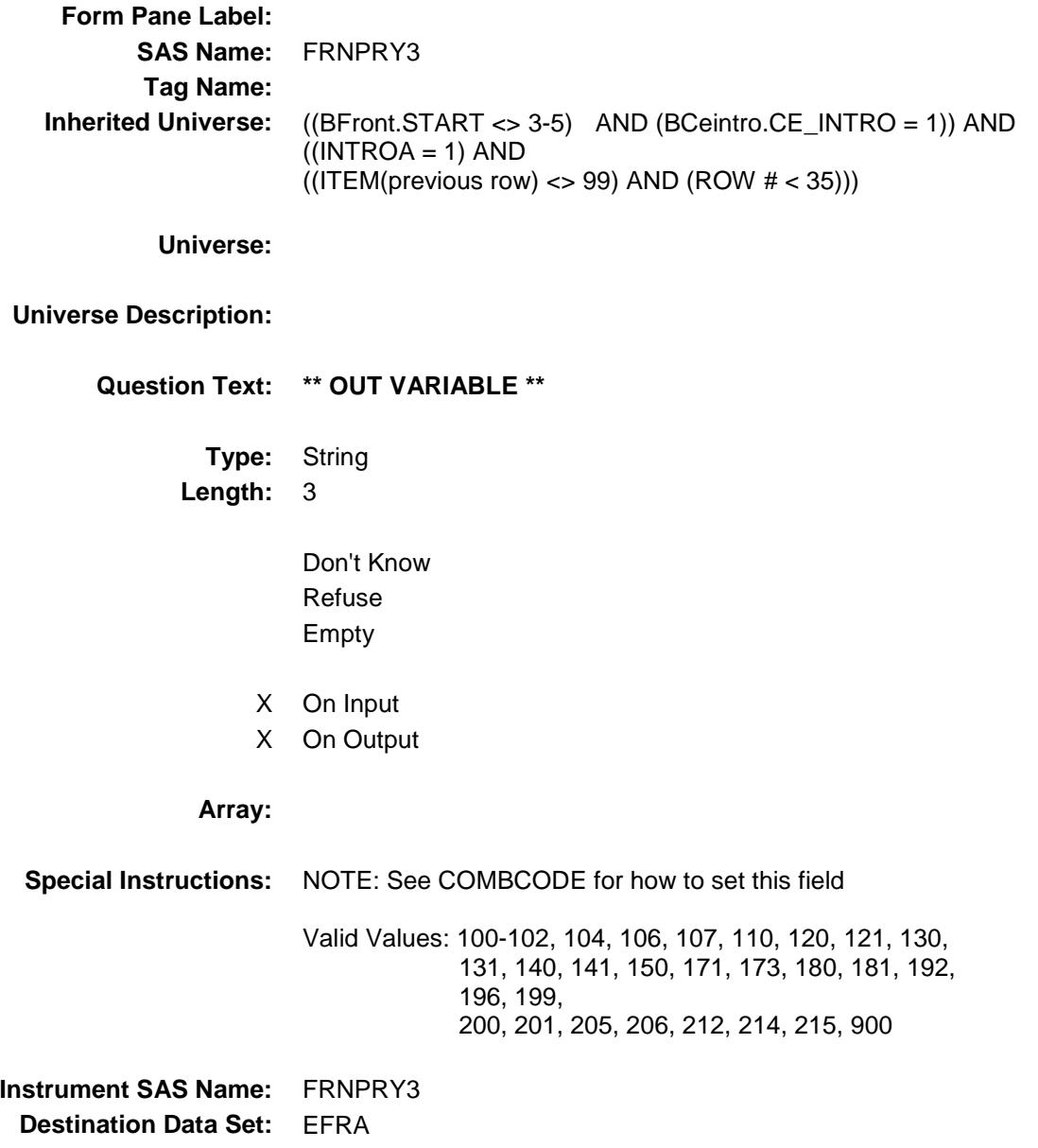

#### FRNPRY4 FIELD Field BSECT8.BSECT08L1.BTABLEA.BROW.FRNP RY4

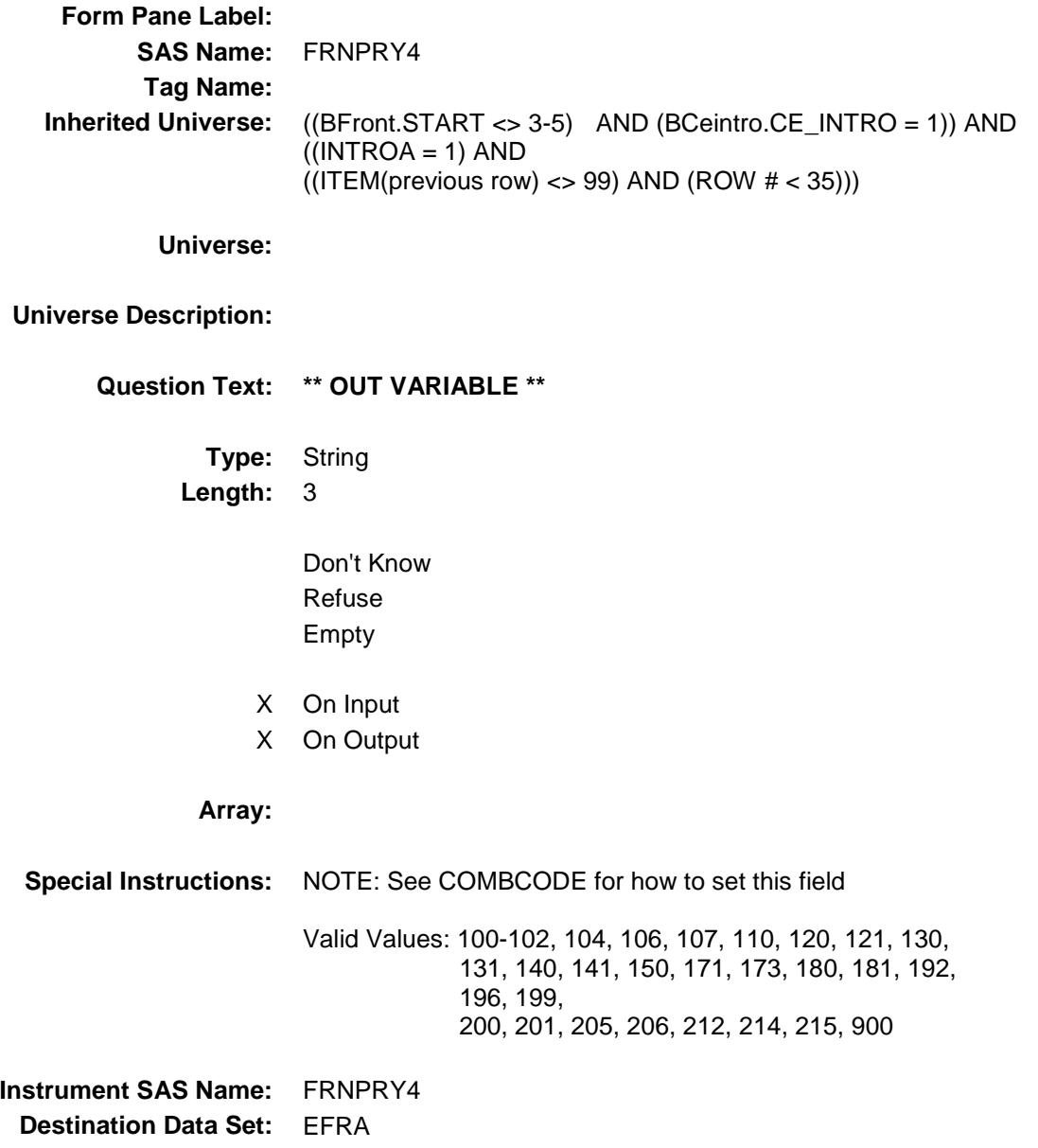

#### FRNPRY5 FIELD Field BSECT8.BSECT08L1.BTABLEA.BROW.FRNP RY5

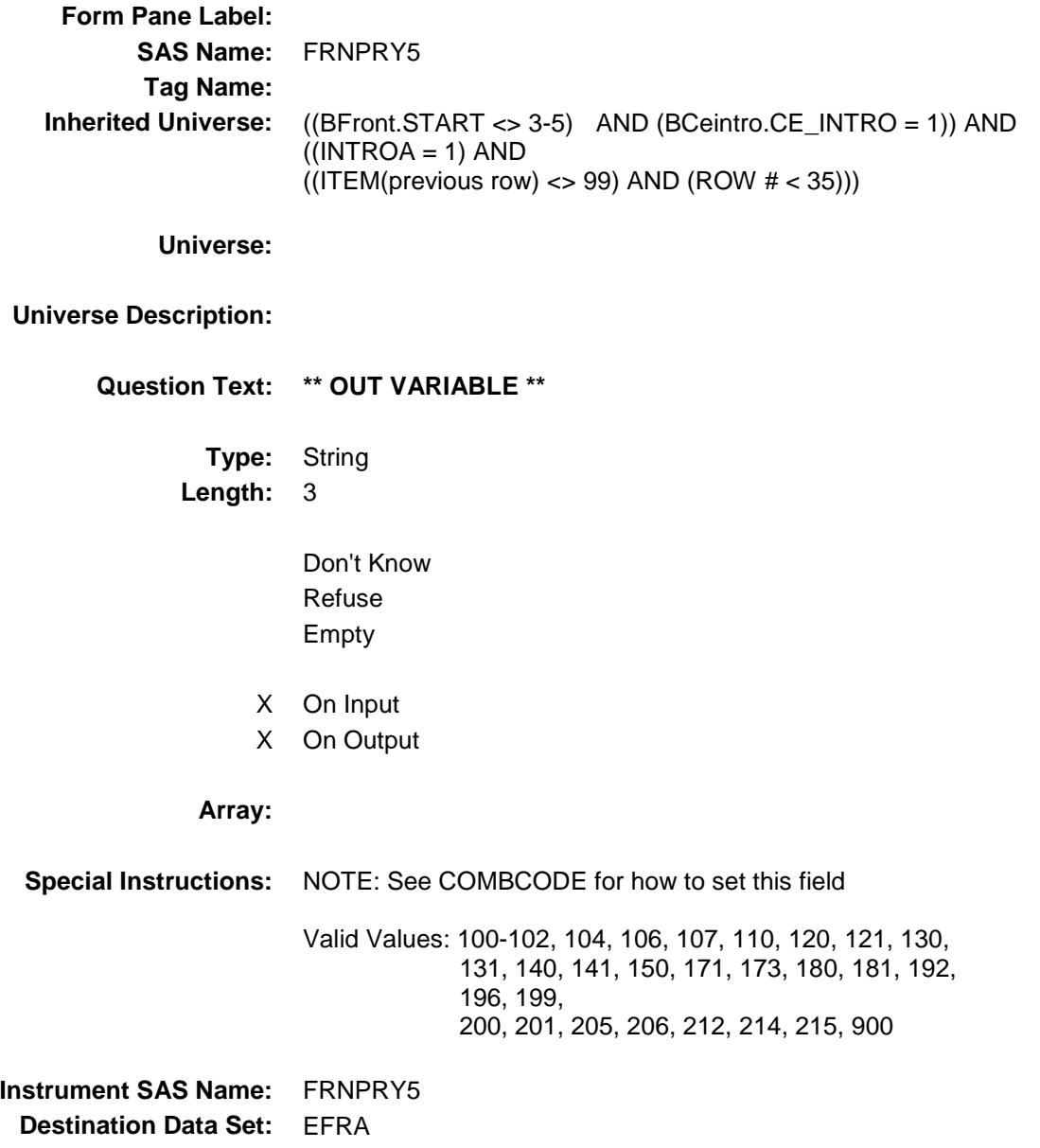

#### FRNPRY6 FIELD Field BSECT8.BSECT08L1.BTABLEA.BROW.FRNP RY6

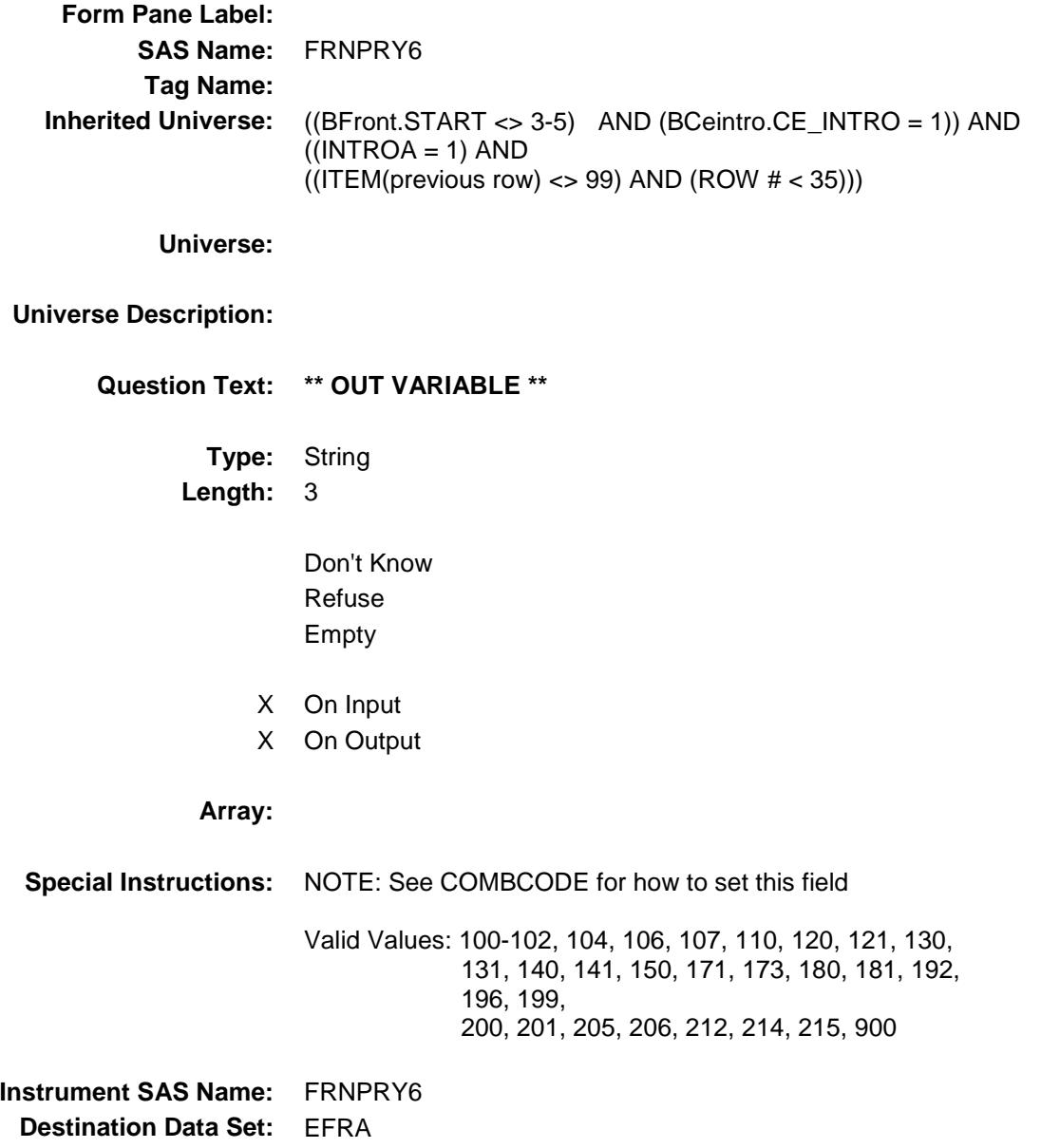

#### FRNPRY7 FIELD Field BSECT8.BSECT08L1.BTABLEA.BROW.FRNP RY7

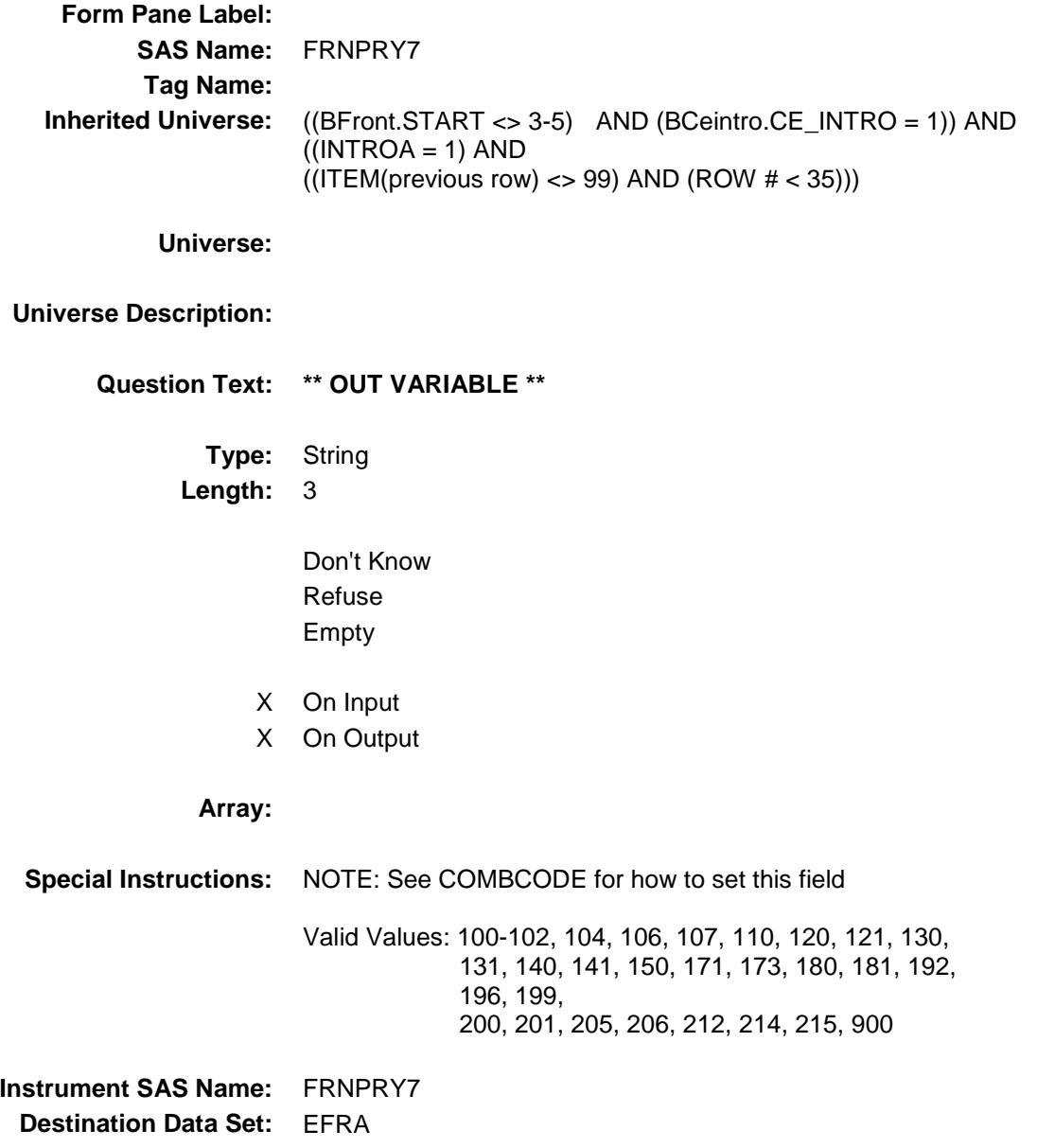

#### FRNPRY8 FIELD Field BSECT8.BSECT08L1.BTABLEA.BROW.FRNP RY8

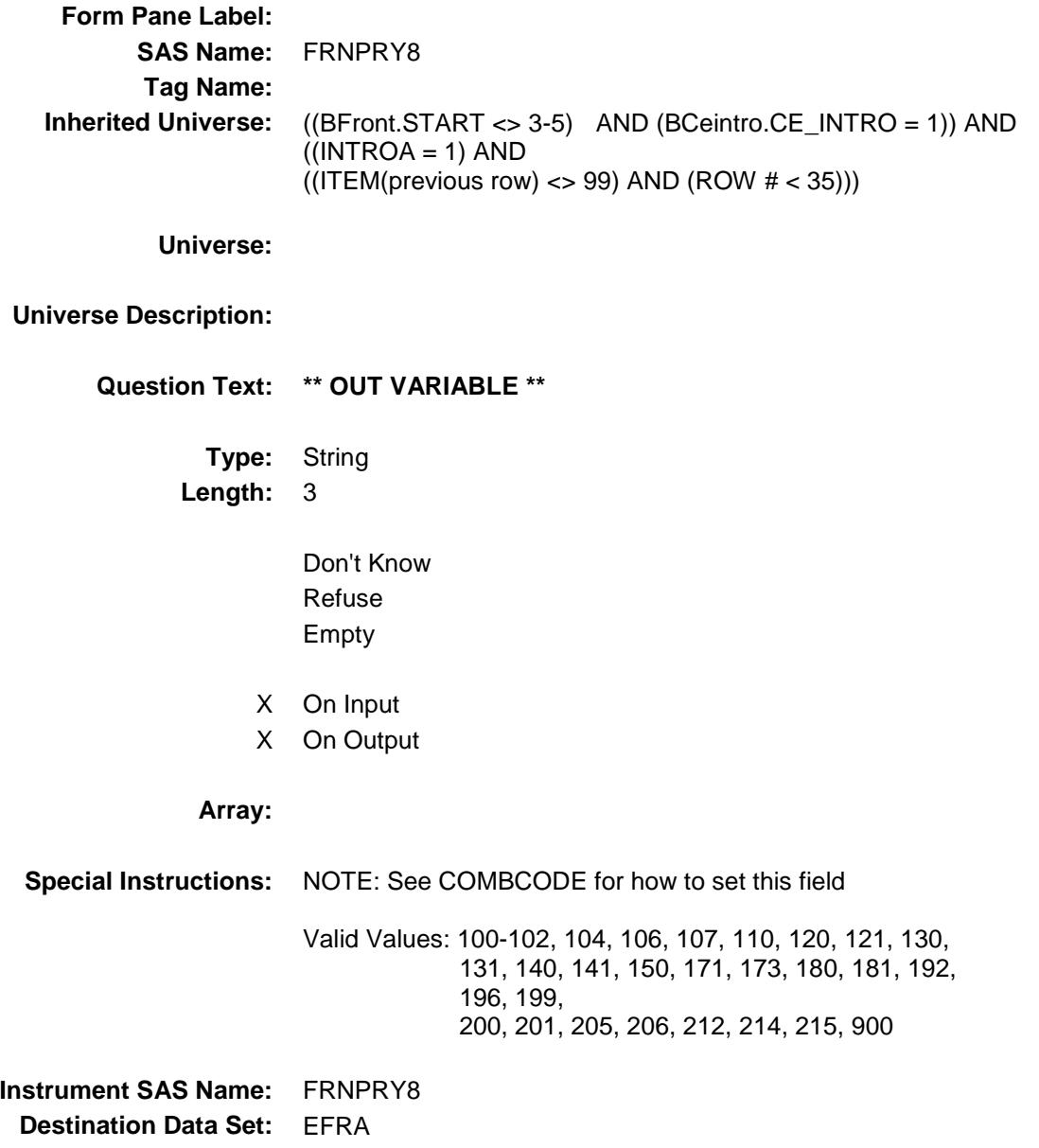

#### FRNPRY9 FIELD Field BSECT8.BSECT08L1.BTABLEA.BROW.FRNP RY9

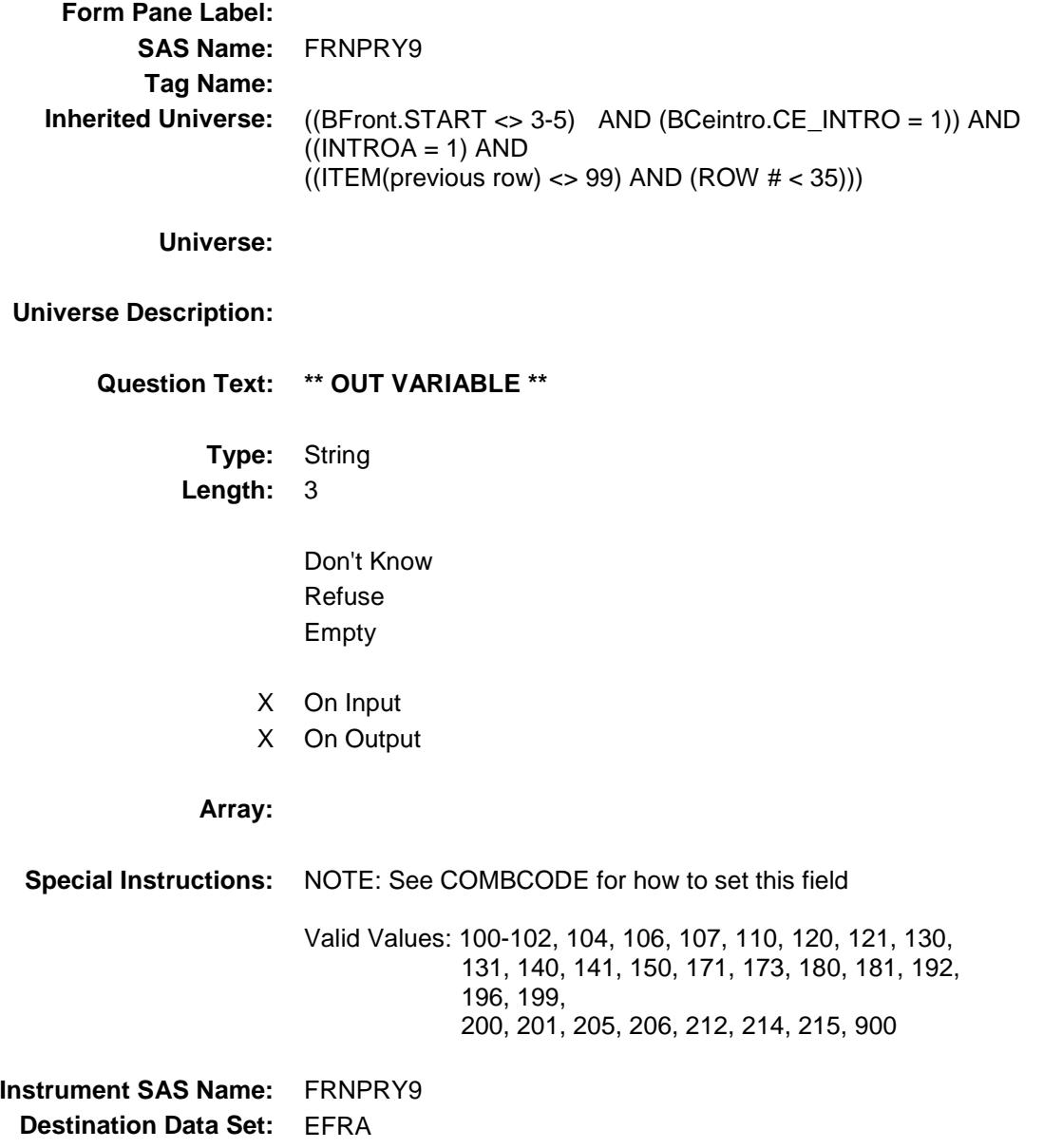

#### FRNPRY10 FIELD Field BSECT8.BSECT08L1.BTABLEA.BROW.FRNP RY10

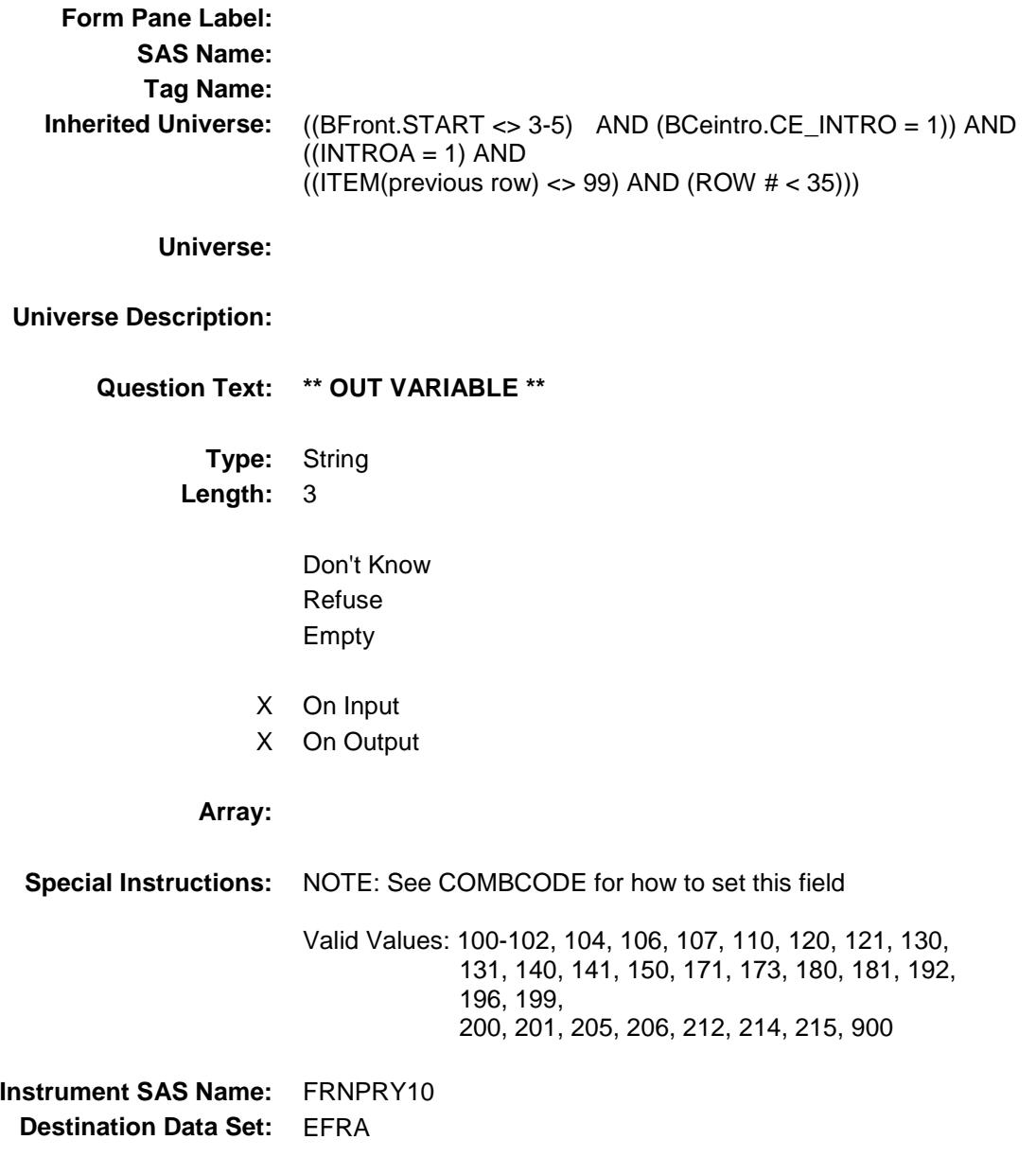

#### FRNPRY11 FIELD Field BSECT8.BSECT08L1.BTABLEA.BROW.FRNP RY11

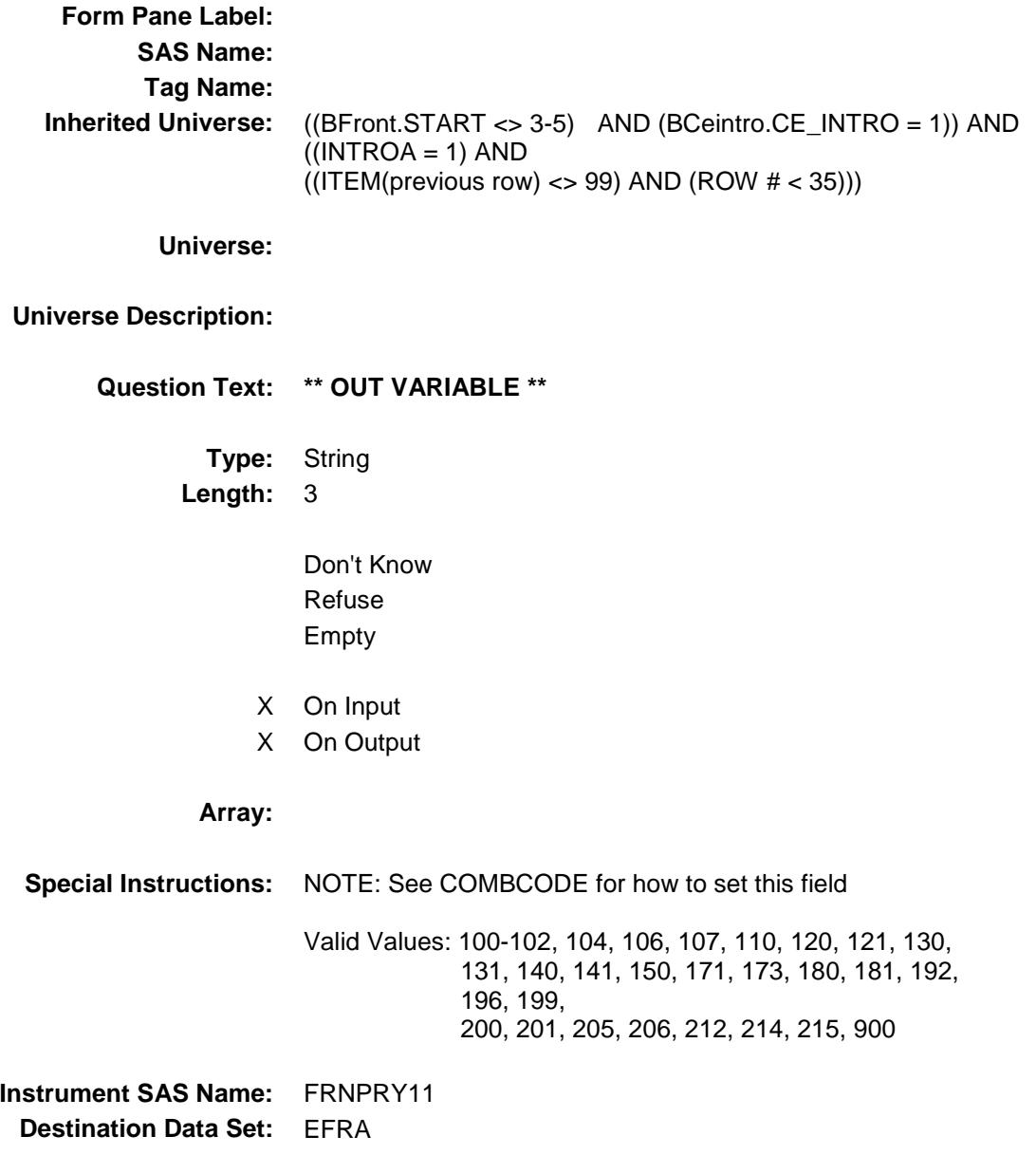

#### FRNPRY12 FIELD Field BSECT8.BSECT08L1.BTABLEA.BROW.FRNP RY12

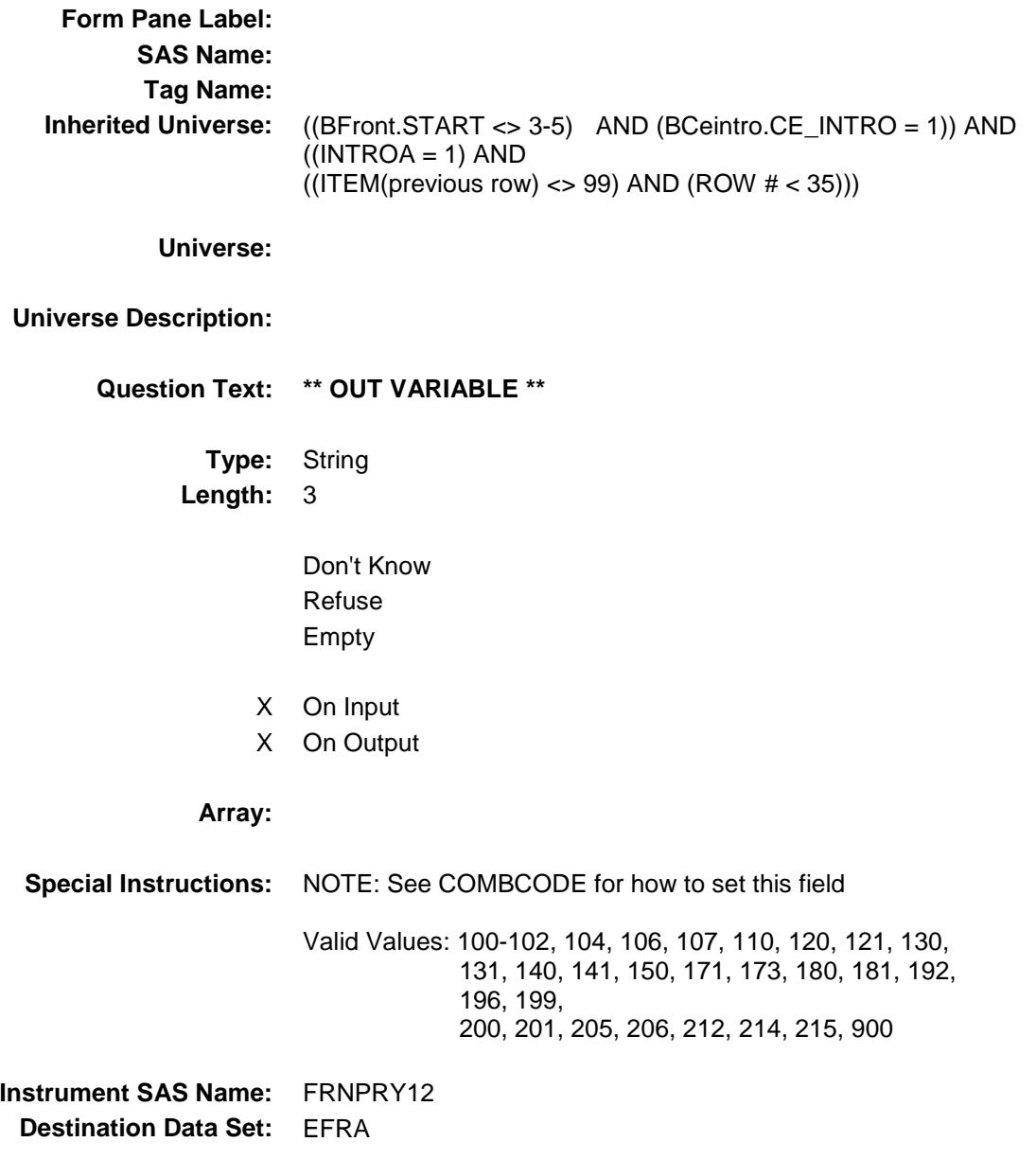

#### FRNPRY13 FIELD Field BSECT8.BSECT08L1.BTABLEA.BROW.FRNP RY13

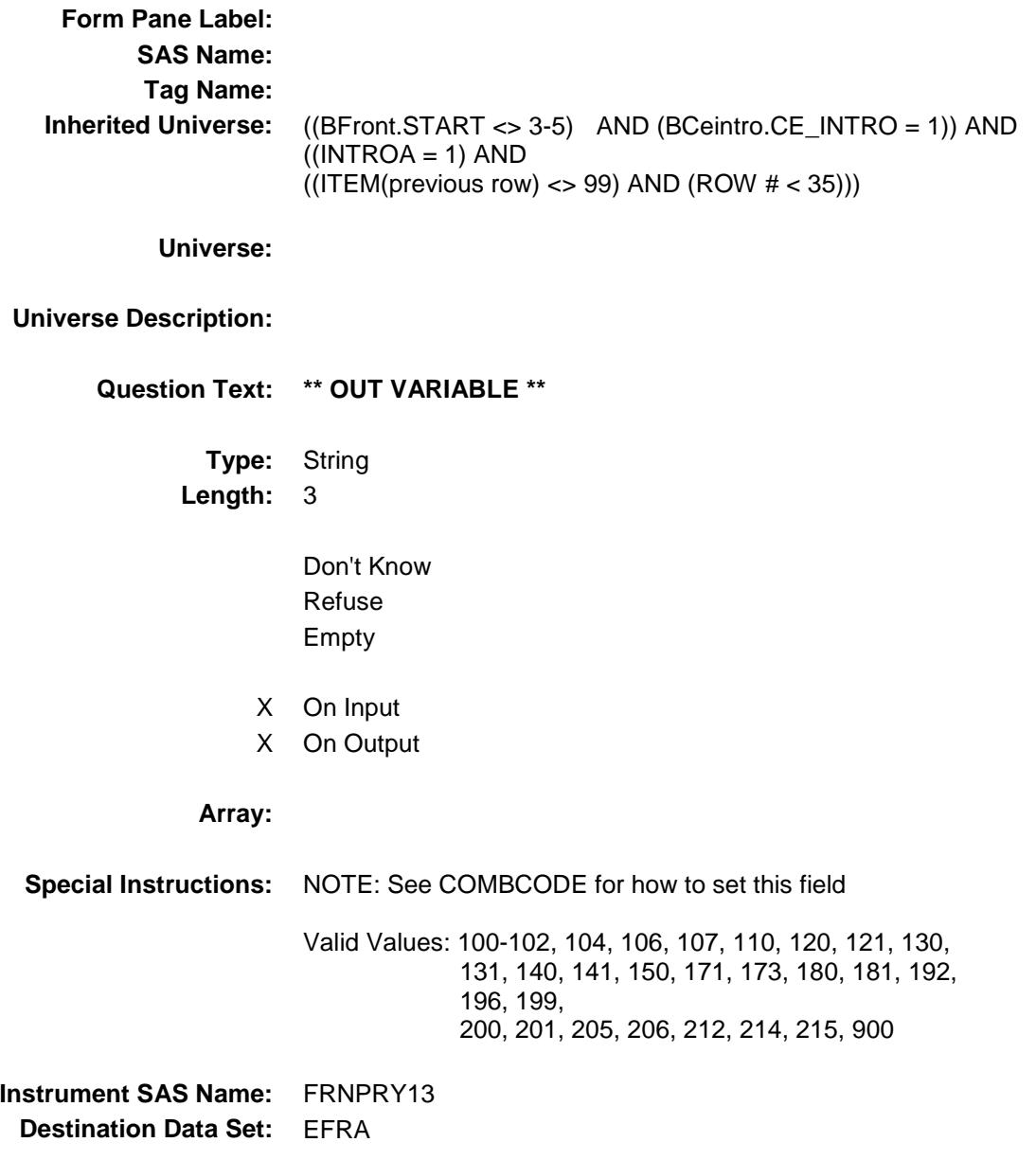

#### FRNPRY14 FIELD Field BSECT8.BSECT08L1.BTABLEA.BROW.FRNP RY14

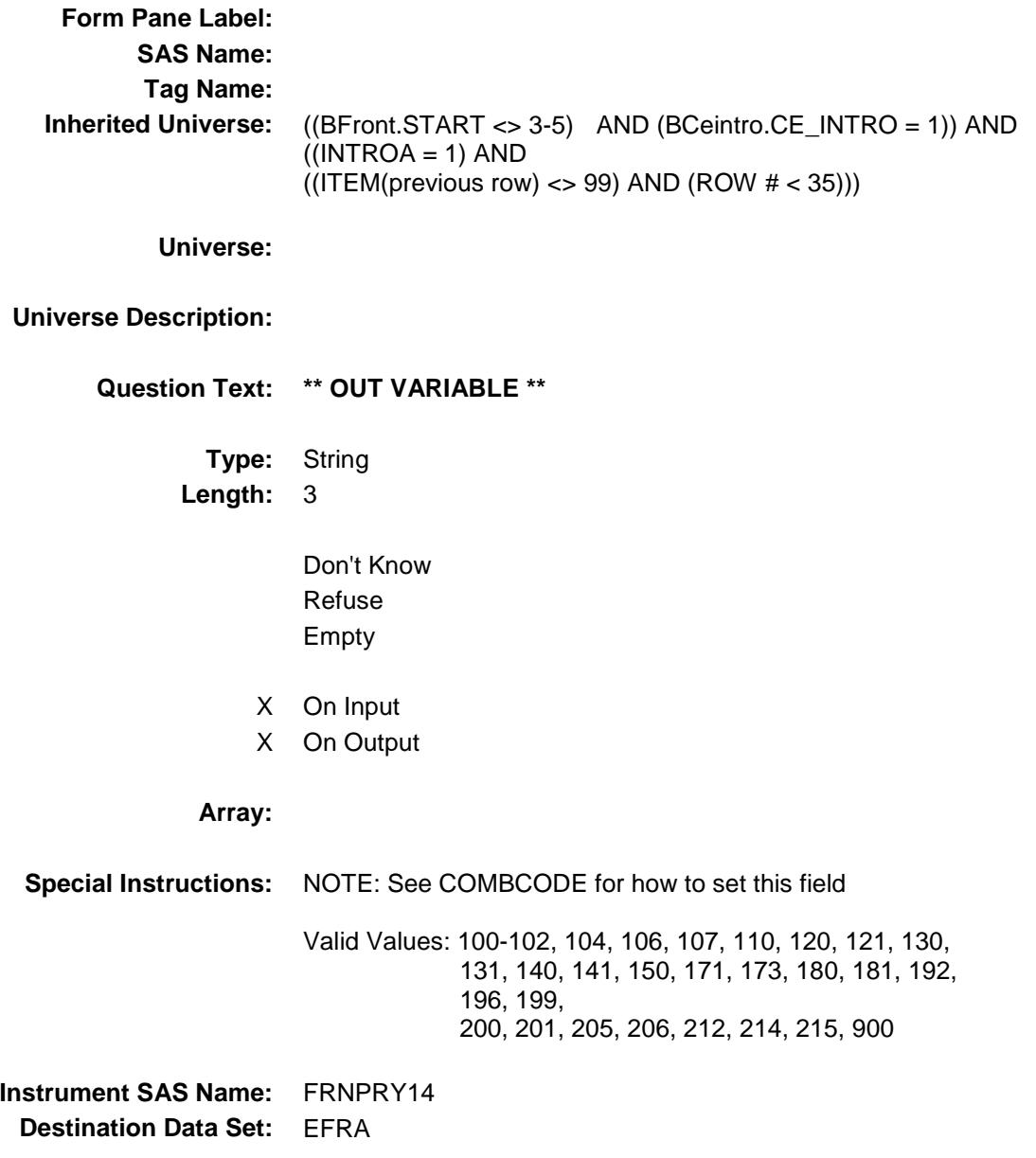

#### FRNPRY15 FIELD Field BSECT8.BSECT08L1.BTABLEA.BROW.FRNP RY15

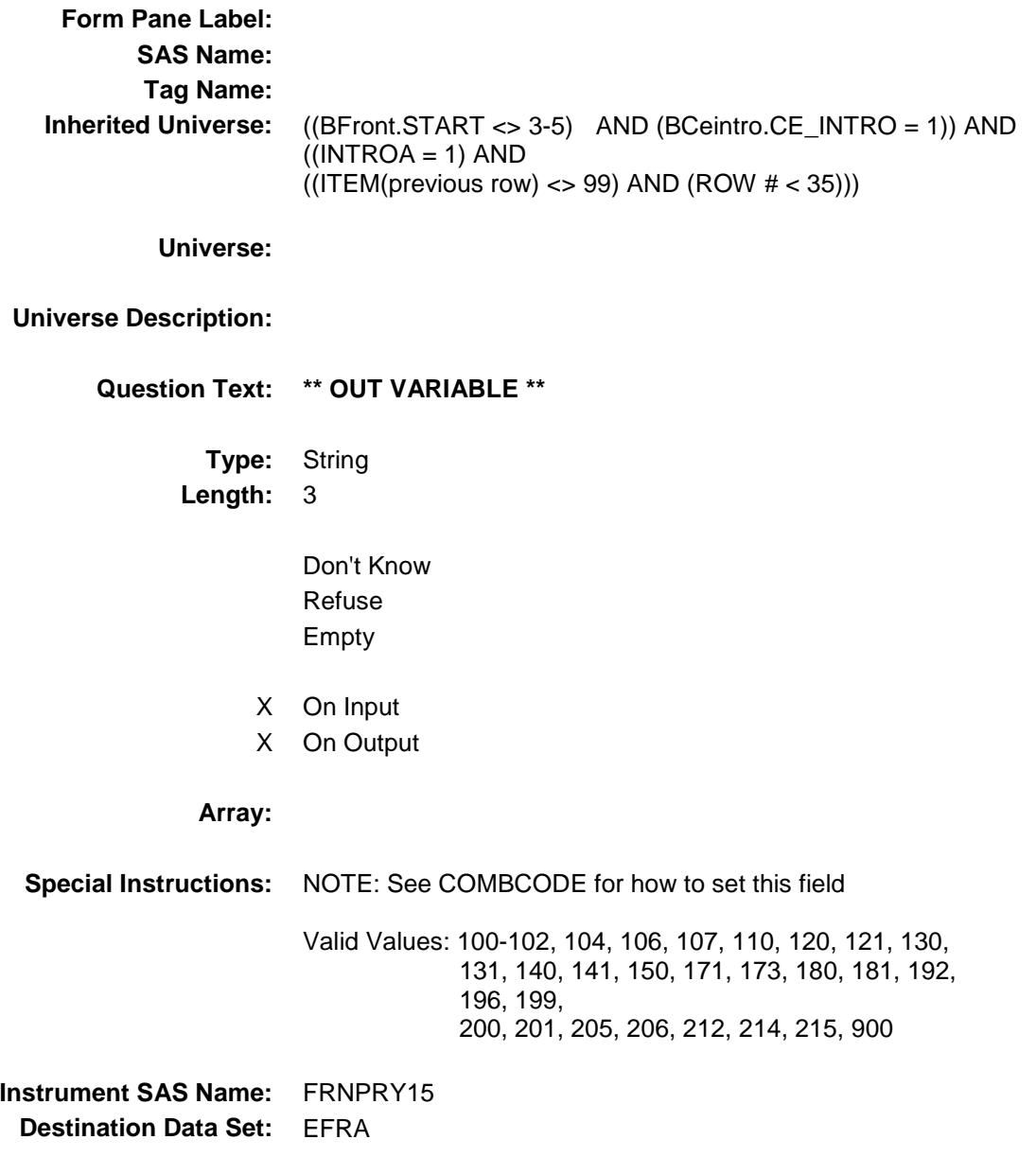

#### FRNPRY16 FIELD Field BSECT8.BSECT08L1.BTABLEA.BROW.FRNP RY16

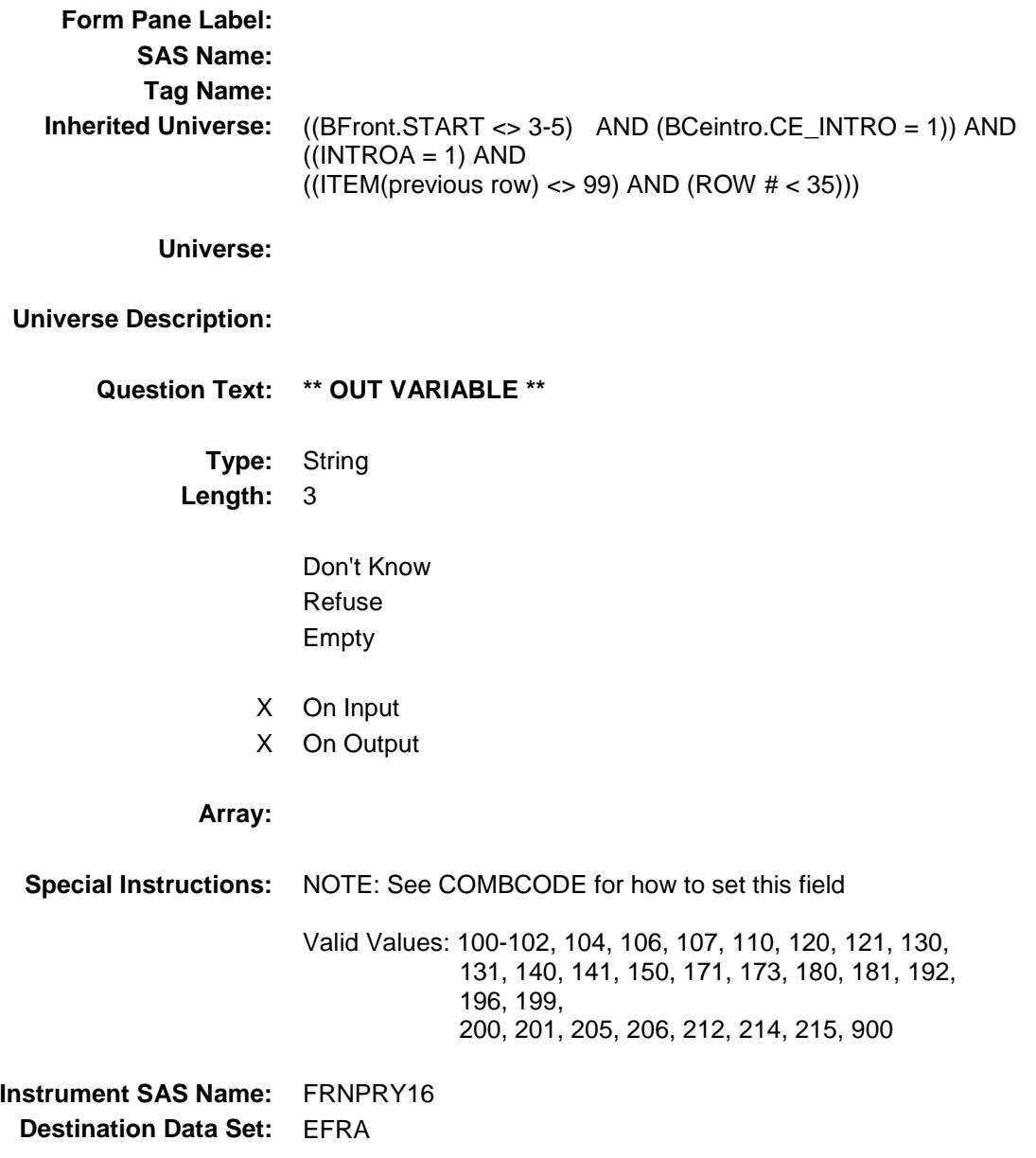

#### FRNPRY17 FIELD Field BSECT8.BSECT08L1.BTABLEA.BROW.FRNP RY17

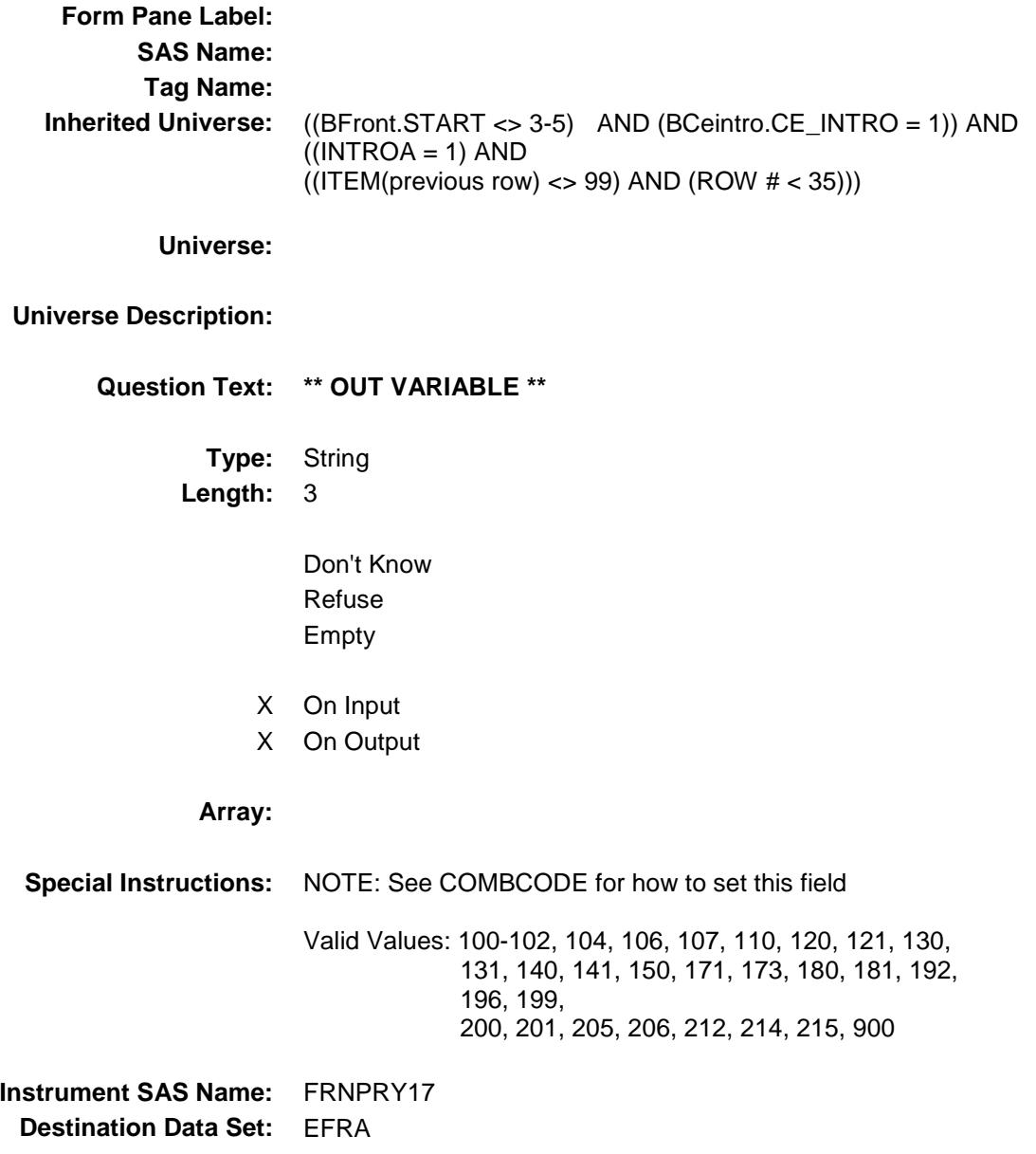

#### FRNPRY18 FIELD Field BSECT8.BSECT08L1.BTABLEA.BROW.FRNP RY18

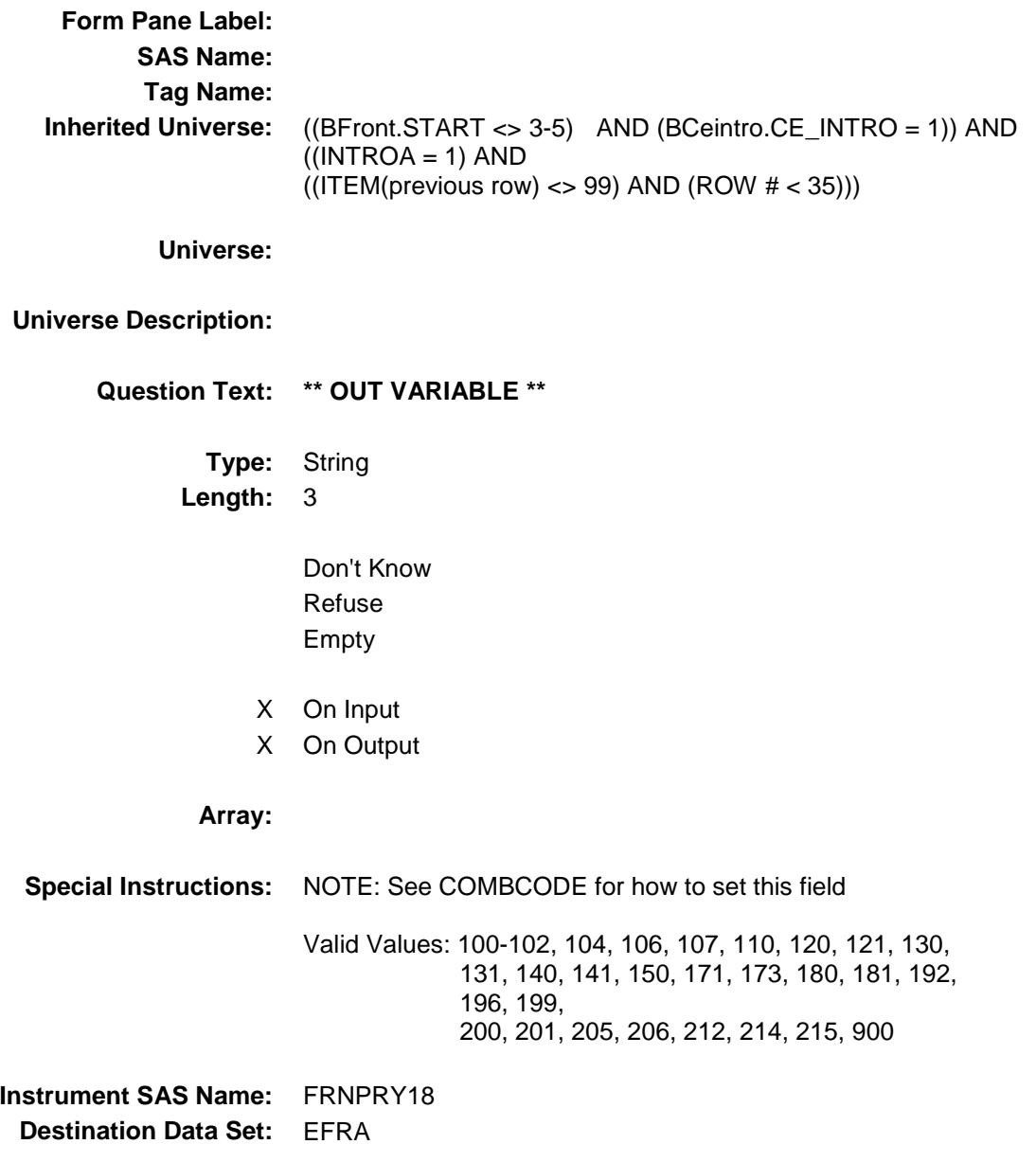

#### FRNPRY19 FIELD Field BSECT8.BSECT08L1.BTABLEA.BROW.FRNP RY19

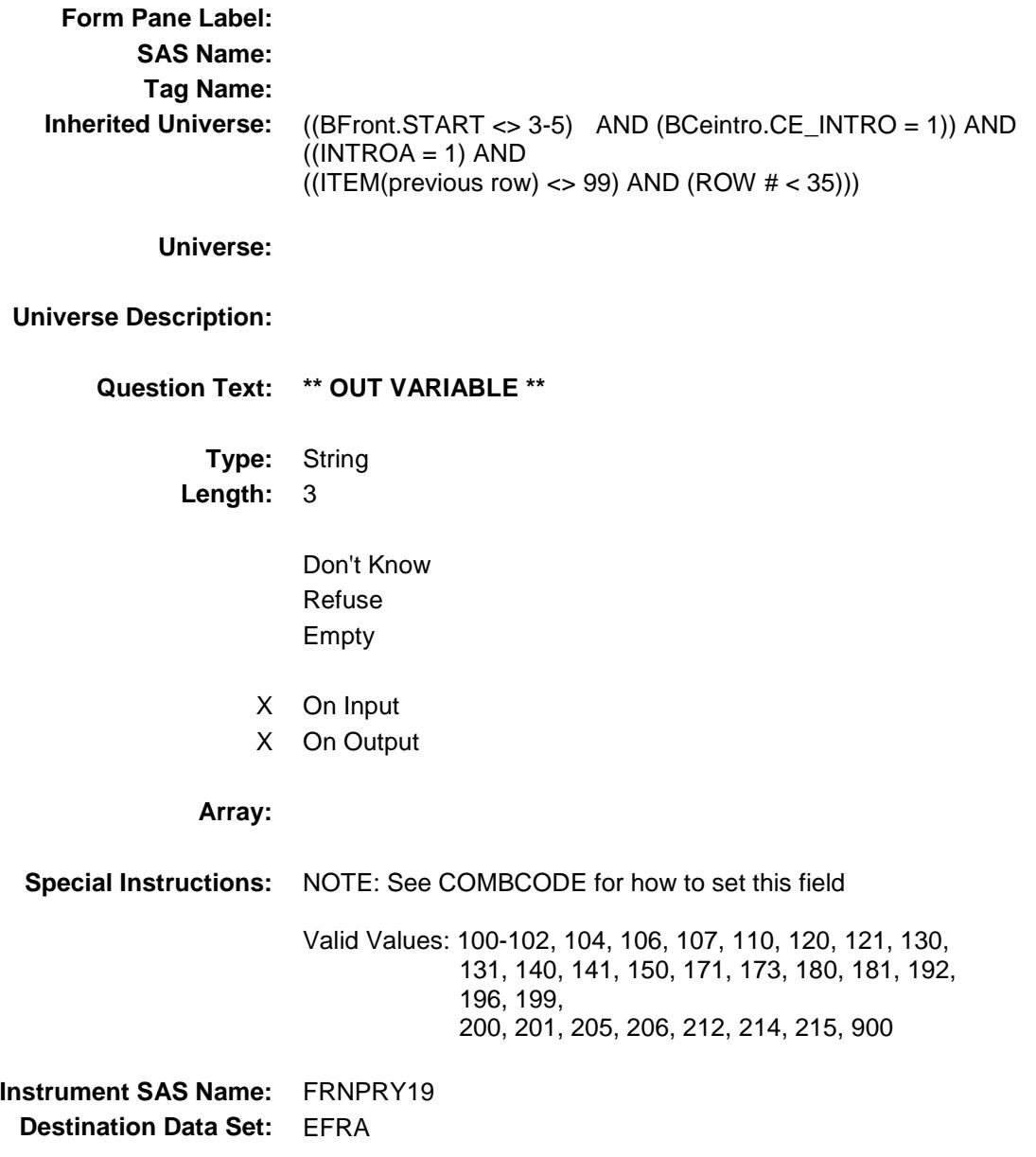

#### FRNPRY20 FIELD Field BSECT8.BSECT08L1.BTABLEA.BROW.FRNP RY20

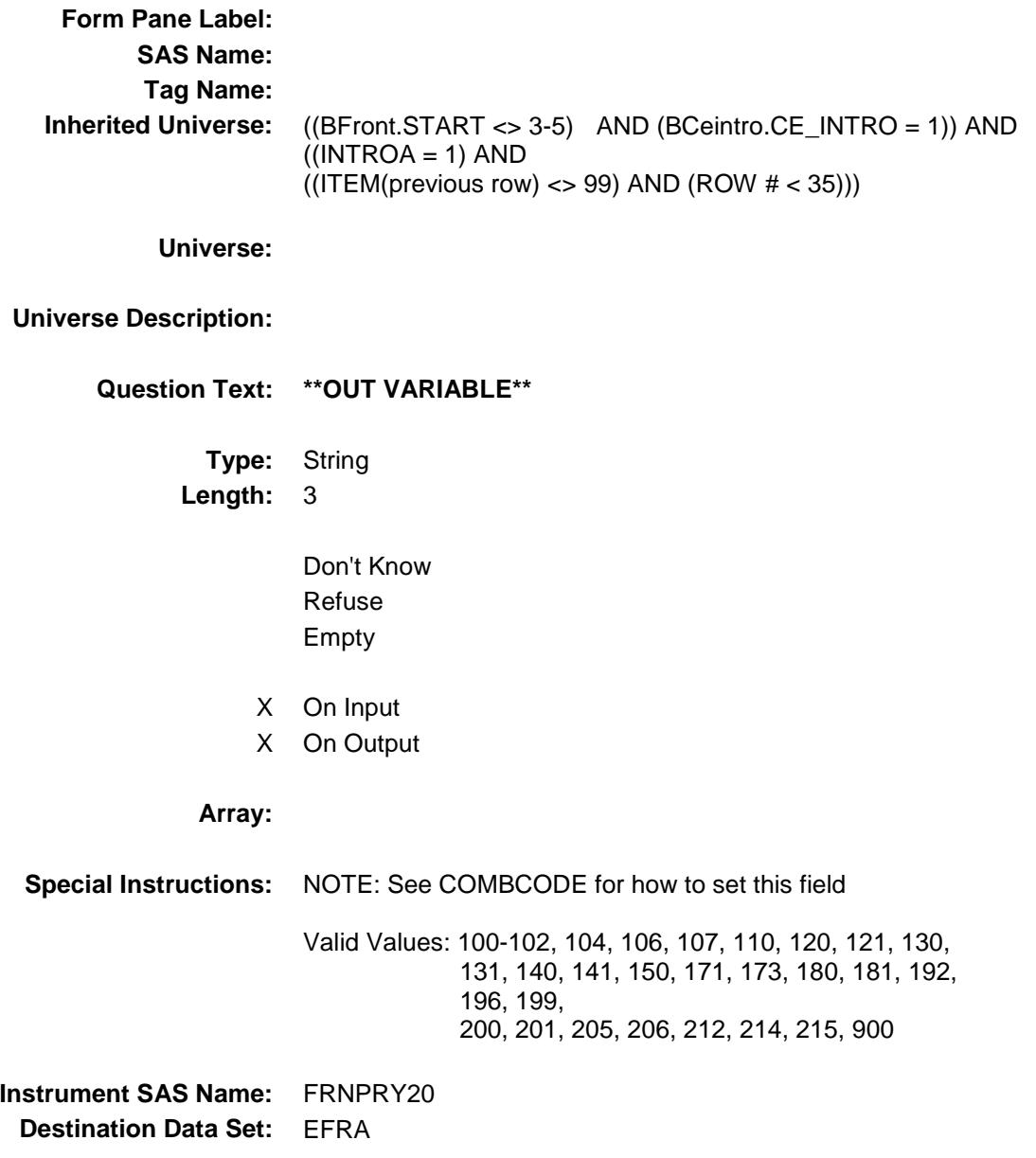

#### FRNPRY21 FIELD Field BSECT8.BSECT08L1.BTABLEA.BROW.FRNP RY21

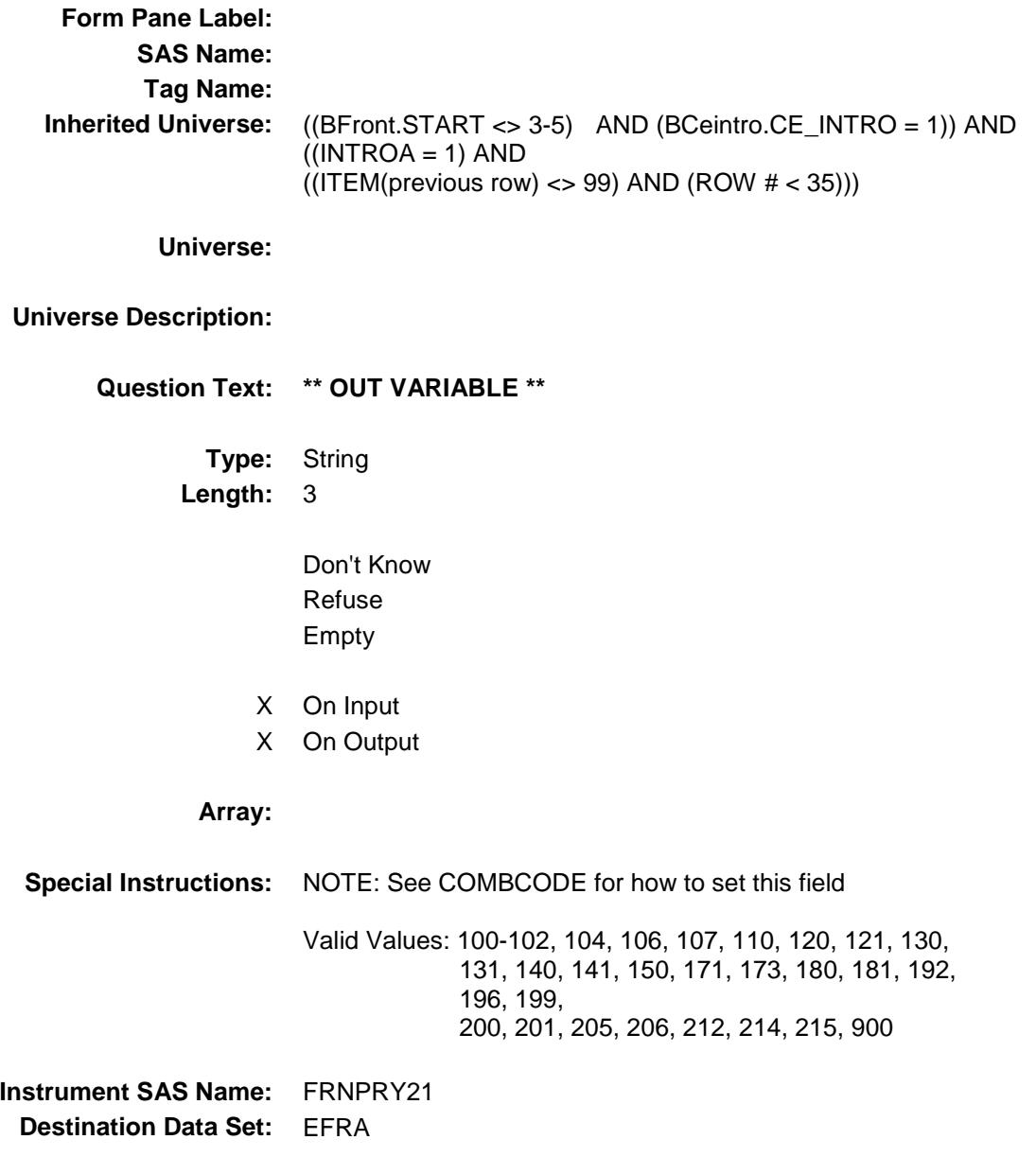

#### FRNPRY22 FIELD Field BSECT8.BSECT08L1.BTABLEA.BROW.FRNP RY22

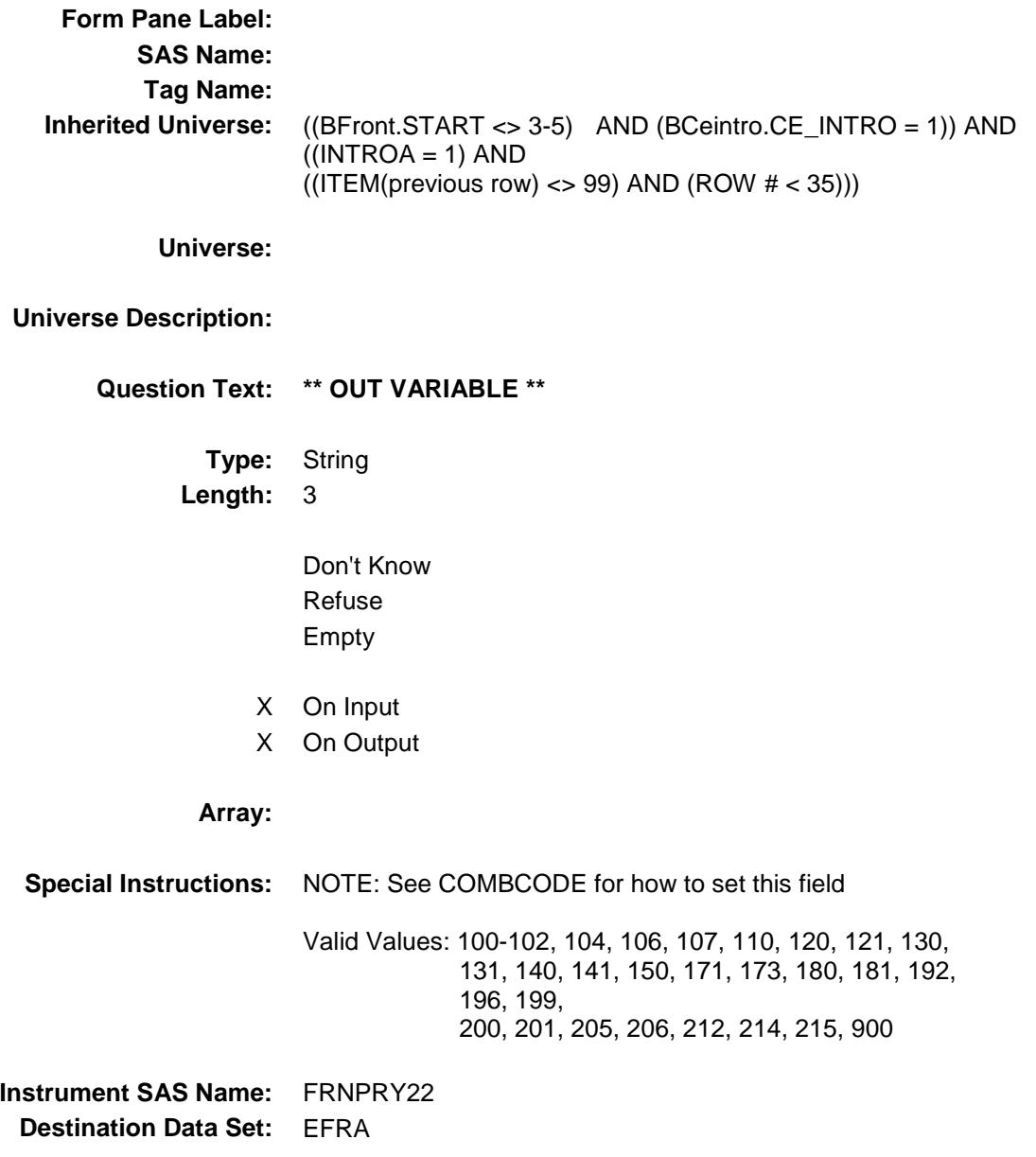

#### FRNPRY23 FIELD Field BSECT8.BSECT08L1.BTABLEA.BROW.FRNP RY23

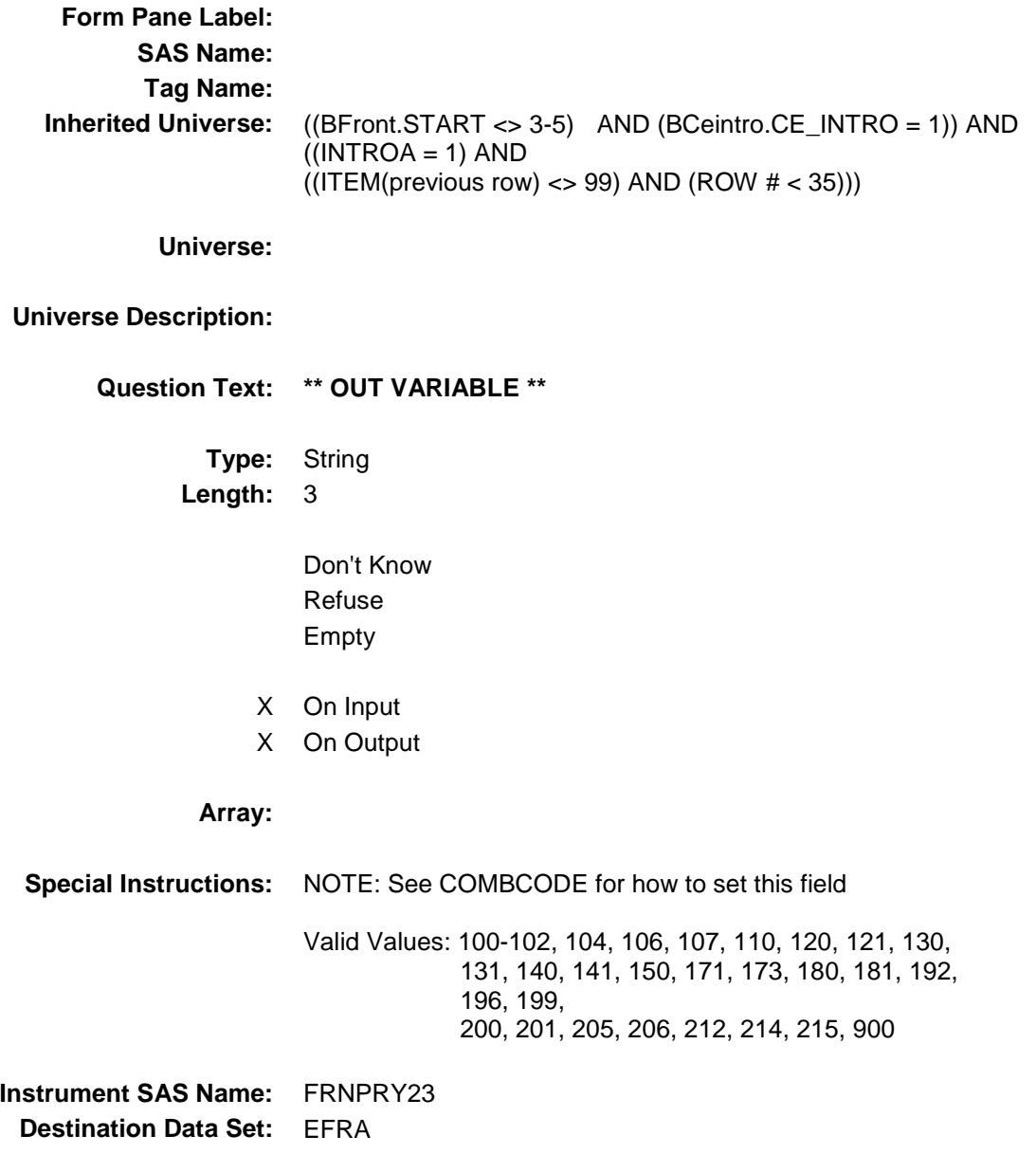

#### FRNPRY24 FIELD Field BSECT8.BSECT08L1.BTABLEA.BROW.FRNP RY24

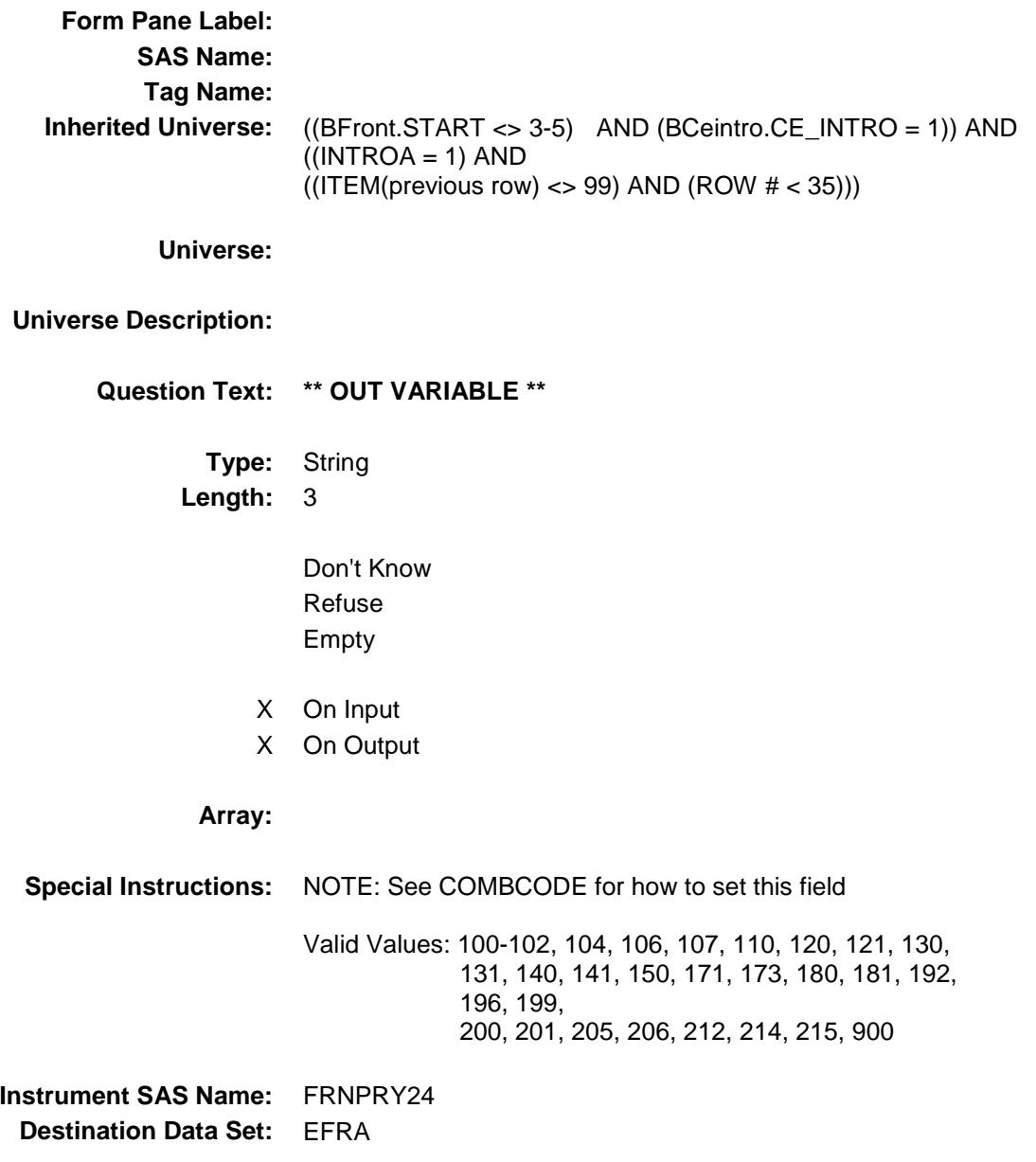

#### FRNPRY25 FIELD Field BSECT8.BSECT08L1.BTABLEA.BROW.FRNP RY25

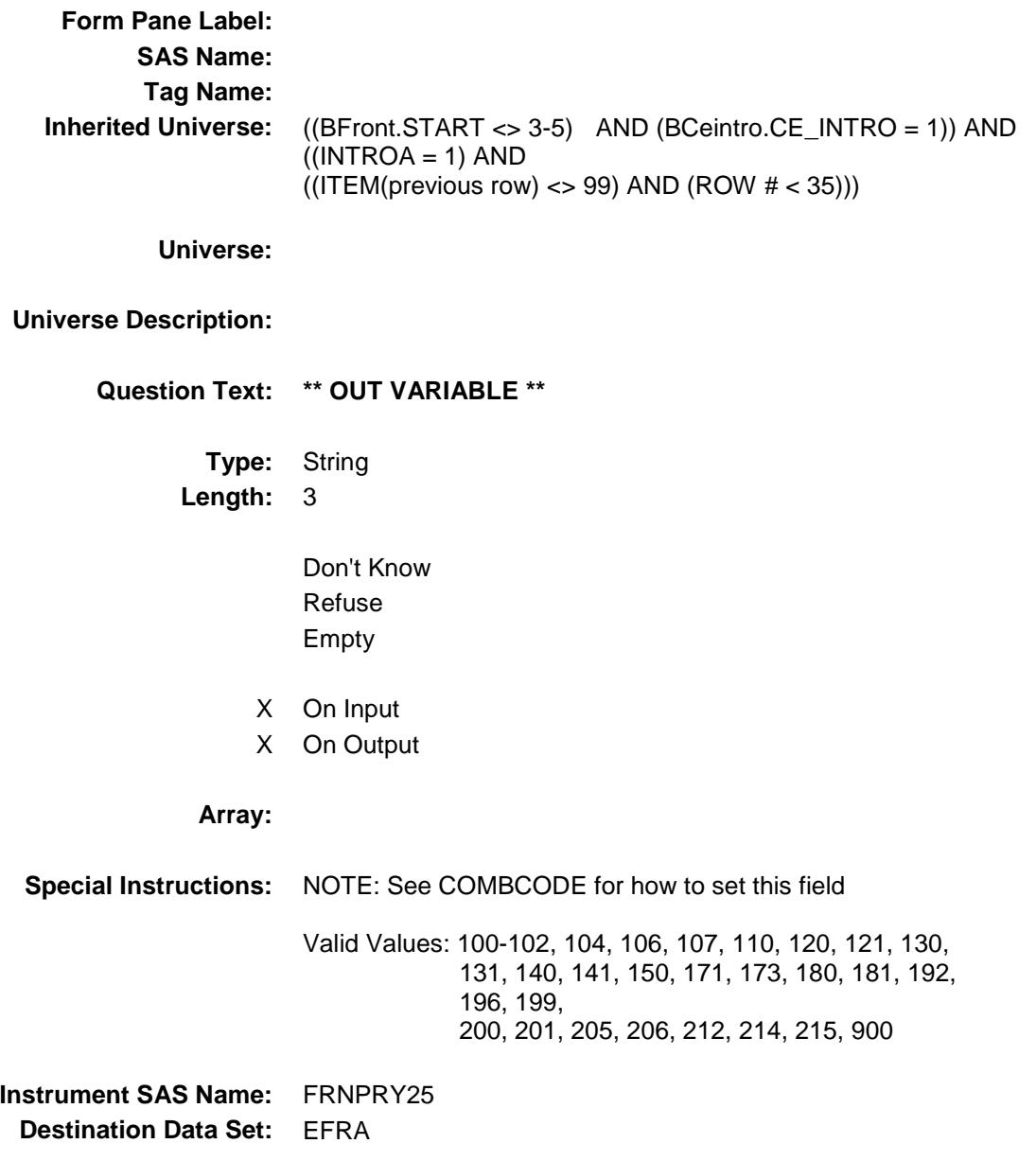

#### FRNPRY26 FIELD Field BSECT8.BSECT08L1.BTABLEA.BROW.FRNP RY26

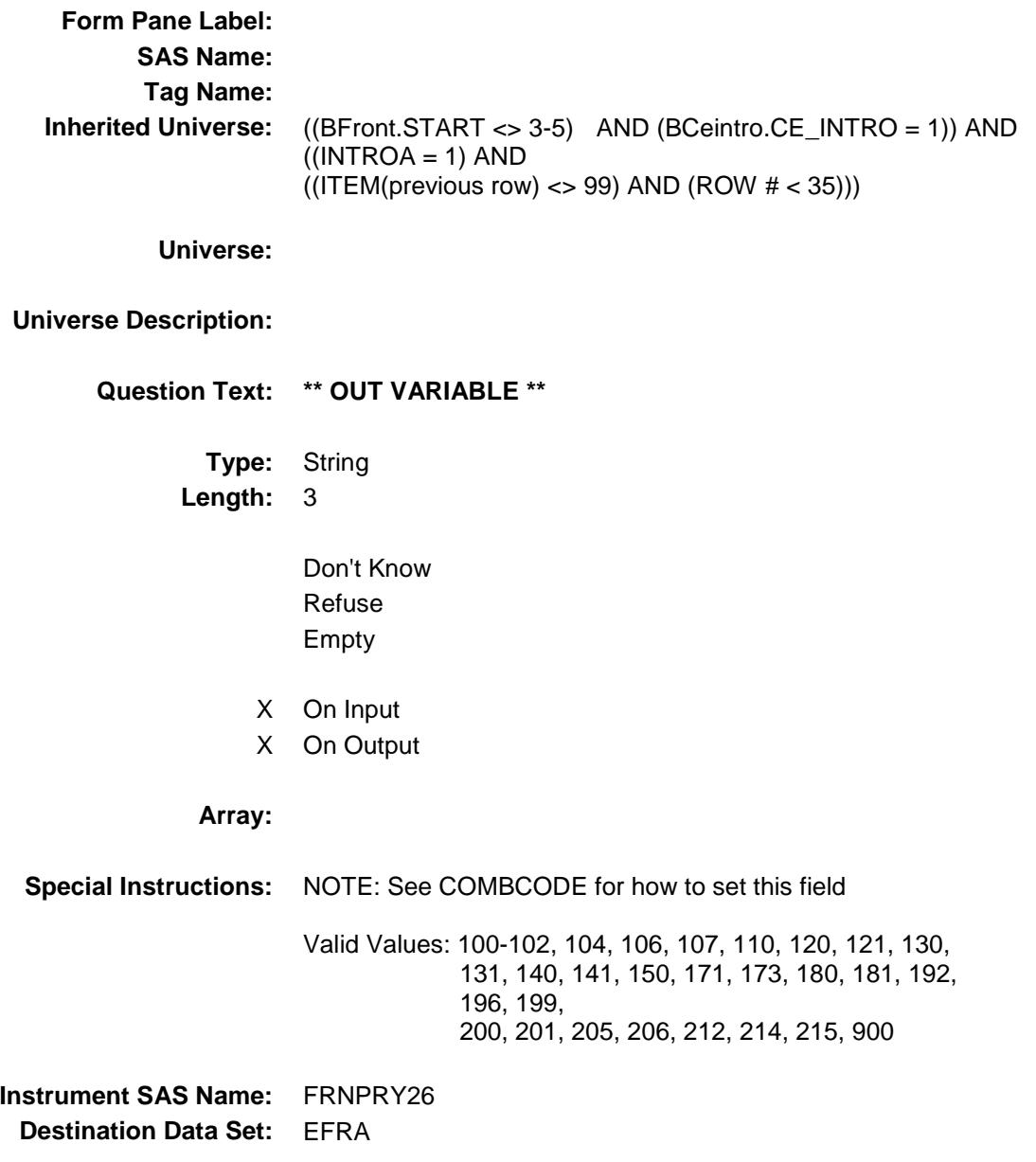

#### FRNPRY27 FIELD Field BSECT8.BSECT08L1.BTABLEA.BROW.FRNP RY27

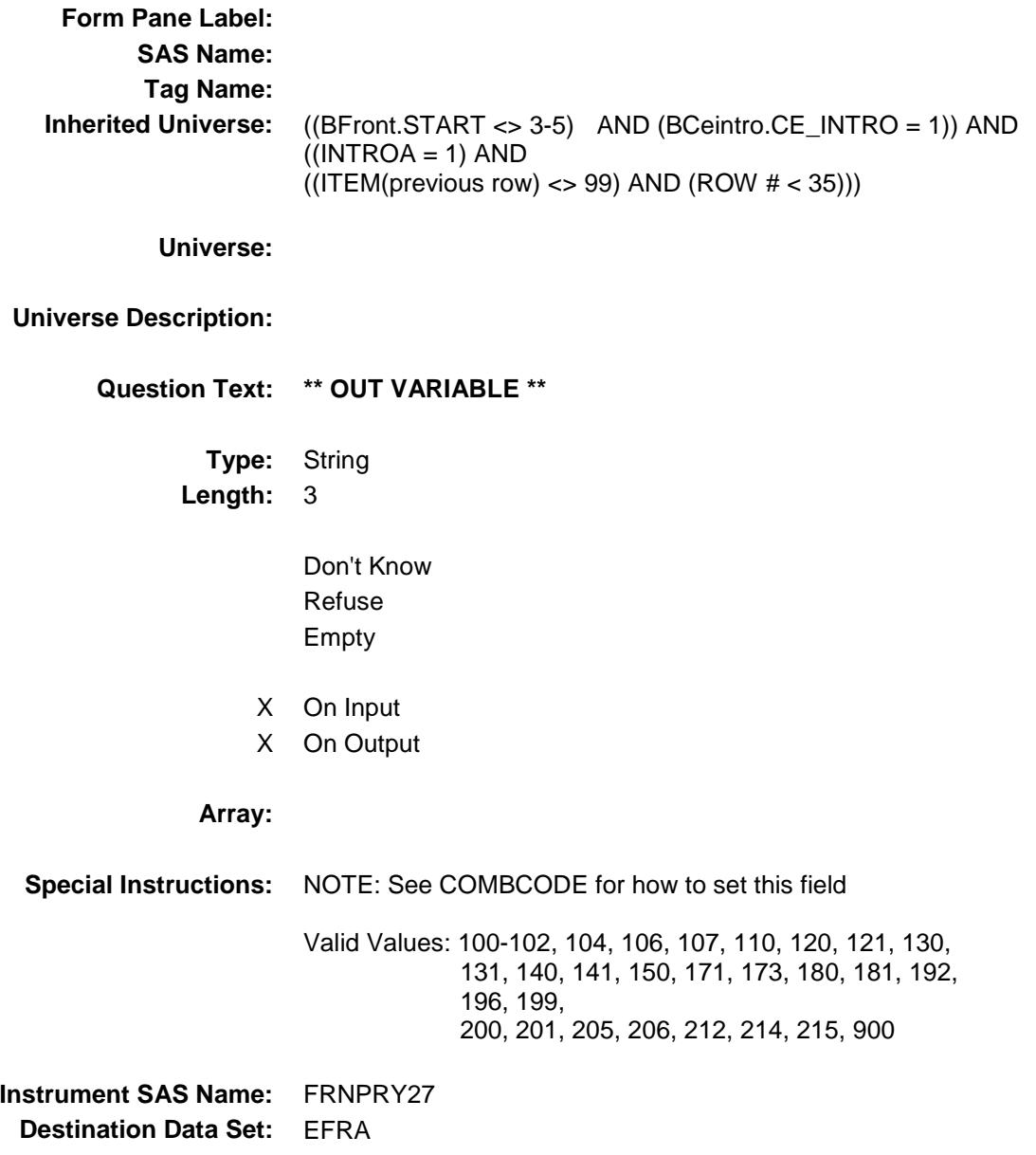

#### FRNPRY28 FIELD Field BSECT8.BSECT08L1.BTABLEA.BROW.FRNP RY28

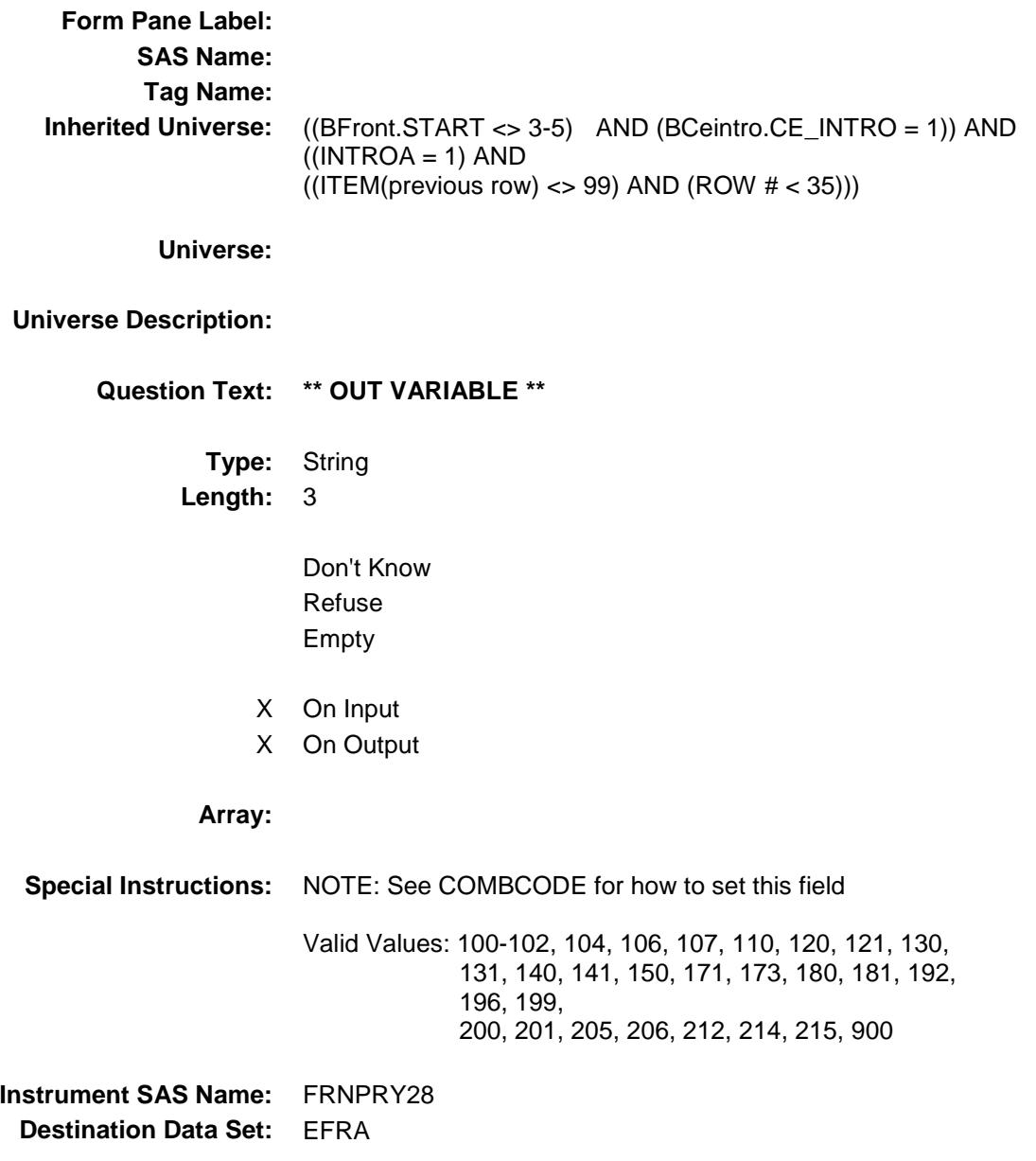

#### FRNPRY29 FIELD Field BSECT8.BSECT08L1.BTABLEA.BROW.FRNP RY29

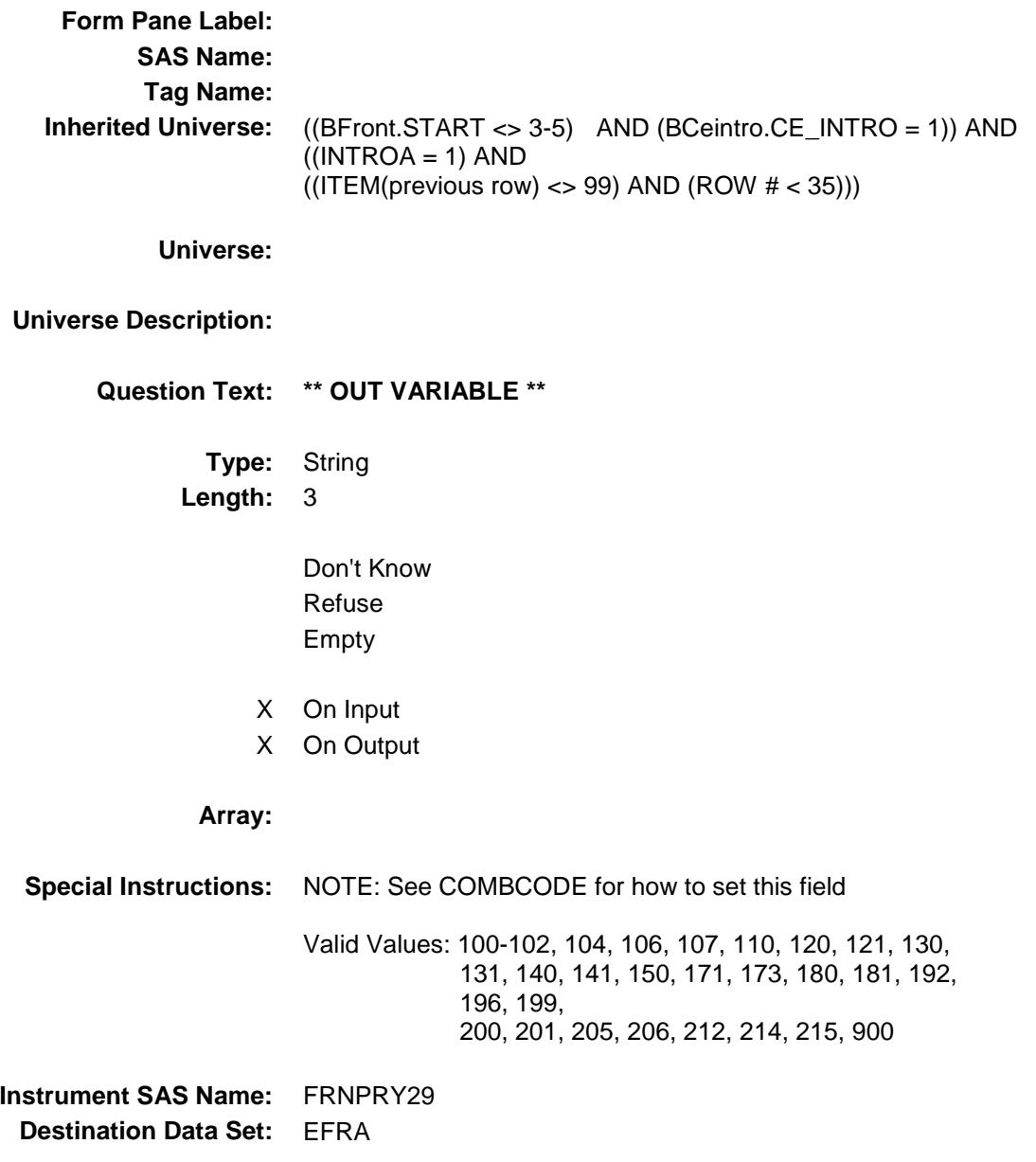

### **FURN\_URX** FIELD Field BSECT8.BSECT08L1.BTABLEA.BROW.FURN \_URX

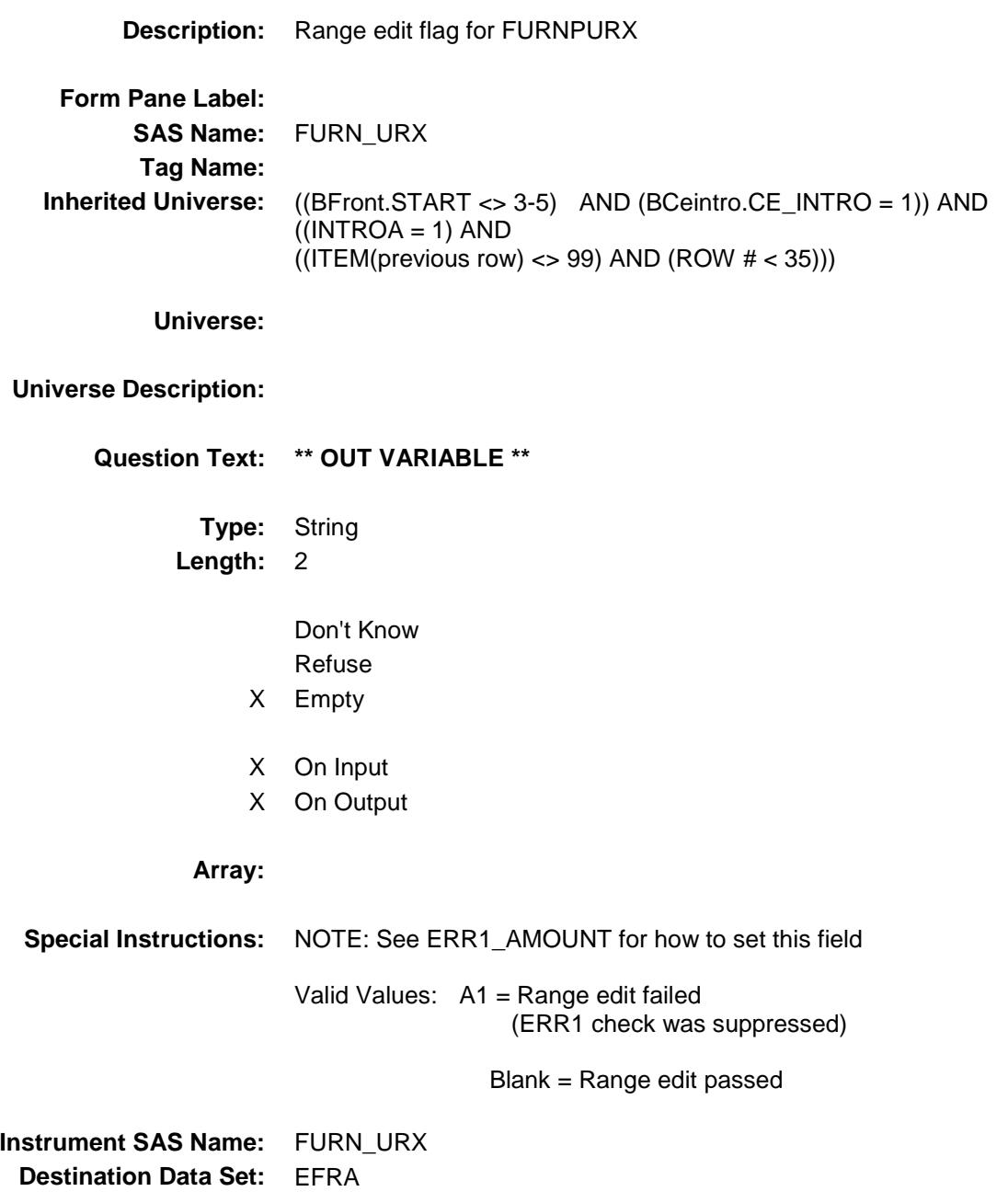

### **FRA\_STAT** Field BSECT8.BSECT08L1.BTABLEA.BROW.FRA\_ STAT

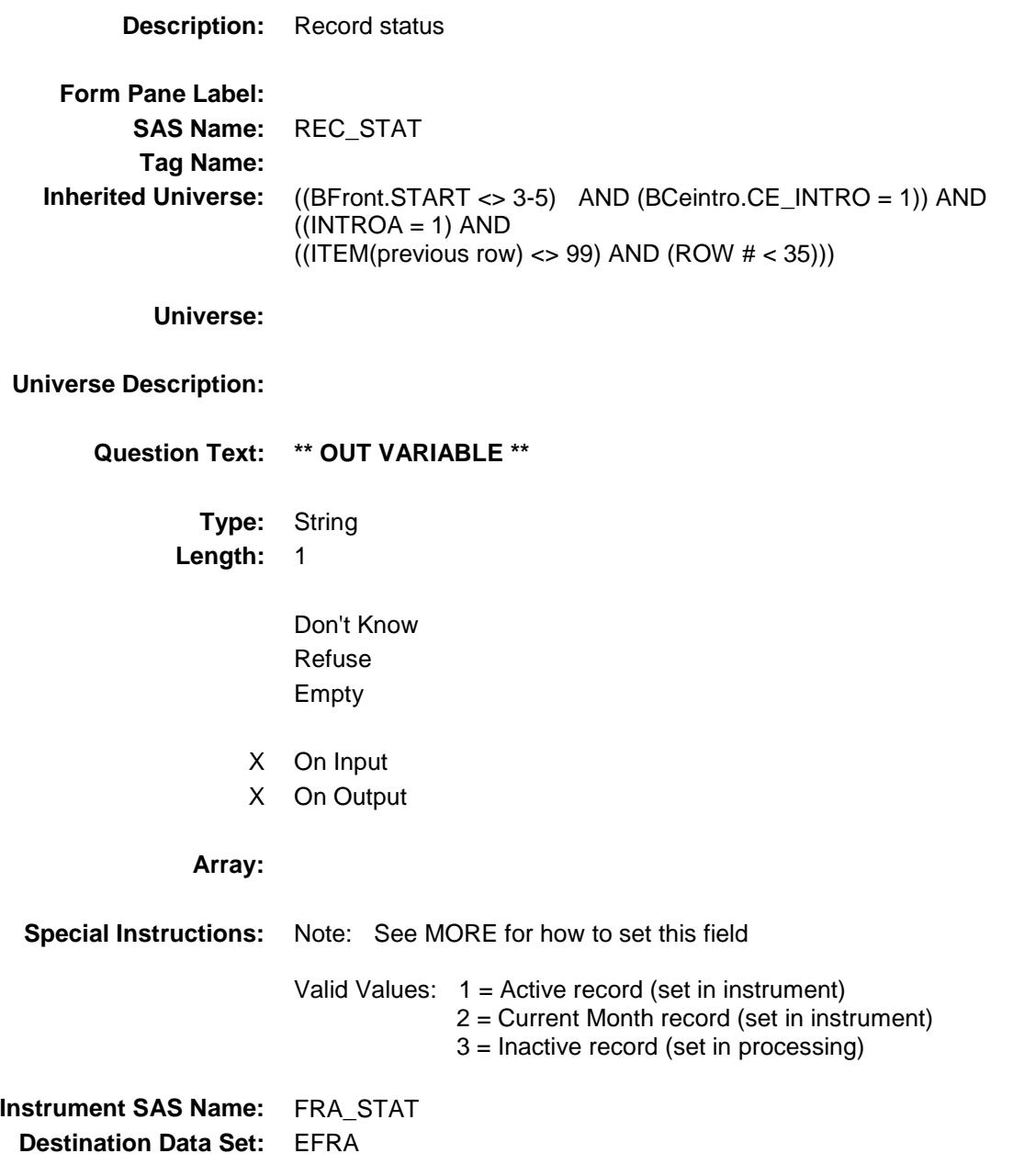

### **FRA\_ORIG** FIELD Field BSECT8.BSECT08L1.BTABLEA.BROW.FRA\_ ORIG

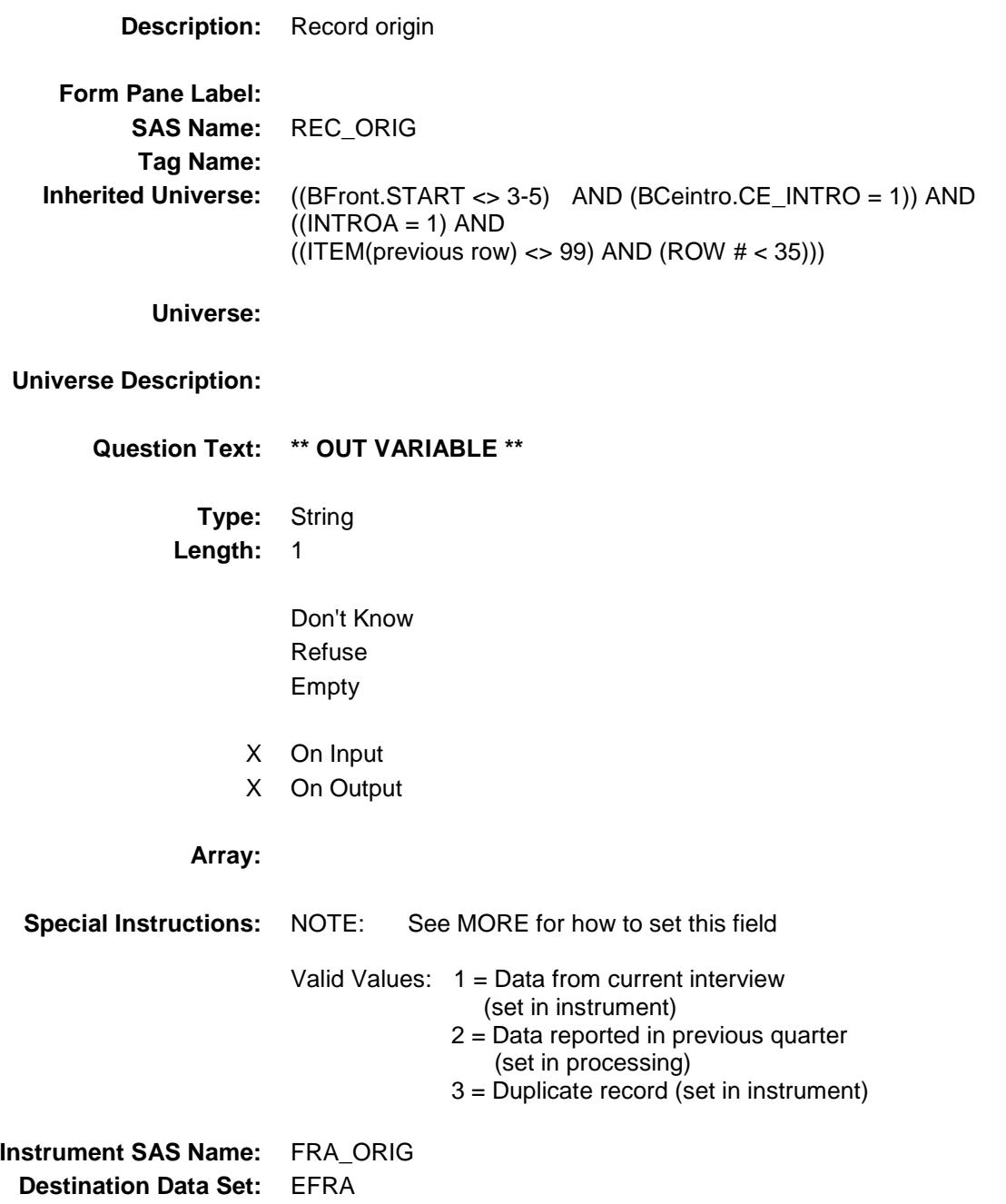

# BLKSECT08\_FURNITURE Block BSECT8.BLKSECT08\_FURNITURE

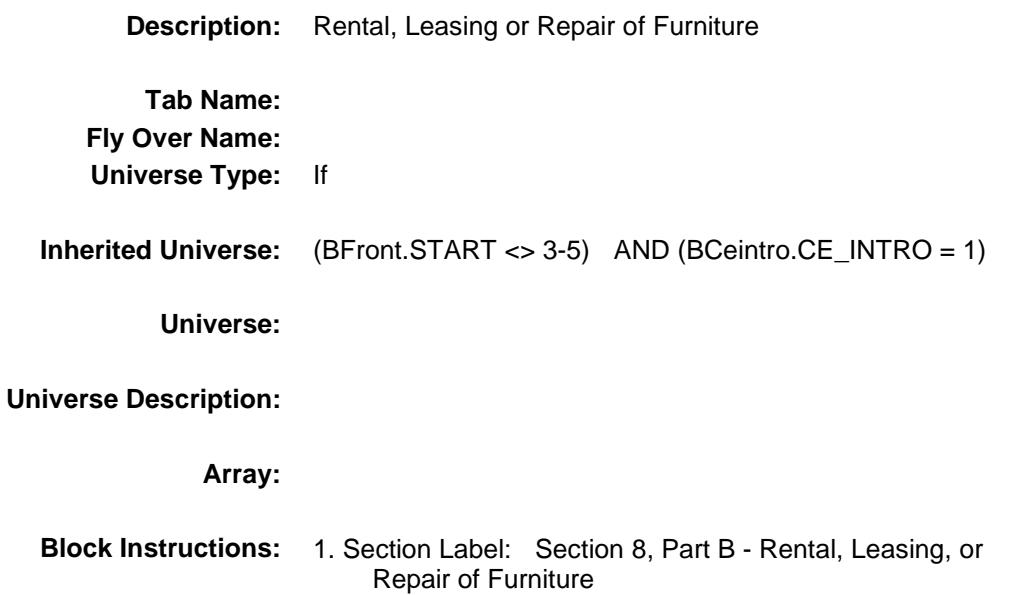
#### **FURNRNTL** FIELD Field BSECT8.BLKSECT08\_FURNITURE.FURNRN TL

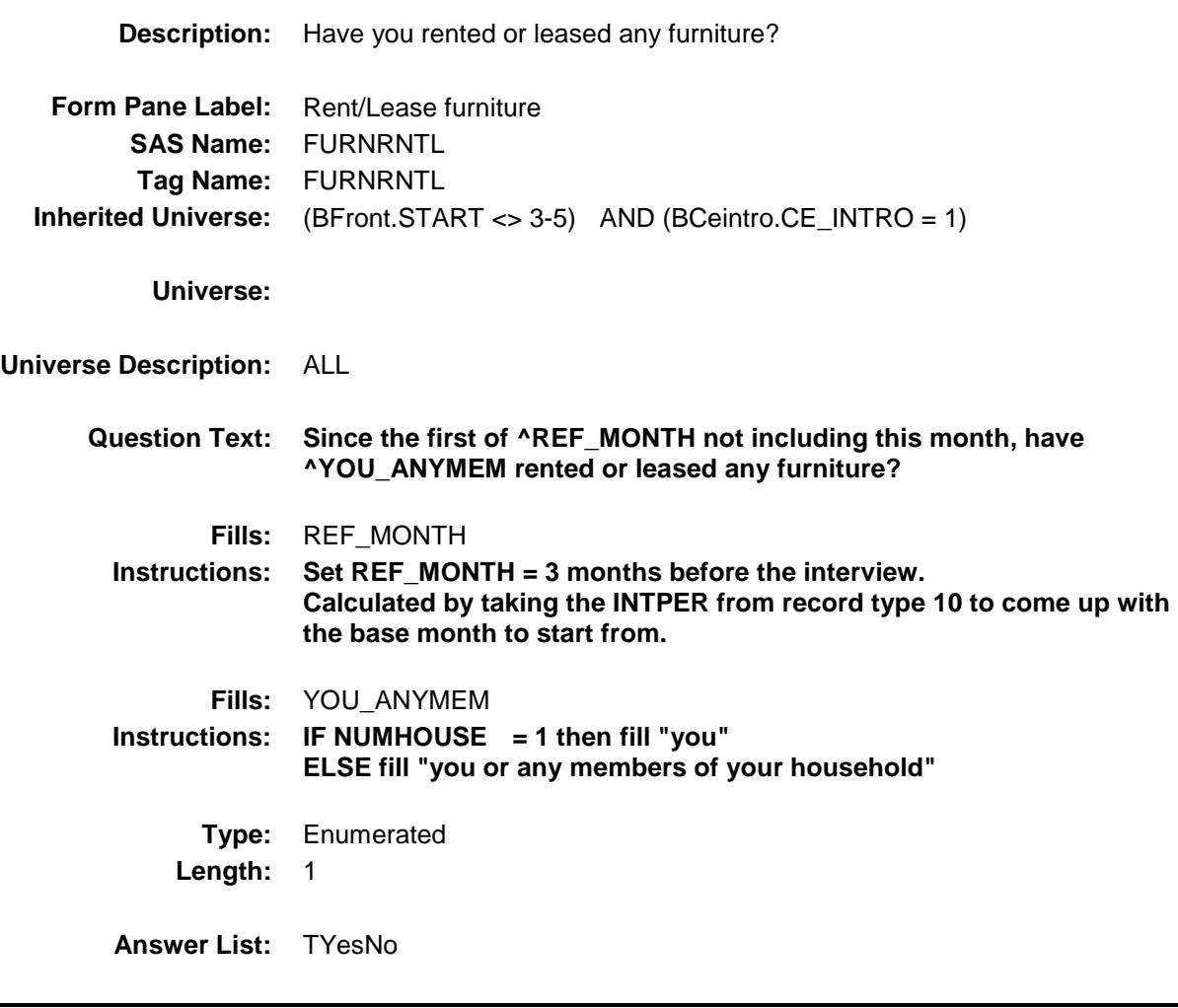

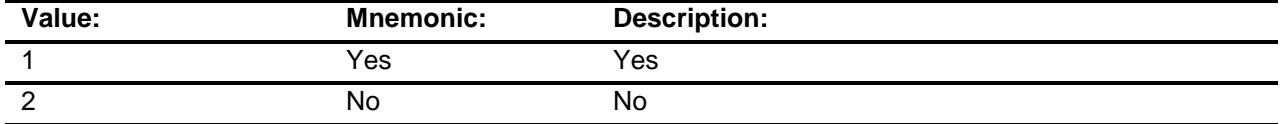

- X Don't Know
- X Refuse Empty
	- On Input
- X On Output

**Array:**

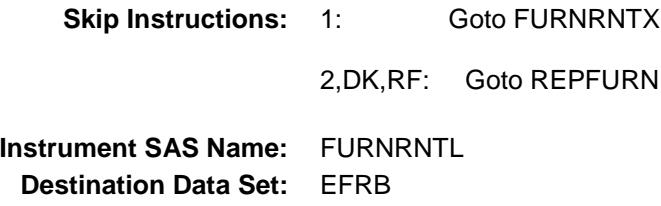

#### **FURNRNTX** FIELD Field BSECT8.BLKSECT08\_FURNITURE.FURNRN TX

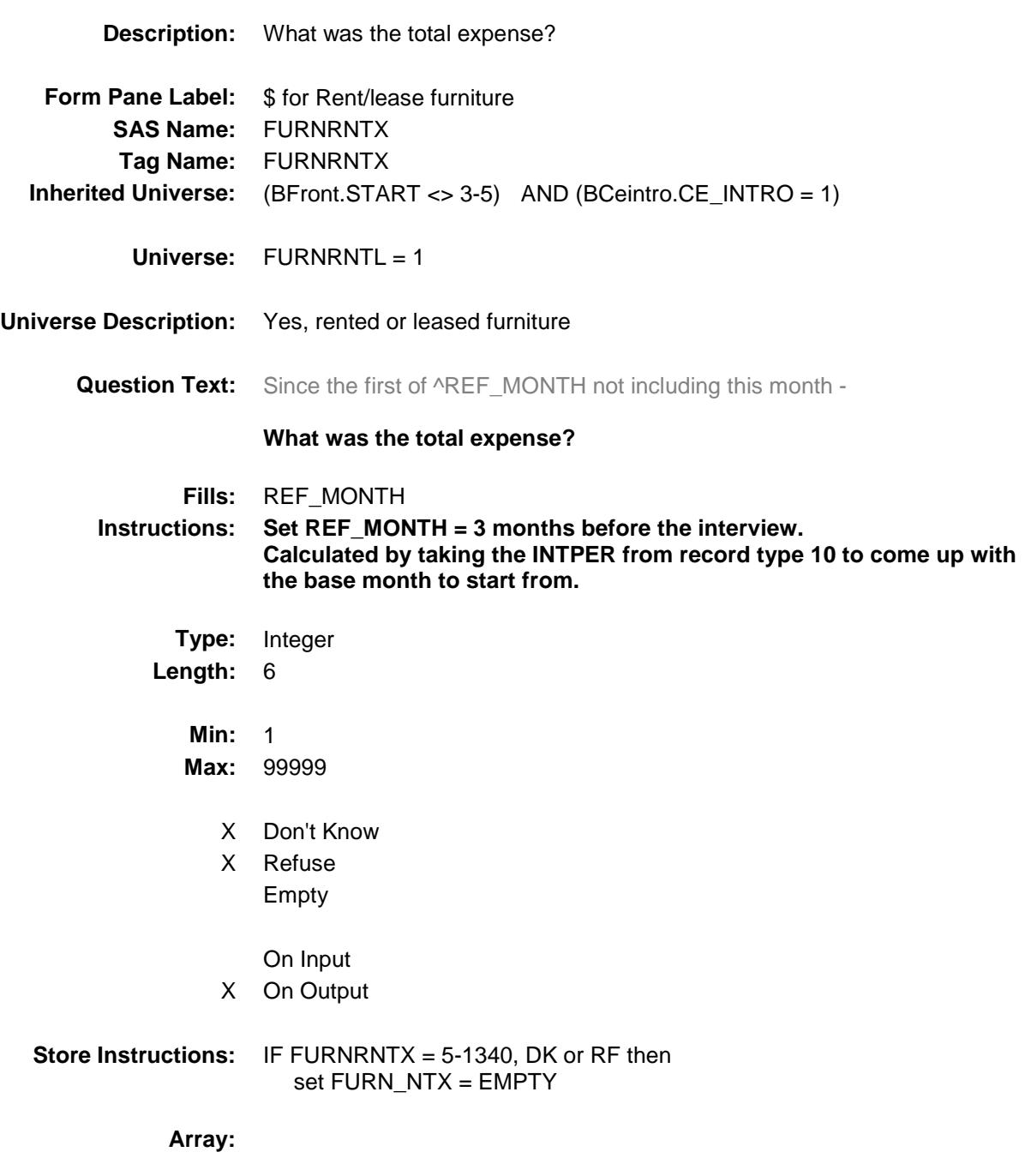

**Special Instructions:** Display a \$ and comma in the entry field

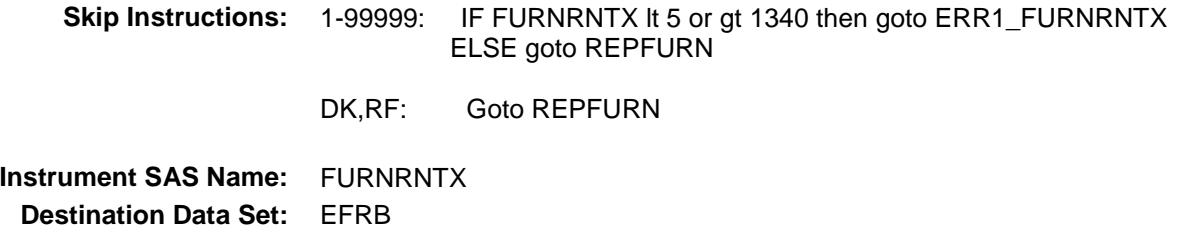

#### ERR1\_FURNRNTX Check BSECT8.BLKSECT08\_FURNITURE.ERR1\_F URNRNTX

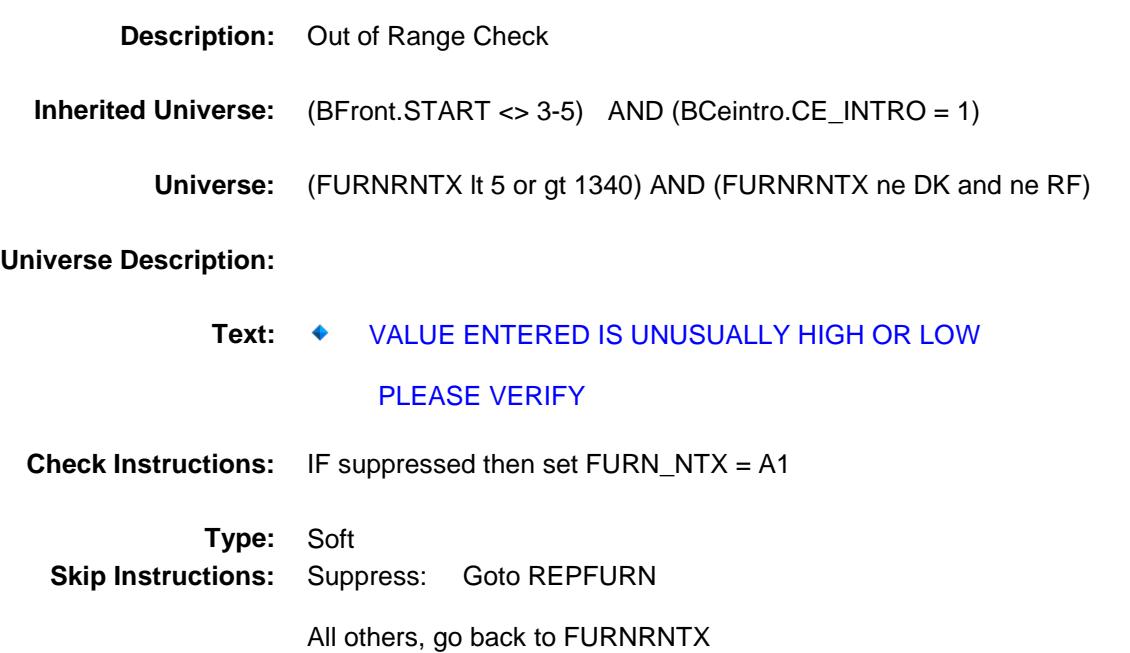

### REPFURN Field BSECT8.BLKSECT08\_FURNITURE.REPFUR N

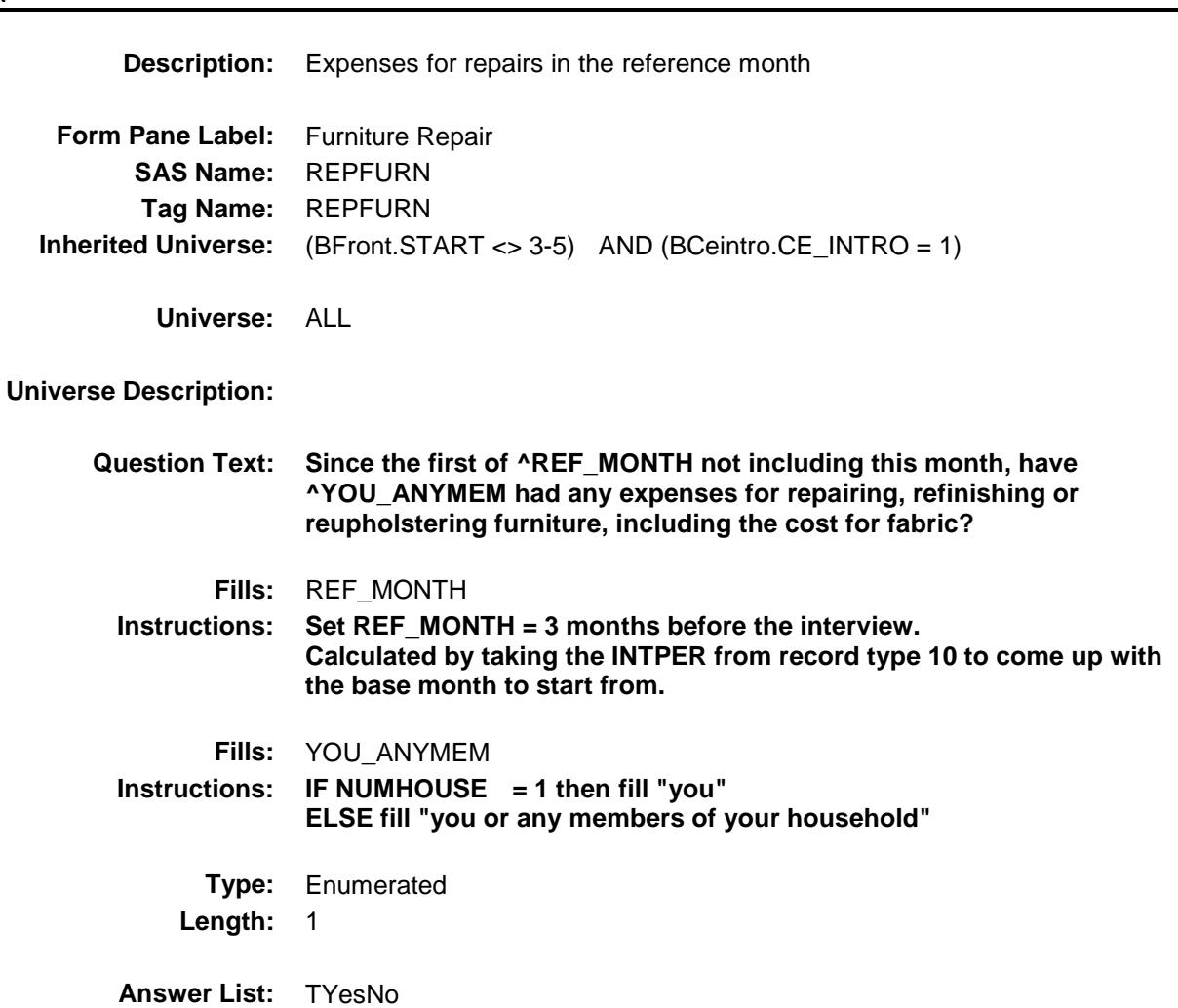

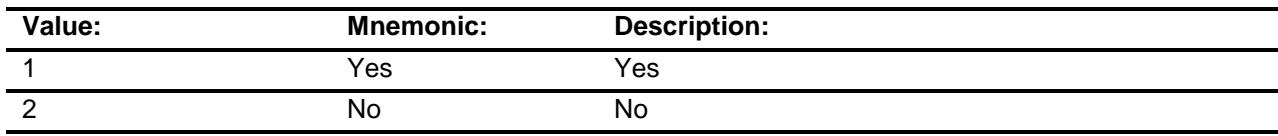

- X Don't Know
- X Refuse Empty
	- On Input
- X On Output

#### **Array:**

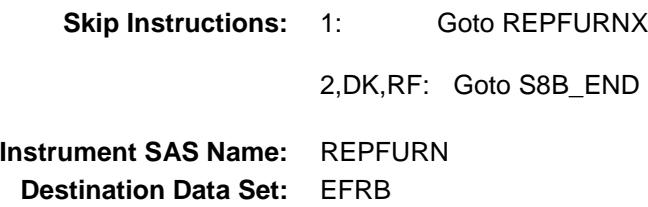

#### REPFURNX Field BSECT8.BLKSECT08\_FURNITURE.REPFUR NX

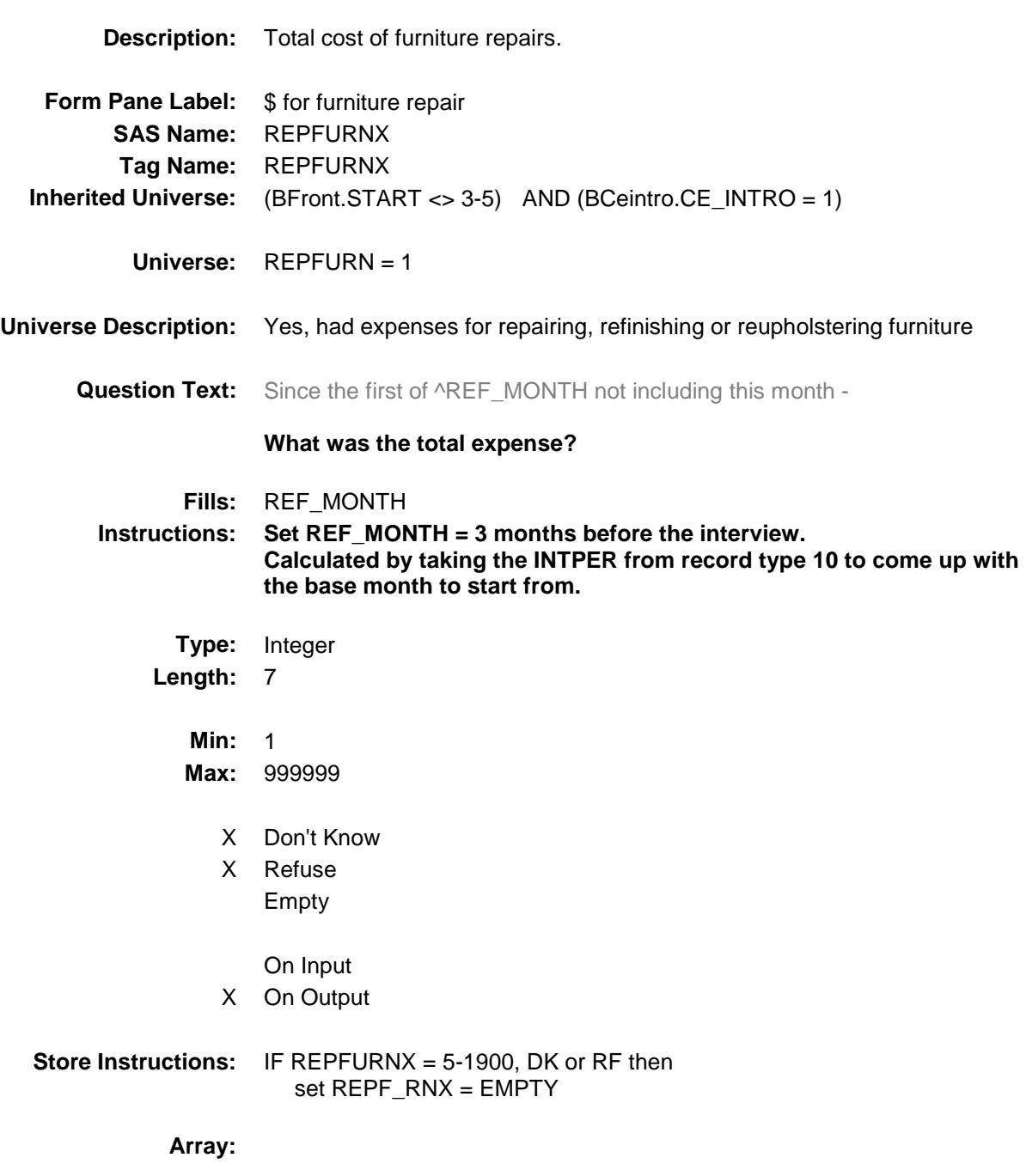

**Special Instructions:** Display a \$ and comma in the entry field

**Skip Instructions:** 1-999999: IF REPFURNX It 5 or gt 1900 then goto ERR1\_REPFURNX ELSEIF RT8100.POPGRP = 1, 2, 01 or 02 then goto REPSTORE ELSE goto S8B\_END

> DK,RF: IF RT8100.POPGRP = 1, 2, 01 or 02 then goto REPSTORE ELSE goto S8B\_END

**Instrument SAS Name:** REPFURNX **Destination Data Set:** EFRB

ERR1\_REPFURNX Check BSECT8.BLKSECT08\_FURNITURE.ERR1\_R EPFURNX

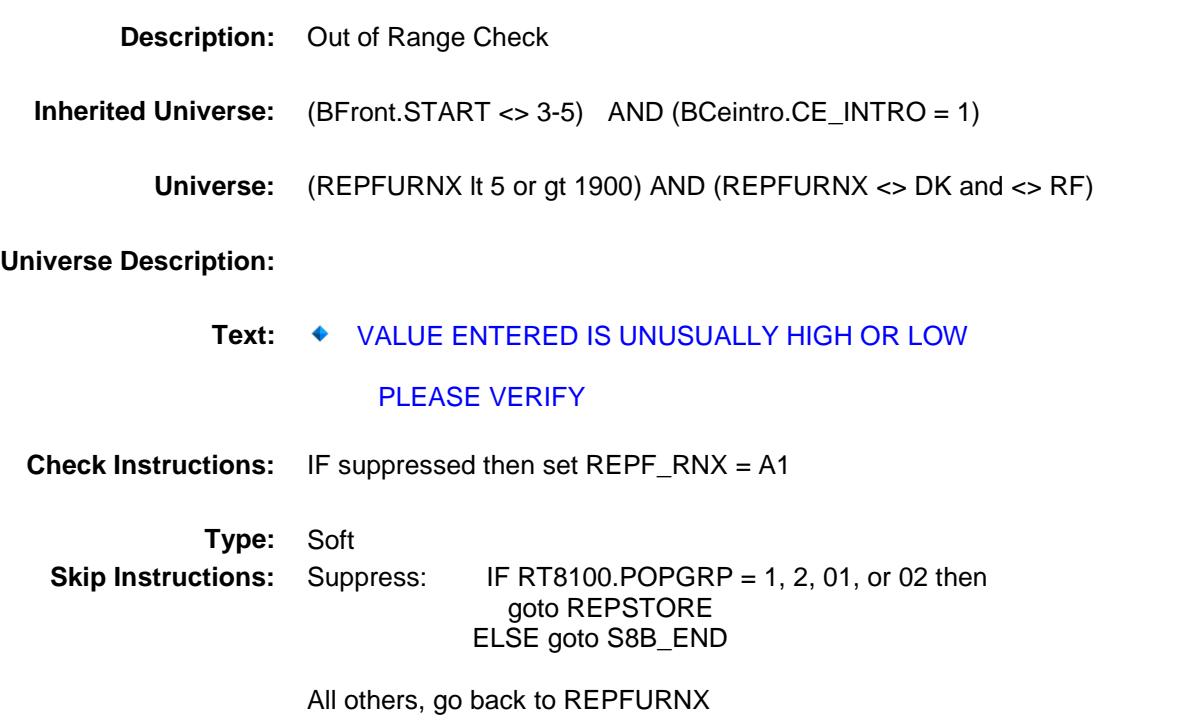

92

#### REPSTORE Field BSECT8.BLKSECT08\_FURNITURE.REPSTO RE

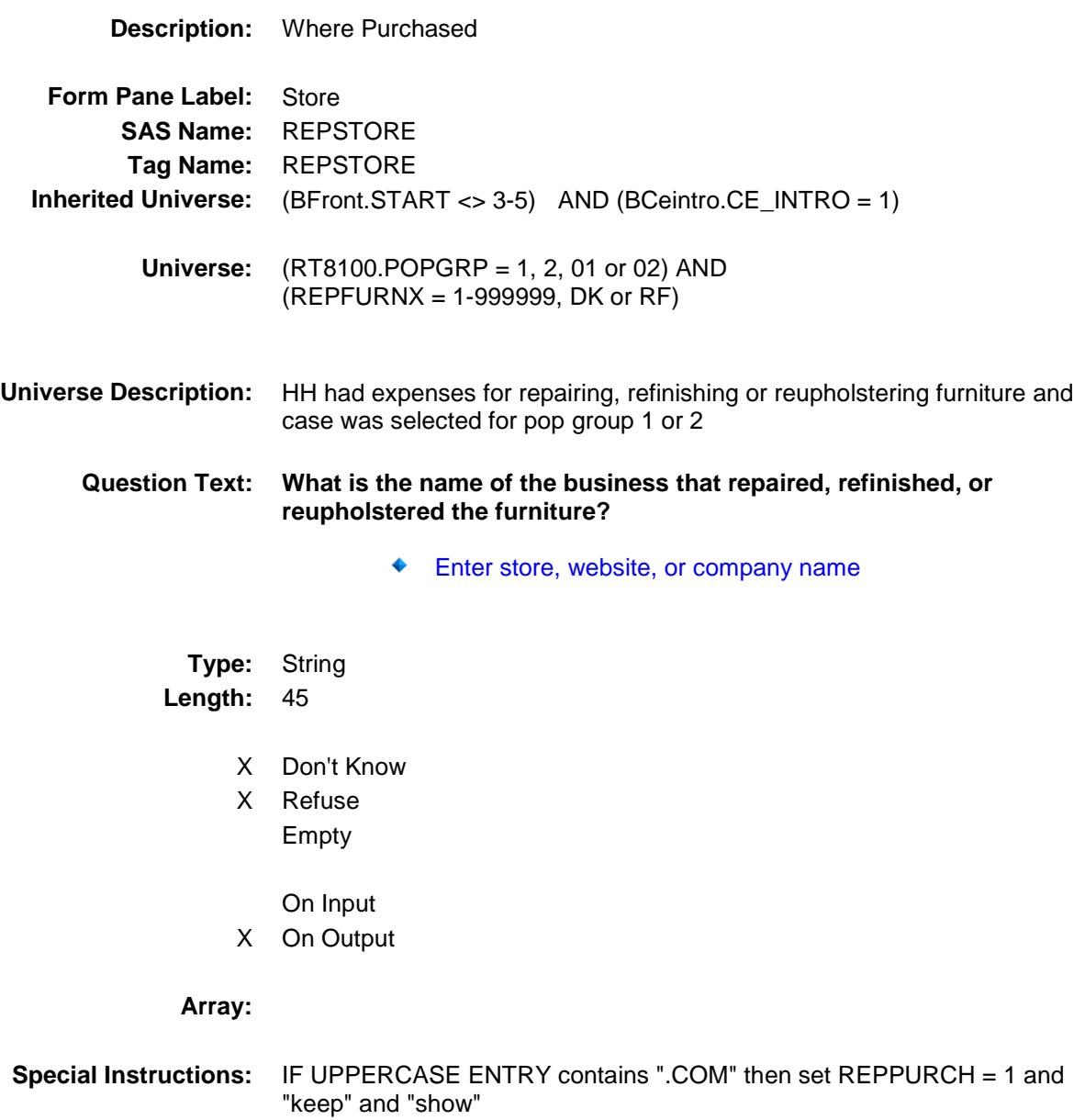

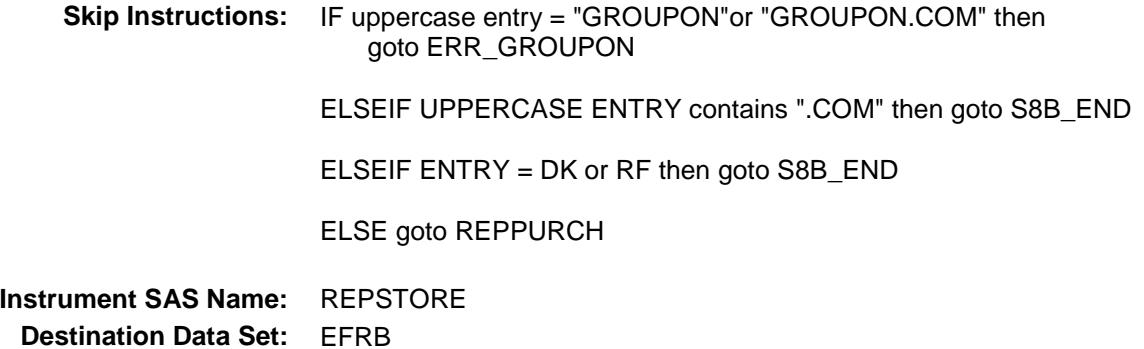

#### ERR\_GROUPON Check BSECT8.BLKSECT08\_FURNITURE.ERR\_GR OUPON

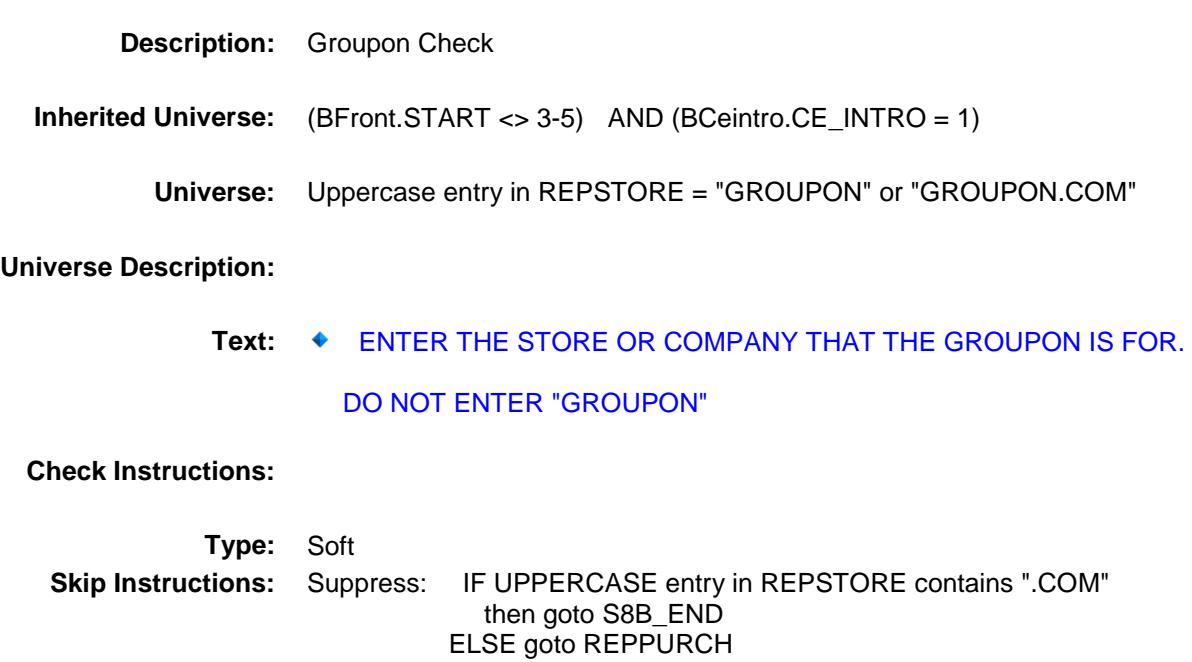

All others, go back to REPSTORE

Survey: CEQ 2019 04 **Blaise Item-Level Specifications Report** 

#### REPPURCH Field BSECT8.BLKSECT08\_FURNITURE.REPPUR CH

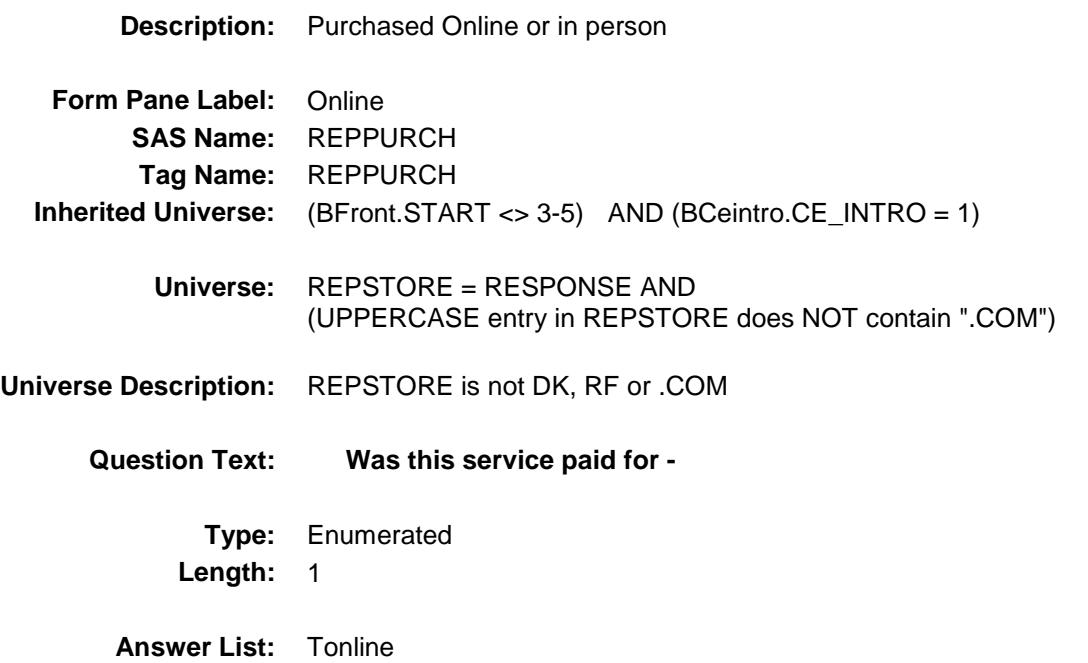

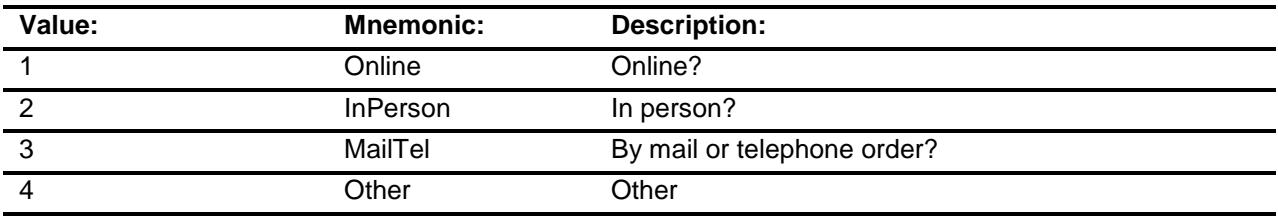

- X Don't Know
- X Refuse Empty
	- On Input
- X On Output

#### **Array:**

**Special Instructions:** Answer list descriptions for options 1-3 should be bold black

**Skip Instructions:** 1,3,4,DK,RF: Goto S8B\_END

2: Goto REPLOC

**Instrument SAS Name:** REPPURCH **Destination Data Set:** EFRB

# REPLOC Field BSECT8.BLKSECT08\_FURNITURE.REPLOC

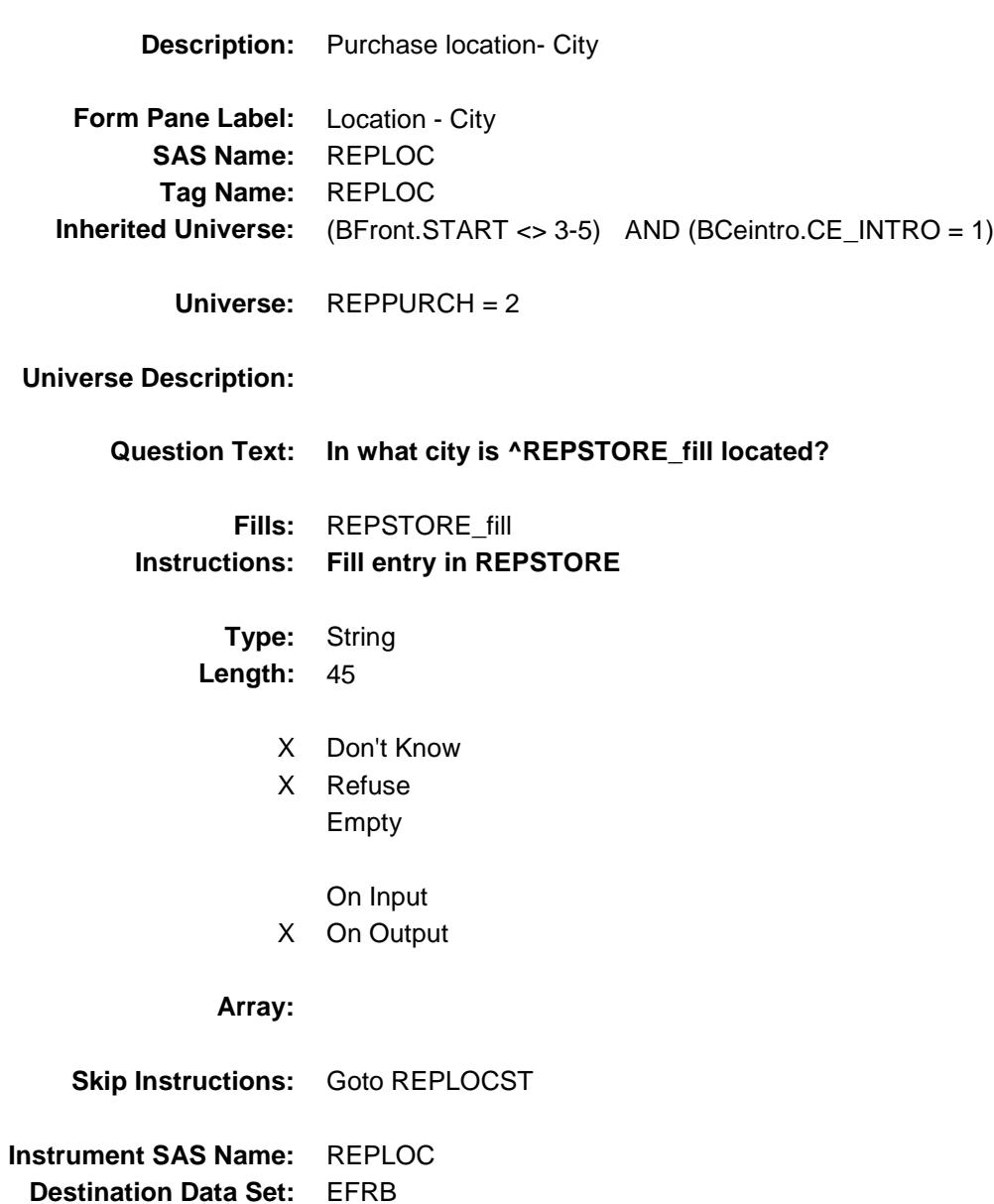

#### REPLOCST Field BSECT8.BLKSECT08\_FURNITURE.REPLOC ST

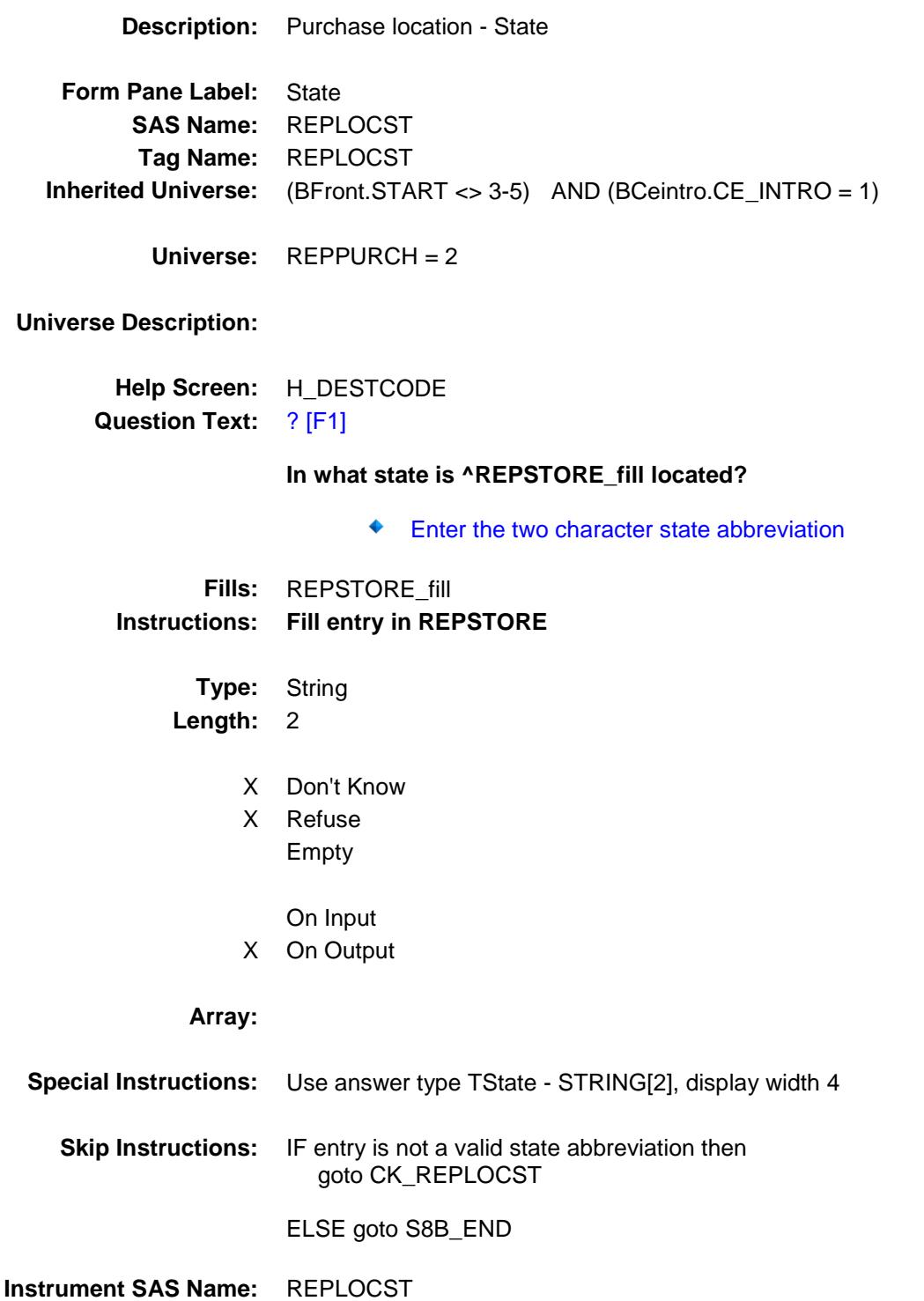

**Destination Data Set:** EFRB

### CK\_REPLOCST Check BSECT8.BLKSECT08\_FURNITURE.CK\_REP LOCST

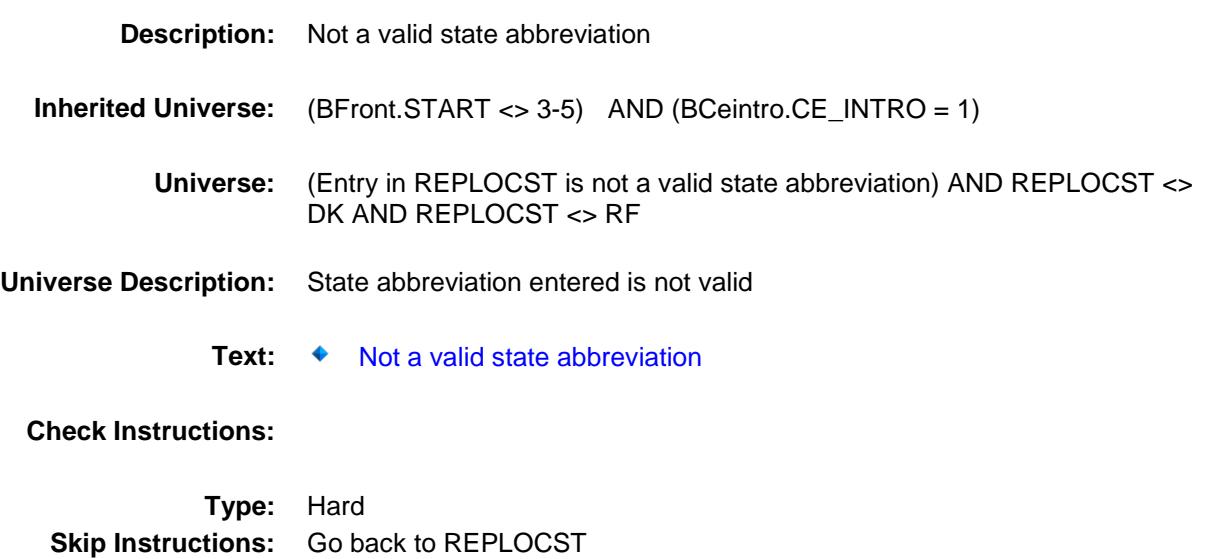

#### **S8B\_END** Field BSECT8.BLKSECT08\_FURNITURE.S8B\_EN D

**Description:** End of Section 8B **Form Pane Label: SAS Name: Tag Name: Inherited Universe:** (BFront.START <> 3-5) AND (BCeintro.CE\_INTRO = 1) **Universe:** (REPFURN = 2, DK or RF) OR (REPFURNX = 1-999999, DK or RF) **Universe Description: Question Text: \*\* Non Displayed \*\* Type:** Classification **Length:** 0 Don't Know Refuse Empty On Input On Output **Store Instructions:** 1. IF (REPFURN = 2, DK or RF) OR  $(REPFURNX = 1-999999, DK OF RF)$  then Set FRB\_ORIG = 1 Set FRB\_STAT = 1 2. IF (REPFURN = 2, DK or RF) OR (REPFURNX <> EMPTY) then set S8B\_END = 'Yes' **Array: Skip Instructions:** Exit block and goto S8\_Sectcomp

#### **FURN\_NTX** FIELD FIELD FIELD FIELD FIELD FIELD FIELD FIELD FIELD FIELD FIELD FIELD FIELD FIELD FIELD FIELD FIELD FIELD FIELD FIELD FIELD FIELD FIELD FIELD FIELD FIELD FIELD FIELD FIELD FIELD FIELD FIELD FIELD FIELD FIELD F BSECT8.BLKSECT08\_FURNITURE.FURN\_N TX

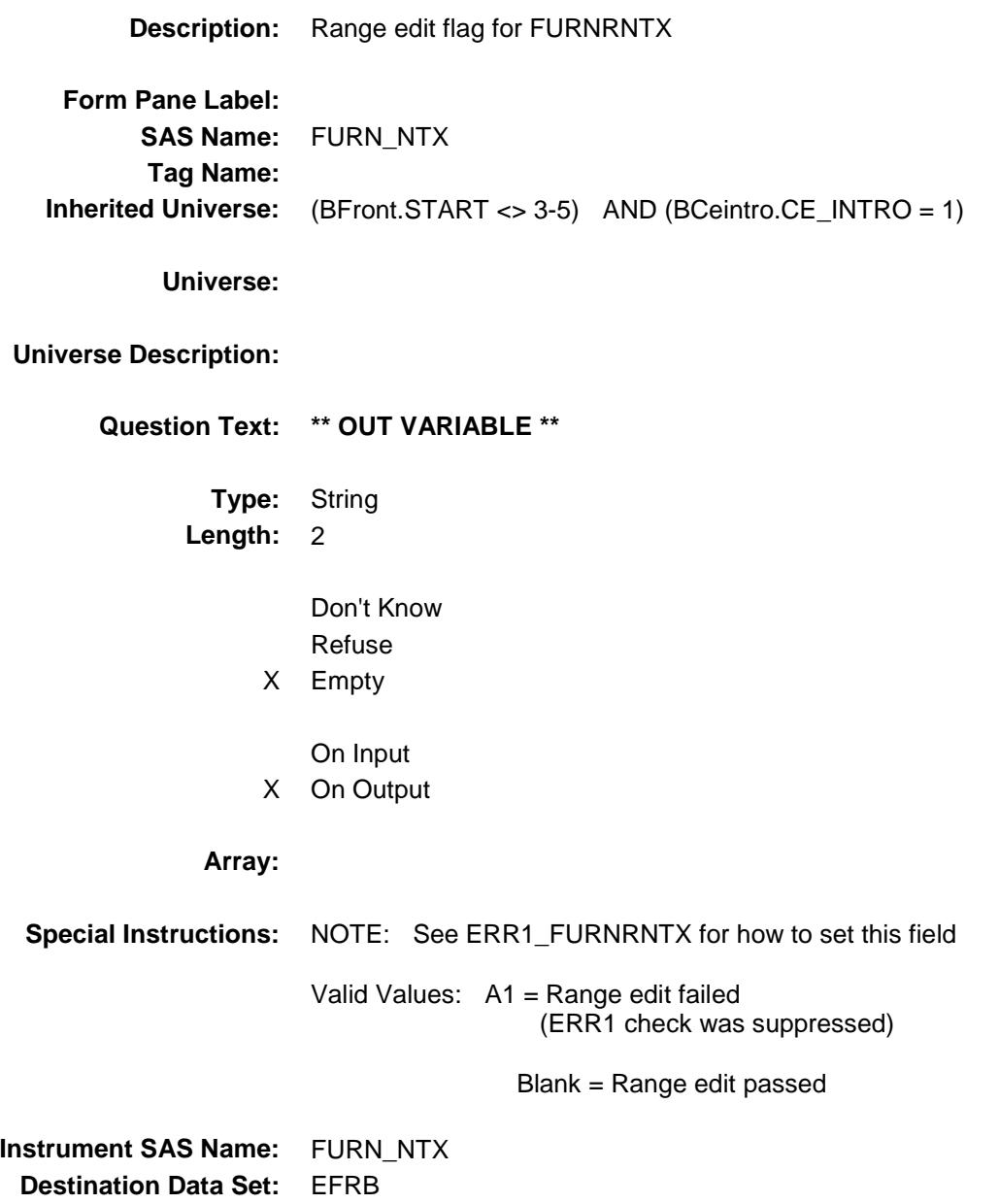

Survey: CEQ 2019 04 **Blaise Item-Level Specifications Report** 

#### REPF\_RNX Field BSECT8.BLKSECT08\_FURNITURE.REPF\_R NX

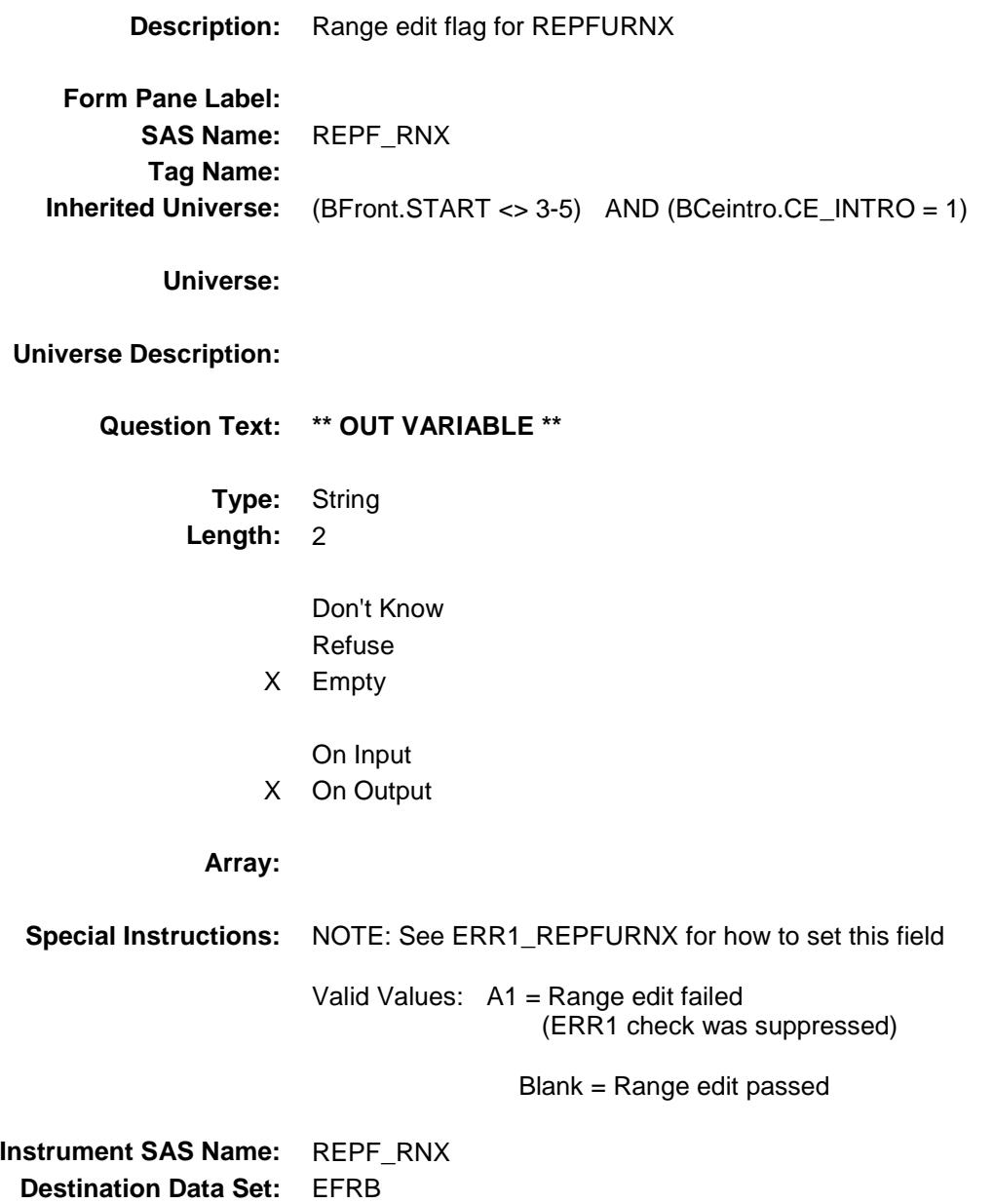

#### FRB\_STAT Field BSECT8.BLKSECT08\_FURNITURE.FRB\_STA T

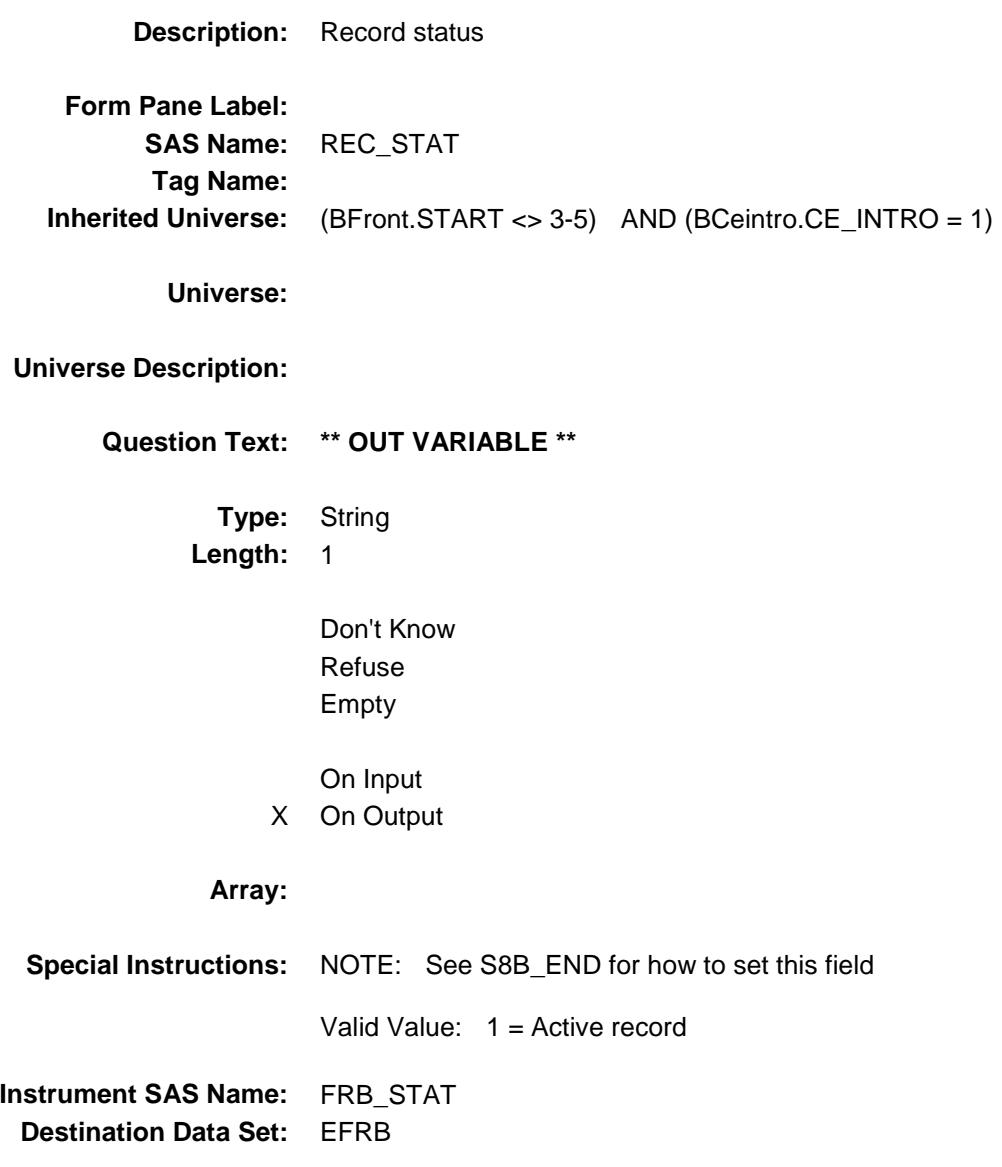

105

### FRB\_ORIG FIELD Field BSECT8.BLKSECT08\_FURNITURE.FRB\_ORI

G

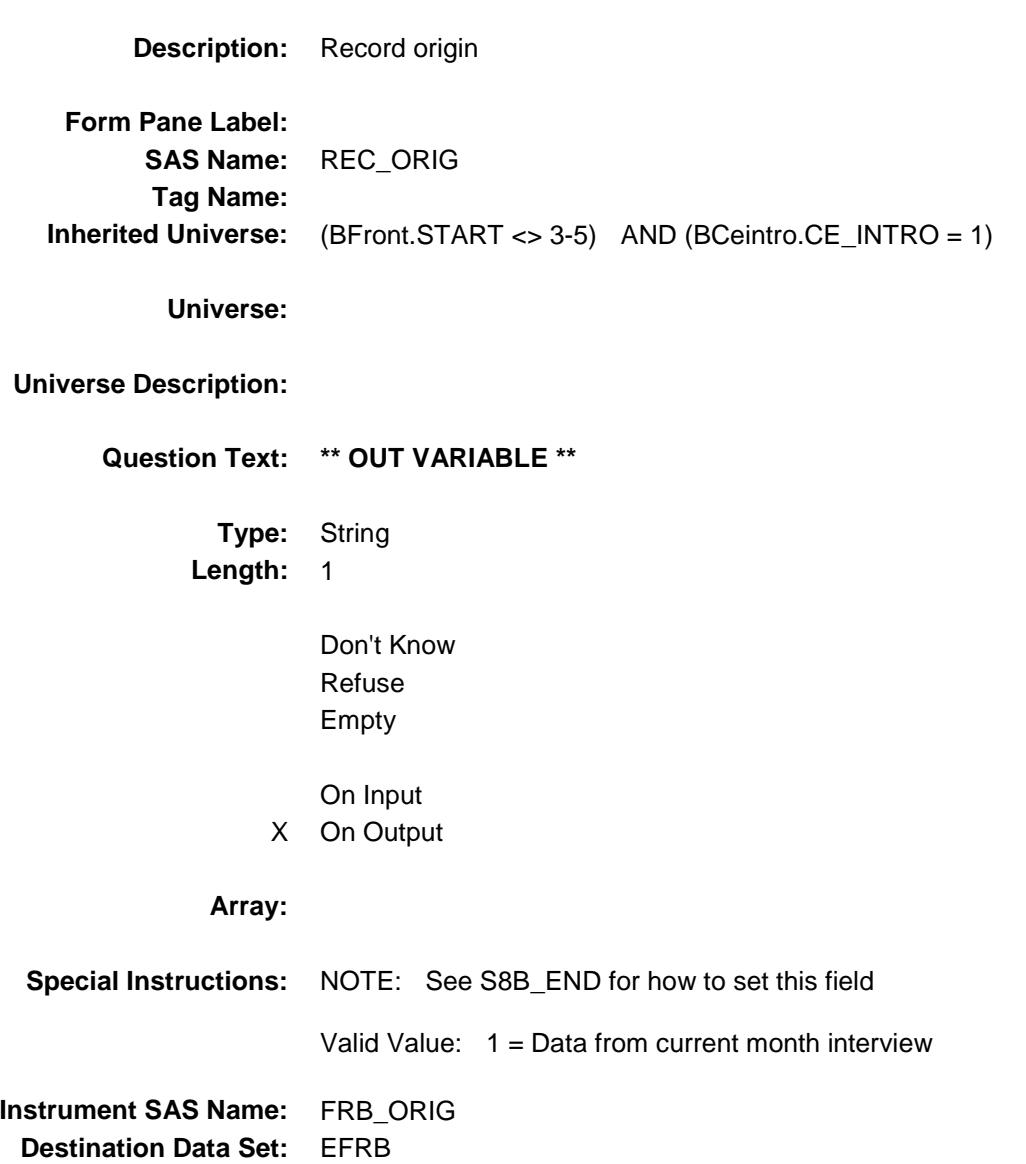

### S8\_SectComp Field BSECT8.S8\_SectComp

**Description:** End of Section 8 **Form Pane Label: SAS Name: Tag Name: Inherited Universe:** (BFront.START <> 3-5) AND (BCeintro.CE\_INTRO = 1) **Universe: Universe Description:** All **Question Text: \*\* Non Displayed \*\* Type:** Classification **Length:** 0 Don't Know Refuse Empty On Input On Output **Store Instructions:** Set section complete flag IF S8A\_END = 'Yes' AND S8B\_END = 'Yes' then set SECTCOMP[8] = 'Yes' ELSE set SECTCOMP[8] = 'No' **Array:**

**Skip Instructions:** Exit block and goto section 9 - BSECT09

Survey: CEQ 2019 04 **Blaise Item-Level Specifications Report** Section: BSECT09 Spider Version 1.6.2

## BSECT09 Block BSECT09

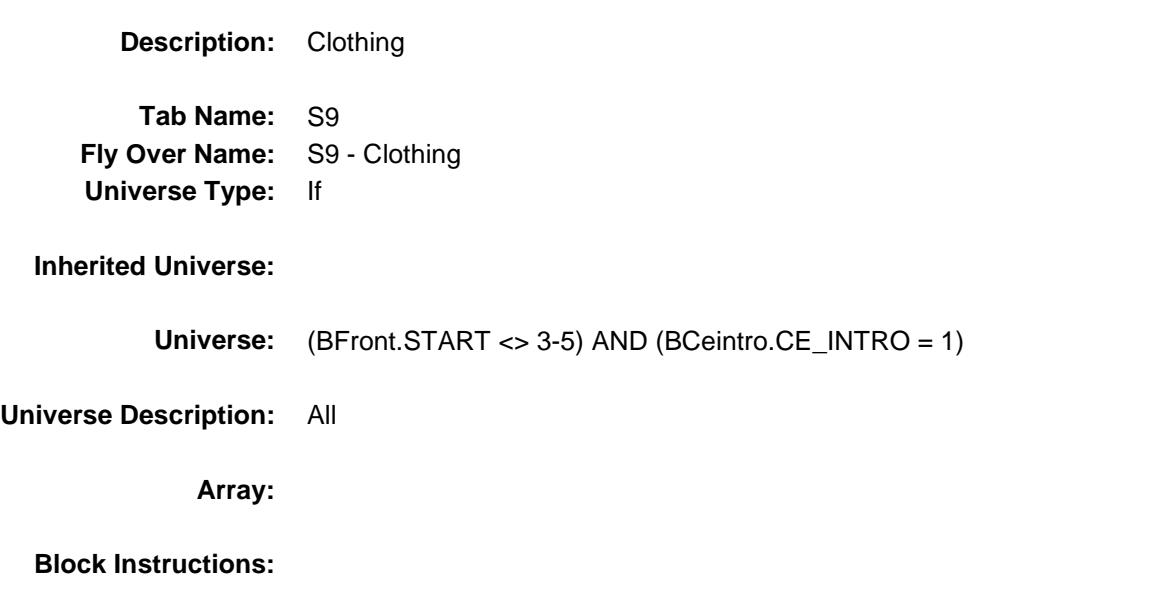

Survey: CEQ 2019 04 **Blaise Item-Level Specifications Report** Section: BSECT09 Spider Version 1.6.2

# INTROA Field BSECT09.INTROA

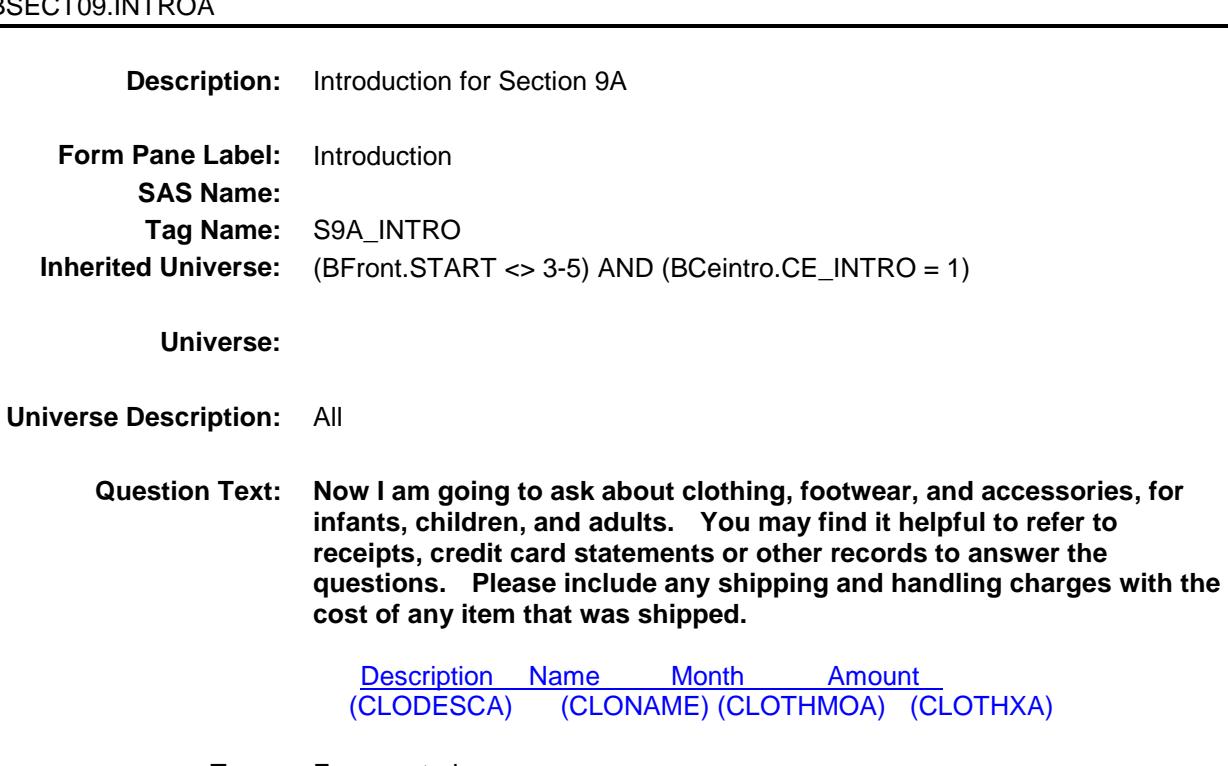

**Type:** Enumerated **Length:** 1

**Answer List:** TContinue

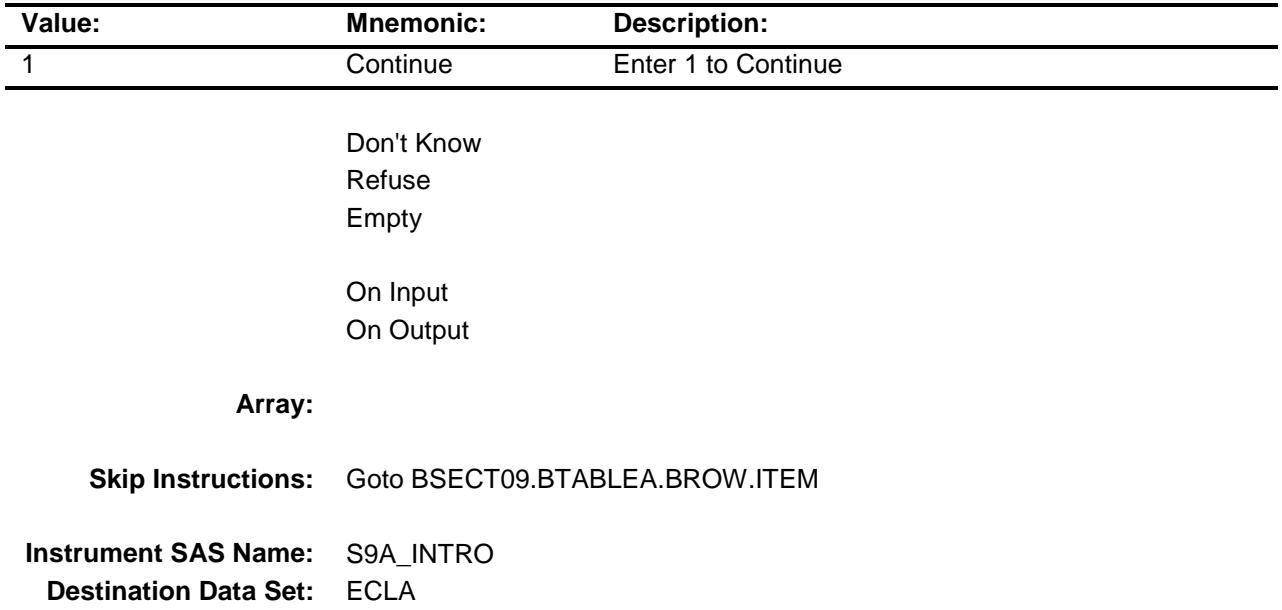

Survey: CEQ 2019 04 **Blaise Item-Level Specifications Report** Section: BSECT09 Spider Version 1.6.2

### BTABLEA Block BSECT09.BTABLEA

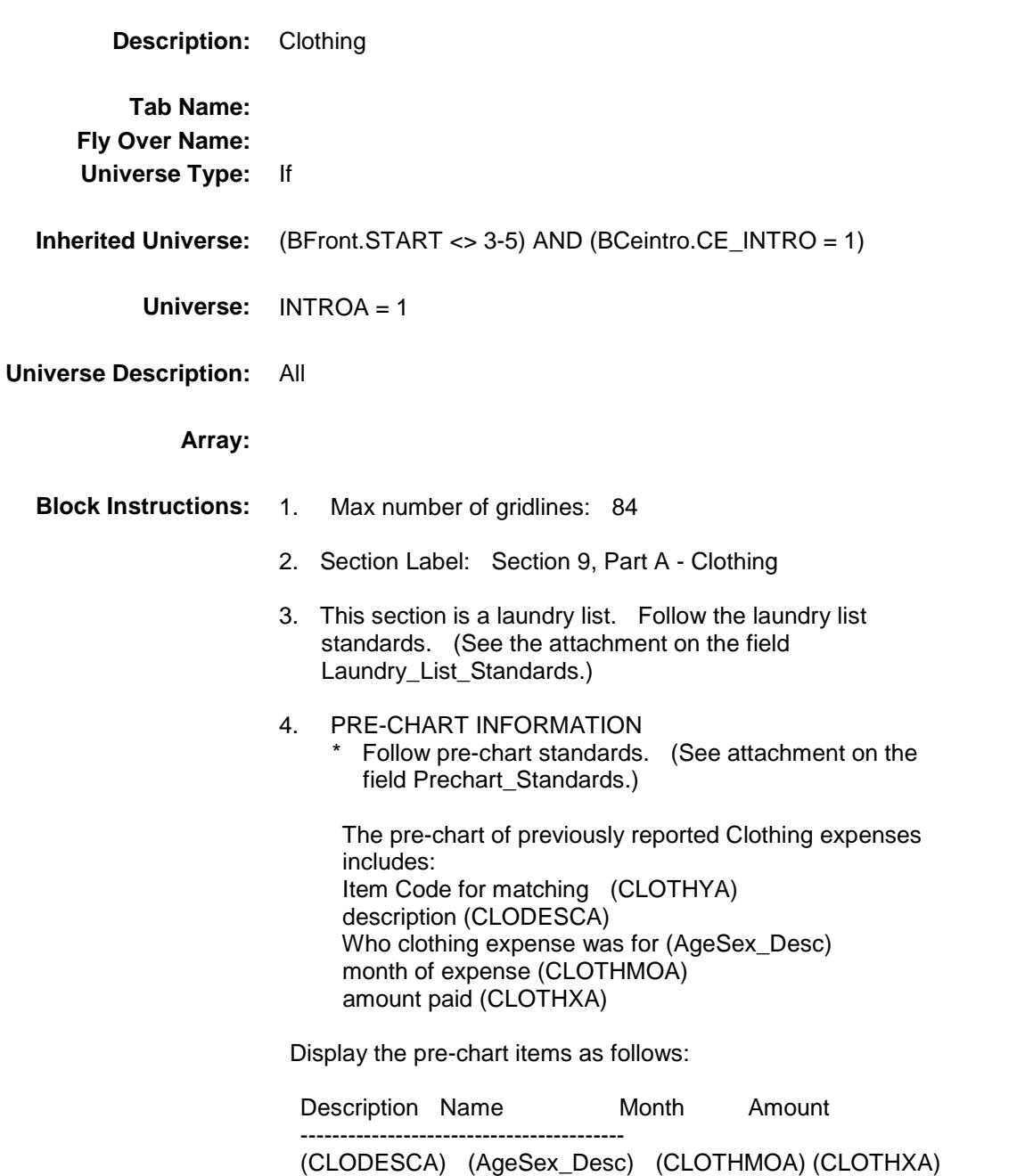

### **BROW** Block BSECT09.BTABLEA.BROW

**Description:**

**Tab Name: Fly Over Name: Universe Type:** If

**Inherited Universe:** ((BFront.START <> 3-5) AND (BCeintro.CE\_INTRO = 1)) AND  $(INTROA = 1)$ 

**Universe:** (ITEM(previous row) <> 99) AND (ROW # < 85)

#### **Universe Description:**

**Array:**

**Block Instructions:**

Survey: CEQ 2019 04 **Blaise Item-Level Specifications Report** Section: BSECT09.BTABLEA.BROW Spider Version 1.6.2

## **ITEM** Field BSECT09.BTABLEA.BROW.ITEM

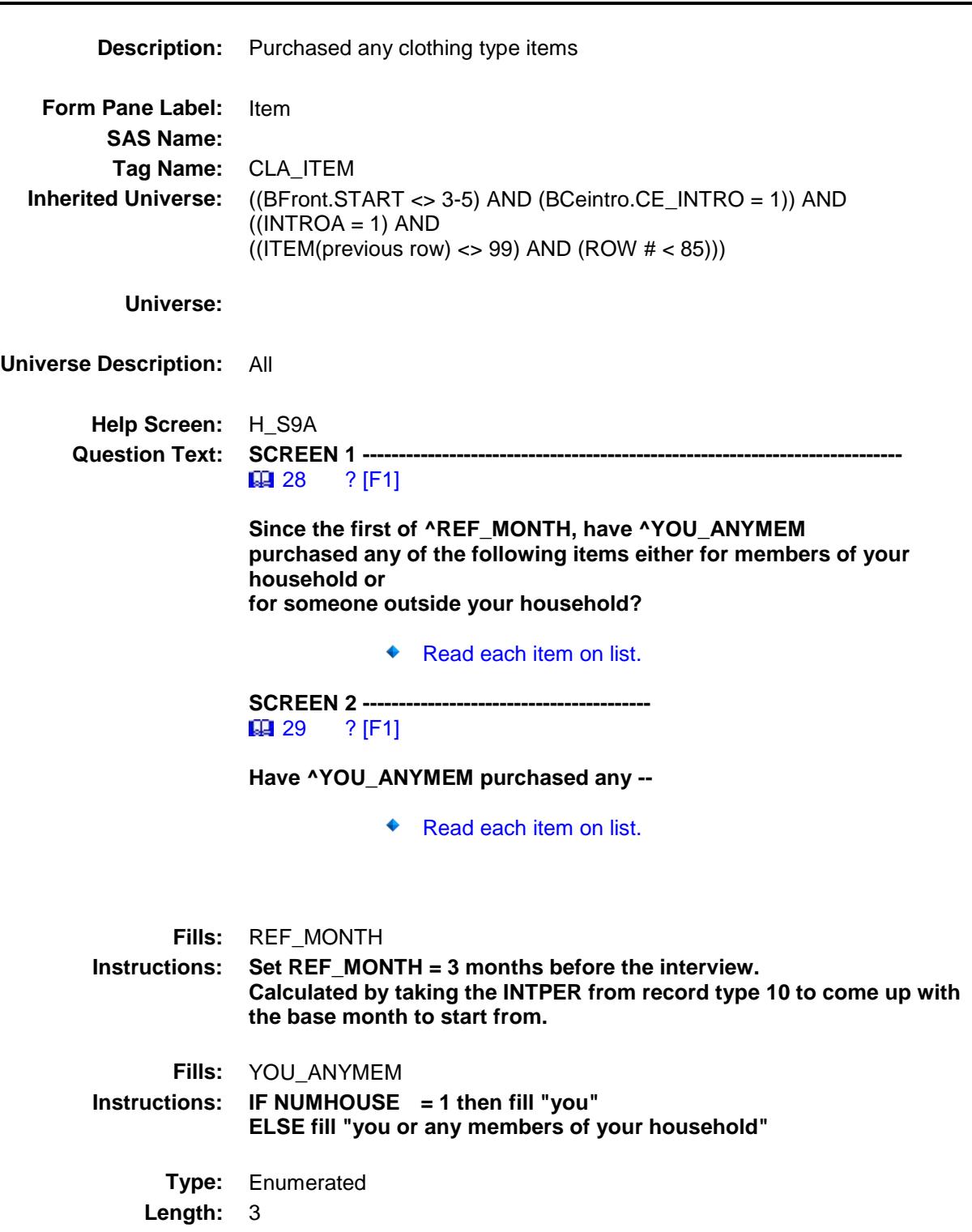

#### **Answer List:** TSec9aItems

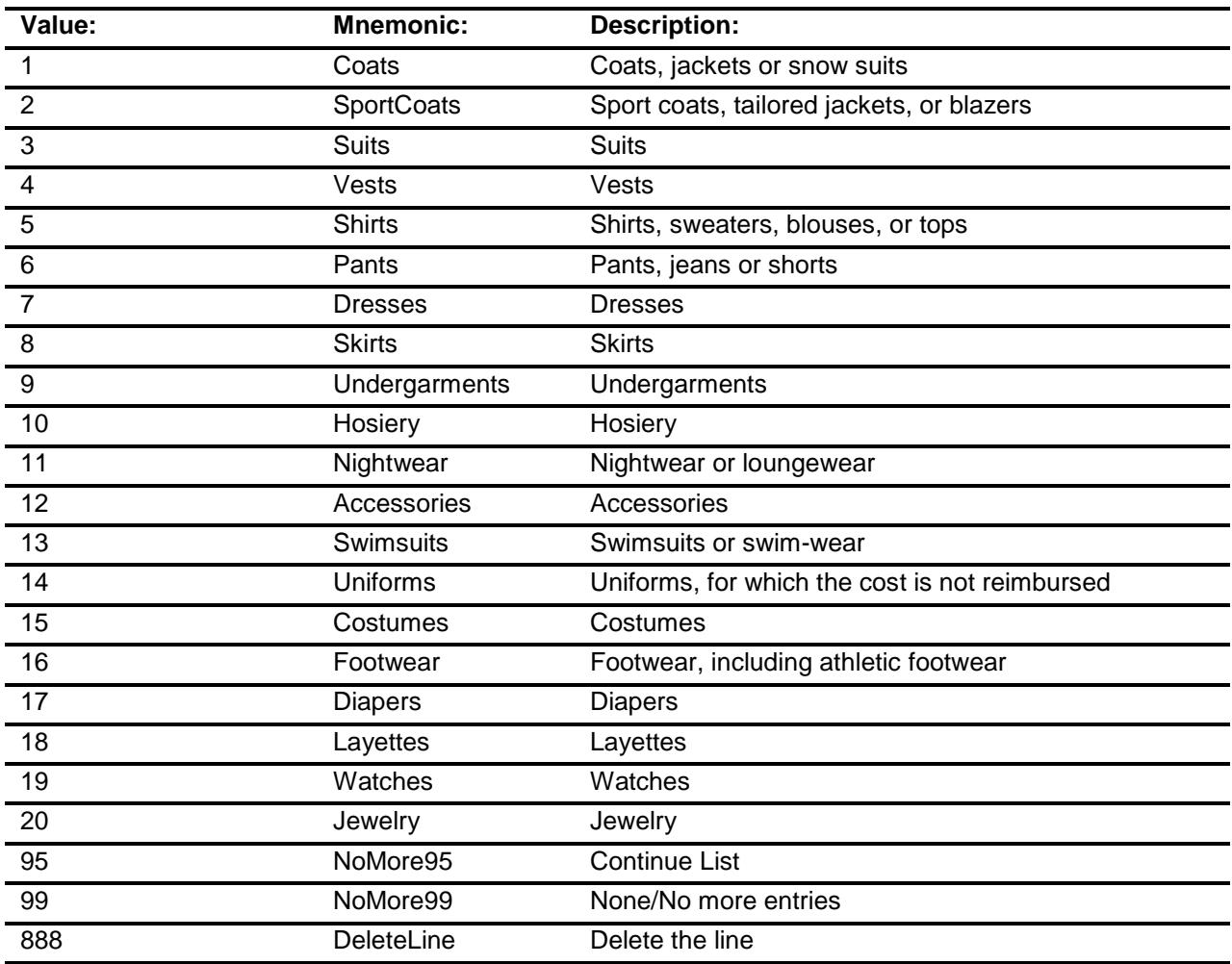

Don't Know Refuse Empty

X On Input

X On Output

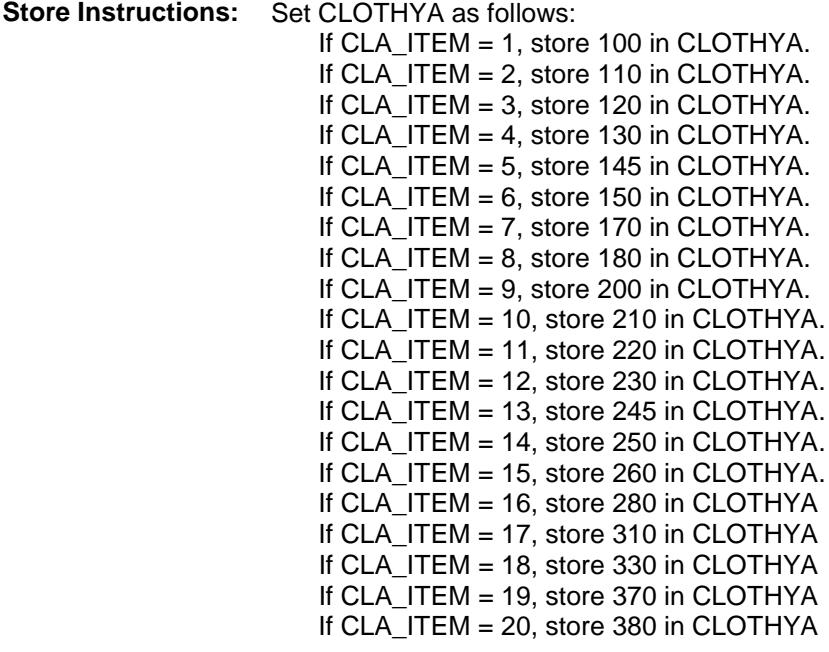

**Array:**

**Special Instructions:** 1. Answer list options should be in bold black except 95, 99 and 888, they should be in regular black. (Once an answer list option is selected, the answer list description color should be changed to regular blue.) 2. Prefill the PREFILL and DESCRIPTION fields with the following descriptions. (Gray out the PREFILL field.) If 1, prefill "Coats/jackets/snow suits" If 2, prefill "Sport coats/tailored jackets/blazers" If 3, prefill "Suits" If 4, prefill "Vests" If 5, prefill "Shirts/sweaters/blouses/tops" If 6, prefill "Pants//jeans/shorts" If 7, prefill "Dresses" If 8, prefill "Skirts" If 9, prefill "Undergarments" If 10, prefill "Hosiery" If 11, prefill "Nightwear or loungewear" If 12, prefill "Accessories" If 13, prefill "Swimsuits/swim-wear" If 14, prefill "Uniforms" If 15, prefill "Costumes" If 16, prefill "Footwear" If 17, prefill "Diapers" If 18, prefill "Layettes" If 19, prefill "Watches" If 20, prefill "Jewelry" 3. For screen 1, display Answer list options 1-11, 95, 888 For screen 2, display Answer list options 12-20, 99, 888 4. IF ITEM = 888 then "SHOW" the fields in the row **Skip Instructions:** 1-20: IF ITEM ne Item2Shadow then goto CK\_ITEM ELSE goto DESCRIPTION 95: Goto next row 99: Goto S9A\_END 888: IF no more rows then goto S9A\_END ELSE goto ITEM - next row of the table **Instrument SAS Name:** CLA\_ITEM **Destination Data Set:** ECLA

Survey: CEQ 2019 04 **Blaise Item-Level Specifications Report** Section: BSECT09.BTABLEA.BROW Spider Version 1.6.2

# CK\_ITEM Check BSECT09.BTABLEA.BROW.CK\_ITEM

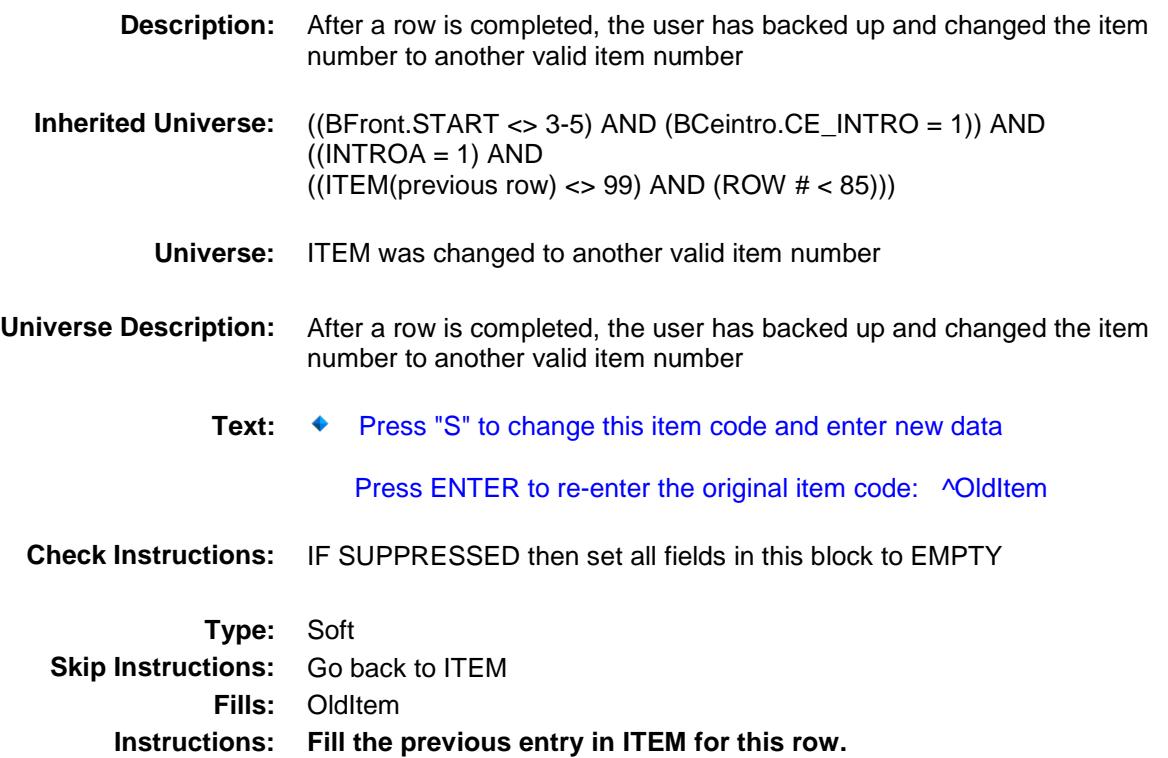

Survey: CEQ 2019 04 **Blaise Item-Level Specifications Report** Section: BSECT09.BTABLEA.BROW Spider Version 1.6.2

## PreFill Field BSECT09.BTABLEA.BROW.PreFill

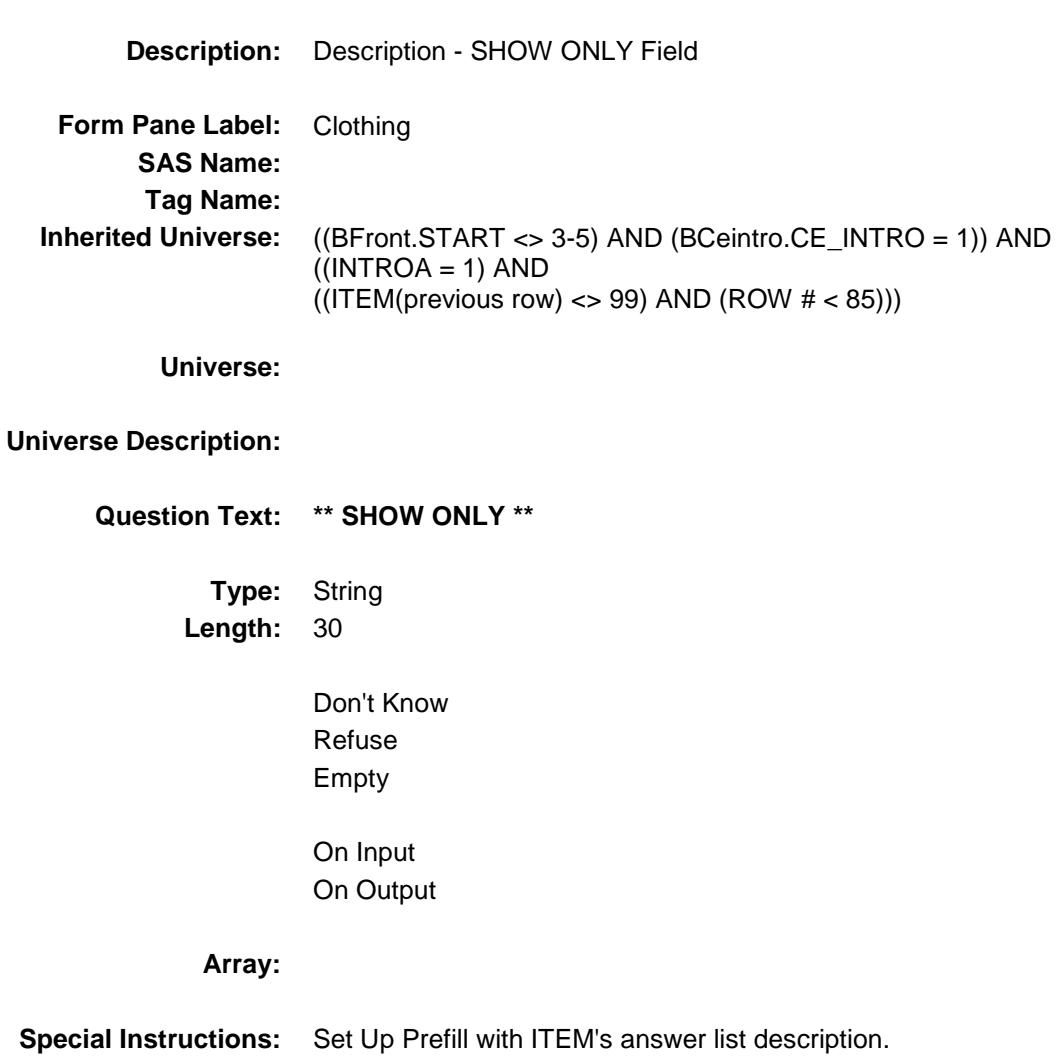
## DESCRIPTION Field BSECT09.BTABLEA.BROW.DESCRIPTION

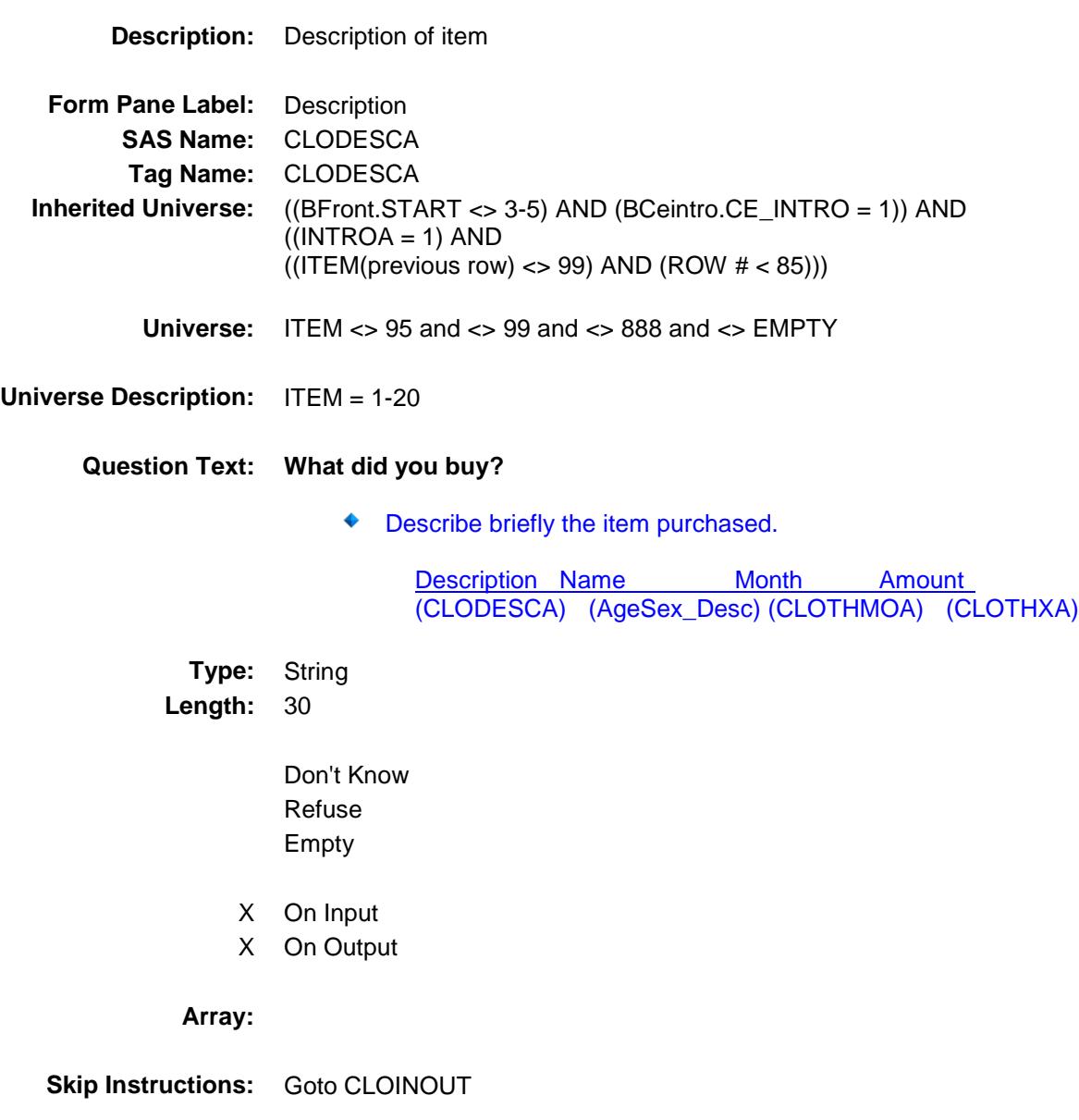

**Instrument SAS Name:** CLODESCA **Destination Data Set:** ECLA

# CLOINOUT Field BSECT09.BTABLEA.BROW.CLOINOUT

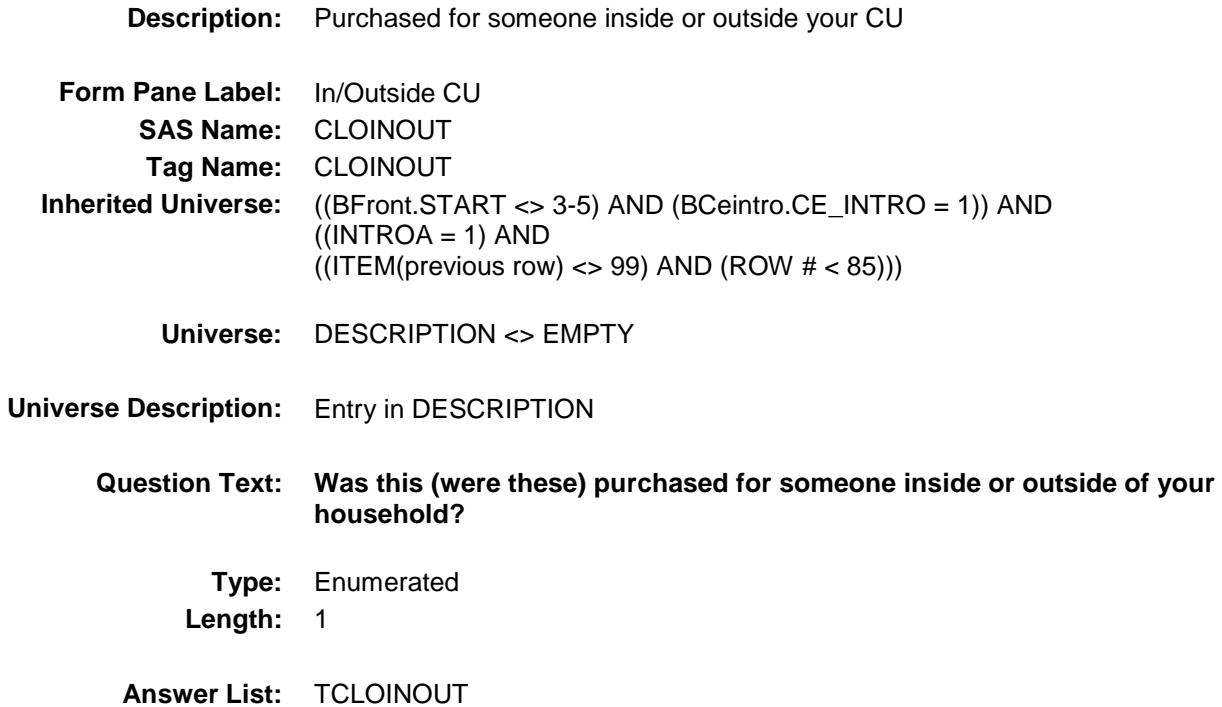

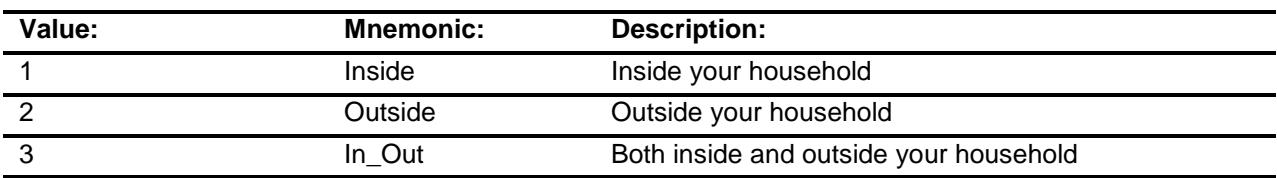

- X Don't Know
- X Refuse Empty
- X On Input
- X On Output

#### **Array:**

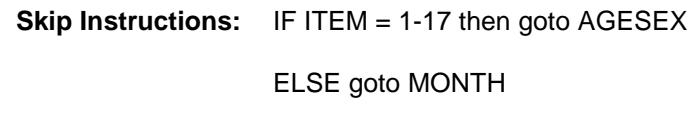

**Instrument SAS Name:** CLOINOUT **Destination Data Set:** ECLA

# AGESEX Field BSECT09.BTABLEA.BROW.AGESEX

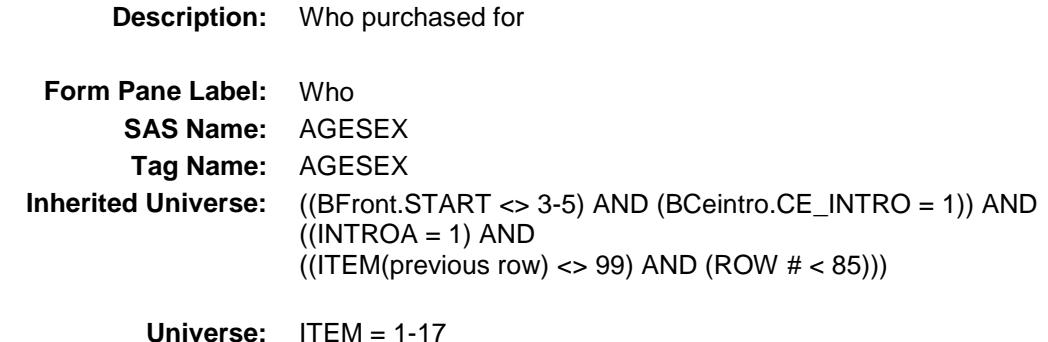

**Universe Description:**

- 
- Question Text: **Ask** if not apparent

#### **Was this (Were these) purchased for...**

Enter all age/sex categories that apply to the purchase, separate with commas.

**Type:** Set **Max # of Values:** 6

**Length:** 2

**Answer List:** TAgeSex

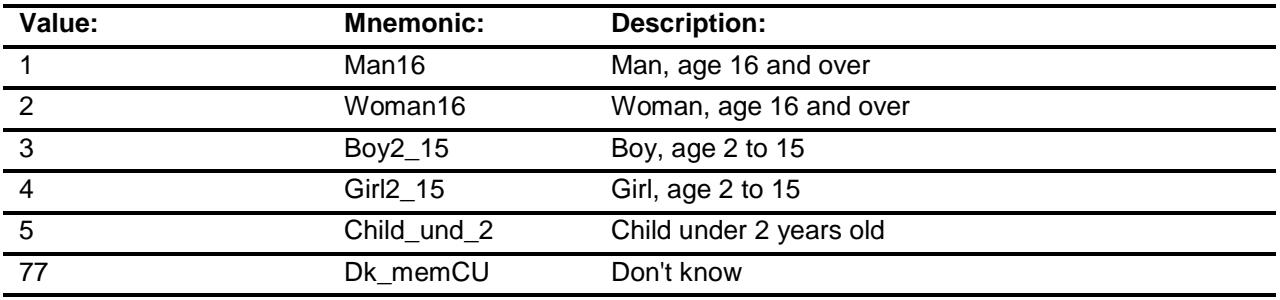

- Don't Know
- X Refuse Empty

On Input

X On Output

### **Array:**

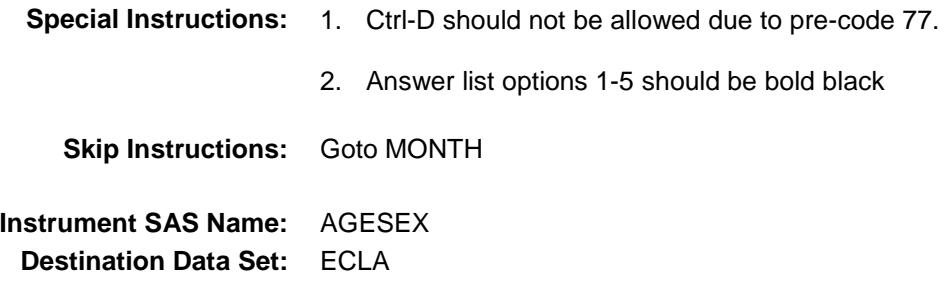

## MONTH Field BSECT09.BTABLEA.BROW.MONTH

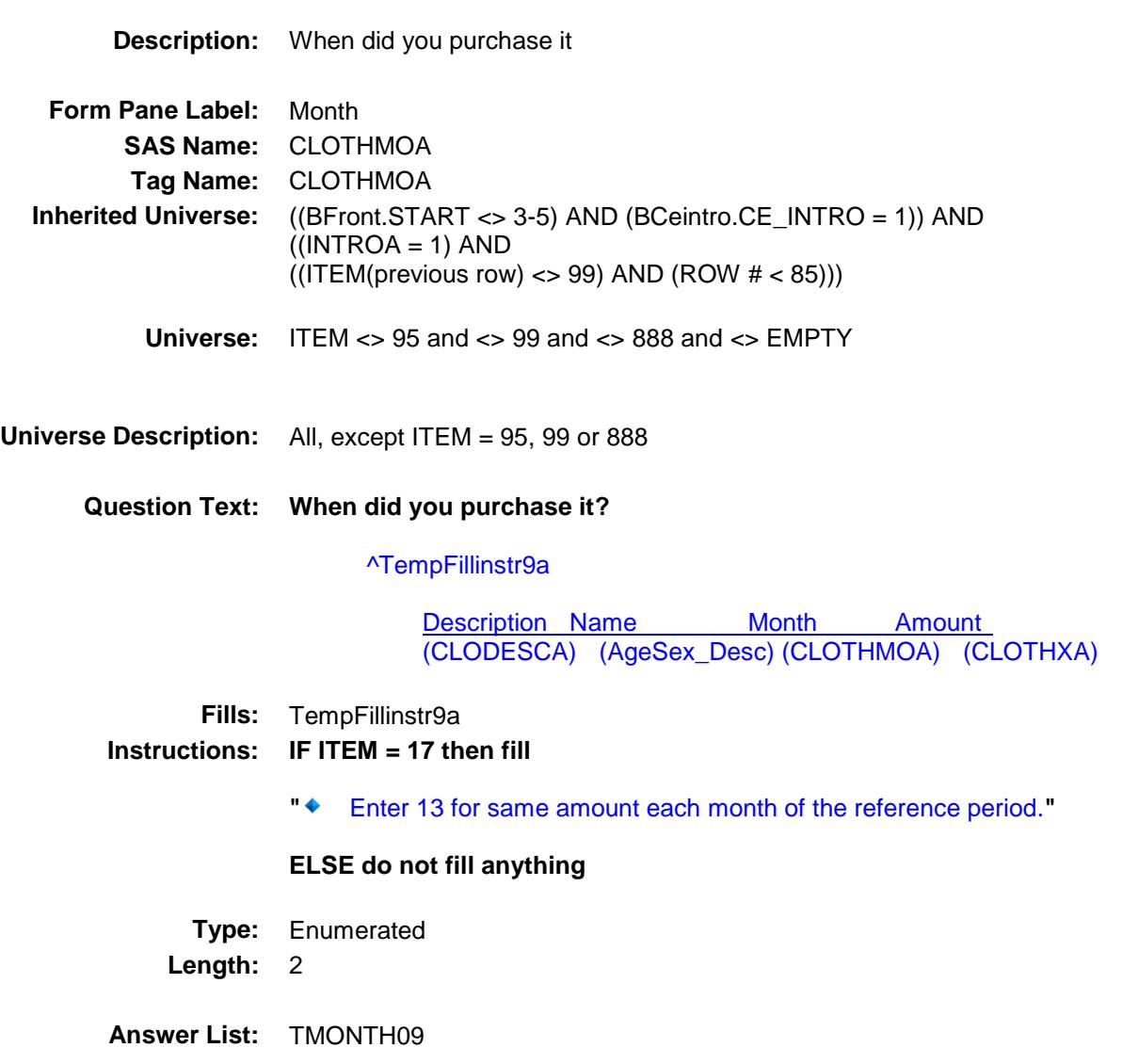

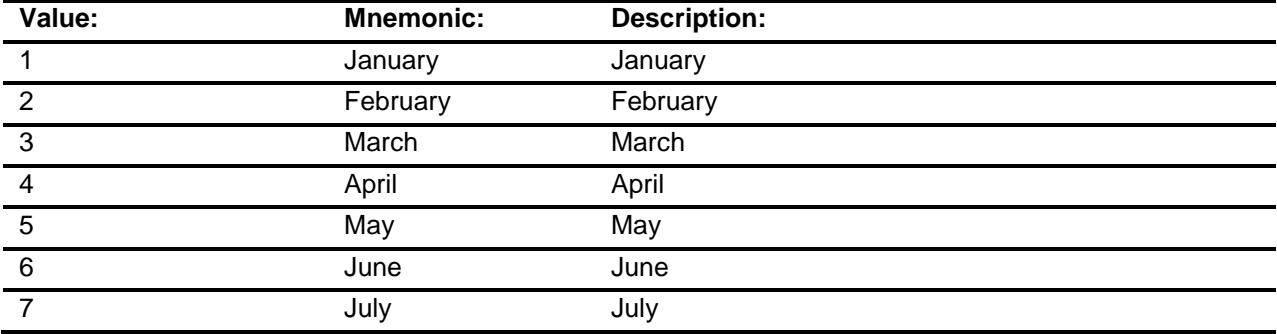

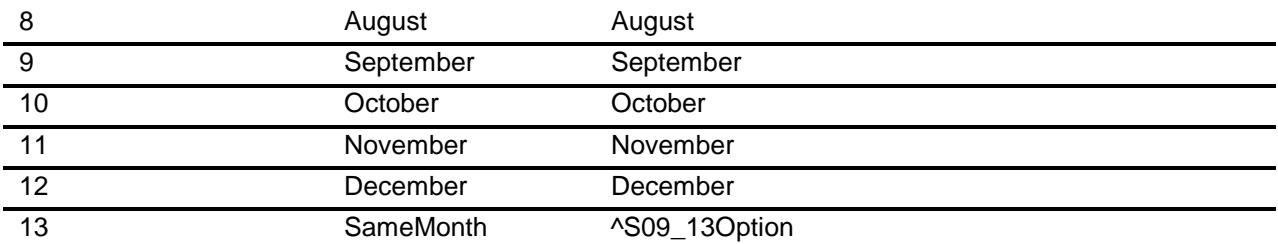

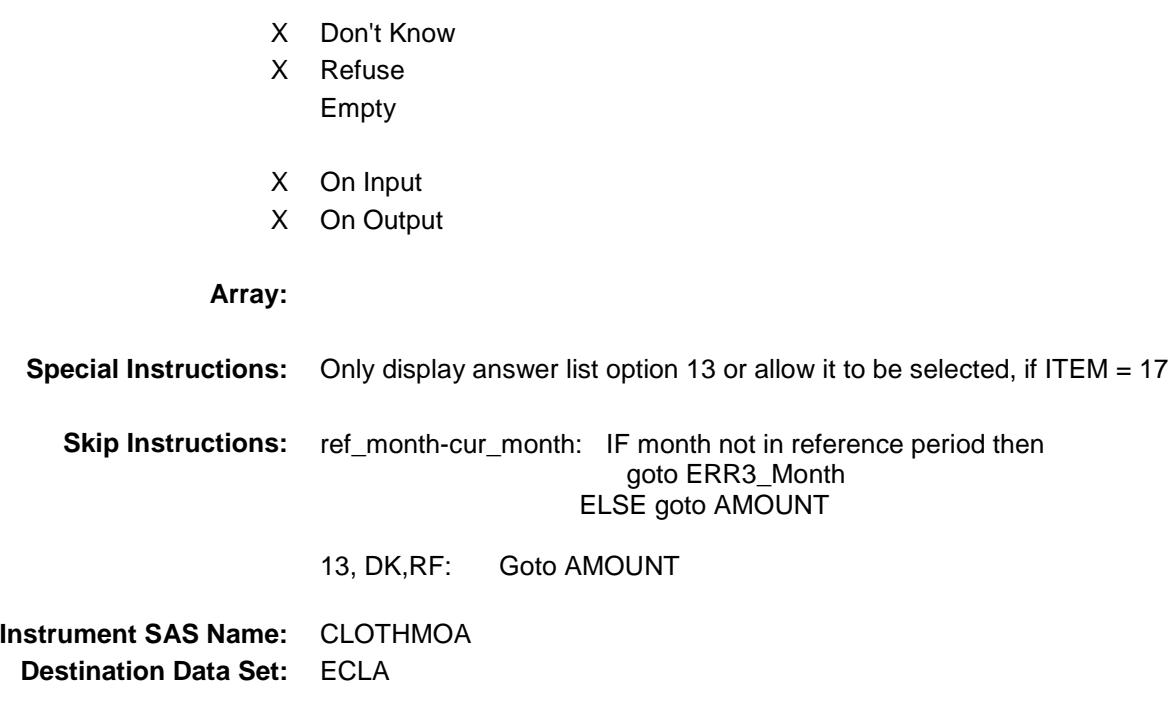

ERR3\_CLOTHMOA Check BSECT09.BTABLEA.BROW.ERR3\_CLOTHM OA

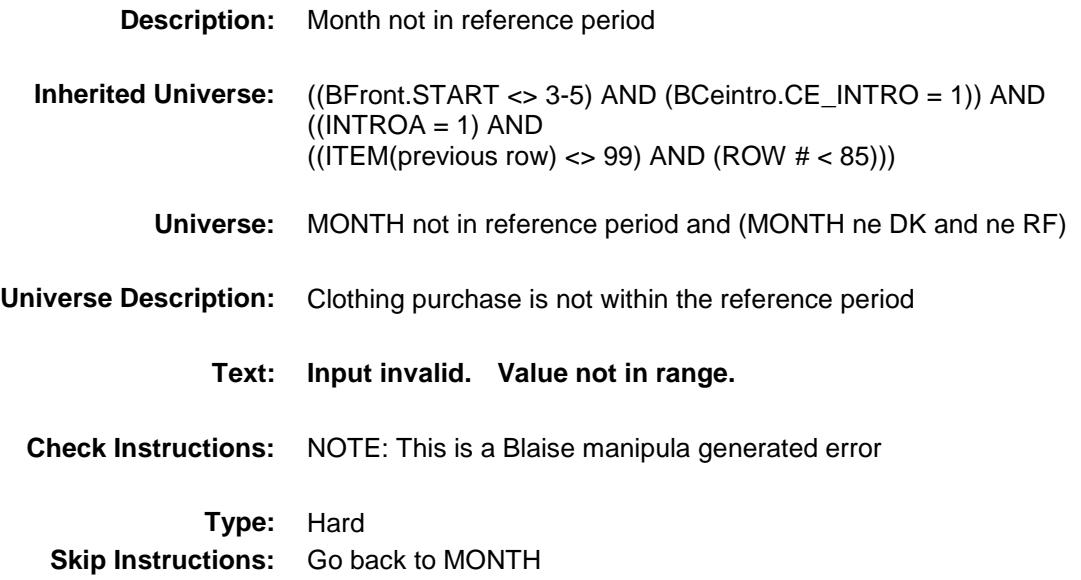

# AMOUNT Field BSECT09.BTABLEA.BROW.AMOUNT

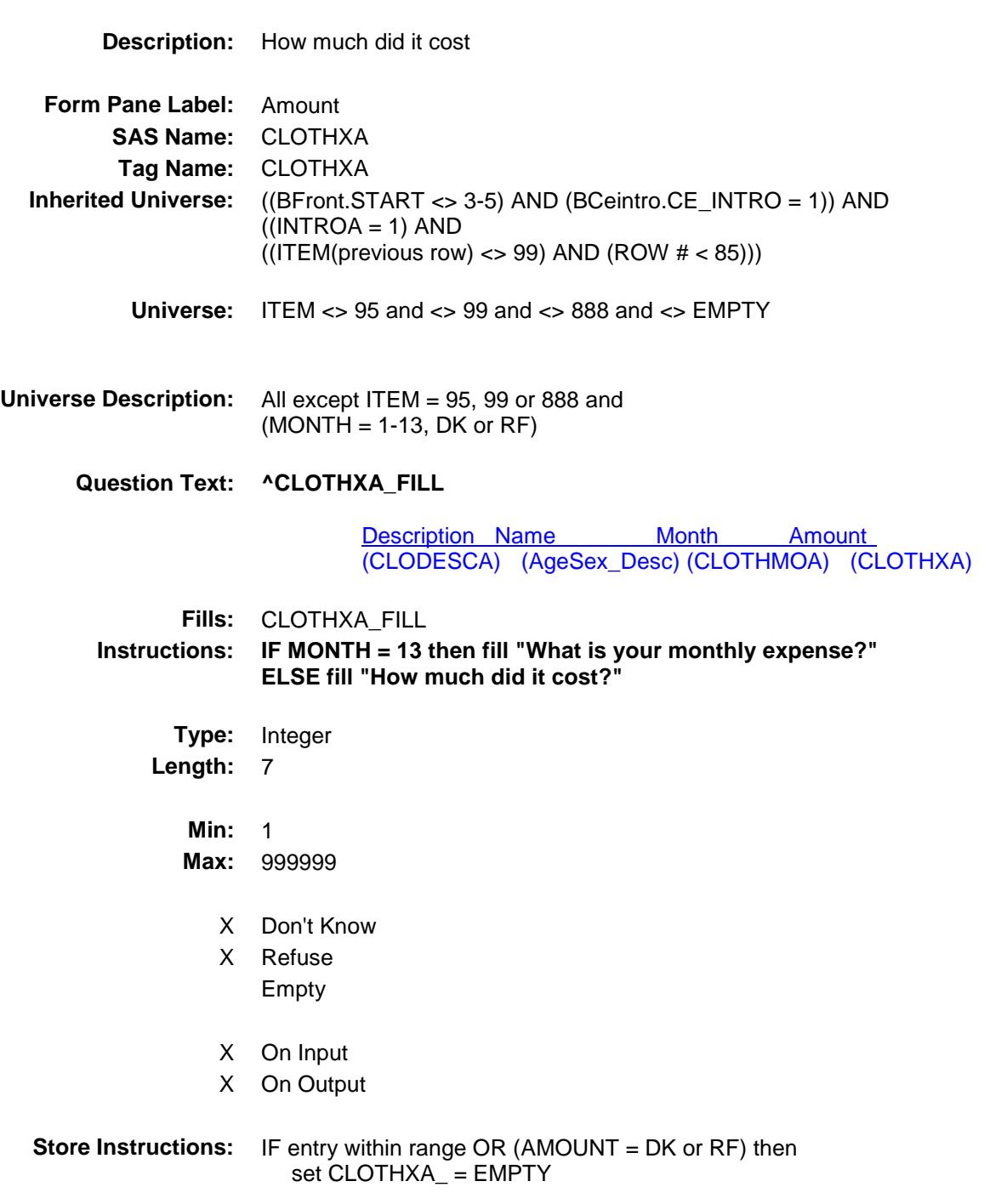

**Array:**

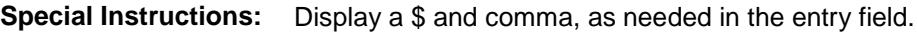

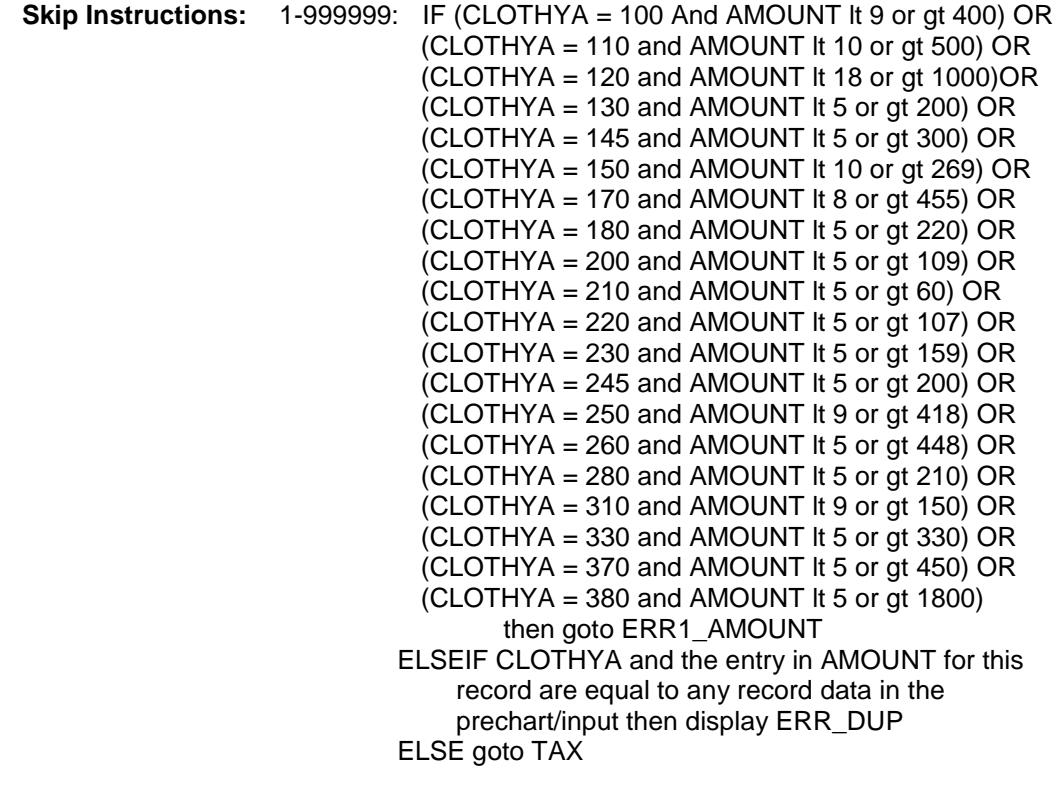

DK,RF: Goto C

**Instrument SAS Name:** CLOTHXA **Destination Data Set:** ECLA

### ERR1\_AMOUNT Check BSECT09.BTABLEA.BROW.ERR1\_AMOUNT

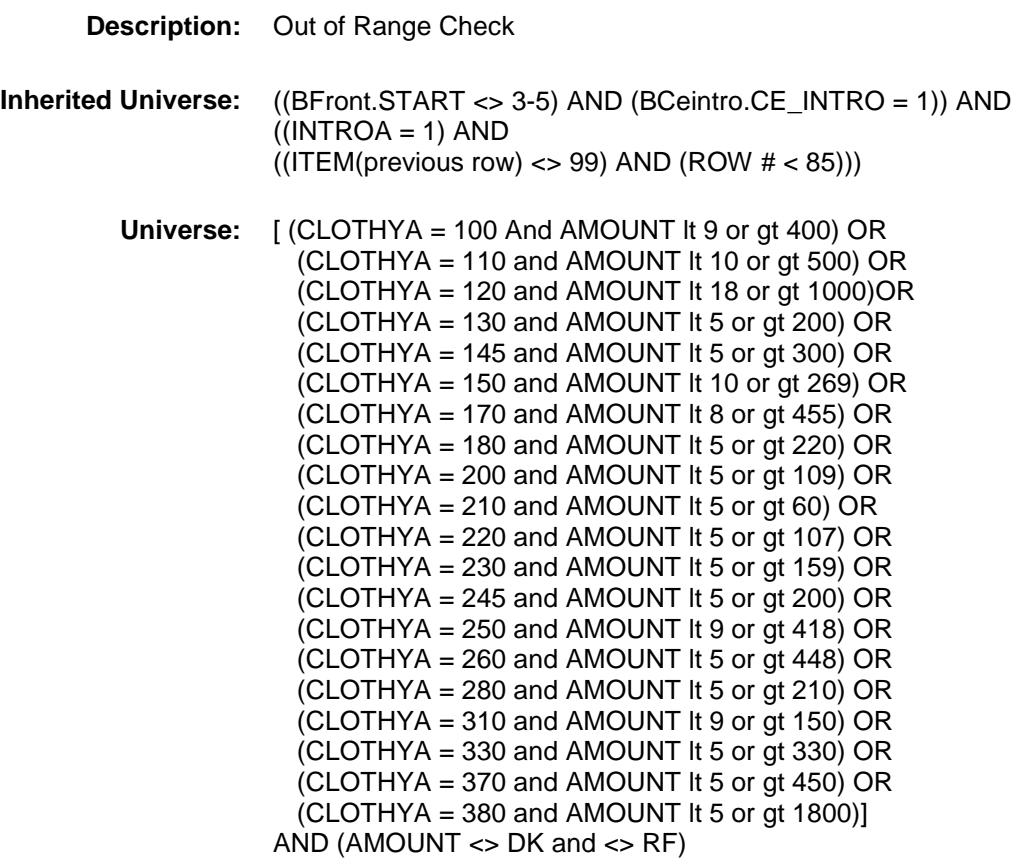

**Universe Description:**

#### **Text: ♦ THE VALUE ENTERED IS UNUSUALLY HIGH OR LOW**

#### PLEASE VERIFY

**Check Instructions:** If suppressed then set CLOTHXA\_ = A1

**Type:** Soft

**Skip Instructions:** Suppressed: Goto C

All others, go back to AMOUNT

# ERR\_DUP Check BSECT09.BTABLEA.BROW.ERR\_DUP

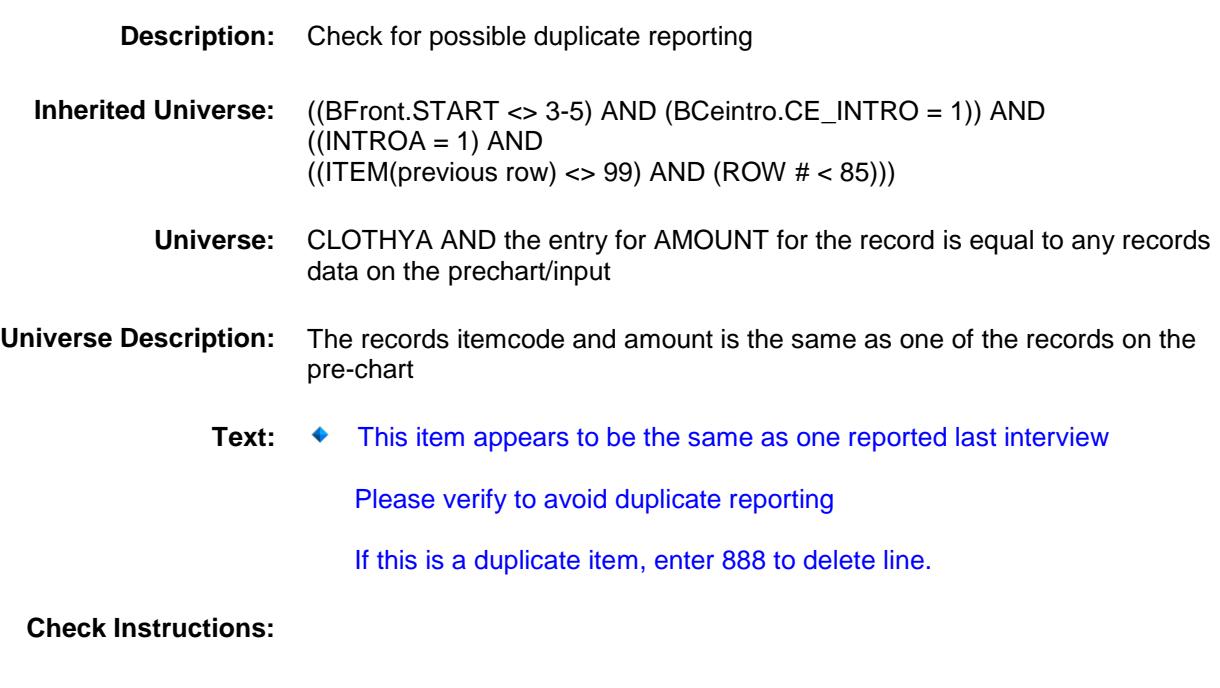

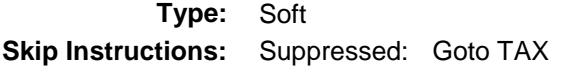

All others, go back to AMOUNT

### $TAX$  Field BSECT09.BTABLEA.BROW.TAX

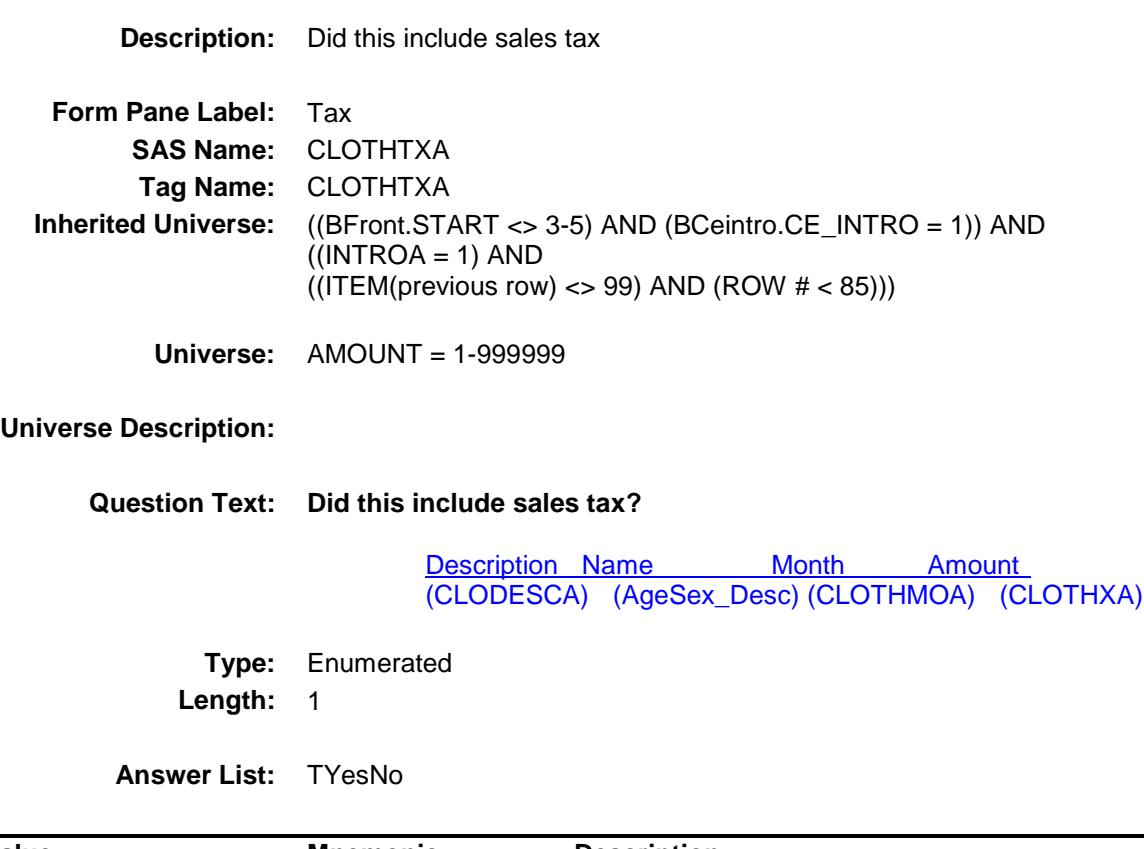

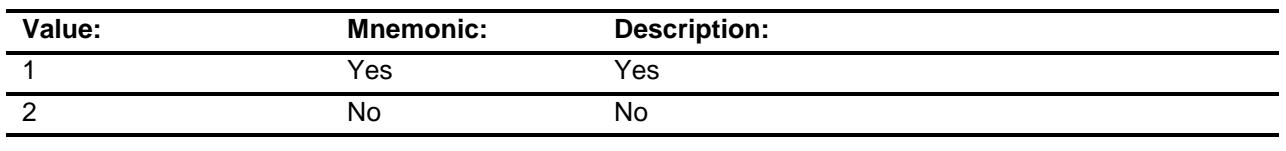

- X Don't Know
- X Refuse Empty
- X On Input
- X On Output

### **Array:**

**Skip Instructions:** Goto C

**Instrument SAS Name:** CLOTHTXA **Destination Data Set:** ECLA

### $\bf C$  Field BSECT09.BTABLEA.BROW.C

### **Description:**

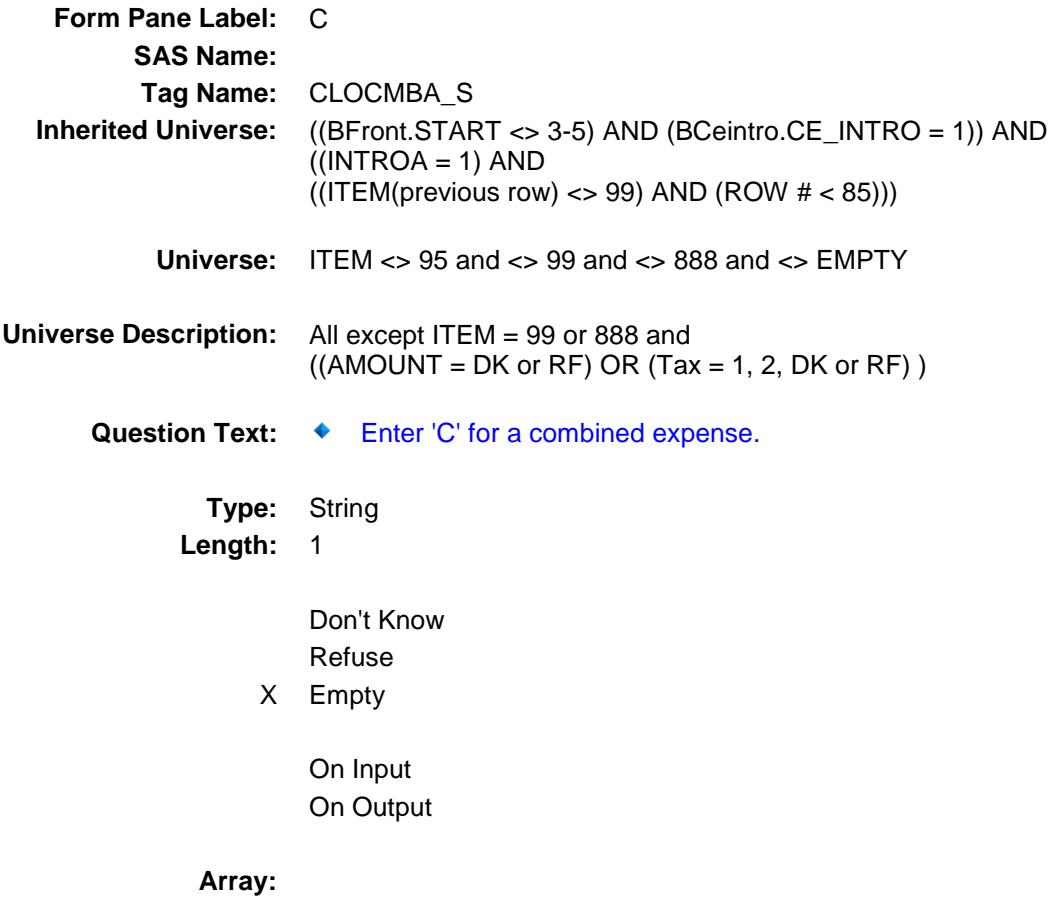

#### **Skip Instructions:** C: Goto COMBCODE

EMPTY: IF ((1 selected in AGESEX) and (ITEM = 1-6) and  $[RT8100.POPGRP = 5, 6, 05$  or 06]) OR  $((1$  selected in AGESEX) and  $(ITEM = 9-13)$  and  $[RT8100.POPGRP = 9, 09$  or 10]) OR  $((1, 2, 3 \text{ or } 4 \text{ selected in AGESEX})$  and ITEM = 16 and [RT8100.POPGRP =15 or 16]) OR  $((2 \text{ selected in AGESEX})$  and  $(ITEM = 1-13)$  and [RT8100.POPGRP = 9, 09 or 10]) OR  $((3 \text{ or } 4 \text{ selected in AGESEX}) \text{ and } (ITEM = 1-13) \text{ and }$  $[RT8100.POPGRP = 9, 09$  or 10]) OR  $($  (((5 selected in AGESEX) and (ITEM = 1-17)) or  $ITEM = 18)$  and  $[RT8100.POPGRP = 1, 2, 01$  or 02]) OR ((ITEM = 19 or 20) and [RT8100.POPGRP = 7, 8, 07 or 08]) then goto CLASTORE

ELSE goto MORE

IF anything other than a 'C' or the enter key is entered, goto CK\_C

**Instrument SAS Name:** CLOCMBA\_S **Destination Data Set:** ECLA

## $CK\_C$  Check BSECT09.BTABLEA.BROW.CK\_C

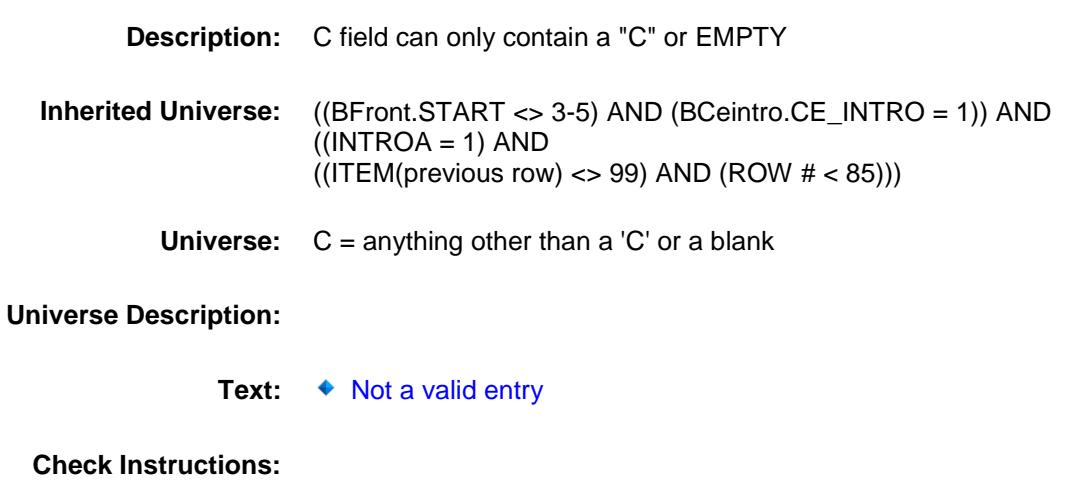

**Type:** Hard **Skip Instructions:** Go back to C

# **COMBCODE** Field BSECT09.BTABLEA.BROW.COMBCODE

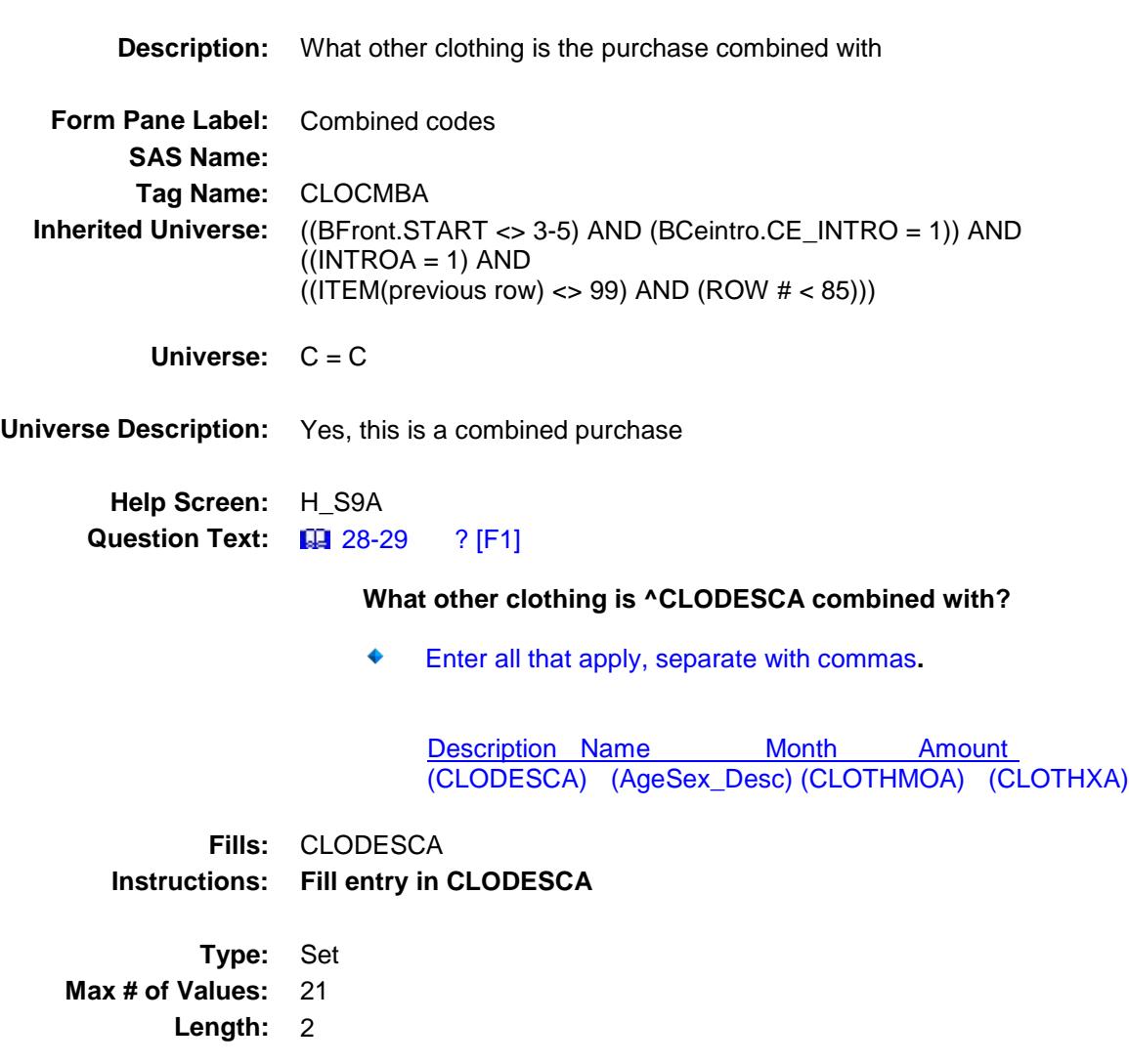

**Answer List:** TSec9ACCItems

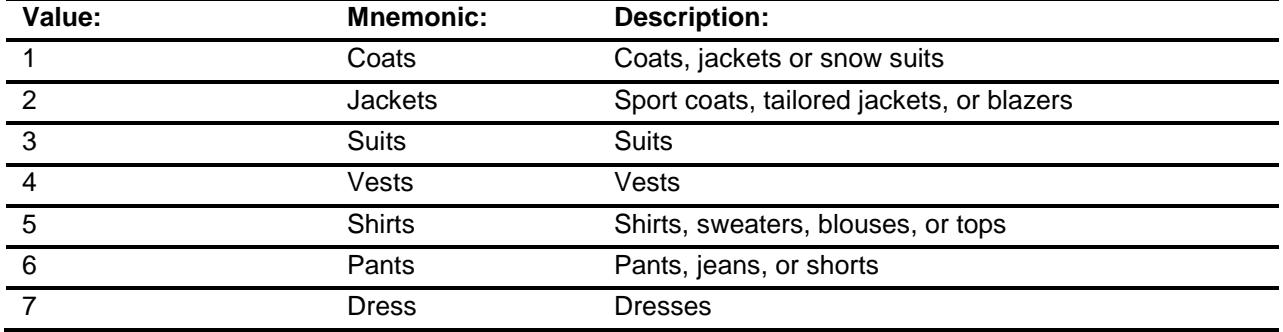

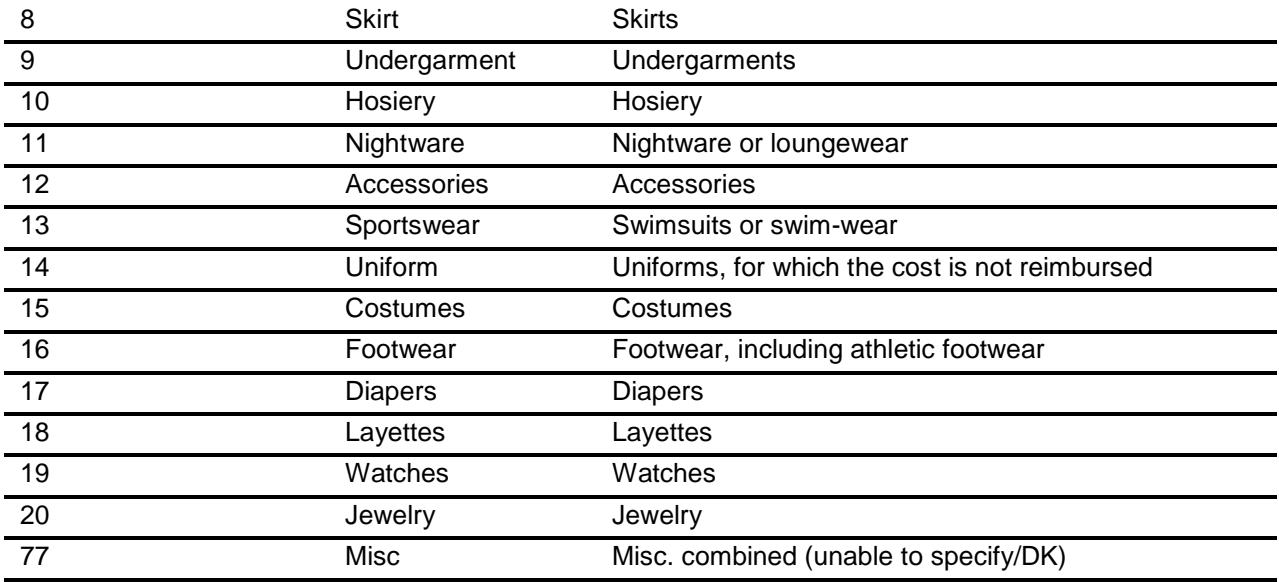

Don't Know Refuse Empty

On Input On Output

**Array:**

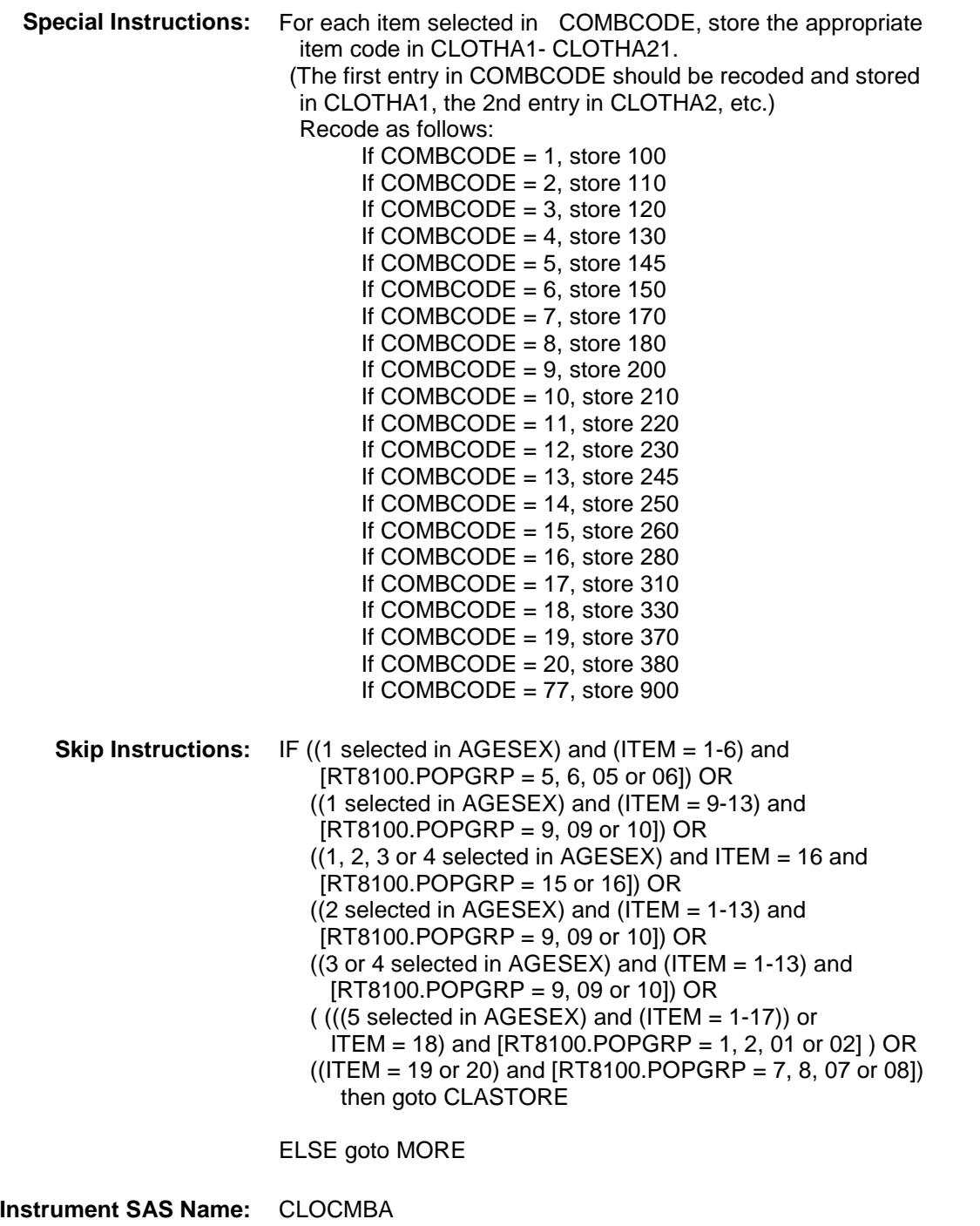

**Destination Data Set:** ECLA

# CLASTORE Field BSECT09.BTABLEA.BROW.CLASTORE

**Description:** Where Purchased

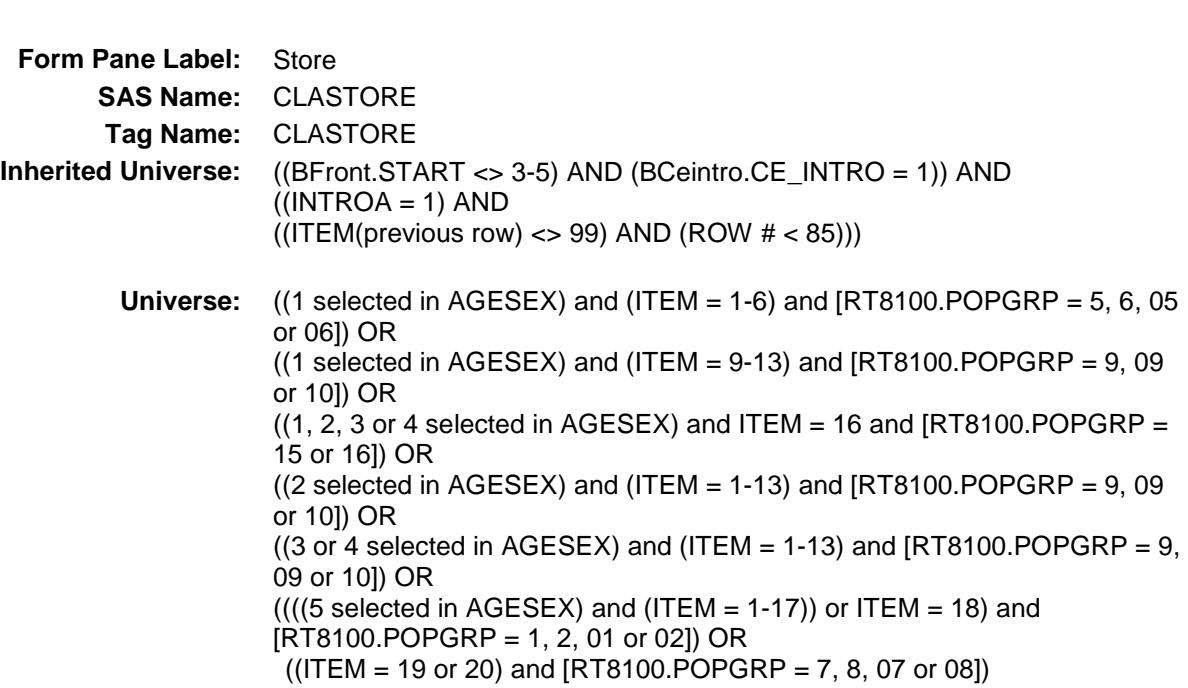

#### **Universe Description:**

**Question Text: What is the name of the business where this was purchased?**

Enter store, website, or company name

**Type:** String

**Length:** 45

- X Don't Know
- X Refuse Empty

On Input

X On Output

**Array:**

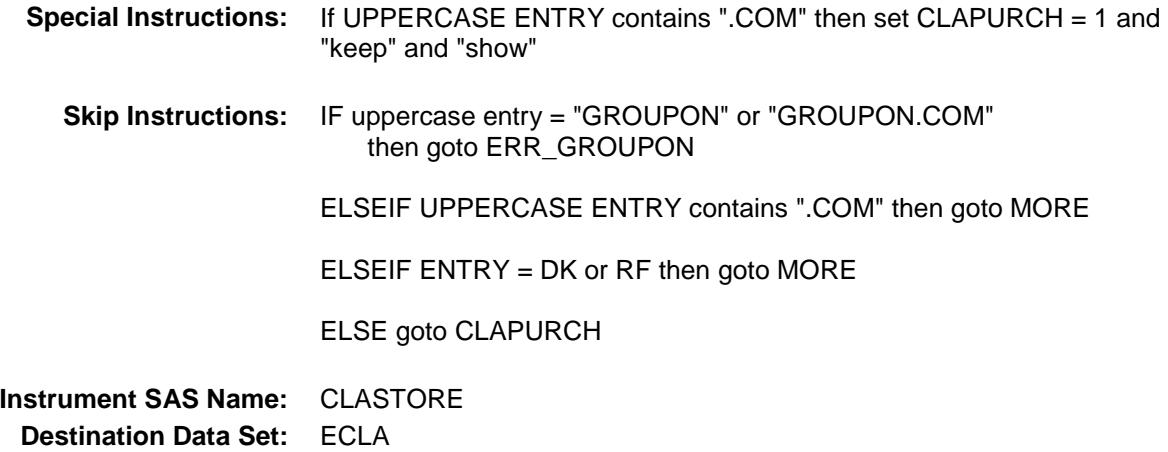

### ERR\_GROUPON Check BSECT09.BTABLEA.BROW.ERR\_GROUPON

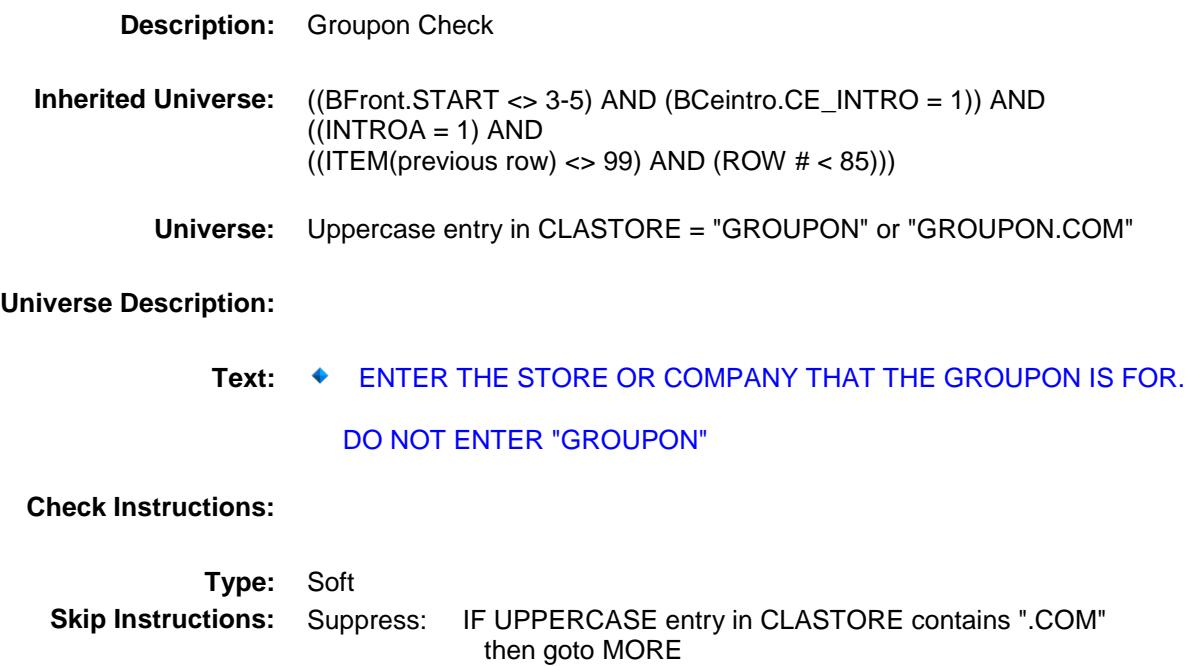

 ELSE goto CLAPURCH All others, go back to CLASTORE

Section: BSECT09.BTABLEA.BROW Spider Version 1.6.2

Survey: CEQ 2019 04 **Blaise Item-Level Specifications Report** 

# CLAPURCH Field BSECT09.BTABLEA.BROW.CLAPURCH

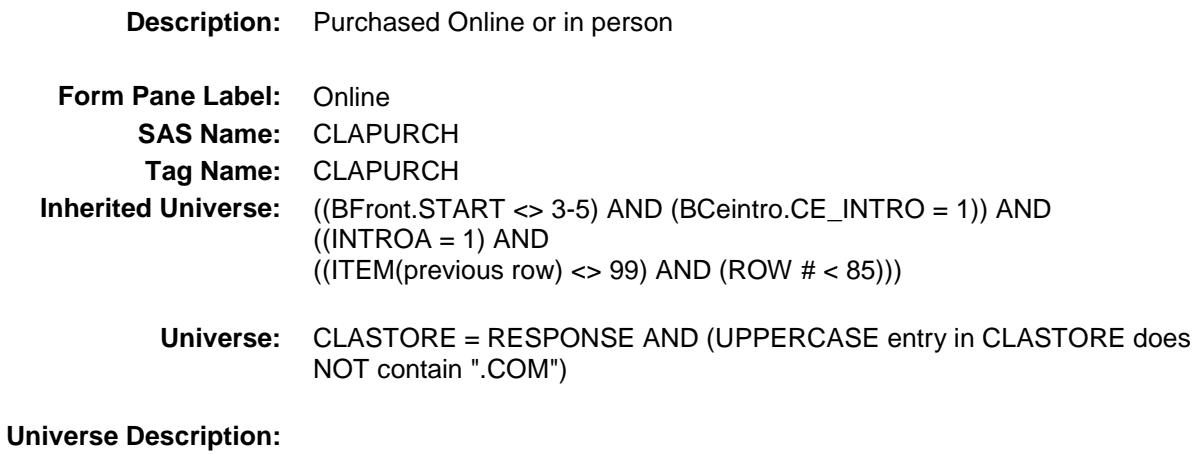

**Question Text: Was this paid for - Type:** Enumerated **Length:** 1

**Answer List:** Tonline

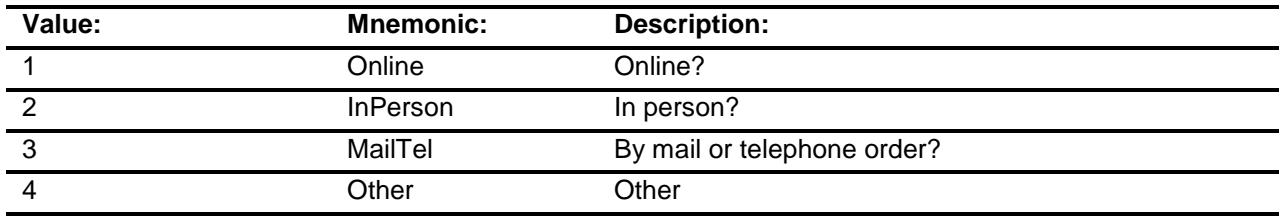

- X Don't Know
- X Refuse Empty
	- On Input
- X On Output

#### **Array:**

**Special Instructions:** Answer list descriptions for options 1-3 should be bold black

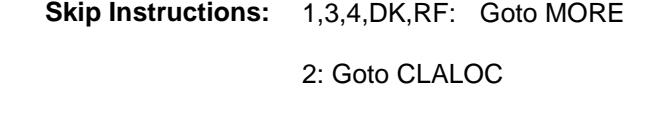

**Instrument SAS Name:** CLAPURCH **Destination Data Set:** ECLA

# CLALOC Field BSECT09.BTABLEA.BROW.CLALOC

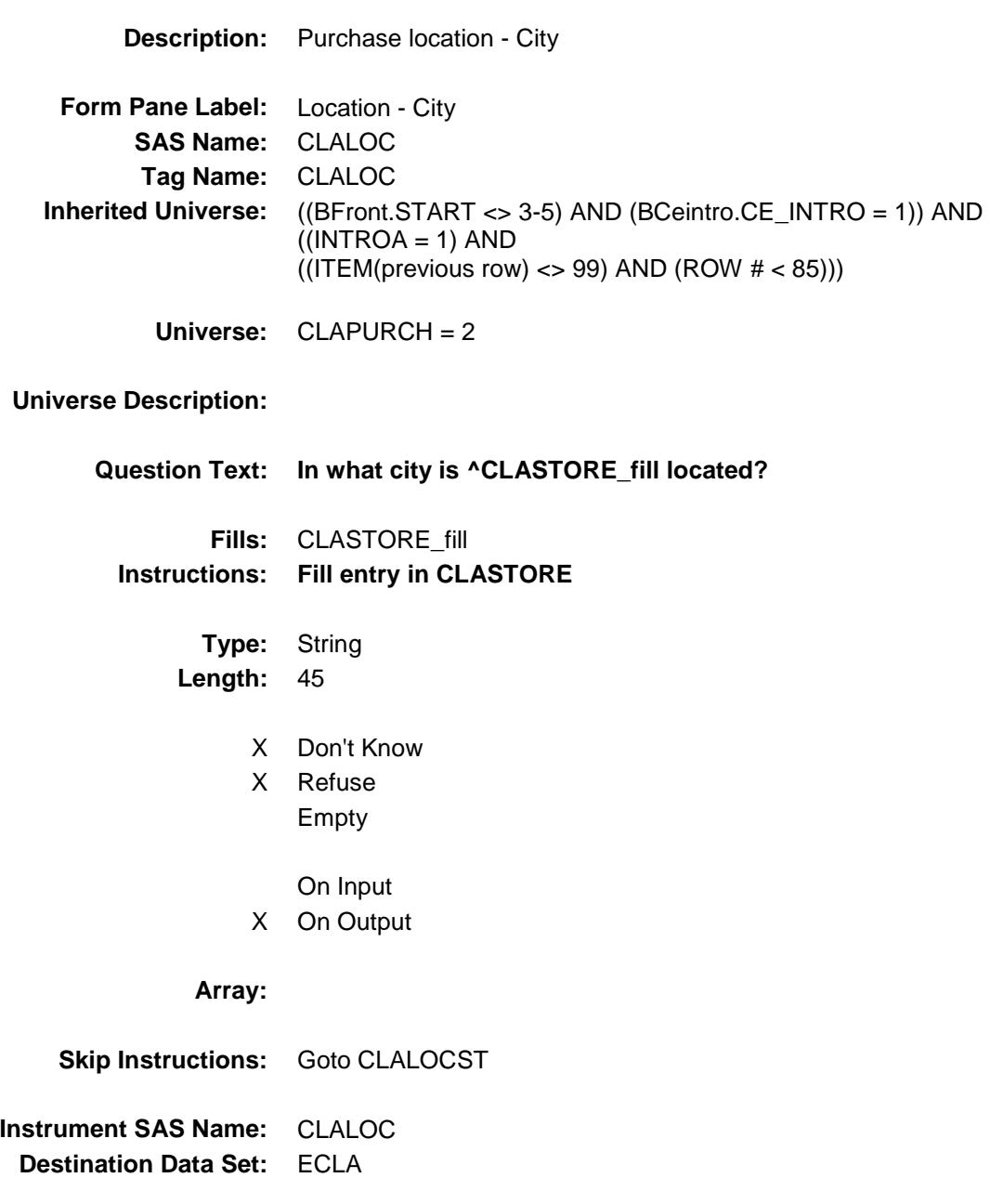

Section: BSECT09.BTABLEA.BROW Spider Version 1.6.2

Survey: CEQ 2019 04 **Blaise Item-Level Specifications Report** 

# CLALOCST Field BSECT09.BTABLEA.BROW.CLALOCST

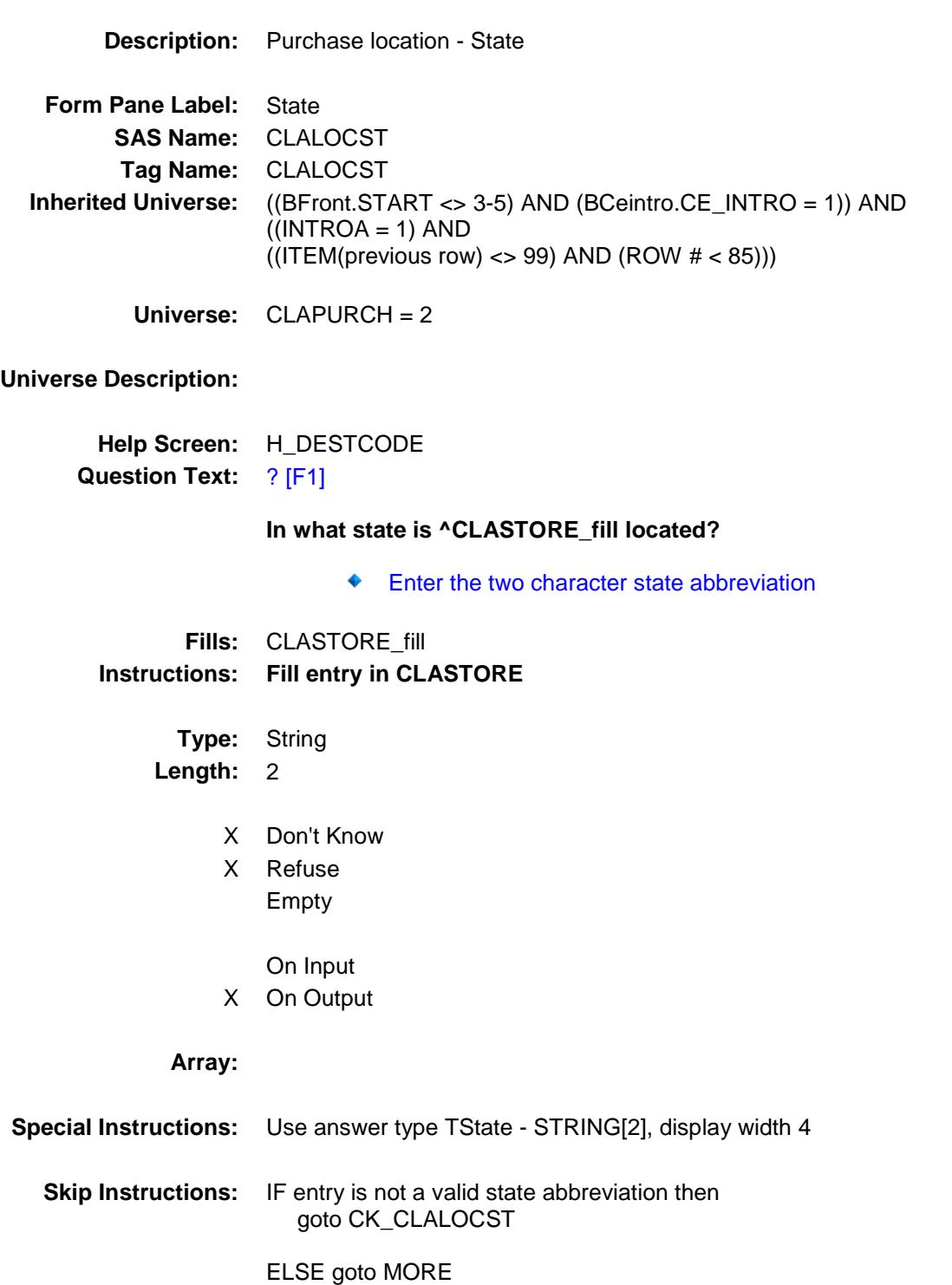

**Instrument SAS Name:** CLALOCST **Destination Data Set:** ECLA

## CK\_CLALOCST Check BSECT09.BTABLEA.BROW.CK\_CLALOCST

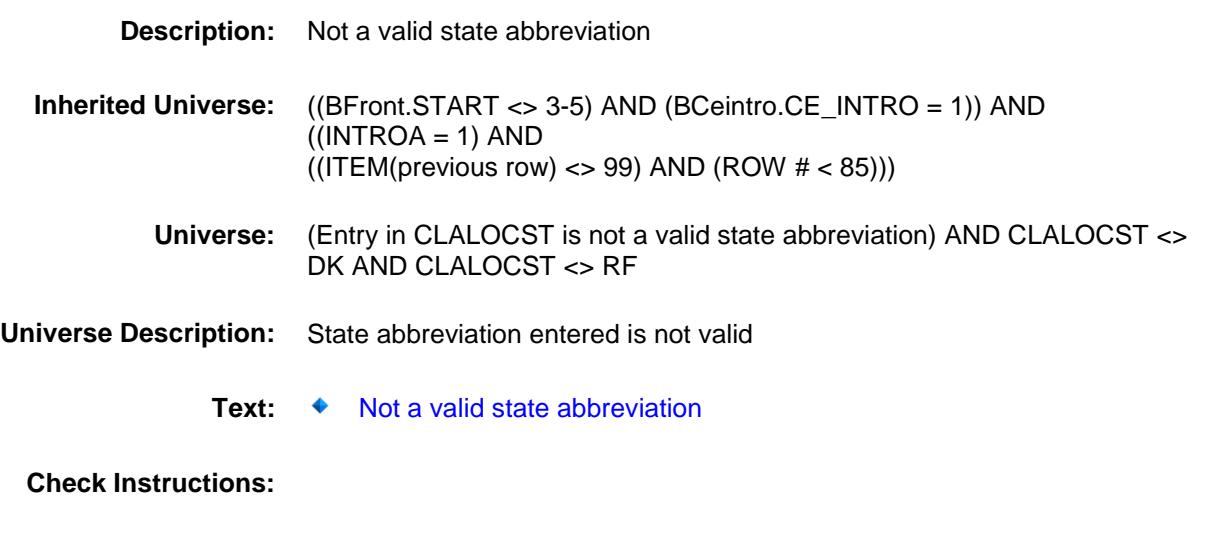

**Type:** Hard **Skip Instructions:** Go back to CLALOCST

### MORE Field BSECT09.BTABLEA.BROW.MORE

### **Description:**

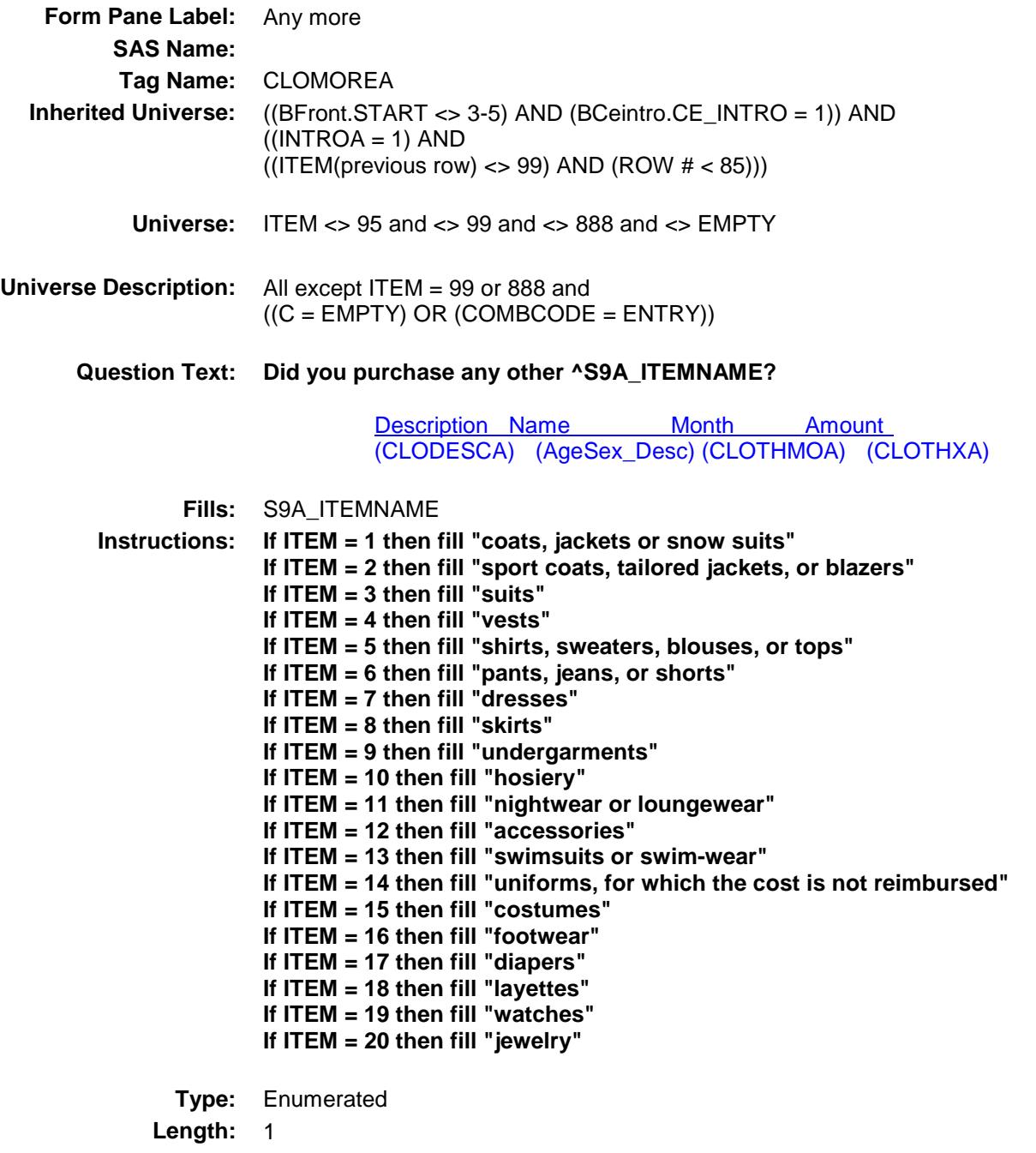

**Answer List:** TYesNo

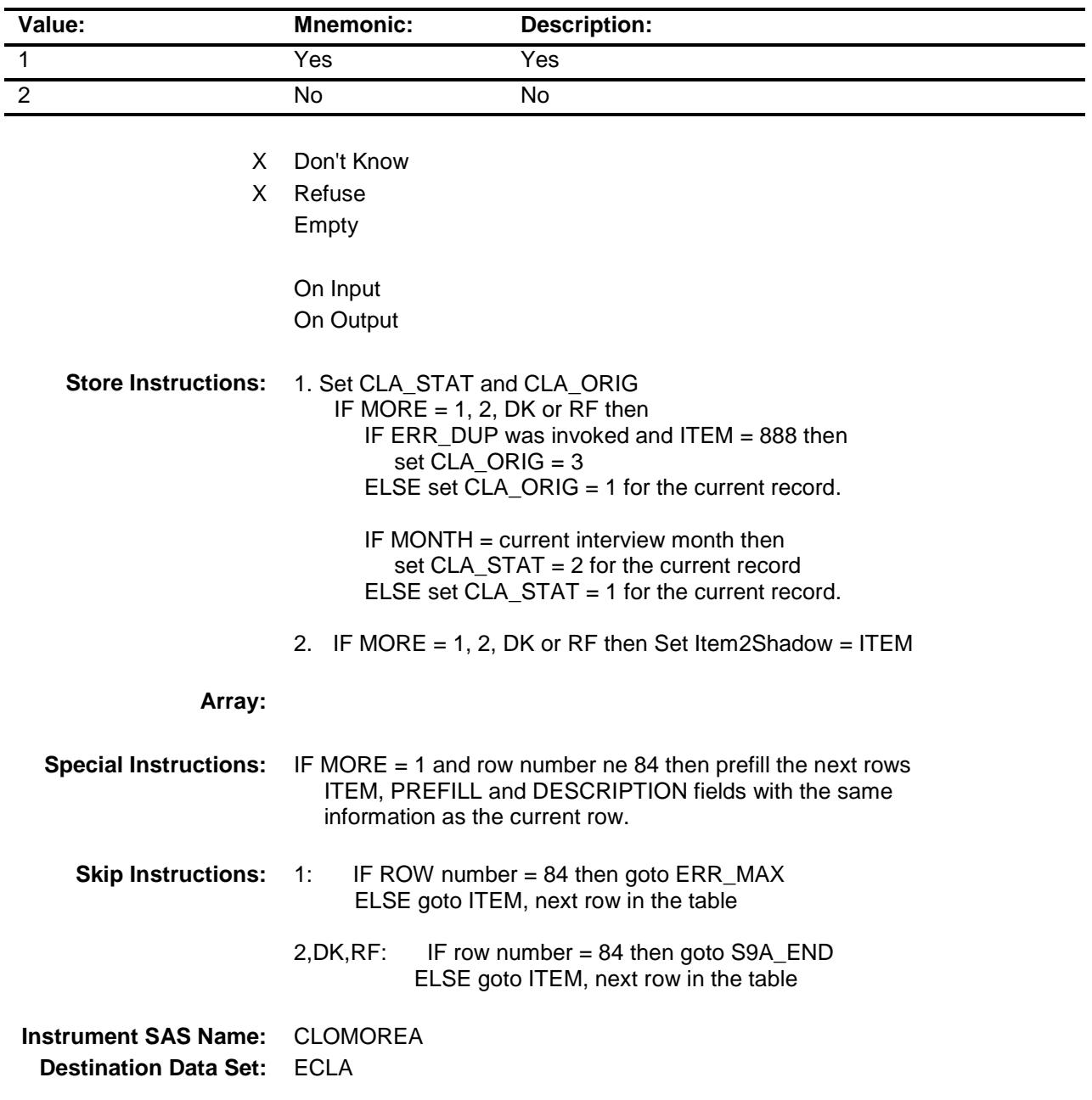

# ERR\_MAX Check BSECT09.BTABLEA.BROW.ERR\_MAX

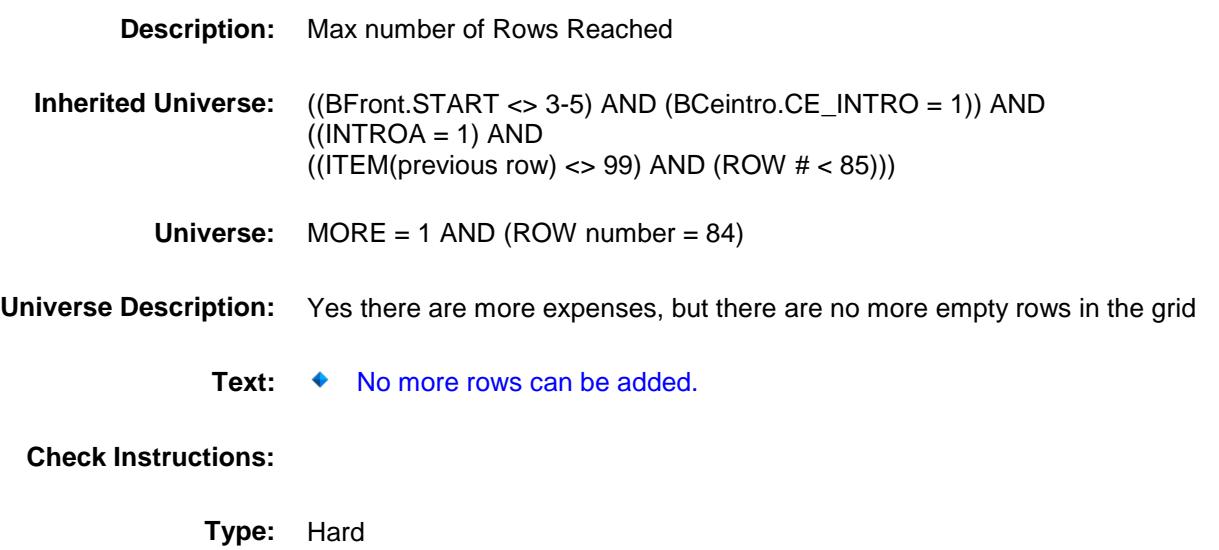

**Skip Instructions:** Go back to MORE

**Inc. I** = 1)) AND

# S9A\_END Field BSECT09.BTABLEA.BROW.S9A\_END

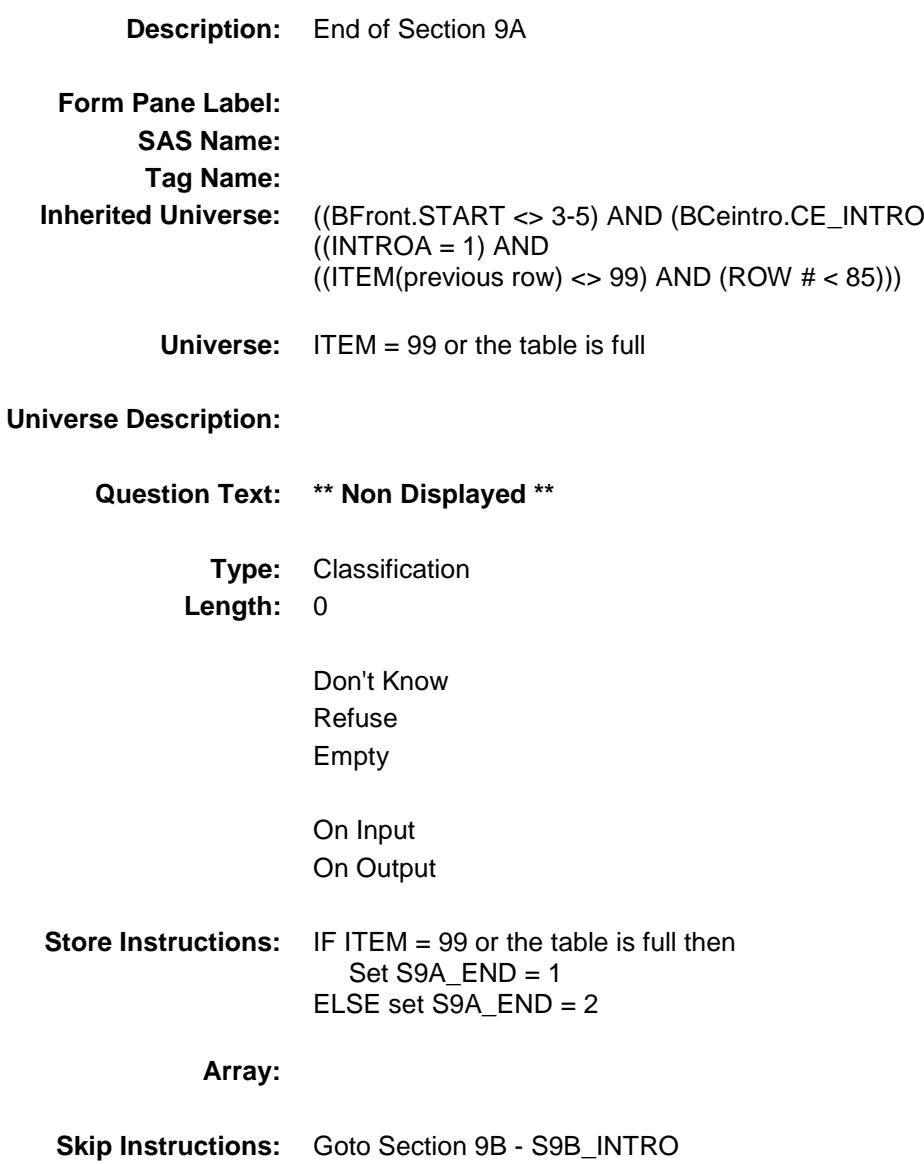

# CLOTHYA Field BSECT09.BTABLEA.BROW.CLOTHYA

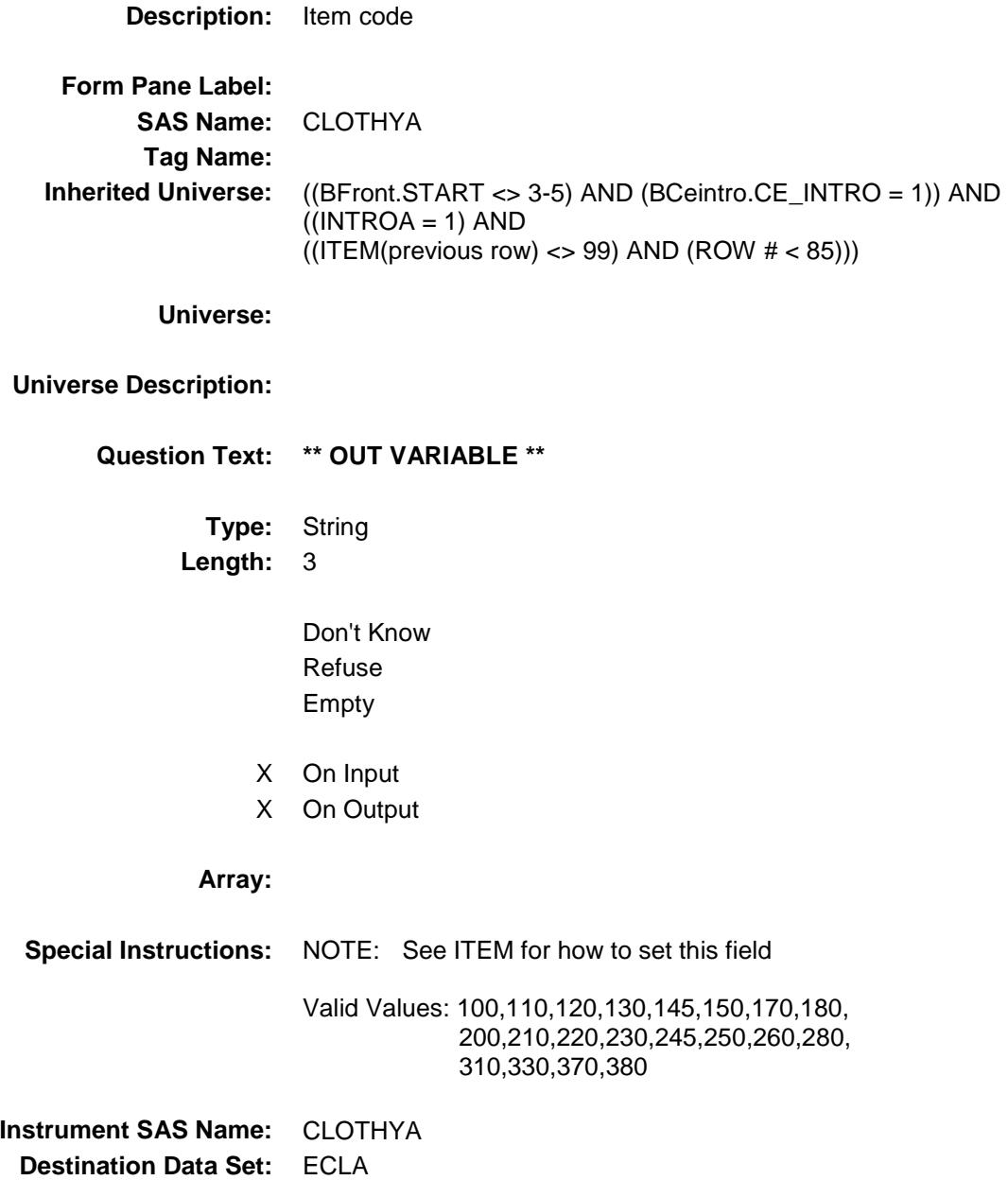

Section: BSECT09.BTABLEA.BROW Spider Version 1.6.2

Survey: CEQ 2019 04 **Blaise Item-Level Specifications Report** 

# CLOTHA1 Field BSECT09.BTABLEA.BROW.CLOTHA1

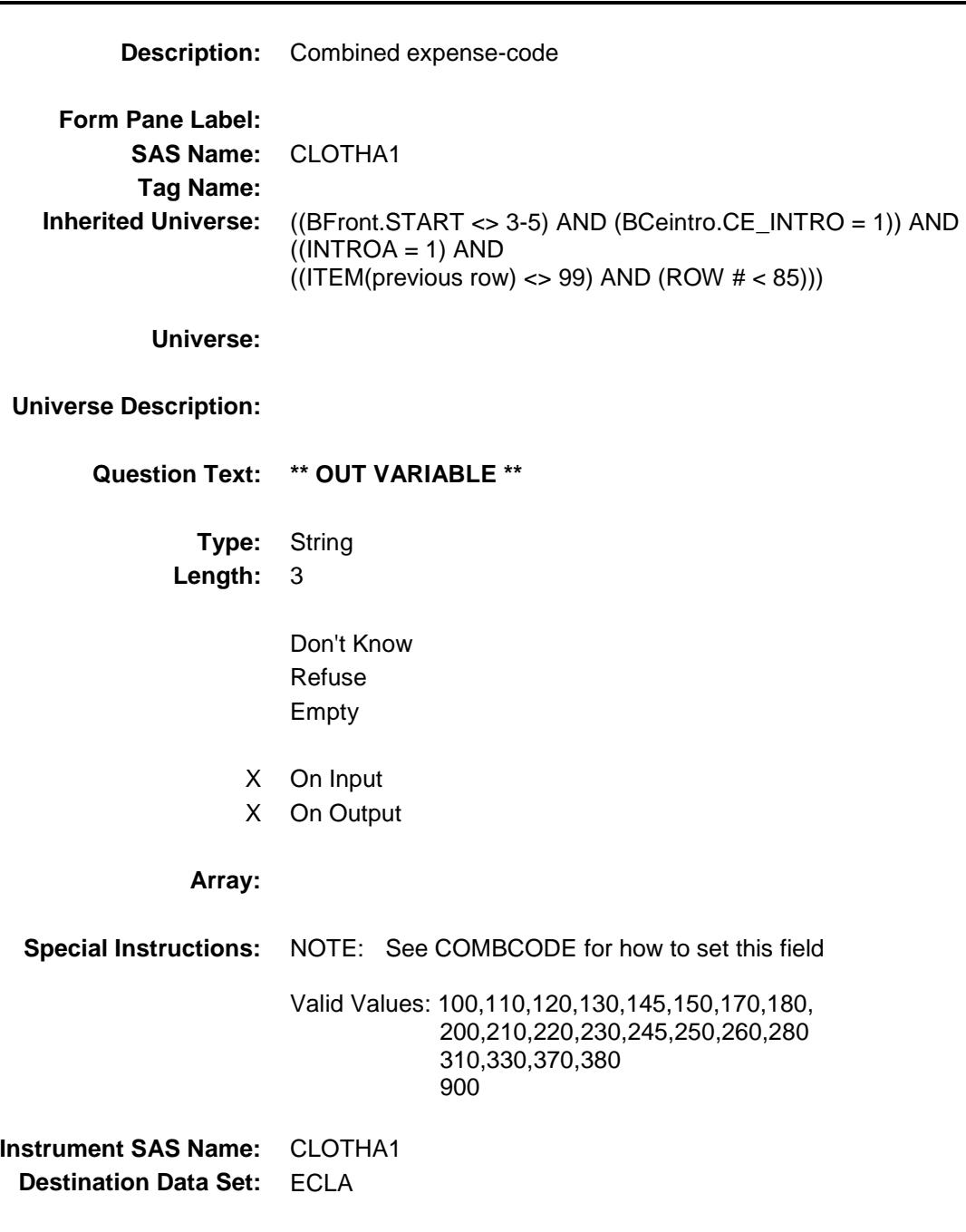

# CLOTHA2 Field BSECT09.BTABLEA.BROW.CLOTHA2

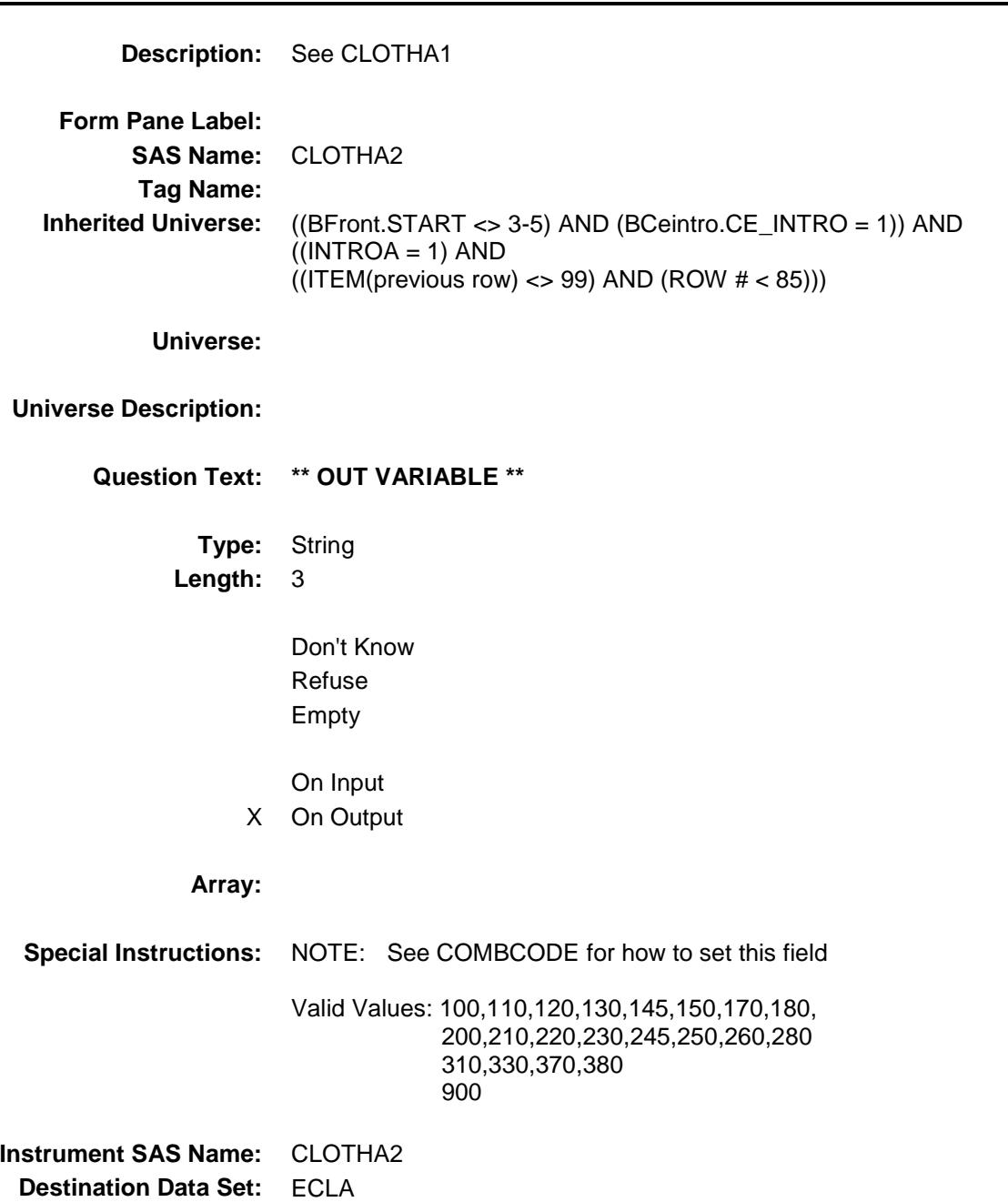

## CLOTHA3 Field BSECT09.BTABLEA.BROW.CLOTHA3

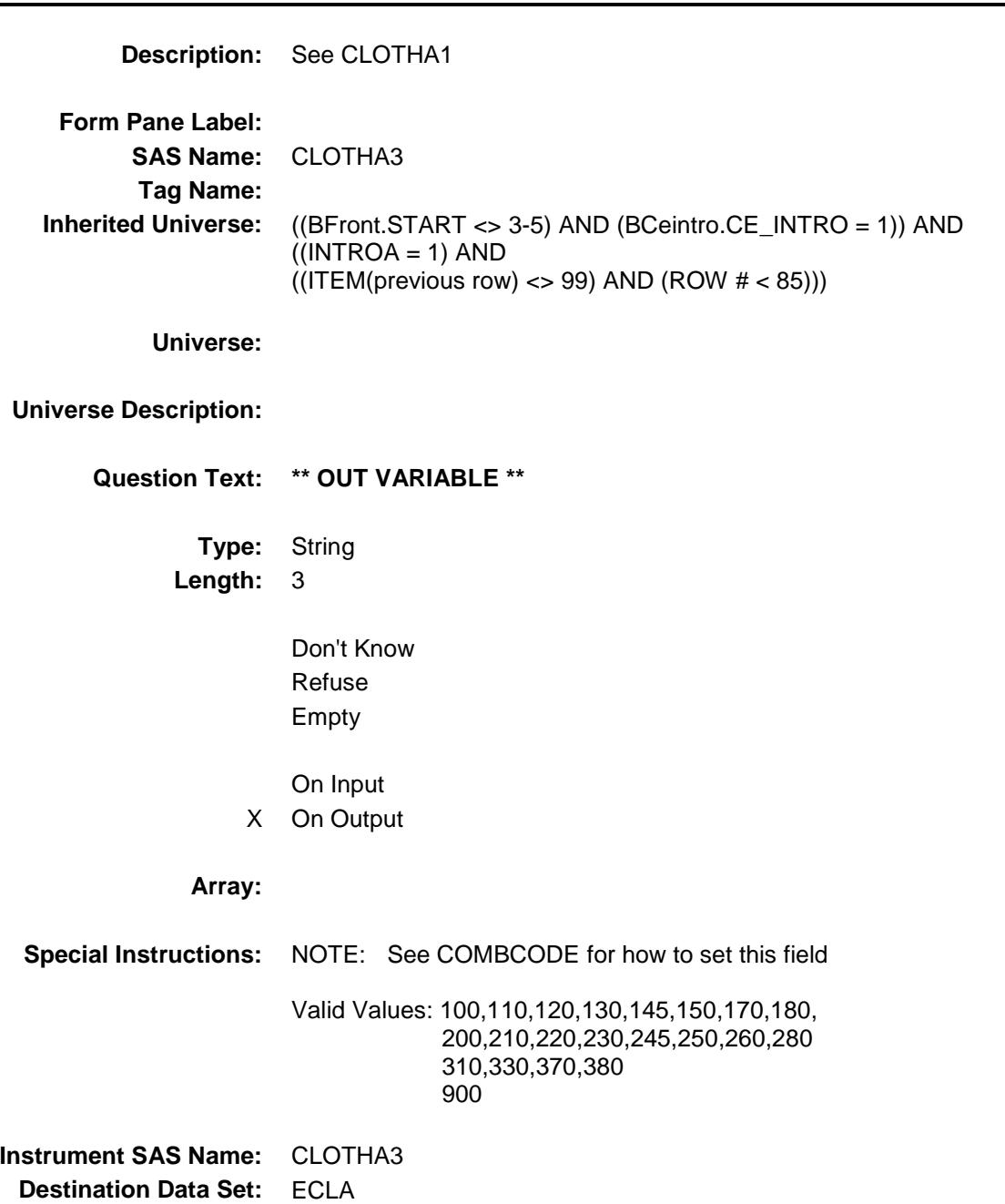

154
# CLOTHA4 Field BSECT09.BTABLEA.BROW.CLOTHA4

# **Description:** See CLOTHA1 **Form Pane Label: SAS Name:** CLOTHA4 **Tag Name: Inherited Universe:** ((BFront.START <> 3-5) AND (BCeintro.CE\_INTRO = 1)) AND  $((INTROA = 1) AND$  $((ITEM(previous row) \ll 99)$  AND  $(ROW # \lt 85))$ **Universe: Universe Description: Question Text: \*\* OUT VARIABLE \*\* Type:** String **Length:** 3 Don't Know Refuse Empty On Input X On Output **Array: Special Instructions:** NOTE: See COMBCODE for how to set this field Valid Values: 100,110,120,130,145,150,170,180, 200,210,220,230,245,250,260,280 310,330,370,380 900 **Instrument SAS Name:** CLOTHA4 **Destination Data Set:** ECLA

Survey: CEQ 2019 04 **Blaise Item-Level Specifications Report** 

#### CLOTHA5 Field BSECT09.BTABLEA.BROW.CLOTHA5

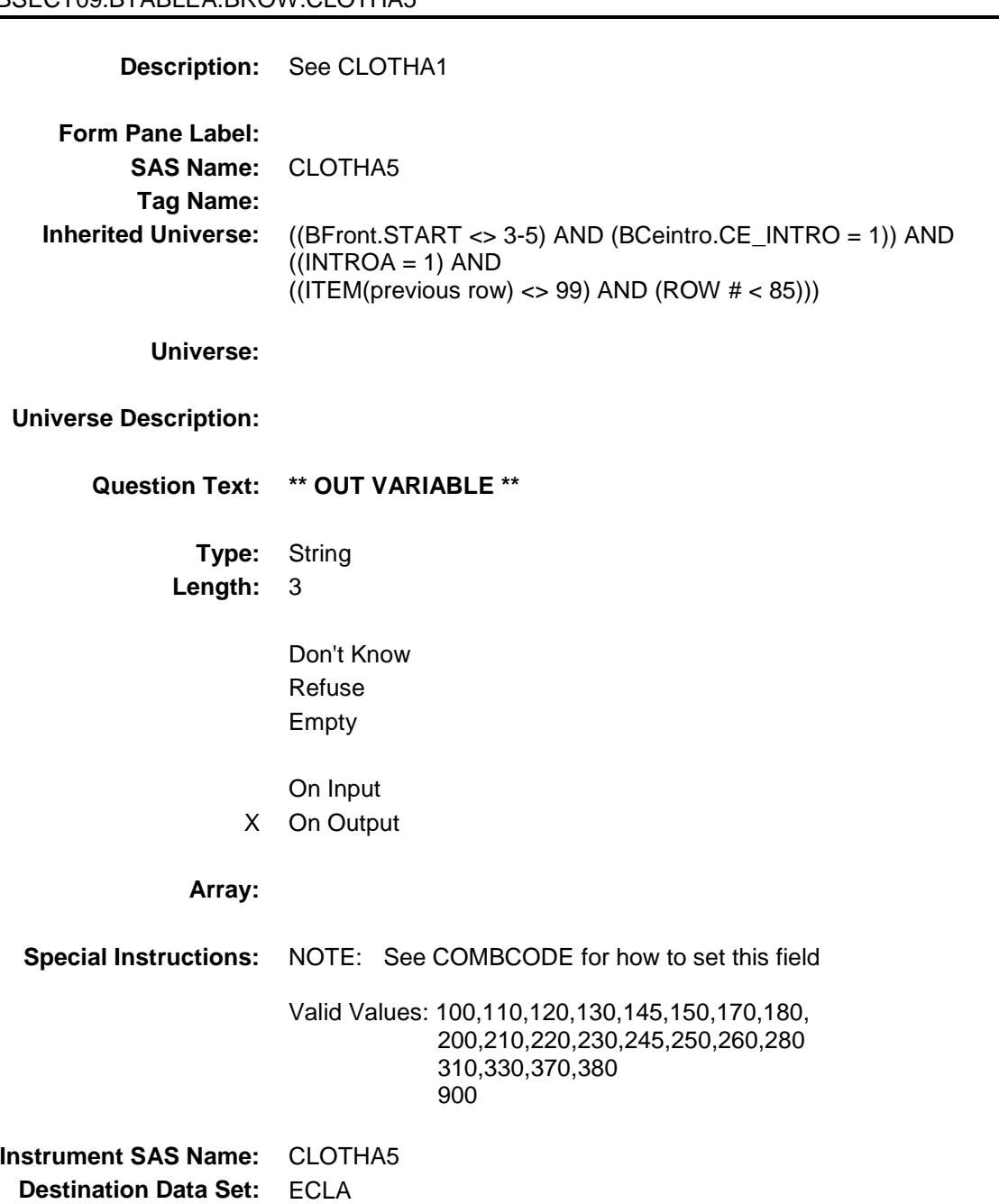

# CLOTHA6 Field BSECT09.BTABLEA.BROW.CLOTHA6

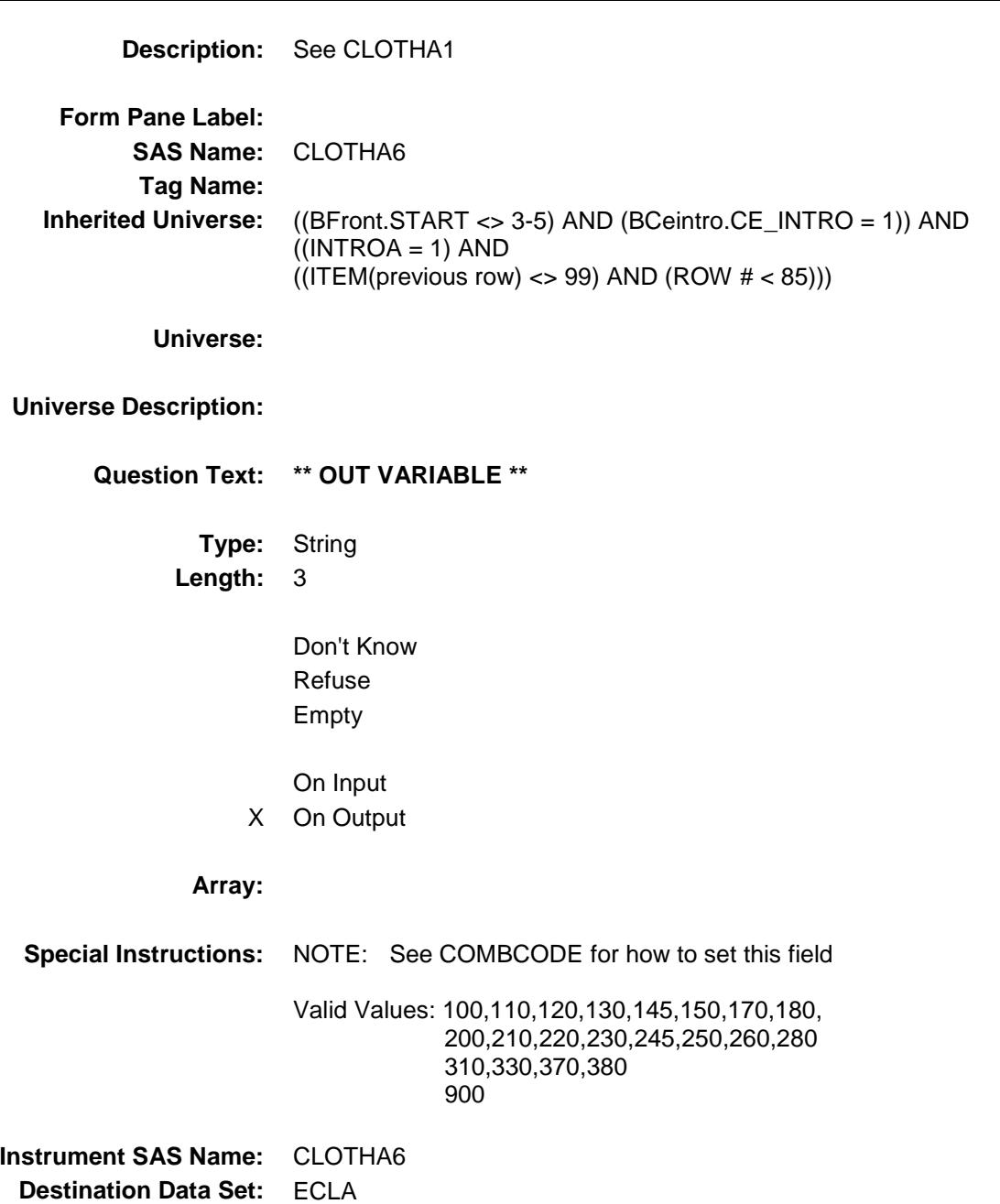

# CLOTHA7 Field BSECT09.BTABLEA.BROW.CLOTHA7

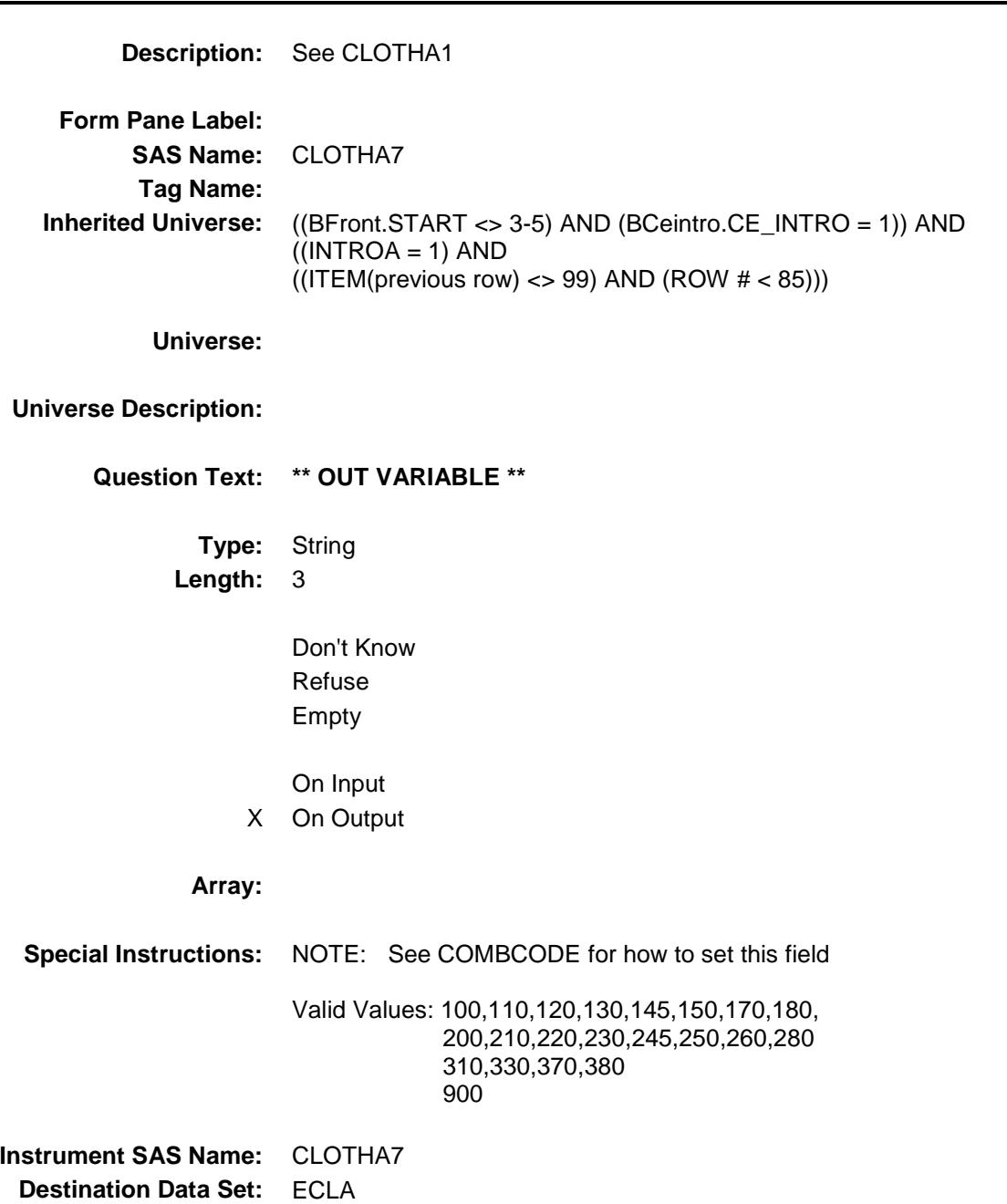

158

#### CLOTHA8 Field BSECT09.BTABLEA.BROW.CLOTHA8

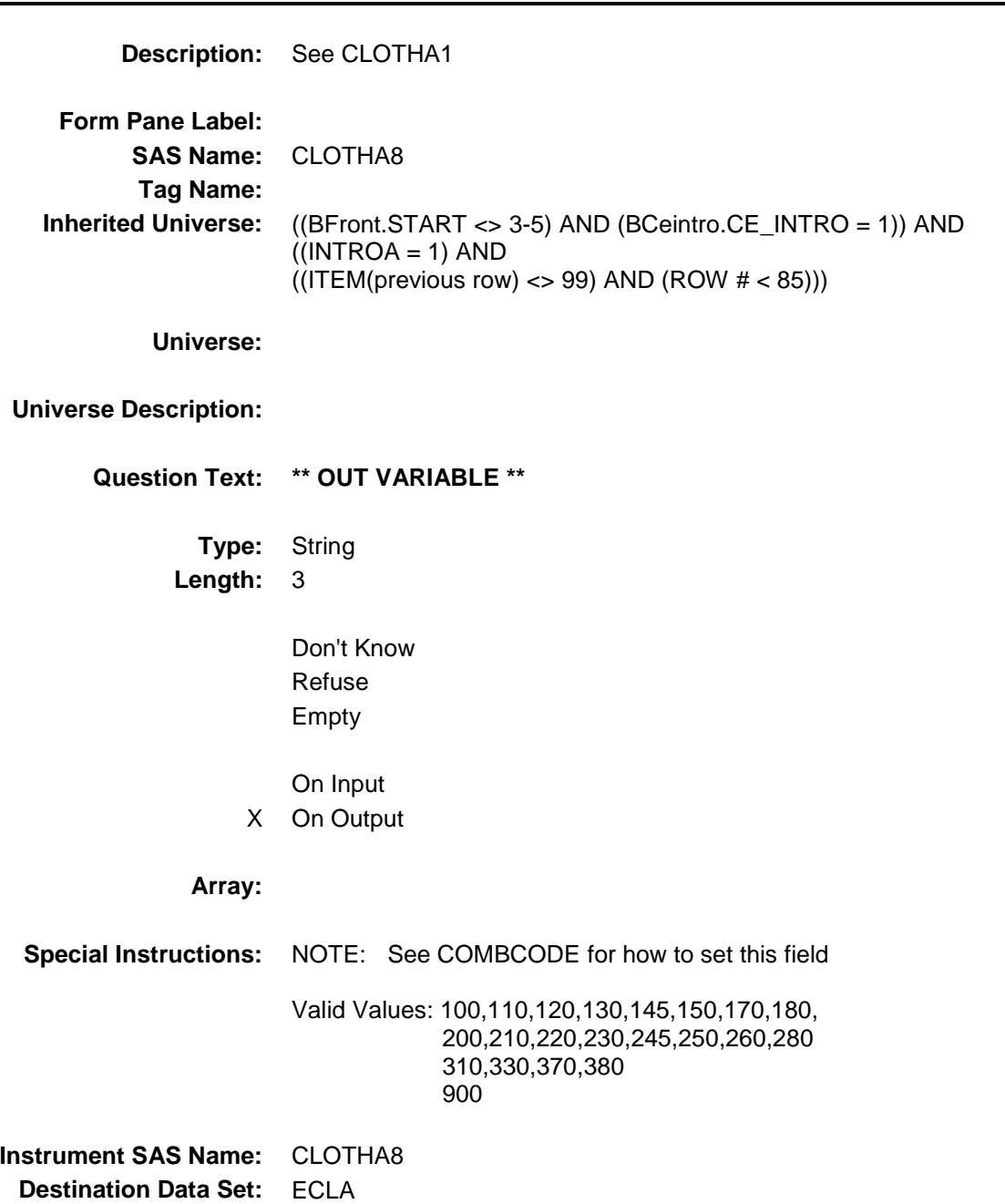

159

# CLOTHA9 Field BSECT09.BTABLEA.BROW.CLOTHA9

# **Description:** See CLOTHA1 **Form Pane Label: SAS Name:** CLOTHA9 **Tag Name: Inherited Universe:** ((BFront.START <> 3-5) AND (BCeintro.CE\_INTRO = 1)) AND  $((INTROA = 1) AND$  $((ITEM(previous row) \ll 99)$  AND  $(ROW # \lt 85))$ **Universe: Universe Description: Question Text: \*\* OUT VARIABLE \*\* Type:** String **Length:** 3 Don't Know Refuse Empty On Input X On Output **Array: Special Instructions:** NOTE: See COMBCODE for how to set this field Valid Values: 100,110,120,130,145,150,170,180, 200,210,220,230,245,250,260,280 310,330,370,380 900 **Instrument SAS Name:** CLOTHA9 **Destination Data Set:** ECLA

## CLOTHA10 Field BSECT09.BTABLEA.BROW.CLOTHA10

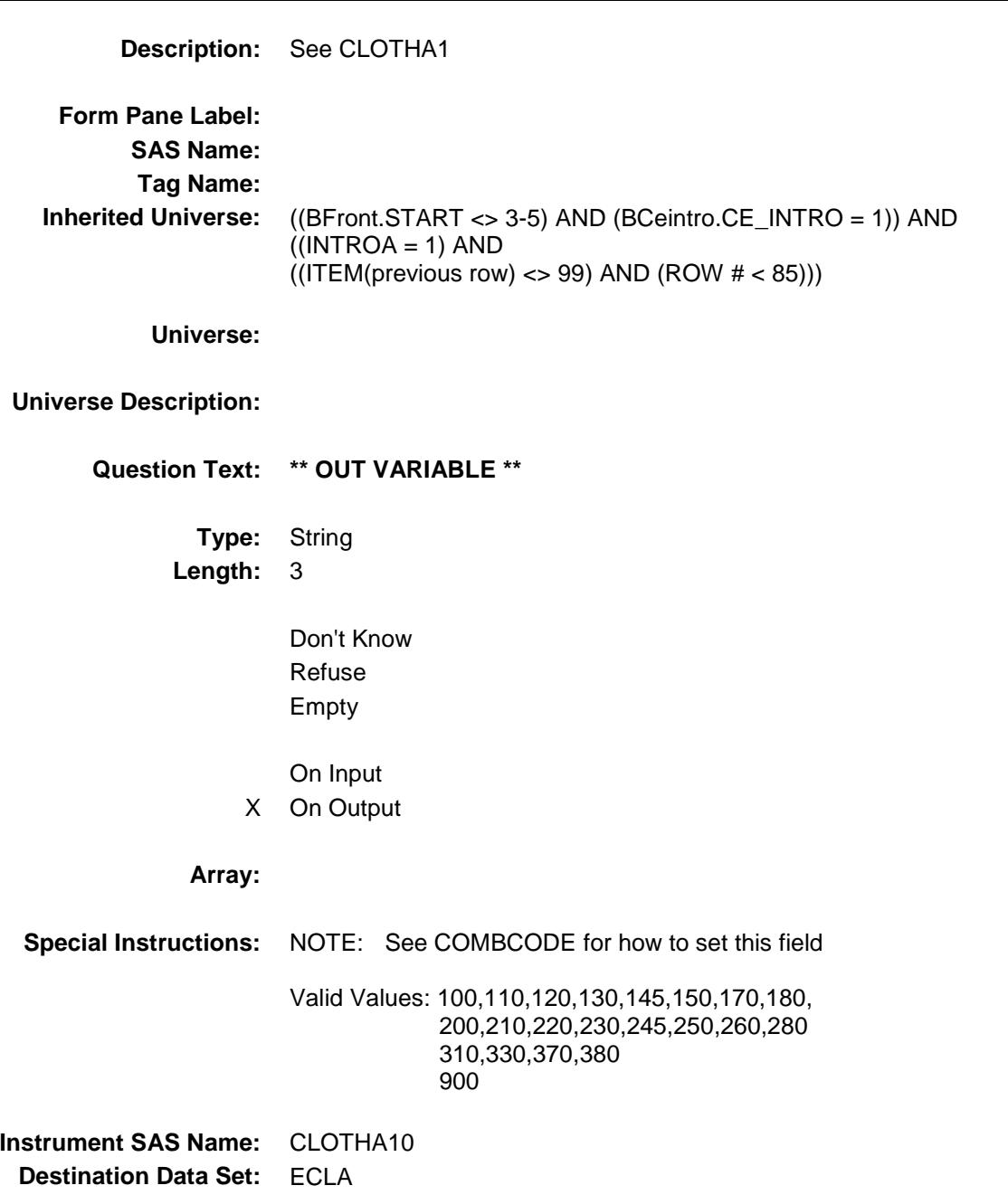

#### CLOTHA11 Field BSECT09.BTABLEA.BROW.CLOTHA11

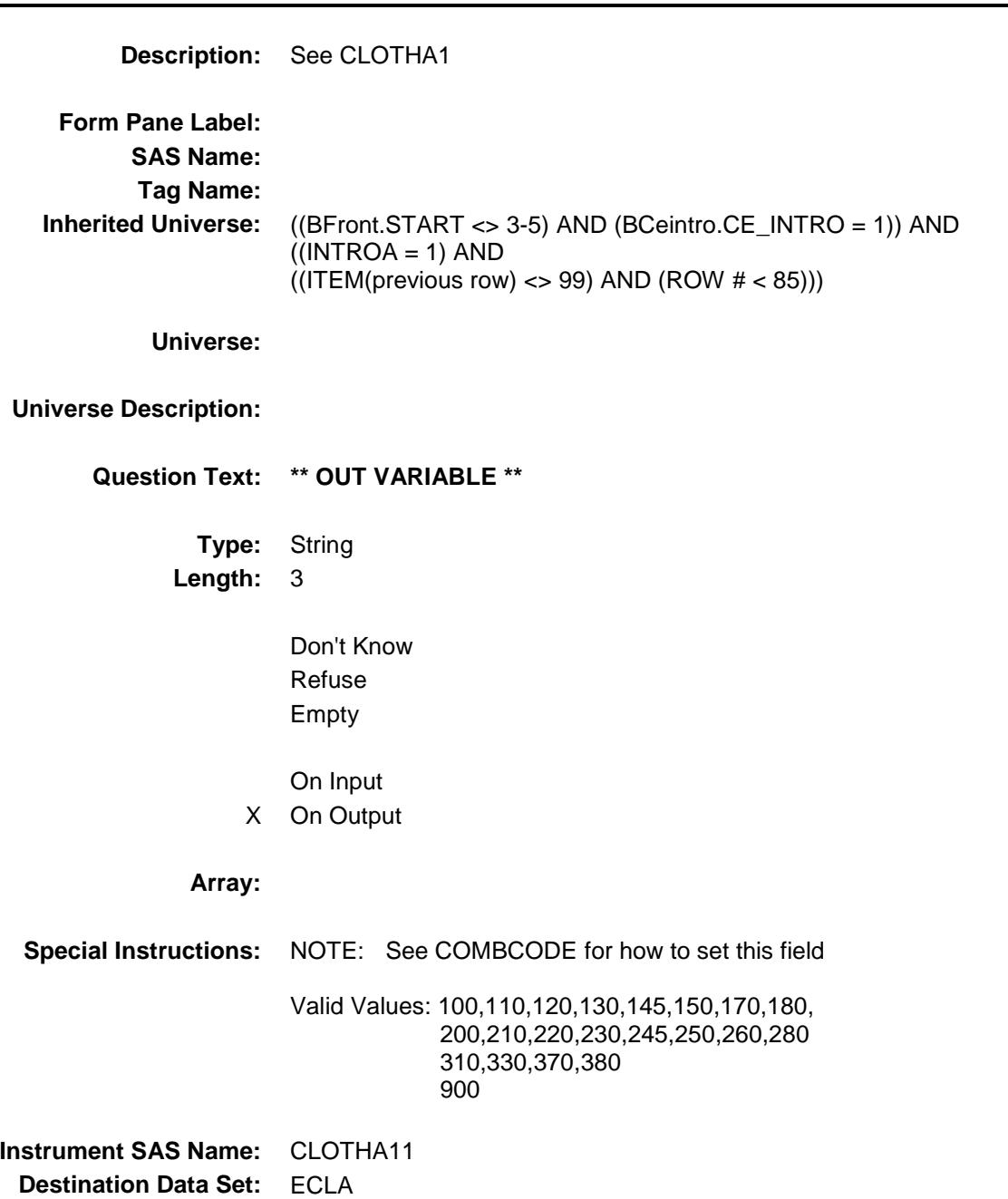

Survey: CEQ 2019 04 **Blaise Item-Level Specifications Report** 

#### CLOTHA12 Field BSECT09.BTABLEA.BROW.CLOTHA12

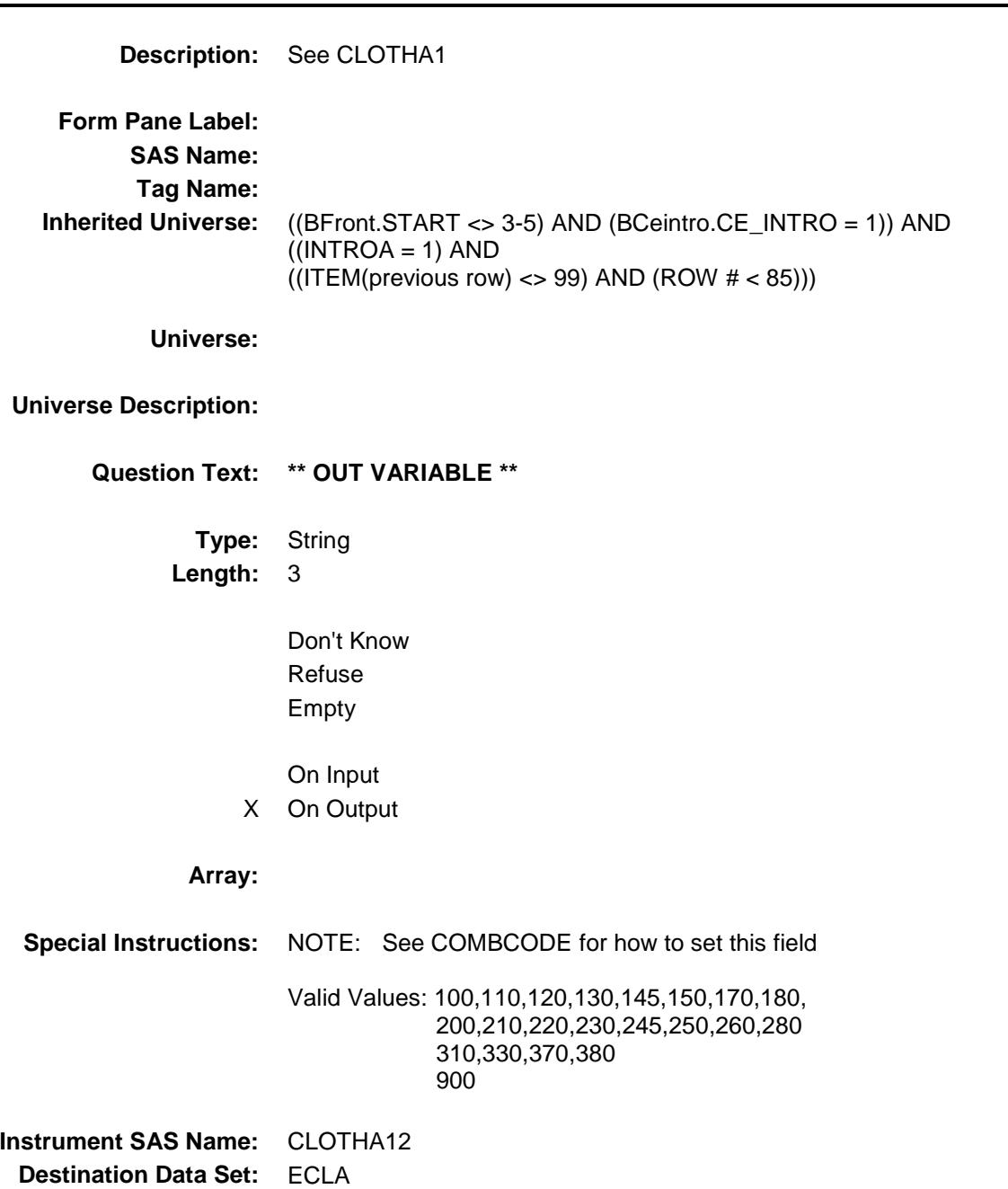

#### CLOTHA13 Field BSECT09.BTABLEA.BROW.CLOTHA13

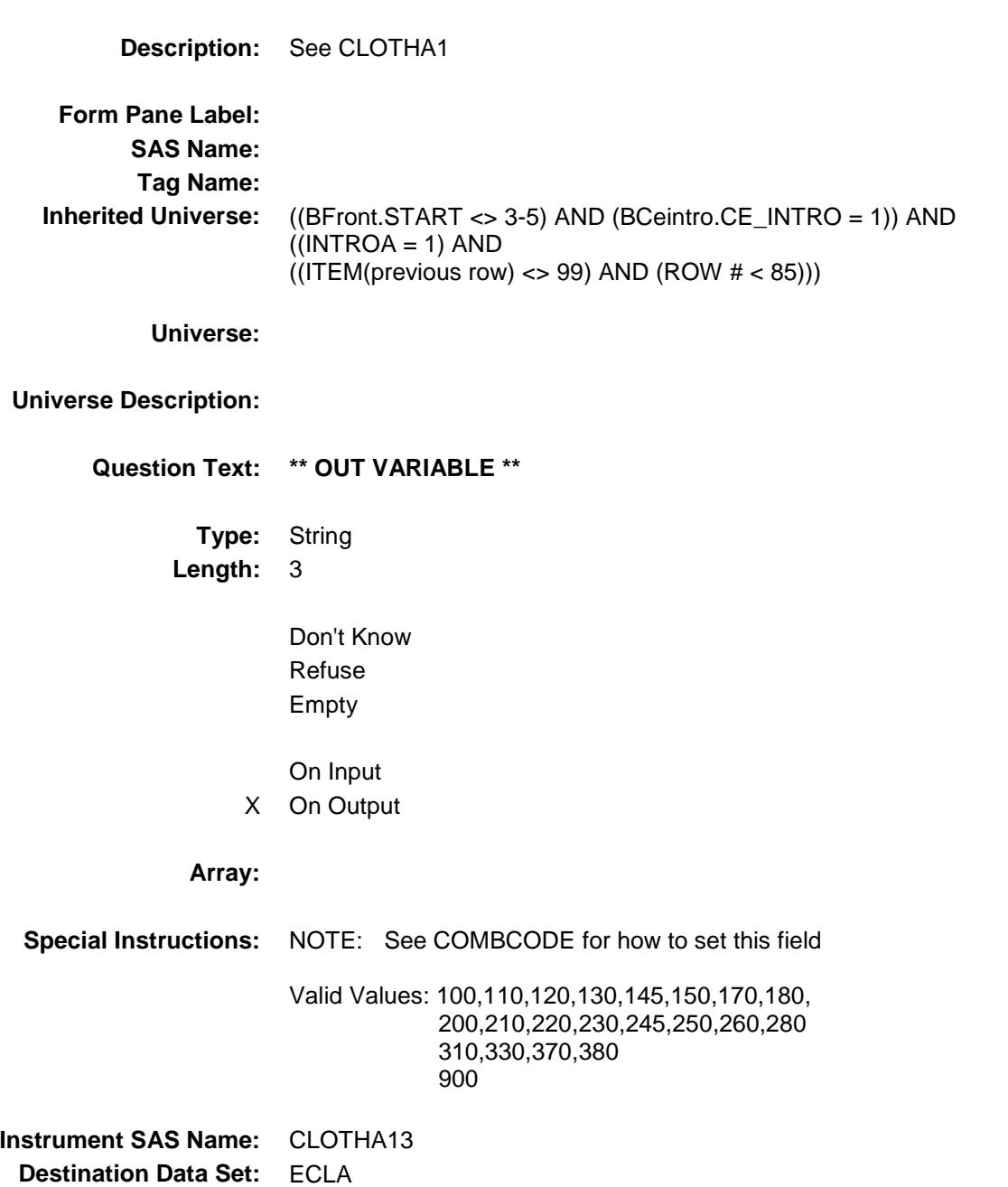

Survey: CEQ 2019 04 **Blaise Item-Level Specifications Report** 

### CLOTHA14 Field BSECT09.BTABLEA.BROW.CLOTHA14

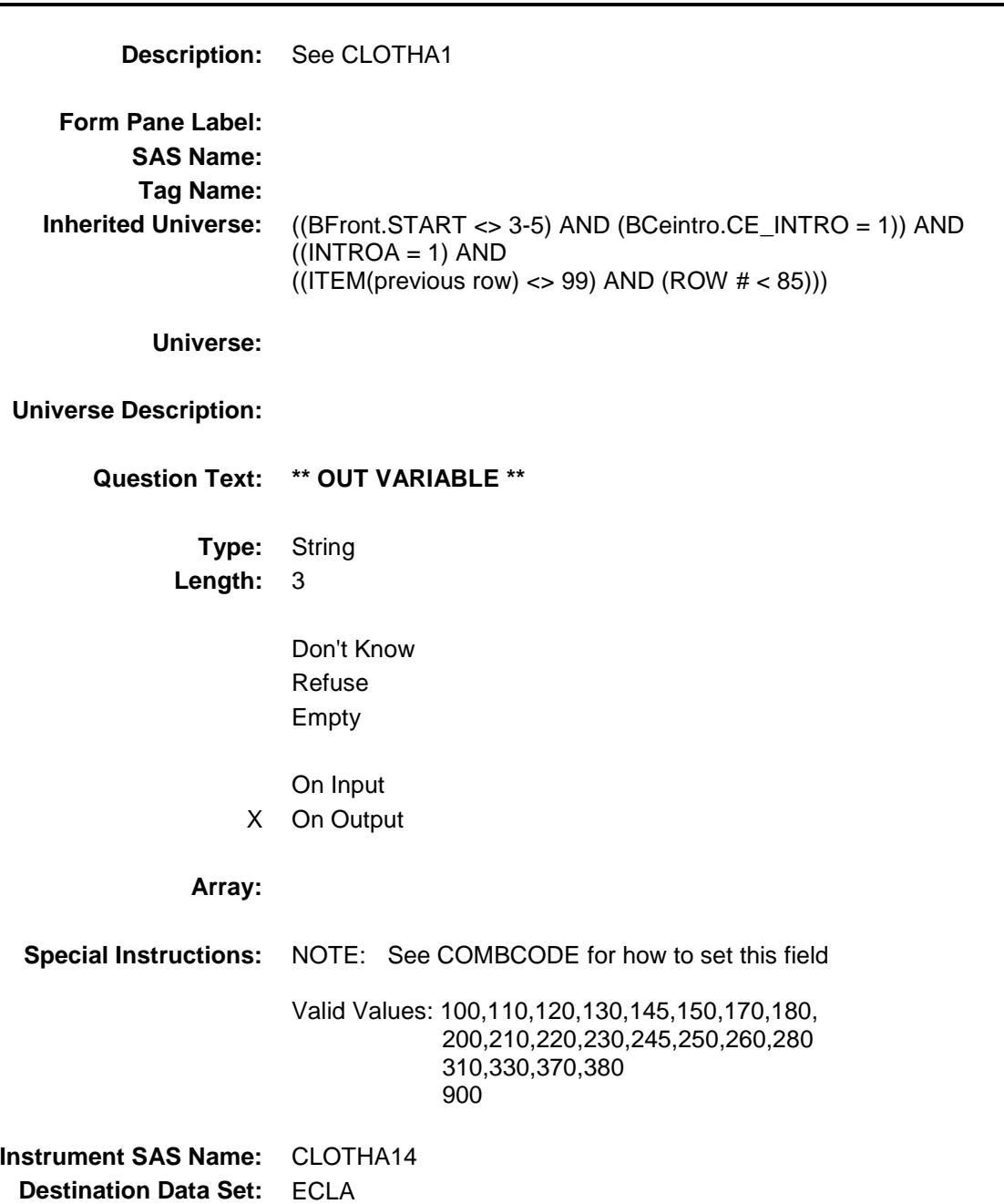

Survey: CEQ 2019 04 **Blaise Item-Level Specifications Report** 

### CLOTHA15 Field BSECT09.BTABLEA.BROW.CLOTHA15

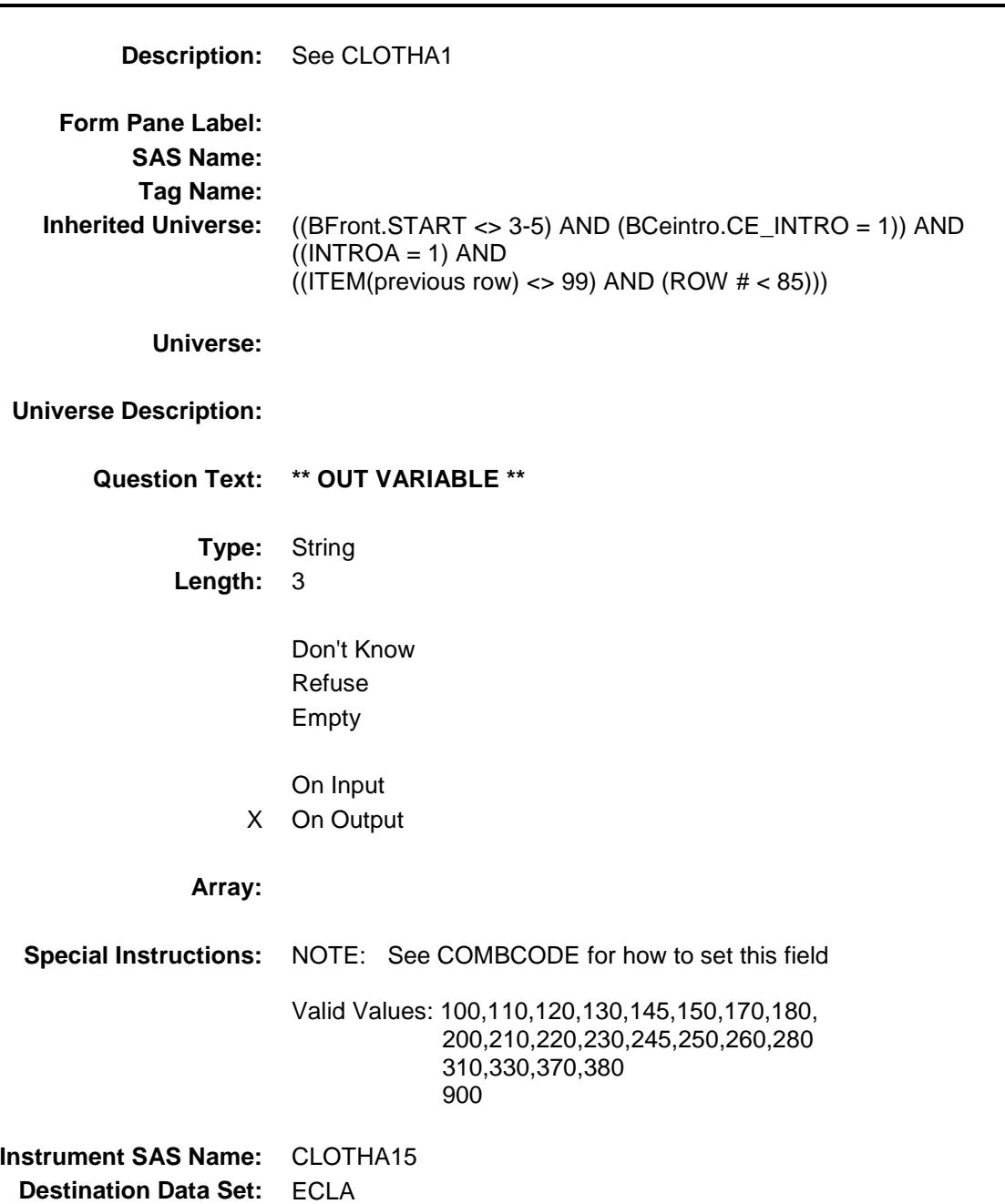

#### CLOTHA16 Field BSECT09.BTABLEA.BROW.CLOTHA16

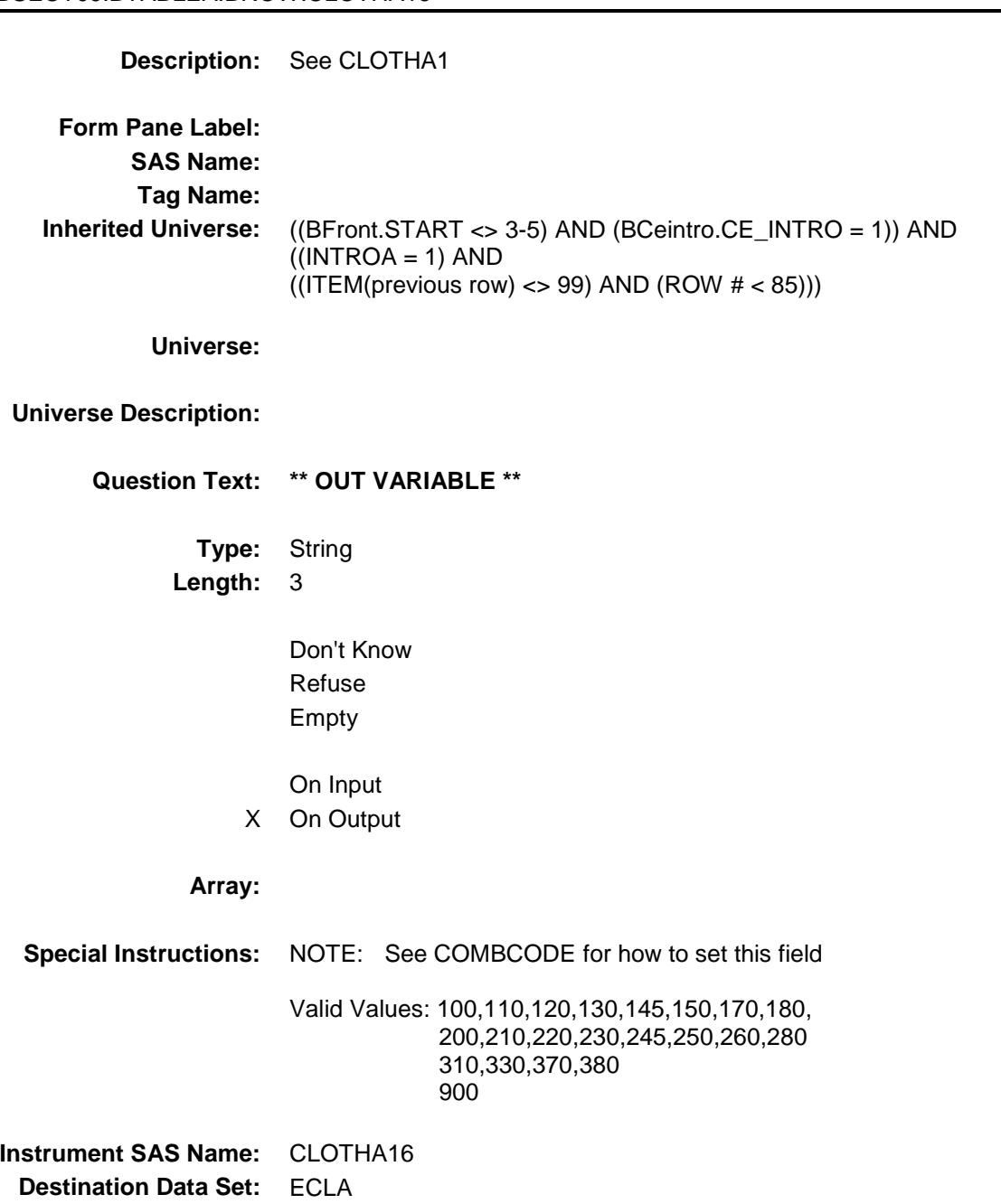

Survey: CEQ 2019 04 **Blaise Item-Level Specifications Report** 

#### CLOTHA17 Field BSECT09.BTABLEA.BROW.CLOTHA17

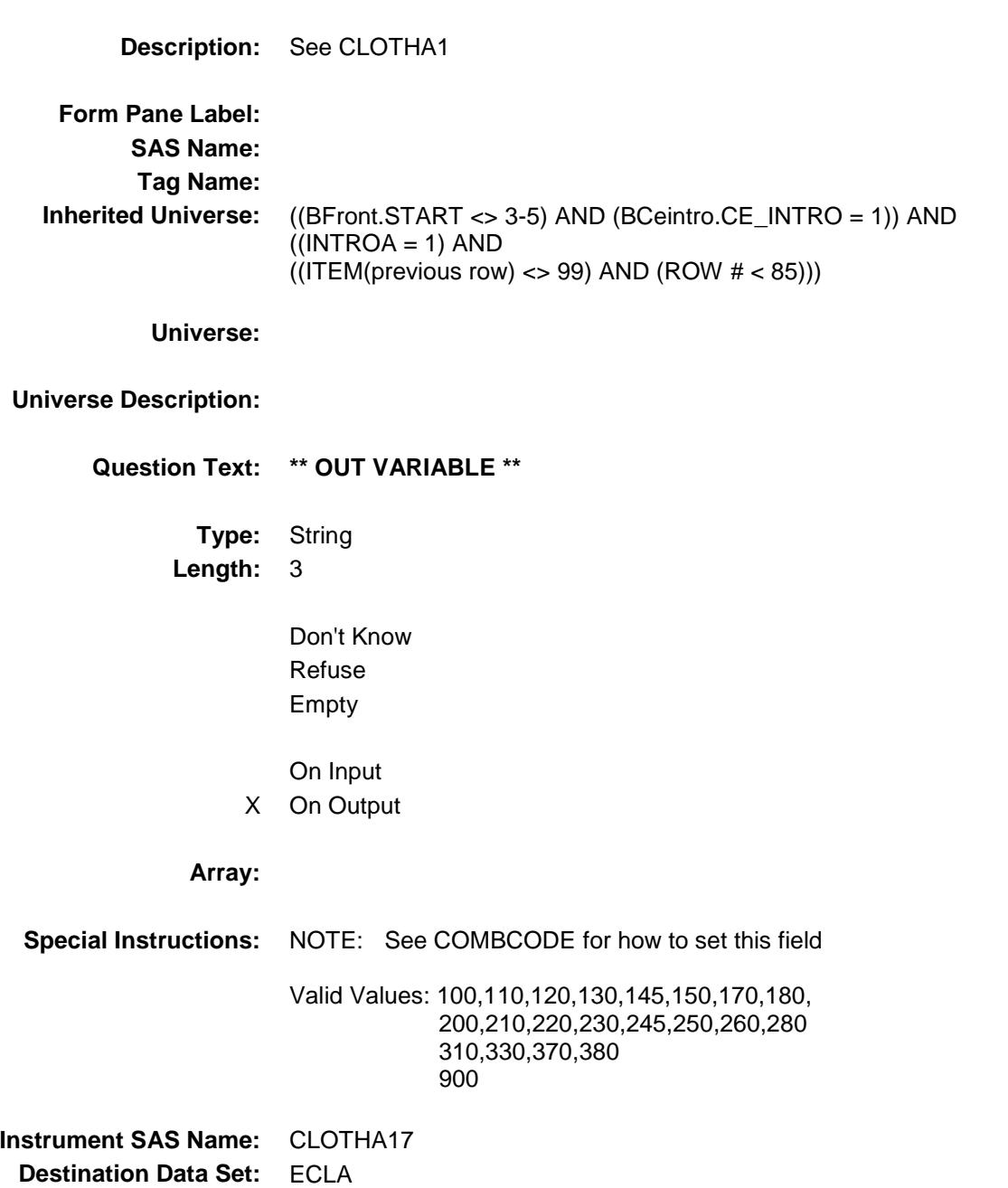

#### CLOTHA18 Field BSECT09.BTABLEA.BROW.CLOTHA18

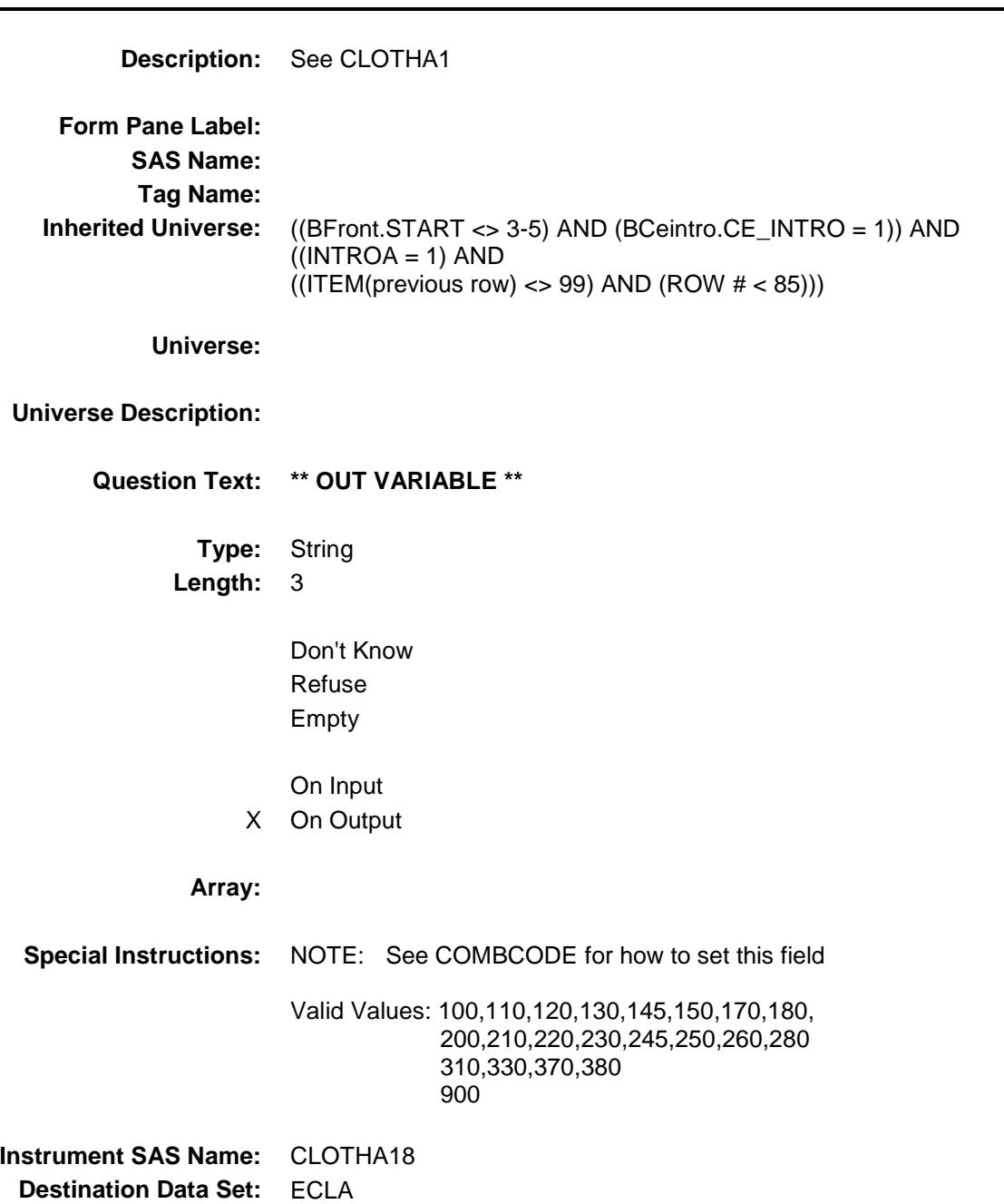

#### CLOTHA19 Field BSECT09.BTABLEA.BROW.CLOTHA19

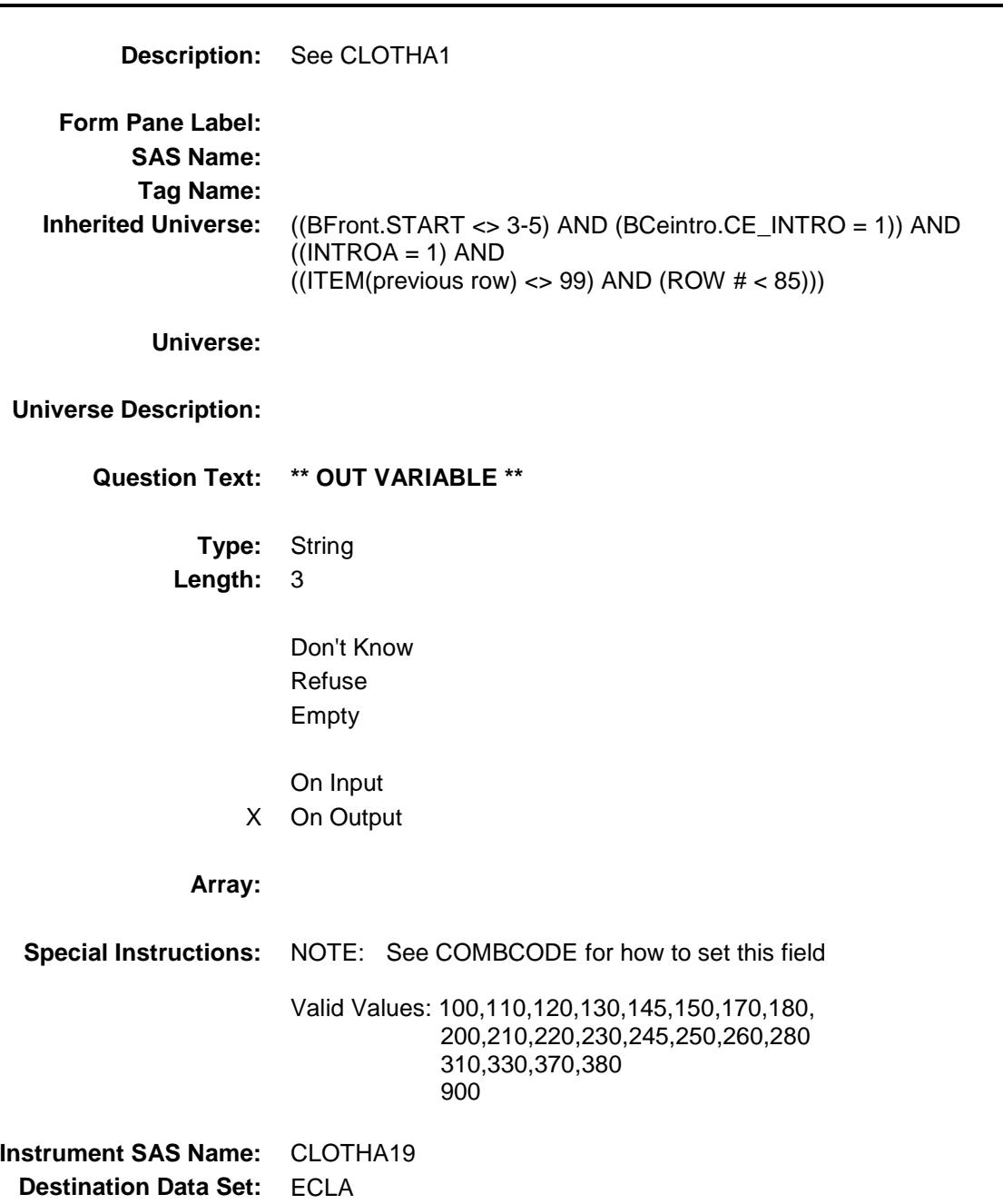

## CLOTHA20 Field BSECT09.BTABLEA.BROW.CLOTHA20

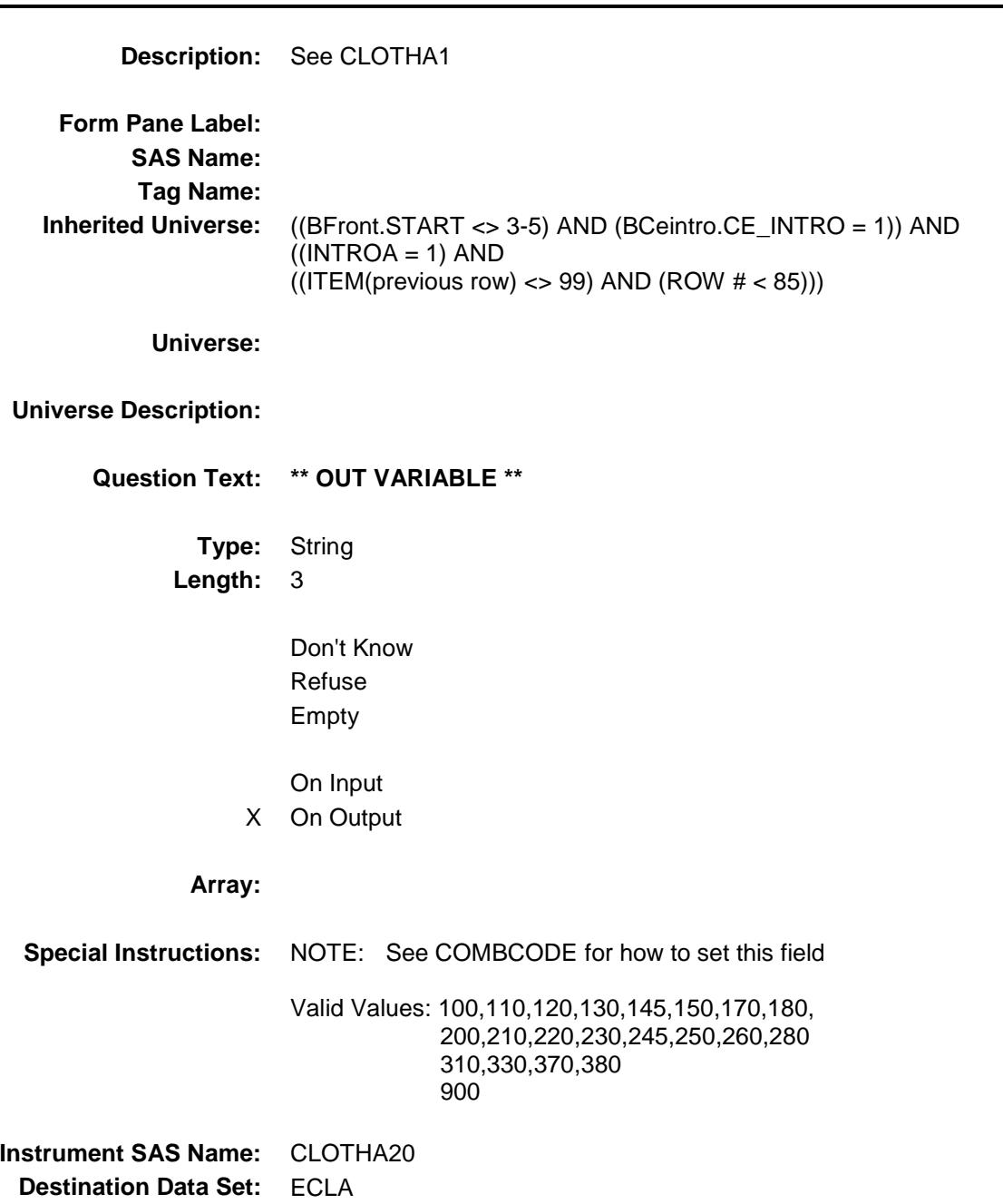

#### CLOTHA21 Field BSECT09.BTABLEA.BROW.CLOTHA21

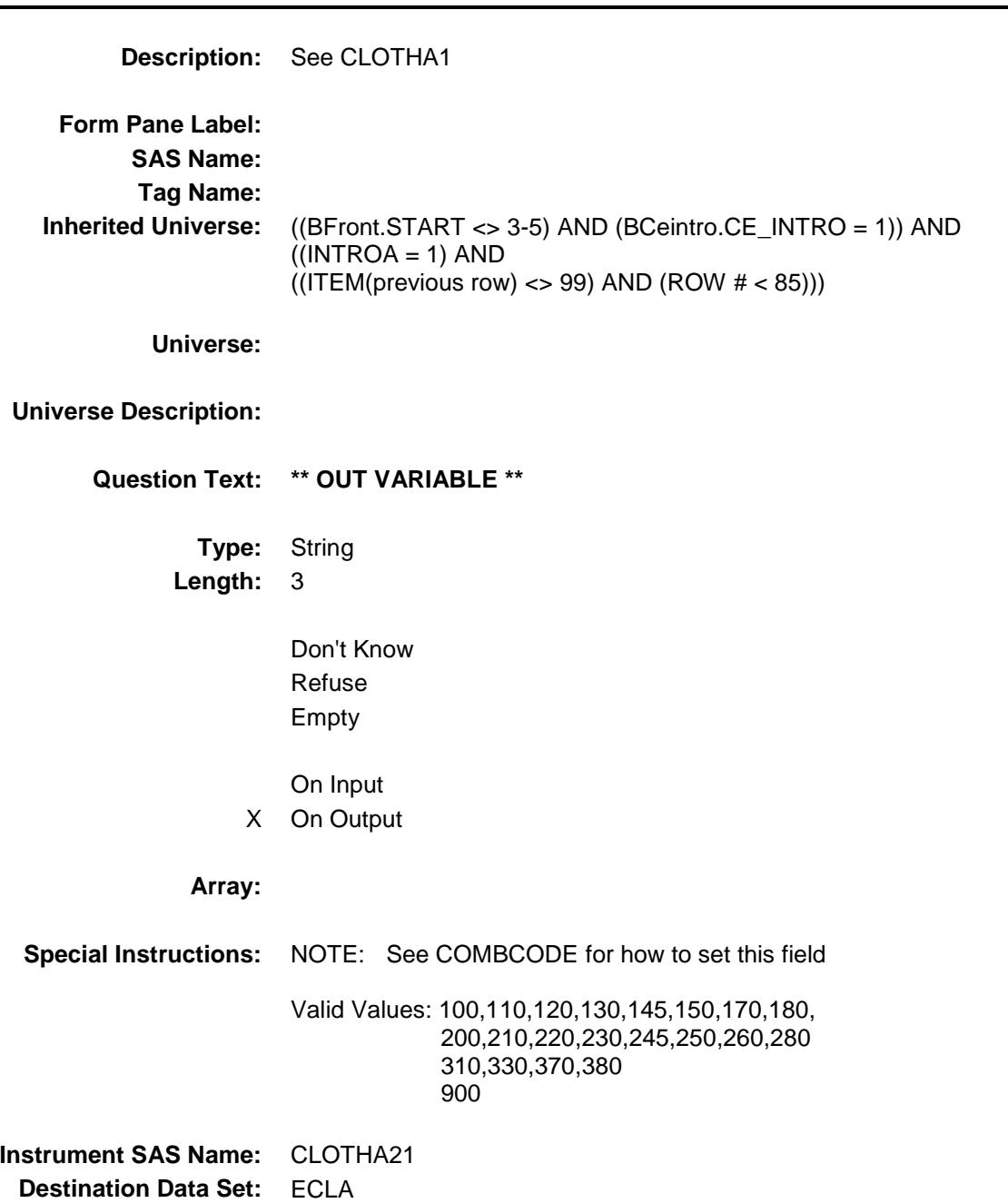

Survey: CEQ 2019 04 **Blaise Item-Level Specifications Report** 

# CLOTHXA\_ Field BSECT09.BTABLEA.BROW.CLOTHXA\_

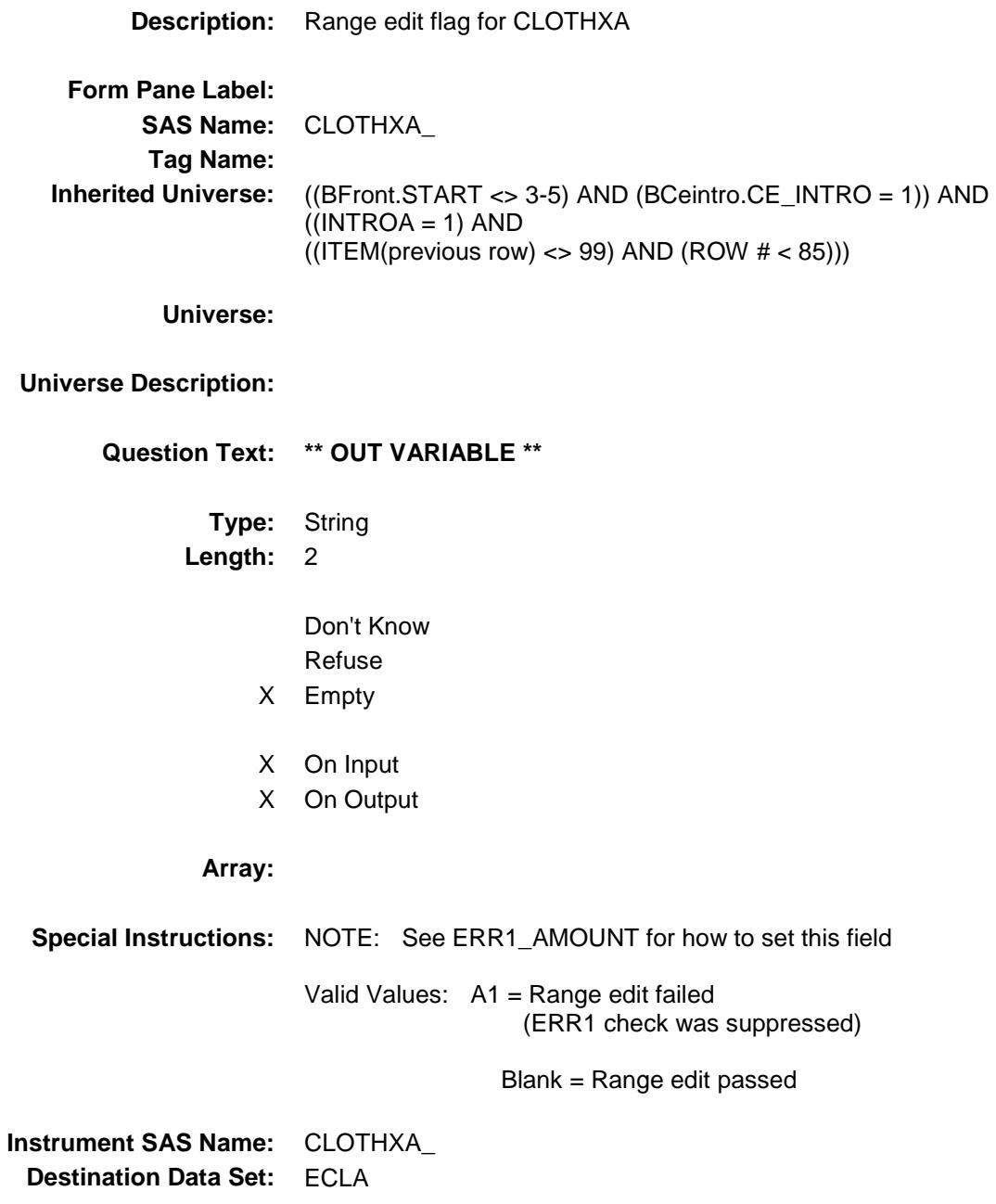

#### CLA\_STAT Field BSECT09.BTABLEA.BROW.CLA\_STAT

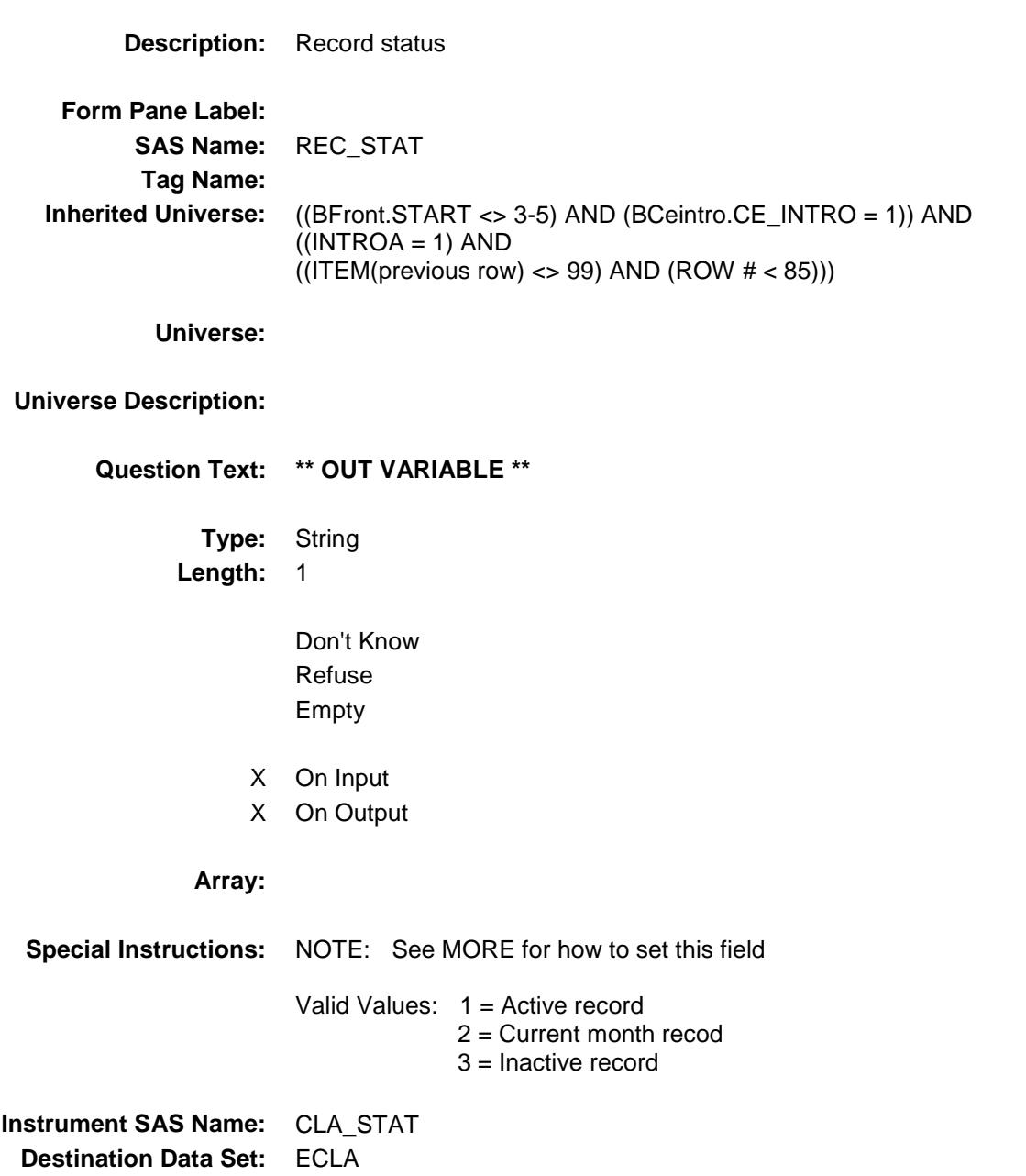

# CLA\_ORIG Field BSECT09.BTABLEA.BROW.CLA\_ORIG

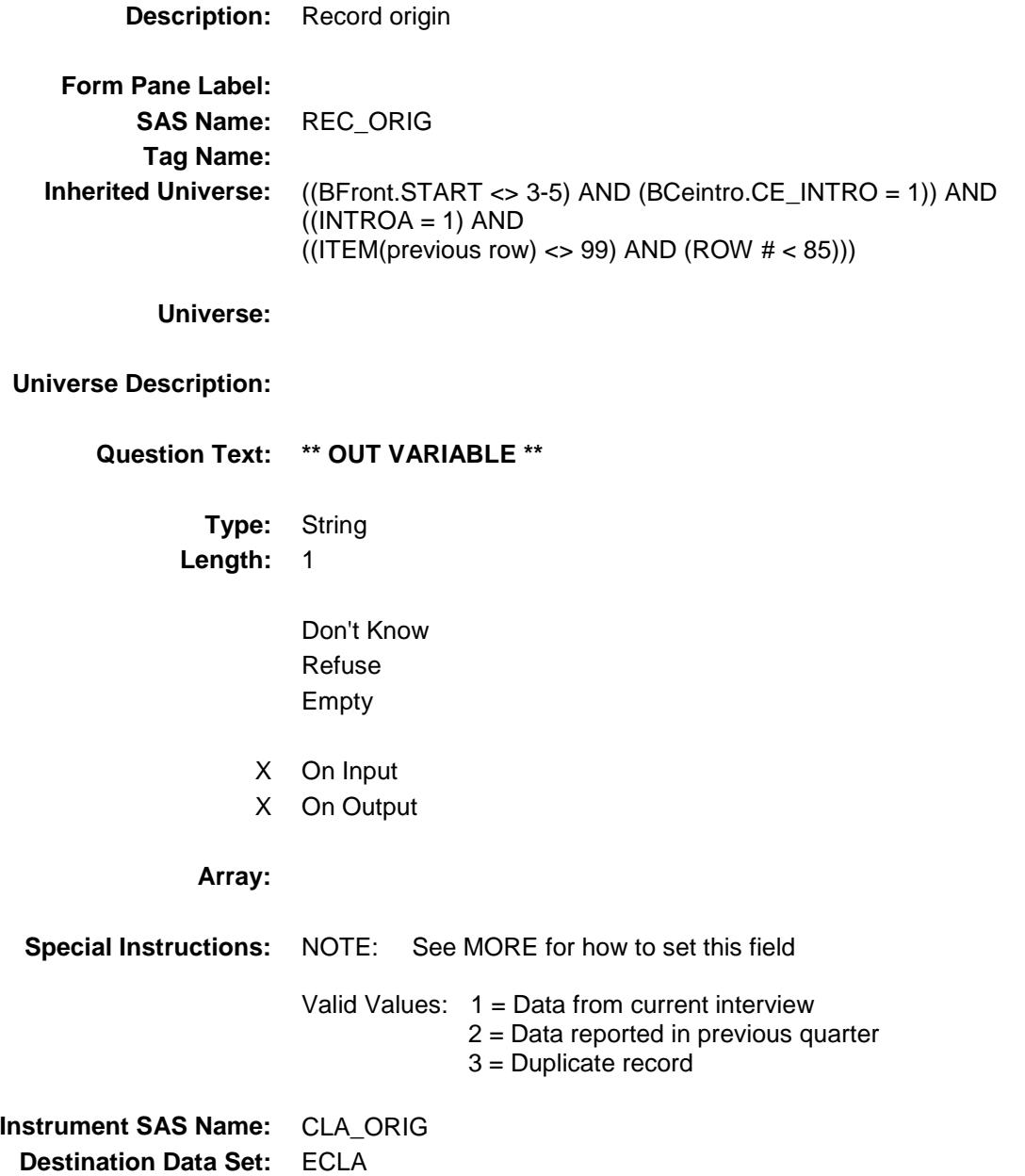

Survey: CEQ 2019 04 **Blaise Item-Level Specifications Report** 

#### AGESEX DESC Field BSECT09.BTABLEA.BROW.AGESEX\_DESC

#### **Description:** Agesex description for prechart - set in processing **Form Pane Label: SAS Name: Tag Name: Inherited Universe:** ((BFront.START <> 3-5) AND (BCeintro.CE\_INTRO = 1)) AND  $((INTROA = 1) AND$  $((ITEM(previous row) \ll 99)$  AND  $(ROW # \lt 85)))$

**Universe:**

#### **Universe Description:**

**Question Text: \*\* Created in Processing \*\***

**Type:** String **Length:** 15

> Don't Know Refuse Empty

- X On Input
- X On Output

**Array:**

**Instrument SAS Name:** AGESEX\_DESC **Destination Data Set:** ECLA

#### INTROB Field BSECT09.INTROB

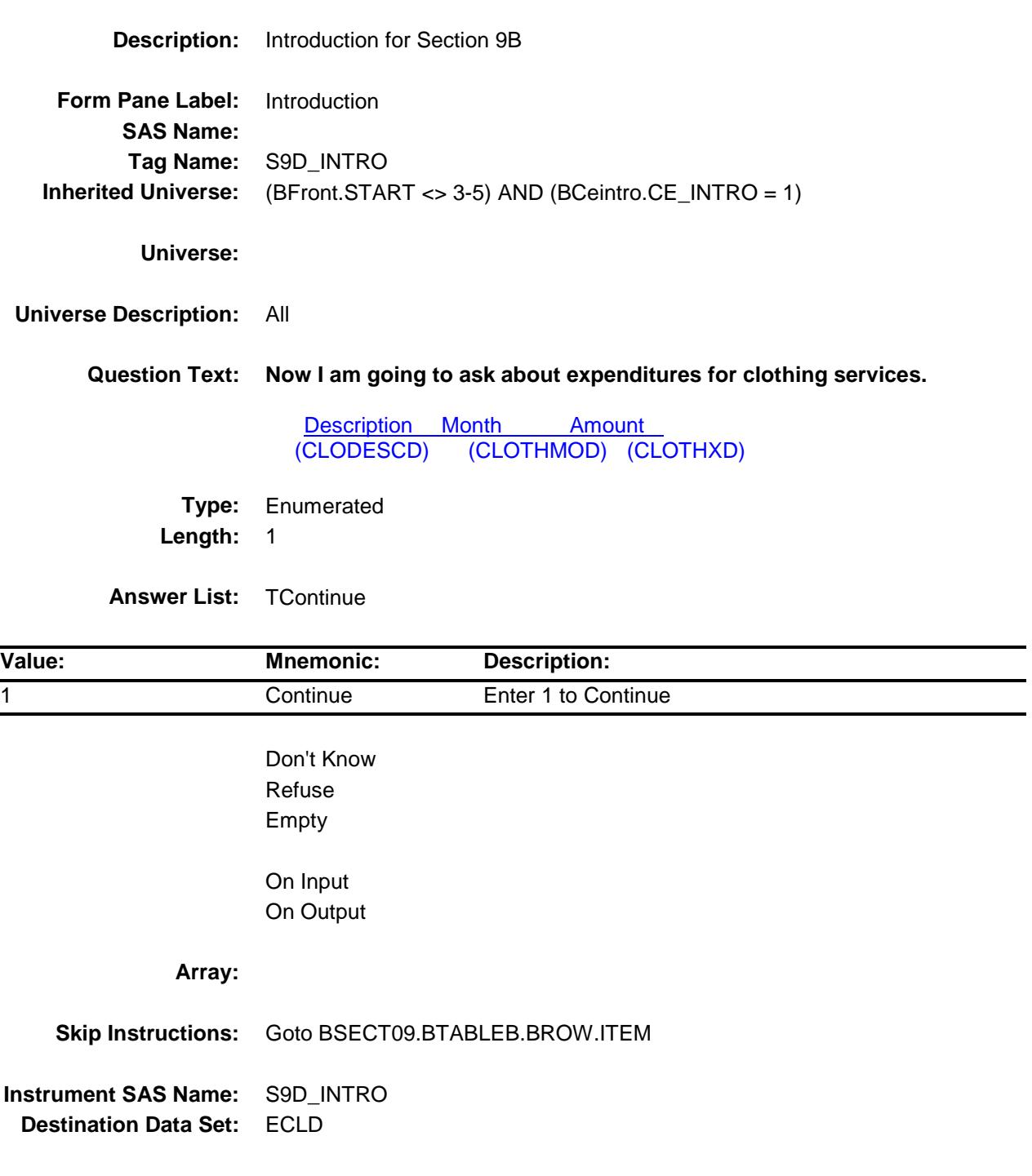

#### BTABLEB Block BSECT09.BTABLEB

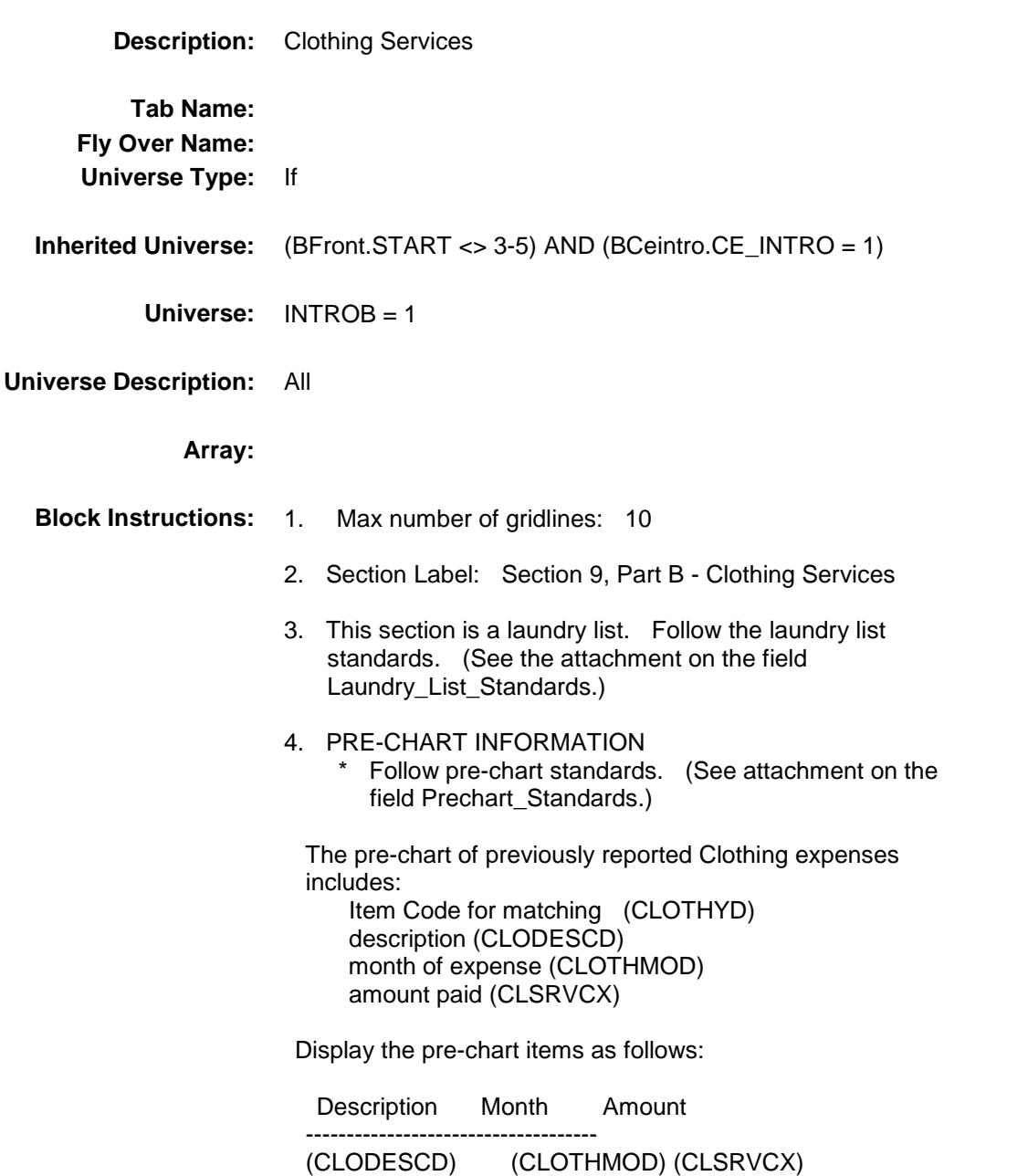

#### **BROW** Block BSECT09.BTABLEB.BROW

**Description:**

**Tab Name: Fly Over Name: Universe Type:** If

**Inherited Universe:** ((BFront.START <> 3-5) AND (BCeintro.CE\_INTRO = 1)) AND  $(INTROB = 1)$ 

**Universe:** (ITEM(previous row) <> 99) AND (ROW # < 11)

#### **Universe Description:**

**Array:**

**Block Instructions:**

#### **ITEM** Field BSECT09.BTABLEB.BROW.ITEM

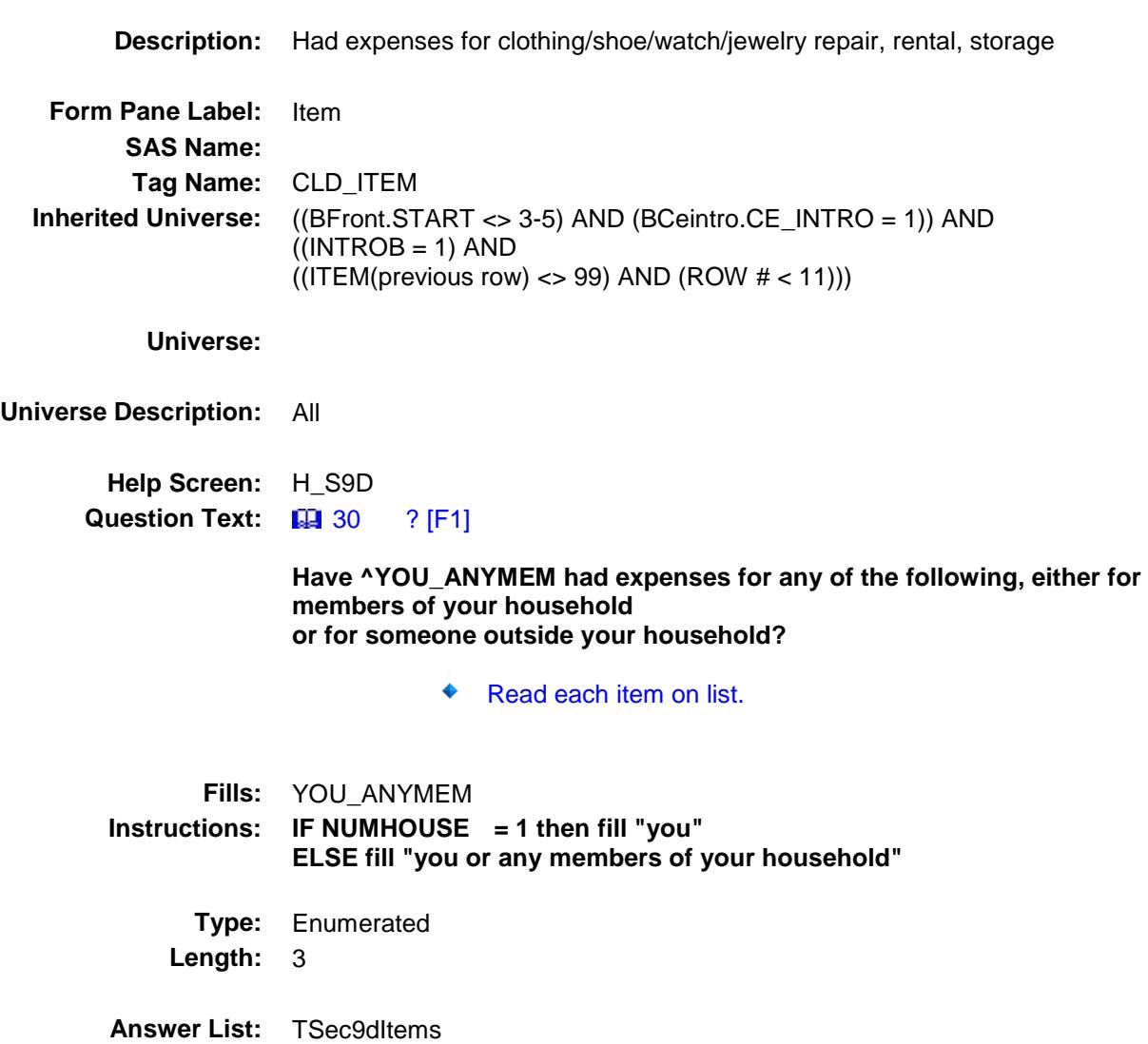

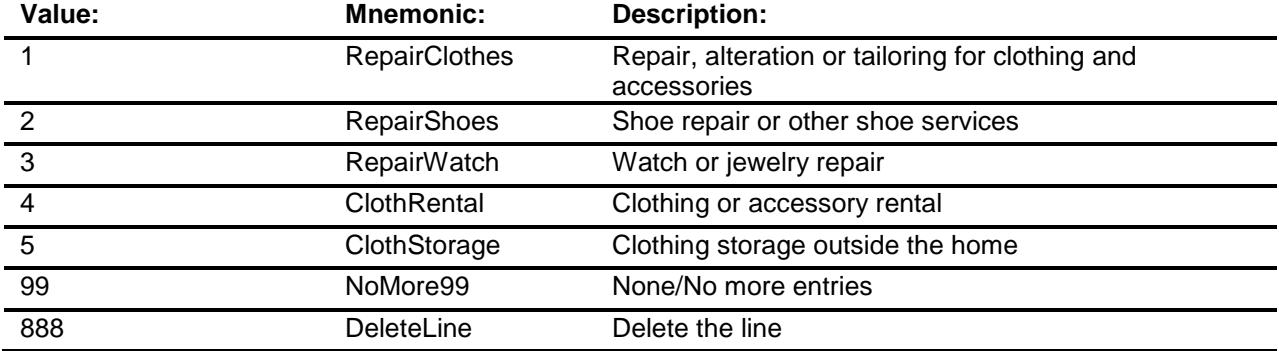

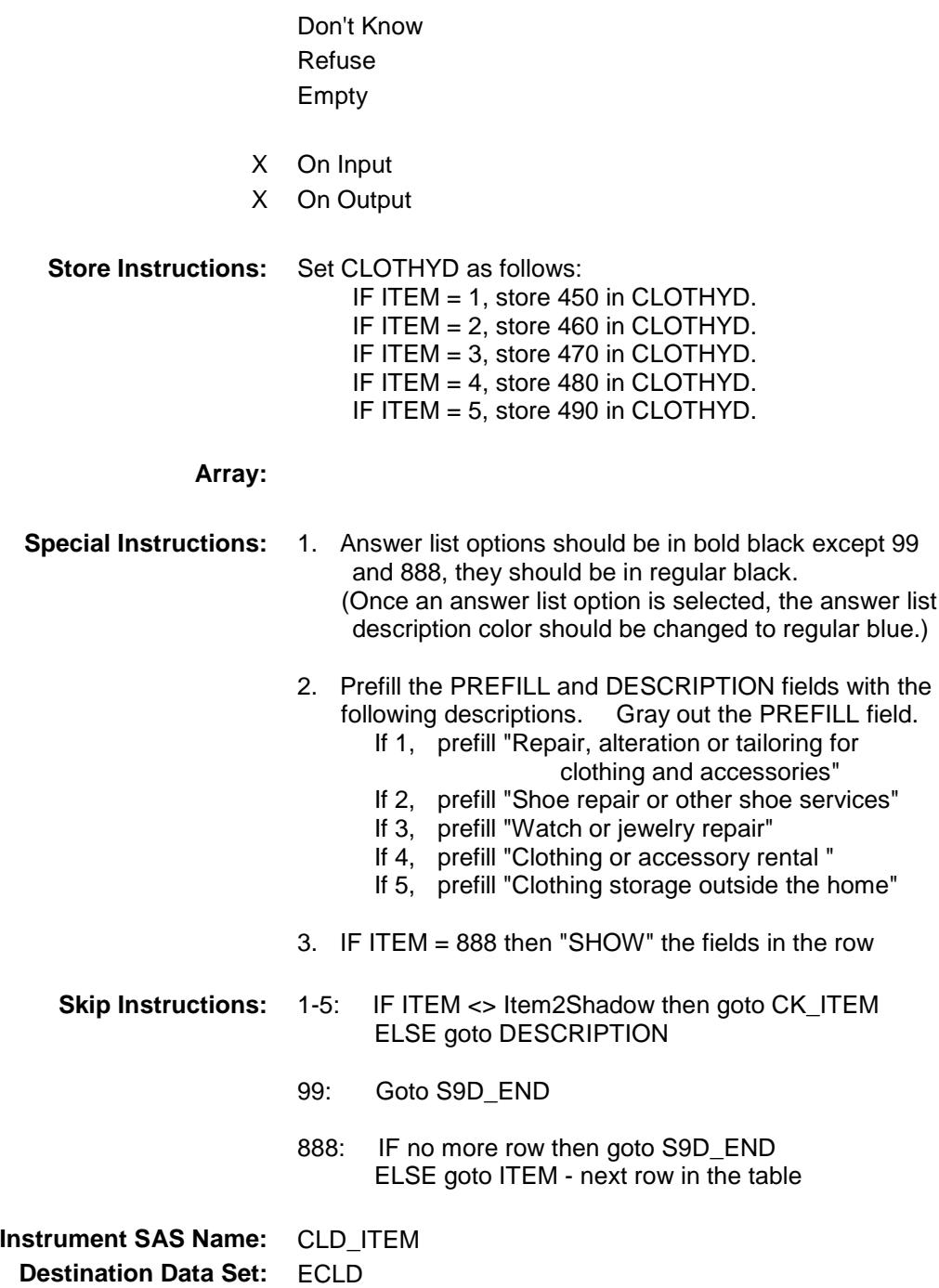

# CK\_ITEM Check BSECT09.BTABLEB.BROW.CK\_ITEM

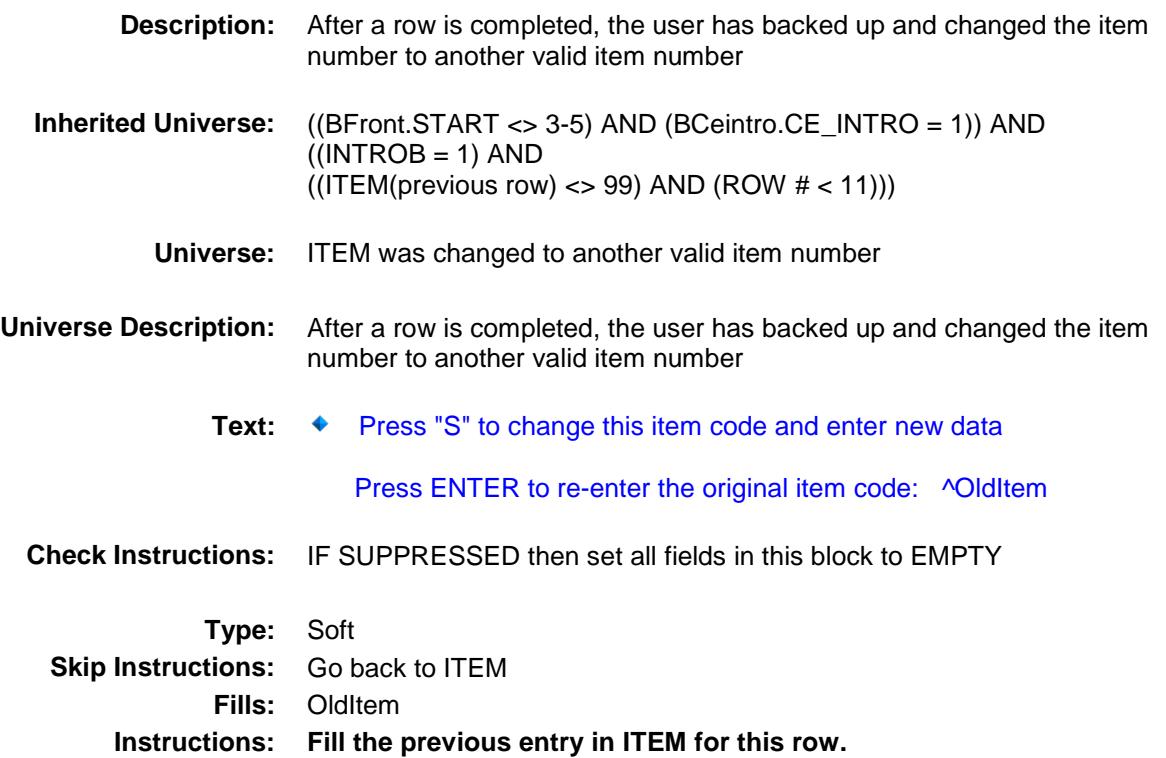

#### PreFill Field BSECT09.BTABLEB.BROW.PreFill

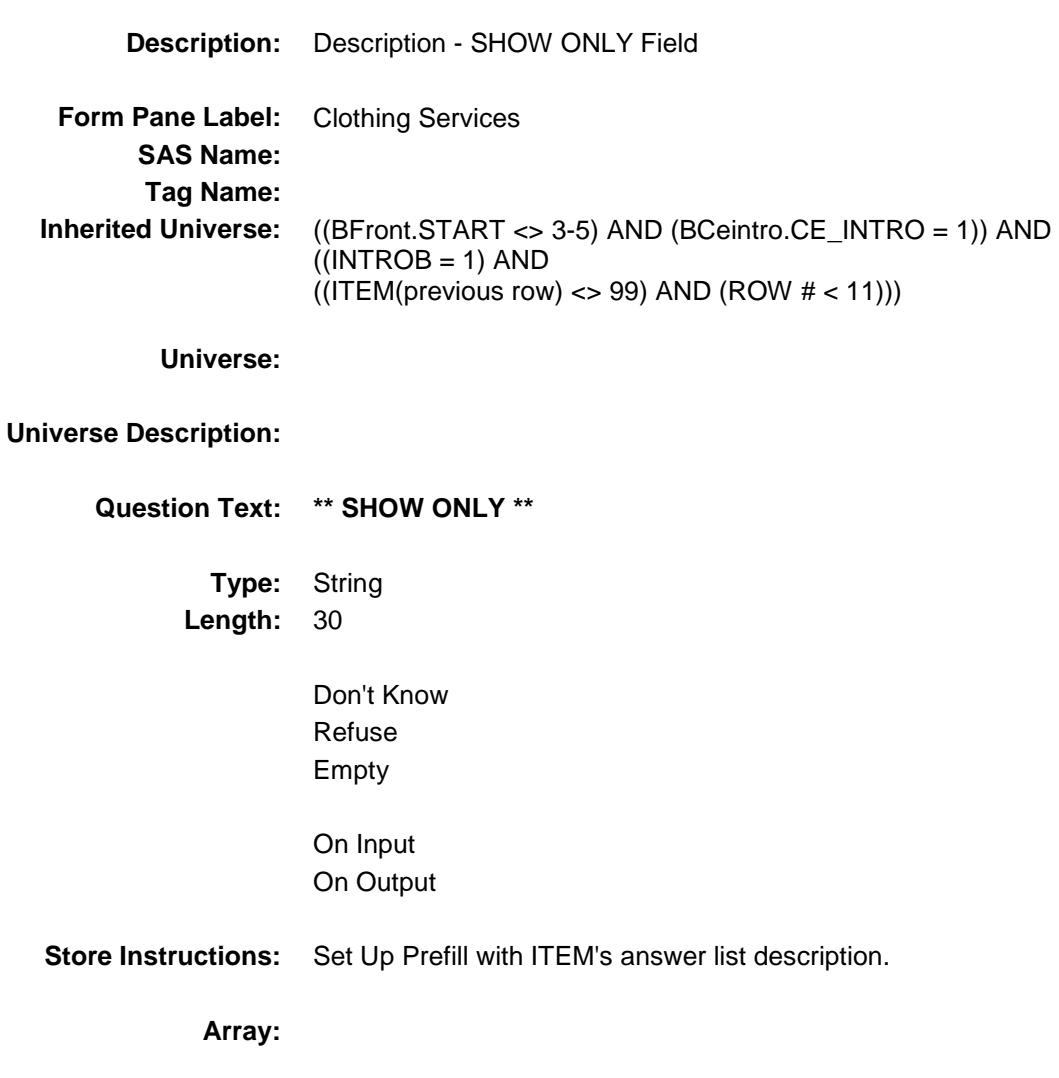

#### DESCRIPTION Field BSECT09.BTABLEB.BROW.DESCRIPTION

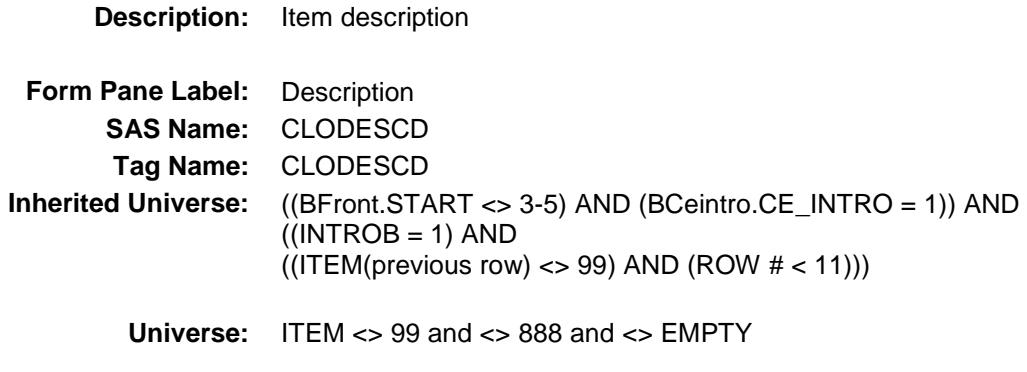

**Universe Description:** ITEM = 1-5

**Question Text: What kind of service was this?**

Describe briefly the service.

Description Month Amount<br>(CLODESCD) (CLOTHMOD) (C (CLOTHMOD) (CLSRVCX)

**Type:** String **Length:** 30

> Don't Know Refuse Empty

X On Input

X On Output

**Array:**

**Skip Instructions:** Goto WHO

**Instrument SAS Name:** CLODESCD **Destination Data Set:** ECLD

#### WHO Field BSECT09.BTABLEB.BROW.WHO

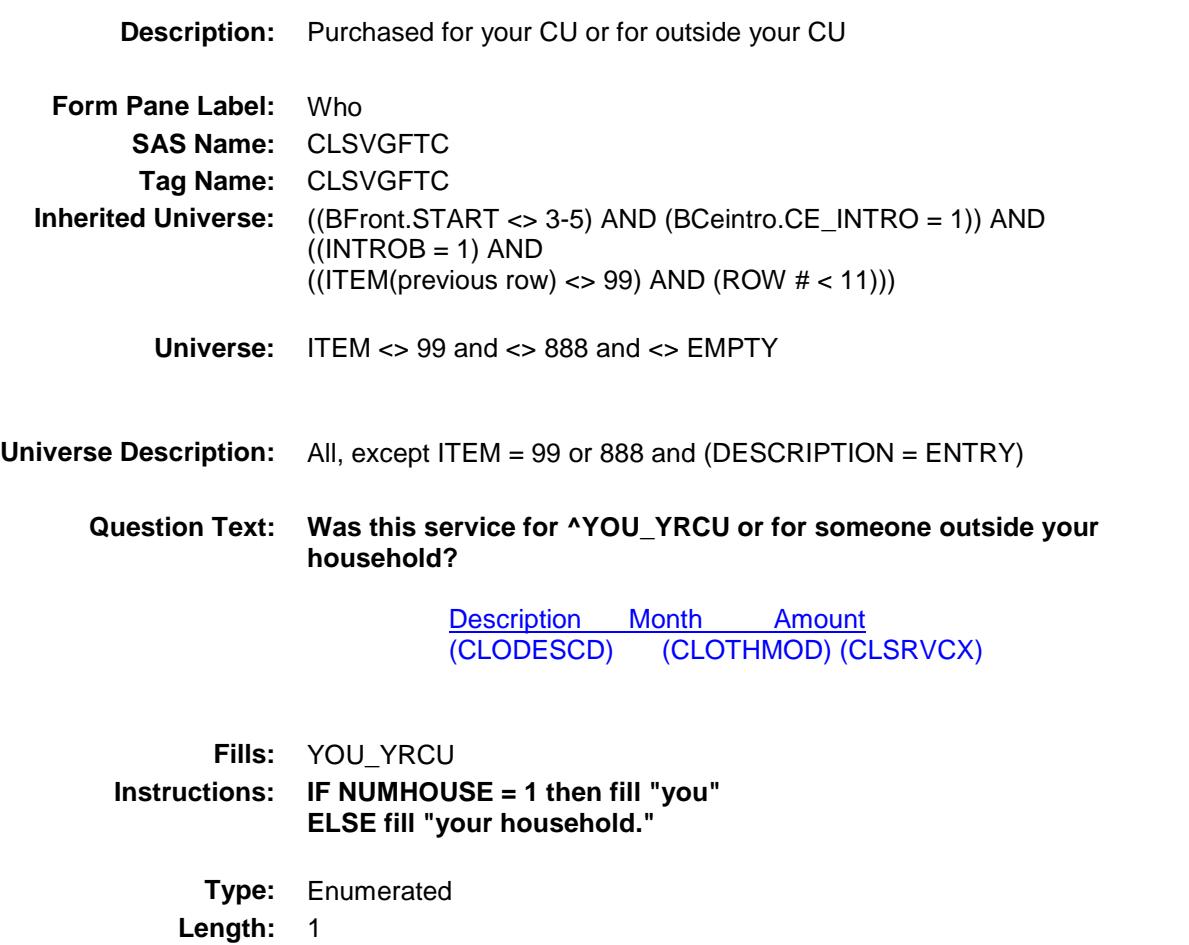

**Answer List:** Twhom

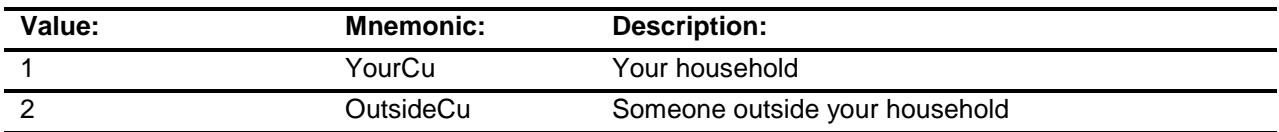

- X Don't Know
- X Refuse
- Empty
- X On Input
- X On Output

#### **Array:**

**Skip Instructions:** Goto MONTH

**Instrument SAS Name:** CLSVGFTC **Destination Data Set:** ECLD

#### MONTH Field BSECT09.BTABLEB.BROW.MONTH

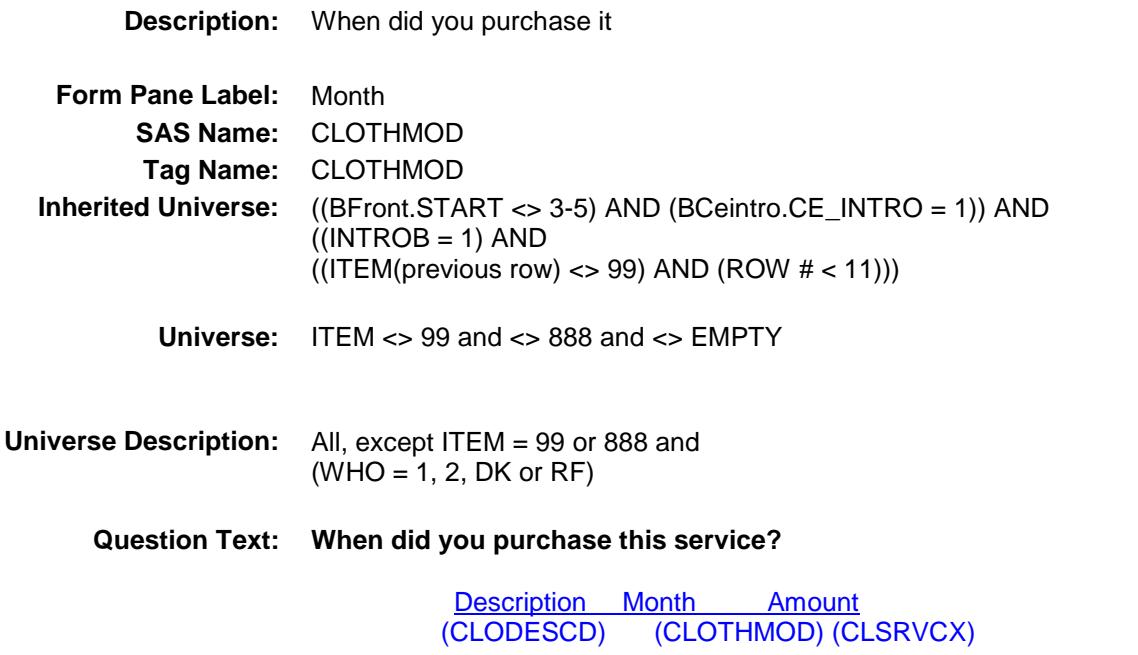

**Type:** Enumerated **Length:** 2

**Answer List:** TMONTH

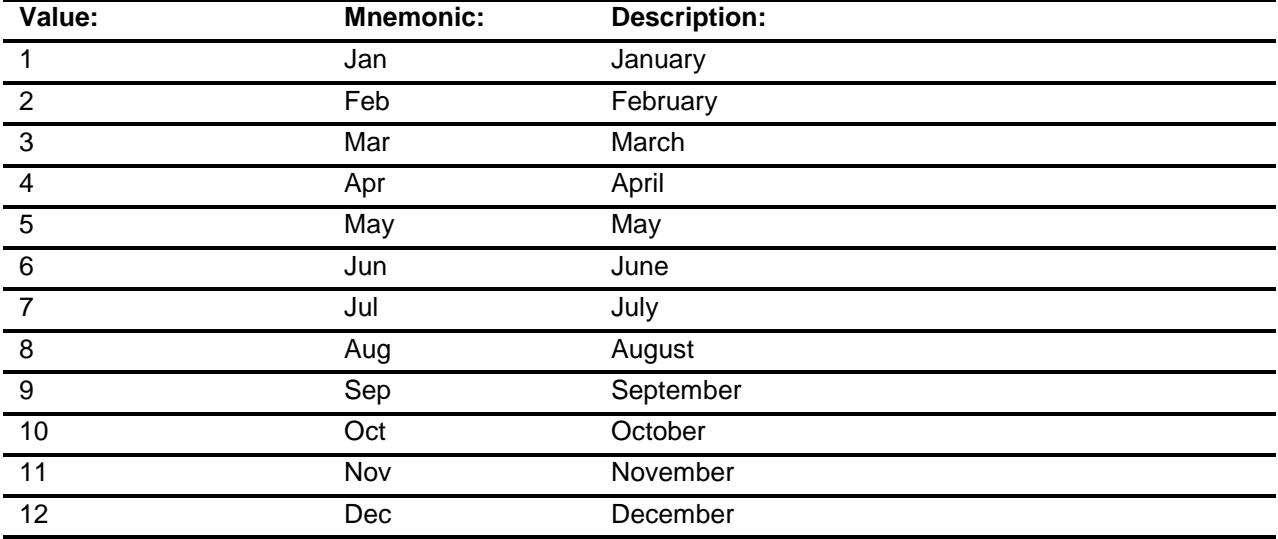

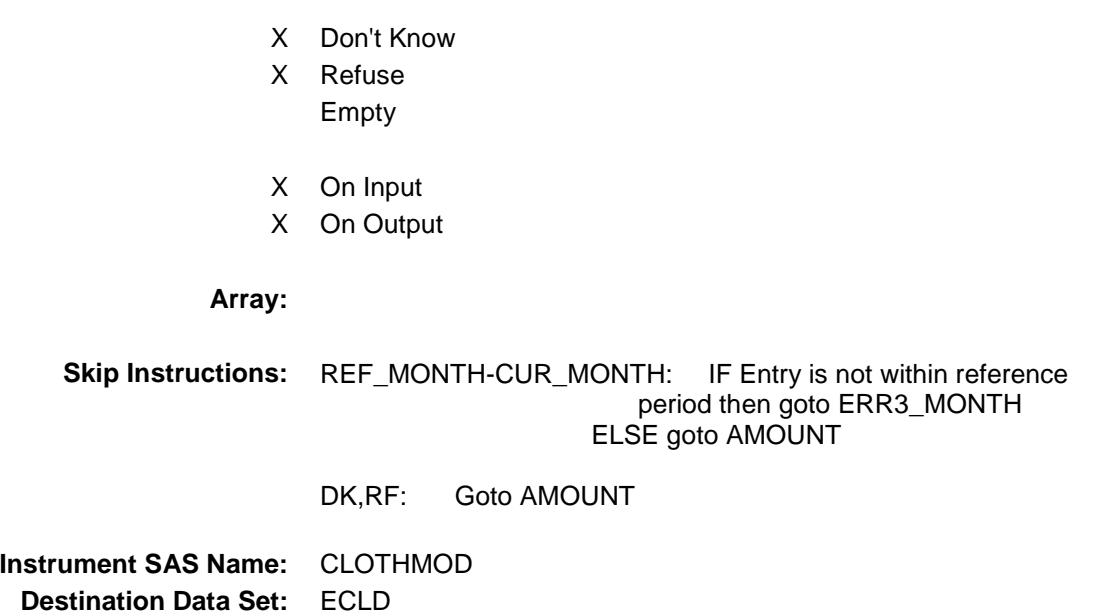

#### ERR3\_MONTH Check BSECT09.BTABLEB.BROW.ERR3\_MONTH

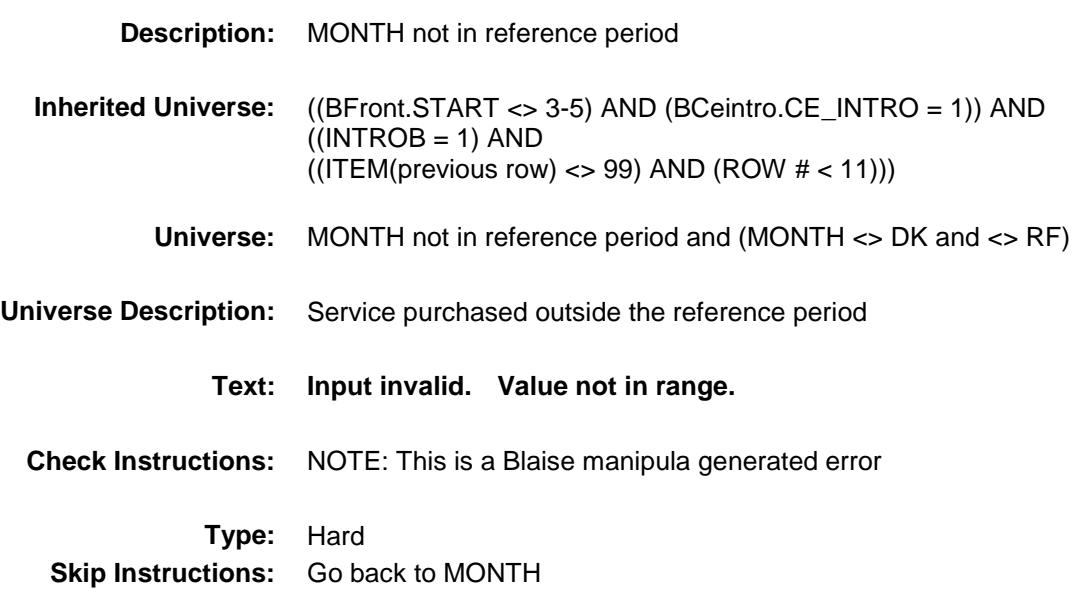

### AMOUNT Field BSECT09.BTABLEB.BROW.AMOUNT

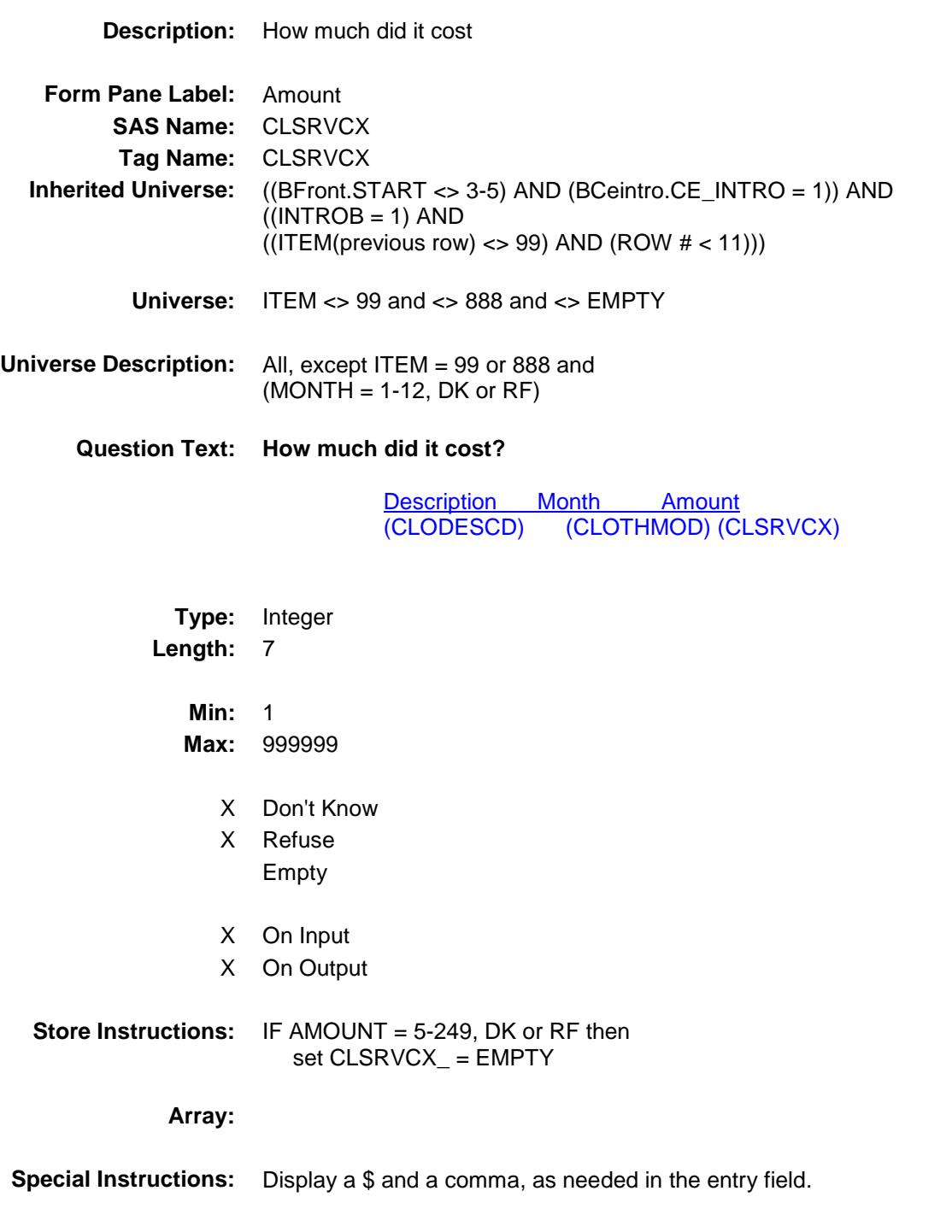
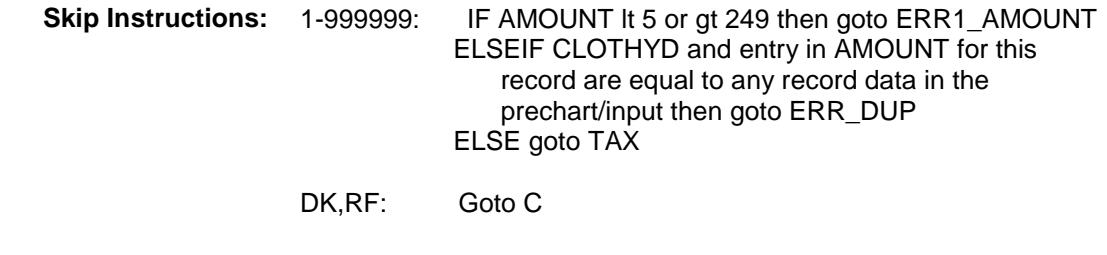

**Instrument SAS Name:** CLSRVCX **Destination Data Set:** ECLD

### ERR1\_AMOUNT Check BSECT09.BTABLEB.BROW.ERR1\_AMOUNT

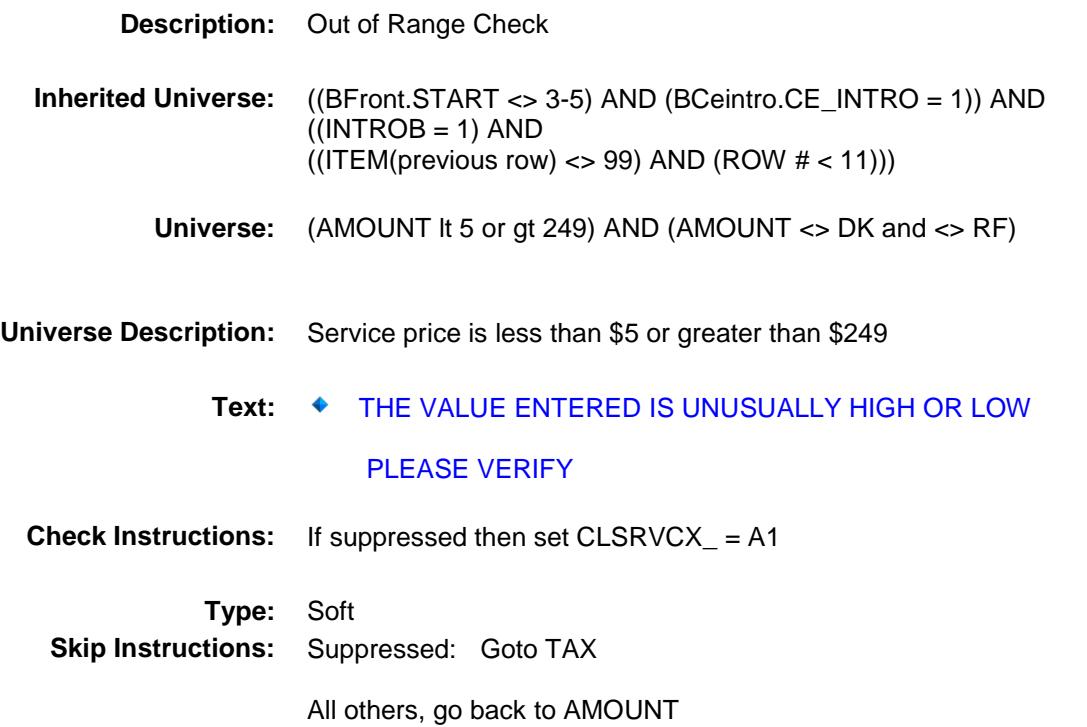

# ERR\_DUP Check BSECT09.BTABLEB.BROW.ERR\_DUP

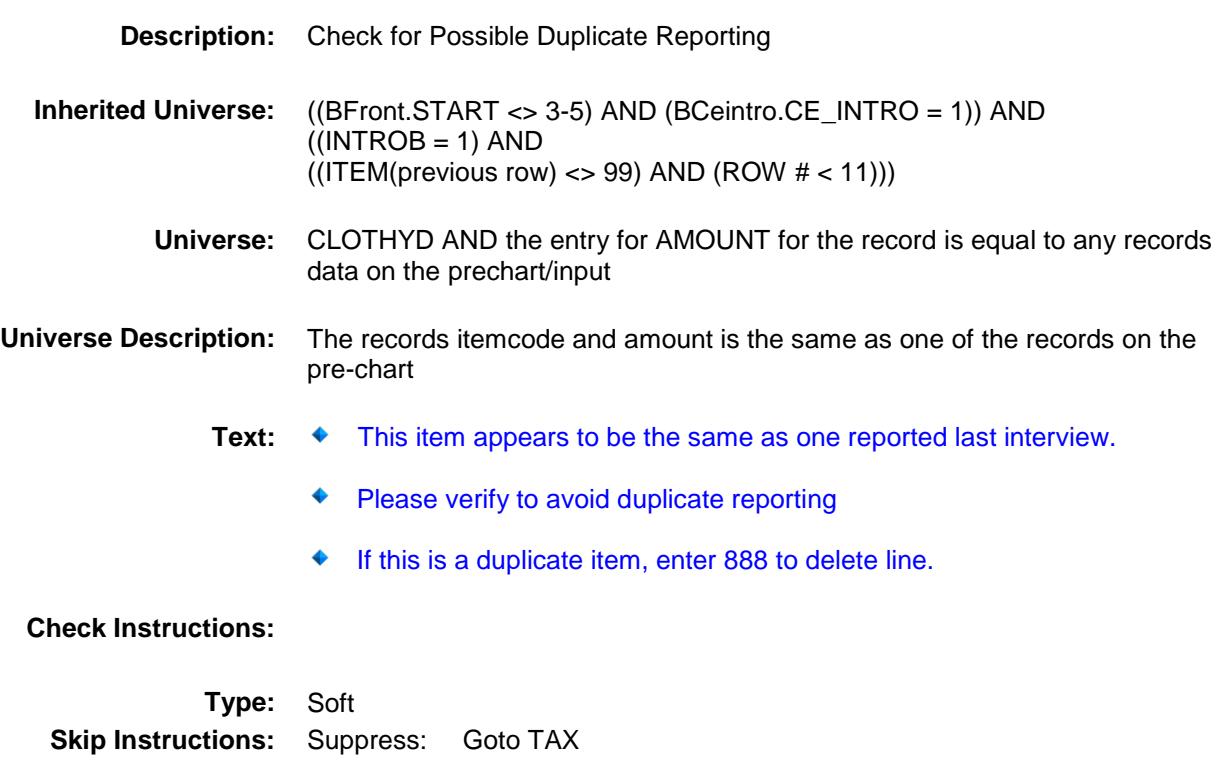

All others, go back to AMOUNT

### $TAX$  Field BSECT09.BTABLEB.BROW.TAX

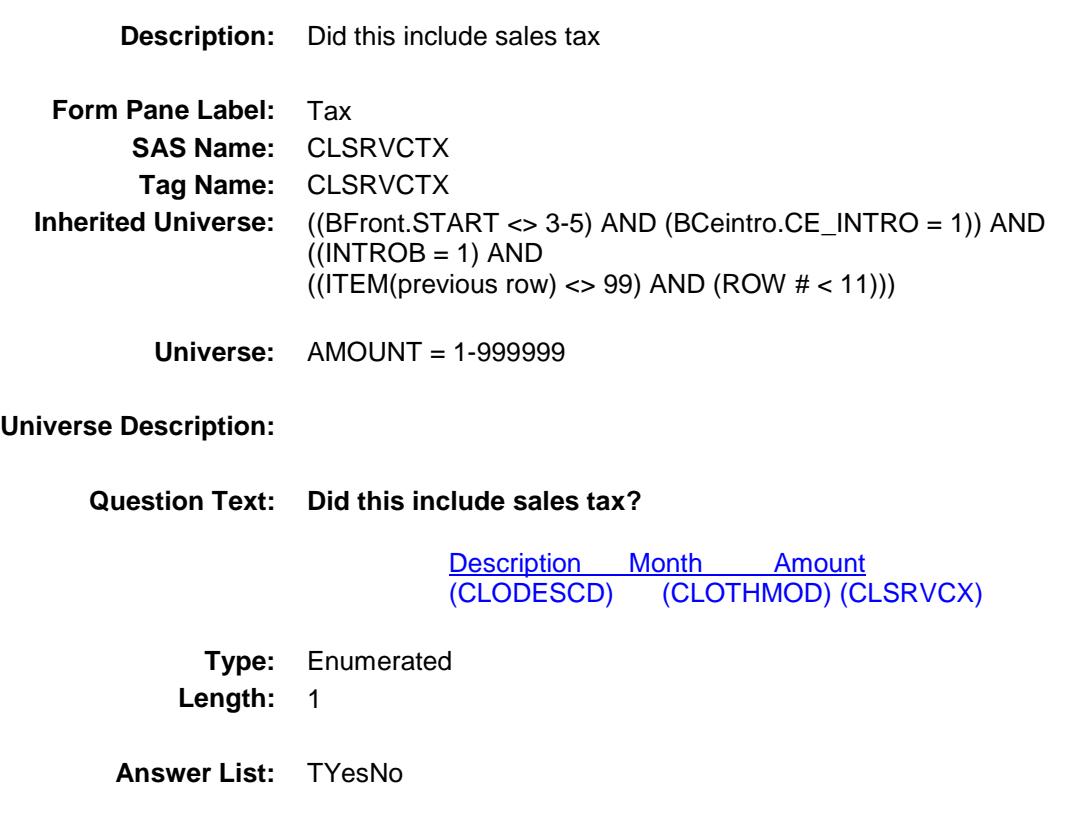

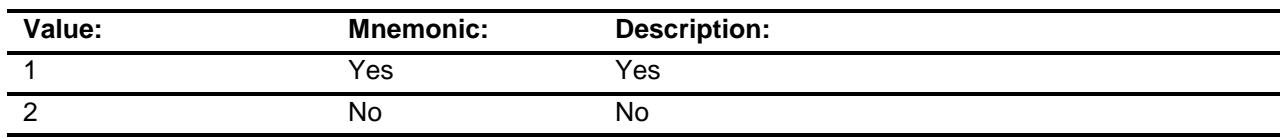

- X Don't Know
- X Refuse Empty
- X On Input
- X On Output

#### **Array:**

**Skip Instructions:** Goto C

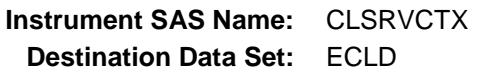

### $\bf C$  Field BSECT09.BTABLEB.BROW.C

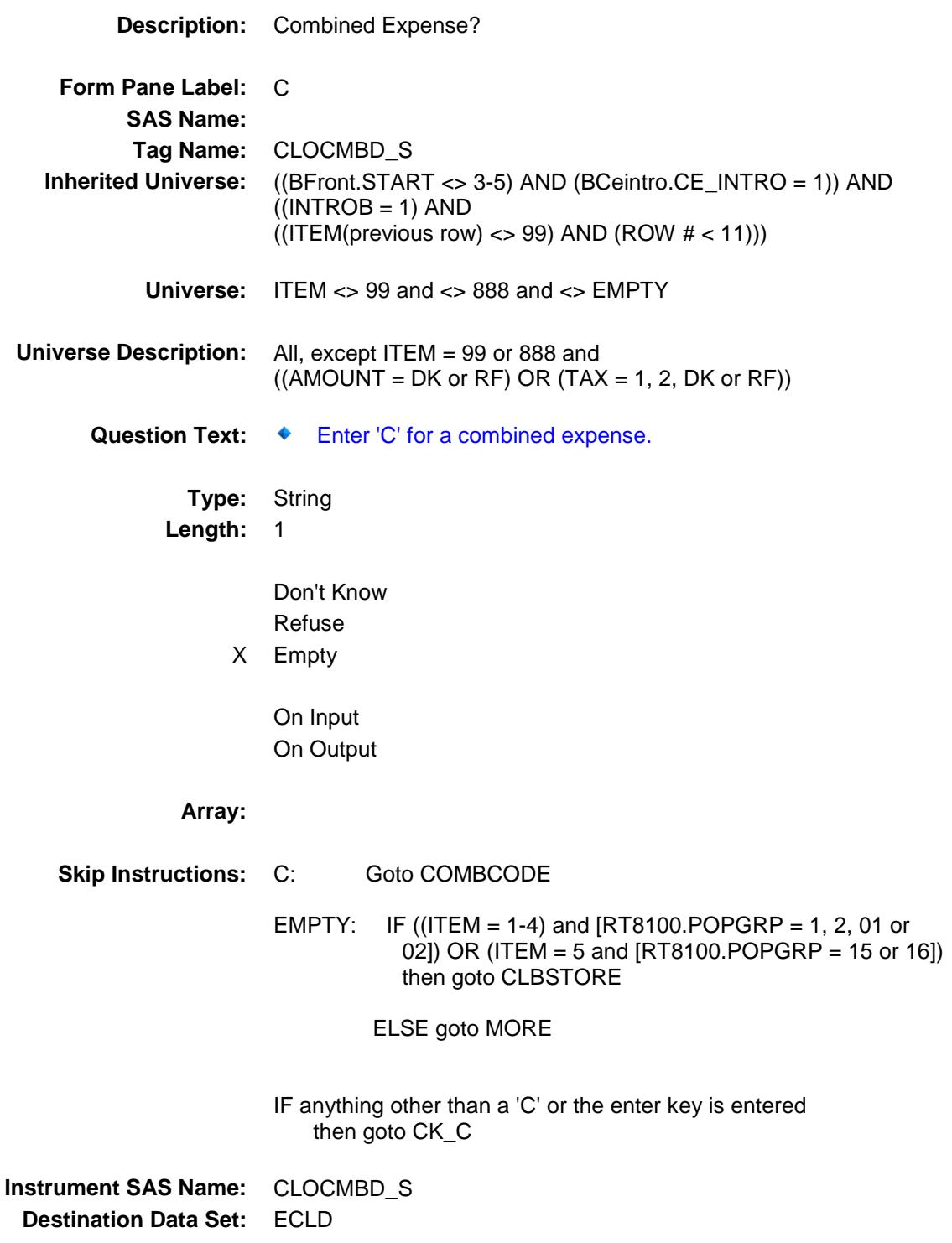

## $CK\_C$  Check BSECT09.BTABLEB.BROW.CK\_C

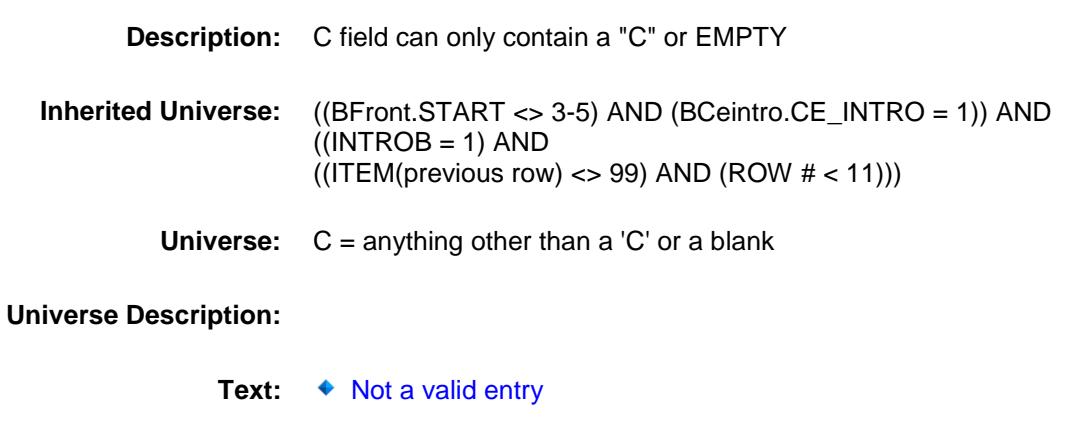

**Check Instructions:**

**Type:** Hard **Skip Instructions:** Go back to C Section: BSECT09.BTABLEB.BROW Spider Version 1.6.2

Survey: CEQ 2019 04 **Blaise Item-Level Specifications Report** 

# **COMBCODE** Field BSECT09.BTABLEB.BROW.COMBCODE

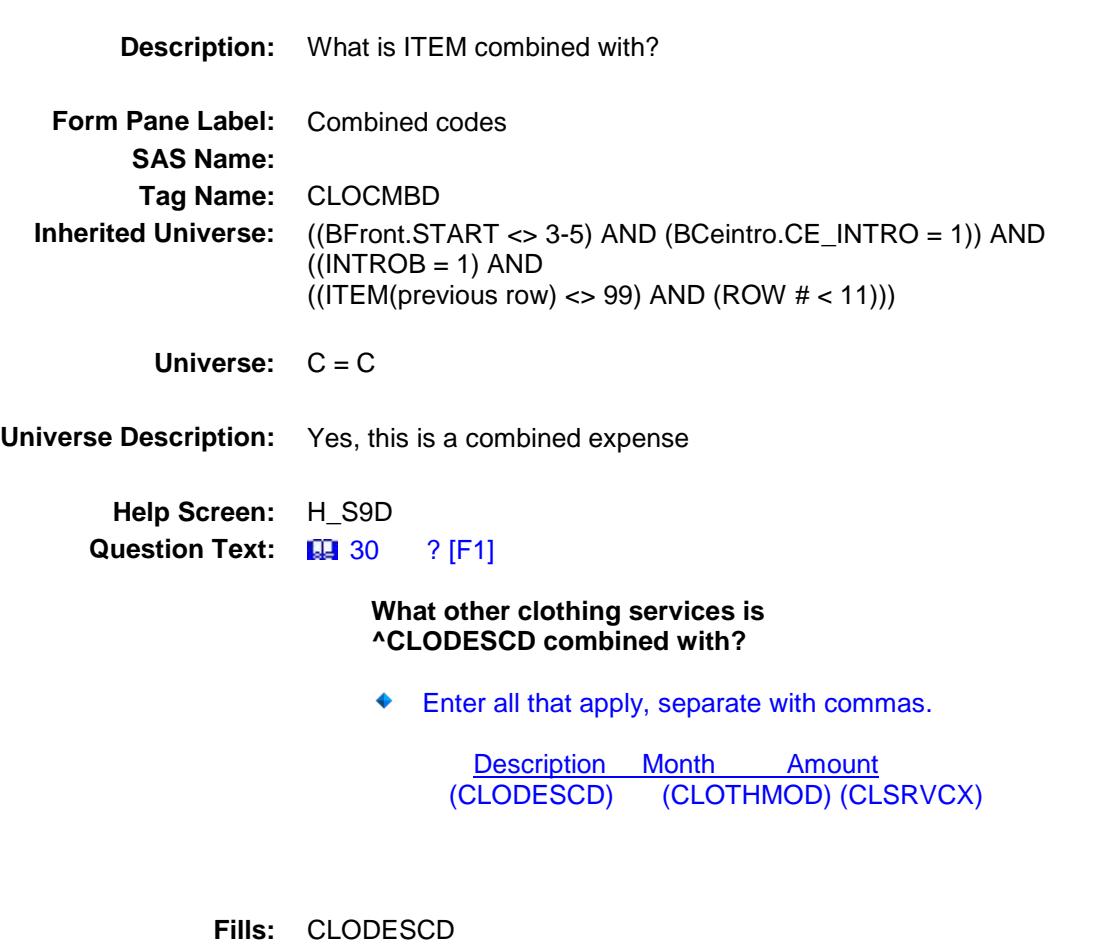

**Instructions: Fill entry in BSECT09.BTABLED.BROW.DESCRIPTION**

**Type:** Set **Max # of Values:** 6

**Length:** 2

**Answer List:** TSec9dCCItems

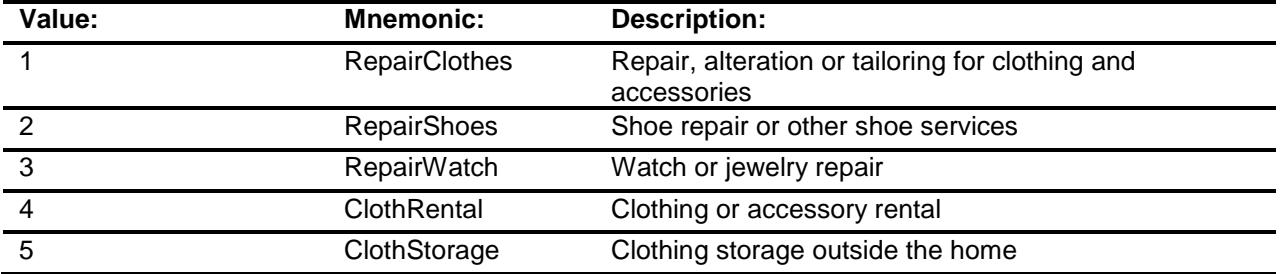

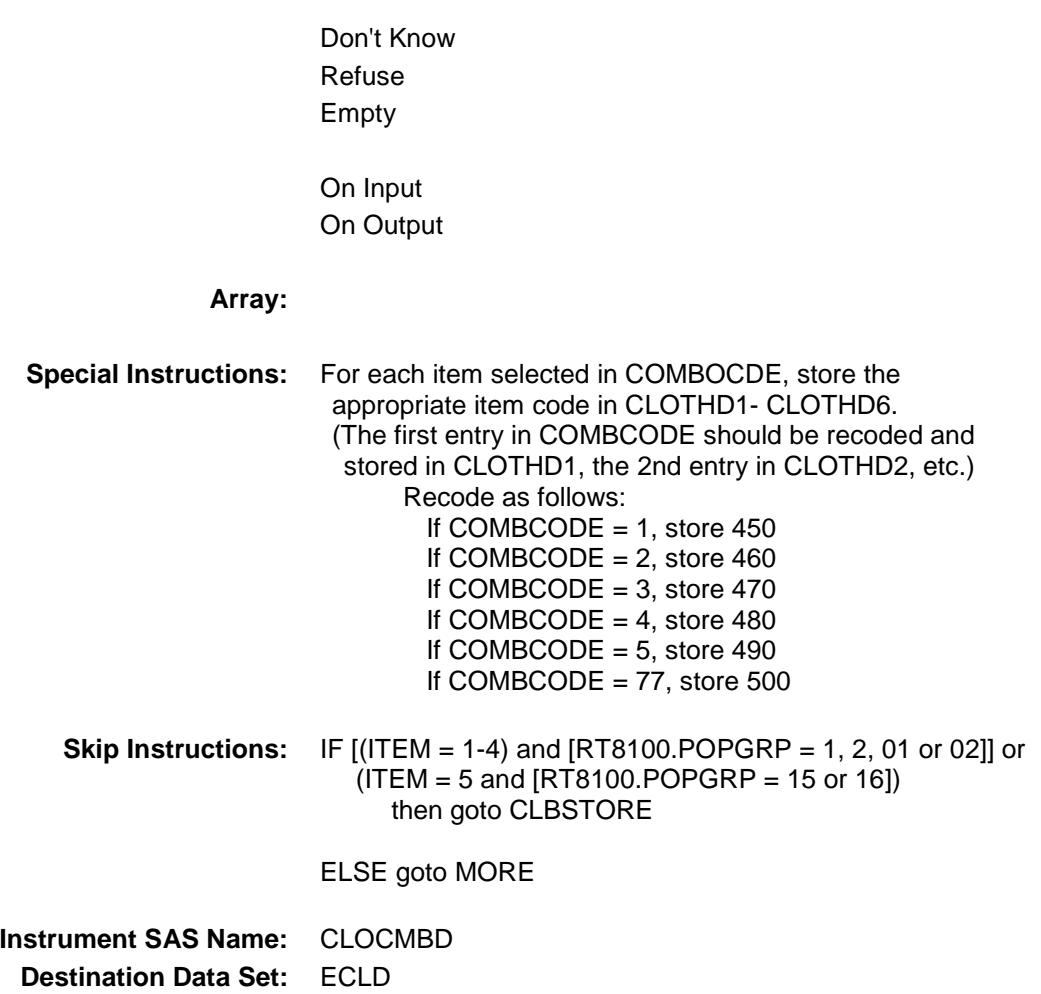

# CLBSTORE Field BSECT09.BTABLEB.BROW.CLBSTORE

**Description:** Where Purchased

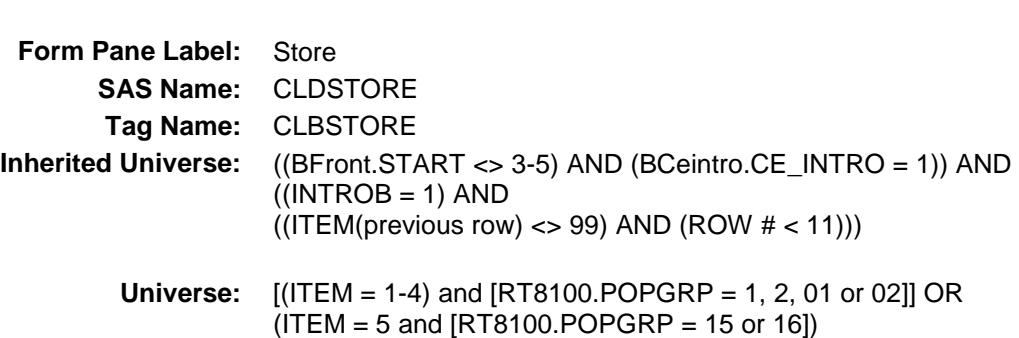

#### **Universe Description:**

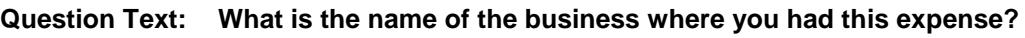

Enter store, website, or company name.

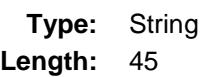

- X Don't Know
- X Refuse Empty
	- On Input
- X On Output
- **Store Instructions:** If UPPERCASE ENTRY contains ".COM" then set CLBPURCH = 1 and "keep" and "show"

#### **Array:**

- **Skip Instructions:** IF uppercase entry = "GROUPON" or "GROUPON.COM" then goto ERR\_GROUPON
	- ELSEIF UPPERCASE ENTRY contains ".COM" then goto MORE
	- ELSEIF ENTRY = DK or RF then goto MORE
	- ELSE goto CLBPURCH

**Instrument SAS Name:** CLBSTORE **Destination Data Set:** ECLD

### ERR\_GROUPON Check BSECT09.BTABLEB.BROW.ERR\_GROUPON

### **Description:**

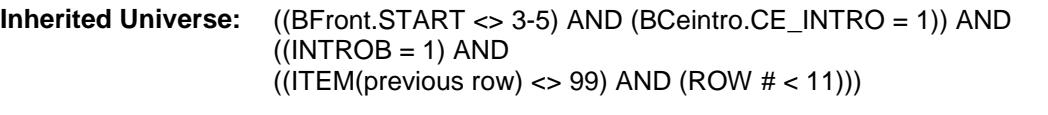

**Universe:** Uppercase entry in CLBSTORE = "GROUPON" or "GROUPON.COM"

### **Universe Description:**

Text:  $\bullet$  ENTER THE STORE OR COMPANY THAT THE GROUPON IS FOR DO NOT ENTER "GROUPON"

### **Check Instructions:**

**Type:** Soft **Skip Instructions:** Suppress: IF UPPERCASE entry in CLBSTORE contains ".COM" then goto MORE ELSE goto CLBPURCH

All others, go back to CLBSTORE

# CLBPURCH Field BSECT09.BTABLEB.BROW.CLBPURCH

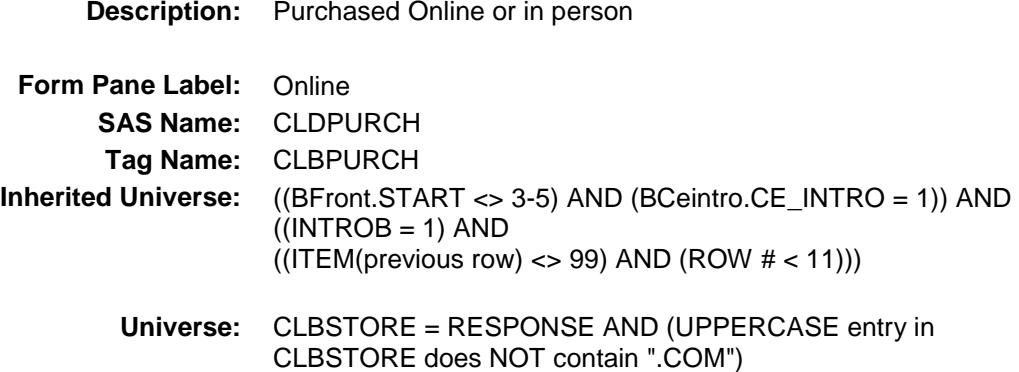

#### **Universe Description:**

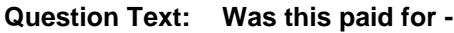

**Type:** Enumerated **Length:** 1

#### **Answer List:** Tonline

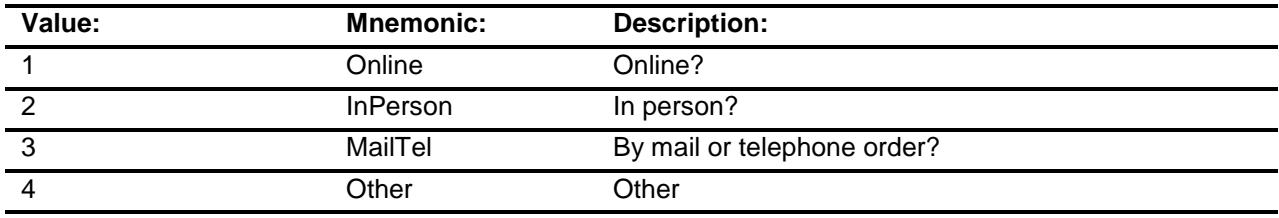

- X Don't Know
- X Refuse
	- Empty
	- On Input
- X On Output

### **Array:**

### **Special Instructions:** Answer list descriptions for options 1-3 should be bold black

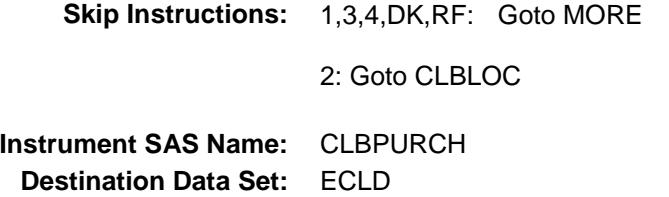

## CLBLOC Field BSECT09.BTABLEB.BROW.CLBLOC

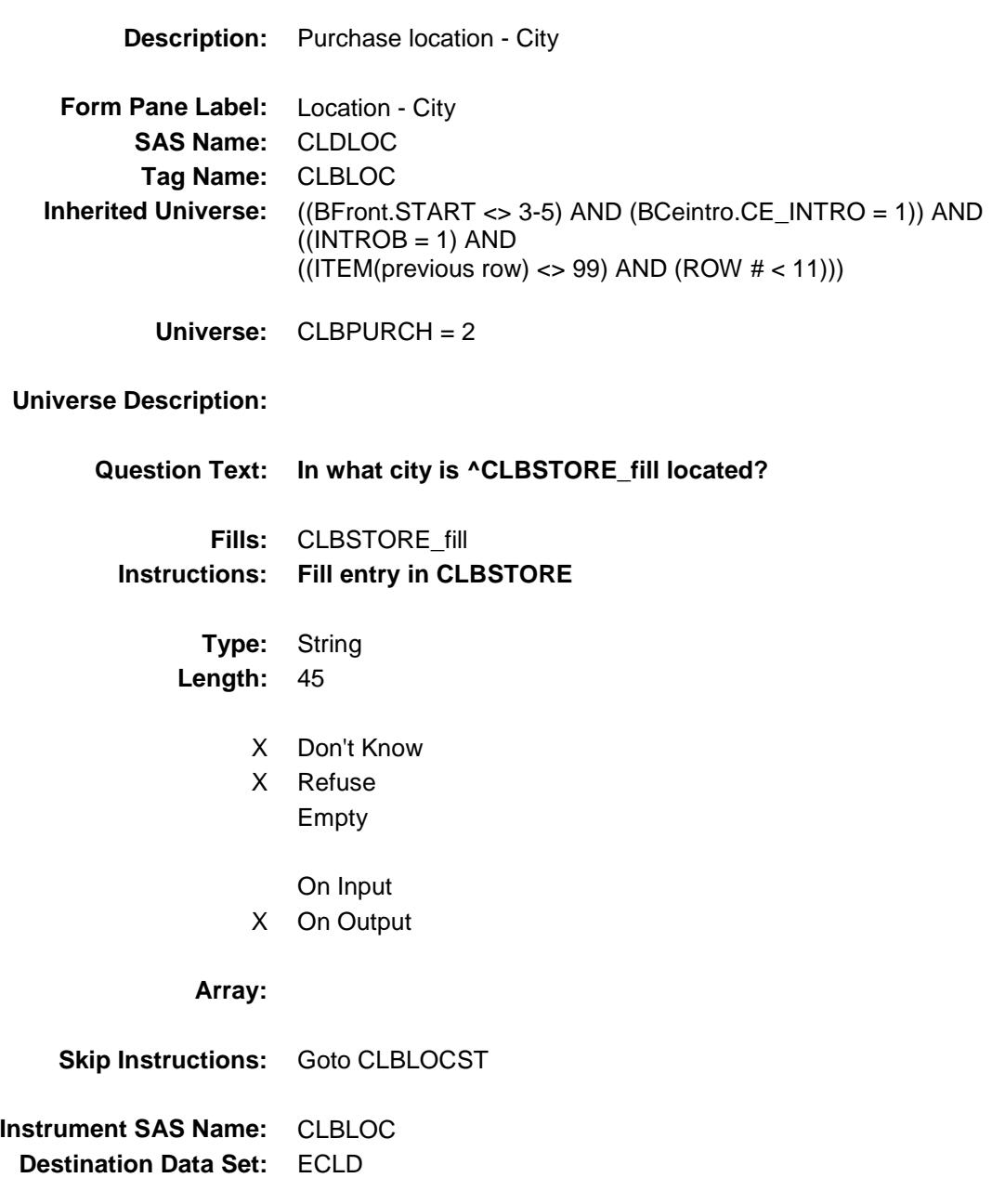

Section: BSECT09.BTABLEB.BROW Spider Version 1.6.2

Survey: CEQ 2019 04 **Blaise Item-Level Specifications Report** 

# CLBLOCST Field BSECT09.BTABLEB.BROW.CLBLOCST

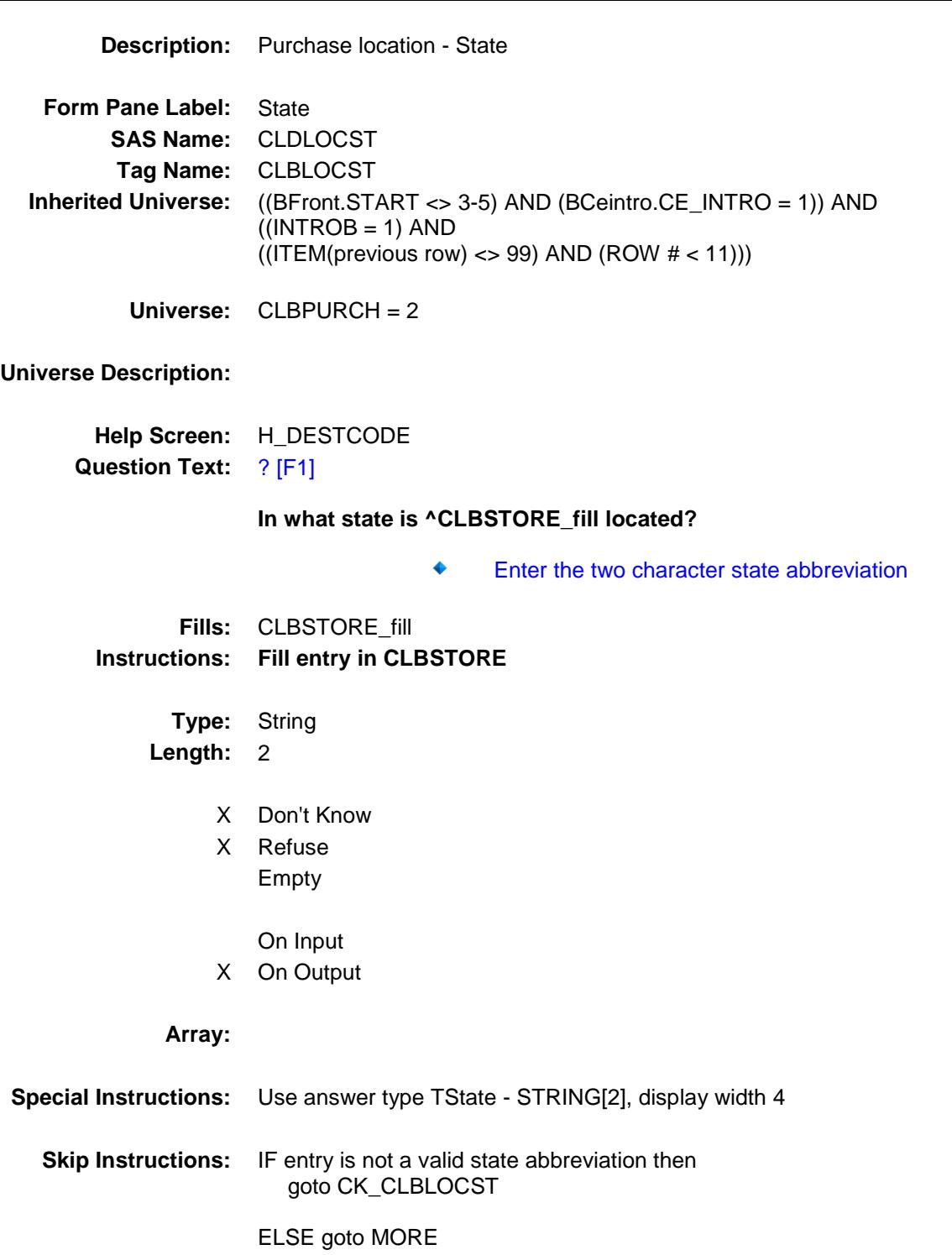

**Instrument SAS Name:** CLBLOCST **Destination Data Set:** ECLD

## CK\_CLBLOCST Check BSECT09.BTABLEB.BROW.CK\_CLBLOCST

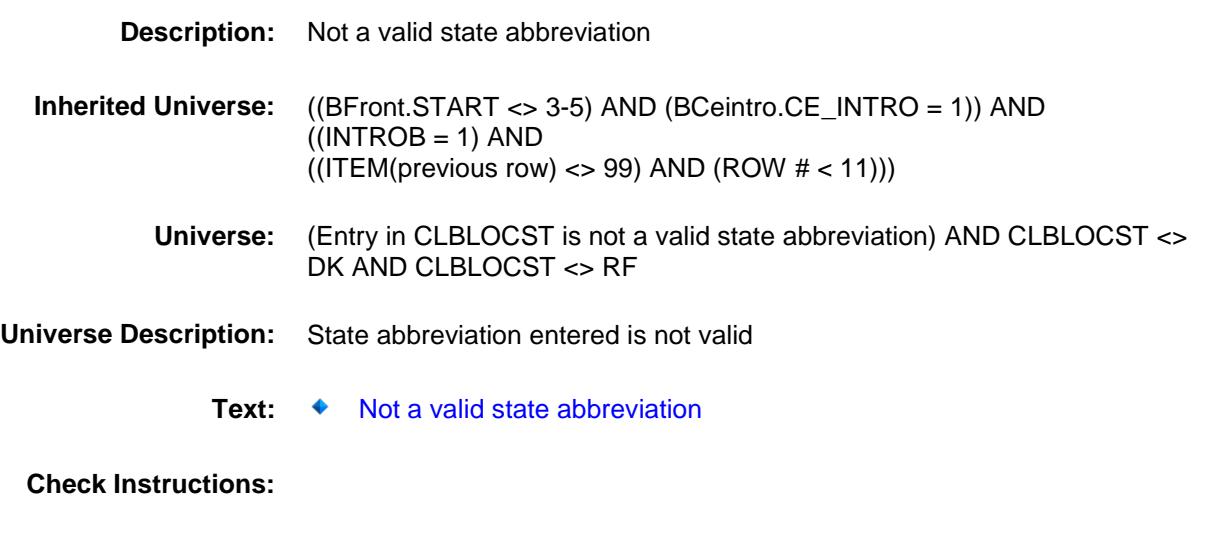

**Type:** Hard **Skip Instructions:** Go back to CLBLOCST

### MORE Field BSECT09.BTABLEB.BROW.MORE

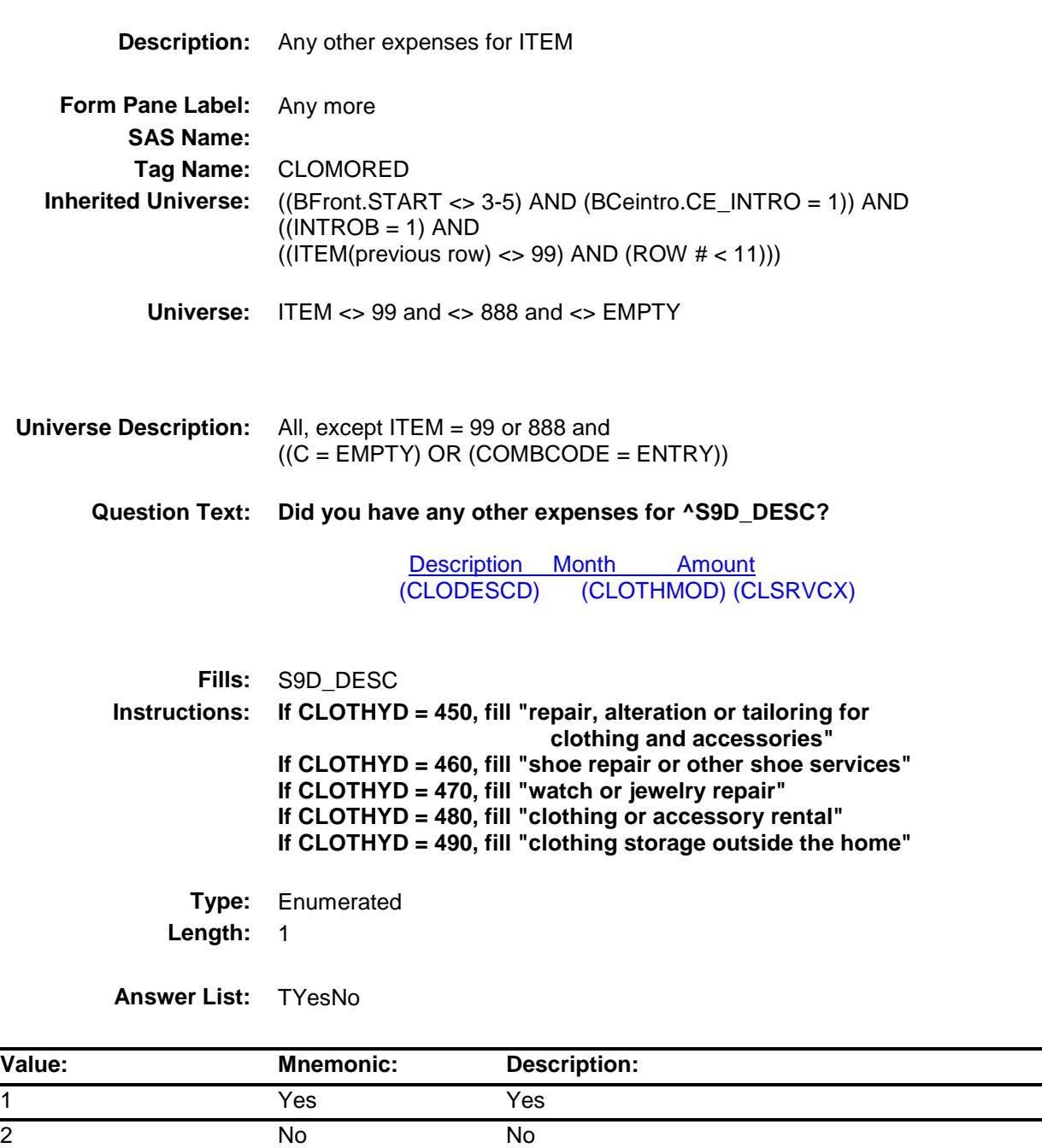

X Don't Know

X Refuse

Empty

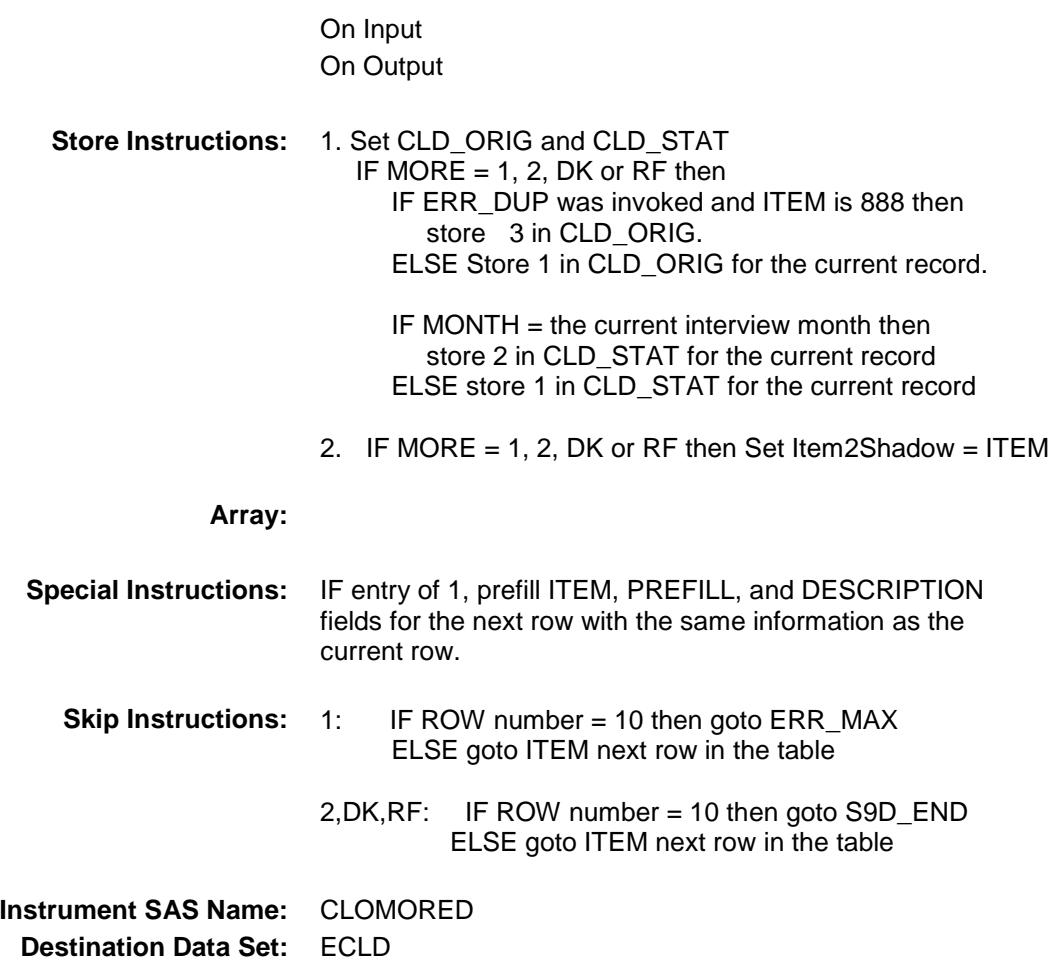

# ERR\_MAX Check BSECT09.BTABLEB.BROW.ERR\_MAX

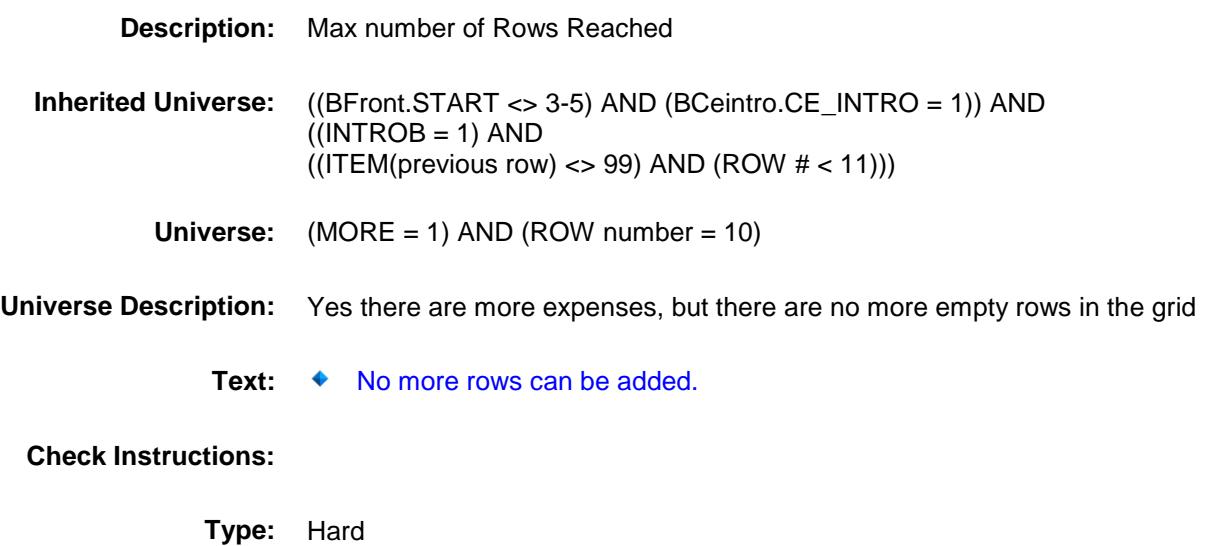

**Skip Instructions:** Go back to MORE

## S9D\_END Field BSECT09.BTABLEB.BROW.S9D\_END

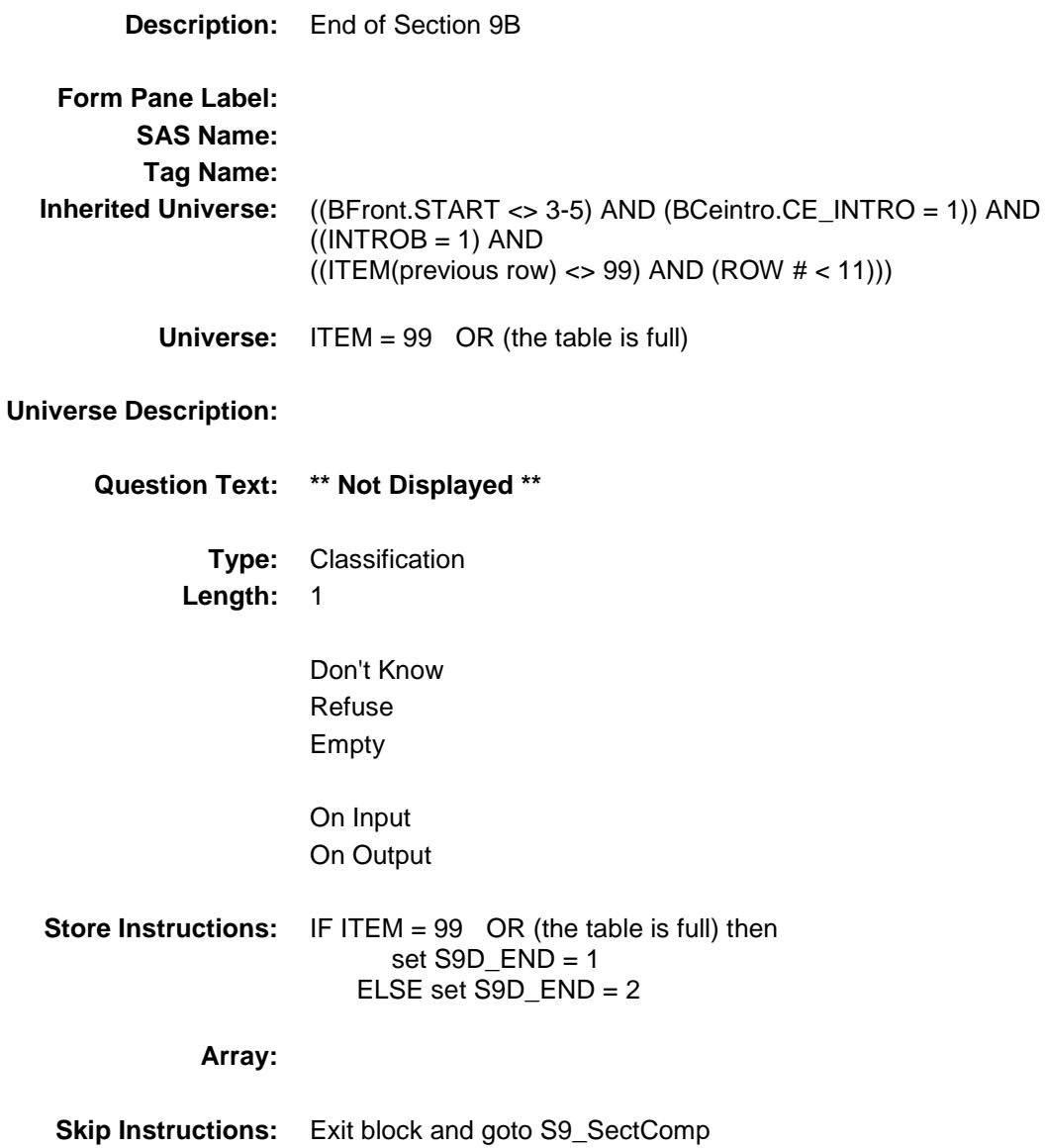

# CLOTHYD Field BSECT09.BTABLEB.BROW.CLOTHYD

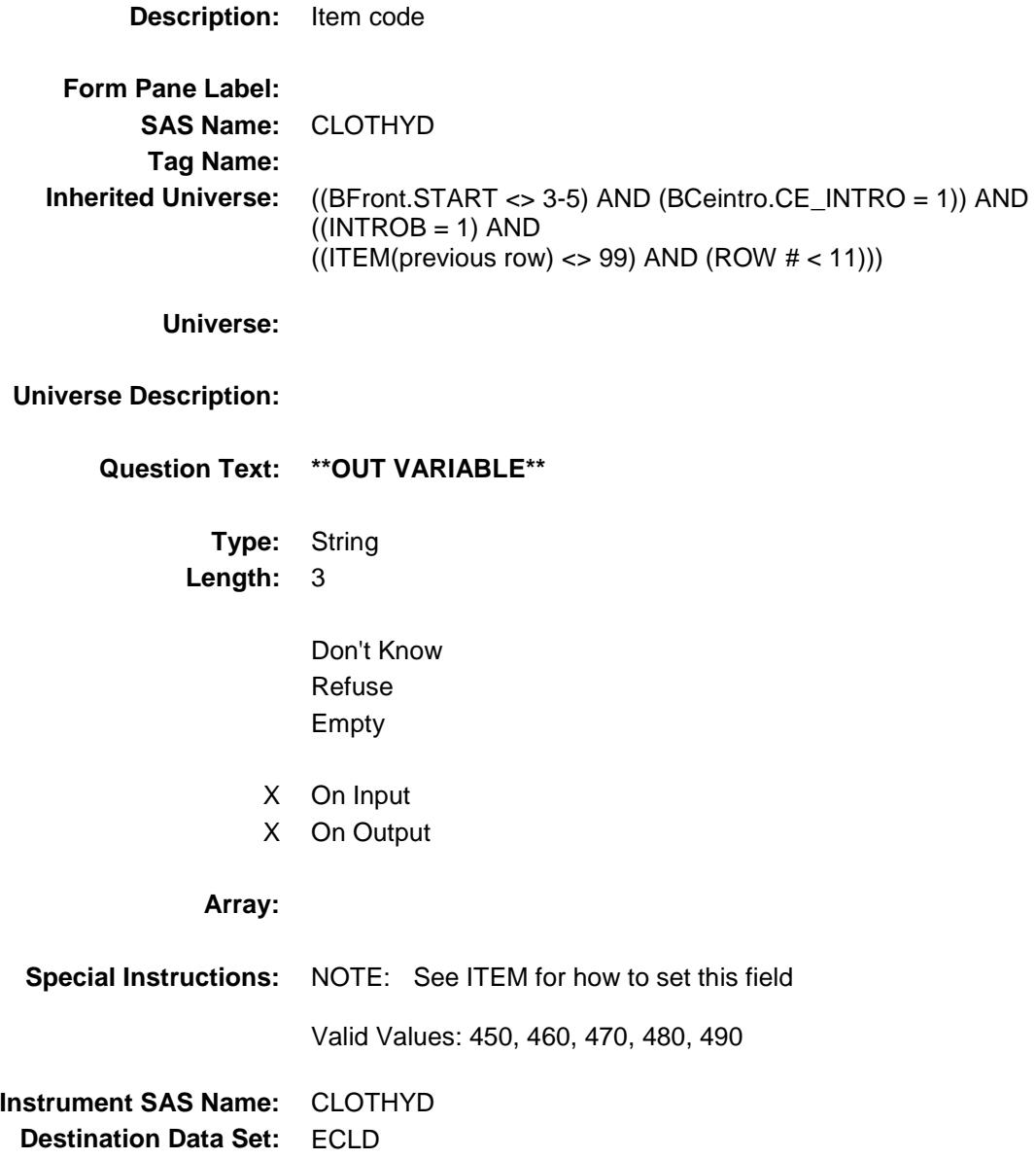

Section: BSECT09.BTABLEB.BROW Spider Version 1.6.2

Survey: CEQ 2019 04 **Blaise Item-Level Specifications Report** 

# CLOTHD1 Field BSECT09.BTABLEB.BROW.CLOTHD1

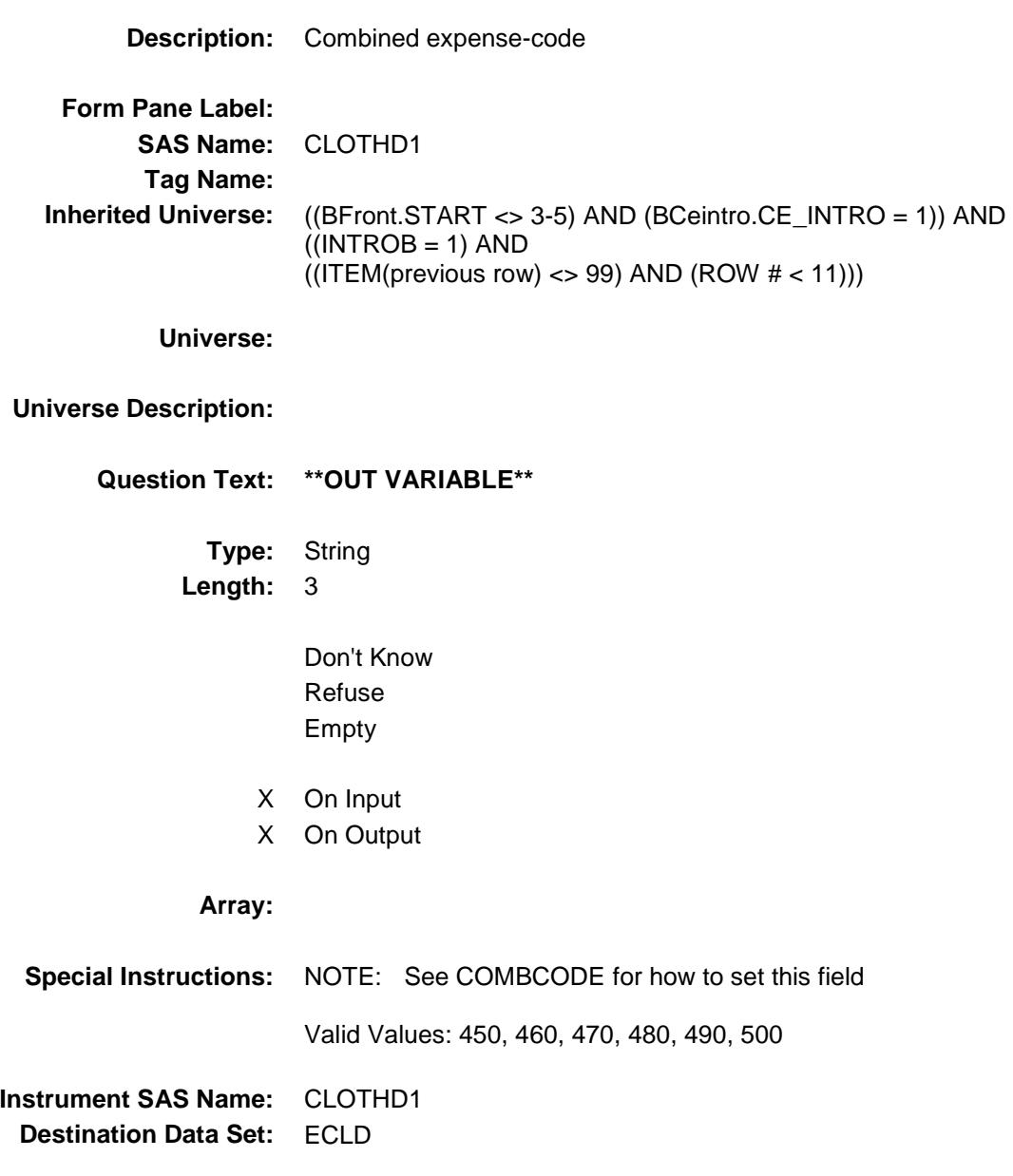

## CLOTHD2 Field BSECT09.BTABLEB.BROW.CLOTHD2

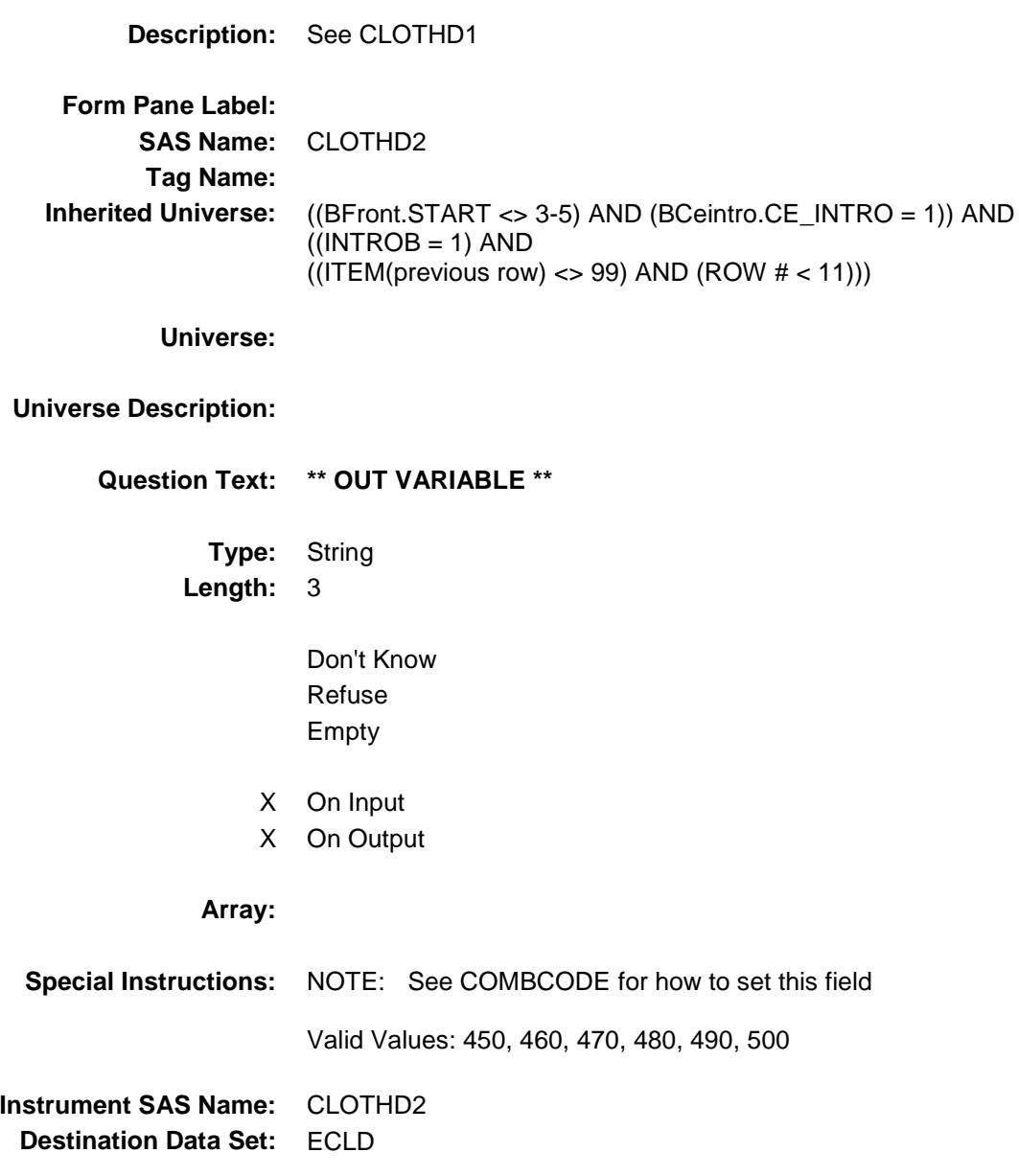

## CLOTHD3 Field BSECT09.BTABLEB.BROW.CLOTHD3

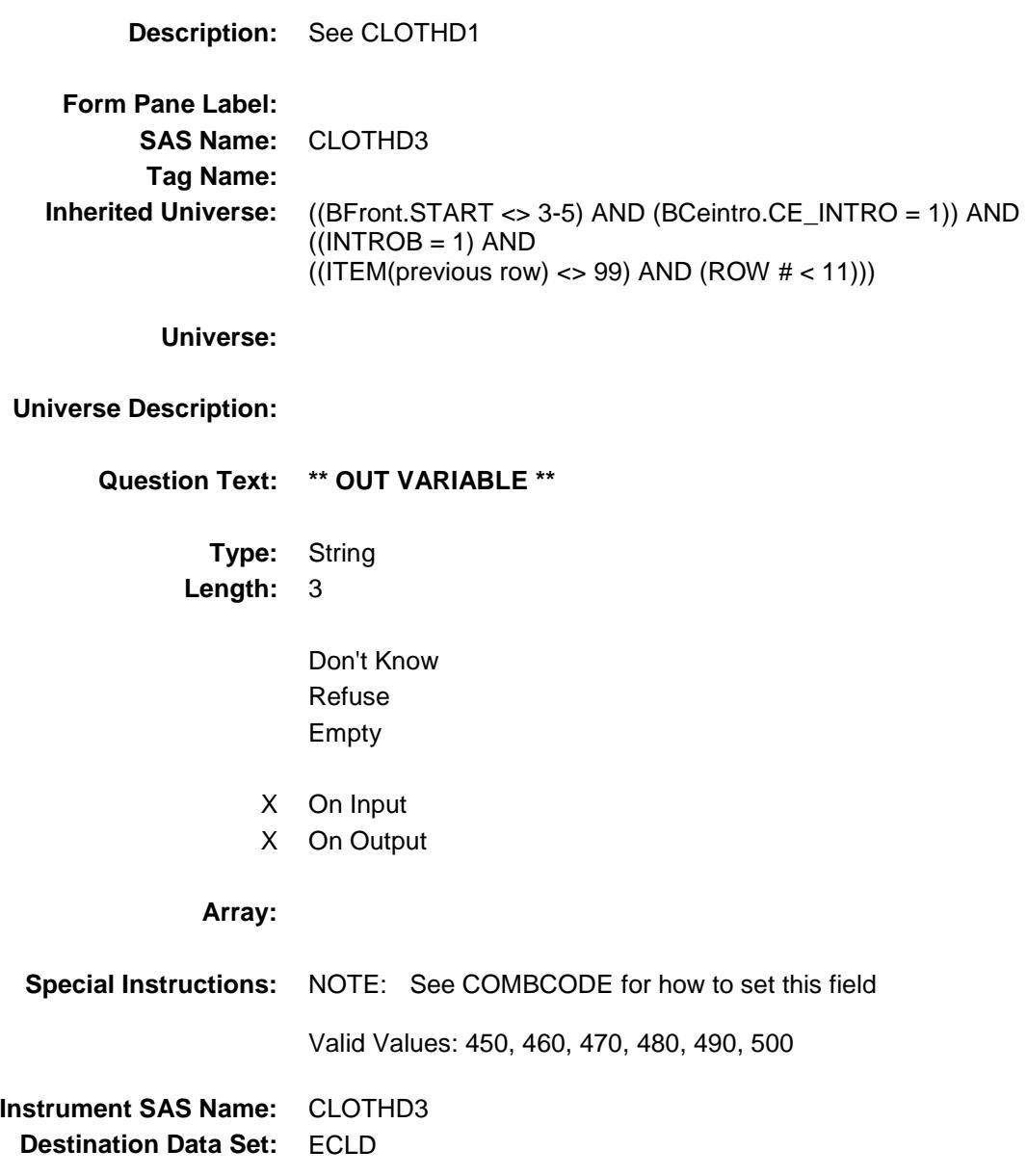

## CLOTHD4 Field BSECT09.BTABLEB.BROW.CLOTHD4

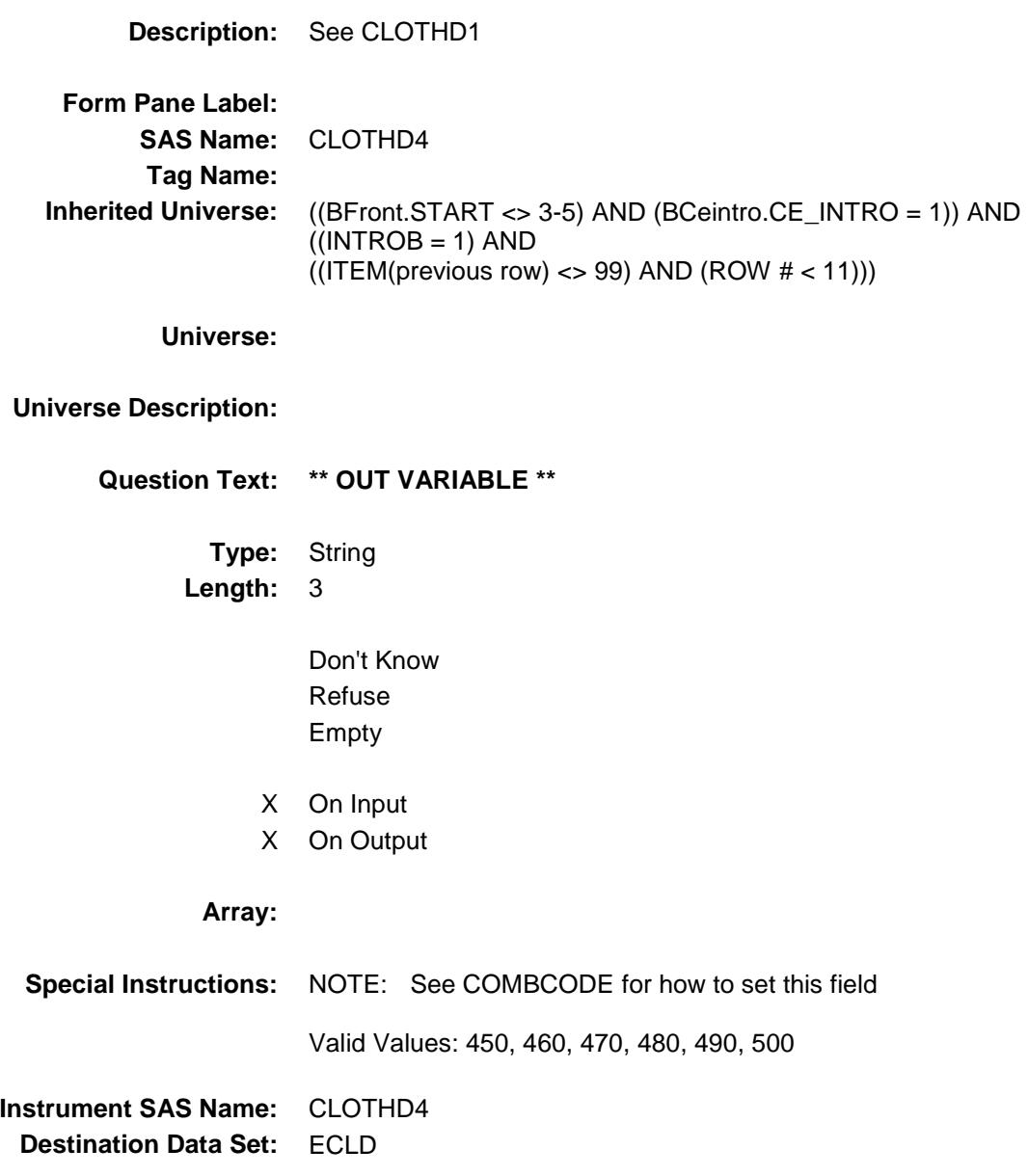

## CLOTHD5 Field BSECT09.BTABLEB.BROW.CLOTHD5

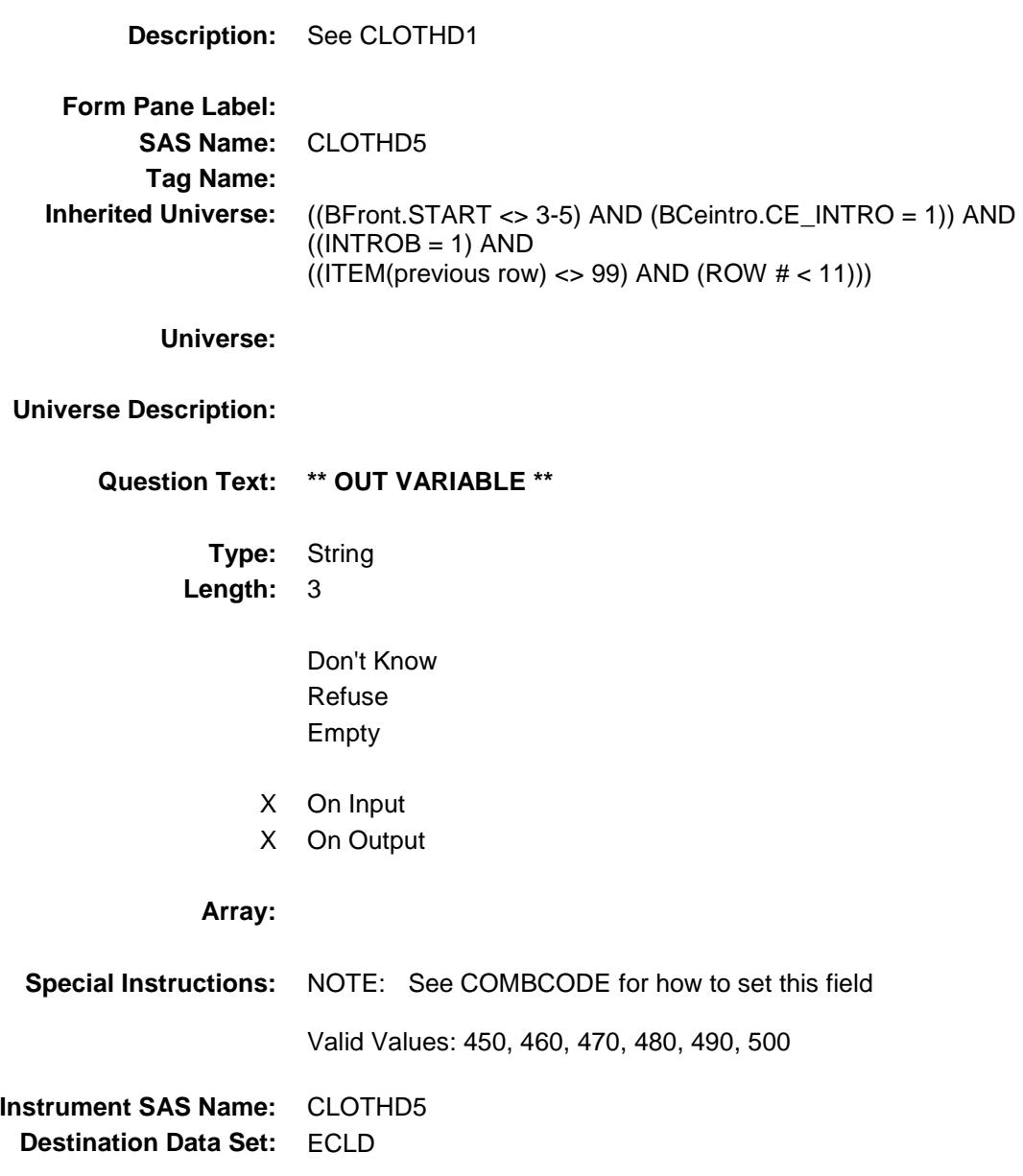

## CLOTHD6 Field BSECT09.BTABLEB.BROW.CLOTHD6

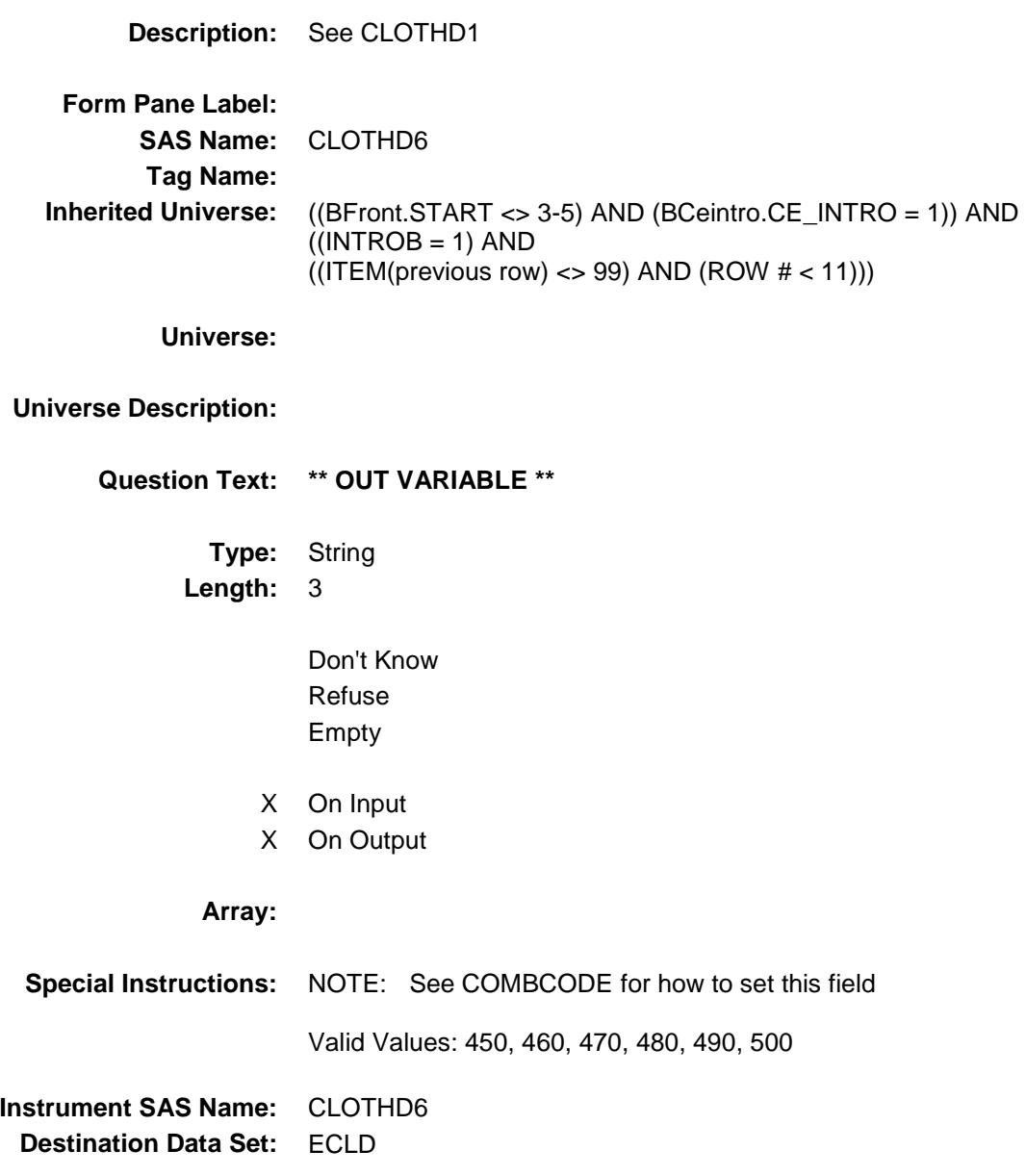

Section: BSECT09.BTABLEB.BROW Spider Version 1.6.2

Survey: CEQ 2019 04 **Blaise Item-Level Specifications Report** 

# CLSRVCX\_ BSECT09.BTABLEB.BROW.CLSRVCX\_

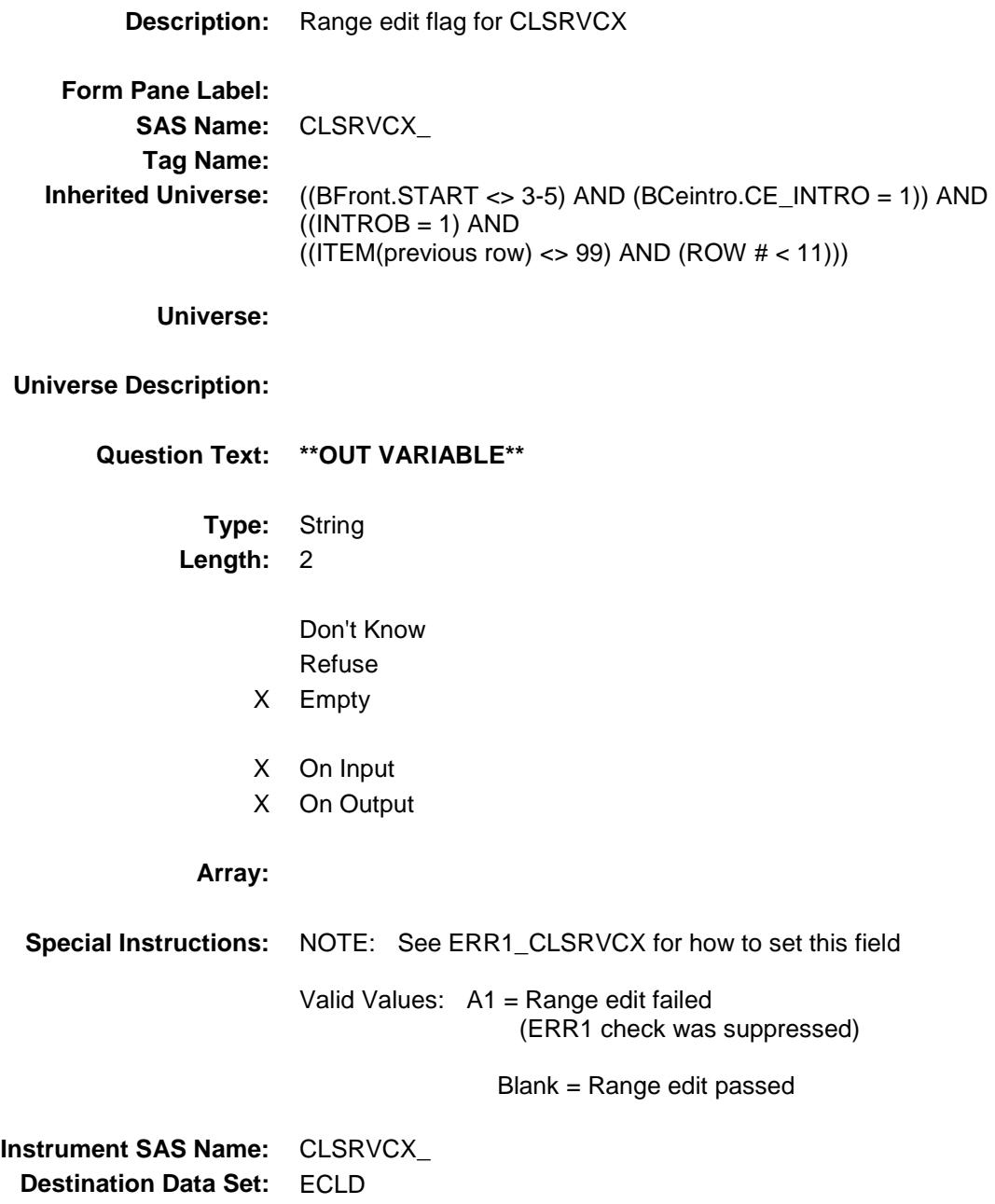

## CLD\_STAT Field BSECT09.BTABLEB.BROW.CLD\_STAT

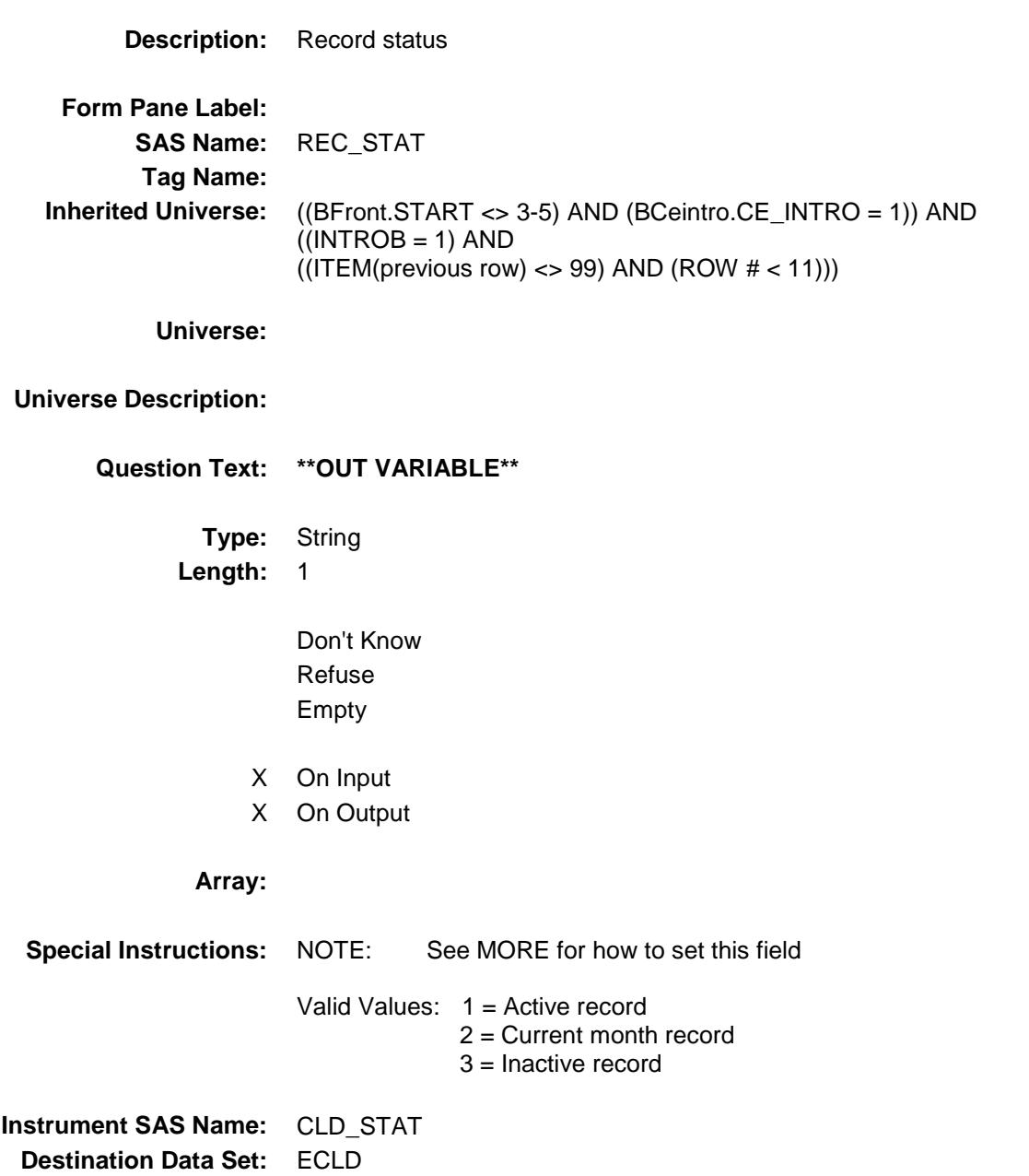

# CLD\_ORIG Field BSECT09.BTABLEB.BROW.CLD\_ORIG

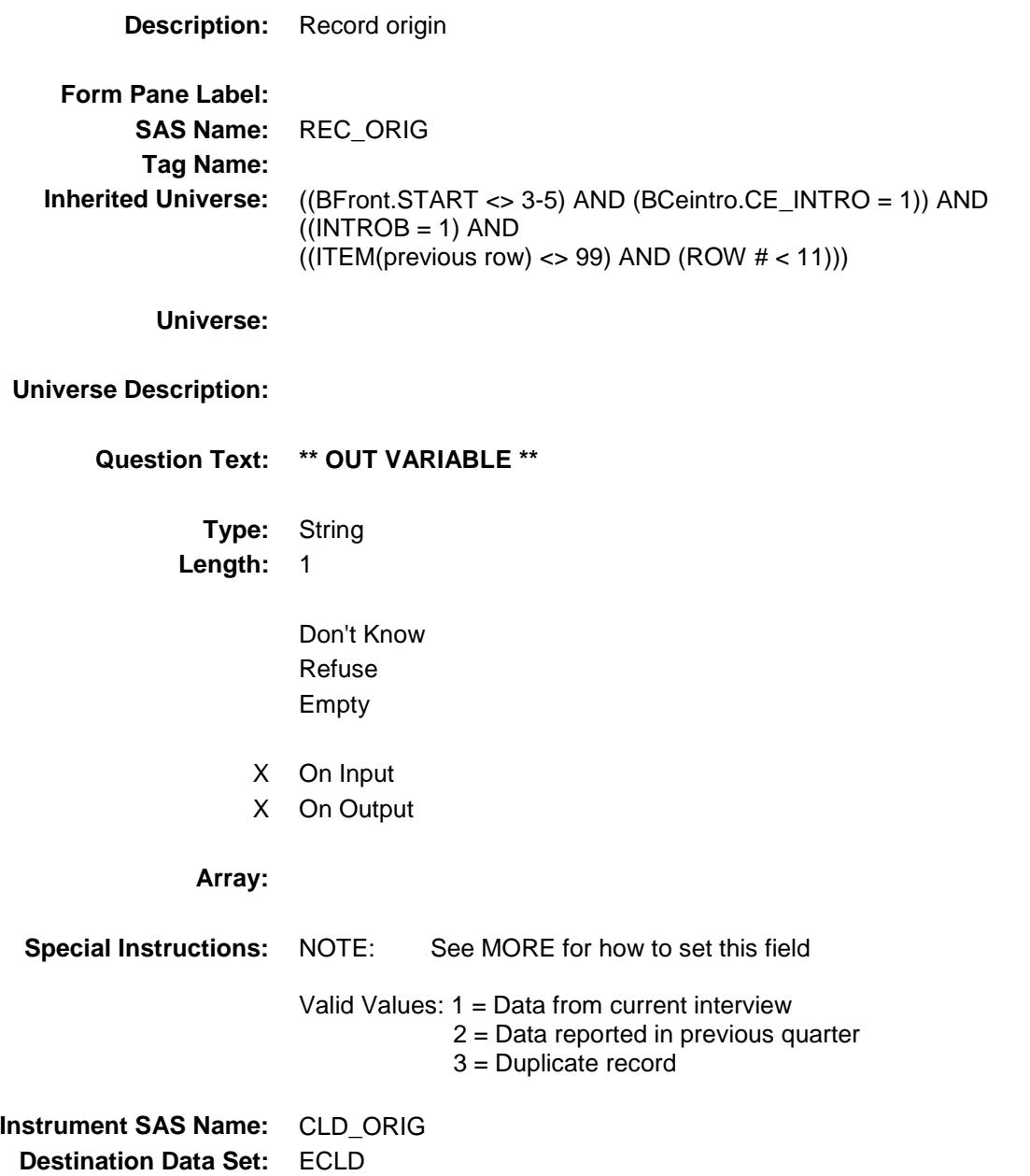

### S9\_SectComp Field BSECT09.S9\_SectComp

**Description:** End of Section 9 **Form Pane Label: SAS Name: Tag Name: Inherited Universe:** (BFront.START <> 3-5) AND (BCeintro.CE\_INTRO = 1) **Universe: Universe Description:** All **Question Text: \*\* Not Displayed \*\* Type:** Classification **Length:** 1 Don't Know Refuse Empty On Input On Output **Store Instructions:** Set Section Complete Flag IF  $S9A$ <sub>\_</sub>END = 1 AND  $S9D$ <sub>\_</sub>END = 1 then set SECTCOMP[9] = 1 ELSE set SECTCOMP[9] = 2 **Array: Skip Instructions:** Exit block and goto Section 10 - BSECT10

### BSECT10 Block BSECT10

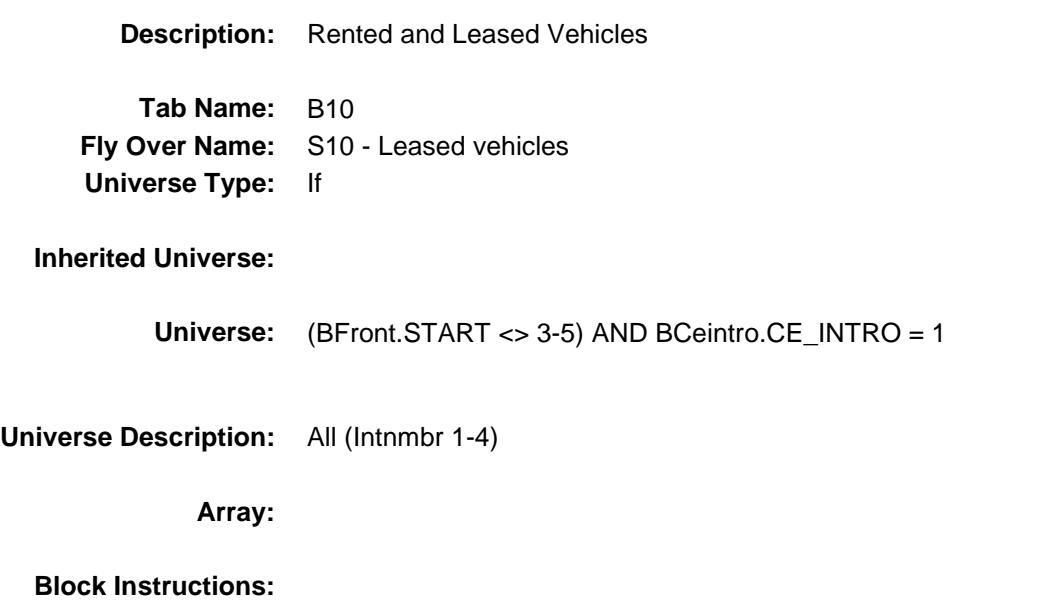

# S10\_INTRO Field BSECT10.S10\_INTRO

### **Description:**

**Form Pane Label:** Introduction **SAS Name: Tag Name:** S10\_INTRO **Inherited Universe:** (BFront.START <> 3-5) AND BCeintro.CE\_INTRO = 1

**Universe:** INTNMBR = 1-5

#### **Universe Description:**

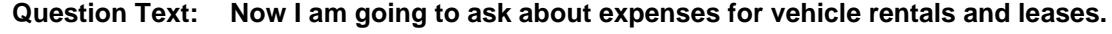

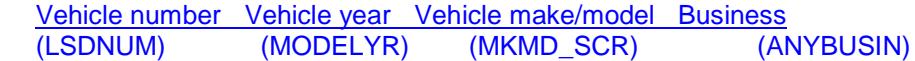

**Type:** Enumerated **Length:** 1

**Answer List:** TContinue

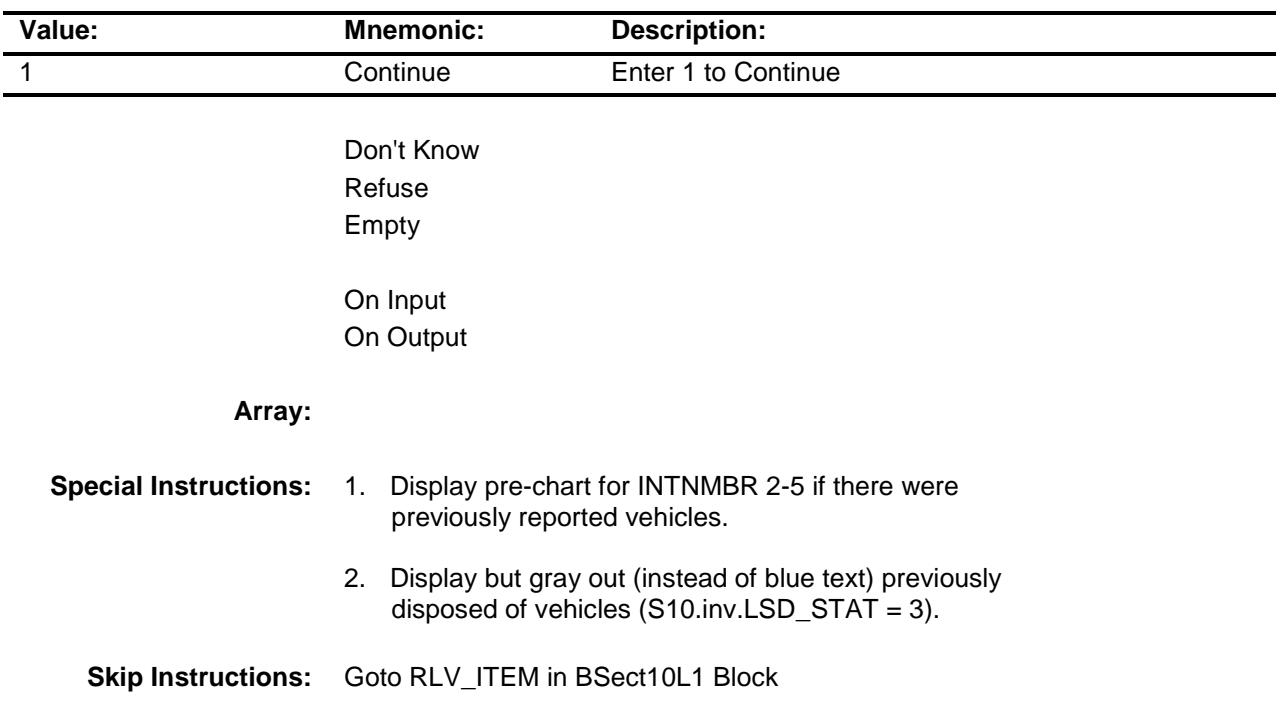

**Instrument SAS Name:** S10\_INTRO **Destination Data Set:** ELSD

## BSECT10L1 Block BSECT10.BSECT10L1

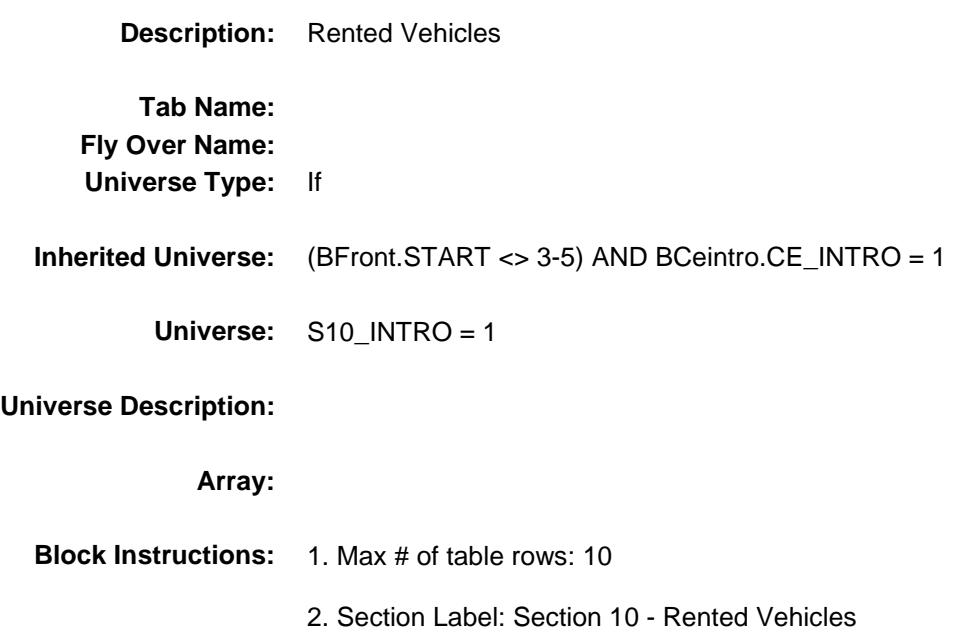
# BTABLEA Block BSECT10.BSECT10L1.BTABLEA

**Description:**

**Tab Name: Fly Over Name: Universe Type:** If

**Inherited Universe:** ((BFront.START <> 3-5) AND BCeintro.CE\_INTRO = 1) AND  $(S10$ \_INTRO = 1)

**Universe:**

**Universe Description:**

**Array:**

**Block Instructions:**

# **BROW** Block BSECT10.BSECT10L1.BTABLEA.BROW

#### **Description:**

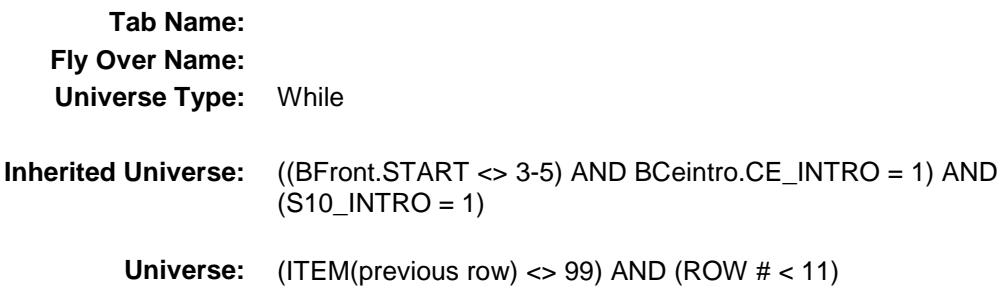

### **Universe Description:**

**Array:**

**Block Instructions:**

**ITEM** Field BSECT10.BSECT10L1.BTABLEA.BROW.ITE M

**Description:** Vehicle rentals

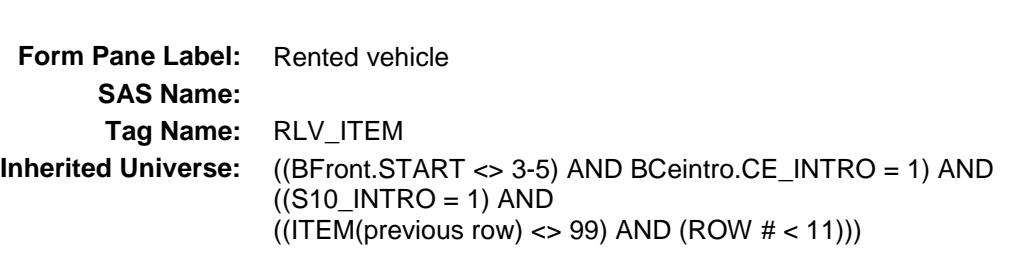

**Universe:**

**Universe Description:**

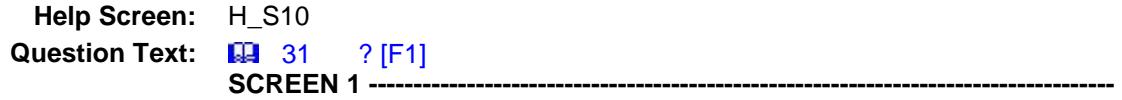

**Since the first of ^REF\_MONTH, have ^YOU\_ANYMEM rented any automobiles, trucks, vans, minivans, or SUVs, which were not used entirely for business? Do not include leased vehicles.**

**SCREEN 2 --------------------------------------------------------------------------**

**Since the first of ^REF\_MONTH, have ^YOU\_ANYMEM rented any other types of vehicles which were not used entirely for business?**

◆ IF YES -

 **Did you rent any -**

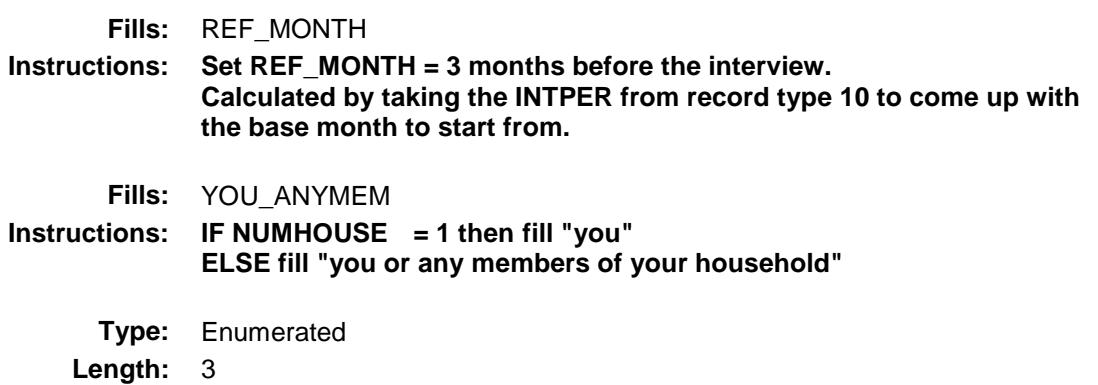

#### **Answer List:** TRLV\_ITEM

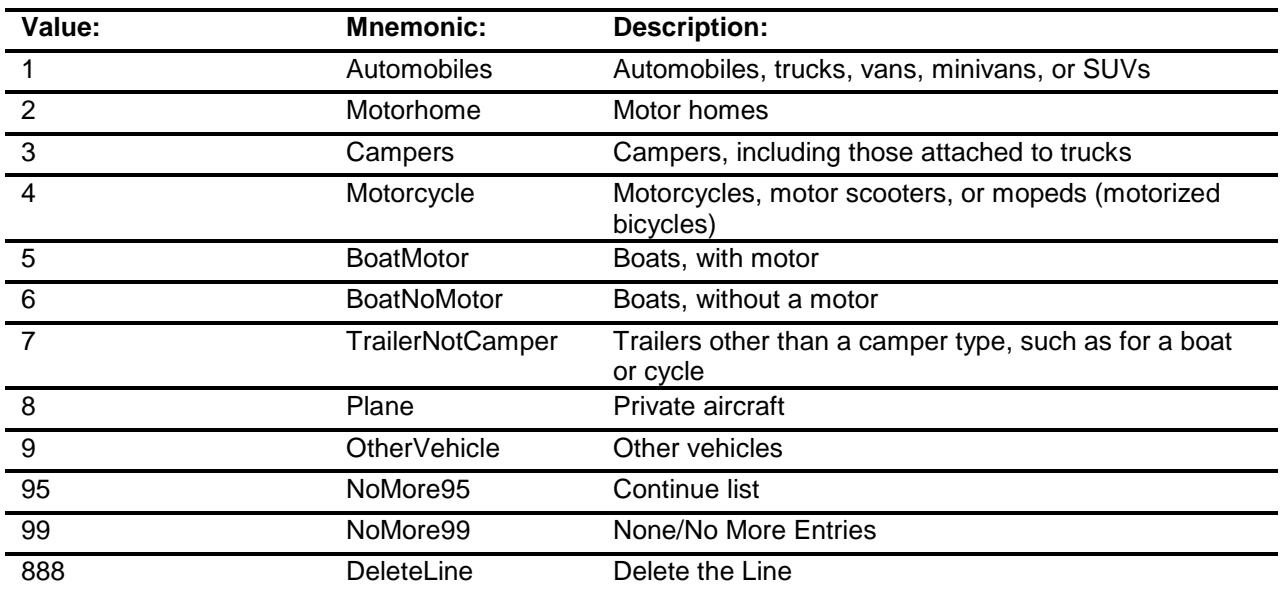

Don't Know Refuse Empty

On Input

X On Output

**Store Instructions:** Set RENTCODE as follows: IF ITEM = 1, store 105 in RENTCODE IF ITEM = 2, store 120 in RENTCODE IF ITEM = 3, store 135 in RENTCODE IF ITEM = 4, store 150 in RENTCODE IF ITEM = 5, store 160 in RENTCODE IF ITEM = 6, store 170 in RENTCODE IF ITEM = 7, store 180 in RENTCODE IF ITEM = 8, store 190 in RENTCODE IF ITEM = 9, store 200 in RENTCODE

**Array:**

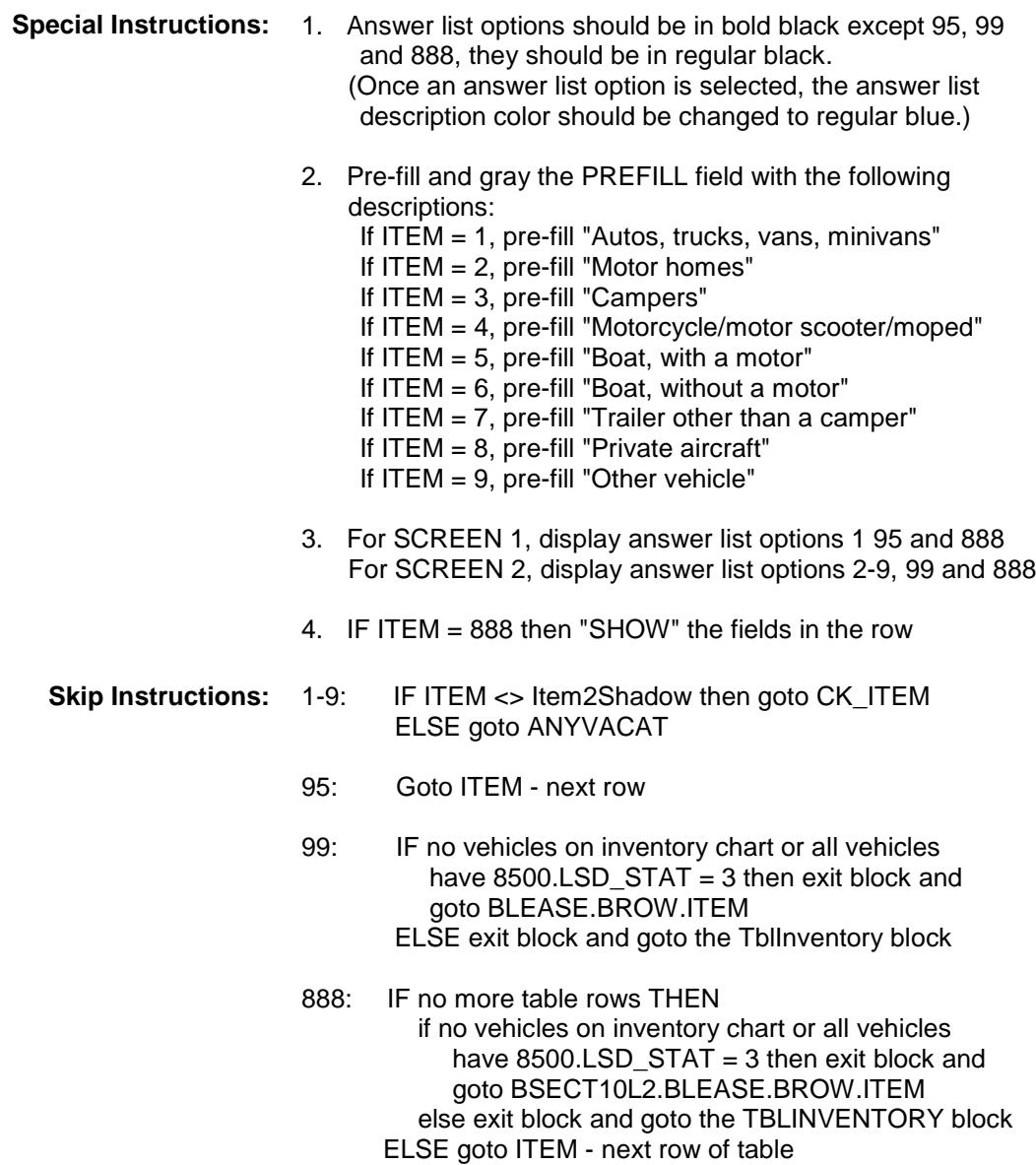

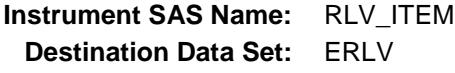

## CK\_ITEM Check BSECT10.BSECT10L1.BTABLEA.BROW.CK\_I TEM

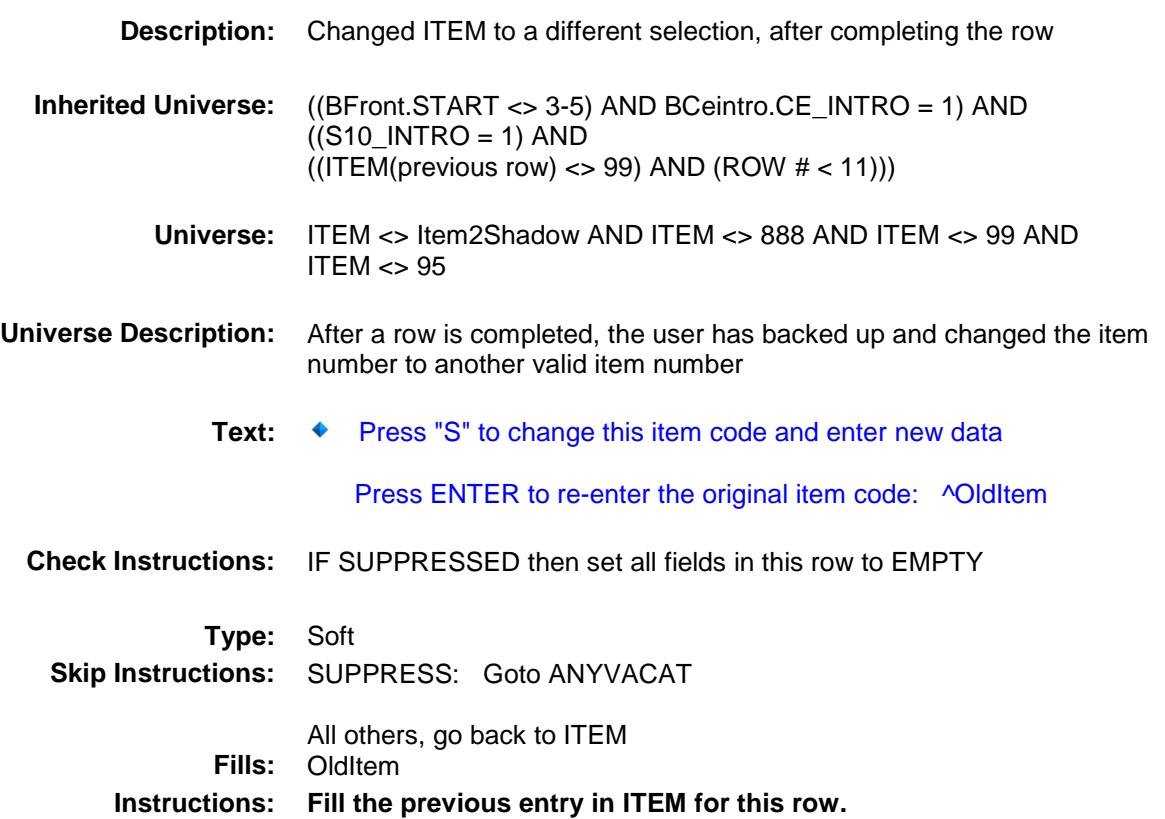

#### PreFill Field BSECT10.BSECT10L1.BTABLEA.BROW.PreF ill

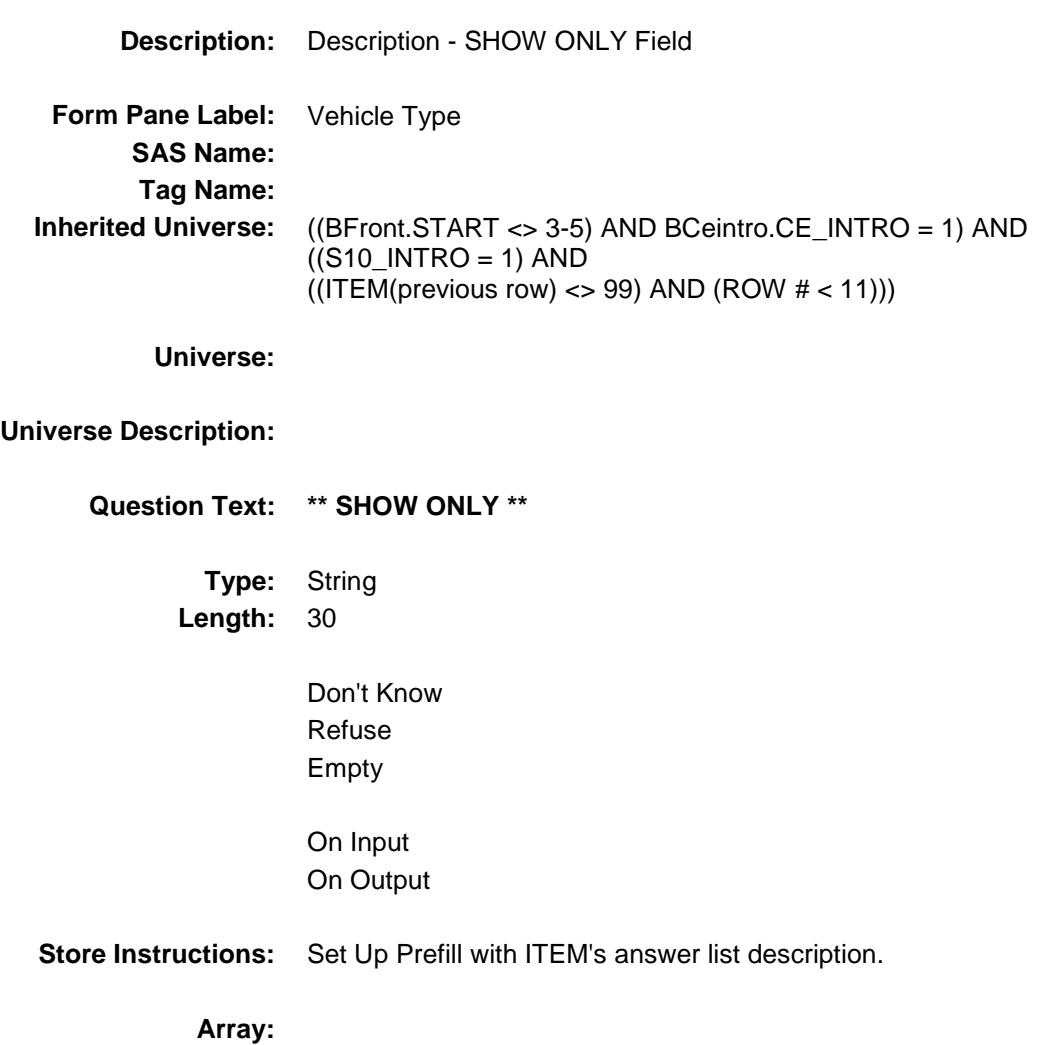

#### ANYVACAT Field BSECT10.BSECT10L1.BTABLEA.BROW.ANY VACAT

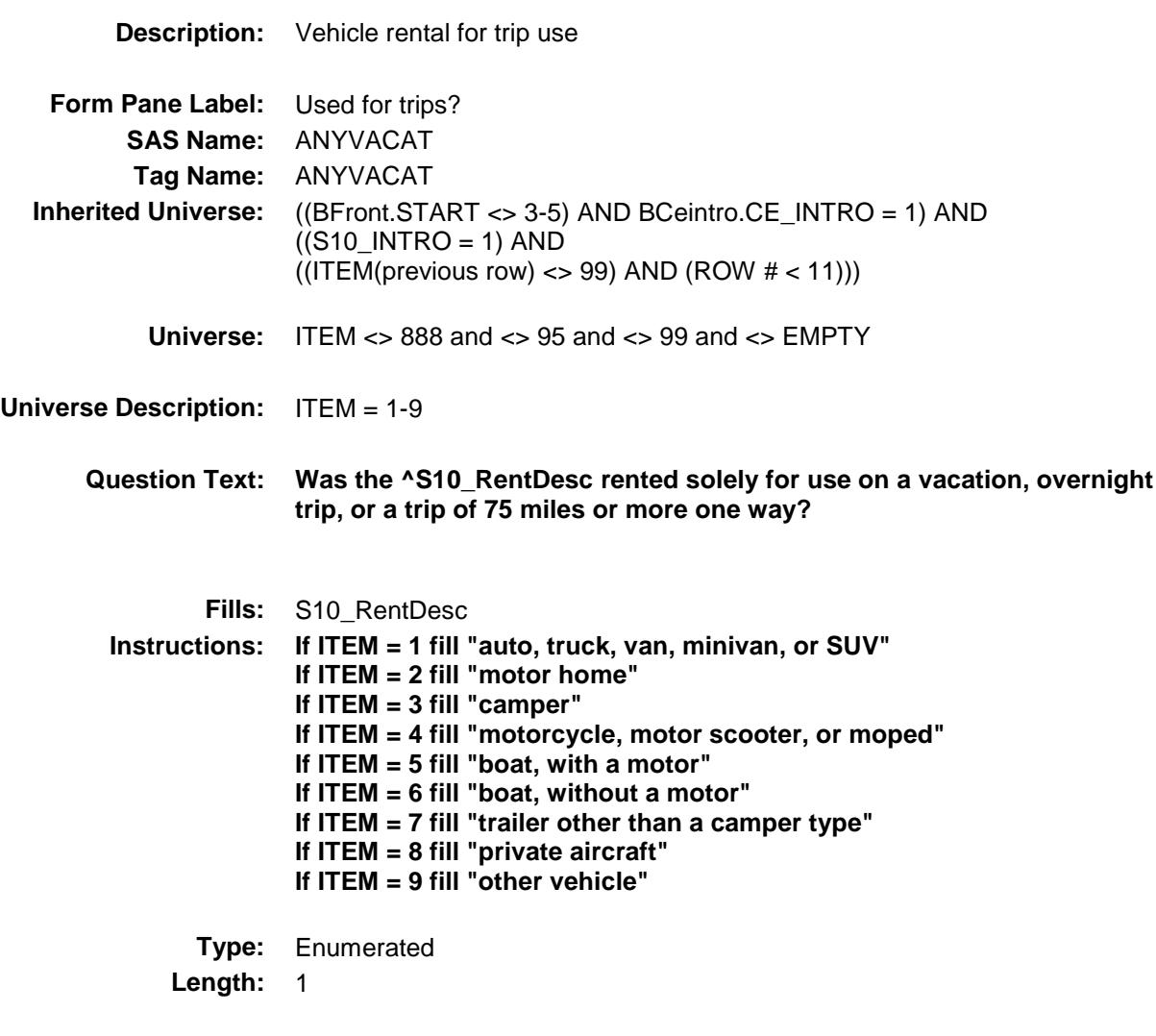

**Answer List:** TYesNo

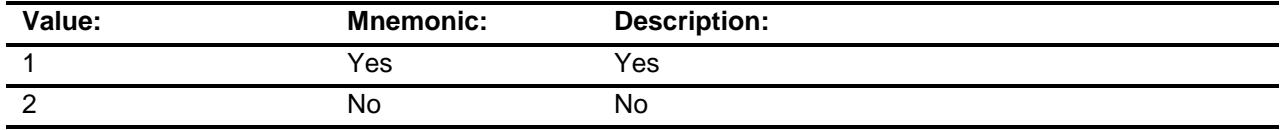

- X Don't Know
- X Refuse
	- Empty

# On Input X On Output

**Array:**

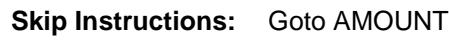

**Instrument SAS Name:** ANYVACAT **Destination Data Set:** ERLV

#### AMOUNT Field BSECT10.BSECT10L1.BTABLEA.BROW.AM OUNT

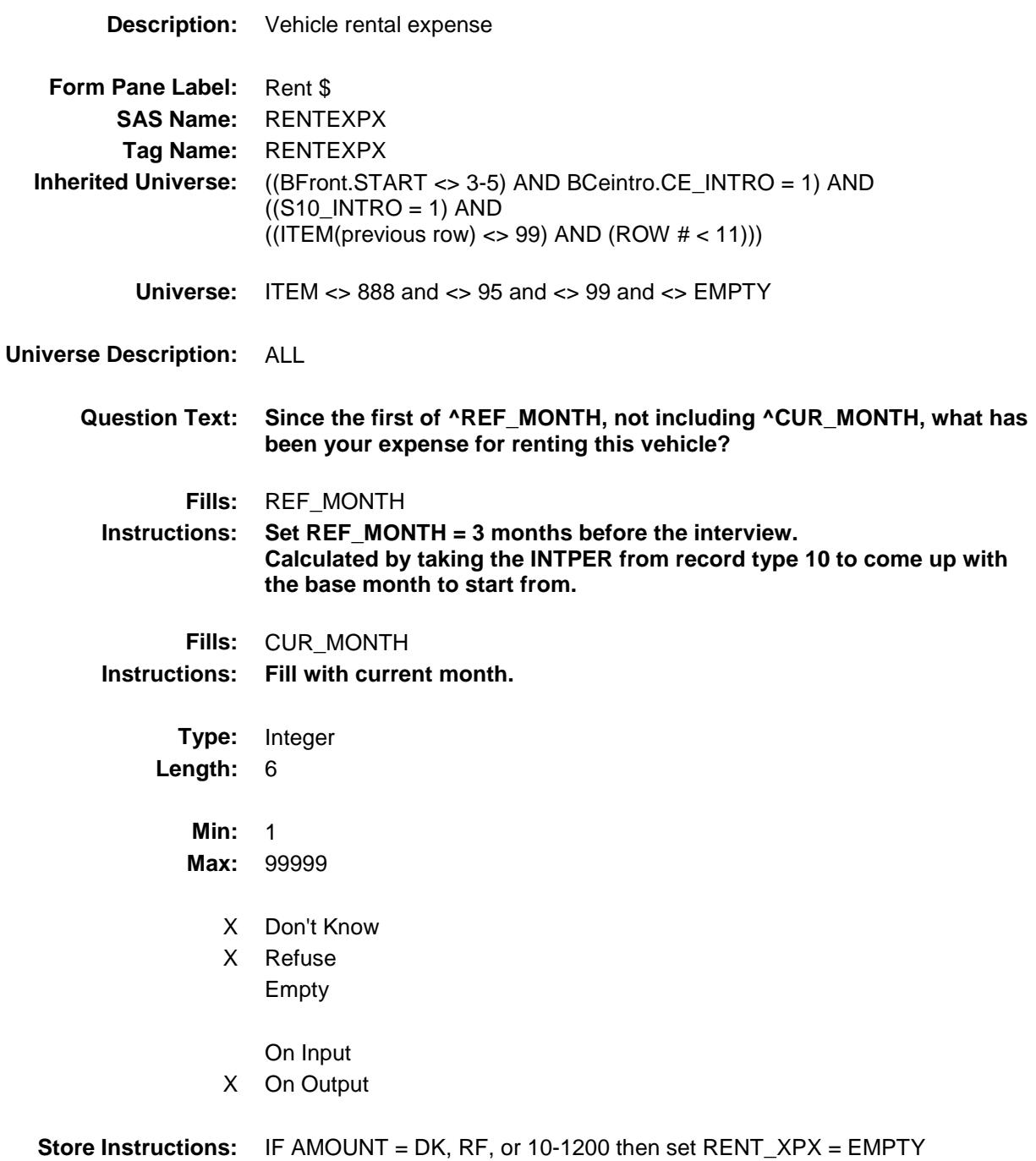

**Array:**

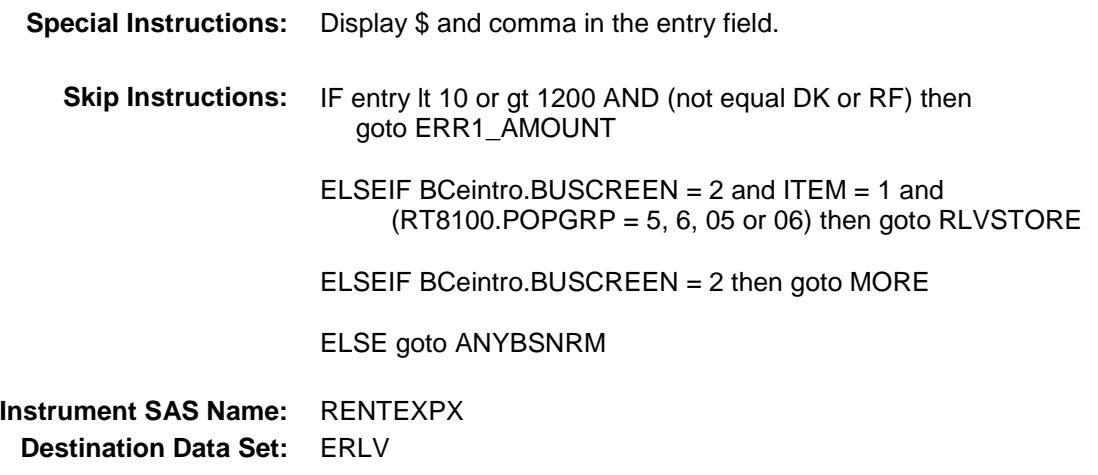

## ERR1\_AMOUNT Check BSECT10.BSECT10L1.BTABLEA.BROW.ERR 1\_AMOUNT

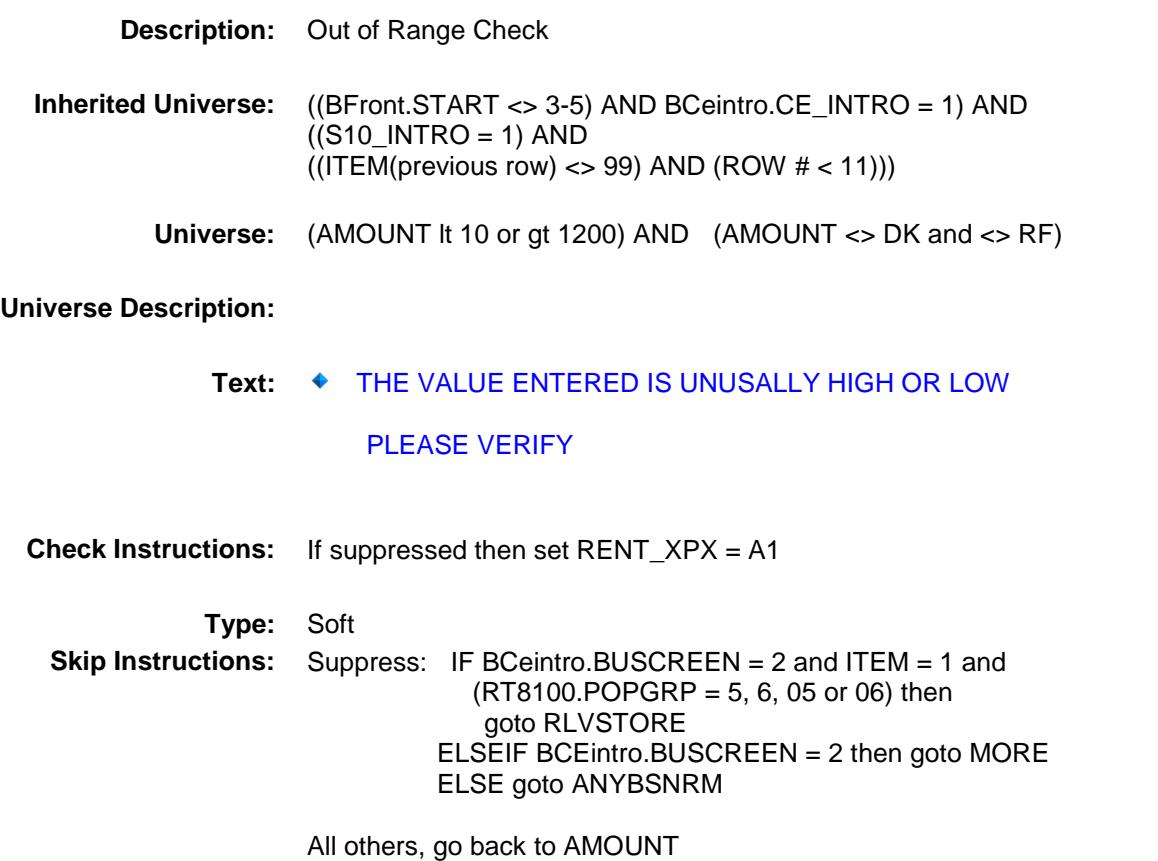

#### ANYBSNRM Field BSECT10.BSECT10L1.BTABLEA.BROW.ANY BSNRM

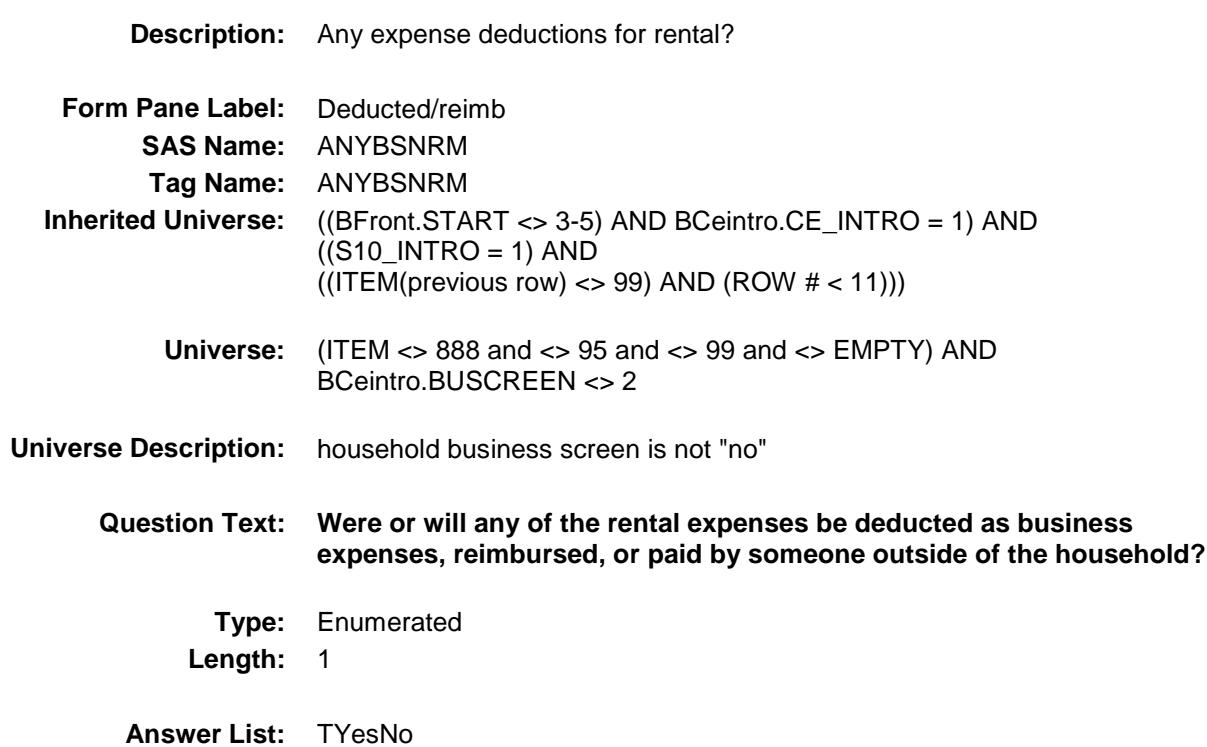

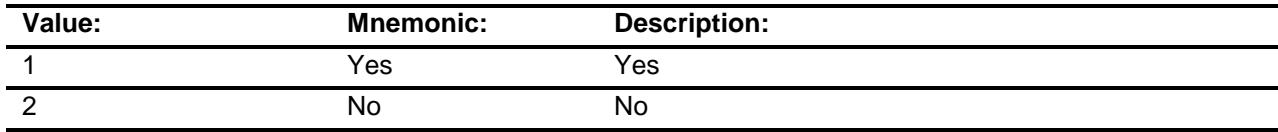

- X Don't Know
- X Refuse Empty

On Input

X On Output

#### **Array:**

**Skip Instructions:** 1: Goto BSNSPCTZ

2,DK,RF: IF ITEM = 1 and [RT8100.POPGRP = 5, 6, 05 or 06] then goto RLVSTORE ELSE goto MORE

**Instrument SAS Name:** ANYBSNRM **Destination Data Set:** ERLV

#### BSNSPCTZ Field BSECT10.BSECT10L1.BTABLEA.BROW.BSN SPCTZ

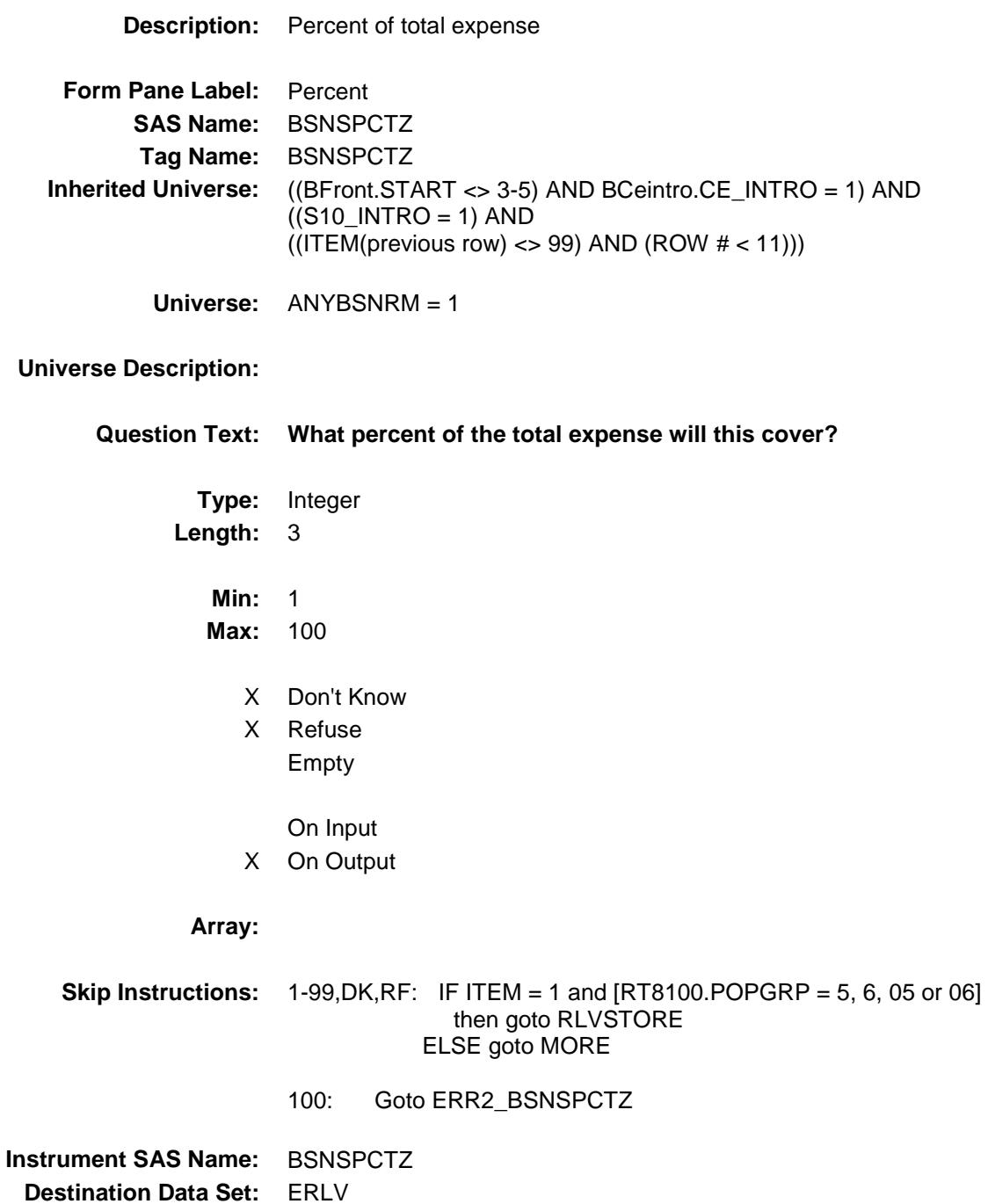

#### ERR2\_BSNSPCTZ Check BSECT10.BSECT10L1.BTABLEA.BROW.ERR 2\_BSNSPCTZ

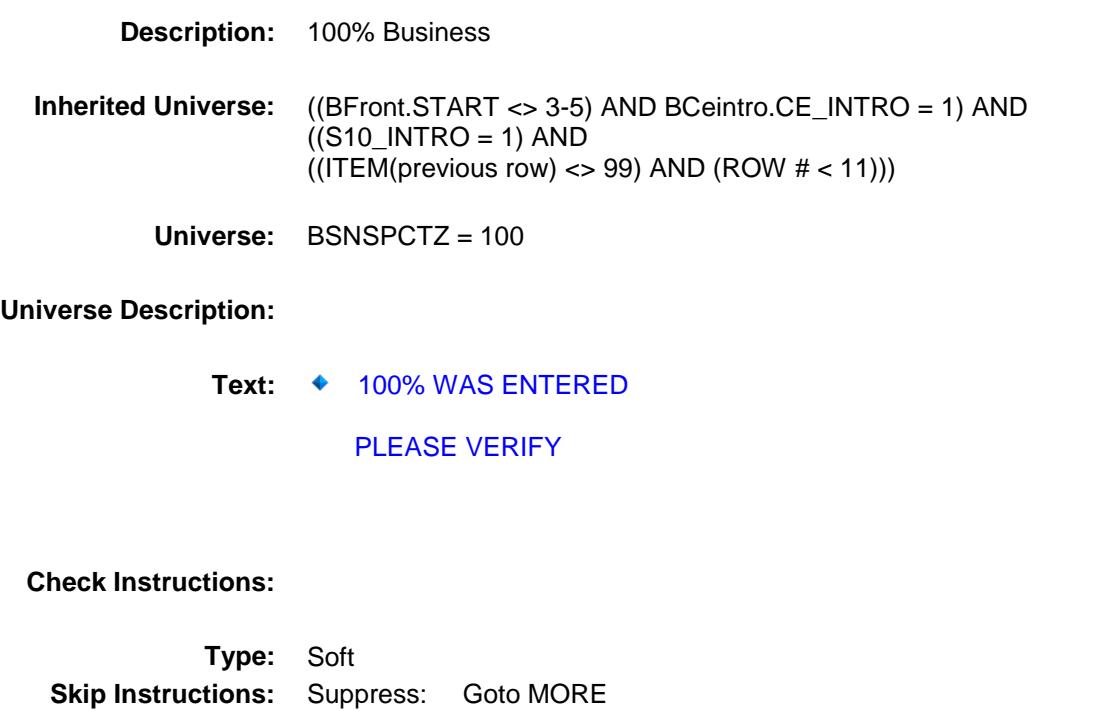

All others, go back to BSNSPCTZ

242

#### RLVSTORE Field BSECT10.BSECT10L1.BTABLEA.BROW.RLV STORE

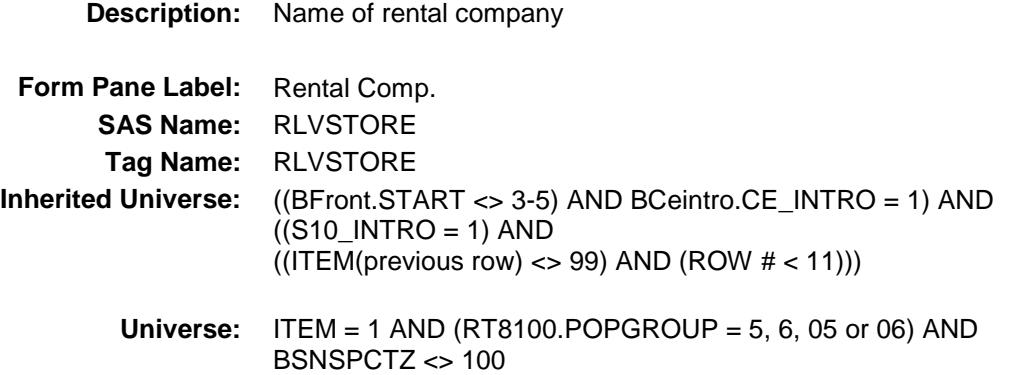

## **Universe Description:**

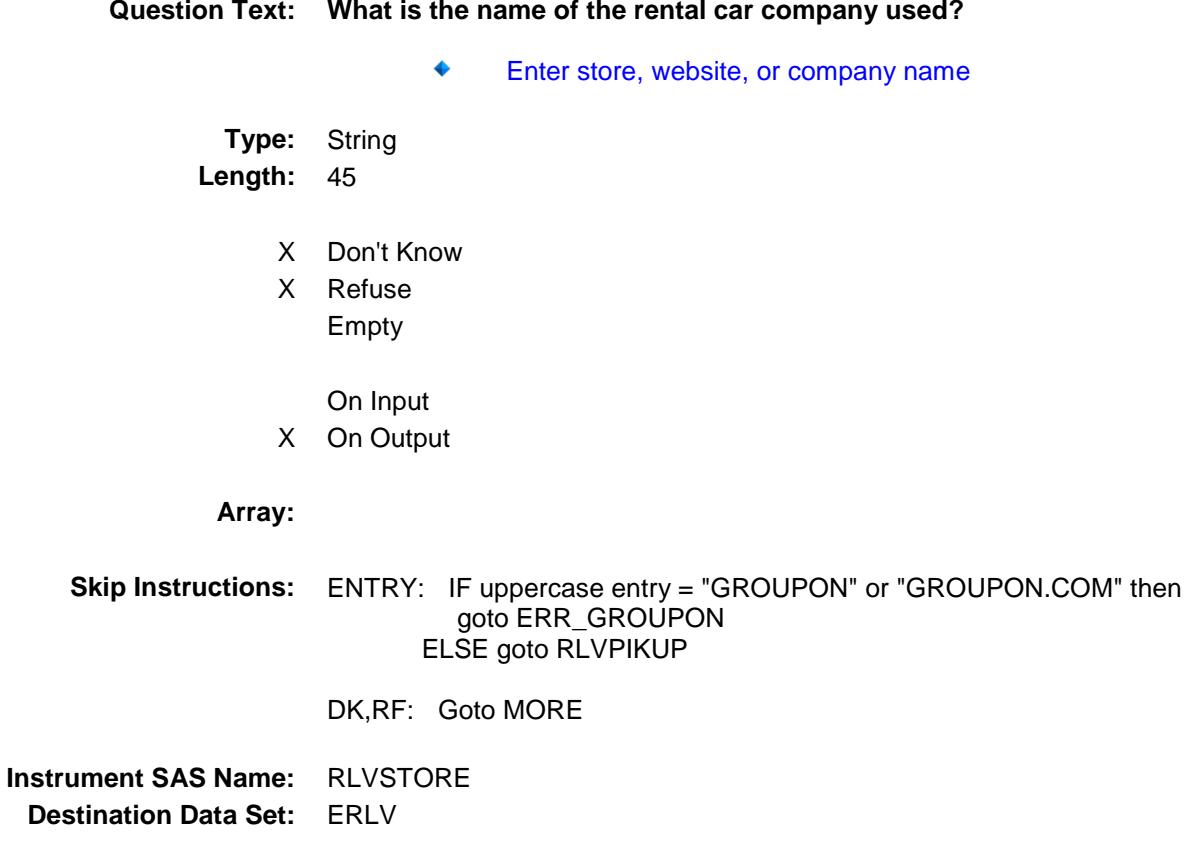

#### ERR\_GROUPON Check BSECT10.BSECT10L1.BTABLEA.BROW.ERR \_GROUPON

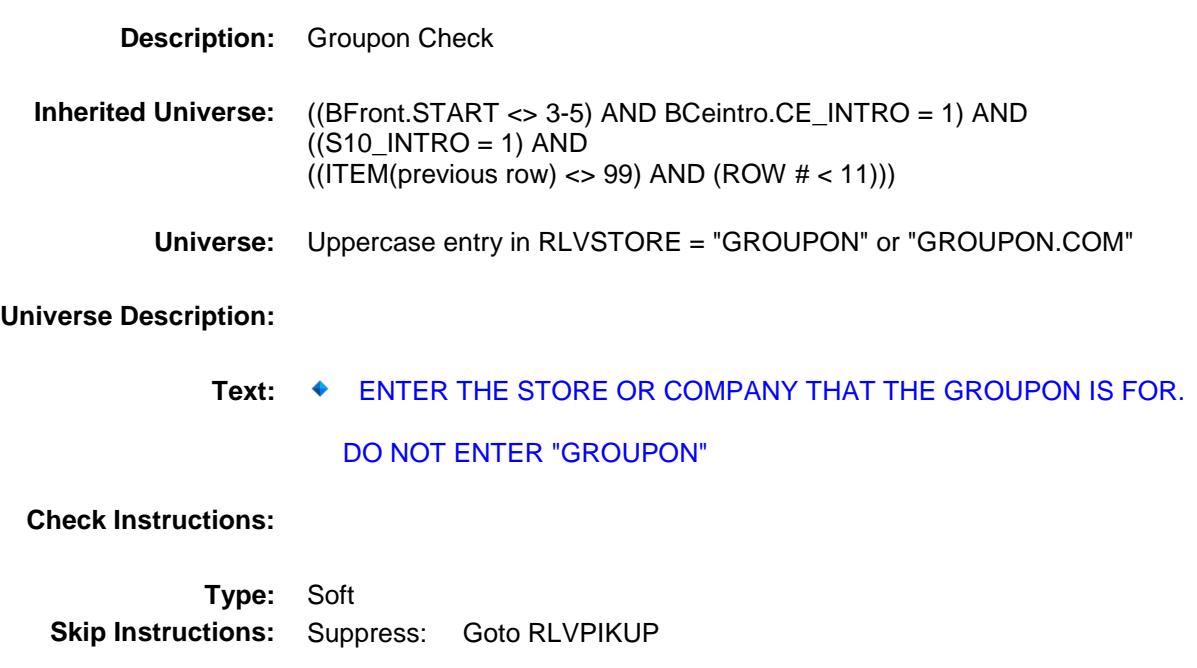

All others, go back to RLVSTORE

#### RLVPIKUP Field BSECT10.BSECT10L1.BTABLEA.BROW.RLV PIKUP

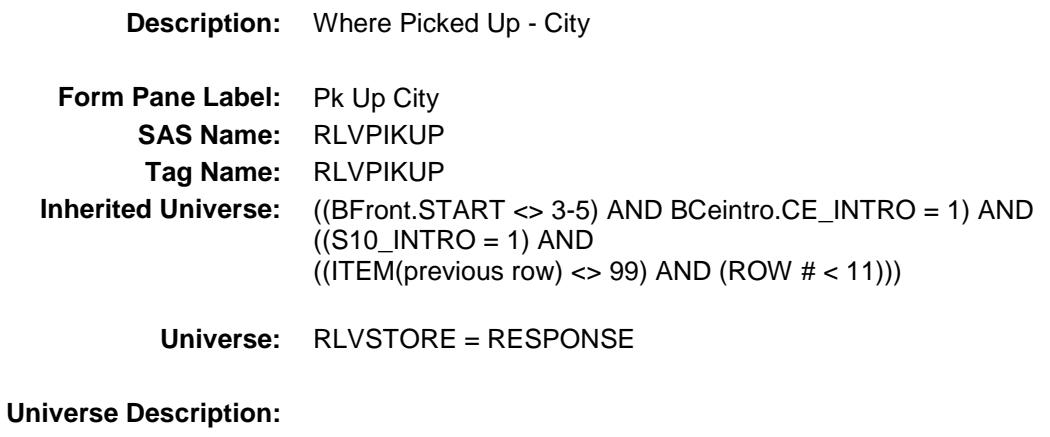

**Question Text: In what city was the vehicle picked up?**

**Type:** String **Length:** 45

- X Don't Know
- X Refuse Empty
	- On Input
- X On Output

**Array:**

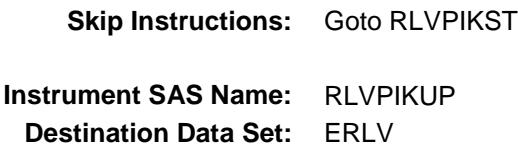

#### RLVPIKST
Field
Field
Field
Field
Field
Field
Field
Field
Field
Field
Field
Field
Field
Field
Field
Field
Field
Field
Field
Field
Field
Field
Field
Field
Field
Field
Field
Field
Field
Field
Field
Field
Field
Field
Field
Fie BSECT10.BSECT10L1.BTABLEA.BROW.RLV PIKST

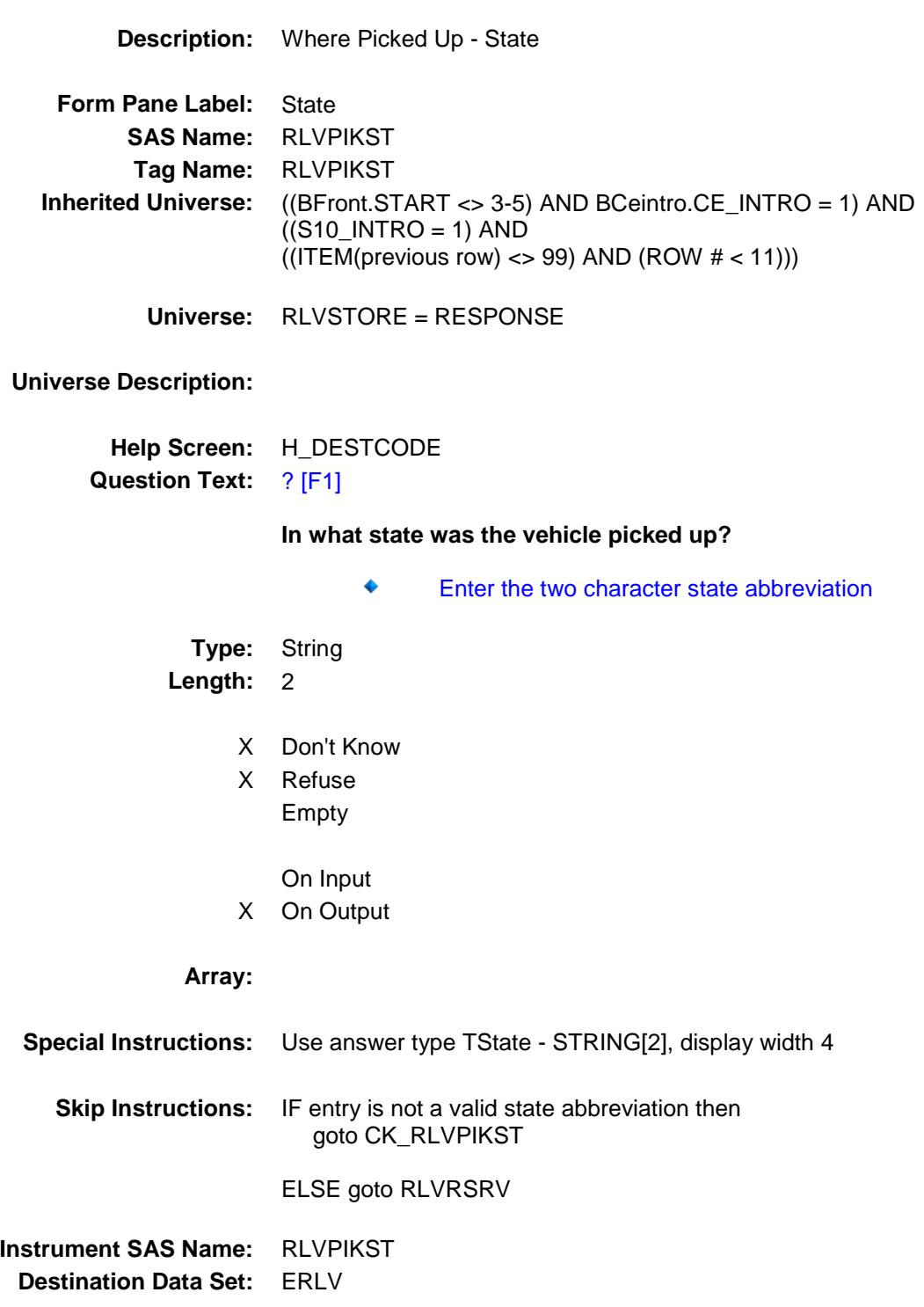

## CK\_RLVPIKST Check BSECT10.BSECT10L1.BTABLEA.BROW.CK\_ RLVPIKST

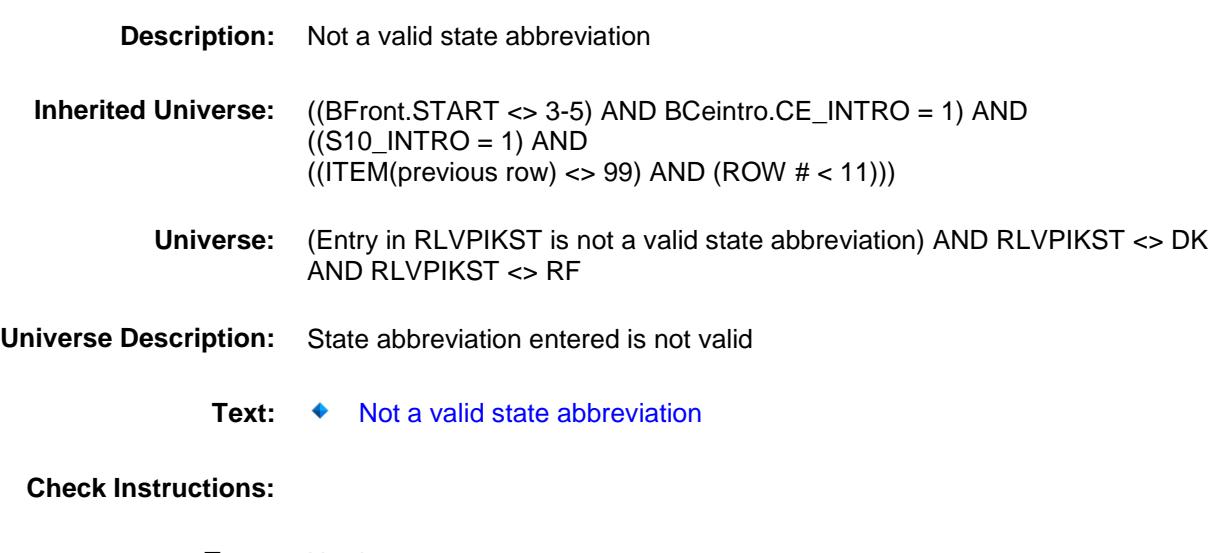

**Type:** Hard **Skip Instructions:** Go back to RLVPIKST

#### RLVRSRV Field BSECT10.BSECT10L1.BTABLEA.BROW.RLV RSRV

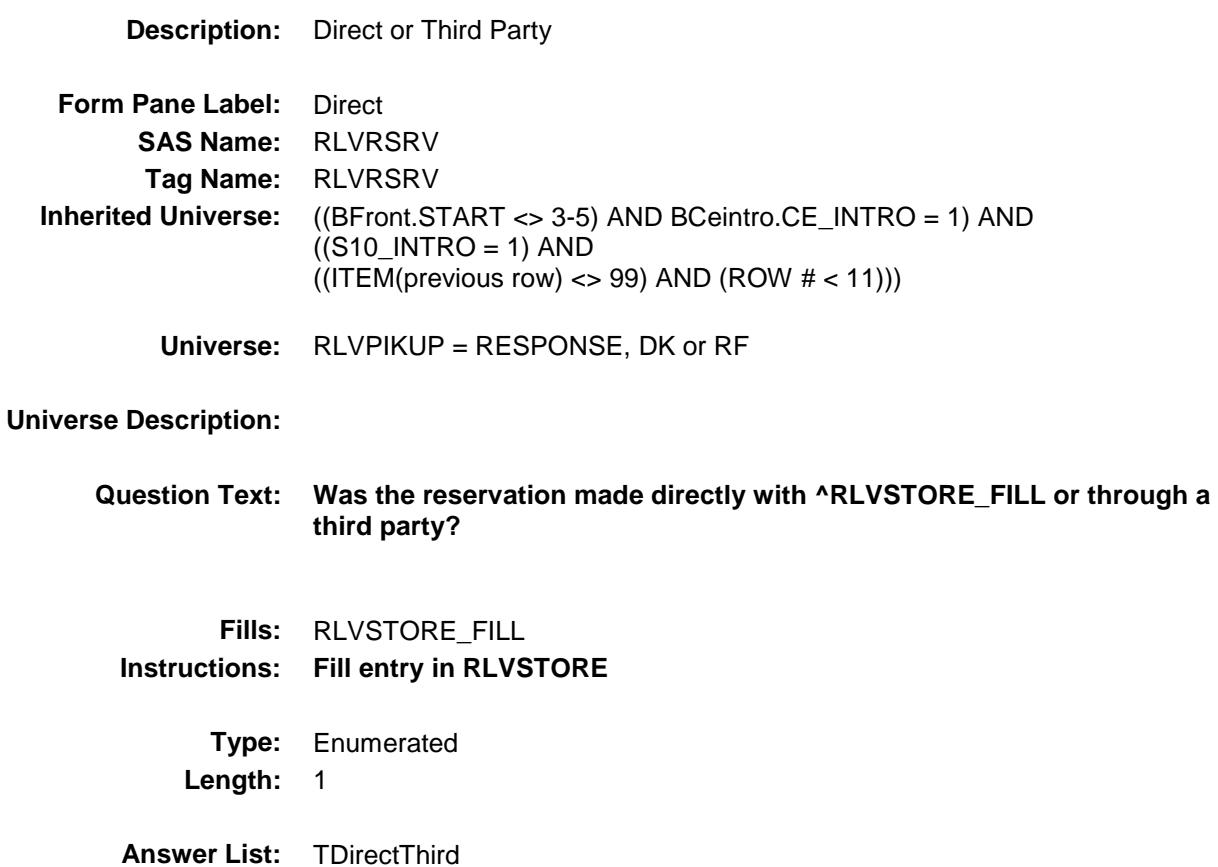

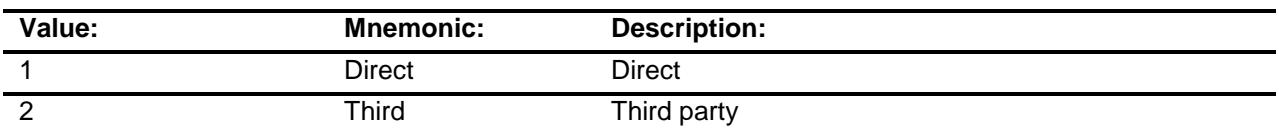

- X Don't Know
- X Refuse
	- Empty
	- On Input
- X On Output

**Array:**

**Skip Instructions:** 1,DK, RF: Goto RLVPURCH 2: Goto THRDPRTY **Instrument SAS Name:** RLVRSRV **Destination Data Set:** ERLV

## **THRDPRTY** Field BSECT10.BSECT10L1.BTABLEA.BROW.THR DPRTY

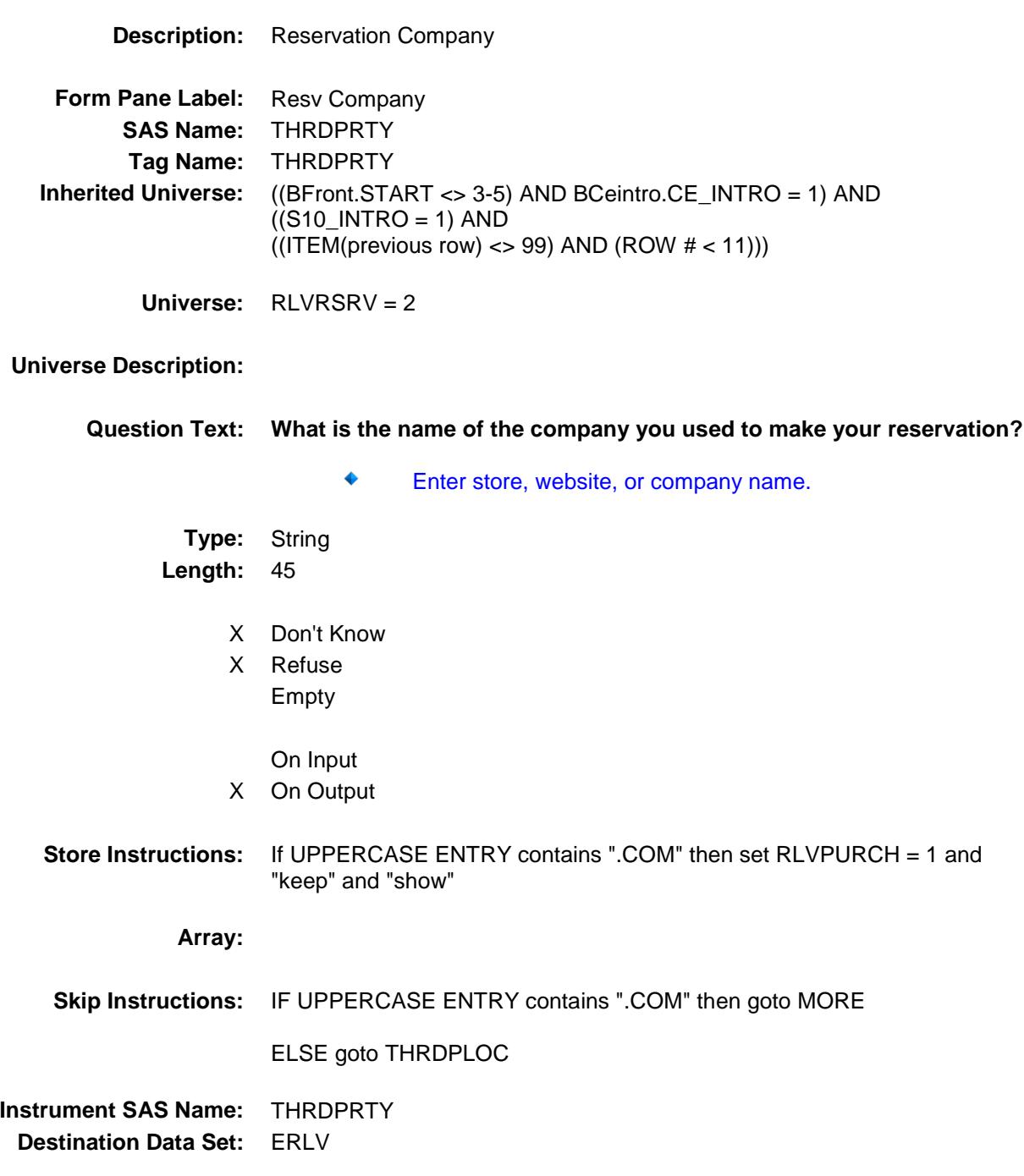

## **THRDPLOC** Field BSECT10.BSECT10L1.BTABLEA.BROW.THR DPLOC

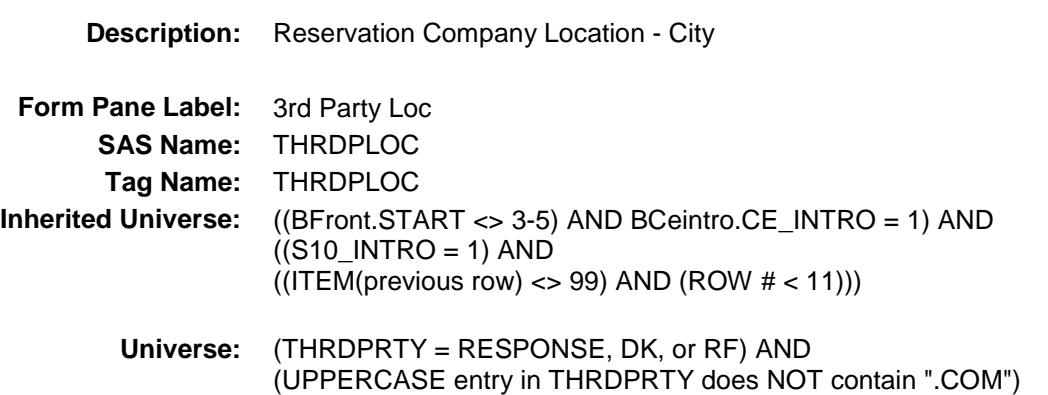

## **Universe Description:**

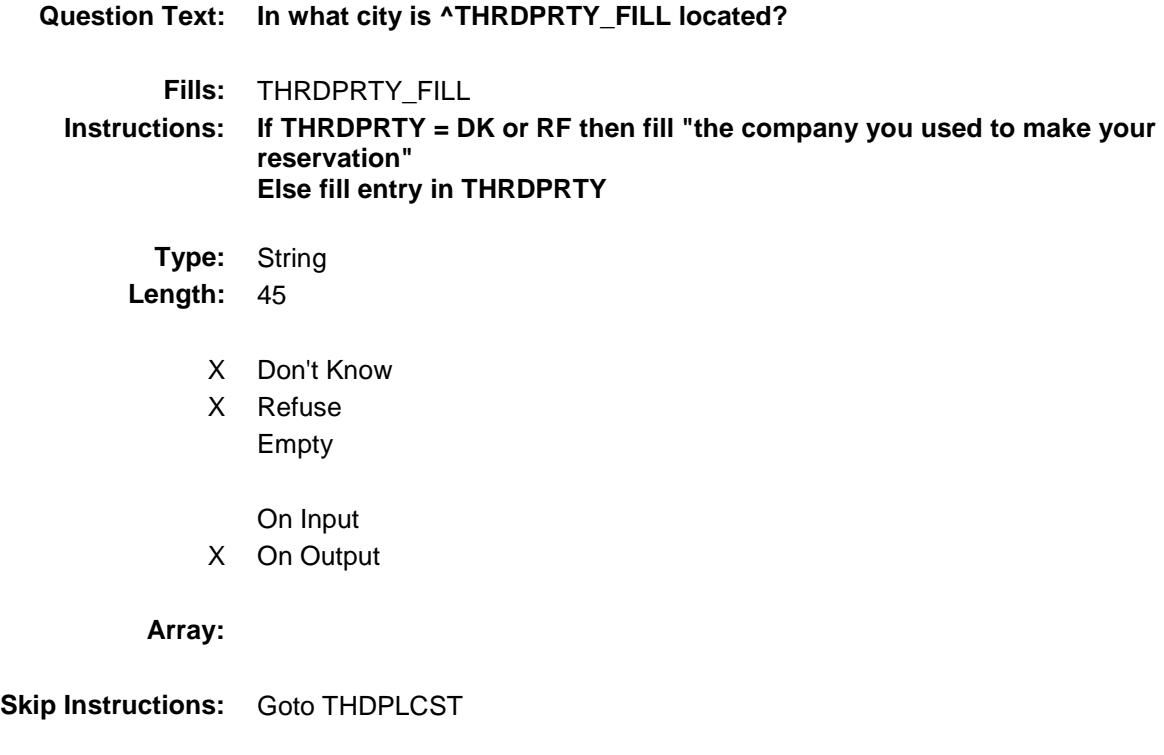

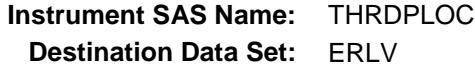

## **THDPLCST** Field BSECT10.BSECT10L1.BTABLEA.BROW.THD PLCST

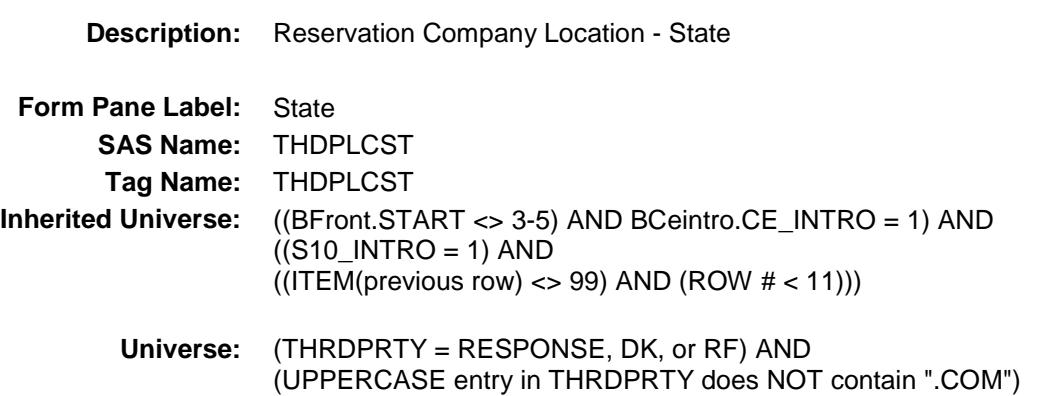

#### **Universe Description:**

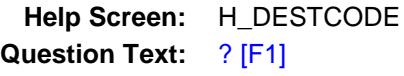

**In what state is ^THRDPRTY\_FILL located?**

**Enter the two character state abbreviation** ٠

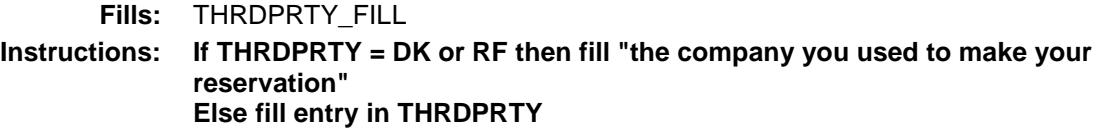

**Type:** String **Length:** 2

- X Don't Know
- X Refuse Empty
	- On Input
- X On Output

**Array:**

**Special Instructions:** Use answer type TState - STRING[2], display width 4

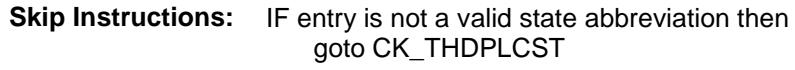

ELSE goto RLVPURCH

**Instrument SAS Name:** THDPLCST **Destination Data Set:** ERLV

#### CK\_THDPLCST Check BSECT10.BSECT10L1.BTABLEA.BROW.CK\_ THDPLCST

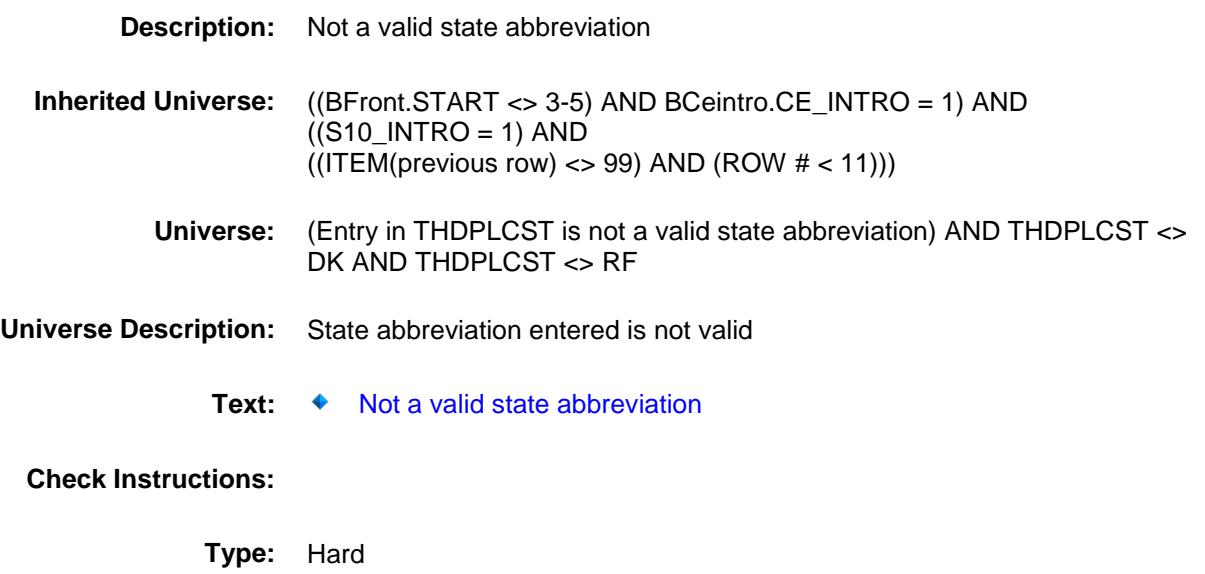

**Skip Instructions:** Go back to THDPLCST

#### RLVPURCH Field BSECT10.BSECT10L1.BTABLEA.BROW.RLV PURCH

**Description:** Purchased Online or in person **Form Pane Label:** Online **SAS Name:** RLVPURCH **Tag Name:** RLVPURCH **Inherited Universe:** ((BFront.START <> 3-5) AND BCeintro.CE\_INTRO = 1) AND  $((S10$ \_INTRO = 1) AND  $((ITEM(previous row) \ll 99)$  AND  $(ROW # < 11))$ **Universe:** (THRDPLOC = RESPONSE, DK, or RF) OR (RLVRSRV = 1, DK or RF)

#### **Universe Description:**

**Question Text: Was this reservation made -** 

**Type:** Enumerated **Length:** 1

**Answer List:** Tonline

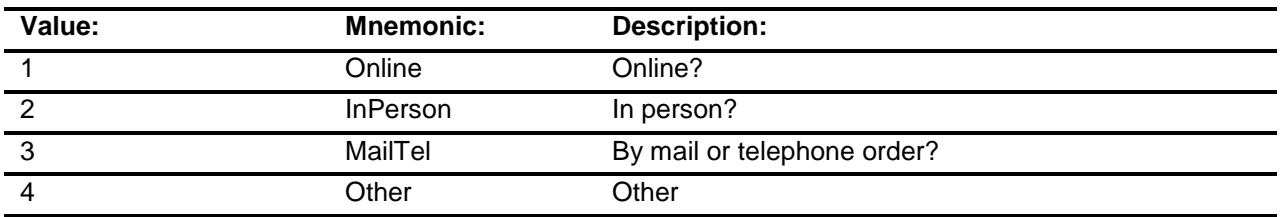

Don't Know

- X Refuse
- X Empty

On Input

X On Output

**Array:**

**Special Instructions:** Answer list descriptions for options 1-3 should be bold black

256

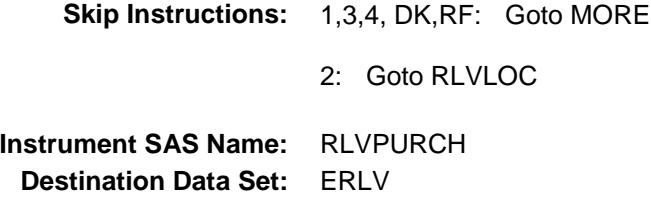

#### RLVLOC Field BSECT10.BSECT10L1.BTABLEA.BROW.RLV LOC

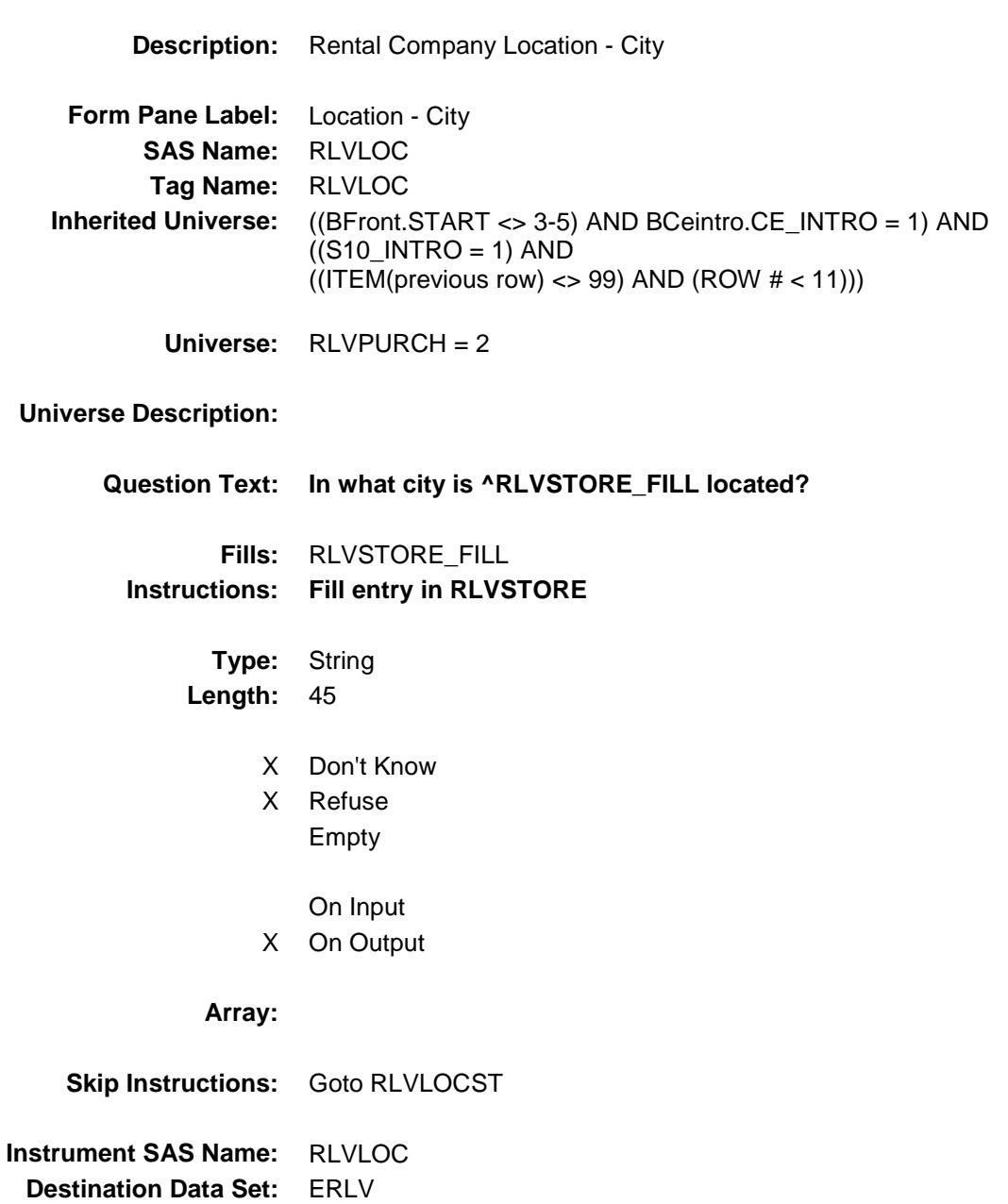

#### RLVLOCST Field BSECT10.BSECT10L1.BTABLEA.BROW.RLV LOCST

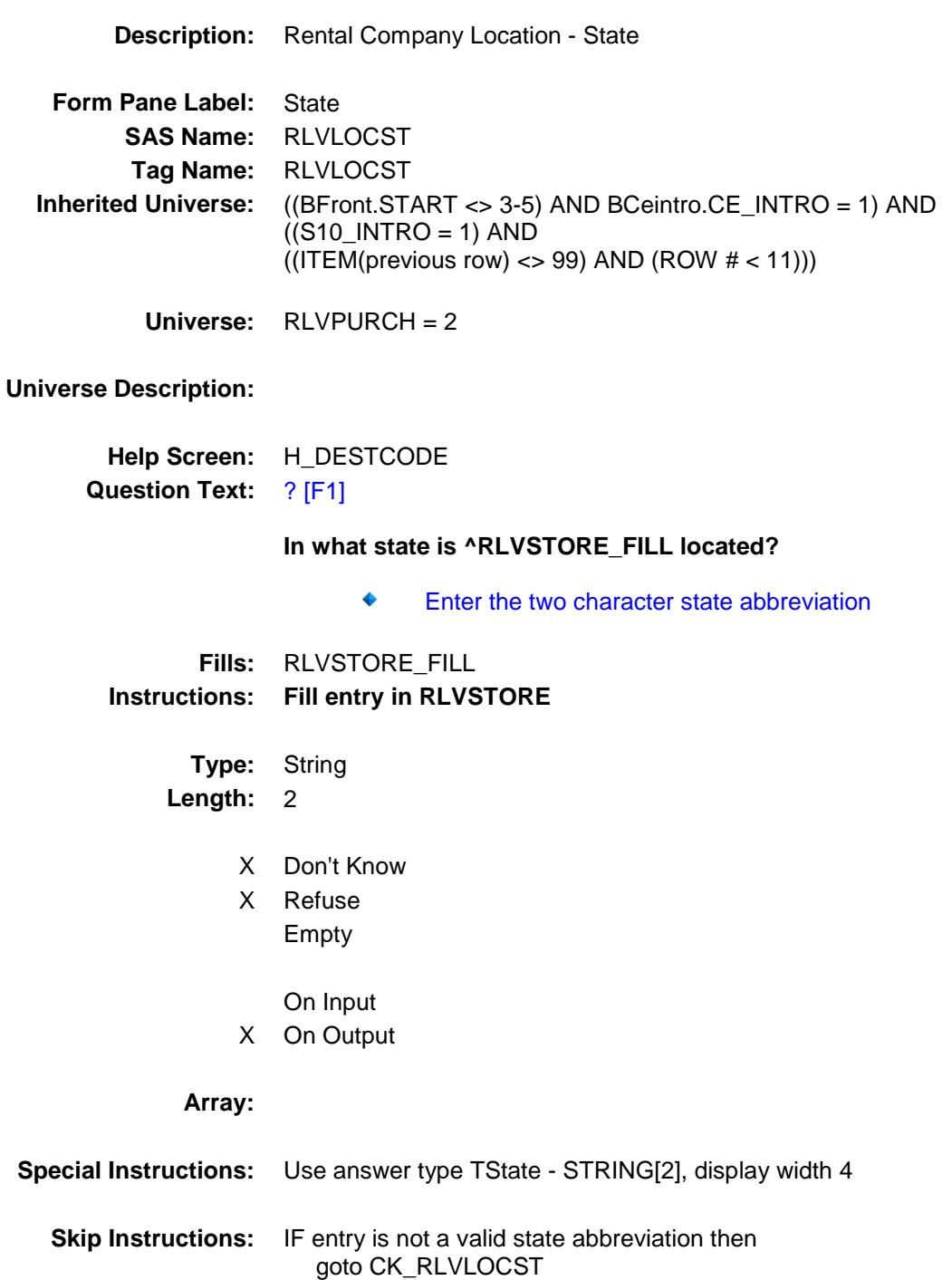

**Instrument SAS Name:** RLVLOCST **Destination Data Set:** ERLV

#### CK\_RLVLOCST Check BSECT10.BSECT10L1.BTABLEA.BROW.CK\_ RLVLOCST

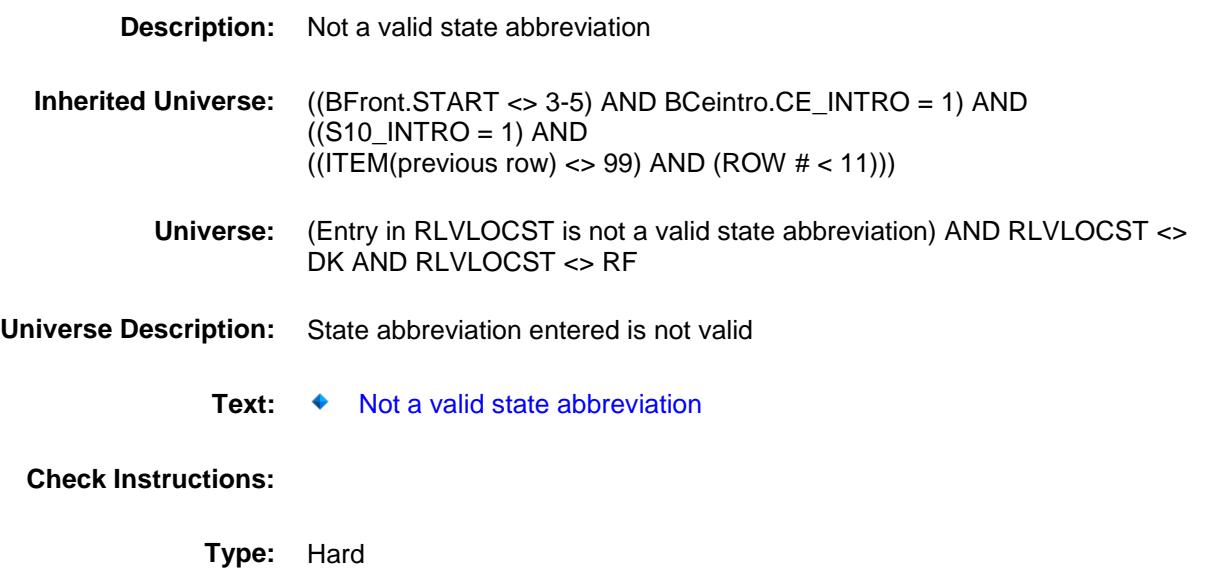

**Skip Instructions:** Go back to RLVLOCST

#### MORE Field BSECT10.BSECT10L1.BTABLEA.BROW.MO RE

# **Description:**

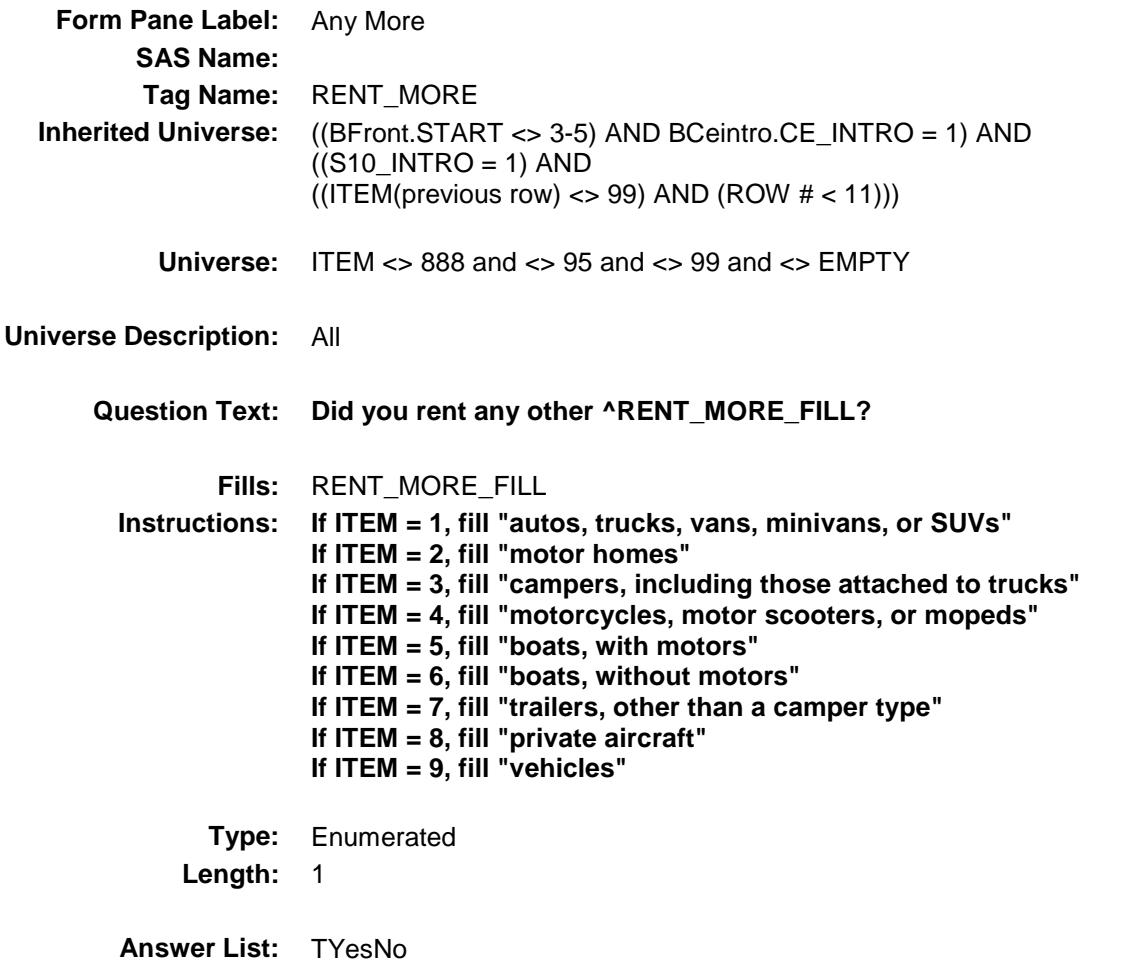

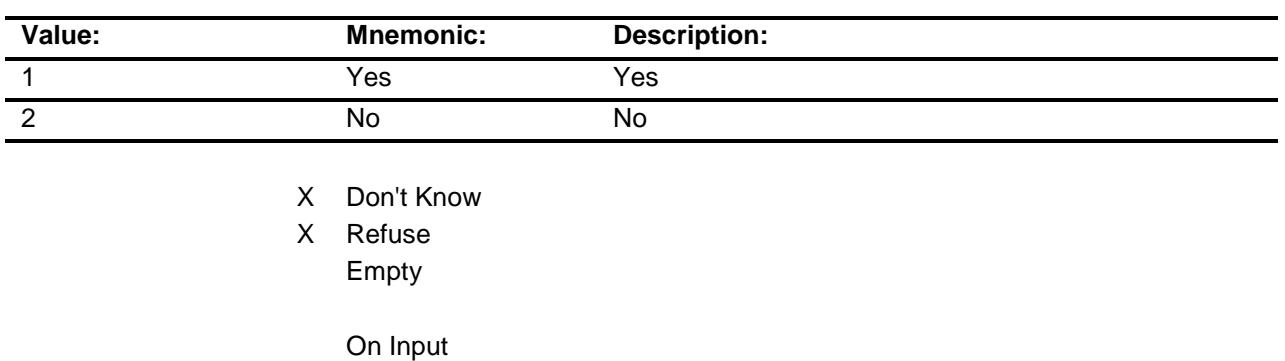

On Output
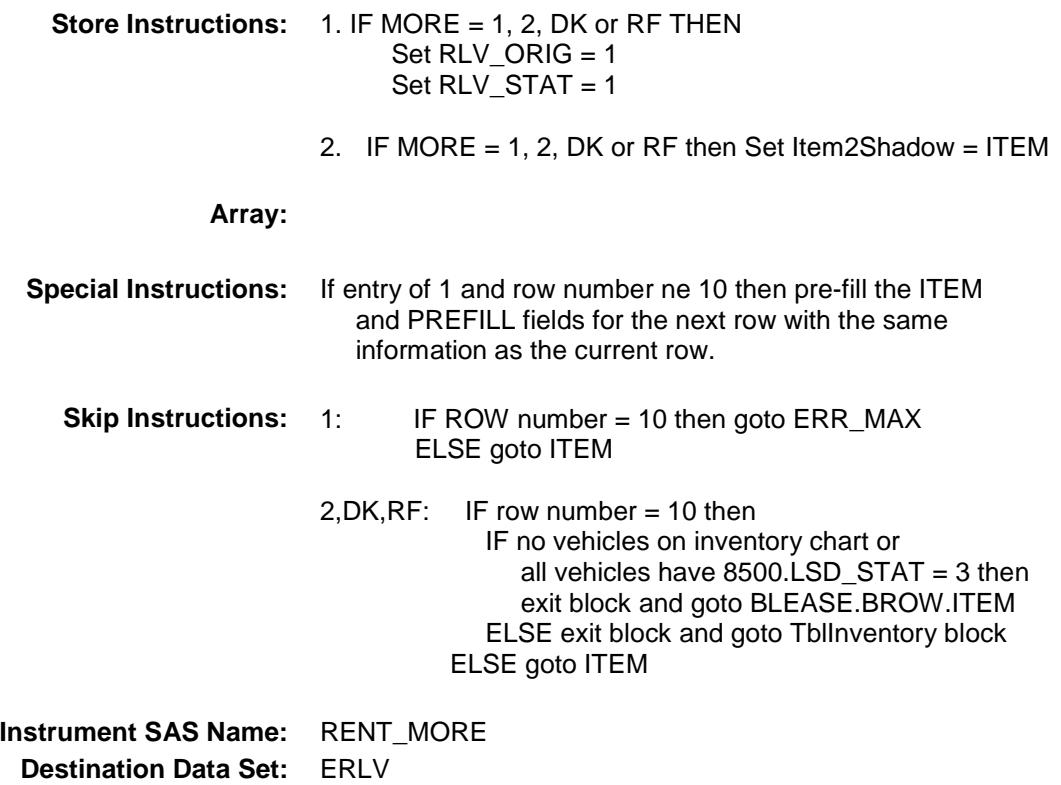

#### ERR\_MAX Check BSECT10.BSECT10L1.BTABLEA.BROW.ERR \_MAX

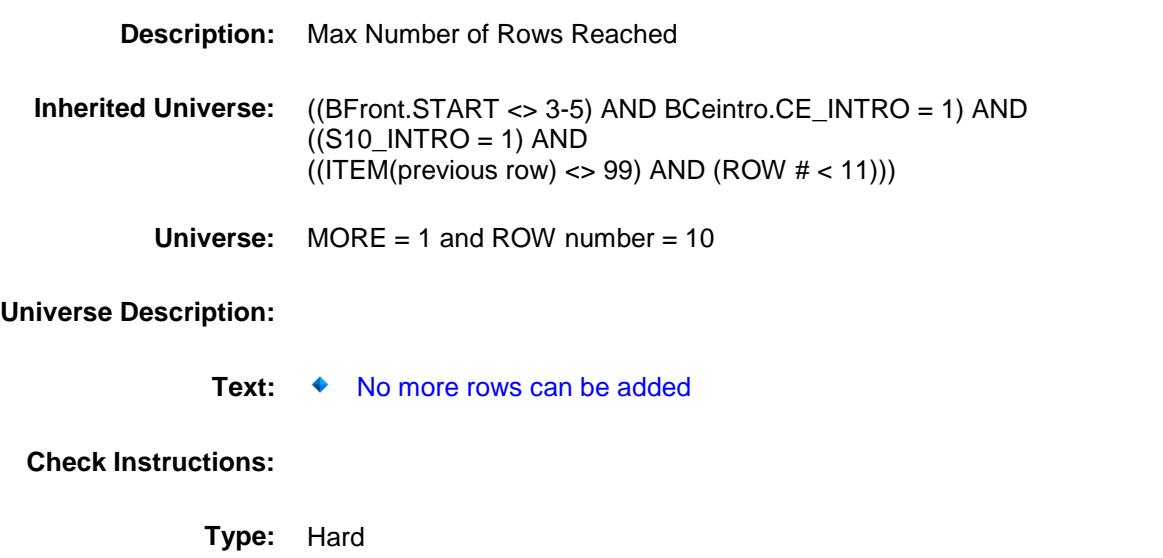

**Skip Instructions:** Go back to MORE

#### RENTCODE Field BSECT10.BSECT10L1.BTABLEA.BROW.REN **TCODE**

**Description:** 3 digit item code **Form Pane Label: SAS Name:** RENTCODE **Tag Name: Inherited Universe:** ((BFront.START <> 3-5) AND BCeintro.CE\_INTRO = 1) AND  $((S10$ \_INTRO = 1) AND  $((ITEM(previous row) \ll 99)$  AND  $(ROW # \lt 11))$ **Universe: Universe Description: Question Text: \*\* OUT VARIABLE \*\* Type:** Integer **Length:** 3 **Min:** 100 **Max:** 999 Don't Know Refuse Empty On Input X On Output **Array: Special Instructions:** NOTE: See ITEM for how to set this field. Valid Values: 105, 120, 135, 150, 160, 170, 180, 190, 200 **Instrument SAS Name:** RENTCODE **Destination Data Set:** ERLV

#### RENT\_XPX Field BSECT10.BSECT10L1.BTABLEA.BROW.REN T\_XPX

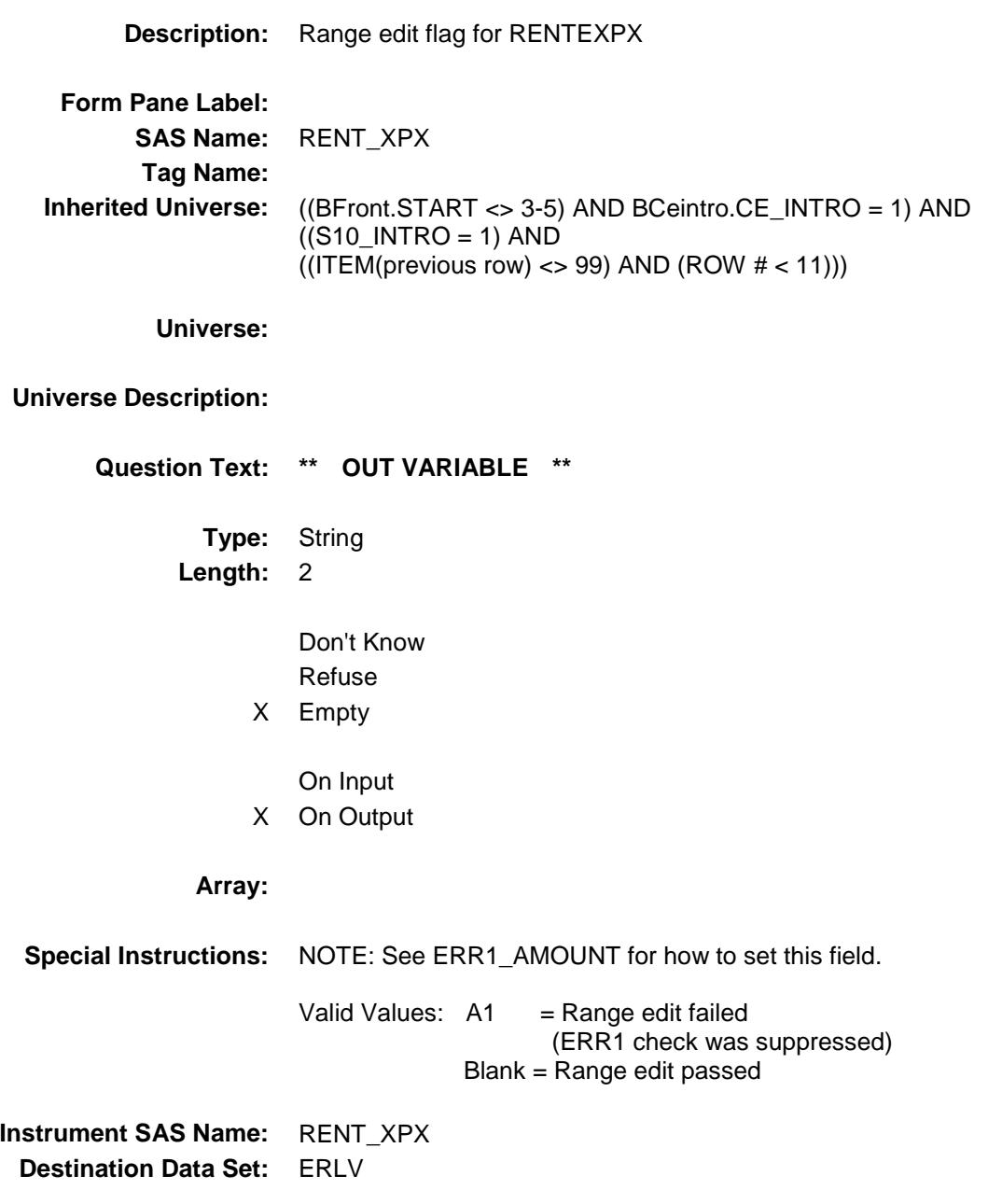

#### RLV\_STAT Field BSECT10.BSECT10L1.BTABLEA.BROW.RLV \_STAT

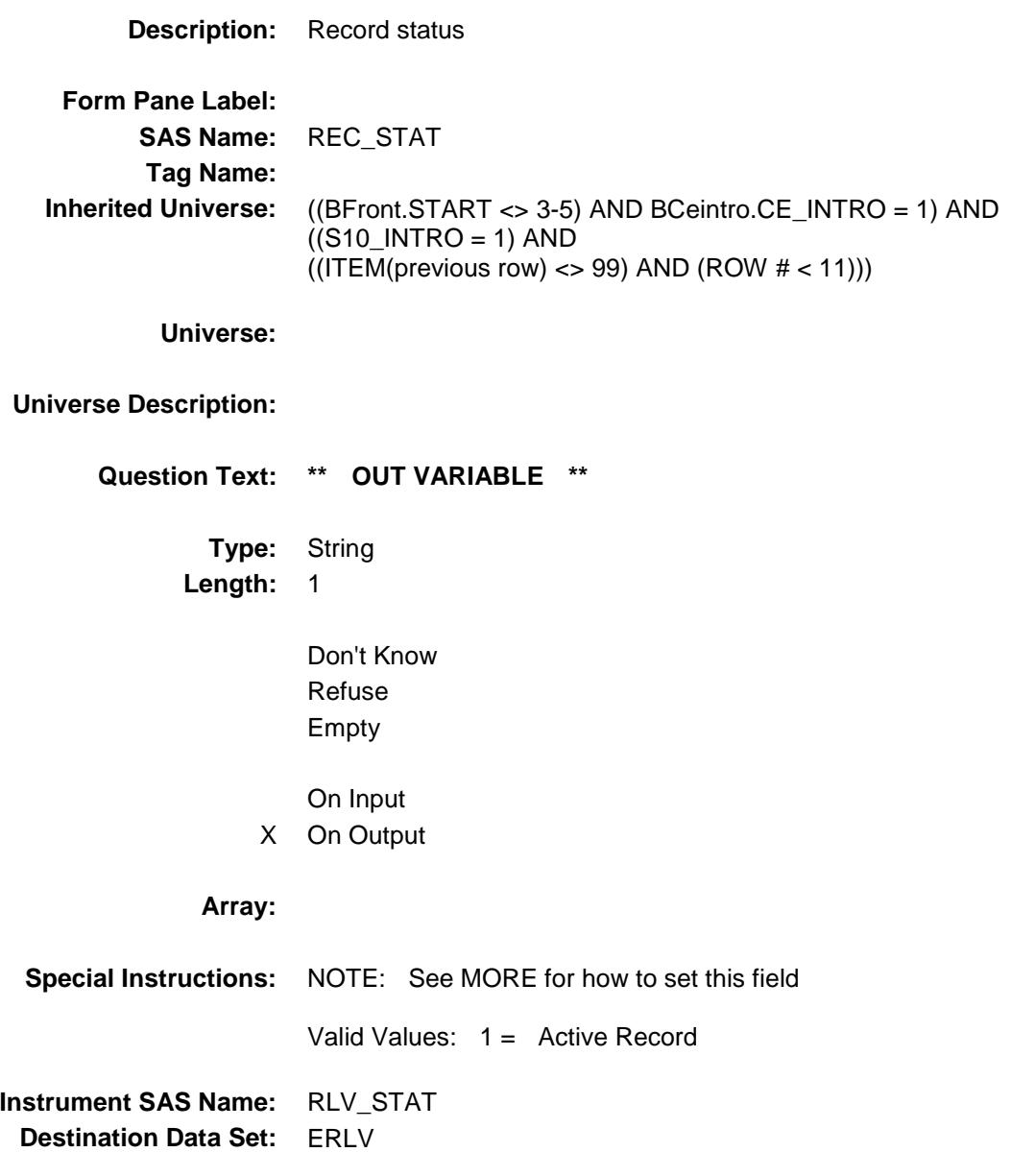

267

#### RLV\_ORIG Field BSECT10.BSECT10L1.BTABLEA.BROW.RLV \_ORIG

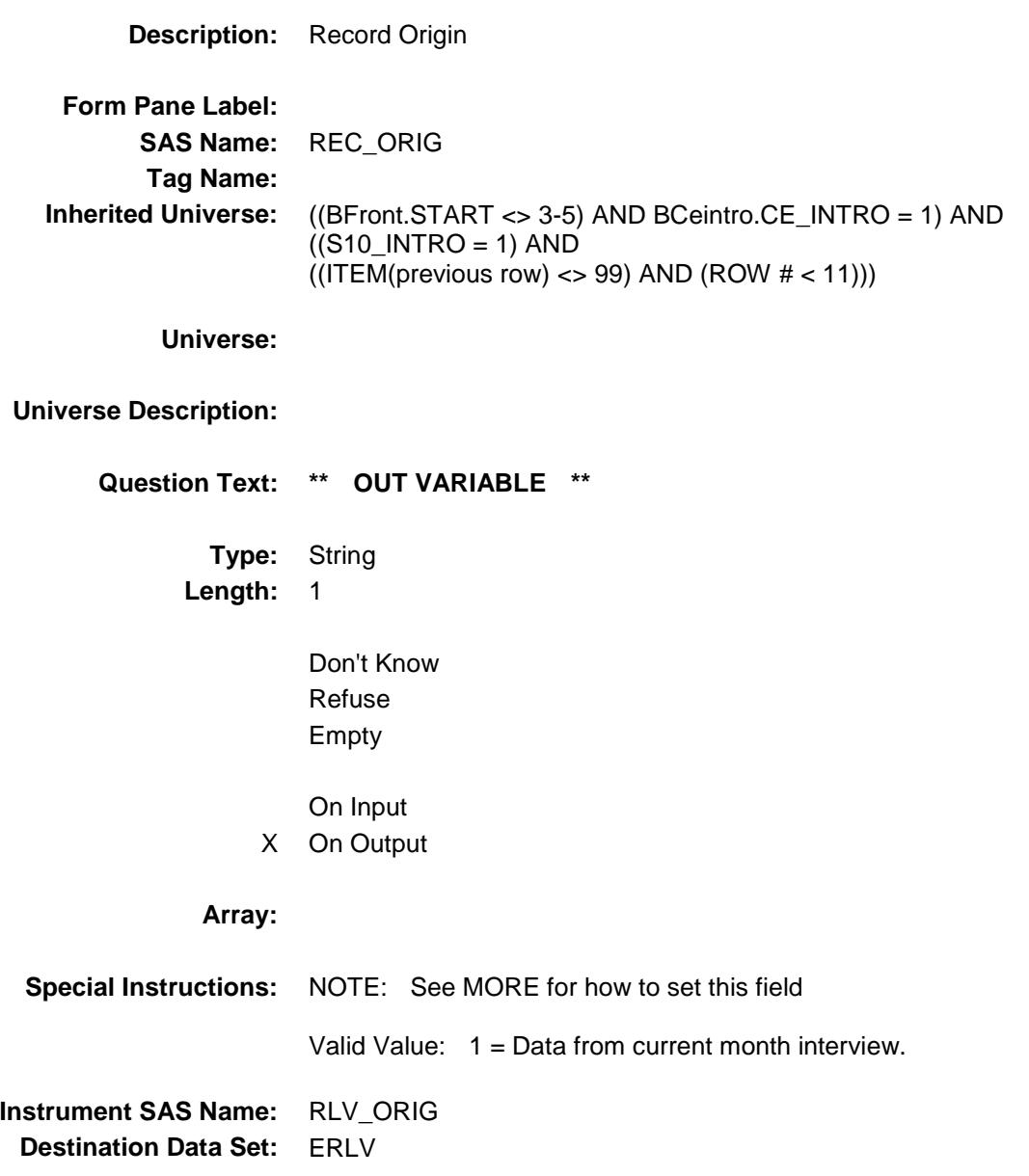

## TBLINVENTORY Block BSECT10.TBLINVENTORY

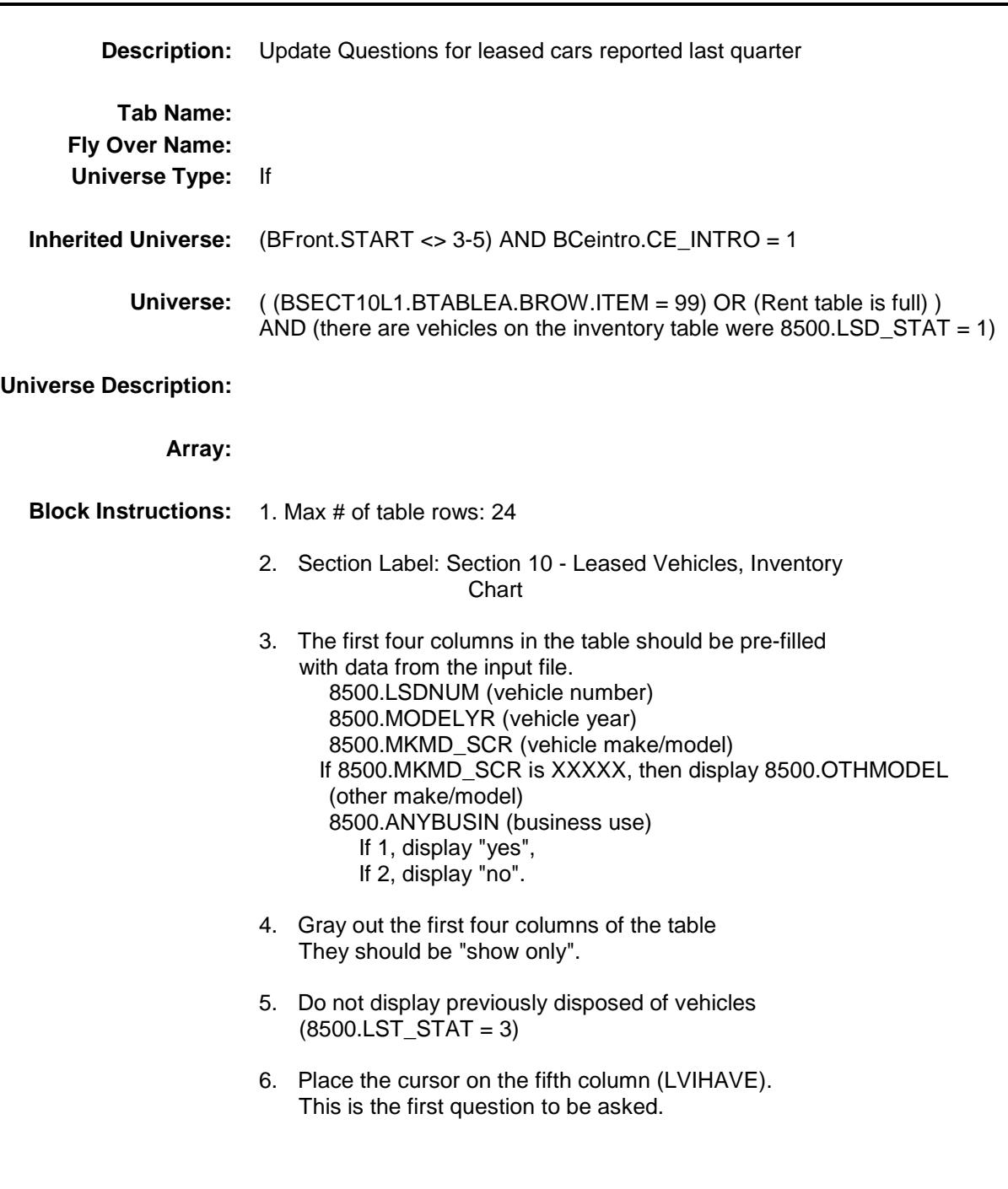

## BLKROW Block BSECT10.TBLINVENTORY.BLKROW

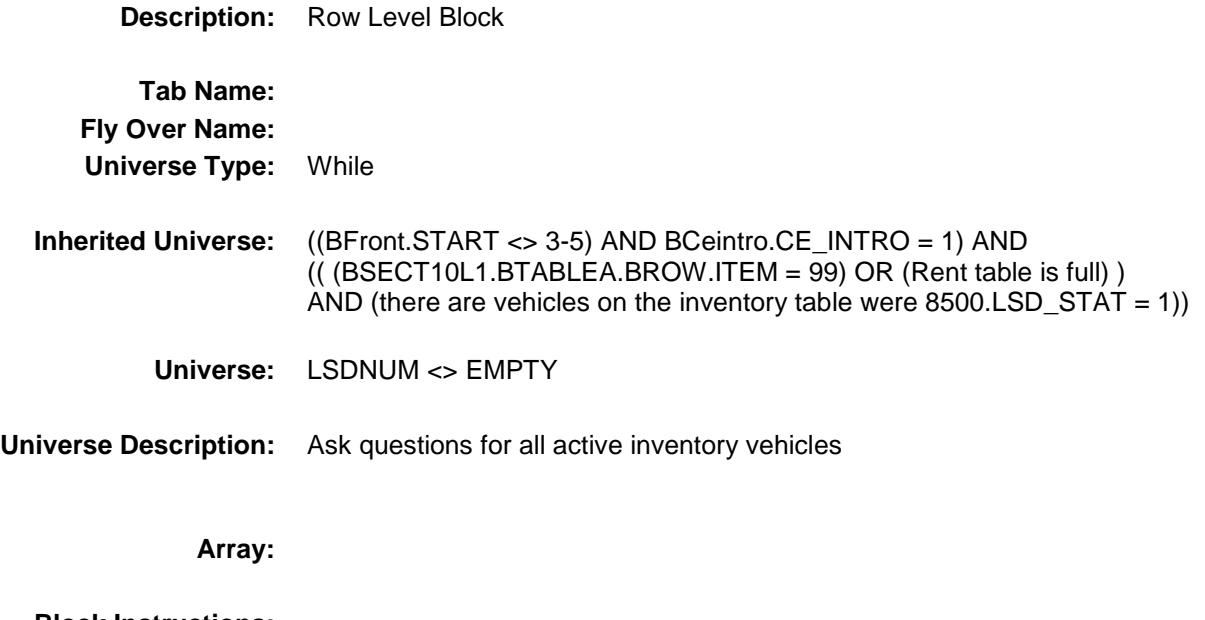

**Block Instructions:**

#### LSDNUM Field BSECT10.TBLINVENTORY.BLKROW.LSDNU M

**Description:** Vehicle Number - SHOW Field ONLY **Form Pane Label:** Vehicle Number **SAS Name: Tag Name: Inherited Universe:** ((BFront.START <> 3-5) AND BCeintro.CE\_INTRO = 1) AND  $((($  (BSECT10L1.BTABLEA.BROW.ITEM = 99) OR (Rent table is full) ) AND (there are vehicles on the inventory table were 8500.LSD\_STAT = 1)) AND (LSDNUM <> EMPTY)) **Universe: Universe Description: Question Text: \*\* SHOW VARIABLE \*\* Type:** Integer **Length:** 2 **Min:** 1 **Max:** 24 Don't Know Refuse Empty On Input On Output **Store Instructions:** Set = 8500.LSDNUM **Array: Special Instructions:** Valid Values: 1-24 **Instrument SAS Name:** LSDNUM **Destination Data Set:** ELSD

## MODELYR Field

BSECT10.TBLINVENTORY.BLKROW.MODEL

YR

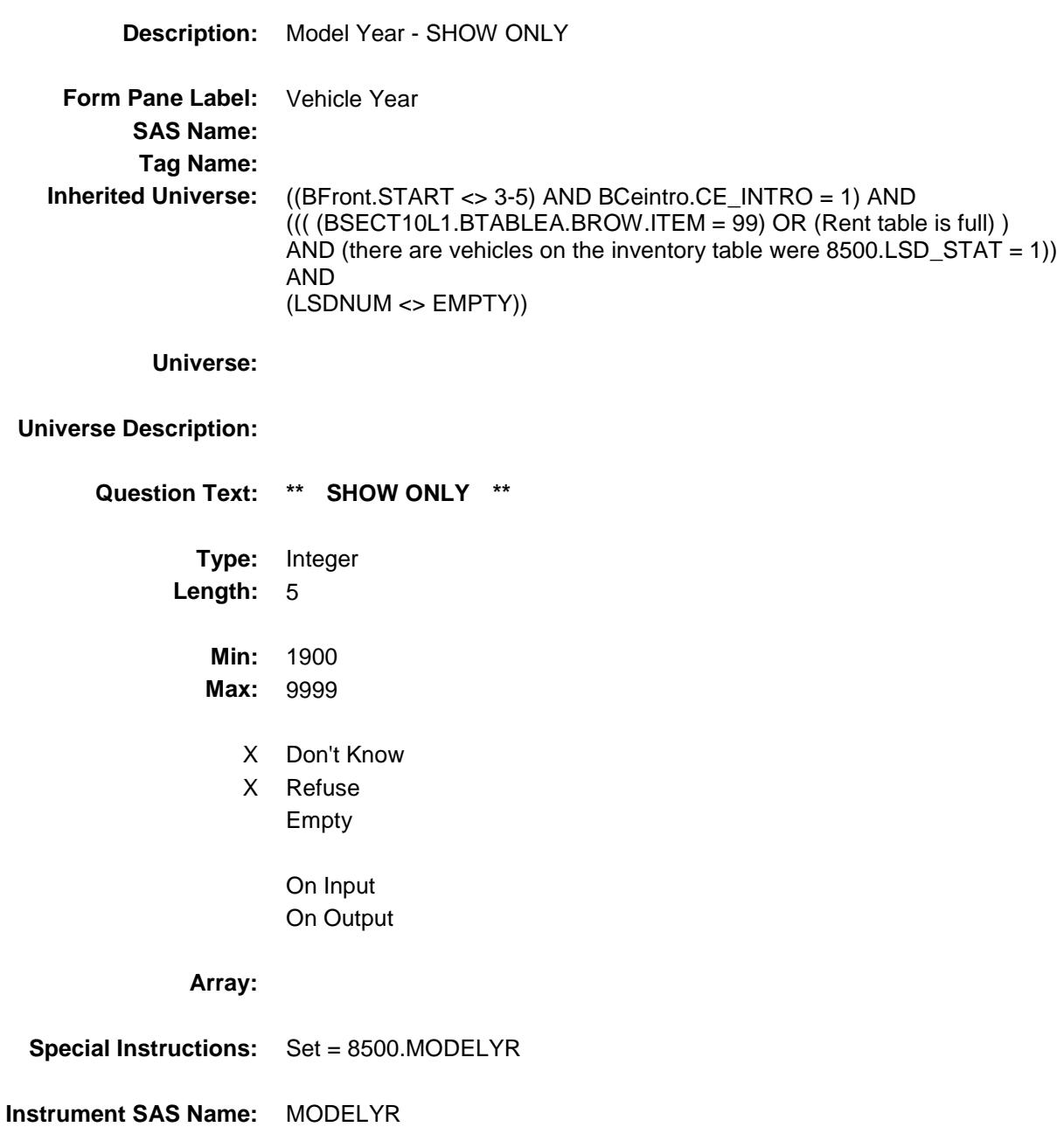

#### MKMD\_SCR Field BSECT10.TBLINVENTORY.BLKROW.MKMD\_ SCR

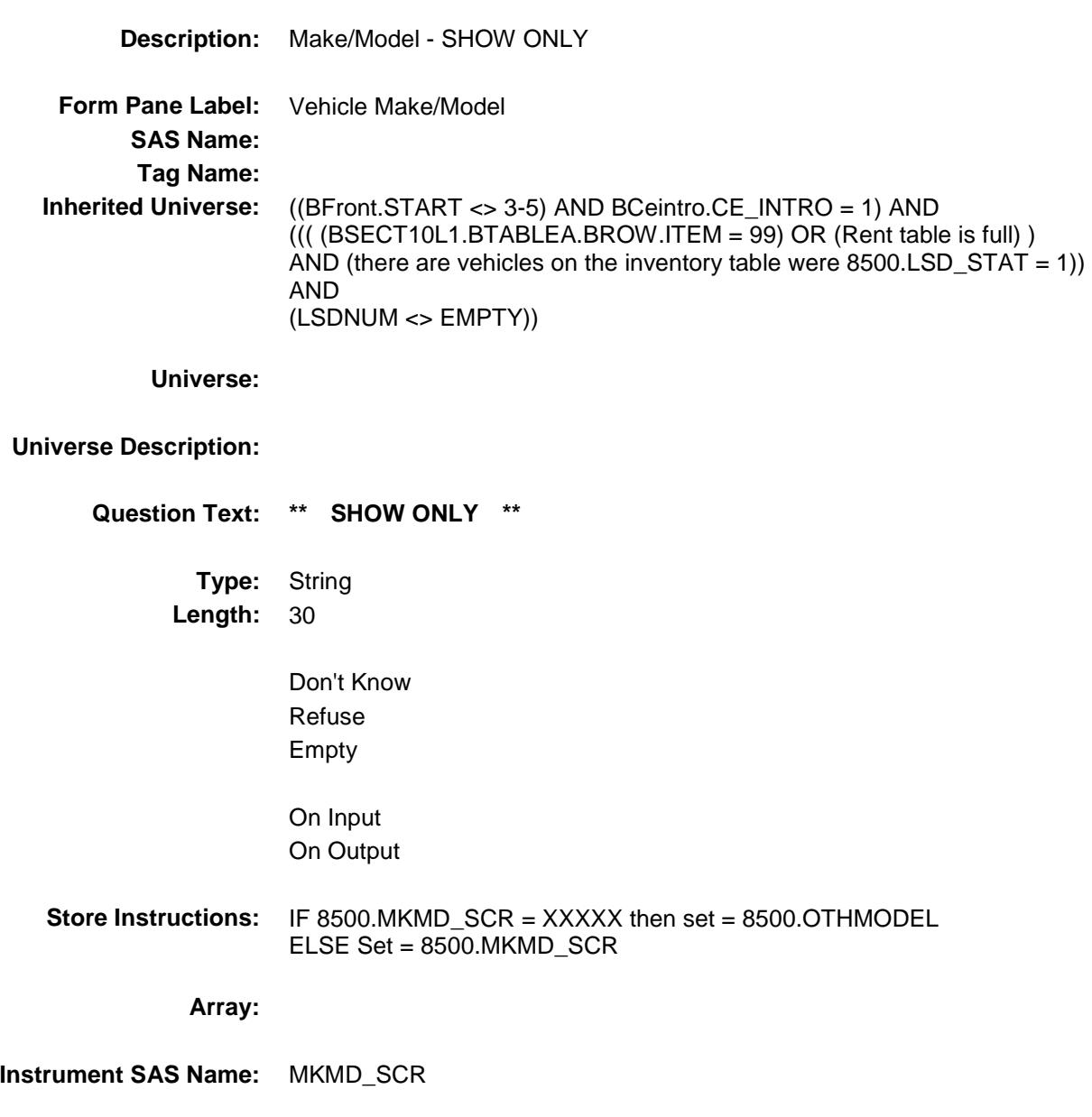

#### OTHMODEL Field BSECT10.TBLINVENTORY.BLKROW.OTHM ODEL

## **Description:** Other Make/Model - SHOW ONLY **Form Pane Label:** Other Make/Model **SAS Name: Tag Name: Inherited Universe:** ((BFront.START <> 3-5) AND BCeintro.CE\_INTRO = 1) AND  $((($  (BSECT10L1.BTABLEA.BROW.ITEM = 99) OR (Rent table is full) ) AND (there are vehicles on the inventory table were  $8500.LSD\_STAT = 1)$ ) AND (LSDNUM <> EMPTY)) **Universe: Universe Description: Question Text: \*\* SHOW VARIABLE \*\***

**Type:** String Length: 30

> Don't Know Refuse Empty

On Input On Output

**Array:**

**Instrument SAS Name:** OTHMODEL

#### ANYBUSIN Field BSECT10.TBLINVENTORY.BLKROW.ANYBU SIN

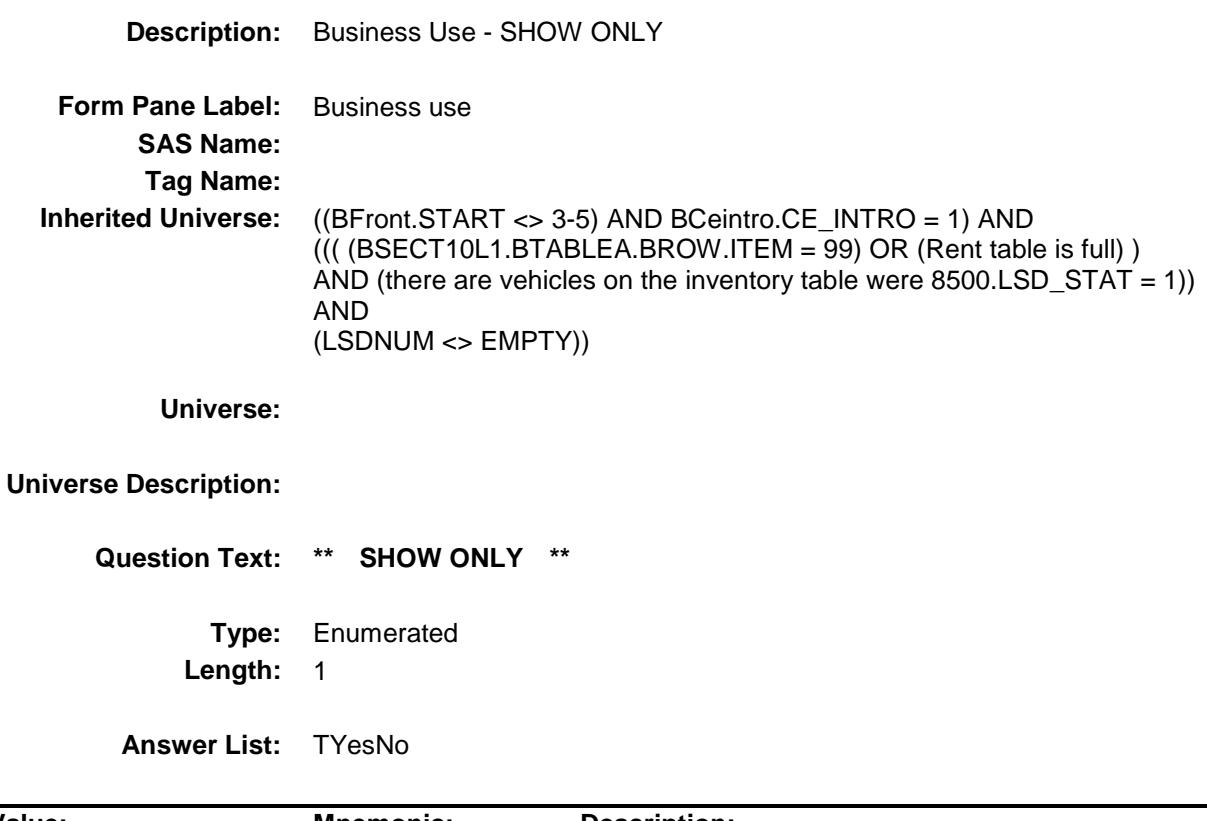

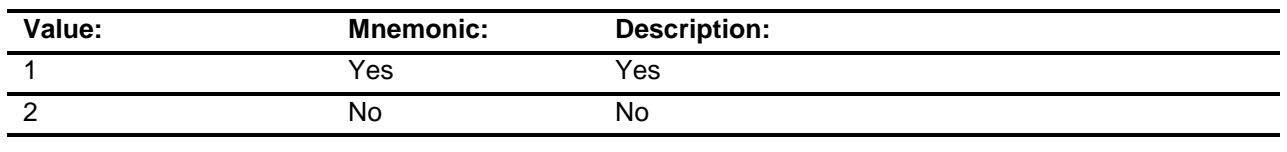

X Don't Know X Refuse Empty On Input On Output

**Store Instructions:** Set = 8500.ANYBUSIN

**Array:**

**Instrument SAS Name:** ANYBUSIN

#### LVIHAVE Field BSECT10.TBLINVENTORY.BLKROW.LVIHAV E

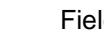

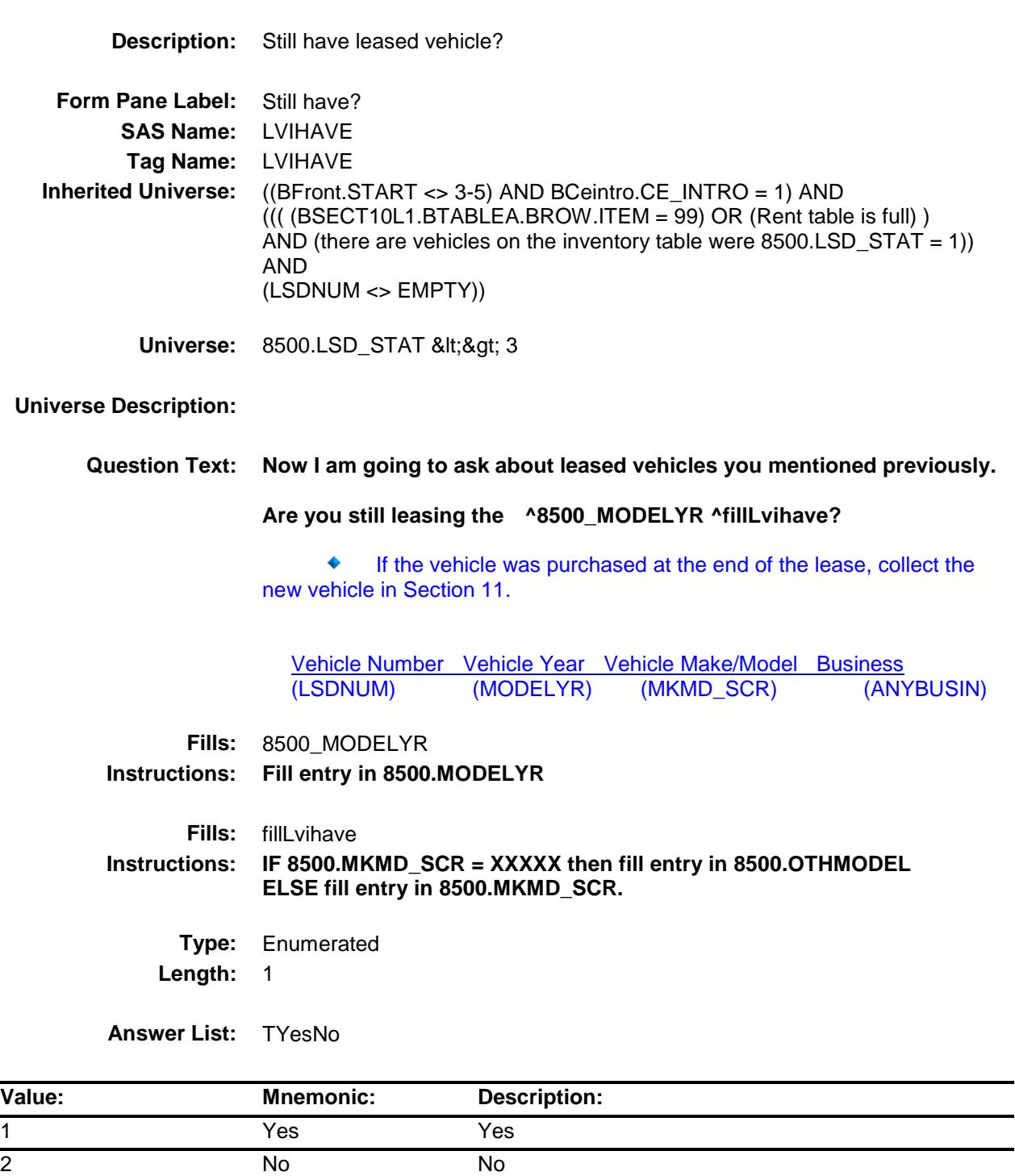

 $\overline{\phantom{0}}$ -

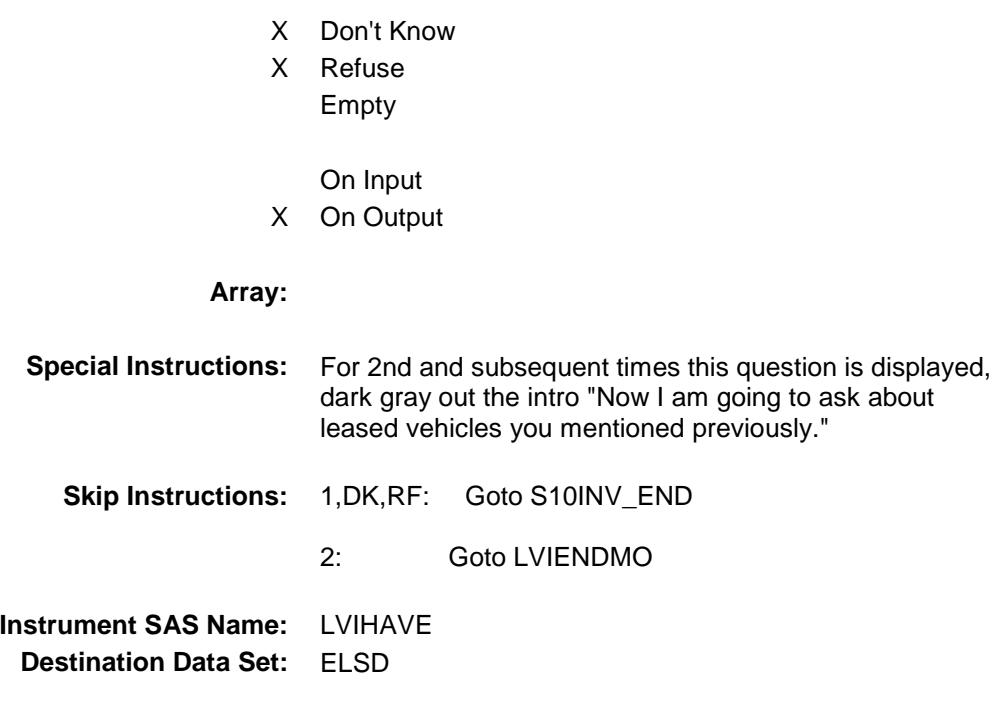

#### LVIENDMO Field BSECT10.TBLINVENTORY.BLKROW.LVIEND MO

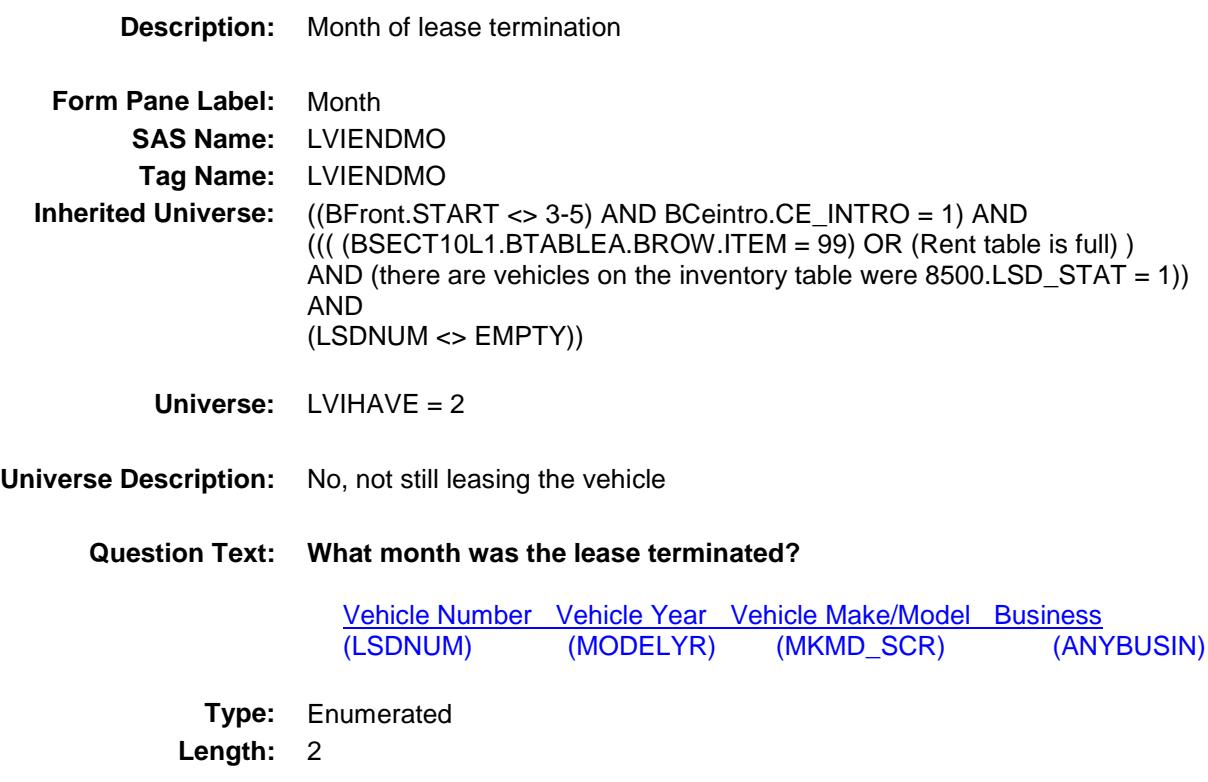

**Answer List:** TMONTH

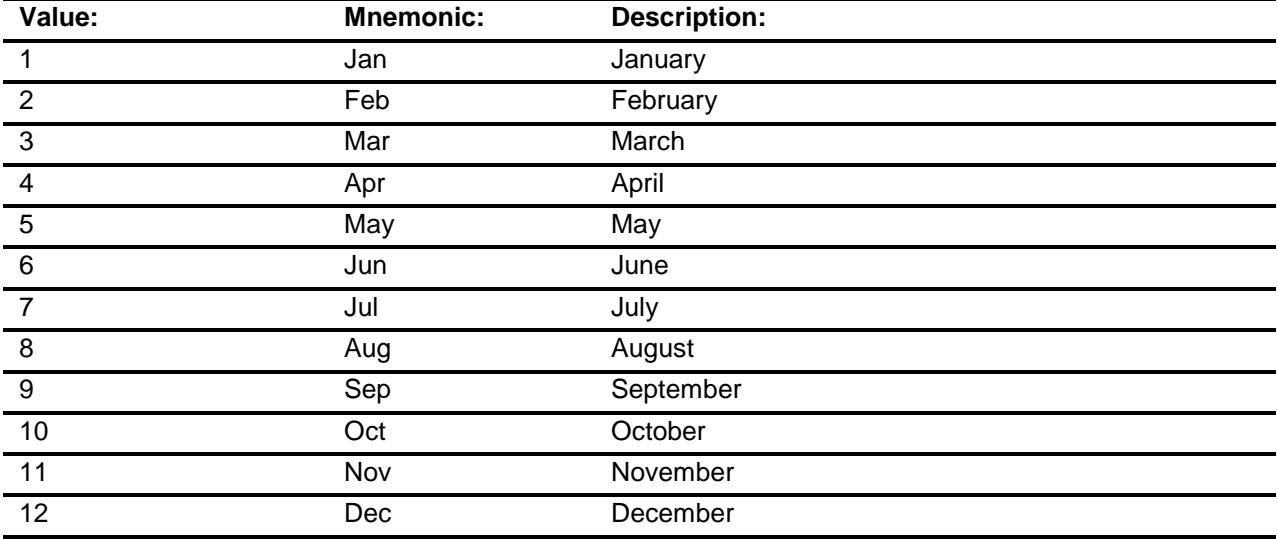

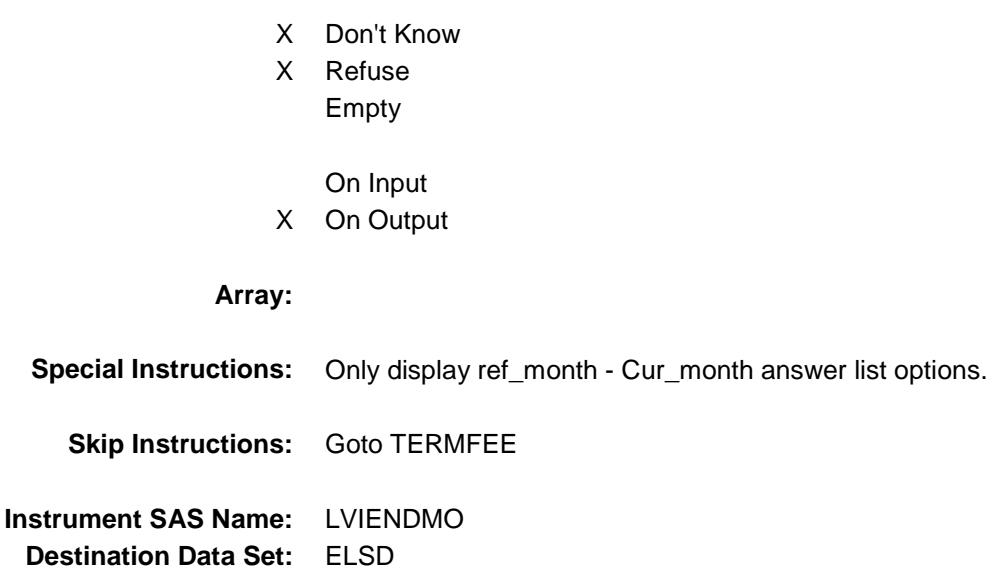

#### TERMFEE Field BSECT10.TBLINVENTORY.BLKROW.TERMF EE

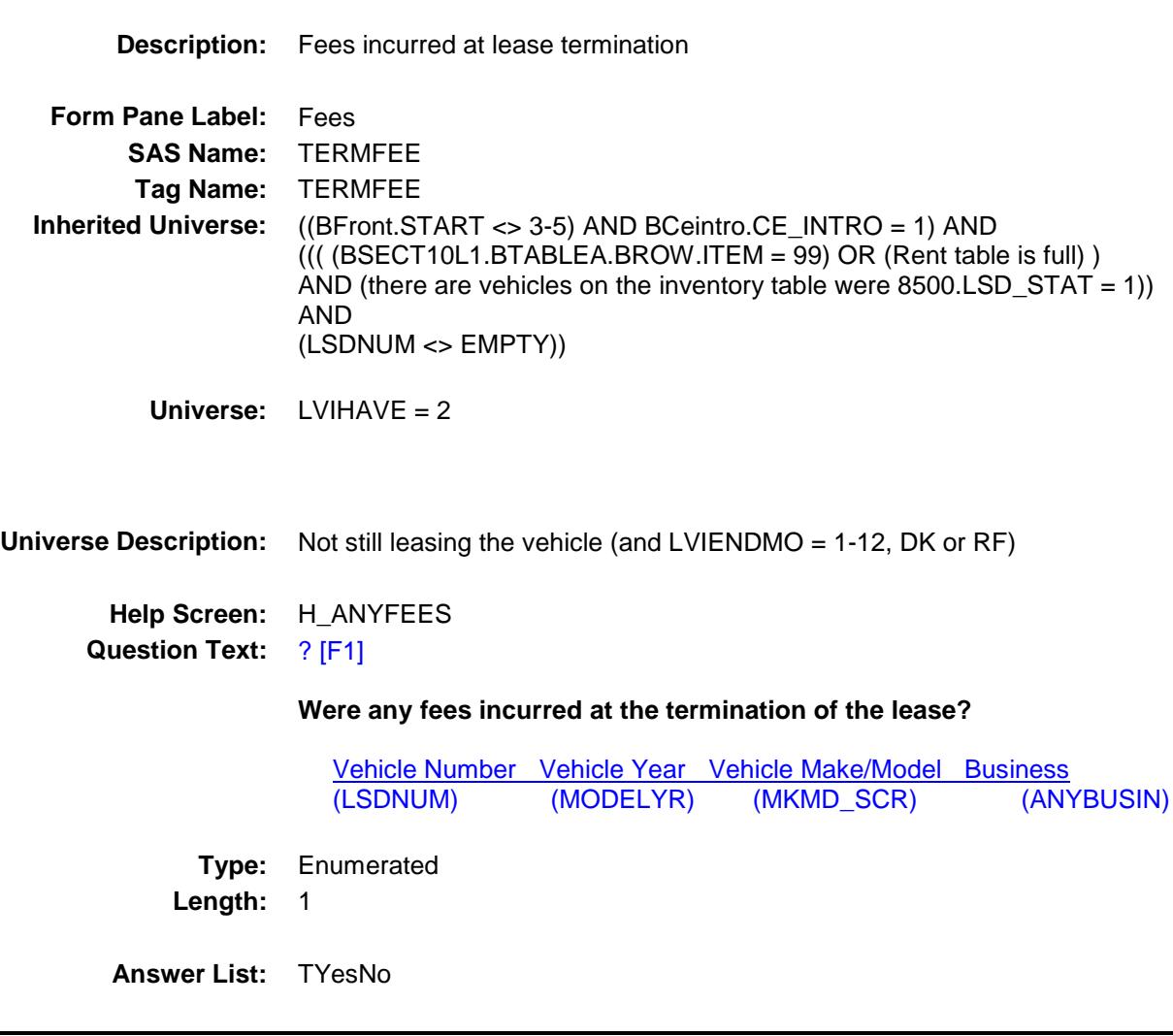

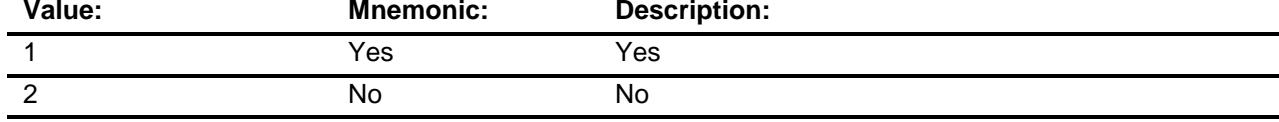

- X Don't Know
- X Refuse Empty

On Input

X On Output

# **Array: Skip Instructions:** 1: Goto TERMFEEX 2,DK,RF: Goto S10INV\_END **Instrument SAS Name:** TERMFEE **Destination Data Set:** ELSD

#### TERMFEEX Field BSECT10.TBLINVENTORY.BLKROW.TERMF EEX

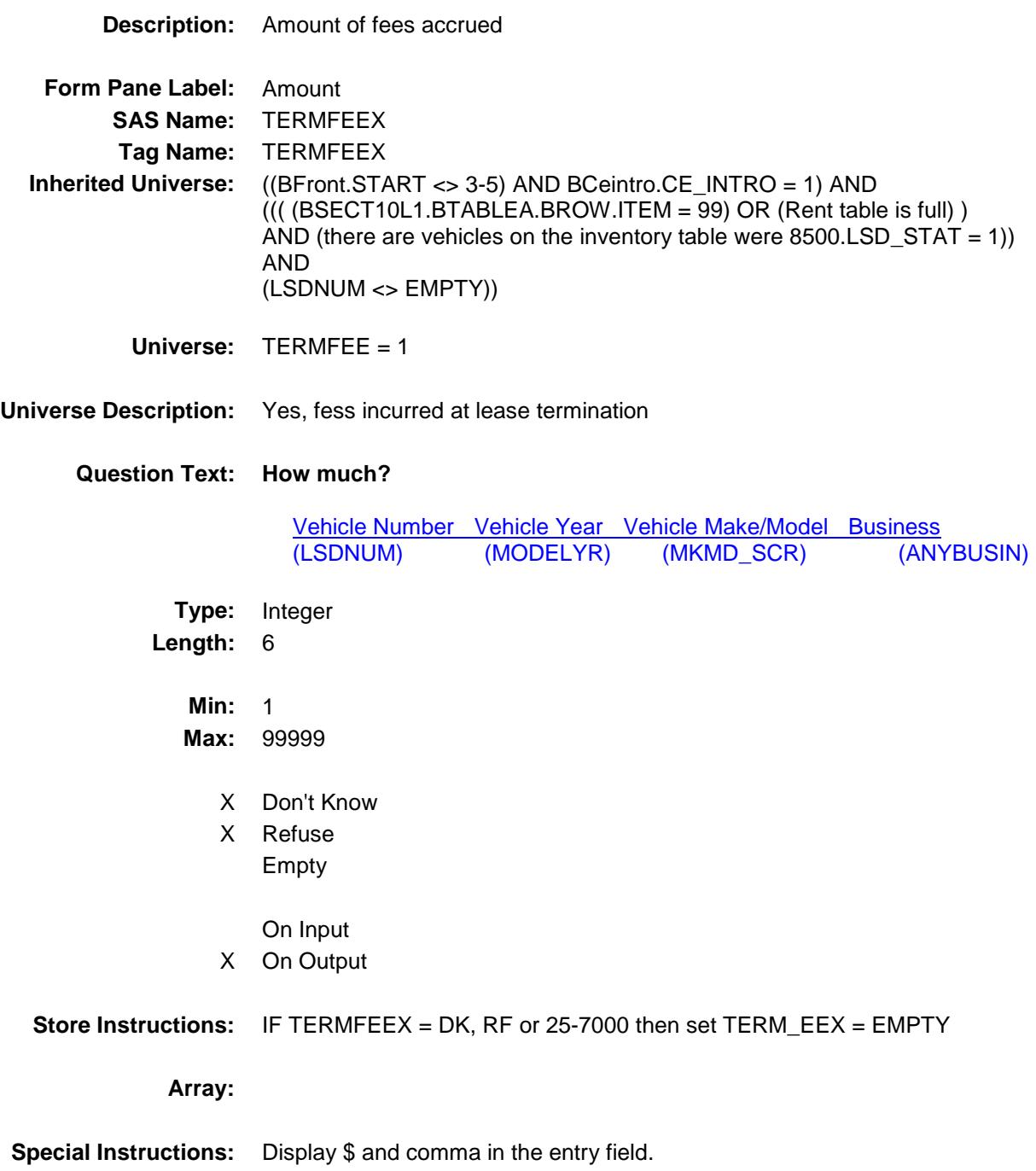

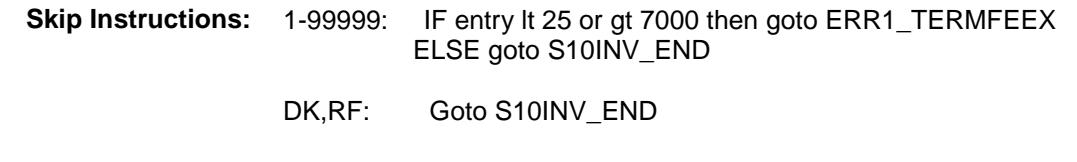

**Instrument SAS Name:** TERMFEEX **Destination Data Set:** ELSD

#### ERR1\_TERMFEEX Check BSECT10.TBLINVENTORY.BLKROW.ERR1\_ TERMFEEX

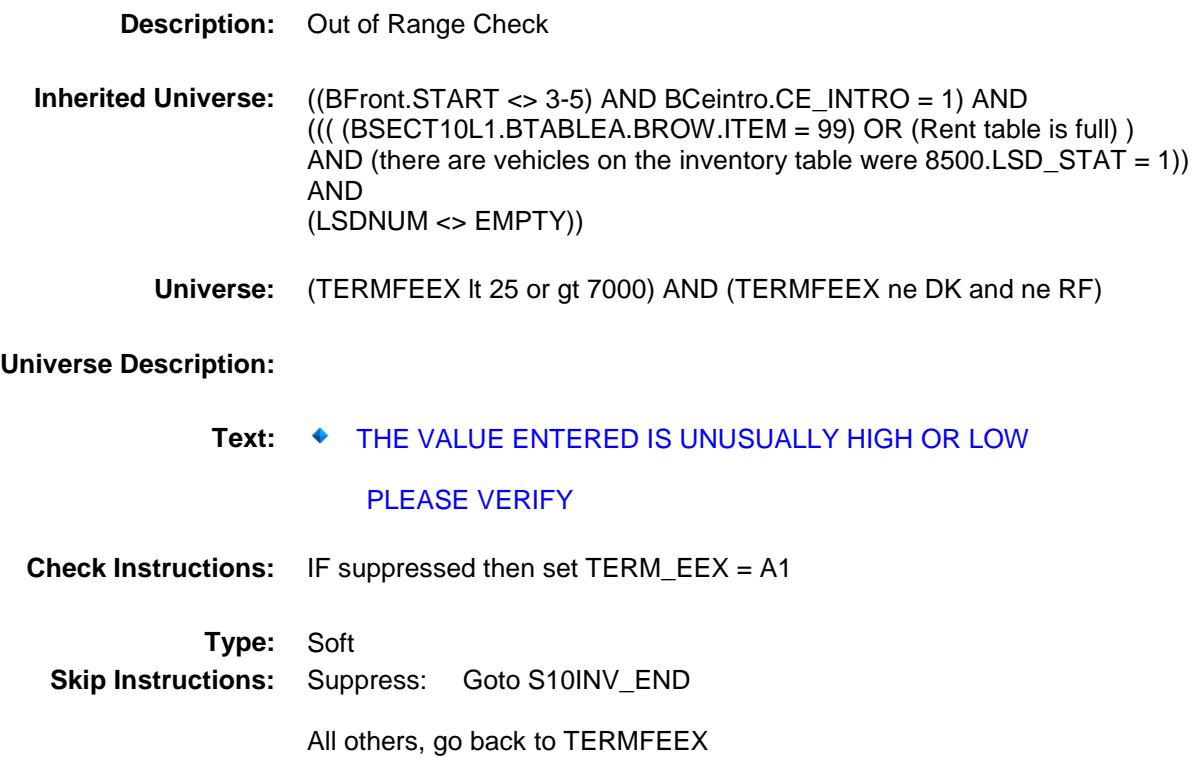

#### S10INV\_END Field BSECT10.TBLINVENTORY.BLKROW.S10INV \_END

#### **Description:**

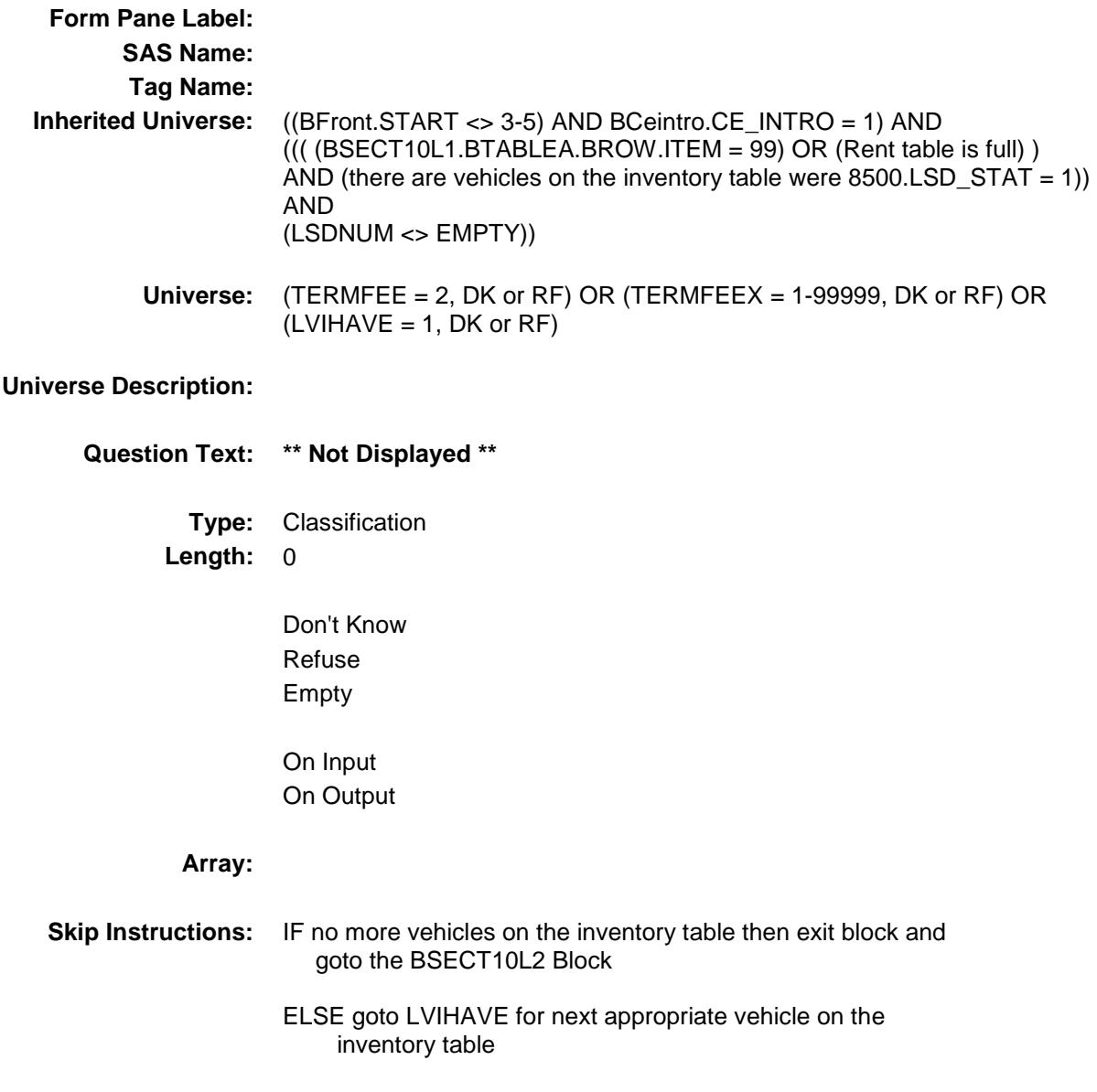

#### $\mathsf{TERM}\text{ }$   $\mathsf{EEX}$   $\blacksquare$ BSECT10.TBLINVENTORY.BLKROW.TERM\_ EEX

# **Description:** Range edit flag for TERMFEEX **Form Pane Label: SAS Name:** TERM\_EEX **Tag Name: Inherited Universe:** ((BFront.START <> 3-5) AND BCeintro.CE\_INTRO = 1) AND  $((($  (BSECT10L1.BTABLEA.BROW.ITEM = 99) OR (Rent table is full)) AND (there are vehicles on the inventory table were  $8500.LSD\_STAT = 1)$ ) AND (LSDNUM <> EMPTY)) **Universe: Universe Description: Question Text: \*\* OUT VARIABLE \*\* Type:** String **Length:** 2 Don't Know Refuse X Empty On Input X On Output **Array: Special Instructions:** NOTE: See ERR1\_TERMFEEX for how to set this field. Valid Values:  $A1$  = Range edit failed (ERR1 check was suppressed) Blank = Range edit passed **Instrument SAS Name:** TERM\_EEX **Destination Data Set:** ELSD

#### MATCHID Field BSECT10.TBLINVENTORY.BLKROW.MATCH ID

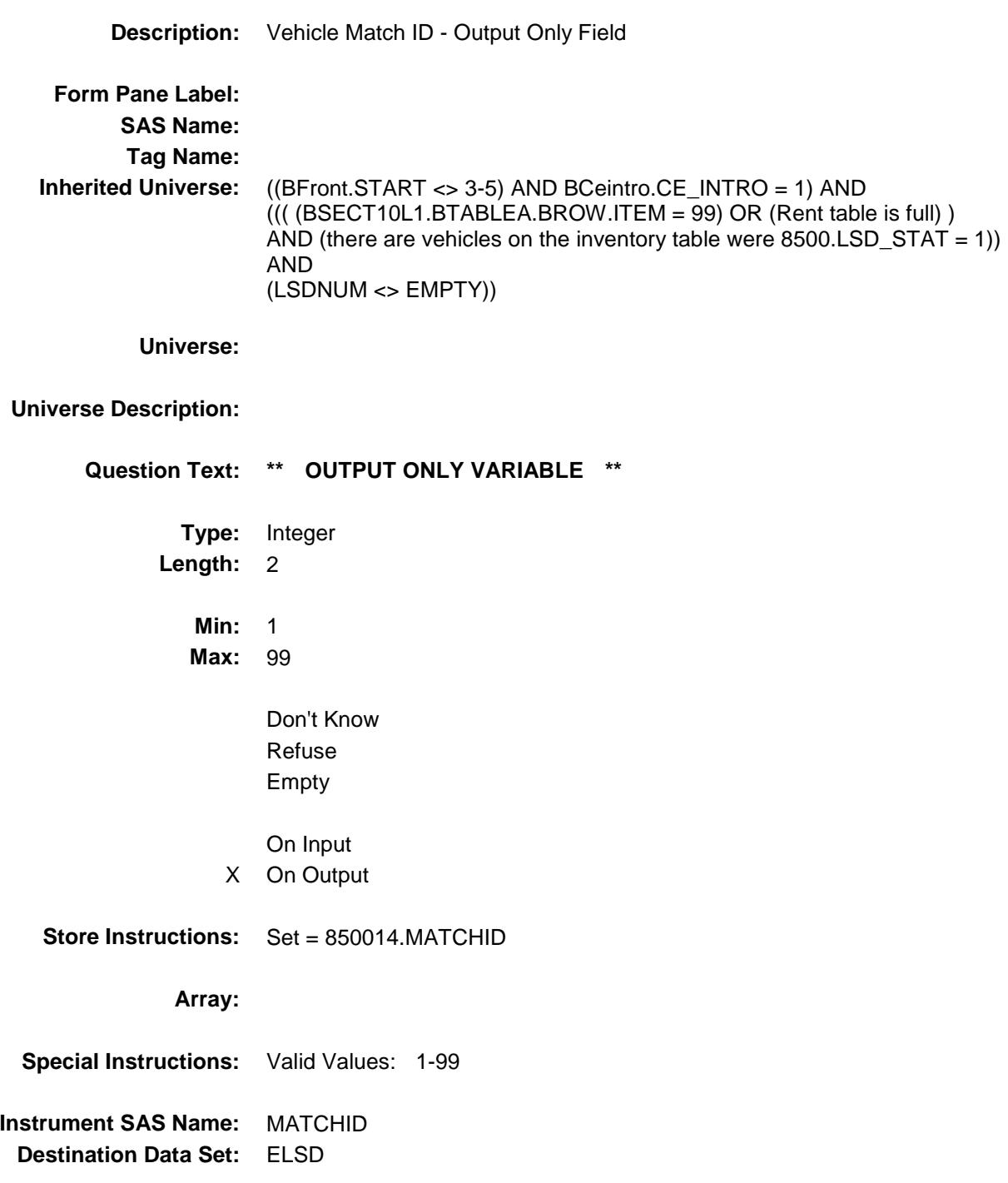

## BSECT10L2 Block BSECT10.BSECT10L2

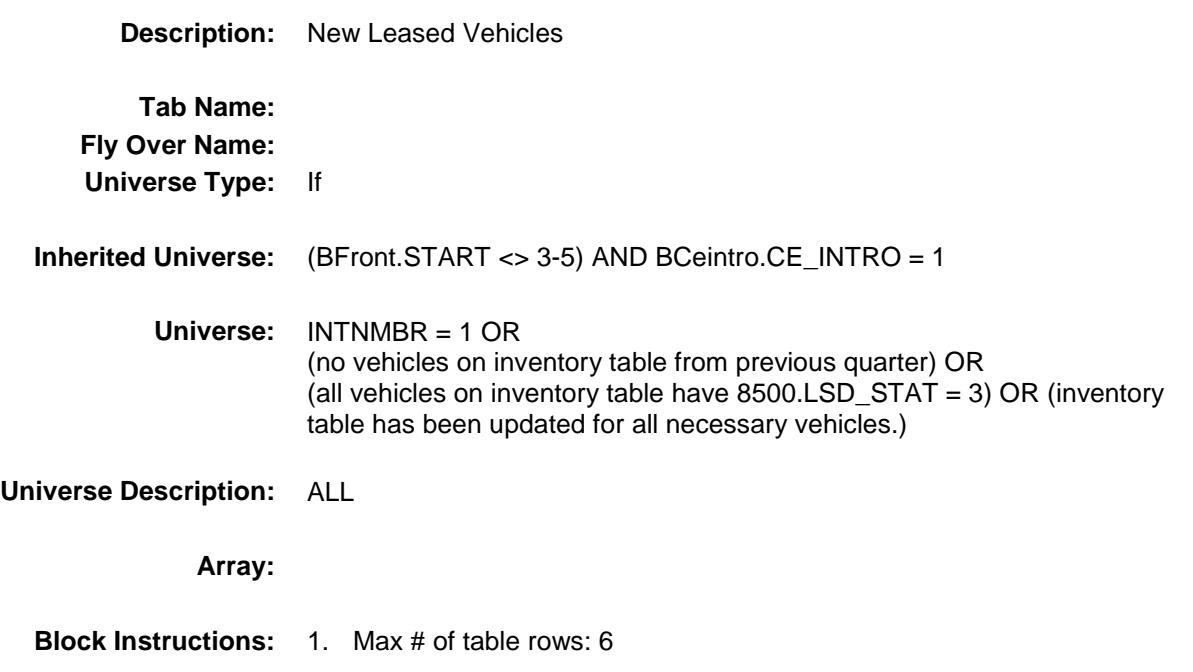

2. Section Label: Section 10 - Leased Vehicles

## BLEASE Block BSECT10.BSECT10L2.BLEASE

**Description:**

**Tab Name: Fly Over Name: Universe Type:**

**Inherited Universe:** ((BFront.START <> 3-5) AND BCeintro.CE\_INTRO = 1) AND  $\overline{I}$  (INTNMBR = 1 OR (no vehicles on inventory table from previous quarter) OR (all vehicles on inventory table have 8500.LSD\_STAT = 3) OR (inventory table has been updated for all necessary vehicles.))

**Universe:**

**Universe Description:**

**Array:**

**Block Instructions:**

Section: BSECT10.BSECT10L2.BLEASE Spider Version 1.6.2

**Description:**

### **BROW** Block BSECT10.BSECT10L2.BLEASE.BROW

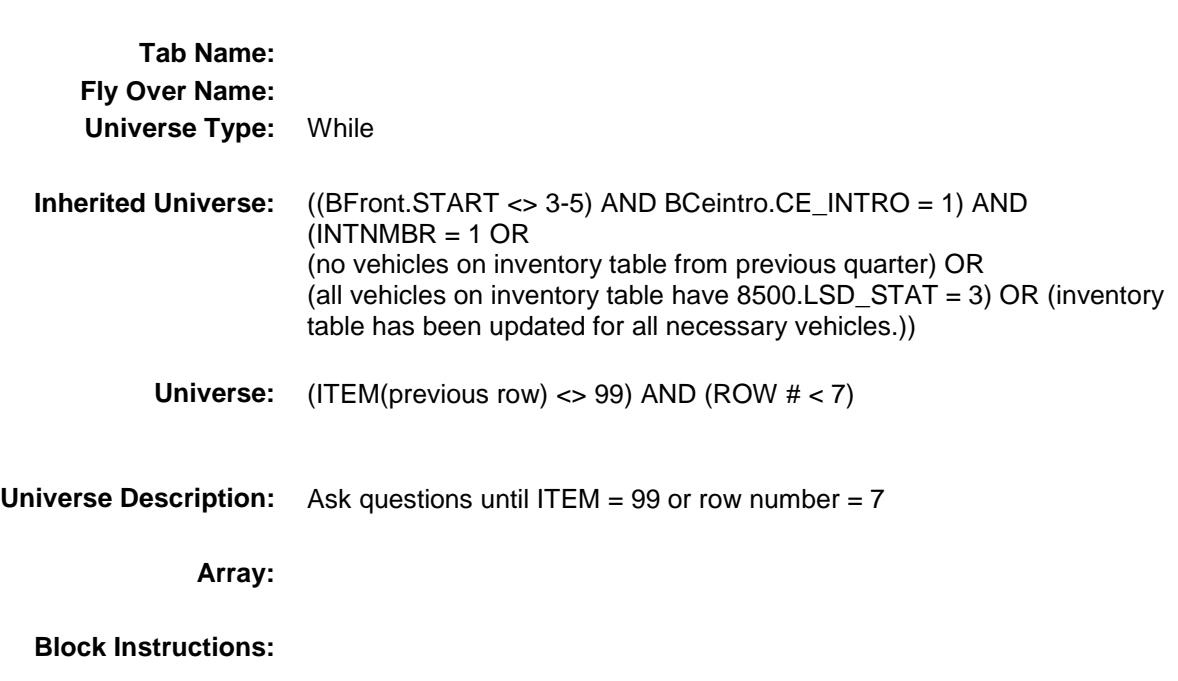

### **ITEM** Field BSECT10.BSECT10L2.BLEASE.BROW.ITEM

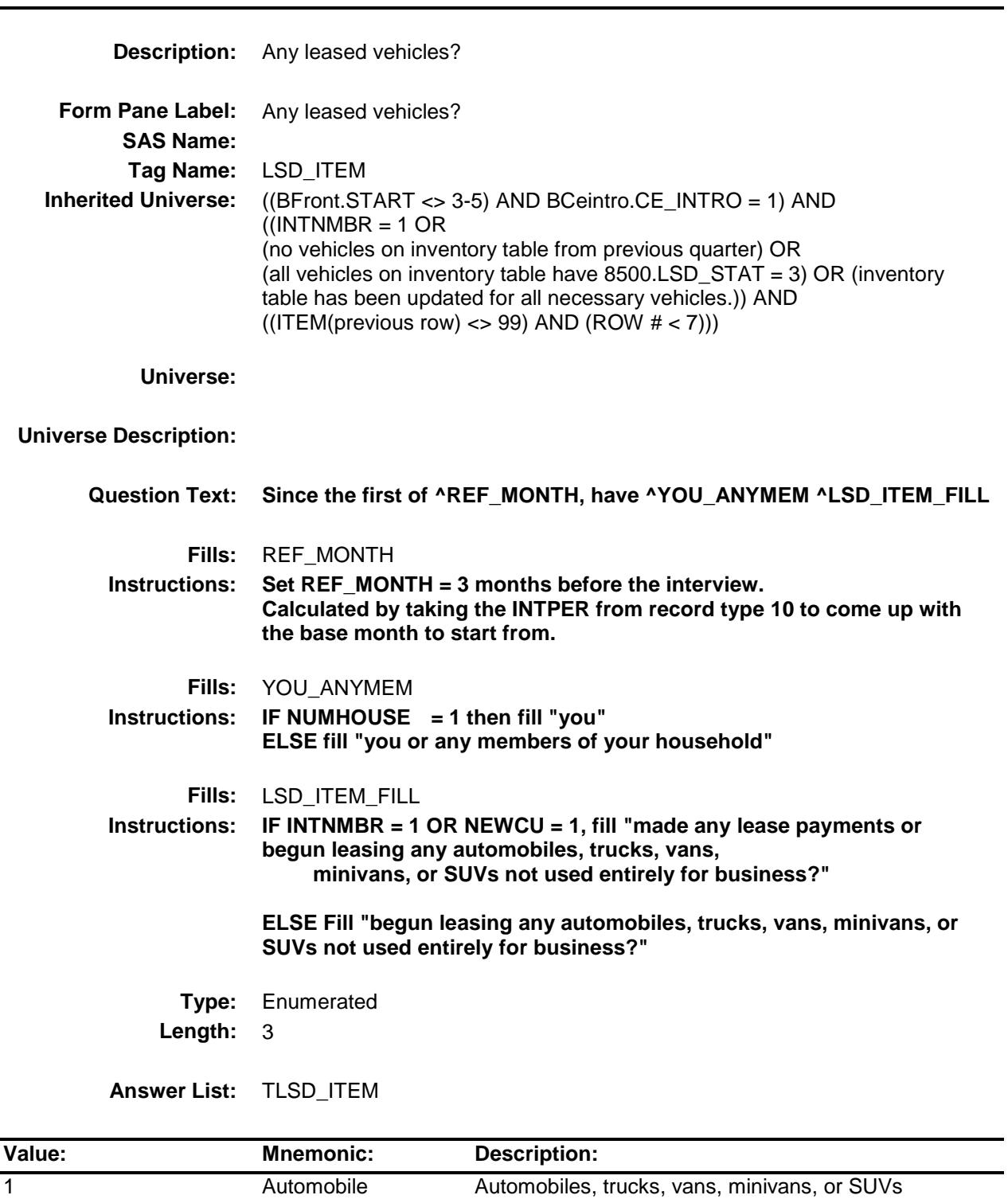

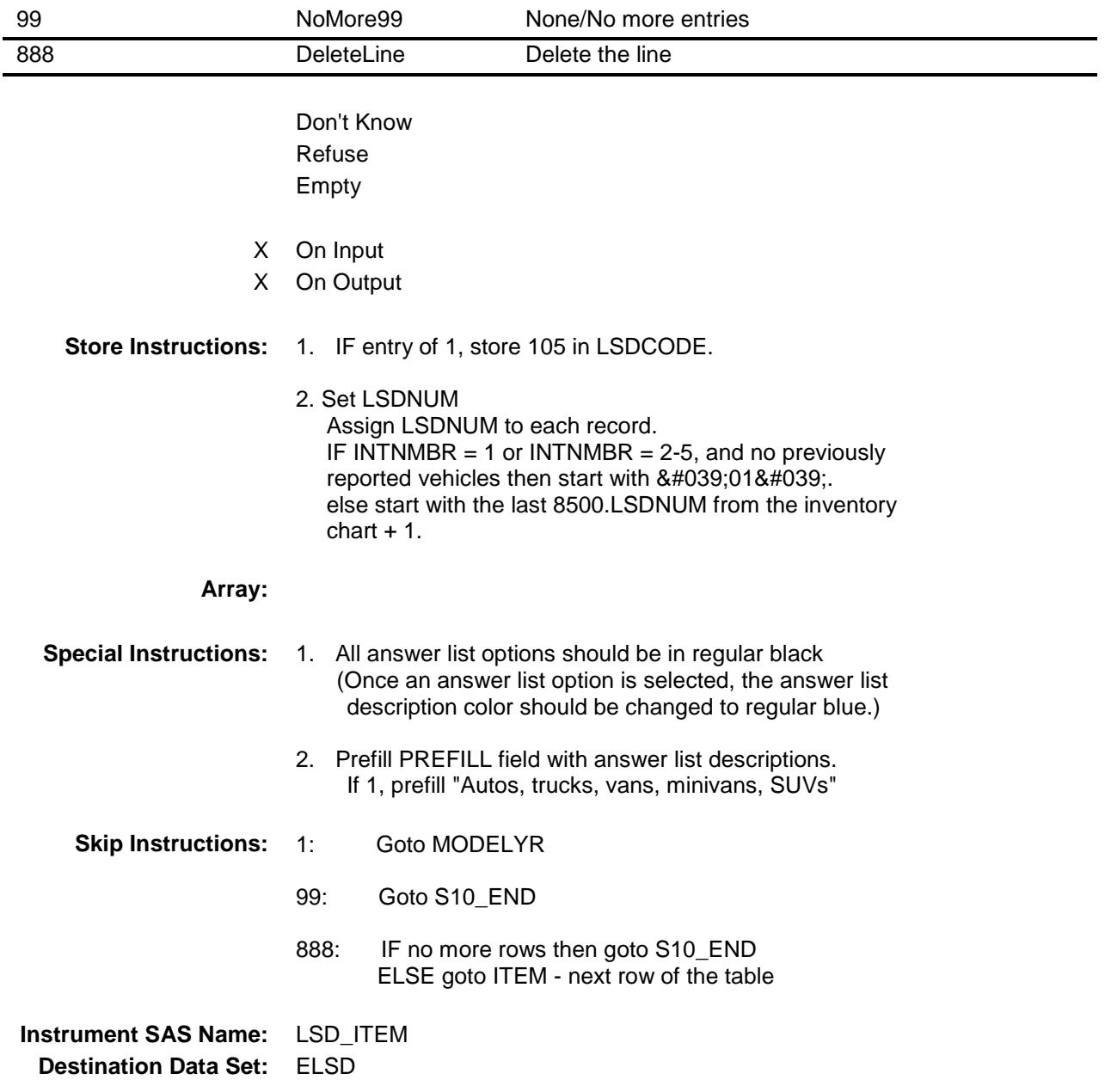

#### LSDNUM Field BSECT10.BSECT10L2.BLEASE.BROW.LSDN UM

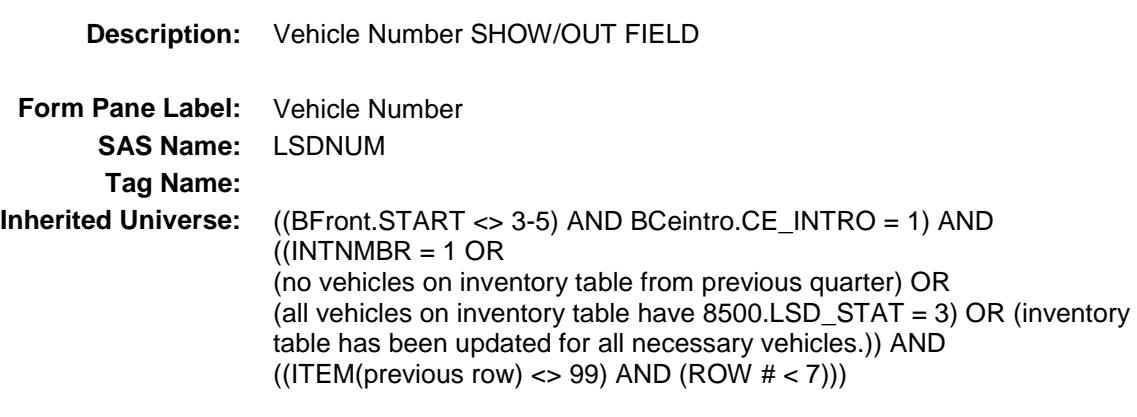

**Universe:**

#### **Universe Description:**

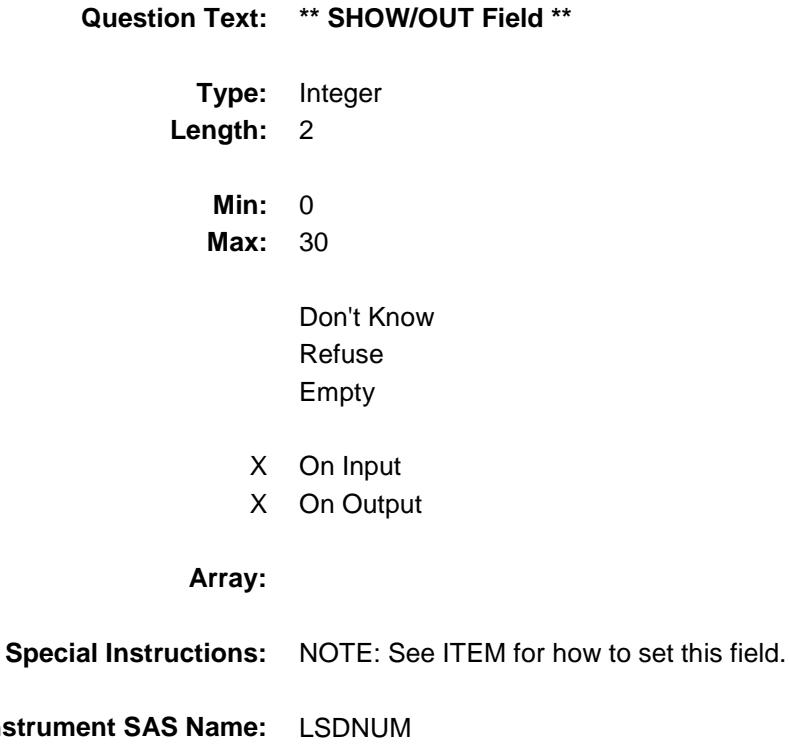

**Instrume Destination Data Set:** ELSD

#### DESCRIPTION Field BSECT10.BSECT10L2.BLEASE.BROW.DESC RIPTION

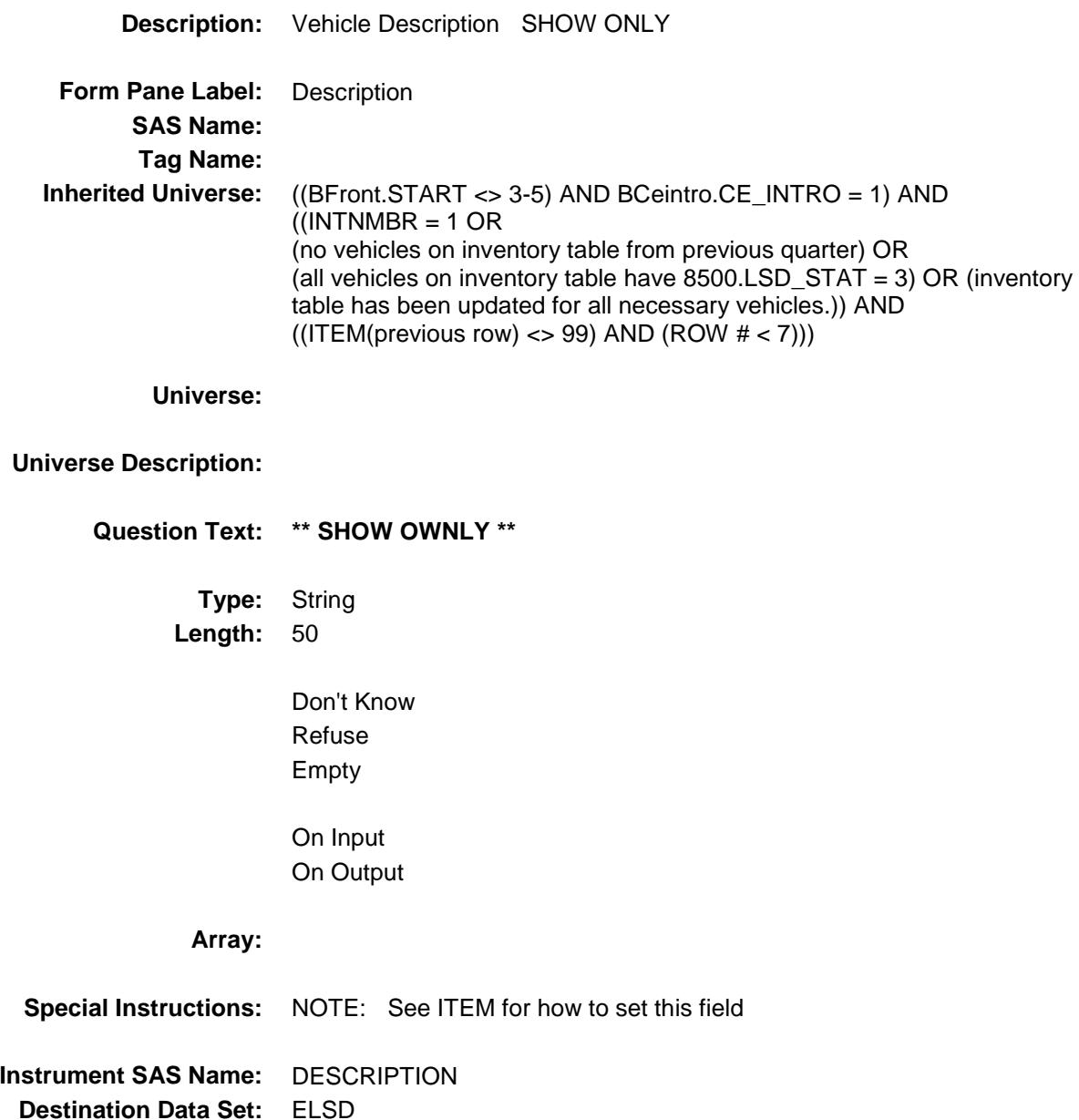

#### MODELYR Field BSECT10.BSECT10L2.BLEASE.BROW.MOD ELYR

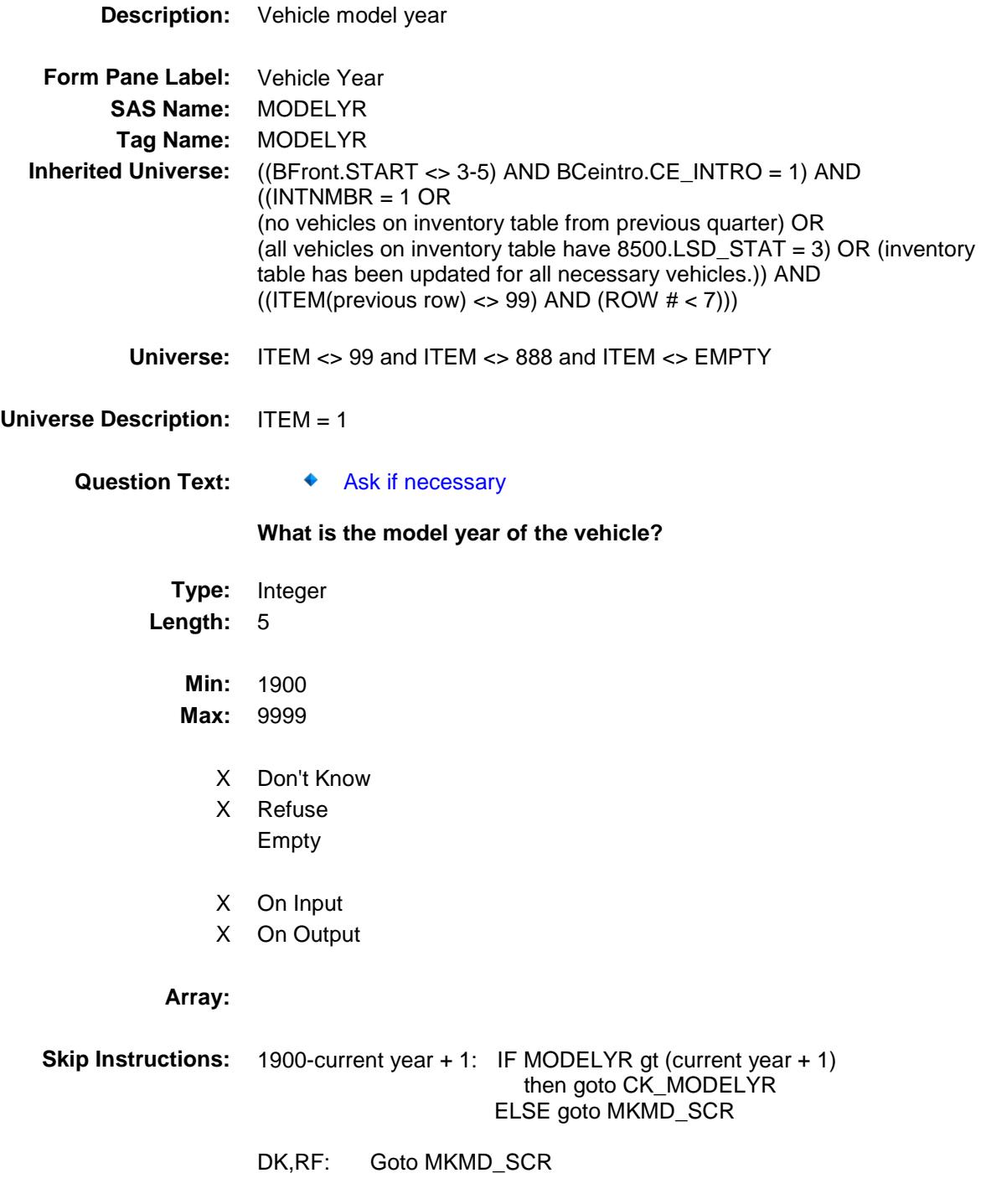

**Instrument SAS Name:** MODELYR

**Destination Data Set:** ELSD

#### CK\_MODELYR Check BSECT10.BSECT10L2.BLEASE.BROW.CK\_M ODELYR

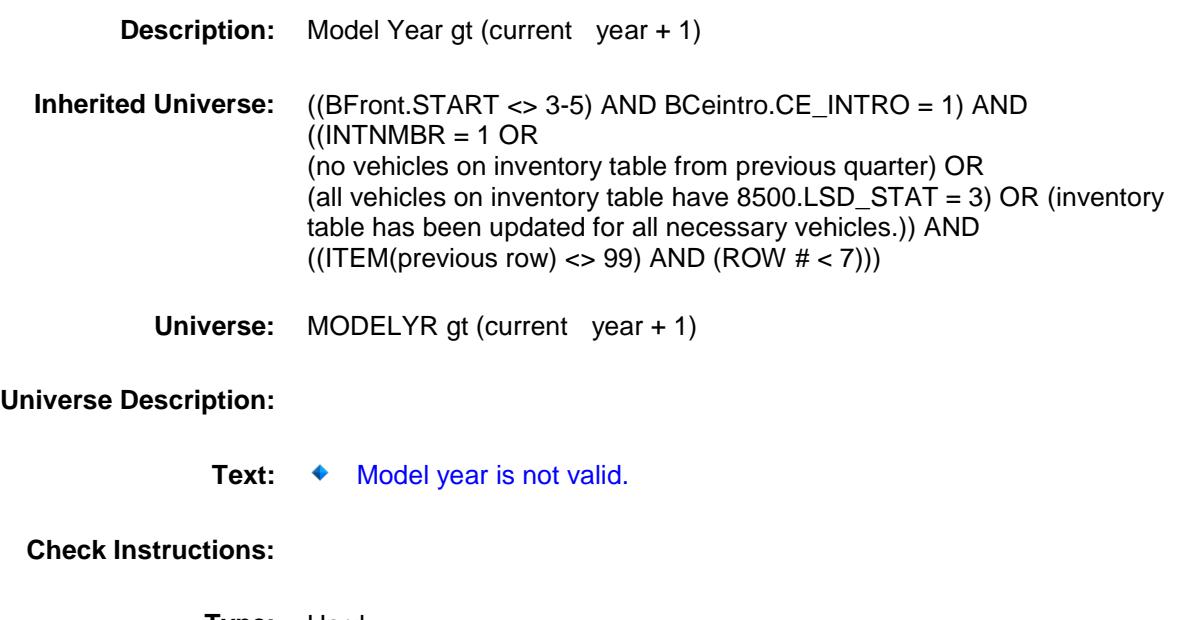

**Type:** Hard **Skip Instructions:** Go back to MODELYR

#### MKMD\_SCR Field BSECT10.BSECT10L2.BLEASE.BROW.MKM D\_SCR

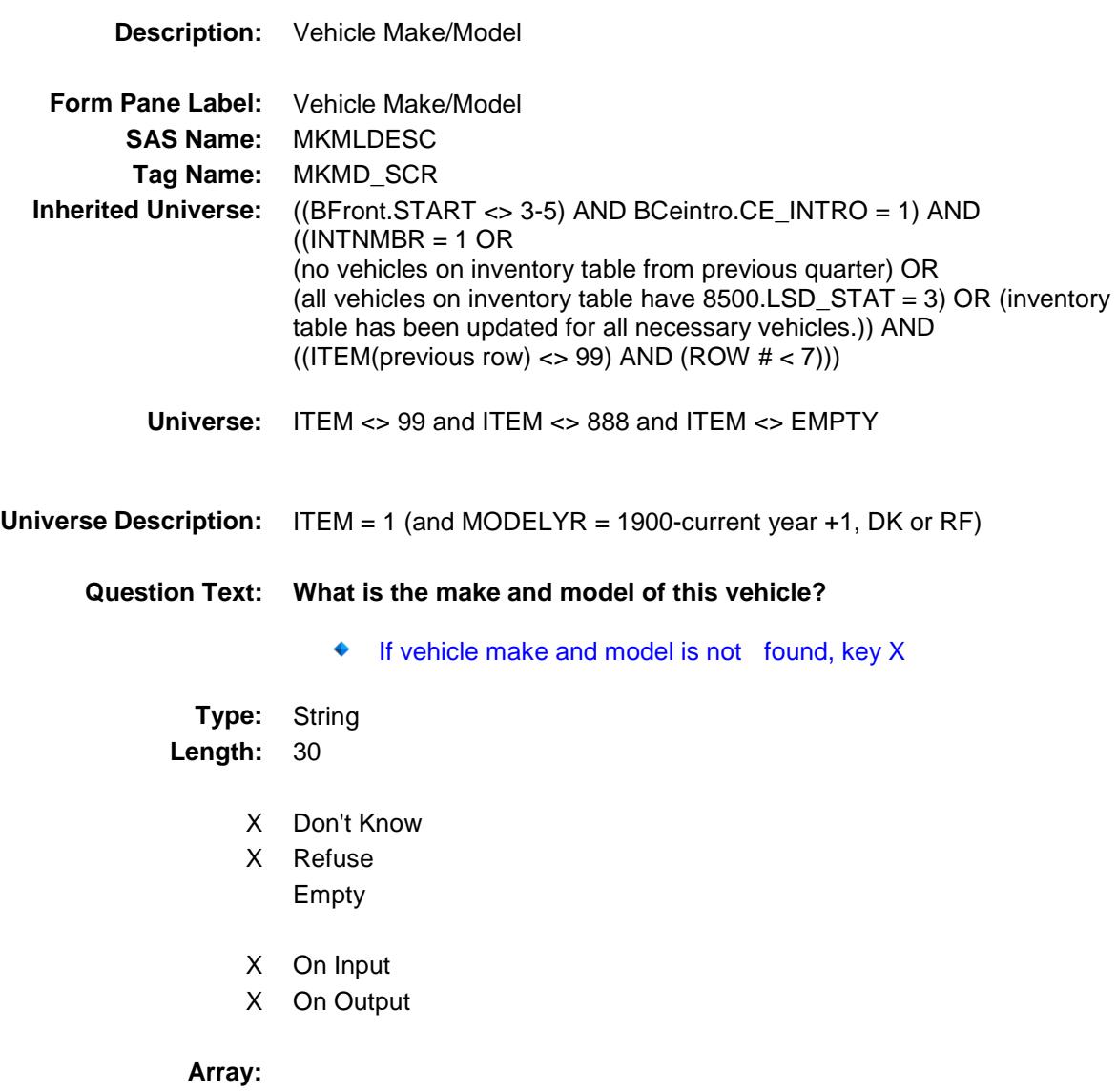
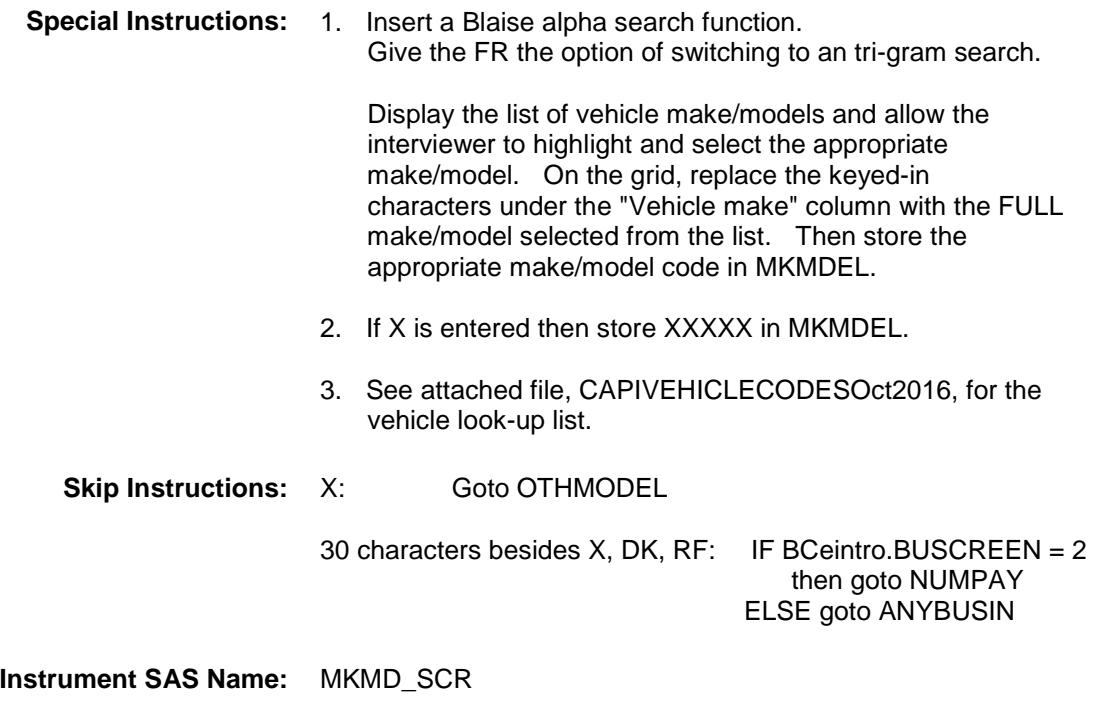

**Destination Data Set:** ELSD

### OTHMODEL **Example 2018** Field BSECT10.BSECT10L2.BLEASE.BROW.OTH MODEL

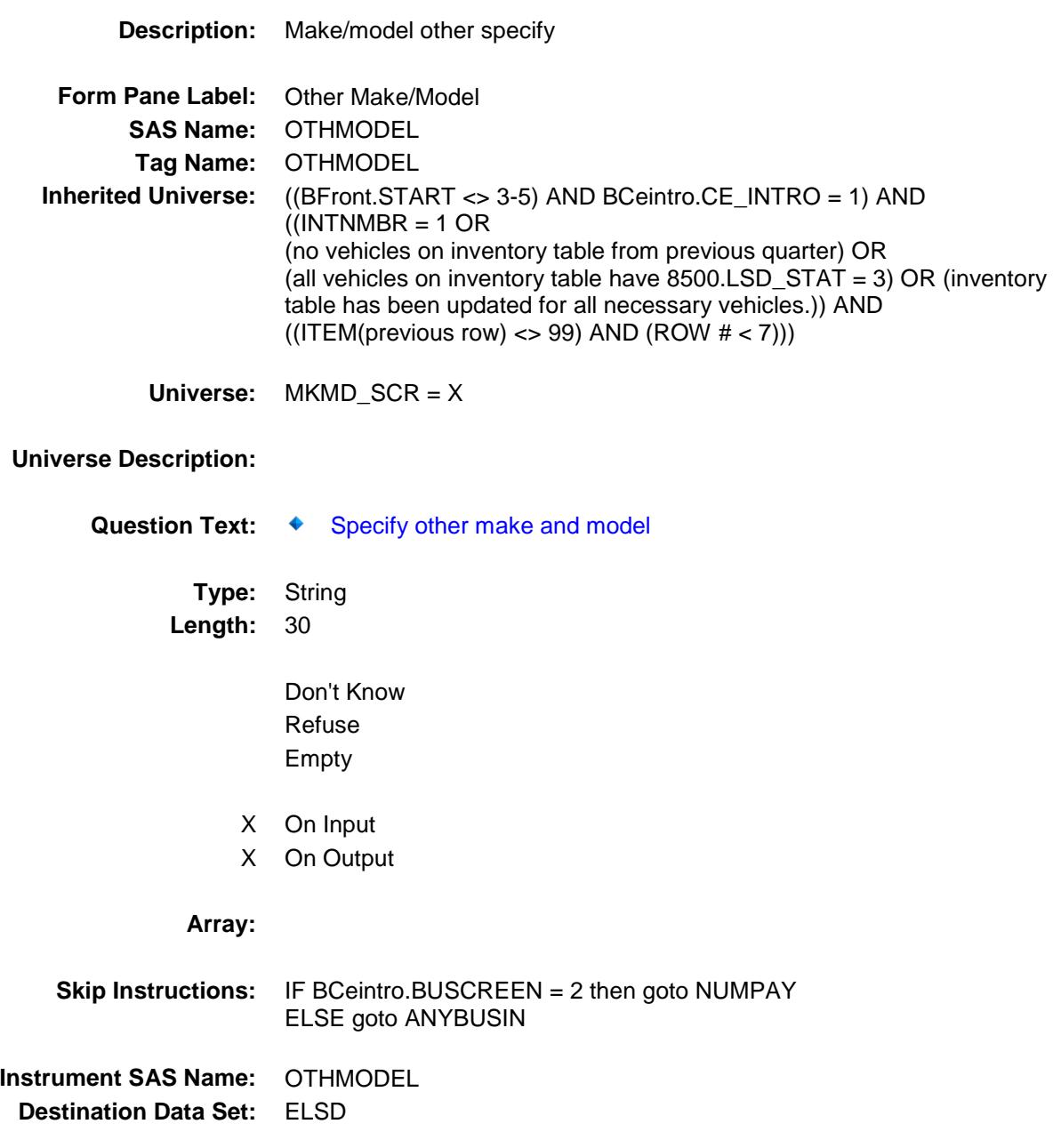

300

### ANYBUSIN Field BSECT10.BSECT10L2.BLEASE.BROW.ANYB USIN

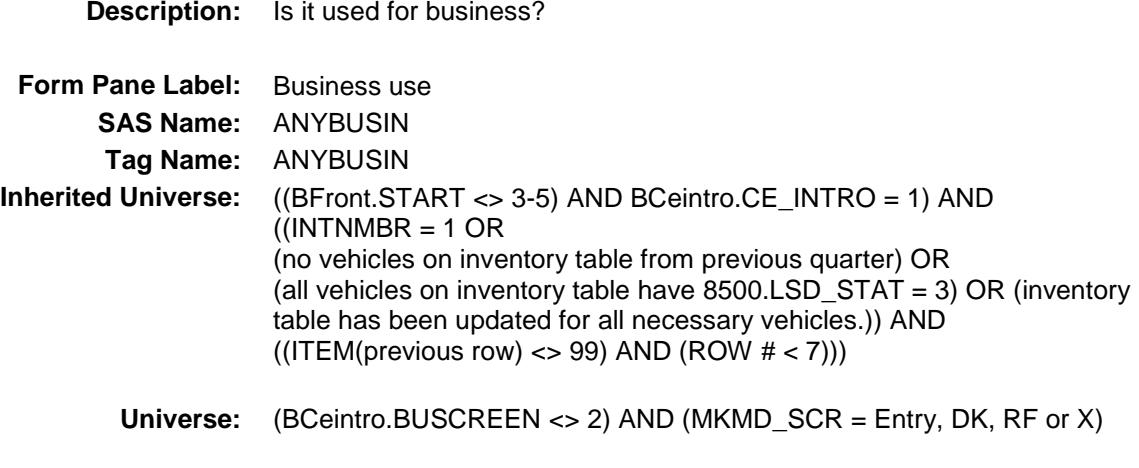

### **Universe Description:**

- **Question Text: Is it used for business?**
	- **Type:** Enumerated **Length:** 1

**Answer List:** TYesNo

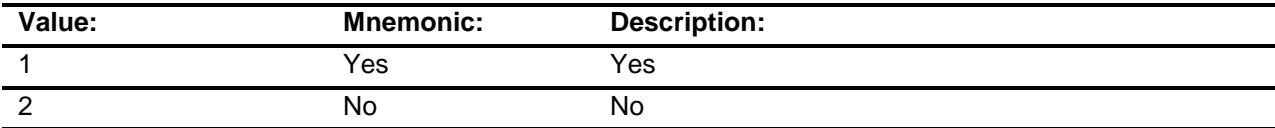

- X Don't Know
- X Refuse
	- Empty
- X On Input
- X On Output

#### **Array:**

- **Skip Instructions:** 1: Goto PRCBSNSZ
	- 2,DK,RF: Goto NUMPAY

**Instrument SAS Name:** ANYBUSIN **Destination Data Set:** ELSD

### PRCBSNSZ Field BSECT10.BSECT10L2.BLEASE.BROW.PRCB SNSZ

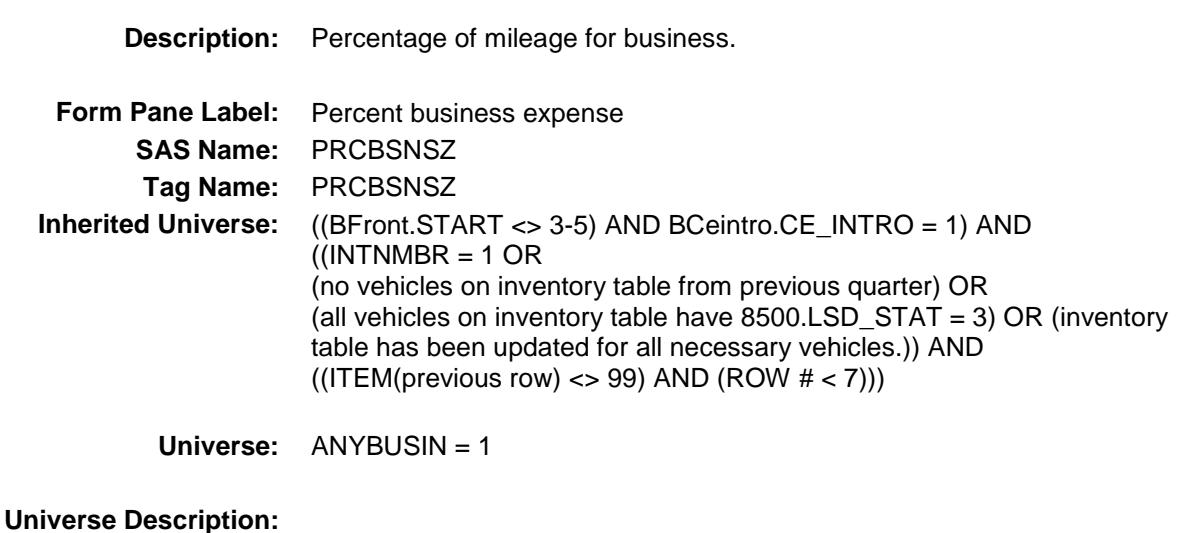

# **Question Text: What percentage of the mileage is counted as a business expense? Type:** Integer **Length:** 3 **Min:** 1 **Max:** 100 X Don't Know X Refuse Empty X On Input X On Output **Array: Skip Instructions:** 1-99,DK,RF: Goto NUMPAY 100: Goto ERR2\_PRCBSNSZ **Instrument SAS Name:** PRCBSNSZ

**Destination Data Set:** ELSD

### ERR2\_PRCBSNSZ Check BSECT10.BSECT10L2.BLEASE.BROW.ERR2 \_PRCBSNSZ

**Description:** 100% Business

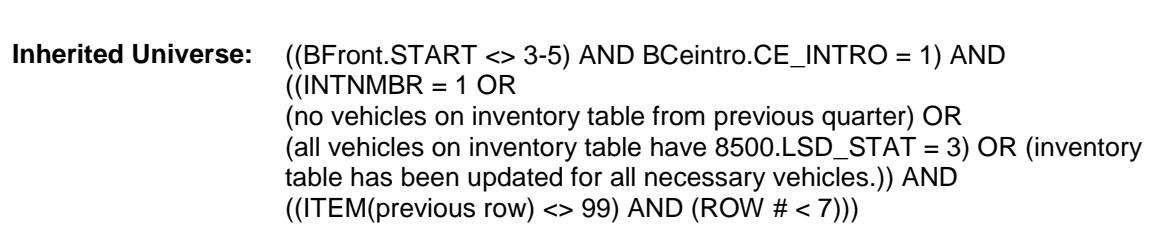

**Universe:** PRCBSNSZ = 100

#### **Universe Description:**

Text:  $\div$  100% WAS ENTERED

PLEASE VERIFY

**Check Instructions:**

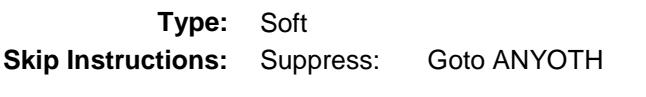

All others, go back to PRCBSNSZ

### NUMPAY Field BSECT10.BSECT10L2.BLEASE.BROW.NUM PAY

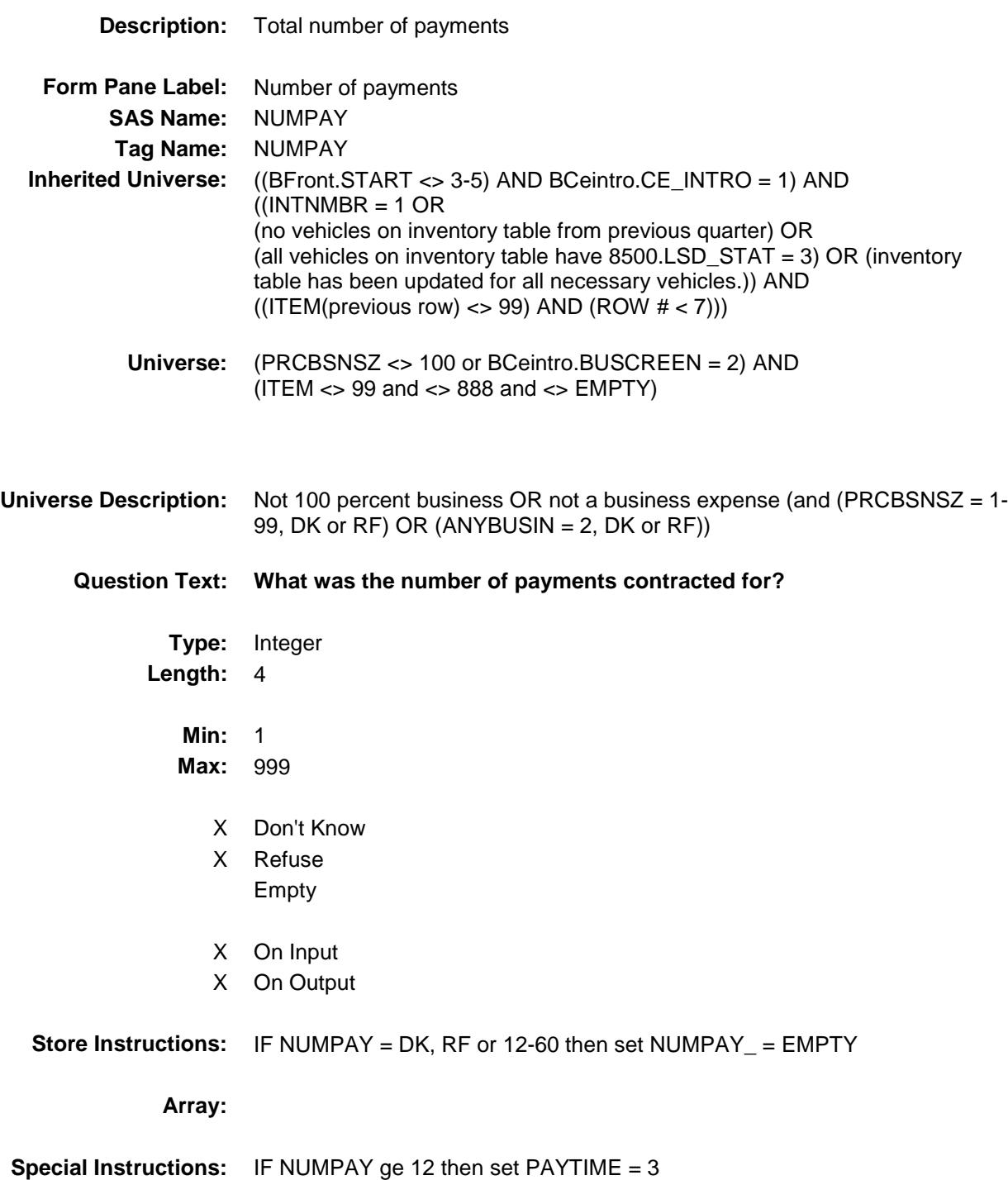

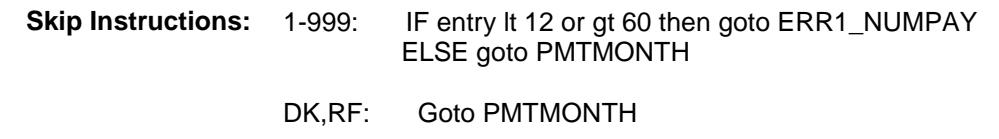

**Instrument SAS Name:** NUMPAY **Destination Data Set:** ELSD

### ERR1\_NUMPAY Check BSECT10.BSECT10L2.BLEASE.BROW.ERR1 \_NUMPAY

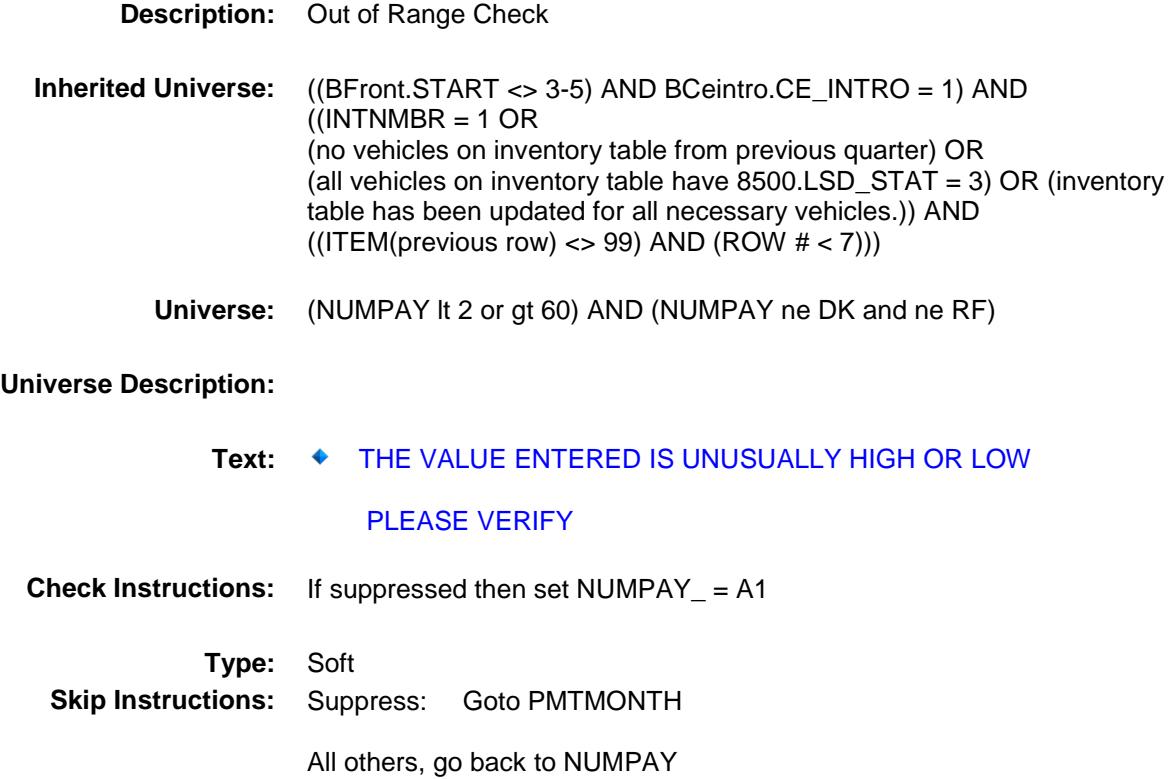

### PMTMONTH Field BSECT10.BSECT10L2.BLEASE.BROW.PMT MONTH

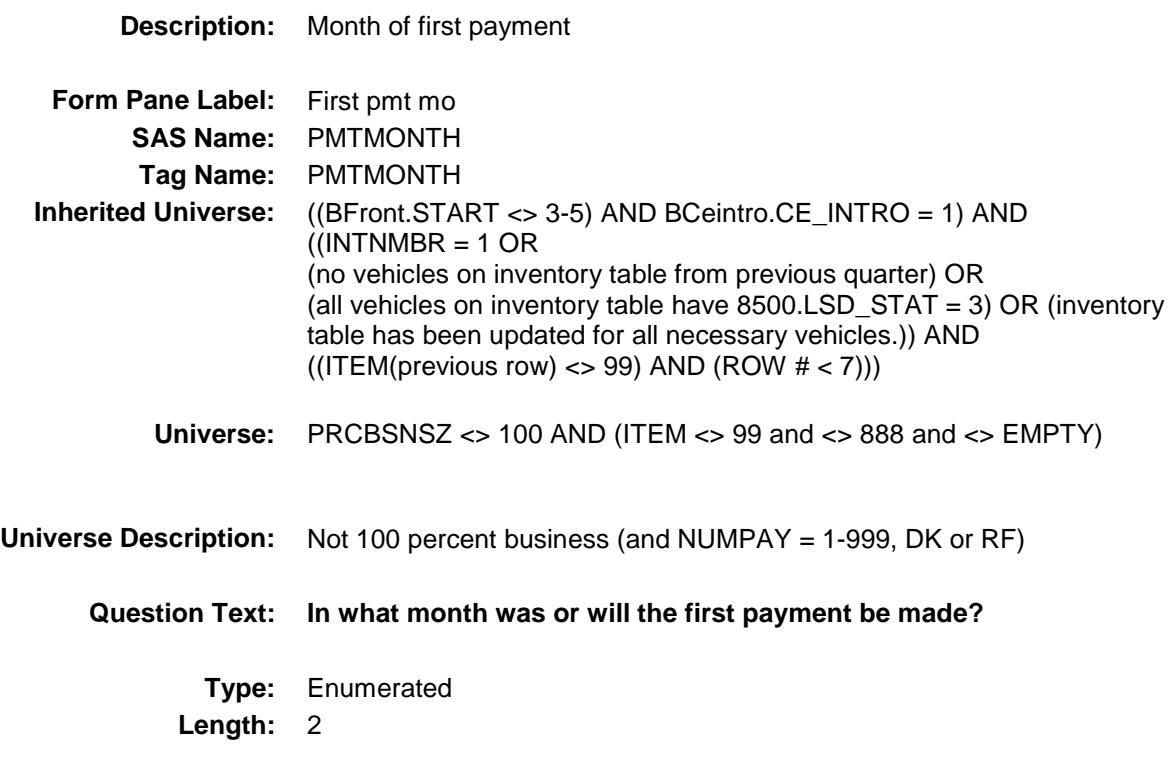

**Answer List:** TMONTH

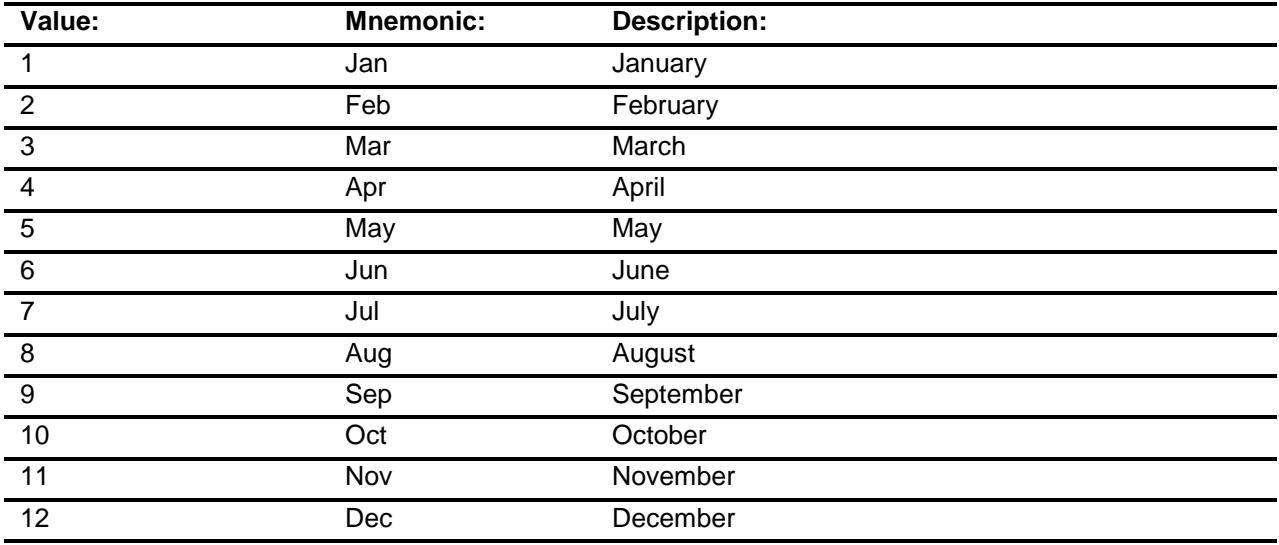

X Don't Know

- X Refuse Empty
- X On Input
- X On Output

## **Array:**

**Skip Instructions:** Goto PMTYEAR

**Instrument SAS Name:** PMTMONTH **Destination Data Set:** ELSD

### PMTYEAR Field BSECT10.BSECT10L2.BLEASE.BROW.PMTY EAR

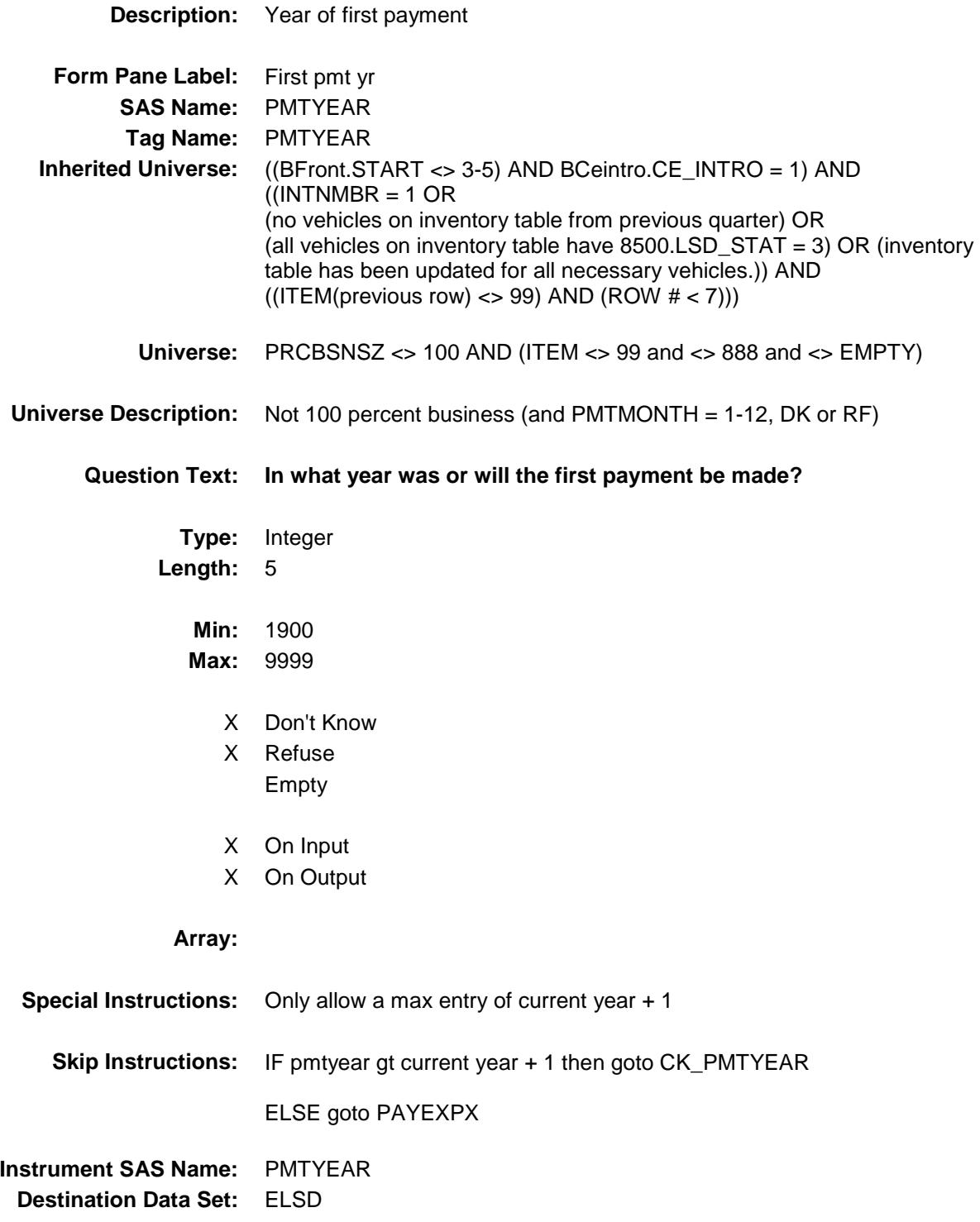

### CK\_PMTYEAR Check BSECT10.BSECT10L2.BLEASE.BROW.CK\_P MTYEAR

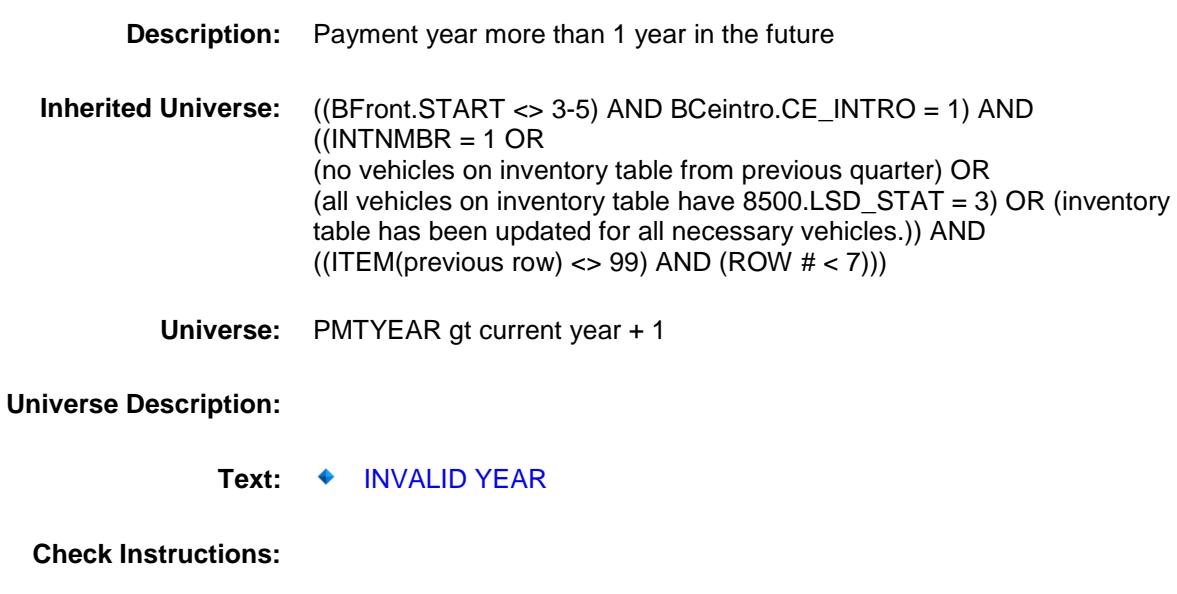

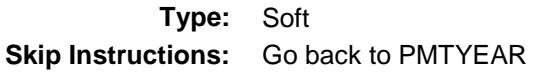

### PAYEXPX Field BSECT10.BSECT10L2.BLEASE.BROW.PAYE XPX

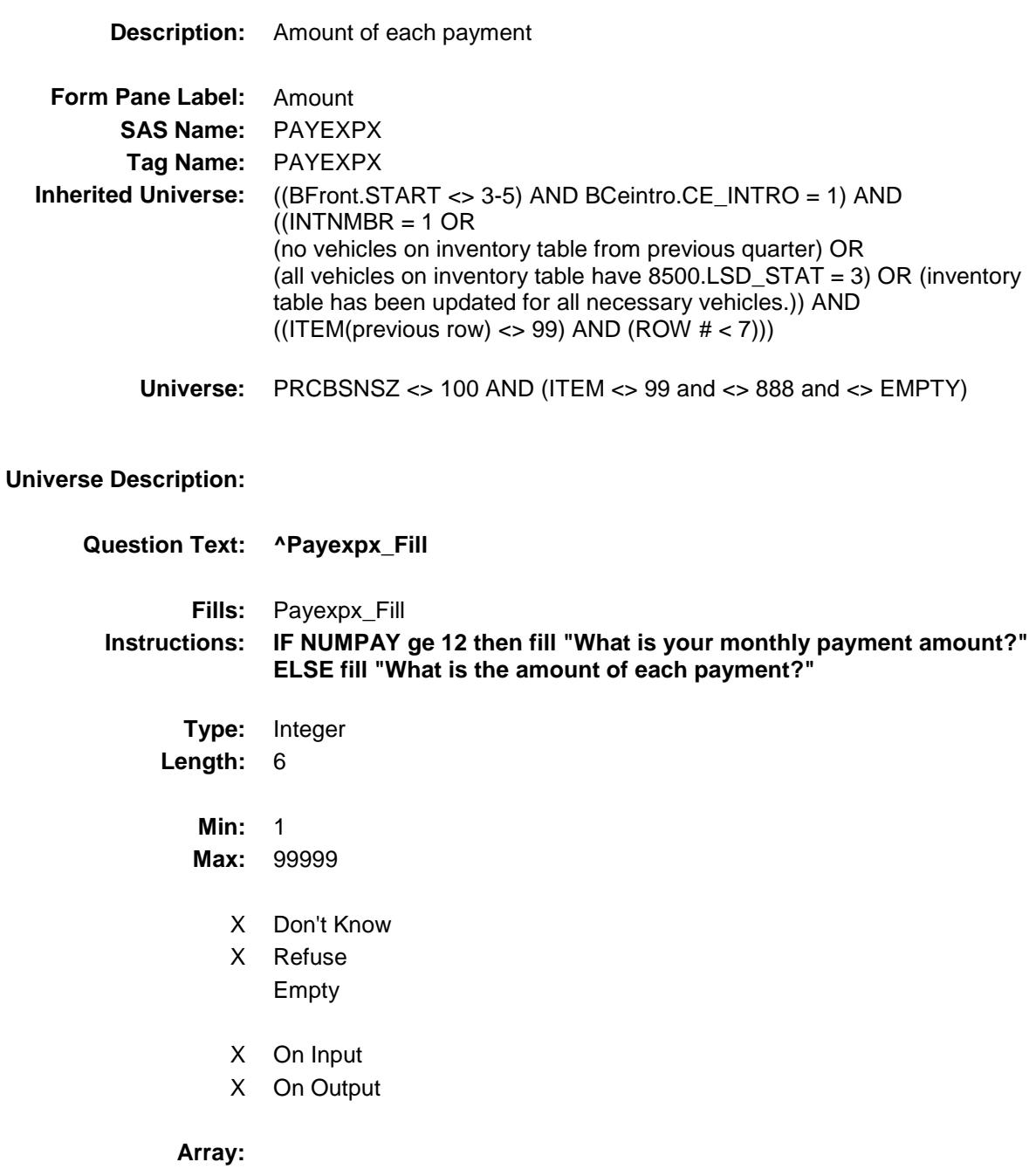

**Special Instructions:** Display a \$ and comma in the entry field.

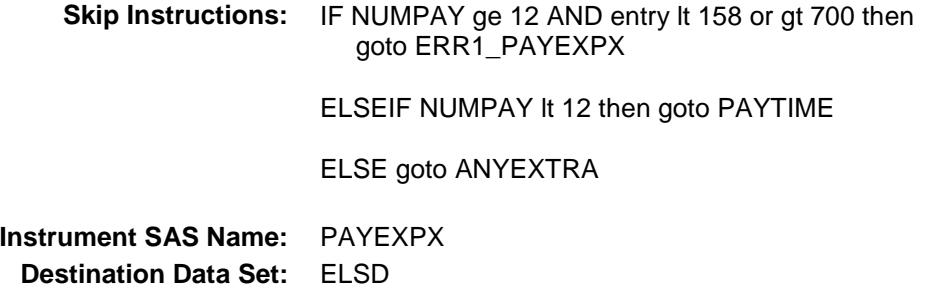

### ERR1\_PAYEXPX Check BSECT10.BSECT10L2.BLEASE.BROW.ERR1 \_PAYEXPX

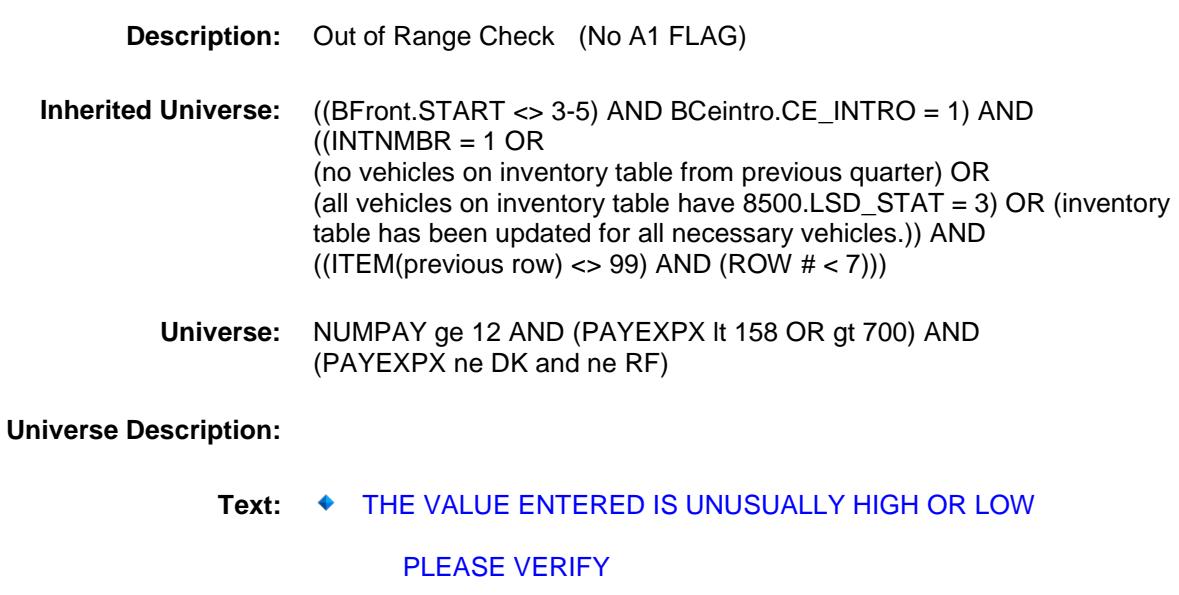

### **Check Instructions:**

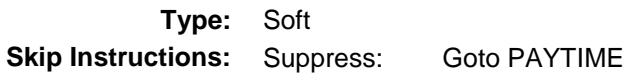

All others, go back to PAYEXPX

### PAYTIME Field BSECT10.BSECT10L2.BLEASE.BROW.PAYT IME

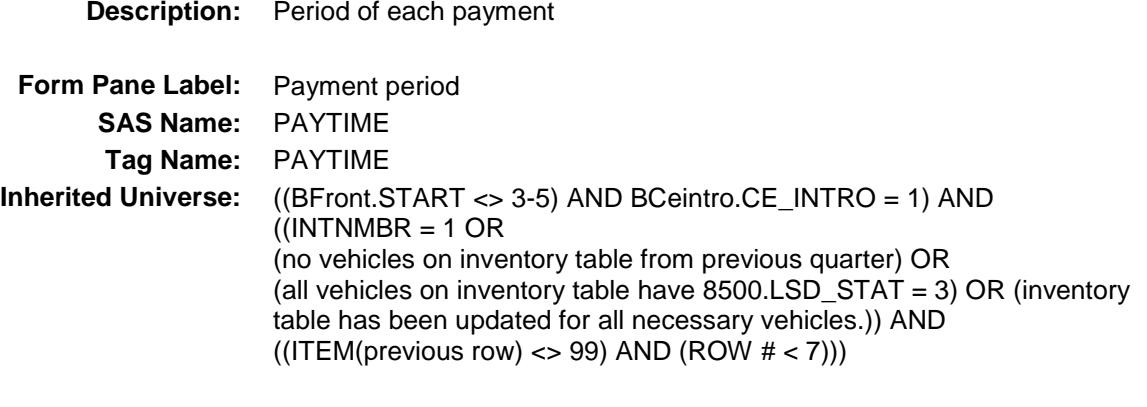

**Universe:** (PAYEXPX = 1-99999, DK or RF) AND (NUMPAY lt 12)

### **Universe Description:**

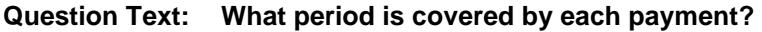

**Type:** Enumerated **Length:** 2

**Answer List:** TPaymentPD

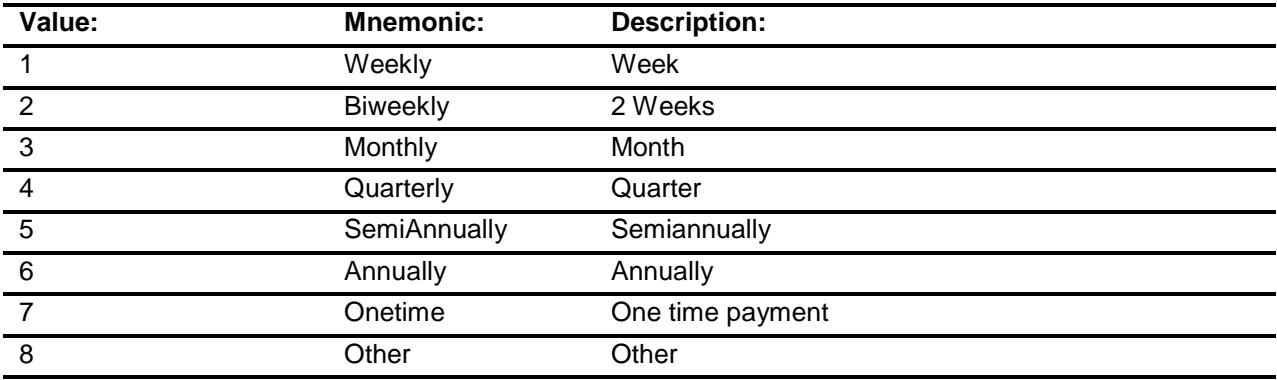

X Don't Know

X Refuse Empty

X On Input

X On Output

**Store Instructions:** IF ERR1\_PAYTIME is not triggered then set PAYEXPX = EMPTY

**Array:**

- **Skip Instructions:** 1: IF PAYEXPX lt 40 or gt 189 then goto ERR1\_PAYTIME ELSE goto ANYEXTRA
	- 2: IF PAYEXPX lt 79 or gt 377 then goto ERR1\_PAYTIME ELSE goto ANYEXTRA
	- 3: IF PAYEXPX lt 158 or gt 700 then goto ERR1\_PAYTIME ELSE goto ANYEXTRA
	- 4: IF PAYEXPX lt 474 or gt 2262 then goto ERR1\_PAYTIME ELSE goto ANYEXTRA
	- 5: IF PAYEXPX lt 948 or gt 4524 then goto ERR1\_PAYTIME ELSE goto ANYEXTRA
	- 6: IF PAYEXPX lt 1500 or gt 9000 then goto ERR1\_PAYTIME ELSE goto ANYEXTRA
	- 7: IF PAYEXPX lt 5000 or gt 10000 then goto ERR1\_PAYTIME ELSE goto ANYEXTRA
	- 8: IF PAYEXPX lt 5 or gt 9000 then goto ERR1\_PAYTIME ELSE goto PAYOTH
	- DK, RF: IF PAYEXPX It 5 or gt 9000 then goto ERR1\_PAYTIME ELSE goto ANYEXTRA

**Instrument SAS Name:** PAYTIME **Destination Data Set:** ELSD

### ERR1\_PAYTIME Check BSECT10.BSECT10L2.BLEASE.BROW.ERR1 \_PAYTIME

#### **Description:** Out of Range Check

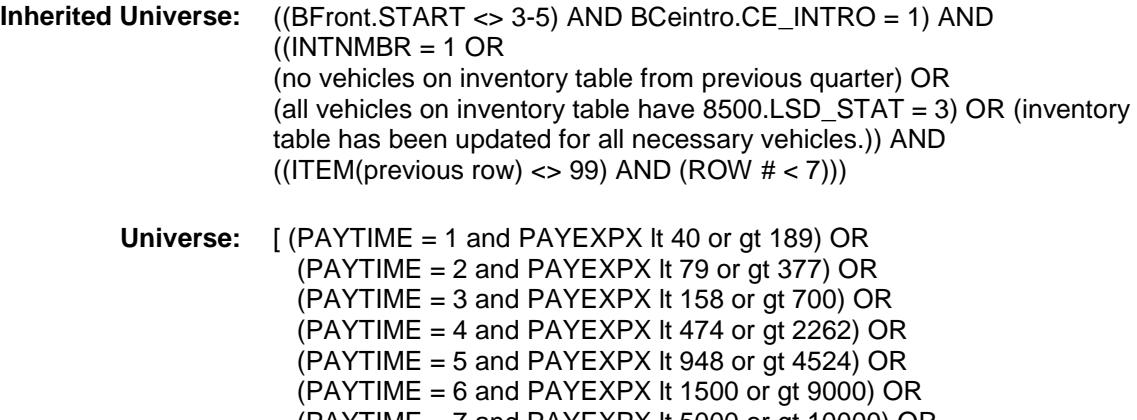

 (PAYTIME = 7 and PAYEXPX lt 5000 or gt 10000) OR  $(PAYTIME = 8$  and  $PAYEXPX$  It 5 or gt 9000) OR  $(PAYTIME = DK or RF and PAYEXPX It 5 or gt 9000)$   $MND$ (PAYEXPX ne DK and ne RF)

**Universe Description:**

#### Text:  $\bullet$  THE VALUE ENTERED IS UNUSUALLY HIGH OR LOW

#### PLEASE VERIFY

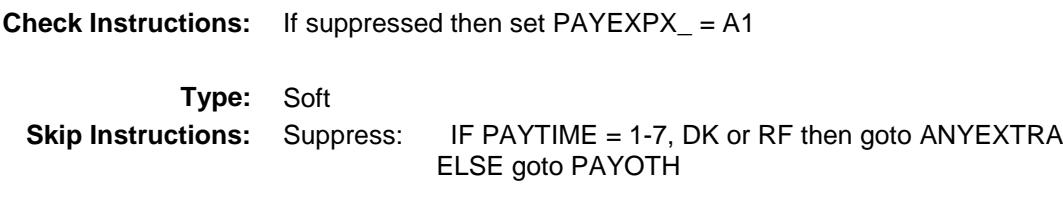

All others, go back to PAYTIME

### PAYOTH Field BSECT10.BSECT10L2.BLEASE.BROW.PAYO TH

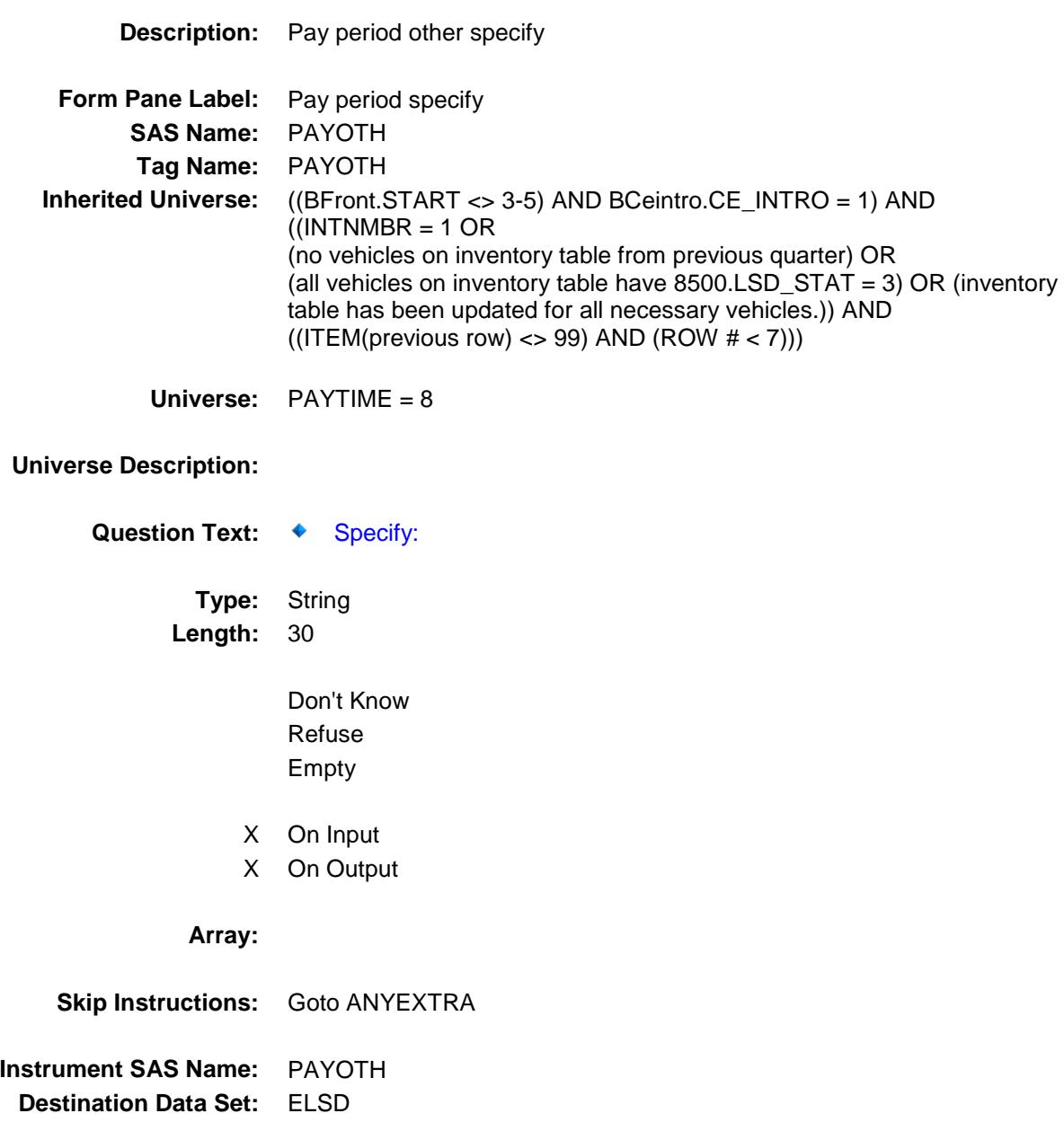

### ANYEXTRA Field BSECT10.BSECT10L2.BLEASE.BROW.ANYE XTRA

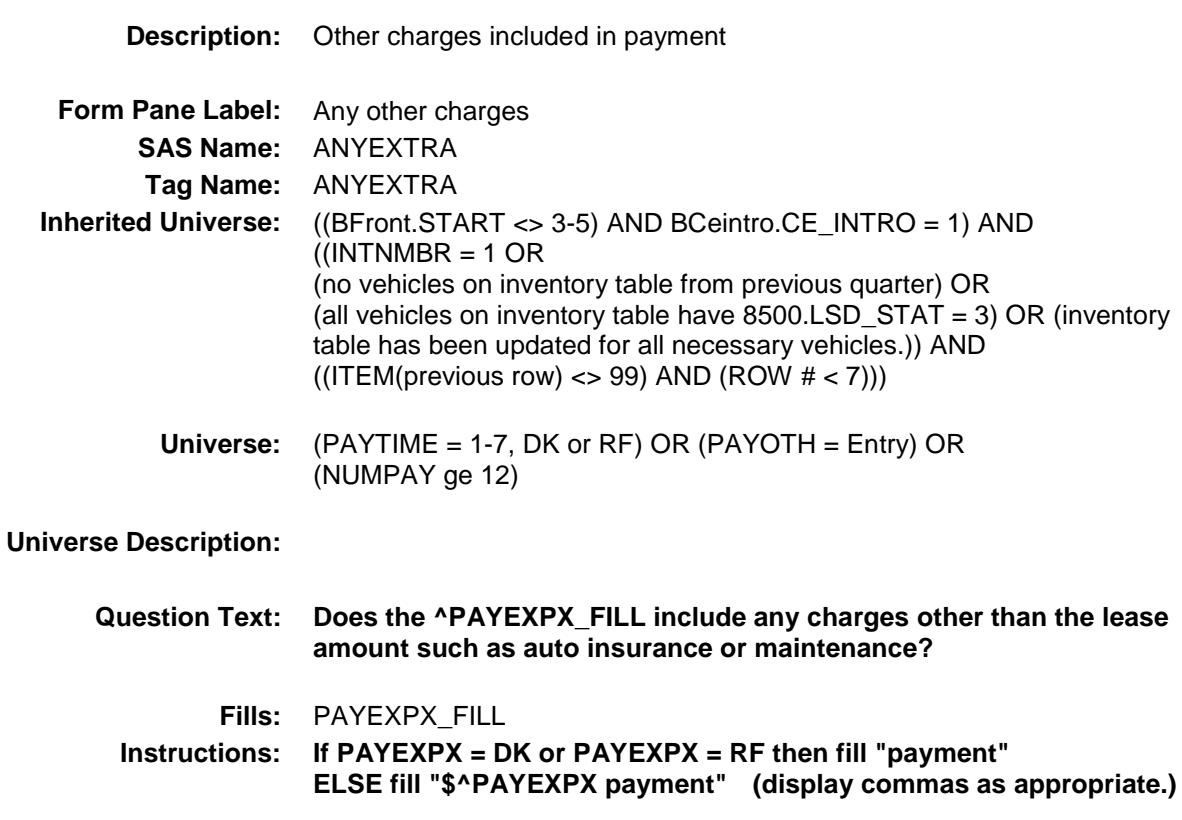

**Type:** Enumerated **Length:** 1

**Answer List:** TYesNo

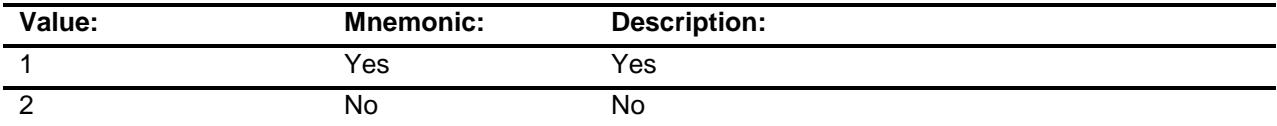

- X Don't Know
- X Refuse Empty
- X On Input
- X On Output

### **Array:**

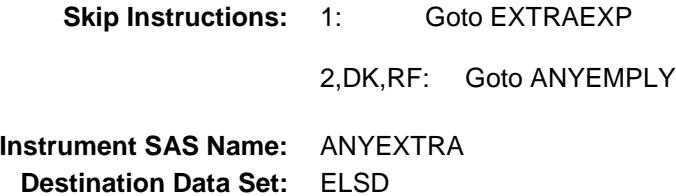

### EXTRAEXP Field BSECT10.BSECT10L2.BLEASE.BROW.EXTR AEXP

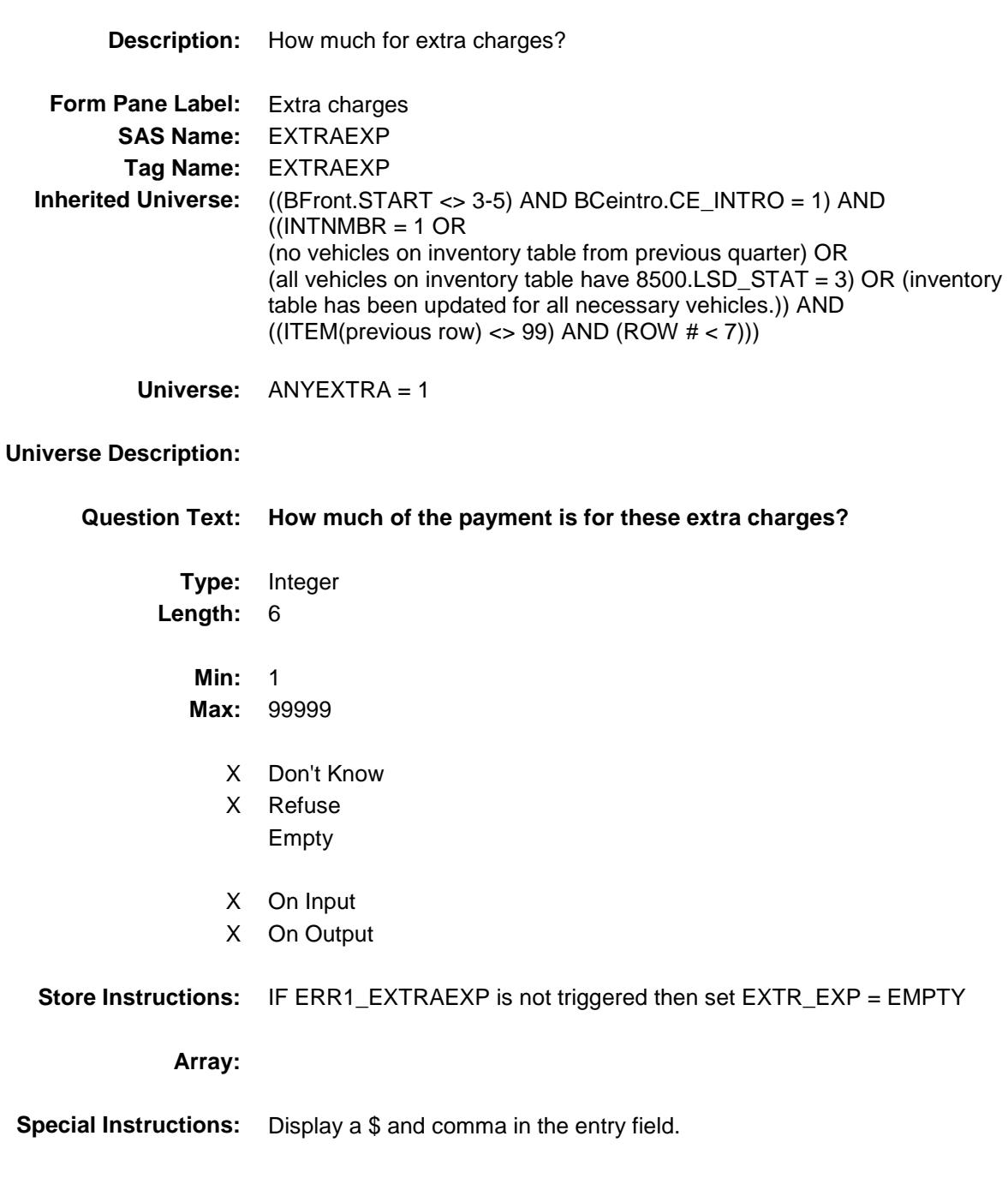

**Skip Instructions:** 1-99999: IF EXTRAEXP gt PAYEXPX then goto CK\_EXTRA ELSEIF (PAYTIME = 1 and EXTRAEXP lt 5 or gt 100) OR (PAYTIME = 2 and EXTRAEXP lt 5 or gt 200) OR (PAYTIME = 3 and EXTRAEXP lt 5 or gt 400) OR (PAYTIME = 4 and EXTRAEXP lt 5 or gt 1200) OR (PAYTIME = 5 and EXTRAEXP lt 5 or gt 2400) OR (PAYTIME  $= 6$  and EXTRAEXP It 5 or gt 4800) OR (PAYTIME = 7 and EXTRAEXP lt 5 or gt 3000) OR (PAYTIME =  $8$  and EXTRAEXP It  $5$  or gt 3000) OR  $(PAYTIME = DK or RF and EXTRAEXP It 5 or gt 3000)$  then goto ERR1\_EXTRAEXP ELSE goto ANYEMPLY

DK,RF: Goto ANYEMPLY

**Instrument SAS Name:** EXTRAEXP **Destination Data Set:** ELSD

### CK\_EXTRAEXP Check BSECT10.BSECT10L2.BLEASE.BROW.CK\_E XTRAEXP

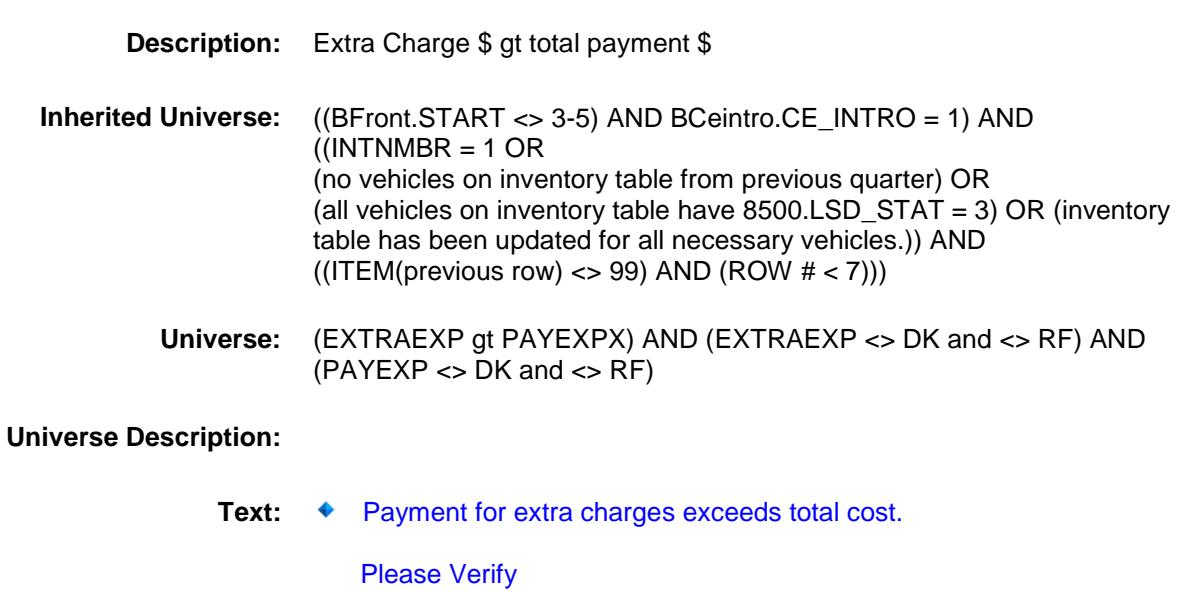

**Check Instructions:**

**Type:** Soft **Skip Instructions:** Suppress: Goto ANYEMPLY

All others, go back to EXTRAEXP

### ERR1\_EXTRAEXP Check BSECT10.BSECT10L2.BLEASE.BROW.ERR1 \_EXTRAEXP

#### **Description:** Out of Range Check

- **Inherited Universe:** ((BFront.START <> 3-5) AND BCeintro.CE\_INTRO = 1) AND  $($ (INTNMBR = 1 OR (no vehicles on inventory table from previous quarter) OR (all vehicles on inventory table have 8500.LSD\_STAT = 3) OR (inventory table has been updated for all necessary vehicles.)) AND  $((ITEM(previous row) \leq 99)$  AND  $(ROW # < 7))$ ) **Universe:** [ (PAYTIME = 1 and EXTRAEXP lt 5 or gt 100) OR (PAYTIME = 2 and EXTRAEXP lt 5 or gt 200) OR (PAYTIME = 3 and EXTRAEXP lt 5 or gt 400) OR (PAYTIME = 4 and EXTRAEXP It 5 or gt 1200) OR (PAYTIME = 5 and EXTRAEXP lt 5 or gt 2400) OR
	- (PAYTIME =  $6$  and EXTRAEXP It  $5$  or gt 4800) OR (PAYTIME = 7 and EXTRAEXP lt 5 or gt 3000) OR (PAYTIME = 8 and EXTRAEXP lt 5 or gt 3000) OR  $(PAYTIME = D or R and EXTRAEXP It 5 or gt 3000)$  | AND (EXTRAEXP <> DK and <> RF)

#### **Universe Description:**

**Text: ◆ THE VALUE ENTERED IS UNUSUALLY HIGH OR LOW** 

#### PLEASE VERIFY

**Check Instructions:** If suppressed then set EXTR\_EXP = A1

**Type:** Soft **Skip Instructions:** Suppress: Goto ANYEMPLY

All others, go back to EXTRAEXP

### ANYEMPLY Field BSECT10.BSECT10L2.BLEASE.BROW.ANYE MPLY

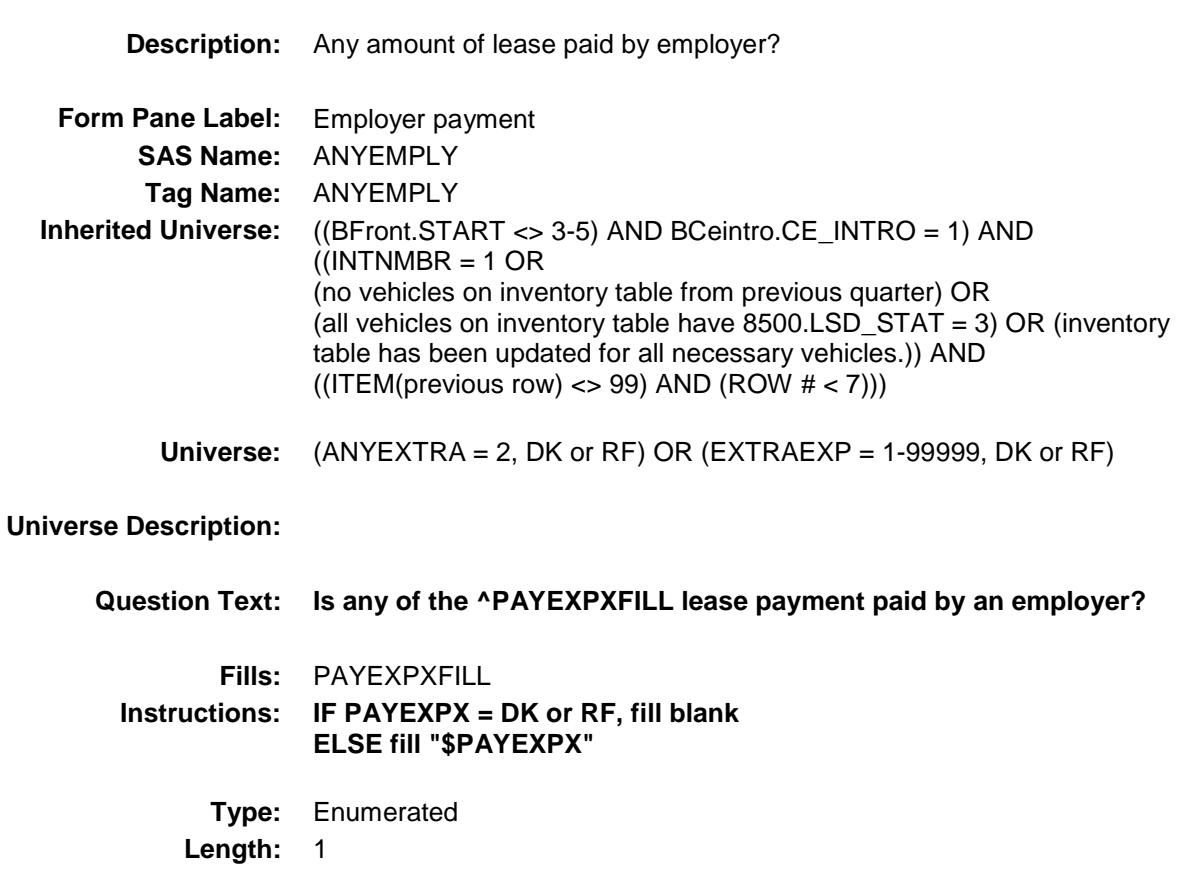

**Answer List:** TYesNo

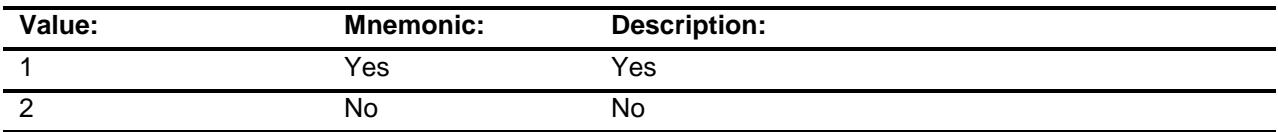

- X Don't Know
- X Refuse Empty
- X On Input
- X On Output

**Array:**

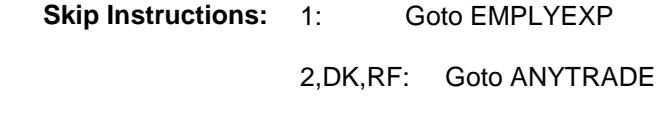

**Instrument SAS Name:** ANYEMPLY **Destination Data Set:** ELSD

## EMPLYEXP Field BSECT10.BSECT10L2.BLEASE.BROW.EMPL YEXP

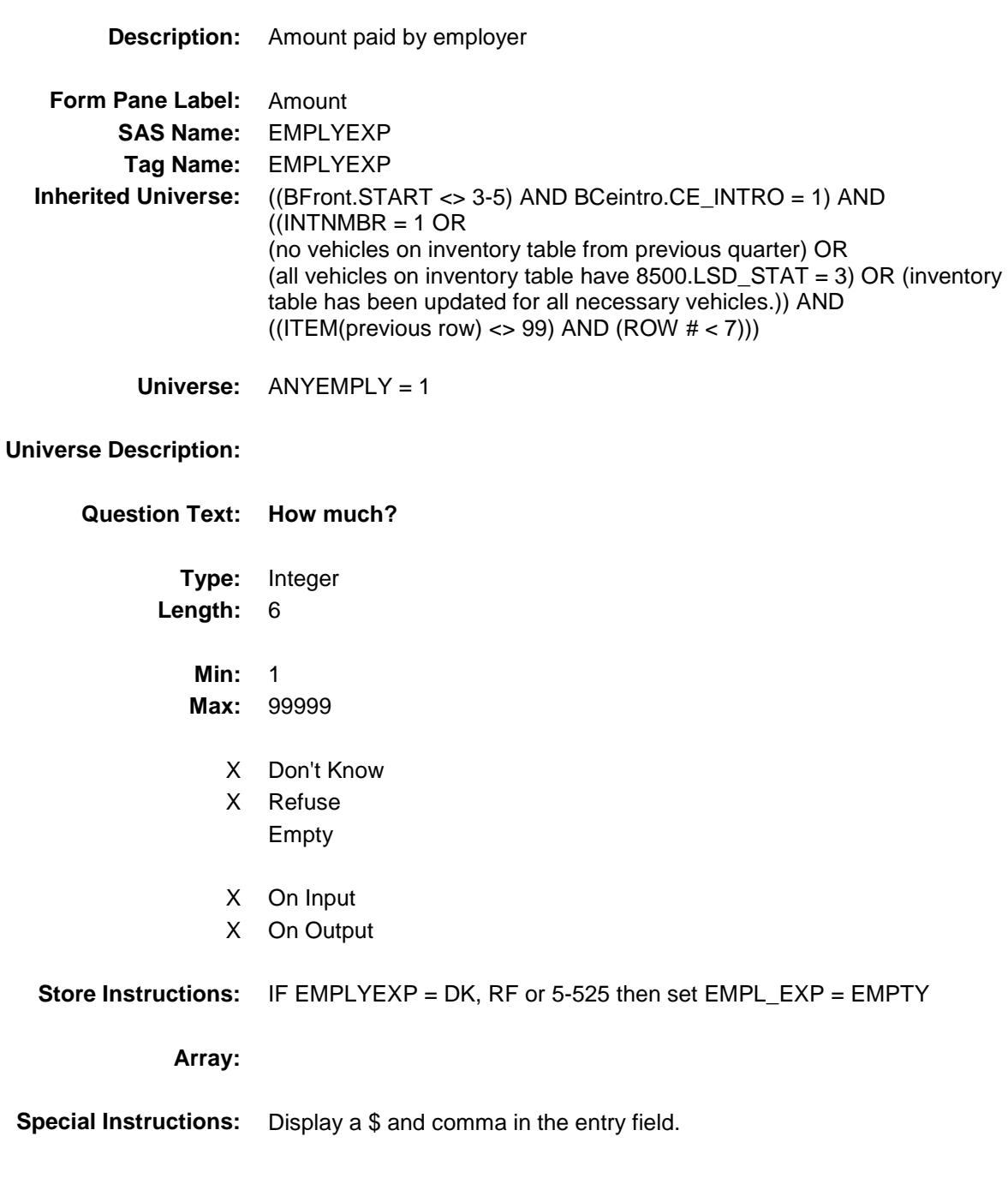

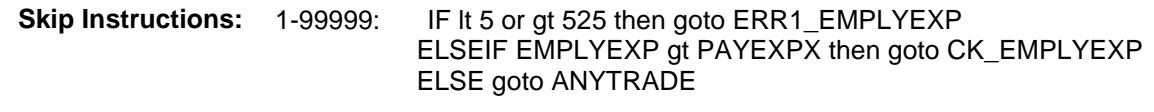

DK,RF: Goto ANYTRADE

**Instrument SAS Name:** EMPLYEXP **Destination Data Set:** ELSD

### CK EMPLYEXP Check BSECT10.BSECT10L2.BLEASE.BROW.CK\_E MPLYEXP

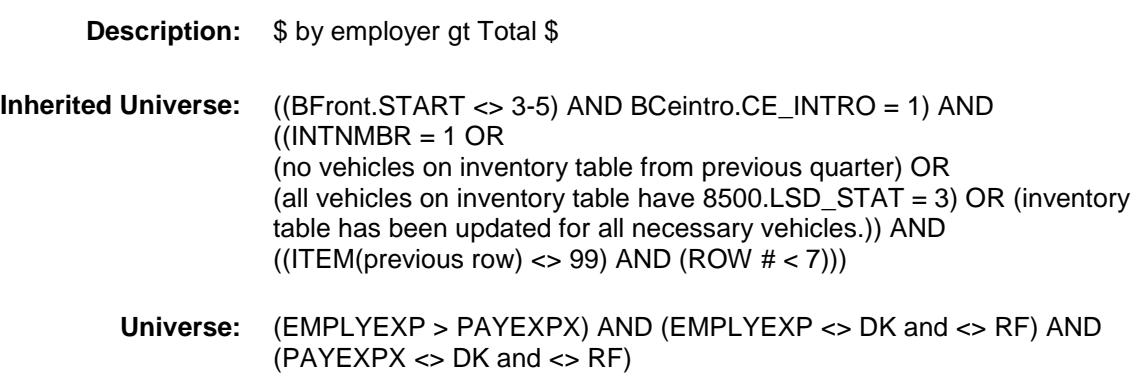

**Universe Description:**

Text:  $\bullet$  PAYMENT PAID BY EMPLOYER EXCEEDS TOTAL COST.

PLEASE VERIFY

**Check Instructions:**

**Type:** Soft **Skip Instructions:** Suppress: Goto ANYTRADE All others, go back to EMPLYEXP

### ERR1\_EMPLYEXP Check BSECT10.BSECT10L2.BLEASE.BROW.ERR1 \_EMPLYEXP

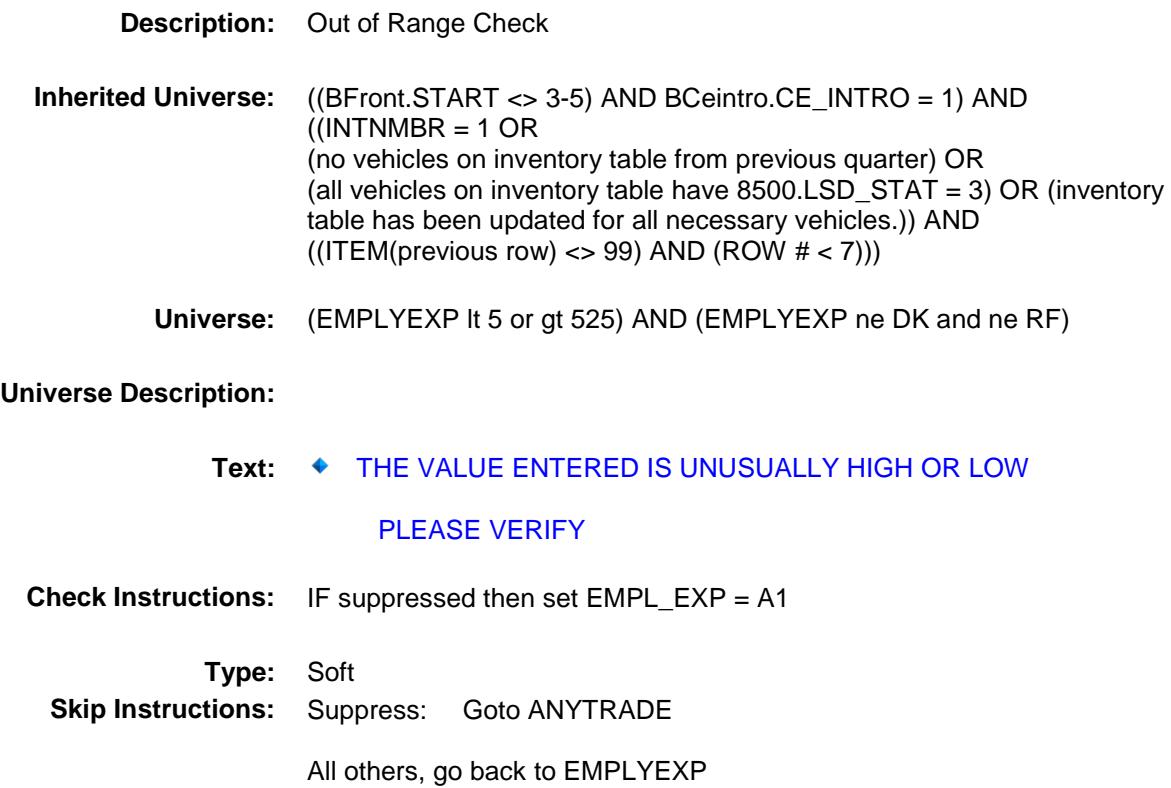

### ANYTRADE Field BSECT10.BSECT10L2.BLEASE.BROW.ANYT RADE

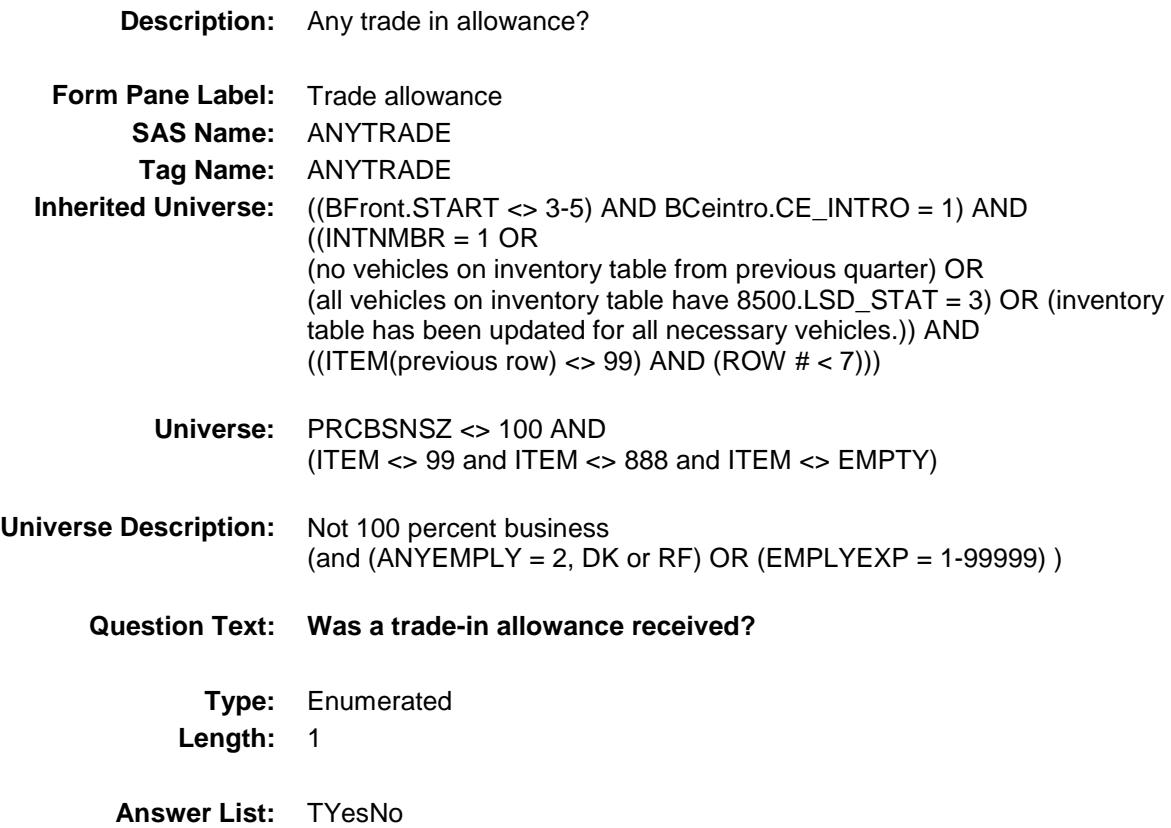

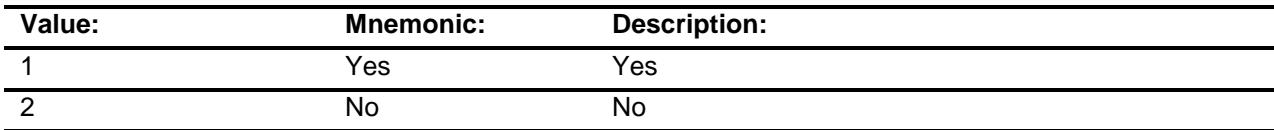

- X Don't Know
- X Refuse Empty
- X On Input
- X On Output

### **Array:**

**Skip Instructions:** 1: Goto TRADEEXP

2,DK,RF: Goto ANYDOWN

**Instrument SAS Name:** ANYTRADE **Destination Data Set:** ELSD

### TRADEEXP Field BSECT10.BSECT10L2.BLEASE.BROW.TRAD EEXP

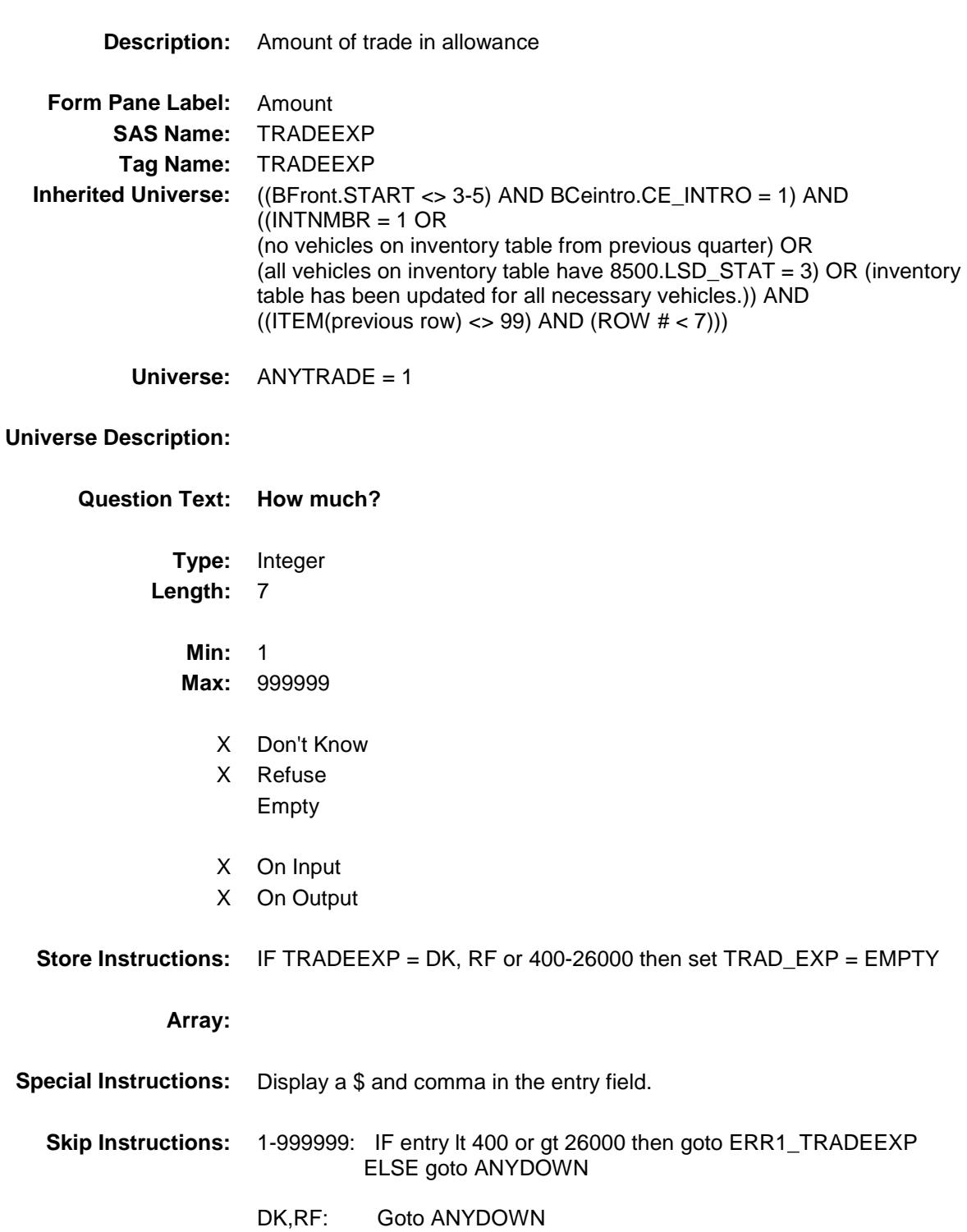
**Instrument SAS Name:** TRADEEXP **Destination Data Set:** ELSD

## ERR1\_TRADEEXP Check BSECT10.BSECT10L2.BLEASE.BROW.ERR1 \_TRADEEXP

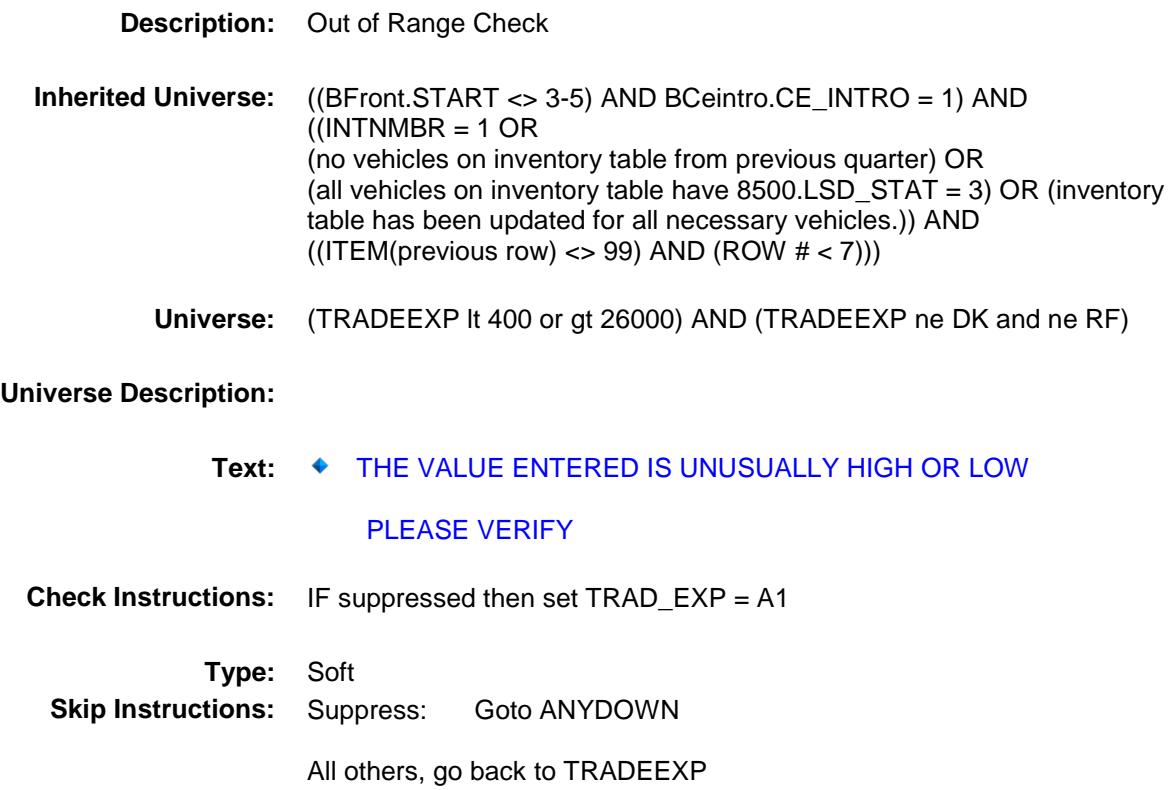

# ANYDOWN Field BSECT10.BSECT10L2.BLEASE.BROW.ANYD OWN

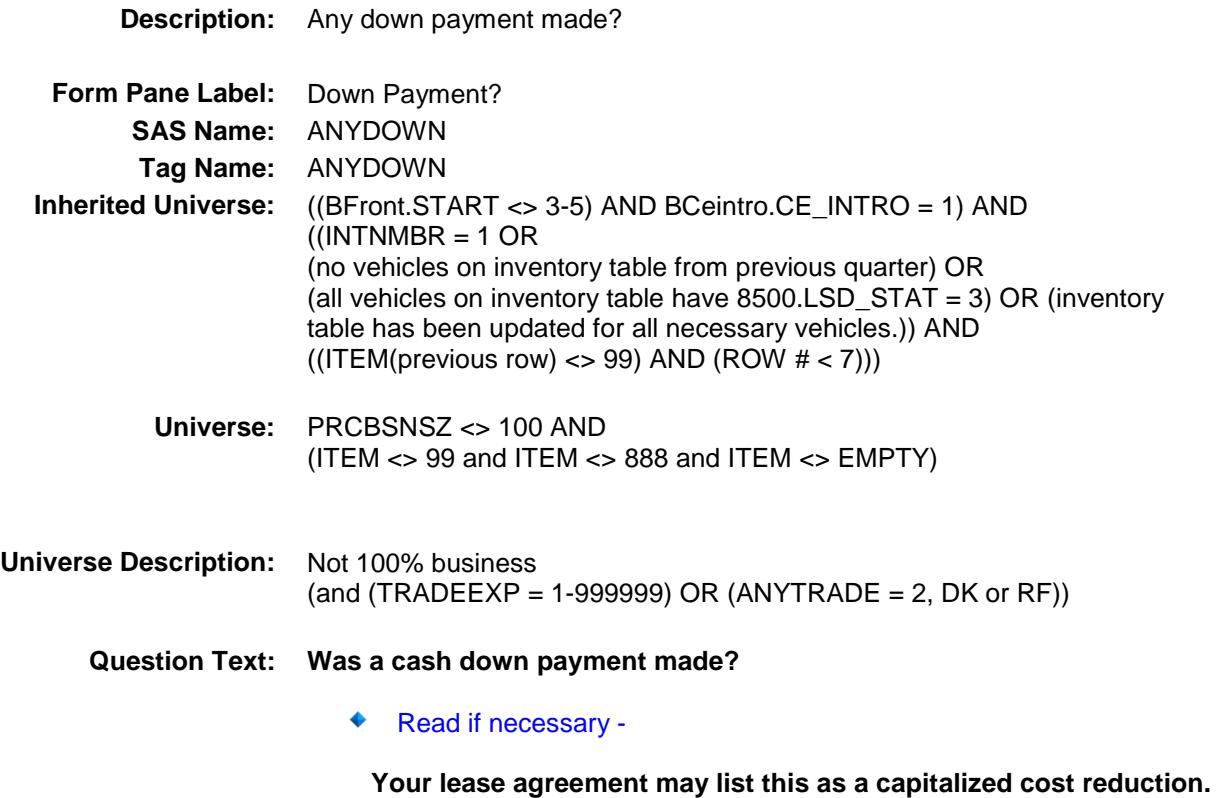

**Type:** Enumerated **Length:** 1

**Answer List:** TYesNo

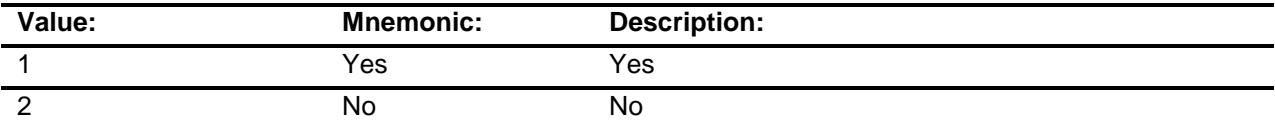

X Don't Know

X Refuse Empty

- X On Input
- X On Output

# **Array:**

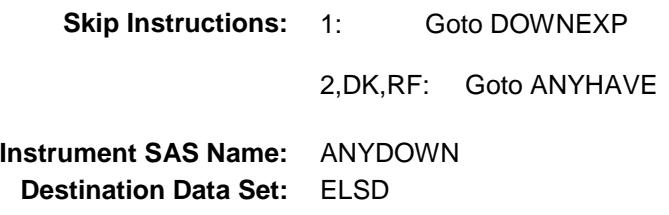

# DOWNEXP Field BSECT10.BSECT10L2.BLEASE.BROW.DOW NEXP

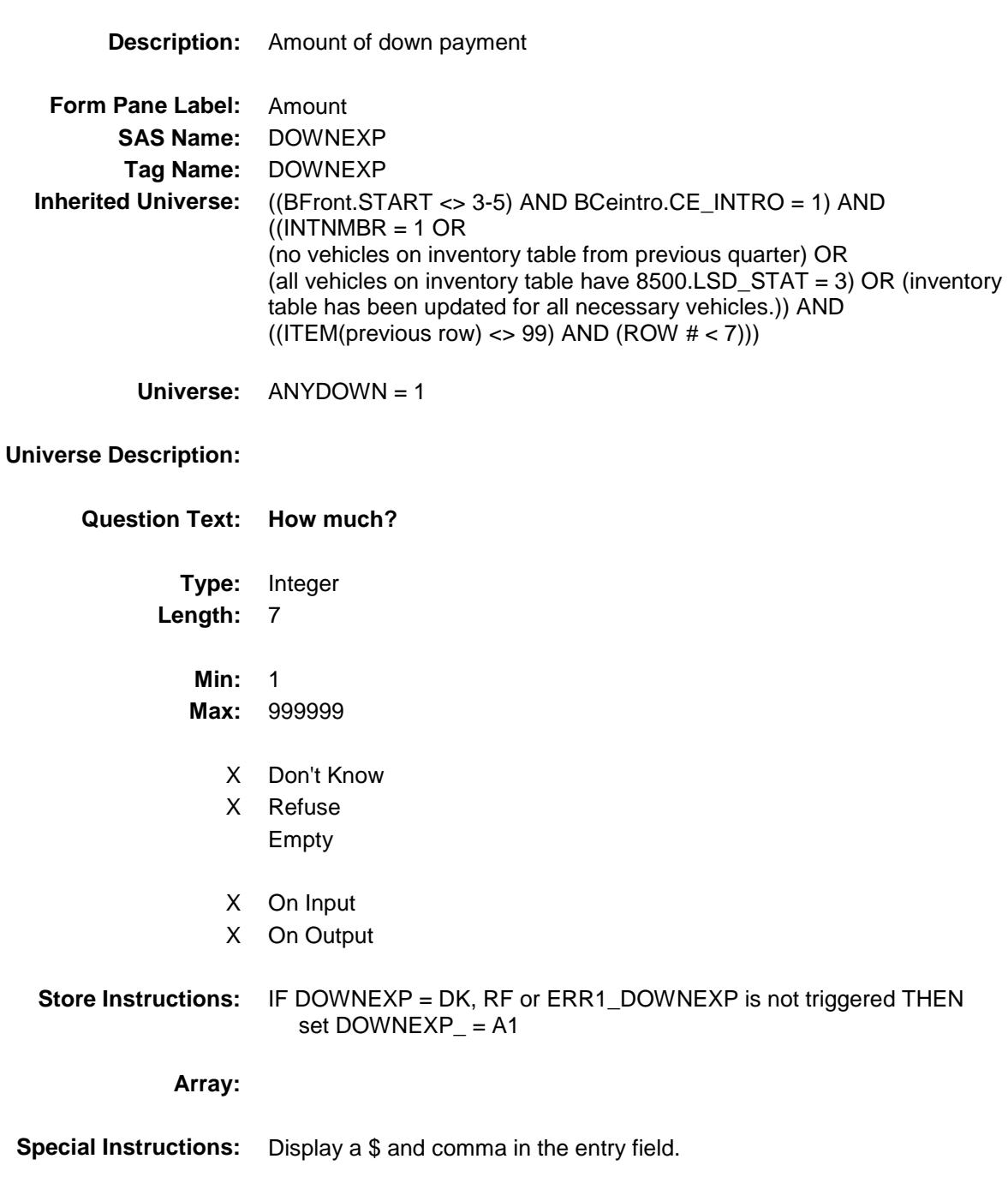

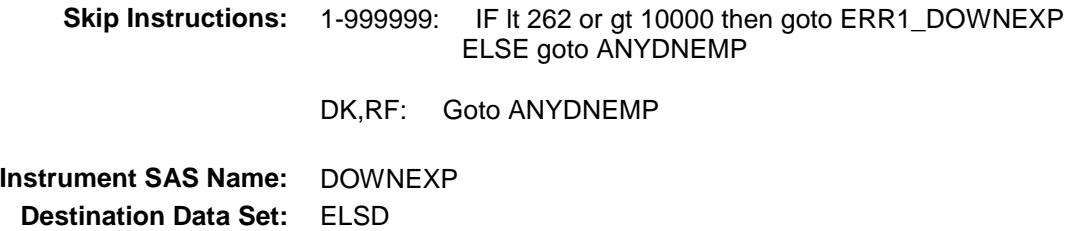

#### ERR1\_DOWNEXP Check BSECT10.BSECT10L2.BLEASE.BROW.ERR1 \_DOWNEXP

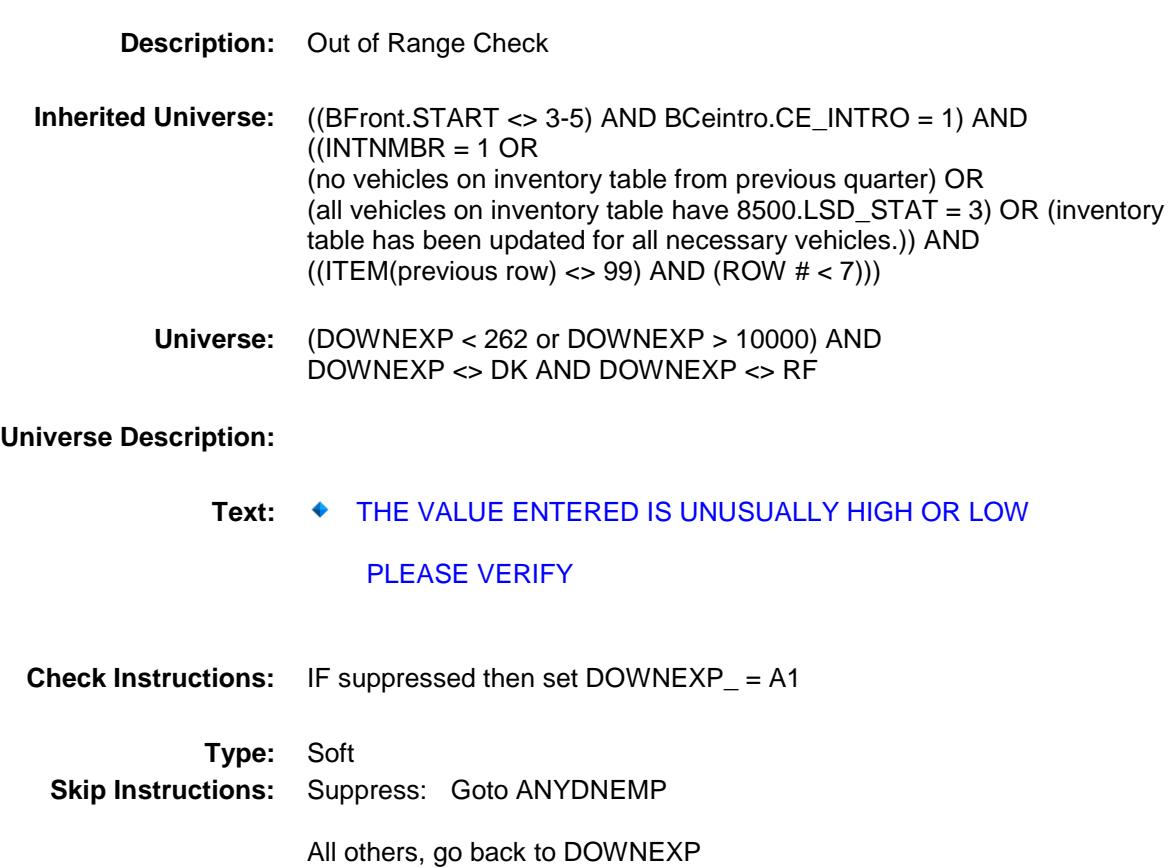

# ANYDNEMP Field BSECT10.BSECT10L2.BLEASE.BROW.ANYD NEMP

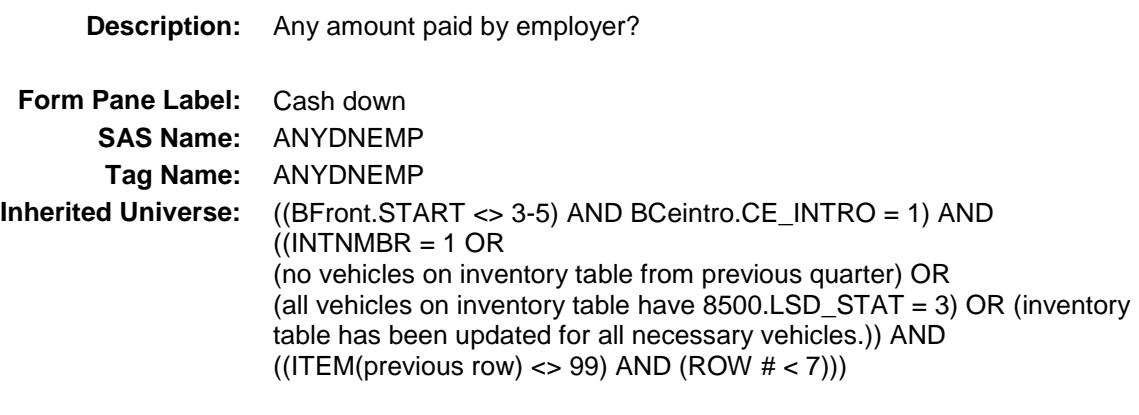

**Universe:** DOWNEXP = 1-999999, DK or RF

#### **Universe Description:**

- **Question Text: Was any portion of the cash down payment paid by an employer?**
	- **Type:** Enumerated **Length:** 1

**Answer List:** TYesNo

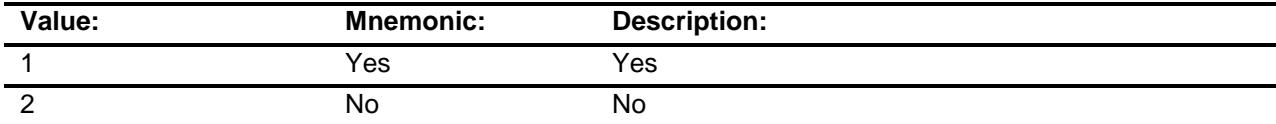

- X Don't Know
- X Refuse Empty
- X On Input
- X On Output

#### **Array:**

**Skip Instructions:** 1: Goto DNEMPEXP

2,DK,RF: Goto ANYHAVE

**Instrument SAS Name:** ANYDNEMP **Destination Data Set:** ELSD

# **DNEMPEXP** Field BSECT10.BSECT10L2.BLEASE.BROW.DNE MPEXP

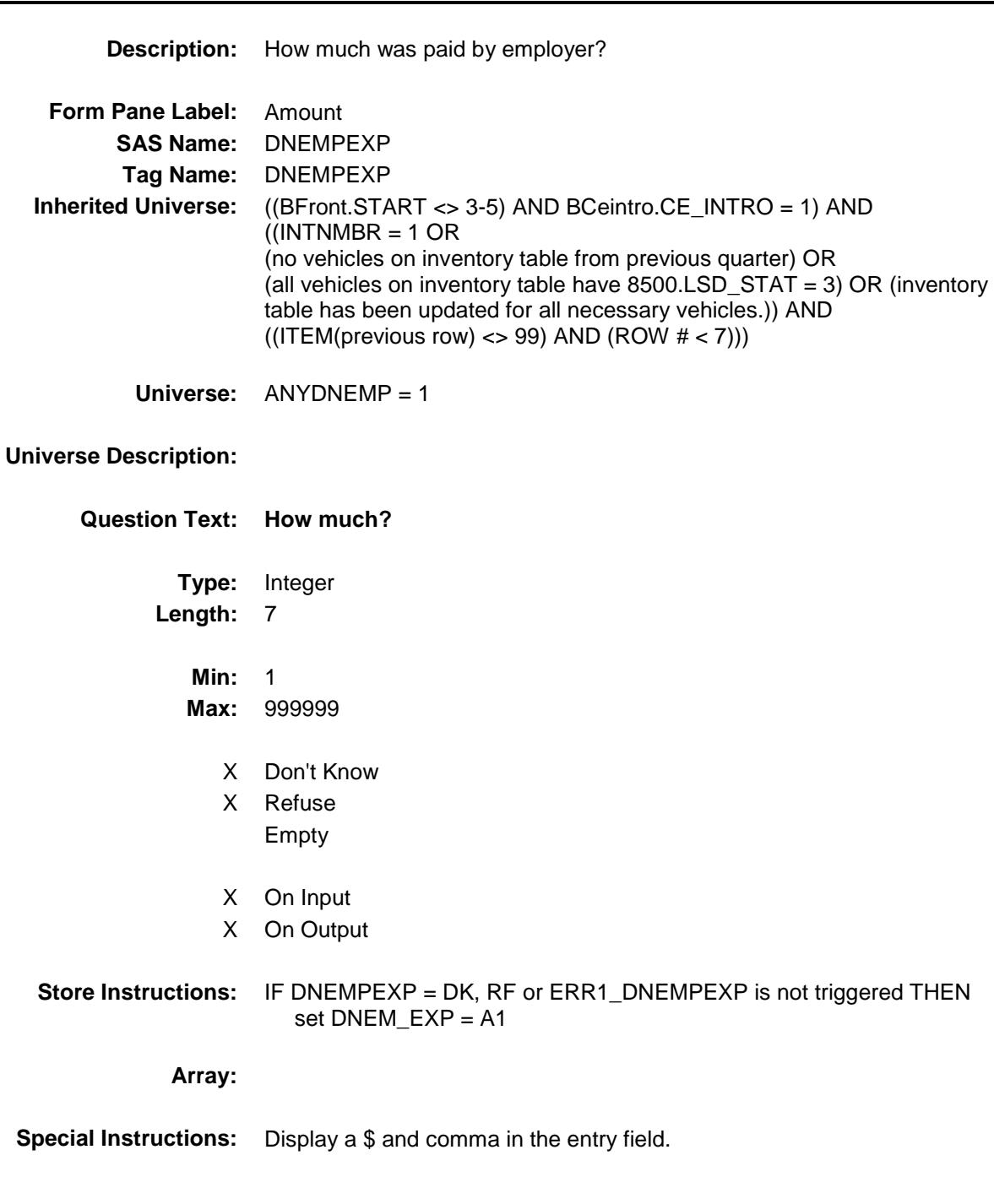

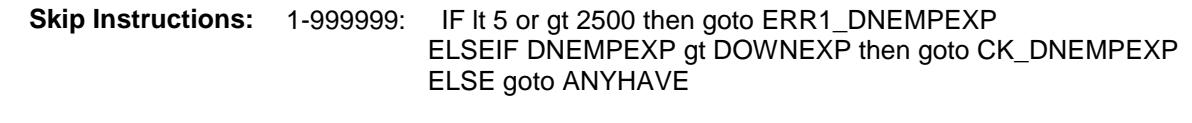

DK,RF: Goto ANYHAVE

**Instrument SAS Name:** DNEMPEXP **Destination Data Set:** ELSD

#### CK DNEMPEXP Check BSECT10.BSECT10L2.BLEASE.BROW.CK\_D NEMPEXP

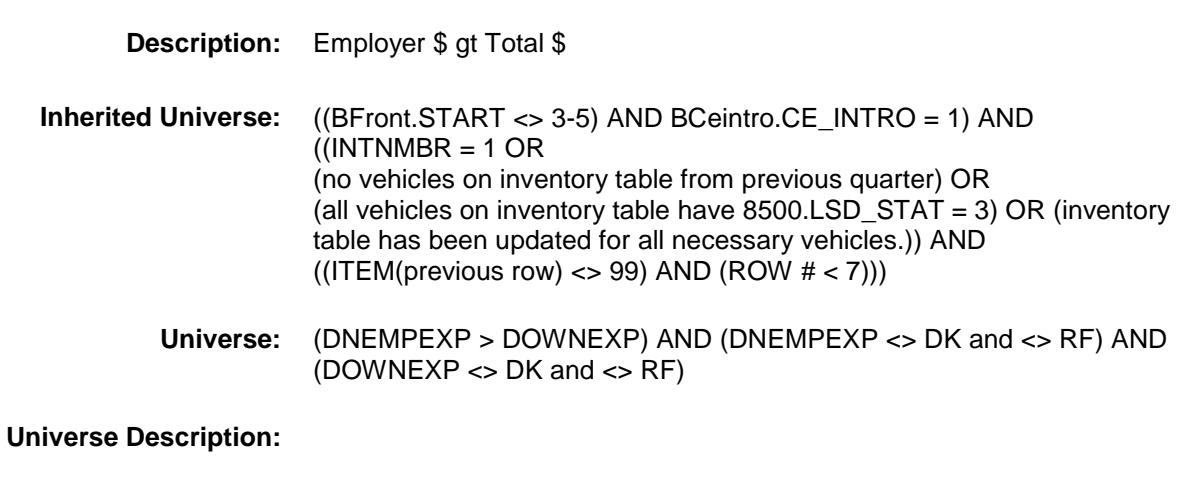

Text:  $\bullet$  Payment paid by employer exceeds total cost.

Please verify

**Check Instructions:**

**Type:** Soft **Skip Instructions:** Suppress: Goto ANYHAVE

All others, go back to DNEMPEXP

#### ERR1\_DNEMPEXP Check BSECT10.BSECT10L2.BLEASE.BROW.ERR1 \_DNEMPEXP

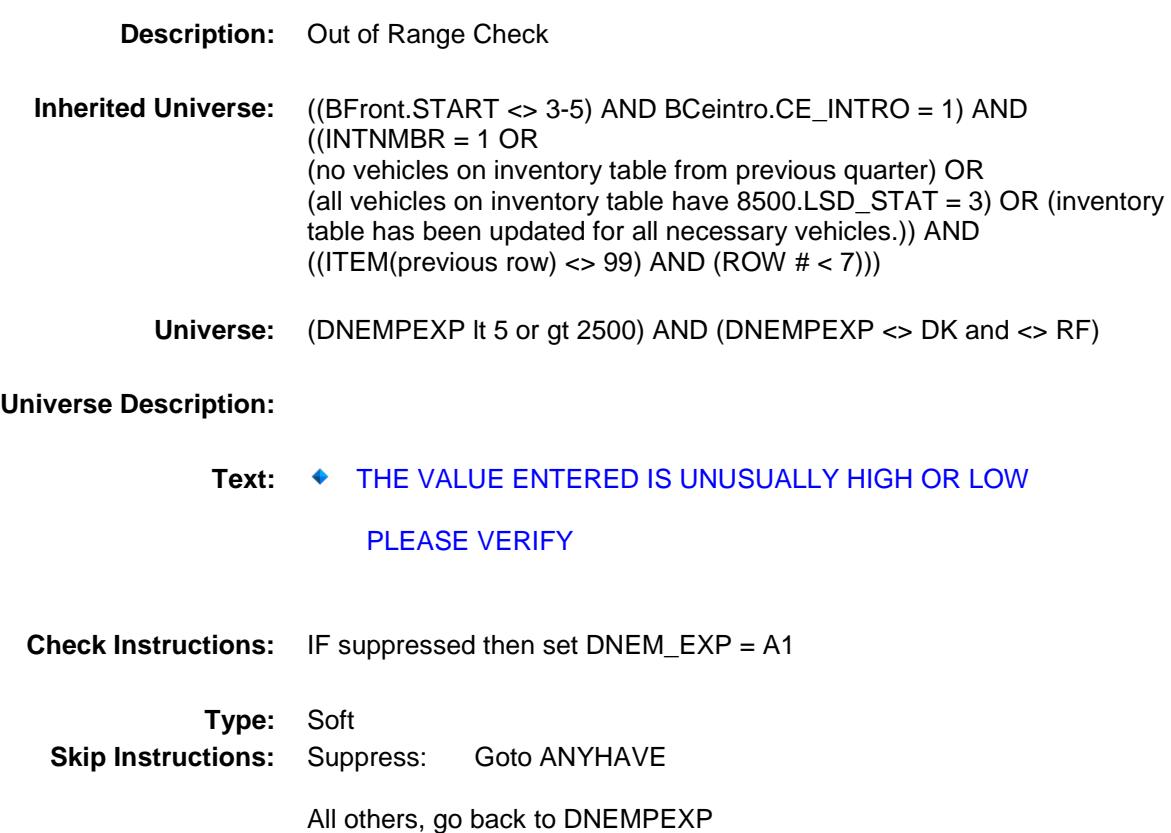

# ANYHAVE Field BSECT10.BSECT10L2.BLEASE.BROW.ANYH AVE

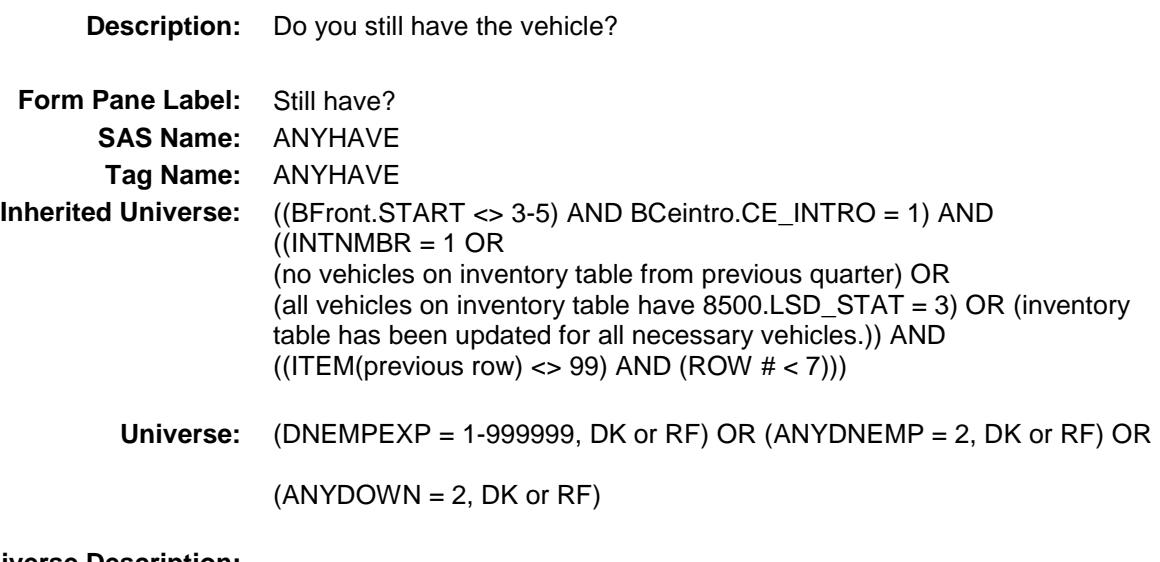

# **Universe Description:**

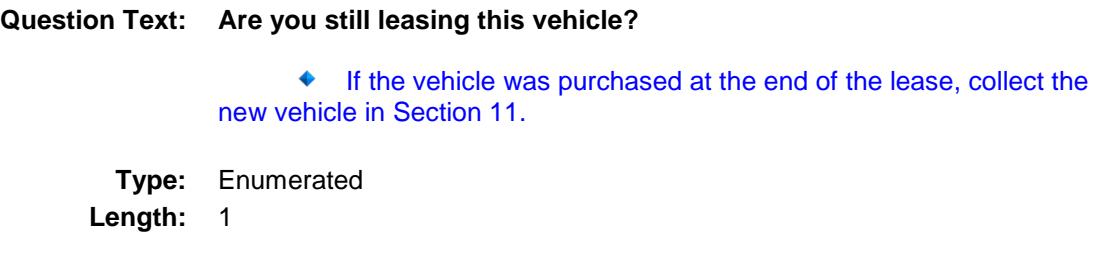

**Answer List:** TYesNo

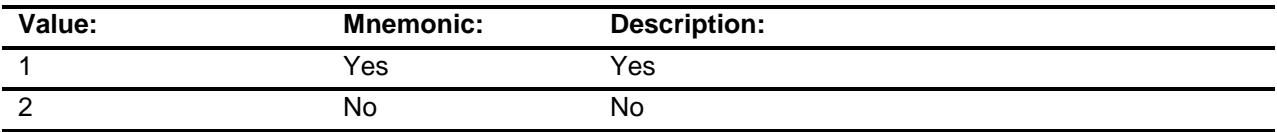

- X Don't Know
- X Refuse Empty
- X On Input
- X On Output

**Array:**

**Skip Instructions:** 1,DK,RF: Goto LSDSTORE

2: Goto LSDENDMO

**Instrument SAS Name:** ANYHAVE **Destination Data Set:** ELSD

# LSDENDMO Field BSECT10.BSECT10L2.BLEASE.BROW.LSDE NDMO

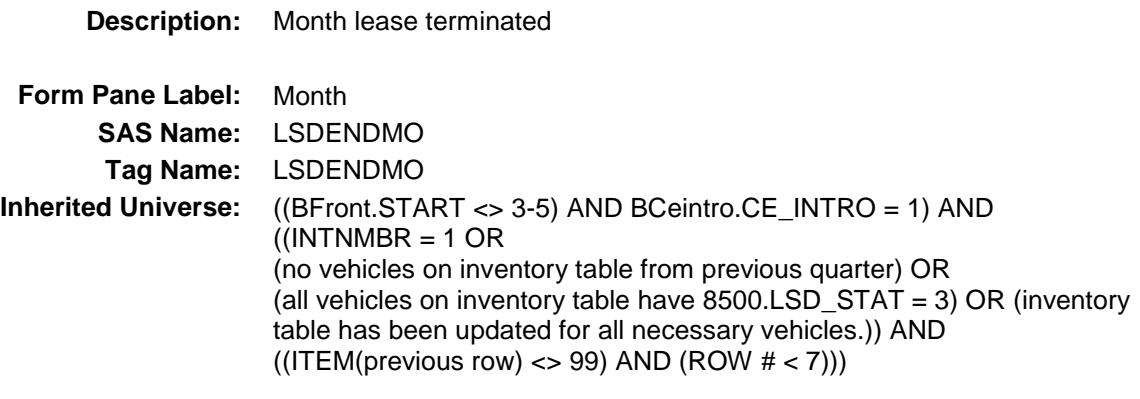

**Universe:** ANYHAVE = 2

#### **Universe Description:**

**Question Text: In what month was the lease terminated?**

**Type:** Enumerated **Length:** 2

**Answer List:** TMONTH

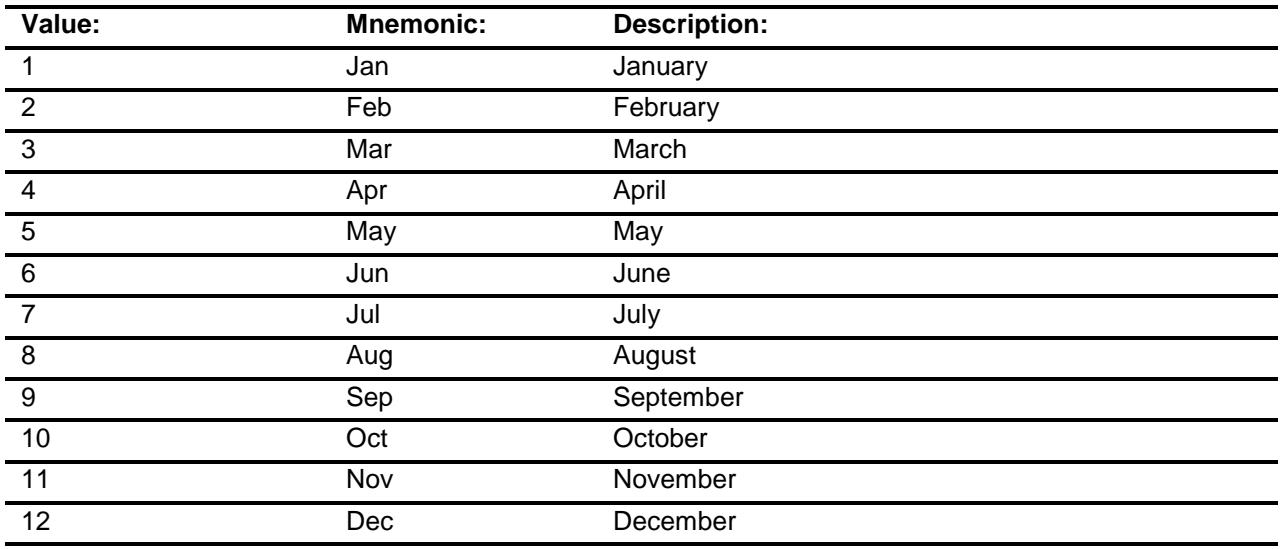

X Don't Know

X Refuse

# Empty

- X On Input
- X On Output

# **Array:**

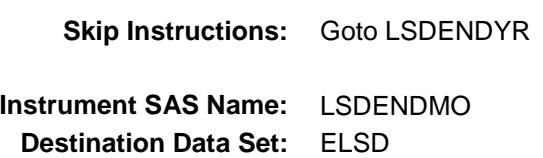

# LSDENDYR Field BSECT10.BSECT10L2.BLEASE.BROW.LSDE NDYR

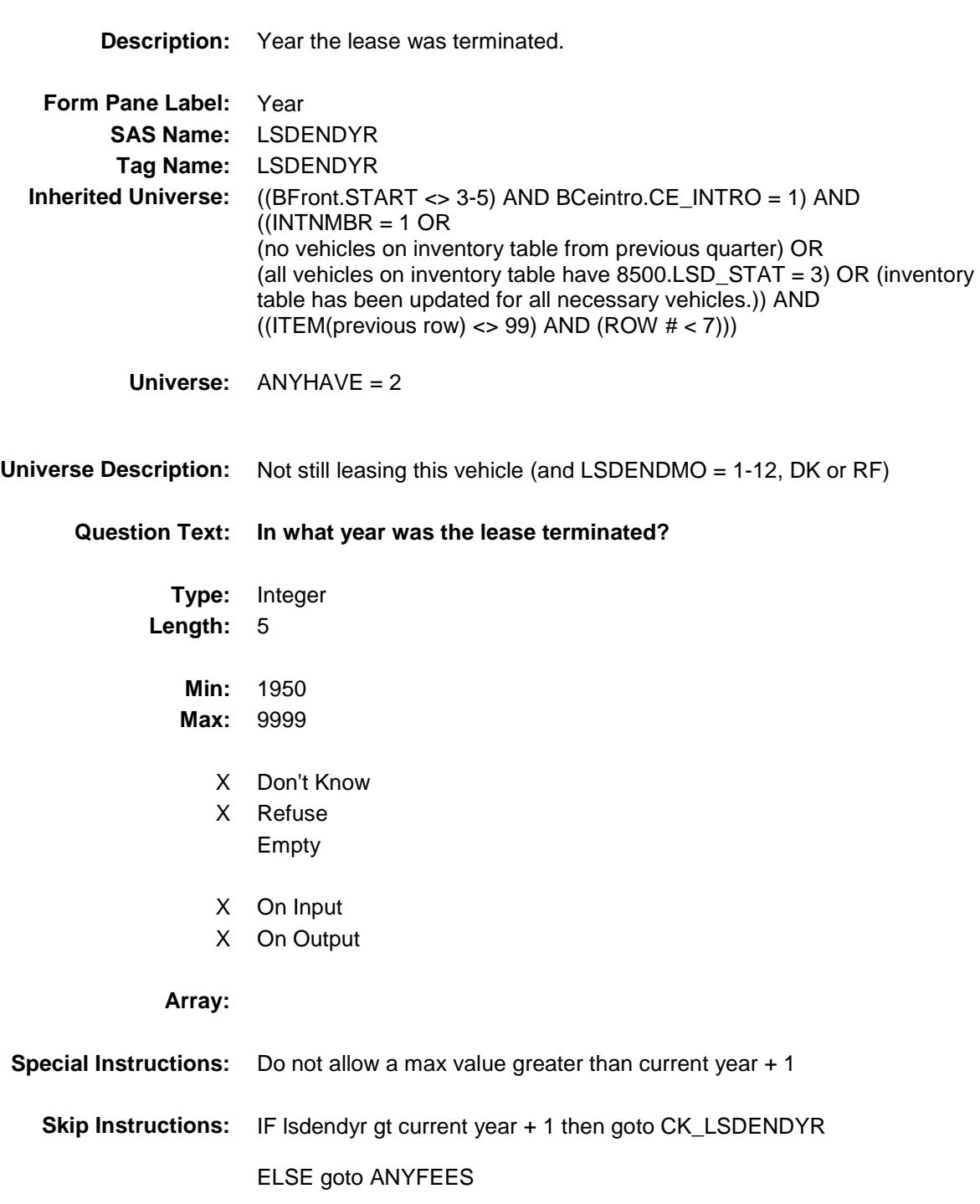

**Instrument SAS Name:** LSDENDYR

**Destination Data Set:** ELSD

#### CK\_LSDENDYR Check BSECT10.BSECT10L2.BLEASE.BROW.CK\_L SDENDYR

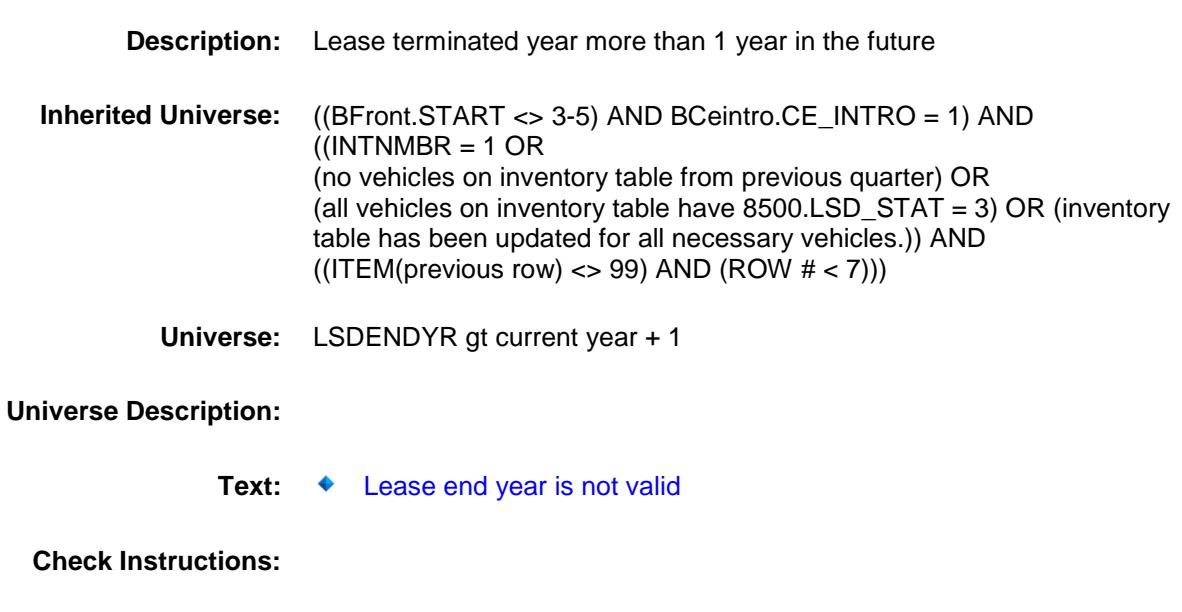

**Type:** Soft **Skip Instructions:** Go back to LSDENDYR

# ANYFEES Field BSECT10.BSECT10L2.BLEASE.BROW.ANYF EES

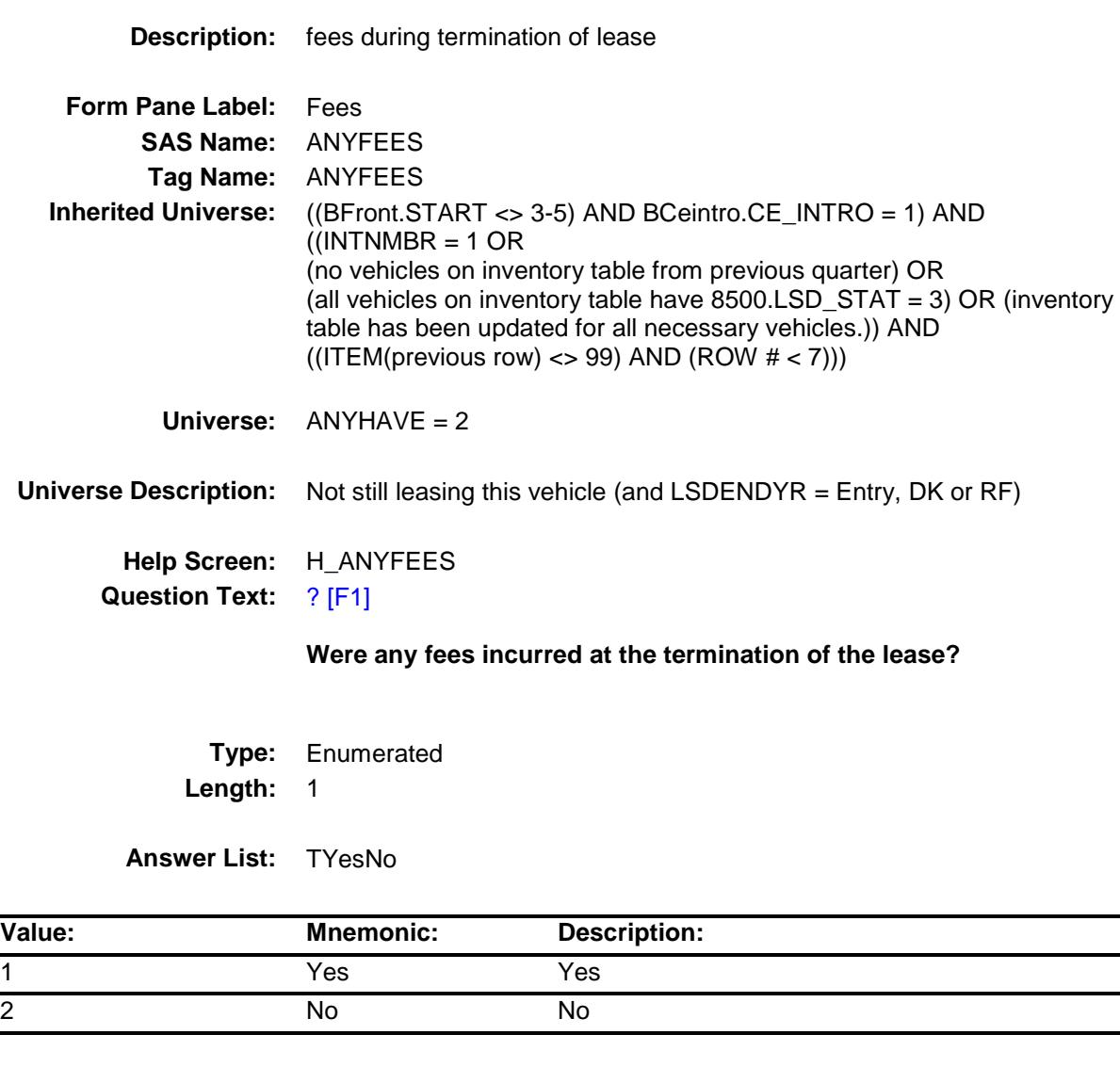

- X Don't Know
- X Refuse Empty
- X On Input
- X On Output

**Array:**

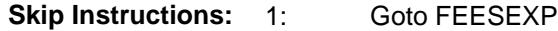

2,DK,RF: IF RT8100.POPGRP = 1-16 or 01-09 then goto LSDSTORE ELSE goto MORE

**Instrument SAS Name:** ANYFEES **Destination Data Set:** ELSD

## FEESEXP FIELD Field BSECT10.BSECT10L2.BLEASE.BROW.FEES EXP

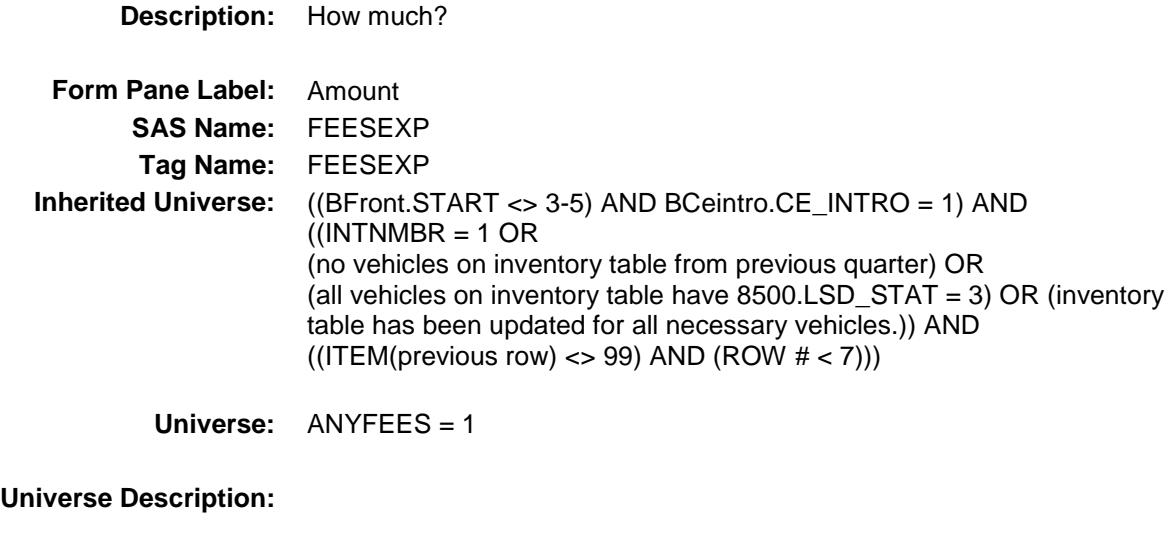

## **Question Text: How much?**

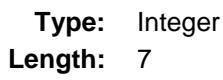

## **Min:** 1 **Max:** 999999

- X Don't Know
- X Refuse Empty
- X On Input
- X On Output

#### **Store Instructions:** IF FEESEXP = DK or RF or ERR1\_FEESEXP is not triggered THEN Set FEESEXP\_ = EMPTY

#### **Array:**

#### **Special Instructions:** Display a \$ and comma in the entry field.

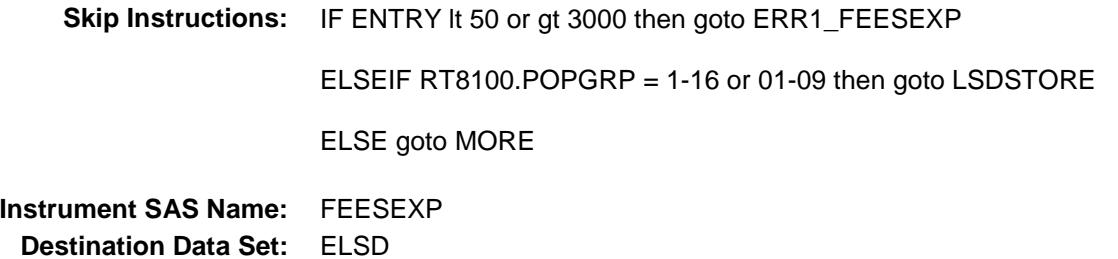

## ERR1\_FEESEXP Check BSECT10.BSECT10L2.BLEASE.BROW.ERR1 \_FEESEXP

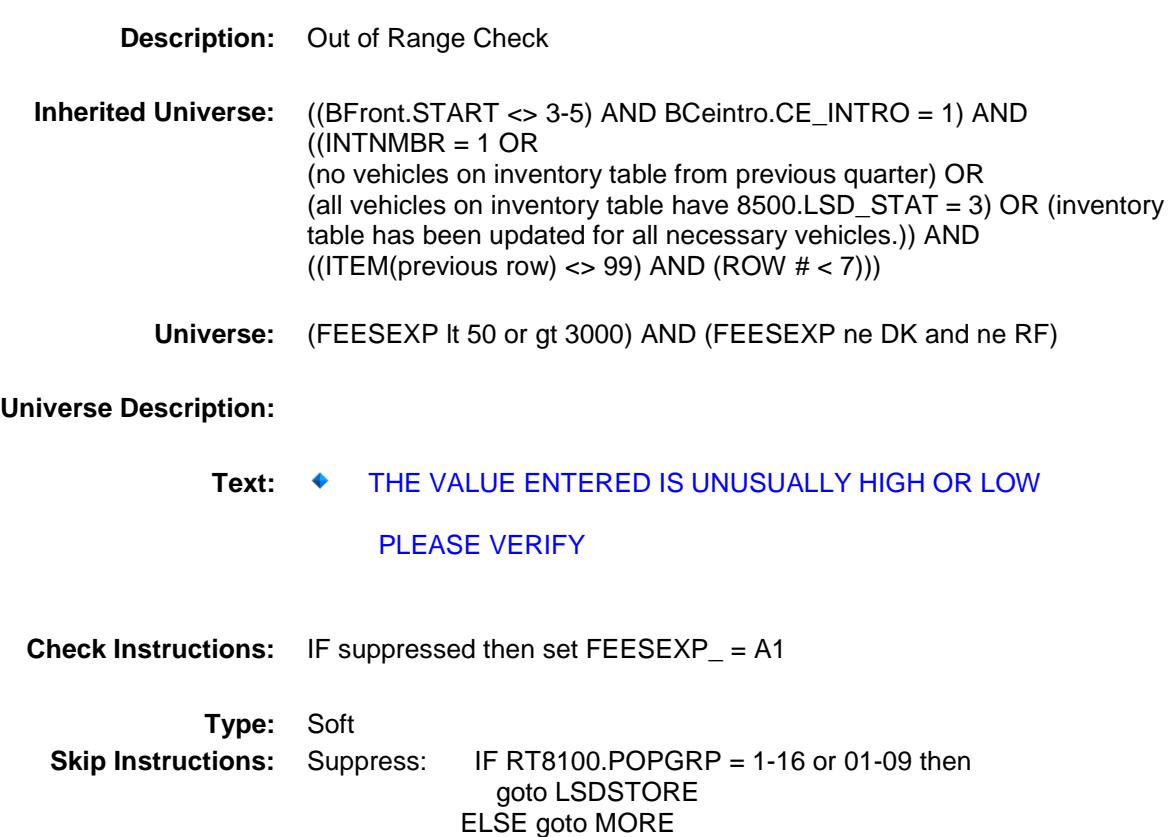

All others, go back to FEESEXP

# LSDSTORE Field BSECT10.BSECT10L2.BLEASE.BROW.LSDS TORE

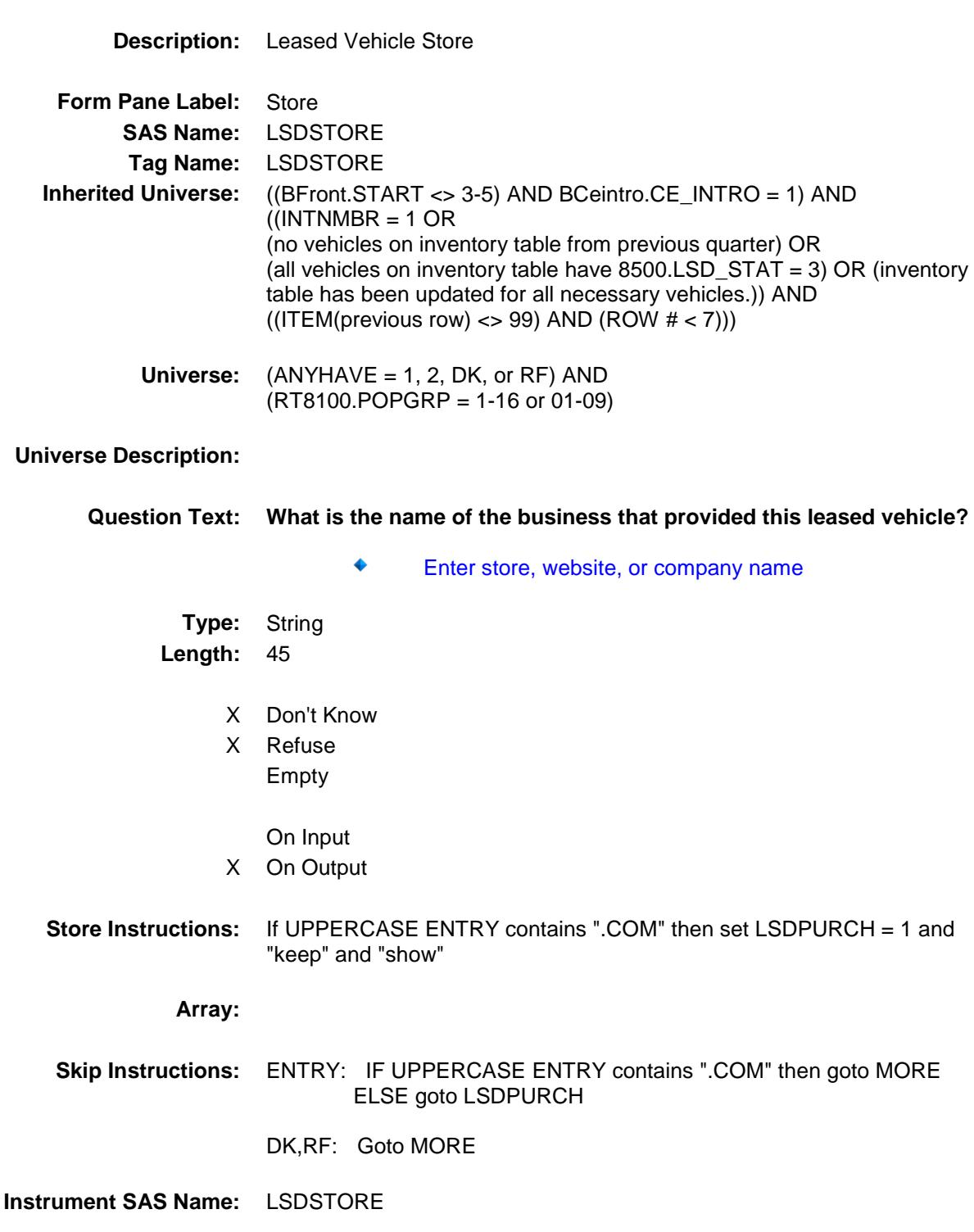

**Destination Data Set:** ELSD

# LSDPURCH Field BSECT10.BSECT10L2.BLEASE.BROW.LSDP URCH

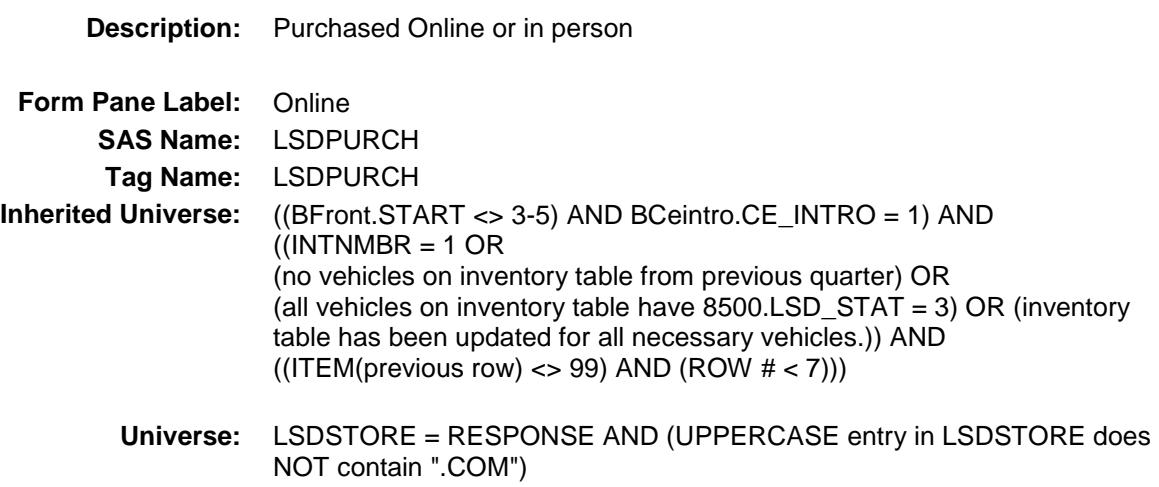

## **Universe Description:**

**Question Text: Was this leased - Type:** Enumerated

**Length:** 1

#### **Answer List:** Tonline

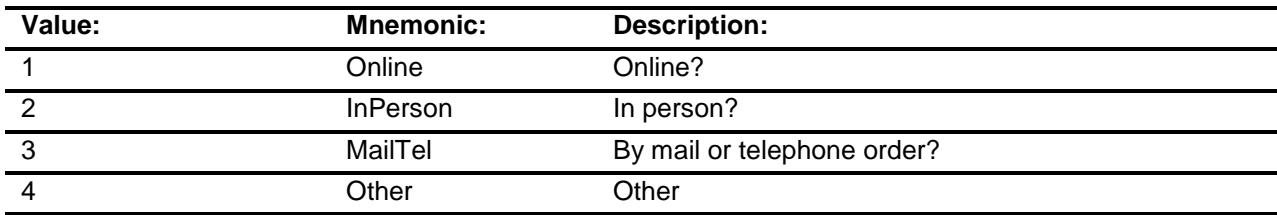

- X Don't Know
- X Refuse
	- Empty
	- On Input
- X On Output

#### **Array:**

**Special Instructions:** Answer list descriptions for options 1-3 should be bold black

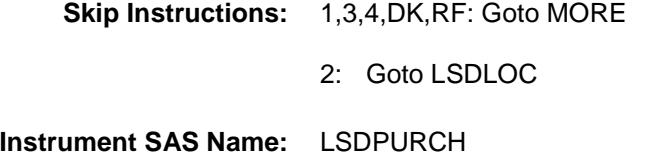

**Destination Data Set:** ELSD

## LSDLOC Field BSECT10.BSECT10L2.BLEASE.BROW.LSDL OC

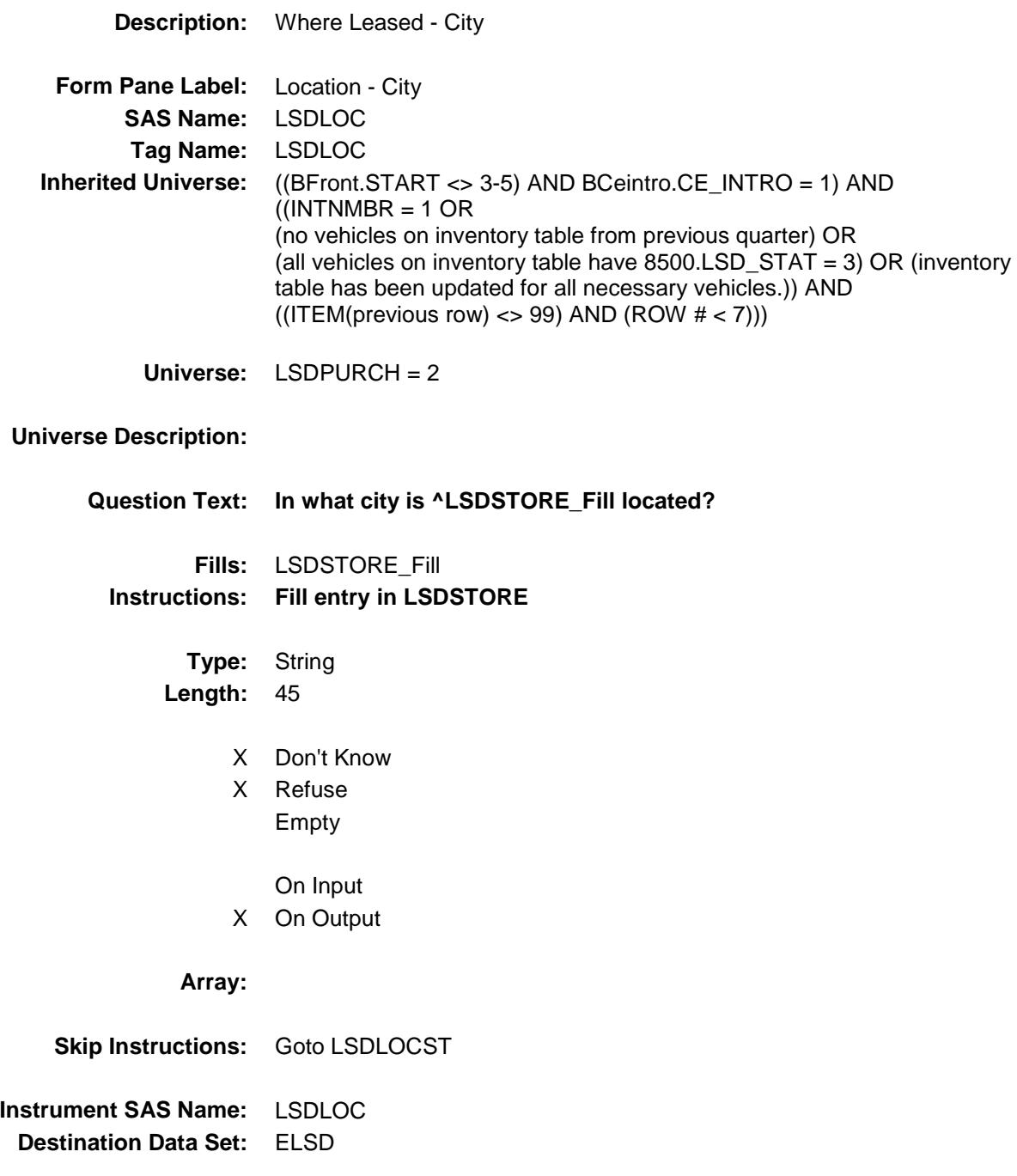

# LSDLOCST Field BSECT10.BSECT10L2.BLEASE.BROW.LSDL OCST

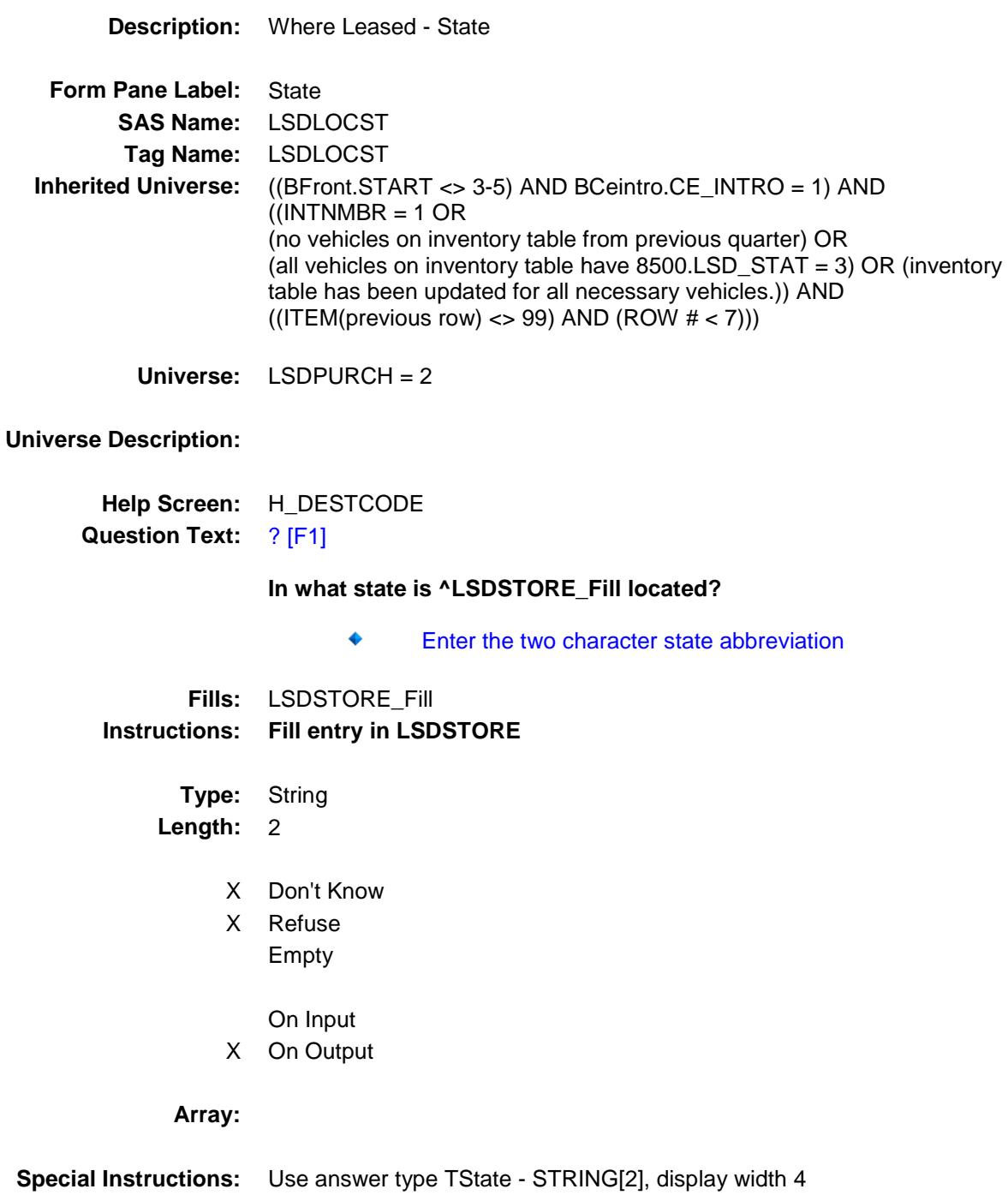

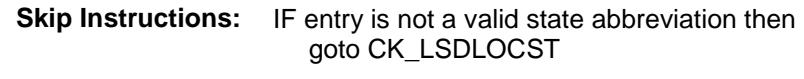

ELSE goto MORE

**Instrument SAS Name:** LSDLOCST **Destination Data Set:** ELSD

## CK\_LSDLOCST Check BSECT10.BSECT10L2.BLEASE.BROW.CK\_L SDLOCST

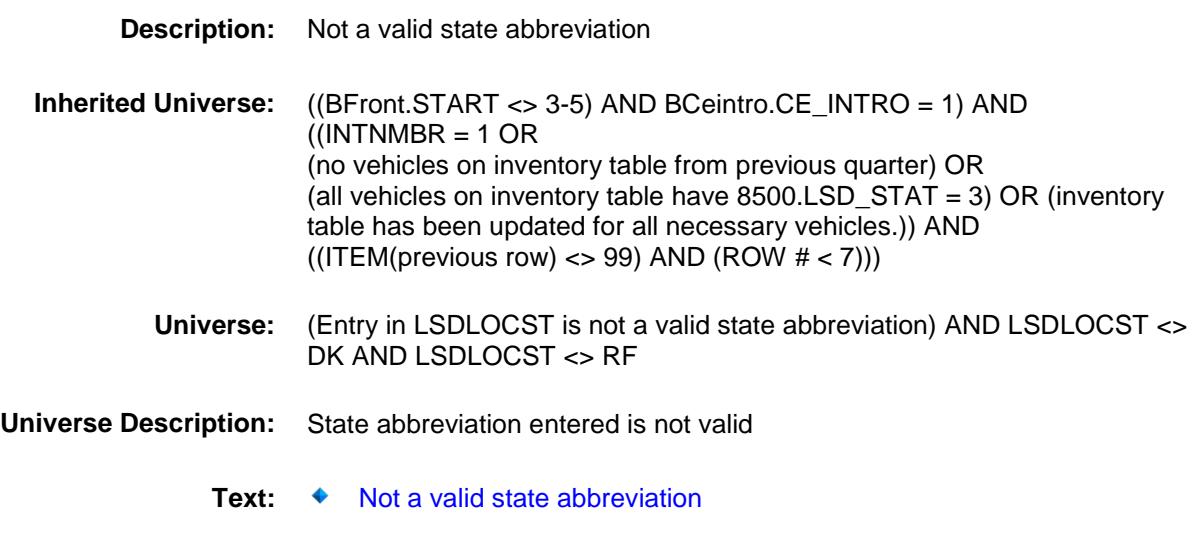

**Check Instructions:**

**Type:** Hard **Skip Instructions:** Go back to LSDLOCST

#### MORE Field BSECT10.BSECT10L2.BLEASE.BROW.MOR E

#### **Description:**

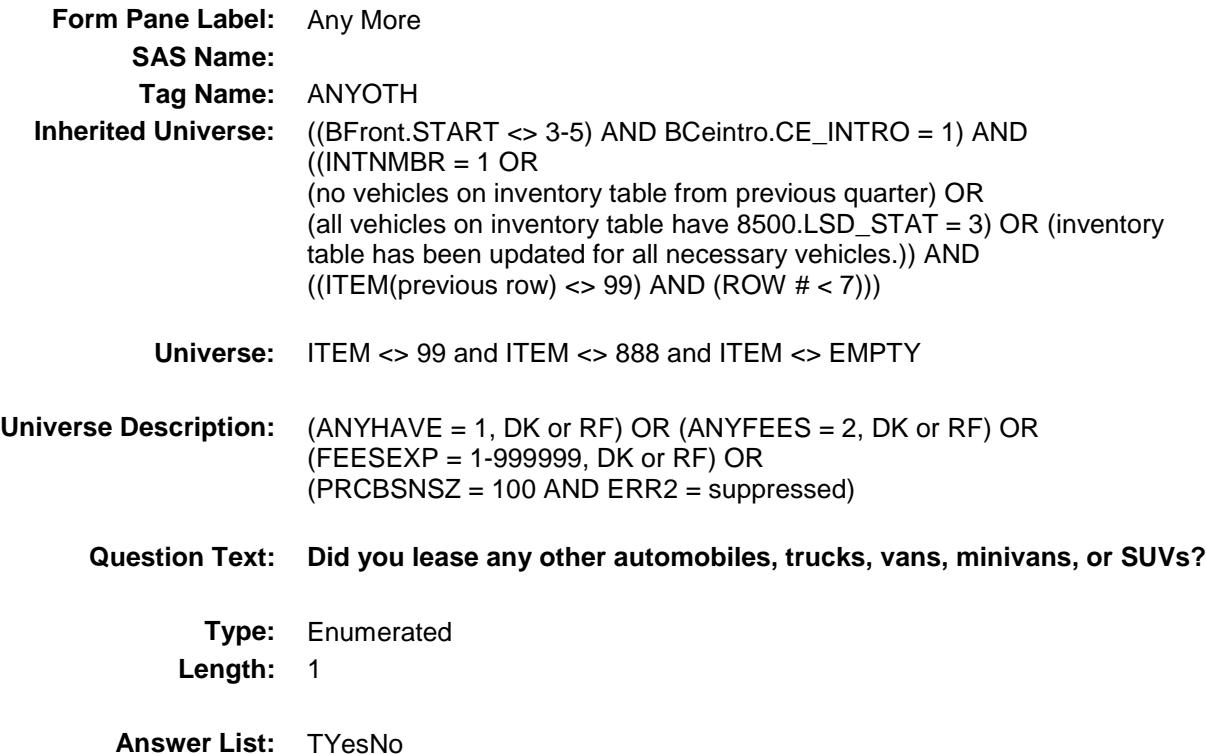

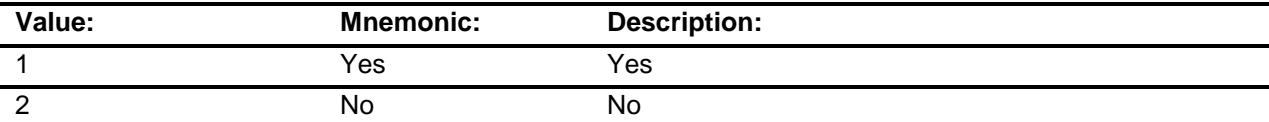

- X Don't Know
- X Refuse Empty
	- On Input On Output

**Store Instructions:** 1. IF MORE = 1, 2, DK or RF then Set LSD\_ORIG = 1 Set LSD\_STAT = 1

**Array:**

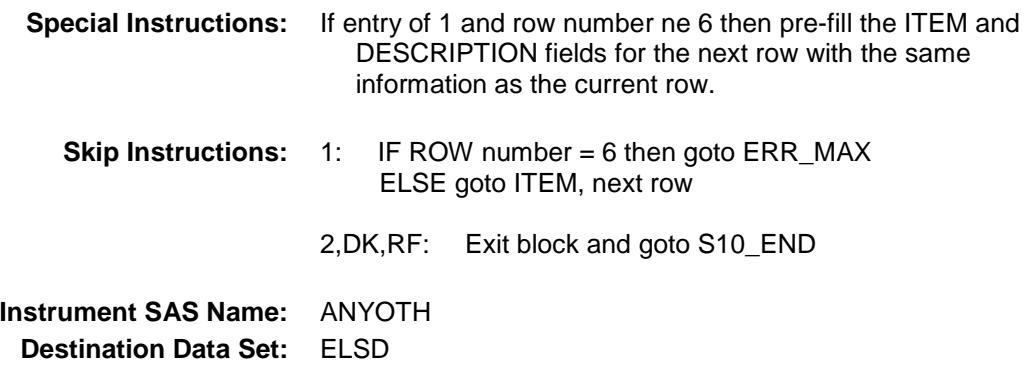

# ERR\_MAX Check BSECT10.BSECT10L2.BLEASE.BROW.ERR\_ MAX

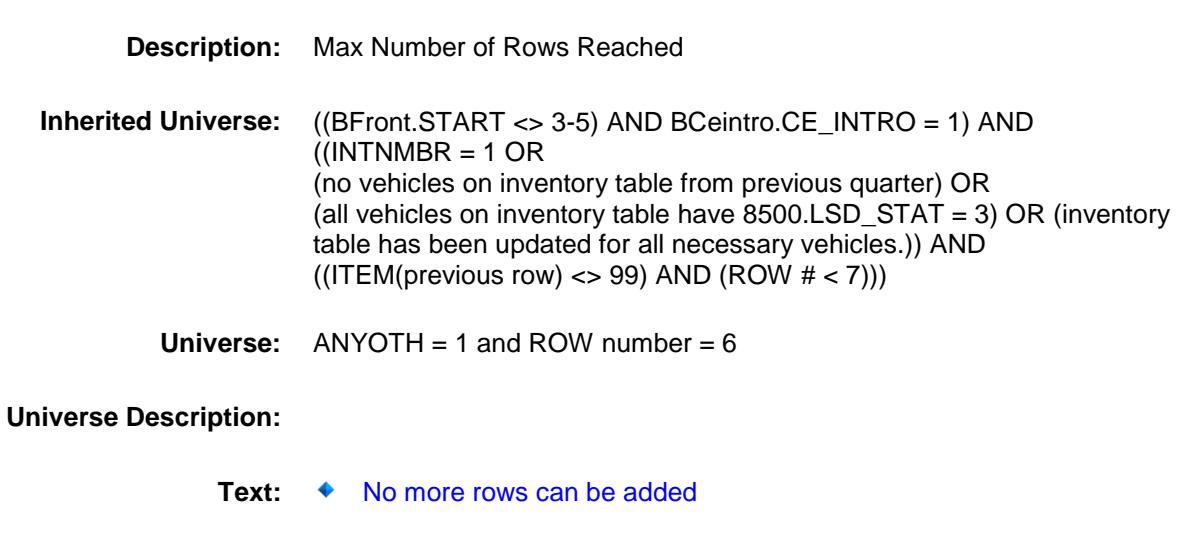

**Check Instructions:**

**Type:** Hard **Skip Instructions:** Go back to ANYOTH
#### LSDCODE Field BSECT10.BSECT10L2.BLEASE.BROW.LSDC ODE

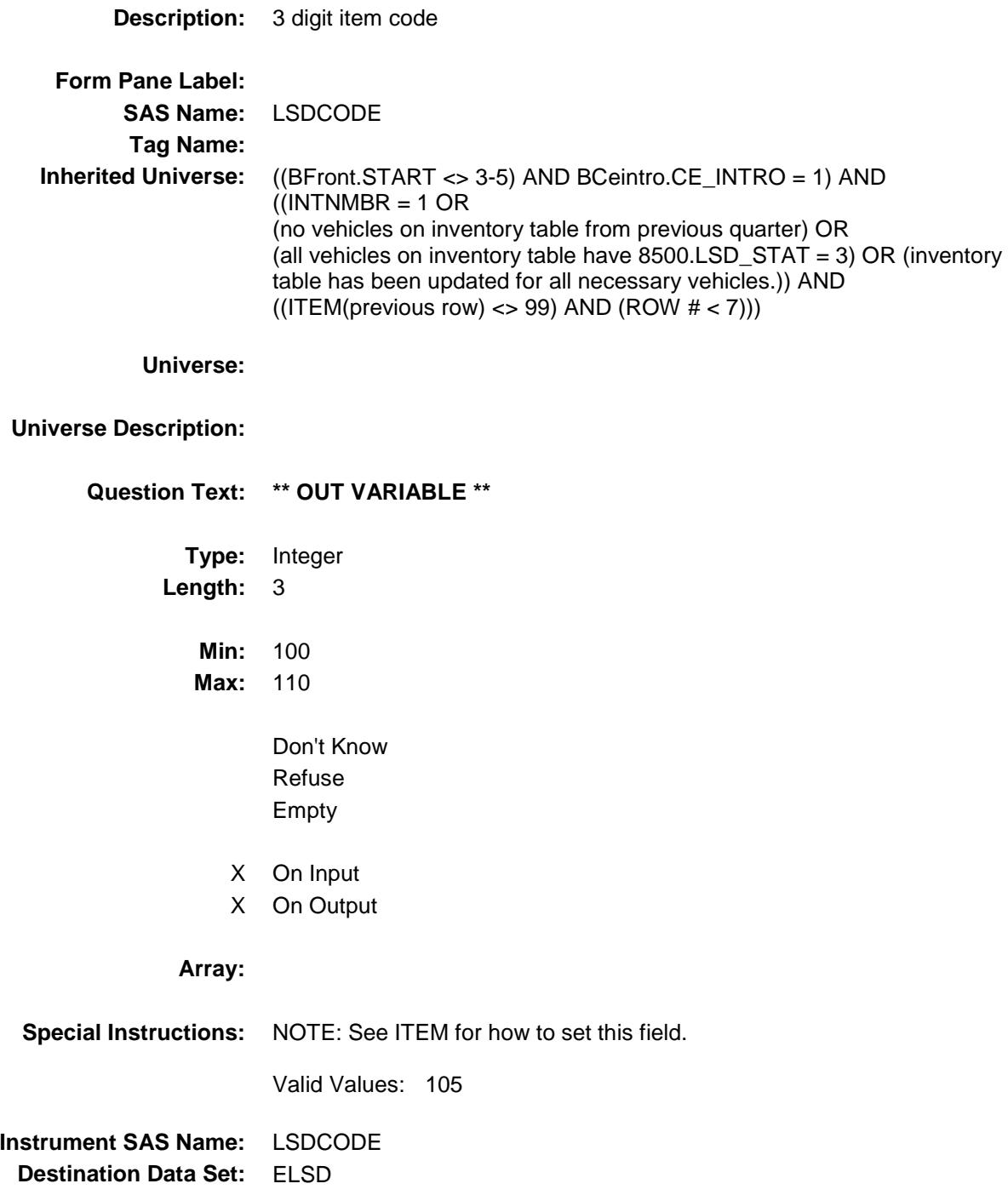

#### MKMDEL Field BSECT10.BSECT10L2.BLEASE.BROW.MKM DEL

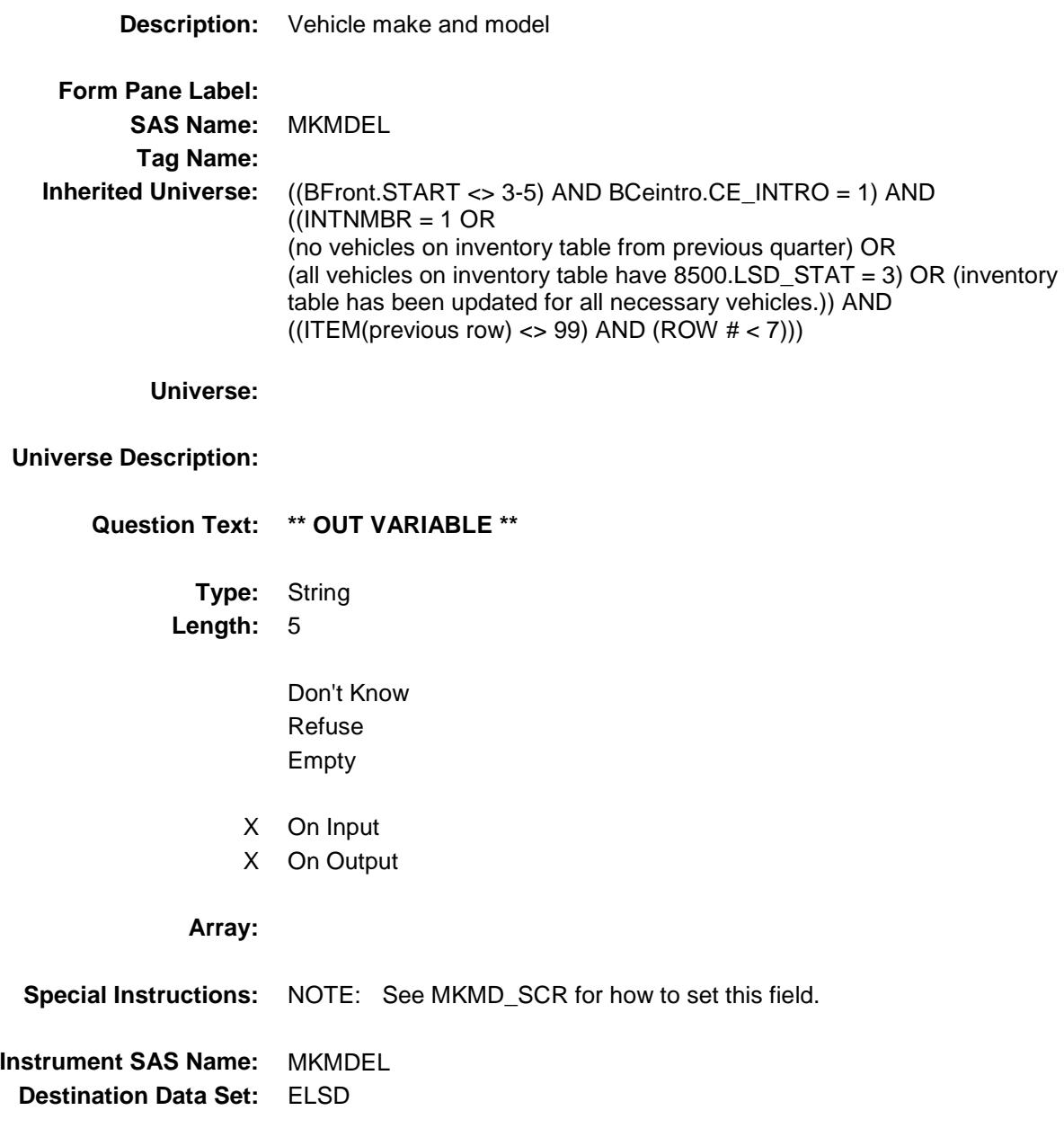

#### NUMPAY\_Management and the set of the set of the set of the set of the set of the set of the set of the set of the set of the set of the set of the set of the set of the set of the set of the set of the set of the set of th BSECT10.BSECT10L2.BLEASE.BROW.NUM PAY\_

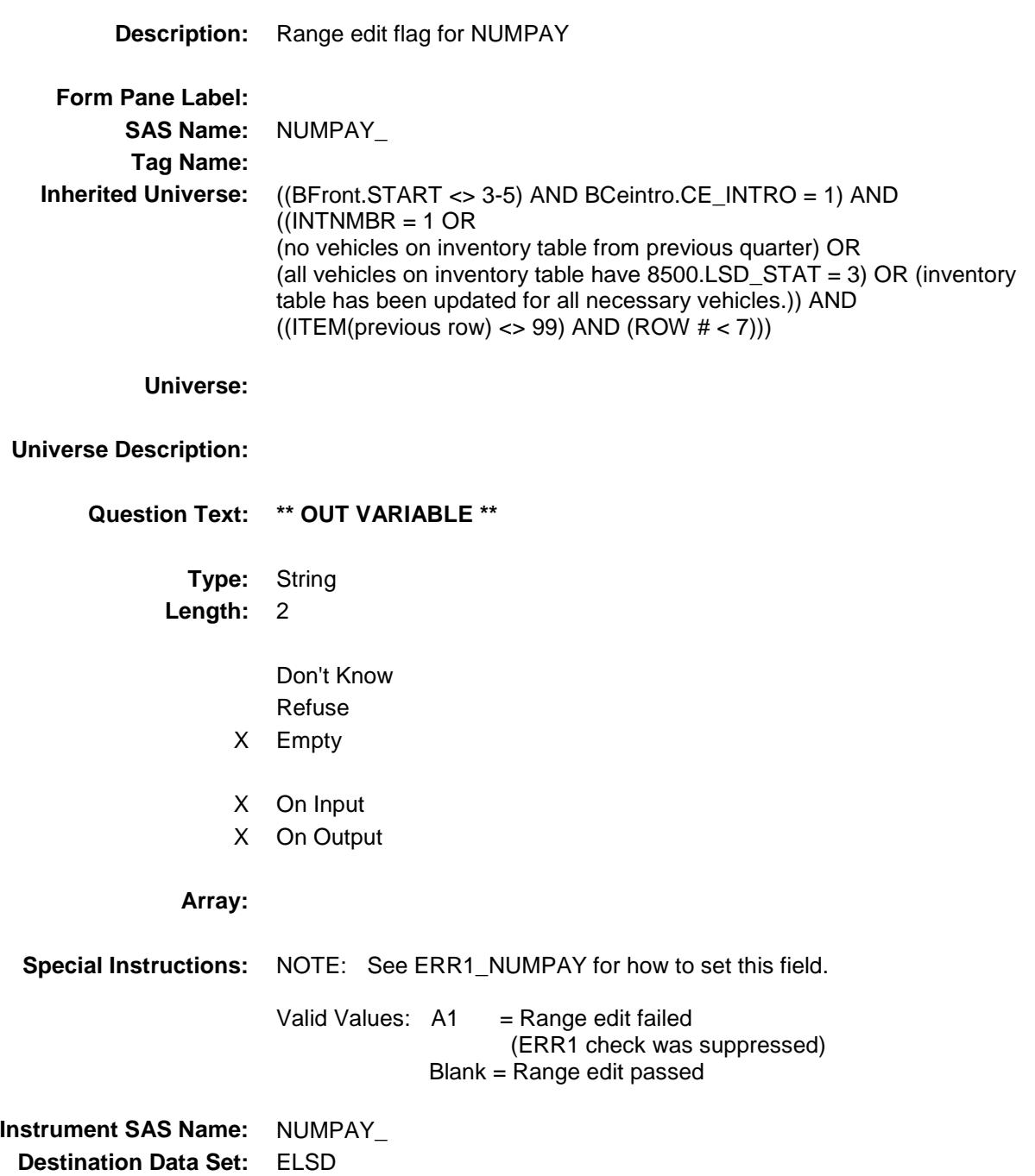

#### PAYEXPX Field BSECT10.BSECT10L2.BLEASE.BROW.PAYE XPX\_

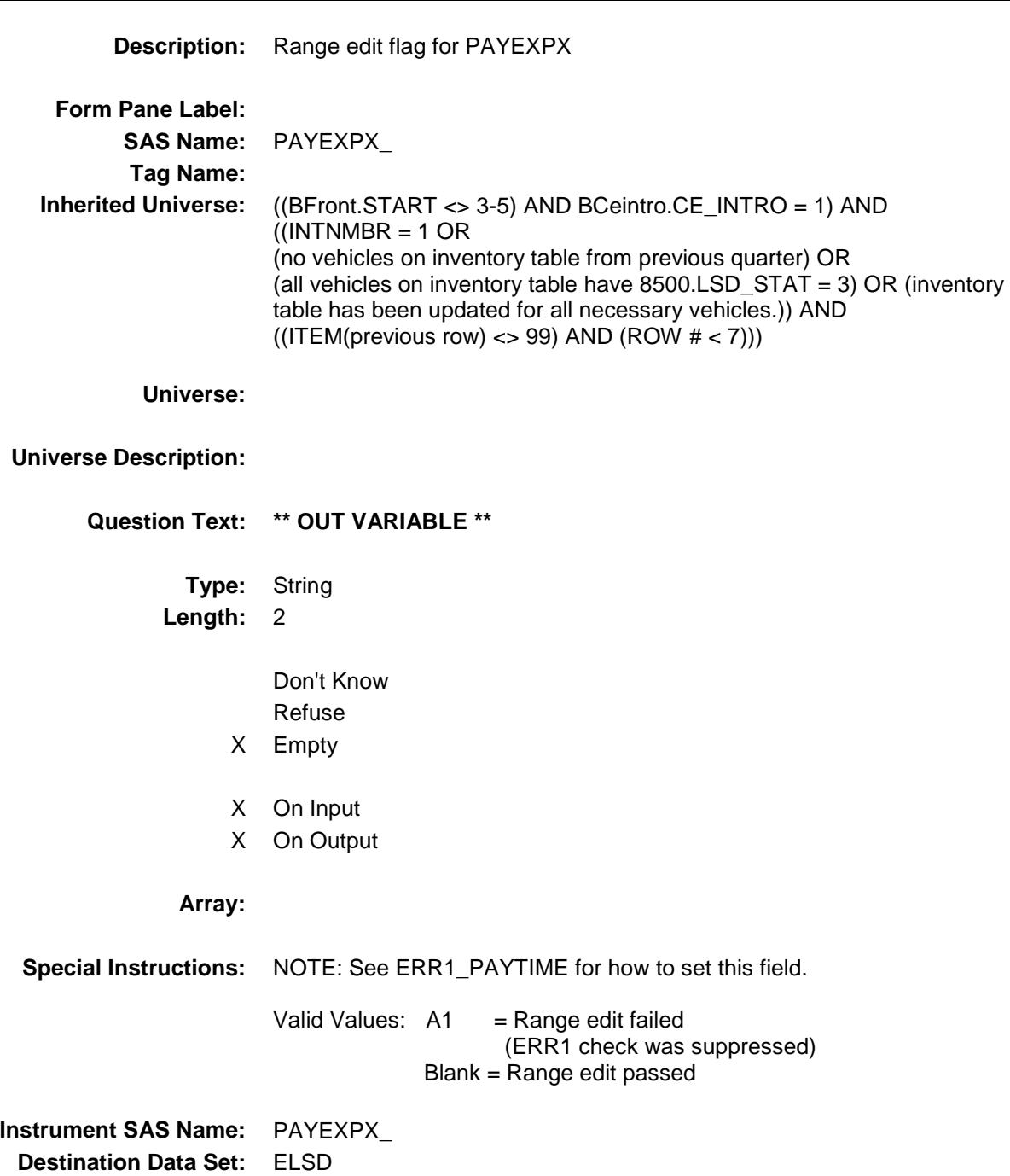

#### EXTR EXP Field BSECT10.BSECT10L2.BLEASE.BROW.EXTR \_EXP

# **Description:** Range edit flag for EXTRAEXP **Form Pane Label: SAS Name:** EXTR\_EXP **Tag Name: Inherited Universe:** ((BFront.START <> 3-5) AND BCeintro.CE\_INTRO = 1) AND  $($ (INTNMBR = 1 OR (no vehicles on inventory table from previous quarter) OR (all vehicles on inventory table have 8500.LSD\_STAT = 3) OR (inventory table has been updated for all necessary vehicles.)) AND  $((ITEM(previous row) \ll 99)$  AND  $(ROW # \lt 7))$ ) **Universe: Universe Description: Question Text: \*\* OUT VARIABLE \*\* Type:** String **Length:** 2 Don't Know Refuse X Empty X On Input X On Output **Array: Special Instructions:** NOTE: See ERR1\_EXTRAEXP for how to set this field. Valid Values: A1 = Range edit failed (ERR1 check was suppressed) Blank = Range edit passed **Instrument SAS Name:** EXTR\_EXP

**Destination Data Set:** ELSD

#### EMPL\_EXP Field BSECT10.BSECT10L2.BLEASE.BROW.EMPL  $EXP$

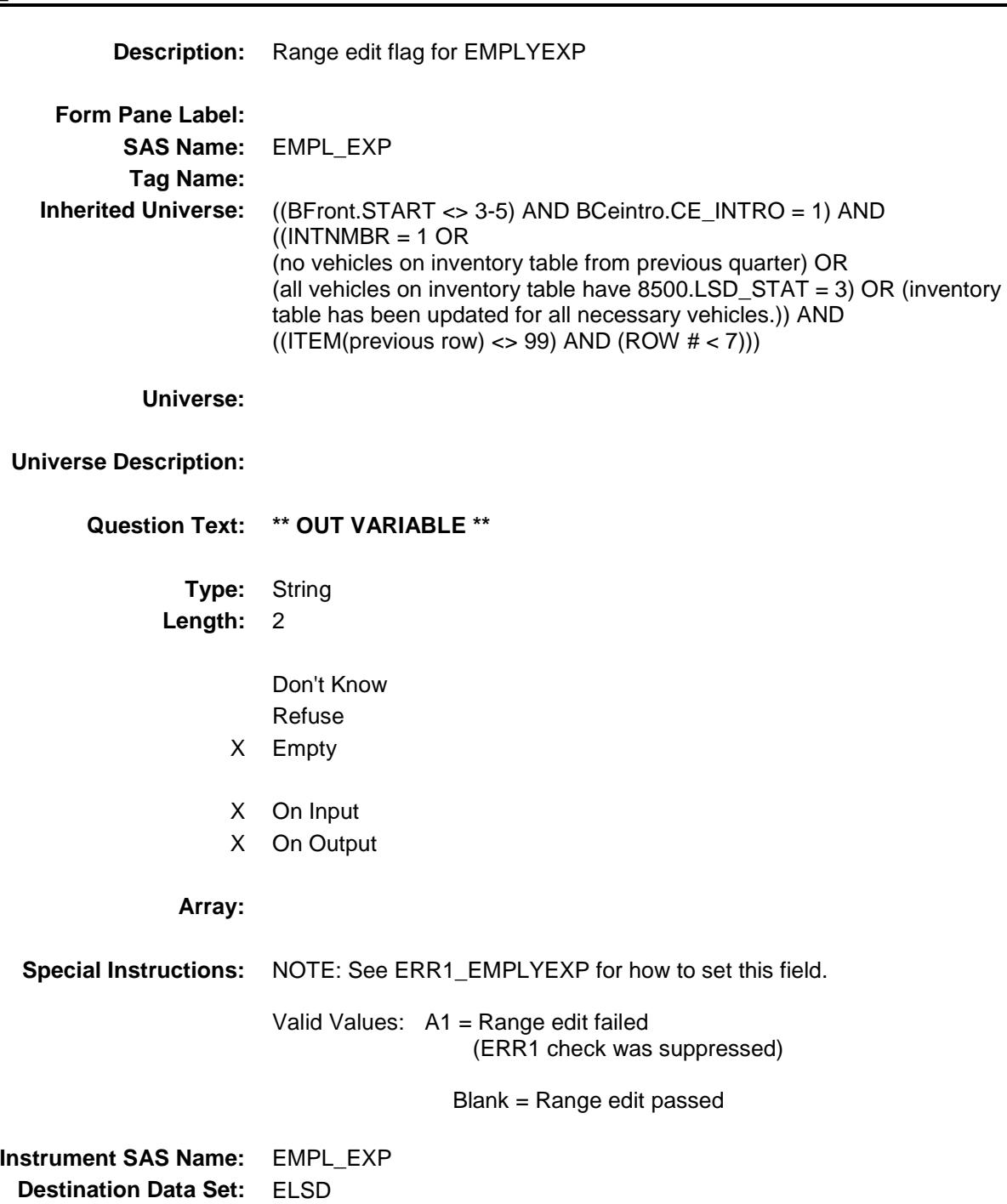

#### $TRAD$   $EXP$  Field BSECT10.BSECT10L2.BLEASE.BROW.TRAD \_EXP

## **Description:** Range edit flag for TRADEEXP **Form Pane Label: SAS Name:** TRAD\_EXP **Tag Name: Inherited Universe:** ((BFront.START <> 3-5) AND BCeintro.CE\_INTRO = 1) AND  $($ (INTNMBR = 1 OR (no vehicles on inventory table from previous quarter) OR (all vehicles on inventory table have 8500.LSD\_STAT = 3) OR (inventory table has been updated for all necessary vehicles.)) AND  $((ITEM(previous row) \ll 99)$  AND  $(ROW # \lt 7))$ ) **Universe: Universe Description: Question Text: \*\* OUT VARIABLE \*\* Type:** String **Length:** 2 Don't Know Refuse X Empty X On Input X On Output **Array: Special Instructions:** NOTE: See ERR1\_TRADEXP for how to set this field. Valid Values:  $A1$  = Range edit failed (ERR1 check was suppressed) Blank = Range edit passed **Instrument SAS Name:** TRAD\_EXP **Destination Data Set:** ELSD

#### DOWNEXP\_ Field BSECT10.BSECT10L2.BLEASE.BROW.DOW NEXP\_

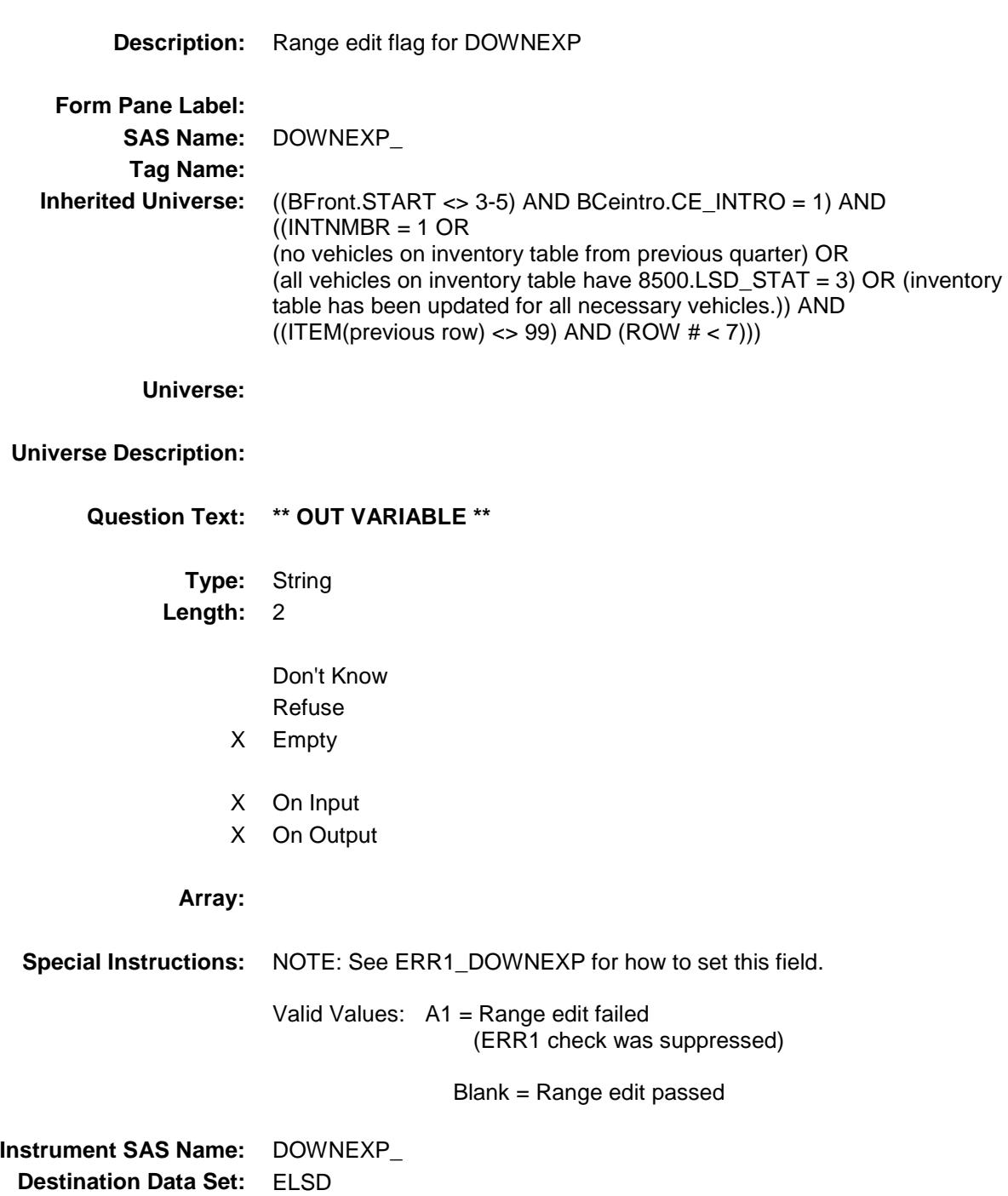

#### DNEM\_EXP Field BSECT10.BSECT10L2.BLEASE.BROW.DNE M\_EXP

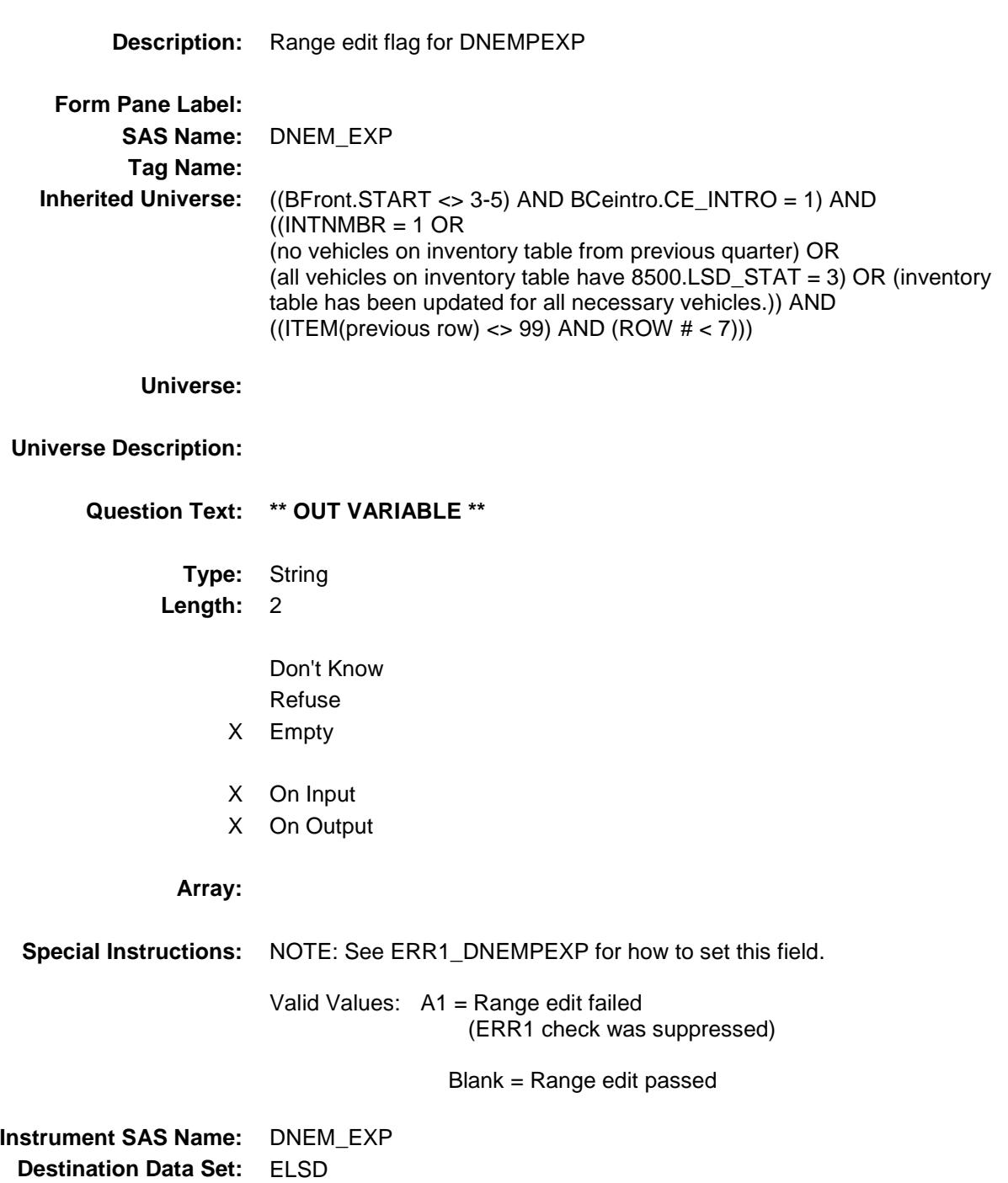

#### FEESEXP\_ FIELD Field BSECT10.BSECT10L2.BLEASE.BROW.FEES EXP\_

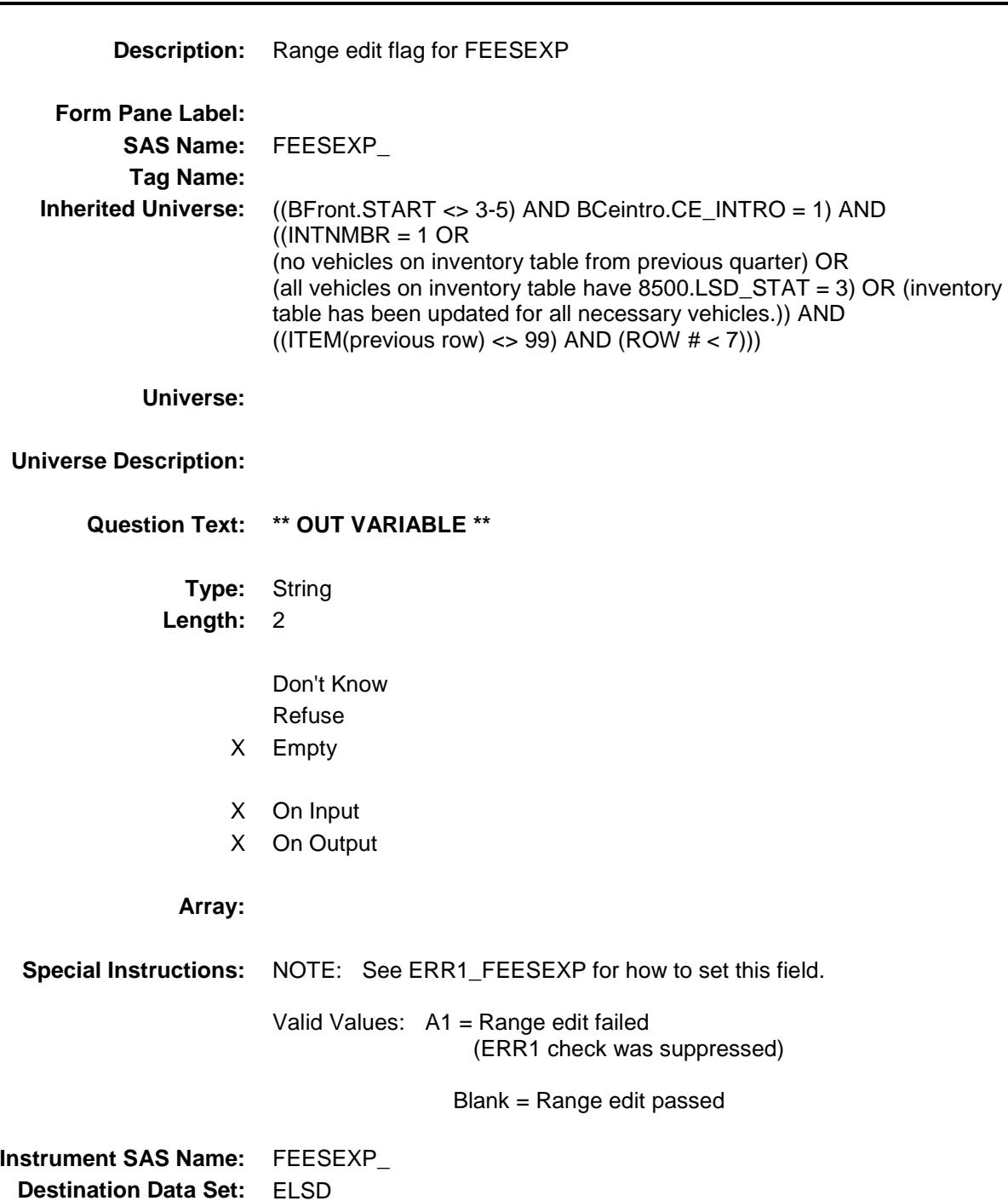

#### **LSD\_STAT** Field BSECT10.BSECT10L2.BLEASE.BROW.LSD\_ STAT

**Description:** Record status **Form Pane Label: SAS Name:** REC\_STAT **Tag Name: Inherited Universe:** ((BFront.START <> 3-5) AND BCeintro.CE\_INTRO = 1) AND  $($ (INTNMBR = 1 OR (no vehicles on inventory table from previous quarter) OR (all vehicles on inventory table have 8500.LSD\_STAT = 3) OR (inventory table has been updated for all necessary vehicles.)) AND  $((ITEM(previous row) \ll 99)$  AND  $(ROW # \lt 7))$ **Universe: Universe Description: Question Text: \*\* OUT VARIABLE \*\* Type:** String **Length:** 1 Don't Know Refuse Empty X On Input X On Output **Array: Special Instructions:** NOTE: See ANYOTH for how to set this field Valid Values: 1 = Active Record 3 = Inactive Record **Instrument SAS Name:** LSD\_STAT **Destination Data Set:** ELSD

#### LSD\_ORIG Field BSECT10.BSECT10L2.BLEASE.BROW.LSD\_ ORIG

**Description:** Record origin **Form Pane Label: SAS Name:** REC\_ORIG **Tag Name: Inherited Universe:** ((BFront.START <> 3-5) AND BCeintro.CE\_INTRO = 1) AND  $($ (INTNMBR = 1 OR (no vehicles on inventory table from previous quarter) OR (all vehicles on inventory table have 8500.LSD\_STAT = 3) OR (inventory table has been updated for all necessary vehicles.)) AND  $((ITEM(previous row) \ll 99)$  AND  $(ROW # \lt 7))$ **Universe: Universe Description: Question Text: \*\* OUT VARIABLE \*\* Type:** String **Length:** 1 Don't Know Refuse Empty X On Input X On Output **Array: Special Instructions:** NOTE: See ANYOTH for how to set this field Valid Values:  $1 =$  Data from current month interview. 4 = Inventory record, no updates 5 = Inventory record, updated made **Instrument SAS Name:** LSD\_ORIG **Destination Data Set:** ELSD

#### MATCHID Field BSECT10.BSECT10L2.BLEASE.BROW.MATC HID

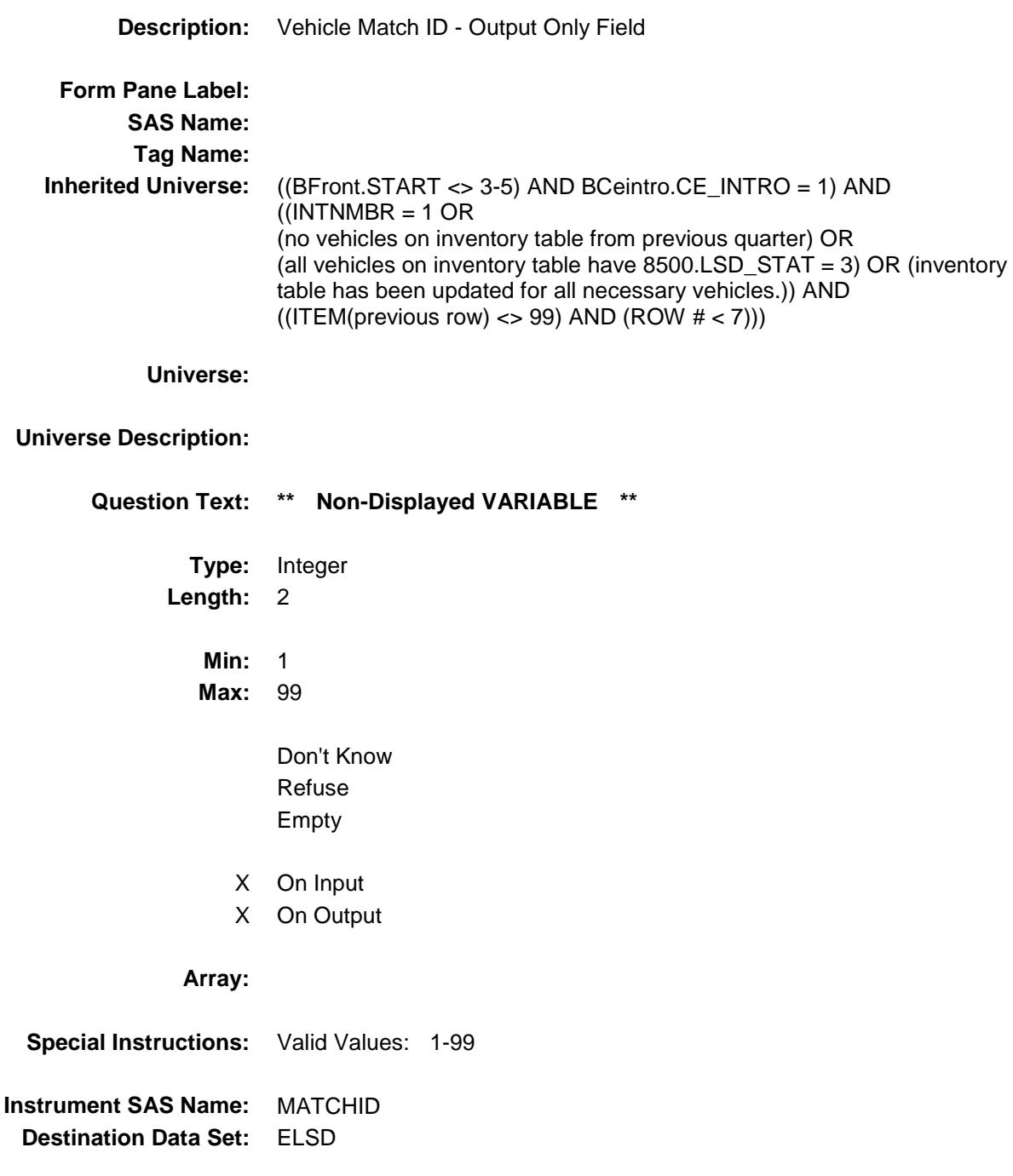

#### S10\_END Field BSECT10.S10\_END

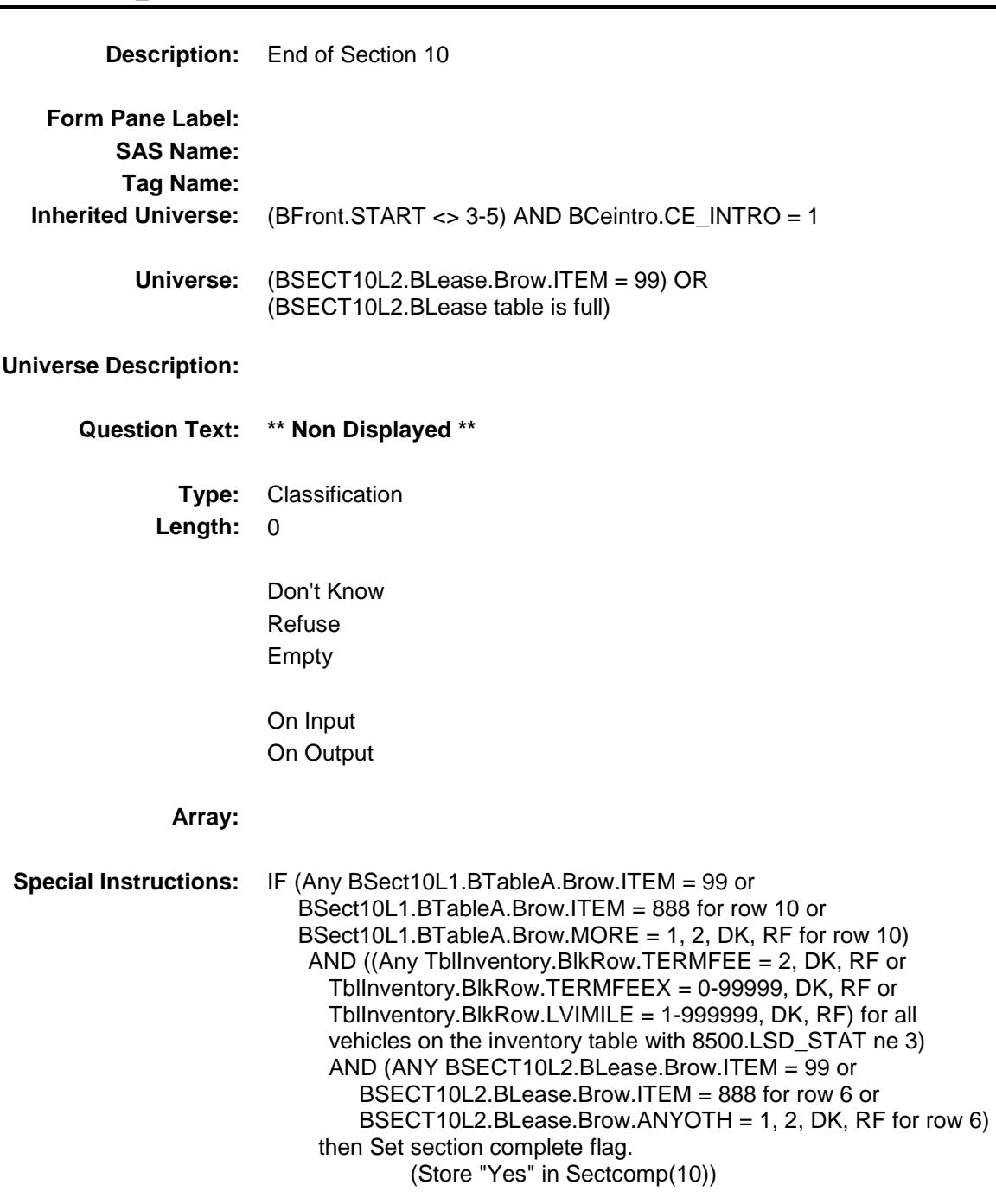

**Skip Instructions:** Exit block and goto BSect11 (Section 11)

# COVER SHEET

# CEQ 2019 04 – Sections 11, 12 and 13 *Blaise Item-Level Specifications Report*

#### BSECT11 Block BSECT11

**Description:** Owned Vehicles **Tab Name:** S11 **Fly Over Name:** S11 - Owned Vehicles **Universe Type:** If **Inherited Universe: Universe:** (BFront.START <> 3-5) AND BCeintro.CE\_INTRO = 1 **Universe Description:** ALL **Array: Block Instructions:** 1. Input variables are denoted by "8500." in front of the variable name. 2. Section label for S11\_INTRO = Section 11 - Owned Vehicles 3. Prechart: \* Follow pre-chart standards. (See attachment on the field Prechart\_Standards.) Vehicle Vehicle Vehicle Business umber Year Make/Model Use<br>(VEHICIB) (VEHICYR) (MKMDL\_SC) (VEHBSNS) (MKMDL\_SC)

### S11\_INTRO Field BSECT11.S11\_INTRO

**Description:** Introduction **Form Pane Label:** Introduction **SAS Name: Tag Name:** S11\_INTRO **Inherited Universe:** (BFront.START <> 3-5) AND BCeintro.CE\_INTRO = 1 **Universe:** INTNMBR = 1-5 **Universe Description:** All **Question Text: Now I'm going to ask about owned vehicles.** ^S11\_prechart **Fills:** S11\_prechart **Instructions: Display prechart for INTNMBR 2-5 Prechart: Vehicle Vehicle Vehicle Business Number Year Make/Model Use**<br>(VEHICIB) (VEHICYR) (MKMDL\_SC) (VEHBSNS) **(MKMDL\_SC) Type:** Enumerated **Length:** 1 **Answer List:** TContinue **Value: Mnemonic: Description:** 1 Continue Enter 1 to Continue Don't Know Refuse

> On Input On Output

Empty

**Array:**

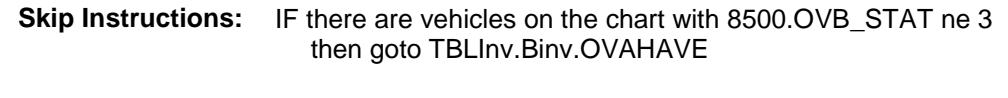

ELSE goto BVehicle.Brow.ITEM

**Instrument SAS Name:** S11\_INTRO **Destination Data Set:** EOVB

Survey: CEQ 2019 04 **Blaise Item-Level Specifications Report** Section: BSECT11 Spider Version 1.6.2 TBLINV Block BSECT11.TBLINV

**Description:**

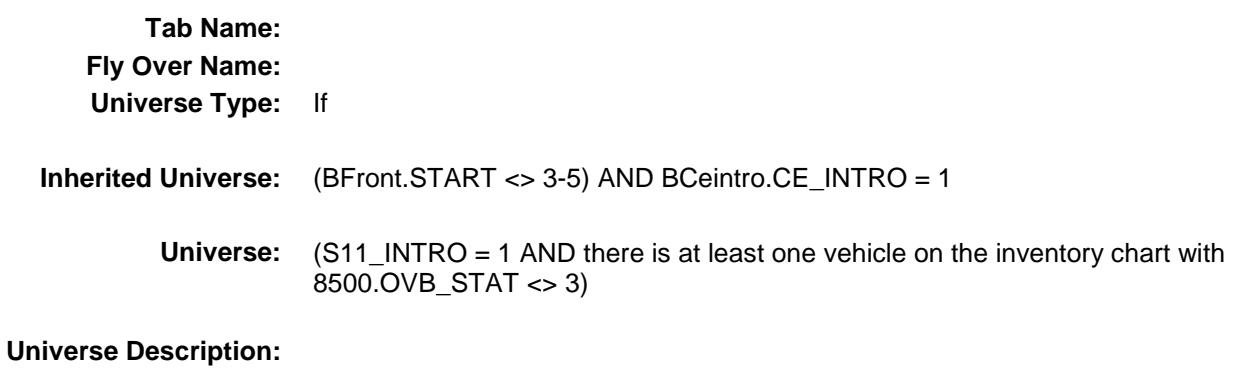

**Array:**

**Block Instructions:** 1. Max grid lines: 99

- 2. Section Label: Section 11 - Owned Vehicles - Inventory Chart
- 3. Build an inventory grid according to the Inventory Chart form pane.
- 4. The first four columns should be pre-filled with data from the input file.

 8500.VEHICIB (vehicle number) 8500.VEHICYR (vehicle year) 8500.MKMDL\_SC (vehicle make/model) If 8500.MKMDL\_SC is XXXXX, fill that item on the inventory chart with 8500.OTHMDLY. If 8500.MKMDL\_SC is blank, fill description according to ITEM, as follows. ITEM = 2, fill "Motor home" ITEM = 3, fill "Trailer-type camper" ITEM = 4, fill "Other attachable camper" ITEM = 5, fill "Motorcycle/motor scooter"  $ITEM = 6$ , fill "Boat, with a motor" ITEM = 7, fill "Boat, without a motor" ITEM = 8, fill "Non-camper type trailer" ITEM = 9, fill "Private aircraft" ITEM = 10, fill "Other vehicle" 8500.VEHBSNS (business use) If 1, display "yes" If 2, display "no"

- 5. Gray out the first four columns. They should be "show only." Place the cursor on the fifth column (OVAHAVE). This is the first question to be asked.
- 6. Display but gray out (instead of blue text) previously disposed of vehicles  $(S11.inv.ovb_stat = 3)$ .

#### **BINV** Block BSECT11.TBLINV.BINV

**Description:**

**Tab Name: Fly Over Name: Universe Type:**

**Inherited Universe:** ((BFront.START <> 3-5) AND BCeintro.CE\_INTRO = 1) AND  $($ (S11\_INTRO = 1 AND there is at least one vehicle on the inventory chart with  $8500.$  OVB\_STAT < $> 3$ ))

**Universe:**

#### **Universe Description:**

**Array:**

**Block Instructions:**

#### VEHICIB Field BSECT11.TBLINV.BINV.VEHICIB

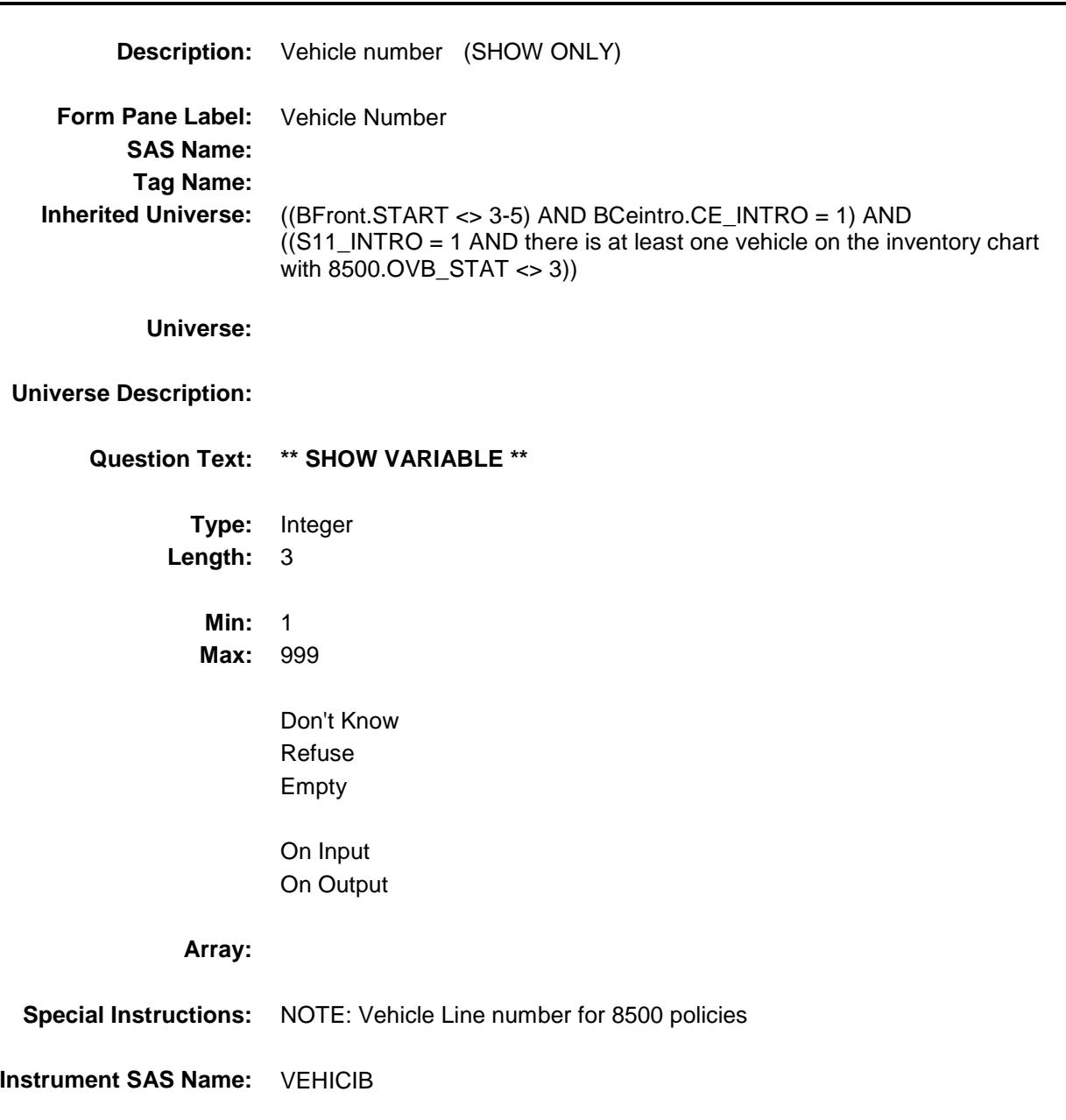

#### VEHICYR Field BSECT11.TBLINV.BINV.VEHICYR

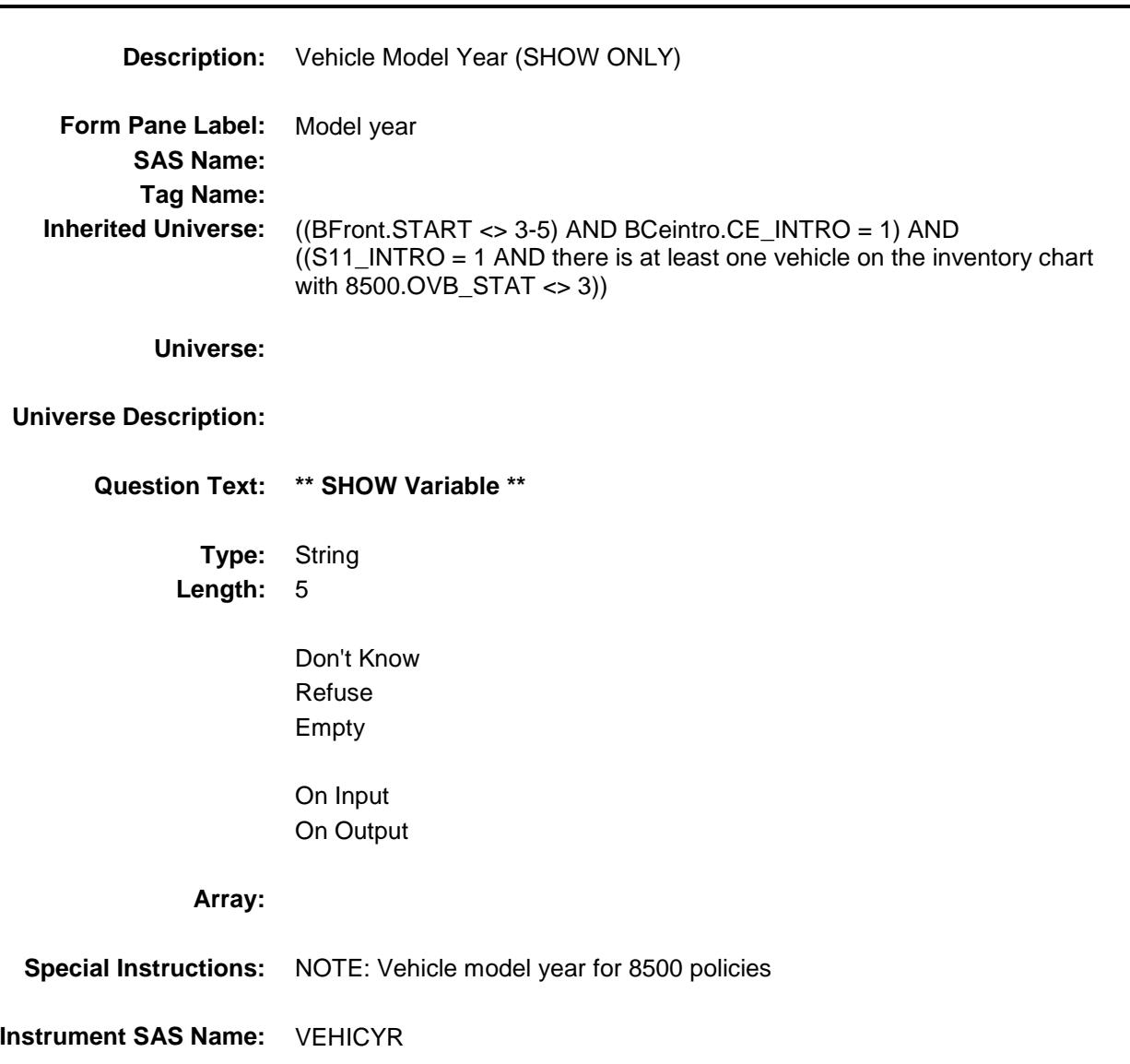

#### OWNMAKEMODEL

BSECT11.TBLINV.BINV.OWNMAKEMODEL

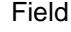

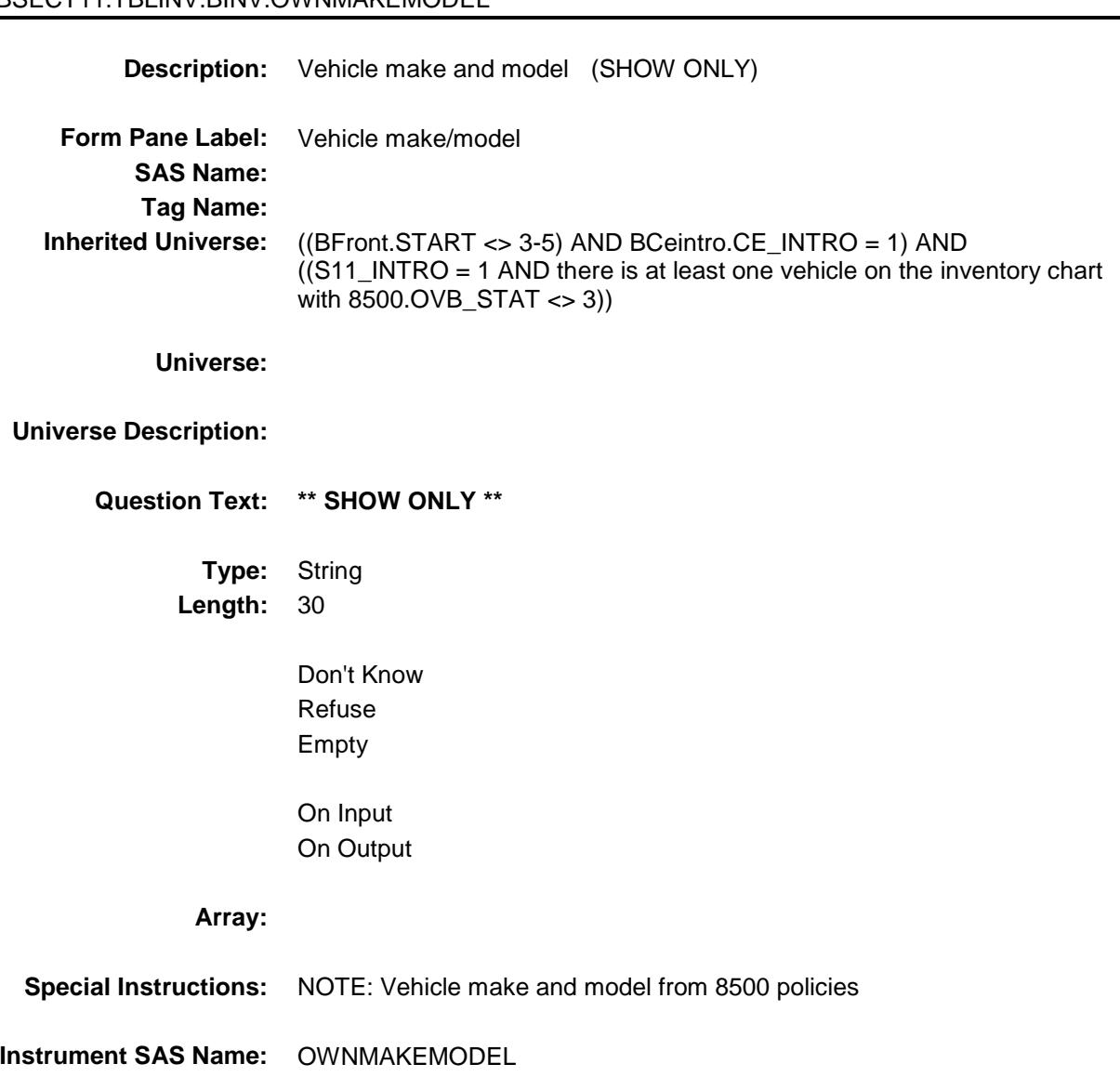

#### VEHBSNS Field BSECT11.TBLINV.BINV.VEHBSNS

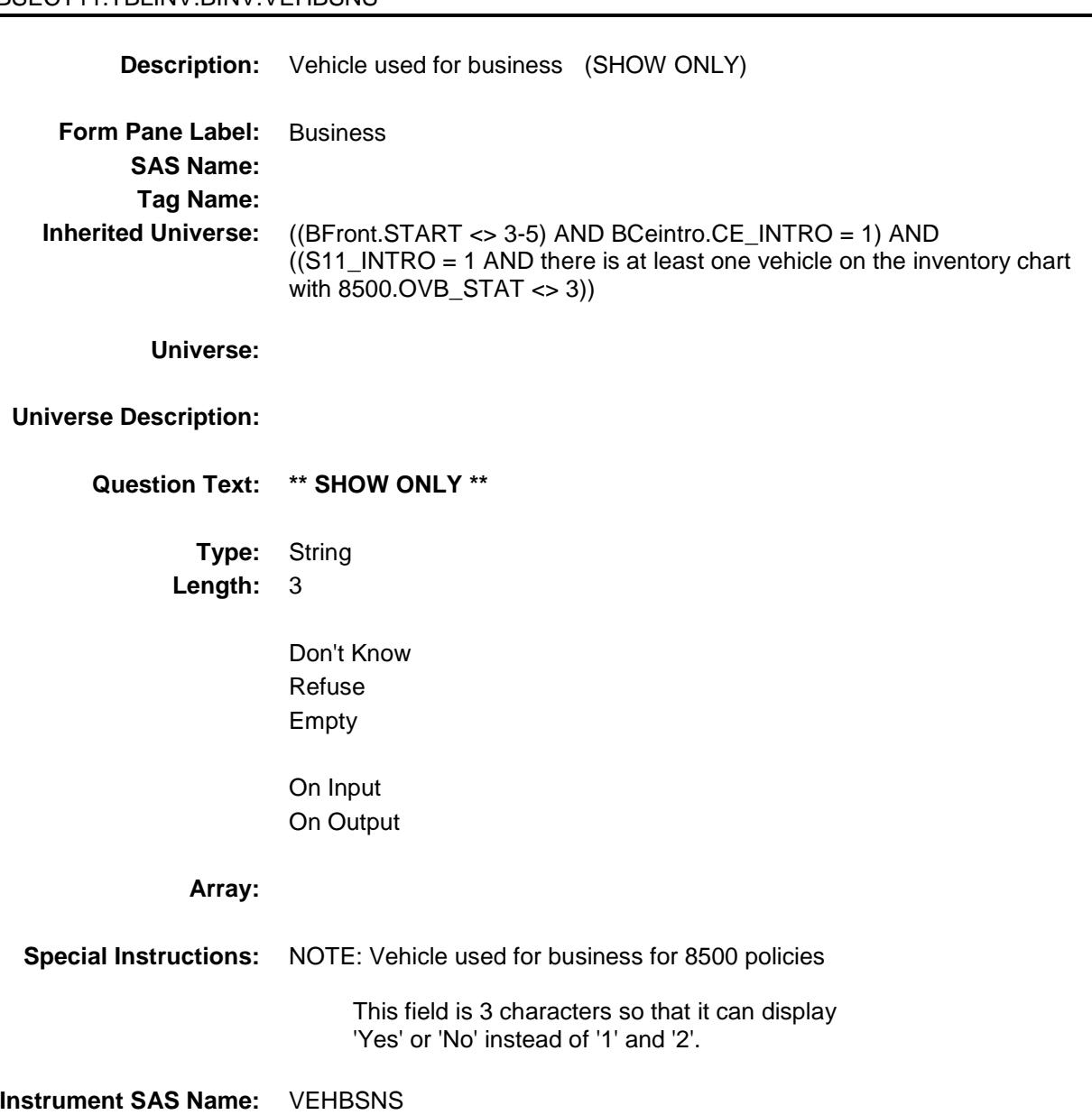

#### OVAHAVE Field BSECT11.TBLINV.BINV.OVAHAVE

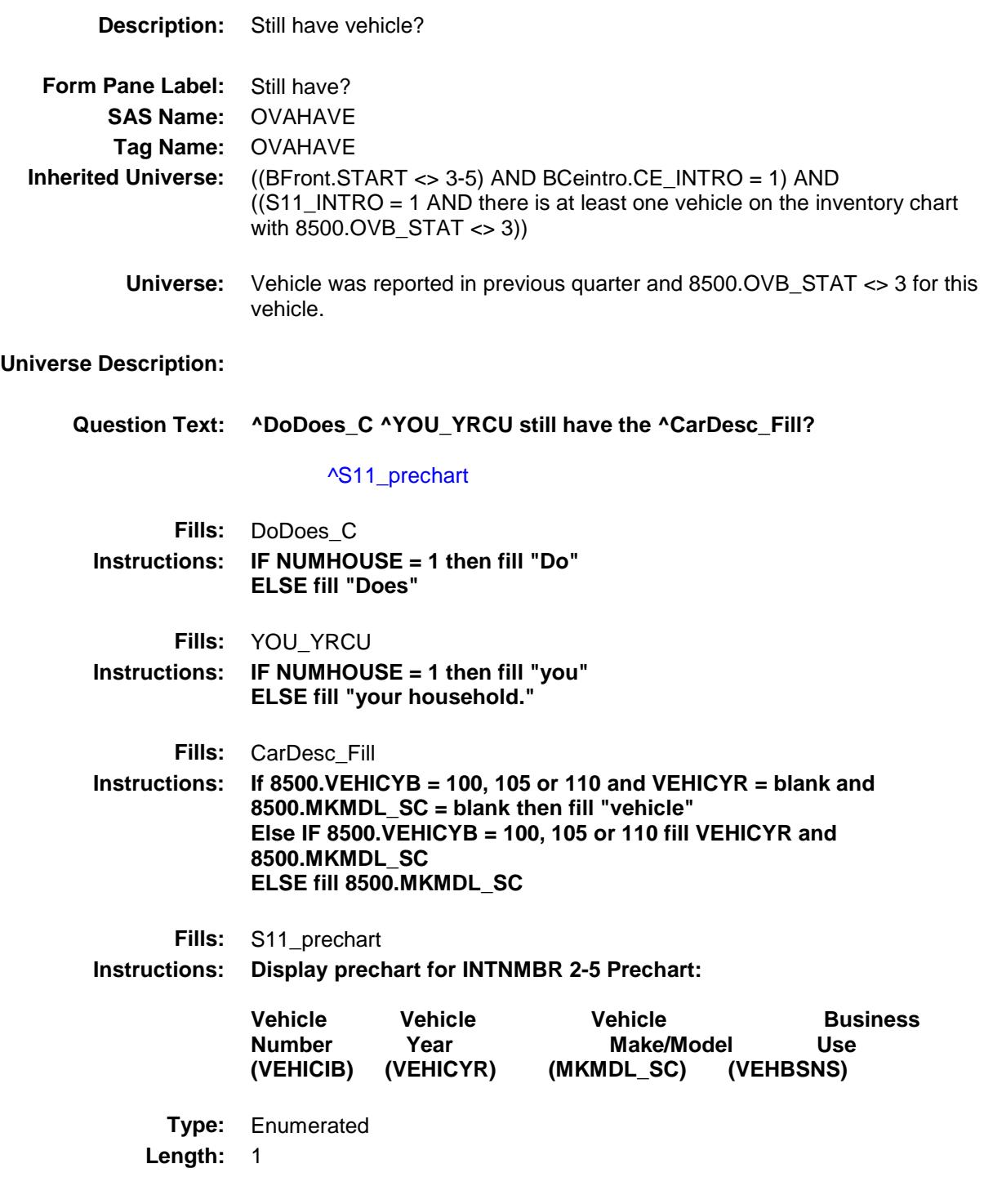

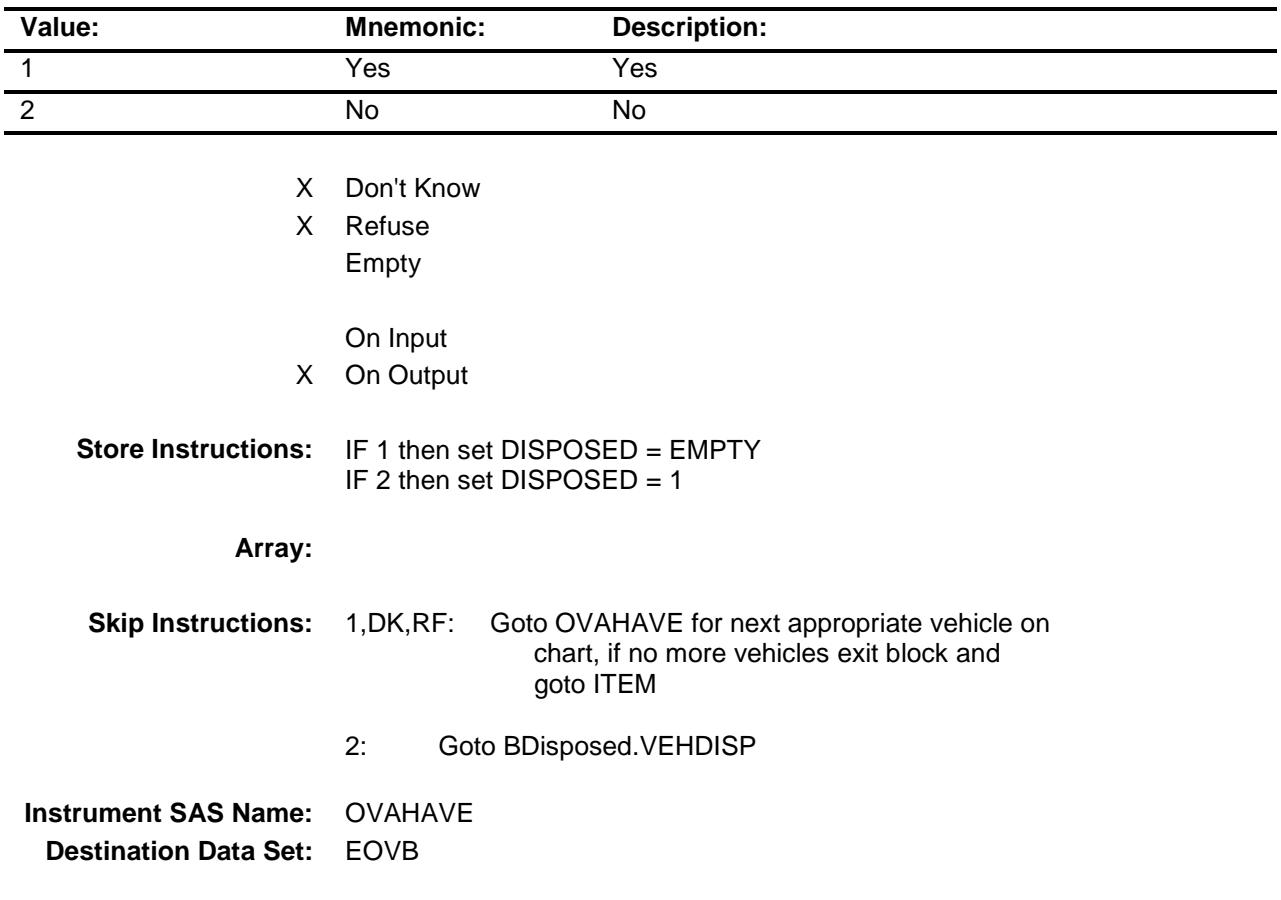

#### MATCHID Field BSECT11.TBLINV.BINV.MATCHID

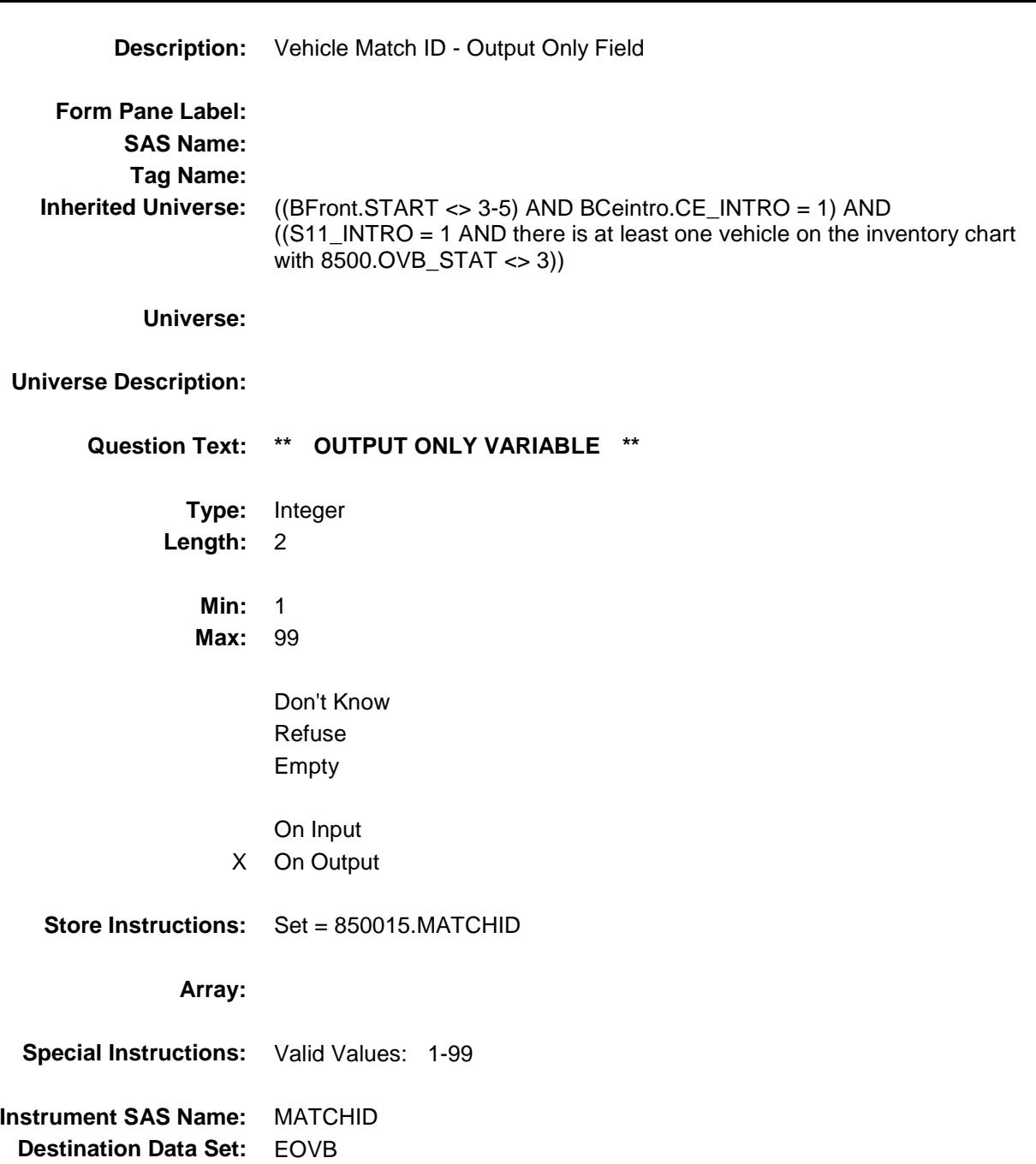

#### BDISPOSED Block BSECT11.TBLINV.BINV.BDISPOSED

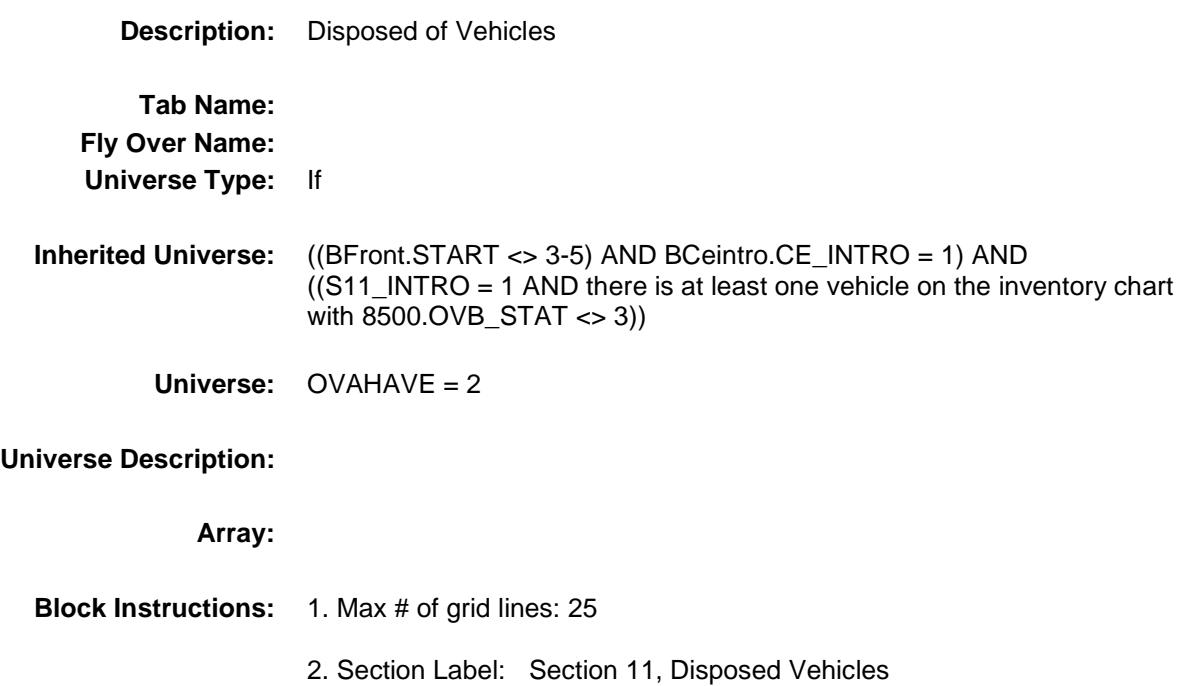

VEHDISP Field BSECT11.TBLINV.BINV.BDISPOSED.VEHDIS P

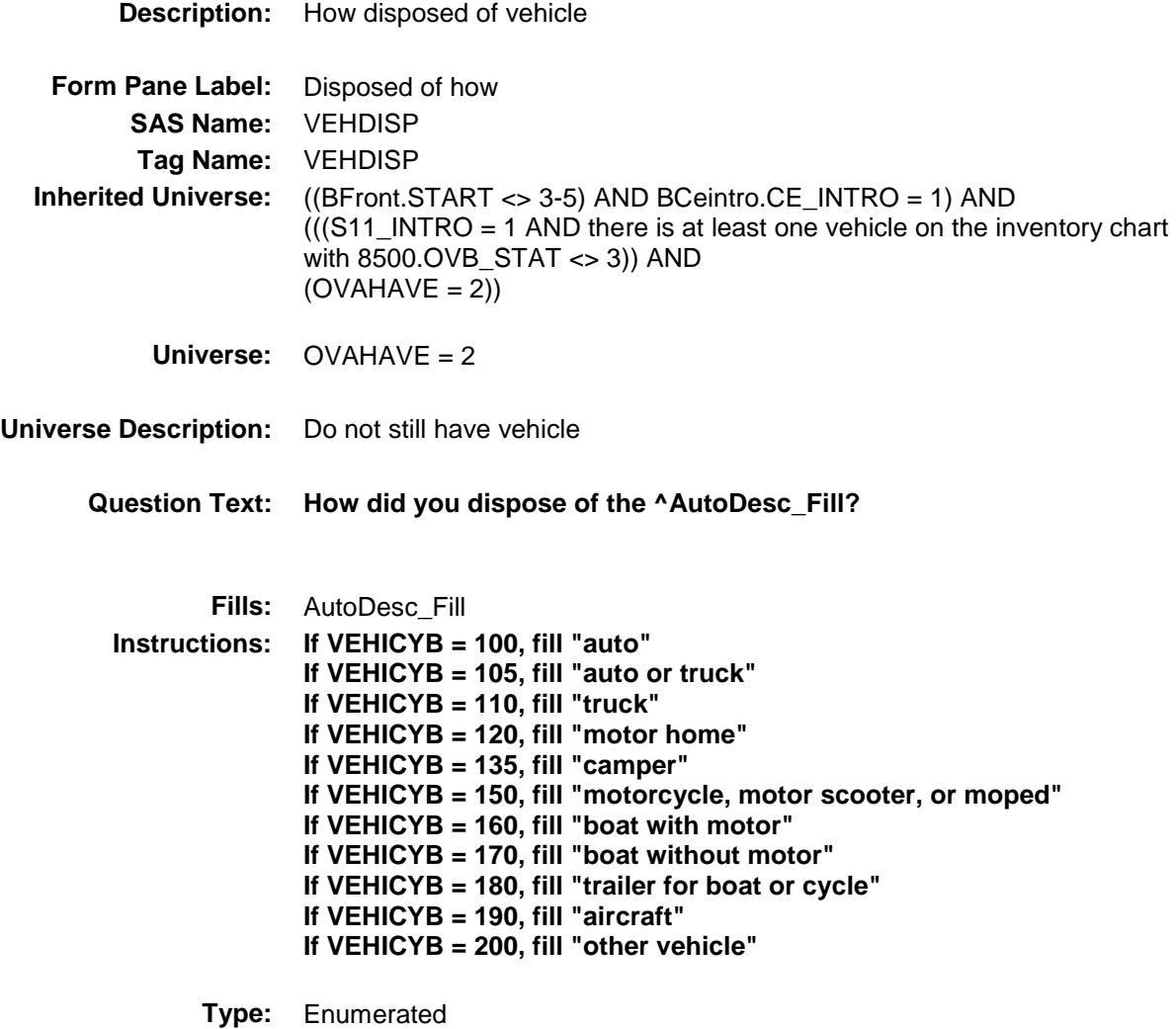

**Length:** 1

**Answer List:** TDISPOSITION

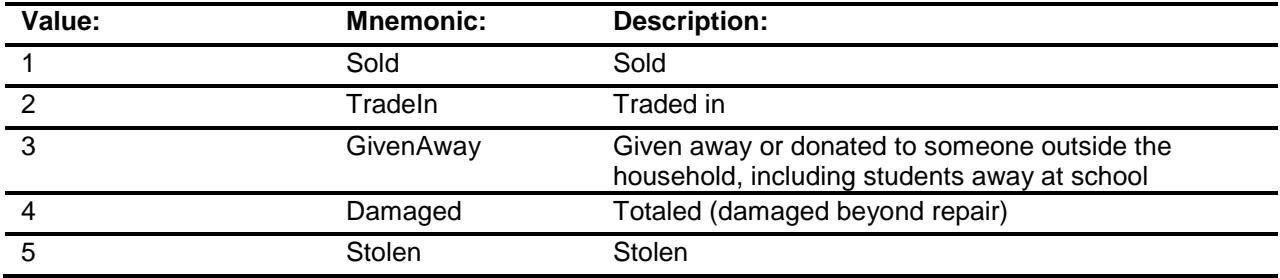

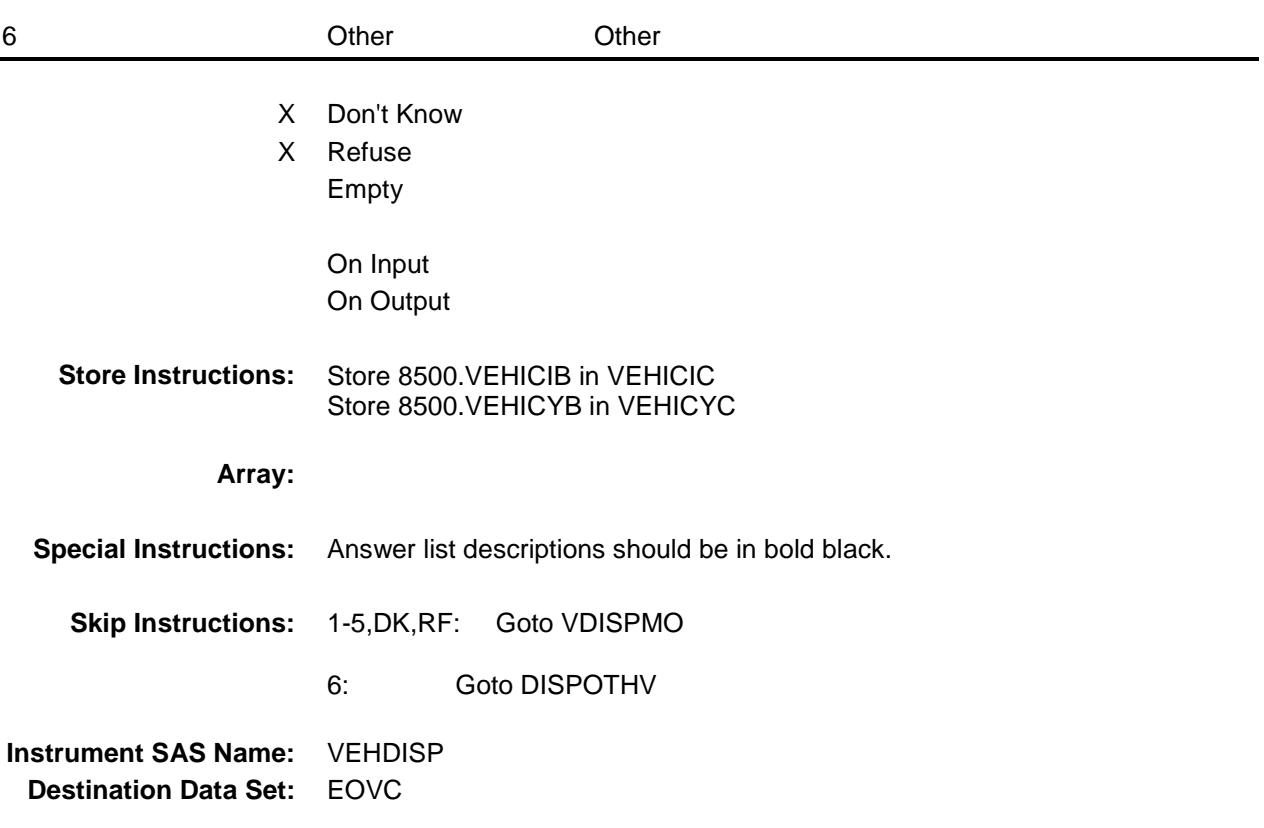

#### DISPOTHV Field BSECT11.TBLINV.BINV.BDISPOSED.DISPOT HV

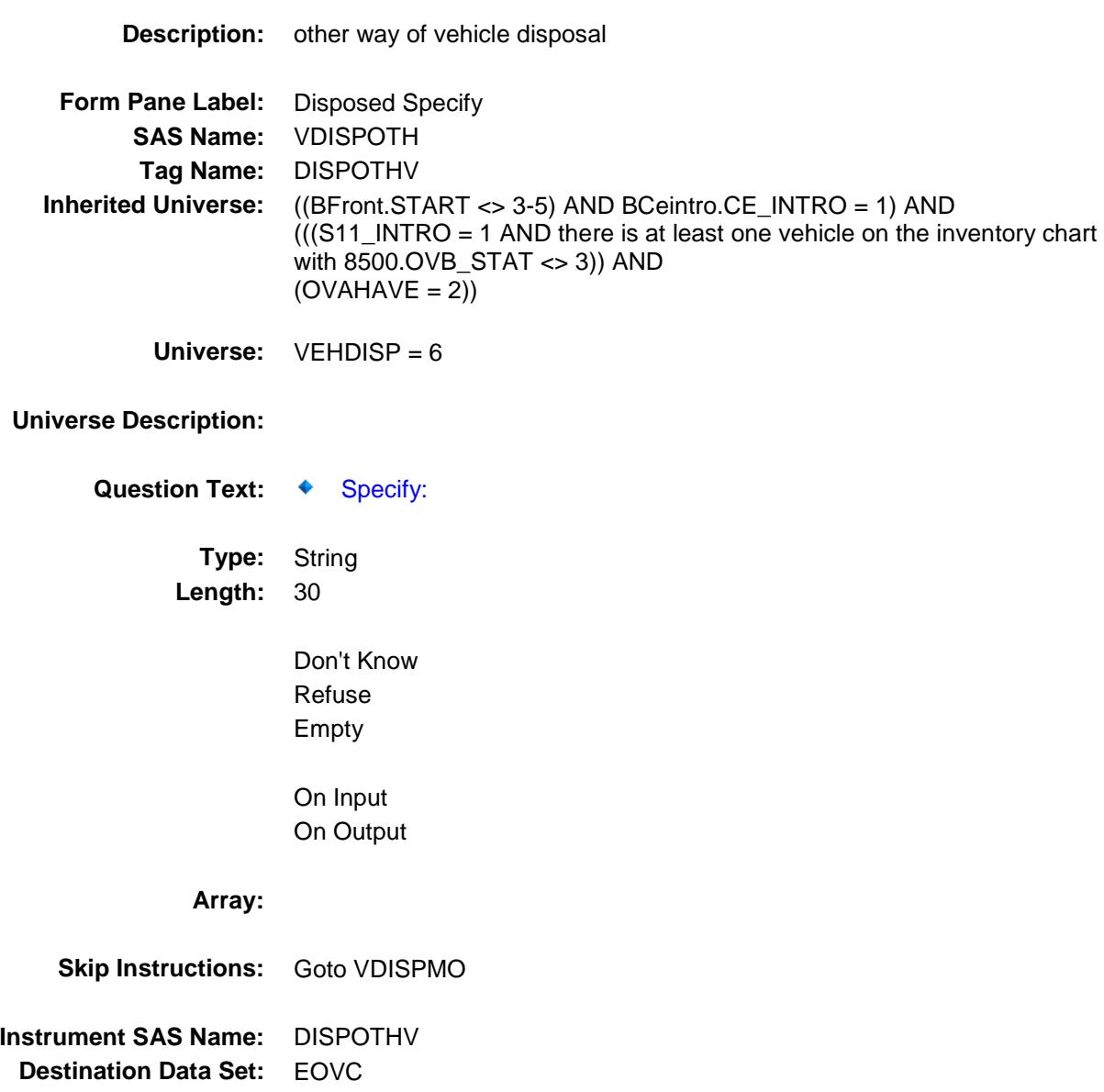

VDISPMO Field BSECT11.TBLINV.BINV.BDISPOSED.VDISP MO

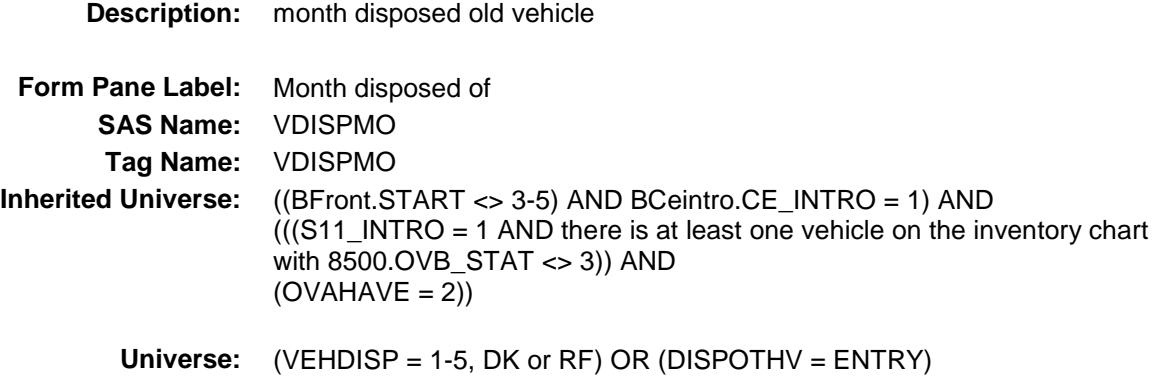

#### **Universe Description:**

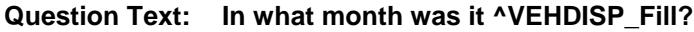

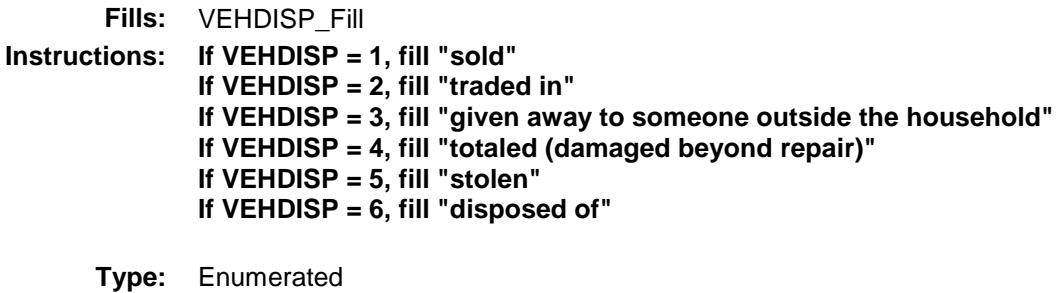

**Length:** 2

**Answer List:** TMONTH

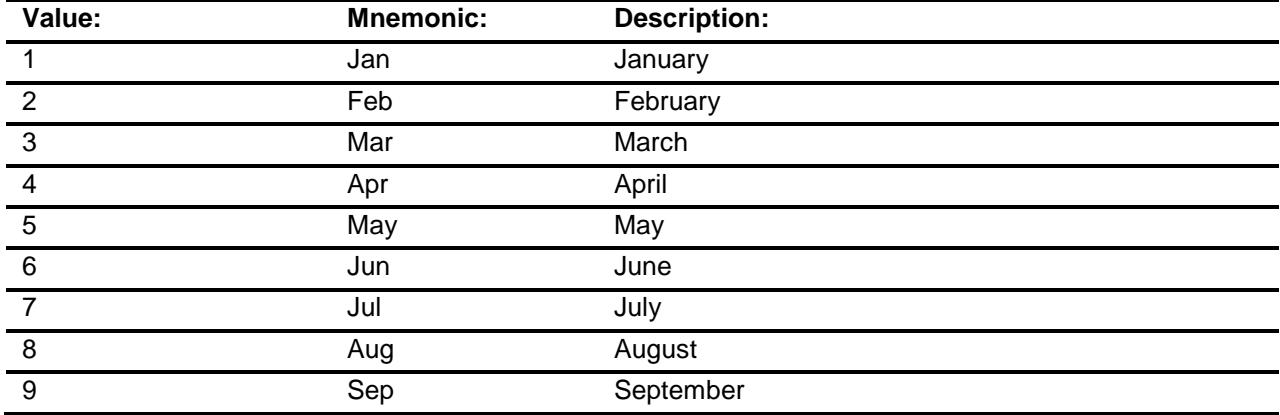

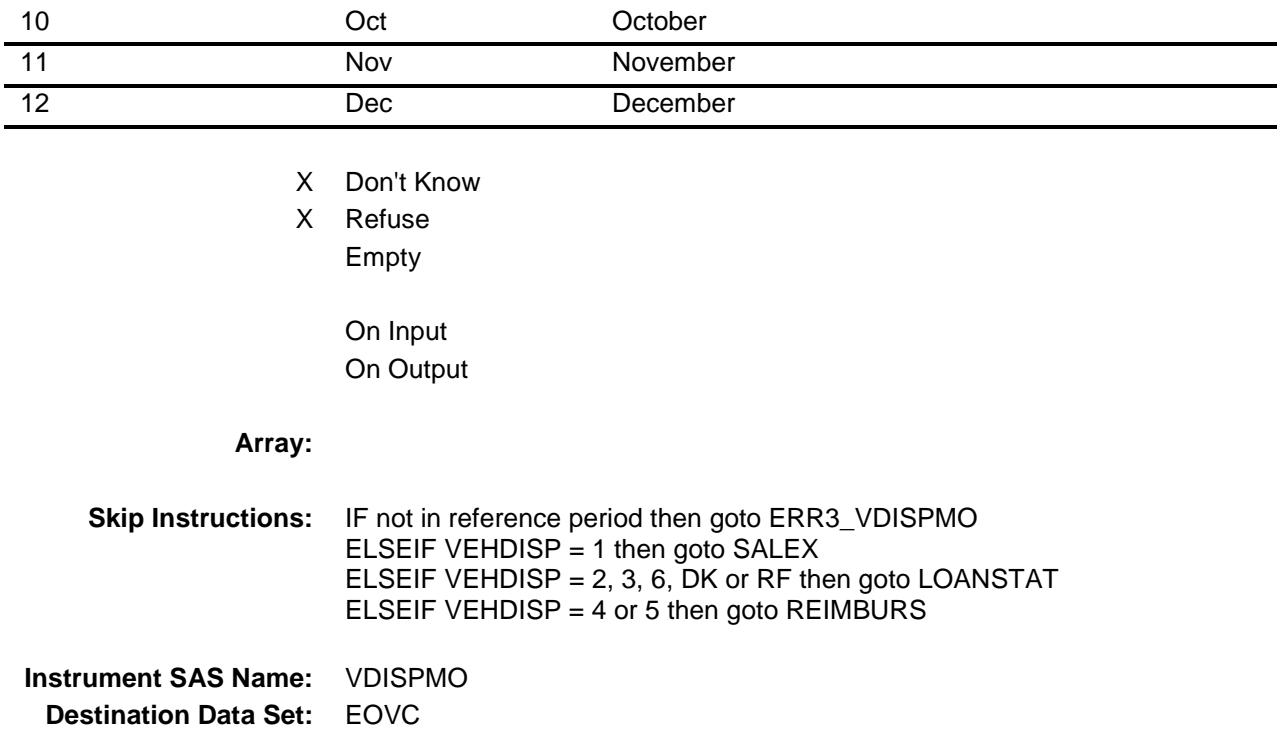

#### ERR3\_VDISPMO Check BSECT11.TBLINV.BINV.BDISPOSED.ERR3\_ VDISPMO

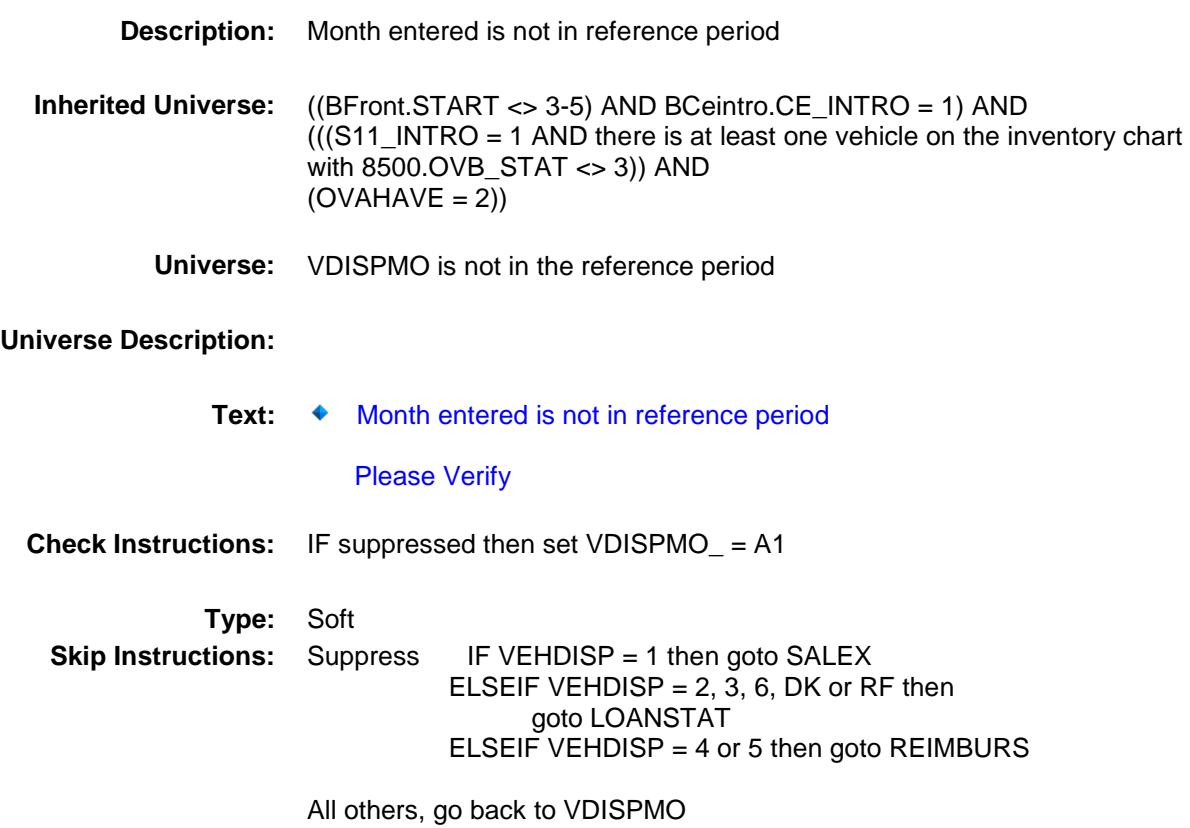

### SALEX Field BSECT11.TBLINV.BINV.BDISPOSED.SALEX

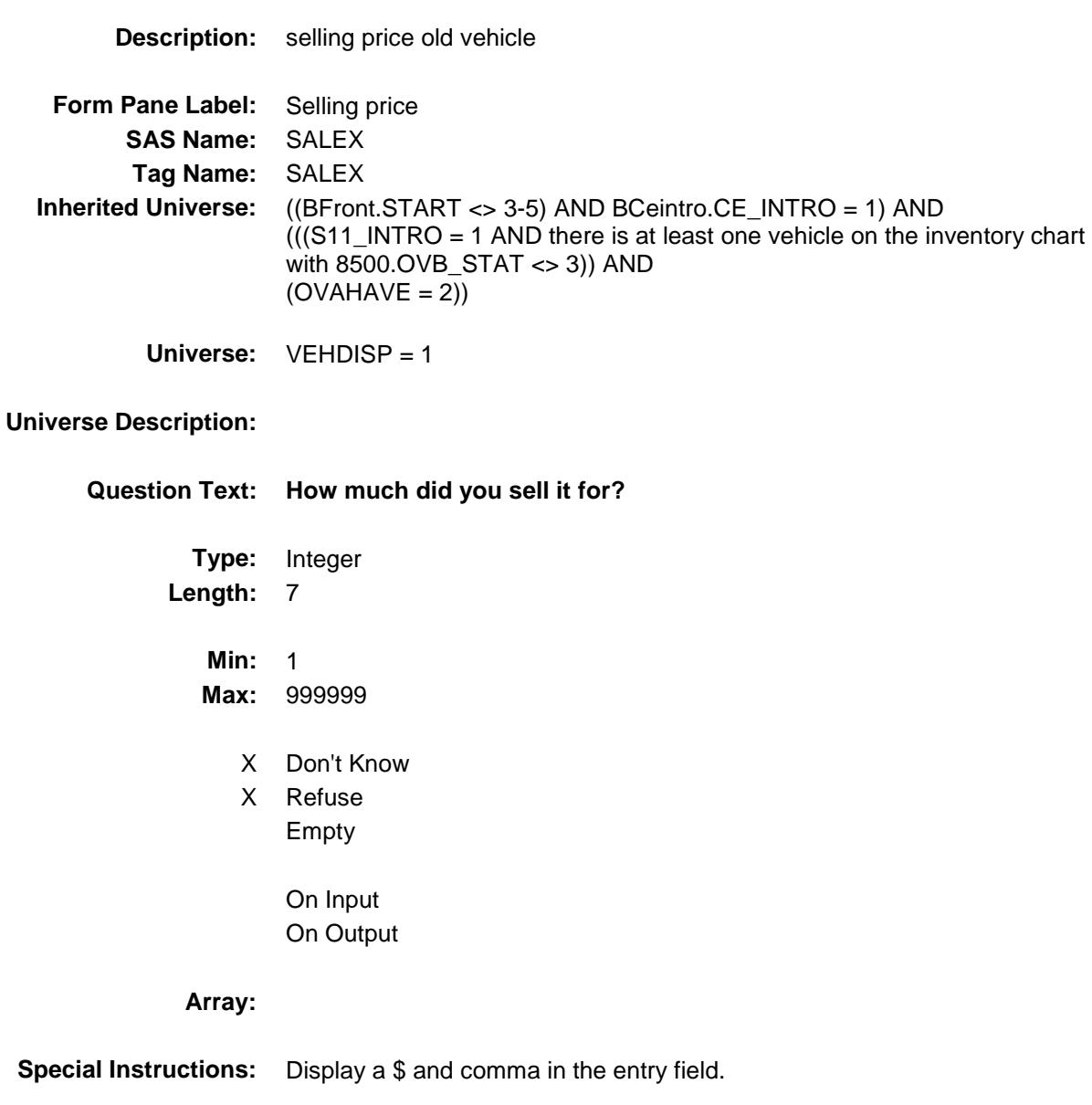
**Skip Instructions:** 1-999999: IF (VEHICYB = 100 and SALEX lt 5 or gt 17400) or (VEHICYB = 105 and SALEX lt 5 or gt 17400) or (VEHICYB = 110 and SALEX lt 5 or gt 17400) or (VEHICYB = 120 and SALEX lt 35 or gt 23000) or (VEHICYB = 130 and SALEX lt 35 or gt 23000) or (VEHICYB = 140 and SALEX lt 35 or gt 23000) or (VEHICYB = 150 and SALEX lt 35 or gt 23000) or (VEHICYB = 160 and SALEX lt 35 or gt 23000) or (VEHICYB = 170 and SALEX lt 35 or gt 23000) or (VEHICYB = 180 and SALEX lt 35 or gt 23000) or (VEHICYB = 190 and SALEX lt 35 or gt 23000) or (VEHICYB = 200 and SALEX lt 35 or gt 23000) then goto ERR1\_SALEX ELSE goto LOANSTAT

DK,RF: Goto LOANSTAT

**Instrument SAS Name:** SALEX

**Destination Data Set:** EOVC

## ERR1\_SALEX Check BSECT11.TBLINV.BINV.BDISPOSED.ERR1\_ SALEX

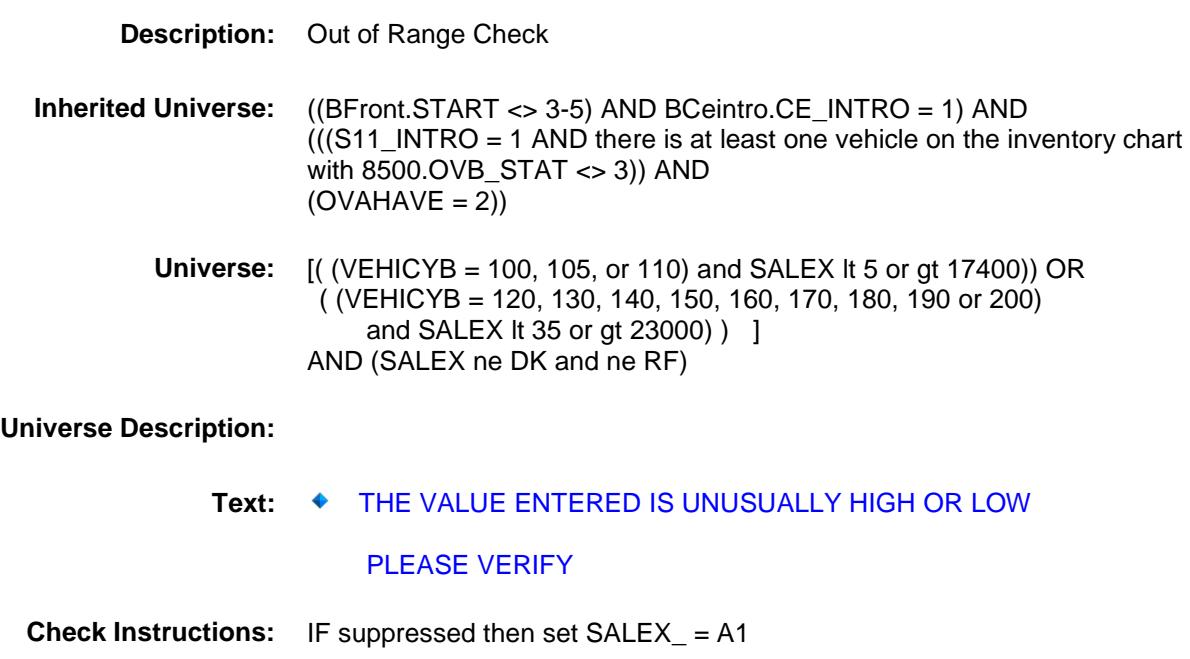

**Type:** Soft **Skip Instructions:** Suppress: Goto REIMBURS

All others, go back to SALEX

### REIMBURS Field BSECT11.TBLINV.BINV.BDISPOSED.REIMB URS

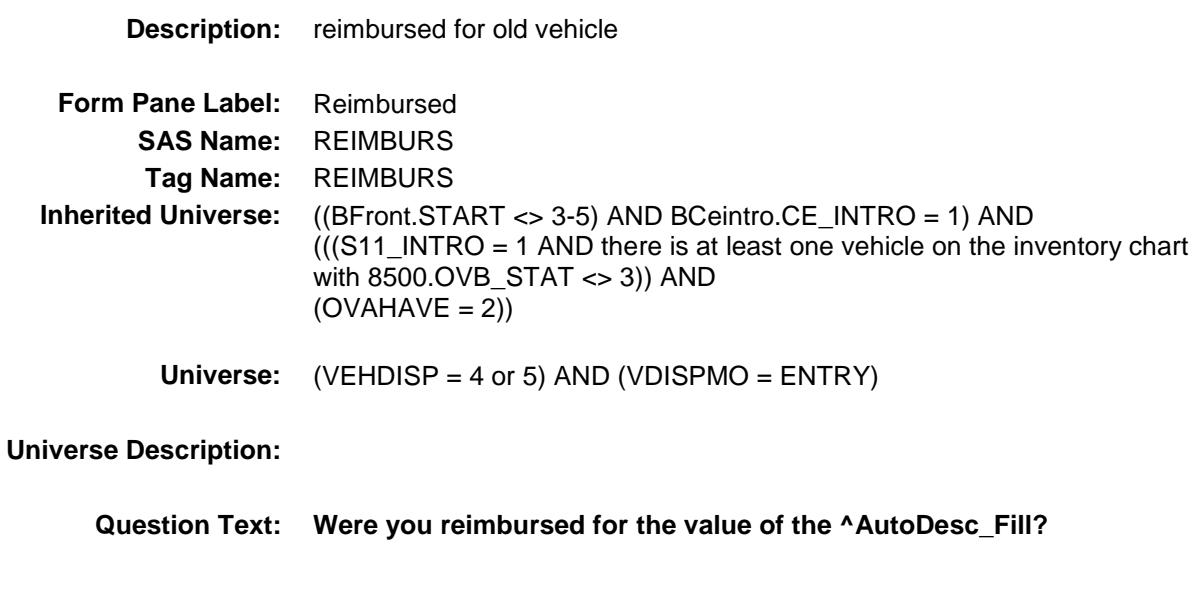

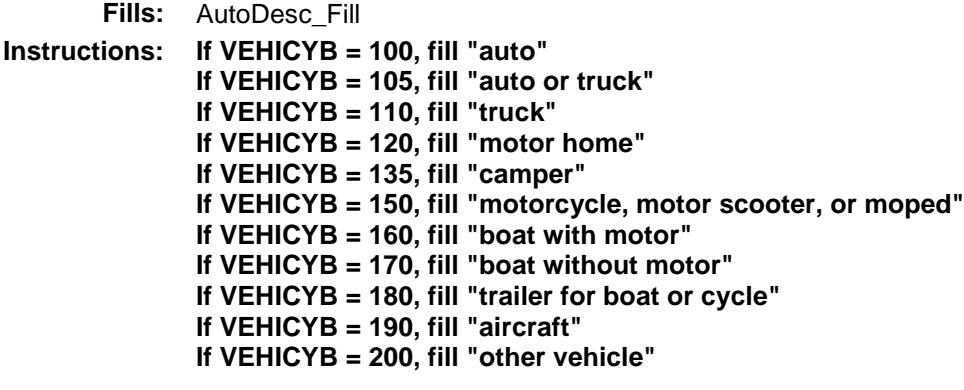

**Type:** Enumerated **Length:** 1

**Answer List:** TYesNo

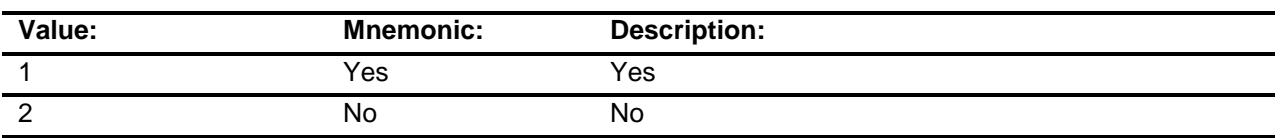

X Don't Know

X Refuse

Empty

On Input On Output

## **Array:**

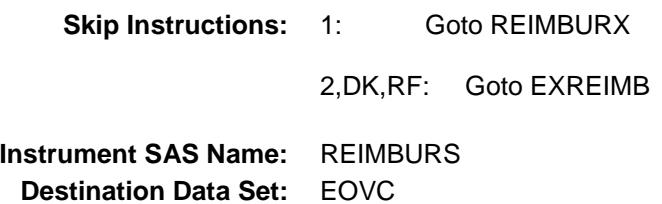

## REIMBURX Field BSECT11.TBLINV.BINV.BDISPOSED.REIMB URX

**Description:** amount reimbursed old vehicle **Form Pane Label:** Amount reimbursed **SAS Name:** REIMBURX **Tag Name:** REIMBURX **Inherited Universe:** ((BFront.START <> 3-5) AND BCeintro.CE\_INTRO = 1) AND (((S11\_INTRO = 1 AND there is at least one vehicle on the inventory chart with 8500.OVB\_STAT <> 3)) AND  $(OVAHAVE = 2))$ **Universe:** REIMBURS = 1 **Universe Description: Question Text: How much did you receive? Type:** Integer **Length:** 7 **Min:** 1 **Max:** 999999 X Don't Know X Refuse Empty On Input On Output **Array: Special Instructions:** Display a \$ and comma in the entry field. **Skip Instructions:** 1-999999: IF lt 20 or gt 23742 then goto ERR1\_REIMBURX ELSE goto LOANSTAT DK,RF: Goto LOANSTAT **Instrument SAS Name:** REIMBURX

**Destination Data Set:** EOVC

### ERR1\_REIMBURX Check BSECT11.TBLINV.BINV.BDISPOSED.ERR1\_ REIMBURX

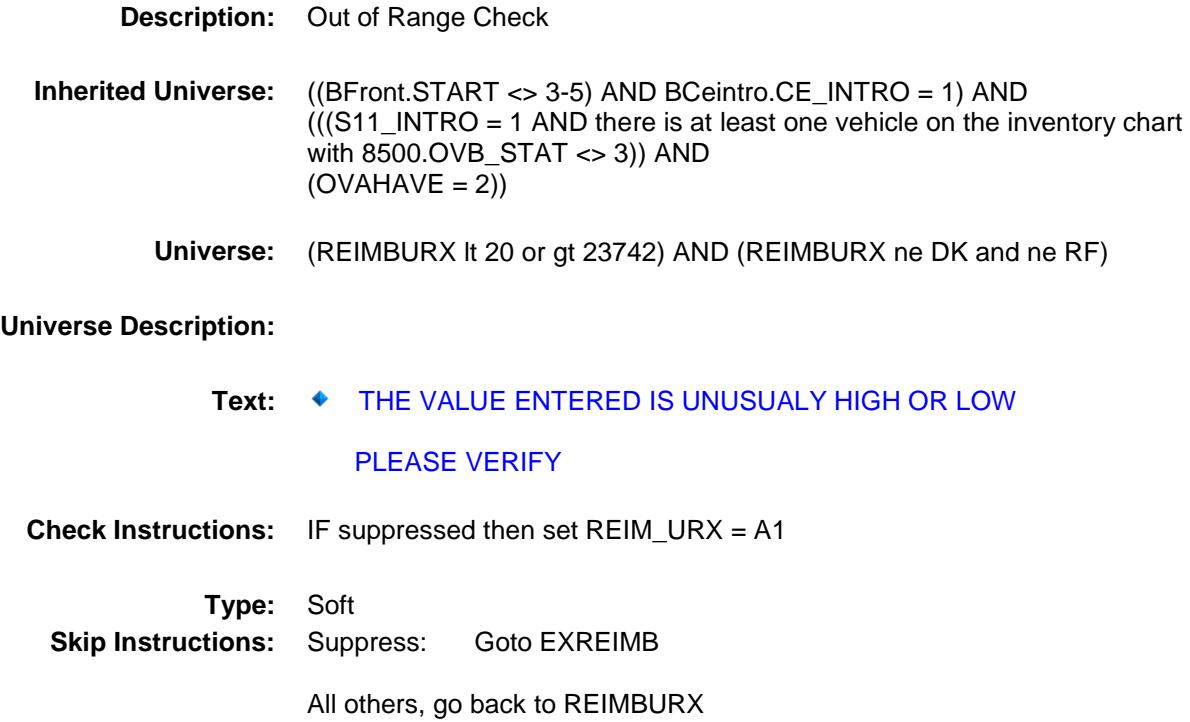

## EXREIMB Field BSECT11.TBLINV.BINV.BDISPOSED.EXREI

MB

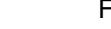

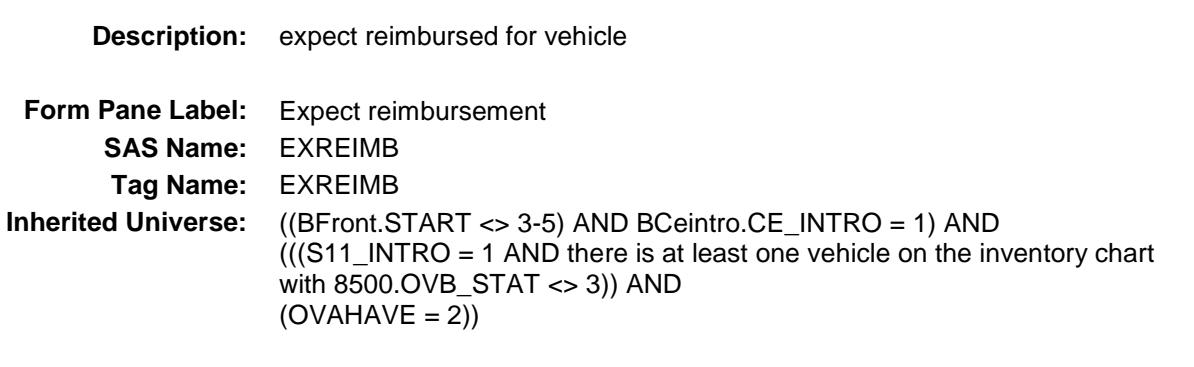

**Universe:** REIMBURS = 2, DK or RF

**Universe Description:**

**Question Text: Do you expect to be reimbursed for the value of the ^AutoDesc\_Fill?**

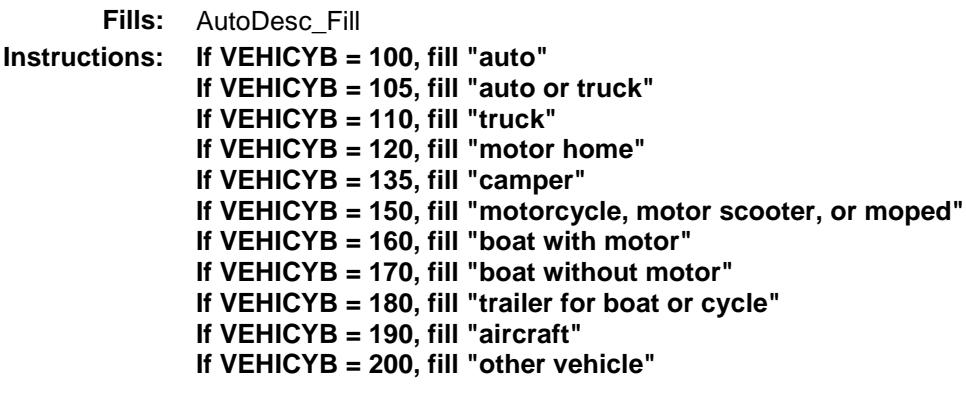

**Type:** Enumerated **Length:** 1

**Answer List:** TYesNo

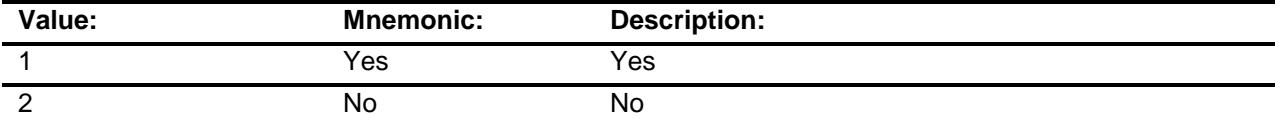

X Don't Know

X Refuse

Empty

On Input On Output

## **Array:**

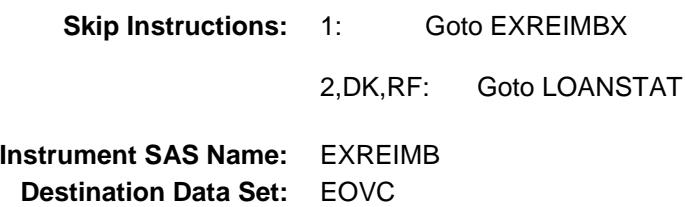

## EXREIMBX Field BSECT11.TBLINV.BINV.BDISPOSED.EXREI MBX

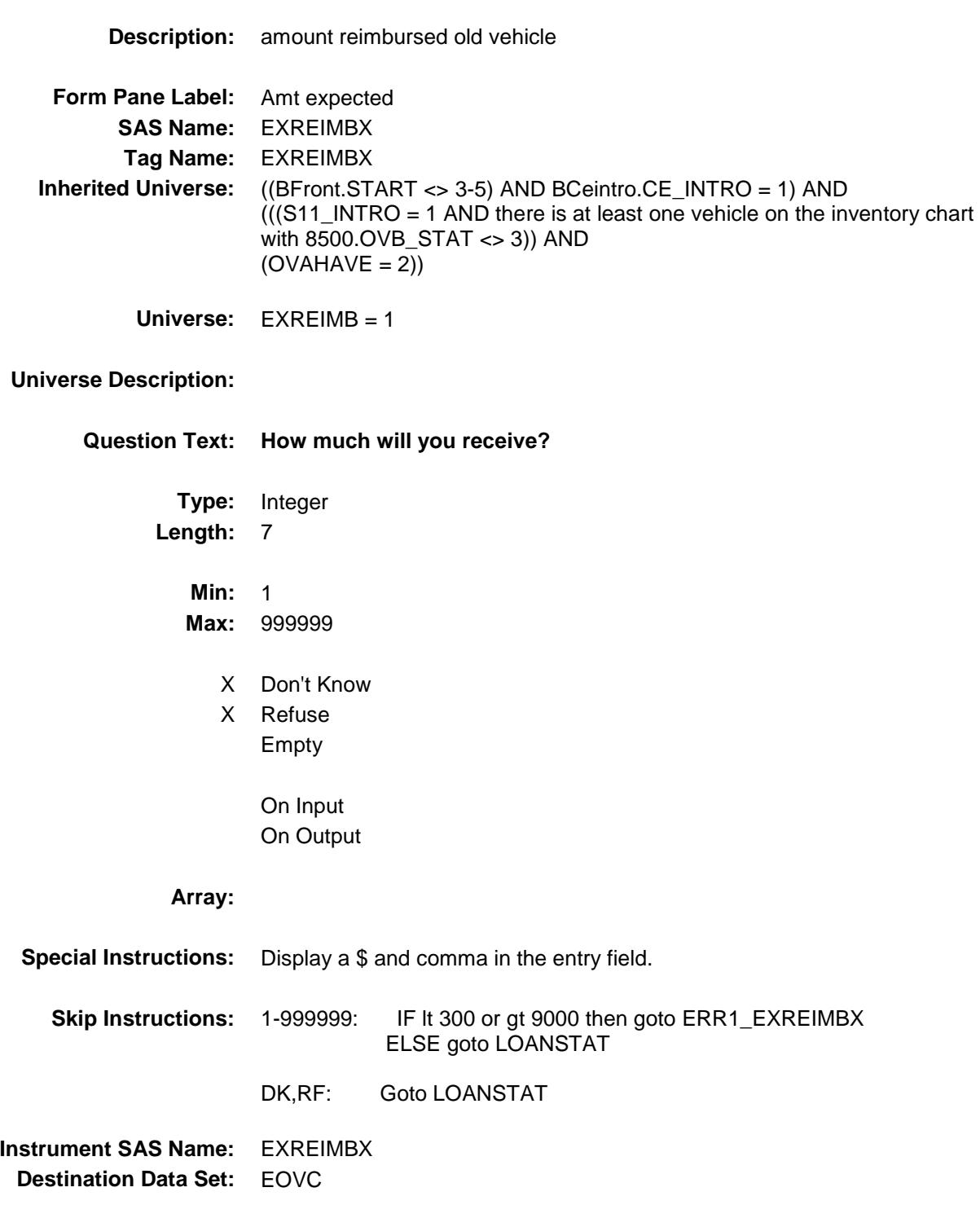

### ERR1\_EXREIMBX Check BSECT11.TBLINV.BINV.BDISPOSED.ERR1\_ EXREIMBX

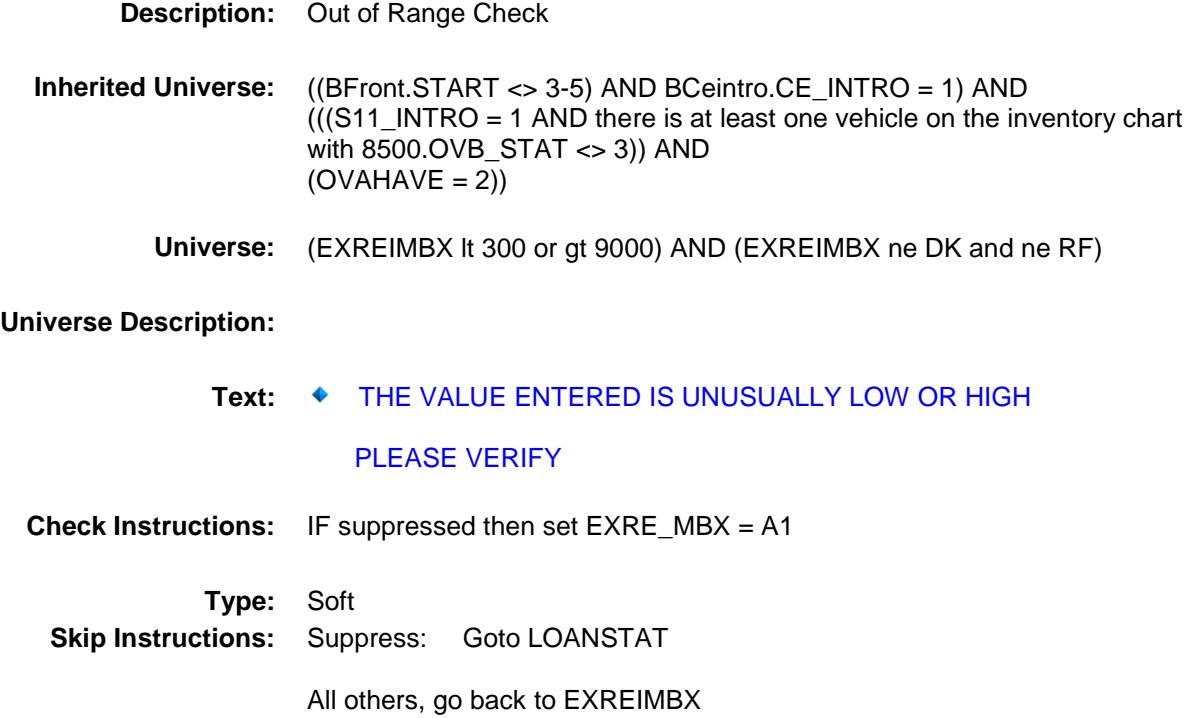

### LOANSTAT Field BSECT11.TBLINV.BINV.BDISPOSED.LOANS TAT

**Description:** loans on old vehicle **Form Pane Label:** Outstanding loans **SAS Name:** LOANSTAT **Tag Name:** LOANSTAT **Inherited Universe:** ((BFront.START <> 3-5) AND BCeintro.CE\_INTRO = 1) AND  $((S11$ \_INTRO = 1 AND there is at least one vehicle on the inventory chart with 8500.OVB\_STAT <> 3)) AND  $(OVAHAVE = 2))$ **Universe:** (SALEX = 1-999999, DK or RF) OR (VDISPMO = 1-12, DK or RF AND VEHDISP = 2, 3, 6, DK or RF) OR  $(EXREIMB = 2, DK or RF) OR (EXREIMBX = 1-999999, DK or RF) OR$  $(REIMBURX = 1-999999, DKor RF)$ **Universe Description: Question Text: Were there any outstanding loans on the ^AutoDesc\_Fill when it was ^VEHDISP\_Fill? Fills:** AutoDesc\_Fill **Instructions: If VEHICYB = 100, fill "auto" If VEHICYB = 105, fill "auto or truck" If VEHICYB = 110, fill "truck" If VEHICYB = 120, fill "motor home" If VEHICYB = 135, fill "camper" If VEHICYB = 150, fill "motorcycle, motor scooter, or moped" If VEHICYB = 160, fill "boat with motor" If VEHICYB = 170, fill "boat without motor" If VEHICYB = 180, fill "trailer for boat or cycle" If VEHICYB = 190, fill "aircraft" If VEHICYB = 200, fill "other vehicle" Fills:** VEHDISP\_Fill **Instructions: If VEHDISP = 1, fill "sold" If VEHDISP = 2, fill "traded in" If VEHDISP = 3, fill "given away to someone outside the household" If VEHDISP = 4, fill "totaled (damaged beyond repair)" If VEHDISP = 5, fill "stolen" If VEHDISP = 6, fill "disposed of" Type:** Enumerated **Length:** 1

#### **Answer List:** TYesNo

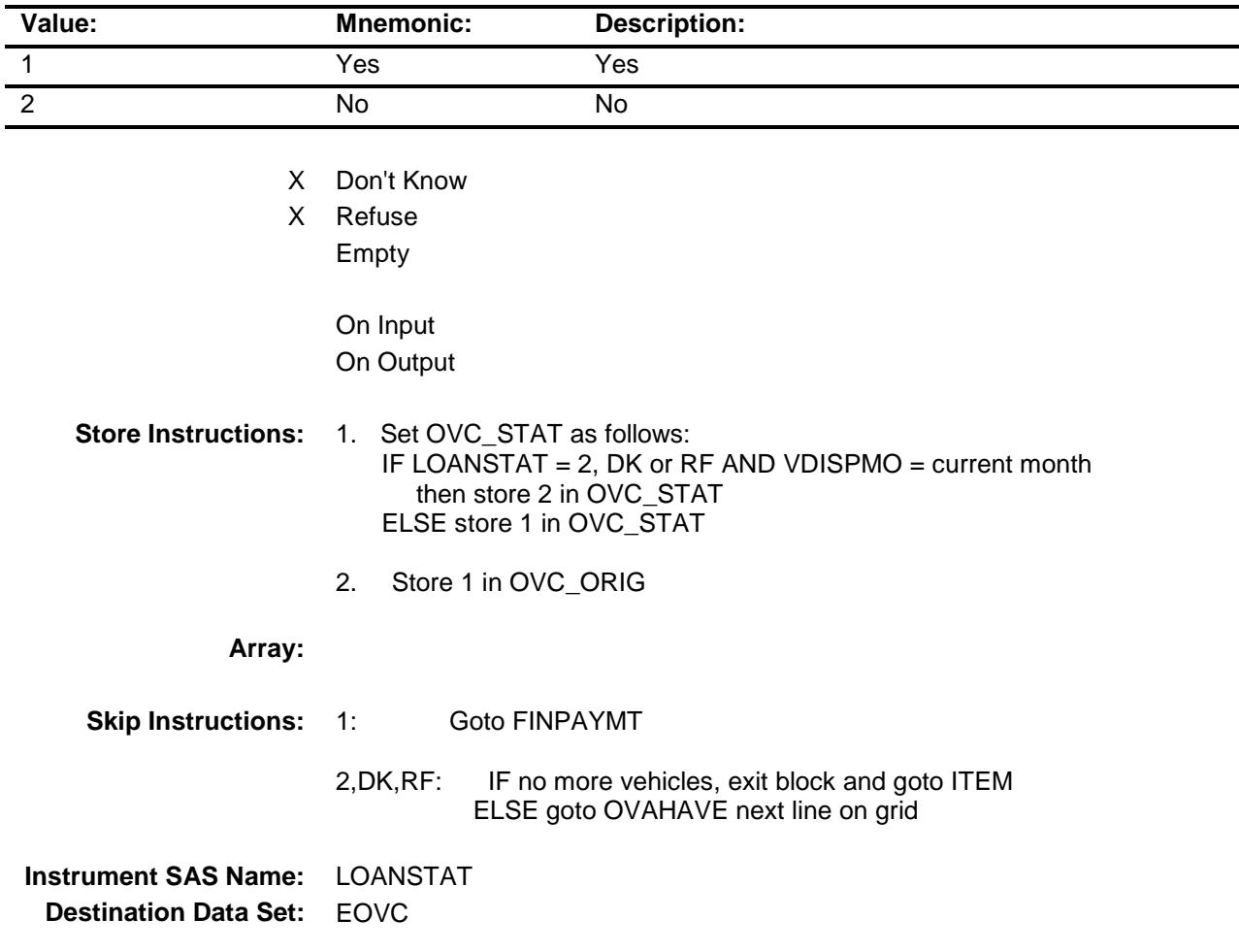

## FINPAYMT FIELD Field BSECT11.TBLINV.BINV.BDISPOSED.FINPAY MT

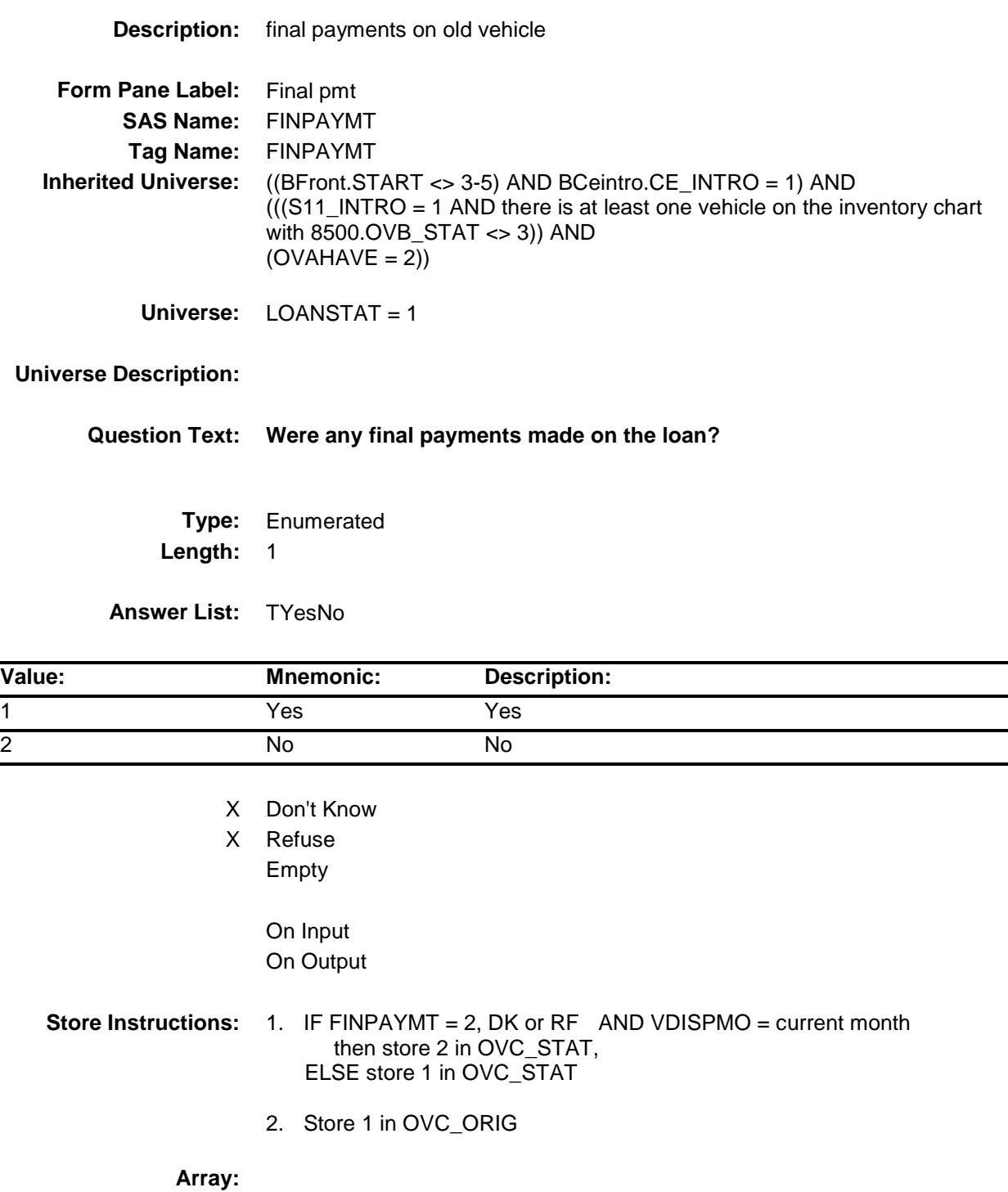

 $\overline{\phantom{0}}$ 

**Skip Instructions:** 1: Goto FINPAYMX

2,DK,RF: IF no more vehicles, exit block and goto ITEM ELSE goto OVAHAVE next line on grid

**Instrument SAS Name:** FINPAYMT **Destination Data Set:** EOVC

## FINPAYMX Field BSECT11.TBLINV.BINV.BDISPOSED.FINPAY MX

**Description:** amount final payment old vehicle **Form Pane Label:** Amount final pmt **SAS Name:** FINPAYMX **Tag Name:** FINPAYMX **Inherited Universe:** ((BFront.START <> 3-5) AND BCeintro.CE\_INTRO = 1) AND  $((S11$ \_INTRO = 1 AND there is at least one vehicle on the inventory chart with 8500.OVB\_STAT <> 3)) AND  $(OVAHAVE = 2))$ **Universe:** FINPAYMT = 1 **Universe Description: Question Text: How much was the final payment? Type:** Integer **Length:** 7 **Min:** 1 **Max:** 999999 X Don't Know X Refuse Empty On Input On Output **Store Instructions:** 1. IF FINPAYMX = 2, DK or RF AND VDISPMO = current month then store 2 in OVC\_STAT ELSE store 1 in OVC\_STAT 2. Store 1 in OVC\_ORIG **Array: Special Instructions:** Display a \$ and comma in the entry field.

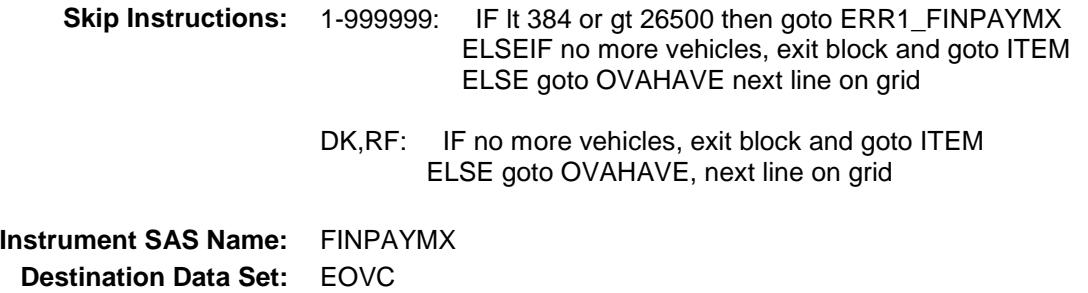

### ERR1\_FINPAYMX Check BSECT11.TBLINV.BINV.BDISPOSED.ERR1\_ FINPAYMX

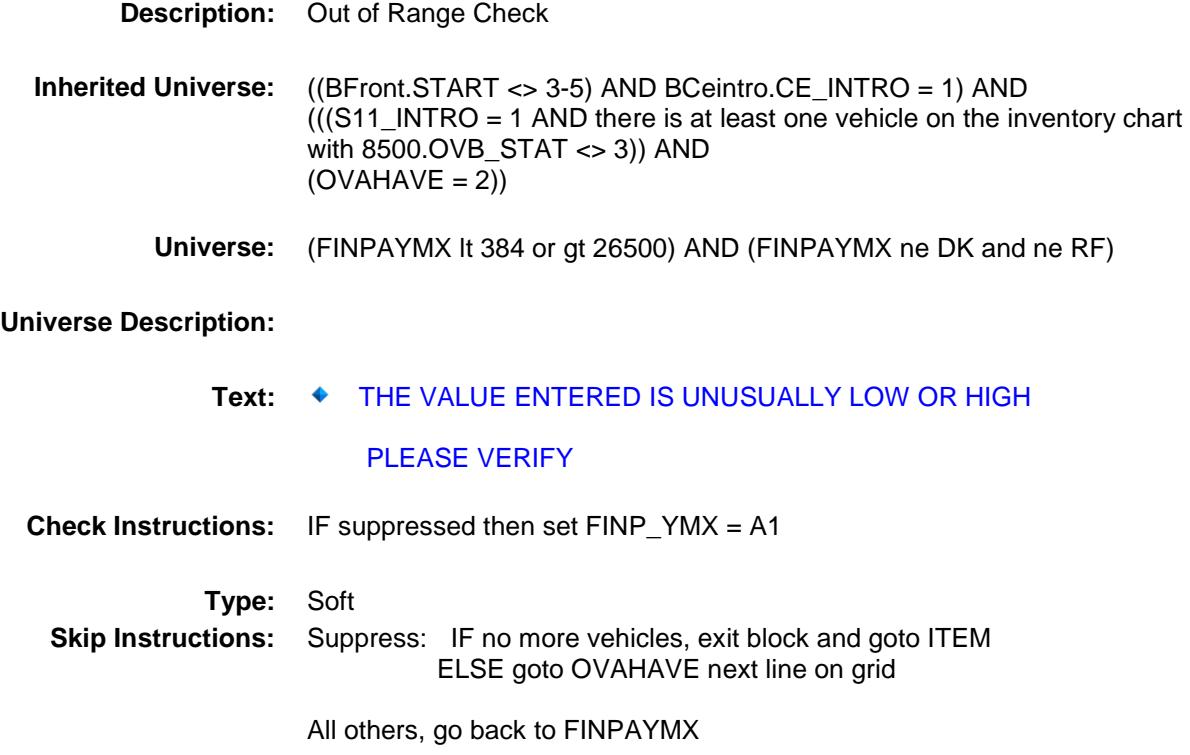

## VEHICIC Field BSECT11.TBLINV.BINV.BDISPOSED.VEHICI  $\overline{C}$

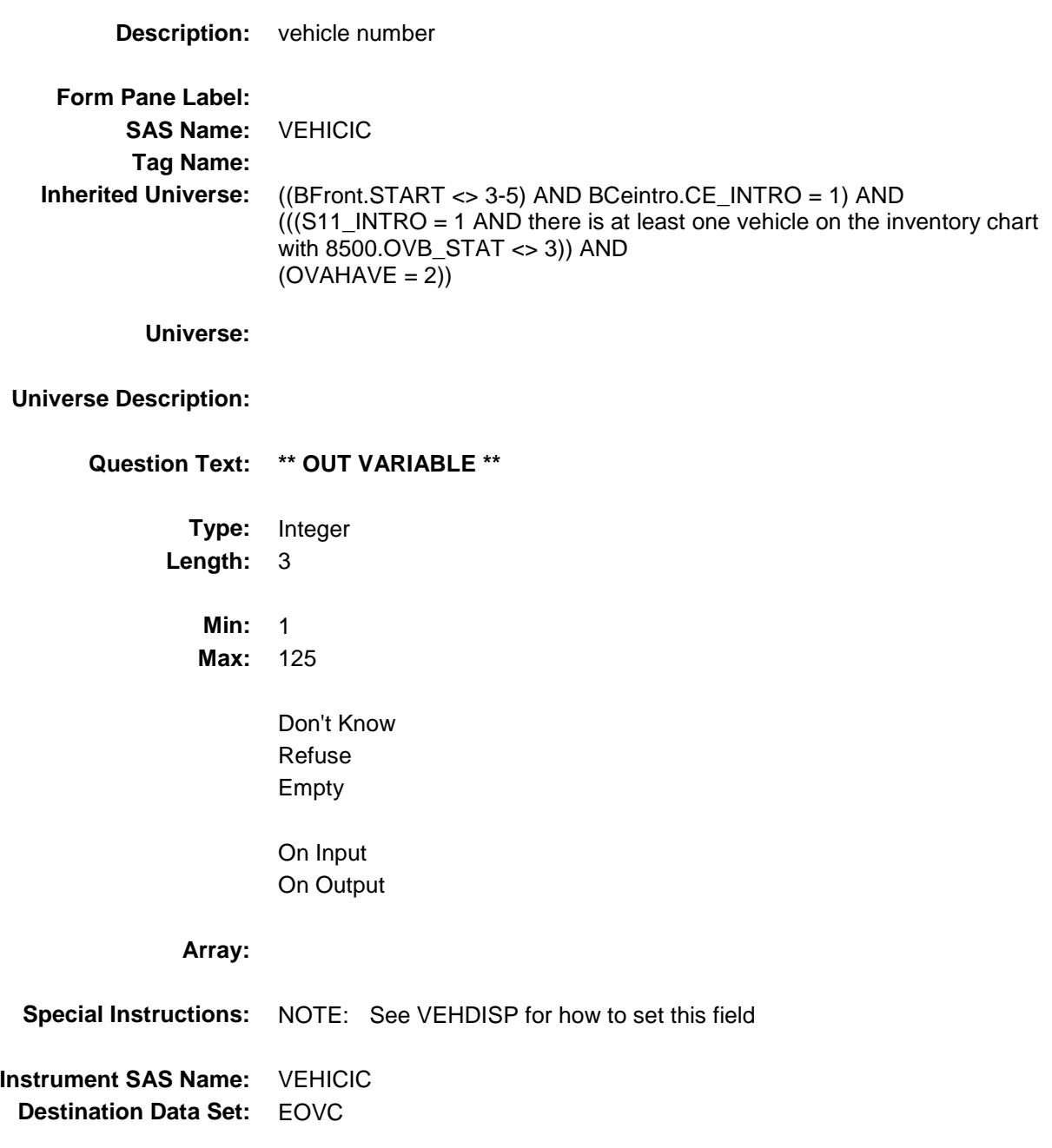

## VEHICYC Field BSECT11.TBLINV.BINV.BDISPOSED.VEHICY C

## **Description:** 3 digit vehicle code for disposed vehicles.

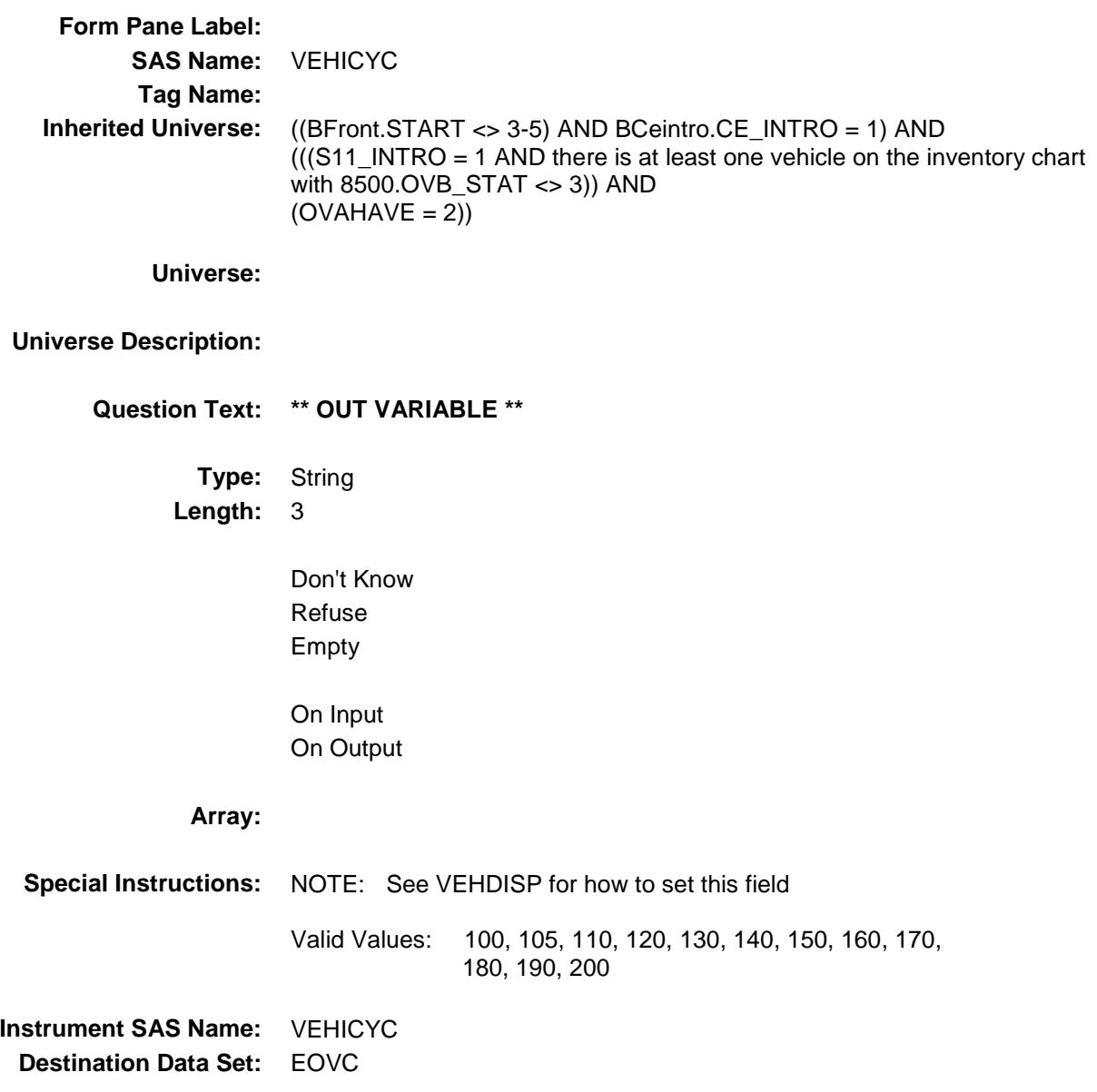

### VDISPMO\_ Field BSECT11.TBLINV.BINV.BDISPOSED.VDISP MO\_

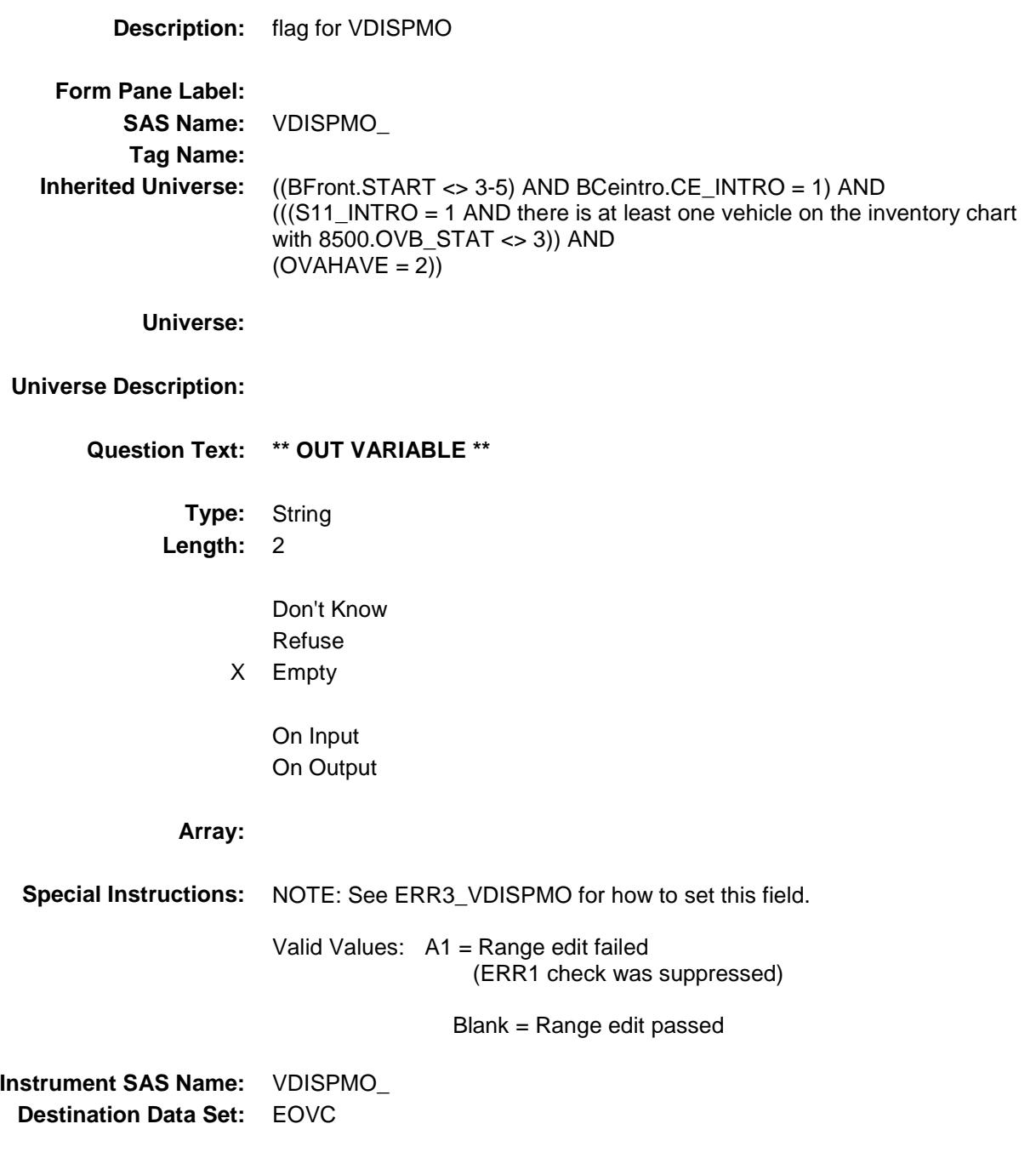

### $\mathsf{SALEX}_\_\!\!$ BSECT11.TBLINV.BINV.BDISPOSED.SALEX \_

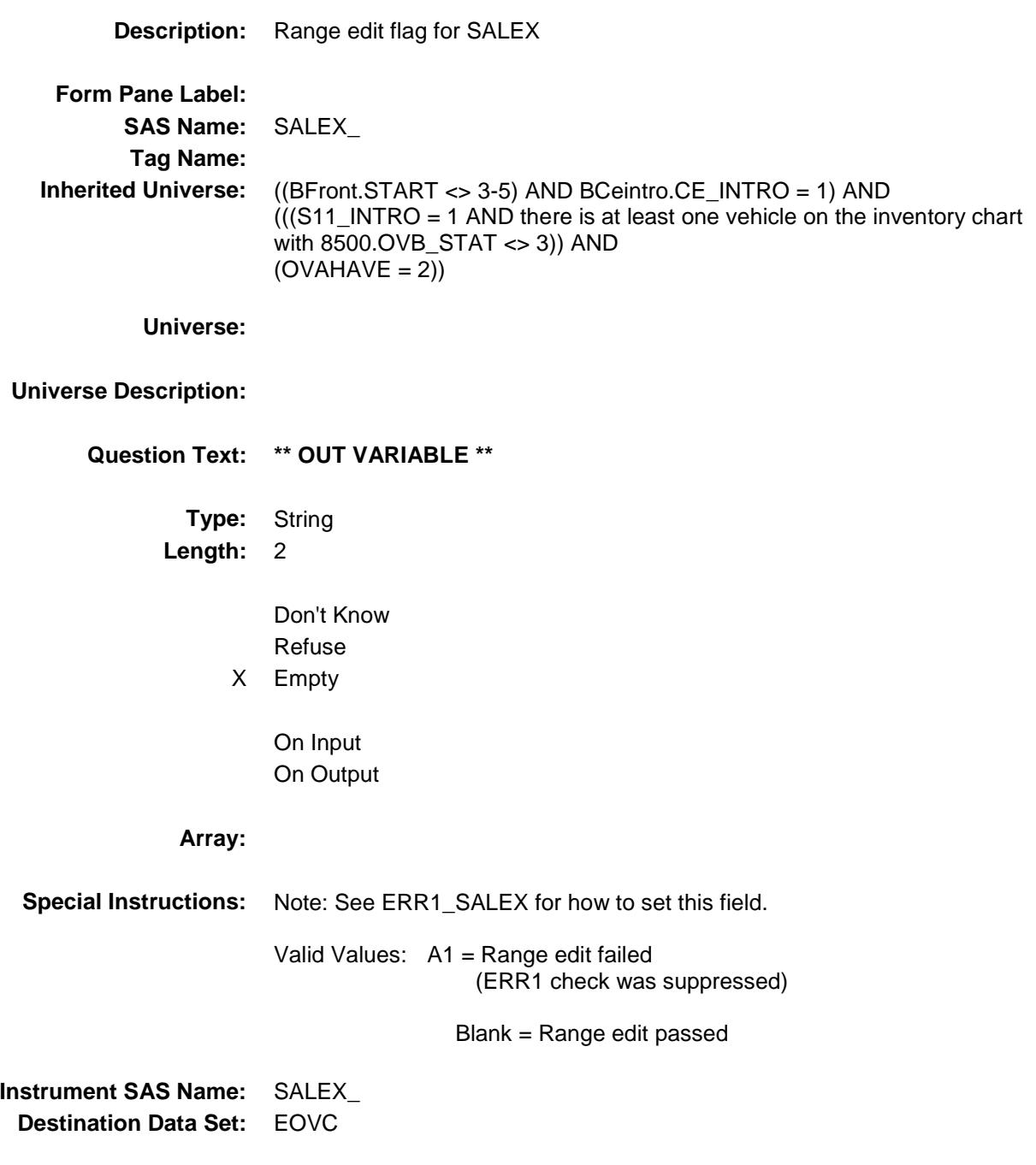

### EXRE\_MBX Field BSECT11.TBLINV.BINV.BDISPOSED.EXRE\_ MBX

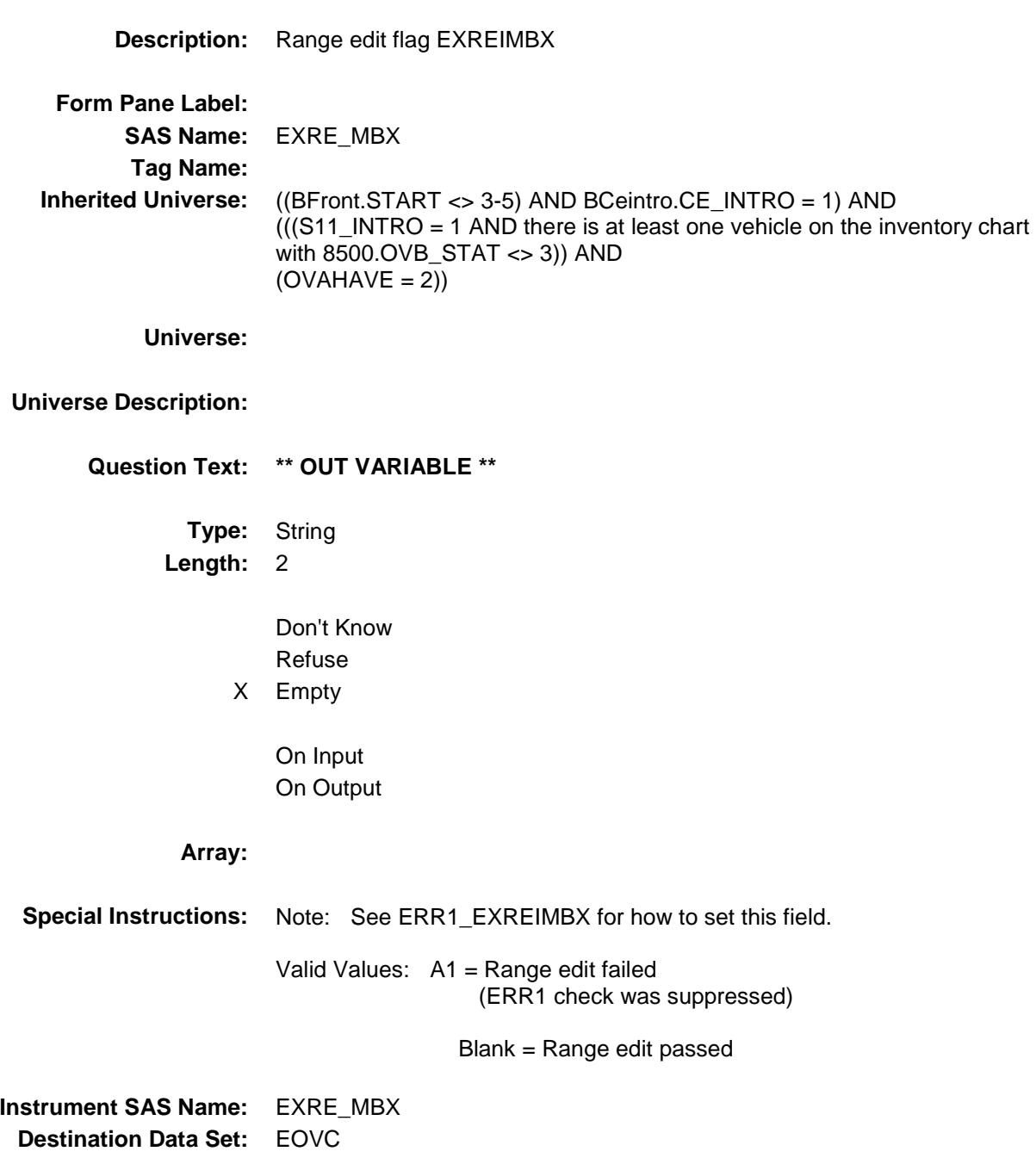

## REIM\_URX Field BSECT11.TBLINV.BINV.BDISPOSED.REIM\_ URX

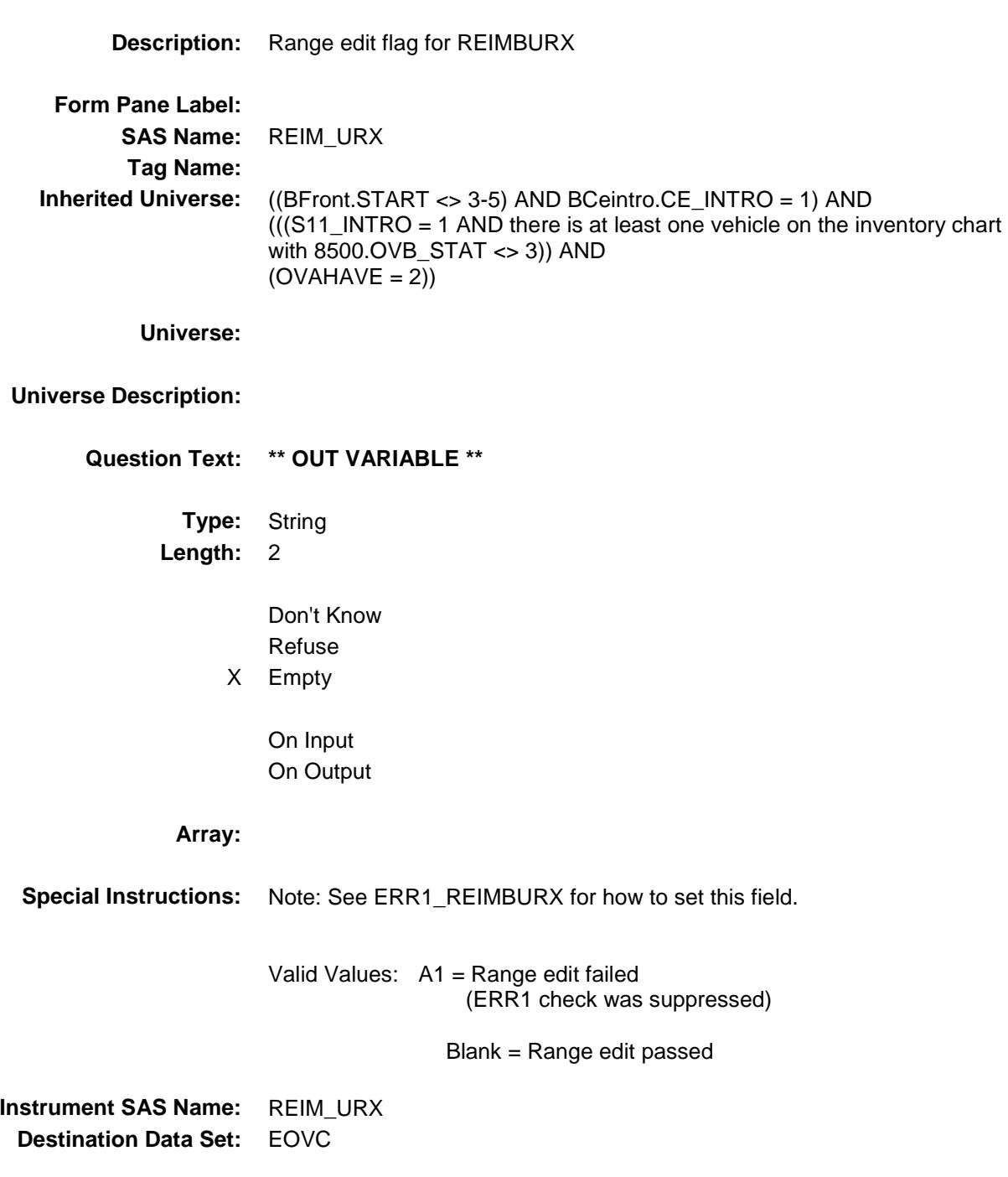

## FINP\_YMX Field BSECT11.TBLINV.BINV.BDISPOSED.FINP\_Y MX

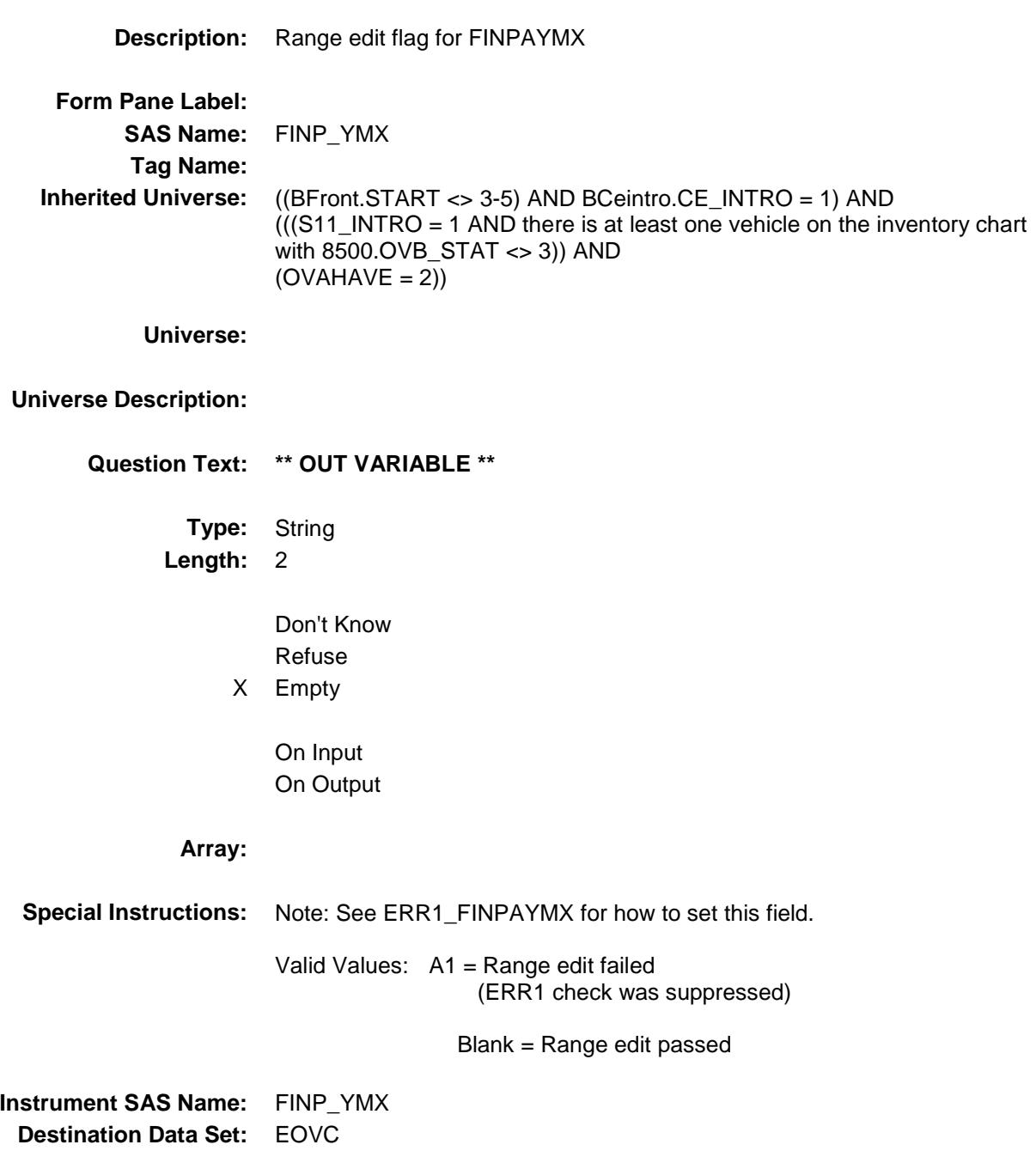

### OVC\_STAT Field BSECT11.TBLINV.BINV.BDISPOSED.OVC\_S TAT

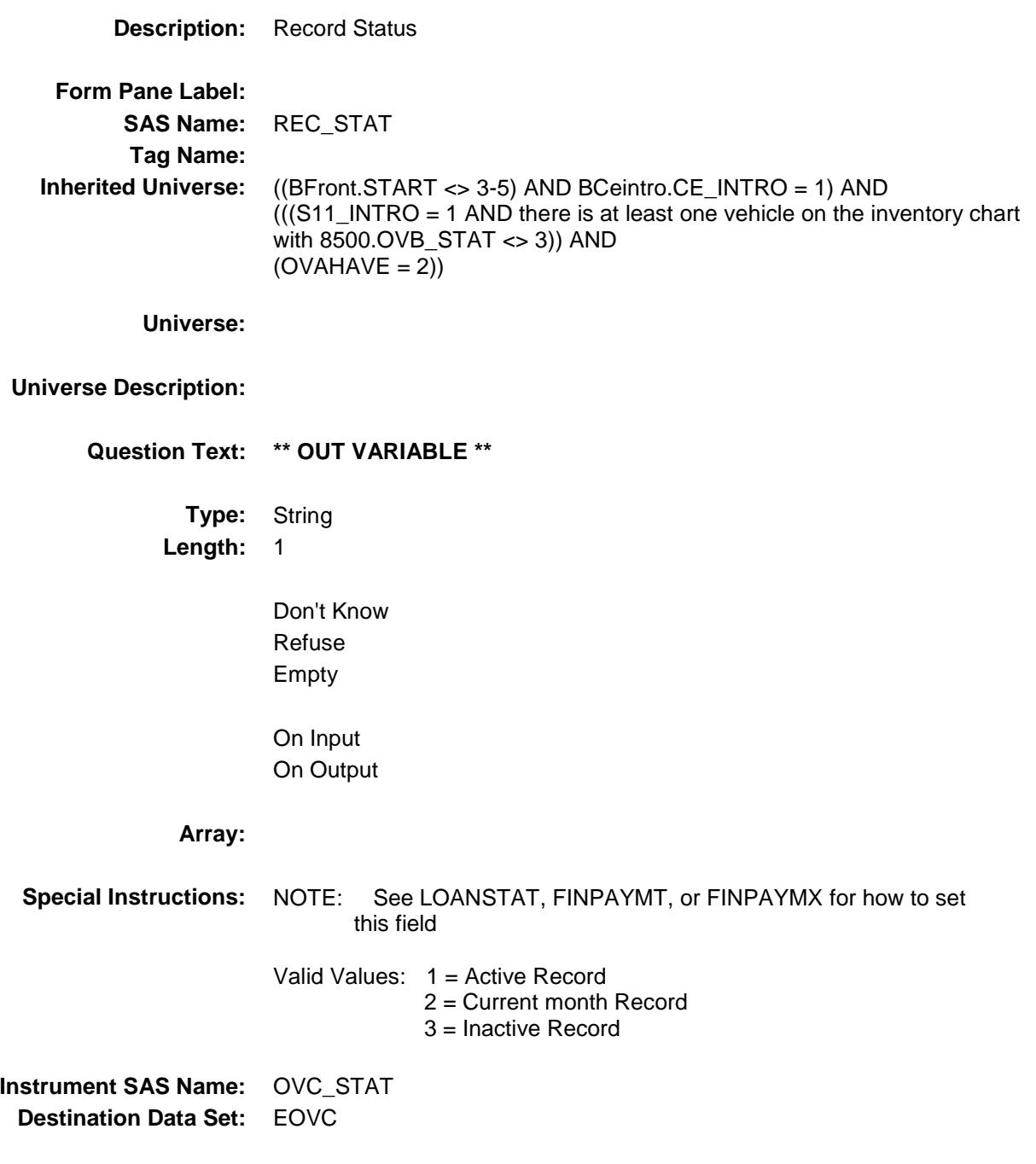

#### OVC\_ORIG Field BSECT11.TBLINV.BINV.BDISPOSED.OVC\_O RIG

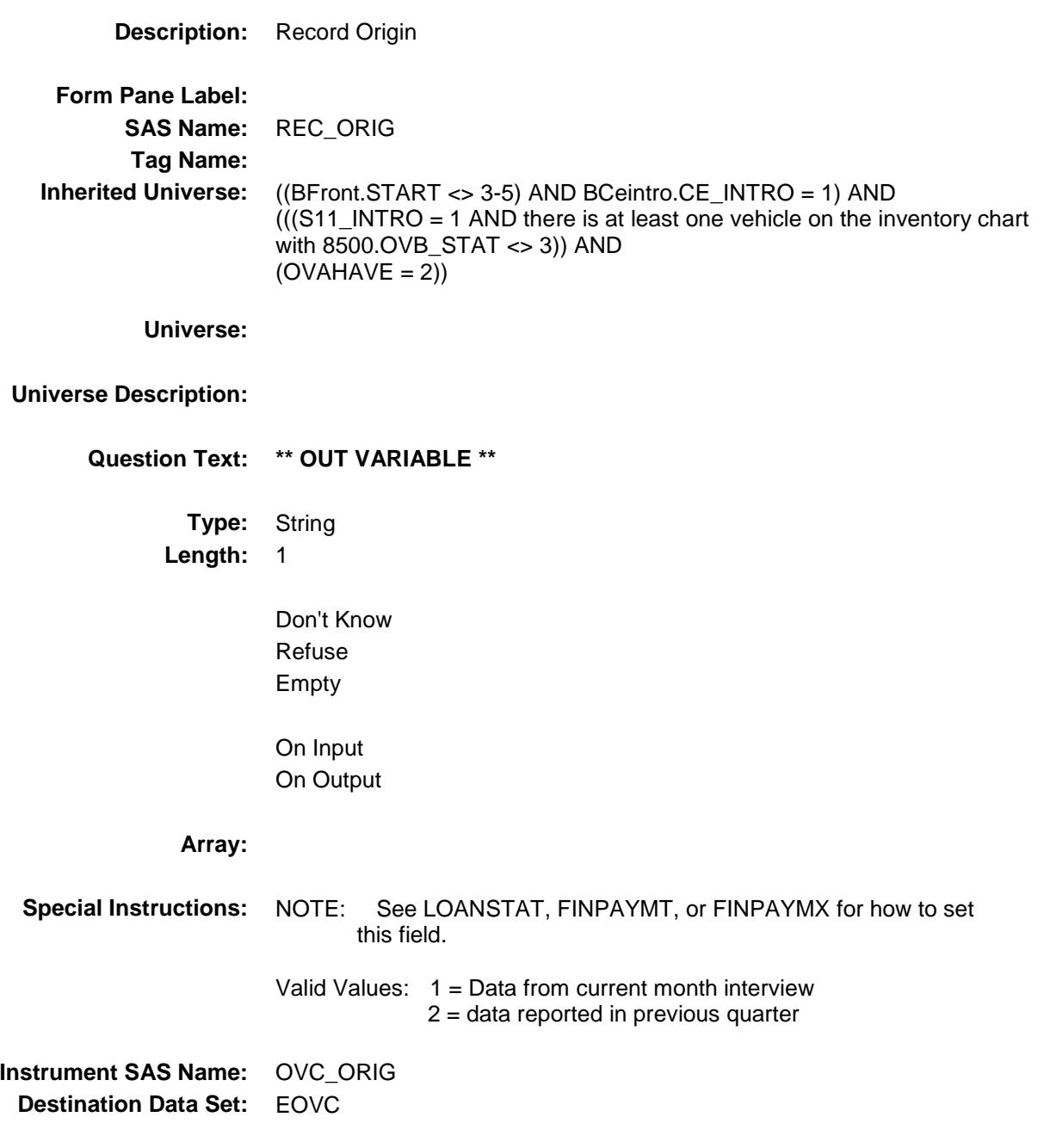

# BVEHICLE Block BSECT11.BVEHICLE

#### **Description:**

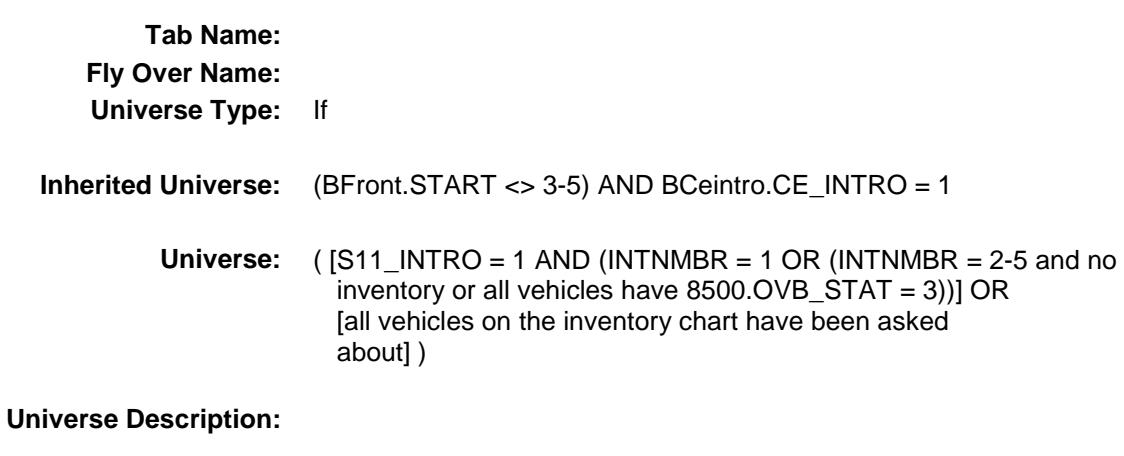

**Array:**

- **Block Instructions:** 1. Max # of gird lines: 25
	- 2. Section Label: Section 11 Owned Vehicles

## **BROW** Block BSECT11.BVEHICLE.BROW

**Description:**

**Tab Name: Fly Over Name: Universe Type:**

**Inherited Universe:** ((BFront.START <> 3-5) AND BCeintro.CE\_INTRO = 1) AND  $\overline{I(}$  [S11\_INTRO = 1 AND (INTNMBR = 1 OR (INTNMBR = 2-5 and no inventory or all vehicles have 8500.OVB\_STAT = 3))] OR [all vehicles on the inventory chart have been asked about] ))

**Universe:**

**Universe Description:**

**Array:**

**Block Instructions:**

## **ITEM** Field BSECT11.BVEHICLE.BROW.ITEM

**Description:** type of vehicle **Form Pane Label:** ITEM **SAS Name:**

**Tag Name:** OVB\_ITEM **Inherited Universe:** ((BFront.START <> 3-5) AND BCeintro.CE\_INTRO = 1) AND  $(($  [S11\_INTRO = 1 AND (INTNMBR = 1 OR (INTNMBR = 2-5 and no inventory or all vehicles have 8500.OVB\_STAT = 3))] OR [all vehicles on the inventory chart have been asked about] ))

**Universe:**

#### **Universe Description:**

**Help Screen:** H\_S10

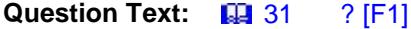

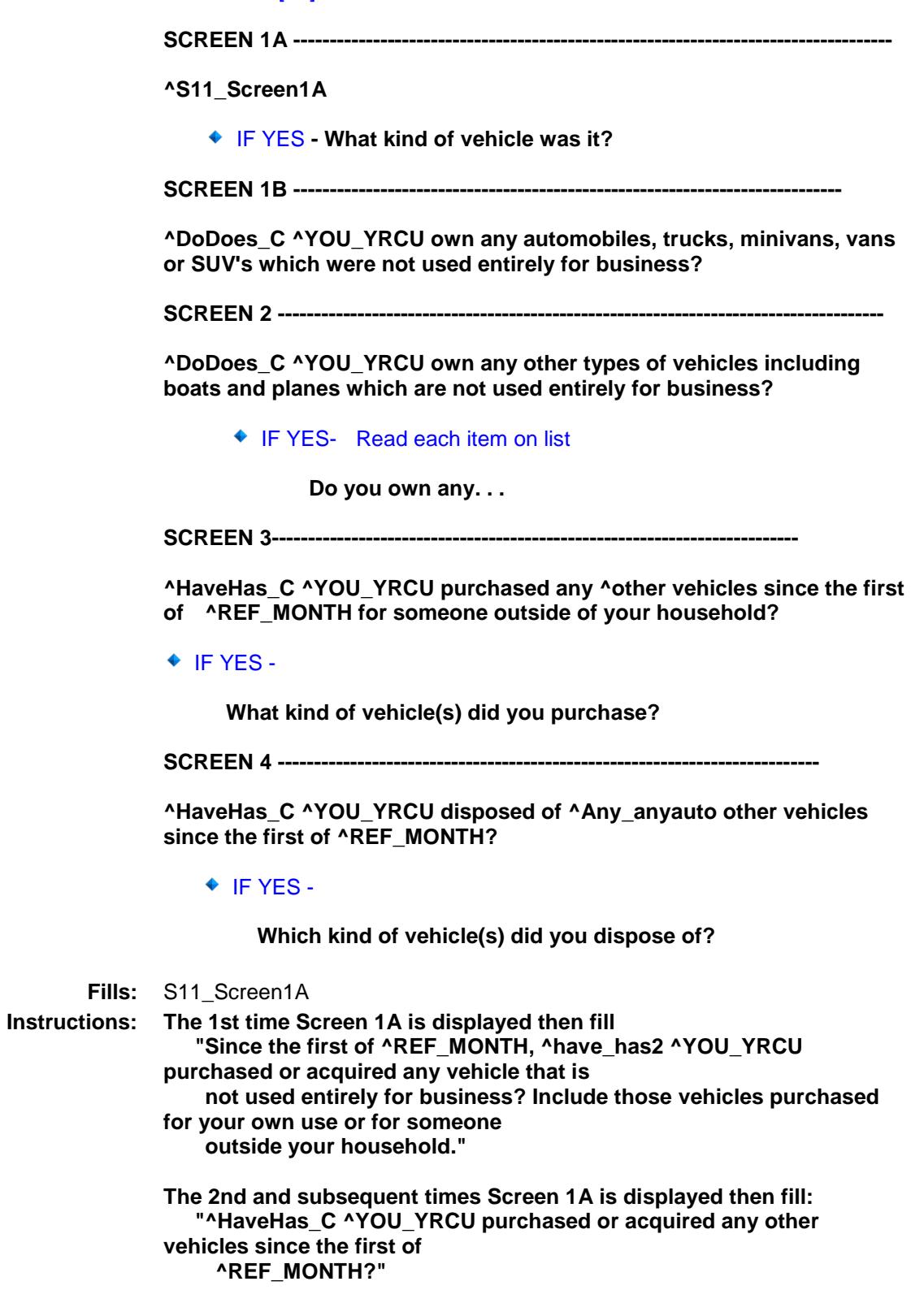

**Fills:** DoDoes\_C

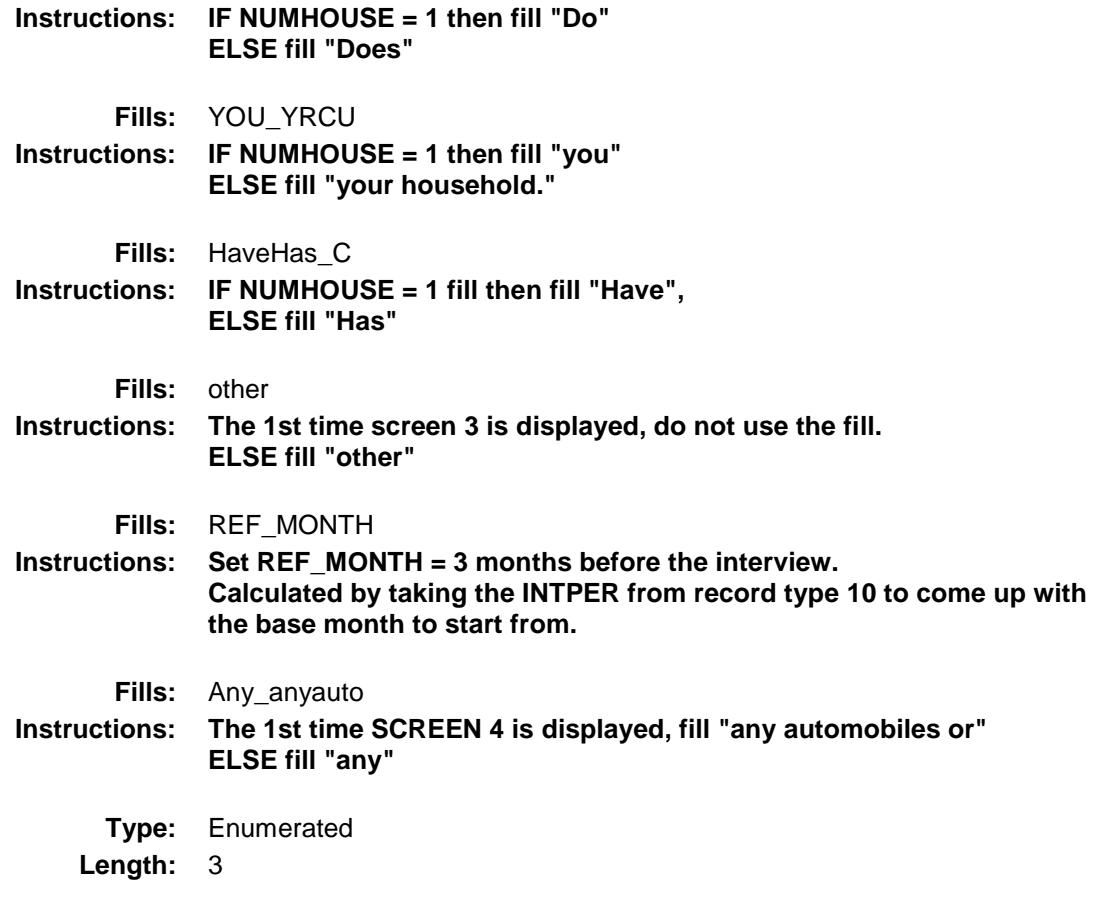

**Answer List:** TSec11aItems

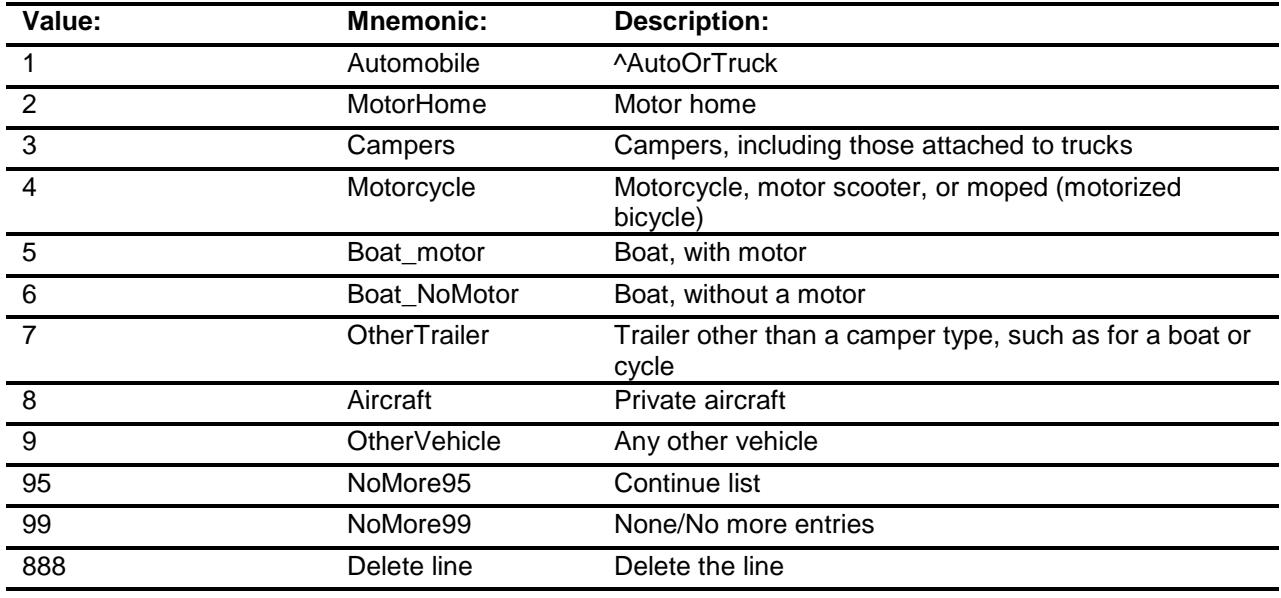

Don't Know Refuse

Empty

- X On Input
- X On Output

**Store Instructions:** 1. Set VEHICYB IF ITEM = 1, store 105 in VEHICYB IF ITEM = 2, store 120 in VEHICYB IF ITEM = 3, store 135 in VEHICYB IF ITEM = 4, store 150 in VEHICYB IF ITEM = 5, store 160 in VEHICYB IF ITEM = 6, store 170 in VEHICYB IF ITEM = 7, store 180 in VEHICYB IF ITEM = 8, store 190 in VEHICYB IF ITEM = 9, store 200 in VEHICYB

2. Store 1 in DISPOSED for each selection made from screen 4, disposed of vehicle.

**Array:**

**Special Instructions:** 1. Answer list options on Screen 2 should be bold black, except 95, 99, and 888. Answer list options on Screens 1A, 1B, 3, and 4 should be regular black. (once an item as been selected, the answer options description color should be changed to regular blue).

- 4. Pre-fill the PREFILL field with answer list option
	- descriptions.
	- If 1, pre-fill "Automobile, truck, van, minivan, or SUV".
	- If 2, pre-fill "Motor home"
	- If 3, pre-fill "Campers"
	- If 4, pre-fill "Motorcycle/motor scooter/moped"
	- If 5, pre-fill "Boat with a motor"
	- If 6, pre-fill "Boat without a motor"
	- If 7, pre-fill "Trailer other than camper"
	- If 8, pre-fill "Private aircraft"
	- If 9, pre-fill "Any other vehicle"
- 5. Set VEHICIB
	- Assign VEHICIB to each record.
	- If INTNMBR = 1 or (NEWCU = 1 and prechart is blank) or  $INTNMBR = 2-4$  and no previously reported vehicles then start with "01". Else start with the last 8500. VEHICIB from the inventory chart  $+1$ .
- 6. For Screen 1A, display Answer list options 1-9, 99, 888 For Screen 1B, display Answer list options 1, 95, 888 For Screen 2, display Answer list options 2-9, 95, 888 For Screen 3, display Answer list options 1-9, 95, 888 For Screen 4, display Answer list options 1-9, 99, 888
- 7. For screen 1B and 2, add a "?" to the end of the answer list option.
- 8. If INTNMBR = 2-4 and (NEWCU ne 1 or (newcu = 1 and prechart isn't blank)) , display ONLY SCREEN 1A.
- **Skip Instructions:** 1: Goto VEHICYR
	- 2-9: IF BCeintro.BUSCREEN = 2 goto VEHNEWU ELSE goto VEHBSNS
	- 95: Goto ITEM, next screen
	- 99: Goto S11\_END
	- 888: IF no more grid lines goto S11 END ELSE goto ITEM - next line of grid

**Instrument SAS Name:** OVB\_ITEM

Section: BSECT11.BVEHICLE.BROW Spider Version 1.6.2

Survey: CEQ 2019 04 **Blaise Item-Level Specifications Report** 

# PreFill Field BSECT11.BVEHICLE.BROW.PreFill

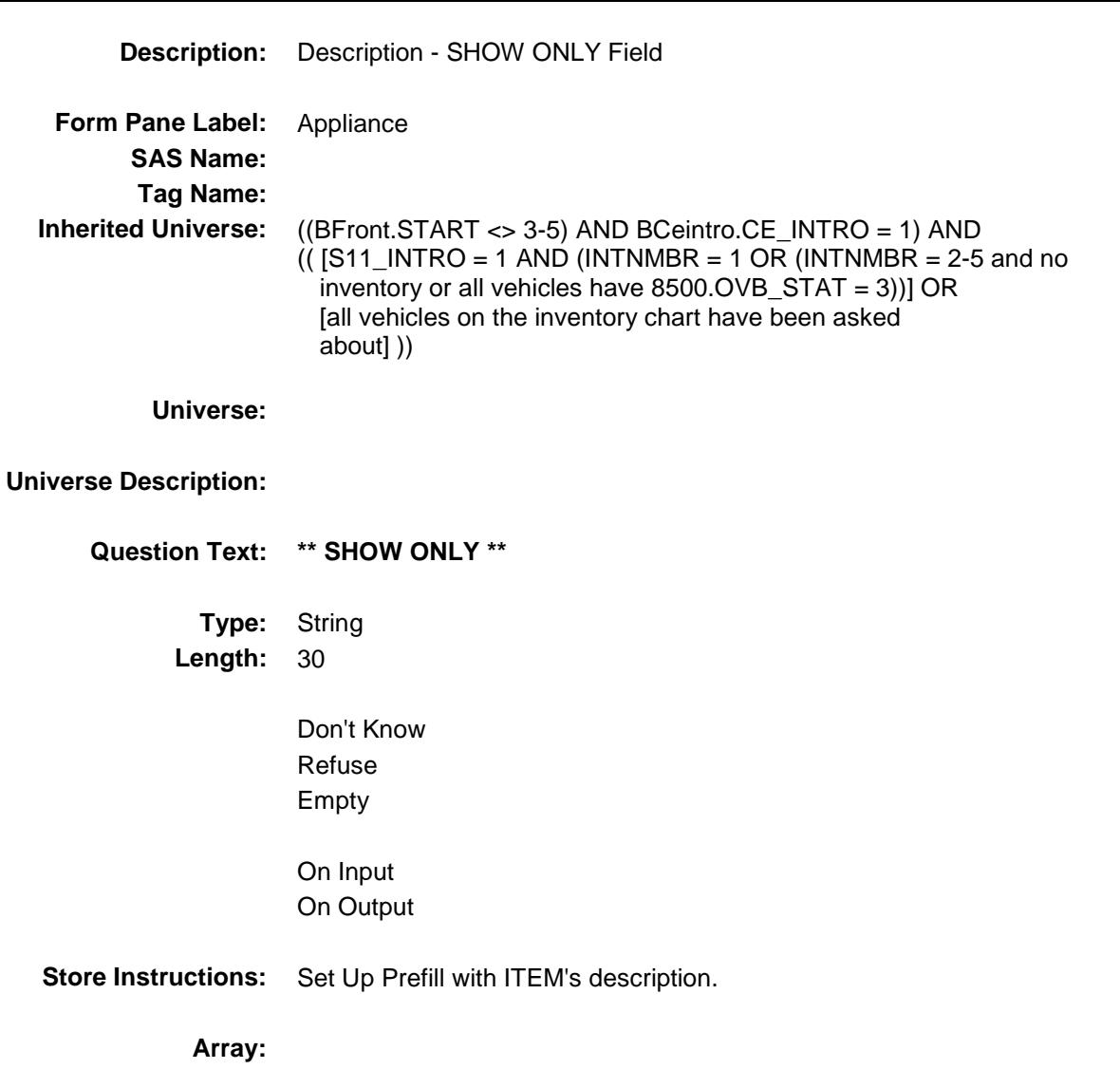
## VEHICYR Field BSECT11.BVEHICLE.BROW.VEHICYR

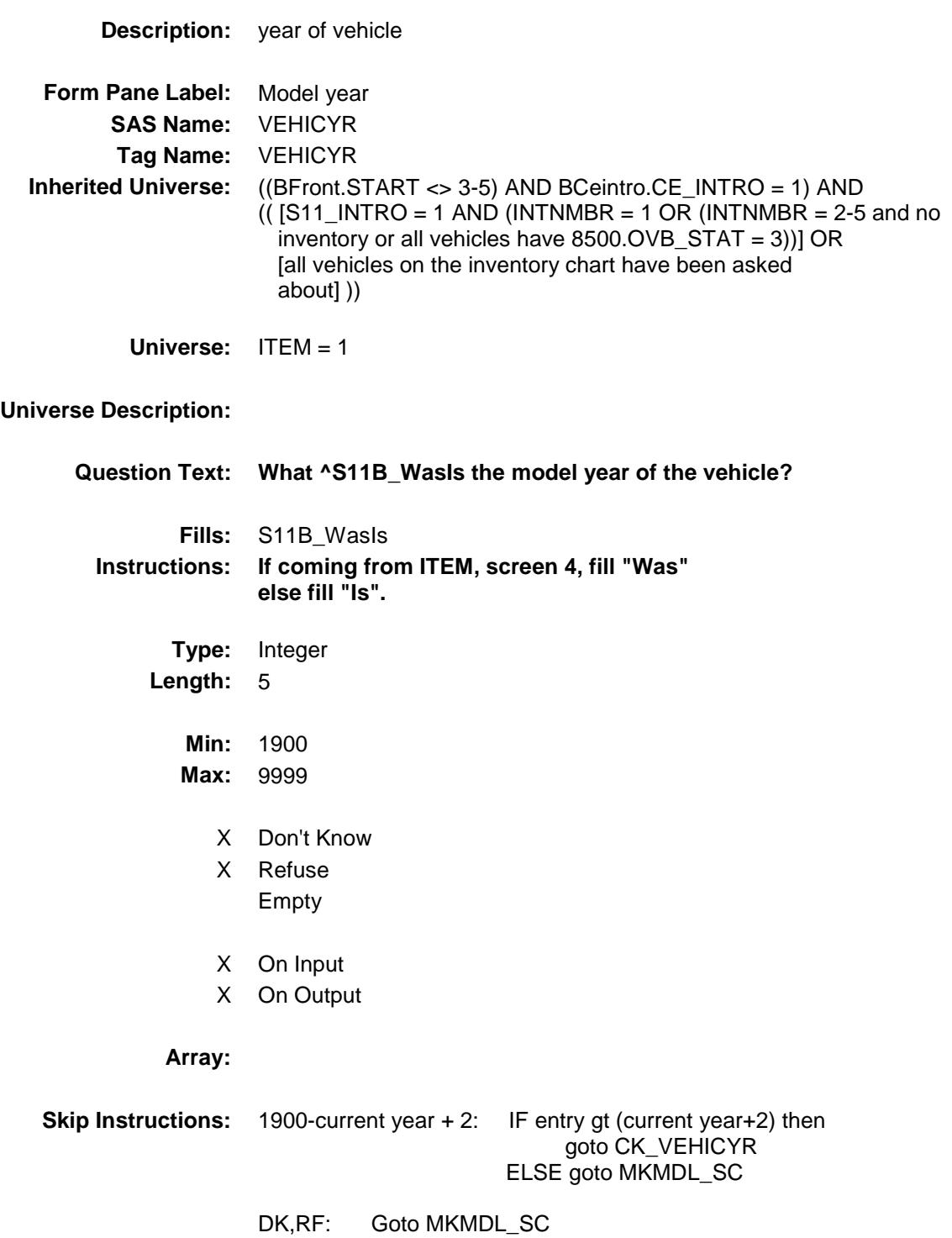

**Instrument SAS Name:** VEHICYR **Destination Data Set:** EOVB

Survey: CEQ 2019 04 **Blaise Item-Level Specifications Report** 

## CK\_VEHICYR Check BSECT11.BVEHICLE.BROW.CK\_VEHICYR

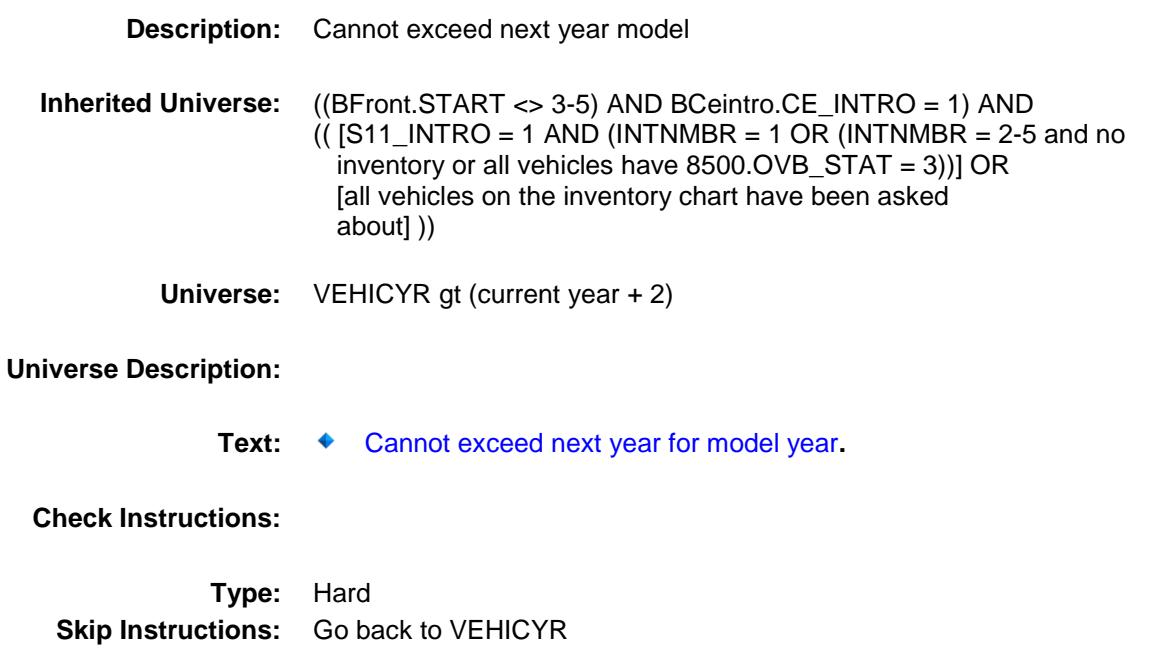

Survey: CEQ 2019 04 **Blaise Item-Level Specifications Report** Section: BSECT11.BVEHICLE.BROW Spider Version 1.6.2

# MKMDL\_SC Field BSECT11.BVEHICLE.BROW.MKMDL\_SC

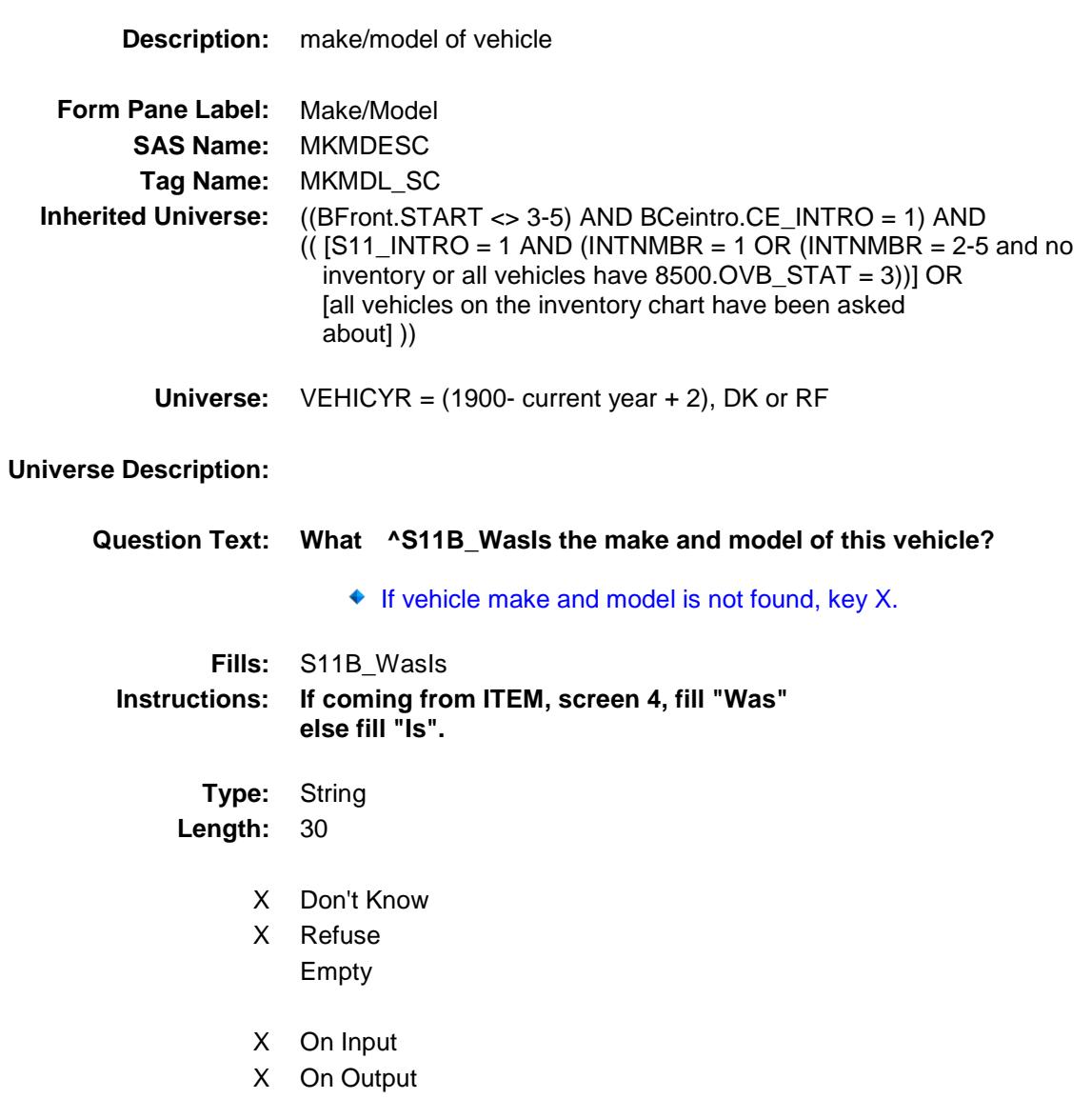

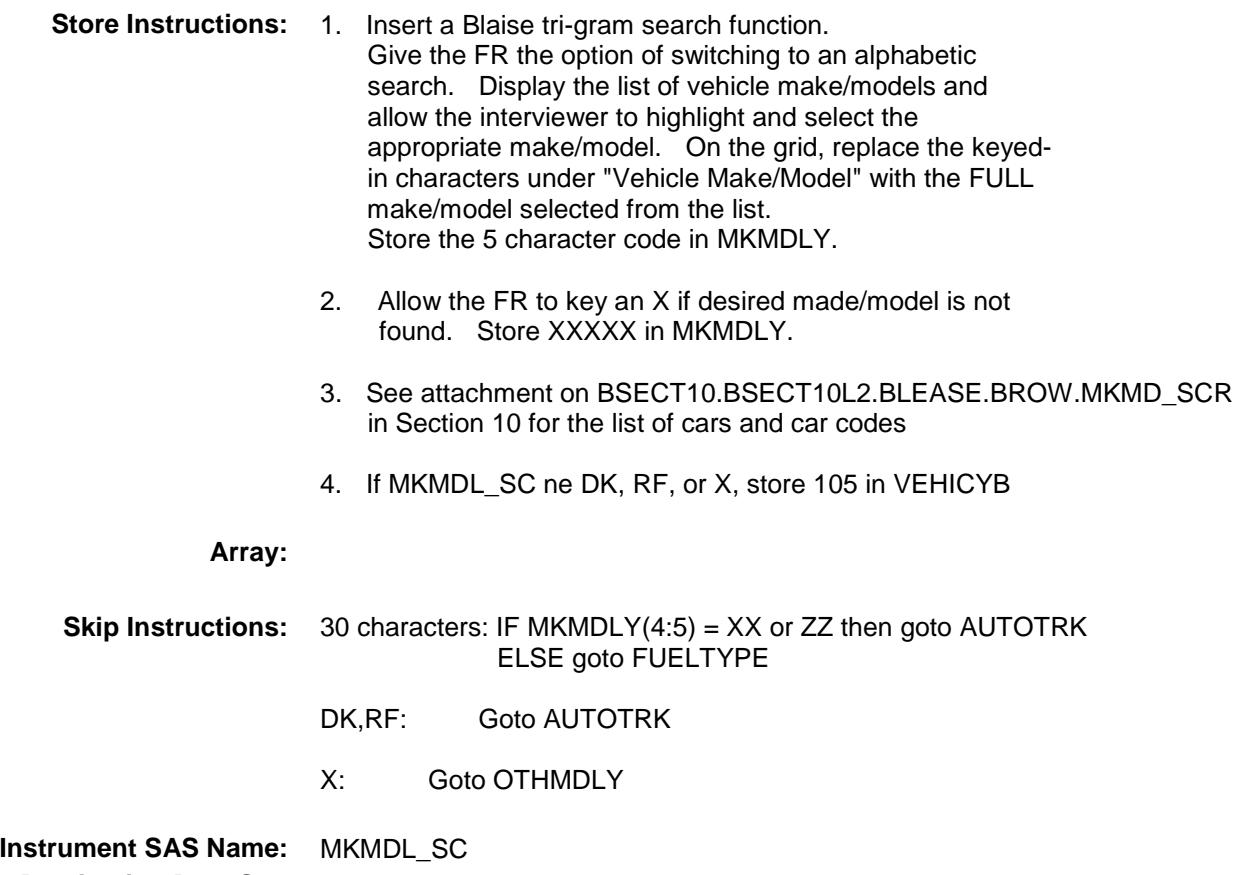

**Destination Data Set:** EOVB

# OTHMDLY Field BSECT11.BVEHICLE.BROW.OTHMDLY

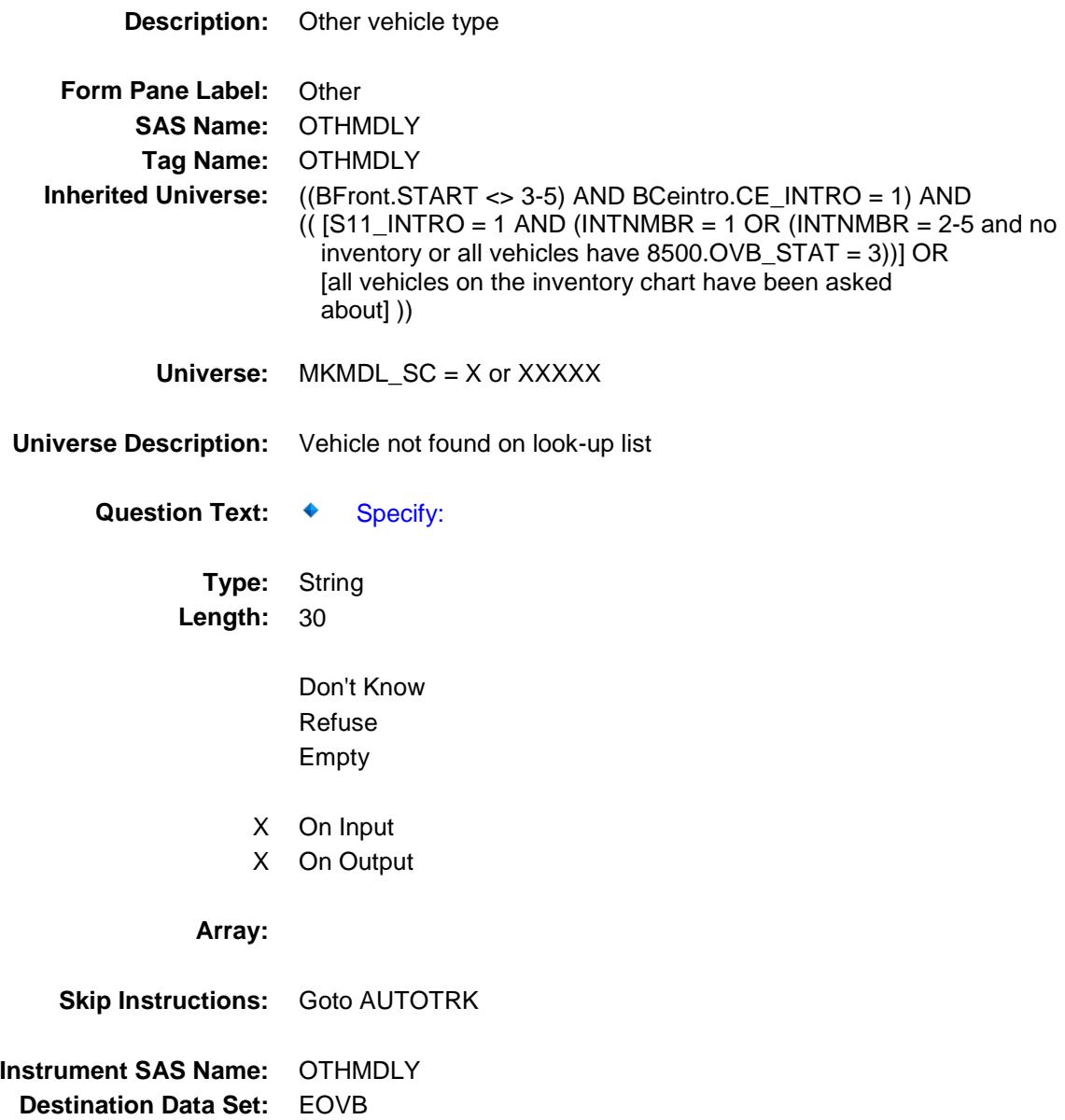

Survey: CEQ 2019 04 **Blaise Item-Level Specifications Report** 

# AUTOTRK Field BSECT11.BVEHICLE.BROW.AUTOTRK

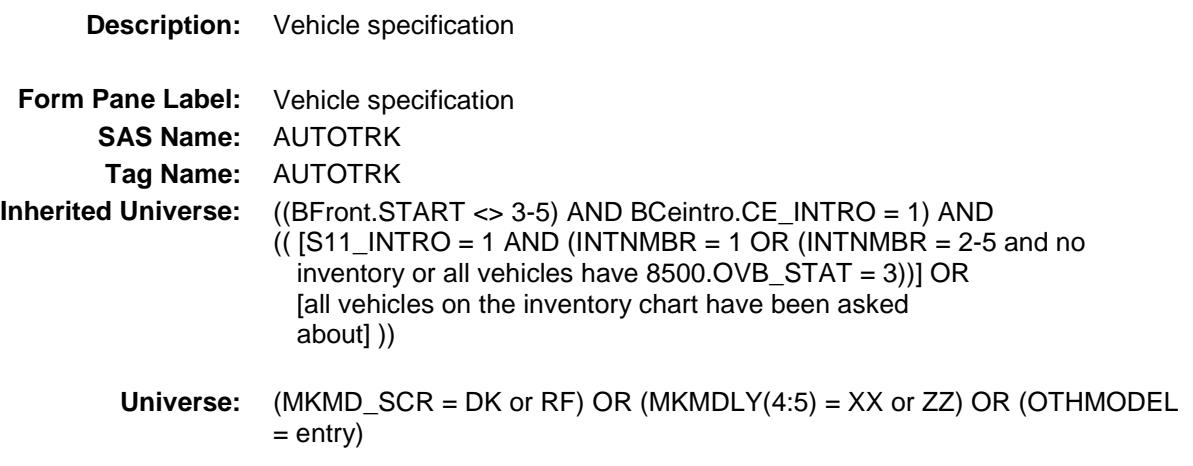

### **Universe Description:**

**Question Text: Is this vehicle an automobile or a truck, minivan, van or SUV?**

**Type:** Enumerated **Length:** 1

**Answer List:** TAUTO

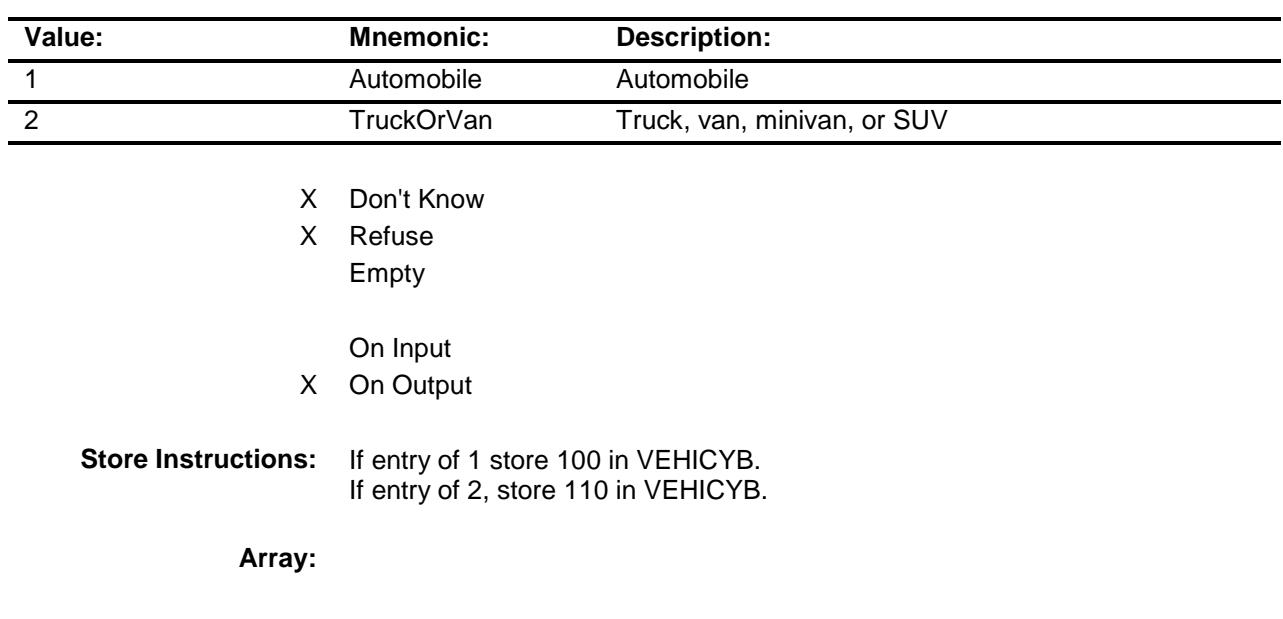

**Skip Instructions:** Goto FUELTYPE

**Instrument SAS Name:** AUTOTRK **Destination Data Set:** EOVB

# FUELTYPE FIELD Field BSECT11.BVEHICLE.BROW.FUELTYPE

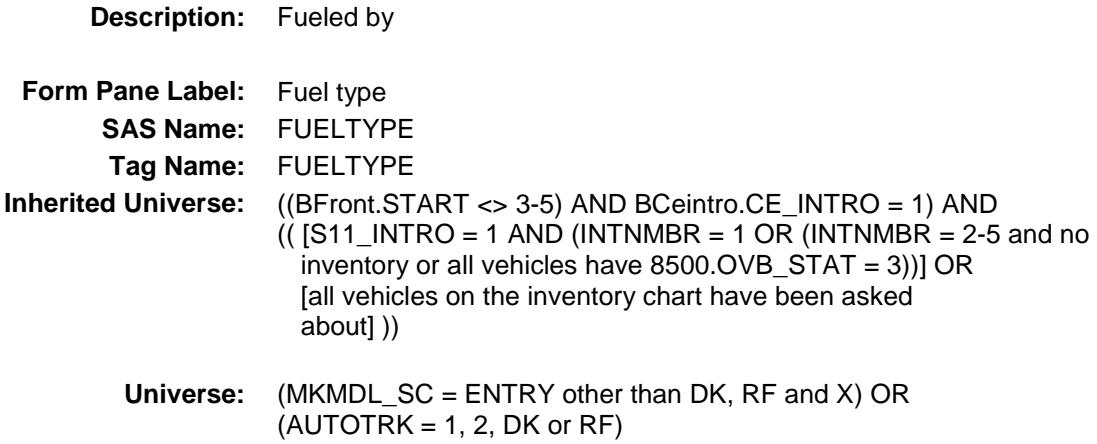

### **Universe Description:**

**Question Text: Is it fueled by -**

◆ Read each item on list.

**Type:** Enumerated **Length:** 1

**Answer List:** TFUELTYPE

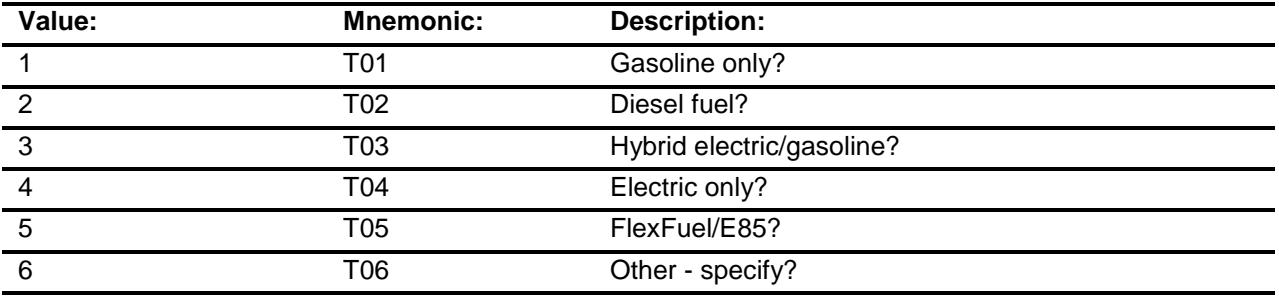

- X Don't Know
- X Refuse Empty
- X On Input
- X On Output

#### **Array:**

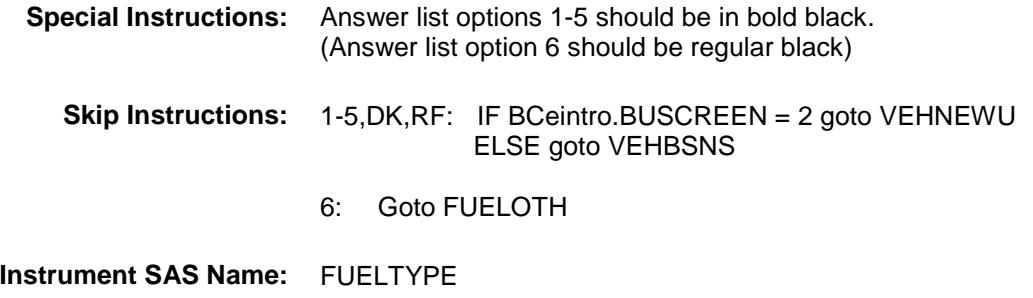

**Destination Data Set:** EOVB

Survey: CEQ 2019 04 **Blaise Item-Level Specifications Report** Section: BSECT11.BVEHICLE.BROW Spider Version 1.6.2

## **FUELOTH** Field BSECT11.BVEHICLE.BROW.FUELOTH

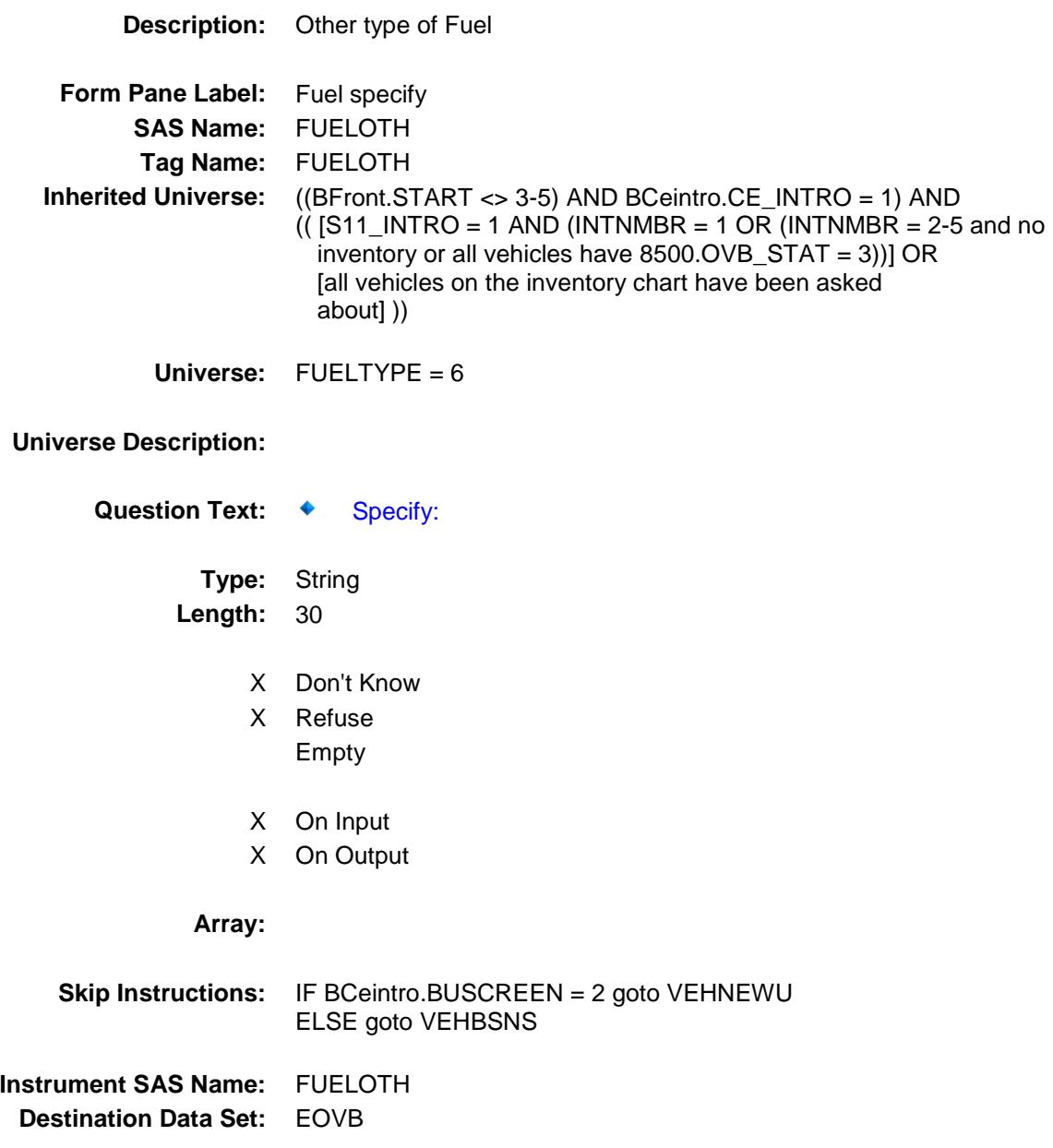

# VEHBSNS Field BSECT11.BVEHICLE.BROW.VEHBSNS

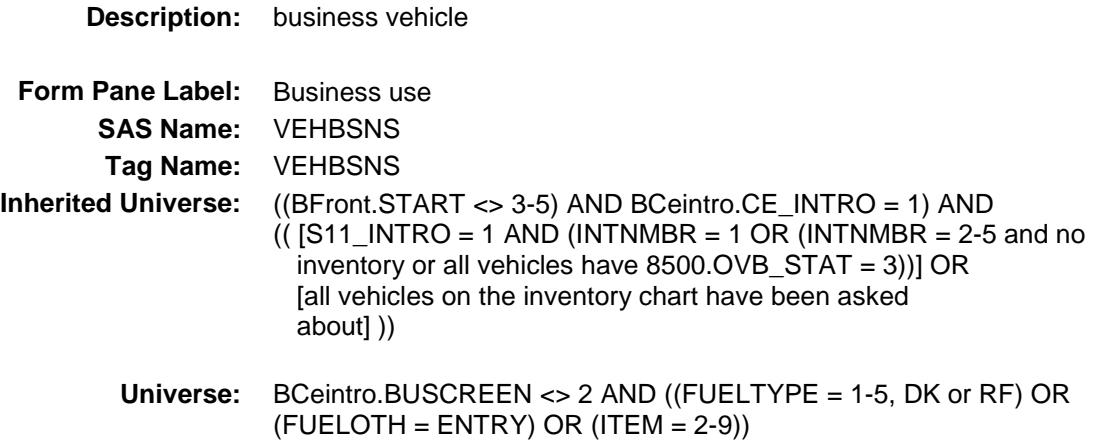

### **Universe Description:**

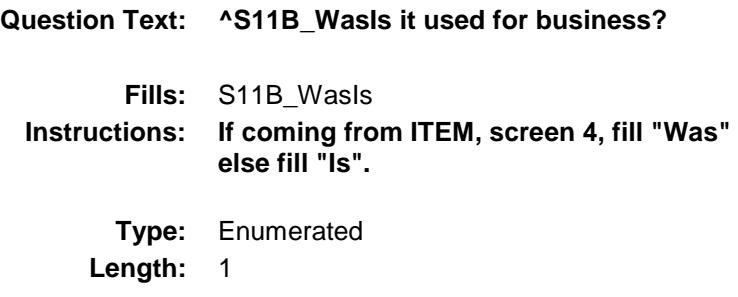

**Answer List:** TVEHBSNS

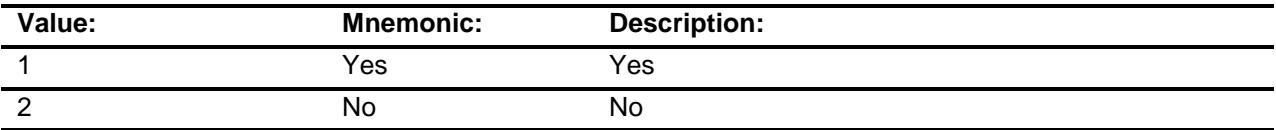

- X Don't Know
- X Refuse Empty
- X On Input
- X On Output

**Array:**

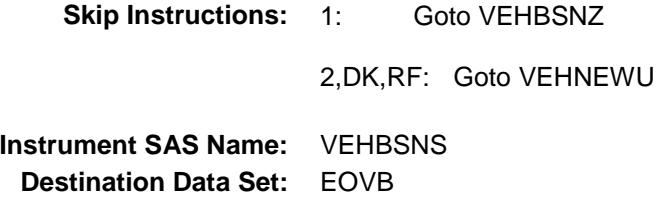

# VEHBSNZ Field BSECT11.BVEHICLE.BROW.VEHBSNZ

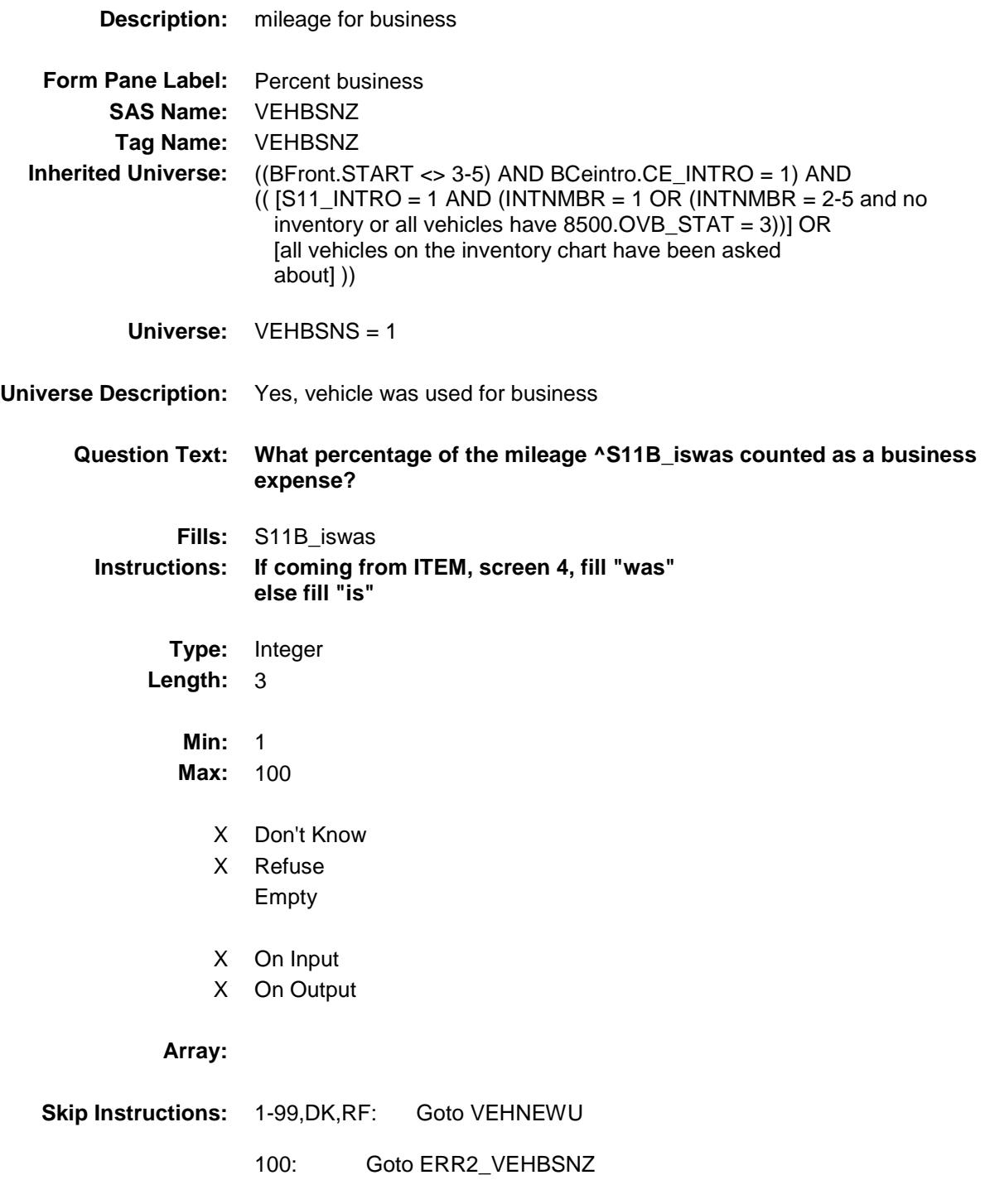

**Instrument SAS Name:** VEHBSNZ

**Destination Data Set:** EOVB

Survey: CEQ 2019 04 **Blaise Item-Level Specifications Report** 

### ERR2\_VEHBSNZ Check BSECT11.BVEHICLE.BROW.ERR2\_VEHBSN Z

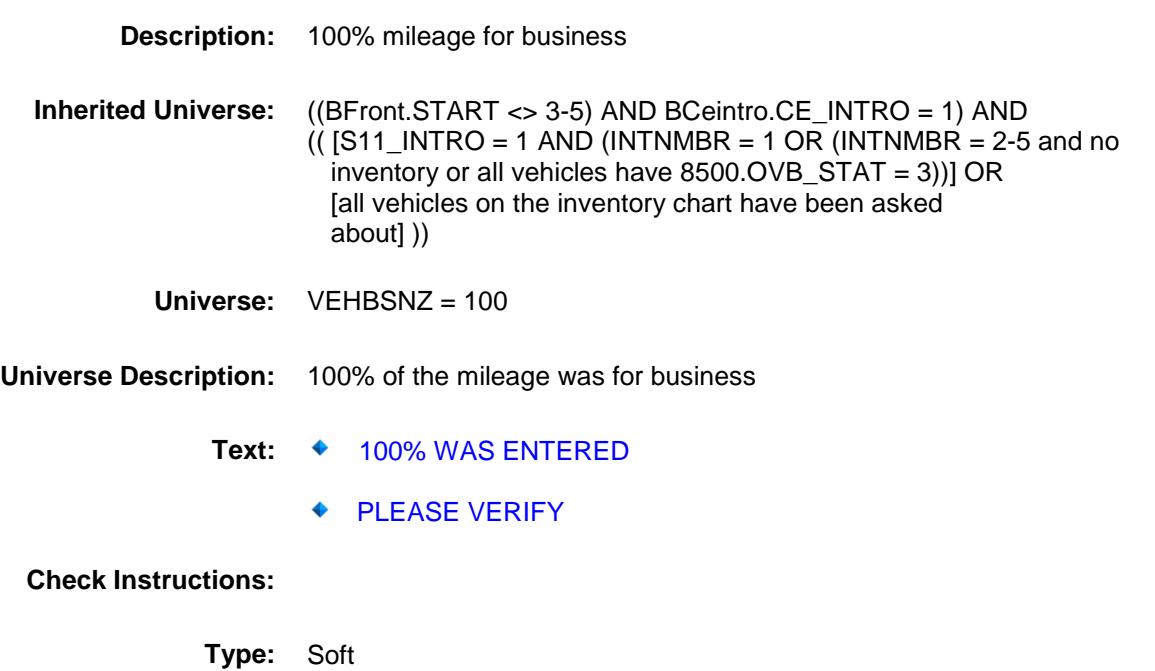

**Skip Instructions:** Suppressed: Gray this row in the grid and goto ANYOTH

All others, go back to VEHBSNZ

Survey: CEQ 2019 04 **Blaise Item-Level Specifications Report** Section: BSECT11.BVEHICLE.BROW Spider Version 1.6.2

# VEHNEWU Field BSECT11.BVEHICLE.BROW.VEHNEWU

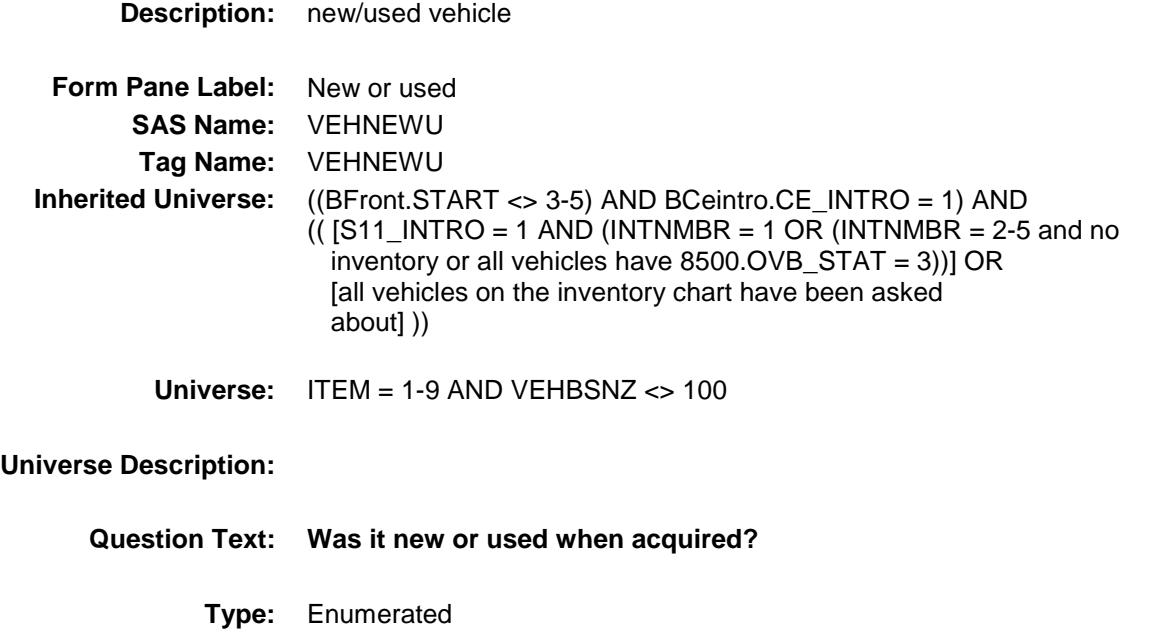

**Length:** 1

**Answer List:** TVEHNEWU

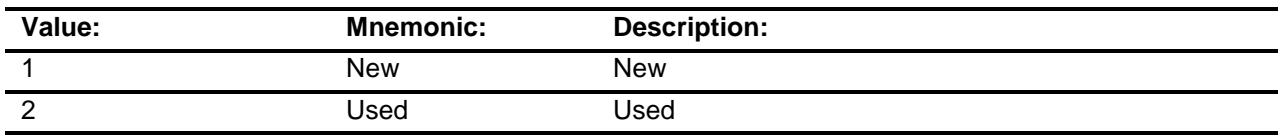

- X Don't Know
- X Refuse Empty
- 
- X On Input
- X On Output
- **Store Instructions:** 1. If coming from ITEM screen 3 then store 2 in VEHGFTC.
	- 2. If VEHNEWU = 1 then store 2 in VPURINDV and "SHOW/KEEP" VPURINDV

**Array:**

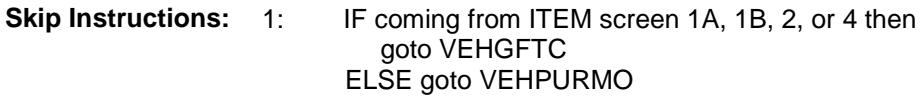

#### 2,DK,RF: IF coming from ITEM screen 1A, 1B, 2, or 4 then goto VEHGFTC ELSE goto VPURINDV

**Instrument SAS Name:** VEHNEWU **Destination Data Set:** EOVB

Survey: CEQ 2019 04 **Blaise Item-Level Specifications Report** 

# VEHGFTC Field BSECT11.BVEHICLE.BROW.VEHGFTC

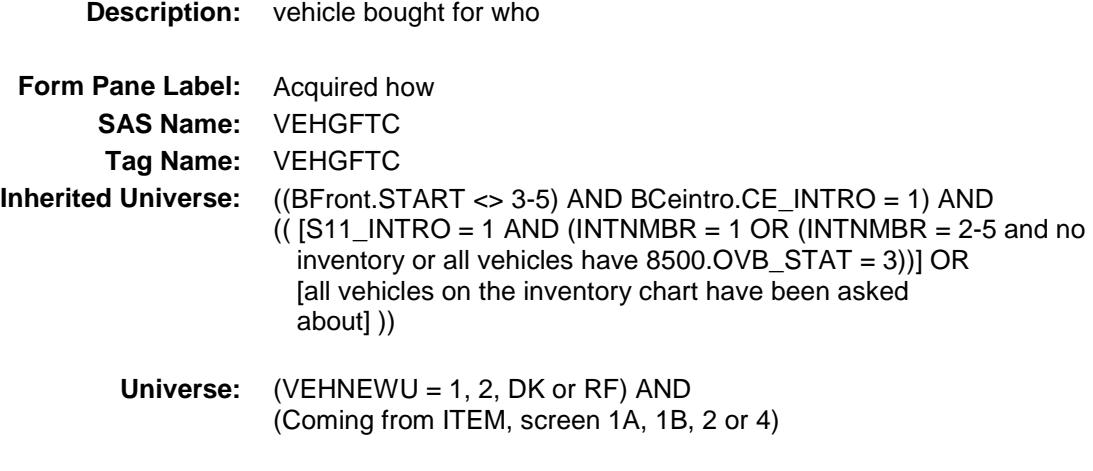

### **Universe Description:**

**Question Text: Was this vehicle - Type:** Enumerated **Length:** 1

**Answer List:** TGFTC2

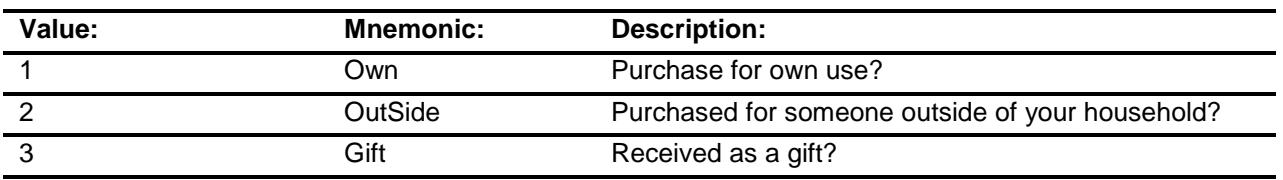

- X Don't Know
- X Refuse Empty
- X On Input
- X On Output

**Array:**

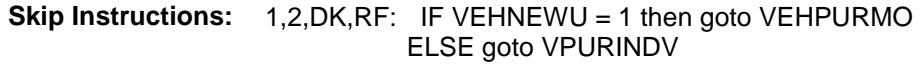

3: IF DISPOSED = 1 then goto VEHDISP ELSE goto ANYOTHR

**Instrument SAS Name:** VEHGFTC **Destination Data Set:** EOVB

## VPURINDV Field BSECT11.BVEHICLE.BROW.VPURINDV

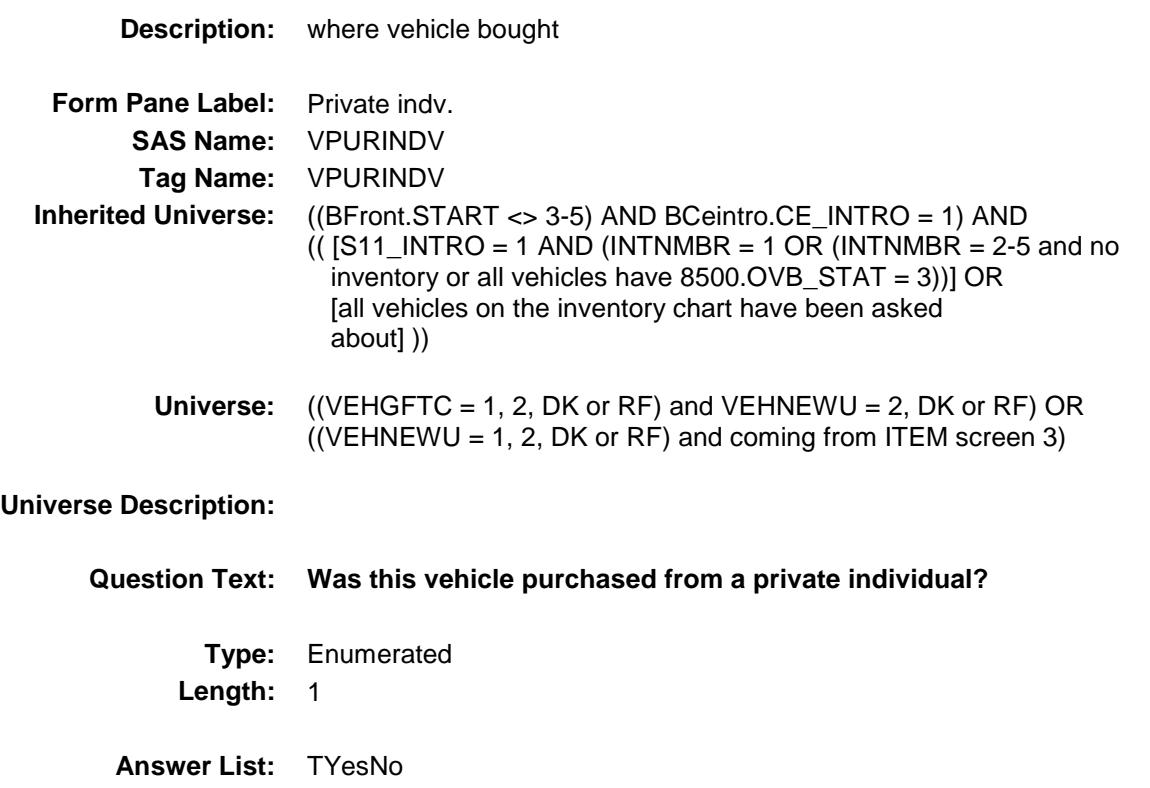

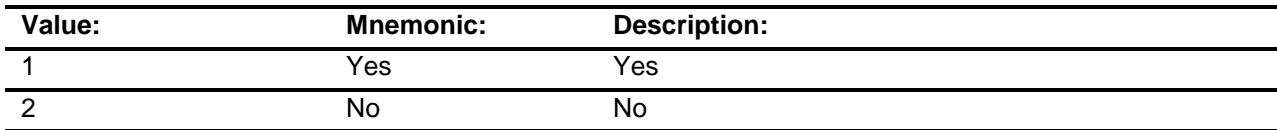

- X Don't Know
- X Refuse Empty
- X On Input
- X On Output

#### **Array:**

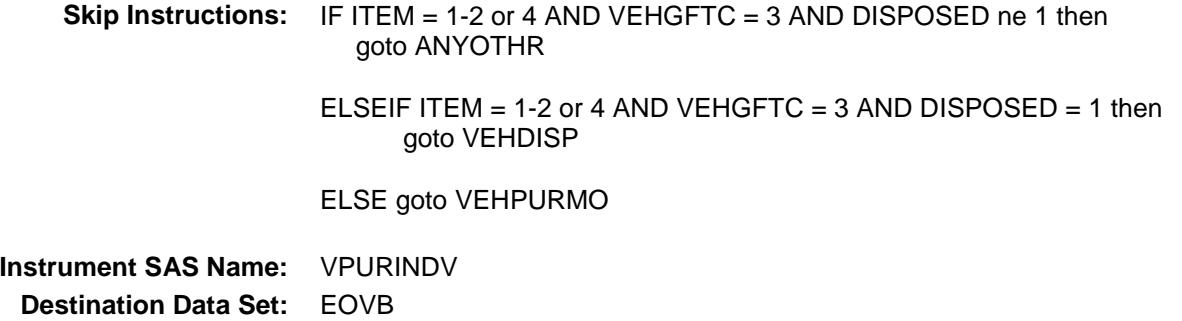

Survey: CEQ 2019 04 **Blaise Item-Level Specifications Report** Section: BSECT11.BVEHICLE.BROW Spider Version 1.6.2

## VEHPURMO **Field** BSECT11.BVEHICLE.BROW.VEHPURMO

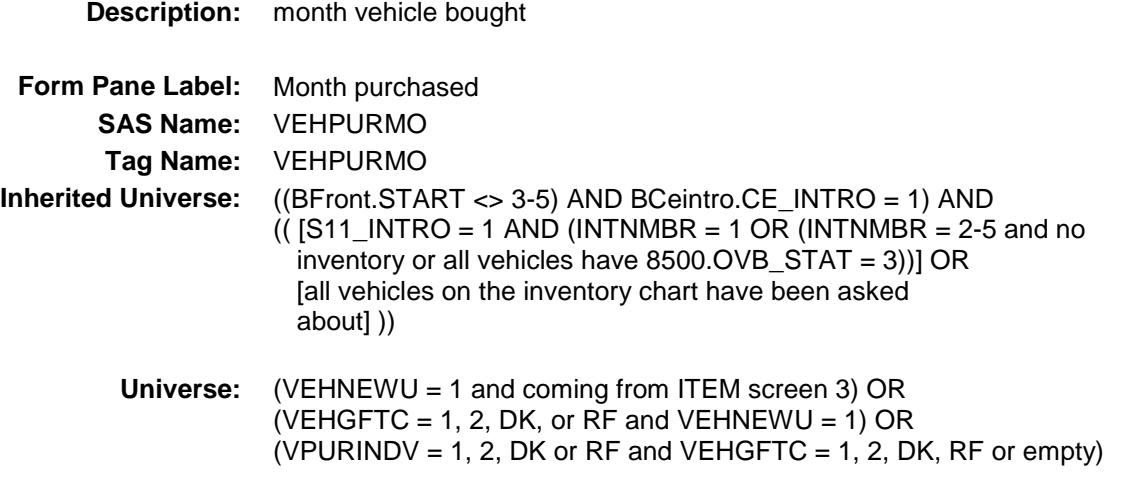

**Universe Description:**

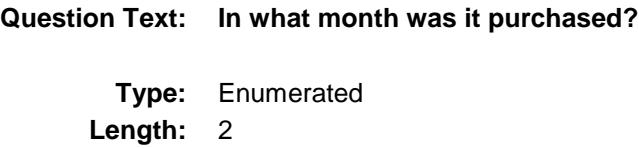

**Answer List:** TMONTH

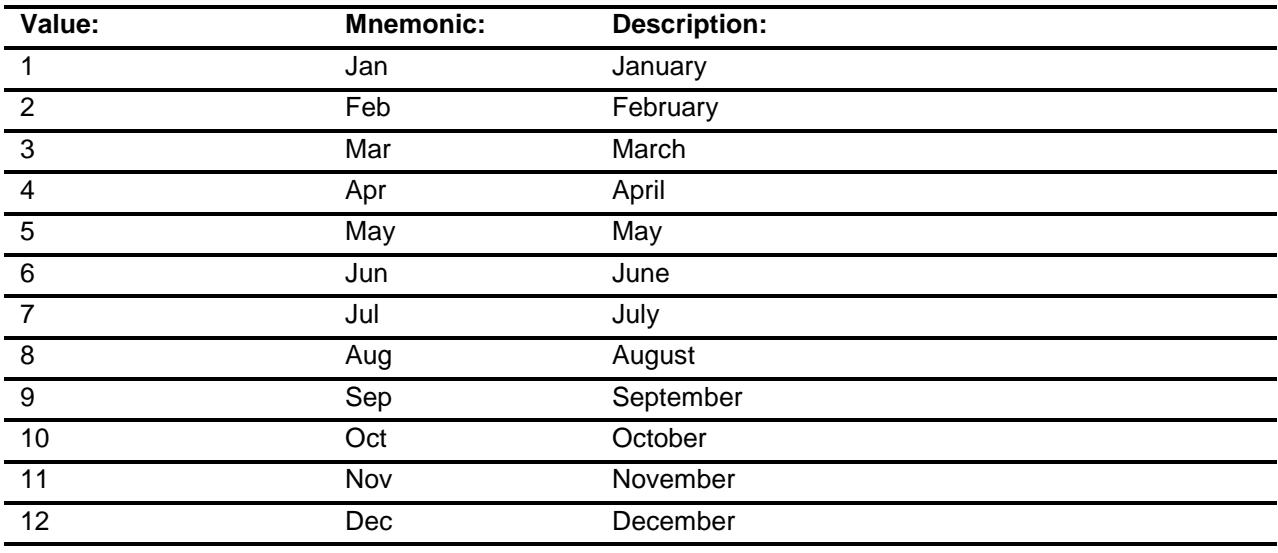

X Don't Know

X Refuse

### Empty

- X On Input
- X On Output

### **Array:**

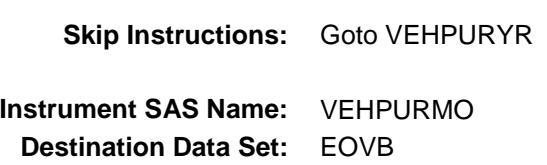

# VEHPURYR Field BSECT11.BVEHICLE.BROW.VEHPURYR

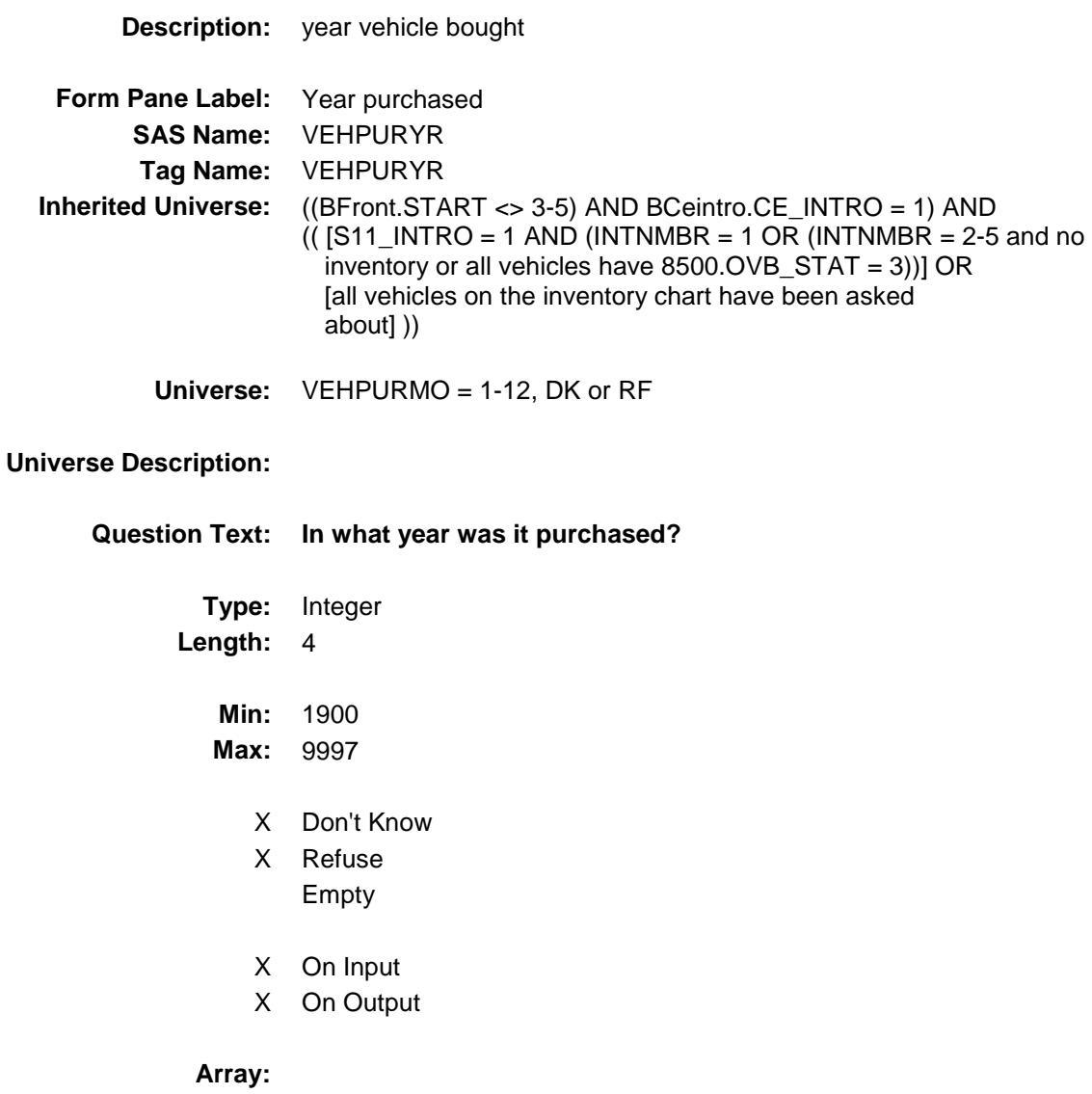

**Skip Instructions:** 1900-current year: IF the month and year (VEHPURMO and VEHPURYR) are more than one month in the future then goto CK\_VEHPURYR ELSEIF (VPURINDV = 2, DK or RF) AND (CURRENT YEAR - VEHPURYR le 5) AND  $((ITEM = 3, 5, 6, or 7) OR)$  $(VEHNEWU = 1$  and ITEM = 1 or 4)) AND (RT8100.POPGRP = 1-16 or  $01-09$ ) then goto OVBSTORE ELSE goto VFINANCE

DK,RF: Goto VFINANCE

**Instrument SAS Name:** VEHPURYR **Destination Data Set:** EOVB

## CK\_VEHPURYR Check BSECT11.BVEHICLE.BROW.CK\_VEHPURYR

**Skip Instructions:** Go back to VEHPURYR

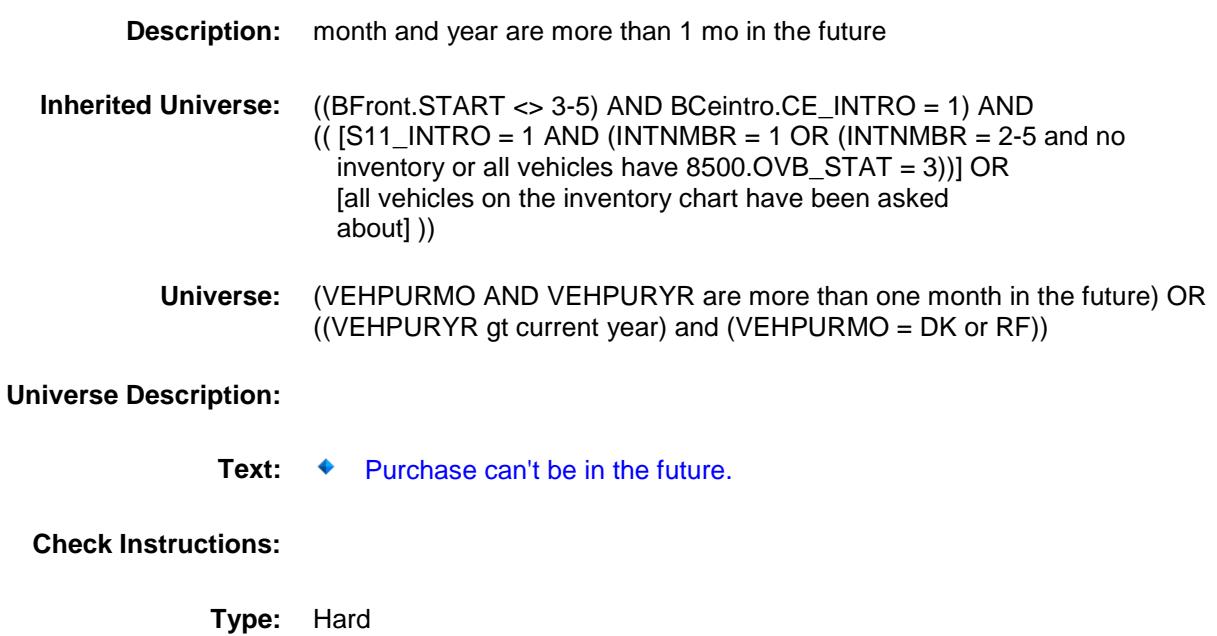

# OVBSTORE Field BSECT11.BVEHICLE.BROW.OVBSTORE

**Description:** Where Purchased

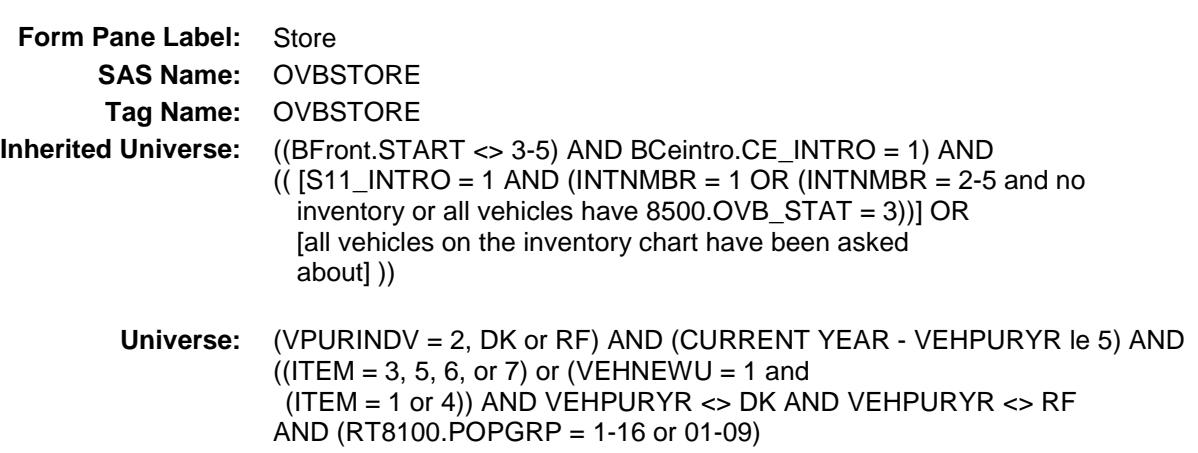

#### **Universe Description:**

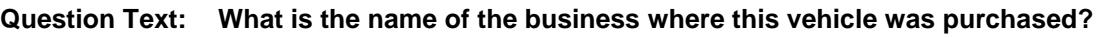

Enter store, website, or company name

**Type:** String **Length:** 45

- X Don't Know
- X Refuse Empty
	- On Input
- X On Output

#### **Array:**

**Special Instructions:** If UPPERCASE ENTRY contains ".COM" then set OVBPURCH = 1 and "keep" and "show"

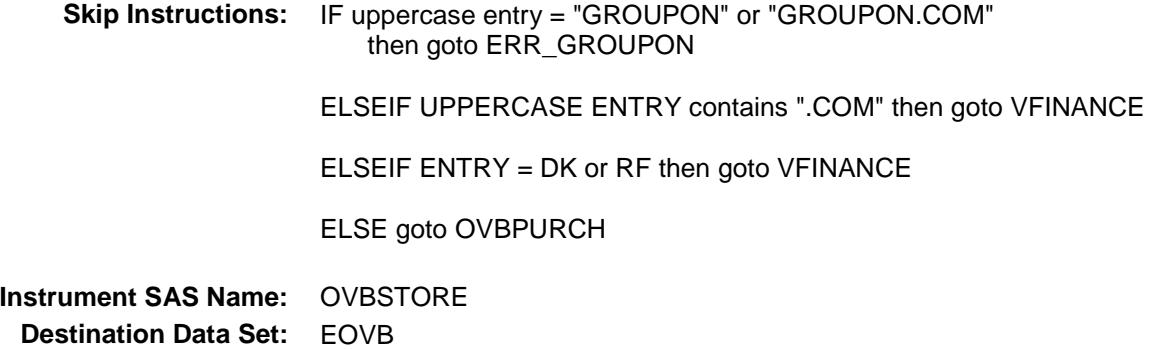

Survey: CEQ 2019 04 **Blaise Item-Level Specifications Report** 

### ERR\_GROUPON Check BSECT11.BVEHICLE.BROW.ERR\_GROUPO N

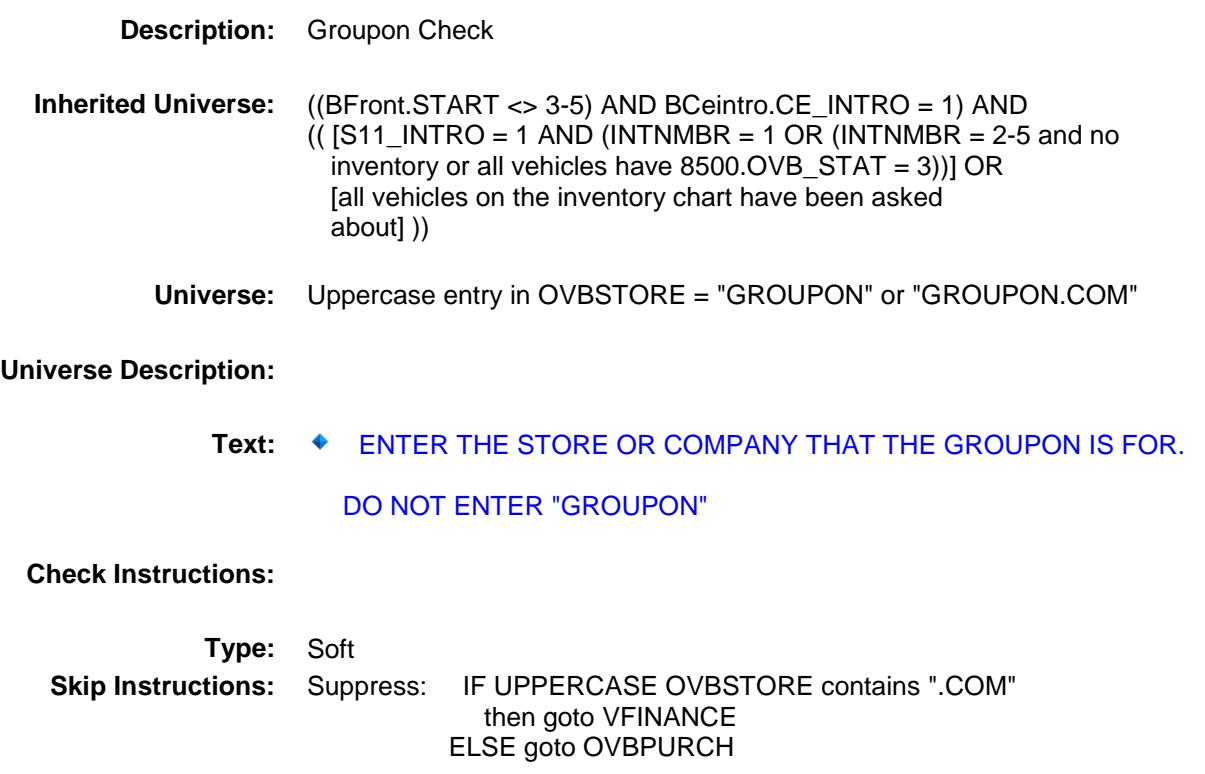

All others, go back to OVBSTORE

Survey: CEQ 2019 04 **Blaise Item-Level Specifications Report** 

# OVBPURCH Field BSECT11.BVEHICLE.BROW.OVBPURCH

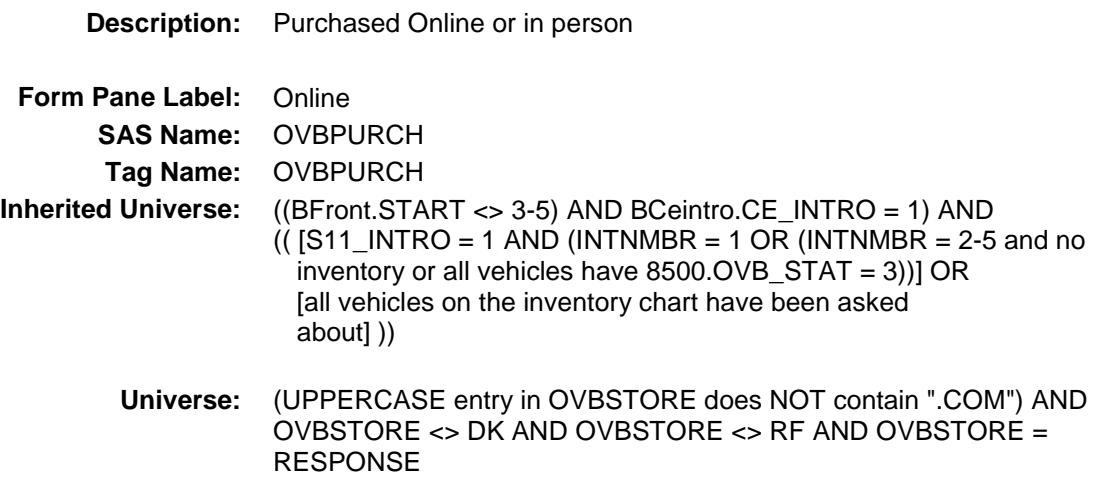

### **Universe Description:**

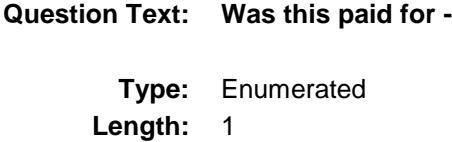

#### **Answer List:** Tonline

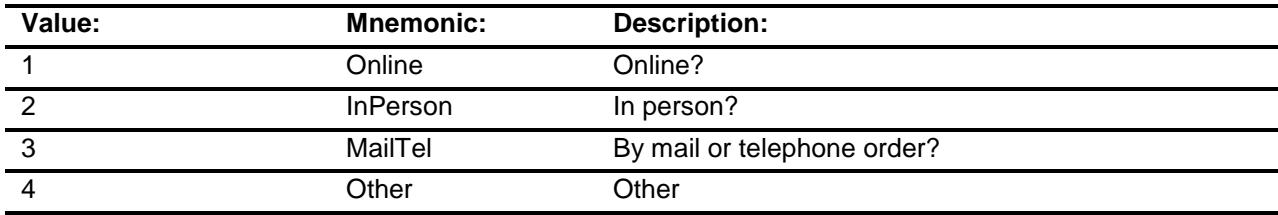

- X Don't Know
- X Refuse
	- Empty
	- On Input
- X On Output

### **Array:**

### **Special Instructions:** Answer list descriptions for options 1-3 should be bold black

**Skip Instructions:** 1,3,4,DK,RF: Goto VFINANCE

2: Goto OVBLOC

**Instrument SAS Name:** OVBPURCH **Destination Data Set:** EOVB

Survey: CEQ 2019 04 **Blaise Item-Level Specifications Report** 

# OVBLOC Field BSECT11.BVEHICLE.BROW.OVBLOC

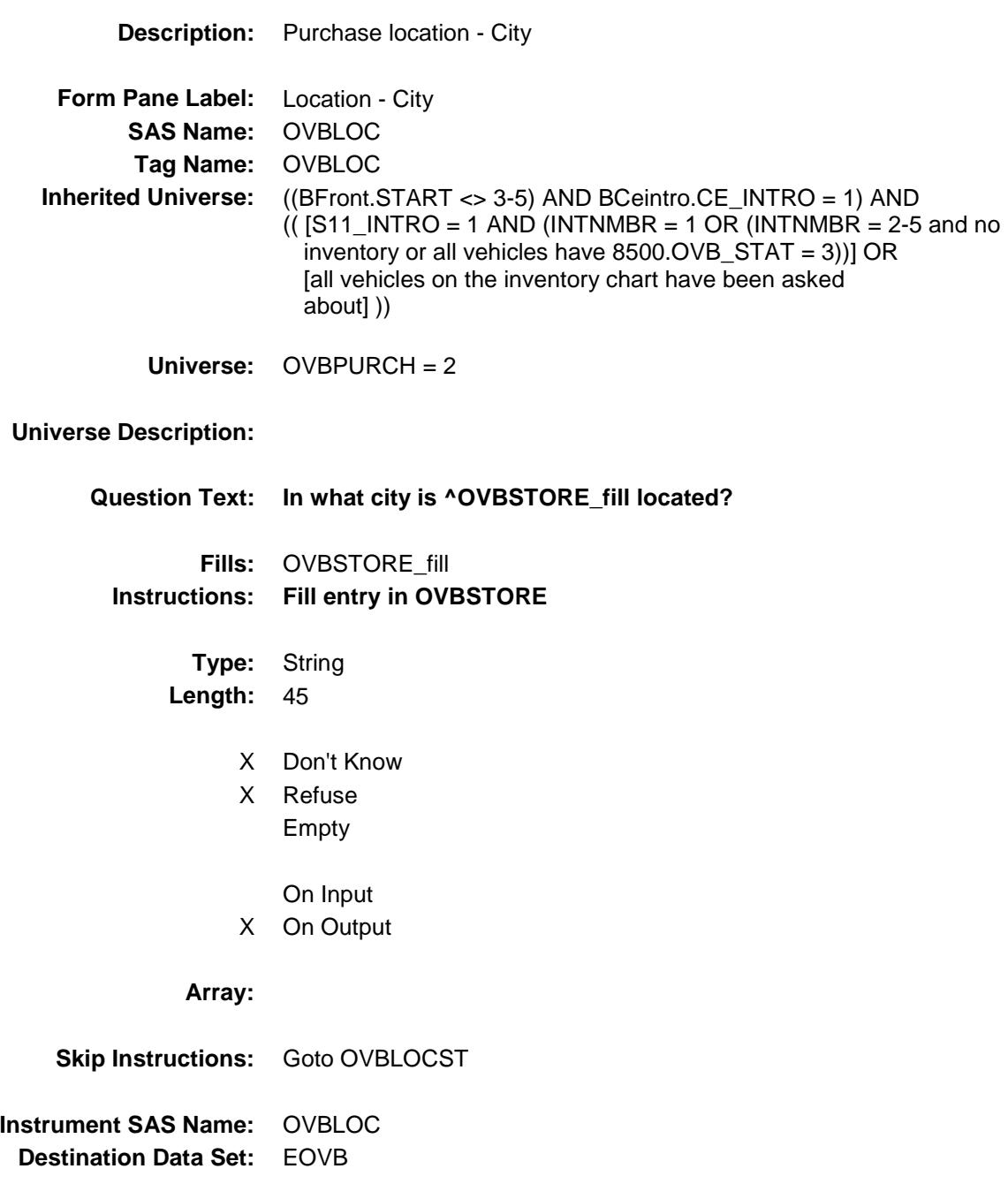

Survey: CEQ 2019 04 **Blaise Item-Level Specifications Report** 

# OVBLOCST Field BSECT11.BVEHICLE.BROW.OVBLOCST

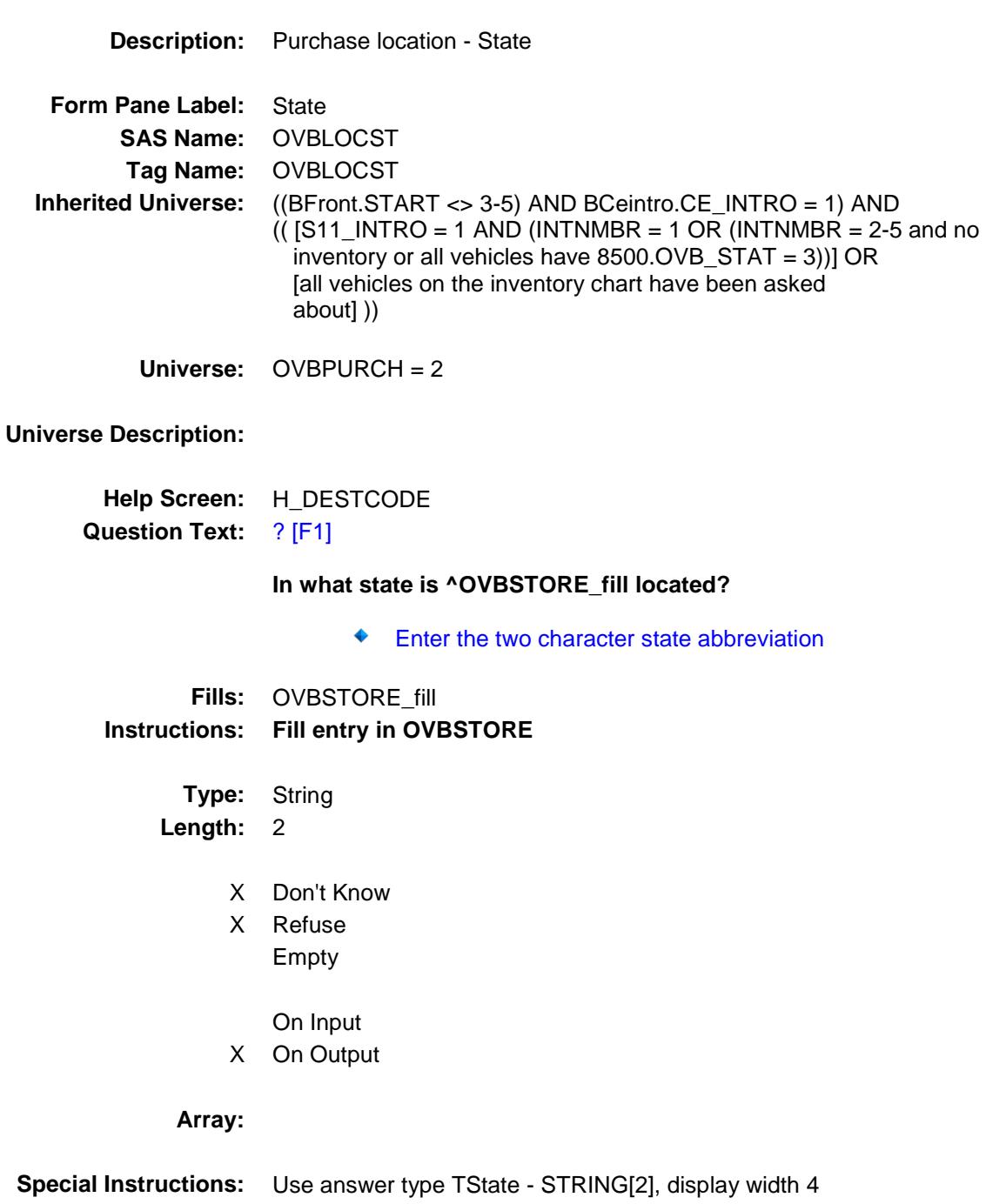

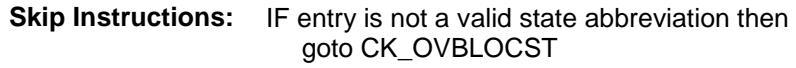

ELSE goto VFINANCE

**Instrument SAS Name:** OVBLOCST **Destination Data Set:** EOVB

Survey: CEQ 2019 04 **Blaise Item-Level Specifications Report** 

## CK\_OVBLOCST Check BSECT11.BVEHICLE.BROW.CK\_OVBLOCST

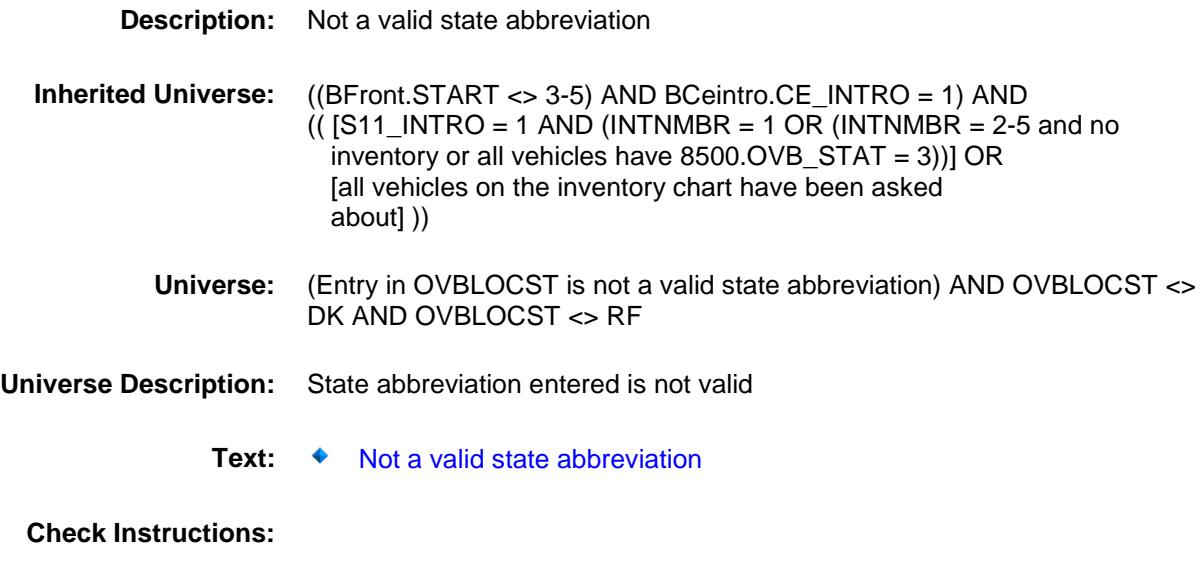

**Type:** Hard **Skip Instructions:** Go back to OVBLOCST
# VFINANCE Field BSECT11.BVEHICLE.BROW.VFINANCE

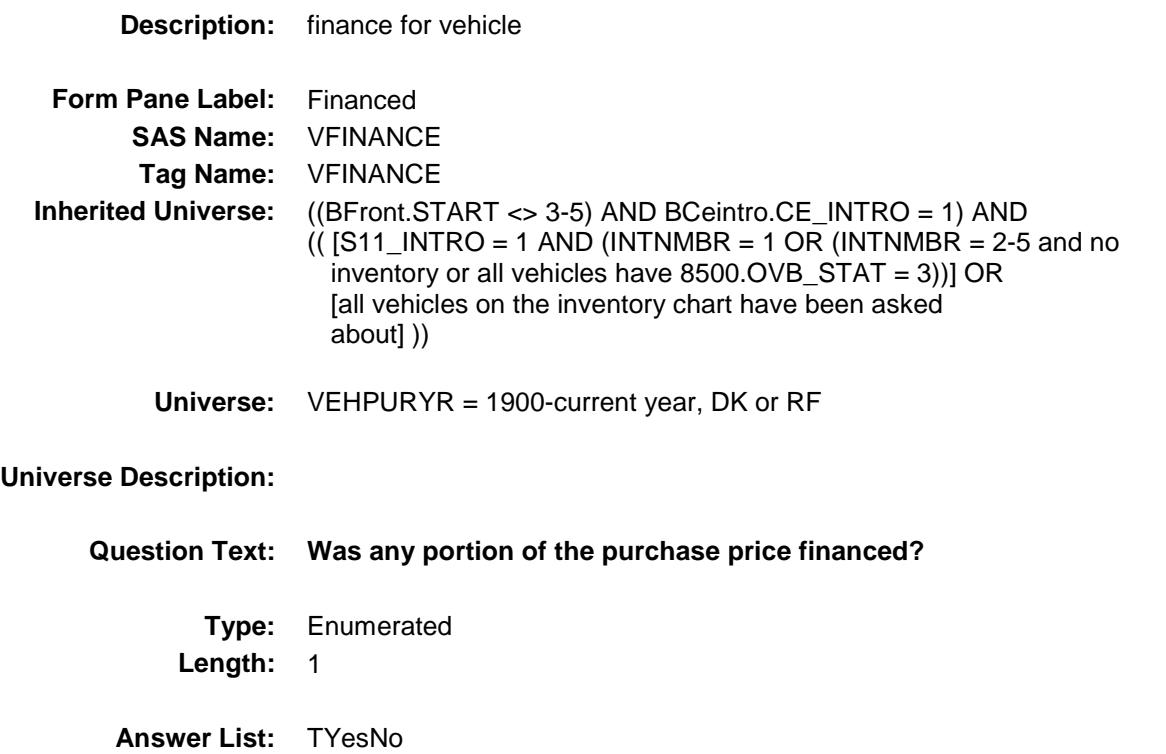

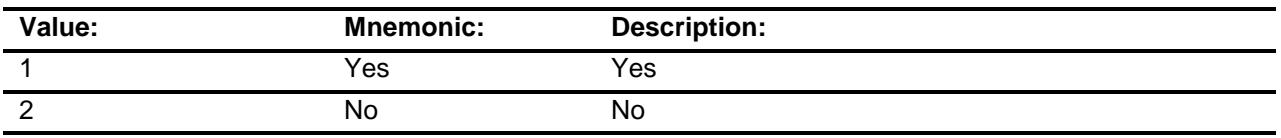

- X Don't Know
- X Refuse Empty
- X On Input
- X On Output

### **Array:**

**Skip Instructions:** 1: Goto VLOANST 2,DK,RF: IF VEHPURMO + VEHPURYR is prior to 3 months ago AND DISPOSED = 1 then goto VEHDISP ELSIF VEHPURMO + VEHPURYR is prior to 3 months ago AND DISPOSED ne 1 then goto ANYOTHR ELSE goto TRADE

**Instrument SAS Name:** VFINANCE **Destination Data Set:** EOVB

Survey: CEQ 2019 04 **Blaise Item-Level Specifications Report** 

# VLOANST Field BSECT11.BVEHICLE.BROW.VLOANST

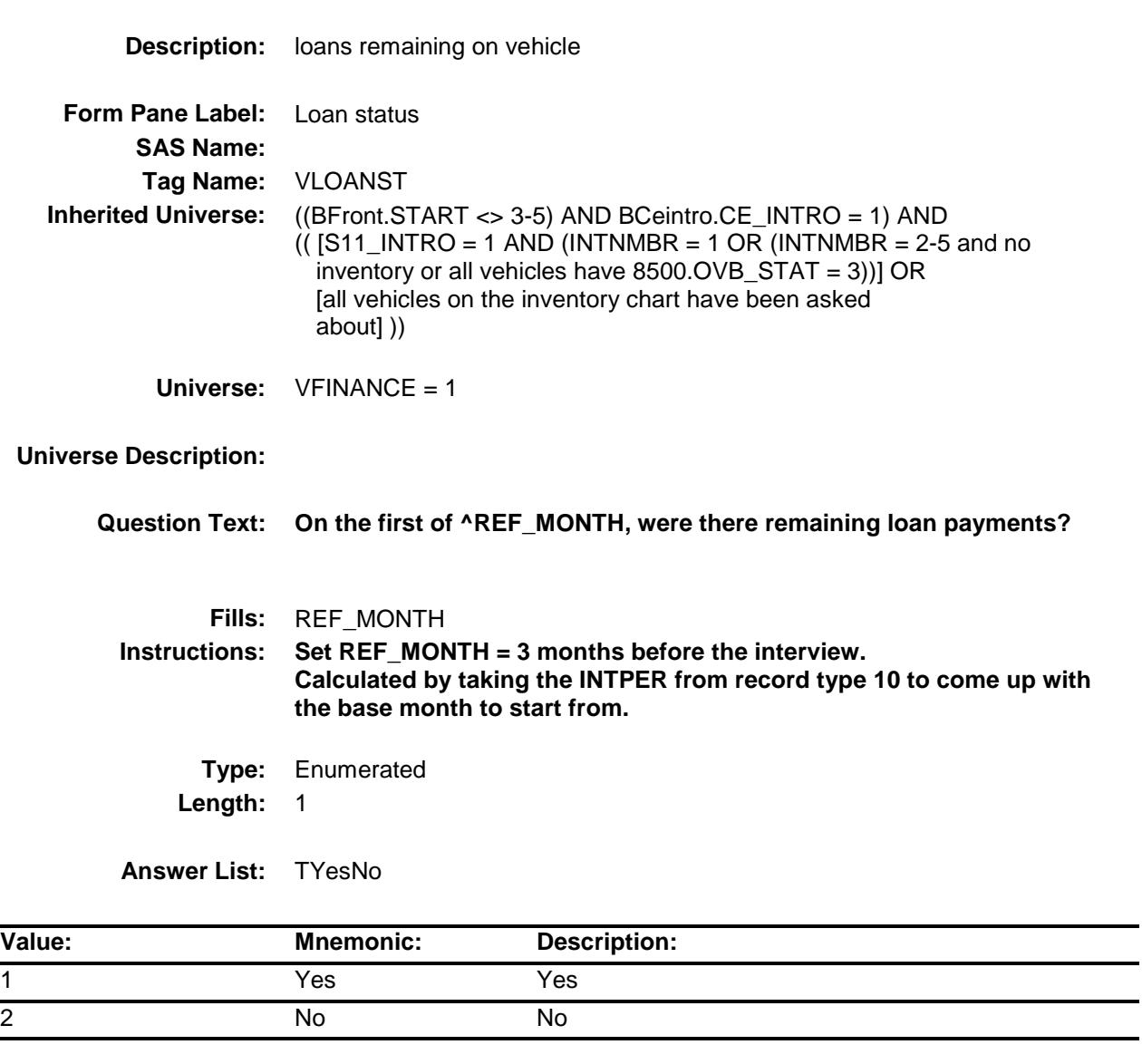

- X Don't Know
- X Refuse Empty

On Input On Output

**Array:**

-

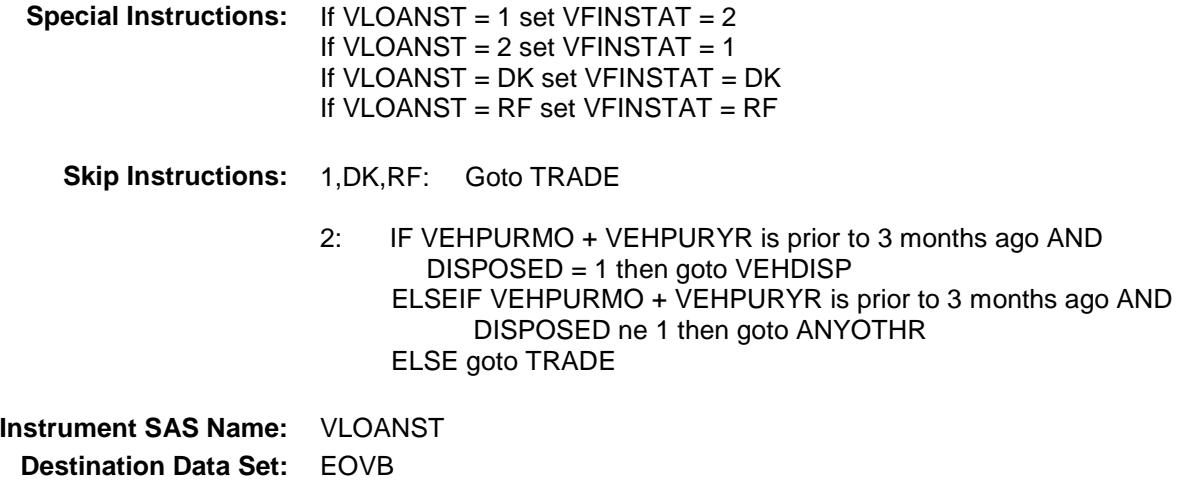

# **TRADE** Field BSECT11.BVEHICLE.BROW.TRADE

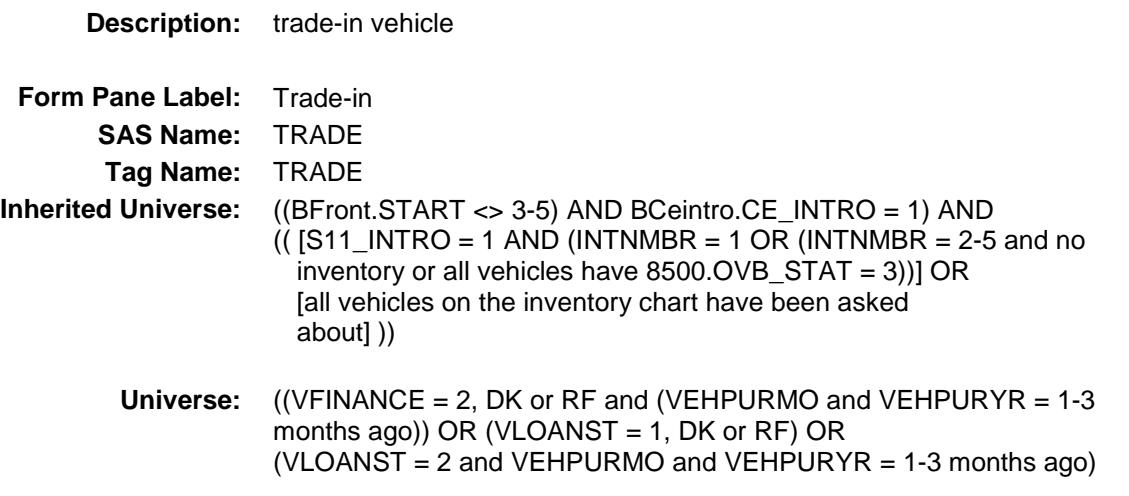

#### **Universe Description:**

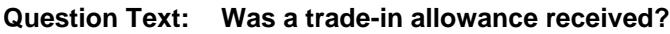

**Type:** Enumerated **Length:** 1

**Answer List:** TYesNo

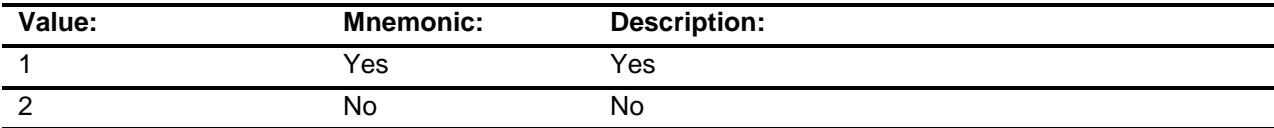

- X Don't Know
- X Refuse
	- Empty
- X On Input
- X On Output

**Array:**

**Skip Instructions:** 1: Goto TRADEX

2,DK,RF: Goto NETPURX

**Instrument SAS Name:** TRADE **Destination Data Set:** EOVB

Survey: CEQ 2019 04 **Blaise Item-Level Specifications Report** 

# TRADEX Field BSECT11.BVEHICLE.BROW.TRADEX

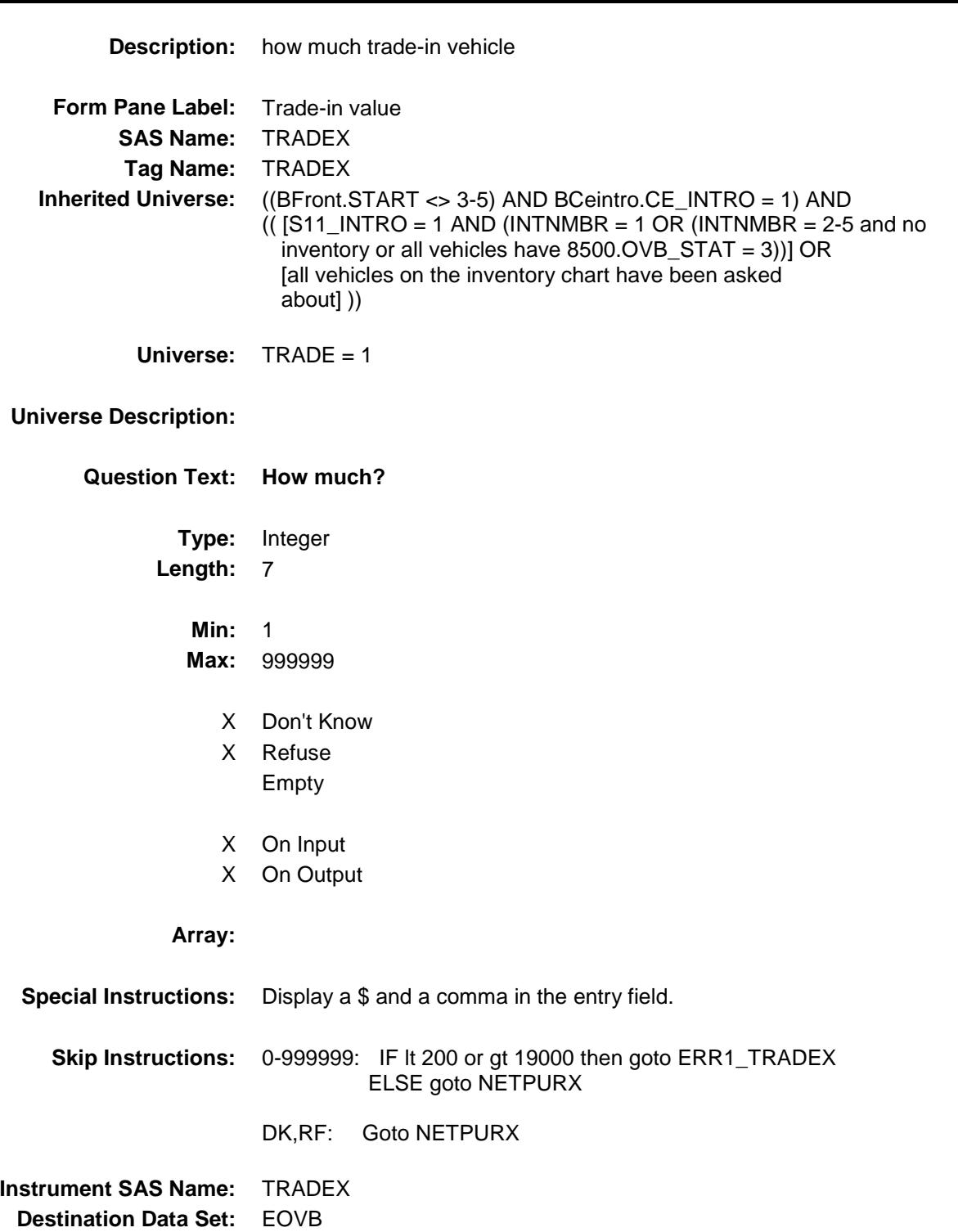

# ERR1\_TRADEX Check BSECT11.BVEHICLE.BROW.ERR1\_TRADEX

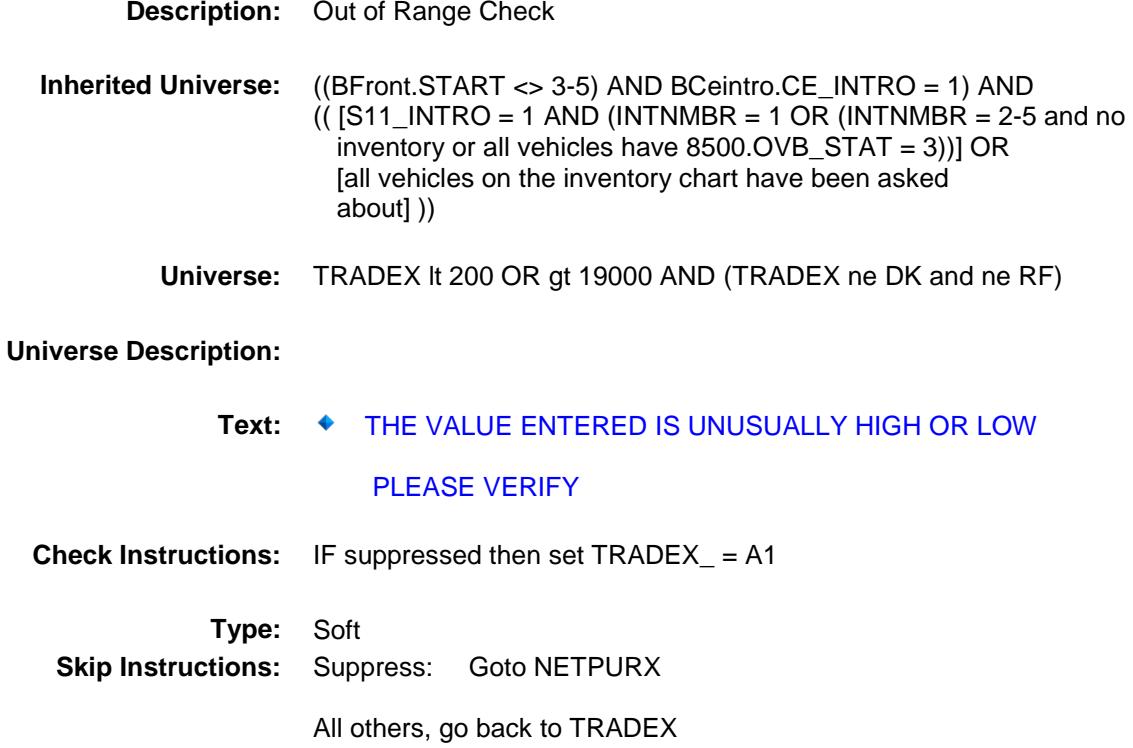

# NETPURX Field BSECT11.BVEHICLE.BROW.NETPURX

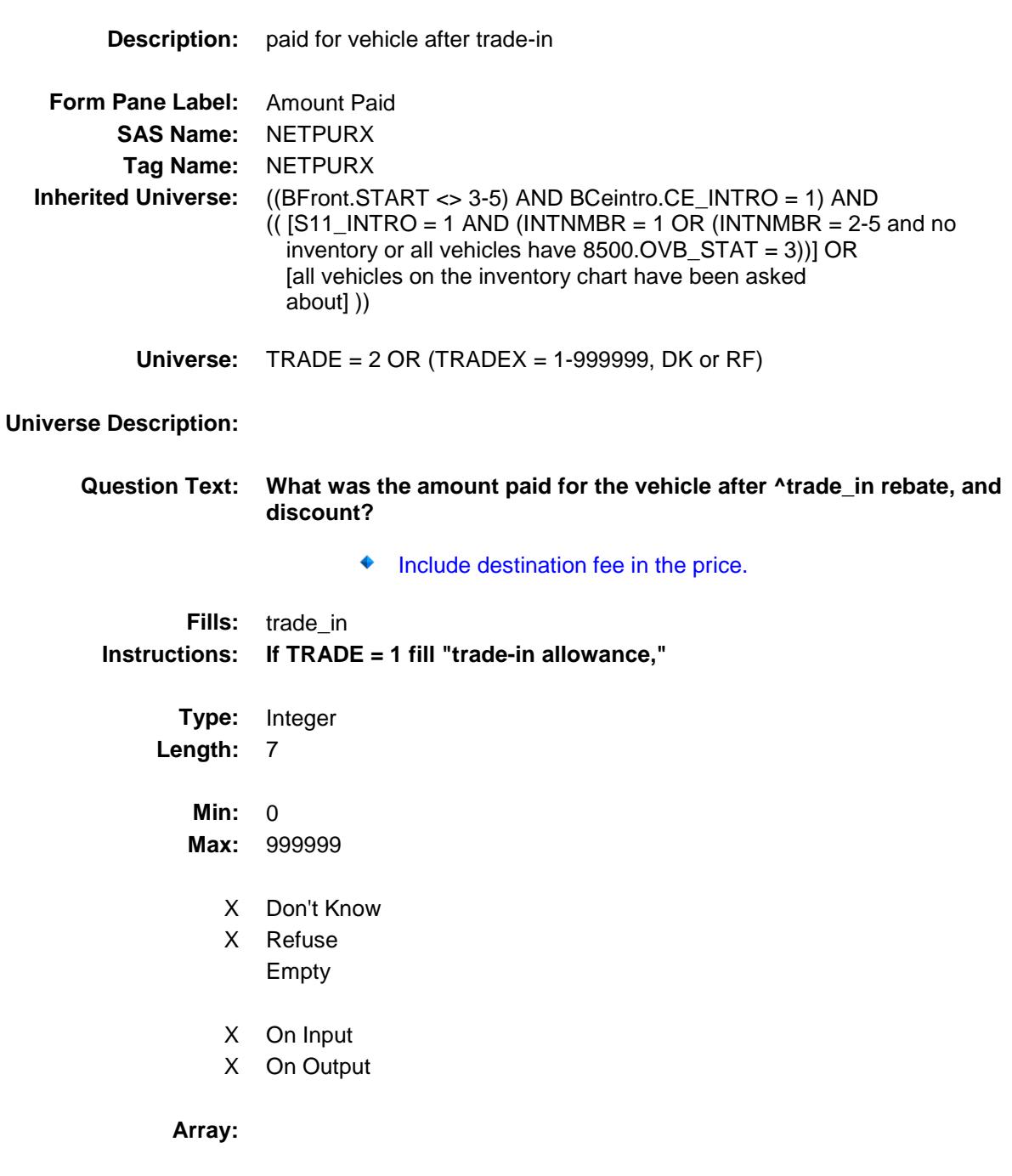

**Special Instructions:** Display a \$ and comma in the entry field.

**Skip Instructions:** 0-999999: IF (VEHICYB = 100 and NETPURX It 500 or gt 50000) or (VEHICYB = 105 and NETPURX It 500 or gt 50000) or (VEHICYB = 110 and NETPURX lt 500 or gt 50000) or (VEHICYB = 120 and NETPURX lt 2500 or gt 69000) or (VEHICYB = 135 and NETPURX It 533 or gt 47000) or (VEHICYB = 150 and NETPURX lt 420 or gt 20000) or (VEHICYB = 160 and NETPURX lt 200 or gt 63000) or (VEHICYB = 170 and NETPURX lt 200 or gt 63000) or (VEHICYB = 180 and NETPURX lt 240 or gt 7500) or (VEHICYB = 190 and NETPURX lt 4000 or gt 120000) or (VEHICYB = 200 and NETPURX lt 250 or gt 23700) then goto ERR1\_NETPURX ELSE goto SALESTAX

> DK, RF: IF VLOANST = 1 then goto DNPAYMTX ELSE goto ANYOTHR

**Instrument SAS Name:** NETPURX

**Destination Data Set:** EOVB

Survey: CEQ 2019 04 **Blaise Item-Level Specifications Report** 

#### ERR1\_NETPURX Check BSECT11.BVEHICLE.BROW.ERR1\_NETPUR X

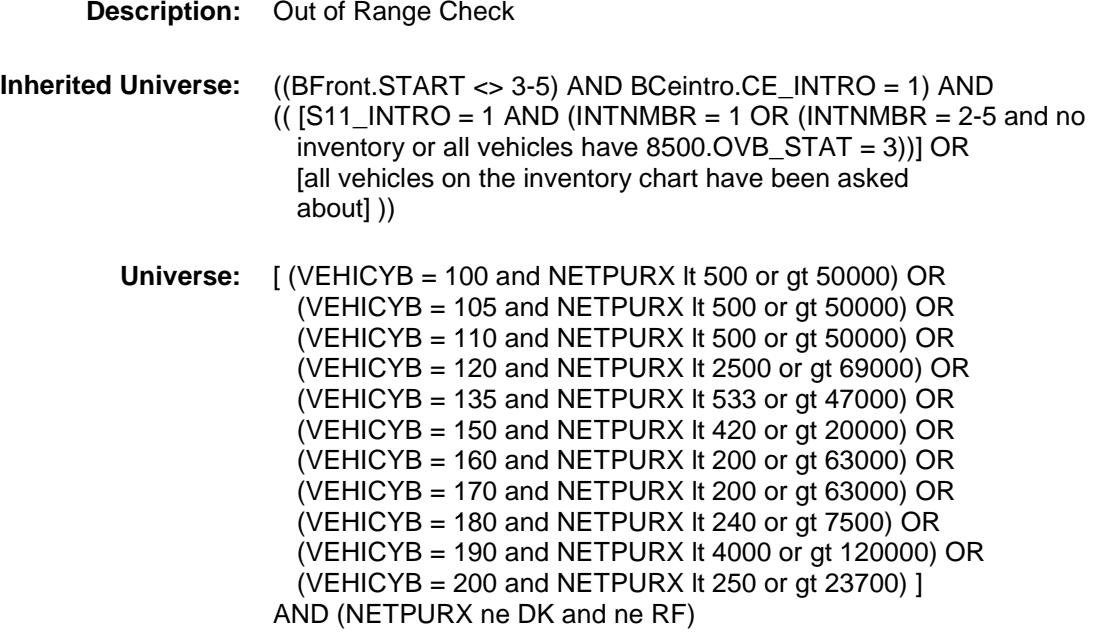

**Universe Description:**

Text:  $\arrow$  THE VALUE ENTERED IS UNUSUALLY HIGH OR LOW PLEASE VERIFY

**Check Instructions:** IF suppressed then set NETPURX\_ = A1

**Type:** Soft **Skip Instructions:** Suppressed: Goto SALESTAX

All others, go back to NETPURX

Survey: CEQ 2019 04 **Blaise Item-Level Specifications Report** 

# SALESTAX Field BSECT11.BVEHICLE.BROW.SALESTAX

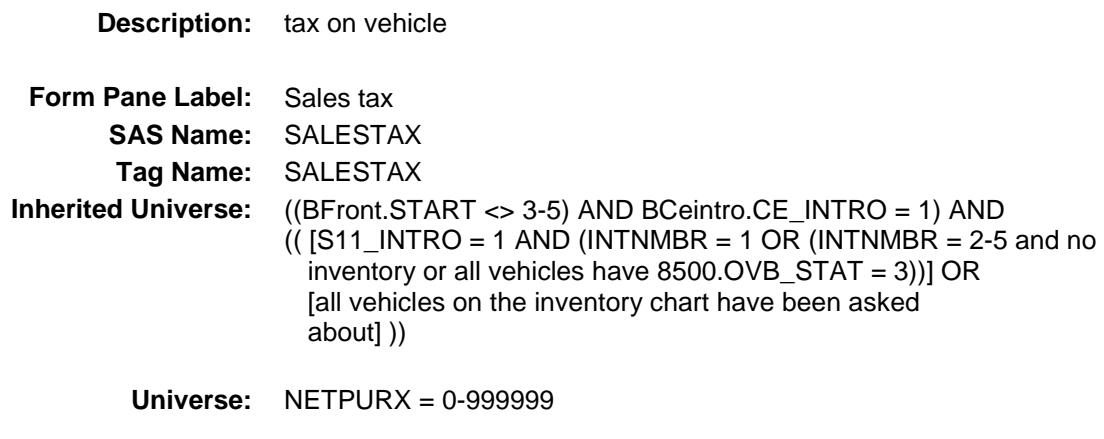

#### **Universe Description:**

**Question Text: Did this include sales tax?**

**Type:** Enumerated **Length:** 1

**Answer List:** TYesNo

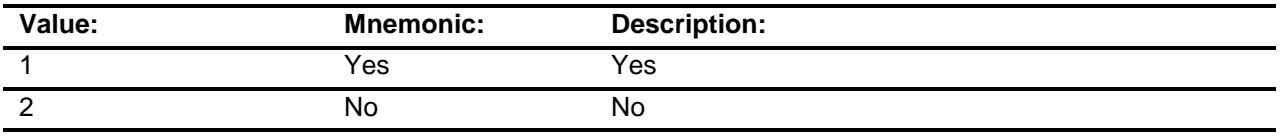

- X Don't Know
- X Refuse Empty
- 
- X On Input
- X On Output

#### **Array:**

#### **Skip Instructions:** IF VLOANST = 1 then goto DNPAYMTX ELSE goto ANYOTHR

**Instrument SAS Name:** SALESTAX **Destination Data Set:** EOVB

Survey: CEQ 2019 04 **Blaise Item-Level Specifications Report** 

# DNPAYMTX Field BSECT11.BVEHICLE.BROW.DNPAYMTX

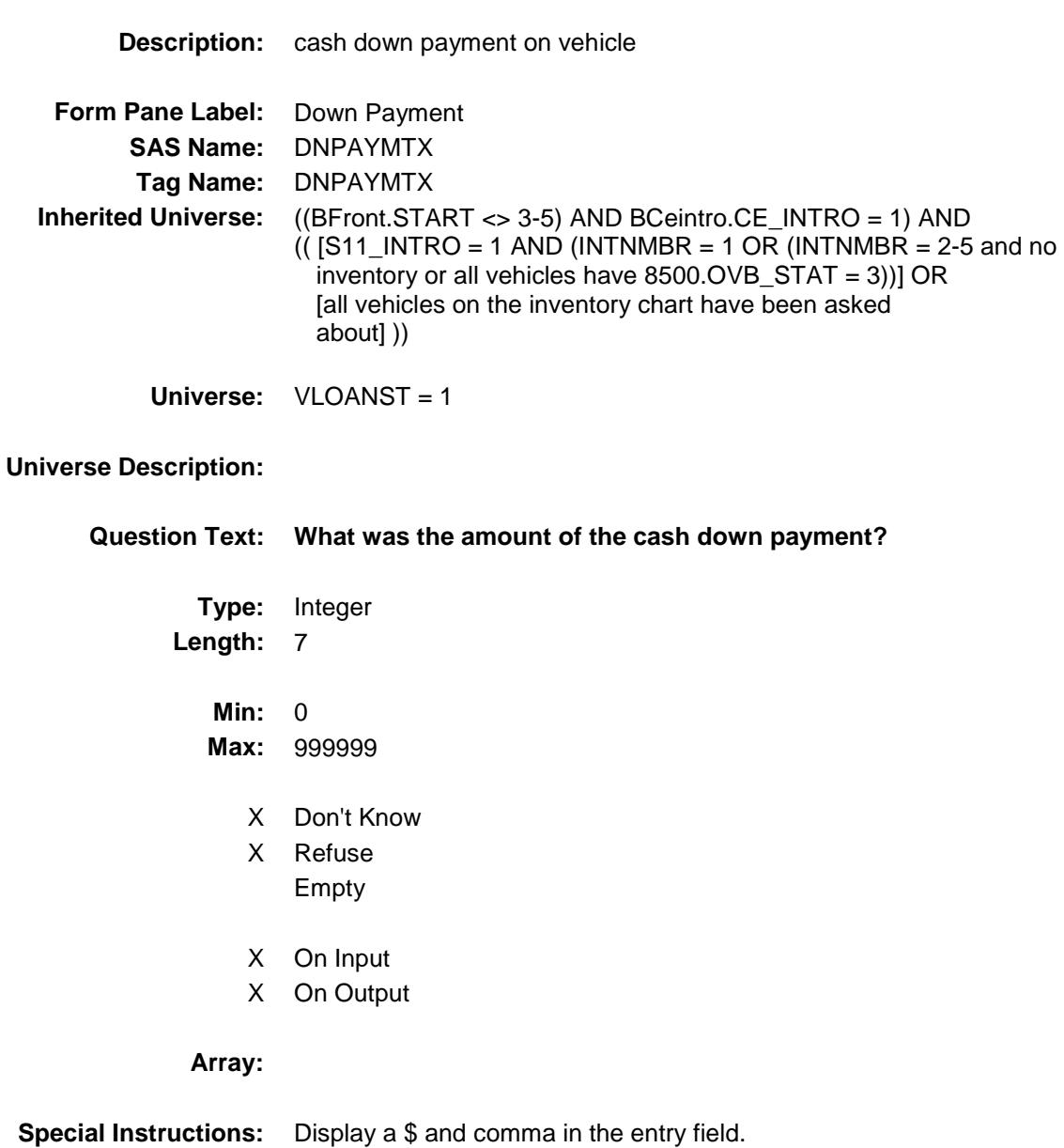

**Skip Instructions:** 0-999999: IF (VEHICYB = 100 and DNPAYMTX gt 11500) OR  $(VEHICYB = 105$  and DNPAYMTX gt 11500) OR (VEHICYB = 110 and DNPAYMTX gt 11500) OR (VEHICYB = 120 and DNPAYMTX gt 15000) OR (VEHICYB = 135 and DNPAYMTX gt 15000) OR (VEHICYB = 150 and DNPAYMTX gt 15000) OR  $(VEHICYB = 160$  and DNPAYMTX gt 15000) OR (VEHICYB = 170 and DNPAYMTX  $\bar{g}$ t 15000) OR (VEHICYB = 180 and DNPAYMTX gt 15000) OR  $(VEHICYB = 190$  and DNPAYMTX gt 15000) OR  $(VEHICYB = 200$  and DNPAYMTX gt 15000) then goto ERR1\_DNPAYMTX ELSEIF gt NETPURX and netpurx ne D and ne R then goto CK\_DNPAYMTX ELSE goto VEHEQTLN

DK,RF: Goto VEHEQTLN

**Instrument SAS Name:** DNPAYMTX **Destination Data Set:** EOVB

Survey: CEQ 2019 04 **Blaise Item-Level Specifications Report** Section: BSECT11.BVEHICLE.BROW Spider Version 1.6.2

#### ERR1\_DNPAYMTX Check BSECT11.BVEHICLE.BROW.ERR1\_DNPAYM TX

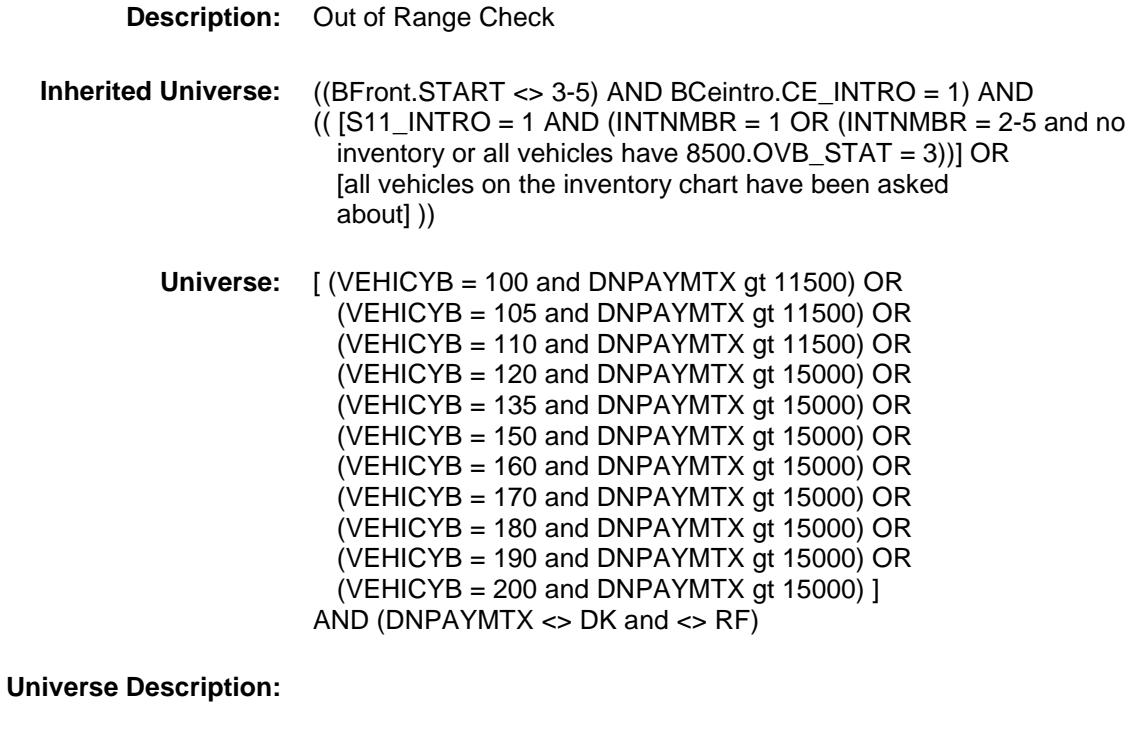

- Text:  $\arrow$  THE VALUE ENTERED IS UNUSUALLY HIGH OR LOW PLEASE VERIFY
	-
- **Check Instructions:** IF suppressed then set DNPA\_MTX = A1

**Type:** Soft **Skip Instructions:** Suppress: Goto VEHEQTLN

All others, go back to DNPAYMTX

Survey: CEQ 2019 04 **Blaise Item-Level Specifications Report** 

# CK\_DNPAYMTX Check BSECT11.BVEHICLE.BROW.CK\_DNPAYMTX

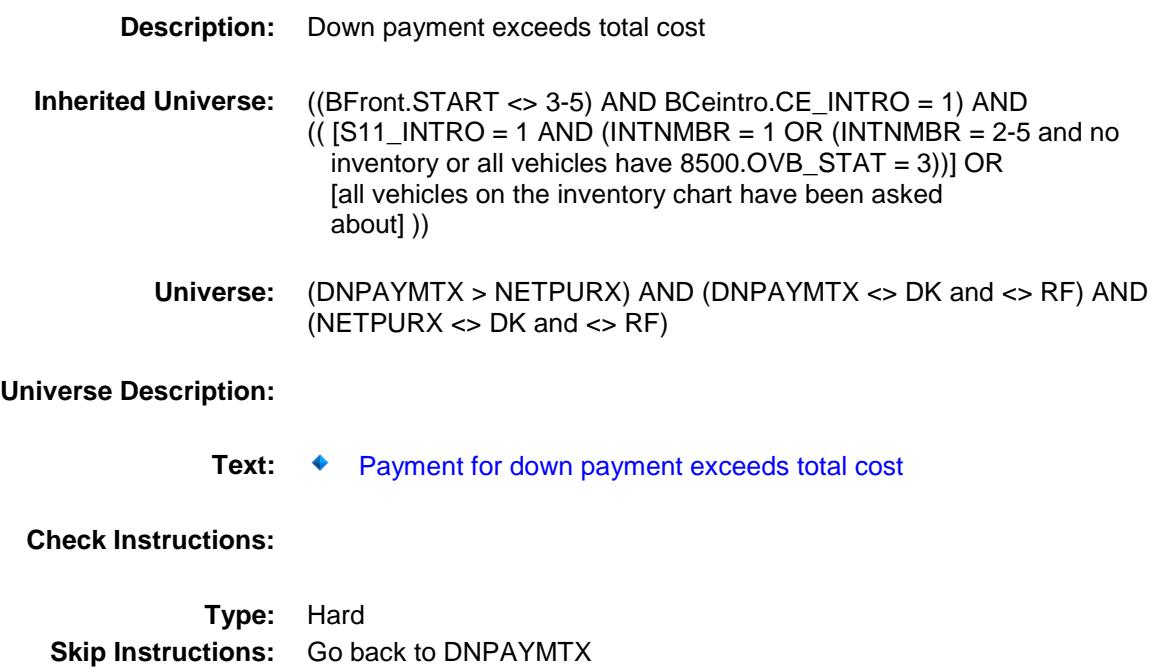

# BFINANCED Block BSECT11.BVEHICLE.BROW.BFINANCED

#### **Description:**

**Tab Name: Fly Over Name: Universe Type:**

**Inherited Universe:** ((BFront.START <> 3-5) AND BCeintro.CE\_INTRO = 1) AND  $\overline{I(}$  [S11\_INTRO = 1 AND (INTNMBR = 1 OR (INTNMBR = 2-5 and no inventory or all vehicles have 8500.OVB\_STAT = 3))] OR [all vehicles on the inventory chart have been asked about] ))

**Universe:**

**Universe Description:**

**Array:**

**Block Instructions:**

## VEHEQTLN Field BSECT11.BVEHICLE.BROW.BFINANCED.VE HEQTLN

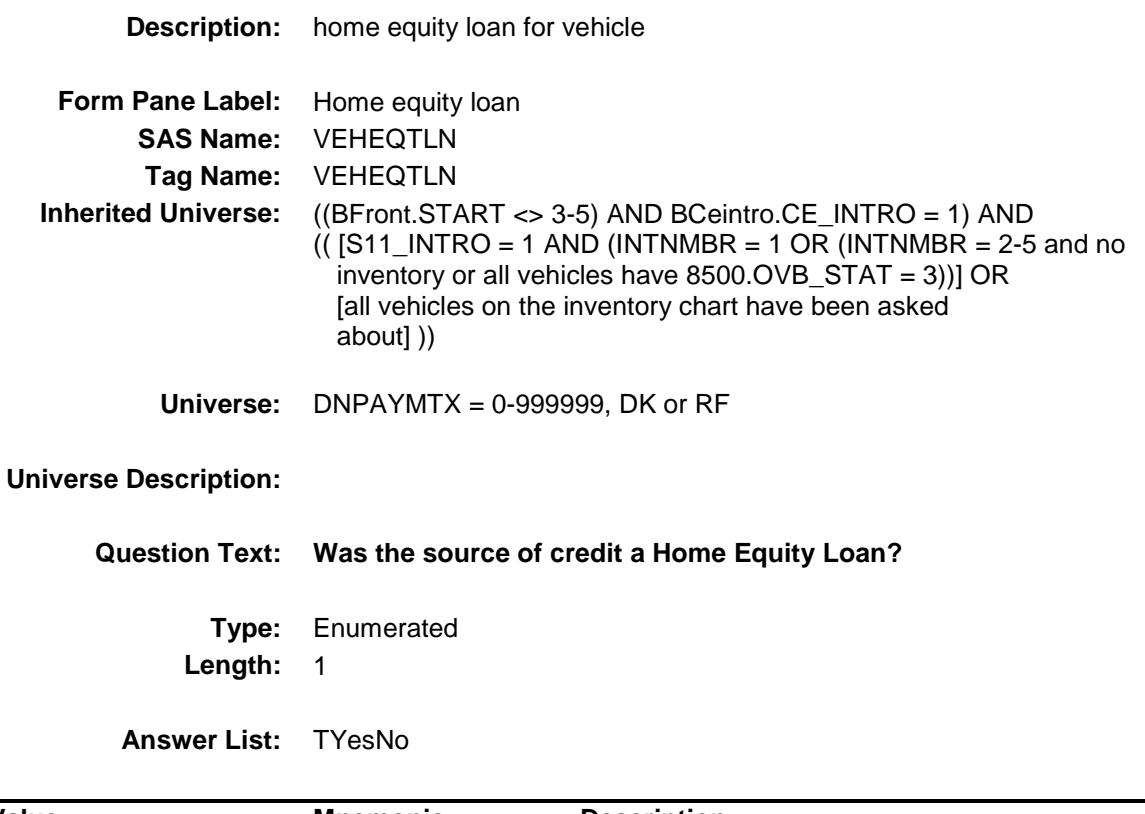

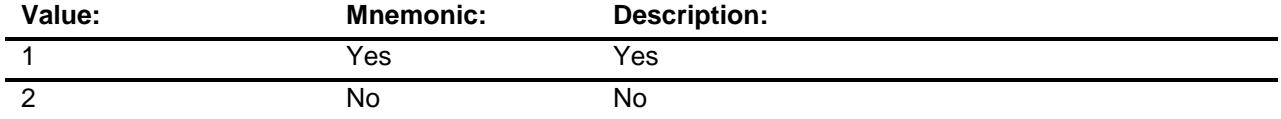

- X Don't Know
- X Refuse Empty
- X On Input
- X On Output

#### **Array:**

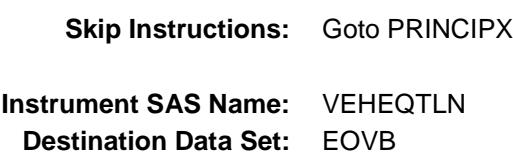

## PRINCIPX Field BSECT11.BVEHICLE.BROW.BFINANCED.PR INCIPX

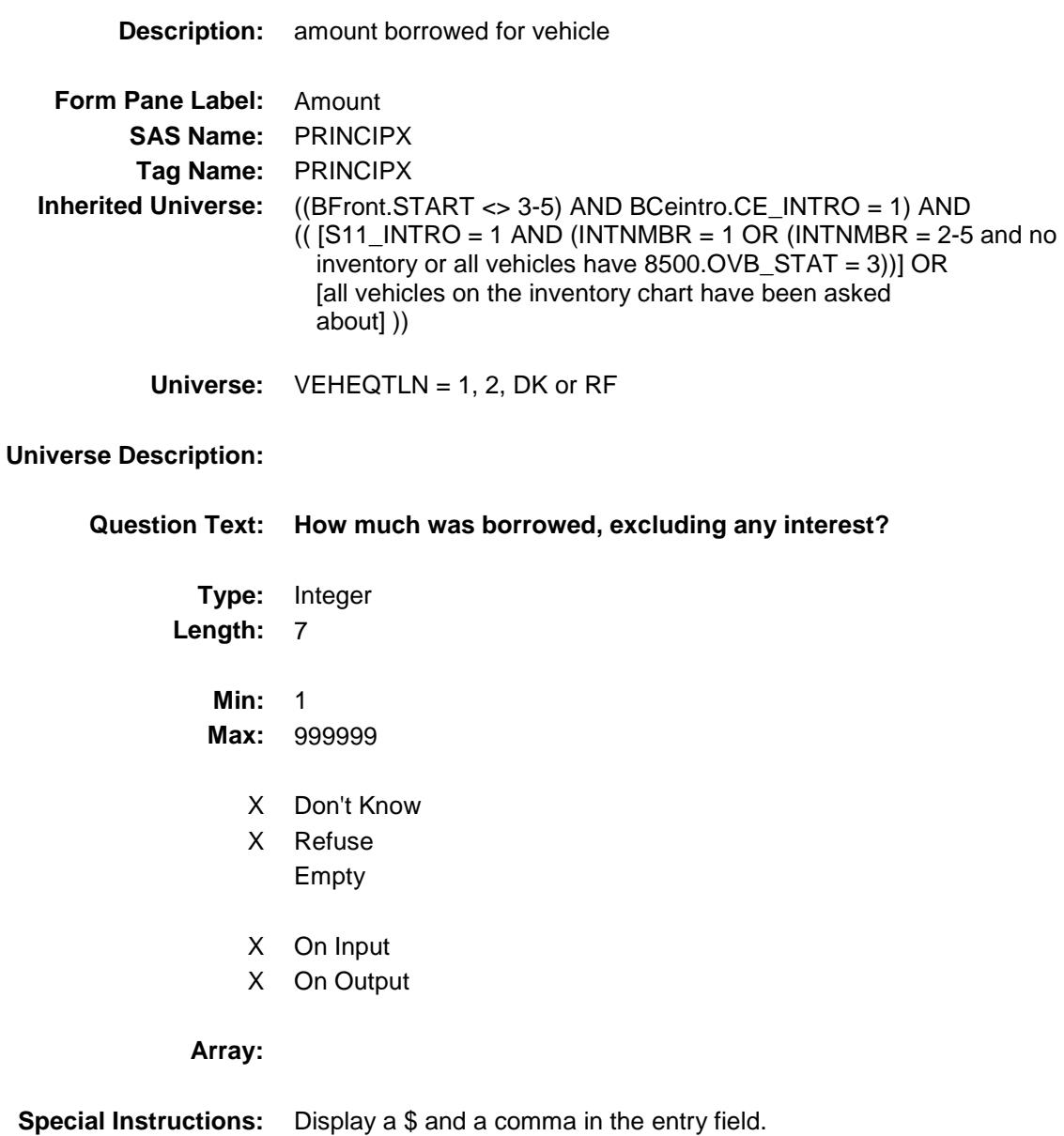

**Skip Instructions:** 1-999999: IF (VEHICYB = 100 and PRINCIPX It 2500 or gt 50000) OR (VEHICYB = 105 and PRINCIPX lt 2500 or gt 50000) OR  $(VEHICYB = 110$  and PRINCIPX It 2500 or gt 50000) OR  $(VEHICYB = 120$  and PRINCIPX It 1472 or gt 60645) OR (VEHICYB = 135 and PRINCIPX lt 1472 or gt 60645) OR (VEHICYB = 150 and PRINCIPX It 1472 or gt 60645) OR (VEHICYB = 160 and PRINCIPX lt 1472 or gt 60645) OR (VEHICYB = 170 and PRINCIPX lt 1472 or gt 60645) OR (VEHICYB = 180 and PRINCIPX It 1472 or gt 60645) OR  $(VEHICYB = 190$  and PRINCIPX It 1472 or gt 60645) OR  $(VEHICYB = 200$  and PRINCIPX It 1472 or gt 60645) then goto ERR1\_PRINCIPX ELSE goto VINTRATE

DK,RF: Goto VINTRATE

**Instrument SAS Name:** PRINCIPX **Destination Data Set:** EOVB

#### ERR1\_PRINCIPX Check BSECT11.BVEHICLE.BROW.BFINANCED.ER R1\_PRINCIPX

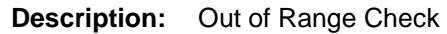

**Inherited Universe:** ((BFront.START <> 3-5) AND BCeintro.CE\_INTRO = 1) AND  $(($  [S11\_INTRO = 1 AND (INTNMBR = 1 OR (INTNMBR = 2-5 and no inventory or all vehicles have  $8500.$  OVB STAT = 3))] OR [all vehicles on the inventory chart have been asked about] ))

> **Universe:** [(VEHICYB = 100 and PRINCIPX lt 2500 or gt 50000) OR (VEHICYB = 105 and PRINCIPX lt 2500 or gt 50000) OR (VEHICYB = 110 and PRINCIPX lt 2500 or gt 50000) OR (VEHICYB = 120 and PRINCIPX lt 1472 or gt 60645) OR (VEHICYB = 135 and PRINCIPX lt 1472 or gt 60645) OR (VEHICYB = 150 and PRINCIPX It 1472 or gt 60645) OR (VEHICYB = 160 and PRINCIPX It 1472 or gt 60645) OR (VEHICYB = 170 and PRINCIPX It 1472 or gt 60645) OR (VEHICYB = 180 and PRINCIPX It 1472 or gt 60645) OR (VEHICYB = 190 and PRINCIPX It 1472 or gt 60645) OR (VEHICYB = 200 and PRINCIPX It 1472 or gt 60645) ] AND (PRINCIPX ne DK and ne RF)

**Universe Description:**

**Text: ♦ THE VALUE ENTERED IS UNUSUALLY HIGH OR LOW** 

PLEASE VERIFY

**Check Instructions:** IF suppressed then set PRIN\_IPX = A2

**Type:** Soft **Skip Instructions:** Suppress: Goto VINTRATE

All others, go back to PRINCIPX

### VINTRATE Field BSECT11.BVEHICLE.BROW.BFINANCED.VI NTRATE

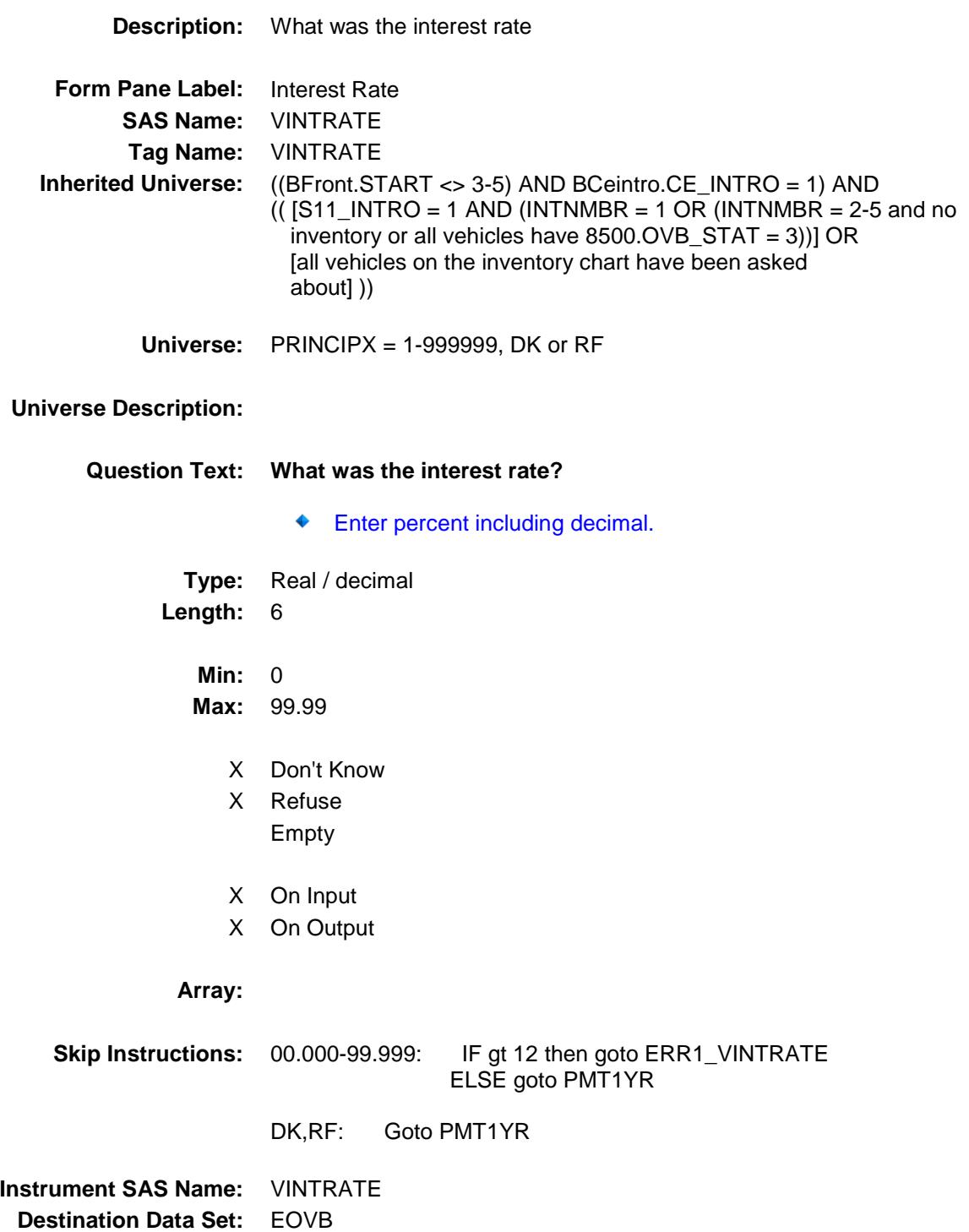

Survey: CEQ 2019 04 **Blaise Item-Level Specifications Report** Section: BSECT11.BVEHICLE.BROW.BFINANCED Spider Version 1.6.2

#### ERR1\_VINTRATE Check BSECT11.BVEHICLE.BROW.BFINANCED.ER R1\_VINTRATE

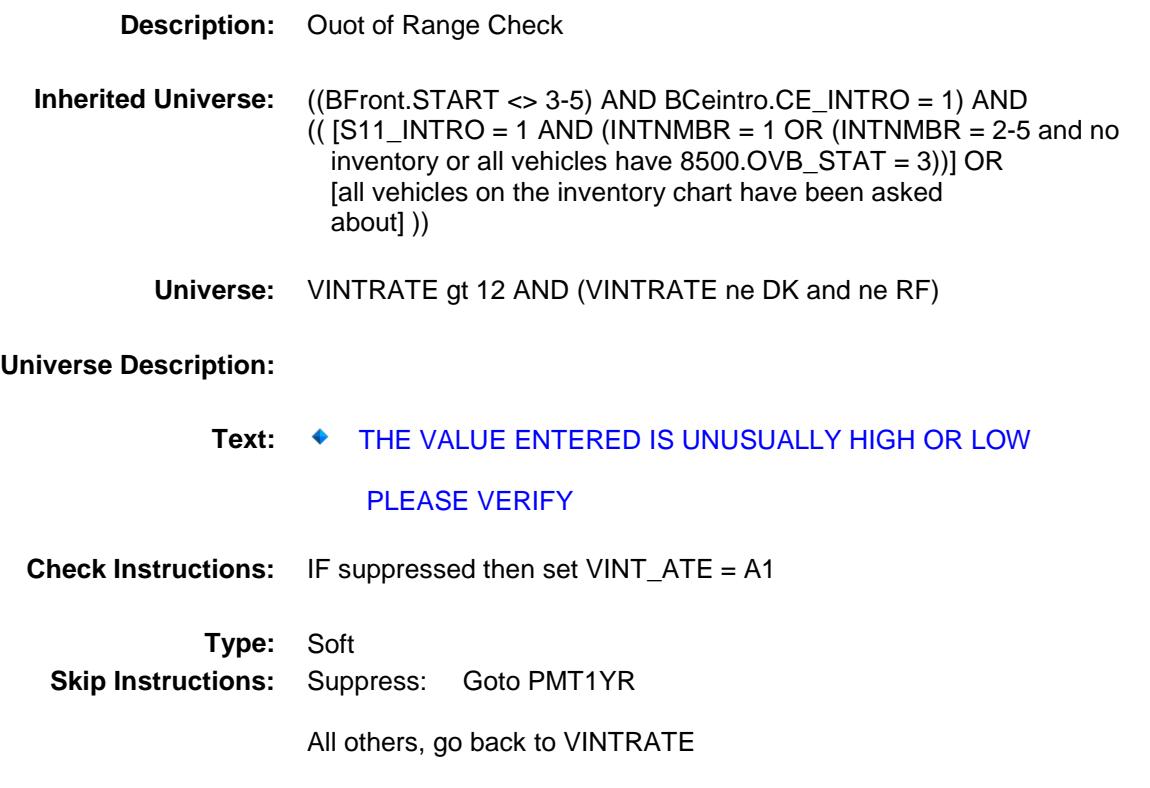

### PMT1YR Field BSECT11.BVEHICLE.BROW.BFINANCED.PM T1YR

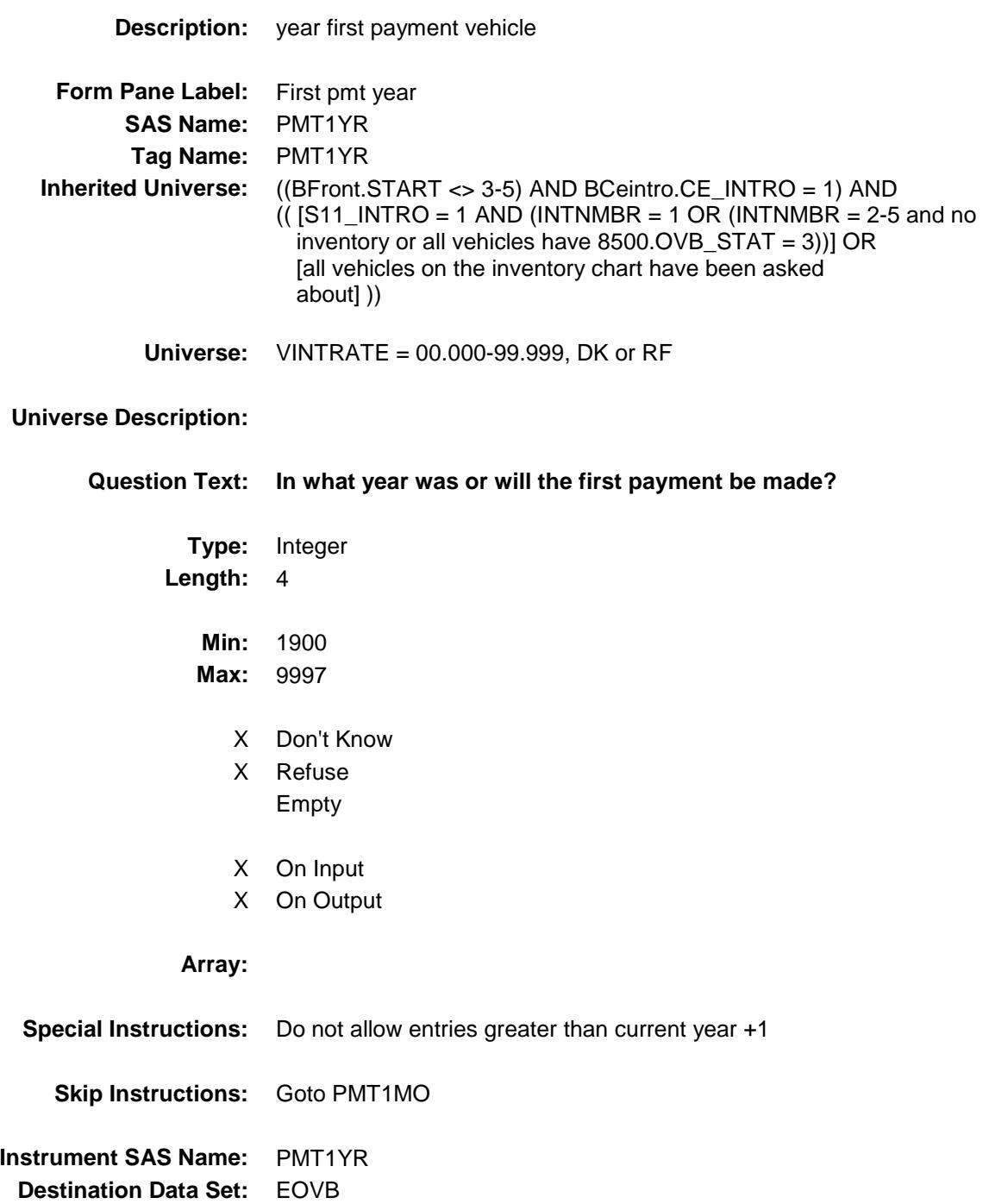

## PMT1MO Field BSECT11.BVEHICLE.BROW.BFINANCED.PM T1MO

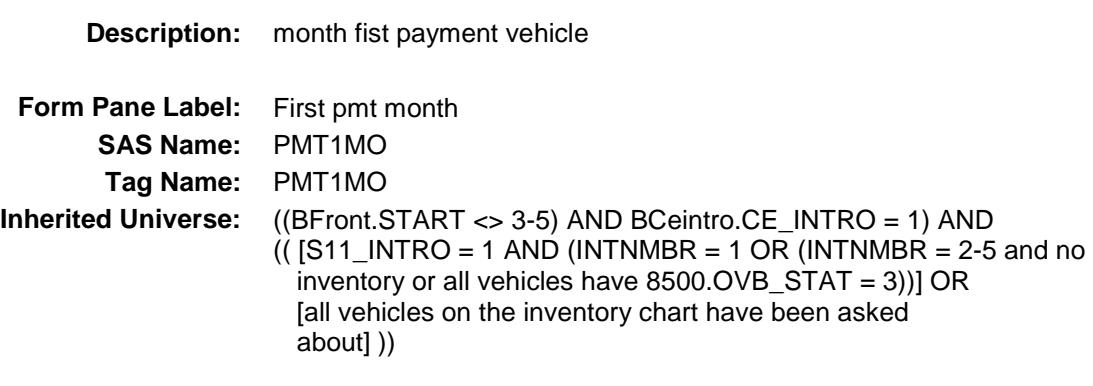

**Universe:** PMT1YR = ENTRY, DK or RF

### **Universe Description:**

**Question Text: In what month was or will the first payment be made?**

**Type:** Enumerated **Length:** 2

**Answer List:** TMONTH

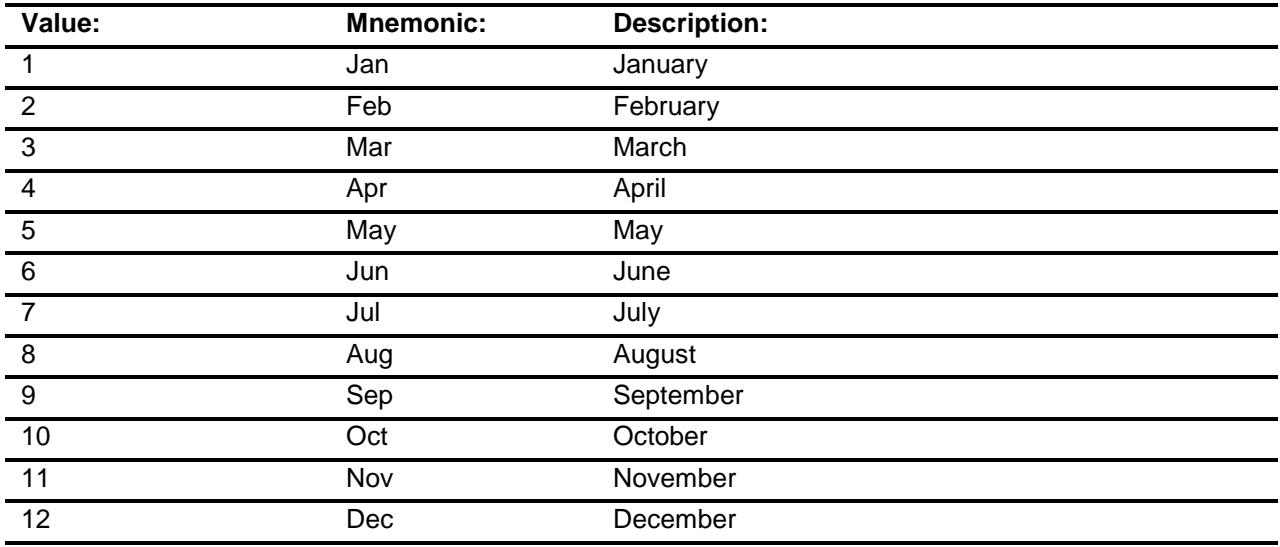

- X Don't Know
- X Refuse

# Empty

- X On Input
- X On Output

# **Array:**

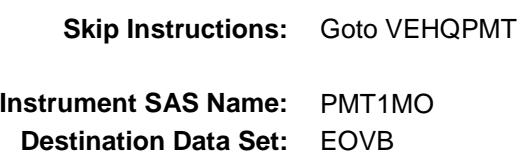

### CK\_PMT1MO Check BSECT11.BVEHICLE.BROW.BFINANCED.CK \_PMT1MO

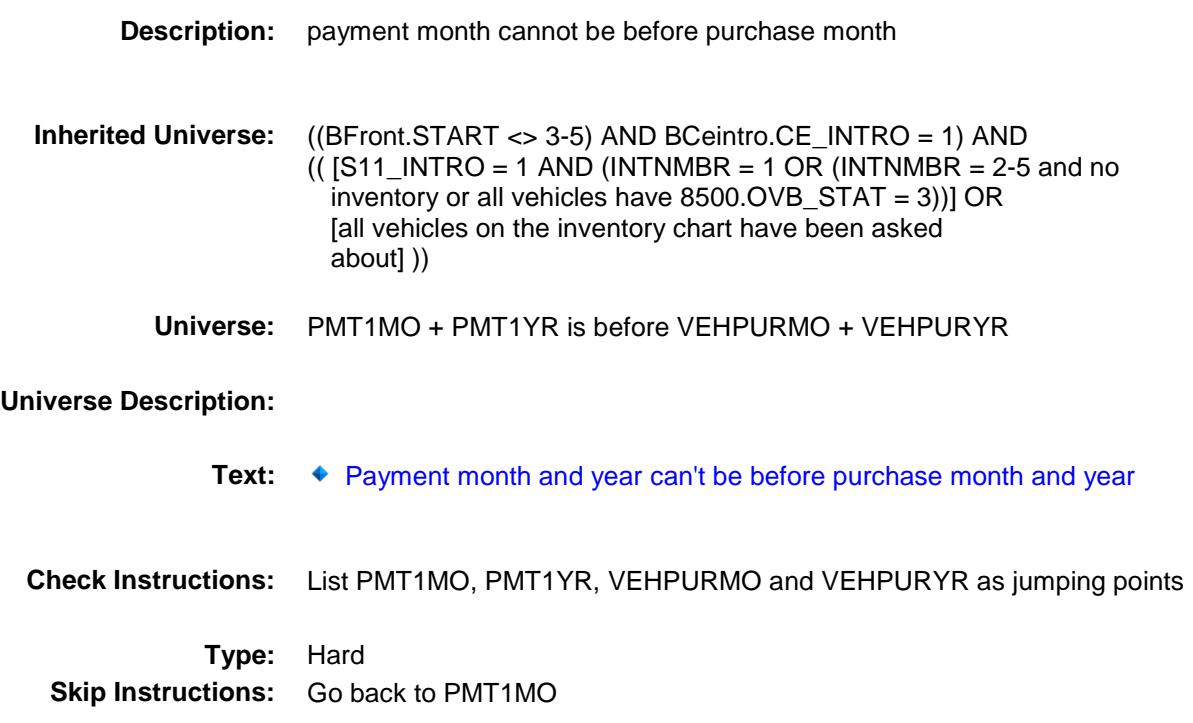

## VEHQPMT Field BSECT11.BVEHICLE.BROW.BFINANCED.VE HQPMT

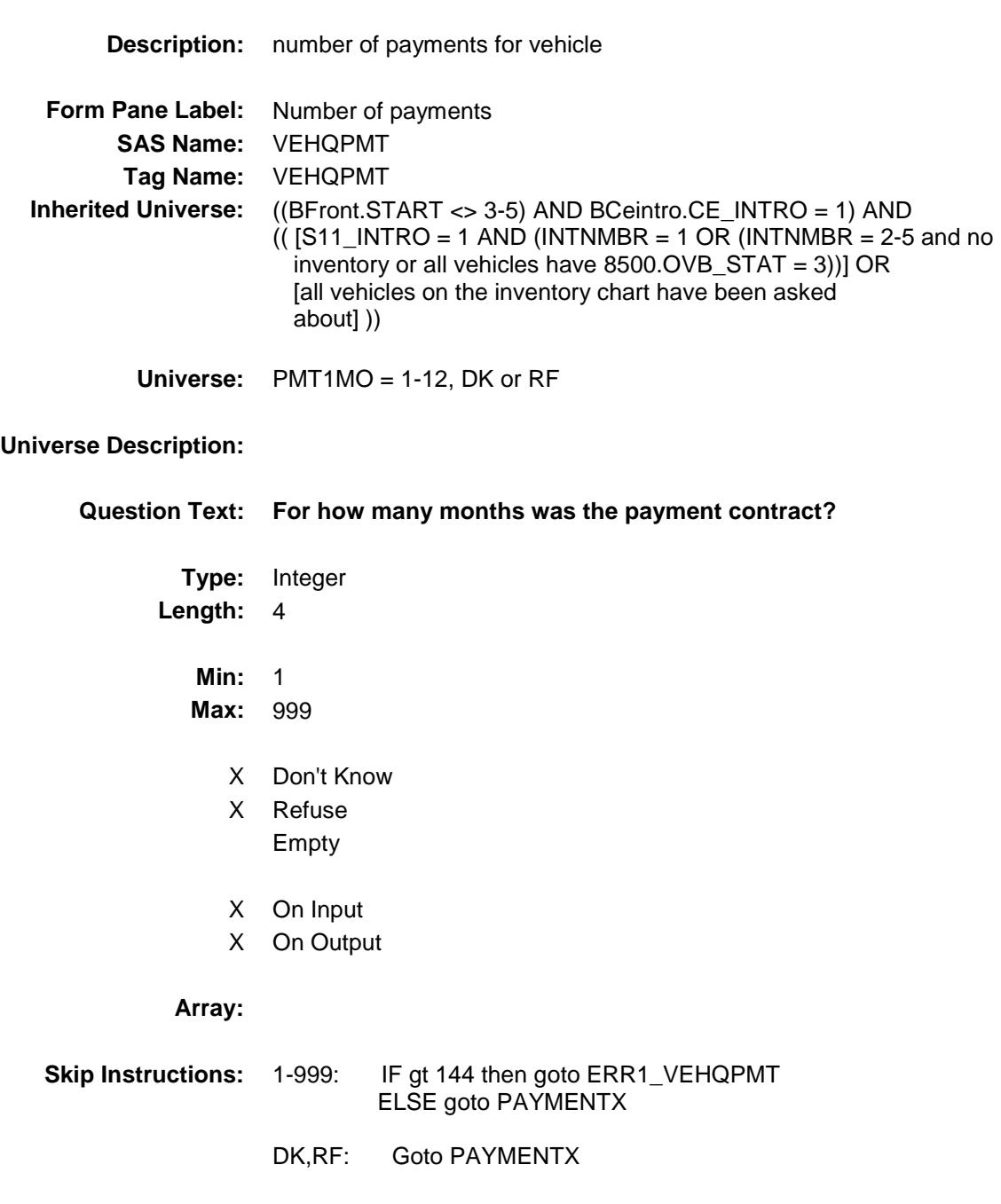

**Instrument SAS Name:** VEHQPMT **Destination Data Set:** EOVB

Survey: CEQ 2019 04 **Blaise Item-Level Specifications Report** Section: BSECT11.BVEHICLE.BROW.BFINANCED Spider Version 1.6.2

#### ERR1\_VEHQPMT Check BSECT11.BVEHICLE.BROW.BFINANCED.ER R1\_VEHQPMT

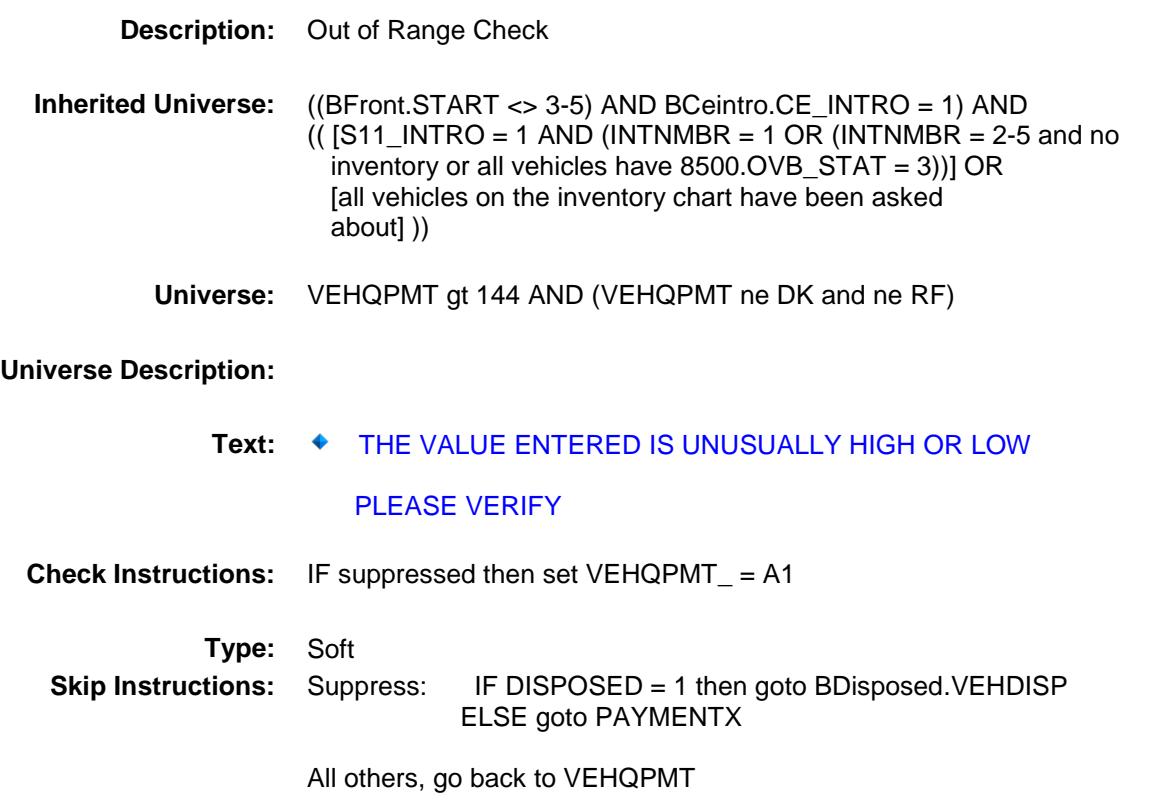

### PAYMENTX Field BSECT11.BVEHICLE.BROW.BFINANCED.PA YMENTX

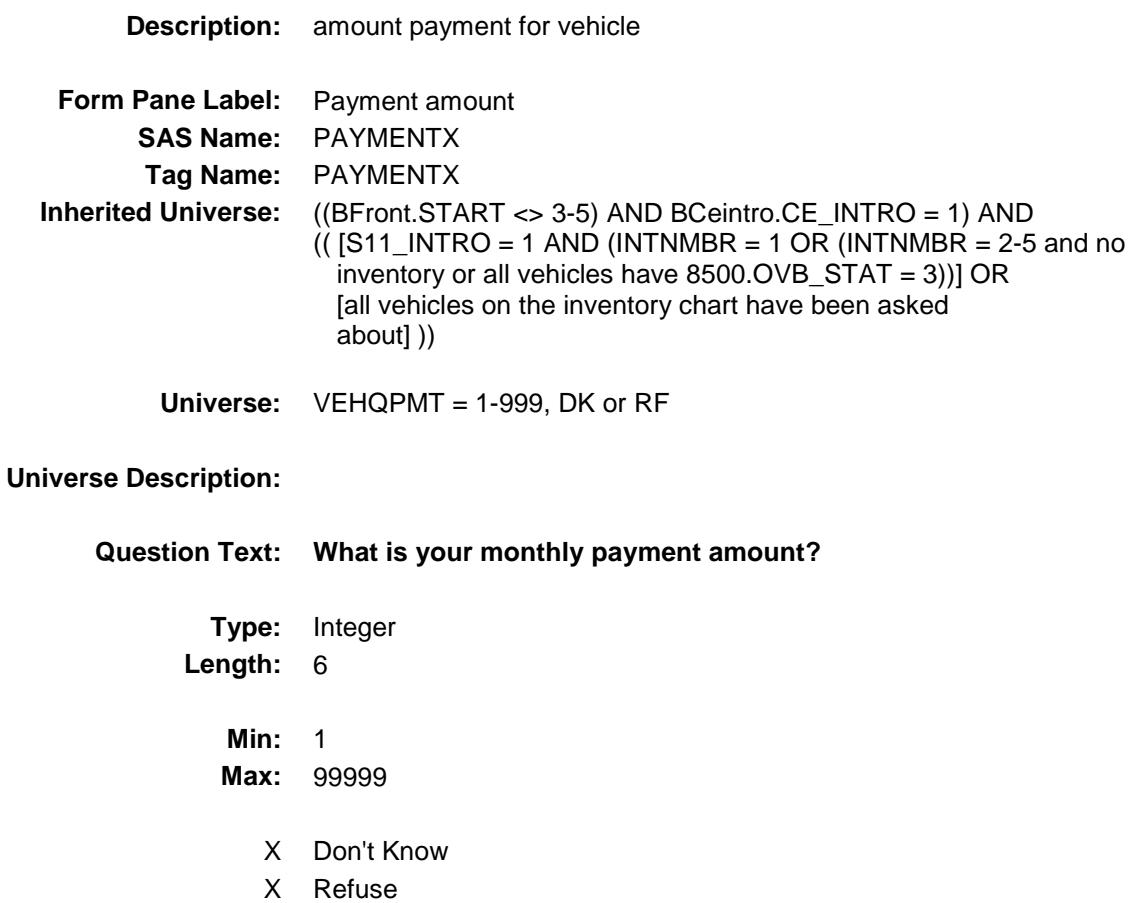

- Empty
- X On Input
- X On Output

### **Array:**

**Special Instructions:** Display a \$ and comma in the entry field.

**Skip Instructions:** 1-99999: IF (VEHICYB = 100 and PAYMENTX It 105 or gt 679) OR (VEHICYB = 105 and PAYMENTX lt 105 or gt 679) OR (VEHICYB = 110 and PAYMENTX lt 105 or gt 679) OR (VEHICYB = 120 and PAYMENTX lt 77 or gt 721) OR (VEHICYB = 135 and PAYMENTX lt 77 or gt 721) OR (VEHICYB = 150 and PAYMENTX lt 77 or gt 721) OR (VEHICYB = 160 and PAYMENTX lt 77 or gt 721) OR (VEHICYB = 170 and PAYMENTX lt 77 or gt 721) OR (VEHICYB = 180 and PAYMENTX lt 77 or gt 721) OR (VEHICYB = 190 and PAYMENTX lt 77 or gt 721) OR (VEHICYB = 200 and PAYMENTX lt 77 or gt 721) then goto ERR1\_PAYMENTX ELSEIF DISPOSED = 1 then goto VEHDISP ELSE goto ANYOTHR

> DK,RF: IF DISPOSED = 1 then goto VEHDISP ELSE goto ANYOTHR

**Instrument SAS Name:** PAYMENTX **Destination Data Set:** EOVB

#### ERR1\_PAYMENTX Check BSECT11.BVEHICLE.BROW.BFINANCED.ER R1\_PAYMENTX

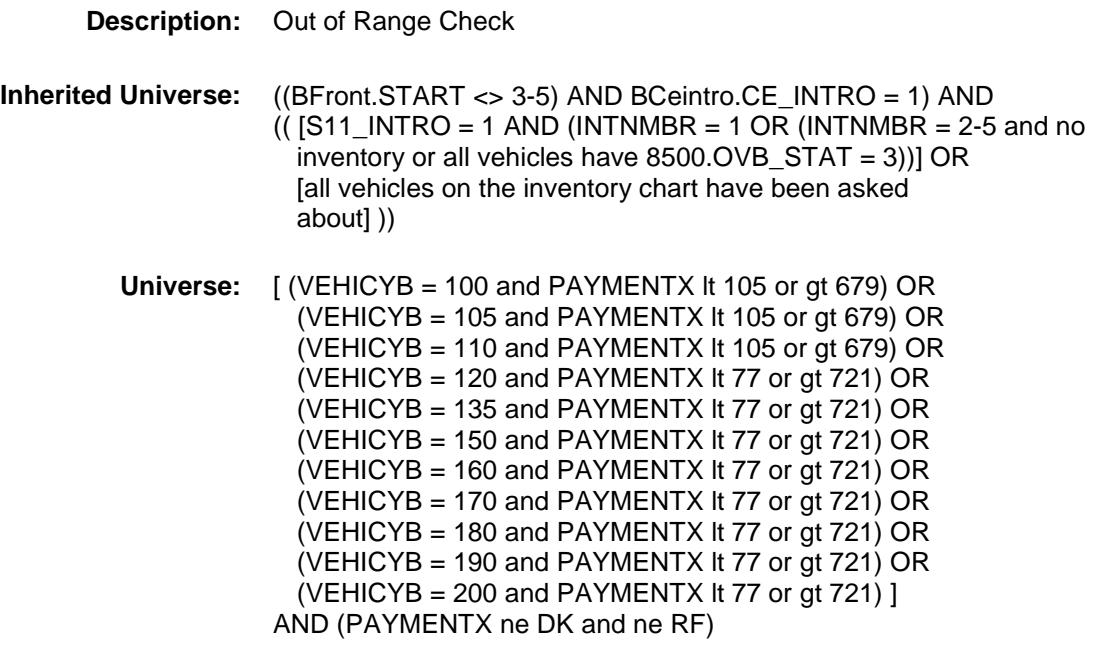

**Universe Description:**

Text:  $\arrow$  THE VALUE ENTERED IS UNUSUALLY HIGH OR LOW

PLEASE VERIFY

**Check Instructions:** IF suppressed then set PAYM\_NTX = A1

**Type:** Soft **Skip Instructions:** Suppress: Goto ANYOTHR

All others, go back to PAYMENTX

## PRIN\_IPX Field BSECT11.BVEHICLE.BROW.BFINANCED.PR IN\_IPX

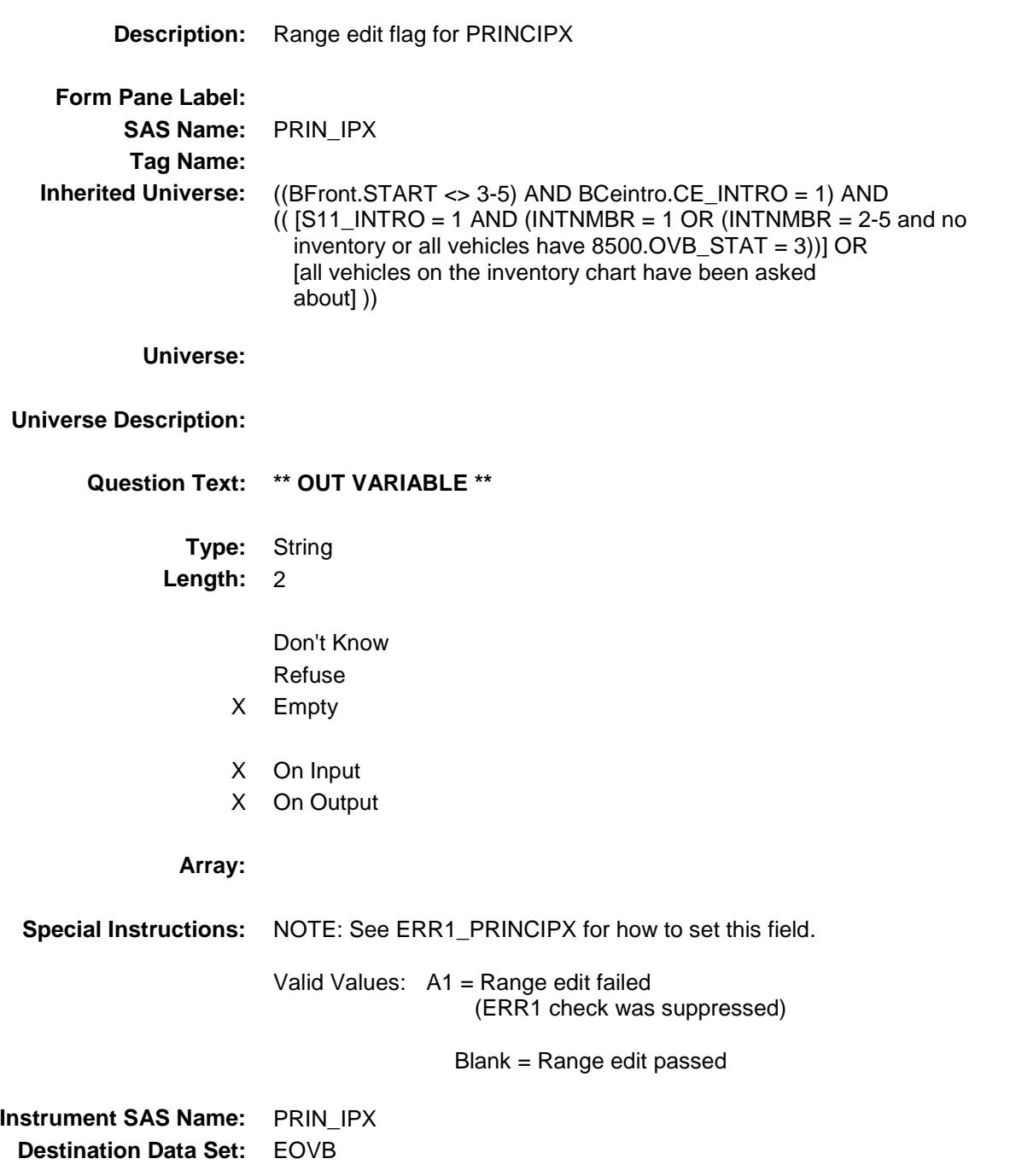

## VINT\_ATE Field BSECT11.BVEHICLE.BROW.BFINANCED.VI NT\_ATE

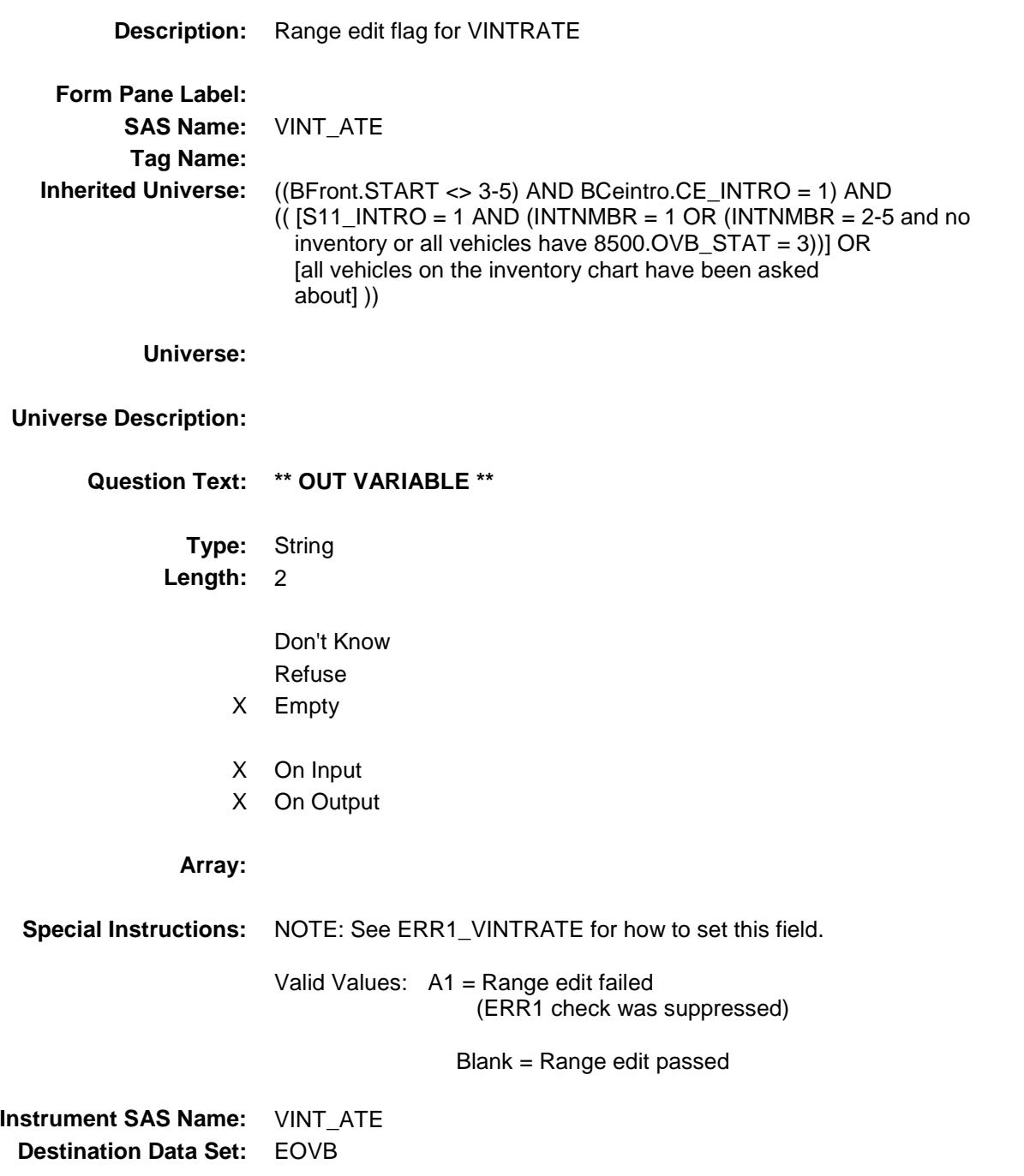
## VEHQPMT\_ Field BSECT11.BVEHICLE.BROW.BFINANCED.VE HQPMT\_

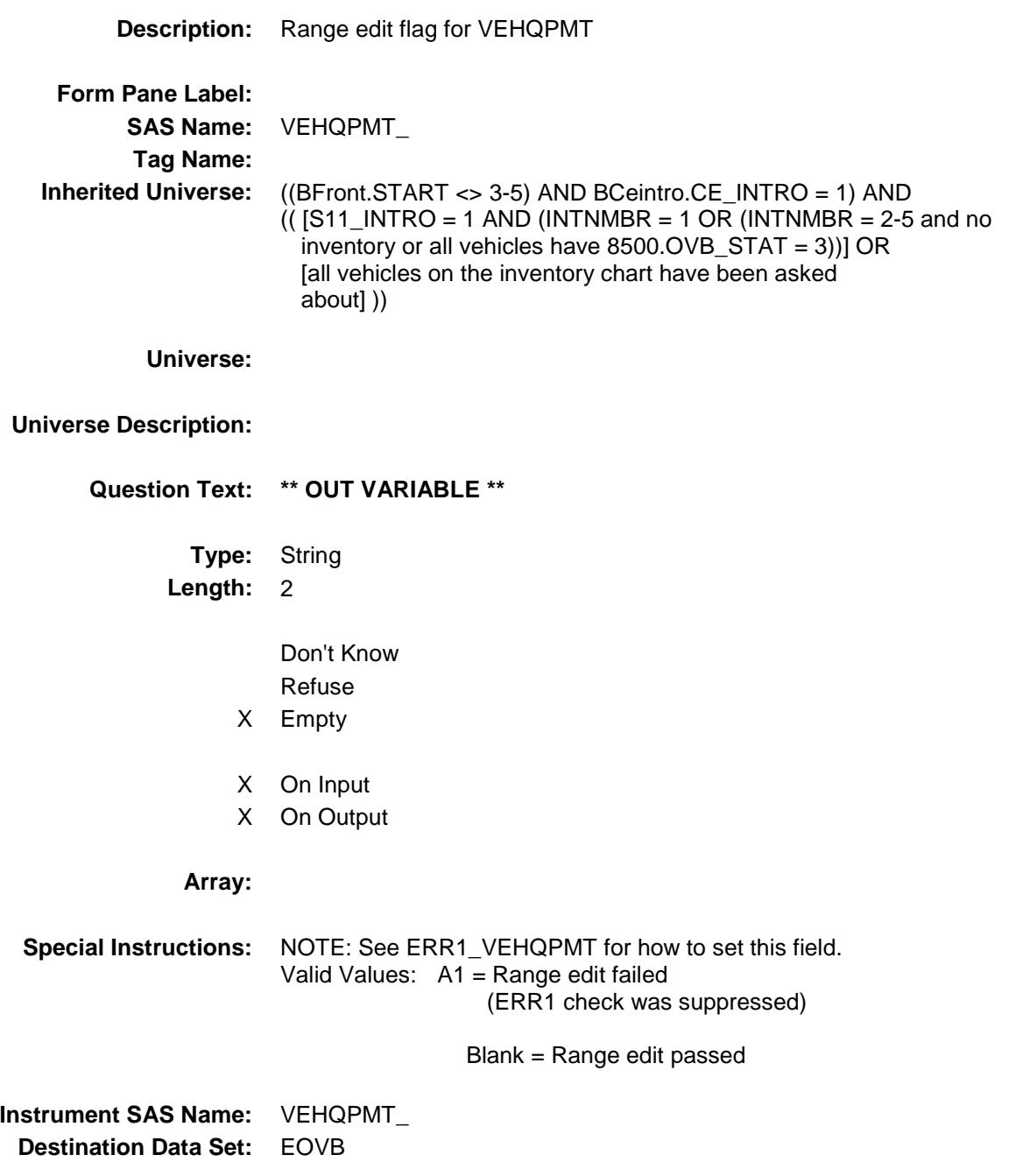

#### PAYM\_NTX Field BSECT11.BVEHICLE.BROW.BFINANCED.PA YM\_NTX

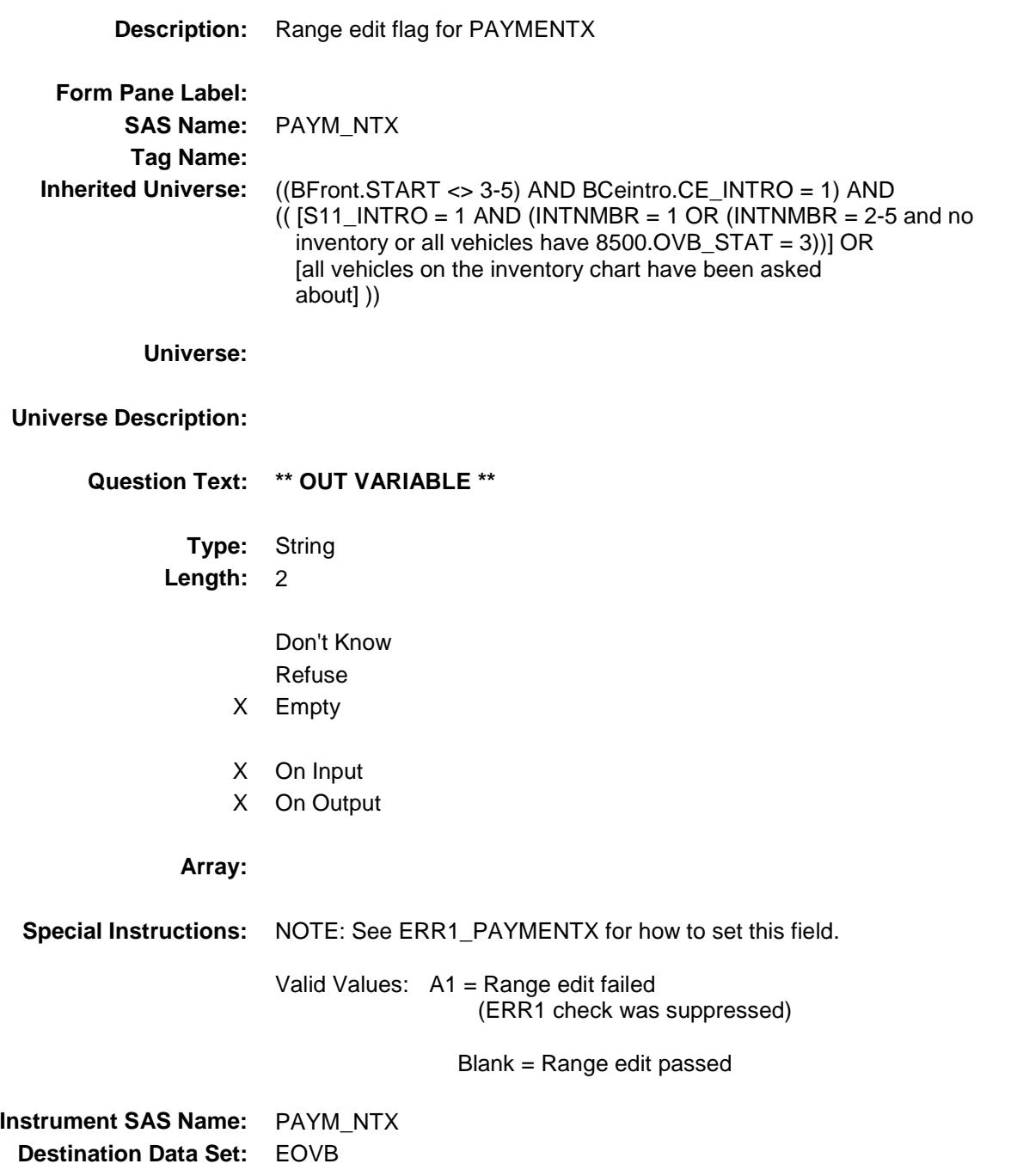

# BDISPOSED Block BSECT11.BVEHICLE.BROW.BDISPOSED

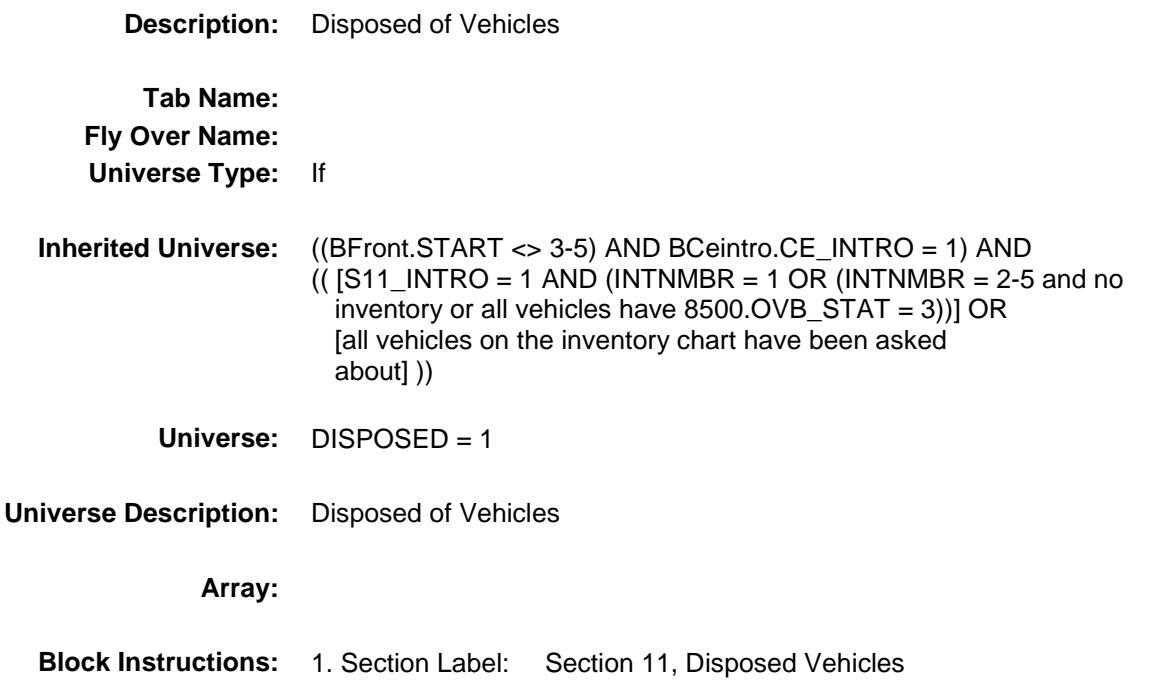

## VEHDISP Field BSECT11.BVEHICLE.BROW.BDISPOSED.VE HDISP

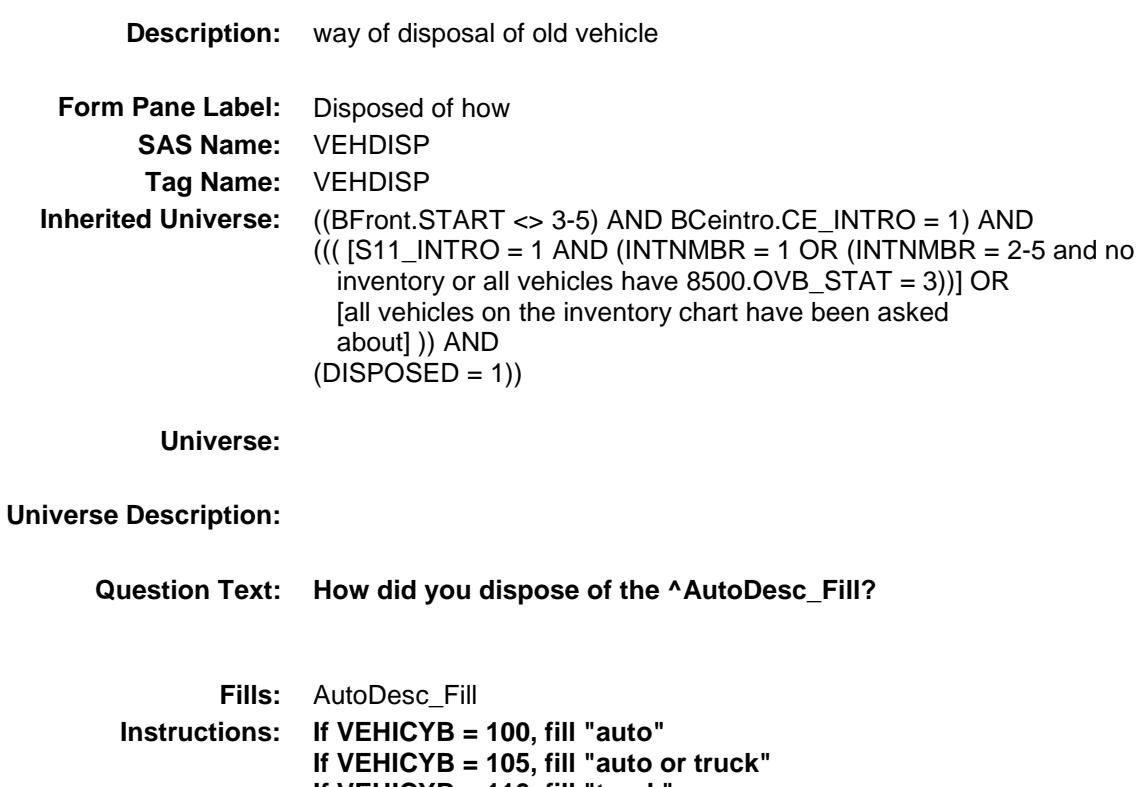

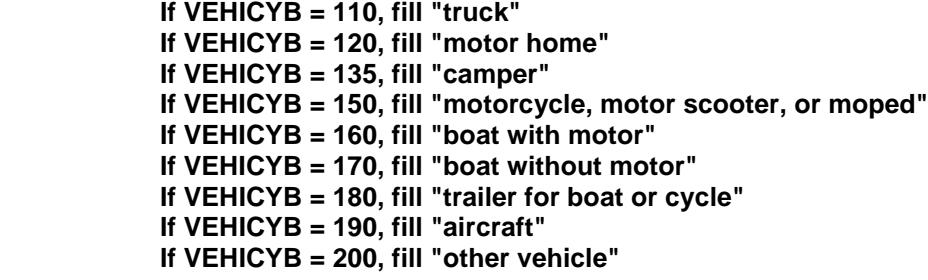

**Type:** Enumerated **Length:** 1

**Answer List:** TDISPOSITION

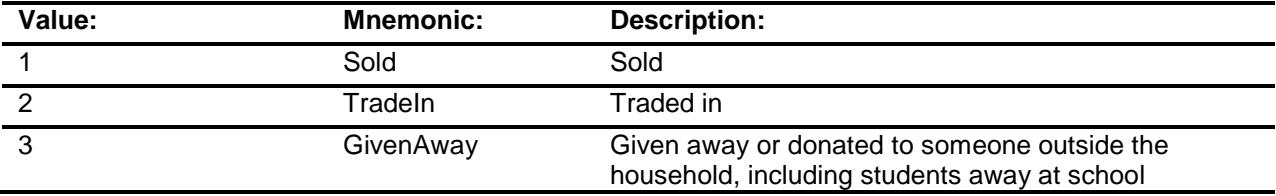

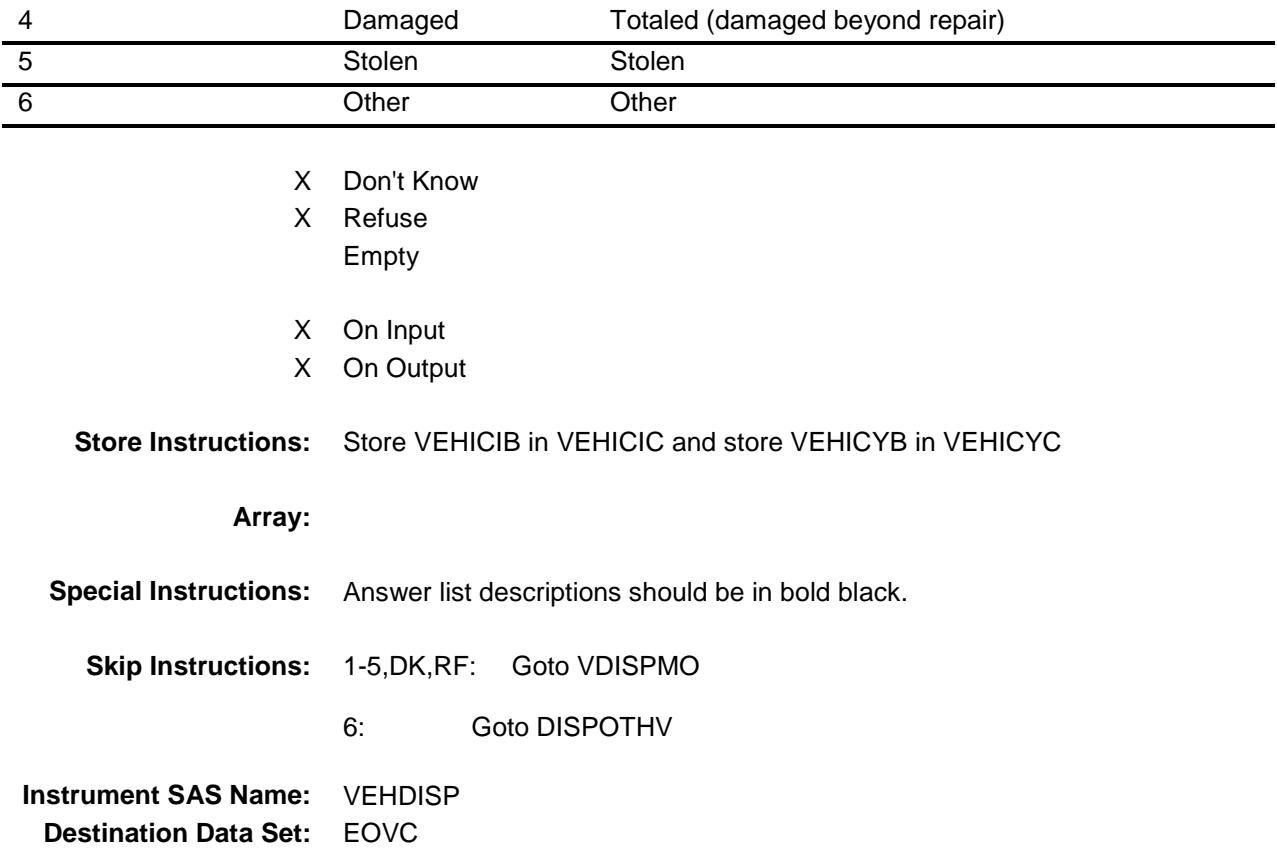

## DISPOTHV Field BSECT11.BVEHICLE.BROW.BDISPOSED.DI SPOTHV

**Description:** other way of vehicle disposal **Form Pane Label:** Specify **SAS Name:** VDISPOTH **Tag Name:** DISPOTHV **Inherited Universe:** ((BFront.START <> 3-5) AND BCeintro.CE\_INTRO = 1) AND  $((($  [S11\_INTRO = 1 AND (INTNMBR = 1 OR (INTNMBR = 2-5 and no inventory or all vehicles have 8500.OVB\_STAT = 3))] OR [all vehicles on the inventory chart have been asked about] )) AND  $(DISPOSED = 1))$ **Universe:** VEHDISP = 6 **Universe Description:** Question Text:  $\arrow$  Specify: **Type:** String **Length:** 30 Don't Know Refuse Empty X On Input X On Output **Array: Skip Instructions:** Goto VDISPMO **Instrument SAS Name:** DISPOTHV **Destination Data Set:** EOVC

#### VDISPMO Field BSECT11.BVEHICLE.BROW.BDISPOSED.VD ISPMO

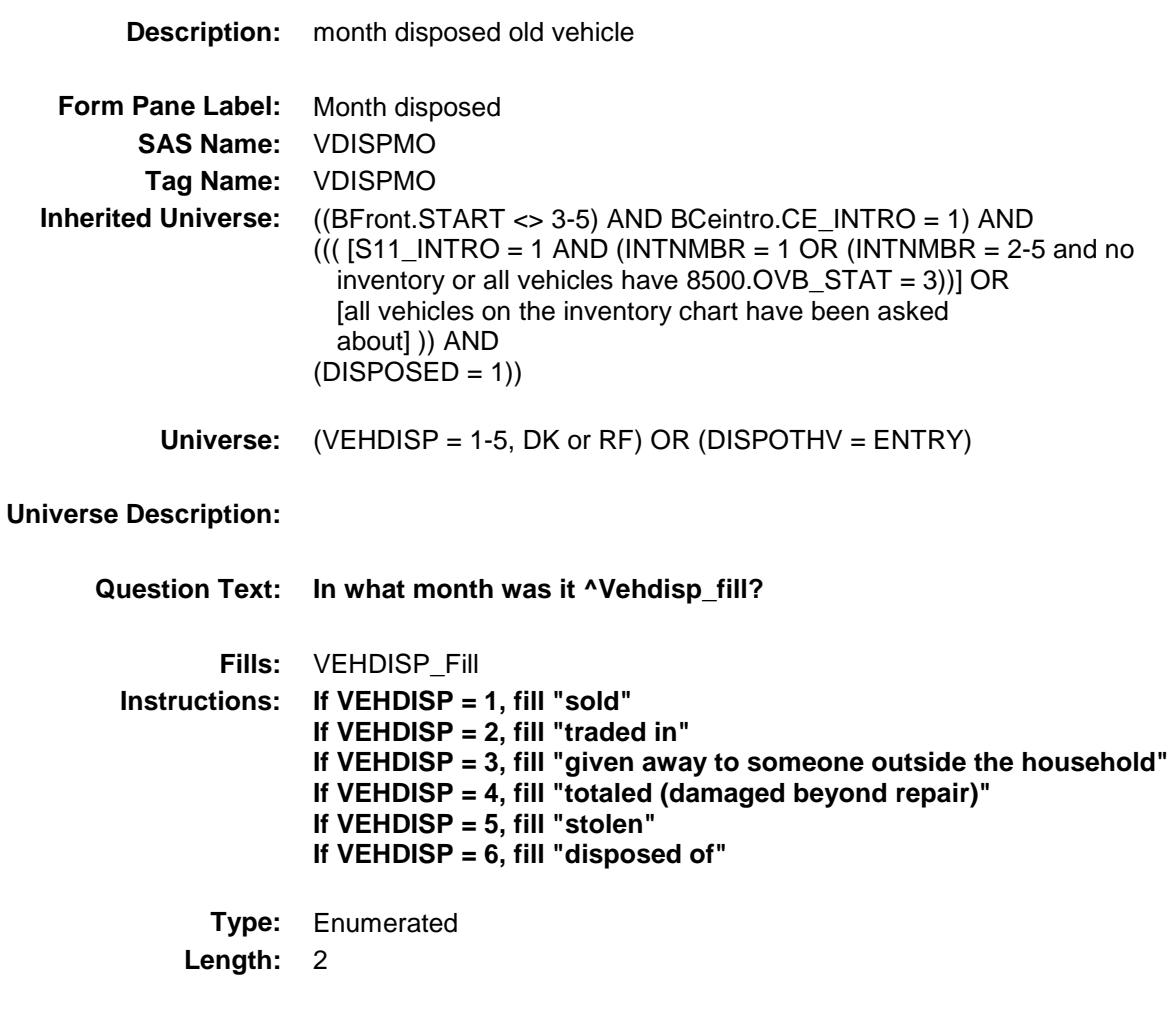

**Answer List:** TMONTH

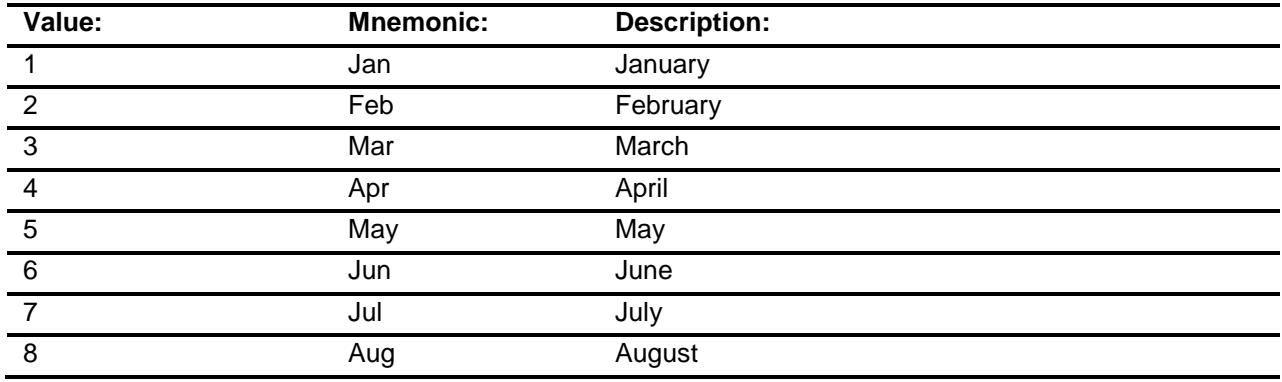

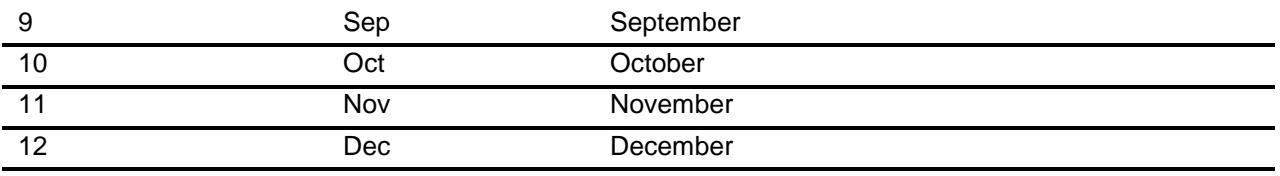

- X Don't Know
- X Refuse
	- Empty
- X On Input
- X On Output

#### **Array:**

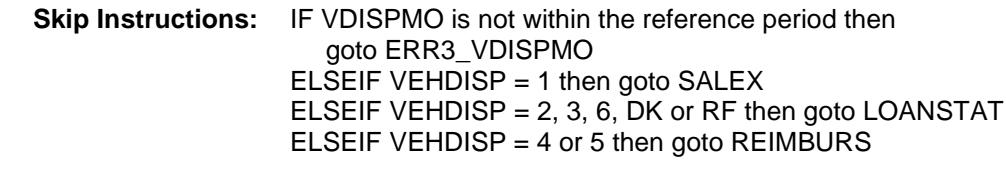

**Instrument SAS Name:** VDISPMO

**Destination Data Set:** EOVC

Survey: CEQ 2019 04 **Blaise Item-Level Specifications Report** Section: BSECT11.BVEHICLE.BROW.BDISPOSED Spider Version 1.6.2

ERR3\_VDISPMO Check BSECT11.BVEHICLE.BROW.BDISPOSED.ER R3\_VDISPMO

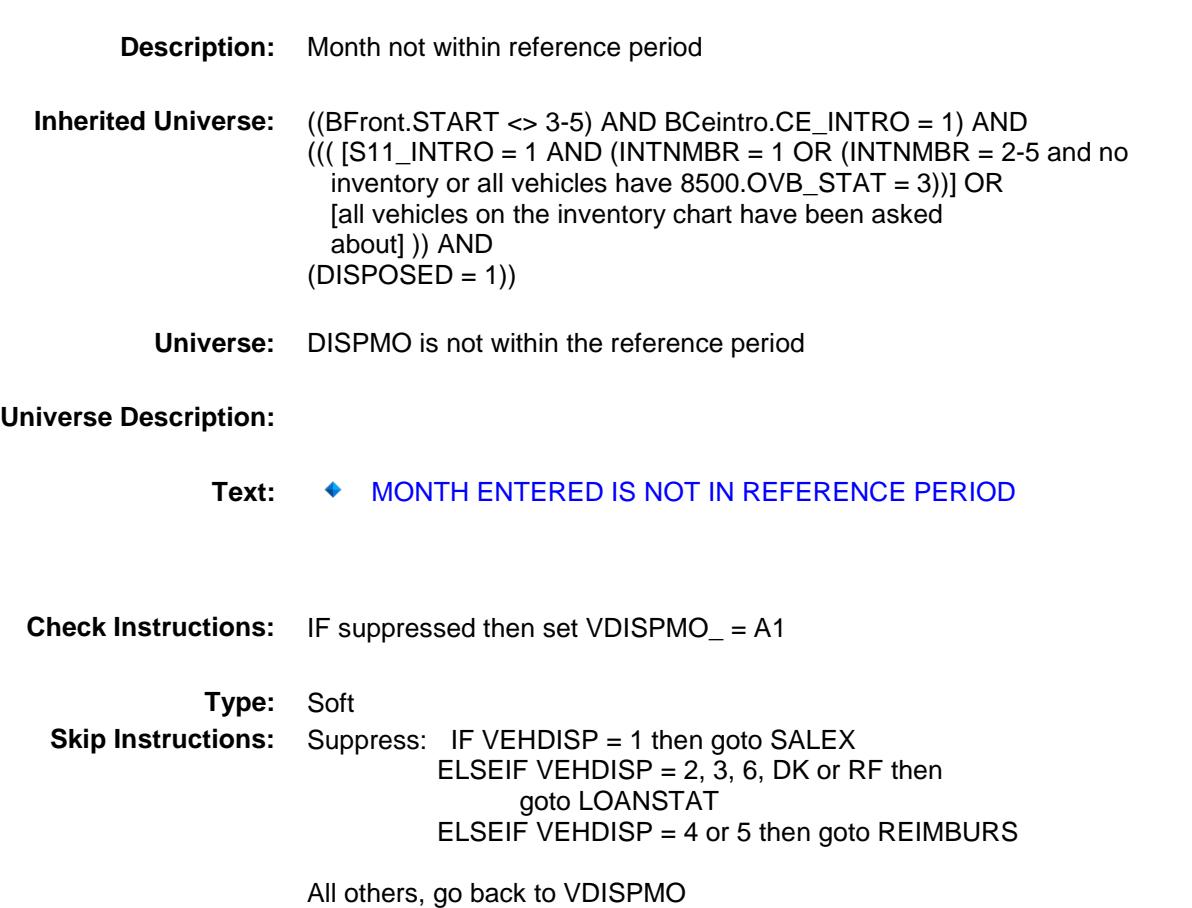

#### SALEX Field BSECT11.BVEHICLE.BROW.BDISPOSED.SA LEX

**Description:** selling price old vehicle **Form Pane Label:** Selling price **SAS Name:** SALEX **Tag Name:** SALEX **Inherited Universe:** ((BFront.START <> 3-5) AND BCeintro.CE\_INTRO = 1) AND  $((($  [S11\_INTRO = 1 AND (INTNMBR = 1 OR (INTNMBR = 2-5 and no inventory or all vehicles have 8500.OVB\_STAT = 3))] OR [all vehicles on the inventory chart have been asked about] )) AND  $(DISPOSED = 1))$ **Universe:** VEHDISP = 1 **Universe Description: Question Text: How much did you sell it for? Type:** Integer **Length:** 7 **Min:** 1 **Max:** 999999

- X Don't Know
- X Refuse Empty
- X On Input
- X On Output

#### **Array:**

**Special Instructions:** Display a \$ and comma in the entry field.

**Skip Instructions:** 1-999999: IF (VEHICYB = 100 and SALEX It 5 or gt 17400) OR  $(VEHICYB = 105$  and SALEX It 5 or gt 17400) OR (VEHICYB = 110 and SALEX lt 5 or gt 17400) OR (VEHICYB = 120 and SALEX lt 35 or gt 23000) OR (VEHICYB = 135 and SALEX lt 35 or gt 23000) OR (VEHICYB = 150 and SALEX lt 35 or gt 23000) OR (VEHICYB = 160 and SALEX lt 35 or gt 23000) OR (VEHICYB = 170 and SALEX lt 35 or gt 23000) OR (VEHICYB = 180 and SALEX lt 35 or gt 23000) OR (VEHICYB = 190 and SALEX lt 35 or gt 23000) OR (VEHICYB = 200 and SALEX lt 35 or gt 23000) then goto ERR1\_SALEX ELSE goto LOANSTAT

DK,RF: Goto LOANSTAT

**Instrument SAS Name:** SALEX **Destination Data Set:** EOVC

#### ERR1\_SALEX Check BSECT11.BVEHICLE.BROW.BDISPOSED.ER R1\_SALEX

#### **Description:** Out of Range Check

**Inherited Universe:** ((BFront.START <> 3-5) AND BCeintro.CE\_INTRO = 1) AND  $((($  [S11\_INTRO = 1 AND (INTNMBR = 1 OR (INTNMBR = 2-5 and no inventory or all vehicles have 8500.OVB\_STAT = 3))] OR [all vehicles on the inventory chart have been asked about] )) AND  $(DISPOSED = 1)$ 

**Universe:** [ (VEHICYB = 100 and SALEX lt 5 or gt 17400) OR (VEHICYB = 105 and SALEX lt 5 or gt 17400) OR (VEHICYB = 110 and SALEX lt 5 or gt 17400) OR (VEHICYB = 120 and SALEX lt 35 or gt 23000) OR (VEHICYB = 135 and SALEX lt 35 or gt 23000) OR (VEHICYB = 150 and SALEX lt 35 or gt 23000) OR (VEHICYB = 160 and SALEX lt 35 or gt 23000) OR (VEHICYB = 170 and SALEX lt 35 or gt 23000) OR (VEHICYB = 180 and SALEX lt 35 or gt 23000) OR (VEHICYB = 190 and SALEX lt 35 or gt 23000) OR (VEHICYB = 200 and SALEX lt 35 or gt 23000) ] AND (SALEX ne DK and ne RF)

**Universe Description:**

#### **Text:** THE VALUE ENTERED IS UNUSUALLY HIGH OR LOW

#### PLEASE SPECIFY

**Check Instructions:** IF suppressed then set SALEX\_ = A1

**Type:** Soft

**Skip Instructions:** Suppress: Goto LOANSTAT

All others, go back to SALEX

## REIMBURS Field BSECT11.BVEHICLE.BROW.BDISPOSED.RE IMBURS

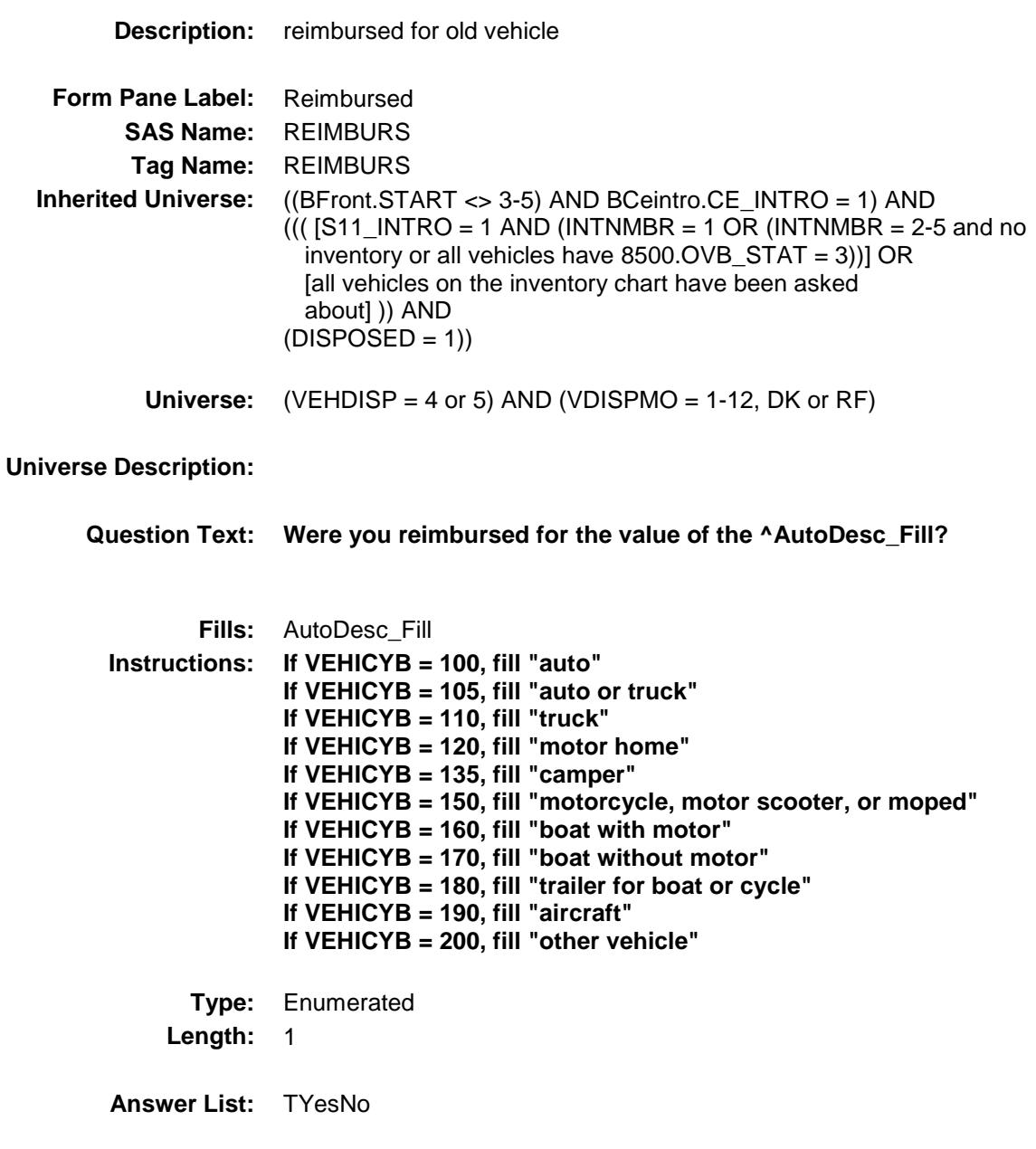

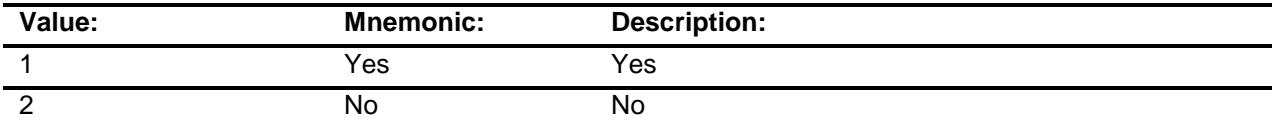

X Don't Know

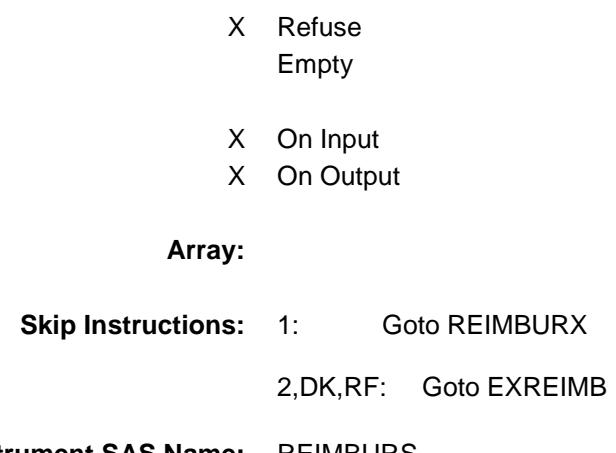

**Instrument SAS Name:** REIMBURS **Destination Data Set:** EOVC

## REIMBURX Field BSECT11.BVEHICLE.BROW.BDISPOSED.RE IMBURX

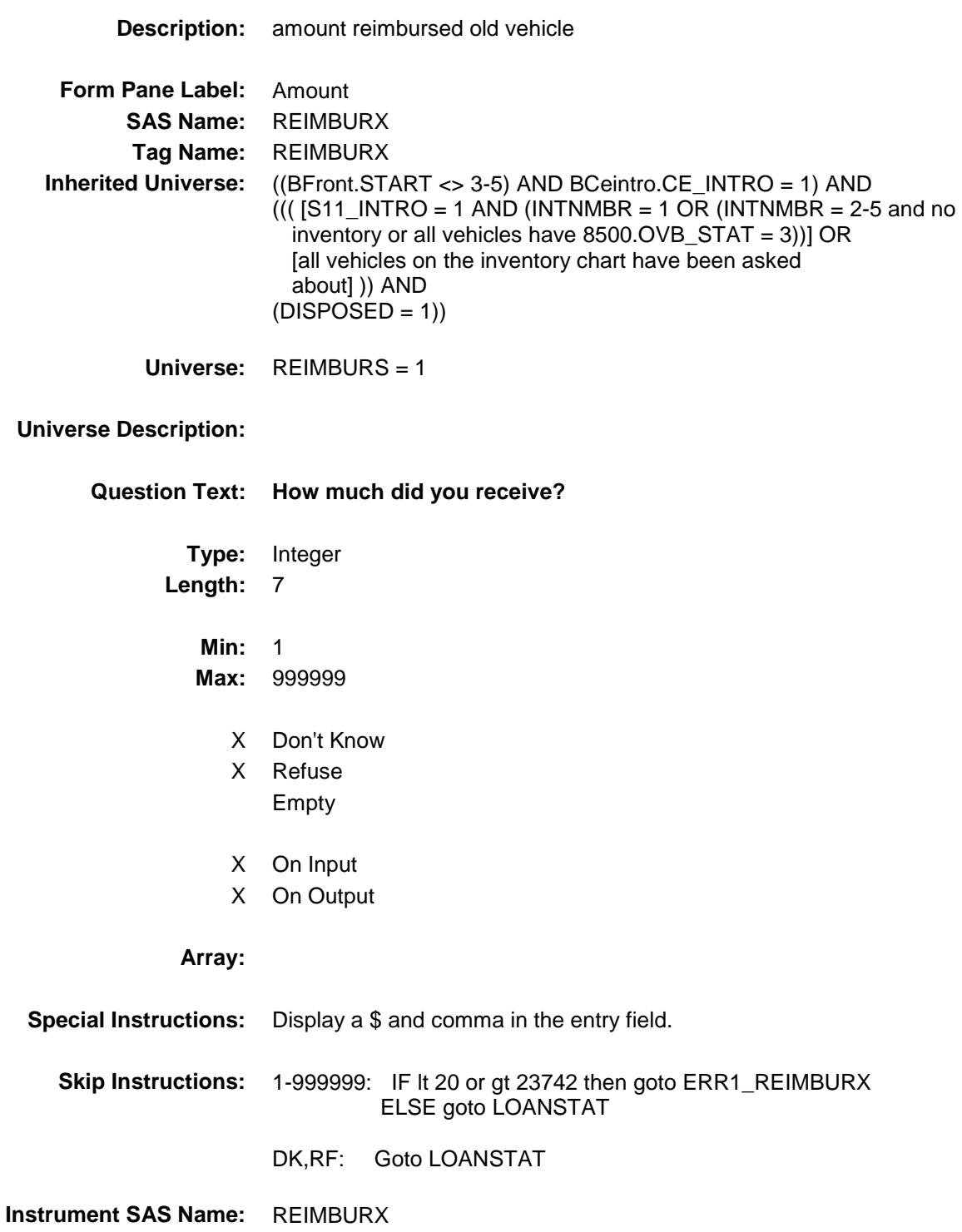

**Destination Data Set:** EOVC

Survey: CEQ 2019 04 **Blaise Item-Level Specifications Report** Section: BSECT11.BVEHICLE.BROW.BDISPOSED Spider Version 1.6.2

#### ERR1\_REIMBURX Check BSECT11.BVEHICLE.BROW.BDISPOSED.ER R1\_REIMBURX

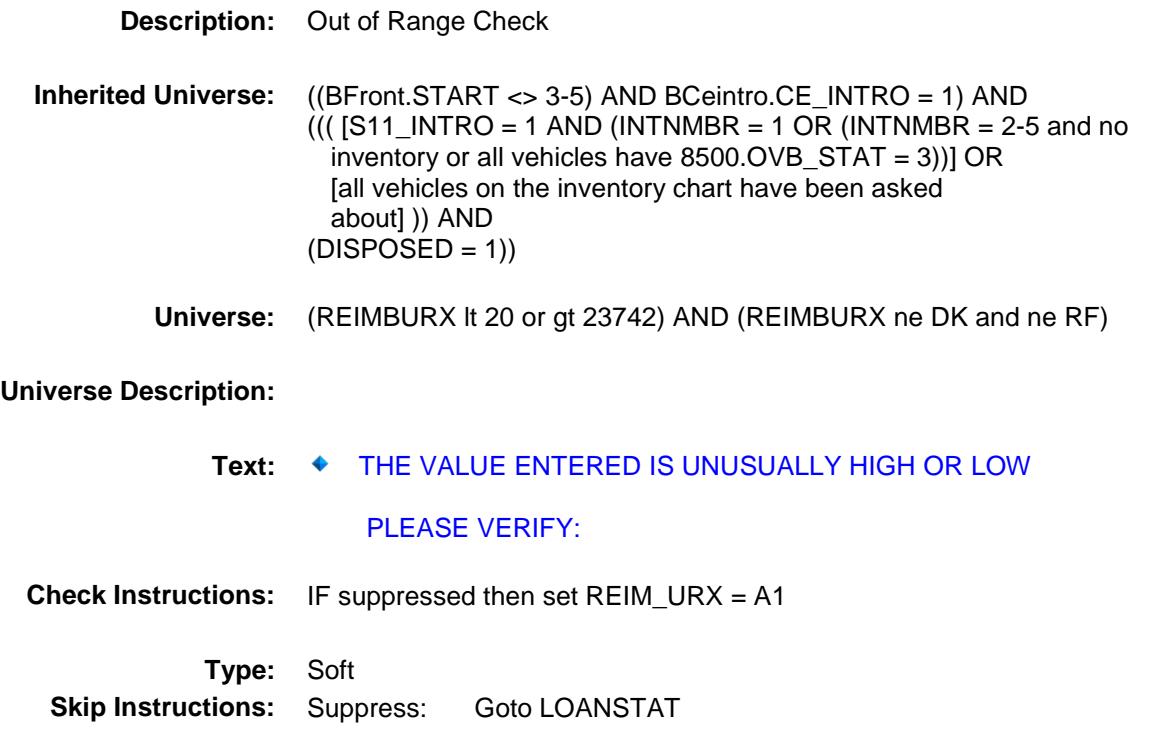

All others, go back to REIMBURX

## EXREIMB Field BSECT11.BVEHICLE.BROW.BDISPOSED.EX REIMB

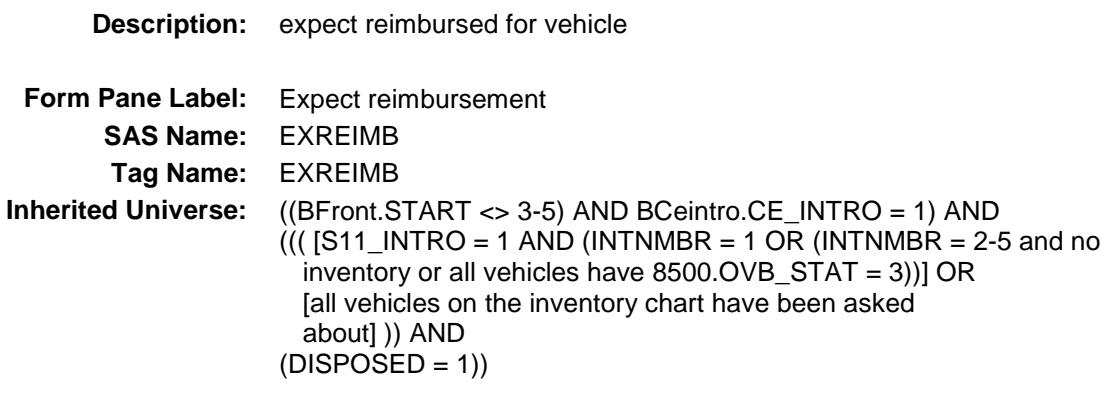

**Universe:** REIMBURS = 2, DK or RF

#### **Universe Description:**

**Question Text: Do you expect to be reimbursed for the value of the ^AutoDesc\_Fill?**

**Type:** Enumerated **Length:** 1

**Answer List:** TYesNo

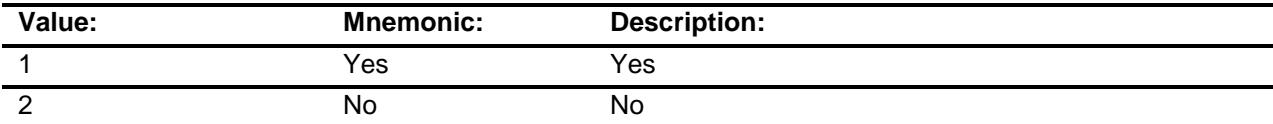

- X Don't Know
- X Refuse Empty
- X On Input
- X On Output

#### **Array:**

**Skip Instructions:** 1: Goto EXREIMBX

2,DK,RF: Goto LOANSTAT

**Instrument SAS Name:** EXREIMB **Destination Data Set:** EOVC

## EXREIMBX Field BSECT11.BVEHICLE.BROW.BDISPOSED.EX REIMBX

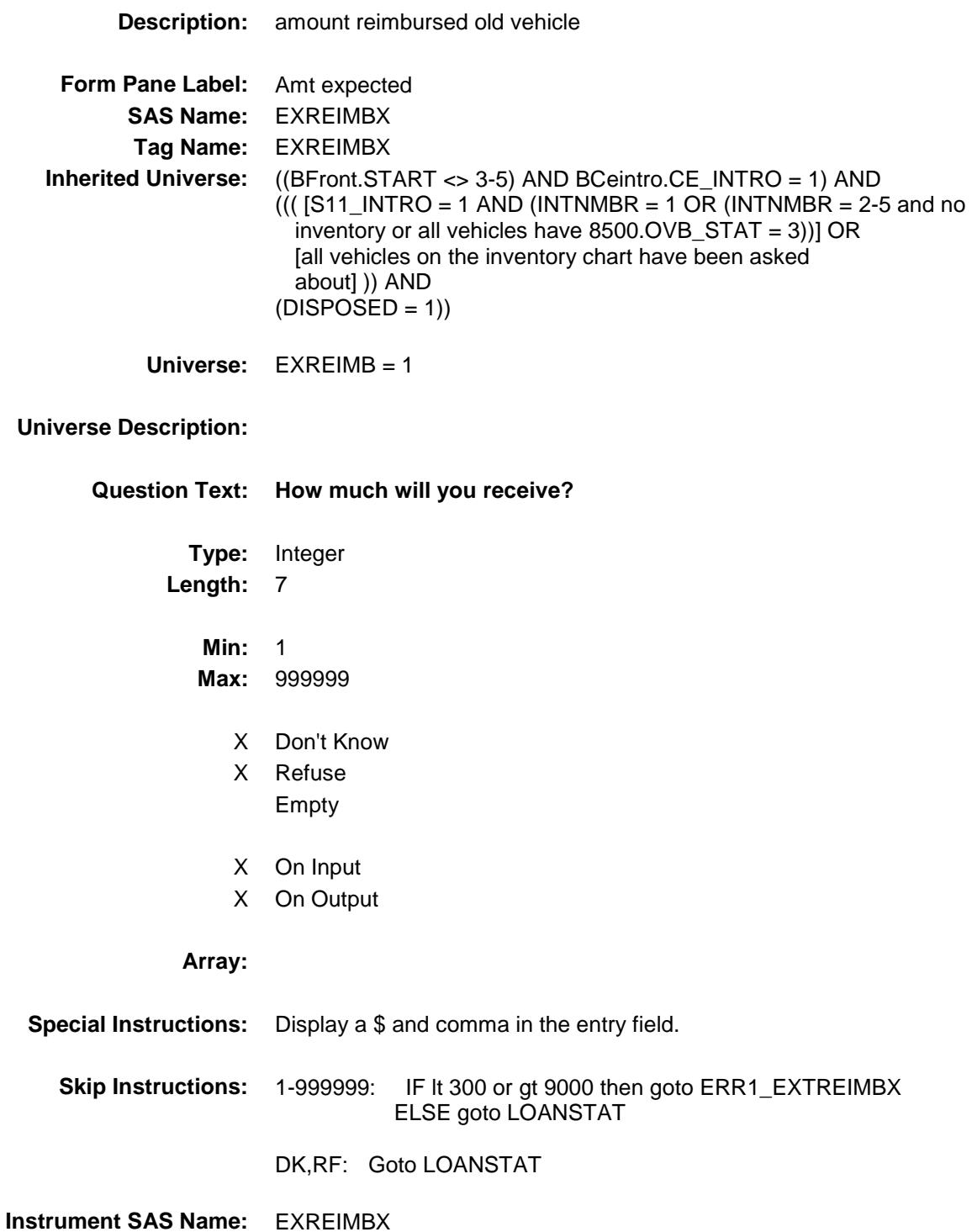

**Destination Data Set:** EOVC

Survey: CEQ 2019 04 **Blaise Item-Level Specifications Report** Section: BSECT11.BVEHICLE.BROW.BDISPOSED Spider Version 1.6.2

#### ERR1\_EXREIMBX Check BSECT11.BVEHICLE.BROW.BDISPOSED.ER R1\_EXREIMBX

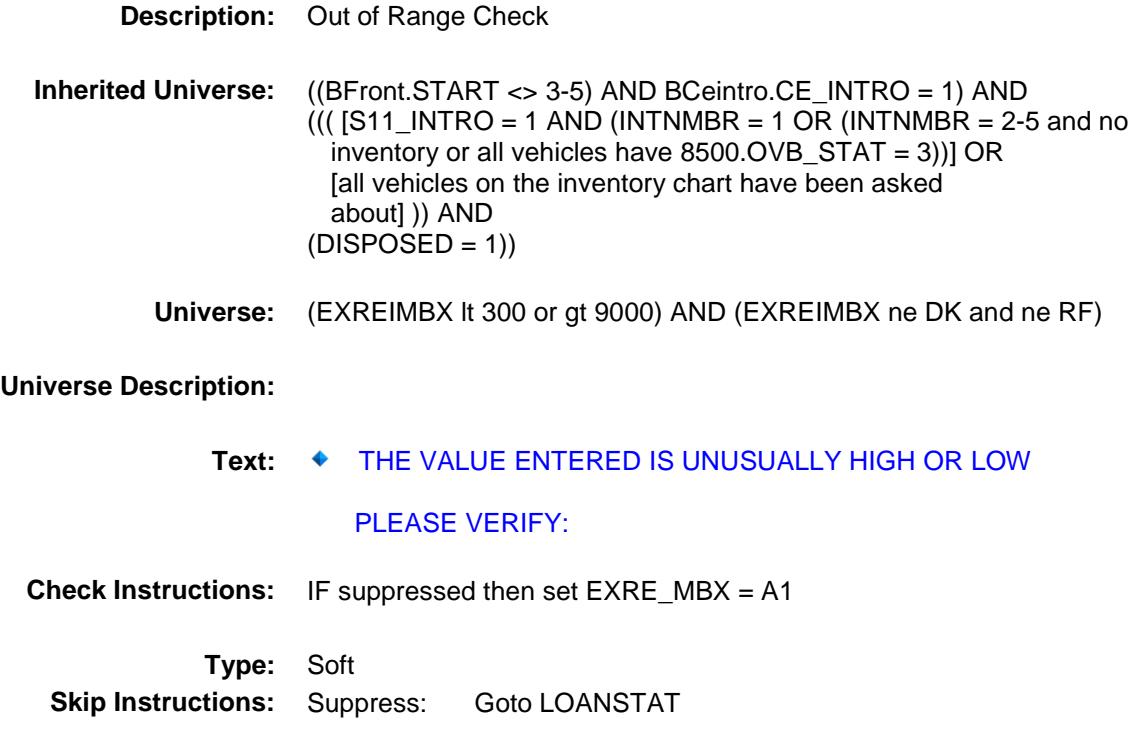

All others, go back to EXREIMBX

## LOANSTAT Field BSECT11.BVEHICLE.BROW.BDISPOSED.LO ANSTAT

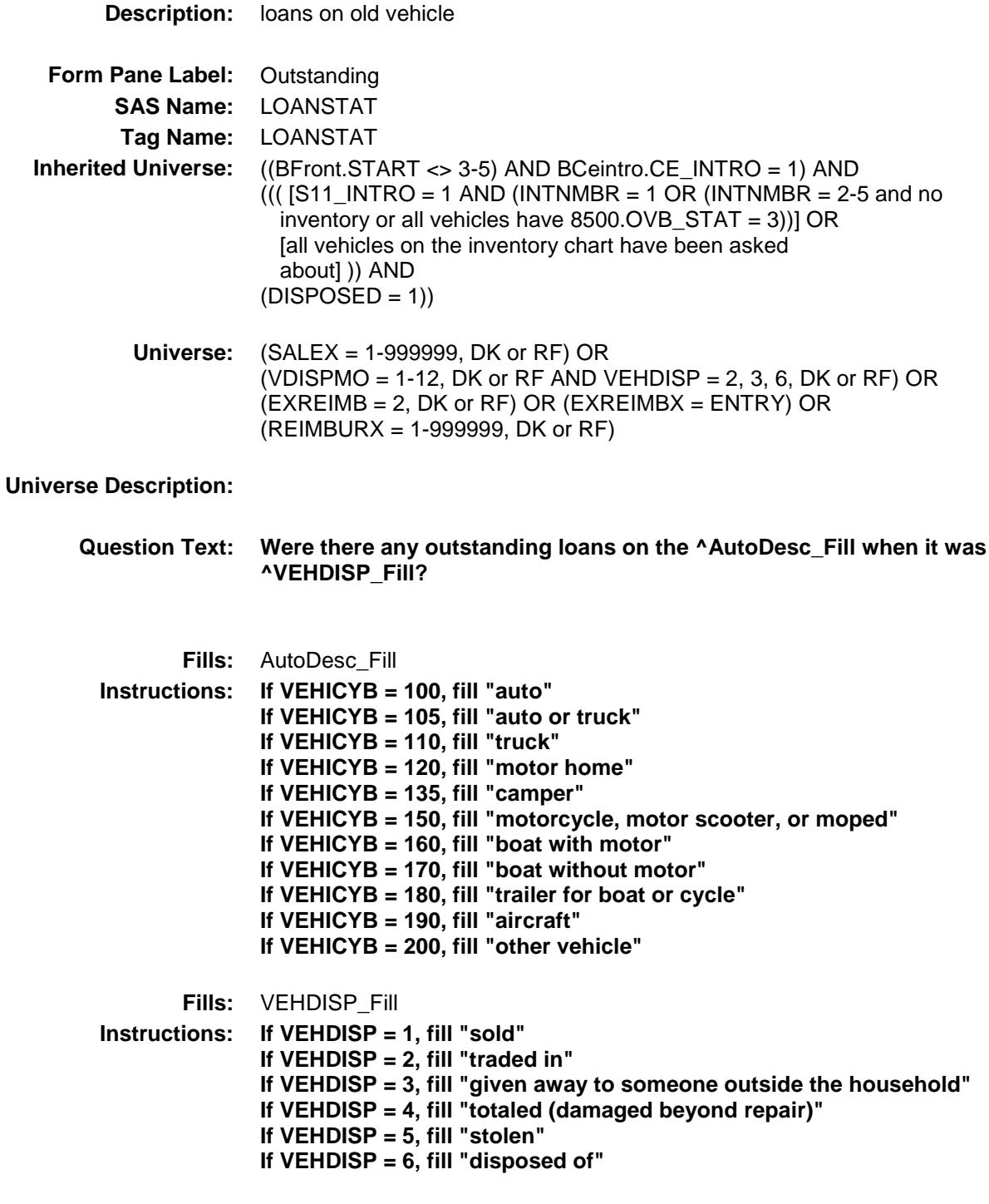

## **Type:** Enumerated **Length:** 1

**Answer List:** TYesNo

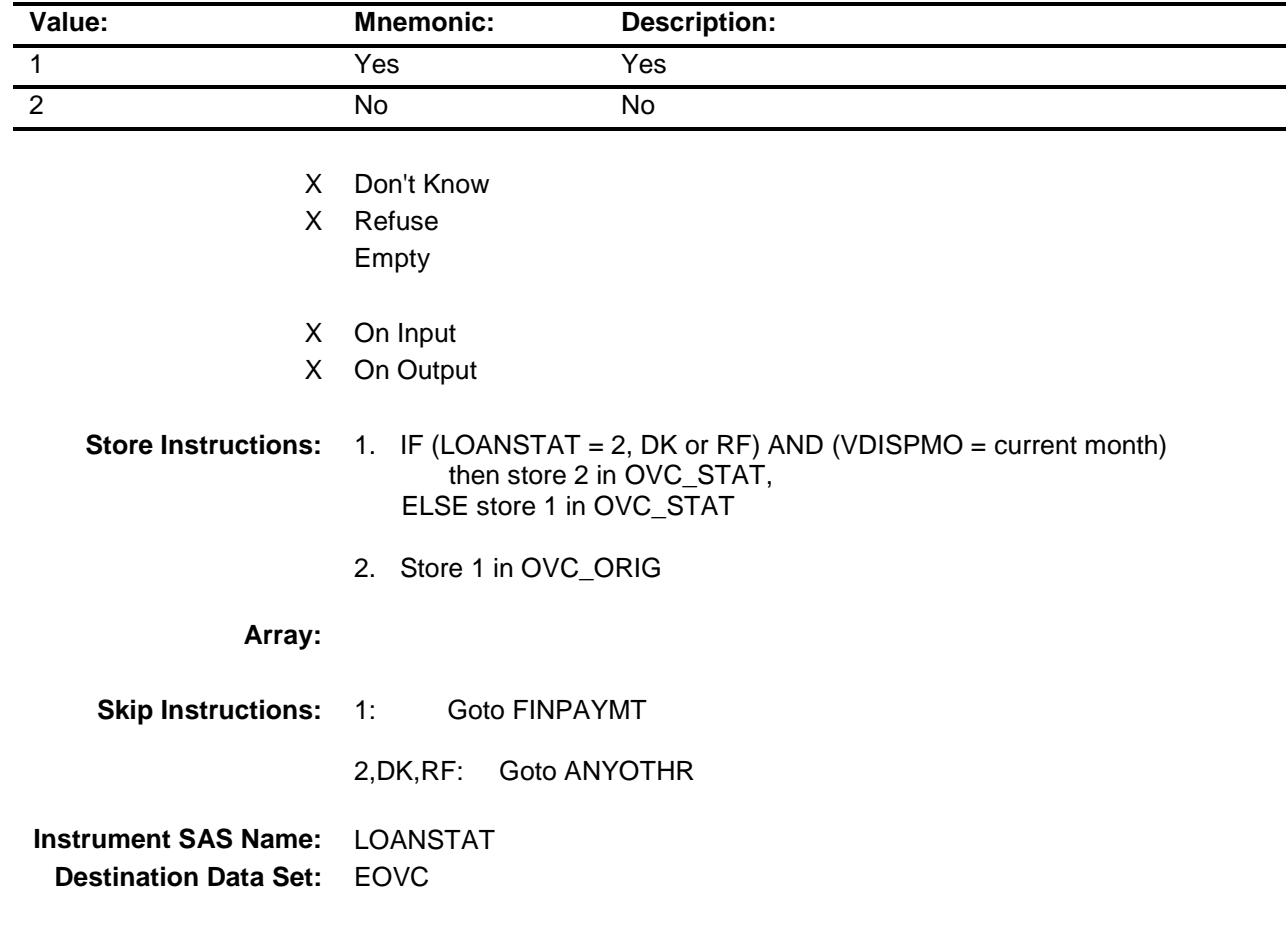

## FINPAYMT FINPAYMT BSECT11.BVEHICLE.BROW.BDISPOSED.FI NPAYMT

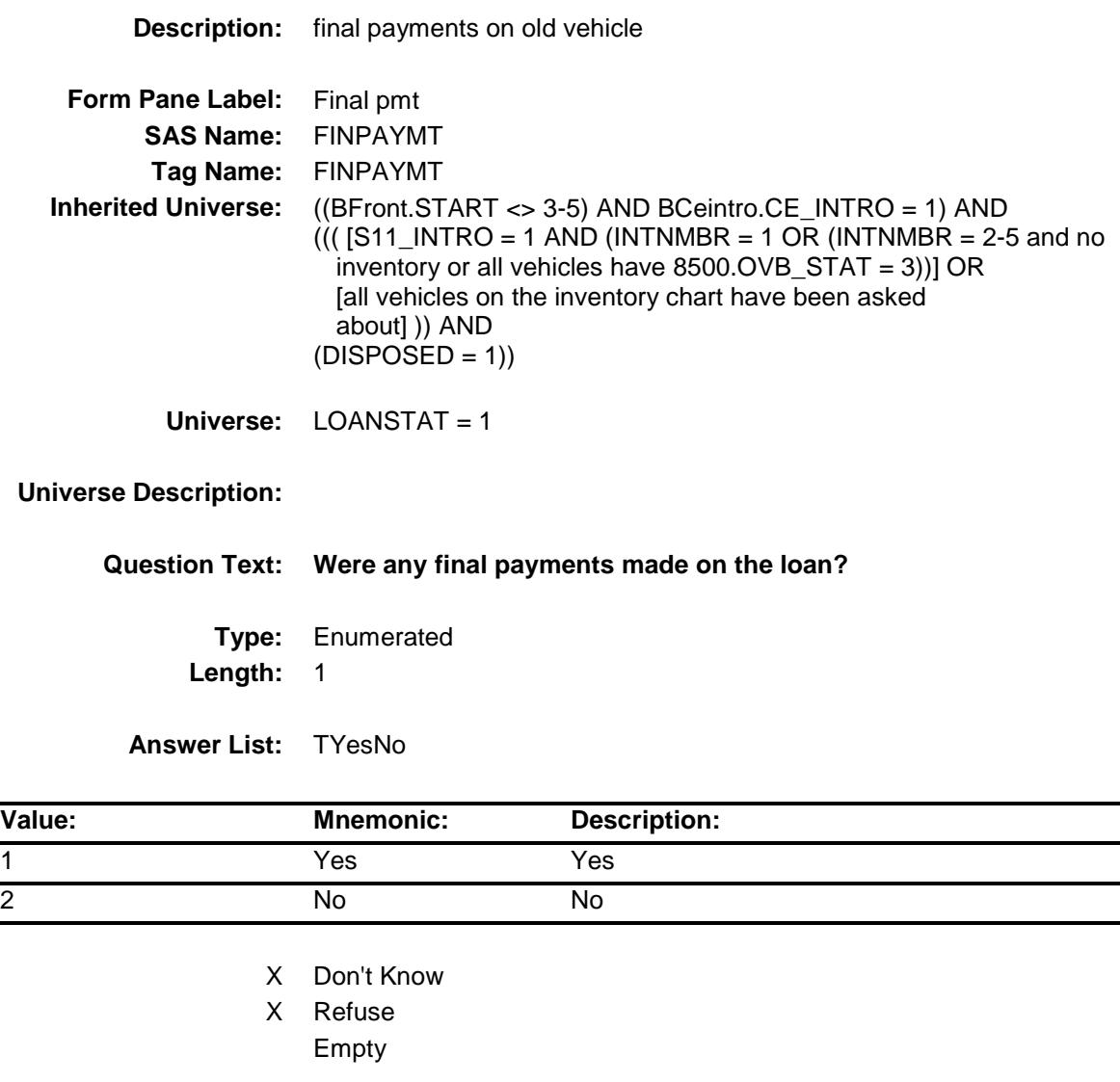

- X On Input
- X On Output

#### **Store Instructions:** 1. IF (FINPAYMT = 2, DK or RF) AND (VDISPMO = current month) then store 2 in OVC\_STAT, ELSE store 1 in OVC\_STAT

2. Store 1 in OVC\_ORIG

#### **Array:**

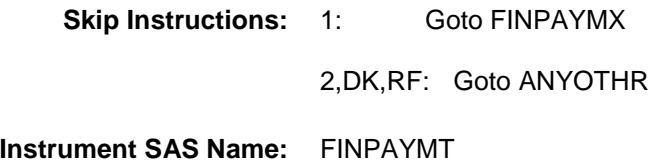

**Destination Data Set:** EOVC

## FINPAYMX Field BSECT11.BVEHICLE.BROW.BDISPOSED.FI NPAYMX

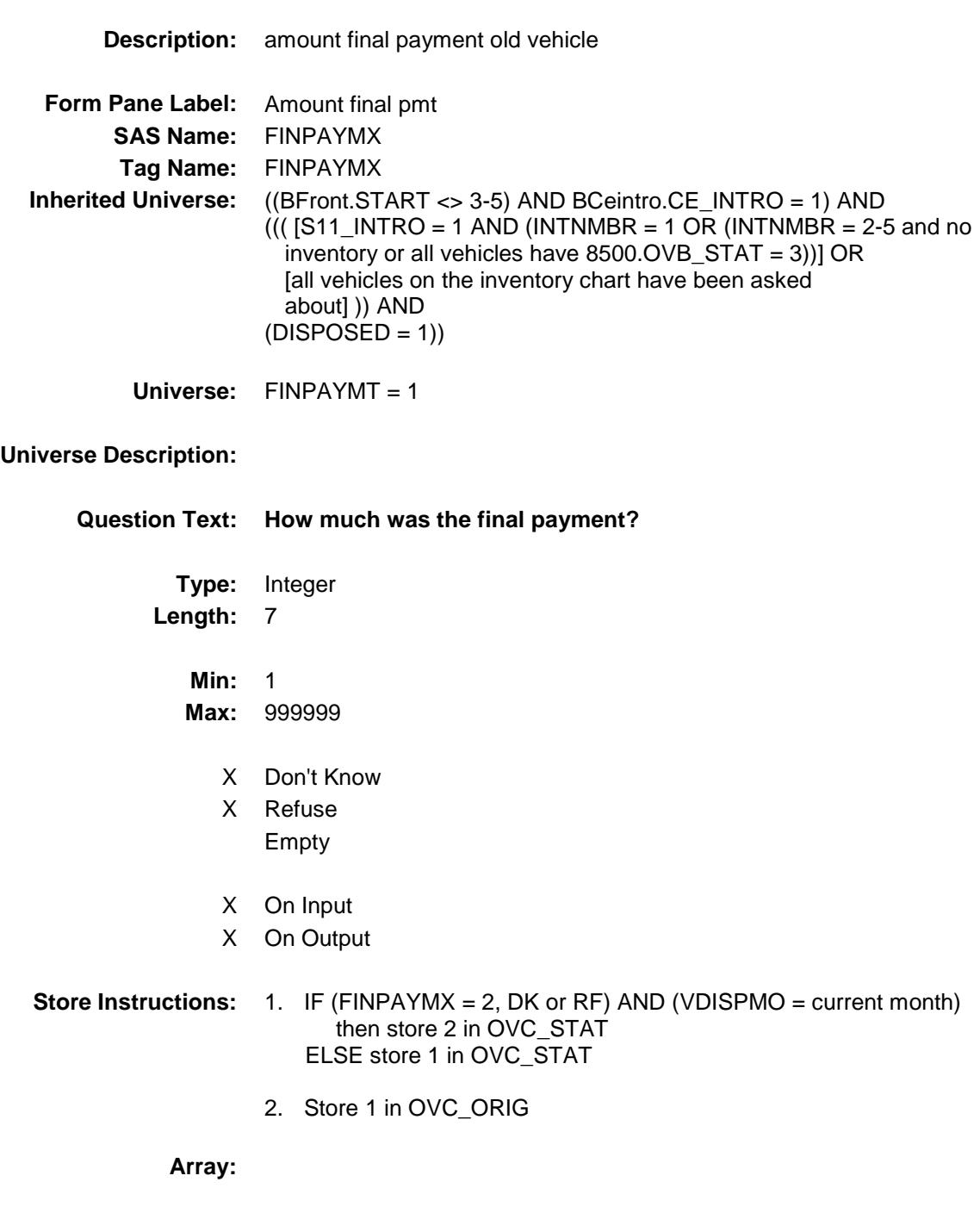

**Special Instructions:** Display a \$ and comma in the entry field.

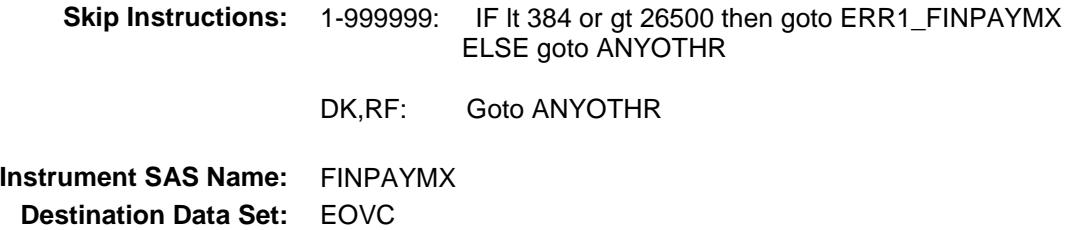

Survey: CEQ 2019 04 **Blaise Item-Level Specifications Report** Section: BSECT11.BVEHICLE.BROW.BDISPOSED Spider Version 1.6.2

#### ERR1\_FINPAYMX Check BSECT11.BVEHICLE.BROW.BDISPOSED.ER R1\_FINPAYMX

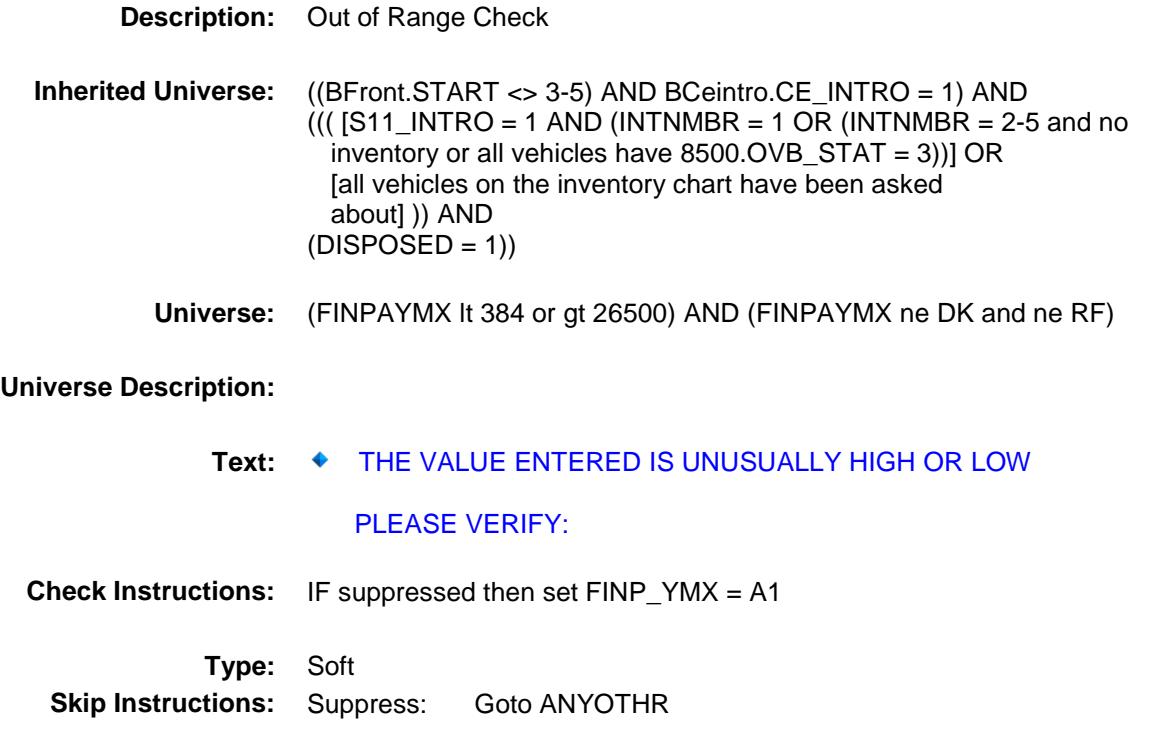

All others, go back to FINPAYMX

## VEHICIC Field BSECT11.BVEHICLE.BROW.BDISPOSED.VE **HICIC**

**Description:** vehicle number **Form Pane Label: SAS Name:** VEHICIC **Tag Name: Inherited Universe:** ((BFront.START <> 3-5) AND BCeintro.CE\_INTRO = 1) AND  $((($  [S11\_INTRO = 1 AND (INTNMBR = 1 OR (INTNMBR = 2-5 and no inventory or all vehicles have 8500.OVB\_STAT = 3))] OR [all vehicles on the inventory chart have been asked about] )) AND  $(DISPOSED = 1))$ **Universe: Universe Description: Question Text: \*\* OUT VARIABLE \*\* Type:** Integer **Length:** 3 **Min:** 1 **Max:** 125 Don't Know Refuse Empty X On Input X On Output **Array: Special Instructions:** NOTE: See VEHDISP for how to set this field **Instrument SAS Name:** VEHICIC **Destination Data Set:** EOVC

## VEHICYC Field BSECT11.BVEHICLE.BROW.BDISPOSED.VE HICYC

# **Description:** 3 digit vehicle code for disposed vehicles

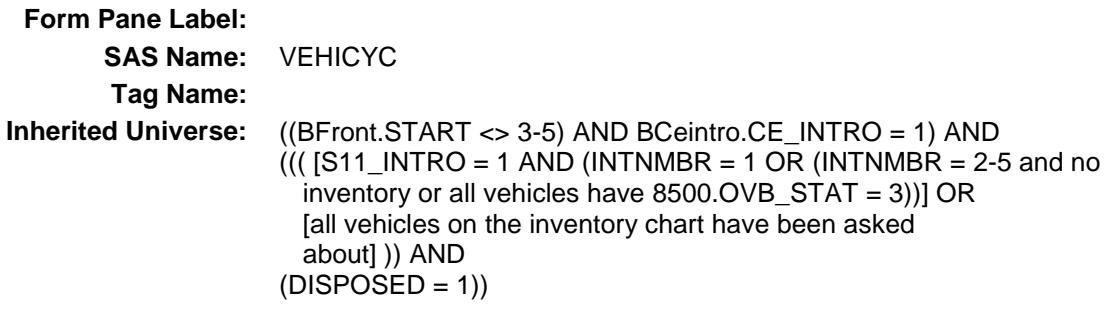

**Universe:**

#### **Universe Description:**

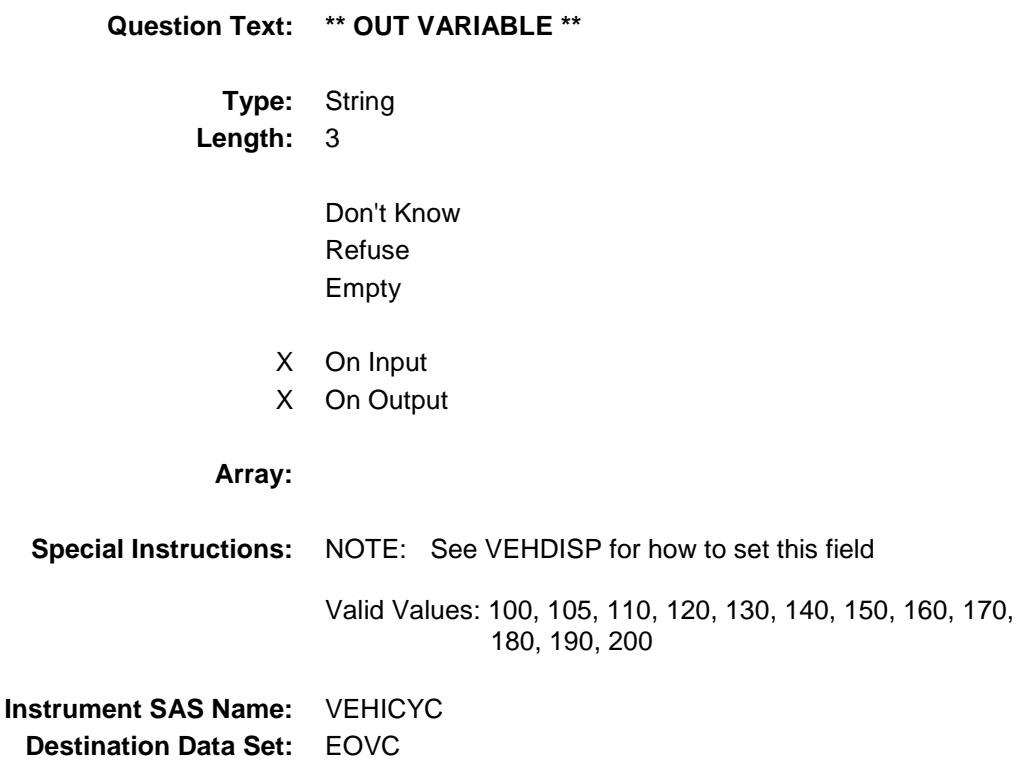

## $\mathsf{SALEX}_\_\!\!$ BSECT11.BVEHICLE.BROW.BDISPOSED.SA LEX\_

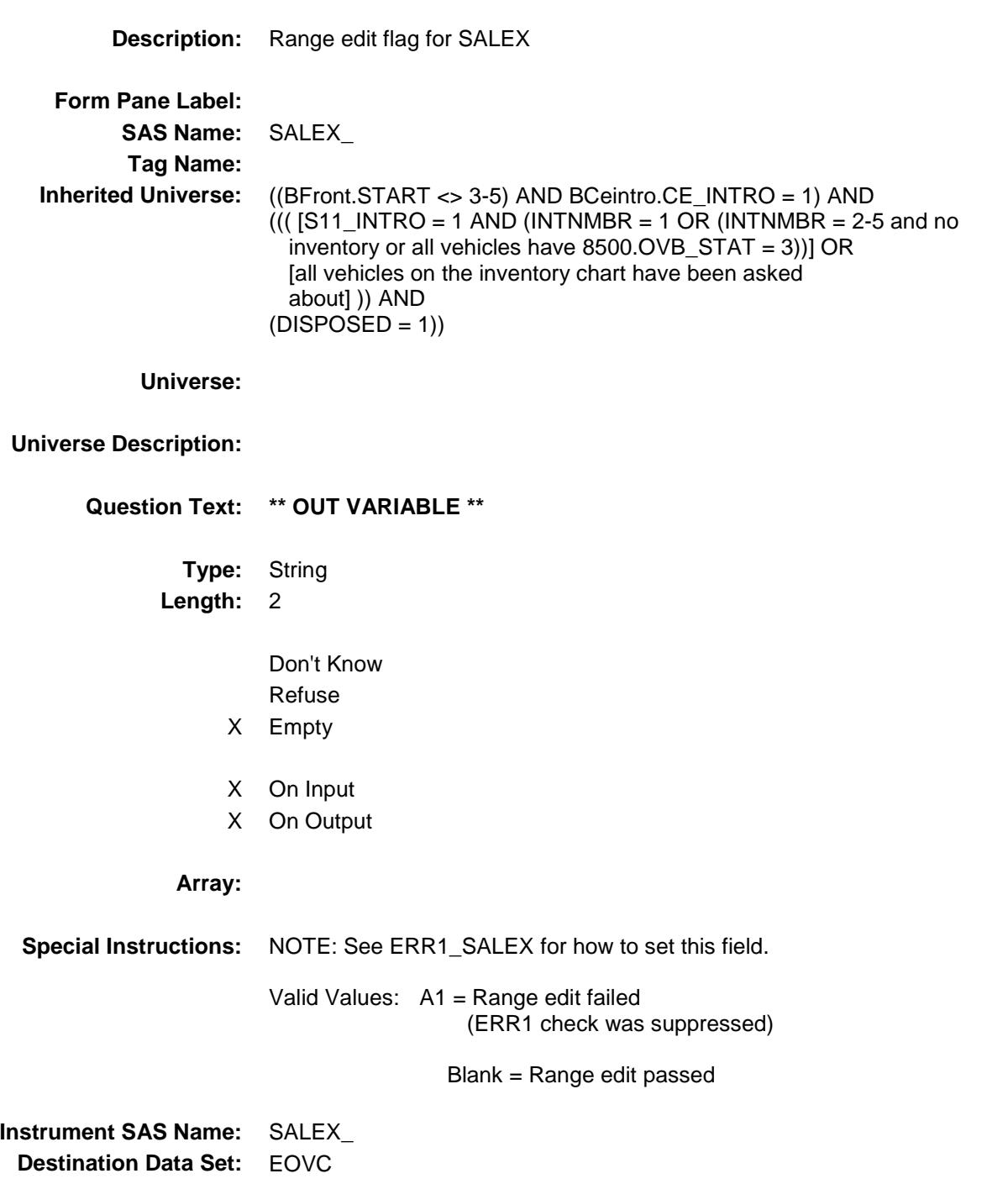

## REIM\_URX Field BSECT11.BVEHICLE.BROW.BDISPOSED.RE IM\_URX

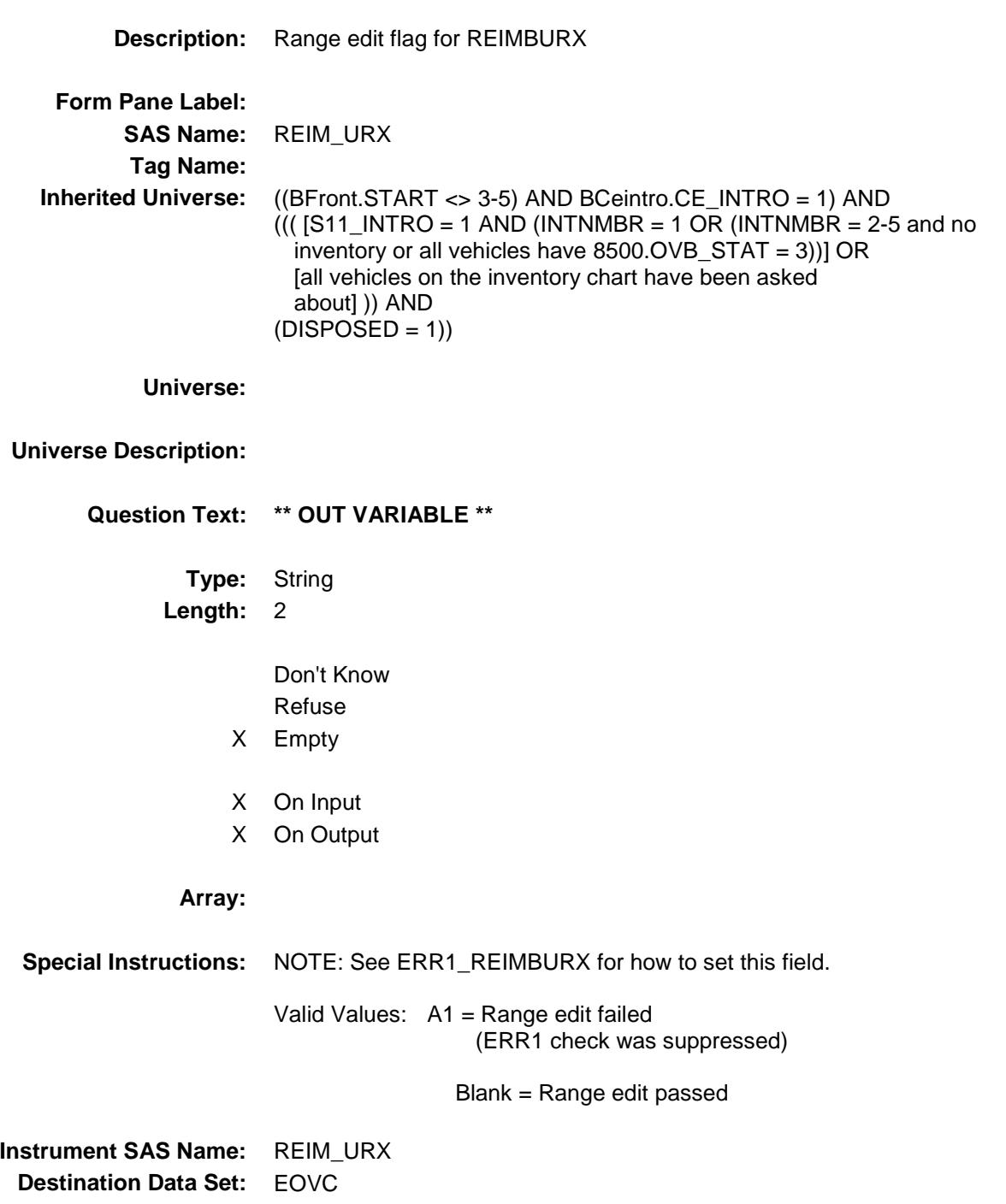

## EXRE\_MBX Field BSECT11.BVEHICLE.BROW.BDISPOSED.EX RE\_MBX

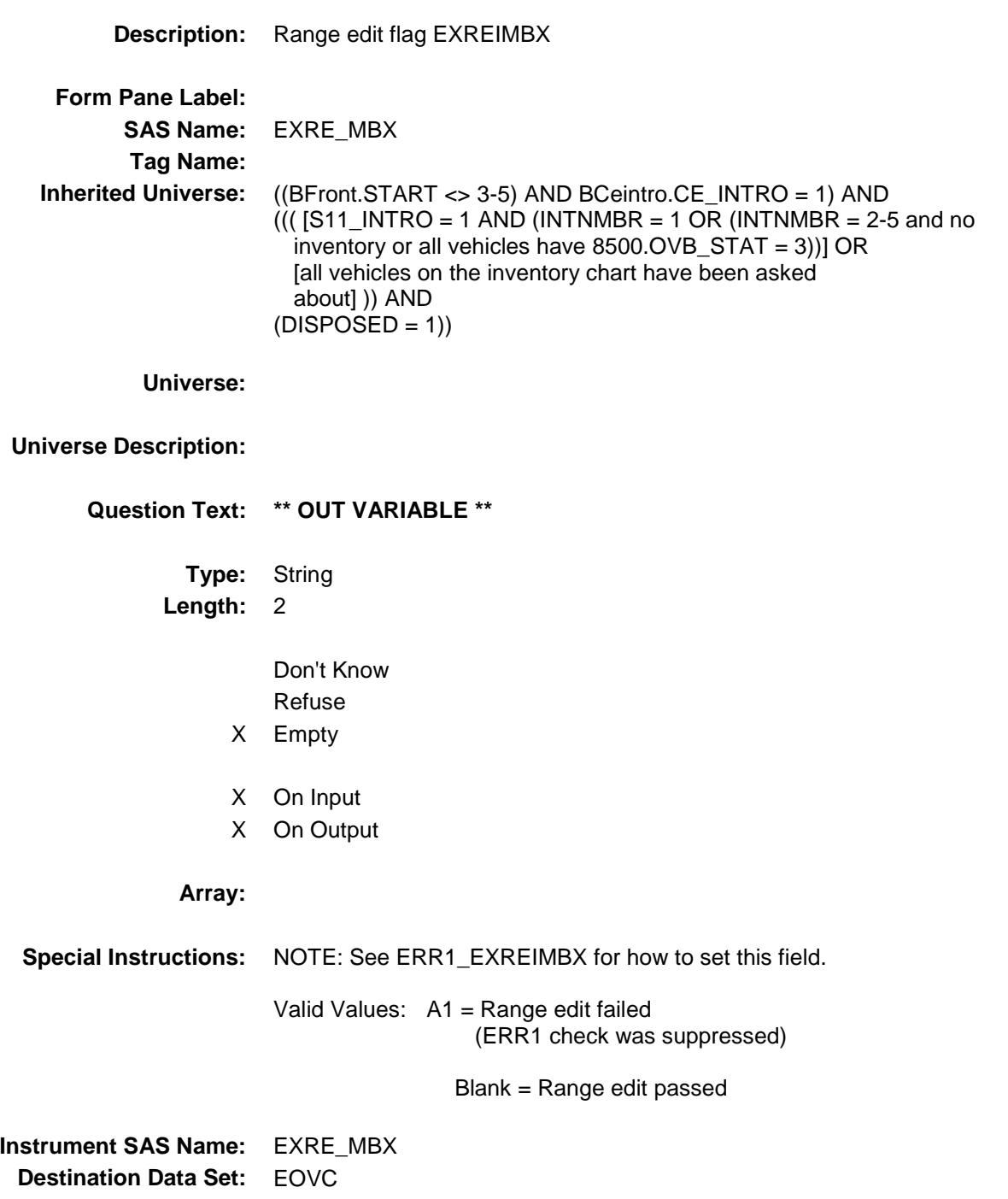

## FINP\_YMX Field BSECT11.BVEHICLE.BROW.BDISPOSED.FI NP\_YMX

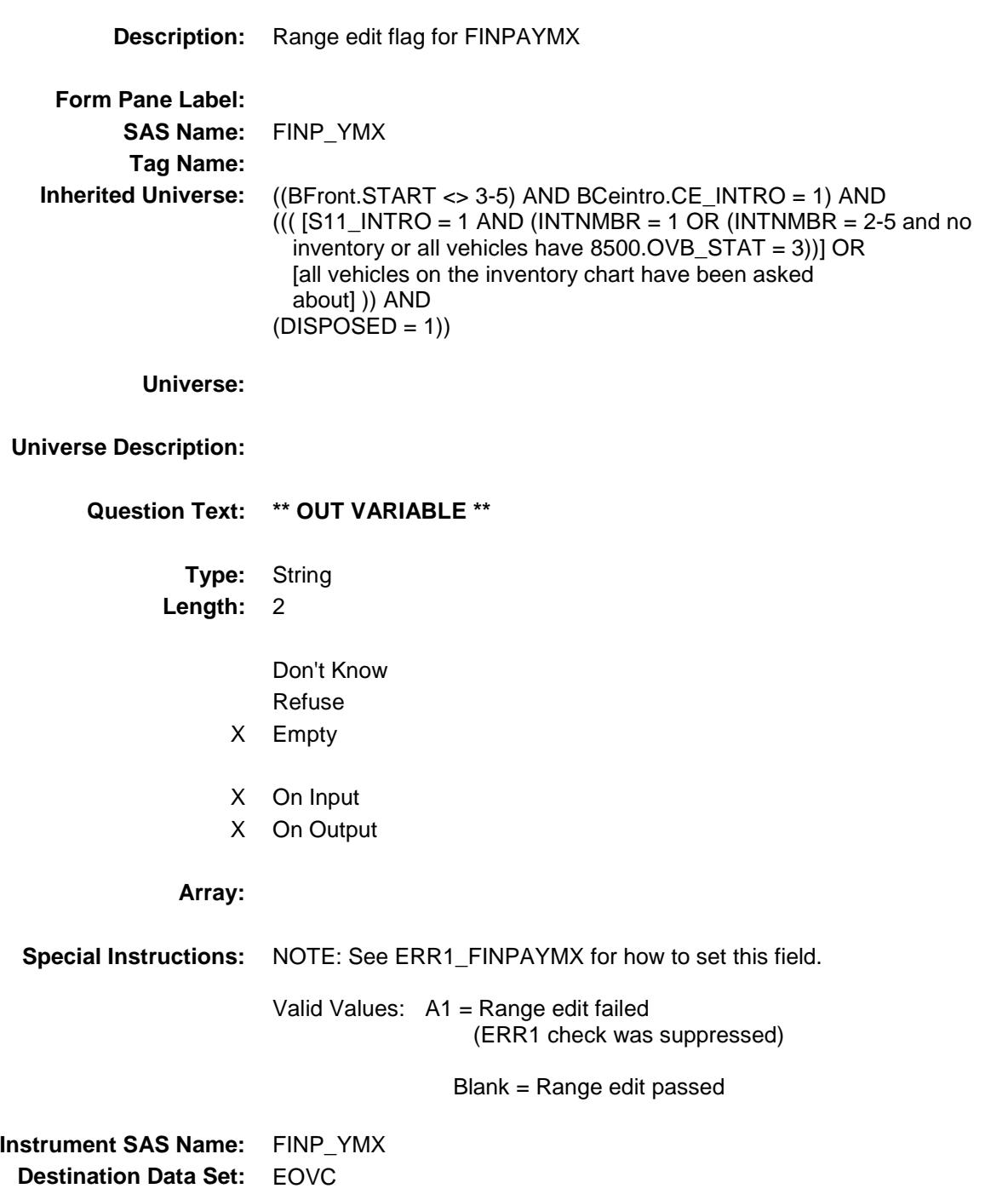

## VDISPMO\_ Field BSECT11.BVEHICLE.BROW.BDISPOSED.VD ISPMO\_

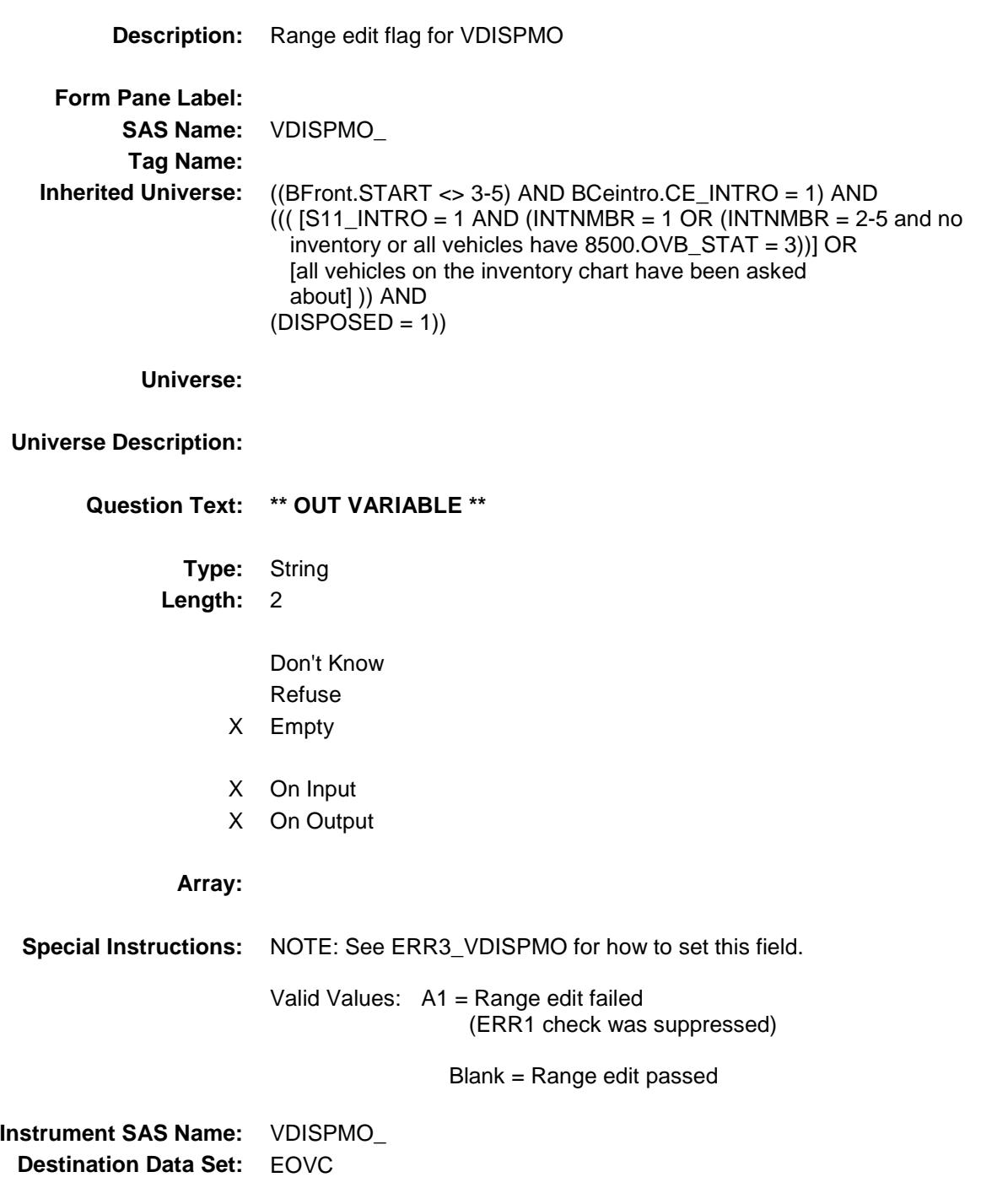
#### OVC STAT Field BSECT11.BVEHICLE.BROW.BDISPOSED.OV C\_STAT

**Description:** Record Status **Form Pane Label: SAS Name:** REC\_STAT **Tag Name: Inherited Universe:** ((BFront.START <> 3-5) AND BCeintro.CE\_INTRO = 1) AND  $((($  [S11\_INTRO = 1 AND (INTNMBR = 1 OR (INTNMBR = 2-5 and no inventory or all vehicles have 8500.OVB\_STAT = 3))] OR [all vehicles on the inventory chart have been asked about] )) AND  $(DISPOSED = 1))$ **Universe: Universe Description: Question Text: \*\* OUT VARIABLE \*\* Type:** String **Length:** 1 Don't Know Refuse Empty X On Input X On Output **Array: Special Instructions:** NOTE: See LOANSTAT, FINPAYMT and FINPAYMX for how to set this field Valid Values: 1 = Active Record 2 = Current month Record 3 = Inactive Record **Instrument SAS Name:** OVC\_STAT **Destination Data Set:** EOVC

#### OVC\_ORIG Field BSECT11.BVEHICLE.BROW.BDISPOSED.OV C\_ORIG

**Description:** Record Origin **Form Pane Label: SAS Name:** REC\_ORIG **Tag Name: Inherited Universe:** ((BFront.START <> 3-5) AND BCeintro.CE\_INTRO = 1) AND  $((($  [S11\_INTRO = 1 AND (INTNMBR = 1 OR (INTNMBR = 2-5 and no inventory or all vehicles have 8500.OVB\_STAT = 3))] OR [all vehicles on the inventory chart have been asked about] )) AND  $(DISPOSED = 1)$ **Universe: Universe Description: Question Text: \*\* OUT VARIABLE \*\* Type:** String **Length:** 1 Don't Know Refuse Empty X On Input X On Output **Array: Special Instructions:** NOTE: See LOANSTAT, FINPAYMT and FINPAYMX for how to set this field Valid Values: 1 = Data from current month interview 2 = data reported in previous quarter **Instrument SAS Name:** OVC\_ORIG **Destination Data Set:** EOVC

# ANYOTHR Field BSECT11.BVEHICLE.BROW.ANYOTHR

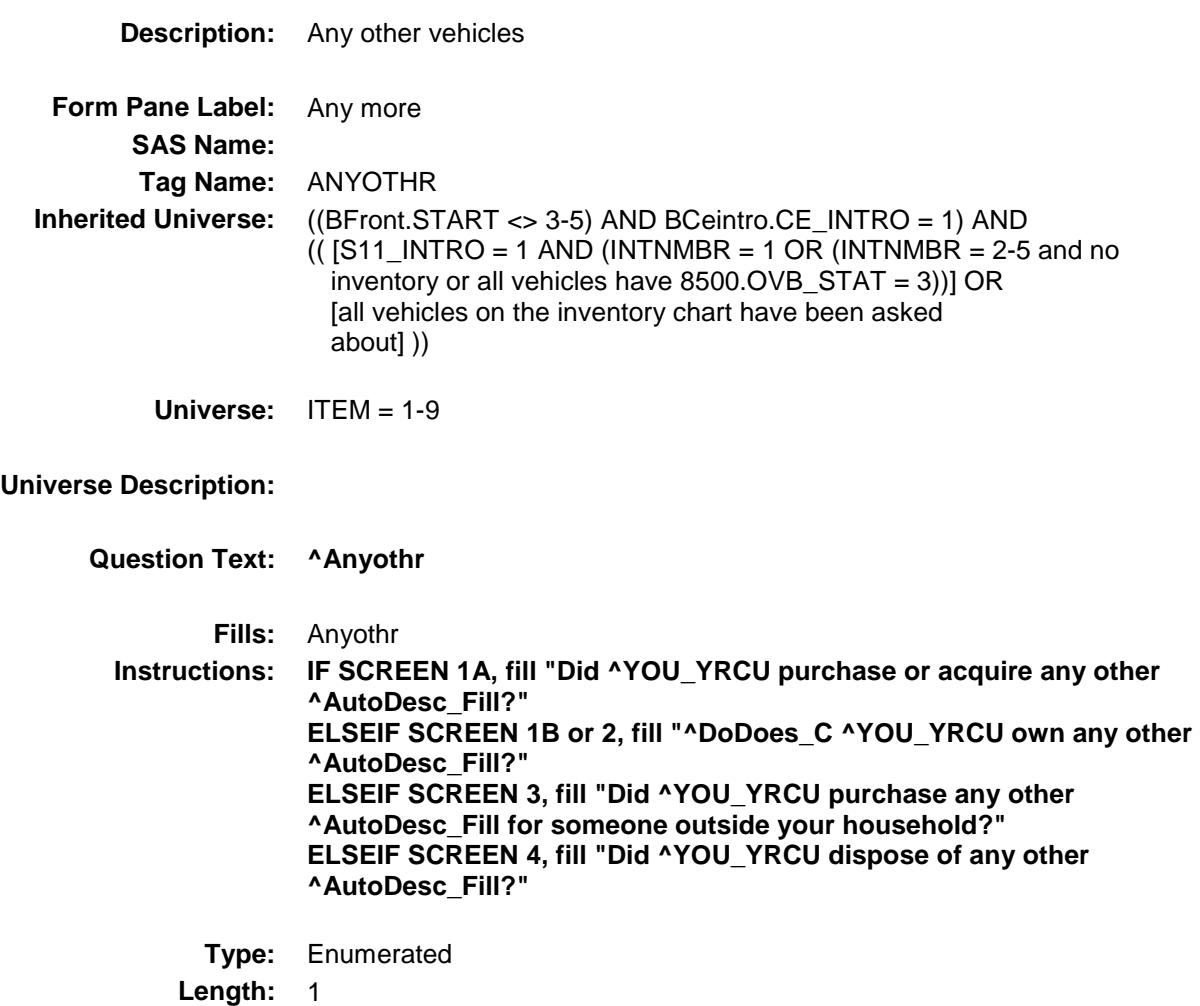

**Answer List:** TYesNo

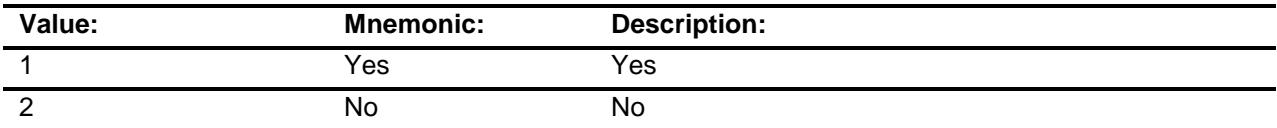

- X Don't Know
- X Refuse Empty
	- On Input On Output

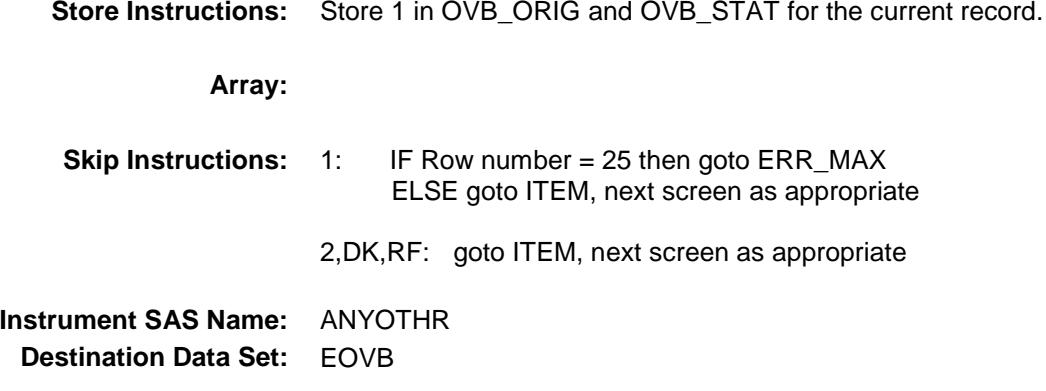

## ERR\_MAX Check BSECT11.BVEHICLE.BROW.ERR\_MAX

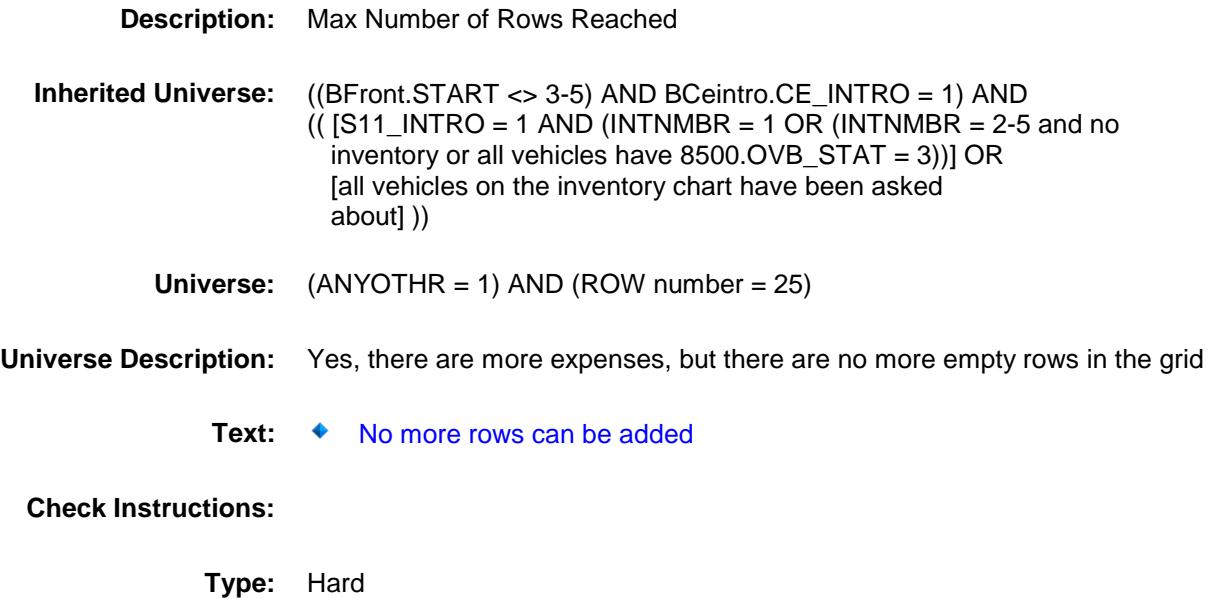

**Skip Instructions:** Go back to ANYOTHR

## S11\_End Field BSECT11.BVEHICLE.BROW.S11\_End

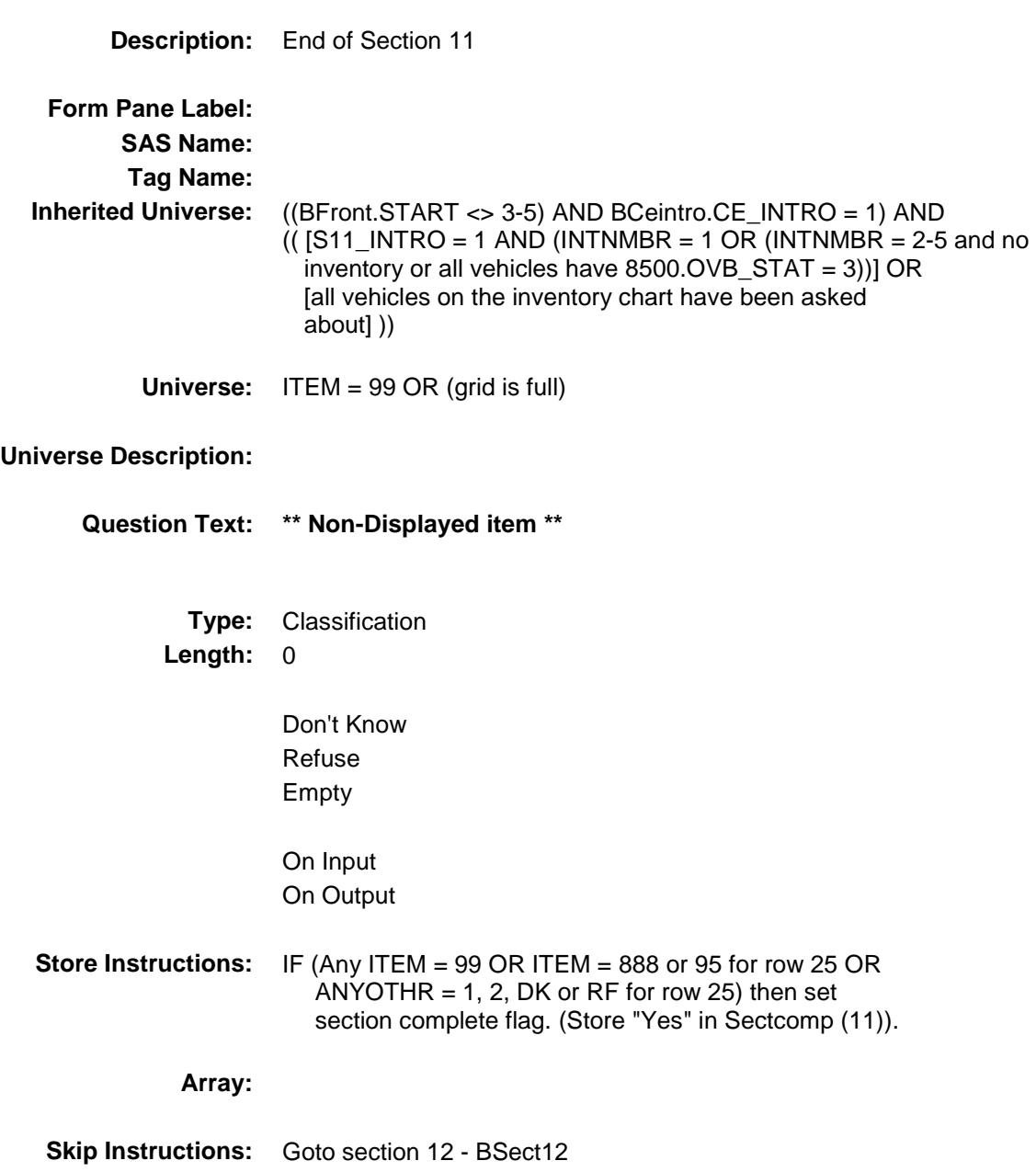

## VEHICIB Field BSECT11.BVEHICLE.BROW.VEHICIB

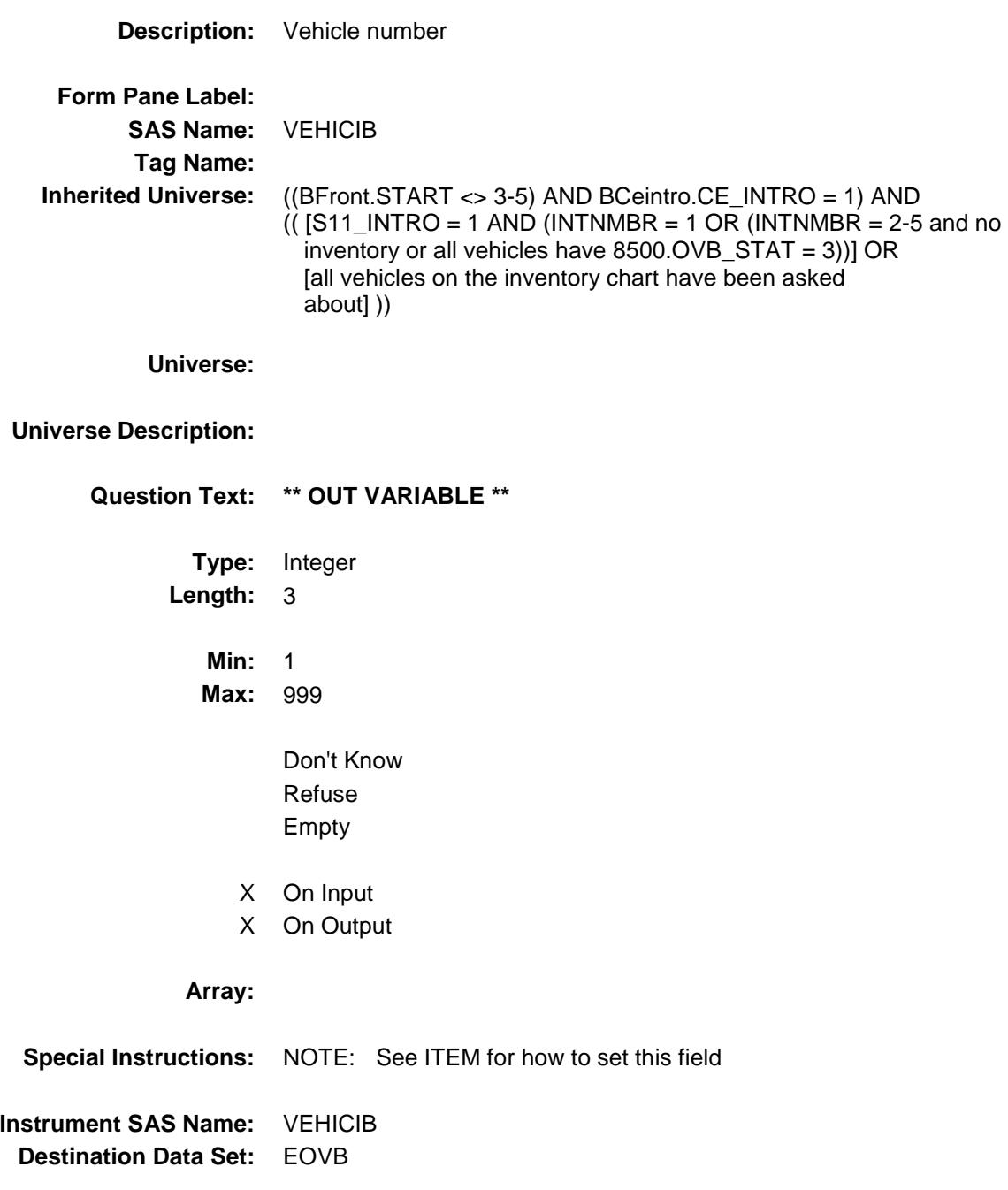

## VEHICYB Field BSECT11.BVEHICLE.BROW.VEHICYB

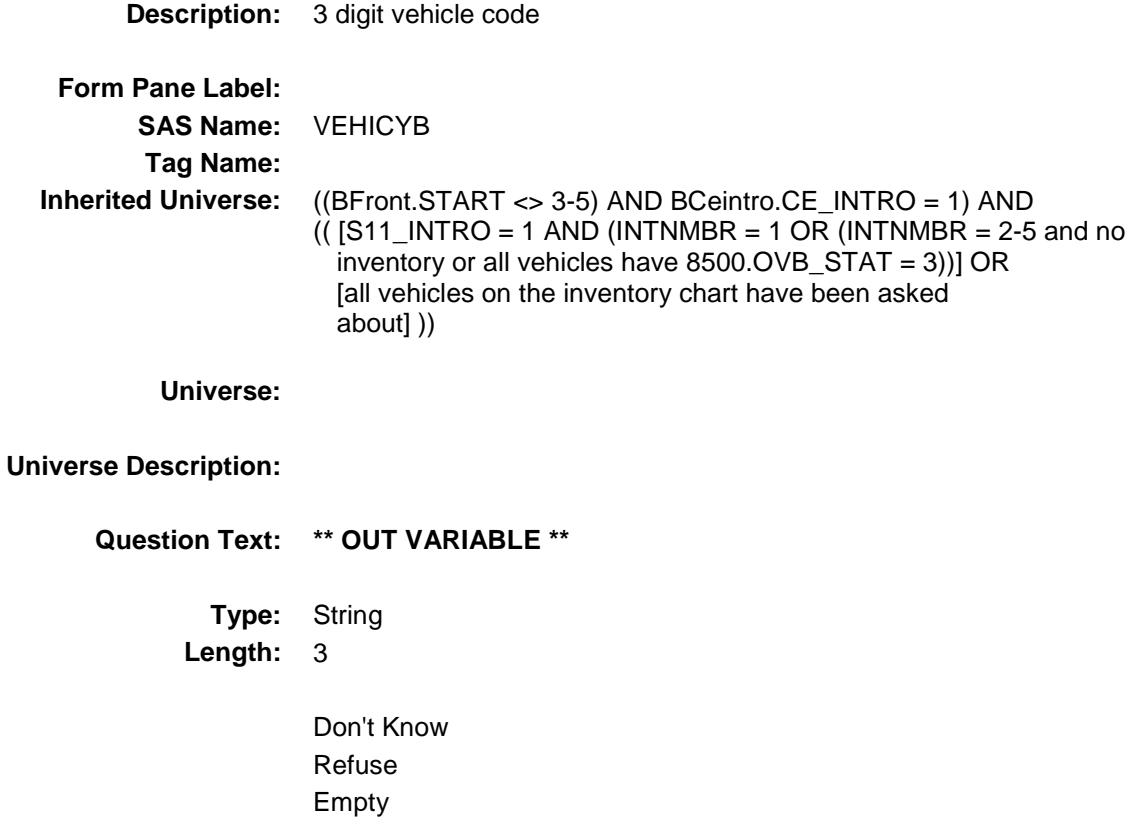

- X On Input
- X On Output

#### **Array:**

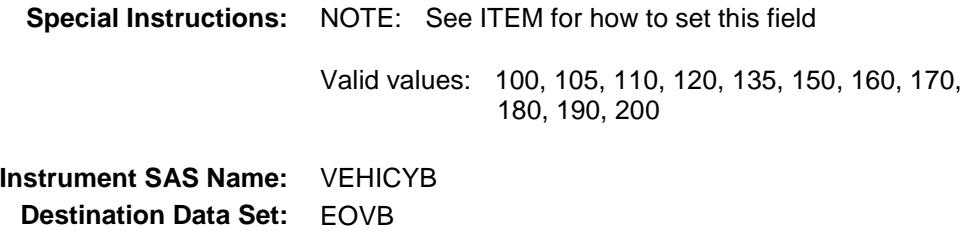

# **DISPOSED** Field BSECT11.BVEHICLE.BROW.DISPOSED

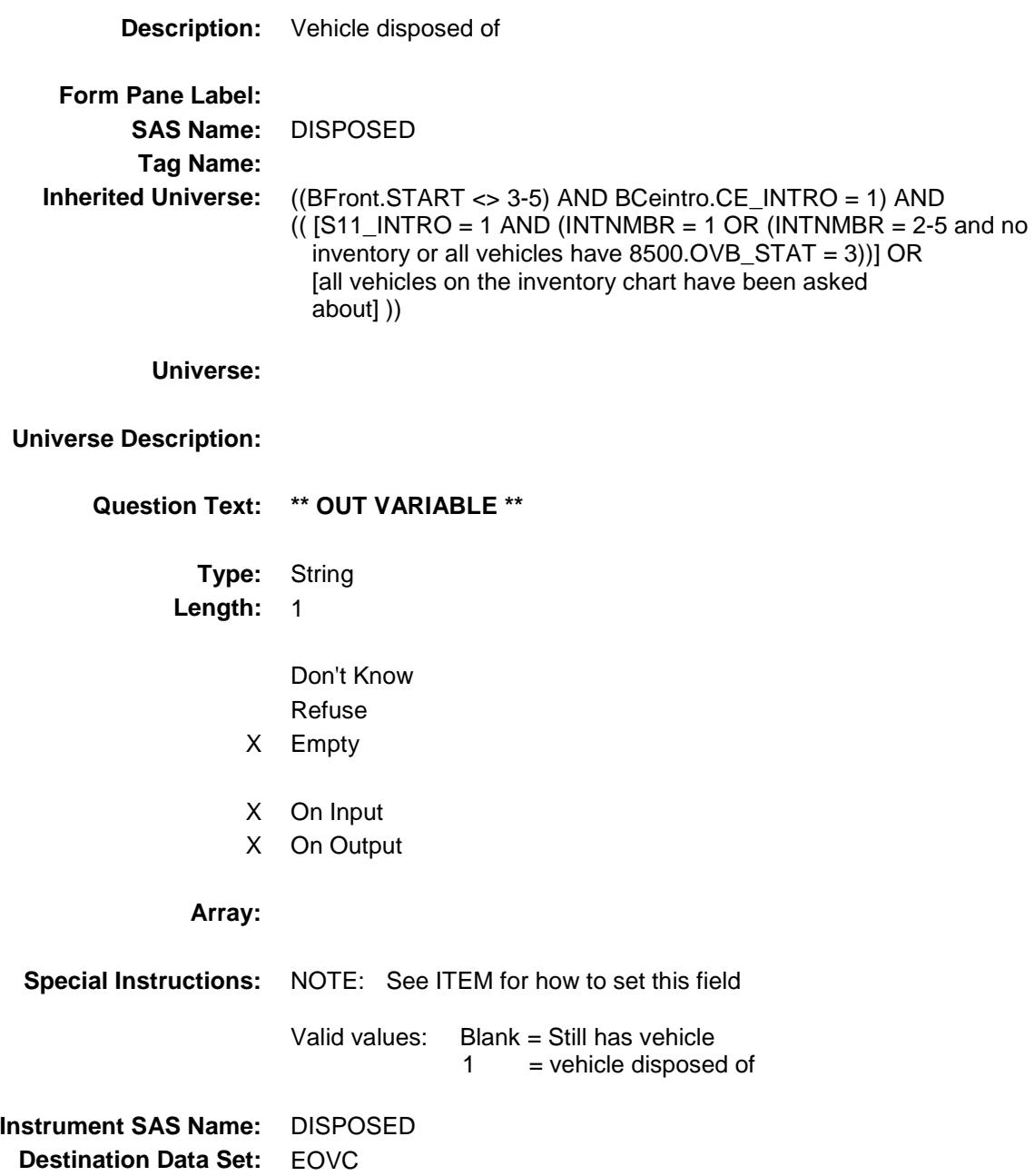

Survey: CEQ 2019 04 **Blaise Item-Level Specifications Report** 

# MKMDLY Field BSECT11.BVEHICLE.BROW.MKMDLY

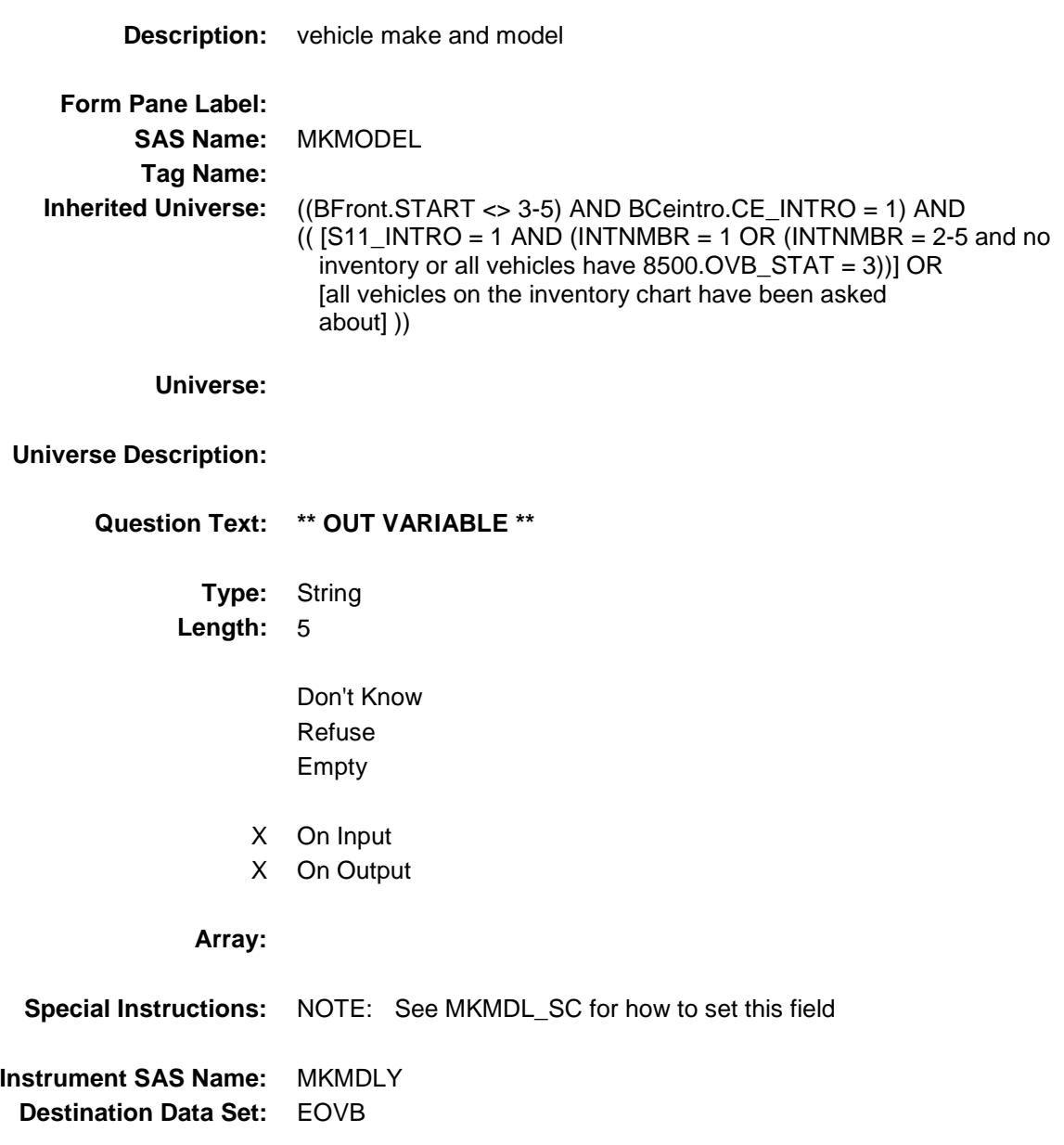

## VFINSTAT Field BSECT11.BVEHICLE.BROW.VFINSTAT

### **Description:**

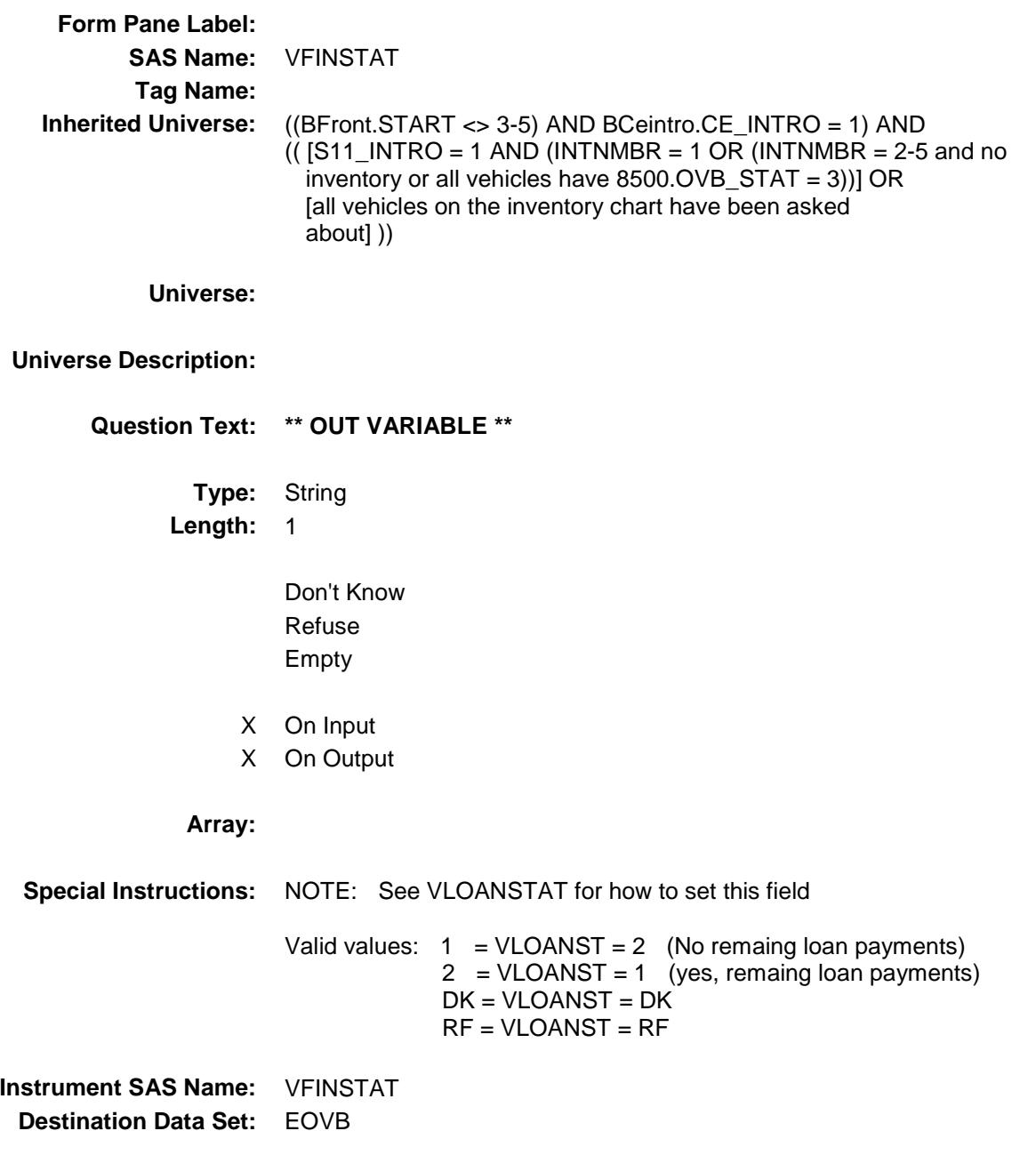

Survey: CEQ 2019 04 **Blaise Item-Level Specifications Report** 

## TRADEX\_ Field BSECT11.BVEHICLE.BROW.TRADEX\_

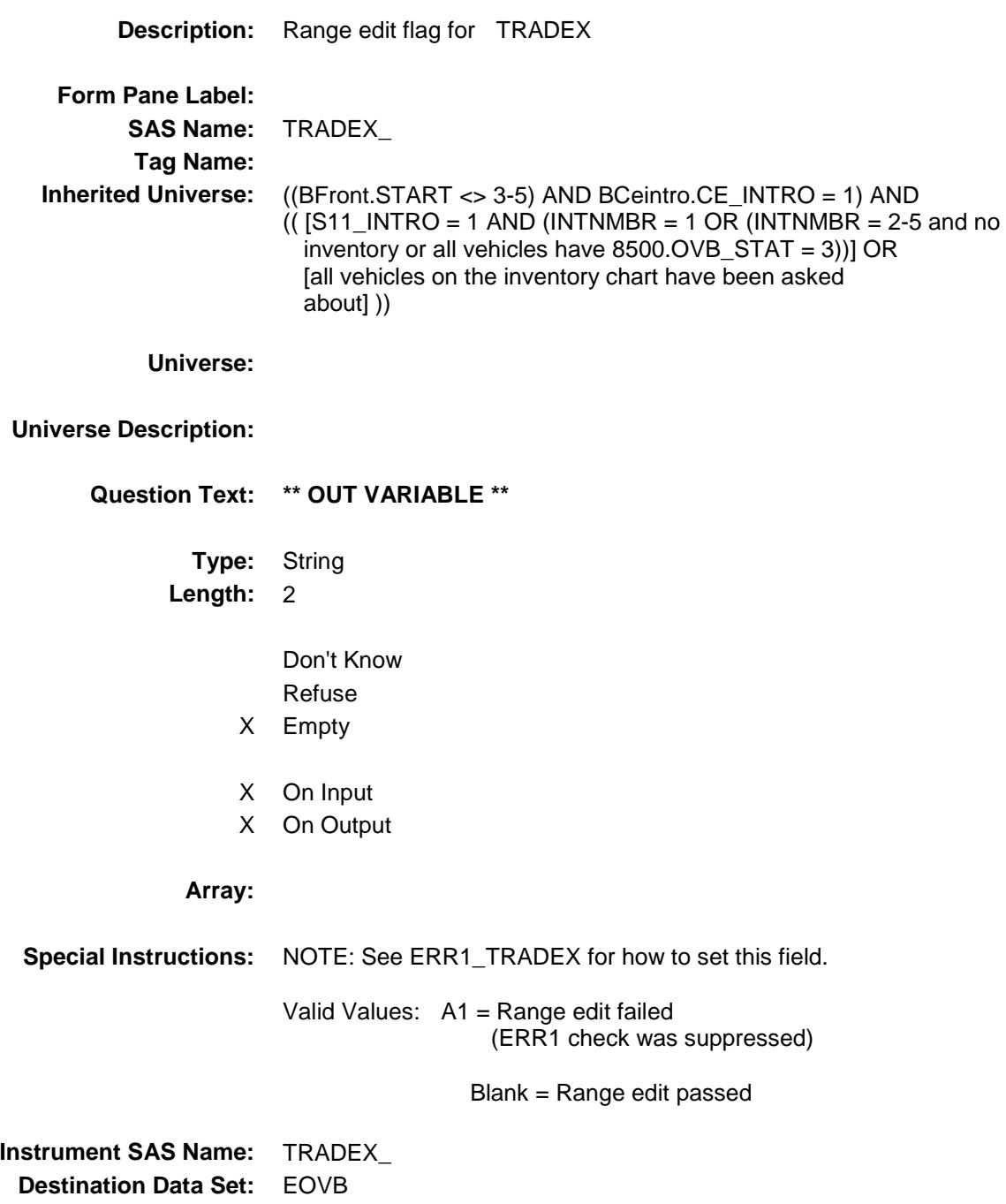

# NETPURX\_ Field BSECT11.BVEHICLE.BROW.NETPURX\_

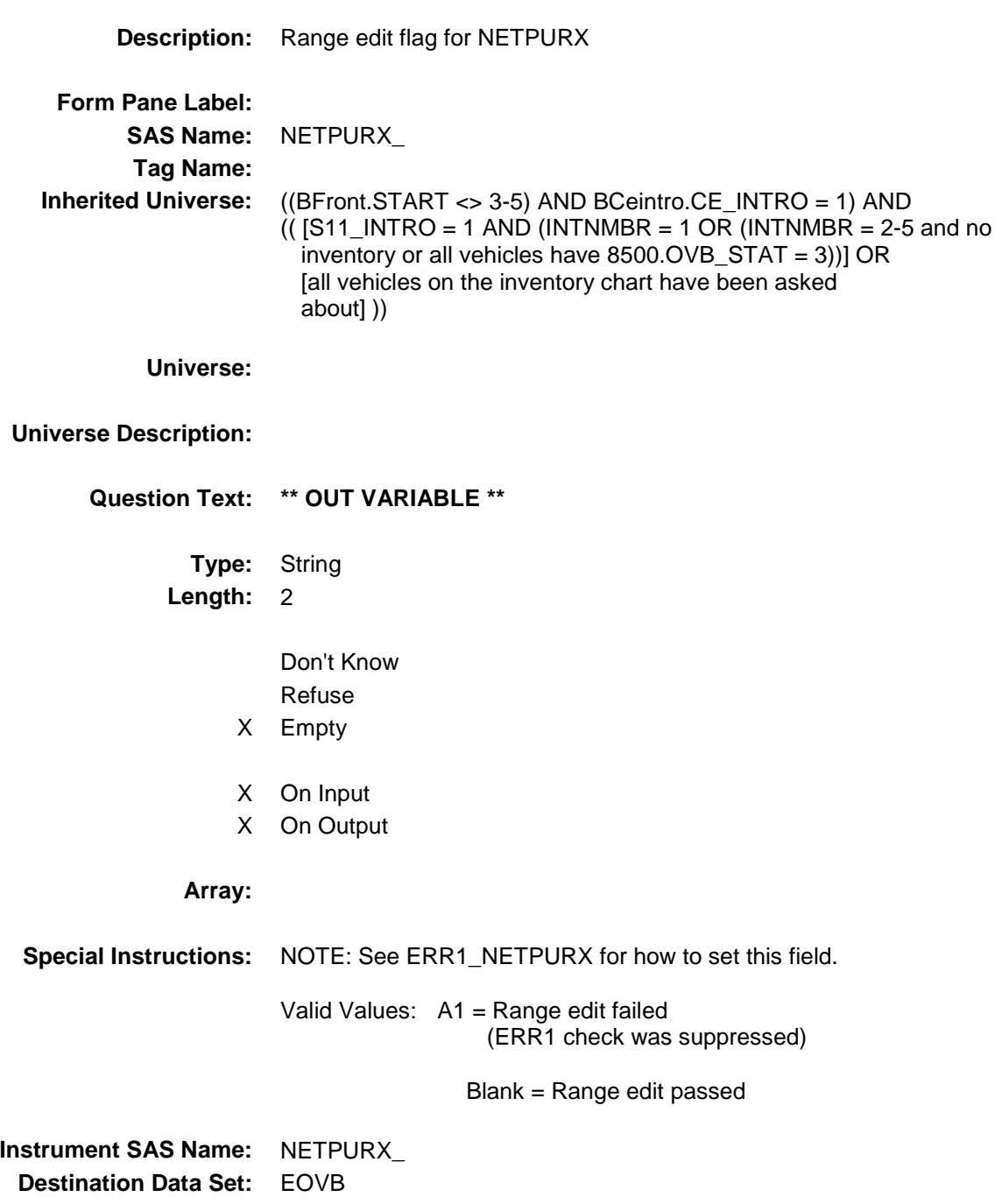

Survey: CEQ 2019 04 **Blaise Item-Level Specifications Report** 

# DNPA\_MTX Field BSECT11.BVEHICLE.BROW.DNPA\_MTX

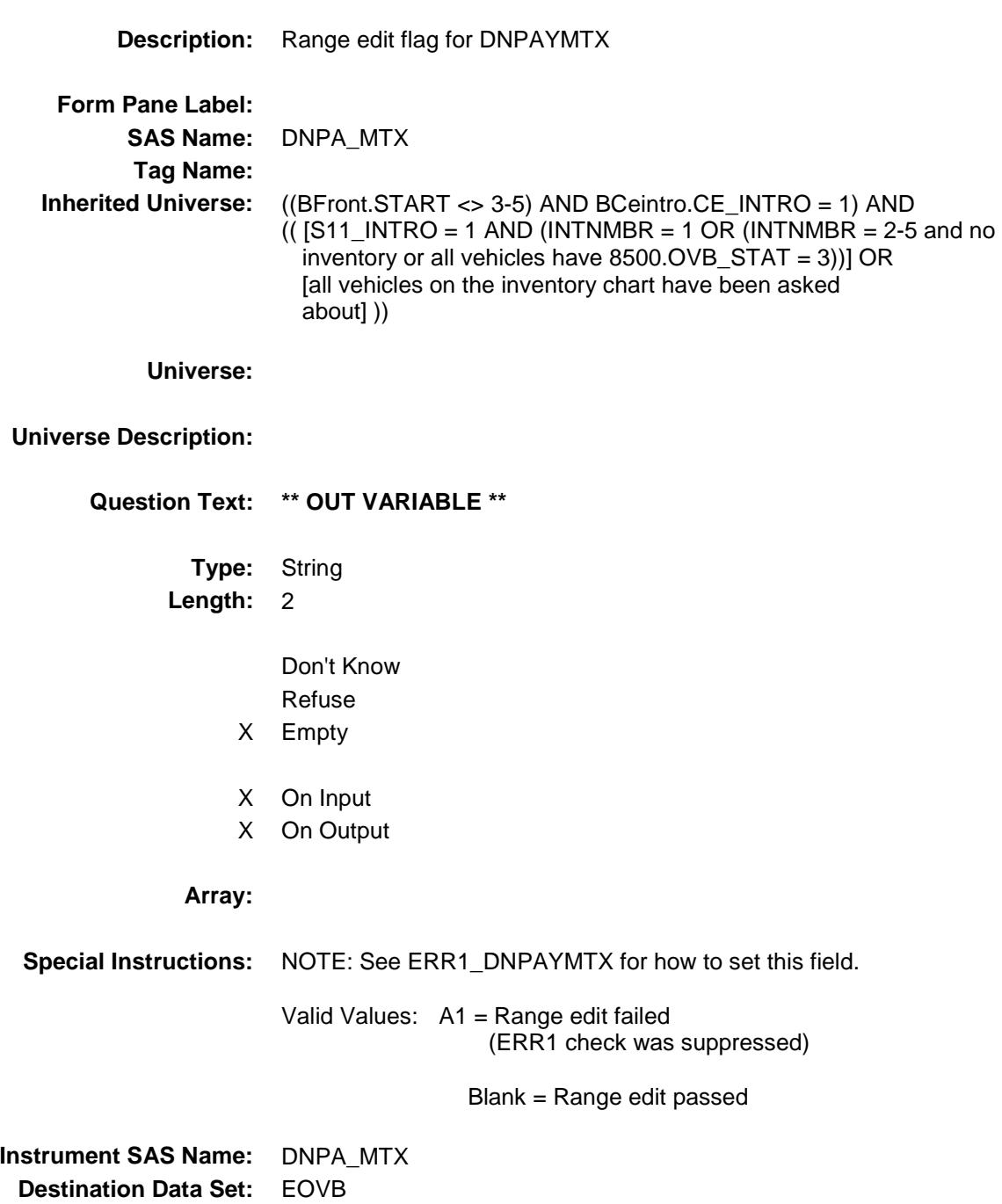

Survey: CEQ 2019 04 **Blaise Item-Level Specifications Report** 

## OVB\_STAT Field BSECT11.BVEHICLE.BROW.OVB\_STAT

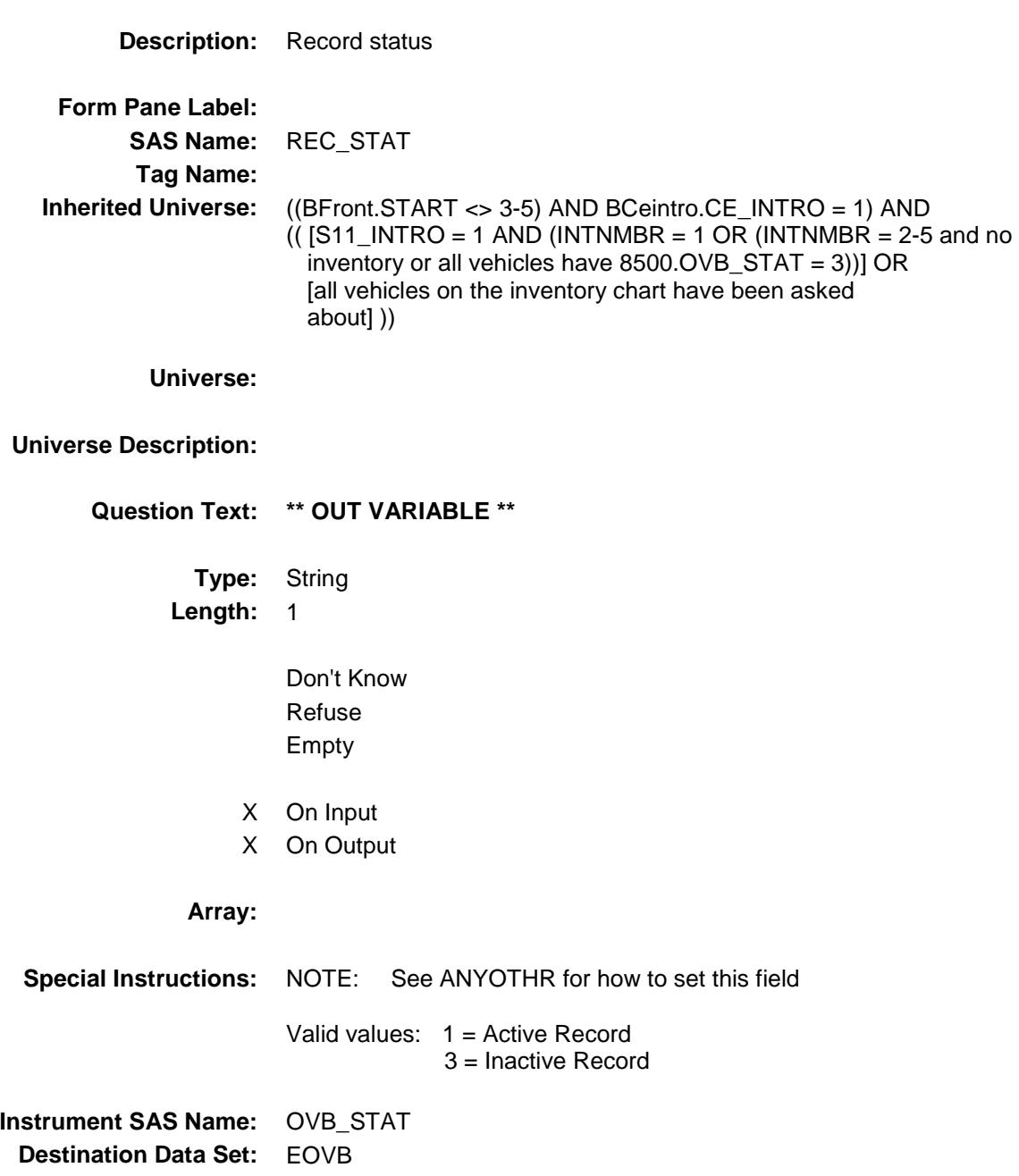

Survey: CEQ 2019 04 **Blaise Item-Level Specifications Report** 

# OVB\_ORIG Field BSECT11.BVEHICLE.BROW.OVB\_ORIG

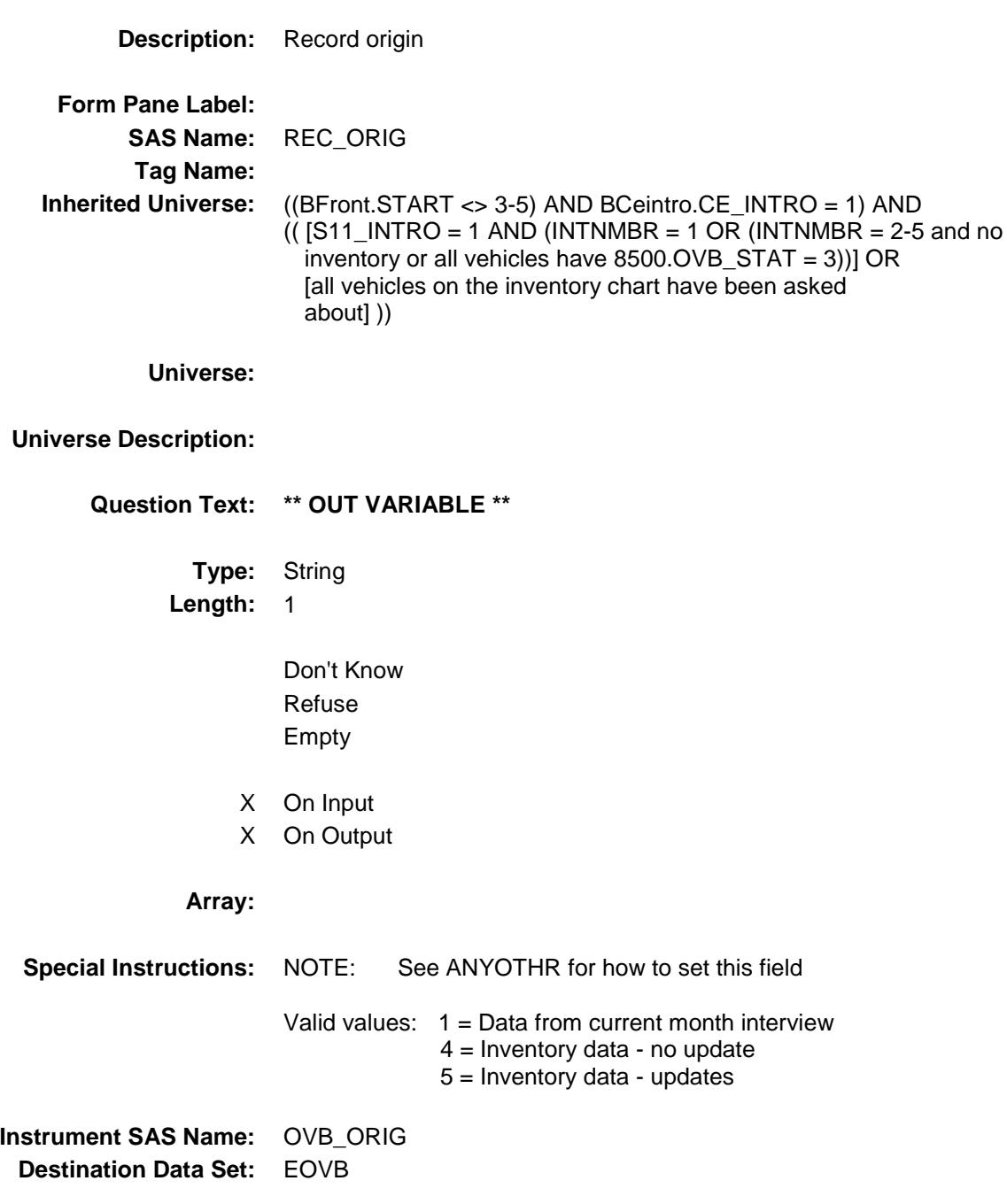

Survey: CEQ 2019 04 **Blaise Item-Level Specifications Report** 

# MATCHID Field BSECT11.BVEHICLE.BROW.MATCHID

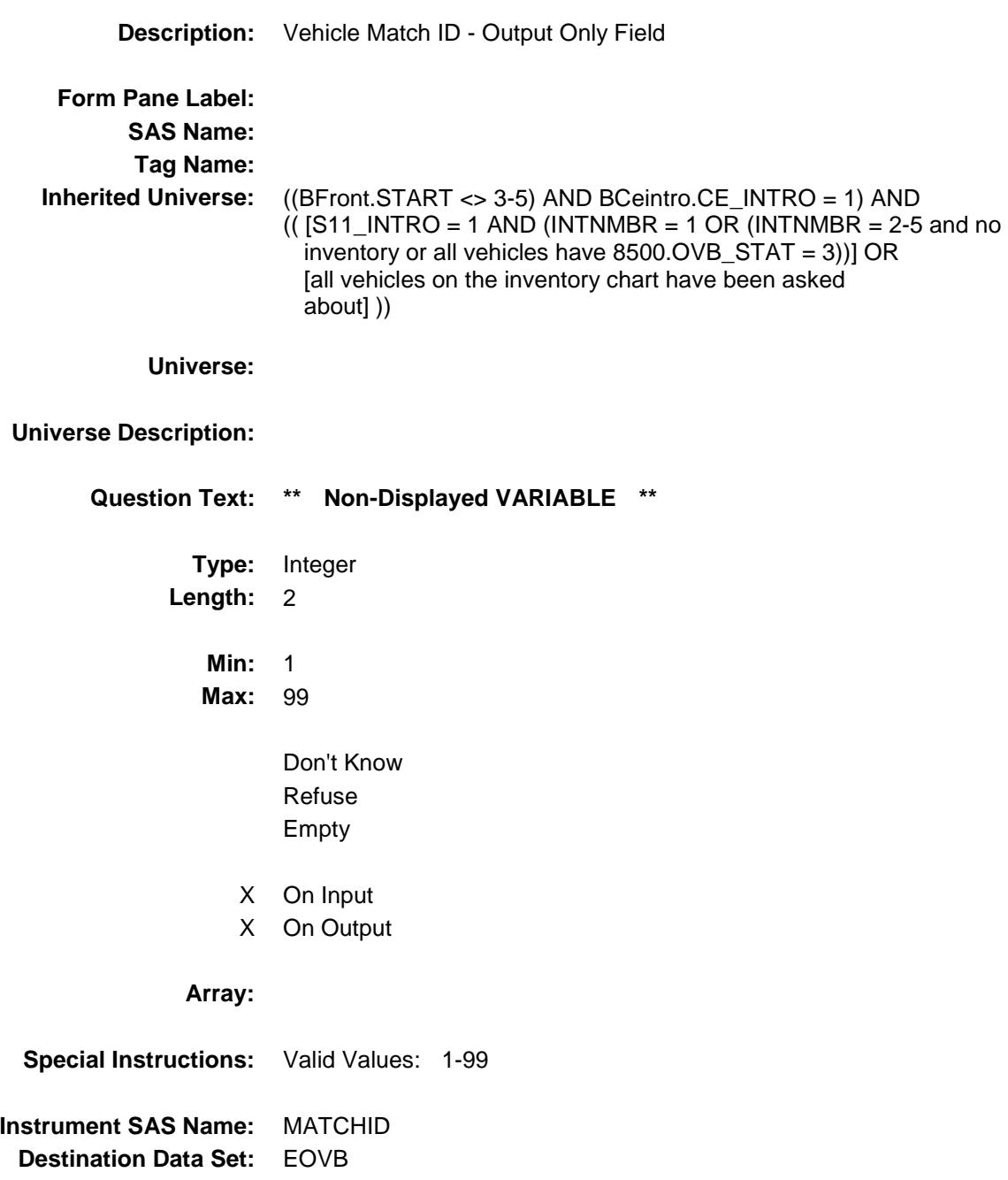

## BSECT12 Block BSECT12

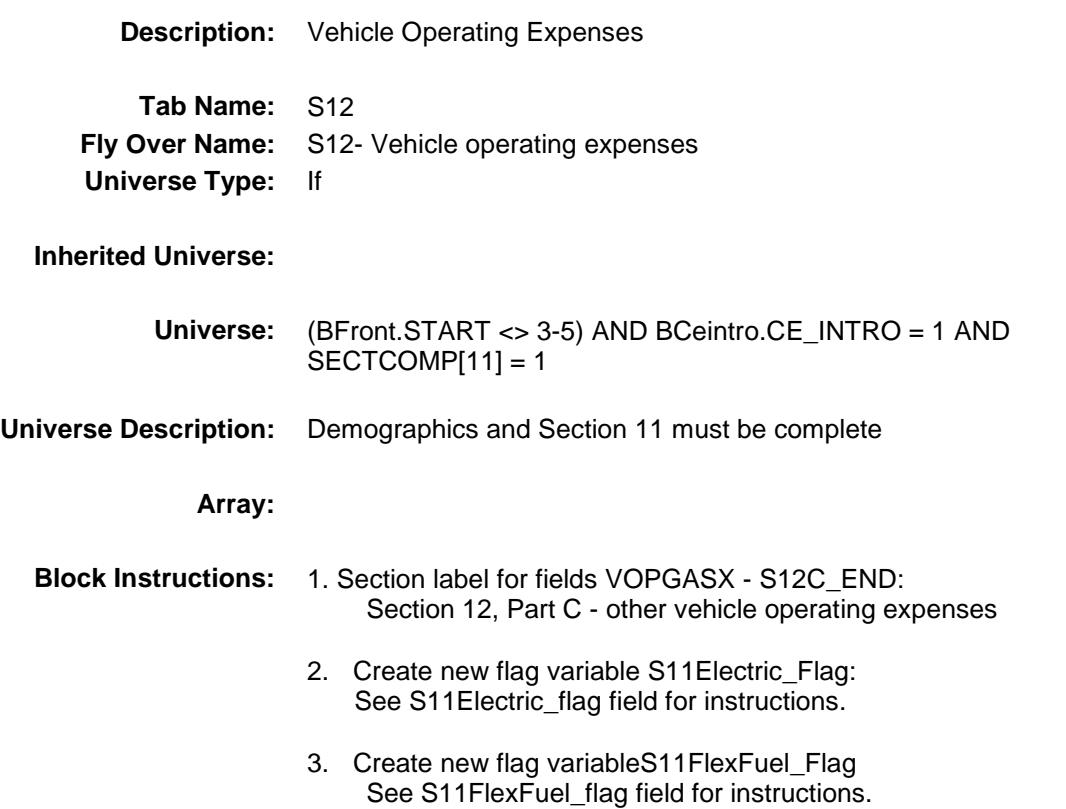

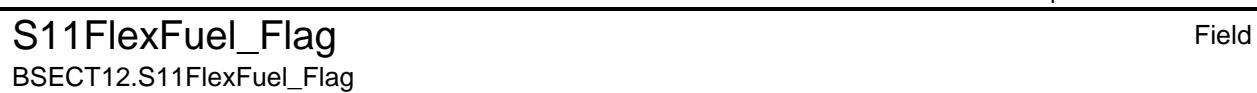

**Description:** Flex Fuel Vehicle Flag. (AuxFuelType\_5) **Form Pane Label: SAS Name: Tag Name: Inherited Universe:** (BFront.START <> 3-5) AND BCeintro.CE\_INTRO = 1 AND  $SECTIONP[11] = 1$ **Universe: Universe Description: Question Text: \*\* Not Displayed \*\* Type:** Integer **Length:** 1 **Min:** 0 **Max:** 1 Don't Know Refuse Empty On Input On Output **Store Instructions:** 1. Set flag for any Inventory (8500) records FOR J:= 1 TO 125 DO IF (Sect11.Inv.Inv[J].FUELTYPE = 5) AND (Sect11.Inv.Inv[J].VEHgrey is not '1') THEN Set S11FlexFuel\_Flag (AuxFuelType\_5)= 1 ENDIF ENDDO 2. Set flag for newly reported vehicles FOR J:= 1 TO 100 DO IF (Sect11.Vehicle.Row[J].FUELTYPE = T05) AND (Sect11.Vehicle.Row[J].Item = 1) THEN Set S11FlexFuel\_Flag (AuxVehFuelType\_5) = 1 ENDIF ENDDO

#### **Array:**

**Special Instructions:** Values: 1 = This household owns at least 1 FlexFuel vehicle

### S11Electric\_Flag Field BSECT12.S11Electric\_Flag

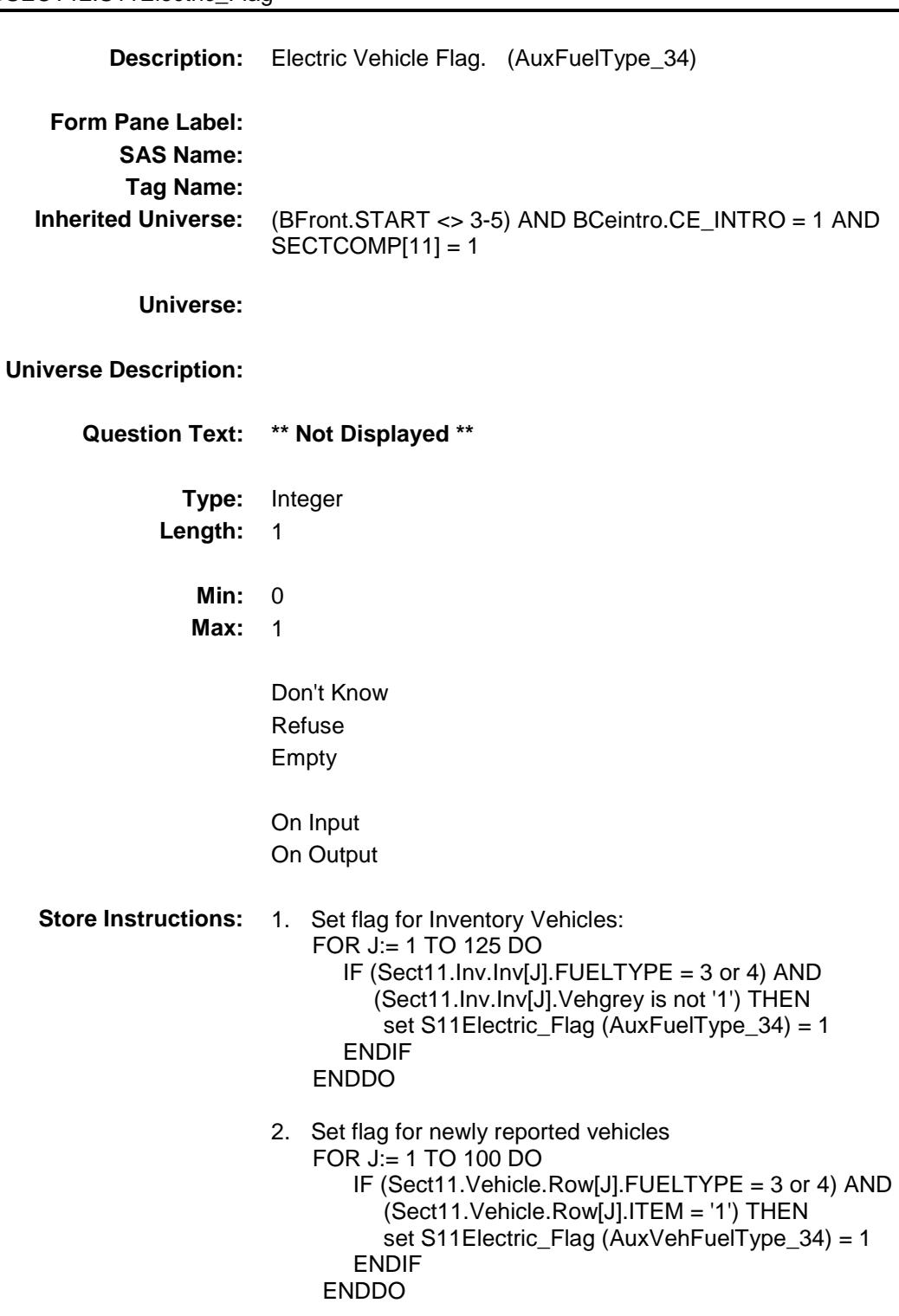

#### **Array:**

**Special Instructions:** Values: 1 = This household owns at least 1 Hybrid electric or electric only vehicle

## S12A\_INTRO Field BSECT12.S12A\_INTRO

**Description:** Introduction **Form Pane Label: SAS Name: Tag Name:** S12A\_INTRO **Inherited Universe:** (BFront.START <> 3-5) AND BCeintro.CE\_INTRO = 1 AND SECTCOMP[11] = 1 **Universe: Universe Description:** ALL **Question Text: I will now ask about expenses for vehicle services, parts, and equipment. Please do not include expenses for vehicles used entirely for business.** Description Month Amount (VOPDESC) (VOPMOA) (VOPEXPX) **Type:** Enumerated **Length:** 1 **Answer List:** TContinue **Value: Mnemonic: Description:** 1 Continue Enter 1 to Continue Don't Know Refuse Empty On Input On Output **Array: Skip Instructions:** Goto BTABLEA.BROW.ITEM **Instrument SAS Name:** S12A\_INTRO **Destination Data Set:** EVEQ

### BTABLEA Block BSECT12.BTABLEA

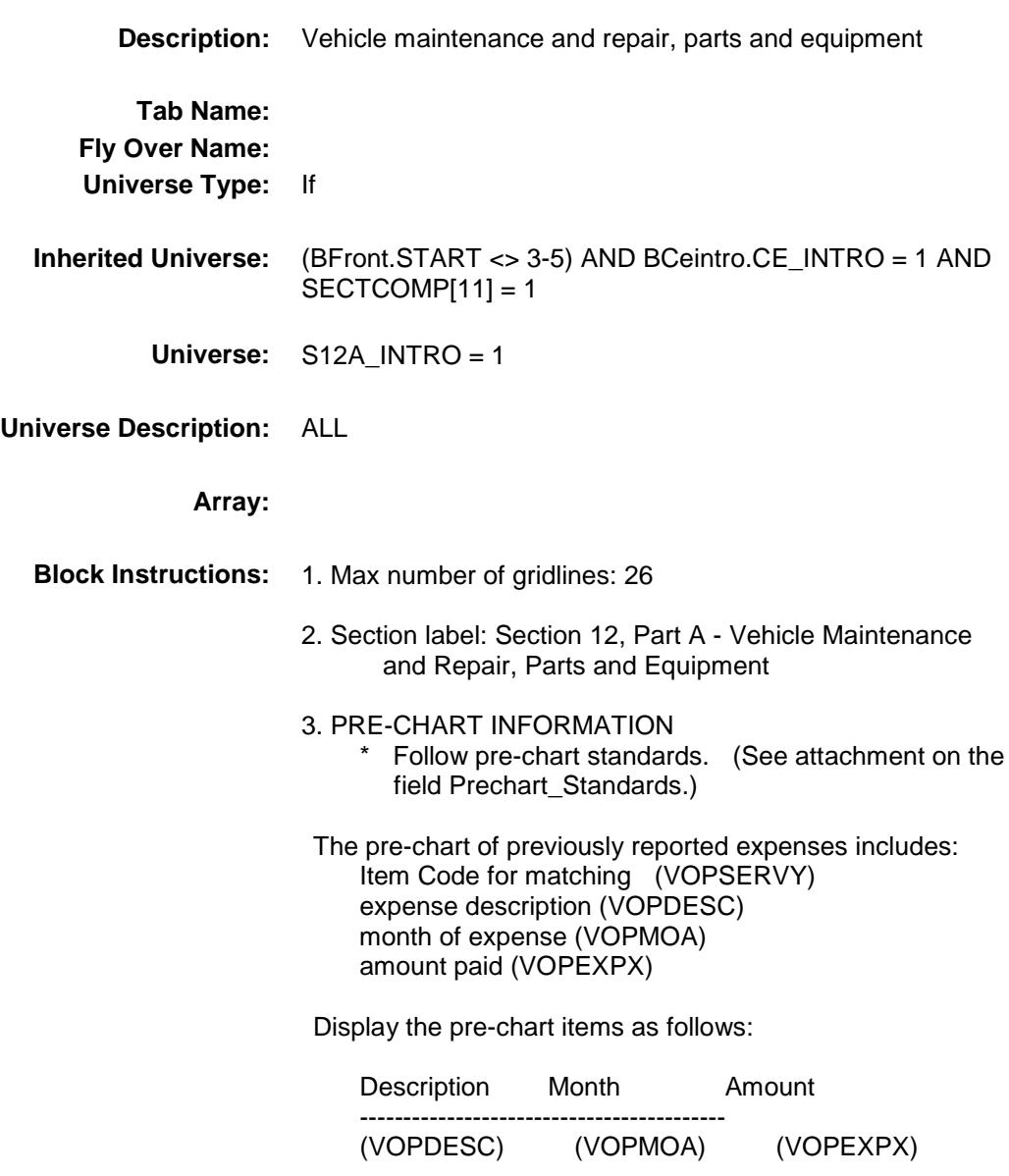

## **BROW** Block BSECT12.BTABLEA.BROW

#### **Description:**

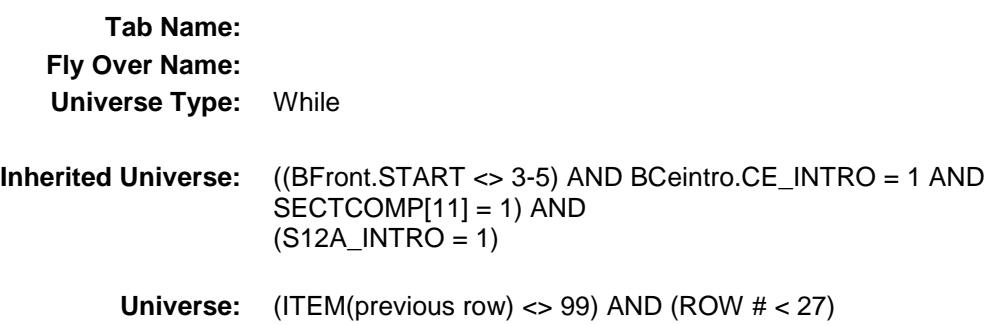

#### **Universe Description:**

**Array:**

**Block Instructions:**

### **ITEM** Field BSECT12.BTABLEA.BROW.ITEM

**Description:** Vehicle operation expense **Form Pane Label:** Item **SAS Name: Tag Name:** VEQ\_ITEM **Inherited Universe:** ((BFront.START <> 3-5) AND BCeintro.CE\_INTRO = 1 AND  $SECTIONP[11] = 1) AND$  $((S12A_INTRO = 1)$  AND  $((ITEM(previous row) \ll 99)$  AND  $(ROW # \lt 27))$ **Universe: Universe Description:** All **Help Screen:** H\_S12A **Question Text:**  $\Box \Box$  32 ? [F1]  **Since the first of ^REF\_MONTH, have ^YOU\_ANYMEM had expenses for any of the following?** ◆ Read each item on list **Fills:** REF\_MONTH **Instructions: Set REF\_MONTH = 3 months before the interview. Calculated by taking the INTPER from record type 10 to come up with the base month to start from. Fills:** YOU\_ANYMEM **Instructions: IF NUMHOUSE = 1 then fill "you" ELSE fill "you or any members of your household" Type:** Enumerated **Length:** 3 **Answer List:** TSec12aItems

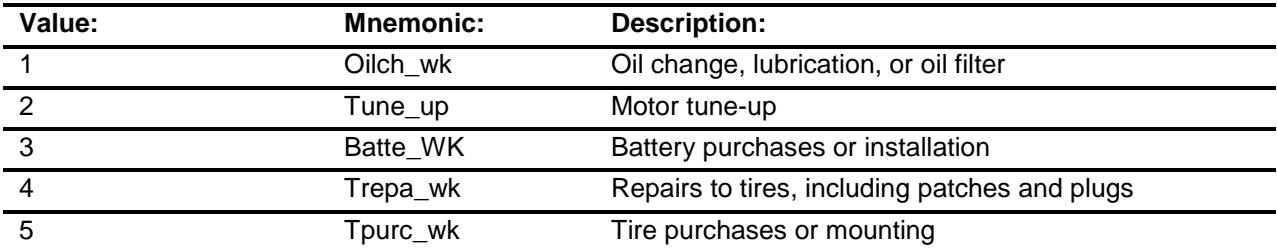

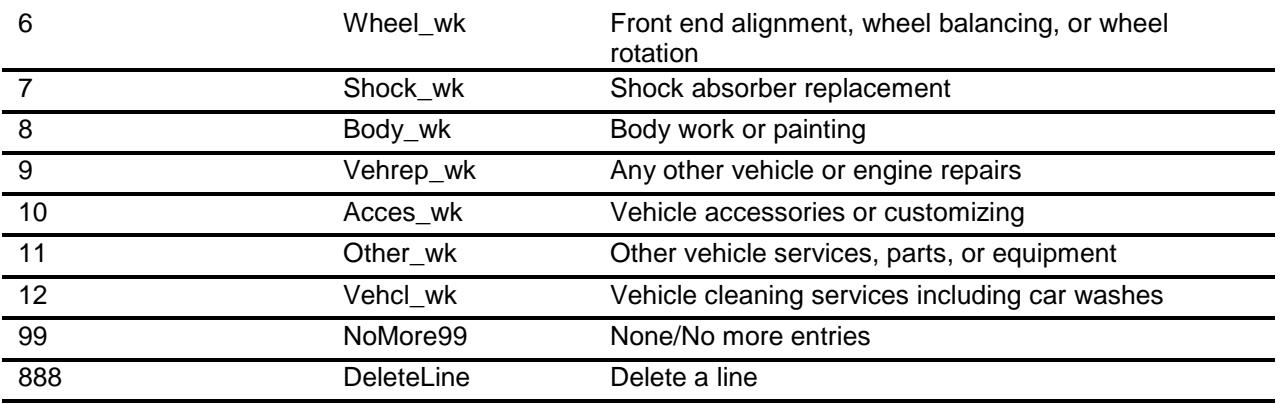

Don't Know Refuse Empty

X On Input

X On Output

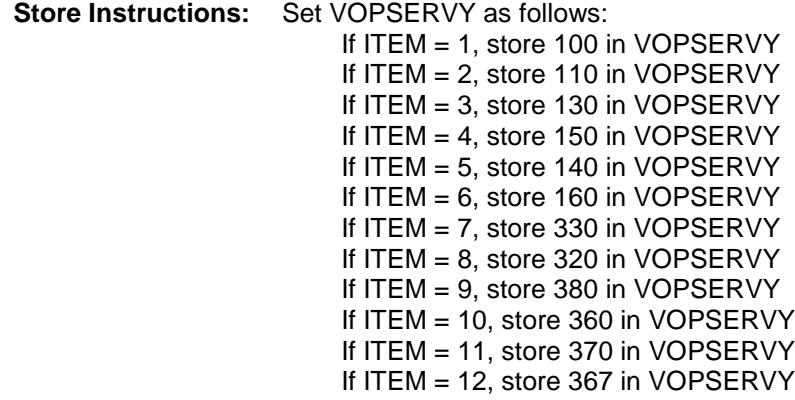

**Array:**

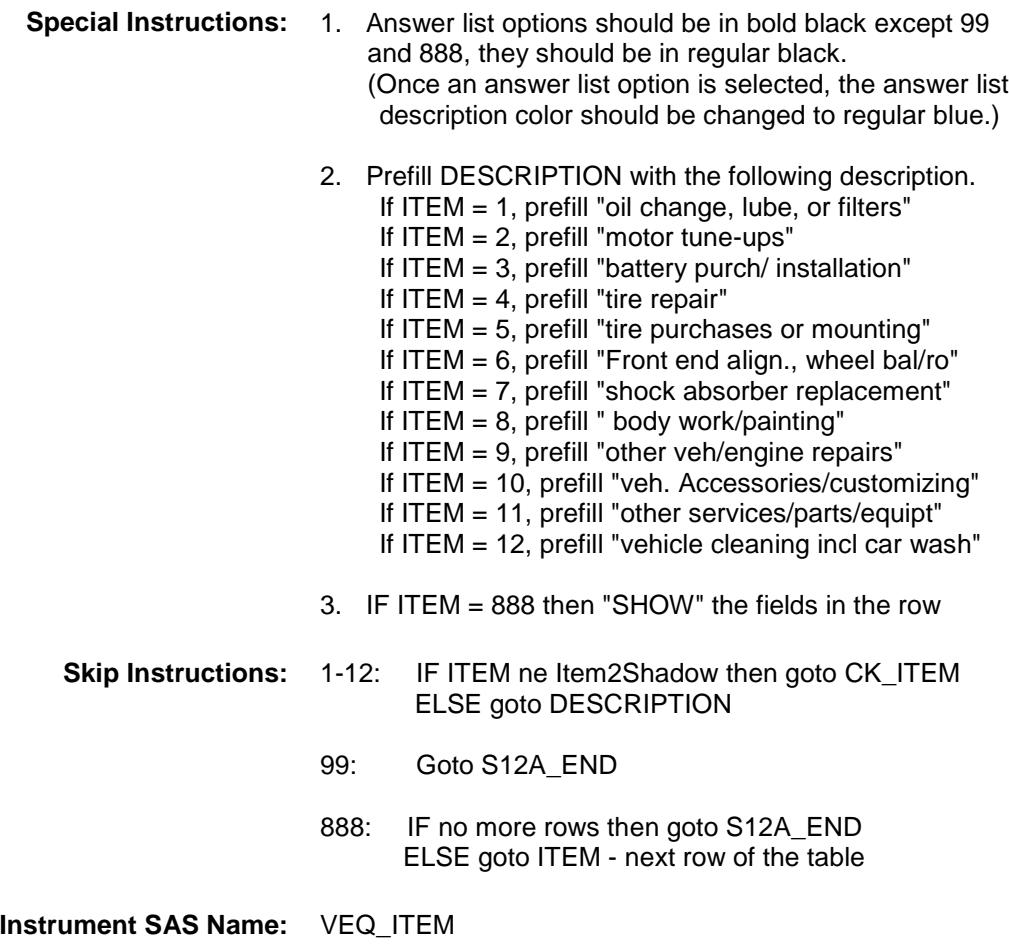

**Destination Data Set:** EVEQ

# CK\_ITEM Check BSECT12.BTABLEA.BROW.CK\_ITEM

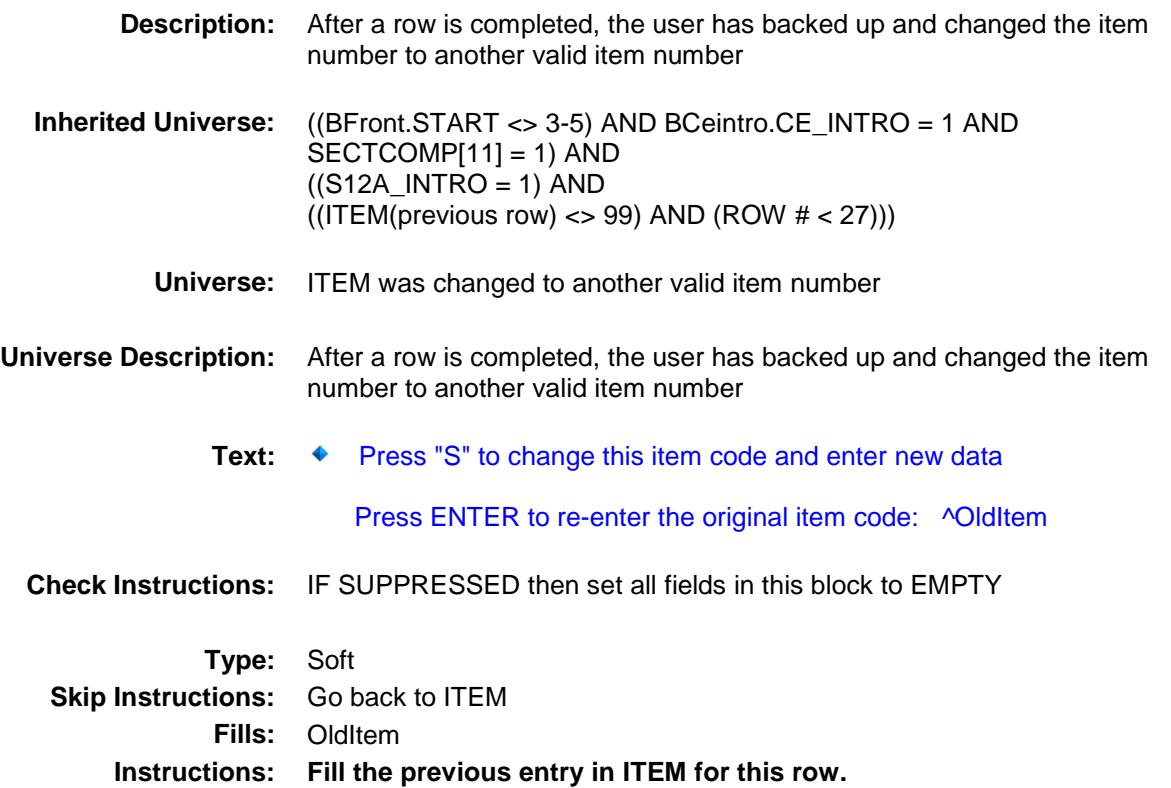

## DESCRIPTION Field BSECT12.BTABLEA.BROW.DESCRIPTION

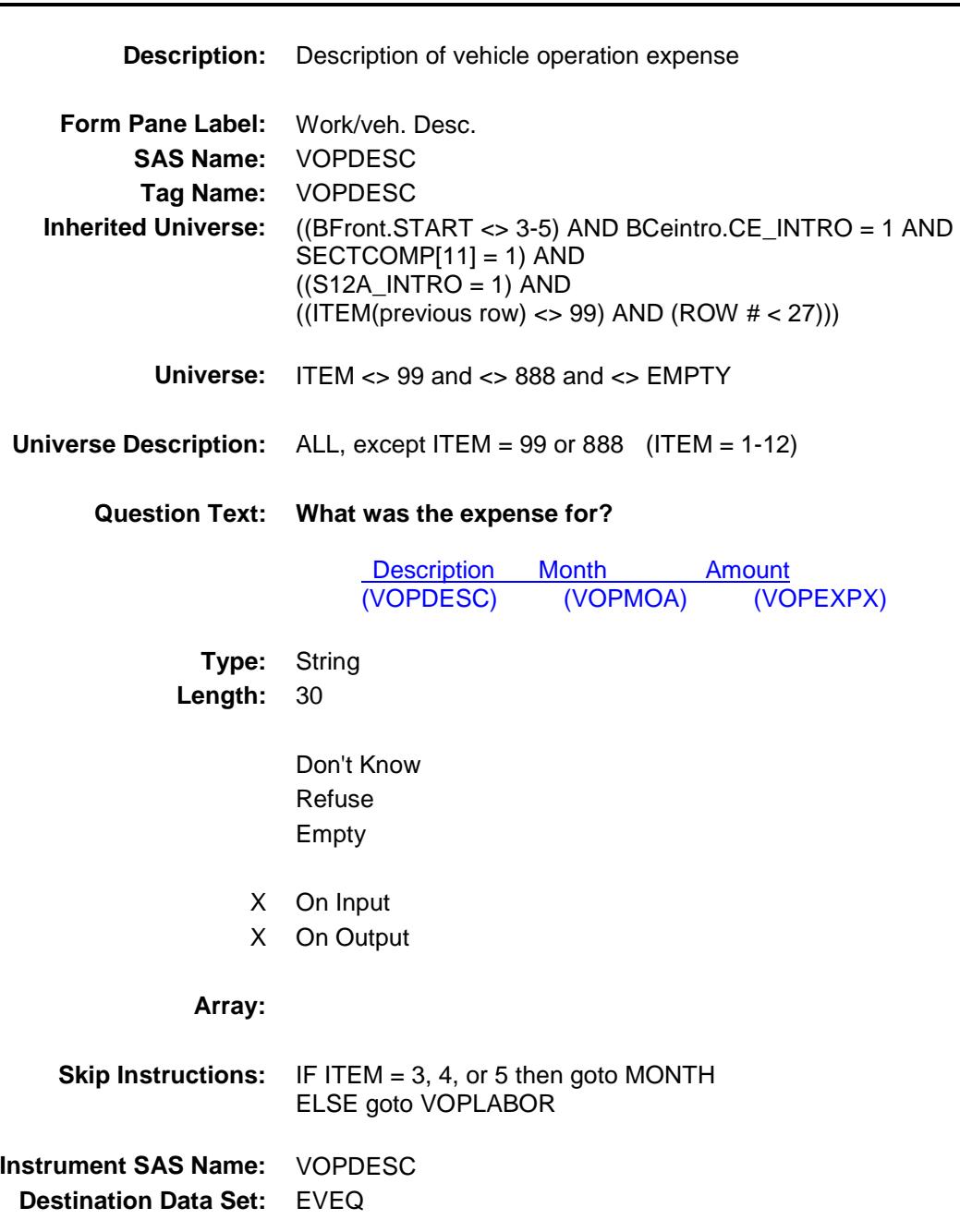

Section: BSECT12.BTABLEA.BROW Spider Version 1.6.2

Survey: CEQ 2019 04 **Blaise Item-Level Specifications Report** 

### VOPLABOR Field BSECT12.BTABLEA.BROW.VOPLABOR

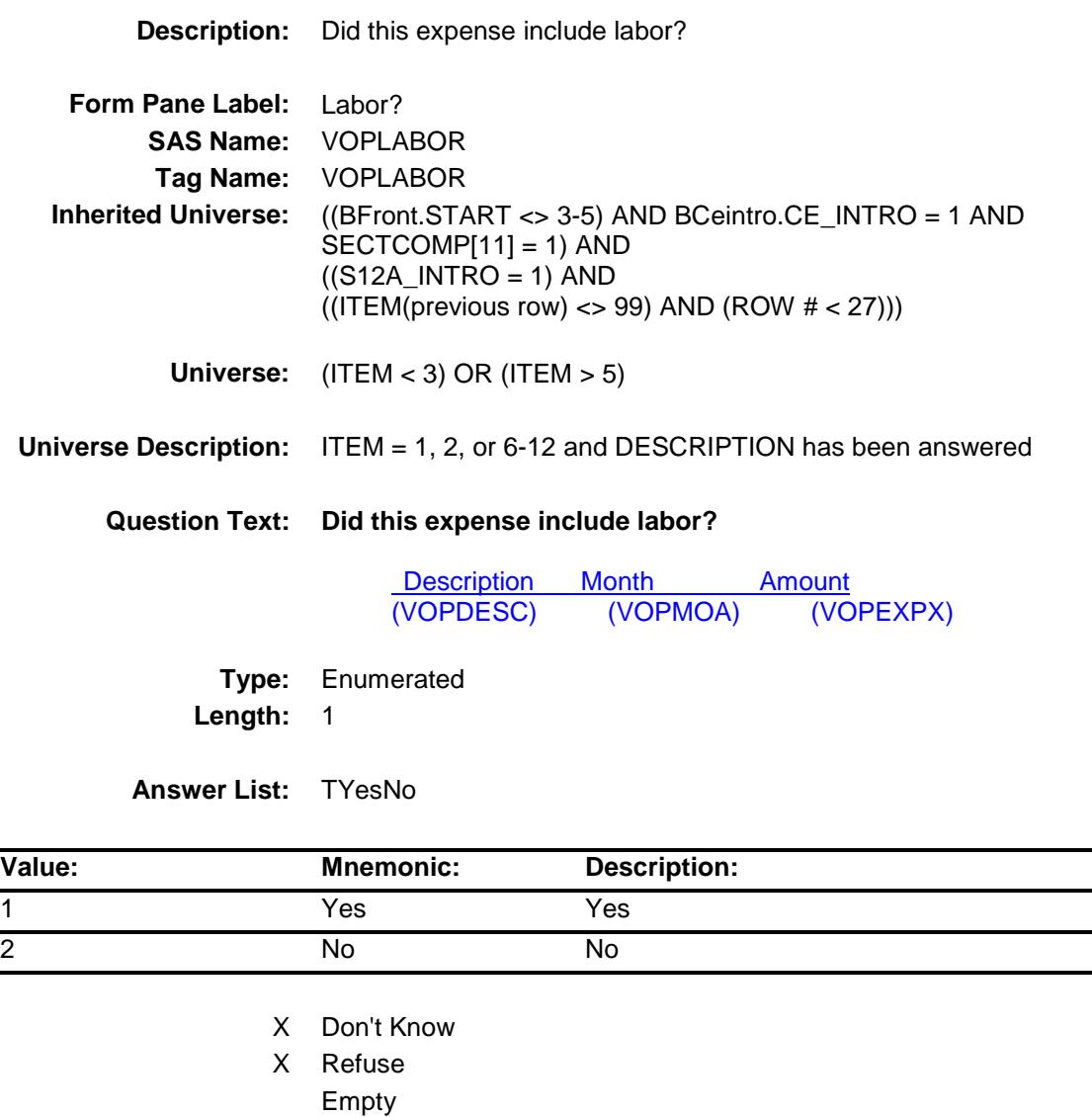

- X On Input
- X On Output

#### **Array:**

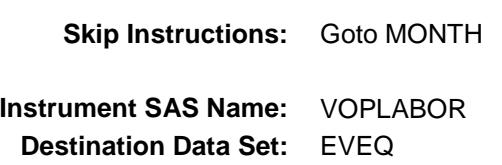

## **MONTH** Field BSECT12.BTABLEA.BROW.MONTH

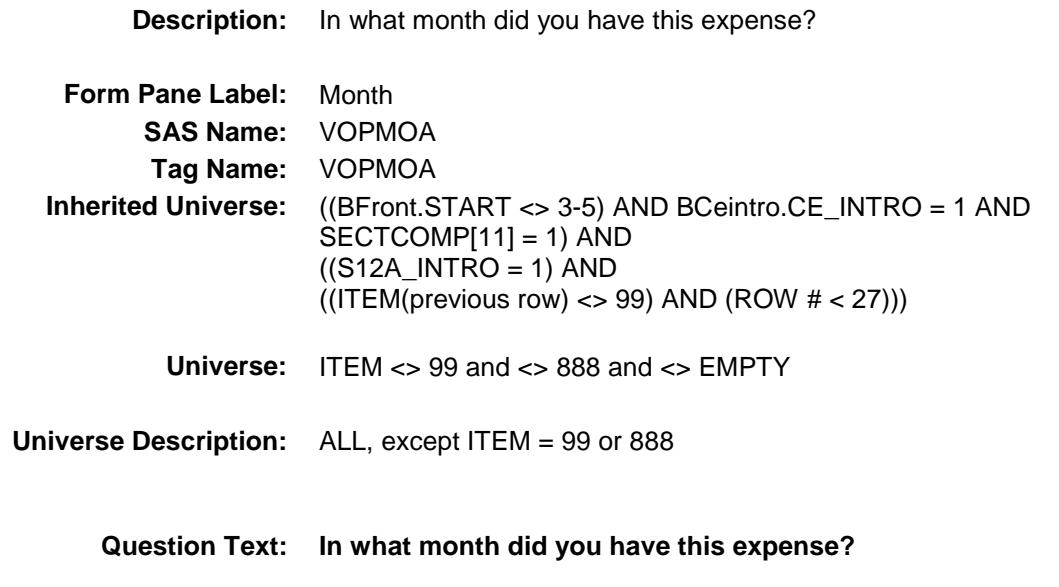

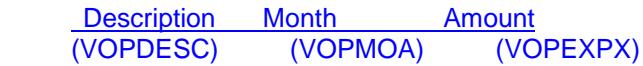

**Type:** Enumerated **Length:** 2

**Answer List:** TMONTH

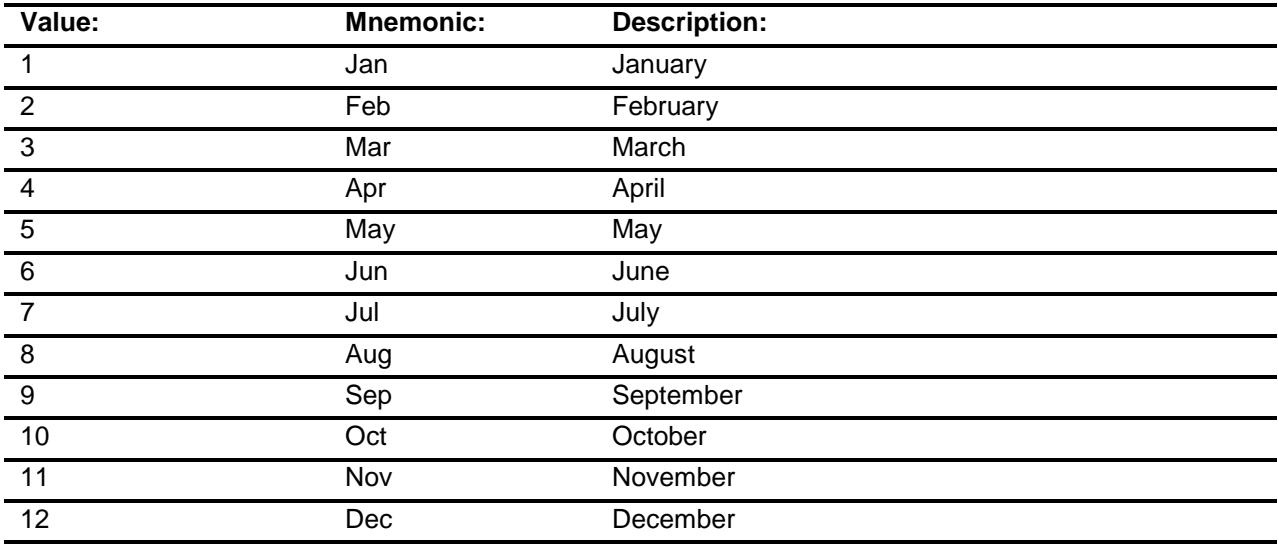

X Don't Know

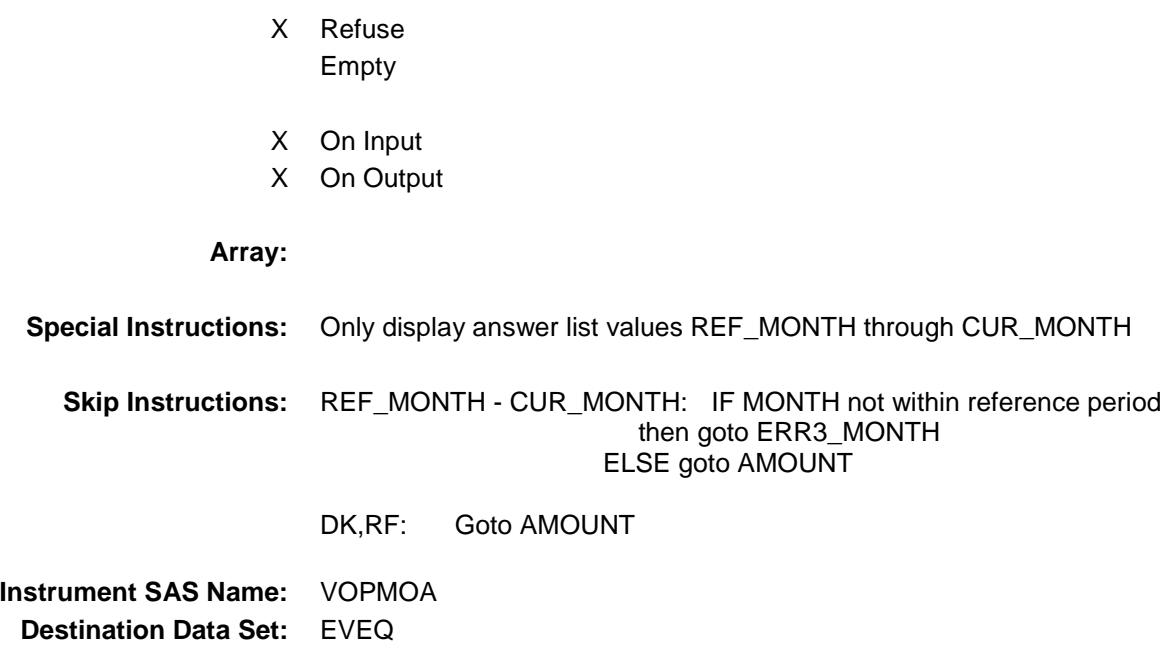

## ERR3\_MONTH Check BSECT12.BTABLEA.BROW.ERR3\_MONTH

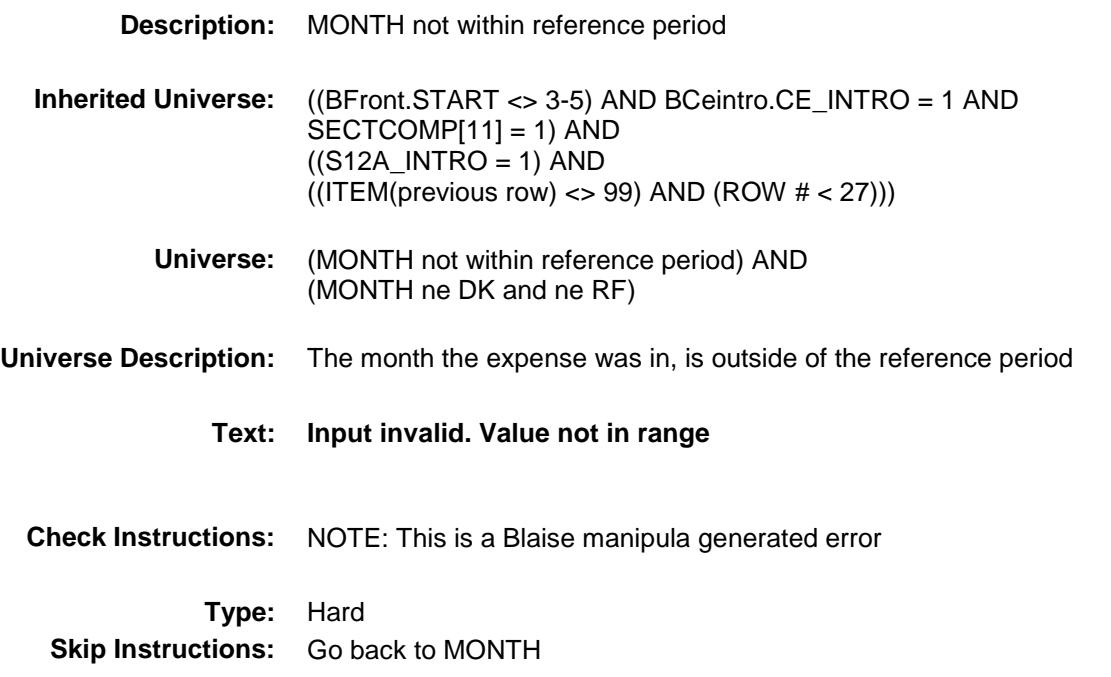

## AMOUNT Field BSECT12.BTABLEA.BROW.AMOUNT

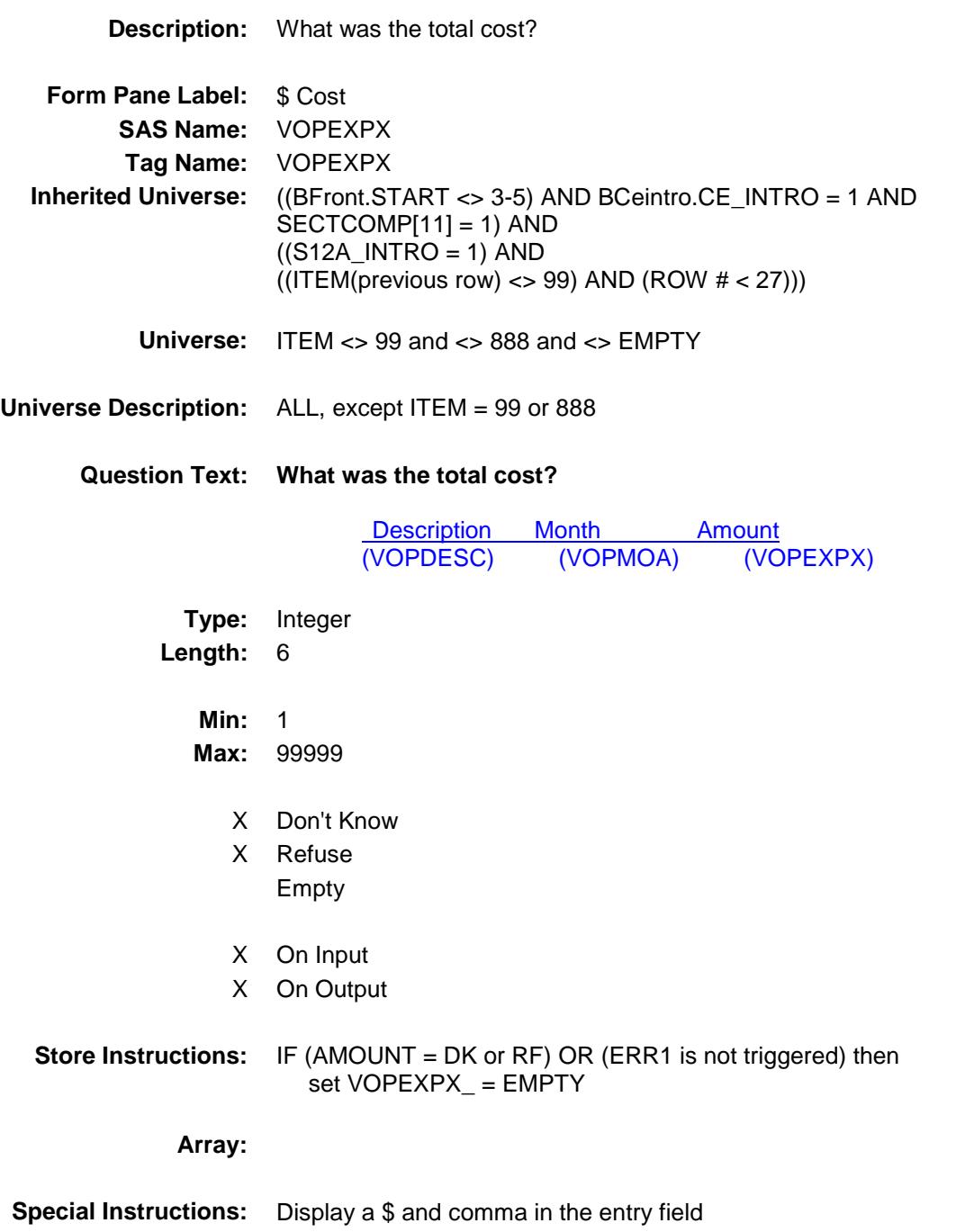
**Skip Instructions:** 1-99999: IF (VOPSERVY = 100 and AMOUNT It 8 or gt 89) OR  $(VOPSERVY = 110$  and AMOUNT It 10 or gt 1500) OR (VOPSERVY = 130 and AMOUNT lt 16 or gt 211) OR (VOPSERVY = 140 and AMOUNT It 20 or gt 1000)OR (VOPSERVY = 150 and AMOUNT lt 5 or gt 100) OR (VOPSERVY = 160 and AMOUNT lt 8 or gt 690) OR (VOPSERVY = 380 and AMOUNT It 6 or gt 3000) OR (VOPSERVY = 320 and AMOUNT lt 15 or gt 4000) OR (VOPSERVY = 330 and AMOUNT lt 22 or gt 1000) OR  $(VOPSERVY = 360$  and AMOUNT It 5 or gt 1700) OR (VOPSERVY = 367 and AMOUNT It 2 or  $gt$  100)OR  $(VOPSERVY = 370$  and AMOUNT It 5 or gt 1000) then goto ERR1\_AMOUNT ELSEIF (VOPSERVY and the entry in AMOUNT for this record are equal to any records data on the pre-chart/input then goto ERR\_DUP ELSE goto VOPTAX

DK,RF: Goto C

**Instrument SAS Name:** VOPEXPX **Destination Data Set:** EVEQ

## ERR1\_AMOUNT Check BSECT12.BTABLEA.BROW.ERR1\_AMOUNT

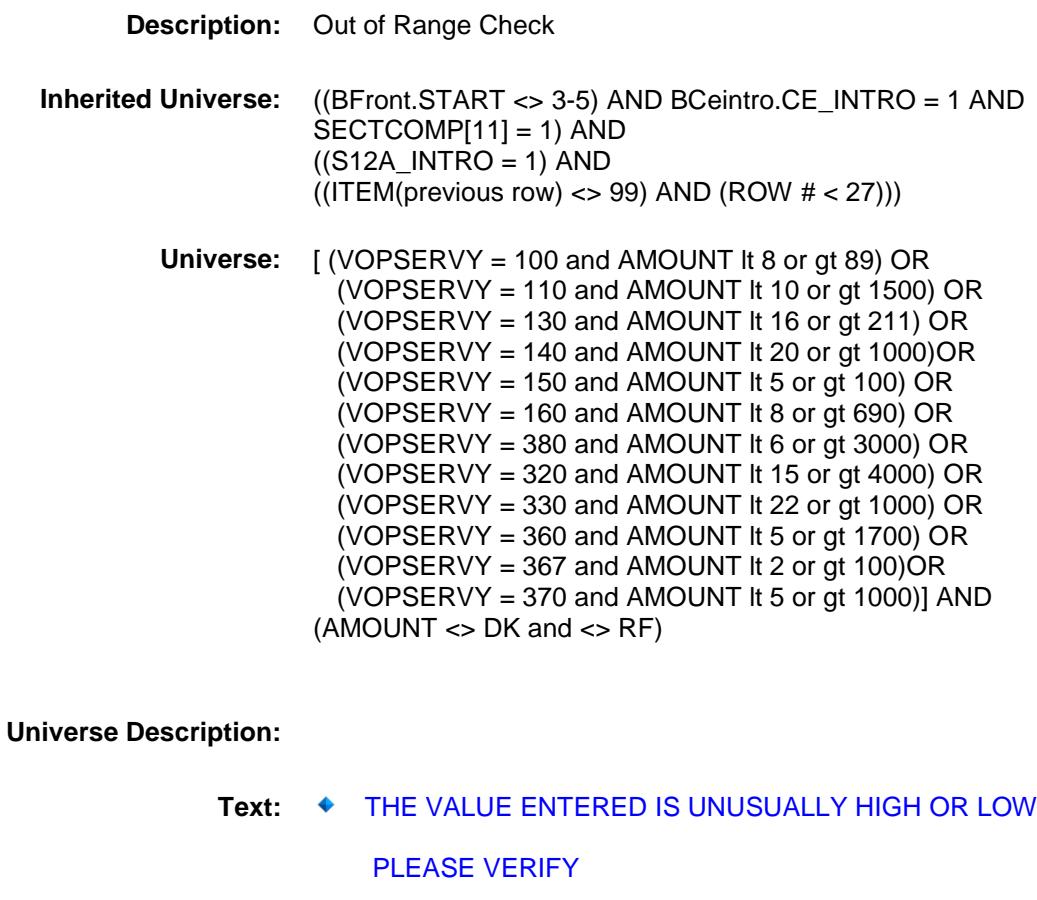

**Check Instructions:** IF suppressed then set VOPEXPX\_ = A1

**Type:** Soft **Skip Instructions:** Suppress: Goto VOPTAX

All others, go back to AMOUNT

# ERR\_DUP Check BSECT12.BTABLEA.BROW.ERR\_DUP

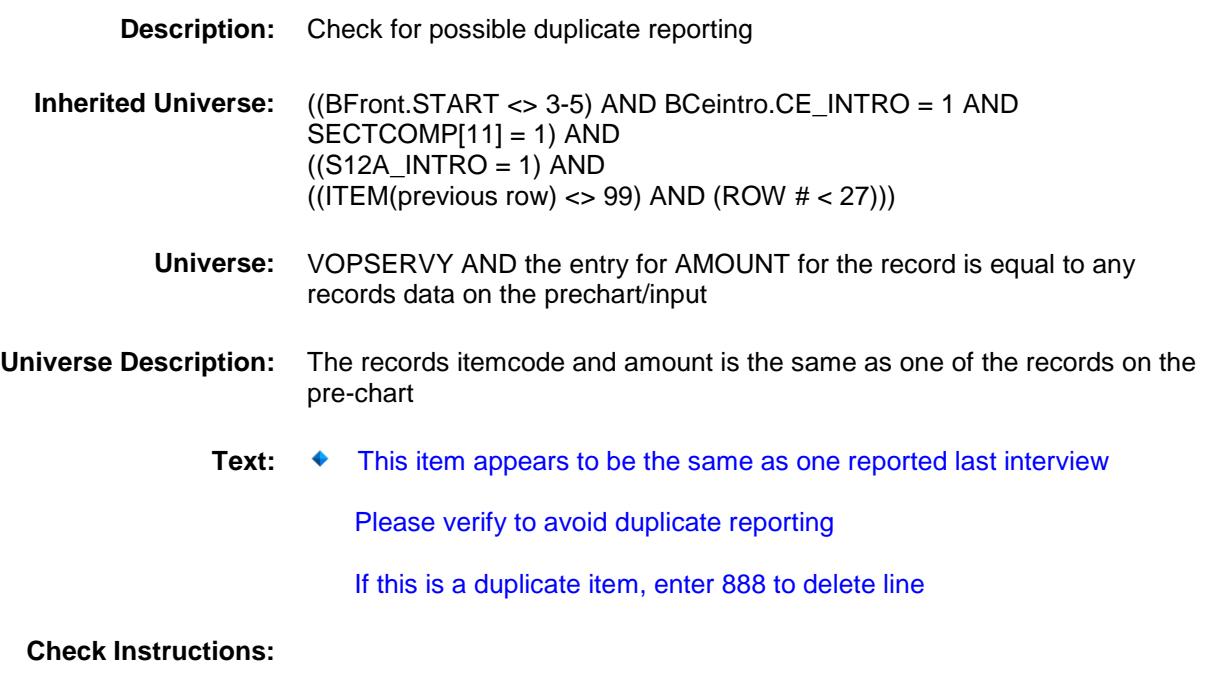

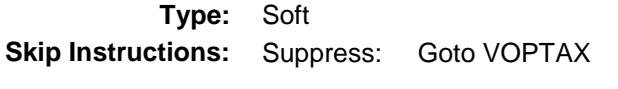

All others, go back to AMOUNT

# VOPTAX Field BSECT12.BTABLEA.BROW.VOPTAX

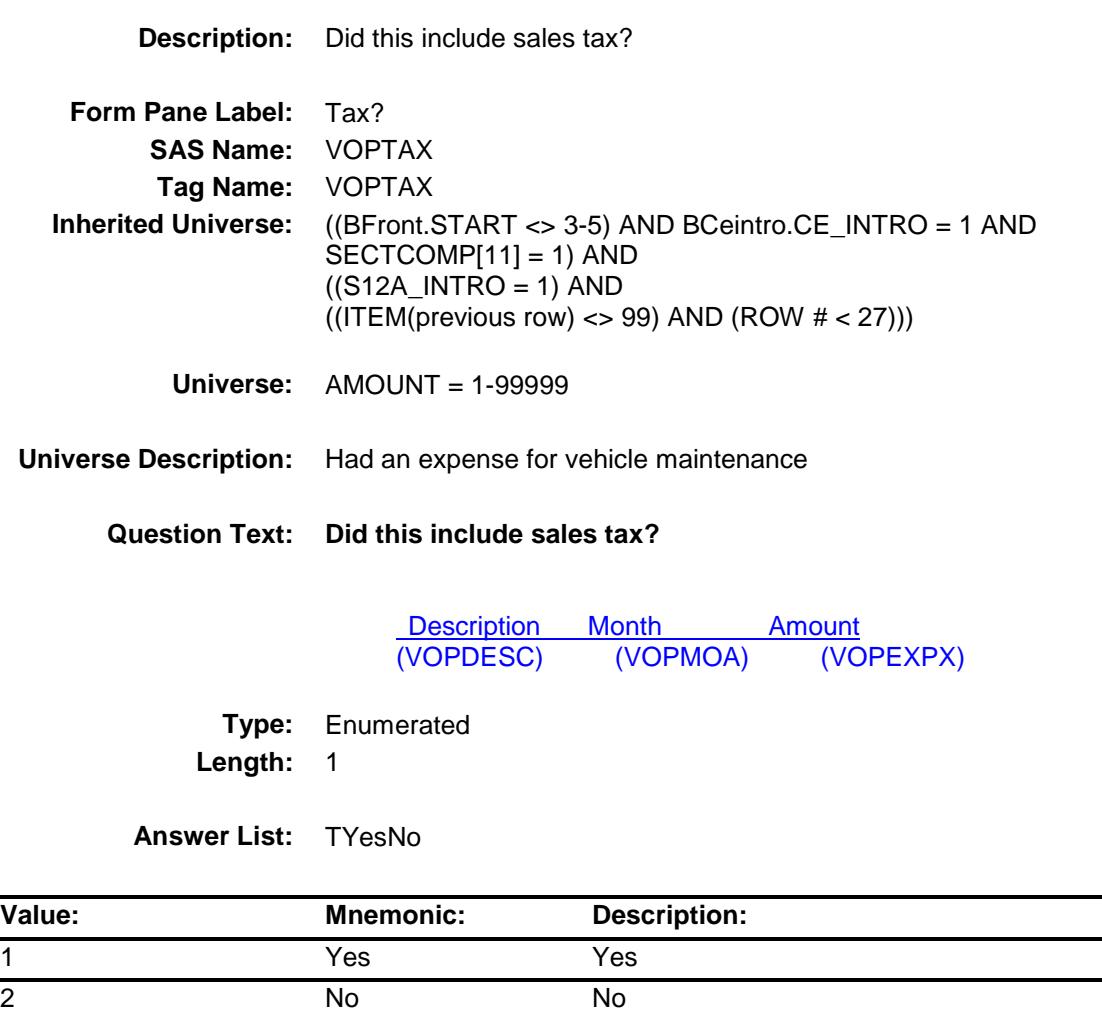

- X Don't Know
- X Refuse
	- Empty
- X On Input
- X On Output

**Array:**

**Skip Instructions:** Goto C

**Instrument SAS Name:** VOPTAX

**Destination Data Set:** EVEQ

### $\bf C$  Field BSECT12.BTABLEA.BROW.C

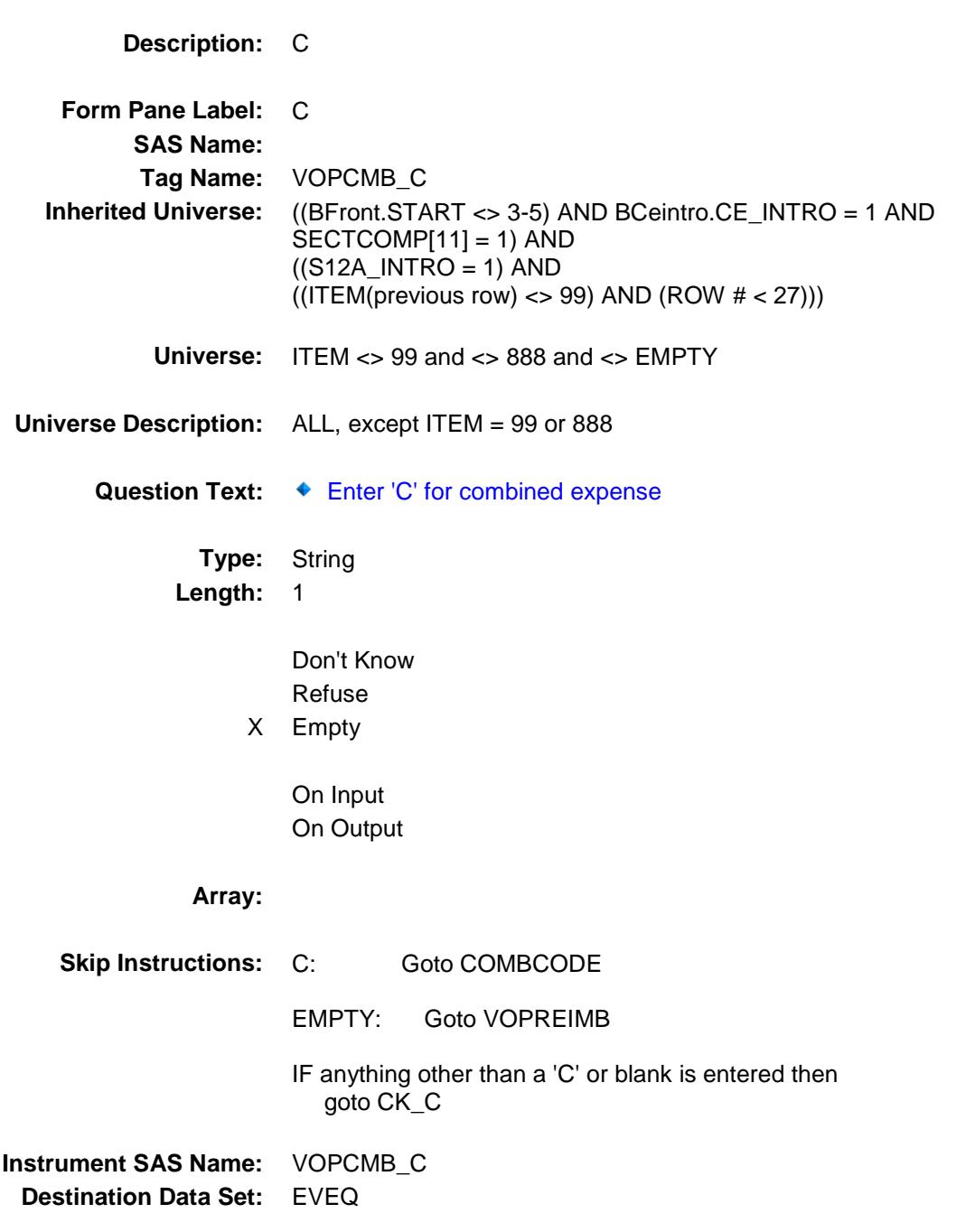

 $CK\_C$  Check BSECT12.BTABLEA.BROW.CK\_C

**Skip Instructions:** Go back to C

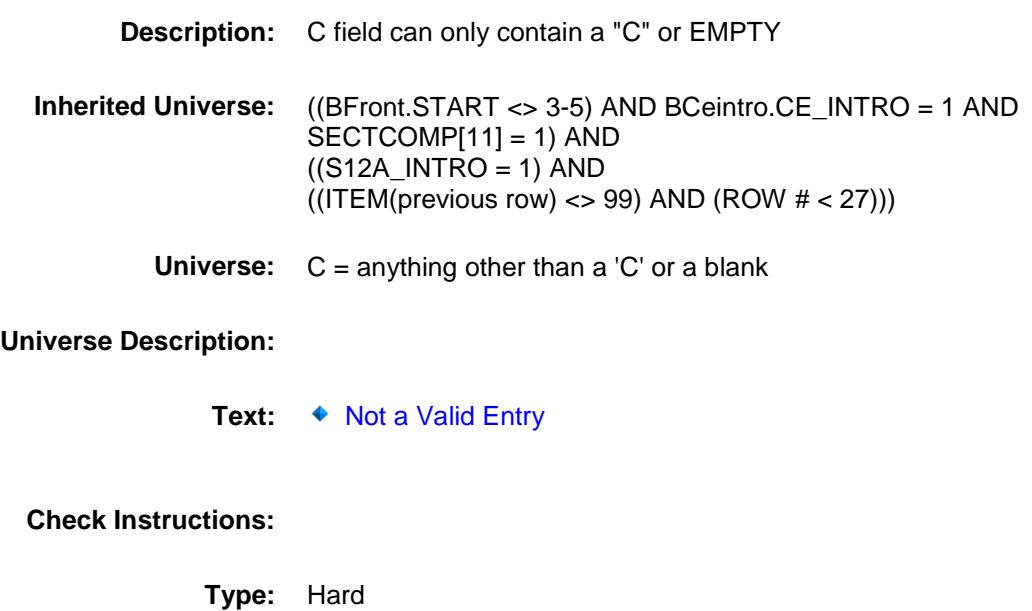

# **COMBCODE** Field BSECT12.BTABLEA.BROW.COMBCODE

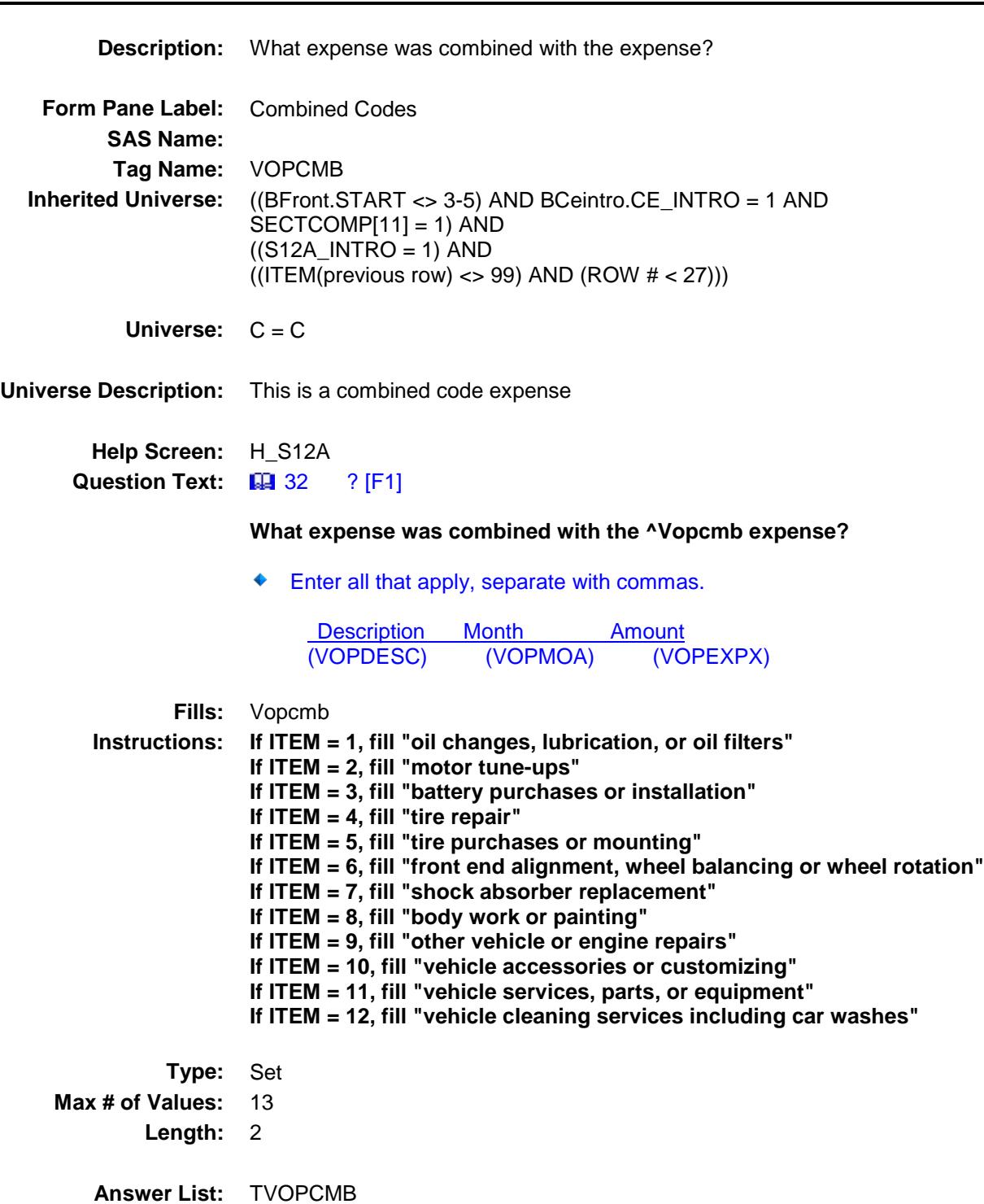

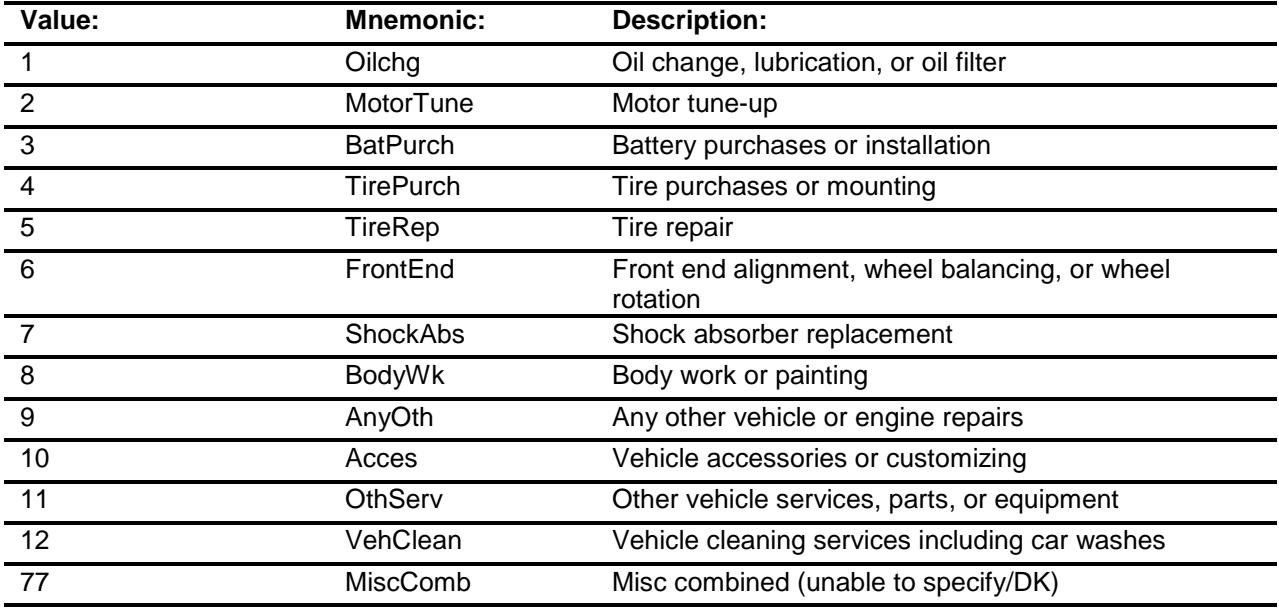

Don't Know Refuse Empty

On Input On Output

**Store Instructions:** For each item selected in COMBCODE, store the appropriate item code in VPSRVY01-VPSRVY13. (The first entry in COMBCODE should be recoded and stored in VPSRVY01, the 2nd entry in VPSRVY02, etc.)

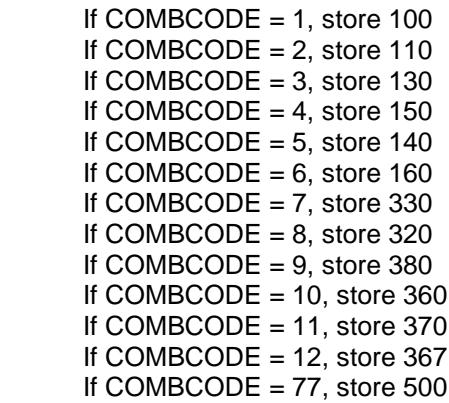

**Array:**

**Skip Instructions:** Goto VOPREIMB

**Instrument SAS Name:** VOPCMB

**Destination Data Set:** EVEQ

### VOPREIMB Field BSECT12.BTABLEA.BROW.VOPREIMB

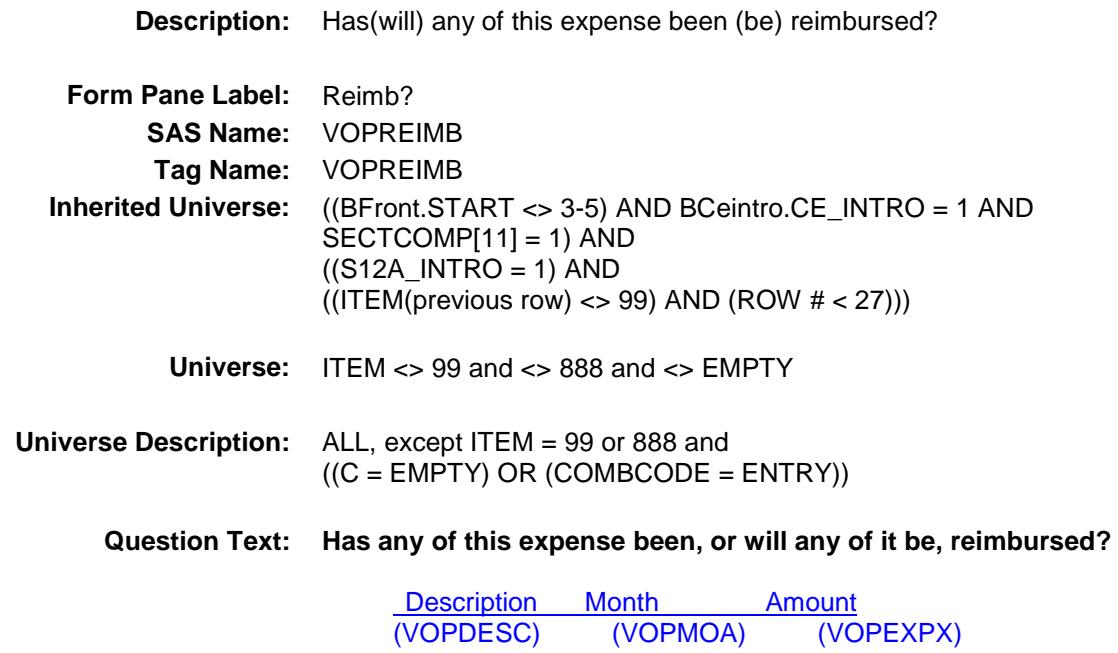

**Type:** Enumerated **Length:** 1

**Answer List:** TYesNo

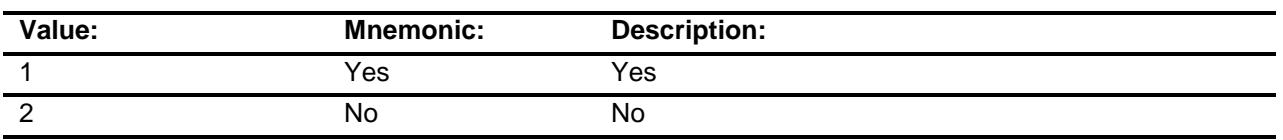

- X Don't Know
- X Refuse
	- Empty
- X On Input
- X On Output

**Array:**

**Skip Instructions:** 1: Goto VOPRMBXA

2,DK,RF: IF [(VEQ\_ITEM = 1, 2, 4, 6, 7, 8 or 9) and (RT8100.POPGRP = 15 or 16)] OR  $[(VEQ_ITEM = 3, 5, 10 \text{ or } 11) \text{ and}$  $(RT8100.POPGRP = 9, 09$  or 10)] then goto VEQSTORE ELSE goto MORE

**Instrument SAS Name:** VOPREIMB **Destination Data Set:** EVEQ

# VOPRMBXA Field BSECT12.BTABLEA.BROW.VOPRMBXA

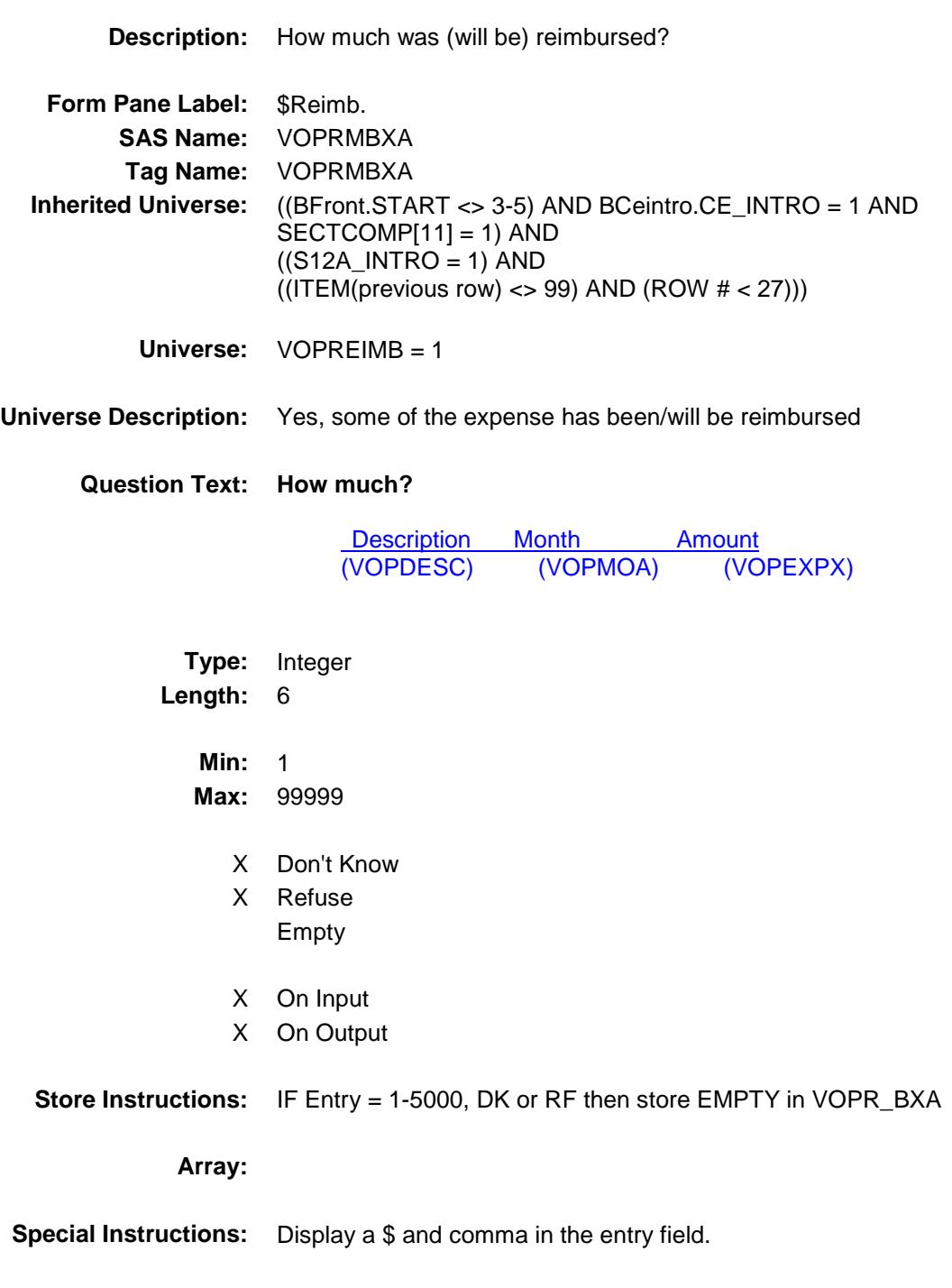

**Skip Instructions:** IF VOPRMBXA gt 5000 and (not equal DK or RF) then goto ERR1\_VOPRMBXA

ELSEIF (VOPRMBXA gt AMOUNT) then goto CK\_VOPRMBXA

ELSEIF ((VEQ\_ITEM = 1, 2, 4, 6, 7, 8 or 9) and [RT8100.POPGRP = 15 or 16]) OR  $(VEQ_$  ITEM = 3, 5, 10 or 11) and  $[RT8100.POPGRP = 9, 09$  or 10]) then goto VEQSTORE

ELSE goto MORE

**Instrument SAS Name:** VOPRMBXA **Destination Data Set:** EVEQ

ERR1\_VOPRMBXA Check BSECT12.BTABLEA.BROW.ERR1\_VOPRMB XA

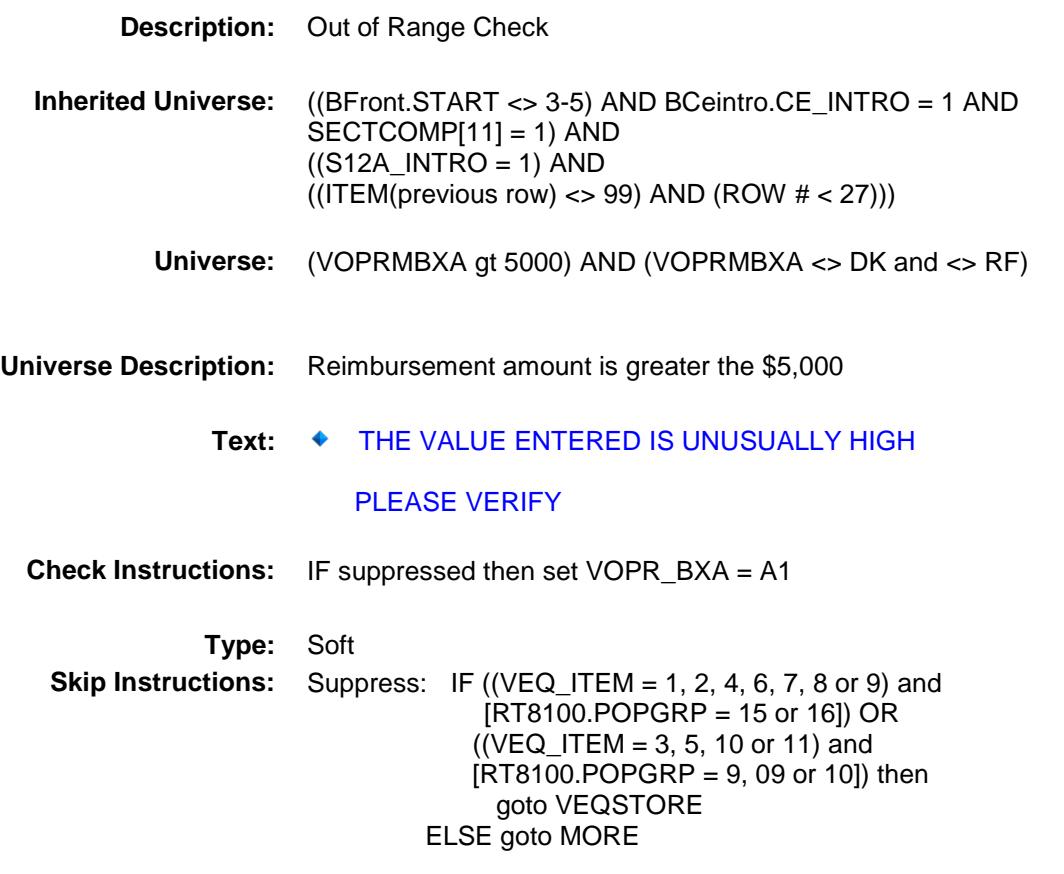

All others, go back to VOPRMBXA

### CK\_VOPRMBXA Check BSECT12.BTABLEA.BROW.CK\_VOPRMBXA

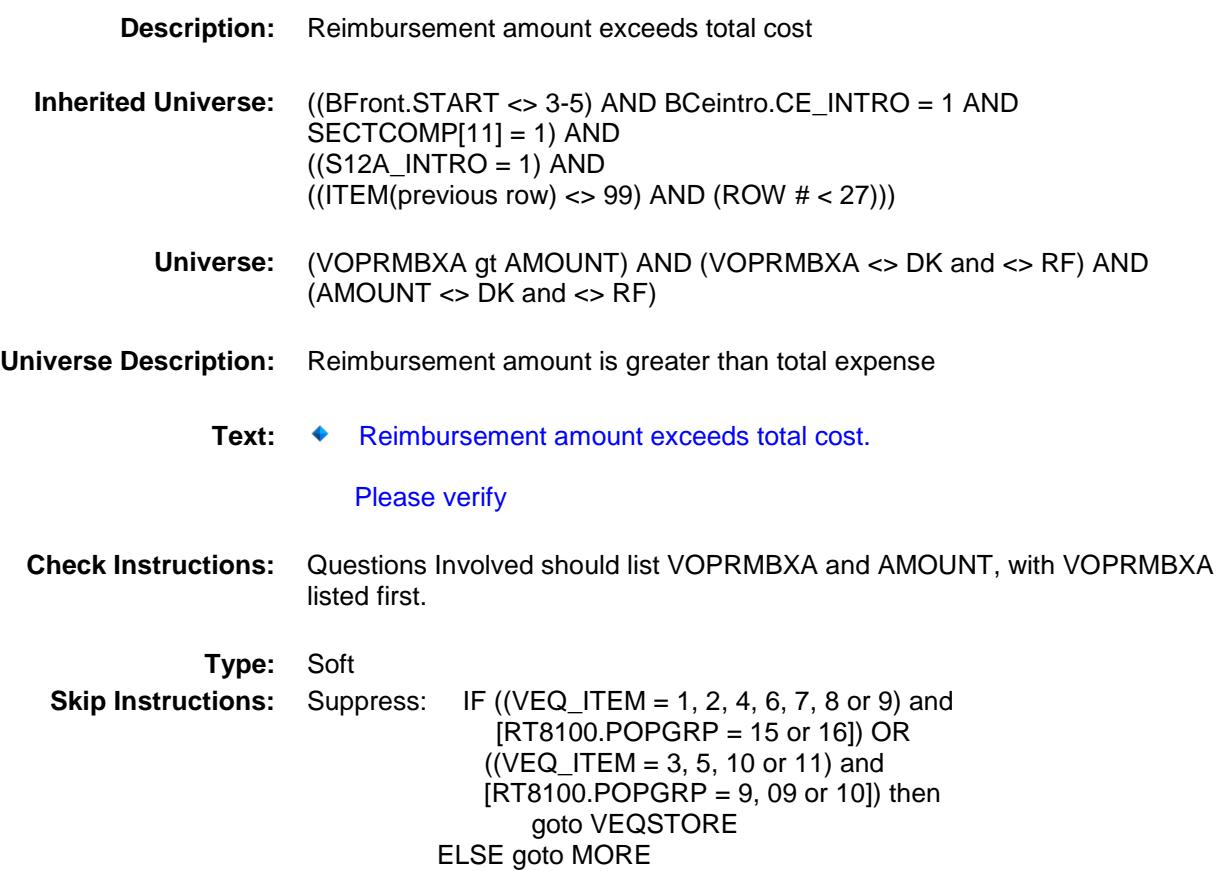

All others, go back to VOPRMBXA

# VEQSTORE Field BSECT12.BTABLEA.BROW.VEQSTORE

**Description:** Where Purchased

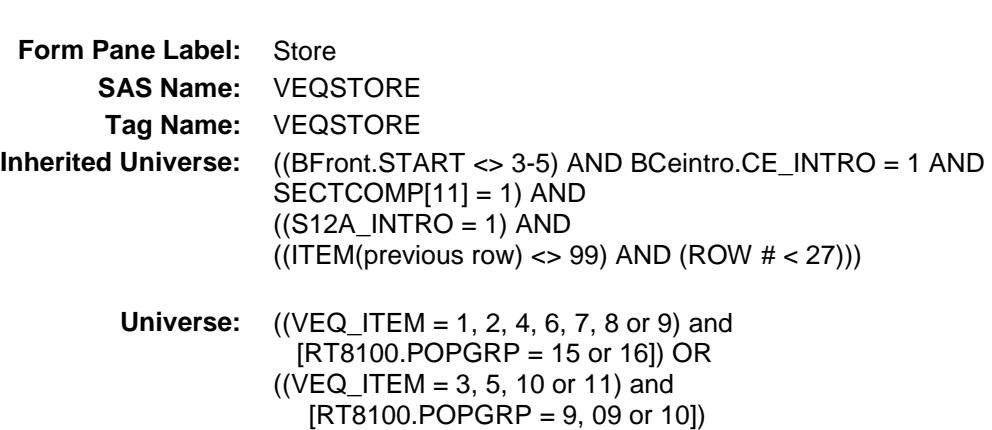

#### **Universe Description:**

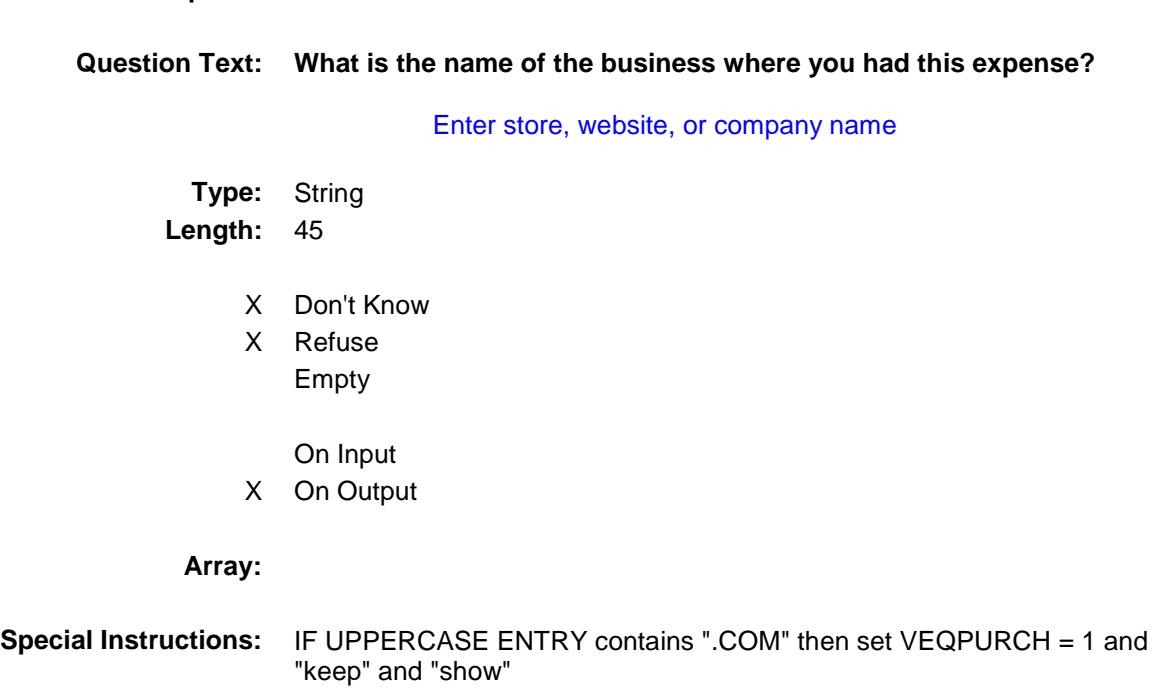

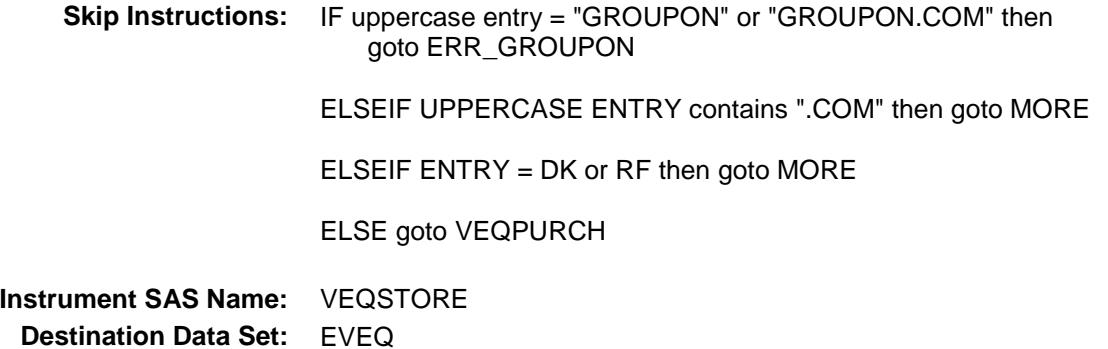

### ERR\_GROUPON Check BSECT12.BTABLEA.BROW.ERR\_GROUPON

**Description:** Groupon Check **Inherited Universe:** ((BFront.START <> 3-5) AND BCeintro.CE\_INTRO = 1 AND  $SECTIONP[11] = 1) AND$  $((S12A_INTRO = 1)$  AND  $((ITEM(previous row) \ll 99)$  AND  $(ROW # \lt 27))$ **Universe:** Uppercase entry in VEQSTORE = "GROUPON" or "GROUPON.COM" **Universe Description: Text:** ENTER THE STORE OR COMPANY THAT THE GROUPON IS FOR.

DO NOT ENTER "GROUPON"

#### **Check Instructions:**

**Type:** Soft **Skip Instructions:** Suppress: IF UPPERCASE entry in VEQSTORE contains ".COM" then goto MORE ELSE goto VEQPURCH

All others, go back to VEQSTORE

# VEQPURCH Field BSECT12.BTABLEA.BROW.VEQPURCH

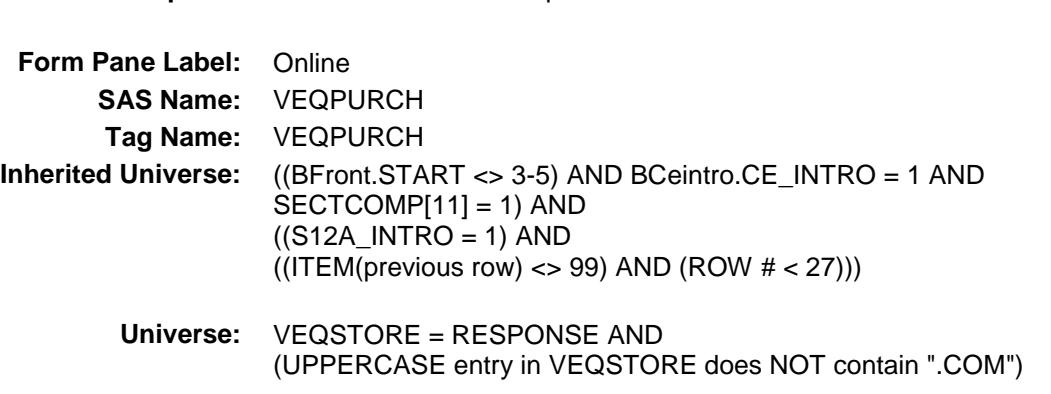

#### **Universe Description:**

**Question Text: Was this paid for - Type:** Enumerated **Length:** 1

**Description:** Purchased online or in person

**Answer List:** Tonline

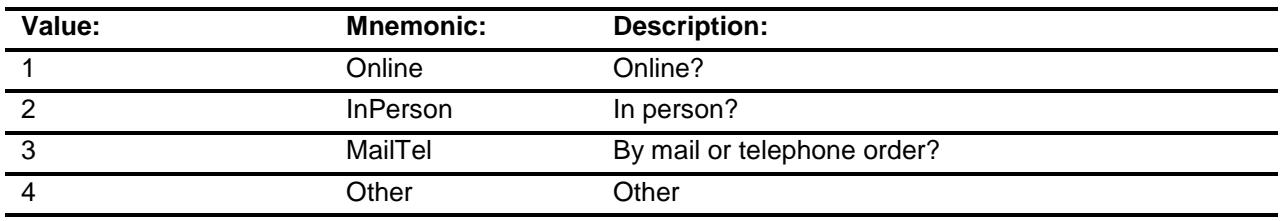

- X Don't Know
- X Refuse Empty
	- On Input
- X On Output

**Array:**

**Special Instructions:** Answer list descriptions for options 1-3 should be bold black

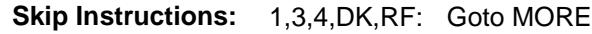

2: Goto VEQLOC

**Instrument SAS Name:** VEQPURCH **Destination Data Set:** EVEQ

# VEQLOC Field BSECT12.BTABLEA.BROW.VEQLOC

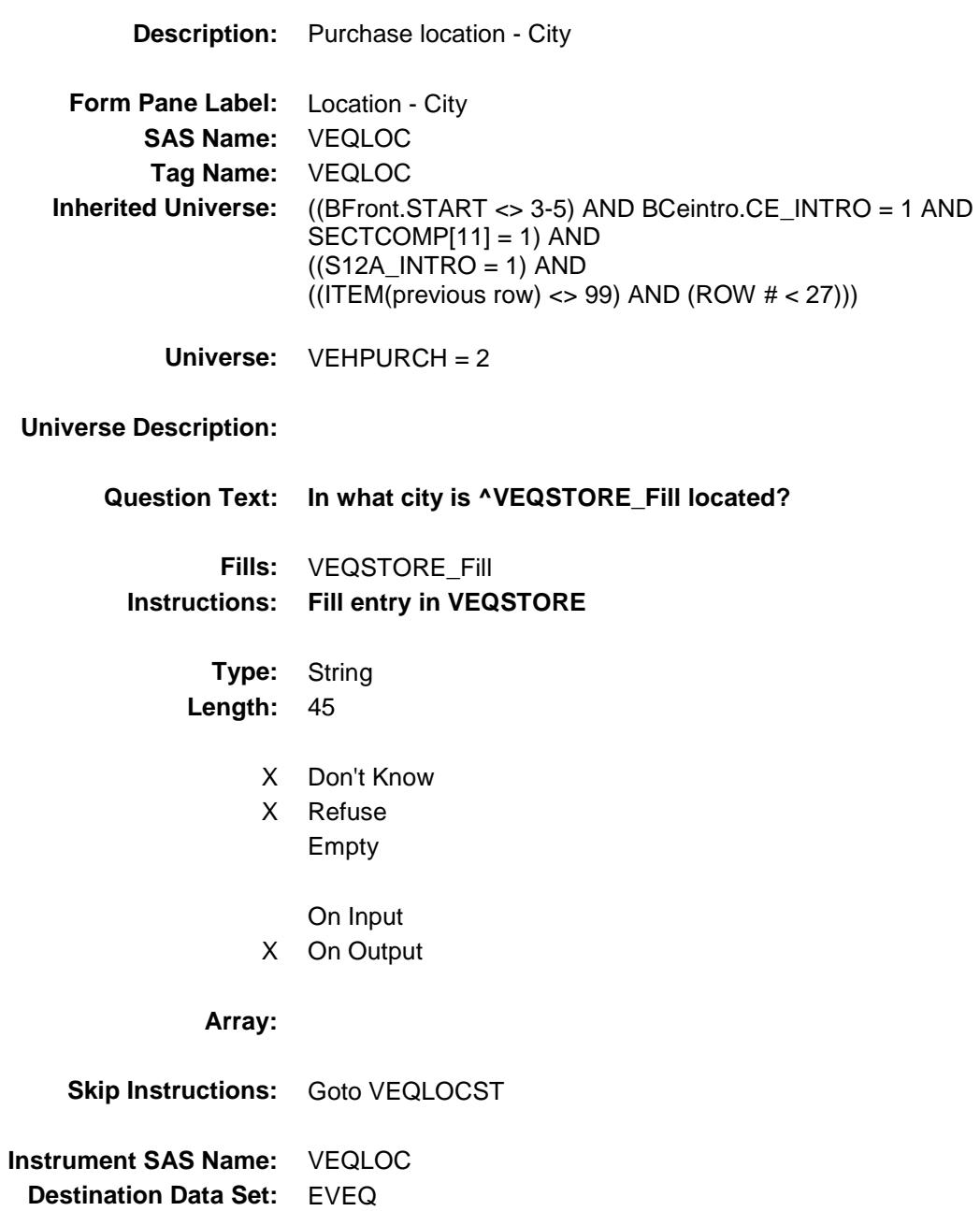

Section: BSECT12.BTABLEA.BROW Spider Version 1.6.2

Survey: CEQ 2019 04 **Blaise Item-Level Specifications Report** 

# VEQLOCST Field BSECT12.BTABLEA.BROW.VEQLOCST

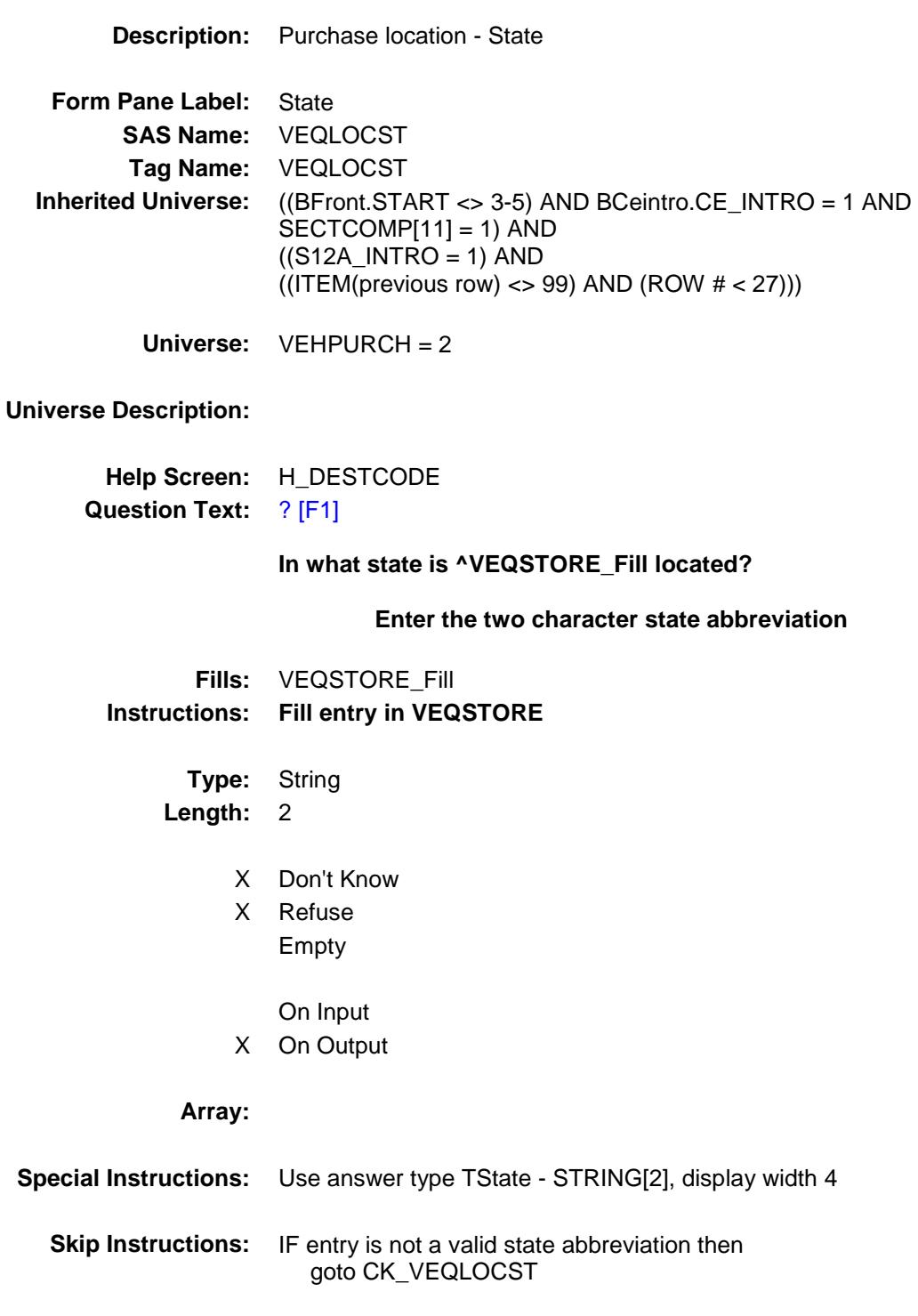

ELSE goto MORE

**Instrument SAS Name:** VEQLOCST **Destination Data Set:** EVEQ

## CK\_VEQLOCST Check BSECT12.BTABLEA.BROW.CK\_VEQLOCST

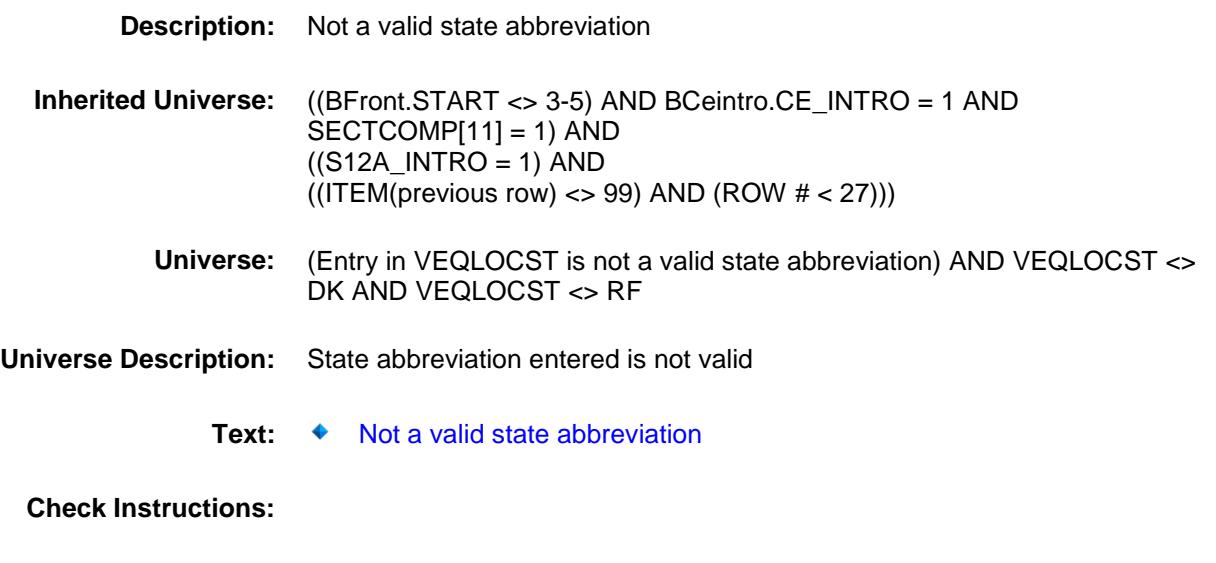

**Type:** Hard **Skip Instructions:** Go back to VEQLOCST

### MORE Field BSECT12.BTABLEA.BROW.MORE

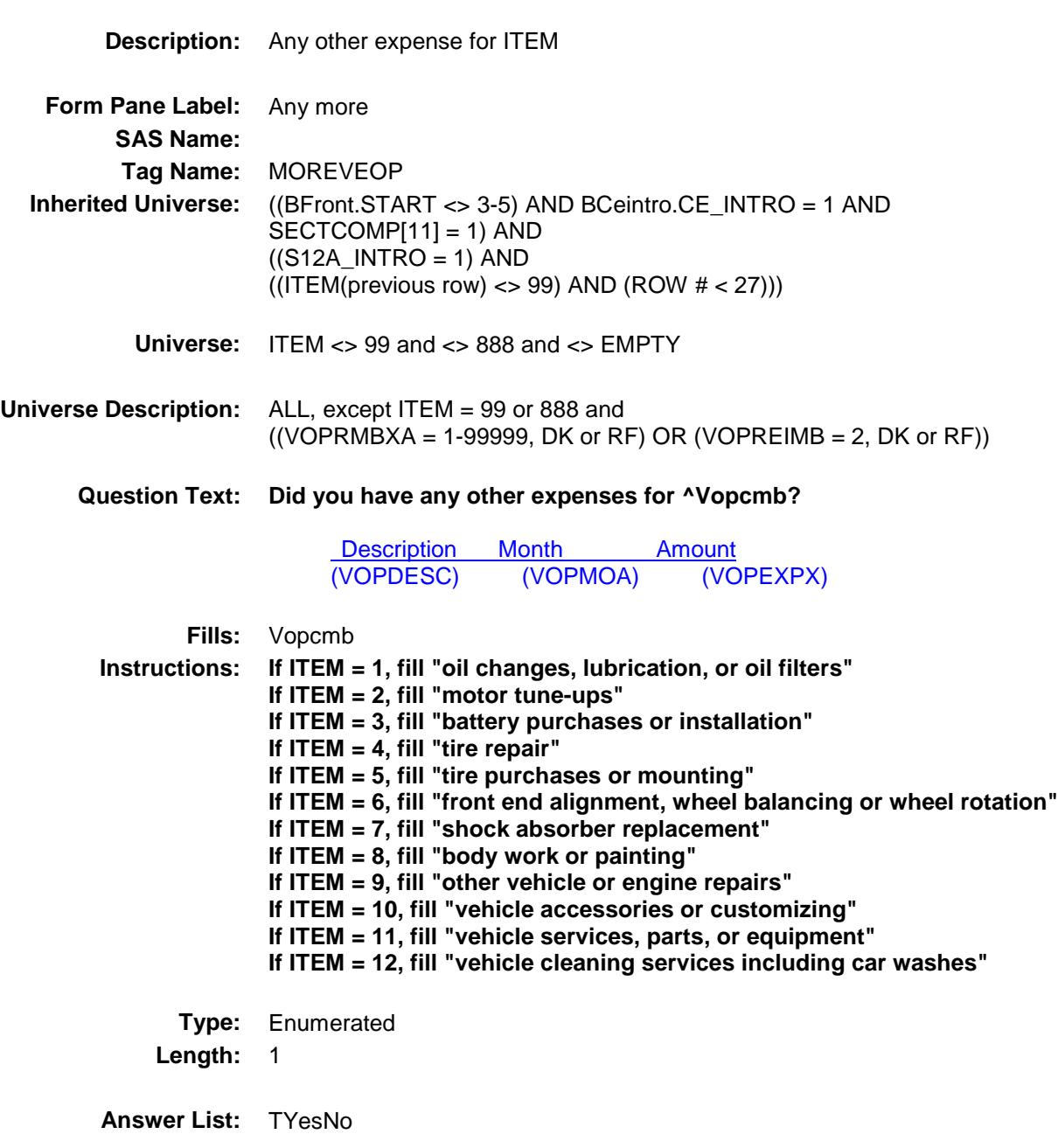

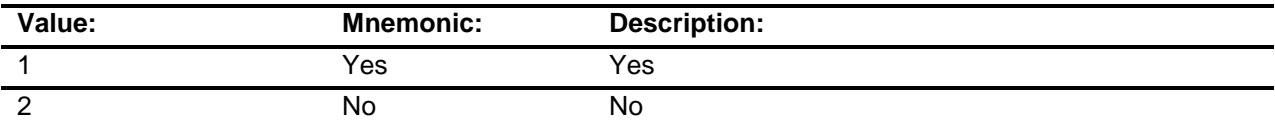

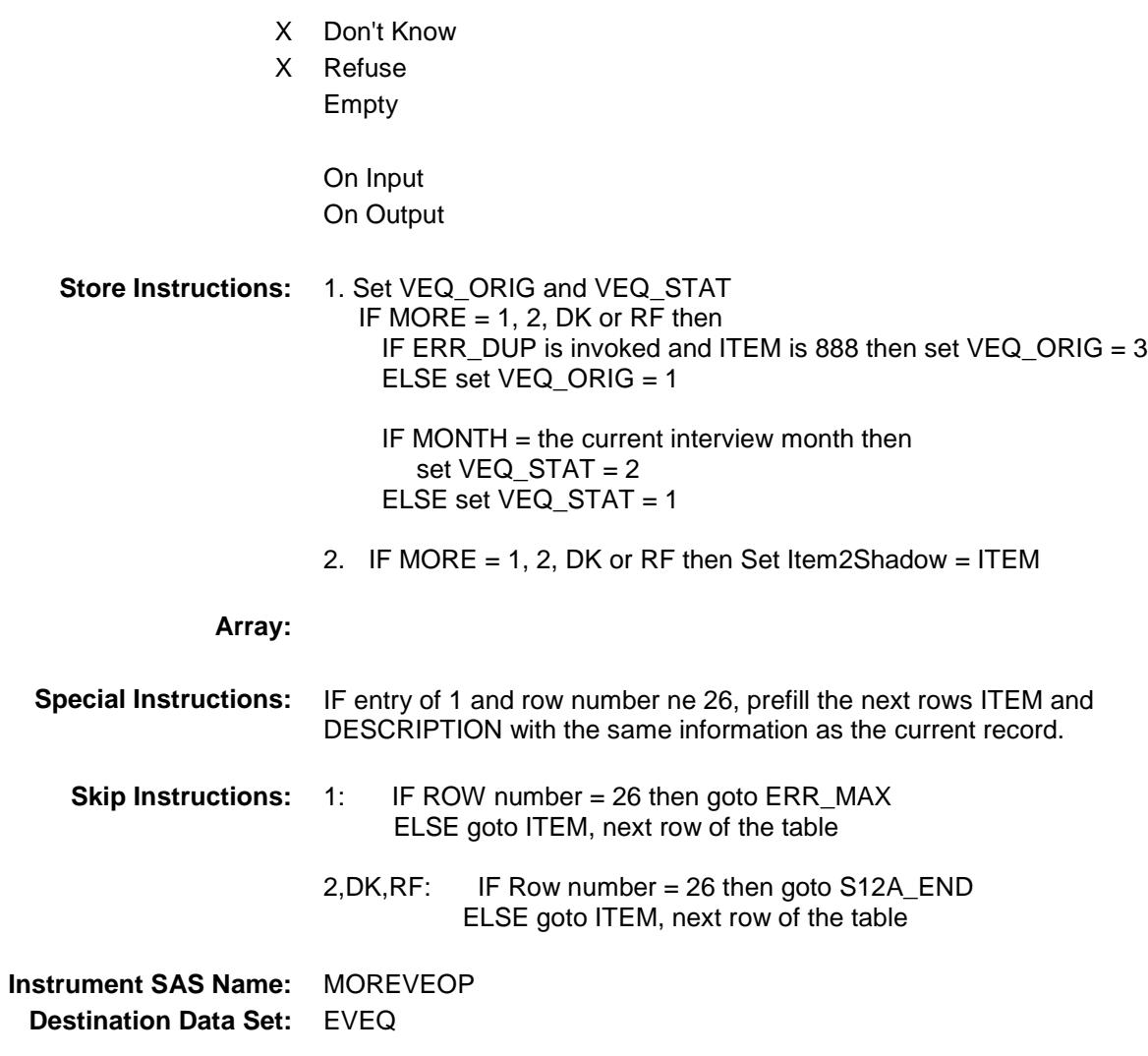

# ERR\_MAX Check BSECT12.BTABLEA.BROW.ERR\_MAX

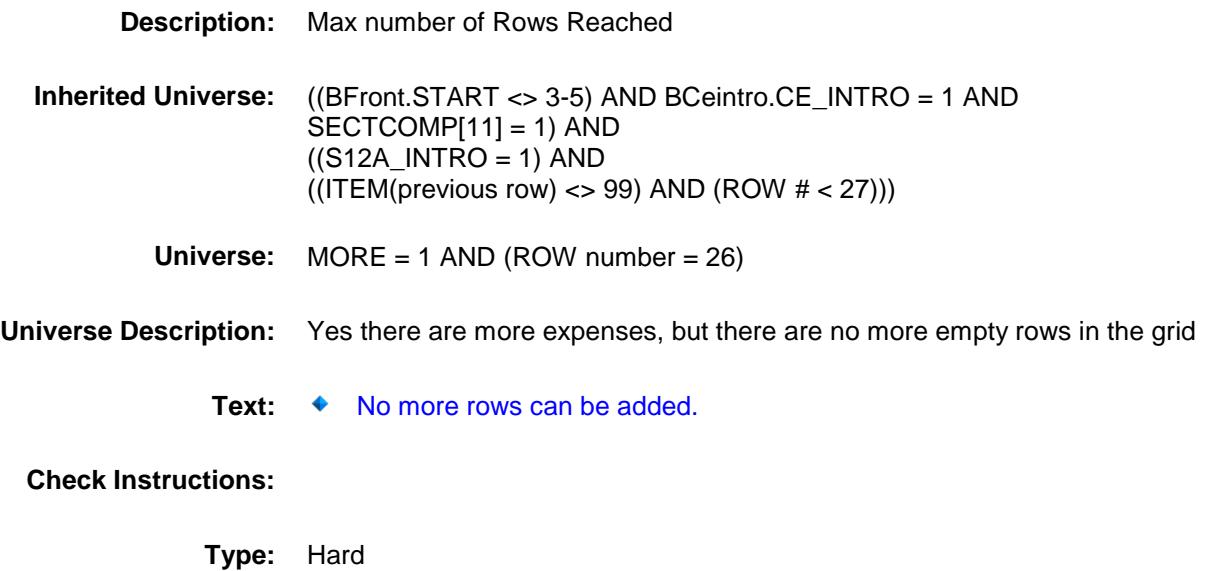

**Skip Instructions:** Go back to MORE

# S12A\_END Field BSECT12.BTABLEA.BROW.S12A\_END

#### **Description:**

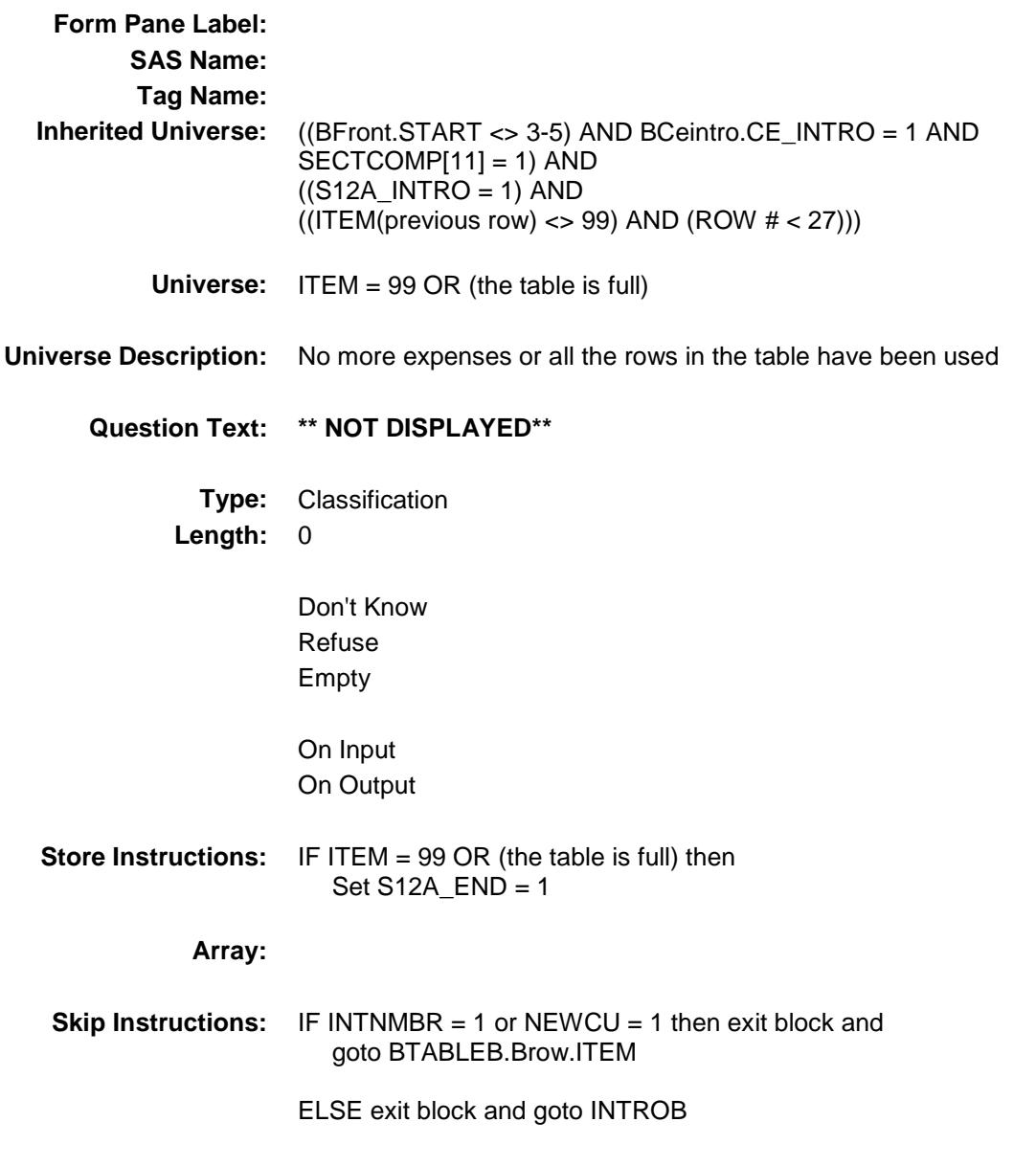

# VOPSERVY Field BSECT12.BTABLEA.BROW.VOPSERVY

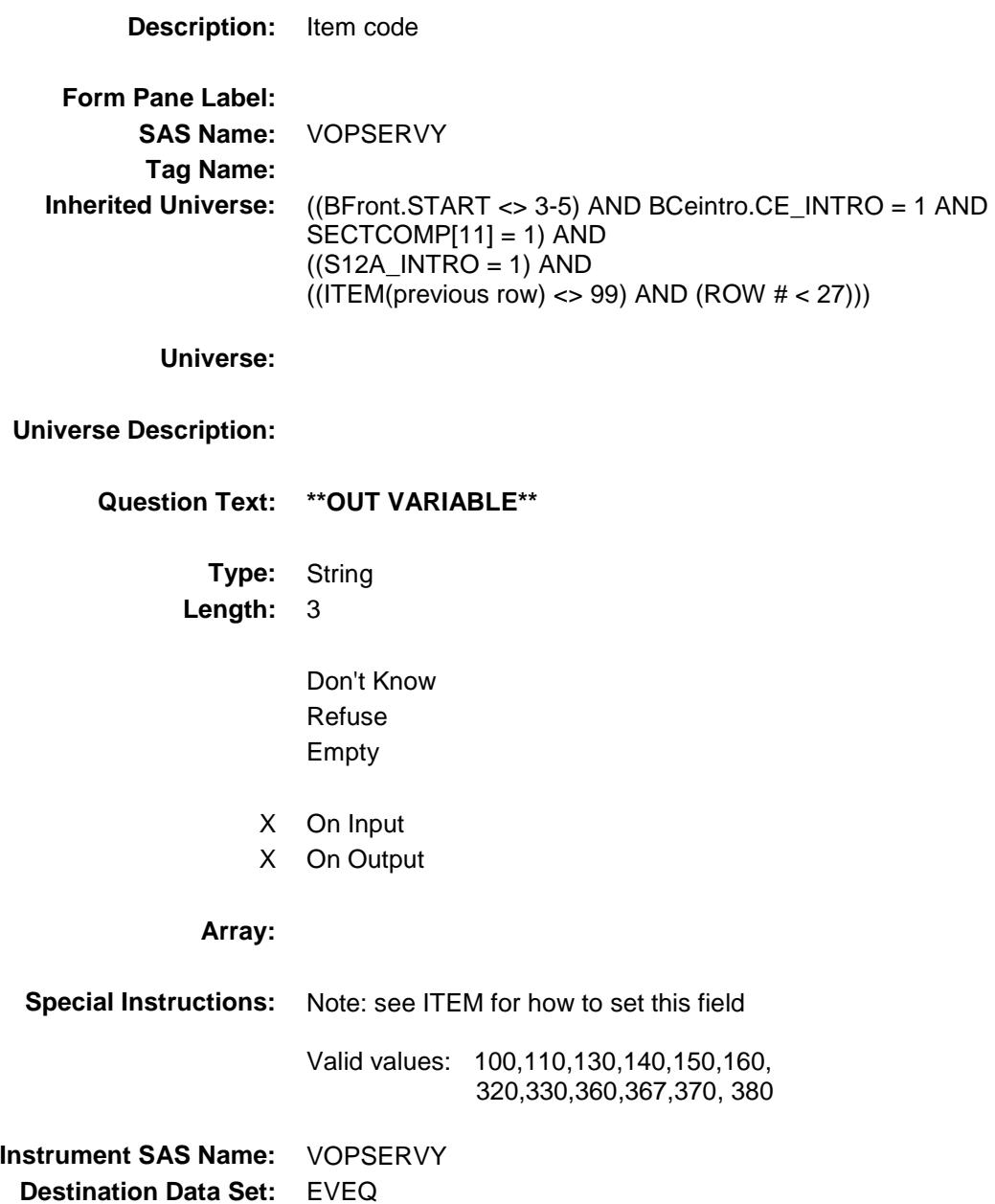

Section: BSECT12.BTABLEA.BROW Spider Version 1.6.2

Survey: CEQ 2019 04 **Blaise Item-Level Specifications Report** 

# VPSRVY01 Field BSECT12.BTABLEA.BROW.VPSRVY01

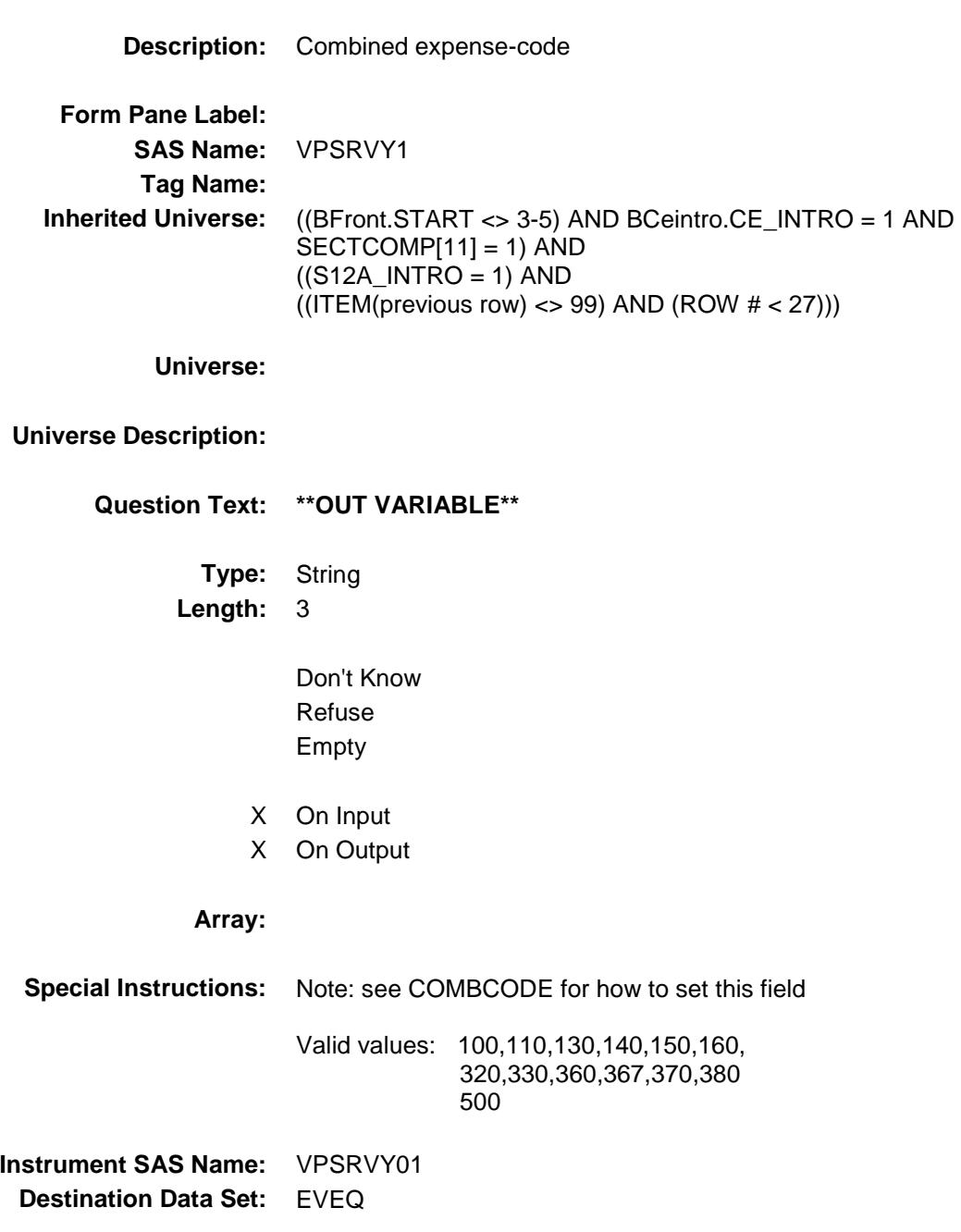

# VPSRVY02 Field BSECT12.BTABLEA.BROW.VPSRVY02

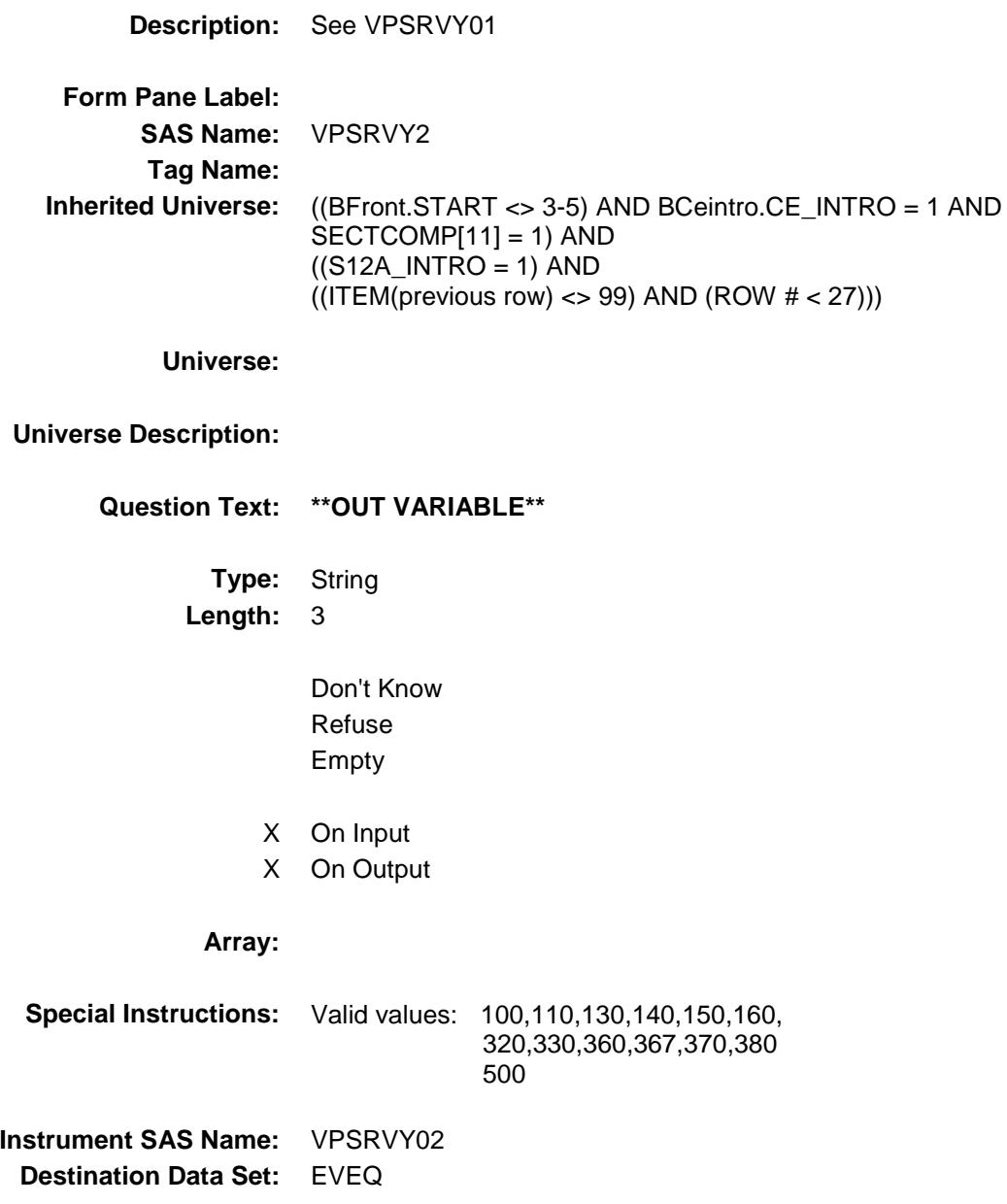

Section: BSECT12.BTABLEA.BROW Spider Version 1.6.2

Survey: CEQ 2019 04 **Blaise Item-Level Specifications Report** 

## VPSRVY03 Field BSECT12.BTABLEA.BROW.VPSRVY03

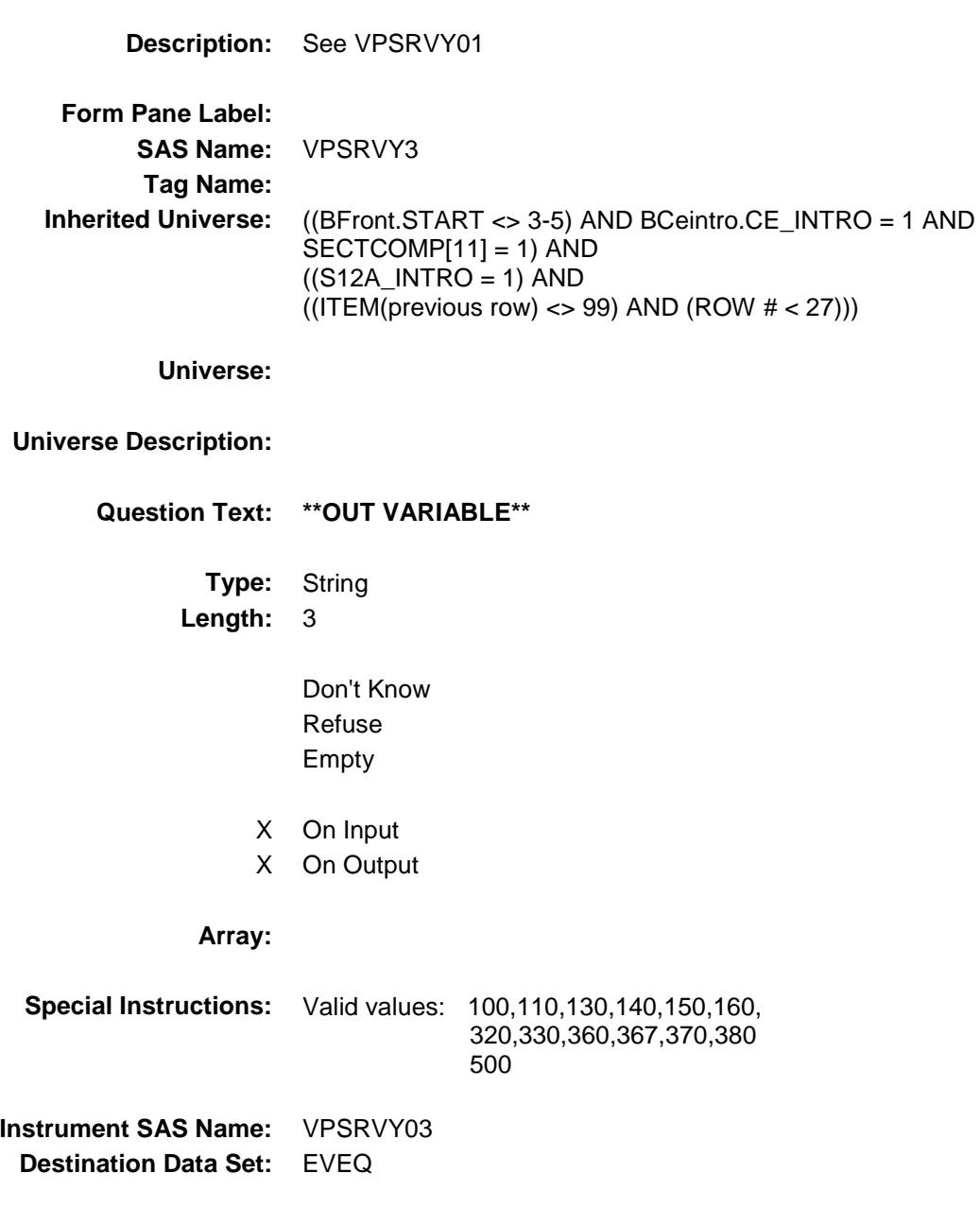

## VPSRVY04 Field BSECT12.BTABLEA.BROW.VPSRVY04

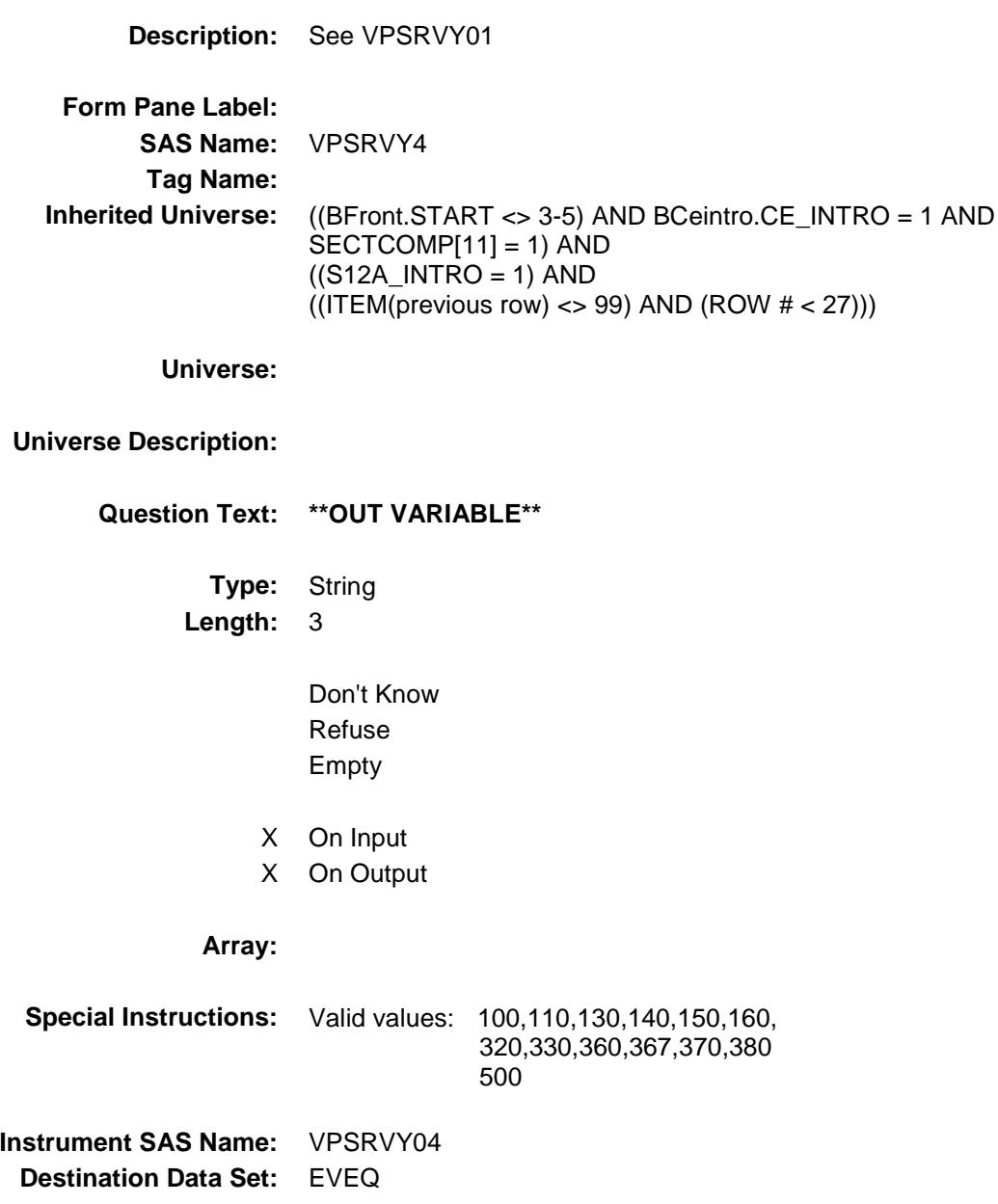

# VPSRVY05 Field BSECT12.BTABLEA.BROW.VPSRVY05

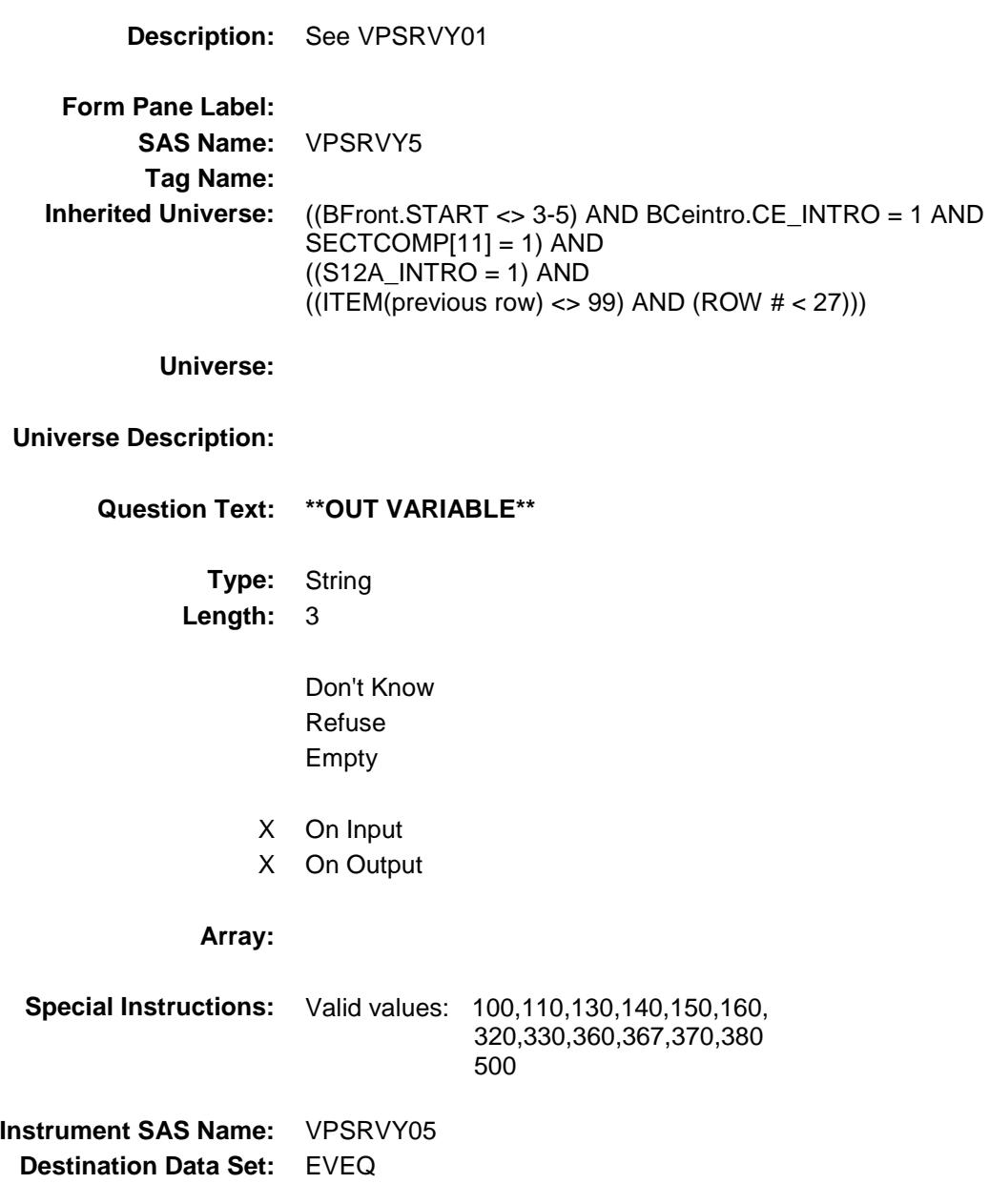

 $(27))$ 

## VPSRVY06 Field BSECT12.BTABLEA.BROW.VPSRVY06

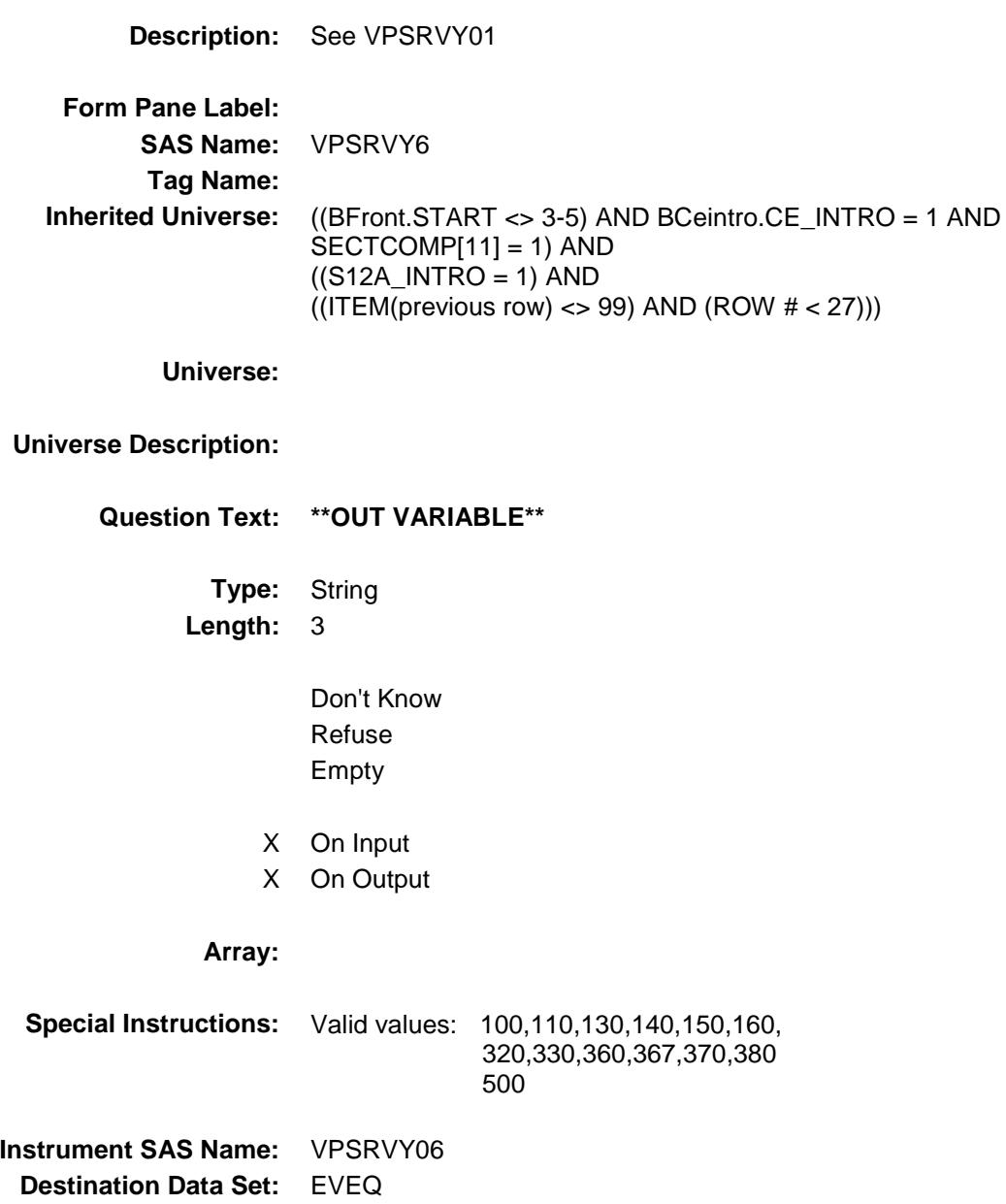
## VPSRVY07 Field BSECT12.BTABLEA.BROW.VPSRVY07

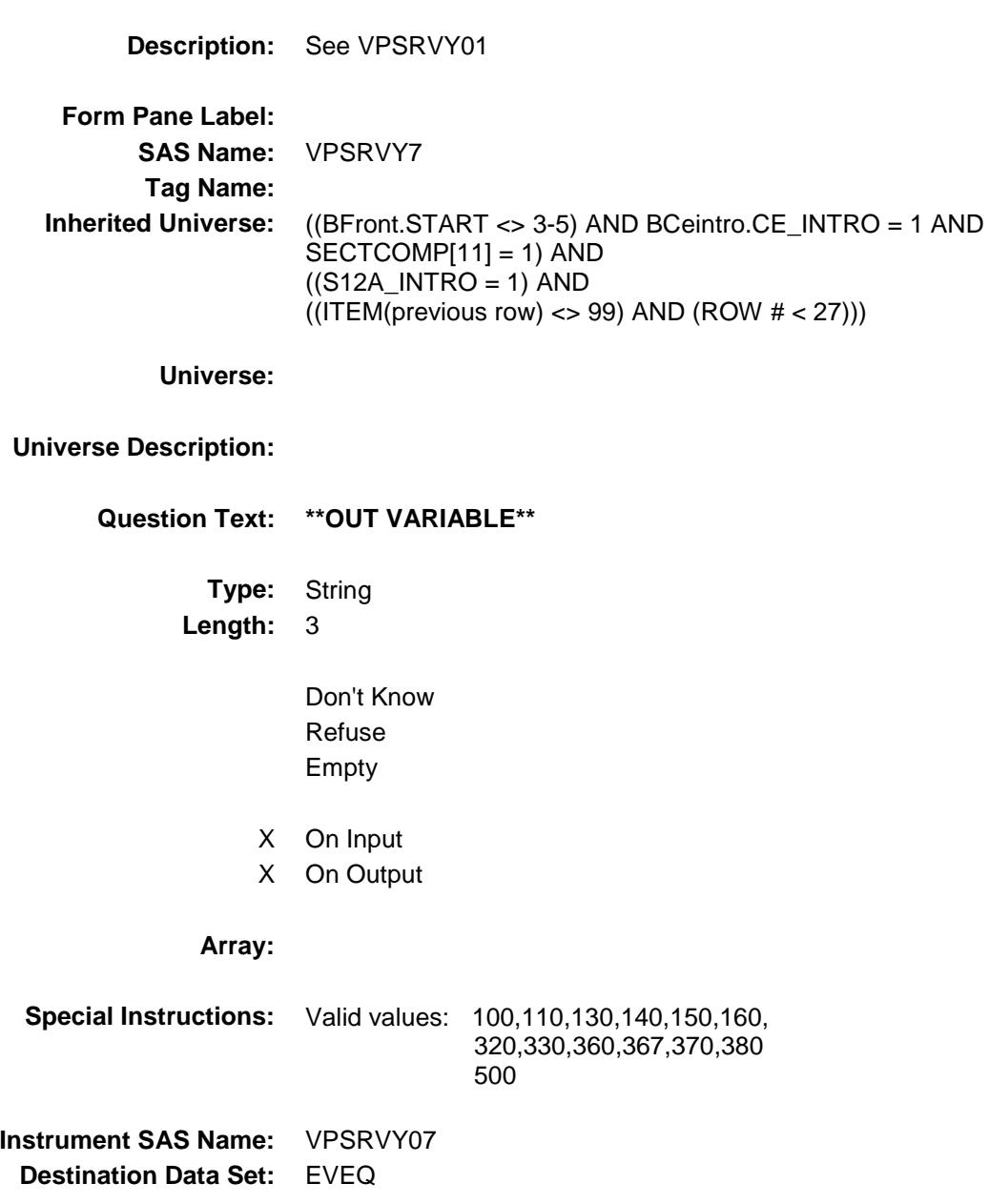

#### VPSRVY08 Field BSECT12.BTABLEA.BROW.VPSRVY08

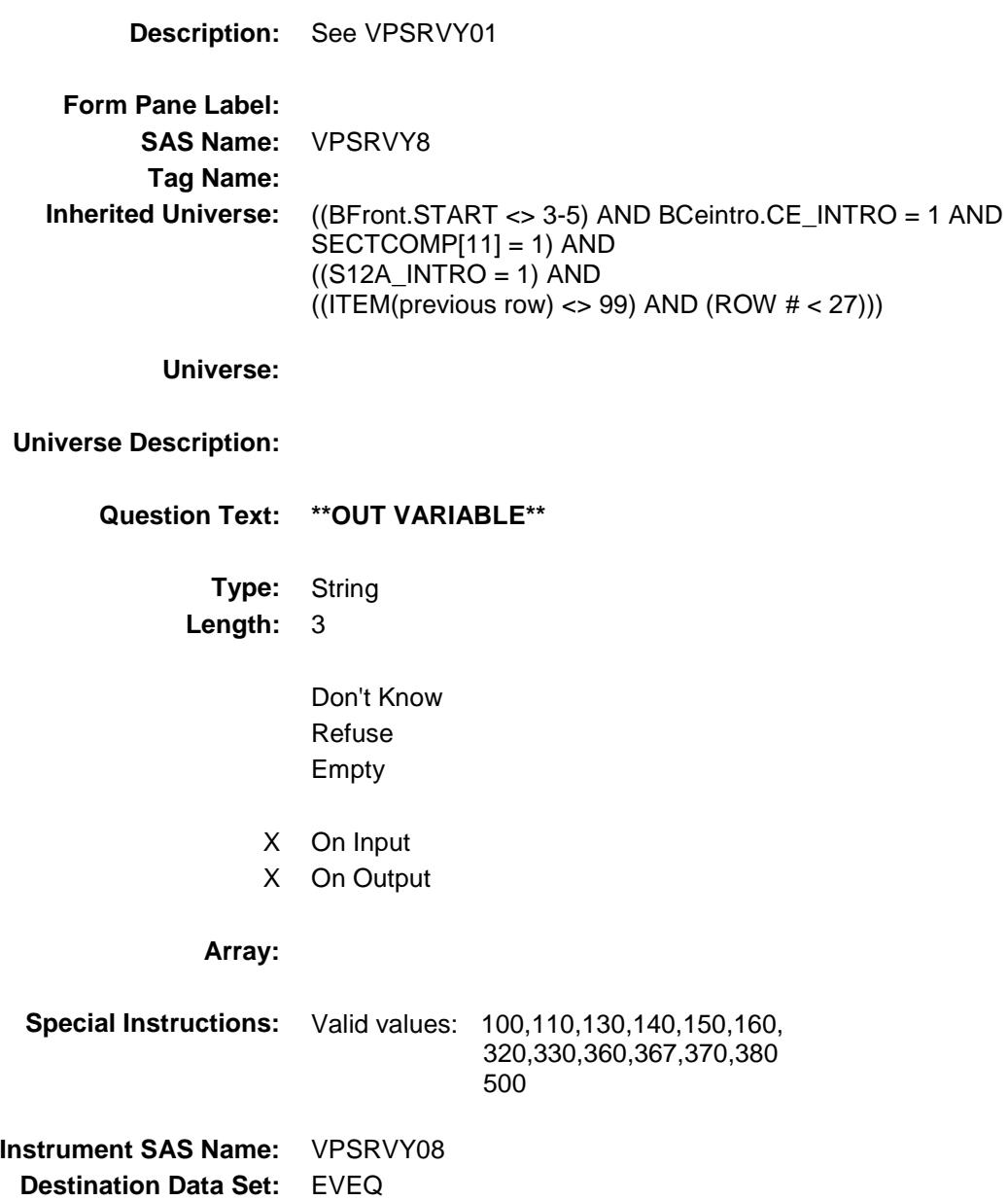

## VPSRVY09 Field BSECT12.BTABLEA.BROW.VPSRVY09

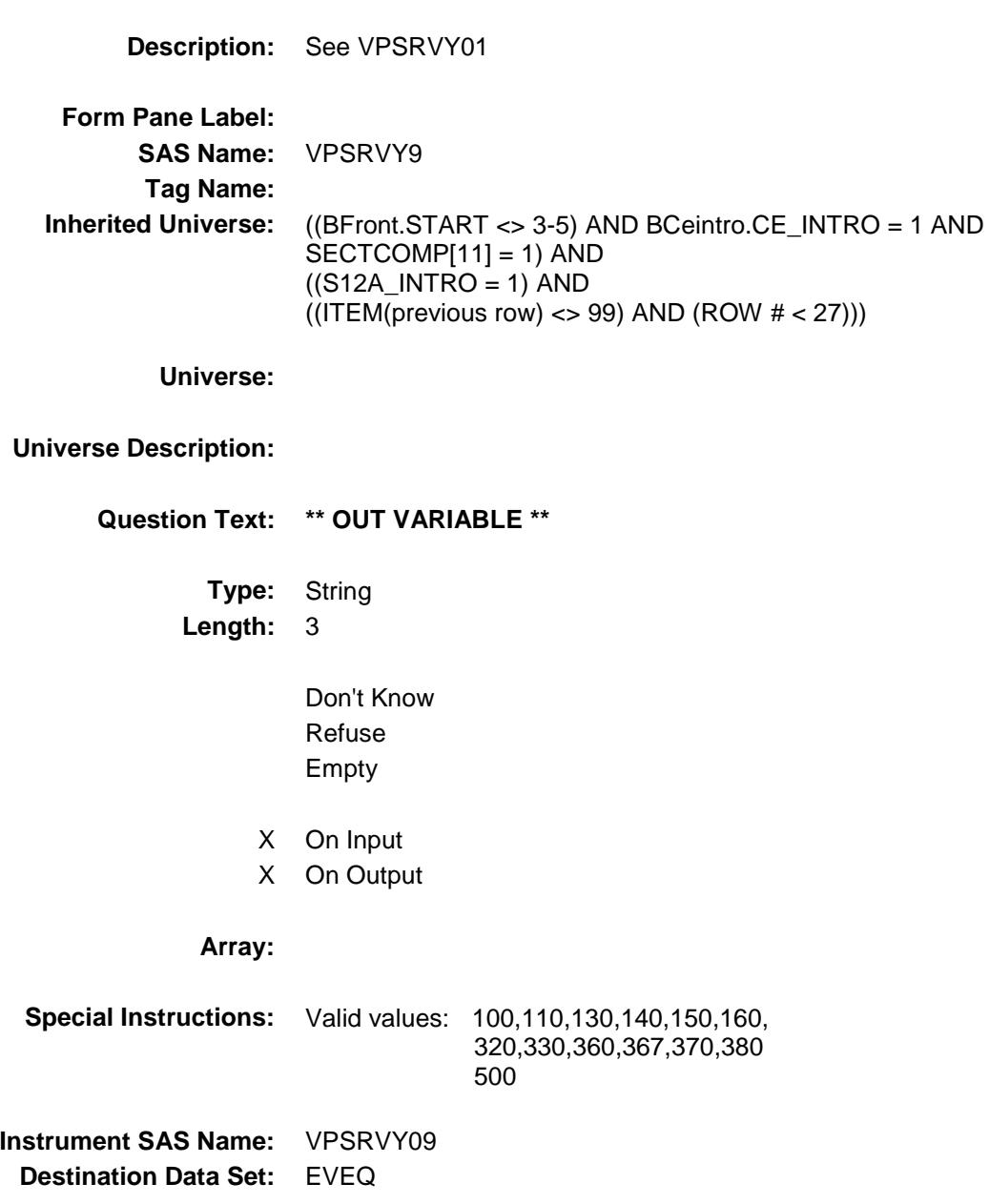

Survey: CEQ 2019 04 **Blaise Item-Level Specifications Report** 

## VPSRVY10 Field BSECT12.BTABLEA.BROW.VPSRVY10

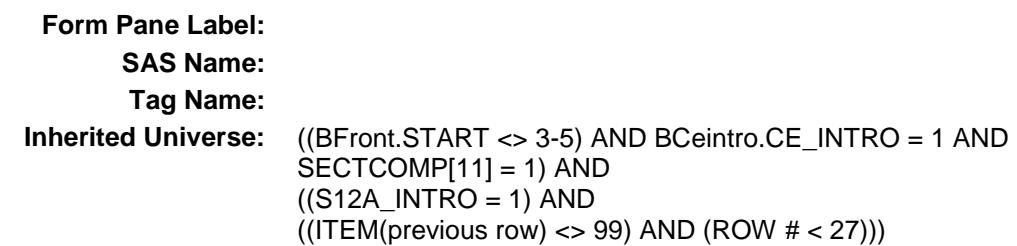

**Universe:**

#### **Universe Description:**

**Question Text: \*\*OUT VARIABLE\*\***

**Description:** See VPSRVY01

**Type:** String **Length:** 3

> Don't Know Refuse Empty

- X On Input
- X On Output

**Array:**

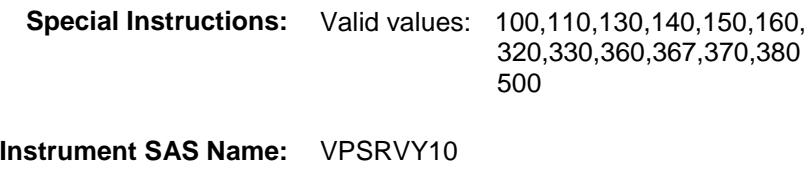

**Destination Data Set:** EVEQ

## VPSRVY11 Field BSECT12.BTABLEA.BROW.VPSRVY11

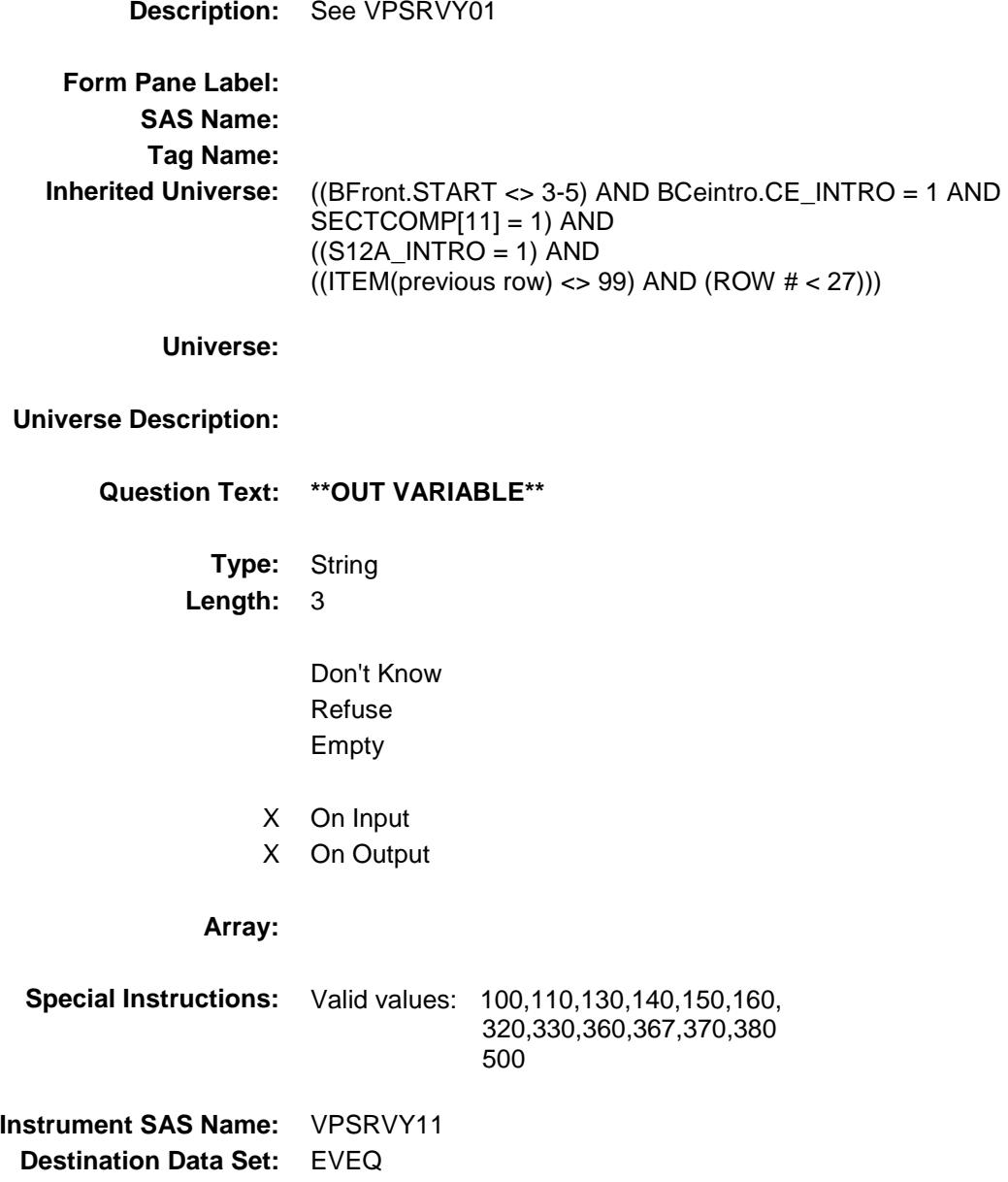

## VPSRVY12 Field BSECT12.BTABLEA.BROW.VPSRVY12

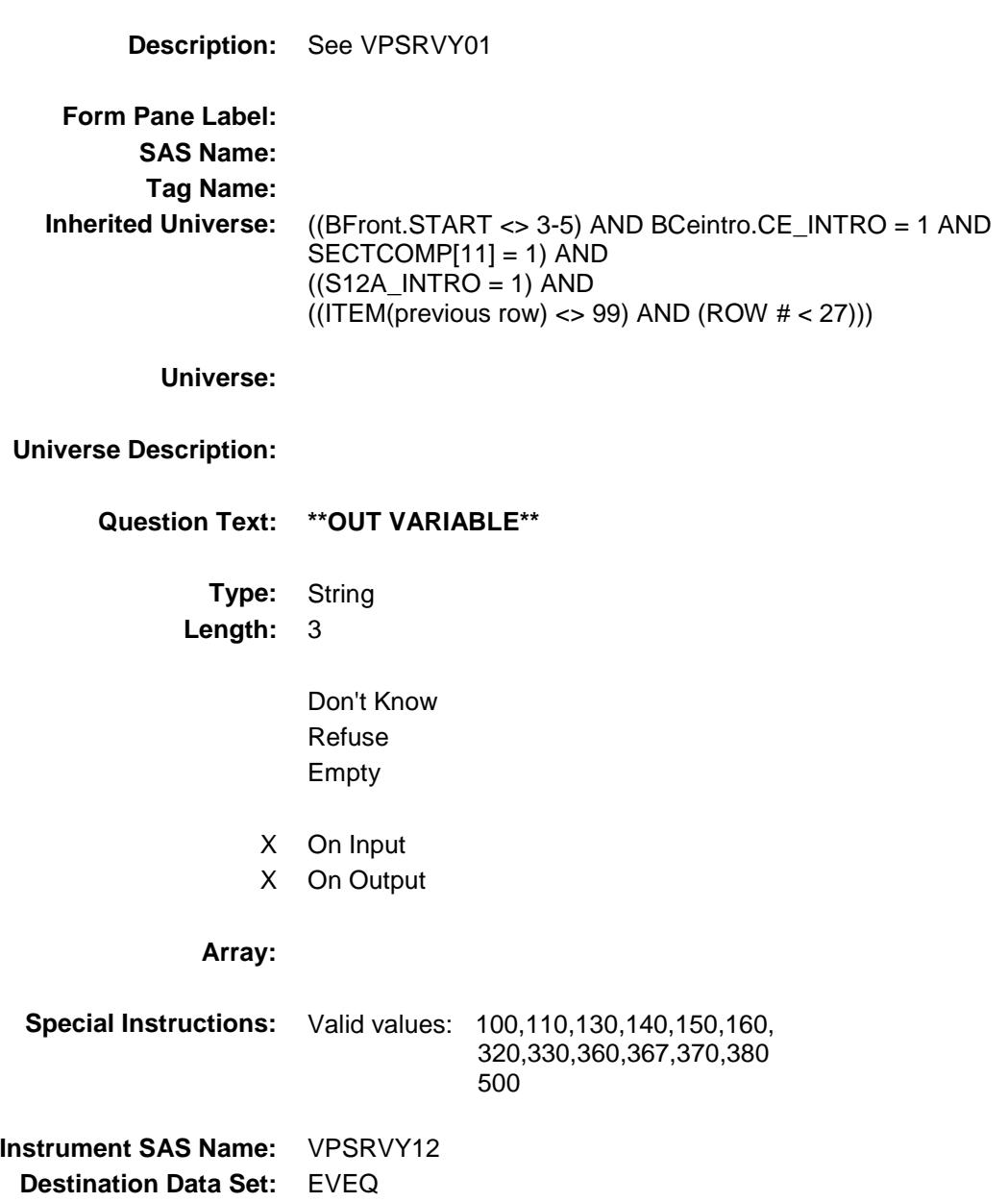

Survey: CEQ 2019 04 **Blaise Item-Level Specifications Report** 

## VPSRVY13 Field BSECT12.BTABLEA.BROW.VPSRVY13

**Description:** See VPSRVY01 **Form Pane Label: SAS Name: Tag Name: Inherited Universe:** ((BFront.START <> 3-5) AND BCeintro.CE\_INTRO = 1 AND  $SECTIONP[11] = 1)$  AND  $((S12A_INTRO = 1)$  AND  $((ITEM(previous row) \ll 99)$  AND  $(ROW # \lt 27))$ **Universe: Universe Description: Question Text: \*\*OUT VARIABLE\*\* Type:** String **Length:** 3 Don't Know Refuse Empty X On Input X On Output **Array: Special Instructions:** Valid values: 100,110,130,140,150,160, 320,330,360,367,370,380 500 **Instrument SAS Name:** VPSRVY13 **Destination Data Set:** EVEQ

Survey: CEQ 2019 04 **Blaise Item-Level Specifications Report** 

# VOPEXPX Field BSECT12.BTABLEA.BROW.VOPEXPX\_

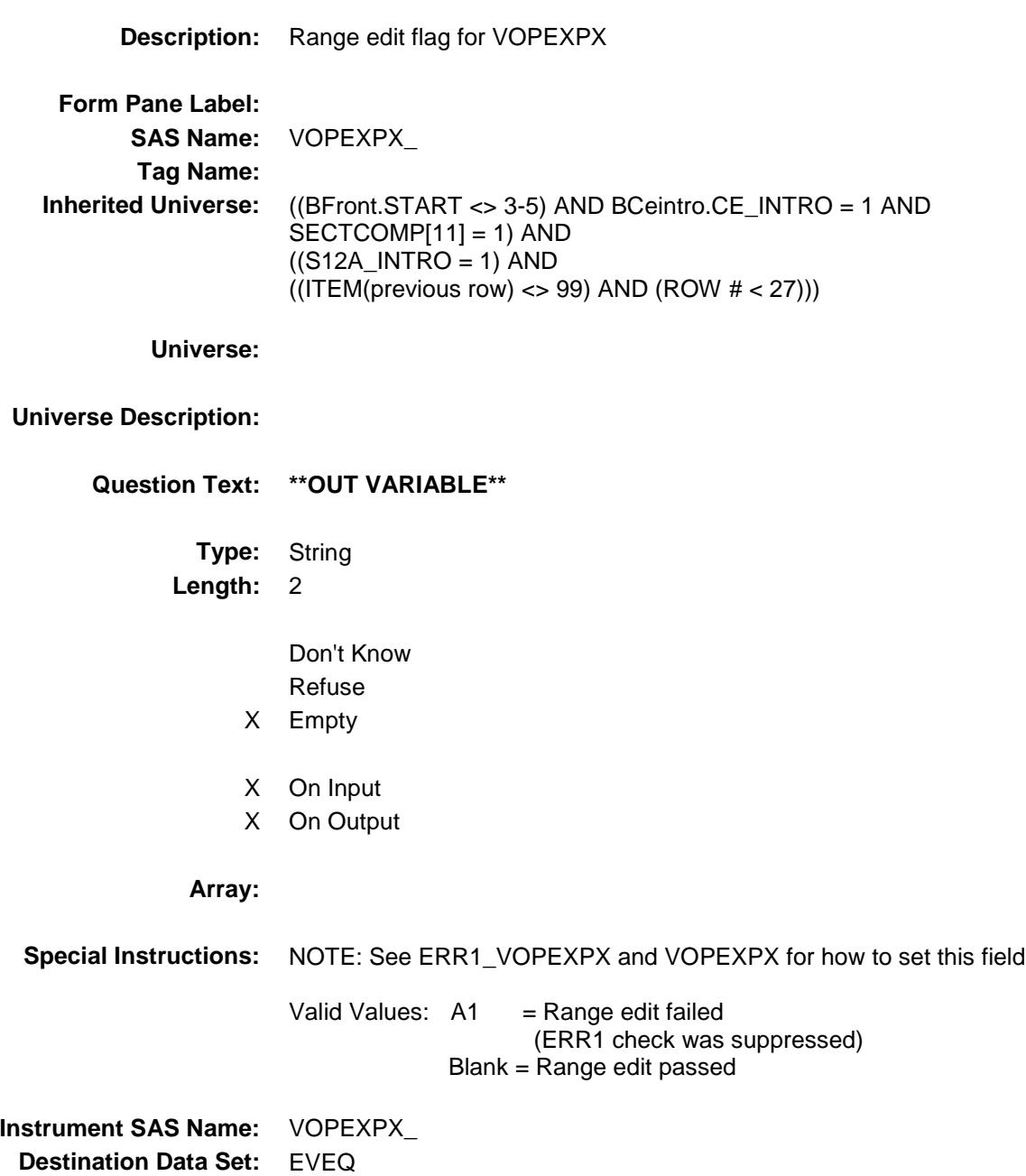

Survey: CEQ 2019 04 **Blaise Item-Level Specifications Report** 

# VOPR\_BXA Field BSECT12.BTABLEA.BROW.VOPR\_BXA

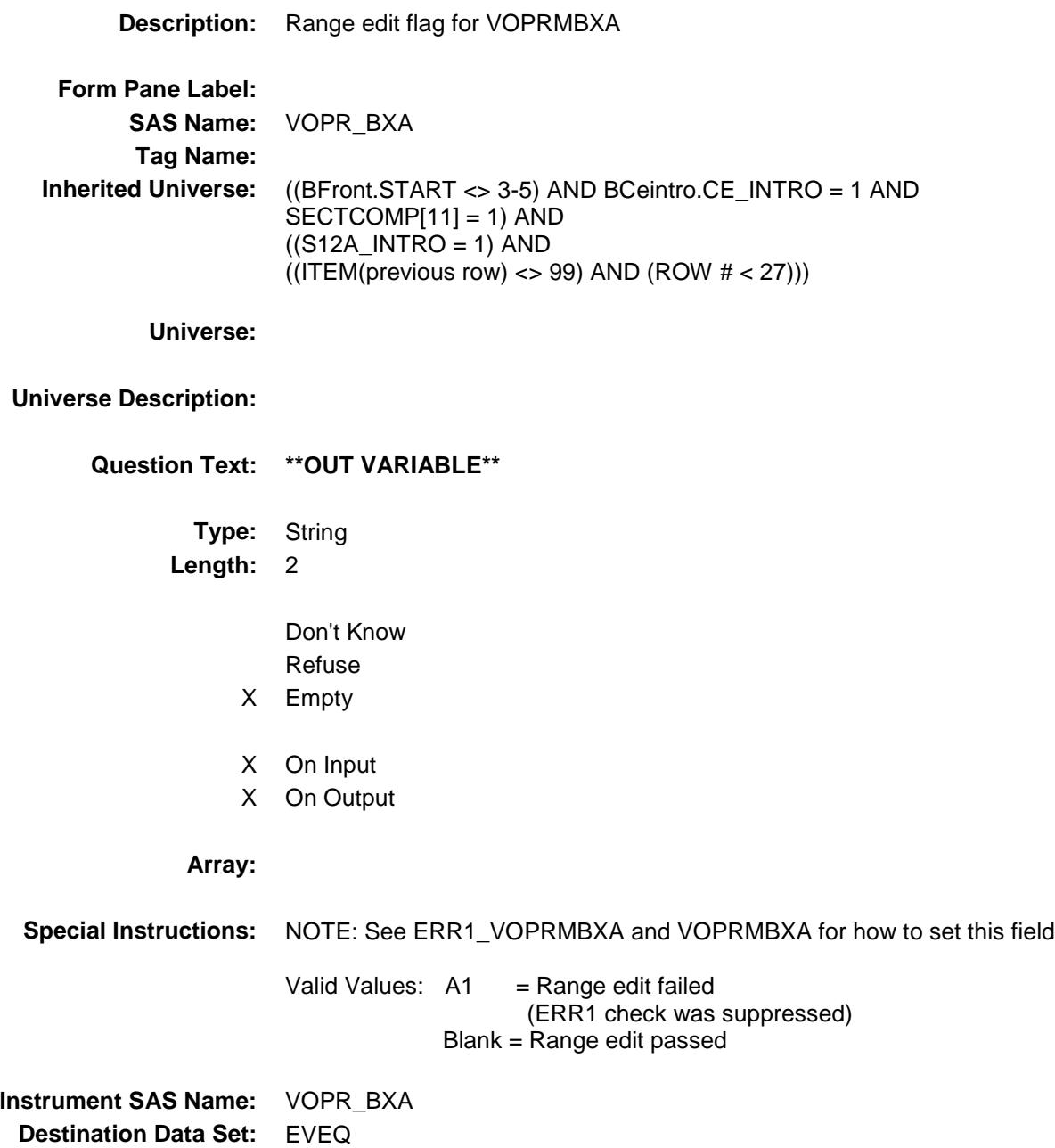

## VEQ\_STAT Field BSECT12.BTABLEA.BROW.VEQ\_STAT

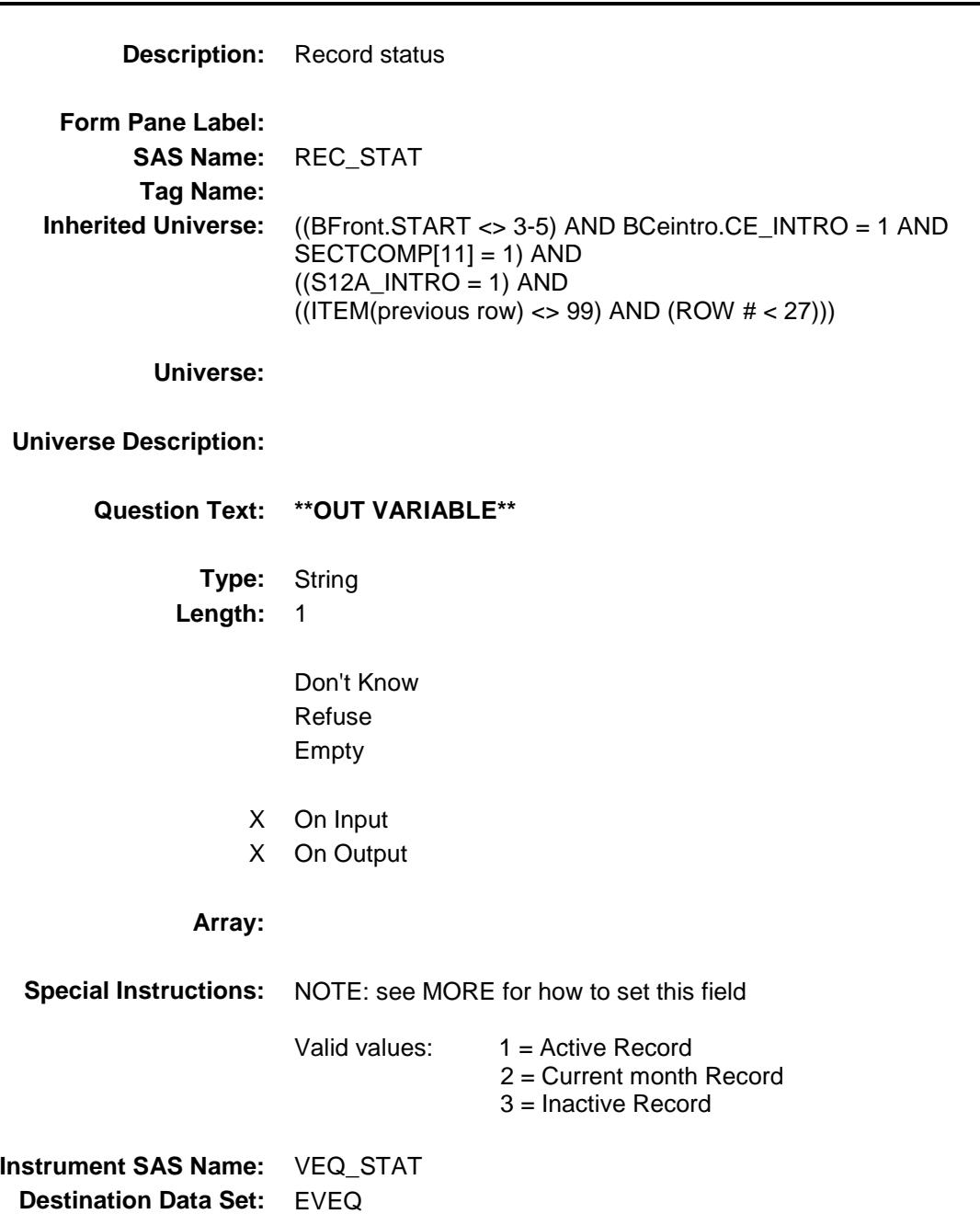

# VEQ\_ORIG Field BSECT12.BTABLEA.BROW.VEQ\_ORIG

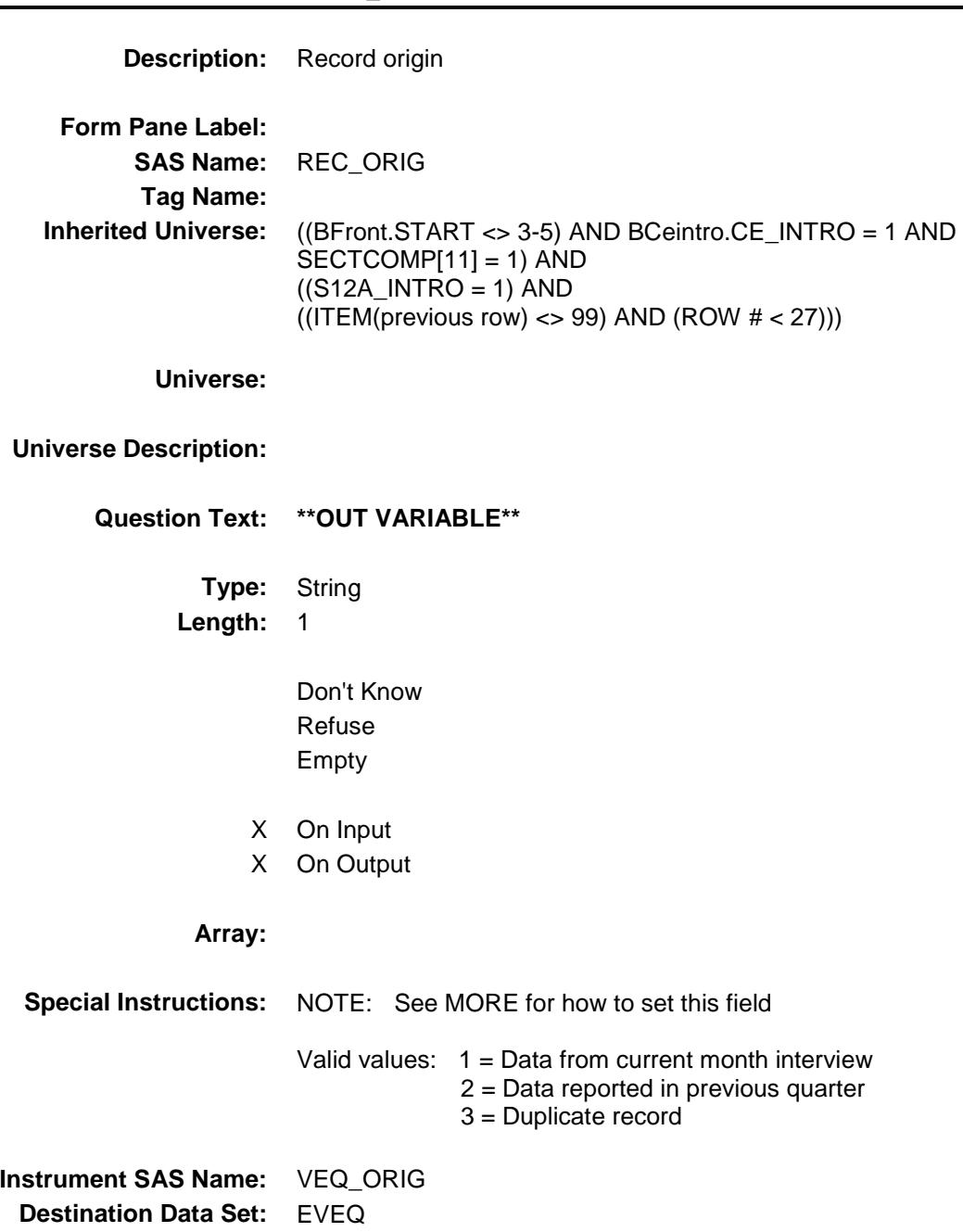

#### INTROB Field BSECT12.INTROB

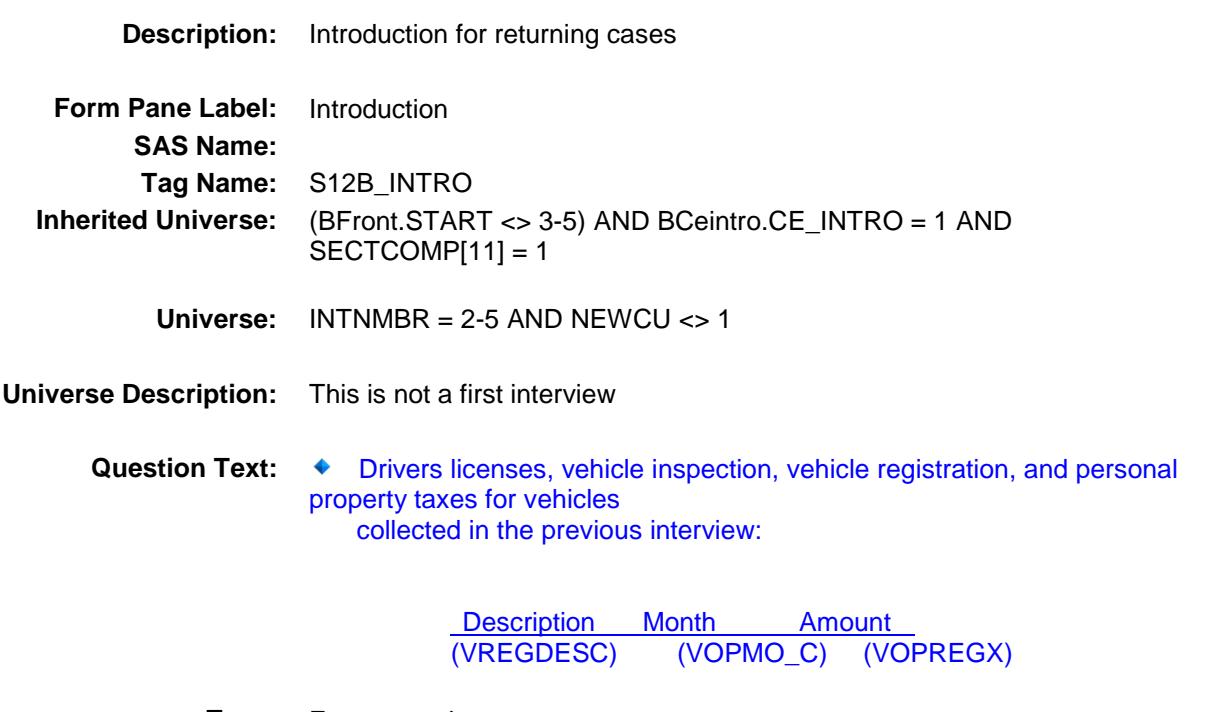

**Type:** Enumerated **Length:** 1

**Answer List:** TContinue

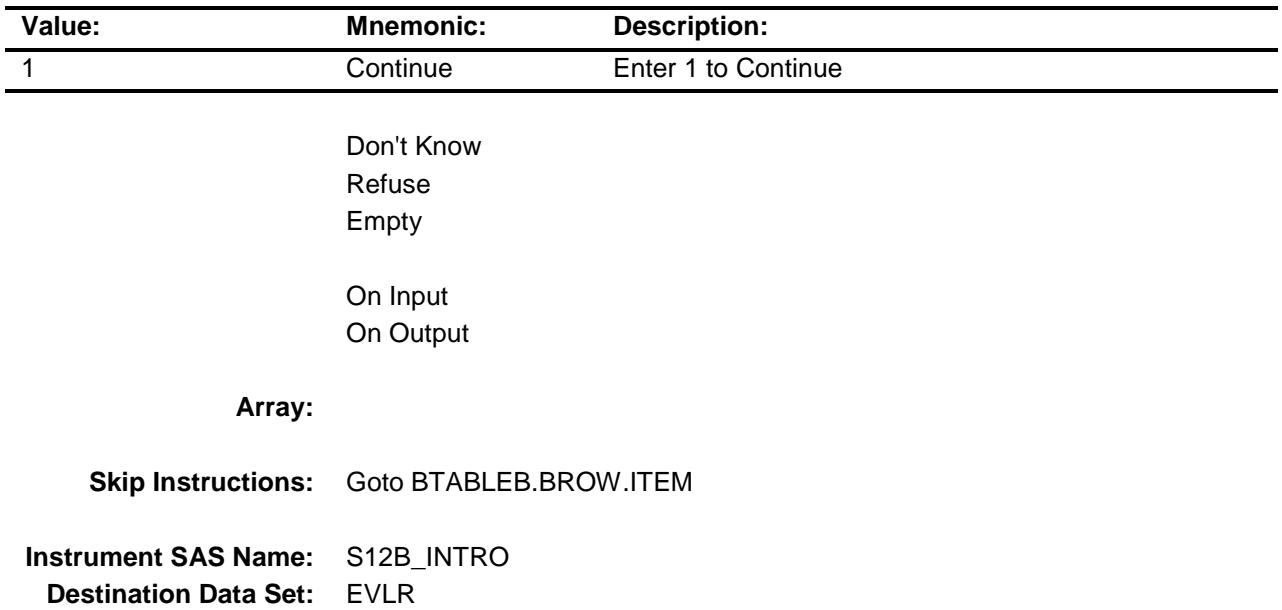

#### BTABLEB Block BSECT12.BTABLEB

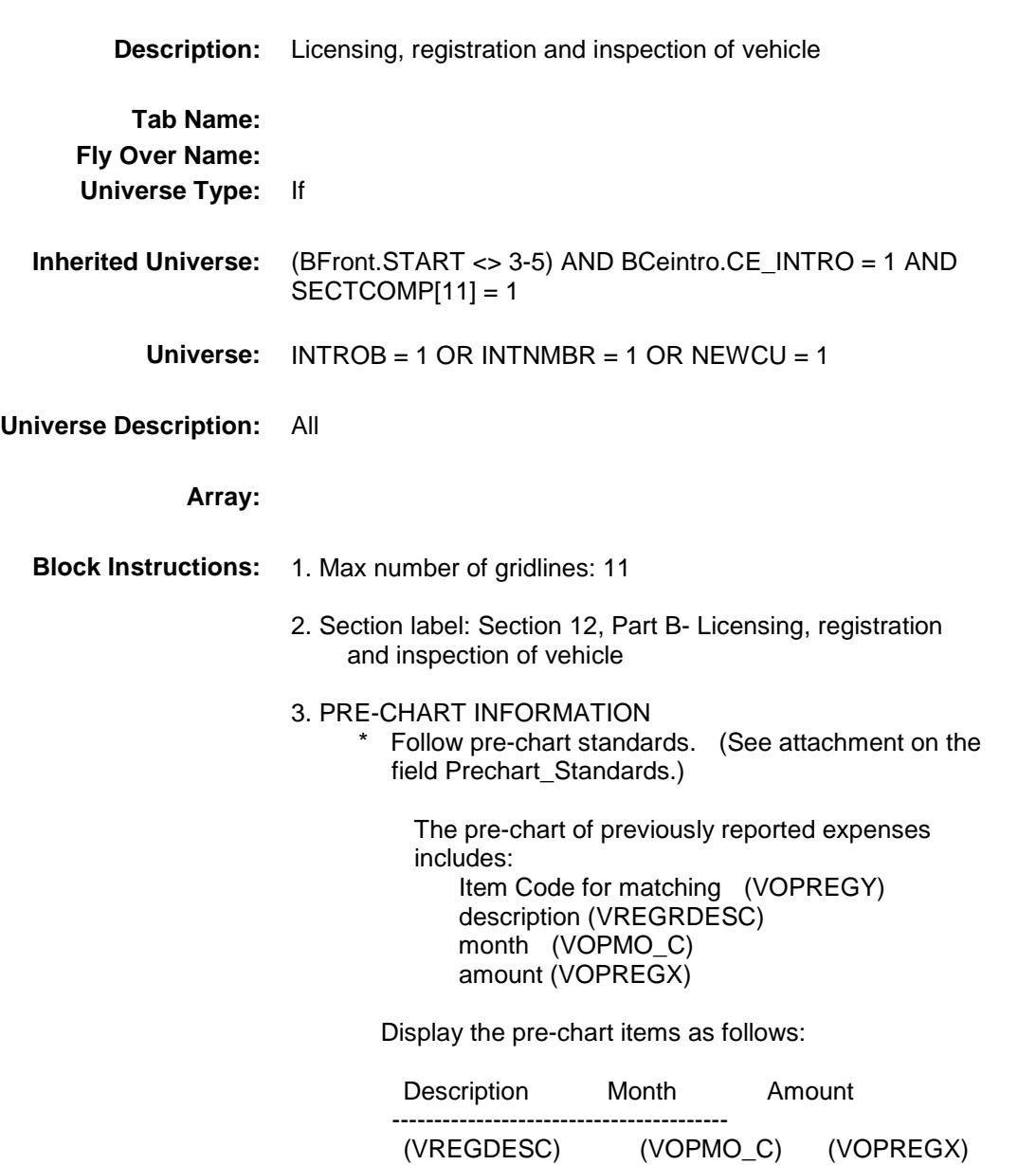

#### **BROW** Block BSECT12.BTABLEB.BROW

**Description:**

**Tab Name: Fly Over Name: Universe Type:** If

**Inherited Universe:** ((BFront.START <> 3-5) AND BCeintro.CE\_INTRO = 1 AND SECTCOMP[11] = 1) AND  $(INTROB = 1 OR INTNMBR = 1 OR NEWCU = 1)$ 

**Universe:** (ITEM(previous row) <> 99) AND (ROW # < 12)

**Universe Description:** All

**Array:**

**Block Instructions:**

#### **ITEM** Field BSECT12.BTABLEB.BROW.ITEM

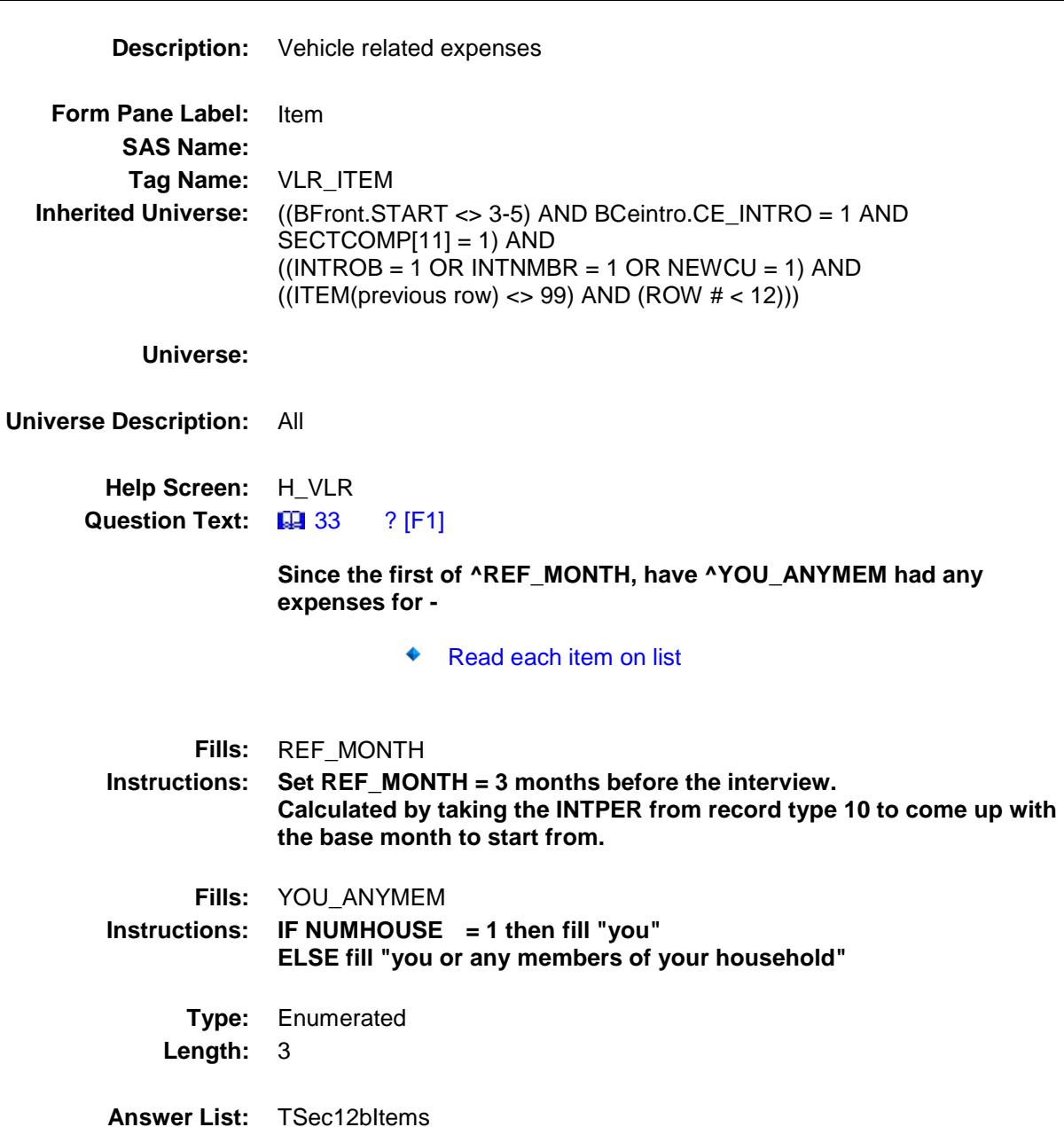

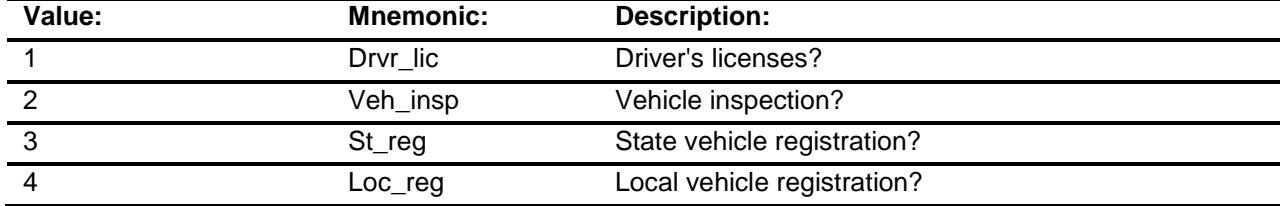

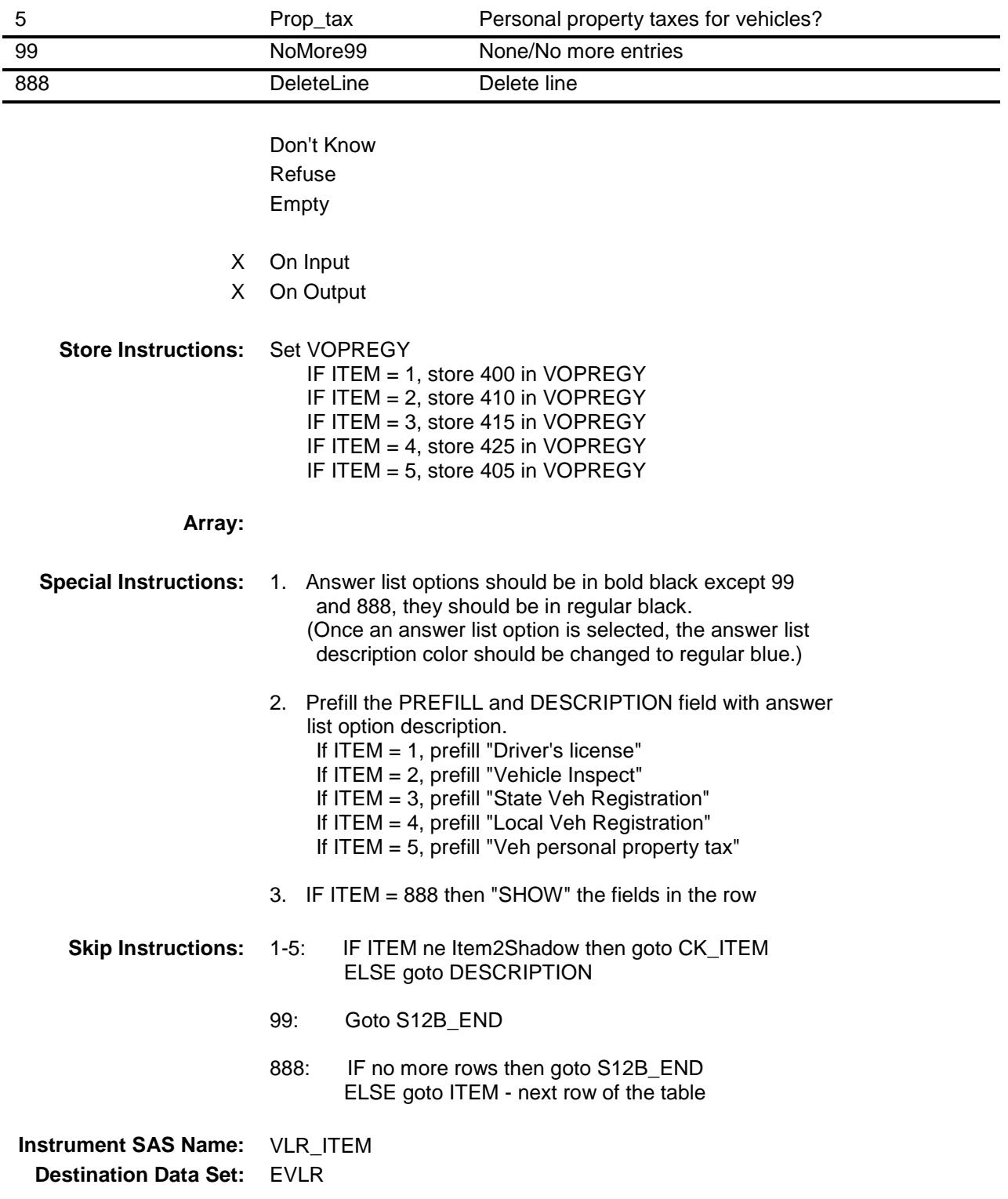

## CK\_ITEM Check BSECT12.BTABLEB.BROW.CK\_ITEM

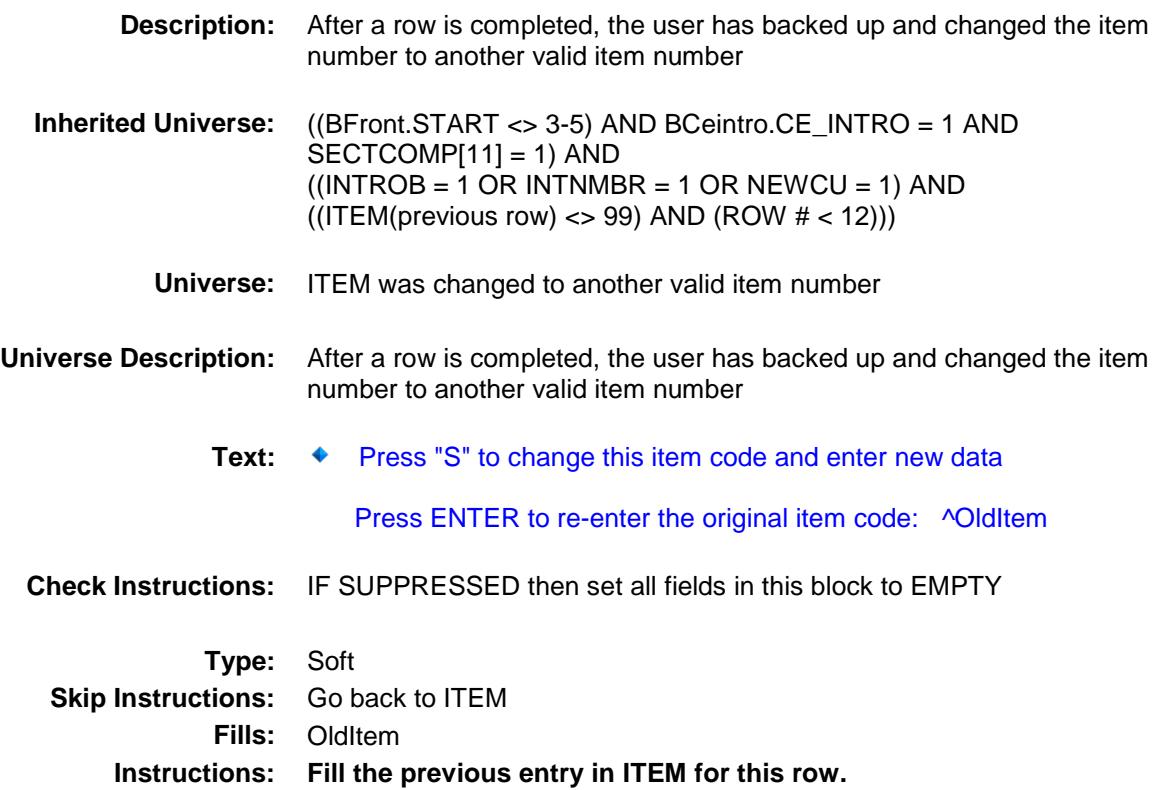

#### PreFill Field BSECT12.BTABLEB.BROW.PreFill

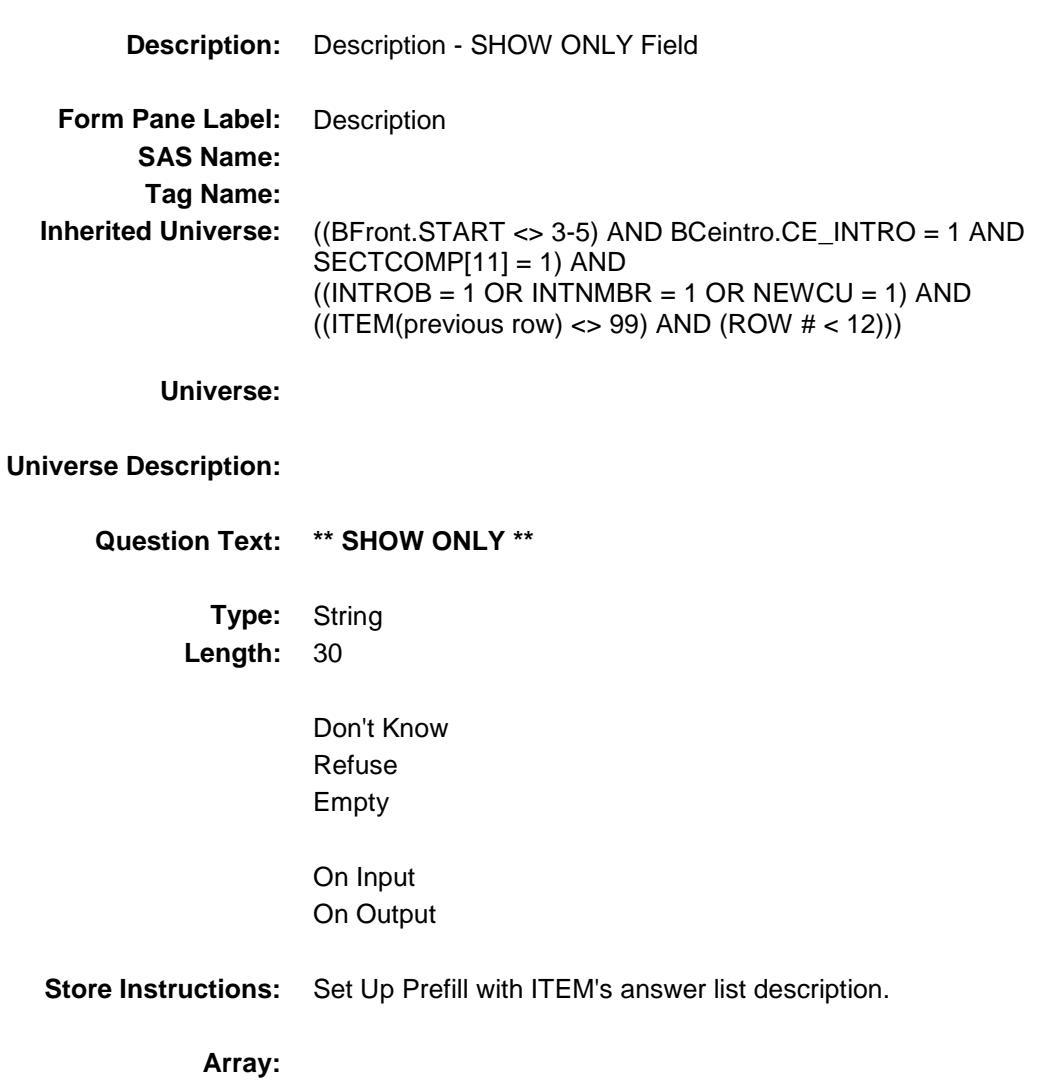

## DESCRIPTION Field BSECT12.BTABLEB.BROW.DESCRIPTION

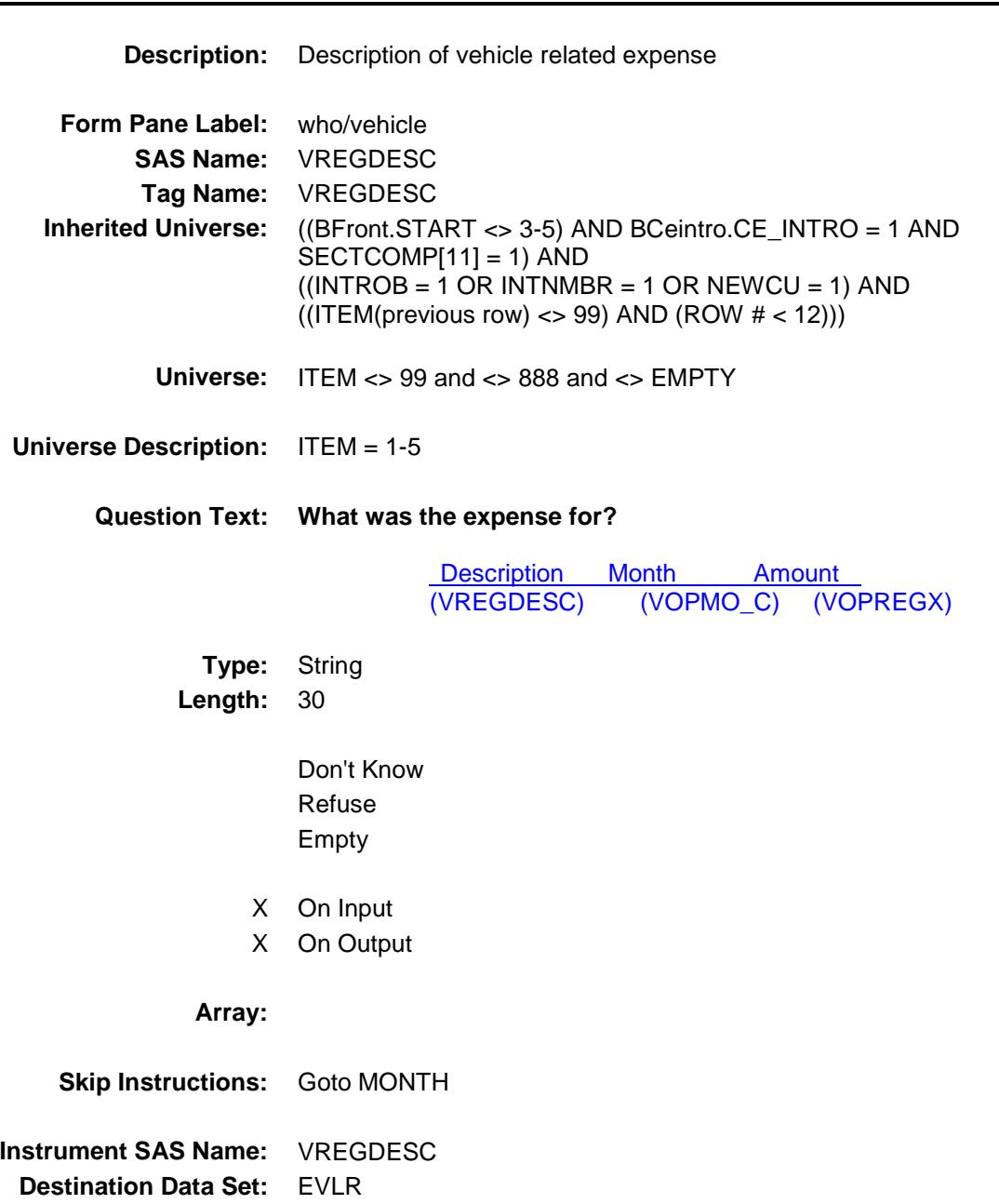

## **MONTH** Field BSECT12.BTABLEB.BROW.MONTH

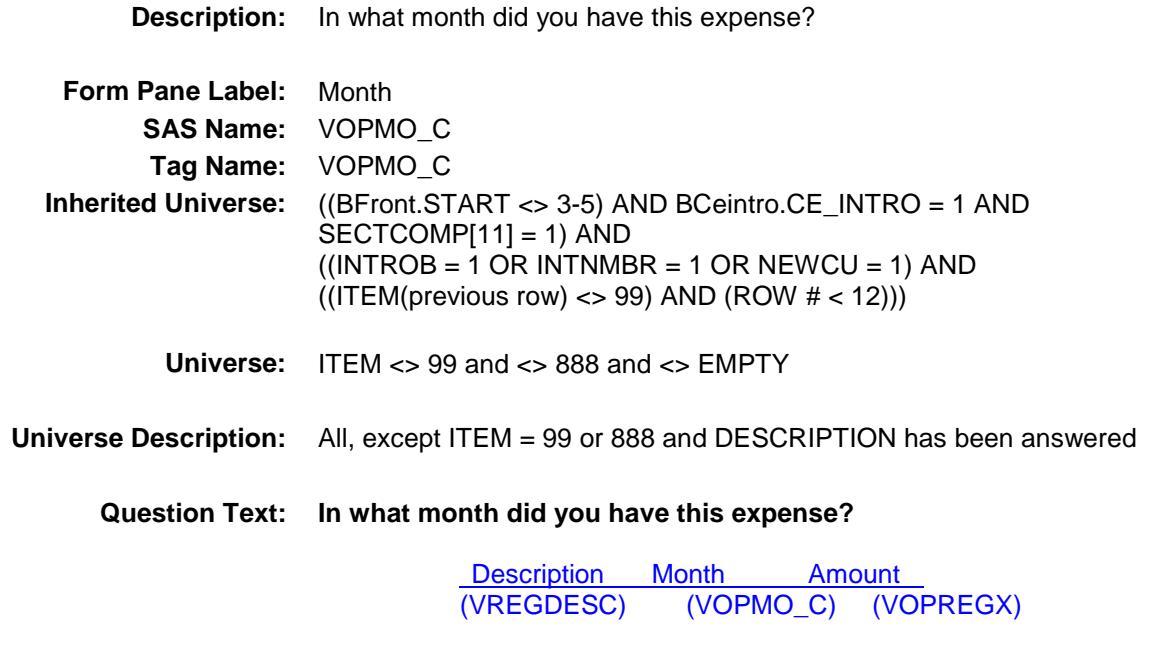

**Type:** Enumerated **Length:** 2

**Answer List:** TMONTH

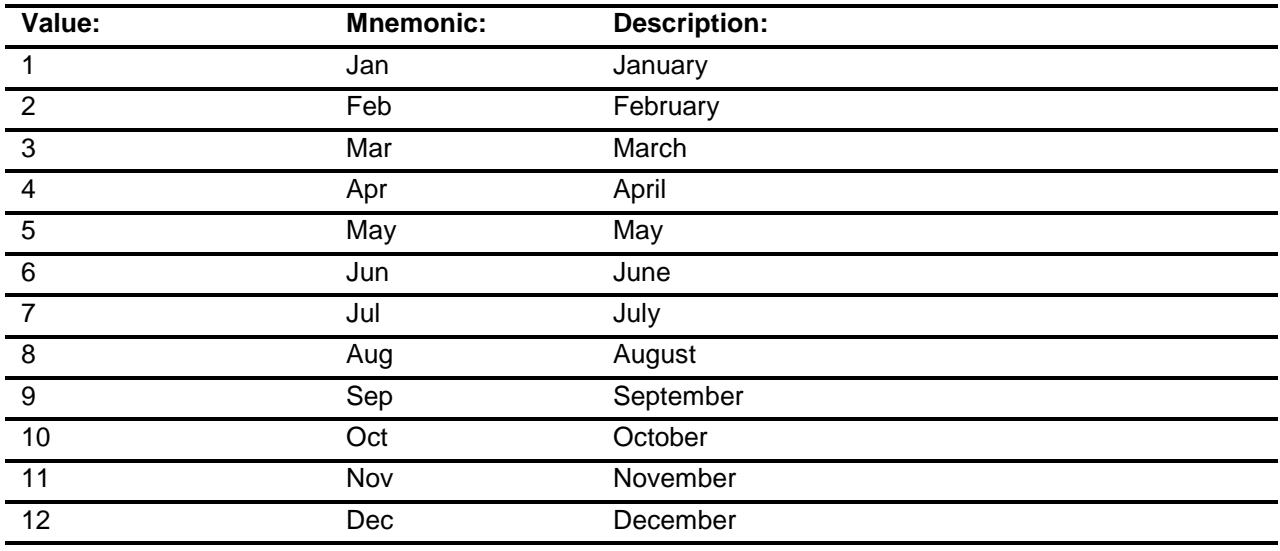

X Don't Know

X Refuse

X On Input X On Output **Array: Skip Instructions:** REF\_MONTH - CUR\_MONTH: IF MONTH not within reference period then goto ERR3\_MONTH ELSE goto AMOUNT DK,RF: Goto AMOUNT **Instrument SAS Name:** VOPMO\_C **Destination Data Set:** EVLR

Empty

#### ERR3\_MONTH Check BSECT12.BTABLEB.BROW.ERR3\_MONTH

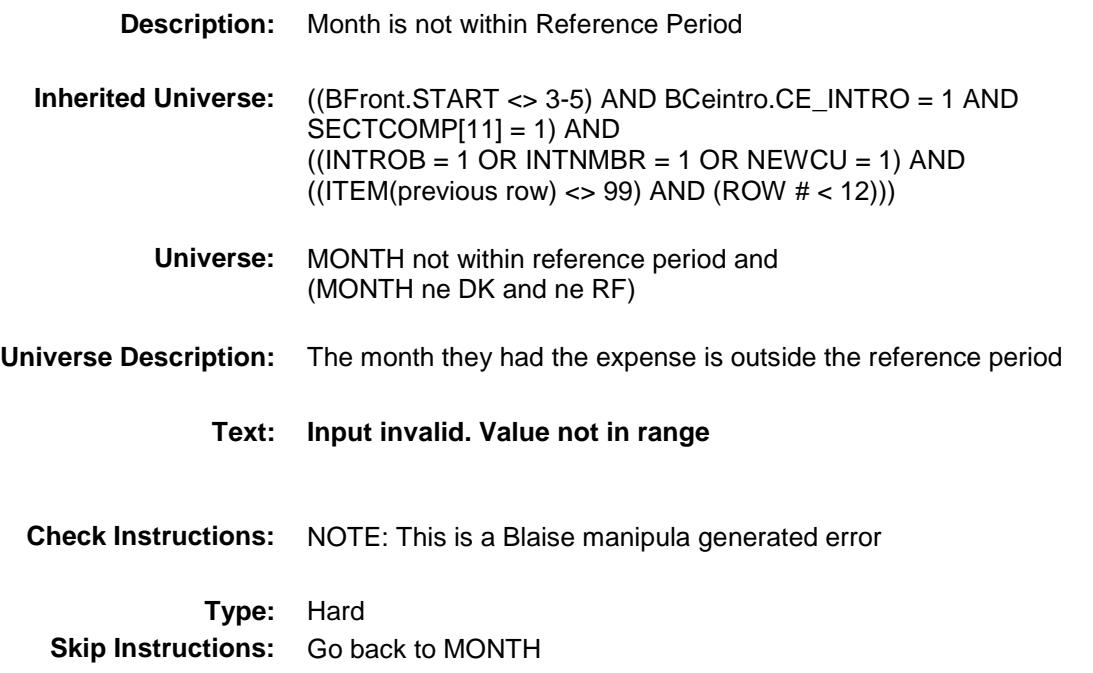

## AMOUNT Field BSECT12.BTABLEB.BROW.AMOUNT

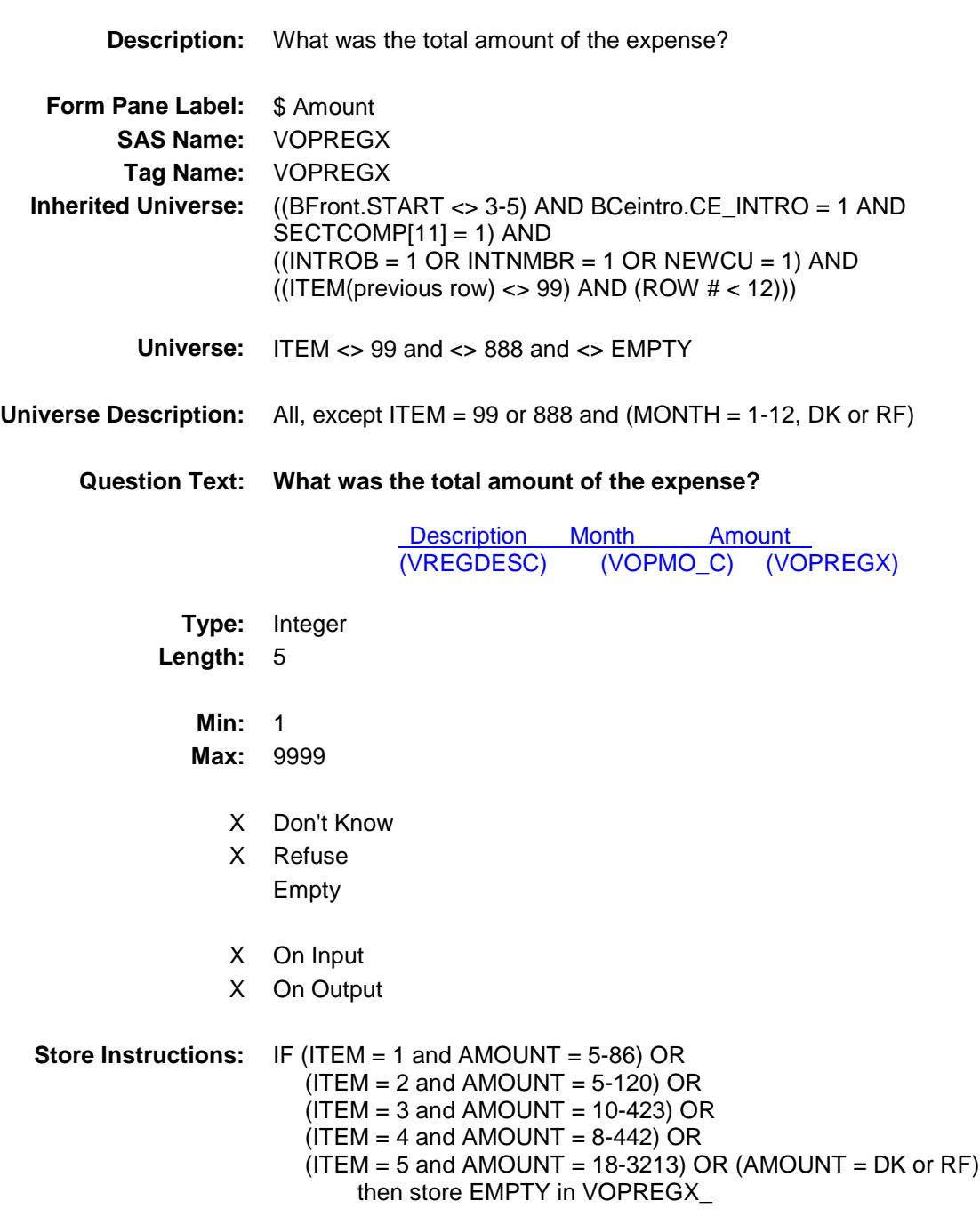

#### **Array:**

**Special Instructions:** Display \$ and comma in the entry field

**Skip Instructions:** 1-9999: IF (ITEM = 1 and AMOUNT It 5 or gt 86) OR (ITEM = 2 and AMOUNT lt 5 or gt 120) OR (ITEM = 3 and AMOUNT lt 10 or gt 423) OR (ITEM = 4 and AMOUNT lt 8 or gt 442) OR (ITEM = 5 and AMOUNT lt 18 or gt 3213) then goto ERR1\_AMOUNT ELSEIF ITEM and the entry in AMOUNT for the record are equal to any records data on the prechart/input) then goto ERR\_DUP ELSE goto C

DK,RF: Goto C

**Instrument SAS Name:** VOPREGX **Destination Data Set:** EVLR

#### ERR1\_AMOUNT Check BSECT12.BTABLEB.BROW.ERR1\_AMOUNT

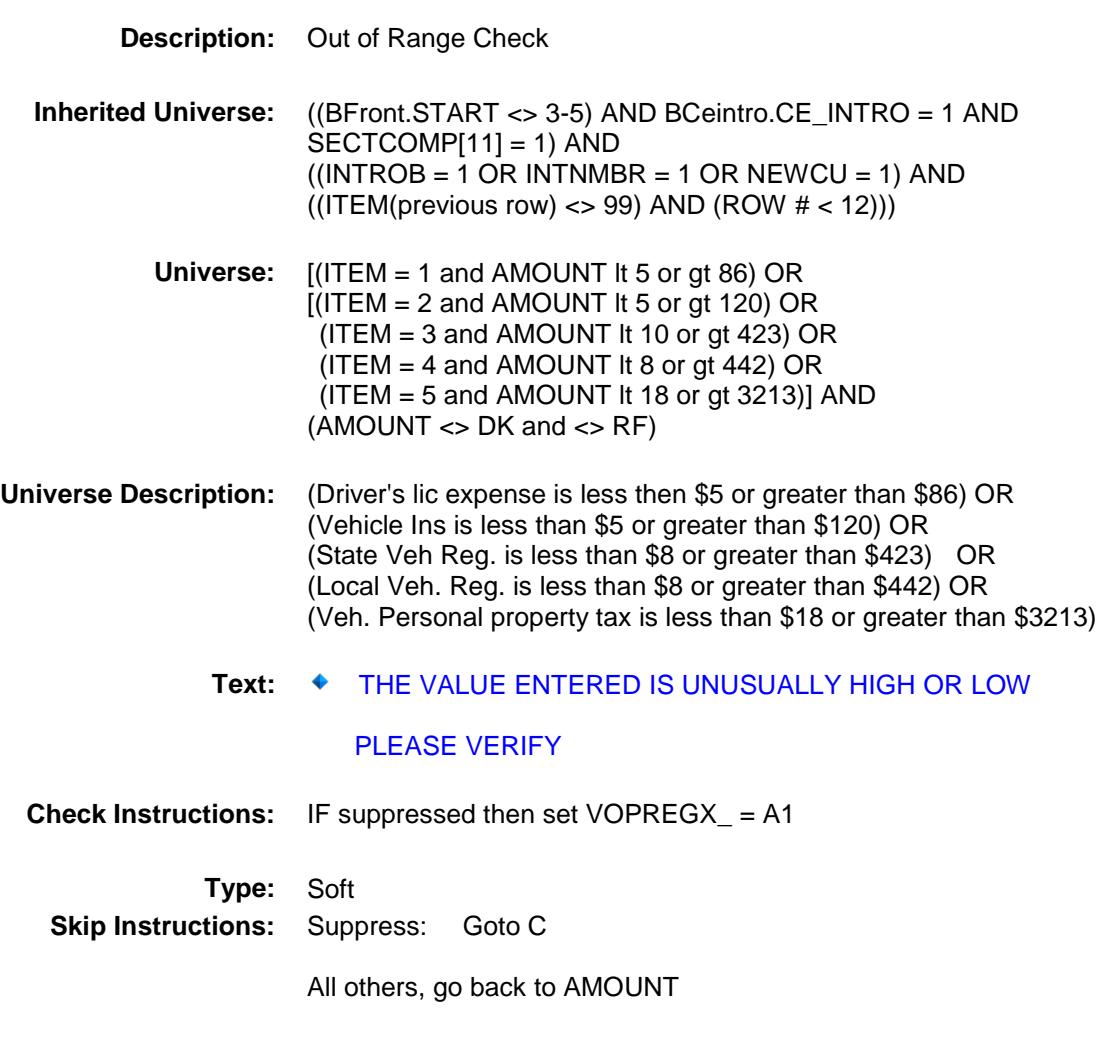

# ERR\_DUP Check BSECT12.BTABLEB.BROW.ERR\_DUP

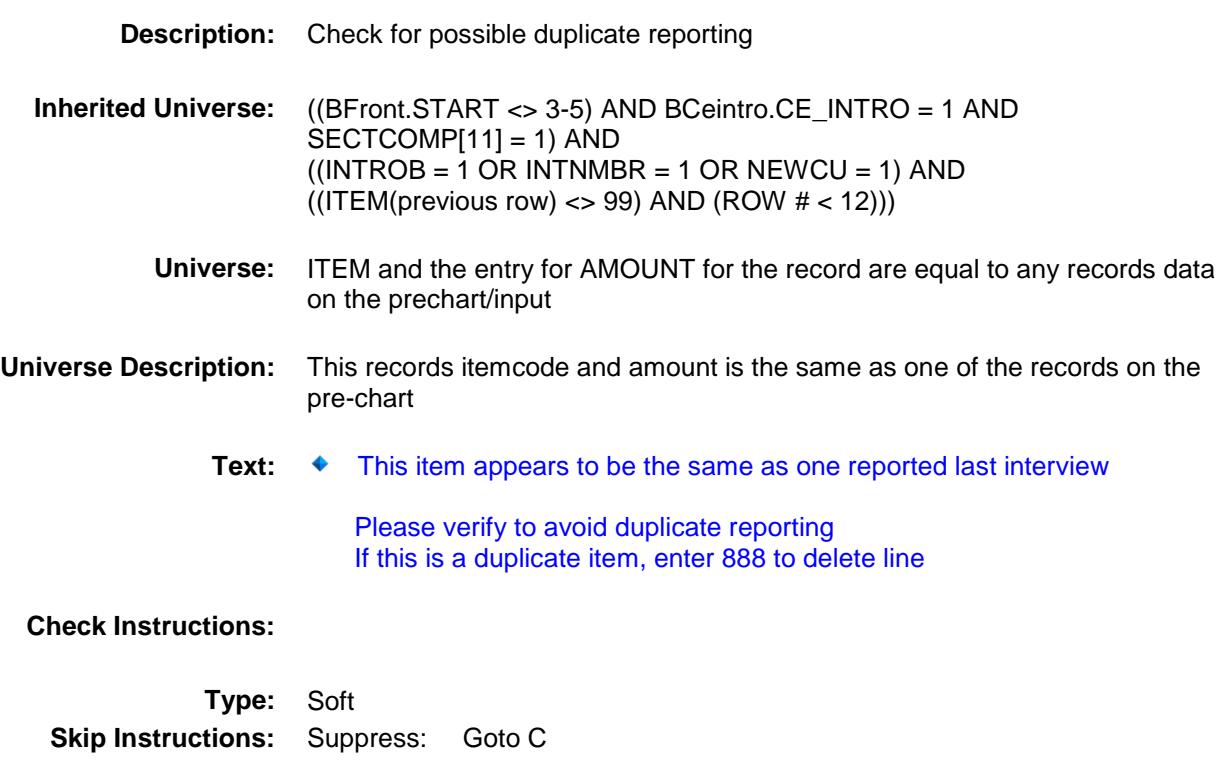

All others, go back to AMOUNT

#### $\bf C$  Field BSECT12.BTABLEB.BROW.C

#### **Description:**

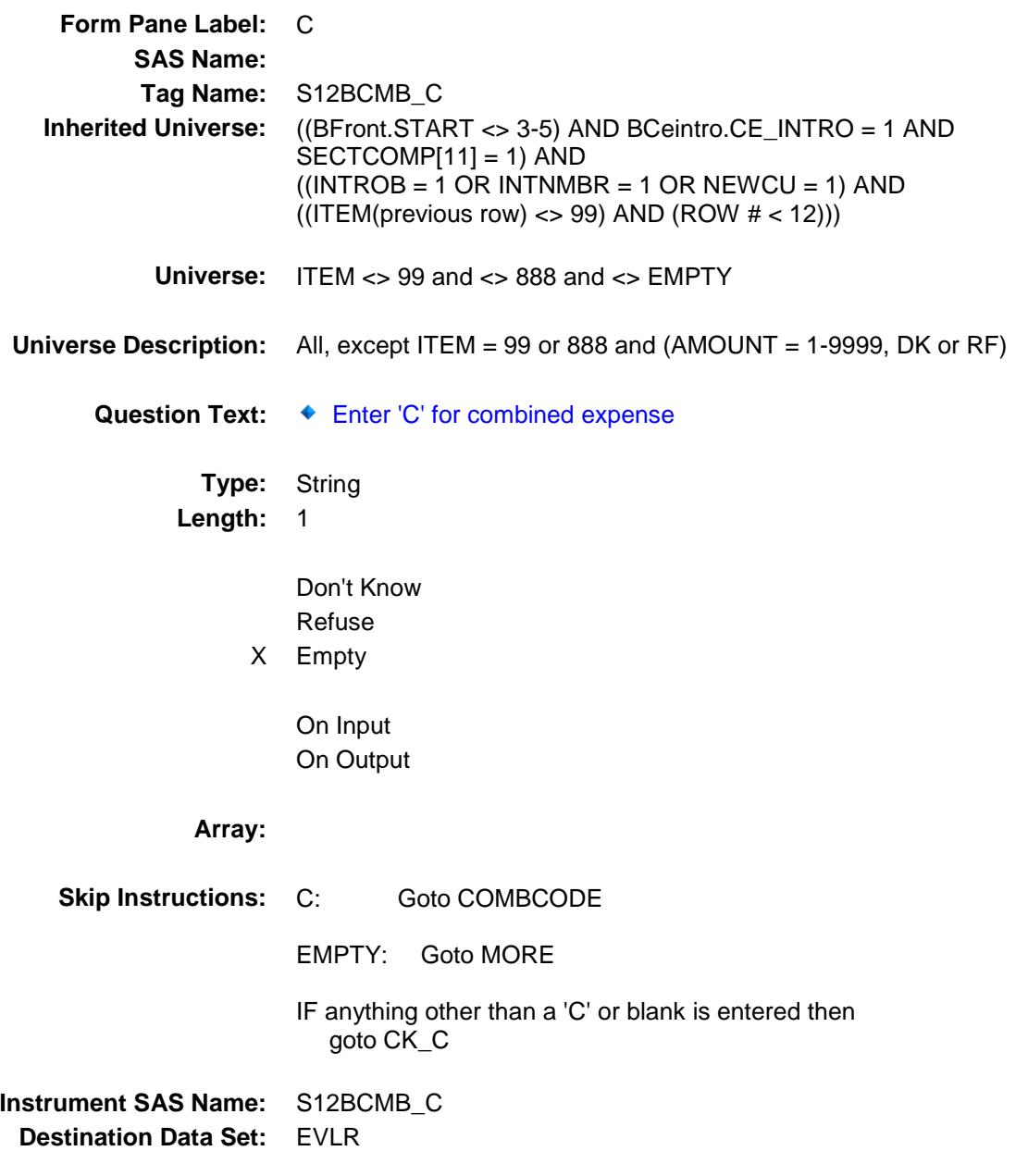

 $CK\_C$  Check BSECT12.BTABLEB.BROW.CK\_C

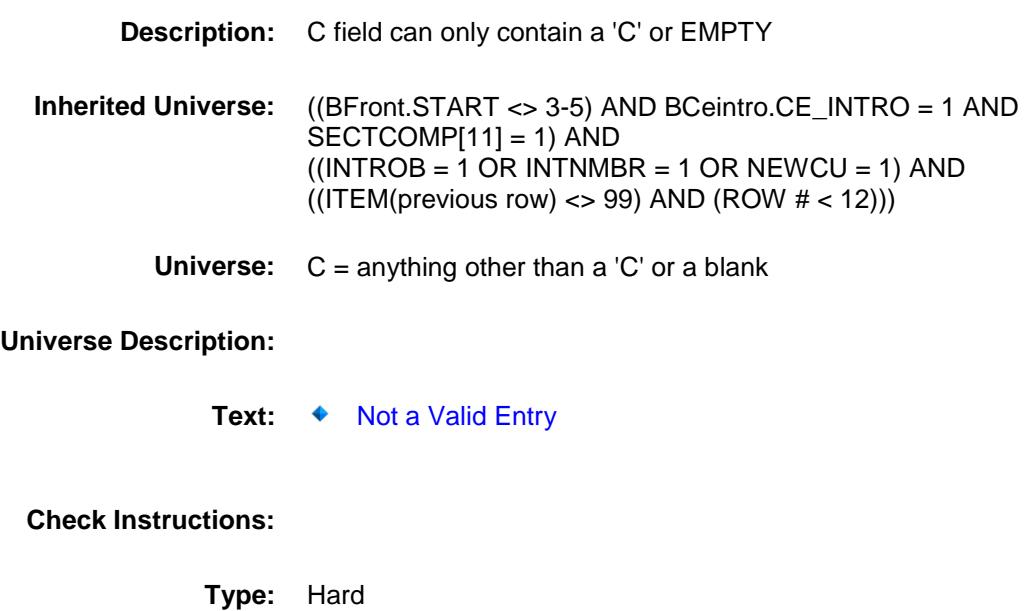

**Skip Instructions:** Go back to C

## **COMBCODE** Field BSECT12.BTABLEB.BROW.COMBCODE

#### **Description:**

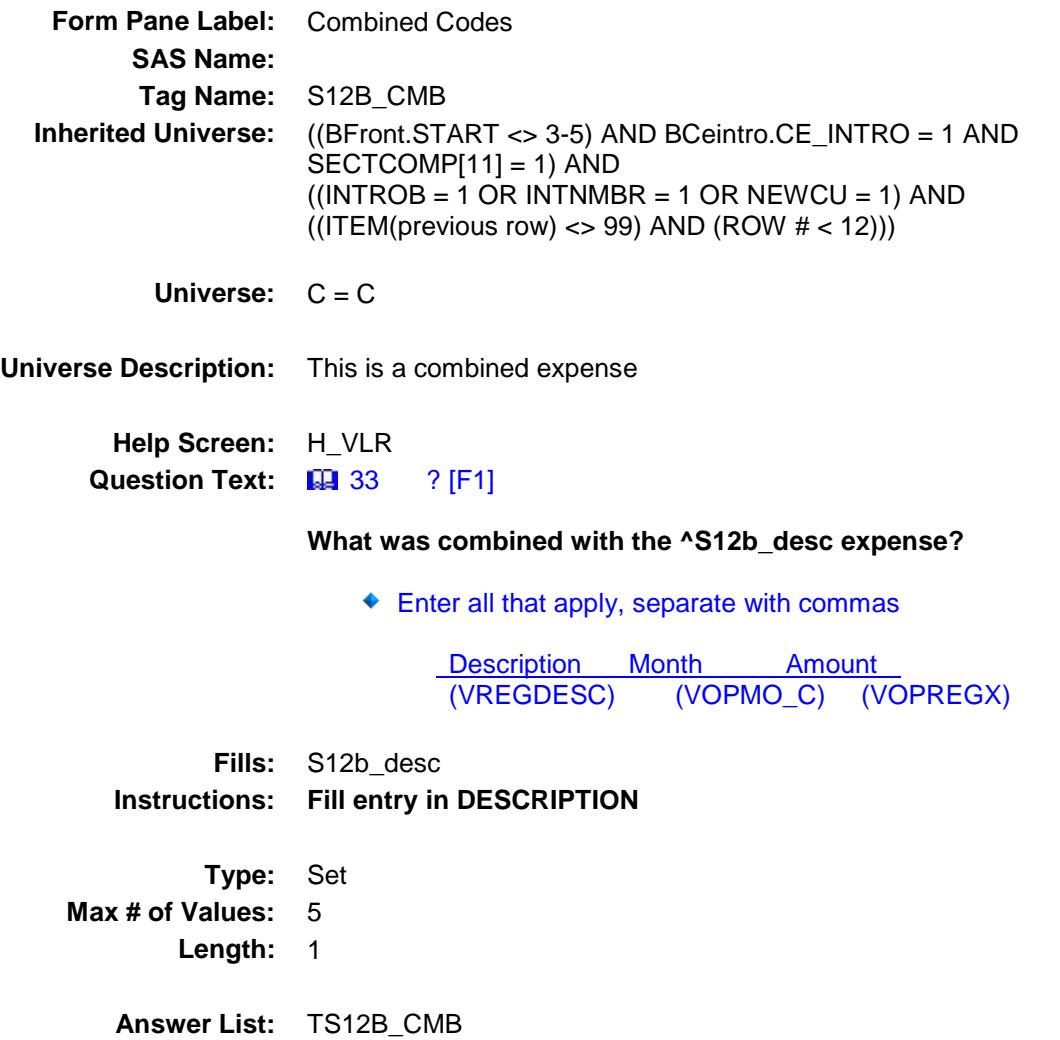

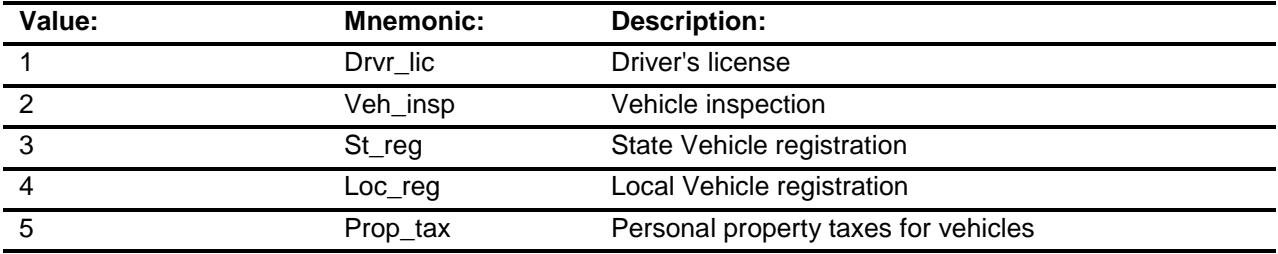

Don't Know

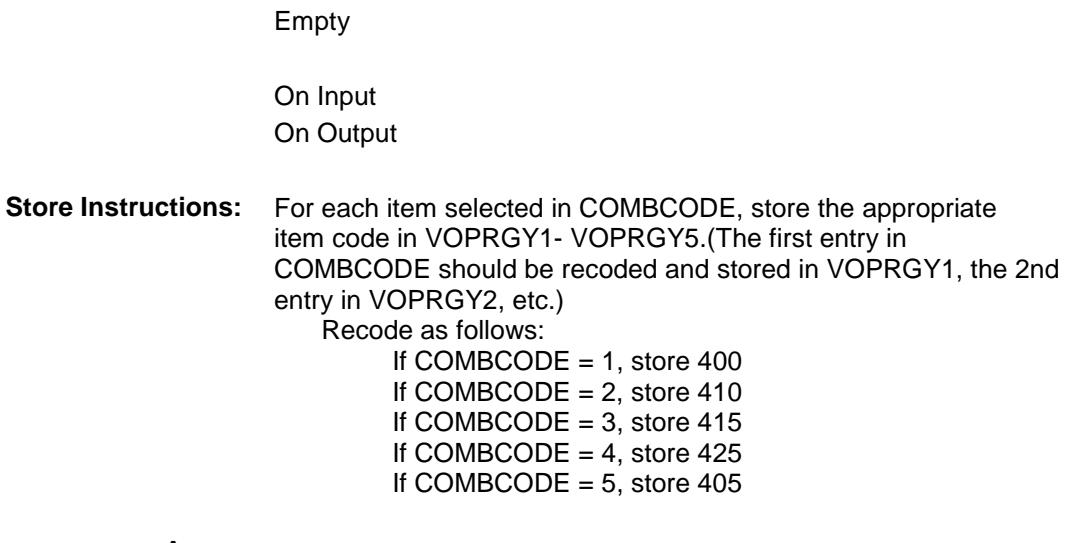

**Array:**

Refuse

**Skip Instructions:** Goto MORE

**Instrument SAS Name:** S12B\_CMB **Destination Data Set:** EVLR

#### MORE Field BSECT12.BTABLEB.BROW.MORE

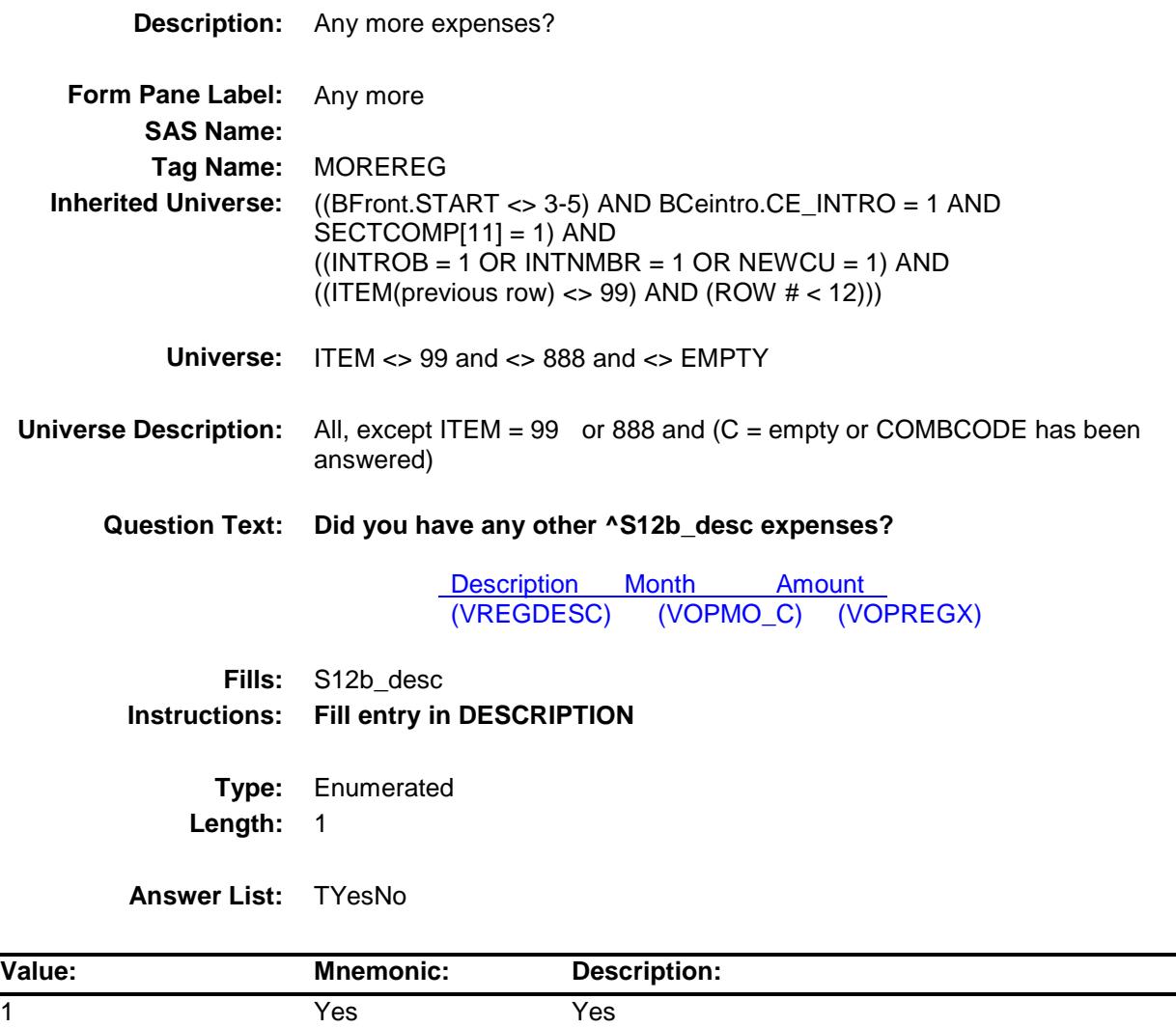

- X Don't Know
- X Refuse Empty

2 No No

On Input On Output

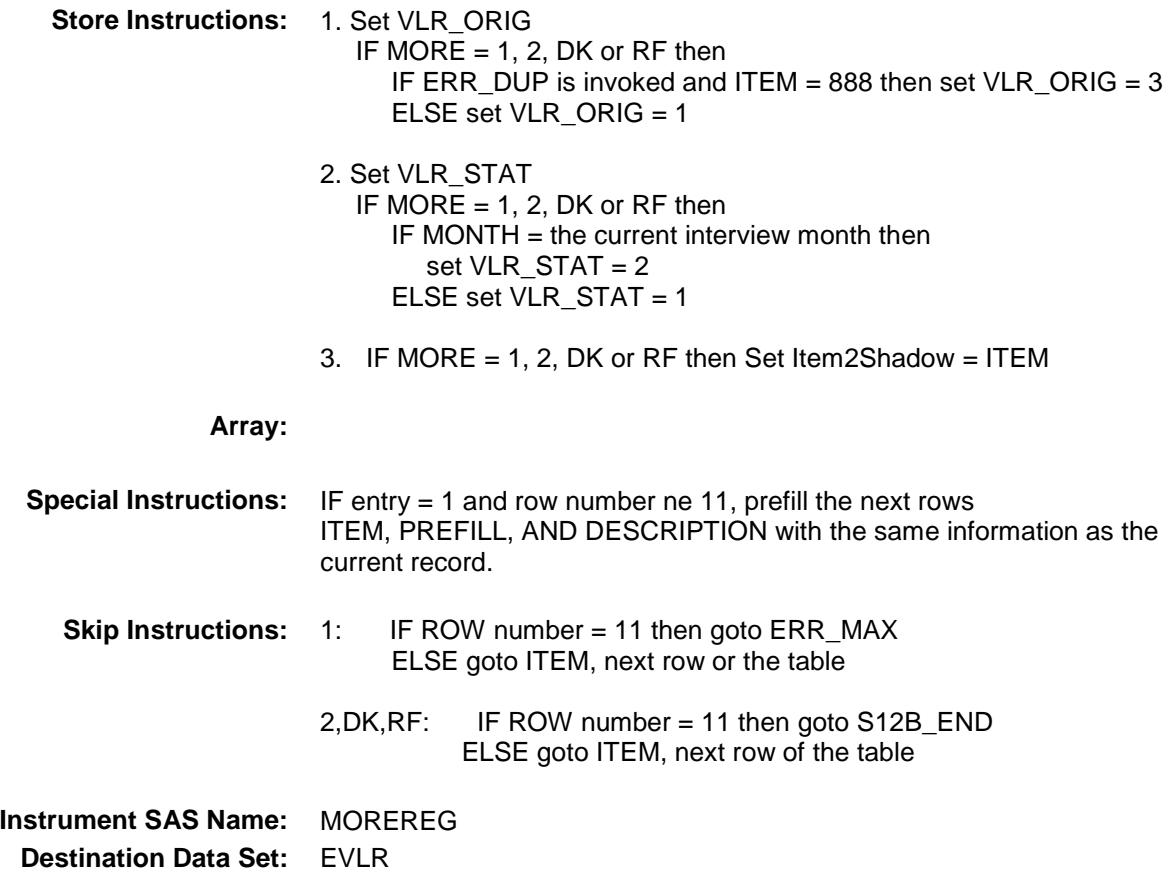

## ERR\_MAX Check BSECT12.BTABLEB.BROW.ERR\_MAX

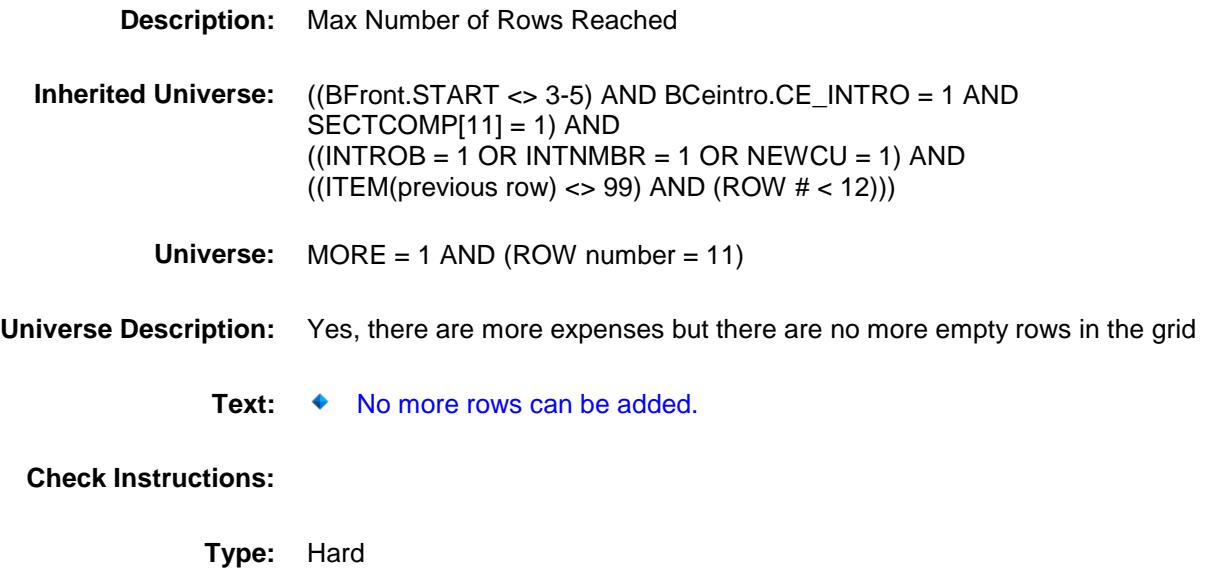

**Skip Instructions:** Go back to MORE

## S12B\_END Field BSECT12.BTABLEB.BROW.S12B\_END

#### **Description:**

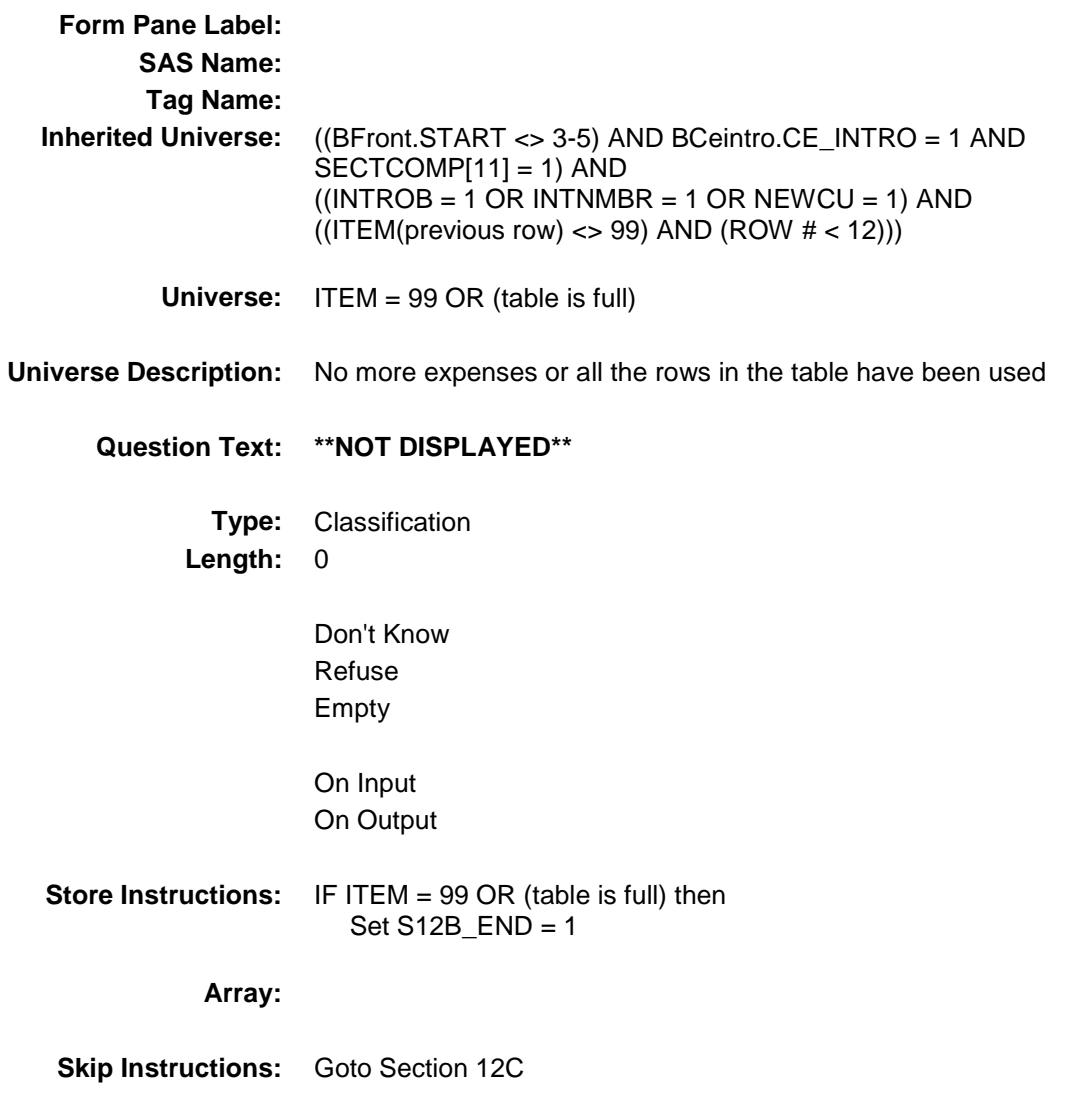

# VOPREGY Field BSECT12.BTABLEB.BROW.VOPREGY

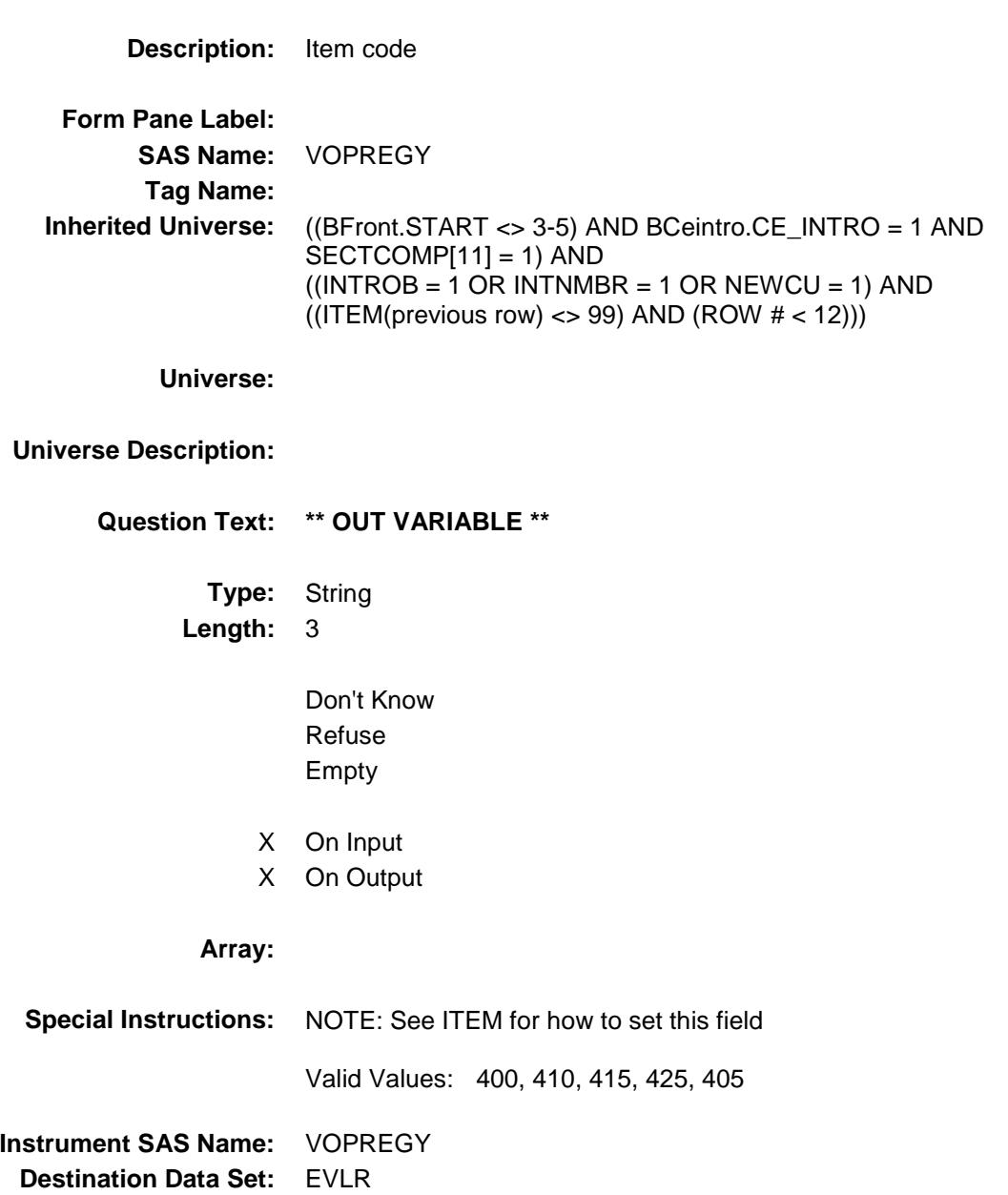
## VOPRGY1 Field BSECT12.BTABLEB.BROW.VOPRGY1

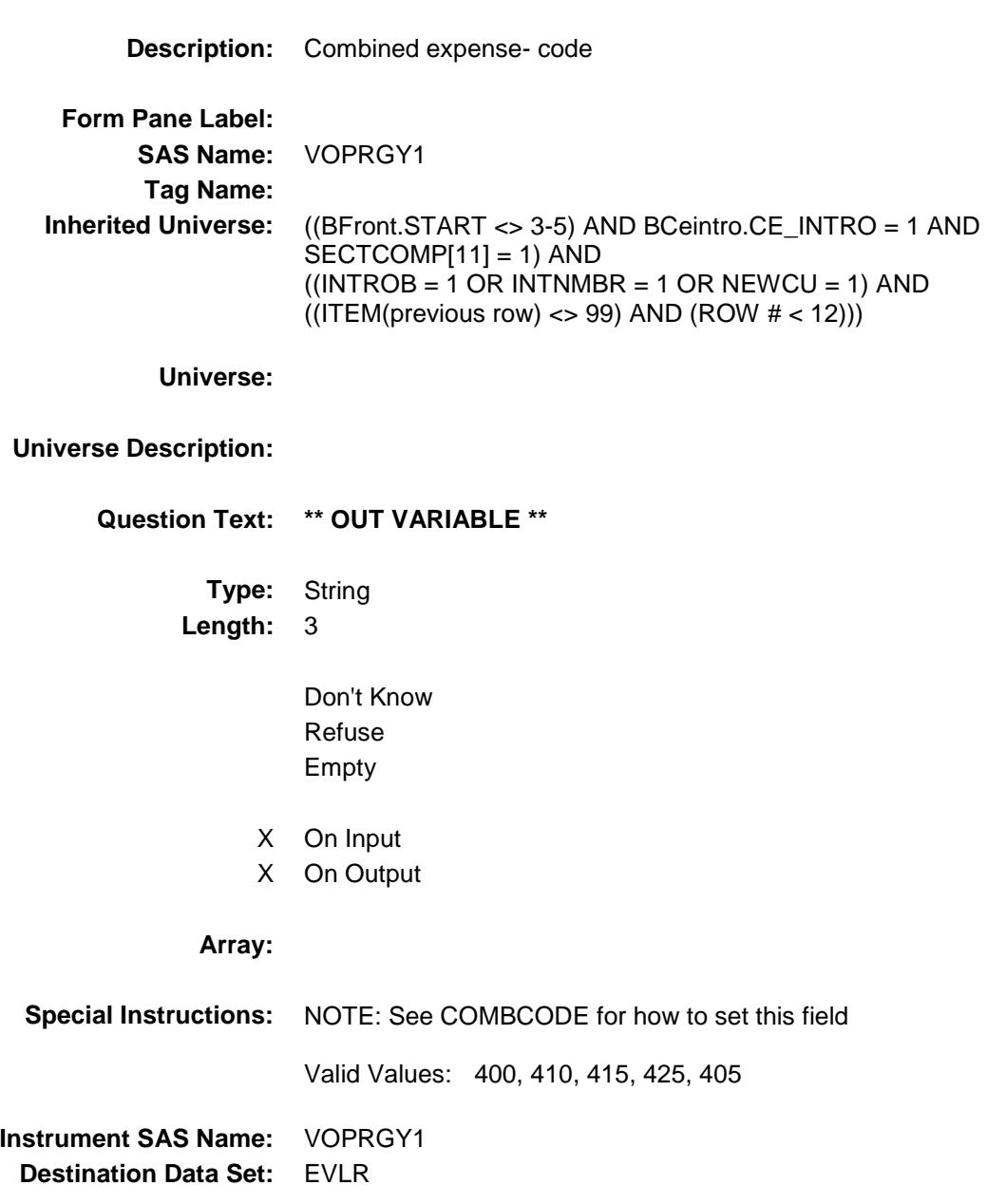

## VOPRGY2 Field BSECT12.BTABLEB.BROW.VOPRGY2

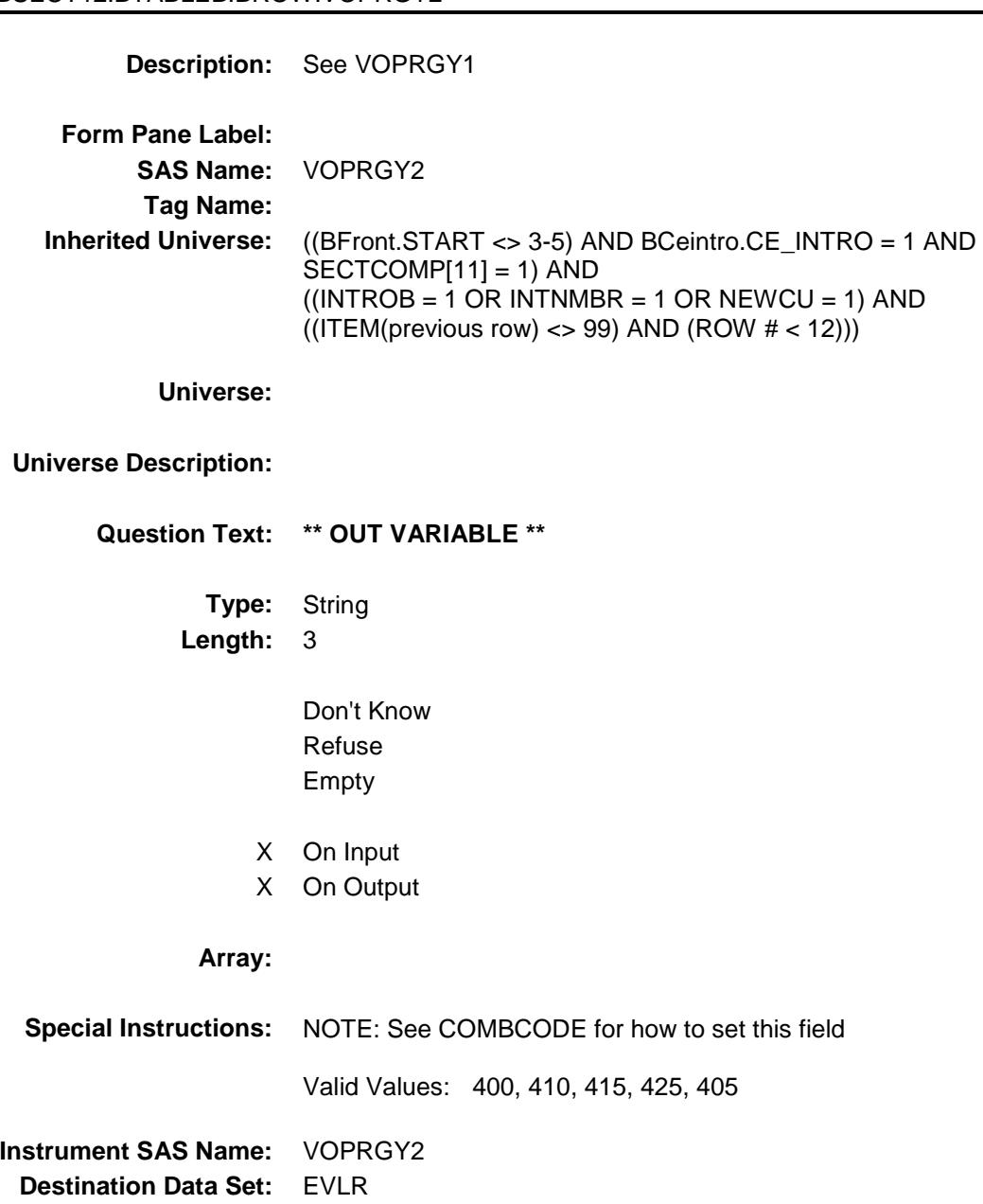

## VOPRGY3 BSECT12.BTABLEB.BROW.VOPRGY3

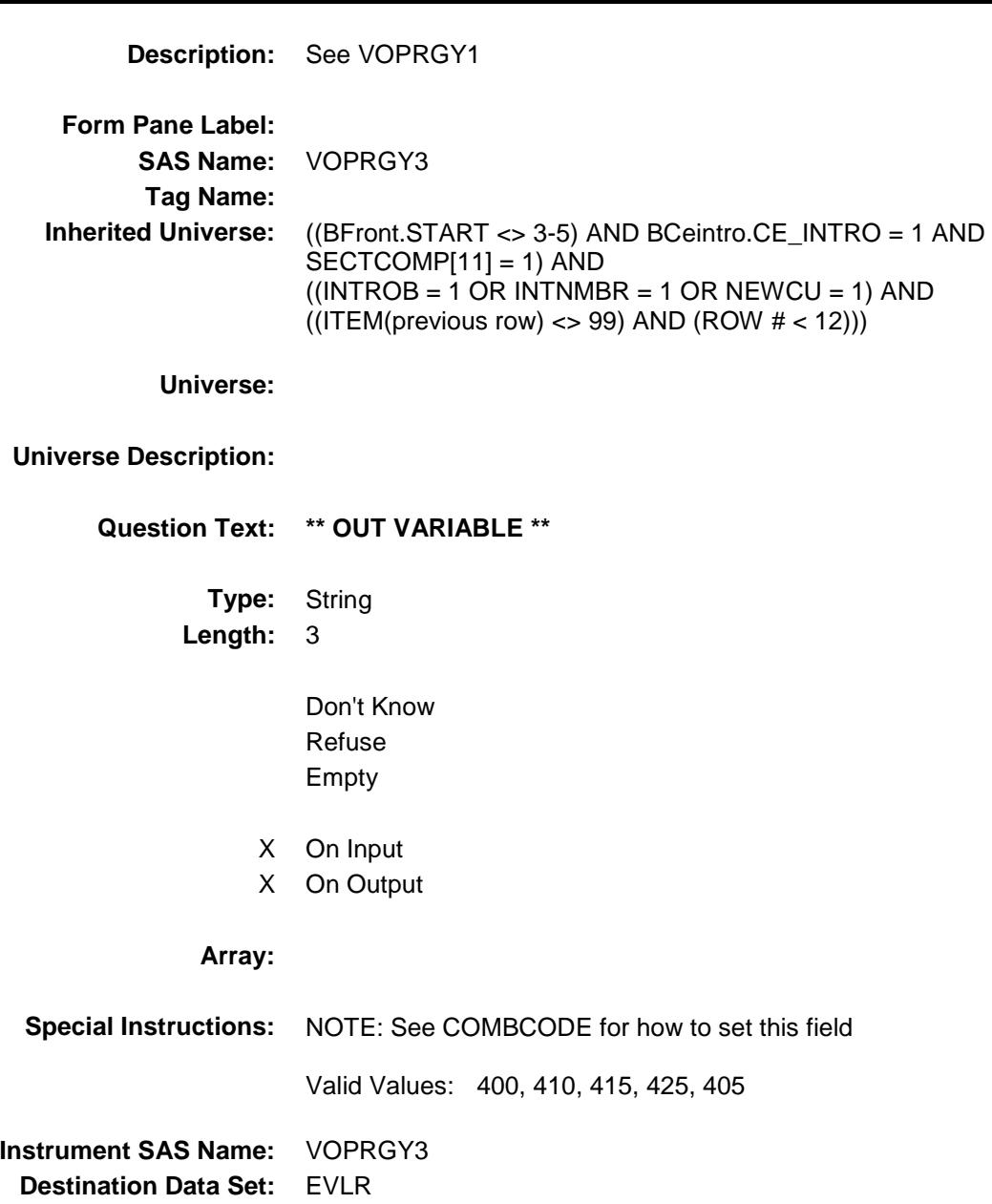

## VOPRGY4 Field BSECT12.BTABLEB.BROW.VOPRGY4

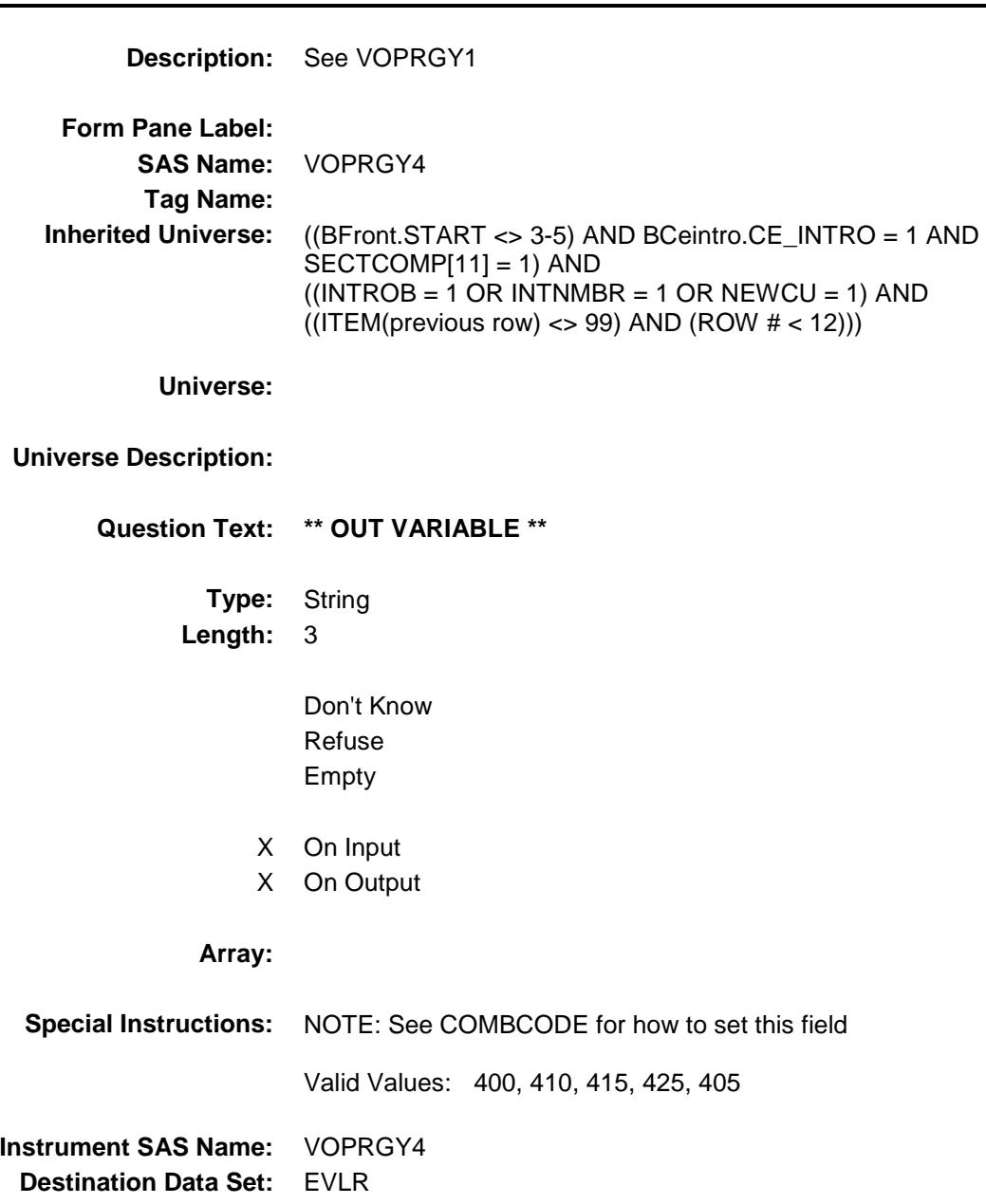

## VOPRGY5 Field BSECT12.BTABLEB.BROW.VOPRGY5

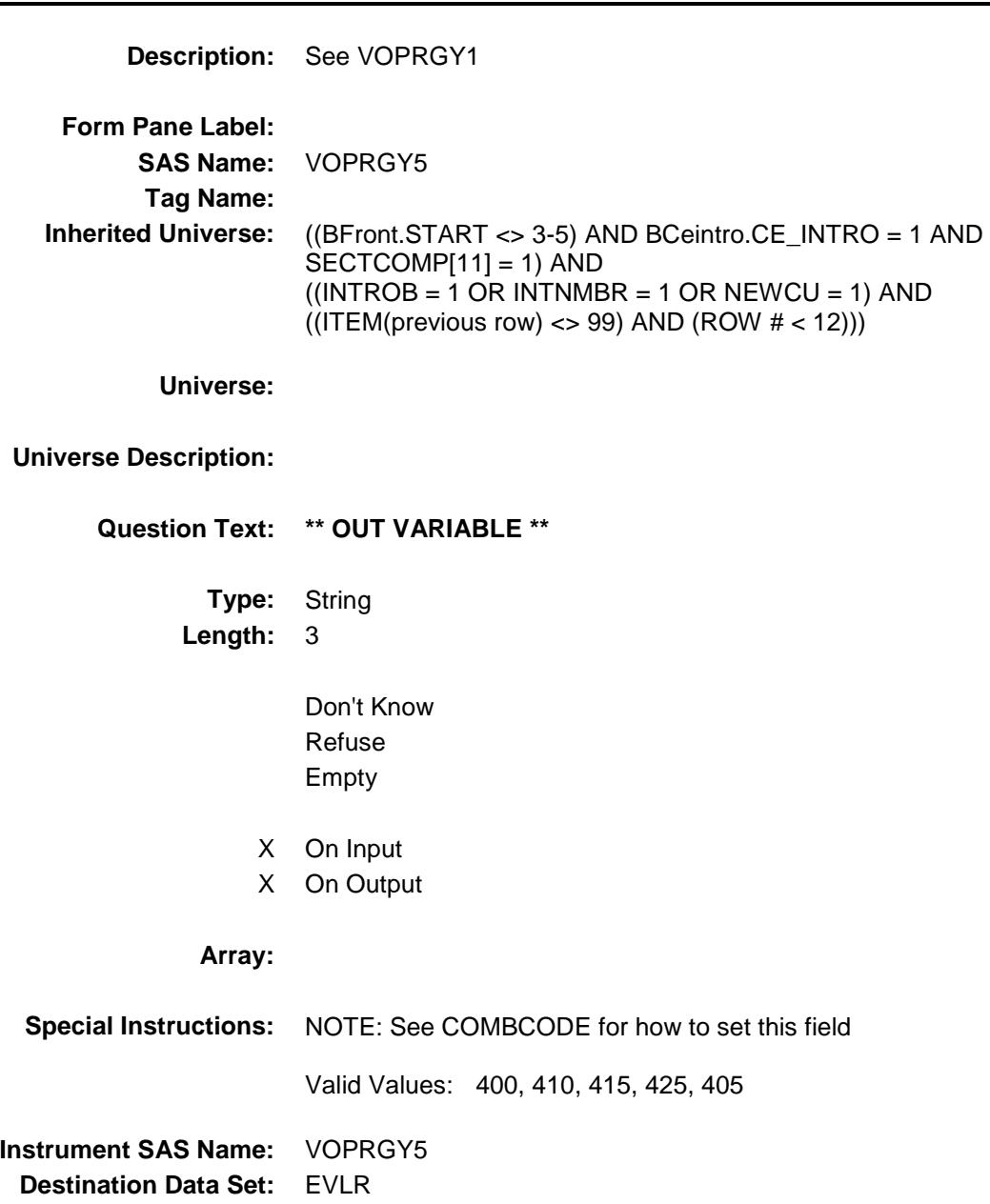

Section: BSECT12.BTABLEB.BROW Spider Version 1.6.2

Survey: CEQ 2019 04 **Blaise Item-Level Specifications Report** 

# VOPREGX\_ Field BSECT12.BTABLEB.BROW.VOPREGX\_

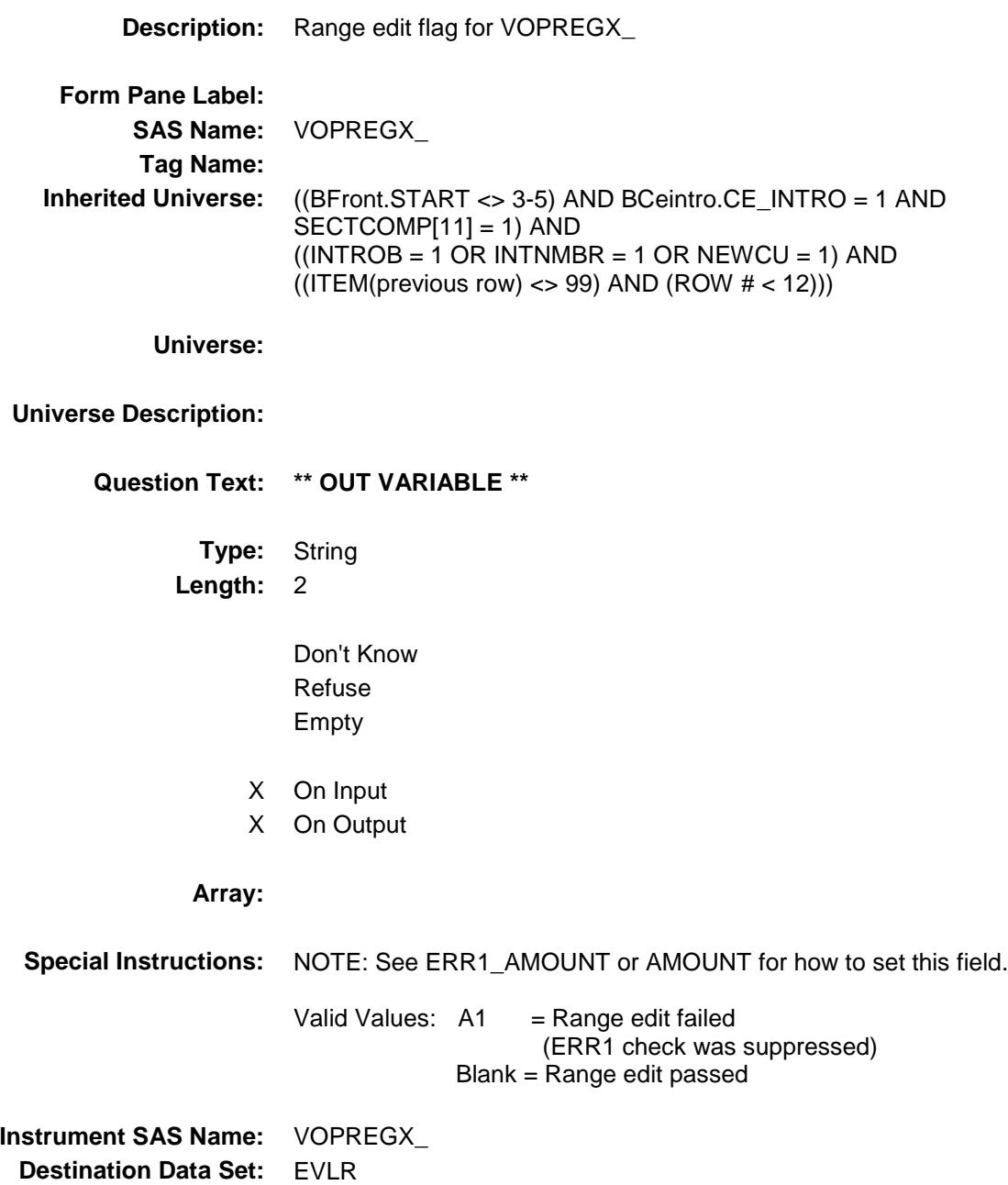

280

#### VLR\_STAT Field BSECT12.BTABLEB.BROW.VLR\_STAT

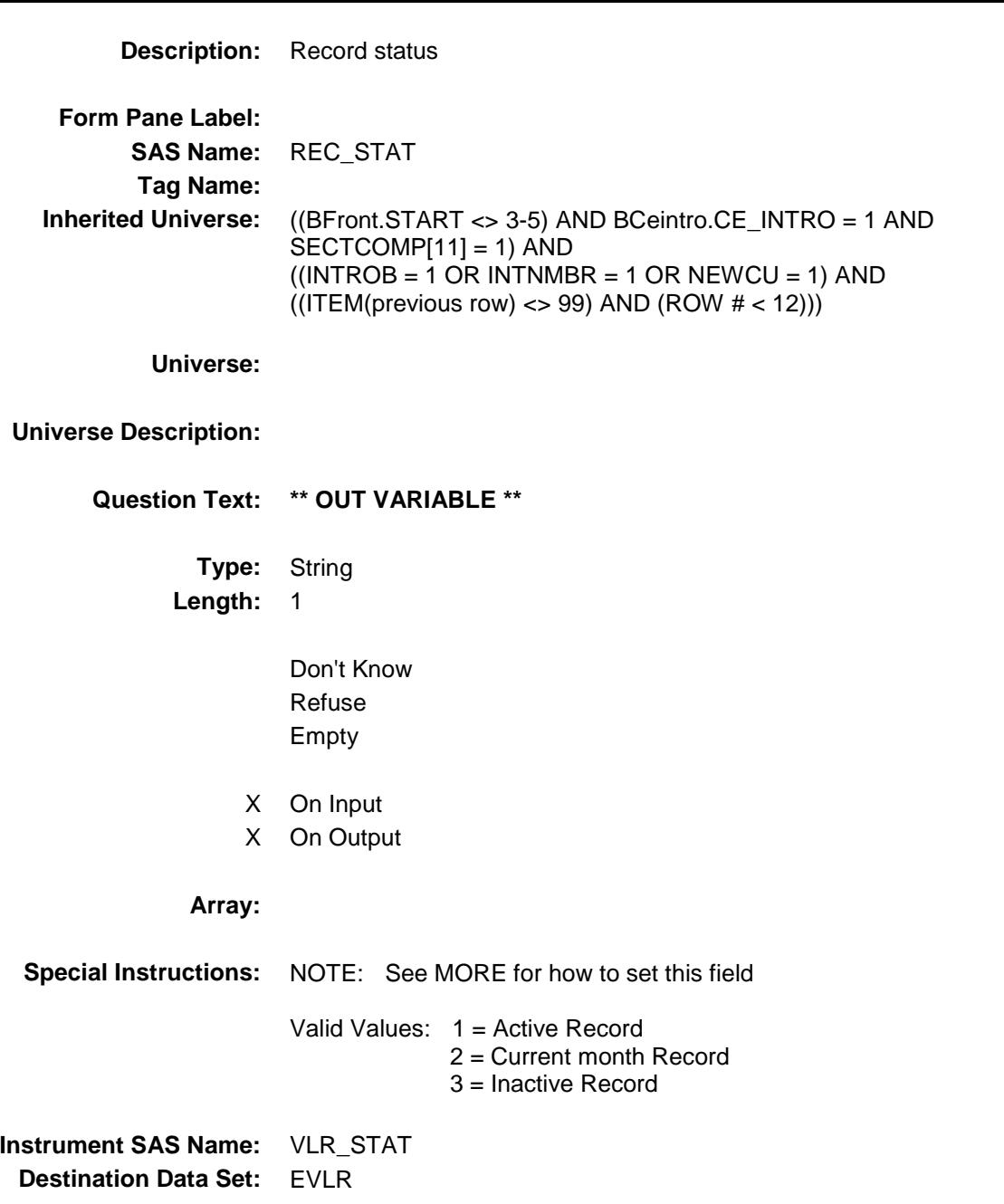

## VLR\_ORIG Field BSECT12.BTABLEB.BROW.VLR\_ORIG

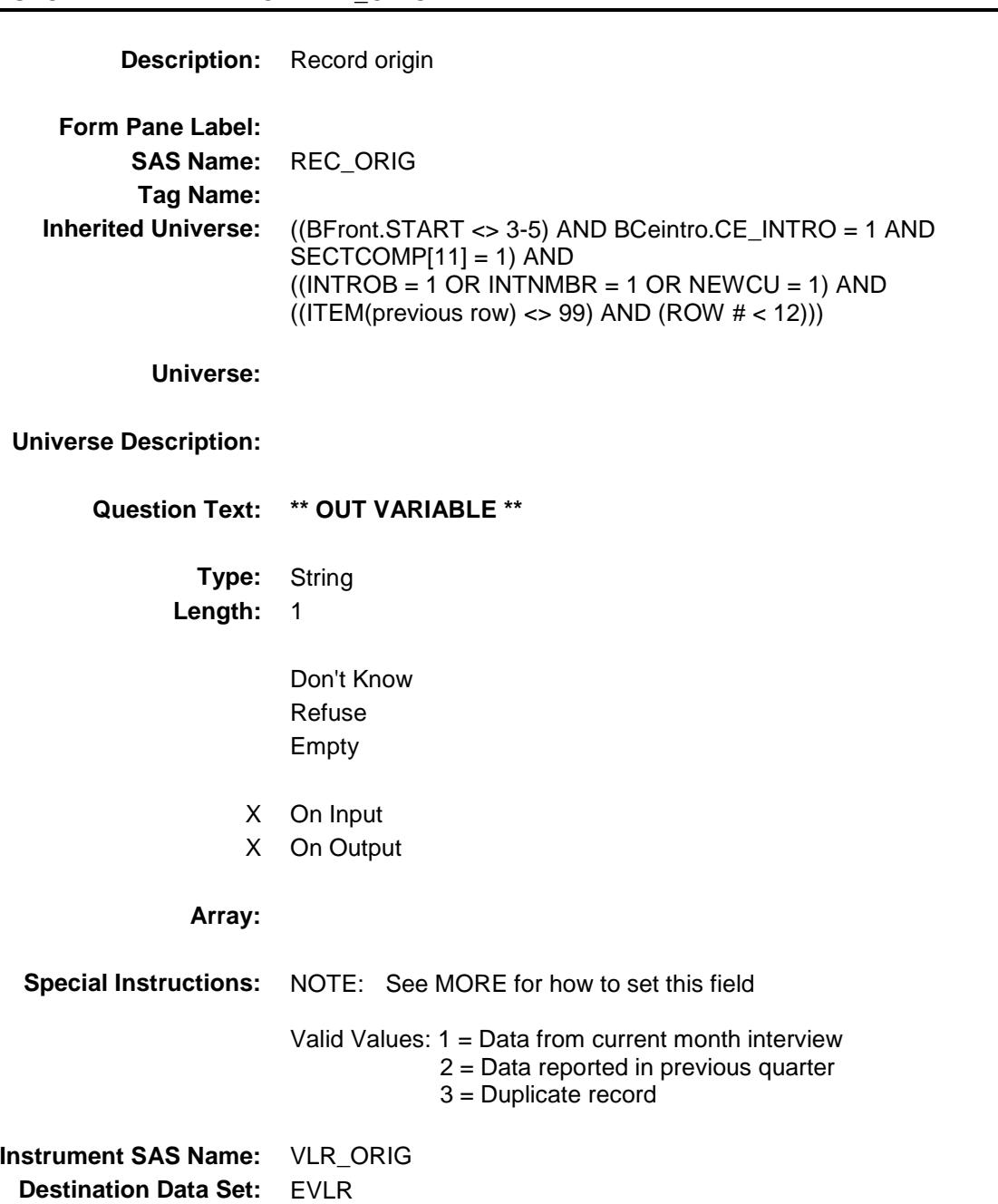

282

Survey: CEQ 2019 04 **Blaise Item-Level Specifications Report** Section: BSECT12 Spider Version 1.6.2 VOPGASX Field BSECT12.VOPGASX

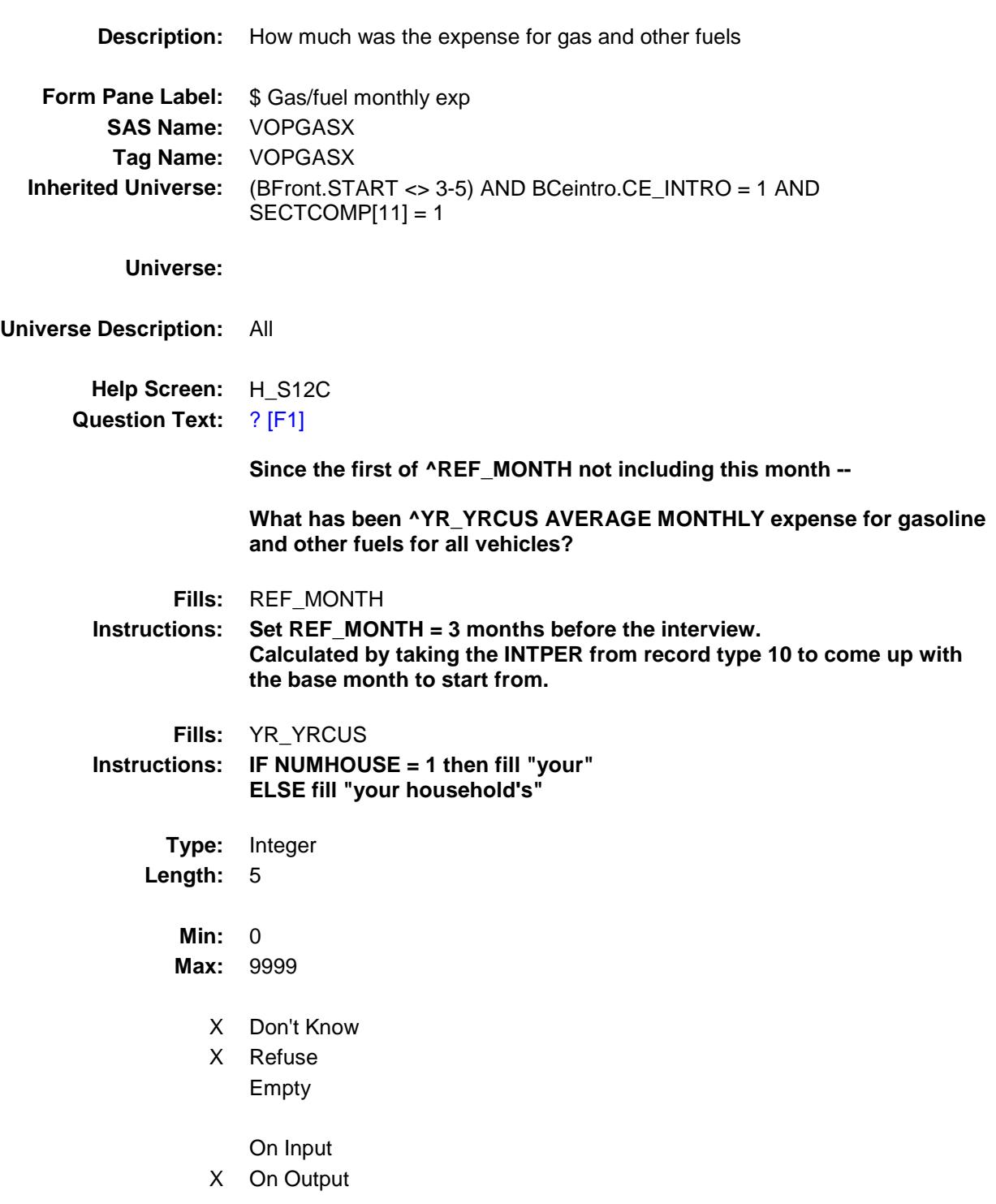

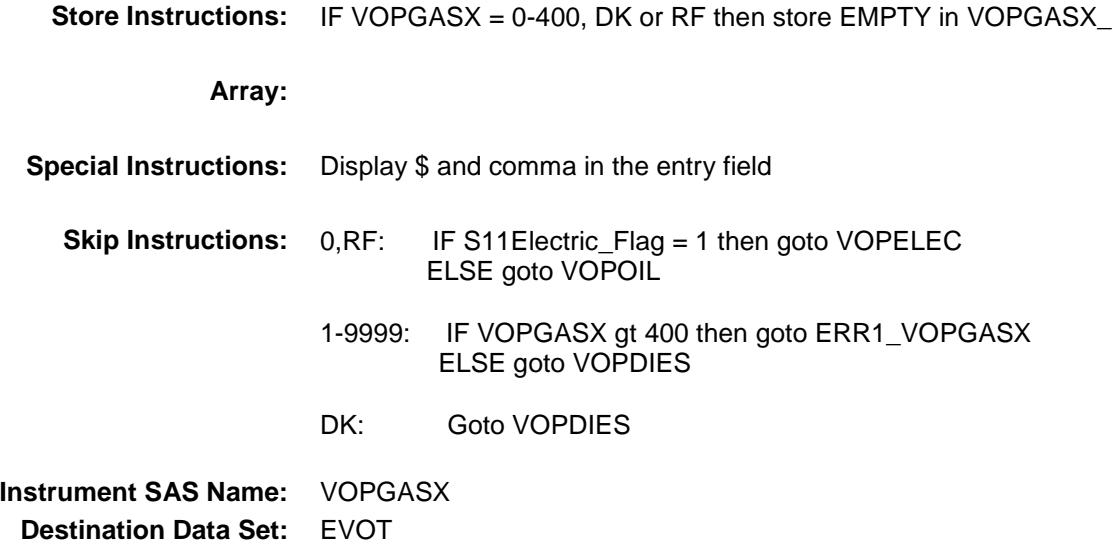

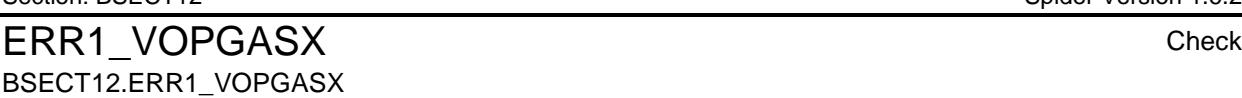

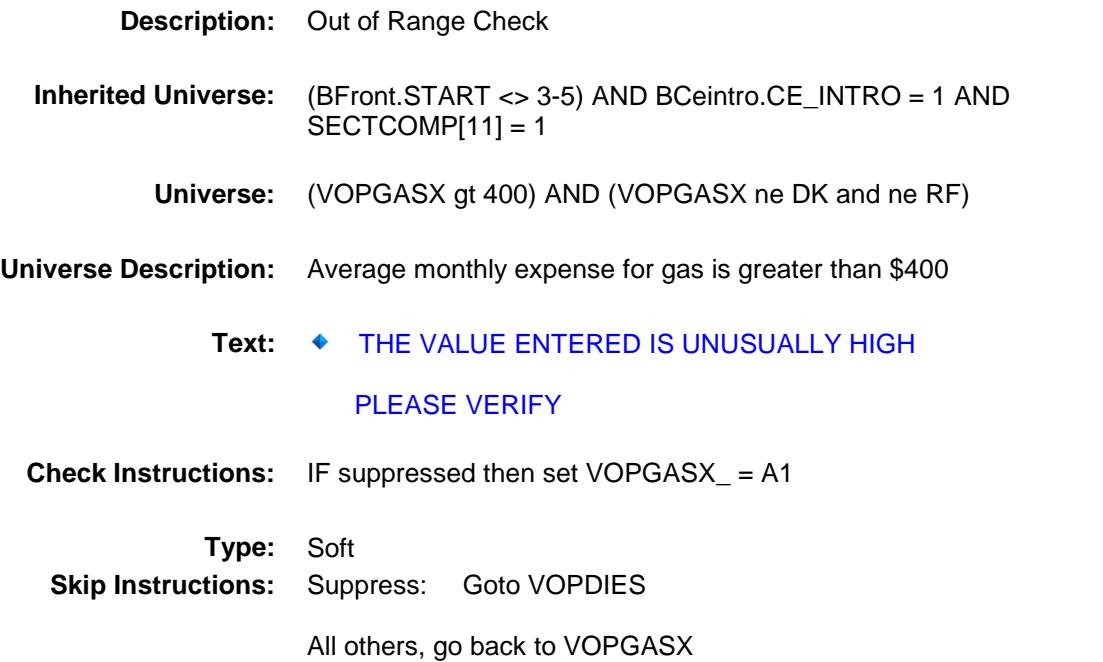

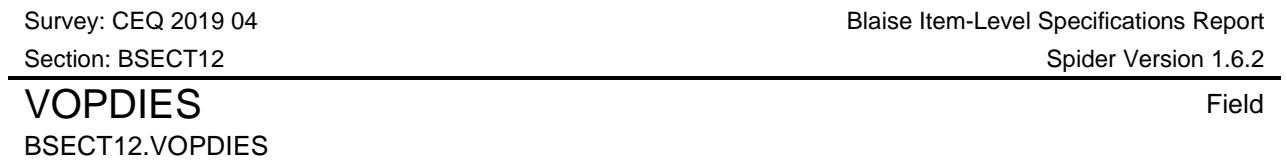

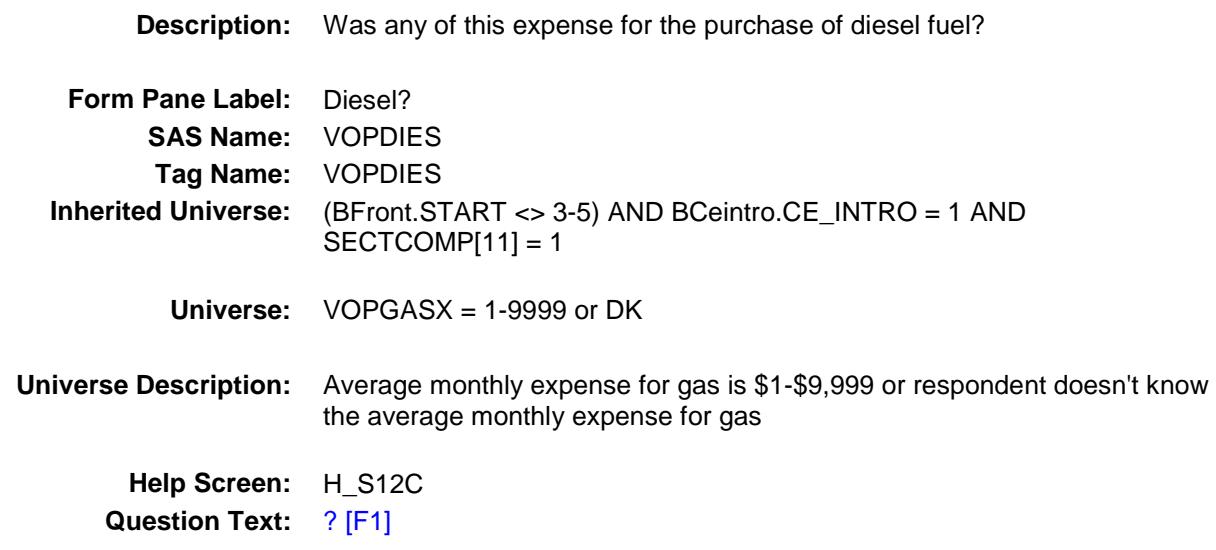

**Was any of this expense for diesel fuel?**

**Type:** Enumerated **Length:** 1

**Answer List:** TYesNo

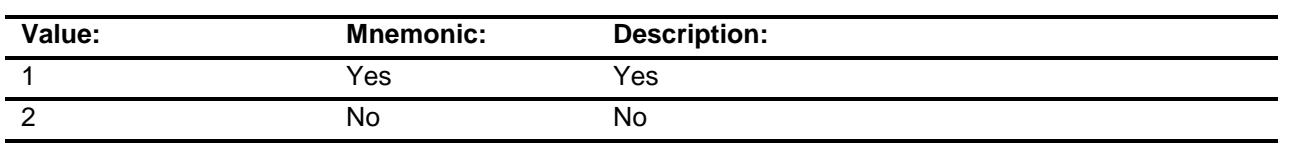

X Don't Know

X Refuse

Empty

On Input

X On Output

**Array:**

**Skip Instructions:** 1: Goto VOPDIESX

2,DK,RF: IF S11FlexFuel\_Flag = 1 then goto VOPETH ELSEIF RT8100.POPGRP = 11 or 12 then goto GASSTORE ELSEIF S11Electric\_Flag = 1 and BCeintro.BUSCREEN = 2 then goto VOPELEC ELSEIF BCeintro.BUSCREEN = 2 then goto VOPOIL ELSE goto VOPBSNS

**Instrument SAS Name:** VOPDIES **Destination Data Set:** EVOT

# BSECT12.VOPDIESX

VOPDIESX Field

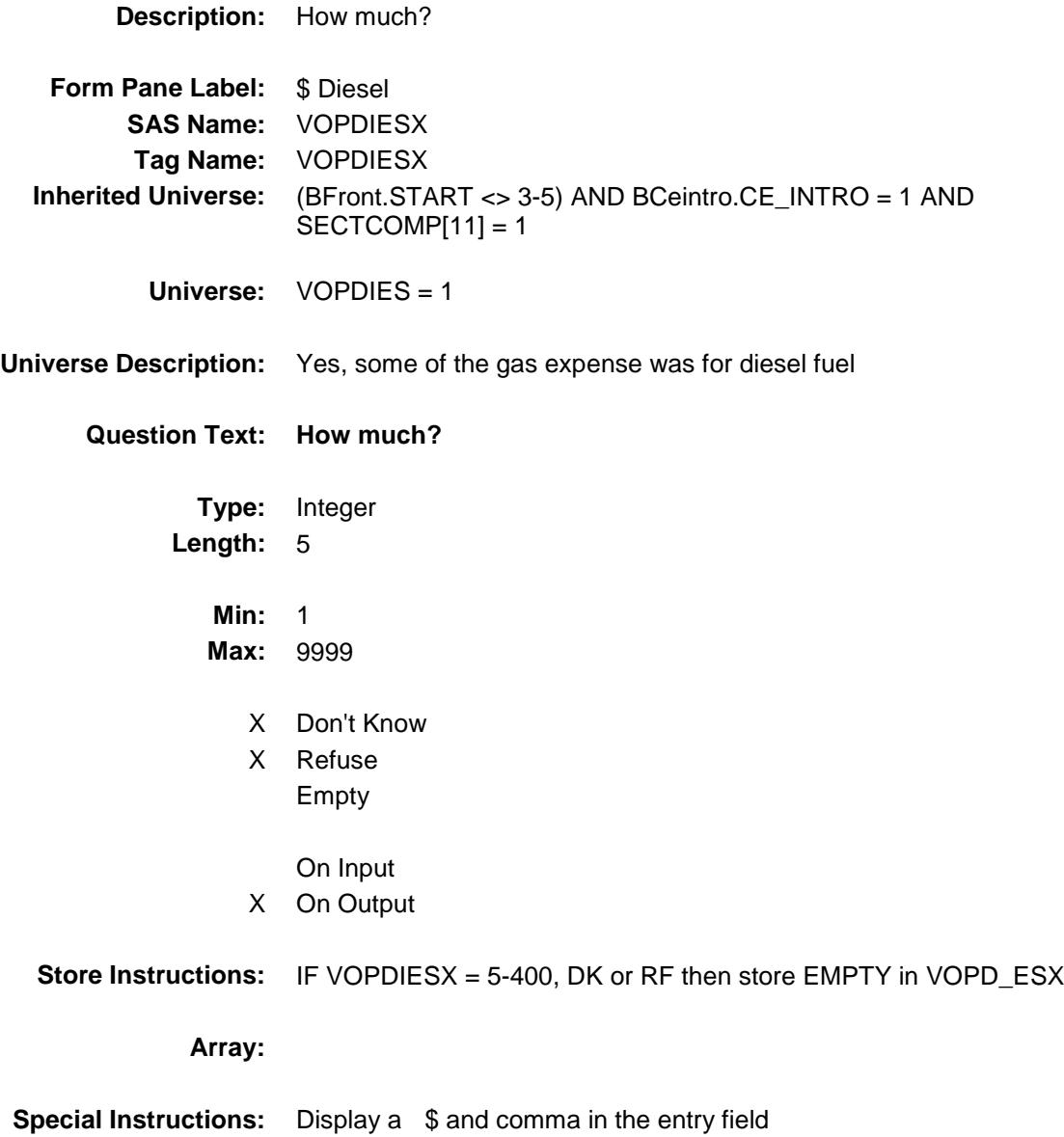

**Skip Instructions:** IF (VOPDIESX It 5 or gt 400) and (not equal DK or RF) then goto ERR1\_VOPDIESX ELSEIF (VOPDIESX gt VOPGASX) then goto CK\_VOPDIESX ELSEIF S11FlexFuel\_Flag = 1 then goto VOPETH ELSEIF RT8100.POPGRP = 11 or 12 then goto GASSTORE ELSEIF S11Electric\_Flag = 1 and BCeintro.BUSCREEN = 2 then goto VOPELEC ELSEIF BCeintro.BUSCREEN = 2 then goto VOPOIL ELSE goto VOPBSNS **Instrument SAS Name:** VOPDIESX **Destination Data Set:** EVOT

ERR1\_VOPDIESX Check BSECT12.ERR1\_VOPDIESX

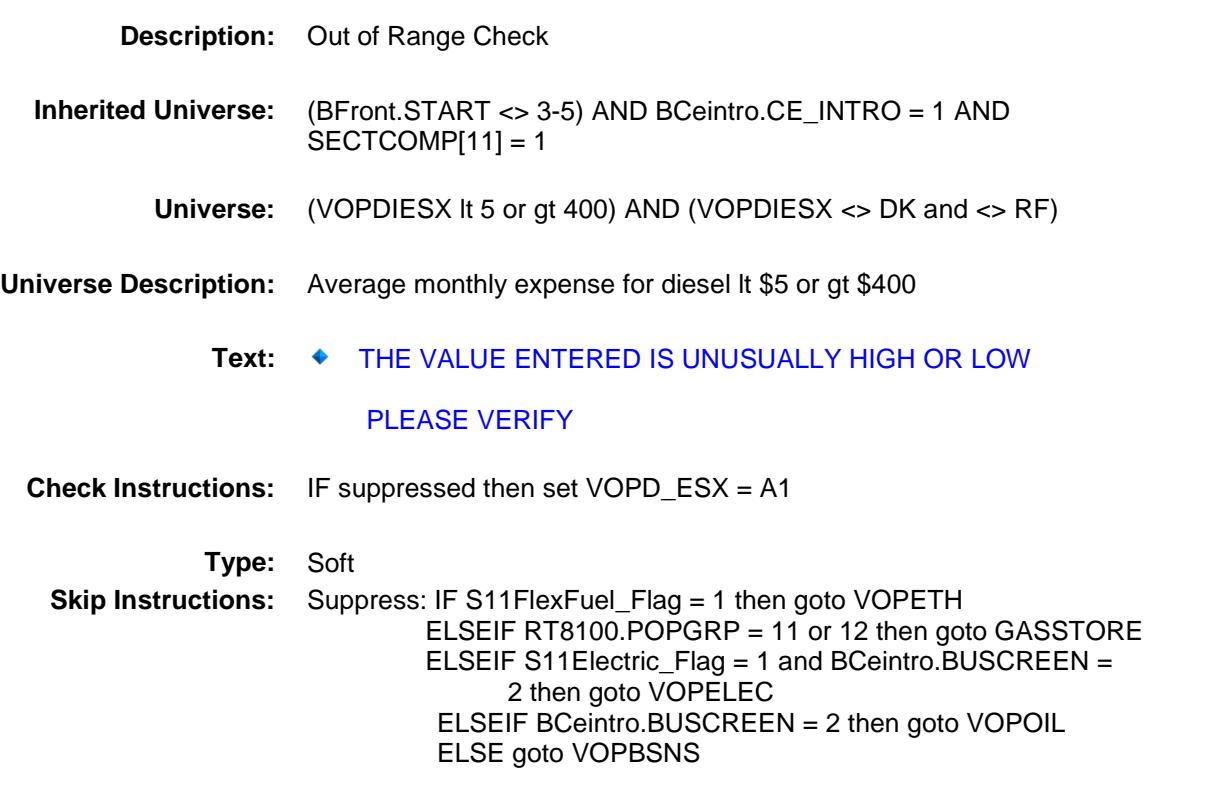

All others, go back to VOPDIESX

## CK\_VOPDIESX Check BSECT12.CK\_VOPDIESX

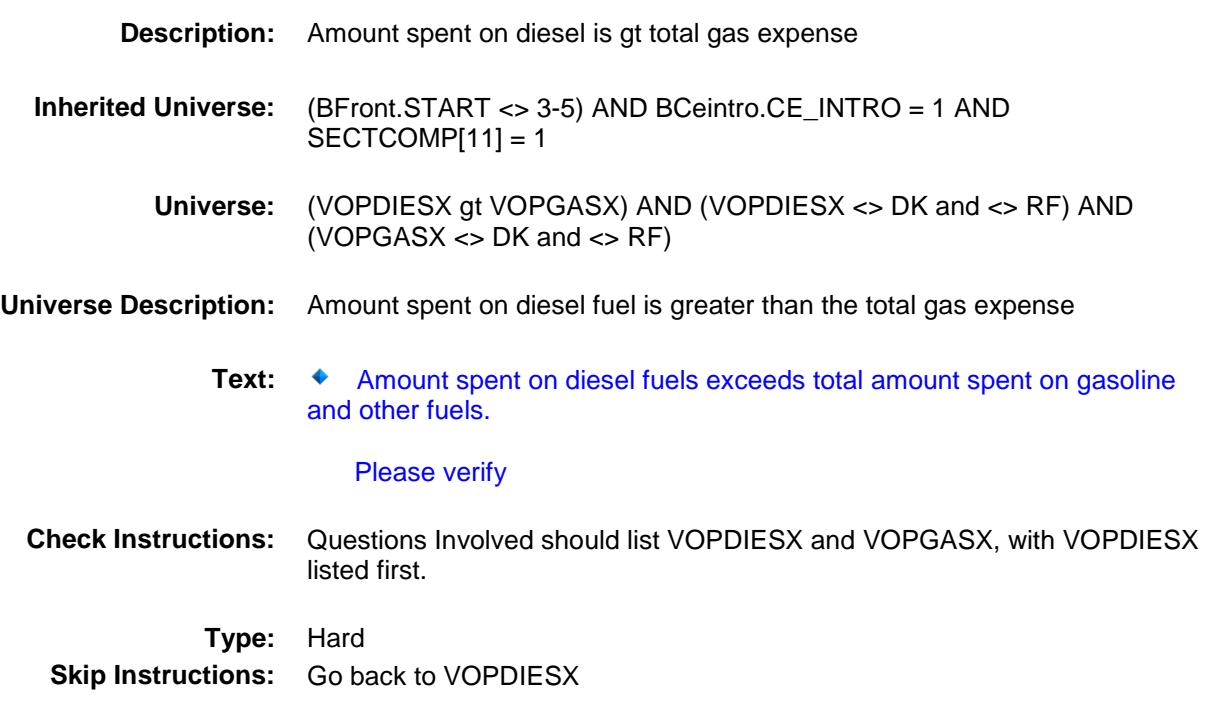

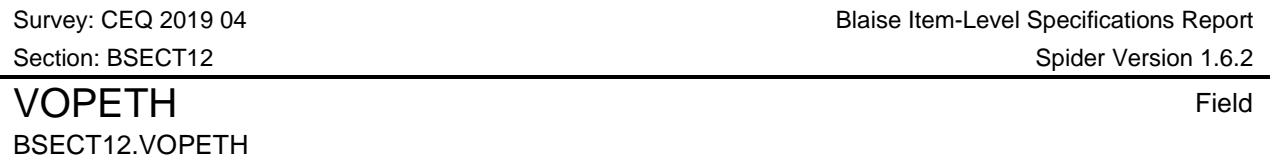

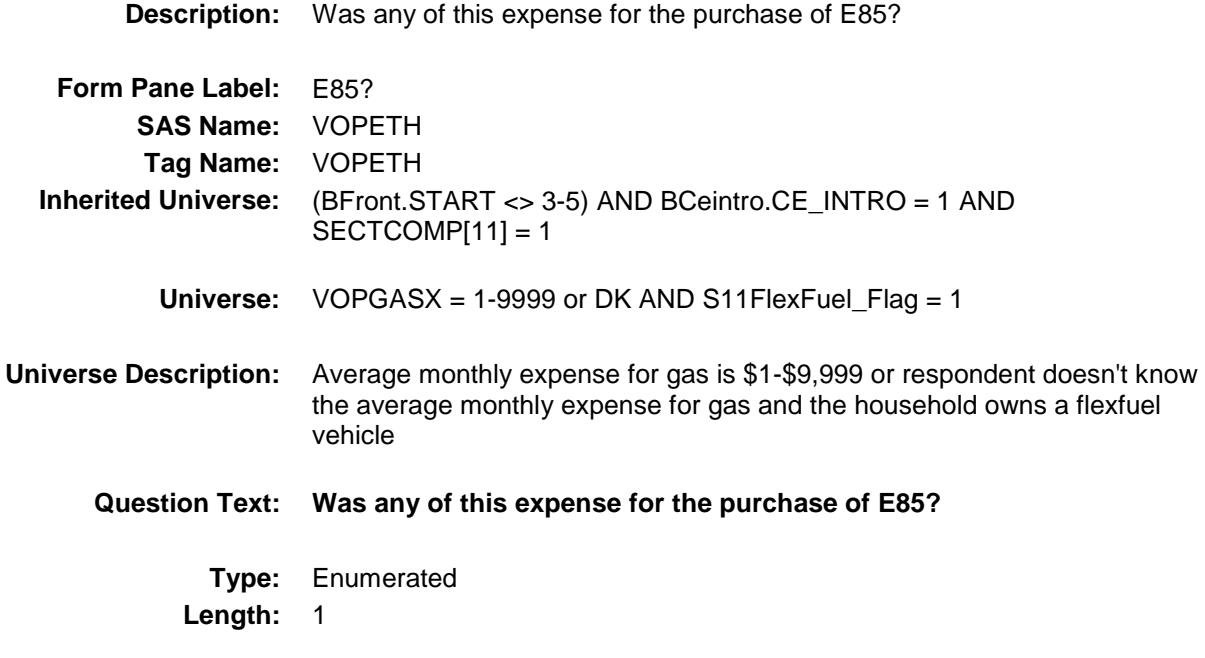

**Answer List:** TYesNo

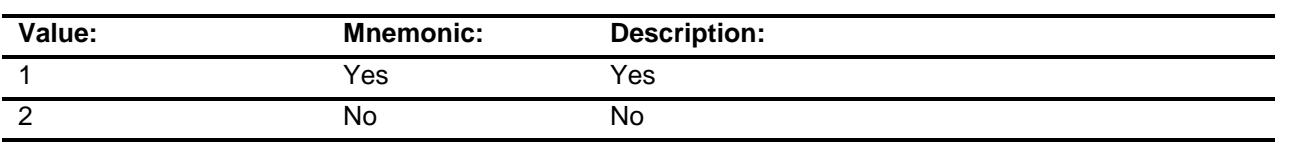

- X Don't Know
- X Refuse
- Empty
- On Input
- X On Output

#### **Array:**

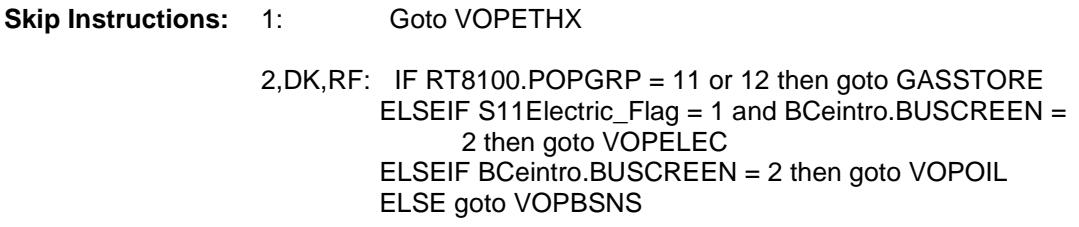

**Instrument SAS Name:** VOPETH **Destination Data Set:** EVOT

#### VOPETHX Field BSECT12.VOPETHX

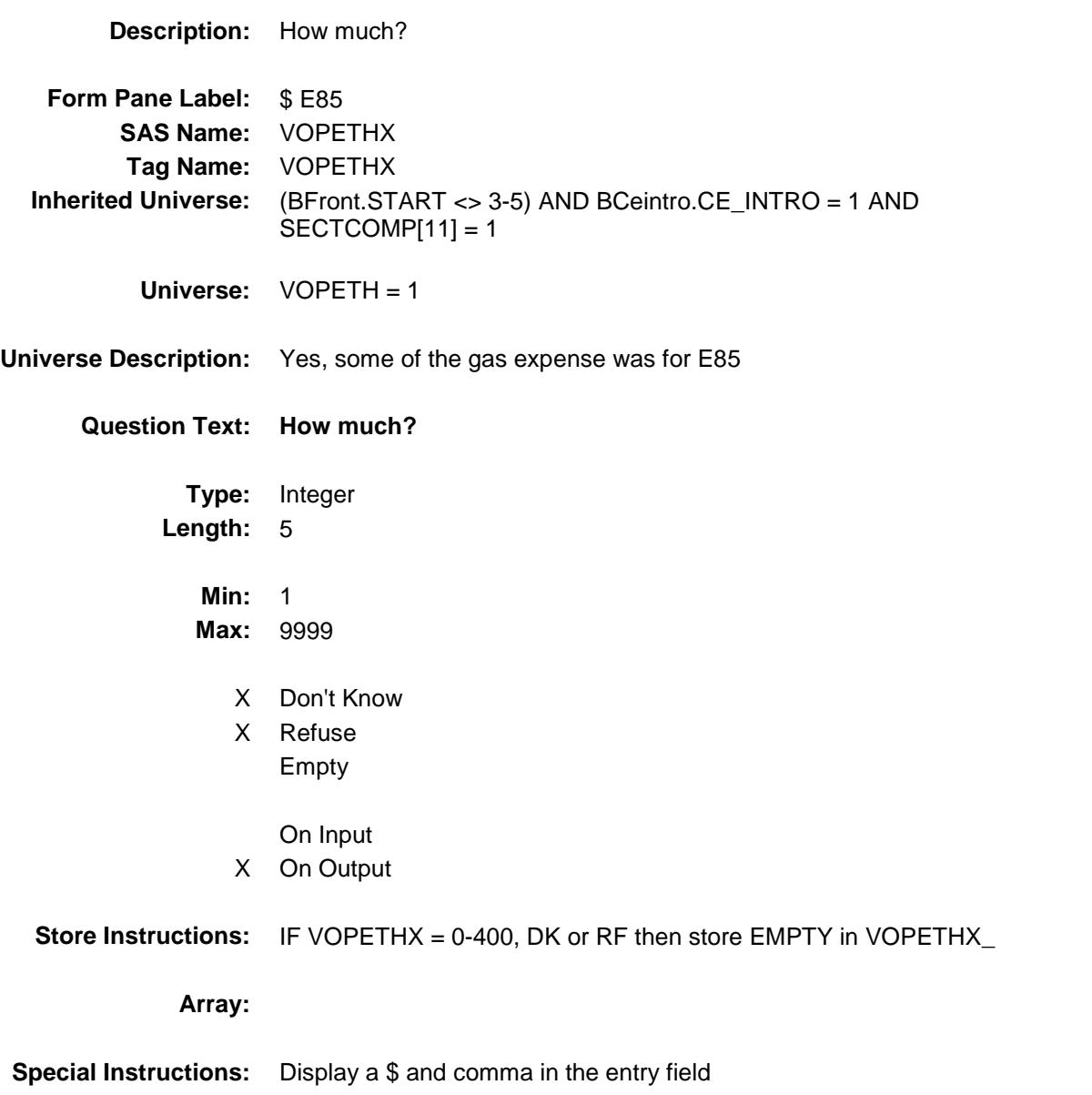

**Skip Instructions:** 1-9999: IF (VOPETHX gt 400) then goto ERR1\_VOPETHX ELSEIF ((VOPDIESX + VOPETHX) gt VOPGASX) then goto CK\_VOPETHX ELSEIF RT8100.POPGRP = 11 or 12 then goto GASSTORE ELSEIF S11Electric\_Flag = 1 and BCeintro.BUSCREEN = 2 then goto VOPELEC ELSEIF BCeintro.BUSCREEN = 2 then goto VOPOIL ELSE goto VOPBSNS DK, RF: IF RT8100. POPGRP = 11 or 12 then goto GASSTORE ELSEIF S11Electric\_Flag = 1 and BCeintro.BUSCREEN = 2 then goto VOPELEC

 ELSEIF BCeintro.BUSCREEN = 2 then goto VOPOIL ELSE goto VOPBSNS

**Instrument SAS Name:** VOPETHX

**Destination Data Set:** EVOT

ERR1\_VOPETHX Check BSECT12.ERR1\_VOPETHX

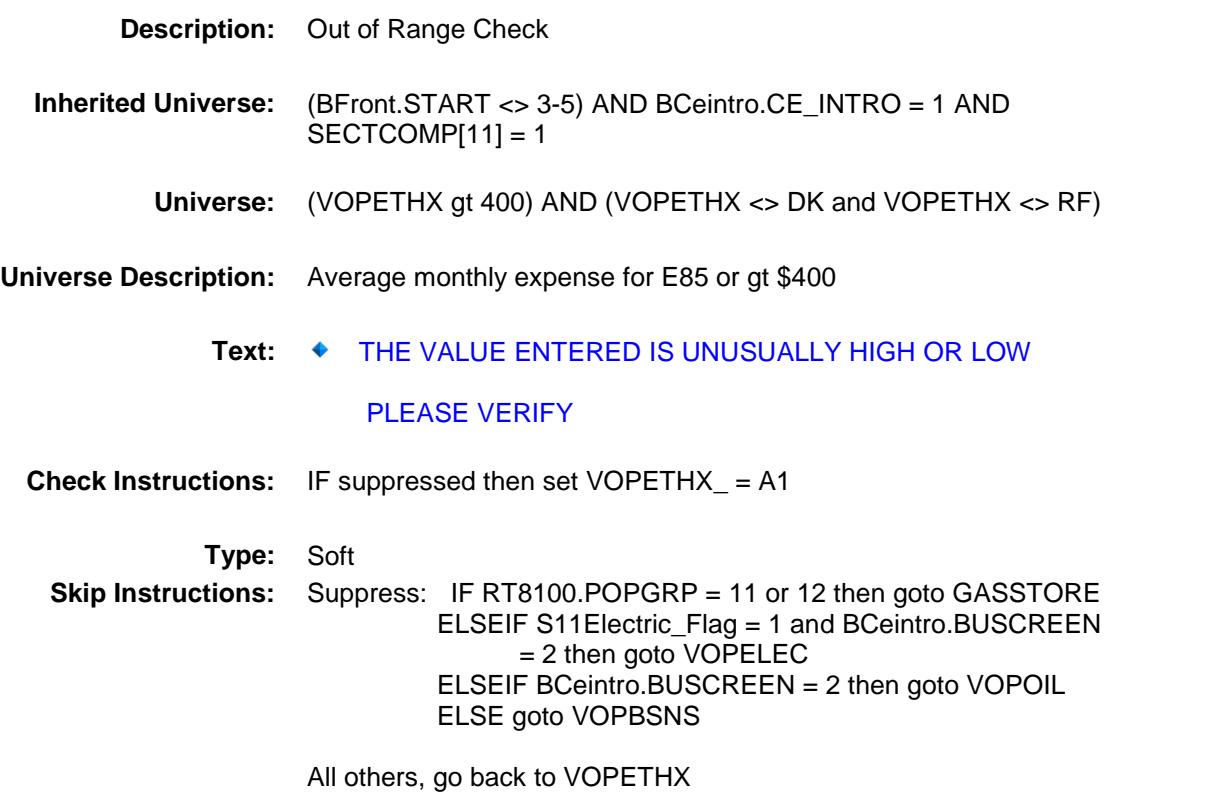

#### CK VOPETHX Check BSECT12.CK\_VOPETHX

**Description:** E85 ethanol amount is greater than total fuel amount **Inherited Universe:** (BFront.START <> 3-5) AND BCeintro.CE\_INTRO = 1 AND  $SECTIONP[11] = 1$ **Universe:** ((VOPDIES = 2) AND (VOPETHX gt VOPGASX)) AND (VOPETHX <> DK and <> RF) AND  $(VOPGASX \ll DK$  and  $\ll$  RF) **Universe Description:** E85 ethanol amount is greater than total fuel amount Text: ◆ E85 charges cannot exceed total fuel charges. **Check Instructions:** Questions Involved should list VOPETHX and VOPGASX, with VOPETHX listed first.

**Type:** Hard **Skip Instructions:** Go back to VOPETHX

Survey: CEQ 2019 04 Blaise Item-Level Specifications Report<br>Section: RSECT12 Section: RSECT12

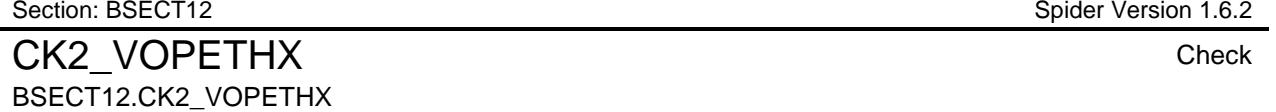

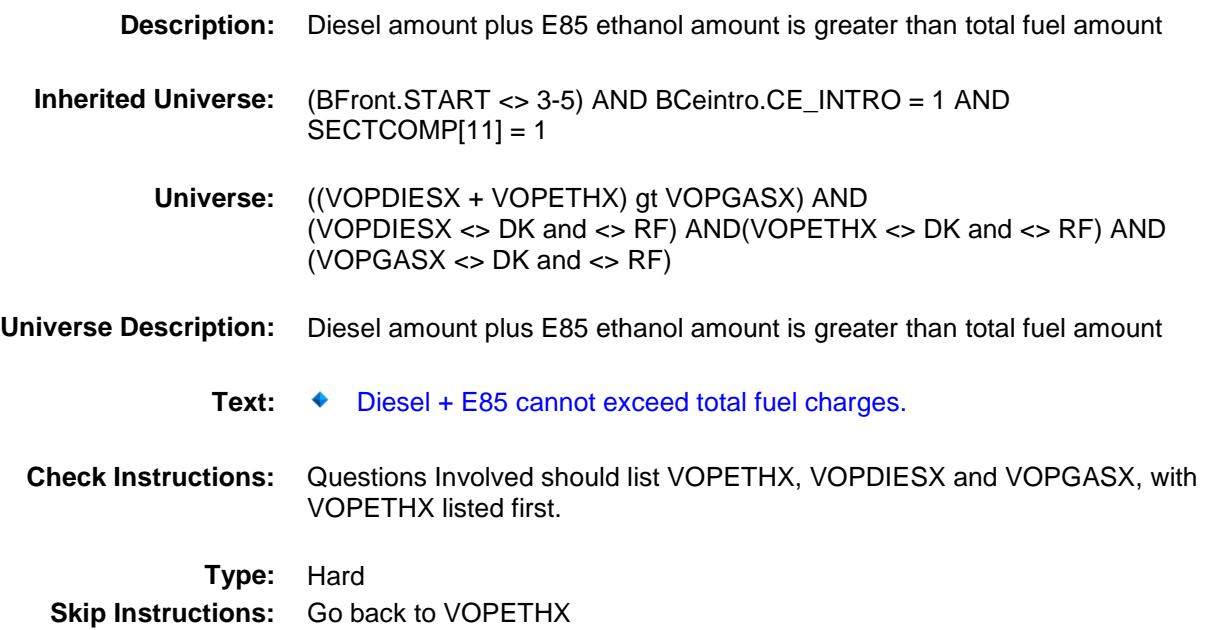

#### GASSTORE Field BSECT12.GASSTORE

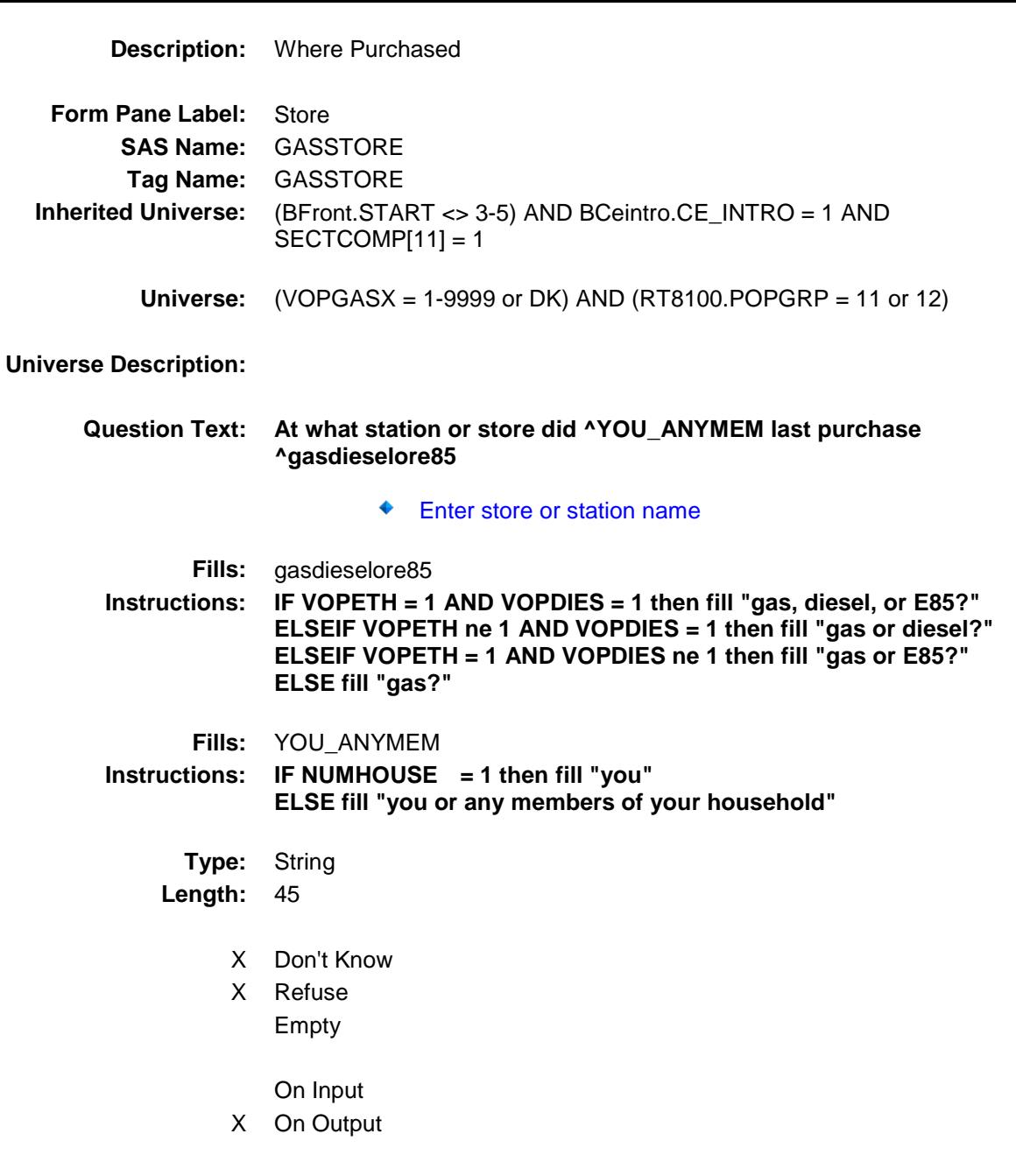

**Array:**

**Skip Instructions:** ENTRY: Goto GASLOC DK, RF: IF S11Electric\_Flag = 1 and BCeintro.BUSCREEN = 2 then goto VOPELEC ELSEIF BCeintro.BUSCREEN = 2 then goto VOPOIL ELSE goto VOPBSNS

**Instrument SAS Name:** GASSTORE **Destination Data Set:** EVOT

#### GASLOC Field BSECT12.GASLOC

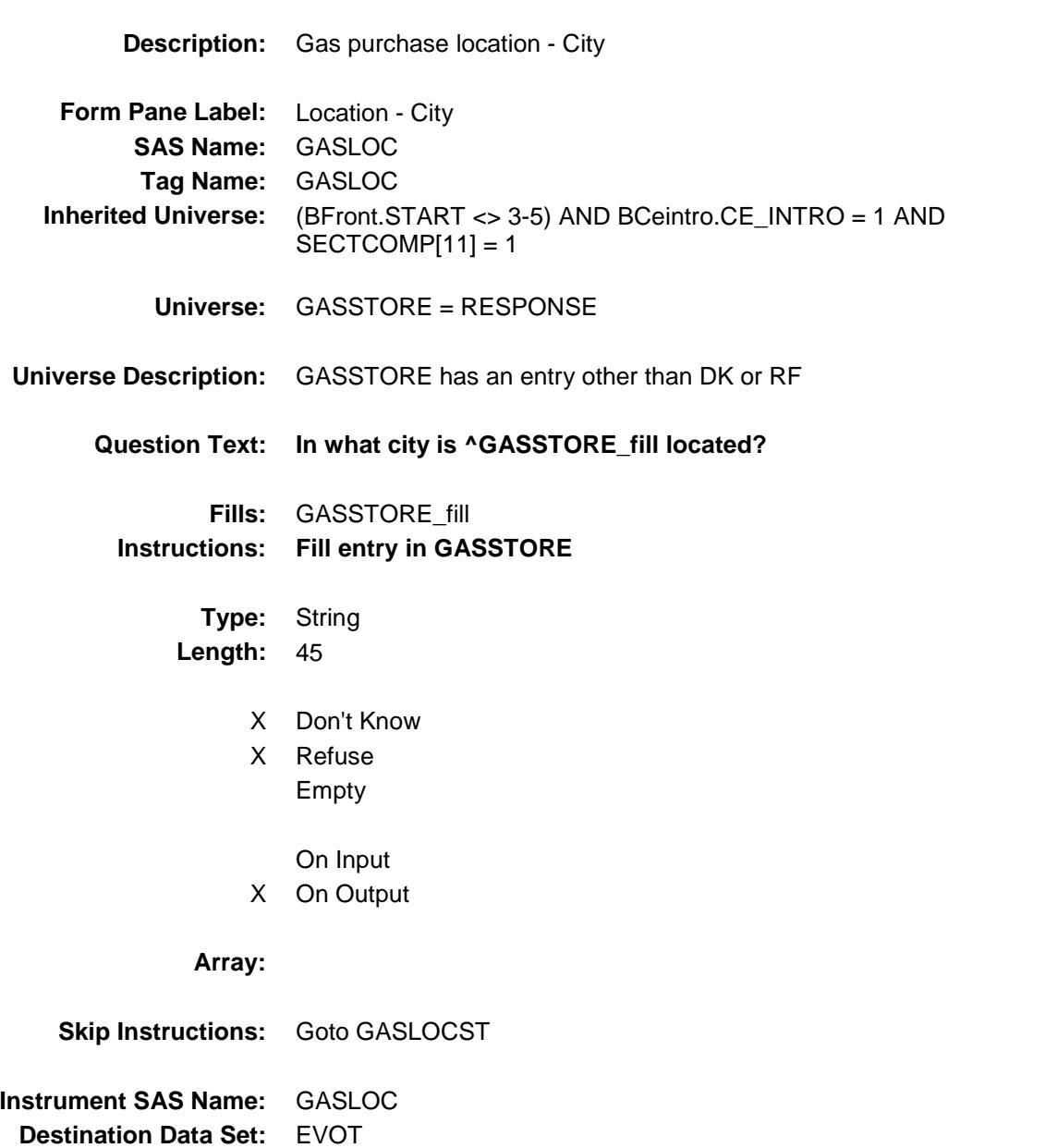

## GASLOCST Field BSECT12.GASLO

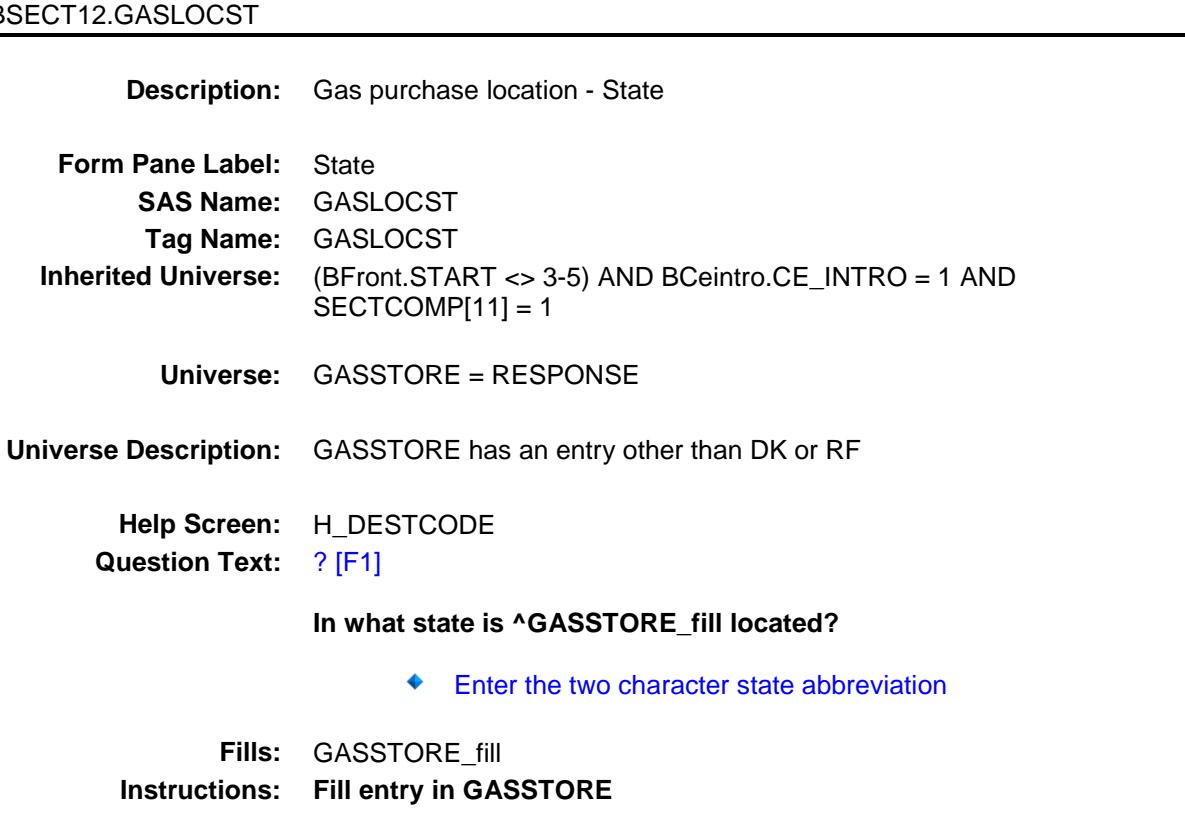

**Type:** String **Length:** 2

- X Don't Know
- X Refuse Empty
	- On Input
- X On Output

#### **Array:**

**Special Instructions:** Use answer type TState - STRING[2], display width 4

**Skip Instructions:** IF entry is not a valid state abbreviation then goto CK\_GASLOCST ELSEIF S11Electric\_Flag = 1 and BCeintro.BUSCREEN = 2 then goto VOPELEC ELSEIF BCeintro.BUSCREEN = 2 then goto VOPOIL ELSE goto VOPBSNS **Instrument SAS Name:** GASLOCST **Destination Data Set:** EVOT

#### CK\_GASLOCST Check BSECT12.CK\_GASLOCST

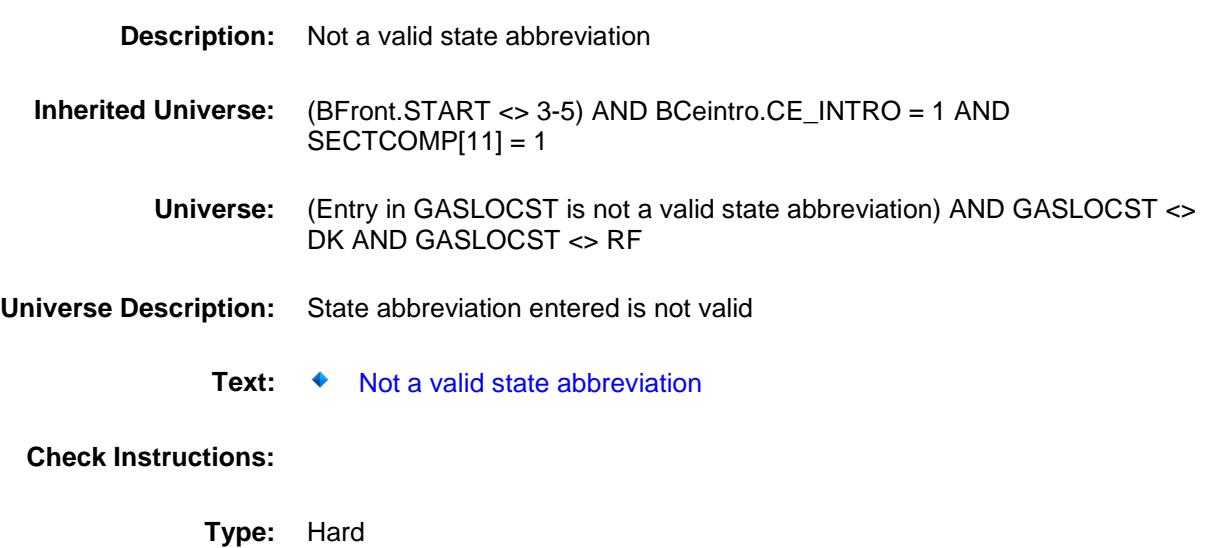

**Skip Instructions:** Go back to GASLOCST

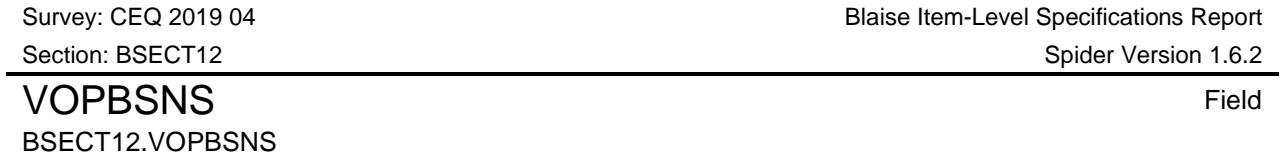

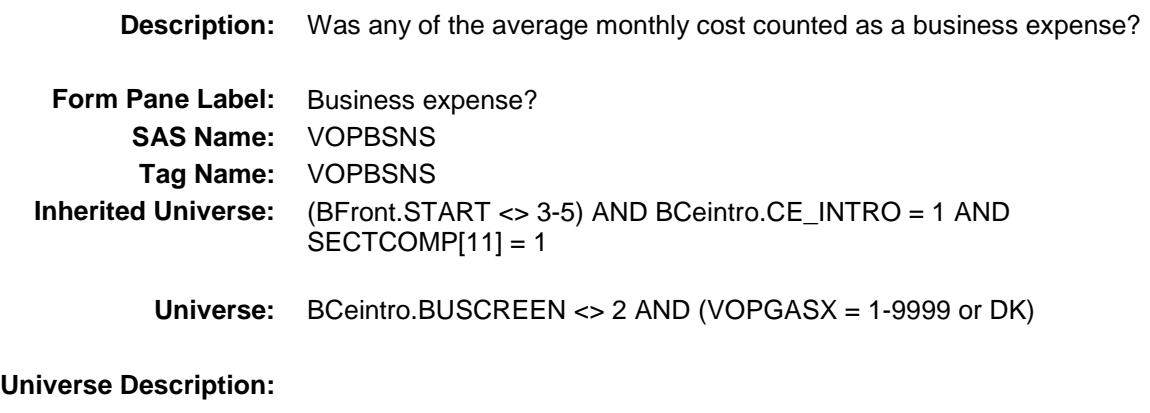

**Question Text: Was any of the AVERAGE MONTHLY cost counted as a business expense?**

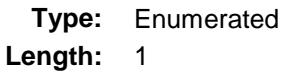

**Answer List:** TYesNo

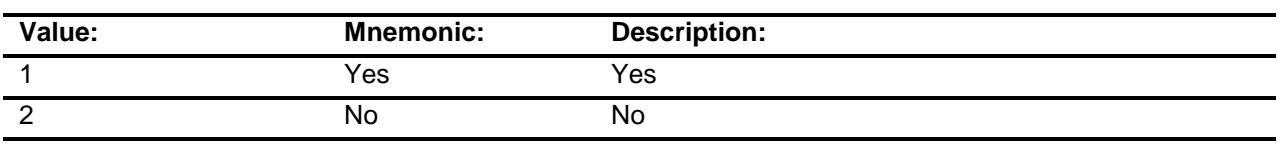

- X Don't Know
- X Refuse Empty
- 

On Input

X On Output

#### **Array:**

**Skip Instructions:** 1: Goto VOPBSPER

2,DK,RF: IF S11Electric\_Flag = 1 then goto VOPELEC ELSE goto VOPOIL

**Instrument SAS Name:** VOPBSNS

**Destination Data Set:** EVOT

#### VOPBSPER Field BSECT12.VOPBSPER

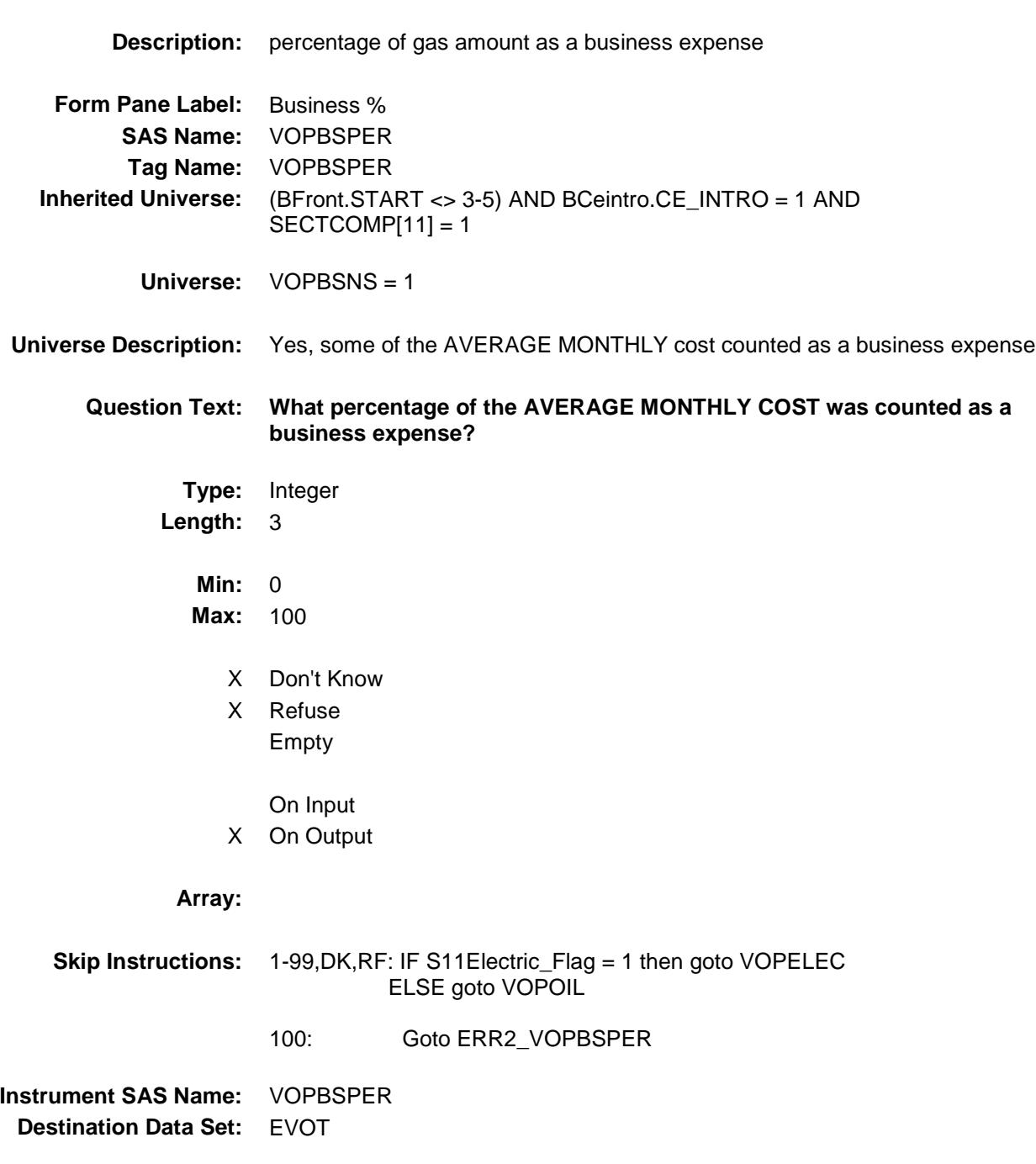

ERR2\_VOPBSPER Check BSECT12.ERR2\_VOPBSPER

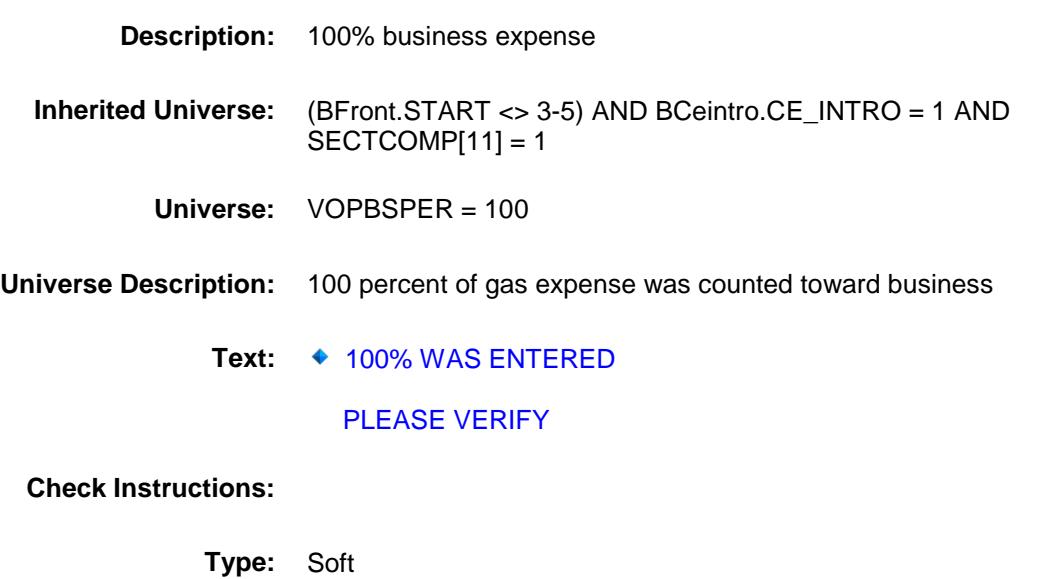

All others, go back to VOPBSPER

**Skip Instructions:** Suppressed: IF S11Electric\_Flag = 1 then goto VOPELEC

ELSE goto VOPOIL

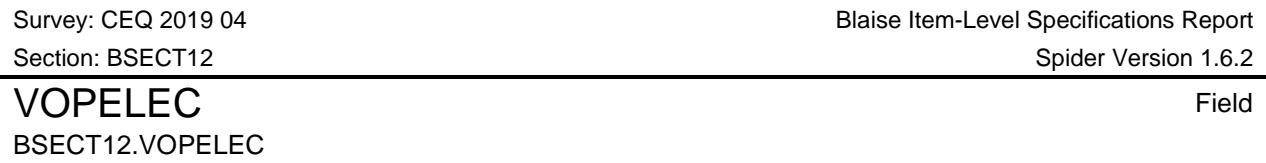

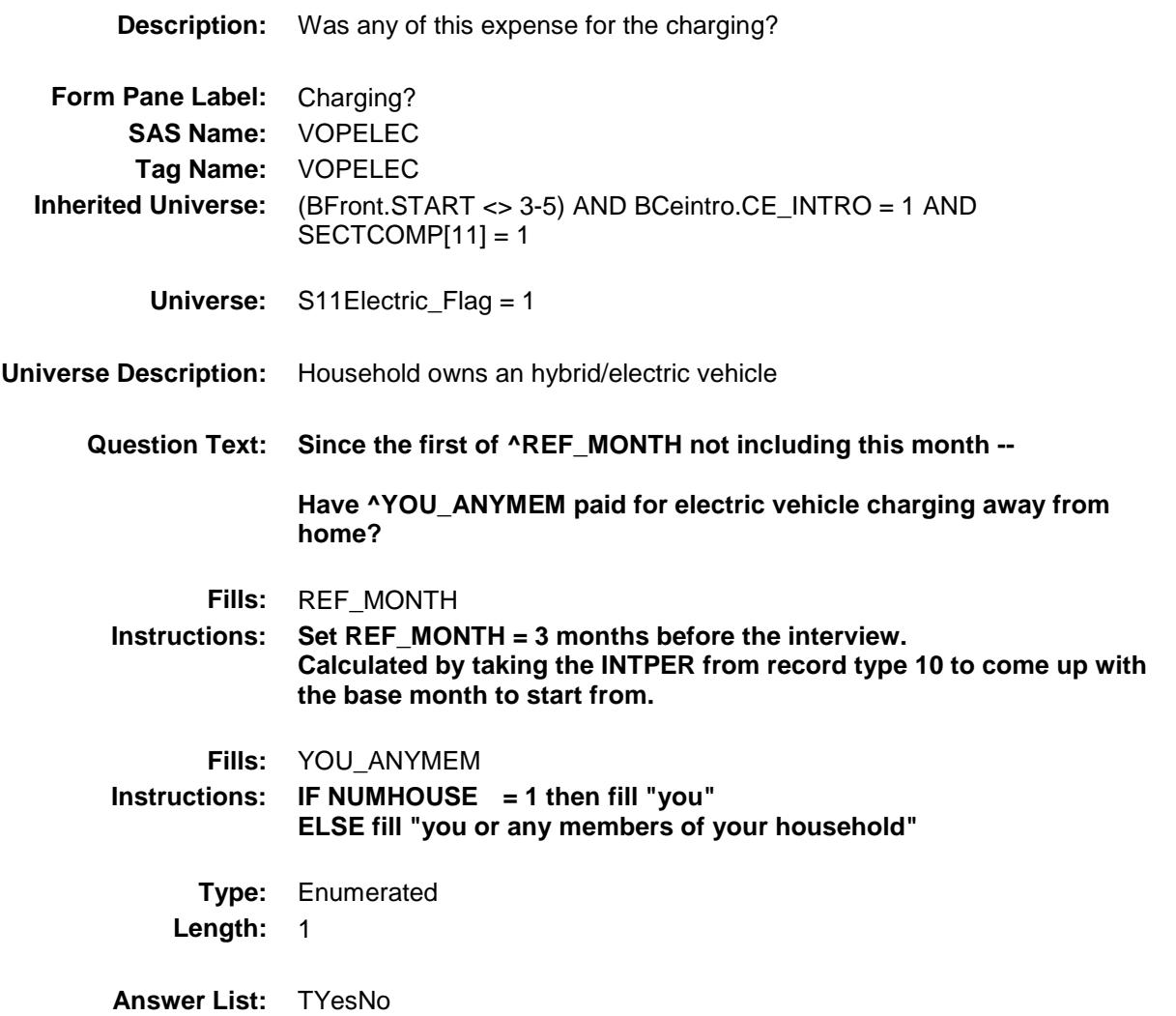

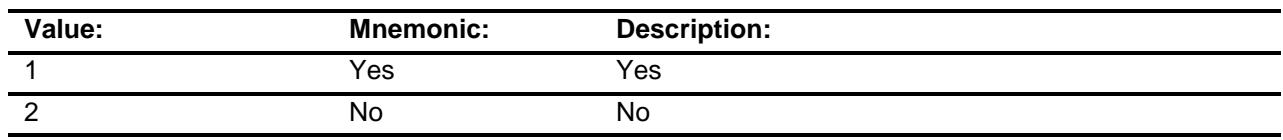

- X Don't Know
- X Refuse Empty
	- On Input
- X On Output

#### **Array:**

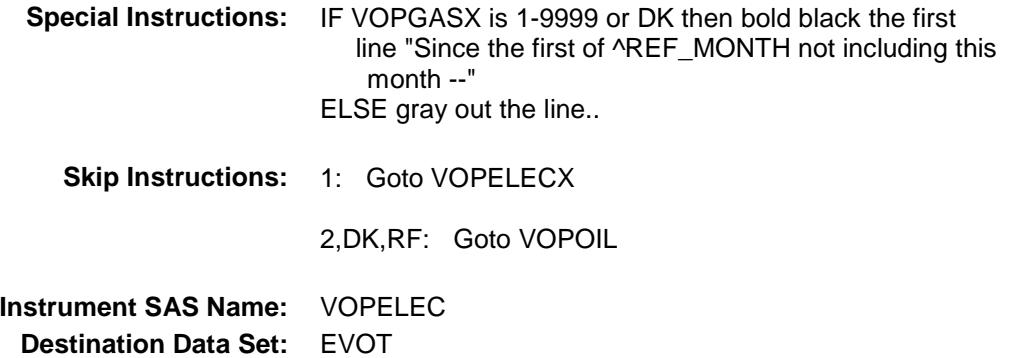
# VOPELECX Field BSECT12.VOPELECX

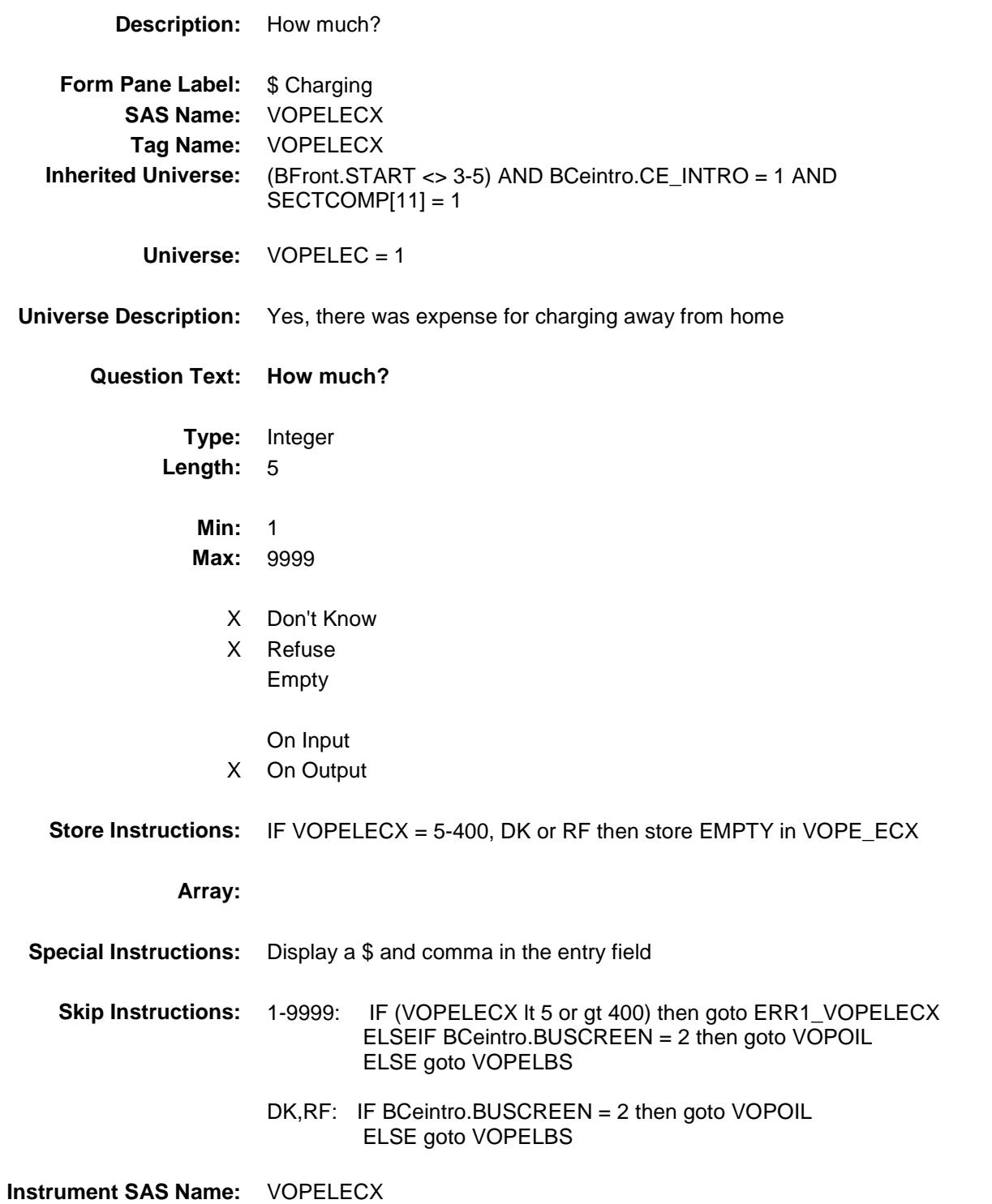

**Destination Data Set:** EVOT

ERR1\_VOPELECX Check BSECT12.ERR1\_VOPELECX

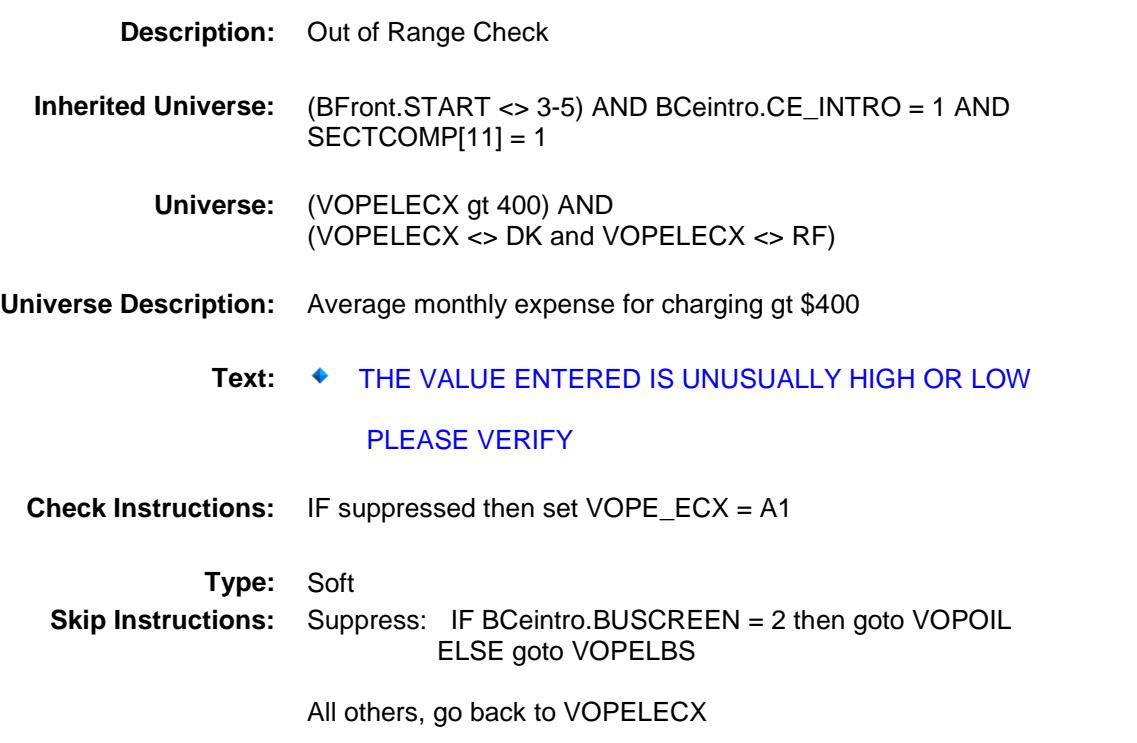

Survey: CEQ 2019 04 **Blaise Item-Level Specifications Report** Section: BSECT12 Spider Version 1.6.2 VOPELBS Field BSECT12.VOPELBS

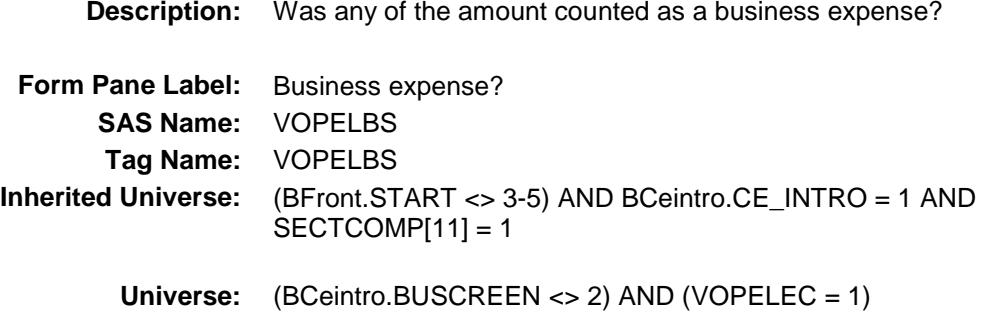

#### **Universe Description:**

**Question Text: Was any of this amount counted as a business expense?**

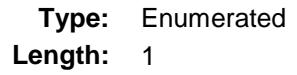

**Answer List:** TYesNo

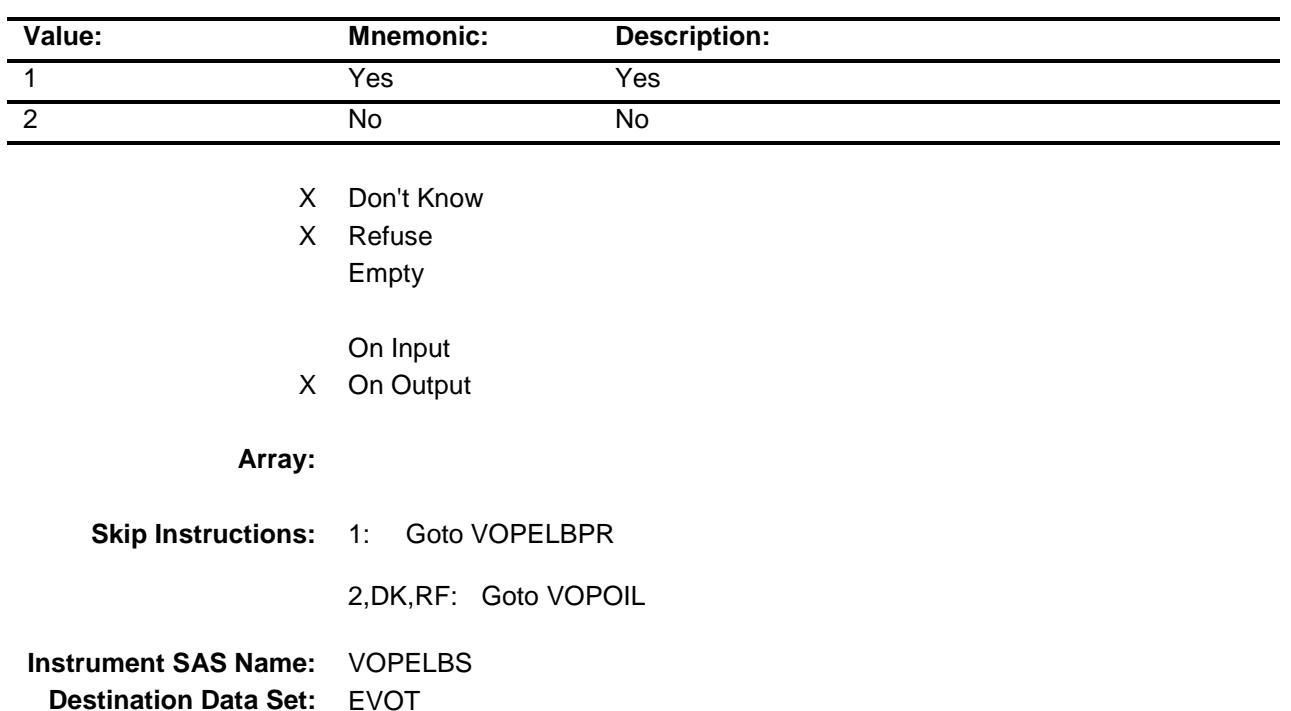

# BSECT12.VOPELBPR

VOPELBPR Field

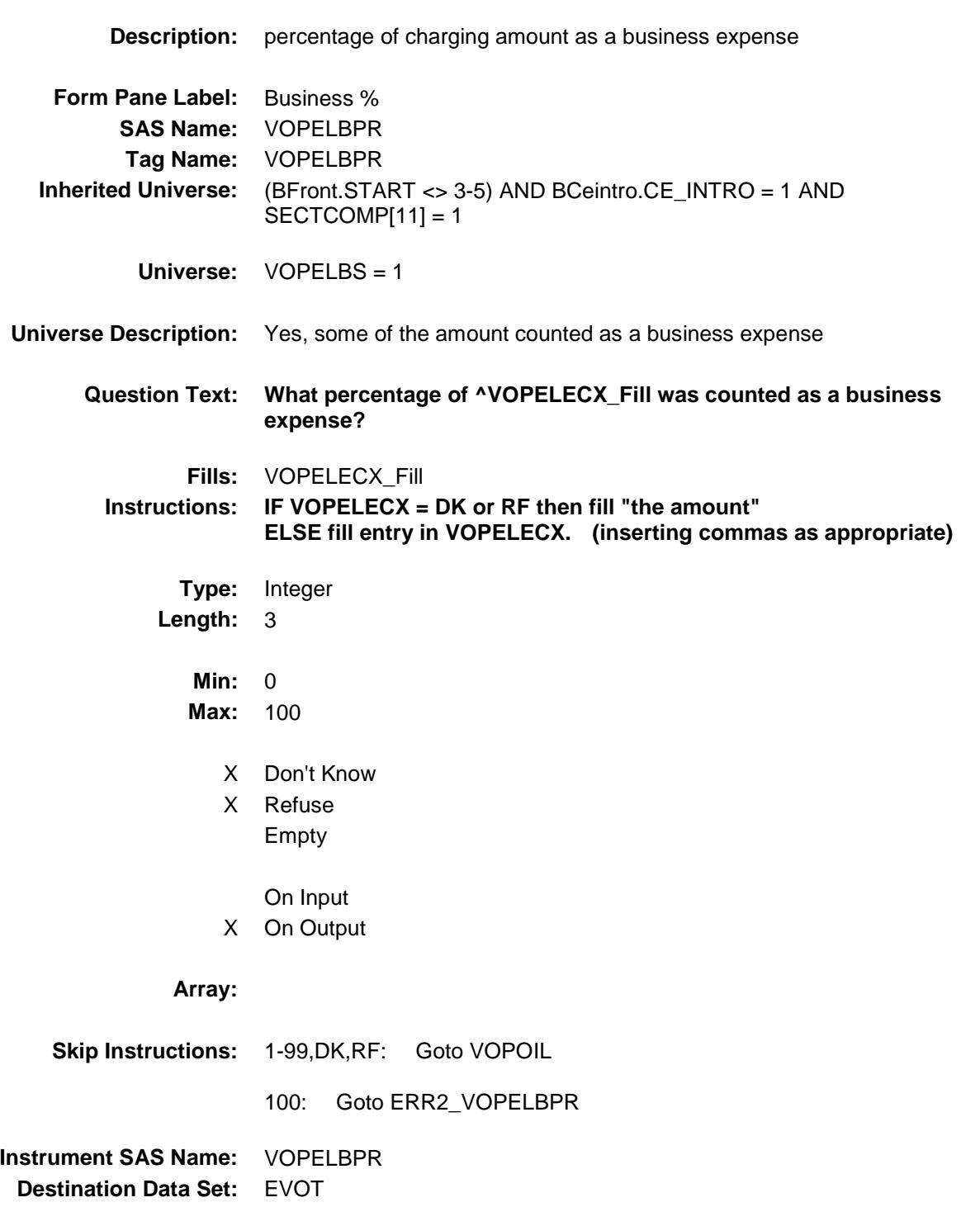

ERR2\_VOPELBPR Check BSECT12.ERR2\_VOPELBPR

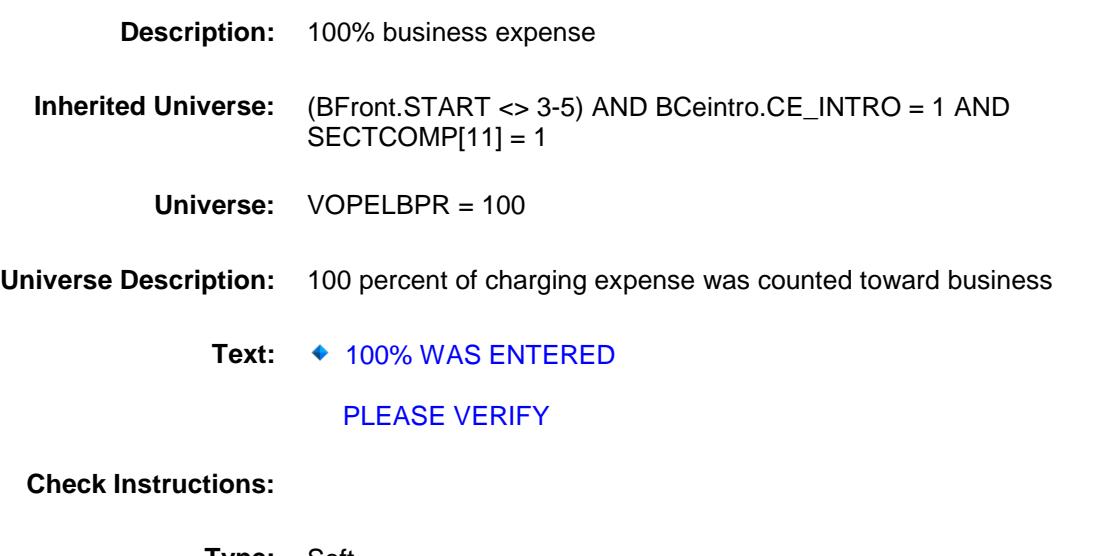

**Type:** Soft **Skip Instructions:** Suppressed: Goto VOPOIL

All others, go back to VOPELBPR

#### VOPOIL Field BSECT12.VOPOIL

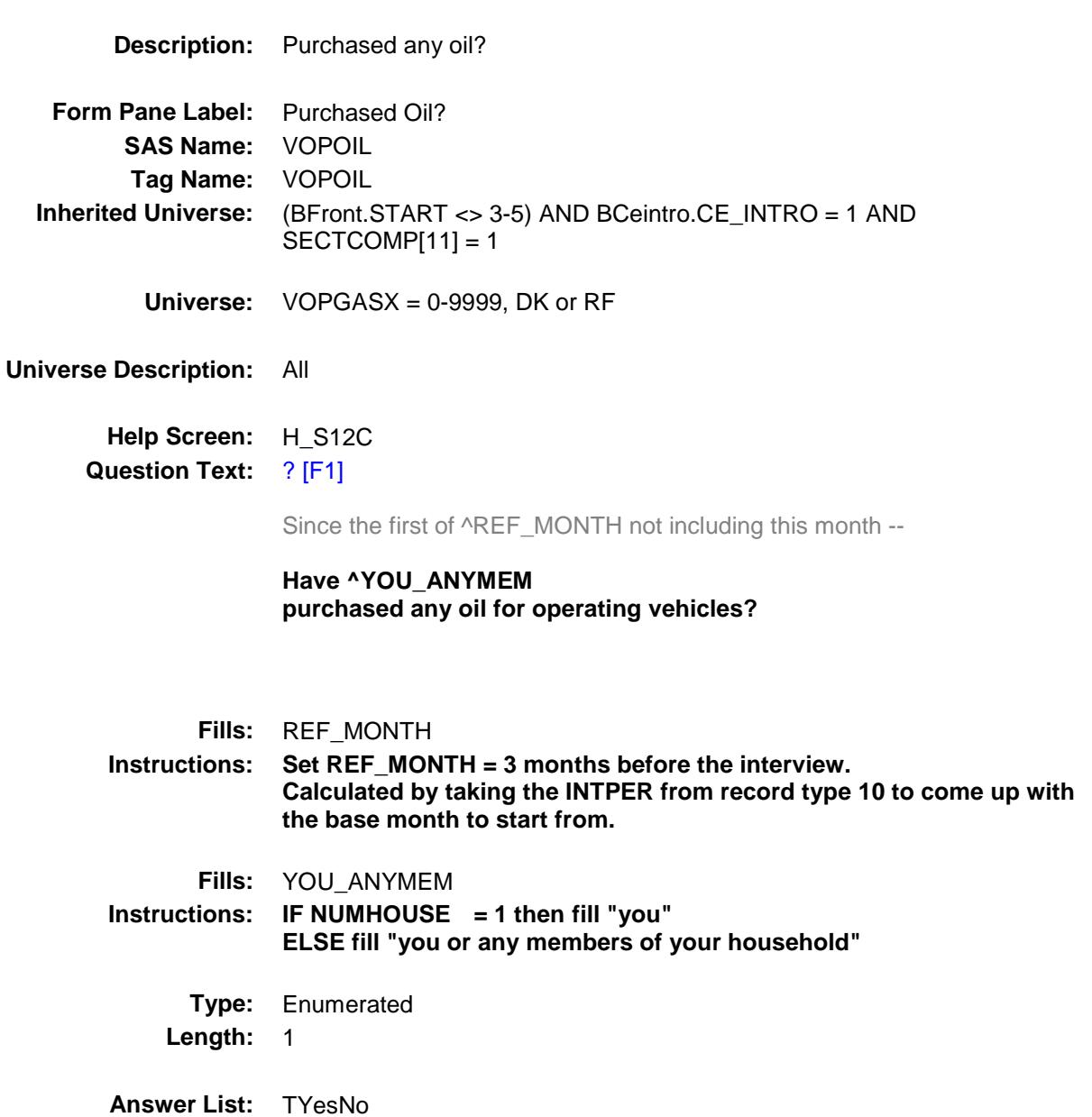

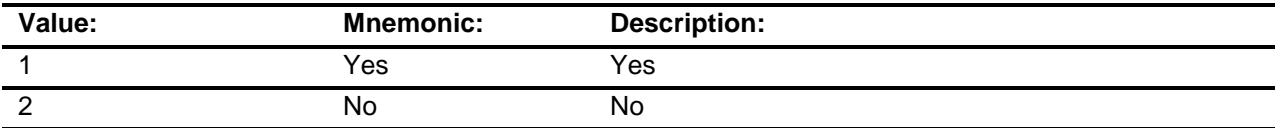

X Don't Know

X Refuse

Empty

On Input X On Output

#### **Array:**

- **Special Instructions:** IF [(VOPGASX is 1-9999 or DK) and (VOPELEC = blank)]OR (VOPELEC = 2, DK or RF) then bold black the first line "Since the first of ^REF\_MONTH not including this month --" ELSE gray out the line. **Skip Instructions:** 1: Goto VOPOILX
	- 2,DK,RF: Goto VOPFLUID

**Instrument SAS Name:** VOPOIL

**Destination Data Set:** EVOT

## VOPOILX Field BSECT12.VOPOILX

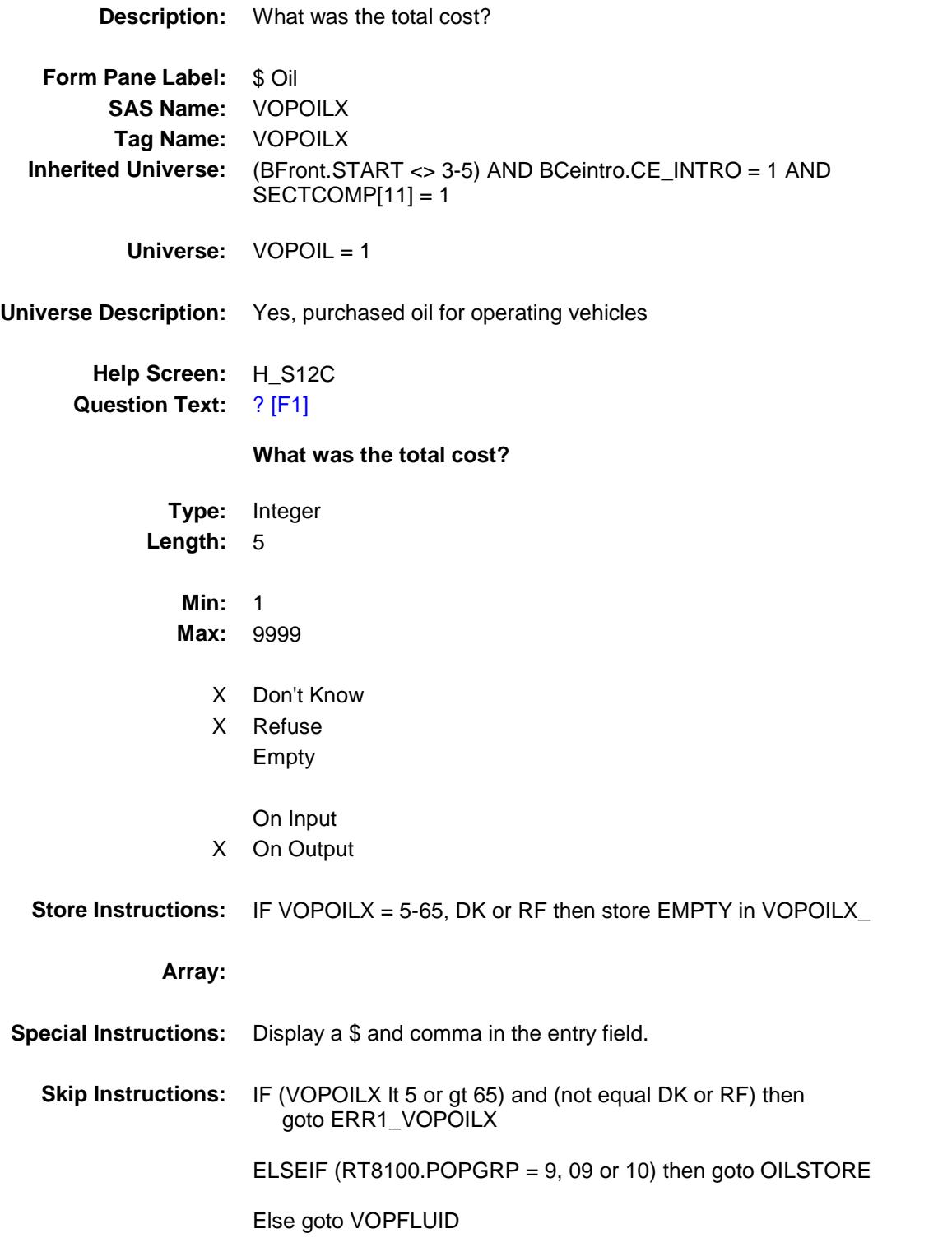

**Instrument SAS Name:** VOPOILX **Destination Data Set:** EVOT

ERR1\_VOPOILX Check BSECT12.ERR1\_VOPOILX

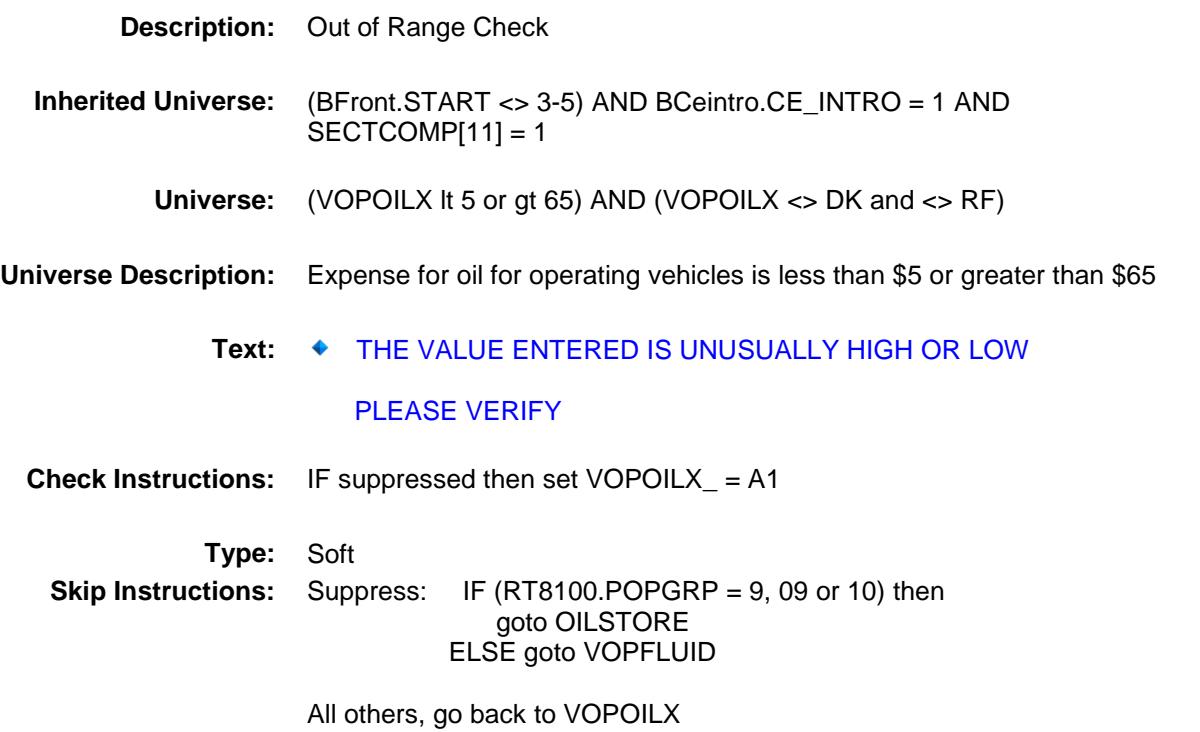

### OILSTORE Field BSECT12.OILSTORE

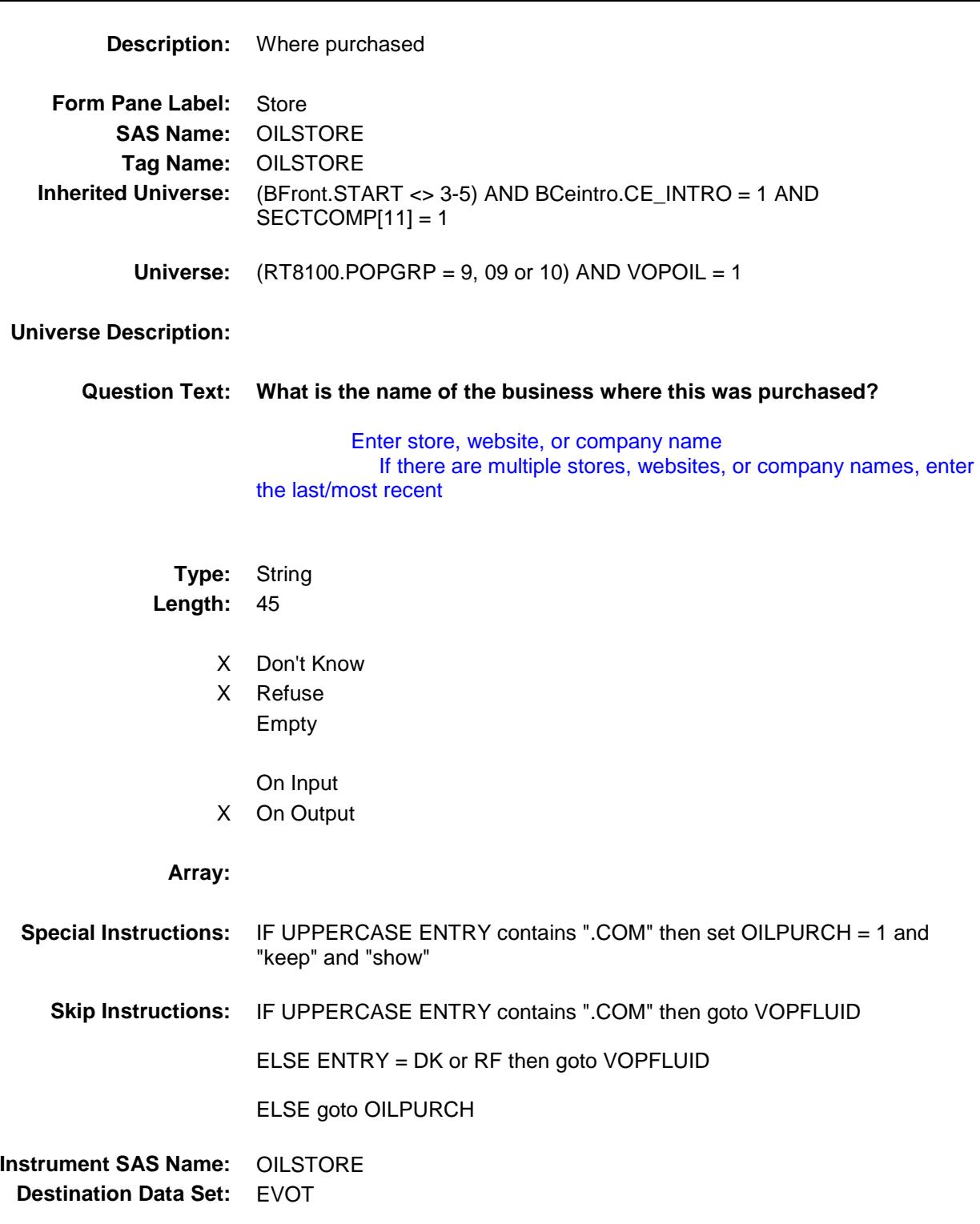

## OILPURCH Field BSECT12.OILPURCH

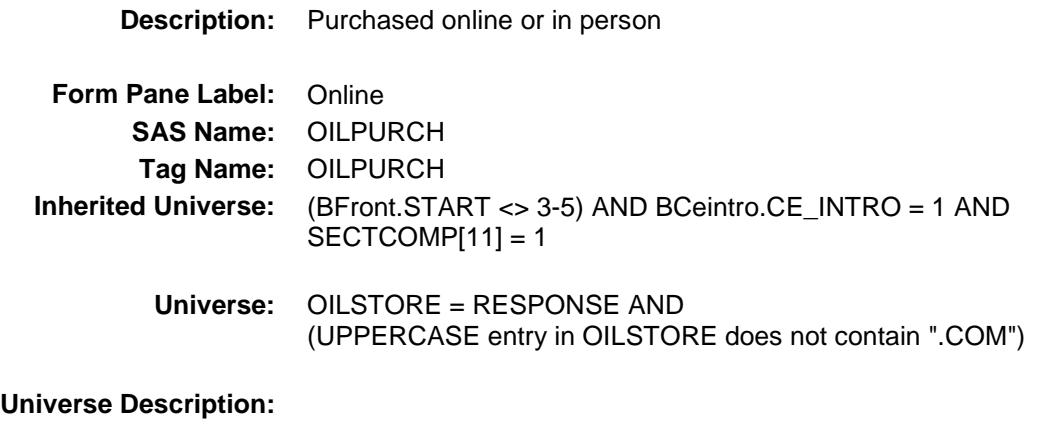

**Question Text: Was this paid for -**

**Type:** Enumerated **Length:** 1

**Answer List:** Tonline

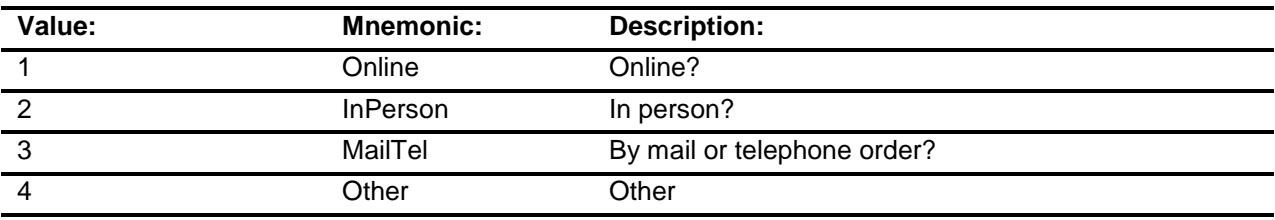

- X Don't Know
- X Refuse Empty

On Input

X On Output

#### **Array:**

**Special Instructions:** Answer list descriptions for options 1-3 should be bold black

**Skip Instructions:** 1,3,4,DK,RF: Goto VOPFLUID

2: Goto OILLOC

**Instrument SAS Name:** OILPURCH **Destination Data Set:** EVOT

## OILLOC Field BSECT12.OILLOC

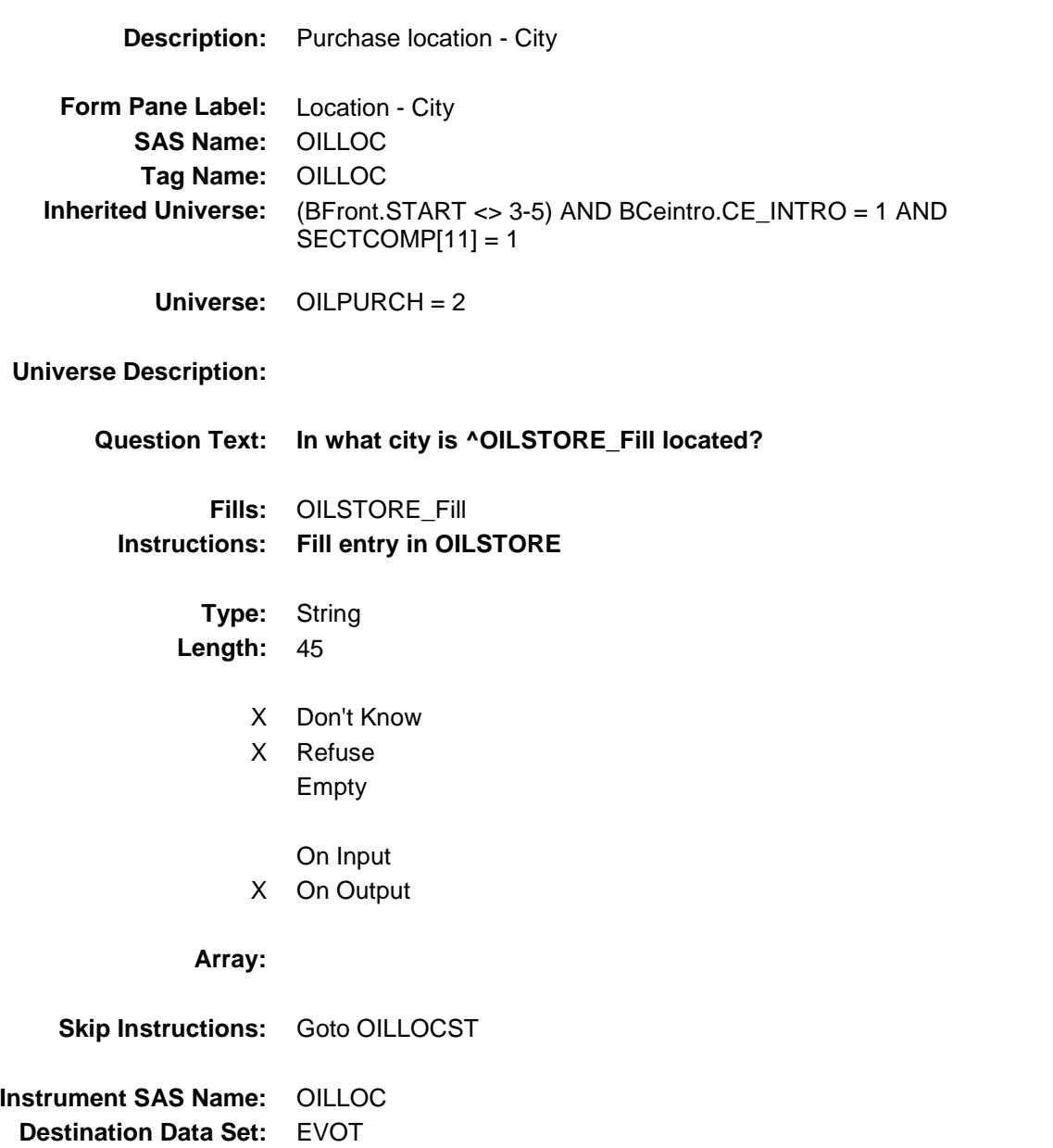

## OILLOCST Field BSECT12.OILLOCST

**Description:** Purchase location - State **Form Pane Label:** State **SAS Name:** OILLOCST **Tag Name:** OILLOCST **Inherited Universe:** (BFront.START <> 3-5) AND BCeintro.CE\_INTRO = 1 AND SECTCOMP[11] = 1 **Universe:** OILPURCH = 2 **Universe Description: Help Screen:** H\_DESTCODE **Question Text:** ? [F1] **In what state is ^OILSTORE\_Fill located? Enter the two character state abbreviation Fills:** OILSTORE\_Fill **Instructions: Fill entry in OILSTORE Type:** String **Length:** 2 X Don't Know X Refuse Empty On Input X On Output **Array:**

**Special Instructions:** Use answer type TState - STRING[2], display width 4 **Skip Instructions:** IF entry is not a valid state abbreviation then goto CK\_OILLOCST ELSE goto VOPFLUID

**Instrument SAS Name:** OILLOCST

**Destination Data Set:** EVOT

# CK\_OILLOCST Check BSECT12.CK\_OILLOCST

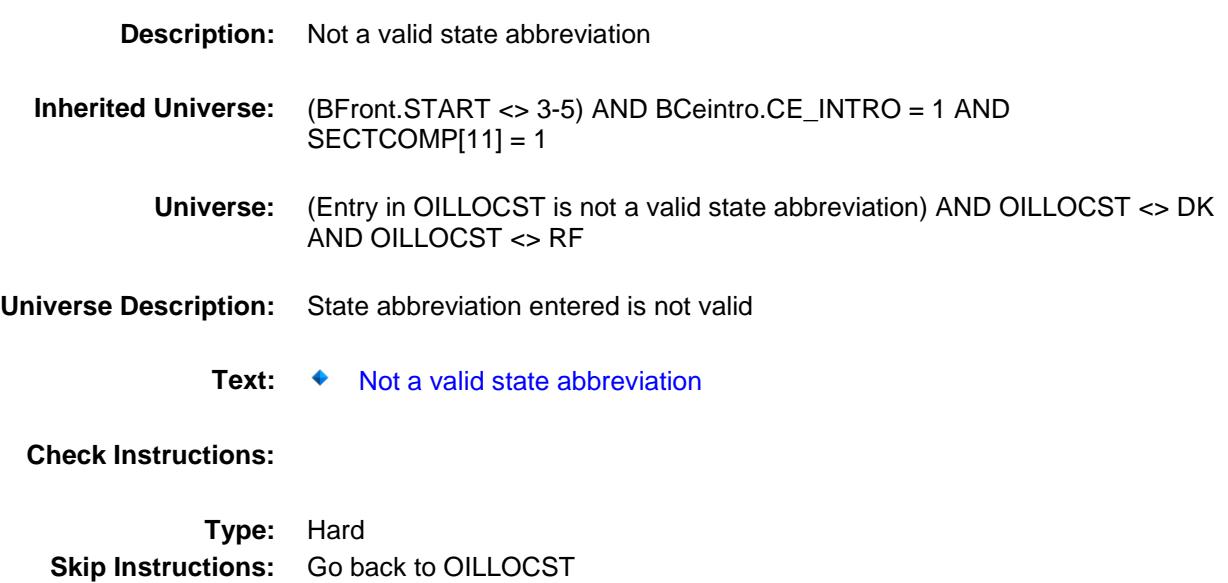

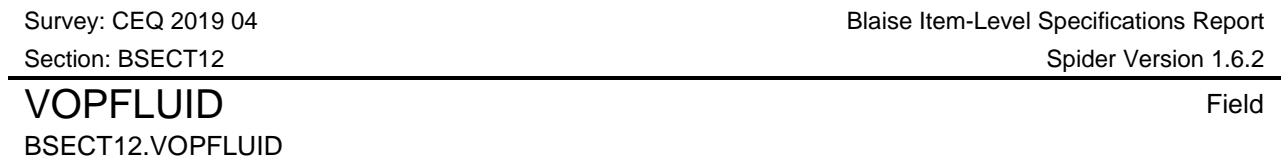

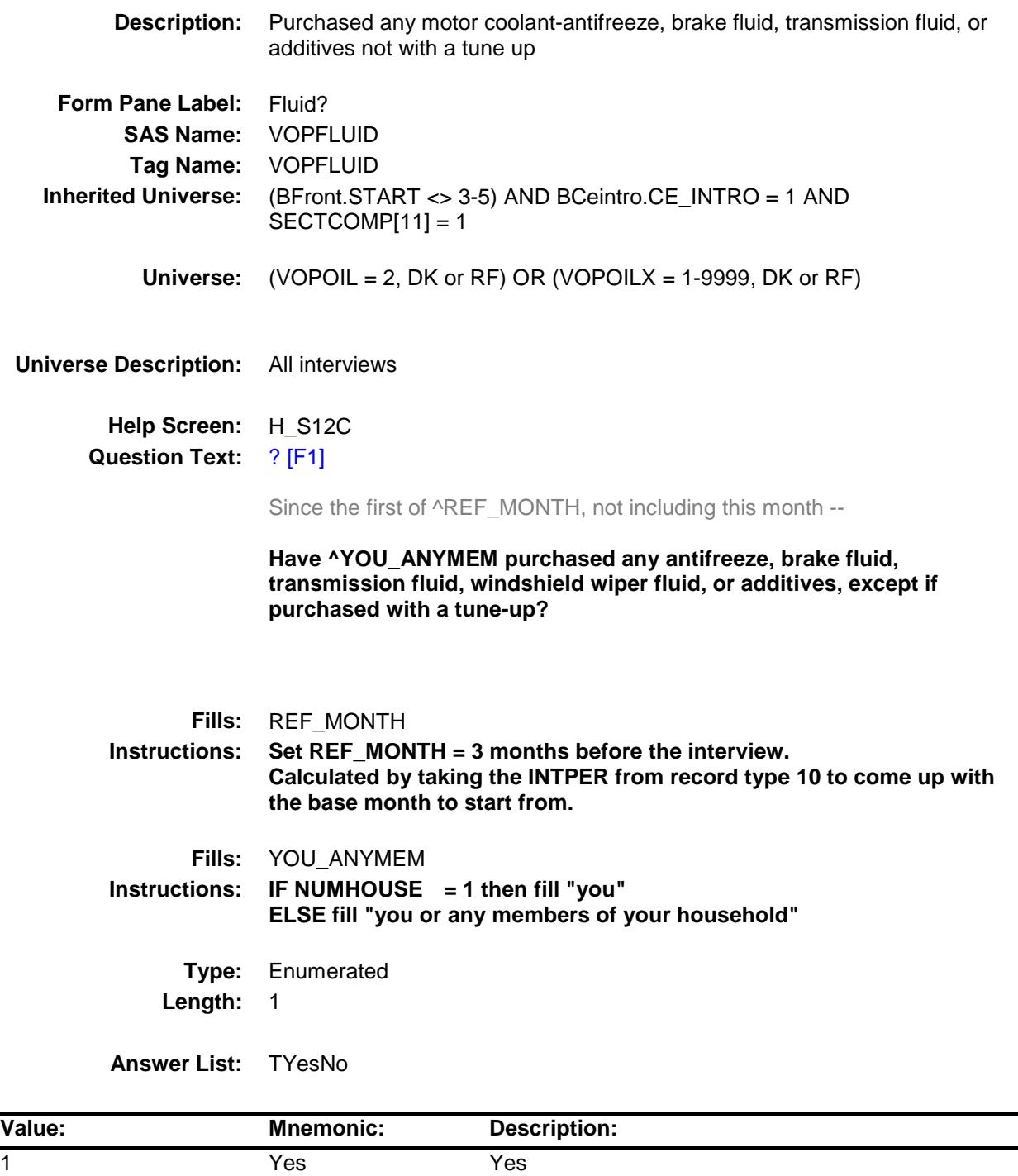

2 No No

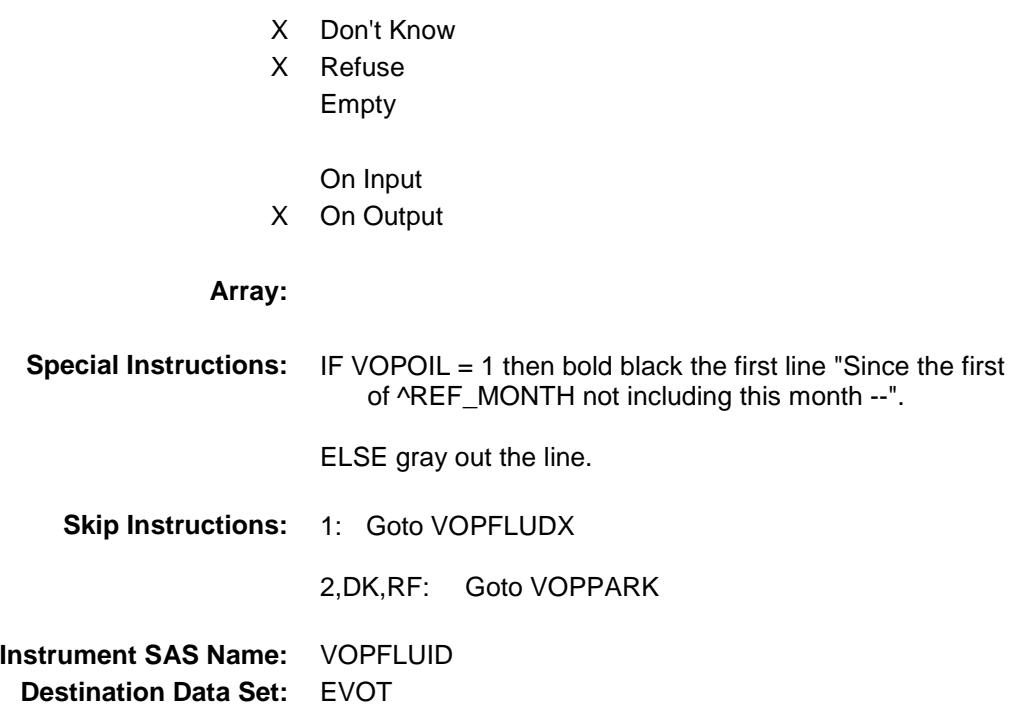

Survey: CEQ 2019 04 **Blaise Item-Level Specifications Report** Section: BSECT12 Spider Version 1.6.2 VOPFLUDX Field BSECT12.VOPFLUDX

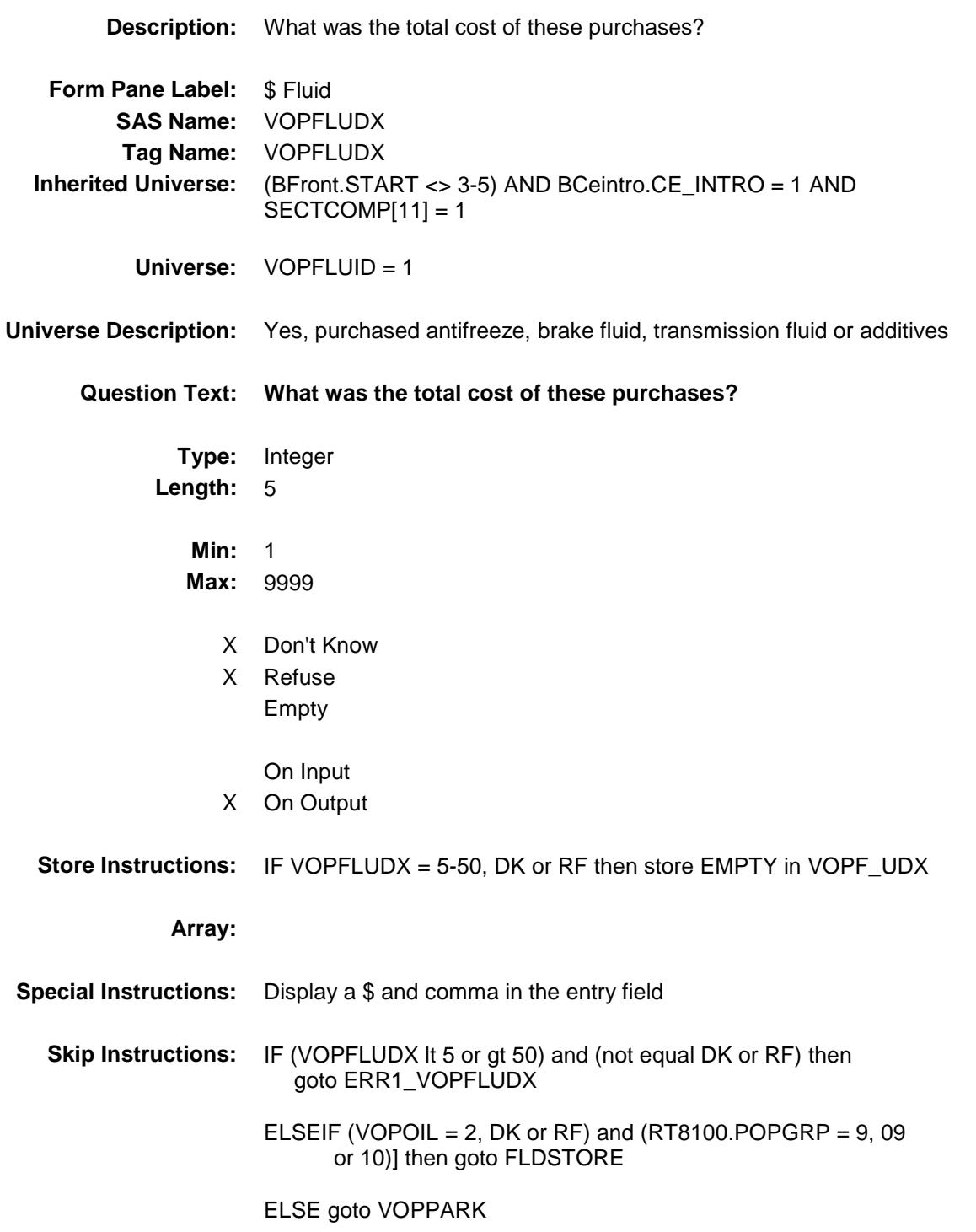

**Instrument SAS Name:** VOPFLUDX **Destination Data Set:** EVOT

ERR1\_VOPFLUDX Check BSECT12.ERR1\_VOPFLUDX

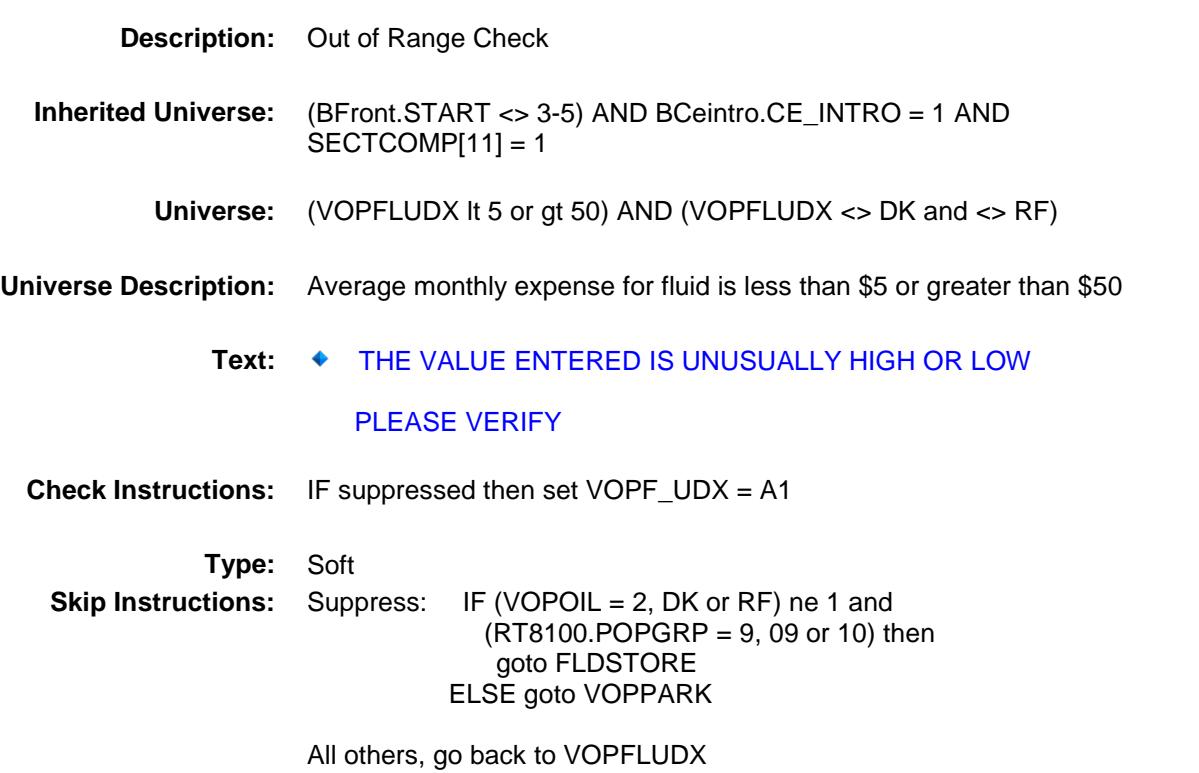

#### FLDSTORE FIELD Field BSECT12.FLDSTORE

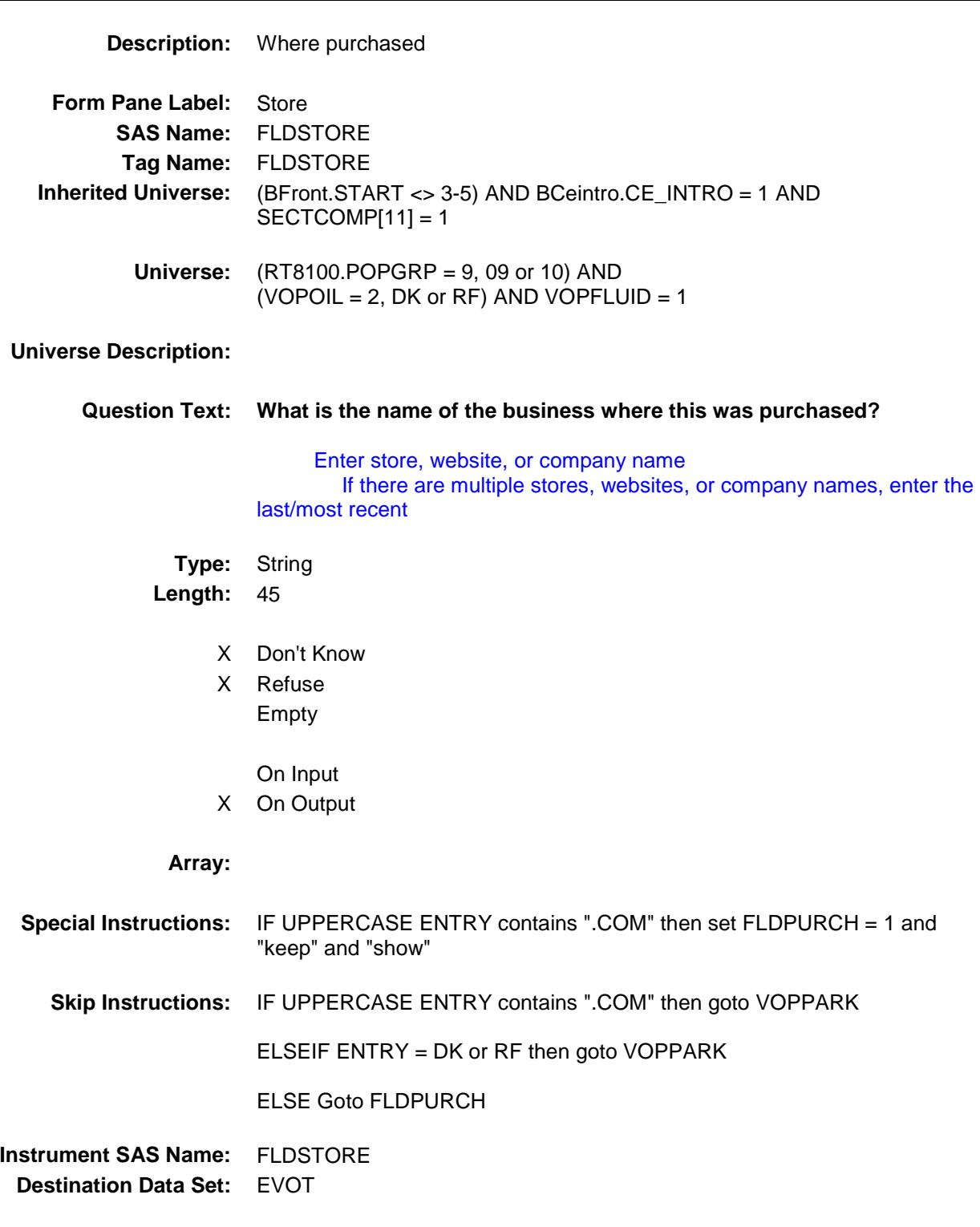

### **FLDPURCH** FIELD Field BSECT12.FLDPURCH

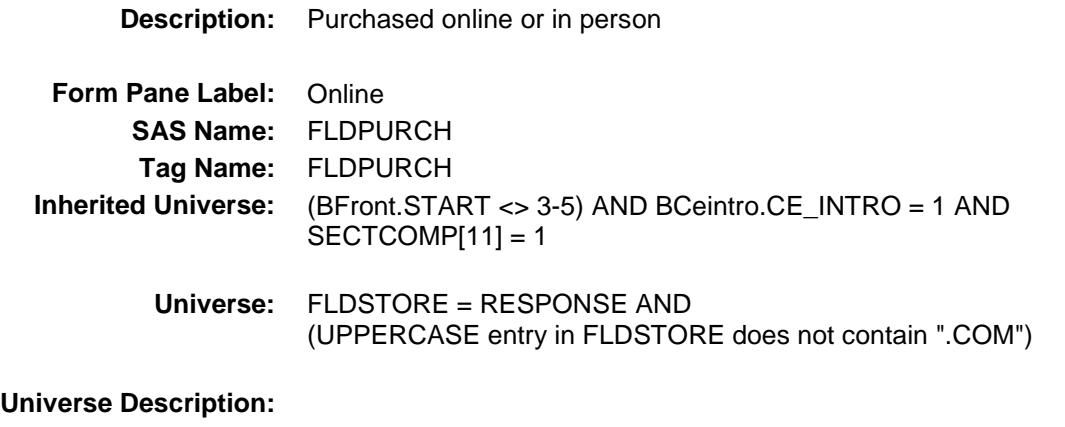

**Question Text: Was this paid for -**

**Type:** Enumerated **Length:** 1

**Answer List:** Tonline

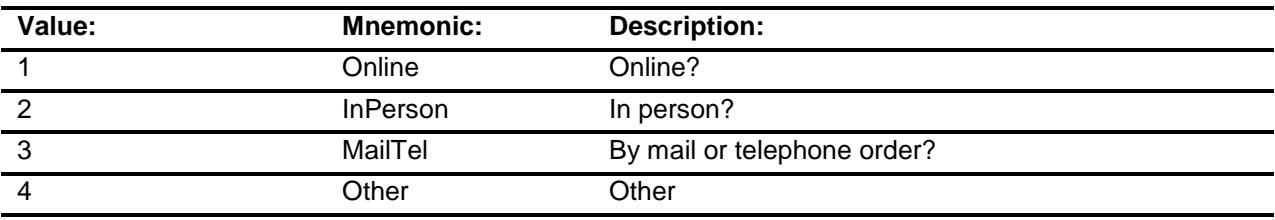

- X Don't Know
- X Refuse Empty

On Input

X On Output

#### **Array:**

**Special Instructions:** Answer list descriptions for options 1-3 should be bold black

**Skip Instructions:** 1,3,4,DK,RF: Goto VOPPARK

2: Goto FLDLOC

**Instrument SAS Name:** FLDPURCH **Destination Data Set:** EVOT

# FLDLOC FIELD Field BSECT12.FLDLOC

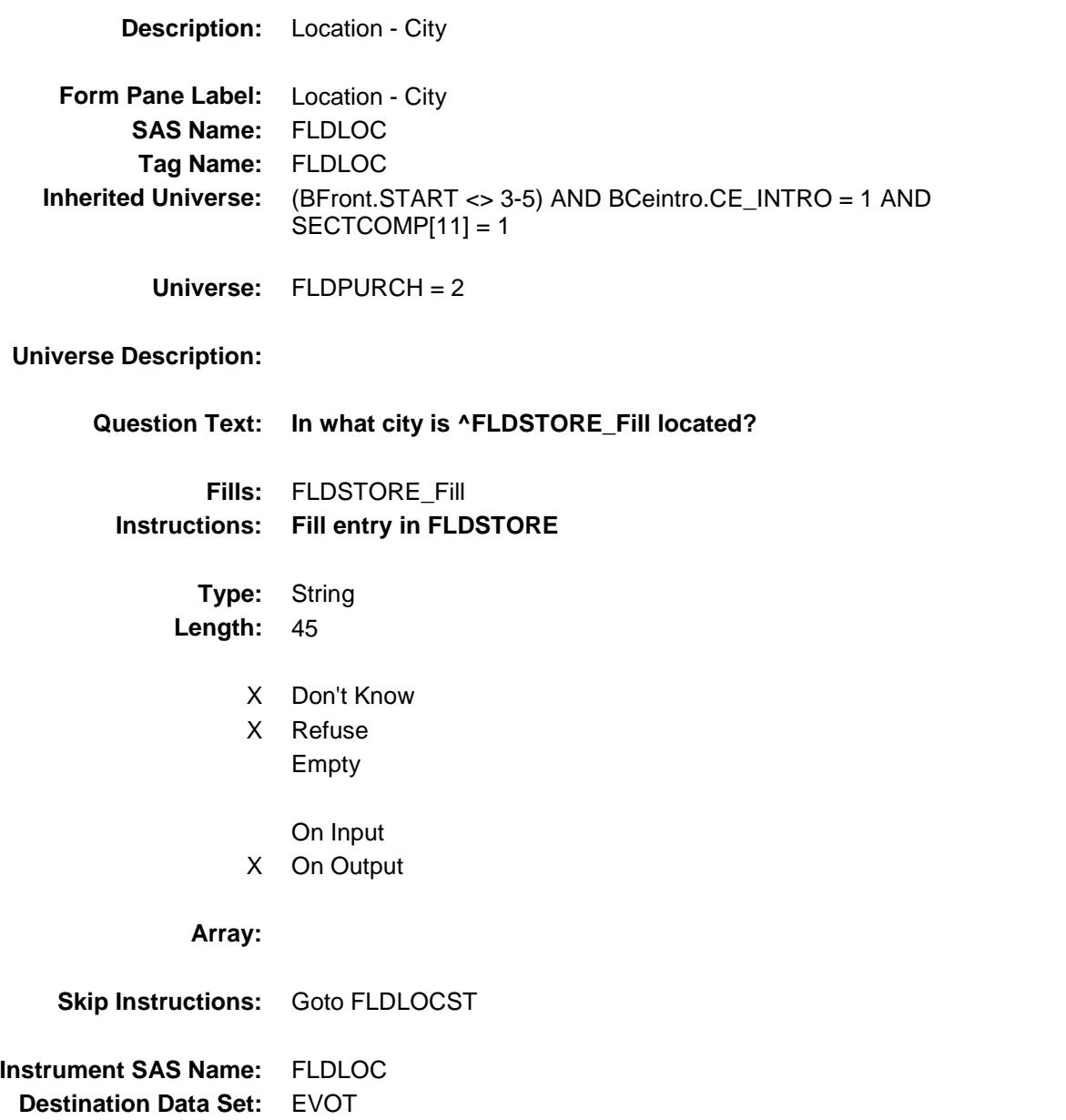

## **FLDLOCST** Field BSECT12.FLDLOCST

**Description:** Location - State **Form Pane Label:** State **SAS Name:** FLDLOCST **Tag Name:** FLDLOCST **Inherited Universe:** (BFront.START <> 3-5) AND BCeintro.CE\_INTRO = 1 AND  $SECTIONP[11] = 1$ **Universe:** FLDPURCH = 2 **Universe Description: Help Screen:** H\_DESTCODE **Question Text:** ? [F1] **In what state is ^FLDSTORE\_Fill located? Enter the two character state abbreviation Fills:** FLDSTORE\_Fill **Instructions: Fill entry in FLDSTORE Type:** String **Length:** 2 X Don't Know X Refuse Empty On Input X On Output **Array: Special Instructions:** Use answer type TState - STRING[2], display width 4 **Skip Instructions:** IF entry is not a valid state abbreviation then goto CK\_FLDLOCST ELSE goto VOPPARK **Instrument SAS Name:** FLDLOCST

**Destination Data Set:** EVOT

# CK\_FLDLOCST Check BSECT12.CK\_FLDLOCST

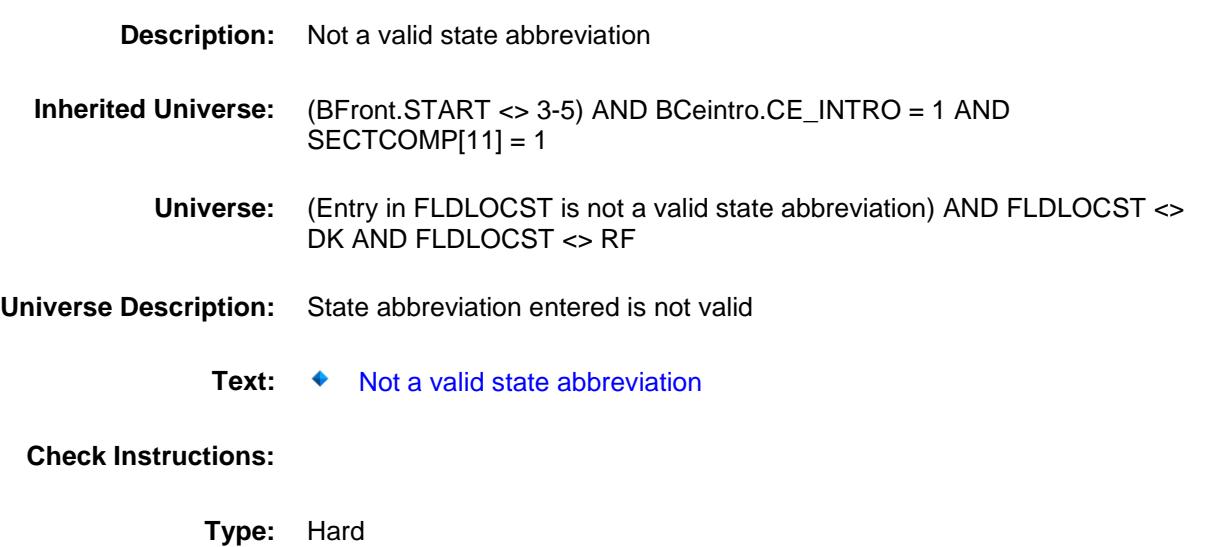

**Skip Instructions:** Go back to FLDLOCST

### VOPPARK Field BSECT12.VOPPARK

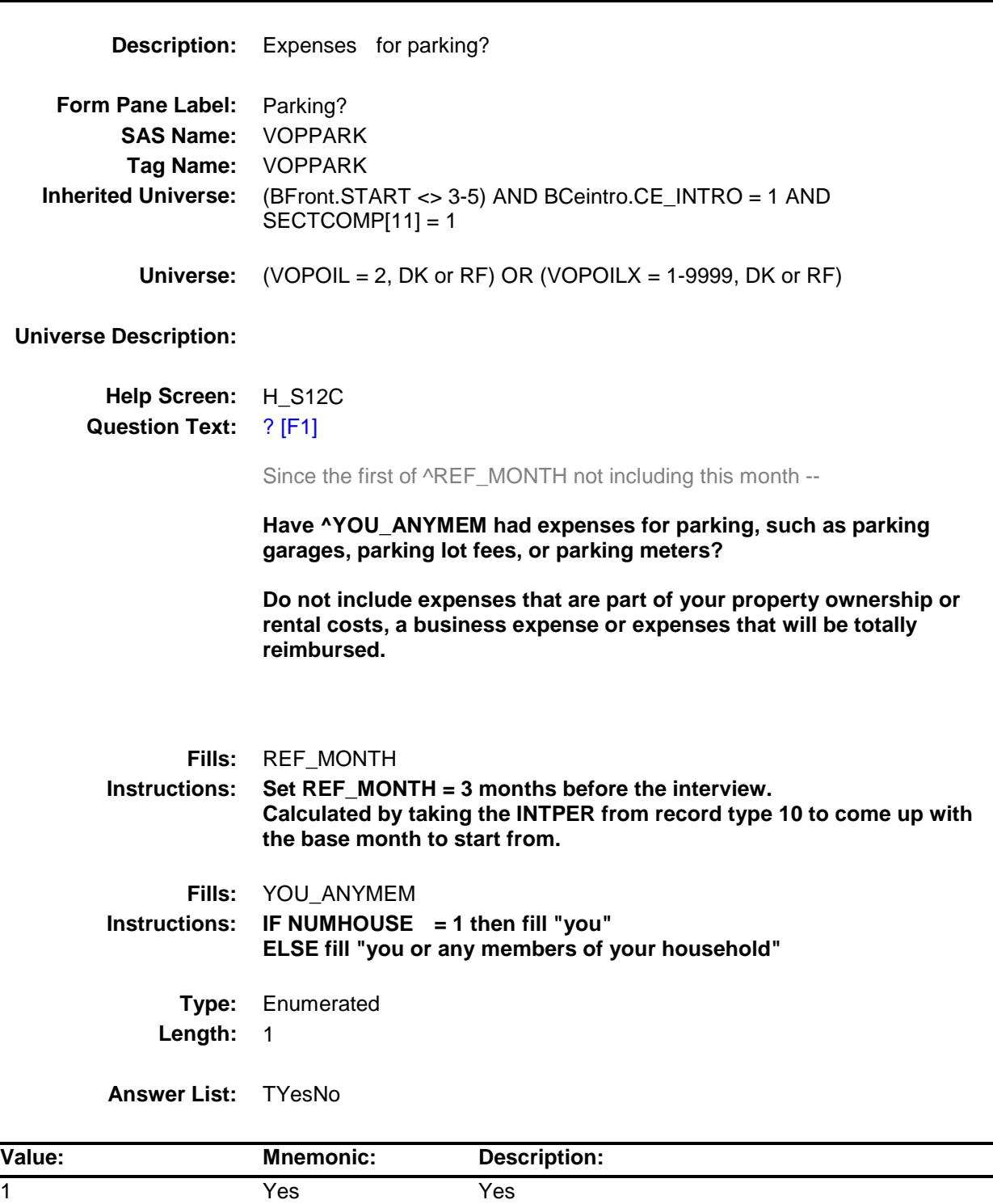

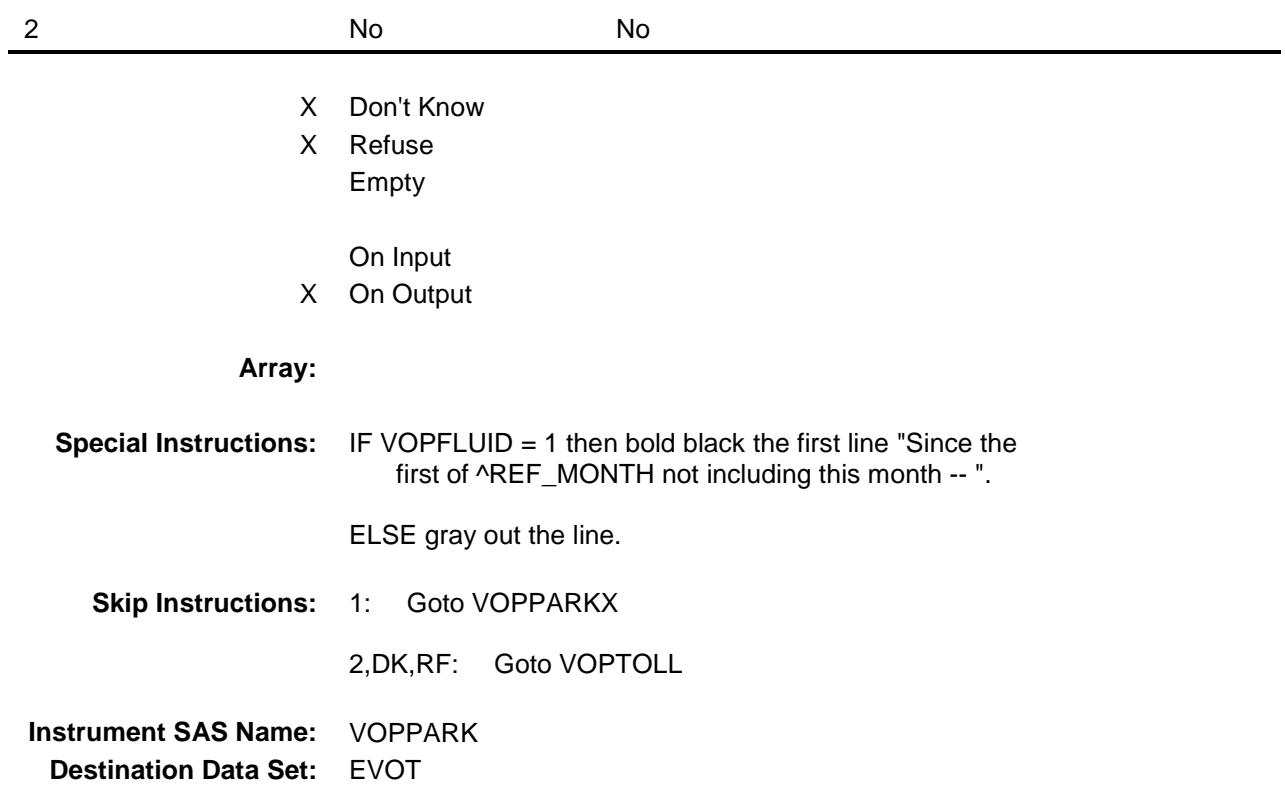

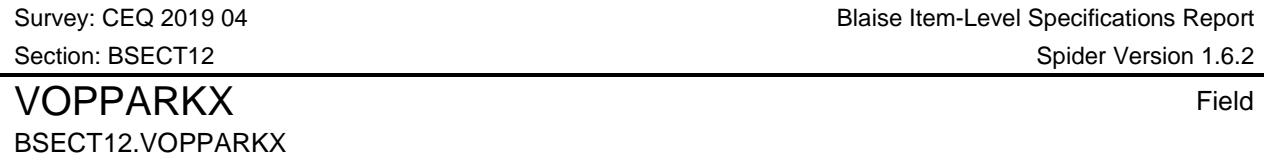

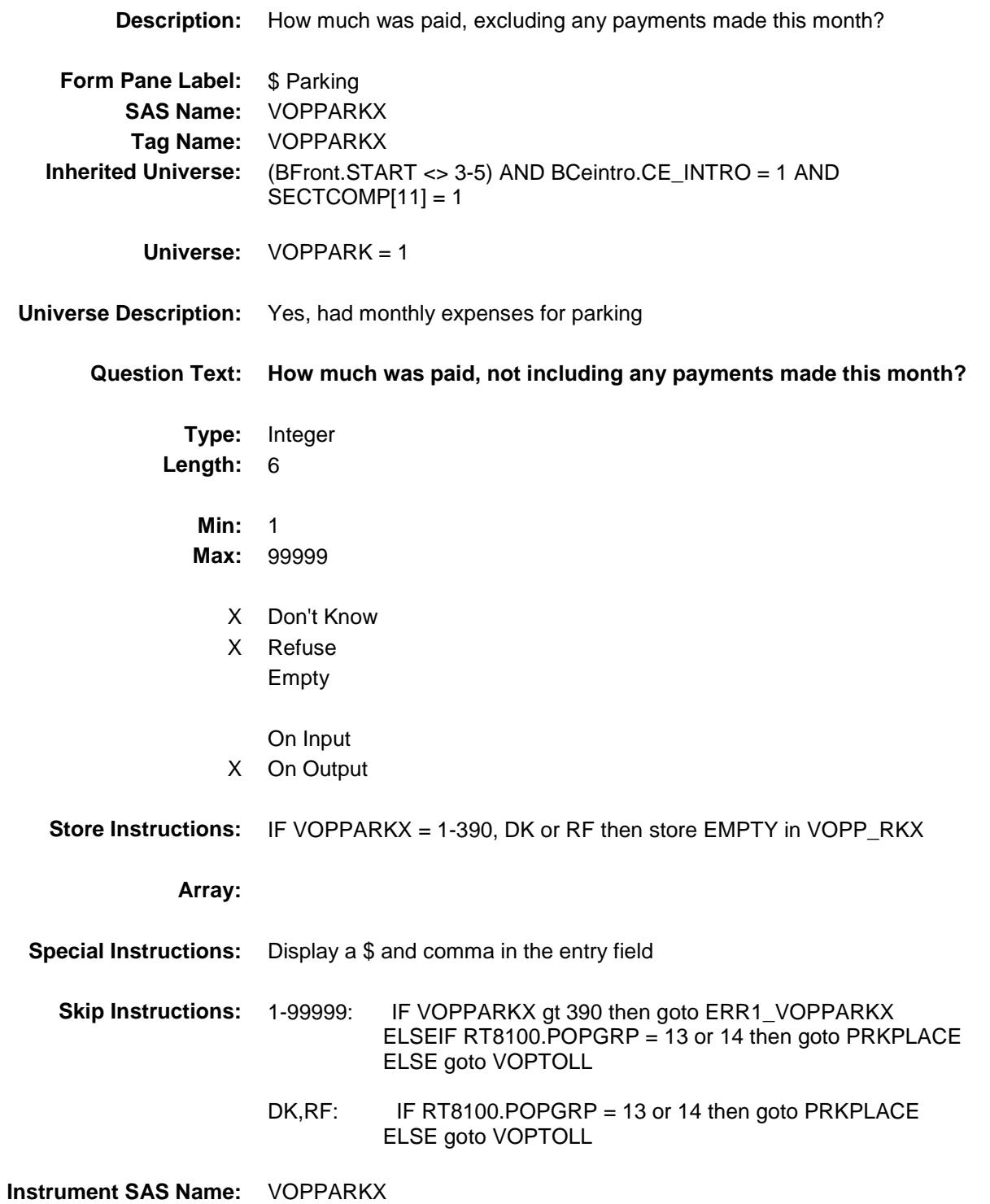

**Destination Data Set:** EVOT

ERR1\_VOPPARKX Check BSECT12.ERR1\_VOPPARKX

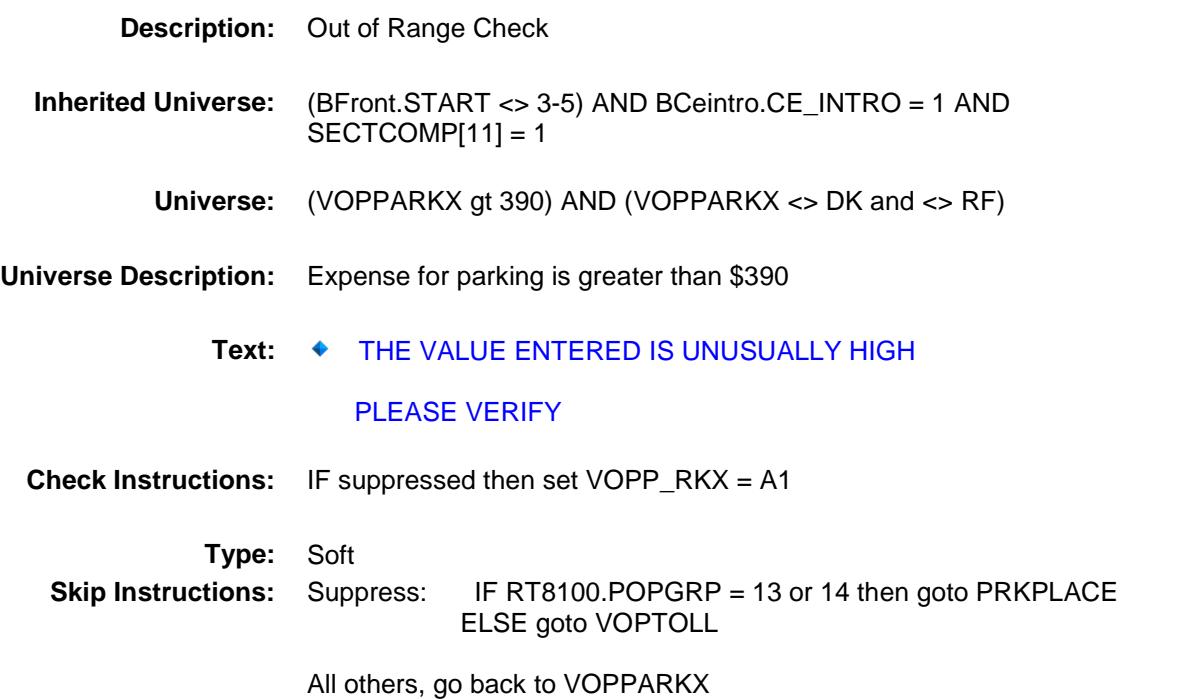
### PRKPLACE Field BSECT12.PRKPLACE

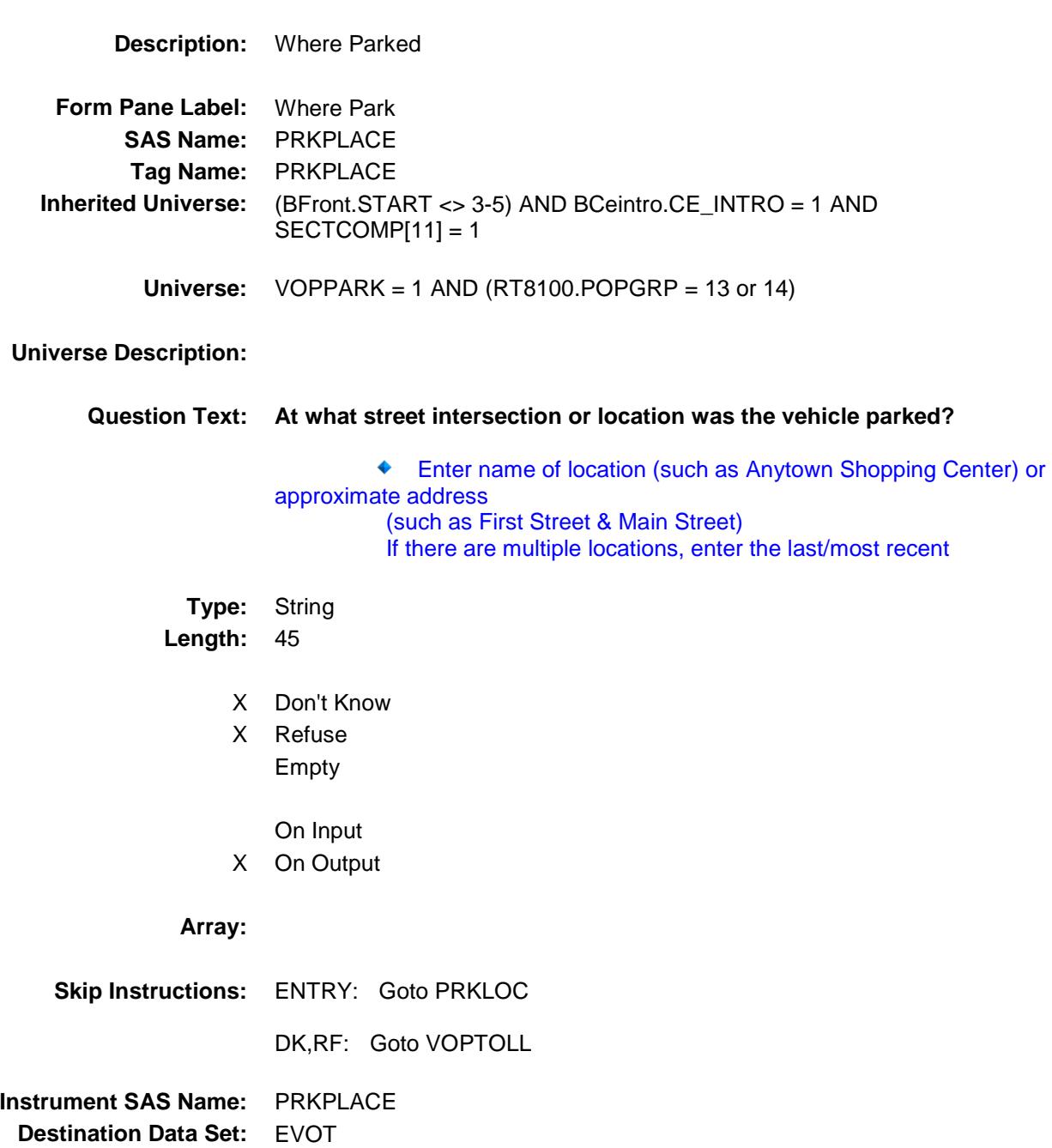

### PRKLOC Field BSECT12.PRKLOC

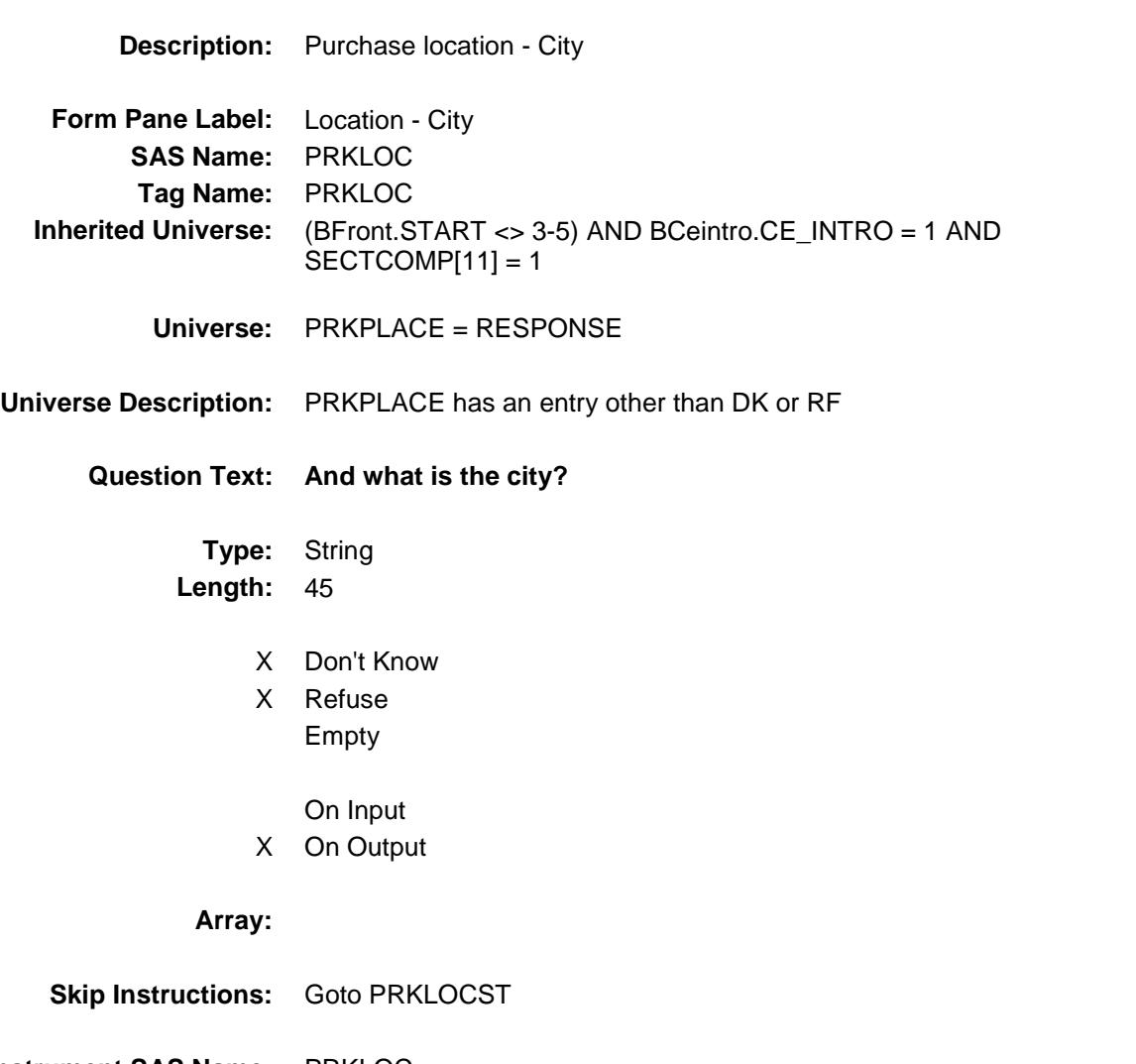

**Instrument SAS Name:** PRKLOC **Destination Data Set:** EVOT

## PRKLOCST Field BSECT12.PRKLOCST

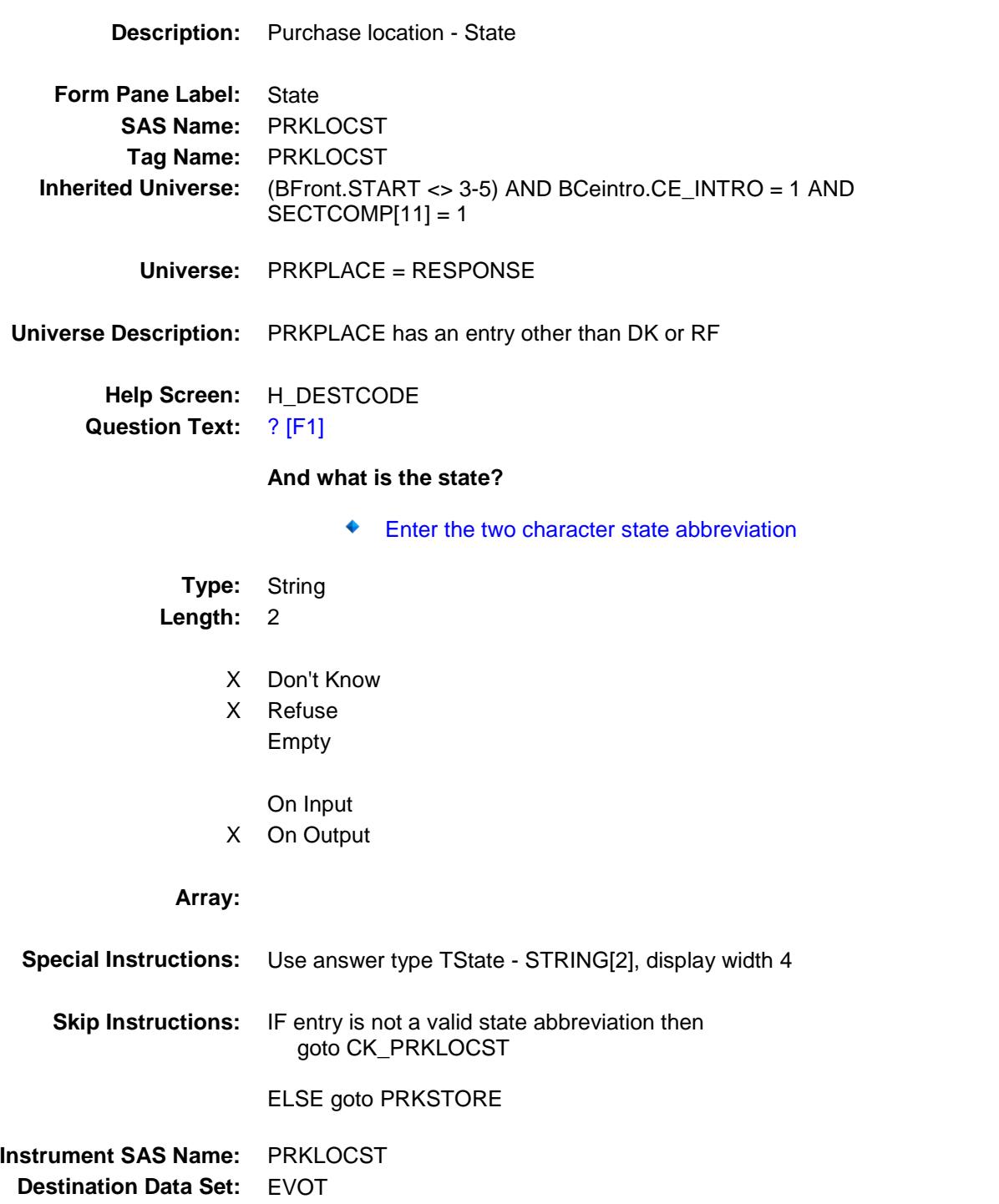

# CK\_PRKLOCST Check BSECT12.CK\_PRKLOCST

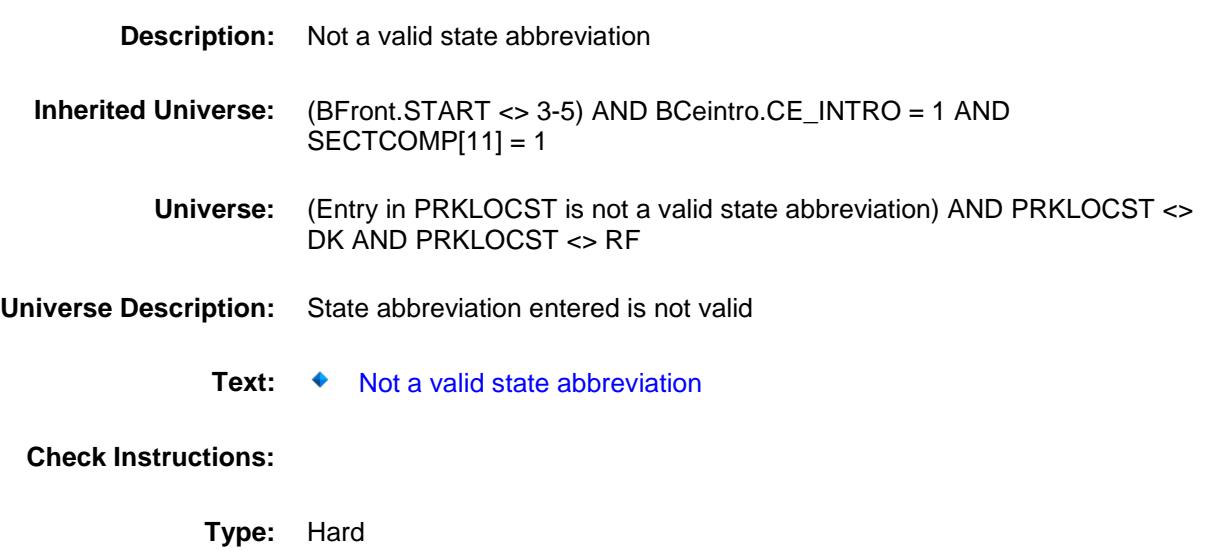

**Skip Instructions:** Go back to PRKLOCST

### PRKSTORE Field BSECT12.PRKSTORE

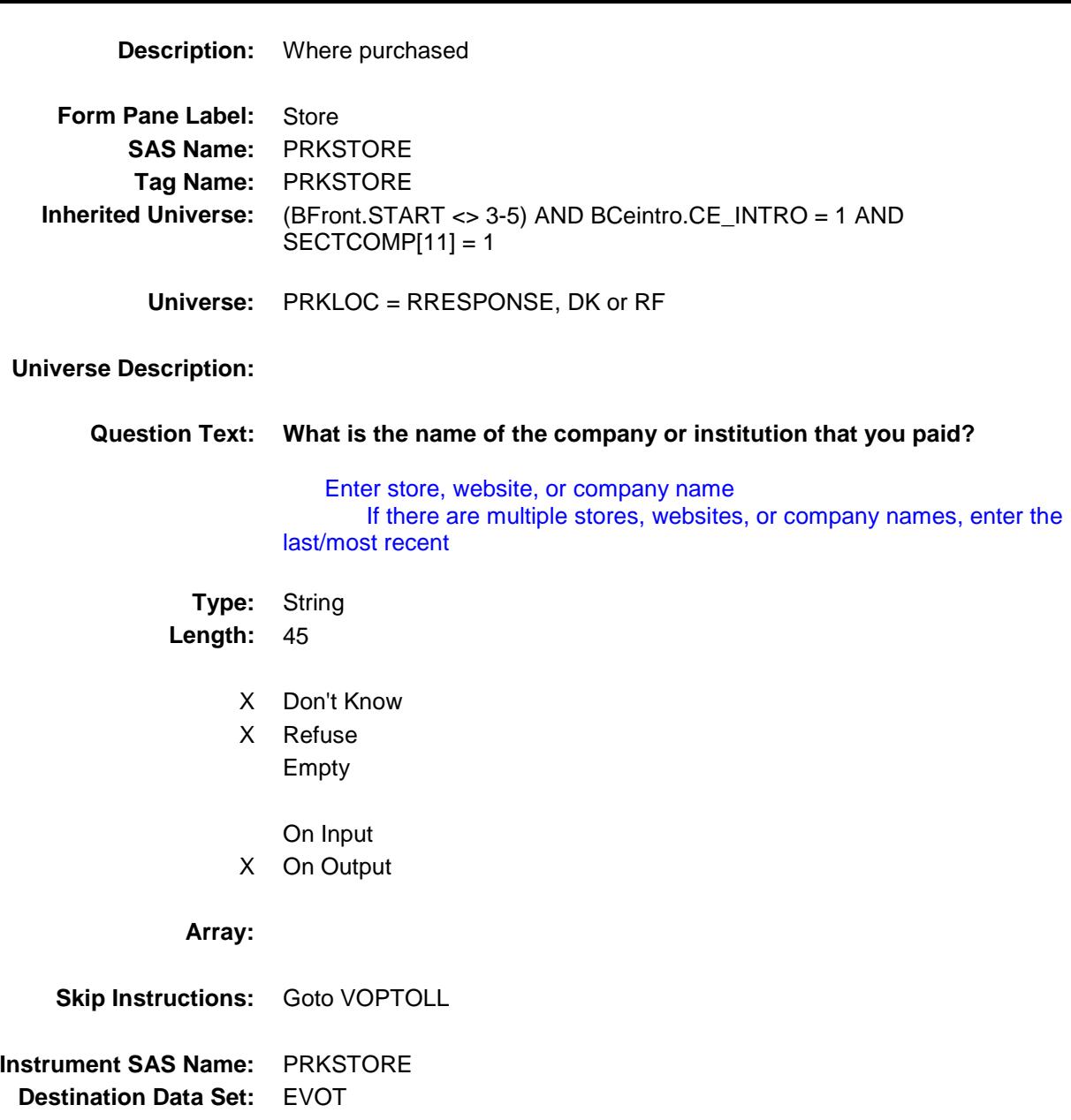

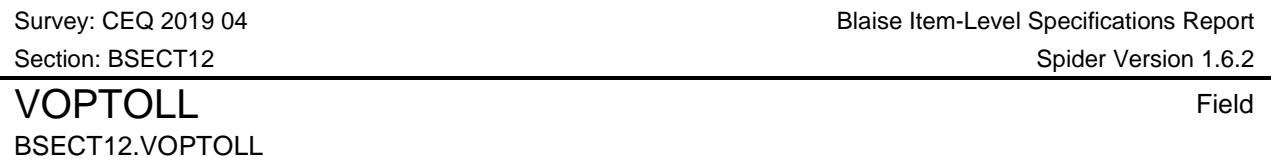

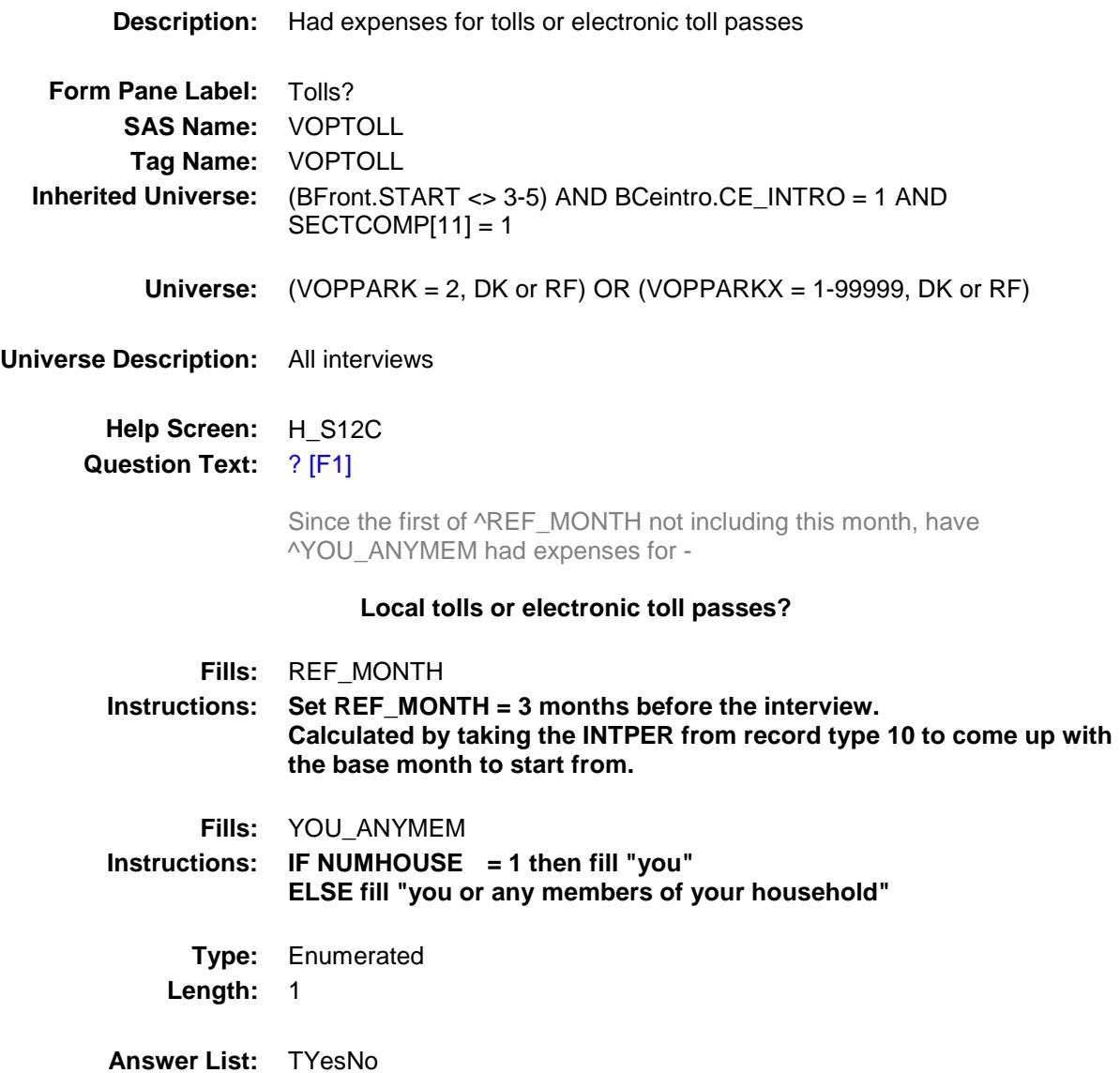

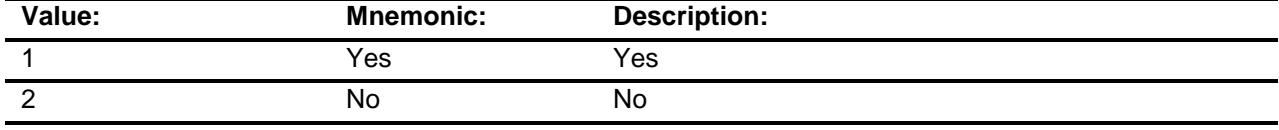

X Don't Know

X Refuse

Empty

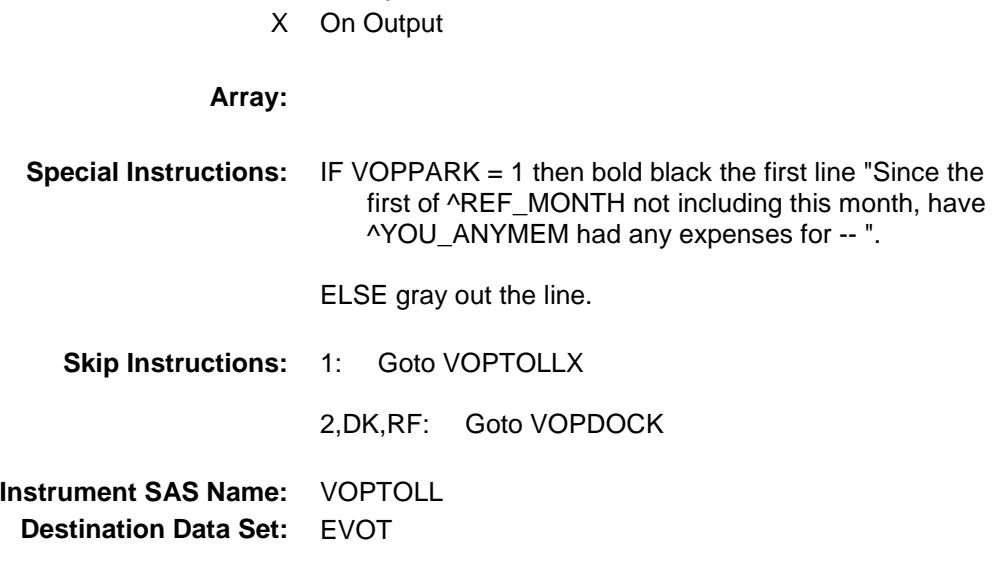

On Input

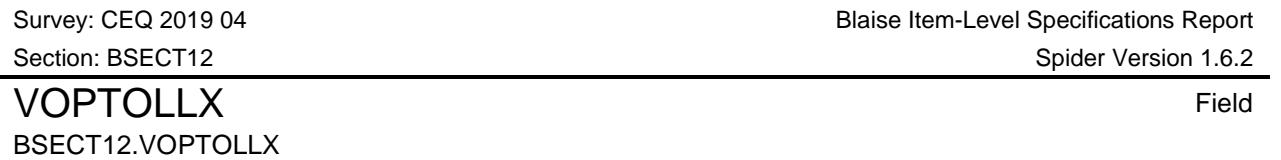

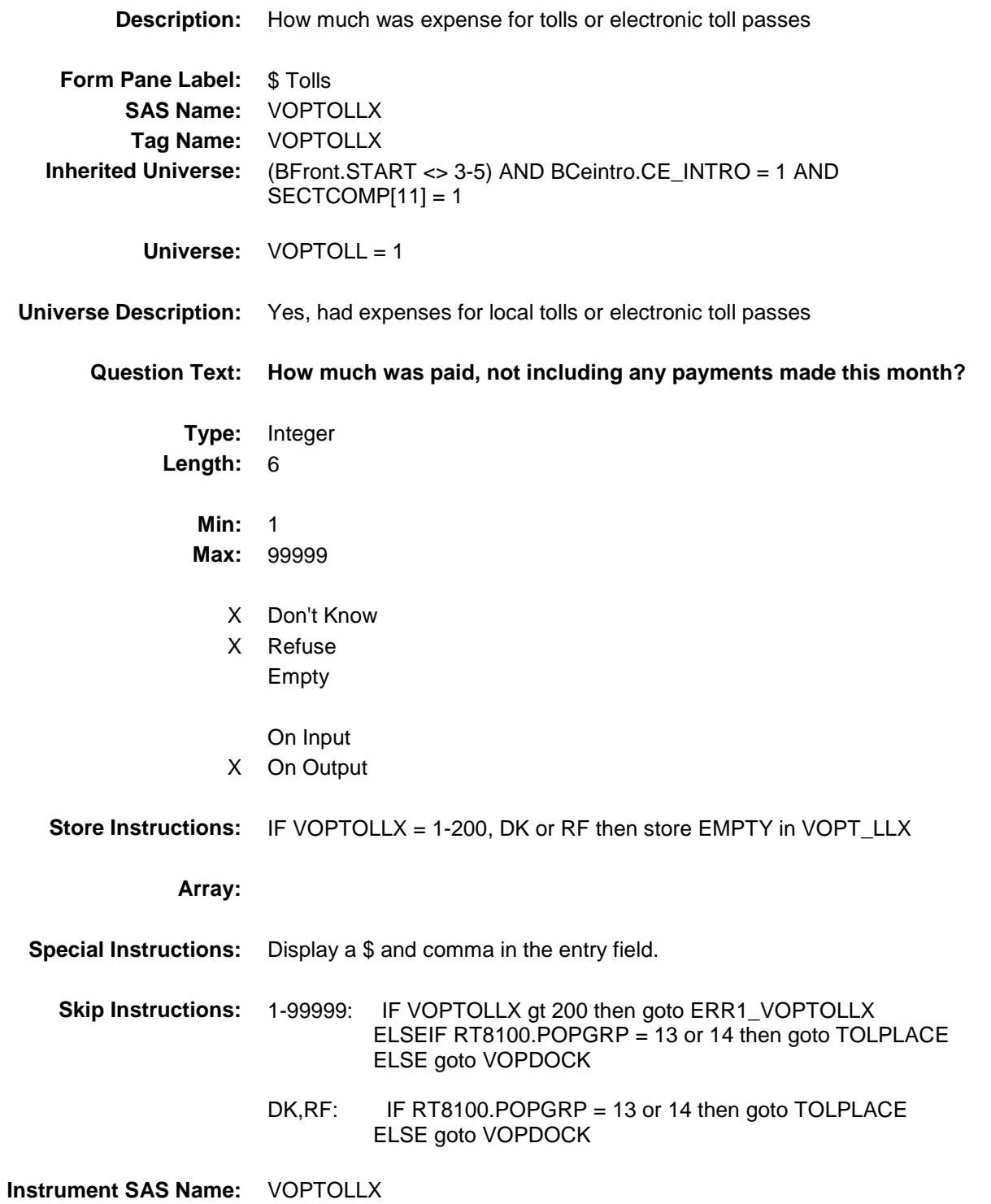

**Destination Data Set:** EVOT

BSECT12.ERR1\_VOPTOLLX

ERR1\_VOPTOLLX Check

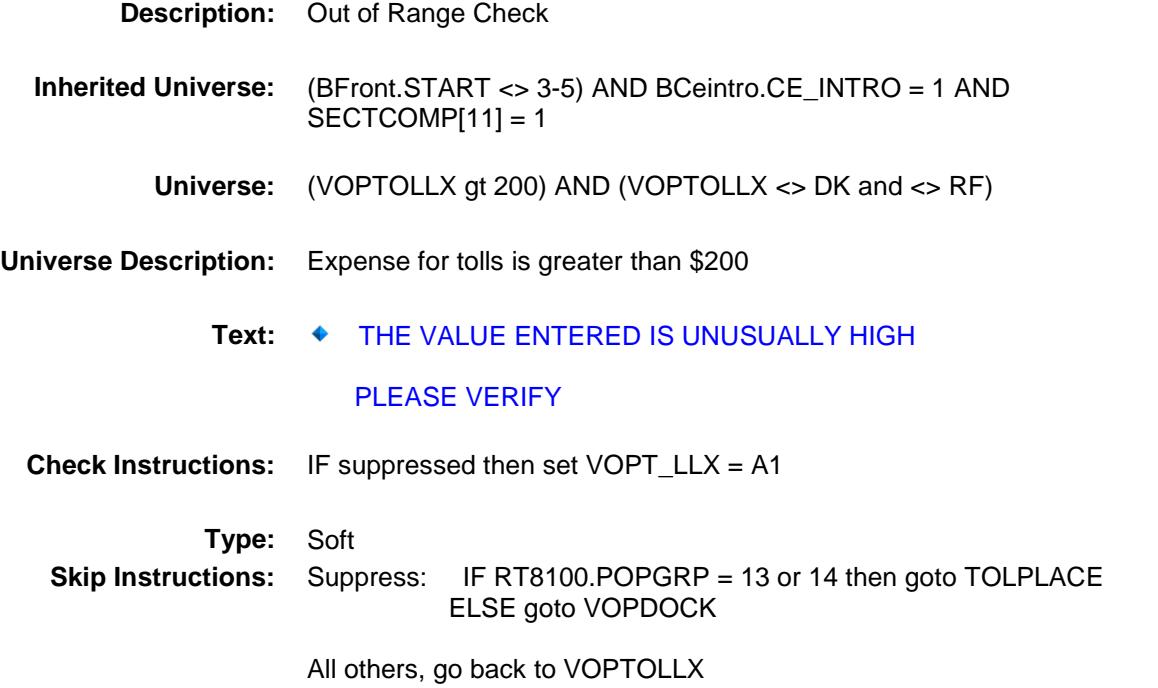

## TOLPLACE Field BSECT12.TOLPLACE

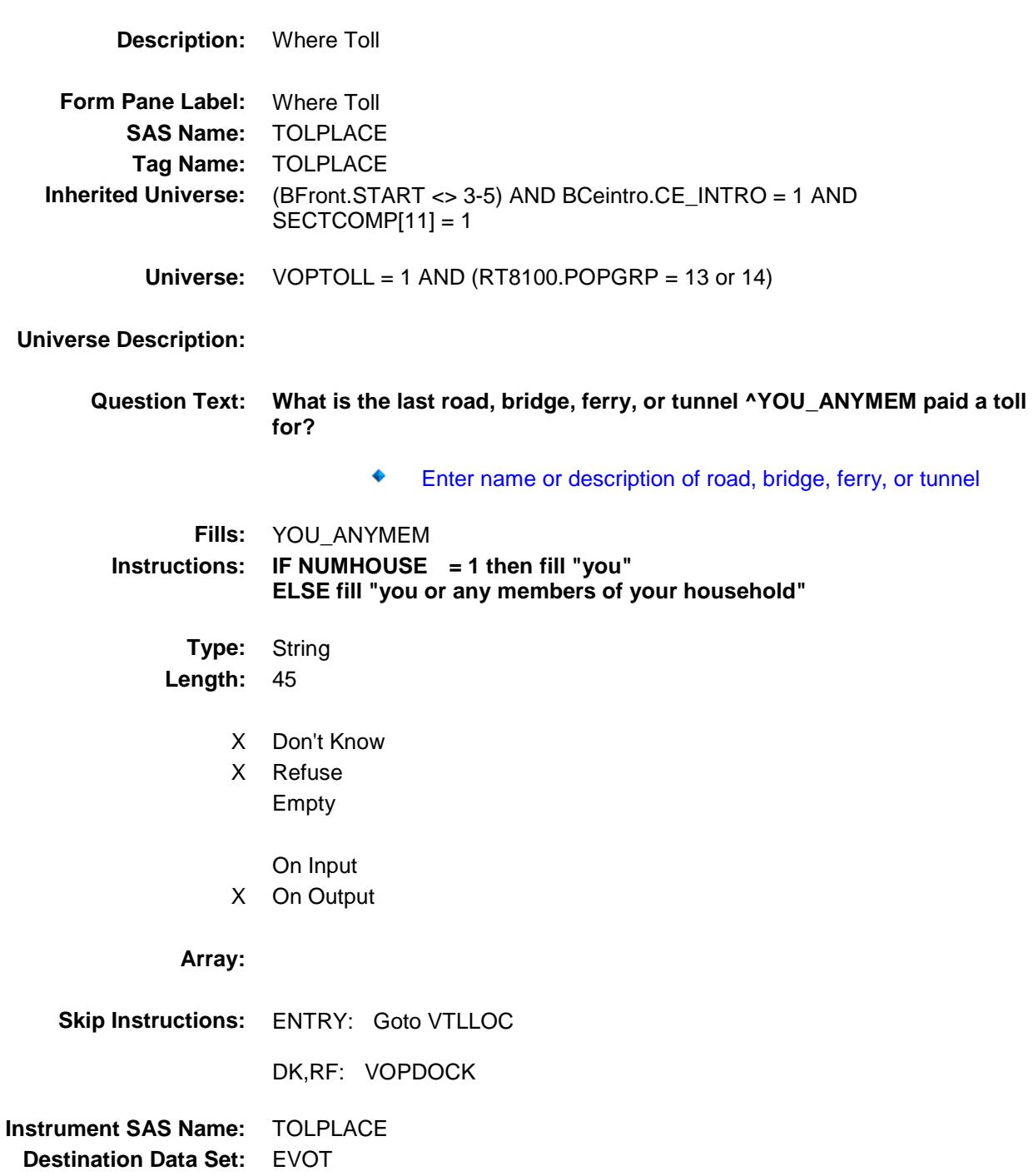

## VTLLOC Field BSECT12.VTLLOC

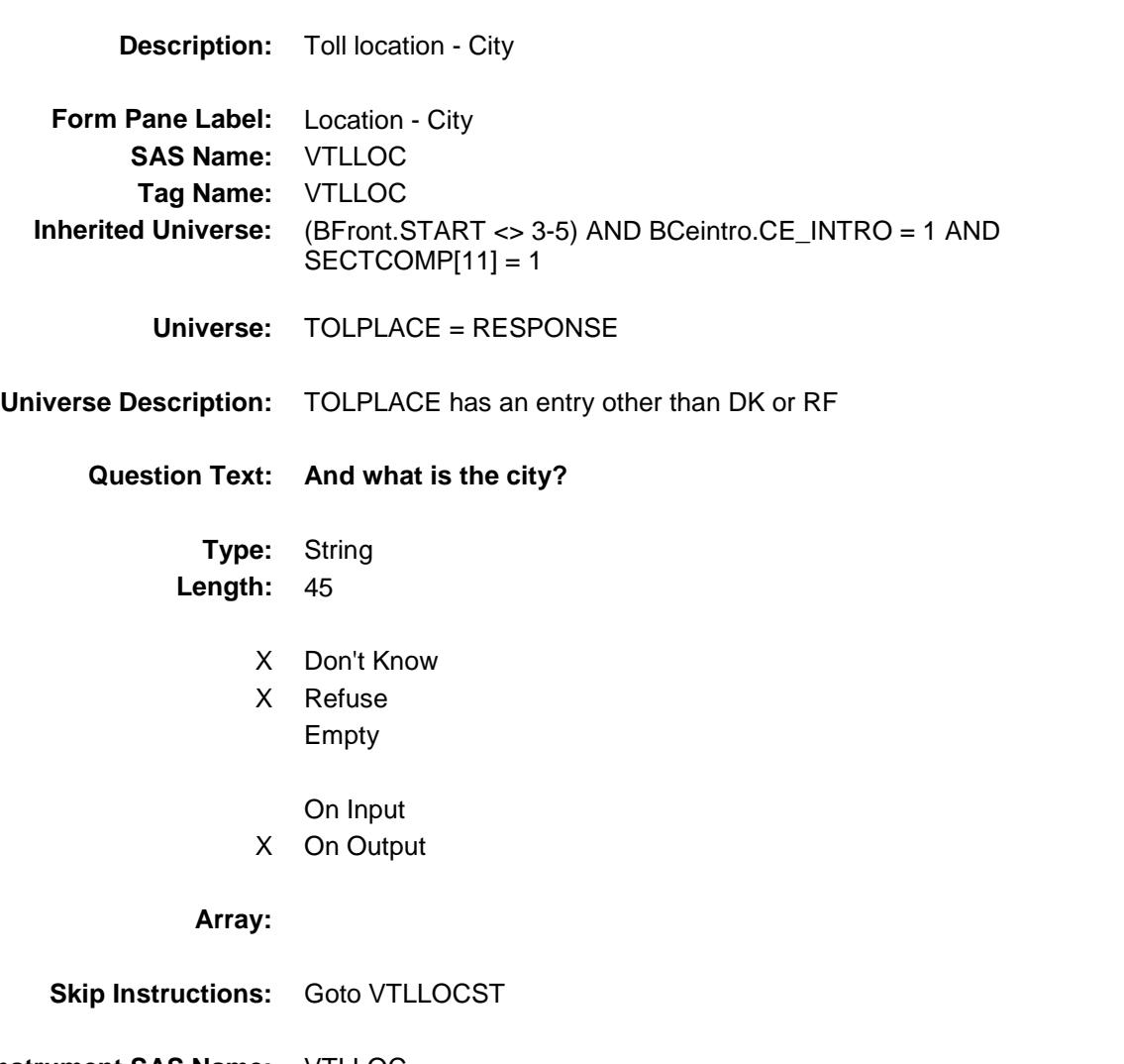

**Instrument SAS Name:** VTLLOC **Destination Data Set:** EVOT

# VTLLOCST Field BSECT12.VTLLOCST

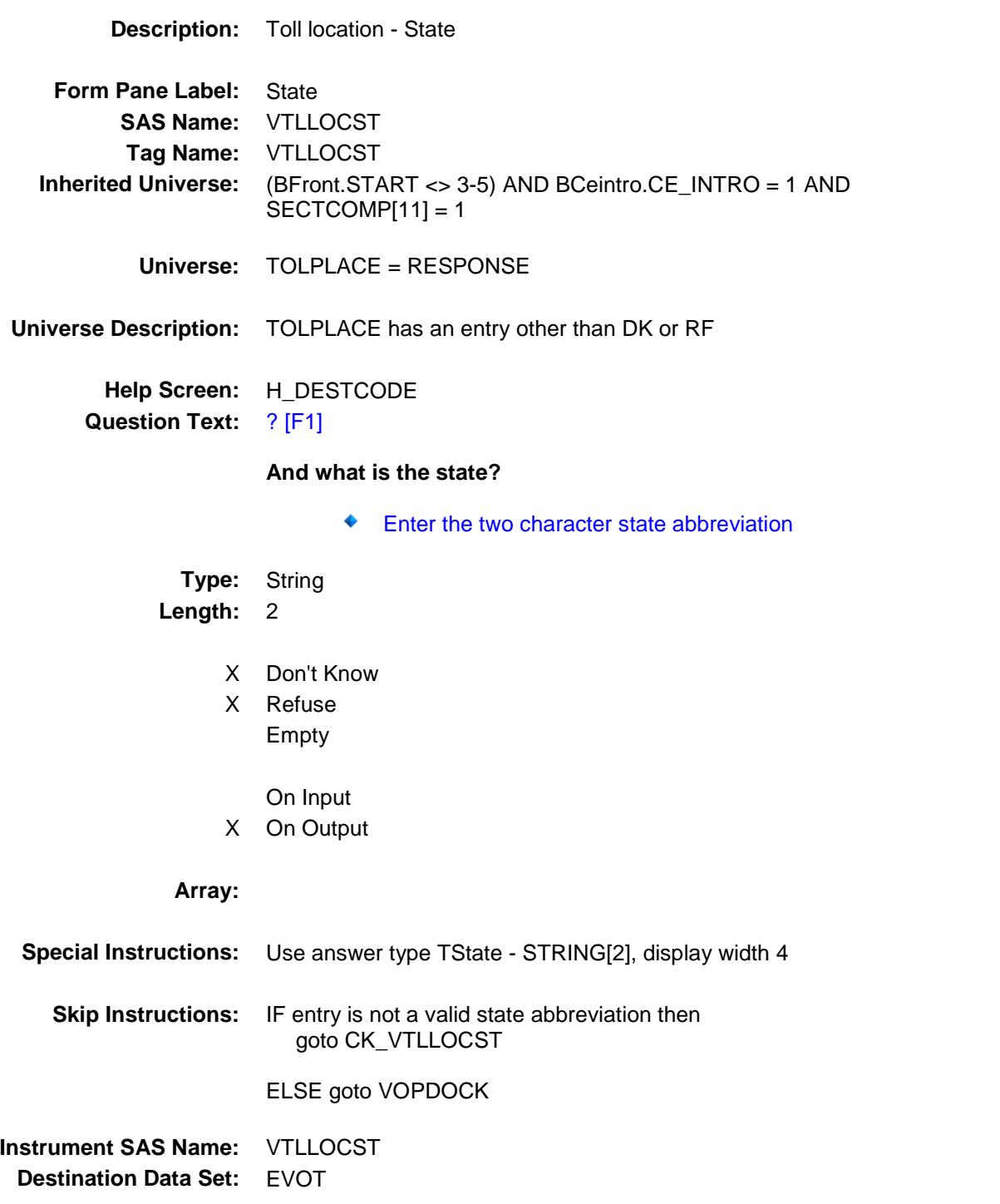

# CK\_VTLLOCST Check BSECT12.CK\_VTLLOCST

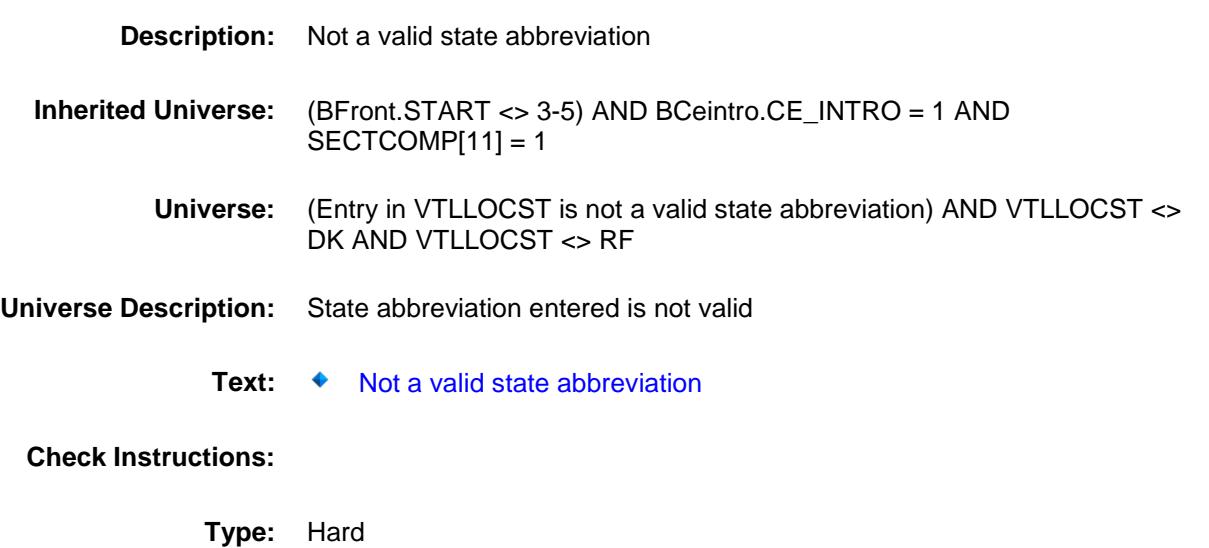

**Skip Instructions:** Go back to VTLLOCST

# VOPDOCK Field BSECT12.VOPDOCK

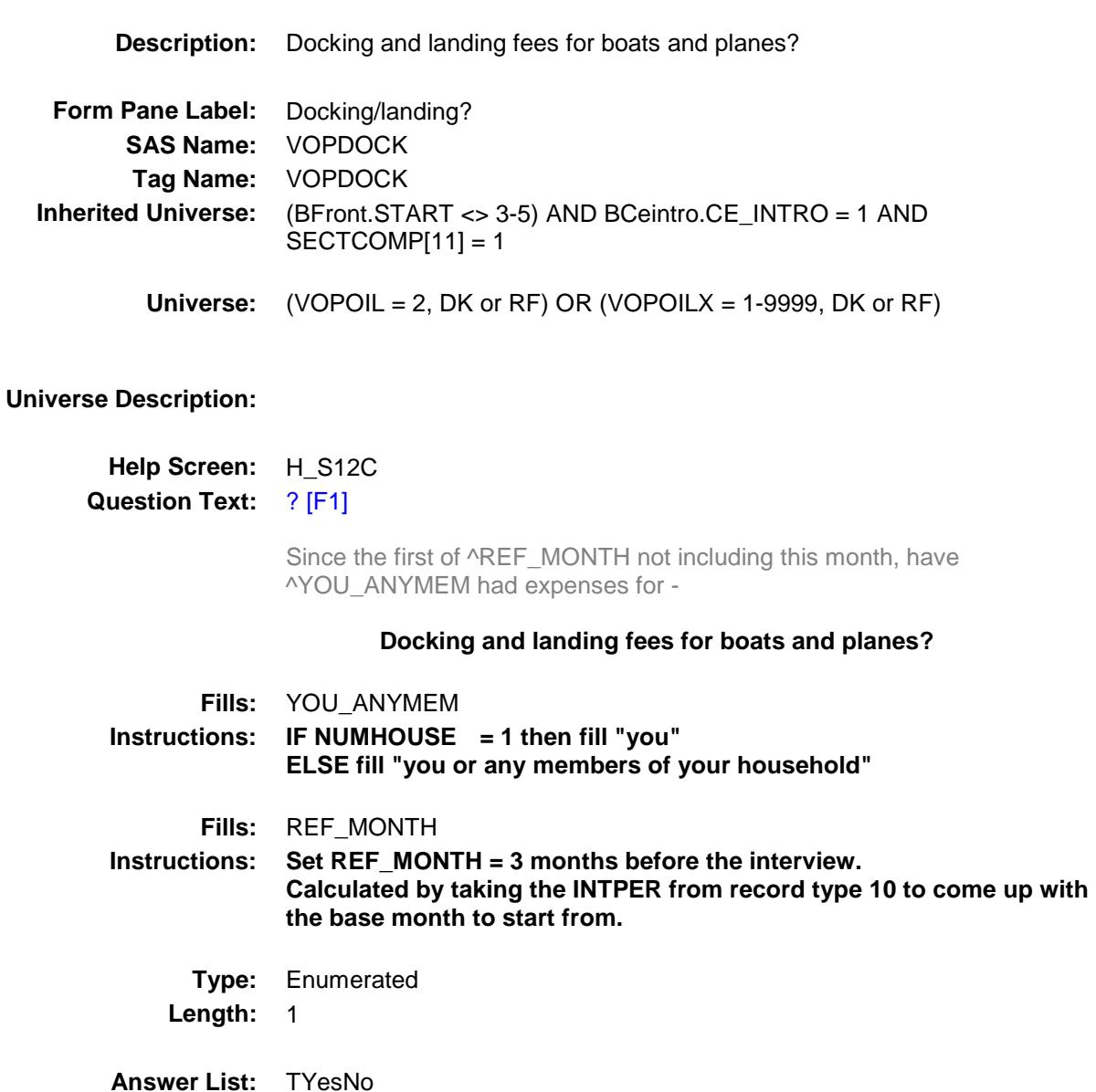

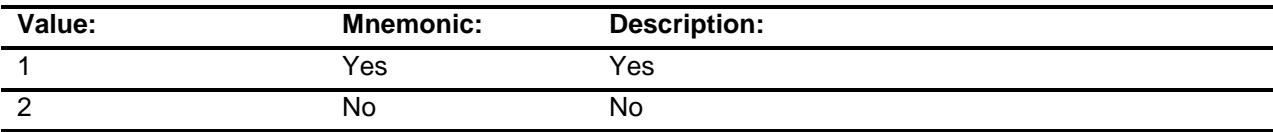

X Don't Know

X Refuse Empty

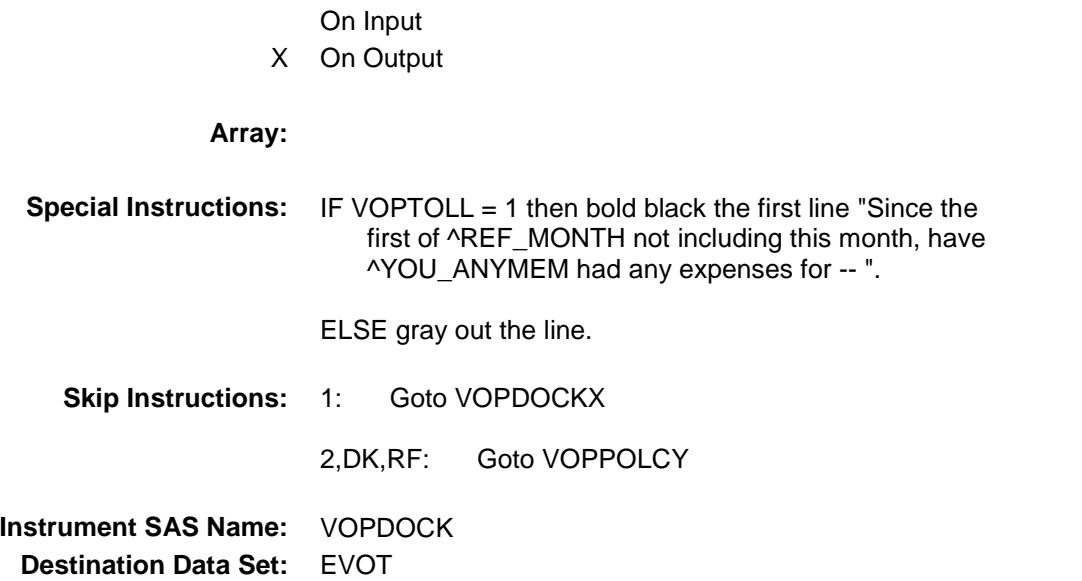

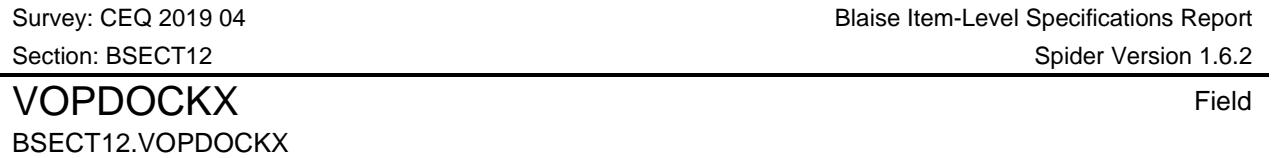

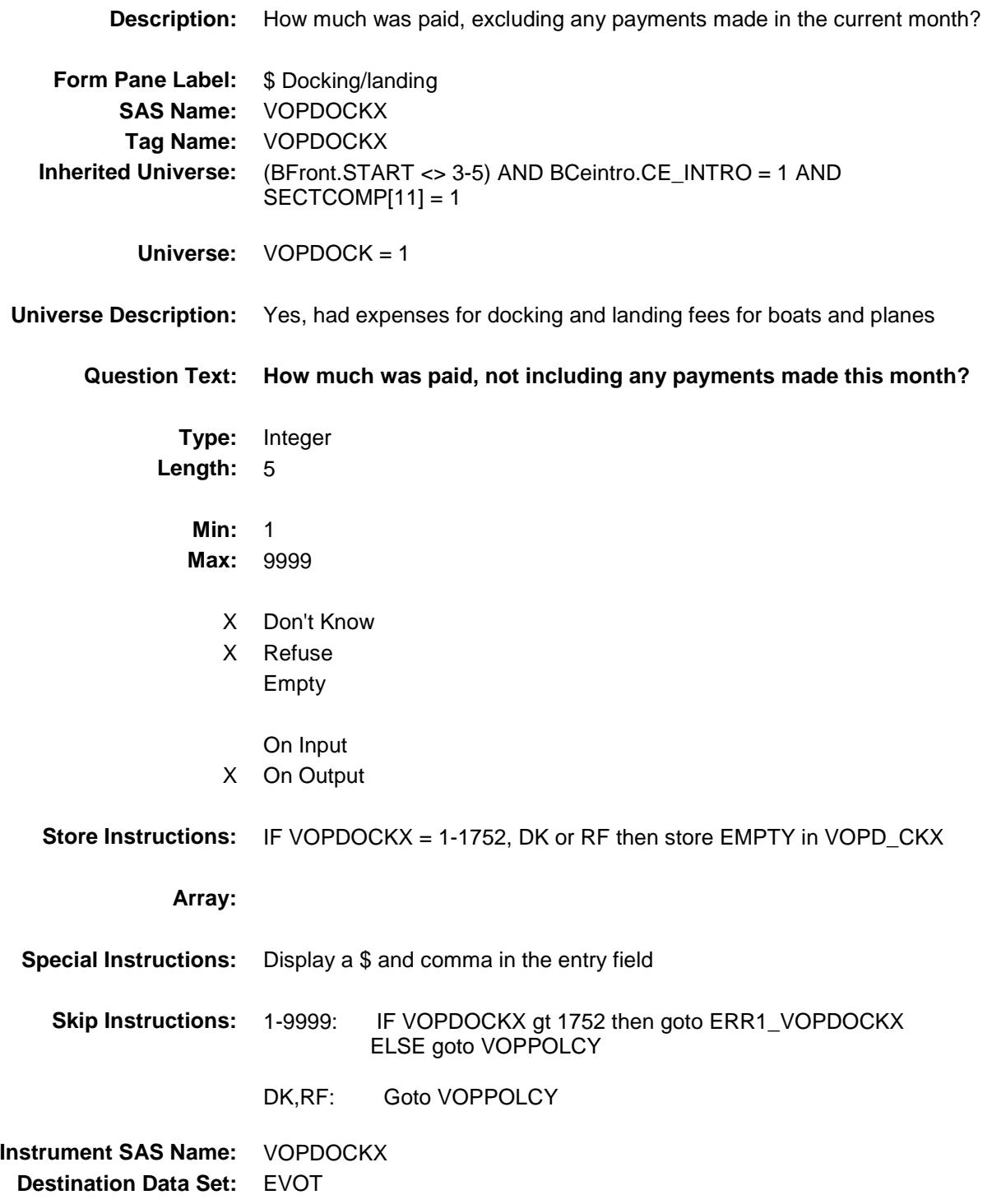

ERR1\_VOPDOCKX Check BSECT12.ERR1\_VOPDOCKX

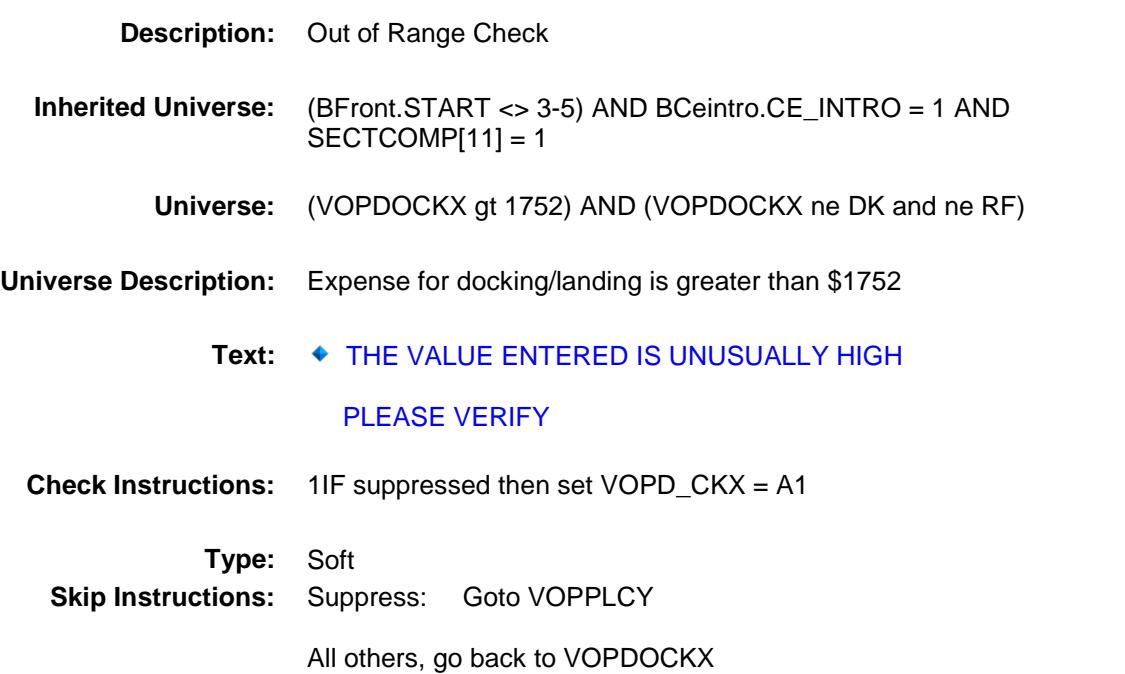

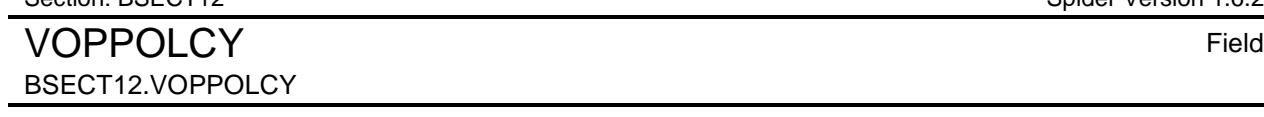

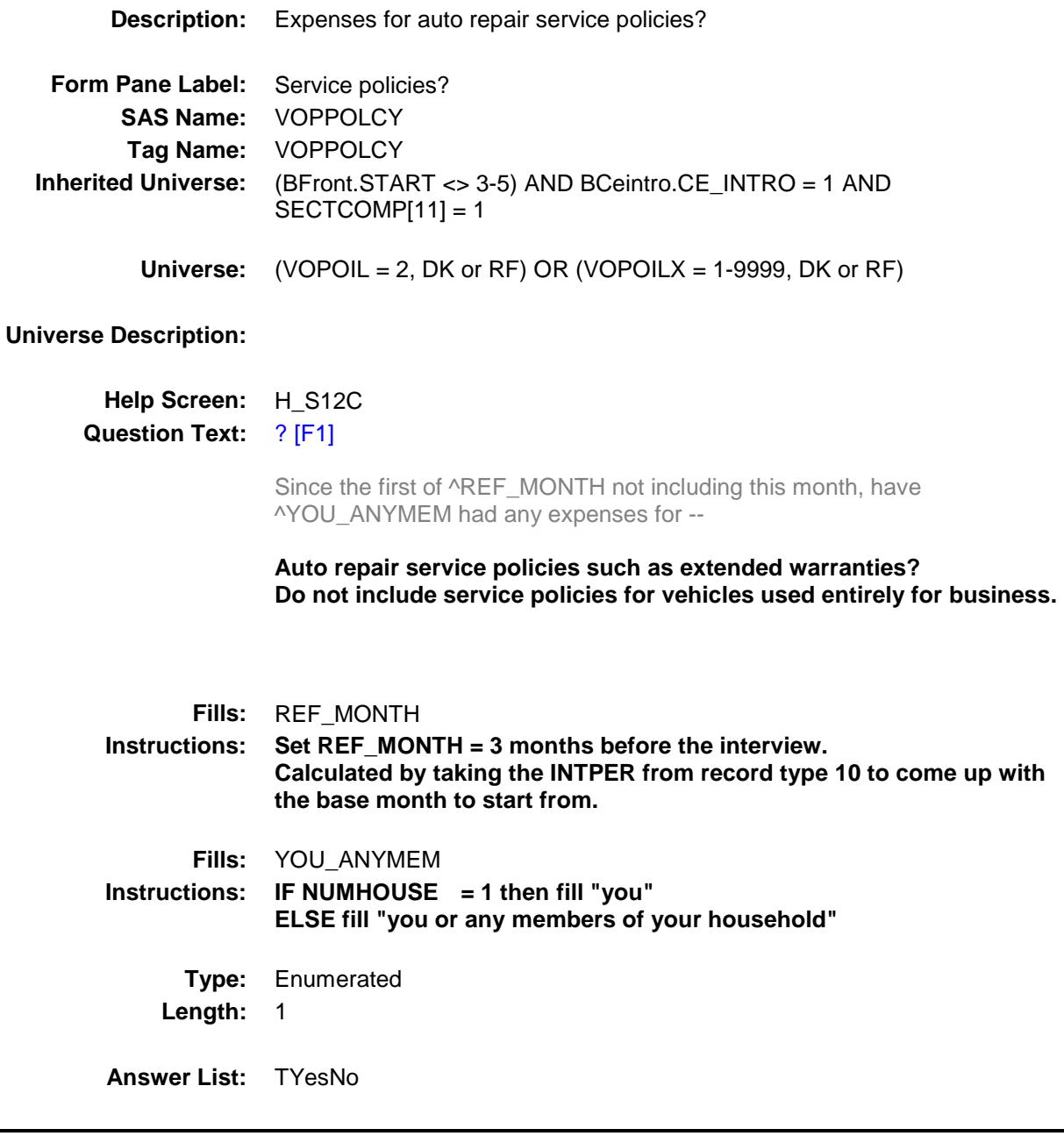

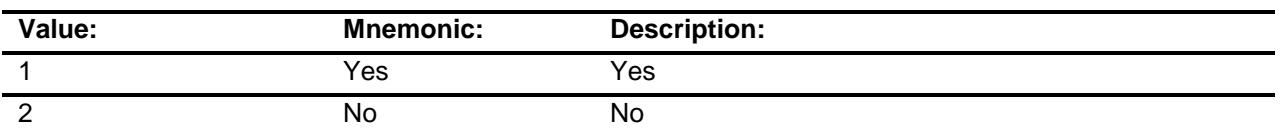

X Don't Know

X Refuse Empty

On Input

X On Output

#### **Array:**

**Destination Data Set:** EVOT

**Special Instructions:** IF VOPDOCK = 1 then bold black the first line "Since the first of ^REF\_MONTH not including this month, have ^YOU\_ANYMEM had any expenses for -- ". ELSE gray out the line.

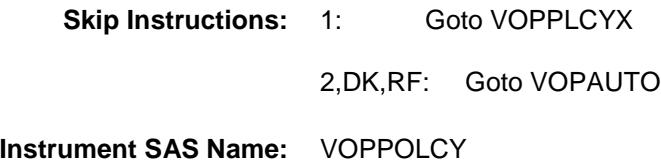

# VOPPLCYX Field BSECT12.VOPPLCYX

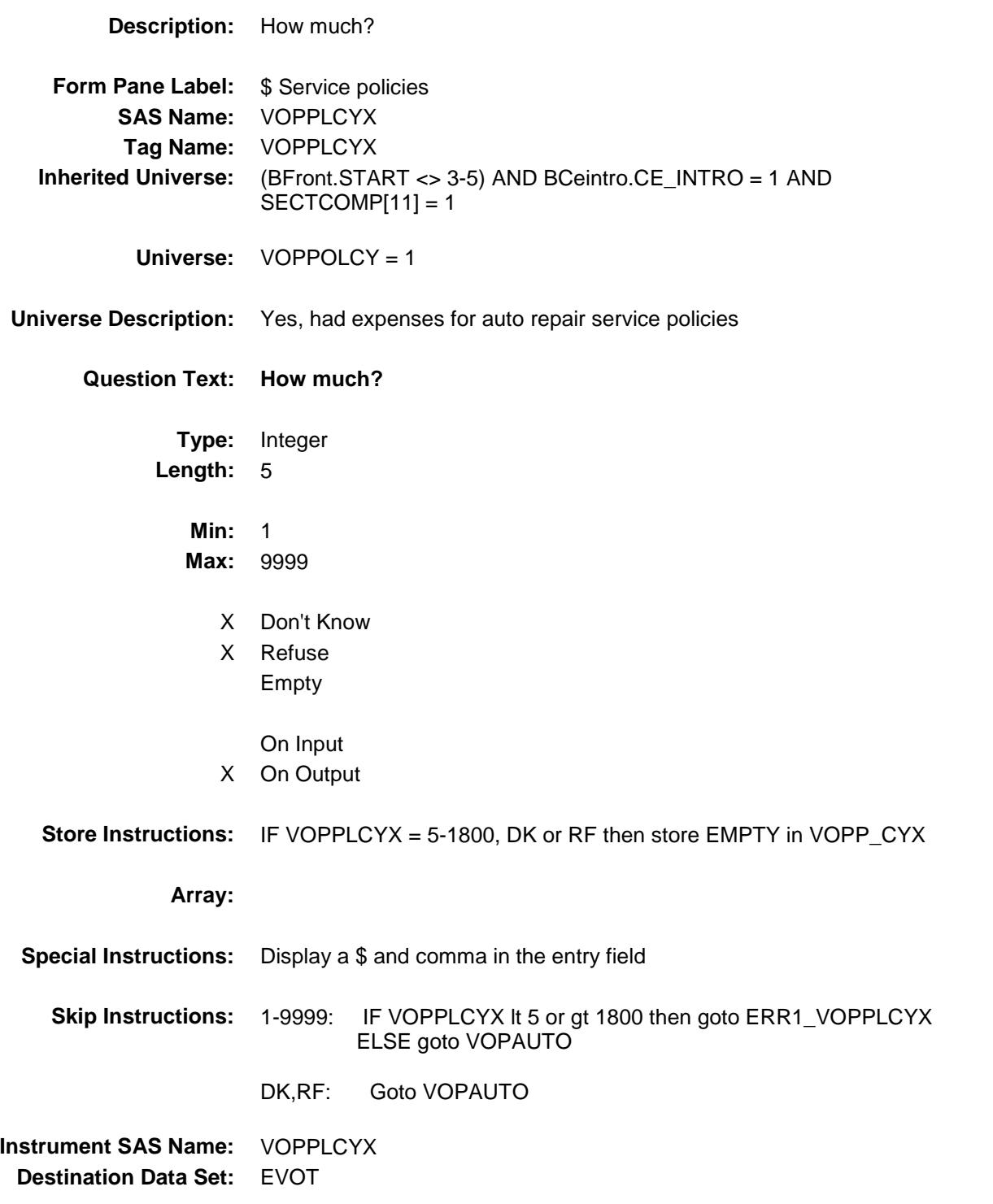

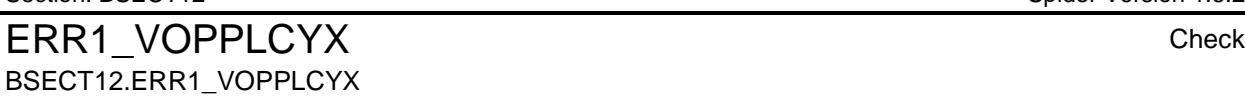

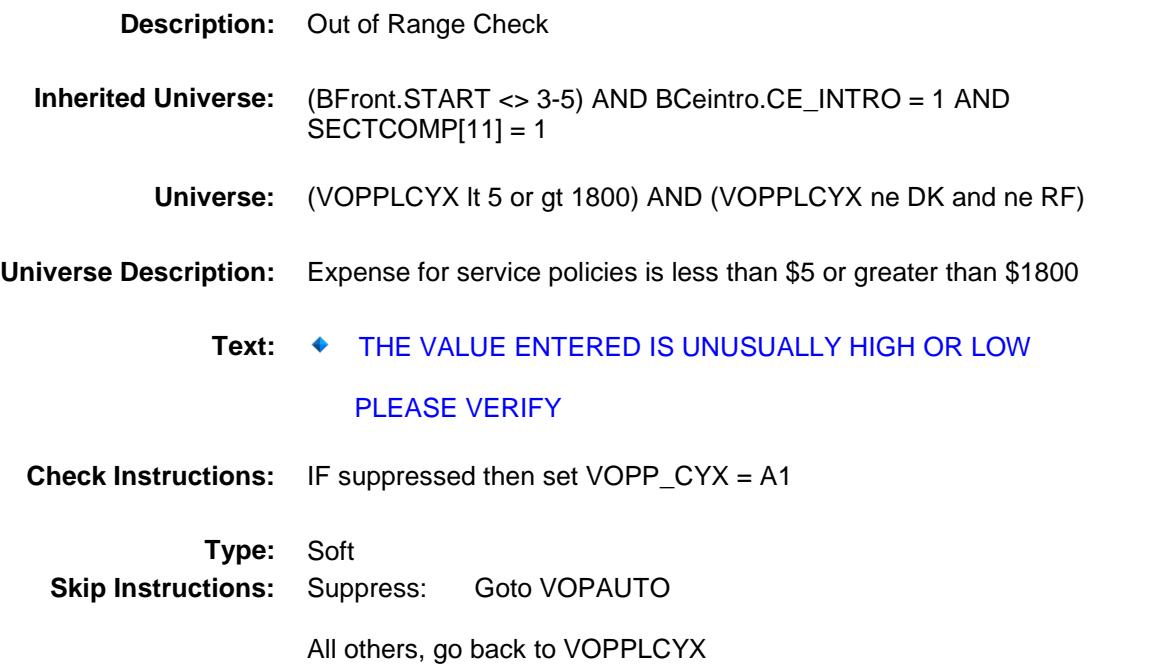

## VOPAUTO **Field** BSECT12.VOPAUTO

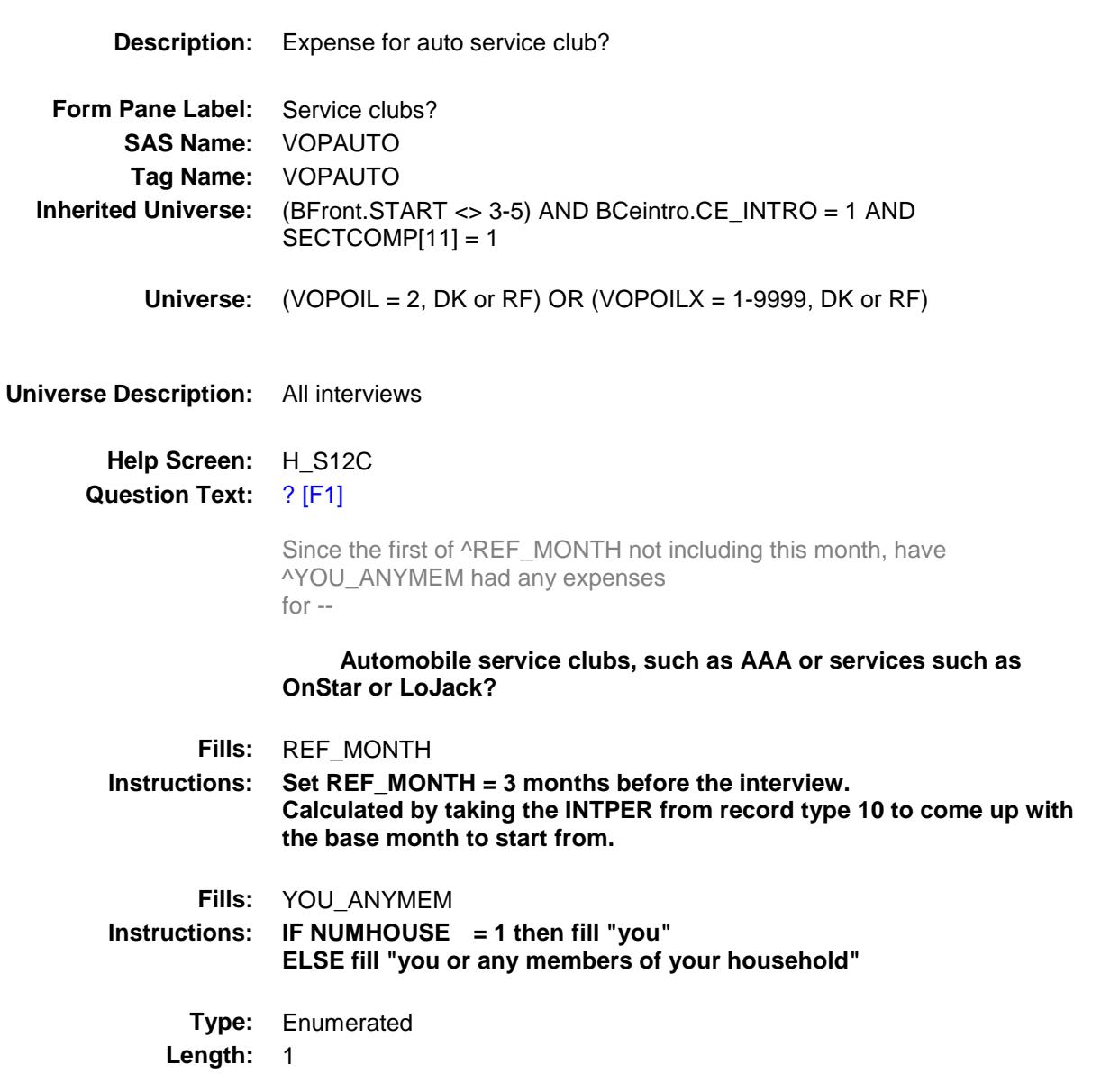

**Answer List:** TYesNo

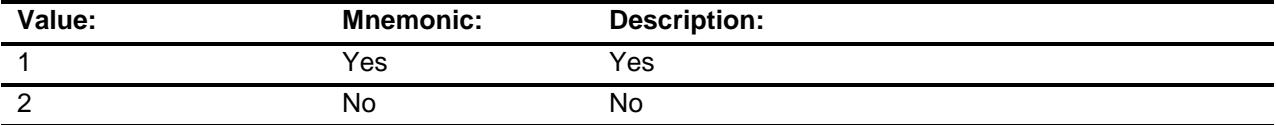

X Don't Know

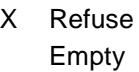

On Input

X On Output

### **Array:**

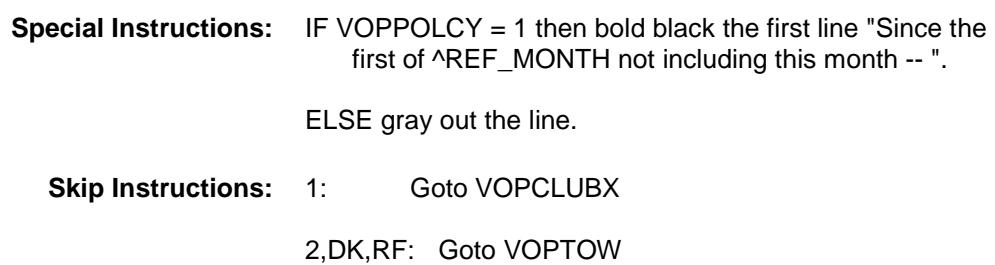

**Instrument SAS Name:** VOPAUTO **Destination Data Set:** EVOT

### VOPCLUBX Field BSECT12.VOPCLUBX

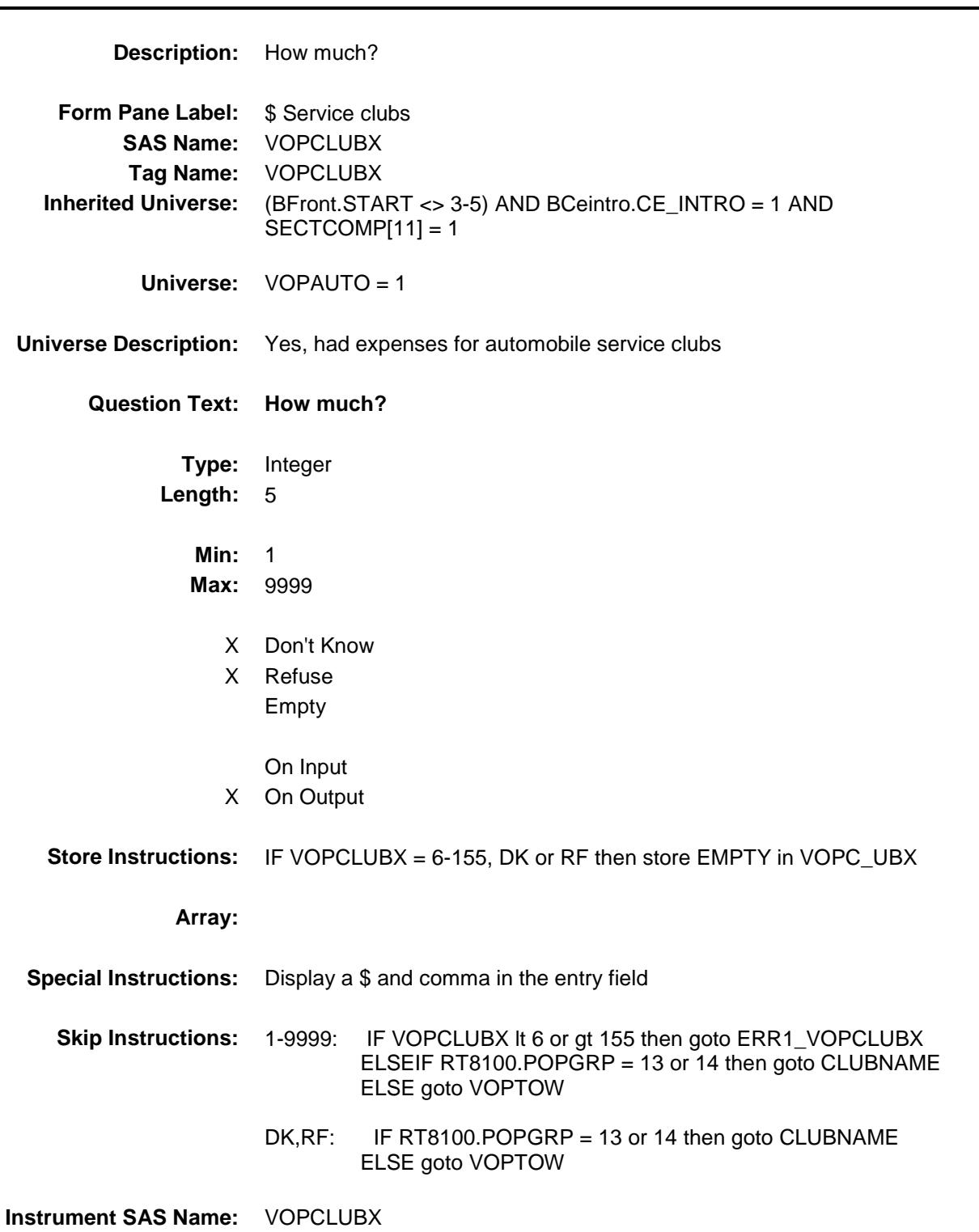

**Destination Data Set:** EVOT

ERR1\_VOPCLUBX Check BSECT12.ERR1\_VOPCLUBX

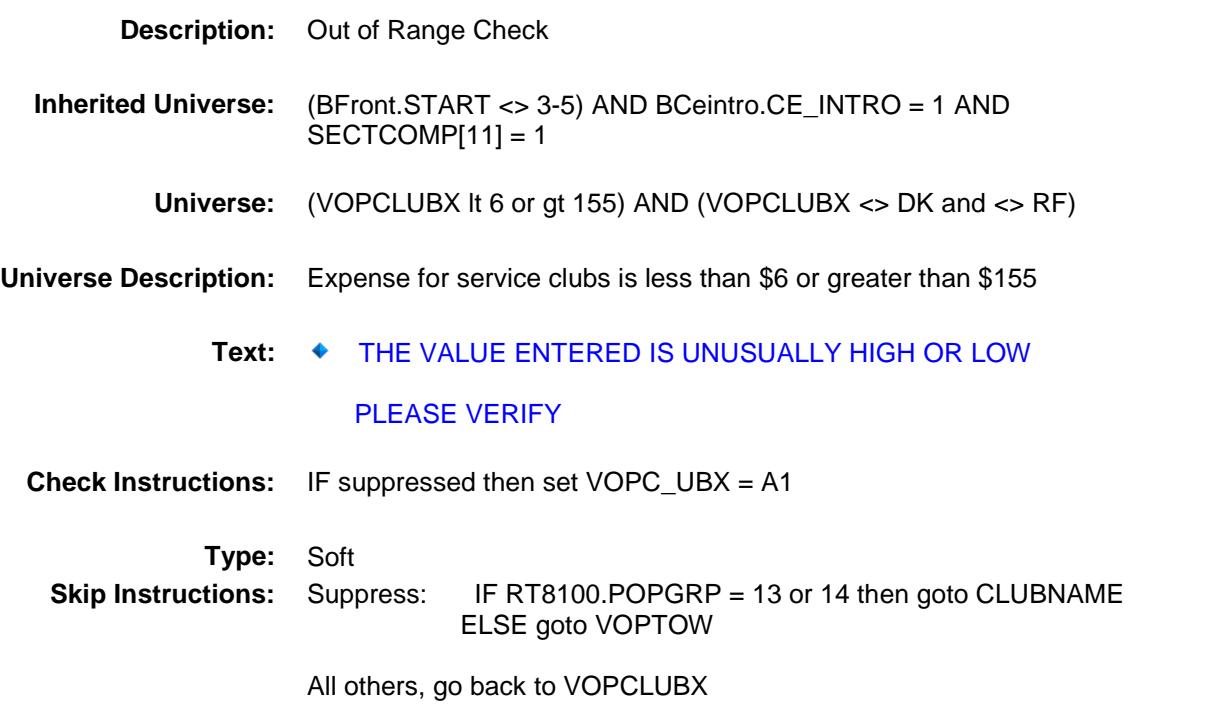

### CLUBNAME Field BSECT12.CLUBNAME

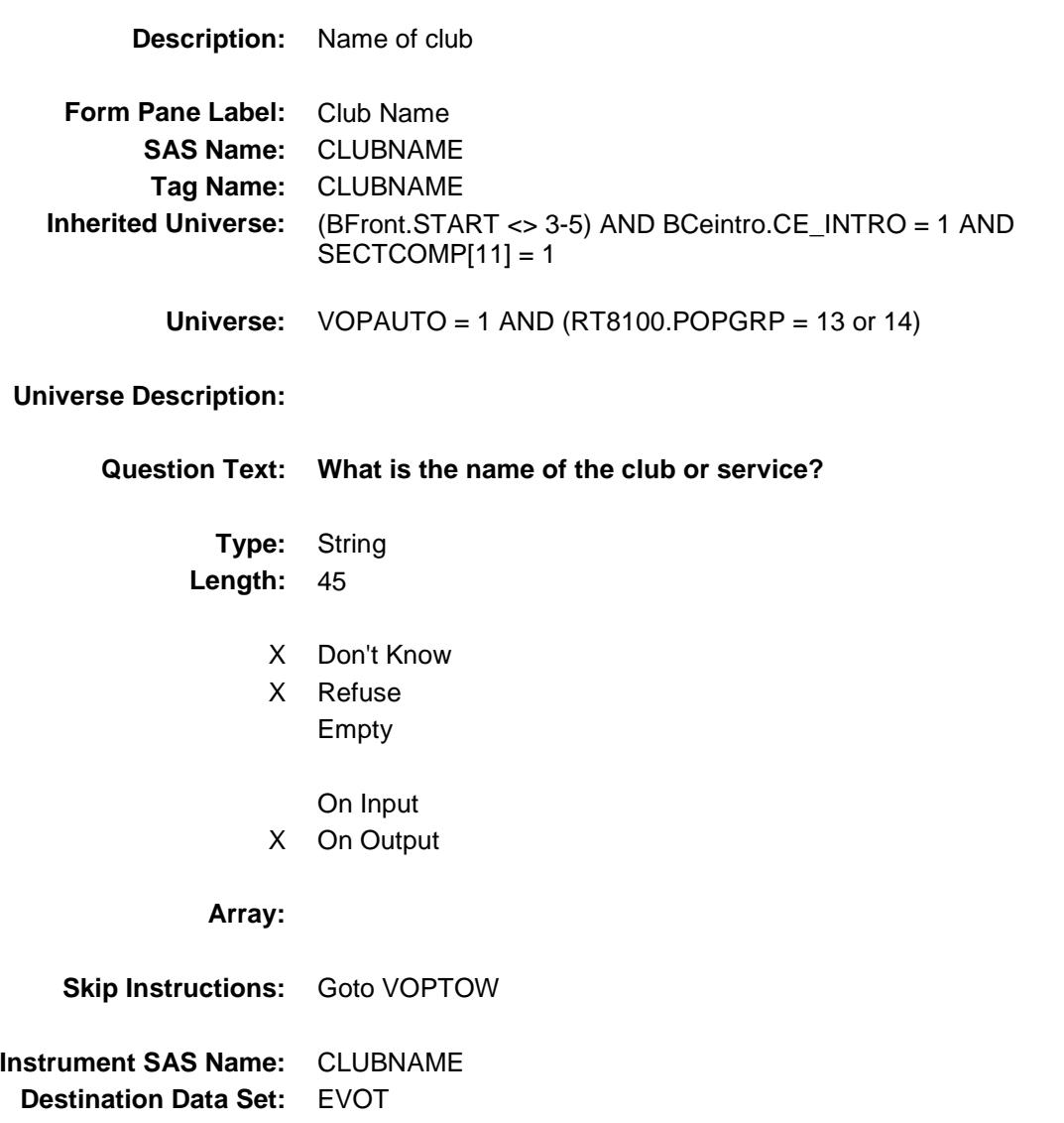

# VOPTOW Field BSECT12.VOPTOW

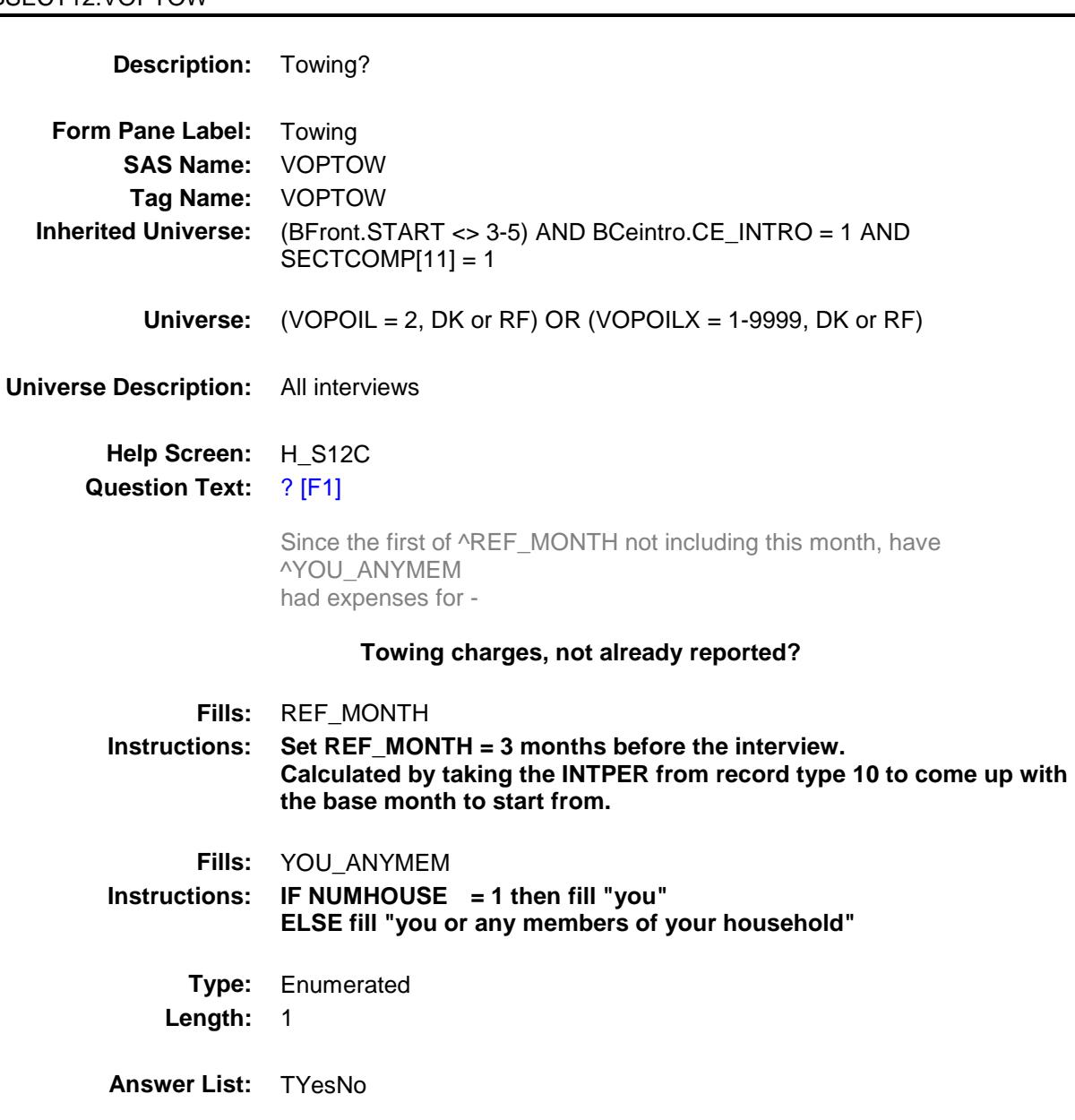

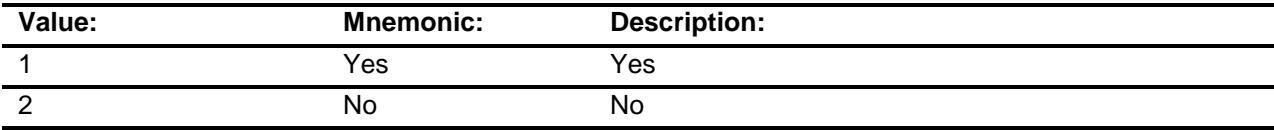

X Don't Know

X Refuse Empty

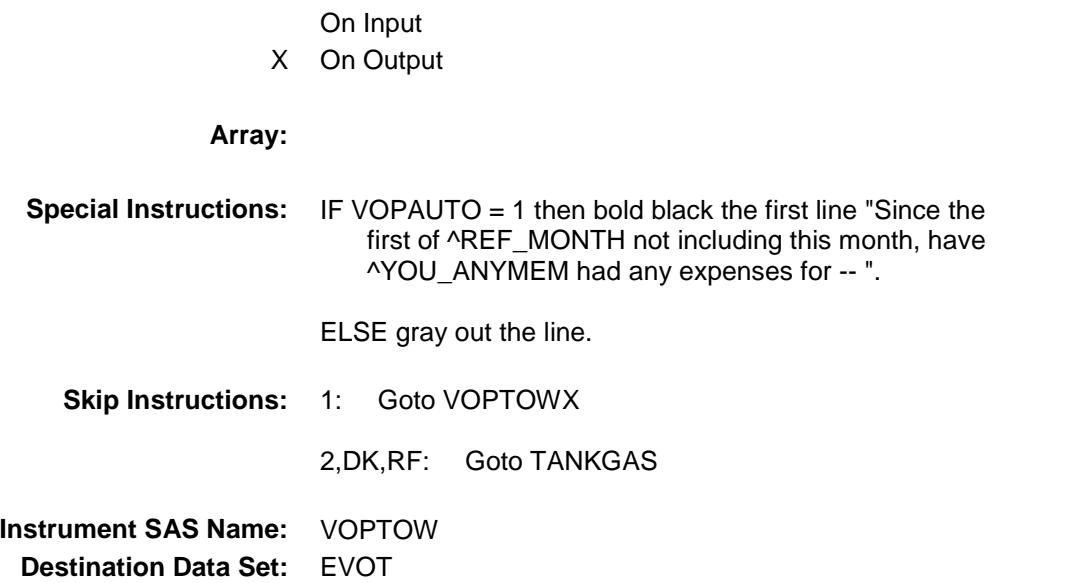

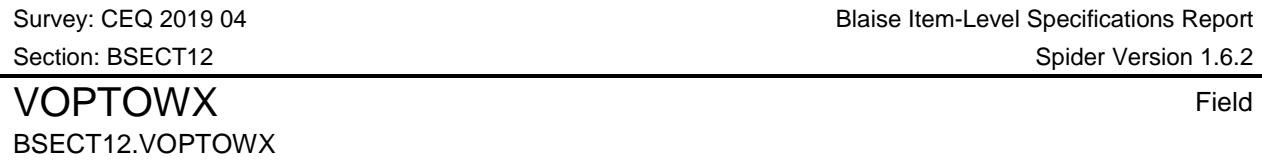

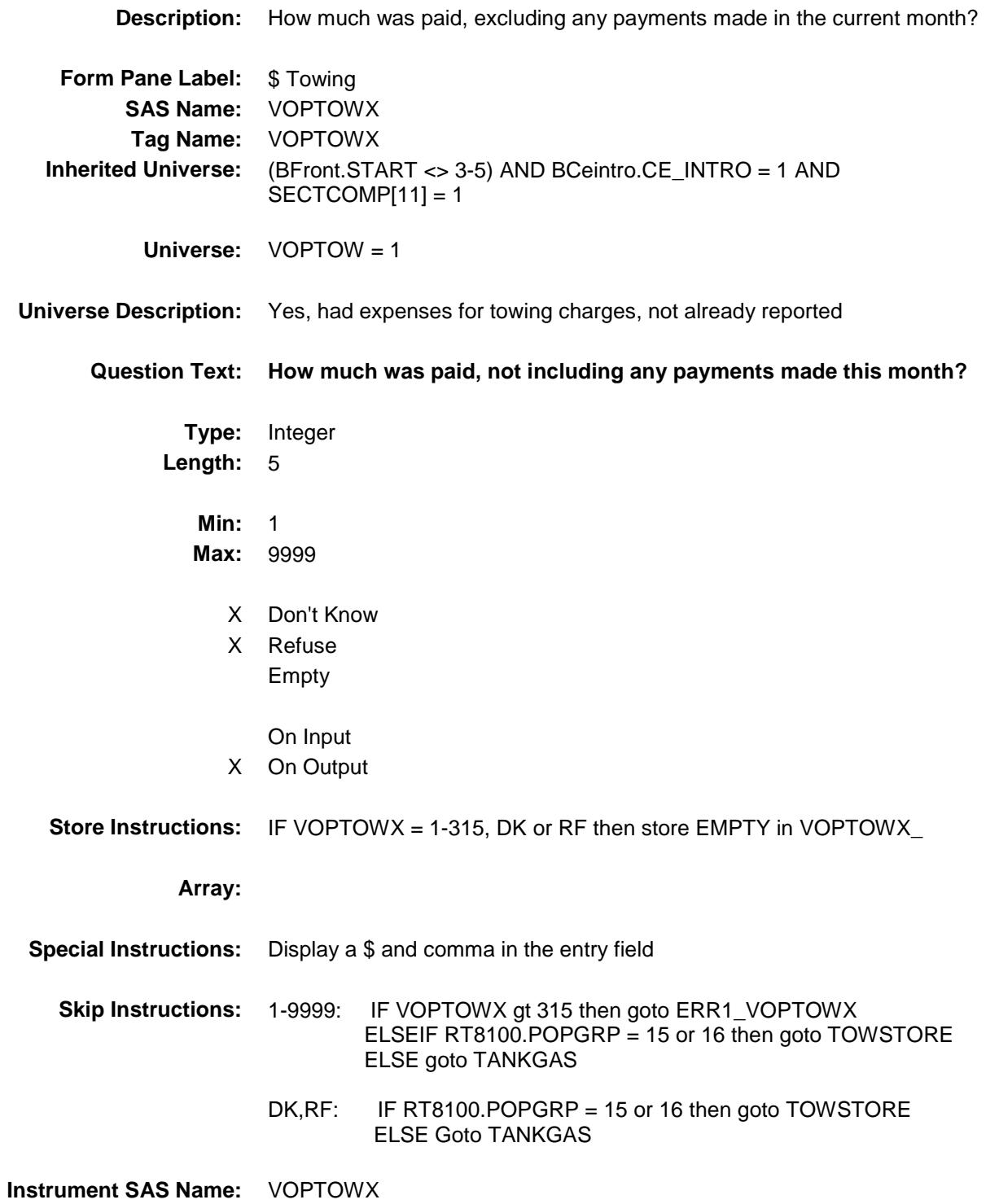

**Destination Data Set:** EVOT

ERR1\_VOPTOWX Check BSECT12.ERR1\_VOPTOWX

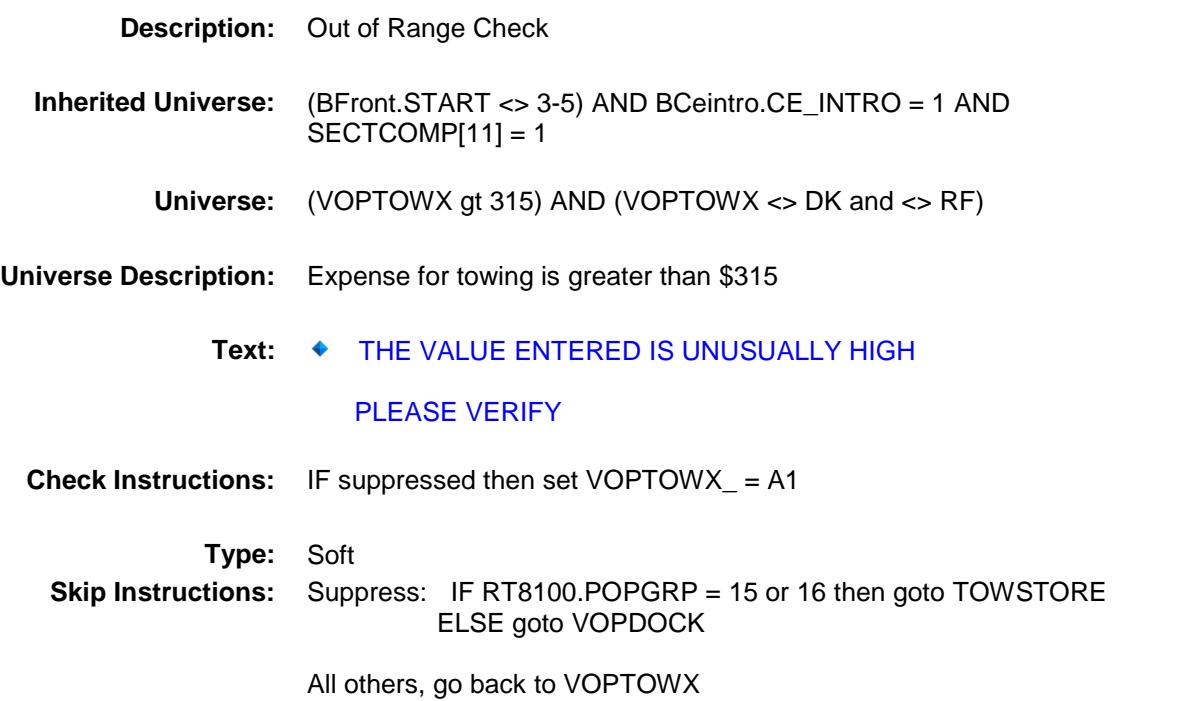

### TOWSTORE Field BSECT12.TOWSTORE

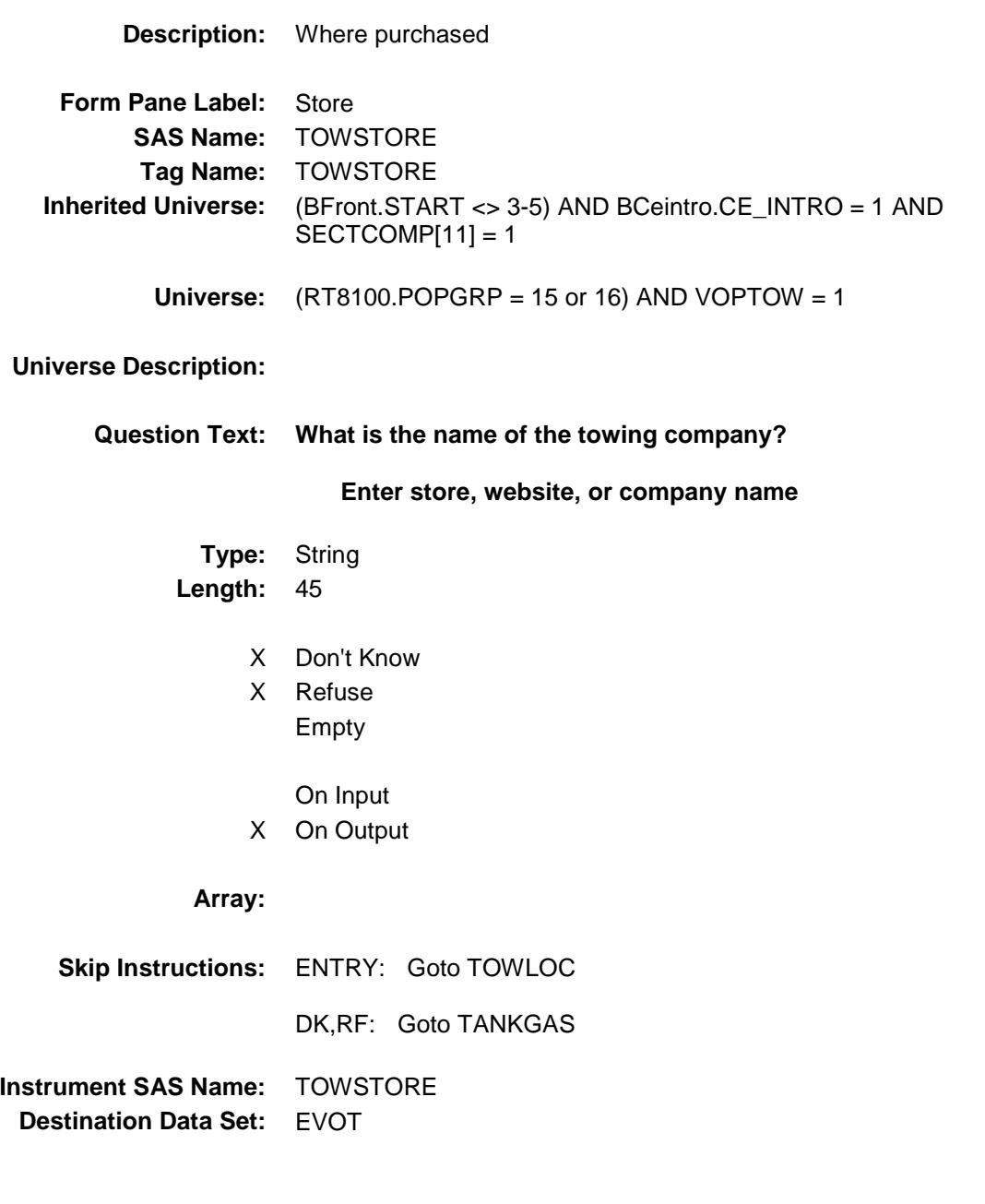

# TOWLOC **Field** BSECT12.TOWLOC

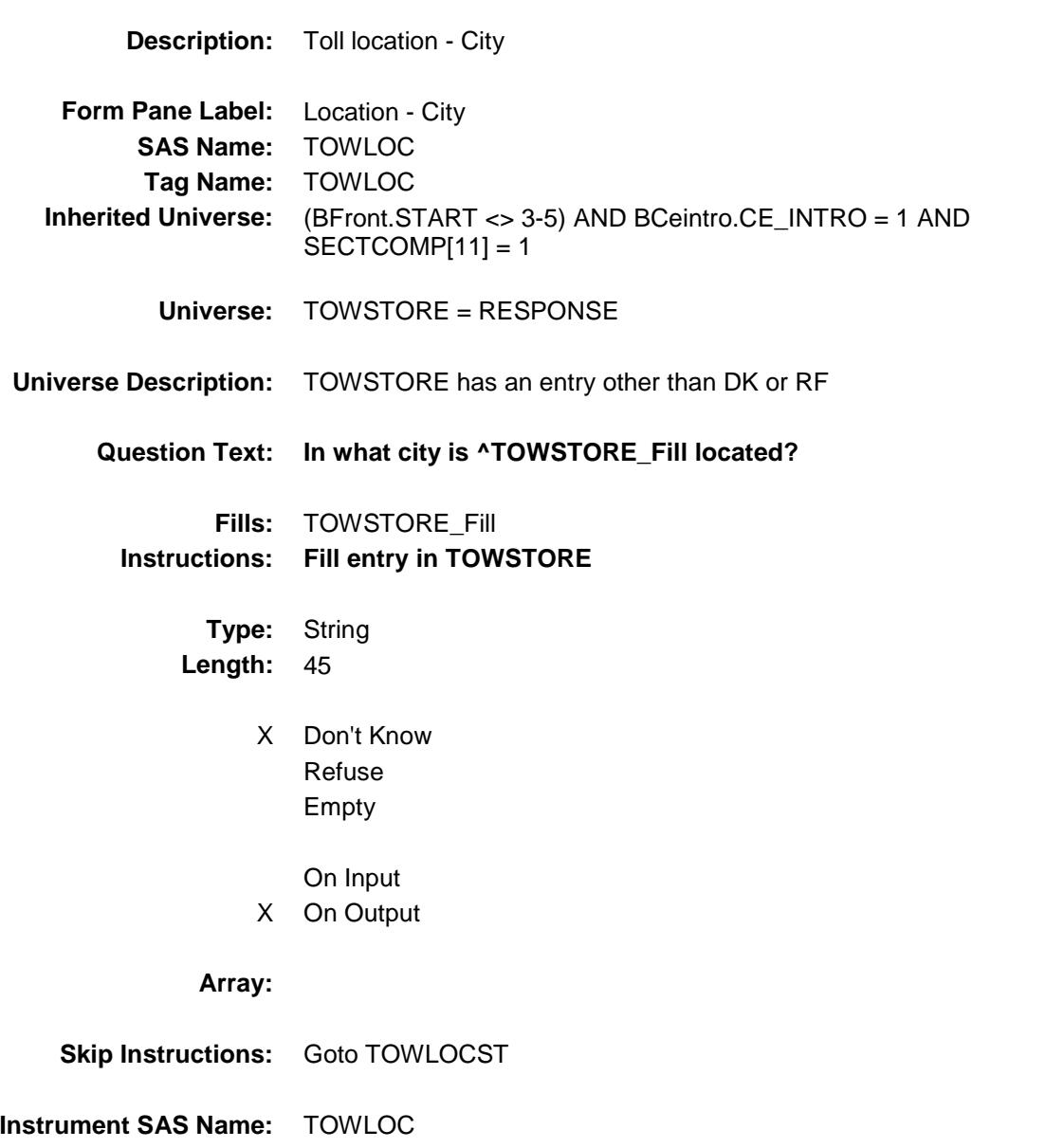

**Destination Data Set:** EVOT

# TOWLOCST Field BSECT12.TOWLOCST

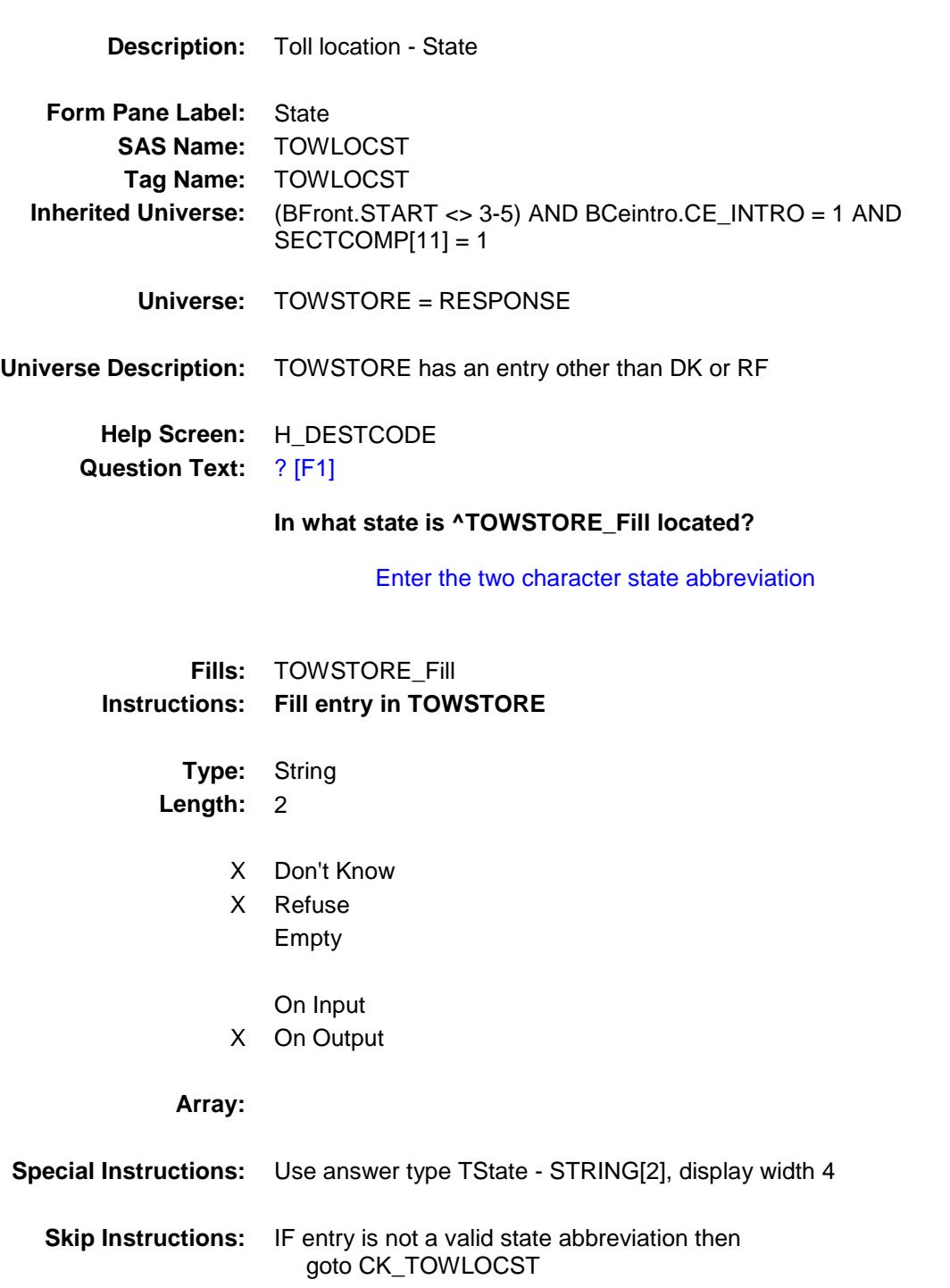

ELSE goto TANKGAS
**Instrument SAS Name:** TOWLOCST **Destination Data Set:** EVOT

## CK\_TOWLOCST Check BSECT12.CK\_TOWLOCST

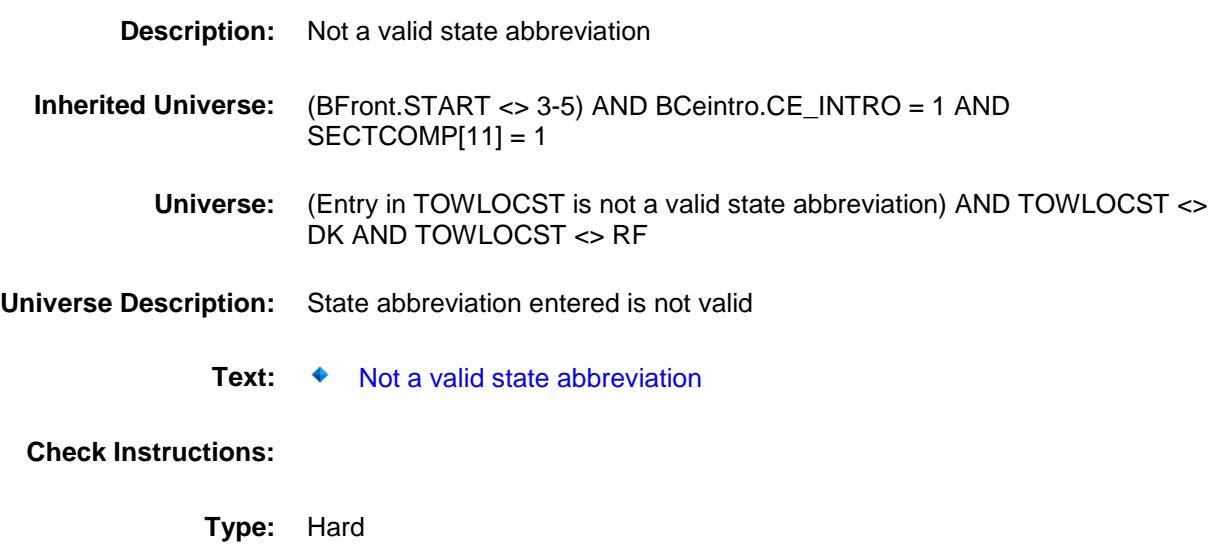

**Skip Instructions:** Go back to TOWLOCST

#### TANKGAS Field BSECT12.TANKGAS

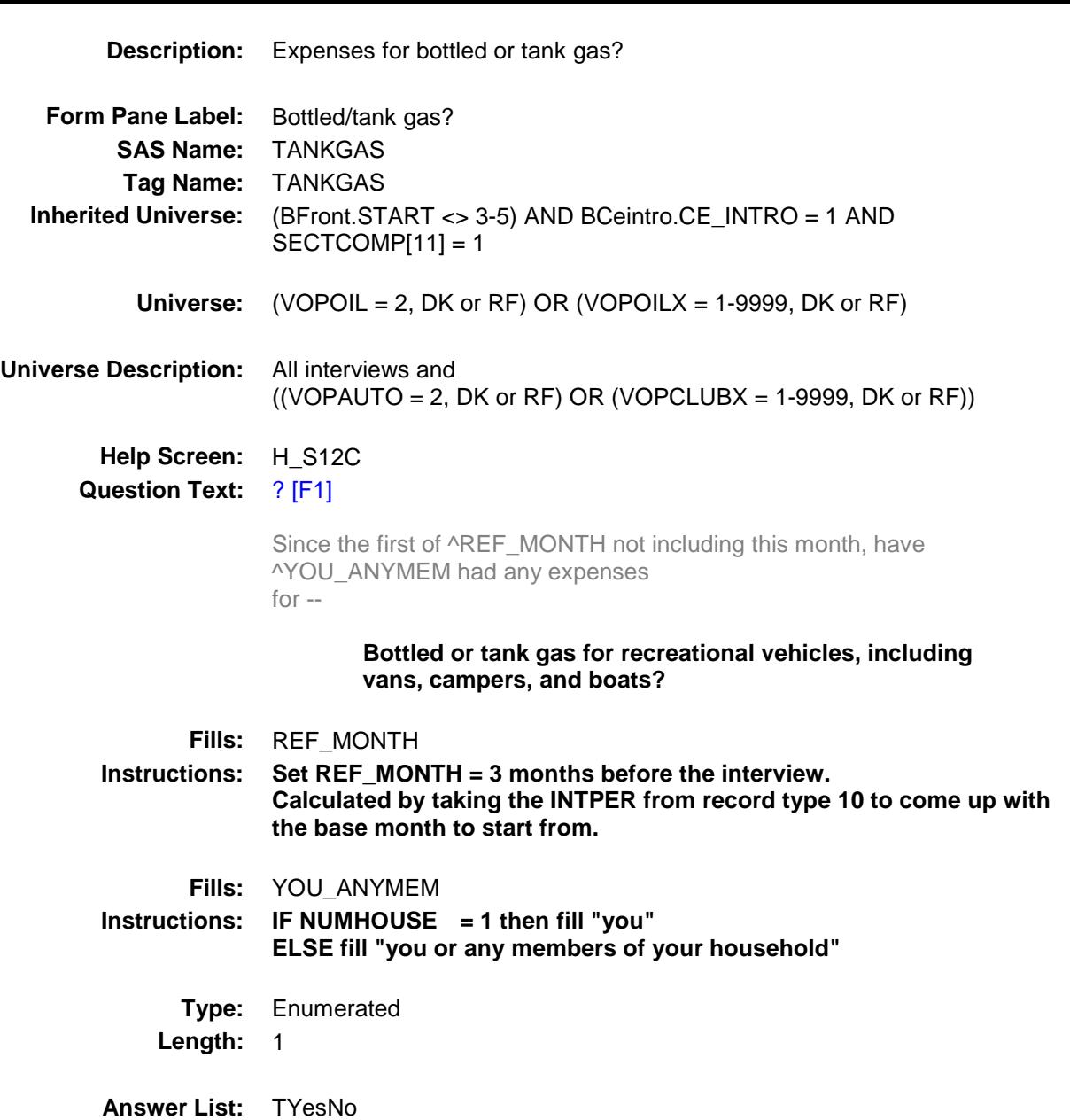

**Value: Mnemonic: Description:** 1 Yes Yes 2 No No

X Don't Know

X Refuse Empty

On Input

X On Output

#### **Array:**

**Special Instructions:** IF VOPTOW = 1 then bold black the first line "Since the first of ^REF\_MONTH not including this month, have ^YOU\_ANYMEM had any expenses for -- ".

ELSE gray out the line.

**Skip Instructions:** 1: Goto TANKGASX

2,DK,RF: Goto S12C\_END

**Instrument SAS Name:** TANKGAS **Destination Data Set:** EVOT

#### TANKGASX Field BSECT12.TANKGASX

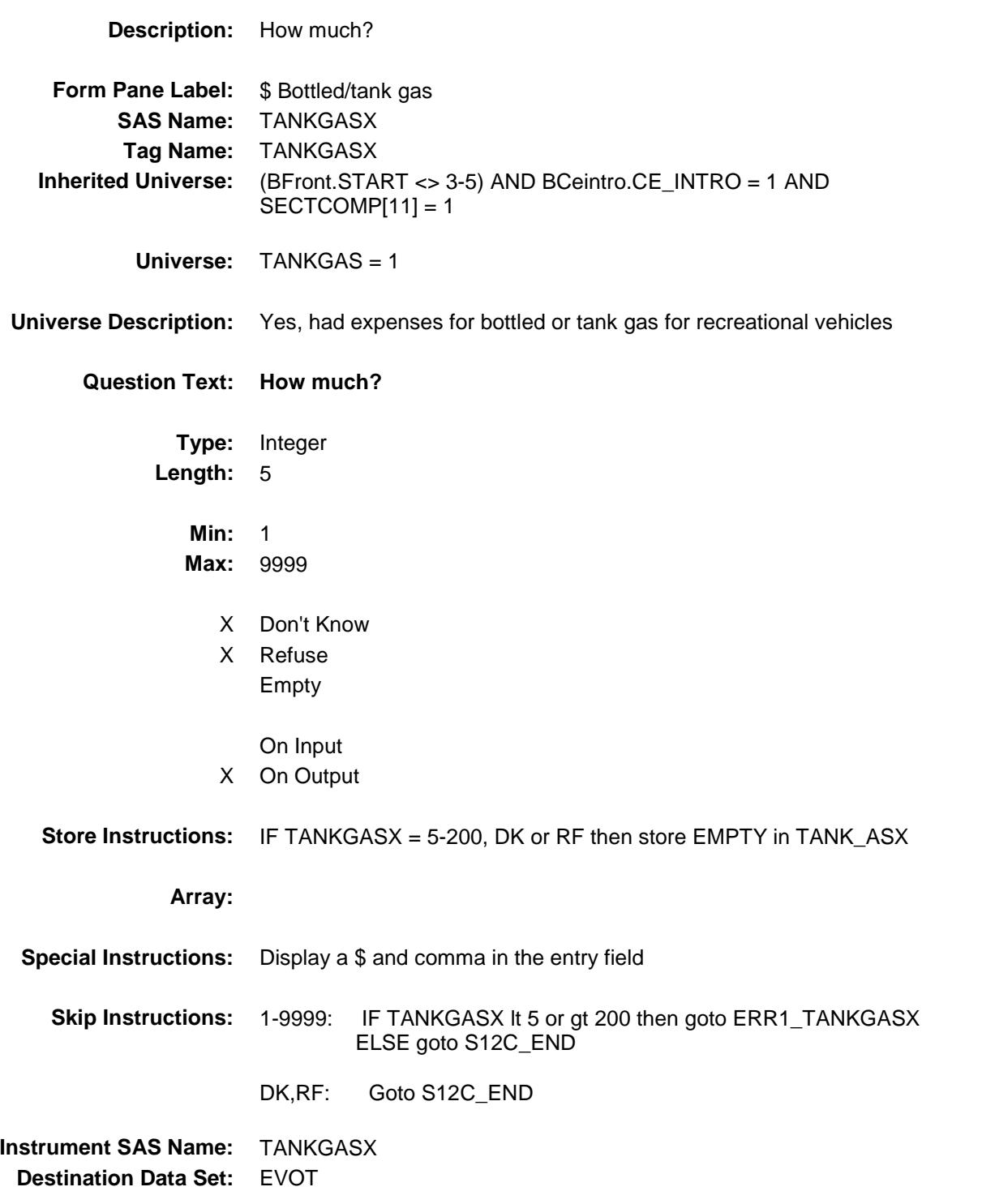

ERR1\_TANKGASX Check BSECT12.ERR1\_TANKGASX

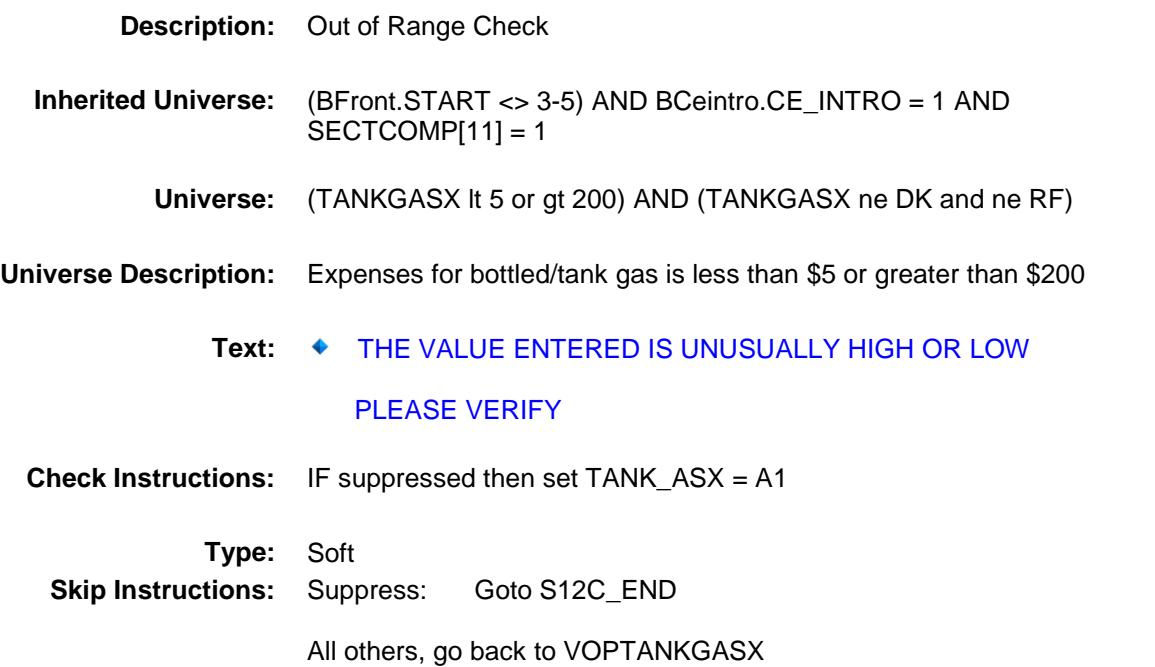

#### S12C\_END Field BSECT12.S12C\_END

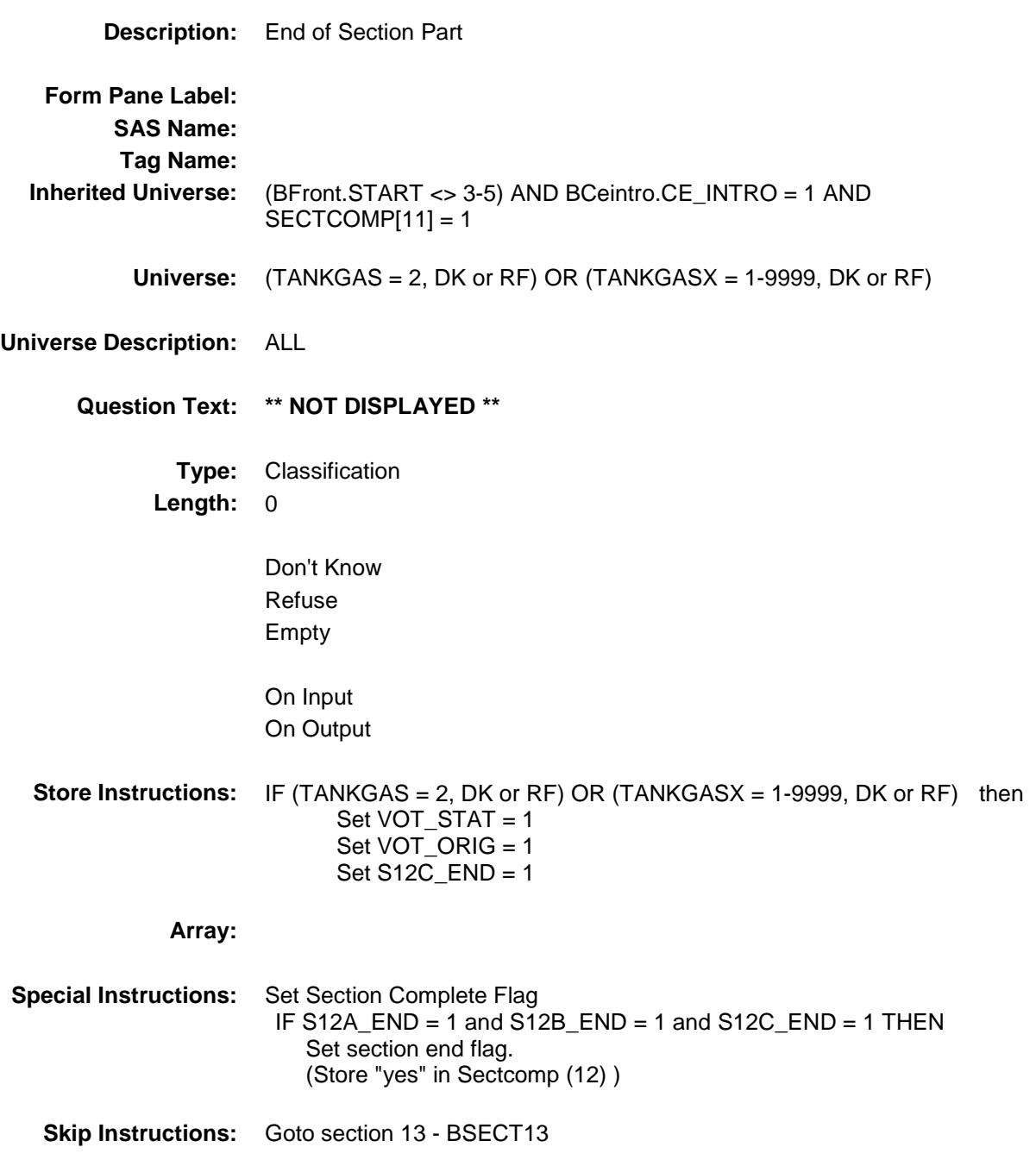

## VOPGASX\_ Field BSECT12.VOPGASX\_

**Description:** Range edit flag for VOPGASX **Form Pane Label: SAS Name:** VOPGASX\_ **Tag Name: Inherited Universe:** (BFront.START <> 3-5) AND BCeintro.CE\_INTRO = 1 AND  $SECTIONP[11] = 1$ **Universe: Universe Description: Question Text: \*\* OUT VARIABLE \*\* Type:** String **Length:** 2 Don't Know Refuse X Empty On Input X On Output **Array: Special Instructions:** NOTE: See ERR1\_VOPGASX and VOPGASX for how to set this field Valid Values:  $A1$  = Range edit failed (ERR1 check was suppressed) Blank = Range edit passed **Instrument SAS Name:** VOPGASX\_ **Destination Data Set:** EVOT

## VOPD\_ESX Field BSECT12.VOPD\_ESX

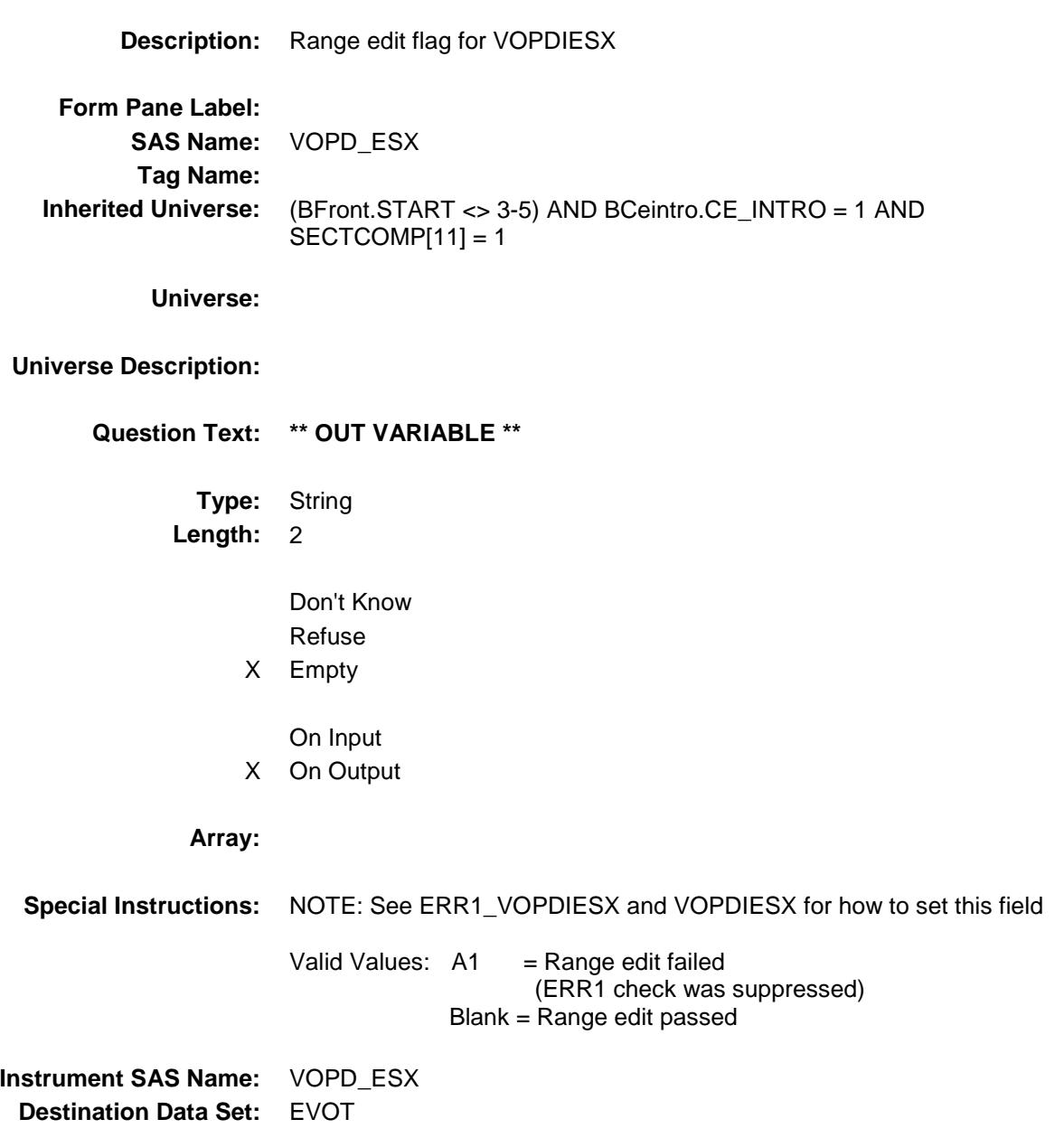

### VOPOILX\_ Field BSECT12.VOPOILX\_

**Description:** Range edit flag for VOPOILX **Form Pane Label: SAS Name:** VOPOILX\_ **Tag Name: Inherited Universe:** (BFront.START <> 3-5) AND BCeintro.CE\_INTRO = 1 AND  $SECTIONP[11] = 1$ **Universe: Universe Description: Question Text: \*\* OUT VARIABLE \*\* Type:** String **Length:** 2 Don't Know Refuse X Empty On Input X On Output **Array: Special Instructions:** NOTE: See ERR1\_VOPOILX and VOPOILX for how to set this field Valid Values:  $A1$  = Range edit failed (ERR1 check was suppressed) Blank = Range edit passed **Instrument SAS Name:** VOPOILX\_ **Destination Data Set:** EVOT

#### VOPF\_UDX Field BSECT12.VOPF\_UDX

**Description:** Range edit flag for VOPFLUDX **Form Pane Label: SAS Name:** VOPF\_UDX **Tag Name: Inherited Universe:** (BFront.START <> 3-5) AND BCeintro.CE\_INTRO = 1 AND  $SECTIONP[11] = 1$ **Universe: Universe Description: Question Text: \*\* OUT VARIABLE \*\* Type:** String **Length:** 2 Don't Know Refuse X Empty On Input X On Output **Array: Special Instructions:** NOTE: See ERR1\_VOPFLUDX and VOPFLUDX for how to set this field Valid Values:  $A1$  = Range edit failed (ERR1 check was suppressed) Blank = Range edit passed **Instrument SAS Name:** VOPF\_UDX **Destination Data Set:** EVOT

## VOPP\_RKX Field BSECT12.VOPP\_RKX

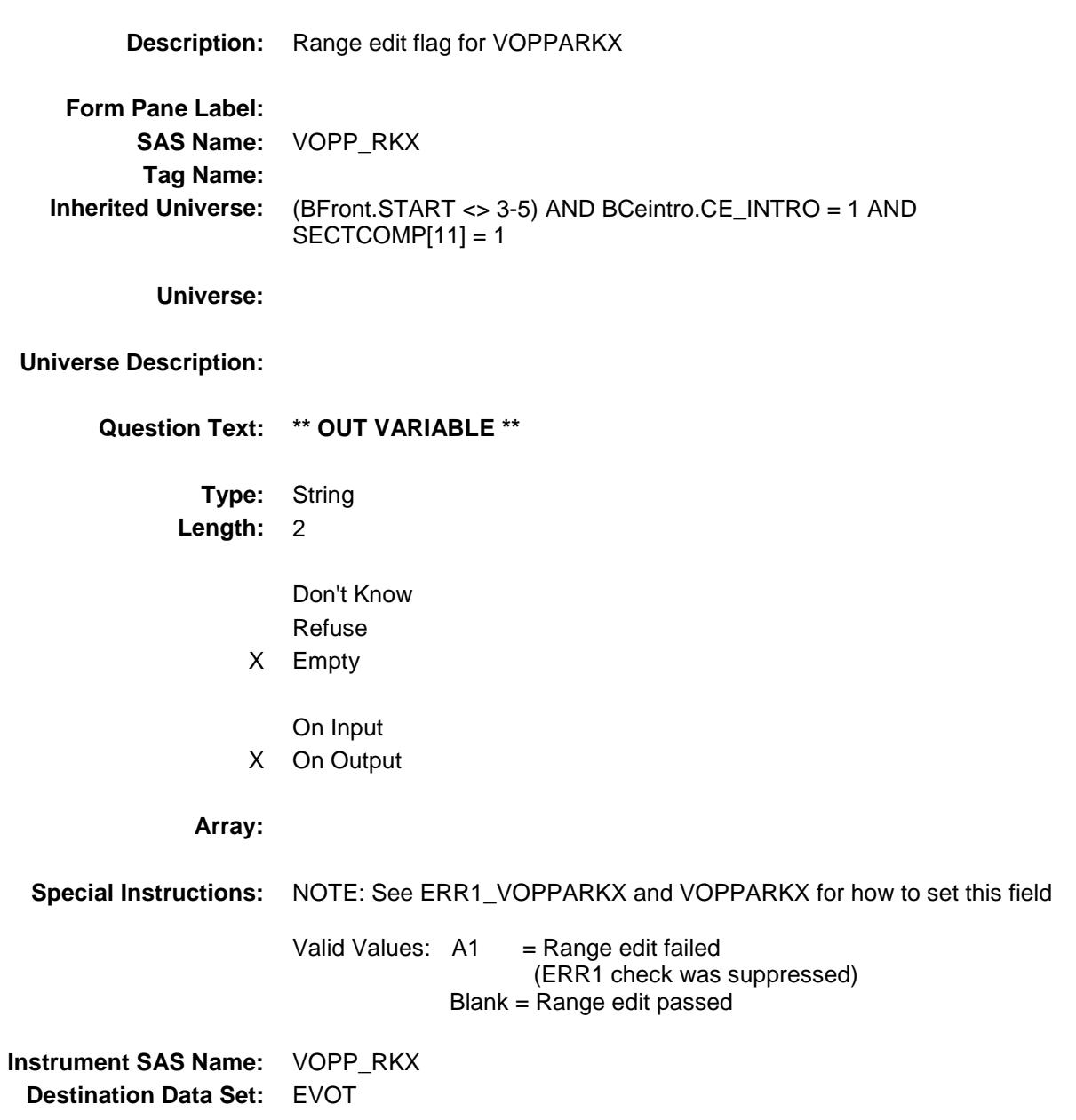

Survey: CEQ 2019 04 **Blaise Item-Level Specifications Report** 

## Section: BSECT12 Spider Version 1.6.2 VOPT\_LLX Field BSECT12.VOPT\_LLX

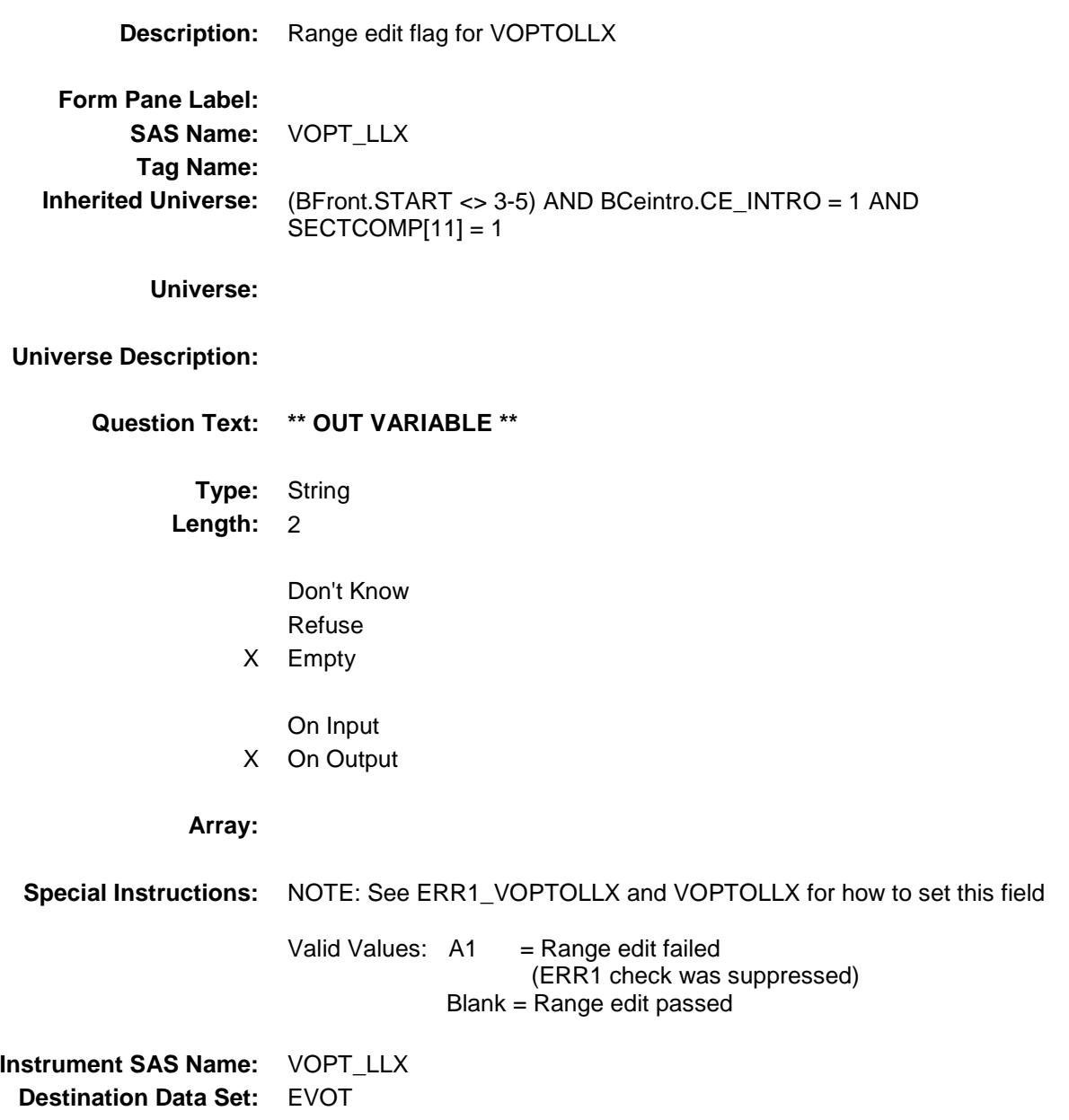

## VOPTOWX\_ Field BSECT12.VOPTOWX\_

**Description:** Range edit for VOPTOWX **Form Pane Label: SAS Name:** VOPTOWX\_ **Tag Name: Inherited Universe:** (BFront.START <> 3-5) AND BCeintro.CE\_INTRO = 1 AND  $SECTIONP[11] = 1$ **Universe: Universe Description: Question Text: \*\* OUT VARIABLE \*\* Type:** String **Length:** 2 Don't Know Refuse X Empty On Input X On Output **Array: Special Instructions:** NOTE: See ERR1\_VOPTOWX and VOPTOWX for how to set this field Valid Values:  $A1$  = Range edit failed (ERR1 check was suppressed) Blank = Range edit passed **Instrument SAS Name:** VOPTOWX\_ **Destination Data Set:** EVOT

## VOPD\_CKX Field BSECT12.VOPD\_CKX

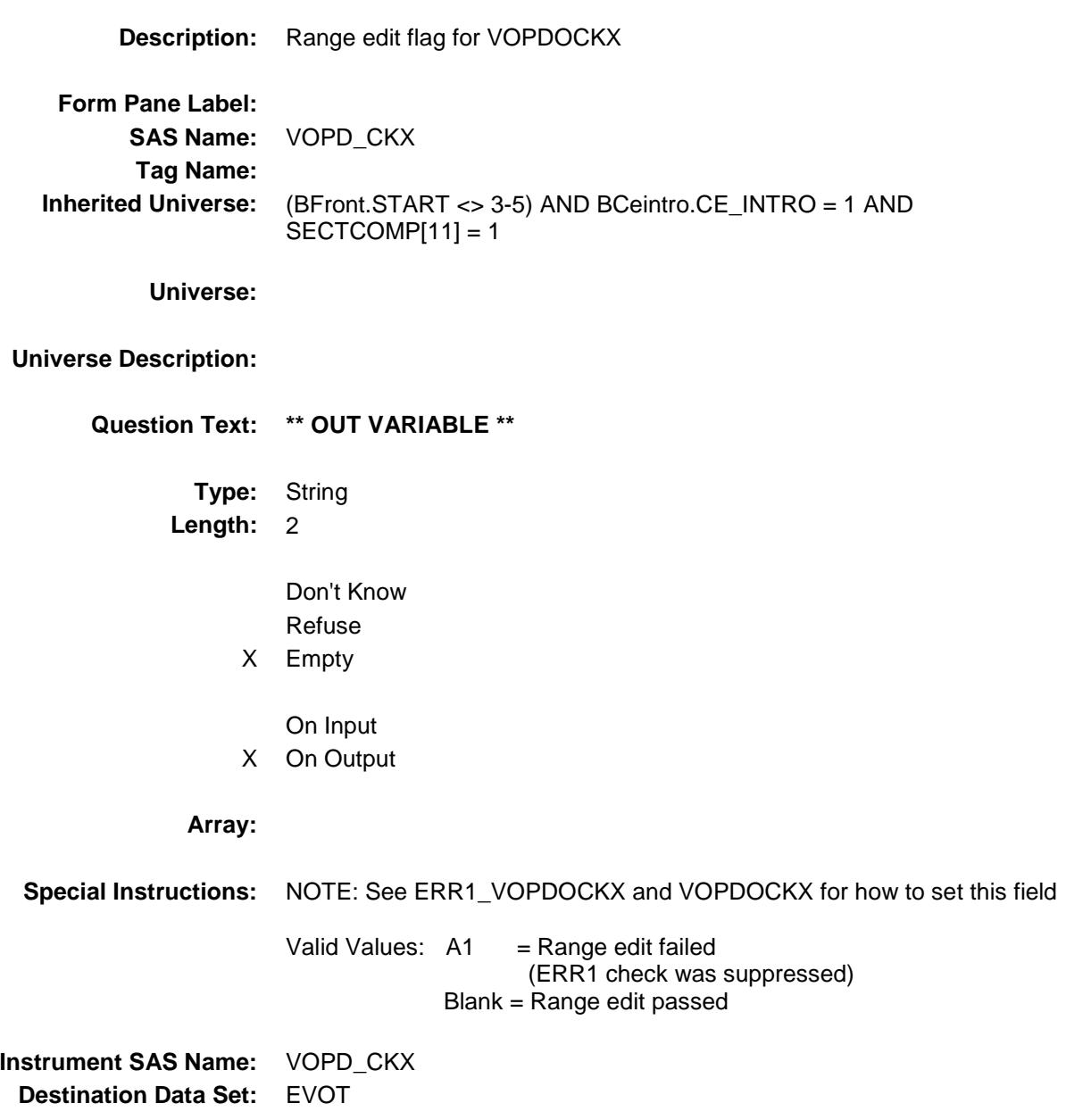

# VOPP\_CYX Field BSECT12.VOPP\_CYX

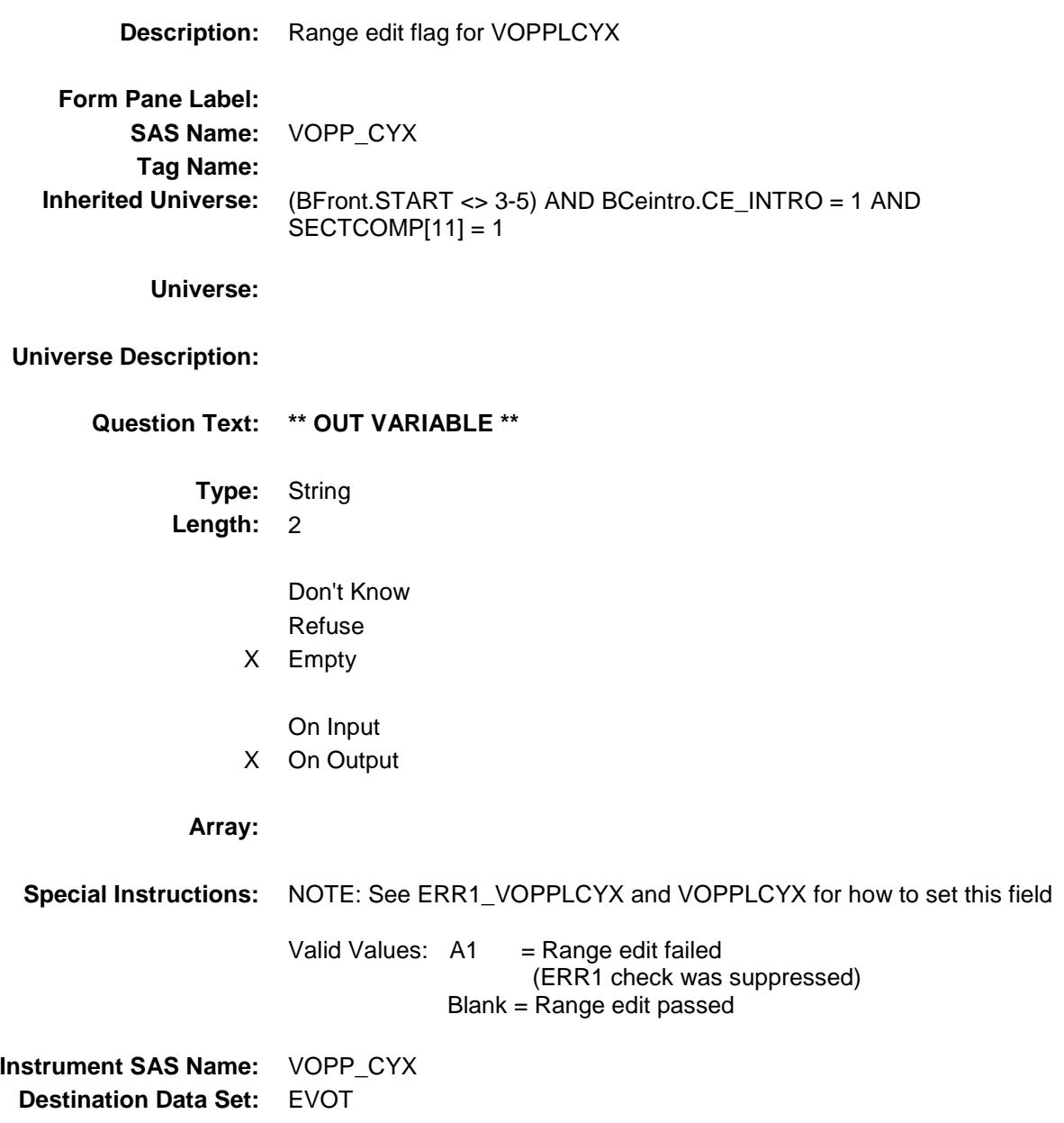

#### VOPC\_UBX Field BSECT12.VOPC\_UBX

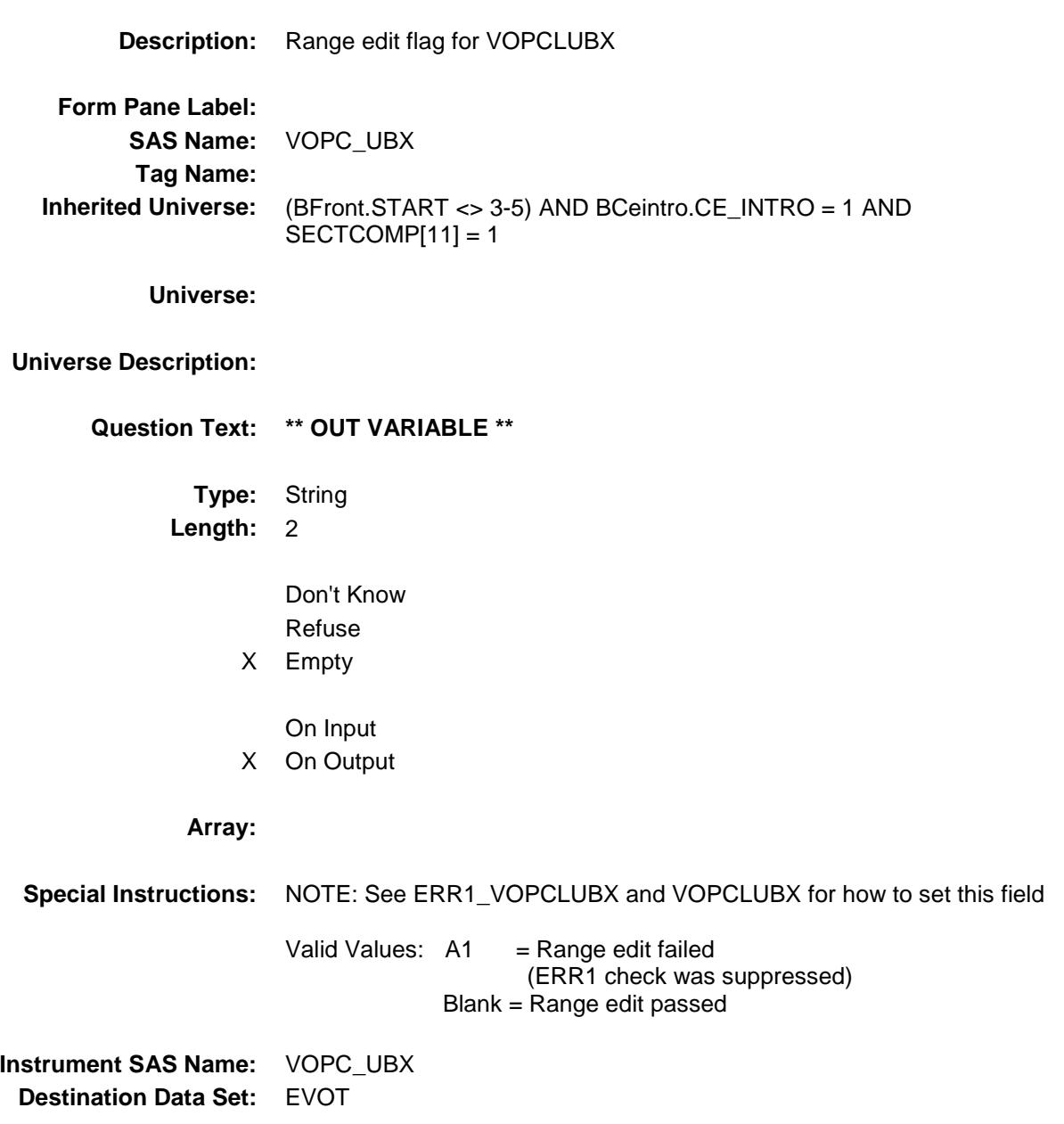

#### TANK ASX Field BSECT12.TANK\_ASX

**Description:** Range edit flag for TANKGASX **Form Pane Label: SAS Name:** TANK\_ASX **Tag Name: Inherited Universe:** (BFront.START <> 3-5) AND BCeintro.CE\_INTRO = 1 AND SECTCOMP[11] = 1 **Universe: Universe Description: Question Text: \*\* OUT VARIABLE \*\* Type:** String **Length:** 2 Don't Know Refuse X Empty On Input X On Output **Array: Special Instructions:** NOTE: See ERR1\_TANKGASX and TANKGASX for how to set this field Valid Values:  $A1$  = Range edit failed (ERR1 check was suppressed) Blank = Range edit passed **Instrument SAS Name:** TANK\_ASX **Destination Data Set:** EVOT

## VOPE\_ECX Field BSECT12.VOPE\_ECX

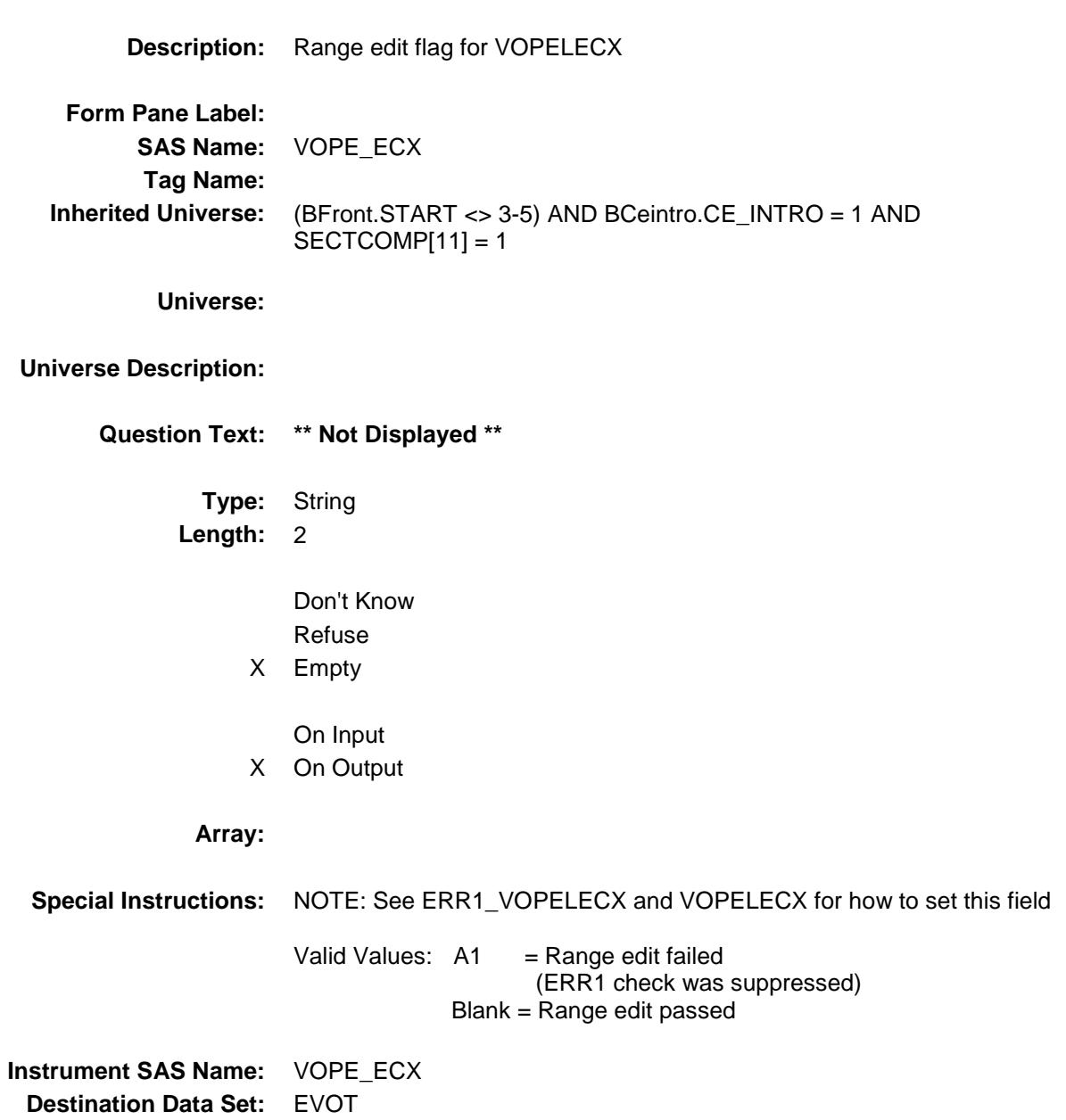

#### VOPETHX\_ Field BSECT12.VOPETHX\_

**Description:** Range edit flag for VOPETHX **Form Pane Label: SAS Name:** VOPETHX\_ **Tag Name: Inherited Universe:** (BFront.START <> 3-5) AND BCeintro.CE\_INTRO = 1 AND SECTCOMP[11] = 1 **Universe: Universe Description: Question Text: \*\* Not Displayed \*\* Type:** String **Length:** 2 Don't Know Refuse X Empty On Input X On Output **Array: Special Instructions:** NOTE: See ERR1\_VOPETHX and VOPETHX for how to set this field Valid Values:  $A1$  = Range edit failed (ERR1 check was suppressed) Blank = Range edit passed **Instrument SAS Name:** VOPETHX\_ **Destination Data Set:** EVOT

## VOT\_STAT Field BSECT12.VOT\_STAT

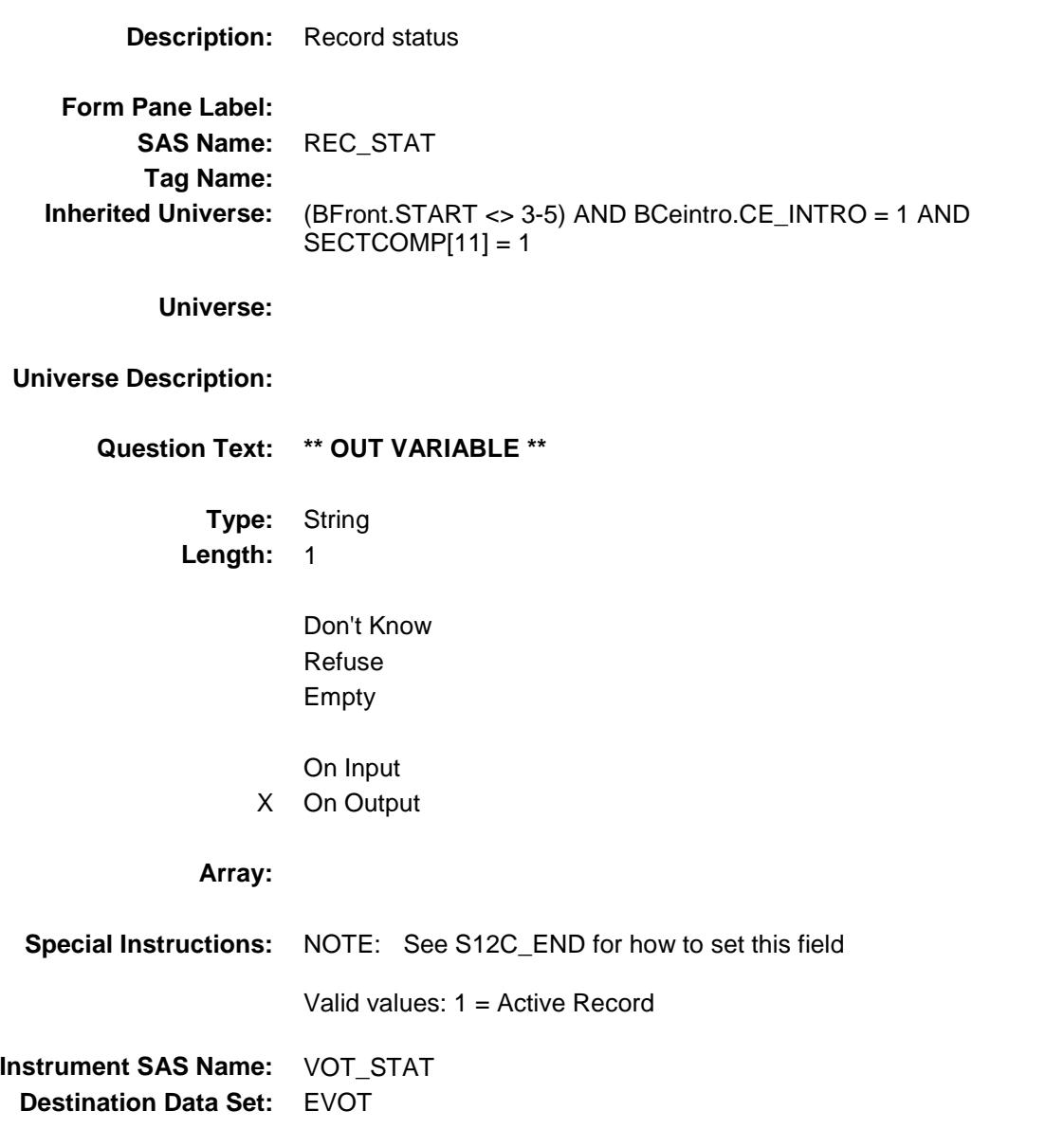

## VOT\_ORIG Field BSECT12.VOT\_ORIG

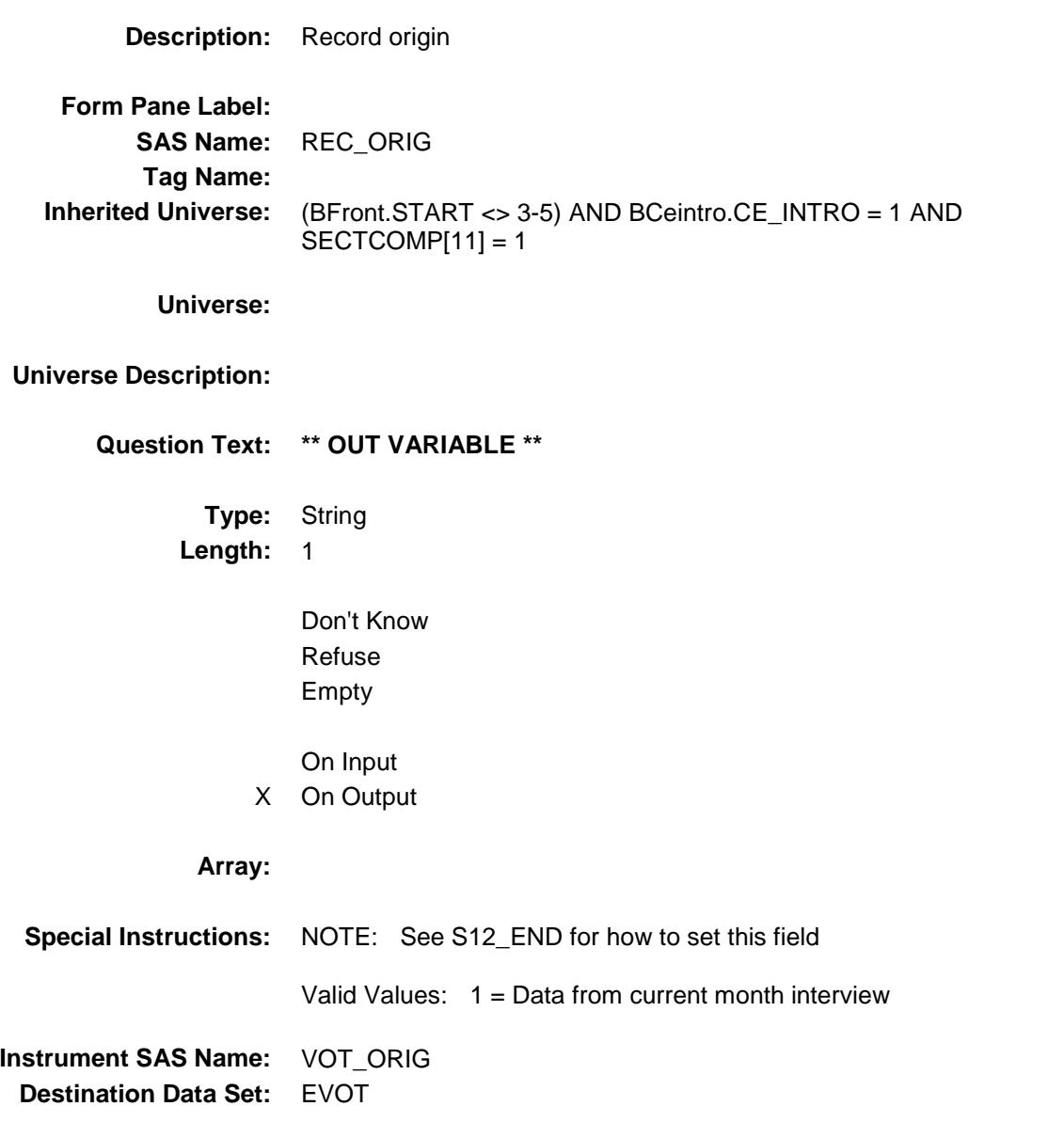

#### BSECT13 Block BSECT13

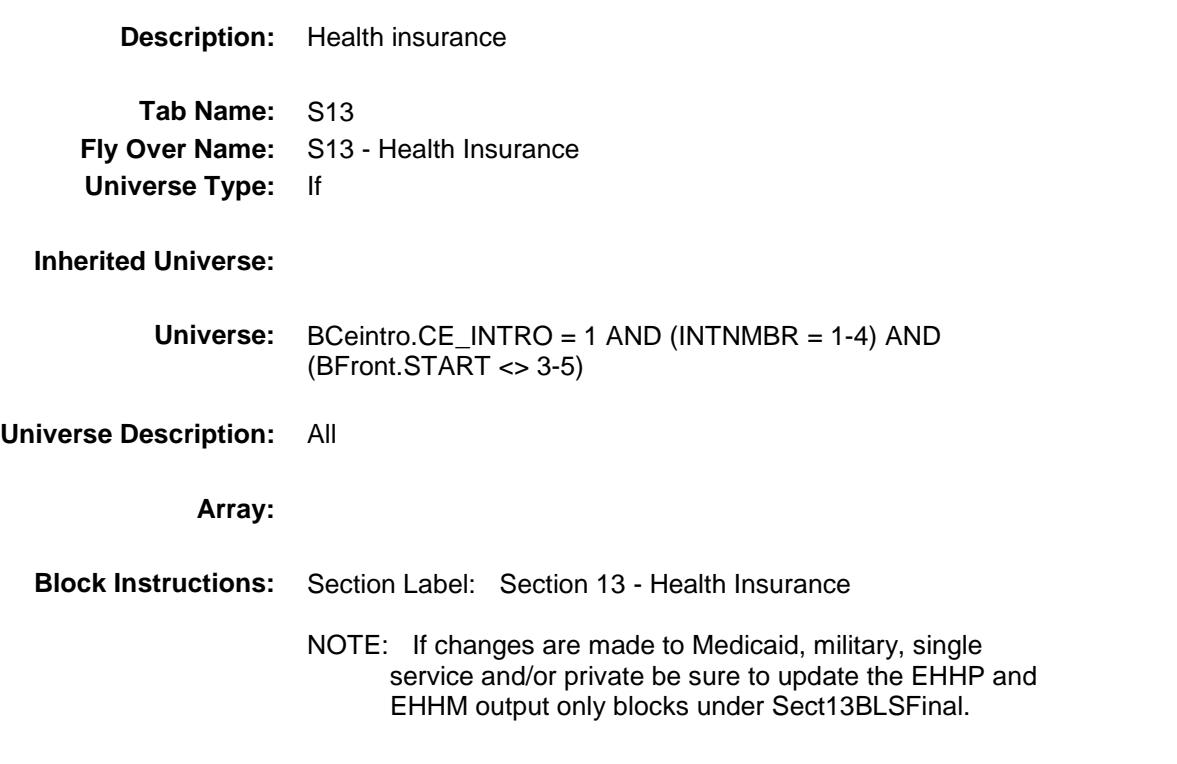

## S13\_INTRO Field BSECT13.S13\_INTRO

#### **Description:**

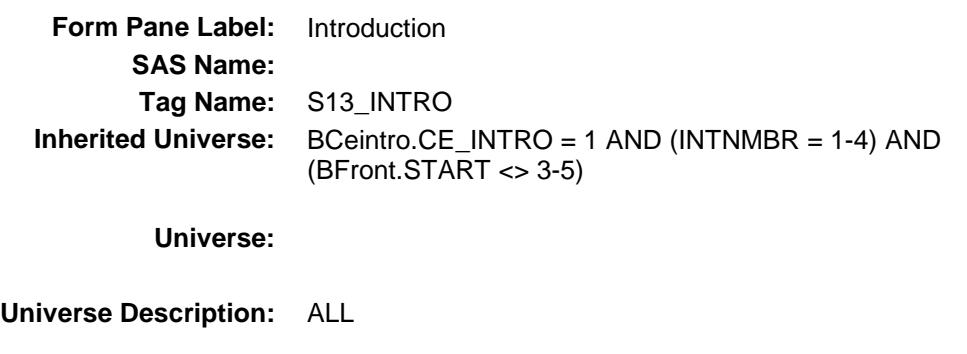

**Question Text: The next questions are about health insurance. Include health insurance obtained through employment or purchased directly as well as government programs like Medicare and Medicaid that provide Medical care or help pay medical bills.**

**Type:** Enumerated

**Length:** 1

**Answer List:** TContinue

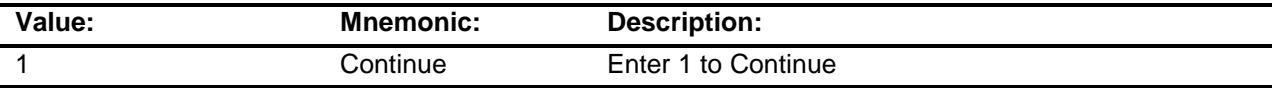

Don't Know Refuse Empty

On Input On Output

**Array:**

**Skip Instructions:** IF there are Medicare inventory records goto Medicare inventory block

ELSEIF there are  $8500.MEDICALI = 1 OR 8500.CHIP = 1 OR 8500.IHS = 1$ goto Medicaid/CHIP/IHS inventory block

ELSEIF there are single service or private insurance inventory records goto their inventory block

ELSEIF 8500.MILITARY = 1 goto their inventory block

ELSE goto screener block for new policies/coverage (detailed section)

# BSECT13.BlkSect13A

BlkSect13A Block

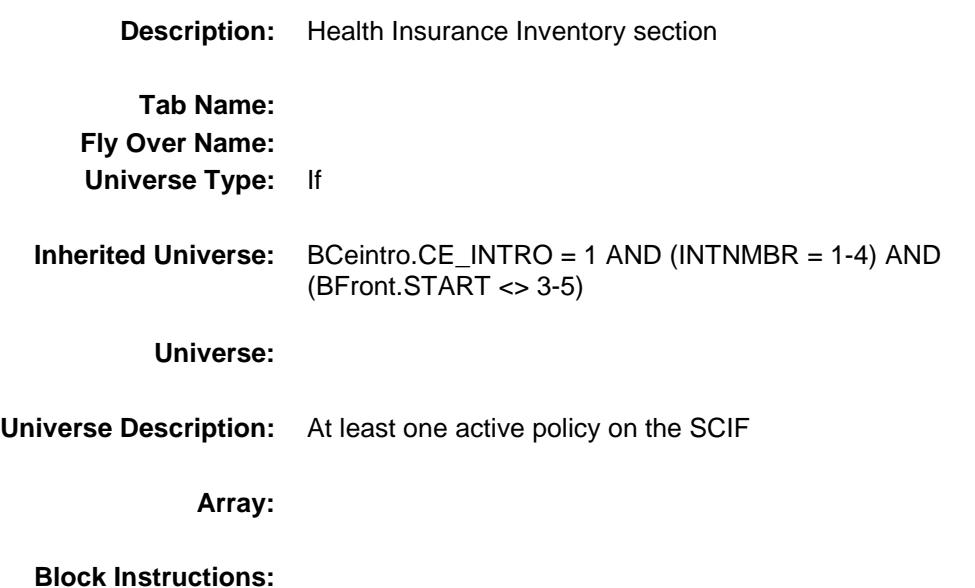

#### BlkMedicare\_inv Block BSECT13.BlkSect13A.BlkMedicare\_inv

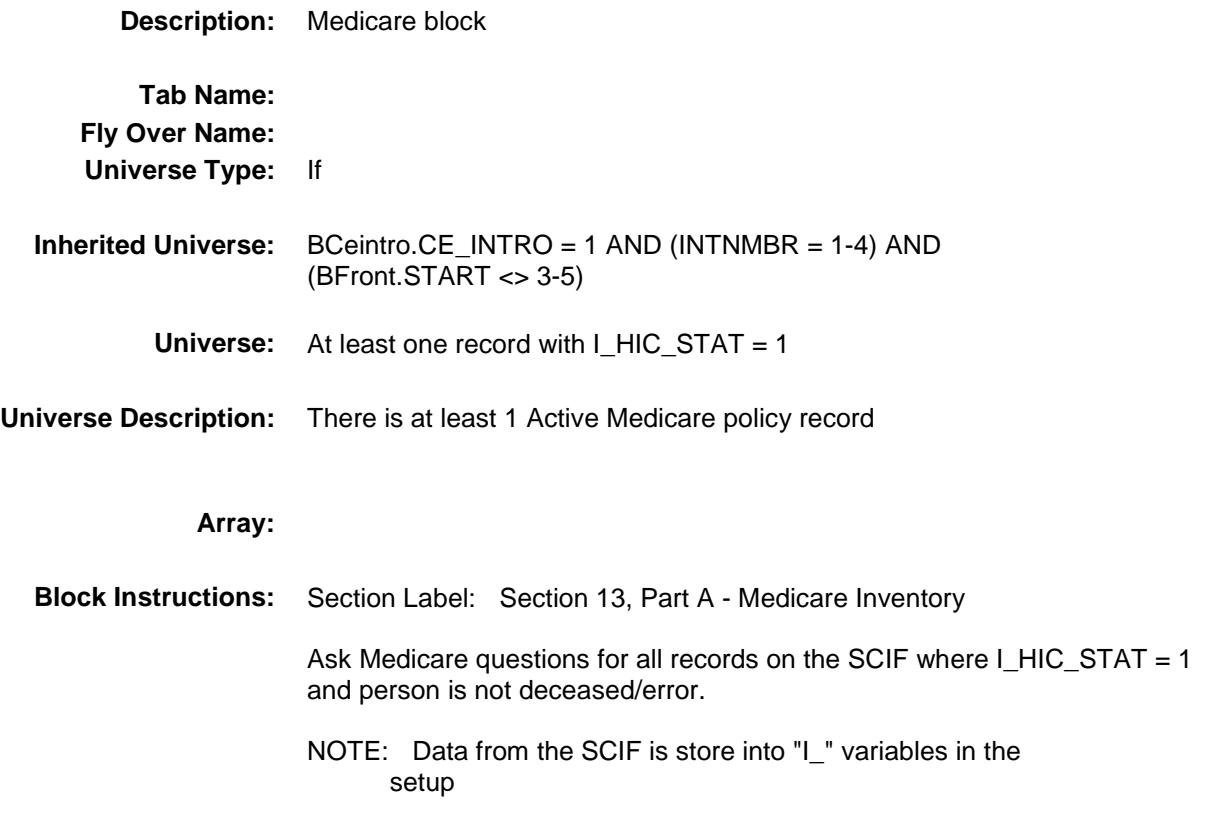

Survey: CEQ 2019 04 **Blaise Item-Level Specifications Report** Section: BSECT13.BlkSect13A.BlkMedicare\_inv Section: Spider Version 1.6.2

## MEM\_NAME Field

BSECT13.BlkSect13A.BlkMedicare\_inv.MEM\_ NAME

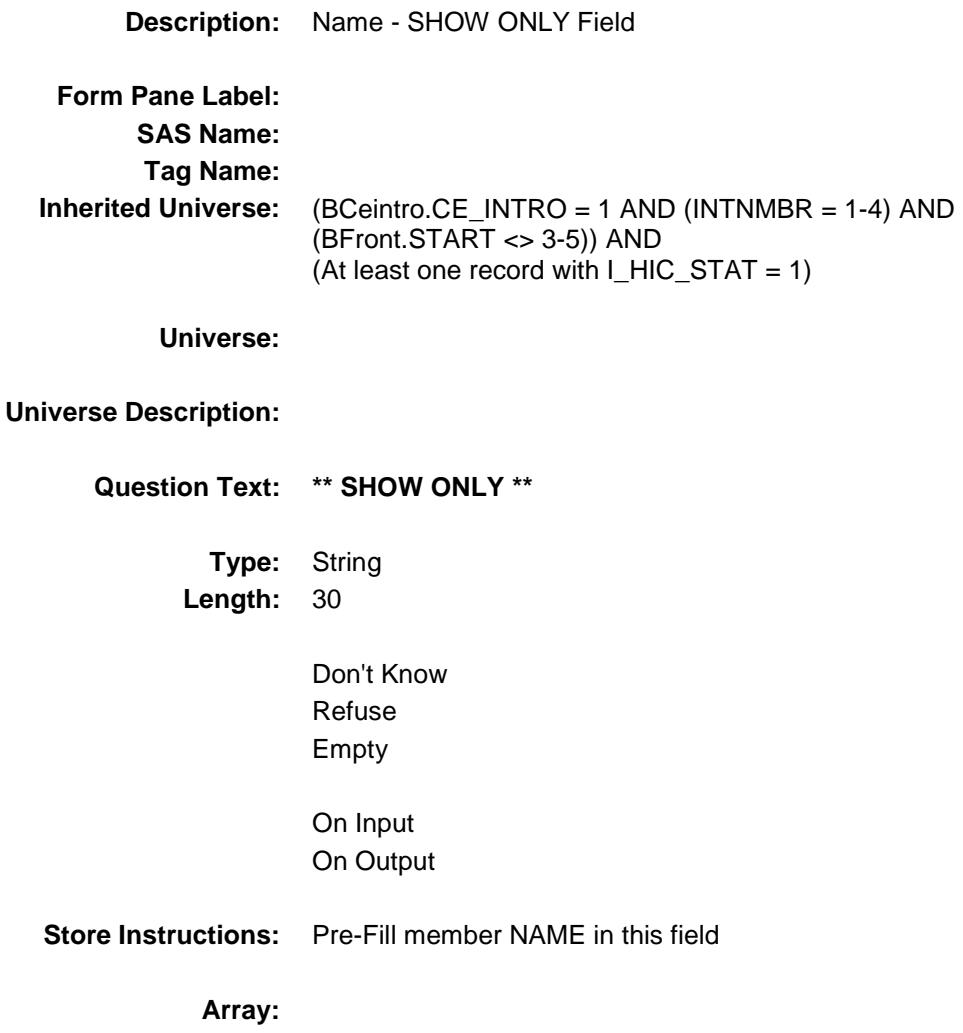

Survey: CEQ 2019 04 **Blaise Item-Level Specifications Report** Section: BSECT13.BlkSect13A.BlkMedicare\_inv Section: Spider Version 1.6.2

#### MDCRSTLL Field BSECT13.BlkSect13A.BlkMedicare\_inv.MDCR STLL

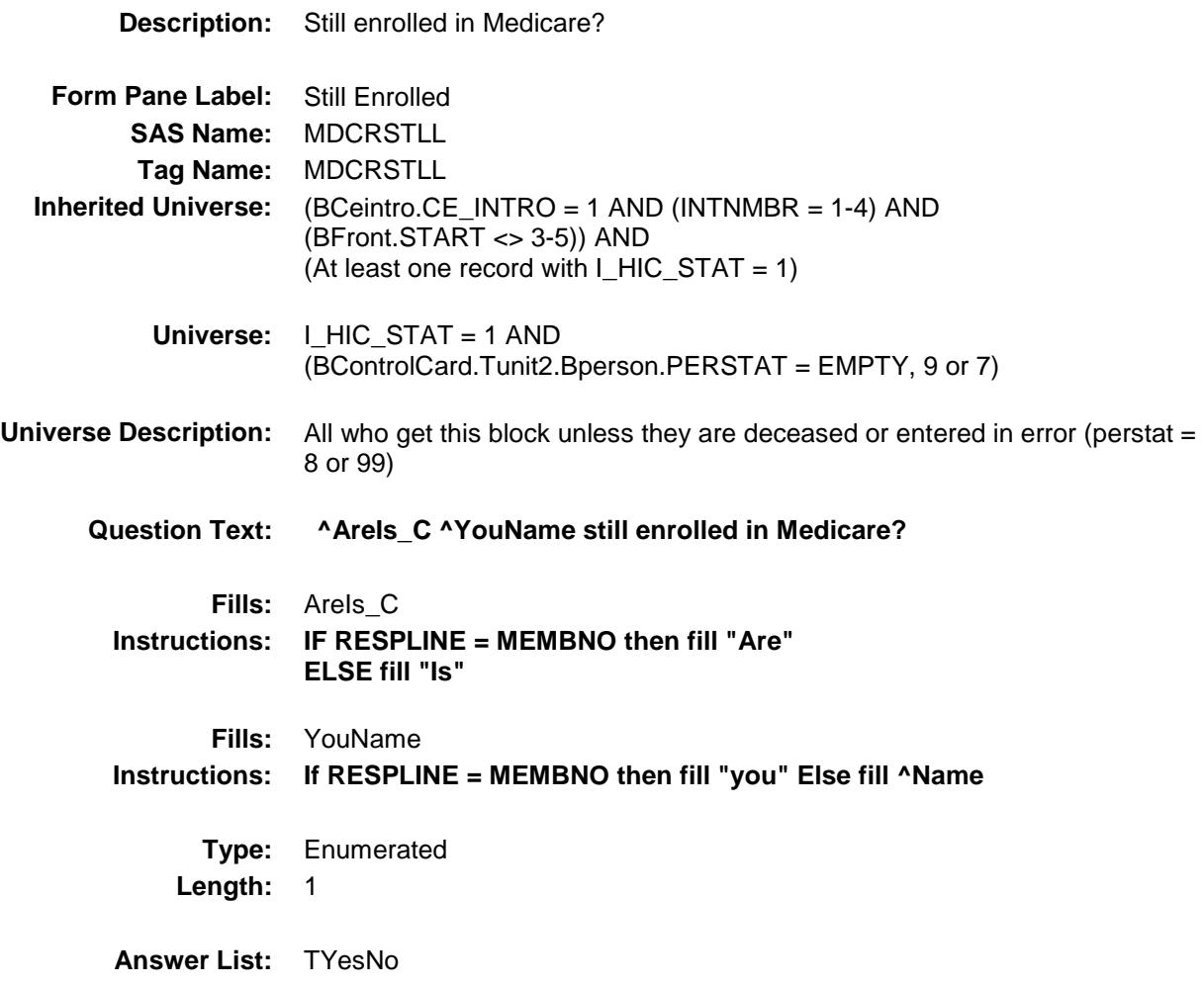

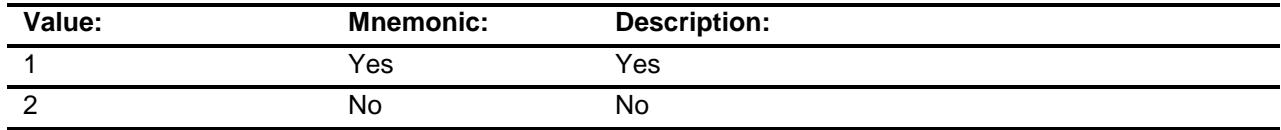

- X Don't Know
- X Refuse
- Empty
- On Input
- X On Output

#### **Array:**

**Skip Instructions:** 1: Goto MCCHOICA 2, DK, RF: goto MDCRSTLL for next person with HIC\_STAT = 1 If no other active records then exit Medicare inventory block and goto next appropriate block **Instrument SAS Name:** MDCRSTLL **Destination Data Set:** EHIM

#### MCCHOICA Field BSECT13.BlkSect13A.BlkMedicare\_inv.MCCH **OICA**

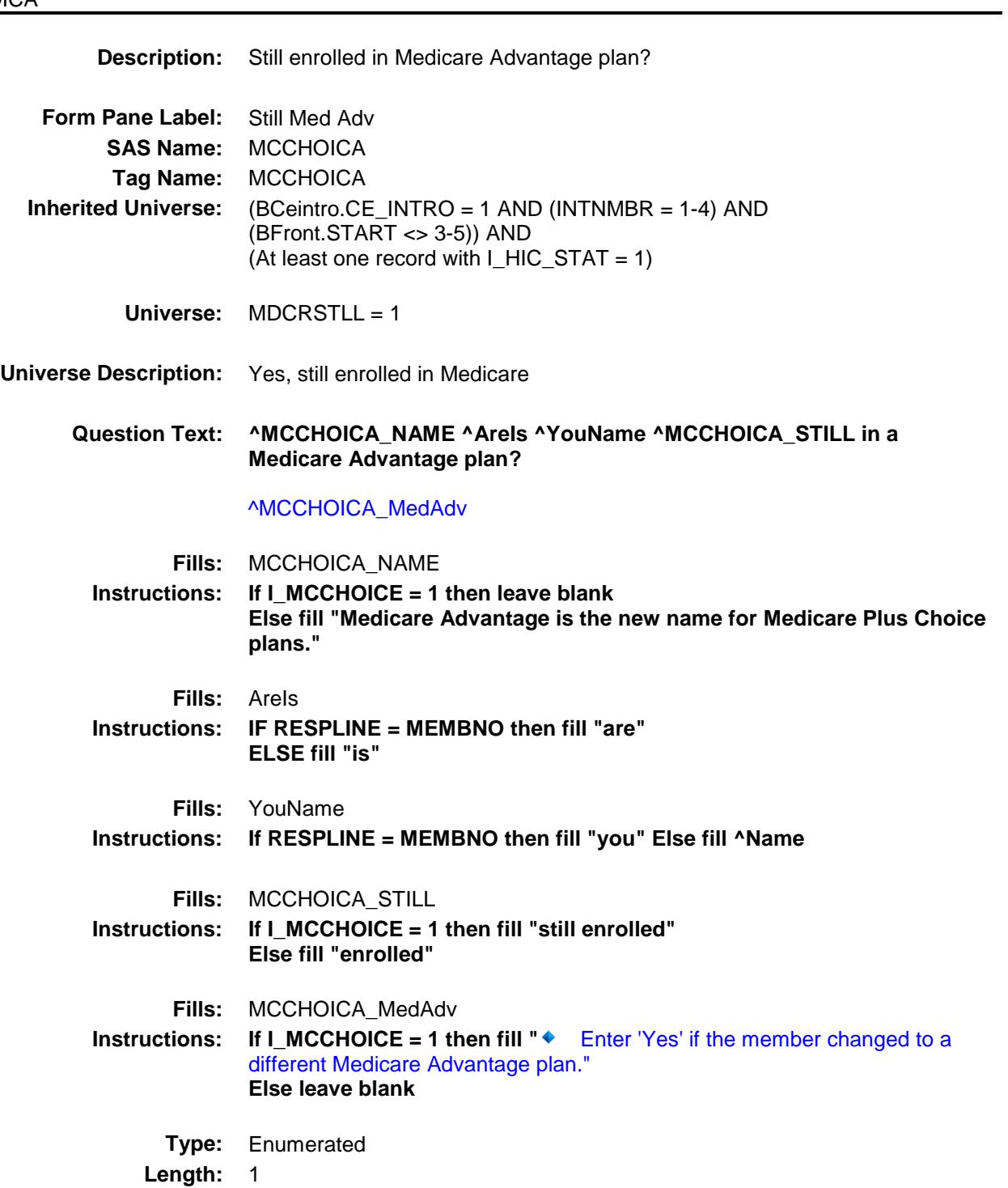

#### **Answer List:** TYesNo

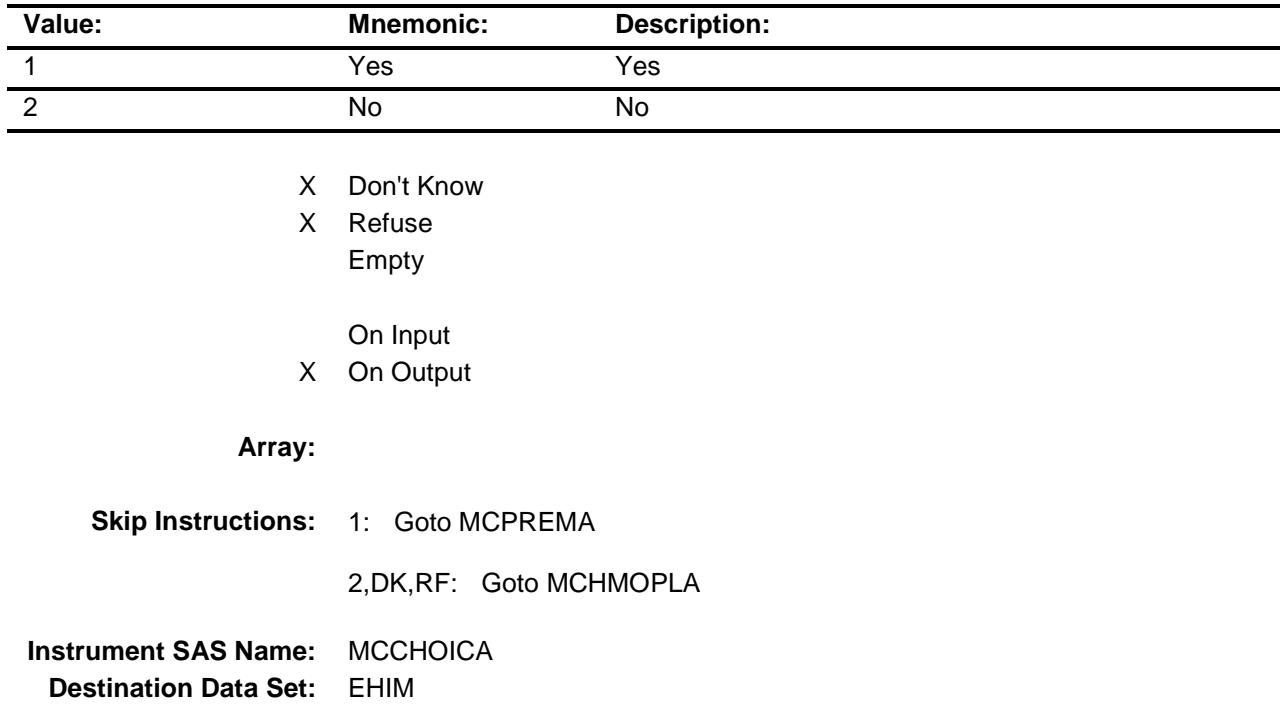

#### MCHMOPLA Field BSECT13.BlkSect13A.BlkMedicare\_inv.MCHM OPLA

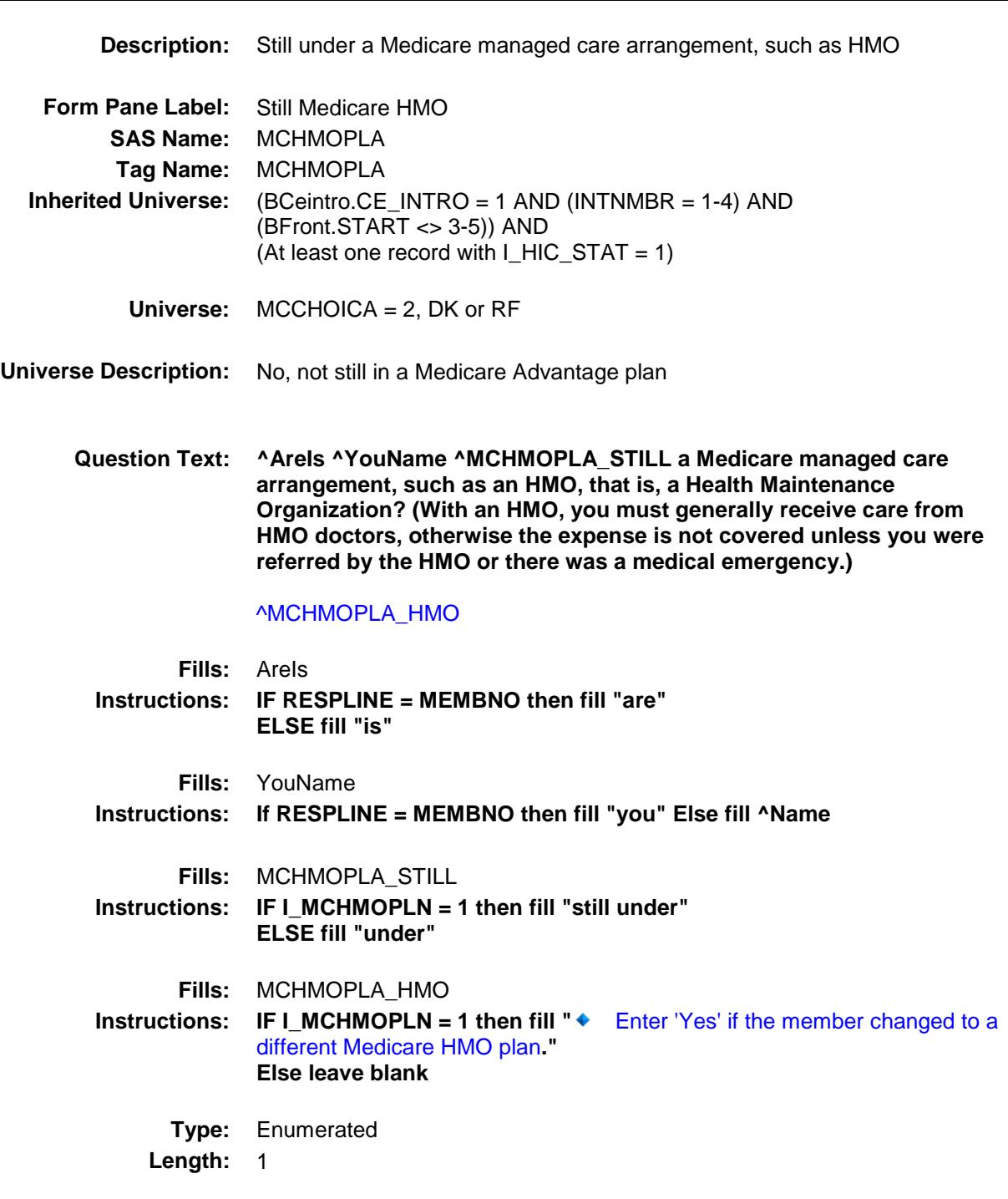

**Answer List:** TYesNo

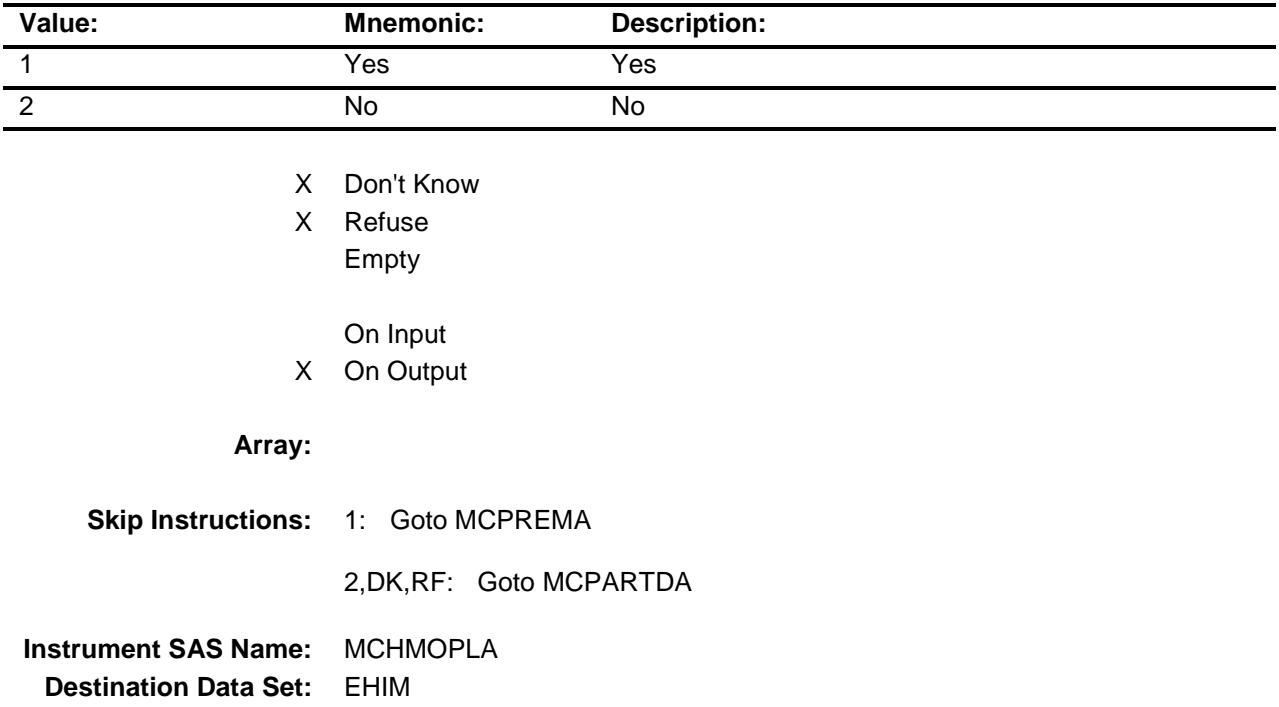

#### MCPREMA Field BSECT13.BlkSect13A.BlkMedicare\_inv.MCPR EMA

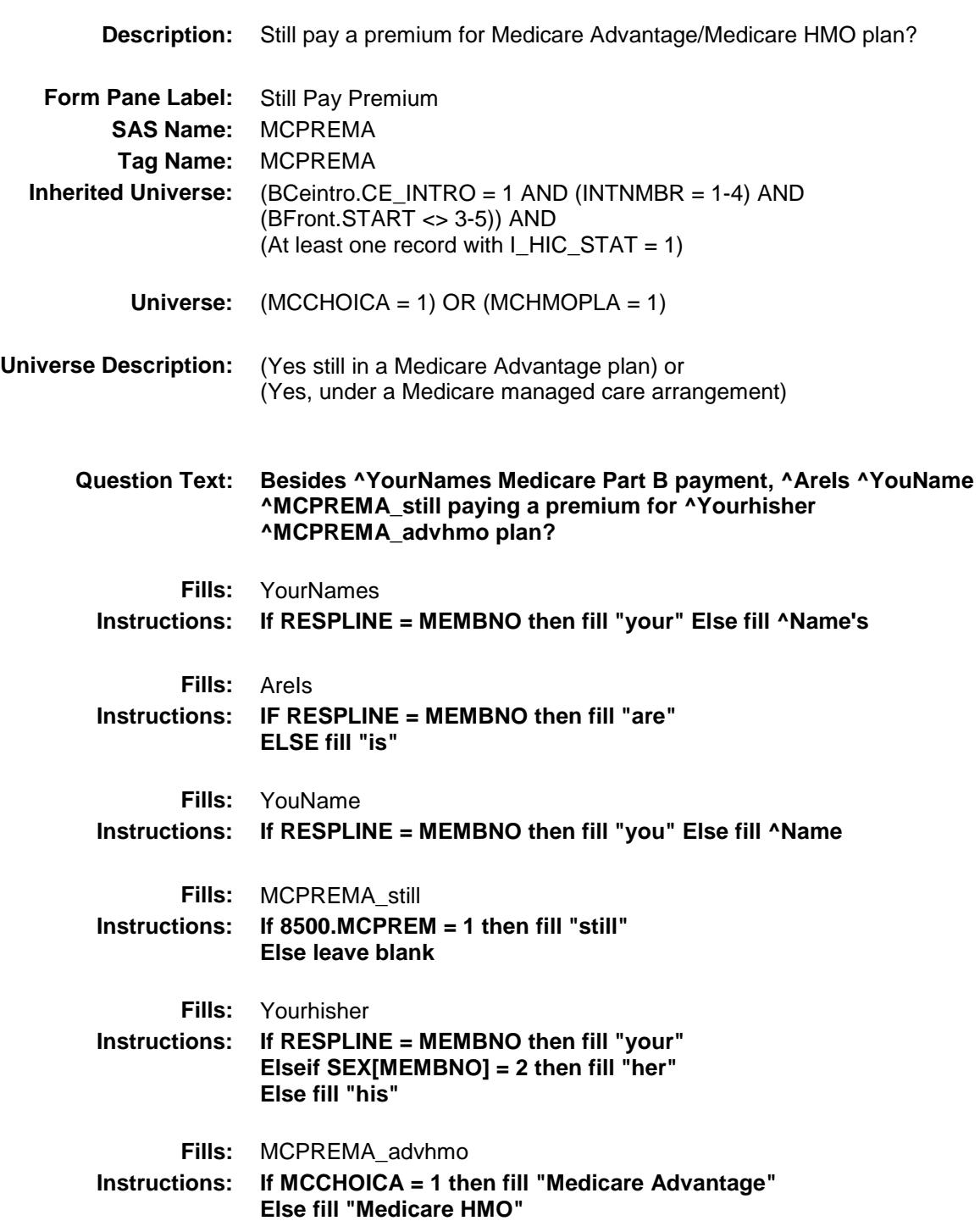

#### **Type:** Enumerated **Length:** 1

**Answer List:** TYesNo

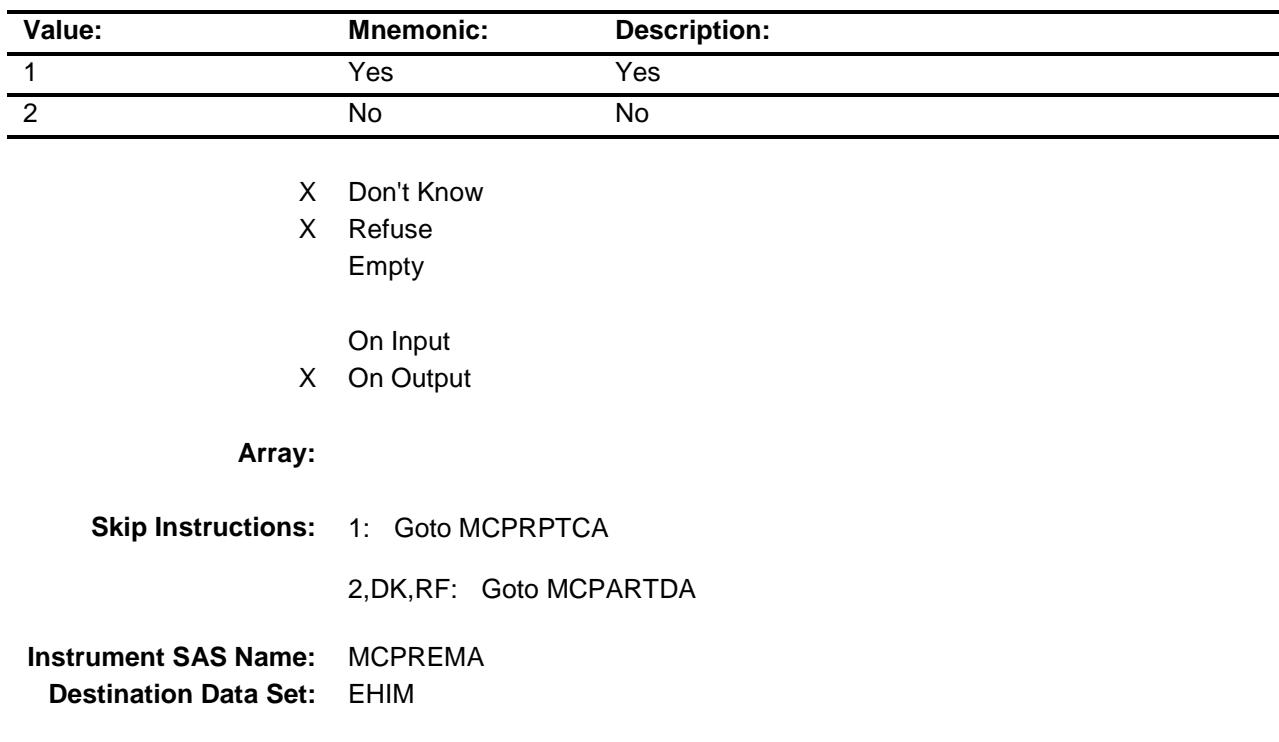
#### MCPRPTCA Field BSECT13.BlkSect13A.BlkMedicare\_inv.MCPR PTCA

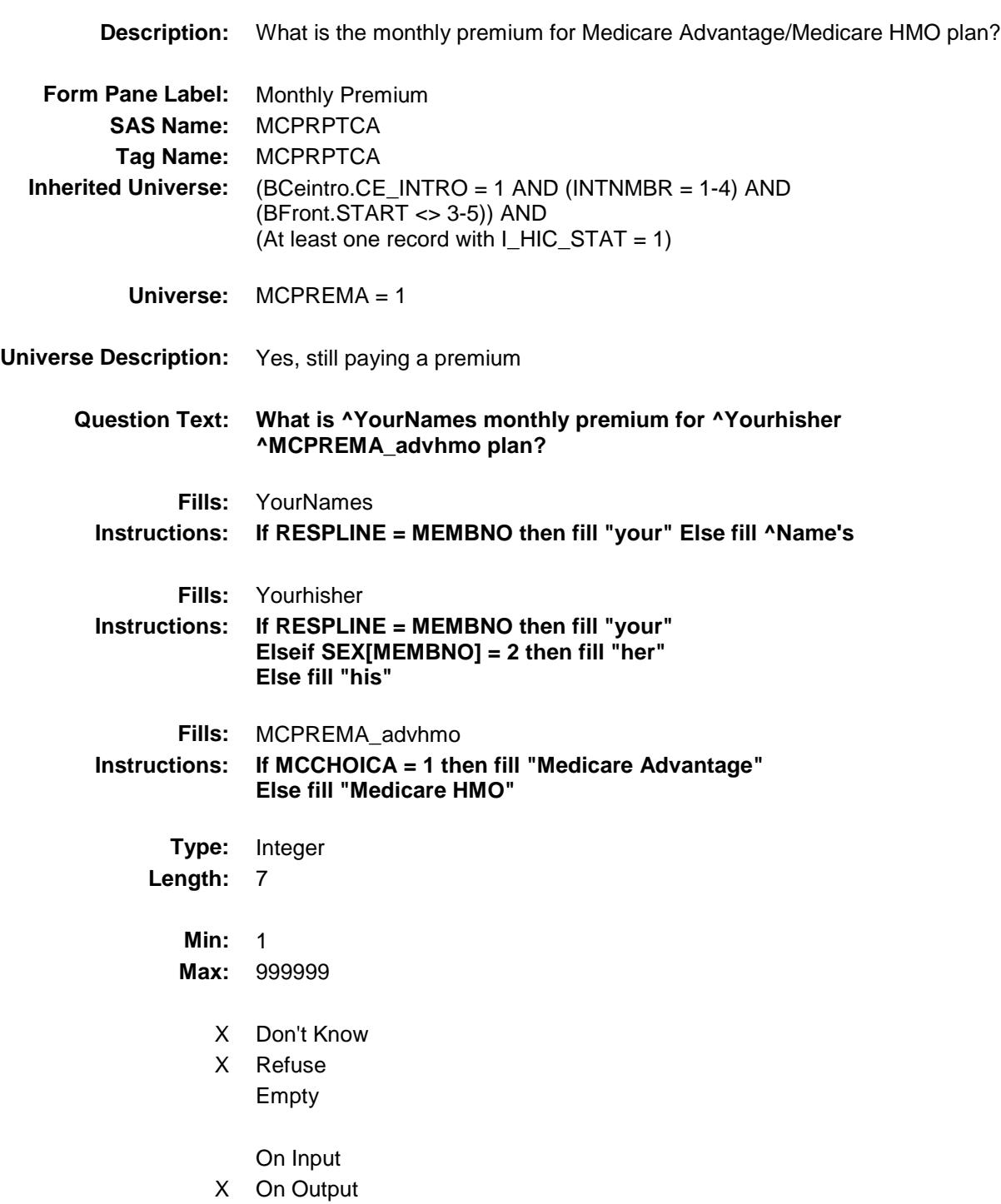

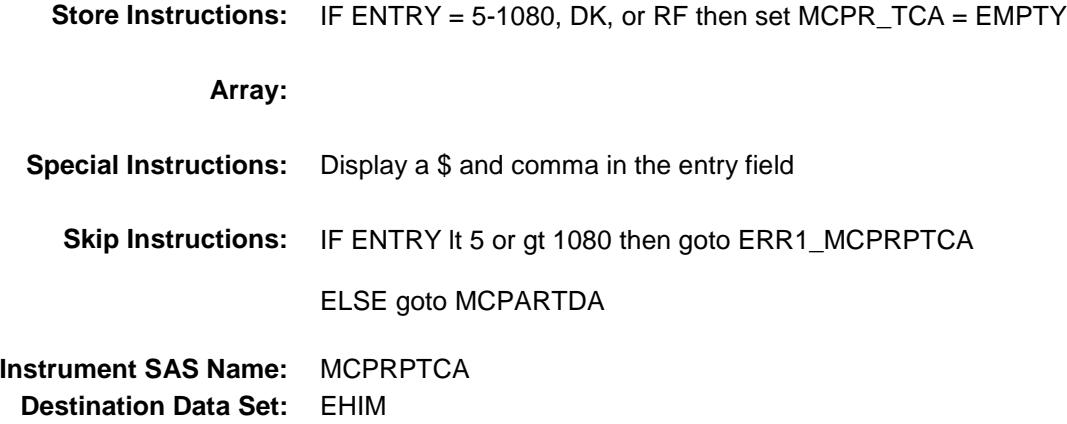

Survey: CEQ 2019 04 **Blaise Item-Level Specifications Report** Section: BSECT13.BlkSect13A.BlkMedicare\_inv Section: Spider Version 1.6.2

#### ERR1\_MCPRPTCA Check BSECT13.BlkSect13A.BlkMedicare\_inv.ERR1 \_MCPRPTCA

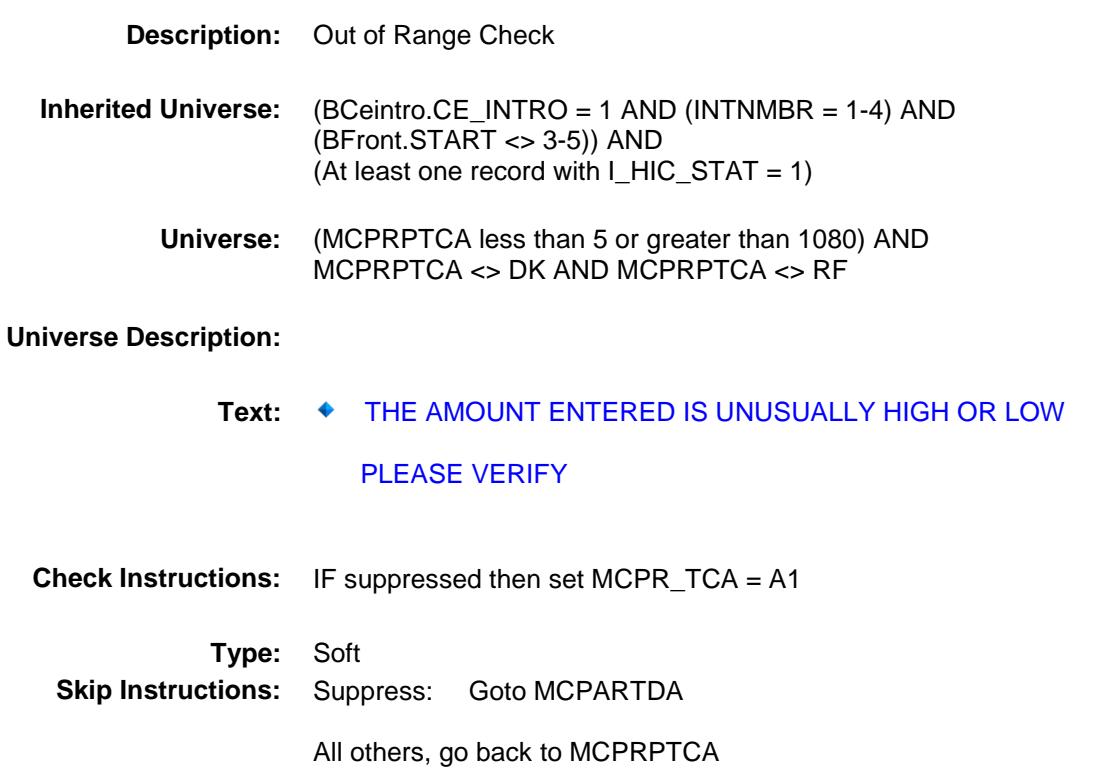

#### MCPARTDA Field BSECT13.BlkSect13A.BlkMedicare\_inv.MCPA RTDA

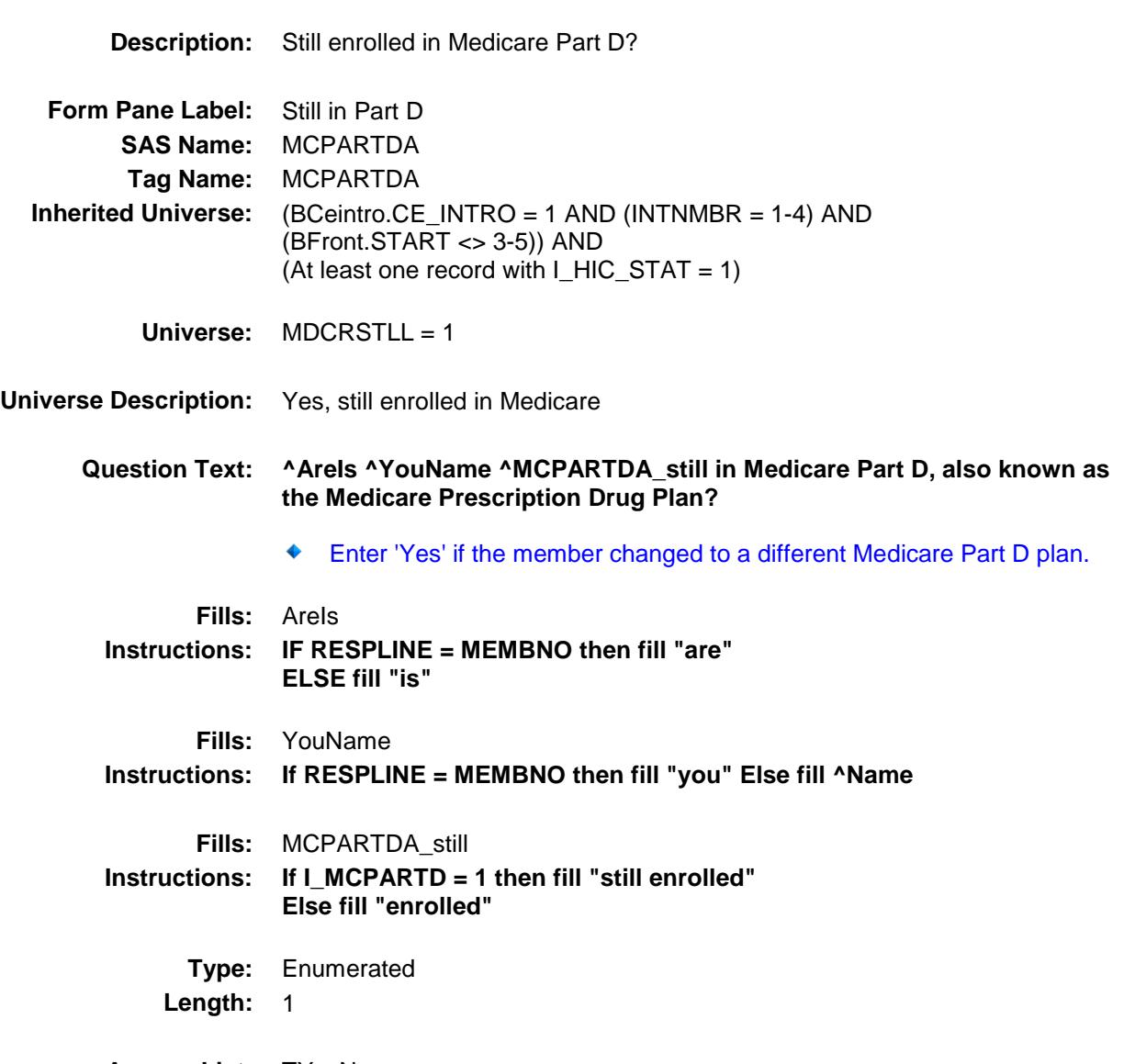

**Answer List:** TYesNo

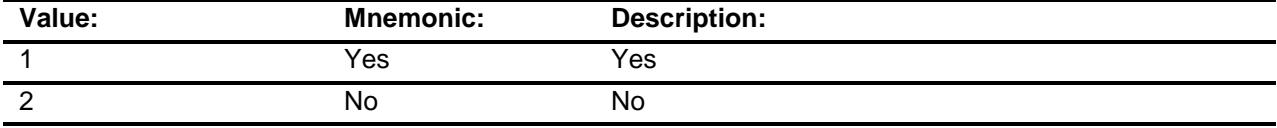

X Don't Know

X Refuse

Empty

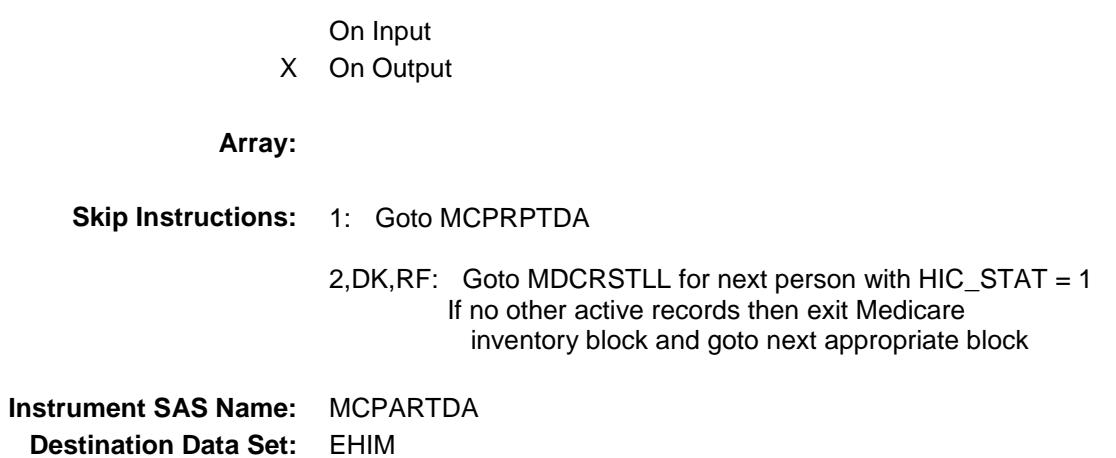

#### MCPRPTDA Field BSECT13.BlkSect13A.BlkMedicare\_inv.MCPR PTDA

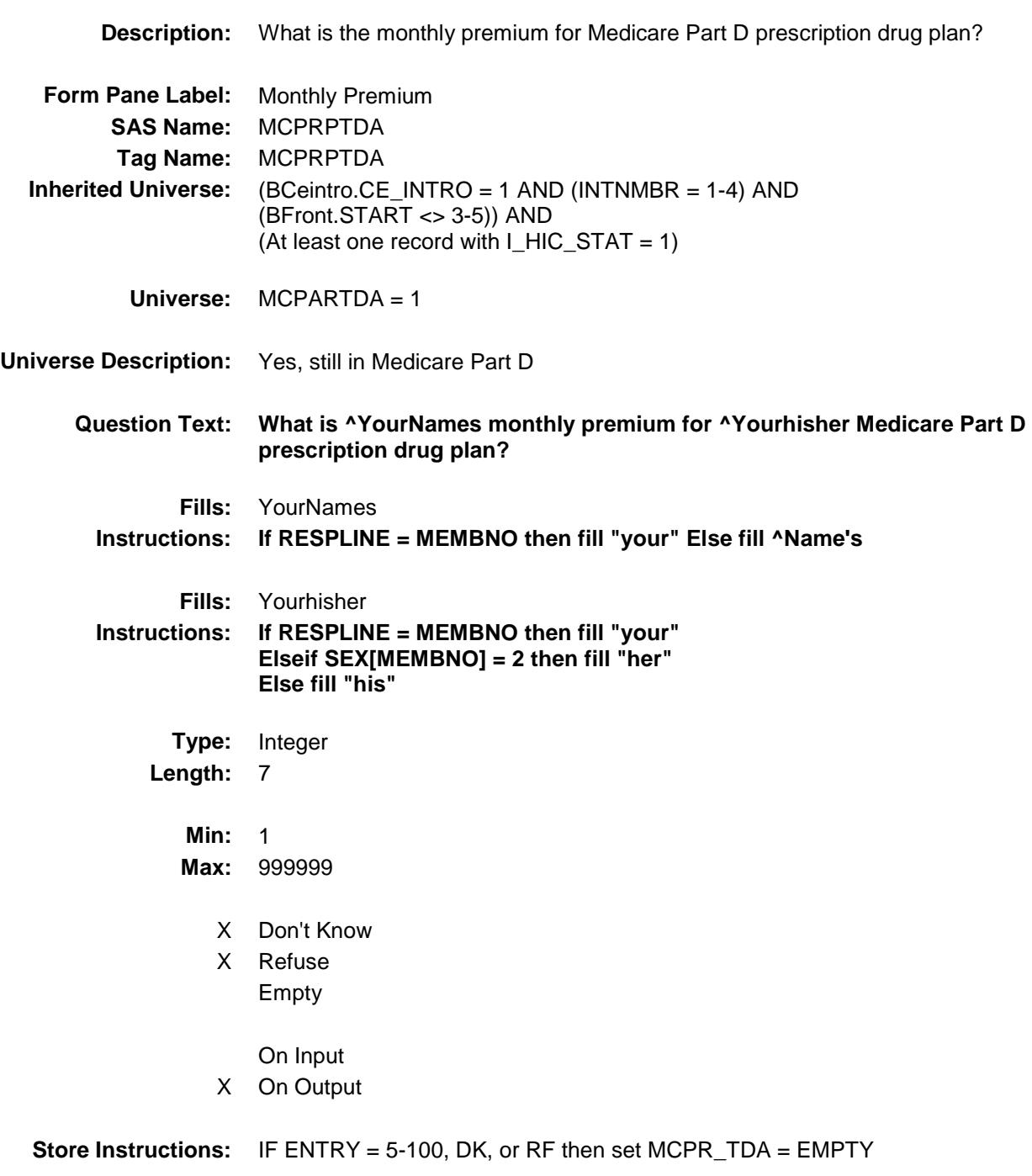

**Array:**

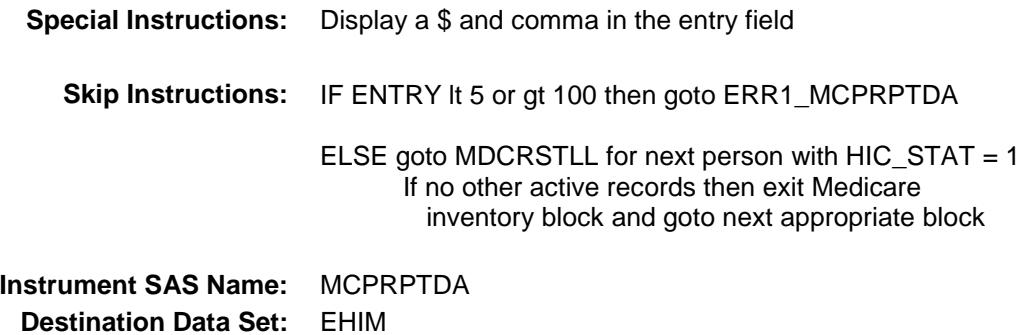

Survey: CEQ 2019 04 **Blaise Item-Level Specifications Report** Section: BSECT13.BlkSect13A.BlkMedicare\_inv Section: Spider Version 1.6.2

#### ERR1\_MCPRPTDA Check BSECT13.BlkSect13A.BlkMedicare\_inv.ERR1 \_MCPRPTDA

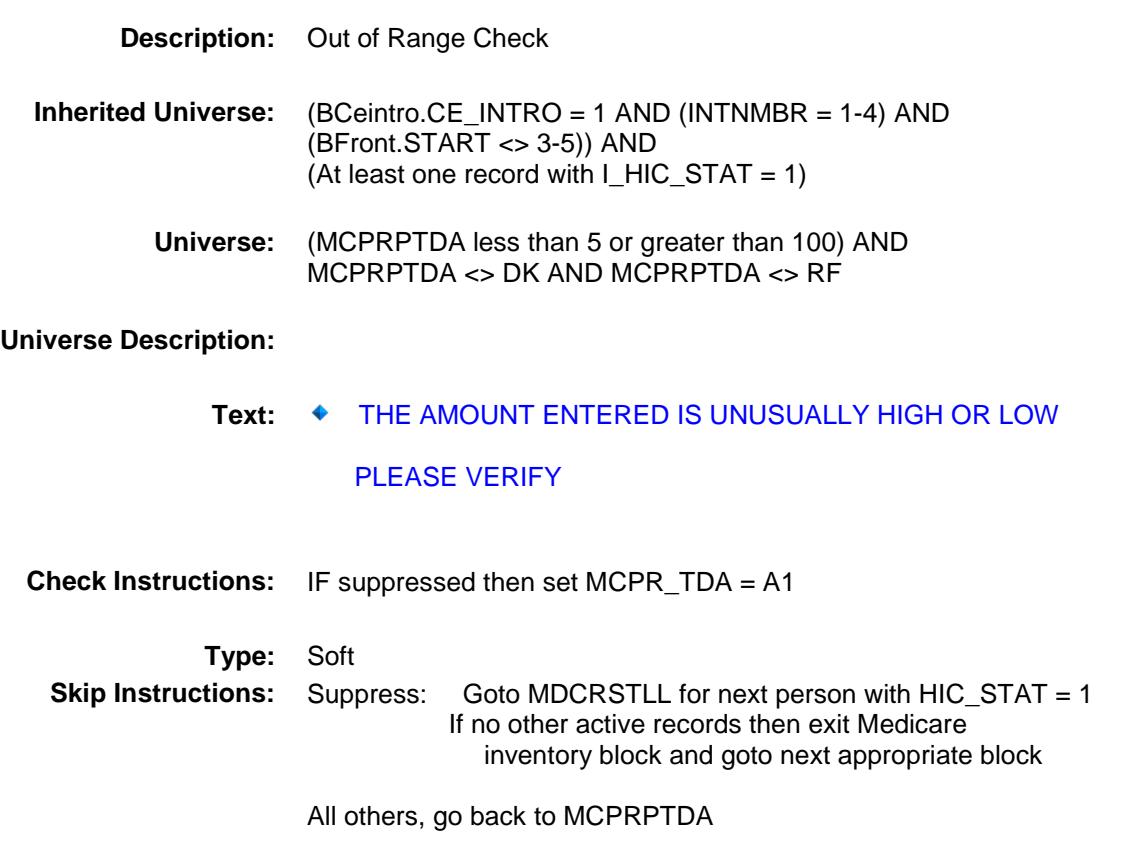

## MEMBNO Field

BSECT13.BlkSect13A.BlkMedicare\_inv.MEMB NO

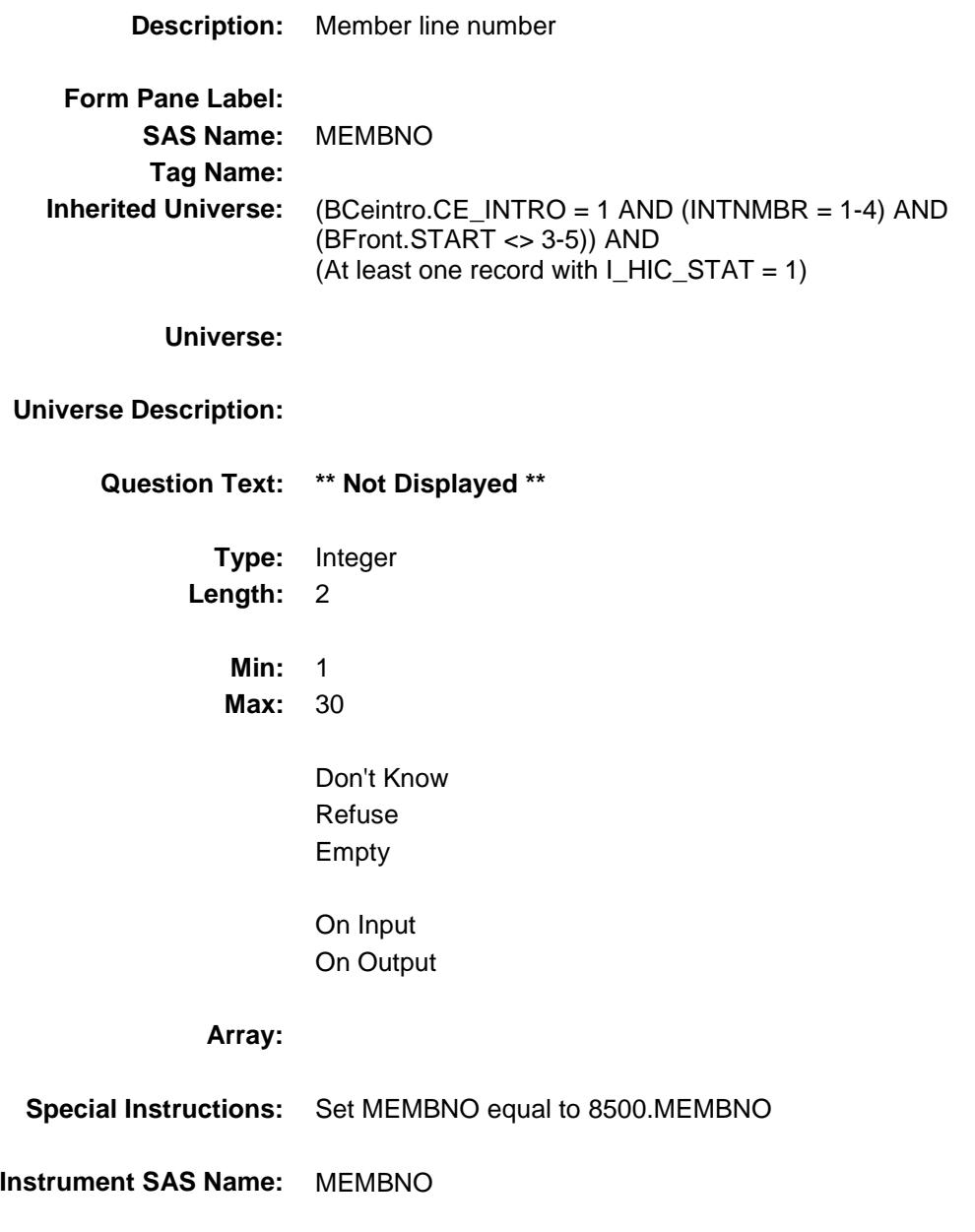

#### MCPR\_TCA Field BSECT13.BlkSect13A.BlkMedicare\_inv.MCPR  $\_TCA$

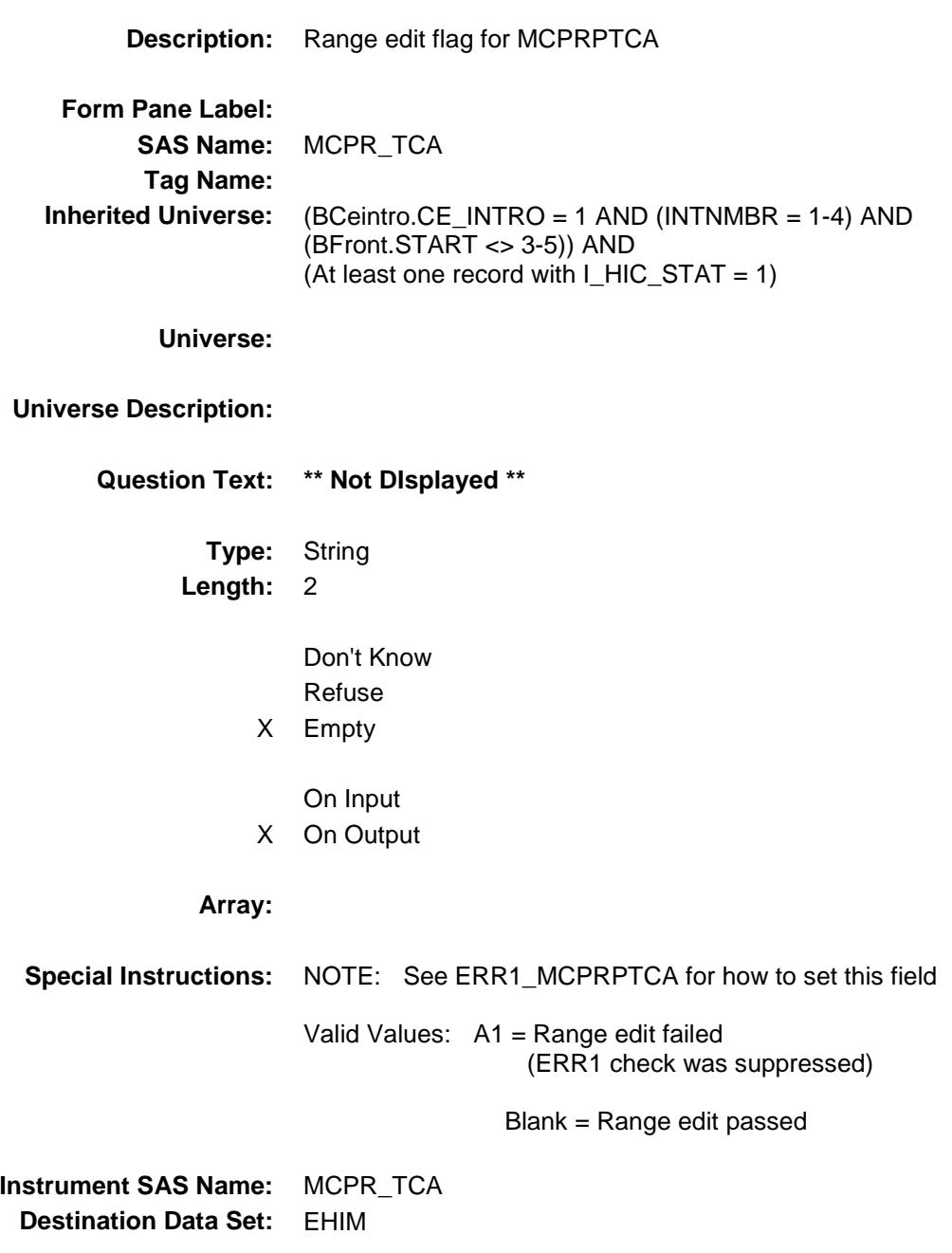

#### MCPR\_TDA Field BSECT13.BlkSect13A.BlkMedicare\_inv.MCPR \_TDA

**Description:** Range edit flag for MCPRPTDA **Form Pane Label: SAS Name:** MCPR\_TDA **Tag Name: Inherited Universe:** (BCeintro.CE\_INTRO = 1 AND (INTNMBR = 1-4) AND (BFront.START <> 3-5)) AND (At least one record with I\_HIC\_STAT = 1) **Universe: Universe Description: Question Text: \*\* Not DIsplayed \*\* Type:** String **Length:** 2 Don't Know Refuse X Empty On Input X On Output **Array: Special Instructions:** NOTE: See ERR1\_MCPRPTDA for how to set this field Valid Values: A1 = Range edit failed (ERR1 check was suppressed) Blank = Range edit passed **Instrument SAS Name:** MCPR\_TDA **Destination Data Set:** EHIM

Survey: CEQ 2019 04 **Blaise Item-Level Specifications Report** Section: BSECT13.BlkSect13A Spider Version 1.6.2

## BlkMedicaid\_Inv Block BSECT13.BlkSect13A.BlkMedicaid\_Inv

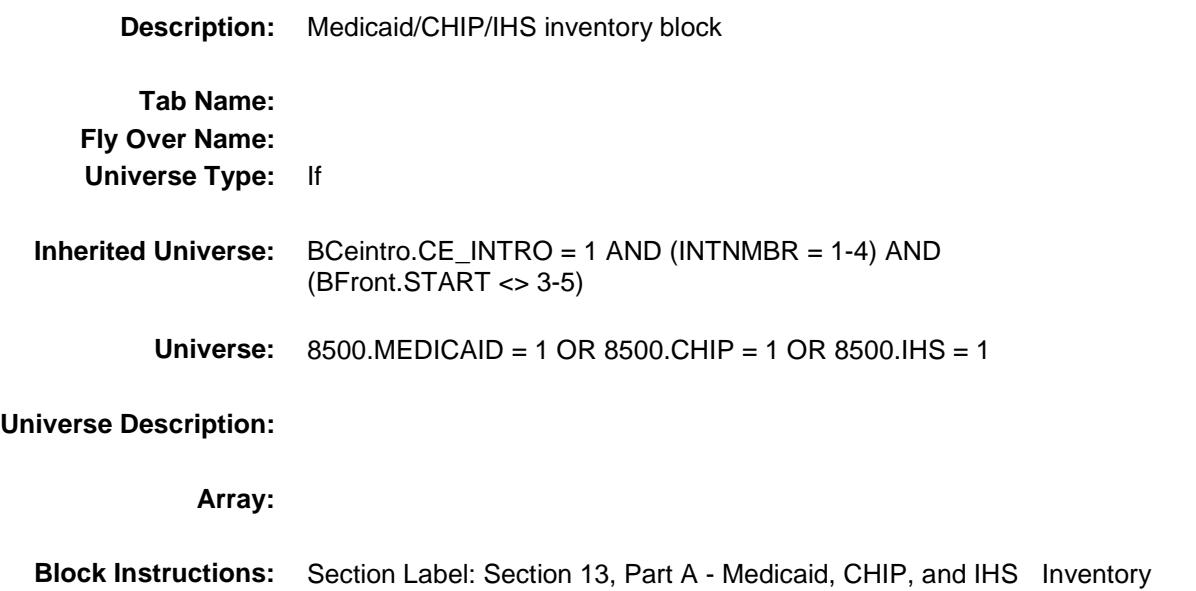

Survey: CEQ 2019 04 **Blaise Item-Level Specifications Report** Section: BSECT13.BlkSect13A.BlkMedicaid\_Inv Section: Spider Version 1.6.2

#### MDCDSTLL Field BSECT13.BlkSect13A.BlkMedicaid\_Inv.MDCD STLL

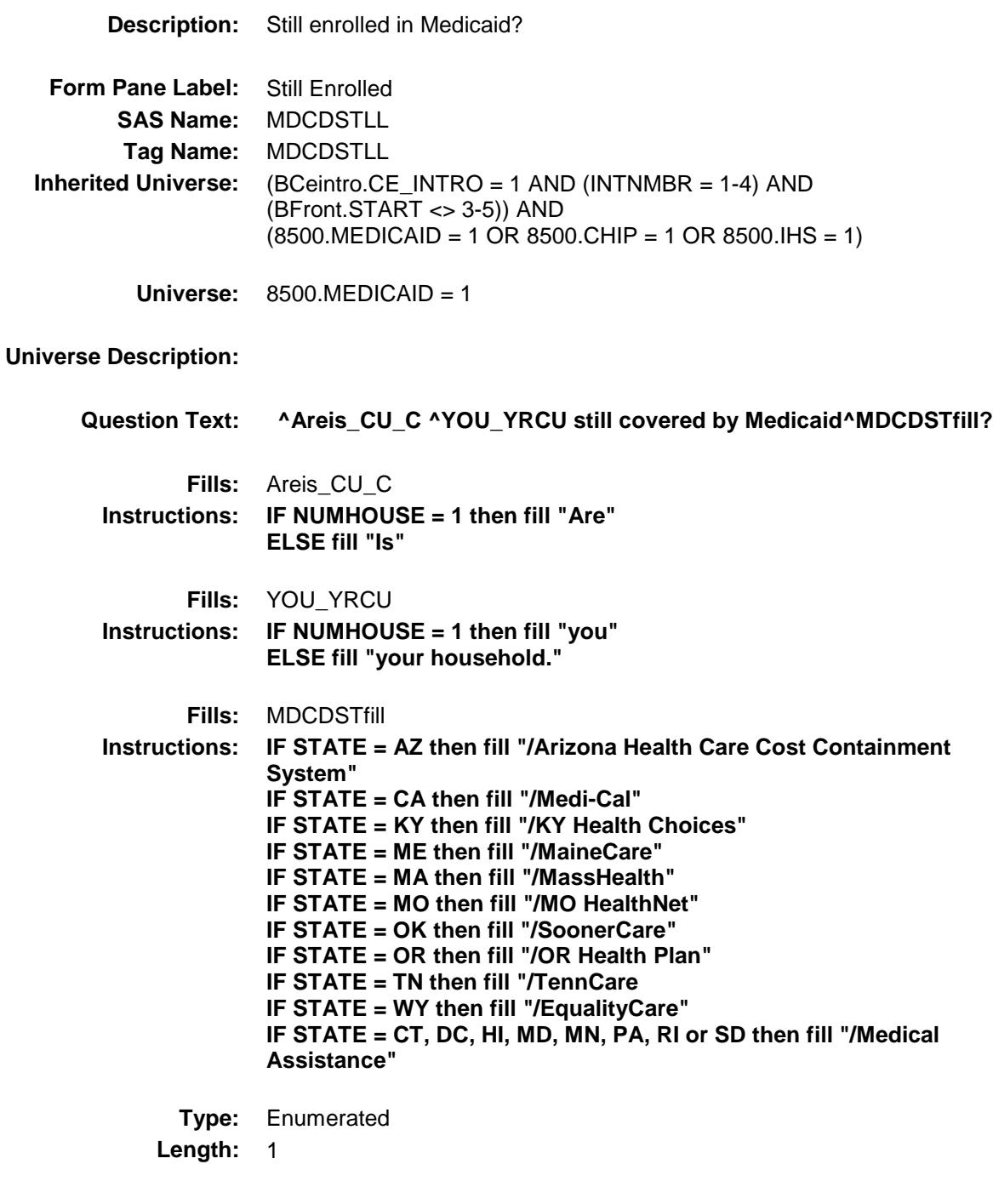

**Answer List:** TYesNo

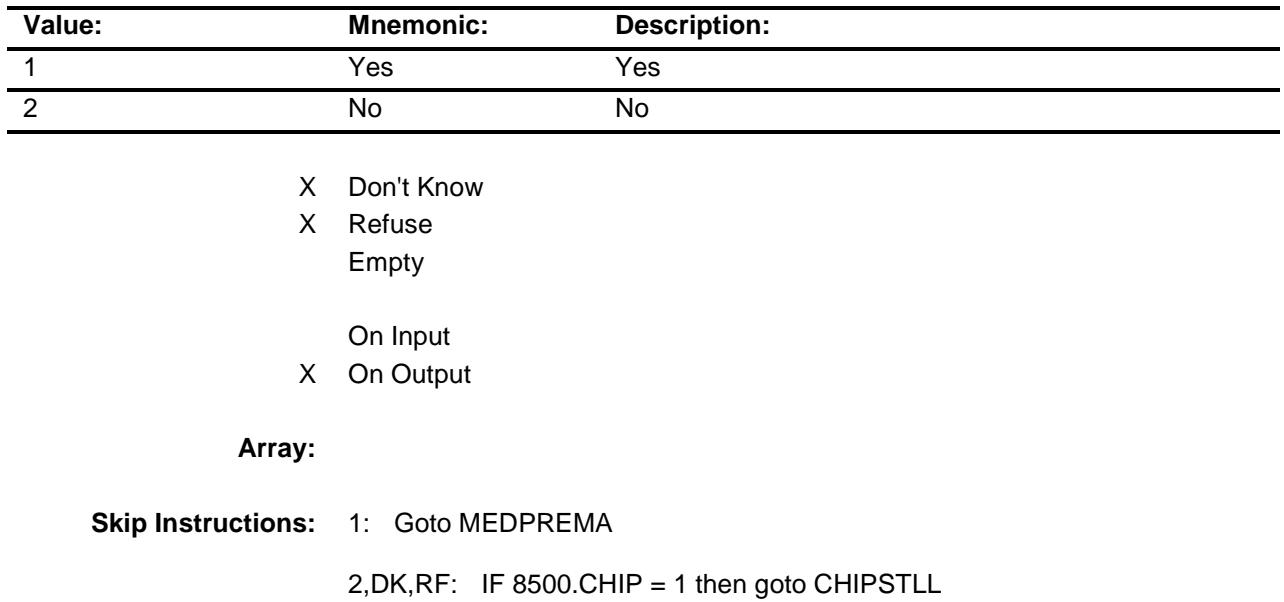

 ELSEIF 8500.IHS = 1 then goto IHSSTLL ELSE exit Medicaid/CHIP/IHS block and goto next appropriate block

**Instrument SAS Name:** MDCDSTLL **Destination Data Set:** EHHD

Survey: CEQ 2019 04 **Blaise Item-Level Specifications Report** Section: BSECT13.BlkSect13A.BlkMedicaid\_Inv Section: Spider Version 1.6.2

#### MEDPREMA Field BSECT13.BlkSect13A.BlkMedicaid\_Inv.MEDP REMA

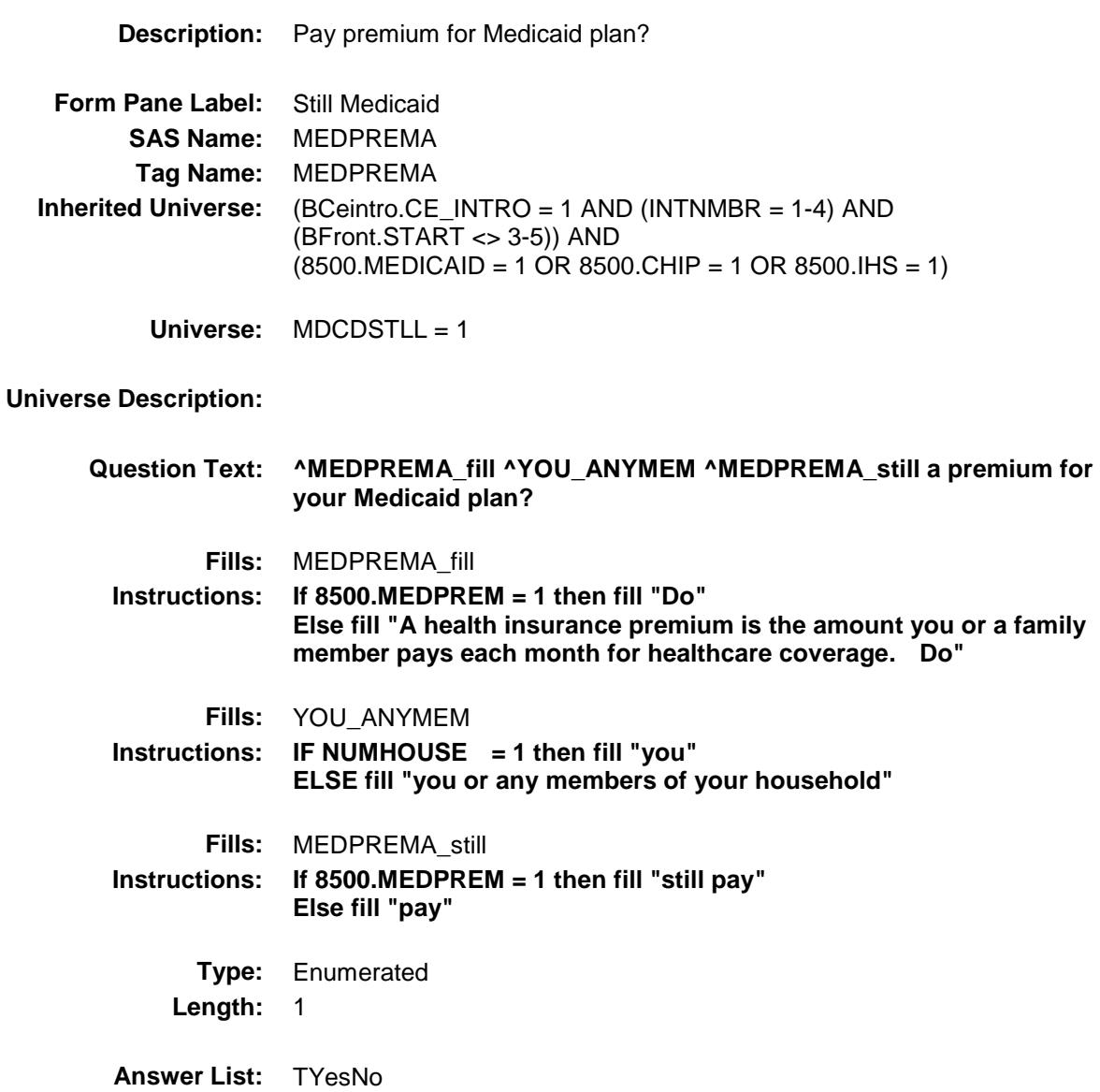

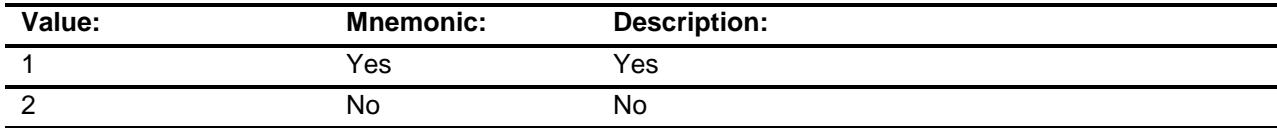

X Don't Know

X Refuse Empty

433

On Input

X On Output

**Array:**

**Skip Instructions:** 1: Goto MDCDPRXA

2,DK,RF: IF 8500.CHIP = 1 then goto CHIPSTLL ELSEIF 8500.IHS = 1 then goto IHSSTLL ELSE exit Medicaid/CHIP/IHS block and goto next appropriate block

**Instrument SAS Name:** MEDPREMA **Destination Data Set:** EHHD

#### MDCDPRXA Field BSECT13.BlkSect13A.BlkMedicaid\_Inv.MDCD PRXA

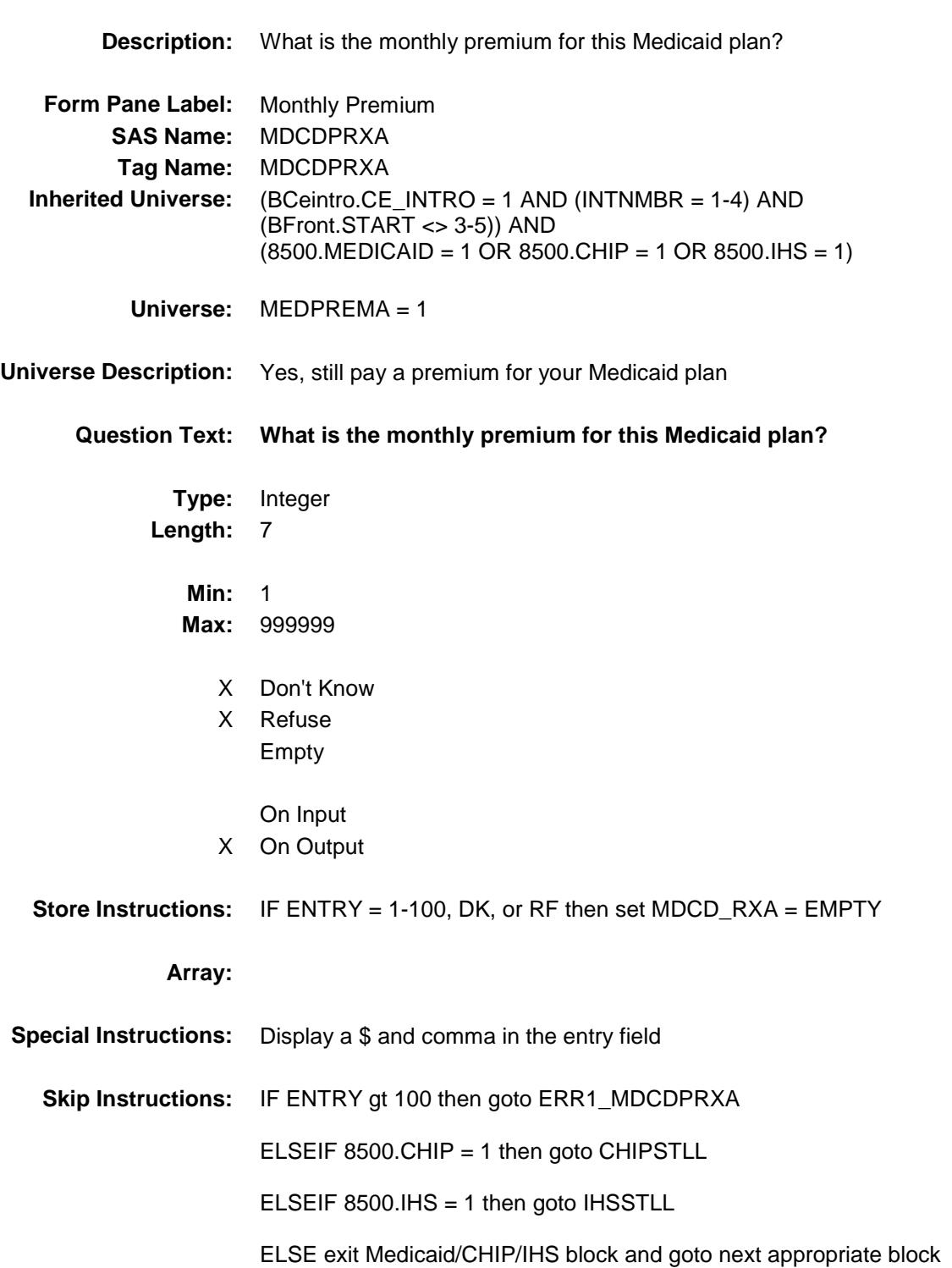

**Instrument SAS Name:** MDCDPRXA **Destination Data Set:** EHHD

Survey: CEQ 2019 04 **Blaise Item-Level Specifications Report** Section: BSECT13.BlkSect13A.BlkMedicaid\_Inv Section: Spider Version 1.6.2

#### ERR1\_MDCDPRXA Check BSECT13.BlkSect13A.BlkMedicaid\_Inv.ERR1\_ MDCDPRXA

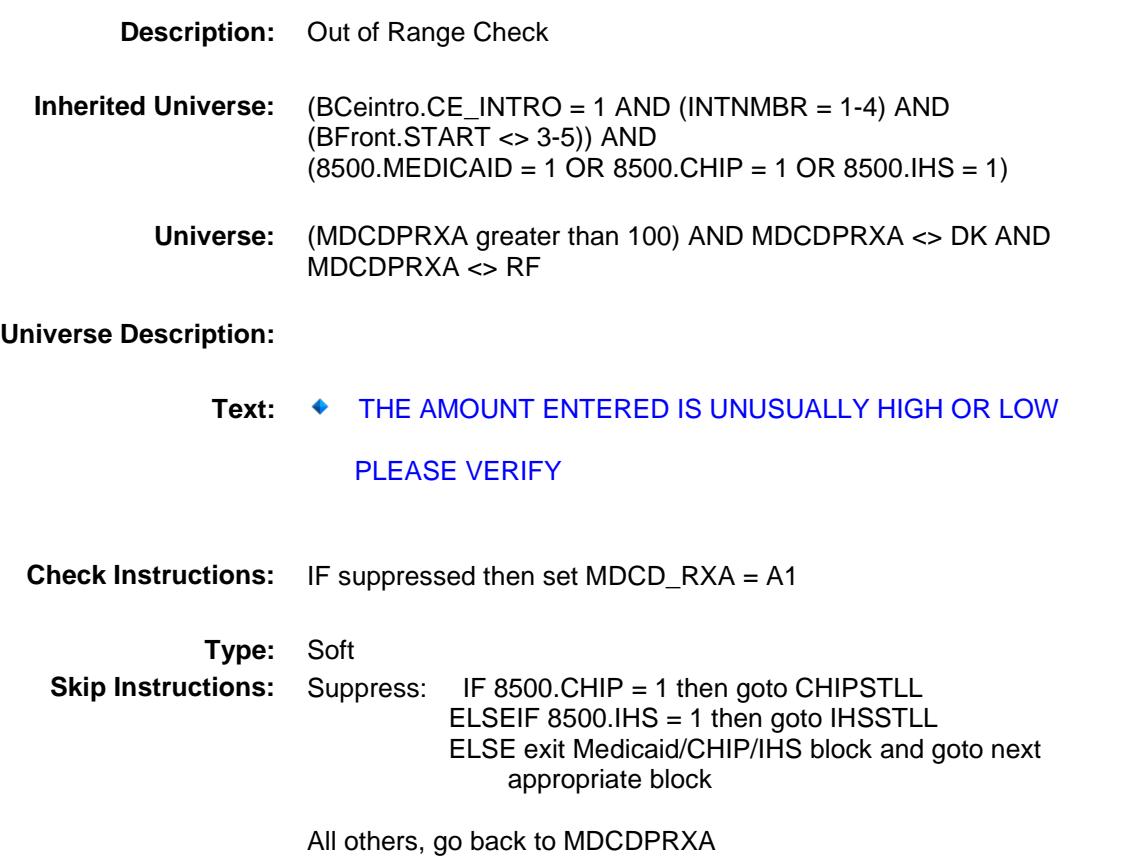

#### CHIPSTLL Field BSECT13.BlkSect13A.BlkMedicaid\_Inv.CHIPS TLL

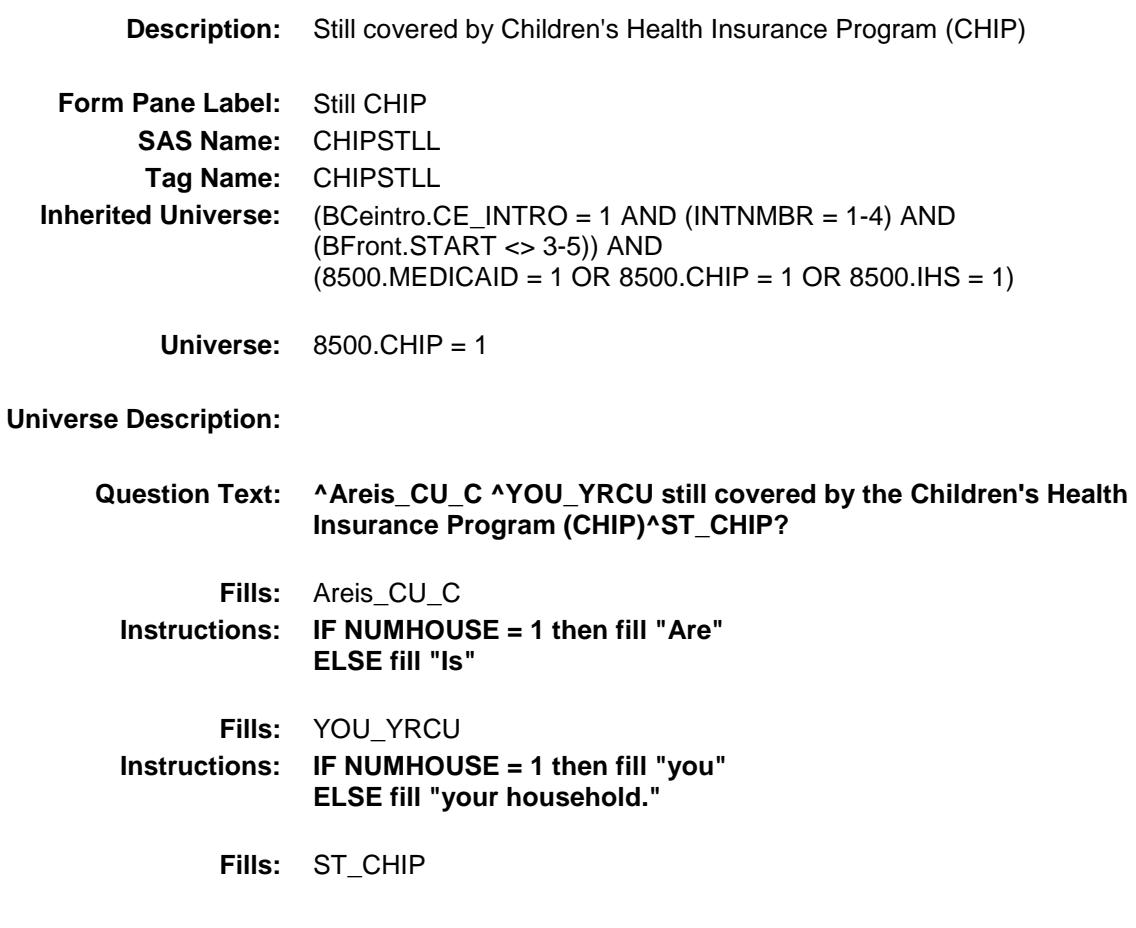

**Instructions: If state is AL then fill "/ALL Kids program" If state is AK then fill "/Denali Kidcare" If state is AZ then fill "/KidsCare Program" If state is AR then fill "/ARKids First-B" If state is CA then fill "/Healthy Families Program" If state is CO then fill "/Child Health Plan Plus (CHP+ program)" If state is CT then fill "/HUSKY Part B" If state is DE then fill "/Delaware Healthy Children Program" If state is FL then fill "/Florida KidCare/MediKids/Healthy Kids/Title XXI Children's Medical Services Network" If state is GA then fill "/PeachCare for Kids" If state is HI then fill "/QUEST Expanded Access (QExA)" If state is ID then fill "/Access card" If state is IL then fill "/All Kids" If state is IA then fill "/Healthy and Well Kids in Iowa (hawk-i) program" If state is KS then fill "/Healthwave" If state is KY then fill "/KCHIP (Kentucky Children's Health Insurance Program)/Family Choices" If state is LA then fill "/LaCHIP program" If state is ME then fill "/CubCare" If state is MD then fill "/Maryland Children's Health Program (MCHP)" If state is MI then fill "/MIChild program" If state is MO then fill "/MO HealthNet for Kids/Healthy Children and Youth" If state is NE then fill "/Kids Connection program" If state is NV then fill "/Nevada Check Up Program" If state is NH then fill "/Children's Medicaid" If state is NM then fill "/SALUD!/Medical Assistance" If state is NY then fill "/Child Health Plus (CHPlus) program" If state is NC then fill "/North Carolina Health Choice for Children (NCHC)" If state is ND then fill "/Healthy Steps program" If state is OR then fill "/Healthy KidsConnect" If state is SC then fill "/Partners for Healthy Children/SC Healthy Connection Kids" If state is SD then fill "/Children's Health Insurance Program" If state is TN then fill "/CoverKids program" If state is TX then fill "/CHIP Prenatal" If state is VT then fill "/Dr. Dynasaur" If state is VA then fill "/Title XXI Waiver" If state is WA then fill "/Premium-Based Apple for Kids" If state is WV then fill "/WVCHIP" If state is WI then fill "/Katie Beckett" If state is WY then fill "/KidCare CHIP program" ELSE leave blank Type:** Enumerated **Length:** 1

**Answer List:** TYesNo

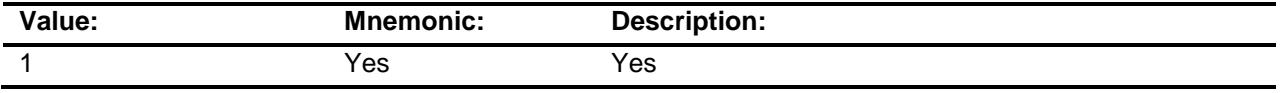

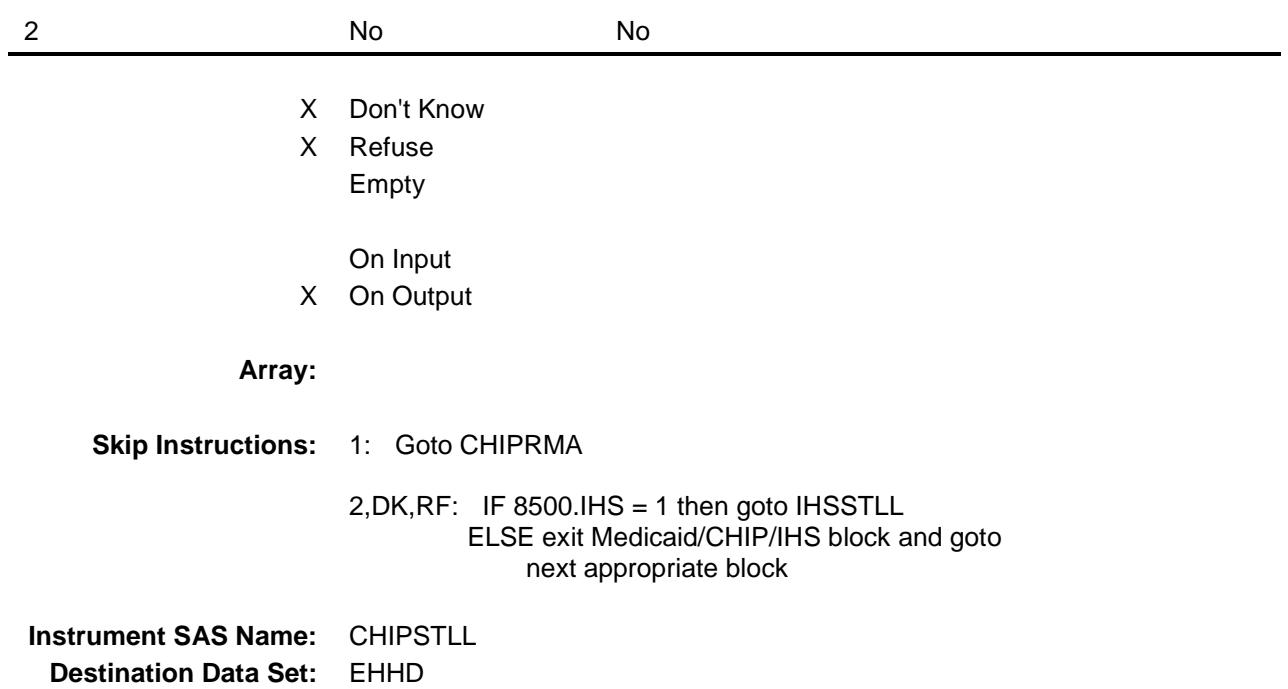

# CHIPRMA Field

BSECT13.BlkSect13A.BlkMedicaid\_Inv.CHIPR MA

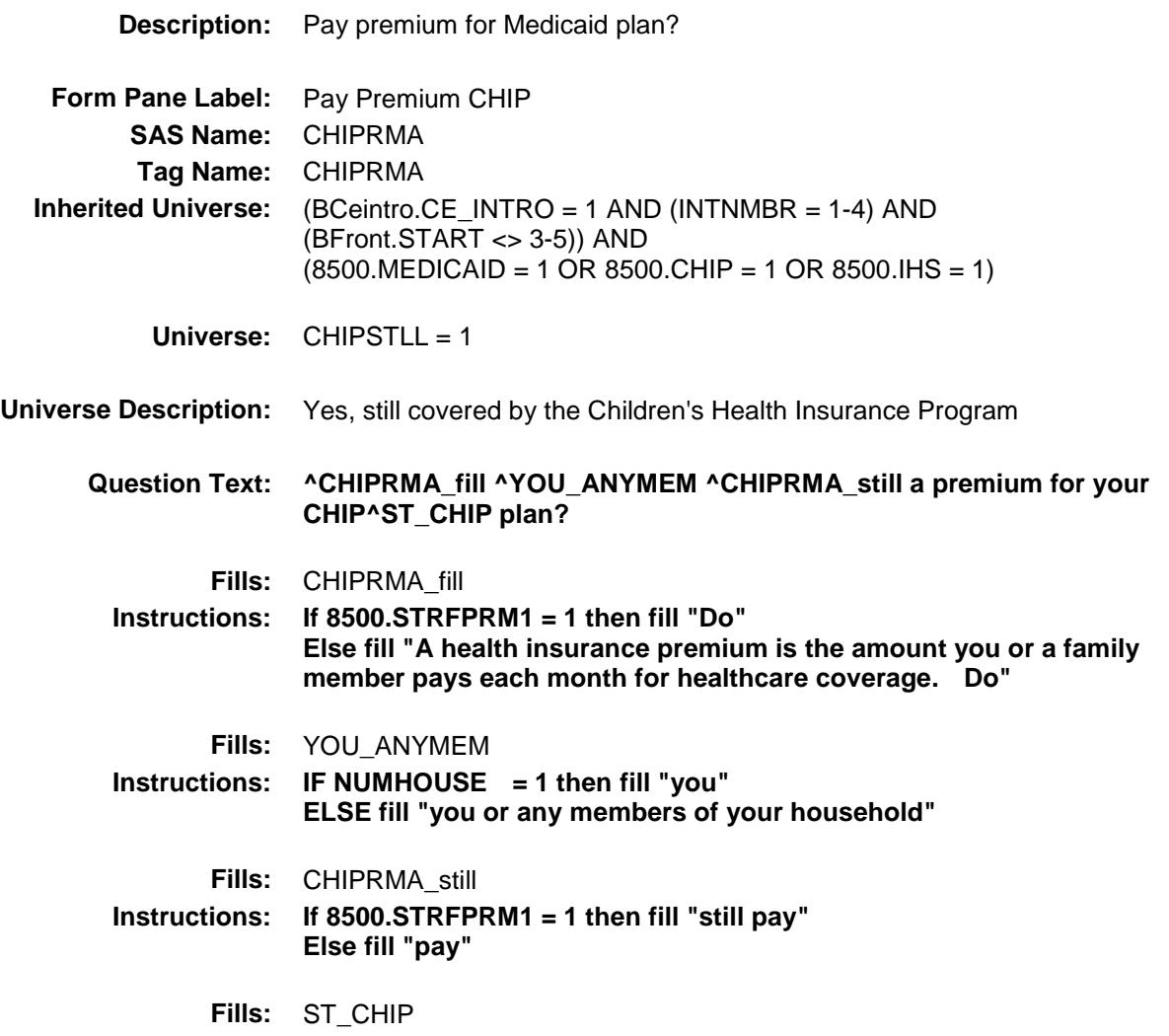

**Instructions: If state is AL then fill "/ALL Kids program" If state is AK then fill "/Denali Kidcare" If state is AZ then fill "/KidsCare Program" If state is AR then fill "/ARKids First-B" If state is CA then fill "/Healthy Families Program" If state is CO then fill "/Child Health Plan Plus (CHP+ program)" If state is CT then fill "/HUSKY Part B" If state is DE then fill "/Delaware Healthy Children Program" If state is FL then fill "/Florida KidCare/MediKids/Healthy Kids/Title XXI Children's Medical Services Network" If state is GA then fill "/PeachCare for Kids" If state is HI then fill "/QUEST Expanded Access (QExA)" If state is ID then fill "/Access card" If state is IL then fill "/All Kids" If state is IA then fill "/Healthy and Well Kids in Iowa (hawk-i) program" If state is KS then fill "/Healthwave" If state is KY then fill "/KCHIP (Kentucky Children's Health Insurance Program)/Family Choices" If state is LA then fill "/LaCHIP program" If state is ME then fill "/CubCare" If state is MD then fill "/Maryland Children's Health Program (MCHP)" If state is MI then fill "/MIChild program" If state is MO then fill "/MO HealthNet for Kids/Healthy Children and Youth" If state is NE then fill "/Kids Connection program" If state is NV then fill "/Nevada Check Up Program" If state is NH then fill "/Children's Medicaid" If state is NM then fill "/SALUD!/Medical Assistance" If state is NY then fill "/Child Health Plus (CHPlus) program" If state is NC then fill "/North Carolina Health Choice for Children (NCHC)" If state is ND then fill "/Healthy Steps program" If state is OR then fill "/Healthy KidsConnect" If state is SC then fill "/Partners for Healthy Children/SC Healthy Connection Kids" If state is SD then fill "/Children's Health Insurance Program" If state is TN then fill "/CoverKids program" If state is TX then fill "/CHIP Prenatal" If state is VT then fill "/Dr. Dynasaur" If state is VA then fill "/Title XXI Waiver" If state is WA then fill "/Premium-Based Apple for Kids" If state is WV then fill "/WVCHIP" If state is WI then fill "/Katie Beckett" If state is WY then fill "/KidCare CHIP program" ELSE leave blank Type:** Enumerated **Length:** 1

**Answer List:** TYesNo

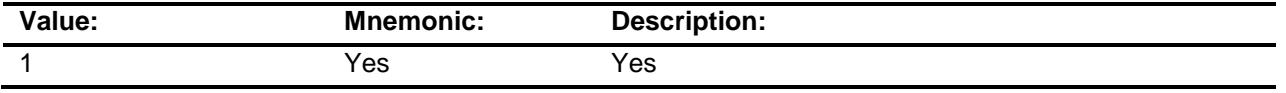

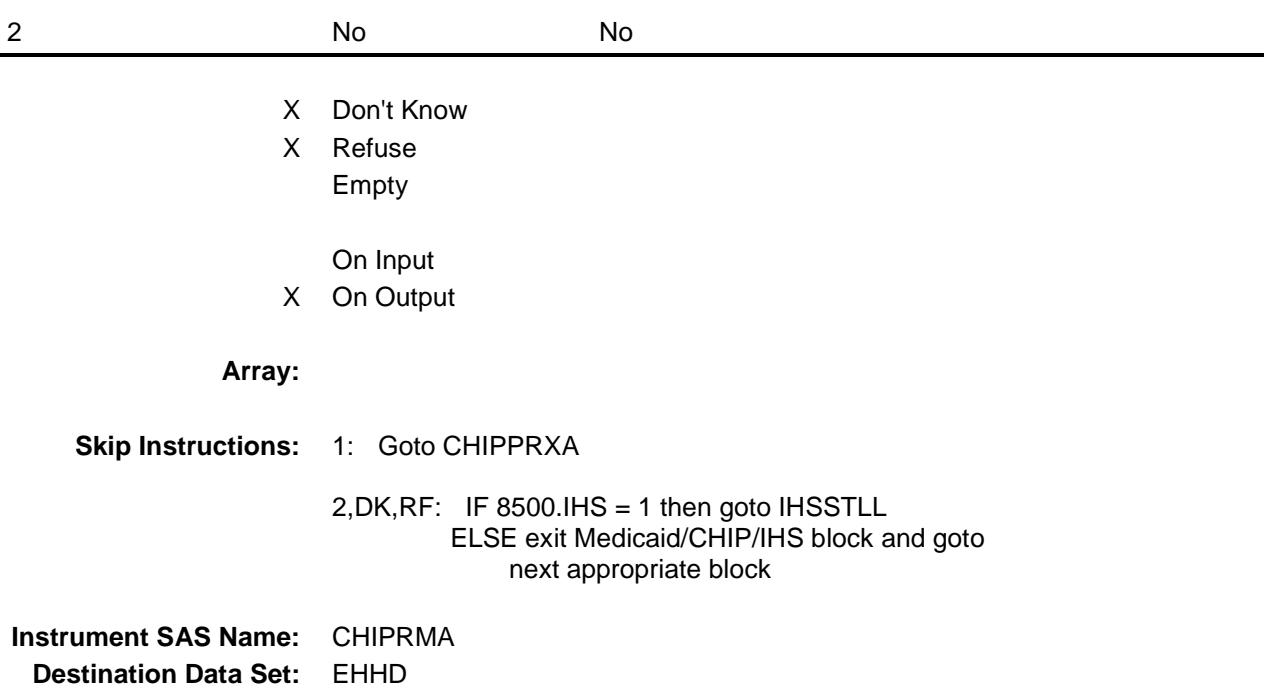

#### CHIPPRXA Field BSECT13.BlkSect13A.BlkMedicaid\_Inv.CHIPP RXA

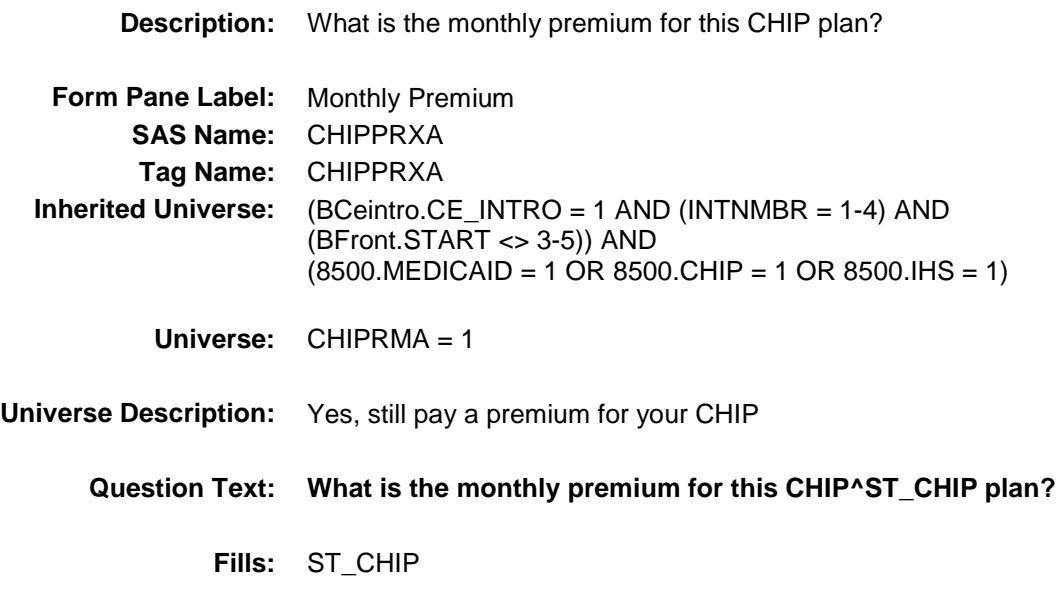

**Instructions: If state is AL then fill "/ALL Kids program" If state is AK then fill "/Denali Kidcare" If state is AZ then fill "/KidsCare Program" If state is AR then fill "/ARKids First-B" If state is CA then fill "/Healthy Families Program" If state is CO then fill "/Child Health Plan Plus (CHP+ program)" If state is CT then fill "/HUSKY Part B" If state is DE then fill "/Delaware Healthy Children Program" If state is FL then fill "/Florida KidCare/MediKids/Healthy Kids/Title XXI Children's Medical Services Network" If state is GA then fill "/PeachCare for Kids" If state is HI then fill "/QUEST Expanded Access (QExA)" If state is ID then fill "/Access card" If state is IL then fill "/All Kids" If state is IA then fill "/Healthy and Well Kids in Iowa (hawk-i) program" If state is KS then fill "/Healthwave" If state is KY then fill "/KCHIP (Kentucky Children's Health Insurance Program)/Family Choices" If state is LA then fill "/LaCHIP program" If state is ME then fill "/CubCare" If state is MD then fill "/Maryland Children's Health Program (MCHP)" If state is MI then fill "/MIChild program" If state is MO then fill "/MO HealthNet for Kids/Healthy Children and Youth" If state is NE then fill "/Kids Connection program" If state is NV then fill "/Nevada Check Up Program" If state is NH then fill "/Children's Medicaid" If state is NM then fill "/SALUD!/Medical Assistance" If state is NY then fill "/Child Health Plus (CHPlus) program" If state is NC then fill "/North Carolina Health Choice for Children (NCHC)" If state is ND then fill "/Healthy Steps program" If state is OR then fill "/Healthy KidsConnect" If state is SC then fill "/Partners for Healthy Children/SC Healthy Connection Kids" If state is SD then fill "/Children's Health Insurance Program" If state is TN then fill "/CoverKids program" If state is TX then fill "/CHIP Prenatal" If state is VT then fill "/Dr. Dynasaur" If state is VA then fill "/Title XXI Waiver" If state is WA then fill "/Premium-Based Apple for Kids" If state is WV then fill "/WVCHIP" If state is WI then fill "/Katie Beckett" If state is WY then fill "/KidCare CHIP program" ELSE leave blank Type:** Integer **Length:** 7

- **Min:** 1 **Max:** 999999
	- X Don't Know

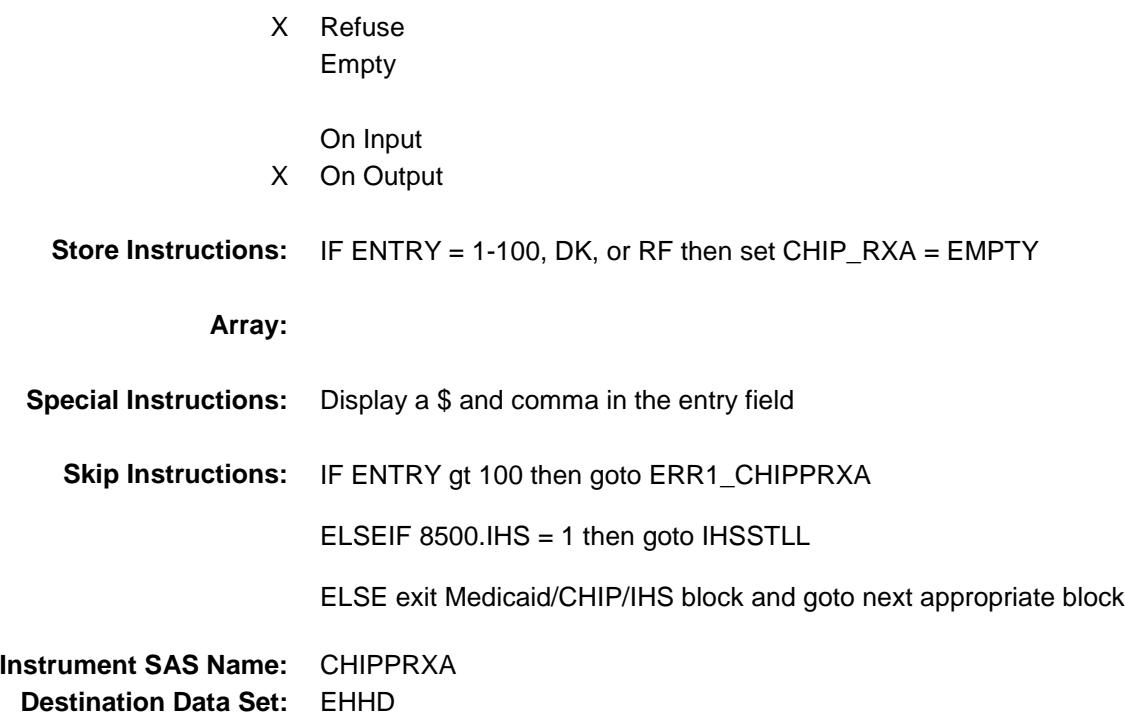

Survey: CEQ 2019 04 **Blaise Item-Level Specifications Report** Section: BSECT13.BlkSect13A.BlkMedicaid\_Inv Section: Spider Version 1.6.2

#### ERR1\_CHIPPRXA Check BSECT13.BlkSect13A.BlkMedicaid\_Inv.ERR1\_ **CHIPPRXA**

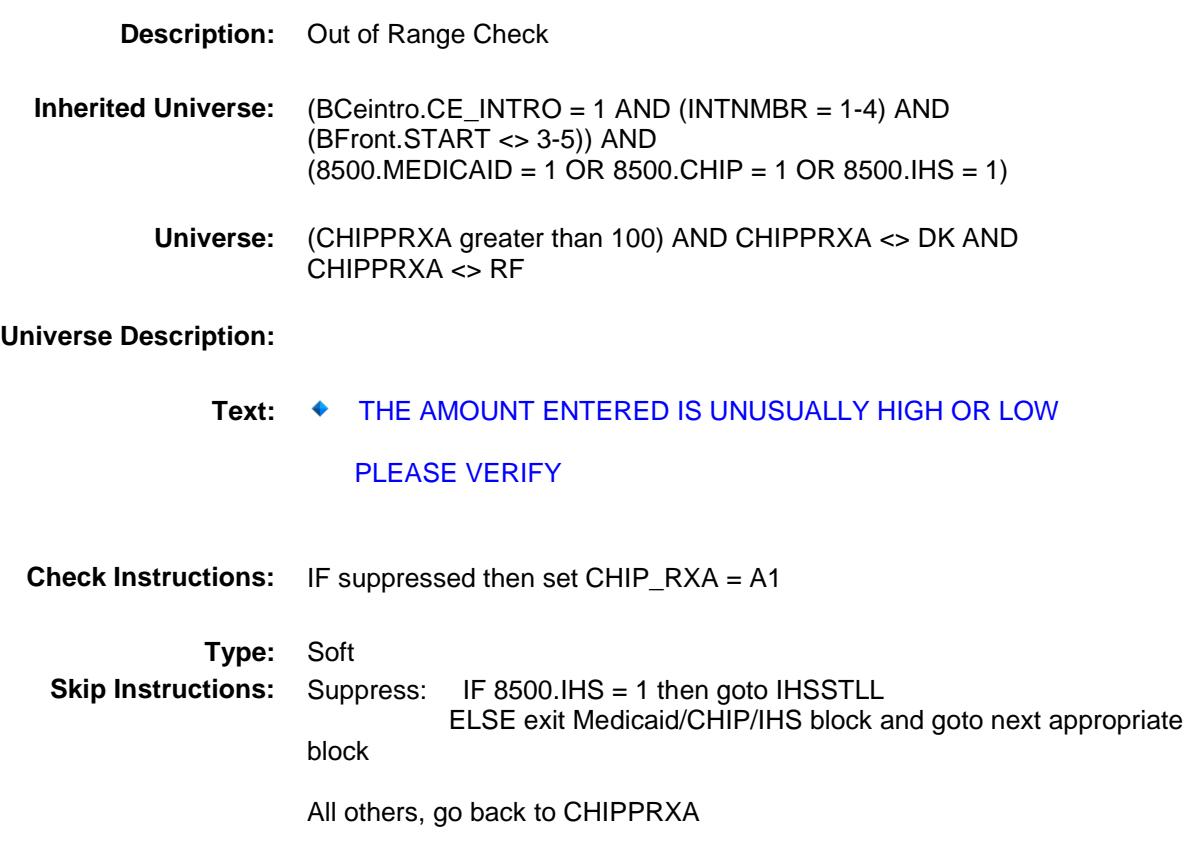

#### **IHSSTLL** Field BSECT13.BlkSect13A.BlkMedicaid\_Inv.IHSST LL

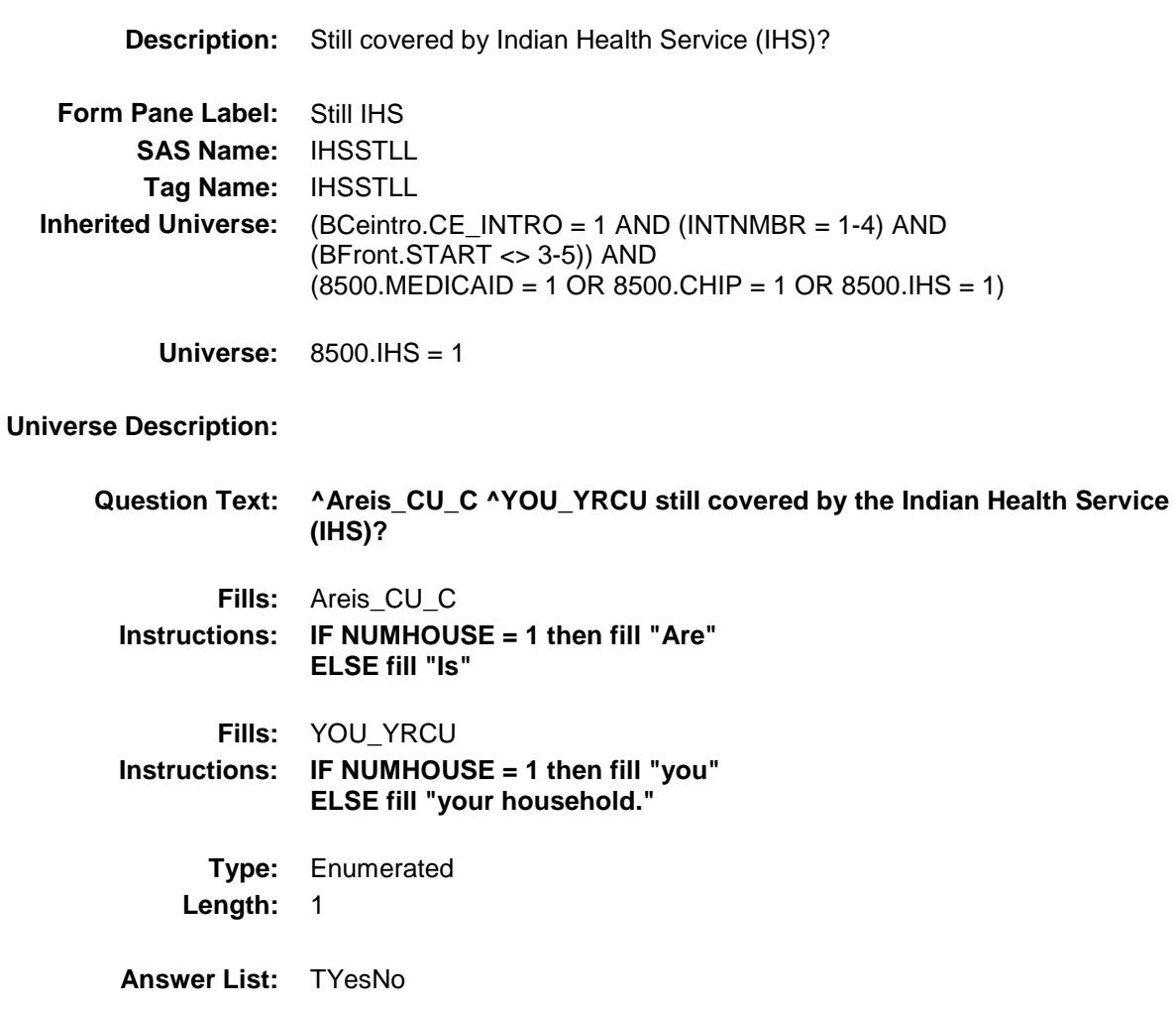

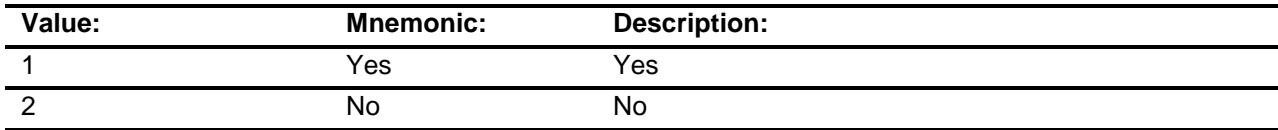

- X Don't Know
- X Refuse
- Empty
	- On Input
- X On Output

#### **Array:**

**Skip Instructions:** Exit Medicaid/CHIP/IHS block and goto next appropriate block

**Instrument SAS Name:** IHSSTLL **Destination Data Set:** EHHD

Survey: CEQ 2019 04 **Blaise Item-Level Specifications Report** Section: BSECT13.BlkSect13A.BlkMedicaid\_Inv Section: Spider Version 1.6.2

#### MDCD\_RXA Field BSECT13.BlkSect13A.BlkMedicaid\_Inv.MDCD \_RXA

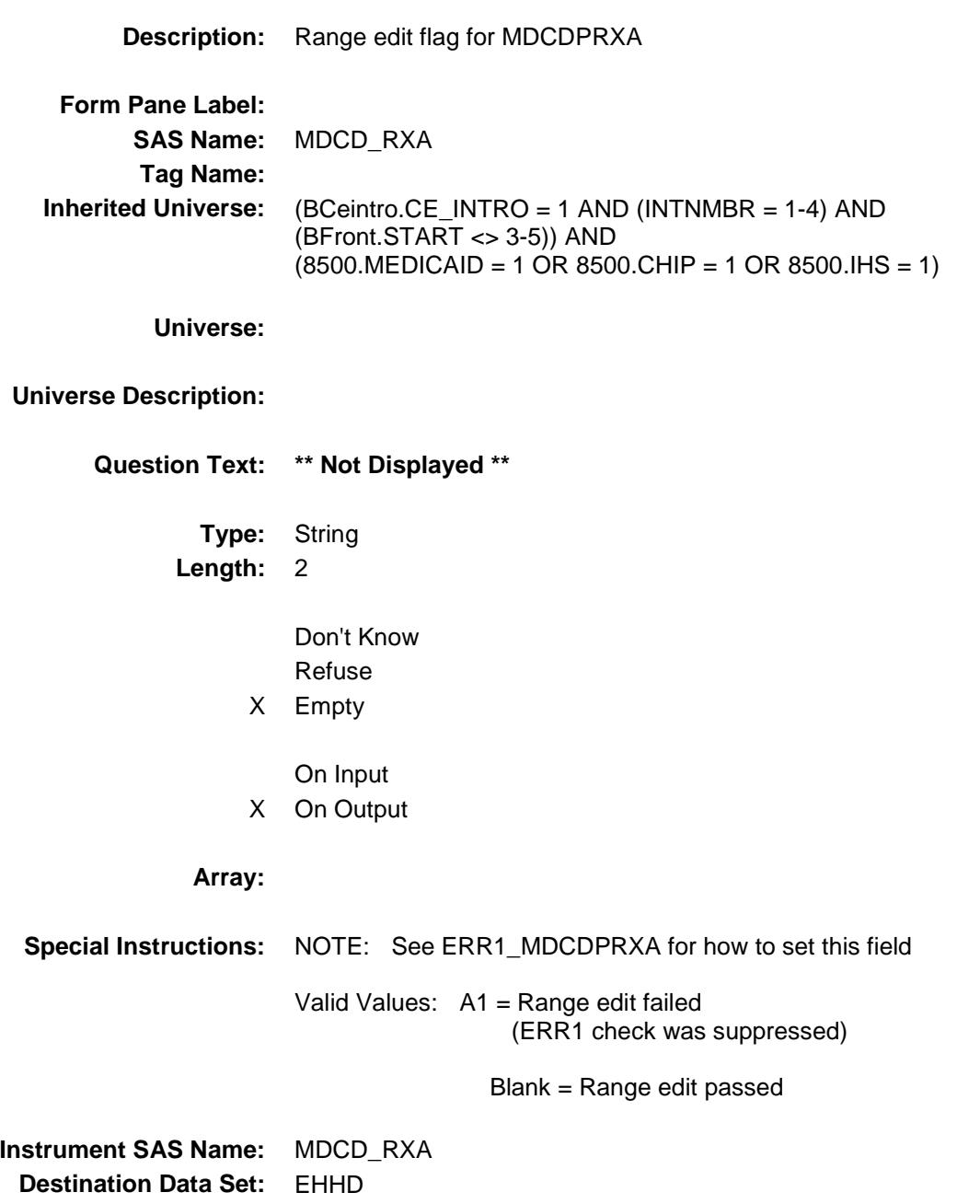

#### **CHIP\_RXA** Field BSECT13.BlkSect13A.BlkMedicaid\_Inv.CHIP\_ RXA

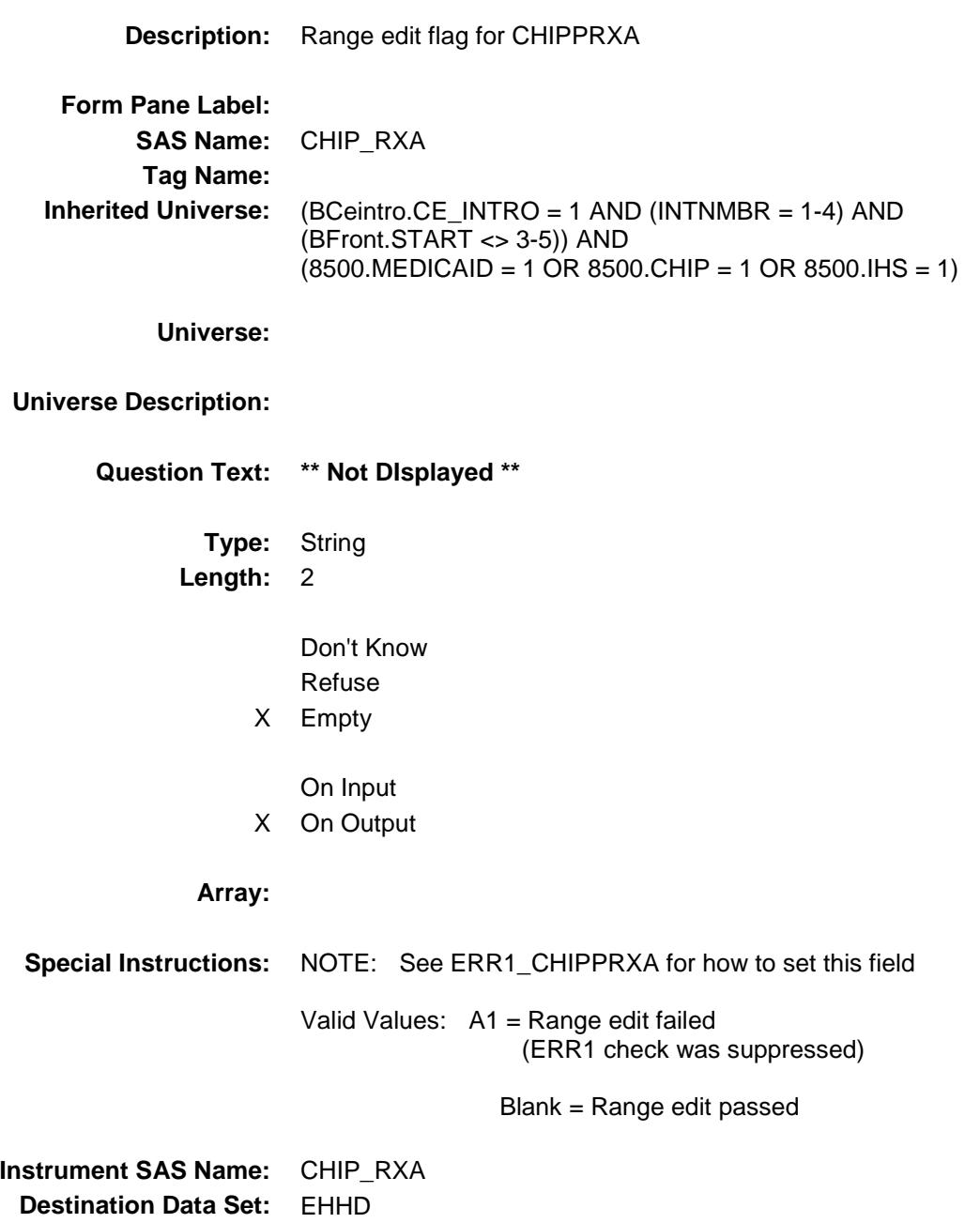

### BlkInv\_Private Block BSECT13.BlkSect13A.BlkInv\_Private

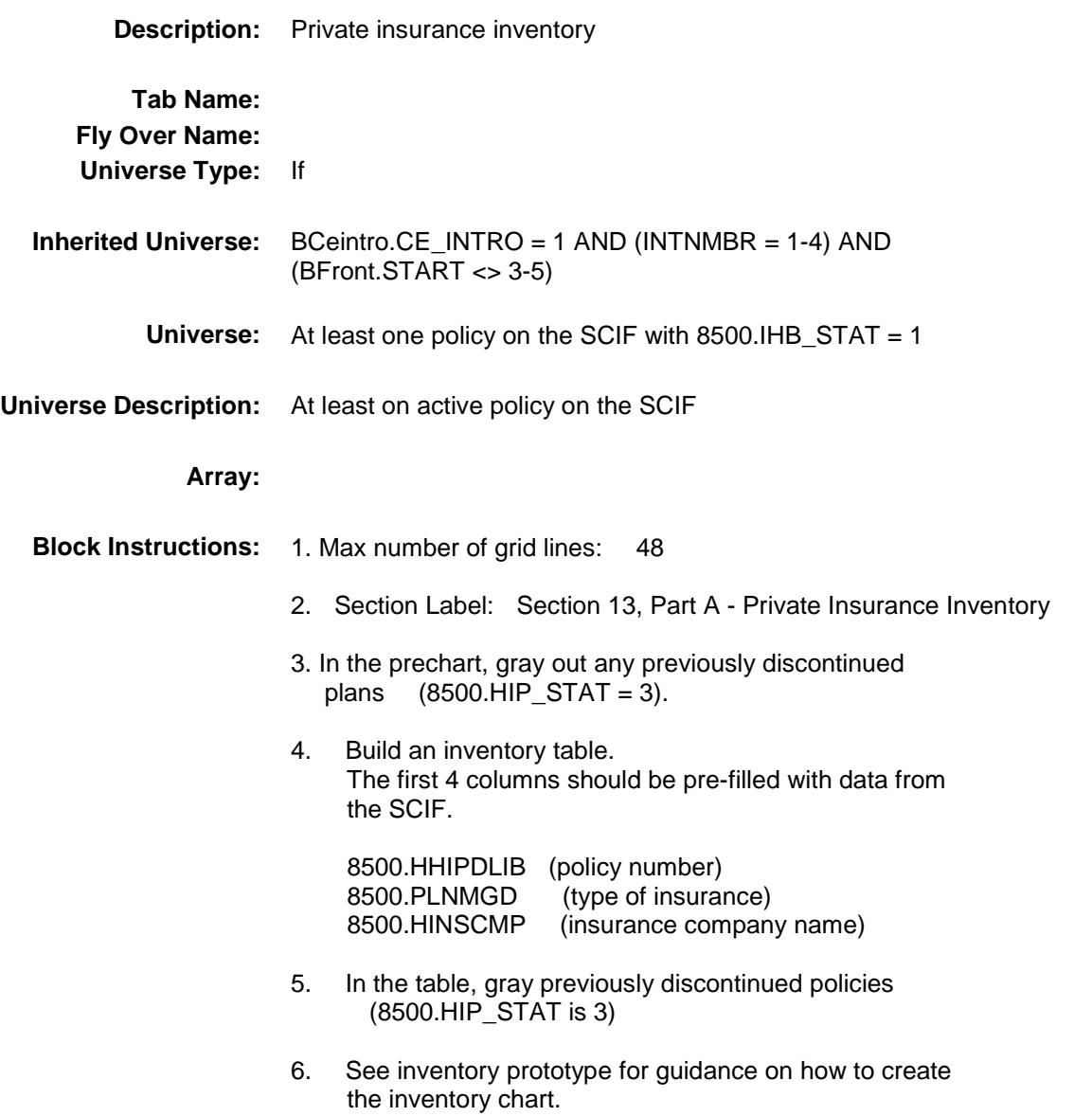

### HHIPDLIB Field

BSECT13.BlkSect13A.BlkInv\_Private.HHIPDLI B

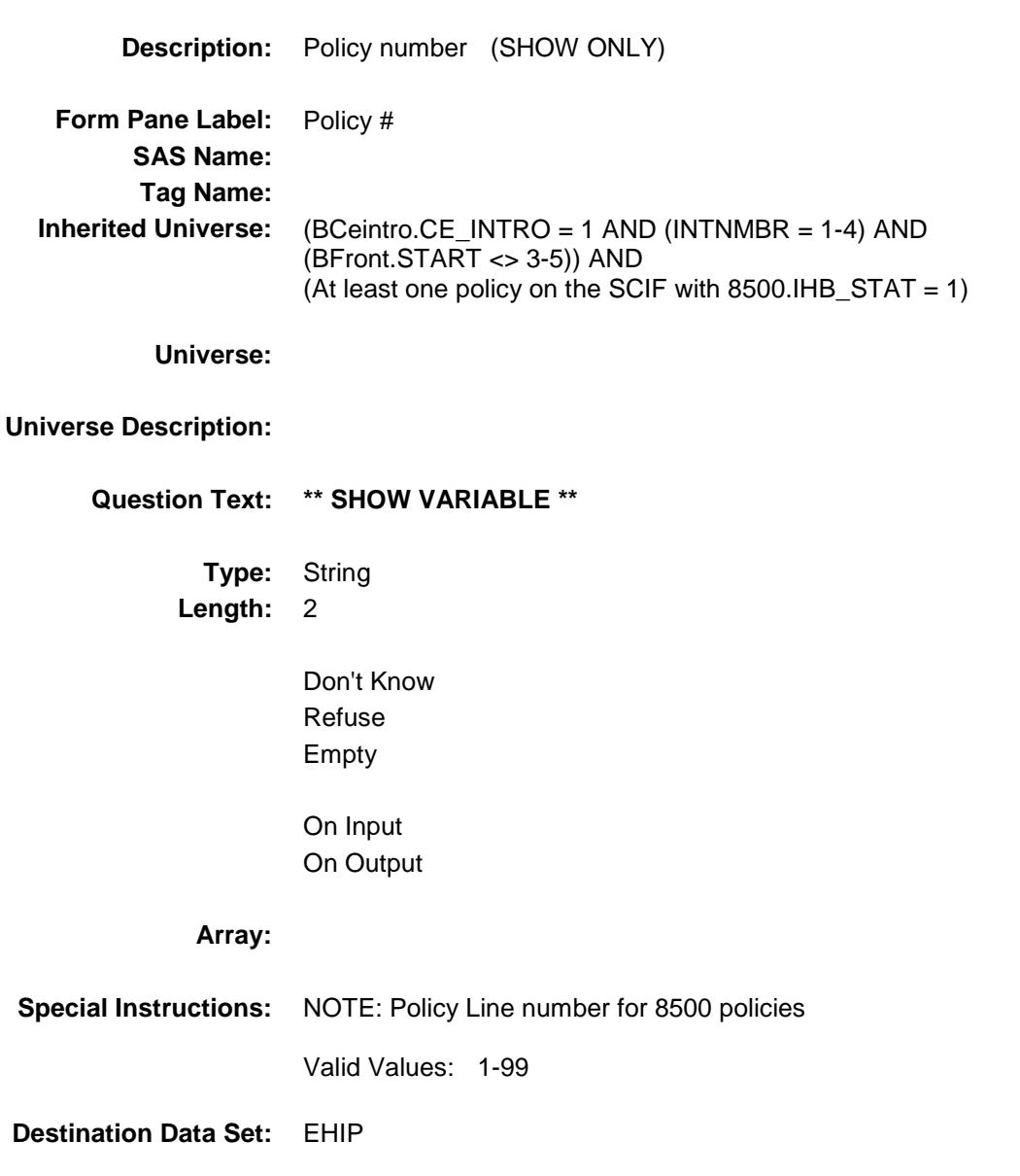

453

# PLNMGD Field

BSECT13.BlkSect13A.BlkInv\_Private.PLNMG  $D$ 

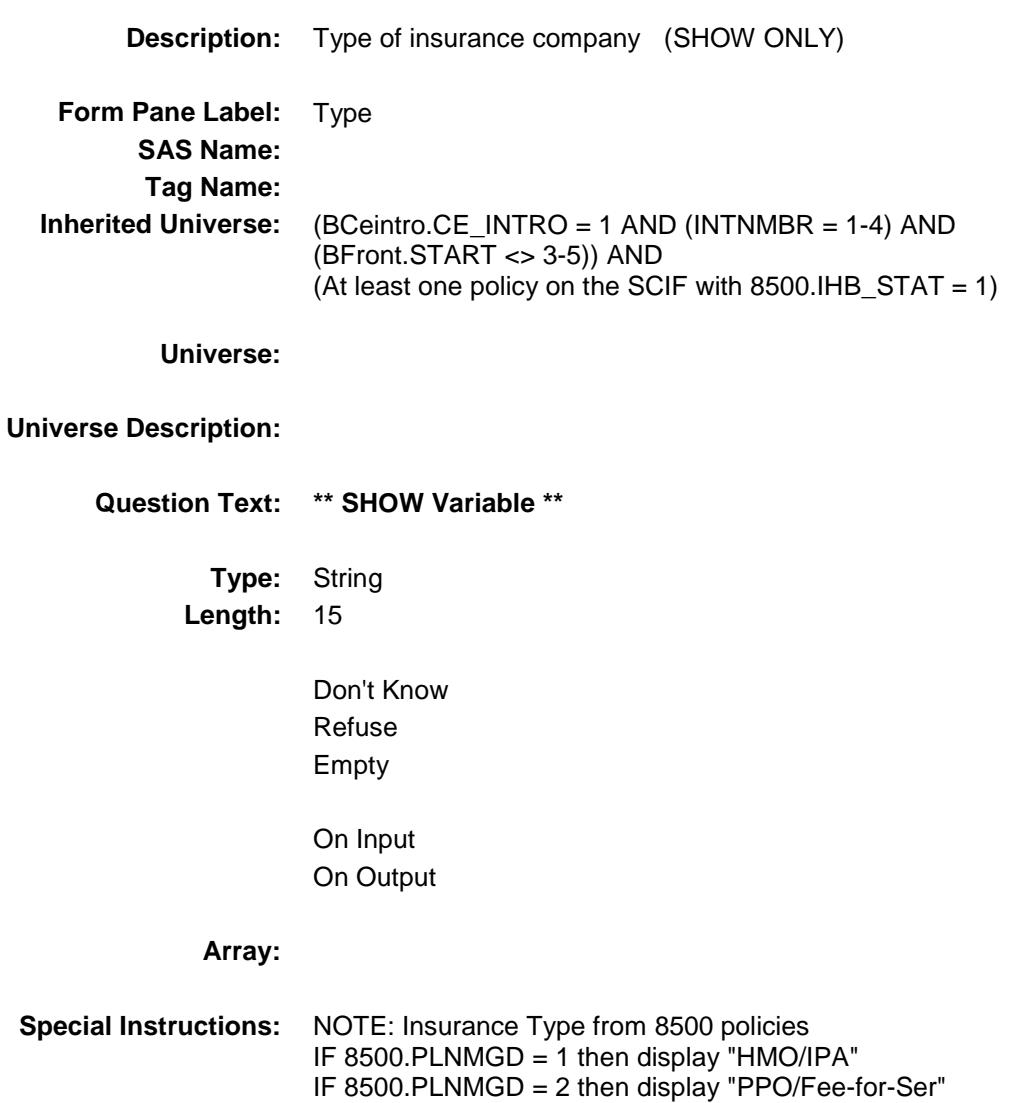
# **HINSCMP**

BSECT13.BlkSect13A.BlkInv\_Private.HINSCM P

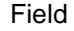

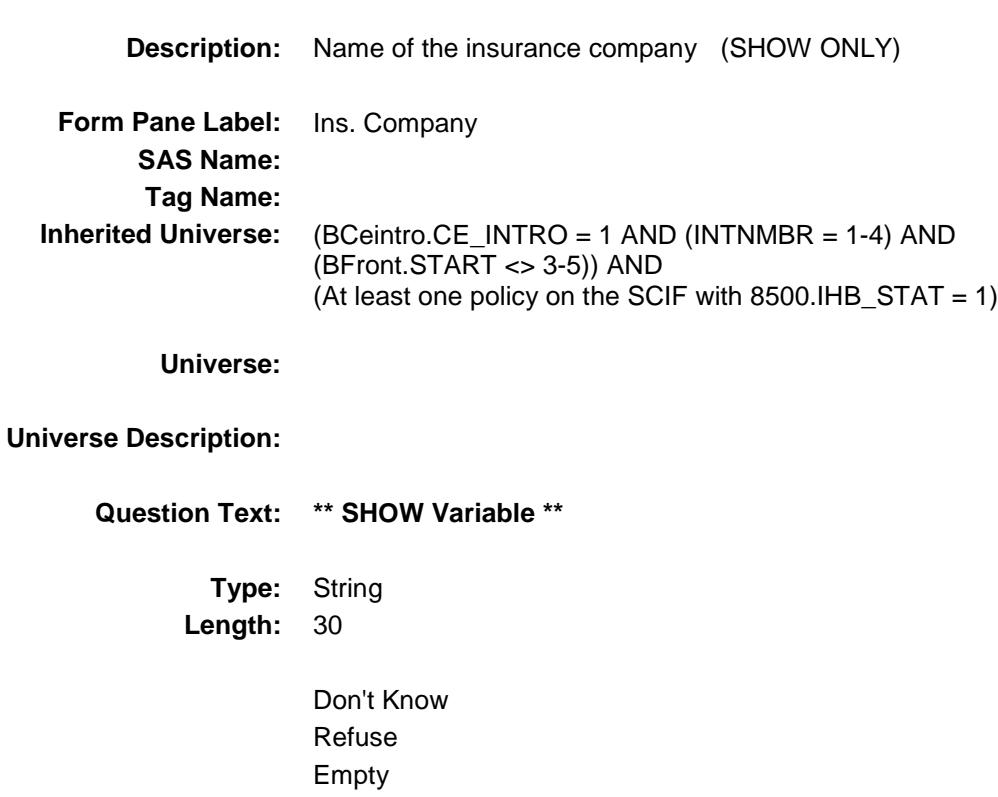

On Input On Output

**Array:**

**Special Instructions:** NOTE: Insurance Company for 8500 policies

# HHISTILL Field BSECT13.BlkSect13A.BlkInv\_Private.HHISTIL

L

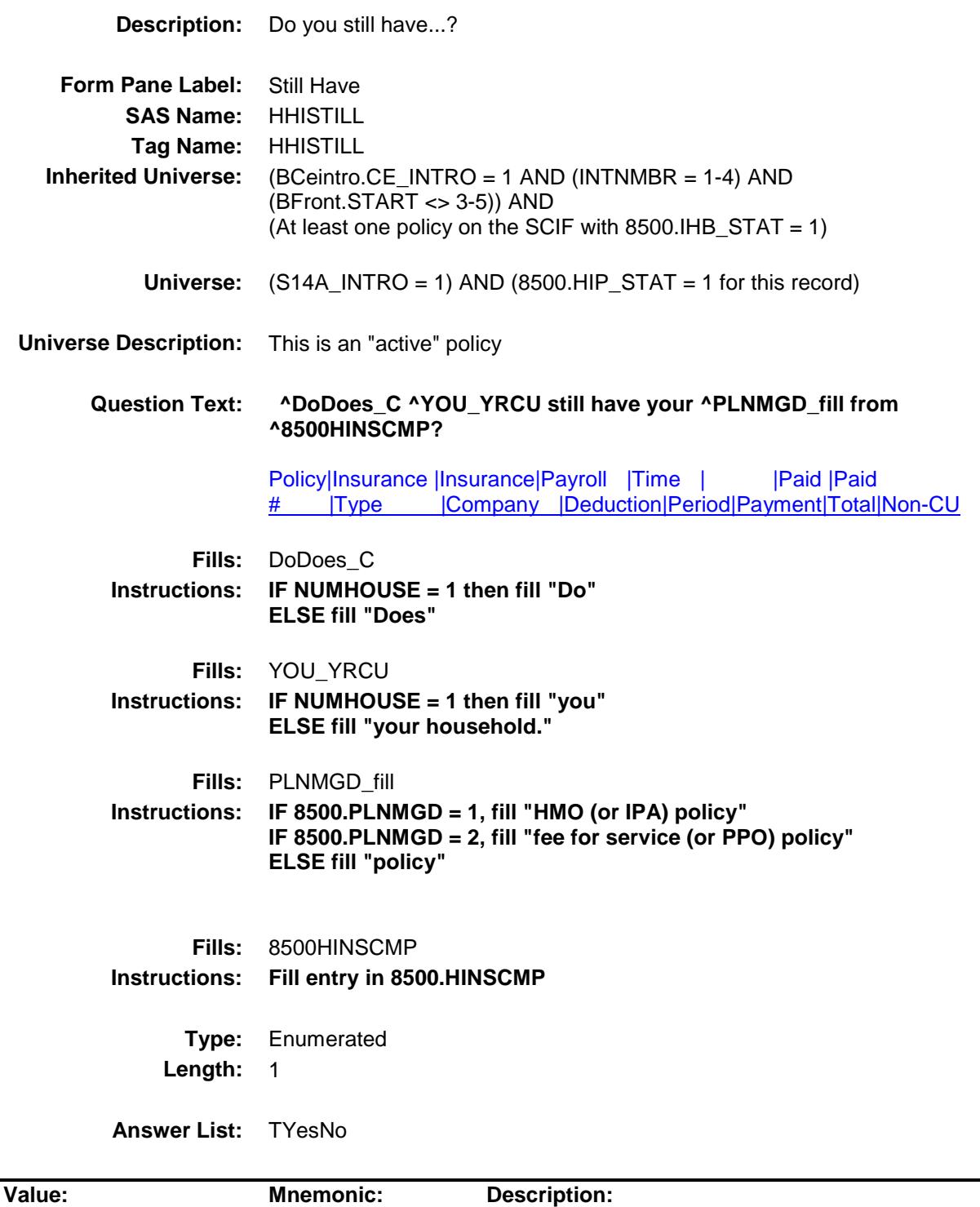

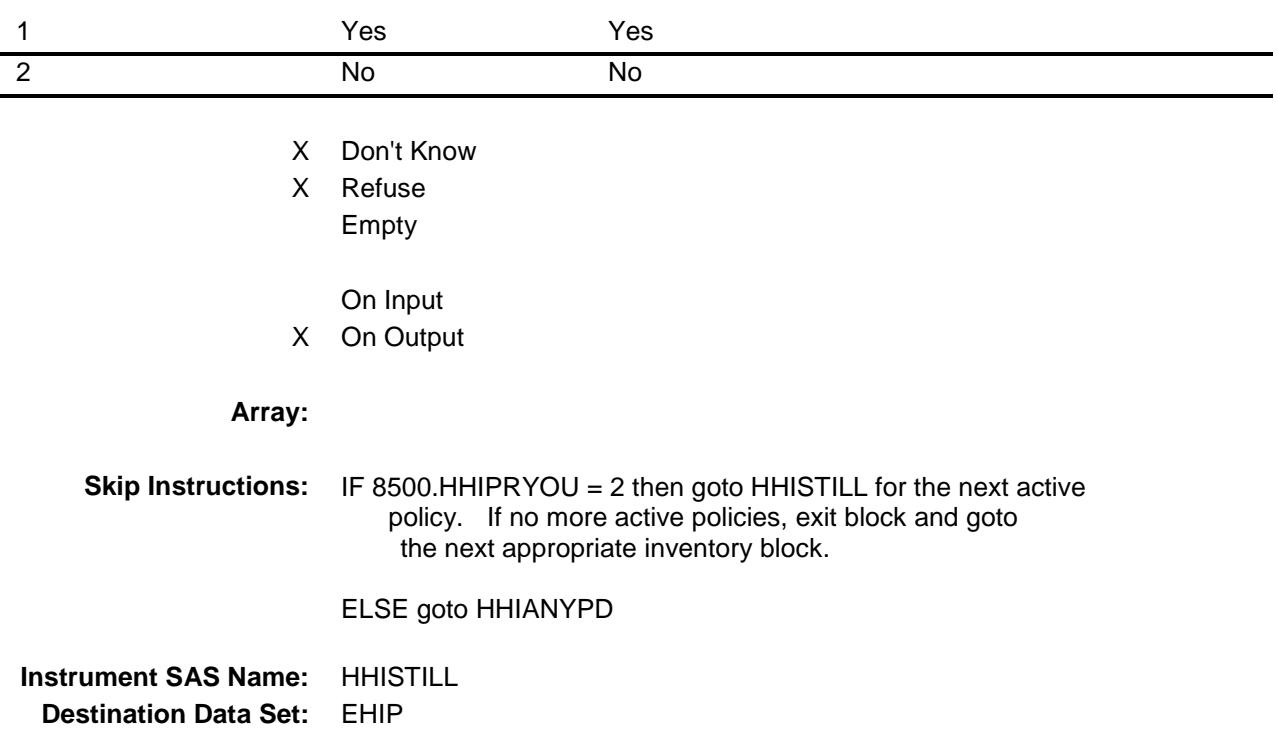

### HHIANYPD Field BSECT13.BlkSect13A.BlkInv\_Private.HHIANY PD

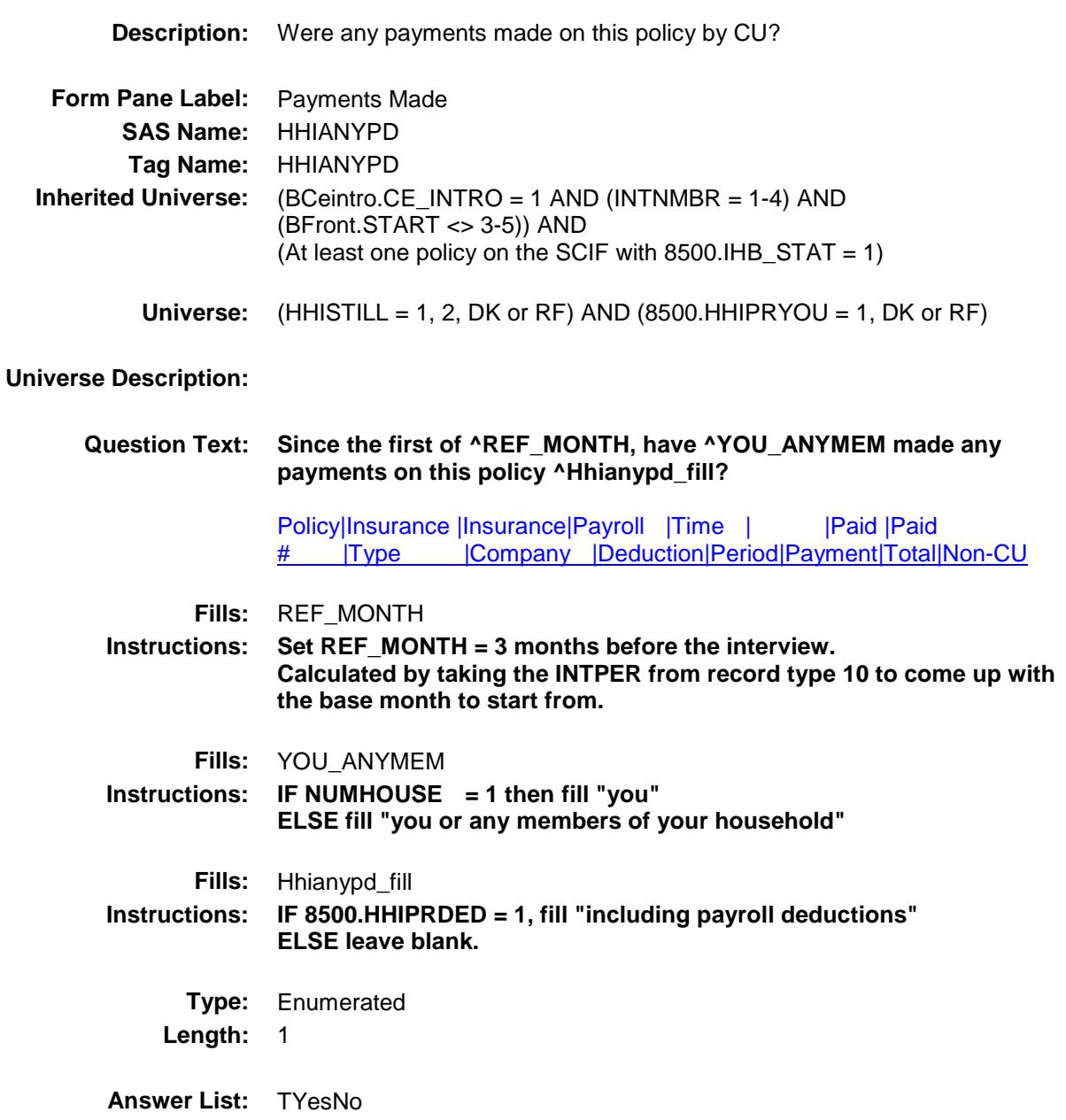

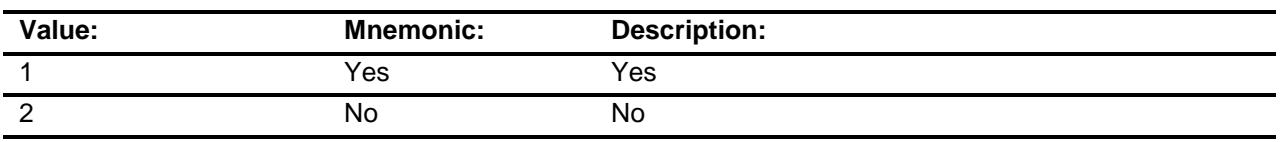

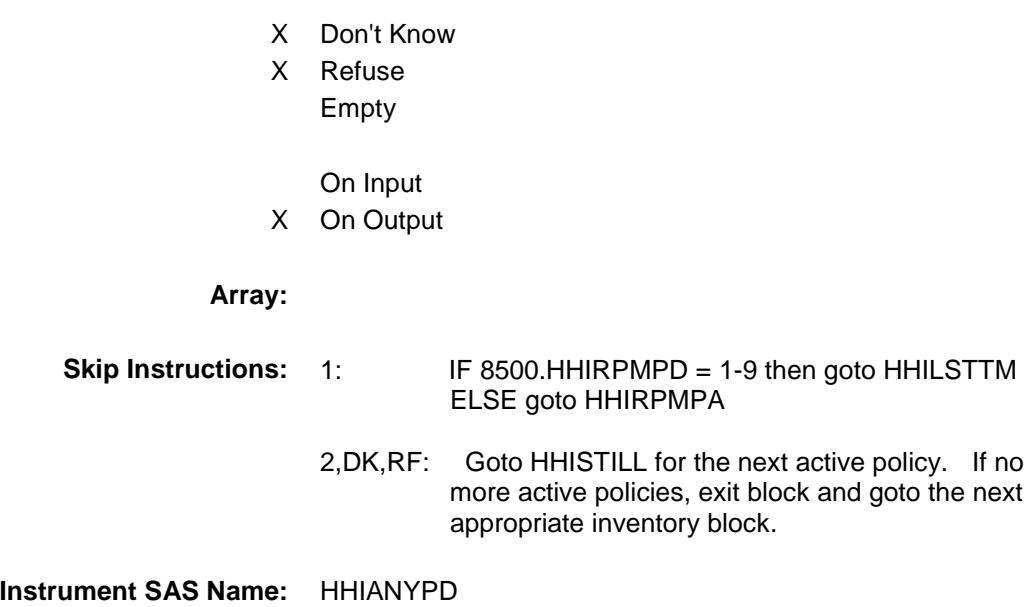

**Destination Data Set:** EHIP

#### HHILSTTM Field BSECT13.BlkSect13A.BlkInv\_Private.HHILST TM

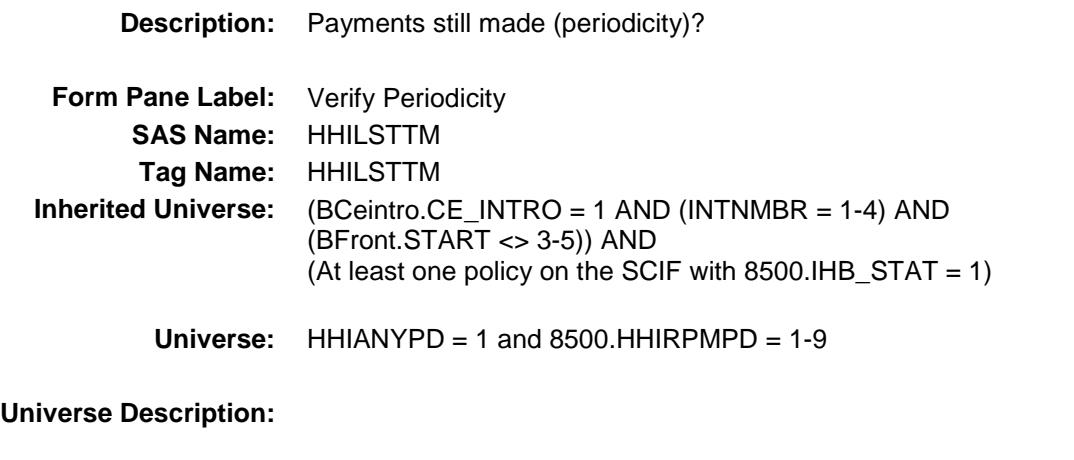

**Question Text: Last time, I recorded that payments are made ^PERIOD\_PIi. Is this still correct?**

> Policy|Insurance |Insurance|Payroll |Time | | |Paid |Paid # |Type |Company |Deduction|Period|Payment|Total|Non-CU

**Fills:** PERIOD\_PIi **Instructions: If 8500.HHIRPMPD = 1, fill "once a week" Else if 8500.HHIRPMPD = 2, fill "once every 2 weeks" Else if 8500.HHIRPMPD = 3, fill "twice a month" Else if 8500.HHIRPMPD = 4, fill "once a month" Else if 8500.HHIRPMPD = 5, fill "every 2 months" Else if 8500.HHIRPMPD = 6, fill "every 3 months" Else if 8500.HHIRPMPD = 7, fill "every 4 months" Else if 8500.HHIRPMPD = 8, fill "every 6 months" Else if 8500.HHIRPMPD = 9, fill "once a year"**

**Type:** Enumerated **Length:** 1

**Answer List:** TYesNo

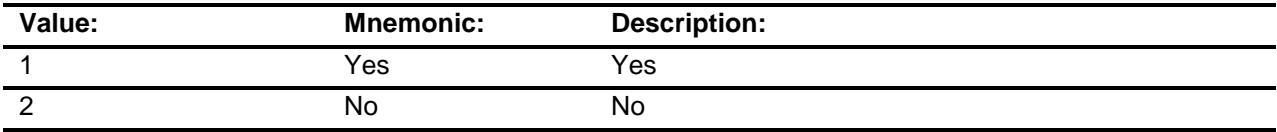

X Don't Know

X Refuse

Empty

# On Input X On Output

# **Array:**

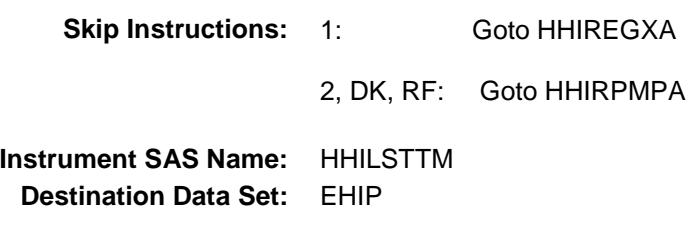

### HHIRPMPA Field BSECT13.BlkSect13A.BlkInv\_Private.HHIRPM PA

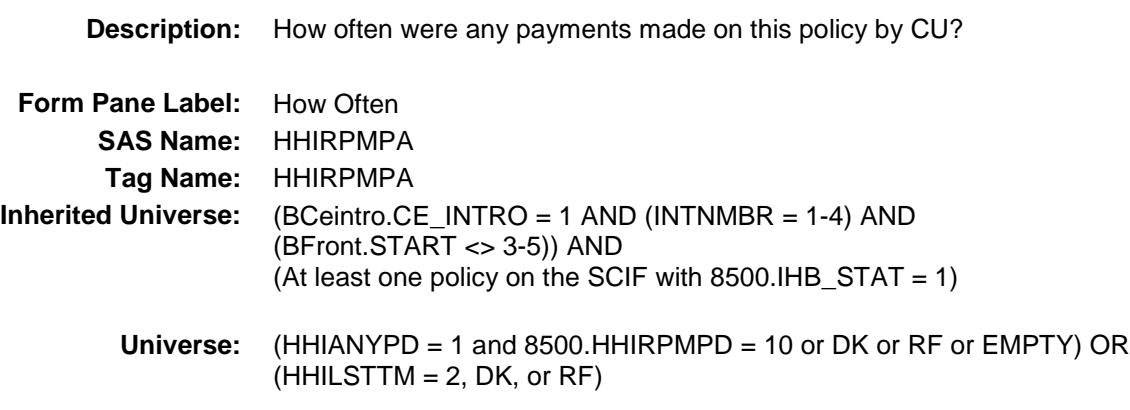

#### **Universe Description:**

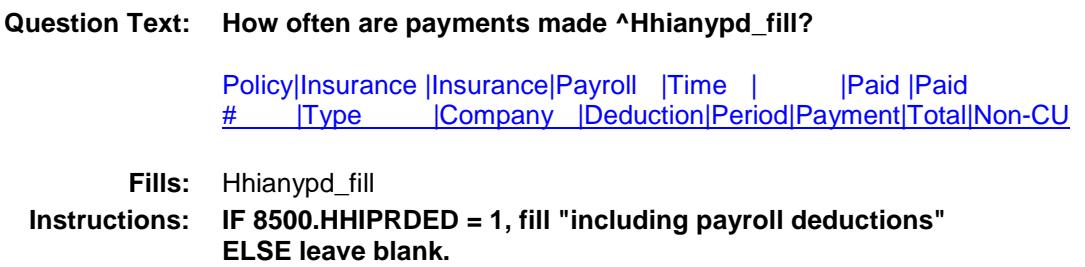

**Type:** Enumerated **Length:** 2

**Answer List:** TPERIOD

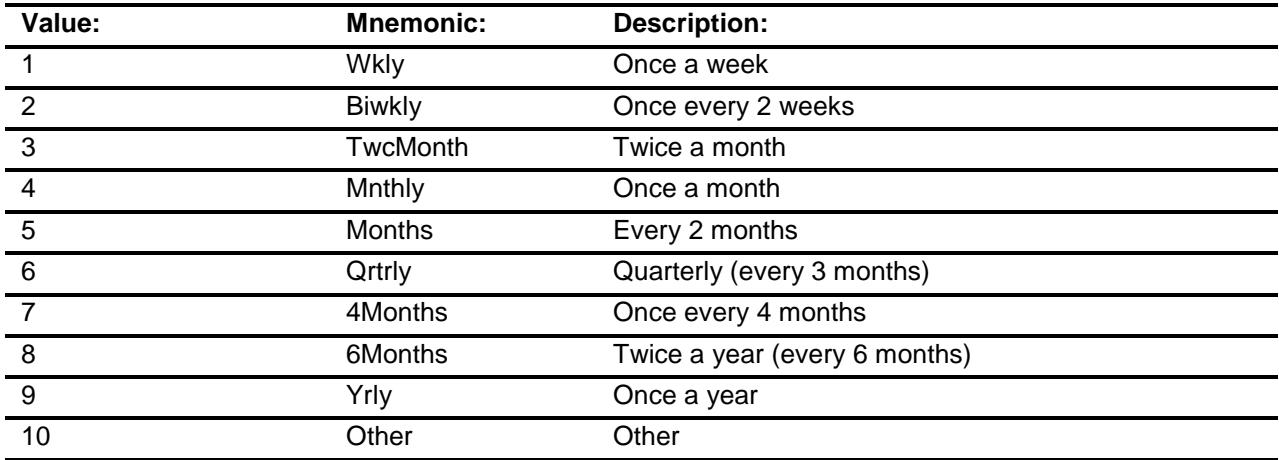

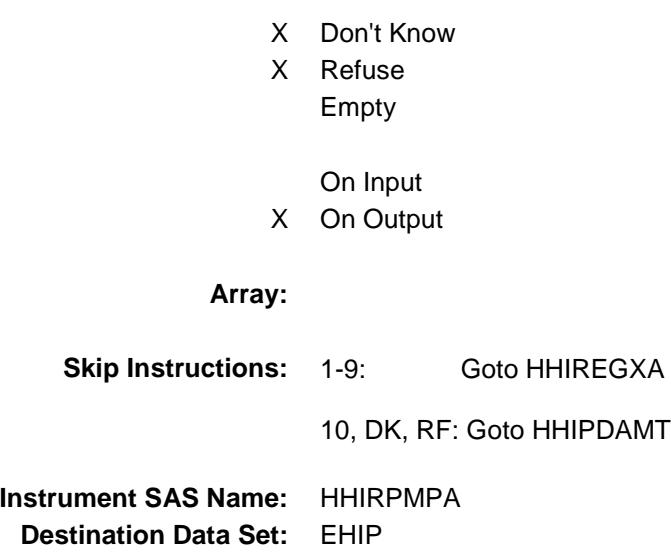

### HHIREGXA Field BSECT13.BlkSect13A.BlkInv\_Private.HHIREG XA

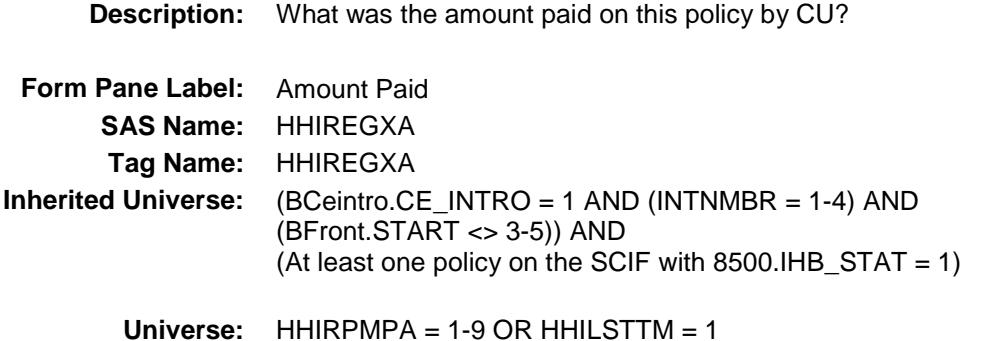

#### **Universe Description:**

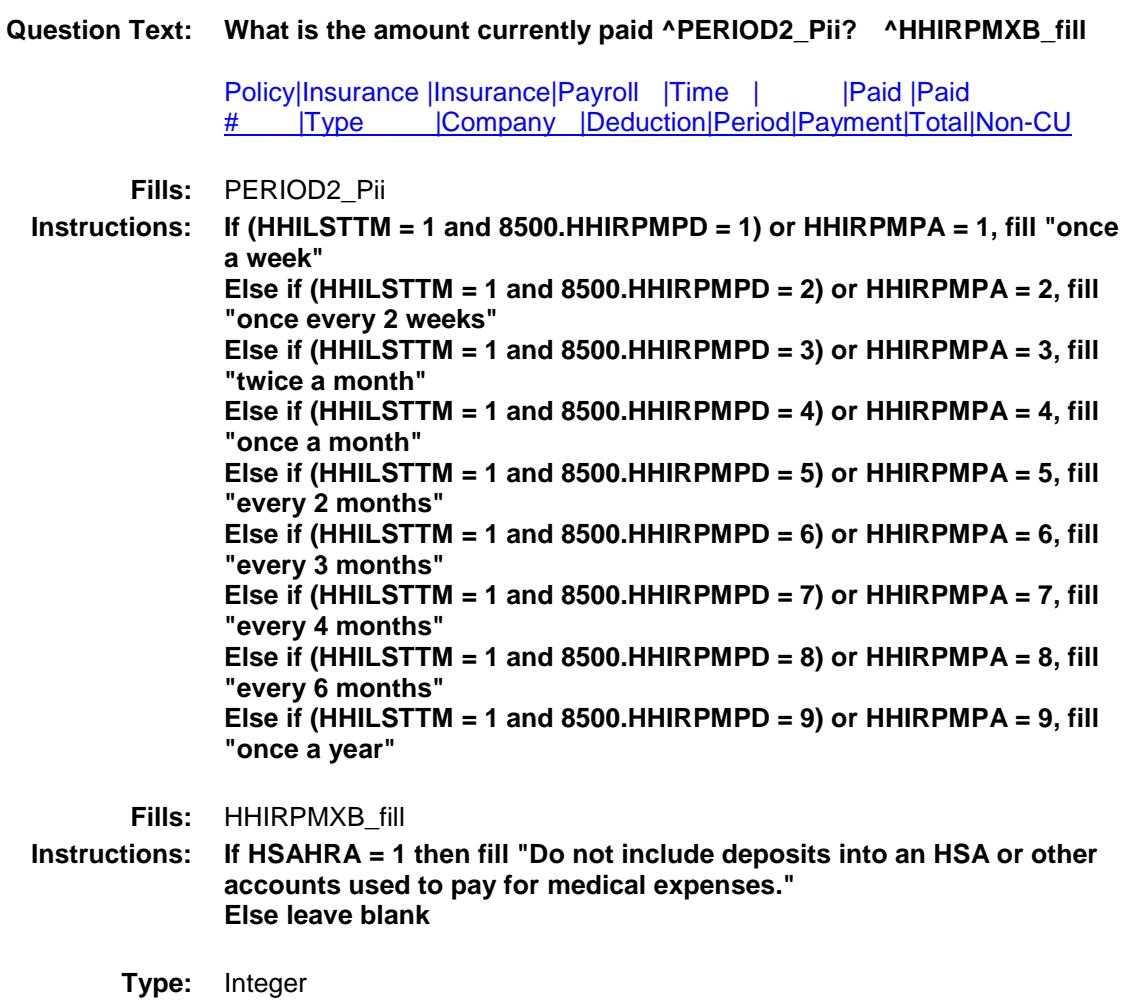

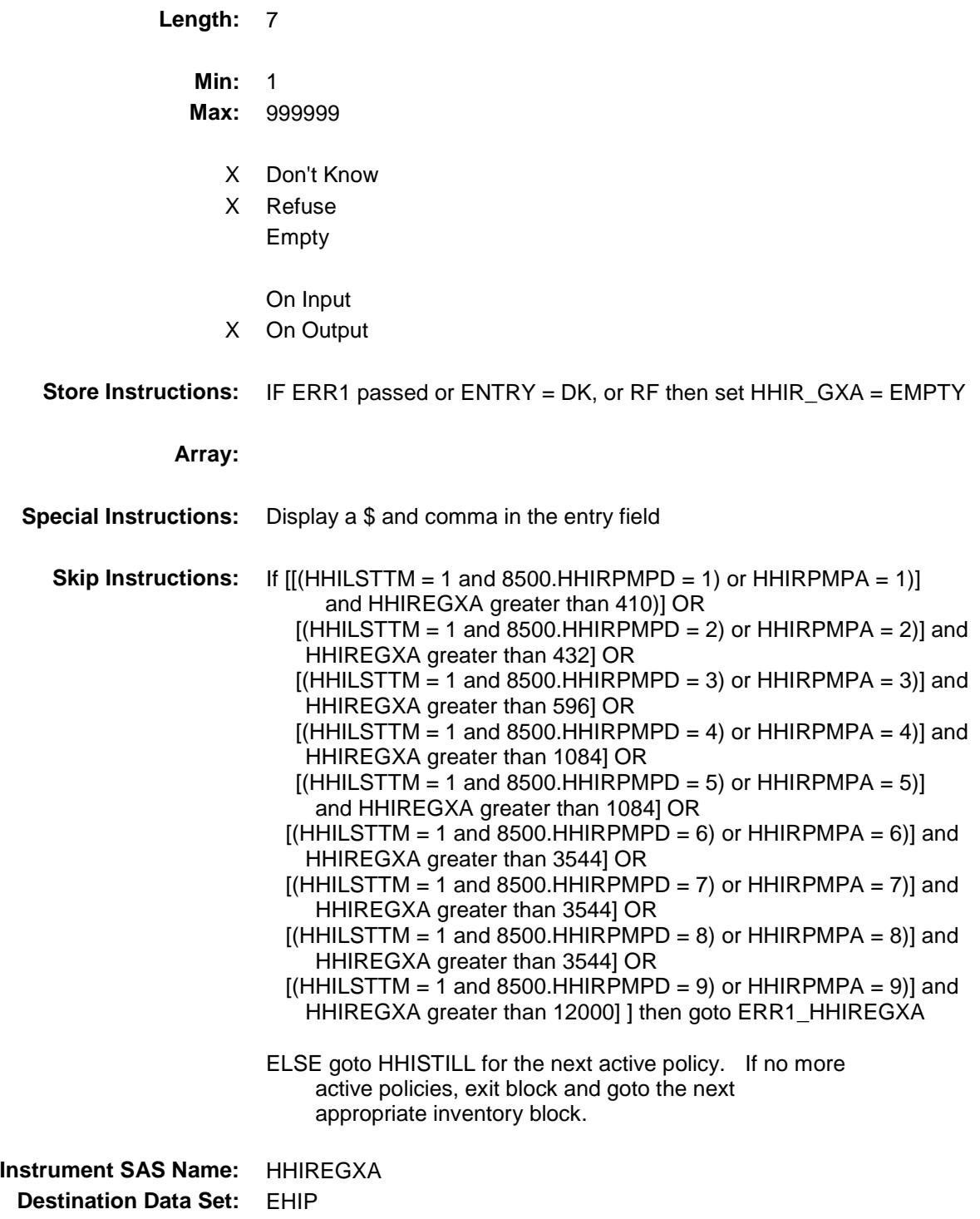

Survey: CEQ 2019 04 **Blaise Item-Level Specifications Report** Section: BSECT13.BlkSect13A.BlkInv\_Private Spider Version 1.6.2

#### ERR1\_HHIREGXA Check BSECT13.BlkSect13A.BlkInv\_Private.ERR1\_H HIREGXA

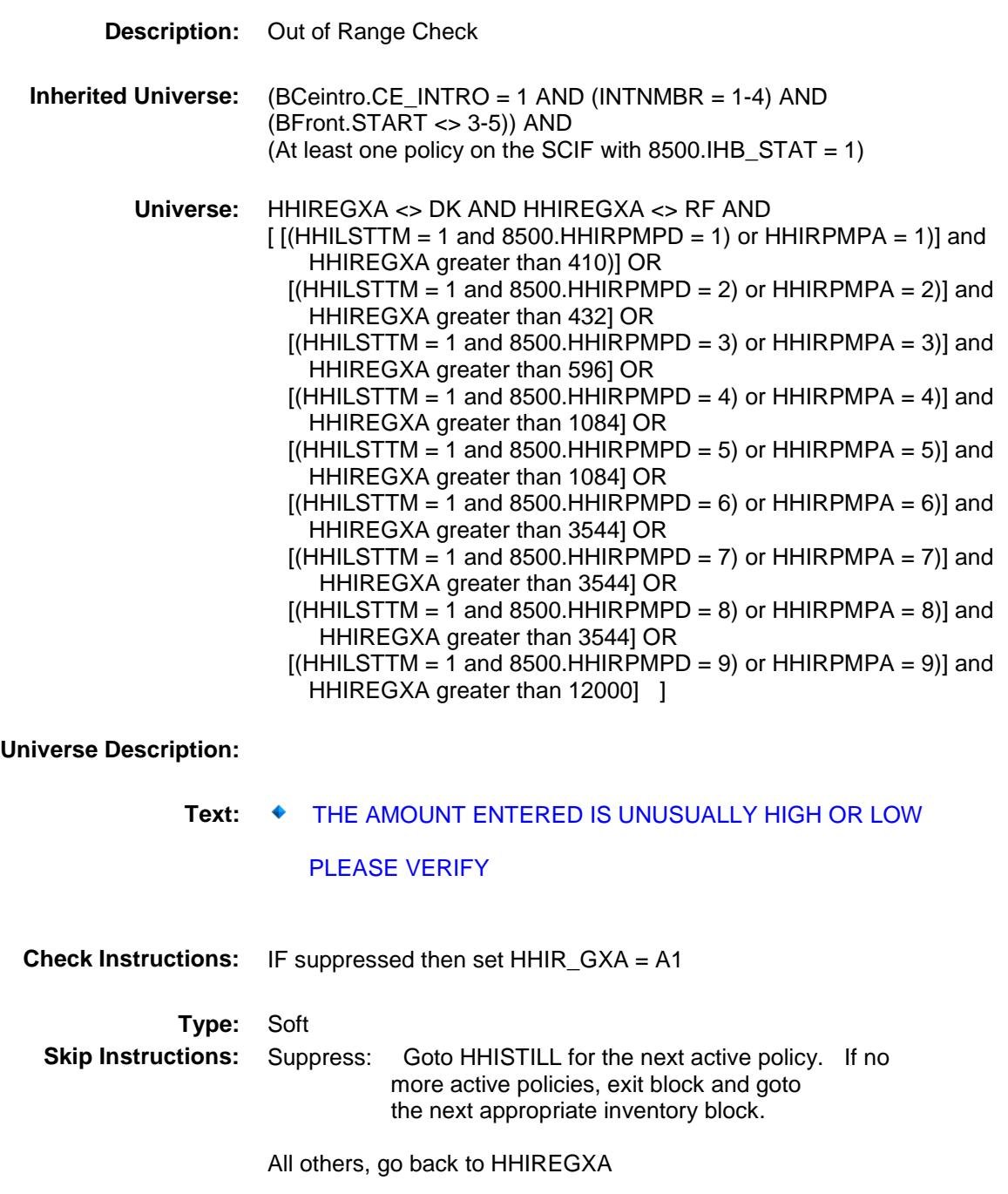

#### HHIPDAMT Field BSECT13.BlkSect13A.BlkInv\_Private.HHIPDA MT

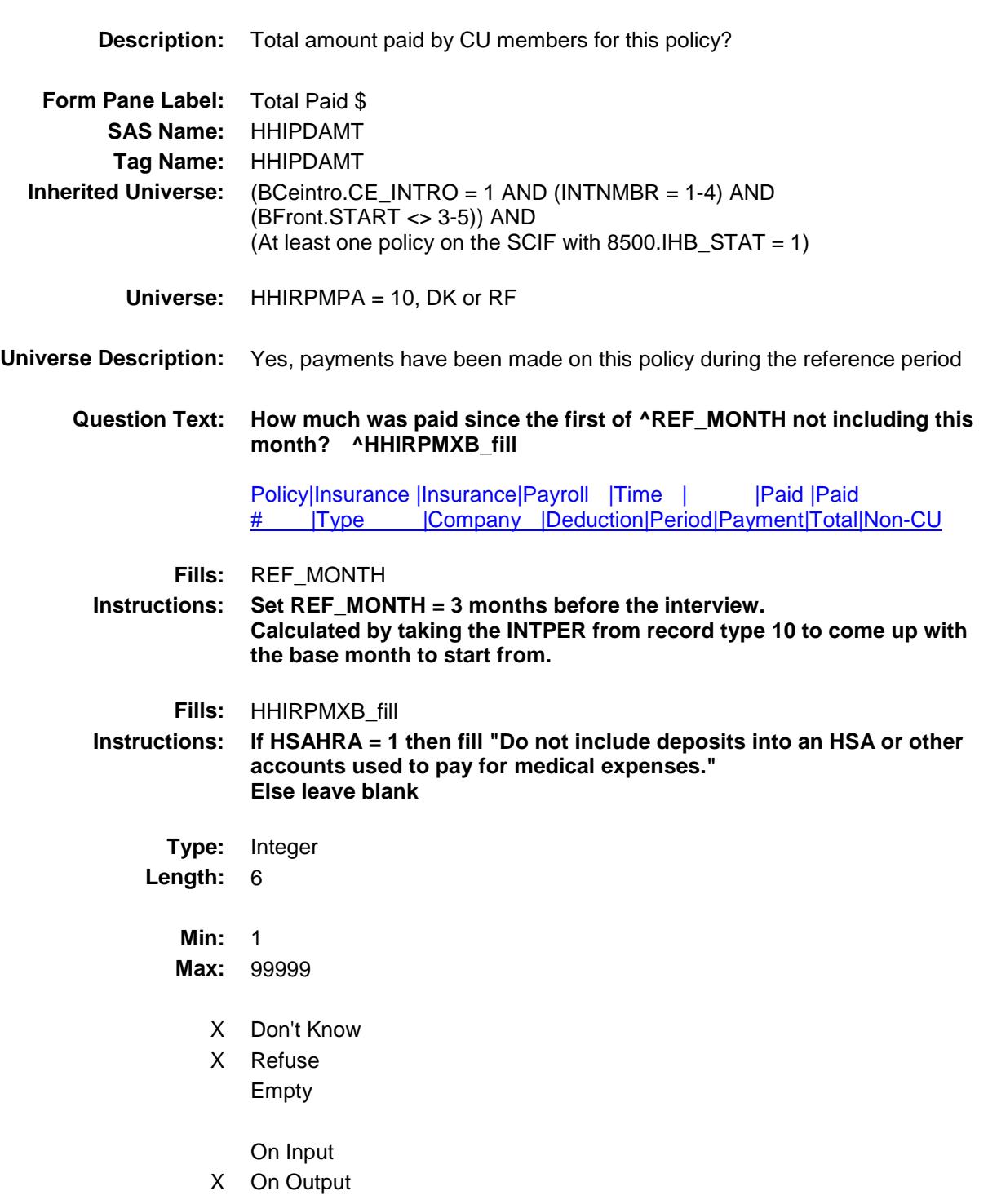

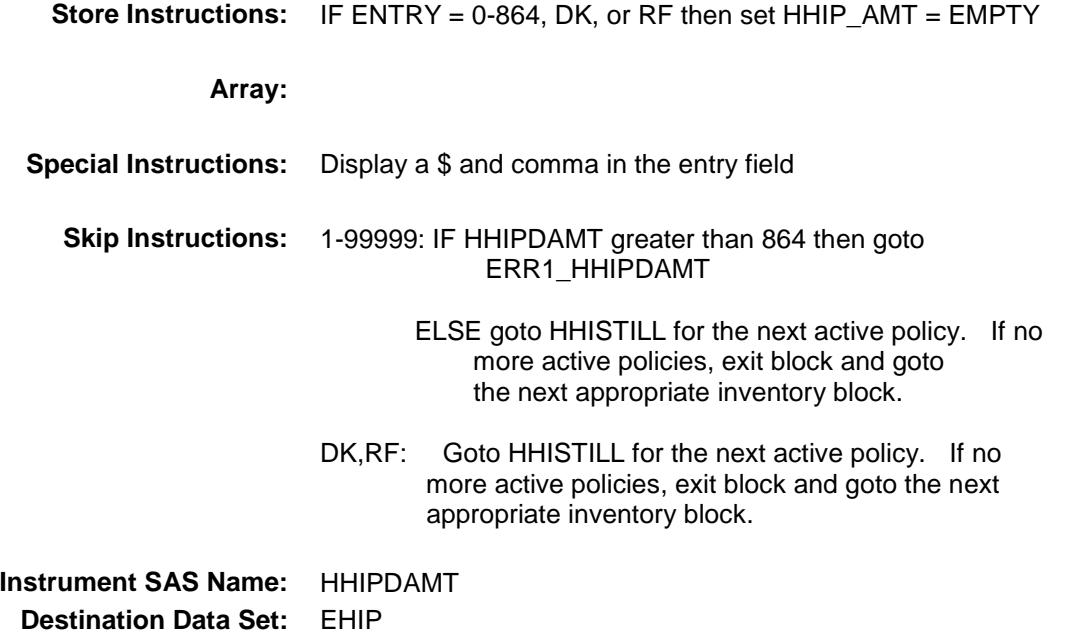

Survey: CEQ 2019 04 **Blaise Item-Level Specifications Report** Section: BSECT13.BlkSect13A.BlkInv\_Private Spider Version 1.6.2

#### ERR1\_HHIPDAMT Check BSECT13.BlkSect13A.BlkInv\_Private.ERR1\_H HIPDAMT

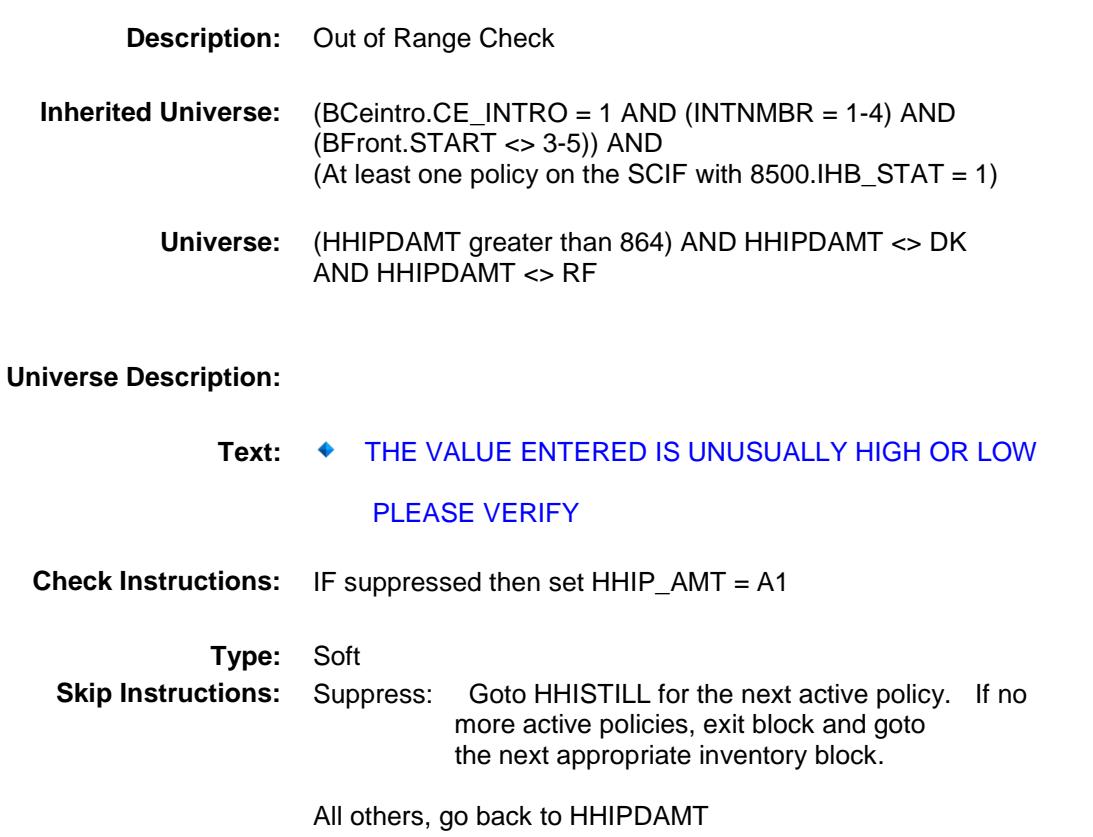

#### HHIR\_GXA Field BSECT13.BlkSect13A.BlkInv\_Private.HHIR\_G XA

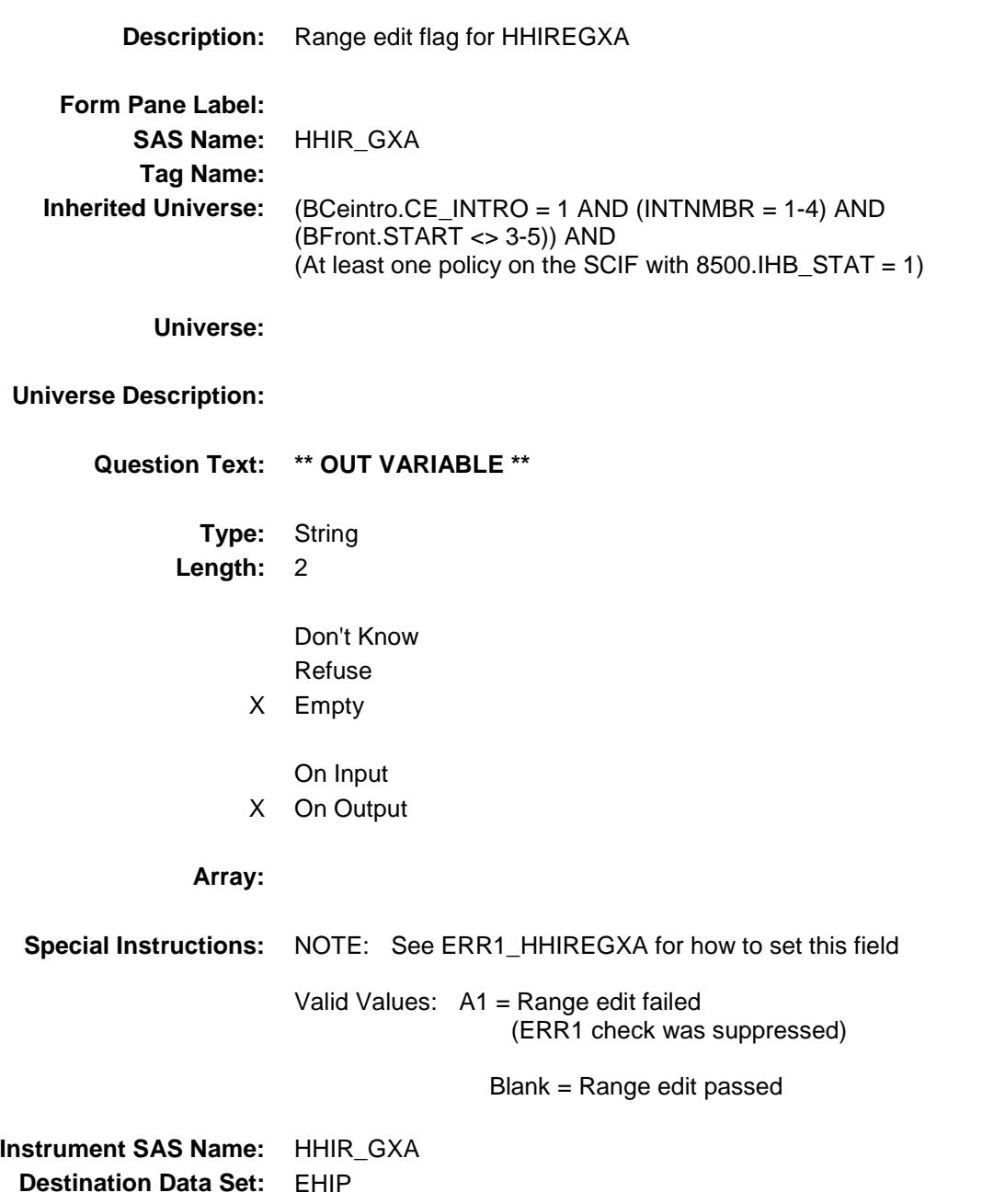

#### HHIP\_AMT Field BSECT13.BlkSect13A.BlkInv\_Private.HHIP\_A MT

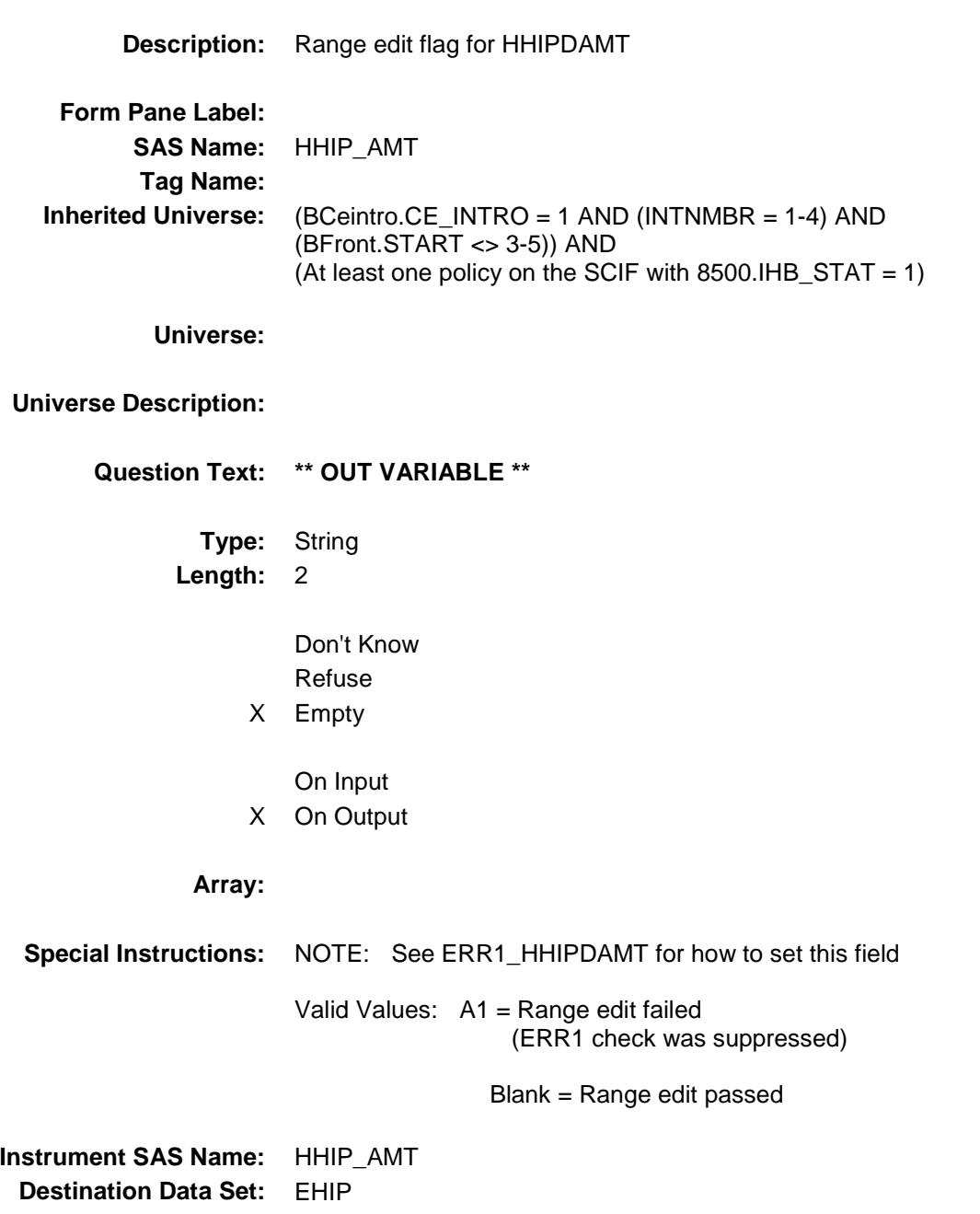

# MATCHID Field

BSECT13.BlkSect13A.BlkInv\_Private.MATCHI  $D$ 

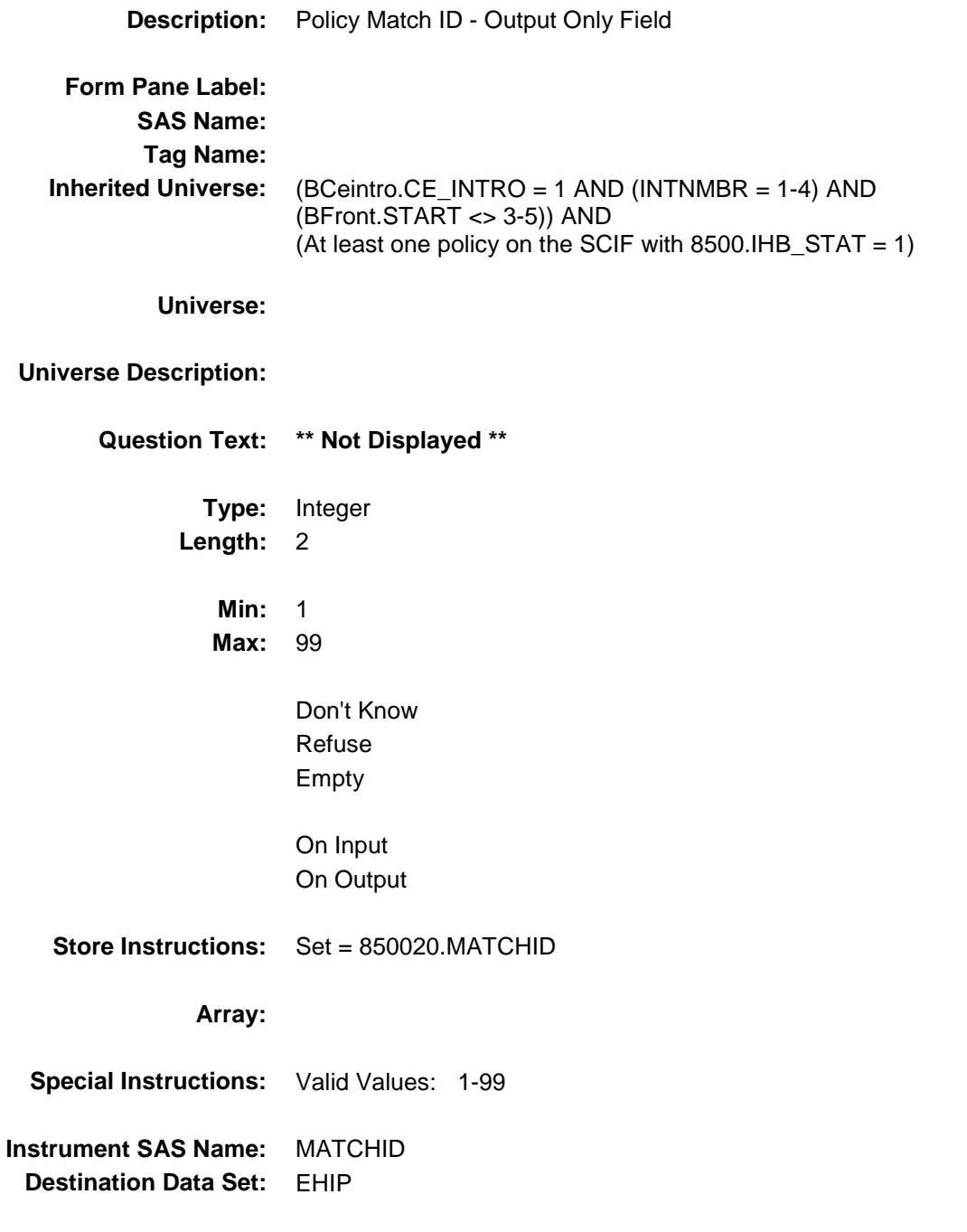

Survey: CEQ 2019 04 **Blaise Item-Level Specifications Report** Section: BSECT13.BlkSect13A Spider Version 1.6.2

# BlkSingleServ\_Inv Block Block BSECT13.BlkSect13A.BlkSingleServ\_Inv

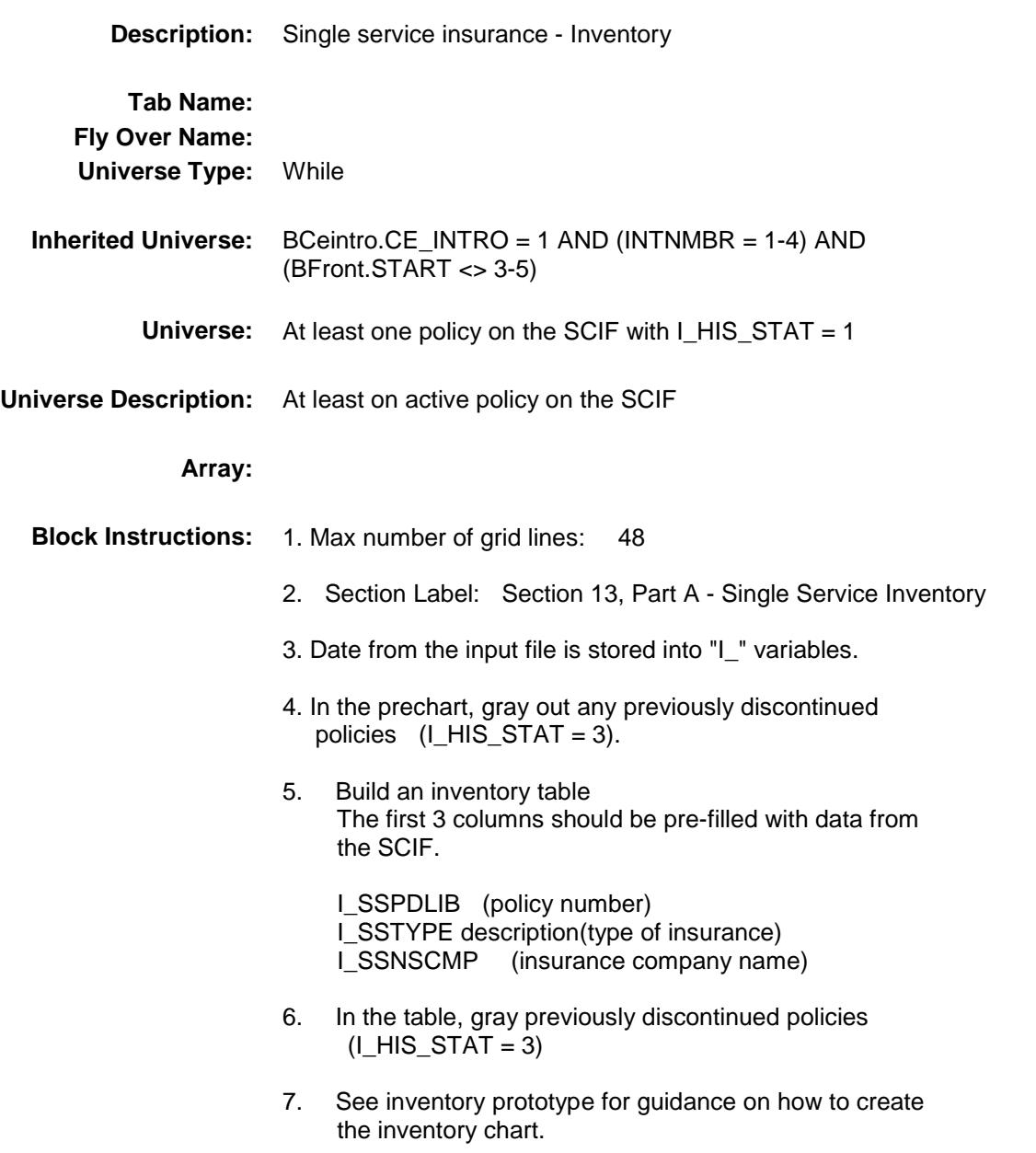

# SSPDLIB Field

BSECT13.BlkSect13A.BlkSingleServ\_Inv.SSP DLIB

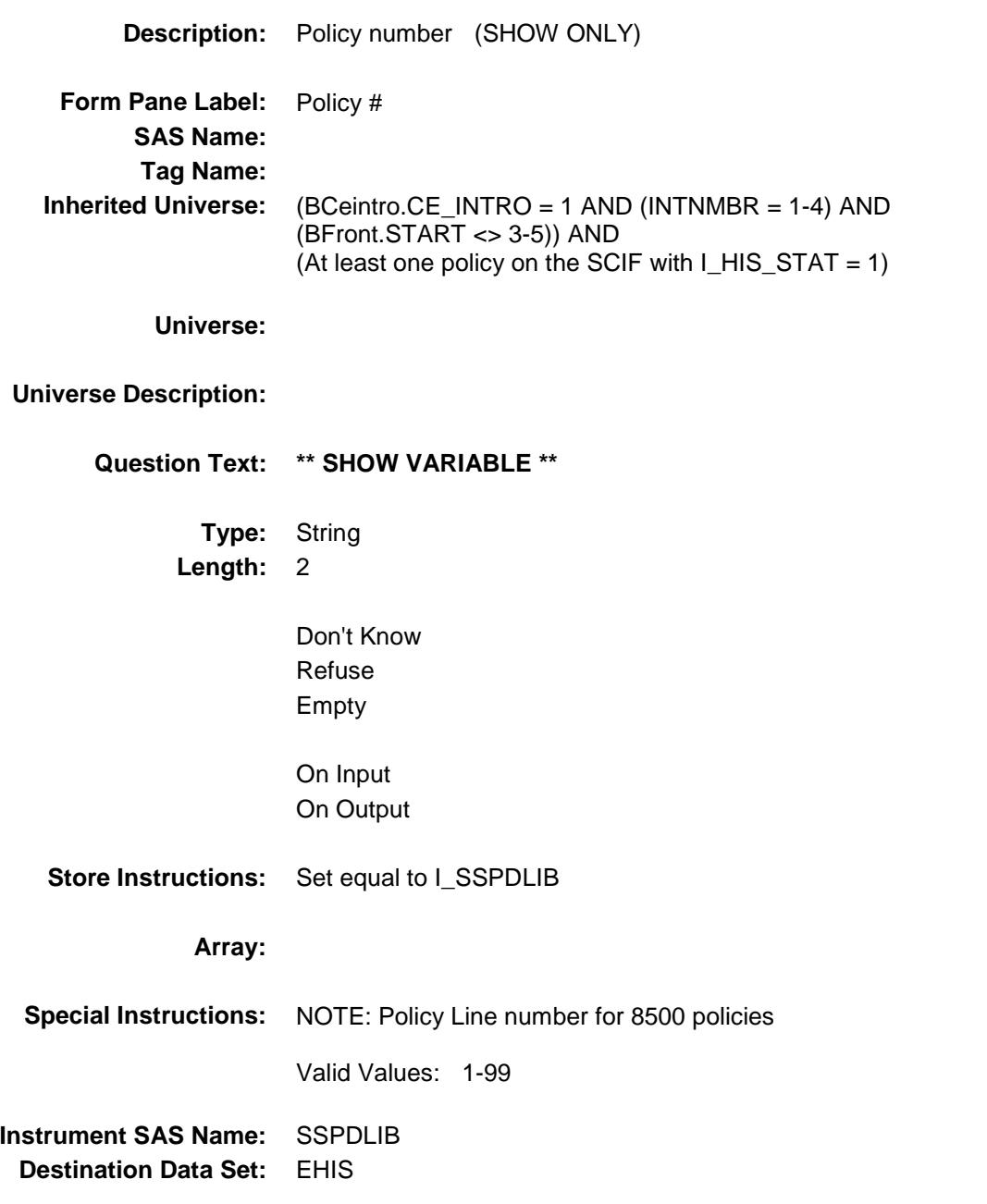

Survey: CEQ 2019 04 **Blaise Item-Level Specifications Report** Section: BSECT13.BlkSect13A.BlkSingleServ\_Inv Section: Spider Version 1.6.2

#### SSNSDESC Field BSECT13.BlkSect13A.BlkSingleServ\_Inv.SSN SDESC

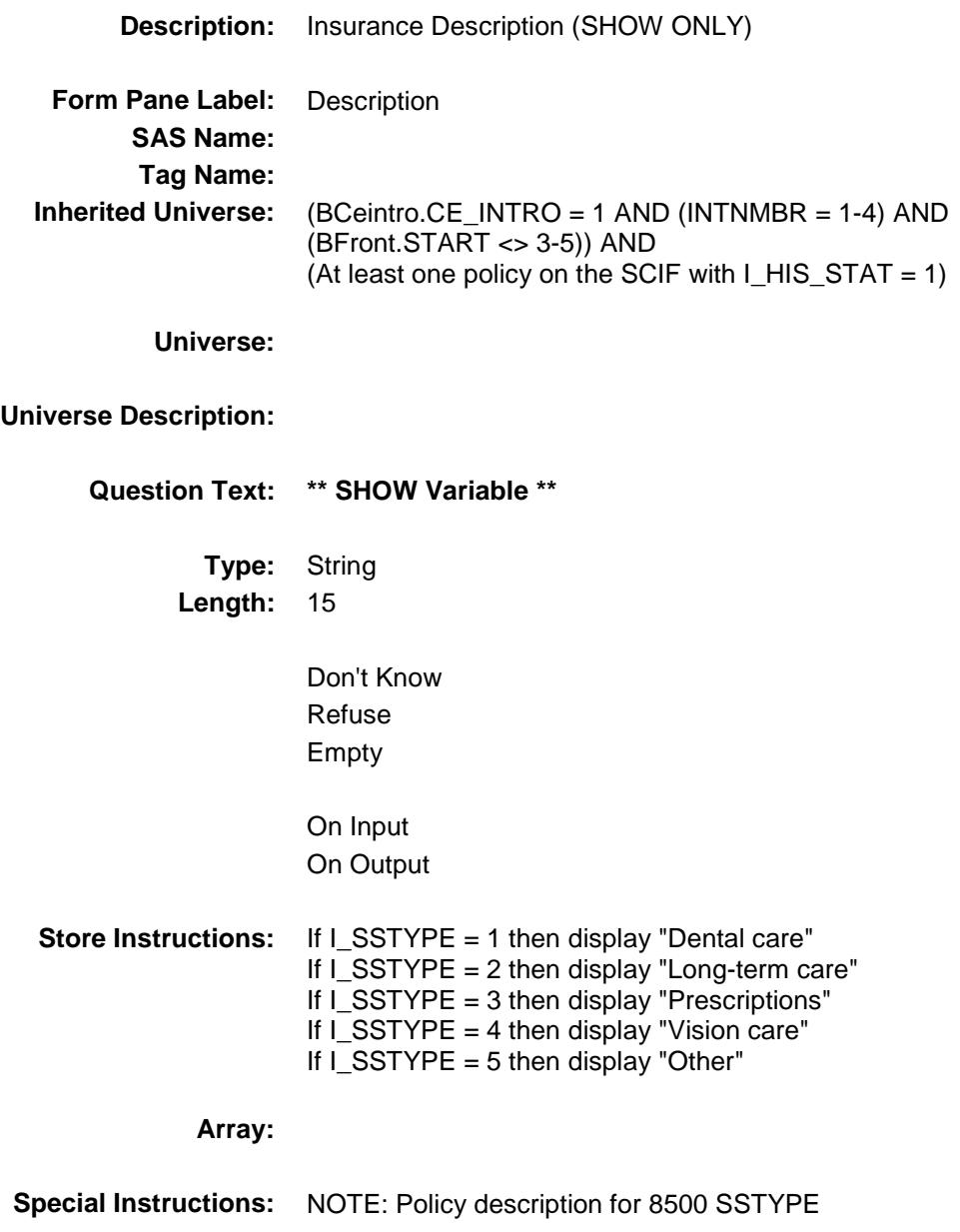

#### SSNSCMP Field BSECT13.BlkSect13A.BlkSingleServ\_Inv.SSN SCMP

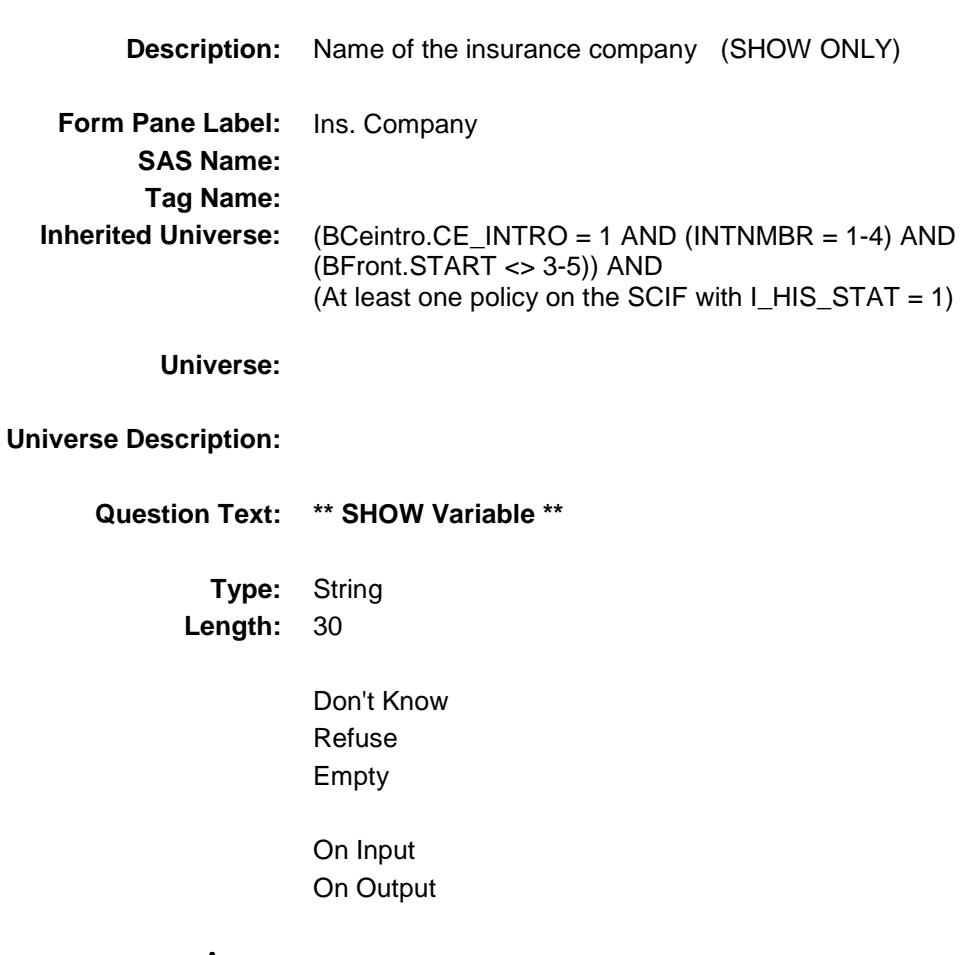

**Array:**

**Special Instructions:** NOTE: Insurance Company for 8500 policies

Survey: CEQ 2019 04 **Blaise Item-Level Specifications Report** Section: BSECT13.BlkSect13A.BlkSingleServ\_Inv Section: Spider Version 1.6.2

#### SSSTILL Field BSECT13.BlkSect13A.BlkSingleServ\_Inv.SSS TILL

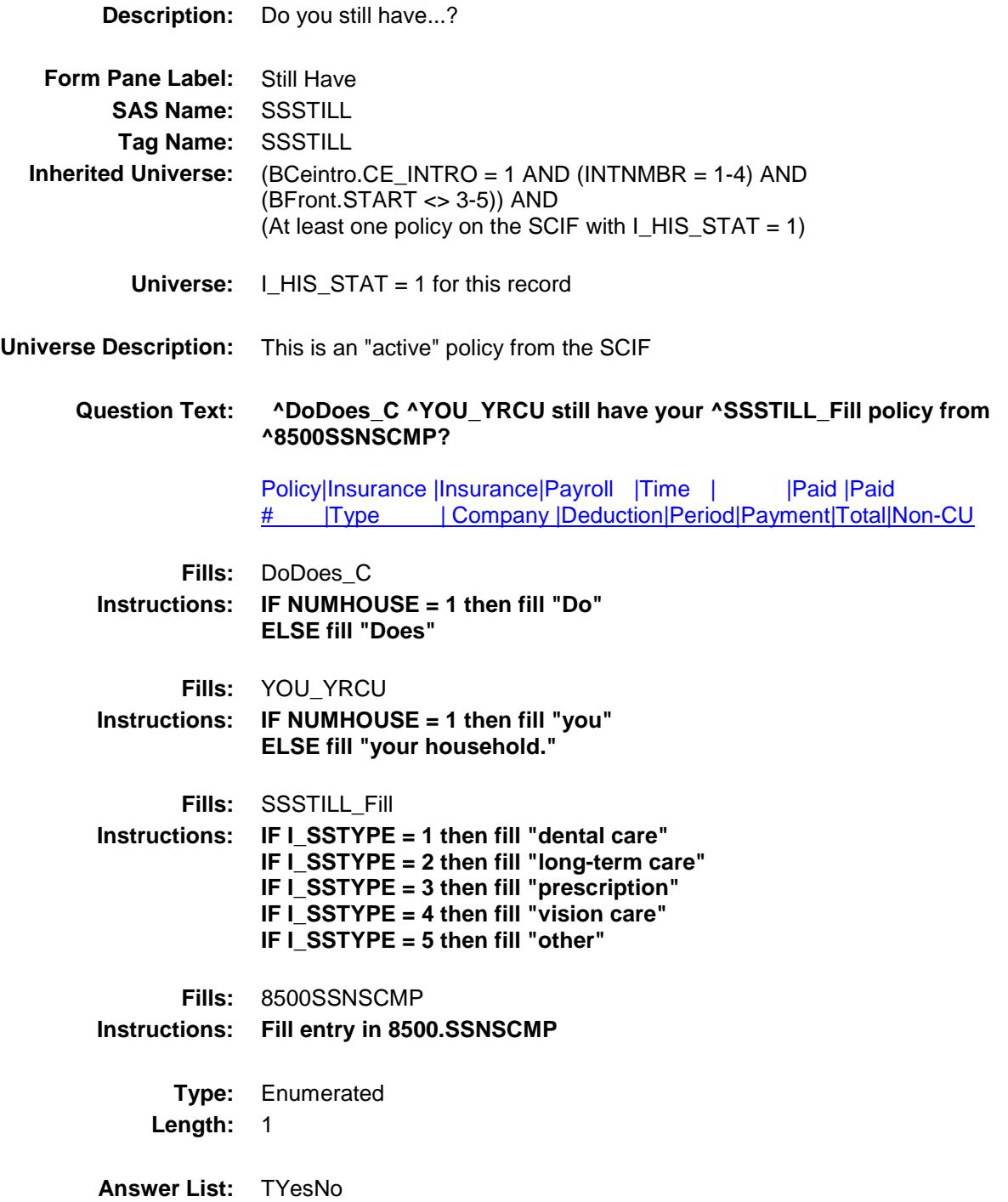

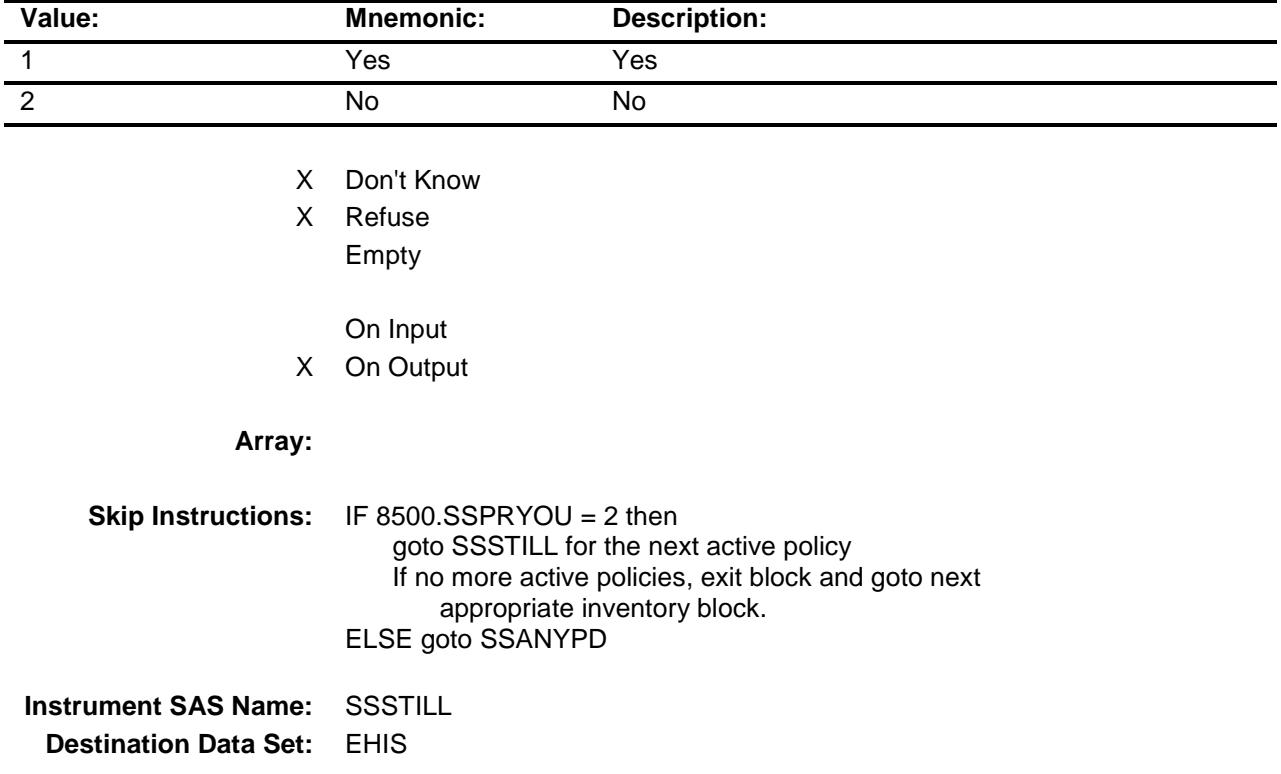

#### SSANYPD Field BSECT13.BlkSect13A.BlkSingleServ\_Inv.SSA NYPD

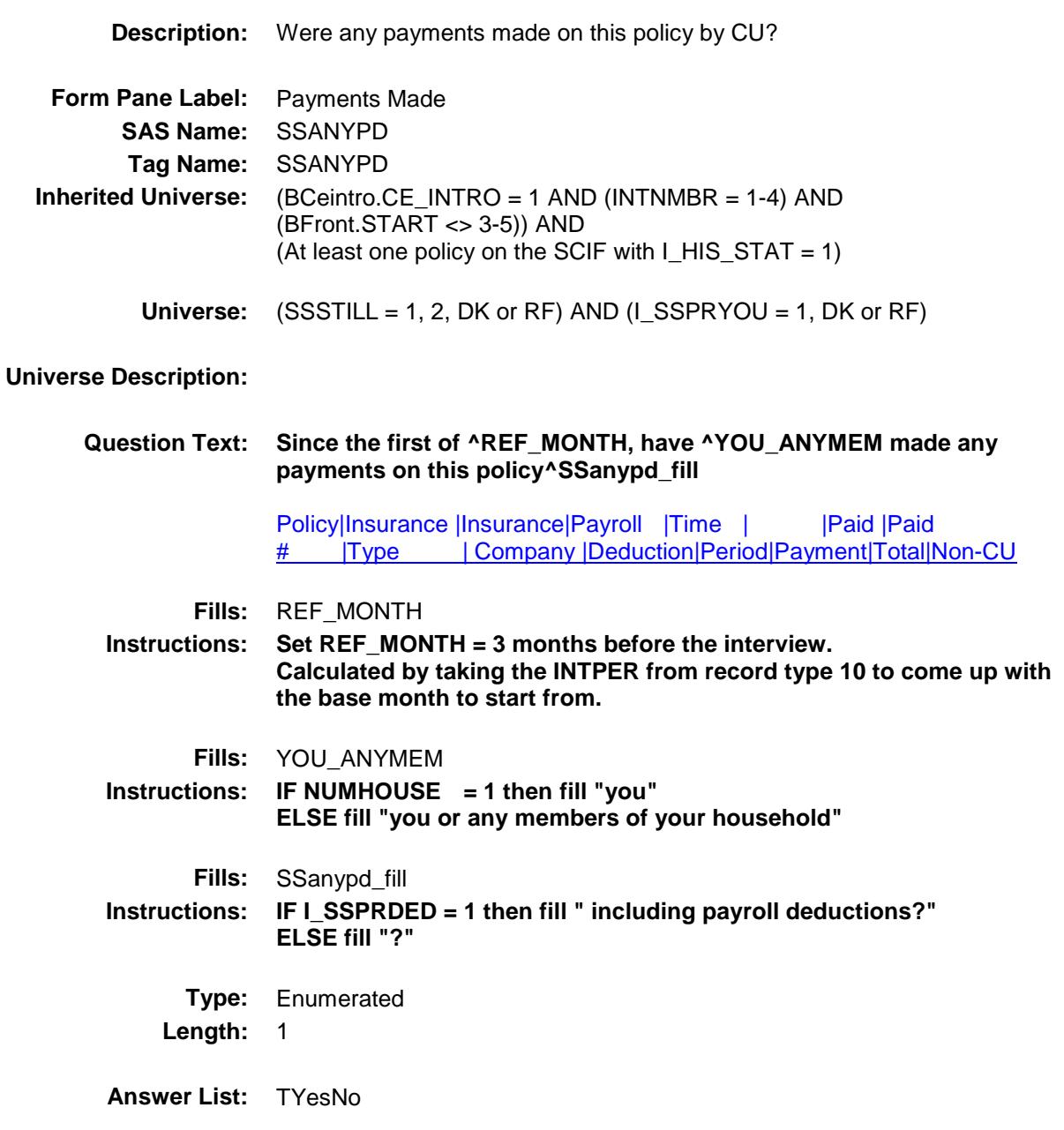

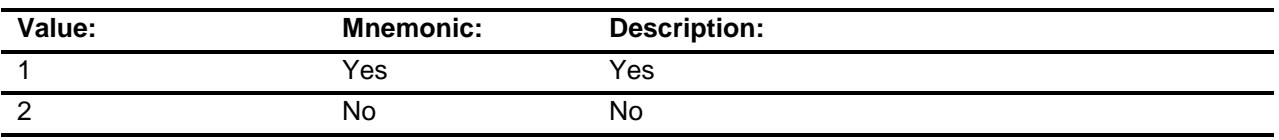

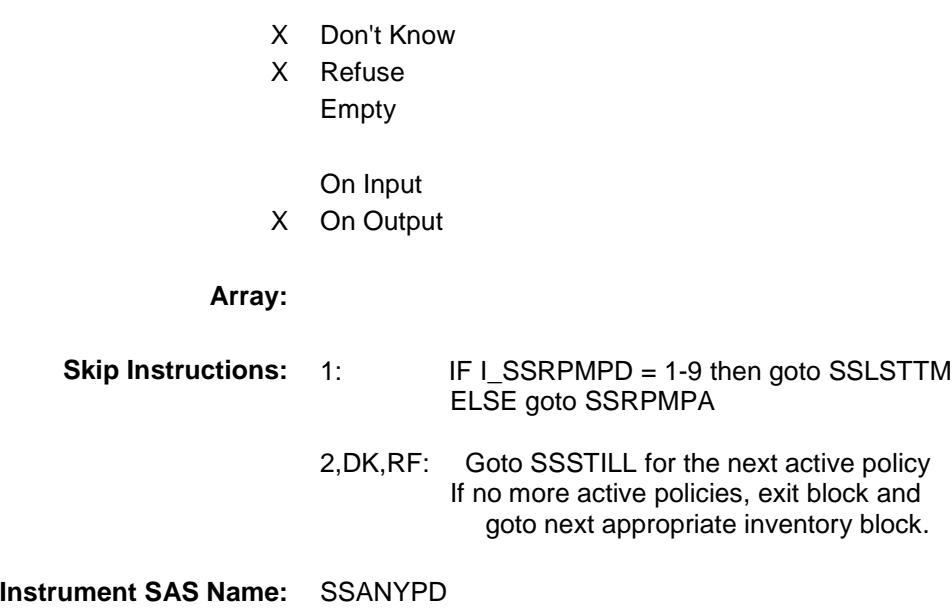

**Destination Data Set:** EHIS

#### SSLSTTM Field BSECT13.BlkSect13A.BlkSingleServ\_Inv.SSL STTM

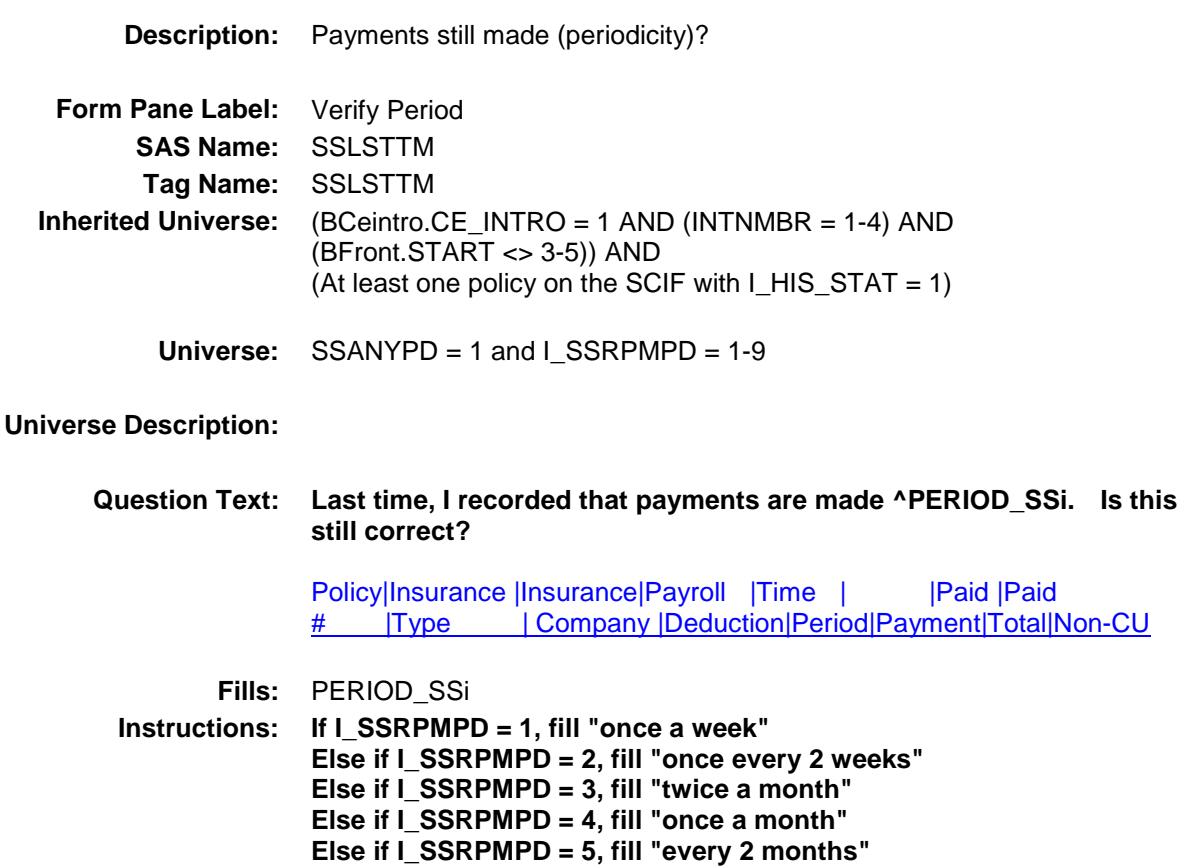

**Else if I\_SSRPMPD = 6, fill "every 3 months" Else if I\_SSRPMPD = 7, fill "every 4 months" Else if I\_SSRPMPD = 8, fill "every 6 months" Else if I\_SSRPMPD = 9, fill "once a year"**

**Type:** Enumerated **Length:** 1

**Answer List:** TYesNo

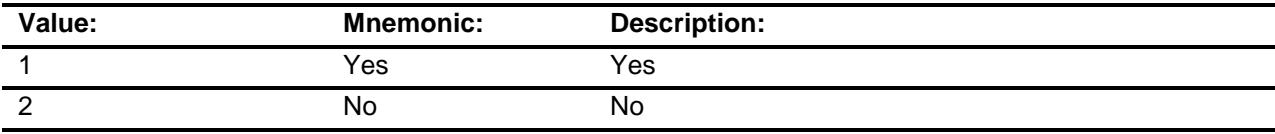

X Don't Know

X Refuse

Empty

# On Input X On Output

# **Array:**

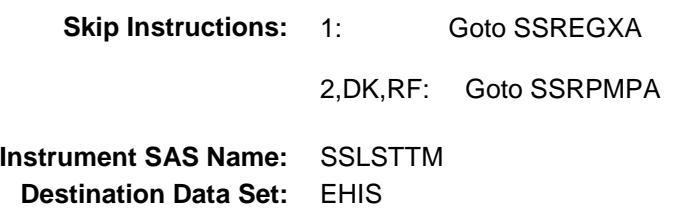

#### SSRPMPA Field BSECT13.BlkSect13A.BlkSingleServ\_Inv.SSR PMPA

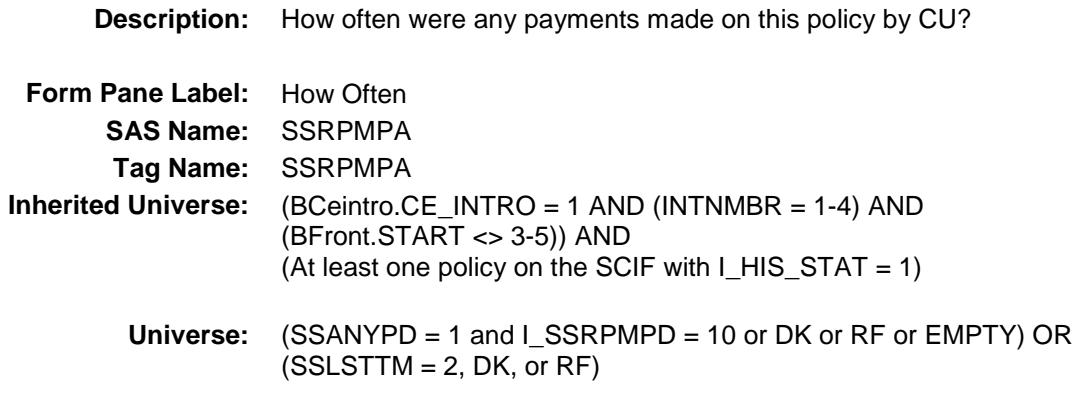

#### **Universe Description:**

**Question Text: How often are payments made^SSanypd\_fill** Policy|Insurance |Insurance|Payroll |Time | | |Paid |Paid # |Type | Company |Deduction|Period|Payment|Total|Non-CU

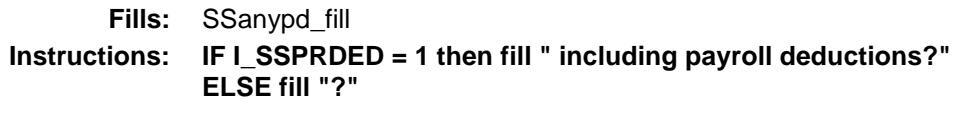

**Type:** Enumerated **Length:** 2

**Answer List:** TPERIOD

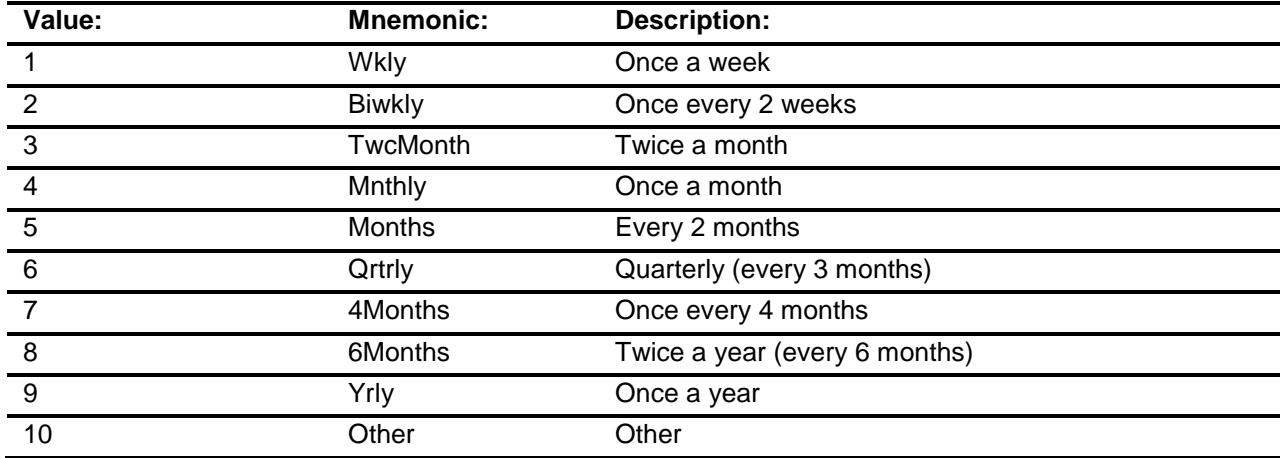

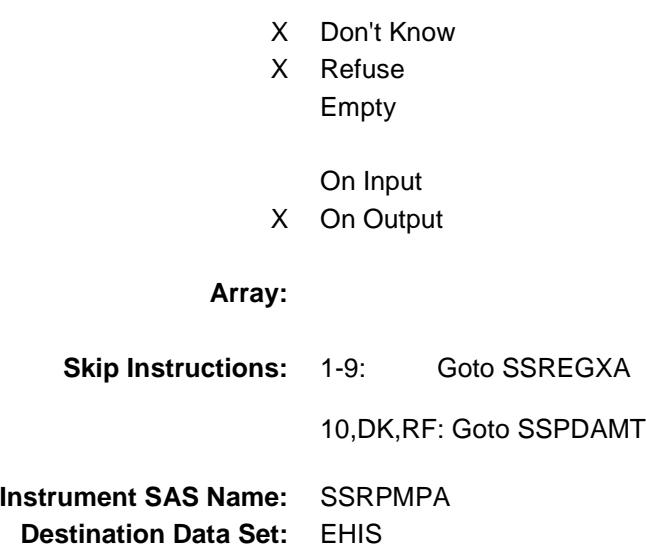

#### SSREGXA Field BSECT13.BlkSect13A.BlkSingleServ\_Inv.SSR EGXA

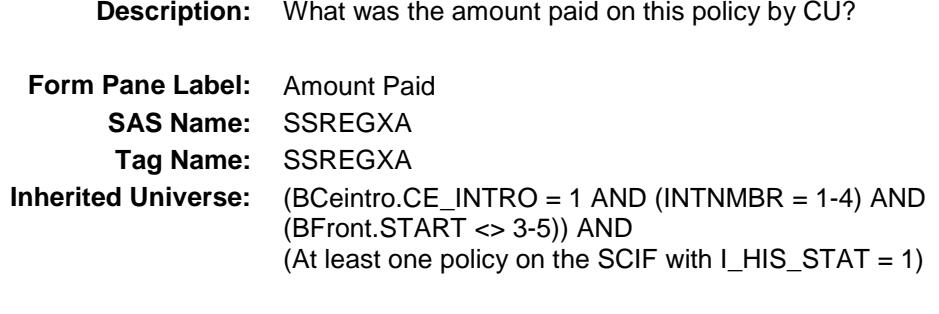

**Universe:** SSRPMPA = 1-9 OR SSLSTTM = 1

#### **Universe Description:**

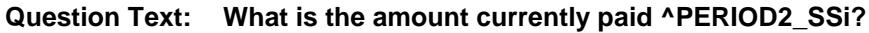

Policy|Insurance |Insurance|Payroll |Time | | |Paid |Paid # |Type | Company |Deduction|Period|Payment|Total|Non-CU

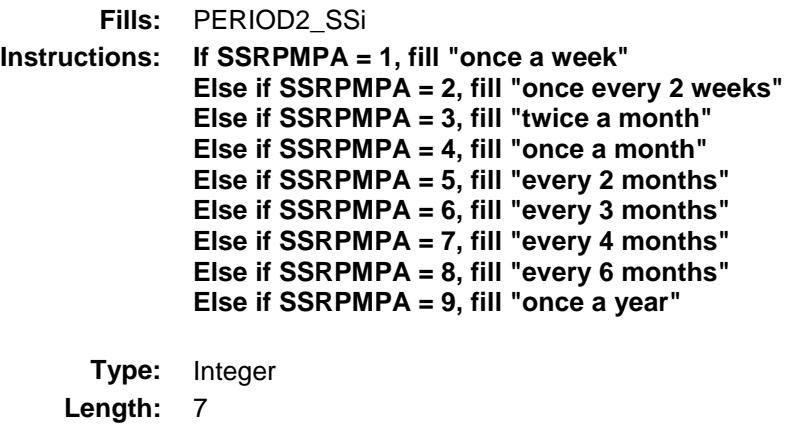

**Min:** 1

### **Max:** 999999

- X Don't Know
- X Refuse
	- Empty
	- On Input
- X On Output

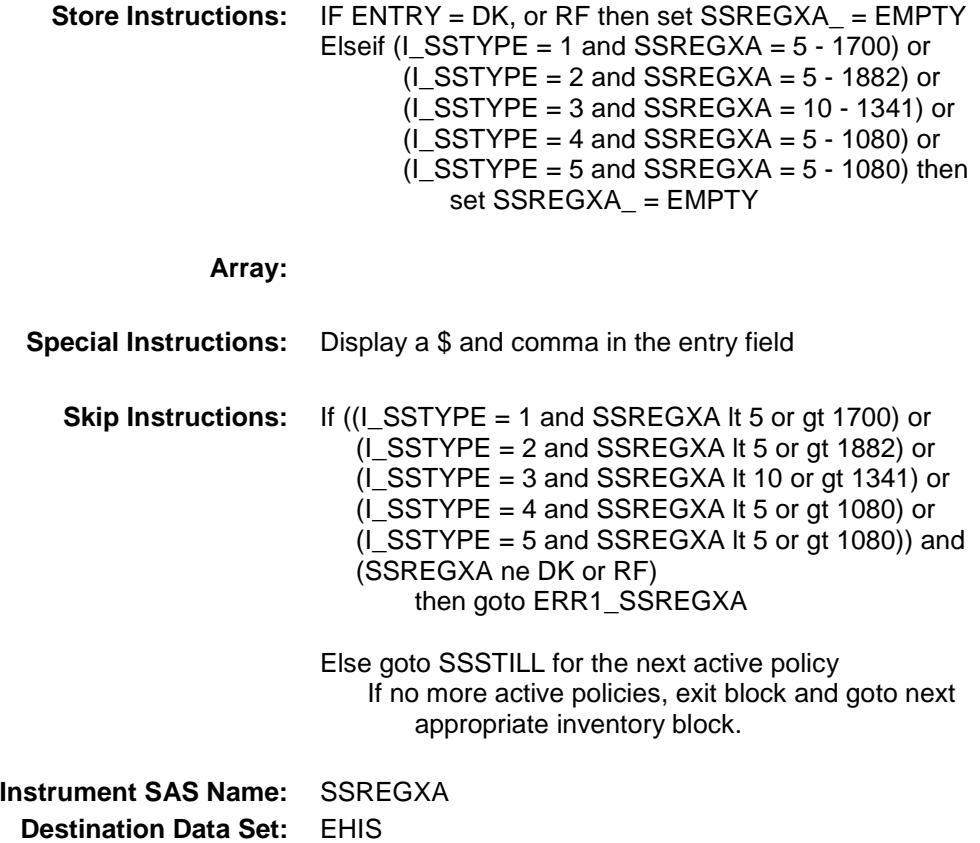

Survey: CEQ 2019 04 **Blaise Item-Level Specifications Report** Section: BSECT13.BlkSect13A.BlkSingleServ\_Inv Section: Spider Version 1.6.2

#### ERR1\_SSREGXA Check BSECT13.BlkSect13A.BlkSingleServ\_Inv.ERR 1\_SSREGXA

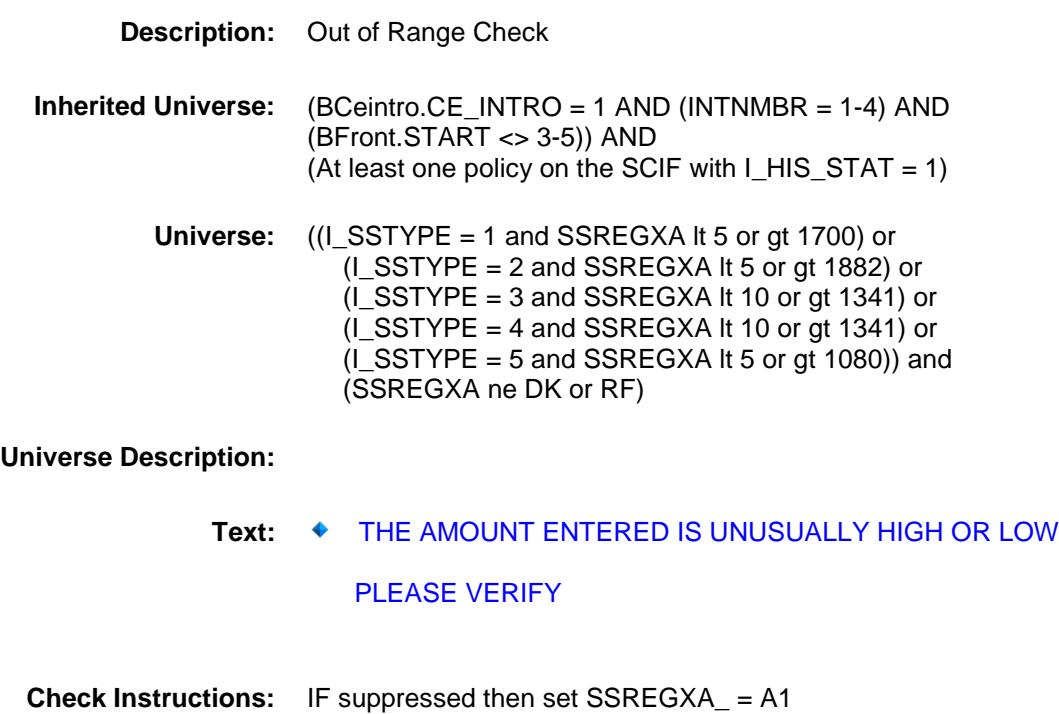

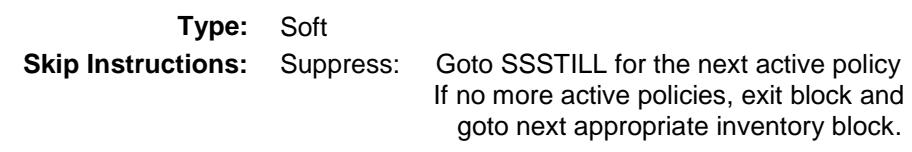

All others, go back to SSREGXA

#### SSPDAMT Field BSECT13.BlkSect13A.BlkSingleServ\_Inv.SSP DAMT

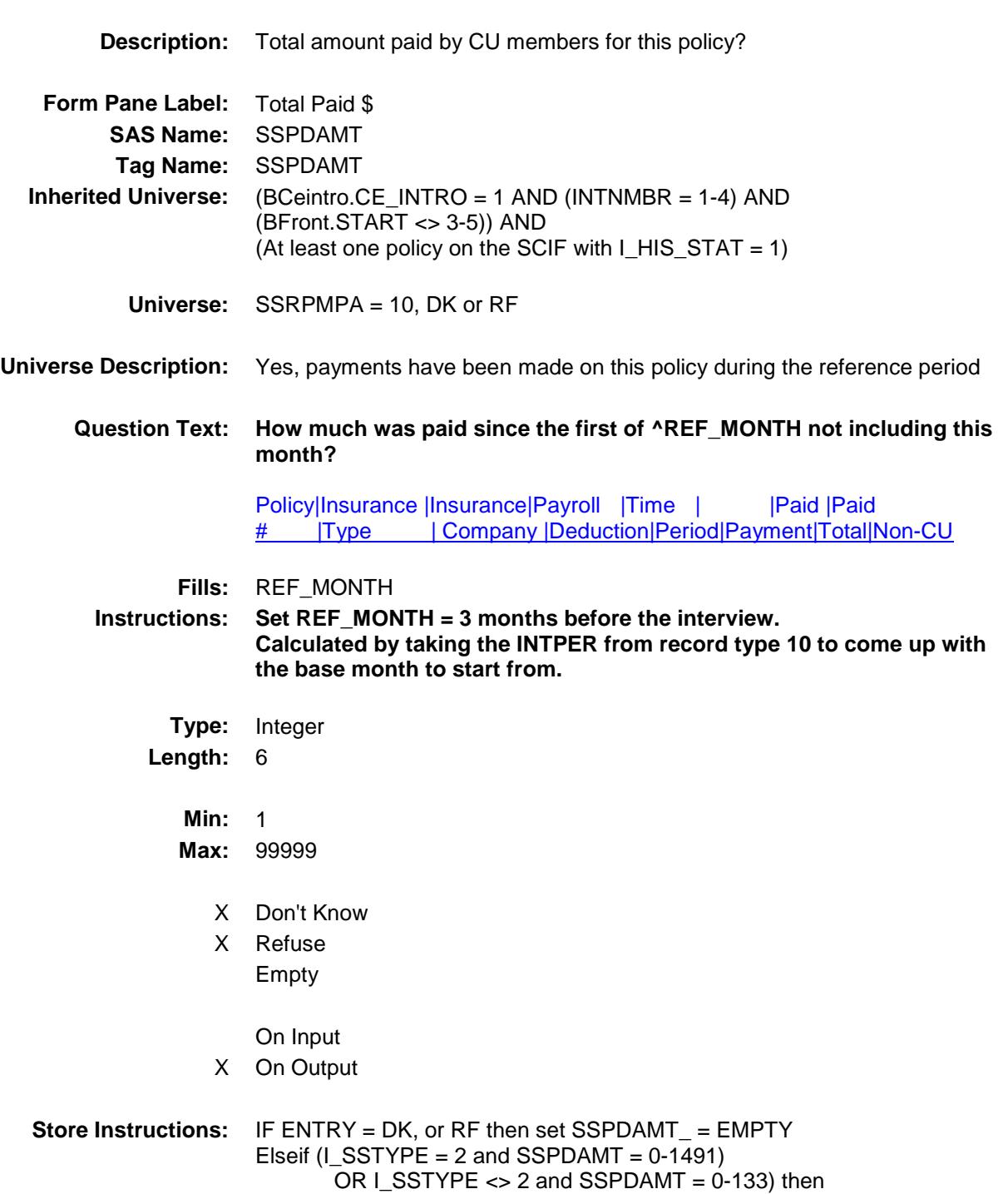

set SSPDAMT\_ = EMPTY

#### **Array:**

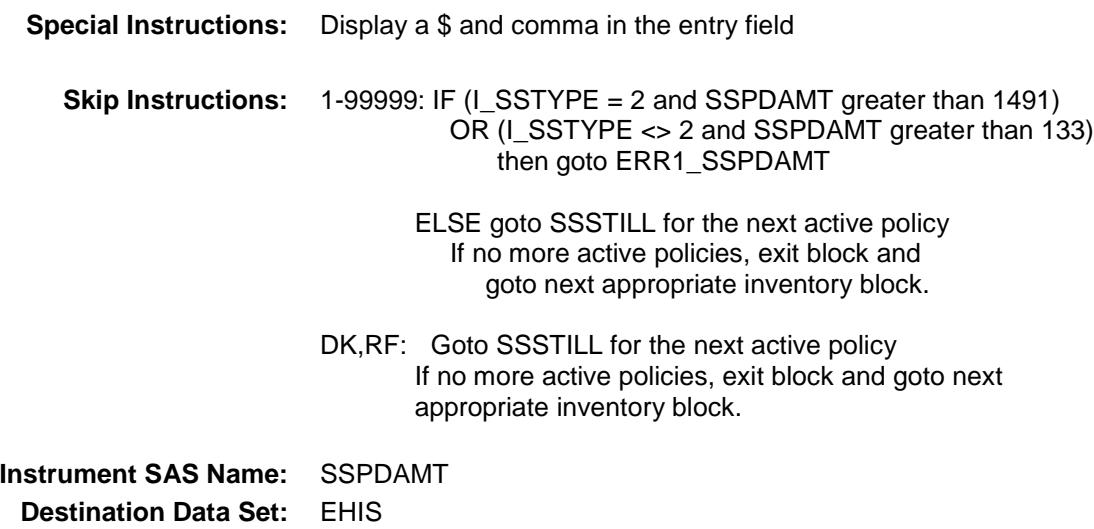

Survey: CEQ 2019 04 **Blaise Item-Level Specifications Report** Section: BSECT13.BlkSect13A.BlkSingleServ\_Inv Section: Spider Version 1.6.2

### ERR1\_SSPDAMT Check BSECT13.BlkSect13A.BlkSingleServ\_Inv.ERR 1\_SSPDAMT

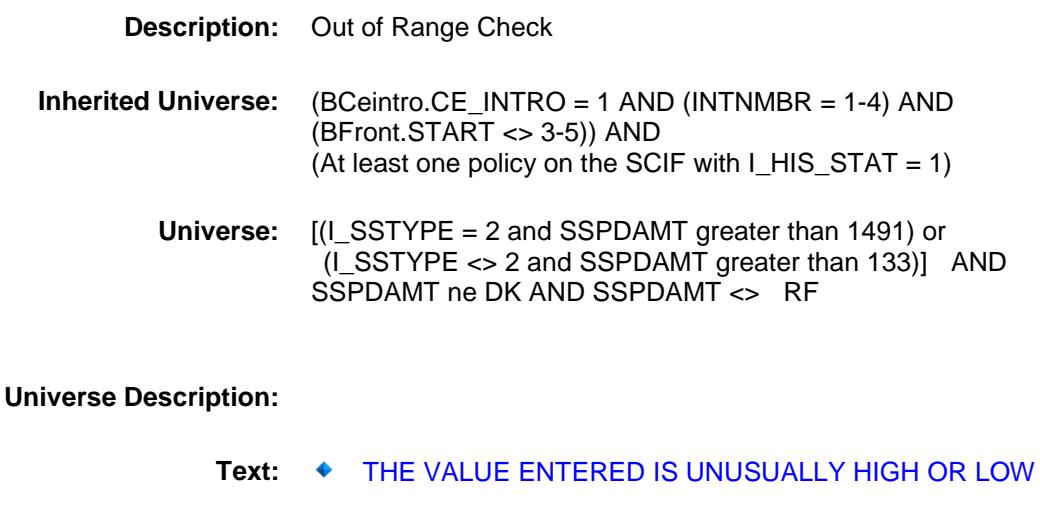

#### PLEASE VERIFY

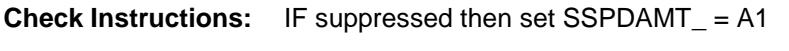

**Type:** Soft

**Skip Instructions:** Suppress: Goto SSSTILL for the next active policy If no more active policies, exit block and goto next appropriate inventory block.

All others, go back to SSPDAMT
# SSREGXA\_ Field

BSECT13.BlkSect13A.BlkSingleServ\_Inv.SSR EGXA\_

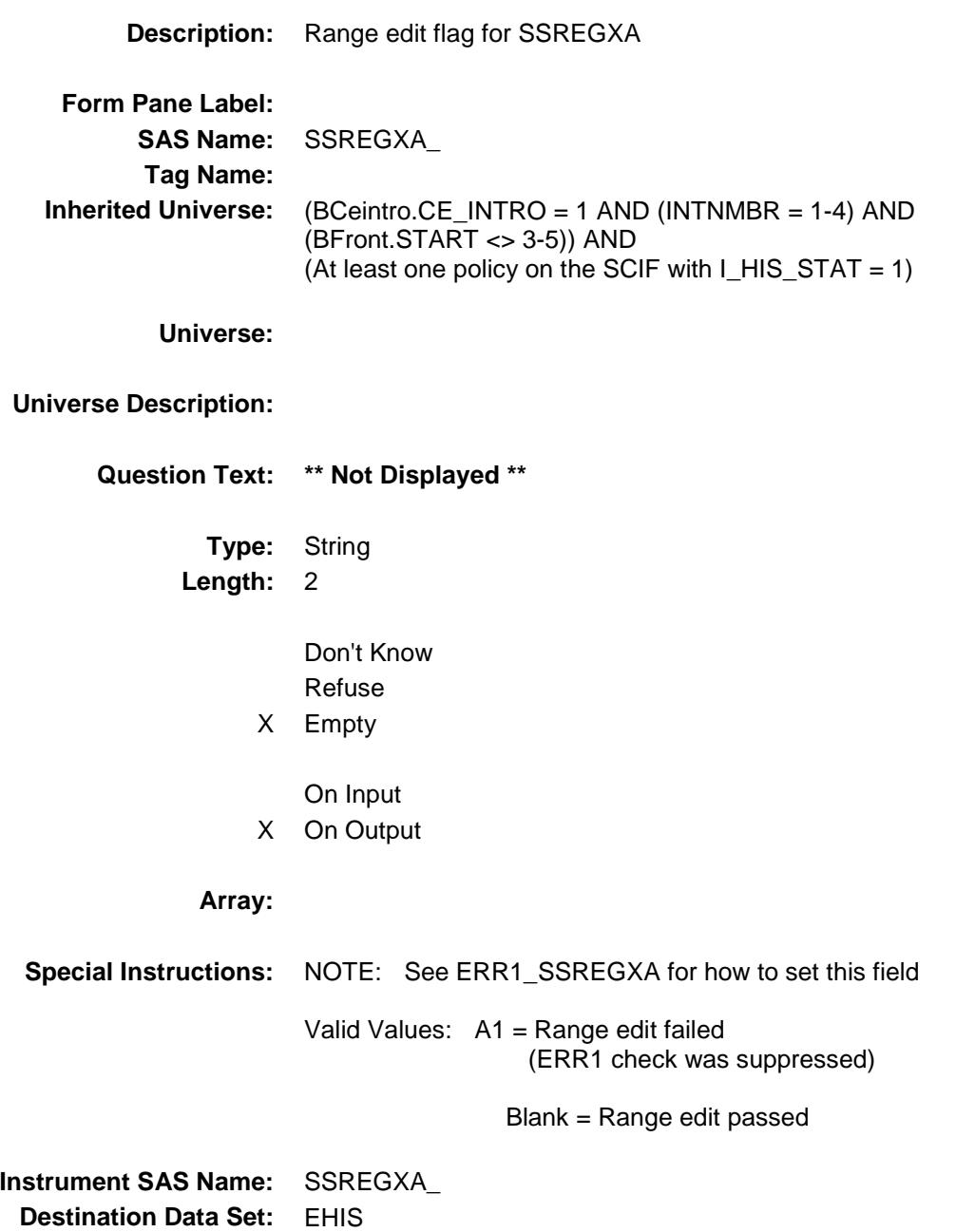

#### SSPDAMT\_ BSECT13.BlkSect13A.BlkSingleServ\_Inv.SSP  $\mathsf{DAMT}\rule{0pt}{1.5ex}\rule{0pt}{1.5ex}\hspace{0pt}\raisebox{0pt}{\text{2.5ex}}$

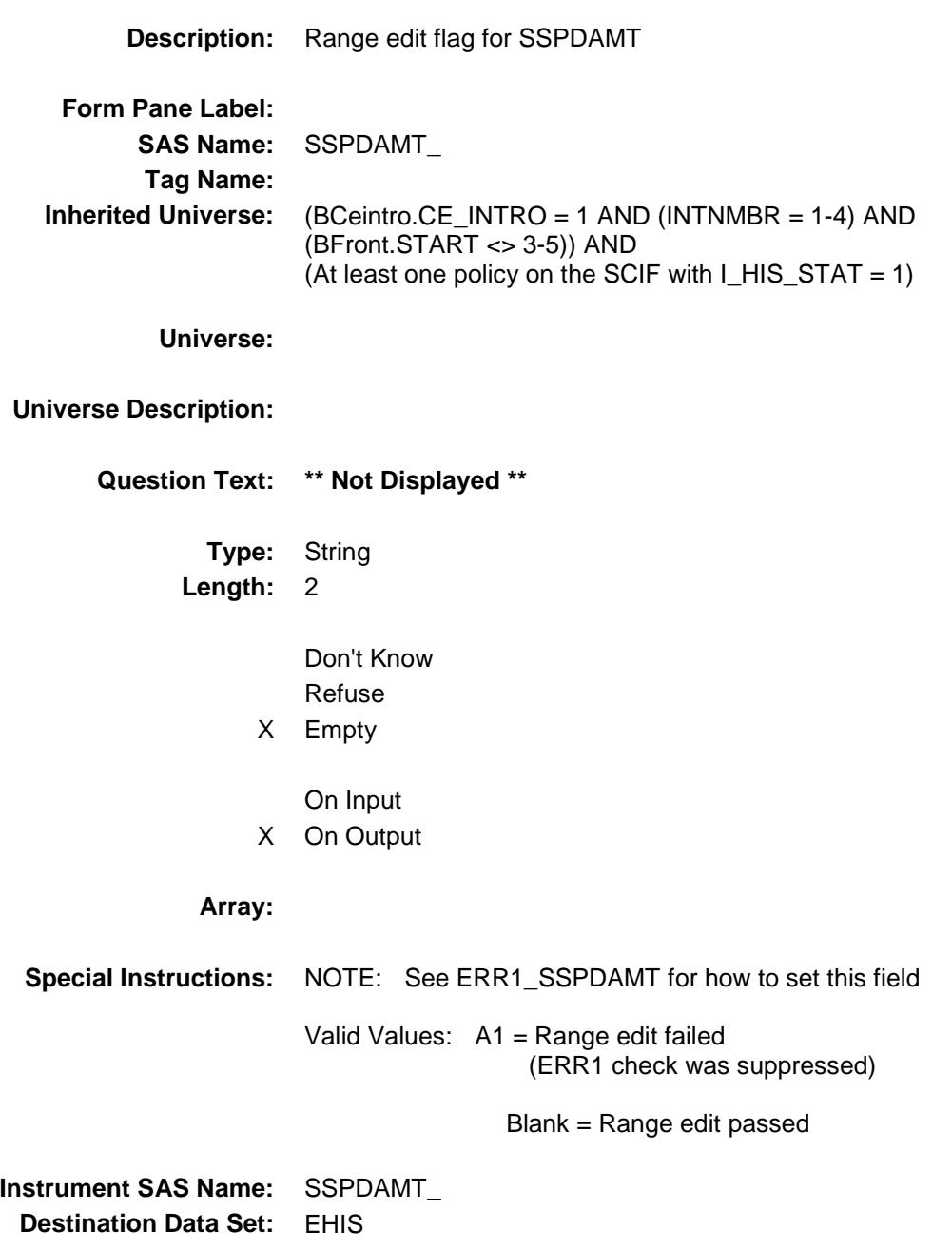

#### MATCHID Field BSECT13.BlkSect13A.BlkSingleServ\_Inv.MAT CHID

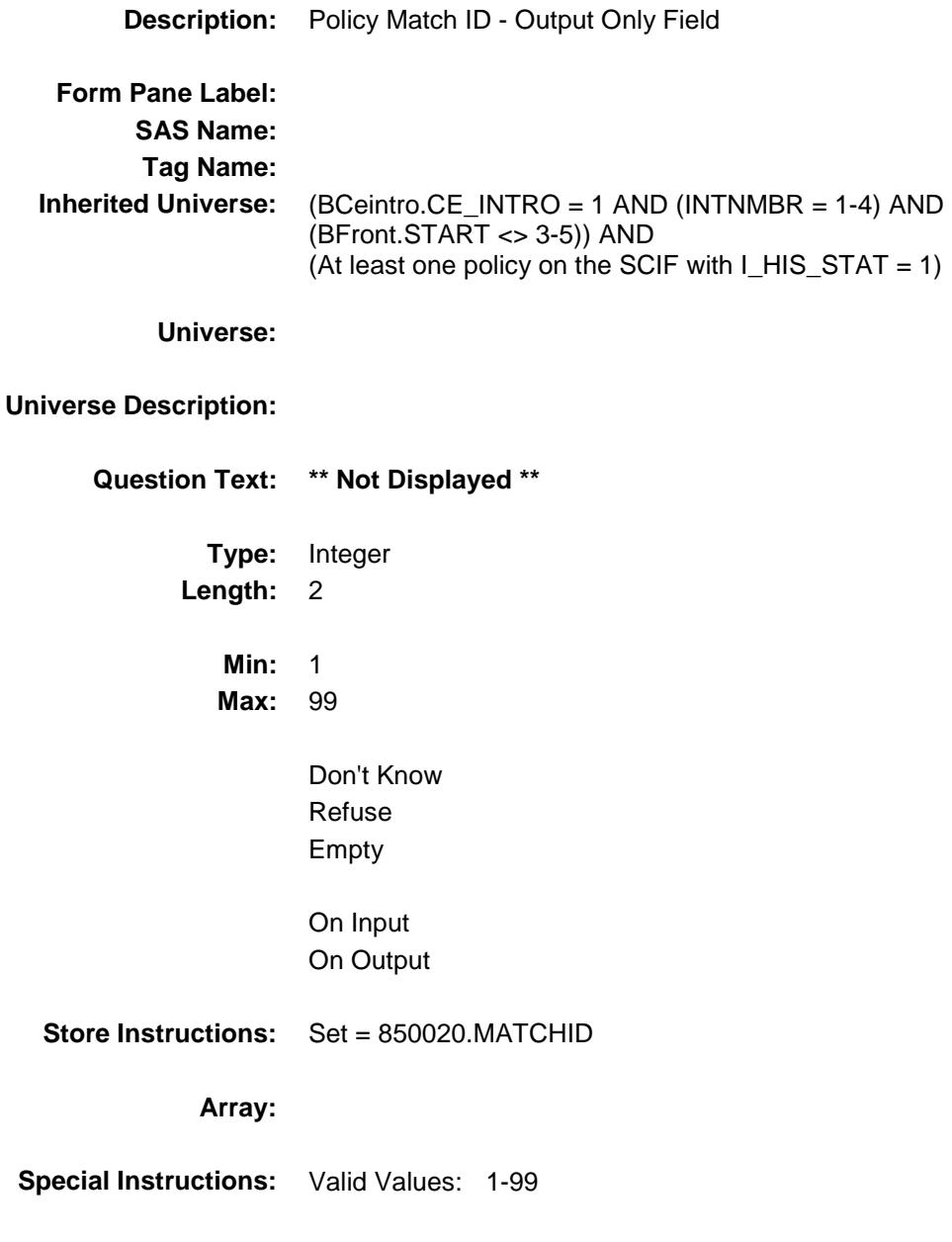

493

## BlkMilitary\_Inv Block BSECT13.BlkSect13A.BlkMilitary\_Inv

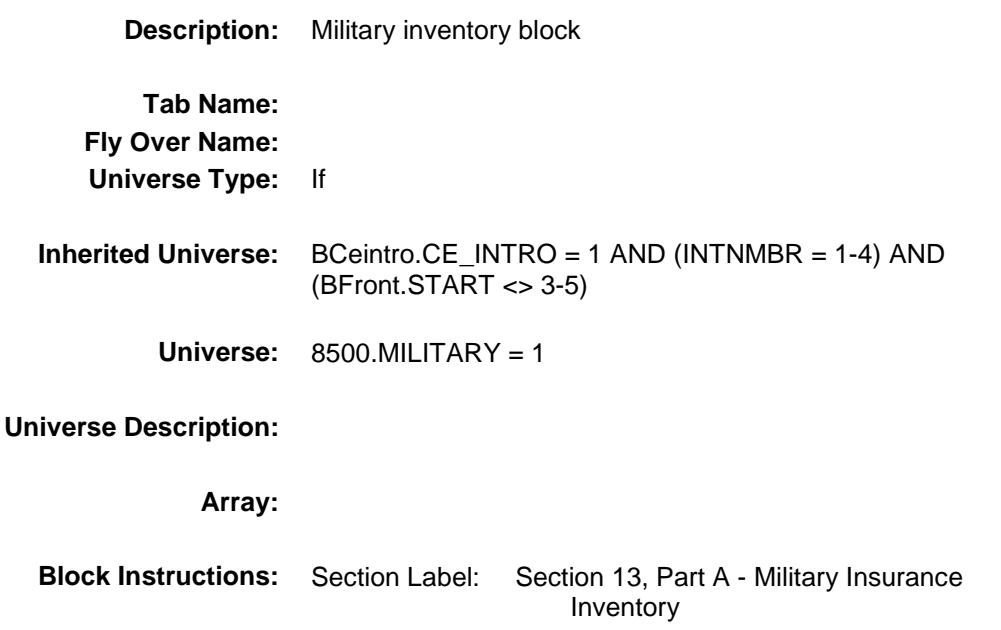

#### MILOTSTL Field BSECT13.BlkSect13A.BlkMilitary\_Inv.MILOTS TL

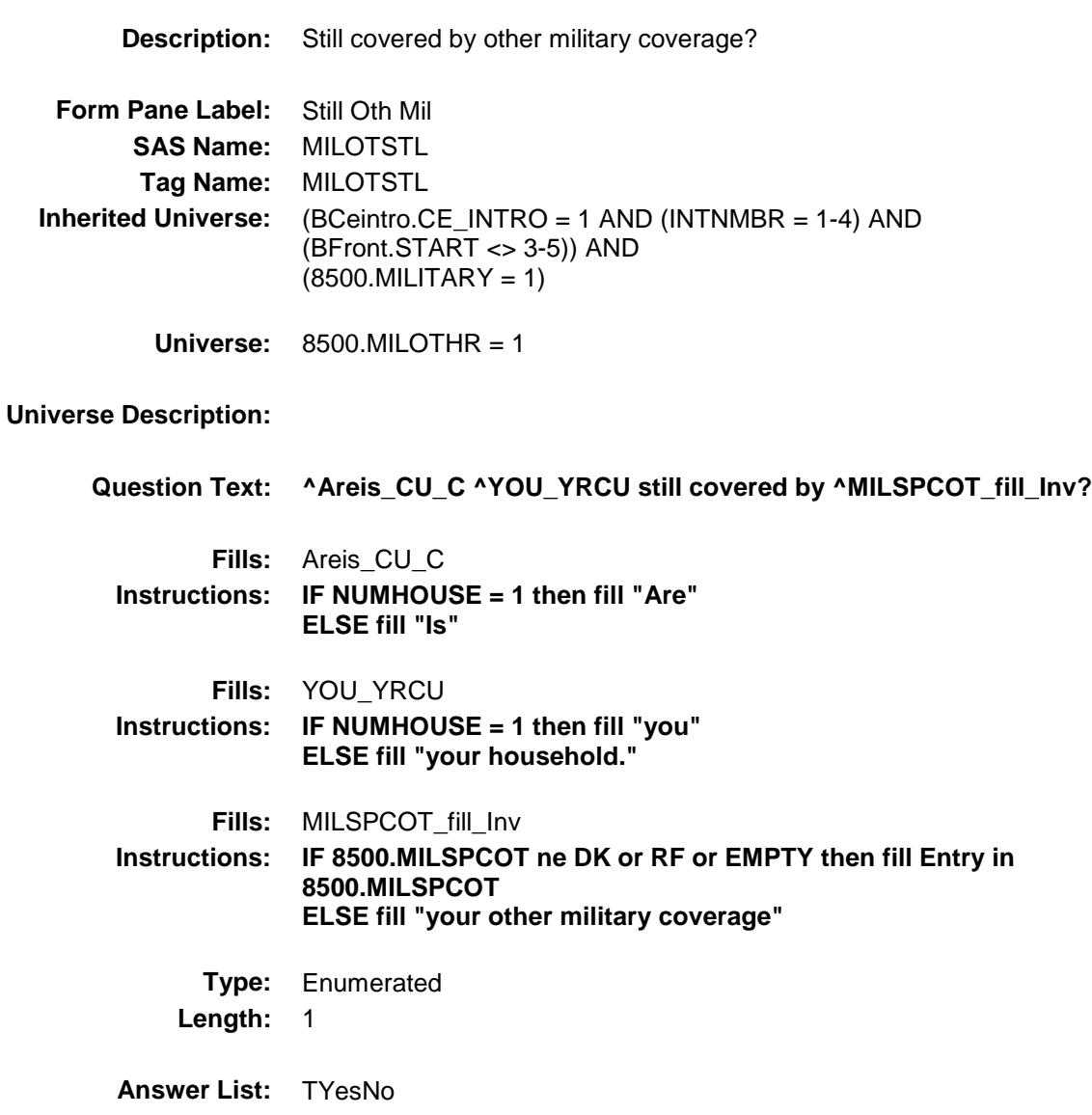

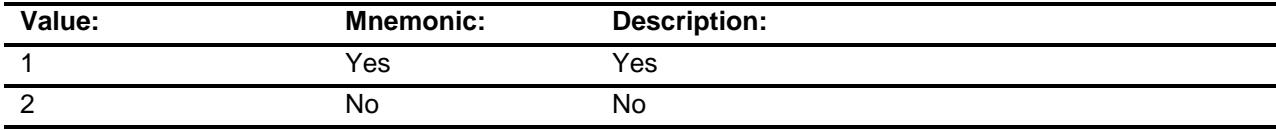

X Don't Know

X Refuse

Empty

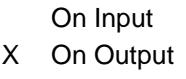

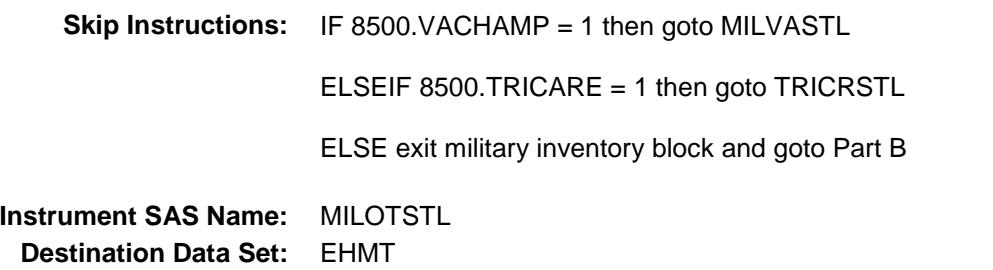

#### MILVASTL Field BSECT13.BlkSect13A.BlkMilitary\_Inv.MILVAS TL

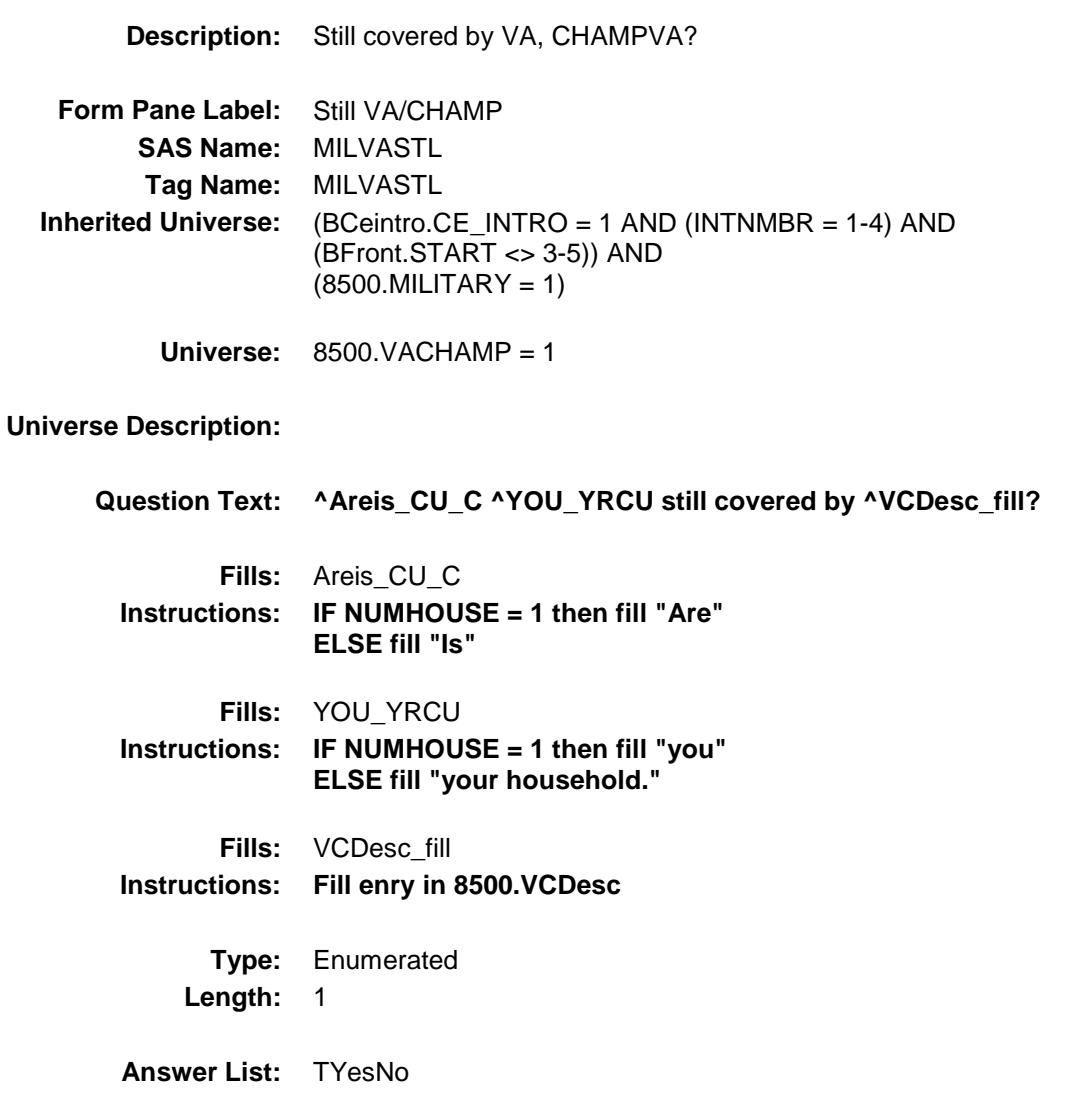

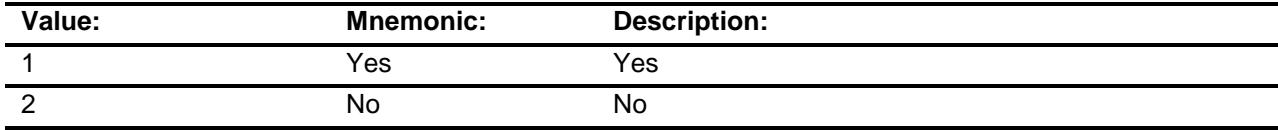

- X Don't Know
- X Refuse
- Empty

On Input

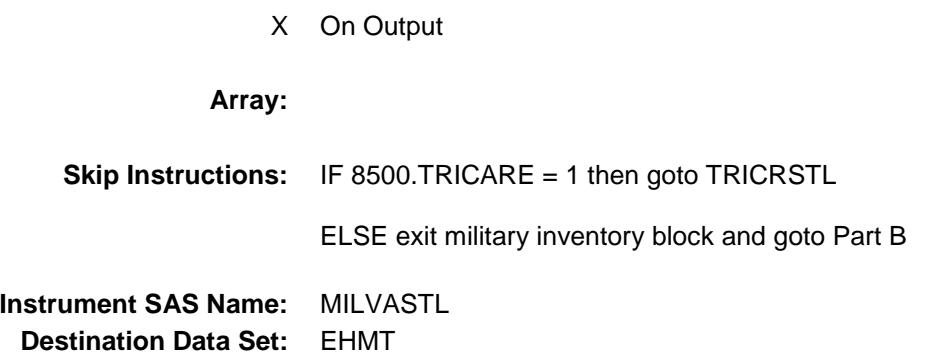

## **TRICRSTL** Field

BSECT13.BlkSect13A.BlkMilitary\_Inv.TRICRS TL

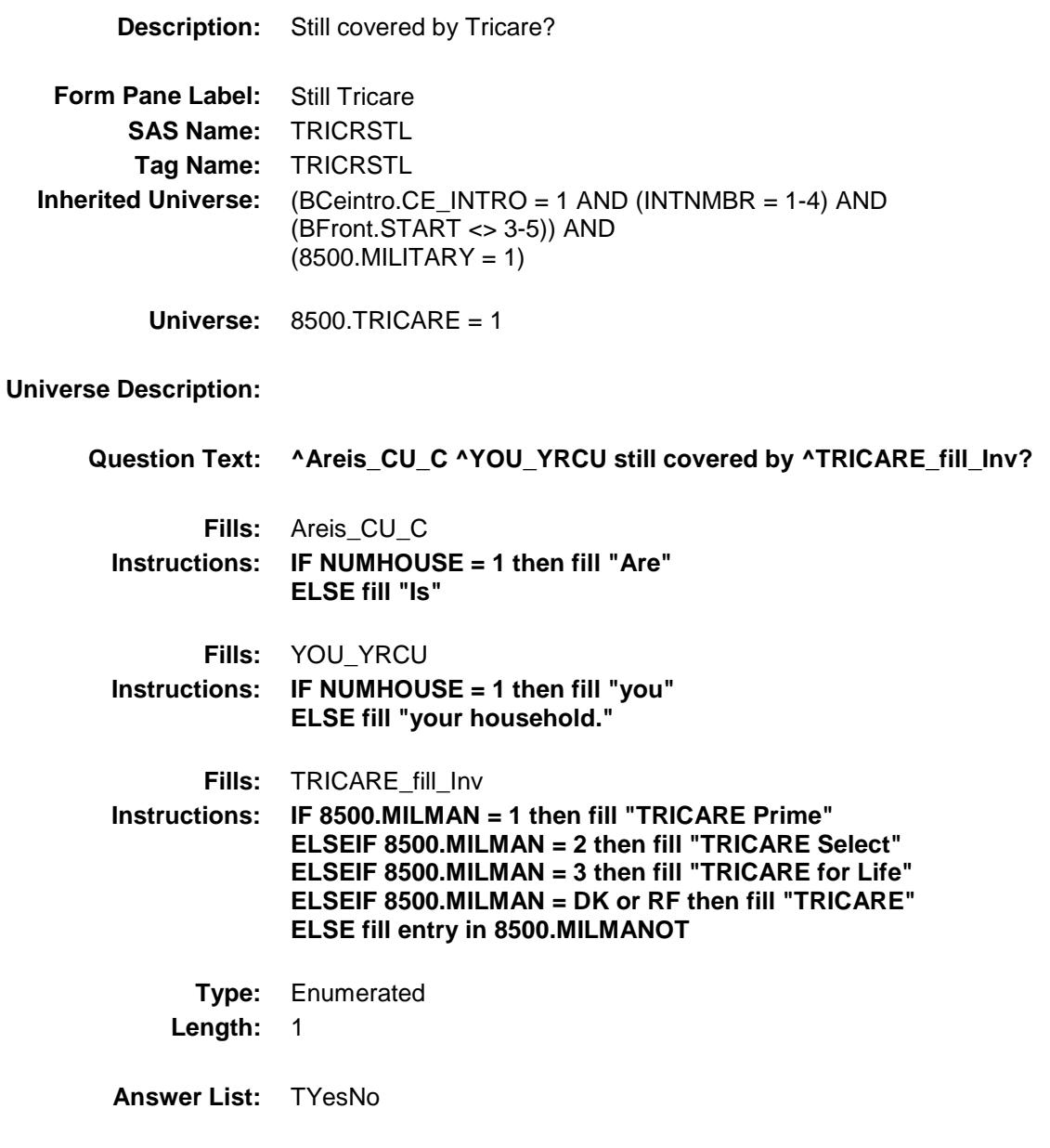

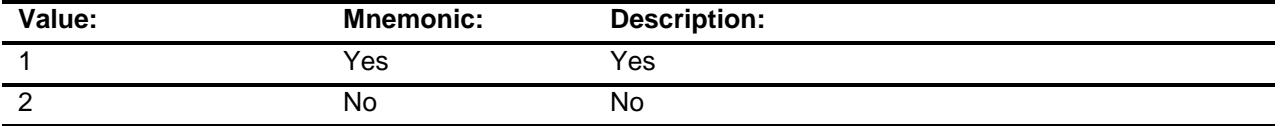

X Don't Know

X Refuse

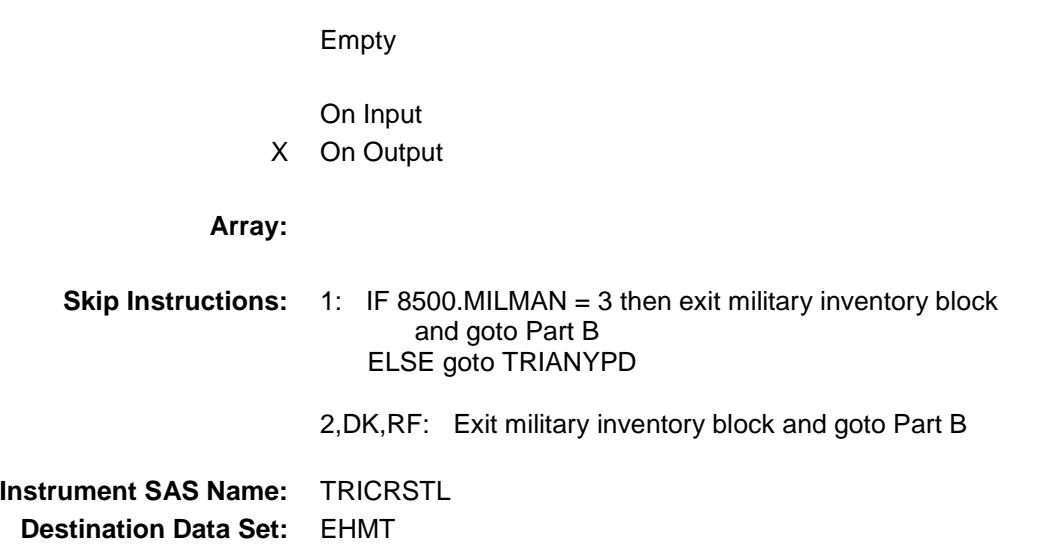

#### **TRIANYPD** Field BSECT13.BlkSect13A.BlkMilitary\_Inv.TRIANY PD

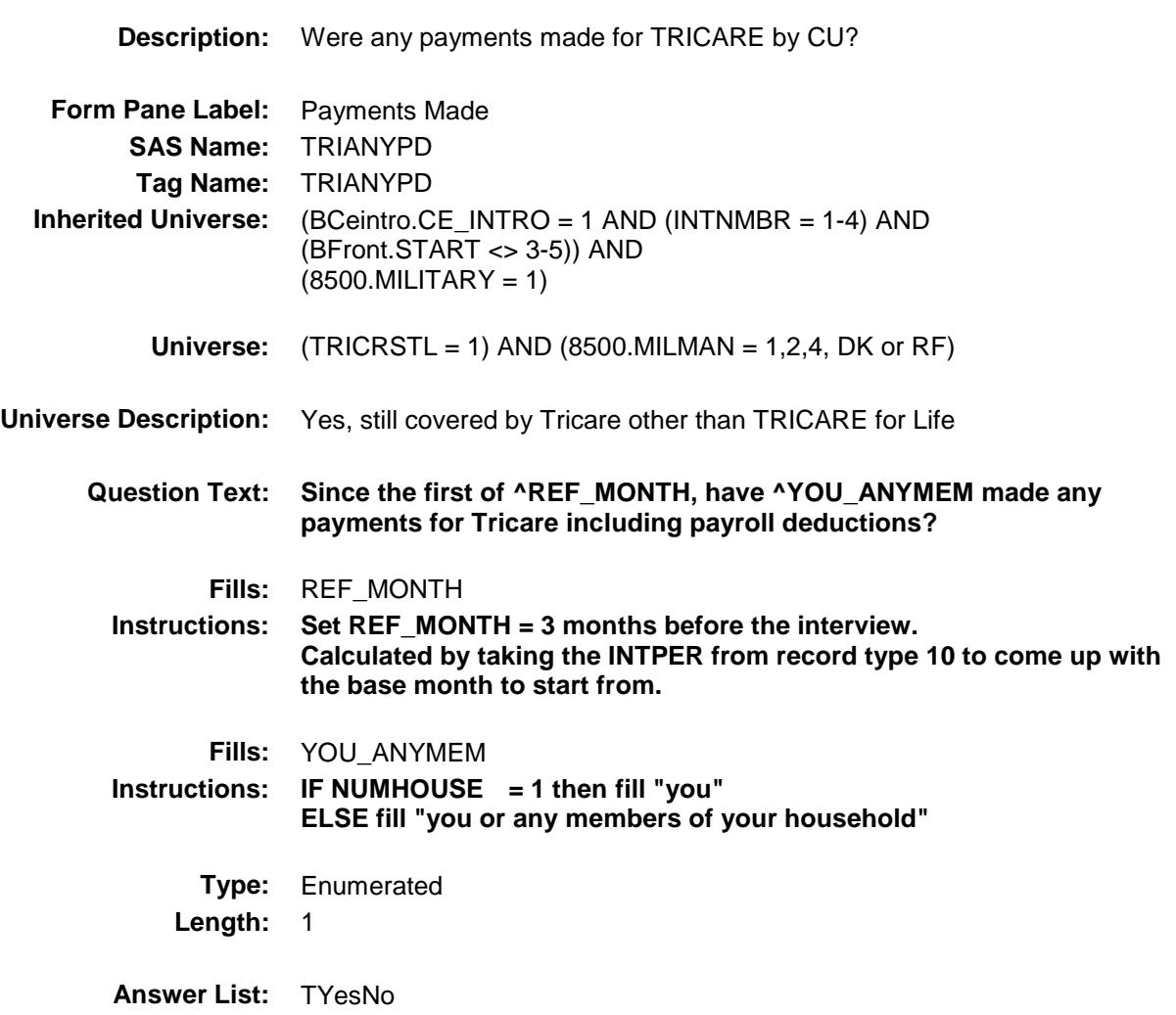

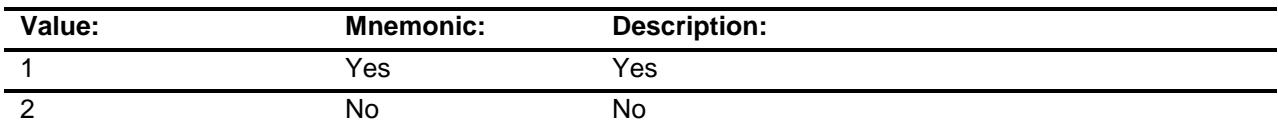

- X Don't Know
- X Refuse Empty
	- On Input
- X On Output

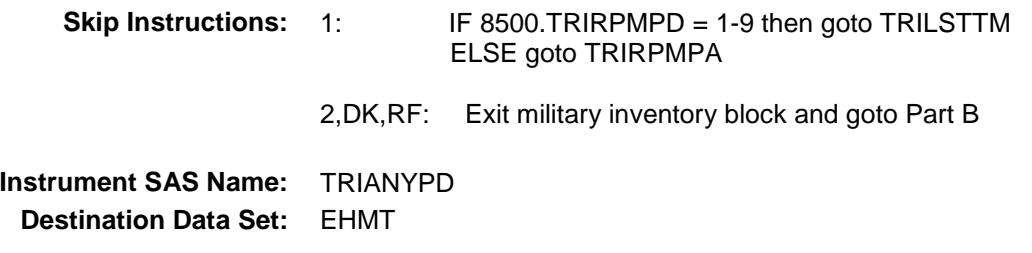

#### **TRILSTTM** Field BSECT13.BlkSect13A.BlkMilitary\_Inv.TRILSTT M

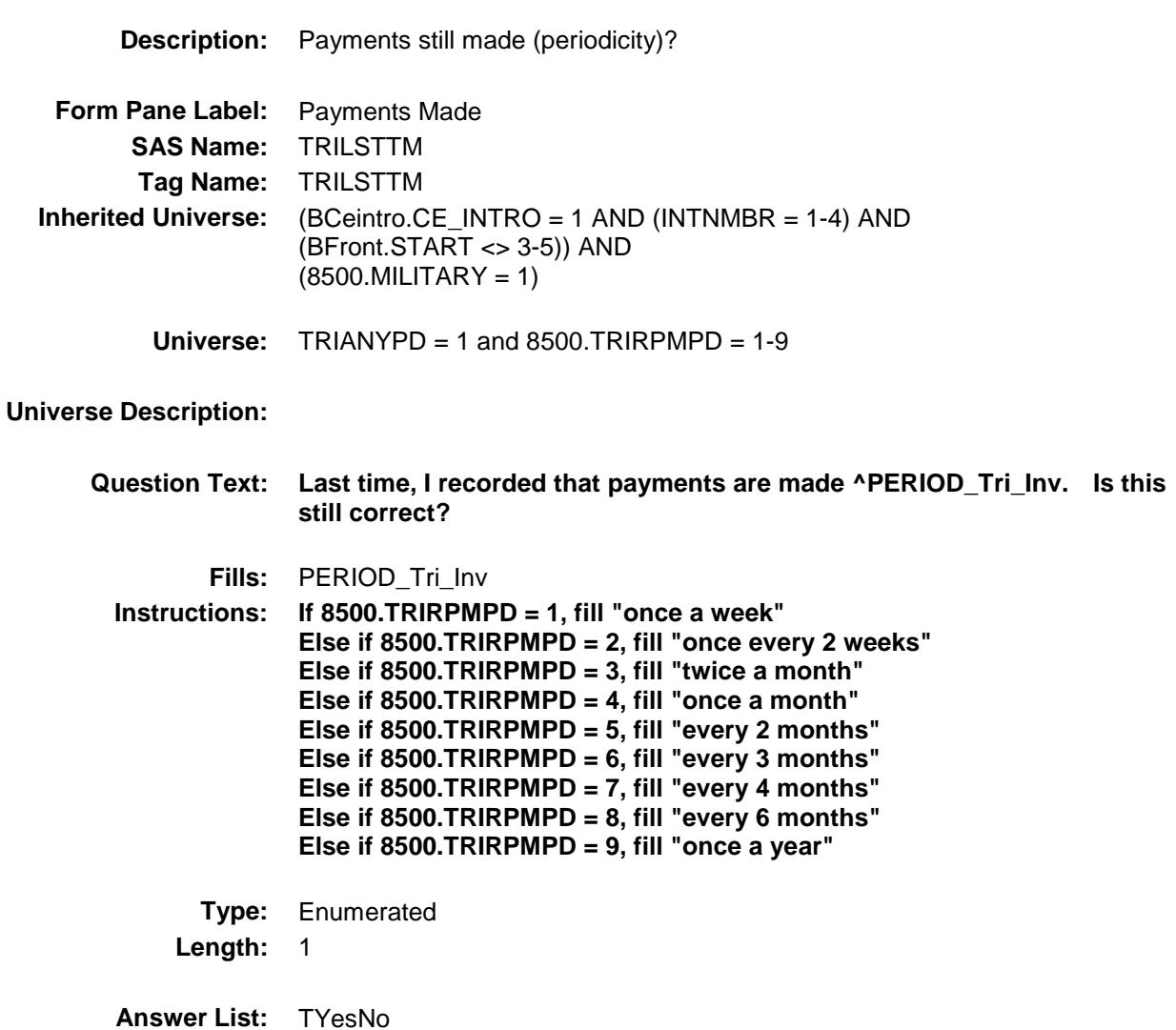

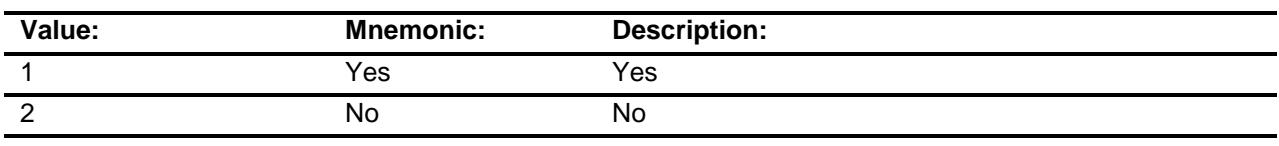

X Don't Know

X Refuse Empty

On Input

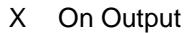

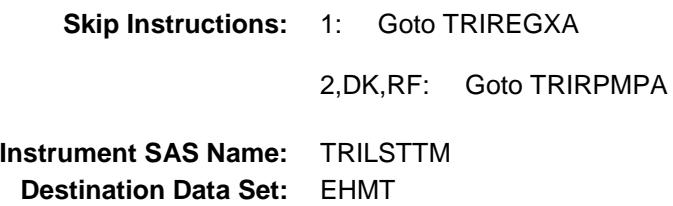

#### **TRIRPMPA** Field BSECT13.BlkSect13A.BlkMilitary\_Inv.TRIRPM PA

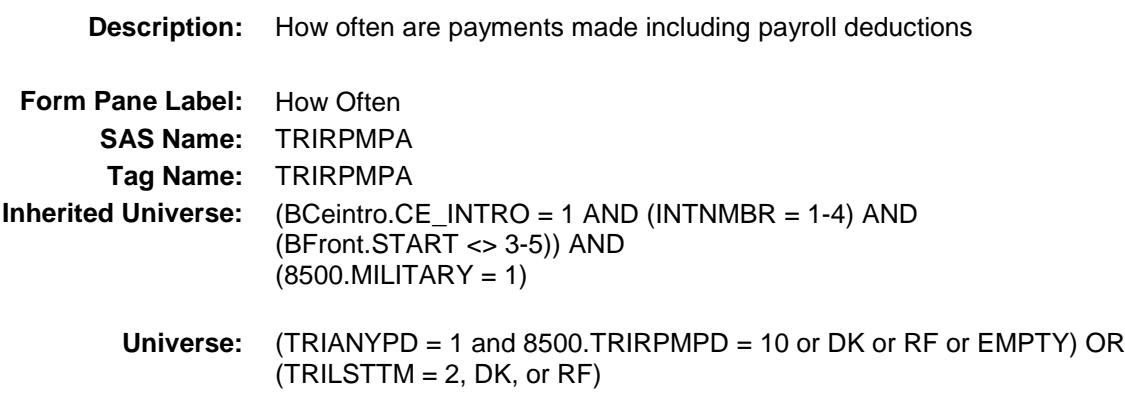

#### **Universe Description:**

**Question Text: How often are payments made including any payroll deductions?**

**Type:** Enumerated **Length:** 2

**Answer List:** TPERIOD

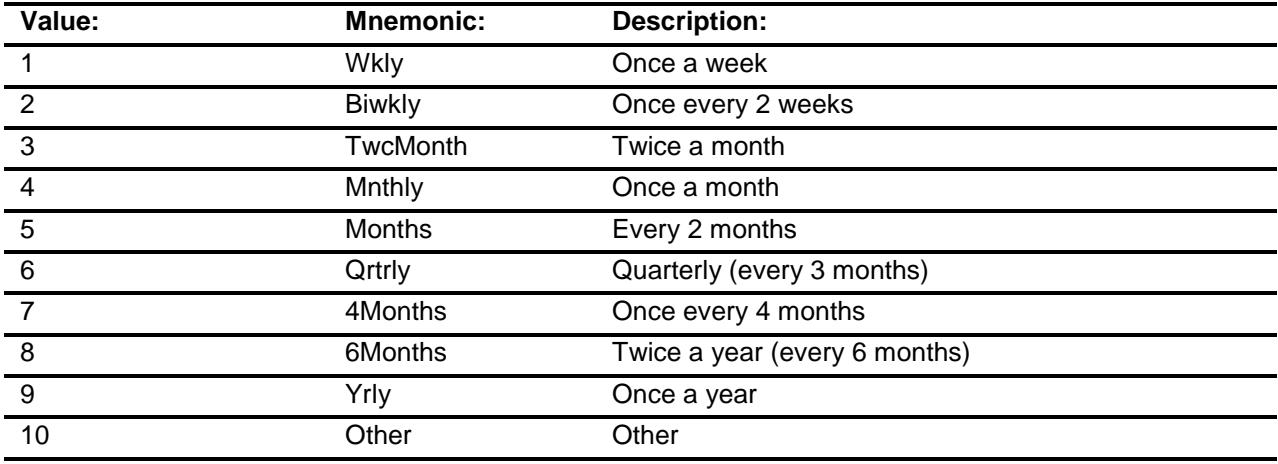

- X Don't Know
- X Refuse
- Empty

On Input

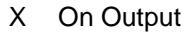

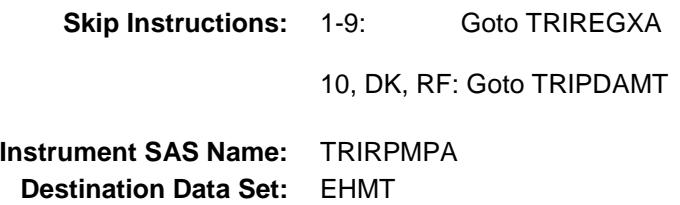

#### **TRIREGXA** Field BSECT13.BlkSect13A.BlkMilitary\_Inv.TRIREG XA

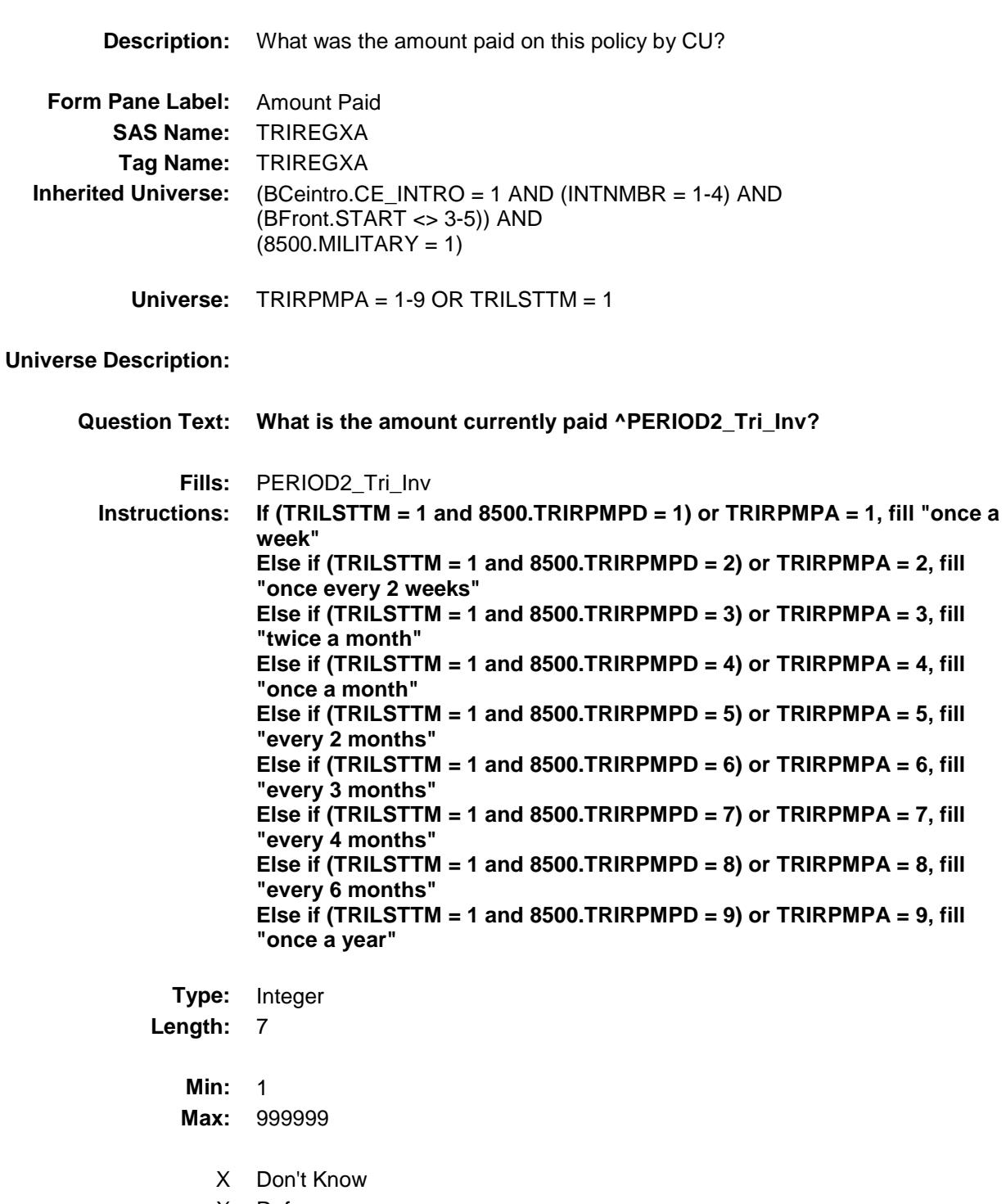

X Refuse

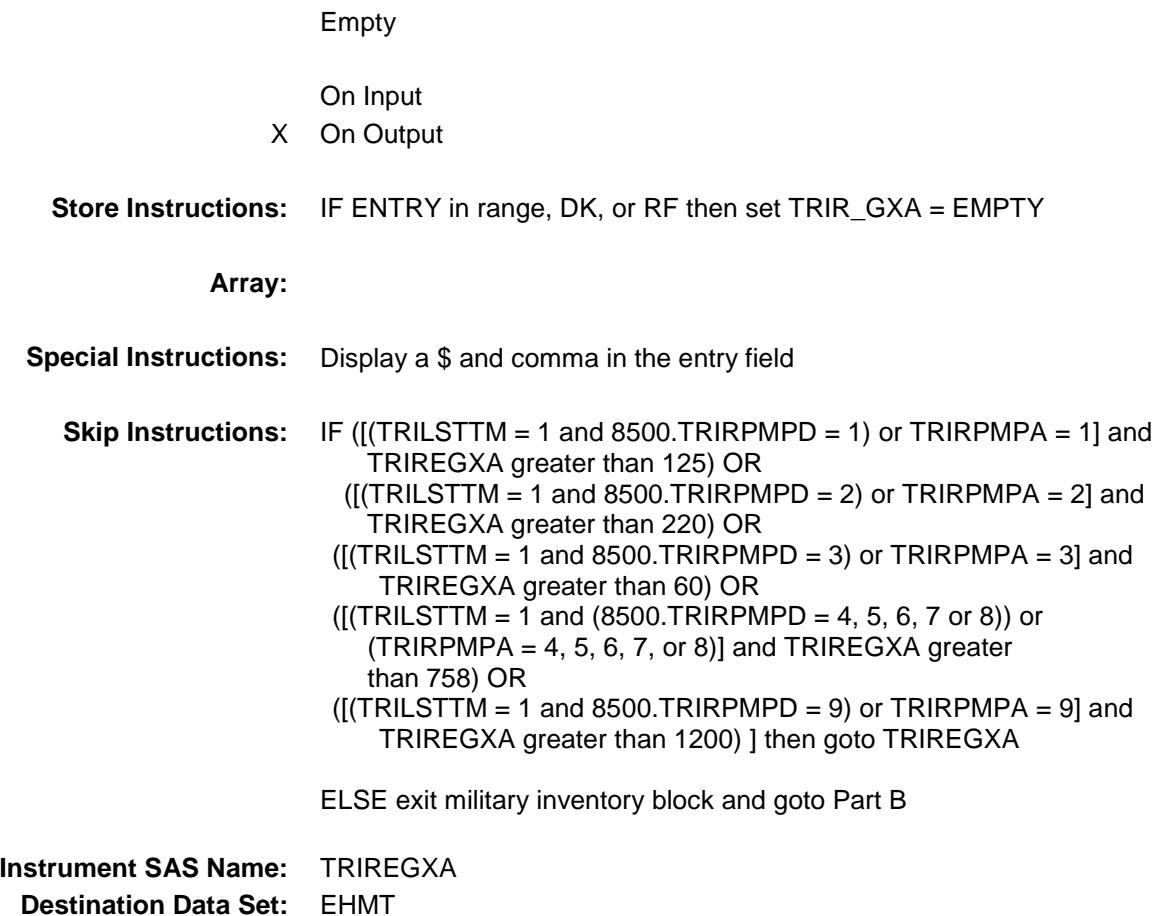

#### ERR1\_TRIREGXA Check BSECT13.BlkSect13A.BlkMilitary\_Inv.ERR1\_T RIREGXA

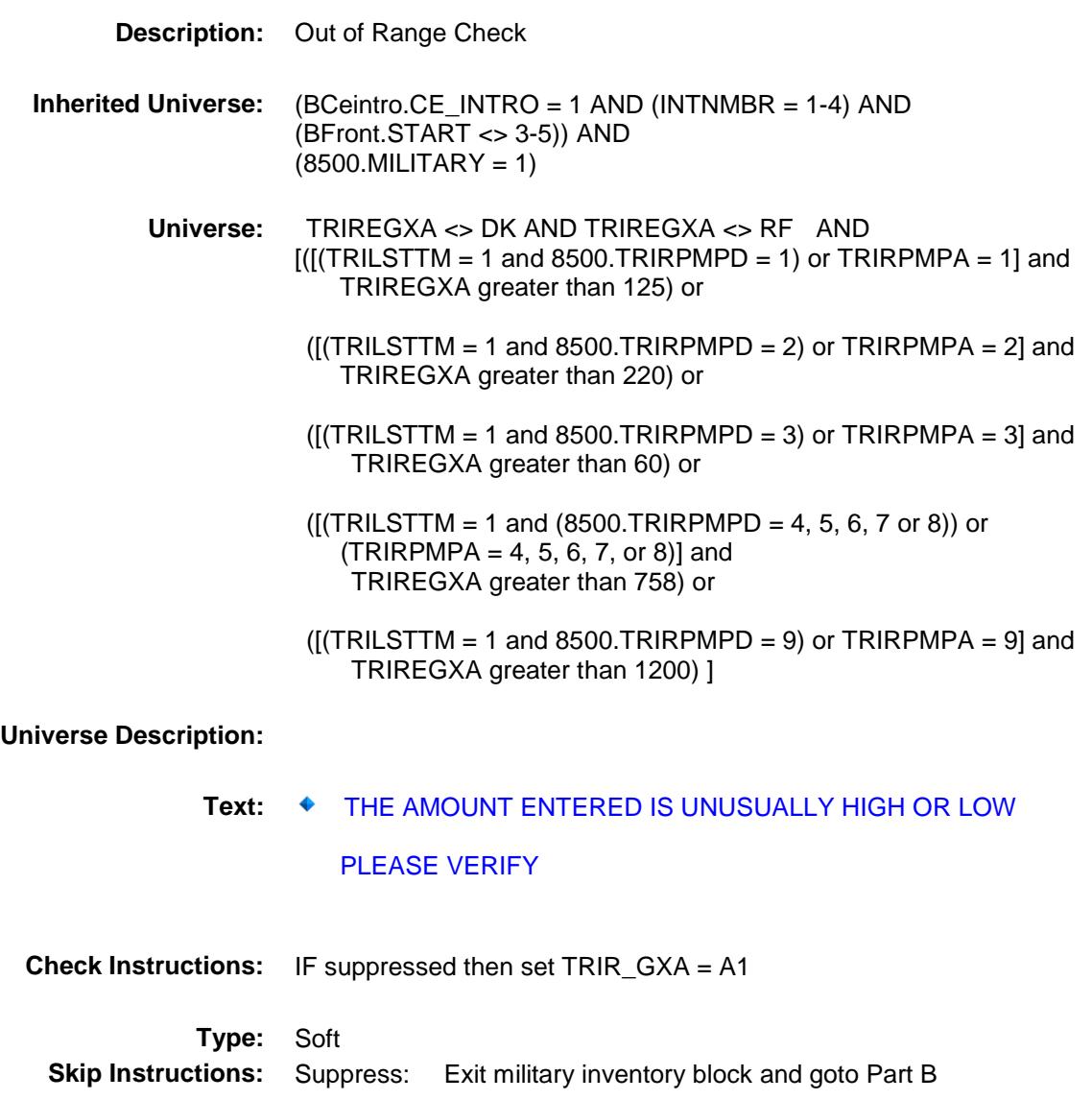

All others, go back to TRIREGXA

#### **TRIPDAMT** Field BSECT13.BlkSect13A.BlkMilitary\_Inv.TRIPDA MT

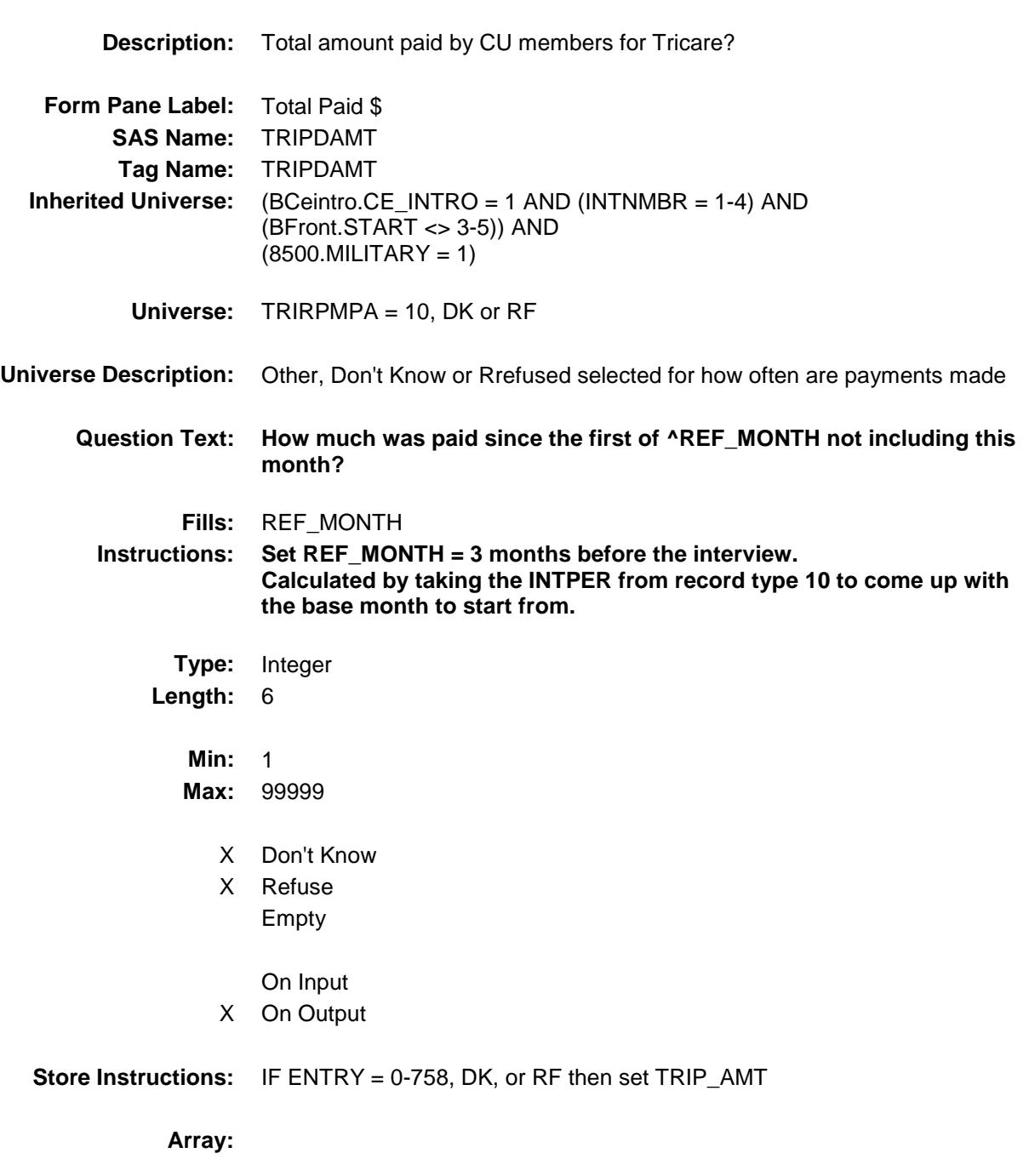

**Special Instructions:** Display a \$ and comma in the entry field

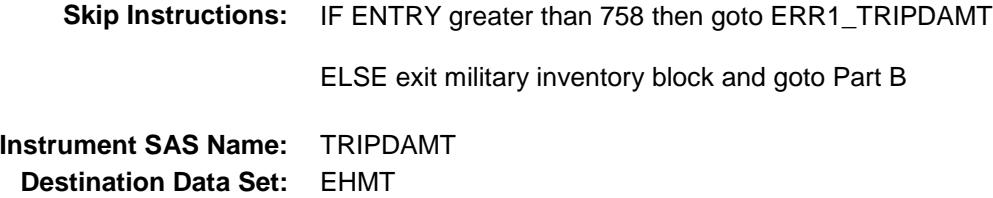

#### ERR1\_TRIPDAMT Check BSECT13.BlkSect13A.BlkMilitary\_Inv.ERR1\_T RIPDAMT

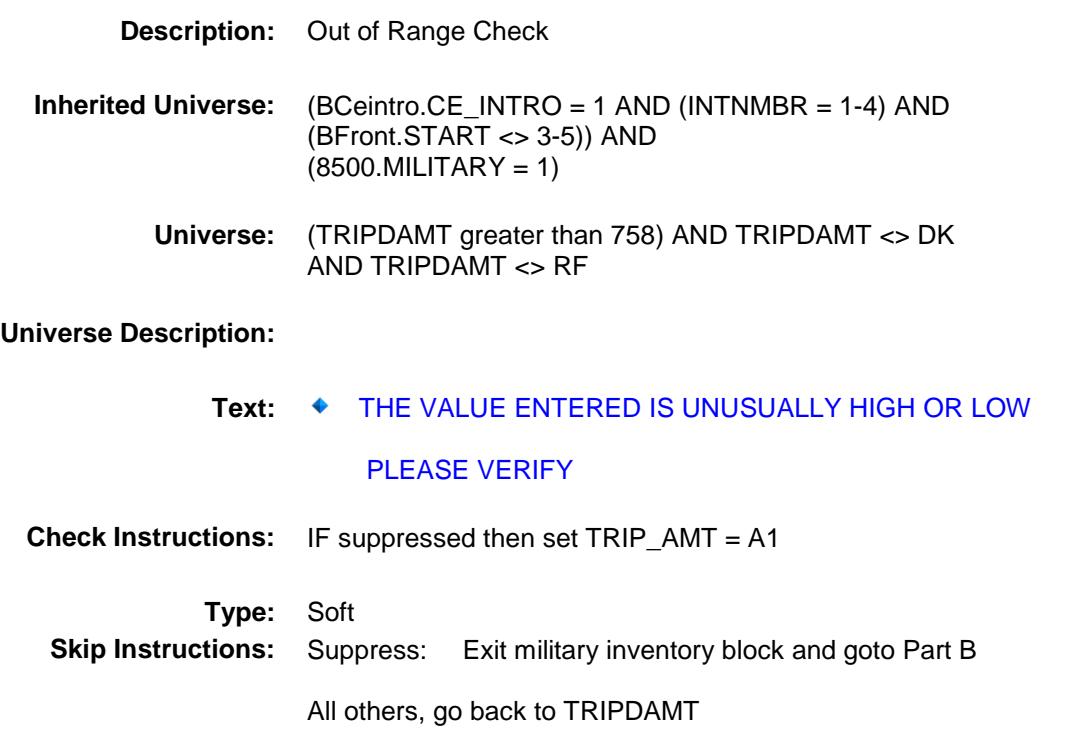

#### **TRIR\_GXA** Field BSECT13.BlkSect13A.BlkMilitary\_Inv.TRIR\_G XA

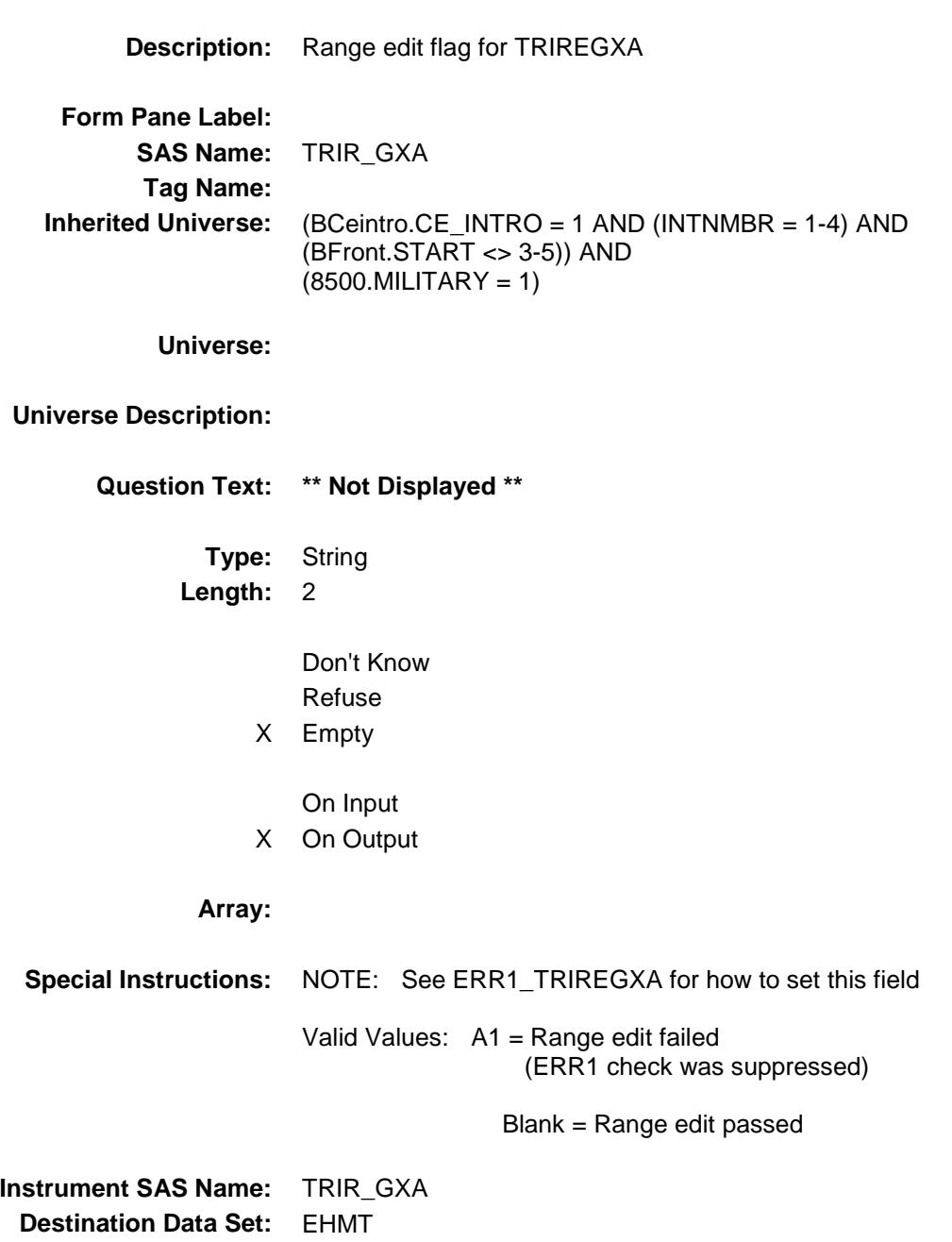

#### TRIP\_AMT Field BSECT13.BlkSect13A.BlkMilitary\_Inv.TRIP\_A MT

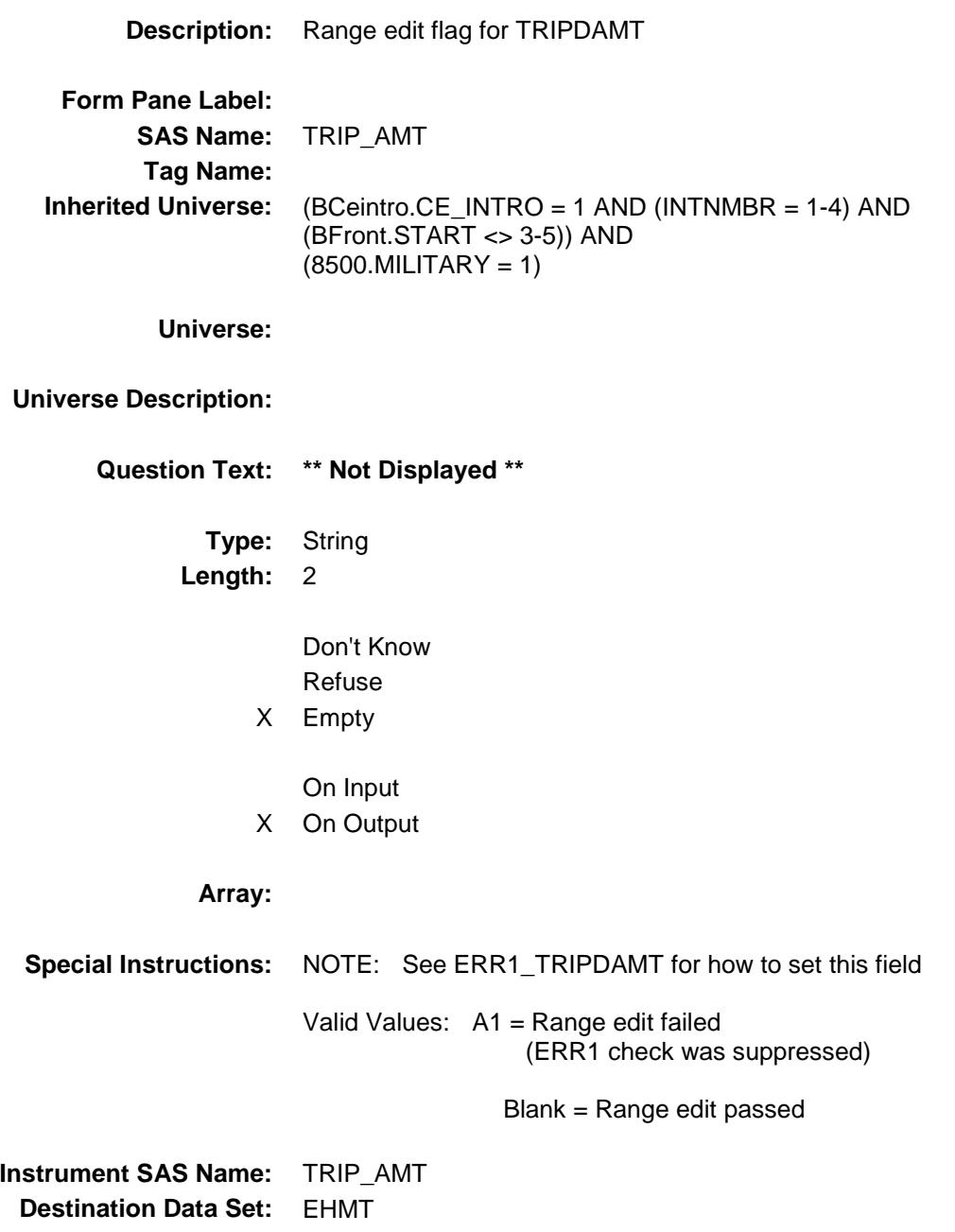

### BlkSect13B Block BSECT13.BlkSect13B

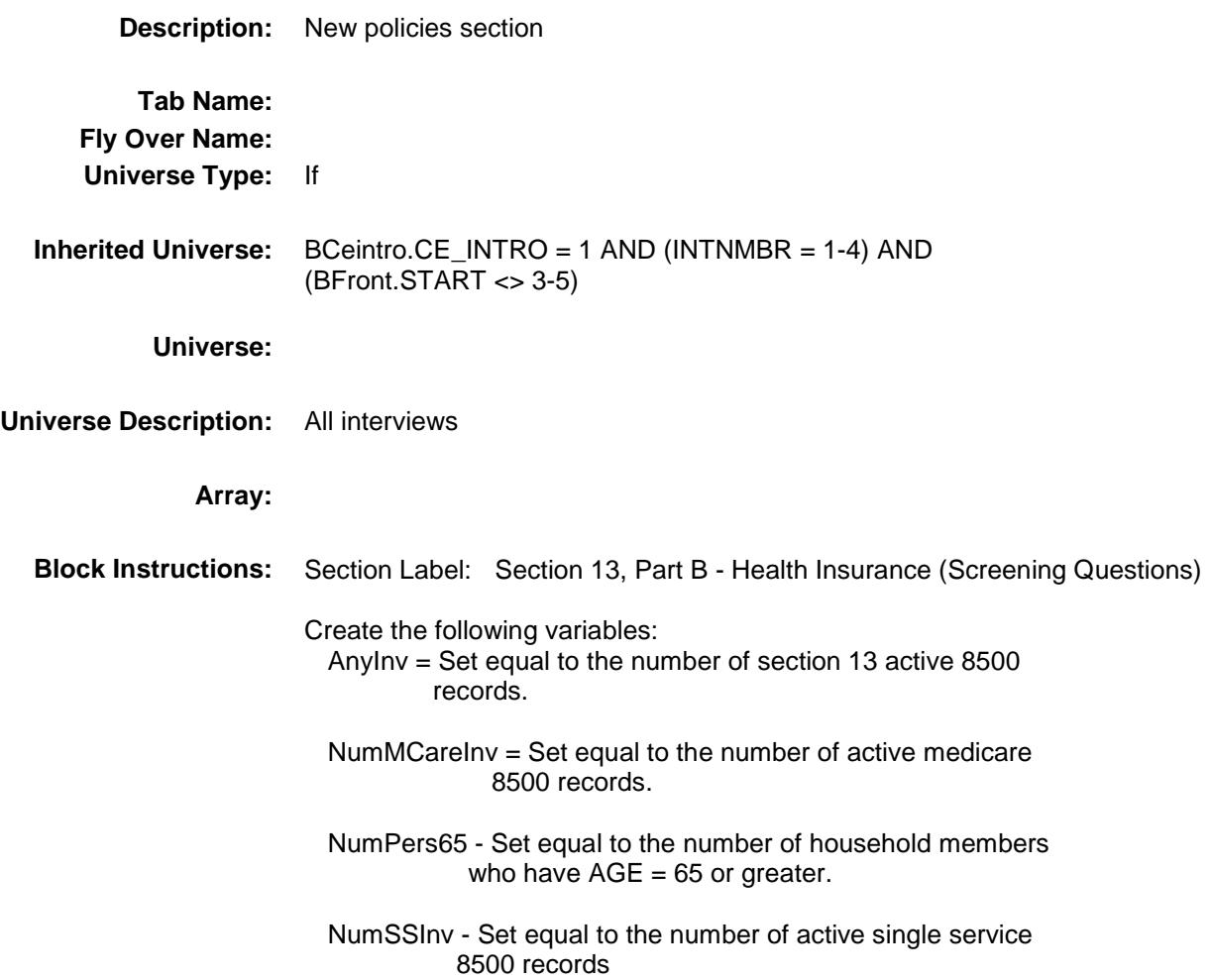

## FHICOV Field BSECT13.BlkSect13B.FHICOV

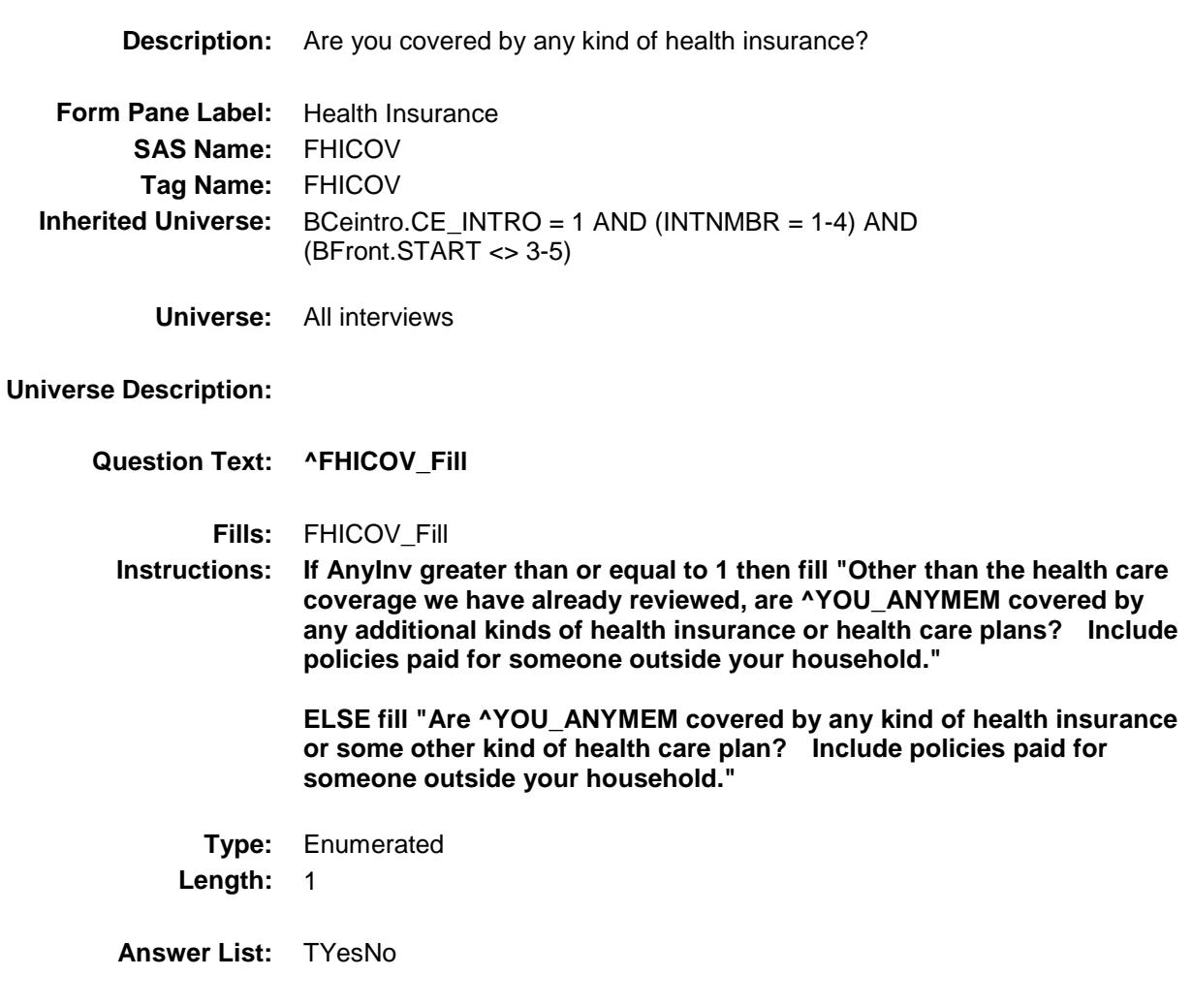

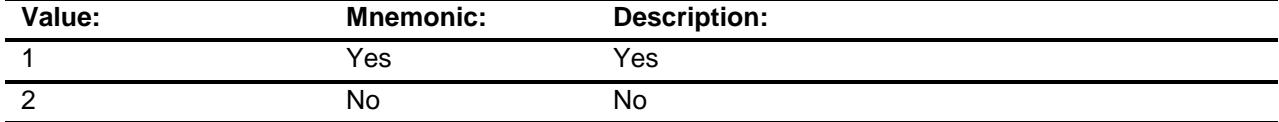

- X Don't Know
- X Refuse
	- Empty

On Input

X On Output

**Skip Instructions:** 1, DK, RF: Goto HIKIND

2: IF NumPers65 ge 1 AND NumMCareInv = 0 then goto MCAREPRB ELSEIF AnyInv = 0 then goto MCAIDPRB ELSE goto Screener\_END

**Instrument SAS Name:** FHICOV

**Destination Data Set:** EHHS

## **HIKIND** Field BSECT13.BlkSect13B.HIKIND

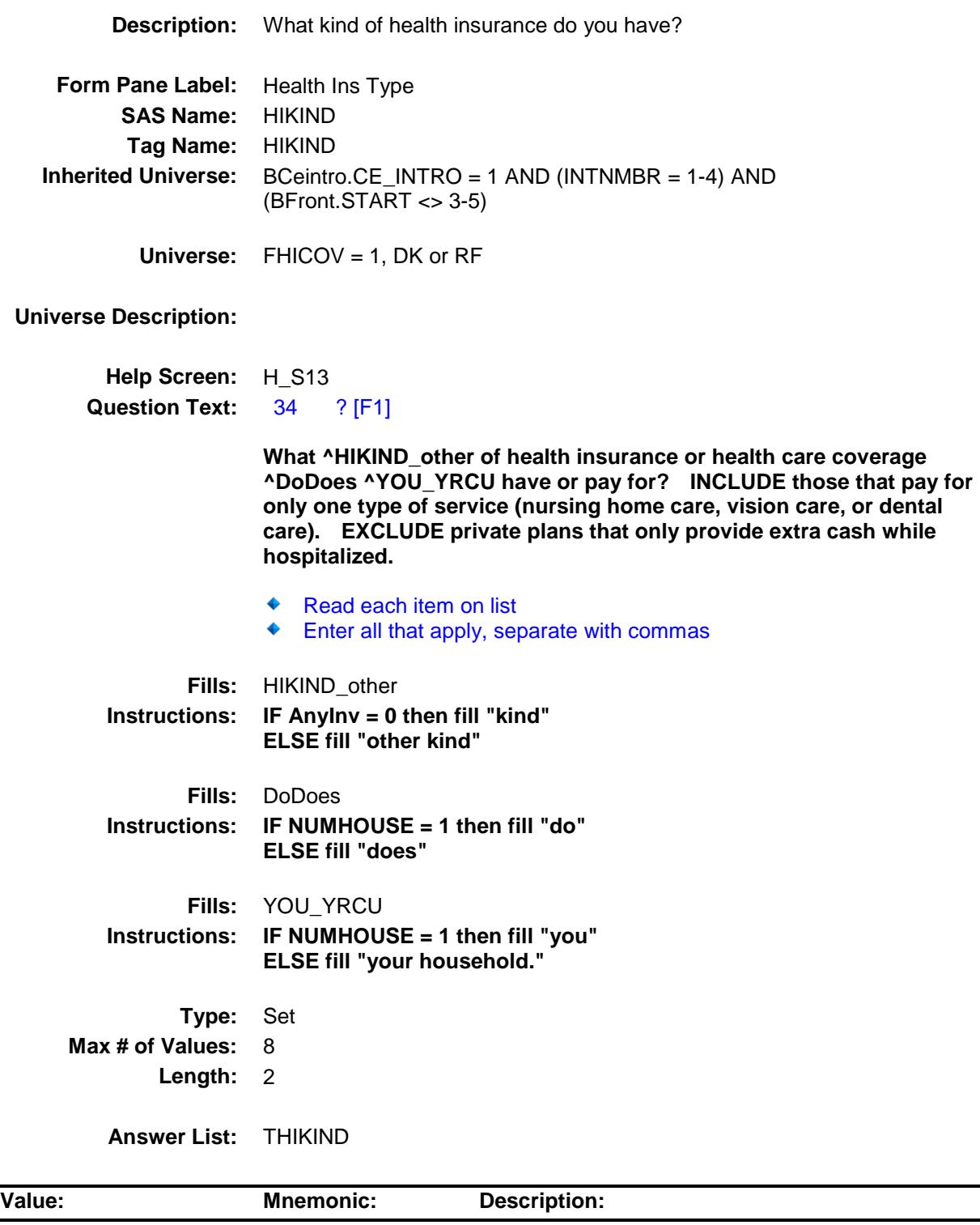

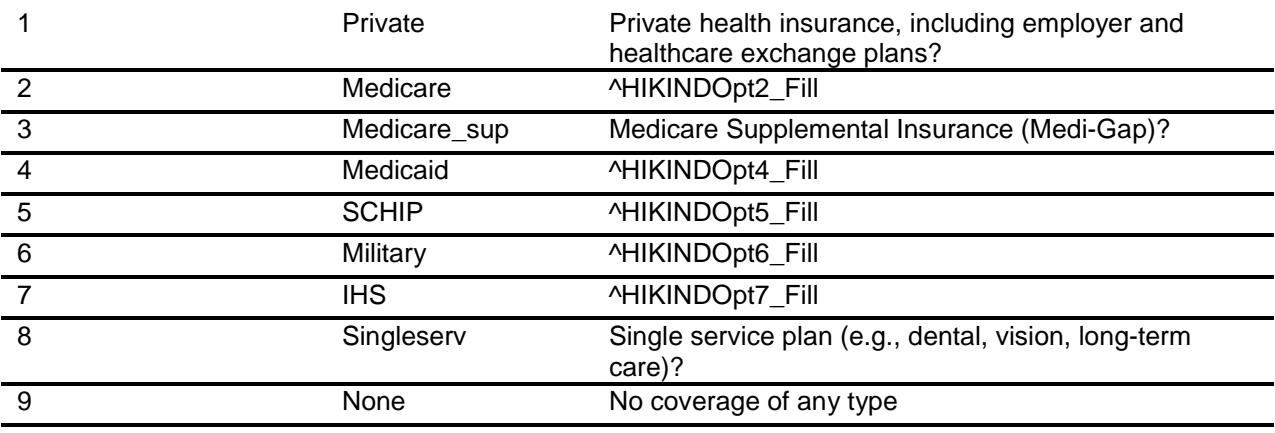

- X Don't Know
- X Refuse Empty

On Input

X On Output

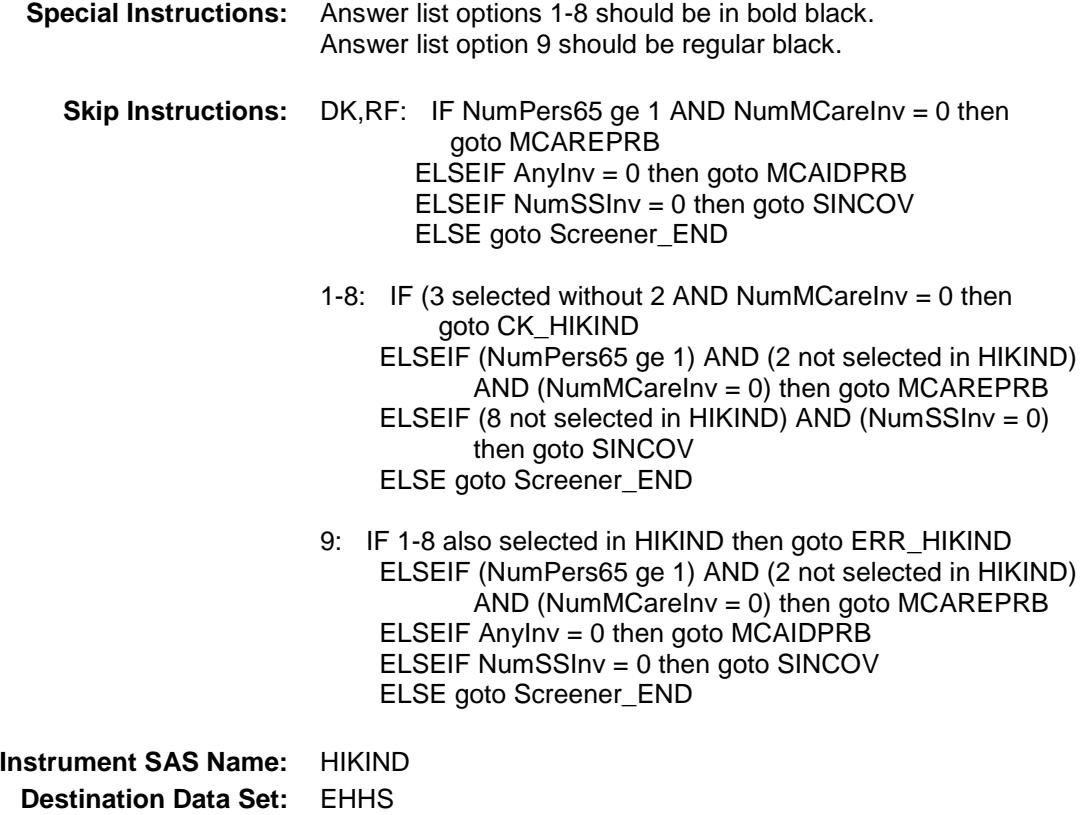

## CK\_HIKIND Check BSECT13.BlkSect13B.CK\_HIKIND

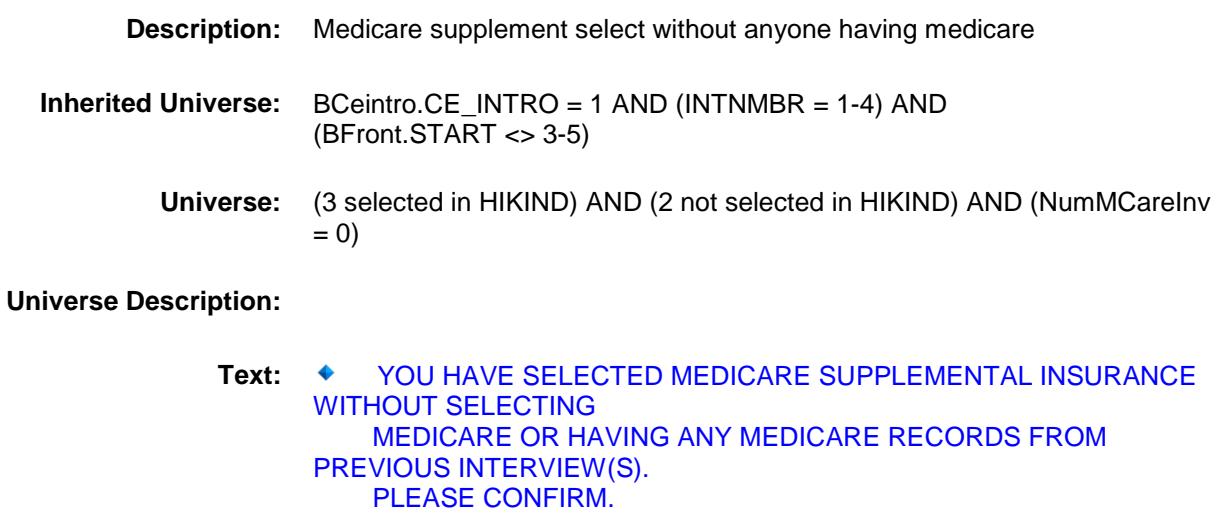

#### **Check Instructions:**

**Type:** Soft **Skip Instructions:** Go back to HIKIND

## ERR\_HIKIND Check BSECT13.BlkSect13B.ERR\_HIKIND

**Skip Instructions:** Go back to HIKIND

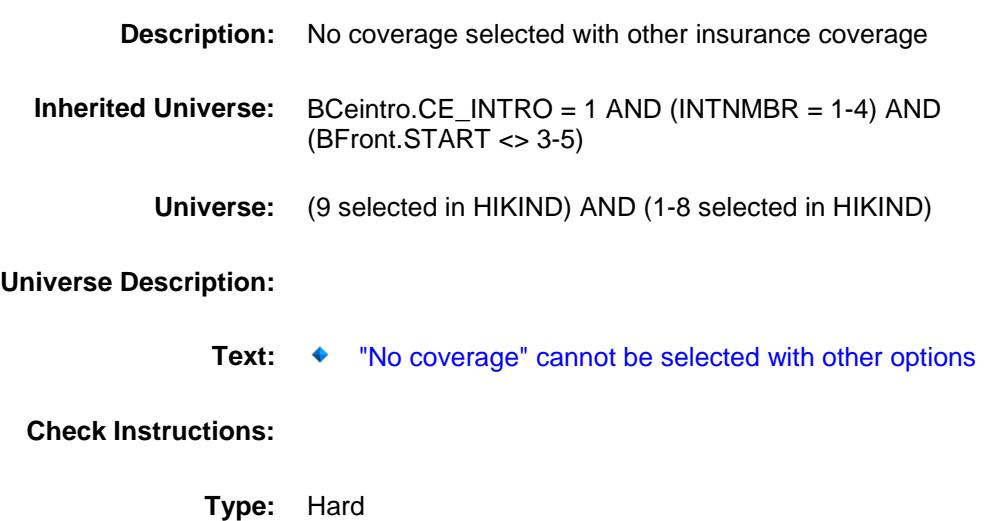

## MCAREPRB Field BSECT13.BlkSect13B.MCAREPRB

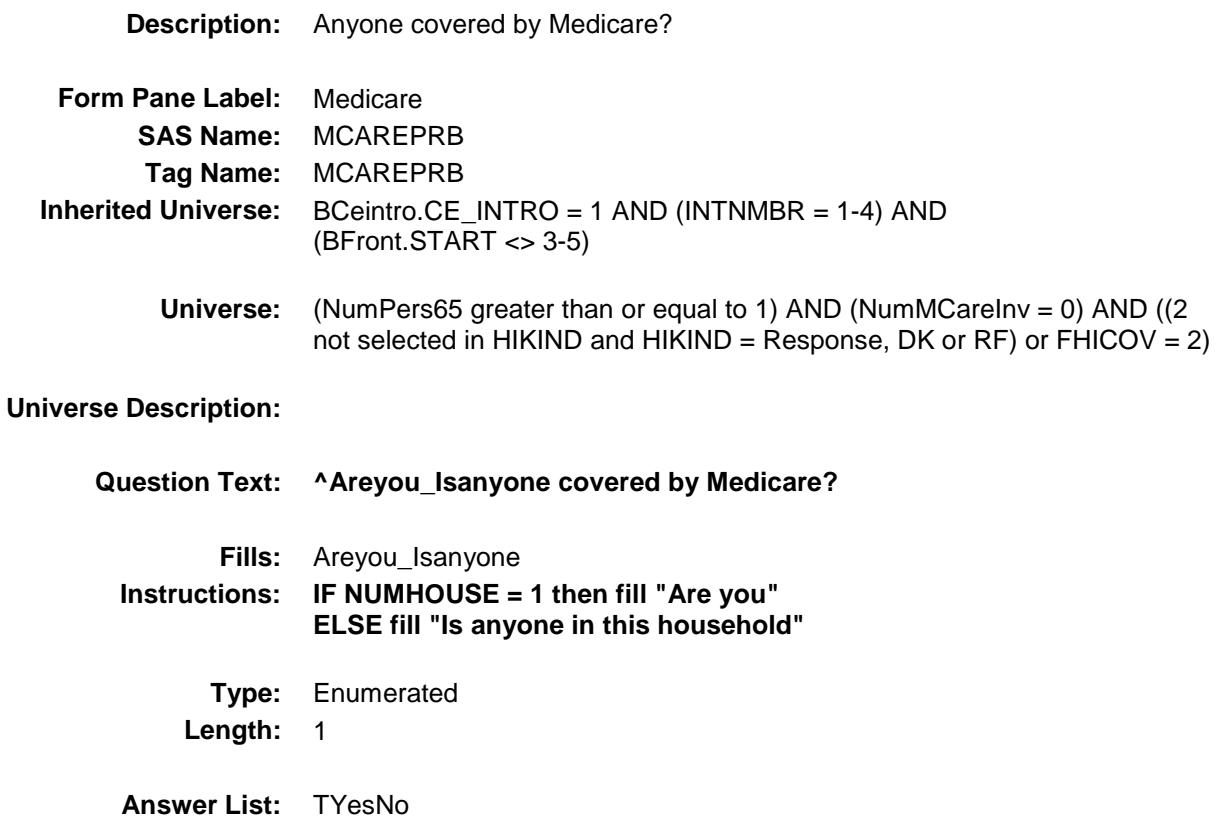

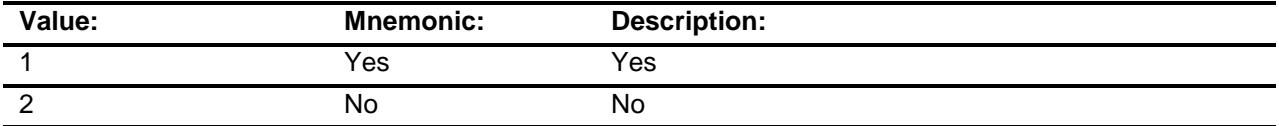

- X Don't Know
- X Refuse Empty
	- On Input
- X On Output

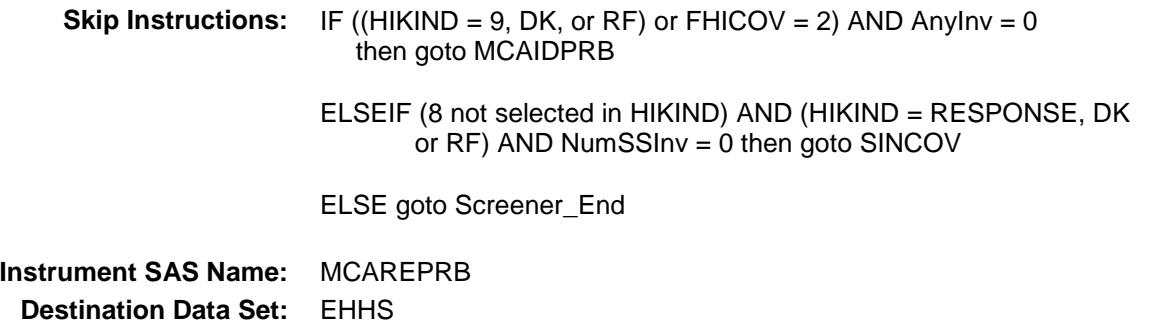

## MCAIDPRB Field BSECT13.BlkSect13B.MCAIDPRB

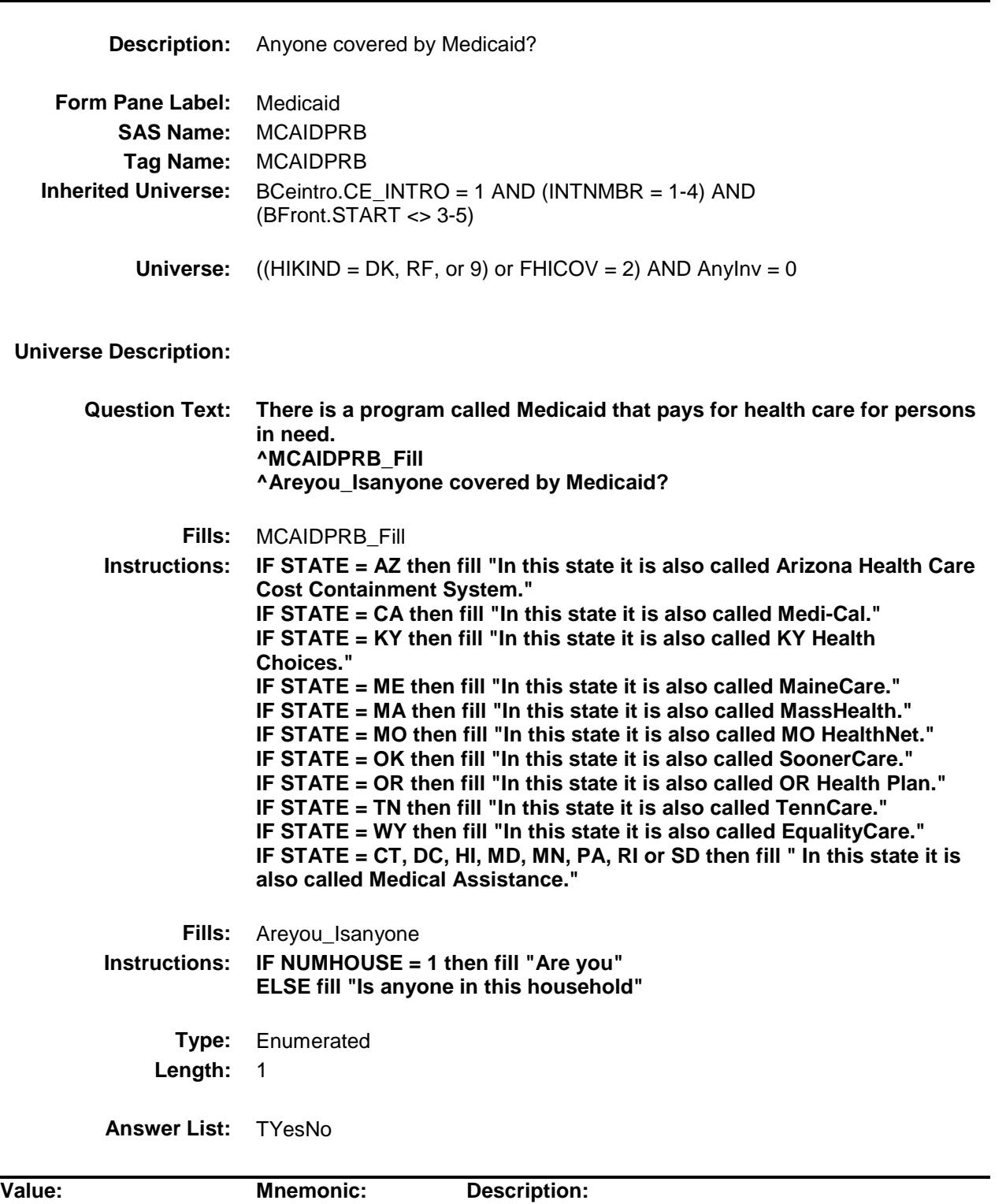

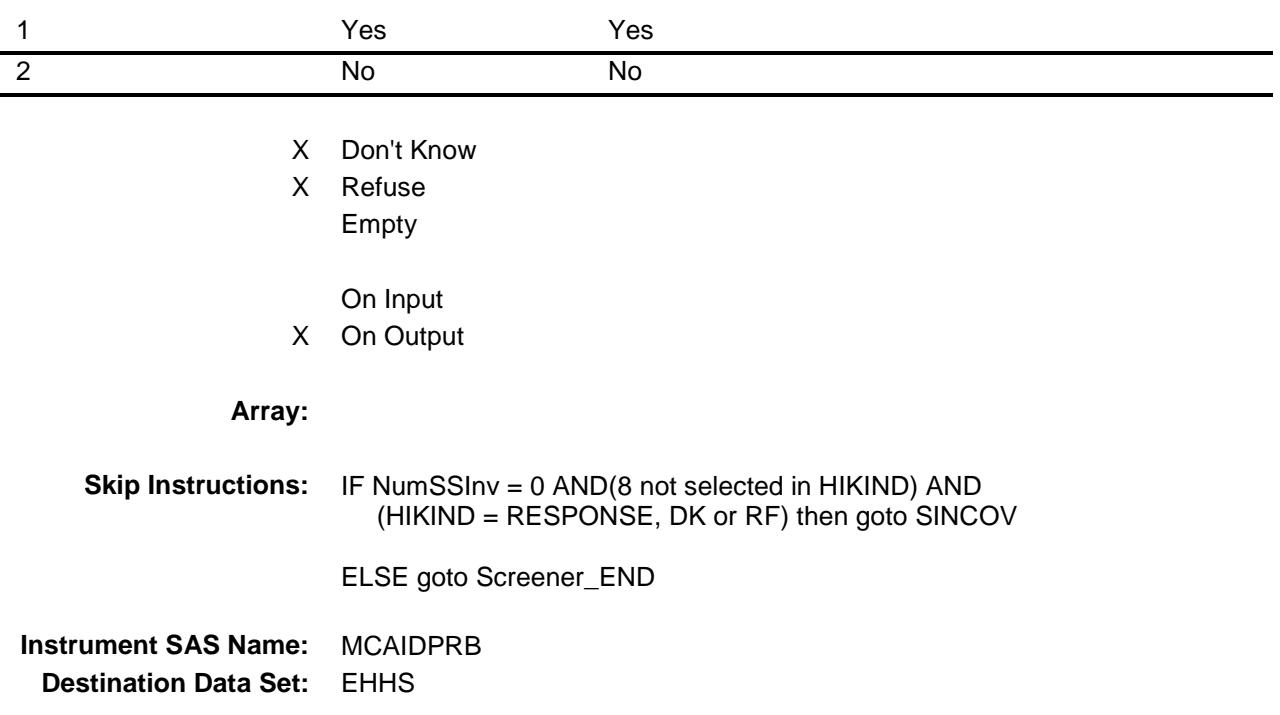

## SINCOV Field BSECT13.BlkSect13B.SINCOV

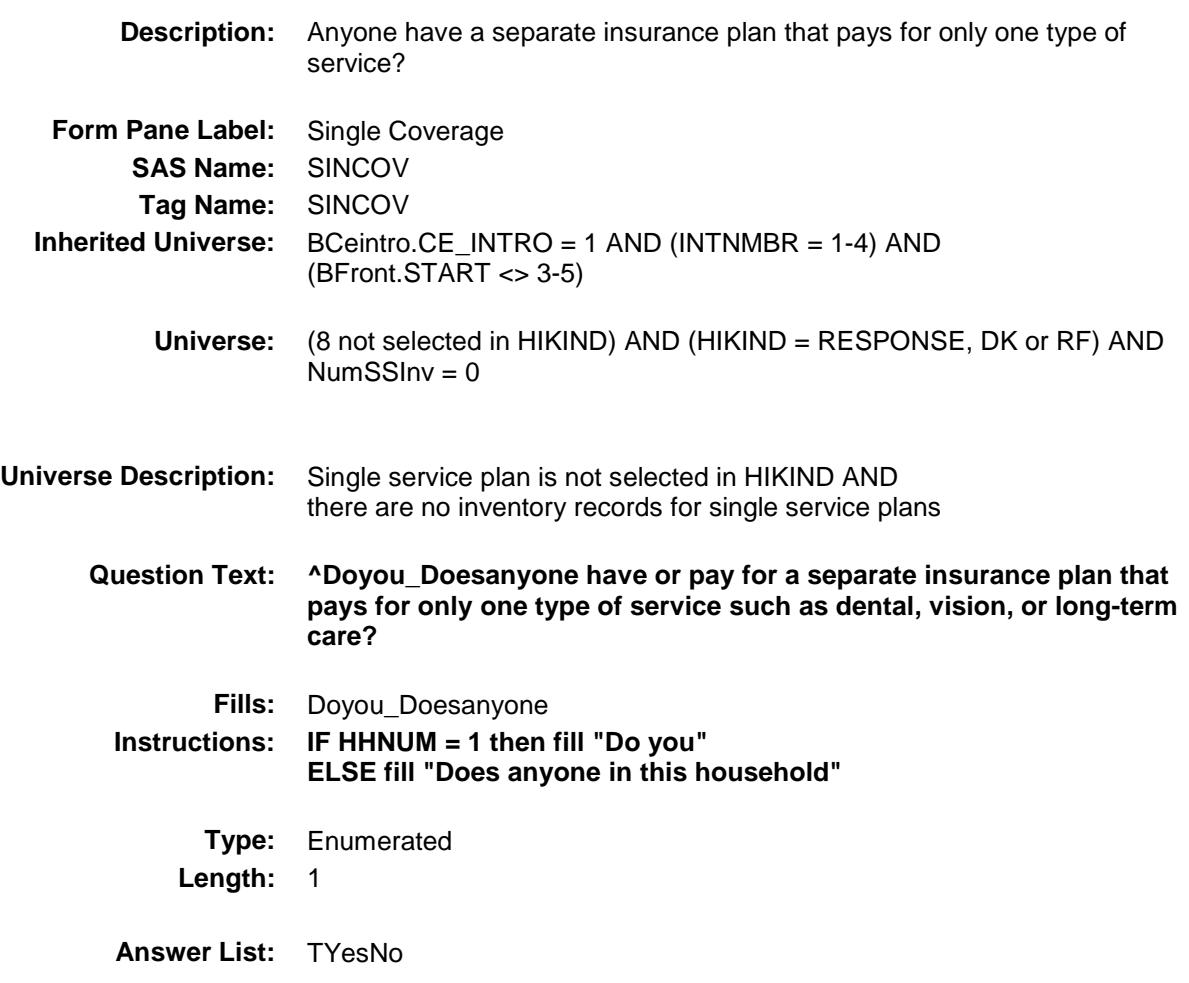

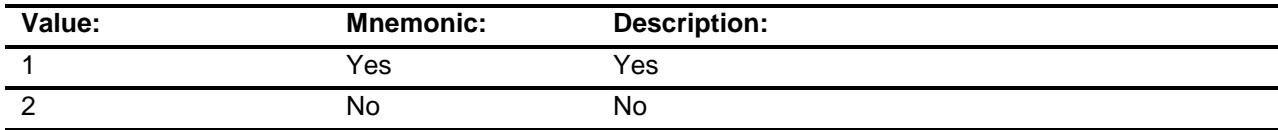

- X Don't Know
- X Refuse
	- Empty
	- On Input
- X On Output
**Skip Instructions:** Goto Screener\_End

**Instrument SAS Name:** SINCOV **Destination Data Set:** EHHS

### Screener\_End Field BSECT13.BlkSect13B.Screener\_End

#### **Description:**

**Form Pane Label: SAS Name: Tag Name: Inherited Universe:** BCeintro.CE\_INTRO = 1 AND (INTNMBR = 1-4) AND (BFront.START <> 3-5)

**Universe:**

#### **Universe Description:**

**Question Text: \*\* Not Displayed \*\***

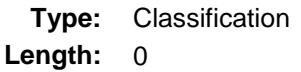

- Don't Know Refuse Empty
- On Input On Output

```
Store Instructions: 1. Set eligibility Flags
                         IF (Medicaid IN HIKIND) OR (MCAIDPRB = Yes) THEN
                             set MedicaidFlg := 1
                         ELSE
                             set MedicaidFlg := 0 ENDIF
                         IF SCHIP IN HIKIND THEN set CHIPFlg := 1
                        ELSE set CHIPFIg := 0 ENDIF
                         IF IHS IN HIKIND THEN set IHSflg := 1
                        ELSE set IHSfIq := 0 ENDIF
                         IF (Medicare IN HIKIND) OR (MCAREPRB = Yes) THEN
                             set Medicare_Elig := 1
                         ENDIF
                         IF (Medicaid IN HIKIND) OR (SCHIP IN HIKIND) OR 
                            (IHS IN HIKIND)) OR (MCAIDPRB = Yes) THEN
                              set Medicaid_Elig := 1
                         ENDIF
                         IF (SingleServ IN HIKIND) OR (SINCOV = Yes) THEN
                             set SS_Elig := 1
                         ENDIF
                         IF (Private IN HIKIND) OR (Medicare_Sup IN HIKIND) THEN
                             set Private_Elig := 1
                         ENDIF
                         IF Military IN HIKIND THEN
                           set Military_Elig := 1
                         ENDIF
                     2. Set Screen complete flag
                          IF (FHICOV = No) OR ((FHICOV = Yes OR FHICOV = 
                             NONRESPONSE) AND HIKIND <> EMPTY) THEN
                               set Screener_cmp := 1
                          ENDIF
                         IF (((\text{NumPers65} \geq 1) \text{ AND } (\text{NumMcareInv} = 0)) \text{ AND } (NOT (Medicare IN HIKIND) OR (FHICOV = No))) AND 
                             MCAREPRB = EMPTY THEN
                              set Screener_cmp := 0
                          ENDIF
                          IF (HIKIND = NONRESPONSE OR (None IN HIKIND) OR 
                            (FHICOV = No)) AND (AnyInv = 0) AND
```

```
MCAIDPRB = EMPTY THEN set Screen_cmp := 0 ENDIF
                        IF (NOT (SingleServ IN HIKIND)) AND (HIKIND = RESPONSE
                            OR HIKIND = NONRESPONSE) AND (NumSSInv = 0)) AND
                            SINCOV = EMPTY THEN set Screener_cmp := 0
                        ENDIF
                    3. If a part is not eligible then set the part complete flag
                       IF Screener_cmp = 1 THEN
                         IF Medicare Eliq \ll 1 THEN set Medicare cmp := 1
                          ENDIF
                          IF Medicaid_Elig <> 1 THEN set 
                               Medicaid cmp := 1CHIP\_cmp := 1IHS_{\text{comp}} := 1 ELSE
                            IF MedicaidFlg <> 1 THEN set Medicaid_cmp := 1
                            ENDIF
                            IF CHIPFlg <> 1 THEN set CHIP_cmp := 1
                            ENDIF
                            IF IHSflg <> 1 THEN set IHS_cmp := 1
                            ENDIF
                         ENDIF
                         IF SS_Elig <> 1 THEN set SS_cmp := 1
                         ENDIF
                         IF Private_Elig <> 1 THEN set Private_cmp := 1
                         ENDIF
                         IF Military_Elig <> 1 THEN set Military_cmp := 1
                         ENDIF
                       ENDIF
           Array:
Skip Instructions: IF 2 selected in HIKIND OR MCAREPRB = 1 then goto MEDICARE
                    ELSEIF 4, 5, OR 7 selected in HIKIND OR MCAIDPRB = 1 then
```
 goto BlkMedicaid ELSEIF 8 selected in HIKIND OR SINCOV = 1 then goto Tblsingleserv ELSEIF 1 OR 3 selected in HIKIND goto BlkPrivate ELSEIF 6 selected in HIKIND goto BlkMilitary ELSE goto PartB\_End

### tblMedicare Block BSECT13.BlkSect13B.tblMedicare

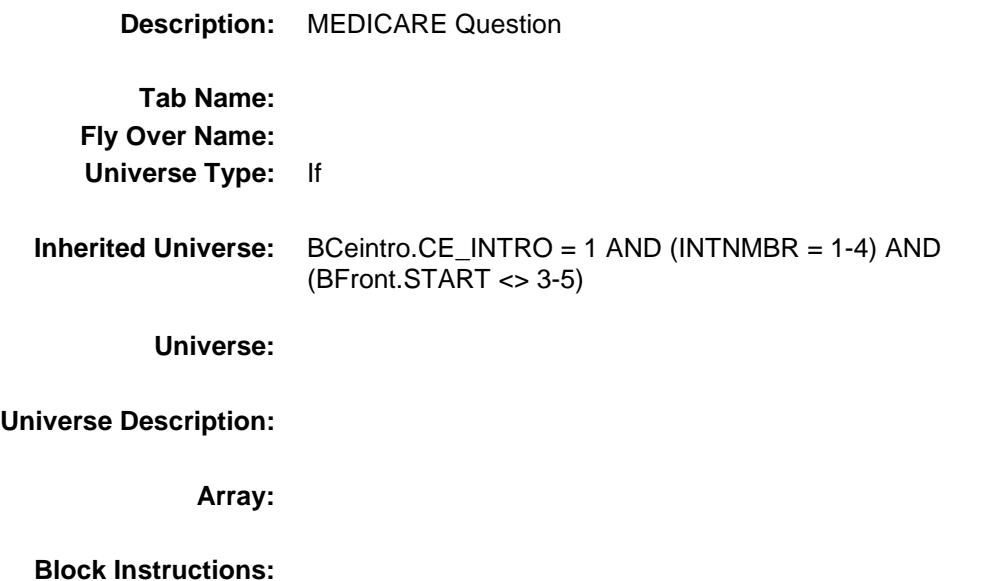

Section: BSECT13.BlkSect13B.tblMedicare Spider Version 1.6.2

Survey: CEQ 2019 04 **Blaise Item-Level Specifications Report** 

## MEDICARE Field

BSECT13.BlkSect13B.tblMedicare.MEDICARE

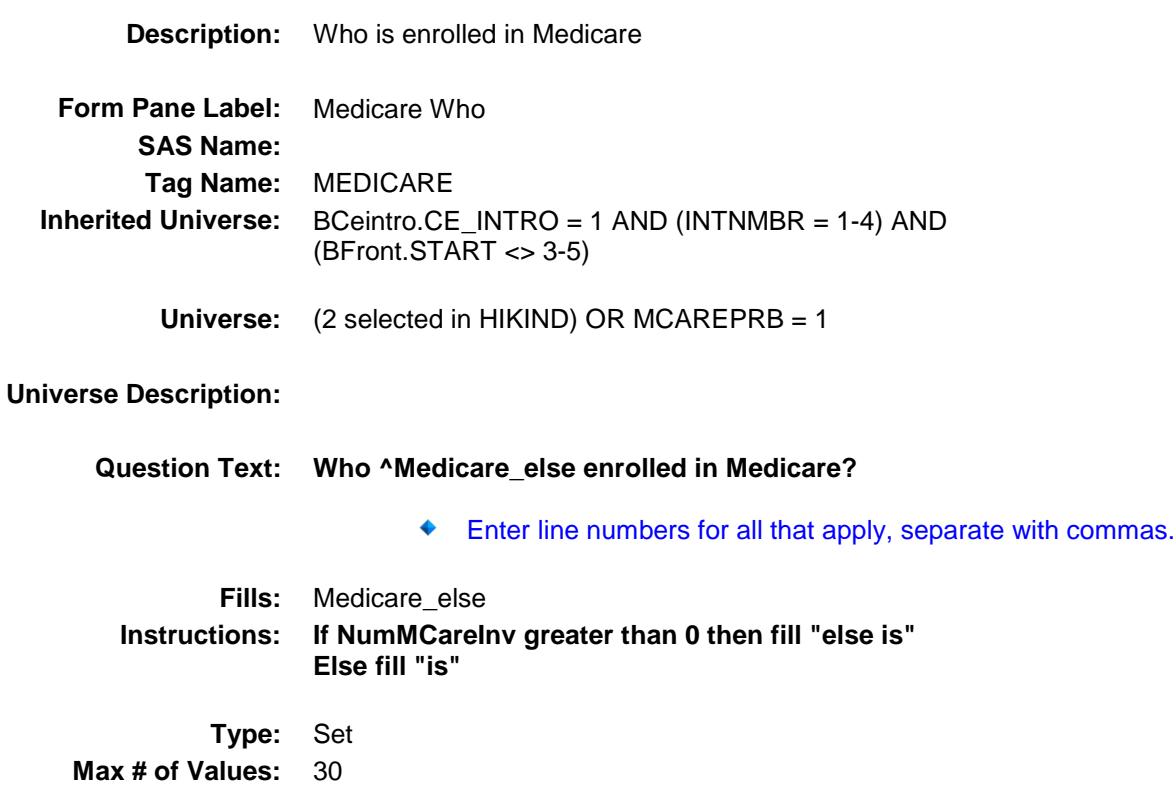

**Length:** 2 **Answer List:** TMedicare

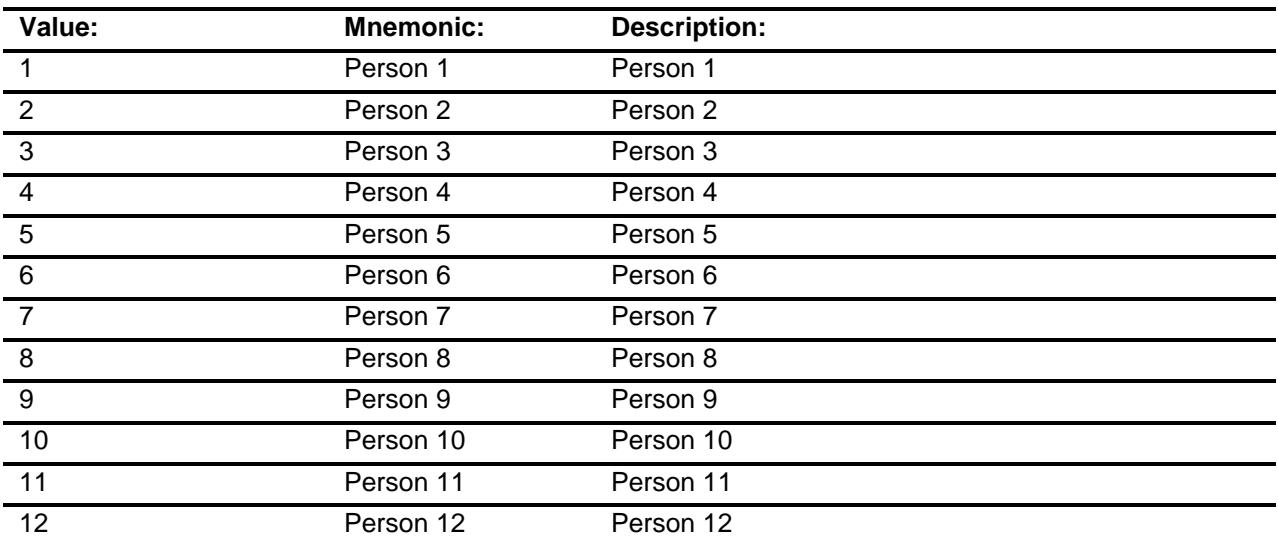

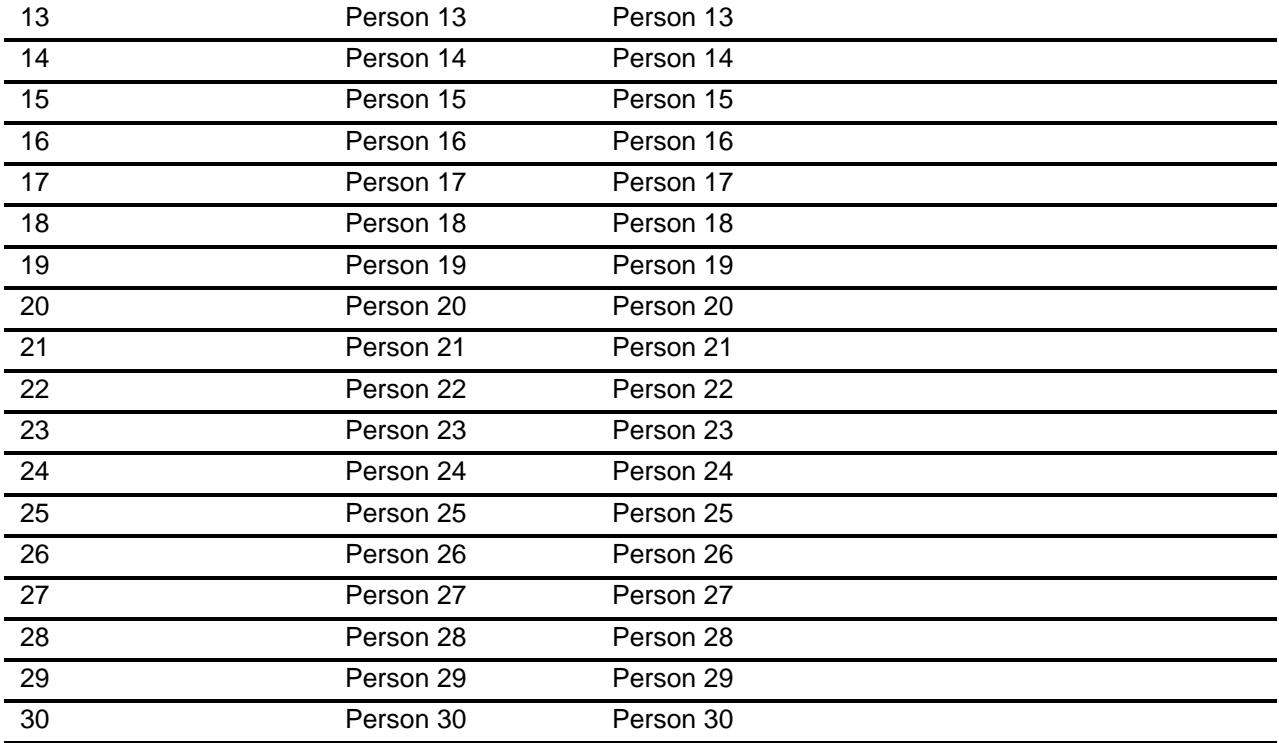

Don't Know Refuse Empty

On Input

X On Output

#### **Array:**

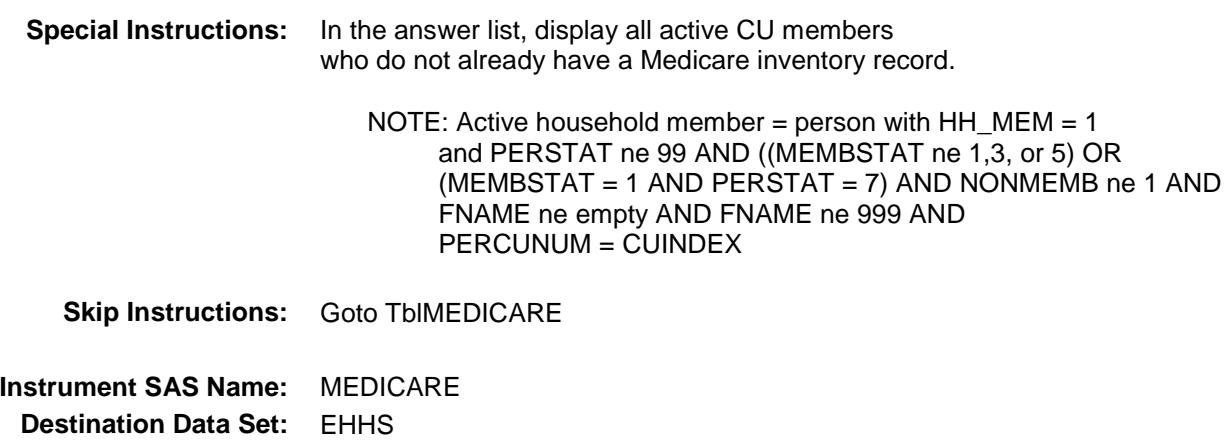

# BlkMedicare Block

BSECT13.BlkSect13B.BlkMedicare

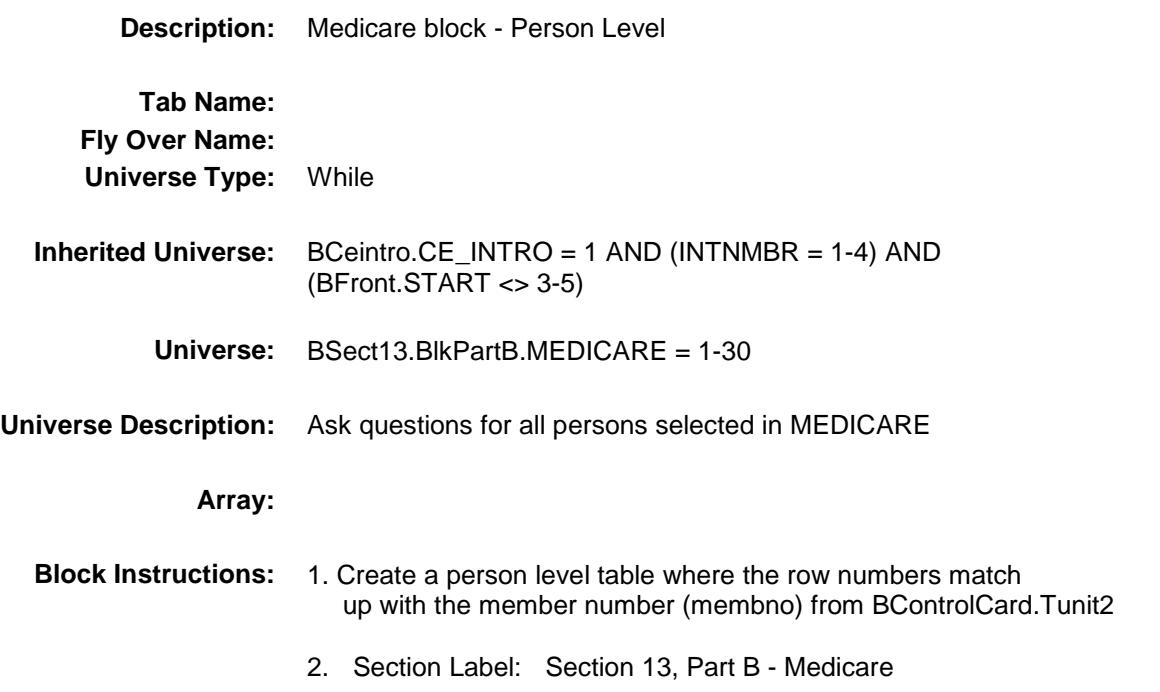

Survey: CEQ 2019 04 **Blaise Item-Level Specifications Report** 

# MEMBNO Field

BSECT13.BlkSect13B.BlkMedicare.MEMBNO

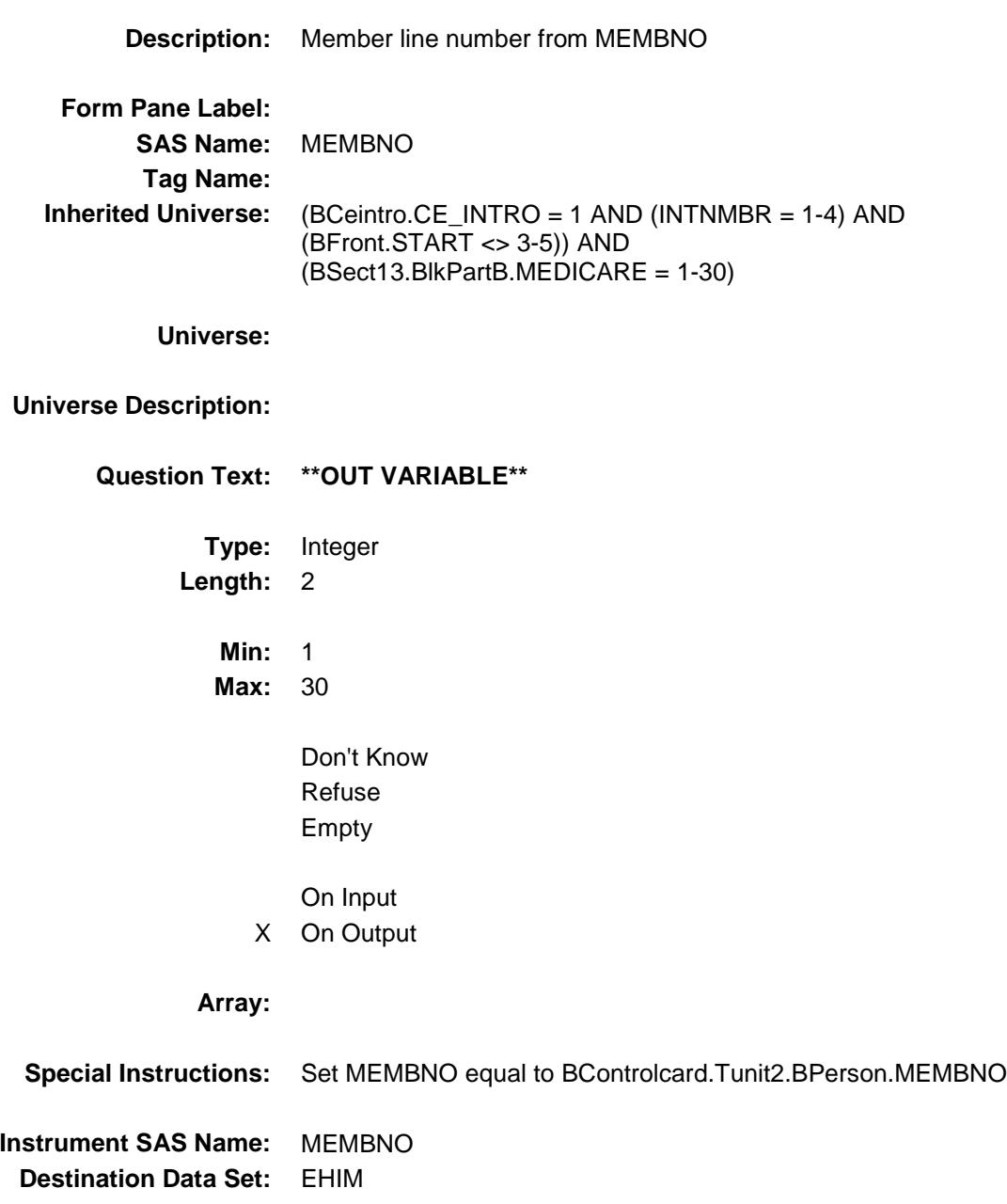

# MEM\_NAME Field

BSECT13.BlkSect13B.BlkMedicare.MEM\_NA ME

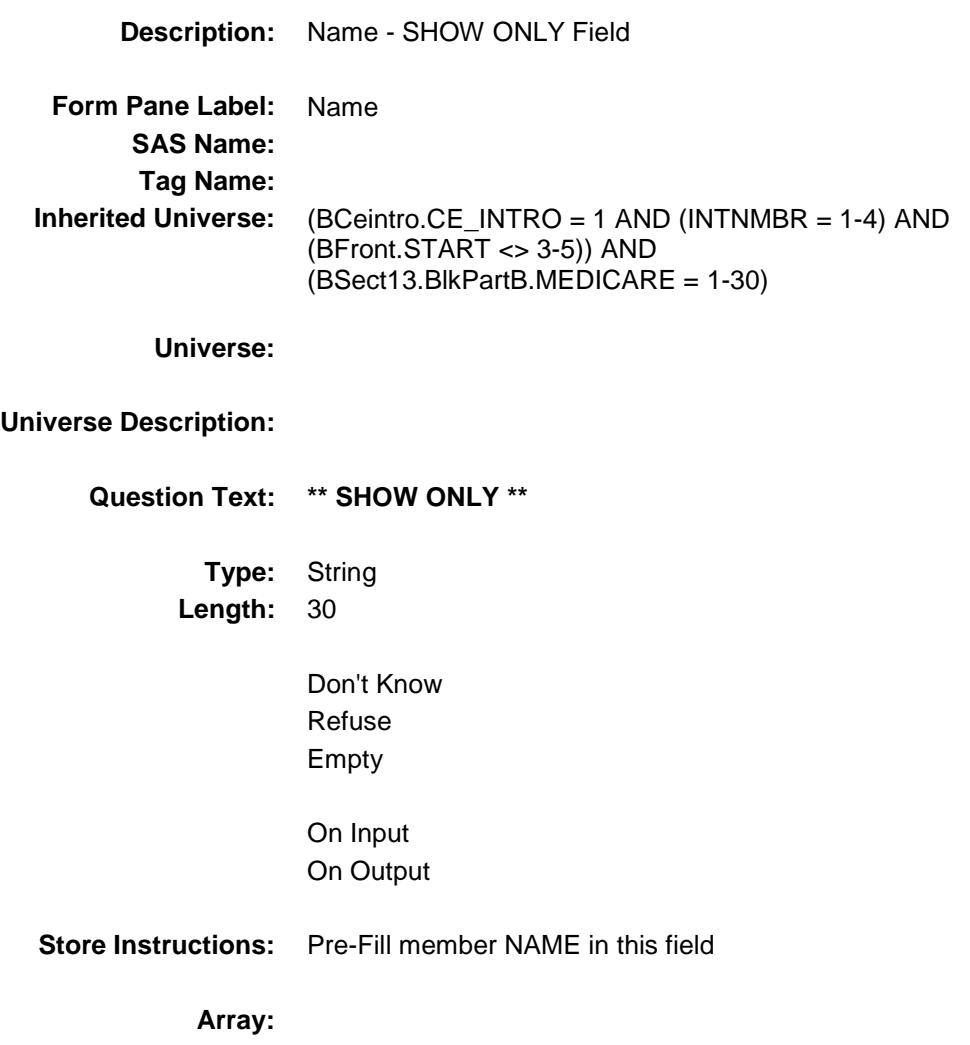

# **MCCHOICE**

BSECT13.BlkSect13B.BlkMedicare.MCCHOIC E

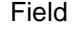

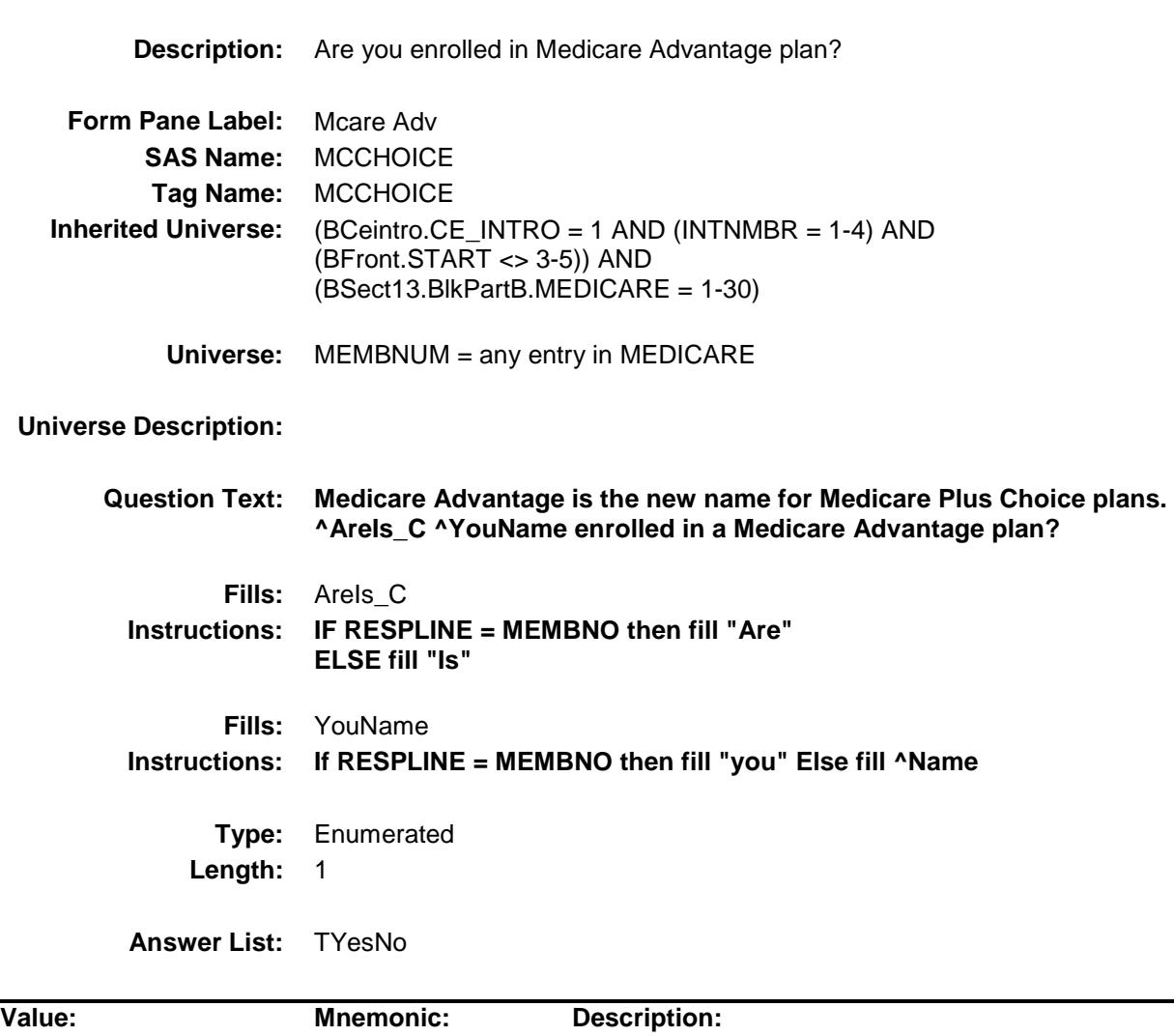

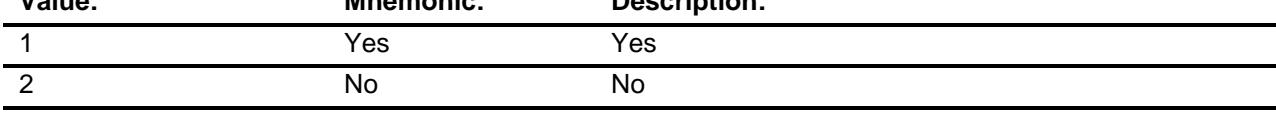

- X Don't Know
- X Refuse Empty
	- On Input
- X On Output

**Array:**

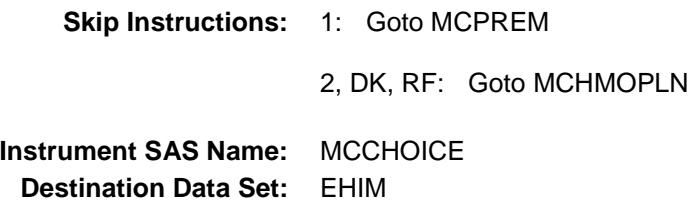

#### MCHMOPLN Field BSECT13.BlkSect13B.BlkMedicare.MCHMOP LN

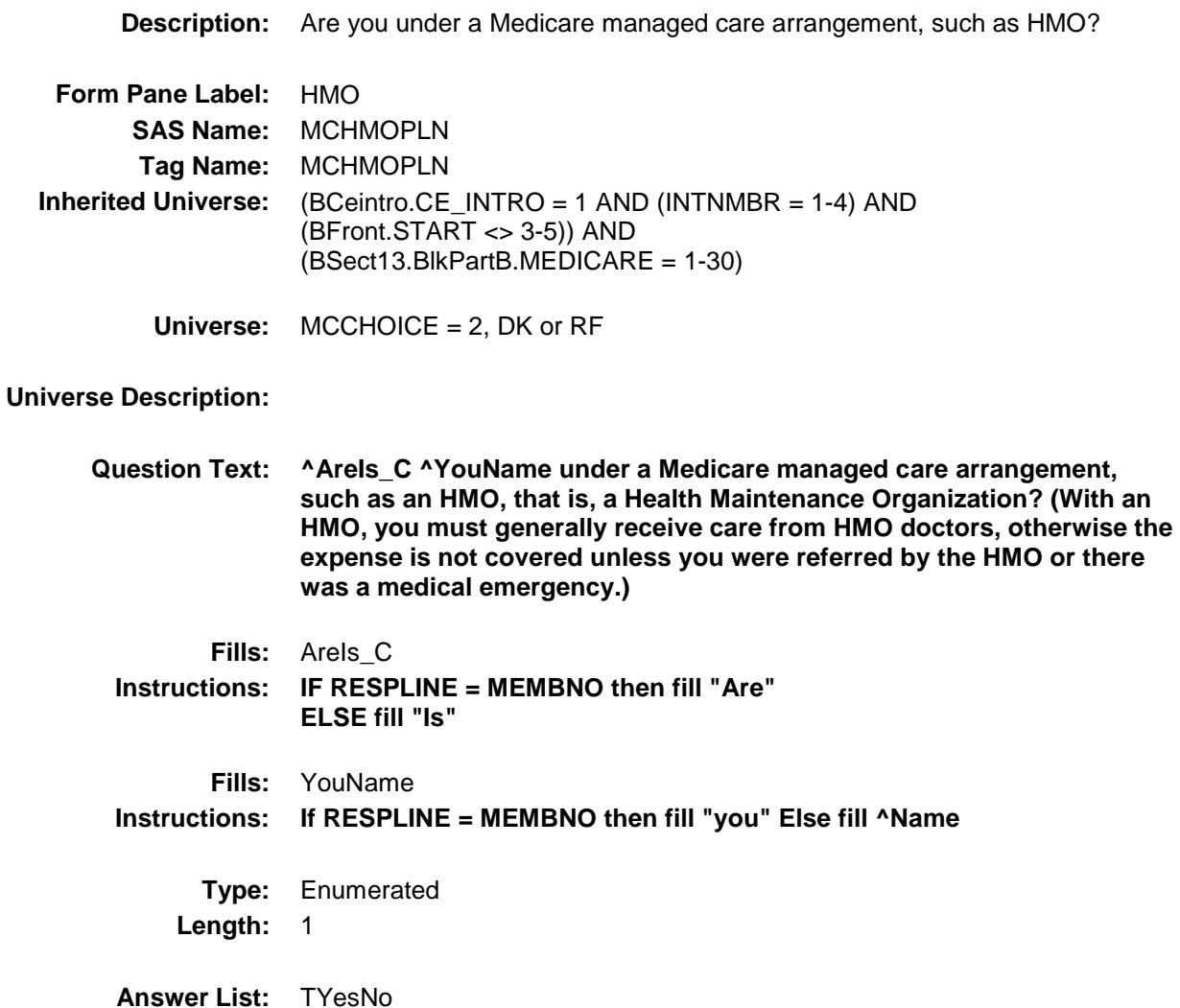

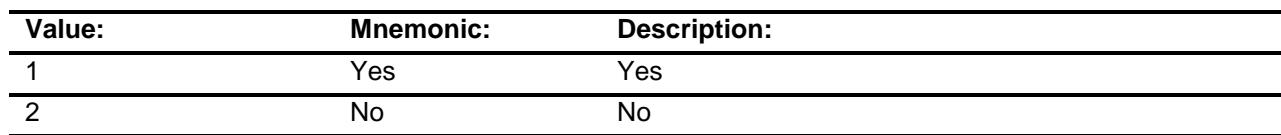

- X Don't Know
- X Refuse Empty
	- On Input

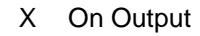

**Array:**

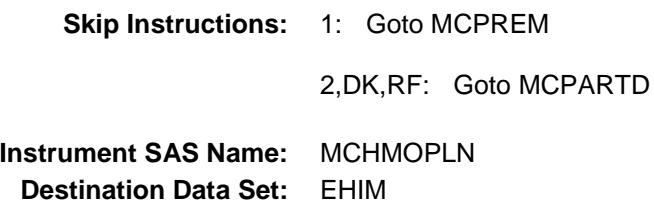

# MCPREM Field BSECT13.BlkSect13B.BlkMedicare.MCPREM

1 Yes Yes

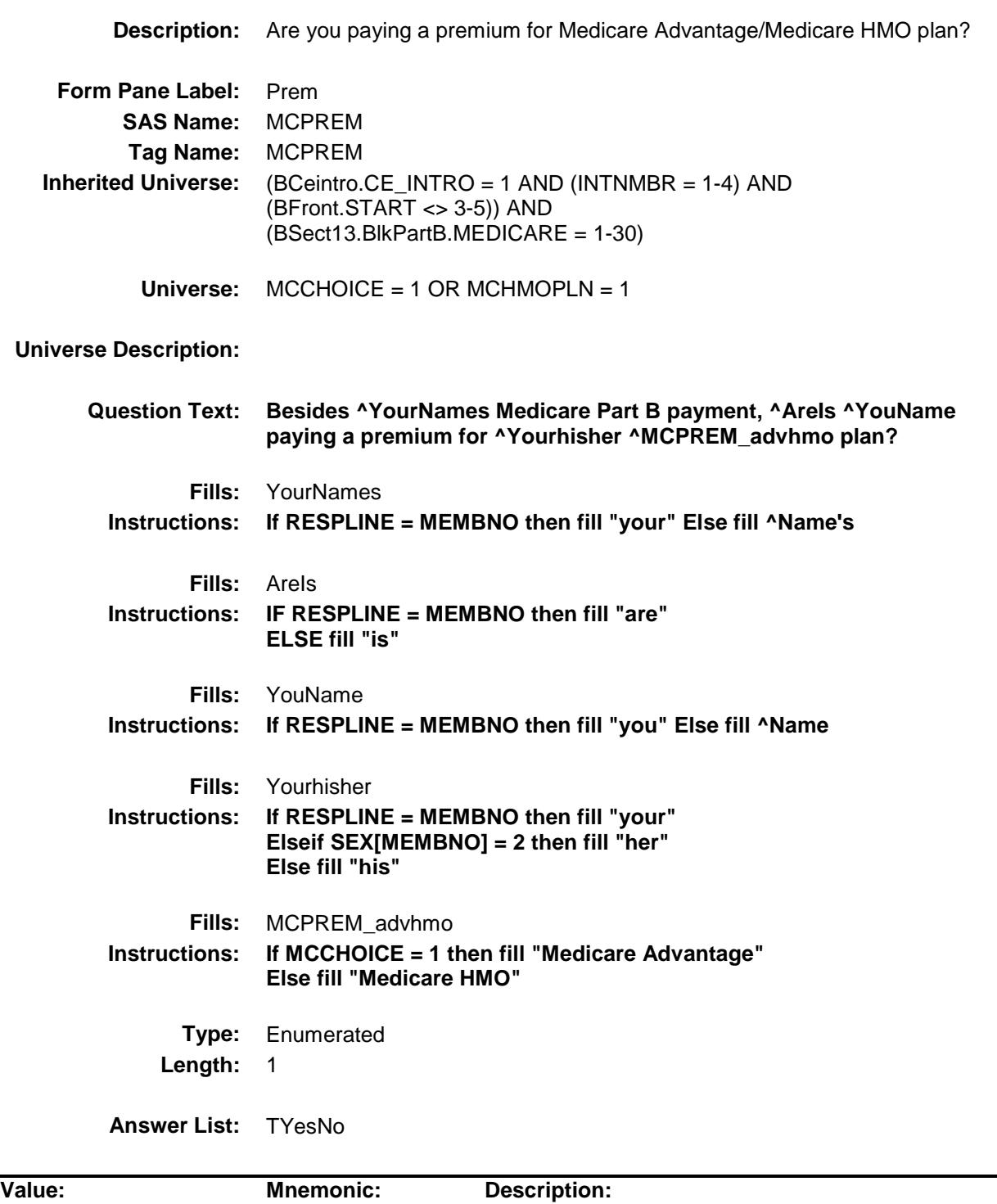

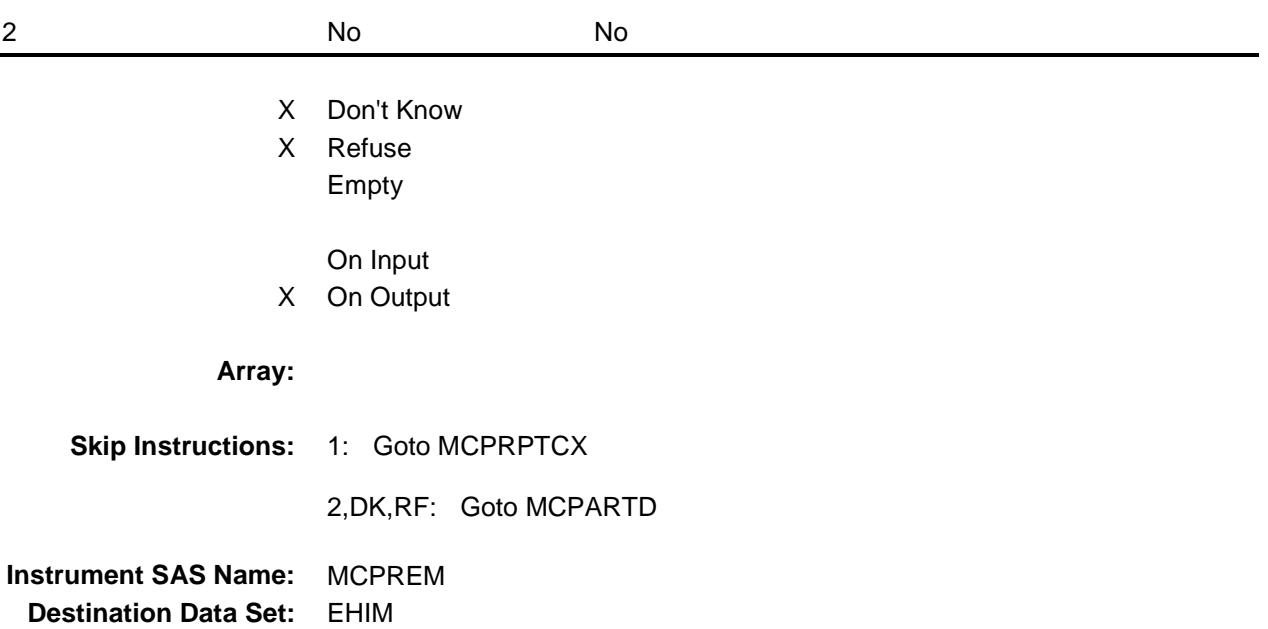

#### MCPRPTCX Field BSECT13.BlkSect13B.BlkMedicare.MCPRPTC X

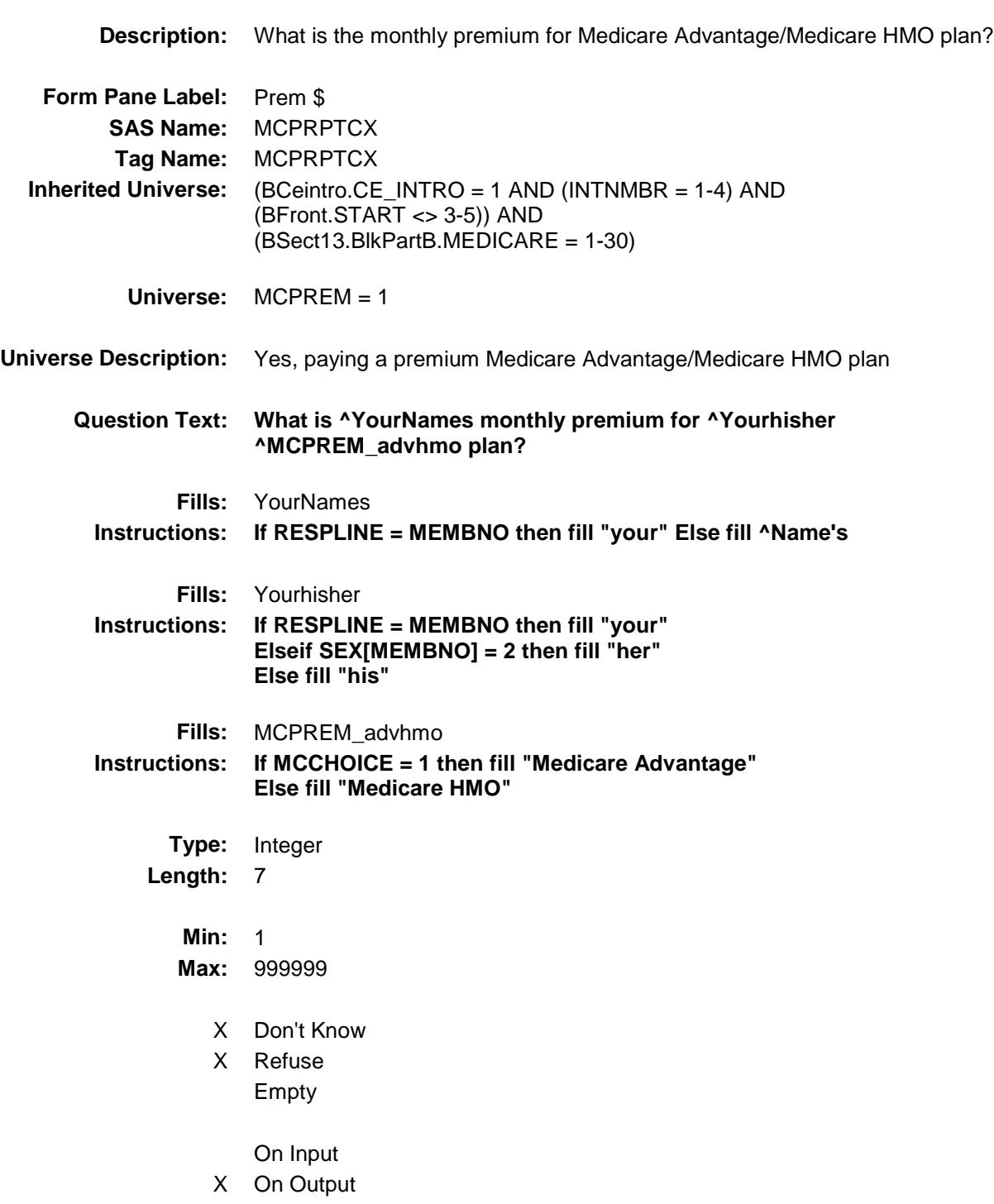

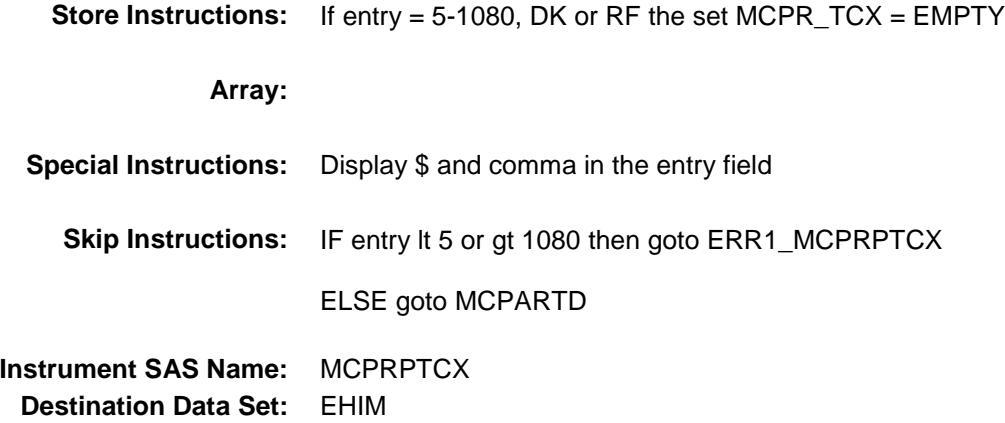

Section: BSECT13.BlkSect13B.BlkMedicare Spider Version 1.6.2

Survey: CEQ 2019 04 **Blaise Item-Level Specifications Report** 

#### ERR1\_MCPRPTCX Check BSECT13.BlkSect13B.BlkMedicare.ERR1\_MC PRPTCX

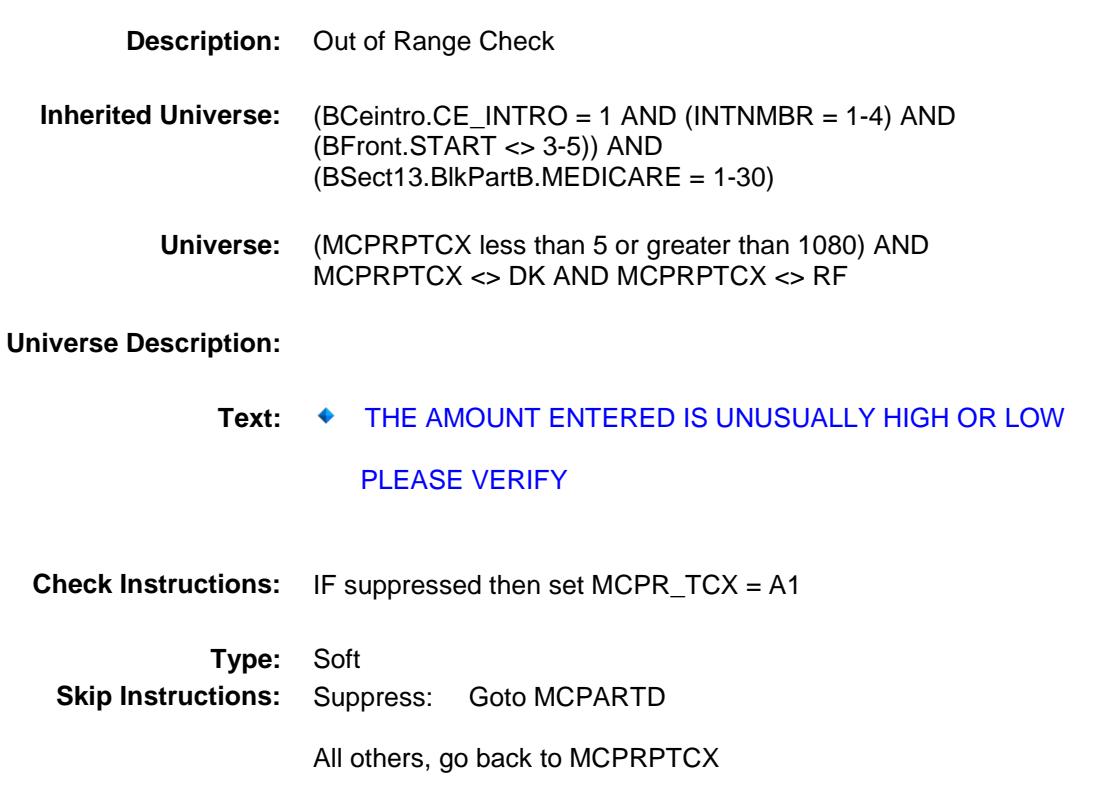

# MCPARTD Field BSECT13.BlkSect13B.BlkMedicare.MCPARTD

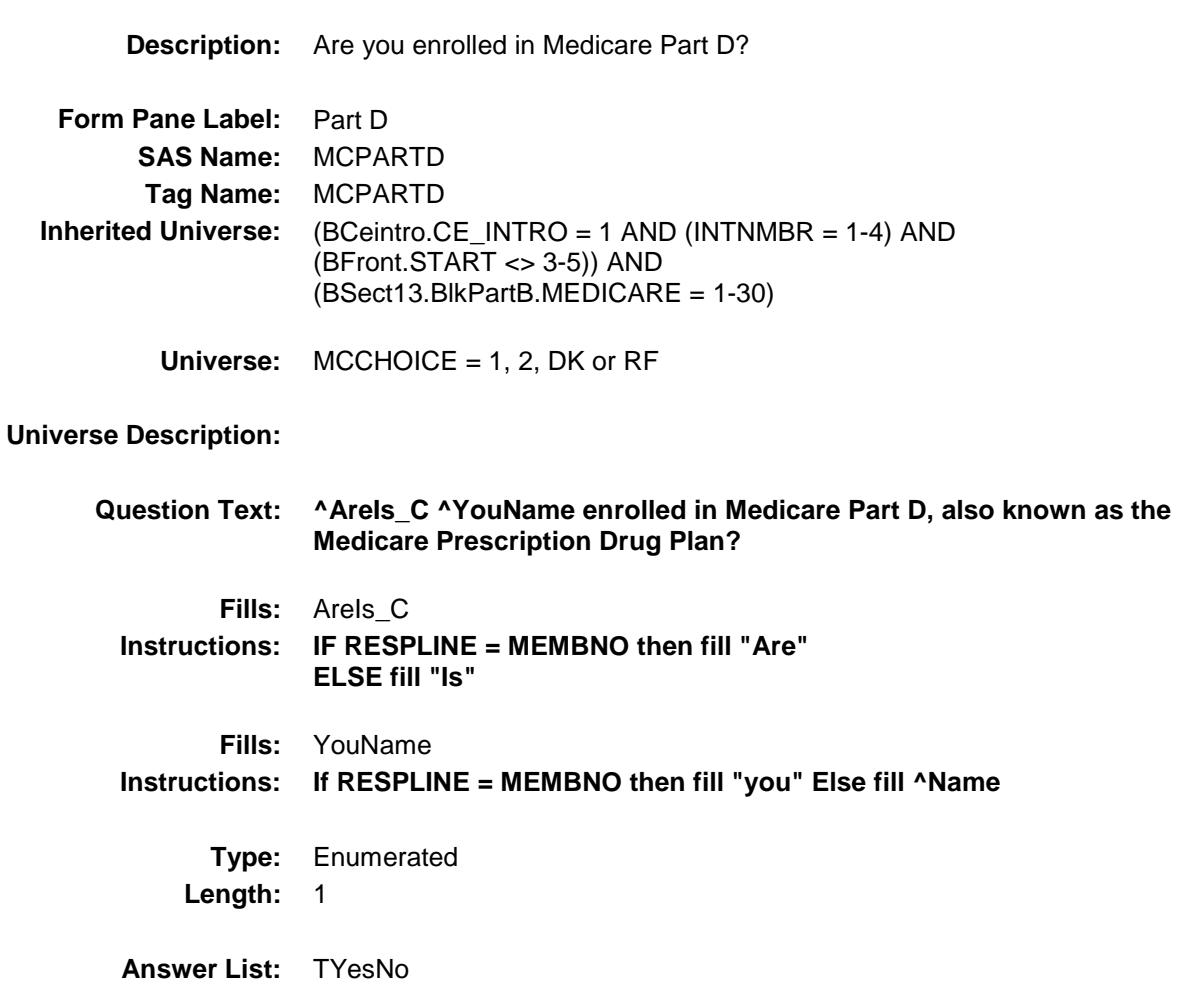

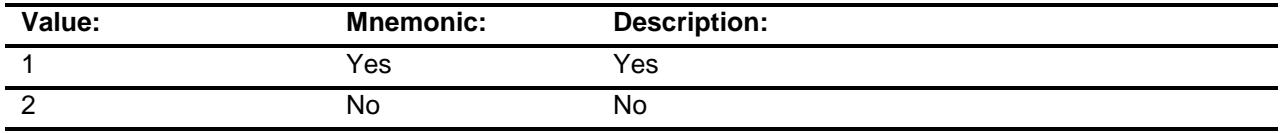

- X Don't Know
- X Refuse
	- Empty
	- On Input
- X On Output

**Array:**

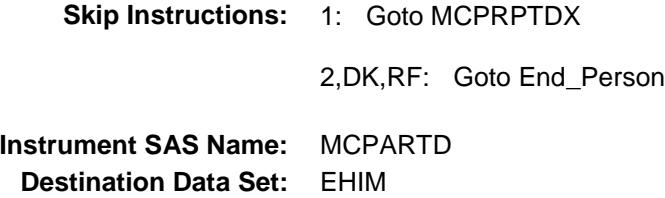

#### MCPRPTDX Field BSECT13.BlkSect13B.BlkMedicare.MCPRPTD X

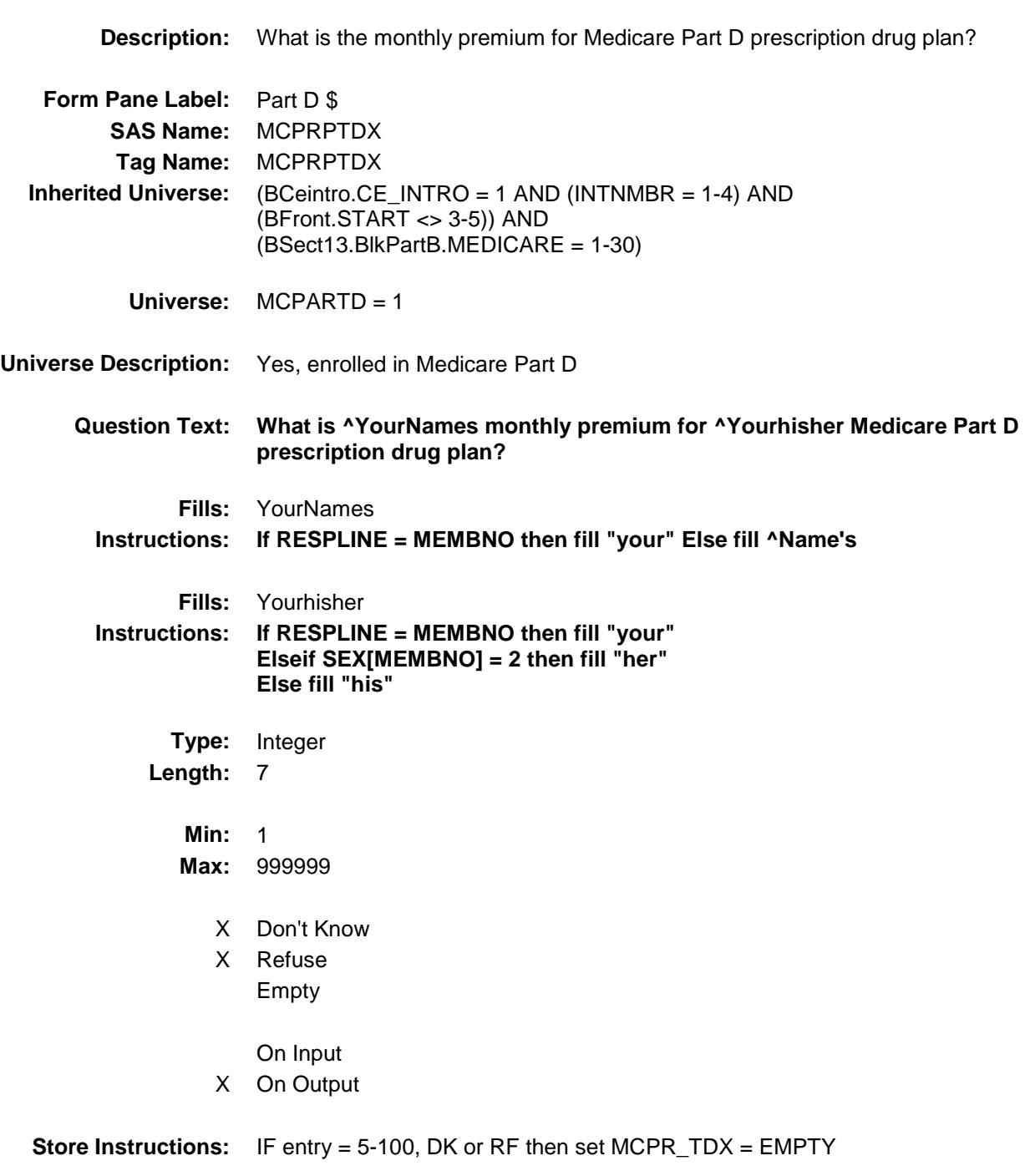

**Array:**

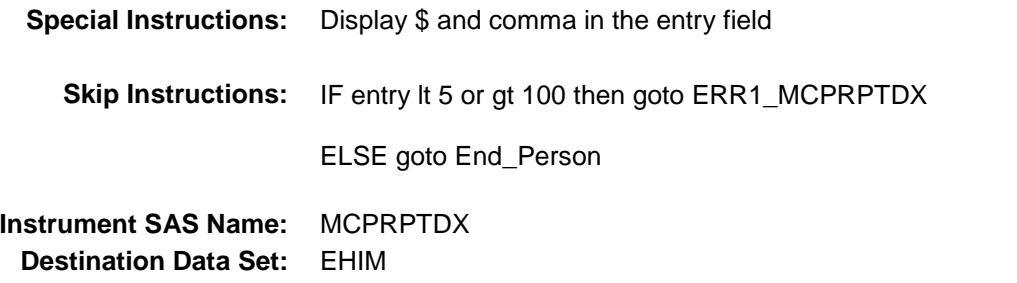

Section: BSECT13.BlkSect13B.BlkMedicare Spider Version 1.6.2

Survey: CEQ 2019 04 **Blaise Item-Level Specifications Report** 

#### ERR1\_MCPRPTDX Check BSECT13.BlkSect13B.BlkMedicare.ERR1\_MC PRPTDX

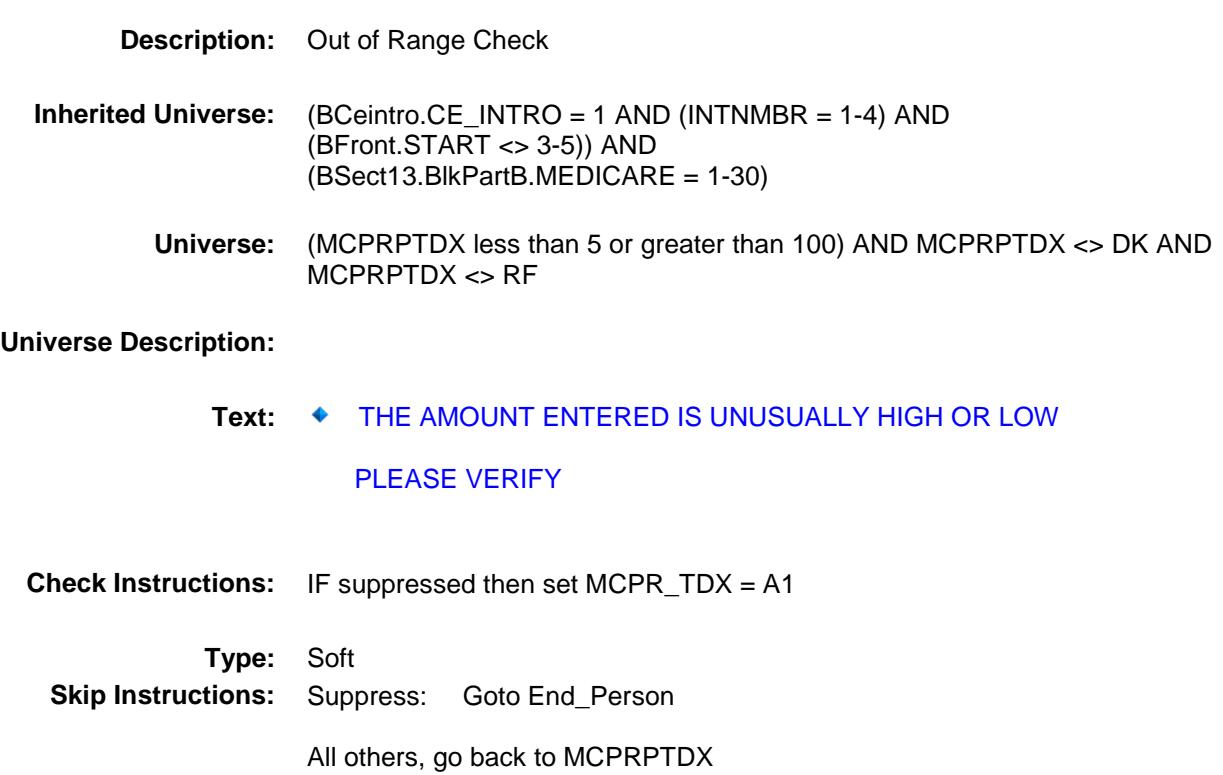

# End\_Person Field

BSECT13.BlkSect13B.BlkMedicare.End\_Perso n

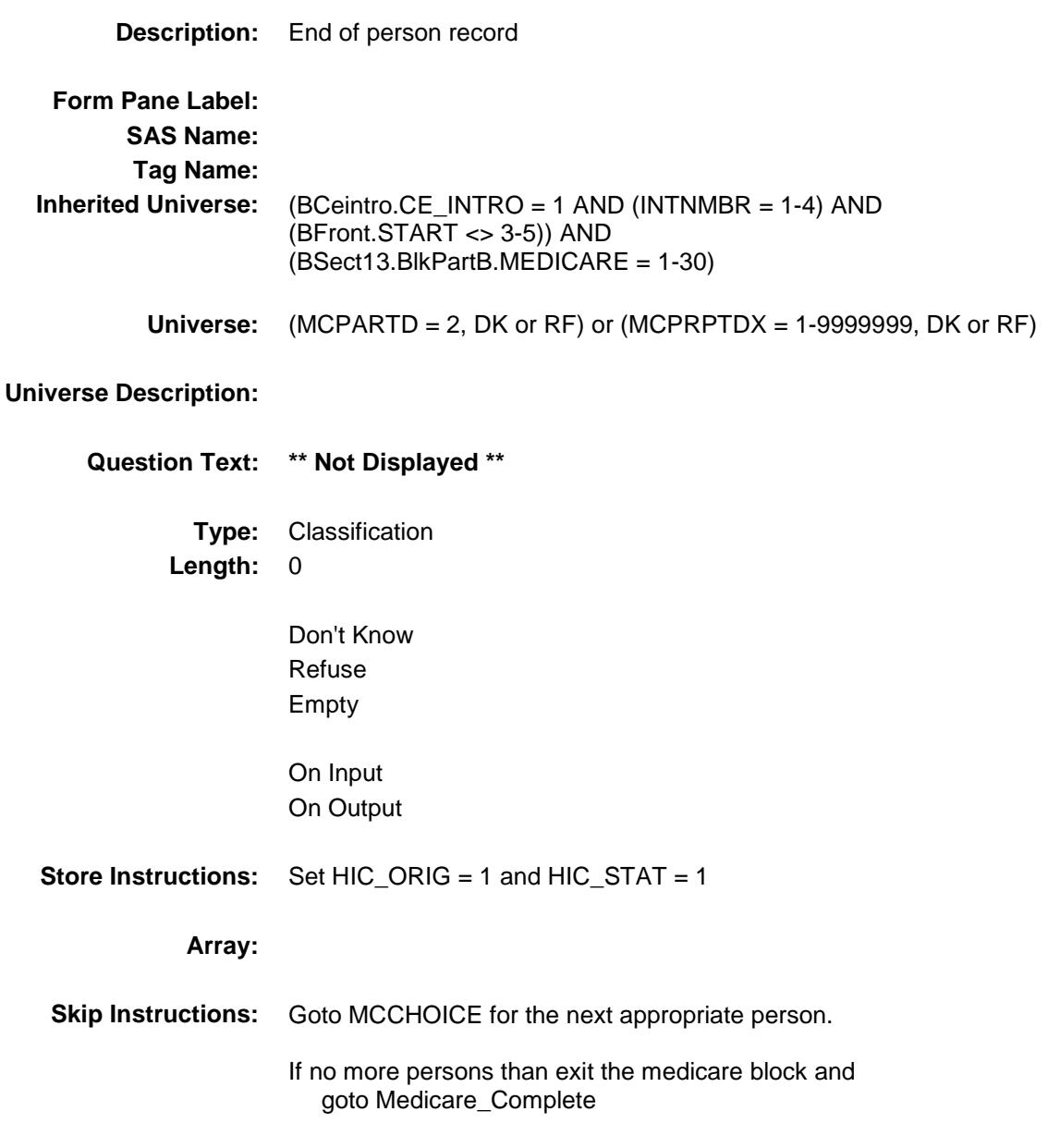

# HIC\_STAT Field BSECT13.BlkSect13B.BlkMedicare.HIC\_STAT

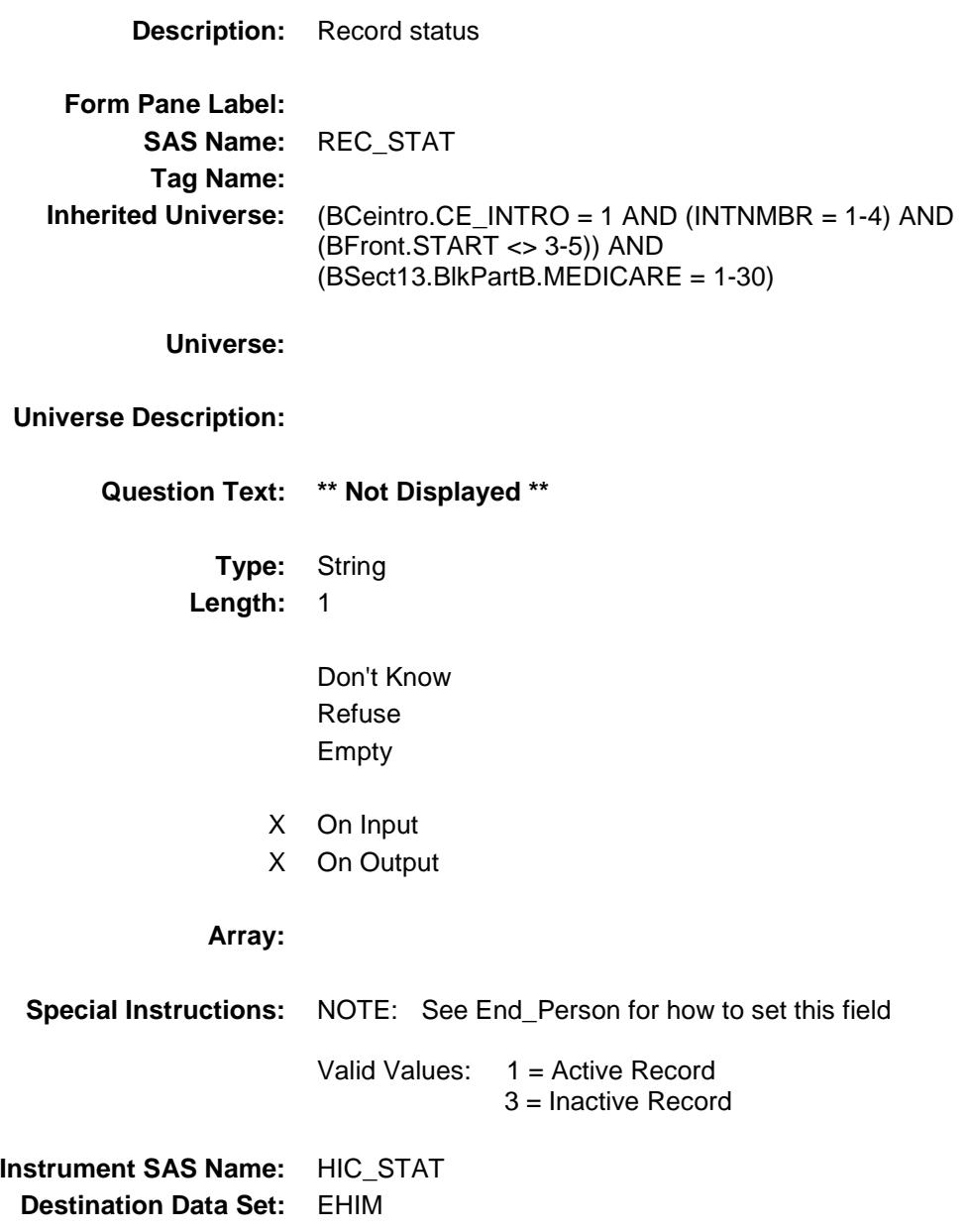

# HIC\_ORIG Field

BSECT13.BlkSect13B.BlkMedicare.HIC\_ORIG

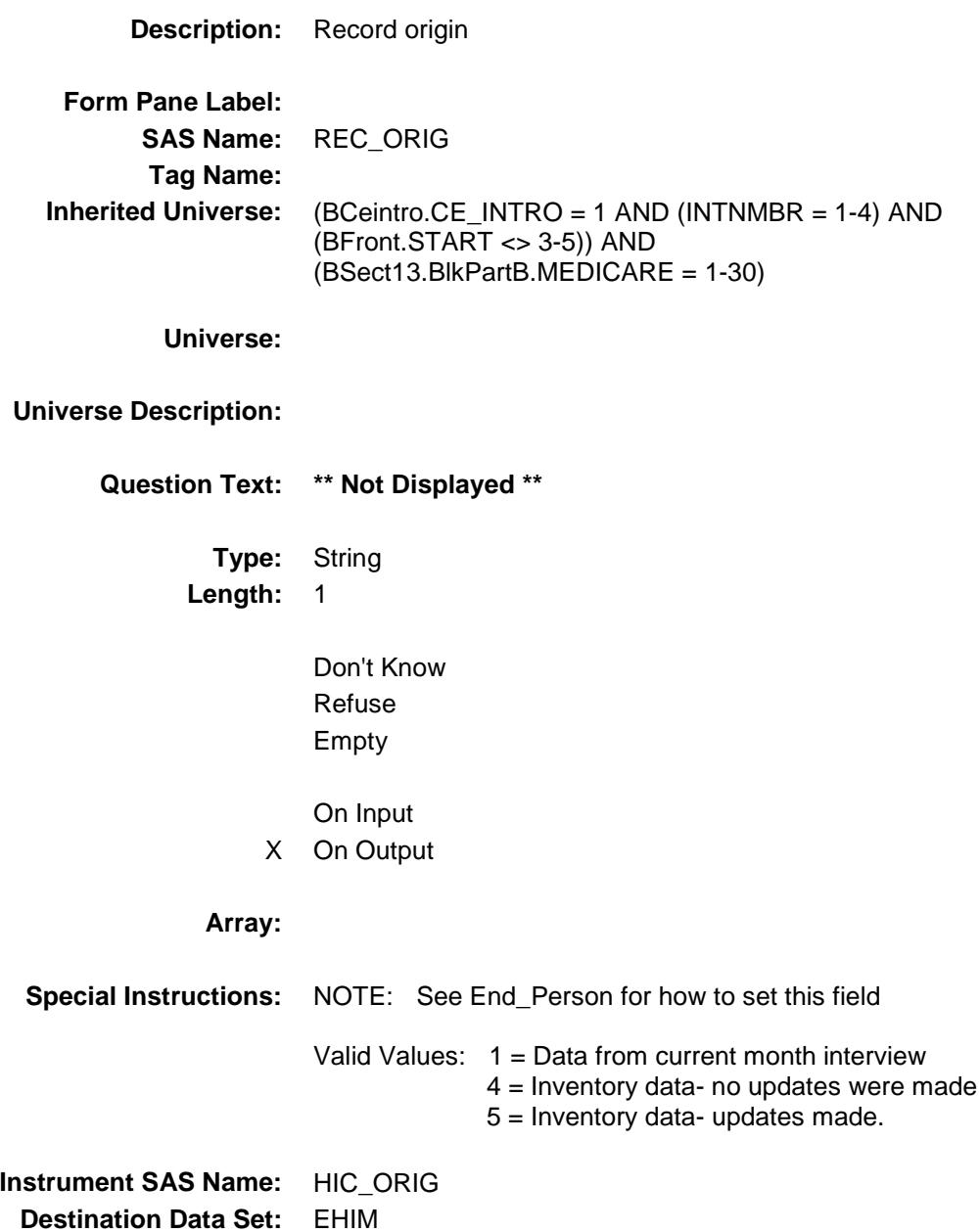

#### MCPR\_TCX Field BSECT13.BlkSect13B.BlkMedicare.MCPR\_TC  $X$

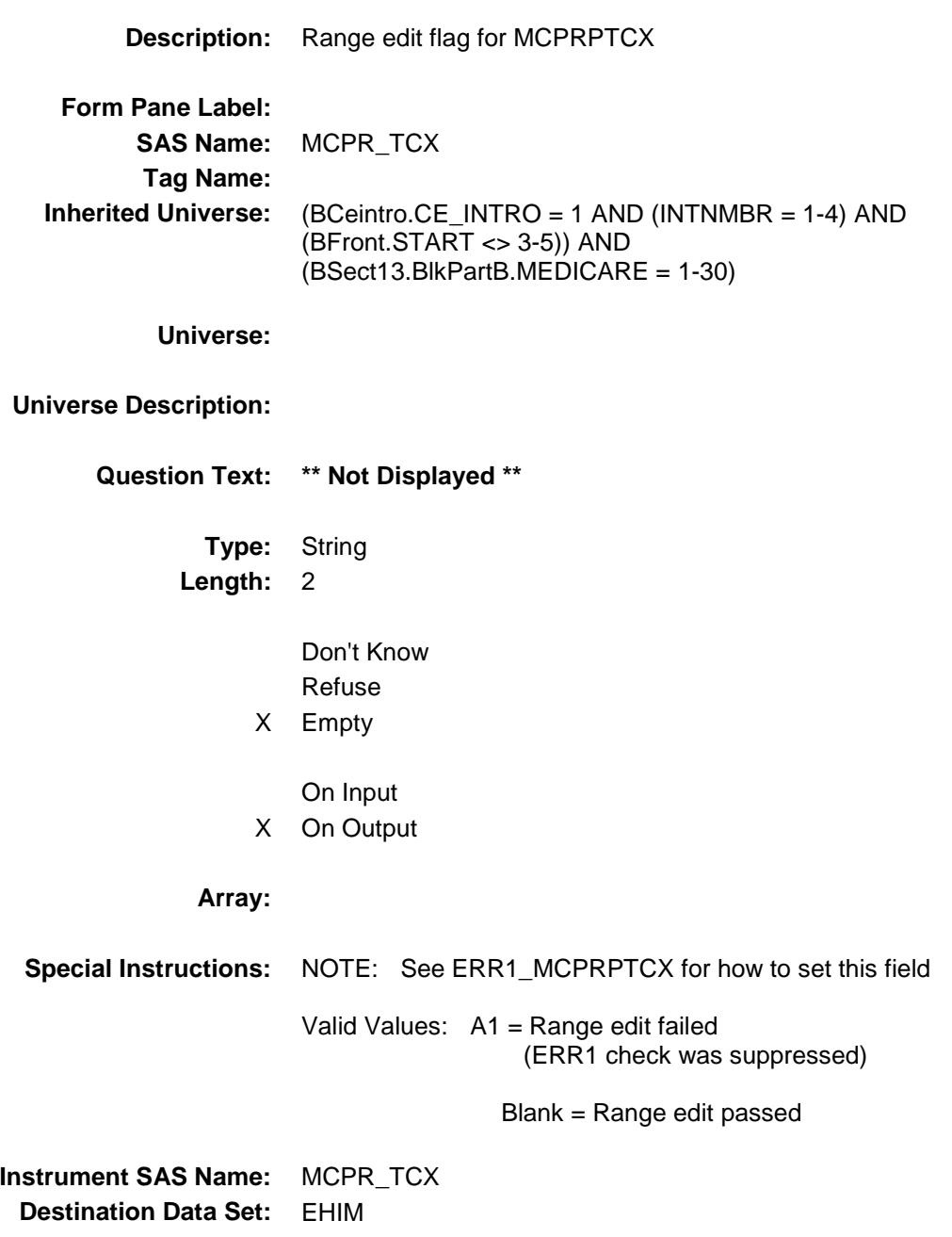

Survey: CEQ 2019 04 **Blaise Item-Level Specifications Report** 

# MCPR\_TDX Field

BSECT13.BlkSect13B.BlkMedicare.MCPR\_TD  $\overline{X}$ 

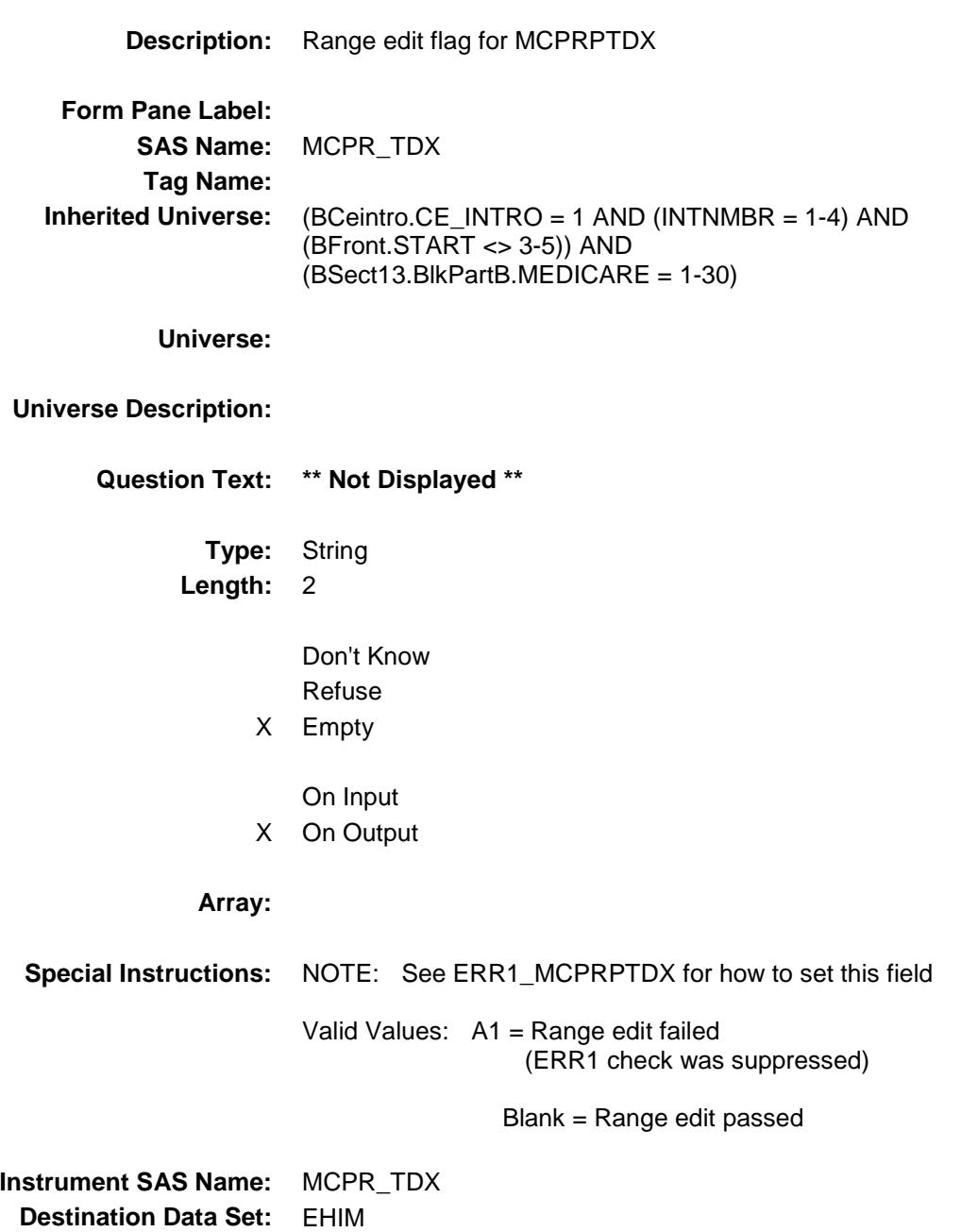

## MEDICARE Field

BSECT13.BlkSect13B.BlkMedicare.MEDICAR

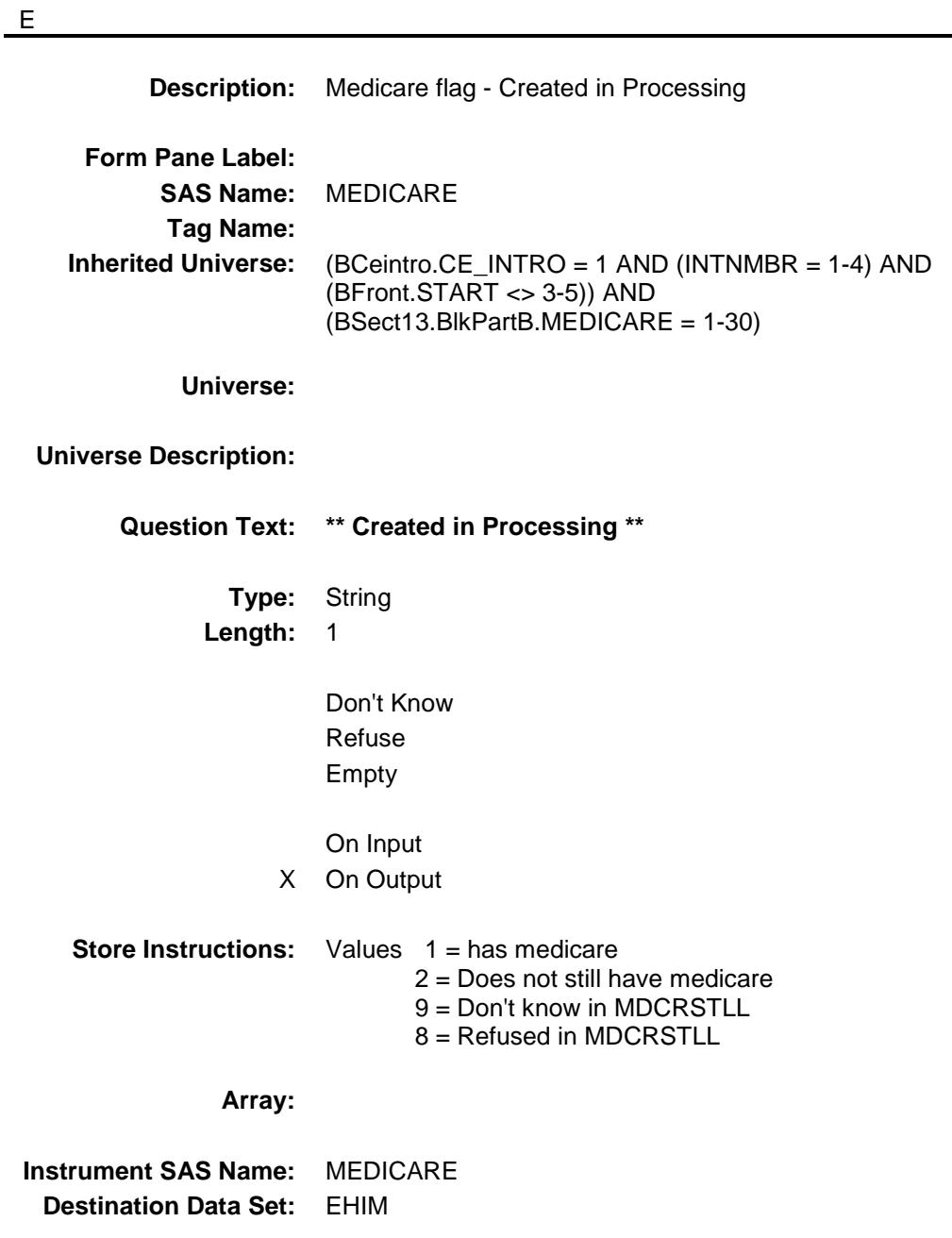

## HIM\_oninput Field

BSECT13.BlkSect13B.BlkMedicare.HIM\_oninp ut

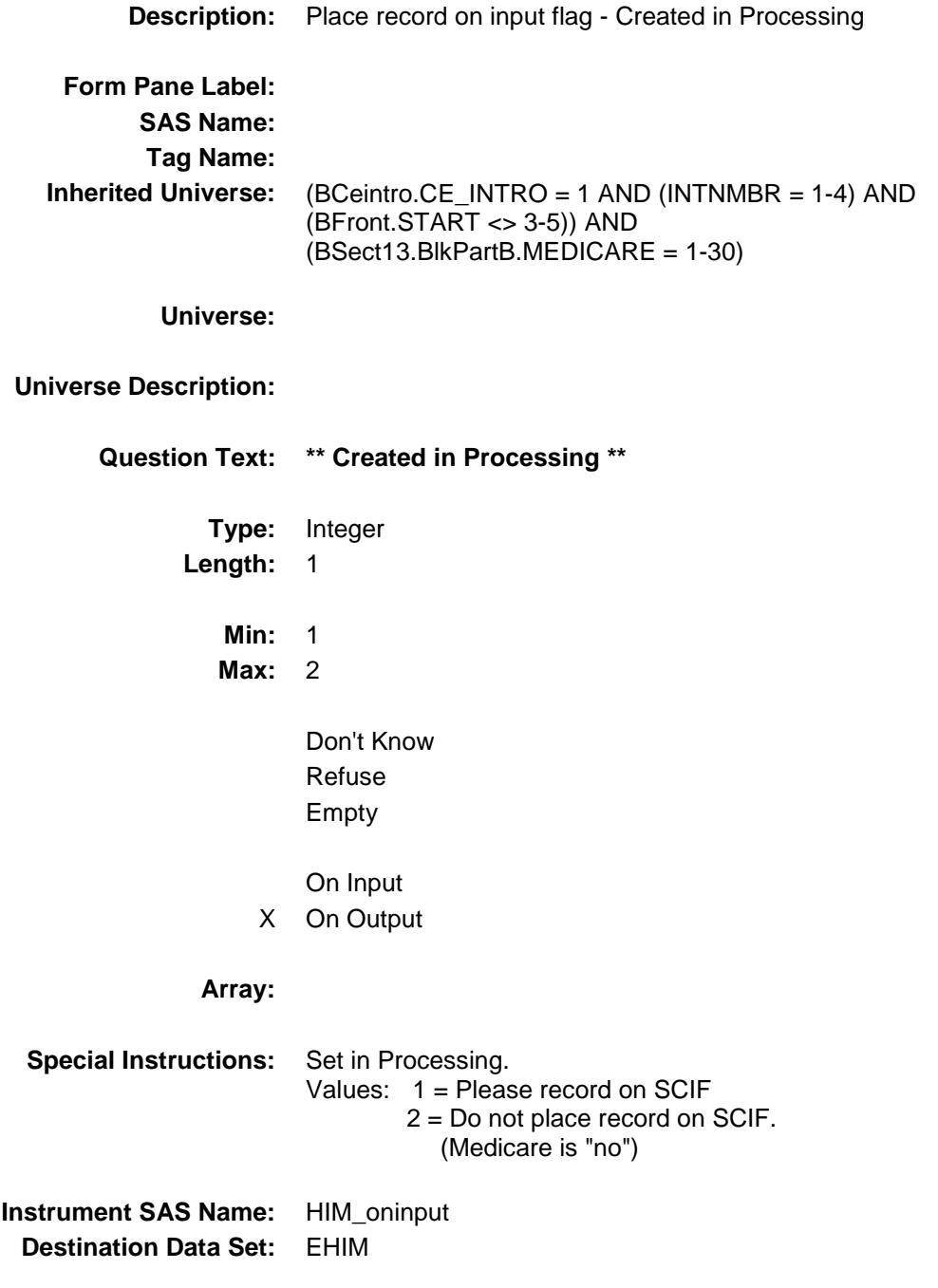

#### Medicare\_Complete Field BSECT13.BlkSect13B.Medicare\_Complete

**Description:** Medicare Complete Flag **Form Pane Label: SAS Name: Tag Name: Inherited Universe:** BCeintro.CE\_INTRO = 1 AND (INTNMBR = 1-4) AND (BFront.START <> 3-5) **Universe: Universe Description: Question Text: \*\* Not Displayed \*\* Type:** Classification **Length:** 0 Don't Know Refuse Empty On Input On Output **Store Instructions:** Set Medicare complete flag IF (Sect13BMedicare[Last\_Member].MCPARTD = No,DK or RF) OR (Sect13BMedicare[Last\_Member].MCPRPTDX = RESPONSE, DK or RF) THEN set Medicare\_Cmp = 1 ELSE set Medicare\_Cmp = 0 ENDIF **Array: Skip Instructions:** IF 4, 5, OR 7 selected in HIKIND OR MCAIDPRB = 1 then goto BlkMedicaid ELSEIF 8 selected in HIKIND OR SINCOV  $=$  1 then goto Tblsingleserv ELSEIF 1 OR 3 selected in HIKIND goto BlkPrivate ELSEIF 6 selected in HIKIND goto BlkMilitary

ELSE goto Partb\_End

## BlkMedicaid Block BSECT13.BlkSect13B.BlkMedicaid

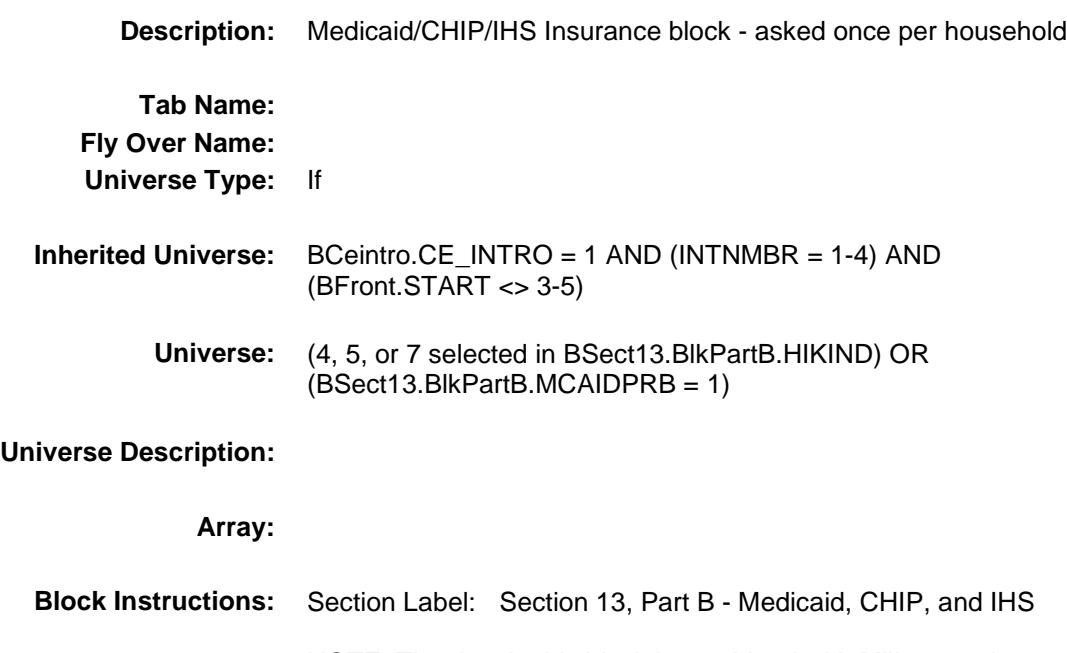

NOTE: The data in this block is combined with Military and sent to BLS under EHHM. (See Block Sect13BLSFinal. Any changes made here also need to be made in Sect13BLSFinal.)

#### MEDICAID Field BSECT13.BlkSect13B.BlkMedicaid.MEDICAID

**Description:** Are you covered by Medicaid? **Form Pane Label:** Medicaid **SAS Name:** MEDICAID **Tag Name:** MEDICAID **Inherited Universe:** (BCeintro.CE\_INTRO = 1 AND (INTNMBR = 1-4) AND (BFront.START <> 3-5)) AND ((4, 5, or 7 selected in BSect13.BlkPartB.HIKIND) OR (BSect13.BlkPartB.MCAIDPRB = 1)) **Universe:** 4 selected in BSect13.BlkPartB.HIKIND OR BSect13.BlkPartB.MCAIDPRB = 1 **Universe Description: Question Text: Earlier I recorded that ^YOU\_YRCU ^Areis\_CU covered by Medicaid^MDCDSTfill. Is that correct? Fills:** YOU\_YRCU **Instructions: IF NUMHOUSE = 1 then fill "you" ELSE fill "your household." Fills:** Areis\_CU **Instructions: IF NUMHOUSE = 1 then fill "is" ELSE fill "are" Fills:** MDCDSTfill **Instructions: IF STATE = AZ then fill "/Arizona Health Care Cost Containment System" IF STATE = CA then fill "/Medi-Cal" IF STATE = KY then fill "/KY Health Choices" IF STATE = ME then fill "/MaineCare" IF STATE = MA then fill "/MassHealth" IF STATE = MO then fill "/MO HealthNet" IF STATE = OK then fill "/SoonerCare" IF STATE = OR then fill "/OR Health Plan" IF STATE = TN then fill "/TennCare IF STATE = WY then fill "/EqualityCare" IF STATE = CT, DC, HI, MD, MN, PA, RI or SD then fill "/Medical Assistance" Type:** Enumerated

**Length:** 1

#### **Answer List:** TYesNo

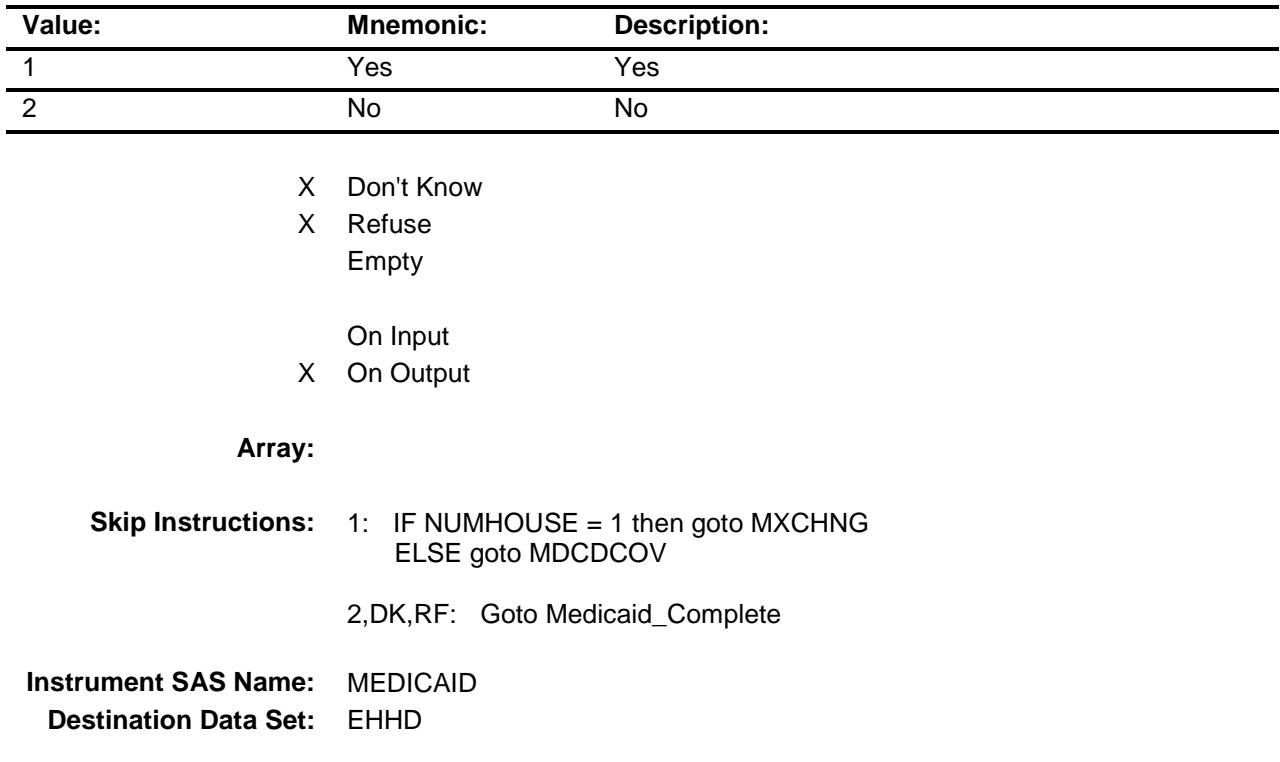
#### MDCDCOV Field BSECT13.BlkSect13B.BlkMedicaid.MDCDCO V

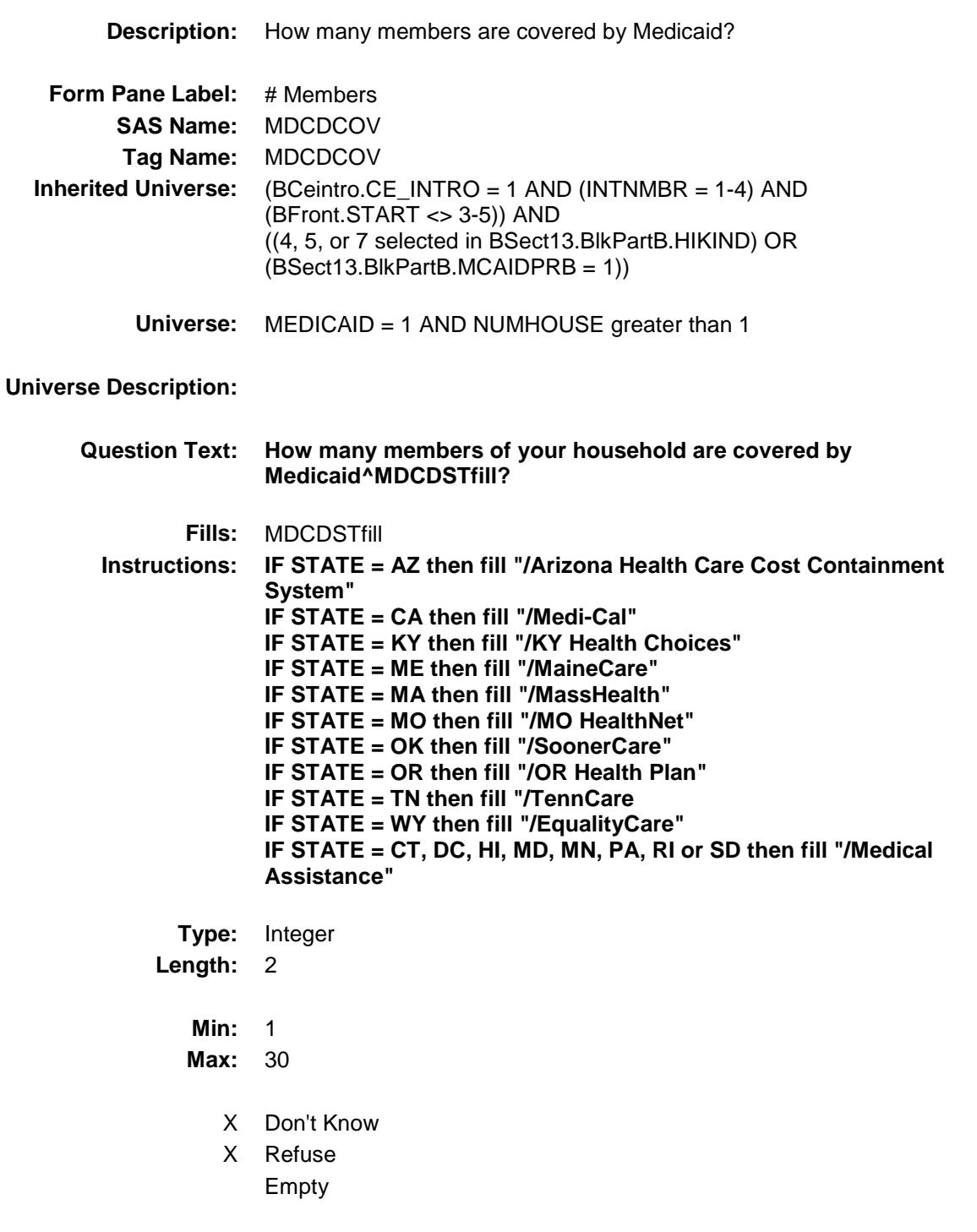

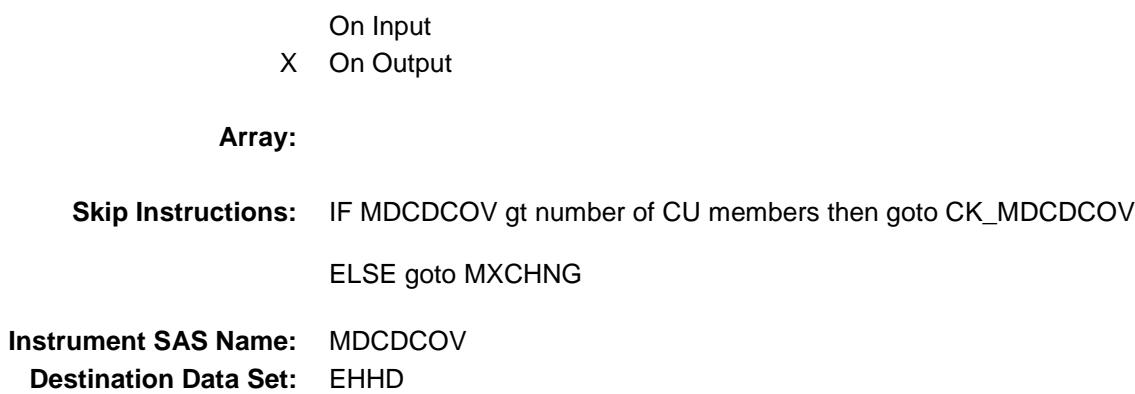

#### CK\_MDCDCOV Check BSECT13.BlkSect13B.BlkMedicaid.CK\_MDCD **COV**

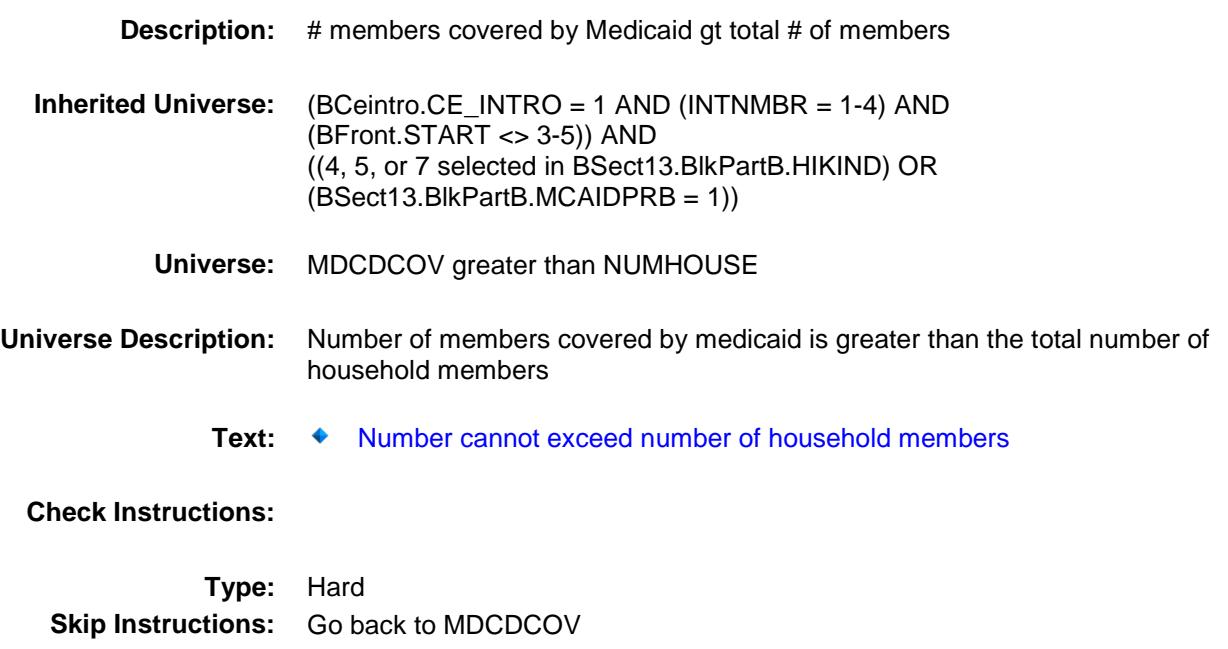

# MXCHNG Field BSECT13.BlkSect13B.BlkMedicaid.MXCHNG

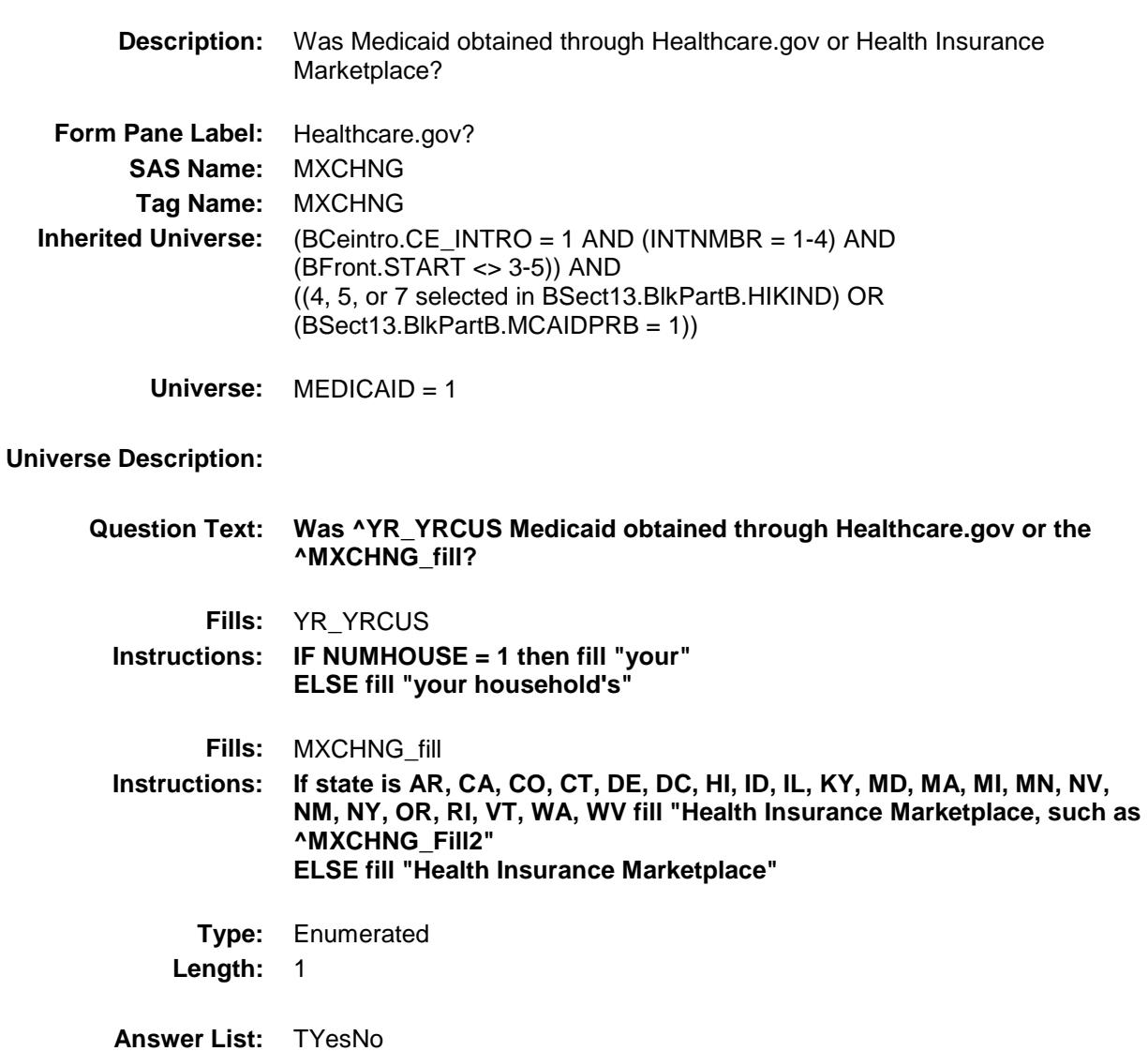

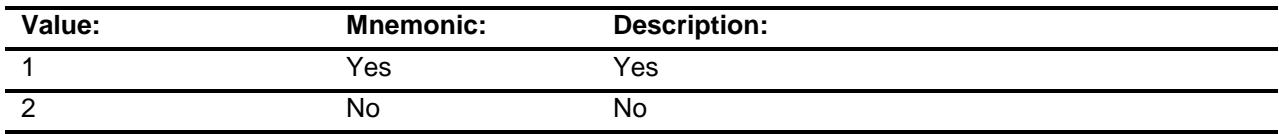

- X Don't Know
- X Refuse
- Empty

On Input

## X On Output

**Array:**

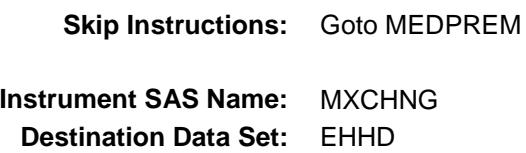

# MEDPREM Field BSECT13.BlkSect13B.BlkMedicaid.MEDPREM

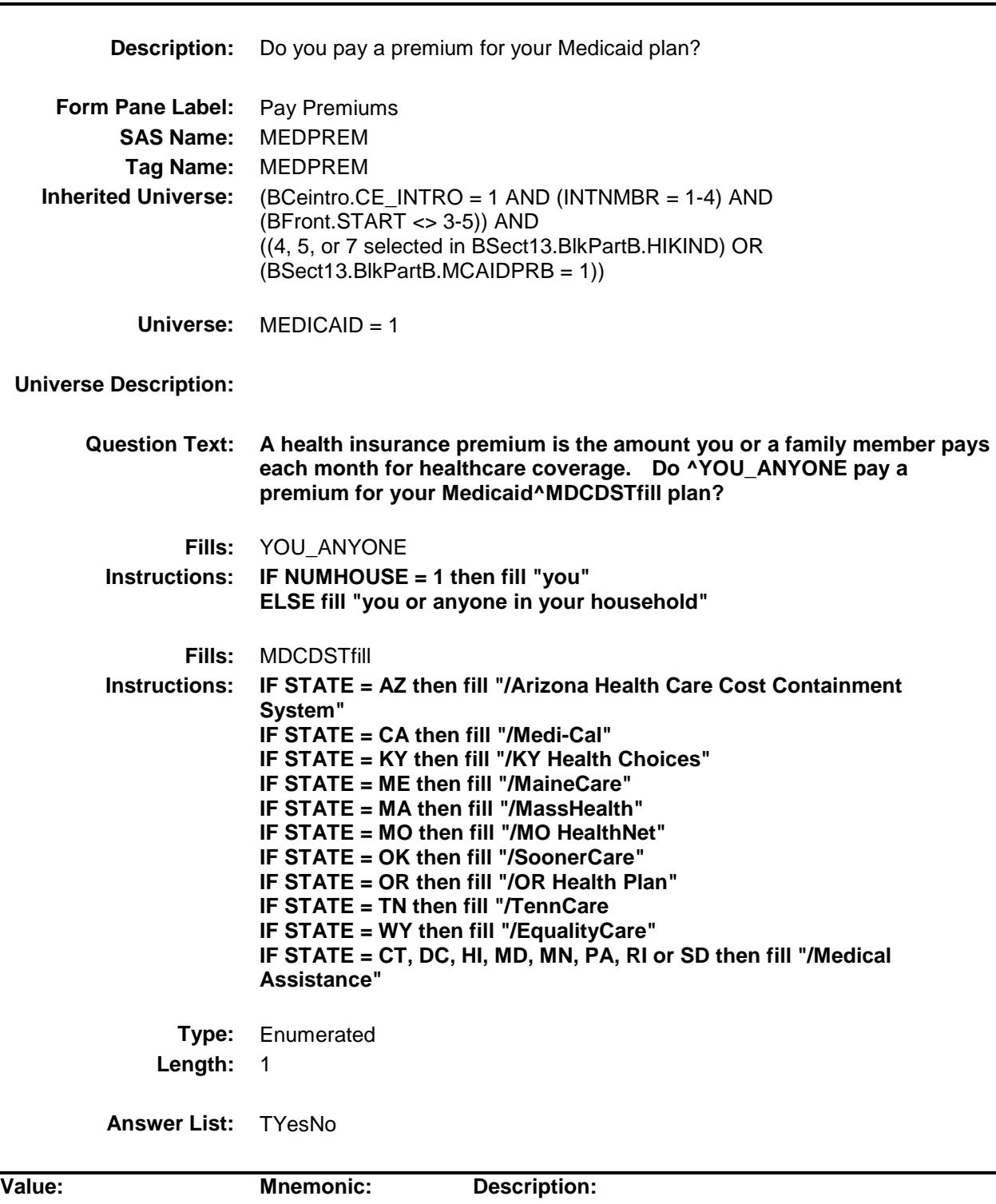

L,

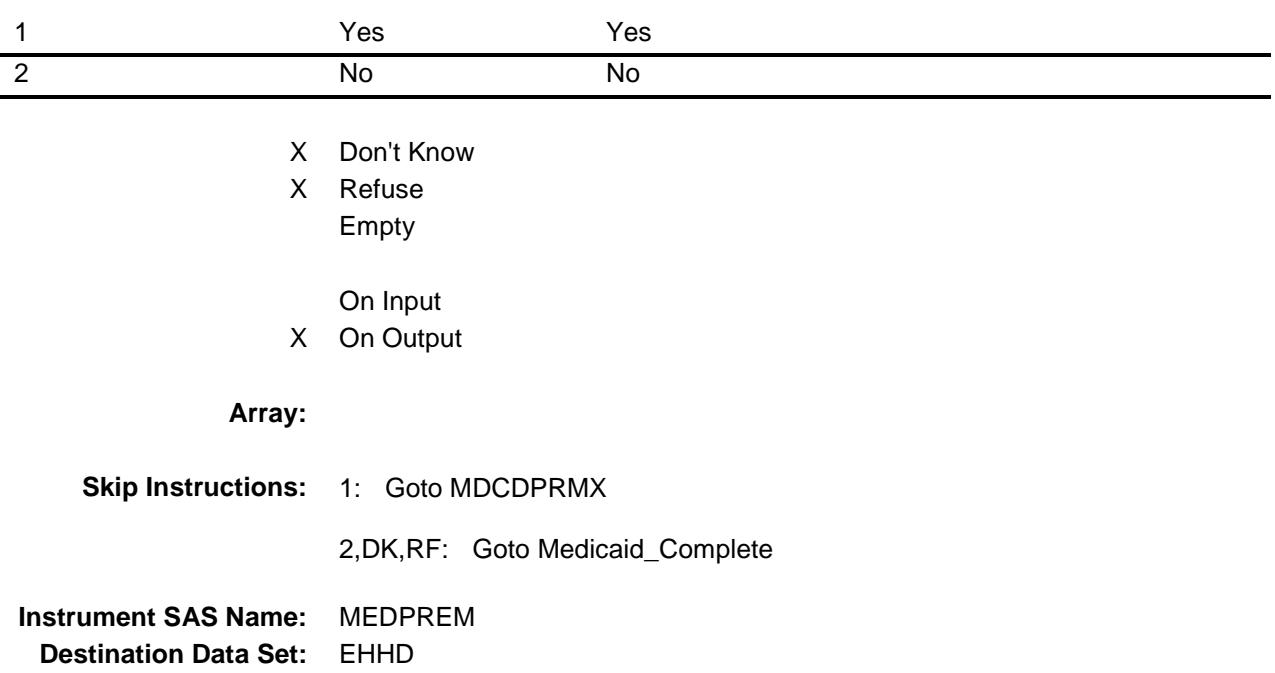

#### MDCDPRMX Field BSECT13.BlkSect13B.BlkMedicaid.MDCDPR MX

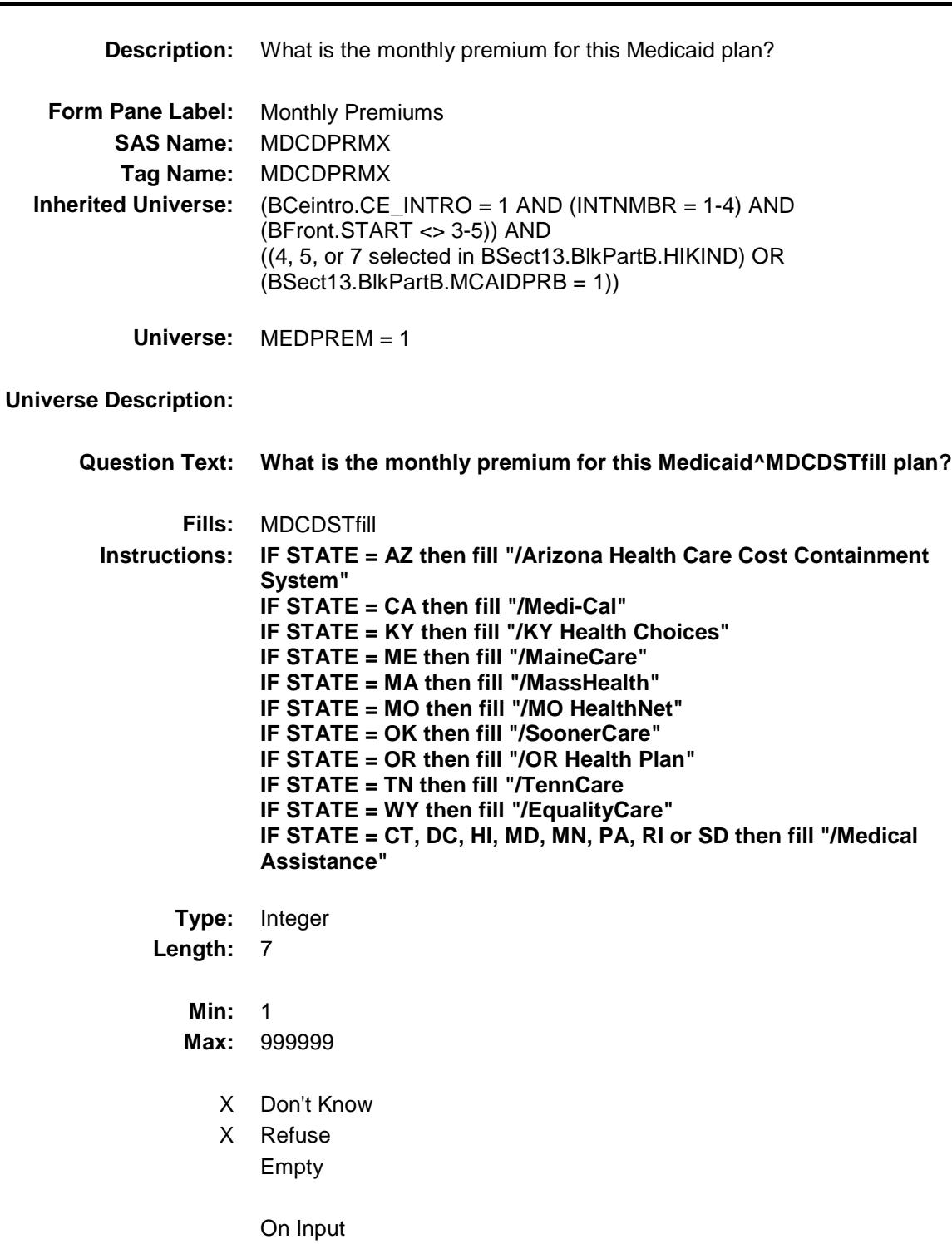

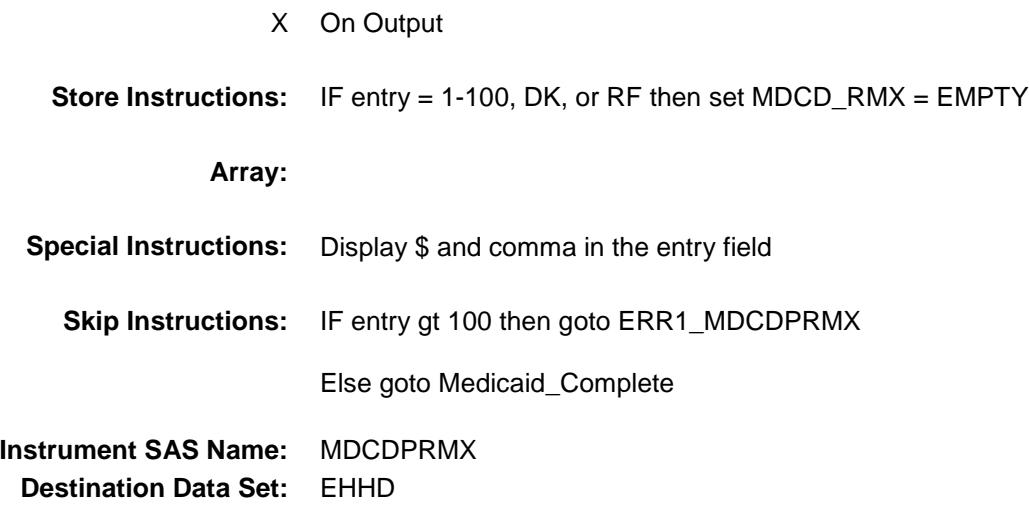

Section: BSECT13.BlkSect13B.BlkMedicaid Spider Version 1.6.2

Survey: CEQ 2019 04 **Blaise Item-Level Specifications Report** 

#### ERR1\_MDCDPRMX Check BSECT13.BlkSect13B.BlkMedicaid.ERR1\_MD CDPRMX

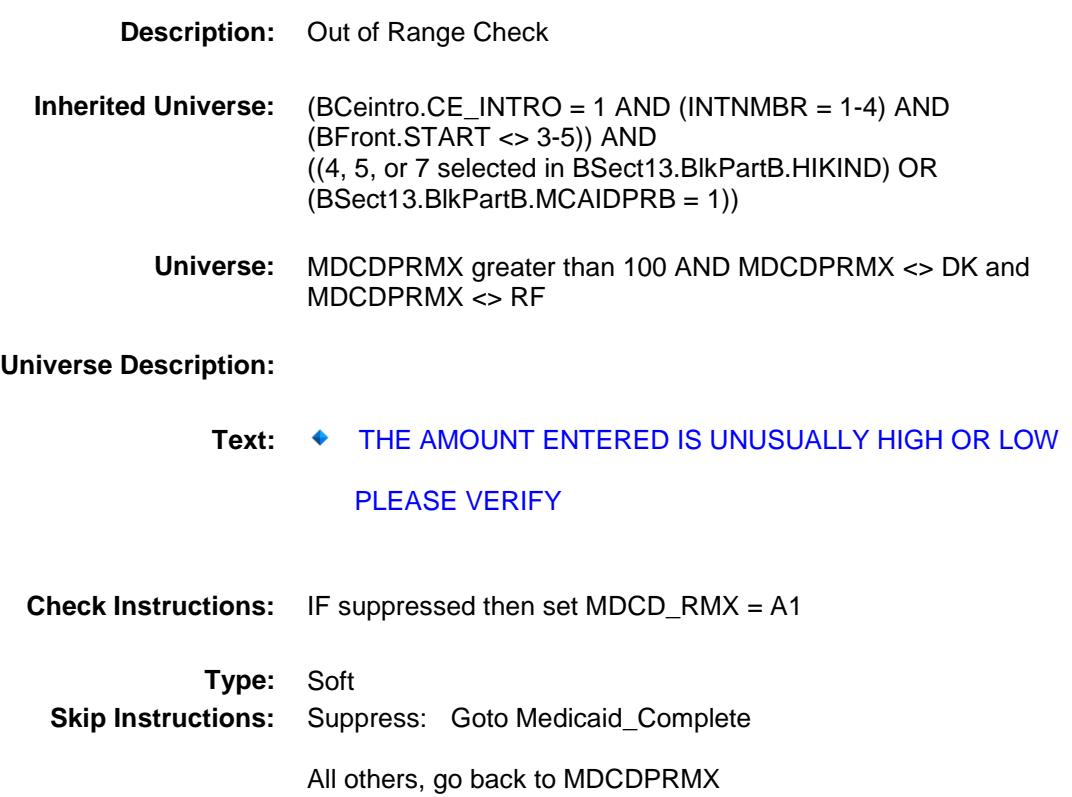

# **CHIP** Field BSECT13.BlkSect13B.BlkMedicaid.CHIP

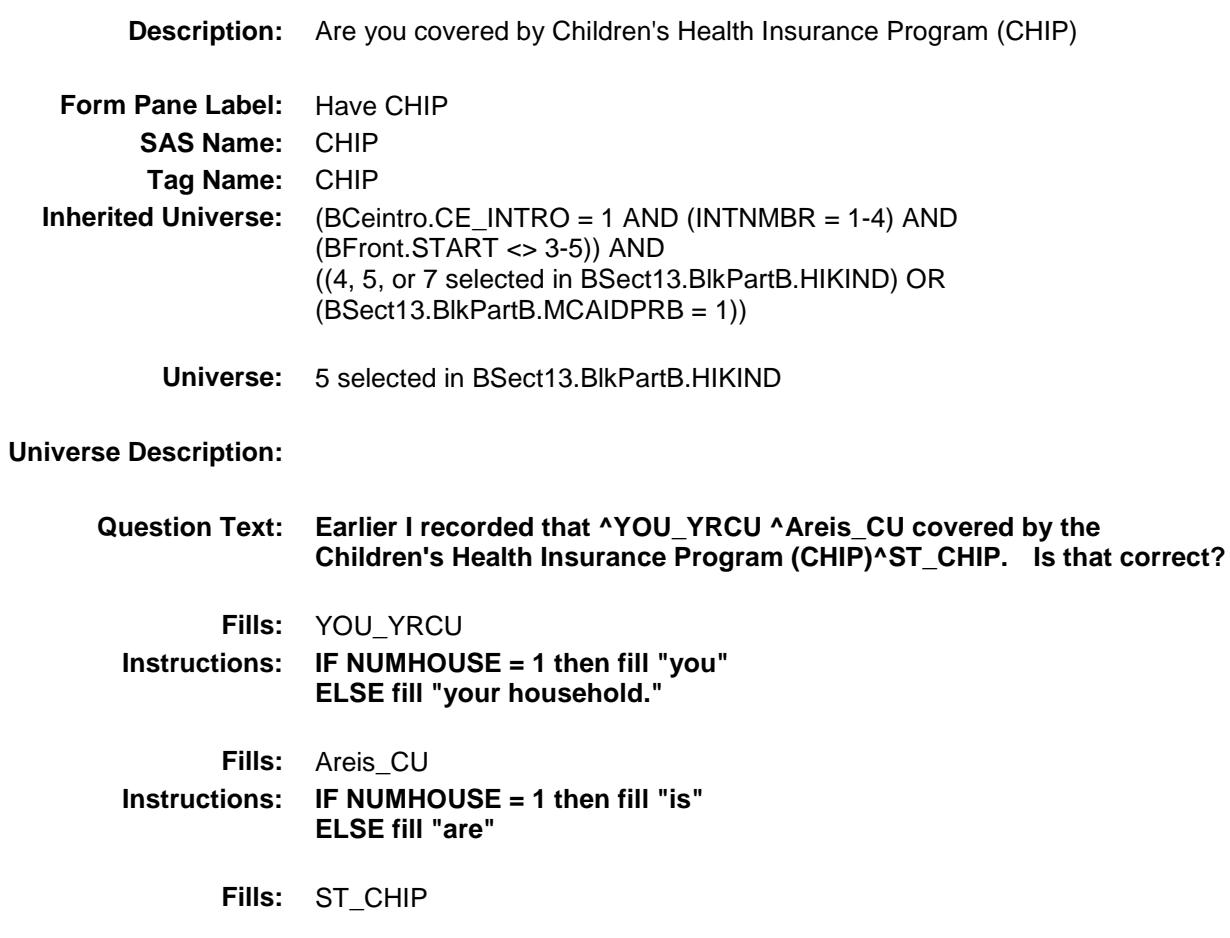

**Instructions: If state is AL then fill "/ALL Kids program" If state is AK then fill "/Denali Kidcare" If state is AZ then fill "/KidsCare Program" If state is AR then fill "/ARKids First-B" If state is CA then fill "/Healthy Families Program" If state is CO then fill "/Child Health Plan Plus (CHP+ program)" If state is CT then fill "/HUSKY Part B" If state is DE then fill "/Delaware Healthy Children Program" If state is FL then fill "/Florida KidCare/MediKids/Healthy Kids/Title XXI Children's Medical Services Network" If state is GA then fill "/PeachCare for Kids" If state is HI then fill "/QUEST Expanded Access (QExA)" If state is ID then fill "/Access card" If state is IL then fill "/All Kids" If state is IA then fill "/Healthy and Well Kids in Iowa (hawk-i) program" If state is KS then fill "/Healthwave" If state is KY then fill "/KCHIP (Kentucky Children's Health Insurance Program)/Family Choices" If state is LA then fill "/LaCHIP program" If state is ME then fill "/CubCare" If state is MD then fill "/Maryland Children's Health Program (MCHP)" If state is MI then fill "/MIChild program" If state is MO then fill "/MO HealthNet for Kids/Healthy Children and Youth" If state is NE then fill "/Kids Connection program" If state is NV then fill "/Nevada Check Up Program" If state is NH then fill "/Children's Medicaid" If state is NM then fill "/SALUD!/Medical Assistance" If state is NY then fill "/Child Health Plus (CHPlus) program" If state is NC then fill "/North Carolina Health Choice for Children (NCHC)" If state is ND then fill "/Healthy Steps program" If state is OR then fill "/Healthy KidsConnect" If state is SC then fill "/Partners for Healthy Children/SC Healthy Connection Kids" If state is SD then fill "/Children's Health Insurance Program" If state is TN then fill "/CoverKids program" If state is TX then fill "/CHIP Prenatal" If state is VT then fill "/Dr. Dynasaur" If state is VA then fill "/Title XXI Waiver" If state is WA then fill "/Premium-Based Apple for Kids" If state is WV then fill "/WVCHIP" If state is WI then fill "/Katie Beckett" If state is WY then fill "/KidCare CHIP program" ELSE leave blank Type:** Enumerated **Length:** 1

**Answer List:** TYesNo

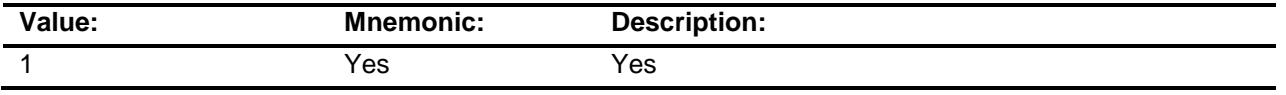

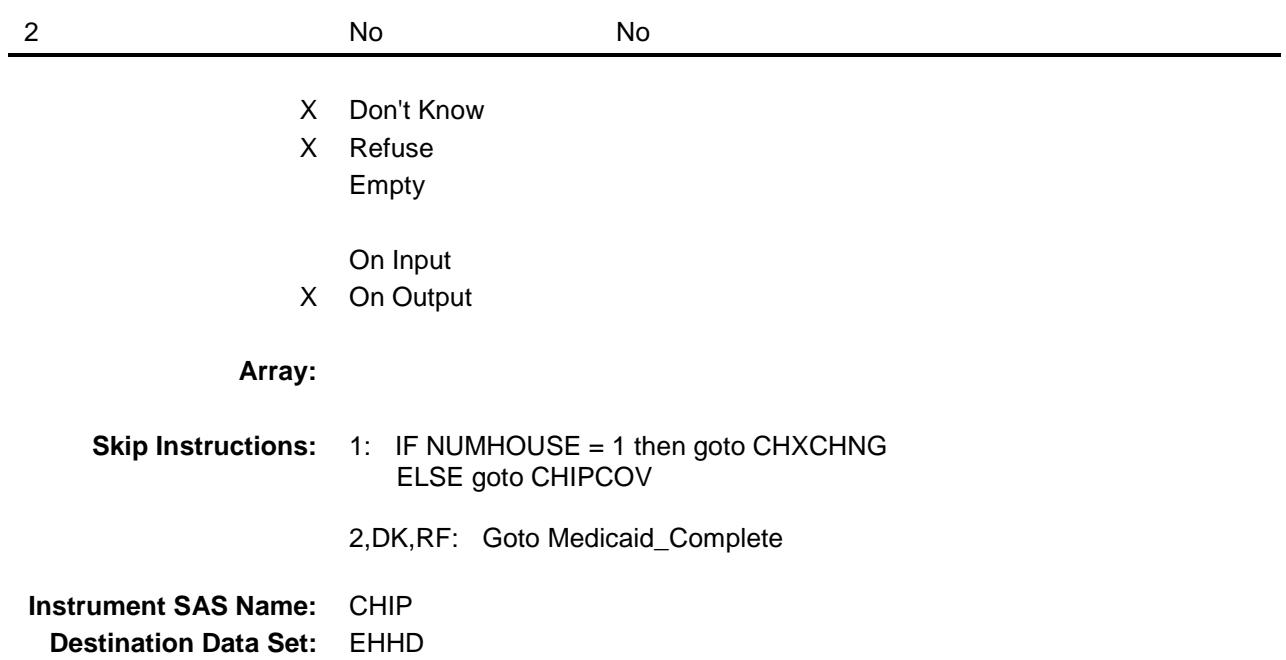

# CHIPCOV Field BSECT13.BlkSect13B.BlkMedicaid.CHIPCOV

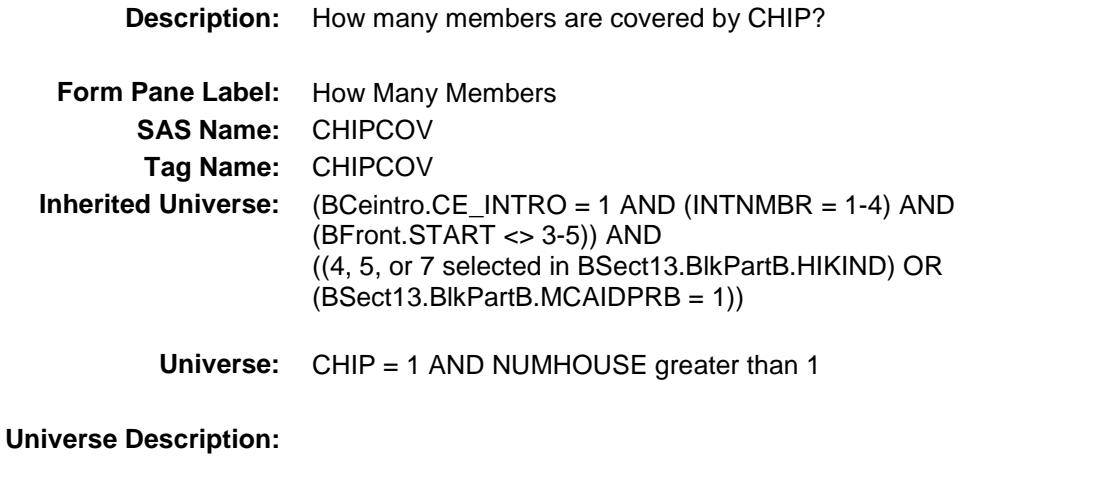

**Question Text: How many members of your household are covered by CHIP^ST\_CHIP?**

**Fills:** ST\_CHIP

**Instructions: If state is AL then fill "/ALL Kids program" If state is AK then fill "/Denali Kidcare" If state is AZ then fill "/KidsCare Program" If state is AR then fill "/ARKids First-B" If state is CA then fill "/Healthy Families Program" If state is CO then fill "/Child Health Plan Plus (CHP+ program)" If state is CT then fill "/HUSKY Part B" If state is DE then fill "/Delaware Healthy Children Program" If state is FL then fill "/Florida KidCare/MediKids/Healthy Kids/Title XXI Children's Medical Services Network" If state is GA then fill "/PeachCare for Kids" If state is HI then fill "/QUEST Expanded Access (QExA)" If state is ID then fill "/Access card" If state is IL then fill "/All Kids" If state is IA then fill "/Healthy and Well Kids in Iowa (hawk-i) program" If state is KS then fill "/Healthwave" If state is KY then fill "/KCHIP (Kentucky Children's Health Insurance Program)/Family Choices" If state is LA then fill "/LaCHIP program" If state is ME then fill "/CubCare" If state is MD then fill "/Maryland Children's Health Program (MCHP)" If state is MI then fill "/MIChild program" If state is MO then fill "/MO HealthNet for Kids/Healthy Children and Youth" If state is NE then fill "/Kids Connection program" If state is NV then fill "/Nevada Check Up Program" If state is NH then fill "/Children's Medicaid" If state is NM then fill "/SALUD!/Medical Assistance" If state is NY then fill "/Child Health Plus (CHPlus) program" If state is NC then fill "/North Carolina Health Choice for Children (NCHC)" If state is ND then fill "/Healthy Steps program" If state is OR then fill "/Healthy KidsConnect" If state is SC then fill "/Partners for Healthy Children/SC Healthy Connection Kids" If state is SD then fill "/Children's Health Insurance Program" If state is TN then fill "/CoverKids program" If state is TX then fill "/CHIP Prenatal" If state is VT then fill "/Dr. Dynasaur" If state is VA then fill "/Title XXI Waiver" If state is WA then fill "/Premium-Based Apple for Kids" If state is WV then fill "/WVCHIP" If state is WI then fill "/Katie Beckett" If state is WY then fill "/KidCare CHIP program" ELSE leave blank Type:** Integer **Length:** 2

- **Min:** 1
- **Max:** 30
	- X Don't Know

X Refuse Empty

On Input

X On Output

#### **Array:**

**Skip Instructions:** IF CHIPCOV gt number of CU members then goto CK\_CHIPCOV

ELSE goto CHXCHNG

**Instrument SAS Name:** CHIPCOV **Destination Data Set:** EHHD

#### CK\_CHIPCOV Check BSECT13.BlkSect13B.BlkMedicaid.CK\_CHIPC OV

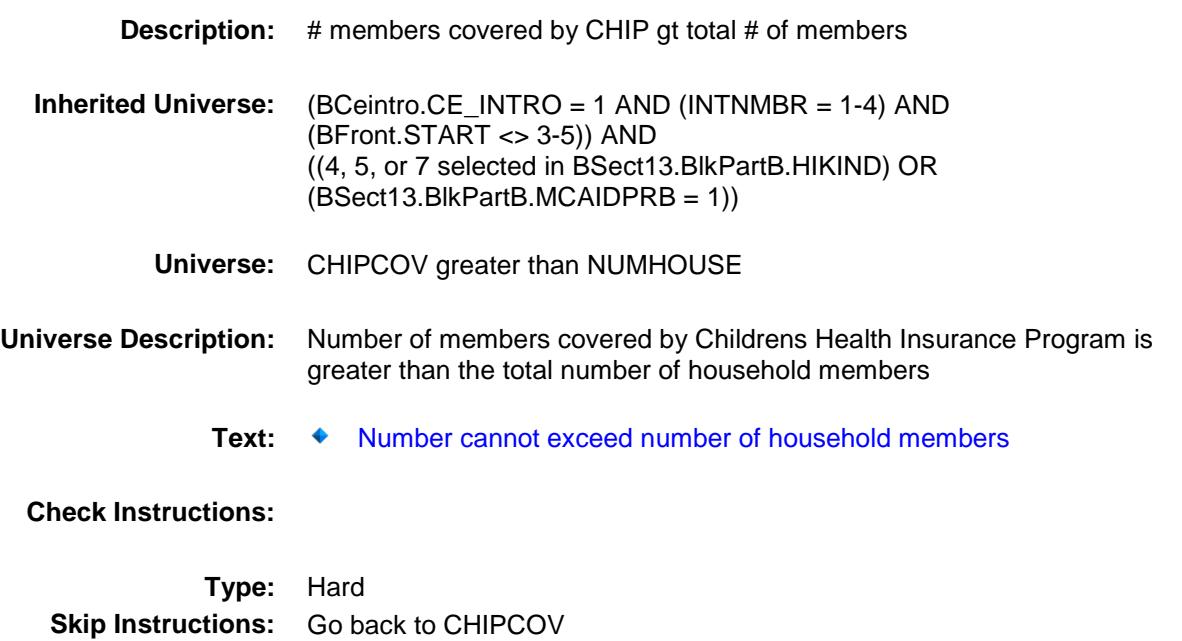

# CHXCHNG Field BSECT13.BlkSect13B.BlkMedicaid.CHXCHNG

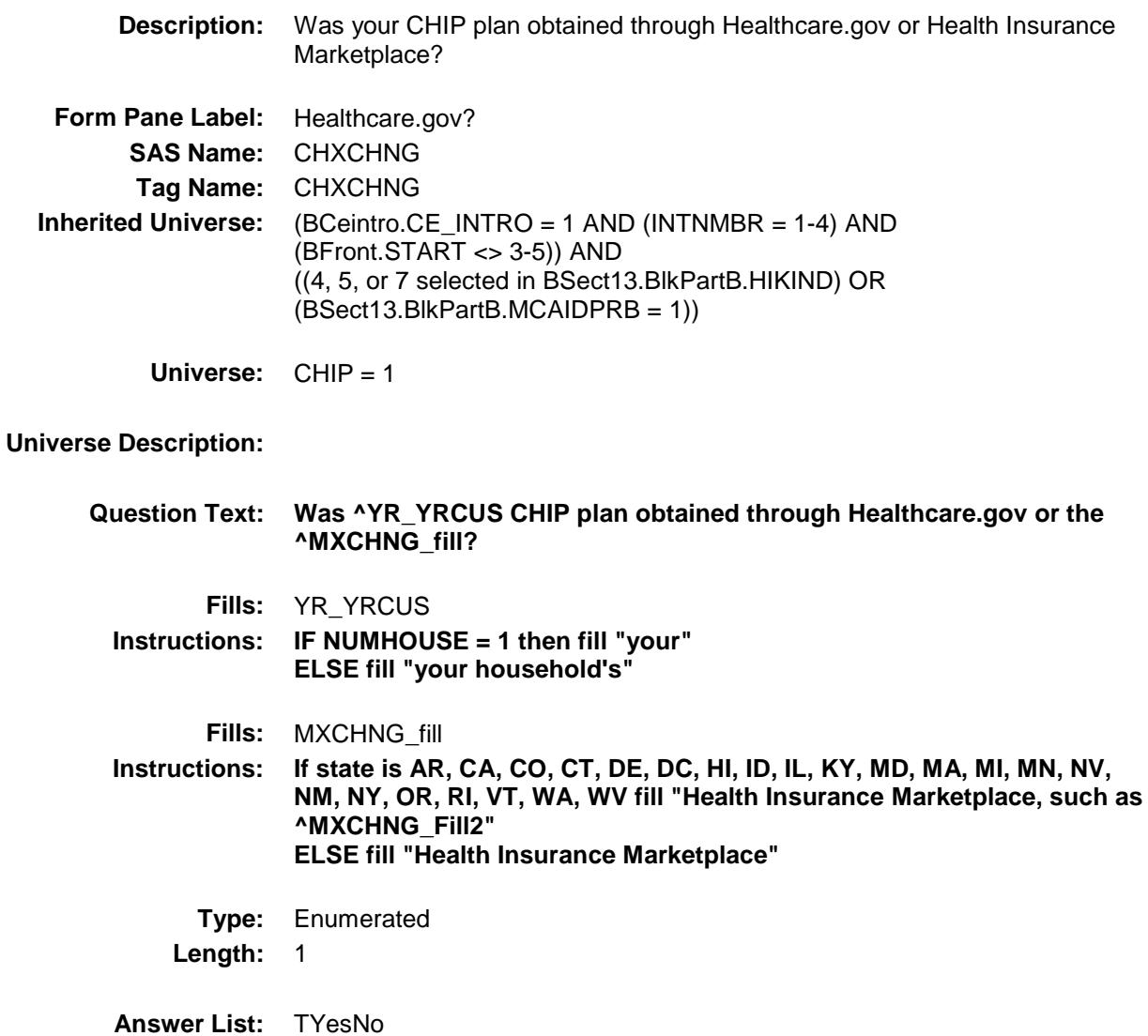

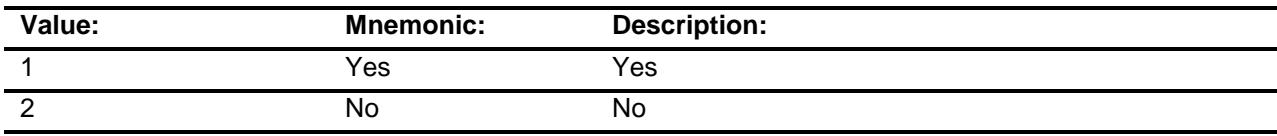

- X Don't Know
- X Refuse
- Empty

On Input

### X On Output

**Array:**

**Skip Instructions:** Goto STRFPRM1 **Instrument SAS Name:** CHXCHNG **Destination Data Set:** EHHD

# STRFPRM1 Field

BSECT13.BlkSect13B.BlkMedicaid.STRFPRM 1

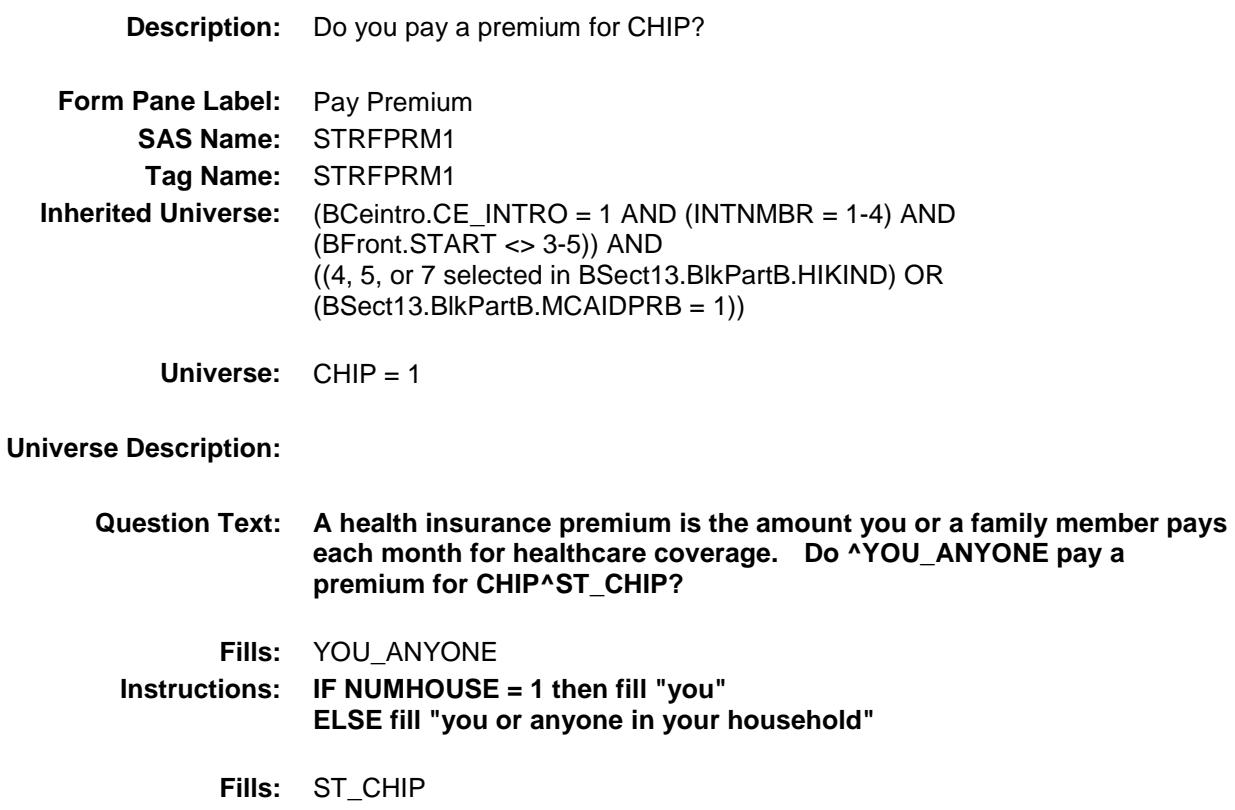

**Instructions: If state is AL then fill "/ALL Kids program" If state is AK then fill "/Denali Kidcare" If state is AZ then fill "/KidsCare Program" If state is AR then fill "/ARKids First-B" If state is CA then fill "/Healthy Families Program" If state is CO then fill "/Child Health Plan Plus (CHP+ program)" If state is CT then fill "/HUSKY Part B" If state is DE then fill "/Delaware Healthy Children Program" If state is FL then fill "/Florida KidCare/MediKids/Healthy Kids/Title XXI Children's Medical Services Network" If state is GA then fill "/PeachCare for Kids" If state is HI then fill "/QUEST Expanded Access (QExA)" If state is ID then fill "/Access card" If state is IL then fill "/All Kids" If state is IA then fill "/Healthy and Well Kids in Iowa (hawk-i) program" If state is KS then fill "/Healthwave" If state is KY then fill "/KCHIP (Kentucky Children's Health Insurance Program)/Family Choices" If state is LA then fill "/LaCHIP program" If state is ME then fill "/CubCare" If state is MD then fill "/Maryland Children's Health Program (MCHP)" If state is MI then fill "/MIChild program" If state is MO then fill "/MO HealthNet for Kids/Healthy Children and Youth" If state is NE then fill "/Kids Connection program" If state is NV then fill "/Nevada Check Up Program" If state is NH then fill "/Children's Medicaid" If state is NM then fill "/SALUD!/Medical Assistance" If state is NY then fill "/Child Health Plus (CHPlus) program" If state is NC then fill "/North Carolina Health Choice for Children (NCHC)" If state is ND then fill "/Healthy Steps program" If state is OR then fill "/Healthy KidsConnect" If state is SC then fill "/Partners for Healthy Children/SC Healthy Connection Kids" If state is SD then fill "/Children's Health Insurance Program" If state is TN then fill "/CoverKids program" If state is TX then fill "/CHIP Prenatal" If state is VT then fill "/Dr. Dynasaur" If state is VA then fill "/Title XXI Waiver" If state is WA then fill "/Premium-Based Apple for Kids" If state is WV then fill "/WVCHIP" If state is WI then fill "/Katie Beckett" If state is WY then fill "/KidCare CHIP program" ELSE leave blank Type:** Enumerated **Length:** 1

**Answer List:** TYesNo

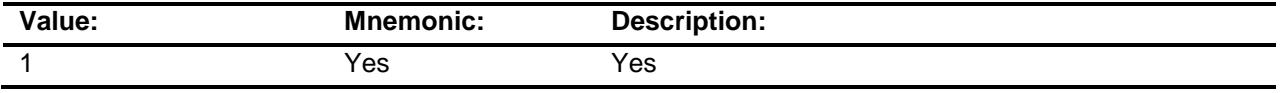

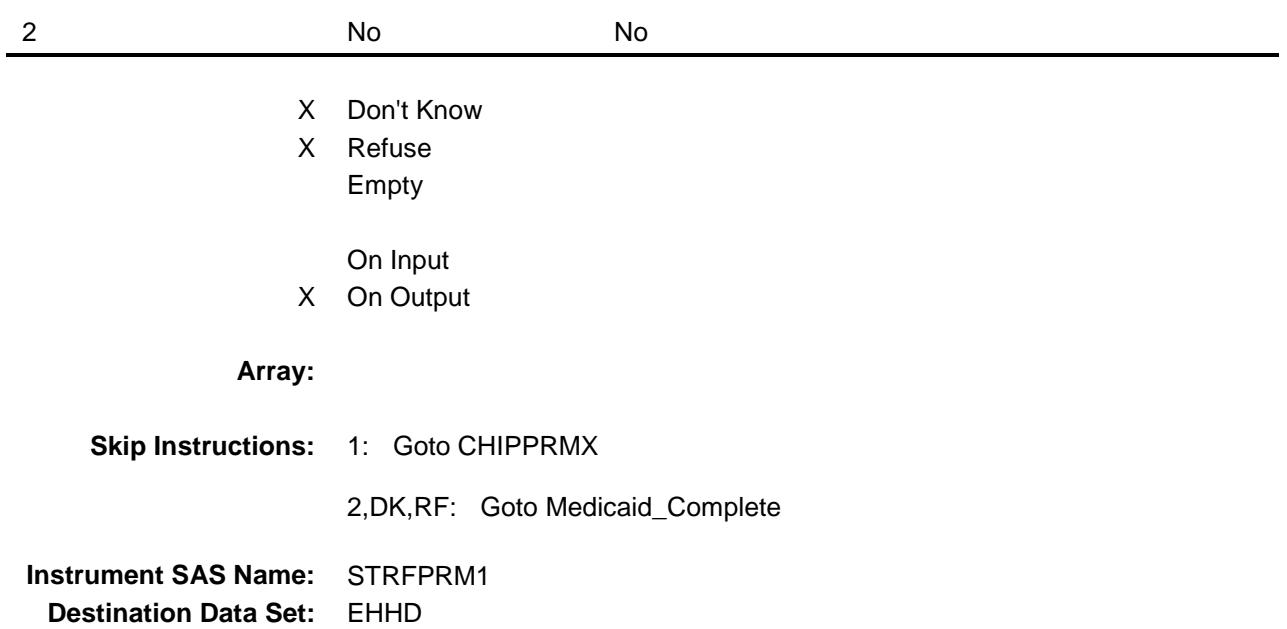

# **CHIPPRMX** Field

BSECT13.BlkSect13B.BlkMedicaid.CHIPPRM

X

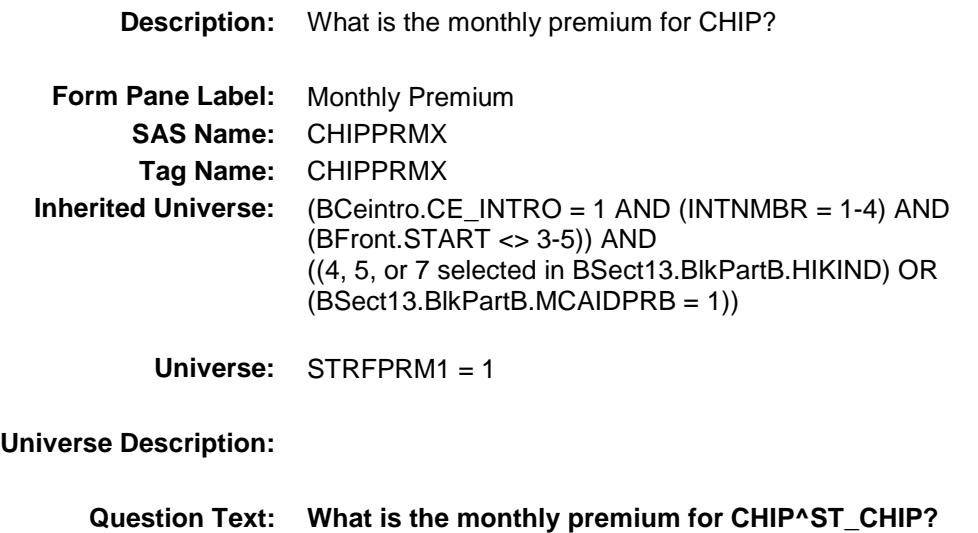

**Fills:** ST\_CHIP

**Instructions: If state is AL then fill "/ALL Kids program" If state is AK then fill "/Denali Kidcare" If state is AZ then fill "/KidsCare Program" If state is AR then fill "/ARKids First-B" If state is CA then fill "/Healthy Families Program" If state is CO then fill "/Child Health Plan Plus (CHP+ program)" If state is CT then fill "/HUSKY Part B" If state is DE then fill "/Delaware Healthy Children Program" If state is FL then fill "/Florida KidCare/MediKids/Healthy Kids/Title XXI Children's Medical Services Network" If state is GA then fill "/PeachCare for Kids" If state is HI then fill "/QUEST Expanded Access (QExA)" If state is ID then fill "/Access card" If state is IL then fill "/All Kids" If state is IA then fill "/Healthy and Well Kids in Iowa (hawk-i) program" If state is KS then fill "/Healthwave" If state is KY then fill "/KCHIP (Kentucky Children's Health Insurance Program)/Family Choices" If state is LA then fill "/LaCHIP program" If state is ME then fill "/CubCare" If state is MD then fill "/Maryland Children's Health Program (MCHP)" If state is MI then fill "/MIChild program" If state is MO then fill "/MO HealthNet for Kids/Healthy Children and Youth" If state is NE then fill "/Kids Connection program" If state is NV then fill "/Nevada Check Up Program" If state is NH then fill "/Children's Medicaid" If state is NM then fill "/SALUD!/Medical Assistance" If state is NY then fill "/Child Health Plus (CHPlus) program" If state is NC then fill "/North Carolina Health Choice for Children (NCHC)" If state is ND then fill "/Healthy Steps program" If state is OR then fill "/Healthy KidsConnect" If state is SC then fill "/Partners for Healthy Children/SC Healthy Connection Kids" If state is SD then fill "/Children's Health Insurance Program" If state is TN then fill "/CoverKids program" If state is TX then fill "/CHIP Prenatal" If state is VT then fill "/Dr. Dynasaur" If state is VA then fill "/Title XXI Waiver" If state is WA then fill "/Premium-Based Apple for Kids" If state is WV then fill "/WVCHIP" If state is WI then fill "/Katie Beckett" If state is WY then fill "/KidCare CHIP program" ELSE leave blank Type:** Integer **Length:** 7

- **Min:** 1 **Max:** 999999
	- X Don't Know

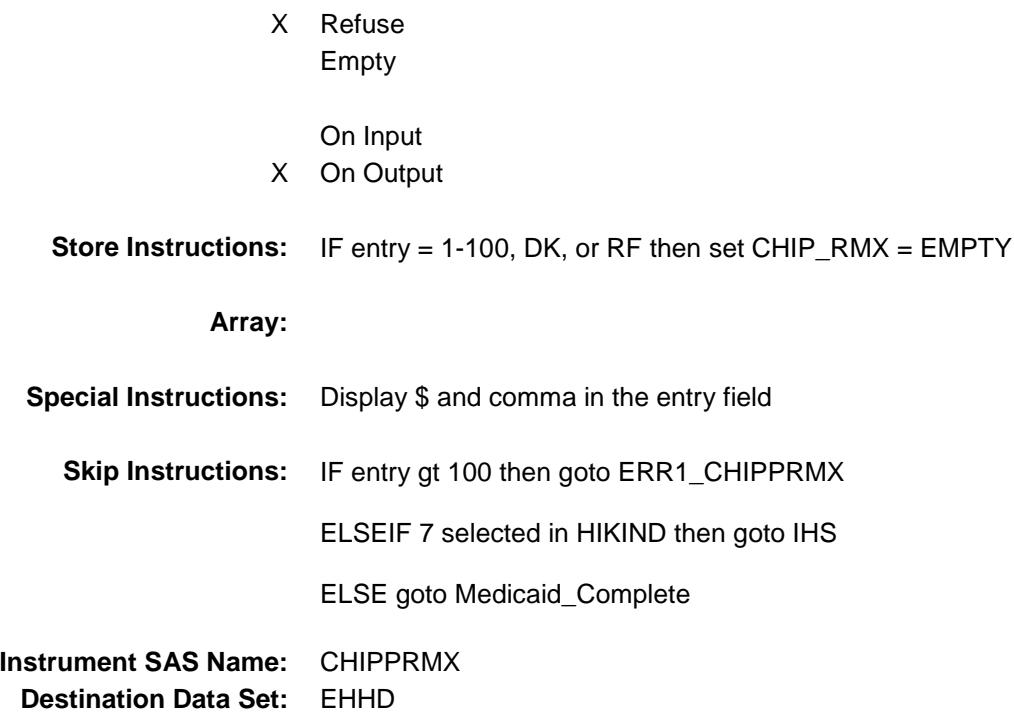

#### ERR1\_CHIPPRMX Check BSECT13.BlkSect13B.BlkMedicaid.ERR1\_CHI PPRMX

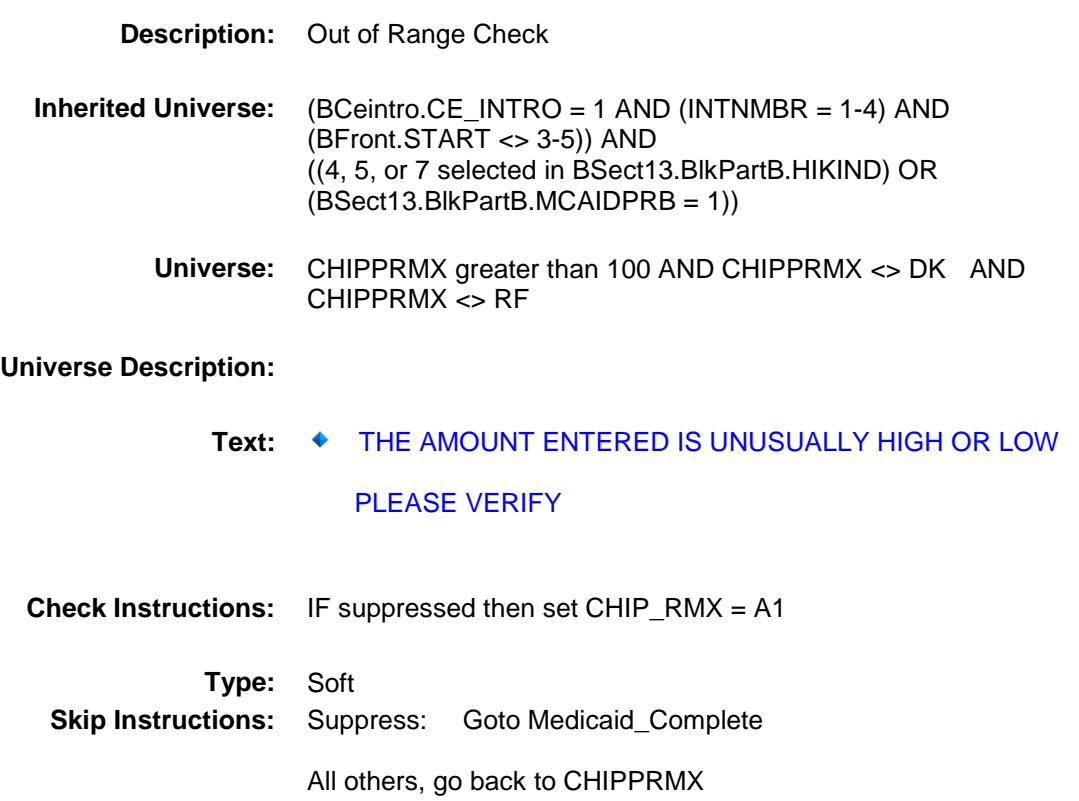

### **IHS** Field BSECT13.BlkSect13B.BlkMedicaid.IHS

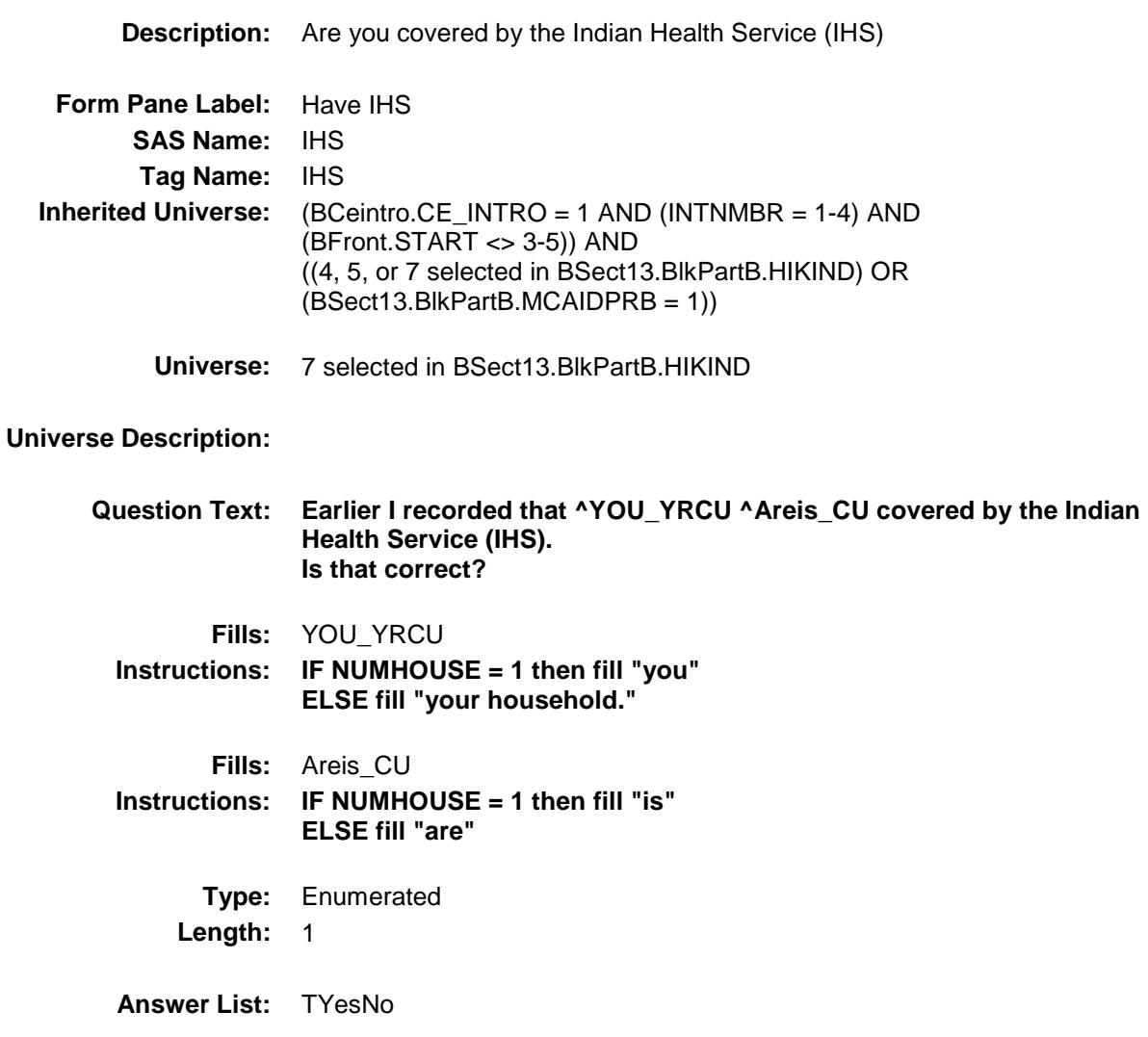

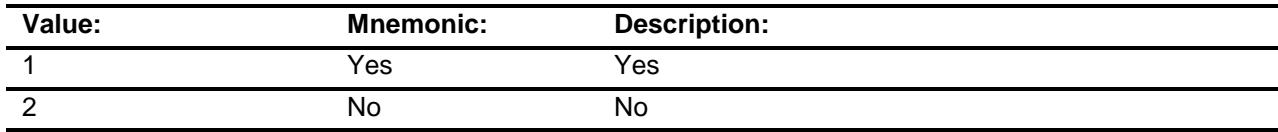

- X Don't Know
- X Refuse Empty
	- On Input
- X On Output

### **Array:**

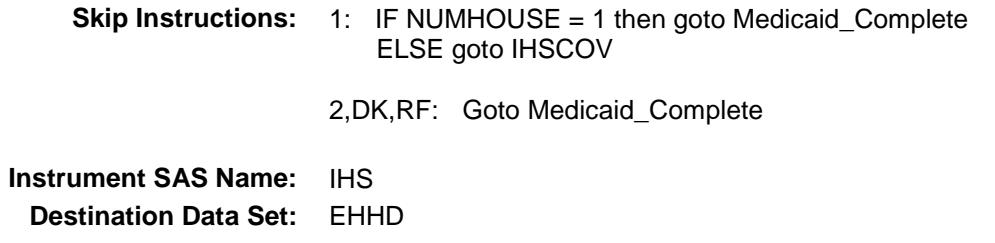

# IHSCOV Field BSECT13.BlkSect13B.BlkMedicaid.IHSCOV

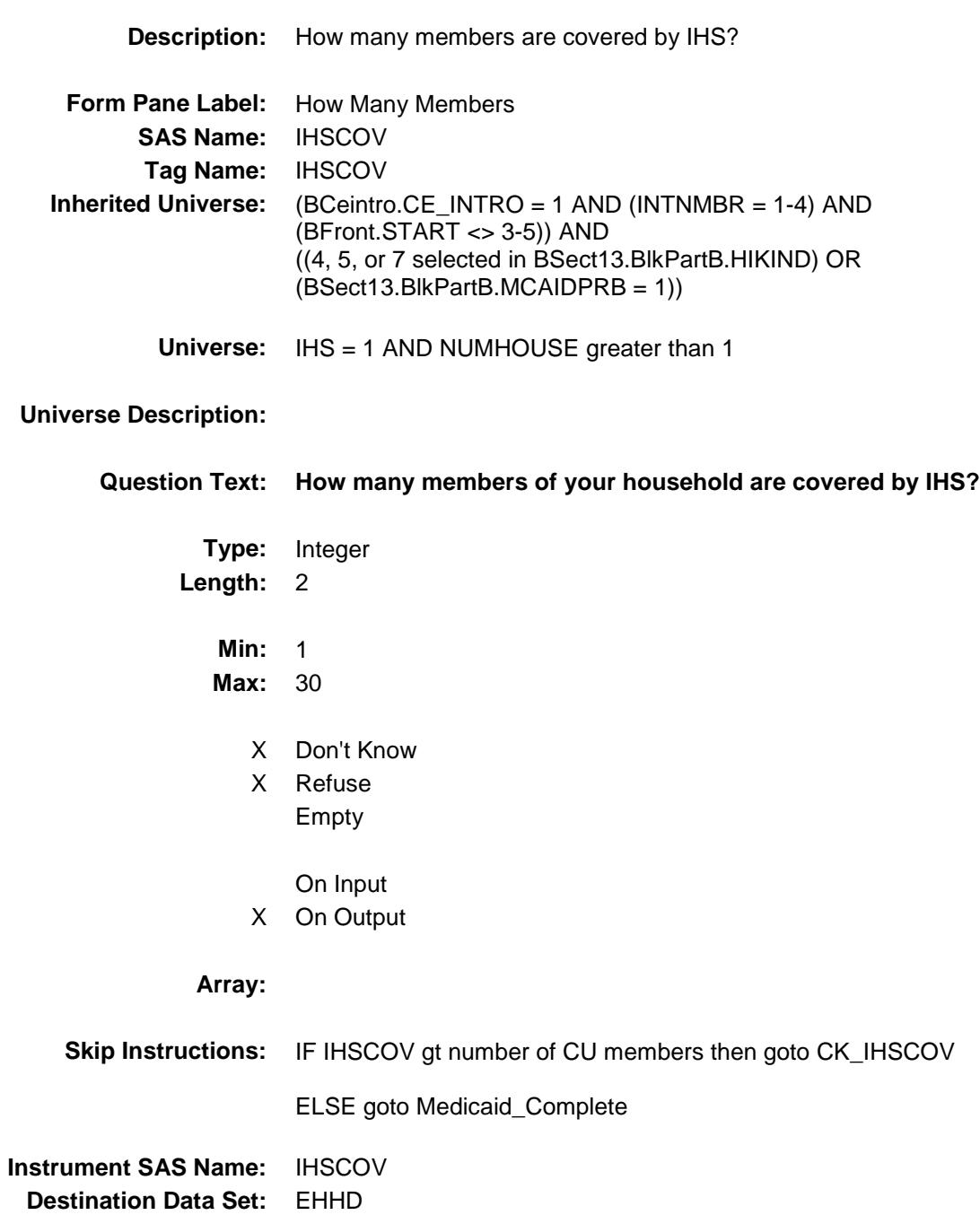

#### CK\_IHSCOV Check BSECT13.BlkSect13B.BlkMedicaid.CK\_IHSCO V

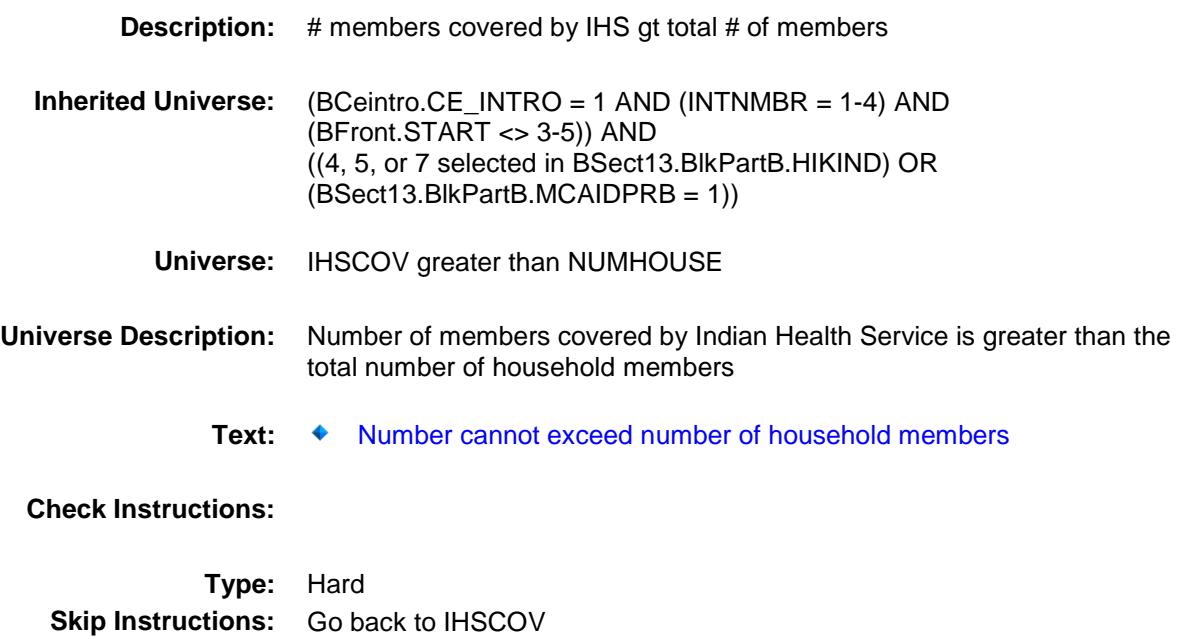

#### Medicaid\_Complete Field BSECT13.BlkSect13B.BlkMedicaid.Medicaid\_ Complete

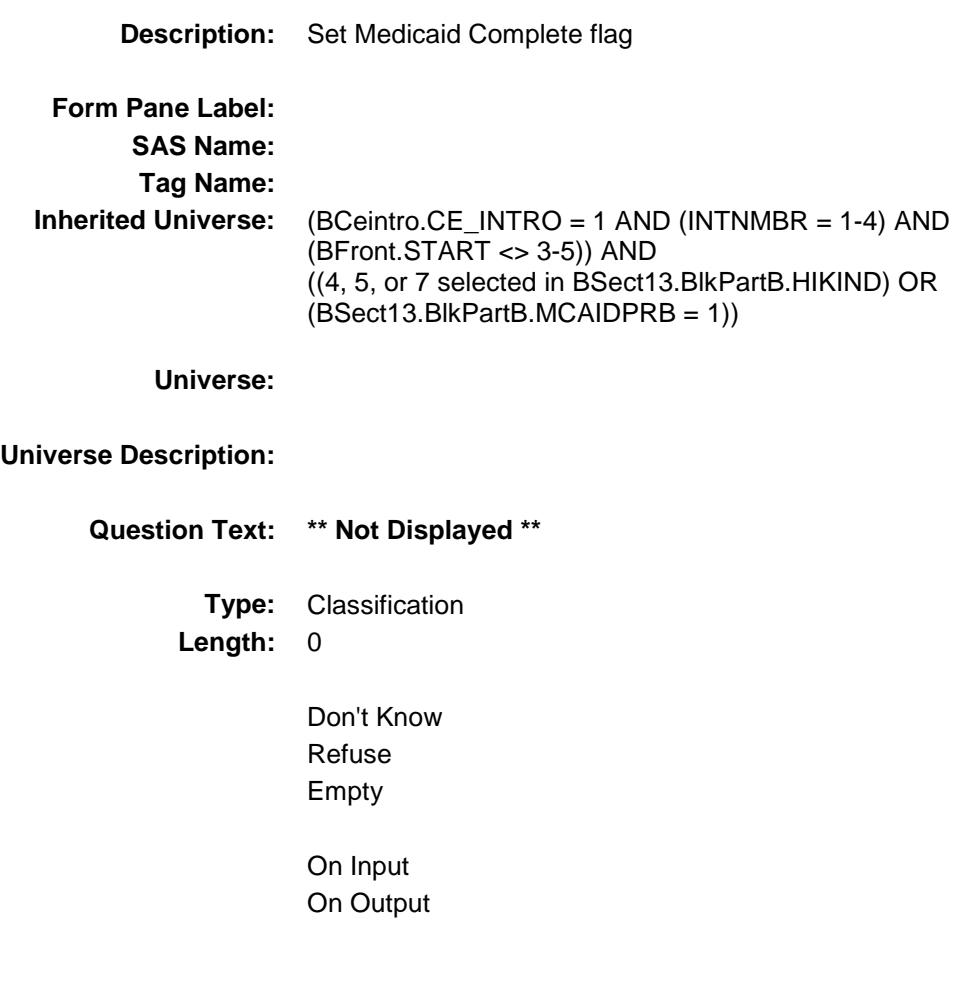

```
Store Instructions: Set Medicaid part complete flag
                       IF Medicaidflg = 1 THEN
                           IF (MEDICAID = No, DK or RF) OR 
                              (MEDPREM = No, DK or RF) OR
                              (MDCDPRMX = RESPONSE, DK or RF) 
                           THEN 
                                set Medicaid_Cmp = 1
                           ELSE
                                set Medicaid_Cmp = 0
                           ENDIF
                        ENDIF
                        IF CHIPflg = 1 THEN
                          IF (CHIP = No, DK or RF) OR (STRFPRM1 = No, DK or RF)
                              OR (CHIPPRMX = RESPONSE, DK or RF) 
                           THEN
                                set CHIP_Cmp = 1
                           ELSE
                                 set CHIP_Cmp = 0
                           ENDIF
                        ENDIF
                       IF IHSflg = 1 THEN
                          IF (IHS = No, DK or RF) OR (IHSCOV = RESPONSE, DK or RF) 
                              OR ((IHS = Yes) AND (NUMHOUSE = 1))
                          THEN
                                Set IHS_Cmp = 1
                          ELSE
                               Set IHS_Cmp = 0 ENDIF
                        ENDIF
            Array:
Skip Instructions: Exit Medicaid/CHIP/IHS block and
                         IF 8 selected in HIKIND OR SINCOV = 1 then
                              goto Tblsingleserv
                         ELSEIF 1 OR 3 selected in HIKIND goto BlkPrivate
                         ELSEIF 6 selected in HIKIND goto BlkMilitary 
                         ELSE goto PartB_End
```
Survey: CEQ 2019 04 **Blaise Item-Level Specifications Report** 

# MDCD\_RMX Field

BSECT13.BlkSect13B.BlkMedicaid.MDCD\_RM  $\overline{X}$ 

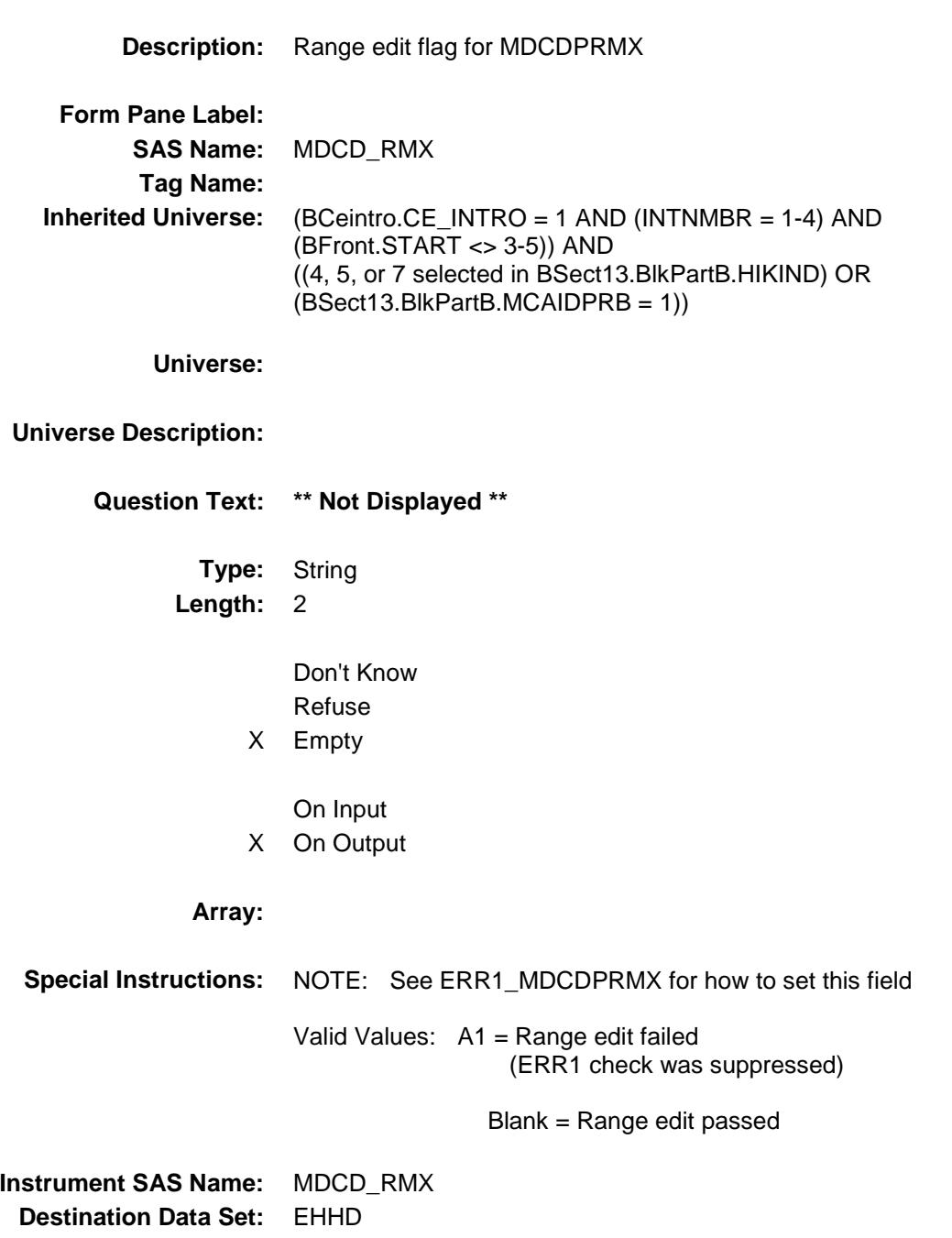

Survey: CEQ 2019 04 **Blaise Item-Level Specifications Report** 

# CHIP\_RMX Field

BSECT13.BlkSect13B.BlkMedicaid.CHIP\_RM  $\frac{\mathsf{X}}{\mathsf{X}}$ 

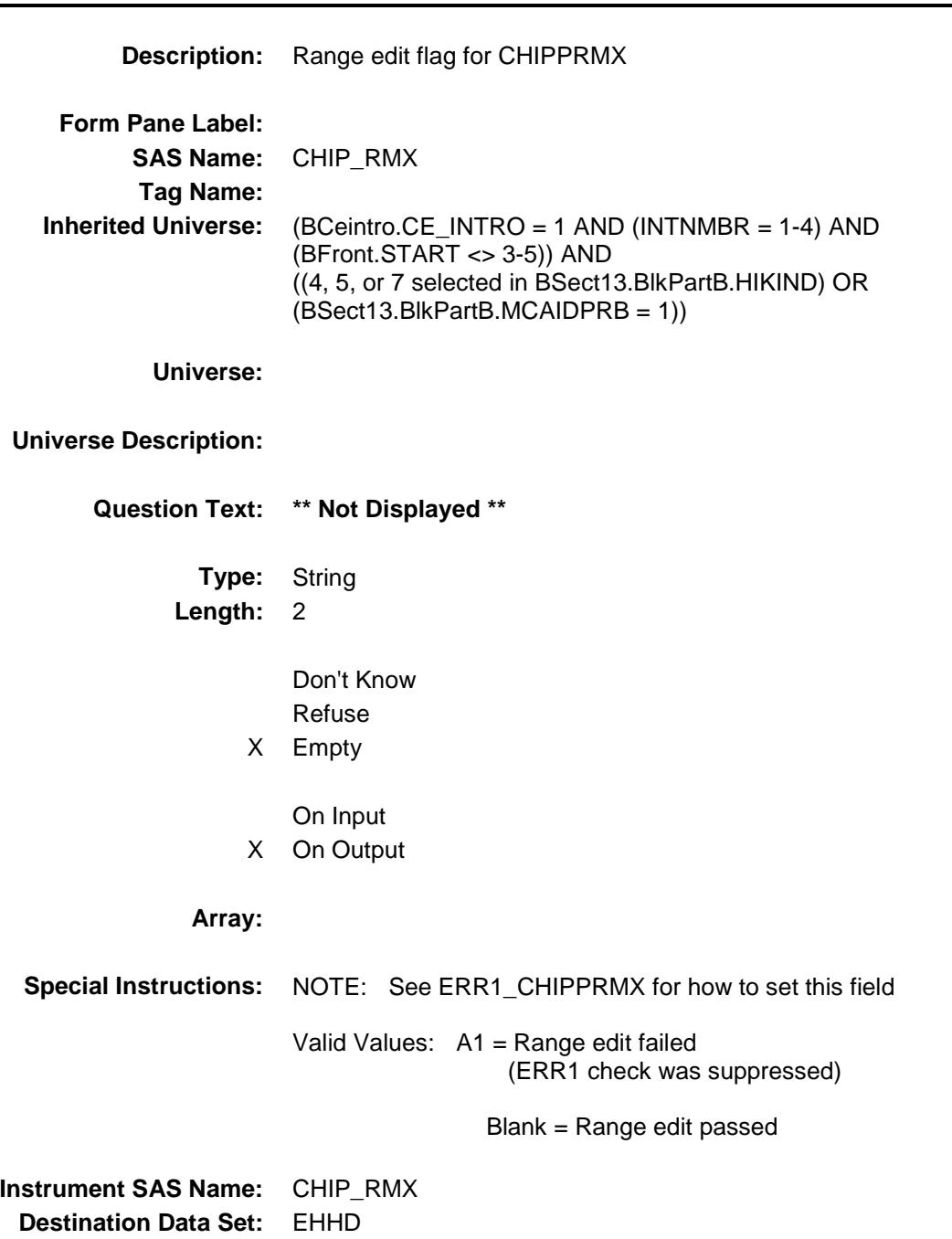

### REC\_STAT Field BSECT13.BlkSect13B.BlkMedicaid.REC\_STA T

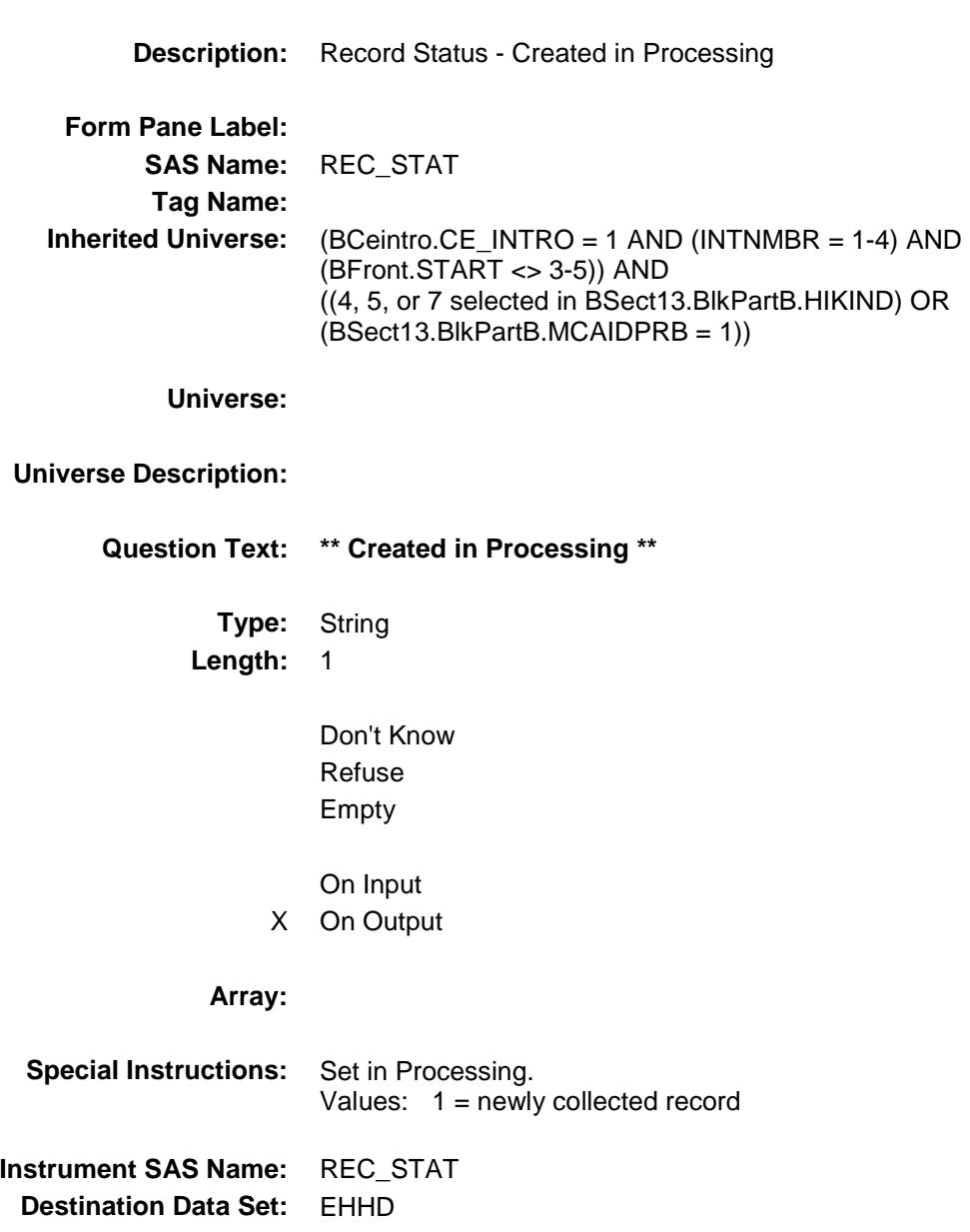

## REC\_ORIG Field

BSECT13.BlkSect13B.BlkMedicaid.REC\_ORI  $G$ 

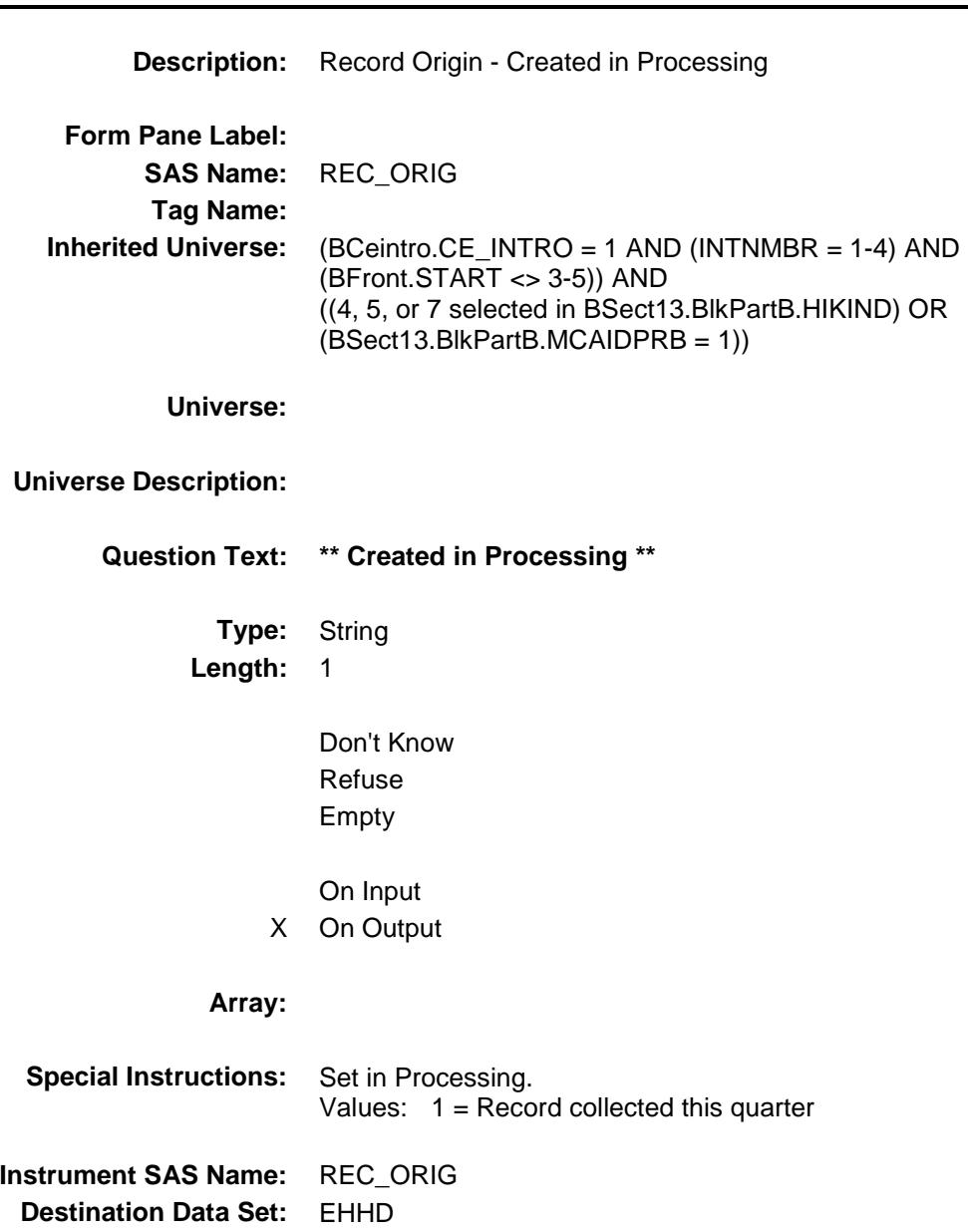
BSECT13.BlkSect13B.BlkMedicaid.HHD\_onin put

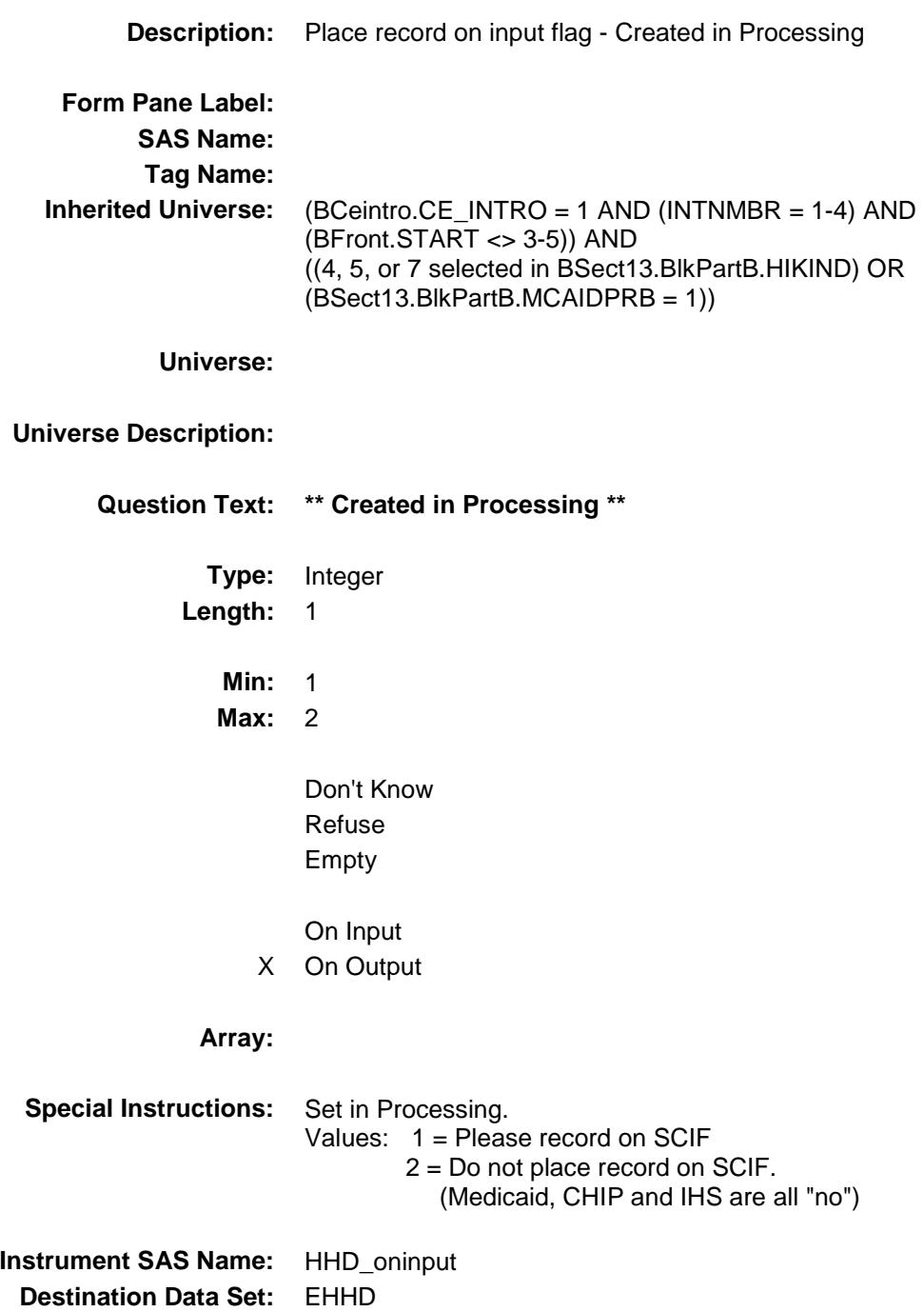

# PQ\_Medicaid Field

BSECT13.BlkSect13B.BlkMedicaid.PQ\_Medic aid

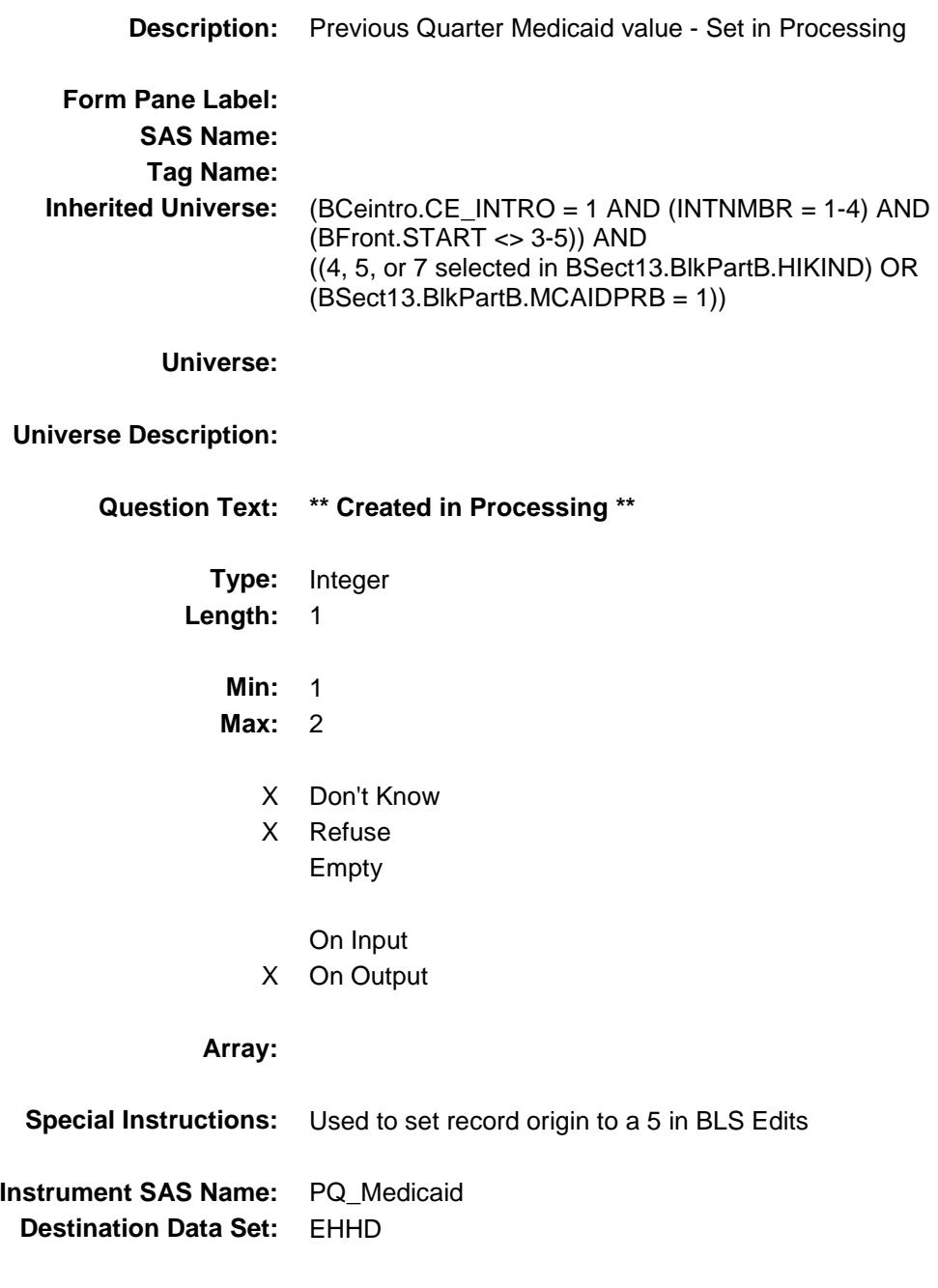

## PQ\_CHIP Field BSECT13.BlkSect13B.BlkMedicaid.PQ\_CHIP

# **Description:** Previous Quarter CHIP value - Set in Processing **Form Pane Label: SAS Name: Tag Name: Inherited Universe:** (BCeintro.CE\_INTRO = 1 AND (INTNMBR = 1-4) AND (BFront.START <> 3-5)) AND ((4, 5, or 7 selected in BSect13.BlkPartB.HIKIND) OR (BSect13.BlkPartB.MCAIDPRB = 1)) **Universe: Universe Description: Question Text: \*\* Created in Processing \*\* Type:** Integer **Length:** 1 **Min:** 1 **Max:** 2 X Don't Know X Refuse Empty On Input X On Output **Array: Special Instructions:** Used to set record origin to a 5 in BLS Edits **Instrument SAS Name:** PQ\_CHIP **Destination Data Set:** EHHD

## PQ\_IHS Field BSECT13.BlkSect13B.BlkMedicaid.PQ\_IHS

# **Description:** Previous Quarter IHS value - Set in Processing **Form Pane Label: SAS Name: Tag Name: Inherited Universe:** (BCeintro.CE\_INTRO = 1 AND (INTNMBR = 1-4) AND (BFront.START <> 3-5)) AND ((4, 5, or 7 selected in BSect13.BlkPartB.HIKIND) OR (BSect13.BlkPartB.MCAIDPRB = 1)) **Universe: Universe Description: Question Text: \*\* Created in Processing \*\* Type:** Integer **Length:** 1 **Min:** 1 **Max:** 2 X Don't Know X Refuse Empty On Input X On Output **Array: Special Instructions:** Used to set record origin to a 5 in BLS Edits **Instrument SAS Name:** PQ\_IHS **Destination Data Set:** EHHD

## BlkSingleserv Block Block Block BSECT13.BlkSect13B.BlkSingleserv

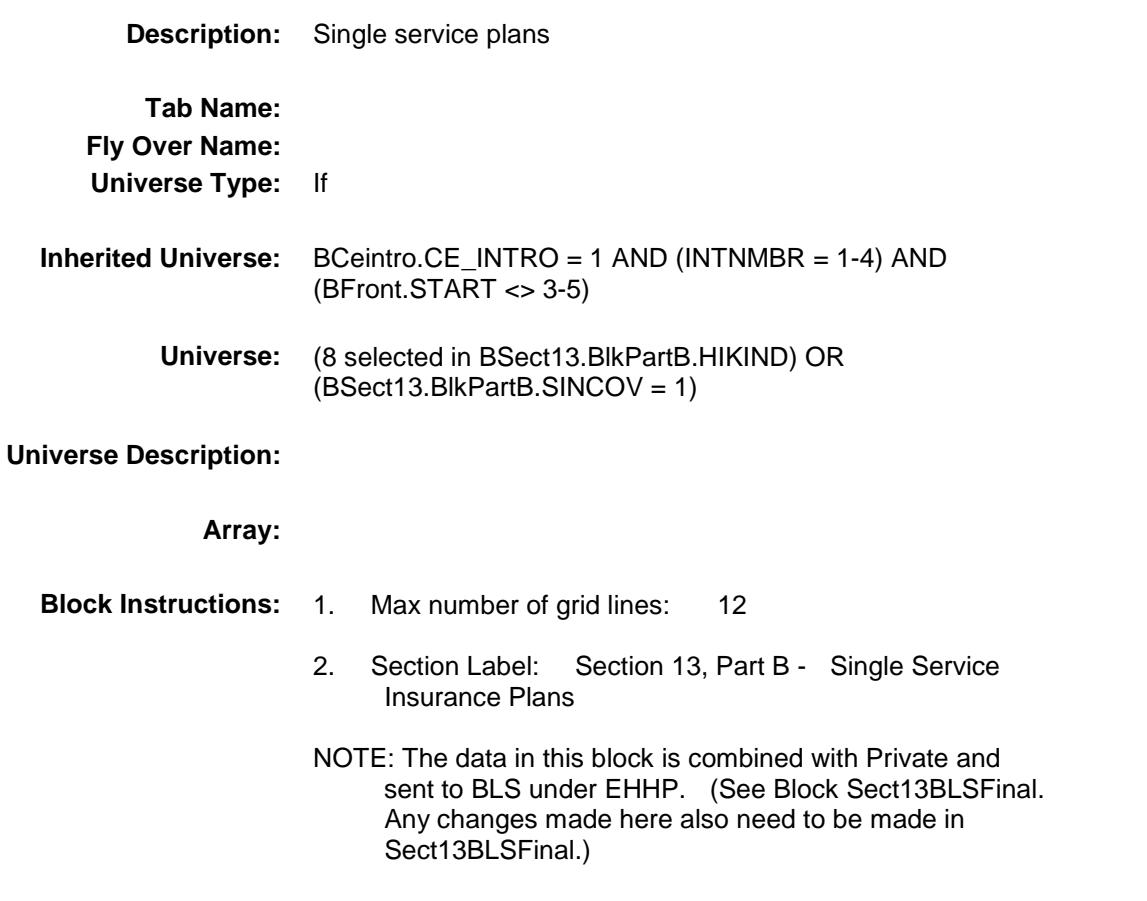

## SSTYPE Field BSECT13.BlkSect13B.BlkSingleserv.SSTYPE

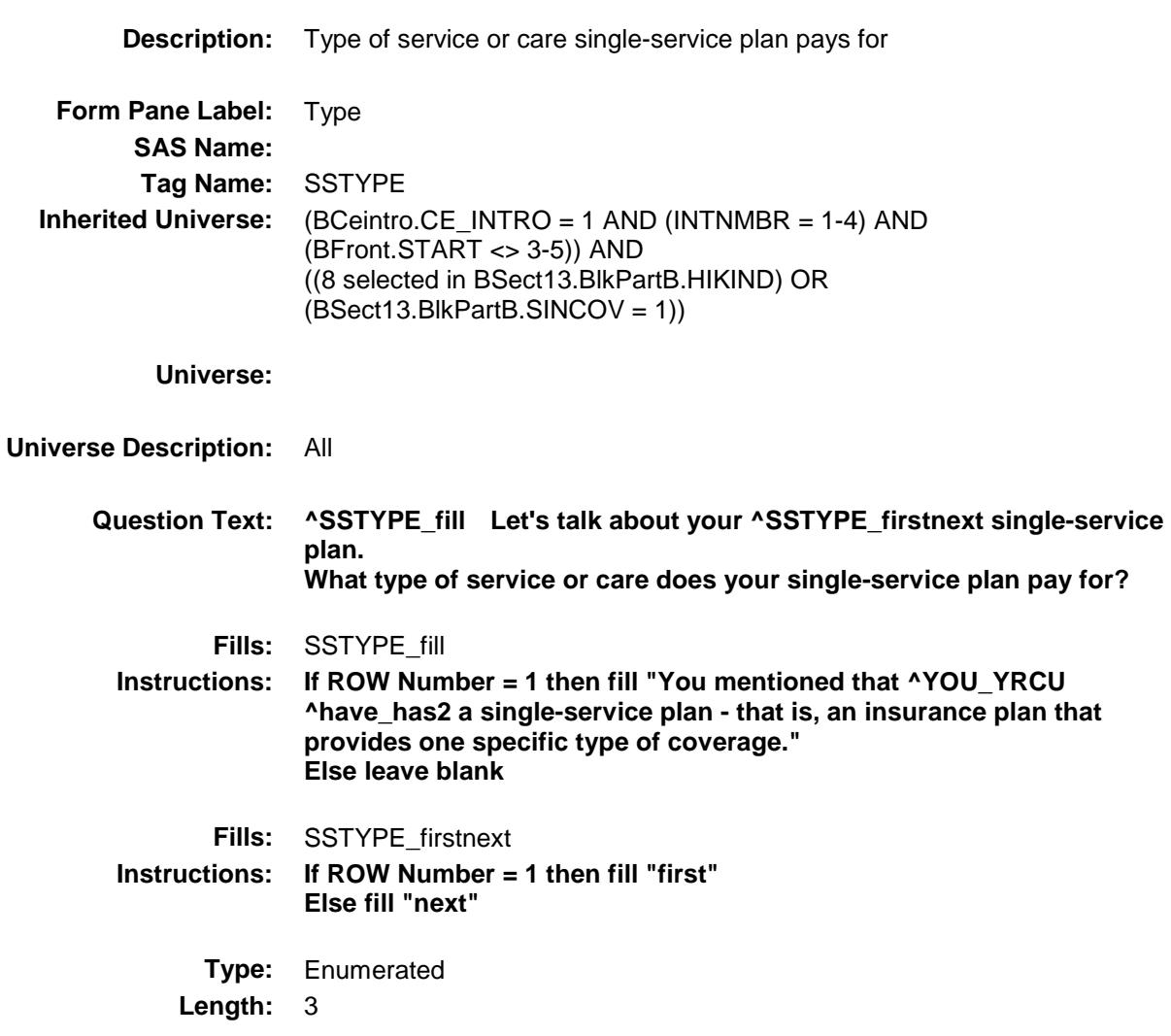

**Answer List:** TSSTYPE

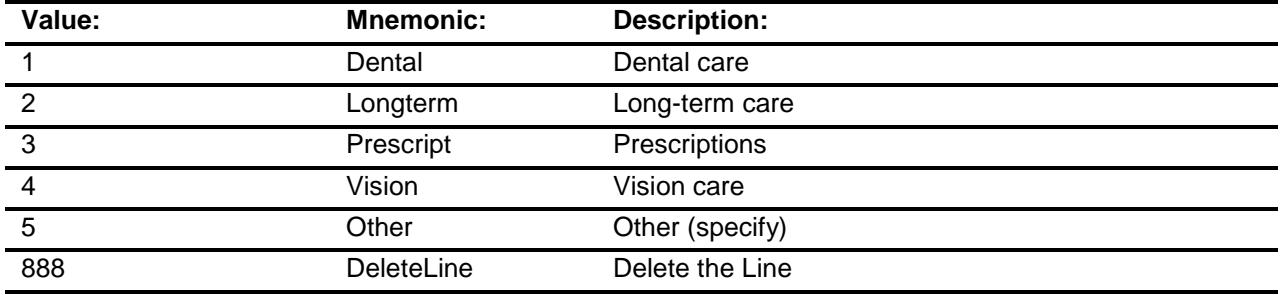

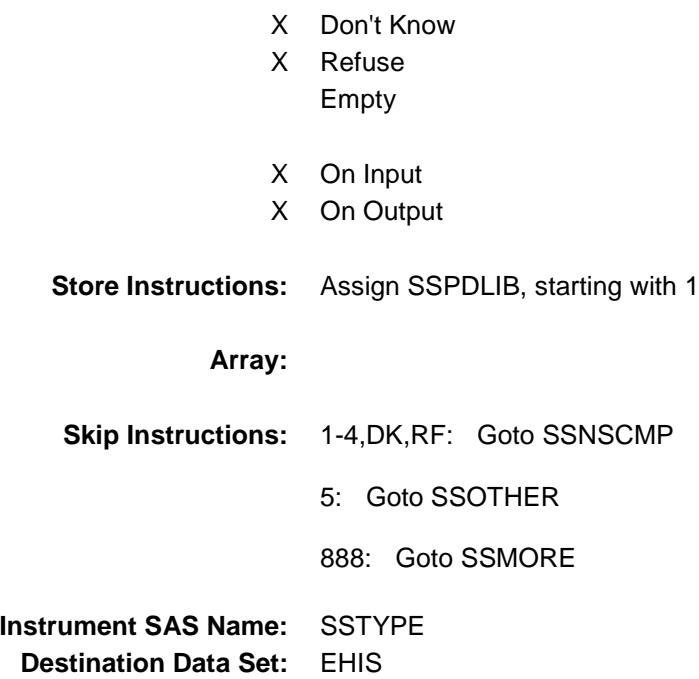

# PreFill Field

BSECT13.BlkSect13B.BlkSingleserv.PreFill

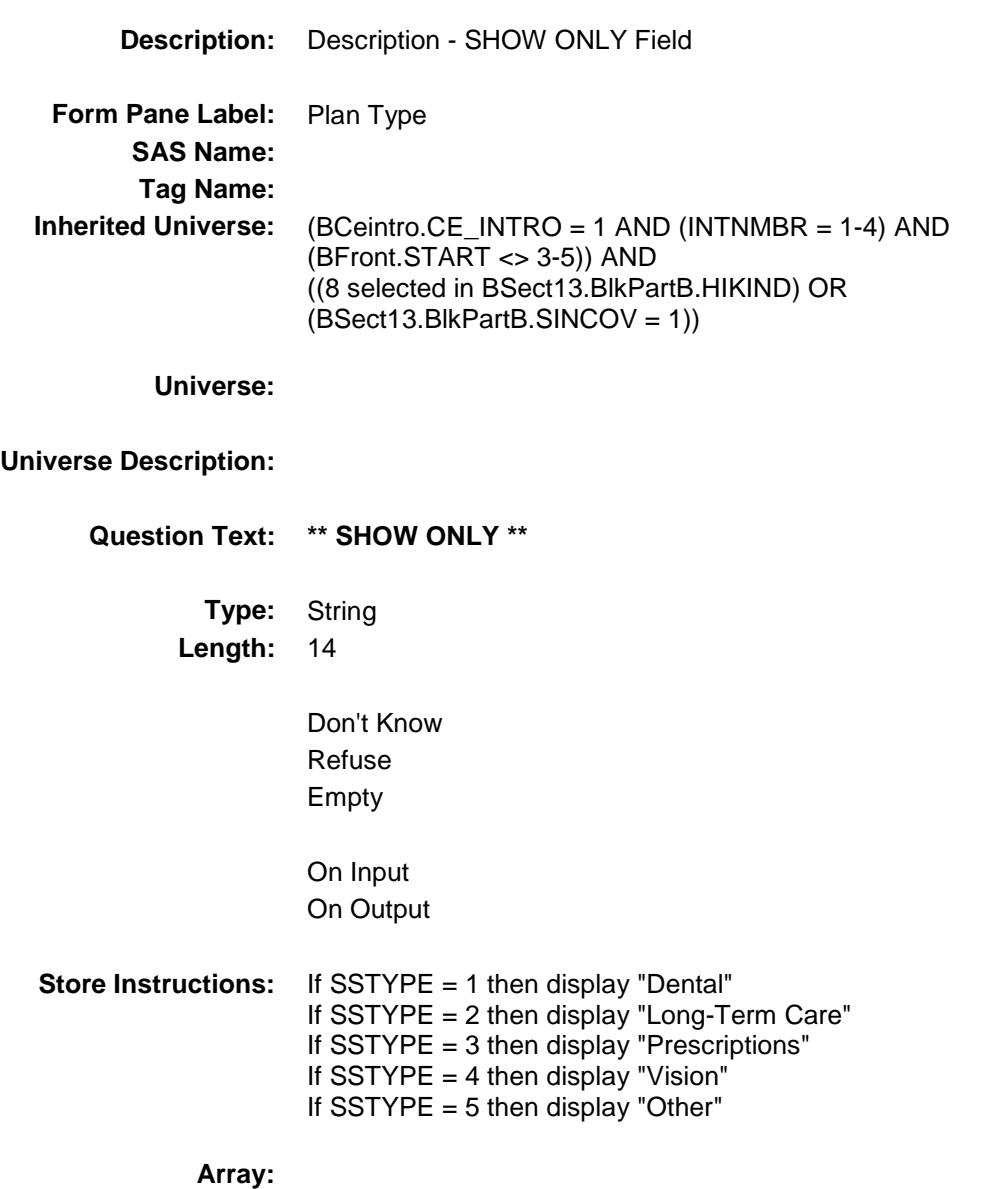

## SSOTHER Field

BSECT13.BlkSect13B.BlkSingleserv.SSOTHE R

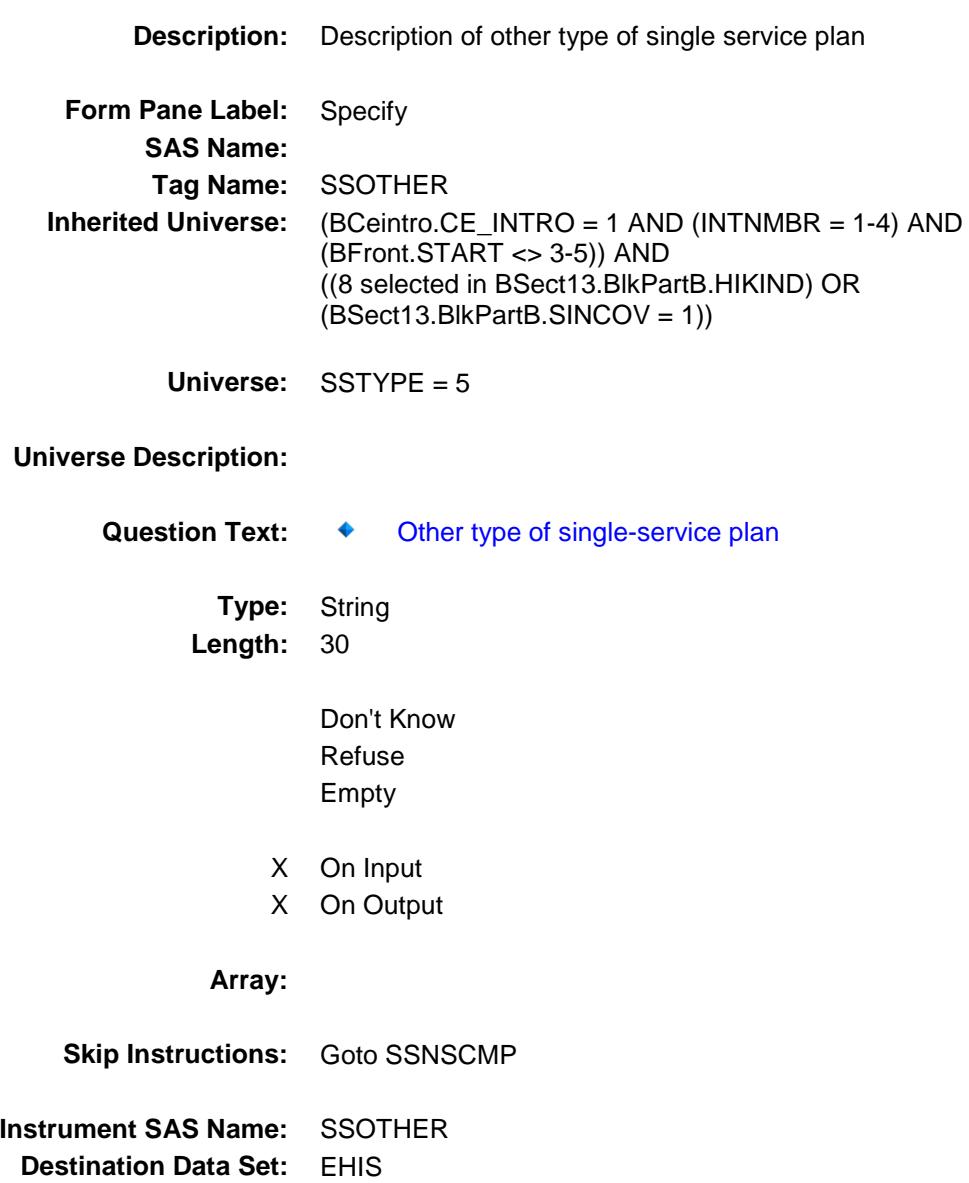

## **SSNSCMP**

BSECT13.BlkSect13B.BlkSingleserv.SSNSCM P

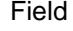

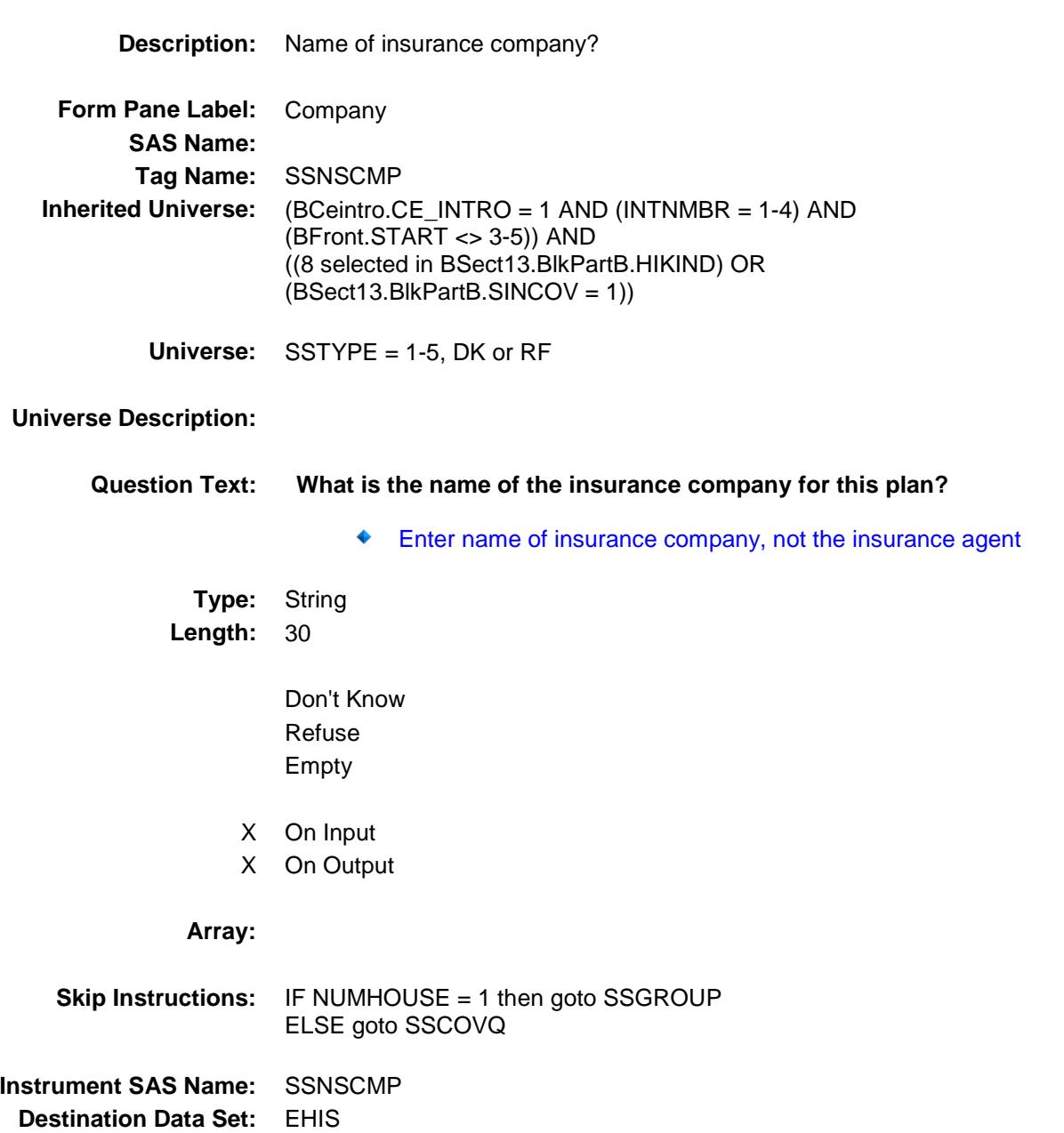

# SSCOVQ Field BSECT13.BlkSect13B.BlkSingleserv.SSCOVQ

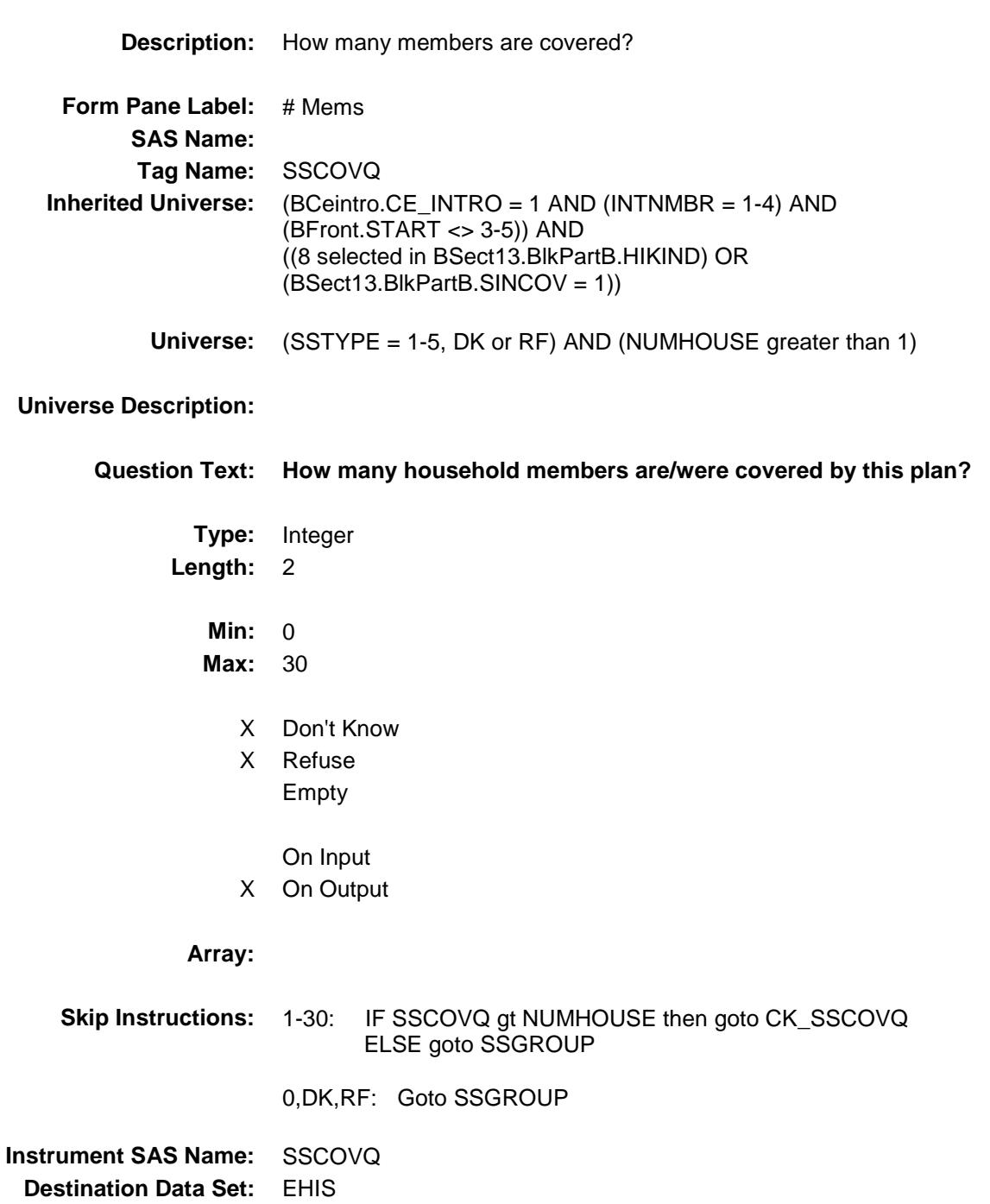

#### CK\_SSCOVQ Check BSECT13.BlkSect13B.BlkSingleserv.CK\_SSC OVQ

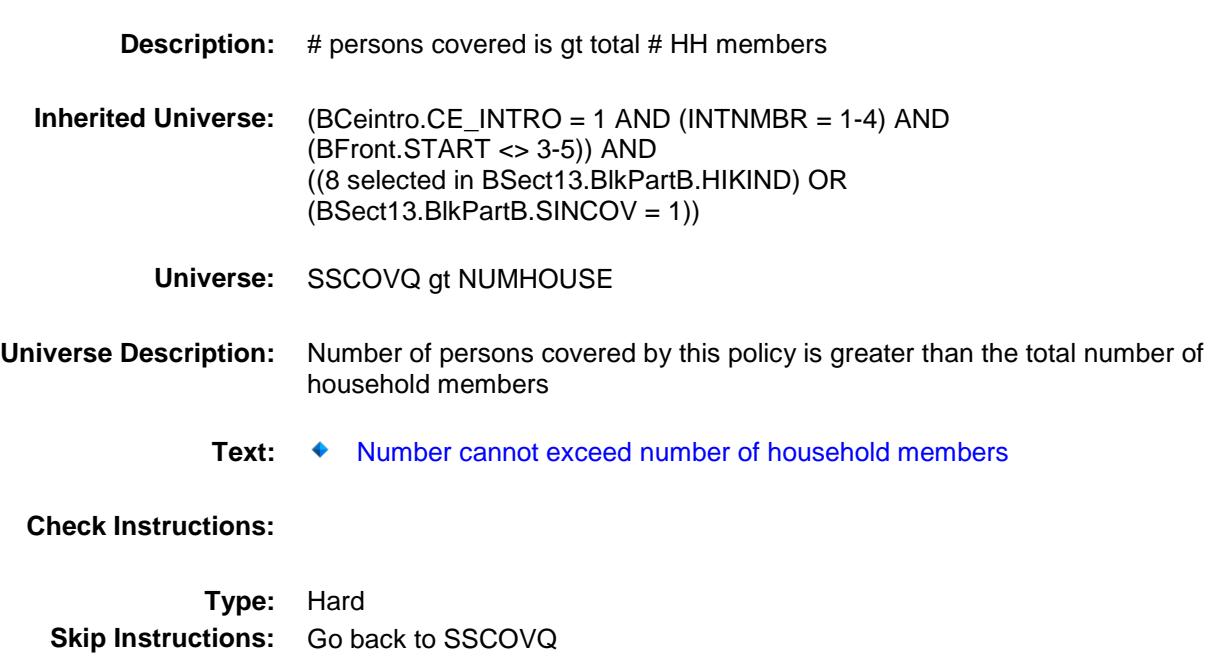

## SSGROUP Field

BSECT13.BlkSect13B.BlkSingleserv.SSGROU P

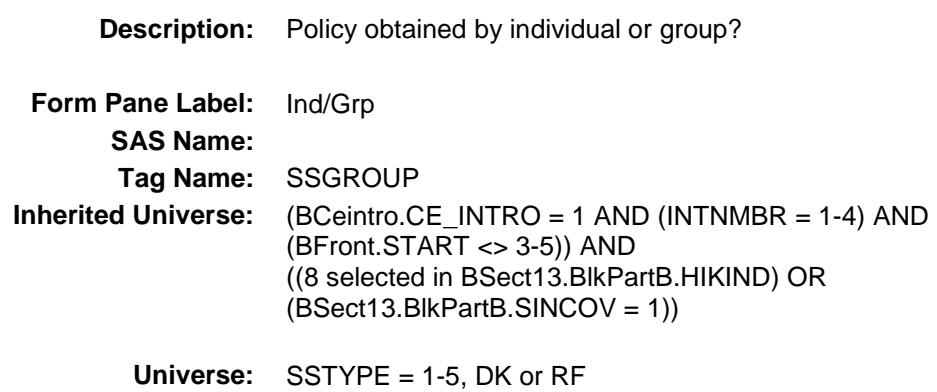

#### **Universe Description:**

**Question Text: Was the plan obtained on an individual or group basis?**

**Type:** Enumerated **Length:** 1

**Answer List:** TIGROUP

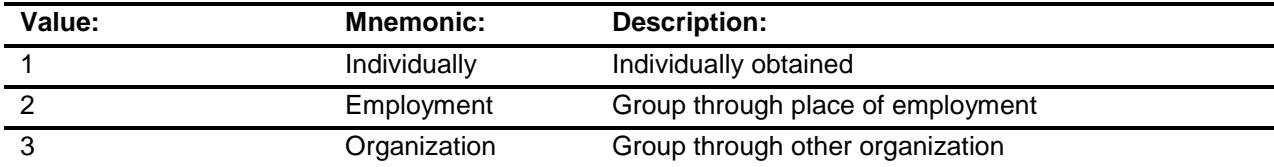

- X Don't Know
- X Refuse
	- Empty
	- On Input
- X On Output

**Array:**

**Skip Instructions:** Goto SSPRYOU

#### **Instrument SAS Name:** SSGROUP

**Destination Data Set:** EHIS

## SSPRYOU **Field** BSECT13.BlkSect13B.BlkSingleserv.SSPRYO

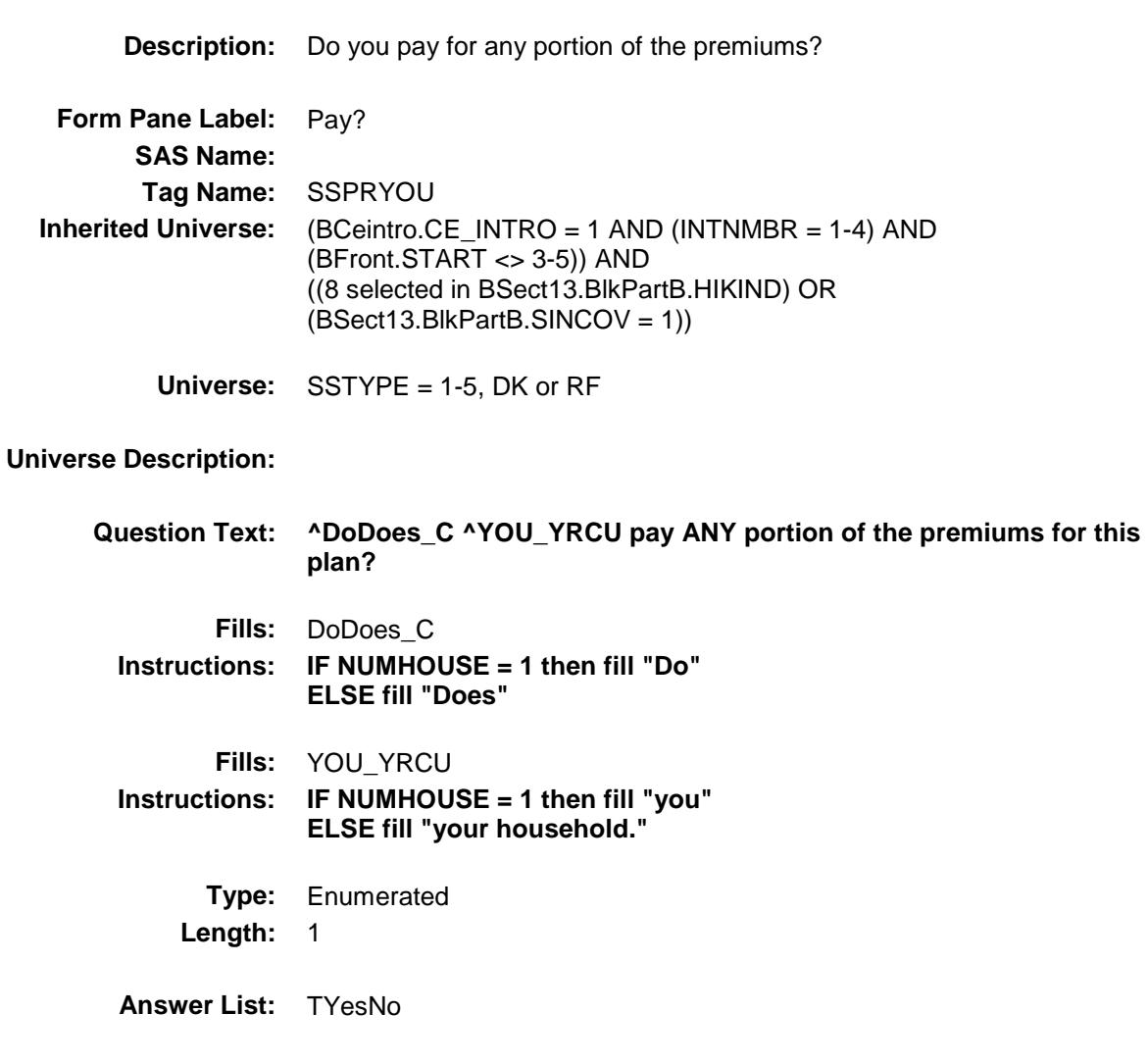

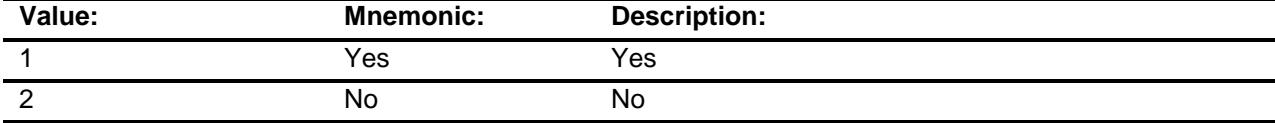

- X Don't Know
- X Refuse Empty
- X On Input
- X On Output

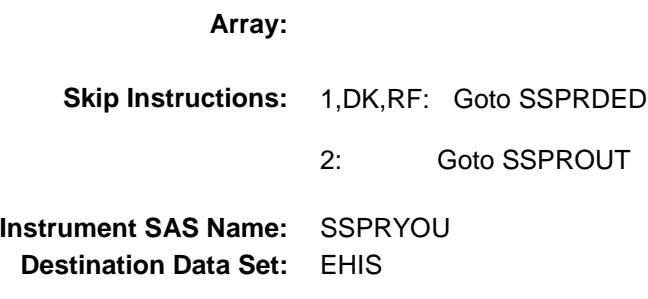

# SSPROUT **Field**

BSECT13.BlkSect13B.BlkSingleserv.SSPROU T

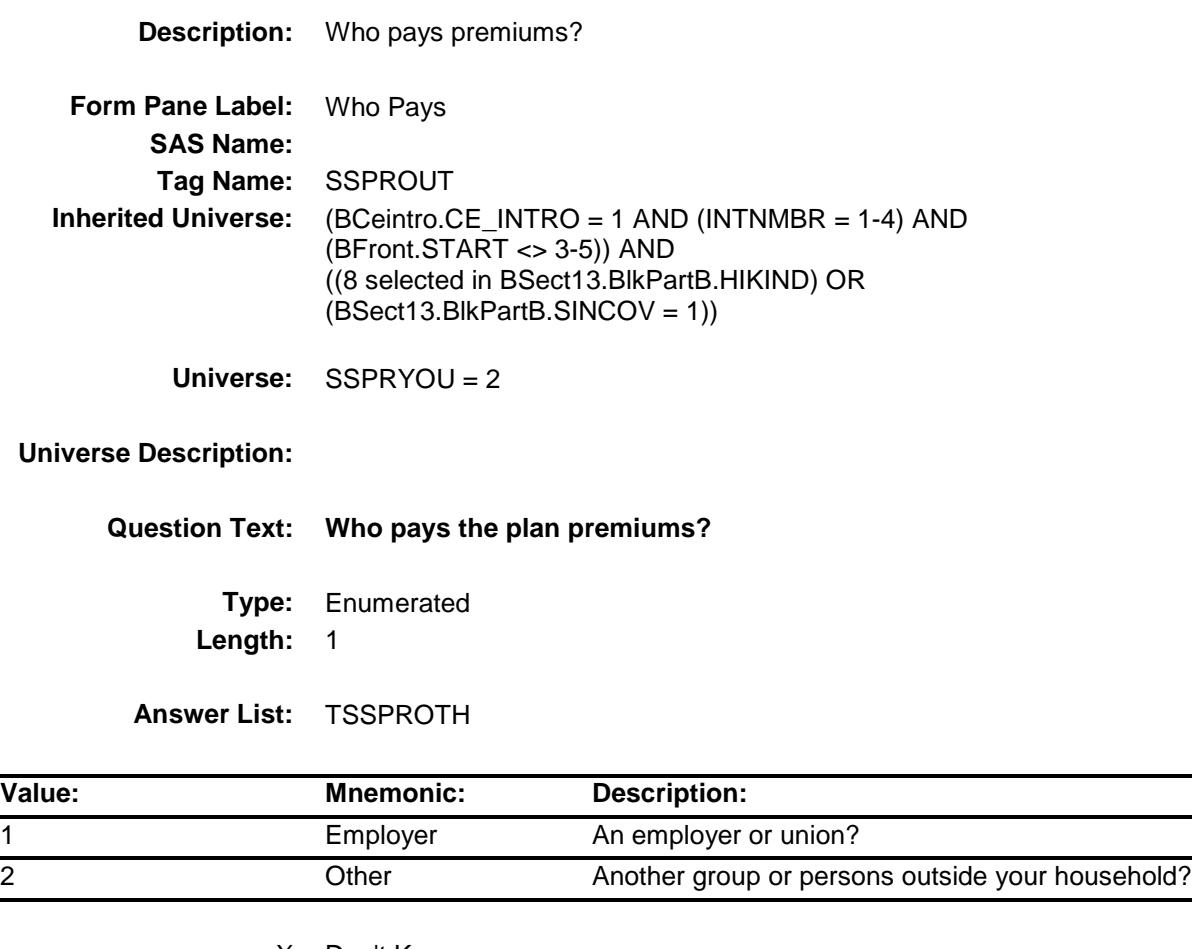

- X Don't Know
- X Refuse
- Empty
- X On Input
- X On Output

#### **Array:**

**Special Instructions:** Answer list options should be in bold black

**Skip Instructions:** Goto SSMORE

**Instrument SAS Name:** SSPROUT

**Destination Data Set:** EHIS

## SSPRDED Field

BSECT13.BlkSect13B.BlkSingleserv.SSPRDE D

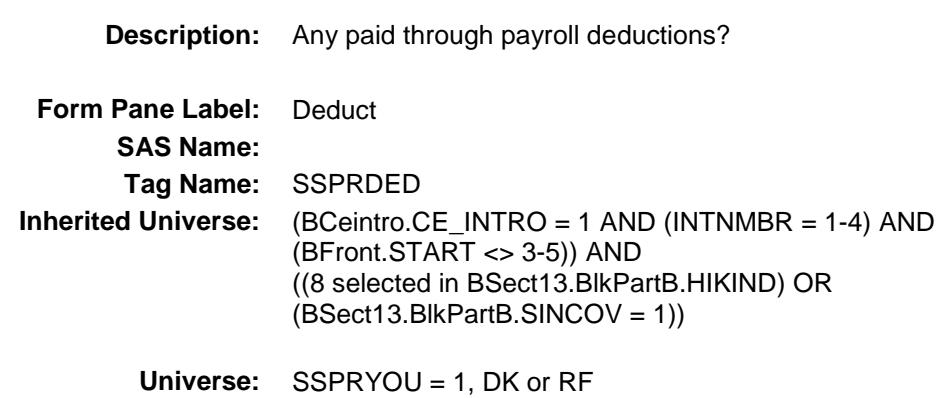

### **Universe Description:**

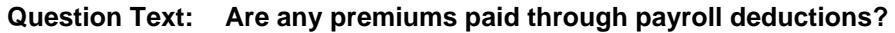

**Type:** Enumerated **Length:** 1

**Answer List:** TYesNo

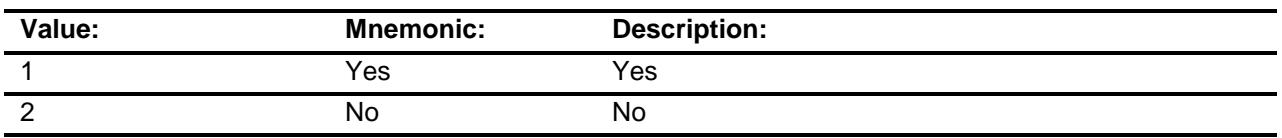

- X Don't Know
- X Refuse Empty
- X On Input
- X On Output

#### **Array:**

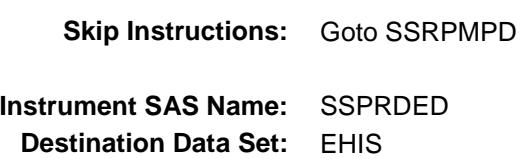

## SSRPMPD Field

BSECT13.BlkSect13B.BlkSingleserv.SSRPMP D

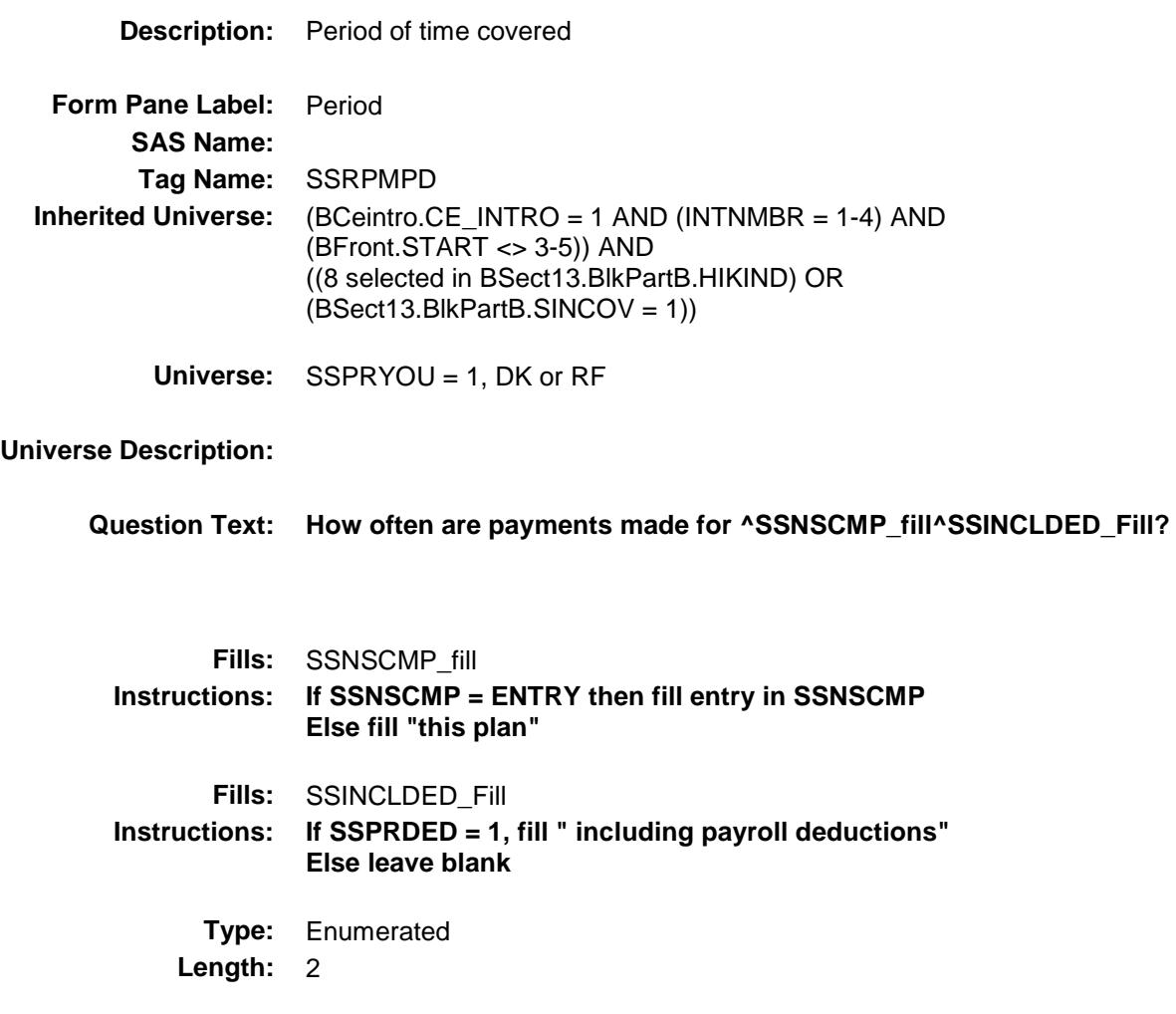

**Answer List:** TPERIOD

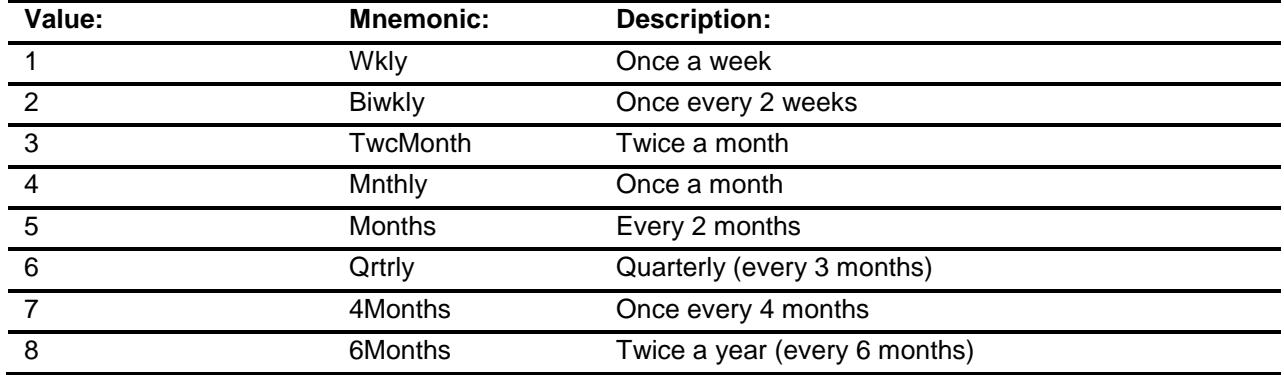

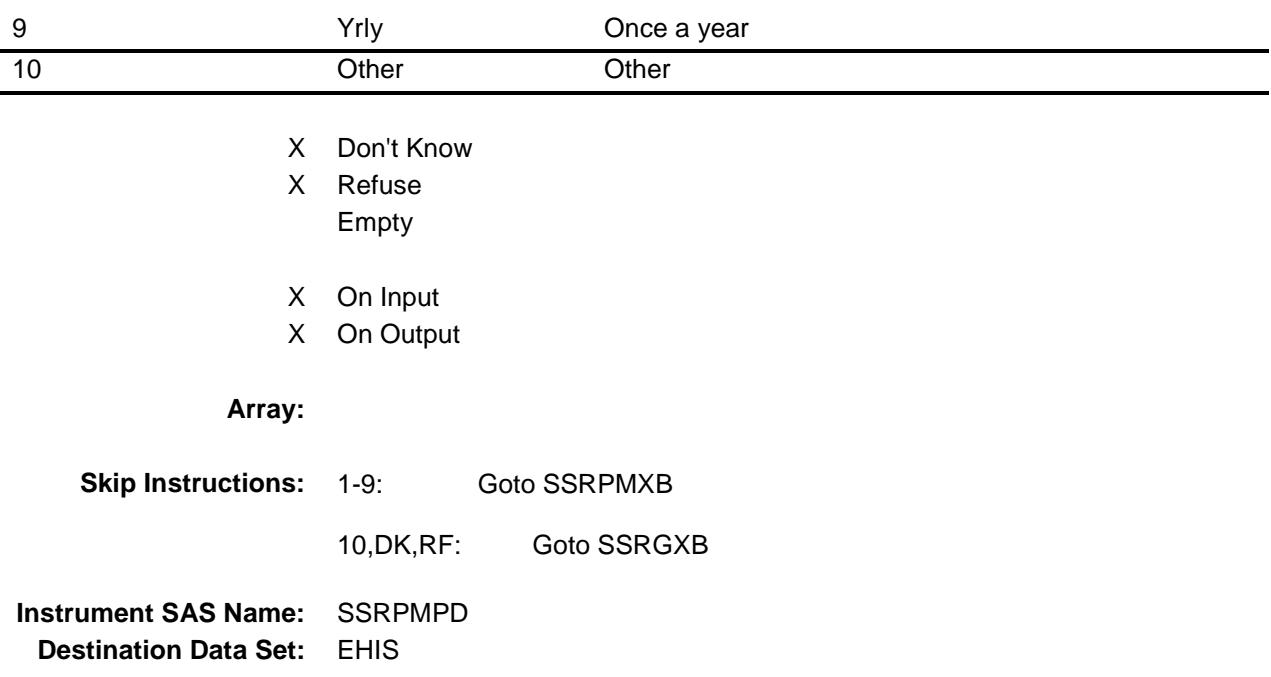

## SSRPMXB Field

BSECT13.BlkSect13B.BlkSingleserv.SSRPMX

B

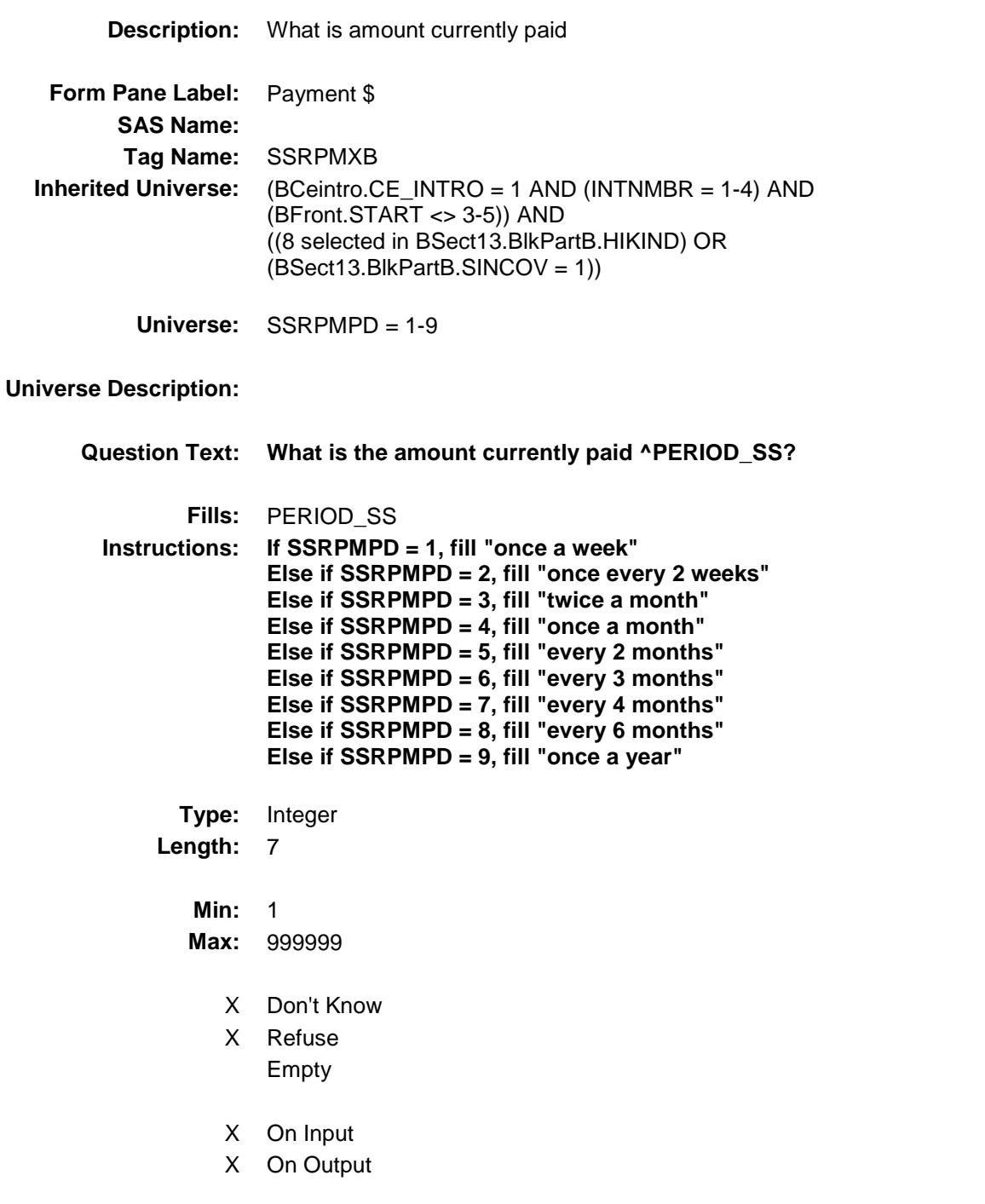

**Store Instructions:** If entry = DK or RF or ERR1 passed then set SSRPMXB\_ = EMPTY

**Array:**

**Special Instructions:** Display \$ and comma in the entry field **Skip Instructions:** 1-99999: IF (SSTYPE = 2 AND [(SSRPMPD = 1 and SSRPMXB greater than 373) or (SSRPMPD = 2 and SSRPMXB greater than 745) or (SSRPMPD = 3 and SSRPMXB greater than 745) or (SSRPMPD = 4 and SSRPMXB greater than 1491) or (SSRPMPD = 5 and SSRPMXB greater than 2982) or (SSRPMPD = 6 and SSRPMXB greater than 4472) or (SSRPMPD = 7 and SSRPMXB greater than 5964) or (SSRPMPD = 8 and SSRPMXB greater than 8946) or (SSRPMPD = 9 and SSRPMXB greater than 17892) THEN goto ERR1\_SSRPMXB ELSEIF SSTYPE <> 2 AND [(SSRPMPD = 1 and SSRPMXB greater than 81) or (SSRPMPD = 2 and SSRPMXB greater than 81) or (SSRPMPD = 3 and SSRPMXB greater than 195) or (SSRPMPD = 4 and SSRPMXB greater than 212) or (SSRPMPD = 5 and SSRPMXB greater than 212) or (SSRPMPD = 6 and SSRPMXB greater than 215) or (SSRPMPD = 7 and SSRPMXB greater than 215) or (SSRPMPD = 8 and SSRPMXB greater than 531) or  $(SSRPMPD = 9$  and SSRPMXB greater than 675) ] then goto ERR1\_SSRPMXB ELSE goto SSMORE DK,RF: Goto SSMORE

**Instrument SAS Name:** SSRPMXB **Destination Data Set:** EHIS

#### ERR1\_SSRPMXB Check BSECT13.BlkSect13B.BlkSingleserv.ERR1\_S SRPMXB

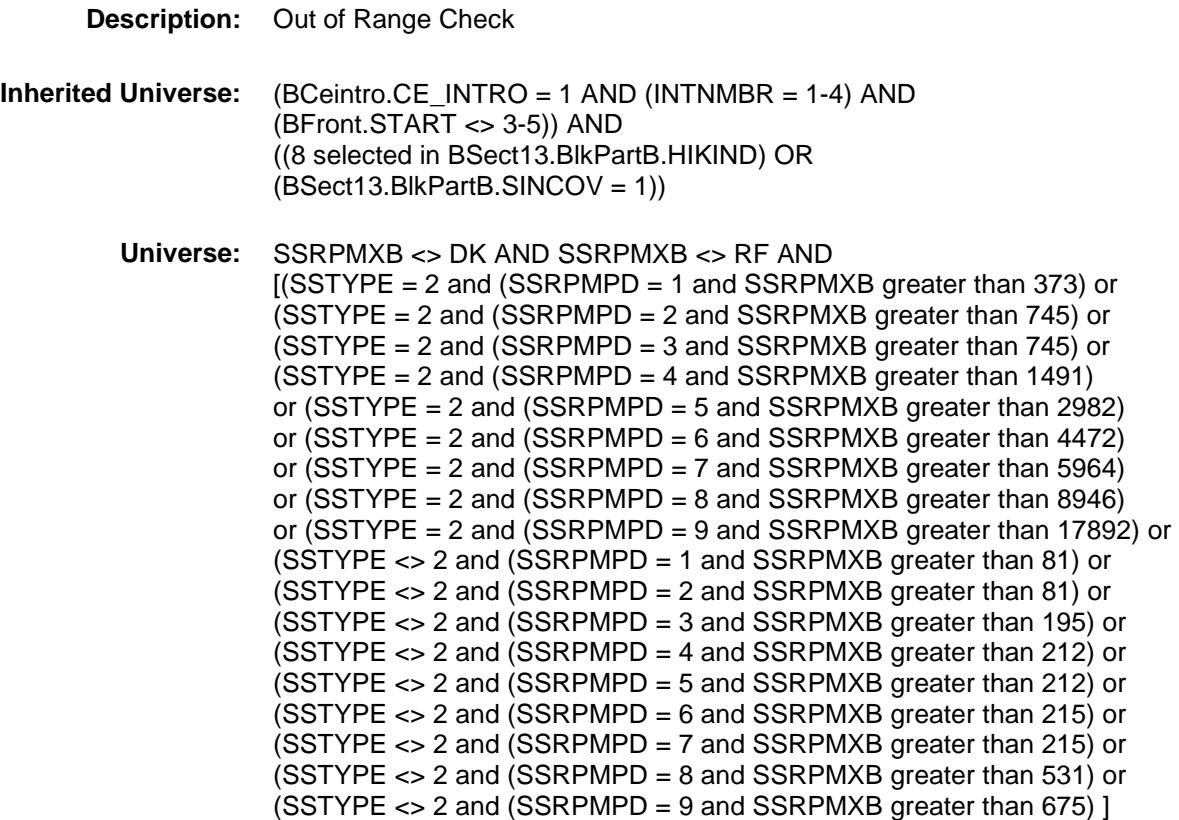

**Universe Description:**

**Text: ♦ THE VALUE ENTERED IS UNUSUALLY HIGH OR LOW** 

#### PLEASE VERIFY

**Check Instructions:** IF suppressed then set SSRPMXB\_ = A1

**Type:** Soft

**Skip Instructions:** Suppress: Goto SSMORE

All others, go back to SSRPMXB

## SSRGXB Field BSECT13.BlkSect13B.BlkSingleserv.SSRGXB

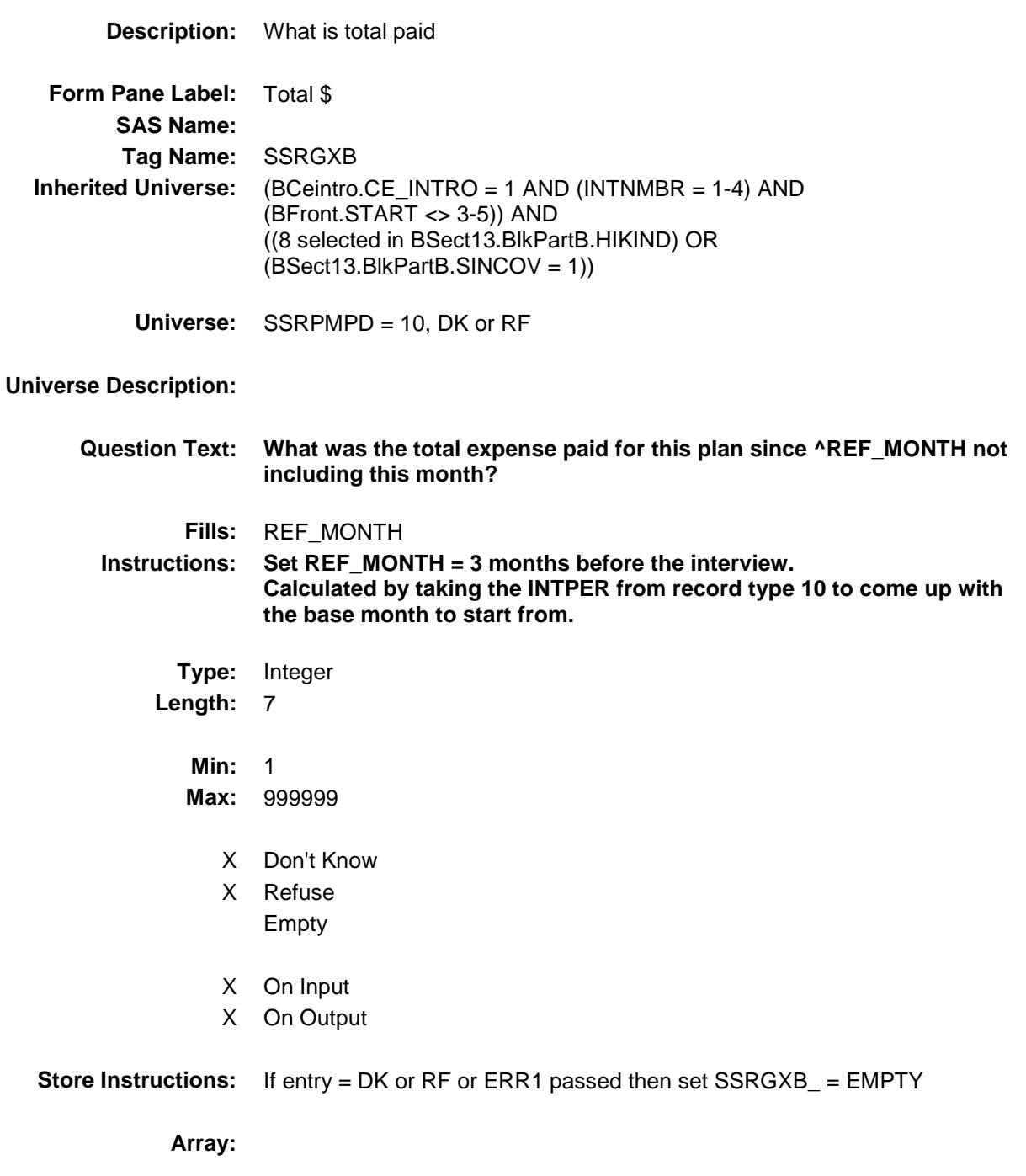

**Special Instructions:** Display \$ and comma in the entry field

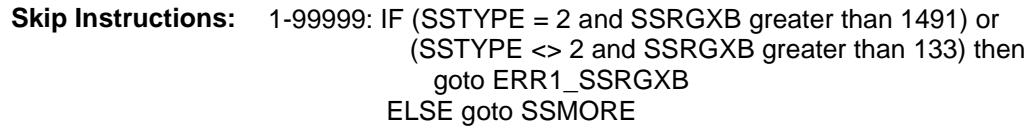

DK,RF: Goto SSMORE

**Instrument SAS Name:** SSRGXB **Destination Data Set:** EHIS

#### ERR1\_SSRGXB Check BSECT13.BlkSect13B.BlkSingleserv.ERR1\_S SRGXB

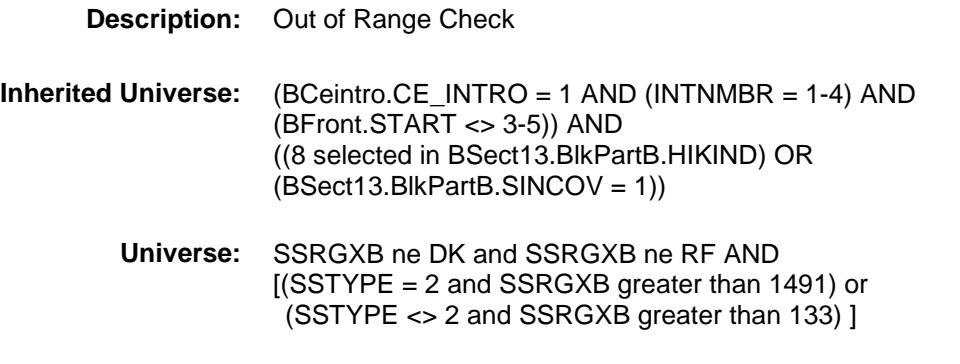

#### **Universe Description:**

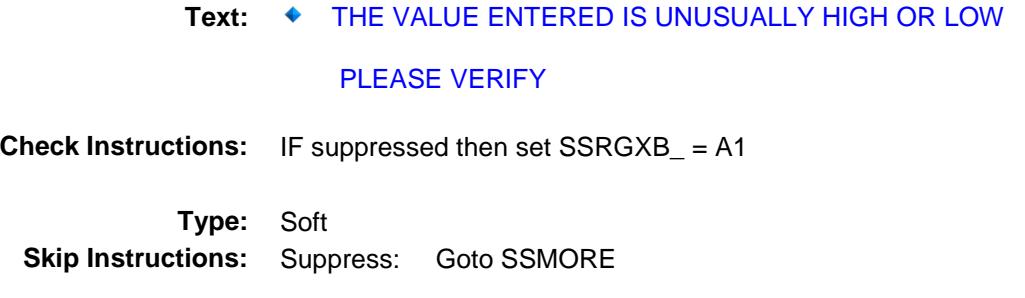

All others, go back to SSRGXB

BSECT13.BlkSect13B.BlkSingleserv.SSMORE

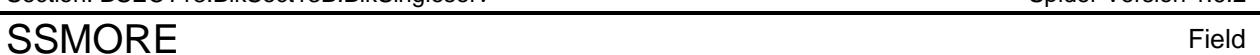

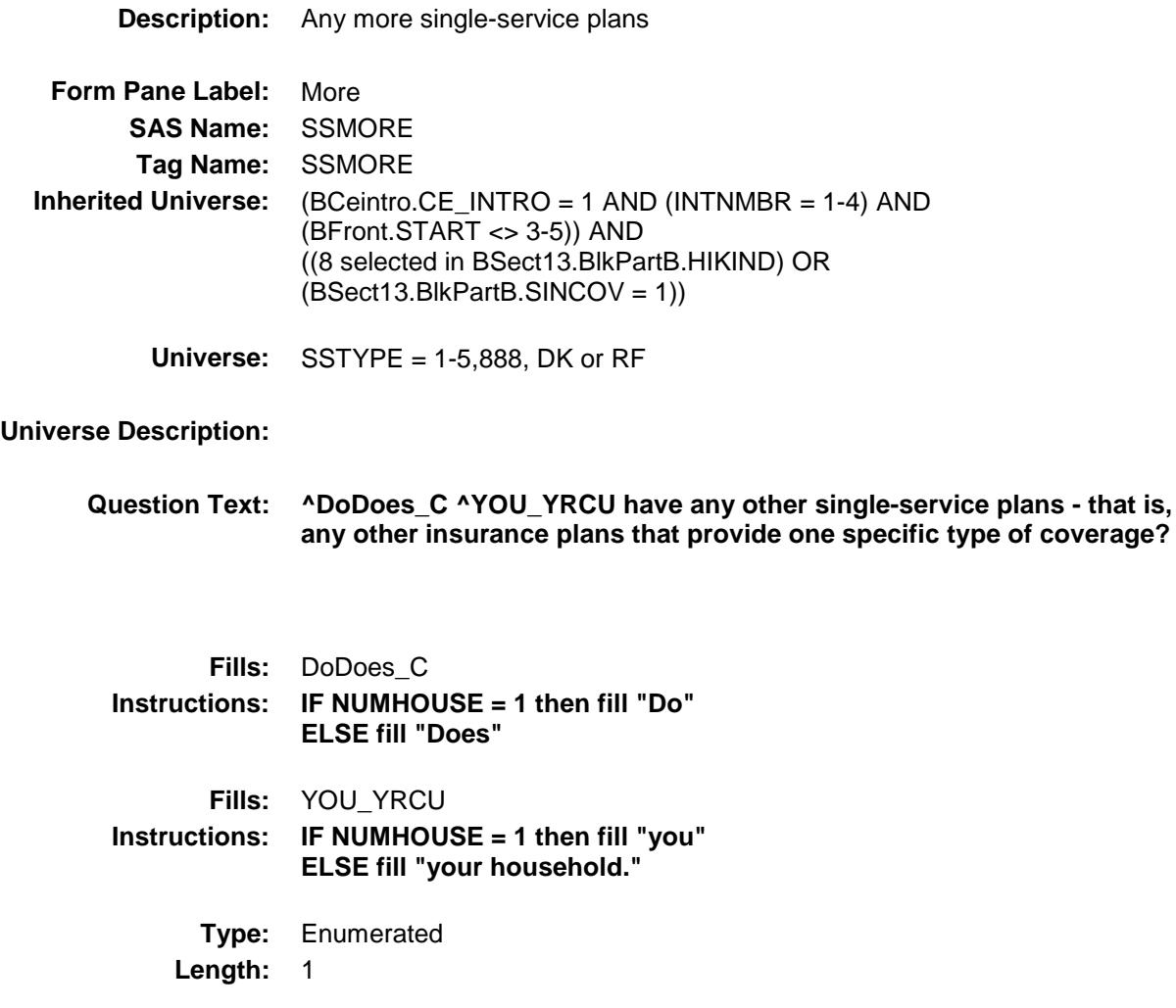

**Answer List:** TYesNo

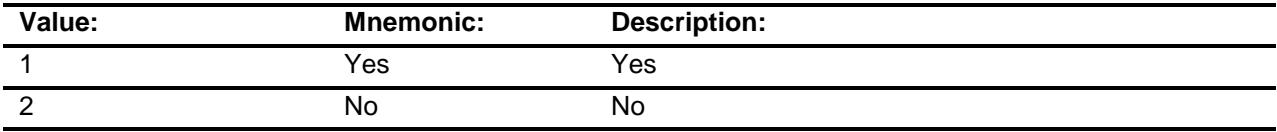

X Don't Know

X Refuse Empty

On Input

On Output

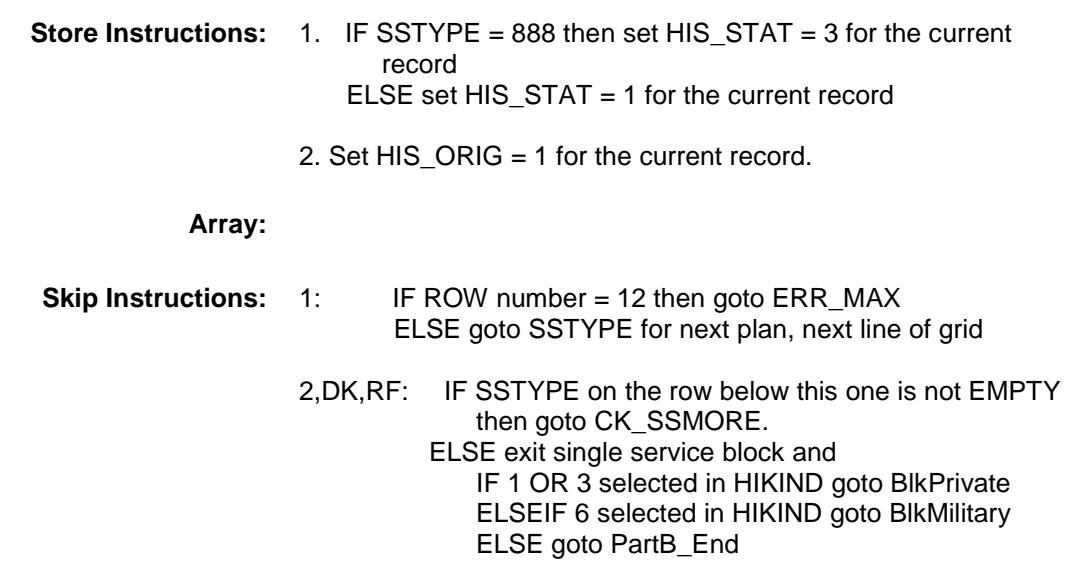

**Instrument SAS Name:** SSMORE

## ERR\_MAX Check BSECT13.BlkSect13B.BlkSingleserv.ERR\_MA  $\overline{X}$

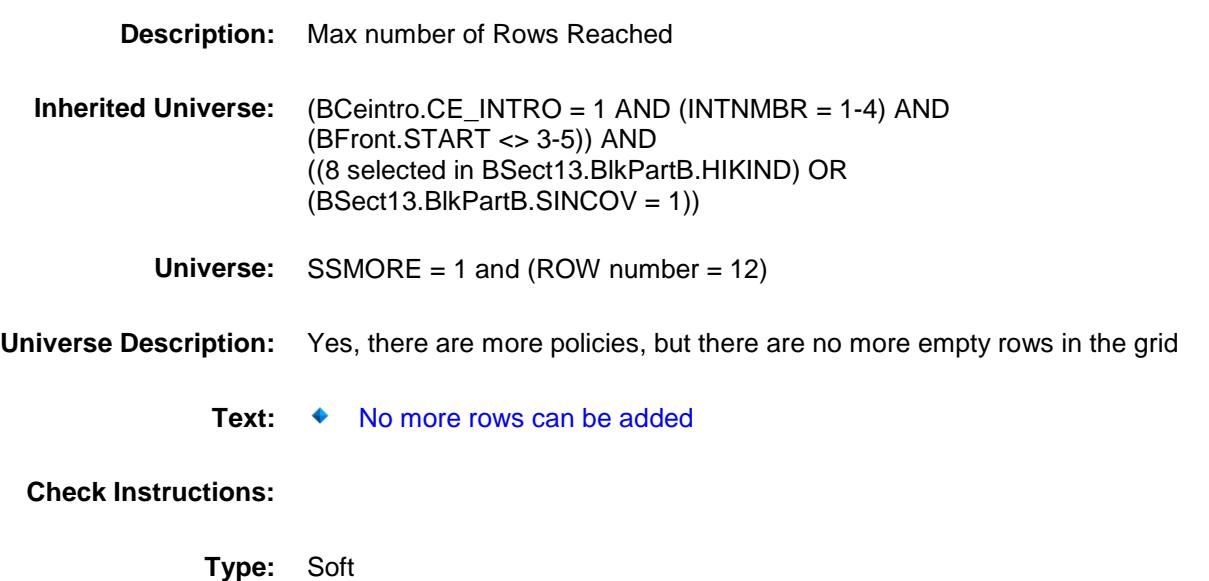

**Skip Instructions:** Go back to SSMORE

#### CK\_SSMORE Check BSECT13.BlkSect13B.BlkSingleserv.CK\_SSM ORE

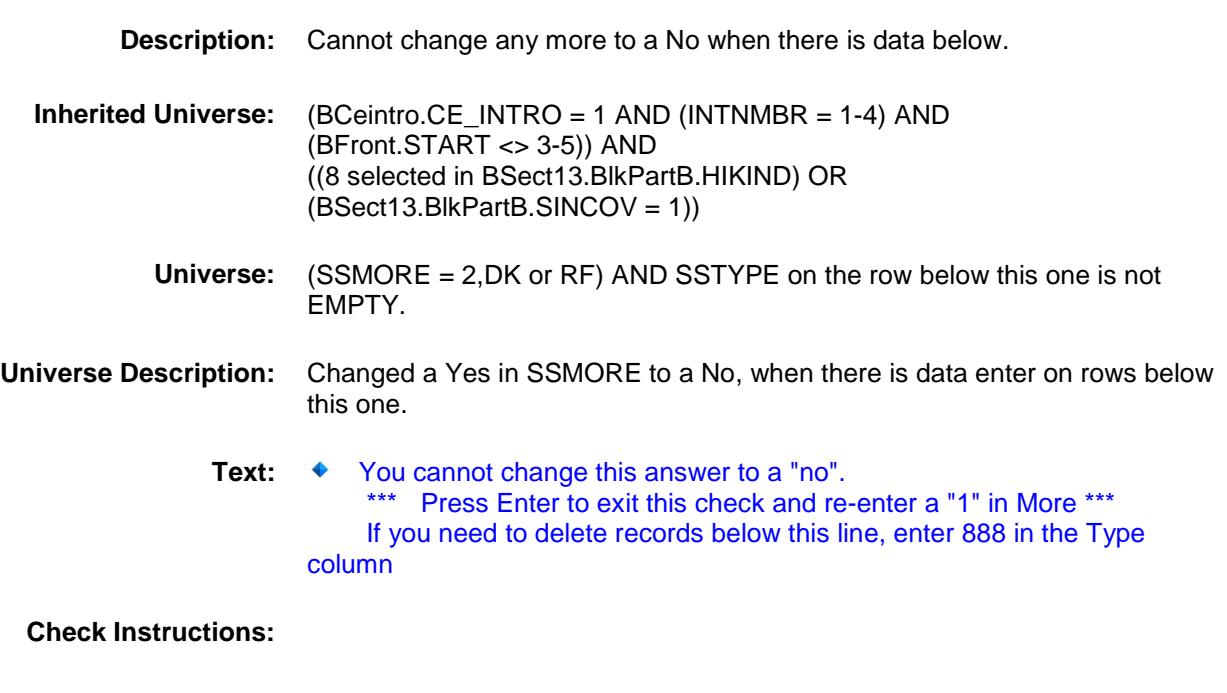

**Type:** Hard **Skip Instructions:** Go back to SSMORE

#### SingleServ\_Complete Field Field School and School and The Field Field Field BSECT13.BlkSect13B.BlkSingleserv.SingleSer v\_Complete

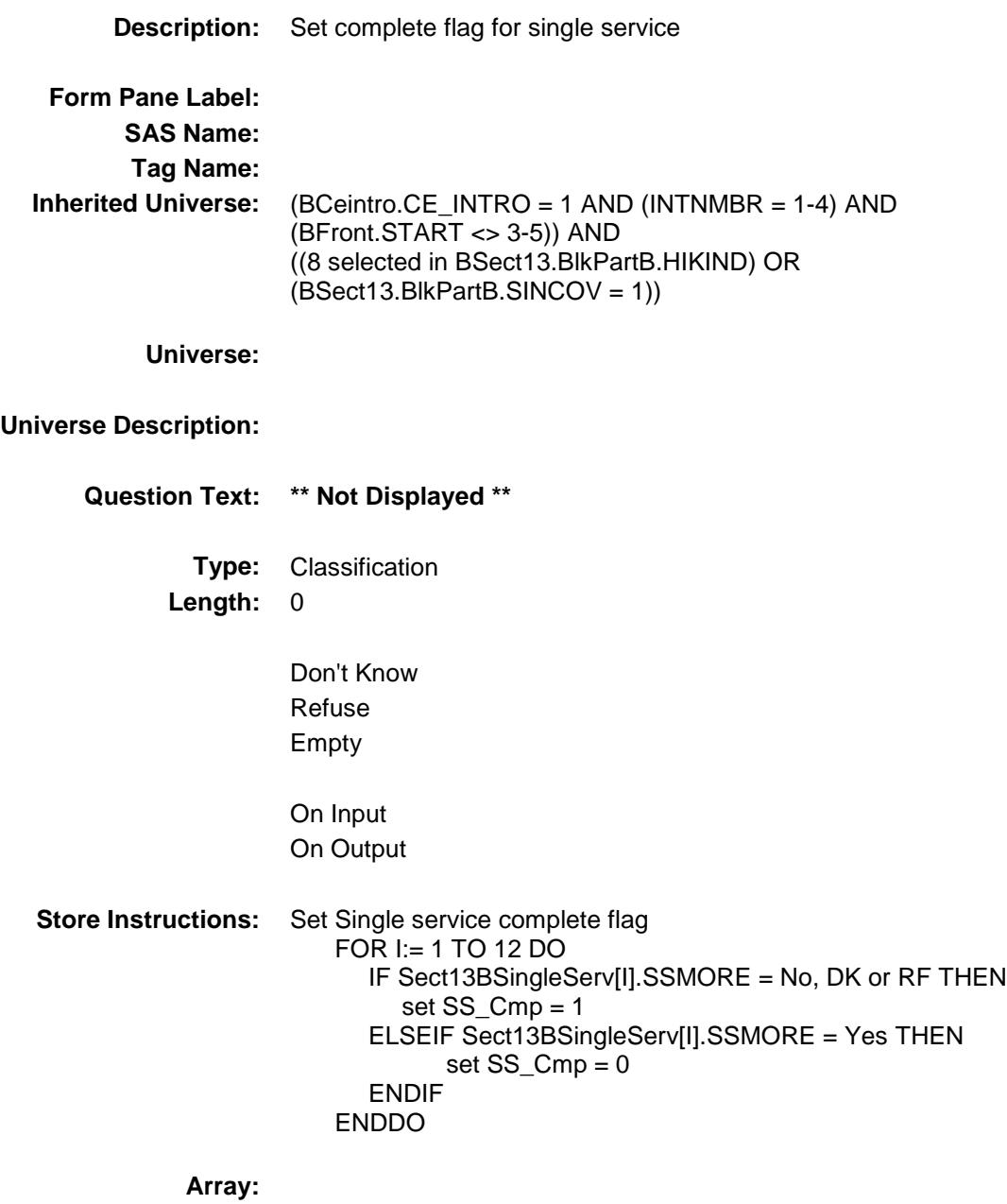

## SSRPMXB\_ Field

BSECT13.BlkSect13B.BlkSingleserv.SSRPMX  $B_{-}$ 

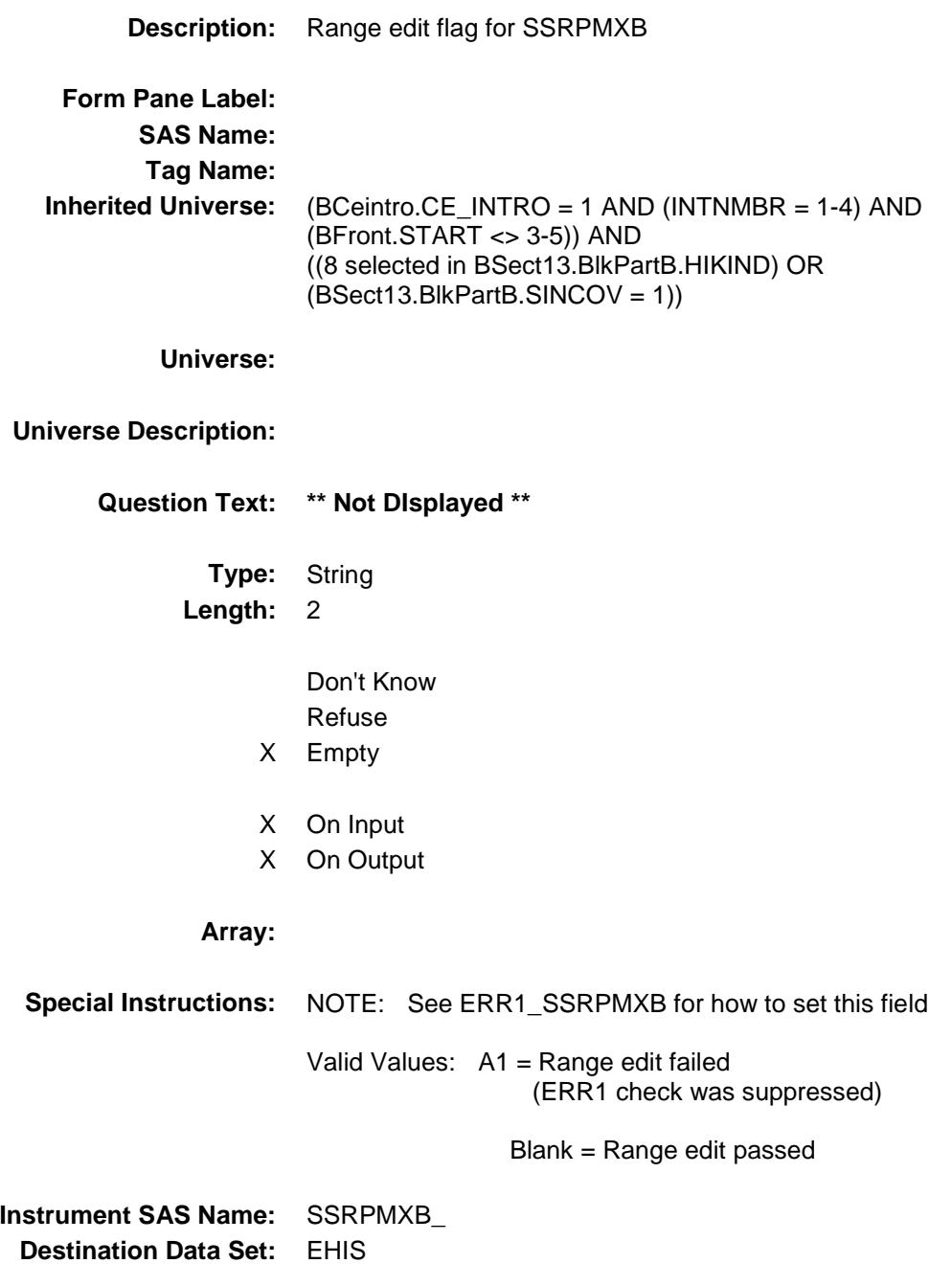

## SSRGXB\_ Field

\_

BSECT13.BlkSect13B.BlkSingleserv.SSRGXB

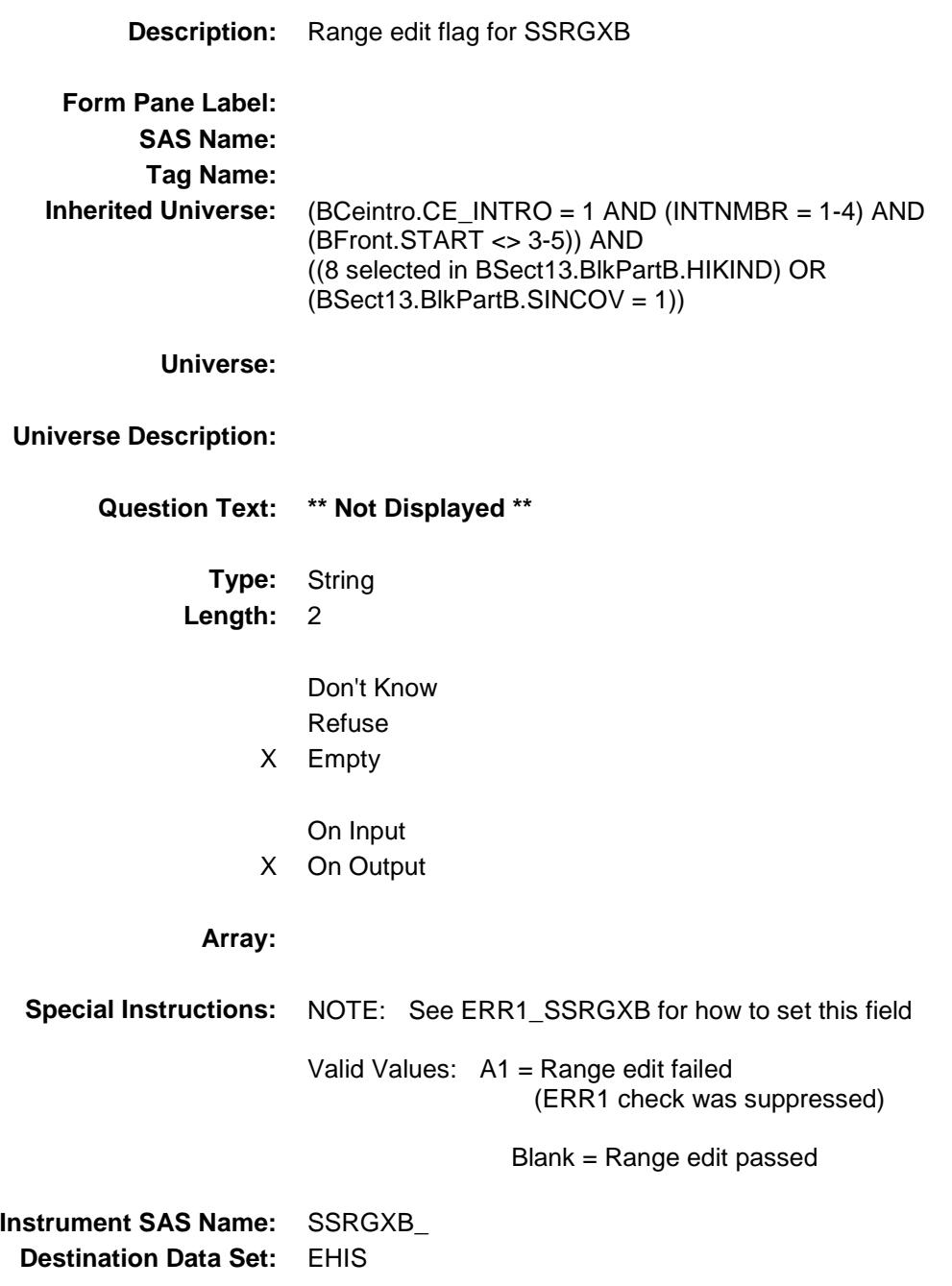

#### **HIS\_STAT** Field BSECT13.BlkSect13B.BlkSingleserv.HIS\_STA T

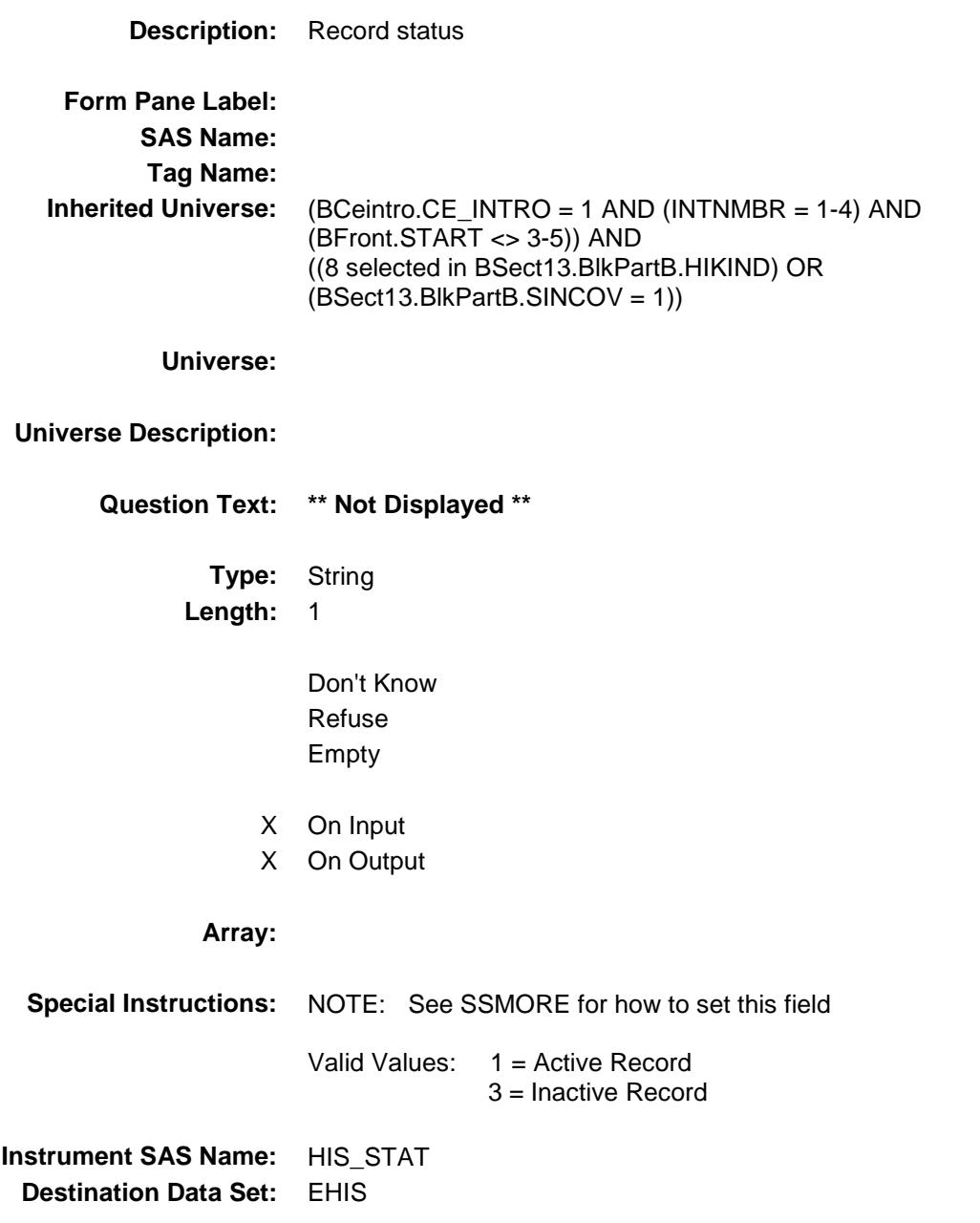
Survey: CEQ 2019 04 **Blaise Item-Level Specifications Report** Section: BSECT13.BlkSect13B.BlkSingleserv Spider Version 1.6.2

### HIS\_ORIG Field

BSECT13.BlkSect13B.BlkSingleserv.HIS\_ORI G

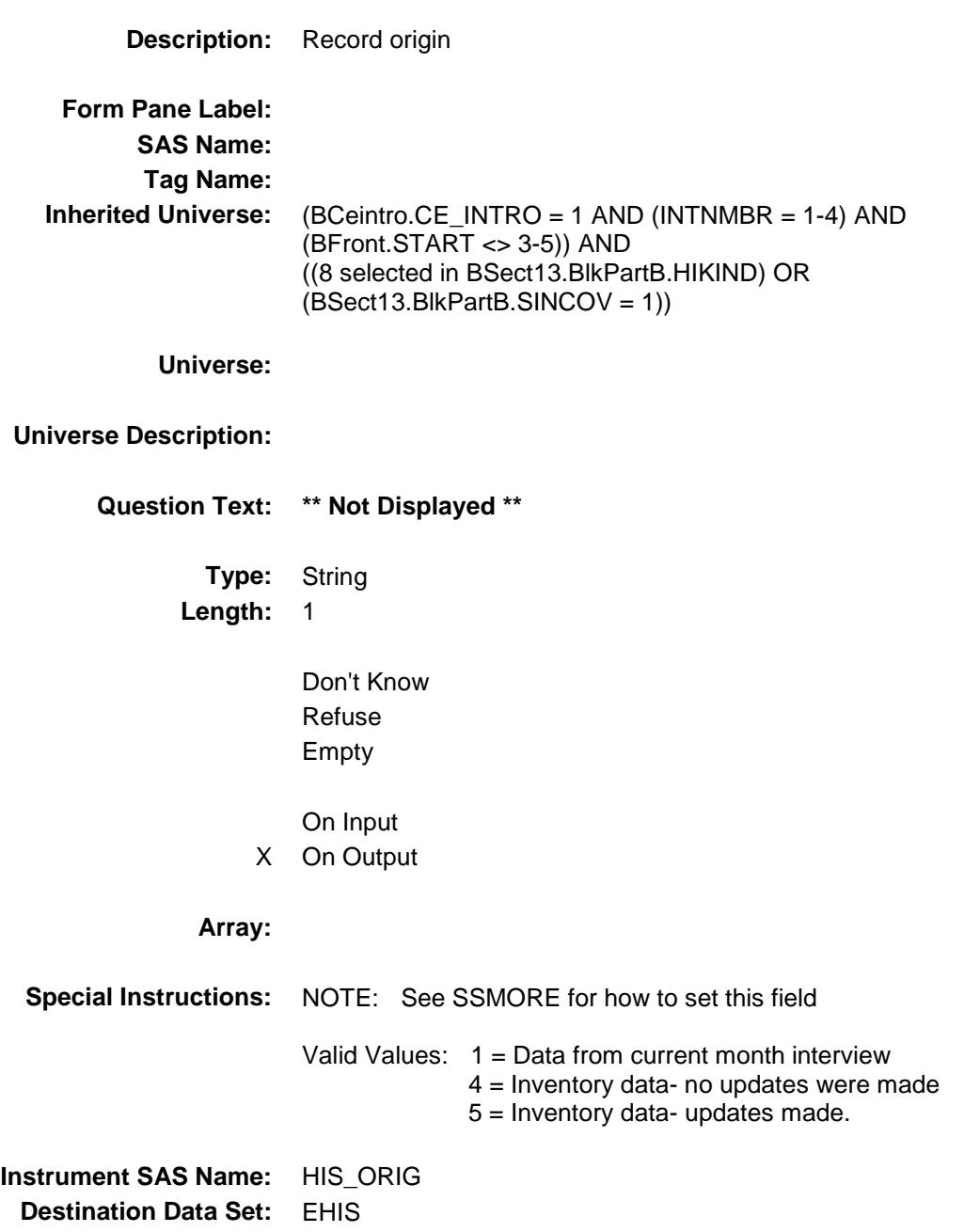

### SSPDLIB Field BSECT13.BlkSect13B.BlkSingleserv.SSPDLIB

**Description:** Policy line number for new policies reported **Form Pane Label: SAS Name: Tag Name: Inherited Universe:** (BCeintro.CE\_INTRO = 1 AND (INTNMBR = 1-4) AND (BFront.START <> 3-5)) AND ((8 selected in BSect13.BlkPartB.HIKIND) OR (BSect13.BlkPartB.SINCOV = 1)) **Universe: Universe Description: Question Text: \*\* Not Displayed \*\* Type:** Integer **Length:** 2 **Min:** 1 **Max:** 99 Don't Know Refuse Empty X On Input X On Output **Array: Special Instructions:** NOTE: Policy Line number for new policies reported See SSTYPE for how to set this field **Instrument SAS Name:** SSPDLIB **Destination Data Set:** EHIS

# MATCHID Field

BSECT13.BlkSect13B.BlkSingleserv.MATCHI D

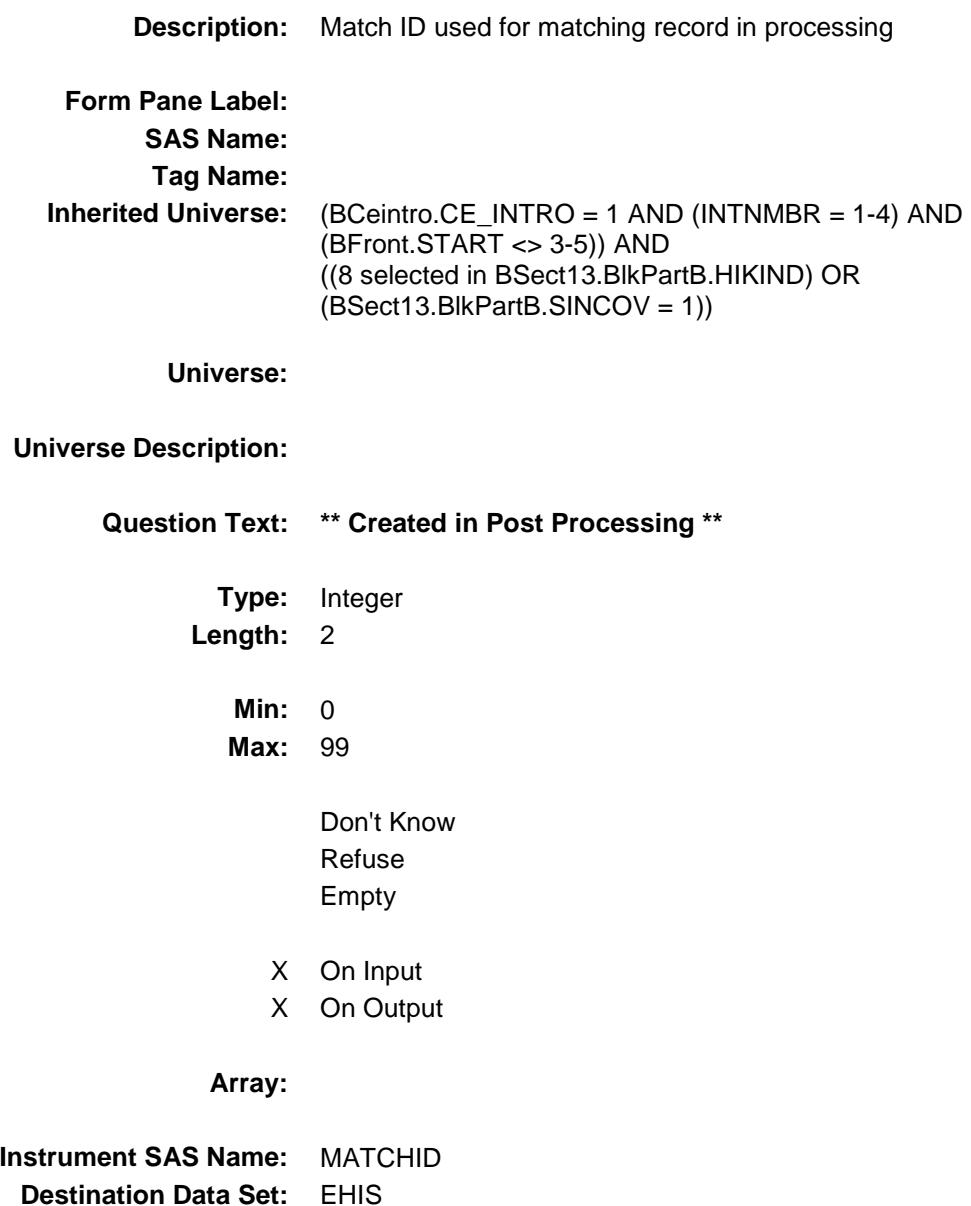

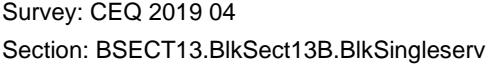

### BLSLNO Field BSECT13.BlkSect13B.BlkSingleserv.BLSLNO

**Description:** Combined Private and Single service line number - Created in processing **Form Pane Label: SAS Name: Tag Name: Inherited Universe:** (BCeintro.CE\_INTRO = 1 AND (INTNMBR = 1-4) AND (BFront.START <> 3-5)) AND ((8 selected in BSect13.BlkPartB.HIKIND) OR (BSect13.BlkPartB.SINCOV = 1)) **Universe: Universe Description: Question Text: \*\* Created in Processing \* Type:** Integer **Length:** 2 **Min:** 0 **Max:** 99 Don't Know Refuse Empty On Input X On Output **Array: Instrument SAS Name:** BLSLNO **Destination Data Set:** EHIS

### BlkPrivate Block BSECT13.BlkSect13B.BlkPrivate

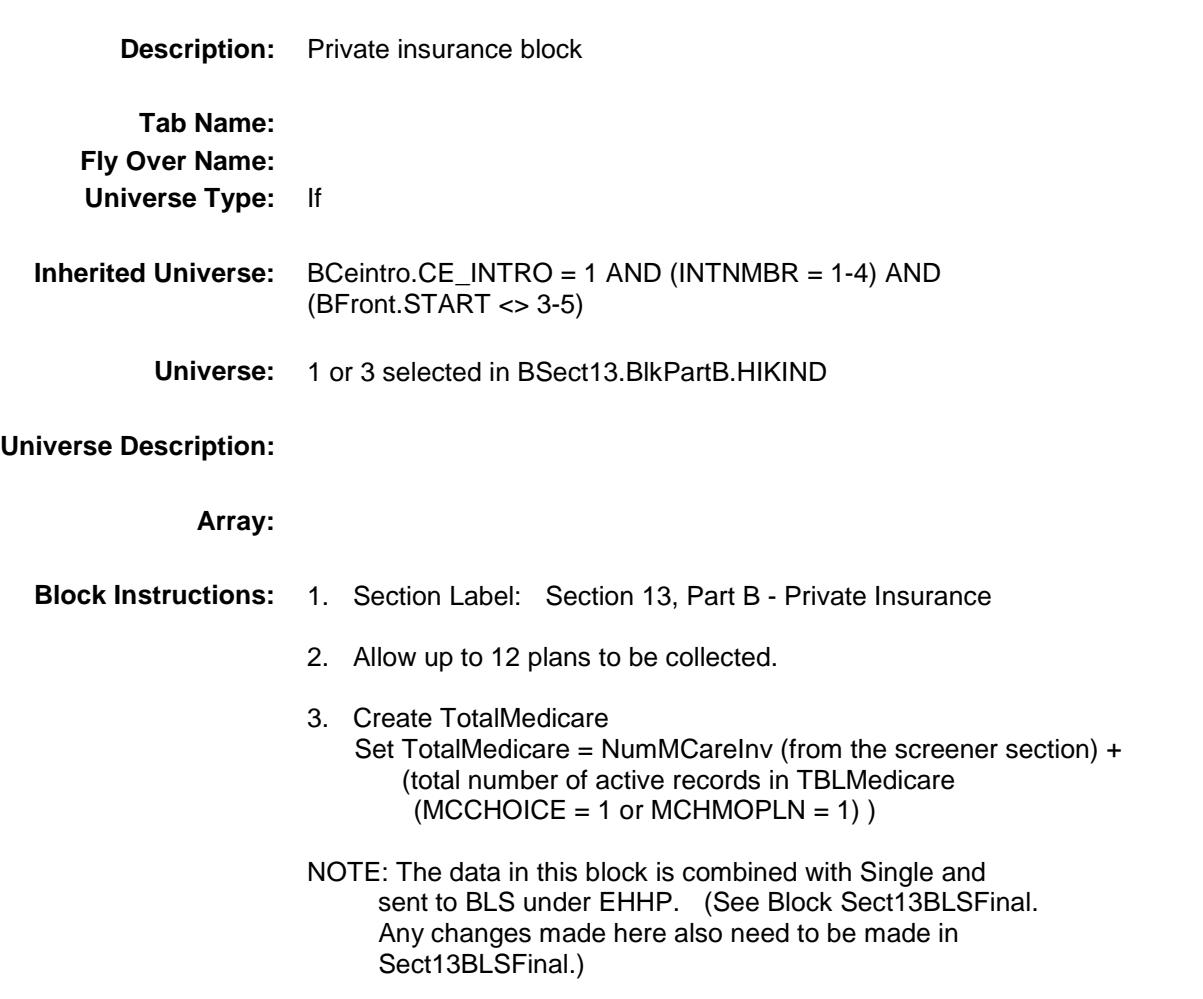

# HINSCMP Field

BSECT13.BlkSect13B.BlkPrivate.HINSCMP

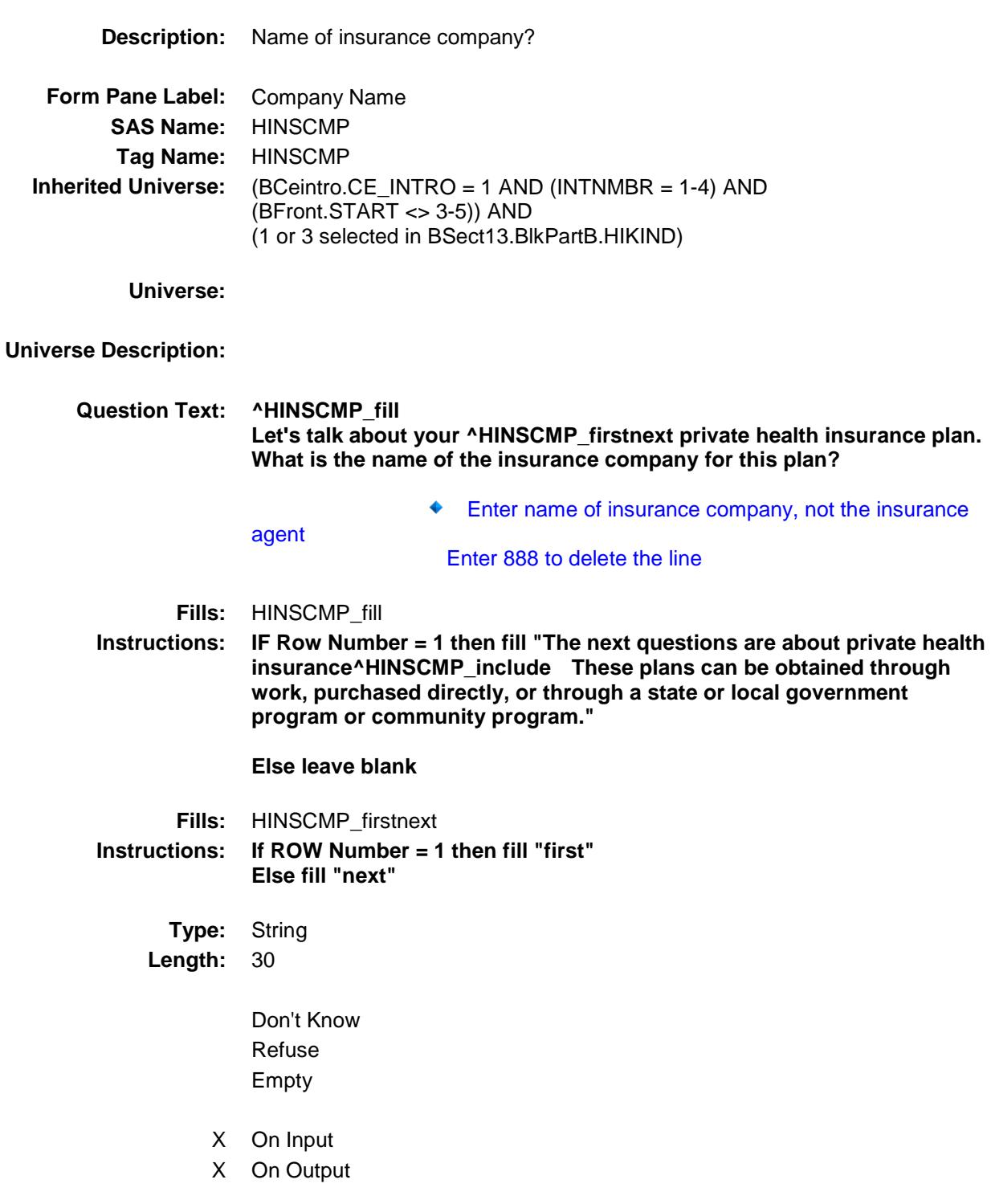

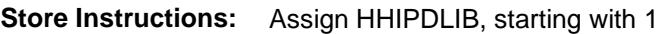

**Array:**

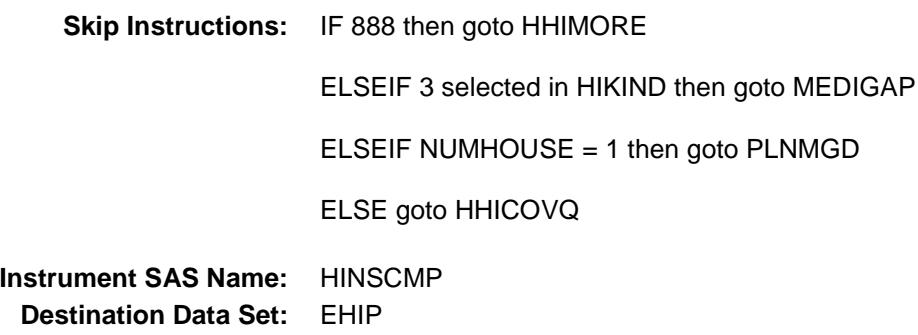

### MEDIGAP Field BSECT13.BlkSect13B.BlkPrivate.MEDIGAP

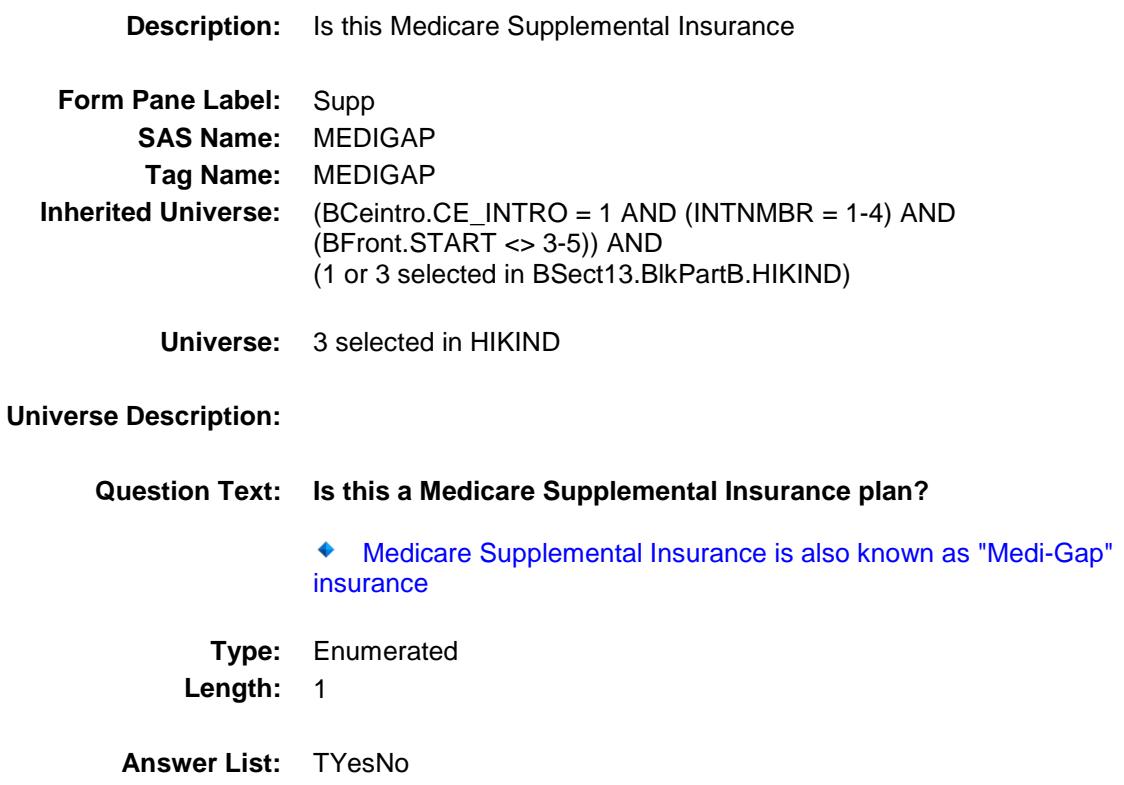

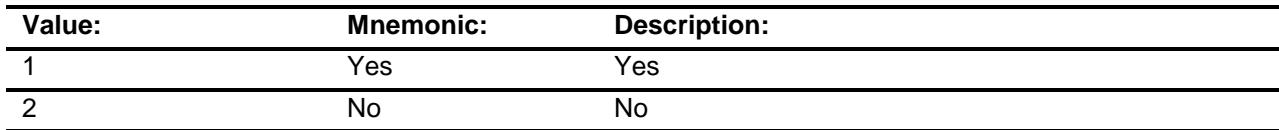

- X Don't Know
- X Refuse Empty
	- On Input
- X On Output

#### **Array:**

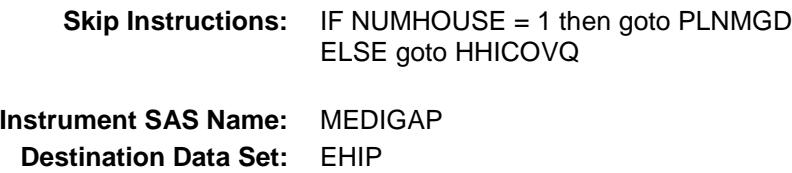

Survey: CEQ 2019 04 **Blaise Item-Level Specifications Report** 

## HHICOVQ Field BSECT13.BlkSect13B.BlkPrivate.HHICOVQ

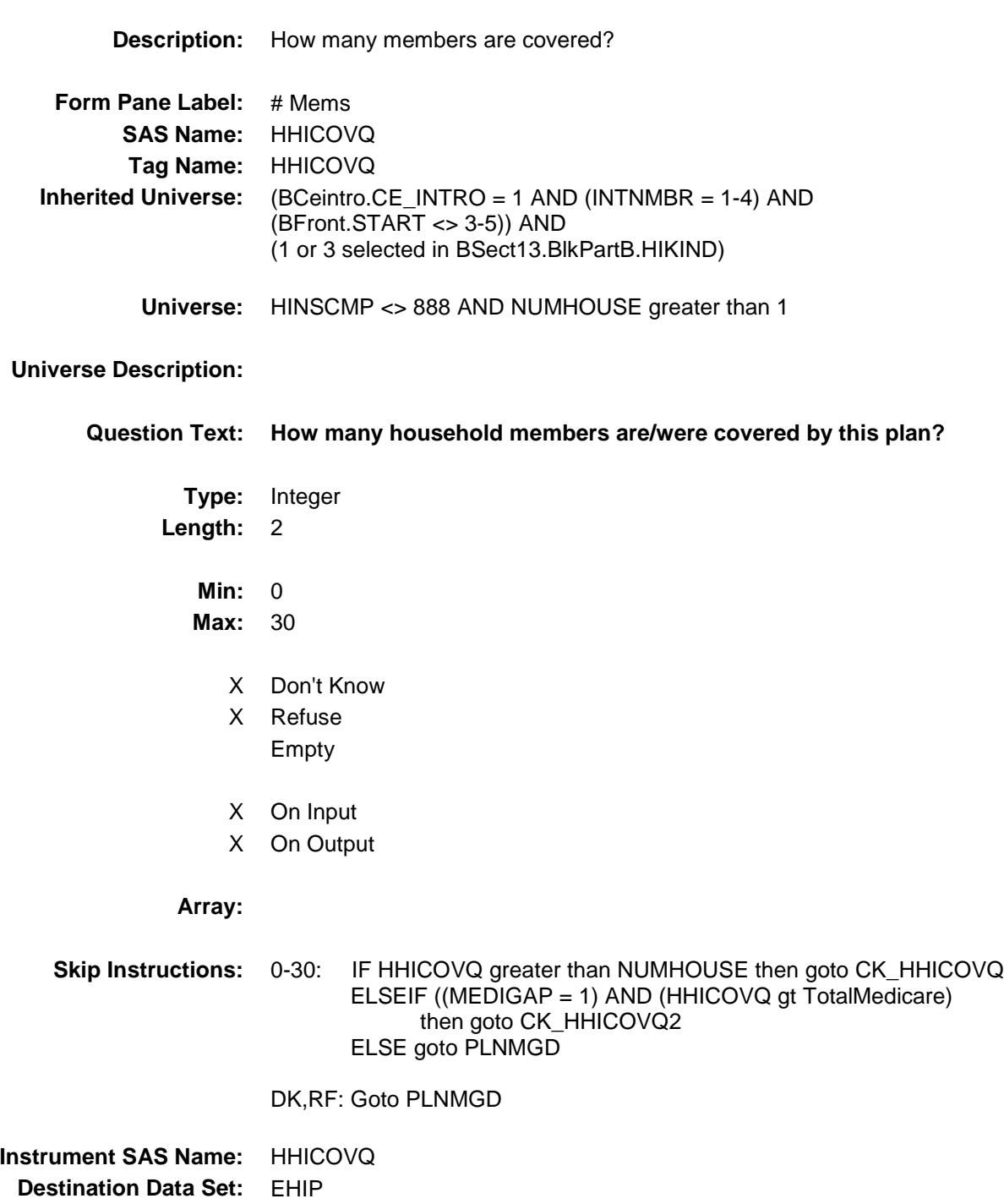

Survey: CEQ 2019 04 **Blaise Item-Level Specifications Report** 

#### CK\_HHICOVQ Check BSECT13.BlkSect13B.BlkPrivate.CK\_HHICOV Q

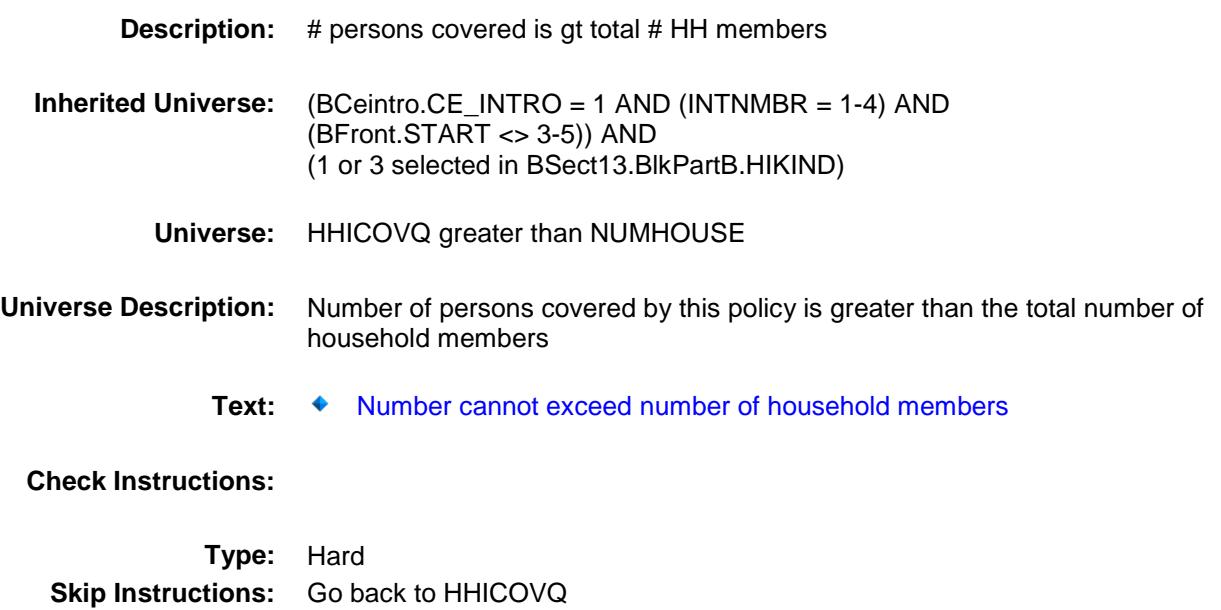

Survey: CEQ 2019 04 **Blaise Item-Level Specifications Report** 

#### CK\_HHICOVQ2 Check BSECT13.BlkSect13B.BlkPrivate.CK\_HHICOV Q2

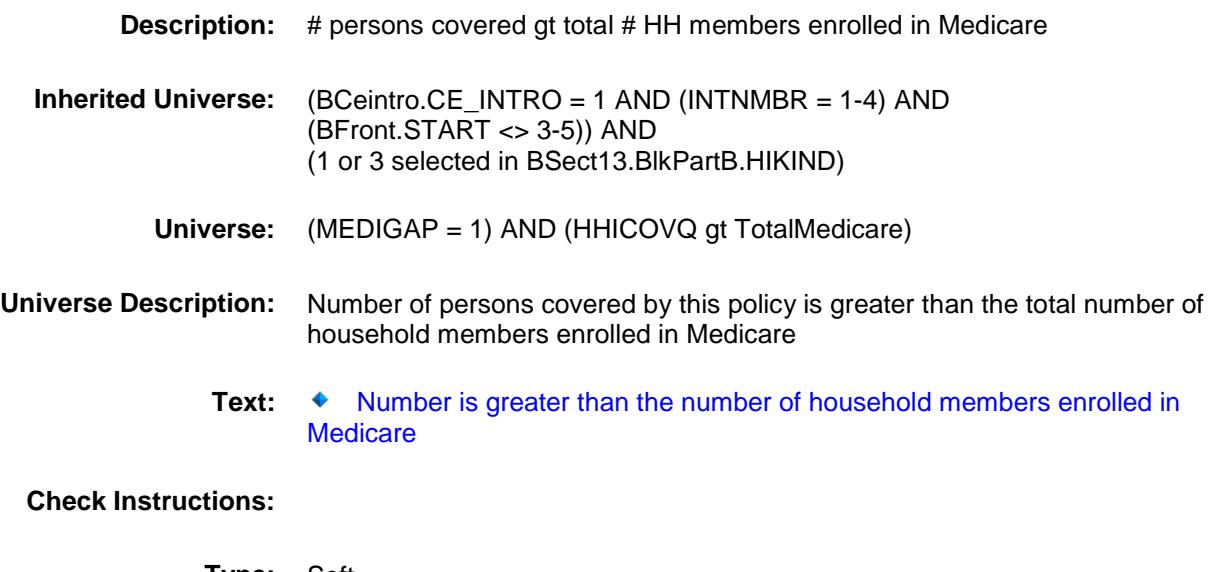

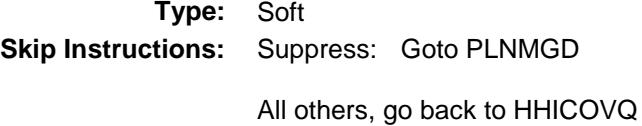

### PLNMGD Field BSECT13.BlkSect13B.BlkPrivate.PLNMGD

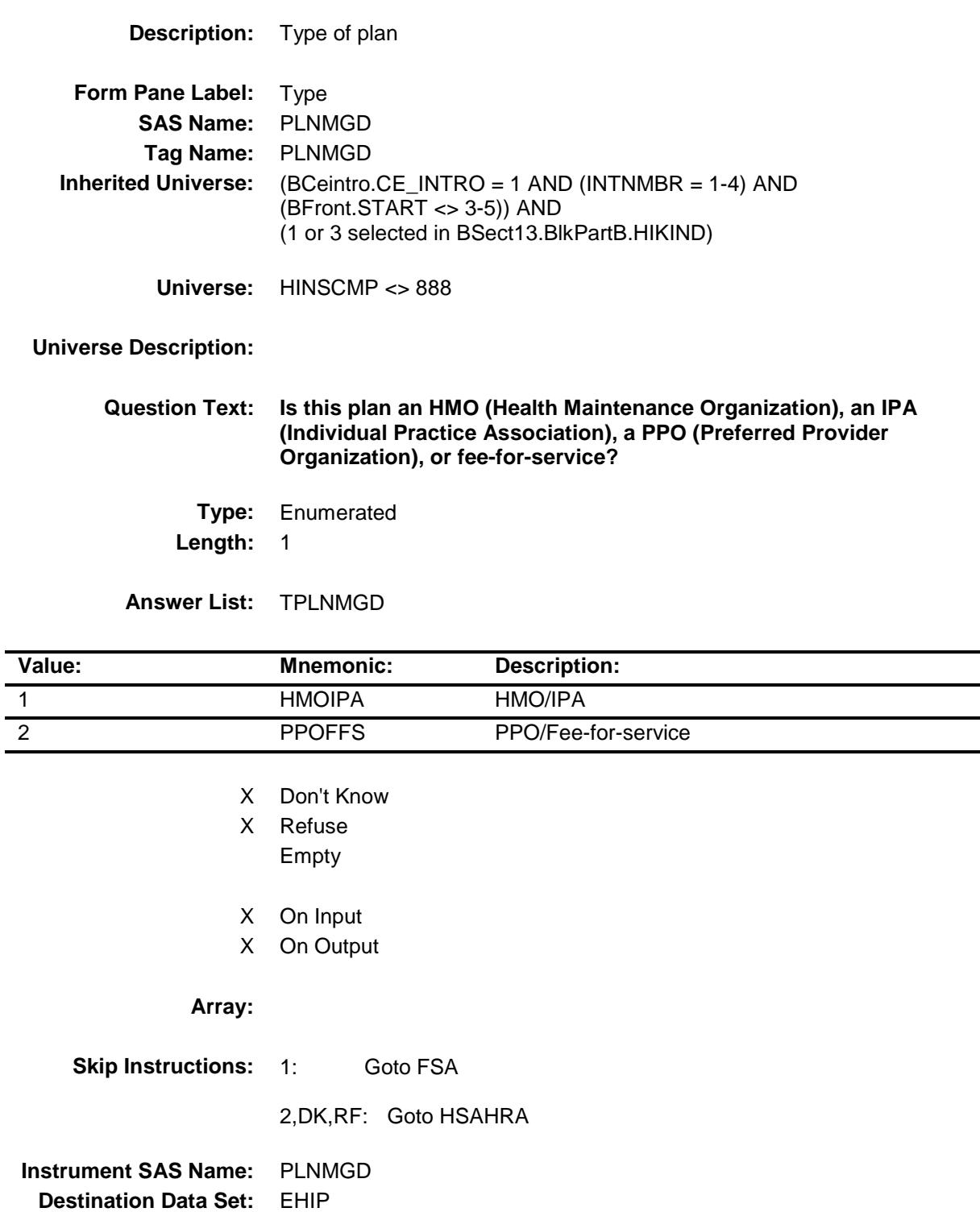

### HSAHRA Field BSECT13.BlkSect13B.BlkPrivate.HSAHRA

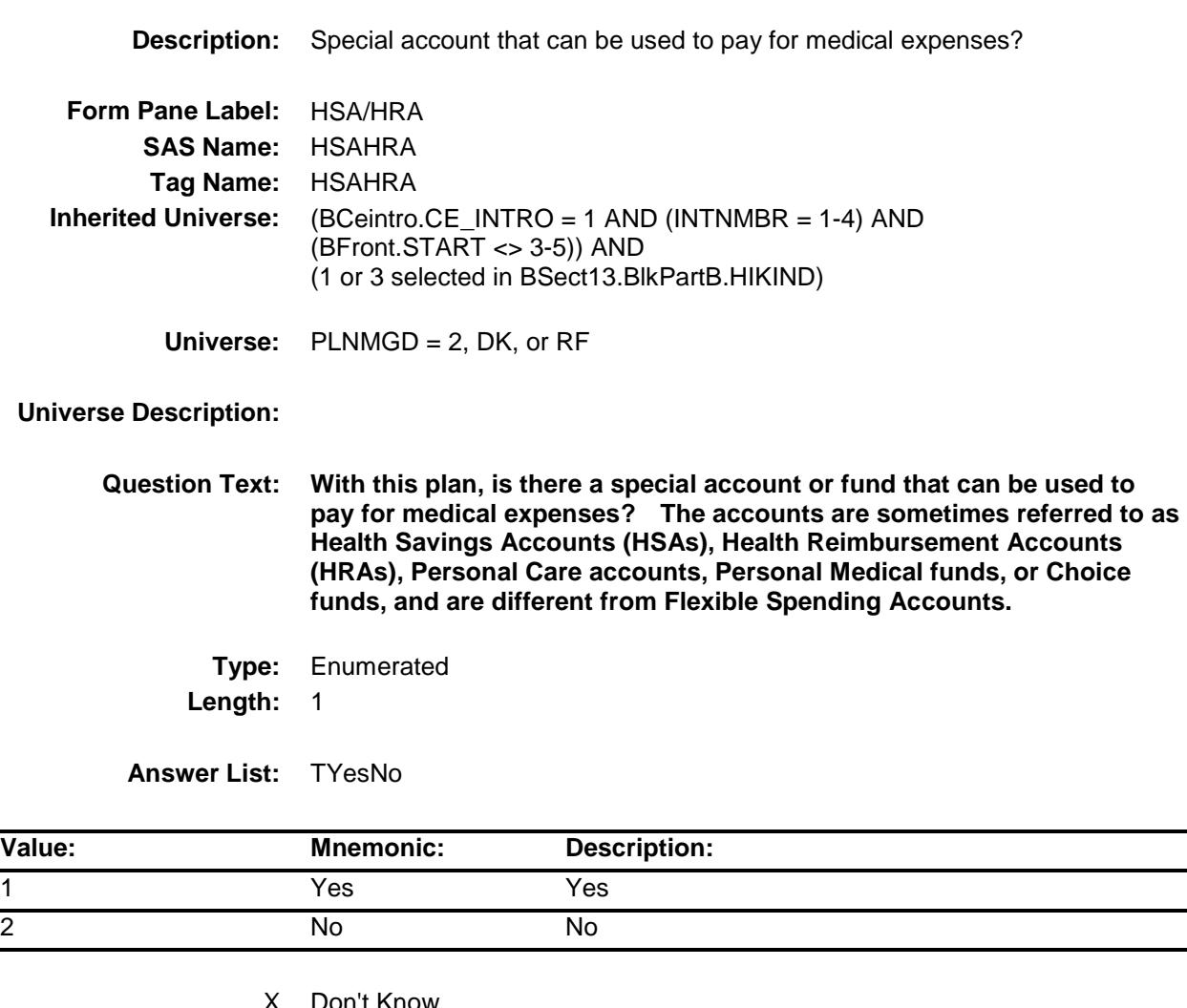

- X Don't Know
- X Refuse Empty
	- On Input
- X On Output

#### **Array:**

**Skip Instructions:** Goto FSA

#### **Instrument SAS Name:** HSAHRA **Destination Data Set:** EHIP

Survey: CEQ 2019 04 **Blaise Item-Level Specifications Report** 

### **FSA** Field BSECT13.BlkSect13B.BlkPrivate.FSA

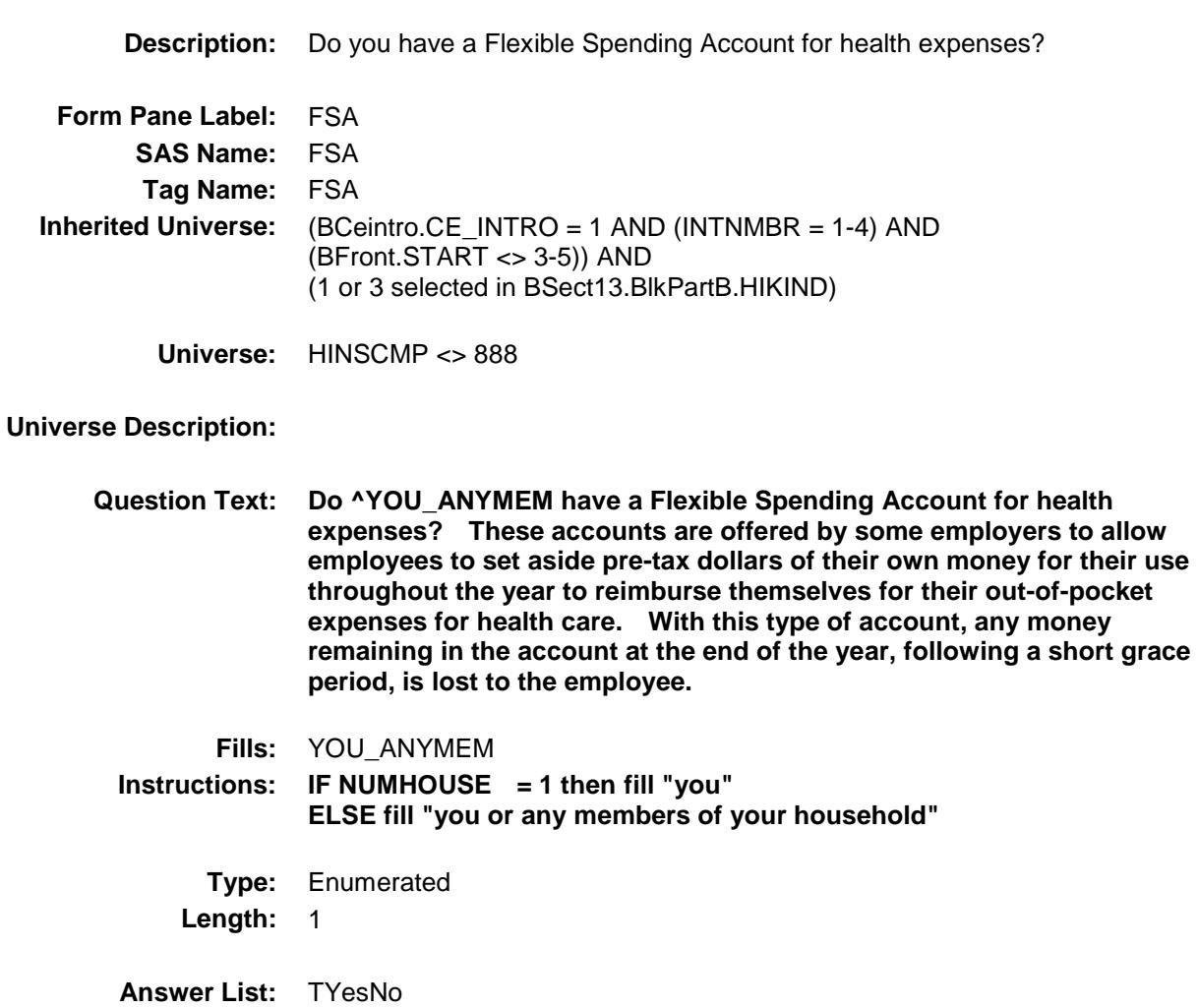

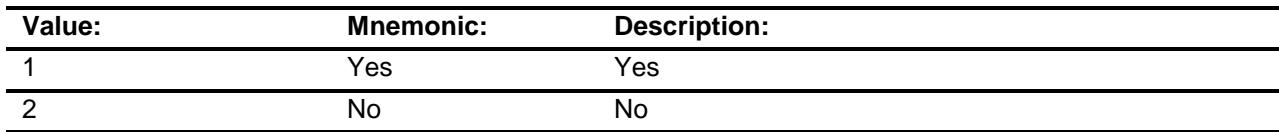

- X Don't Know
- X Refuse Empty

On Input

X On Output

#### **Array:**

**Skip Instructions:** Goto HHIGROUP

**Instrument SAS Name:** FSA **Destination Data Set:** EHIP

### HHIGROUP **Field** BSECT13.BlkSect13B.BlkPrivate.HHIGROUP

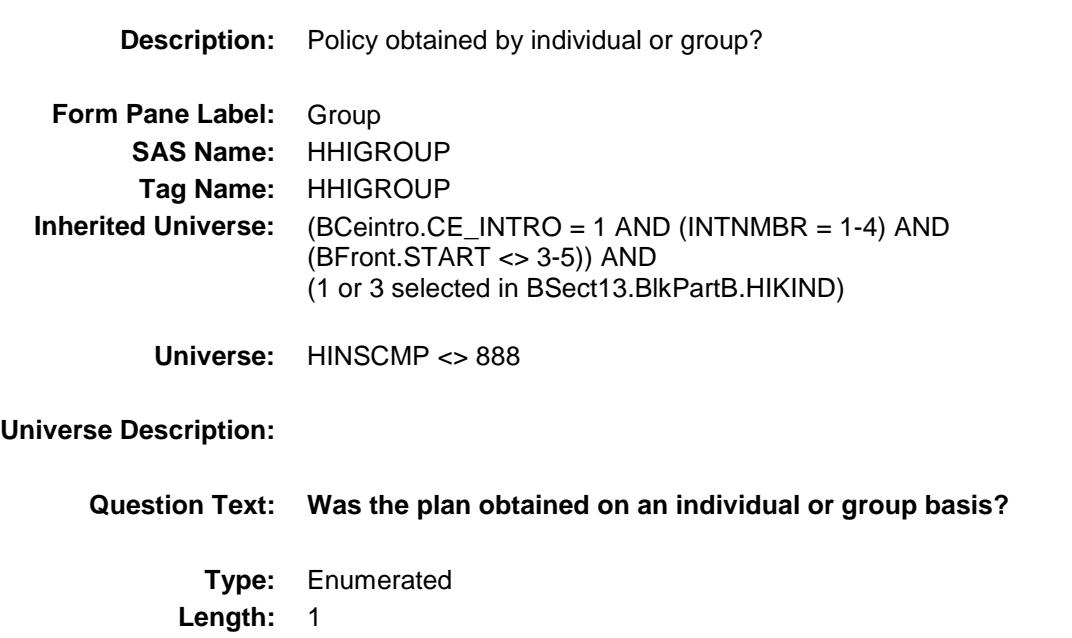

**Answer List:** TIGROUP

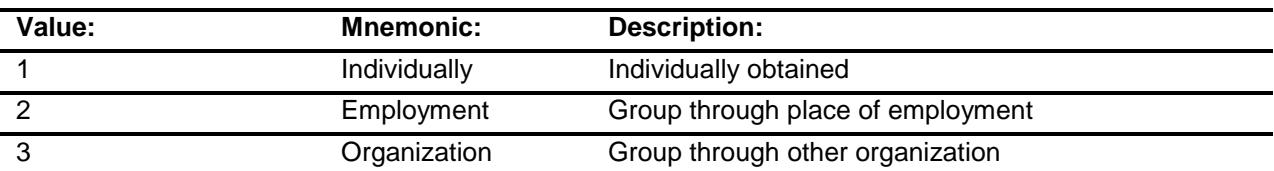

- X Don't Know
- X Refuse
- Empty
- X On Input
- X On Output

#### **Array:**

**Skip Instructions:** 1,3,DK,RF: Goto PORTAL 2: Goto HHIPRYOU **Instrument SAS Name:** HHIGROUP

### PORTAL Field BSECT13.BlkSect13B.BlkPrivate.PORTAL

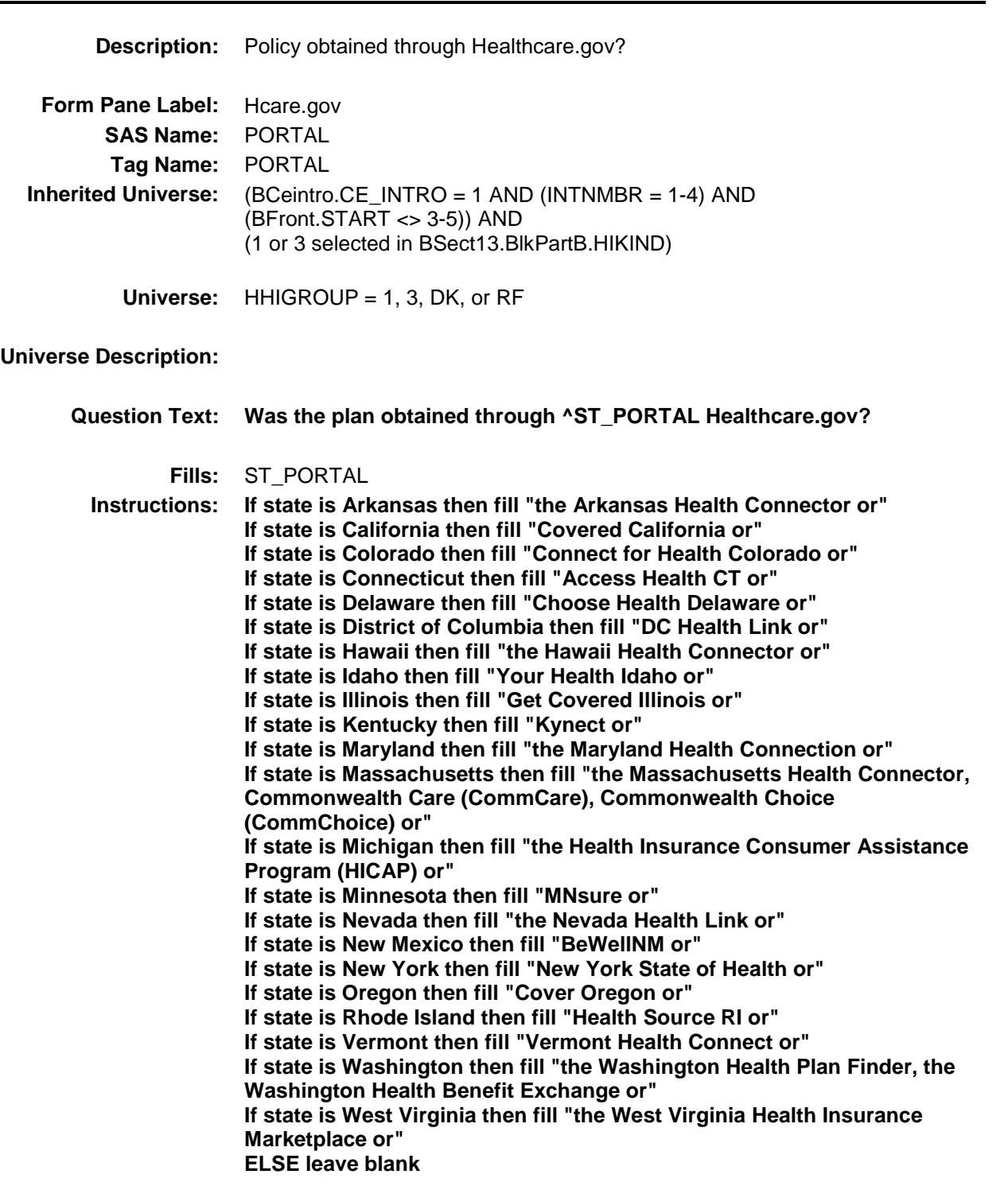

#### **Type:** Enumerated **Length:** 1

**Answer List:** TYesNo

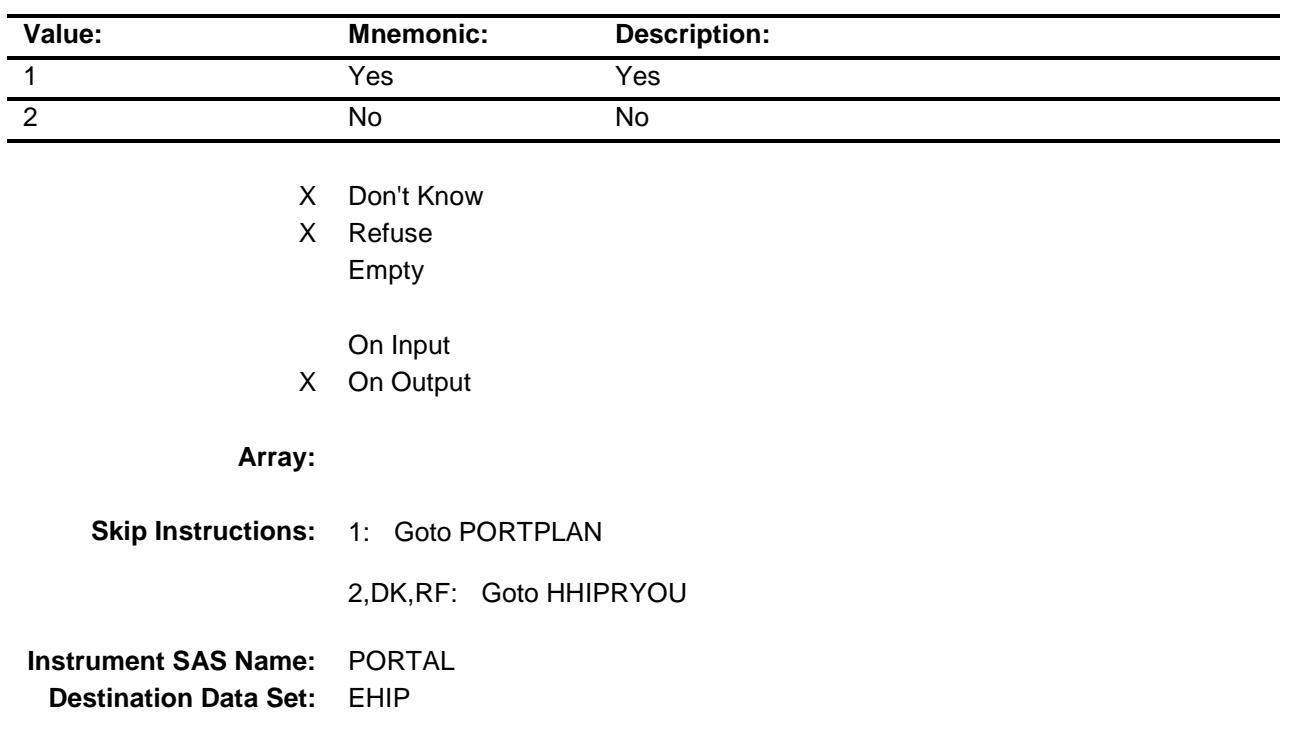

### PORTPLAN Field BSECT13.BlkSect13B.BlkPrivate.PORTPLAN

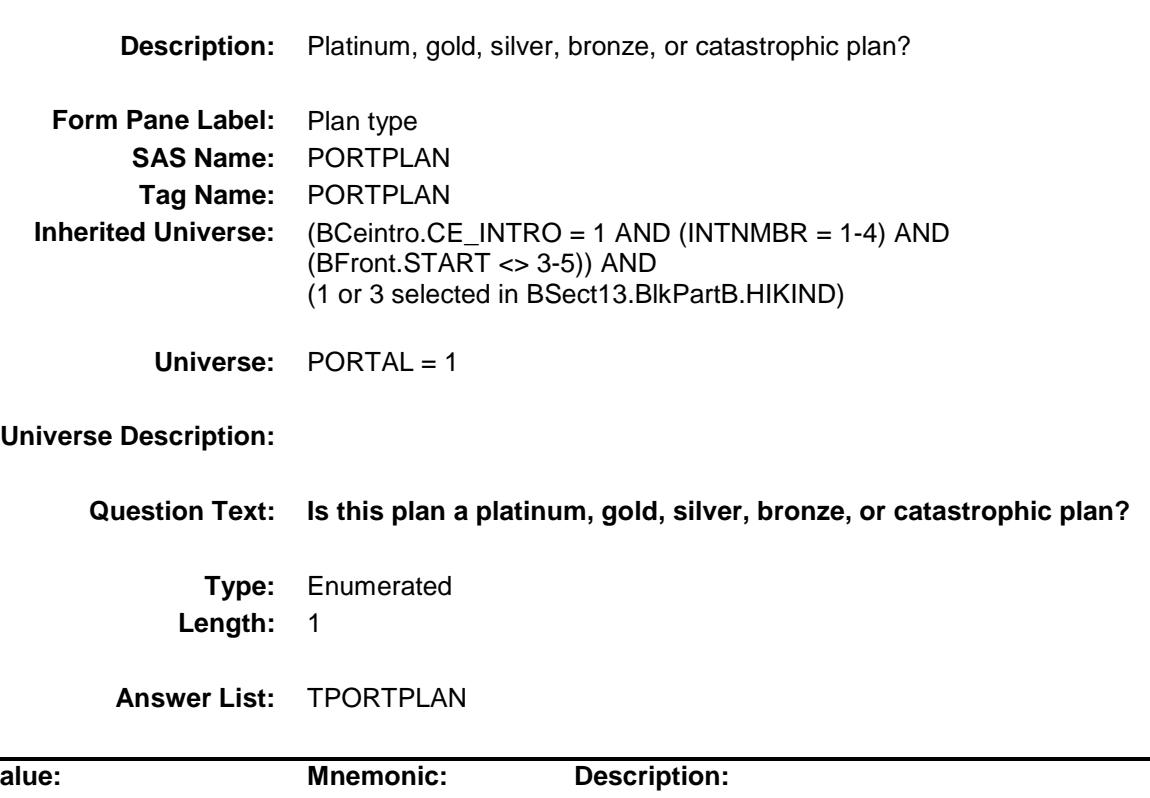

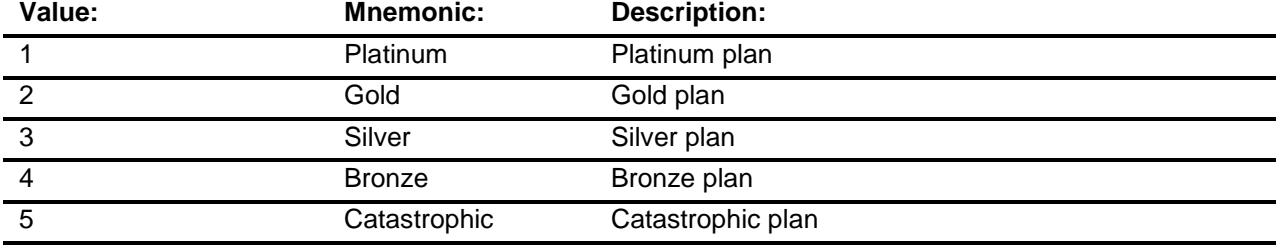

- X Don't Know
- X Refuse Empty
	- On Input
- X On Output

**Array:**

**Skip Instructions:** Goto HHIPRYOU

**Instrument SAS Name:** PORTPLAN

**Destination Data Set:** EHIP

### HHIPRYOU **Field** BSECT13.BlkSect13B.BlkPrivate.HHIPRYOU

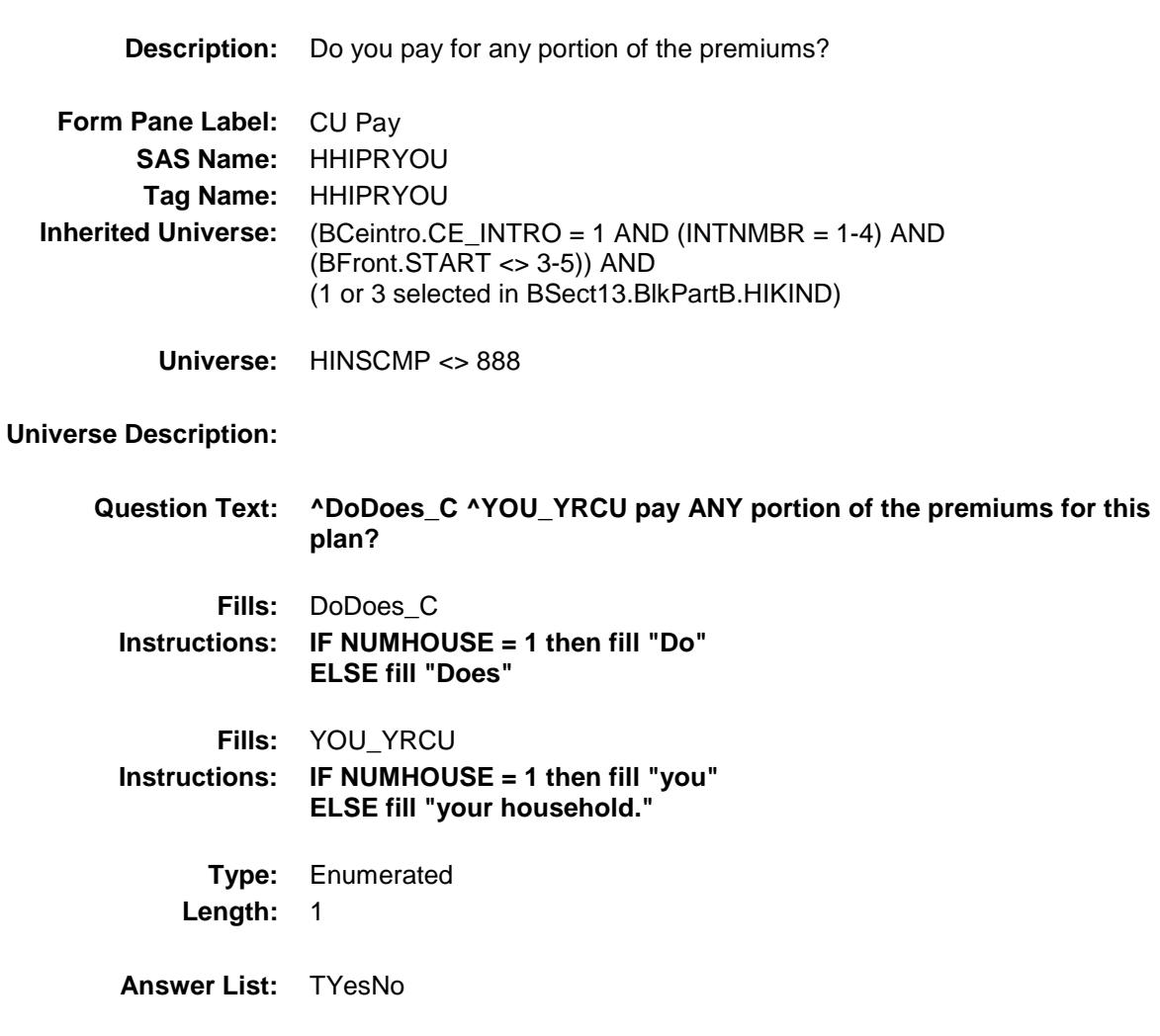

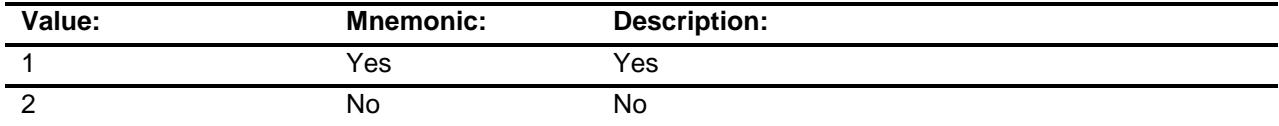

- X Don't Know
- X Refuse Empty
- X On Input
- X On Output

#### **Array:**

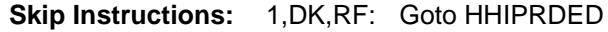

2: Goto HHIPROUT

**Instrument SAS Name:** HHIPRYOU **Destination Data Set:** EHIP

### HHIPROUT **Field** BSECT13.BlkSect13B.BlkPrivate.HHIPROUT

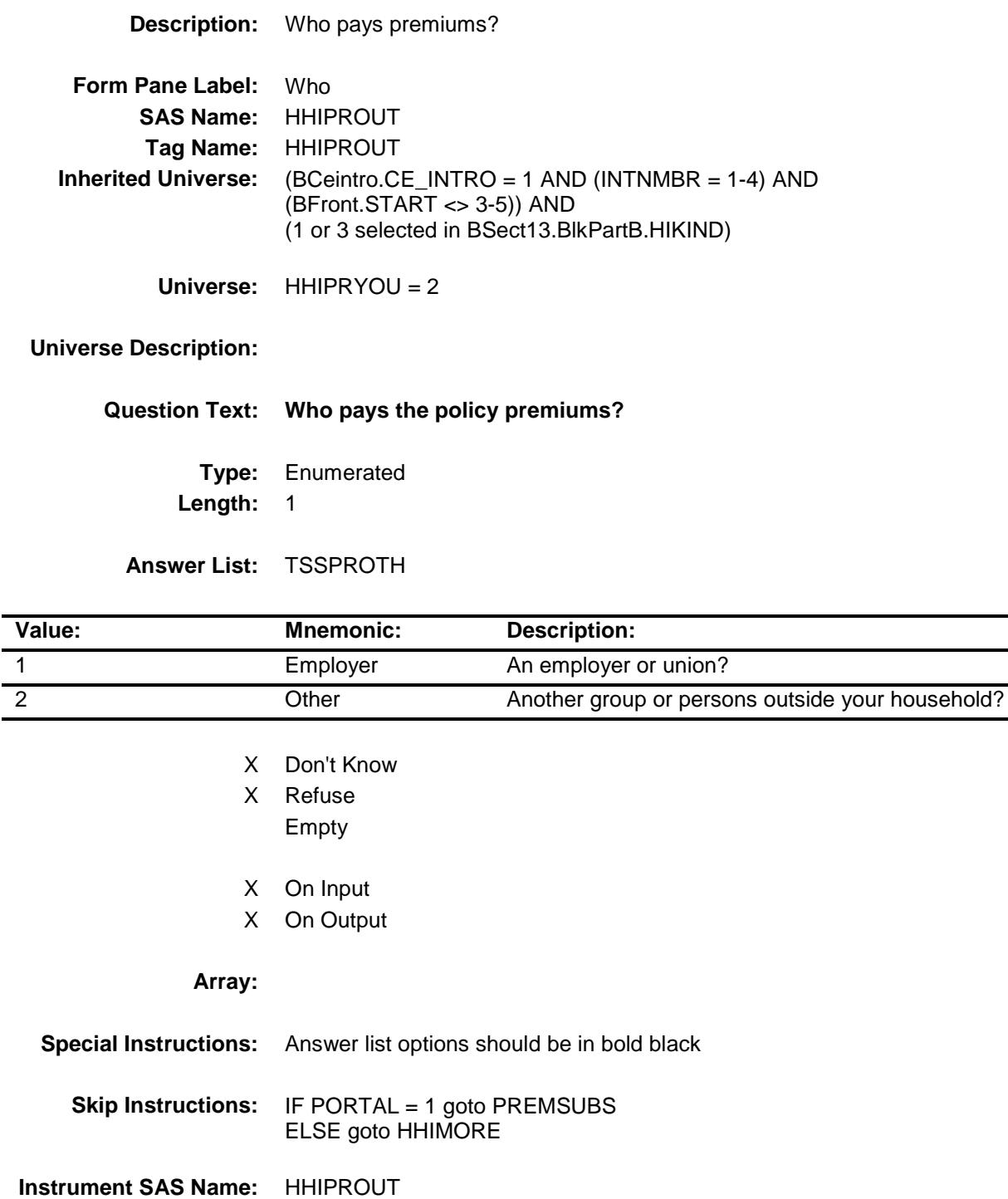

**Destination Data Set:** EHIP

# HHIPRDED Field

BSECT13.BlkSect13B.BlkPrivate.HHIPRDED

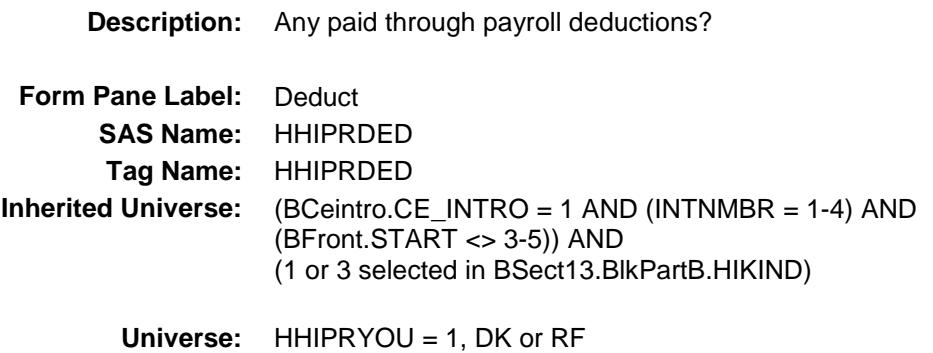

#### **Universe Description:**

**Question Text: Are any premiums paid through payroll deductions?**

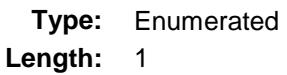

**Answer List:** TYesNo

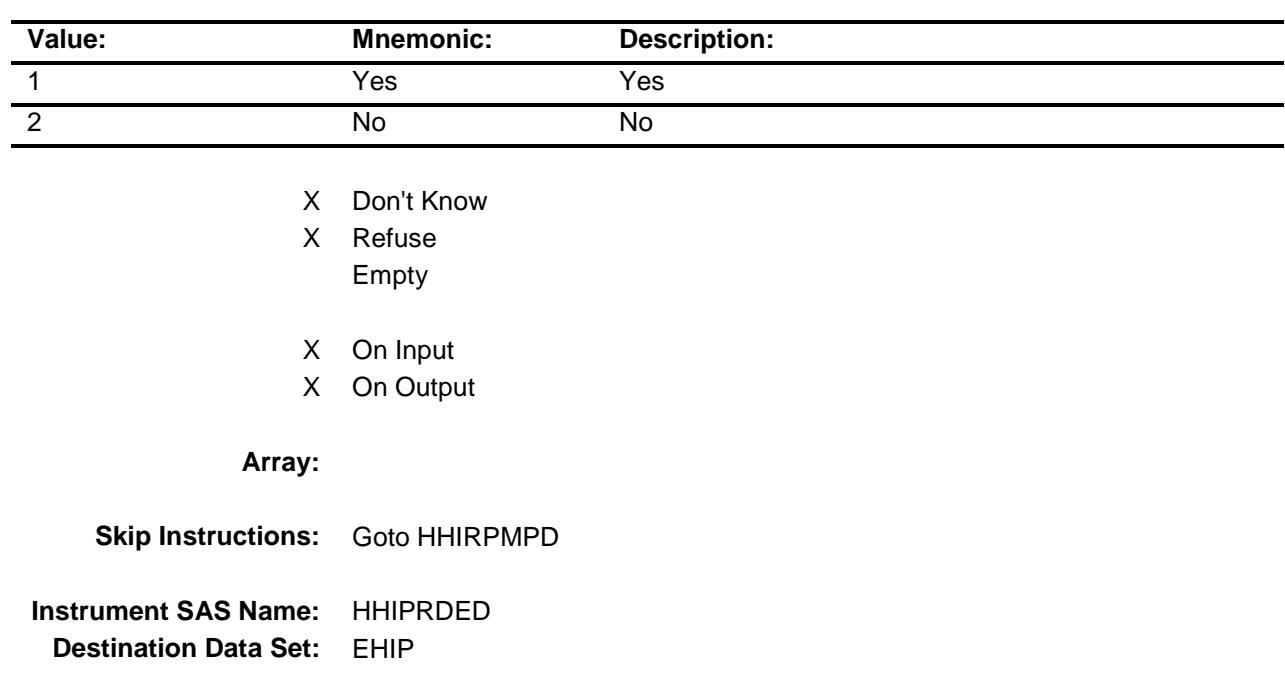

## HHIRPMPD Field

BSECT13.BlkSect13B.BlkPrivate.HHIRPMPD

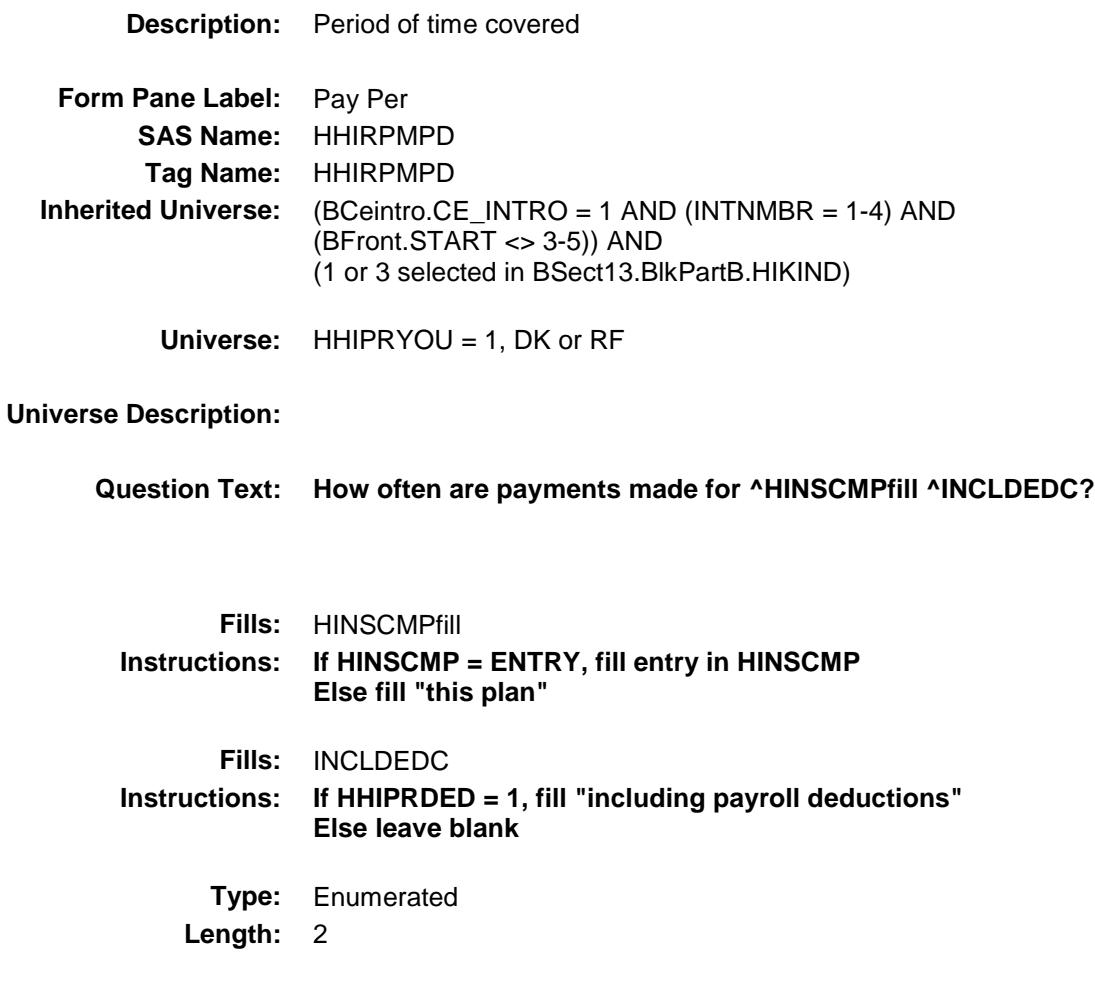

**Answer List:** TPERIOD

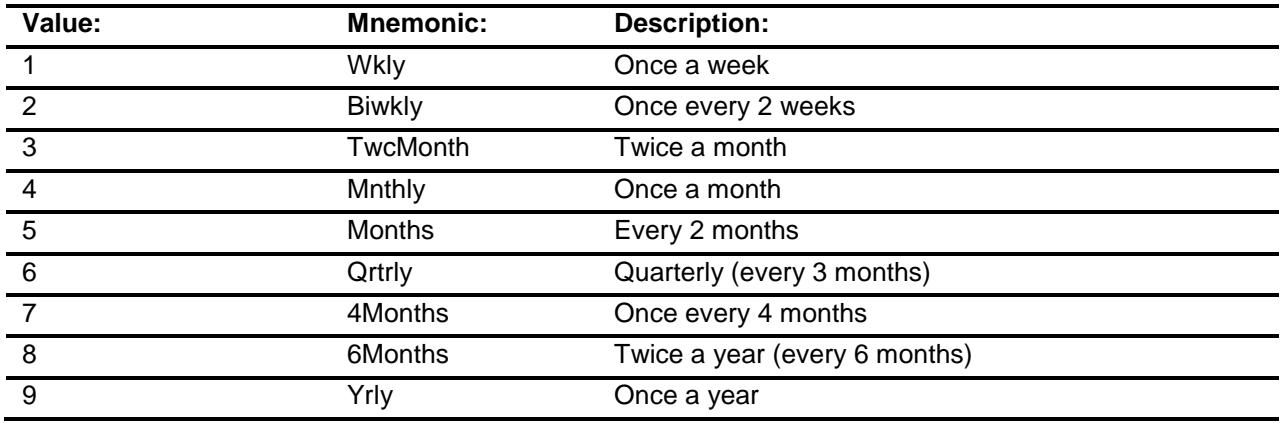

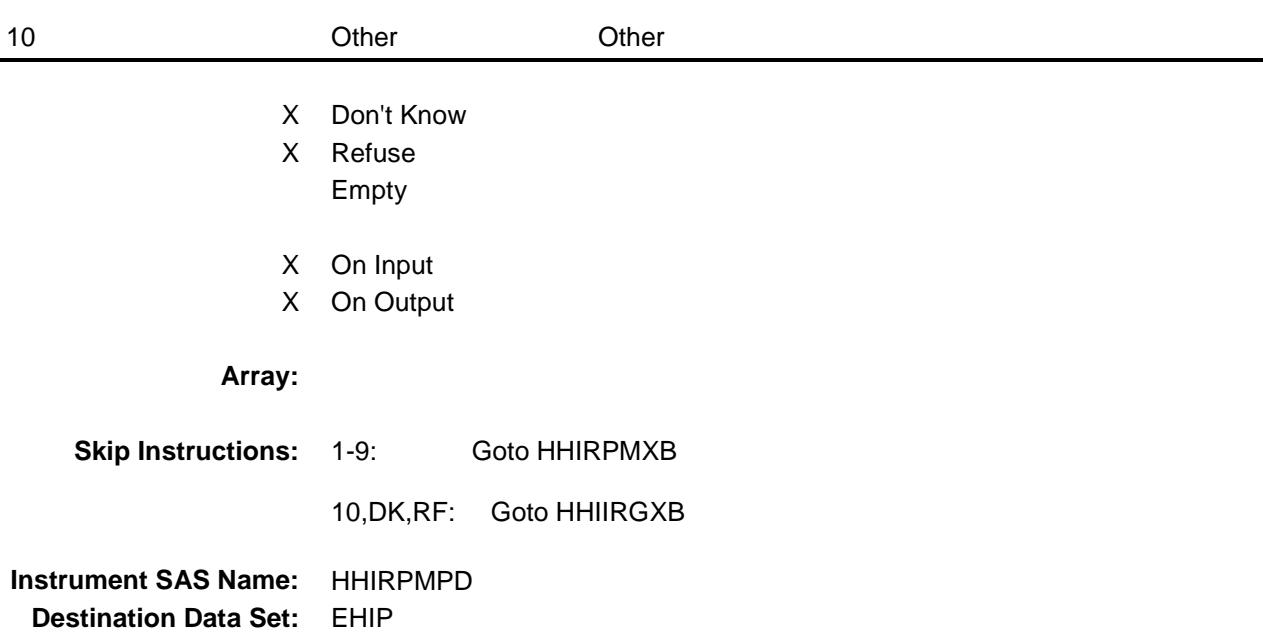

## HHIRPMXB Field

BSECT13.BlkSect13B.BlkPrivate.HHIRPMXB

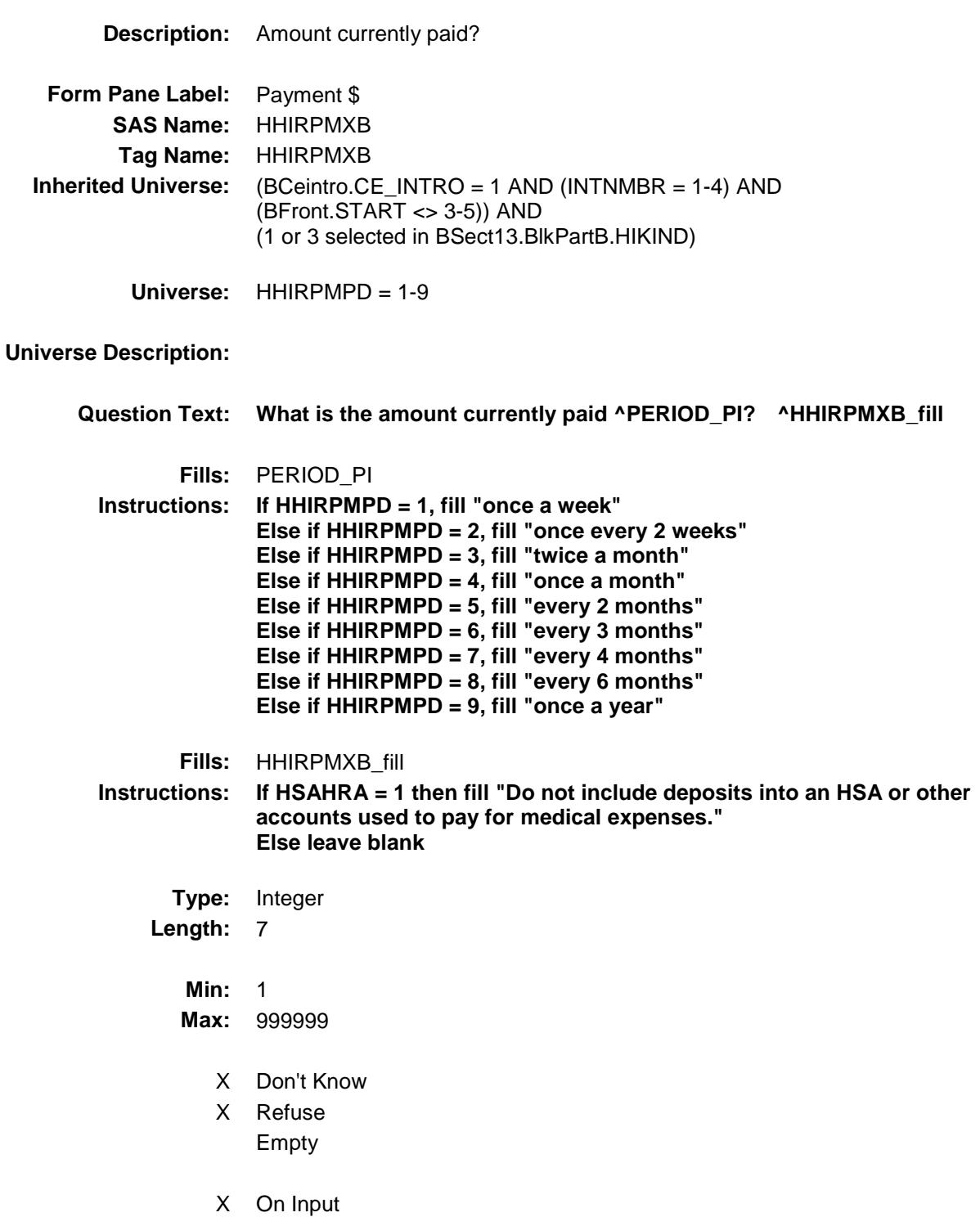

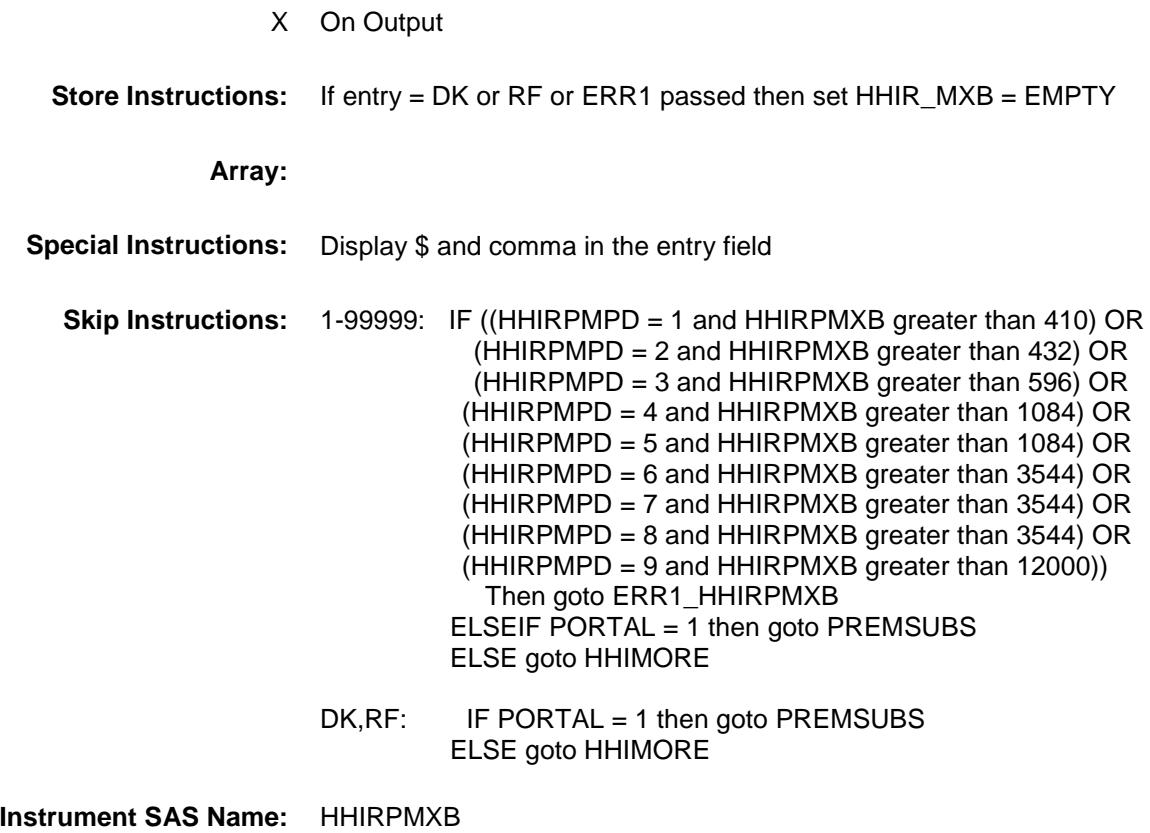

**Destination Data Set:** EHIP

Survey: CEQ 2019 04 **Blaise Item-Level Specifications Report** 

#### ERR1\_HHIRPMXB Check BSECT13.BlkSect13B.BlkPrivate.ERR1\_HHIR PMXB

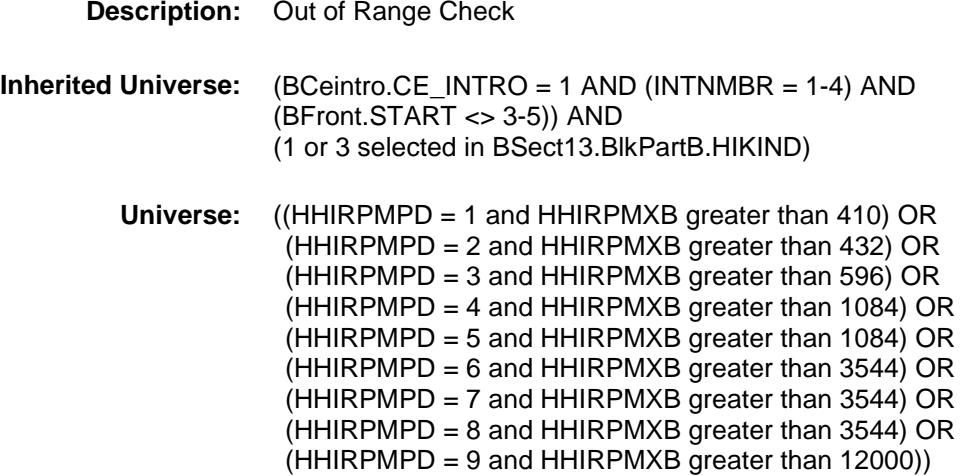

#### **Universe Description:**

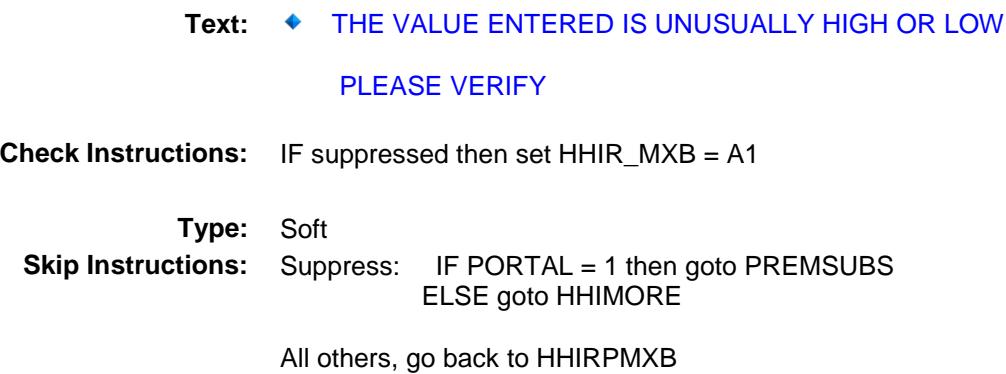

AND HHIRPMXB <> DK AND HHIRPMXB <> RF

# HHIIRGXB Field

BSECT13.BlkSect13B.BlkPrivate.HHIIRGXB

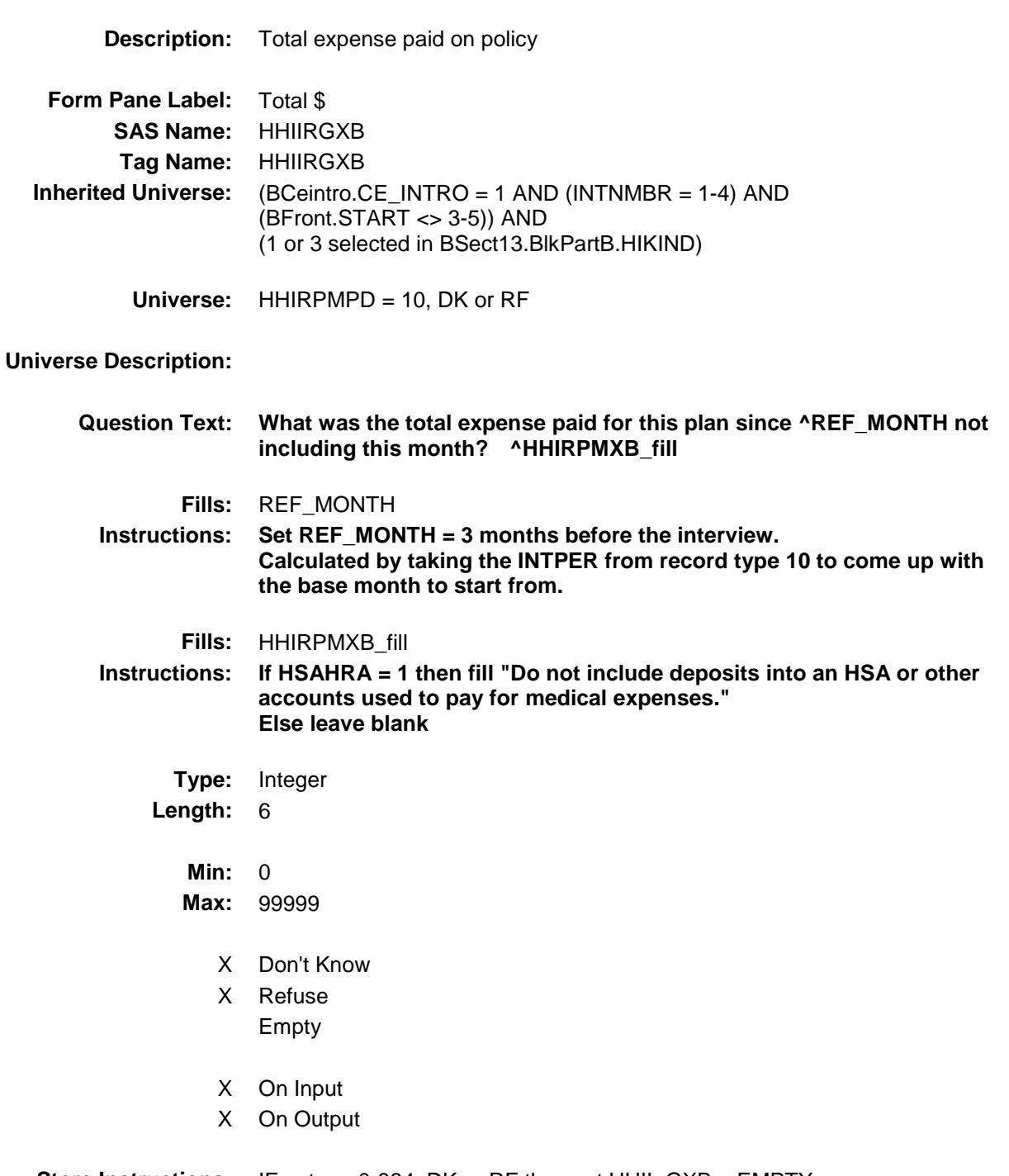

**Store Instructions:** IF entry = 0-864, DK or RF then set HHII\_GXB = EMPTY

**Array:**

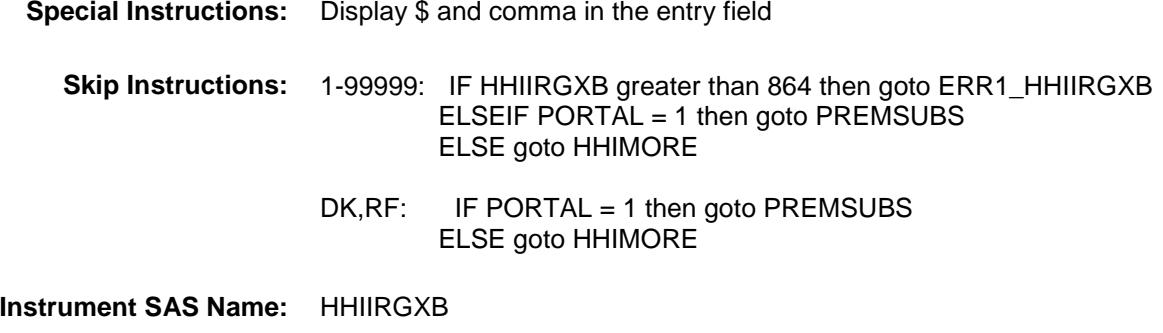

**Destination Data Set:** EHIP
Survey: CEQ 2019 04 **Blaise Item-Level Specifications Report** 

#### ERR1\_HHIIRGXB Check BSECT13.BlkSect13B.BlkPrivate.ERR1\_HHIIR GXB

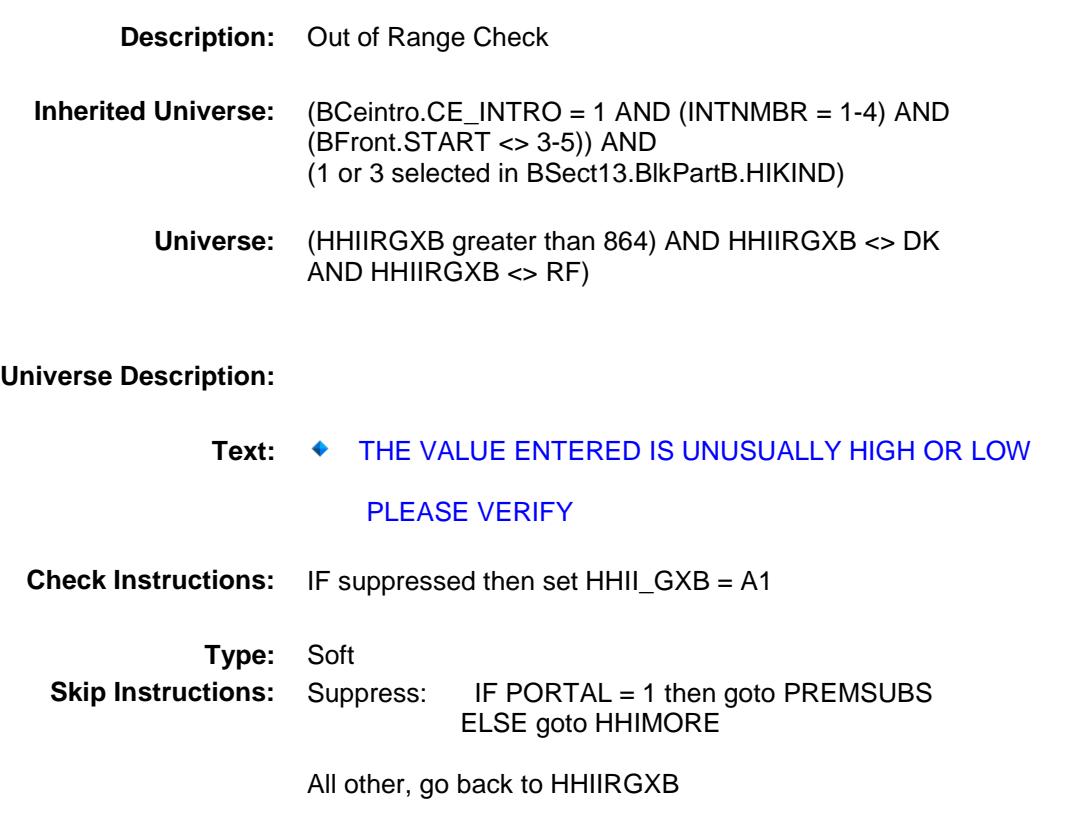

### PREMSUBS Field BSECT13.BlkSect13B.BlkPrivate.PREMSUBS

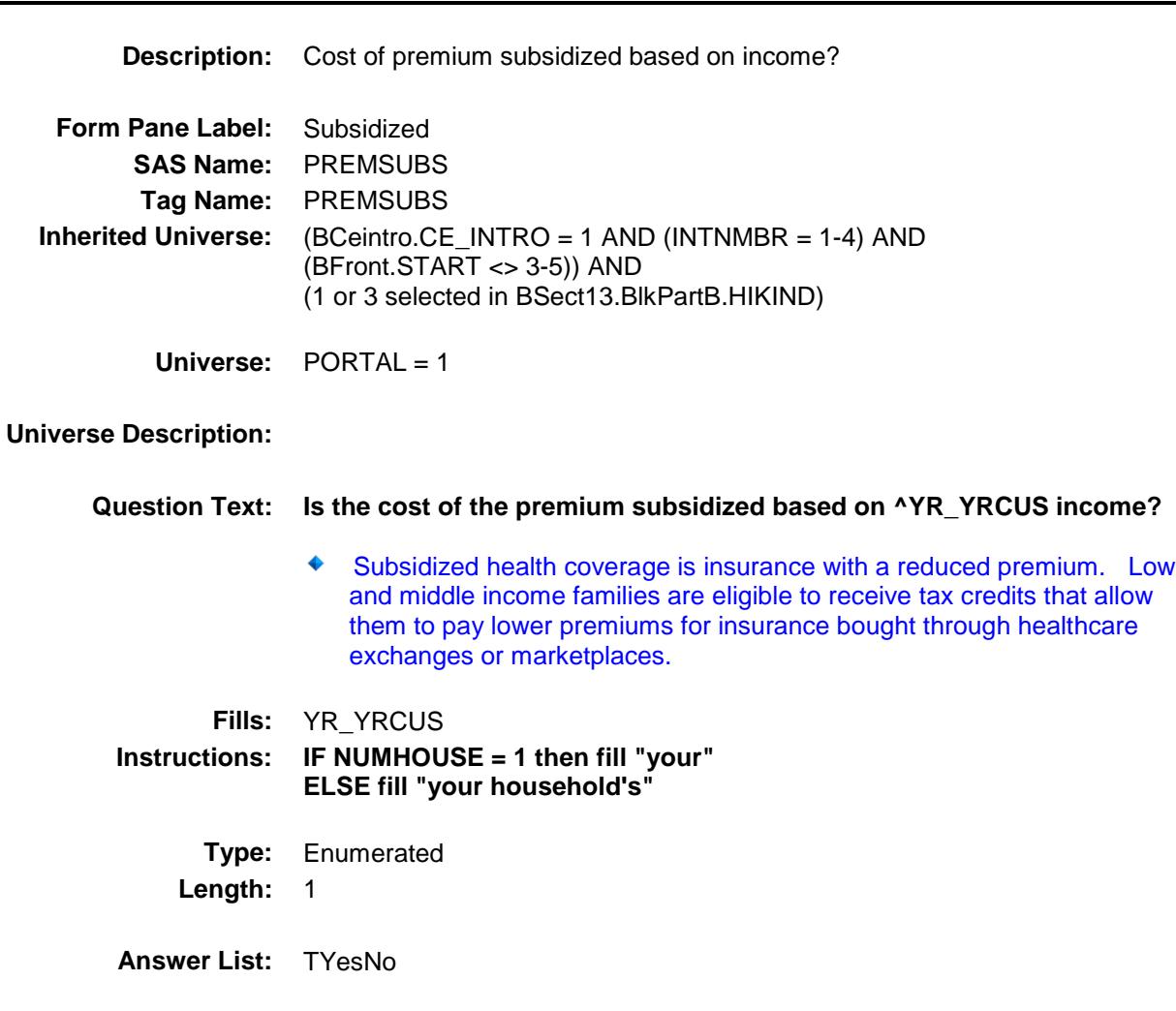

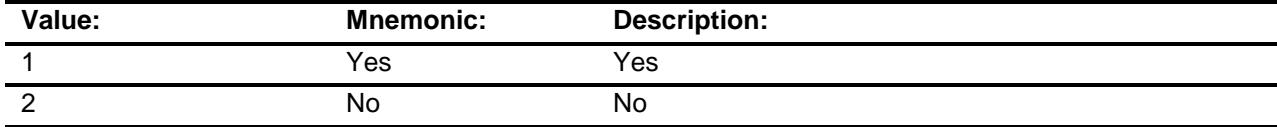

- X Don't Know
- X Refuse
	- Empty
	- On Input
- X On Output

**Array:**

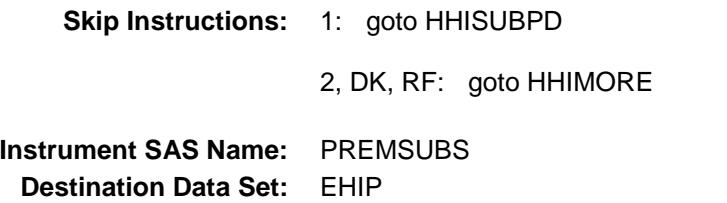

## HHISUBPD Field BSECT13.BlkSect13B.BlkPrivate.HHISUBPD

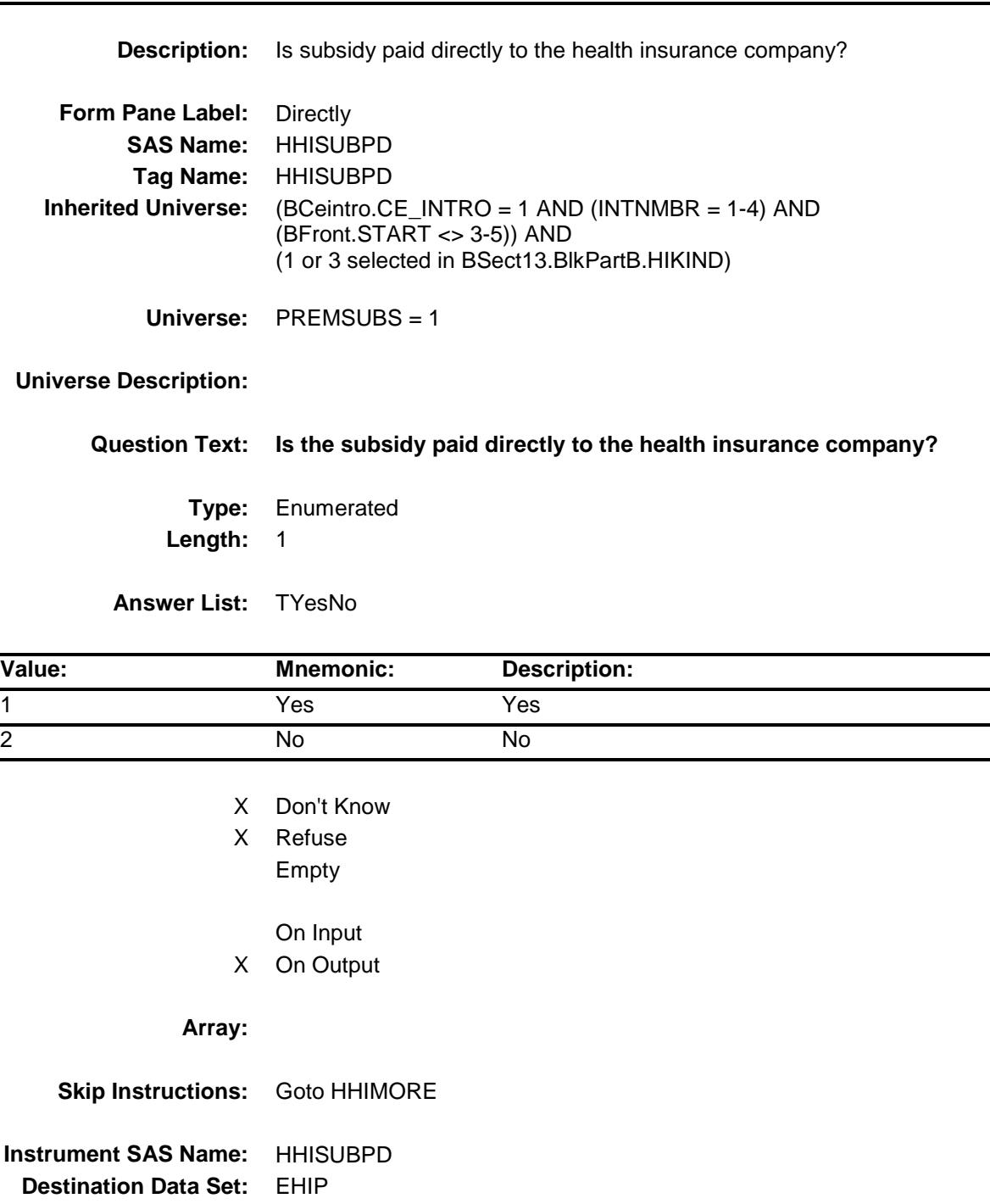

## HHIMORE Field

BSECT13.BlkSect13B.BlkPrivate.HHIMORE

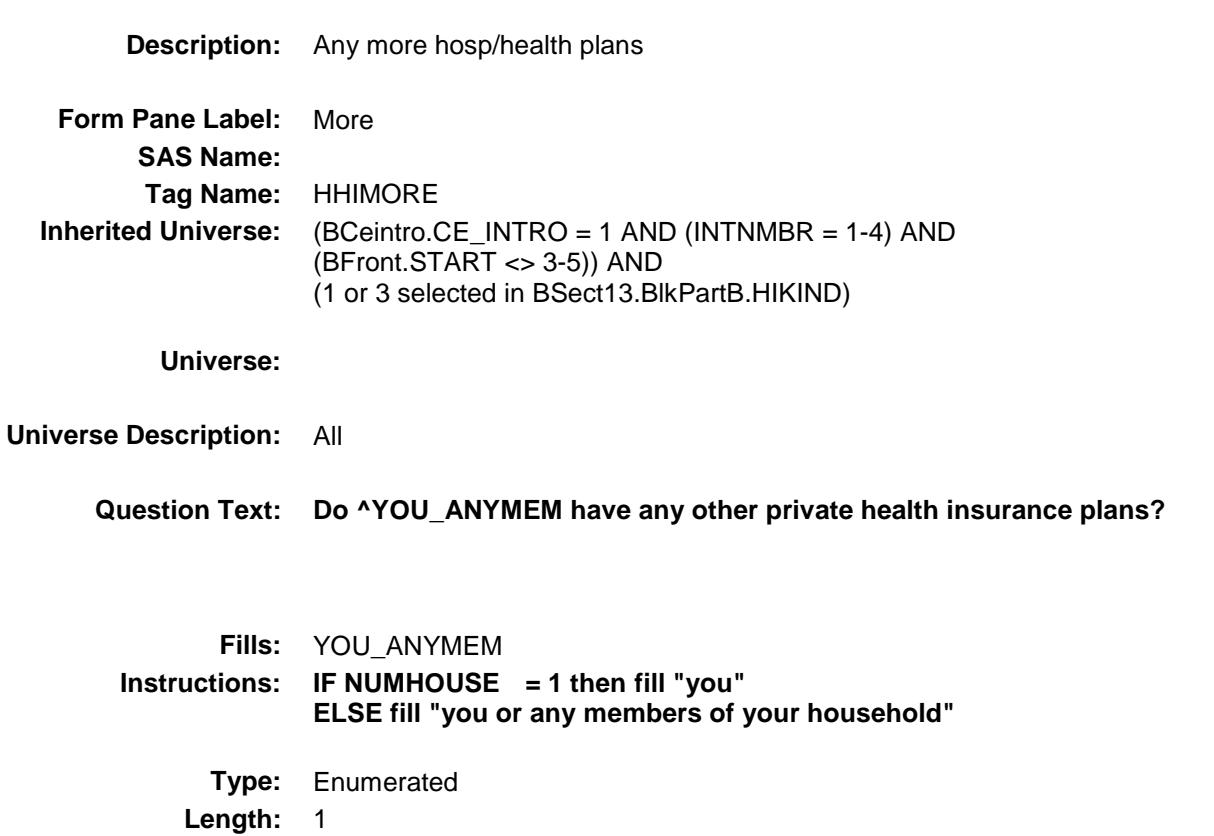

**Answer List:** TYesNo

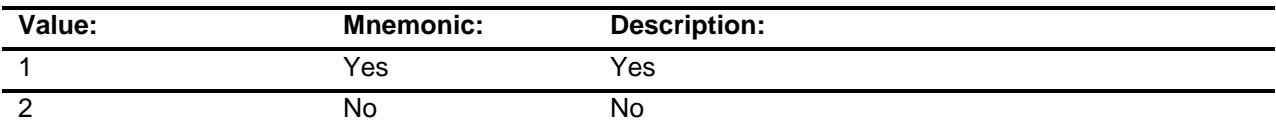

X Don't Know

X Refuse Empty

> On Input On Output

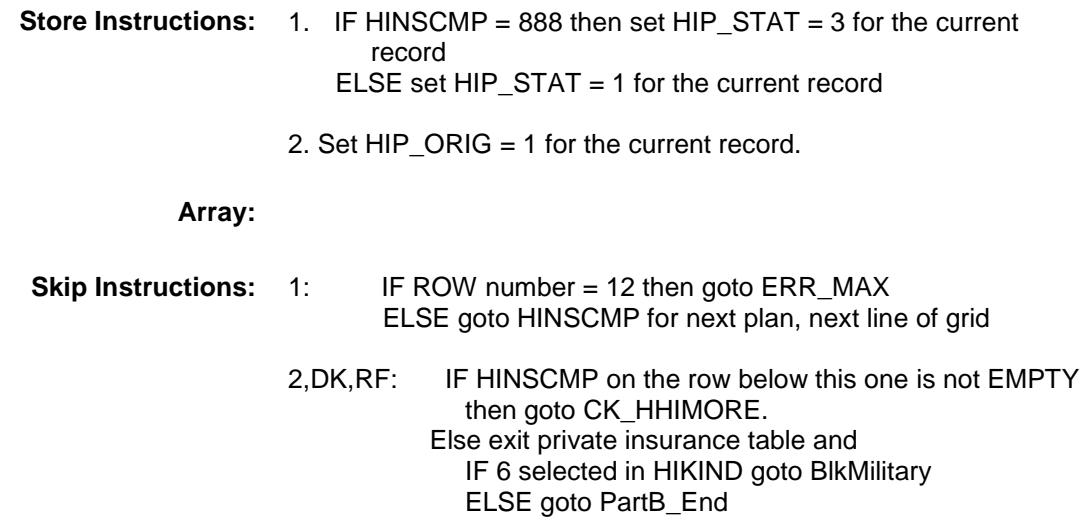

**Instrument SAS Name:** HHIMORE

### ERR\_MAX Check BSECT13.BlkSect13B.BlkPrivate.ERR\_MAX

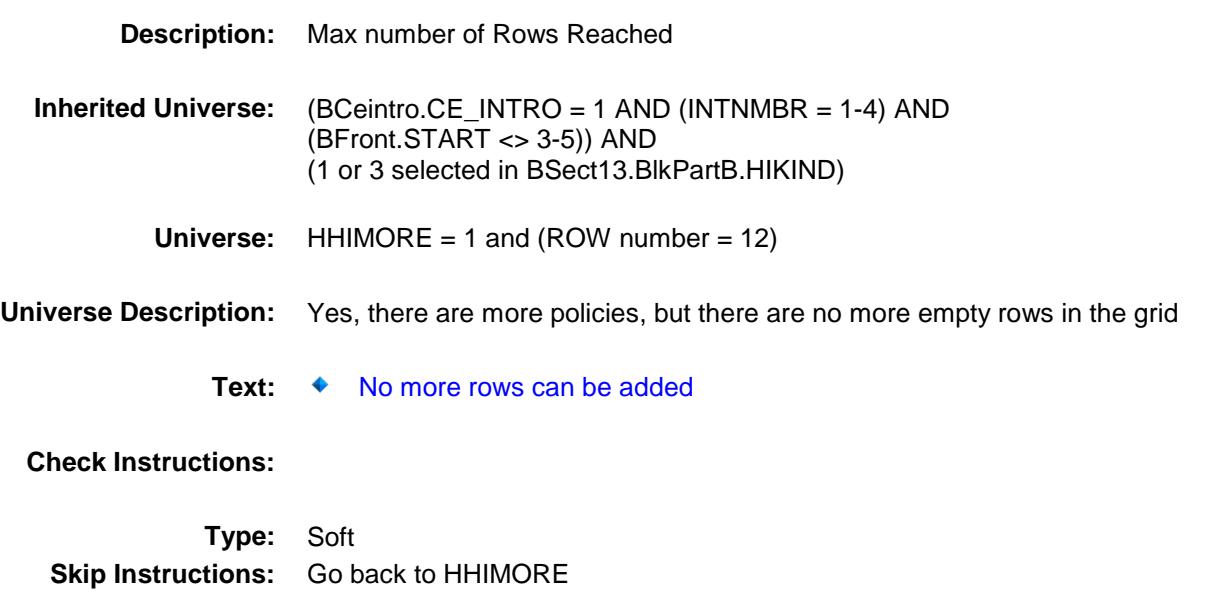

#### CK\_HHIMORE Check BSECT13.BlkSect13B.BlkPrivate.CK\_HHIMOR E

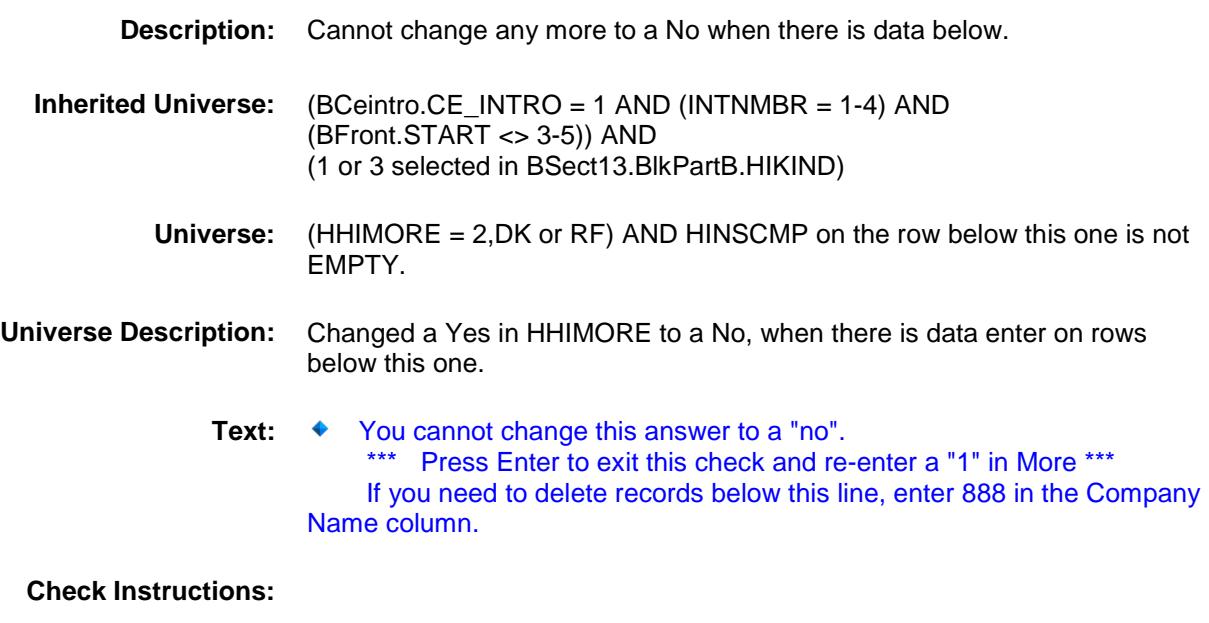

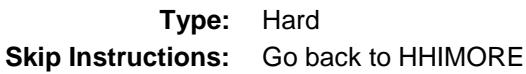

plete

Private\_Complete Field BSECT13.BlkSect13B.BlkPrivate.Private\_Com

Survey: CEQ 2019 04 **Blaise Item-Level Specifications Report** 

# **Description:** Set Private Complete Flag **Form Pane Label: SAS Name: Tag Name: Inherited Universe:** (BCeintro.CE\_INTRO = 1 AND (INTNMBR = 1-4) AND (BFront.START <> 3-5)) AND (1 or 3 selected in BSect13.BlkPartB.HIKIND) **Universe: Universe Description: Question Text: \*\* Not Displayed \*\* Type:** Classification **Length:** 0 Don't Know Refuse Empty On Input On Output **Store Instructions:** Set Private complete flag FOR I:= 1 TO 12 DO IF Sect13BPrivate[I].HHIMORE = No, DK or RF THEN set Private\_Cmp = 1 ELSEIF Sect13BPrivate[I].HHIMORE = Yes THEN set Private\_Cmp = 0 ENDIF ENDDO

**Array:**

# HHIPDLIB Field

BSECT13.BlkSect13B.BlkPrivate.HHIPDLIB

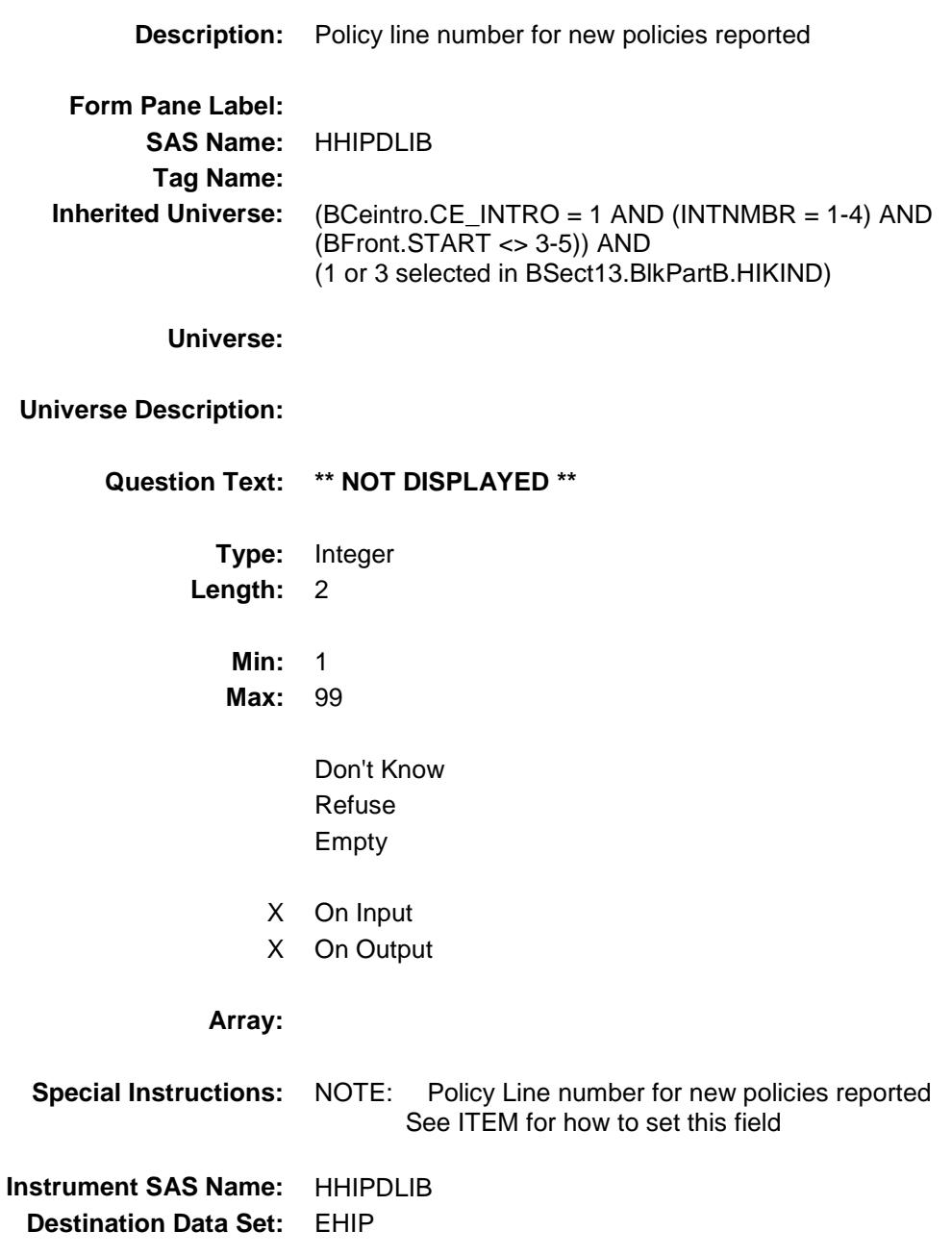

#### HHIR\_MXB Field

BSECT13.BlkSect13B.BlkPrivate.HHIR\_MXB

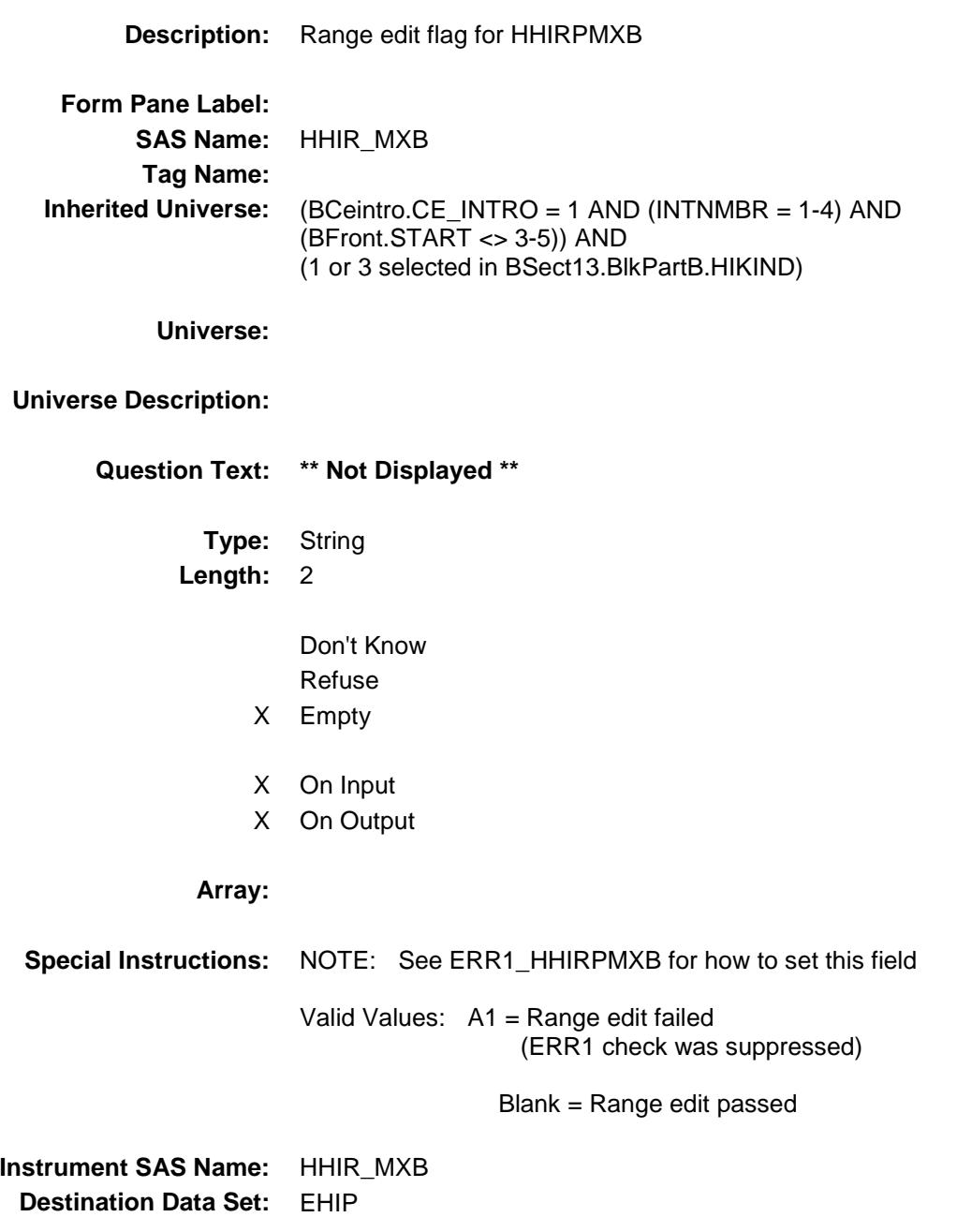

#### HHII\_GXB Field BSECT13.BlkSect13B.BlkPrivate.HHII\_GXB

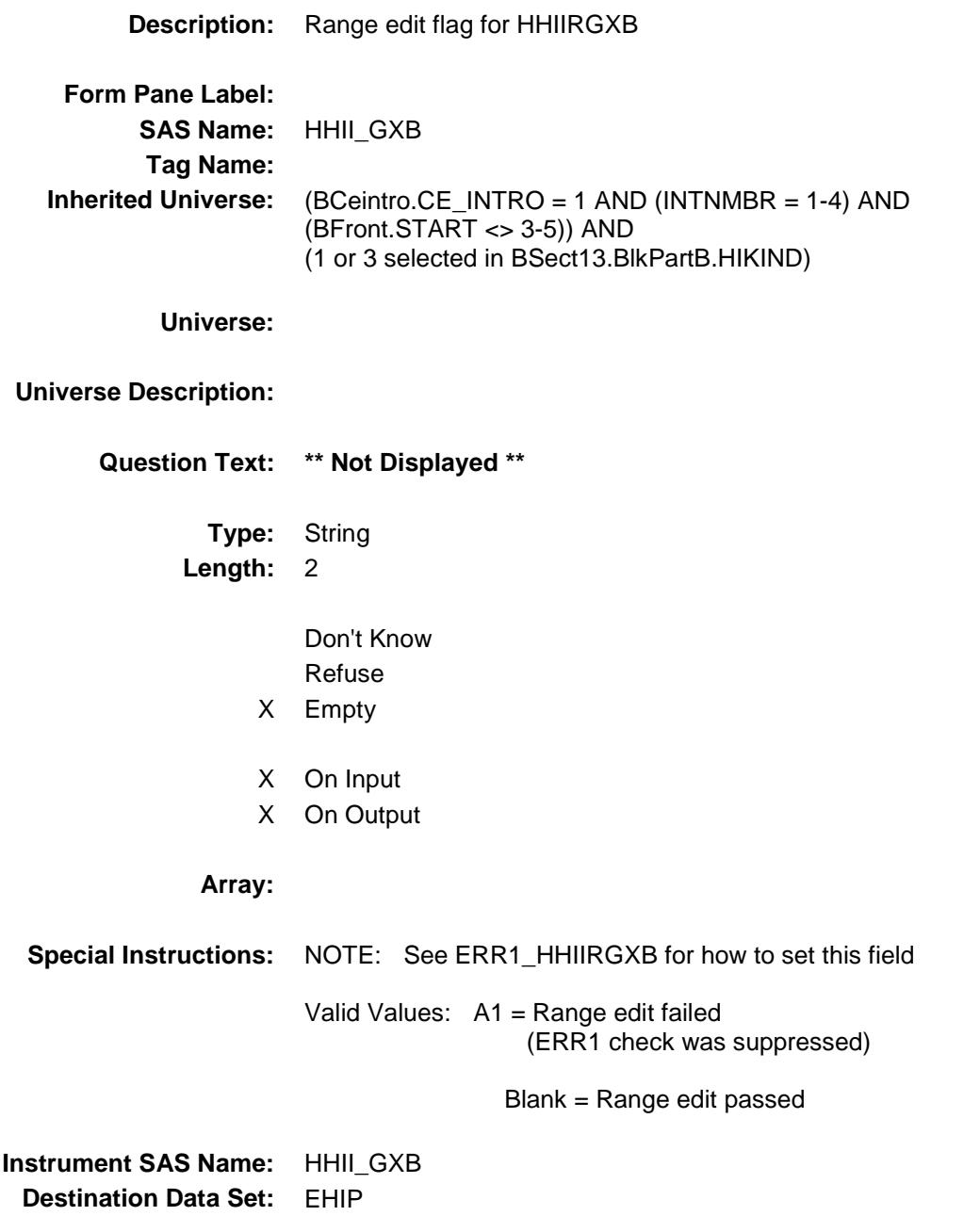

Survey: CEQ 2019 04 **Blaise Item-Level Specifications Report** 

## HIP\_STAT Field BSECT13.BlkSect13B.BlkPrivate.HIP\_STAT

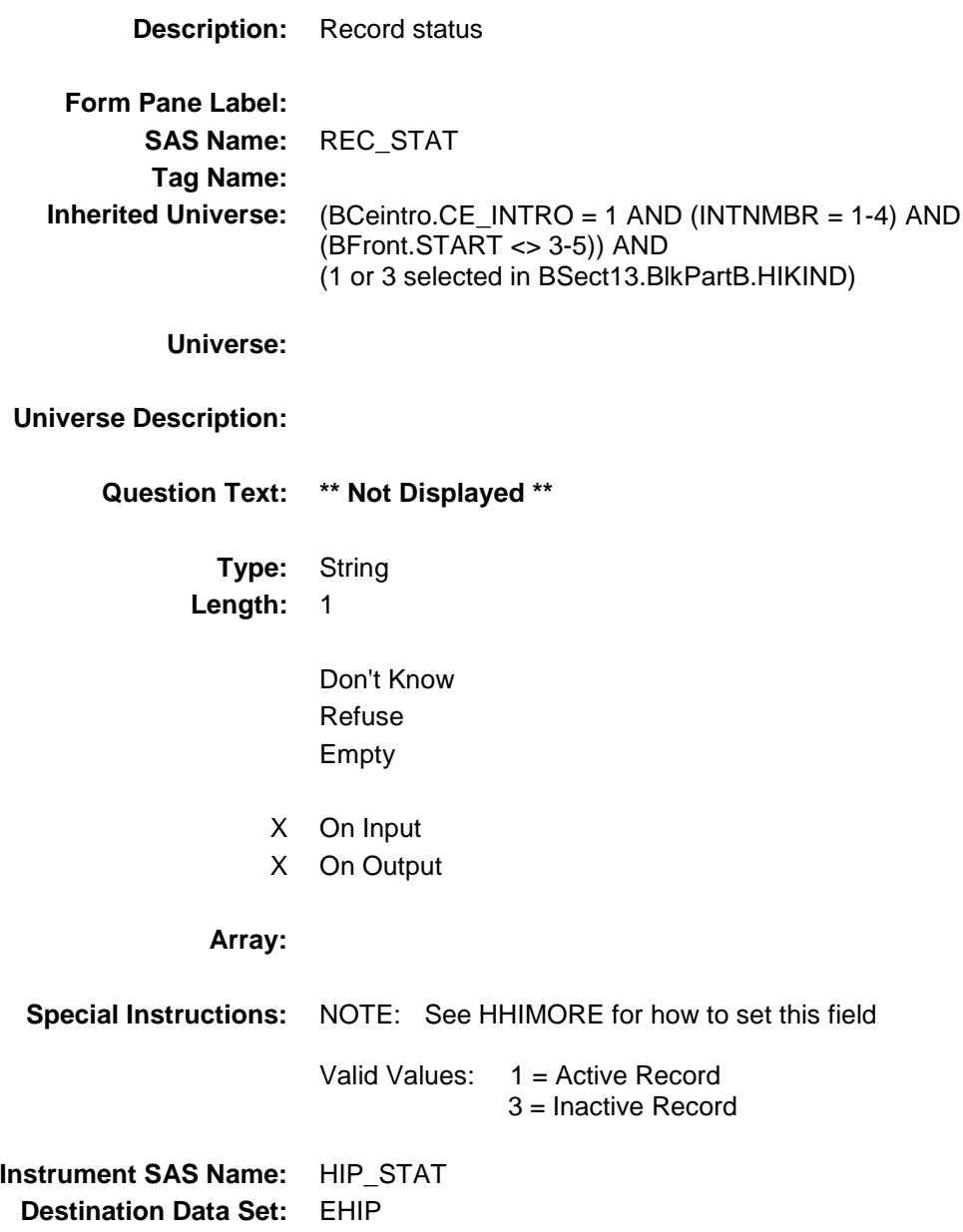

Survey: CEQ 2019 04 **Blaise Item-Level Specifications Report** 

# HIP\_ORIG Field

BSECT13.BlkSect13B.BlkPrivate.HIP\_ORIG

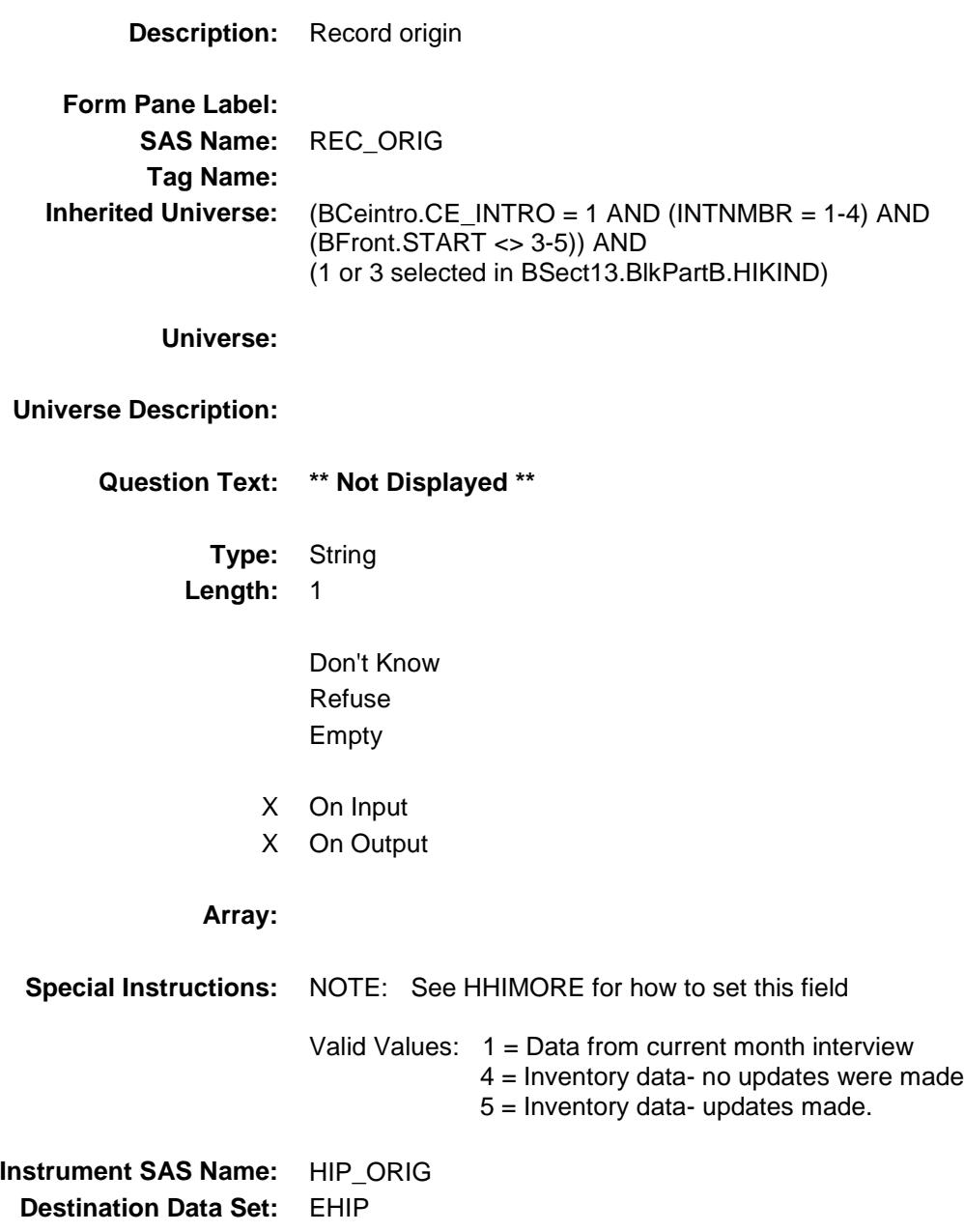

## HHICPMTB Field

BSECT13.BlkSect13B.BlkPrivate.HHICPMTB

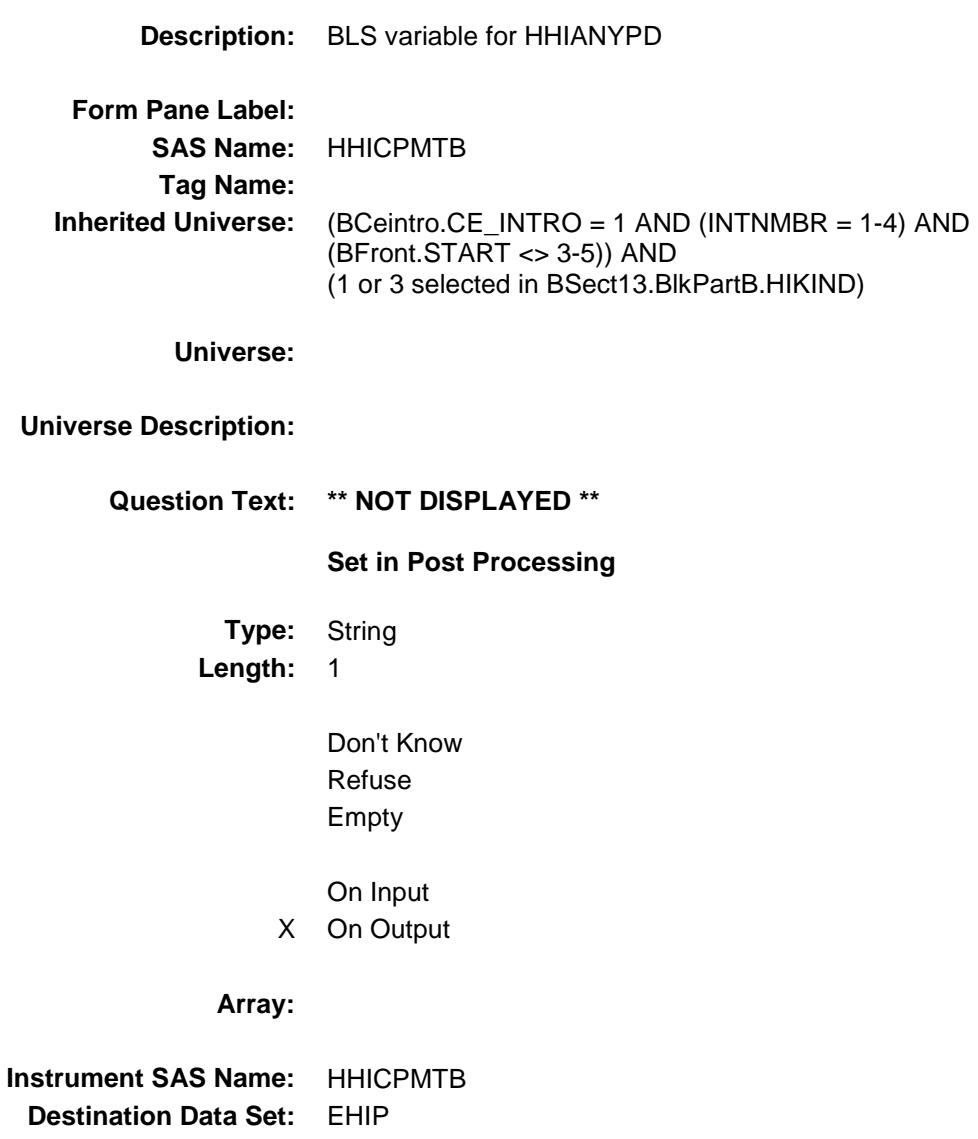

#### HHIBCBS Field BSECT13.BlkSect13B.BlkPrivate.HHIBCBS

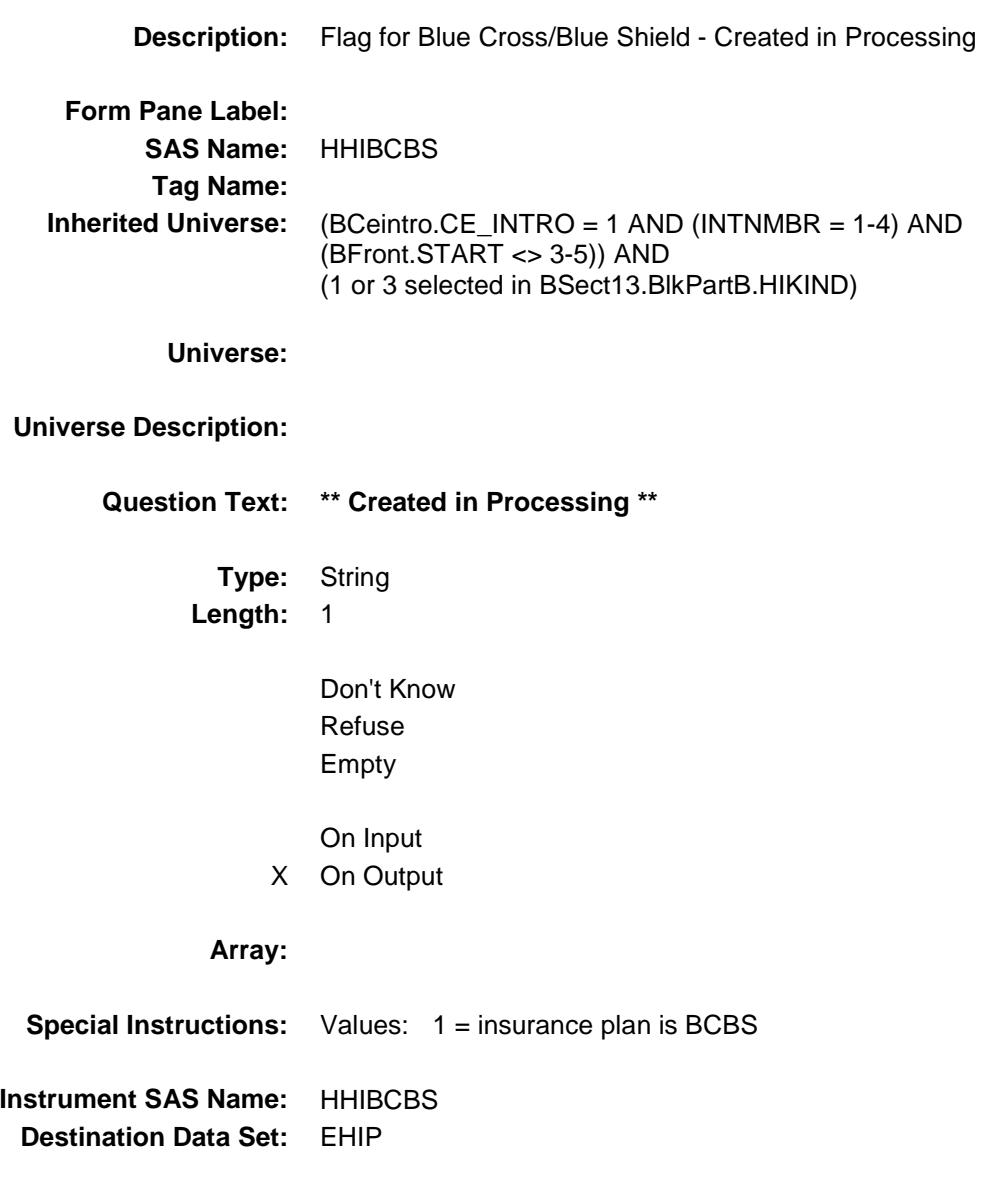

#### MATCHID Field BSECT13.BlkSect13B.BlkPrivate.MATCHID

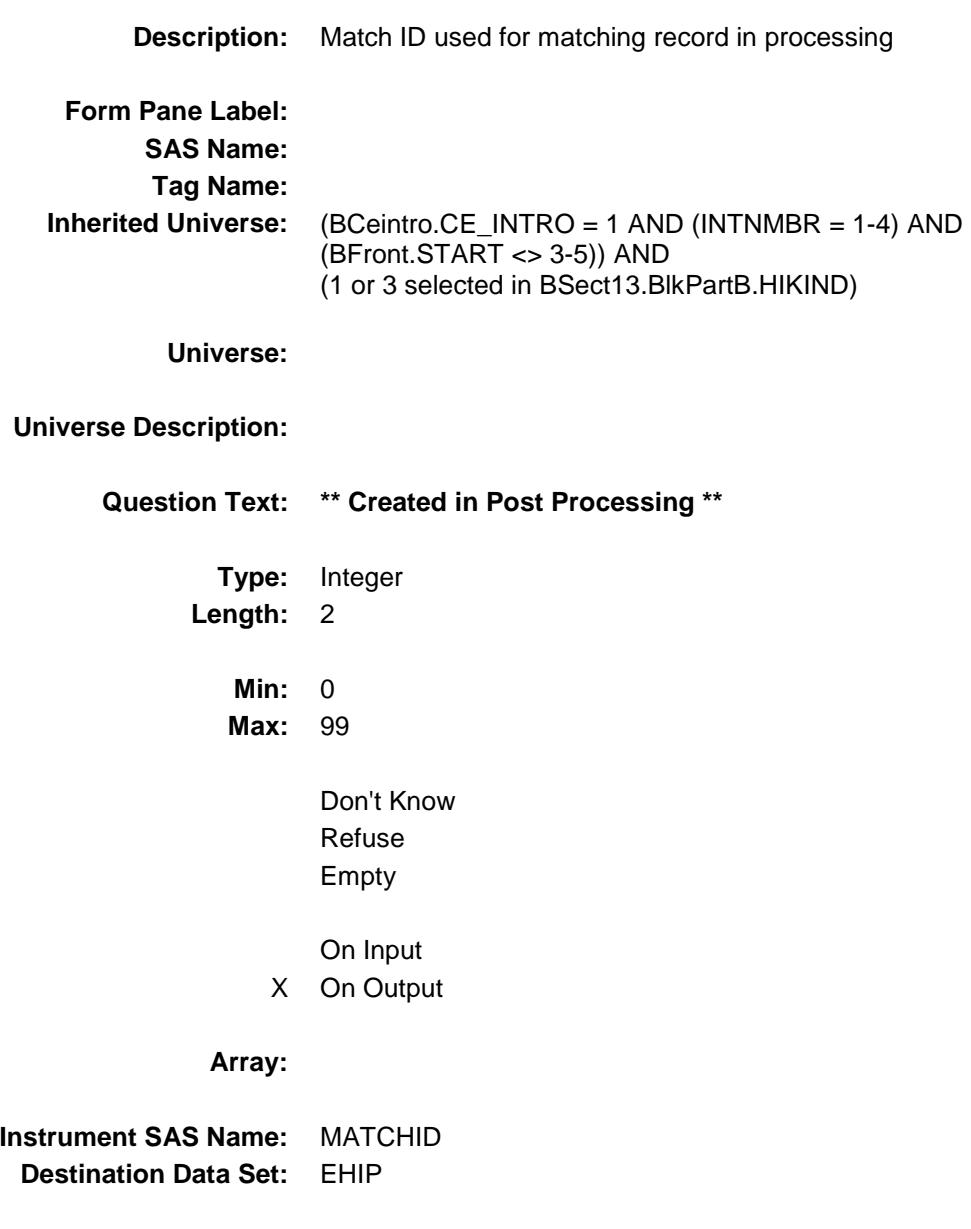

# BLSLNO Field BSECT13.BlkSect13B.BlkPrivate.BLSLNO

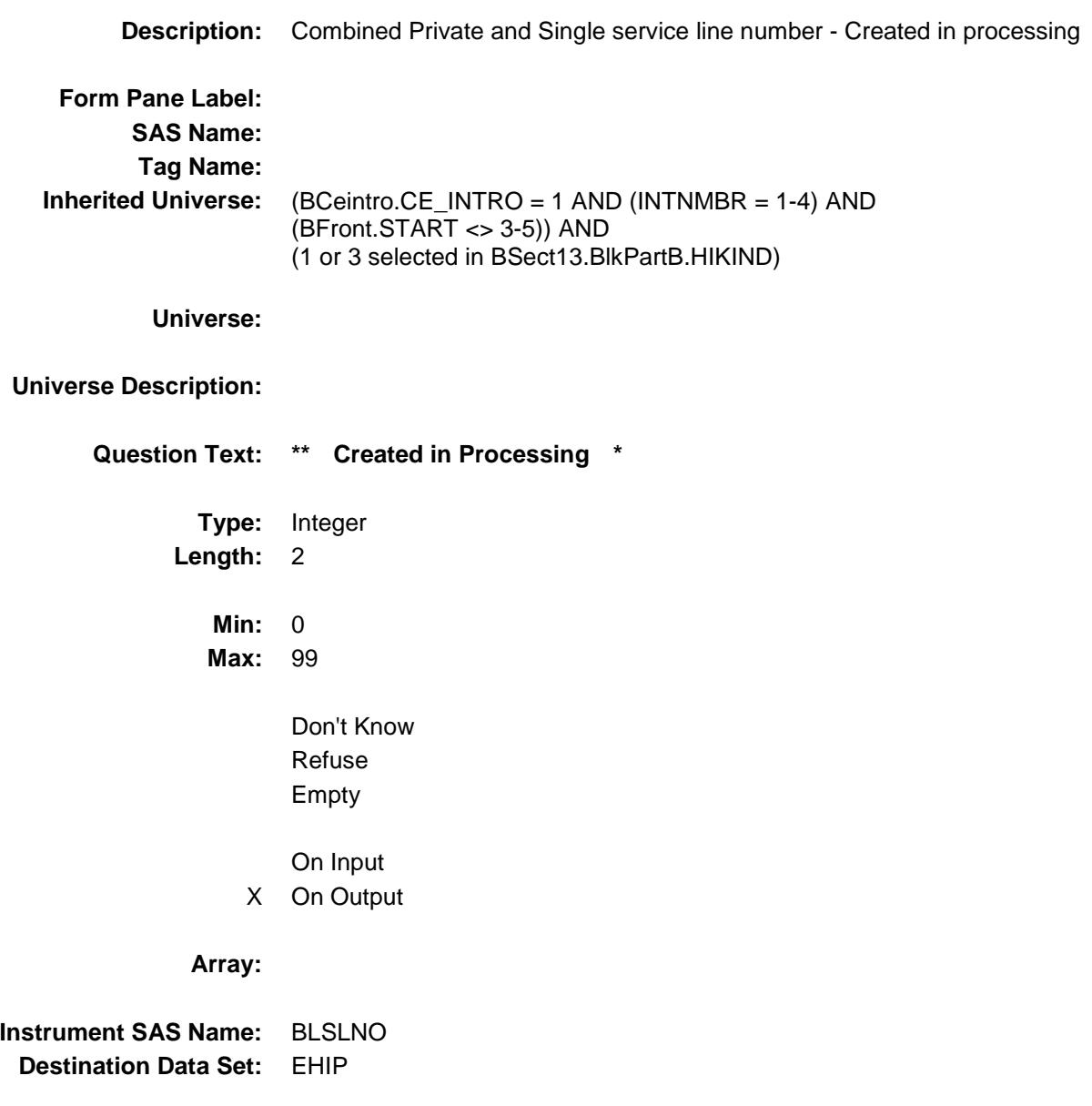

#### BlkMilitary Block BSECT13.BlkSect13B.BlkMilitary

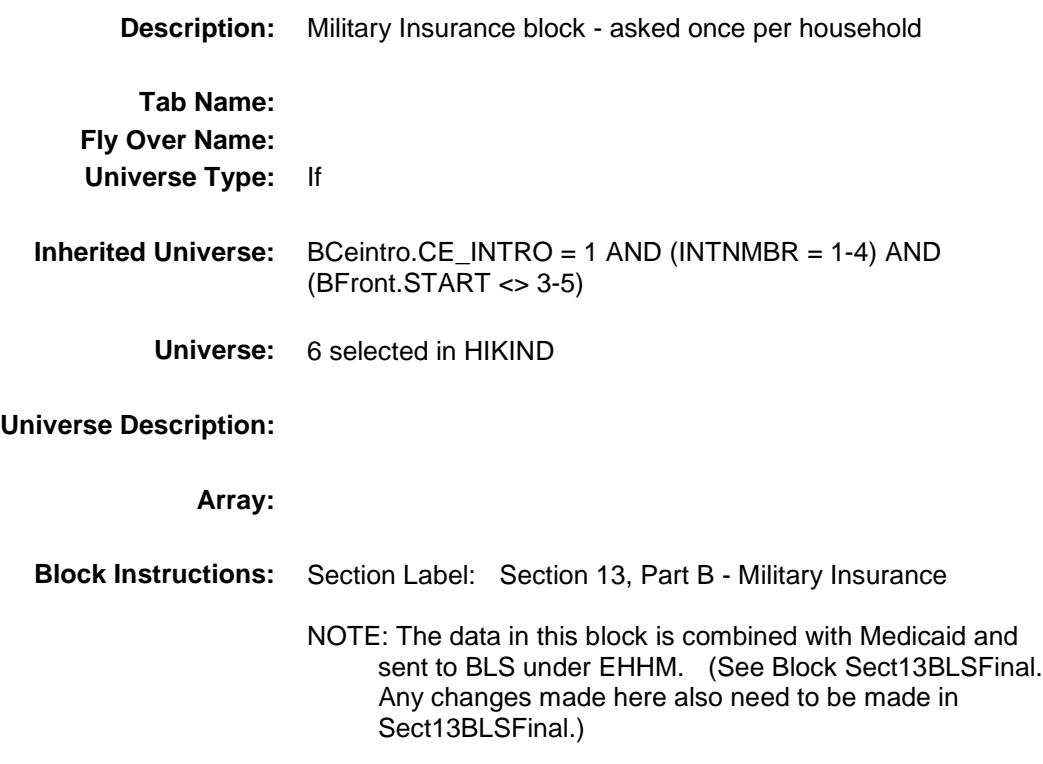

Survey: CEQ 2019 04 **Blaise Item-Level Specifications Report** 

## MILITARY Field BSECT13.BlkSect13B.BlkMilitary.MILITARY

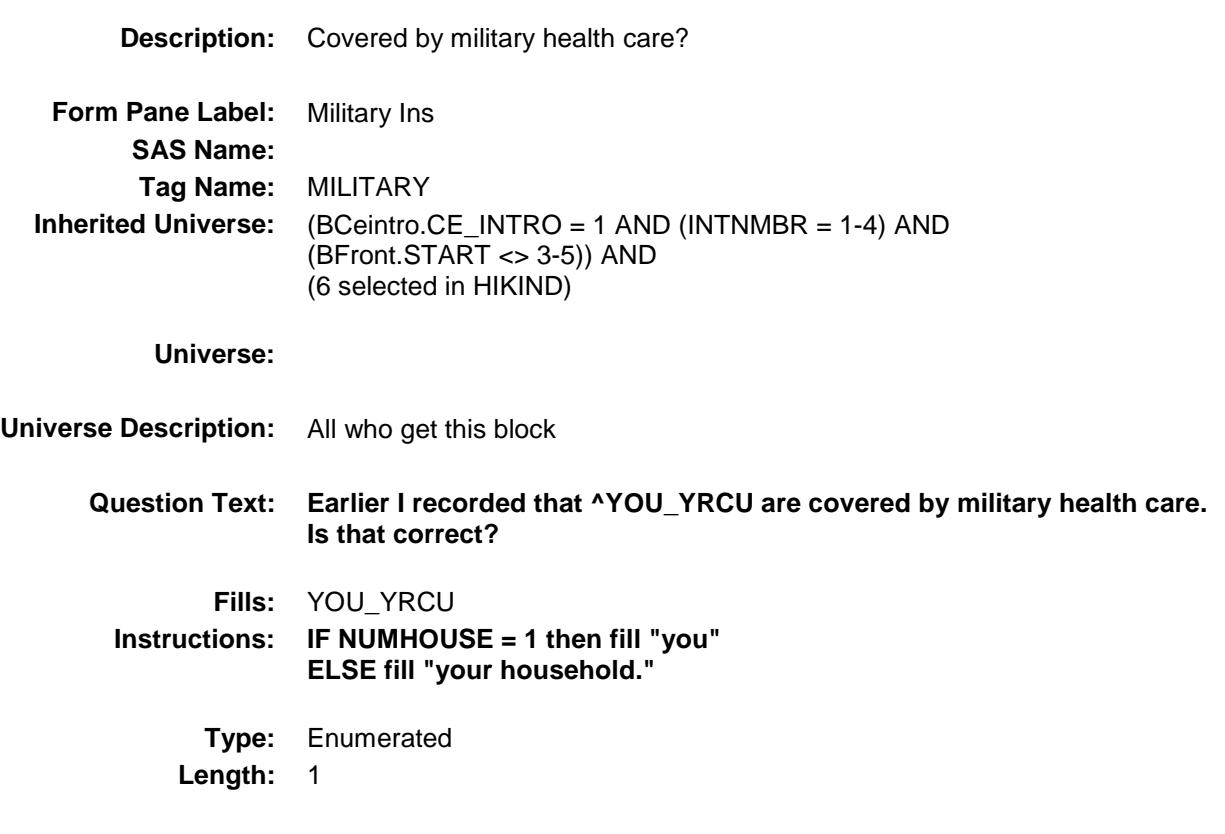

**Answer List:** TYesNo

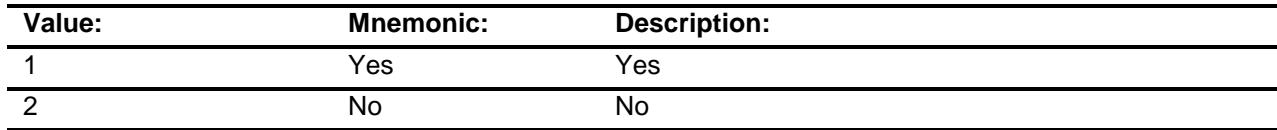

- X Don't Know
- X Refuse
	- Empty
- X On Input
- X On Output

#### **Array:**

**Skip Instructions:** 1: Goto MILSPC

2,DK,RF: Goto Military\_Complete

**Instrument SAS Name:** MILITARY **Destination Data Set:** EHMT

Survey: CEQ 2019 04 **Blaise Item-Level Specifications Report** 

## MILSPC Field BSECT13.BlkSect13B.BlkMilitary.MILSPC

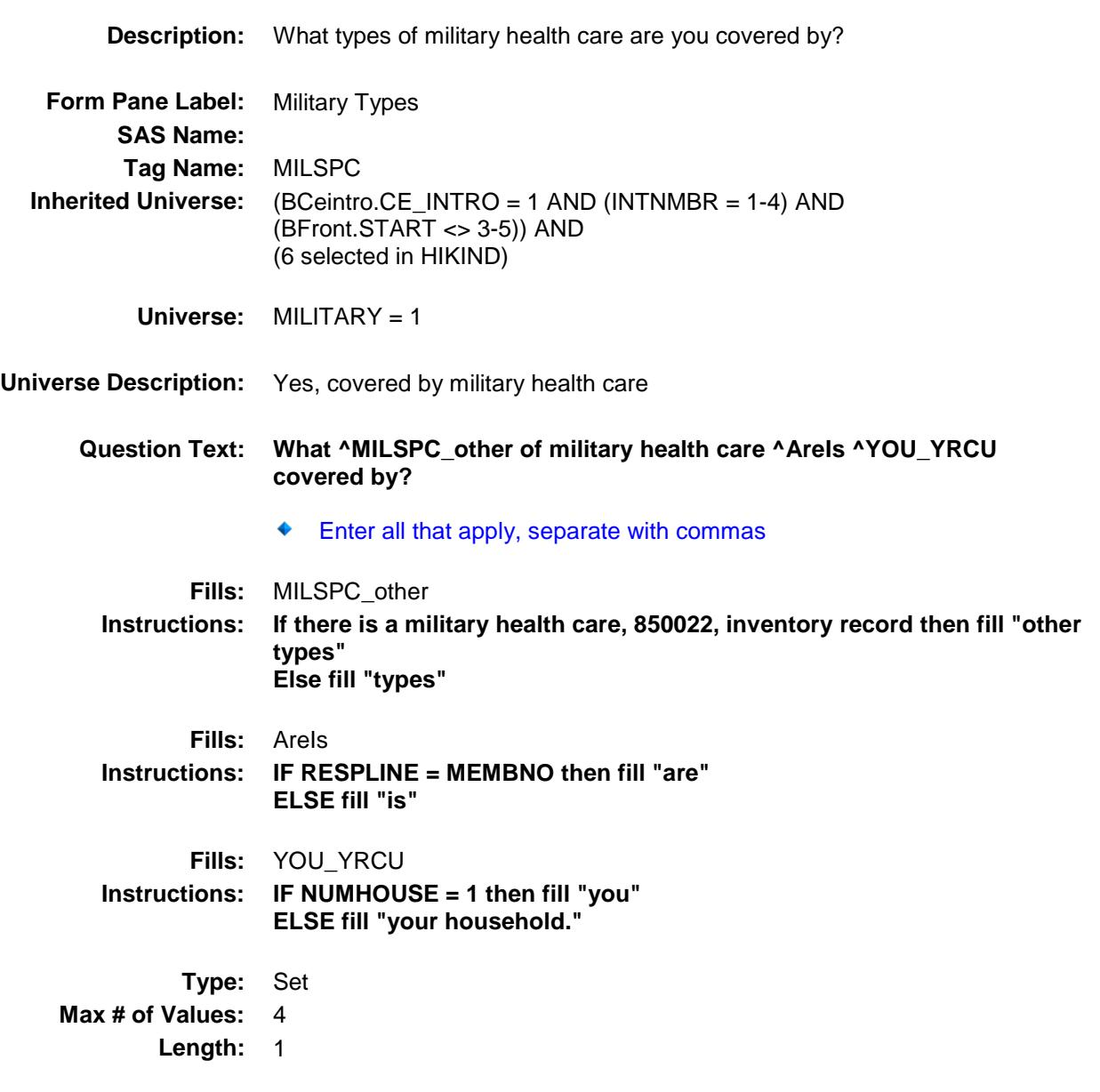

**Answer List:** TMILSPC

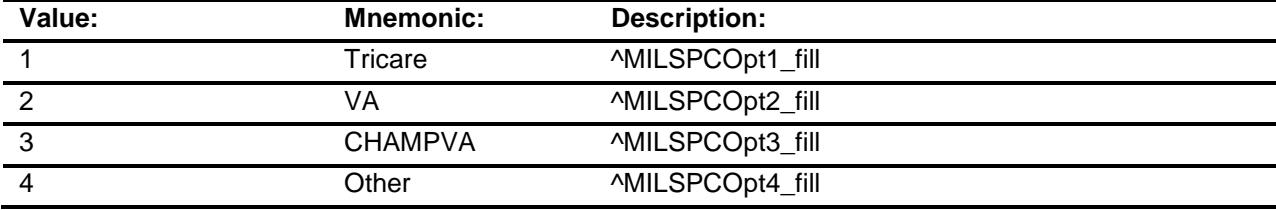

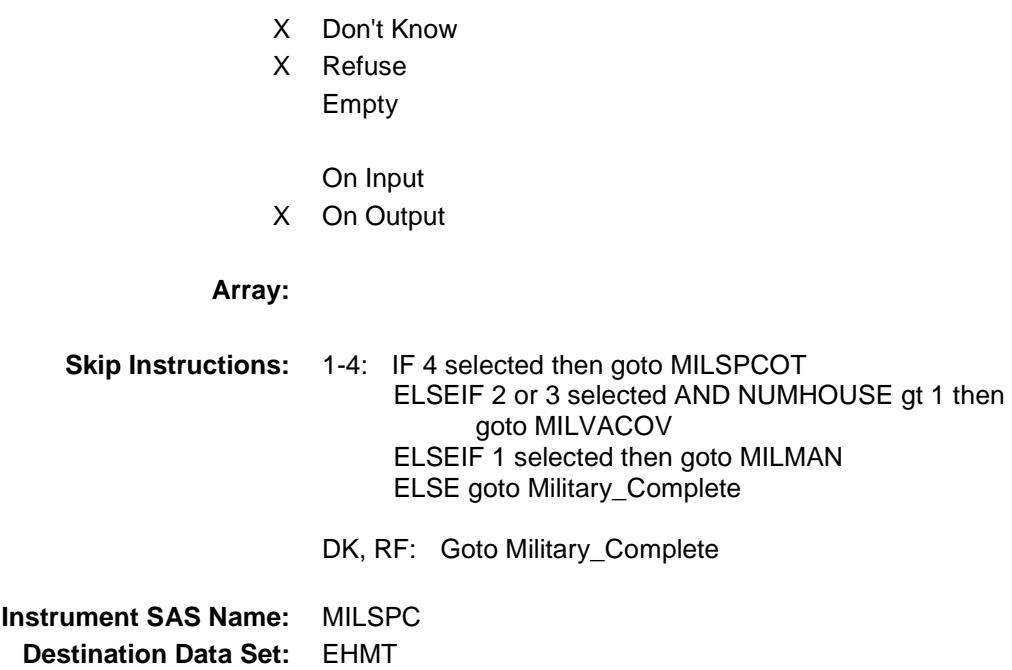

Survey: CEQ 2019 04 **Blaise Item-Level Specifications Report** 

# MILSPCOT Field

BSECT13.BlkSect13B.BlkMilitary.MILSPCOT

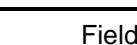

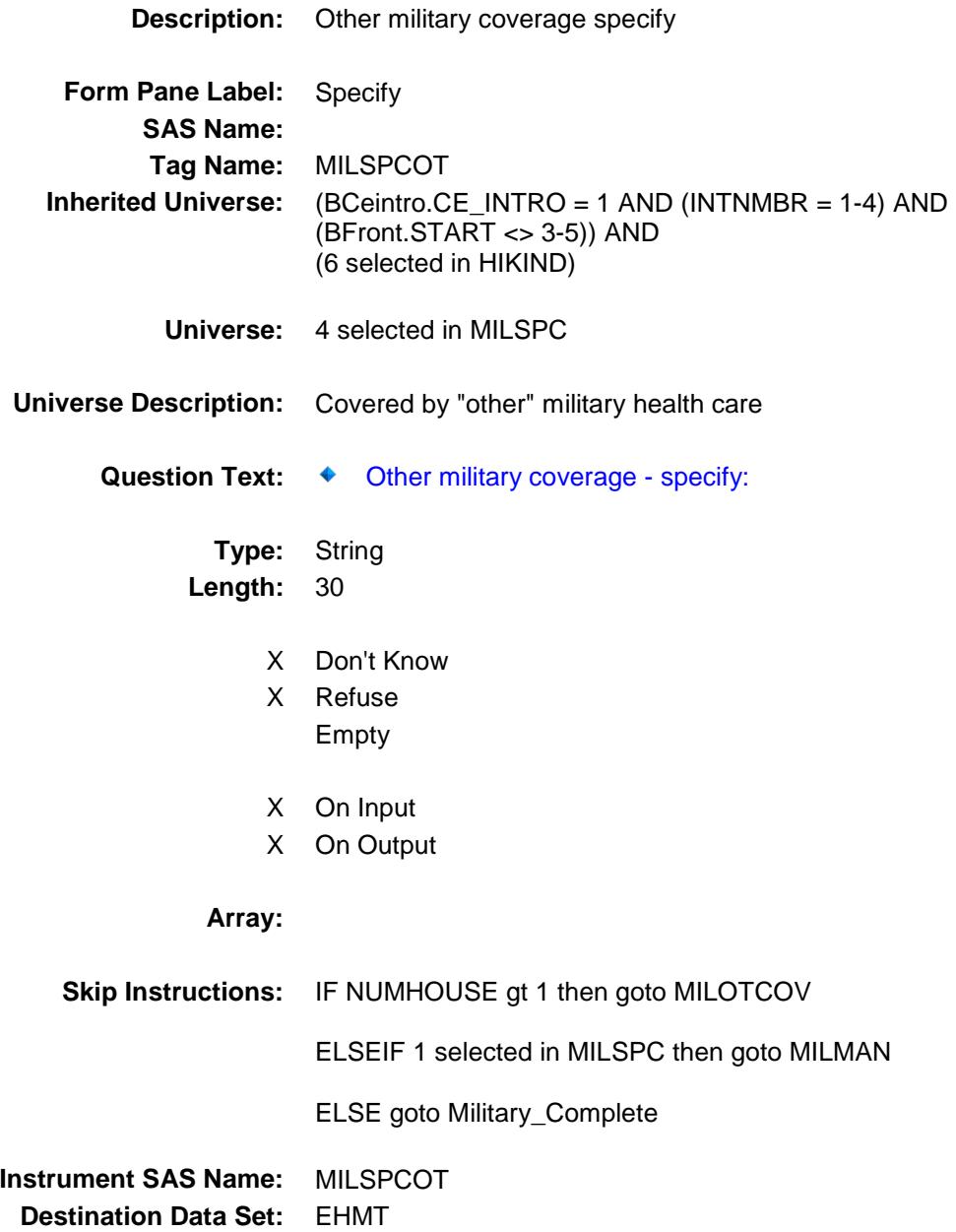

Survey: CEQ 2019 04 **Blaise Item-Level Specifications Report** Section: BSECT13.BlkSect13B.BlkMilitary Spider Version 1.6.2

## MILOTCOV Field BSECT13.BlkSect13B.BlkMilitary.MILOTCOV

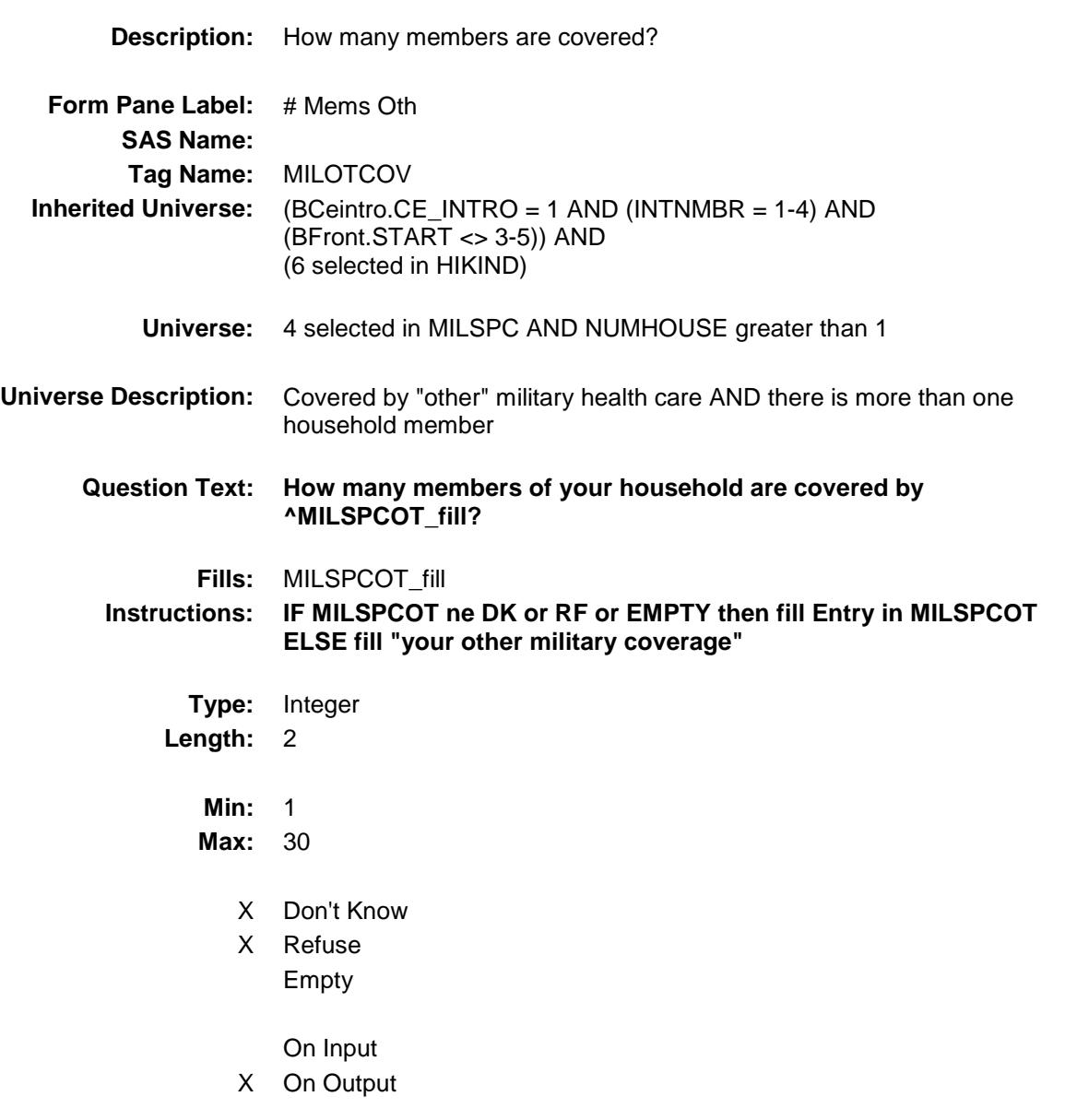

#### **Array:**

**Skip Instructions:** IF MILOTCOV greater than NUMHOUSE then goto CK\_MILOTCOV ELSEIF 2 or 3 selected in MILSPC AND NUMHOUSE gt 1 then goto MILVACOV ELSEIF 1 selected in MILSPC then goto MILMAN ELSE goto Military\_Complete **Instrument SAS Name:** MILOTCOV **Destination Data Set:** EHMT

Survey: CEQ 2019 04 **Blaise Item-Level Specifications Report** 

#### CK\_MILOTCOV Check BSECT13.BlkSect13B.BlkMilitary.CK\_MILOTC OV

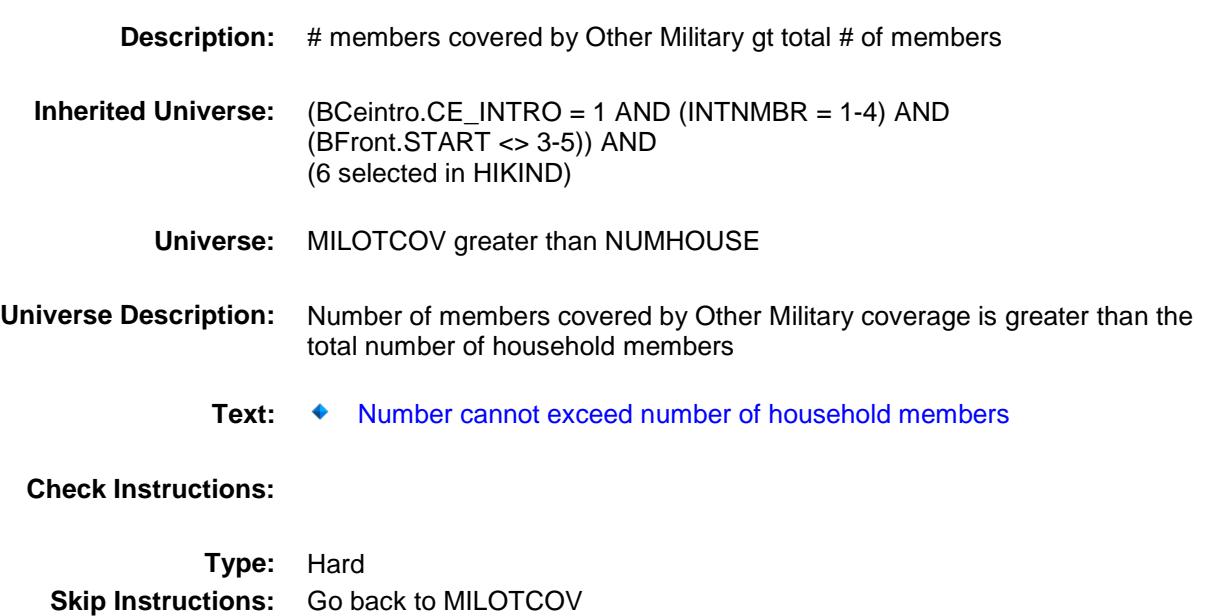

Survey: CEQ 2019 04 **Blaise Item-Level Specifications Report** Section: BSECT13.BlkSect13B.BlkMilitary Spider Version 1.6.2

### MILVACOV Field BSECT13.BlkSect13B.BlkMilitary.MILVACOV

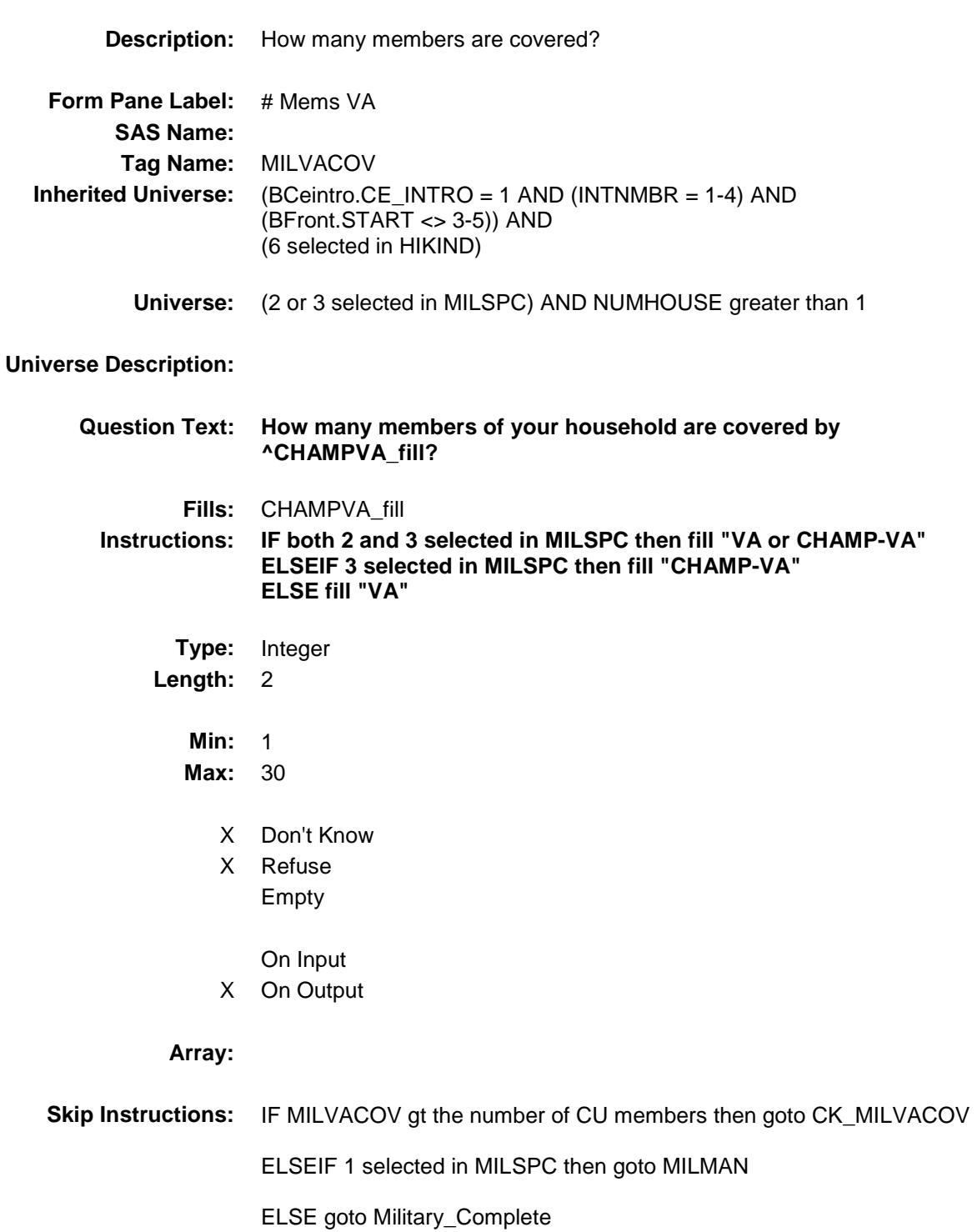

**Instrument SAS Name:** MILVACOV **Destination Data Set:** EHMT

Survey: CEQ 2019 04 **Blaise Item-Level Specifications Report** 

#### CK\_MILVACOV Check BSECT13.BlkSect13B.BlkMilitary.CK\_MILVAC OV

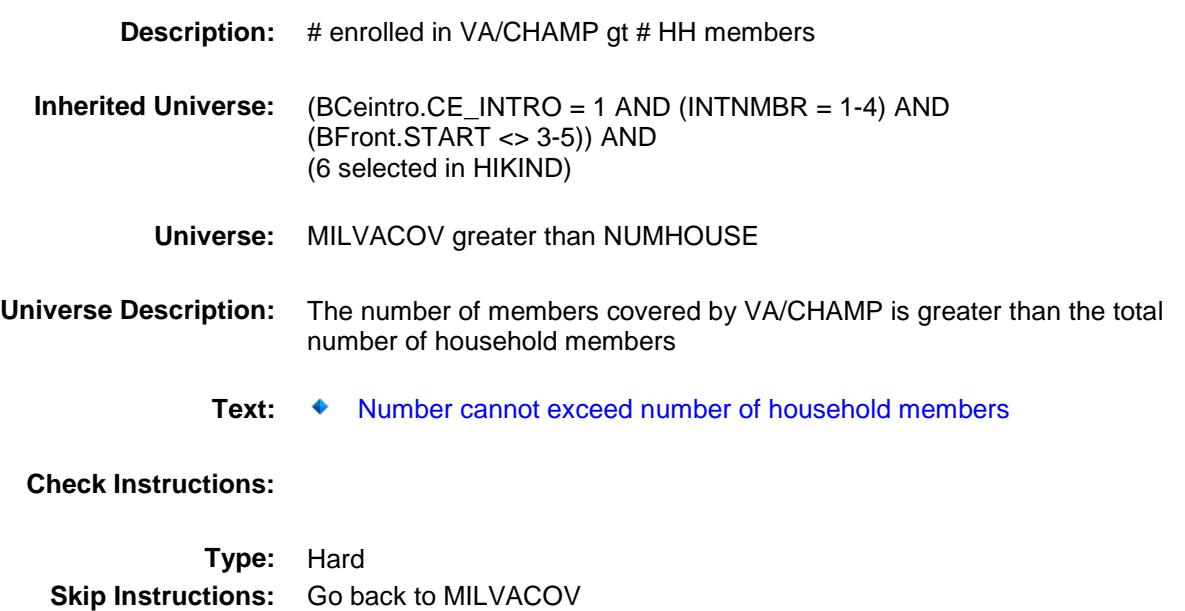

Survey: CEQ 2019 04 **Blaise Item-Level Specifications Report** 

# MILMAN Field

BSECT13.BlkSect13B.BlkMilitary.MILMAN

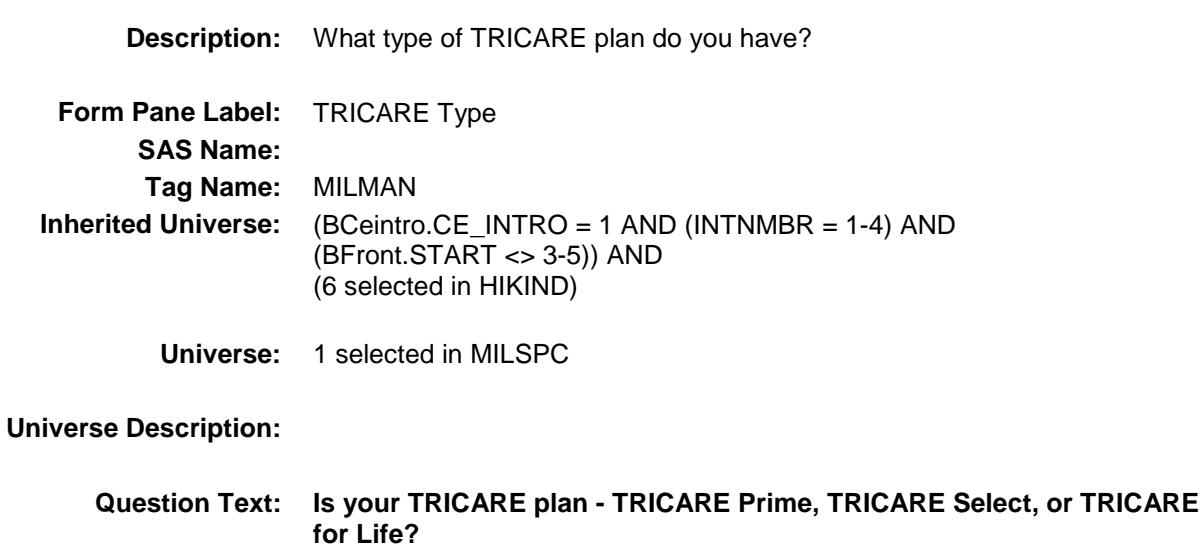

If more than one plan type, select "other (specify)"

**Type:** Enumerated **Length:** 1

**Answer List:** TMILMAN

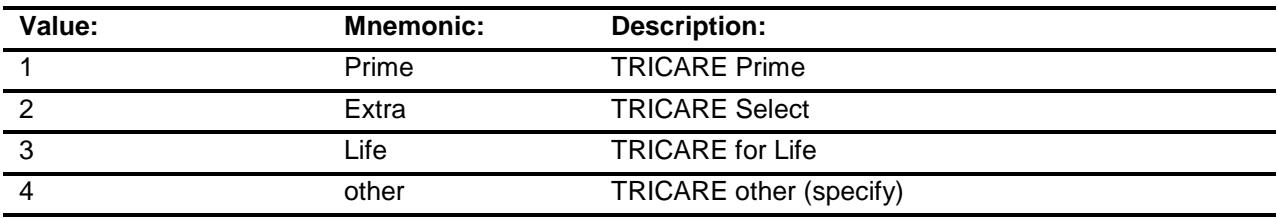

- X Don't Know
- X Refuse Empty
	-
- X On Input
- X On Output

**Array:**

701

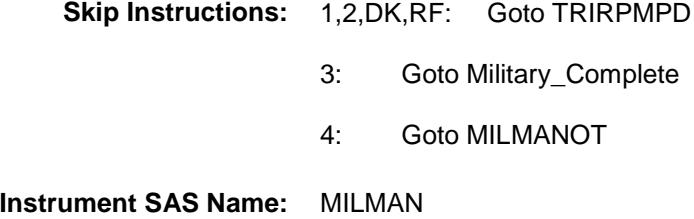

**Destination Data Set:** EHMT

Survey: CEQ 2019 04 **Blaise Item-Level Specifications Report** 

# MILMANOT Field

**Universe Description:**

BSECT13.BlkSect13B.BlkMilitary.MILI

**Form Pane Label:** Specify **SAS Name:**

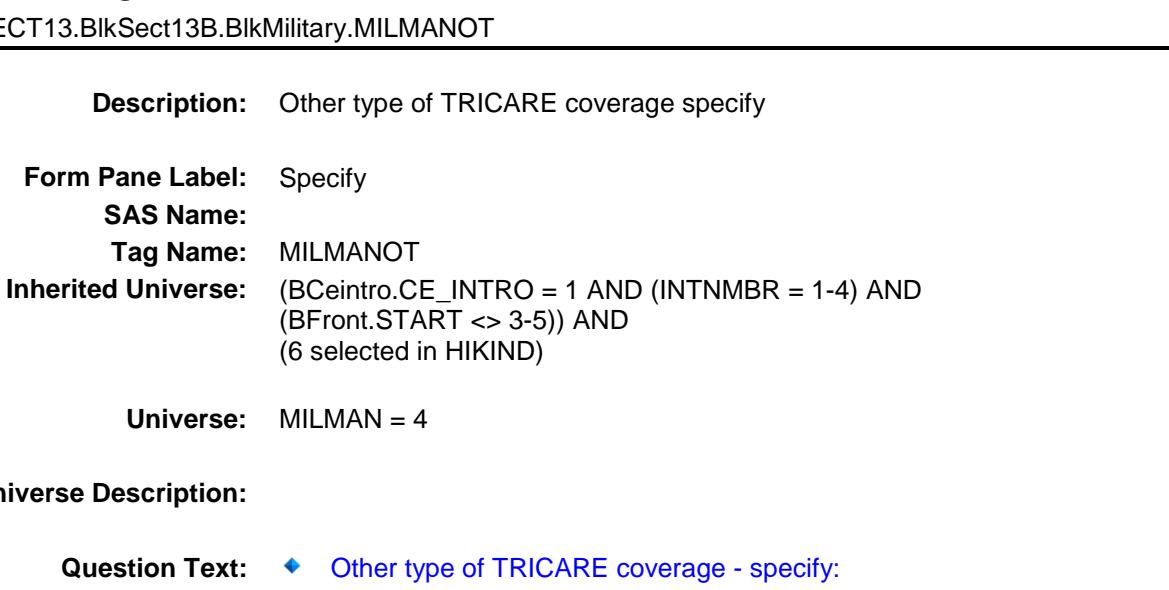

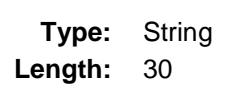

- X Don't Know X Refuse
	- Empty
- X On Input
- X On Output

**Array:**

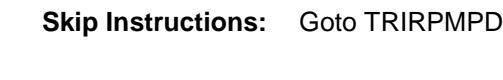

**Instrument SAS Name:** MILMANOT **Destination Data Set:** EHMT

#### **TRIRPMPD** Field BSECT13.BlkSect13B.BlkMilitary.TRIRPMPD

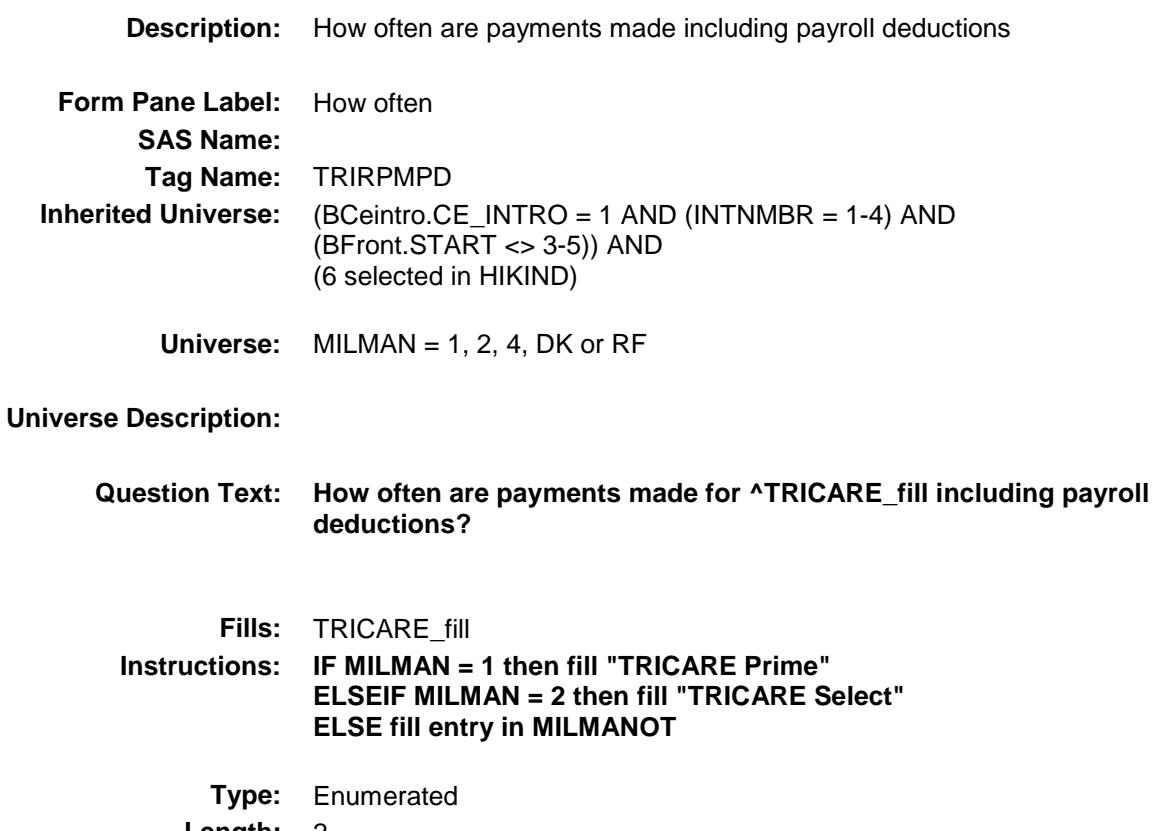

**Length:** 2

**Answer List:** TPERIOD

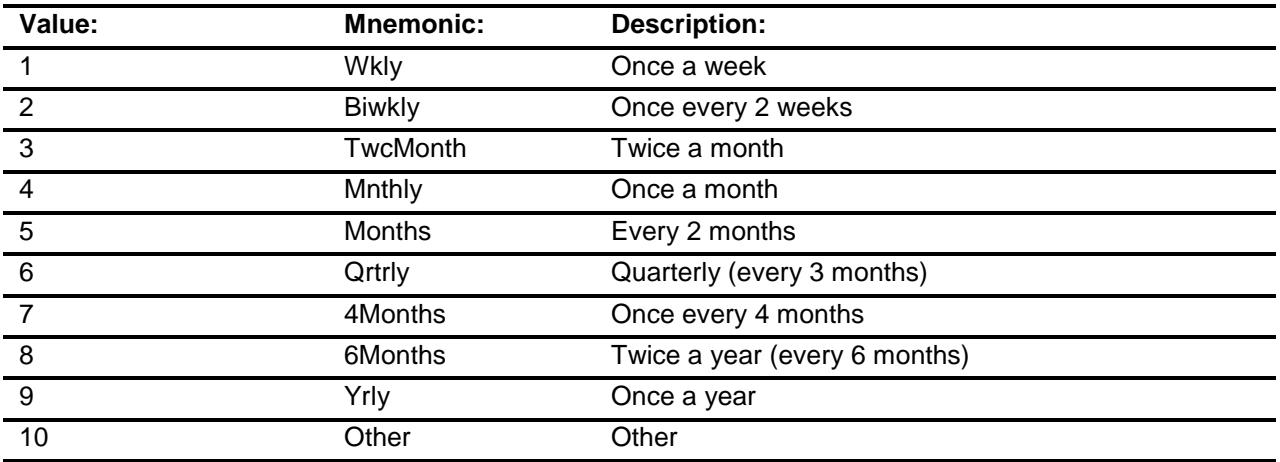

X Don't Know

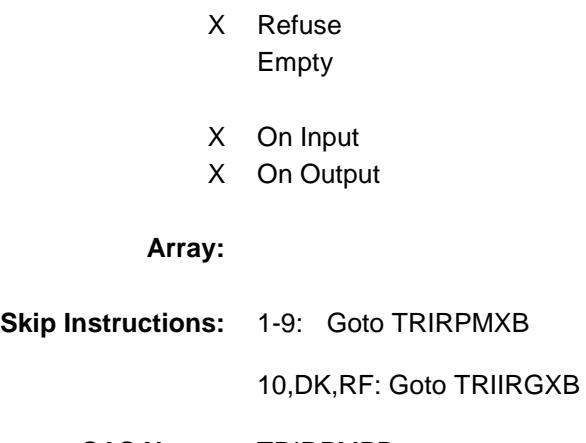

**Instrument SAS Name:** TRIRPMPD **Destination Data Set:** EHMT

Survey: CEQ 2019 04 **Blaise Item-Level Specifications Report** 

# **TRIRPMXB** Field

BSECT13.BlkSect13B.BlkMilitary.TRIRPMXB

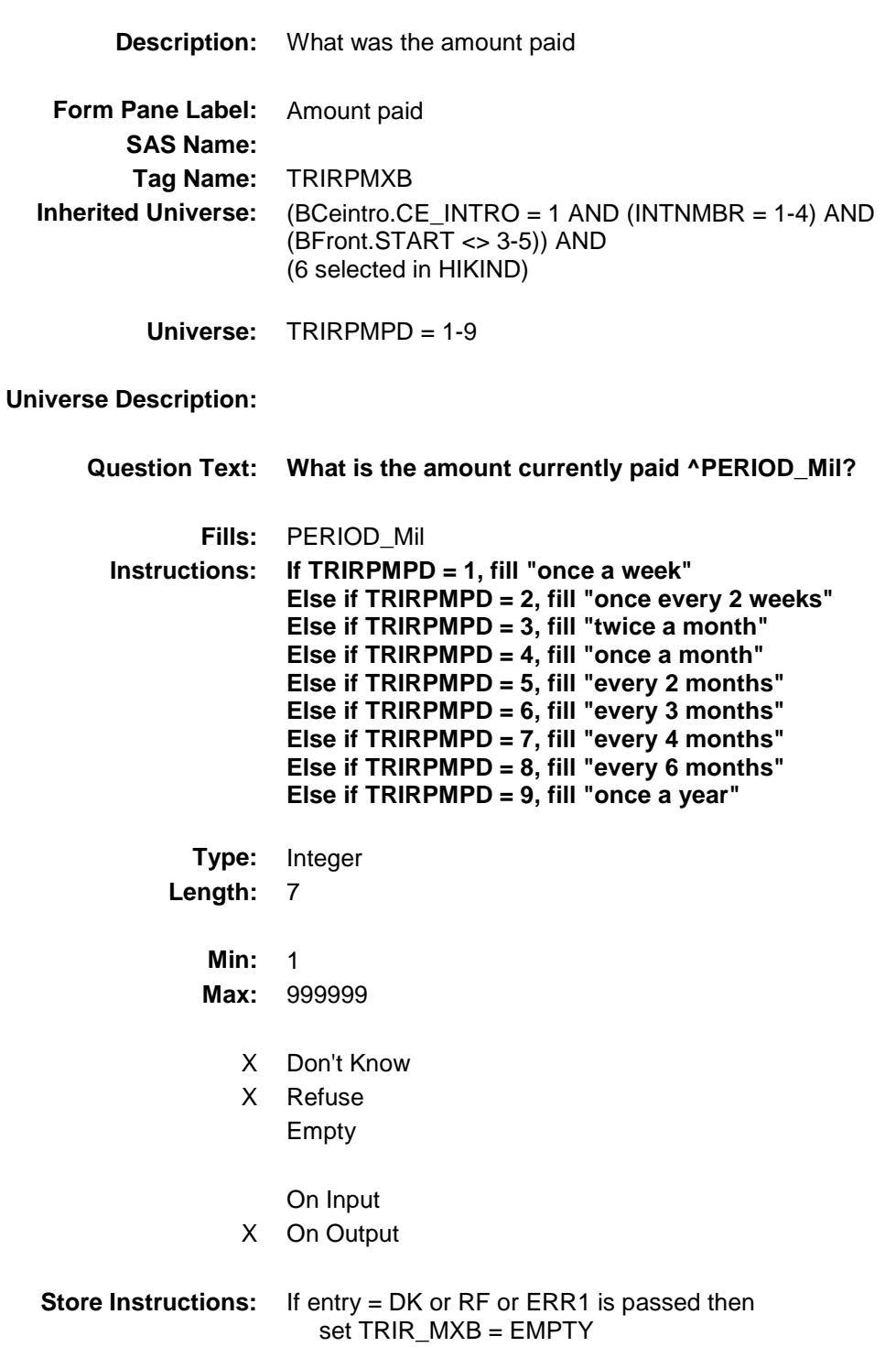
#### **Array:**

**Special Instructions:** Display a \$ and comma in the entry field

**Skip Instructions:** If (TRIRPMPD = 1 and TRIRPMXB greater than 125) or  $(TRIRPMPD = 2$  and  $TRIRPMXB$  greater than 220) or (TRIRPMPD = 3 and TRIRPMXB greater than 60) or  $($ (TRIRPMPD = 4-8) and TRIRPMXB greater than 758) or  $(TRIRPMPD = 9$  and TRIRPMXB greater than 1200) ] then goto ERR1\_TRIRPMXB

Else goto Military\_Complete

**Instrument SAS Name:** TRIRPMXB **Destination Data Set:** EHMT

Survey: CEQ 2019 04 **Blaise Item-Level Specifications Report** 

#### ERR1\_TRIRPMXB Check BSECT13.BlkSect13B.BlkMilitary.ERR1\_TRIR PMXB

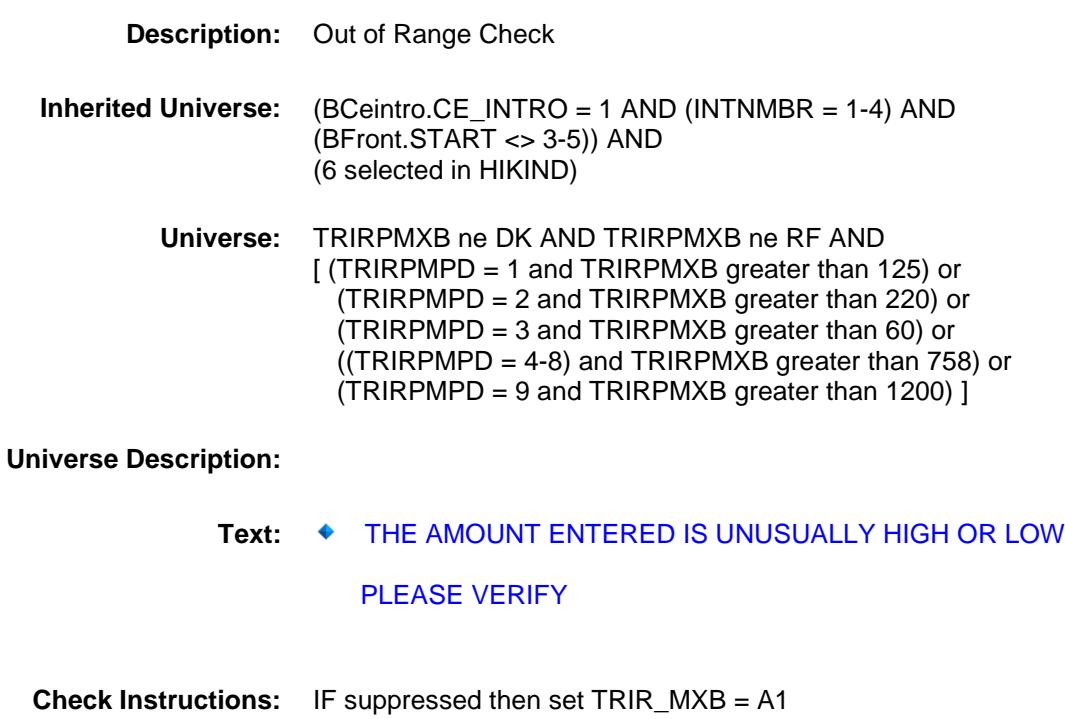

**Type:** Soft **Skip Instructions:** Suppress: Goto Military\_Complete

All others, go back to TRIRPMXB

Survey: CEQ 2019 04 **Blaise Item-Level Specifications Report** 

## **TRIIRGXB** Field

BSECT13.BlkSect13B.BlkMilitary.TRIIRGXB

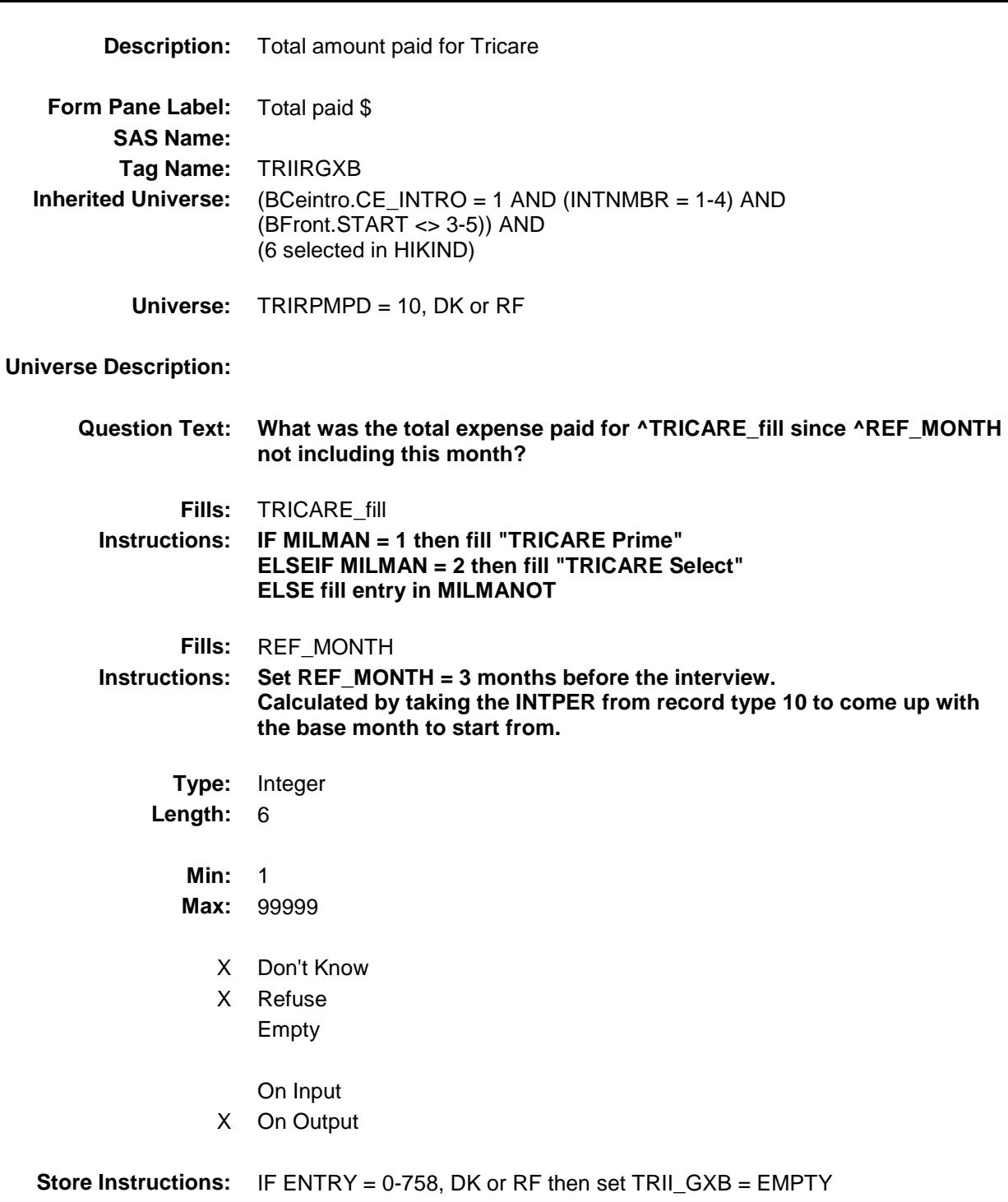

**Array:**

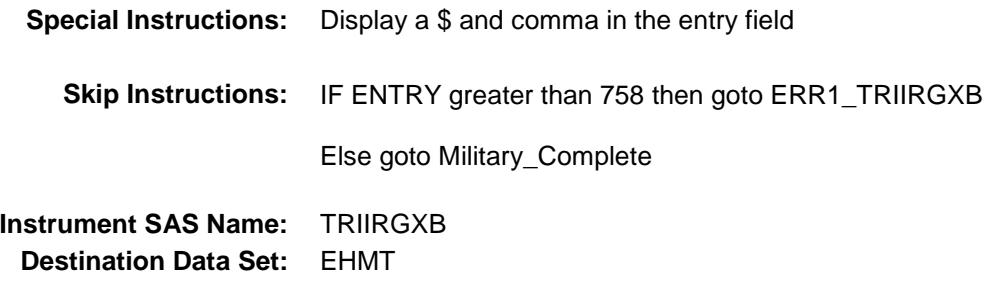

Survey: CEQ 2019 04 **Blaise Item-Level Specifications Report** 

#### ERR1\_TRIIRGXB Check BSECT13.BlkSect13B.BlkMilitary.ERR1\_TRIIR GXB

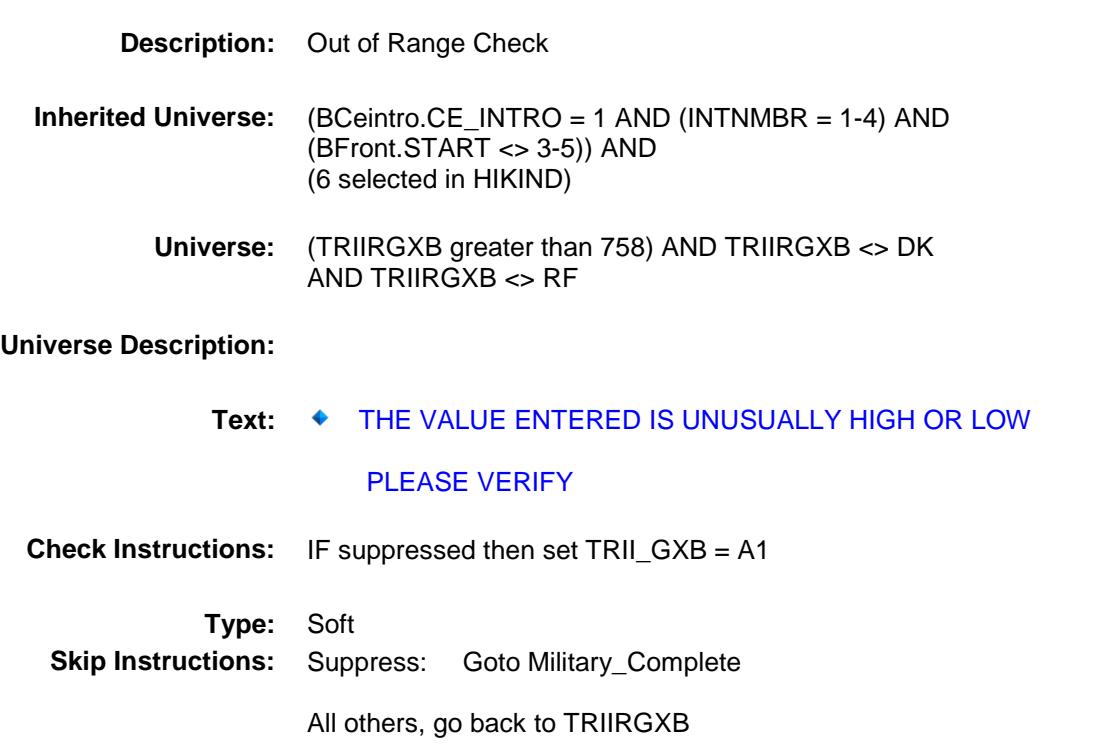

Survey: CEQ 2019 04 **Blaise Item-Level Specifications Report** Section: BSECT13.BlkSect13B.BlkMilitary Spider Version 1.6.2

Military\_Complete Field BSECT13.BlkSect13B.BlkMilitary.Military\_Com plete

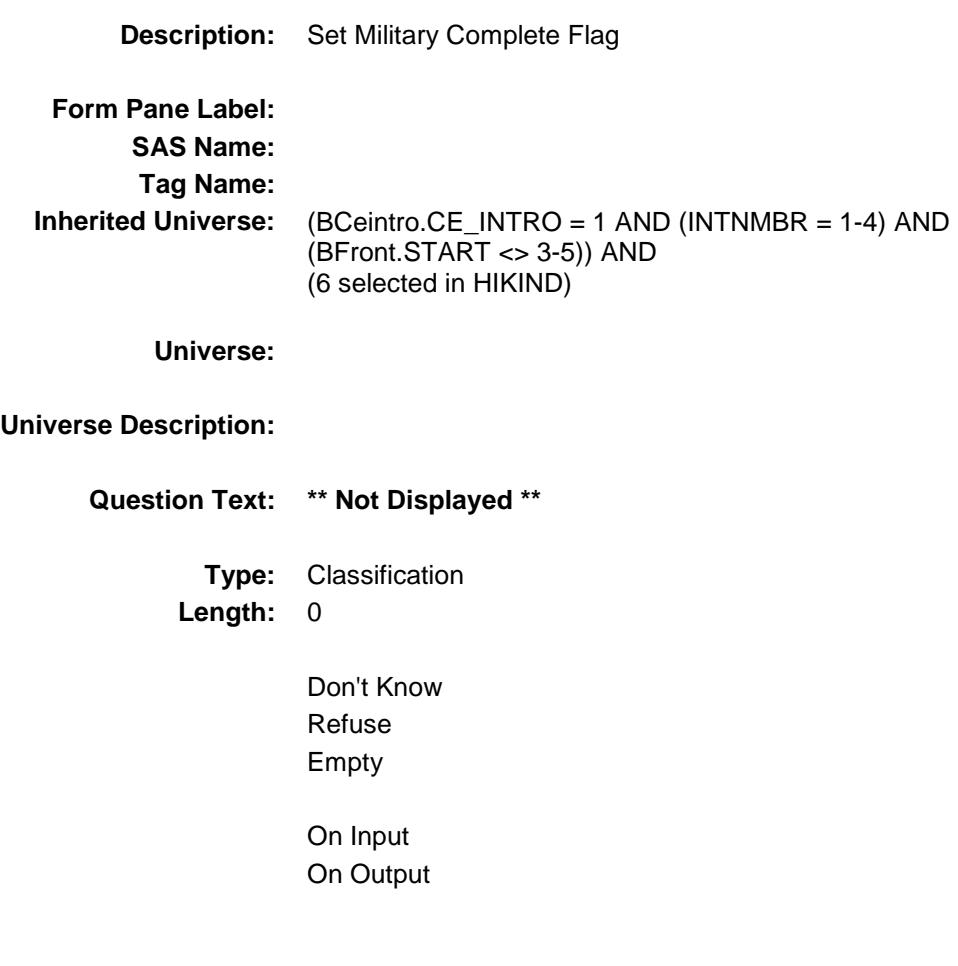

```
Store Instructions: Set Military Complete Flag
       IF (MILITARY = No, DK or RF) OR (MILSPC = DK or RF) THEN
            Set Milcmp = 1
       ELSEIF Tricare IN MILSPC THEN
            IF ((MILMAN = Life) OR 
              ((TRIRPMPD = 1-9) AND(TRIRPMXB = RESPONSE, DK or RF))OR ((TRIRPMPD = 10, DK or RF) AND
                 (TRIIRGXB = RESPONSE, DK or RF)) THEN
                    Set Milcmp = 1
            ENDIF
       ELSEIF (VA IN MILSPC) OR (CHAMPVA IN MILSPC) OR 
               (Other IN MILSPC) THEN
                  IF NUMHOUSE > 1 THEN
                      IF (MILVACOV = RESPONSE, DK or RF) THEN
                         Set Milcmp = 1
                      ELSEIF (MILOTCOV = RESPONSE, DK or RF) THEN
                            Set Milcmp = 1
                      ENDIF
                 ELSE \{Number = 1\} Set Milcmp = 1
                  ENDIF
        ELSE 
               Set Milcmp = 0
       ENDIF
```
**Array:**

**Skip Instructions:** Else exit military block and goto PartB\_End

Survey: CEQ 2019 04 **Blaise Item-Level Specifications Report** 

# **TRIR\_MXB** Field

BSECT13.BlkSect13B.BlkMilitary.TRIR\_MXB

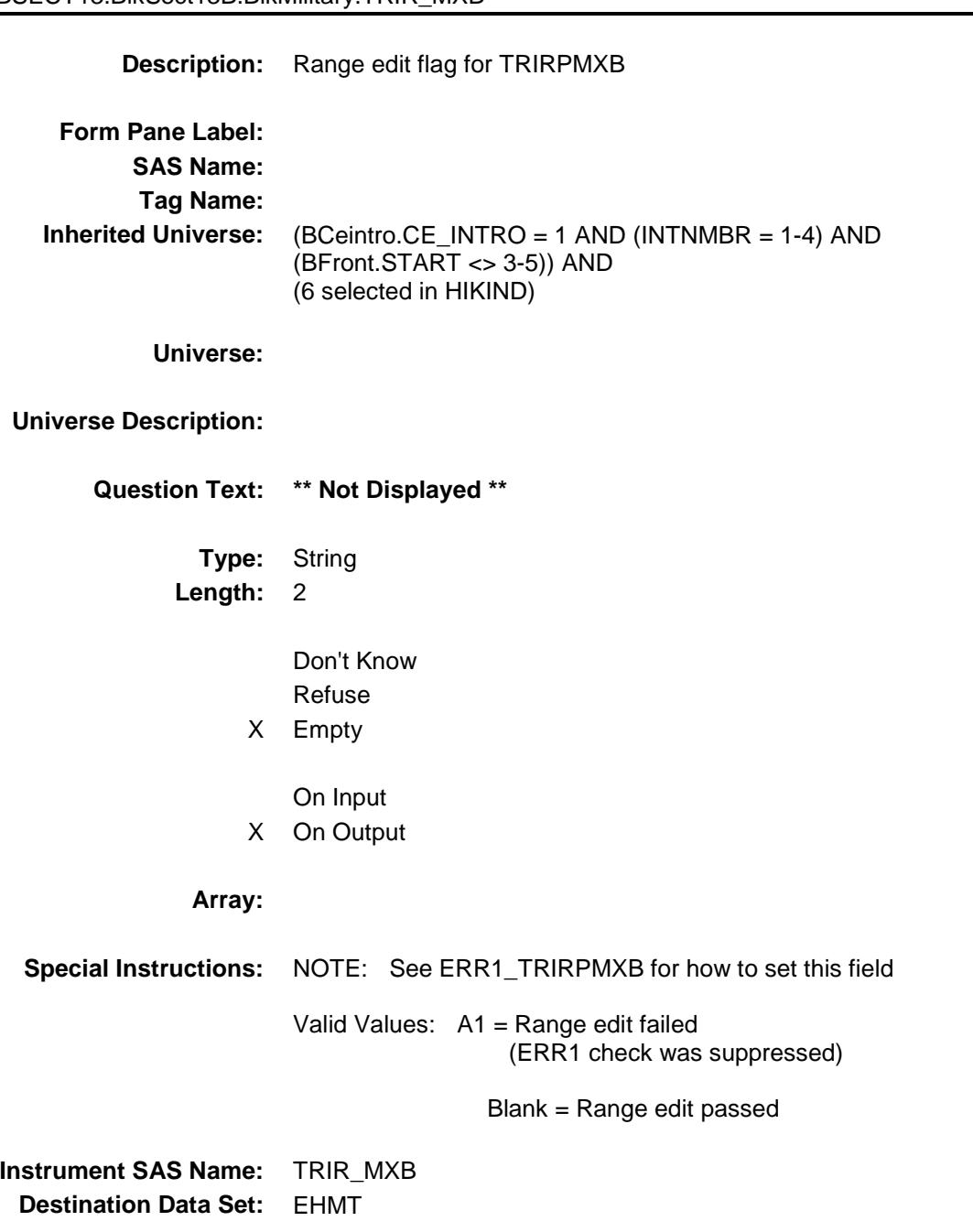

Survey: CEQ 2019 04 **Blaise Item-Level Specifications Report** 

# TRII\_GXB Field

BSECT13.BlkSect13B.BlkMilitary.TRII\_GXB

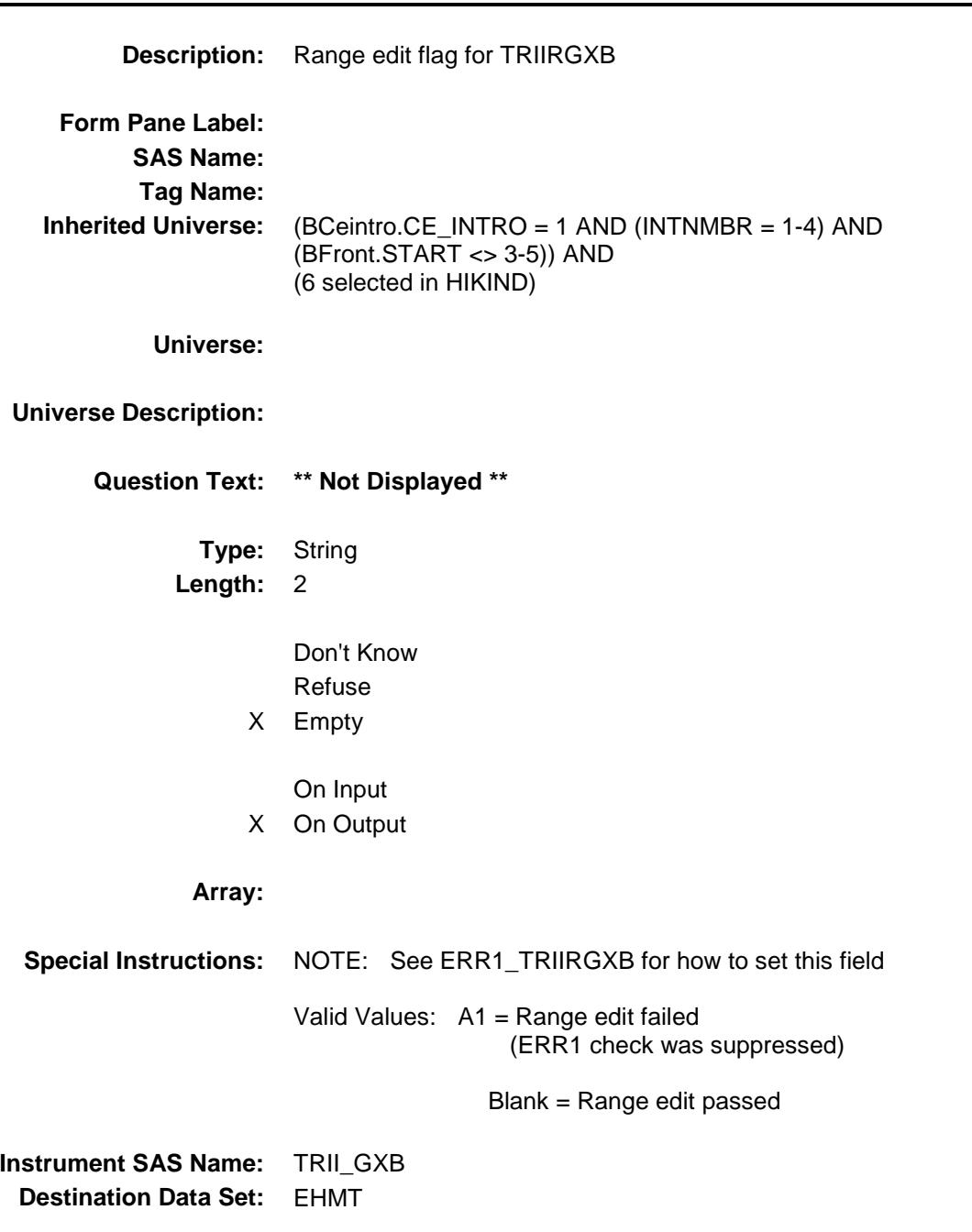

Survey: CEQ 2019 04 **Blaise Item-Level Specifications Report** Section: BSECT13.BlkSect13B.BlkMilitary Spider Version 1.6.2

# REC\_STAT Field BSECT13.BlkSect13B.BlkMilitary.REC\_STAT

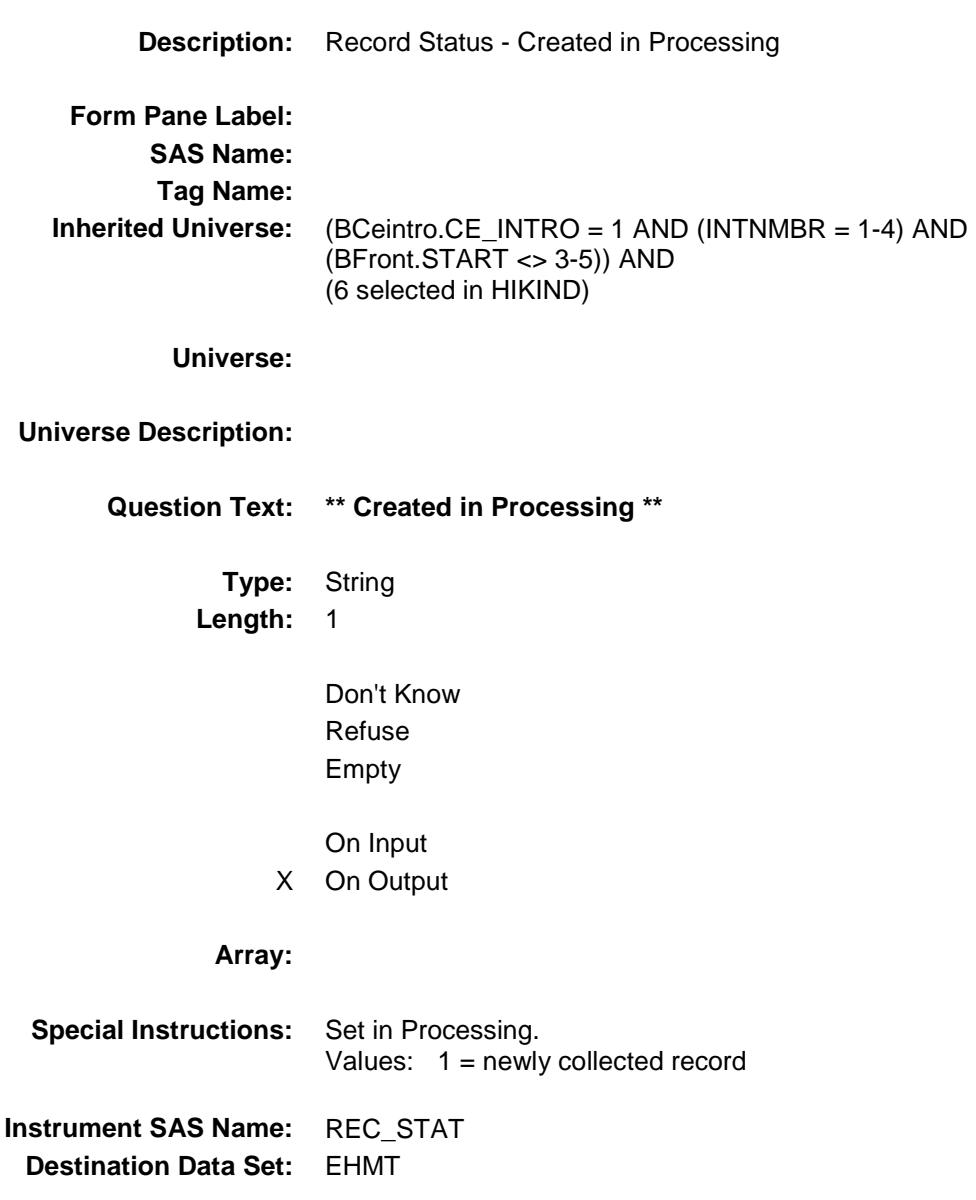

Survey: CEQ 2019 04 **Blaise Item-Level Specifications Report** Section: BSECT13.BlkSect13B.BlkMilitary Spider Version 1.6.2

#### REC\_ORIG Field BSECT13.BlkSect13B.BlkMilitary.REC\_ORIG

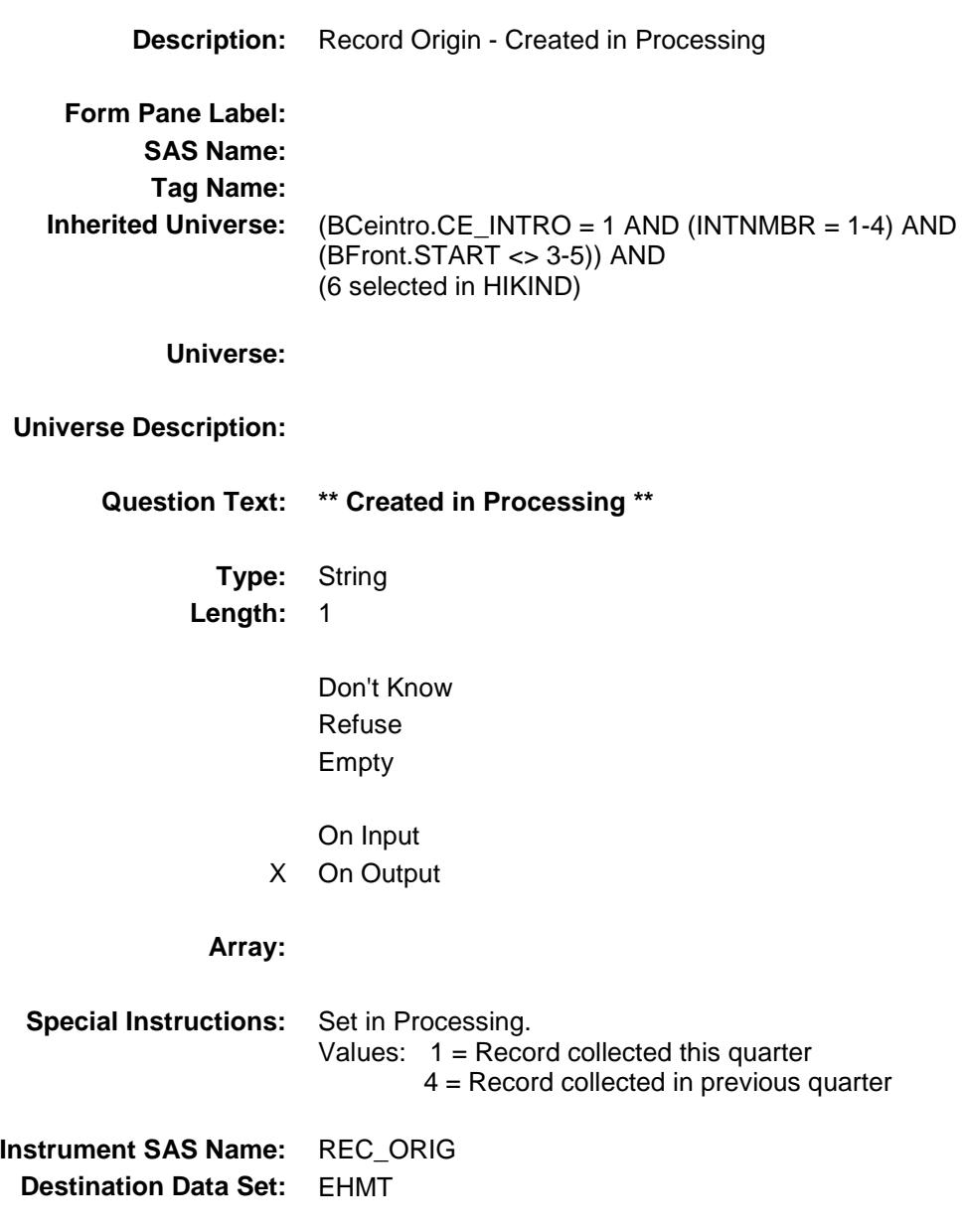

Survey: CEQ 2019 04 **Blaise Item-Level Specifications Report** 

#### MILOTHR Field BSECT13.BlkSect13B.BlkMilitary.MILOTHR

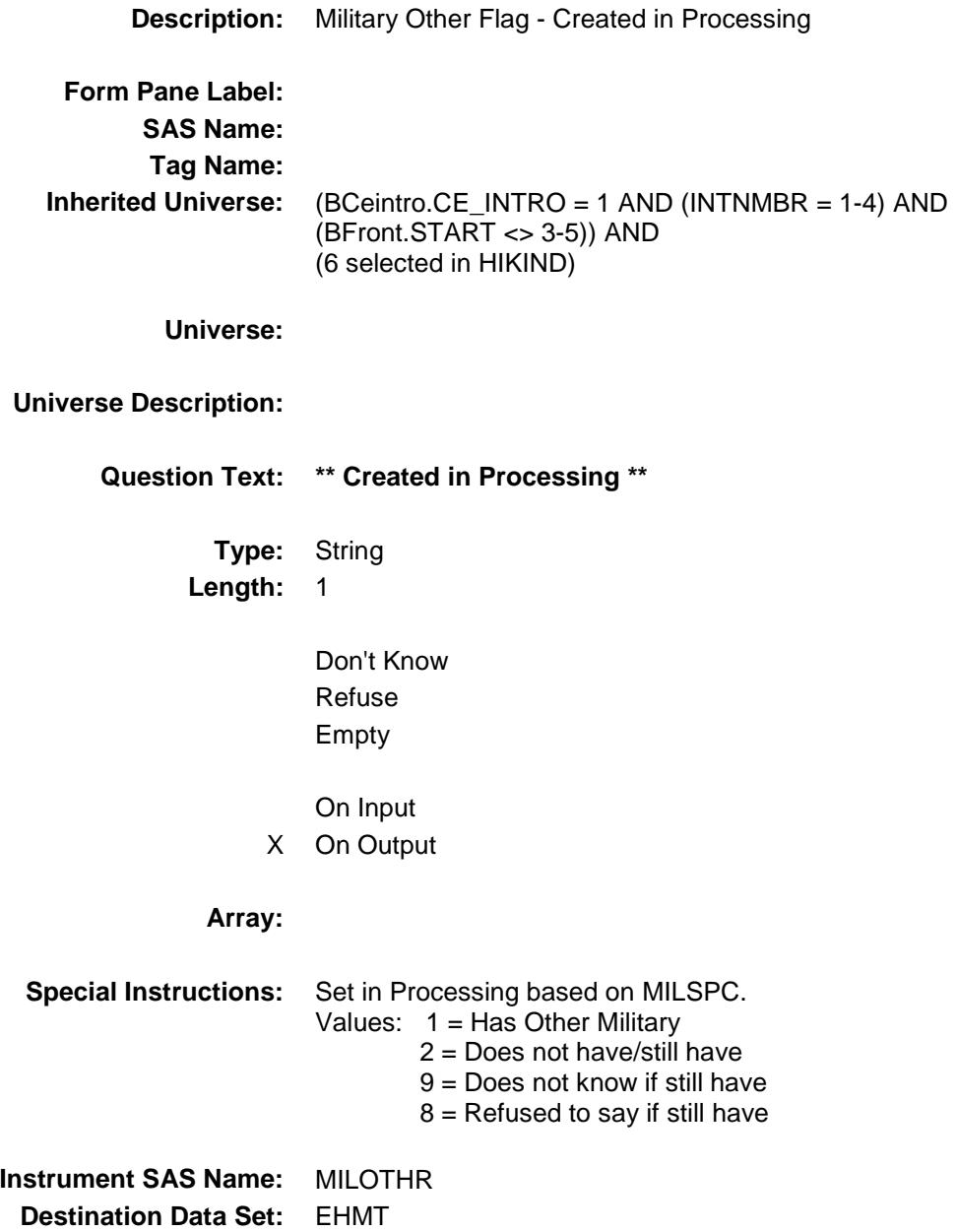

Survey: CEQ 2019 04 **Blaise Item-Level Specifications Report** Section: BSECT13.BlkSect13B.BlkMilitary Spider Version 1.6.2

## VACHAMP Field

BSECT13.BlkSect13B.BlkMilitary.VACHAMP

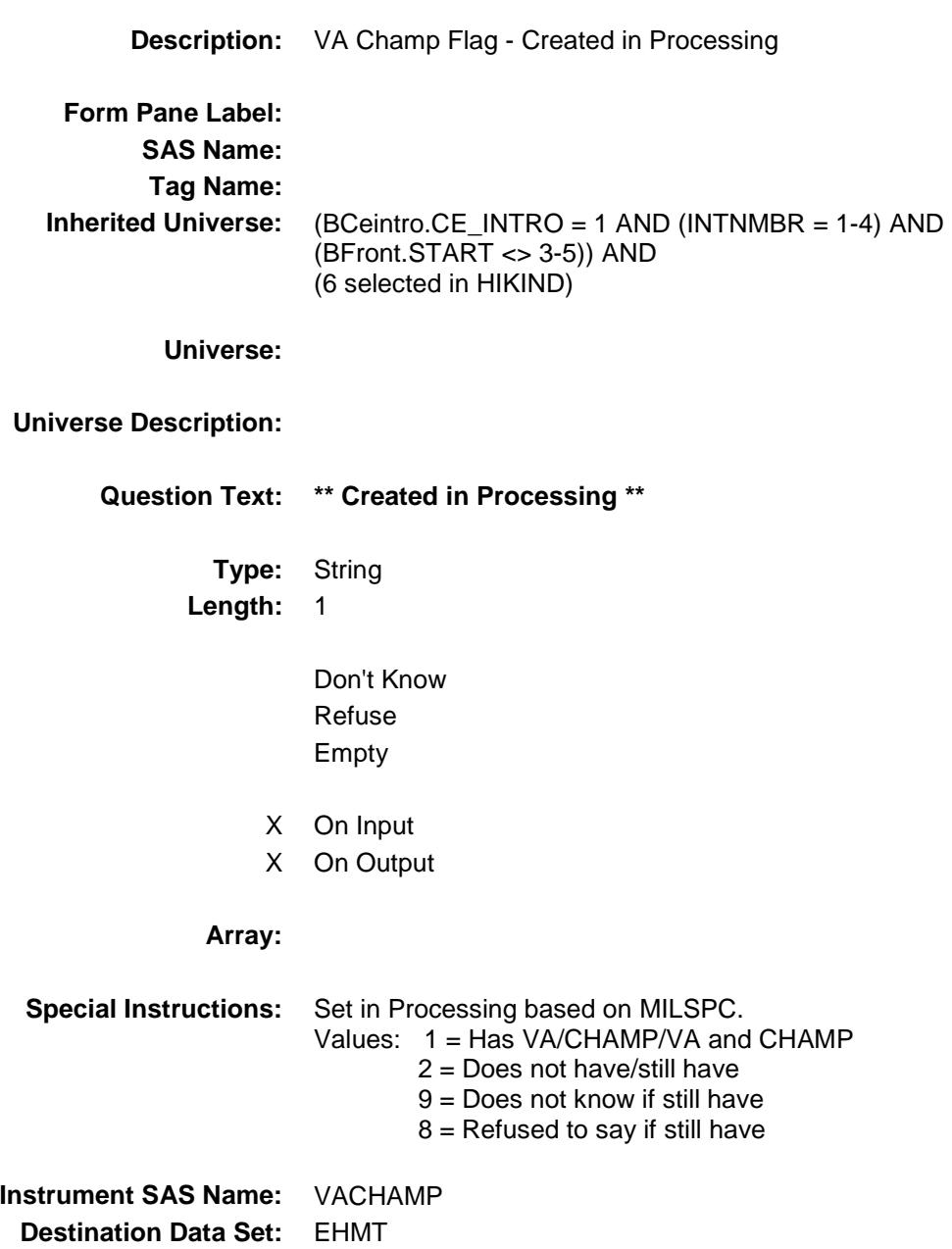

Survey: CEQ 2019 04 **Blaise Item-Level Specifications Report** 

## VCDESC Field BSECT13.BlkSect13B.BlkMilitary.VCDESC

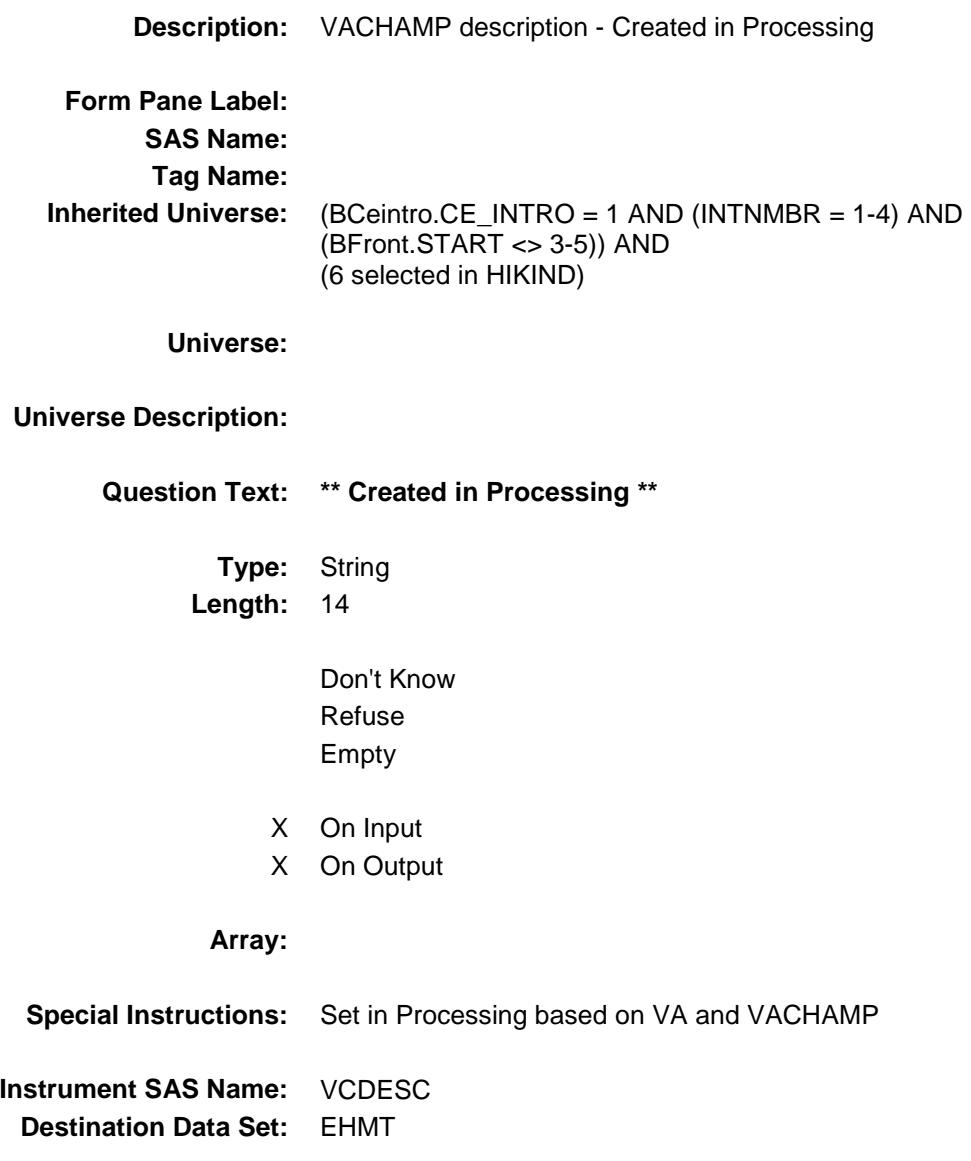

Survey: CEQ 2019 04 **Blaise Item-Level Specifications Report** 

#### TRICARE Field BSECT13.BlkSect13B.BlkMilitary.TRICARE

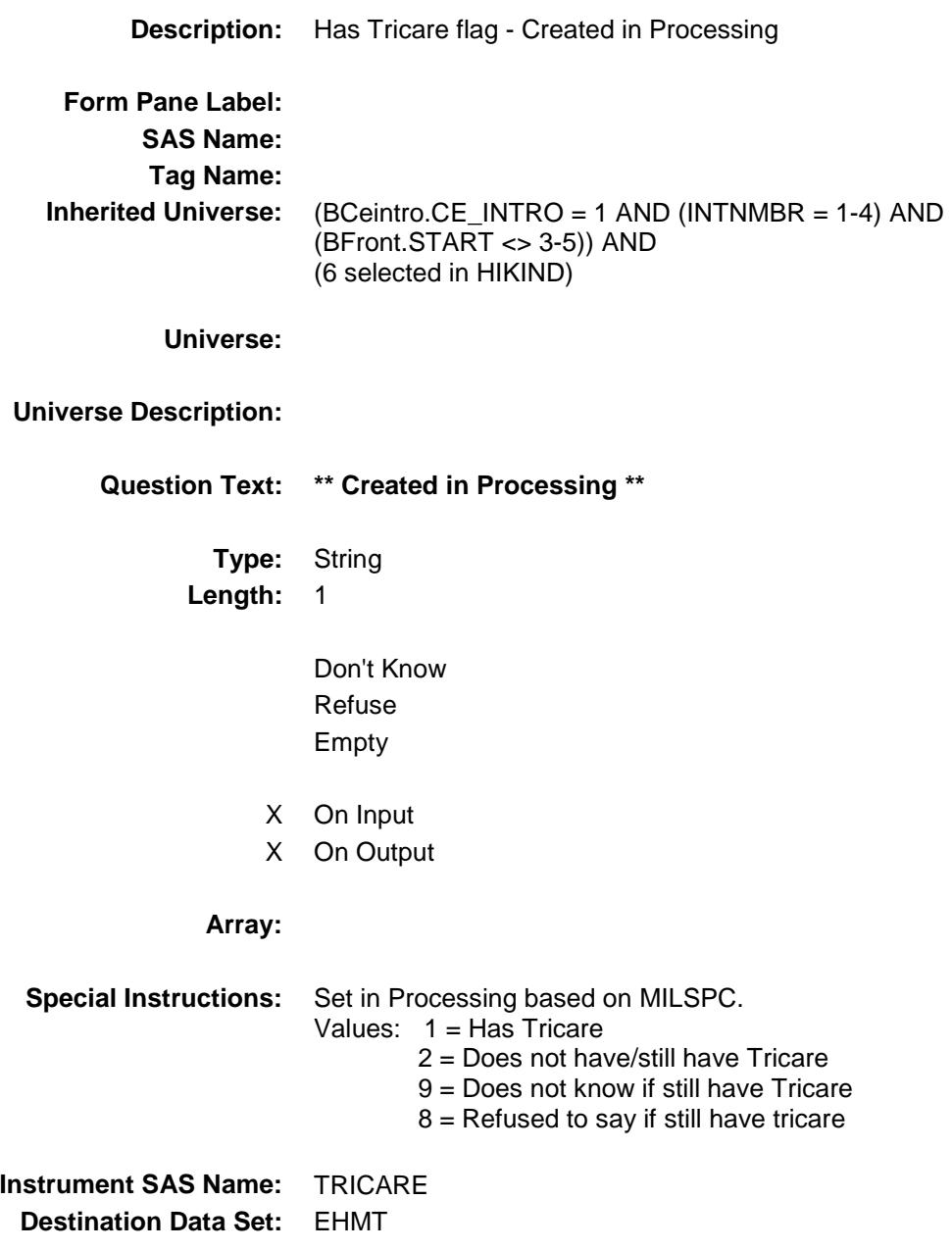

Survey: CEQ 2019 04 **Blaise Item-Level Specifications Report** 

#### VA Field BSECT13.BlkSect13B.BlkMilitary.VA

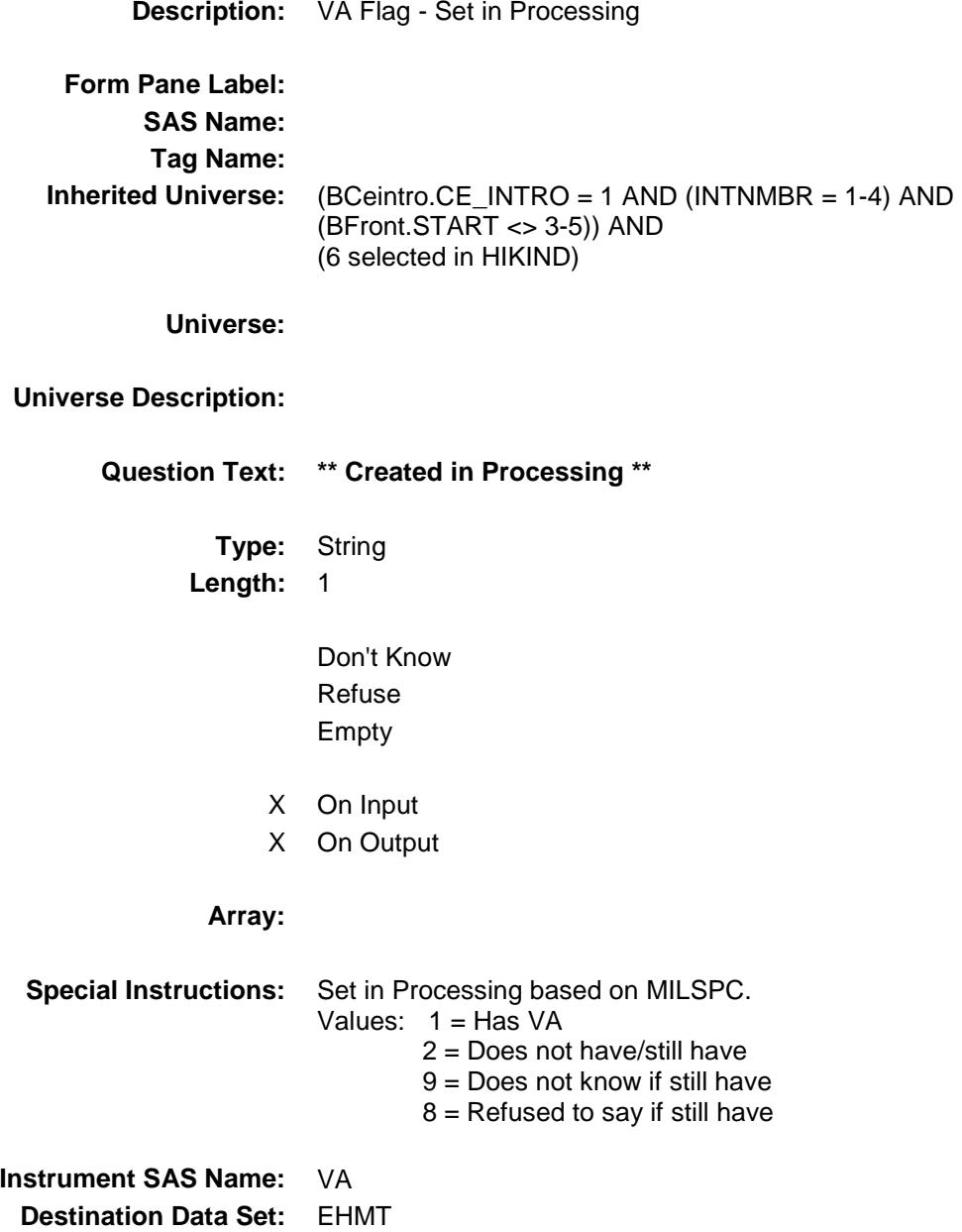

Survey: CEQ 2019 04 **Blaise Item-Level Specifications Report** 

# **CHAMP** Field

BSECT13.BlkSect13B.BlkMilitary.CHAMP **Description:** CHAMP Flag - Set in Processing **Form Pane Label: SAS Name: Tag Name: Inherited Universe:** (BCeintro.CE\_INTRO = 1 AND (INTNMBR = 1-4) AND (BFront.START <> 3-5)) AND (6 selected in HIKIND) **Universe: Universe Description: Question Text: \*\* Created in Processing \*\* Type:** String **Length:** 1 Don't Know Refuse Empty On Input X On Output **Array: Special Instructions:** Set in Processing based on MILSPC. Values:  $1 = Has CHAMP$  2 = Does not have/still have 9 = Does not know if still have  $8$  = Refused to say if still have **Instrument SAS Name:** CHAMP **Destination Data Set:** EHMT

BSECT13.BlkSect13B.BlkMilitary.HMT\_oninpu t

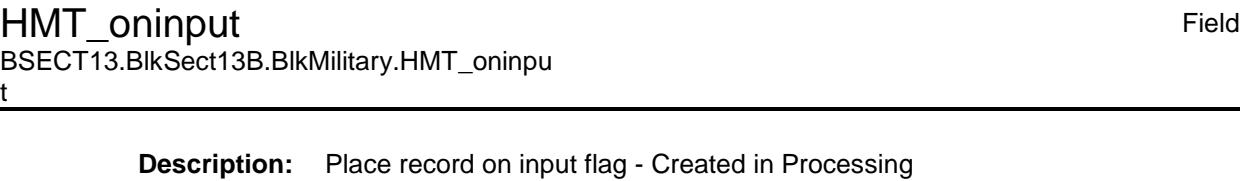

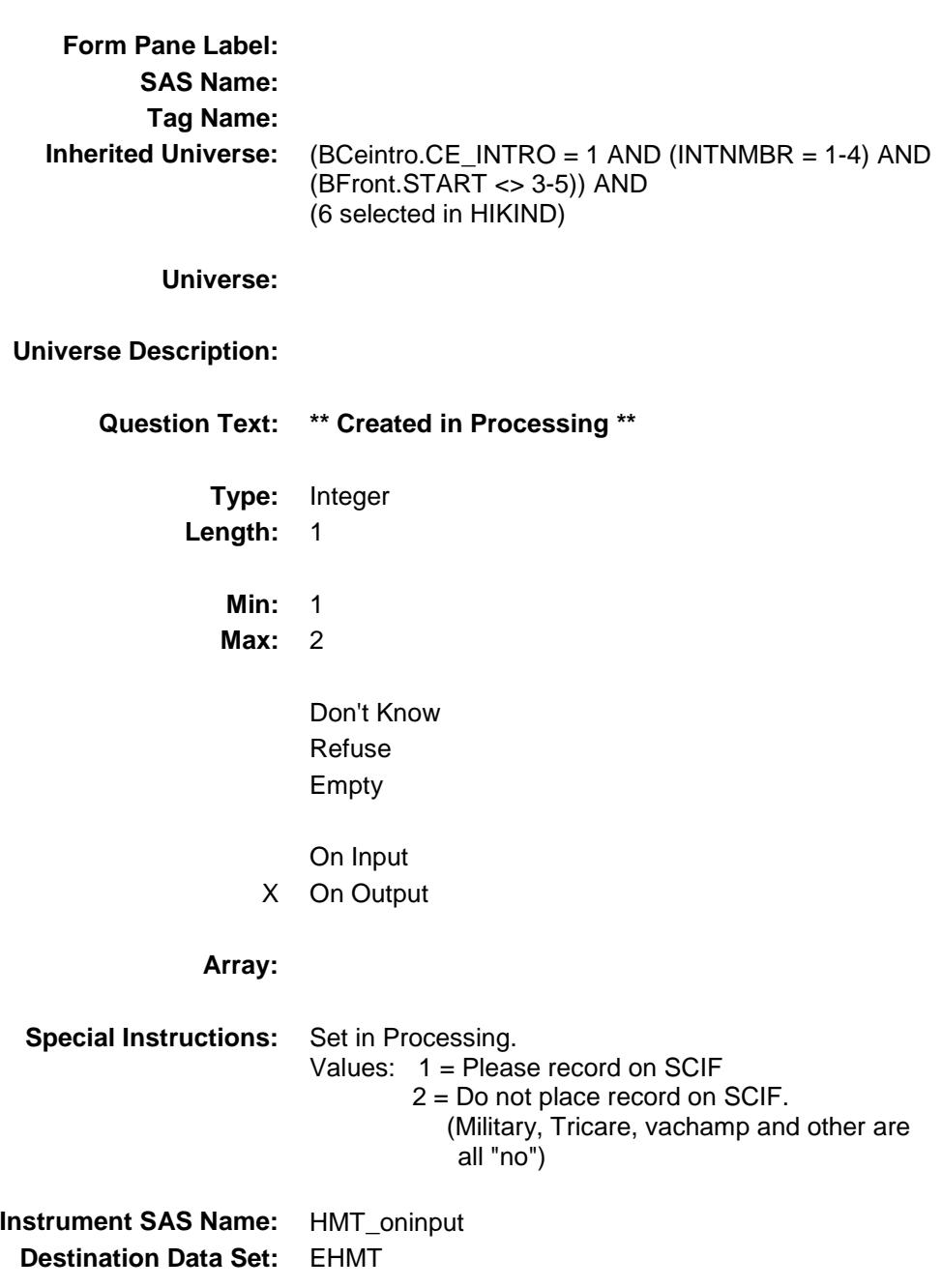

724

#### PQ\_Tricare Field

BSECT13.BlkSect13B.BlkMilitary.PQ\_Tricare

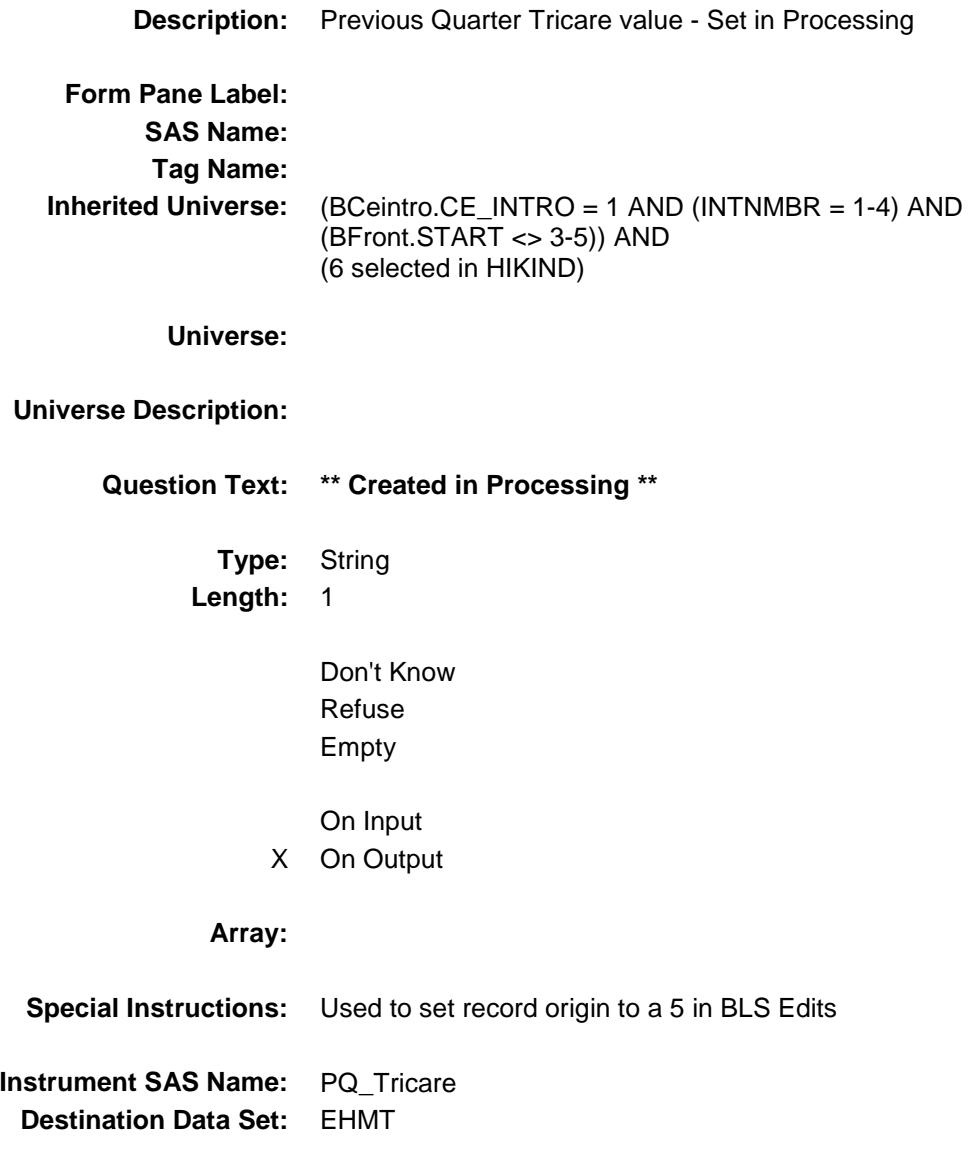

Survey: CEQ 2019 04 **Blaise Item-Level Specifications Report** 

#### PQ\_VACHAMP Field BSECT13.BlkSect13B.BlkMilitary.PQ\_VACHA MP

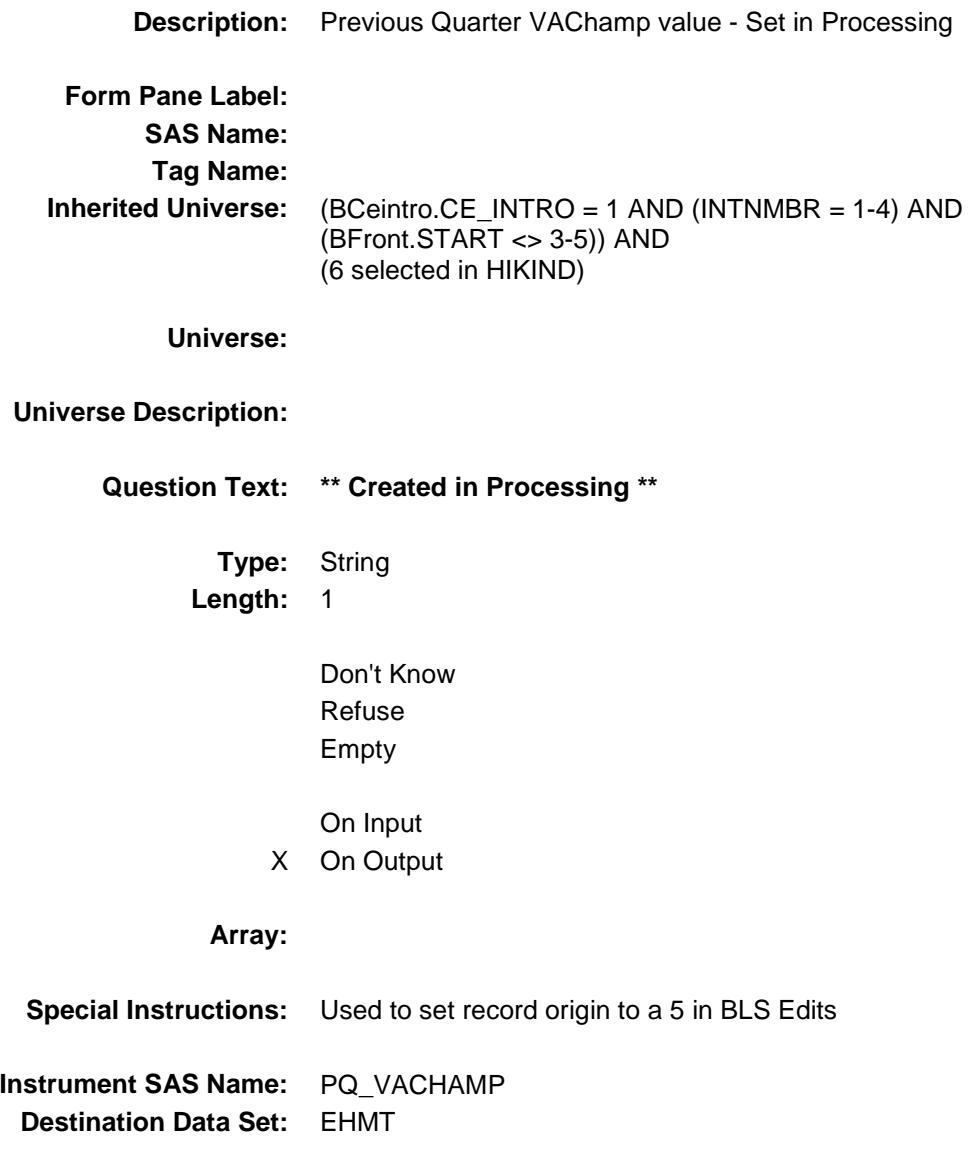

Survey: CEQ 2019 04 **Blaise Item-Level Specifications Report** 

# PQ\_MILOTHR Field

BSECT13.BlkSect13B.BlkMilitary.PQ\_MILOTH R

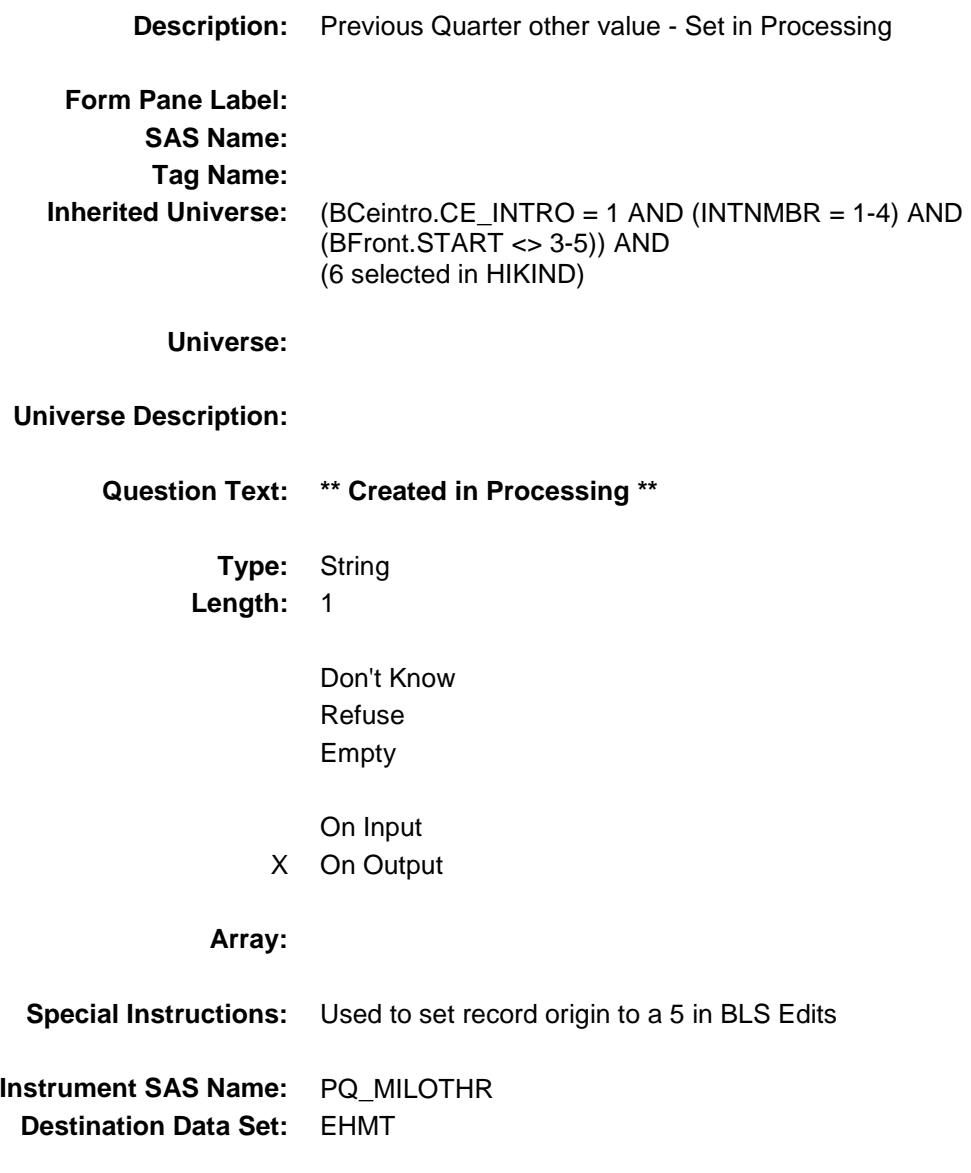

Survey: CEQ 2019 04 **Blaise Item-Level Specifications Report** Section: BSECT13.BlkSect13B Spider Version 1.6.2

#### PartB\_END Field BSECT13.BlkSect13B.PartB\_END

**Description:** End of Part B **Form Pane Label: SAS Name: Tag Name: Inherited Universe:** BCeintro.CE\_INTRO = 1 AND (INTNMBR = 1-4) AND (BFront.START <> 3-5) **Universe: Universe Description: Question Text: \*\* Not displayed \*\* Type:** Classification **Length:** 0 Don't Know Refuse Empty On Input On Output **Store Instructions:** IF (Screener\_cmp = 1) AND (Medicare\_cmp = 1) AND (Medicaid\_cmp = 1) AND (CHIP\_cmp = 1) AND (IHS\_cmp = 1) AND (SS\_cmp = 1) AND (Private\_cmp = 1) AND (Military\_cmp = 1) THEN set SECTCOMP[13] = 1 ELSE set SECTCOMP[13] = 2 ENDIF **Array: Skip Instructions:** Exit Sect13 block and goto Section 14

Survey: CEQ 2019 04 **Blaise Item-Level Specifications Report** Section: BSECT13.BlkSect13B Spider Version 1.6.2

# REC\_STAT Field BSECT13.BlkSect13B.REC\_STAT

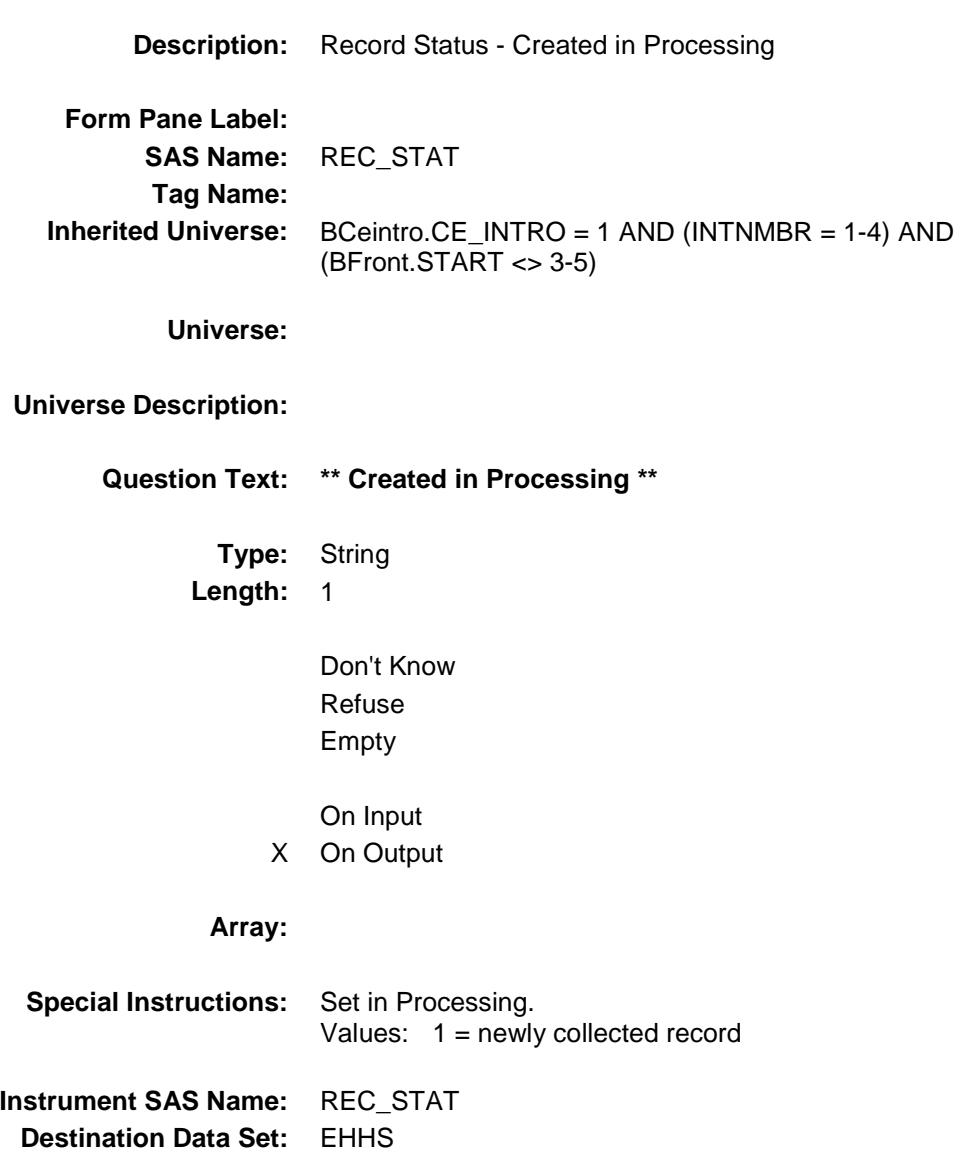

Survey: CEQ 2019 04 **Blaise Item-Level Specifications Report** Section: BSECT13.BlkSect13B Spider Version 1.6.2

# REC\_ORIG Field BSECT13.BlkSect13B.REC\_ORIG

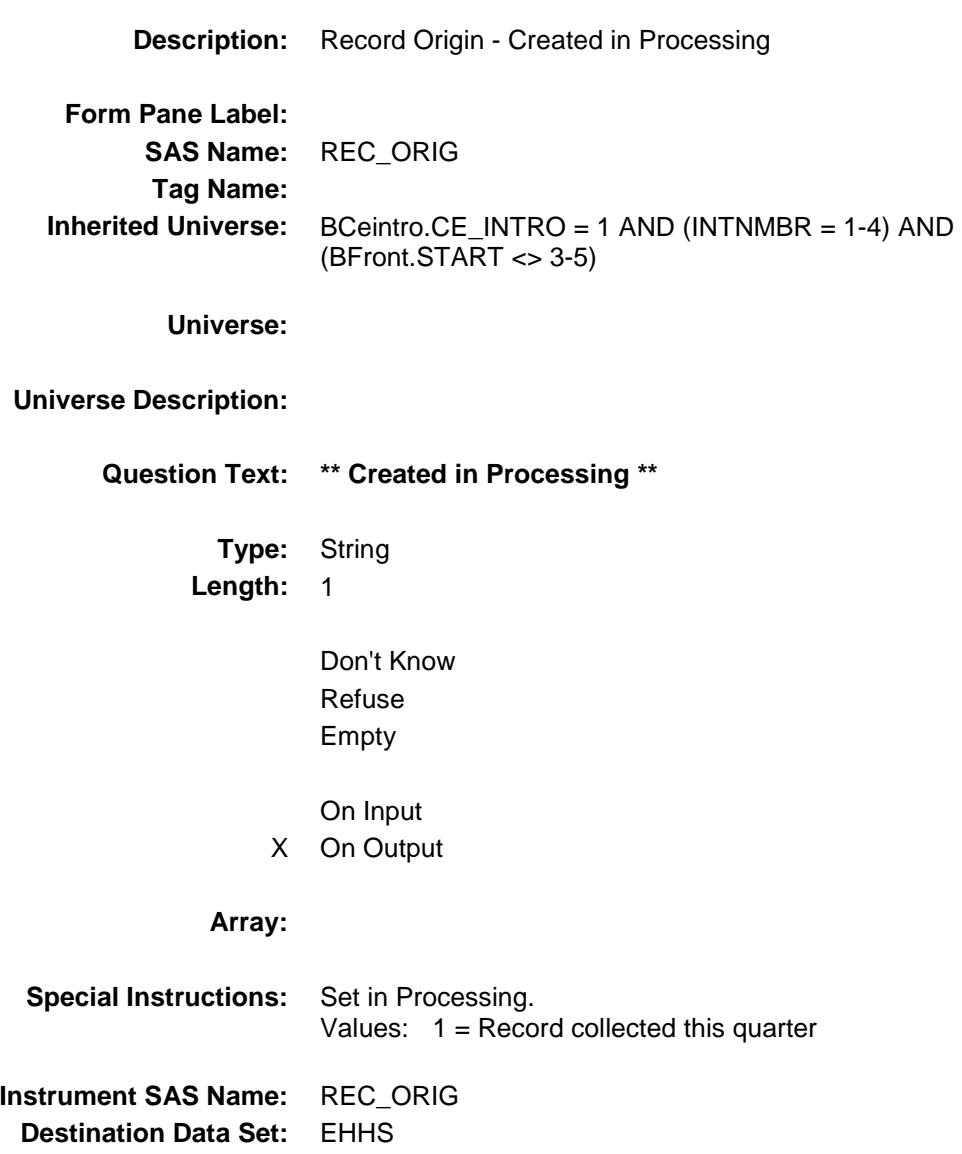

# COVER SHEET

# CEQ 2019 04 – Section 14, 15 and 16 *Blaise Item-Level Specifications Report*

#### BSECT14 Block BSECT14

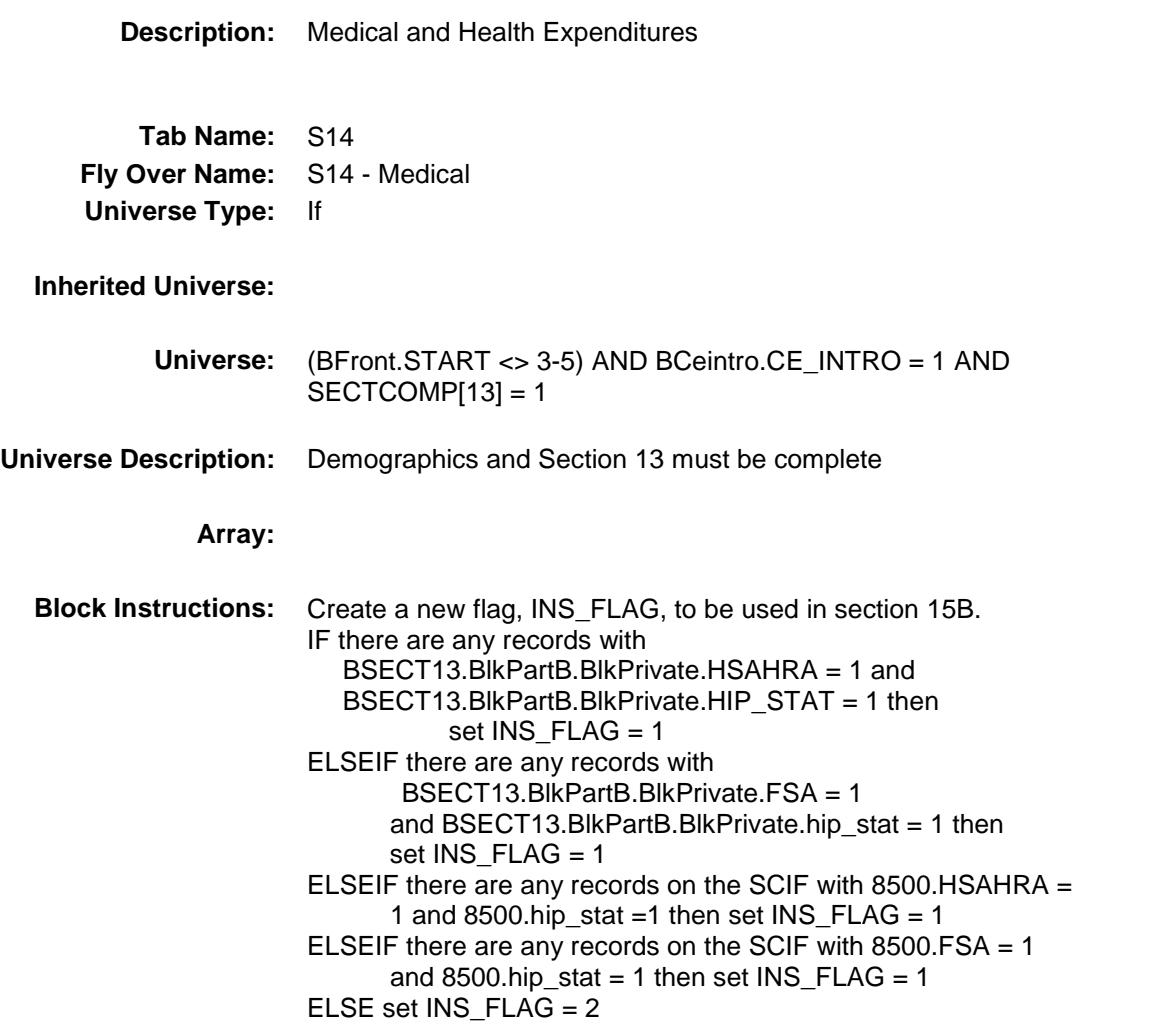

Survey: CEQ 2019 04 **Blaise Item-Level Specifications Report** Section: BSECT14 Spider Version 1.6.2

#### S14AINTRO Field BSECT14.S14AINTRO

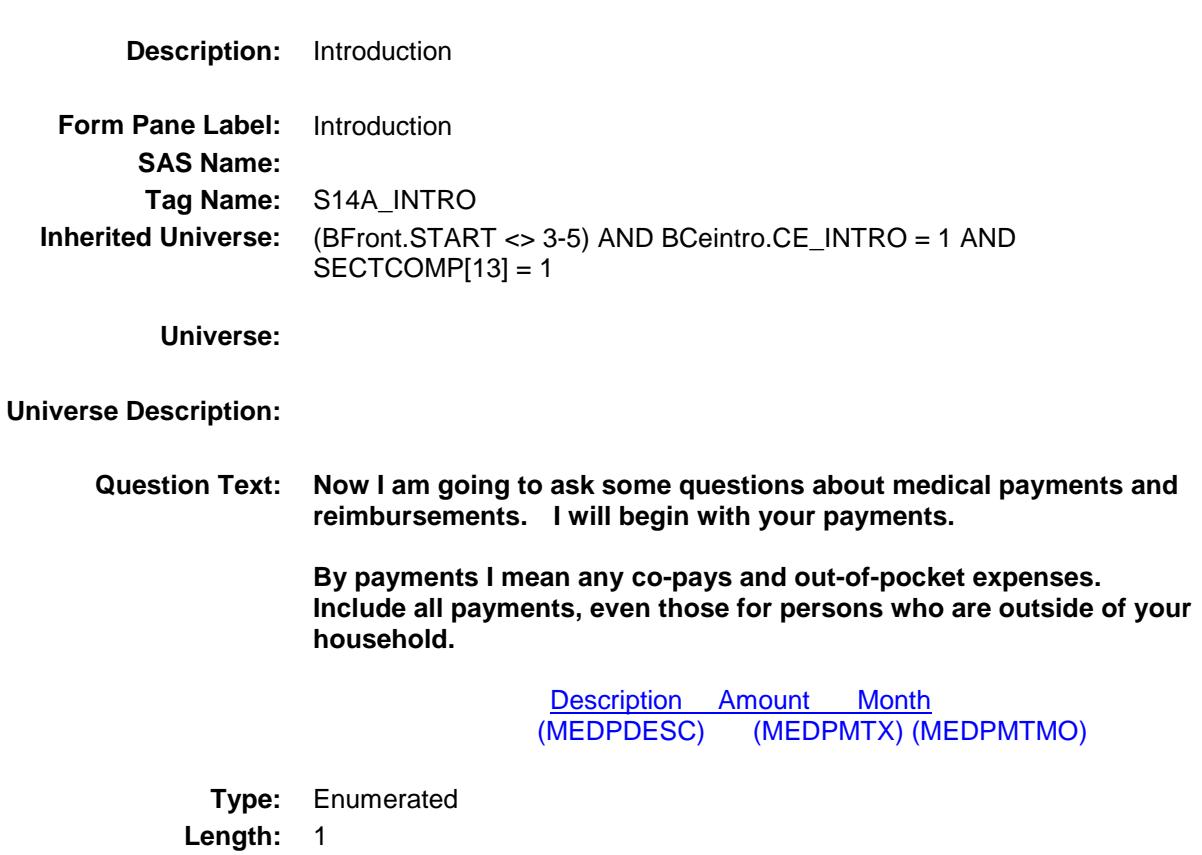

**Answer List:** TContinue

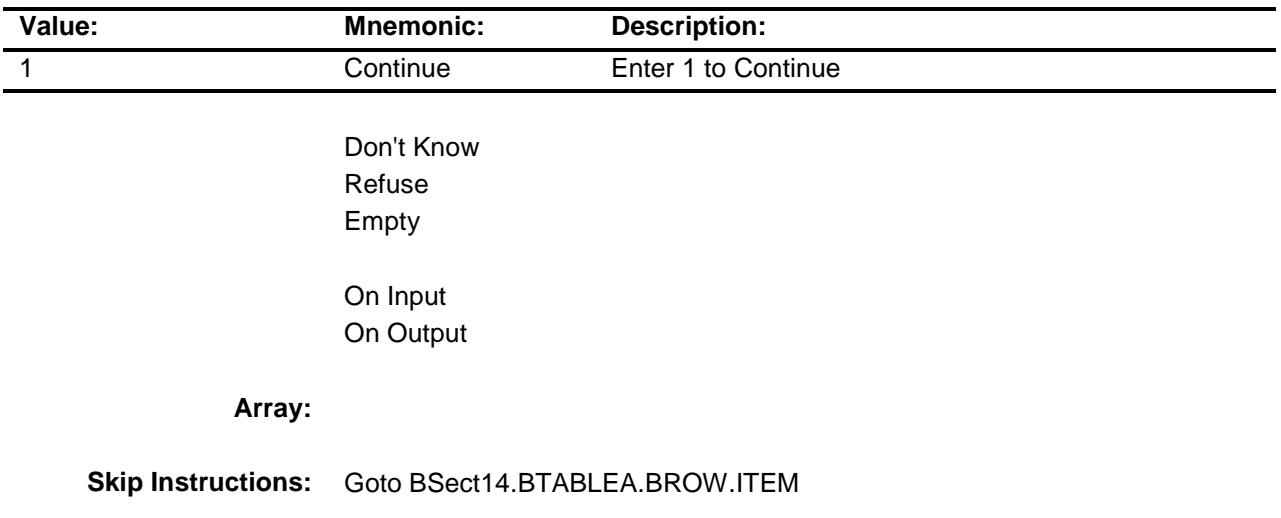

**Instrument SAS Name:** S14A\_INTRO **Destination Data Set:** EMDB

Survey: CEQ 2019 04 **Blaise Item-Level Specifications Report** Section: BSECT14 Spider Version 1.6.2

#### BTABLEA Block BSECT14.BTABLEA

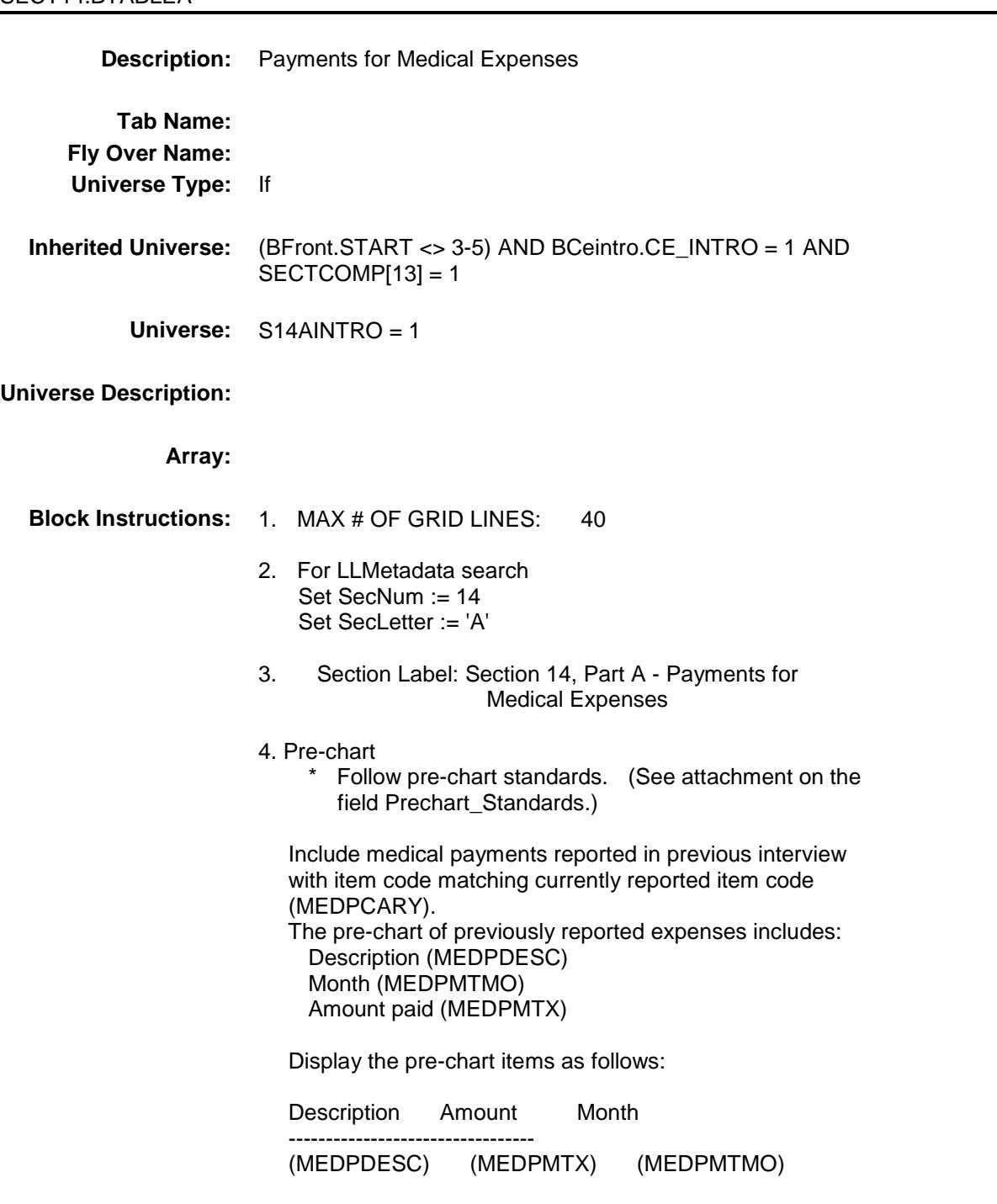

#### **BROW** Block BSECT14.BTABLEA.BROW

#### **Description:**

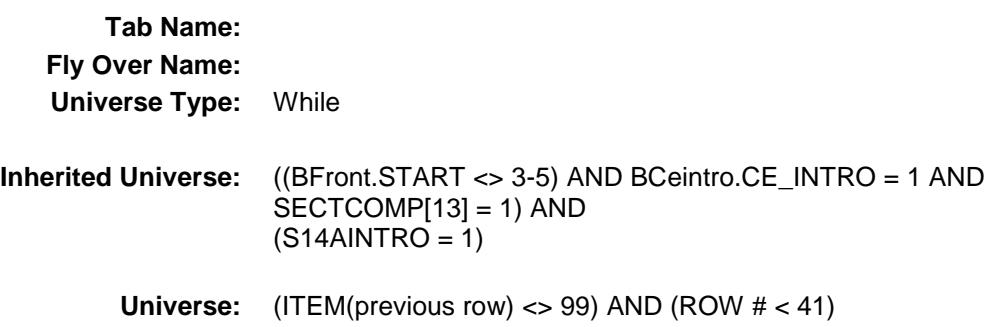

#### **Universe Description:**

**Array:**

**Block Instructions:**

Survey: CEQ 2019 04 **Blaise Item-Level Specifications Report** Section: BSECT14.BTABLEA.BROW Spider Version 1.6.2

#### **ITEM** Field BSECT14.BTABLEA.BROW.ITEM

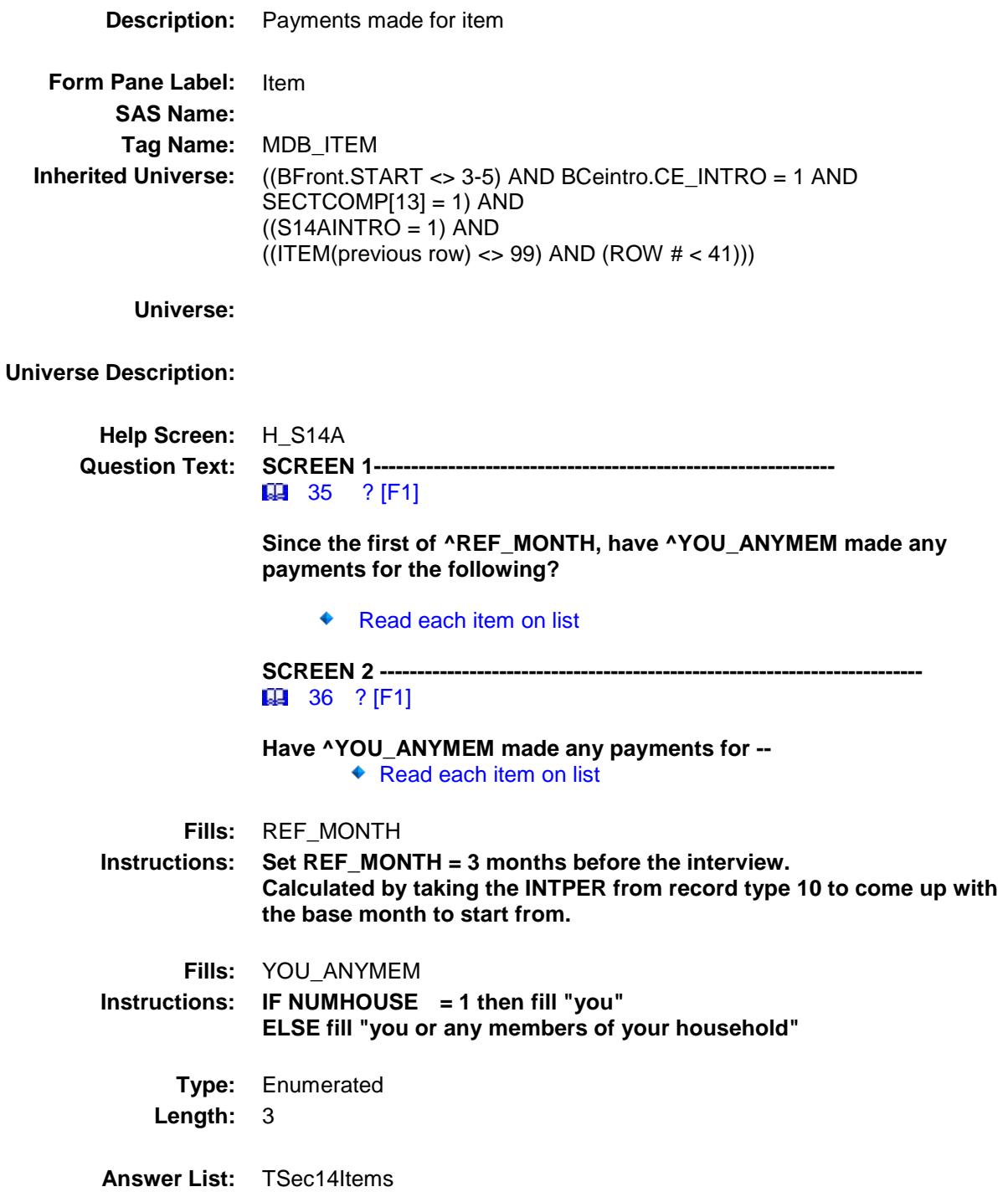

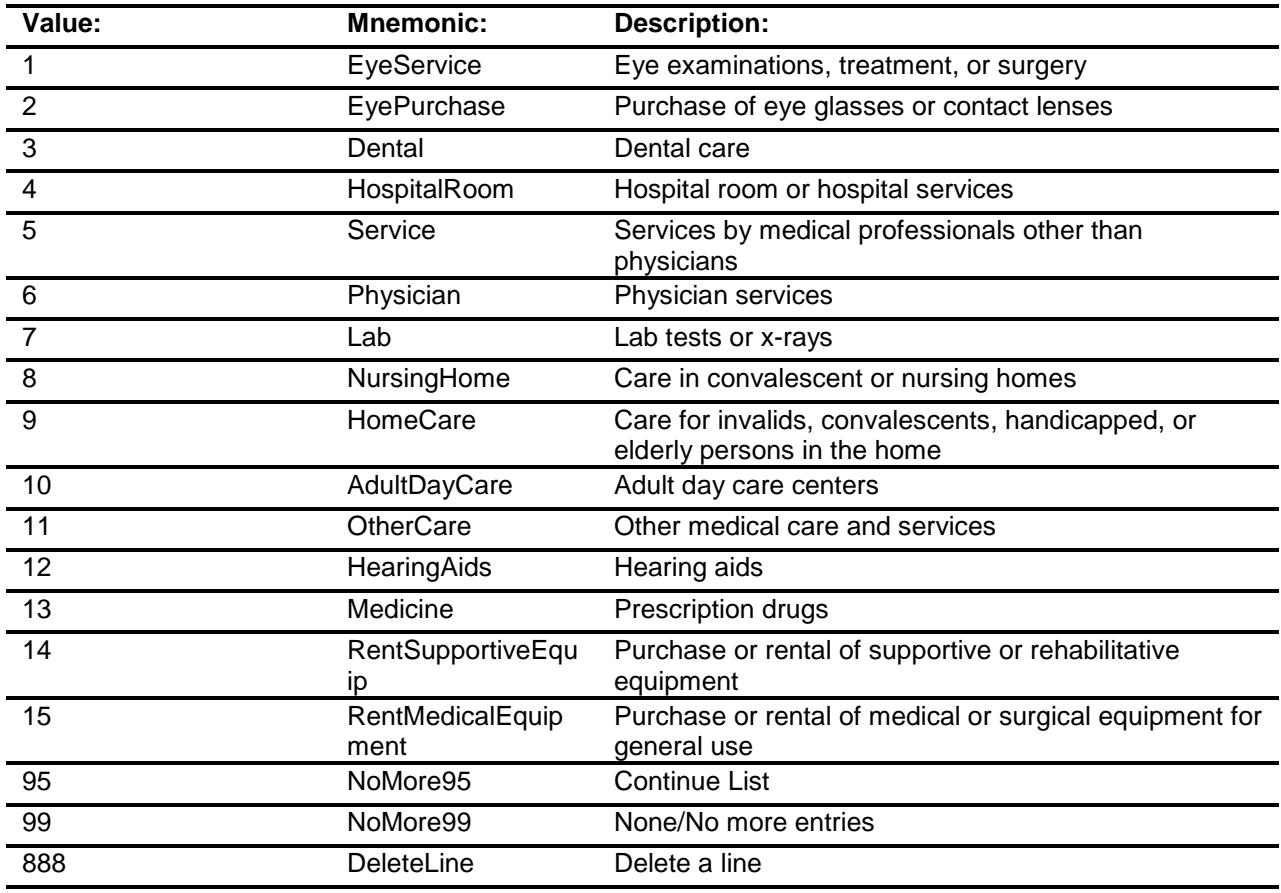

- Don't Know Refuse Empty
- X On Input
- X On Output

**Store Instructions:** Set MEDPCARY:

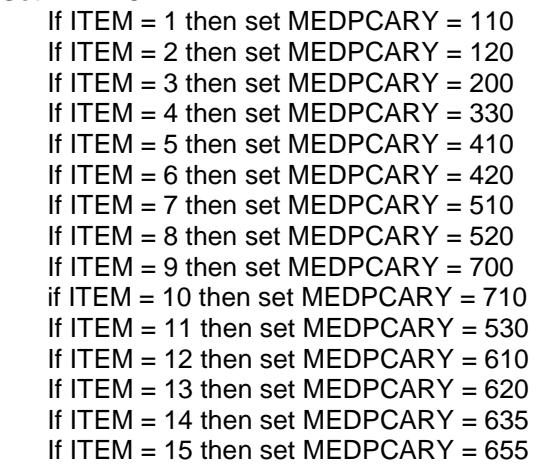

#### **Array:**

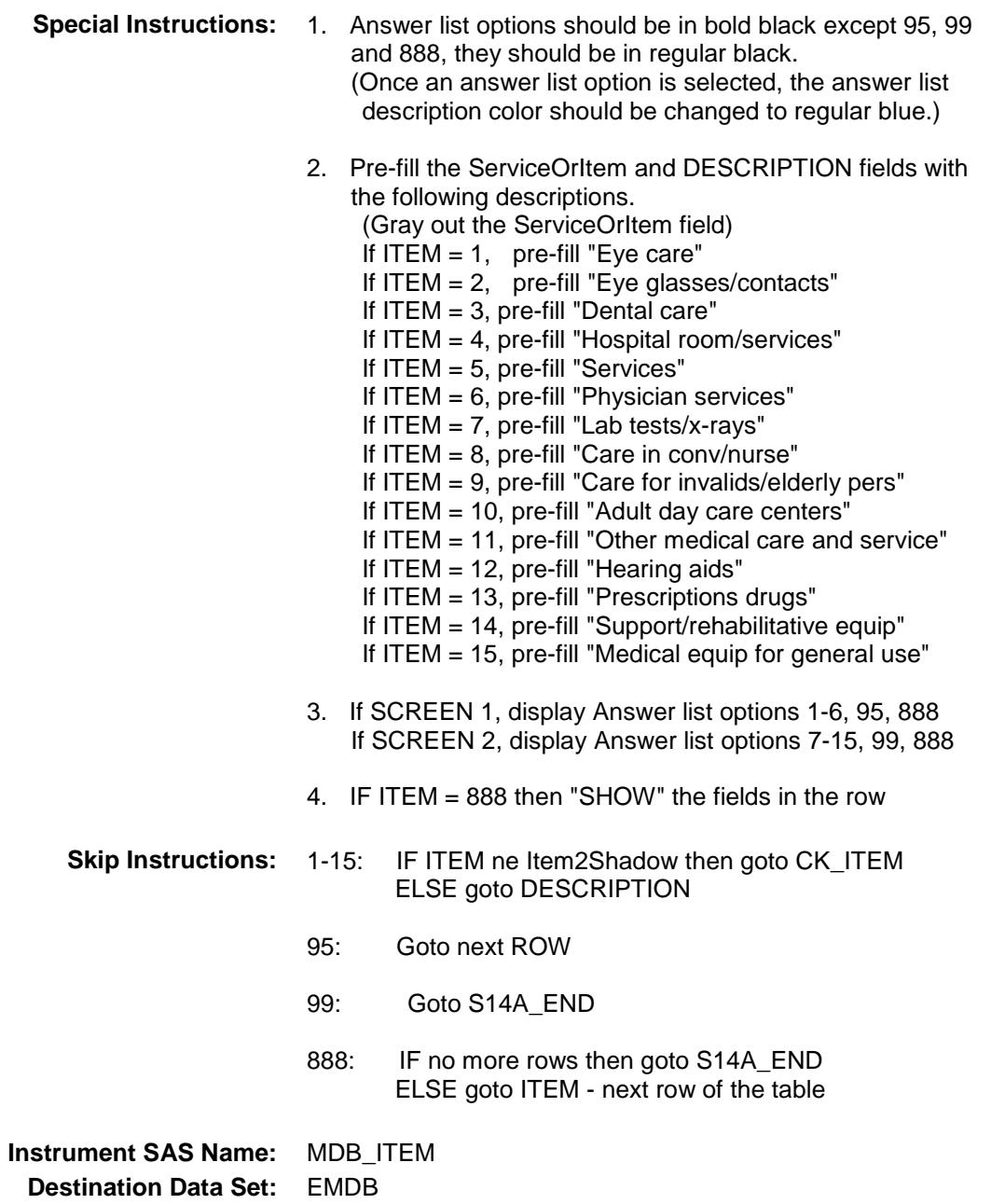

Survey: CEQ 2019 04 **Blaise Item-Level Specifications Report** Section: BSECT14.BTABLEA.BROW Spider Version 1.6.2

# CK\_ITEM Check BSECT14.BTABLEA.BROW.CK\_ITEM

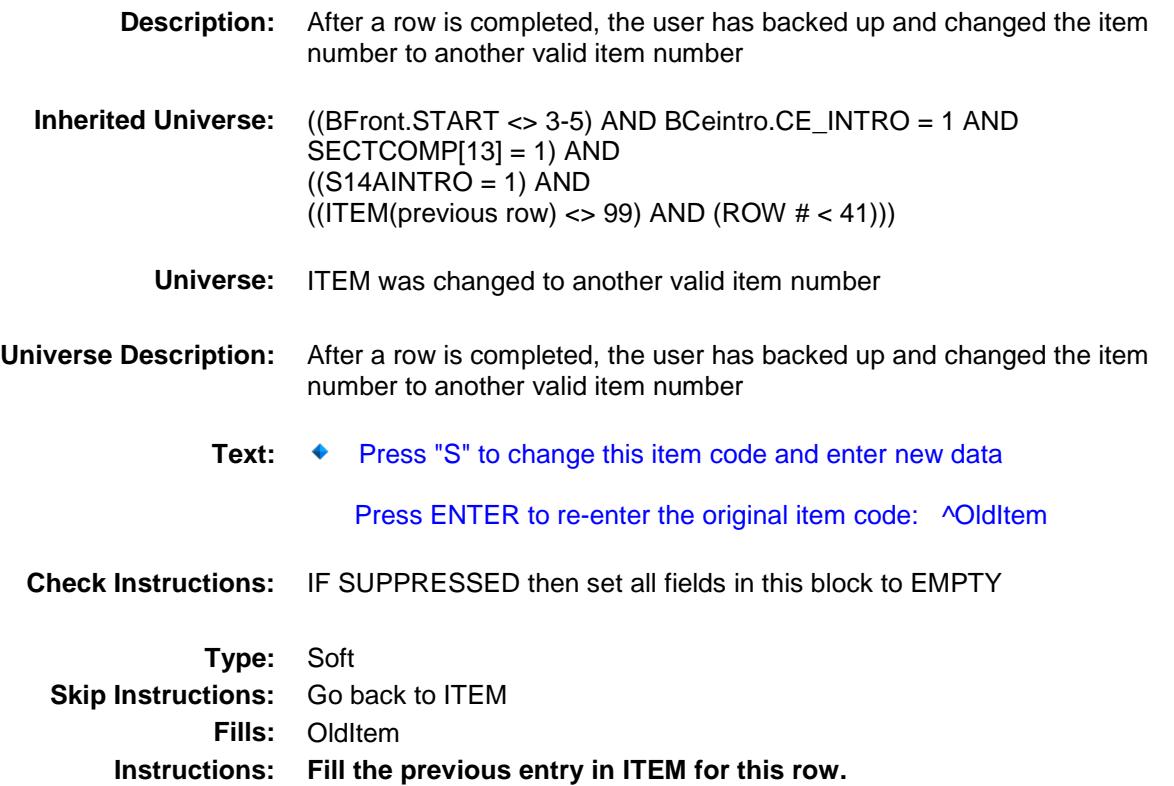

Section: BSECT14.BTABLEA.BROW Spider Version 1.6.2

Survey: CEQ 2019 04 **Blaise Item-Level Specifications Report** 

## ServiceOrItem Field

BSECT14.BTABLEA.BROW.ServiceOrItem

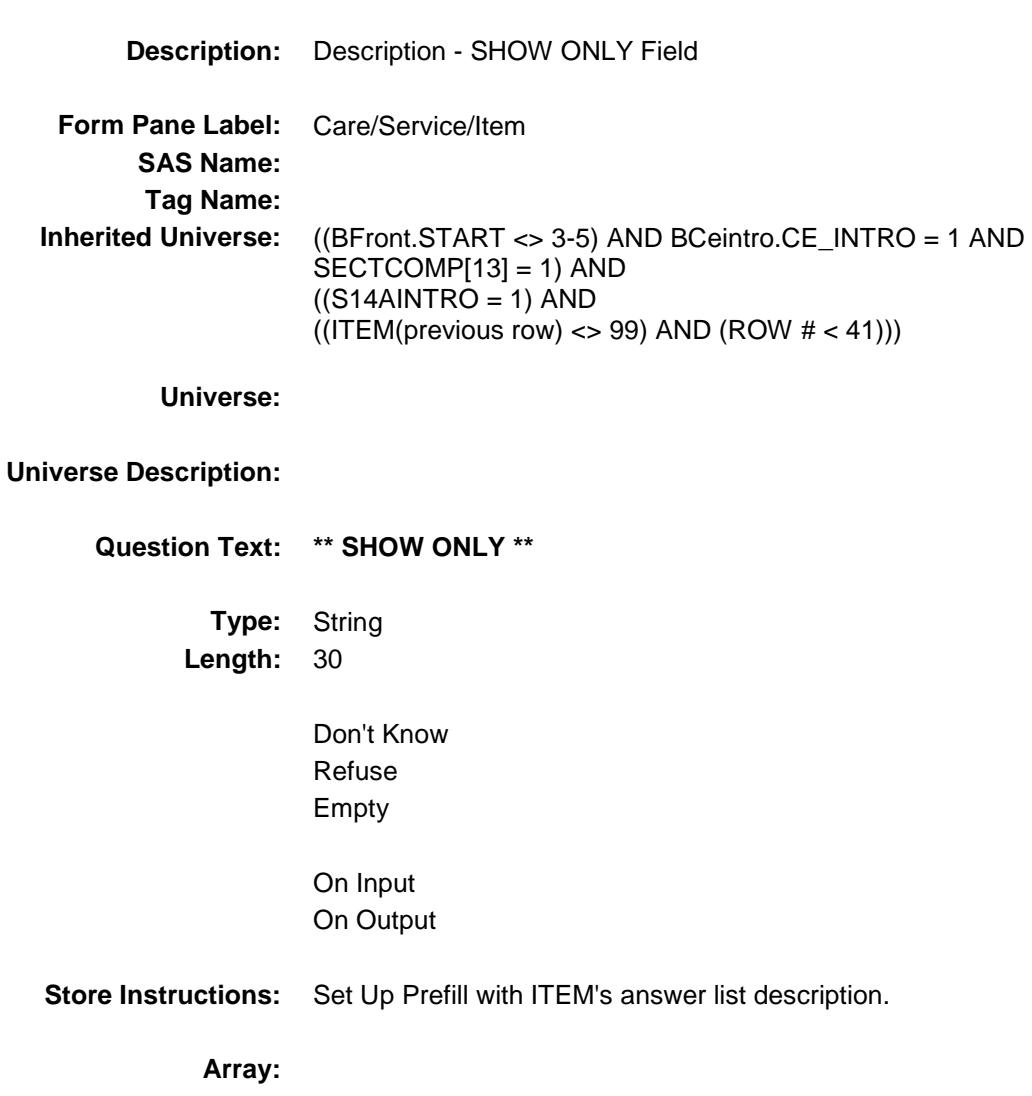

**Instrument SAS Name:** ServiceOrItem

Survey: CEQ 2019 04 **Blaise Item-Level Specifications Report** Section: BSECT14.BTABLEA.BROW Spider Version 1.6.2

#### DESCRIPTION Field BSECT14.BTABLEA.BROW.DESCRIPTION

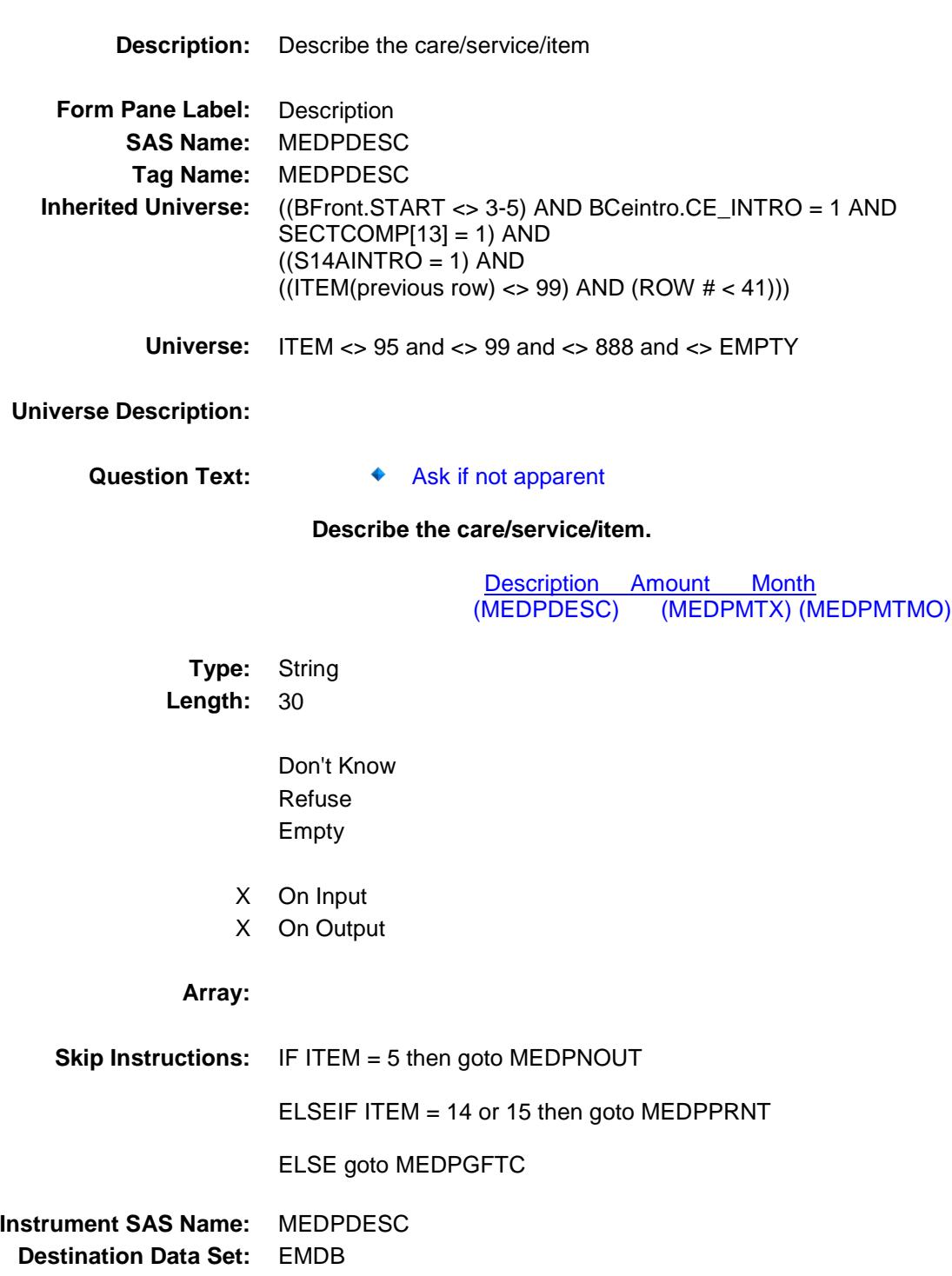
# MEDPNOUT Field BSECT14.BTABLEA.BROW.MEDPNOUT

**Description:** Inside or outside

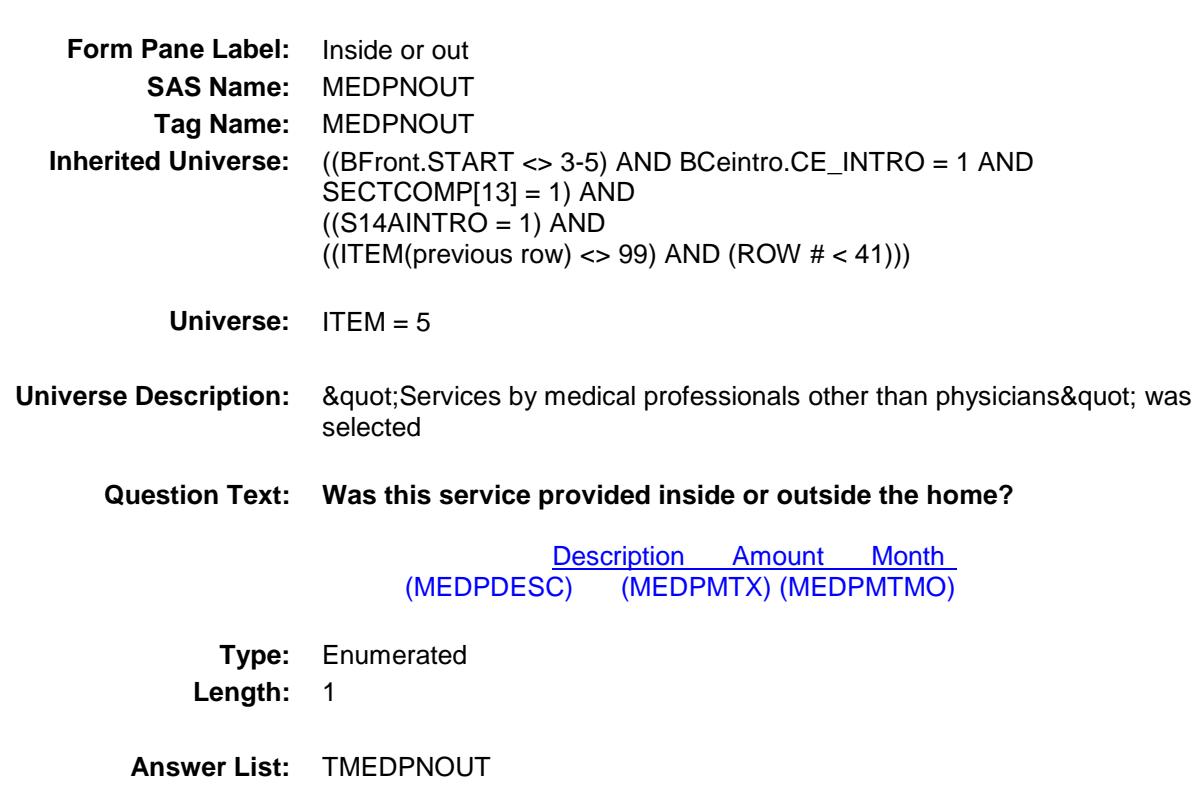

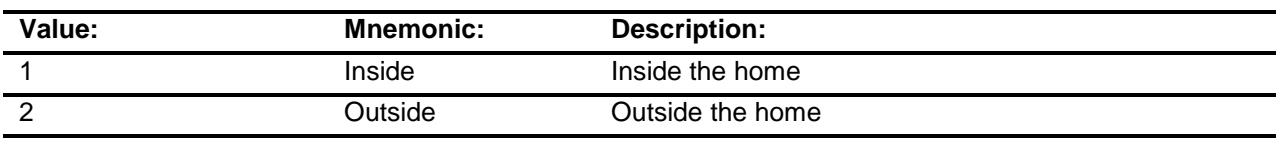

- X Don't Know
- X Refuse Empty
- On Input X On Output

**Array:**

**Skip Instructions:** Goto MEDPGFTC

#### **Instrument SAS Name:** MEDPNOUT

# MEDPPRNT Field BSECT14.BTABLEA.BROW.MEDPPRNT

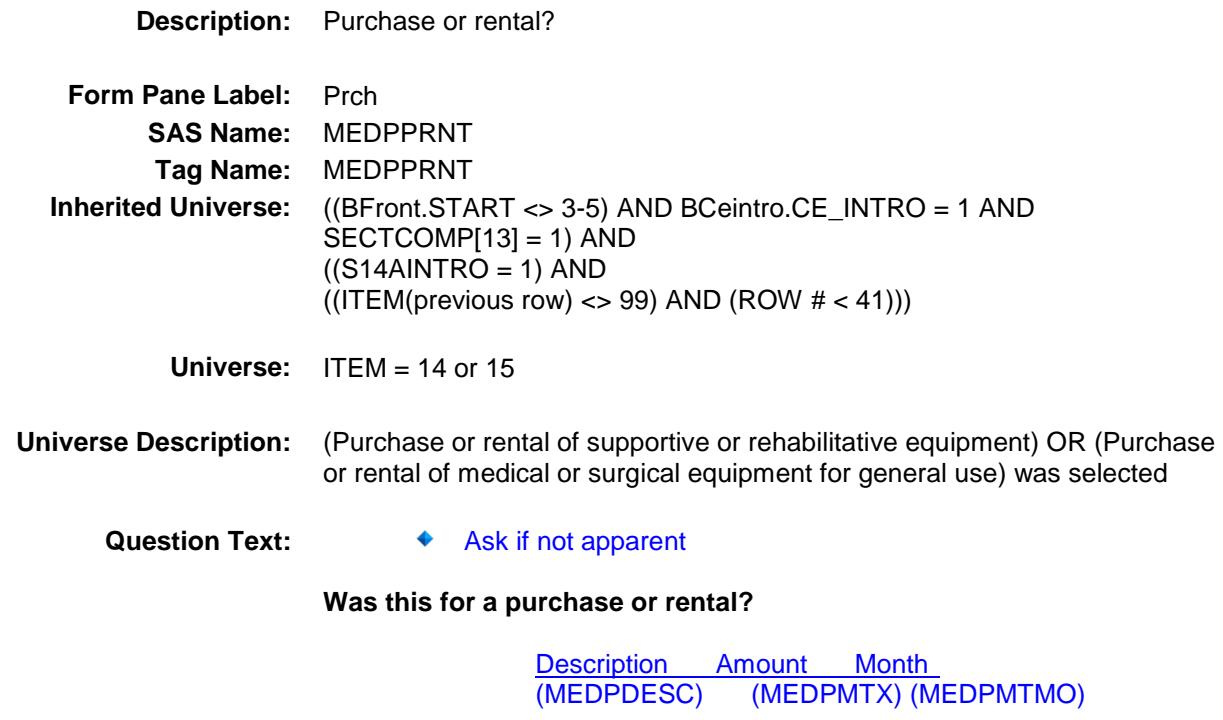

**Type:** Enumerated **Length:** 1

**Answer List:** TMEDRPRNT

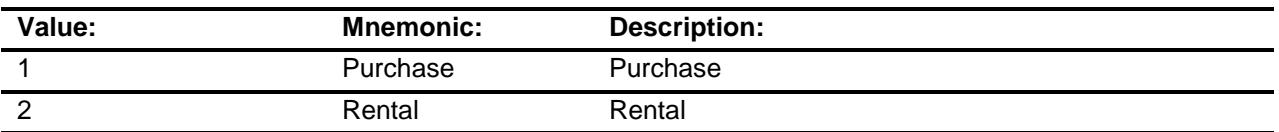

- X Don't Know
- X Refuse
	- Empty
- X On Input
- X On Output

**Array:**

**Skip Instructions:** Goto MEDPGFTC

**Instrument SAS Name:** MEDPPRNT **Destination Data Set:** EMDB

# MEDPGFTC Field BSECT14.BTABLEA.BROW.MEDPGFTC

#### **Description:**

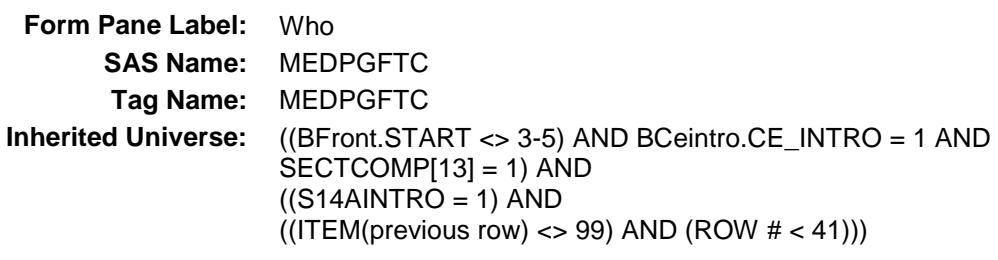

**Universe:** ITEM <> 95 and <> 99 and <> 888 and <> EMPTY

**Universe Description:**

Question Text:  $\bullet$  Ask if not apparent

**^WHOWW the ^Medpgftc\_Fill for a member of your household or someone outside of your household?**

> Description Amount Month (MEDPDESC) (MEDPMTX) (MEDPMTMO)

**Fills:** WHOWW **Instructions: IF ITEM = 2, 5, 6, 7, 10 or 13 then fill "Were" ELSE fill "Was" Fills:** Medpgftc\_Fill **Instructions: If ITEM = 1, fill "eye care"**

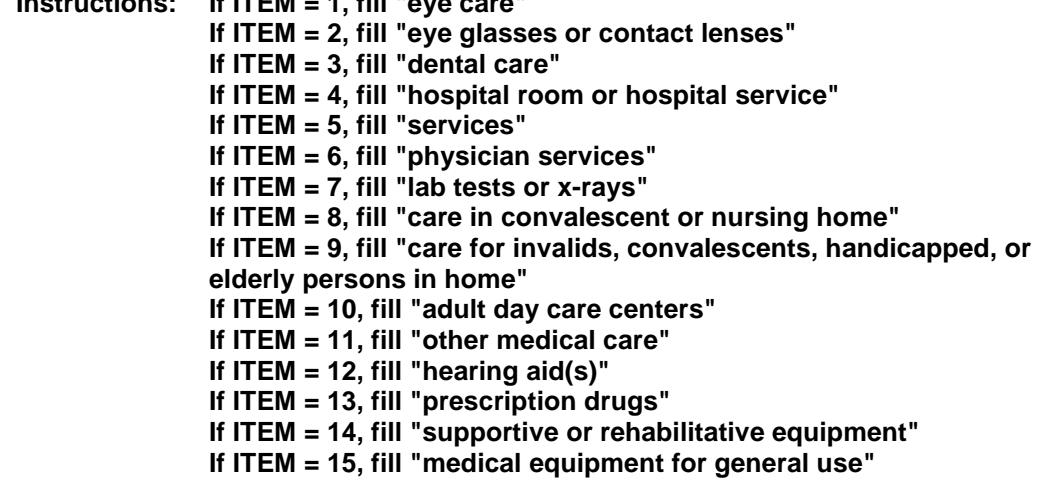

#### **Type:** Enumerated **Length:** 1

**Answer List:** TCU14

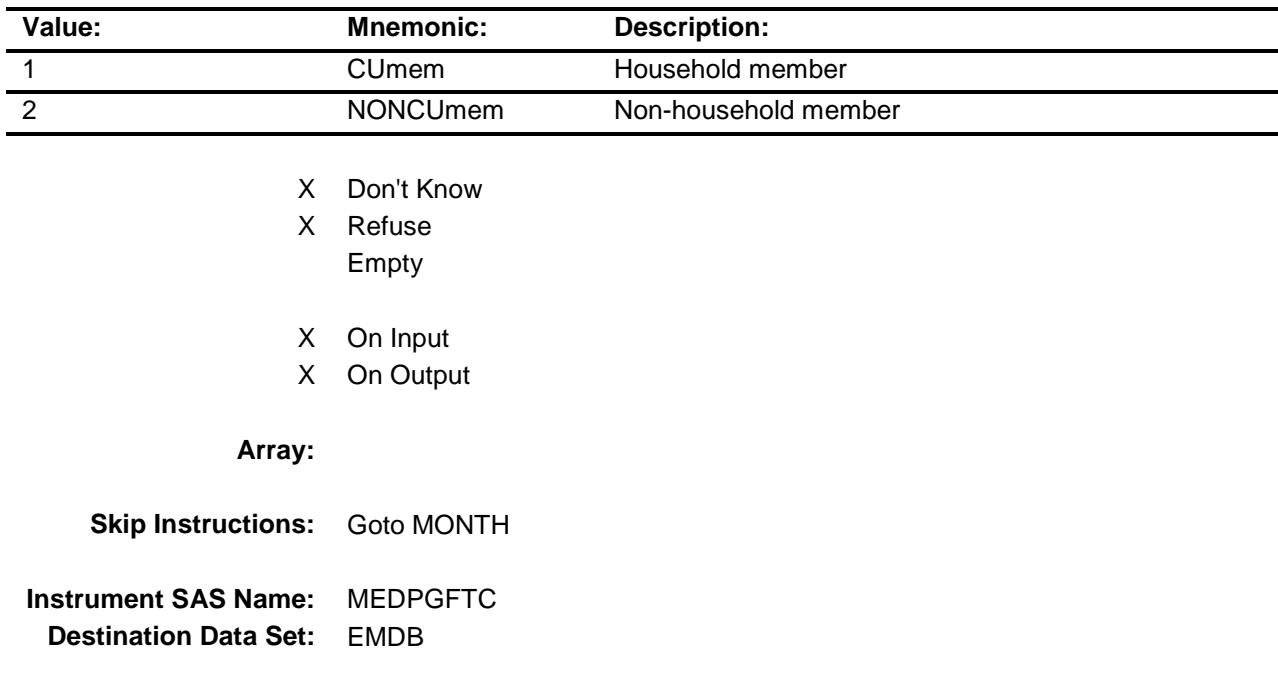

### MONTH Field BSECT14.BTABLEA.BROW.MONTH

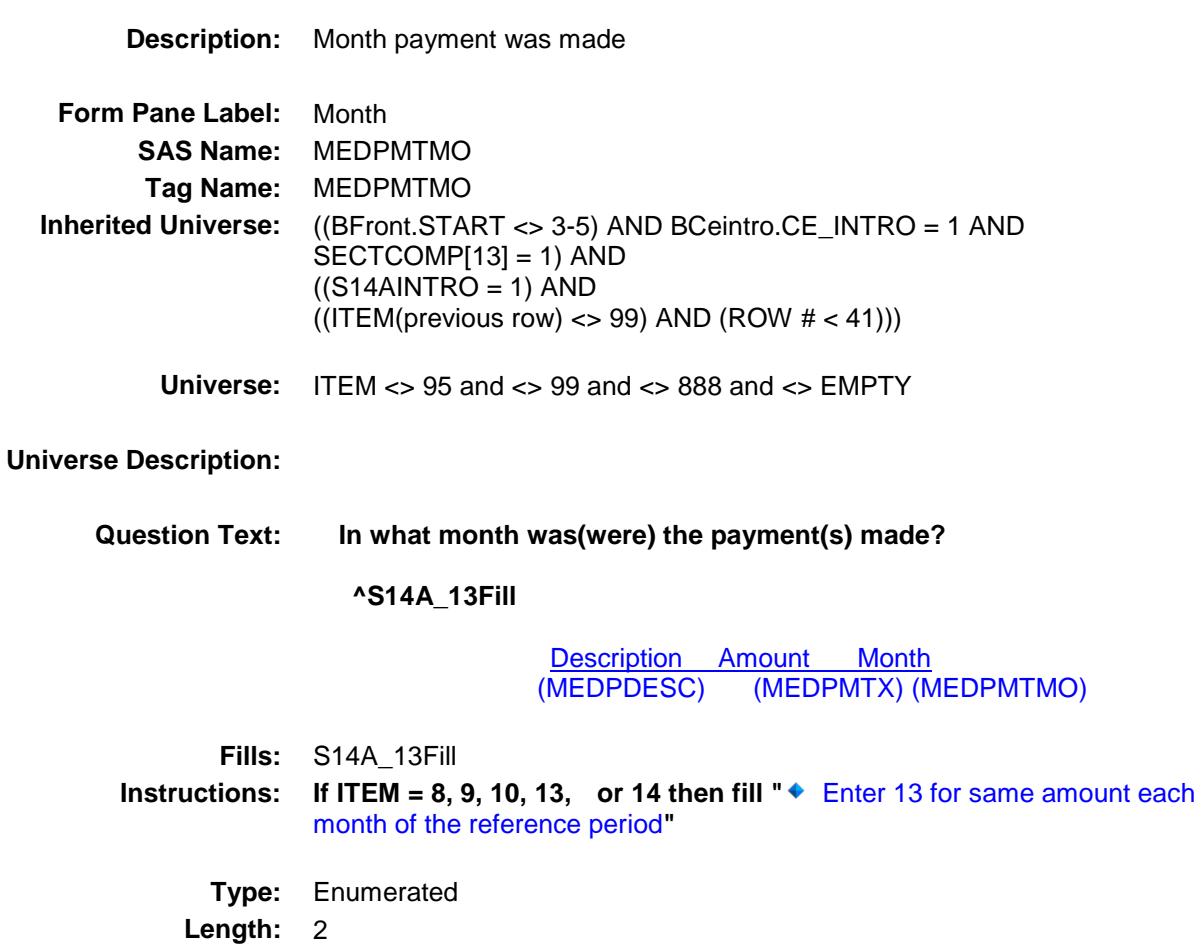

**Answer List:** TMONTH14

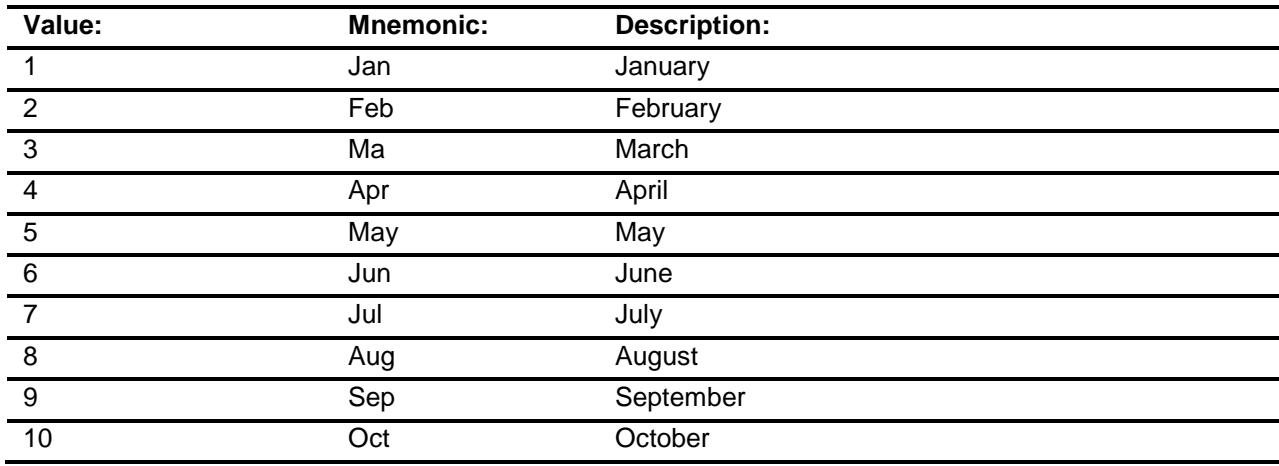

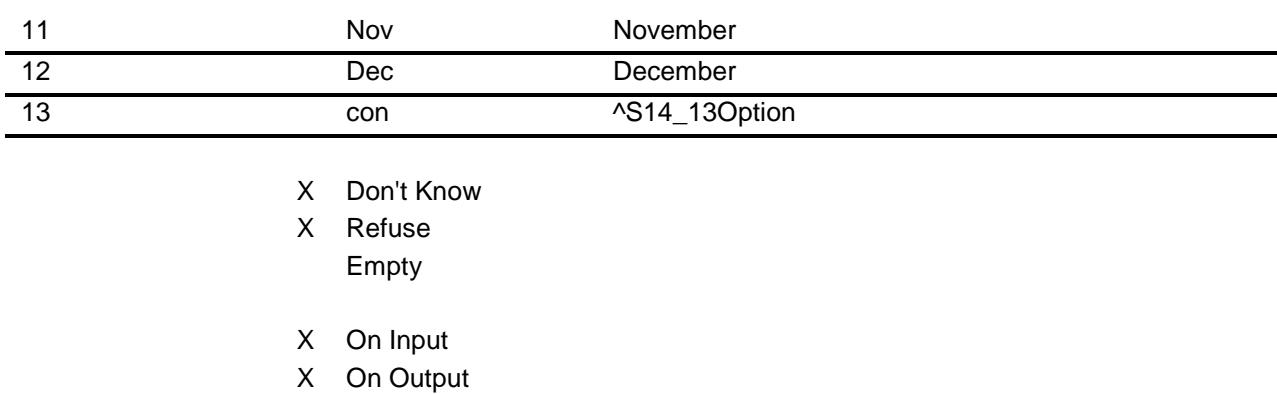

**Array:**

#### **Skip Instructions:** REF\_MONTH - CUR\_MONTH: IF (MONTH is not within the reference period) then goto ERR3\_MONTH ELSE goto AMOUNT

13,DK,RF: Goto AMOUNT

**Instrument SAS Name:** MEDPMTMO **Destination Data Set:** EMDB

### ERR3\_MONTH Check BSECT14.BTABLEA.BROW.ERR3\_MONTH

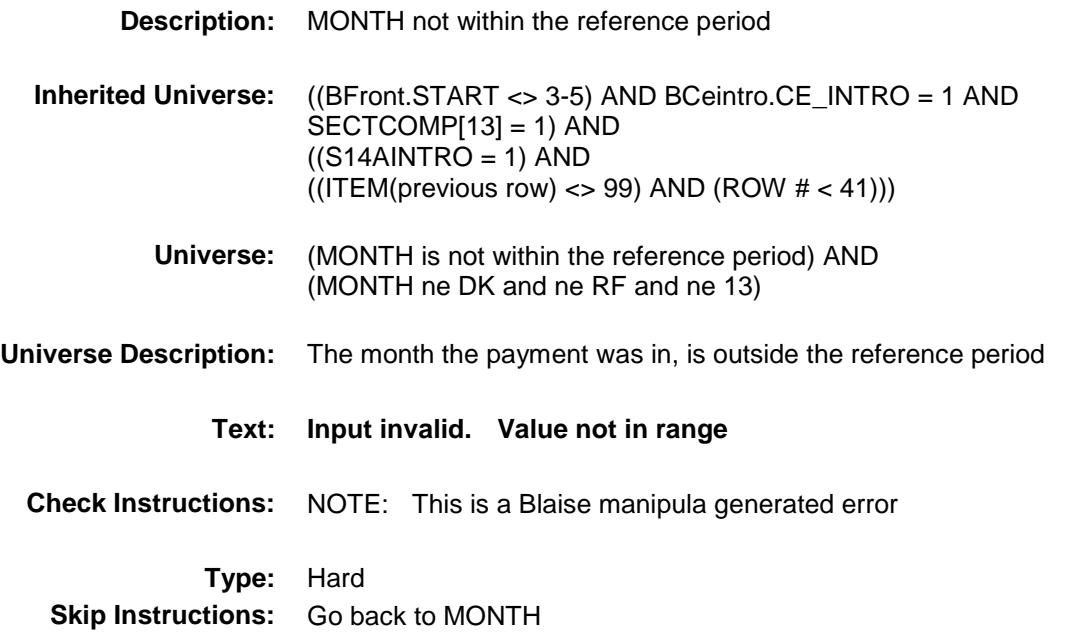

### AMOUNT Field BSECT14.BTABLEA.BROW.AMOUNT

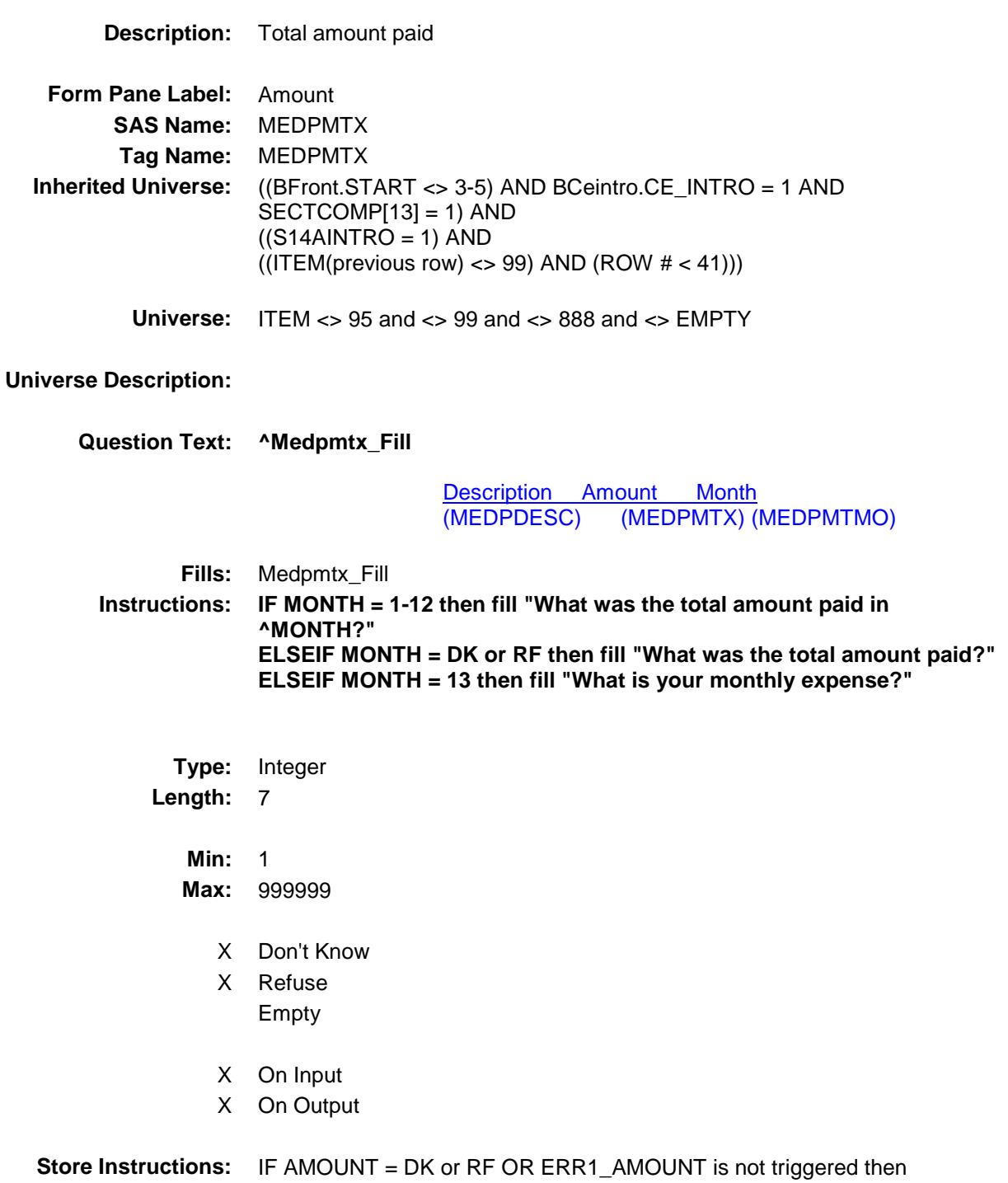

Set MEDPMTX\_ = EMPTY

#### **Array:**

**Special Instructions:** Display a \$ and a comma, as needed, in the entry field.

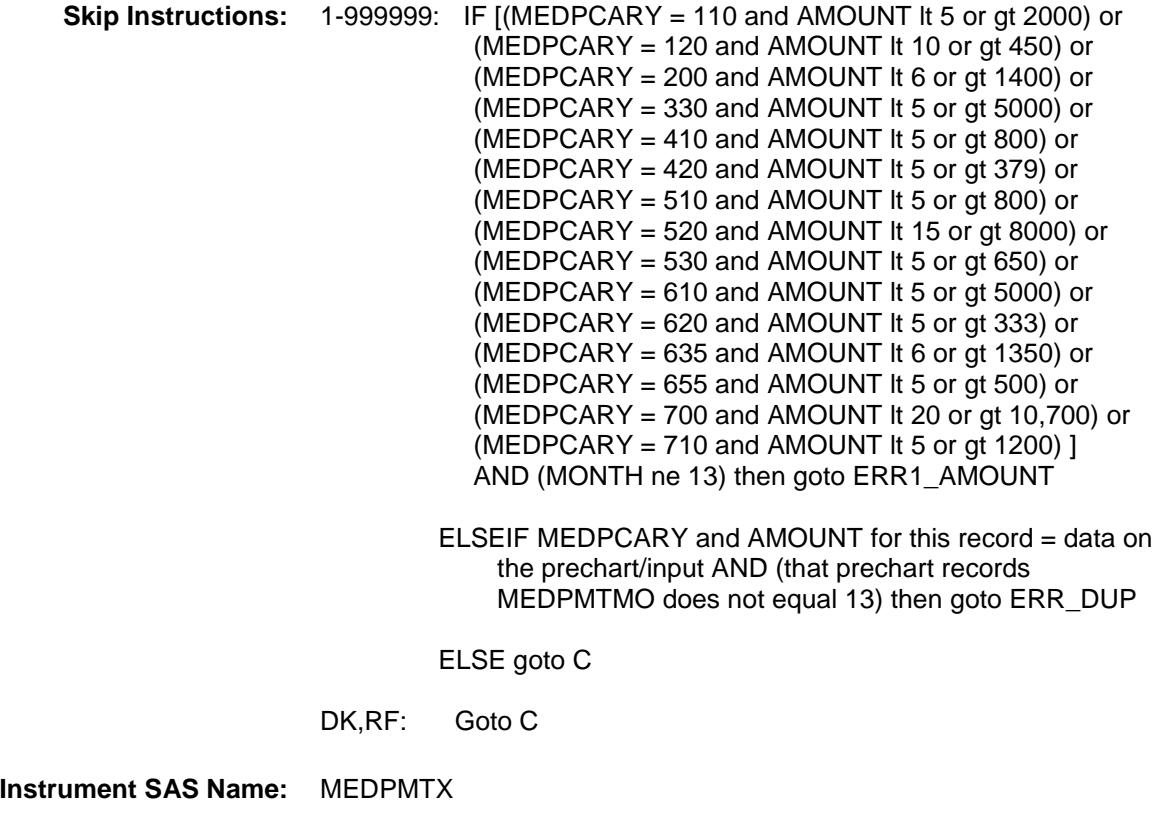

### ERR1\_AMOUNT Check BSECT14.BTABLEA.BROW.ERR1\_AMOUNT

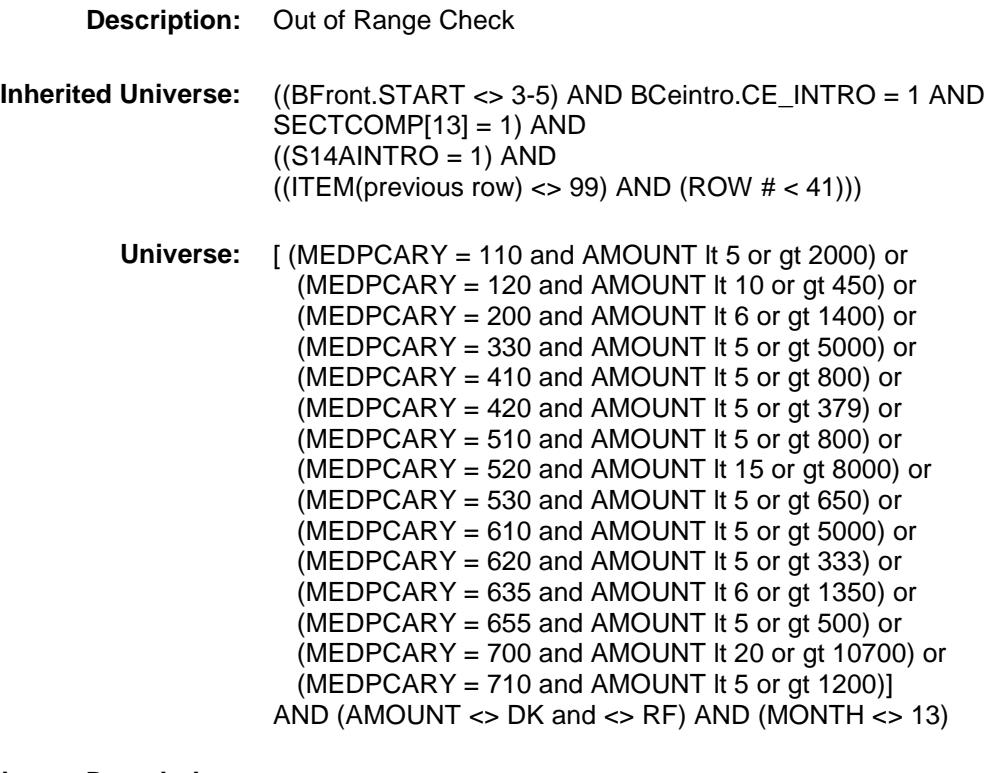

#### **Universe Description:**

**Text: ♦ THE VALUE ENTERED IS UNUSUALLY HIGH OR LOW** PLEASE VERIFY

**Check Instructions:** IF suppressed then set MEDPMTX\_ = A1

**Type:** Soft

**Skip Instructions:** Suppress: Goto C

All others, go back to AMOUNT

## ERR\_DUP Check BSECT14.BTABLEA.BROW.ERR\_DUP

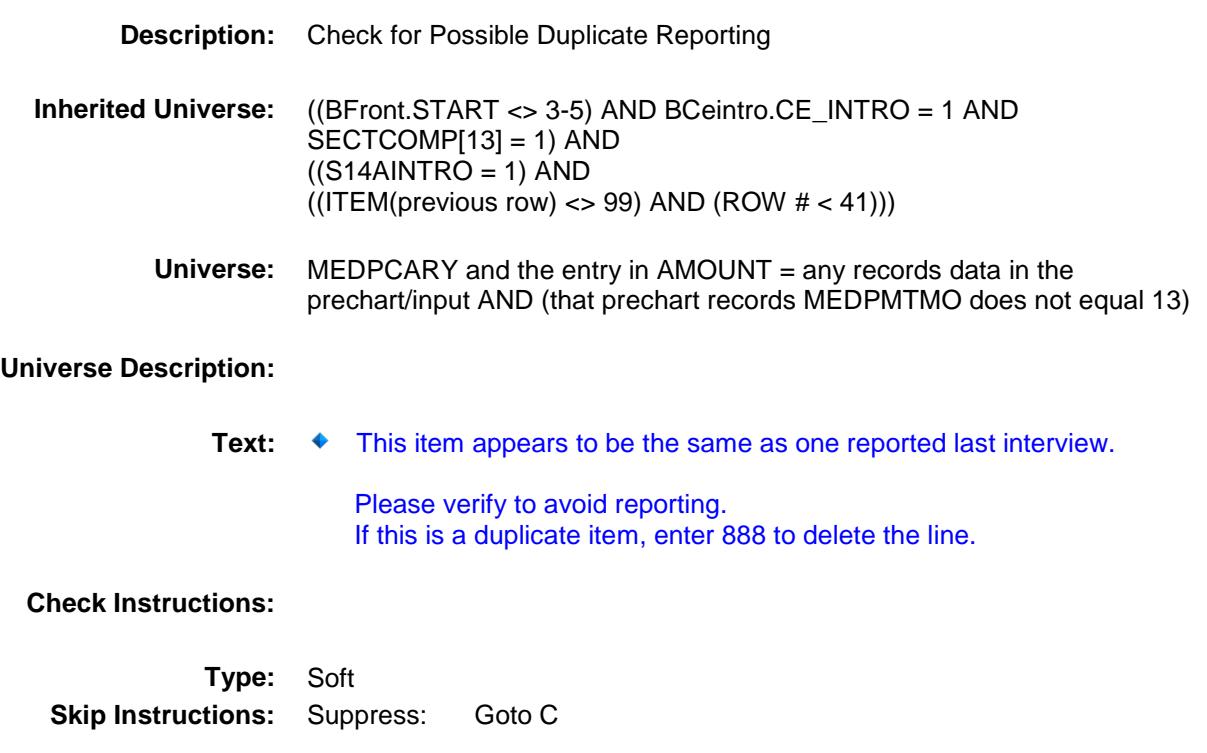

All others, go back to AMOUNT

### $\bf C$  Field BSECT14.BTABLEA.BROW.C

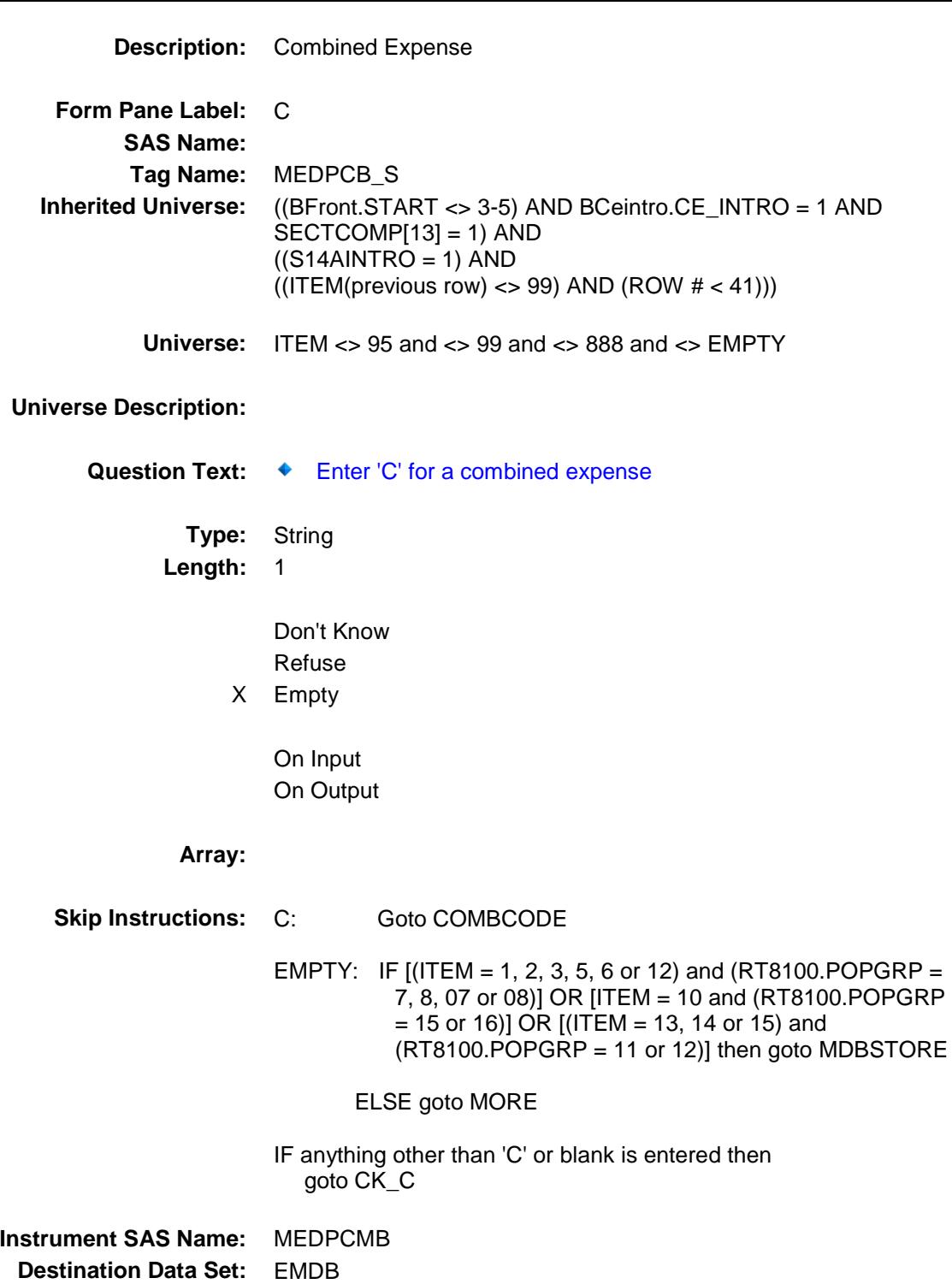

 $CK\_C$  Check BSECT14.BTABLEA.BROW.CK\_C

**Skip Instructions:** Go back to C

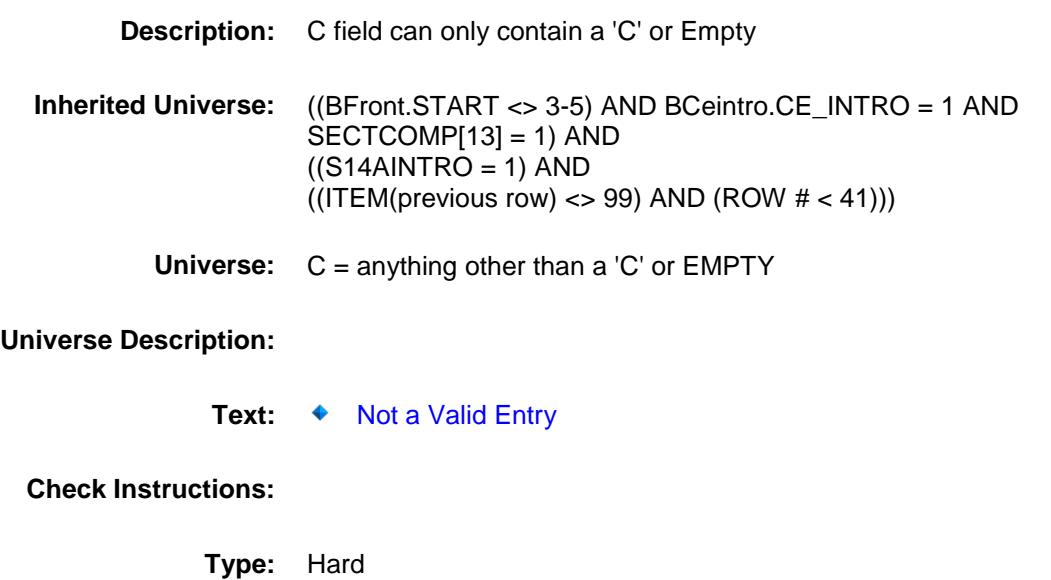

Survey: CEQ 2019 04 **Blaise Item-Level Specifications Report** 

## **COMBCODE** Field BSECT14.BTABLEA.BROW.COMBCODE

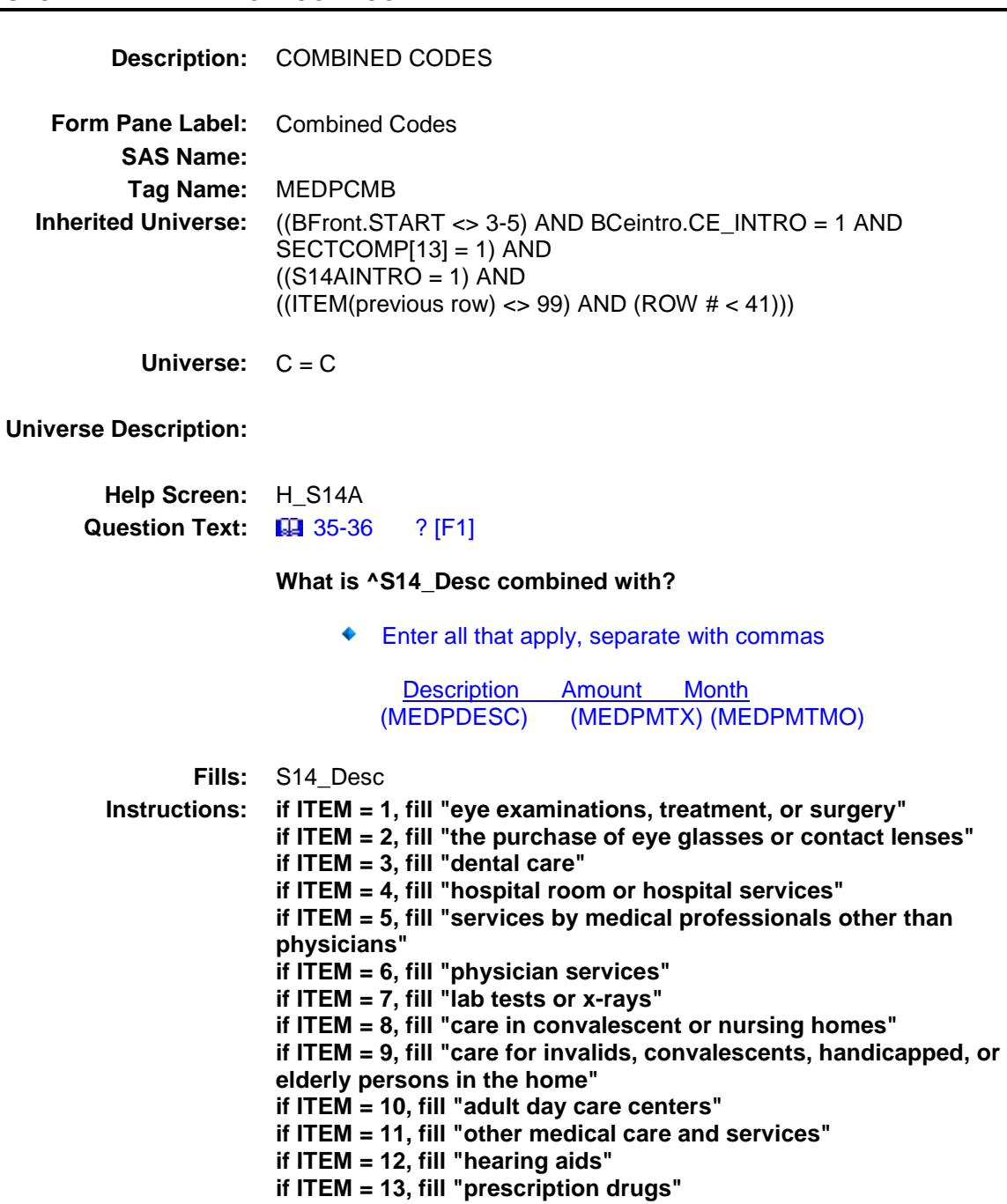

**if ITEM = 14, fill "supportive or rehabilitative equipment"**

**if ITEM = 15, fill "medical or surgical equipment for general use"**

**Type:** Set

**Max # of Values:** 16

### **Length:** 2

### **Answer List:** TSec14CCItems

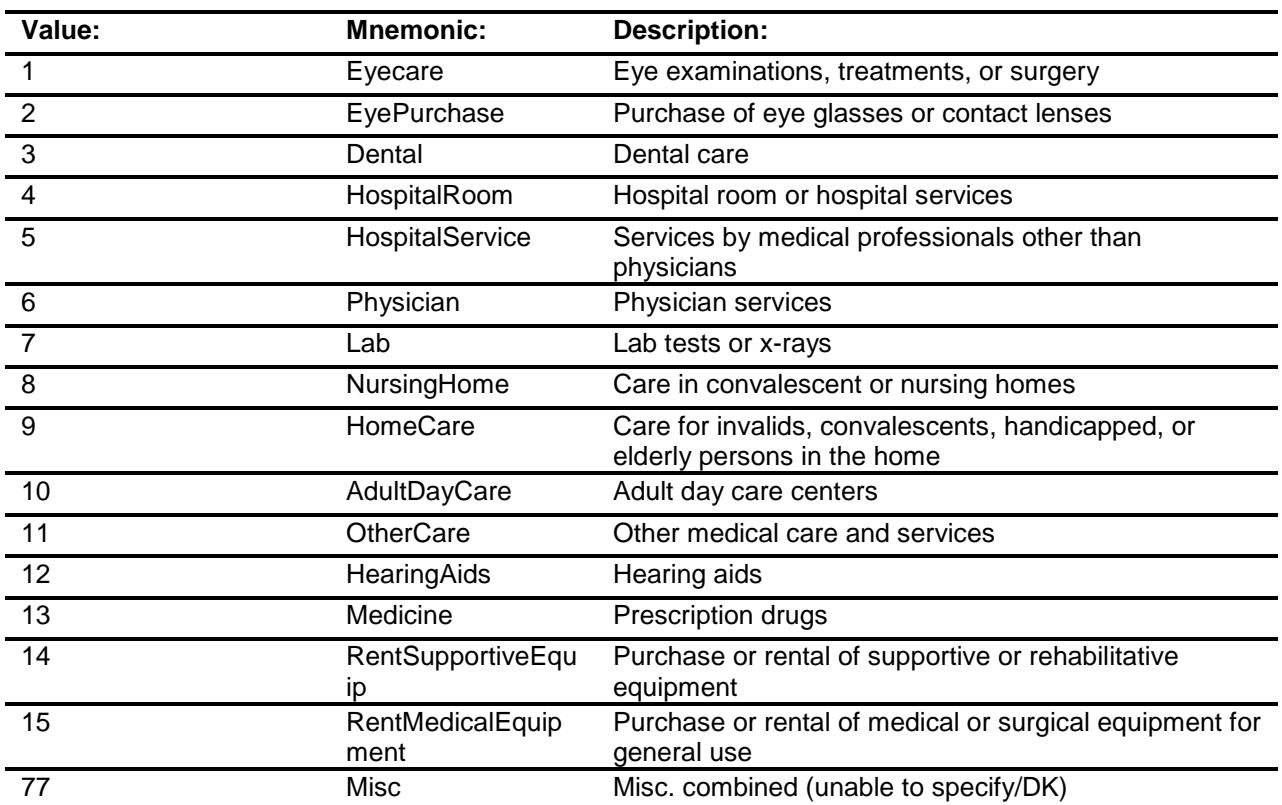

Don't Know Refuse Empty

On Input On Output

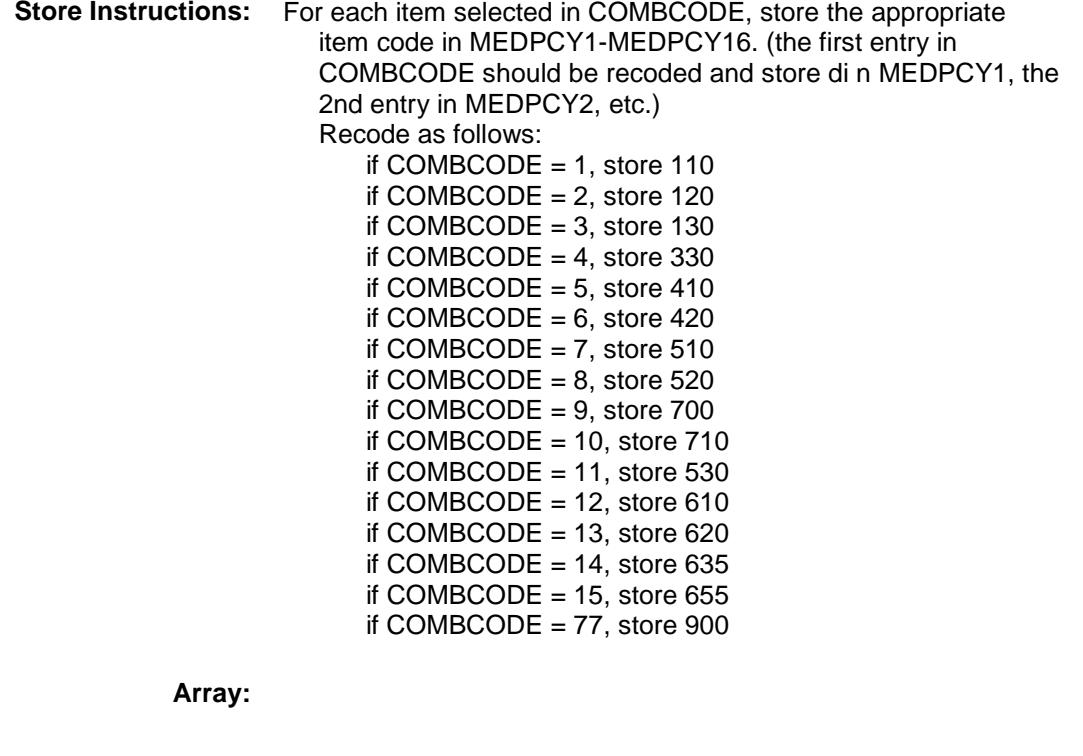

**Skip Instructions:** IF [(ITEM = 1, 2, 3, 5, 6 or 12) and (RT8100.POPGRP = 7, 8, 07 or 08)] OR [ITEM = 10 and (RT8100.POPGRP = 15 or 16)] OR  $[(ITEM = 13, 14 or 15)$  and  $(RT8100.POPGRP = 11 or 12)]$ then goto MDBSTORE

ELSE goto MORE

**Instrument SAS Name:** MEDPCMB **Destination Data Set:** EMDB

## MDBSTORE Field BSECT14.BTABLEA.BROW.MDBSTORE

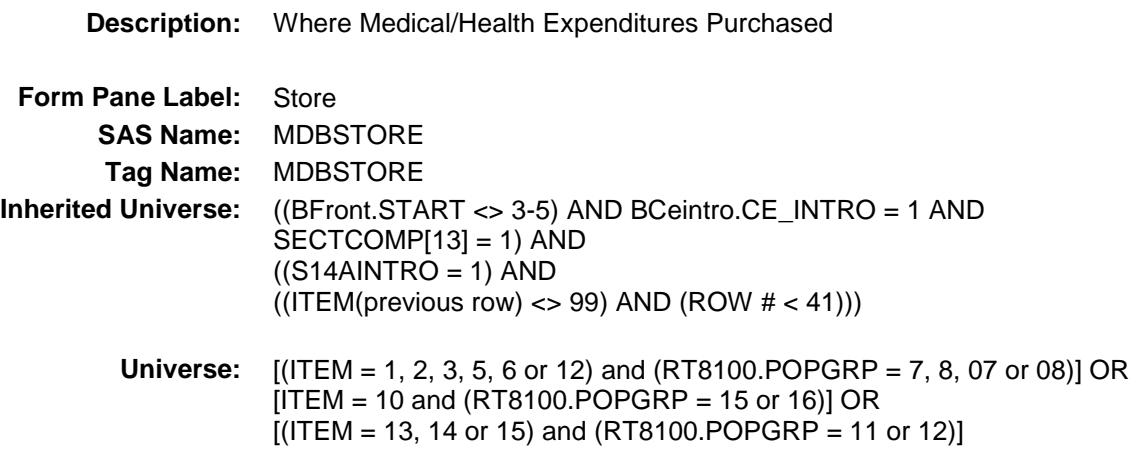

#### **Universe Description:**

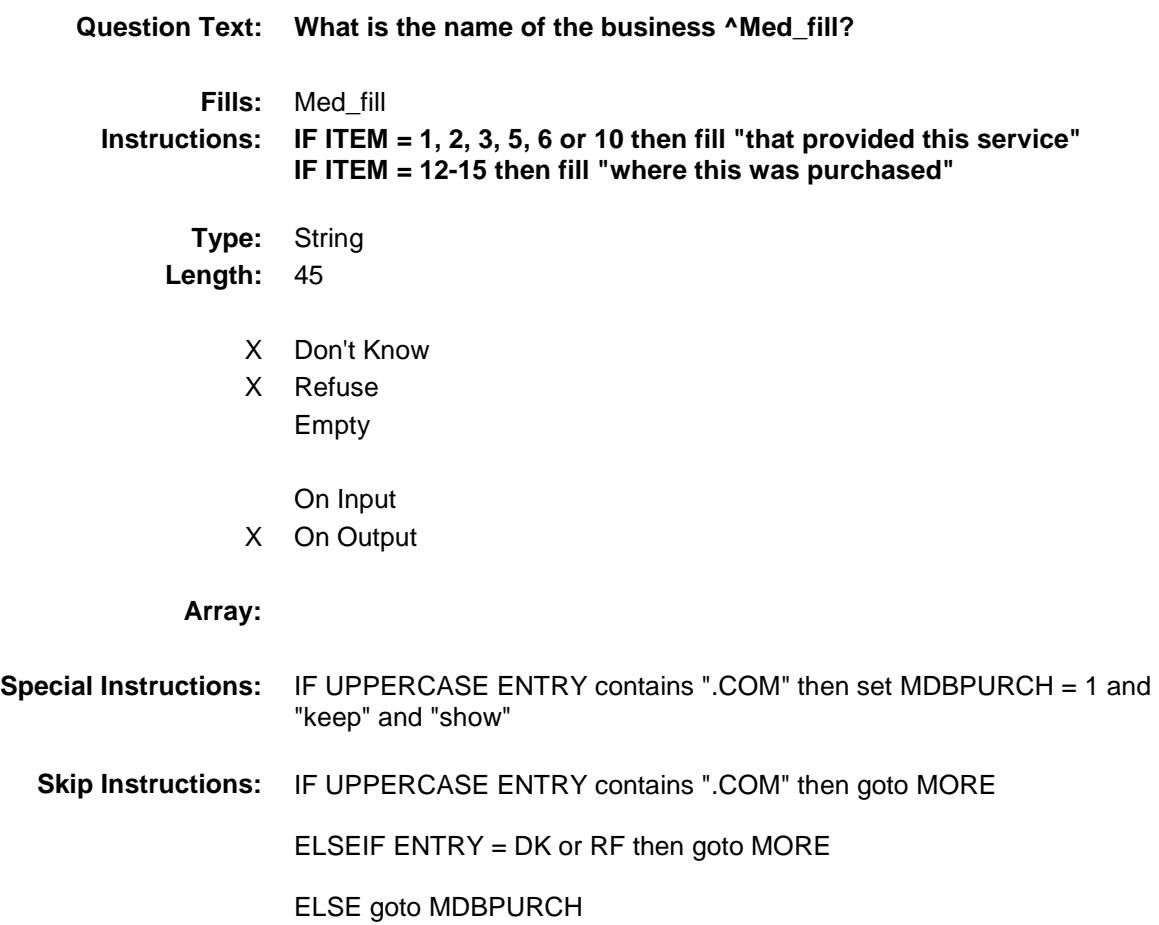

**Instrument SAS Name:** MDBSTORE **Destination Data Set:** EMDB

# MDBPURCH Field BSECT14.BTABLEA.BROW.MDBPURCH

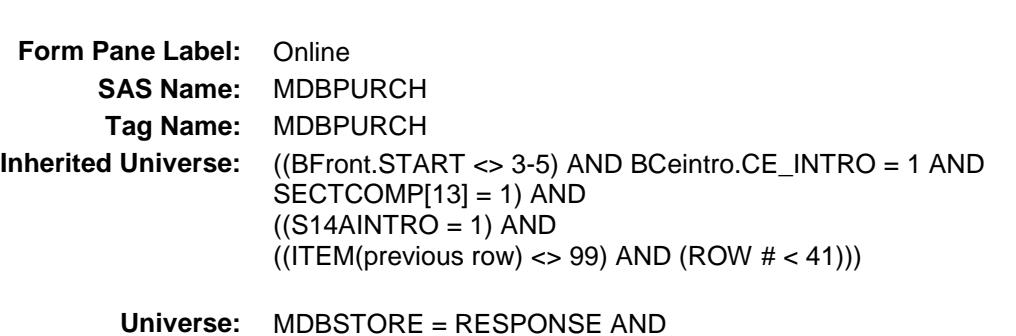

(UPPERCASE entry in MDBSTORE does NOT contain ".COM")

**Description:** Purchased online or in person

#### **Universe Description:**

**Question Text: Was this paid for - Type:** Enumerated

**Length:** 1

#### **Answer List:** Tonline

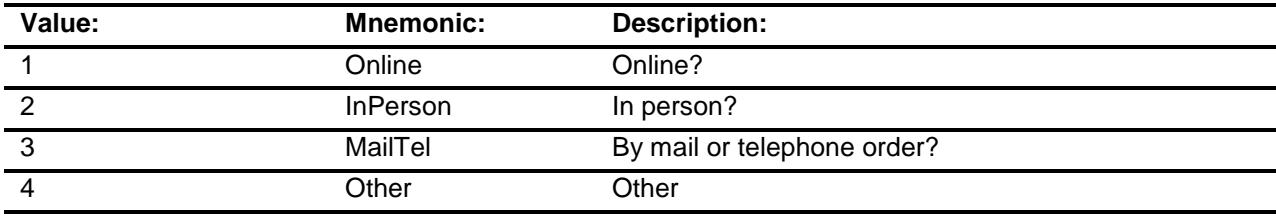

- X Don't Know
- X Refuse Empty
	-
	- On Input
- X On Output

#### **Array:**

**Special Instructions:** Answer list descriptions for options 1-3 should be bold black

**Skip Instructions:** 1,3,4,DK,RF: Goto MORE

2: Goto MDBLOC

**Instrument SAS Name:** MDBPURCH **Destination Data Set:** EMDB

## MDBLOC Field BSECT14.BTABLEA.BROW.MDBLOC

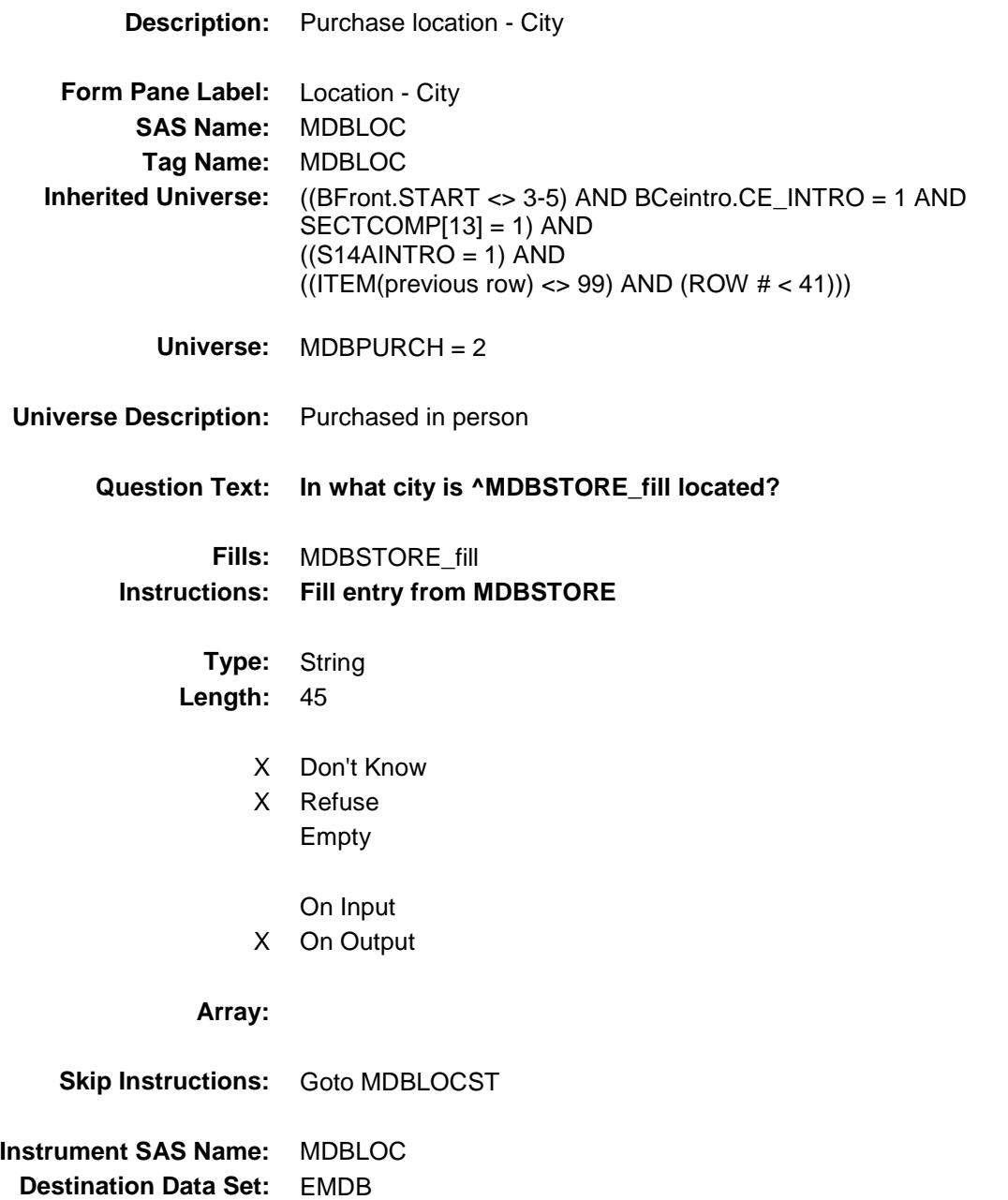

# MDBLOCST Field BSECT14.BTABLEA.BROW.MDBLOCST

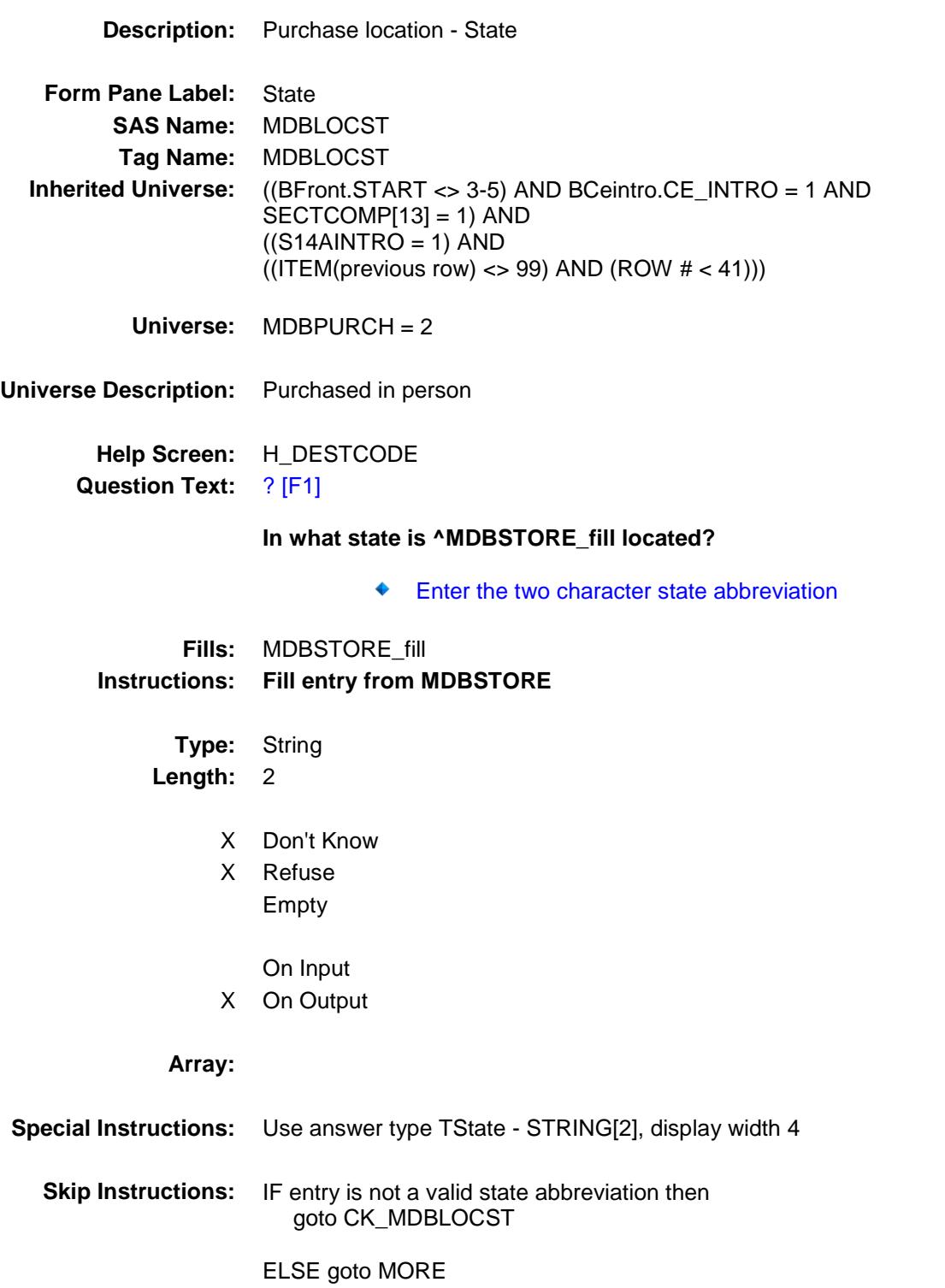

**Instrument SAS Name:** MDBLOCST **Destination Data Set:** EMDB

### CK\_MDBLOCST Check BSECT14.BTABLEA.BROW.CK\_MDBLOCST

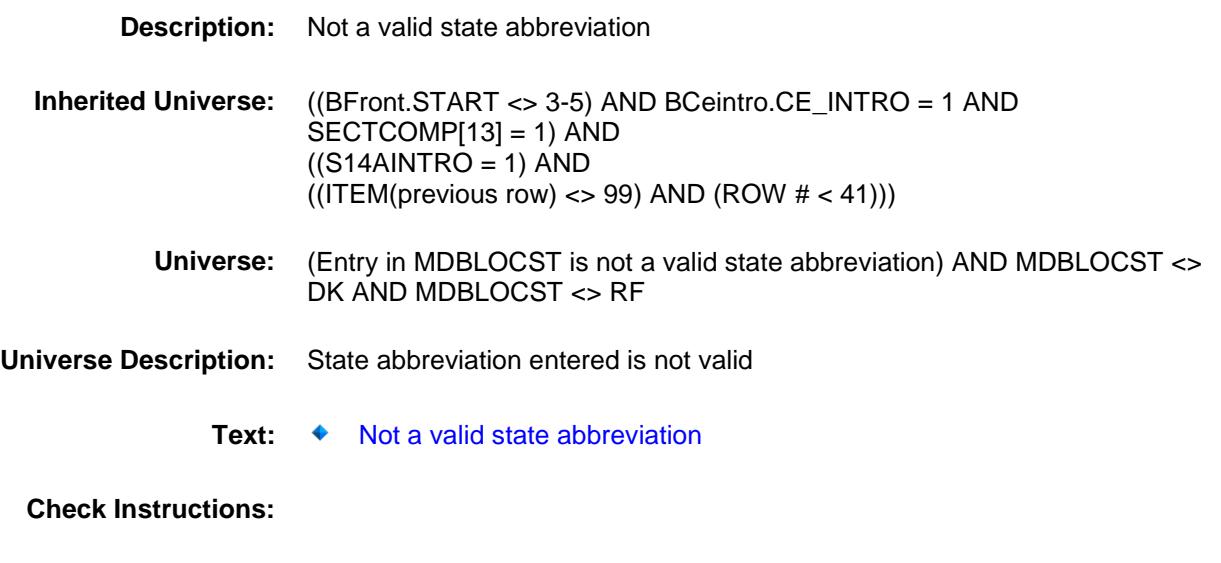

**Type:** Hard **Skip Instructions:** Go back to MDBLOCST

### MORE Field BSECT14.BTABLEA.BROW.MORE

#### **Description:**

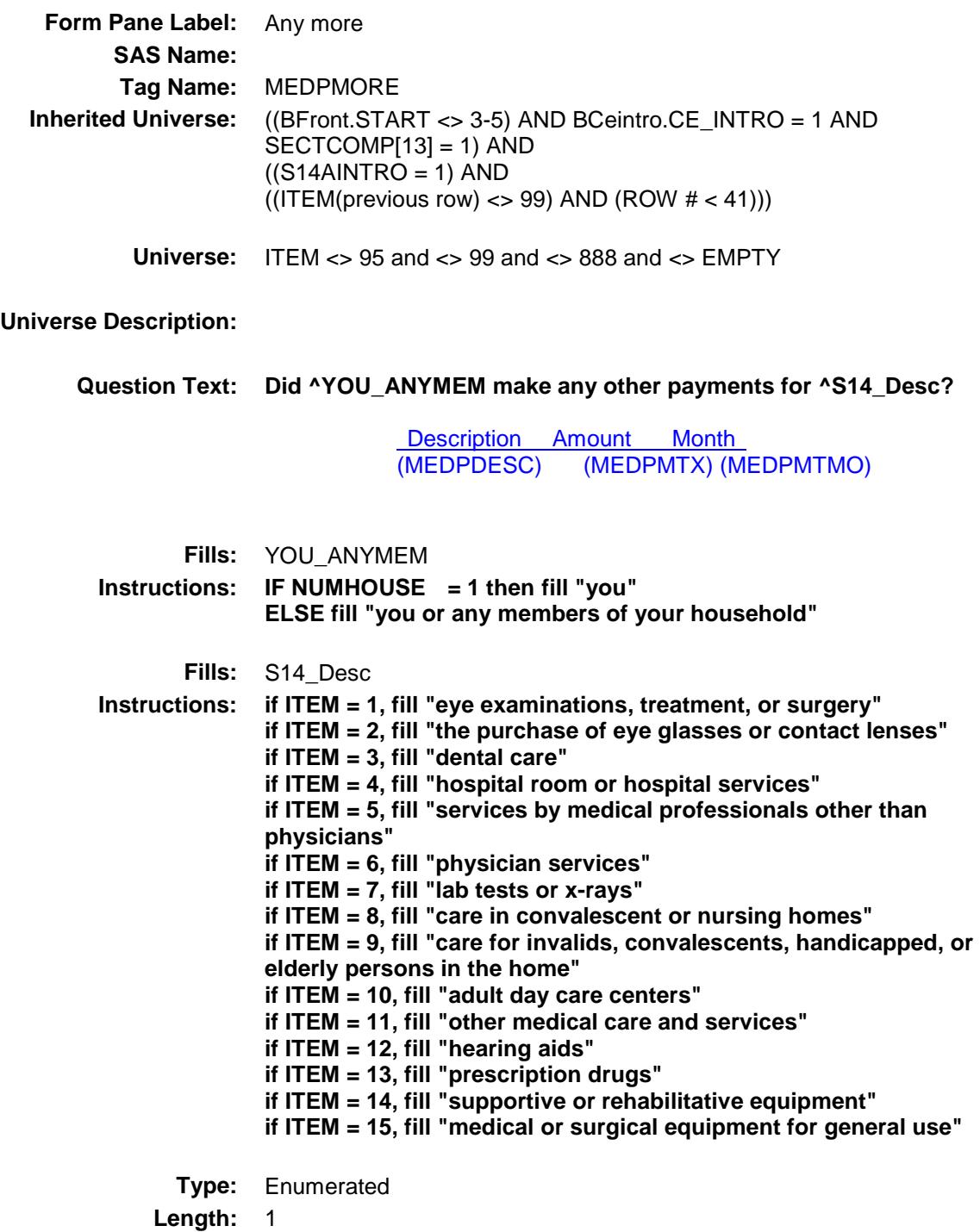

#### **Answer List:** TYesNo

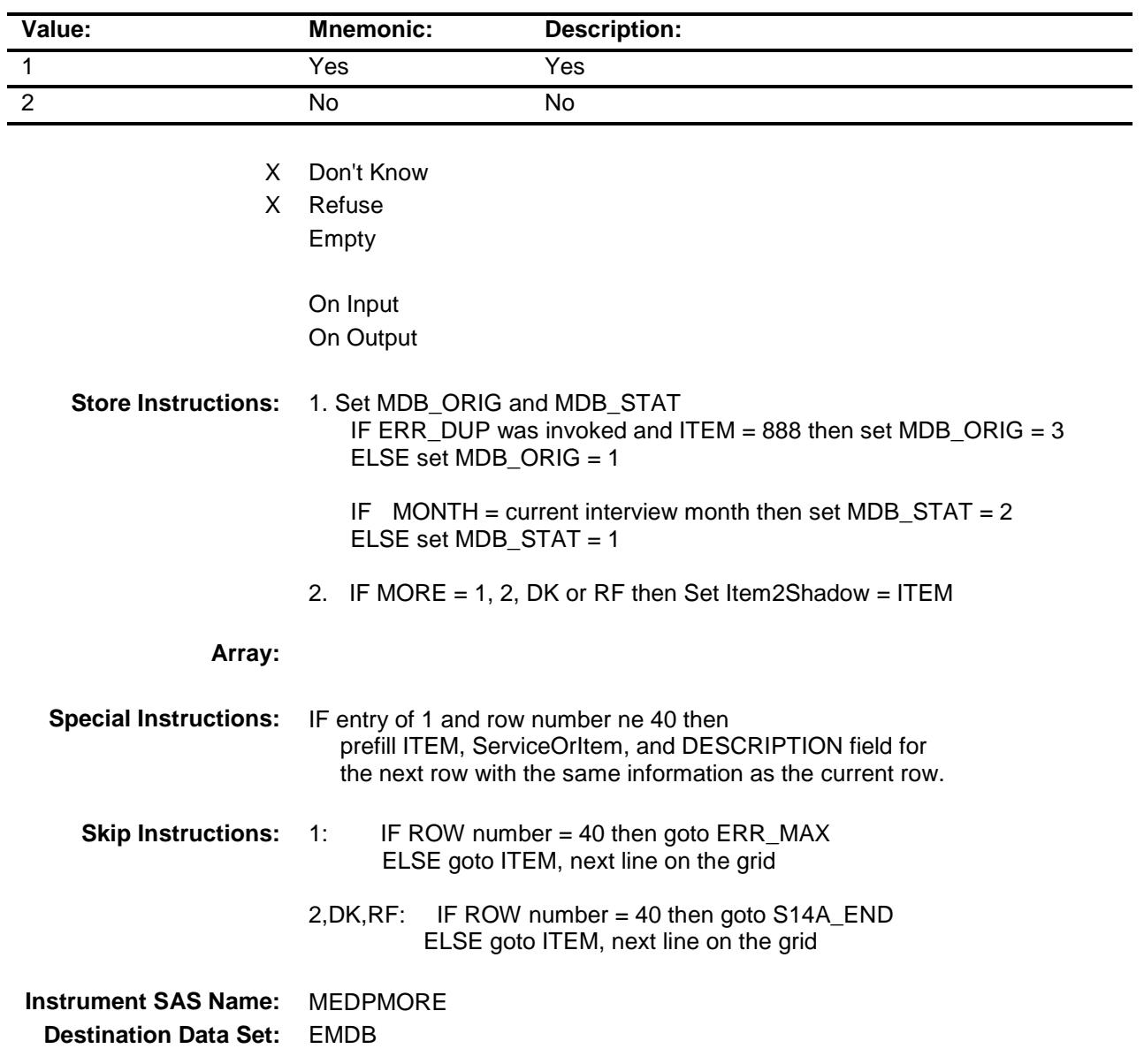

## ERR\_MAX Check BSECT14.BTABLEA.BROW.ERR\_MAX

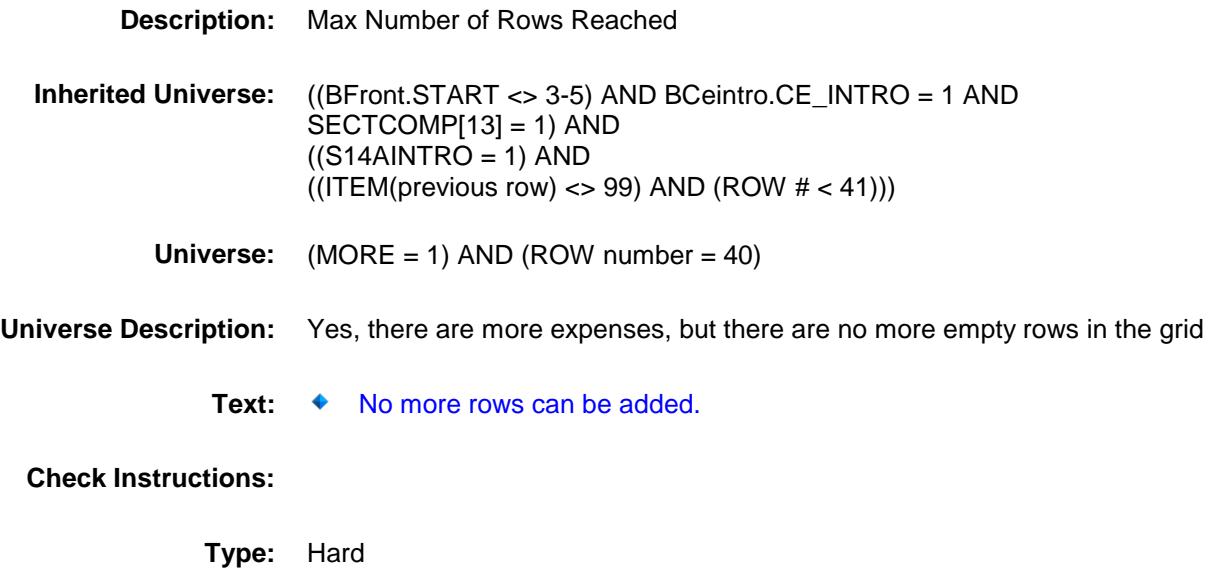

**Skip Instructions:** Go back to MORE

## S14A\_END Field BSECT14.BTABLEA.BROW.S14A\_END

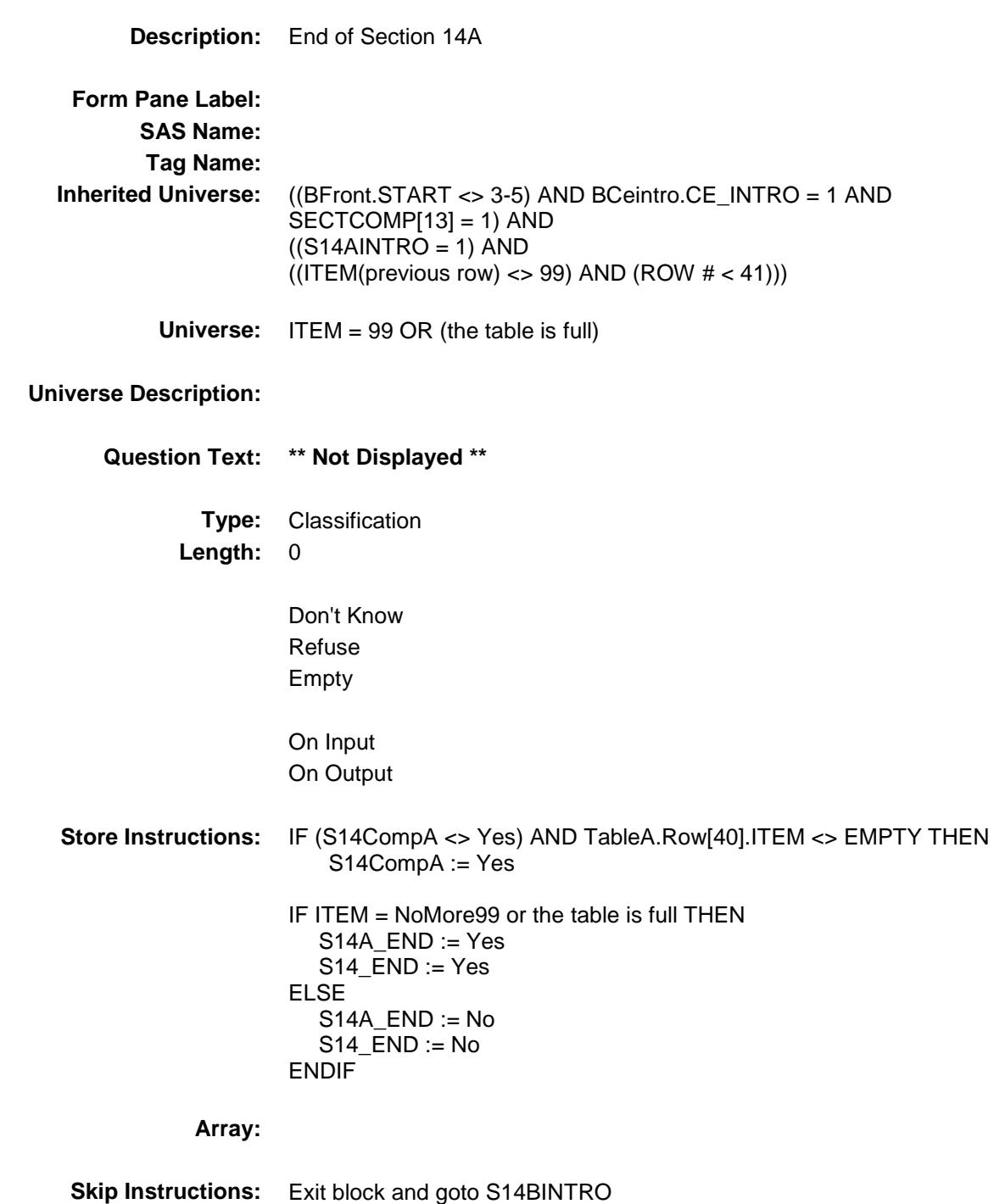

# MEDPCARY Field BSECT14.BTABLEA.BROW.MEDPCARY

#### **Description:** 3 Digit Item Code

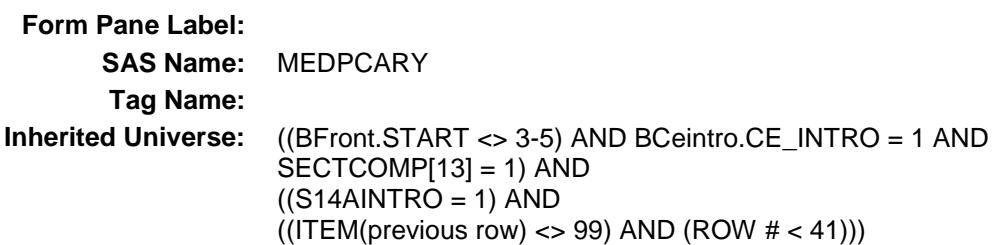

**Universe:**

#### **Universe Description:**

**Question Text: \*\* OUT VARIABLE \*\***

**Type:** String **Length:** 3

> Don't Know Refuse Empty

- X On Input
- X On Output

**Array:**

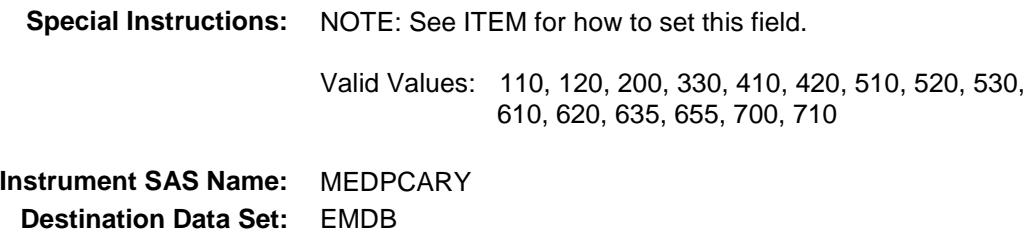

Survey: CEQ 2019 04 **Blaise Item-Level Specifications Report** 

# MEDPCY1 Field BSECT14.BTABLEA.BROW.MEDPCY1

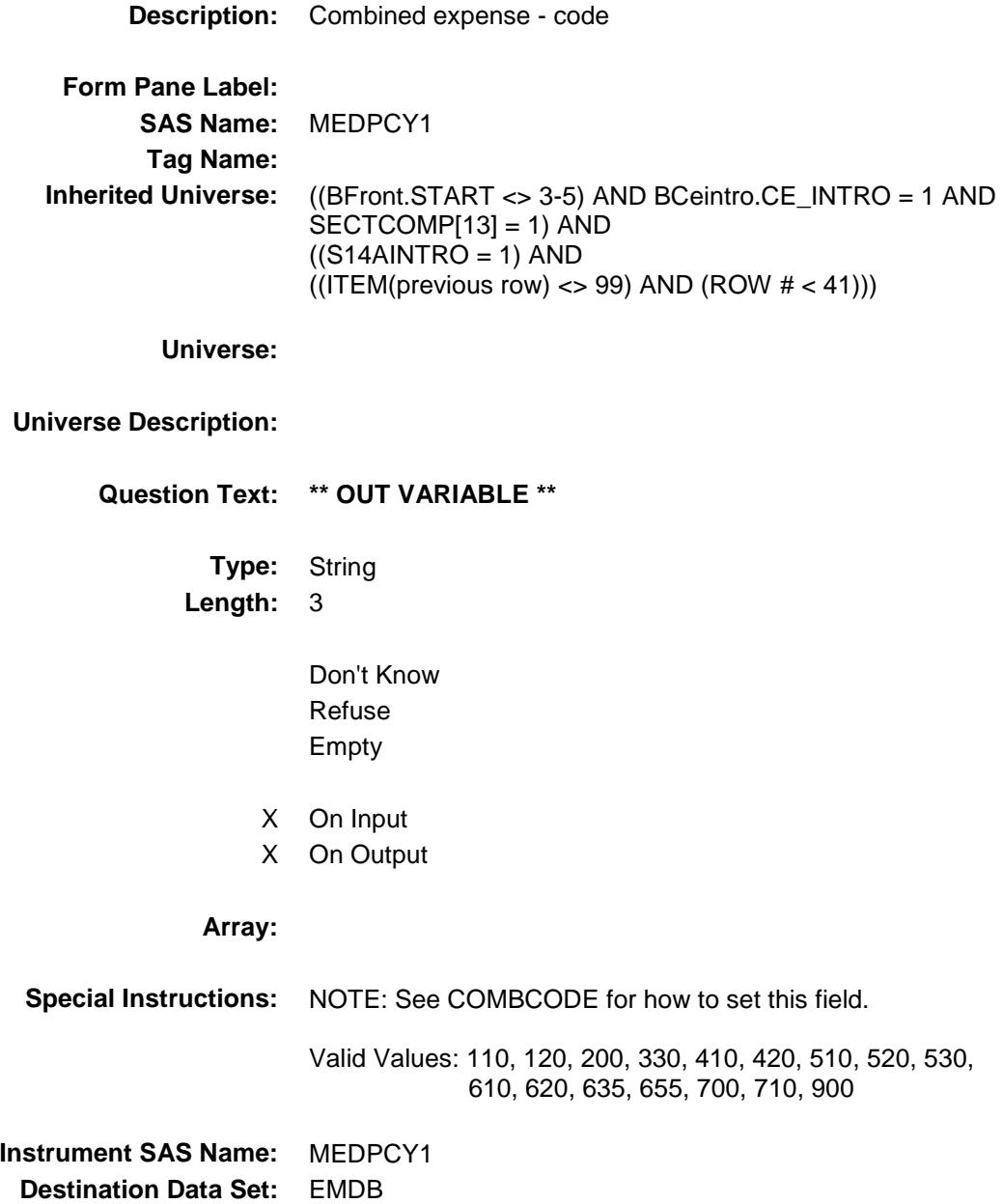

## MEDPCY2 Field BSECT14.BTABLEA.BROW.MEDPCY2

#### **Description:**

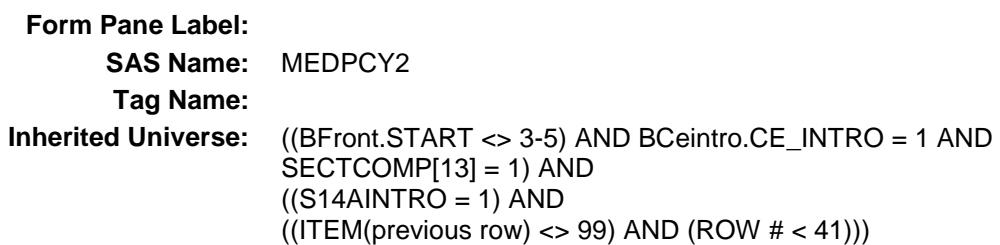

**Universe:**

#### **Universe Description:**

**Question Text: \*\* OUT VARIABLE \*\***

**Type:** String **Length:** 3

> Don't Know Refuse Empty

- X On Input
- X On Output

**Array:**

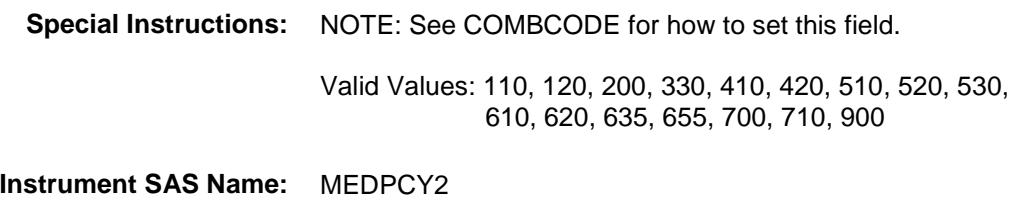

## MEDPCY3 Field BSECT14.BTABLEA.BROW.MEDPCY3

#### **Description:**

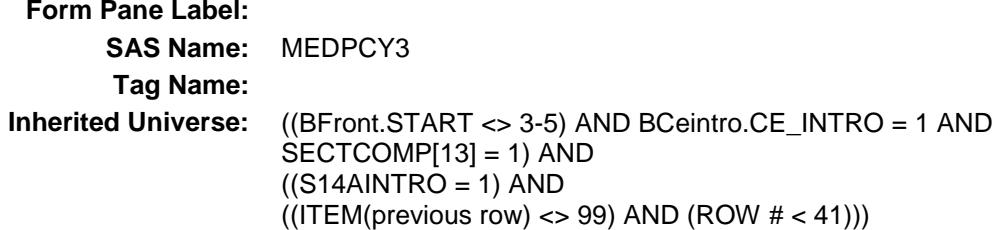

**Universe:**

#### **Universe Description:**

**Question Text: \*\* OUT VARIABLE \*\***

**Type:** String **Length:** 3

> Don't Know Refuse Empty

- X On Input
- X On Output

**Array:**

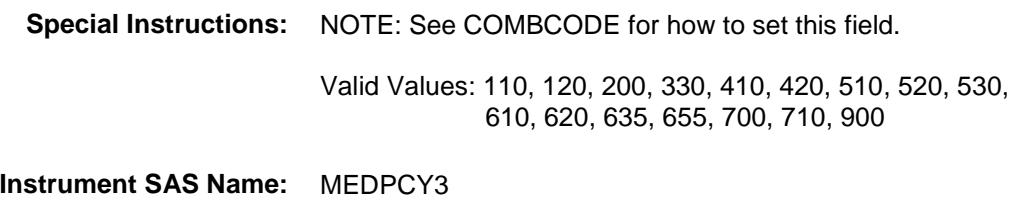

## MEDPCY4 Field BSECT14.BTABLEA.BROW.MEDPCY4

#### **Description:**

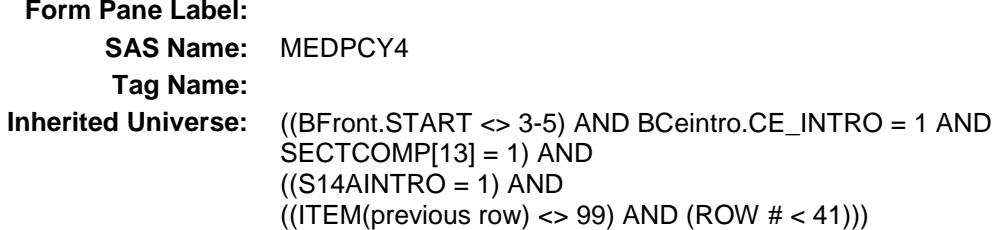

**Universe:**

#### **Universe Description:**

**Question Text: \*\* OUT VARIABLE \*\***

**Type:** String **Length:** 3

> Don't Know Refuse Empty

- X On Input
- X On Output

**Array:**

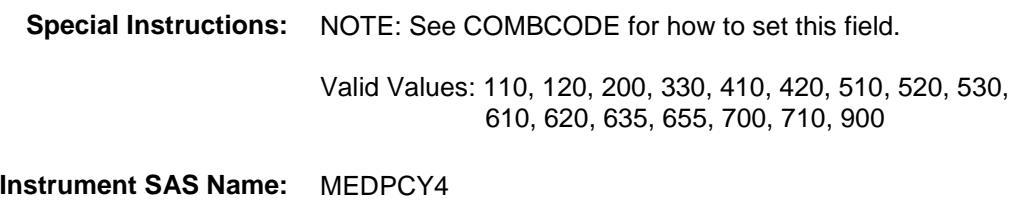
# MEDPCY5 Field BSECT14.BTABLEA.BROW.MEDPCY5

### **Description:**

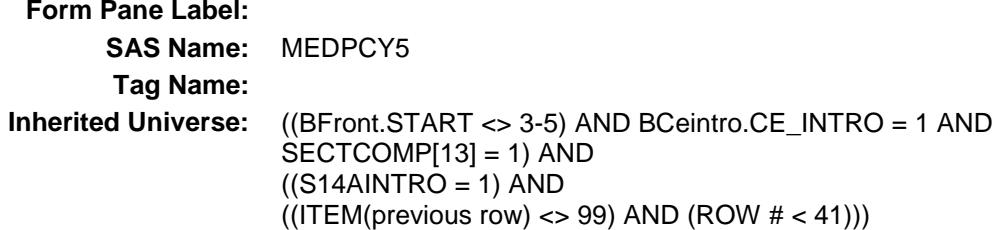

**Universe:**

### **Universe Description:**

**Question Text: \*\* OUT VARIABLE \*\***

**Type:** String **Length:** 3

> Don't Know Refuse Empty

- X On Input
- X On Output

**Array:**

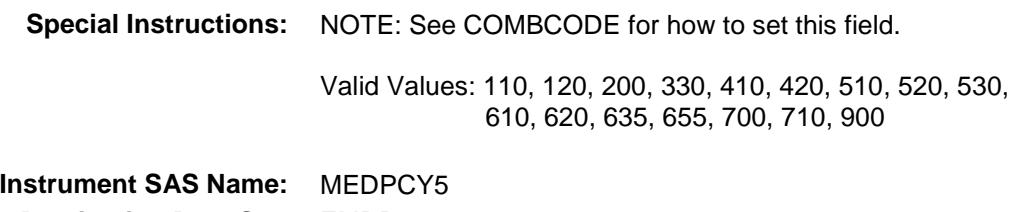

# MEDPCY6 Field BSECT14.BTABLEA.BROW.MEDPCY6

### **Description:**

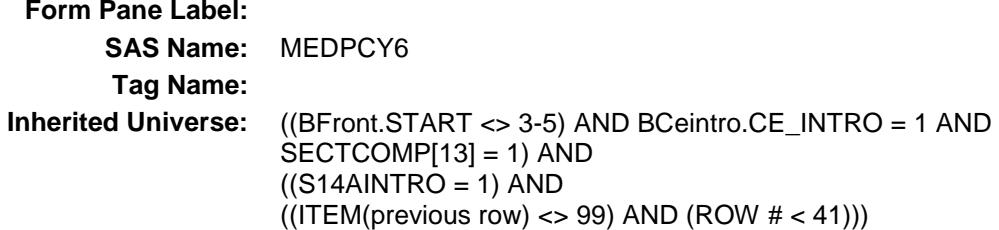

**Universe:**

### **Universe Description:**

**Question Text: \*\* OUT VARIABLE \*\***

**Type:** String **Length:** 3

> Don't Know Refuse Empty

- X On Input
- X On Output

**Array:**

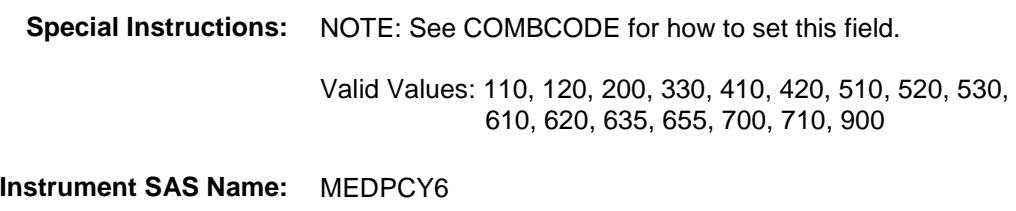

# MEDPCY7 Field BSECT14.BTABLEA.BROW.MEDPCY7

### **Description:**

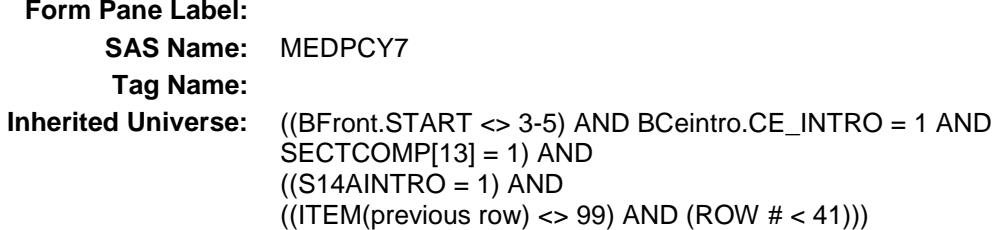

**Universe:**

### **Universe Description:**

**Question Text: \*\* OUT VARIABLE \*\***

**Type:** String **Length:** 3

> Don't Know Refuse Empty

- X On Input
- X On Output

**Array:**

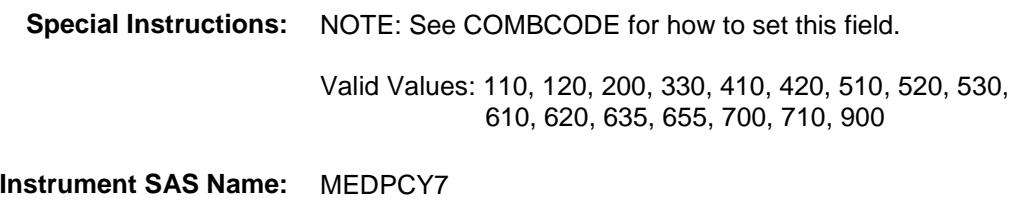

# MEDPCY8 Field BSECT14.BTABLEA.BROW.MEDPCY8

### **Description:**

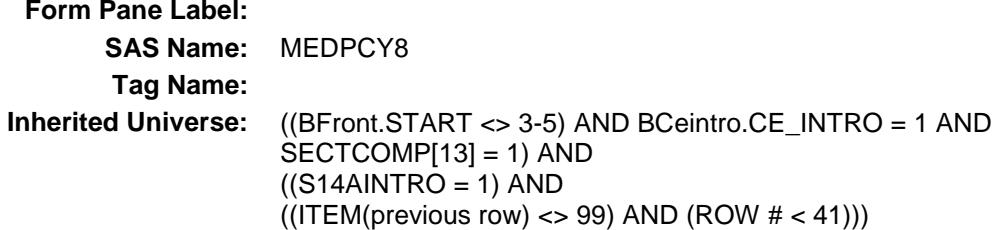

**Universe:**

### **Universe Description:**

**Question Text: \*\* OUT VARIABLE \*\***

**Type:** String **Length:** 3

> Don't Know Refuse Empty

- X On Input
- X On Output

**Array:**

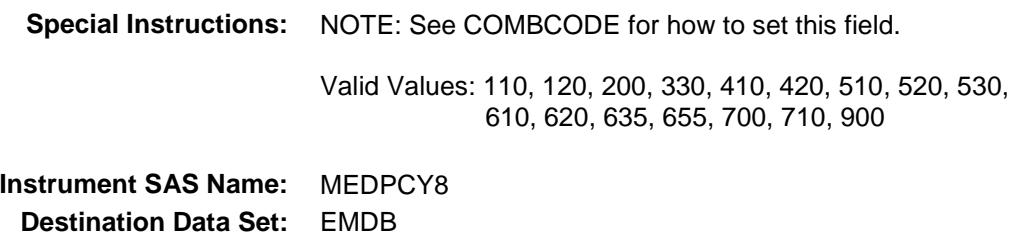

# MEDPCY9 Field BSECT14.BTABLEA.BROW.MEDPCY9

### **Description:**

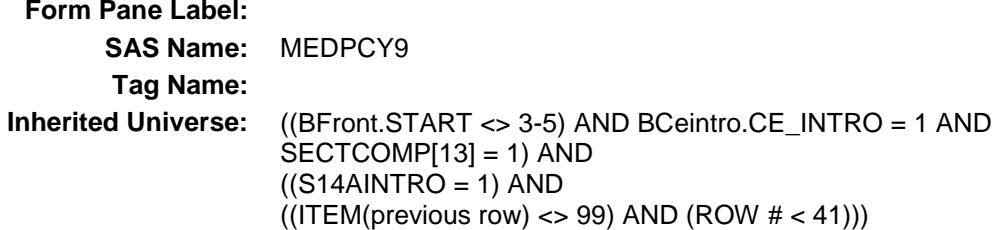

**Universe:**

### **Universe Description:**

**Question Text: \*\* OUT VARIABLE \*\***

**Type:** String **Length:** 3

> Don't Know Refuse Empty

- X On Input
- X On Output

**Array:**

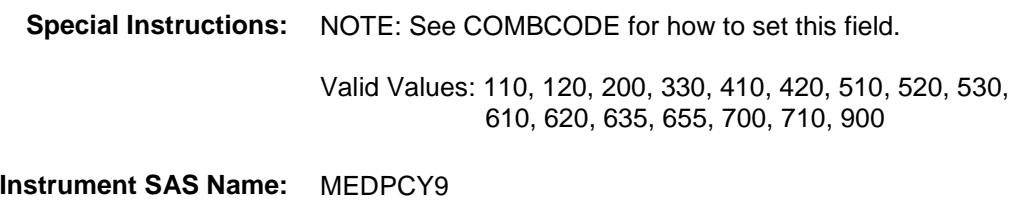

# MEDPCY10 Field BSECT14.BTABLEA.BROW.MEDPCY10

#### **Description:**

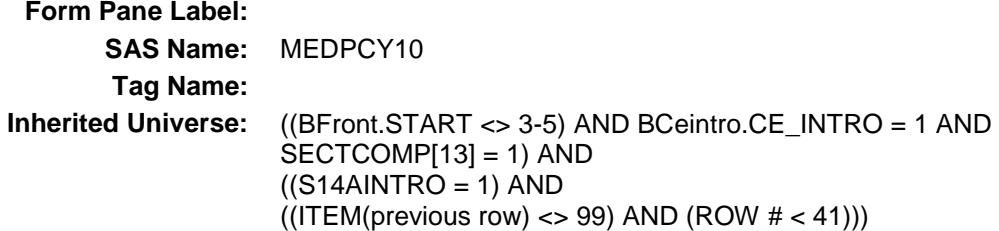

**Universe:**

### **Universe Description:**

**Question Text: \*\* OUT VARIABLE \*\***

**Type:** String **Length:** 3

> Don't Know Refuse Empty

- X On Input
- X On Output

**Array:**

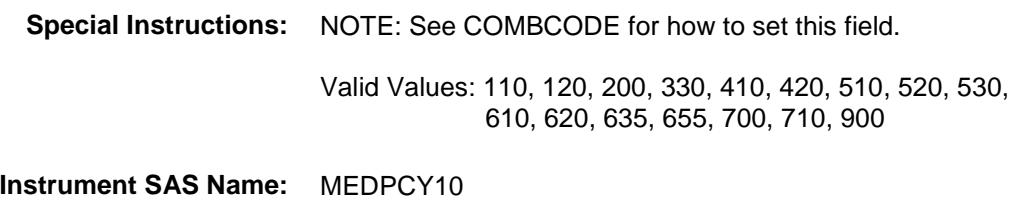

# MEDPCY11 Field BSECT14.BTABLEA.BROW.MEDPCY11

### **Description:**

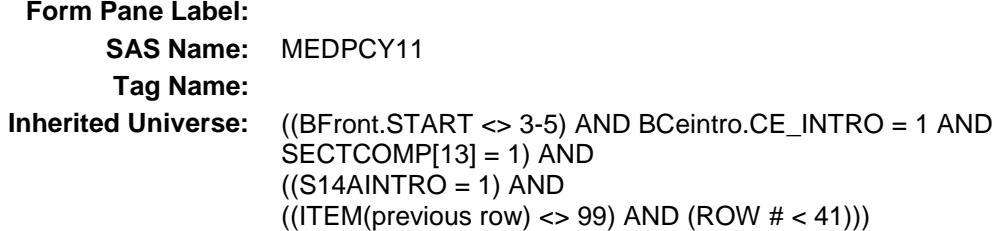

**Universe:**

### **Universe Description:**

**Question Text: \*\* OUT VARIABLE \*\***

**Type:** String **Length:** 3

> Don't Know Refuse Empty

- X On Input
- X On Output

**Array:**

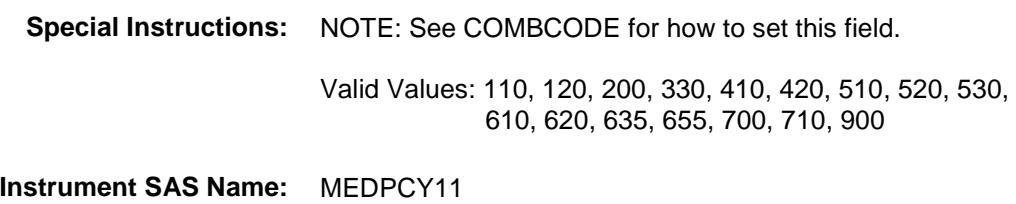

# MEDPCY12 Field BSECT14.BTABLEA.BROW.MEDPCY12

### **Description:**

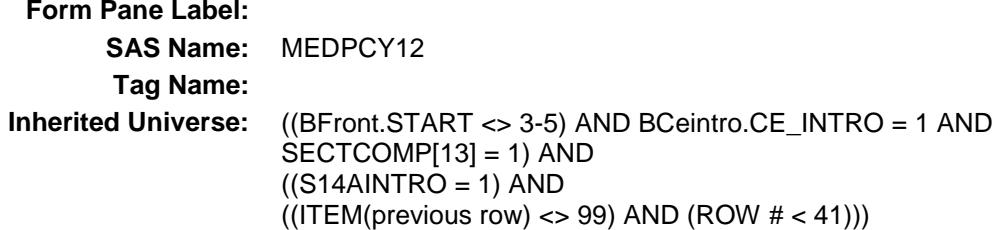

**Universe:**

### **Universe Description:**

**Question Text: \*\* OUT VARIABLE \*\***

**Type:** String **Length:** 3

> Don't Know Refuse Empty

- X On Input
- X On Output

**Array:**

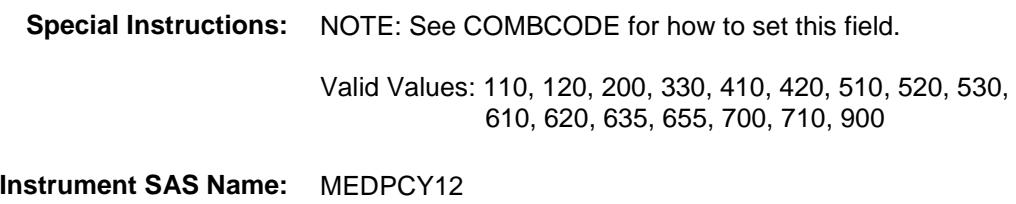

# MEDPCY13 Field BSECT14.BTABLEA.BROW.MEDPCY13

#### **Description:**

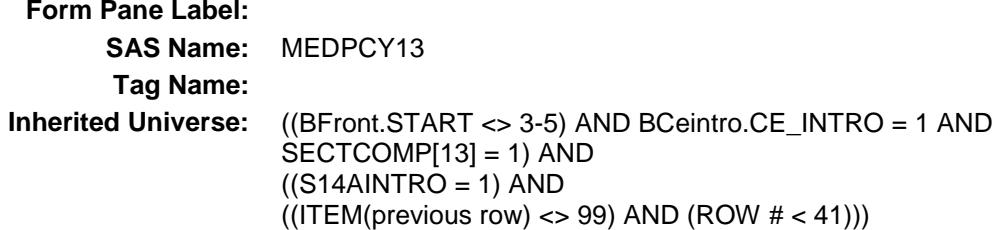

**Universe:**

### **Universe Description:**

**Question Text: \*\* OUT VARIABLE \*\***

**Type:** String **Length:** 3

> Don't Know Refuse Empty

- X On Input
- X On Output

**Array:**

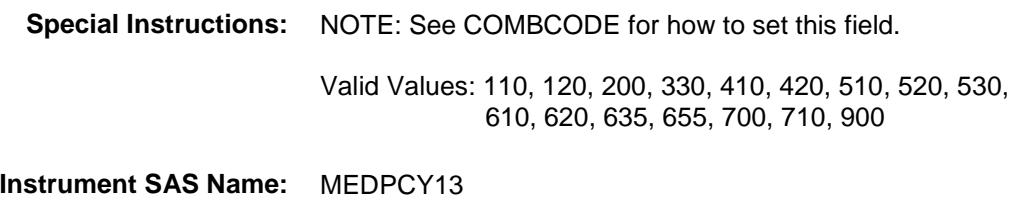

# MEDPCY14 Field BSECT14.BTABLEA.BROW.MEDPCY14

### **Description:**

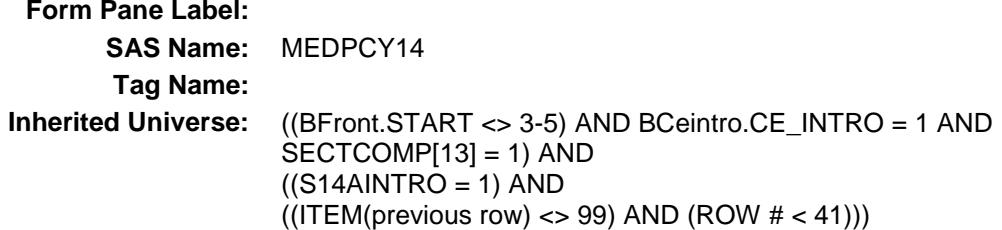

**Universe:**

### **Universe Description:**

**Question Text: \*\* OUT VARIABLE \*\***

**Type:** String **Length:** 3

> Don't Know Refuse Empty

- X On Input
- X On Output

**Array:**

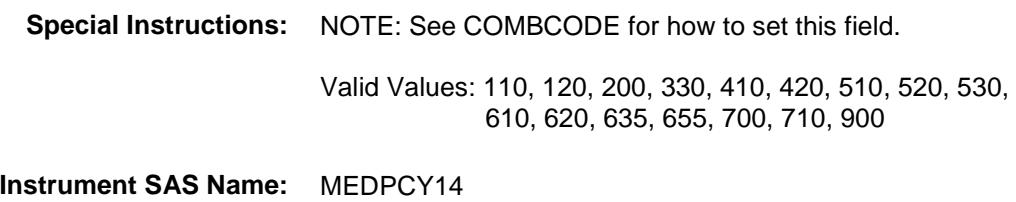

# MEDPCY15 Field BSECT14.BTABLEA.BROW.MEDPCY15

#### **Description:**

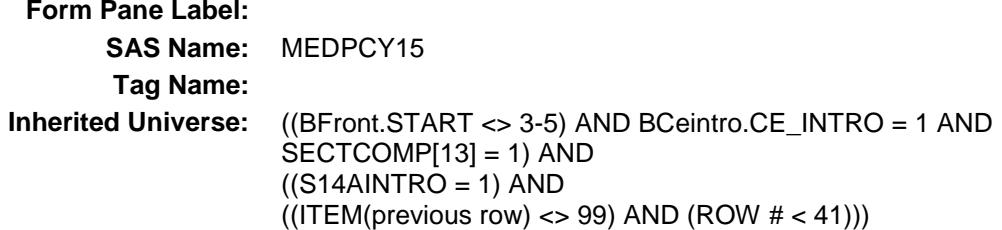

**Universe:**

### **Universe Description:**

**Question Text: \*\* OUT VARIABLE \*\***

**Type:** String **Length:** 3

> Don't Know Refuse Empty

- X On Input
- X On Output

**Array:**

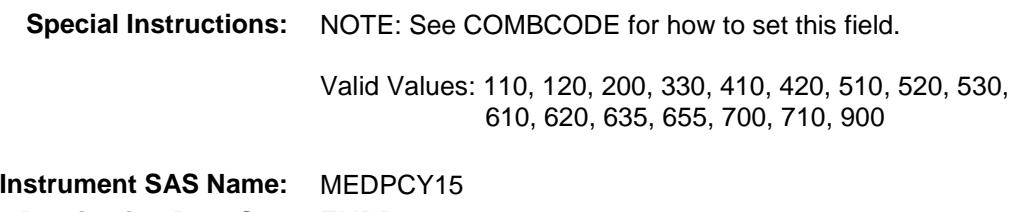

# MEDPCY16 Field BSECT14.BTABLEA.BROW.MEDPCY16

#### **Description:**

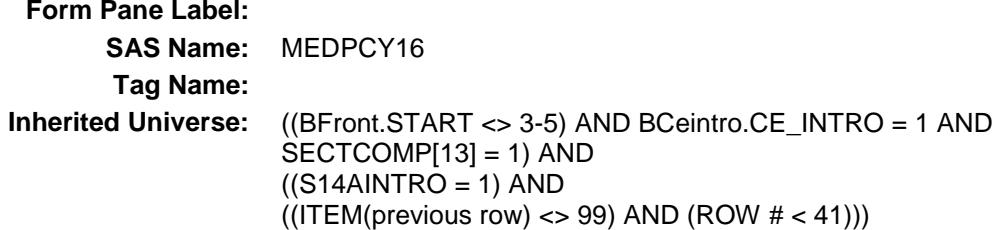

**Universe:**

### **Universe Description:**

**Question Text: \*\* OUT VARIABLE \*\***

**Type:** String **Length:** 3

> Don't Know Refuse Empty

- X On Input
- X On Output

**Array:**

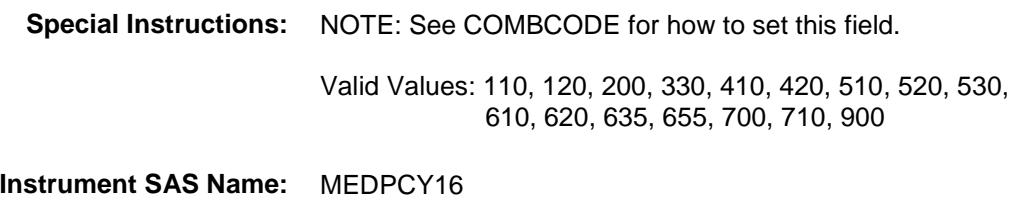

Survey: CEQ 2019 04 **Blaise Item-Level Specifications Report** 

# MEDPMTX\_ Field BSECT14.BTABLEA.BROW.MEDPMTX\_

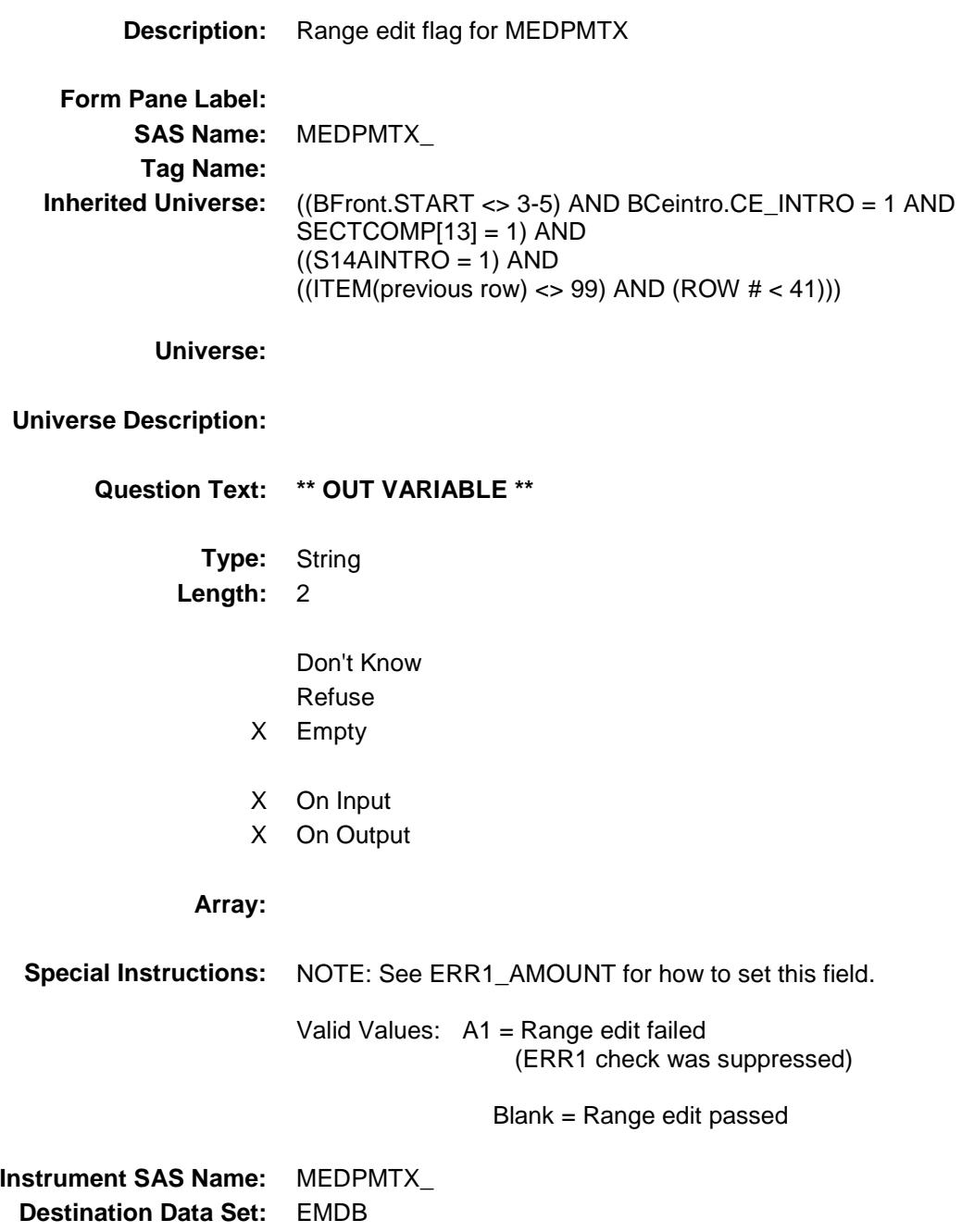

# MDB\_STAT Field BSECT14.BTABLEA.BROW.MDB\_STAT

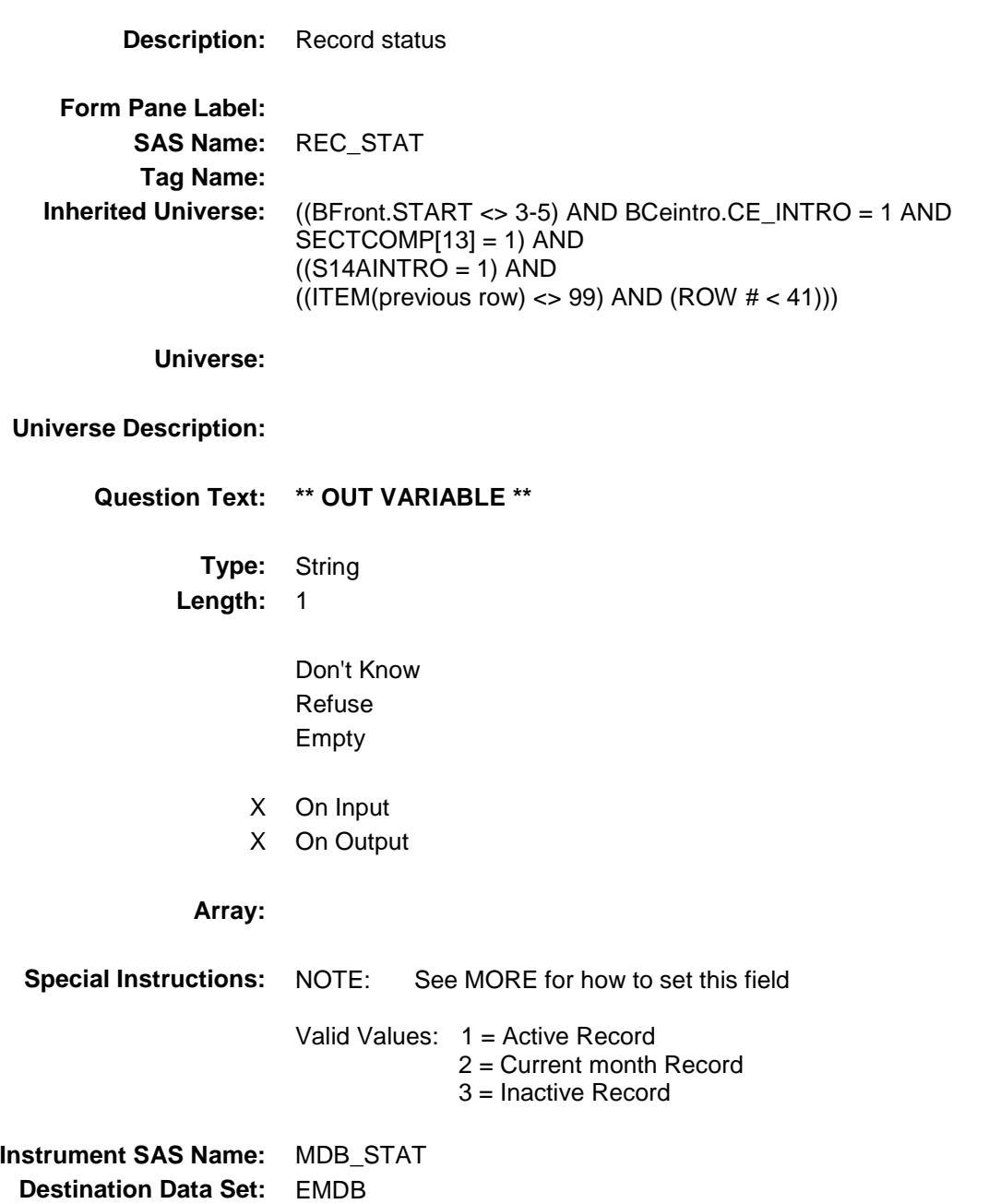

# MDB\_ORIG Field BSECT14.BTABLEA.BROW.MDB\_ORIG

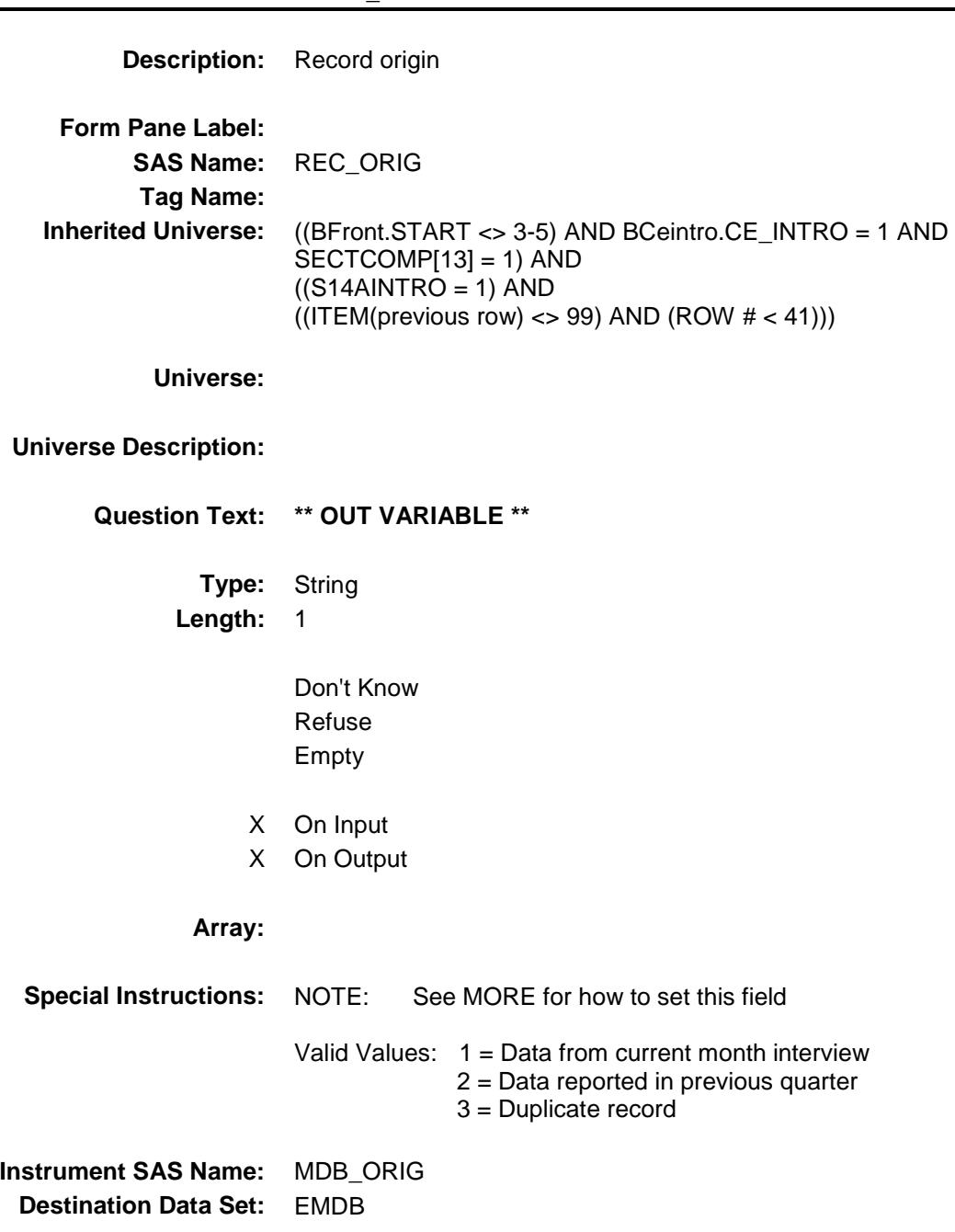

### S14BINTRO Field BSECT14.S14BINTRO

#### **Description:**

**Form Pane Label:** Introduction **SAS Name: Tag Name:** S14B\_INTRO **Inherited Universe:** (BFront.START <> 3-5) AND BCeintro.CE\_INTRO = 1 AND  $SECTIONP[13] = 1$ 

#### **Universe:**

#### **Universe Description:** All

**Question Text: Now I am going to ask some questions about your reimbursements.**

**By reimbursements I mean any money received for any members of your household from an insurance company, medical care provider or non-household member for medical expenses which you previously paid or will pay.** 

**^HSAHRAFSA\_Fill**

Description Amount Month (MEDRDESC) (MEDRMBX) (MEDRMBMO)

**Type:** Enumerated **Length:** 1

**Answer List:** TContinue

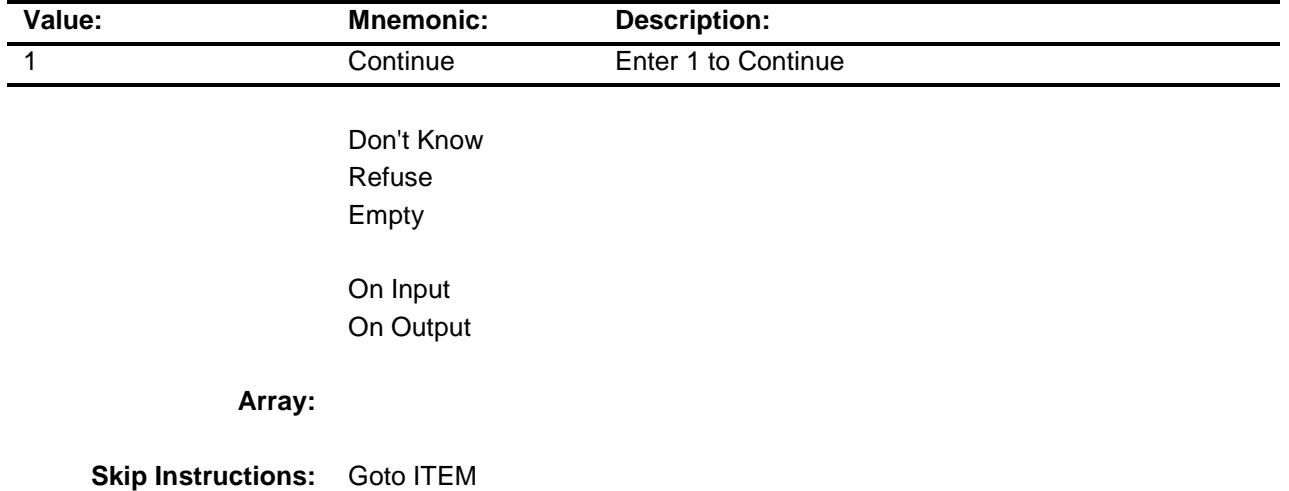

**Instrument SAS Name:** S14B\_INTRO **Destination Data Set:** EMDC

### BTABLEB Block BSECT14.BTABLEB

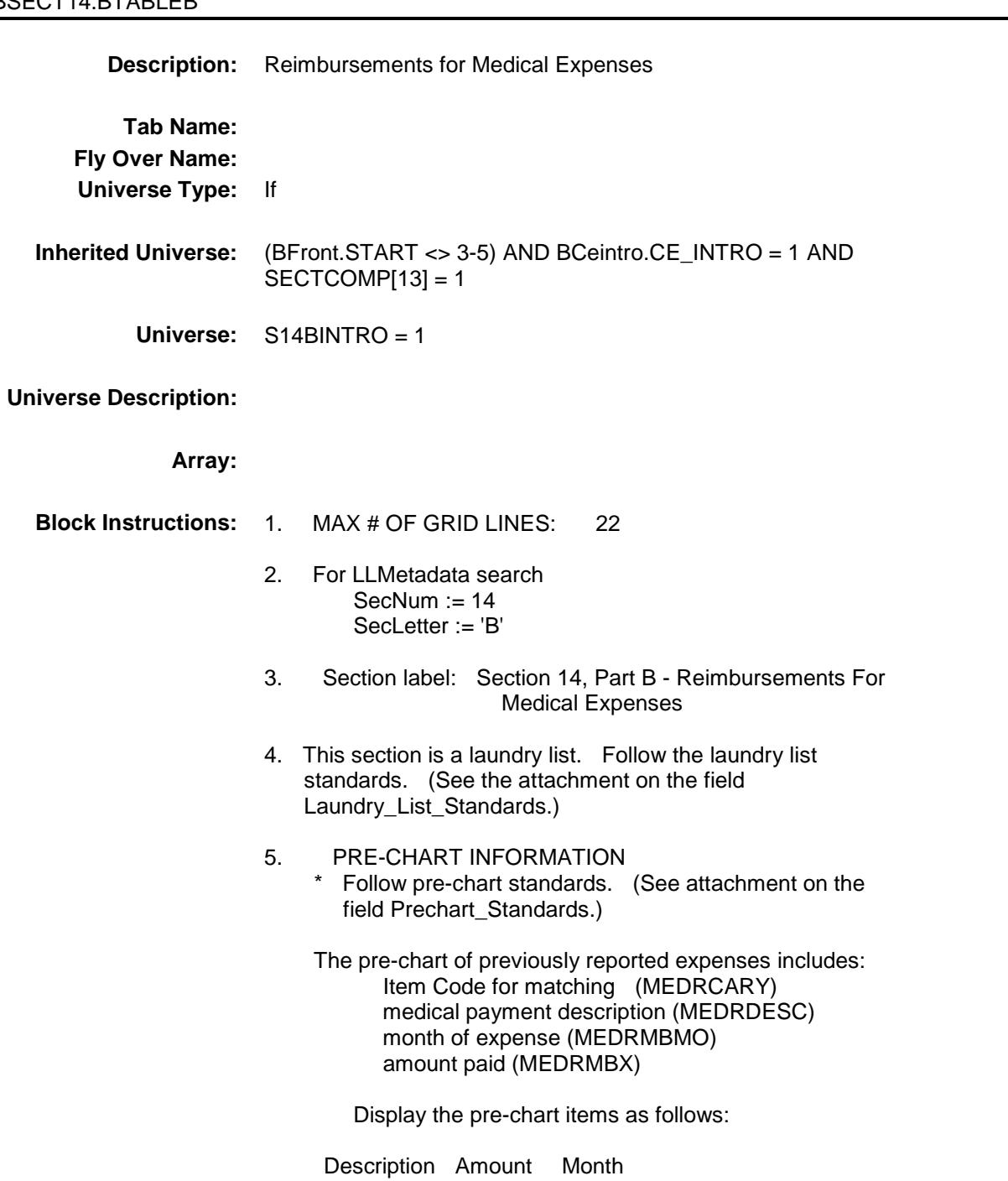

 ---------------------------- (MEDRDESC) (MEDRMBX) (MEDRMBMO)

### **BROW** Block BSECT14.BTABLEB.BROW

### **Description:**

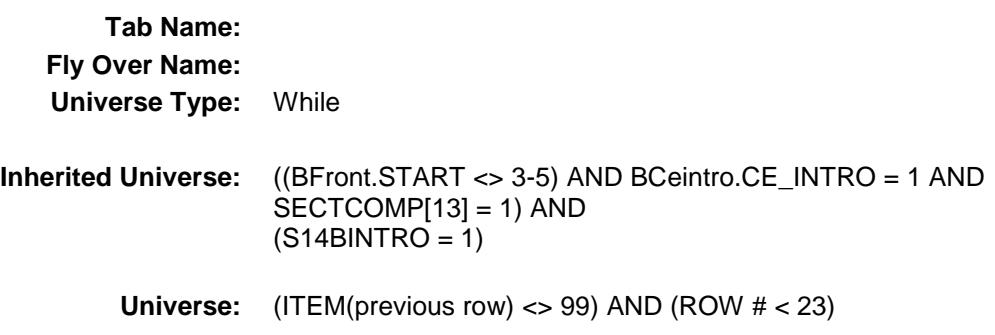

### **Universe Description:**

**Array:**

**Block Instructions:**

### **ITEM** Field BSECT14.BTABLEB.BROW.ITEM

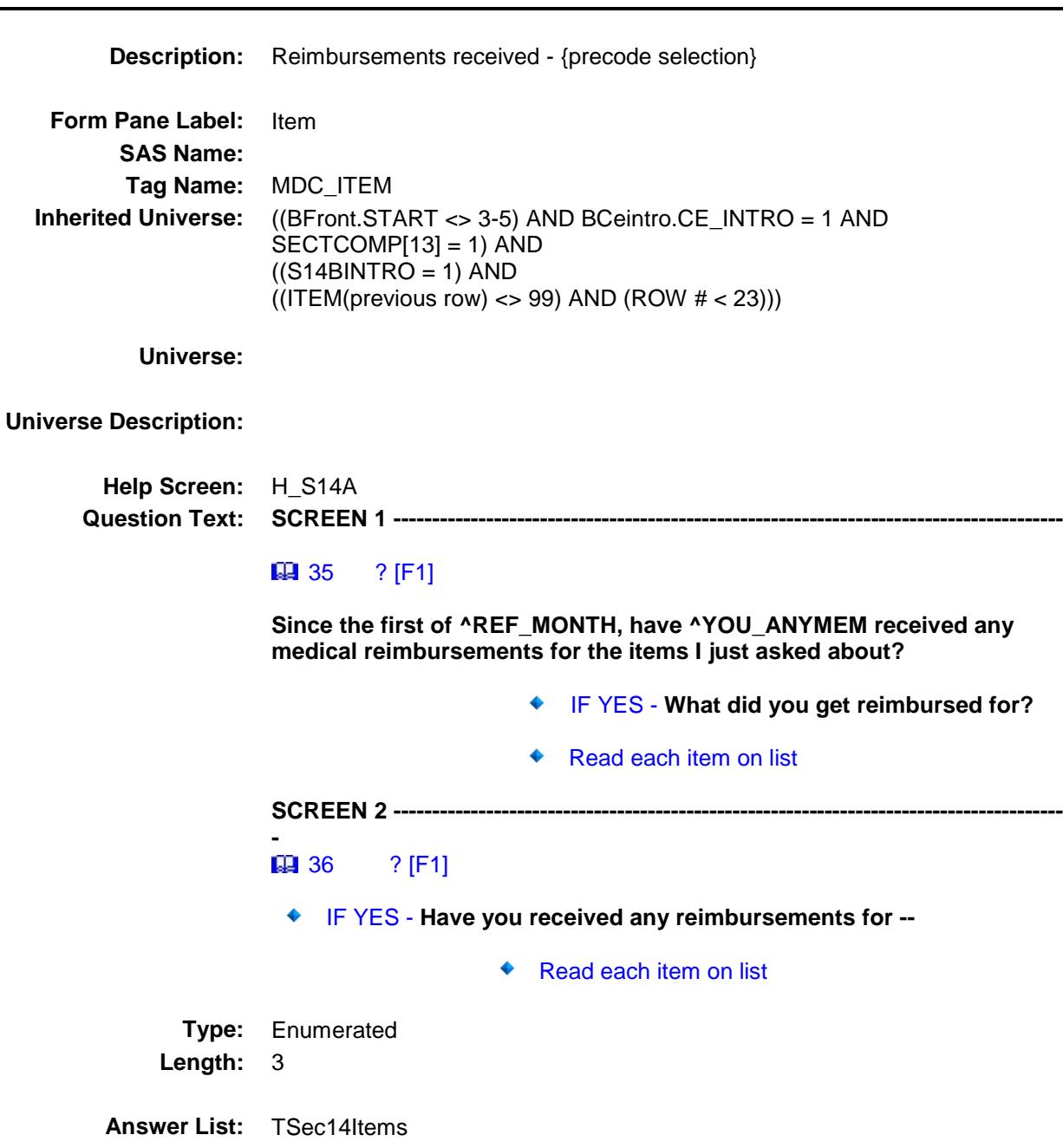

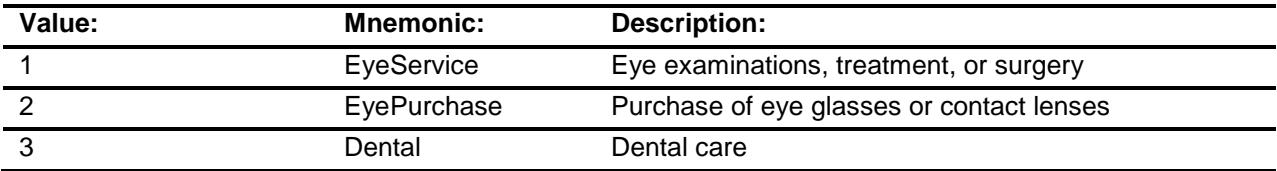

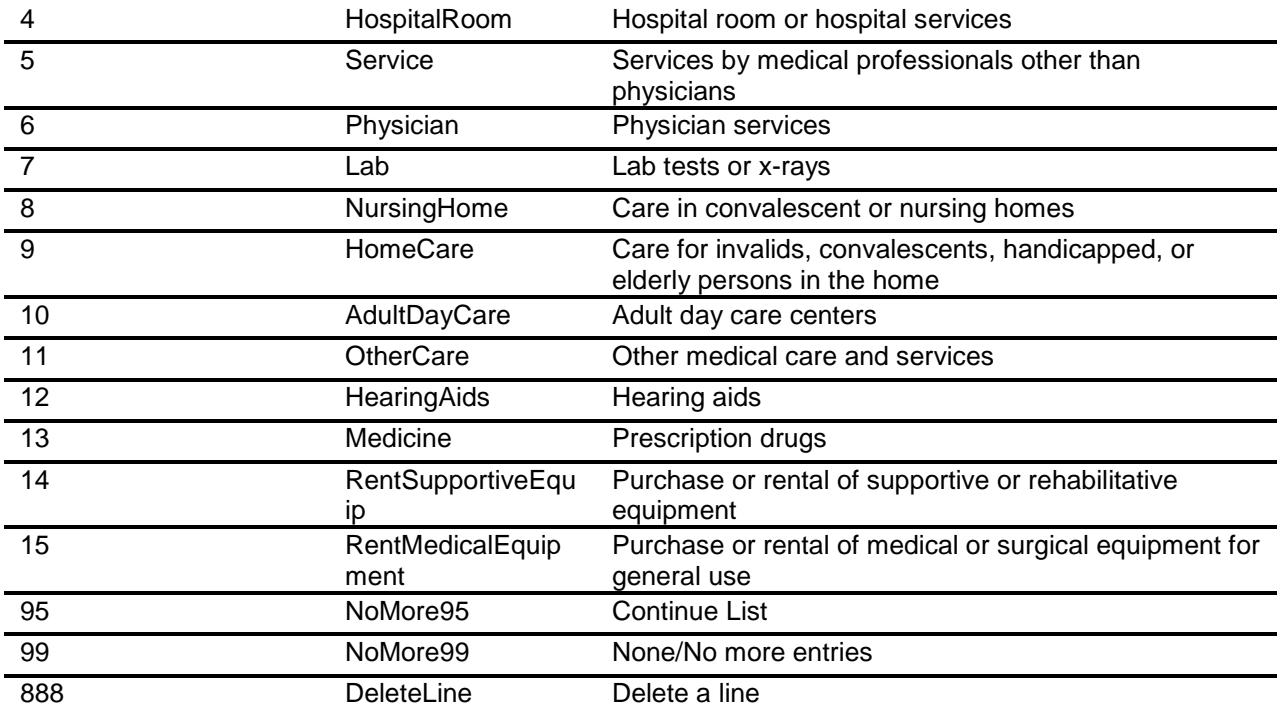

Don't Know Refuse Empty

- X On Input
- X On Output

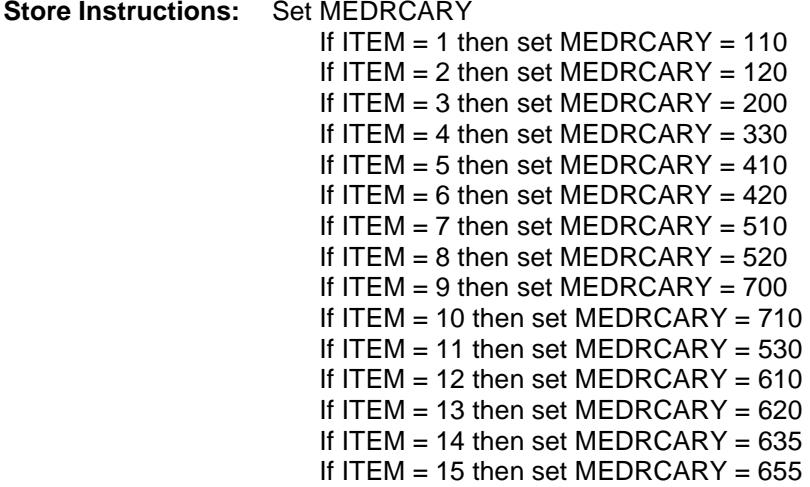

**Array:**

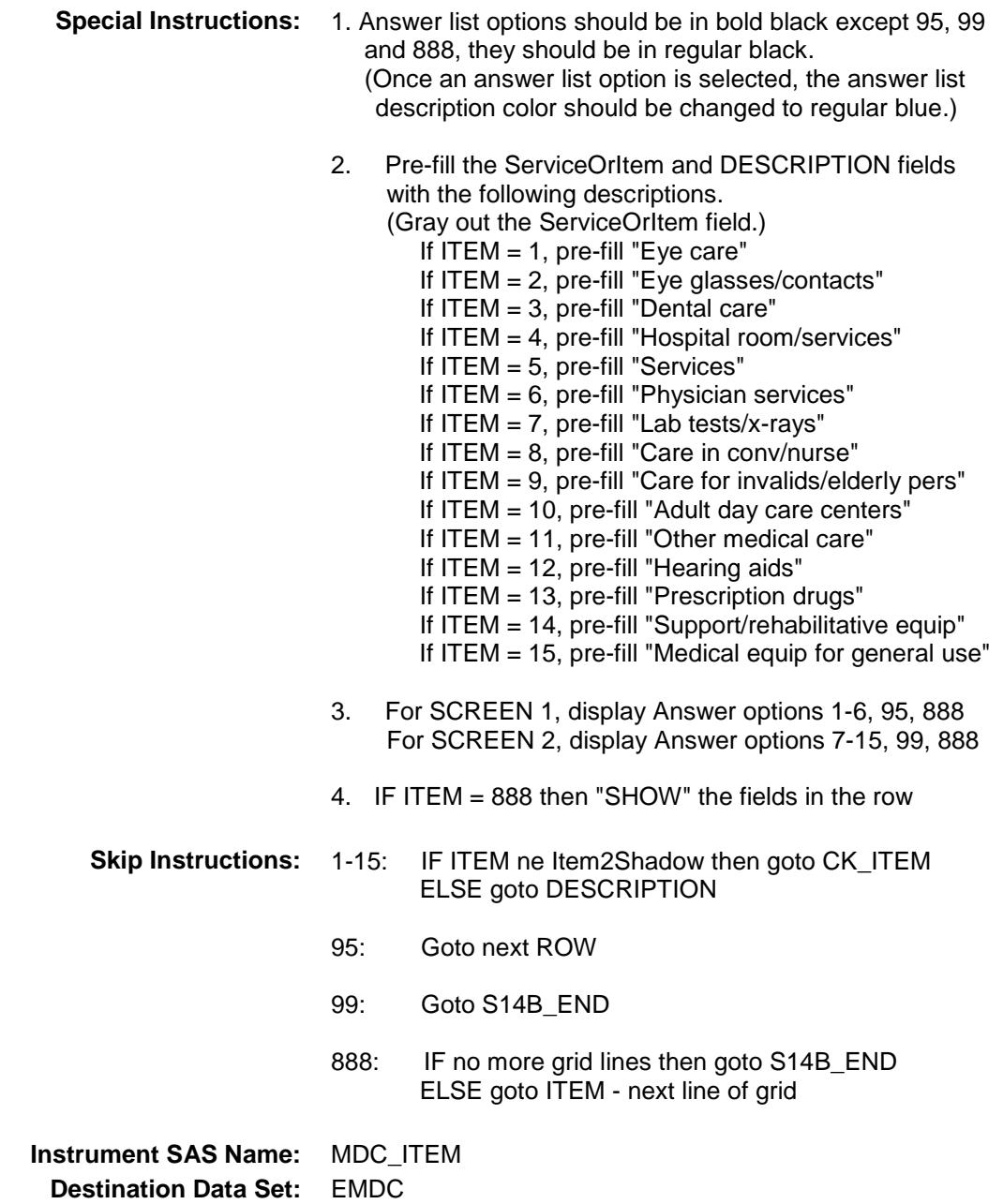

# CK\_ITEM Check BSECT14.BTABLEB.BROW.CK\_ITEM

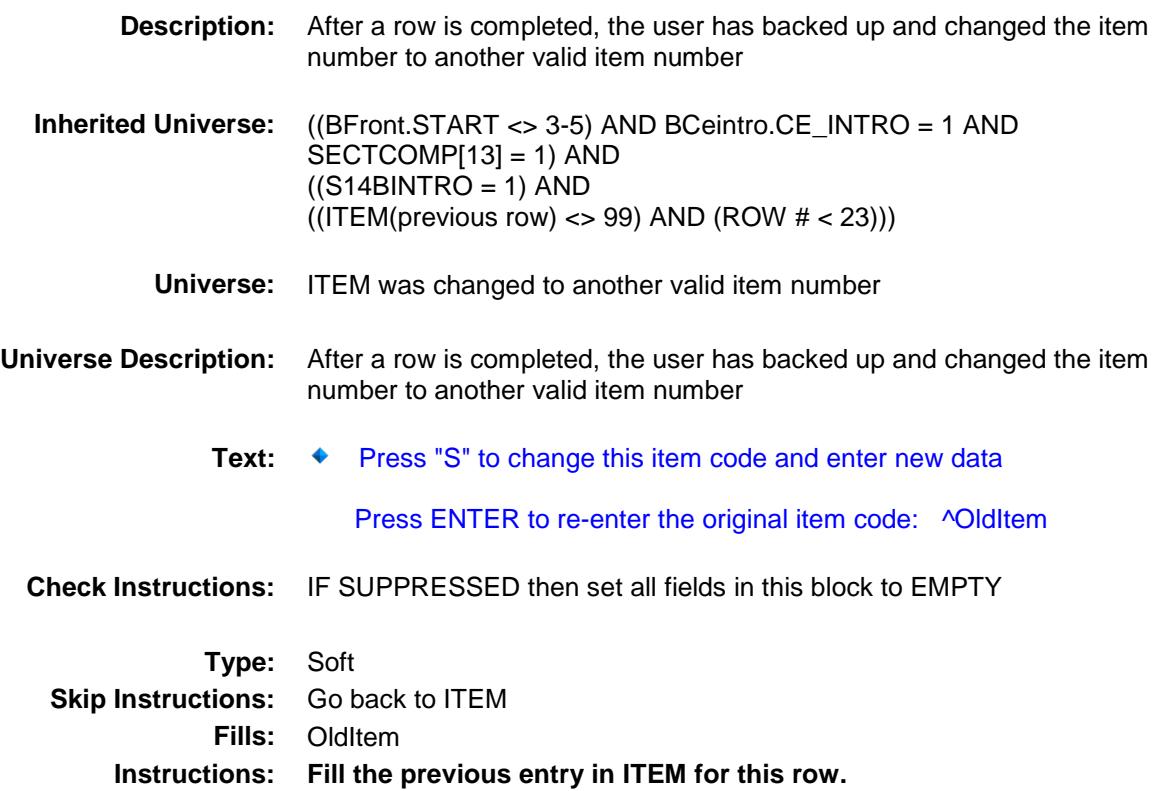

Survey: CEQ 2019 04 **Blaise Item-Level Specifications Report** 

### ServiceOrItem Field

BSECT14.BTABLEB.BROW.ServiceOrItem

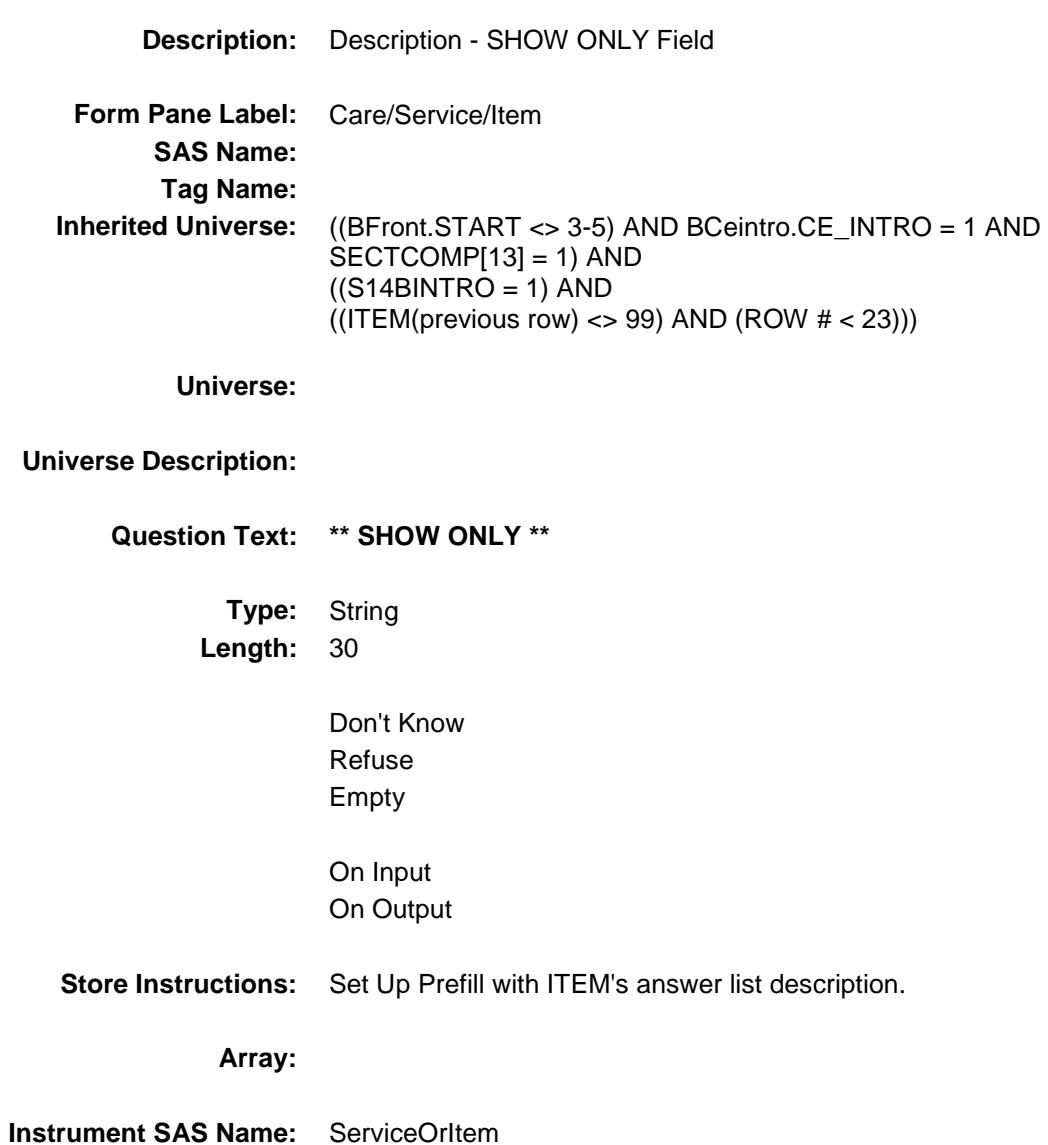

## DESCRIPTION Field BSECT14.BTABLEB.BROW.DESCRIPTION

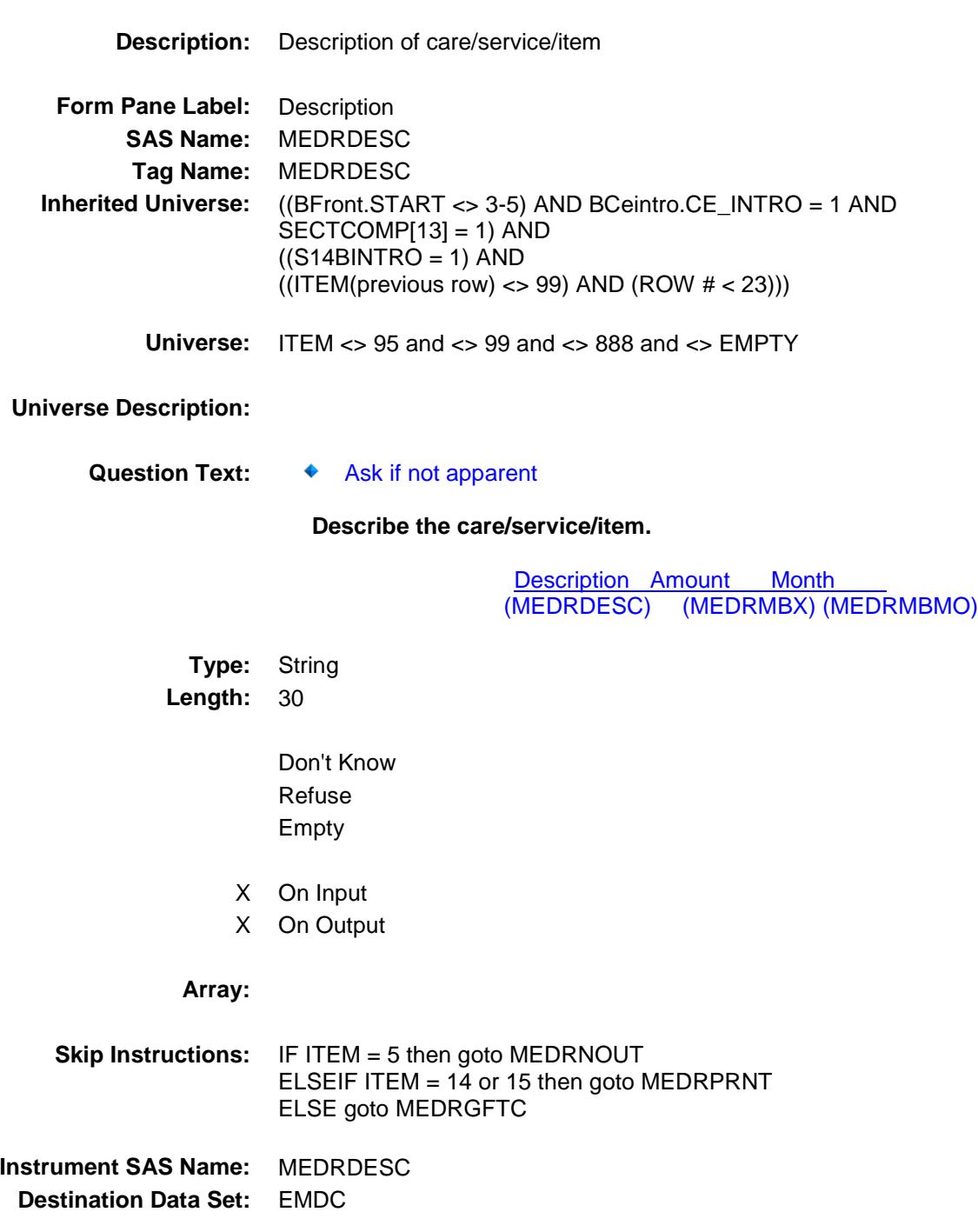

# MEDRNOUT Field BSECT14.BTABLEB.BROW.MEDRNOUT

**Description:** Inside or outside

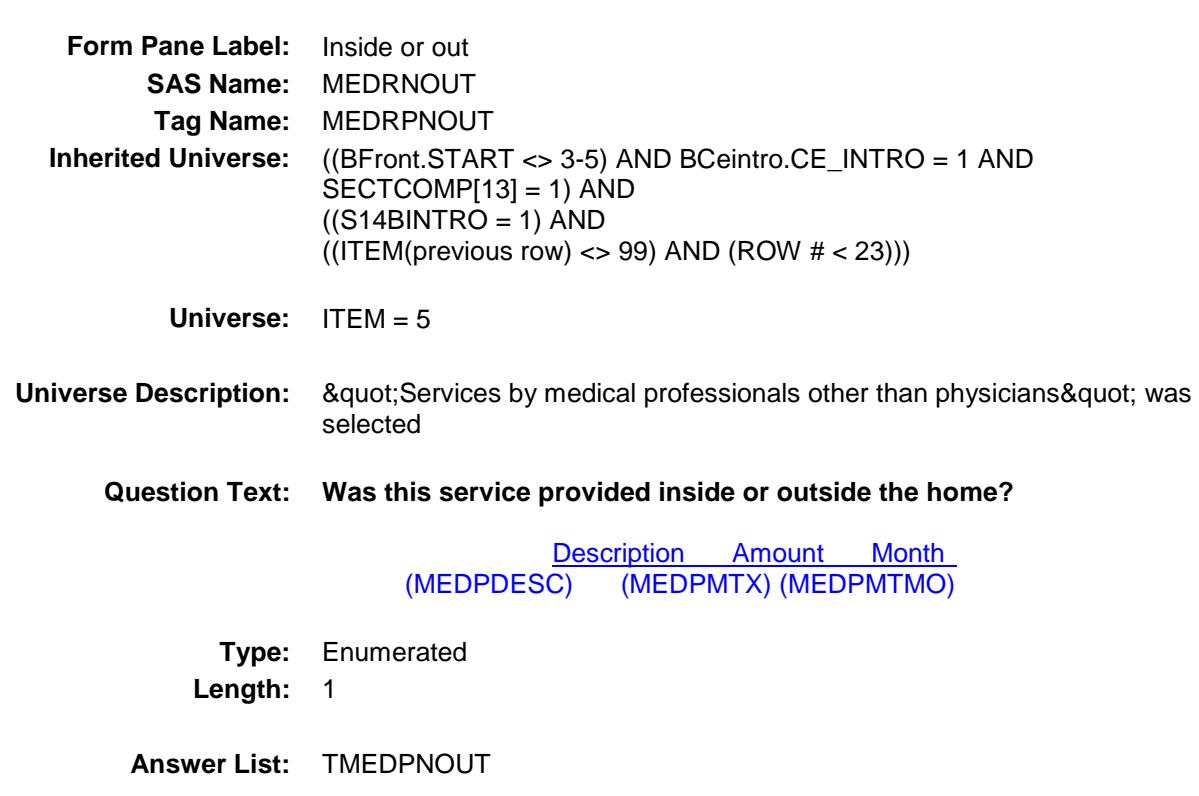

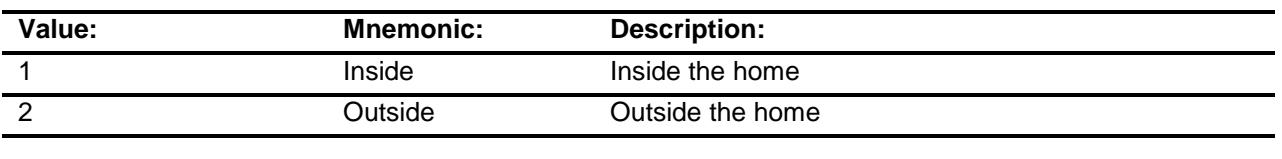

- X Don't Know
- X Refuse Empty
- On Input X On Output

**Array:**

**Skip Instructions:** Goto MEDRGFTC

#### **Instrument SAS Name:** MEDRNOUT

# MEDRPRNT Field BSECT14.BTABLEB.BROW.MEDRPRNT

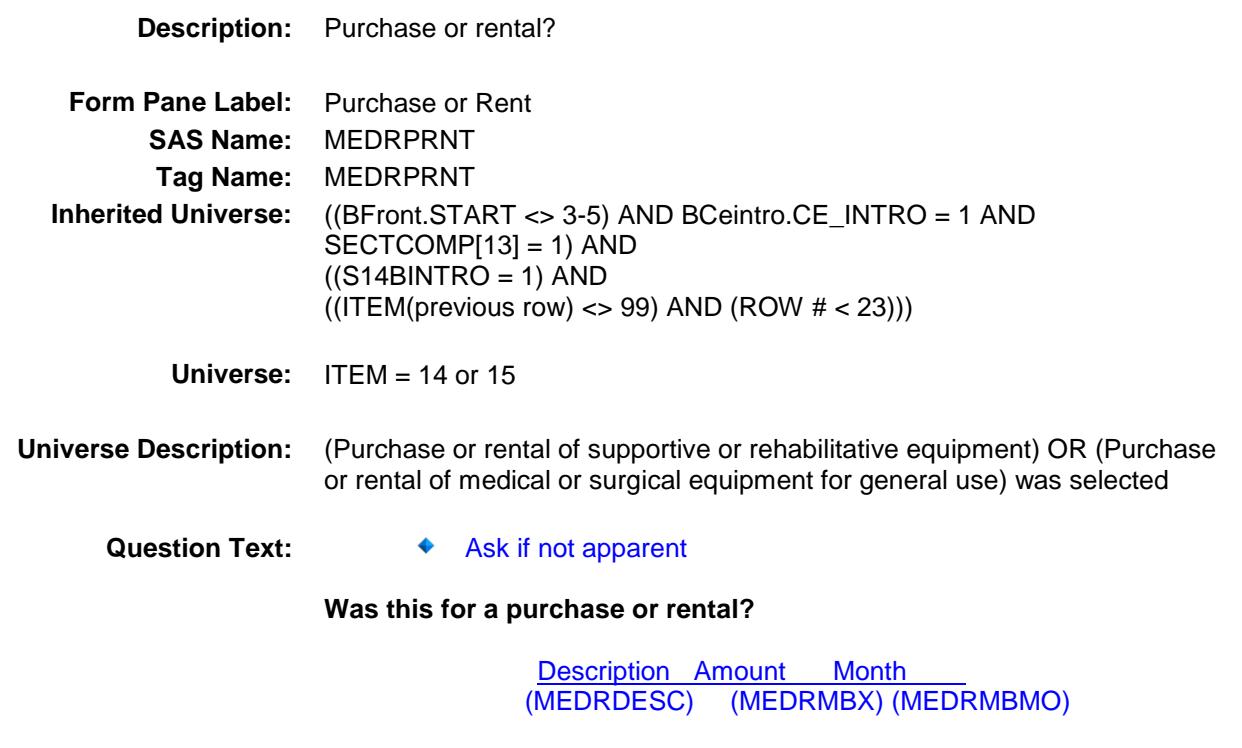

**Type:** Enumerated **Length:** 1

**Answer List:** TMEDRPRNT

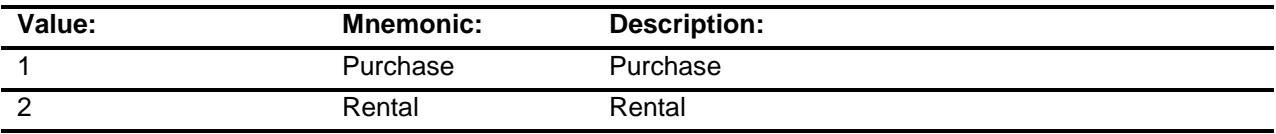

- X Don't Know
- X Refuse Empty
- X On Input
- 
- X On Output

**Array:**

**Skip Instructions:** Goto MEDRGFTC

**Instrument SAS Name:** MEDRPRNT **Destination Data Set:** EMDC

# MEDRGFTC Field BSECT14.BTABLEB.BROW.MEDRGFTC

#### **Description:**

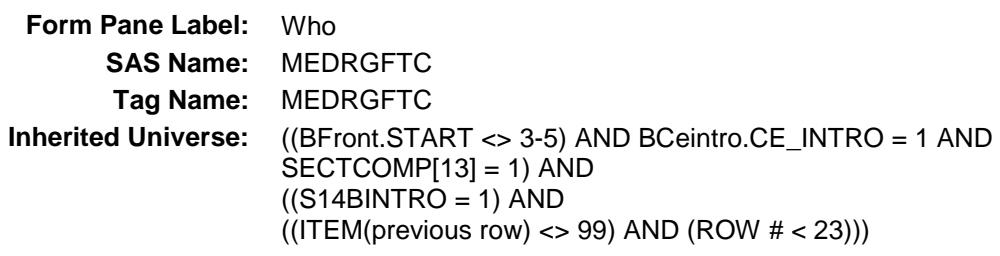

**Universe:** ITEM <> 95 and <> 99 and <> 888 and <> EMPTY

**Universe Description:**

Question Text:  $\qquad \qquad \bullet$  Ask if not apparent

**^WHOWW the ^Medrgftc\_Fill for a member of your household or someone outside of your household?**

> Description Amount Month (MEDRDESC) (MEDRMBX) (MEDRMBMO)

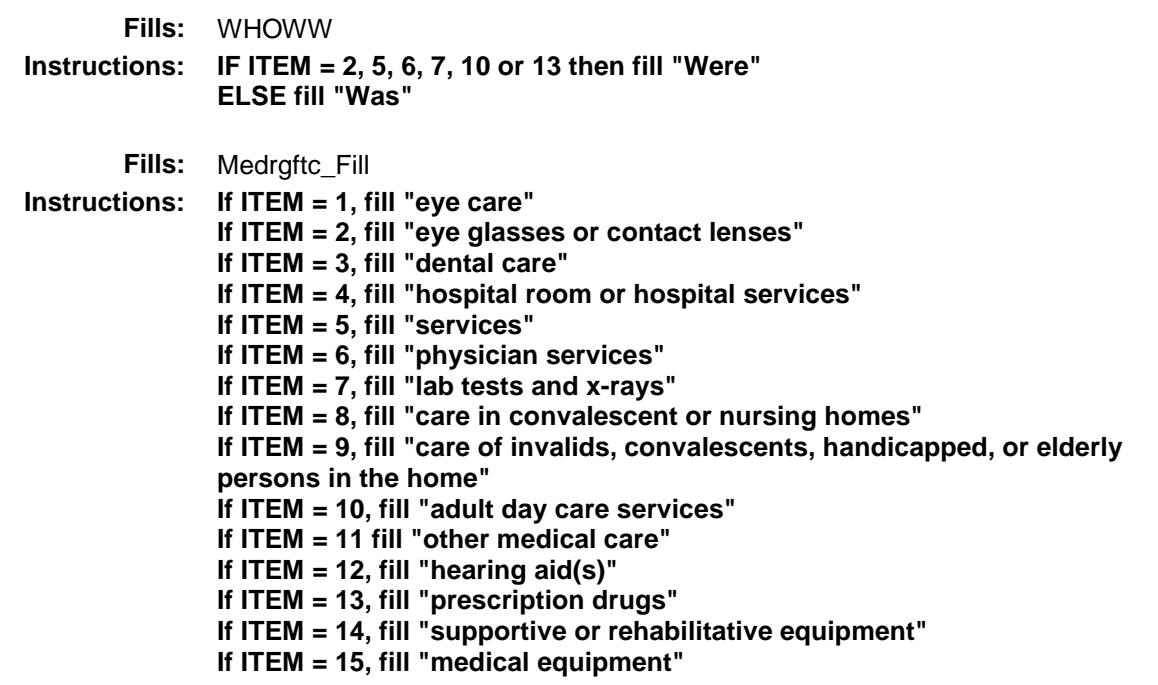

### **Type:** Enumerated **Length:** 1

**Answer List:** TCU14

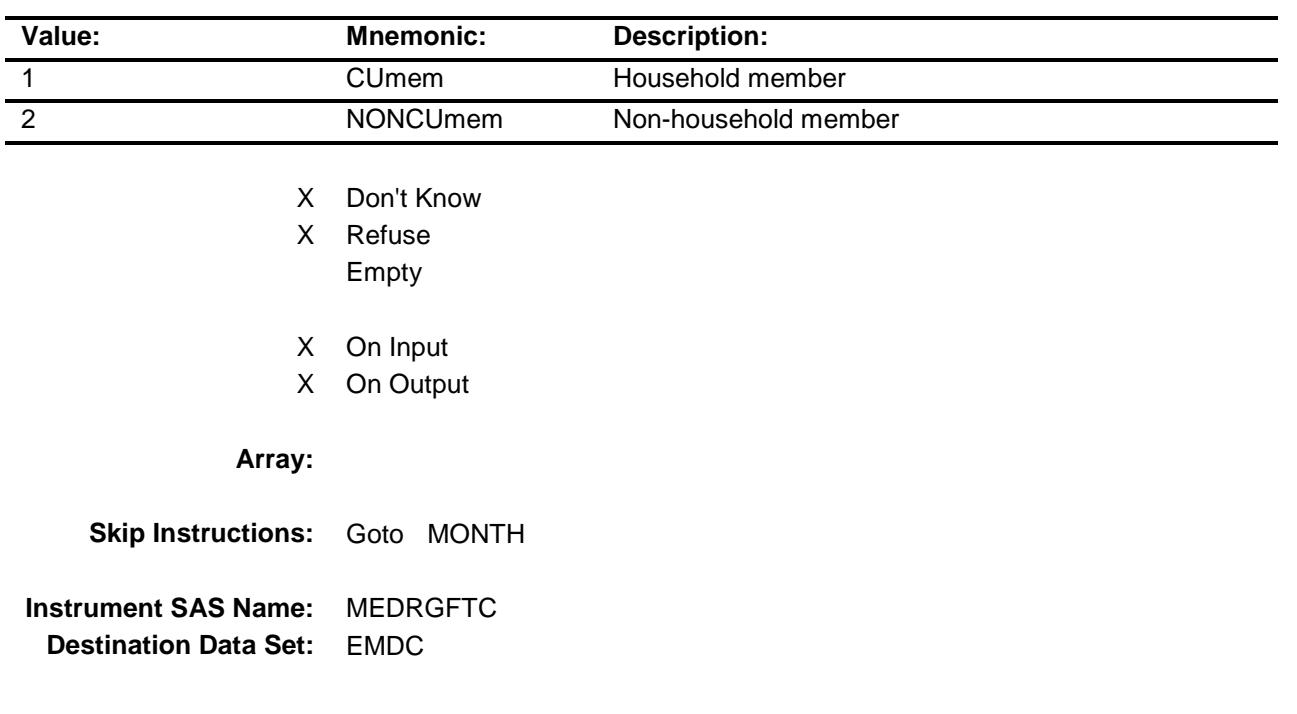

# **MONTH** Field BSECT14.BTABLEB.BROW.MONTH

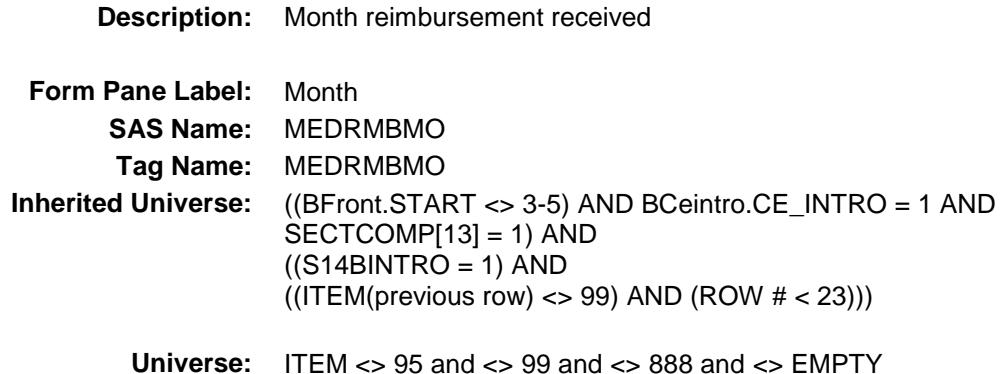

**Universe Description:**

**Question Text: In what month was(were) the reimbursement(s) received?**

**Description Amount Month** (MEDRDESC) (MEDRMBX) (MEDRMBMO)

**Type:** Enumerated **Length:** 2

**Answer List:** TMONTH

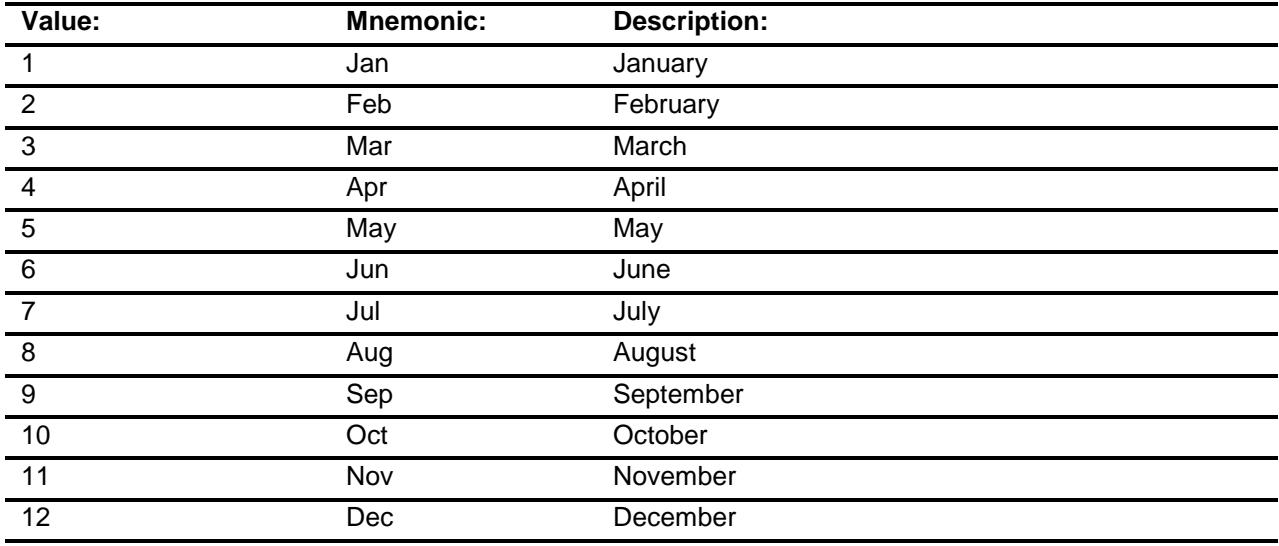

X Don't Know

- X Refuse Empty
- X On Input
- X On Output

#### **Array:**

**Skip Instructions:** REF\_MONTH - CUR\_MONTH: IF entry not within the reference period then goto ERR3\_MONTH ELSE goto AMOUNT

DK,RF: Goto AMOUNT

**Instrument SAS Name:** MEDRMBMO **Destination Data Set:** EMDC

## ERR3\_MONTH Check BSECT14.BTABLEB.BROW.ERR3\_MONTH

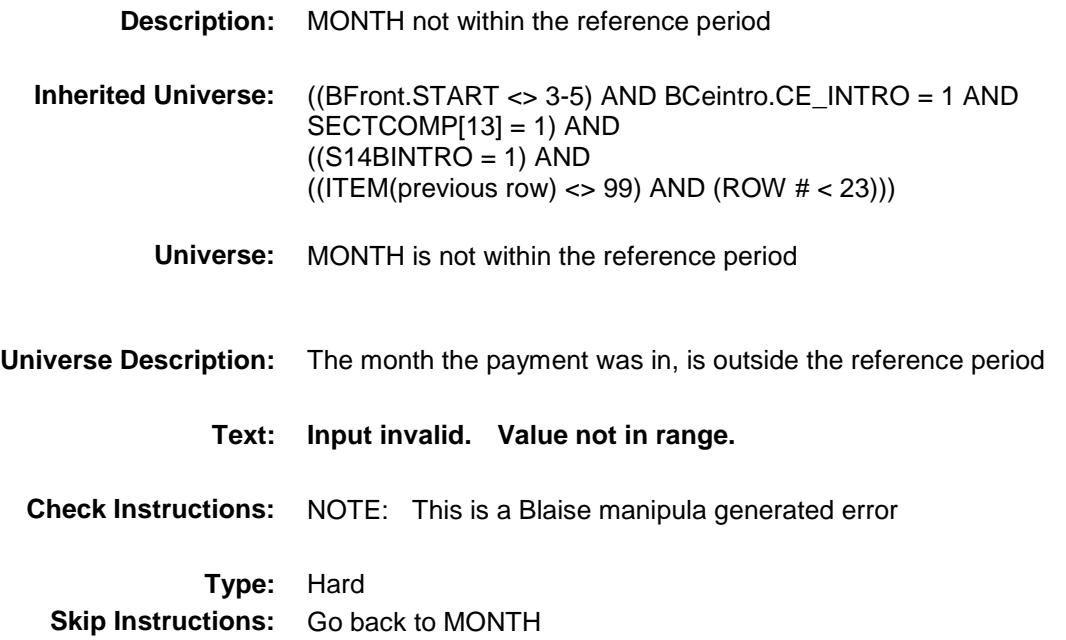

### AMOUNT Field BSECT14.BTABLEB.BROW.AMOUNT

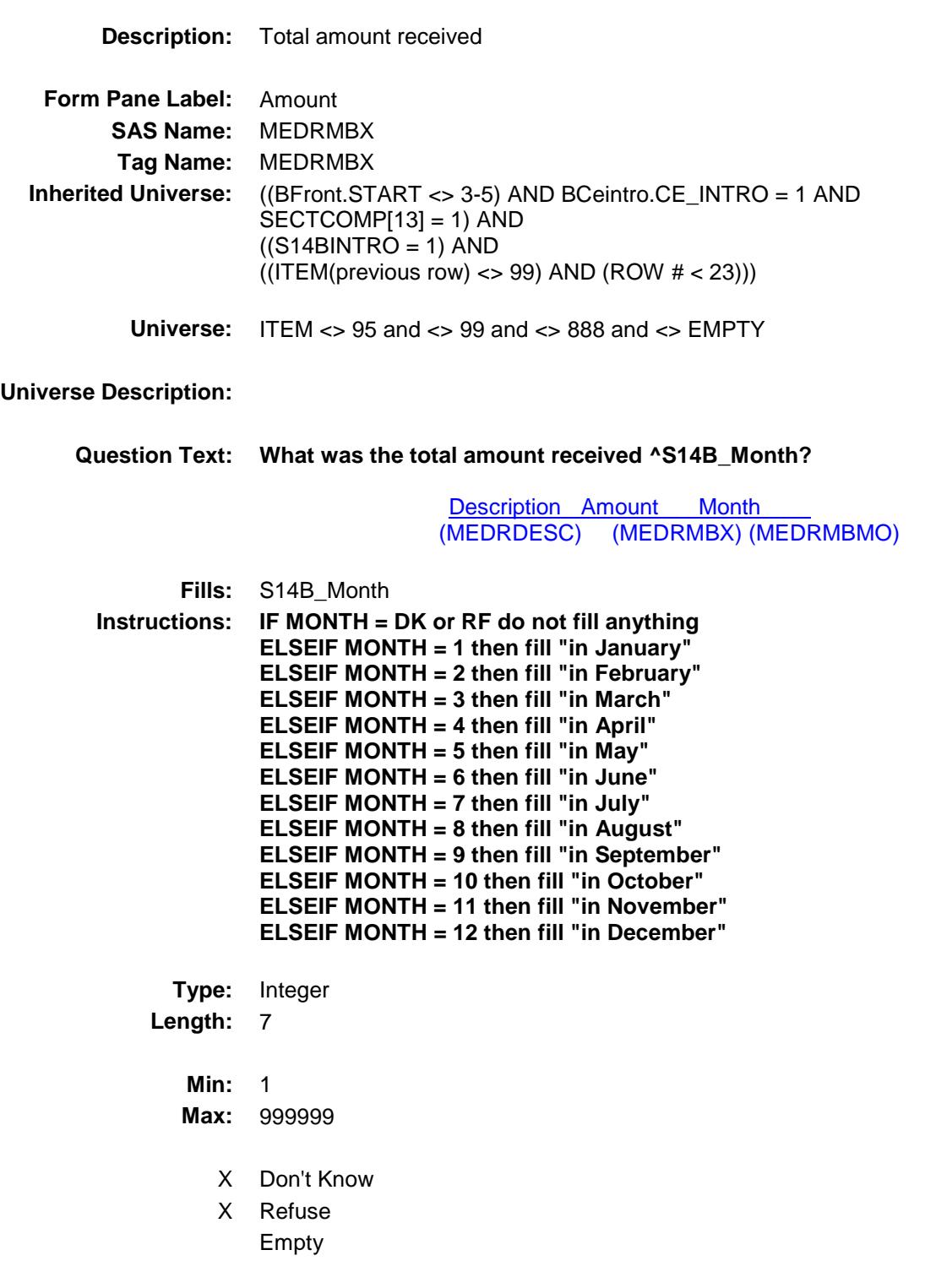

- X On Input
- X On Output

**Store Instructions:** IF AMOUNT = DK, RF or ERR1\_AMOUNT is not triggered then Set MEDRMBX\_ = EMPTY

#### **Array:**

**Special Instructions:** Display a \$ and commas in the entry field.

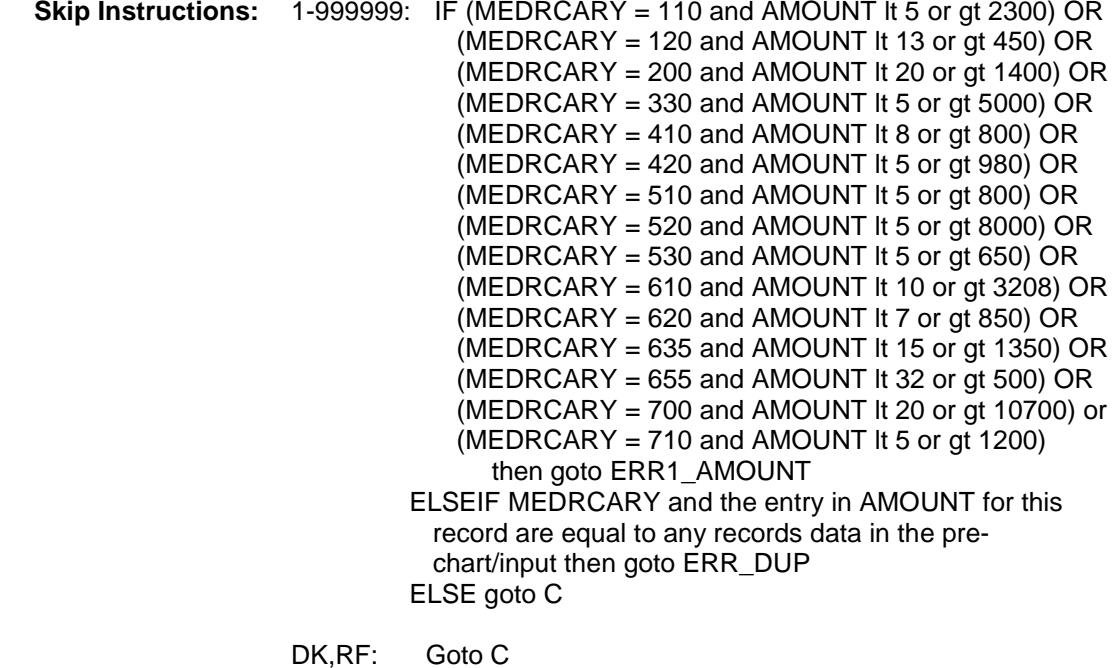

**Instrument SAS Name:** MEDRMBX **Destination Data Set:** EMDC
### ERR1\_AMOUNT Check BSECT14.BTABLEB.BROW.ERR1\_AMOUNT

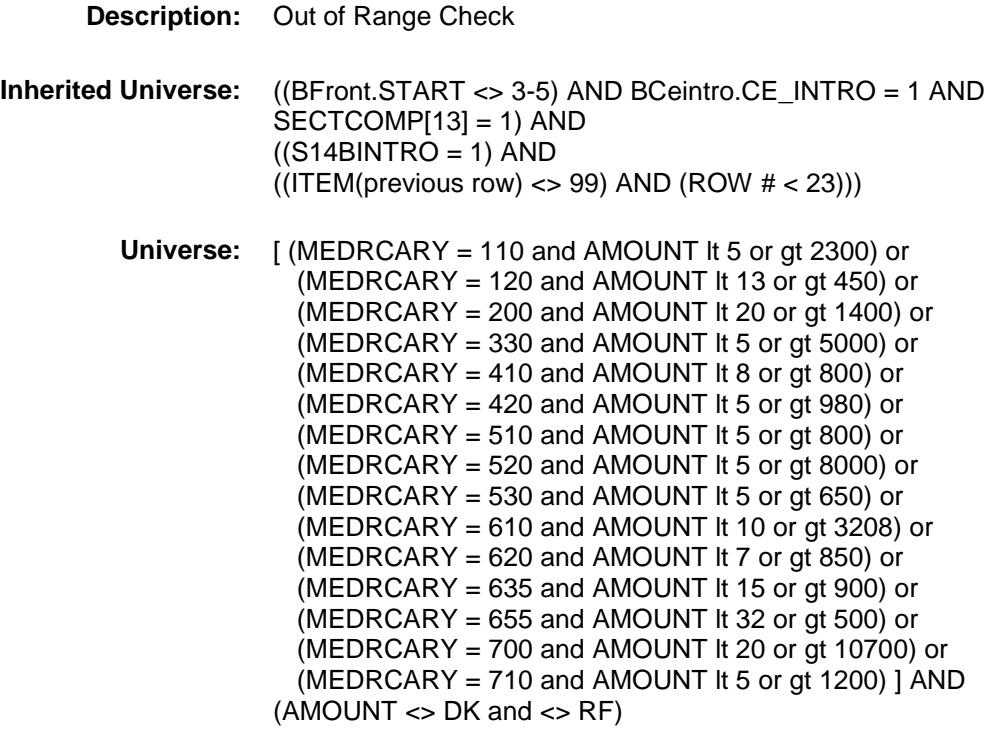

#### **Universe Description:**

Text:  $\arrow$  THE VALUE ENTERED IS UNUSUALLY HIGH OR LOW PLEASE VERIFY

**Check Instructions:** IF suppressed then set MEDRMBX\_ = A1

**Type:** Soft

**Skip Instructions:** Suppress: Goto C

All others, go back to AMOUNT

Survey: CEQ 2019 04 **Blaise Item-Level Specifications Report** Section: BSECT14.BTABLEB.BROW Spider Version 1.6.2

### ERR\_DUP Check BSECT14.BTABLEB.BROW.ERR\_DUP

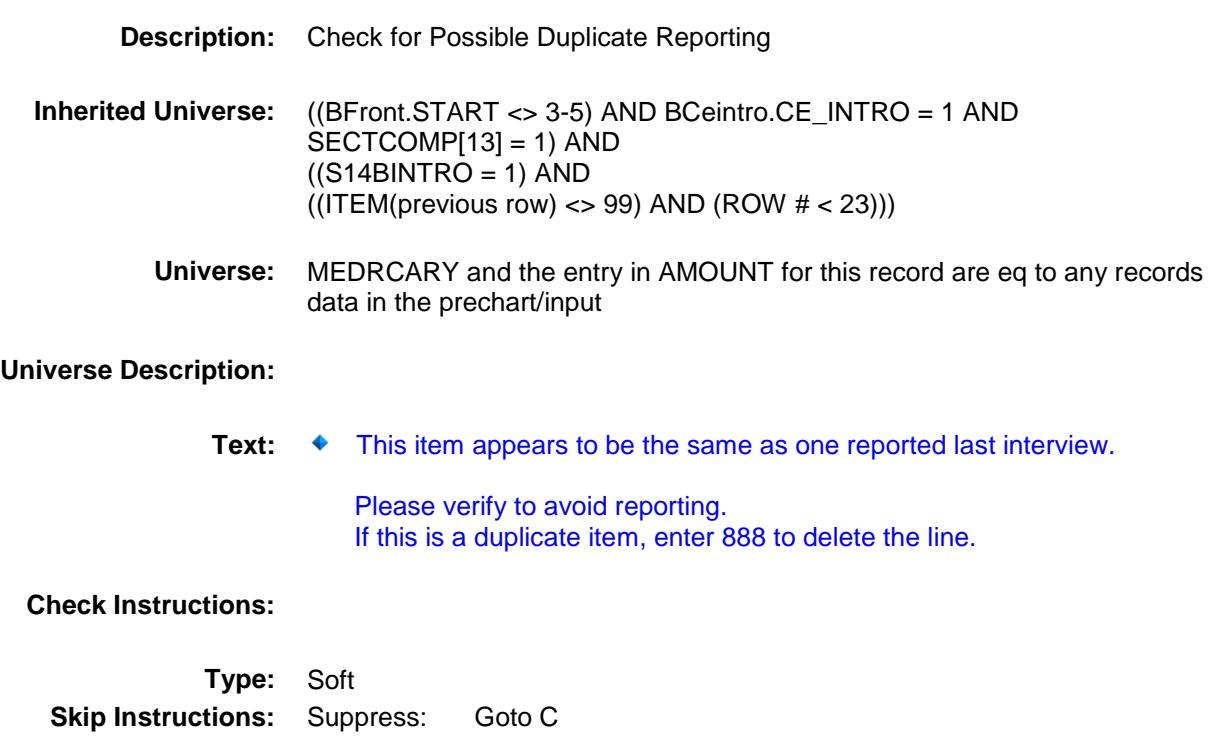

All others go back to AMOUNT

### $\bf C$  Field BSECT14.BTABLEB.BROW.C

#### **Description:**

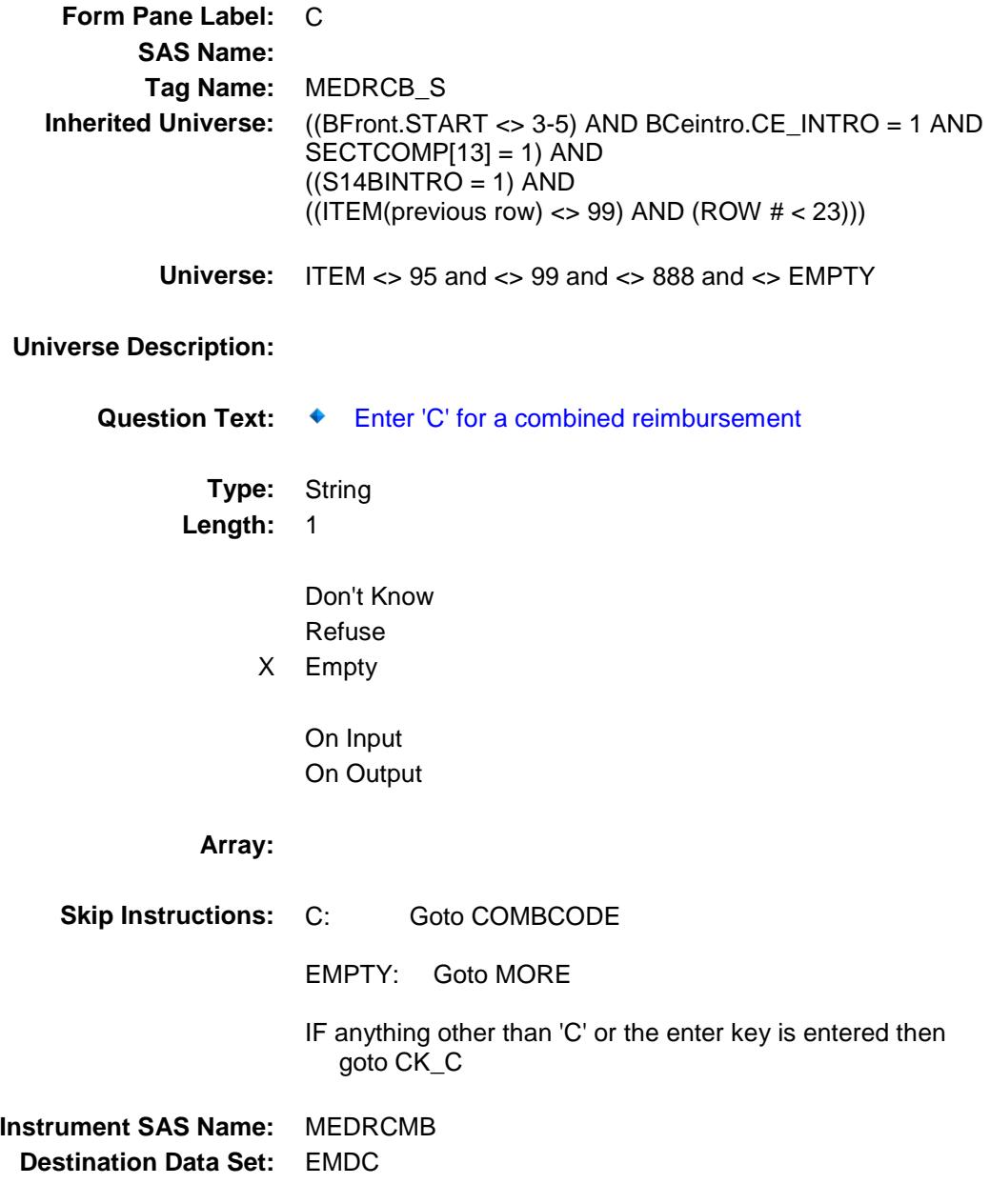

Survey: CEQ 2019 04 **Blaise Item-Level Specifications Report** Section: BSECT14.BTABLEB.BROW Spider Version 1.6.2

 $CK\_C$  Check BSECT14.BTABLEB.BROW.CK\_C

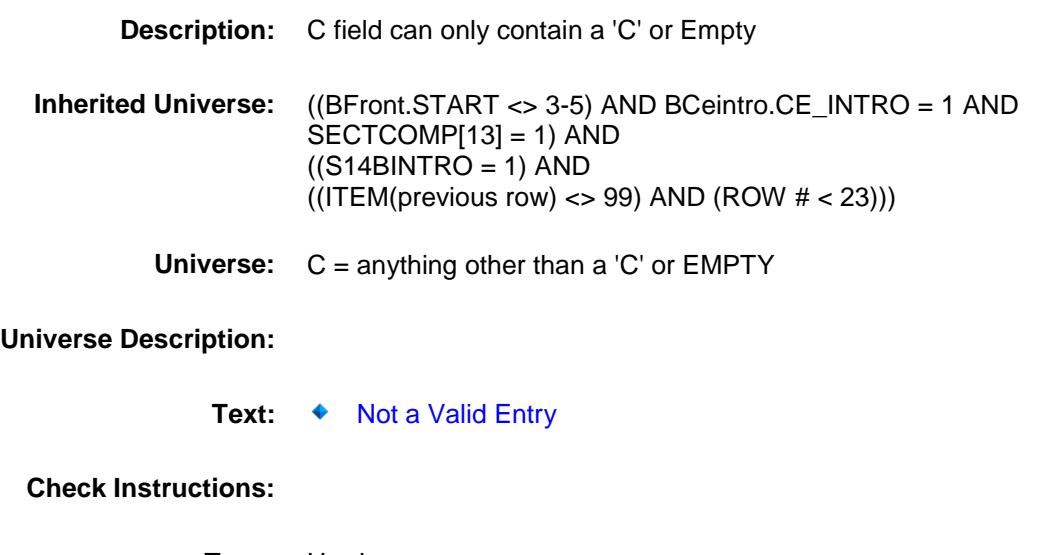

**Type:** Hard **Skip Instructions:** Go back to C

Survey: CEQ 2019 04 **Blaise Item-Level Specifications Report** Section: BSECT14.BTABLEB.BROW Spider Version 1.6.2

# **COMBCODE** Field BSECT14.BTABLEB.BROW.COMBCODE

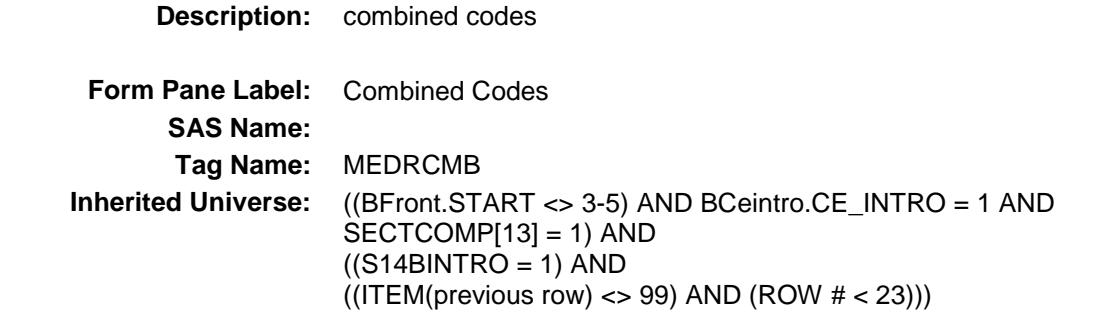

**Universe:** C = C

**Universe Description:**

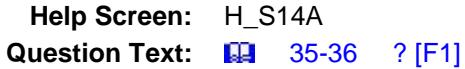

**What other medical reimbursement is ^S14\_Desc combined with?**

Enter all that apply, separate with commas

Description Amount Month (MEDRDESC) (MEDRMBX) (MEDRMBMO)

**Type:** Set **Max # of Values:** 16 **Length:** 2

**Answer List:** TSec14CCItems

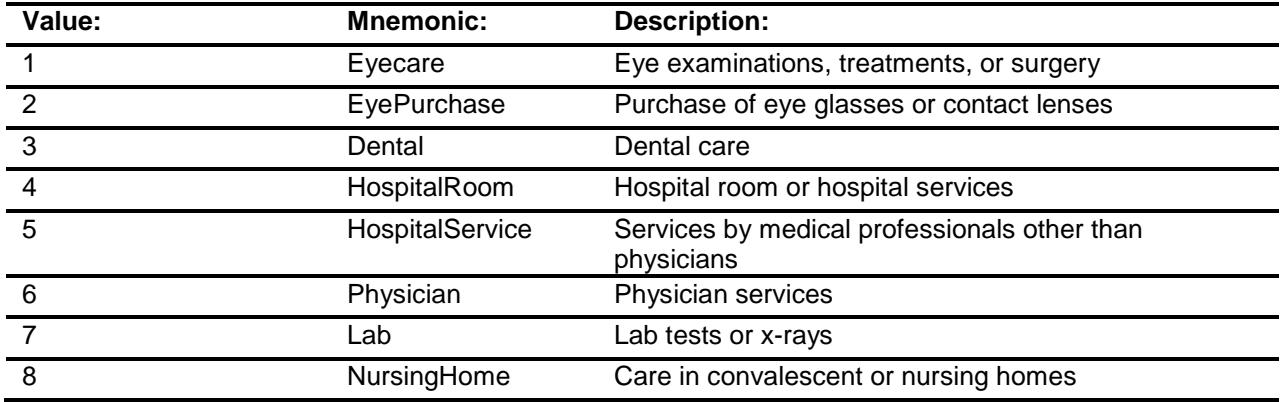

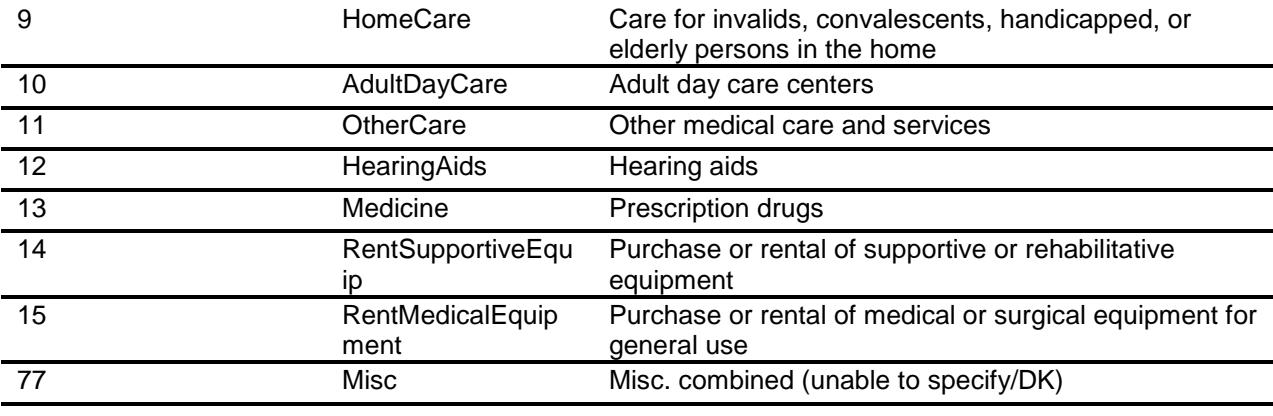

Don't Know Refuse Empty

On Input On Output

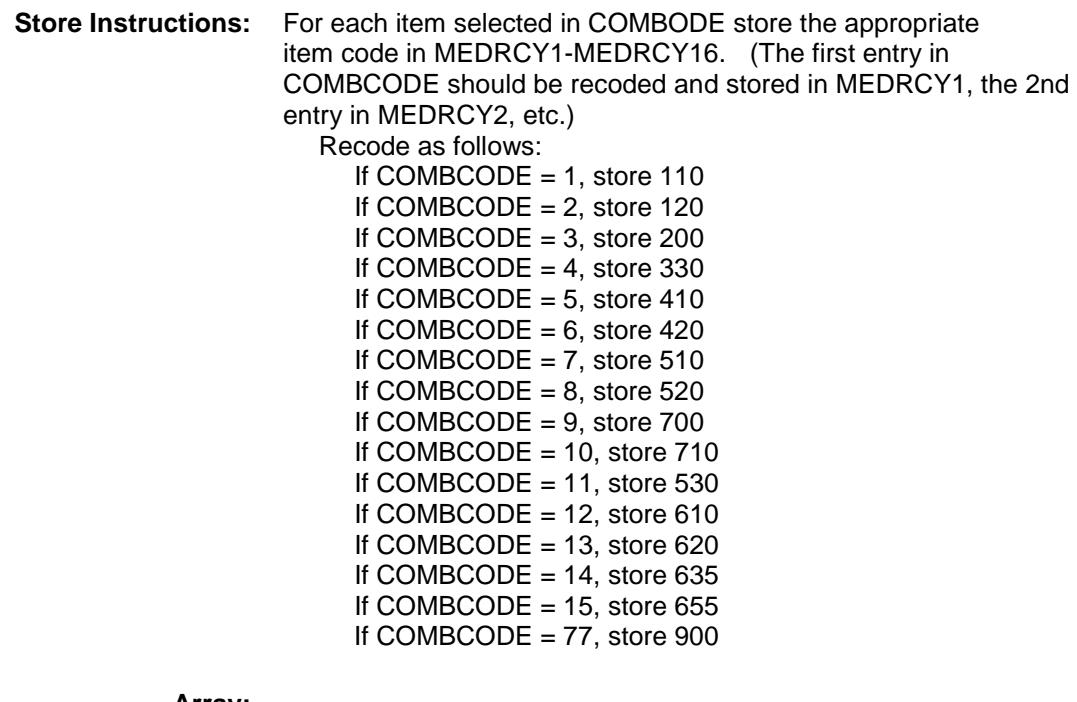

**Array:**

**Skip Instructions:** Goto MORE

**Instrument SAS Name:** MEDRCMB **Destination Data Set:** EMDC

### MORE Field BSECT14.BTABLEB.BROW.MORE

#### **Description:**

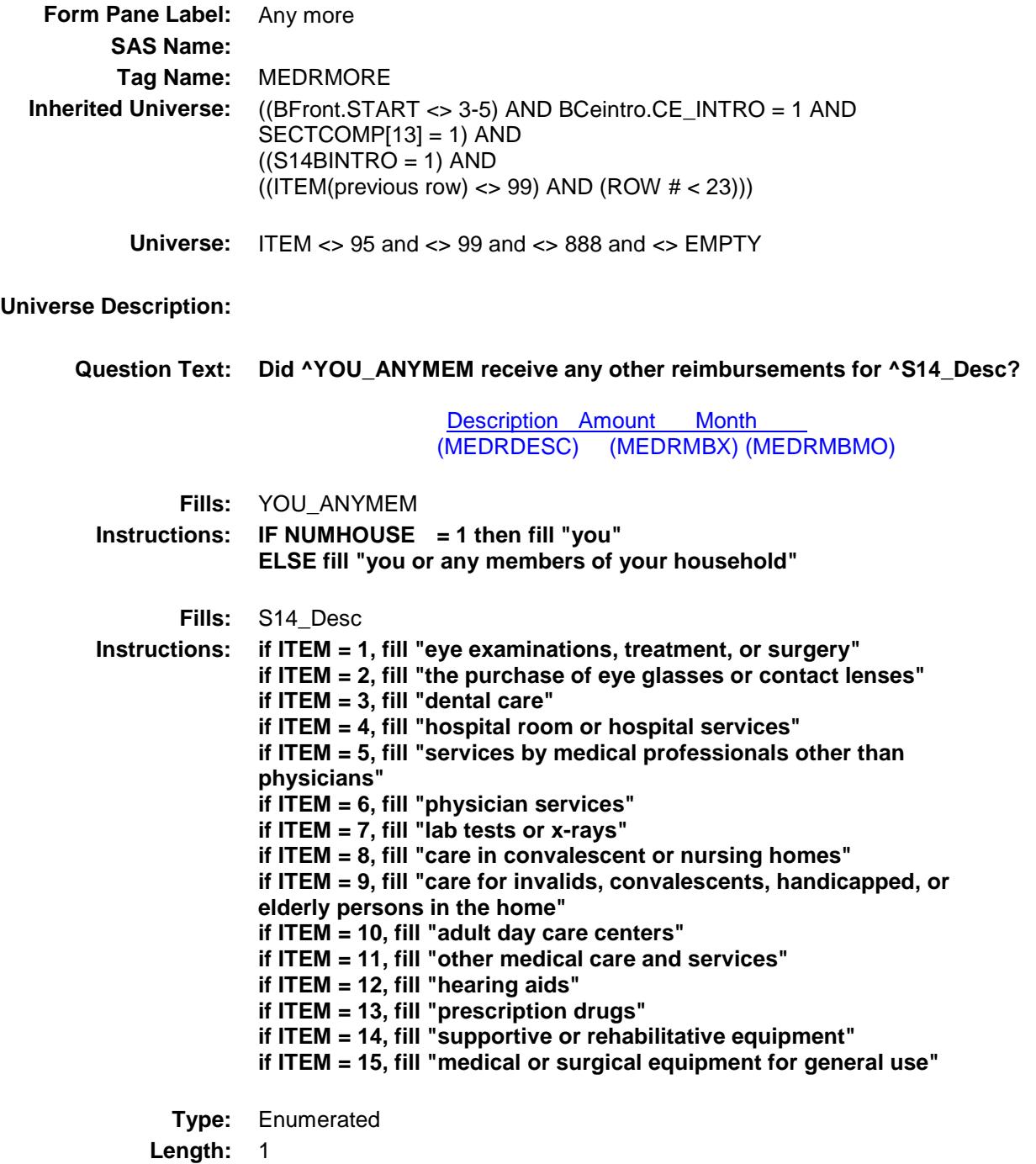

#### **Answer List:** TYesNo

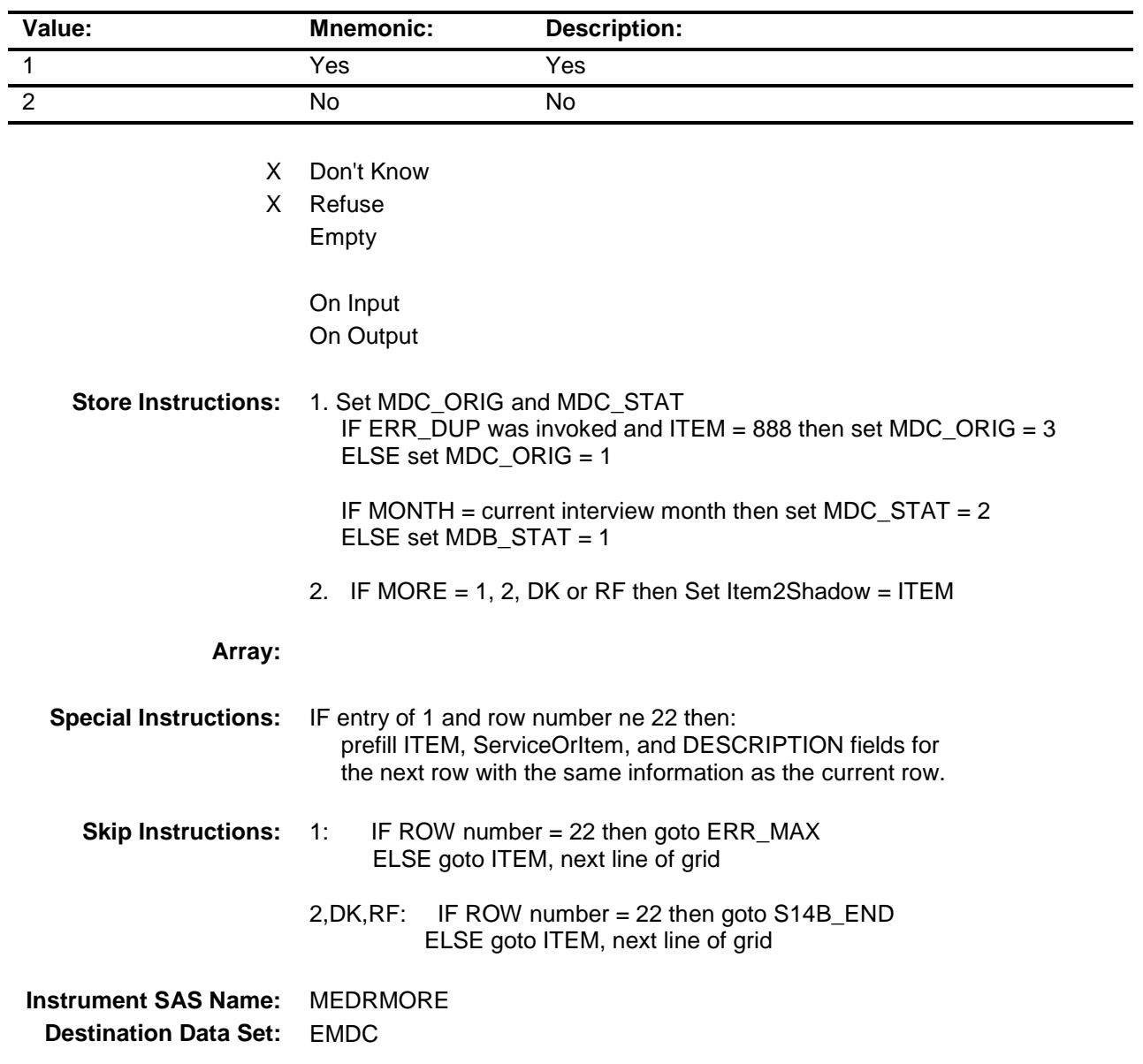

Survey: CEQ 2019 04 **Blaise Item-Level Specifications Report** Section: BSECT14.BTABLEB.BROW Spider Version 1.6.2

### ERR\_MAX Check BSECT14.BTABLEB.BROW.ERR\_MAX

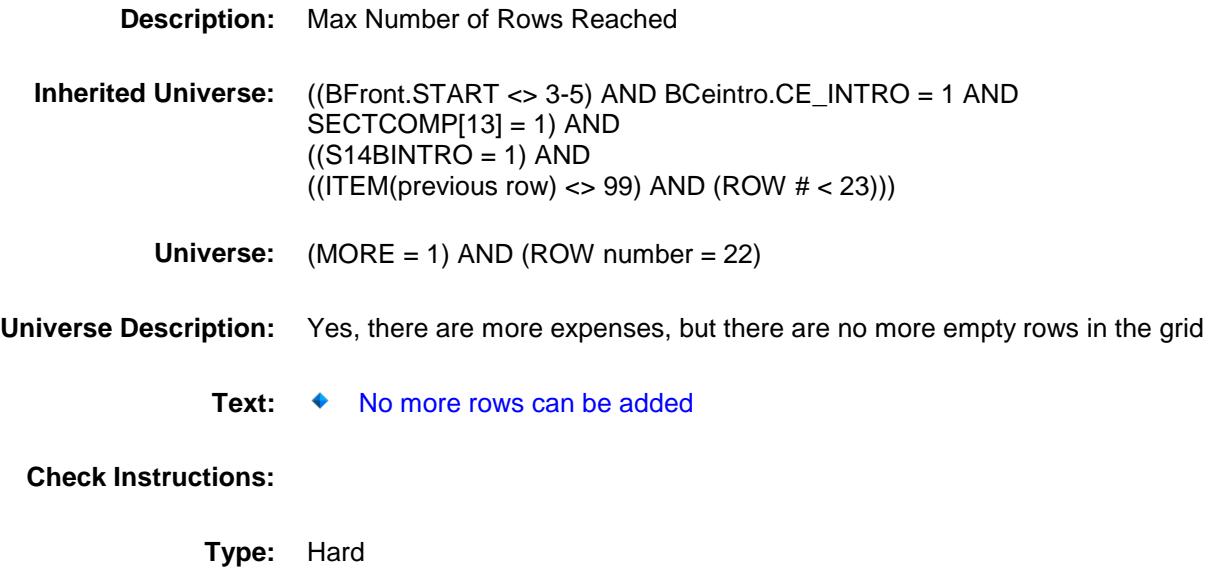

**Skip Instructions:** Go back to MORE

Section: BSECT14.BTABLEB.BROW Spider Version 1.6.2

Survey: CEQ 2019 04 **Blaise Item-Level Specifications Report** 

### S14B\_END Field BSECT14.BTABLEB.BROW.S14B\_END

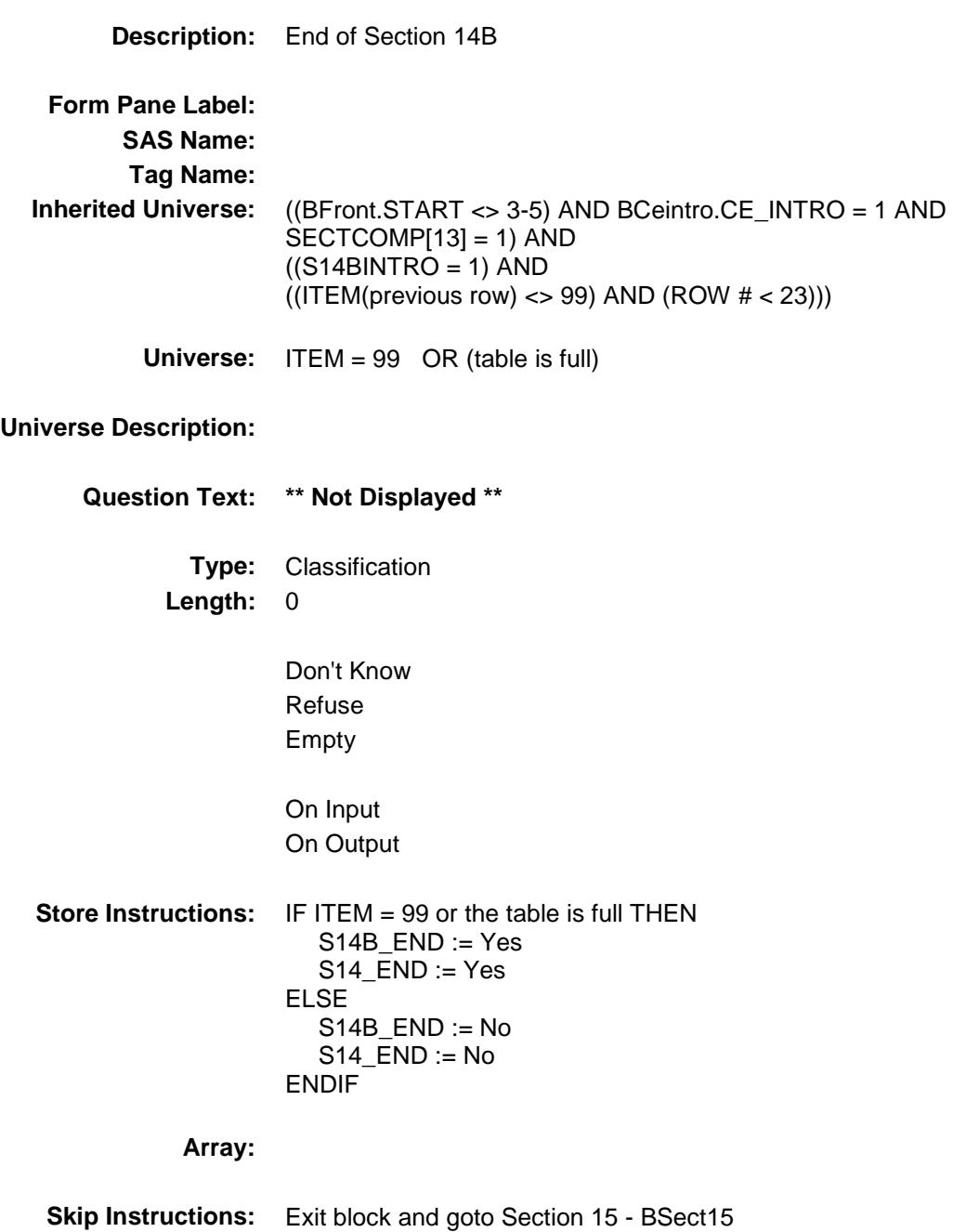

## MEDRCARY Field BSECT14.BTABLEB.BROW.MEDRCARY

#### **Description:** 3 digit item code

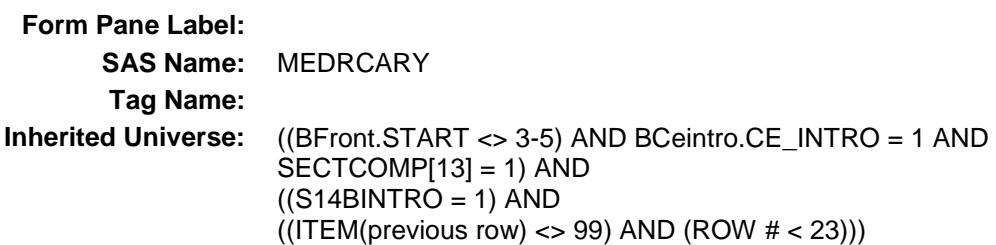

**Universe:**

#### **Universe Description:**

**Question Text: \*\* OUT VARIABLE \*\***

**Type:** String **Length:** 3

> Don't Know Refuse Empty

- X On Input
- X On Output

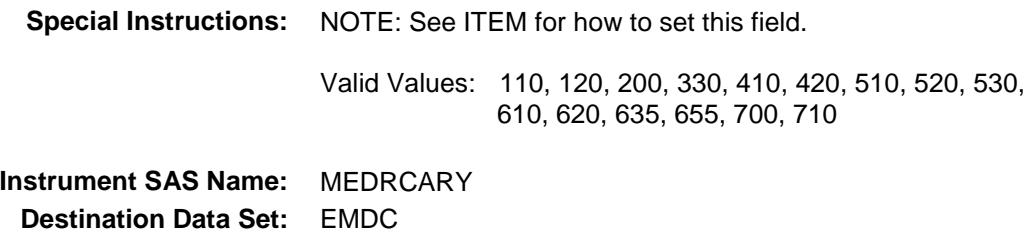

Survey: CEQ 2019 04 **Blaise Item-Level Specifications Report** Section: BSECT14.BTABLEB.BROW Spider Version 1.6.2

# MEDRCY1 Field BSECT14.BTABLEB.BROW.MEDRCY1

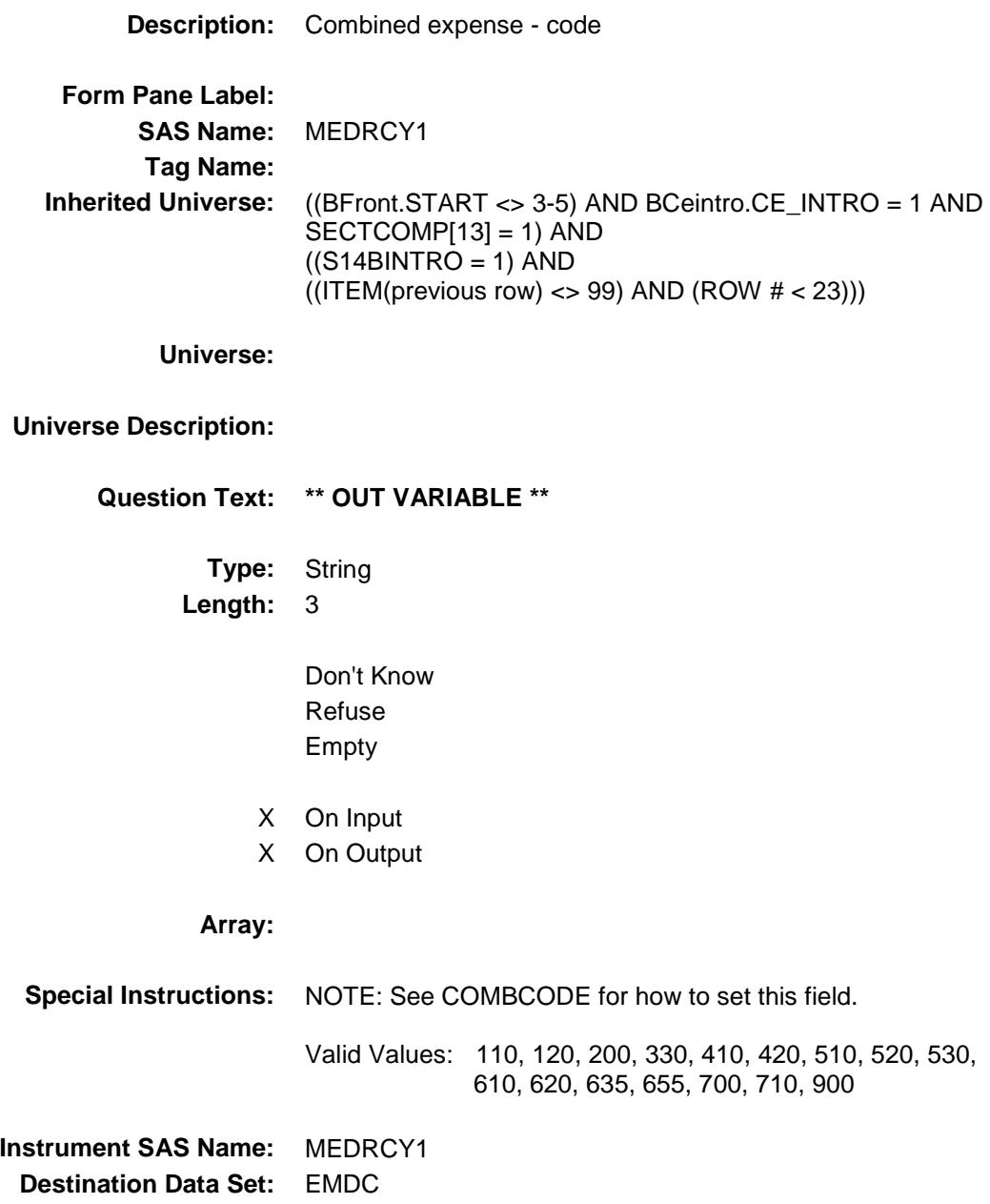

### MEDRCY2 Field BSECT14.BTABLEB.BROW.MEDRCY2

#### **Description:**

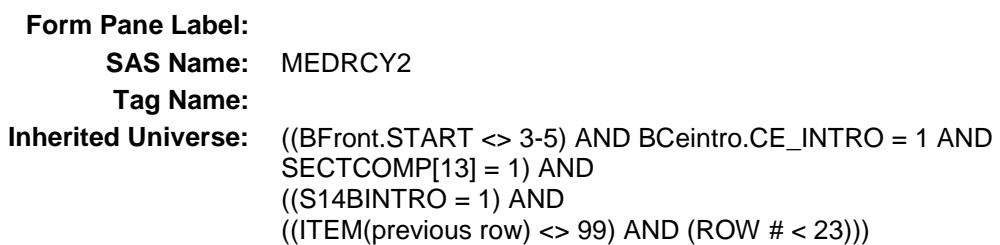

**Universe:**

#### **Universe Description:**

**Question Text: \*\* OUT VARIABLE \*\***

**Type:** String **Length:** 3

> Don't Know Refuse Empty

- X On Input
- X On Output

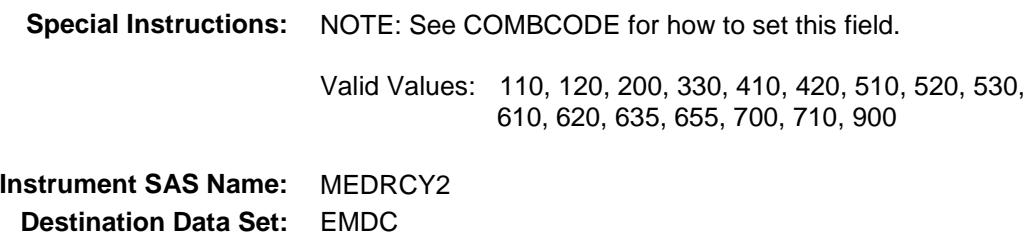

### MEDRCY3 Field BSECT14.BTABLEB.BROW.MEDRCY3

#### **Description:**

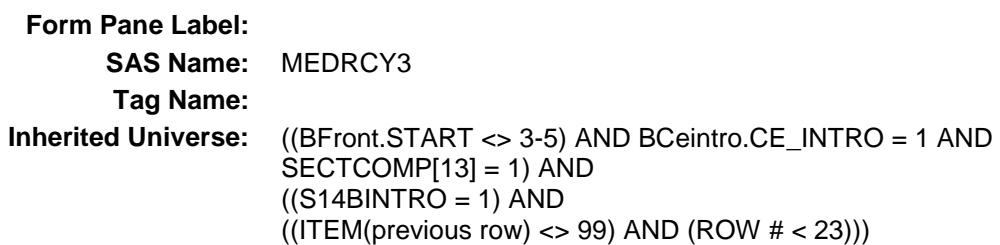

**Universe:**

#### **Universe Description:**

**Question Text: \*\* OUT VARIABLE \*\***

**Type:** String **Length:** 3

> Don't Know Refuse Empty

- X On Input
- X On Output

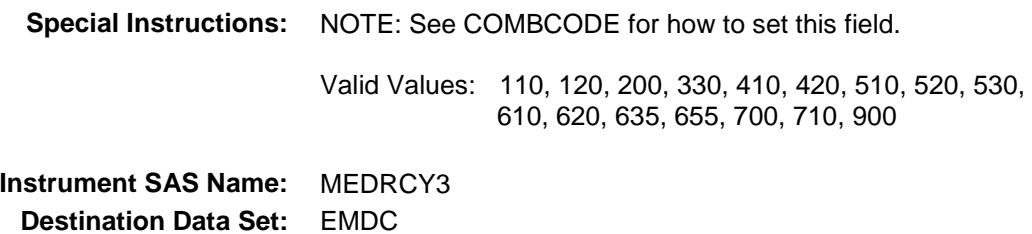

### MEDRCY4 Field BSECT14.BTABLEB.BROW.MEDRCY4

#### **Description:**

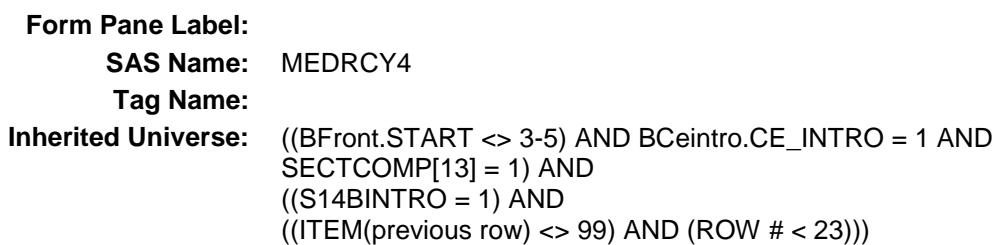

**Universe:**

#### **Universe Description:**

**Question Text: \*\* OUT VARIABLE \*\***

**Type:** String **Length:** 3

> Don't Know Refuse Empty

- X On Input
- X On Output

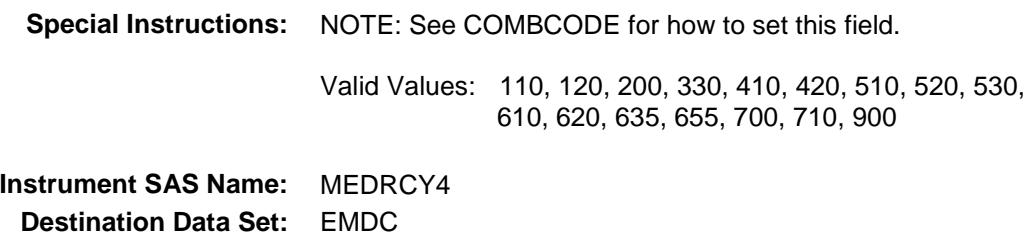

### MEDRCY5 Field BSECT14.BTABLEB.BROW.MEDRCY5

#### **Description:**

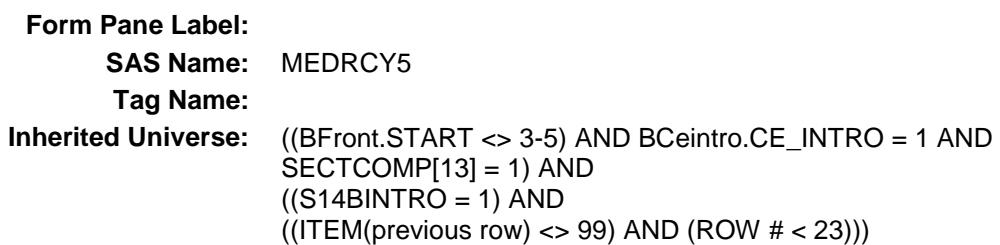

**Universe:**

#### **Universe Description:**

**Question Text: \*\* OUT VARIABLE \*\***

**Type:** String **Length:** 3

> Don't Know Refuse Empty

- X On Input
- X On Output

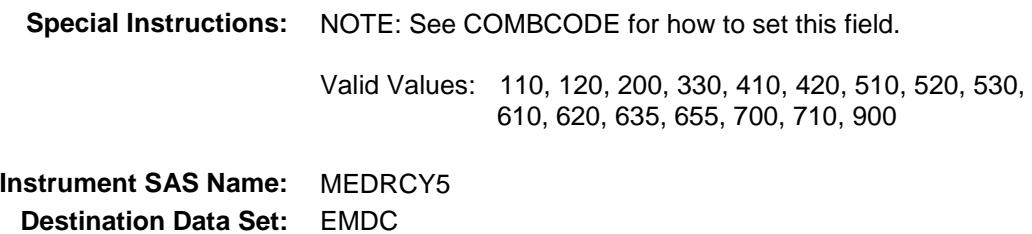

### MEDRCY6 Field BSECT14.BTABLEB.BROW.MEDRCY6

#### **Description:**

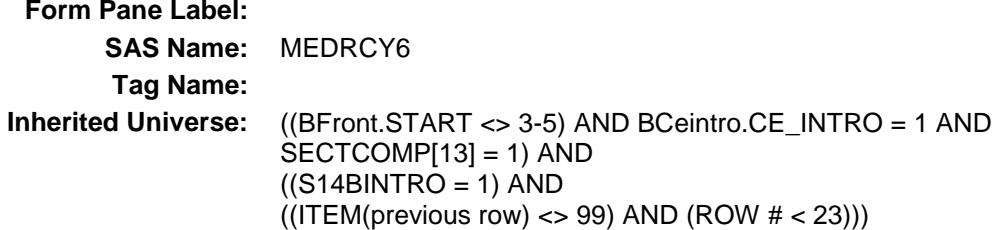

**Universe:**

#### **Universe Description:**

**Question Text: \*\* OUT VARIABLE \*\***

**Type:** String **Length:** 3

> Don't Know Refuse Empty

- X On Input
- X On Output

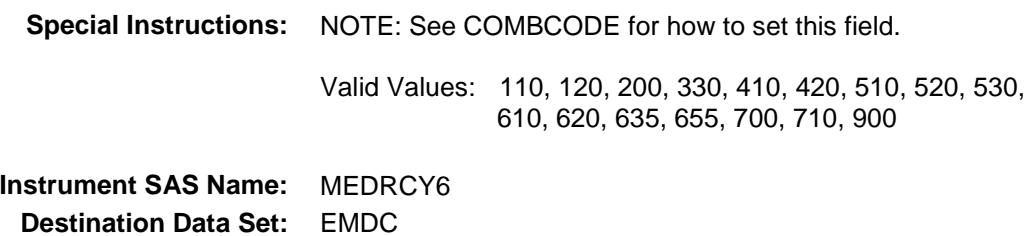

### MEDRCY7 Field BSECT14.BTABLEB.BROW.MEDRCY7

#### **Description:**

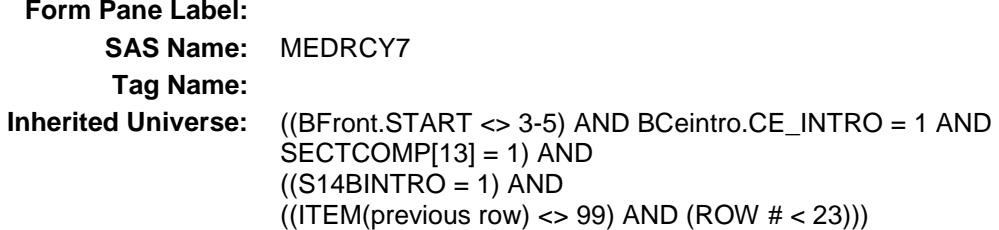

**Universe:**

#### **Universe Description:**

**Question Text: \*\* OUT VARIABLE \*\***

**Type:** String **Length:** 3

> Don't Know Refuse Empty

- X On Input
- X On Output

**Array:**

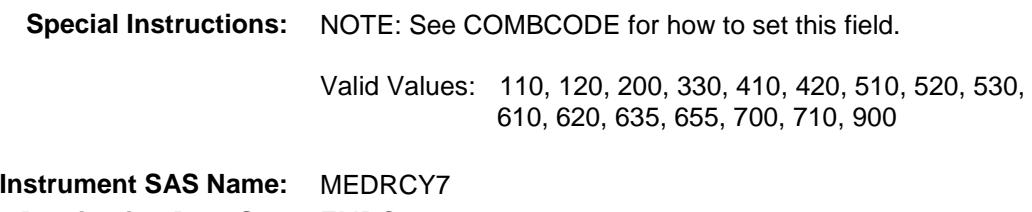

**Destination Data Set:** EMDC

### MEDRCY8 Field BSECT14.BTABLEB.BROW.MEDRCY8

#### **Description:**

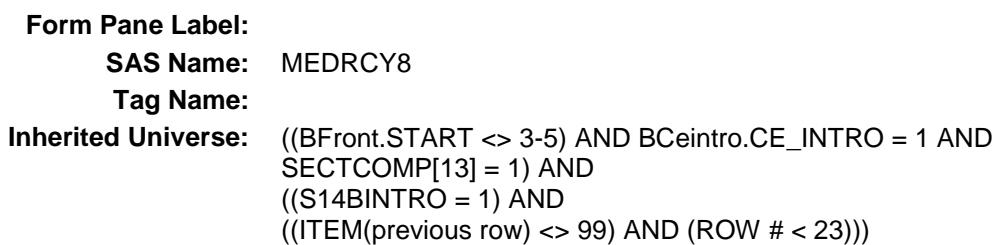

**Universe:**

#### **Universe Description:**

**Question Text: \*\* OUT VARIABLE \*\***

**Type:** String **Length:** 3

> Don't Know Refuse Empty

- X On Input
- X On Output

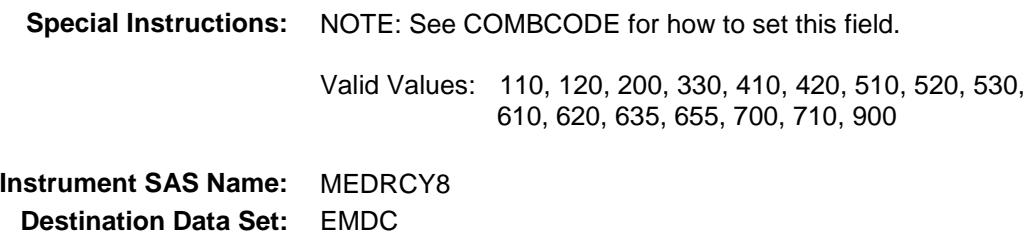

### MEDRCY9 Field BSECT14.BTABLEB.BROW.MEDRCY9

#### **Description:**

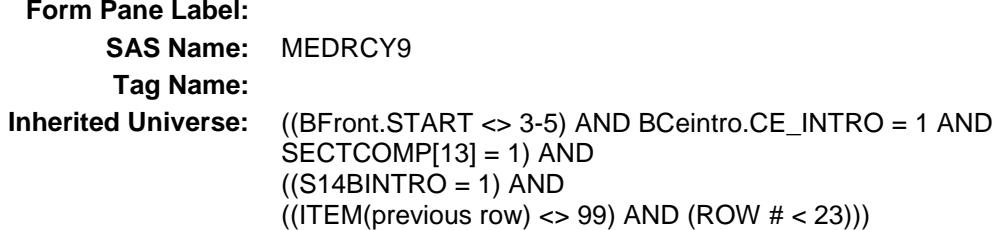

**Universe:**

#### **Universe Description:**

**Question Text: \*\* OUT VARIABLE \*\***

**Type:** String **Length:** 3

> Don't Know Refuse Empty

- X On Input
- X On Output

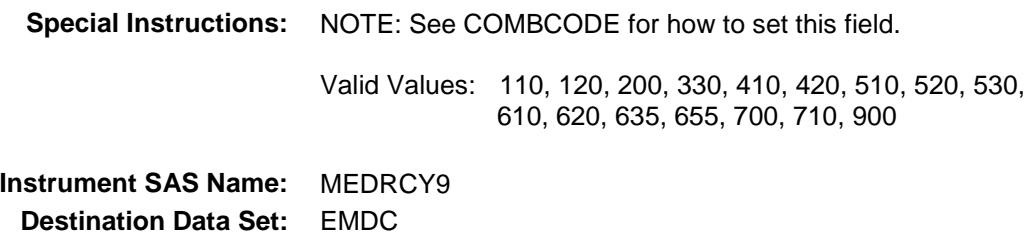

### MEDRCY10 Field BSECT14.BTABLEB.BROW.MEDRCY10

#### **Description:**

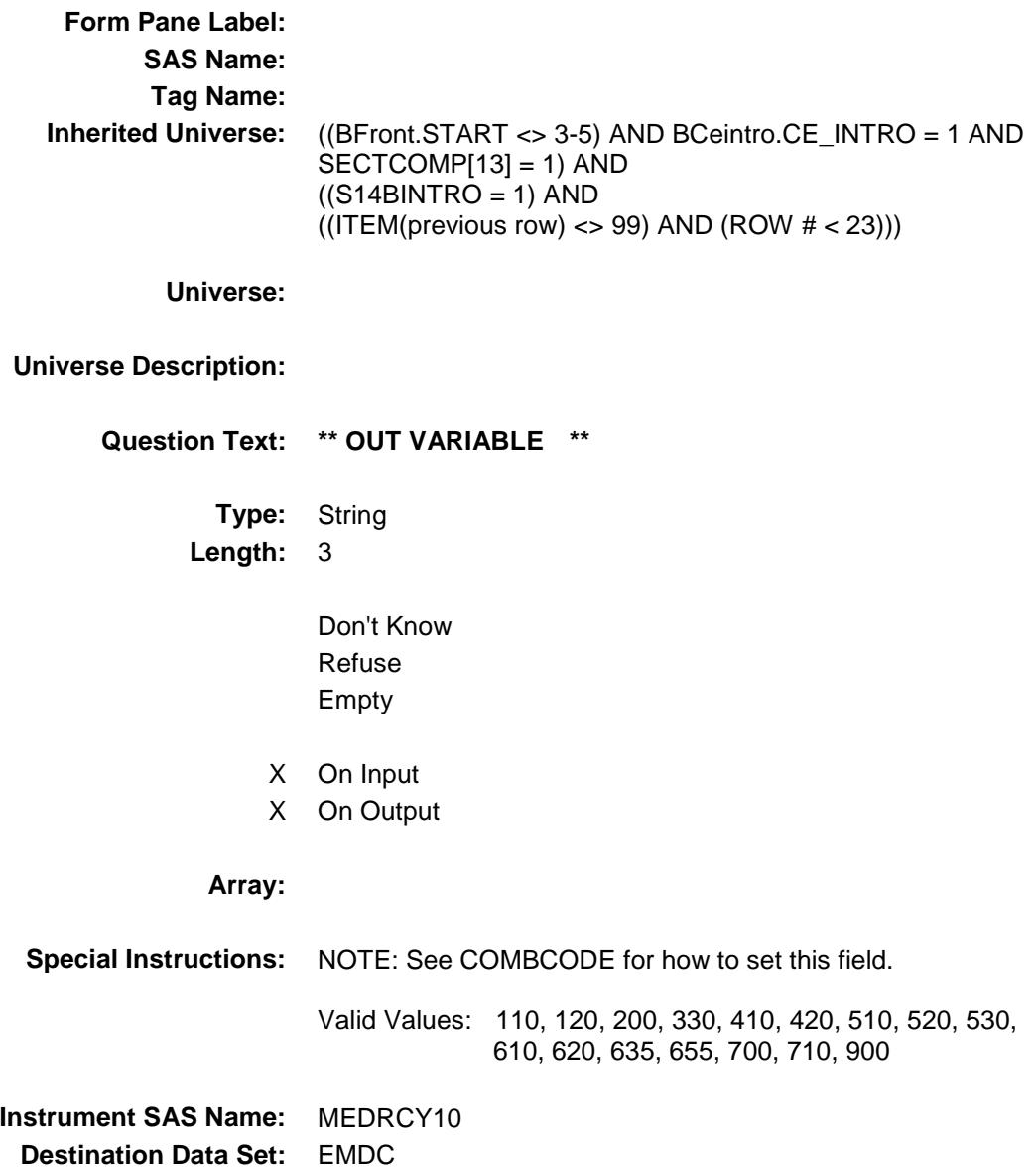

### MEDRCY11 Field BSECT14.BTABLEB.BROW.MEDRCY11

#### **Description:**

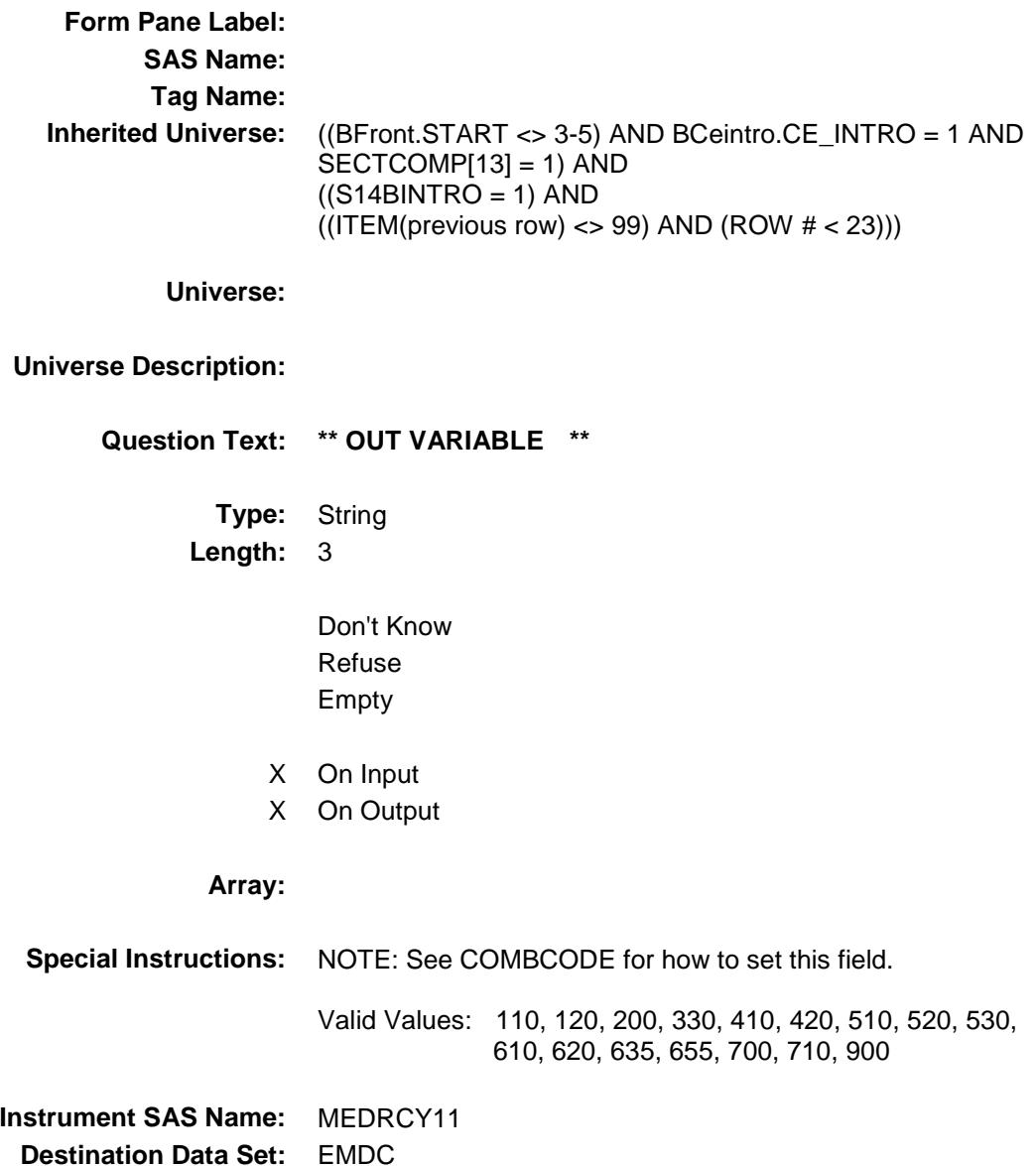

### MEDRCY12 Field BSECT14.BTABLEB.BROW.MEDRCY12

#### **Description:**

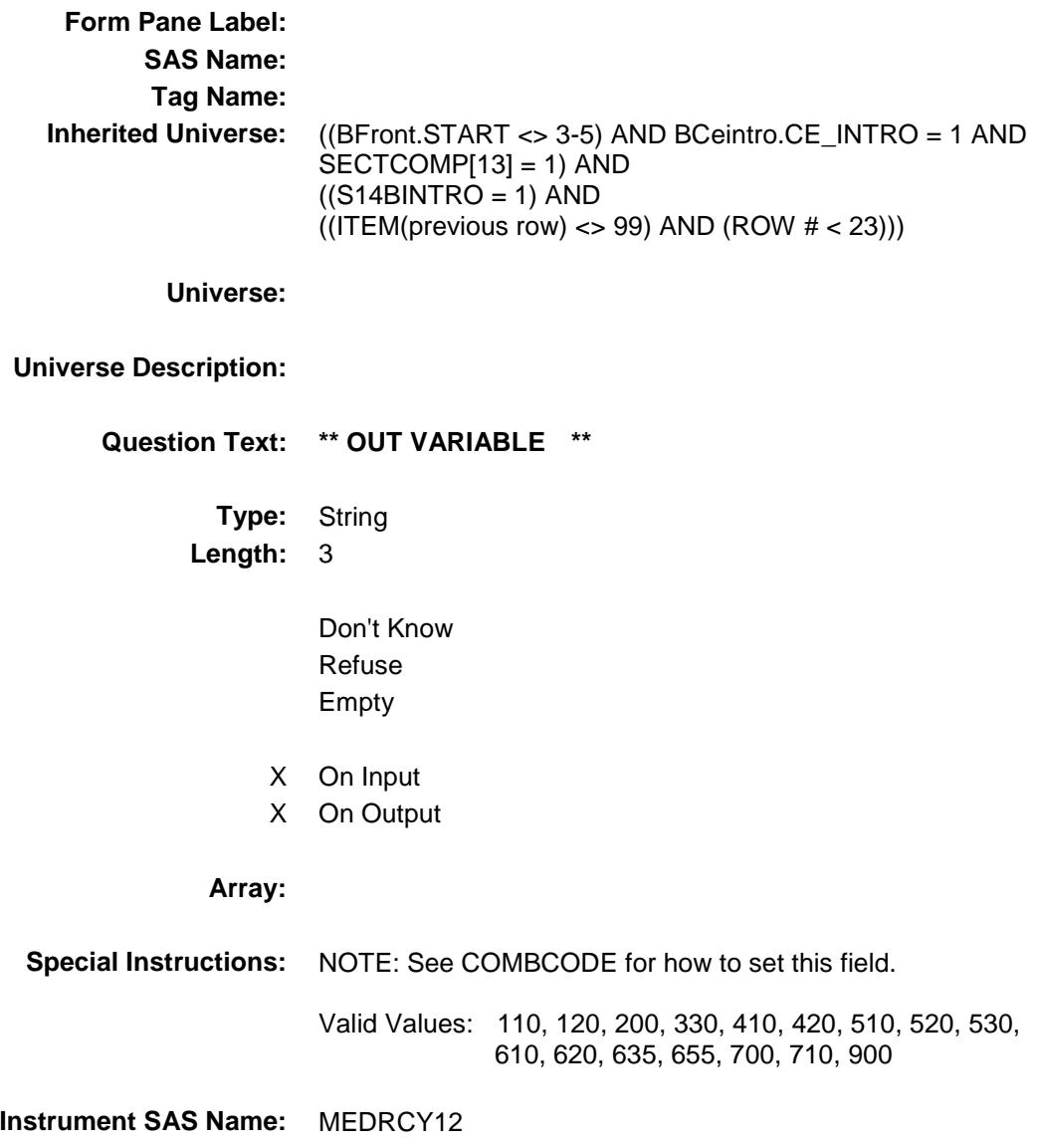

**Destination Data Set:** EMDC

### MEDRCY13 Field BSECT14.BTABLEB.BROW.MEDRCY13

#### **Description:**

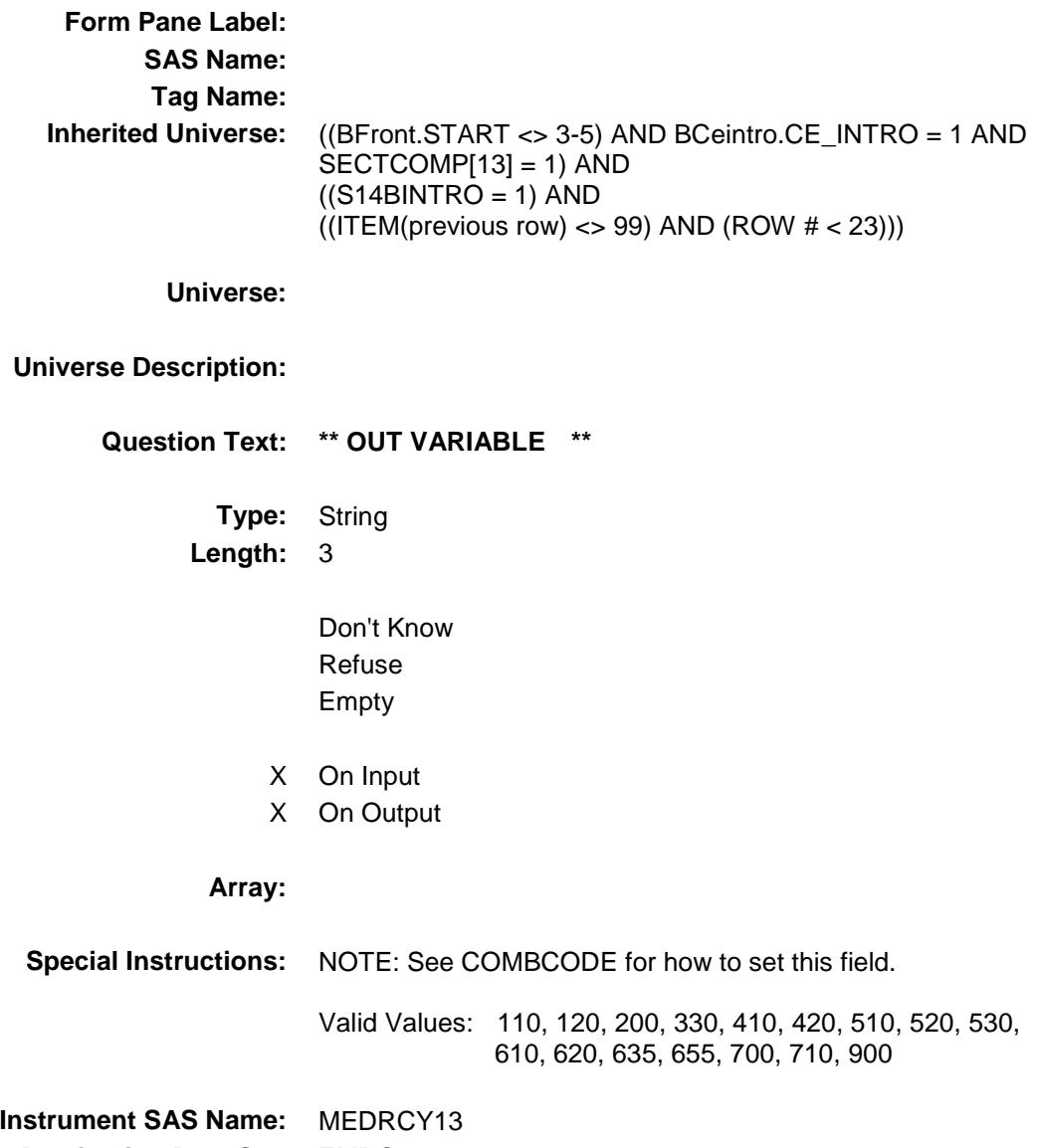

**Destination Data Set:** EMDC

### MEDRCY14 Field BSECT14.BTABLEB.BROW.MEDRCY14

#### **Description:**

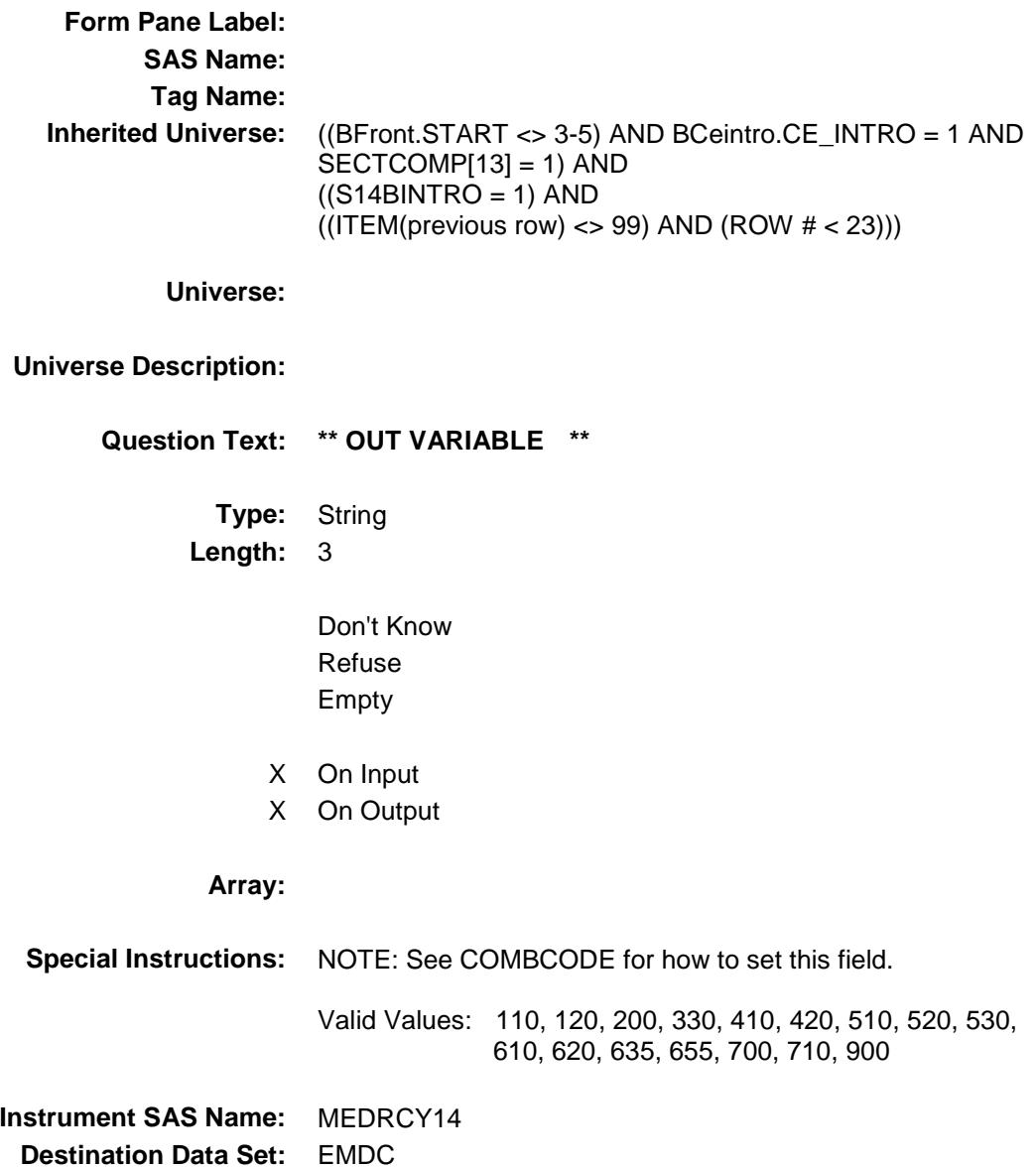

### MEDRCY15 Field BSECT14.BTABLEB.BROW.MEDRCY15

#### **Description:**

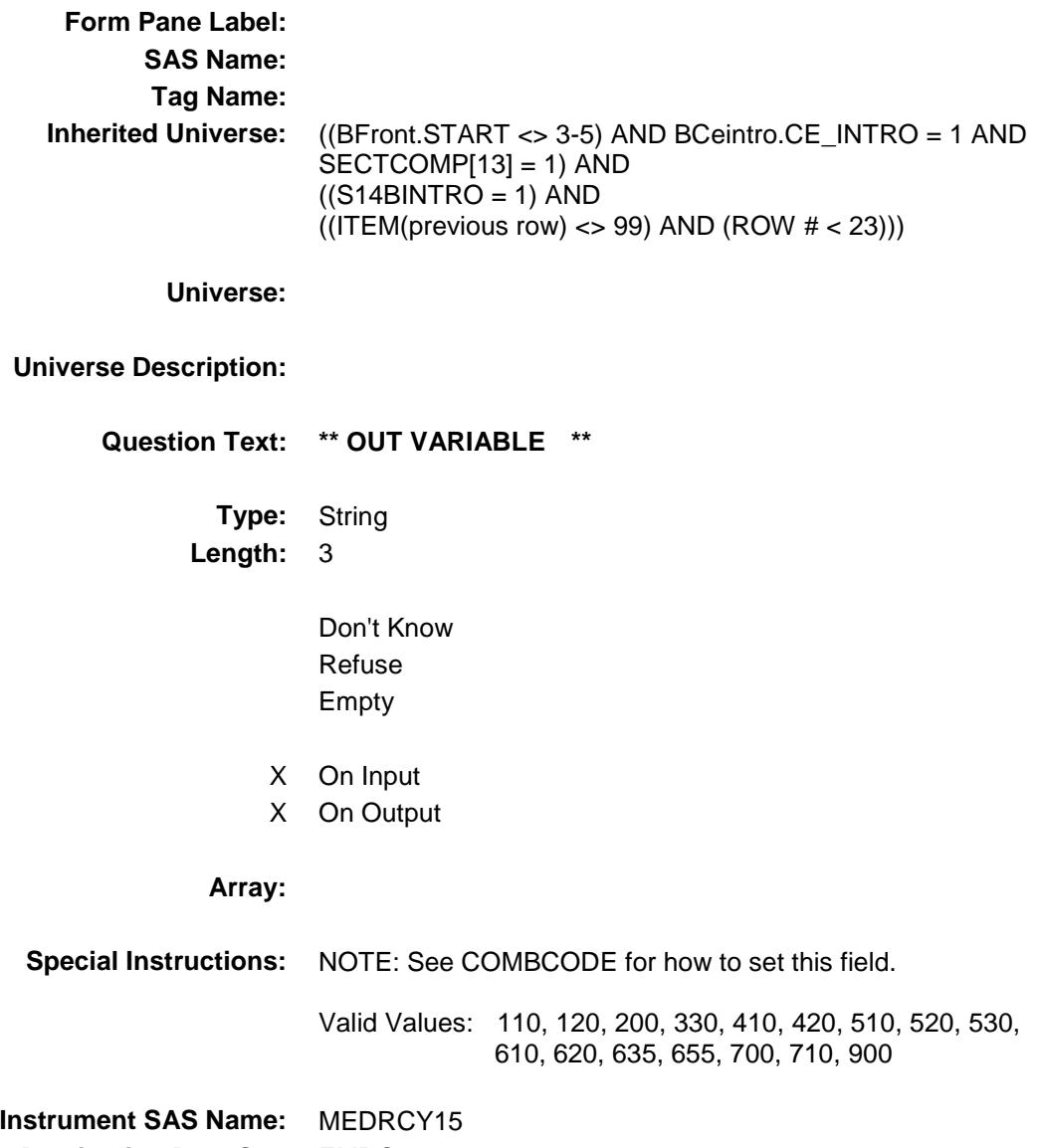

**Destination Data Set:** EMDC

### MEDRCY16 Field BSECT14.BTABLEB.BROW.MEDRCY16

#### **Description:**

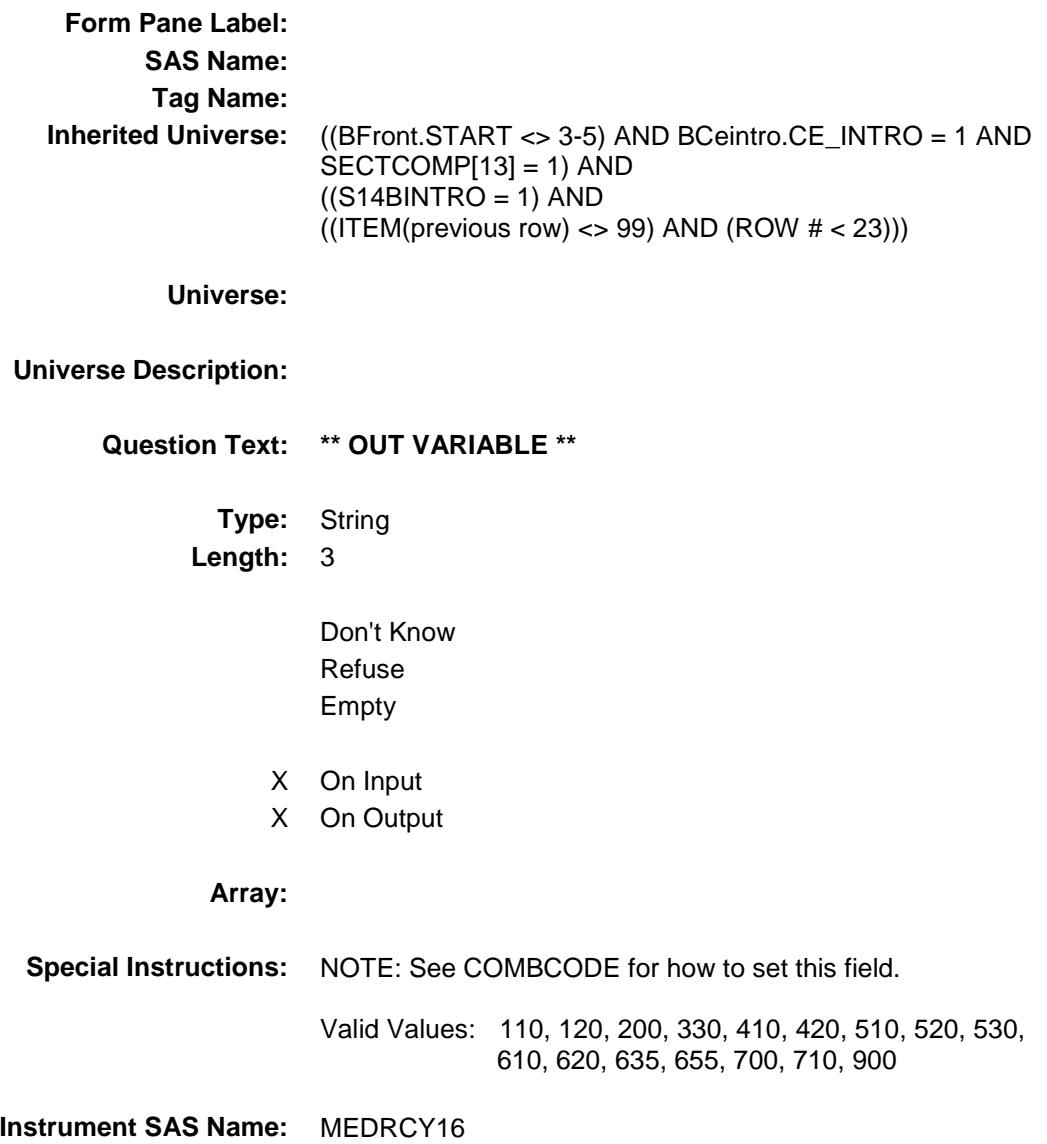

**Destination Data Set:** EMDC

Section: BSECT14.BTABLEB.BROW Spider Version 1.6.2

Survey: CEQ 2019 04 **Blaise Item-Level Specifications Report** 

### MEDRMBX\_ Field BSECT14.BTABLEB.BROW.MEDRMBX\_

# **Description:** Range edit flag for MEDRMBX **Form Pane Label: SAS Name:** MEDRMBX\_ **Tag Name: Inherited Universe:** ((BFront.START <> 3-5) AND BCeintro.CE\_INTRO = 1 AND SECTCOMP[13] = 1) AND  $((S14BINTRO = 1)$  AND  $((ITEM(previous row) \ll 99)$  AND  $(ROW # \lt 23))$ **Universe: Universe Description: Question Text: \*\* OUT VARIABLE \*\* Type:** String **Length:** 2 Don't Know Refuse X Empty X On Input X On Output **Array: Special Instructions:** NOTE: See ERR1\_AMOUNT for how to set this field. Valid Values: A1 = Range edit failed (ERR1 check was suppressed) Blank = Range edit passed **Instrument SAS Name:** MEDRMBX\_ **Destination Data Set:** EMDC

Survey: CEQ 2019 04 **Blaise Item-Level Specifications Report** Section: BSECT14.BTABLEB.BROW Spider Version 1.6.2

### MDC\_STAT Field BSECT14.BTABLEB.BROW.MDC\_STAT

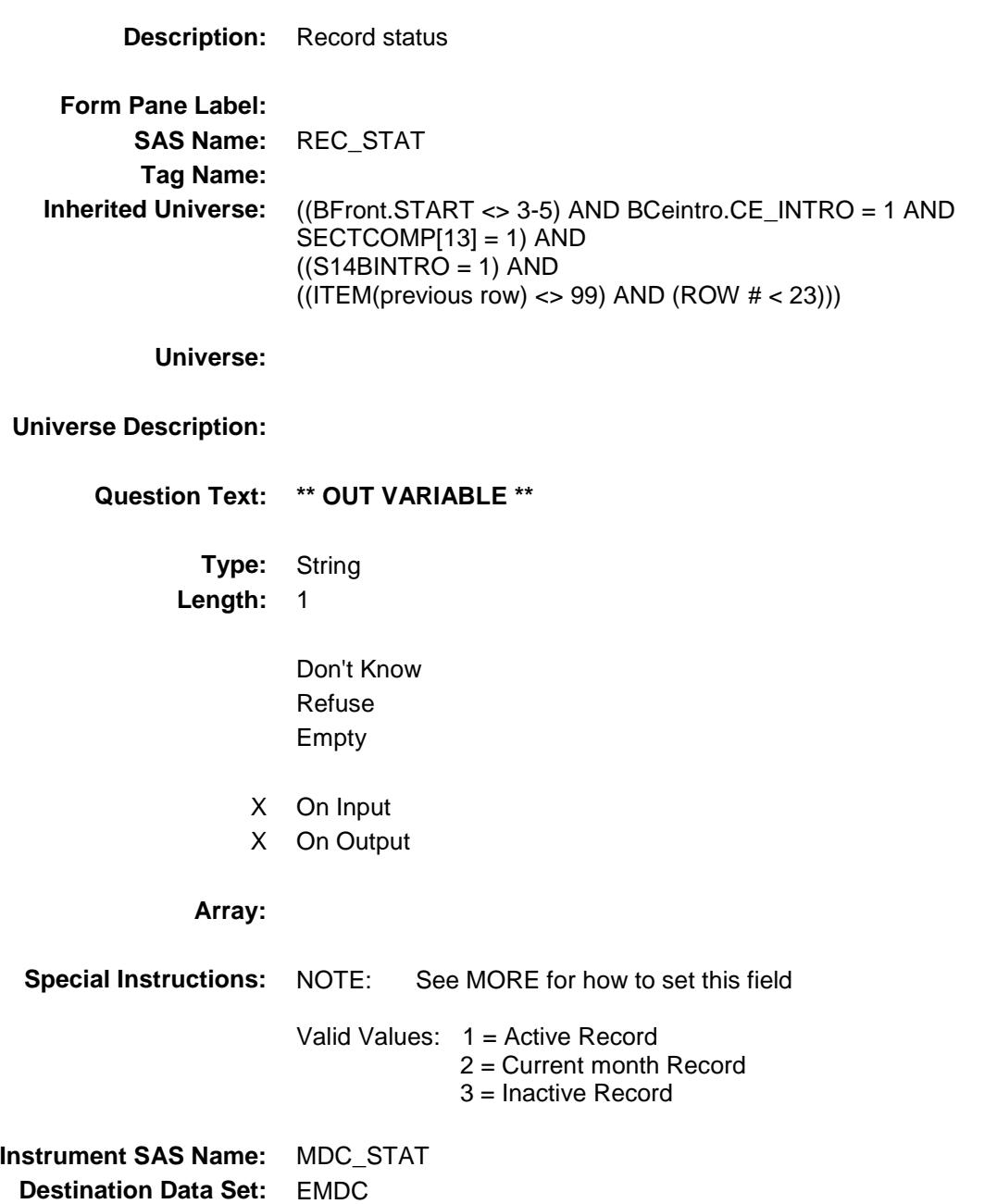

Survey: CEQ 2019 04 **Blaise Item-Level Specifications Report** Section: BSECT14.BTABLEB.BROW Spider Version 1.6.2

### MDC\_ORIG Field BSECT14.BTABLEB.BROW.MDC\_ORIG

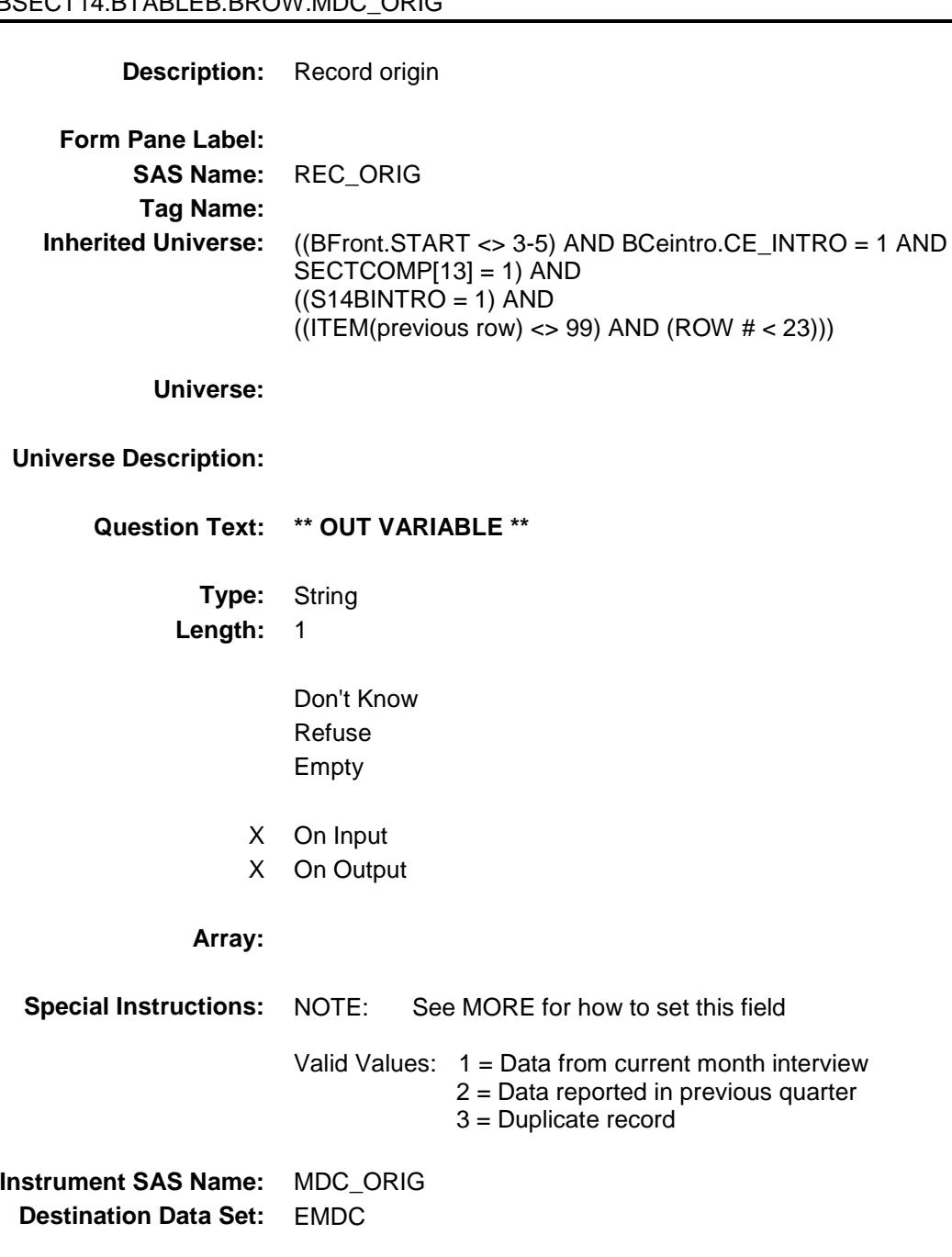

Survey: CEQ 2019 04 **Blaise Item-Level Specifications Report** Section: BSECT14 Spider Version 1.6.2

# S14 Sectcomp Field BSECT14.S14\_Sectcomp

**Description:** End of Section 14 **Form Pane Label: SAS Name: Tag Name: Inherited Universe:** (BFront.START <> 3-5) AND BCeintro.CE\_INTRO = 1 AND  $SECTIONP[13] = 1$ **Universe: Universe Description:** ALL **Question Text: \*\* Non Displayed \*\* Type:** Classification **Length:** 0 Don't Know Refuse Empty On Input On Output **Store Instructions:** Set section complete flag - SECTCOMP(14): IF S14A\_END = 'Yes' AND S14B\_END = 'Yes' then set SECTCOMP[14] = 'Yes' ELSE set SECTCOMP[14] = 'No' **Array: Skip Instructions:** Exit block and goto Section 15 - BSECT15

### BSECT15 Block BSECT15

**Description:** Insurance Other Than Health **Tab Name:** S15 **Fly Over Name:** S15 - Non-Health Insurance **Universe Type:** If **Inherited Universe: Universe:** SECTCOMP[3] = Yes AND (BFront.START <> 3-5) AND BCeintro.CE\_INTRO = 1 **Universe Description:** All interviews where section 3 has been completed **Array: Block Instructions:** 1. Section Header: Section 15, Part A - Insurance Inventory Questions 2. Pre-Chart for Section A (Gray out any discontinued policies  $(850025.PLCYSTAB = 1)$ ) 850025.POLICYIB (policy Number) 850025.POLICYYB (Type)<br>850025.INSCOMP (Insuran (Insurance company) 850025.INSDESC (insurance description) 850025.PREMYOU/850025.PREMOOUT (paid by) If 850025.PREMYOU = 1, fill "CU has premium" If  $850025.PREMOUT = 1$ , fill " by employer" If  $850025.PREMOUT = 2$ , fill " outside  $CU$ " 850025.PAYDEDPR (payroll deduction) 850025.INSEXPBX (Paid total) 850025.INSRPMPD (Time period) If 1, display "Week" If 2, display "2 weeks" If 3, display "Tw mnthly" If 4, display "Monthly" If 5, display "2 months" If 6, display "3 months" If 7, display "4 months" If 8, display "6 months" If 9, display "Yearly" If 10, display "Other" 850025.INSRPMXB (Payment) Policy|Insurance | | |Insurance|Paid|Payroll |Paid |Time

Number|Description|Type|Company | By |Deduction|Total|Period |Payment

Survey: CEQ 2019 04 **Blaise Item-Level Specifications Report** Section: BSECT15 Spider Version 1.6.2

# S15A1\_INTRO Field BSECT15.S15A1\_INTRO

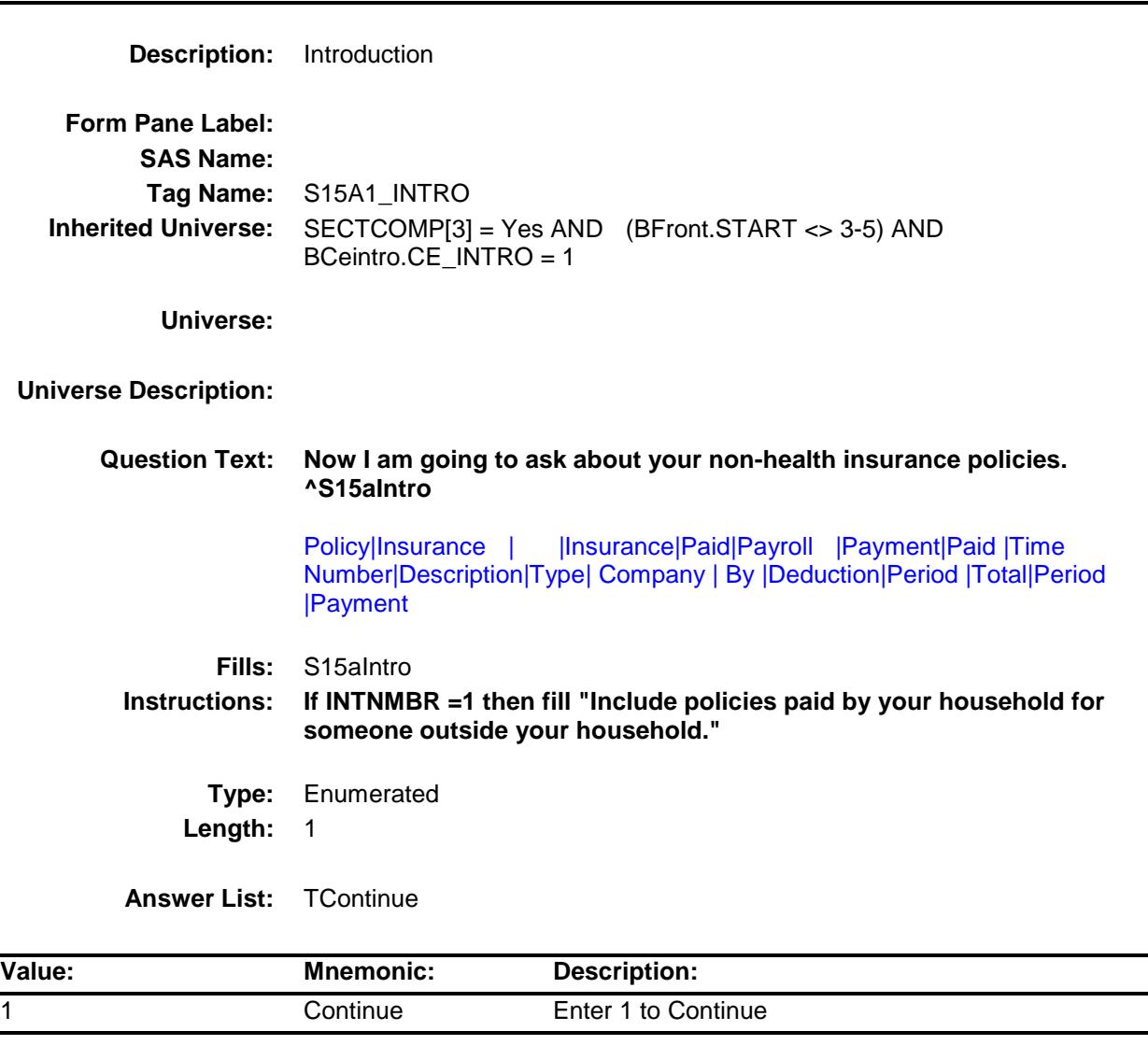

Don't Know Refuse Empty On Input

On Output

**Array:**

 $\overline{\phantom{0}}$ 

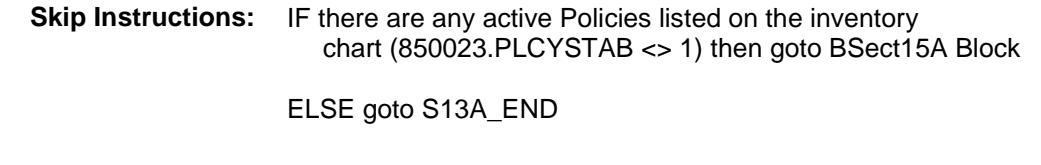

**Instrument SAS Name:** S15A1\_INTRO **Destination Data Set:** EINB

### BSECT15AROW Block BSECT15.BSECT15AROW

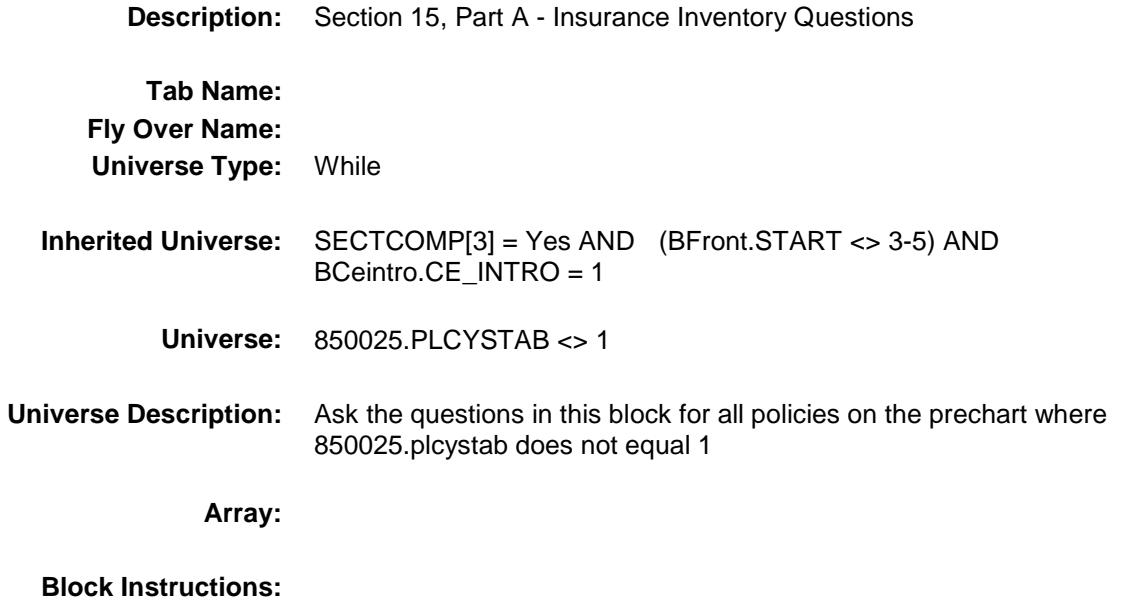

Survey: CEQ 2019 04 **Blaise Item-Level Specifications Report** Section: BSECT15.BSECT15AROW Spider Version 1.6.2

### POLICYIB Field BSECT15.BSECT15AROW.POLICYIB

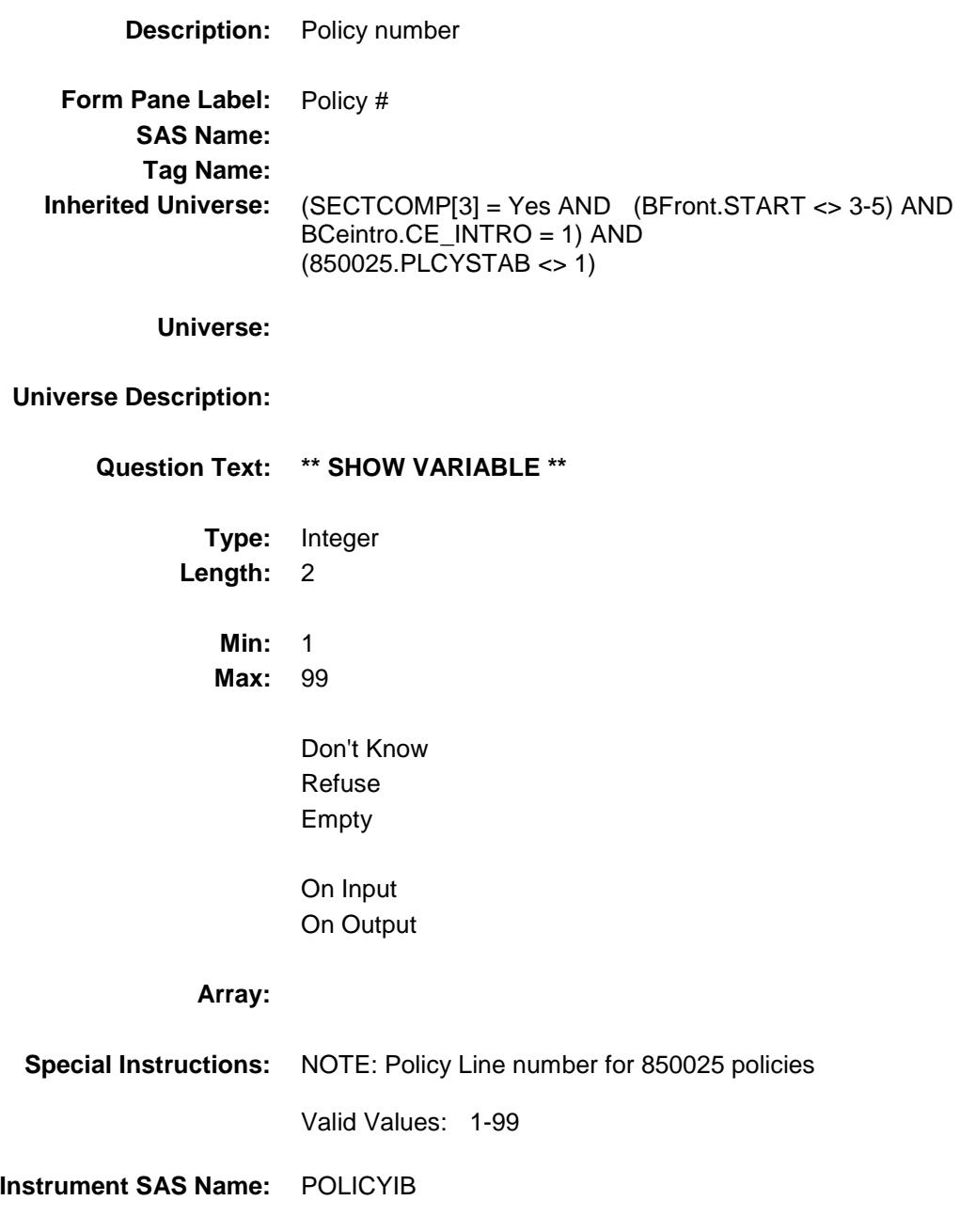
### INSDESC<sup>Field</sup> BSECT15.BSECT15AROW.INSDESC

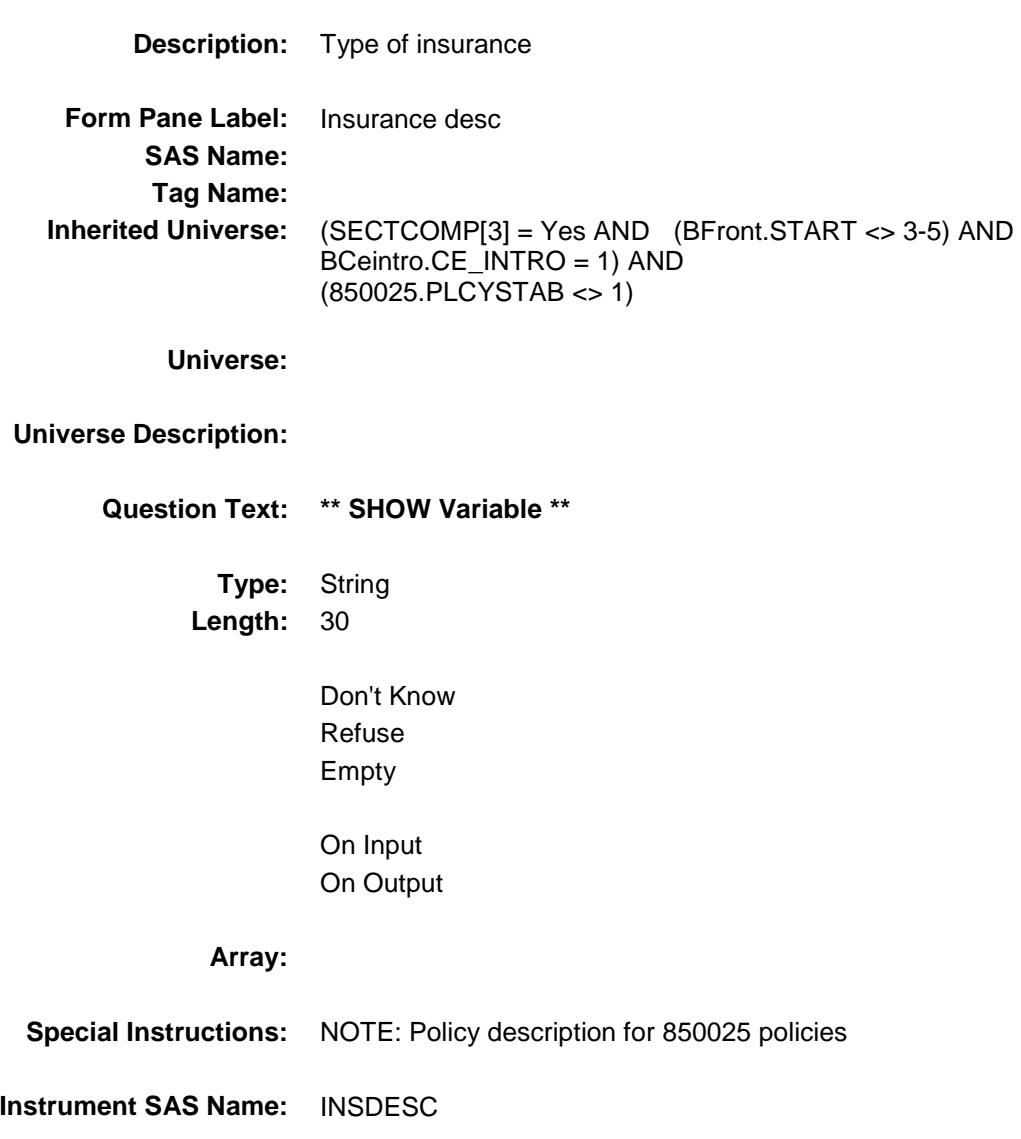

## INSCOMP Field BSECT15.BSECT15AROW.INSCOMP

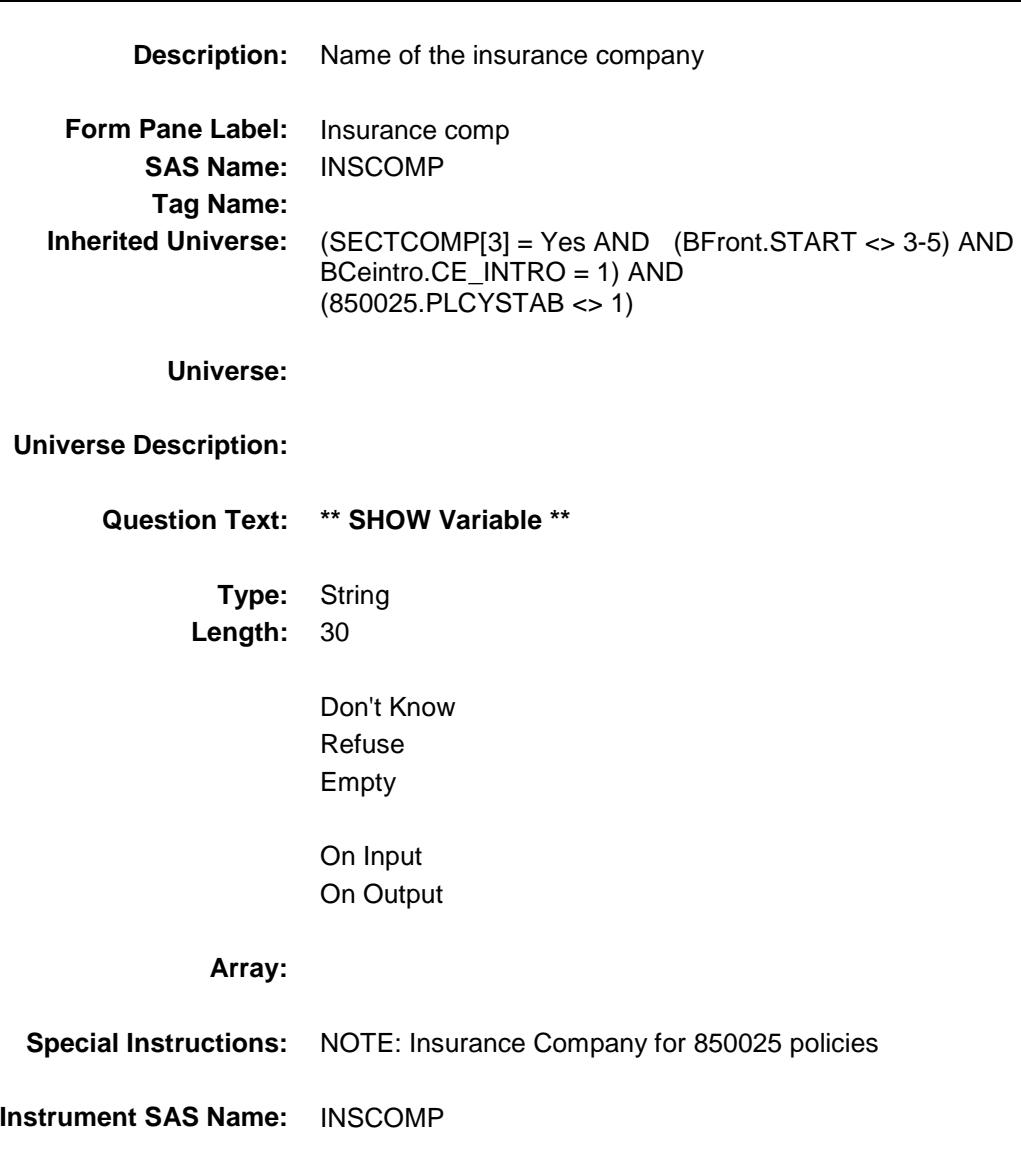

Section: BSECT15.BSECT15AROW Spider Version 1.6.2

Survey: CEQ 2019 04 **Blaise Item-Level Specifications Report** 

### TYPE\_F FIELD FIELD FIELD FIELD FIELD FIELD FIELD FIELD FIELD BSECT15.BSECT15AROW.TYPE\_F

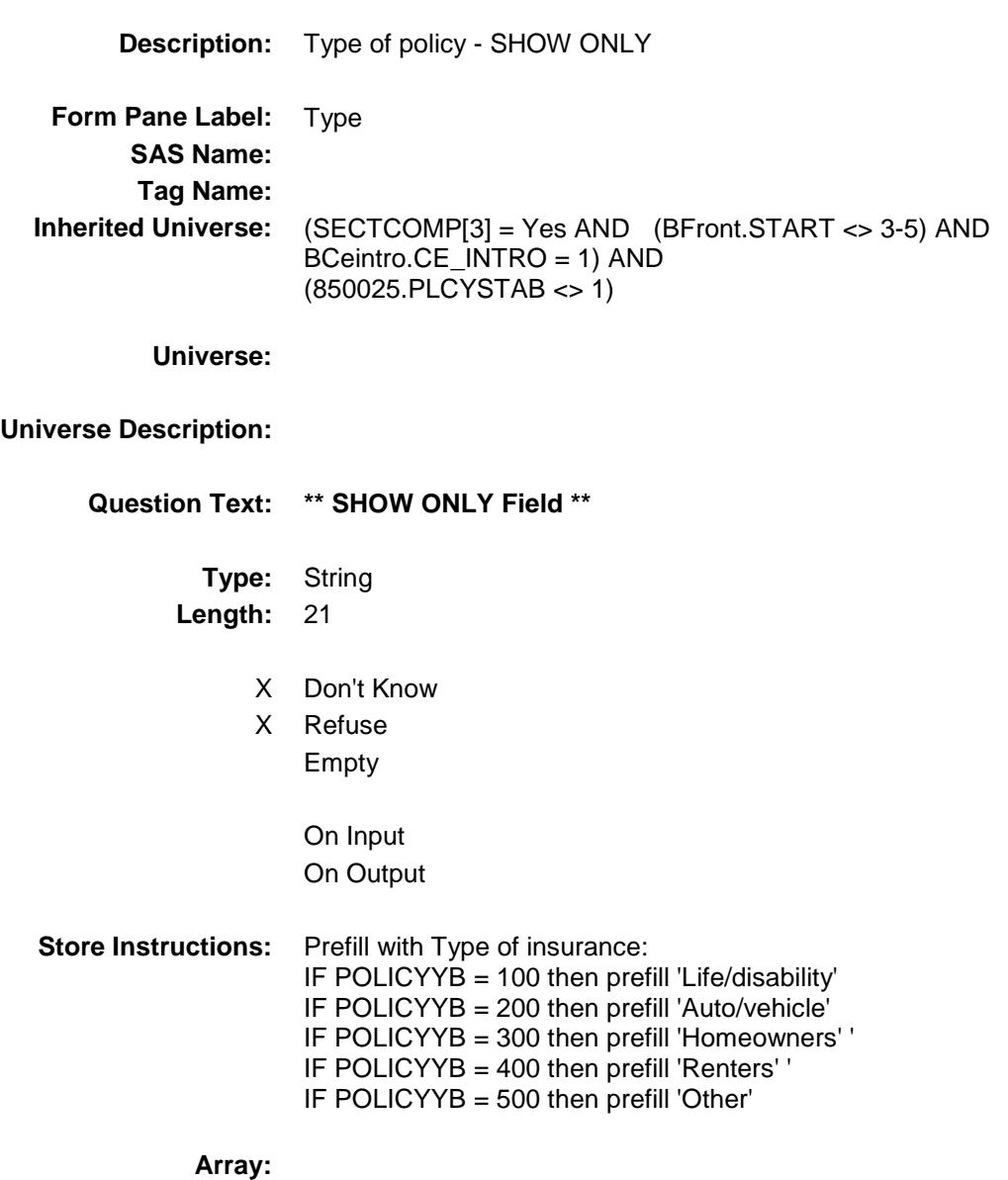

Section: BSECT15.BSECT15AROW Spider Version 1.6.2

Survey: CEQ 2019 04 **Blaise Item-Level Specifications Report** 

## PLCYSTIL Field BSECT15.BSECT15AROW.PLCYSTIL

2 No No

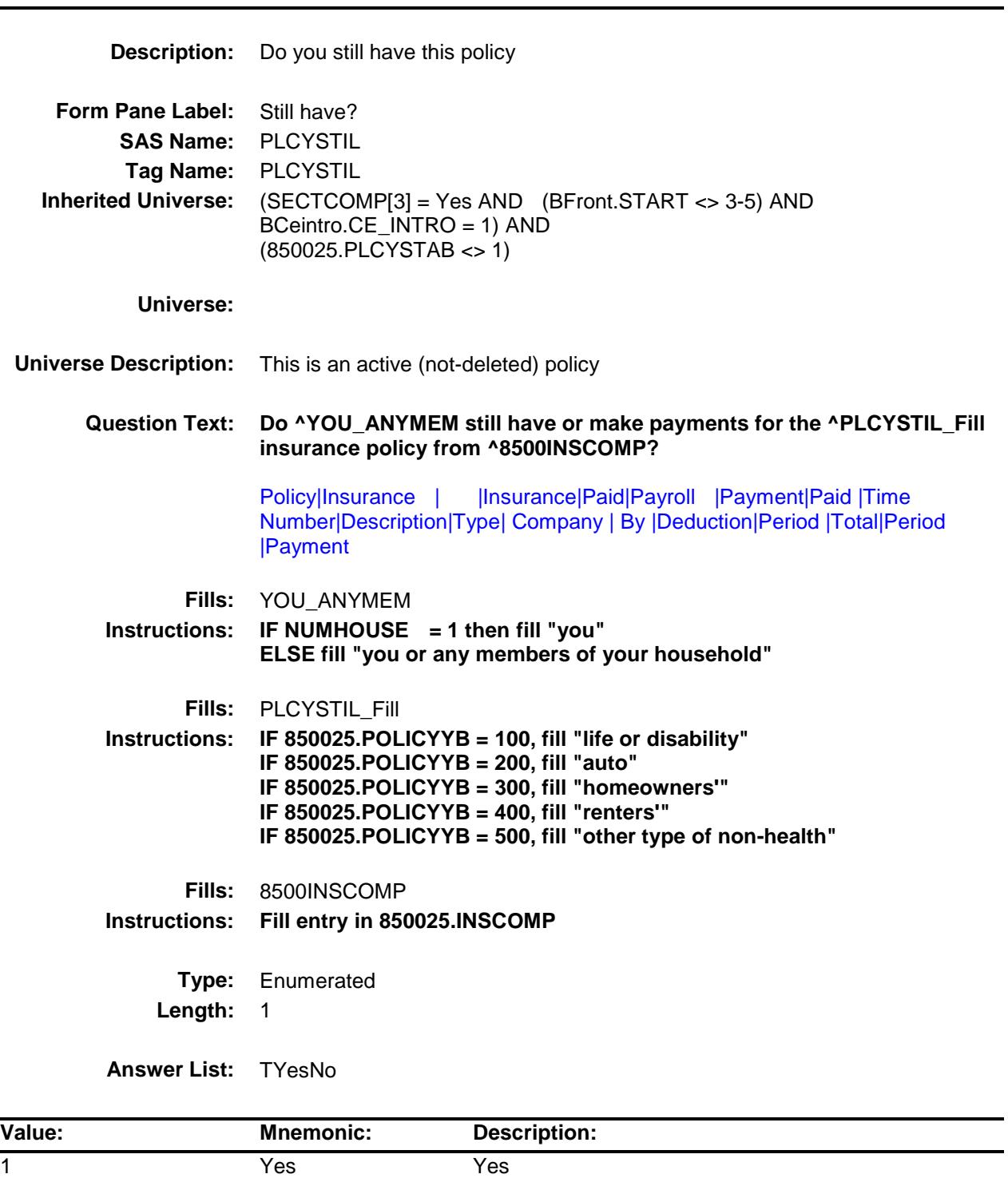

- X Don't Know
- X Refuse Empty

On Input X On Output

### **Array:**

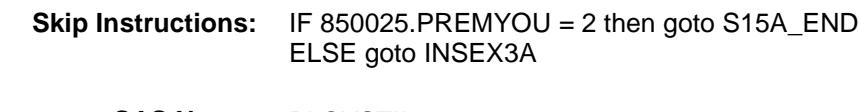

**Instrument SAS Name:** PLCYSTIL **Destination Data Set:** EINB

### INSEX3A Field BSECT15.BSECT15AROW.INSEX3A

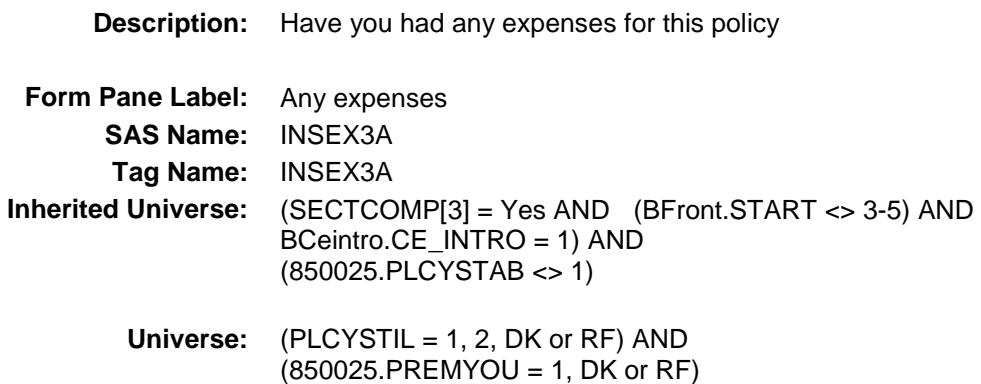

**Universe Description:**

**Question Text: Since the first of ^REF\_MONTH not including this month, have you had any expenses for this policy?**

> Policy|Insurance | | |Insurance|Paid|Payroll |Payment|Paid |Time Number|Description|Type| Company | By |Deduction|Period |Total|Period|Payment

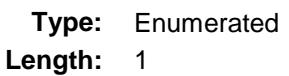

**Answer List:** TYesNo

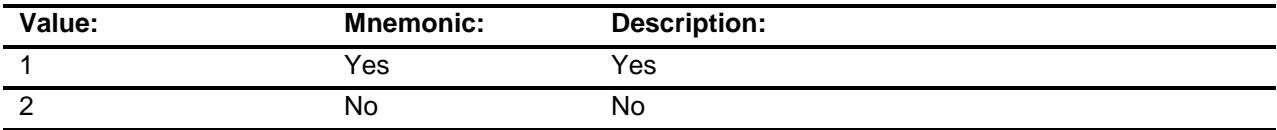

- X Don't Know
- X Refuse

Empty

On Input

X On Output

**Array:**

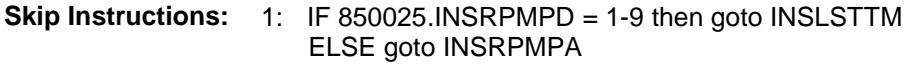

2,DK,RF: Goto S15A\_END

**Instrument SAS Name:** INSEX3A **Destination Data Set:** EINB

## **INSLSTTM** Field BSECT15.BSECT15AROW.INSLSTTM

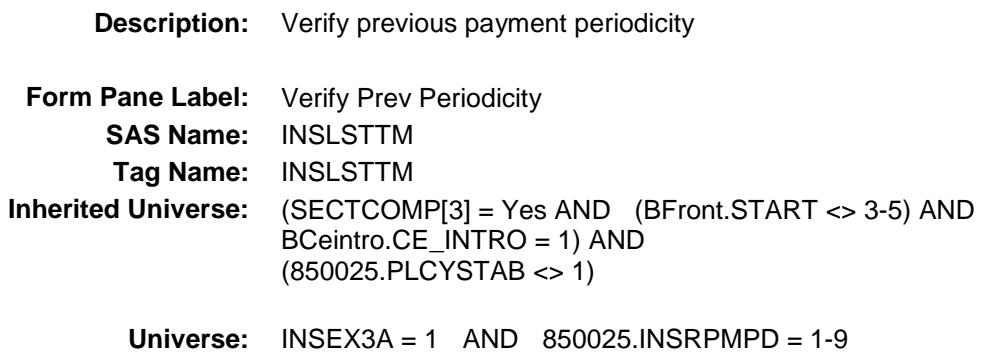

#### **Universe Description:**

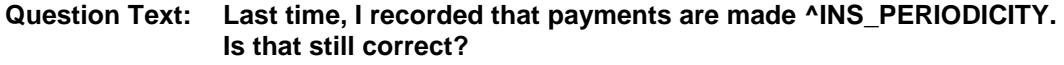

Policy|Insurance | |Insurance|Paid|Payroll |Payment|Paid |Time Number|Description|Type| Company | By |Deduction|Period |Total|Period|Payment

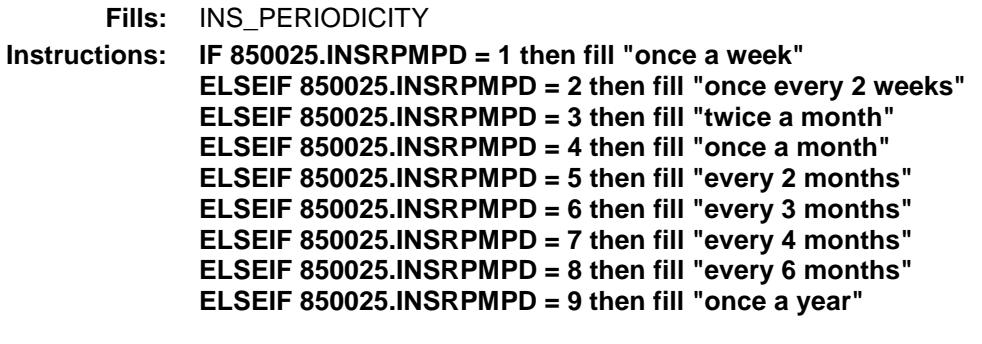

**Type:** Enumerated **Length:** 1

**Answer List:** TYesNo

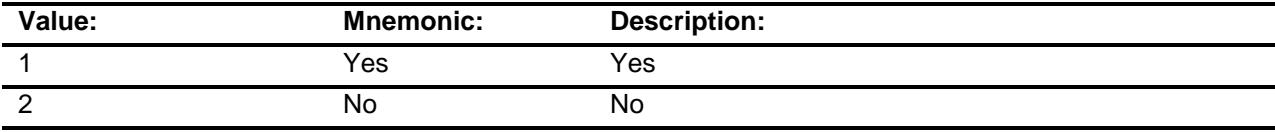

X Don't Know

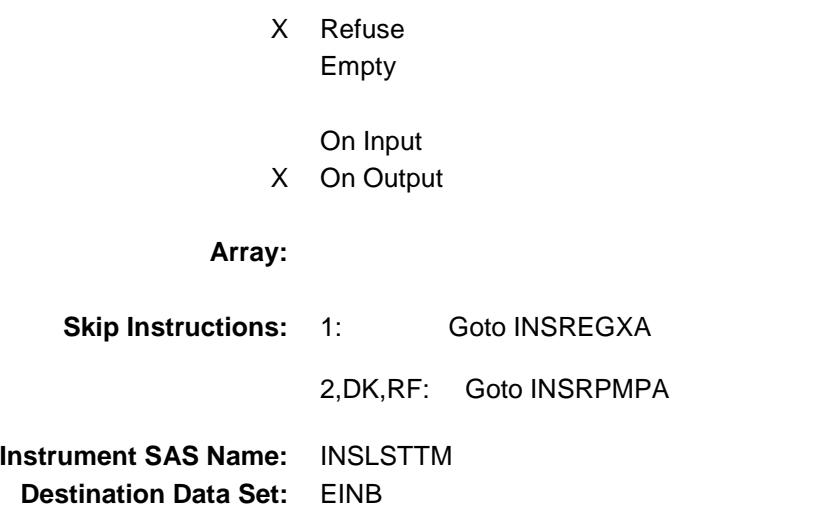

# INSRPMPA Field BSECT15.BSECT15AROW.INSRPMPA

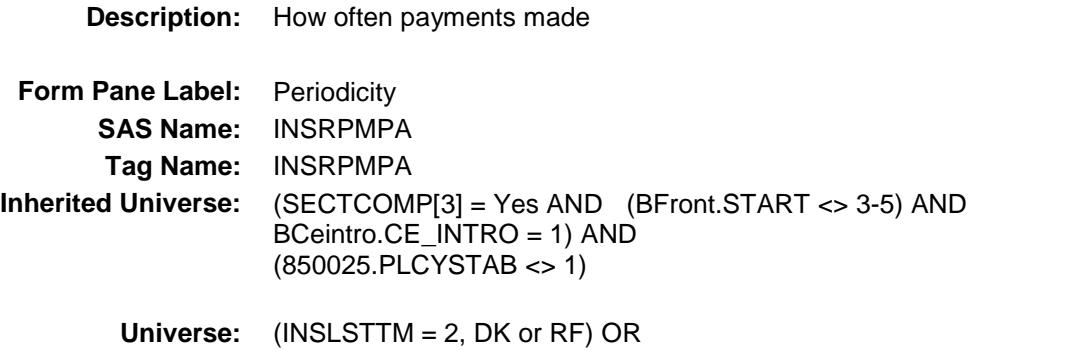

#### **Universe Description:**

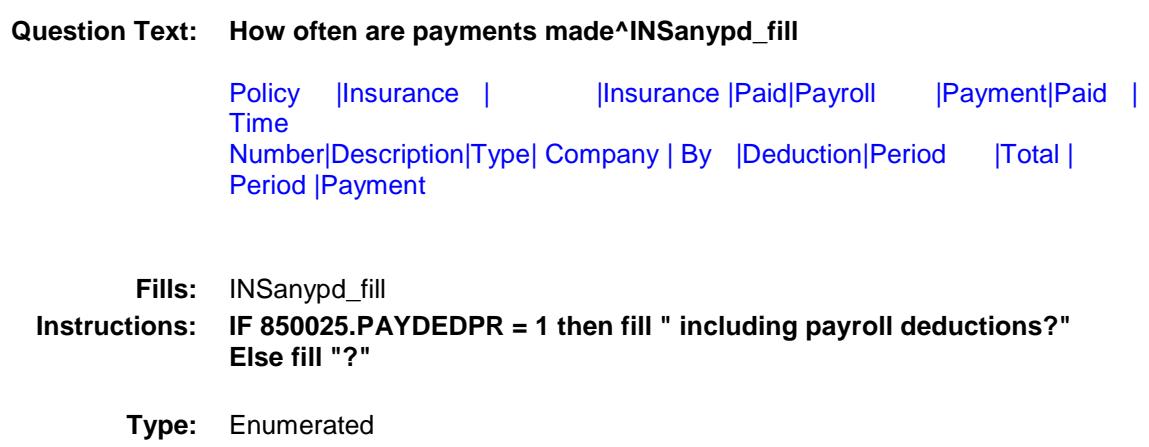

(INSEX3A = 1 and 850025.INSRPMPD = EMPTY, 10, DK or RF)

**Length:** 2

**Answer List:** TPERIOD

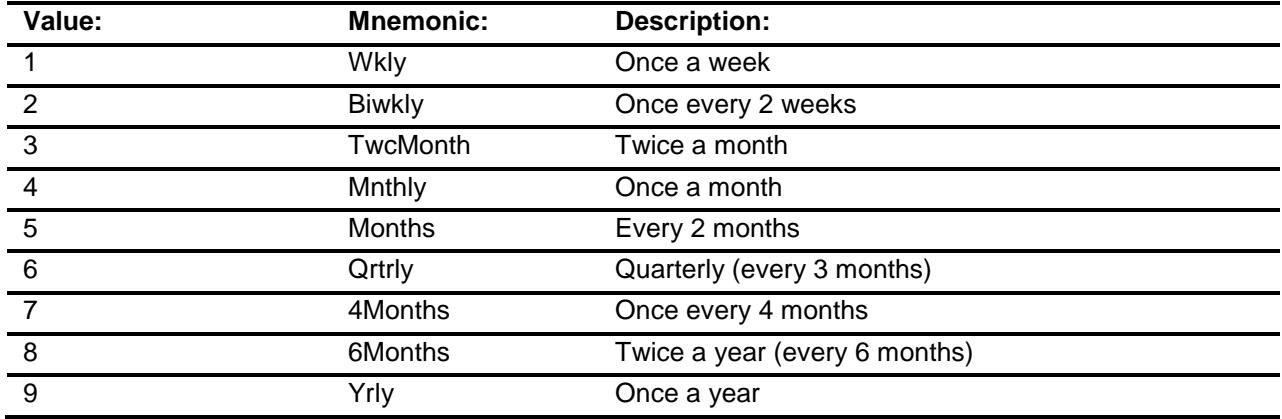

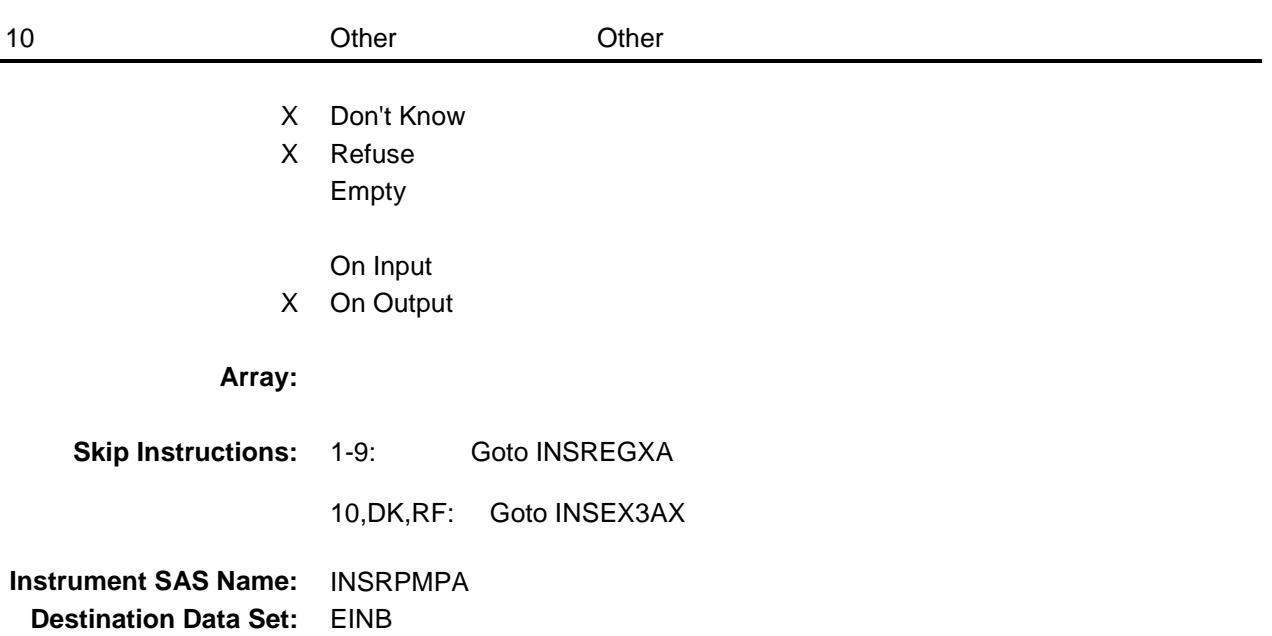

## **INSREGXA** Field BSECT15.BSECT15AROW.INSREGXA

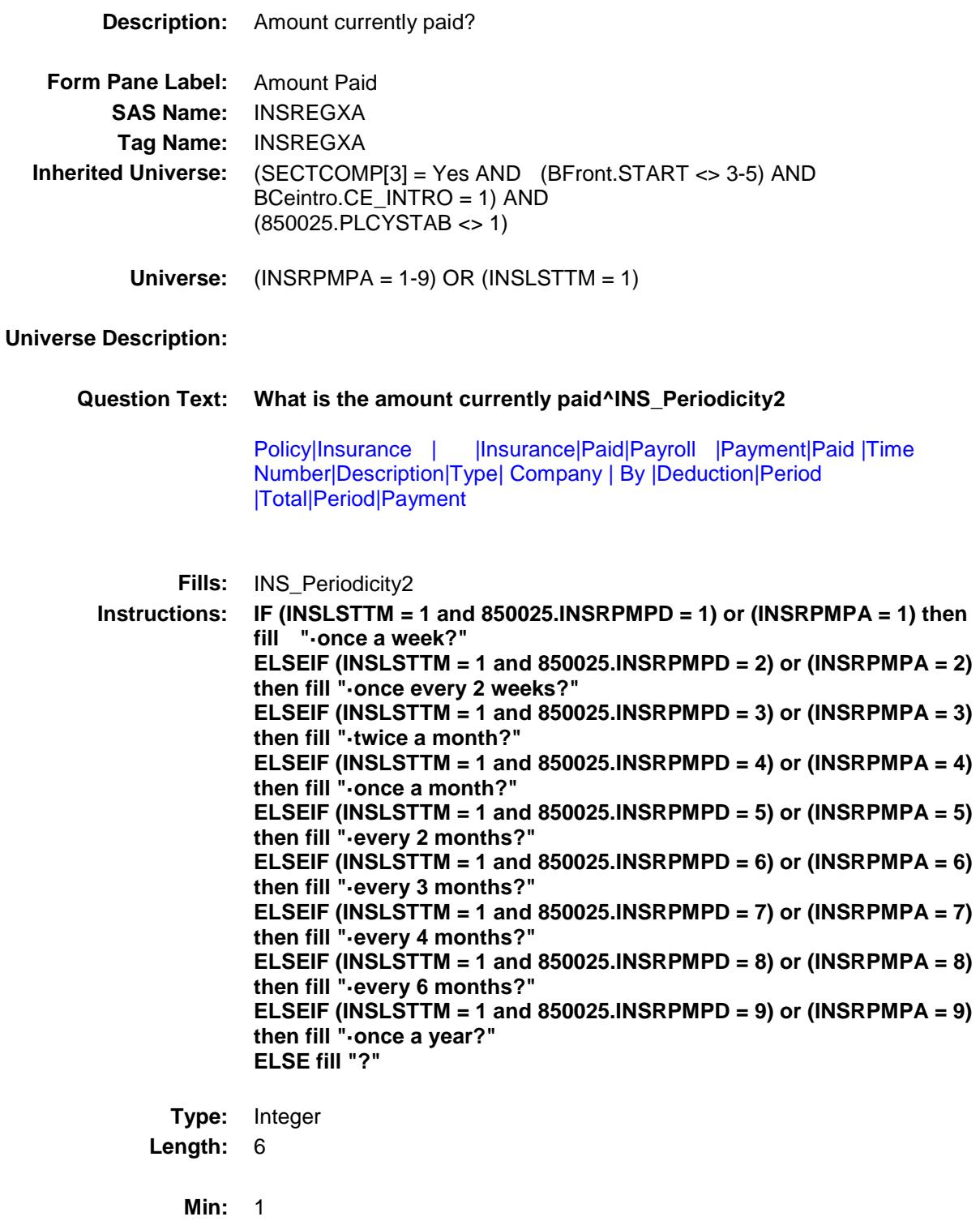

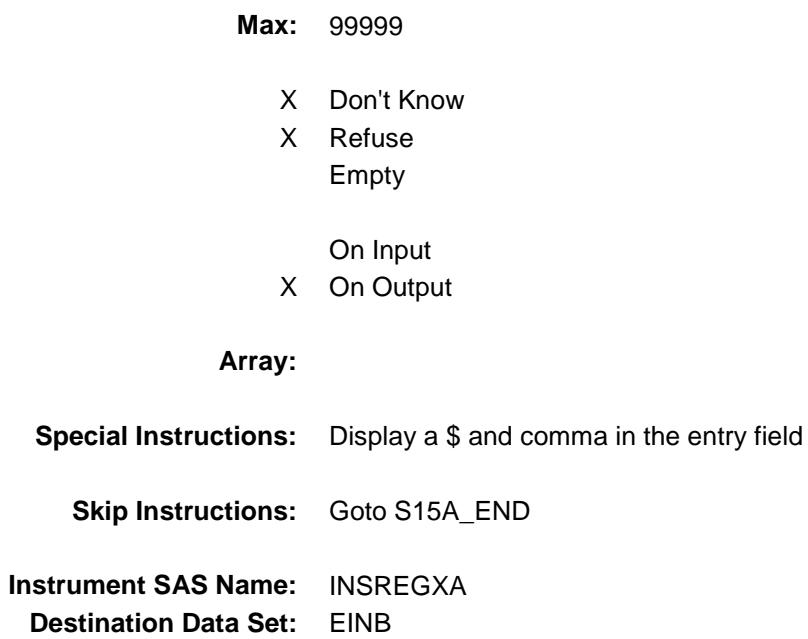

## INSEX3AX Field BSECT15.BSECT15AROW.INSEX3AX

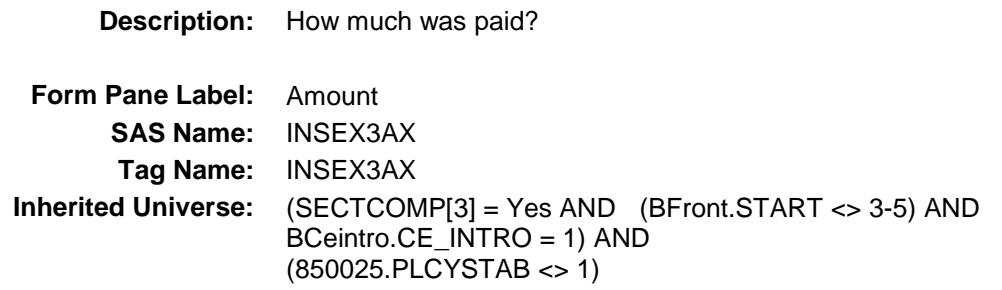

**Universe:** INSRPMPA = 10, DK or RF

#### **Universe Description:**

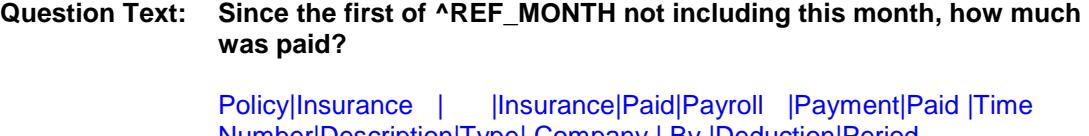

Number|Description|Type| Company | By |Deduction|Period |Total|Period|Payment

**Type:** Integer

**Length:** 6

- **Min:** 1 **Max:** 99999
	- X Don't Know
	- X Refuse Empty

On Input

X On Output

**Store Instructions:** IF INSEX3AX within range, DK, or RF then set INSE\_3AX = EMPTY

#### **Array:**

**Special Instructions:** Display a \$ and comma in the entry field

**Skip Instructions:** 1-99999: IF (850025.POLICYYB = 100 and INSEX3AX gt 750) OR  $(850025.POLICYYB = 200$  and INSEX3AX gt 1100) OR (850025.POLICYYB = 300 and INSEX3AX gt 1000) OR (850025.POLICYYB = 400 and INSEX3AX gt 340) OR  $(850025.POLICYYB = 500 and INSEX3AX  $\check{g}t$  936)$  then goto ERR1\_INSEX3AX ELSE goto S15A\_END

DK,RF: Goto S15A\_END

**Instrument SAS Name:** INSEX3AX **Destination Data Set:** EINB

### ERR1\_INSEX3AX Check BSECT15.BSECT15AROW.ERR1\_INSEX3AX

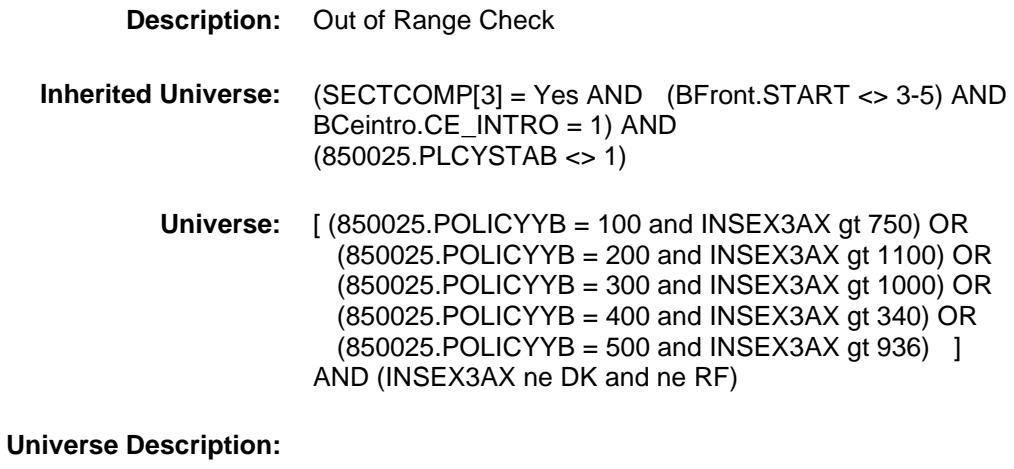

Text:  $\bullet$  THE VALUE ENTERED IS UNUSUALLY HIGH OR LOW PLEASE VERIFY **Check Instructions:** IF suppressed then set INSE\_3AX = A1 **Type:** Soft **Skip Instructions:** Suppress: Goto S15A\_END

All others, go back to INSEX3X

## S15A\_END Field BSECT15.BSECT15AROW.S15A\_END

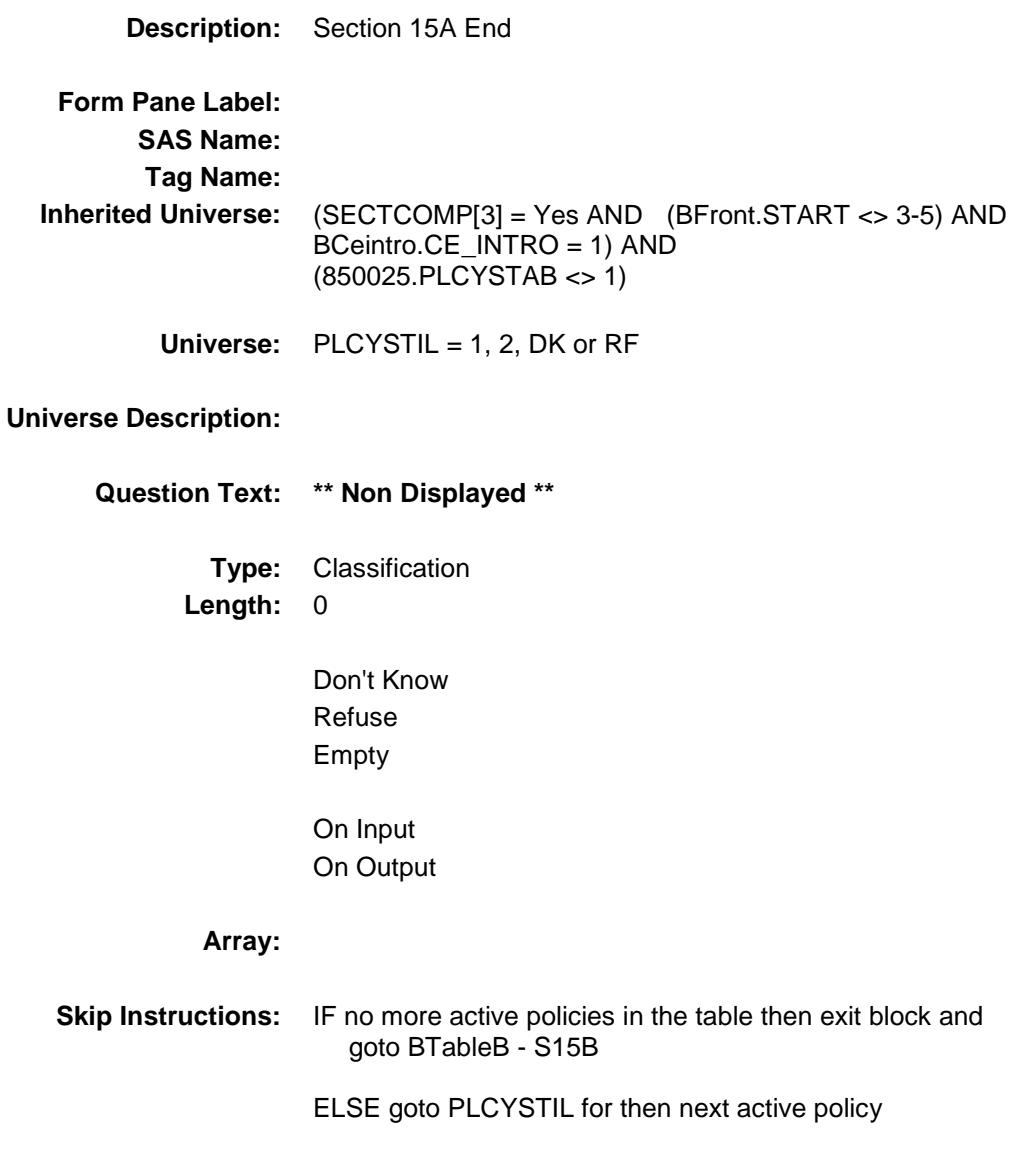

Section: BSECT15.BSECT15AROW Spider Version 1.6.2

Survey: CEQ 2019 04 **Blaise Item-Level Specifications Report** 

## INSE\_3AX Field BSECT15.BSECT15AROW.INSE\_3AX

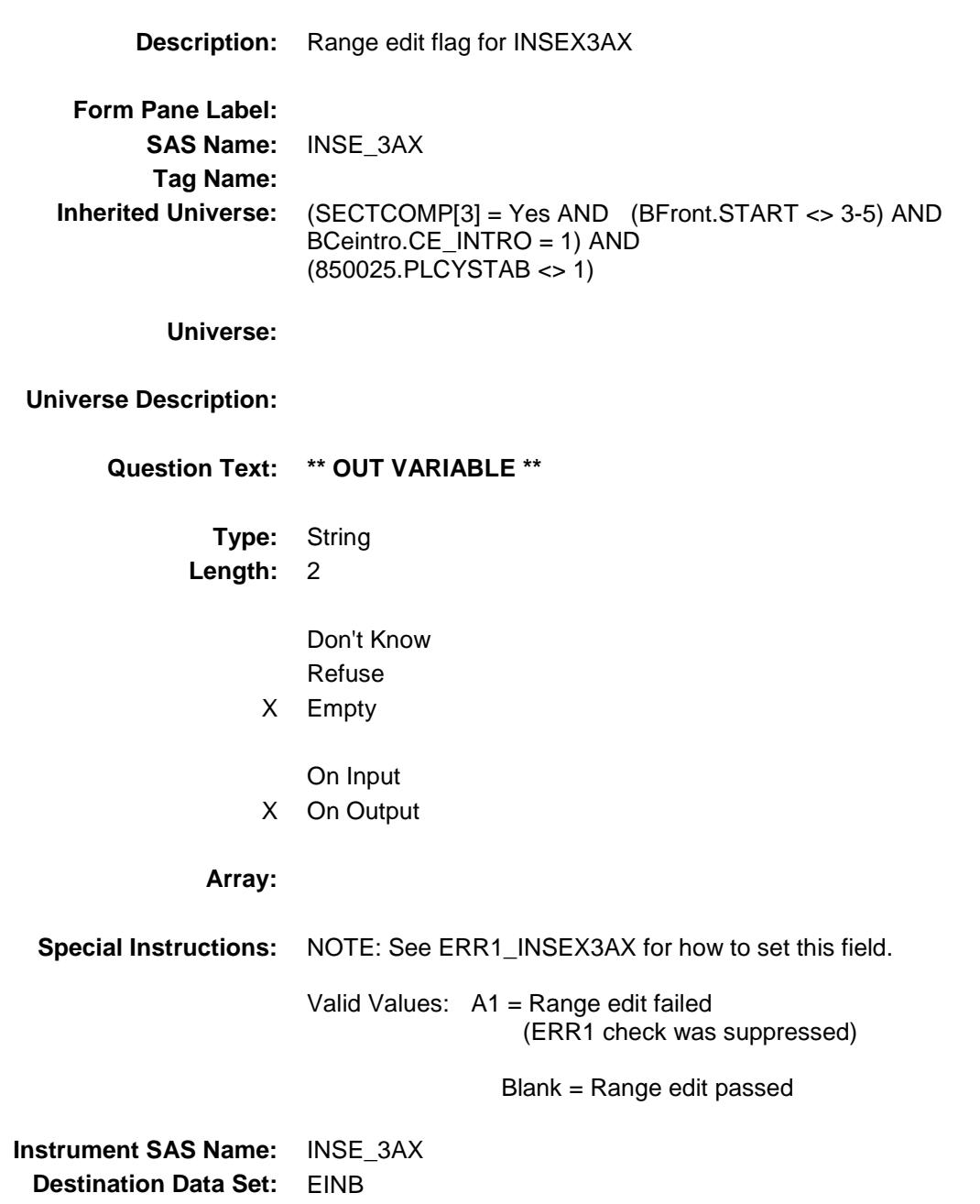

Section: BSECT15.BSECT15AROW Spider Version 1.6.2

Survey: CEQ 2019 04 **Blaise Item-Level Specifications Report** 

## POLICYYB Field BSECT15.BSECT15AROW.POLICYYB

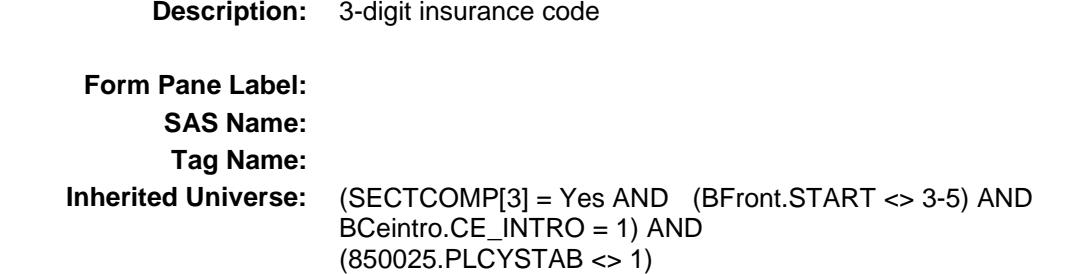

**Universe:**

#### **Universe Description:**

**Question Text: \*\* Not Displayed \*\***

**Type:** Enumerated **Length:** 3

**Answer List:** Tnonhitype

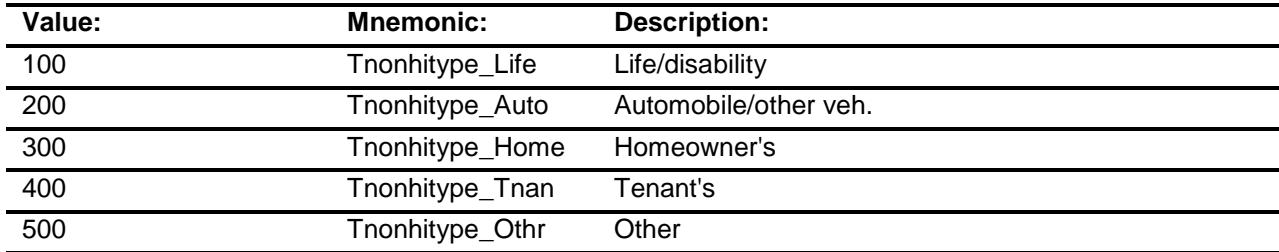

Don't Know Refuse Empty

On Input On Output

#### **Array:**

#### **Special Instructions:** NOTE: 850025.POLICYYB is store in this field

Valid Values: 100, 110, 200, 300, 400, 500

**Instrument SAS Name:** POLICYYB

Section: BSECT15.BSECT15AROW Spider Version 1.6.2

Survey: CEQ 2019 04 **Blaise Item-Level Specifications Report** 

## PLCYSTAB Field BSECT15.BSECT15AROW.PLCYSTAB

**Description:** Policy discontinued (=1) **Form Pane Label: SAS Name: Tag Name: Inherited Universe:** (SECTCOMP[3] = Yes AND (BFront.START <> 3-5) AND BCeintro.CE\_INTRO = 1) AND (850025.PLCYSTAB <> 1) **Universe: Universe Description: Question Text: \*\* Not Displayed \*\* Type:** String **Length:** 1 Don't Know Refuse X Empty On Input On Output **Array: Special Instructions:** NOTE: 850025.PLCYSTAB is store in this field Valid Values:  $1$  = discontinued EMPTY = not discontinued

**Instrument SAS Name:** PLCYSTAB

Section: BSECT15.BSECT15AROW Spider Version 1.6.2

Survey: CEQ 2019 04 **Blaise Item-Level Specifications Report** 

## MATCHID Field BSECT15.BSECT15AROW.MATCHID

**Description:** Policy Match ID - Output Only Field **Form Pane Label: SAS Name: Tag Name: Inherited Universe:** (SECTCOMP[3] = Yes AND (BFront.START <> 3-5) AND BCeintro.CE\_INTRO = 1) AND (850025.PLCYSTAB <> 1) **Universe: Universe Description: Question Text: \*\* Not Displayed \*\* Type:** Integer **Length:** 2 **Min:** 1 **Max:** 99 Don't Know Refuse Empty On Input X On Output **Store Instructions:** Set = 850025.MATCHID **Array: Special Instructions:** Valid Values: 1-99 **Instrument SAS Name:** MATCHID **Destination Data Set:** EINB

### BTABLEB Block BSECT15.BTABLEB

**Description:** Section 15, Part B - Insurance Questions **Inherited Universe:** SECTCOMP[3] = Yes AND (BFront.START <> 3-5) AND BCeintro.CE\_INTRO = 1

**Universe:** S15A1\_INTRO = 1

**Universe Description:** All

**Array:**

**Tab Name: Fly Over Name: Universe Type:** If

- **Block Instructions:** 1. Max number of grid lines: 100
	- 2. For LLMetadata search Set SecNum := 15 Set SecLetter := 'B'
	- 3. Section Label: Section 15, Part B Insurance Questions

### **BROW** Block BSECT15.BTABLEB.BROW

**Description:**

**Tab Name: Fly Over Name: Universe Type:** If

**Inherited Universe:** (SECTCOMP[3] = Yes AND (BFront.START <> 3-5) AND BCeintro.CE\_INTRO = 1) AND (S15A1\_INTRO = 1)

**Universe:** (ITEM(previous row) <> 99) AND (ROW # < 101)

**Universe Description:**

**Array:**

**Block Instructions:**

### **ITEM** Field BSECT15.BTABLEB.BROW.ITEM

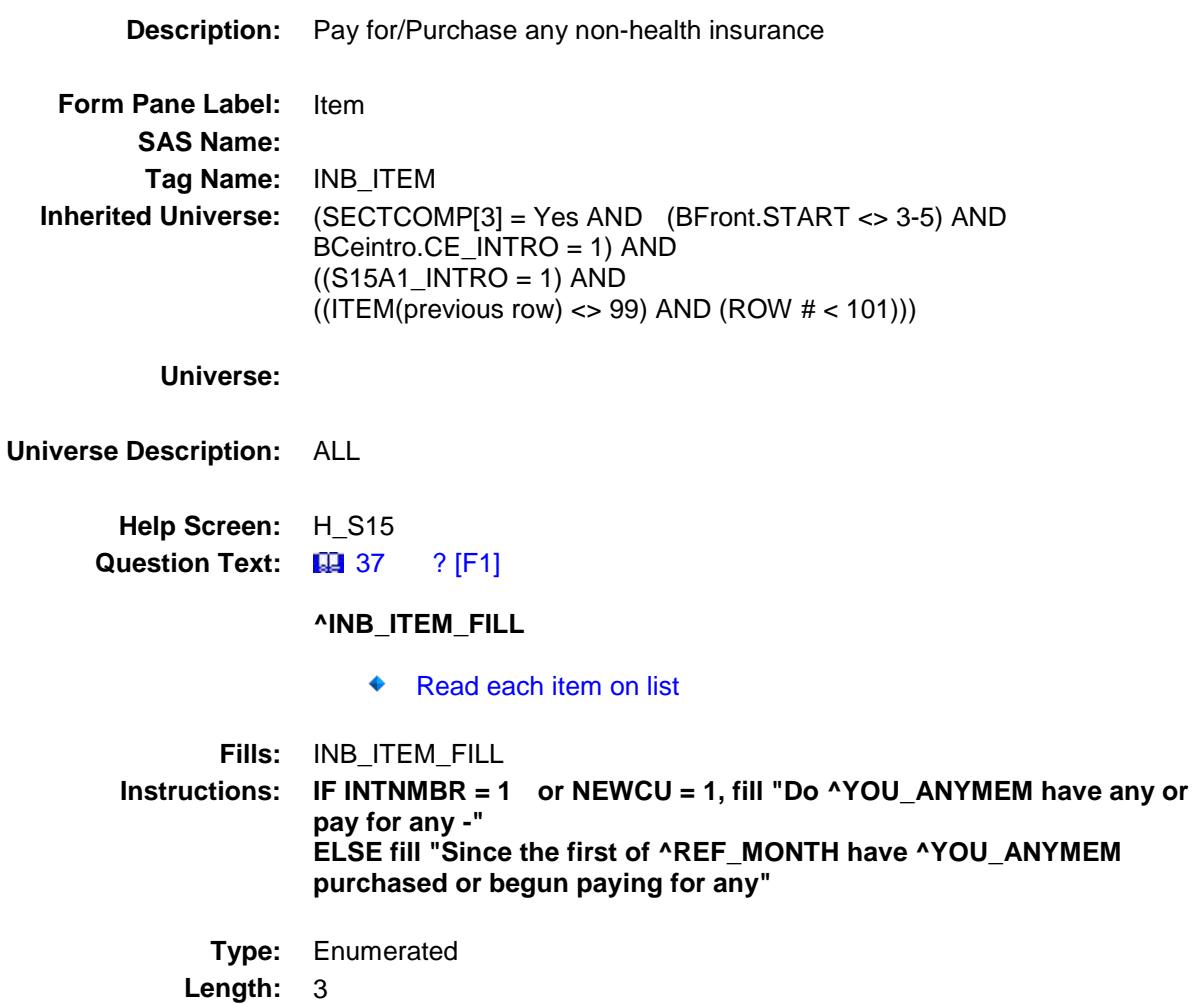

**Answer List:** TSec15bItems

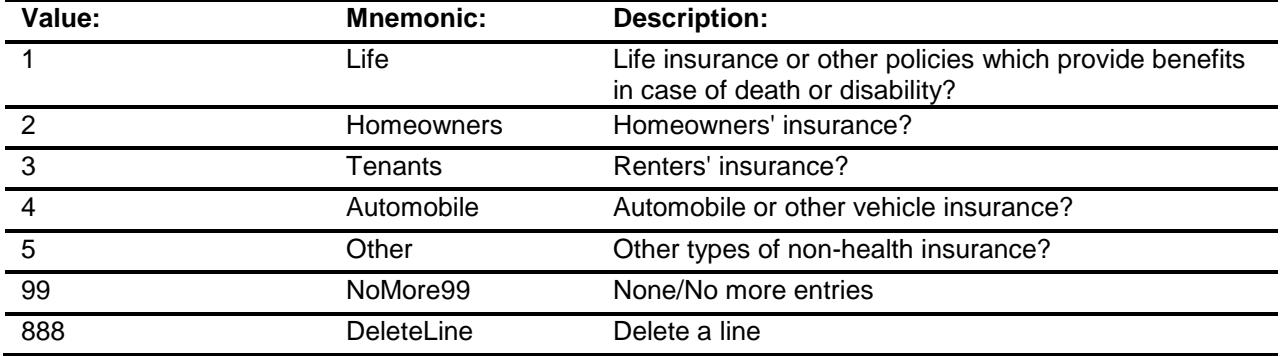

- Don't Know Refuse Empty
- X On Input
- X On Output
- **Store Instructions:** 1. Set up POLICYYB as follows: If ITEM = 1, store 100 in POLICYYB If ITEM = 2, store 300 in POLICYYB If ITEM = 3, store 400 in POLICYYB If ITEM = 4, store 200 in POLICYYB If ITEM = 5, store 500 in POLICYYB
	- 2. Set up POLICYIB: for each policy reported, assign a policy number starting with 1

#### **Array:**

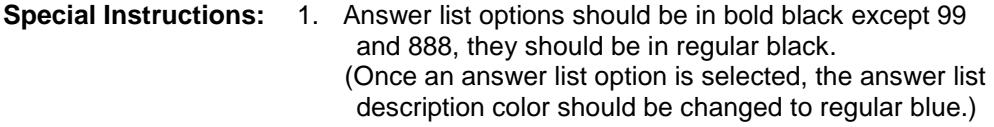

- 2. Pre-fill the PREFIL and INSDESC fields (Gray the PREFIL field) If ITEM = 1, prefill "Life" If ITEM = 2, prefill "Homeowners'" If ITEM = 3, prefill "Renters" If ITEM = 4, prefill "Automobile"
	- If ITEM = 5, prefill "Other non-health insurance"
- 3. IF ITEM = 888 then "SHOW" the fields in the row
- **Skip Instructions:** 1-5: IF ITEM ne Item2Shadow then goto CK\_ITEM ELSE goto INSCOMP
	- 99: Goto S15B\_END
	- 888: IF no more rows in the table then goto S15B\_END ELSE goto ITEM - next row of the table

**Instrument SAS Name:** INB\_ITEM **Destination Data Set:** EINB

## CK\_ITEM Check BSECT15.BTABLEB.BROW.CK\_ITEM

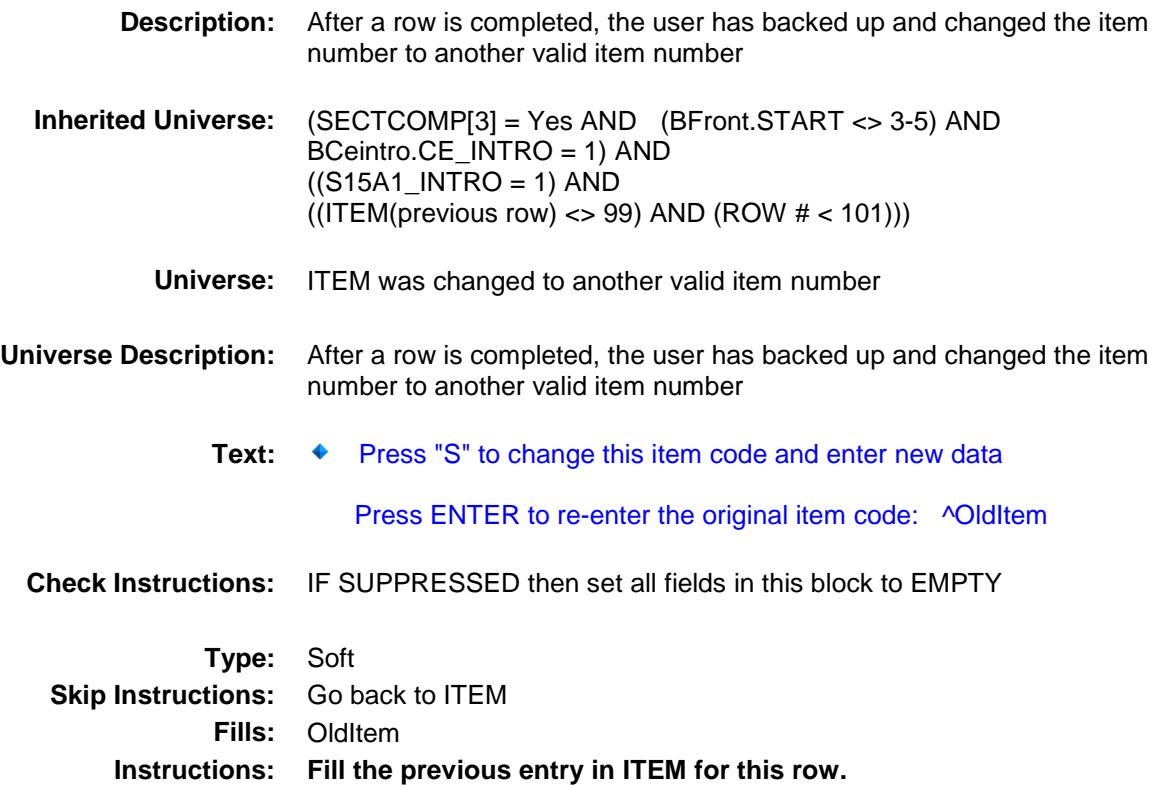

### PreFill Field BSECT15.BTABLEB.BROW.PreFill

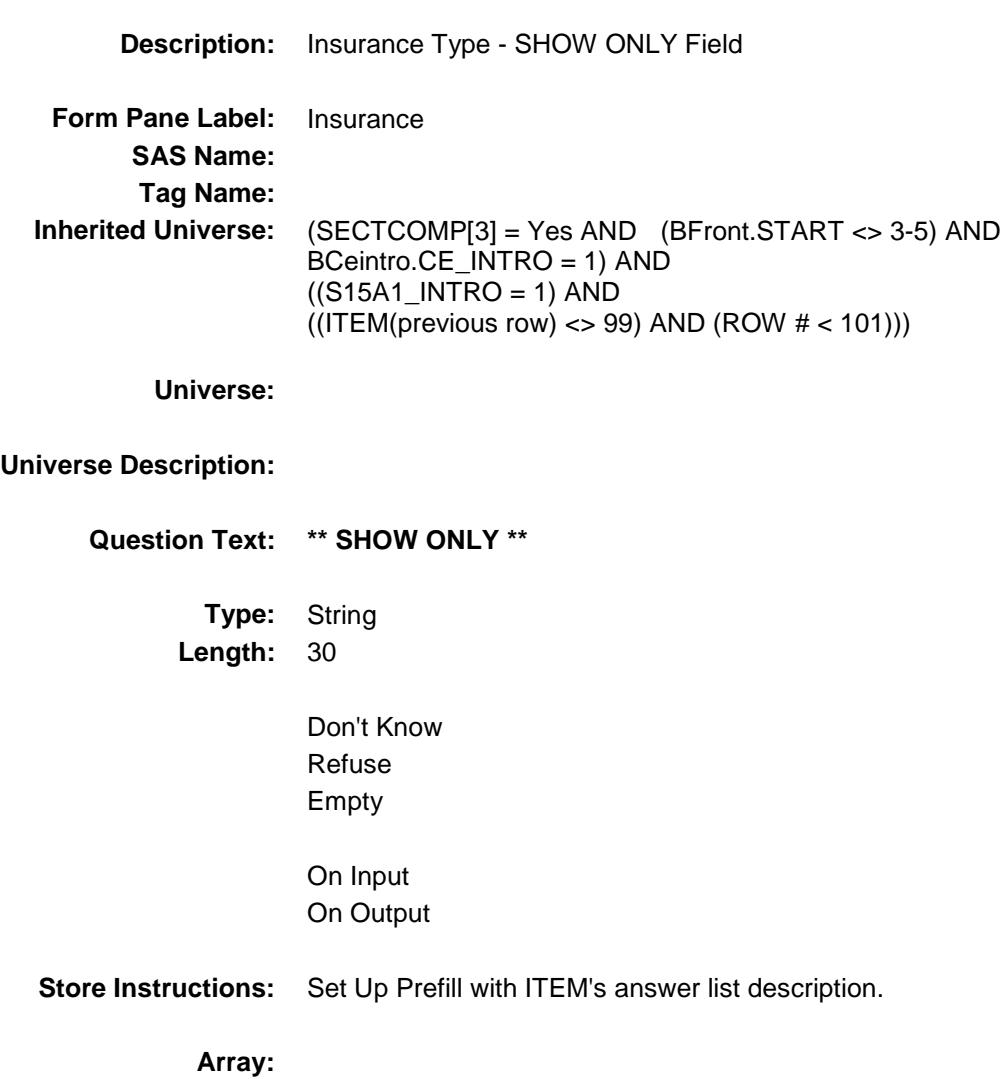

### INSCOMP Field BSECT15.BTABLEB.BROW.INSCOMP

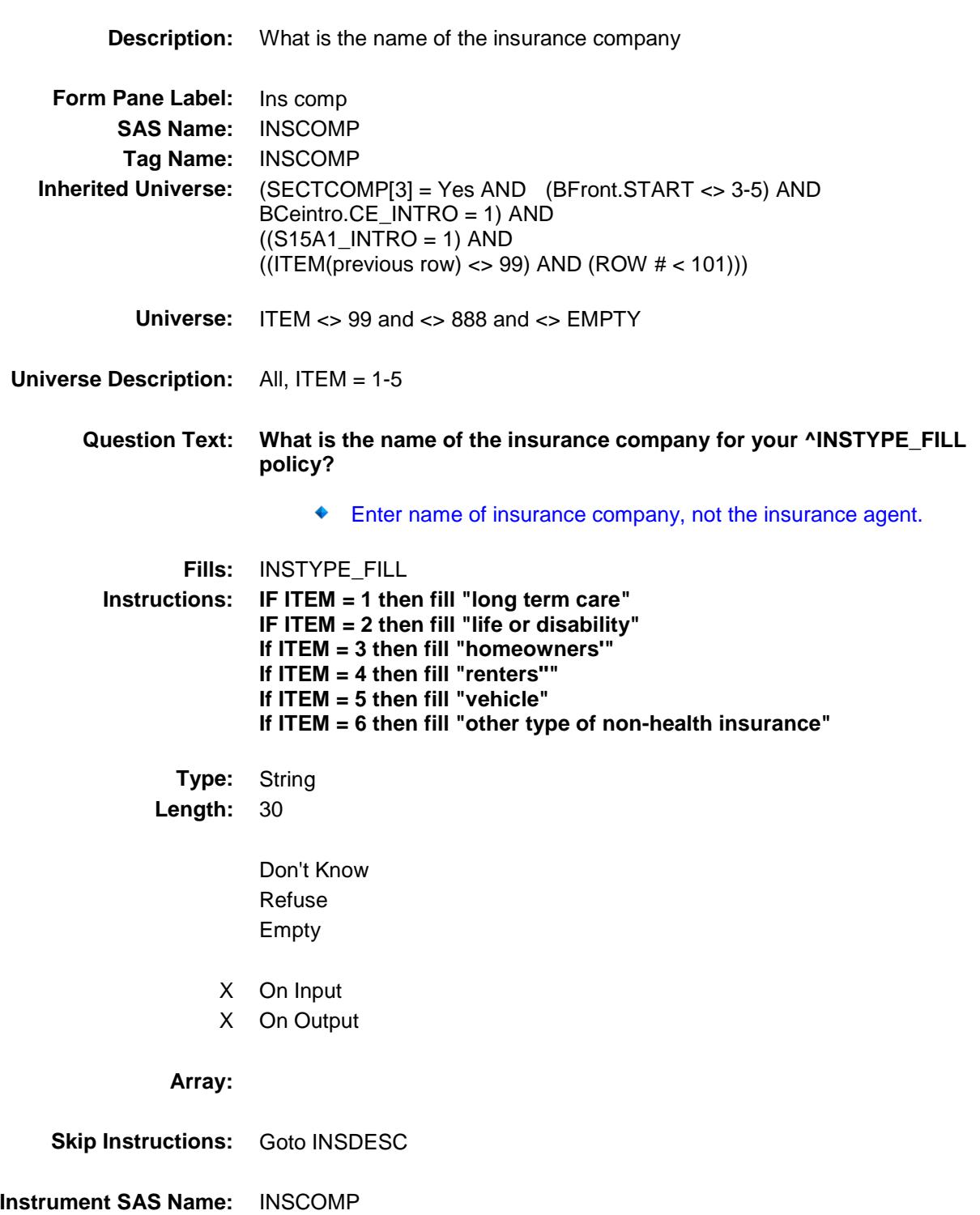

**Destination Data Set:** EINB

### DESCRIPTION Field BSECT15.BTABLEB.BROW.DESCRIPTION

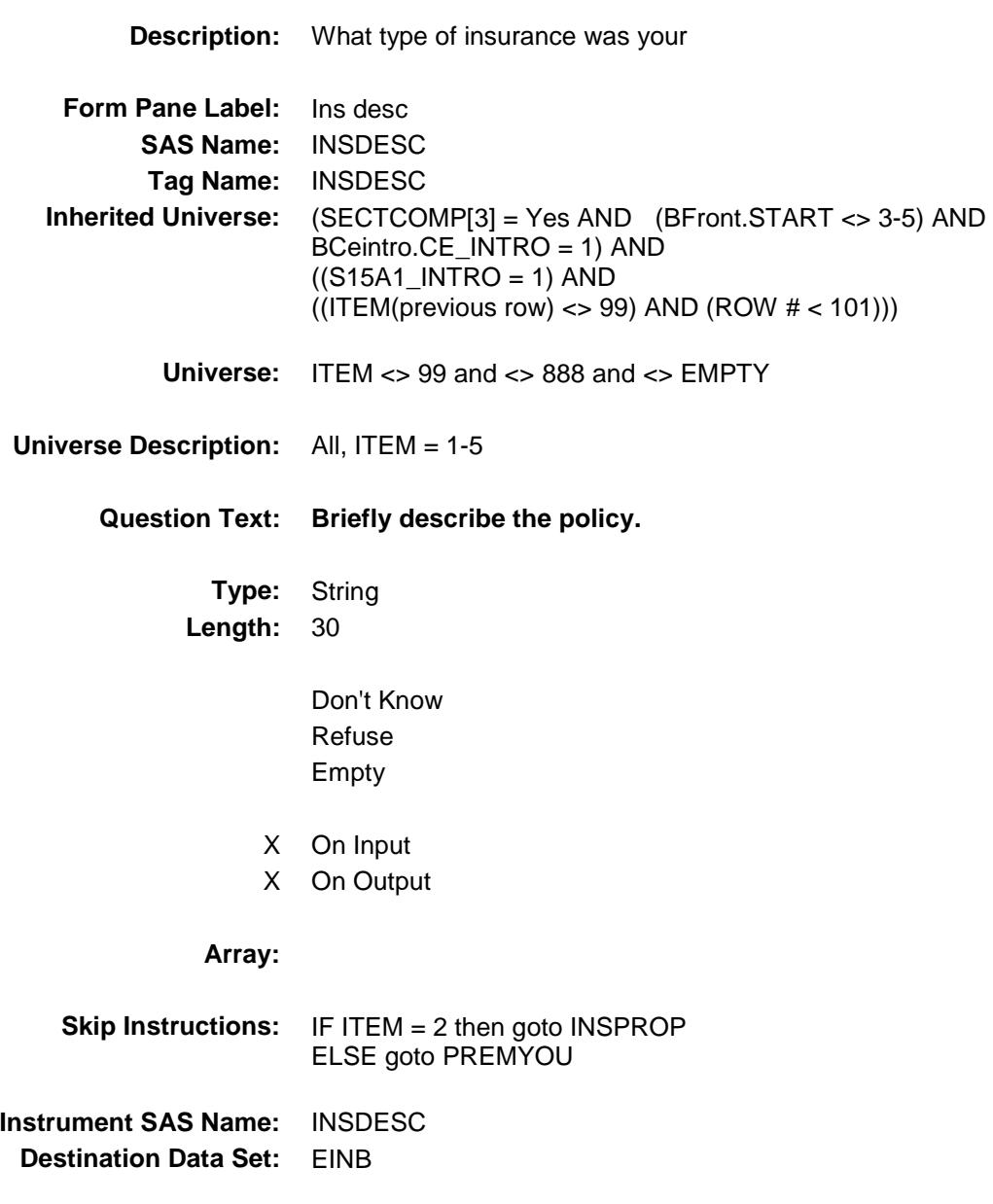

### **INSPROP** Field BSECT15.BTABLEB.BROW.INSPROP

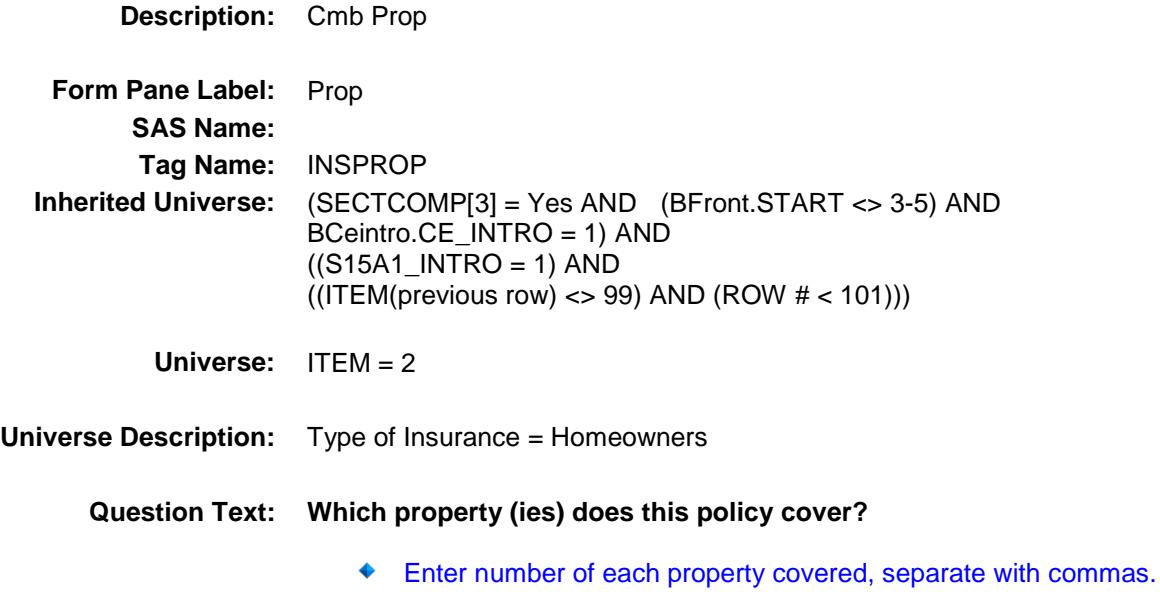

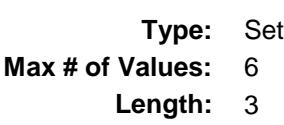

**Answer List:** TPropty

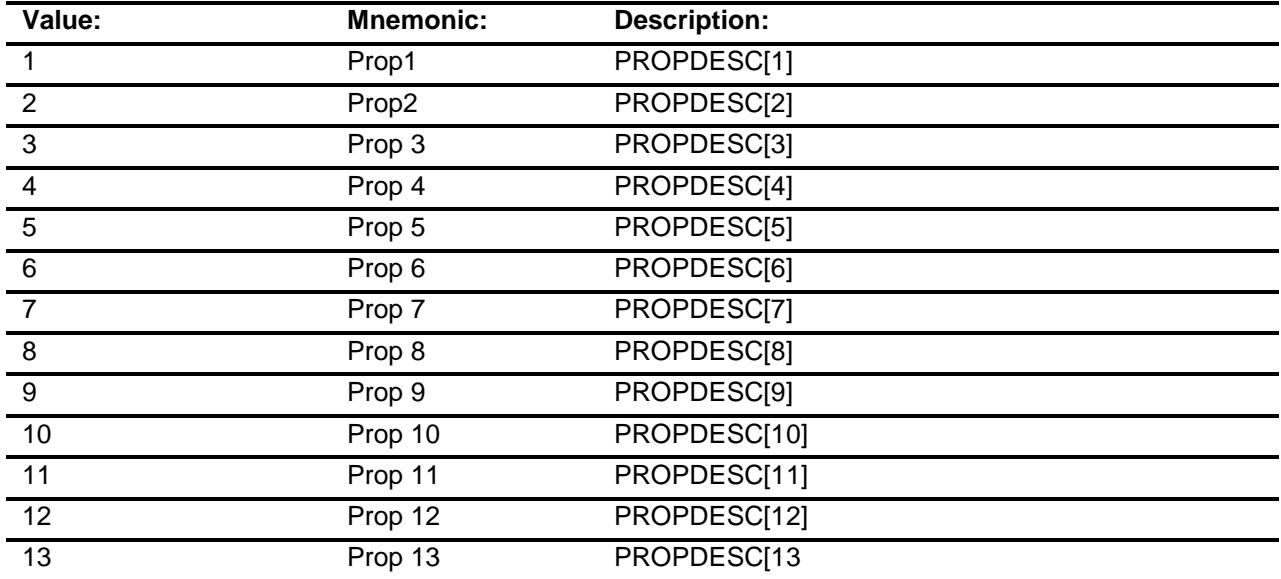

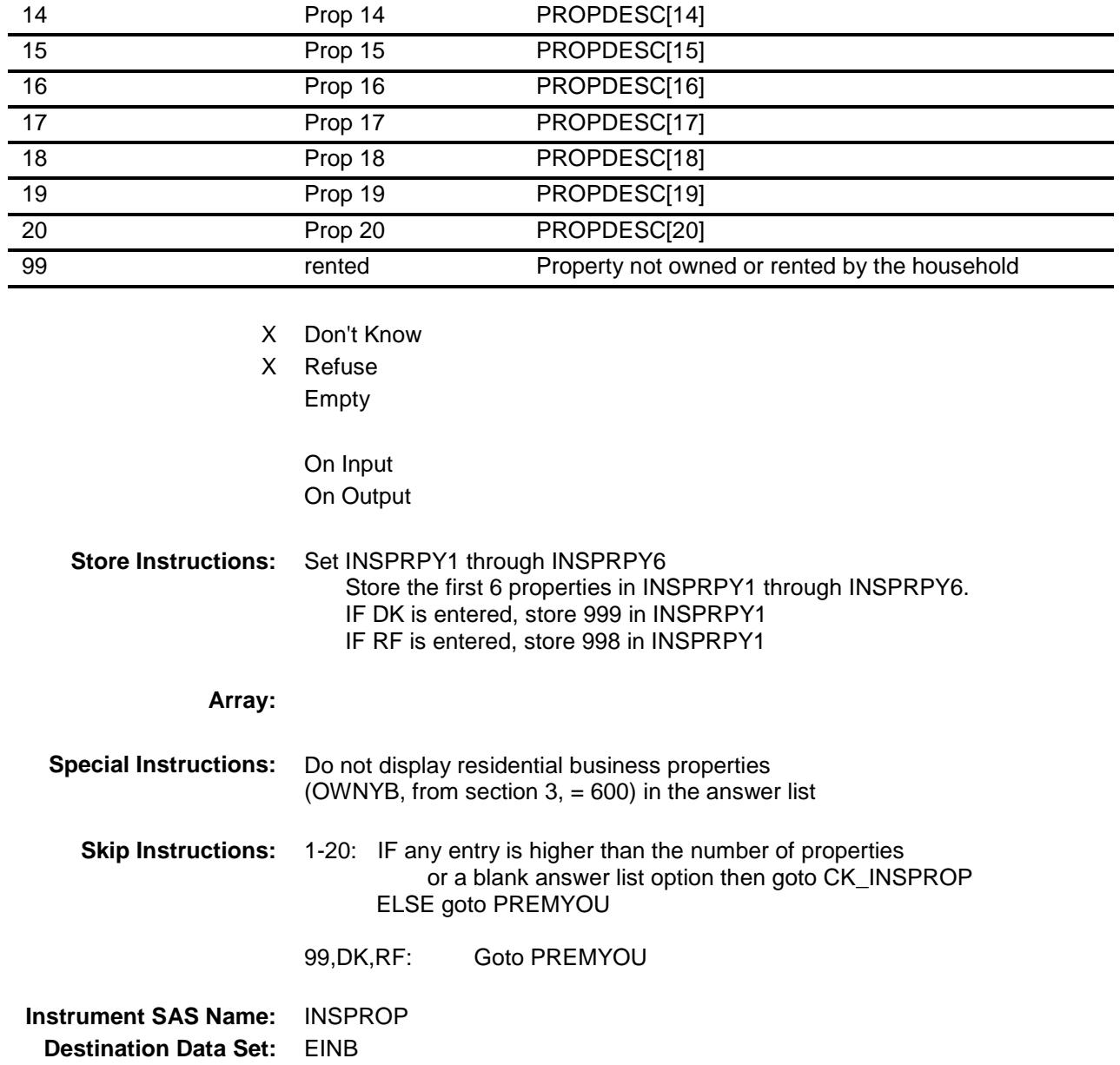

### CK\_INSPROP Check BSECT15.BTABLEB.BROW.CK\_INSPROP

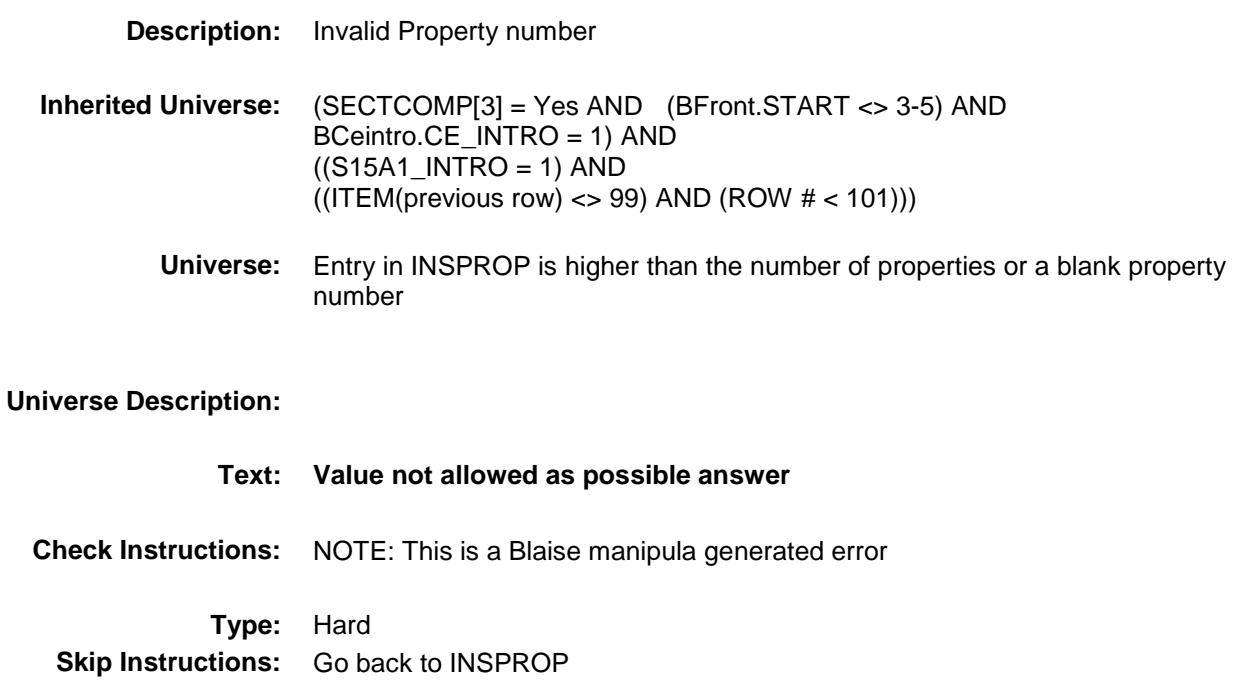

# PREMYOU **Field** BSECT15.BTABLEB.BROW.PREMYOU

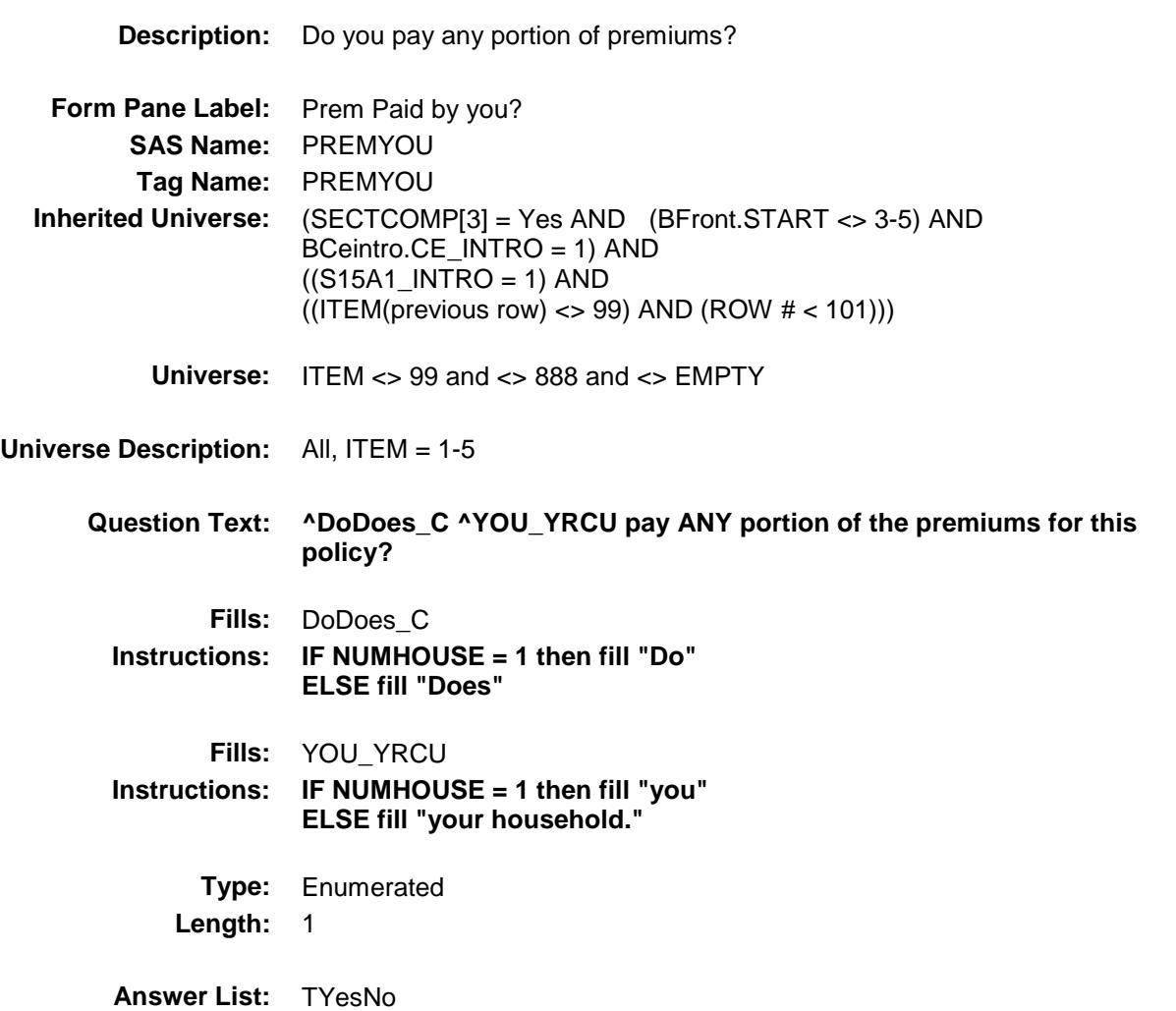

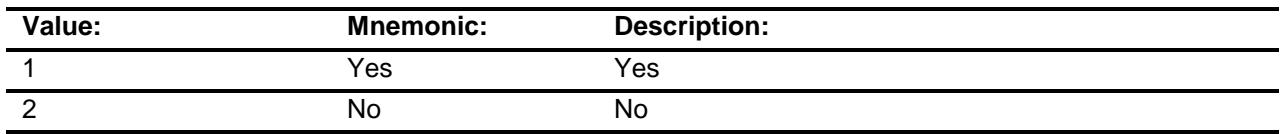

- X Don't Know
- X Refuse Empty

X On Input

X On Output

### **Array:**

**Skip Instructions:** 1, DK, RF: Goto PAYDEDPR 2: Goto PREMOUT **Instrument SAS Name:** PREMYOU **Destination Data Set:** EINB
# PREMOUT Field BSECT15.BTABLEB.BROW.PREMOUT

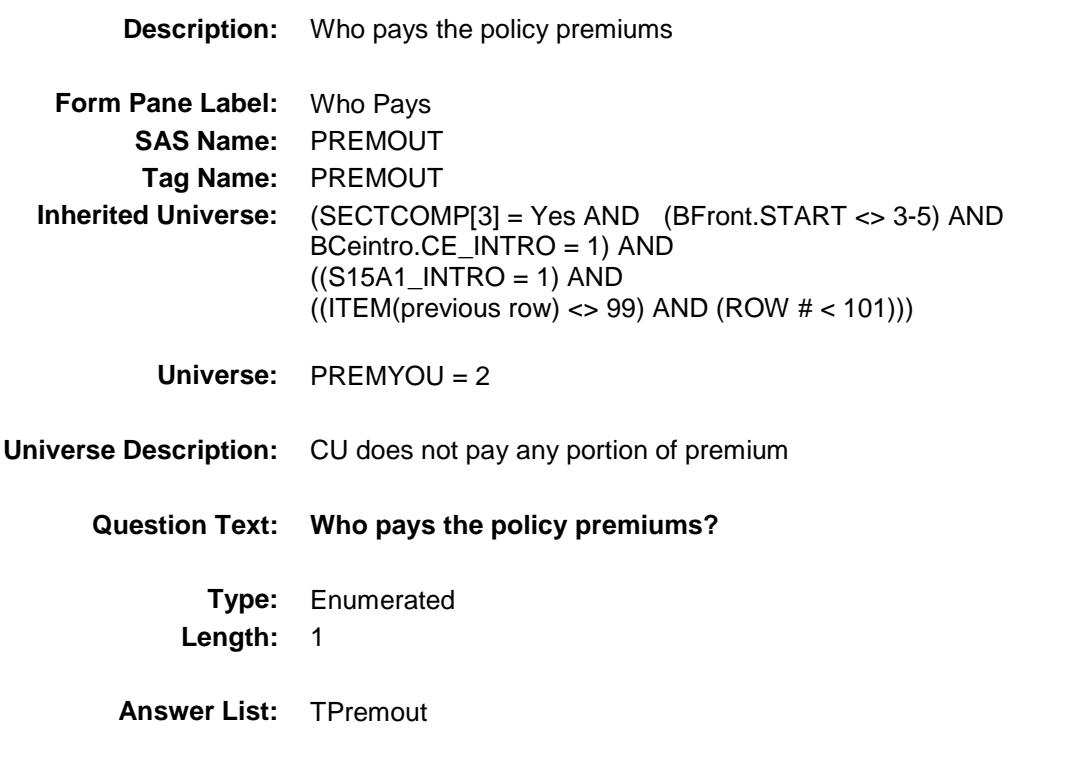

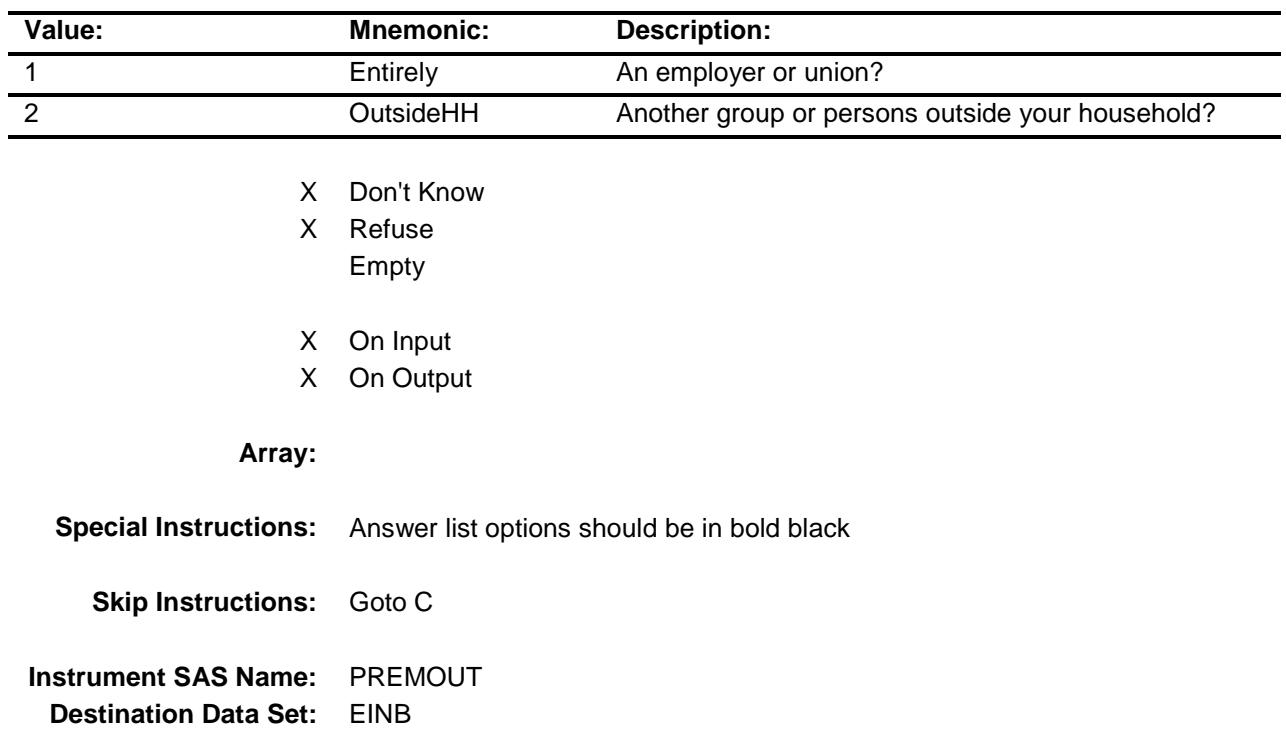

Section: BSECT15.BTABLEB.BROW Spider Version 1.6.2

Survey: CEQ 2019 04 **Blaise Item-Level Specifications Report** 

### PAYDEDPR Field BSECT15.BTABLEB.BROW.PAYDEDPR

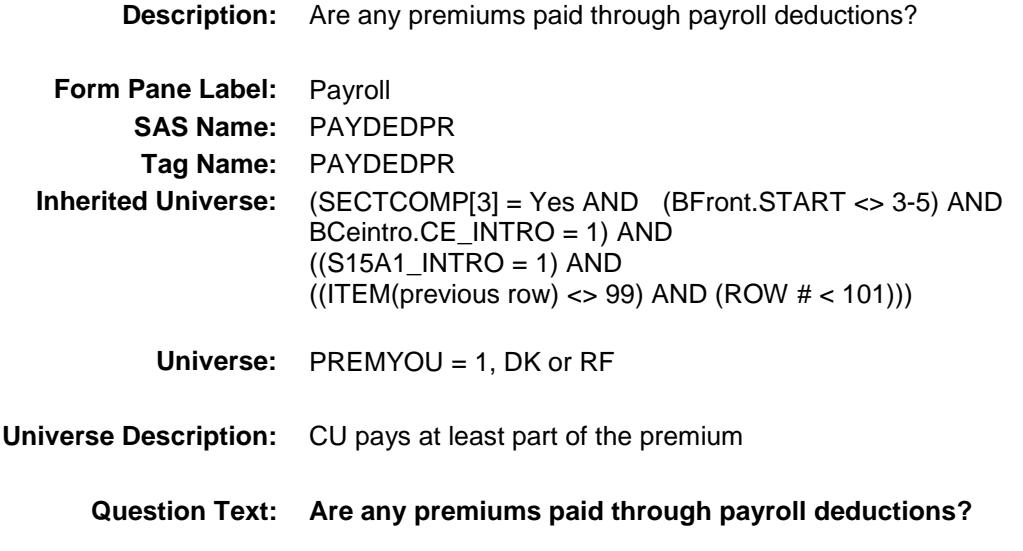

**Type:** Enumerated **Length:** 1

**Answer List:** TYesNo

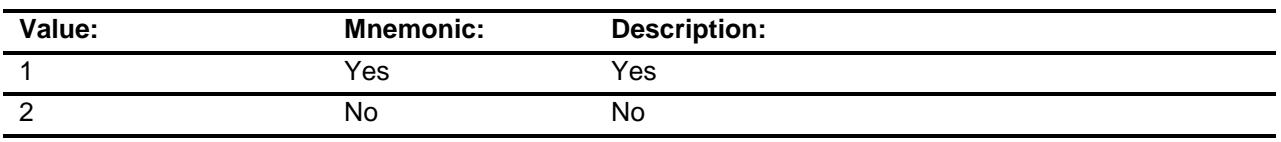

- X Don't Know
- X Refuse Empty
- X On Input
- X On Output

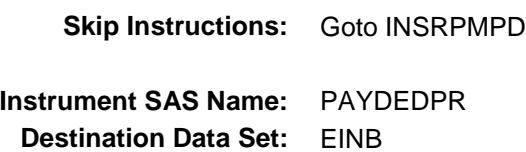

## **INSRPMPD** Field BSECT15.BTABLEB.BROW.INSRPMPD

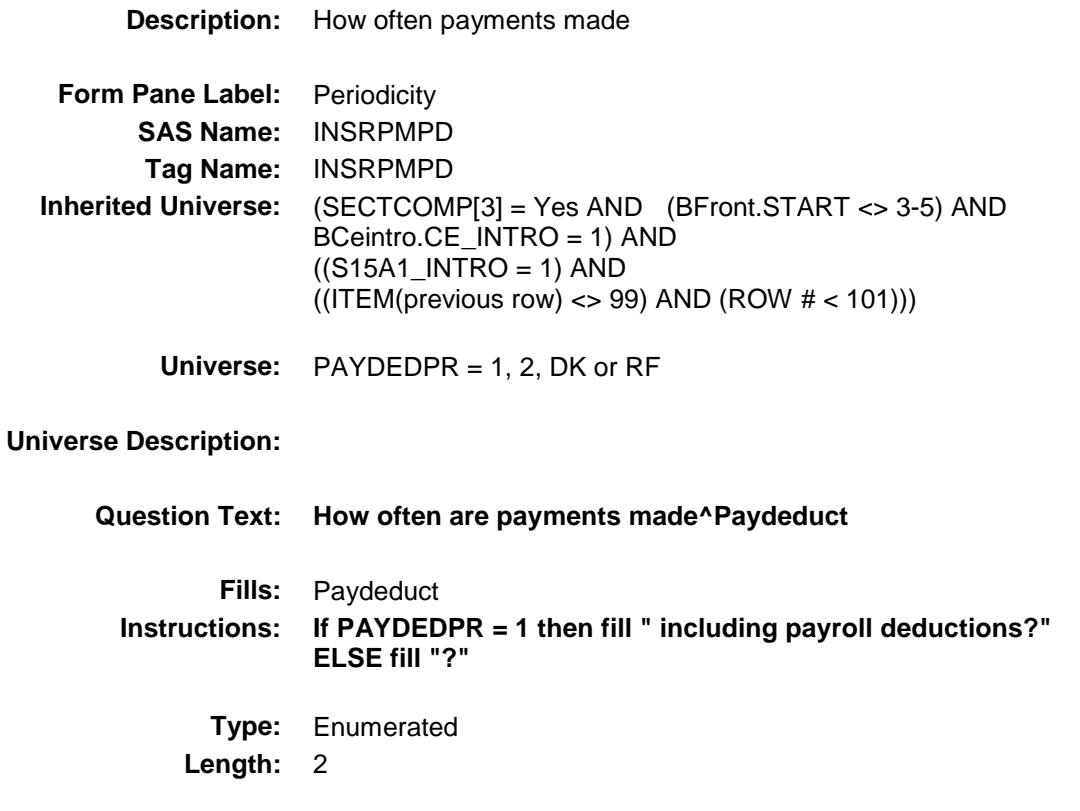

**Answer List:** TPERIOD

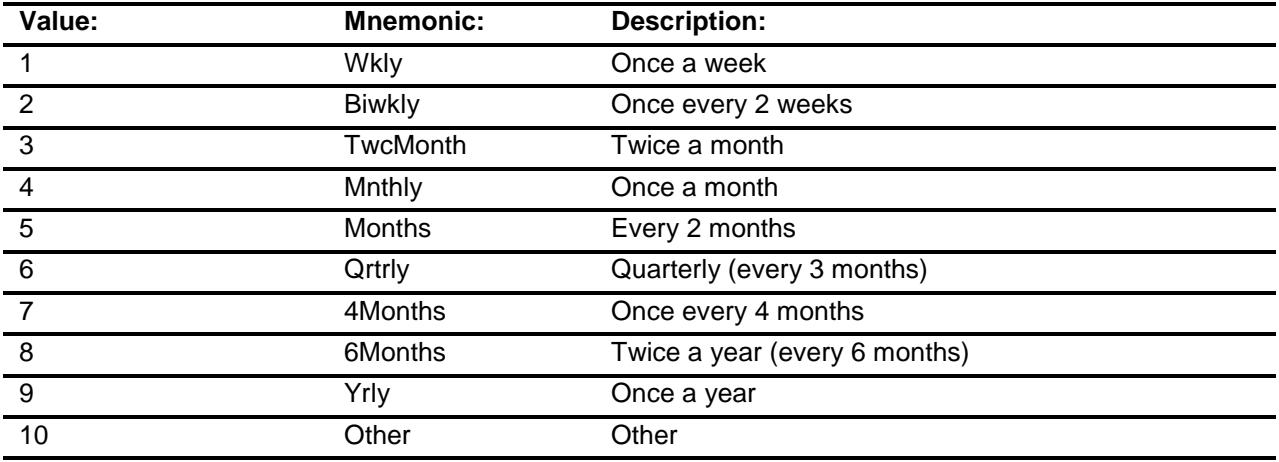

- X Don't Know
- X Refuse

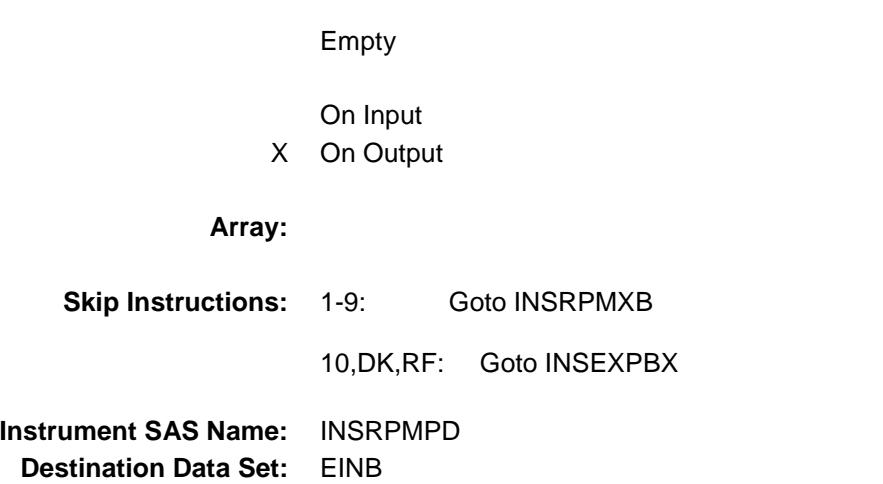

#### INSRPMXB Field BSECT15.BTABLEB.BROW.INSRPMXB

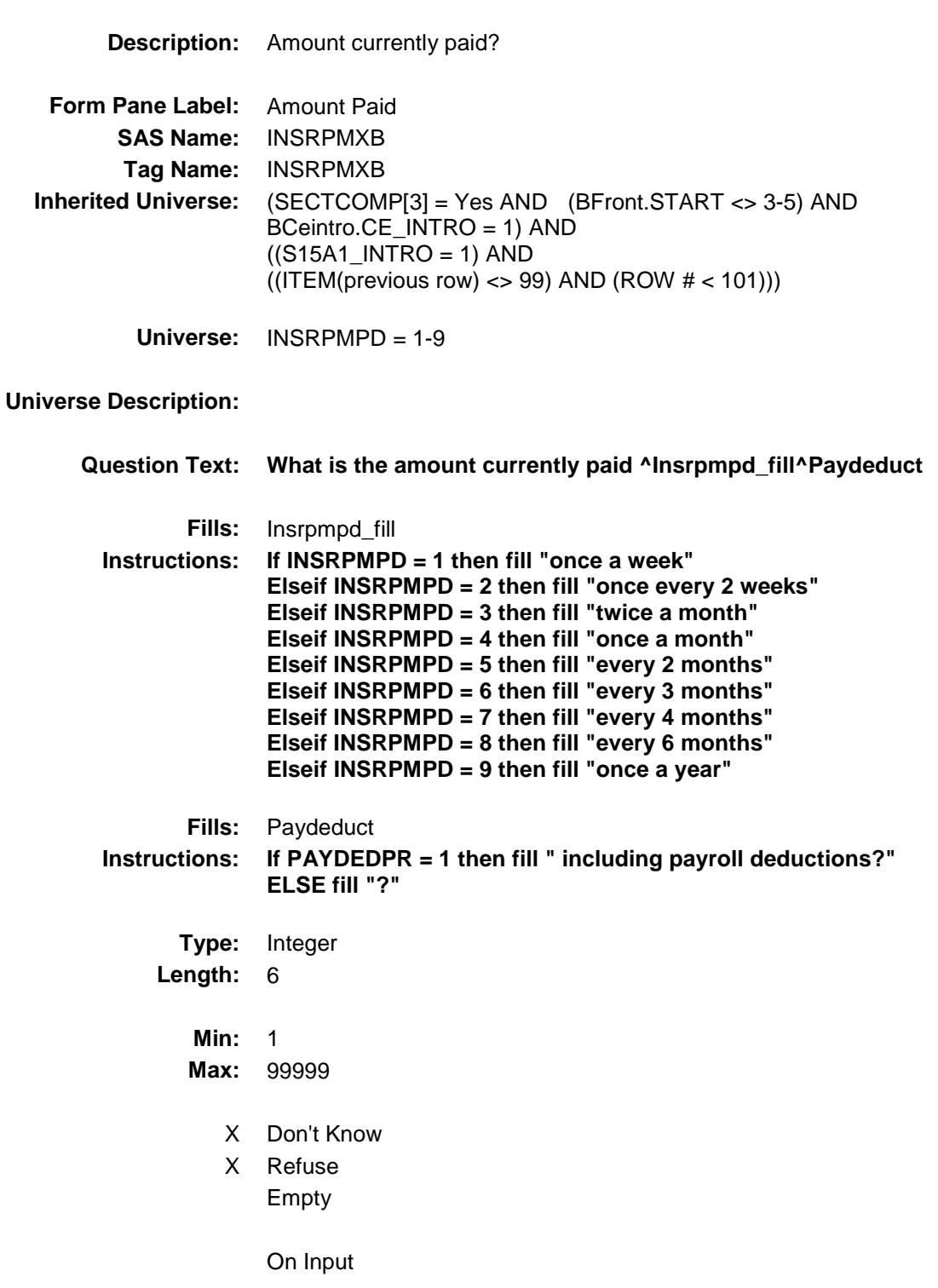

#### X On Output

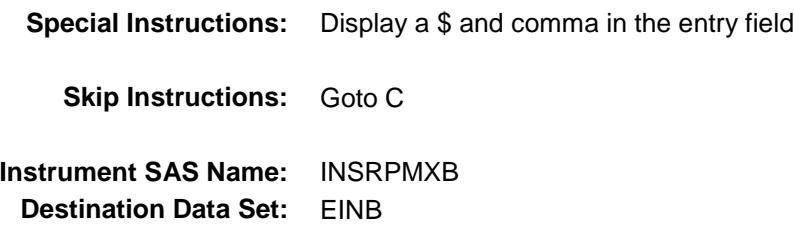

Section: BSECT15.BTABLEB.BROW Spider Version 1.6.2

Survey: CEQ 2019 04 **Blaise Item-Level Specifications Report** 

## **INSEXPBX** Field BSECT15.BTABLEB.BROW.INSEXPBX

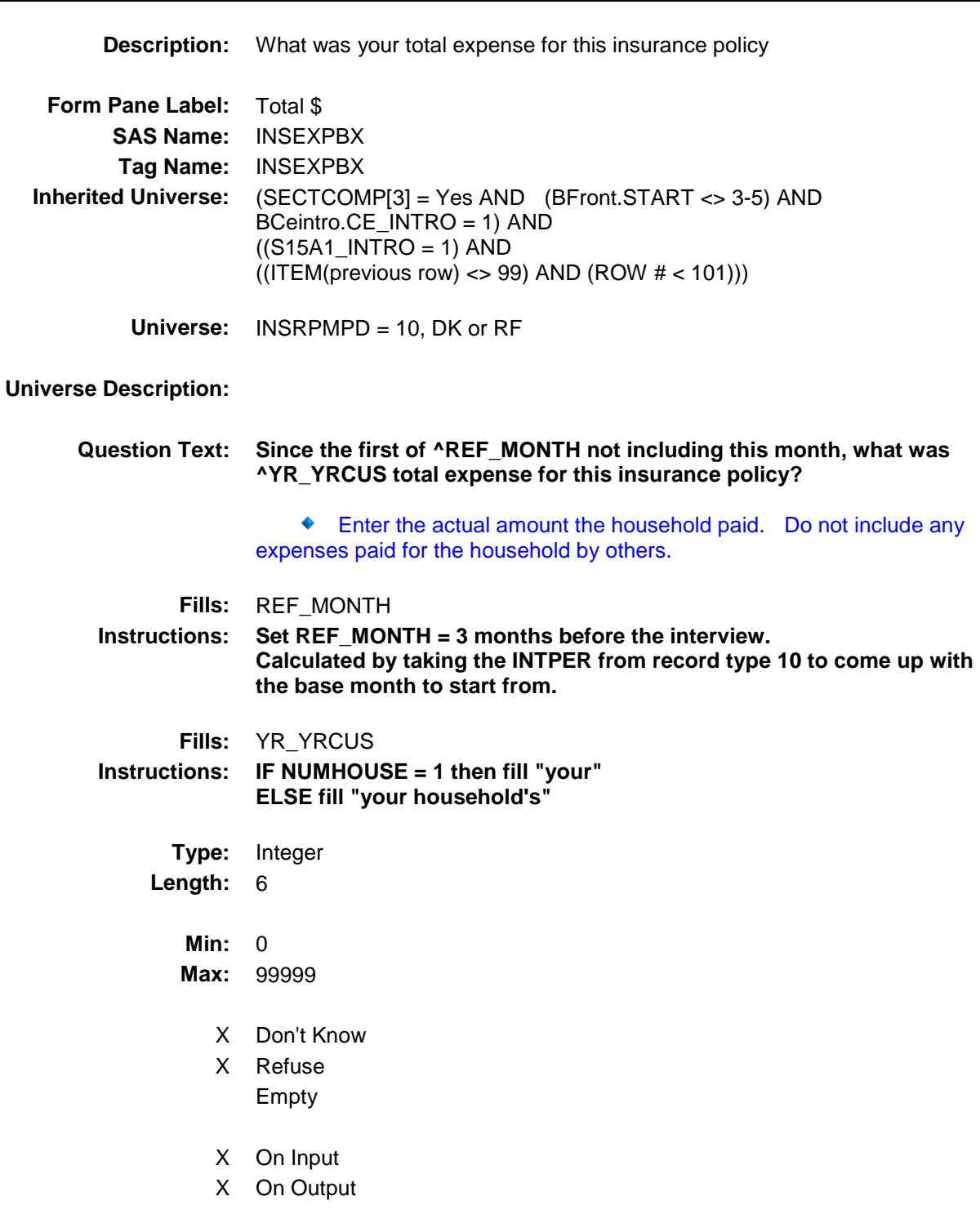

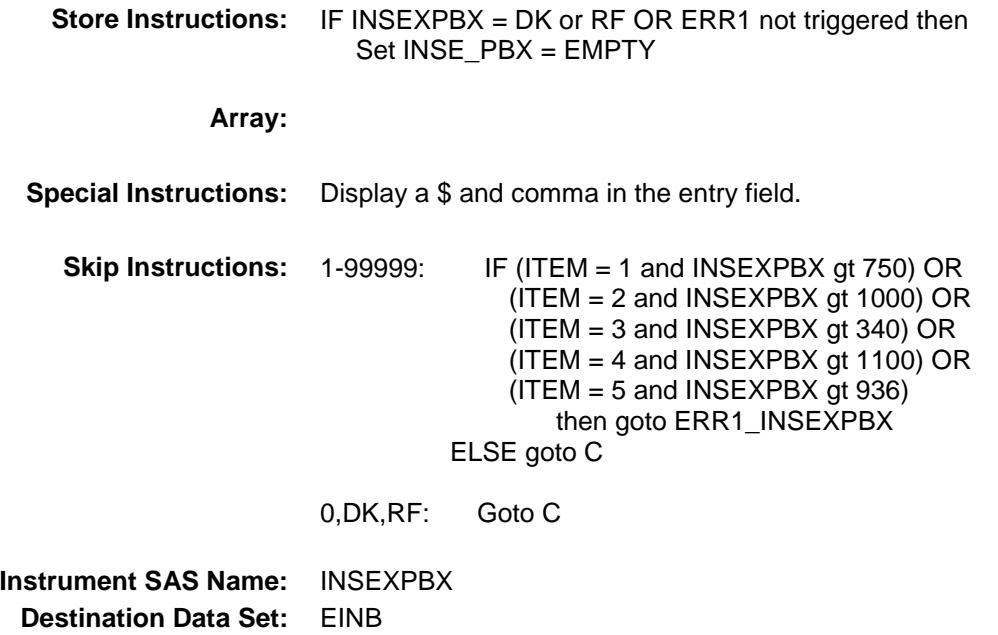

#### ERR1\_INSEXPBX Check BSECT15.BTABLEB.BROW.ERR1\_INSEXPB X

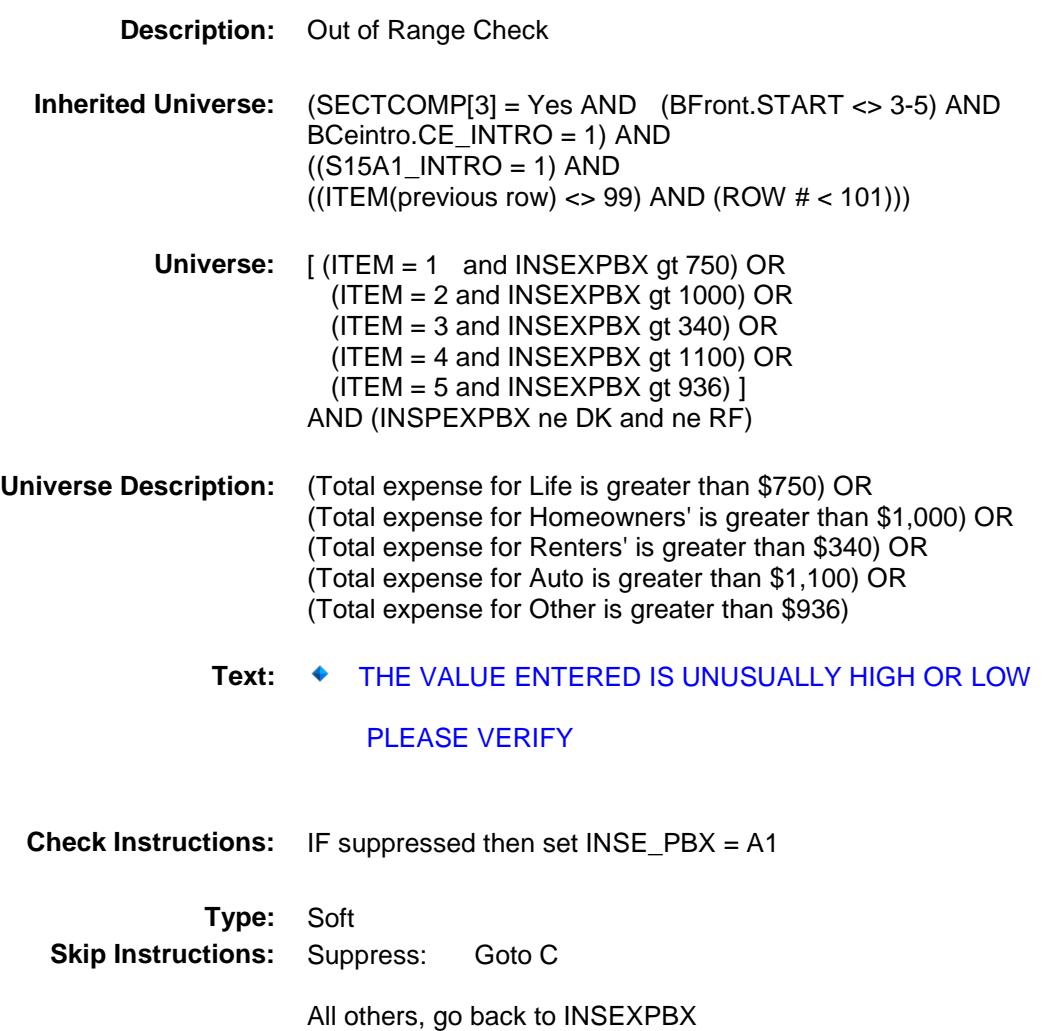

#### $\bf C$  Field BSECT15.BTABLEB.BROW.C

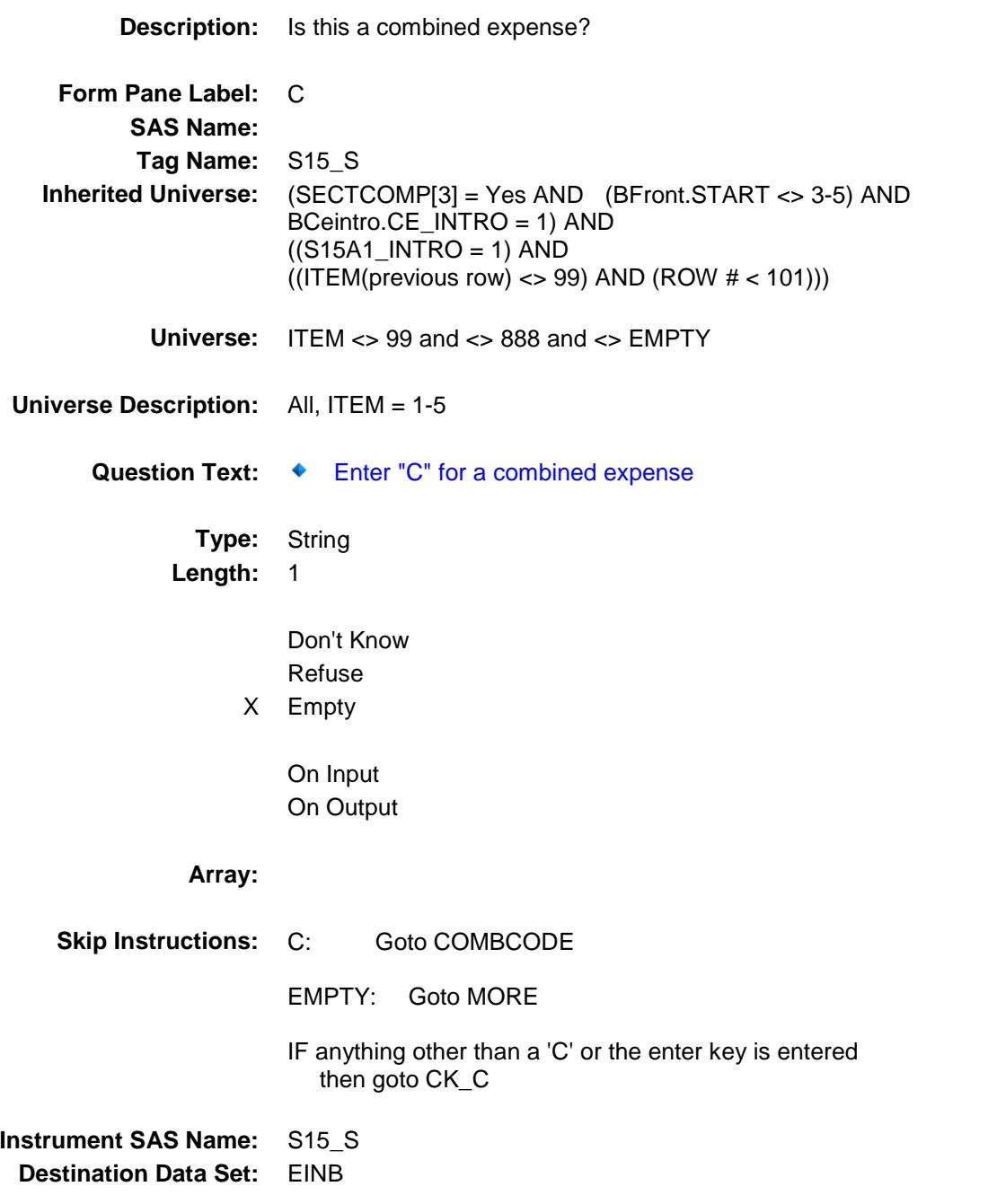

### $CK\_C$  Check BSECT15.BTABLEB.BROW.CK\_C

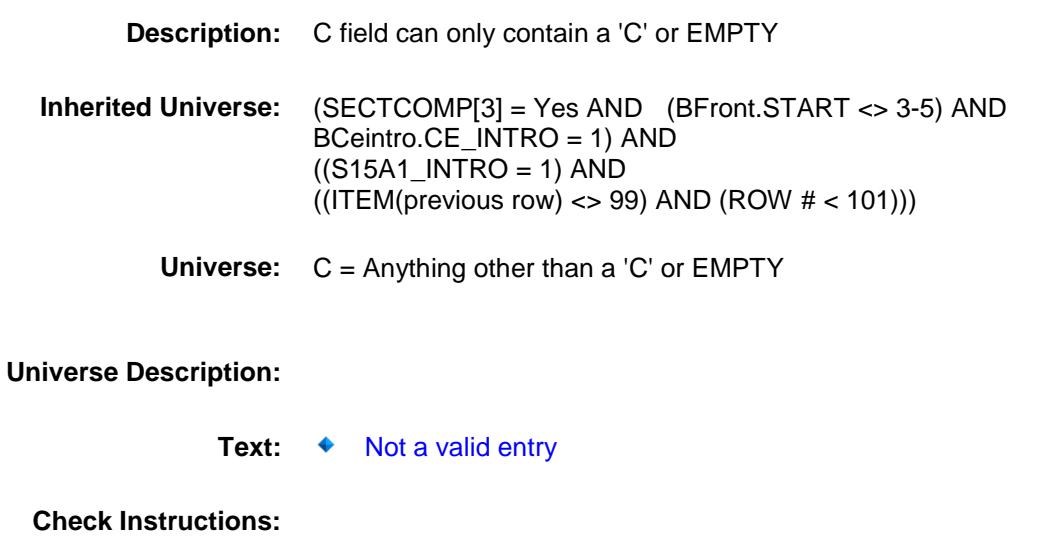

**Type:** Hard **Skip Instructions:** Go back to C

### **COMBCODE** Field BSECT15.BTABLEB.BROW.COMBCODE

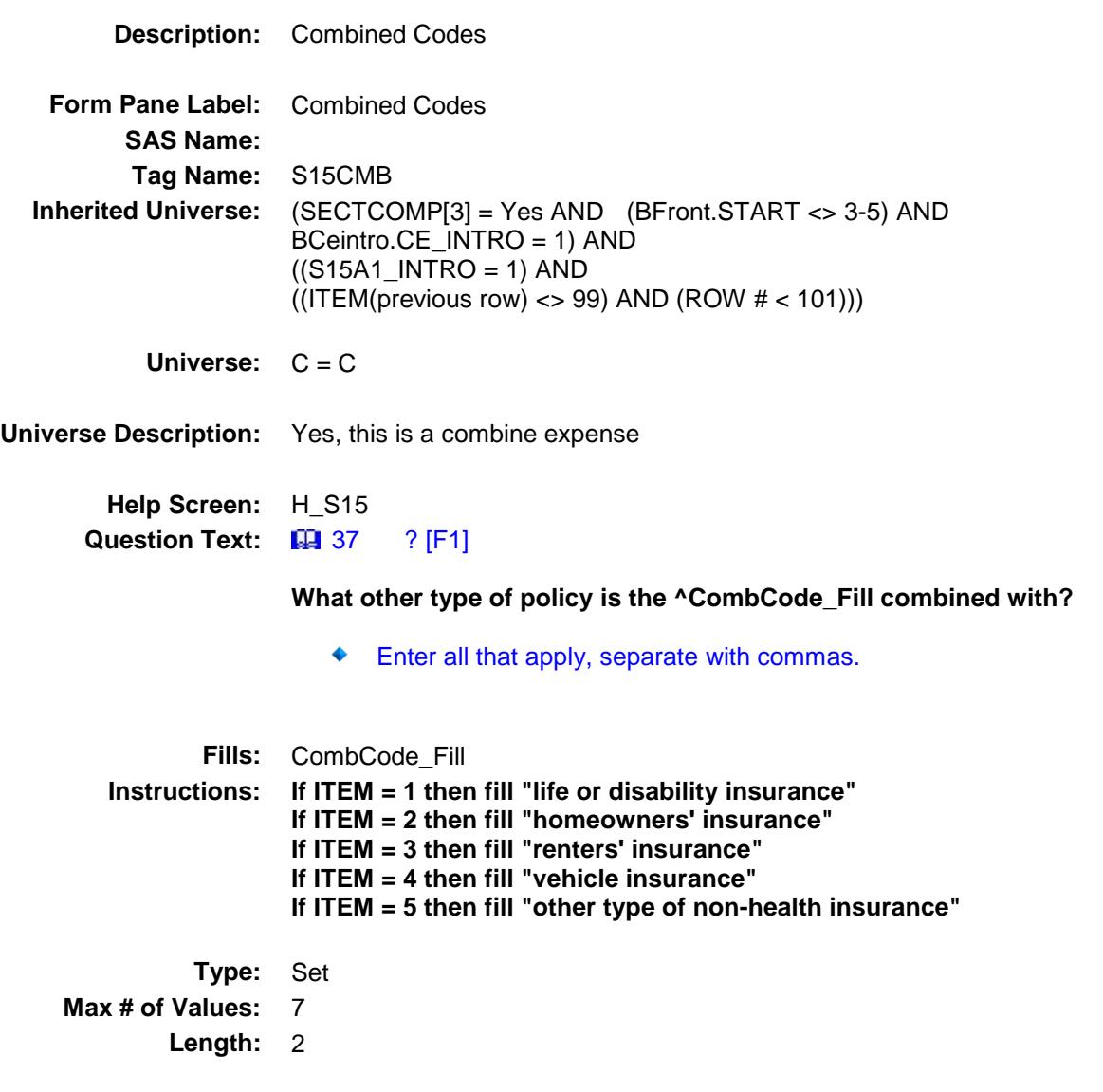

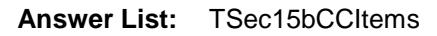

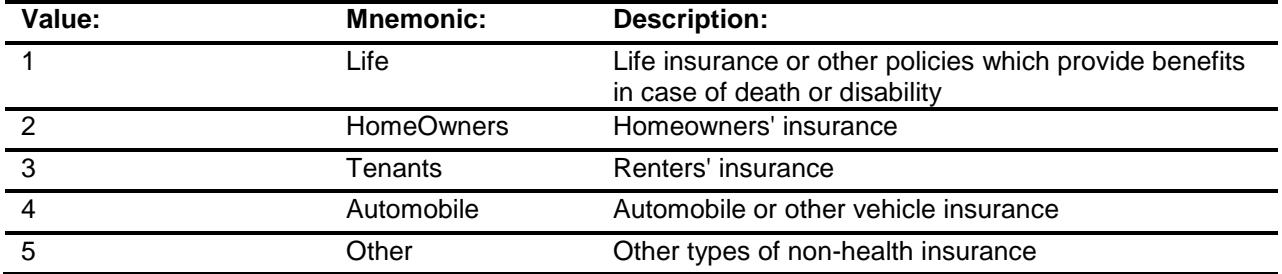

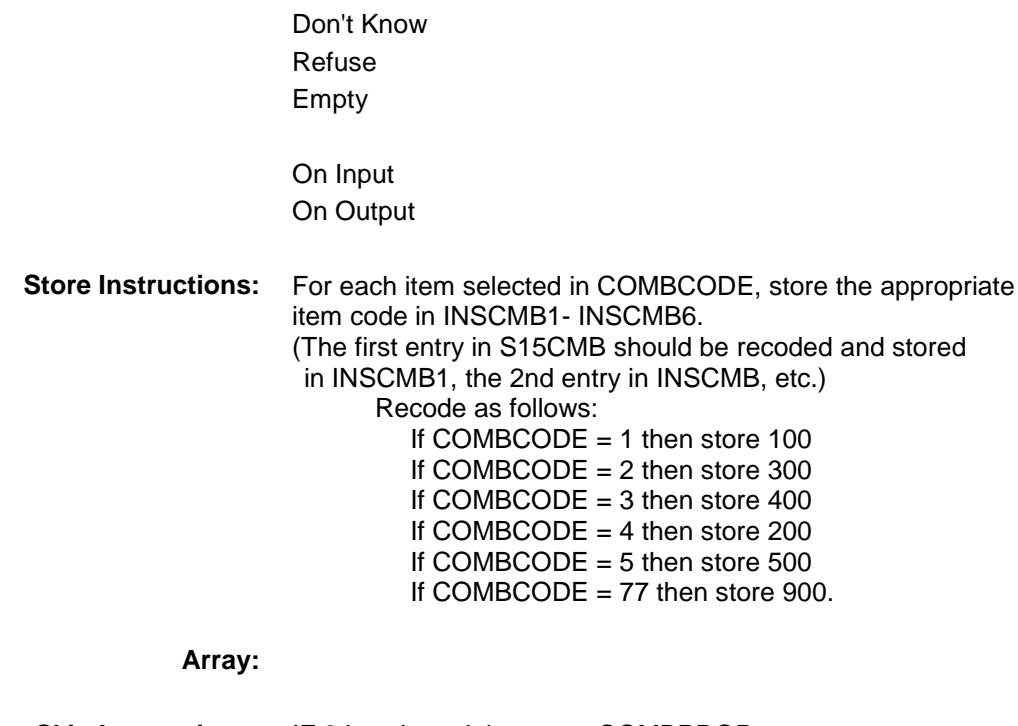

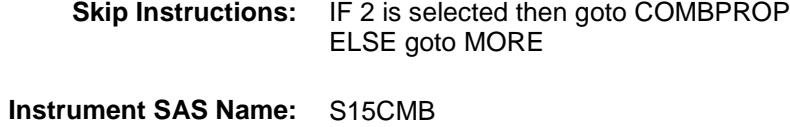

**Destination Data Set:** EINB

### COMBPROP Field BSECT15.BTABLEB.BROW.COMBPROP

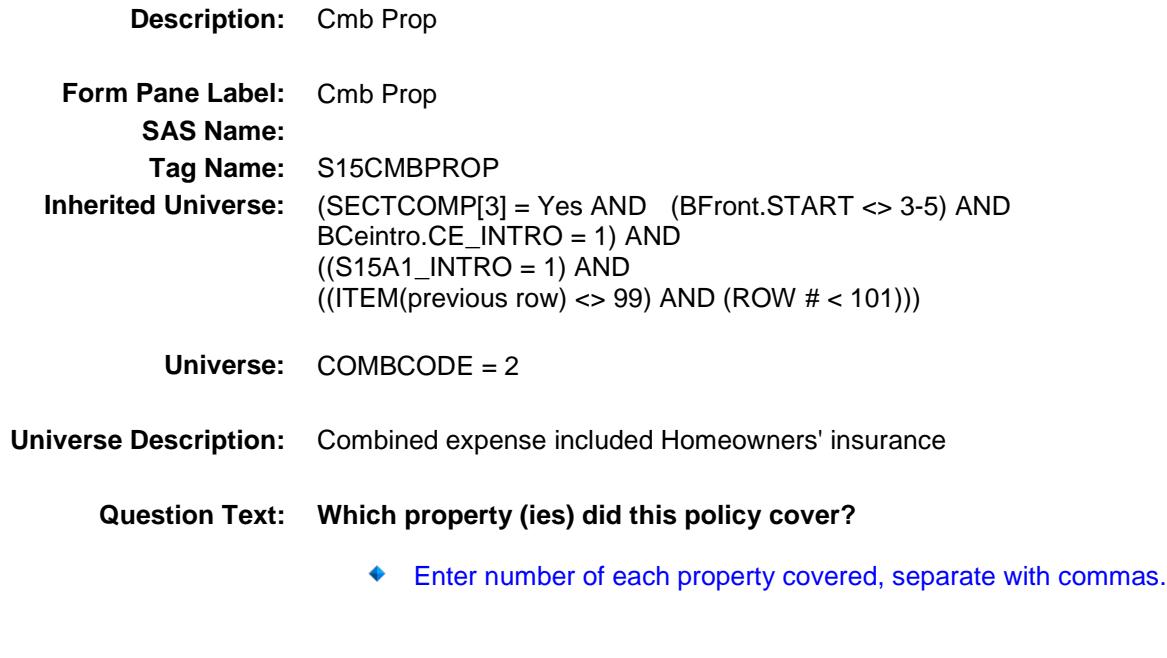

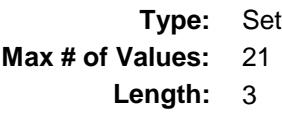

**Answer List:** TPropty

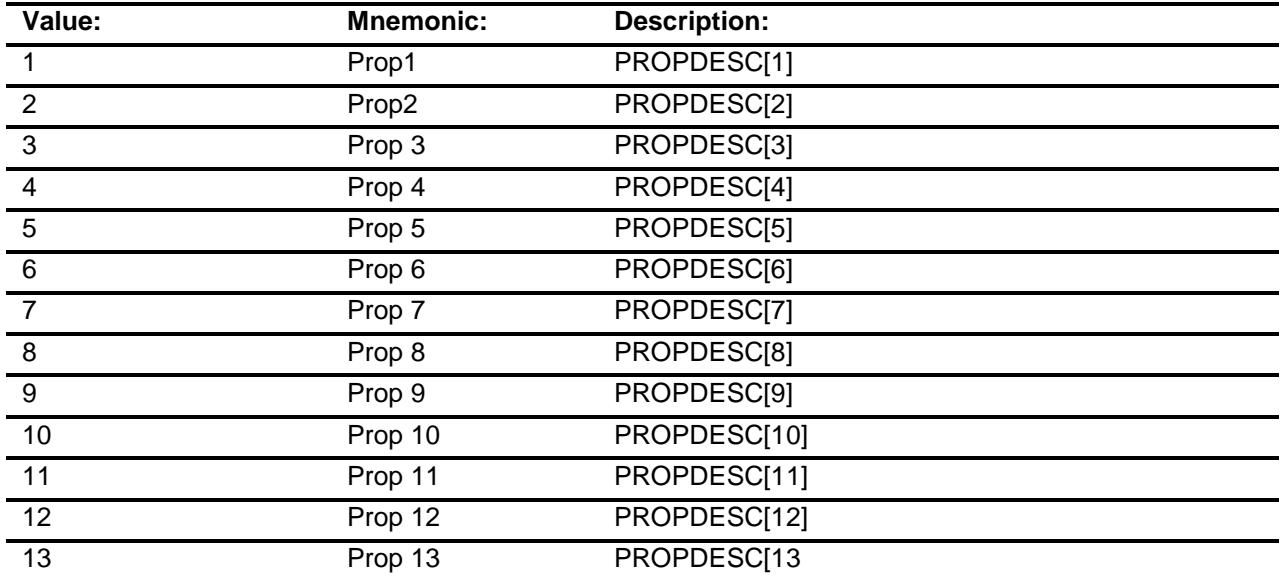

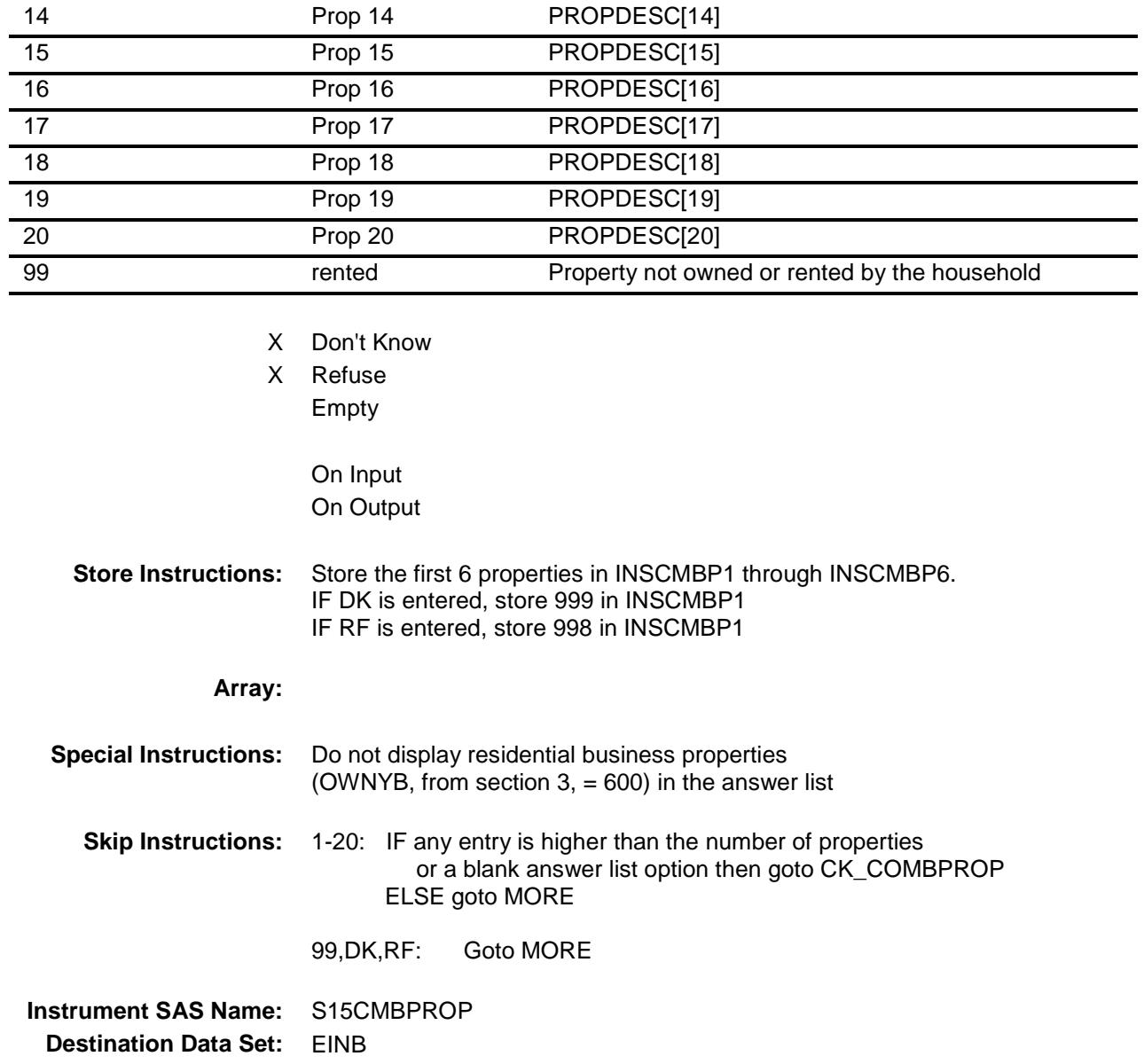

### CK\_COMBPROP Check BSECT15.BTABLEB.BROW.CK\_COMBPROP

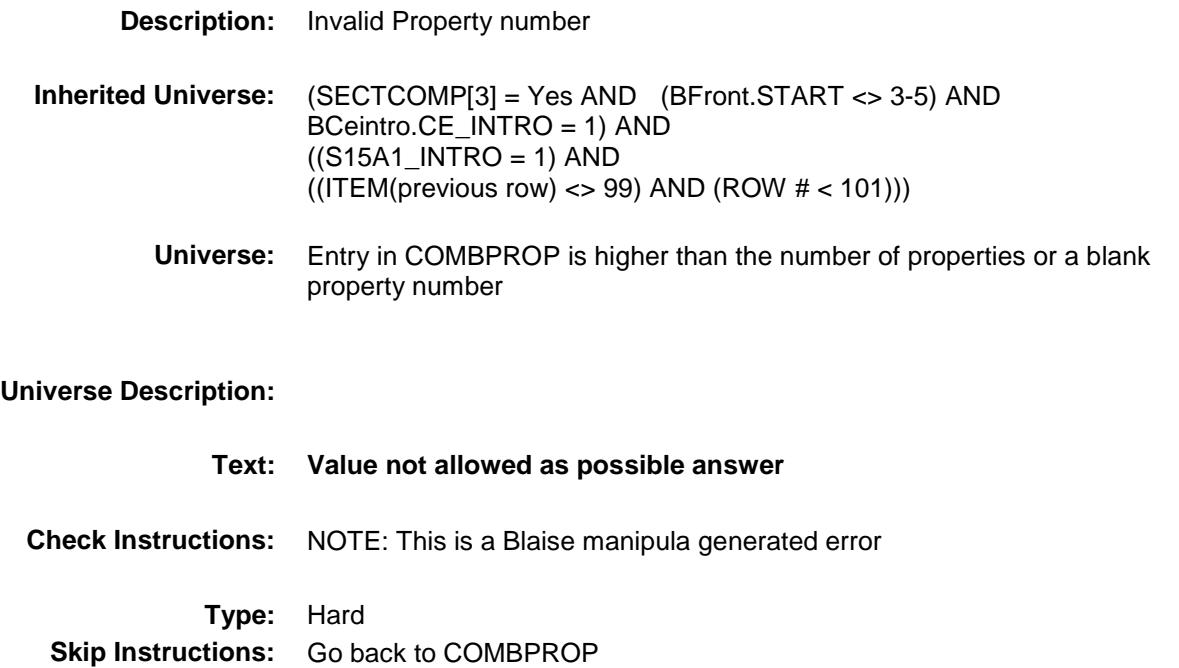

#### MORE Field BSECT15.BTABLEB.BROW.MORE

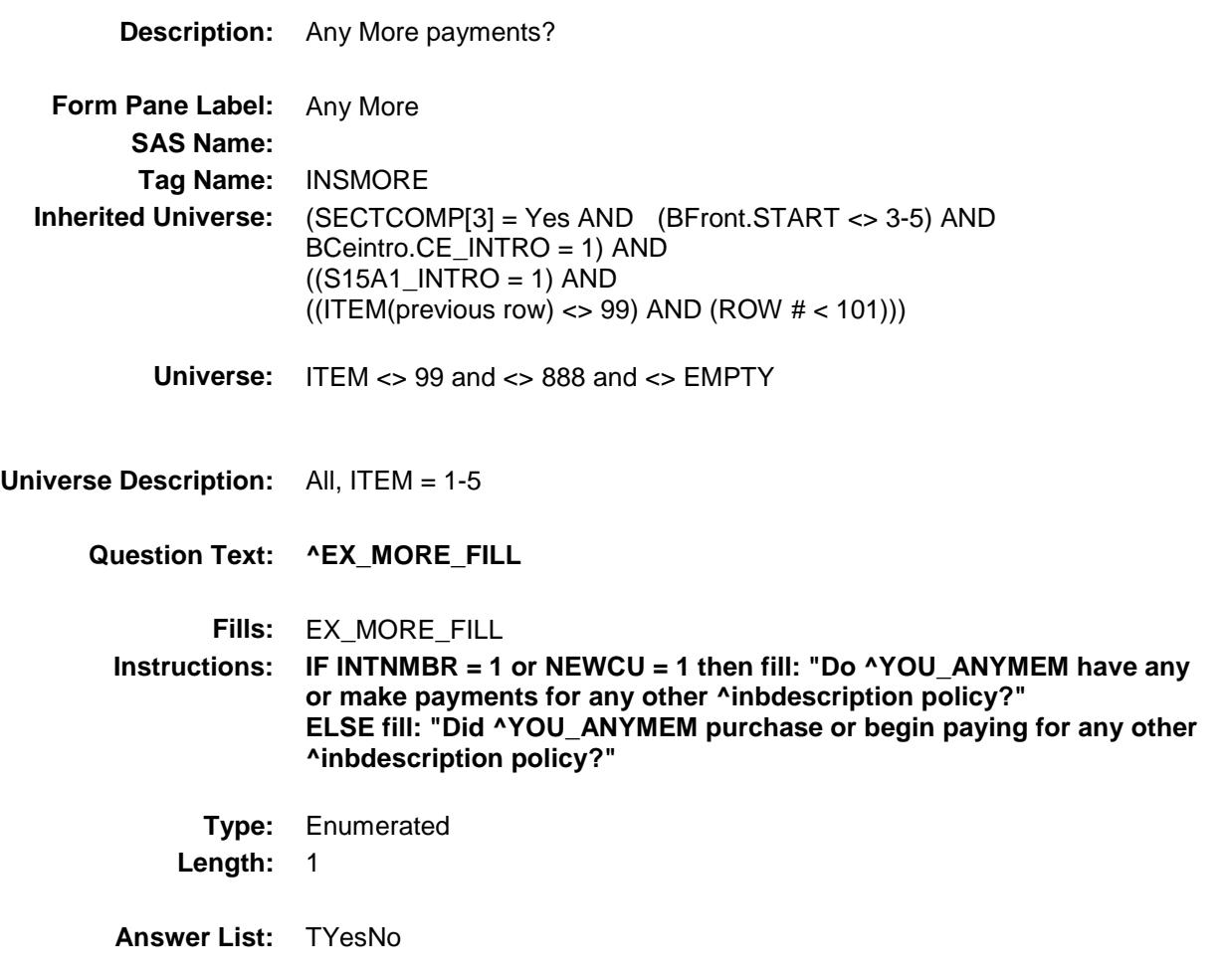

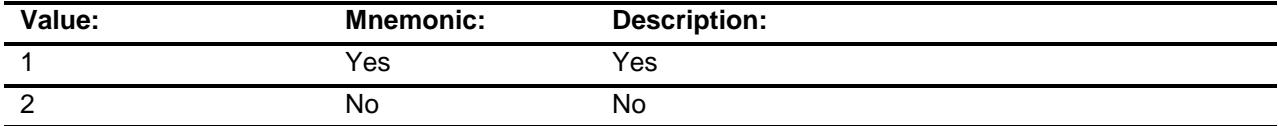

- X Don't Know
- X Refuse Empty

On Input On Output

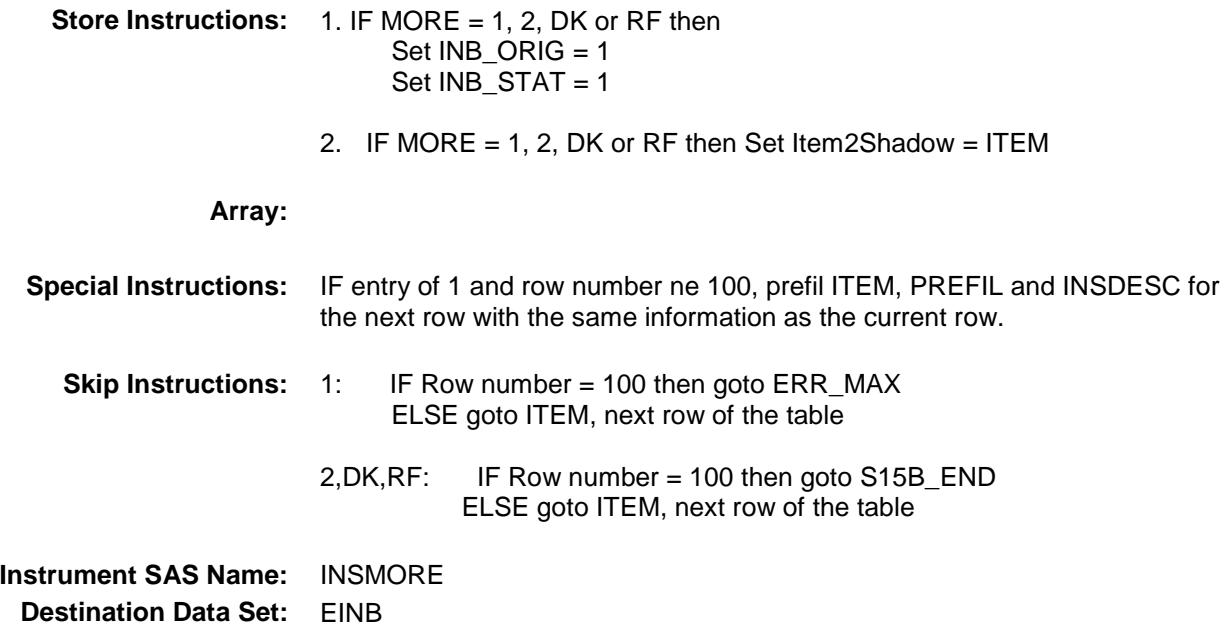

## ERR\_MAX Check BSECT15.BTABLEB.BROW.ERR\_MAX

#### **Description:**

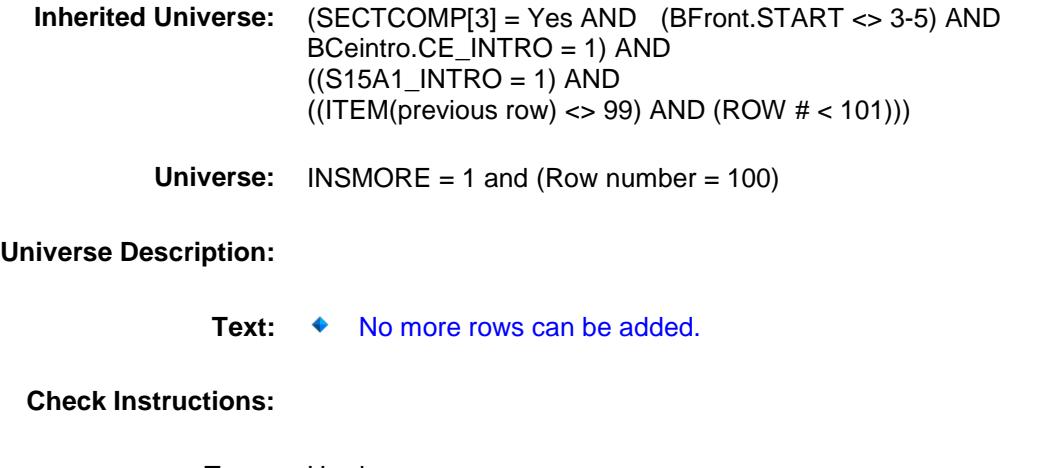

**Type:** Hard **Skip Instructions:** Go back to MORE

## S15B\_END Field BSECT15.BTABLEB.BROW.S15B\_END

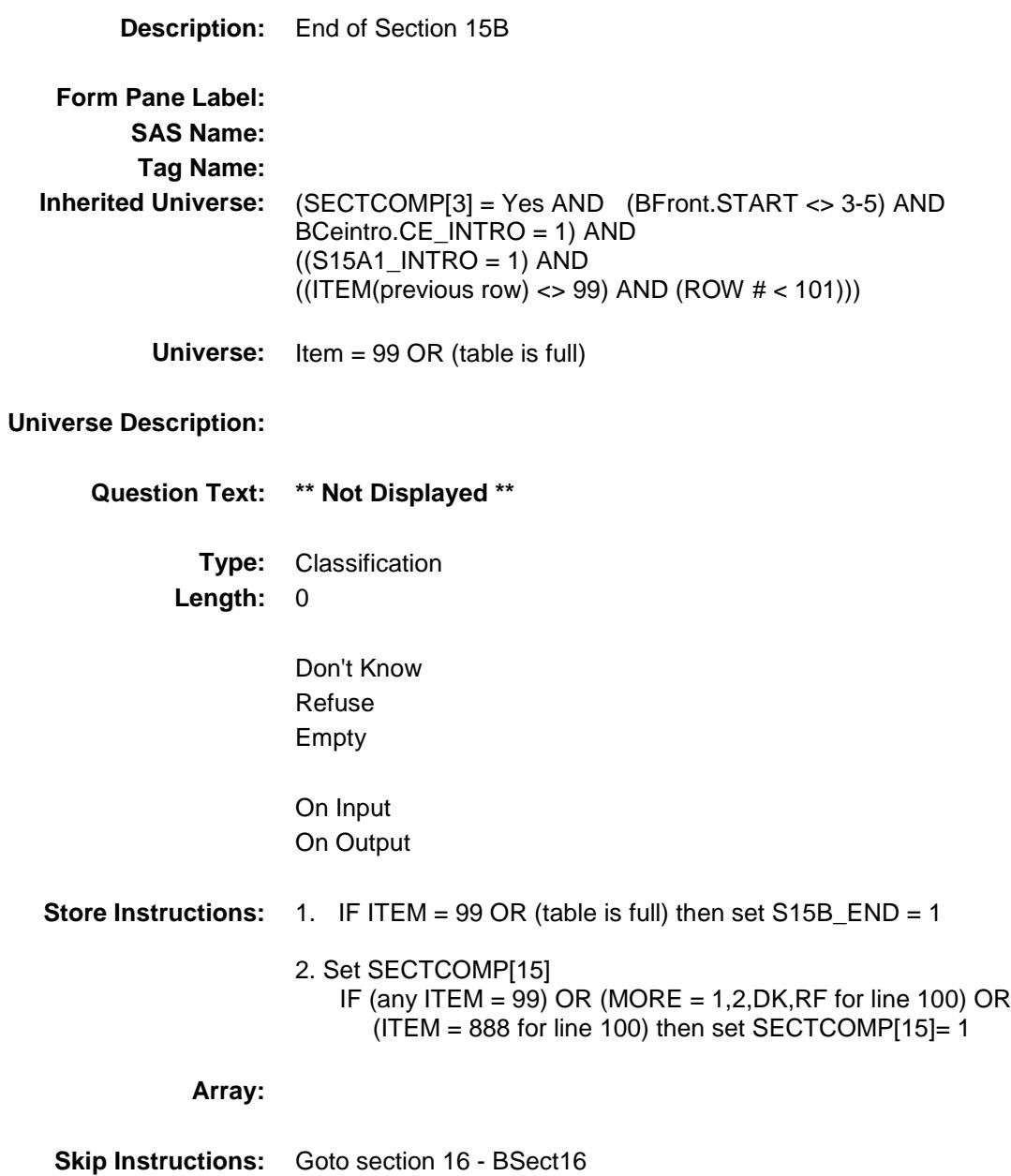

Section: BSECT15.BTABLEB.BROW Spider Version 1.6.2

Survey: CEQ 2019 04 **Blaise Item-Level Specifications Report** 

## POLICYYB Field BSECT15.BTABLEB.BROW.POLICYYB

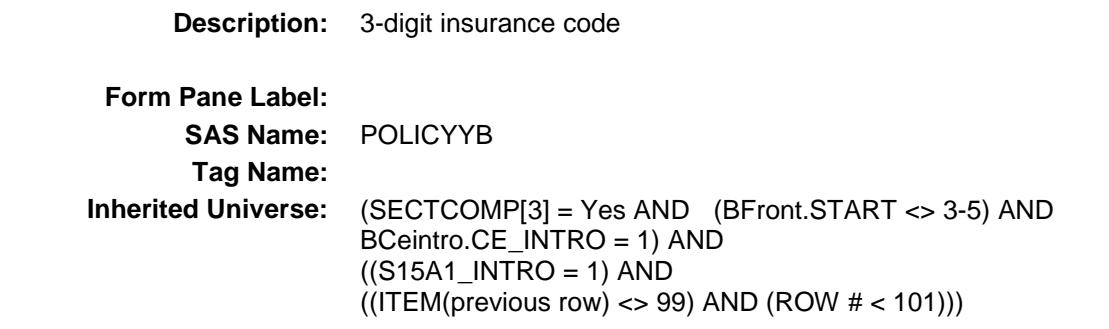

**Universe:**

**Universe Description:**

**Question Text: \*\* OUT VARIABLE \*\***

**Type:** Enumerated **Length:** 3

**Answer List:** Tnonhitype

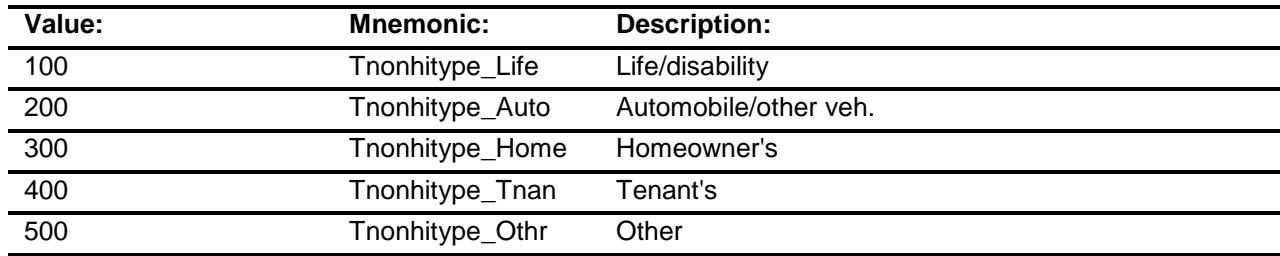

- Don't Know Refuse Empty
- X On Input
- X On Output

#### **Array:**

**Special Instructions:** Note: See ITEM for how to set this field.

Valid Values: 100, 200, 300, 400, 500

**Instrument SAS Name:** POLICYYB **Destination Data Set:** EINB

 $(101))$ 

### POLICYIB Field BSECT15.BTABLEB.BROW.POLICYIB

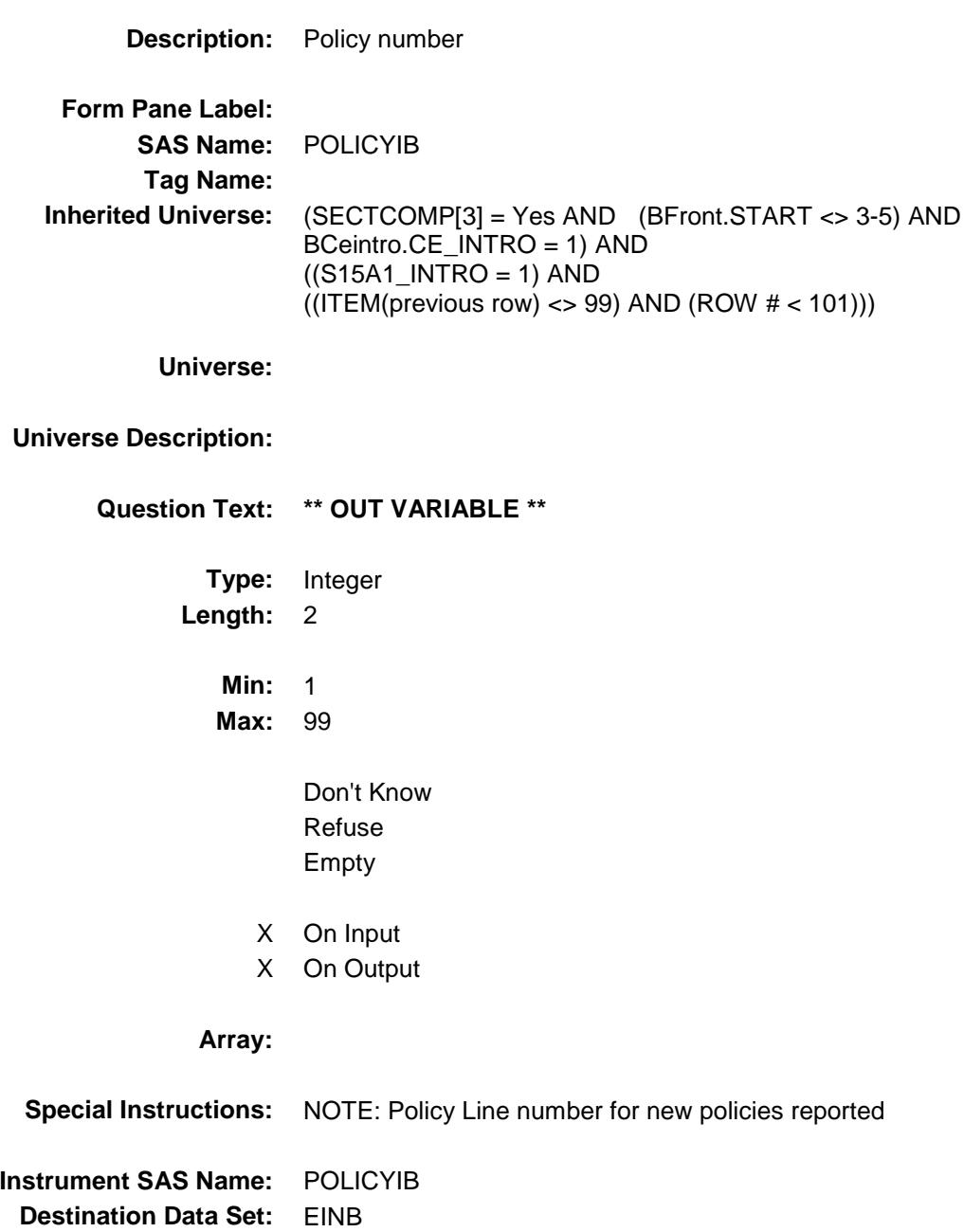

Section: BSECT15.BTABLEB.BROW Spider Version 1.6.2

Survey: CEQ 2019 04 **Blaise Item-Level Specifications Report** 

## PLCYSTAB Field BSECT15.BTABLEB.BROW.PLCYSTAB

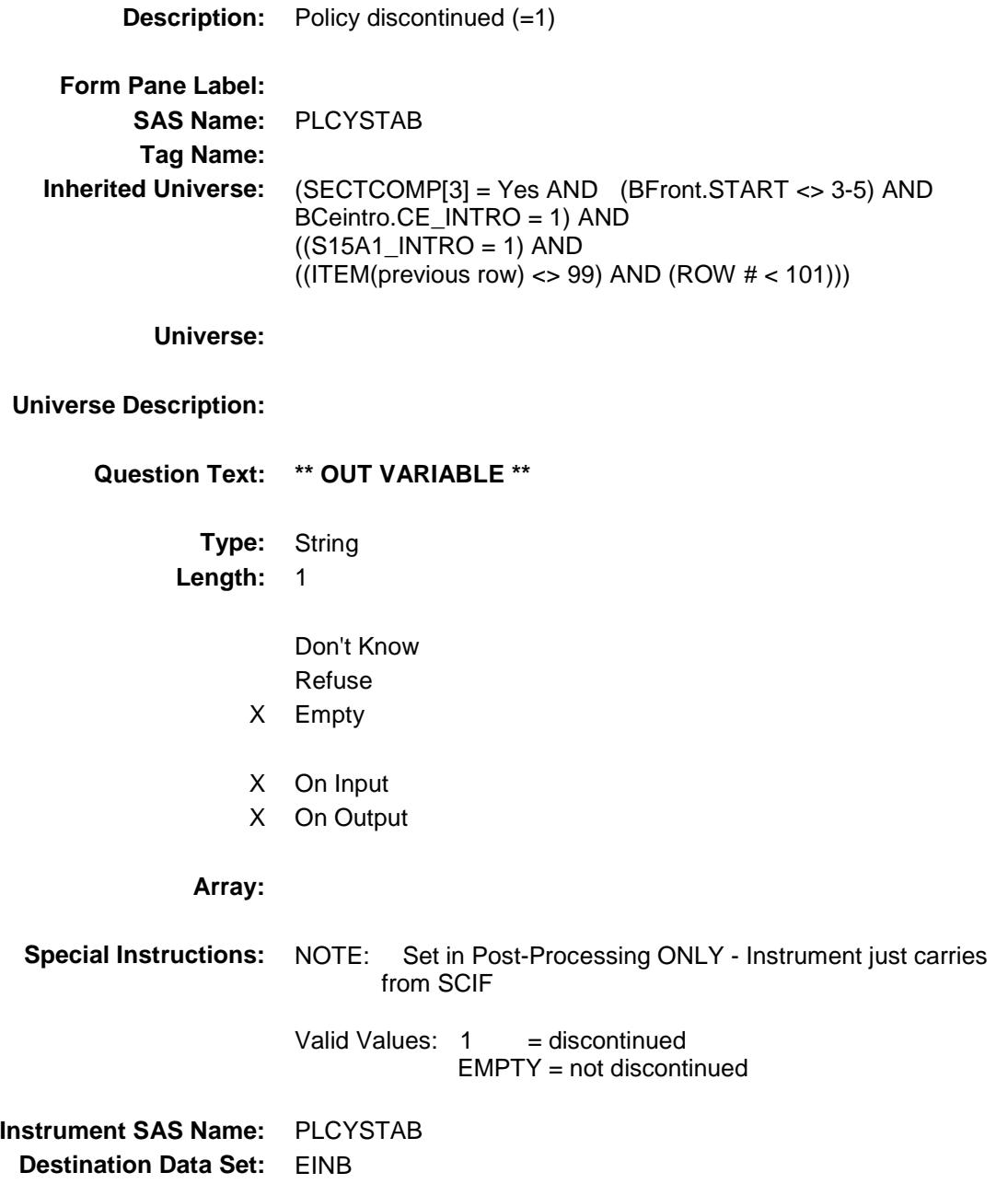

## **INSPRPY1** Field BSECT15.BTABLEB.BROW.INSPRPY1

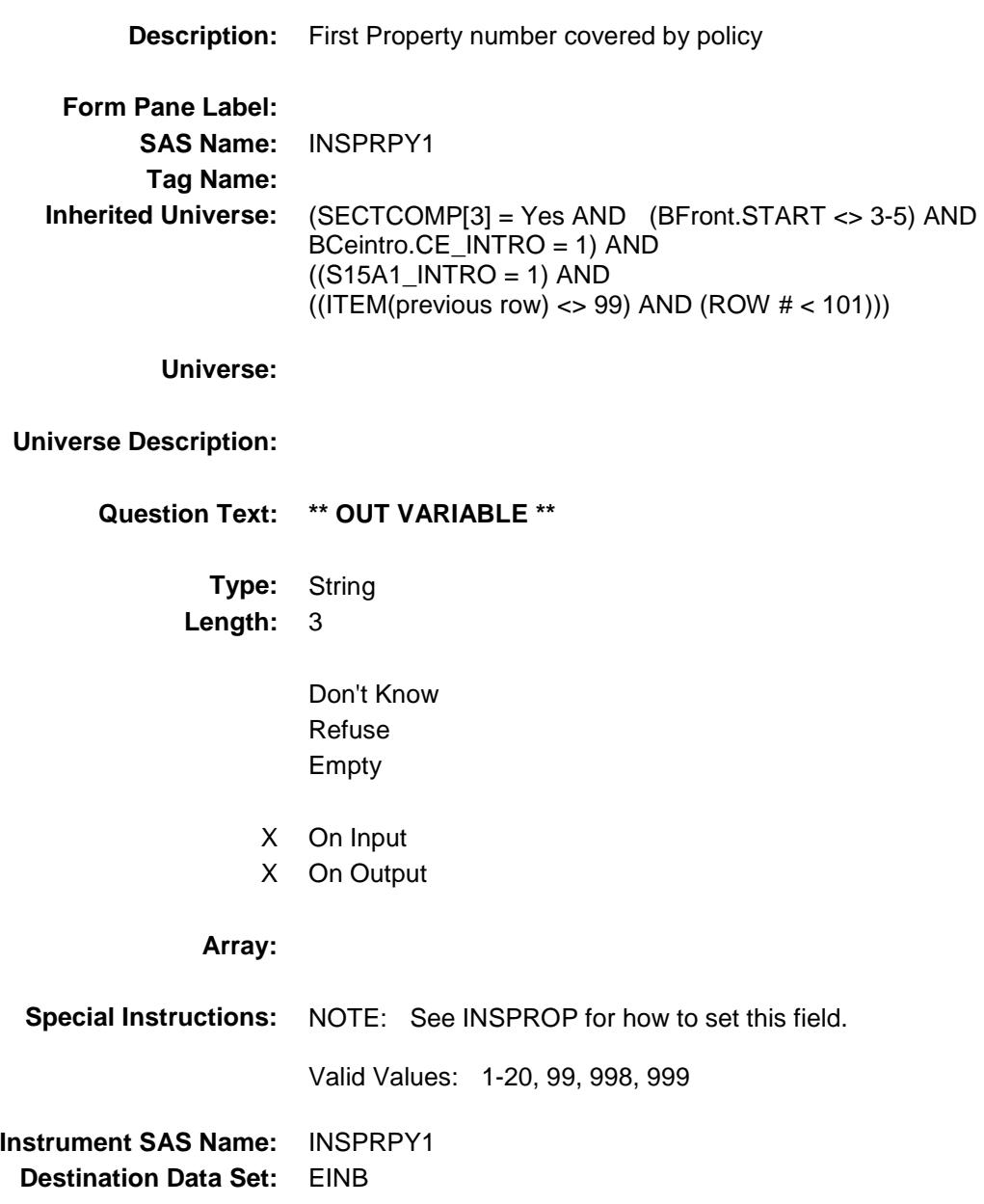

# INSPRPY2 Field BSECT15.BTABLEB.BROW.INSPRPY2

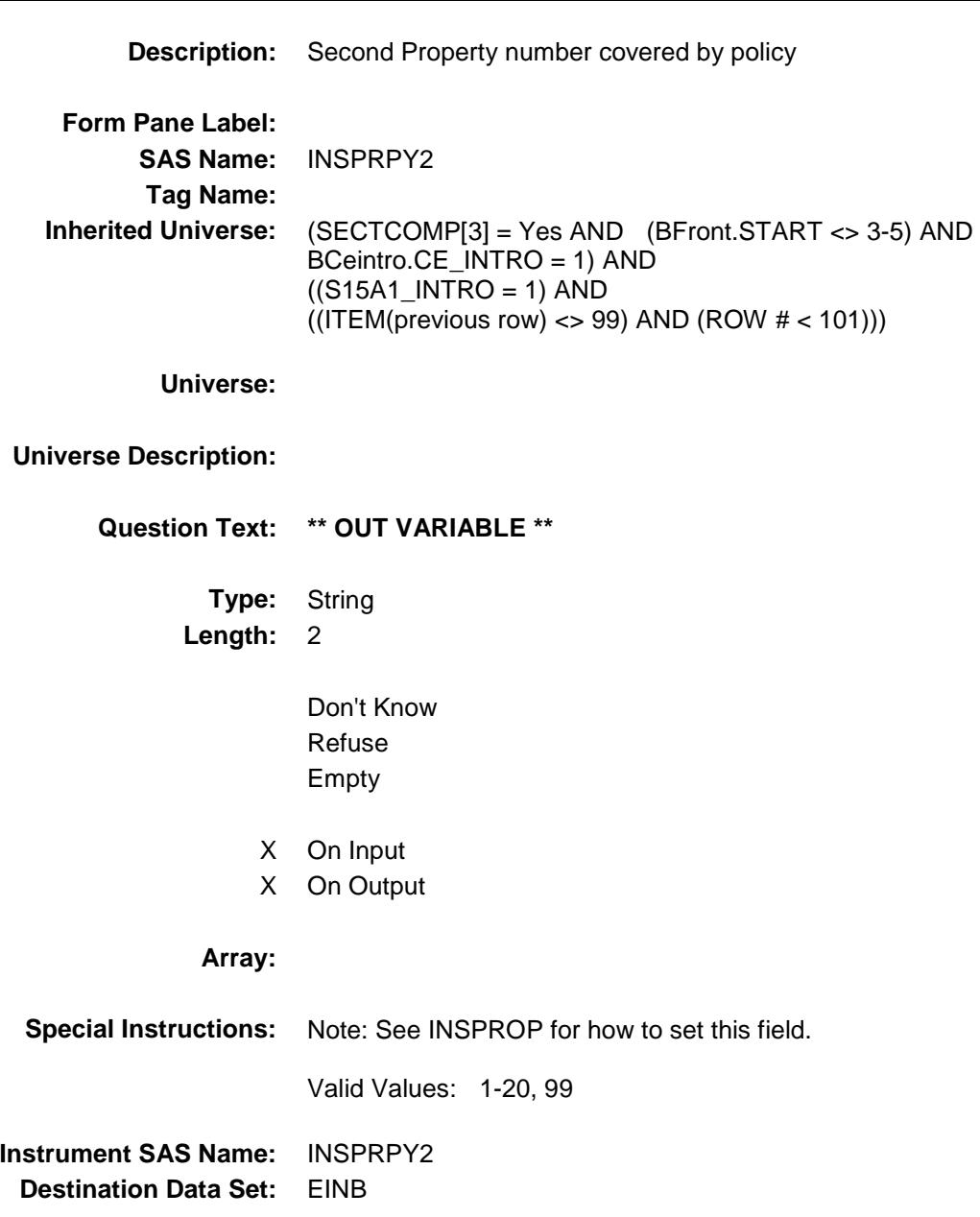

# INSPRPY3 Field BSECT15.BTABLEB.BROW.INSPRPY3

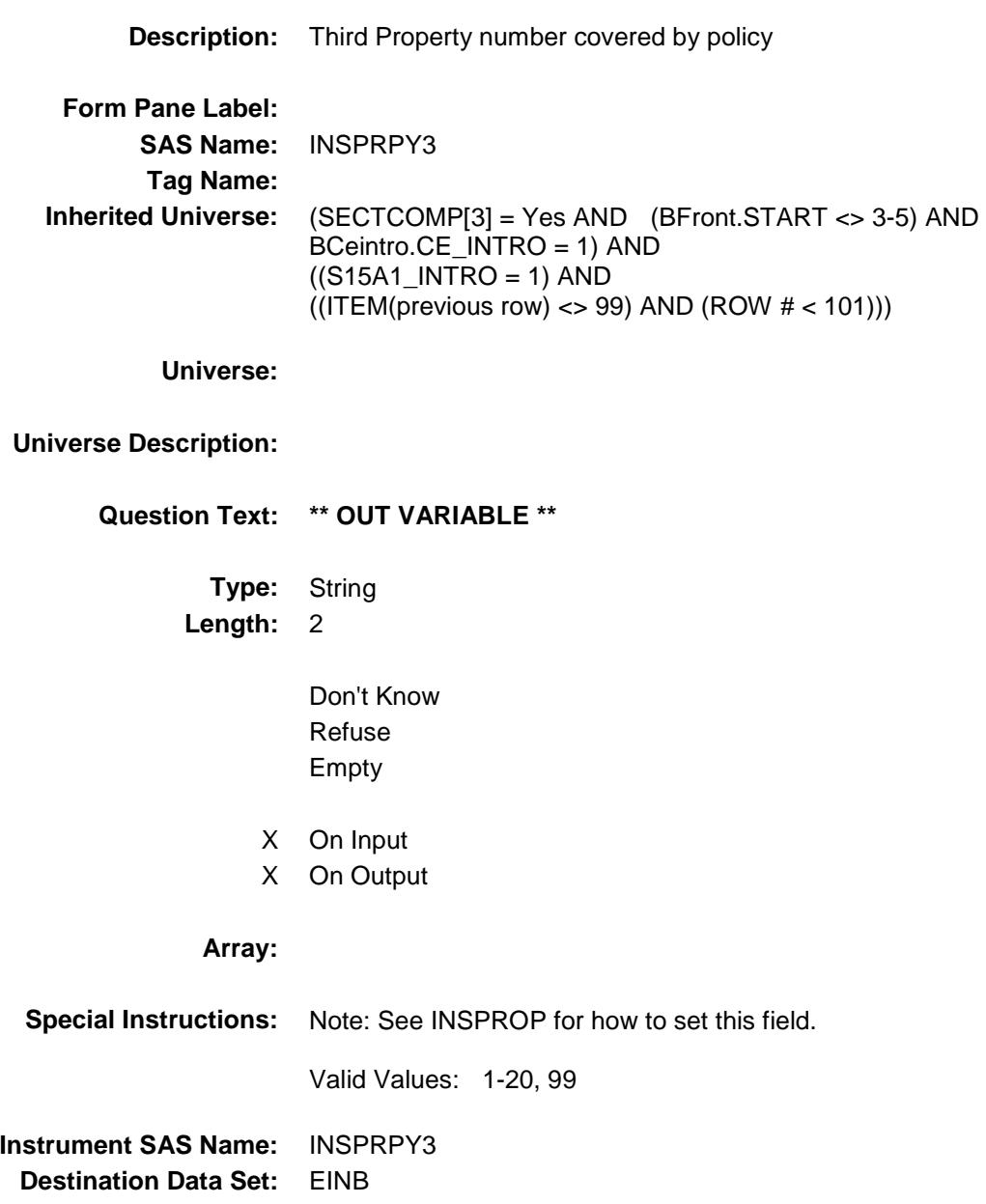

## **INSPRPY4** Field BSECT15.BTABLEB.BROW.INSPRPY4

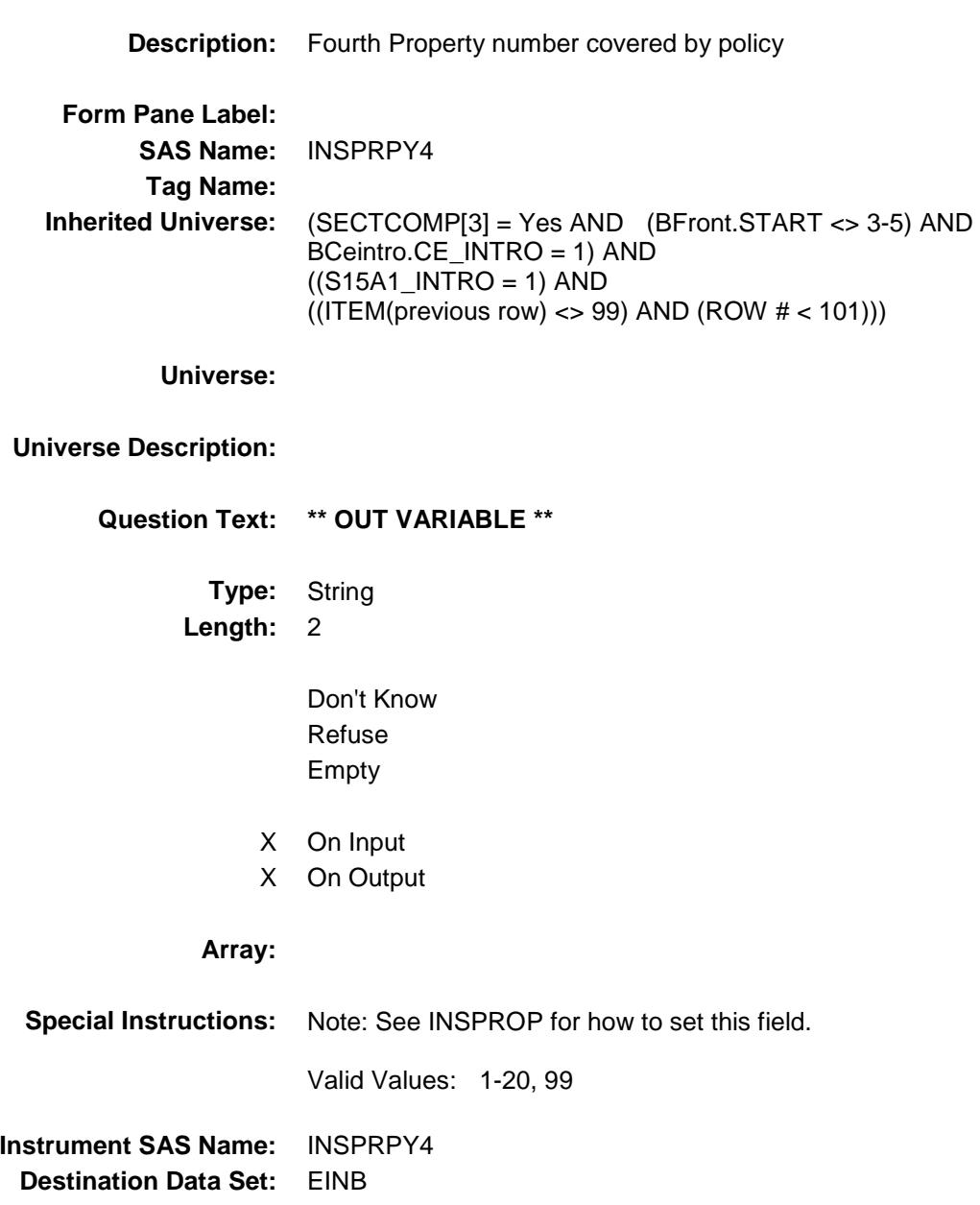

# **INSPRPY5** Field BSECT15.BTABLEB.BROW.INSPRPY5

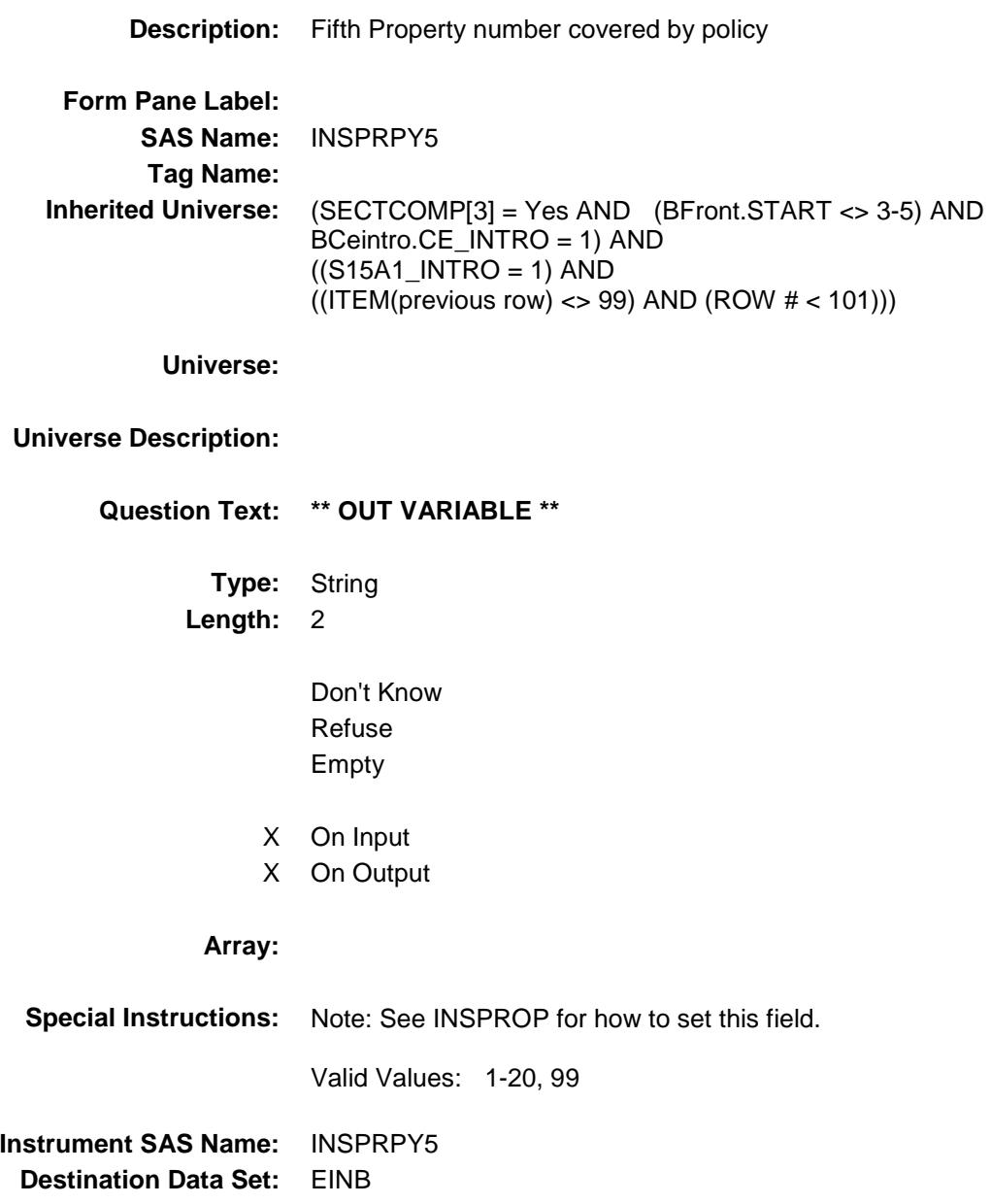

# **INSPRPY6** Field BSECT15.BTABLEB.BROW.INSPRPY6

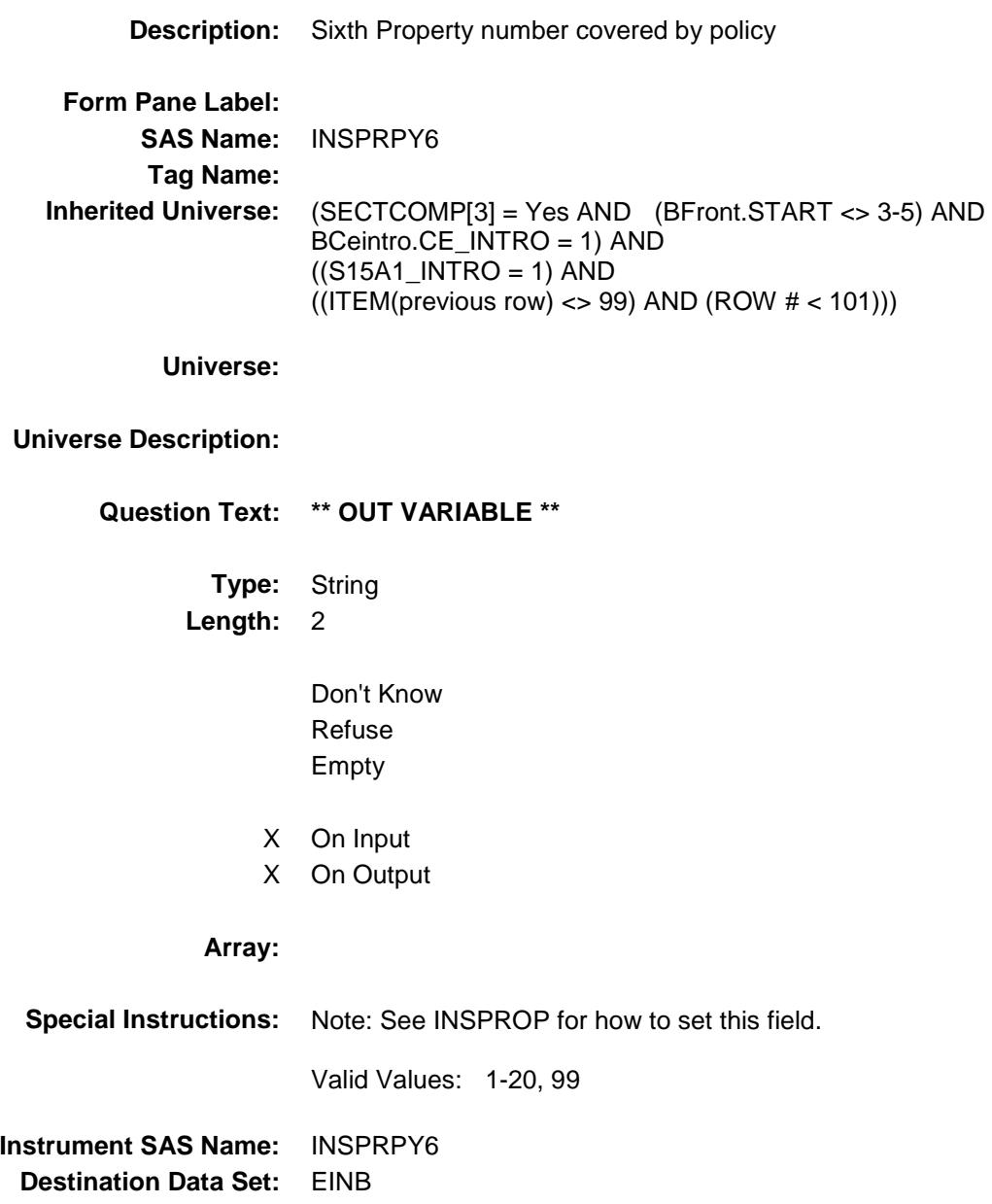

Section: BSECT15.BTABLEB.BROW Spider Version 1.6.2

Survey: CEQ 2019 04 **Blaise Item-Level Specifications Report** 

# INSE\_PBX Field BSECT15.BTABLEB.BROW.INSE\_PBX

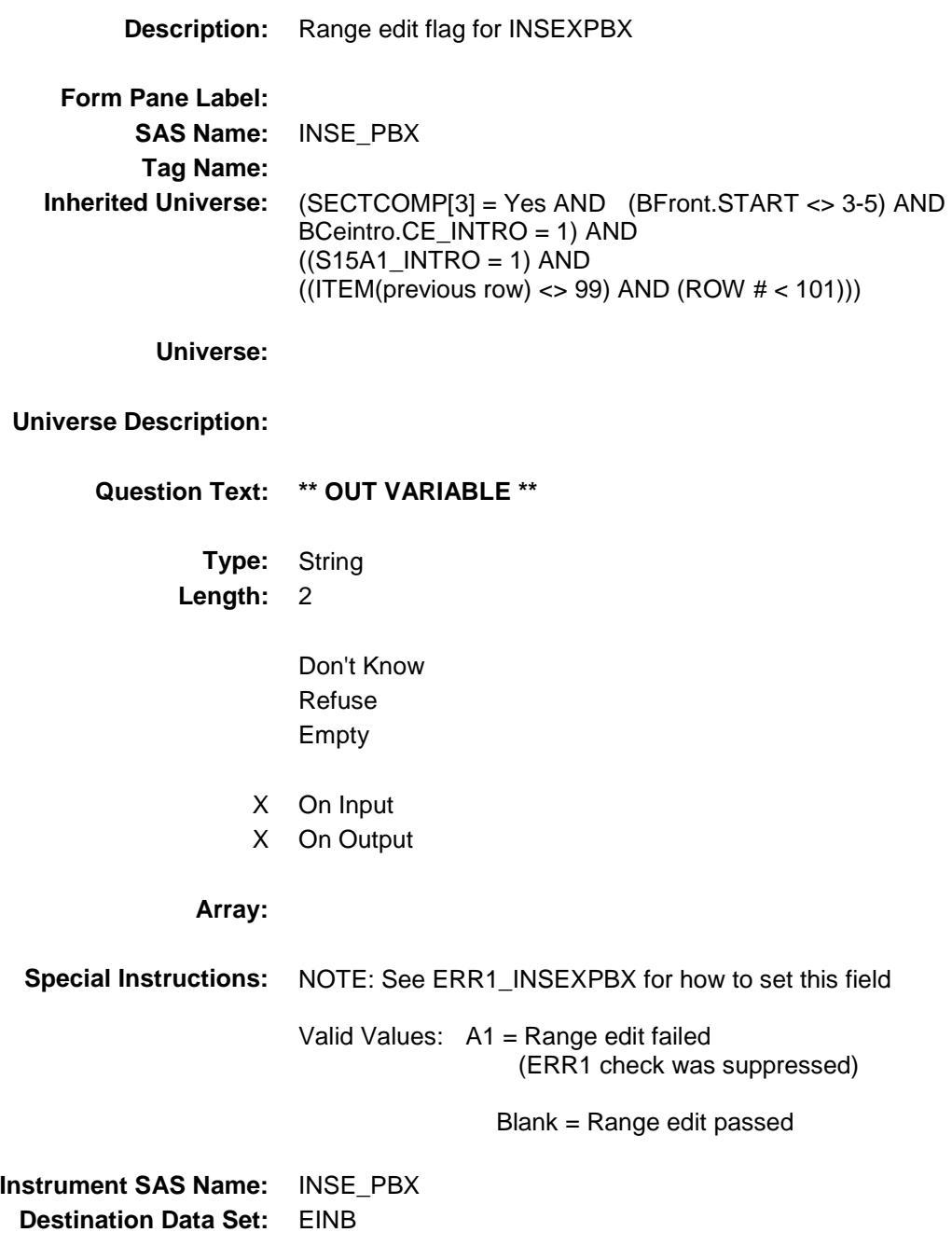

### INSCMB1 Field BSECT15.BTABLEB.BROW.INSCMB1

#### **Description:**

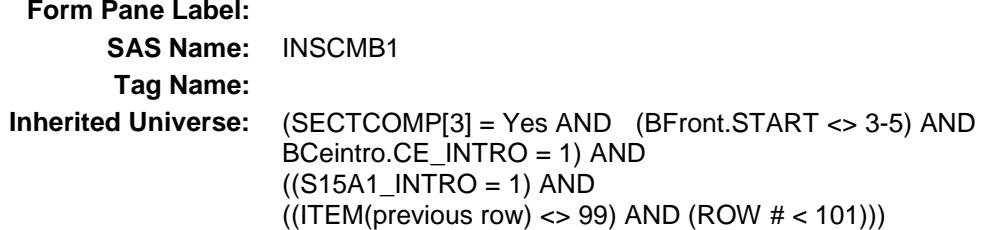

**Universe:**

#### **Universe Description:**

**Question Text: \*\* OUT VARIABLE \*\***

**Type:** String **Length:** 3

> Don't Know Refuse Empty

- X On Input
- X On Output

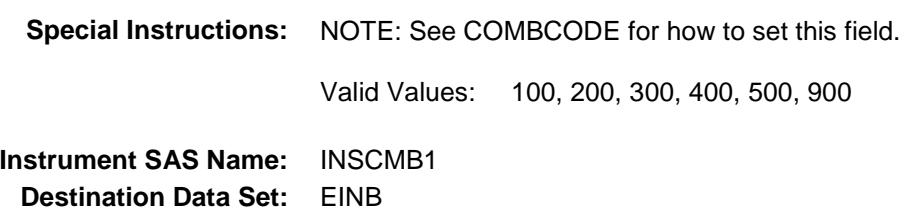

## INSCMB2 Field BSECT15.BTABLEB.BROW.INSCMB2

#### **Description:**

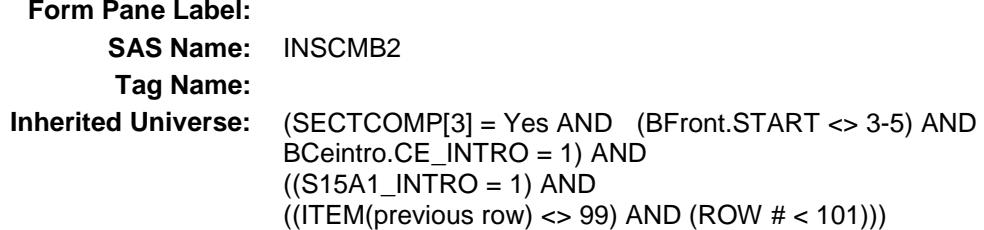

**Universe:**

#### **Universe Description:**

**Question Text: \*\* OUT VARIABLE \*\***

**Type:** String **Length:** 3

> Don't Know Refuse Empty

- X On Input
- X On Output

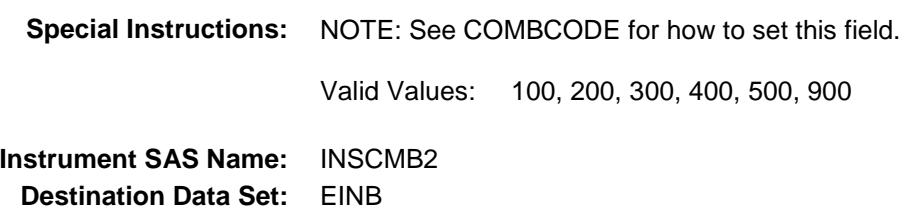

### INSCMB3 Field BSECT15.BTABLEB.BROW.INSCMB3

#### **Description:**

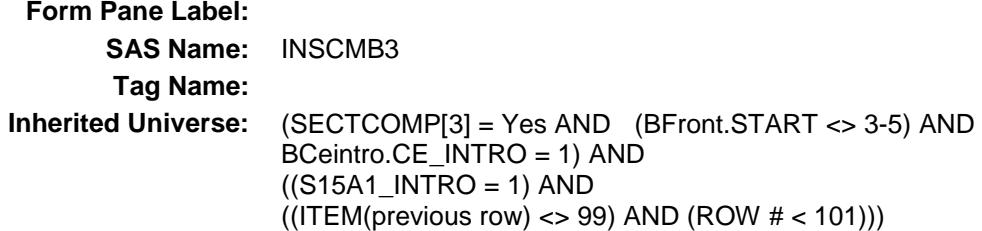

#### **Universe:**

#### **Universe Description:**

**Question Text: \*\* OUT VARIABLE \*\***

**Type:** String **Length:** 3

> Don't Know Refuse Empty

- X On Input
- X On Output

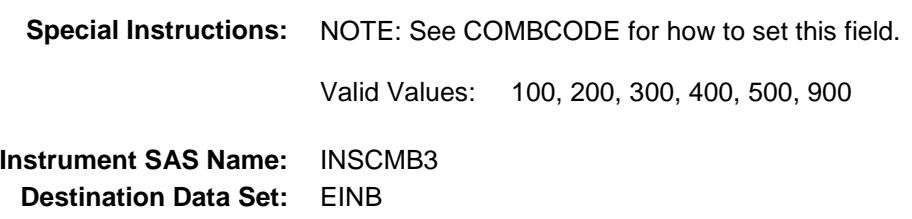
### INSCMB4 Field BSECT15.BTABLEB.BROW.INSCMB4

#### **Description:**

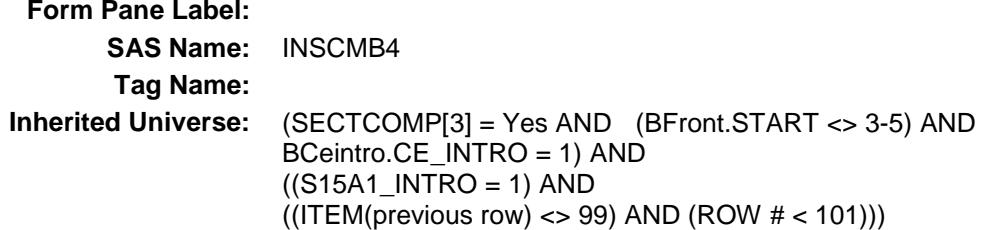

**Universe:**

#### **Universe Description:**

**Question Text: \*\* OUT VARIABLE \*\***

**Type:** String **Length:** 3

> Don't Know Refuse Empty

- X On Input
- X On Output

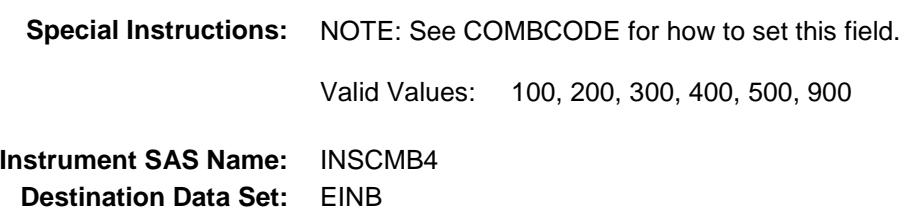

### INSCMB5 Field BSECT15.BTABLEB.BROW.INSCMB5

#### **Description:**

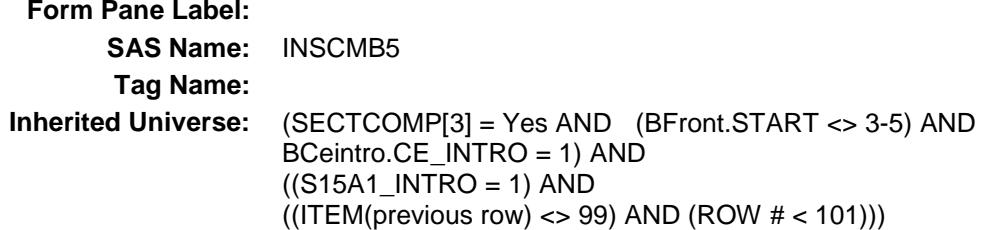

**Universe:**

#### **Universe Description:**

**Question Text: \*\* OUT VARIABLE \*\***

**Type:** String **Length:** 3

> Don't Know Refuse Empty

- X On Input
- X On Output

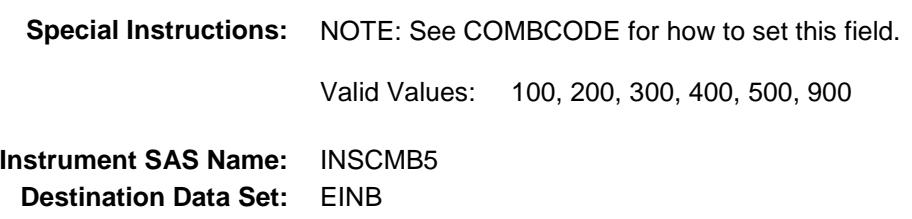

### INSCMB6 Field BSECT15.BTABLEB.BROW.INSCMB6

#### **Description:**

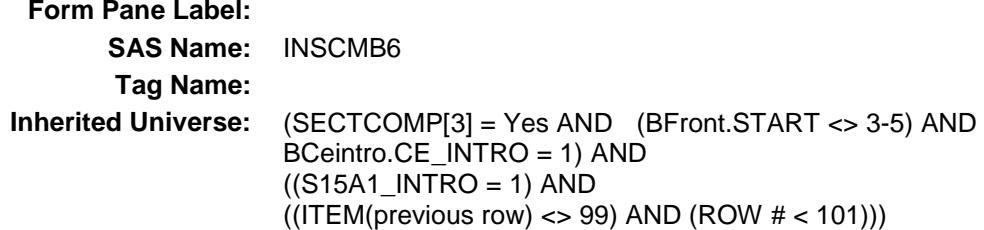

**Universe:**

#### **Universe Description:**

**Question Text: \*\* OUT VARIABLE \*\***

**Type:** String **Length:** 3

> Don't Know Refuse Empty

- X On Input
- X On Output

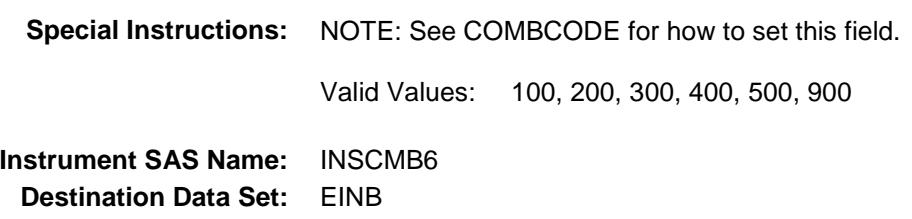

## INSCMBP1 Field BSECT15.BTABLEB.BROW.INSCMBP1

#### **Description:**

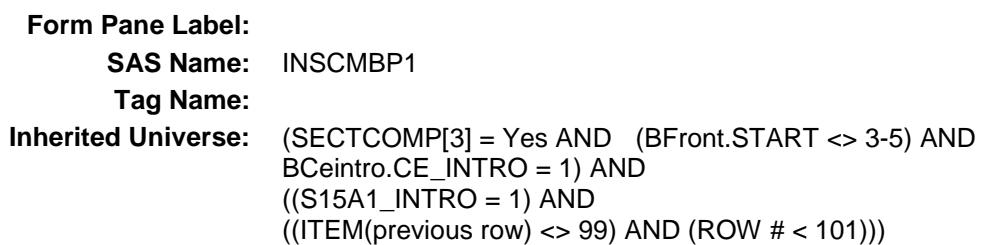

**Universe:**

#### **Universe Description:**

**Question Text: \*\* OUT VARIABLE \*\***

**Type:** String **Length:** 3

> Don't Know Refuse Empty

- X On Input
- X On Output

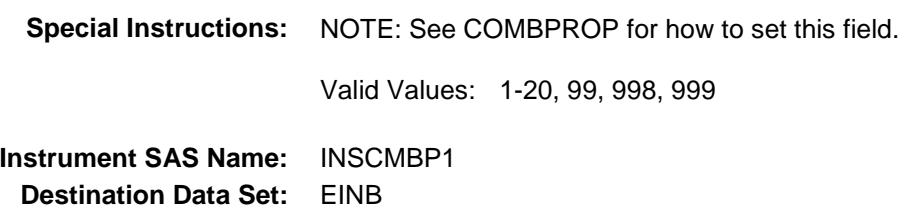

# INSCMBP2 Field BSECT15.BTABLEB.BROW.INSCMBP2

#### **Description:**

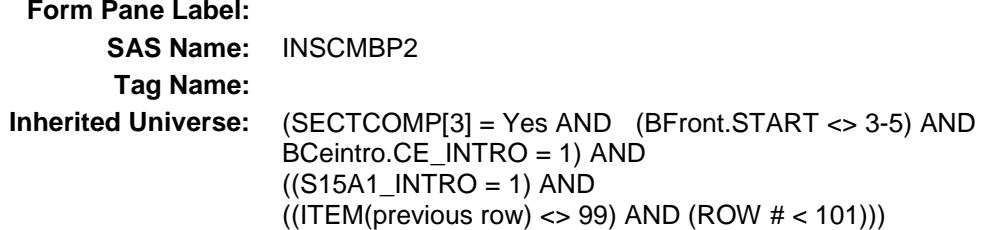

**Universe:**

#### **Universe Description:**

**Question Text: \*\* OUT VARIABLE \*\***

**Type:** String **Length:** 2

> Don't Know Refuse Empty

- X On Input
- X On Output

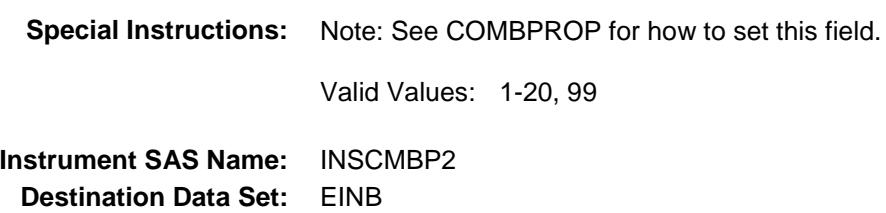

# INSCMBP3 Field BSECT15.BTABLEB.BROW.INSCMBP3

#### **Description:**

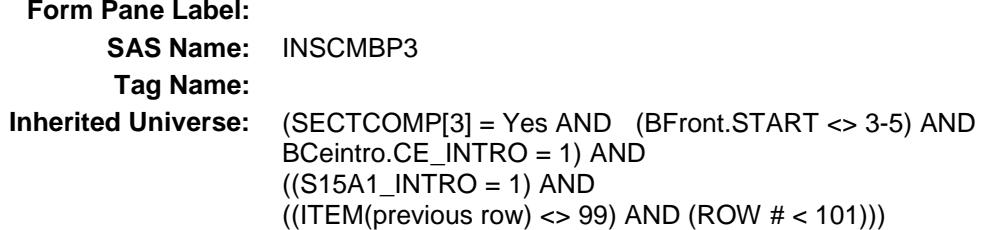

**Universe:**

#### **Universe Description:**

**Question Text: \*\* OUT VARIABLE \*\***

**Type:** String **Length:** 2

> Don't Know Refuse Empty

- X On Input
- X On Output

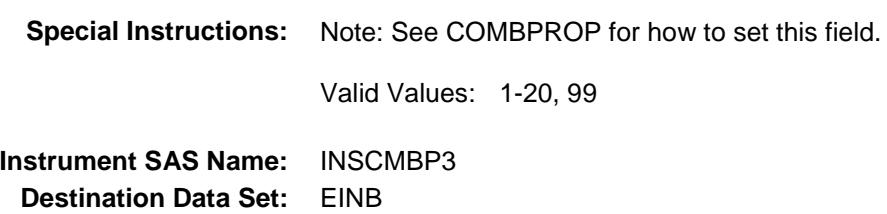

# INSCMBP4 Field BSECT15.BTABLEB.BROW.INSCMBP4

#### **Description:**

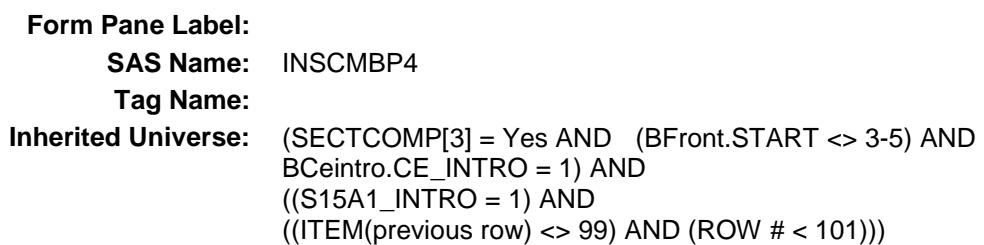

**Universe:**

#### **Universe Description:**

**Question Text: \*\* OUT VARIABLE \*\***

**Type:** String **Length:** 2

> Don't Know Refuse Empty

- X On Input
- X On Output

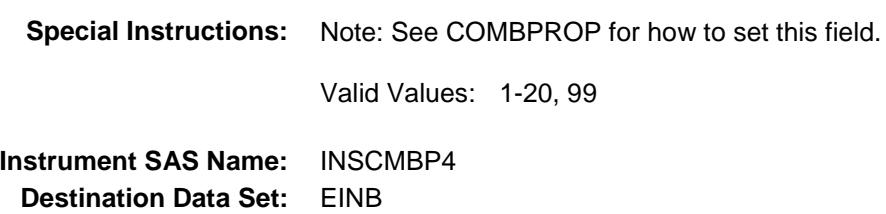

# INSCMBP5 Field BSECT15.BTABLEB.BROW.INSCMBP5

#### **Description:**

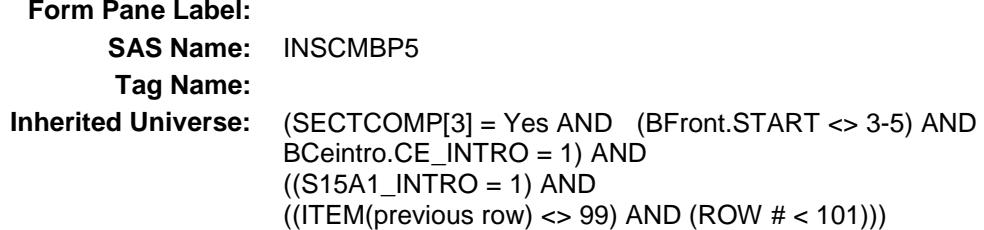

**Universe:**

#### **Universe Description:**

**Question Text: \*\* OUT VARIABLE \*\***

**Type:** String **Length:** 2

> Don't Know Refuse Empty

- X On Input
- X On Output

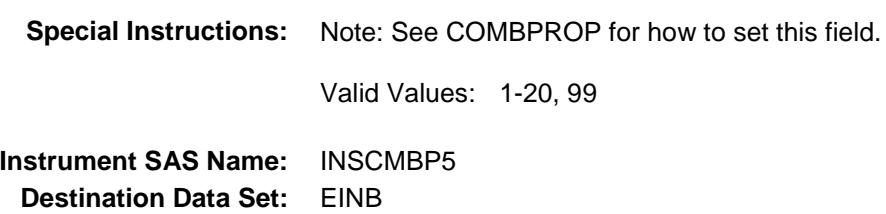

# INSCMBP6 Field BSECT15.BTABLEB.BROW.INSCMBP6

#### **Description:**

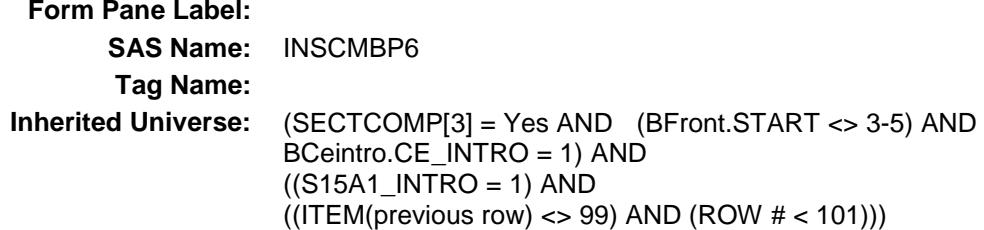

**Universe:**

#### **Universe Description:**

**Question Text: \*\* OUT VARIABLE \*\***

**Type:** String **Length:** 2

> Don't Know Refuse Empty

- X On Input
- X On Output

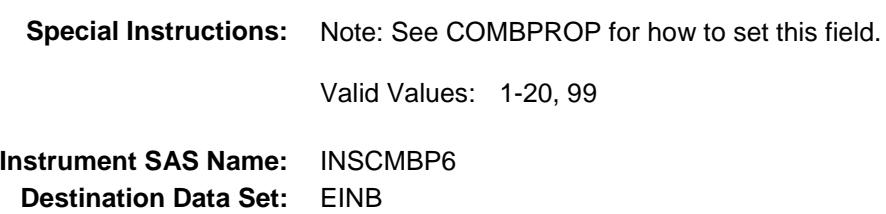

## **INB\_STAT** Field BSECT15.BTABLEB.BROW.INB\_STAT

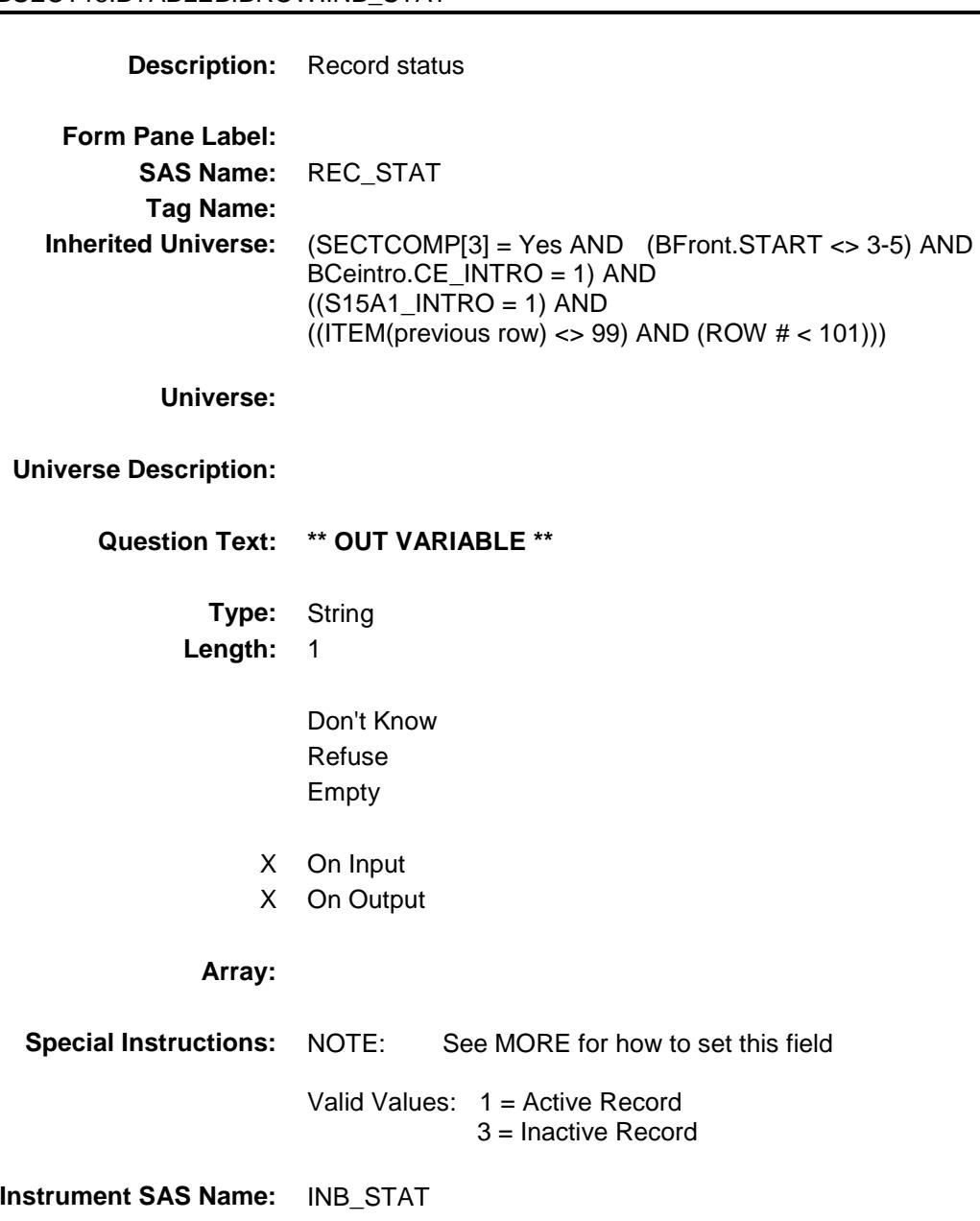

**Destination Data Set:** EINB

**3-5) AND** 

### INB\_ORIG Field BSECT15.BTABLEB.BROW.INB\_ORIG

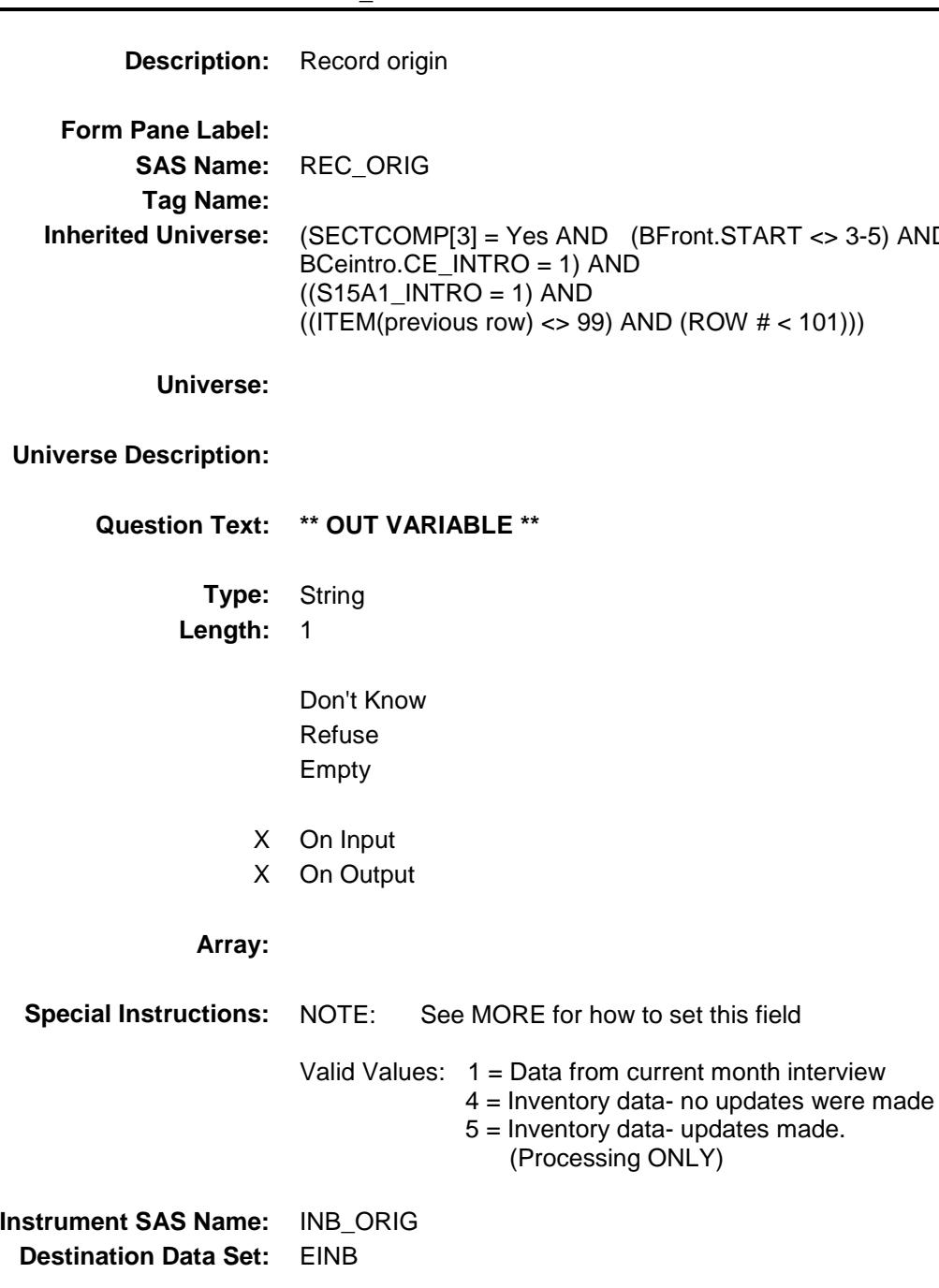

Survey: CEQ 2019 04 **Blaise Item-Level Specifications Report** Section: BSECT16 Section: BSECT16 Spider Version 1.6.2

#### BSECT16 Block BSECT16

**Description:** Educational Expenses **Tab Name:** S16 **Fly Over Name:** S6 - Education **Universe Type:** If **Inherited Universe: Universe:** (BFront.START <> 3-5) AND BCeintro.CE\_INTRO = 1 **Universe Description:** ALL **Array: Block Instructions:** 1. Max number of gridlines: 34 2. This section is a laundry list. Follow the laundry list standards. (See the attachment on the field Laundry\_List\_Standards.) 3. PRE-CHART INFORMATION Follow pre-chart standards. (See attachment on the field Prechart\_Standards.) The pre-chart of previously reported educational expenditures includes: Item Code for matching (EDUC\_AY) description (EDUDESC) the kind of school the payment was made to (EDSCHL\_A) If  $EDSCHL_A = 1$ , fill college/univ If  $EDSCHL_A = 2$ , fill elem/high sch If EDSCHL  $A = 3$ , fill child day care If  $EDSCHL_A = 4$ , fill nursery/pres If  $EDSCHL_A = 5$  fill voc/ tech If EDSCHL  $A = 6$ , fill other school month of expense (EDMONTHA) amount paid (EDEXOXA) Display the pre-chart items as follows: Description Type Month Amount ---------------------------------------- (EDUDESC) (EDSHL\_A)(EDMONTHA) (EDEXOXA)

### EDA\_INTRO BSECT16.EDA\_INTRO

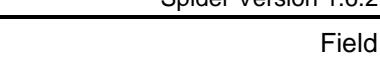

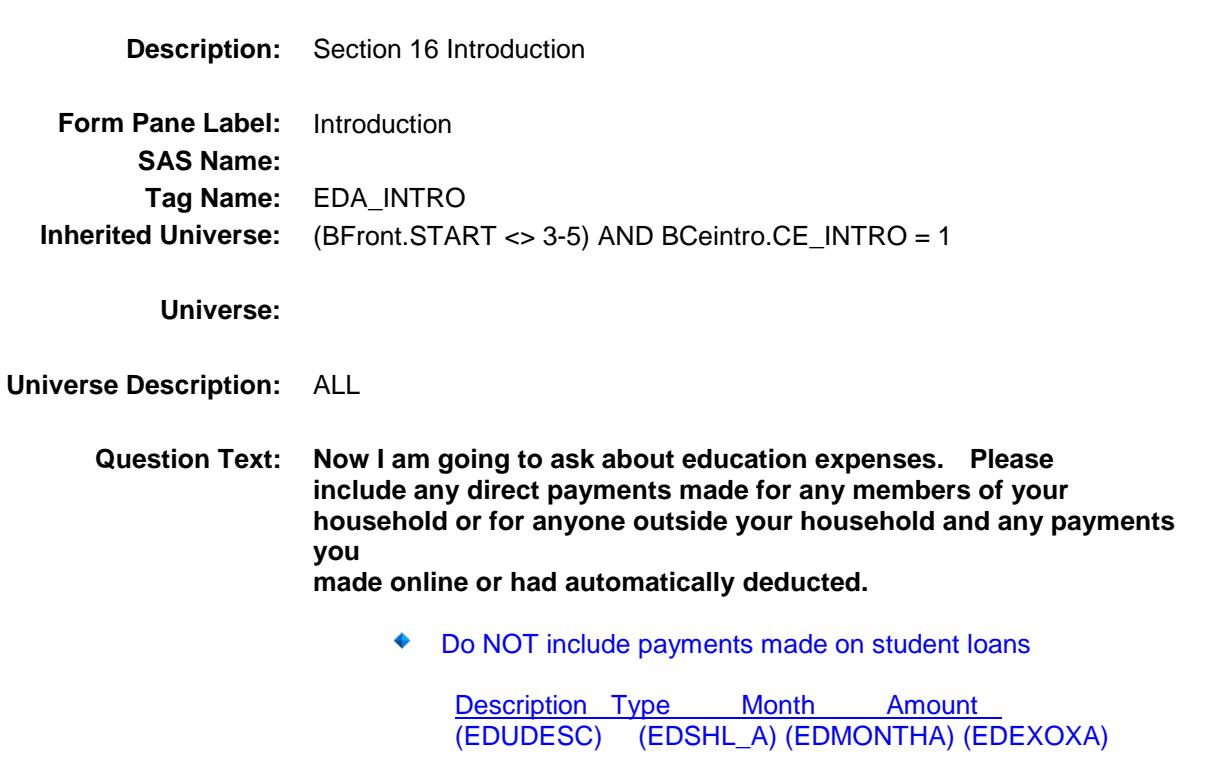

**Type:** Enumerated **Length:** 1

**Answer List:** TContinue

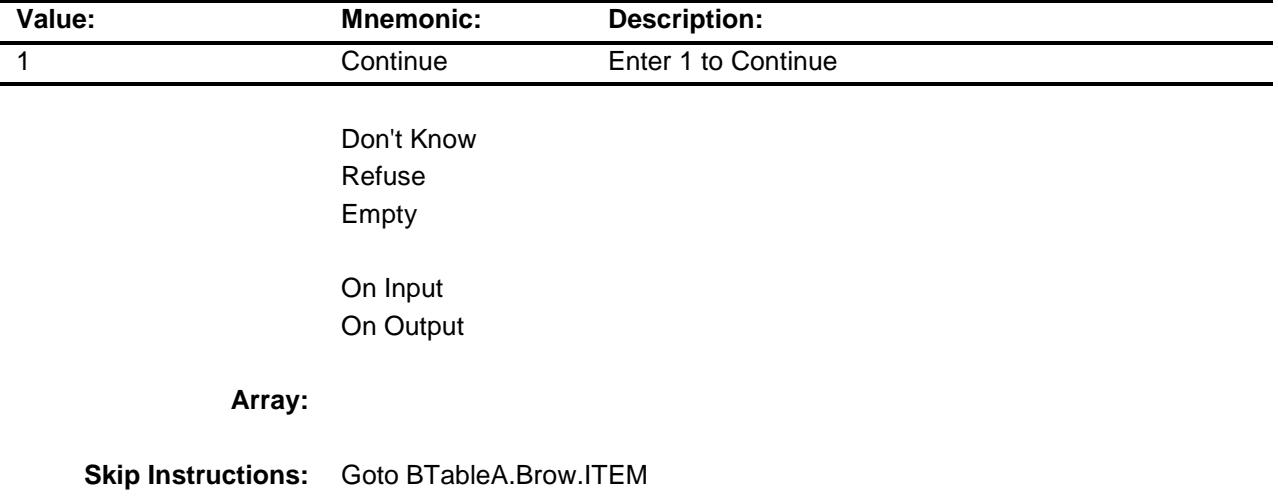

**Instrument SAS Name:** EDA\_INTRO **Destination Data Set:** EEDA

### BTABLEA Block BSECT16.BTABLEA

**Description:**

**Tab Name: Fly Over Name: Universe Type:**

**Inherited Universe:** (BFront.START <> 3-5) AND BCeintro.CE\_INTRO = 1

**Universe:**

#### **Universe Description:**

**Array:**

**Block Instructions:**

### **BROW** Block BSECT16.BTABLEA.BROW

**Description:**

**Tab Name: Fly Over Name: Universe Type:** While

**Inherited Universe:** (BFront.START <> 3-5) AND BCeintro.CE\_INTRO = 1

**Universe:** (ITEM(previous row) <> 99) AND (ROW # < 35)

**Universe Description:**

**Array:**

**Block Instructions:**

#### **ITEM** Field BSECT16.BTABLEA.BROW.ITEM

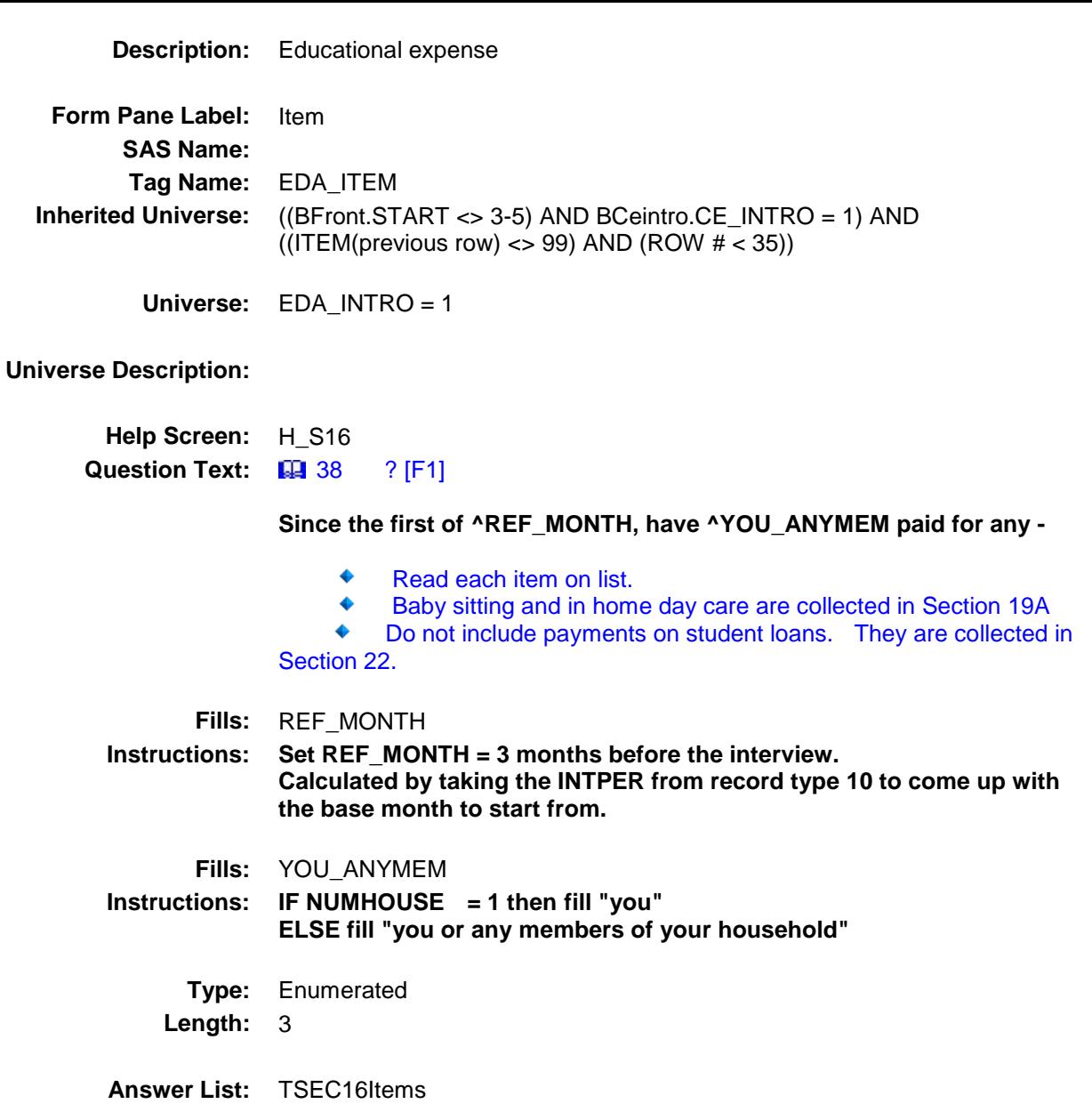

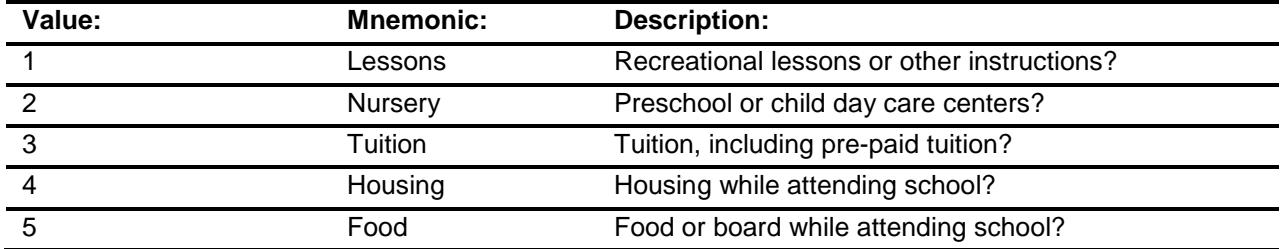

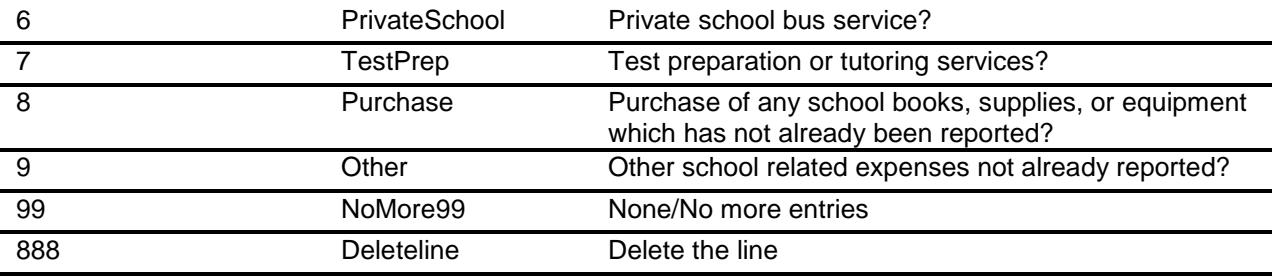

Don't Know Refuse Empty

X On Input

X On Output

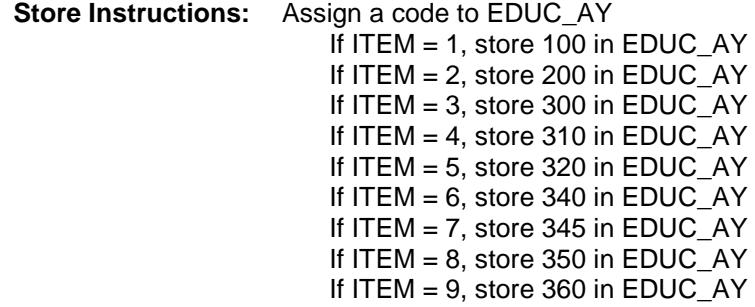

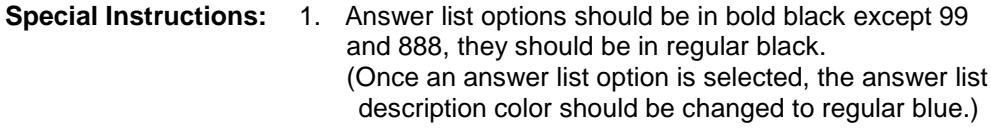

- 2. Pre-fill the PREFIL and the DESCRIPTION fields with the following description. (Gray out the PREFIL field.) If ITEM = 1, pre-fill "Lessons" If ITEM = 2, pre-fill "Preschool/day care" If ITEM = 3, pre-fill "Tuition" If ITEM  $=$  4, pre-fill "Housing at sch." If ITEM = 5, pre-fill "Food or board" If ITEM = 6, pre-fill "Private sch. bus." If ITEM = 7, pre-fill "Test prep/tutoring"
	- If ITEM = 8, pre-fill "Pur. books/supps/equip"
	- If ITEM = 9, pre-fill "Oth sch. exp"
- 3. IF ITEM = 888 then "SHOW" the fields in the row

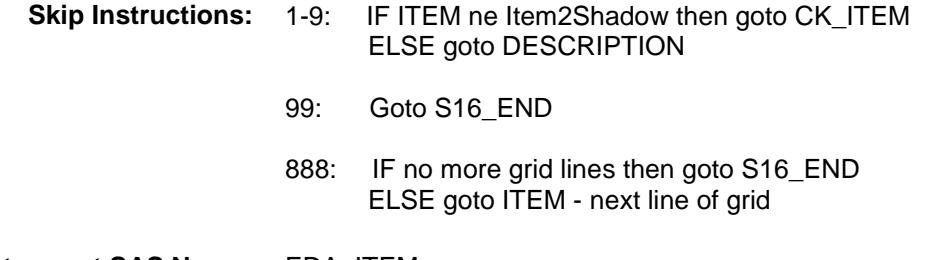

**Instrument SAS Name:** EDA\_ITEM **Destination Data Set:** EEDA

211

# CK\_ITEM Check BSECT16.BTABLEA.BROW.CK\_ITEM

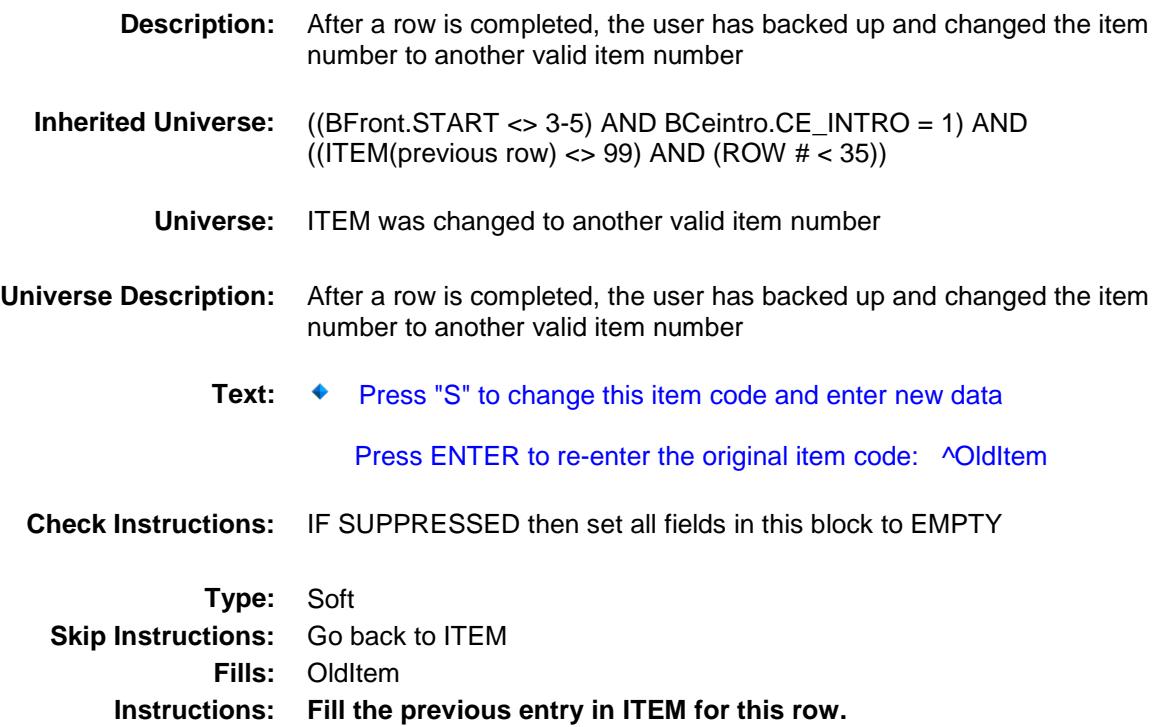

### PreFill Field BSECT16.BTABLEA.BROW.PreFill

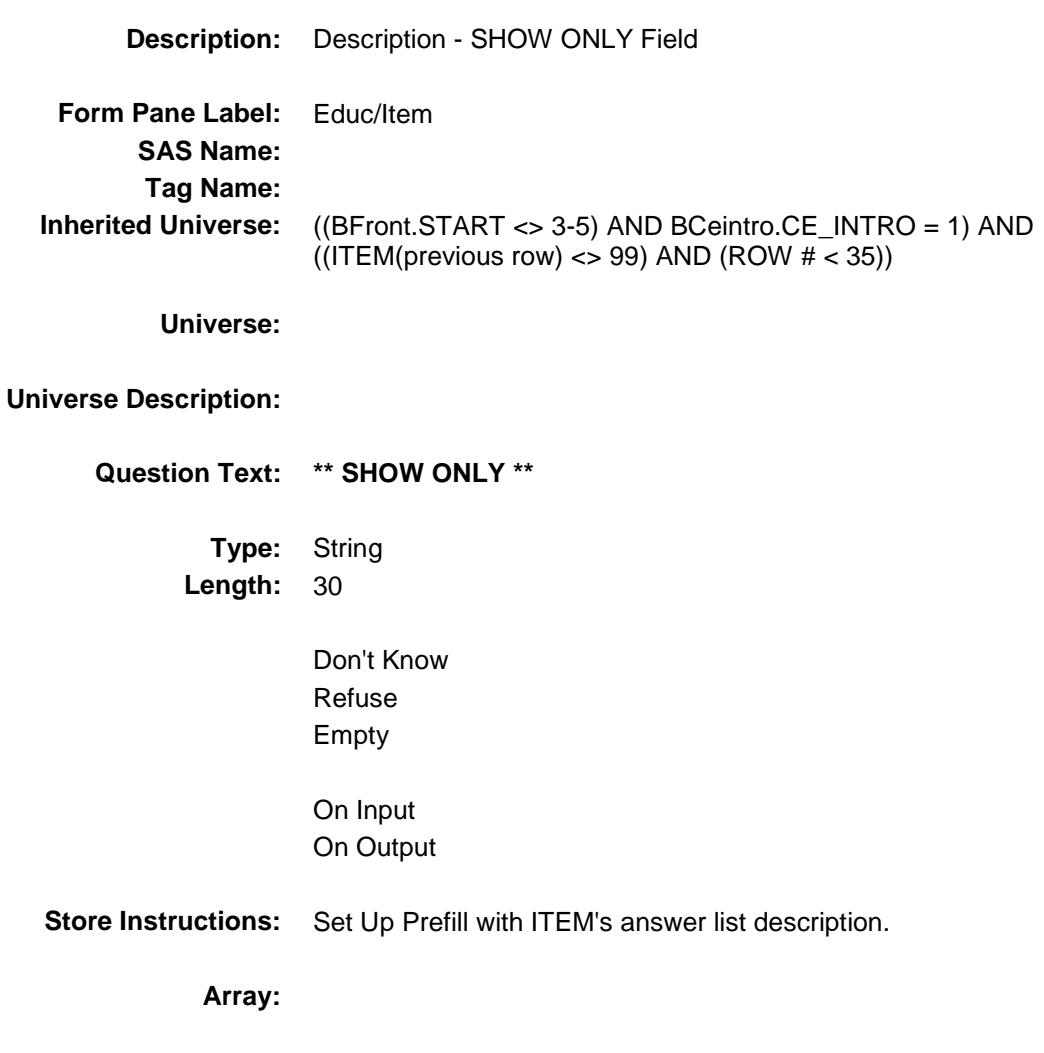

Section: BSECT16.BTABLEA.BROW Spider Version 1.6.2

Survey: CEQ 2019 04 **Blaise Item-Level Specifications Report** 

# DESCRIPTION Field BSECT16.BTABLEA.BROW.DESCRIPTION

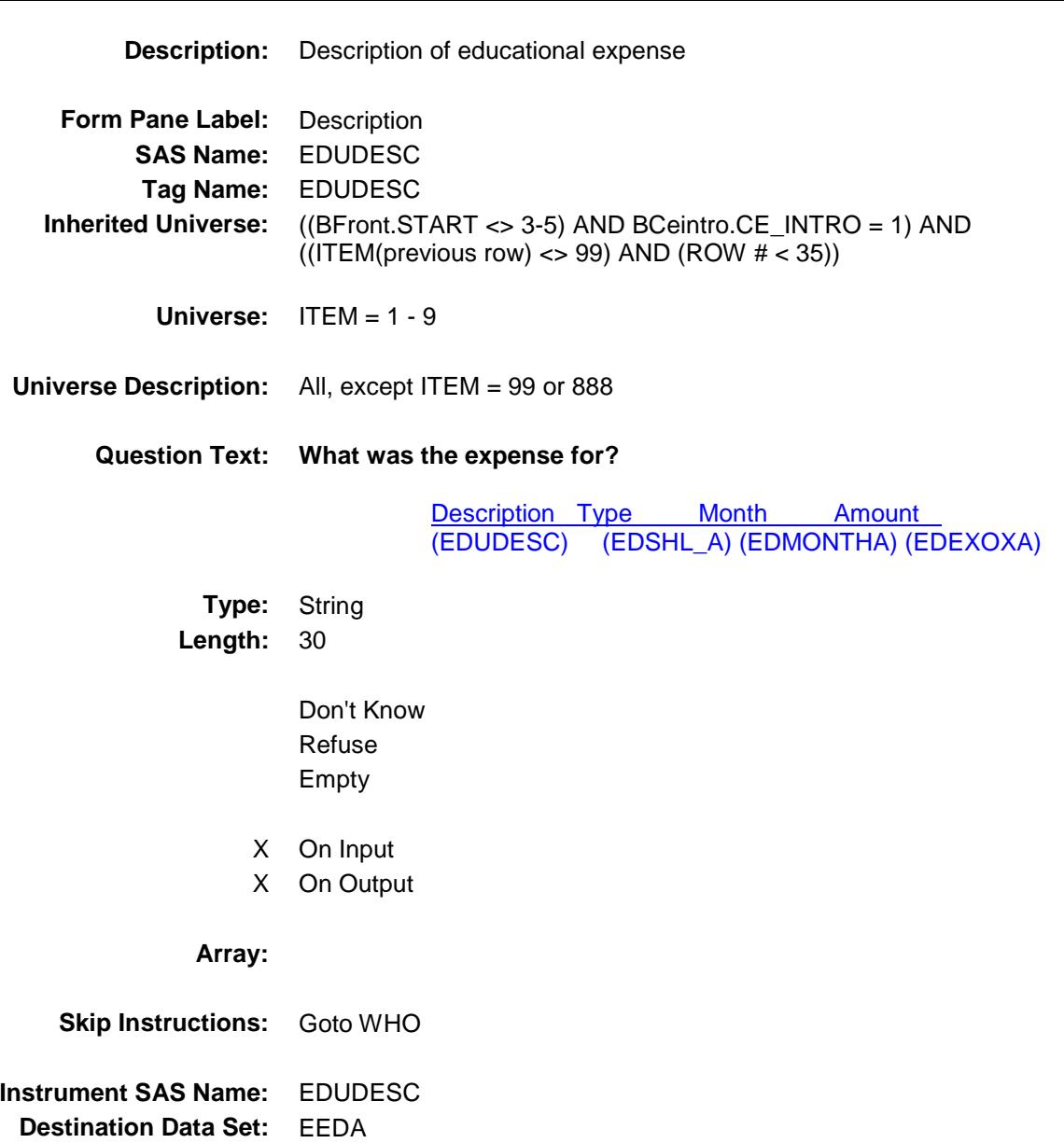

#### WHO Field BSECT16.BTABLEA.BROW.WHO

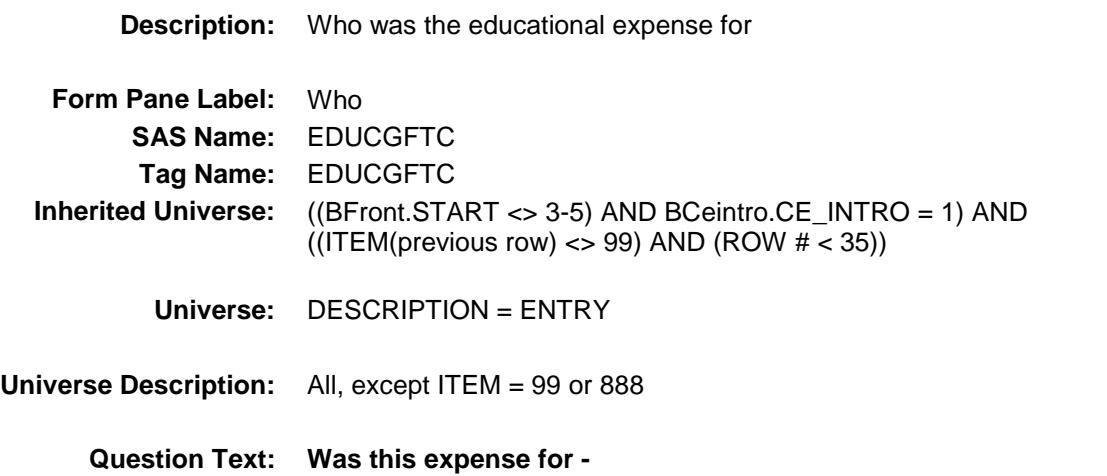

 Description Type Month Amount (EDUDESC) (EDSHL\_A) (EDMONTHA) (EDEXOXA)

**Type:** Enumerated **Length:** 1

**Answer List:** TEDUCGFTC

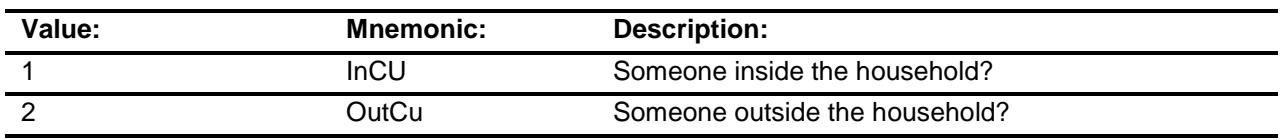

- X Don't Know
- X Refuse Empty
- X On Input
- X On Output

#### **Array:**

**Special Instructions:** The descriptions for answer options 1 and 2 should be in bold black.

**Skip Instructions:** IF ITEM = 3, 8, or 9 then goto SCHOOL ELSE goto MONTH

**Instrument SAS Name:** EDUCGFTC **Destination Data Set:** EEDA

# SCHOOL **Field** BSECT16.BTABLEA.BROW.SCHOOL

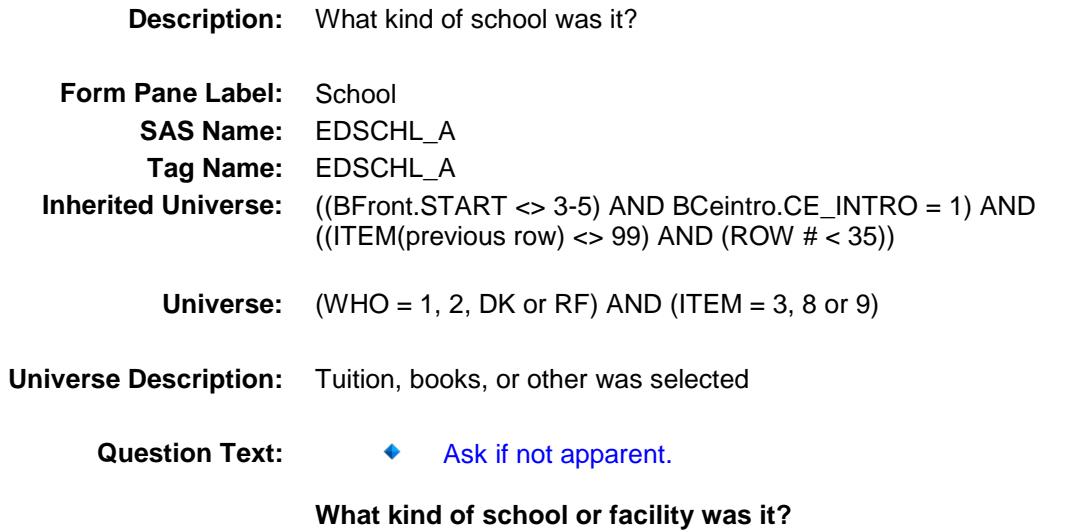

Description Type Month Amount (EDUDESC) (EDSHL\_A) (EDMONTHA) (EDEXOXA)

**Type:** Enumerated **Length:** 1

**Answer List:** TSchoolTypes

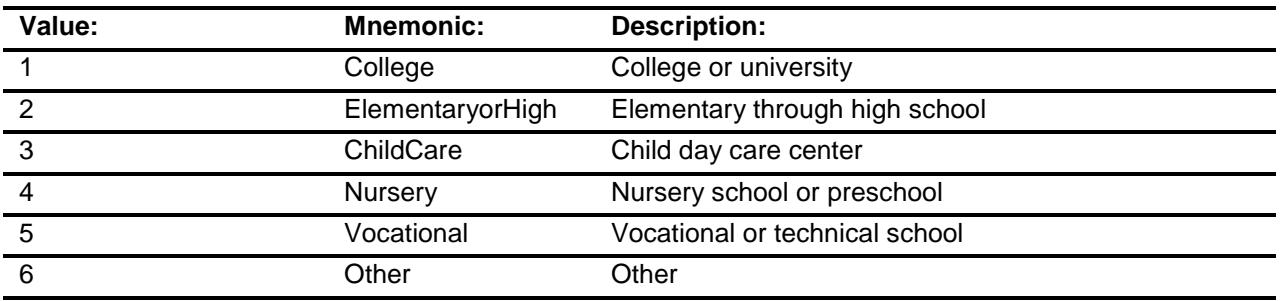

- X Don't Know
- X Refuse Empty
- X On Input
- X On Output

#### **Array:**

**Skip Instructions:** Goto MONTH

**Instrument SAS Name:** EDSCHL\_A **Destination Data Set:** EEDA

### **MONTH** Field BSECT16.BTABLEA.BROW.MONTH

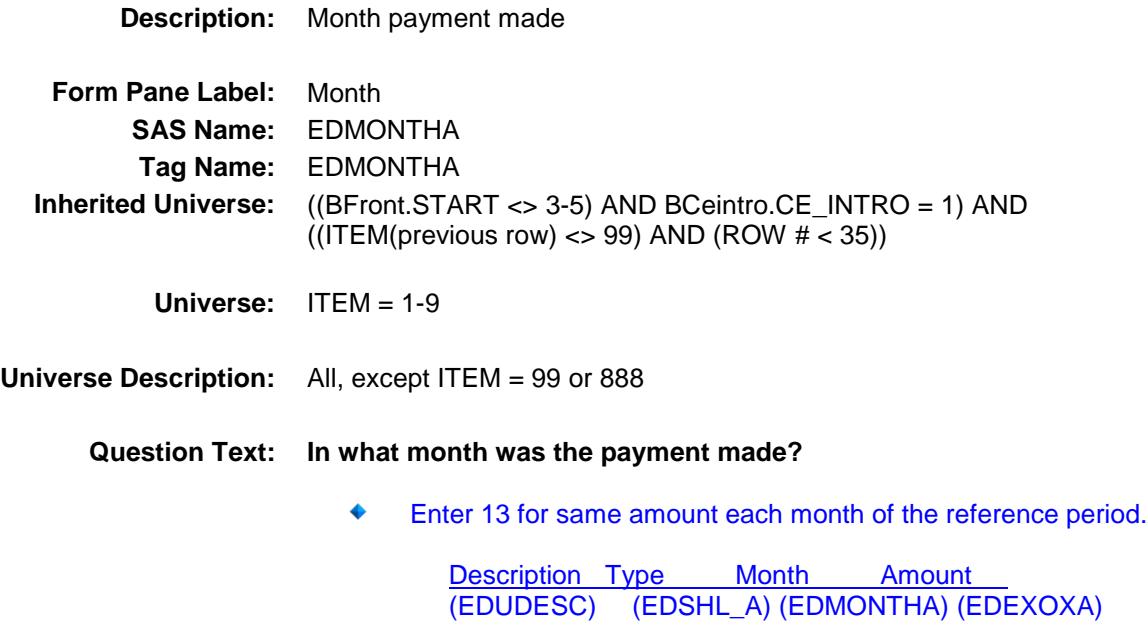

**Type:** Enumerated **Length:** 2

**Answer List:** TMONTH\_13

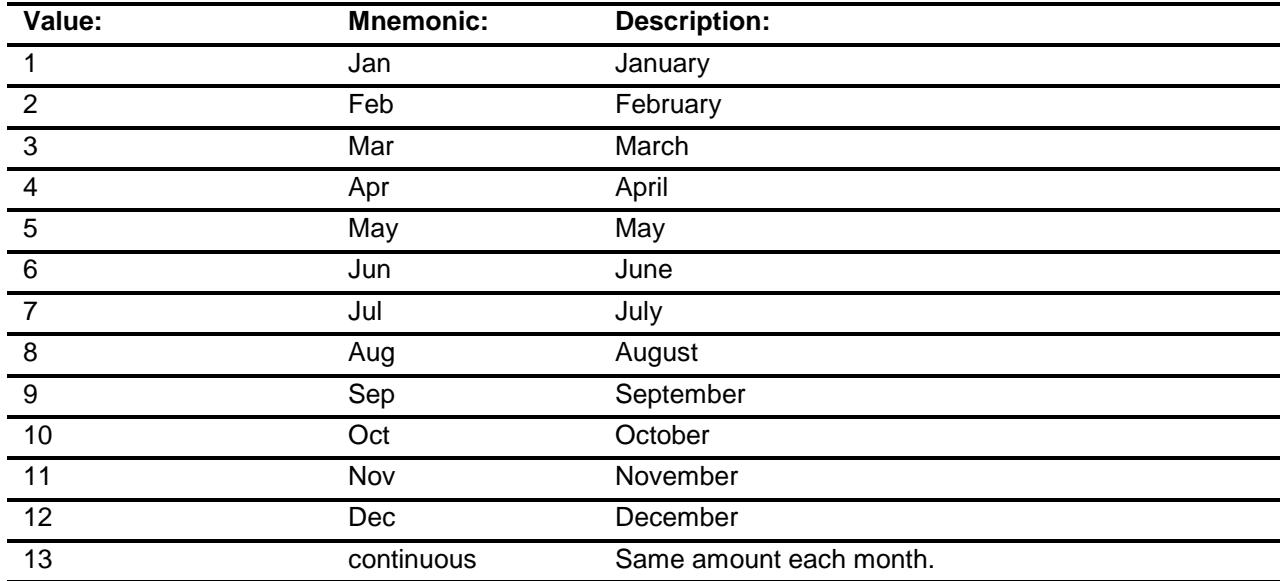

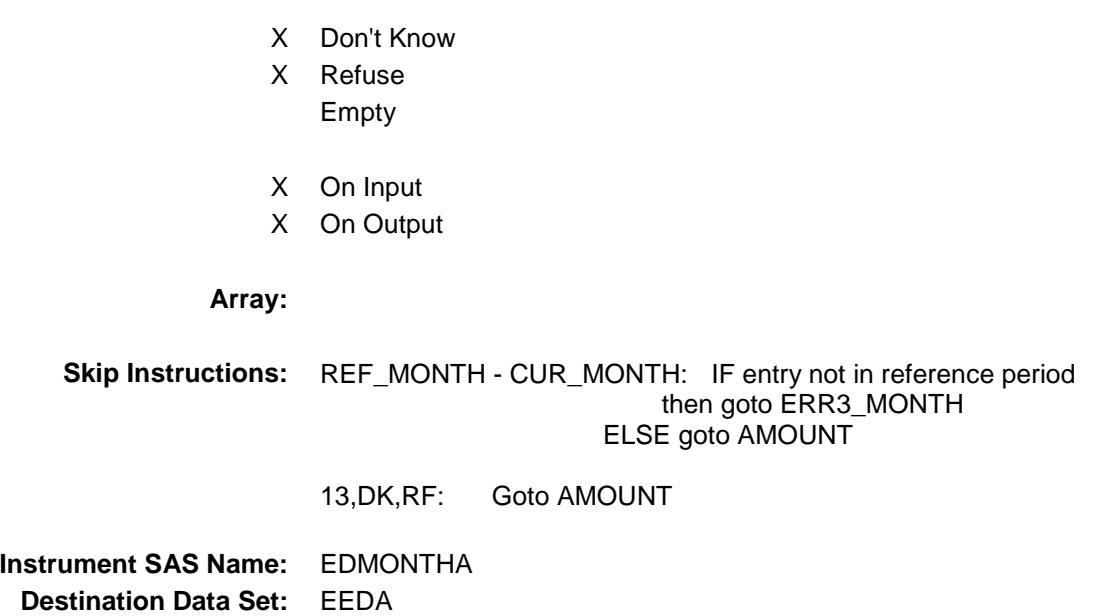

### ERR3\_MONTH Check BSECT16.BTABLEA.BROW.ERR3\_MONTH

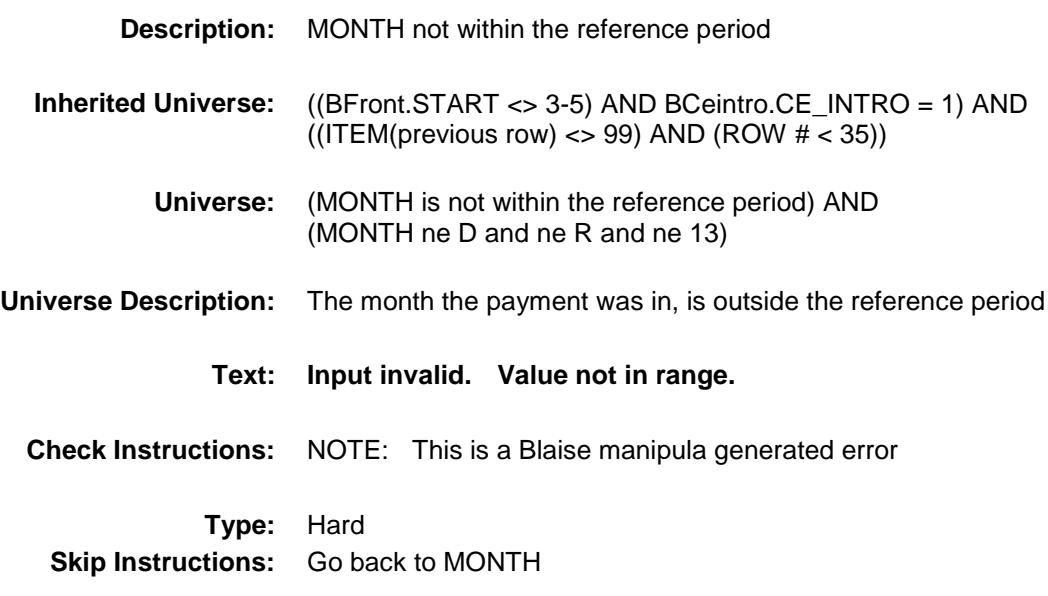

### AMOUNT Field BSECT16.BTABLEA.BROW.AMOUNT

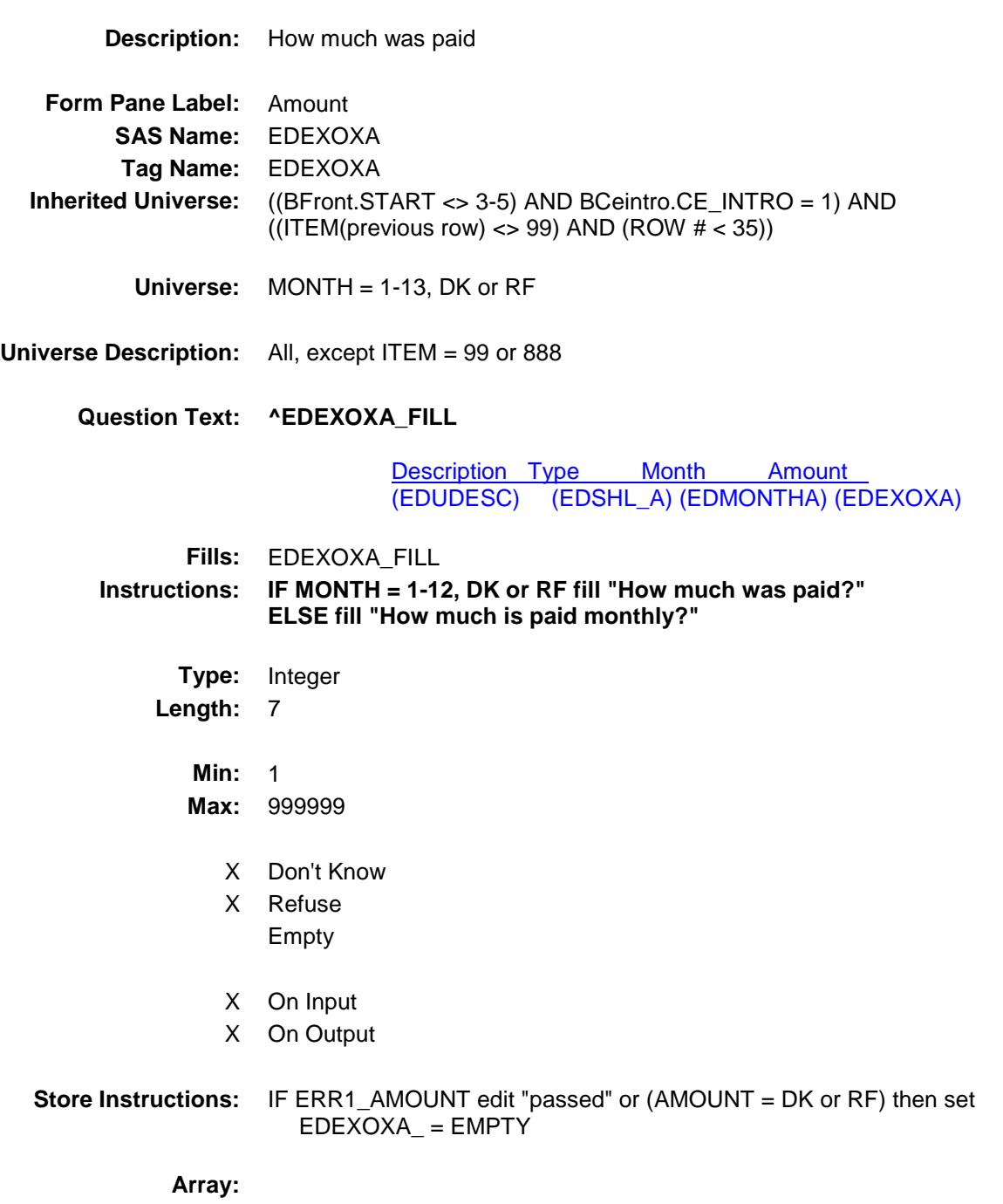

**Special Instructions:** Display a \$ and a comma, as needed, in the entry field.

**Skip Instructions:** 1-999999: IF (EDUC\_AY = 100 and AMOUNT It 10 or gt 544) OR (EDUC\_AY = 200 and AMOUNT lt 20 or gt 1120) OR (EDUC\_AY = 300 and AMOUNT lt 28 or gt 6000) OR (EDUC\_AY = 310 and AMOUNT lt 35 or gt 3000) OR (EDUC\_AY = 320 and AMOUNT lt 10 or gt 1980) OR (EDUC\_AY = 340 and AMOUNT lt 10 or gt 465) OR (EDUC\_AY = 345 and AMOUNT It 5 or  $gt$  600) OR (EDUC\_AY = 350 and AMOUNT lt 5 or gt 500) OR (EDUC\_AY = 360 and AMOUNT lt 5 or gt 600) then goto ERR1\_AMOUNT ELSEIF EDUC\_AY and the entry in AMOUNT for this record are equal to any records data in the prechart/input AND (that prechart records EDMONTHA does not equal 13) then goto ERR\_DUP ELSE goto C

DK,RF: Goto C

**Instrument SAS Name:** EDEXOXA **Destination Data Set:** EEDA

### ERR1\_AMOUNT Check BSECT16.BTABLEA.BROW.ERR1\_AMOUNT

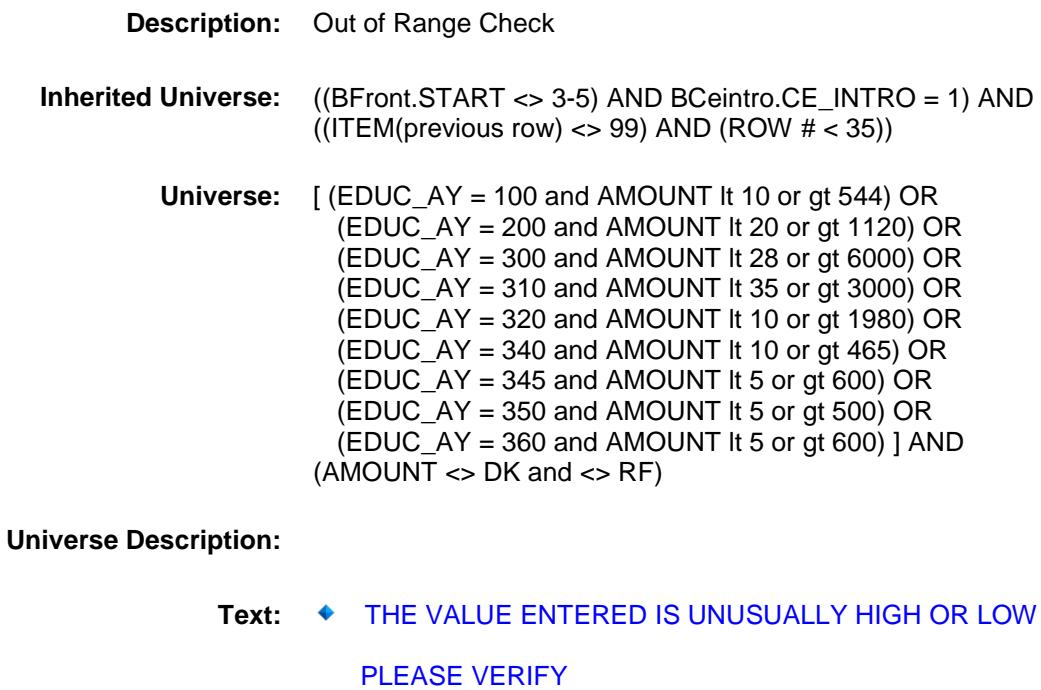

**Check Instructions:** IF suppressed then set EDEXOXA\_ = A1

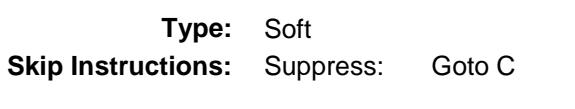

All others, go back to AMOUNT

# ERR\_DUP Check BSECT16.BTABLEA.BROW.ERR\_DUP

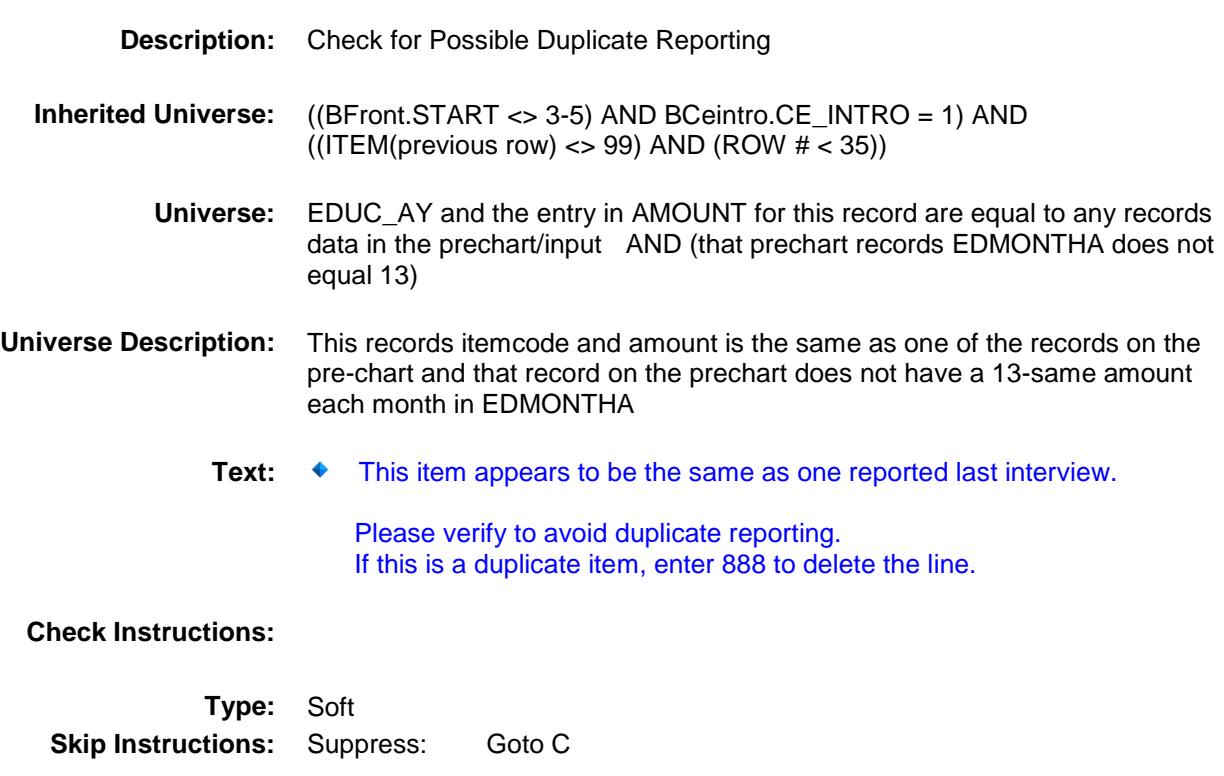

All others, go back to AMOUNT

### $\bf C$  Field BSECT16.BTABLEA.BROW.C

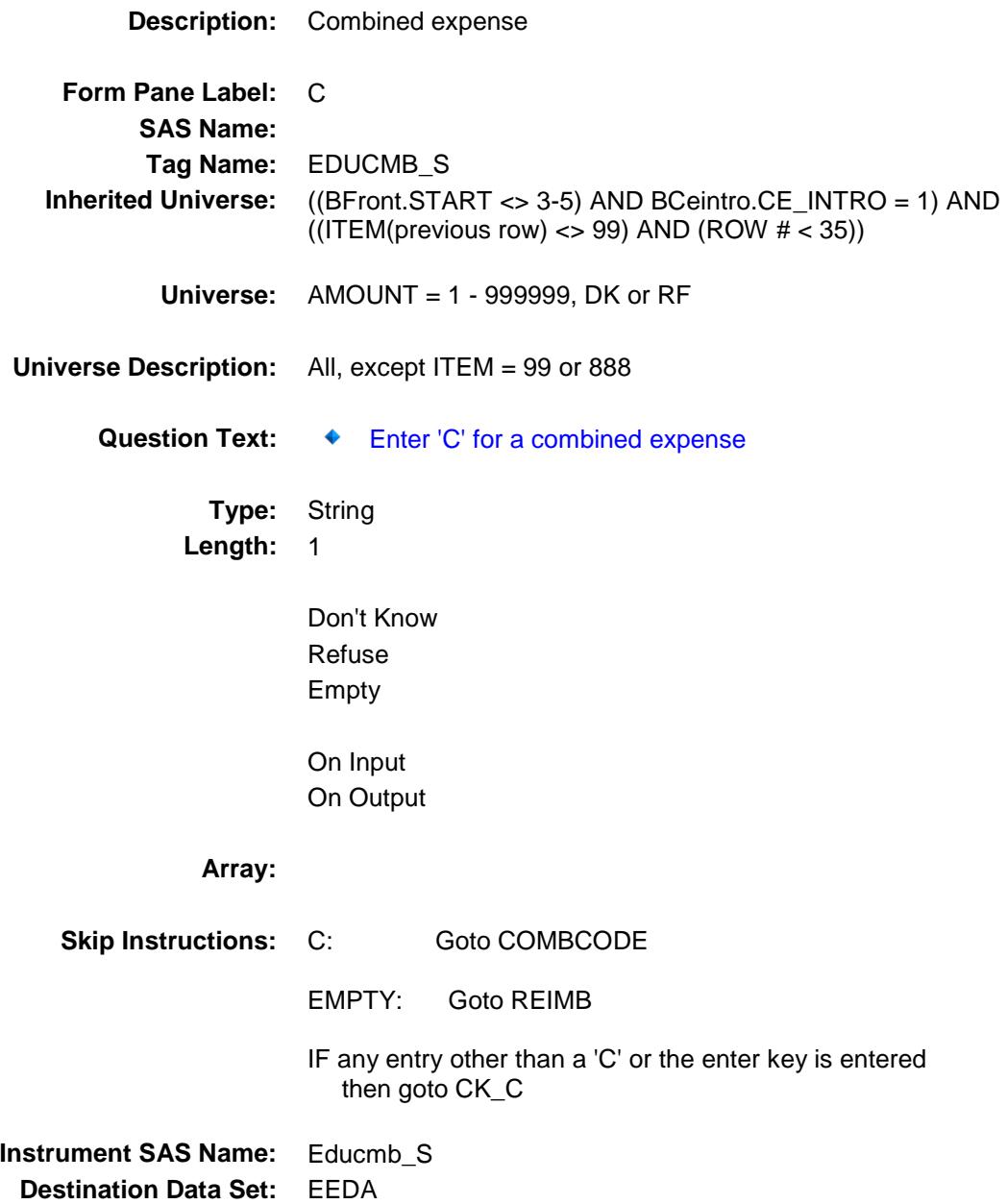

### $CK\_C$  Check BSECT16.BTABLEA.BROW.CK\_C

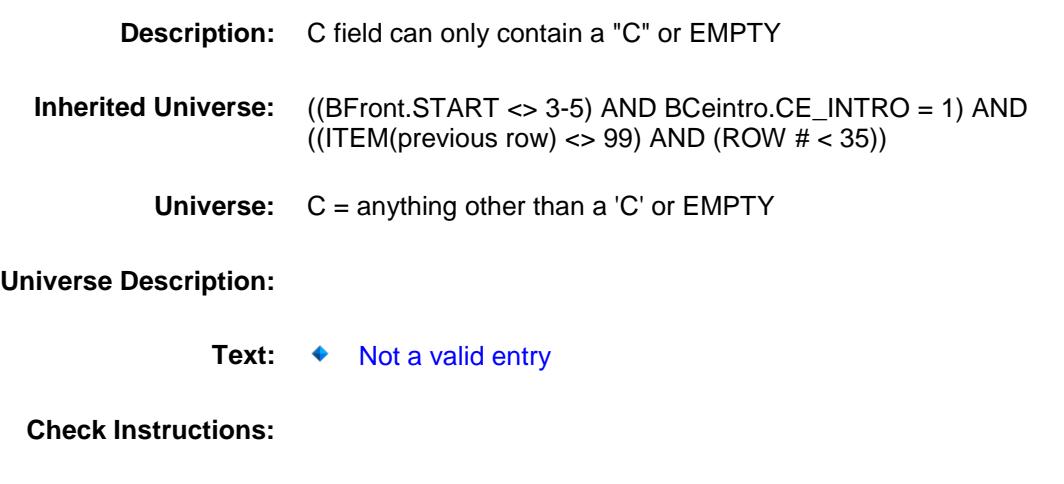

**Type:** Hard **Skip Instructions:** Go back to C

# **COMBCODE** Field BSECT16.BTABLEA.BROW.COMBCODE

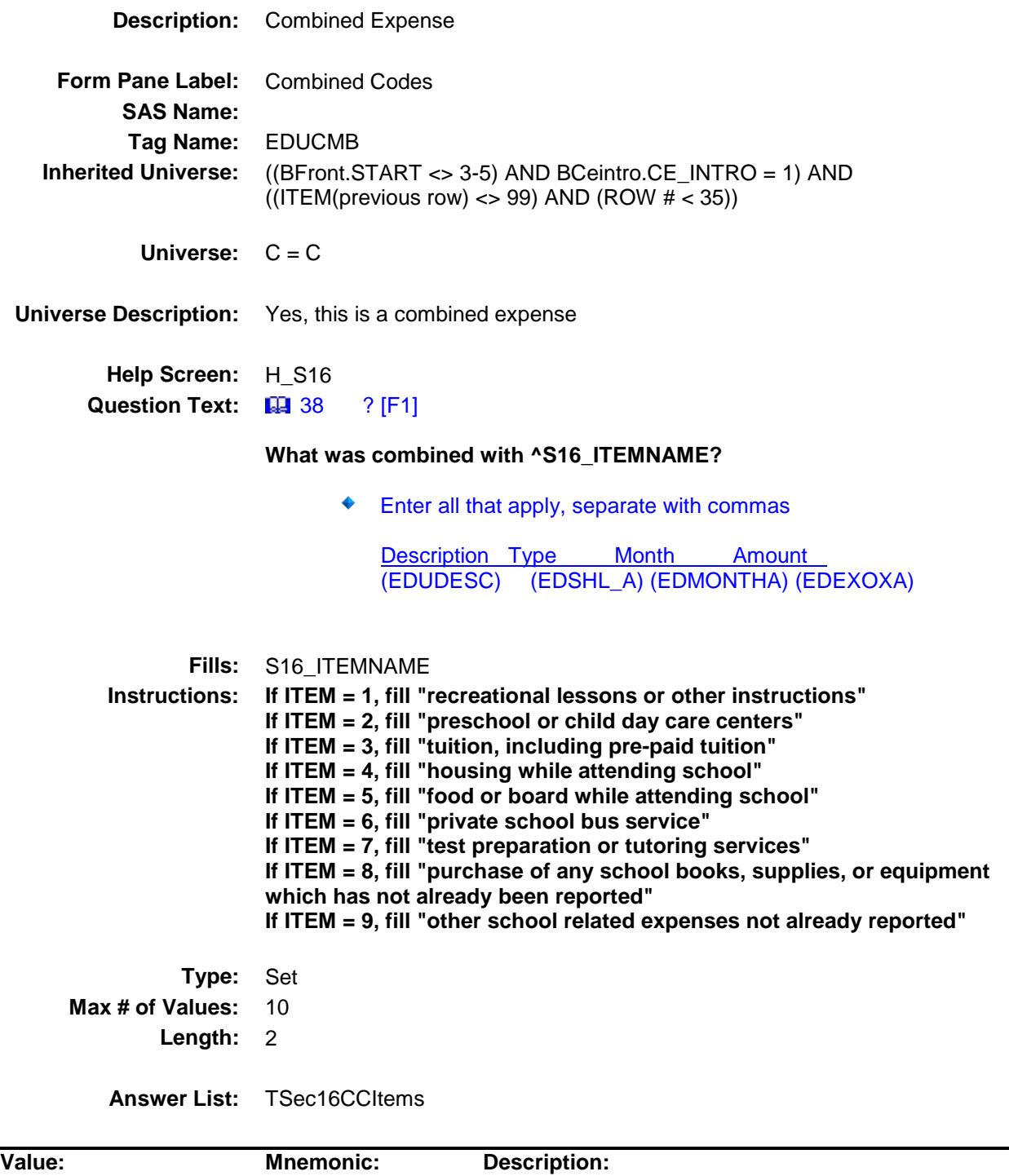

1 Lessons Recreational lessons or other instructions
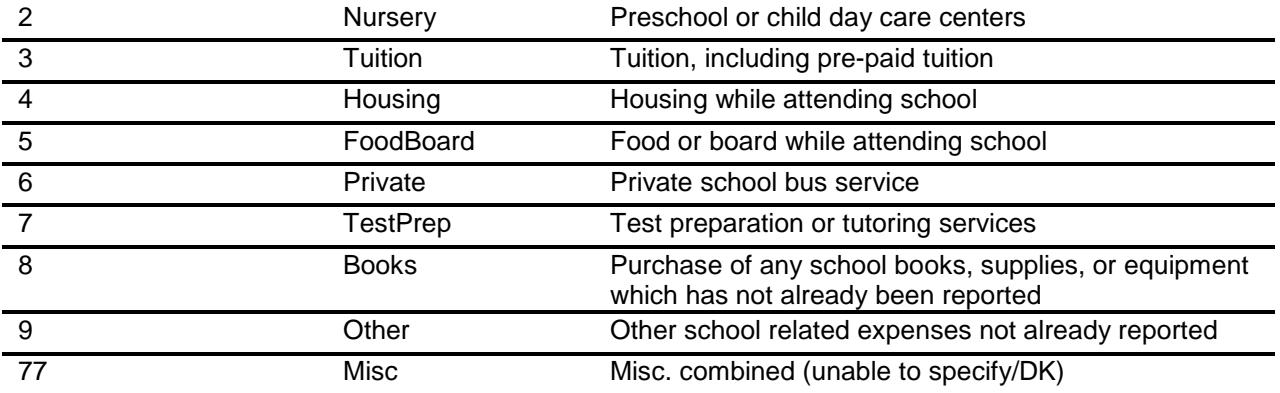

Don't Know Refuse Empty

On Input On Output

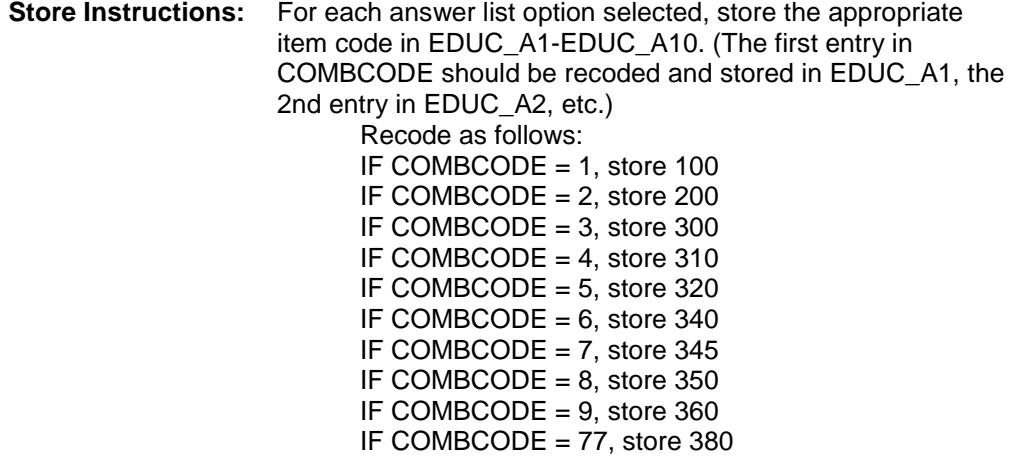

**Array:**

**Skip Instructions:** Goto REIMB

**Instrument SAS Name:** EDUCMB **Destination Data Set:** EEDA

#### REIMB Field BSECT16.BTABLEA.BROW.REIMB

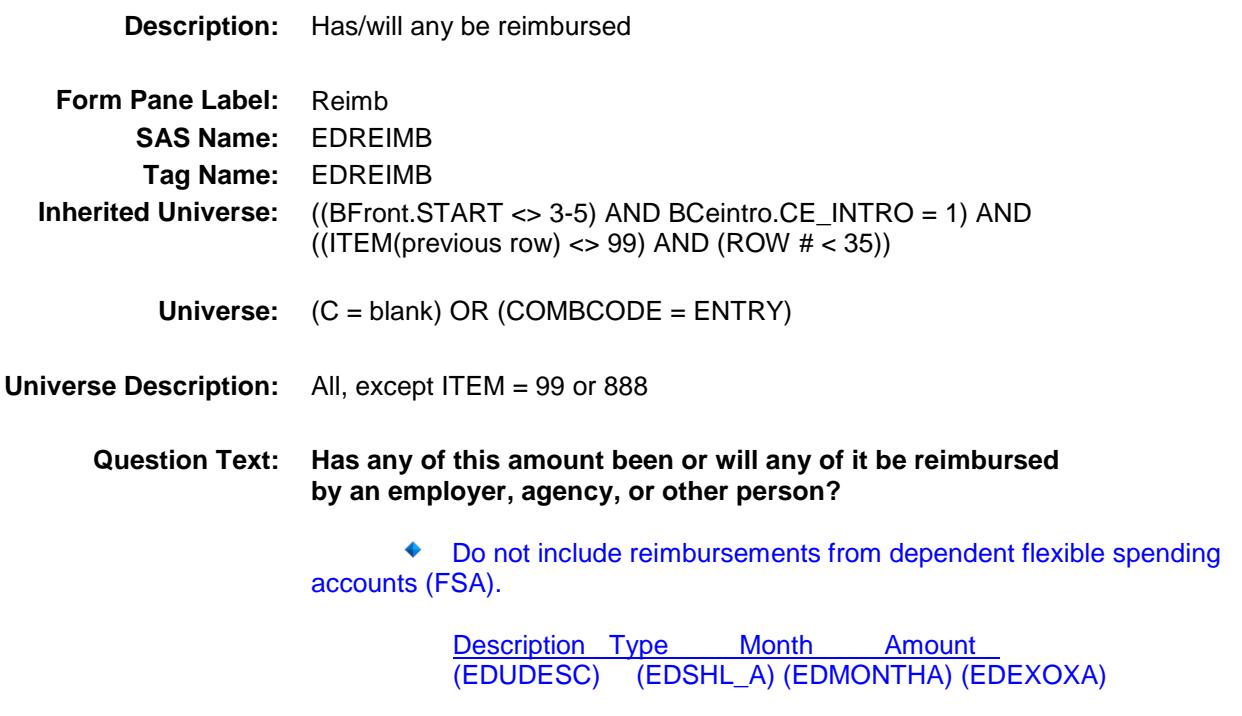

**Type:** Enumerated **Length:** 1

**Answer List:** TYesNo

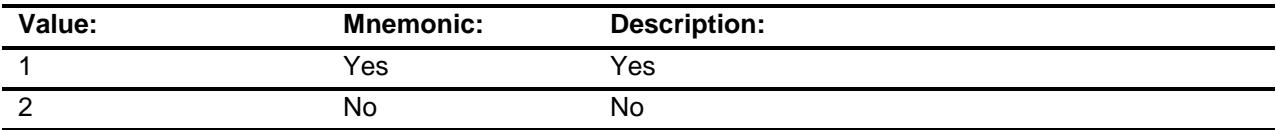

- X Don't Know
- X Refuse
	- Empty
- X On Input
- X On Output

**Array:**

**Skip Instructions:** 1: Goto REIMBX

2,DK,RF: IF (ITEM = 1 and (RT8100.POPGRP = 15 or 16)) OR  $($ (ITEM = 2 or 9) and (RT8100.POPGRP = 03, 04, 3, or 4)) OR (ITEM = 5 and (RT8100.POPGRP = 15 or 16)) OR (ITEM = 8 and (SCHOOL = 1 or 2) and  $(RT8100.POPGRP = 03, 04, 3 or 4)$ ) OR  $(ITER = 3$  and  $(SCHOOL = 1-5)$  and  $(RT8100.POPGRP =$ 03, 04, 3 or 4)) then goto EDASTORE

ELSE Goto MORE

**Instrument SAS Name:** EDREIMB **Destination Data Set:** EEDA

#### REIMBX Field BSECT16.BTABLEA.BROW.REIMBX

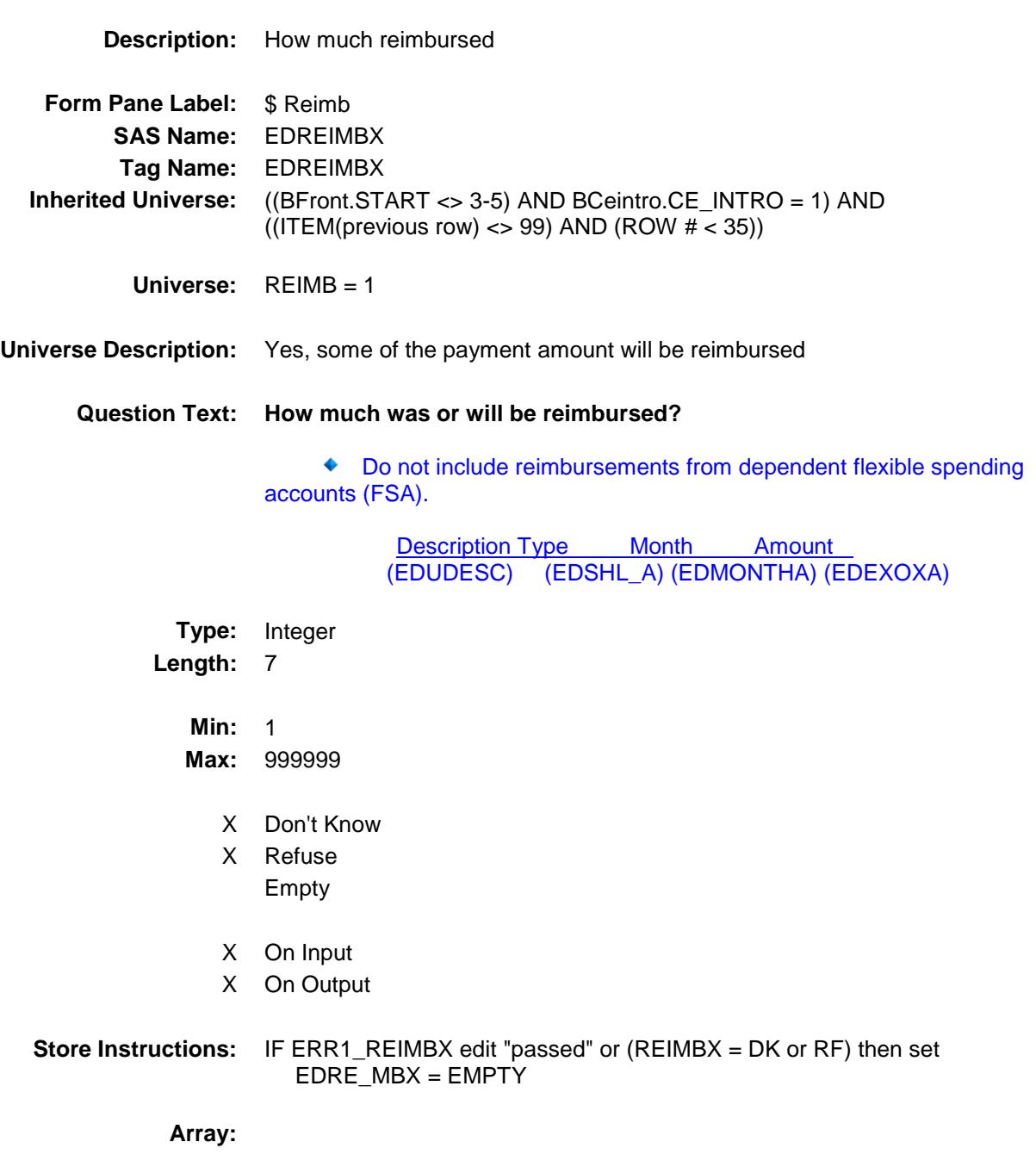

**Special Instructions:** Display a \$ and a comma, as needed, in the entry field.

**Skip Instructions:** IF entry lt 15 or gt 6000 AND (not equal DK and not equal RF) then goto ERR1\_REIMBX

> ELSEIF (ITEM = 1 and (RT8100.POPGRP = 15 or 16)) OR  $((ITEM = 2 or 9)$  and  $(RT8100.POPGRP = 03, 04, 3, or 4))$  OR (ITEM = 5 and (RT8100.POPGRP = 15 or 16)) OR  $(ITER = 8$  and  $(SCHOOL = 1$  or 2) and  $(RT8100.POPGRP =$ 03, 04, 3 or 4)) OR (ITEM = 3 and (SCHOOL = 1-5) and  $(RT8100.POPGRP = 03, 04, 3 or 4)$ ) then goto EDASTORE

ELSE goto MORE

**Instrument SAS Name:** EDREIMBX **Destination Data Set:** EEDA

#### ERR1\_REIMBX Check

BSECT16.BTABLEA.BROW.ERR1\_REIMBX

**Description:** Out

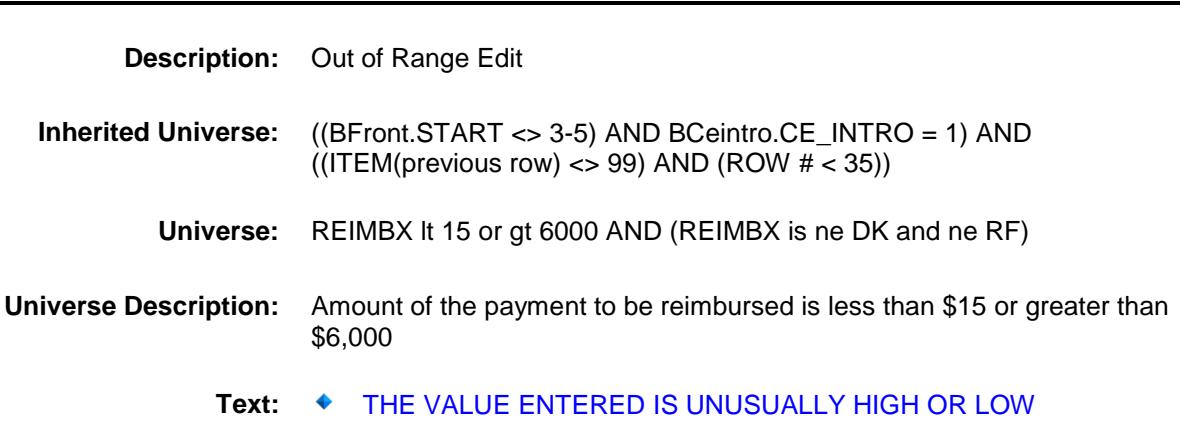

PLEASE VERIFY

**Check Instructions:** IF suppressed then set EDRE\_MBX = A1

**Type:** Soft

**Skip Instructions:** Suppress: IF (ITEM = 1 and (RT8100.POPGRP = 15 or 16)) OR  $($ (ITEM = 2 or 9) and (RT8100.POPGRP = 03, 04, 3, or 4)) OR  $(ITER = 5$  and  $(RT8100.POPGRP = 15$  or 16)) OR  $(ITER = 8$  and  $(SCHOOL = 1$  or 2) and RT8100. POPGRP  $= 03, 04, 3$  or 4)) OR  $(ITER = 3$  and  $(SCHOOL = 1-5)$  and  $(RT8100.POPGRP =$ 03, 04, 3 or 4)) then goto EDASTORE

ELSE goto MORE

All others, go back to REIMBX

Survey: CEQ 2019 04 **Blaise Item-Level Specifications Report** 

# EDASTORE Field BSECT16.BTABLEA.BROW.EDASTORE

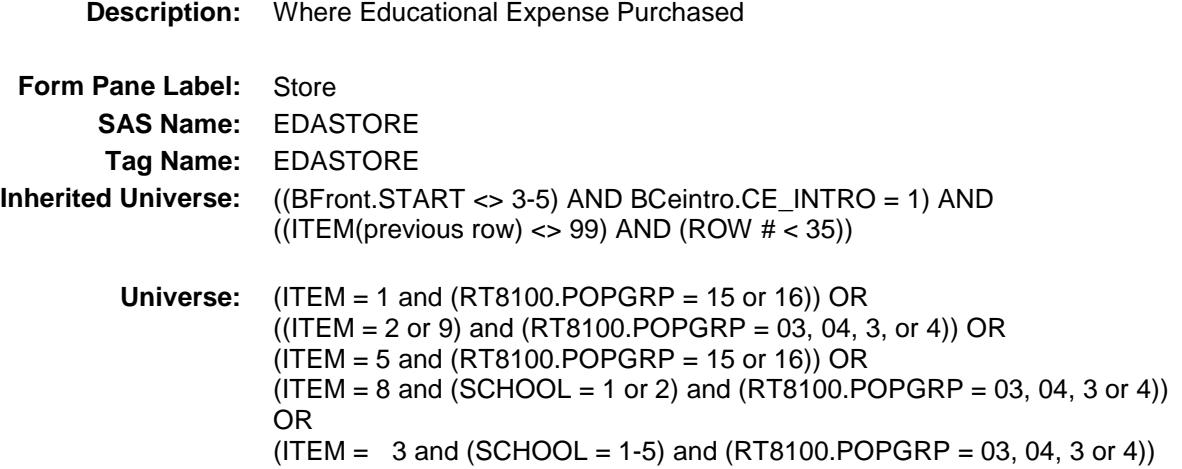

**Universe Description:**

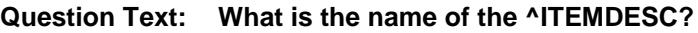

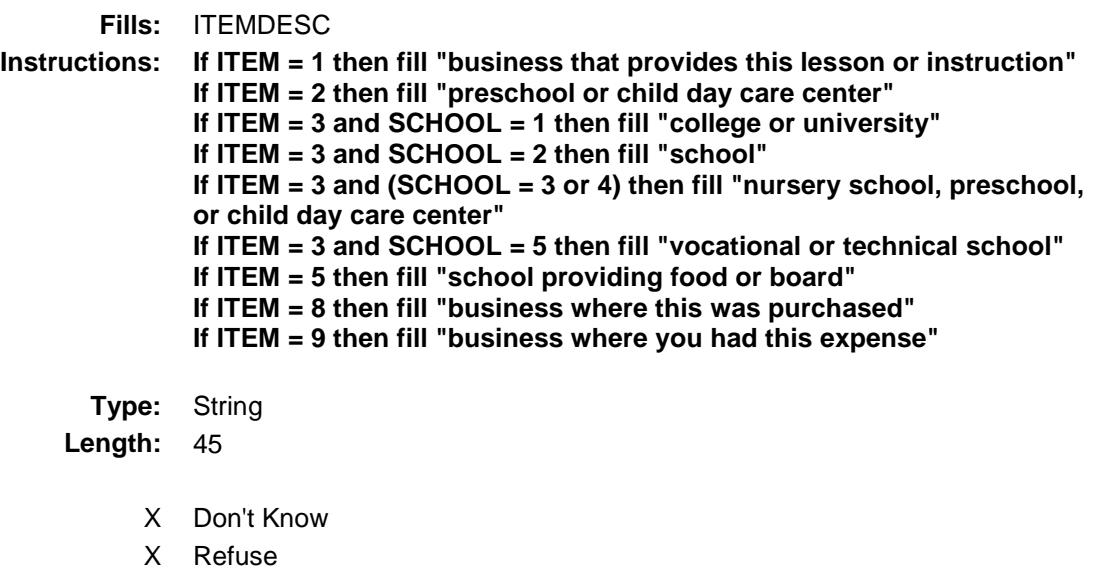

Empty

On Input

X On Output

**Array:**

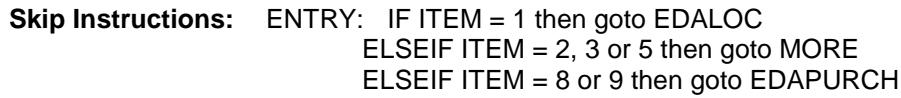

#### DK, RF: Goto MORE

**Instrument SAS Name:** EDASTORE **Destination Data Set:** EEDA

Survey: CEQ 2019 04 **Blaise Item-Level Specifications Report** 

# EDAPURCH Field BSECT16.BTABLEA.BROW.EDAPURCH

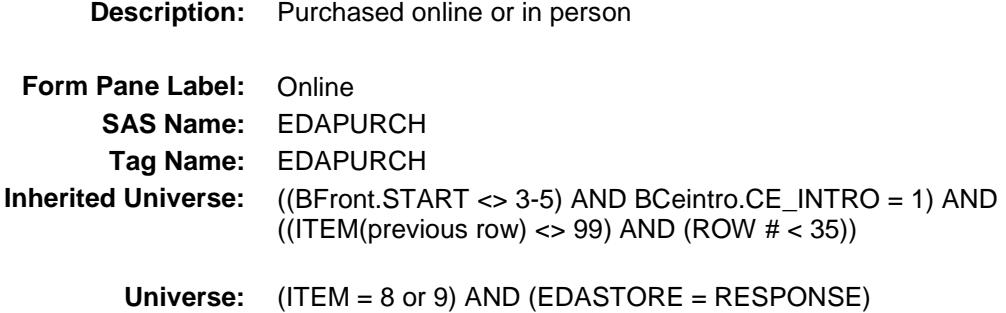

#### **Universe Description:**

**Question Text: Was this paid for -**

**Type:** Enumerated **Length:** 1

**Answer List:** Tonline

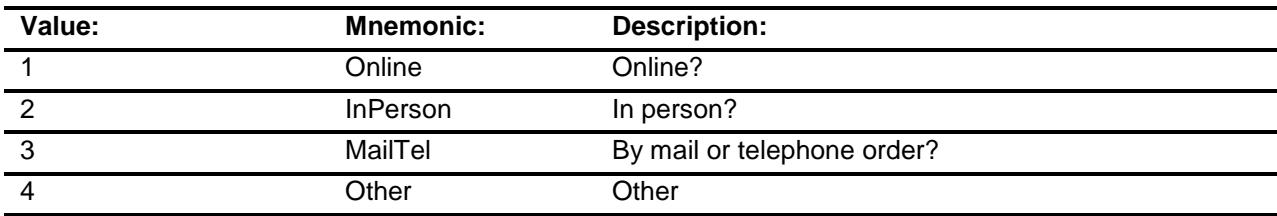

- X Don't Know
- X Refuse
- Empty

On Input

X On Output

#### **Array:**

**Special Instructions:** Answer list descriptions for options 1-3 should be bold black

**Skip Instructions:** 1,3,4,DK,RF: Goto MORE

2: Goto EDALOC

**Instrument SAS Name:** EDAPURCH **Destination Data Set:** EEDA

# EDALOC Field BSECT16.BTABLEA.BROW.EDALOC

**Destination Data Set:** EEDA

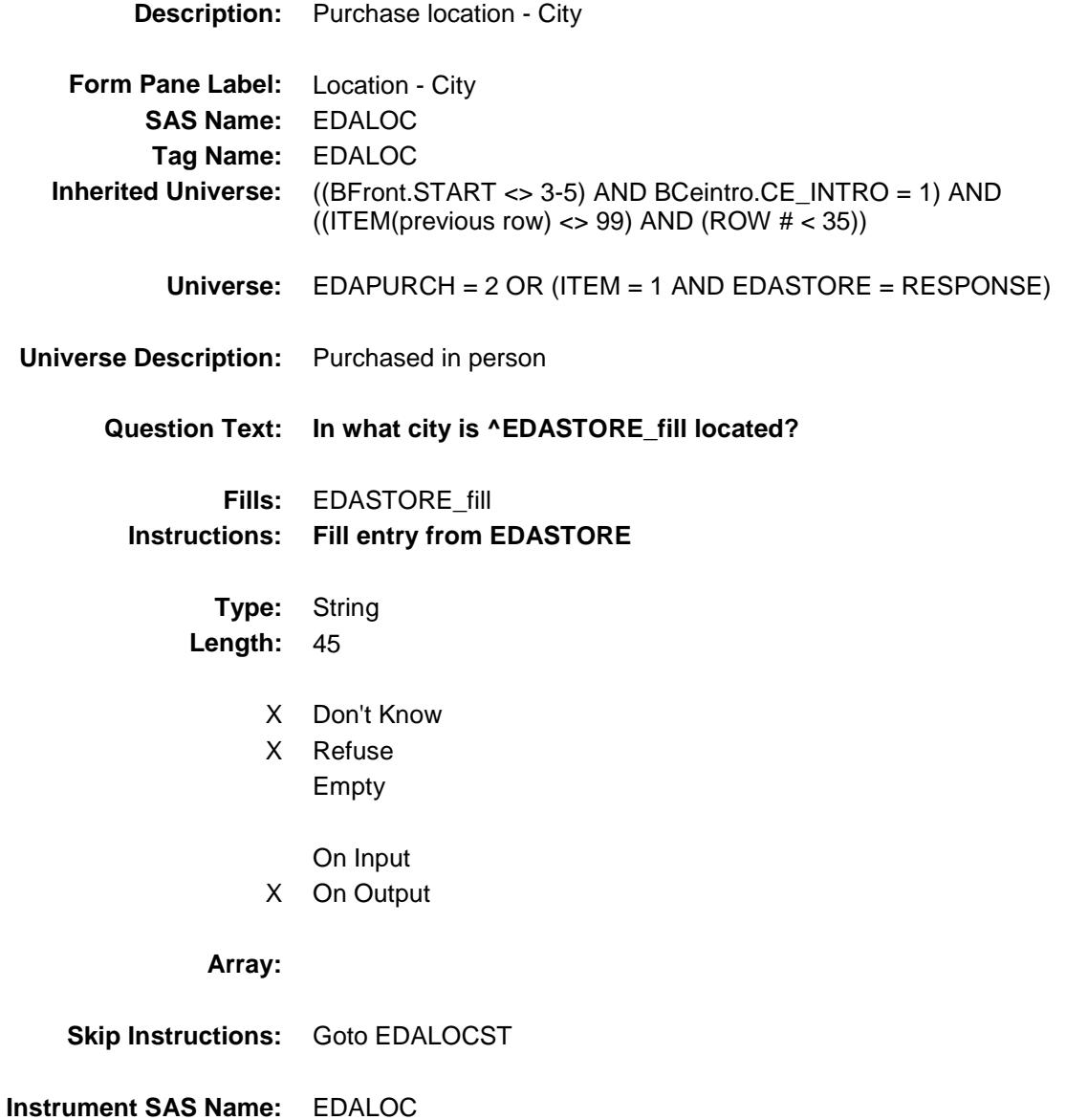

# EDALOCST Field BSECT16.BTABLEA.BROW.EDALOCST

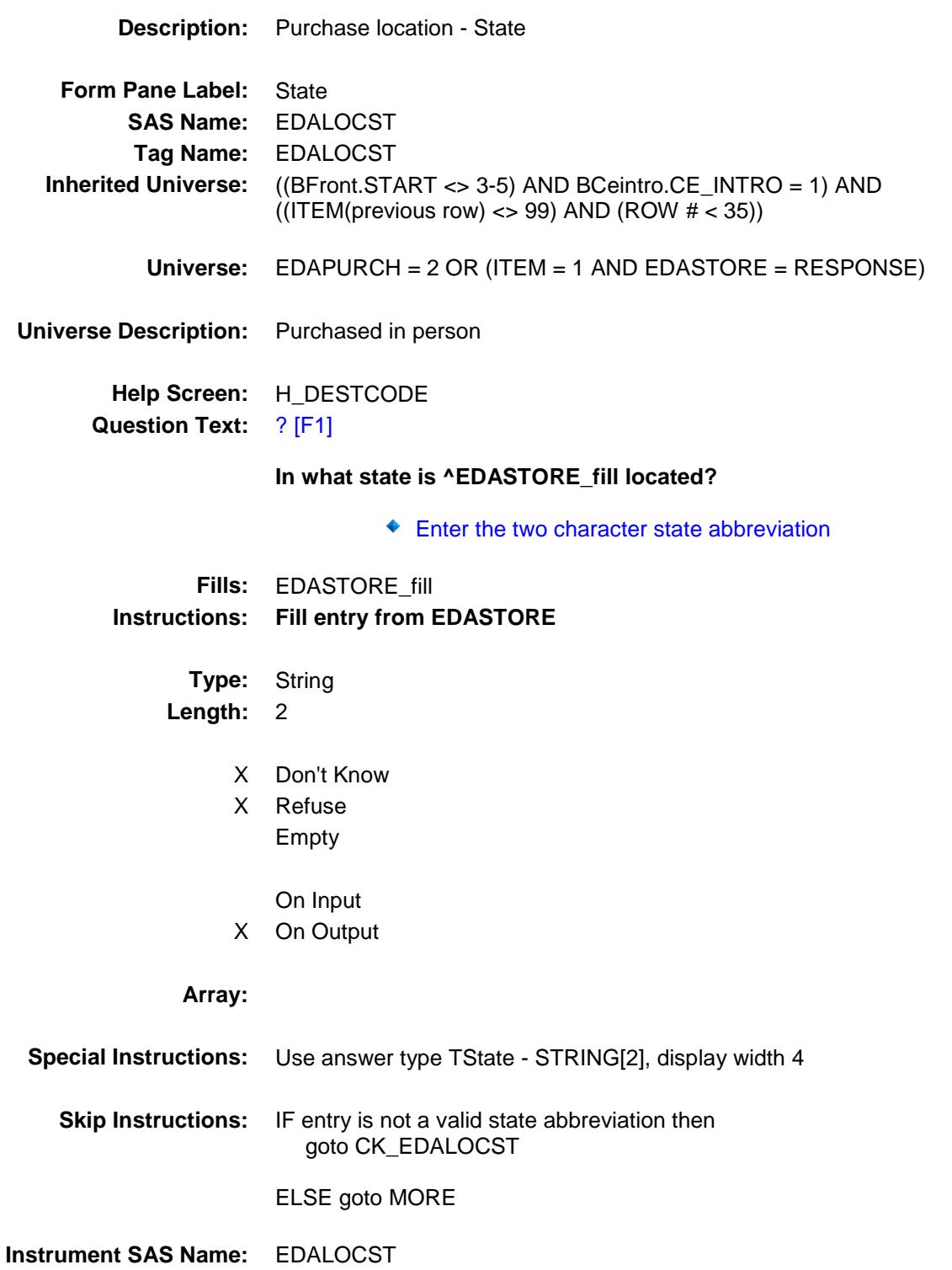

**Destination Data Set:** EEDA

#### CK\_EDALOCST Check BSECT16.BTABLEA.BROW.CK\_EDALOCST

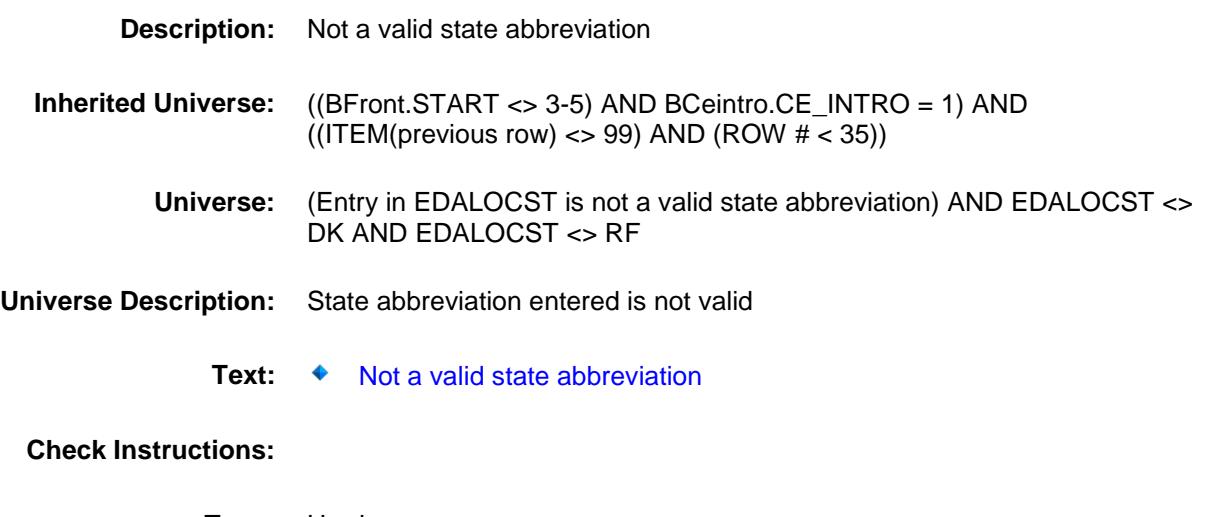

**Type:** Hard **Skip Instructions:** Go back to EDALOCST

#### MORE Field BSECT16.BTABLEA.BROW.MORE

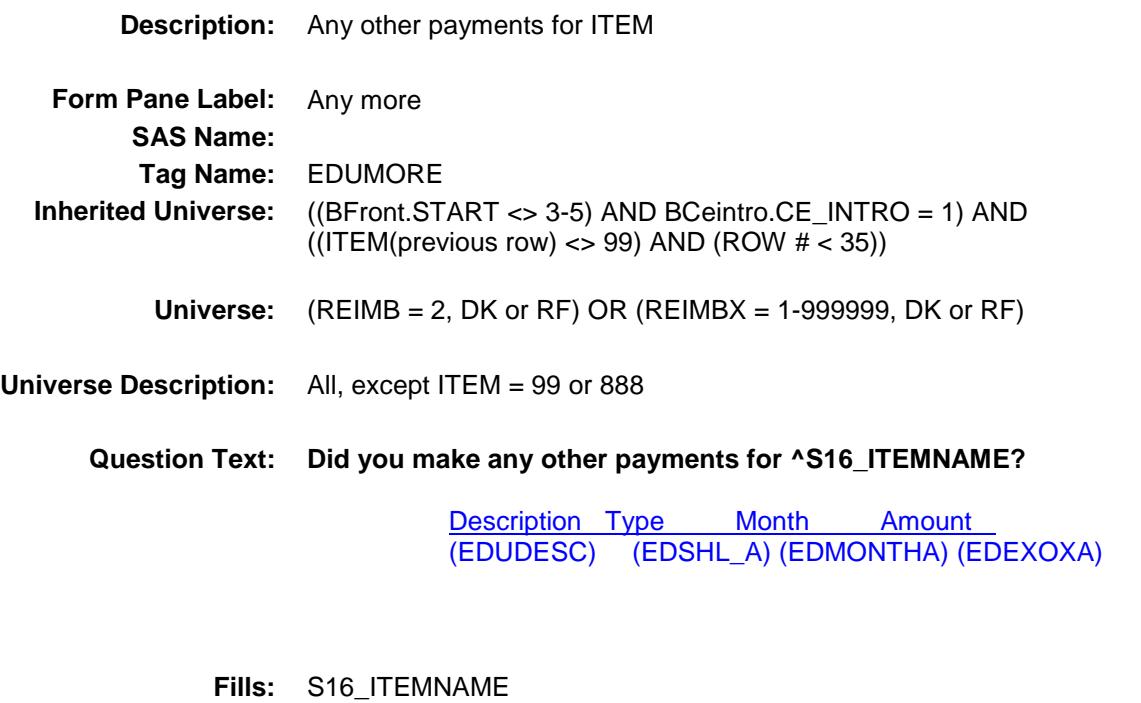

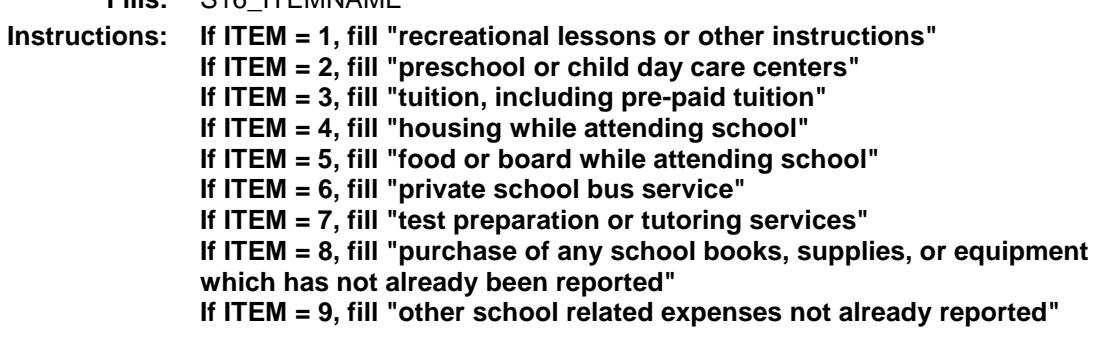

**Type:** Enumerated **Length:** 1

**Answer List:** TYesNo

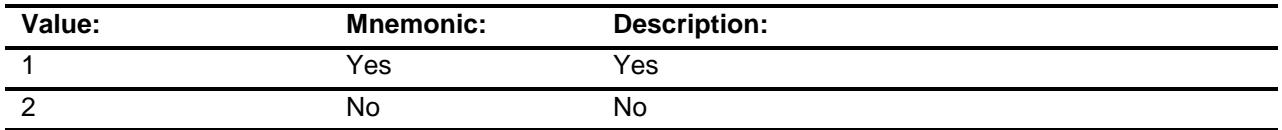

X Don't Know

X Refuse

Empty

On Input On Output

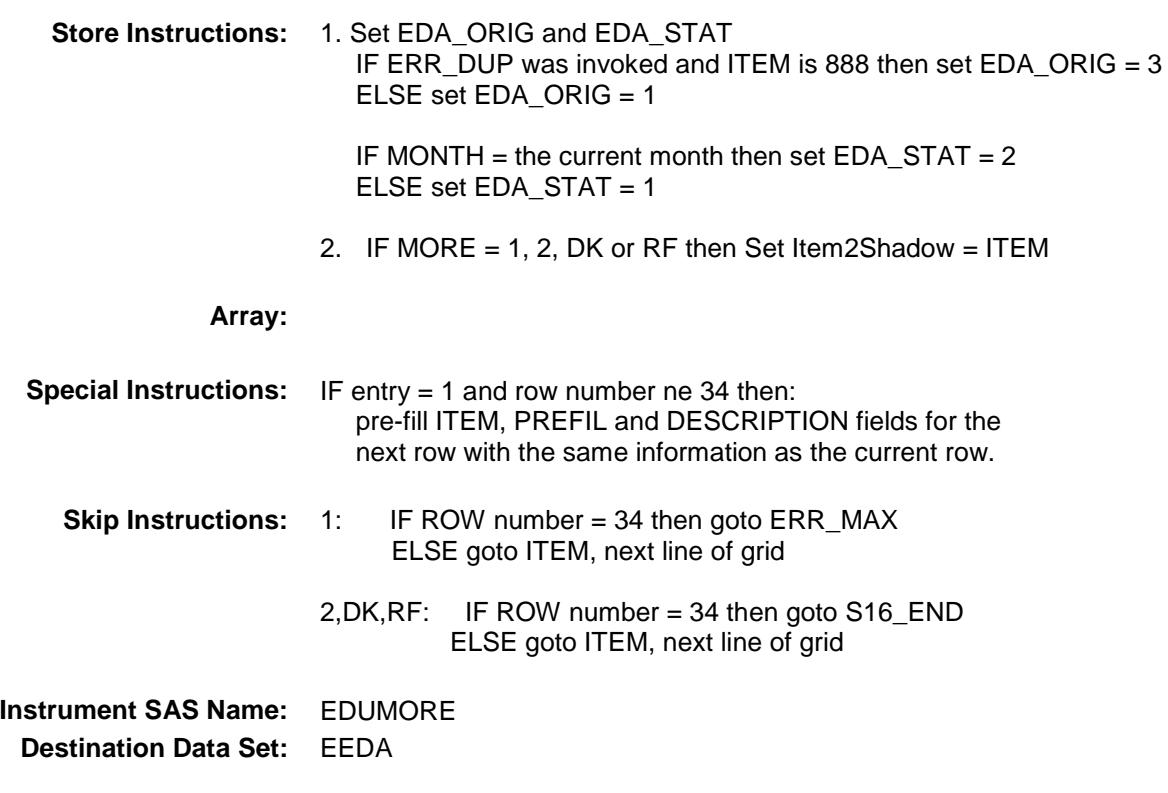

# ERR\_MAX Check BSECT16.BTABLEA.BROW.ERR\_MAX

**Skip Instructions:** Go back to MORE

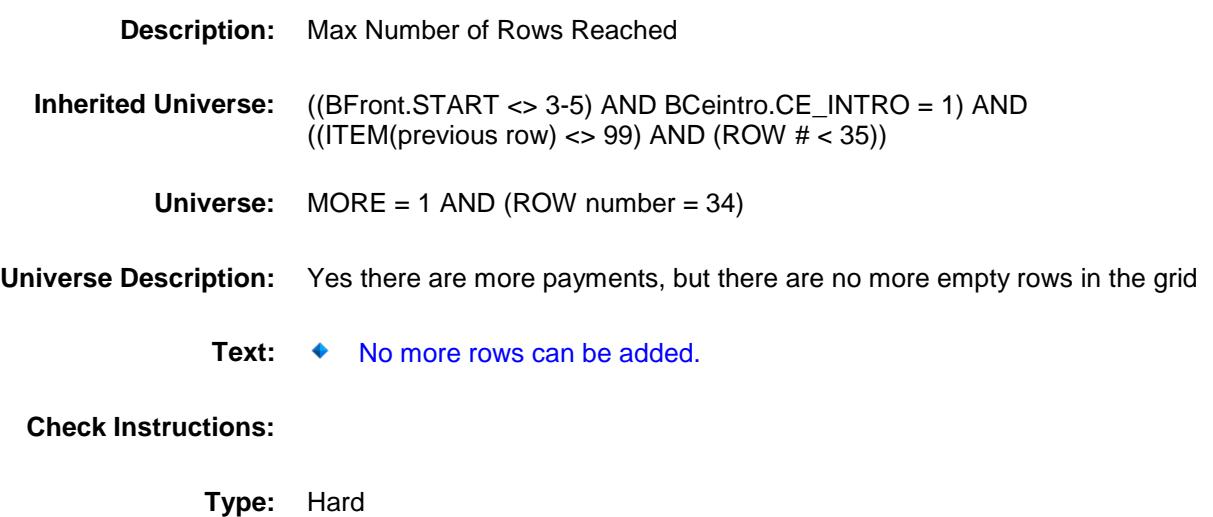

### S16\_END Field BSECT16.BTABLEA.BROW.S16\_END

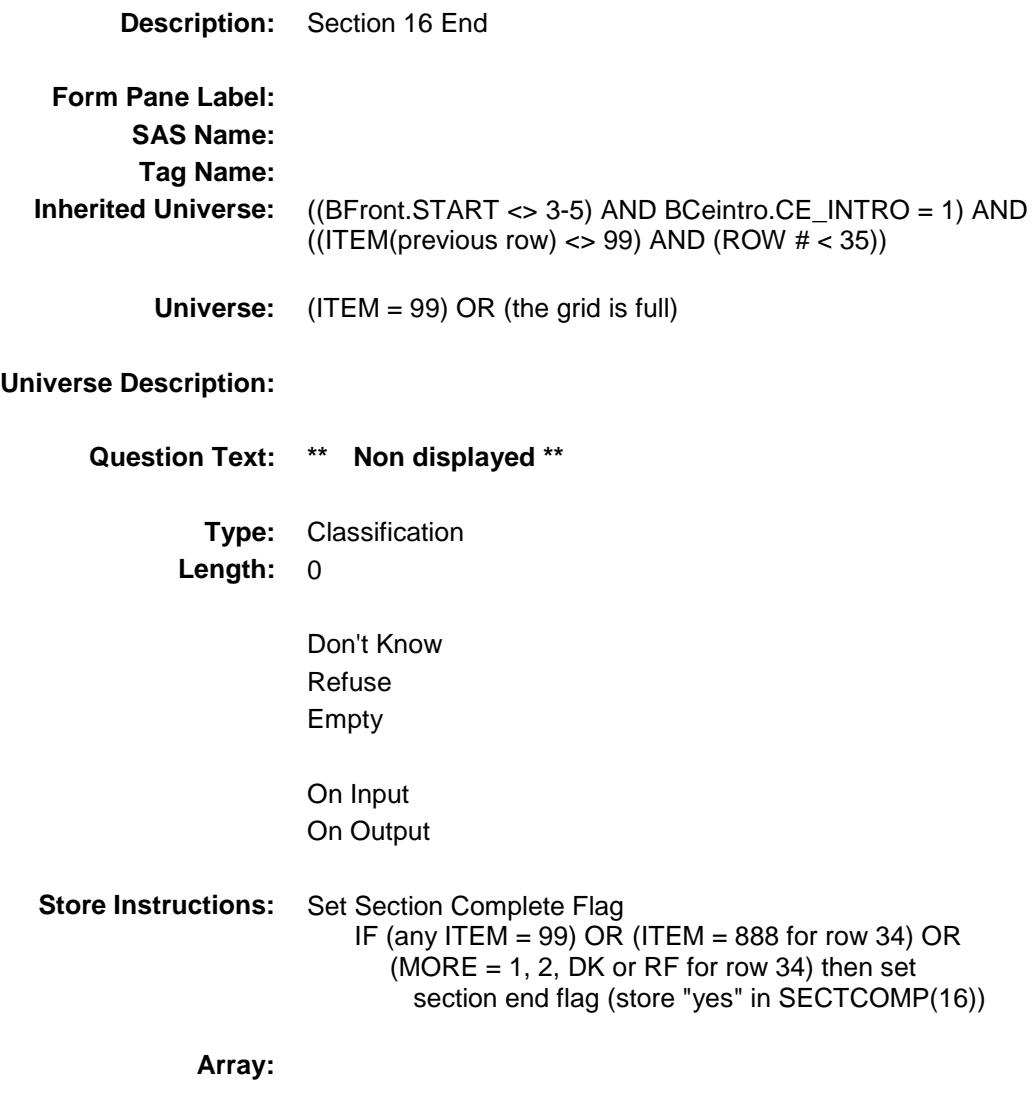

**Skip Instructions:** Goto Section 17 - BSECT17

#### ITEMCODEOUT **Field** BSECT16.BTABLEA.BROW.ITEMCODEOUT

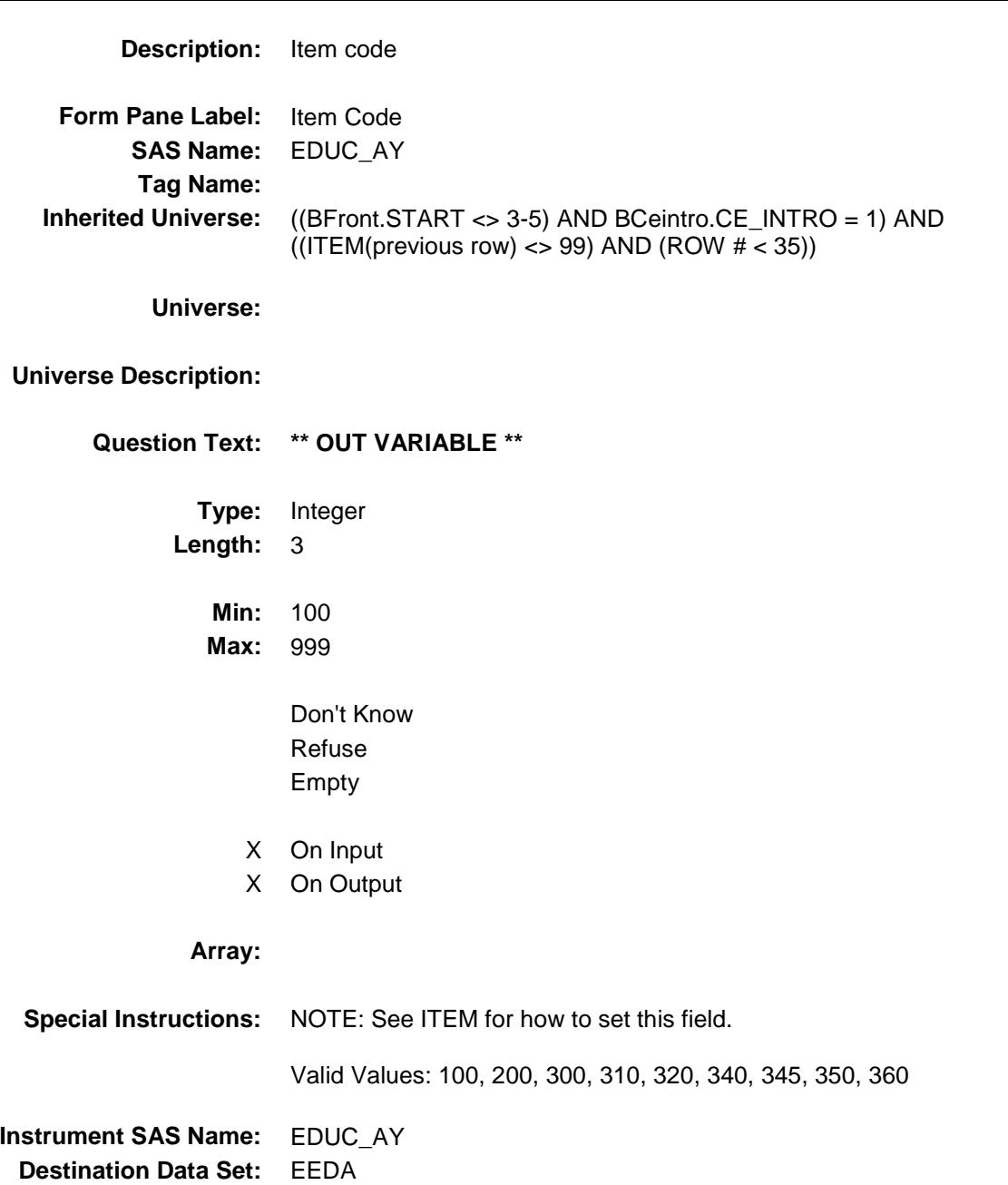

### EDUC\_A1 Field BSECT16.BTABLEA.BROW.EDUC\_A1

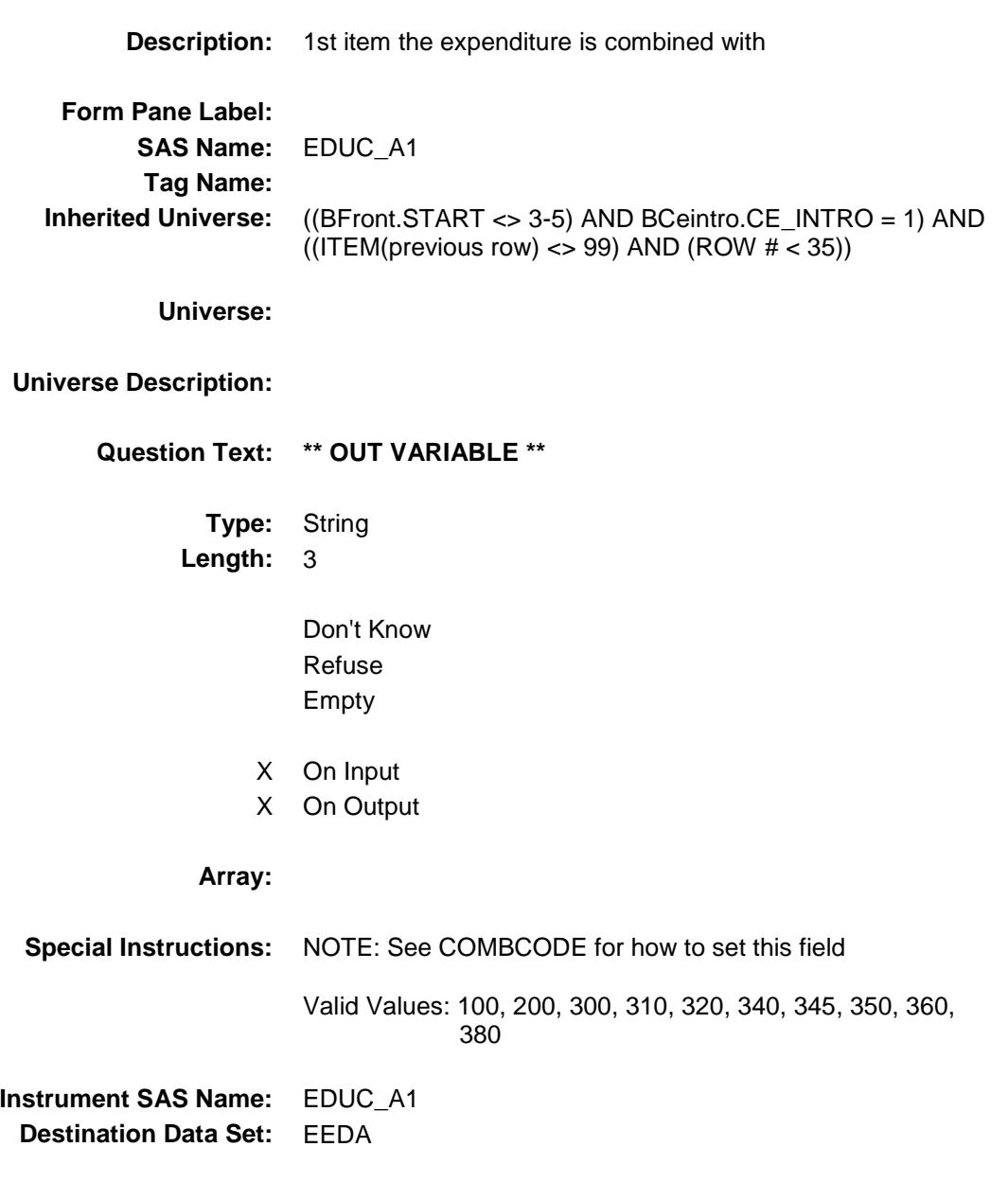

### EDUC\_A2 Field BSECT16.BTABLEA.BROW.EDUC\_A2

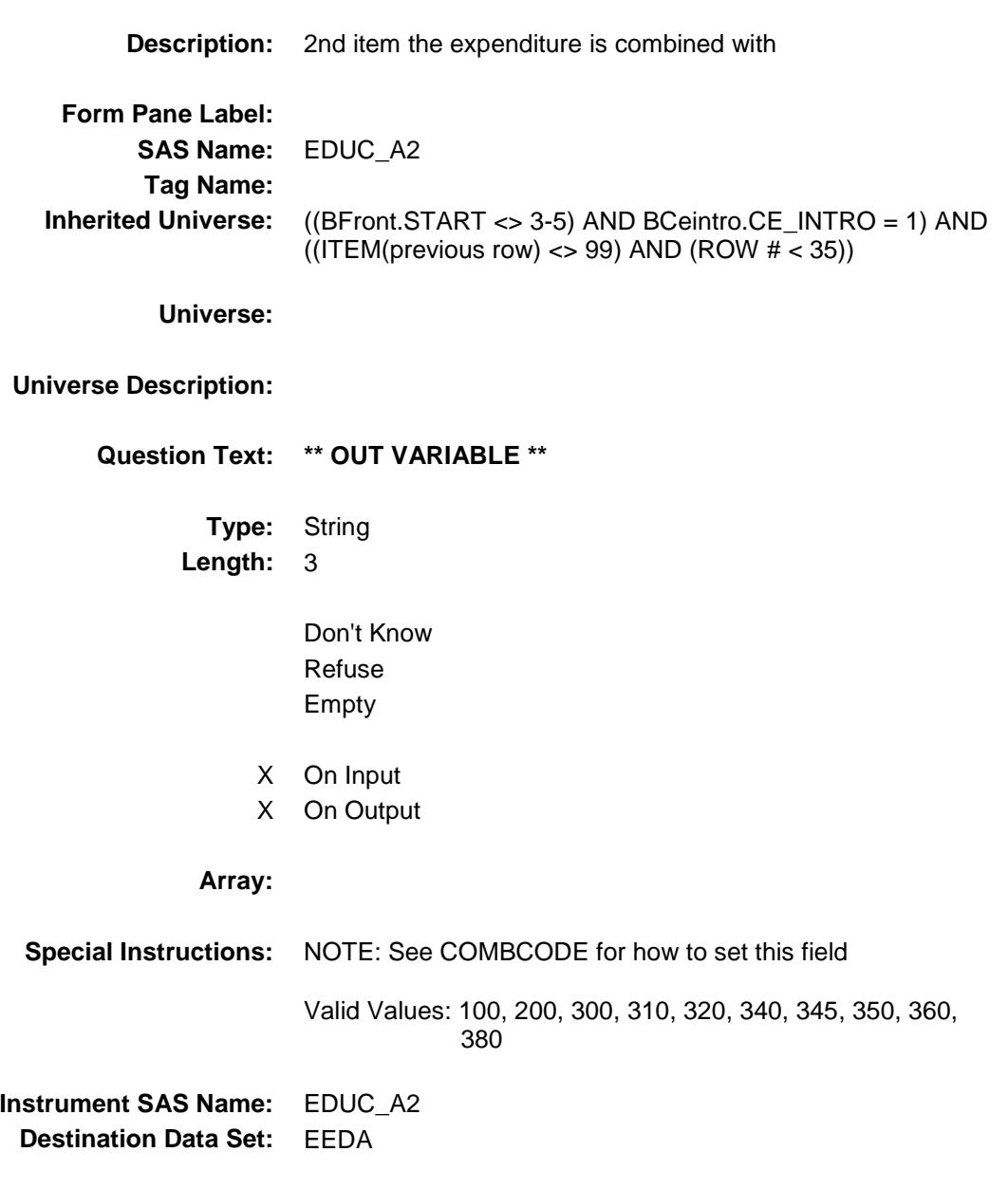

#### EDUC\_A3 Field BSECT16.BTABLEA.BROW.EDUC\_A3

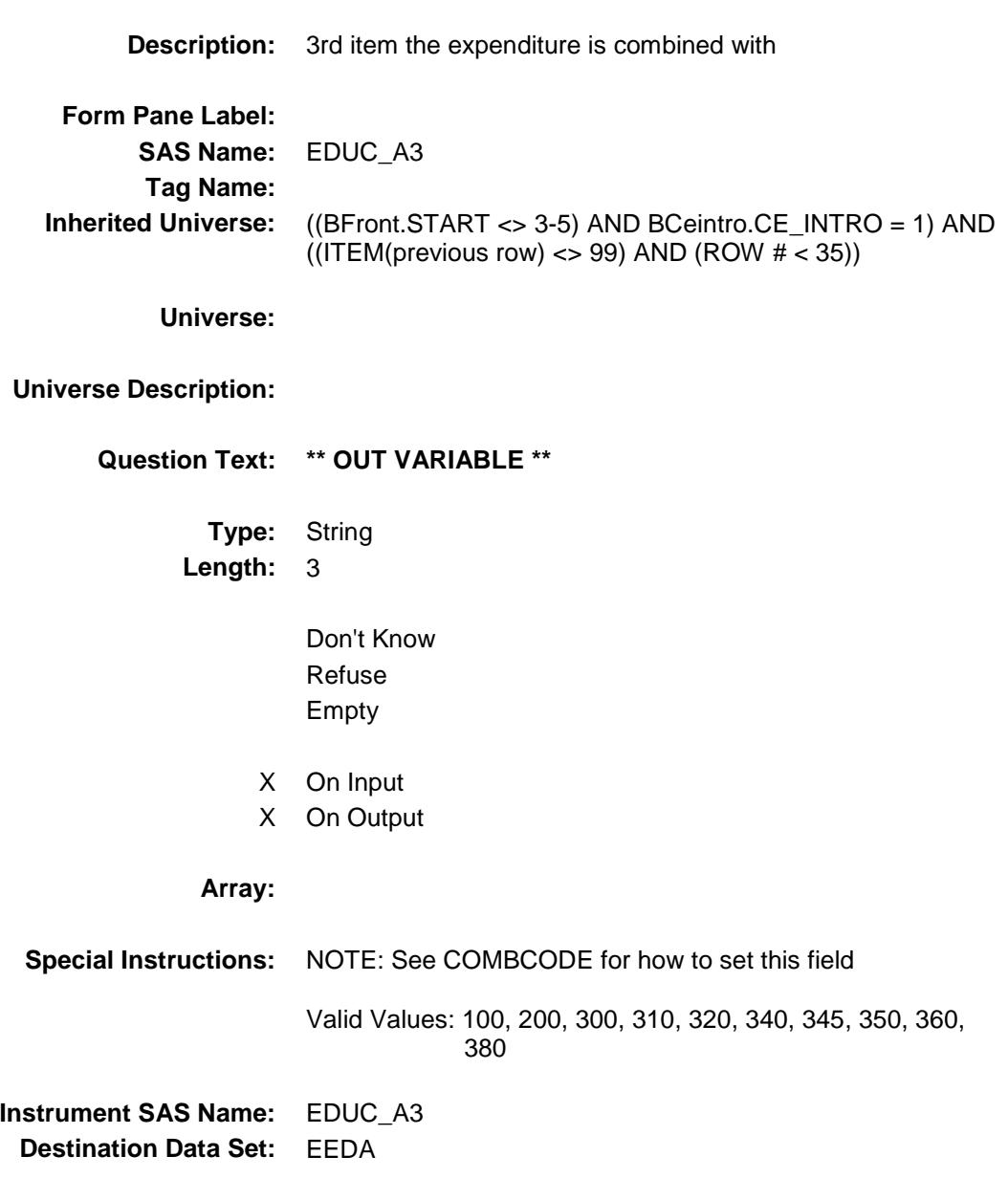

### EDUC\_A4 Field BSECT16.BTABLEA.BROW.EDUC\_A4

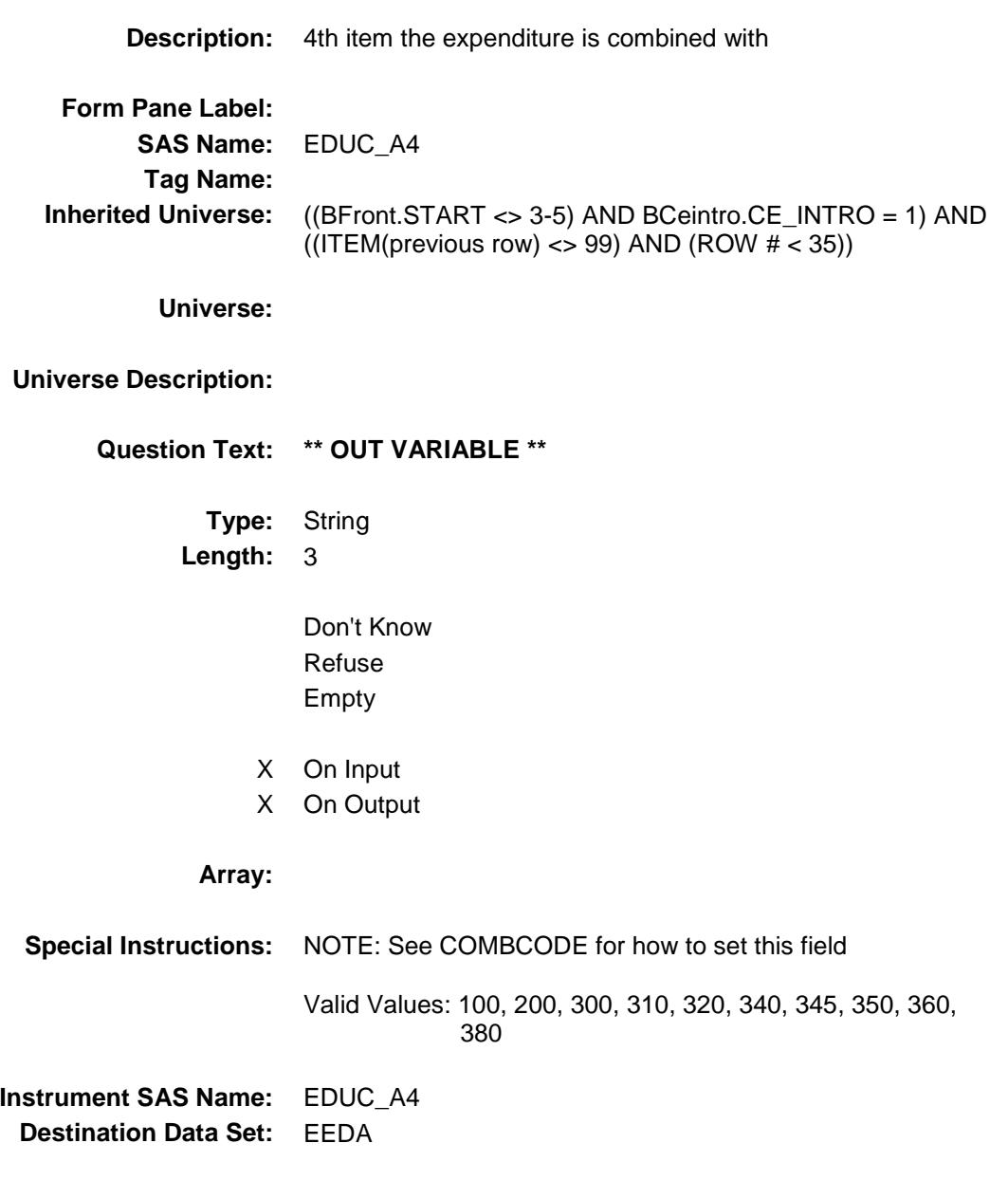

#### EDUC\_A5 Field BSECT16.BTABLEA.BROW.EDUC\_A5

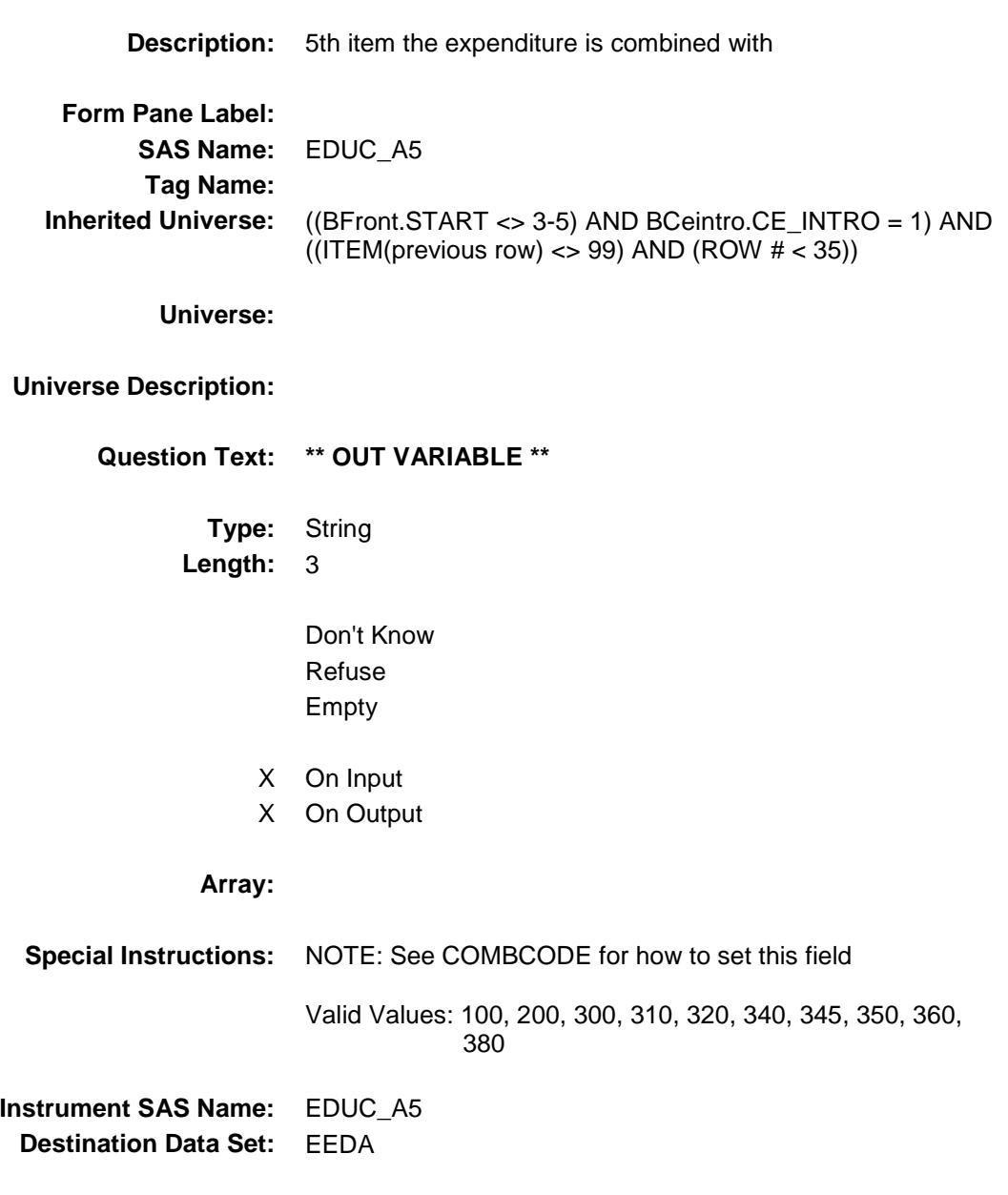

#### EDUC\_A6 Field BSECT16.BTABLEA.BROW.EDUC\_A6

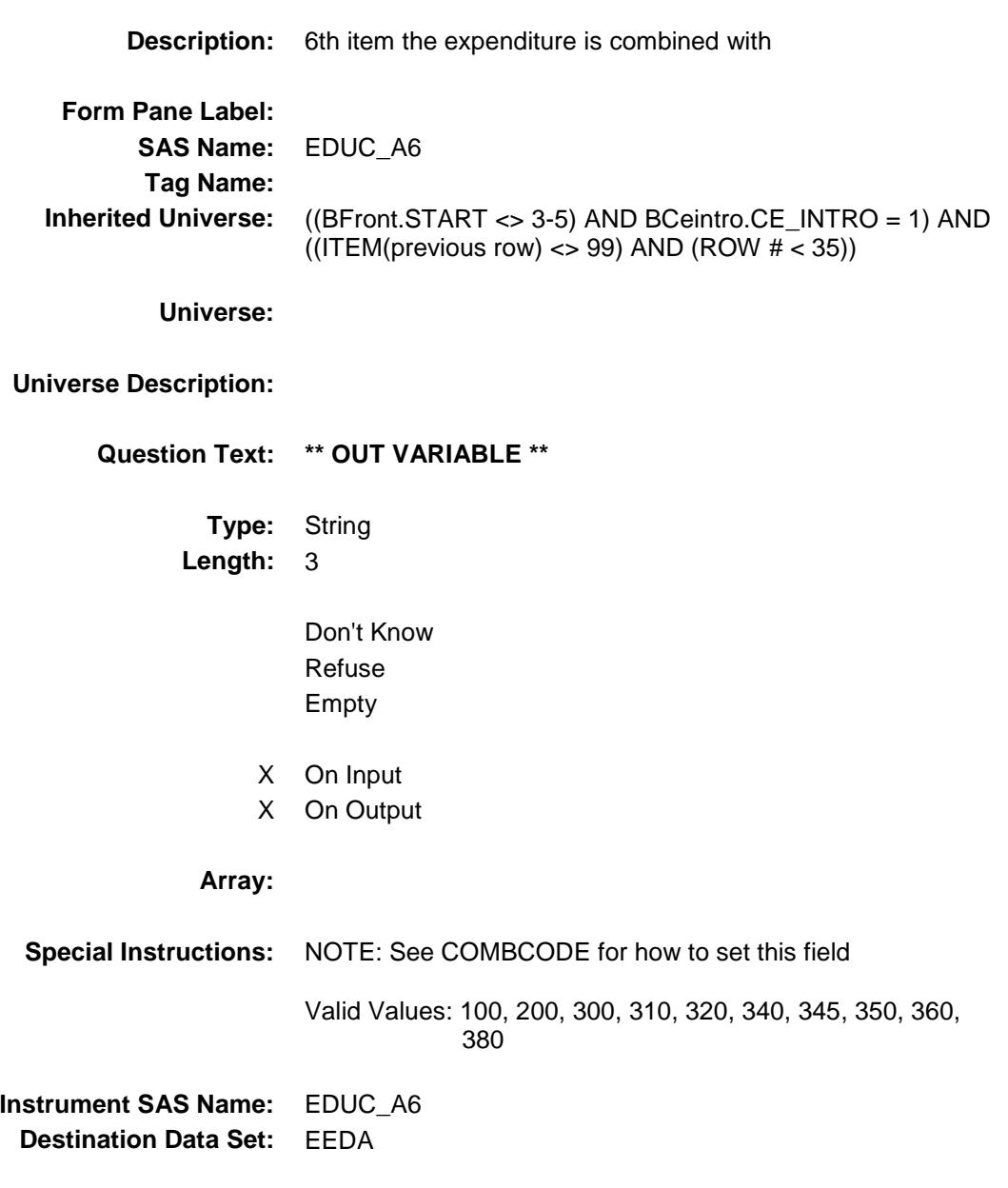

# EDUC\_A7 Field BSECT16.BTABLEA.BROW.EDUC\_A7

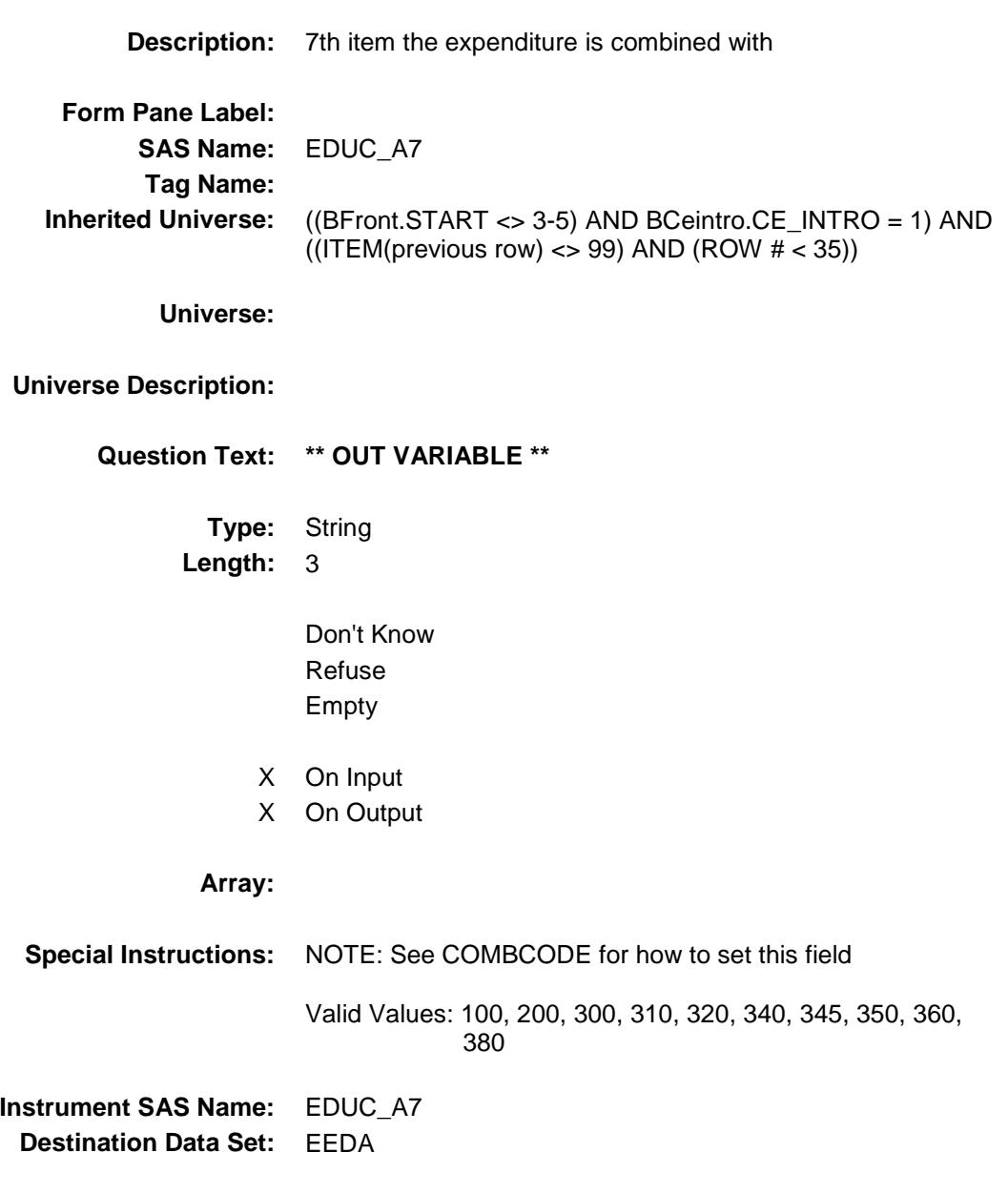

#### EDUC\_A8 Field BSECT16.BTABLEA.BROW.EDUC\_A8

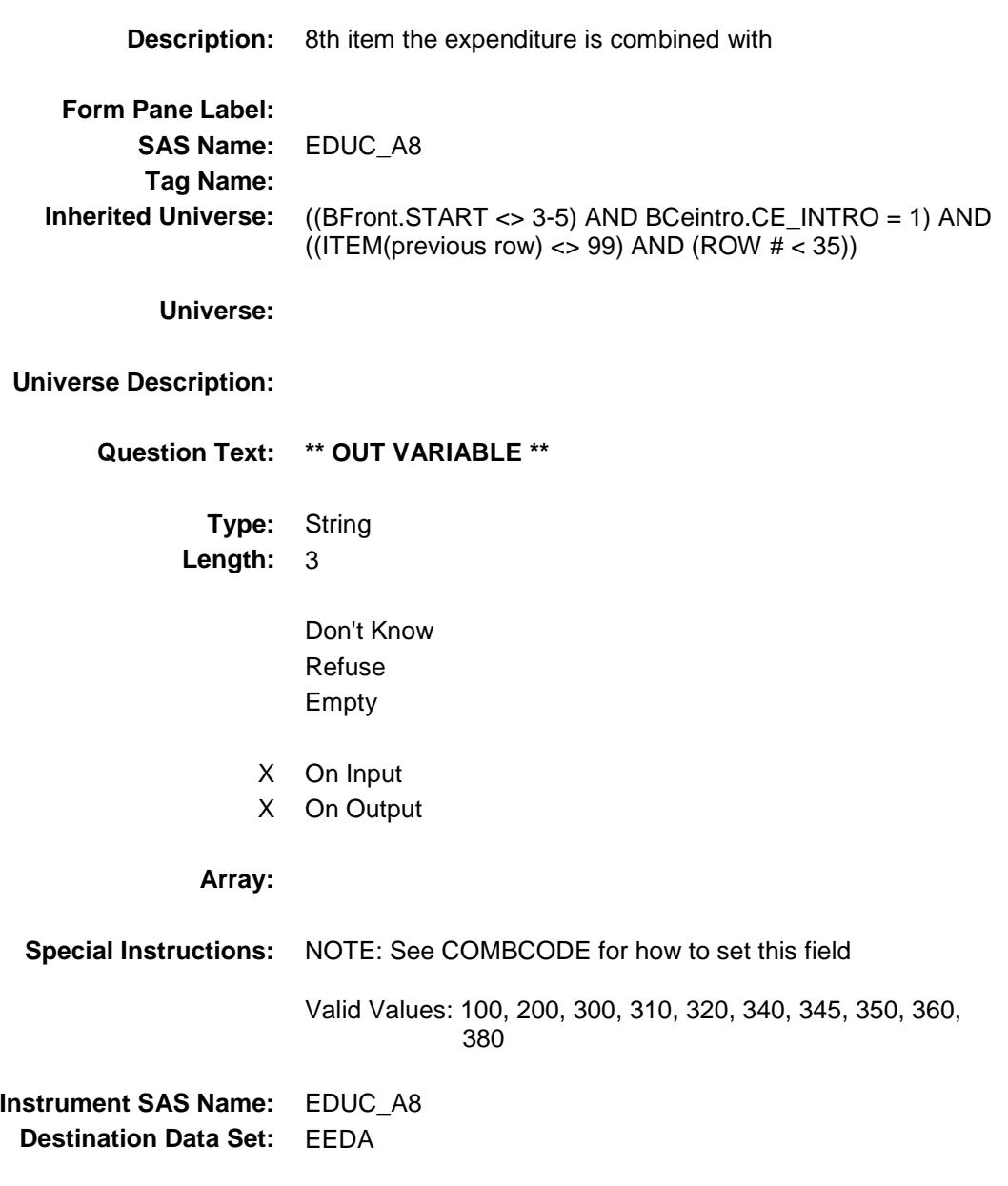

#### EDUC\_A9 Field BSECT16.BTABLEA.BROW.EDUC\_A9

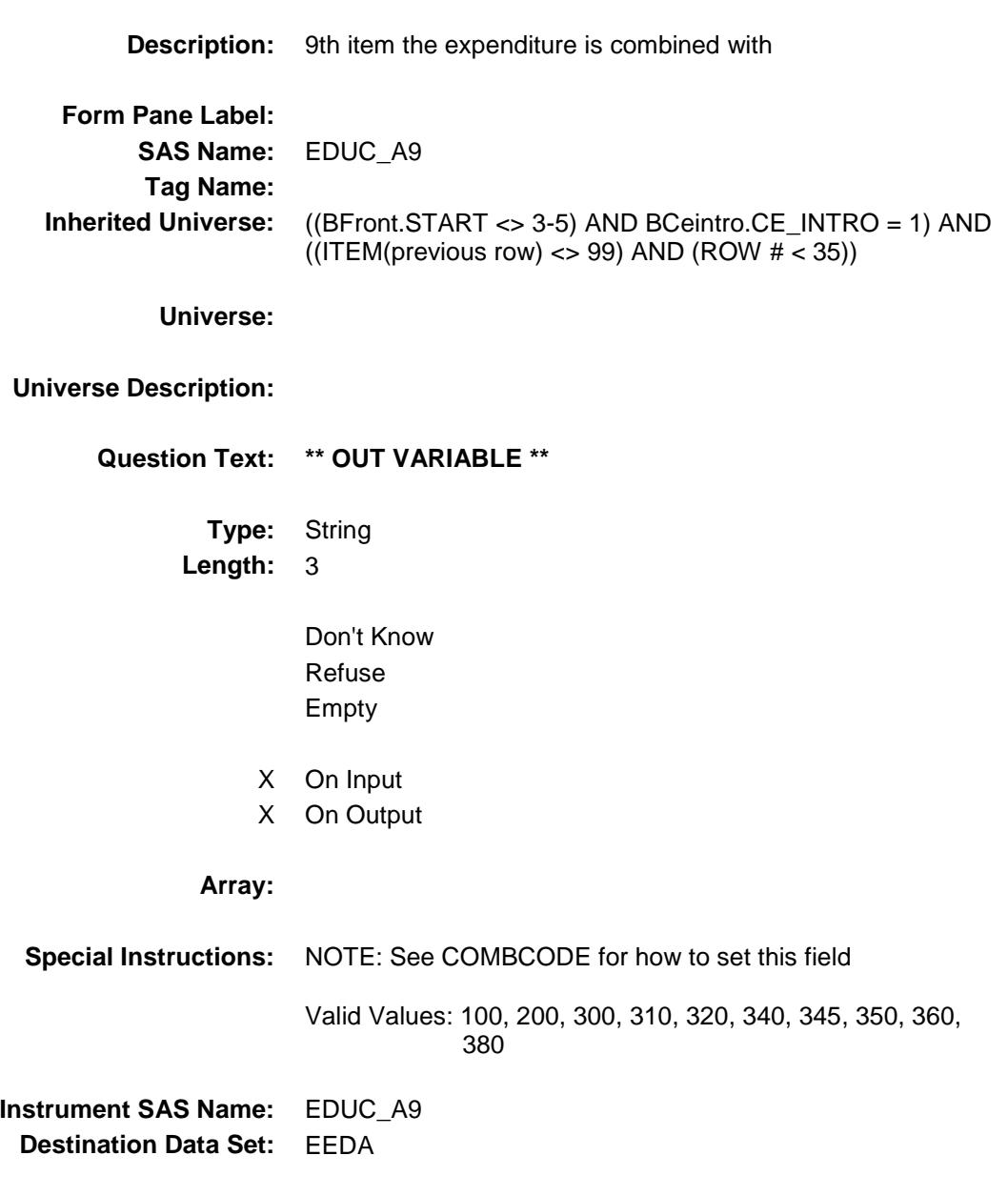

### EDUC\_A10 Field BSECT16.BTABLEA.BROW.EDUC\_A10

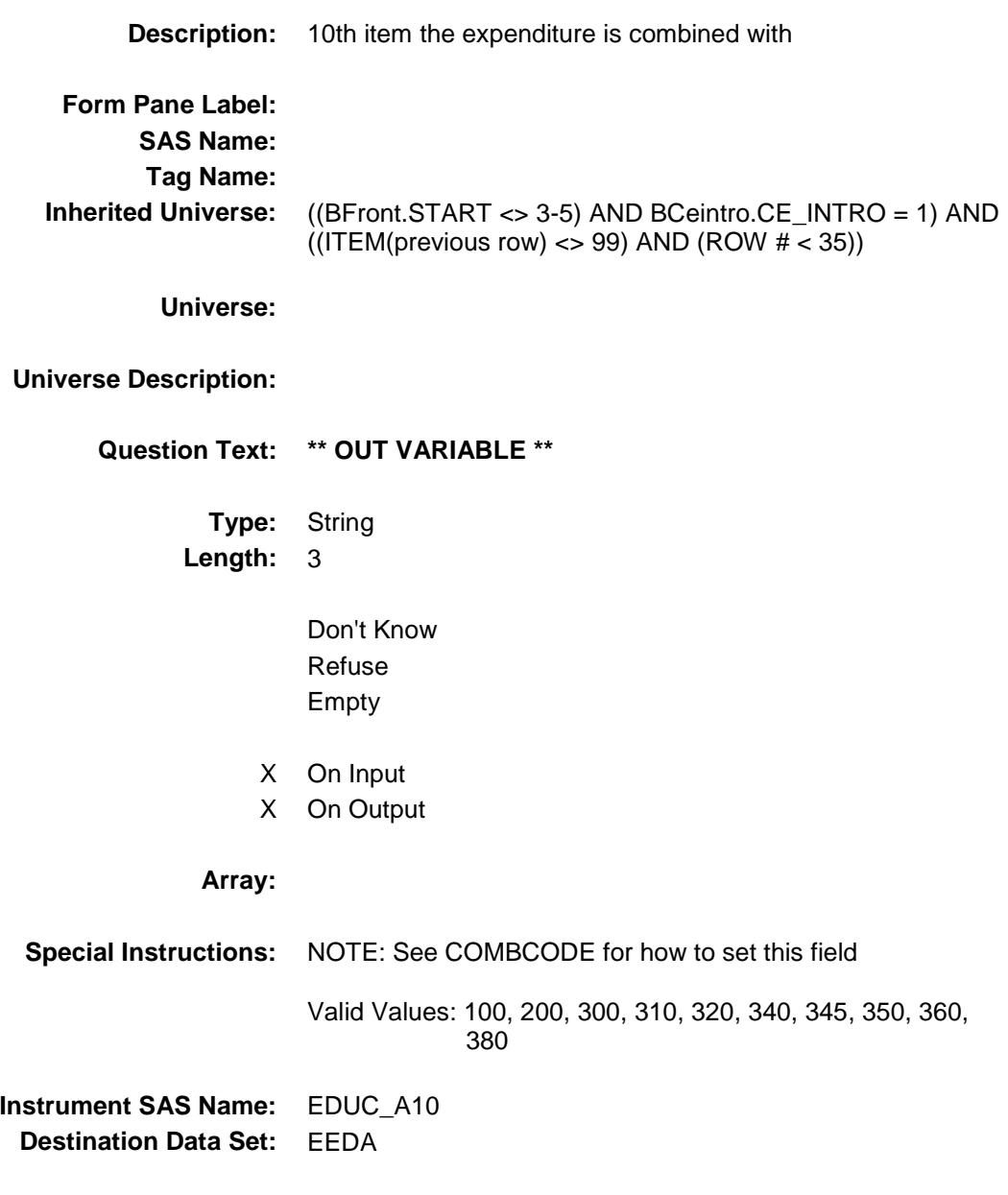

Survey: CEQ 2019 04 **Blaise Item-Level Specifications Report** 

# EDEXOXA\_ Field BSECT16.BTABLEA.BROW.EDEXOXA\_

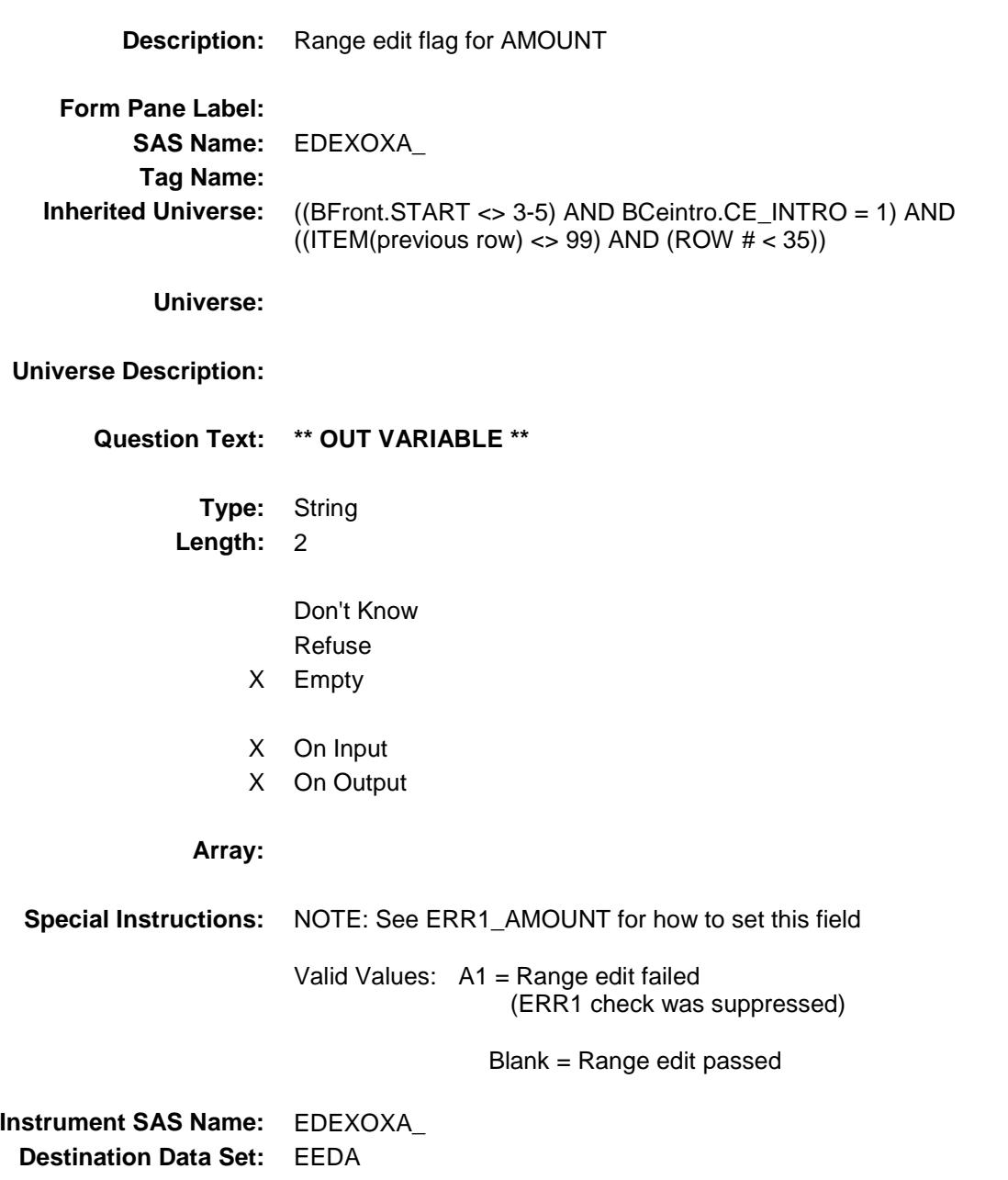

Survey: CEQ 2019 04 **Blaise Item-Level Specifications Report** 

# EDRE\_MBX Field BSECT16.BTABLEA.BROW.EDRE\_MBX

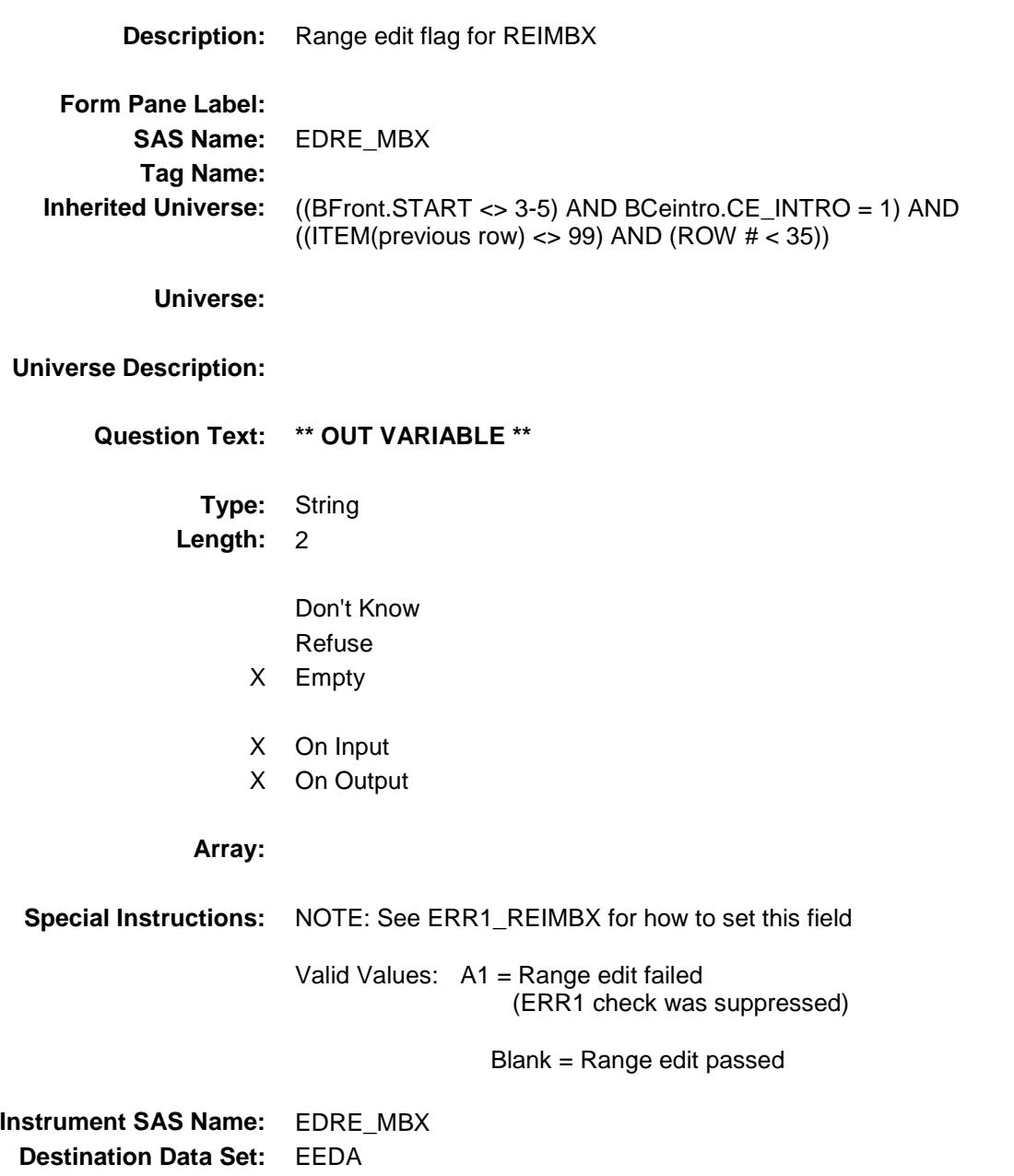

Survey: CEQ 2019 04 **Blaise Item-Level Specifications Report** 

#### EDA\_STAT Field BSECT16.BTABLEA.BROW.EDA\_STAT

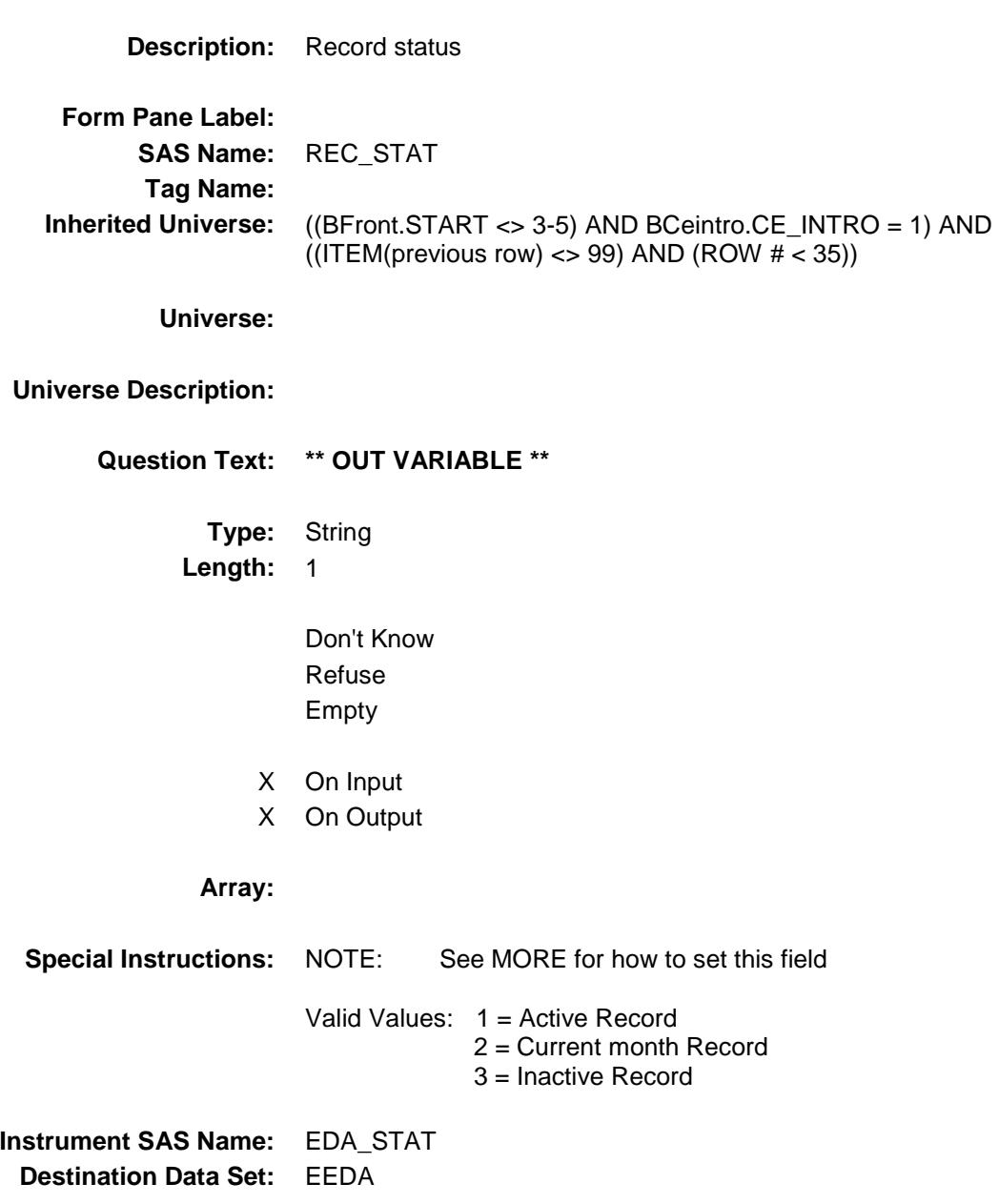

# EDA\_ORIG Field BSECT16.BTABLEA.BROW.EDA\_ORIG

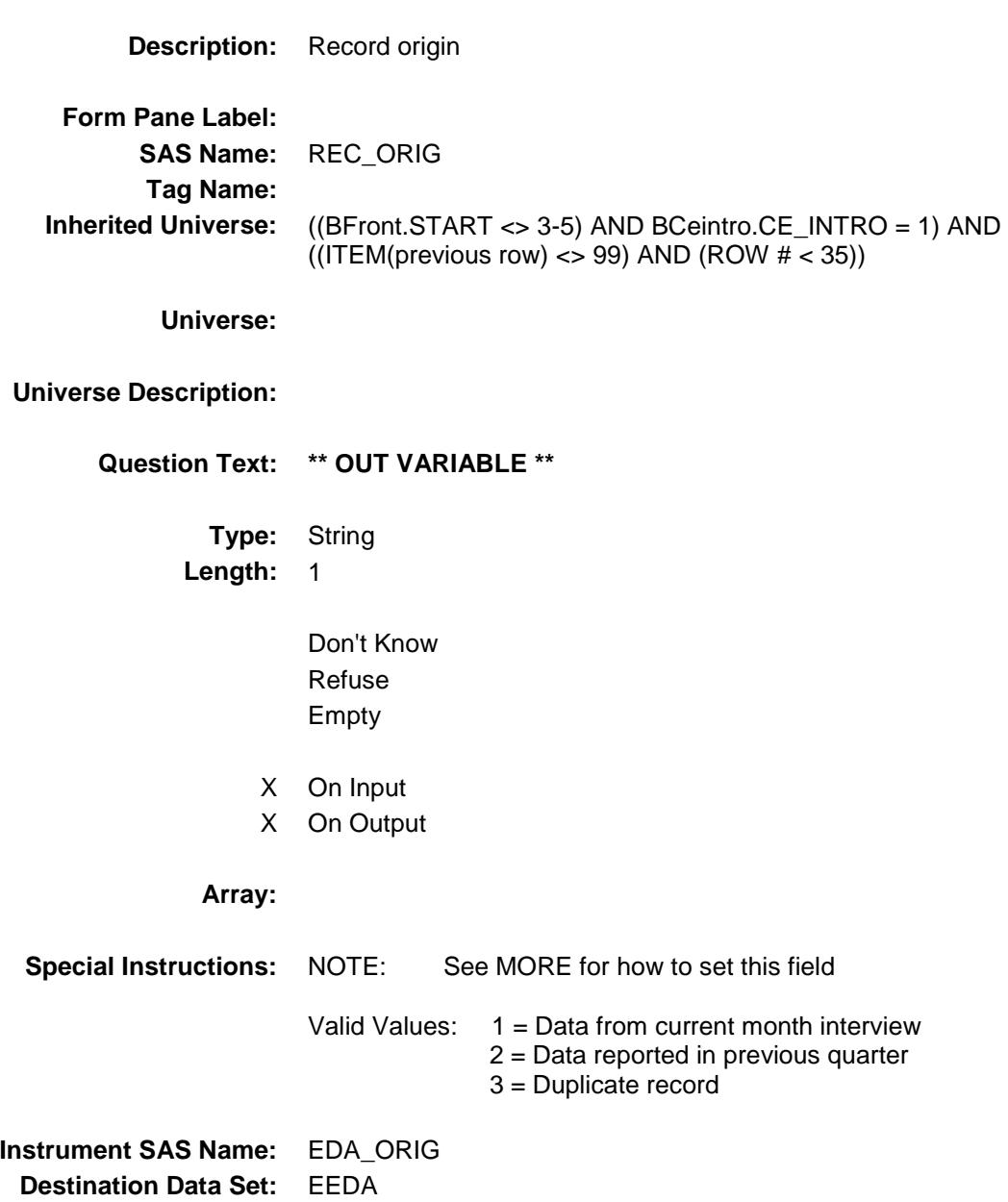

# COVER SHEET

CEQ 2019 04 – Section 17, 18 and 19 *Blaise Item-Level Specifications Report*

#### BSECTION17 Block BSECTION17

**Description:** Subscriptions, Memberships, Books, and Entertainment Expenses **Tab Name:** S17 **Fly Over Name:** Section 17 - Subscriptions **Universe Type:** If **Inherited Universe: Universe:** (BFront.START <> 3-5) AND BCeintro.CE\_INTRO = 1 **Universe Description:** All **Array: Block Instructions:** 1. Section Label: Section 17 - Subscriptions, Memberships, Books and Entertainment 2. PRE-CHART INFORMATION for S17A<br>
Follow pre-chart standards (See at Follow pre-chart standards. (See attachment on the field Prechart\_Standards.) The pre-chart of previously reported expenses includes: Item Code for matching (S17CODEA) description (SUBDESC) month purchased (SUBMO) cost (SUBEXPX) Display the pre-chart items as follows: Description Month Amount --------------------------------------------------- (SUBDESC) (SUBMO) (SUBEXPX)

#### SUB\_INTRO Field BSECTION17.SUB\_INTRO

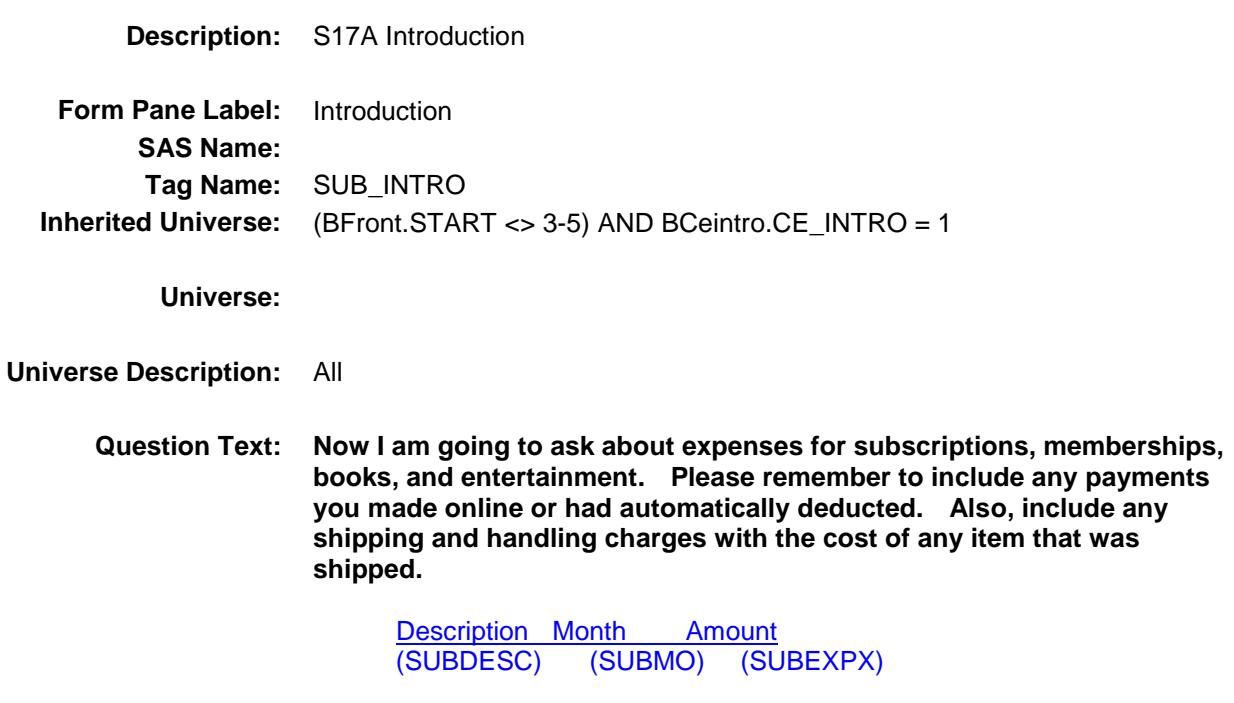

**Type:** Enumerated **Length:** 1

**Answer List:** TContinue

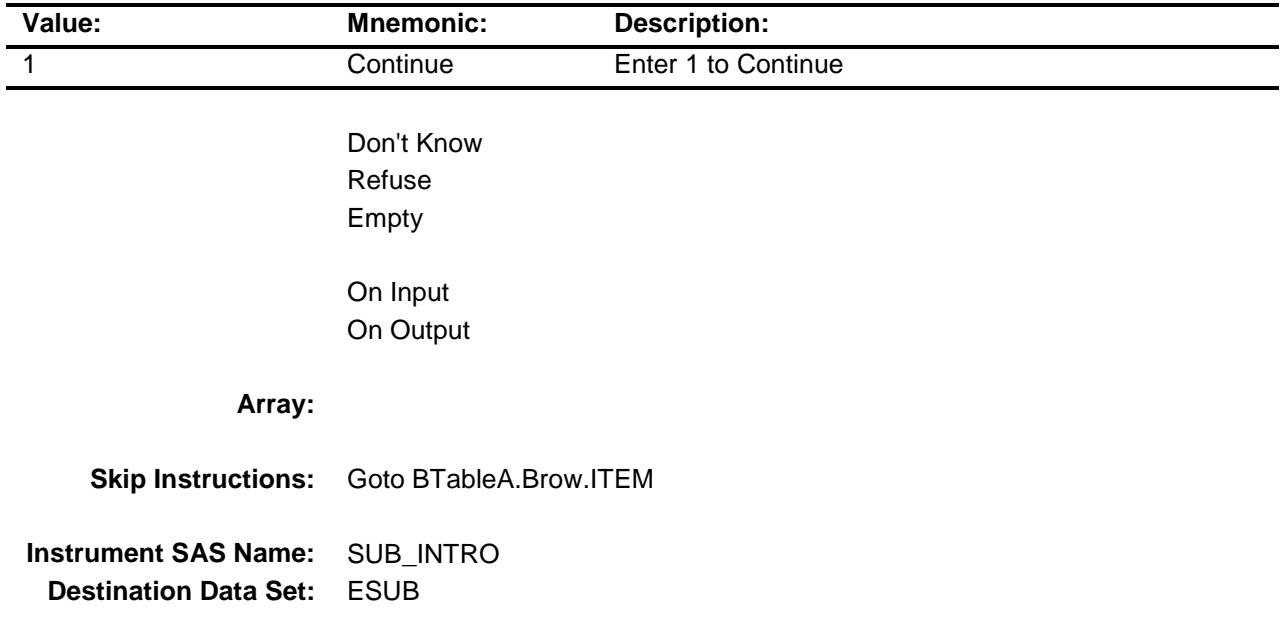
Survey: CEQ 2019 04 **Blaise Item-Level Specifications Report** Section: BSECTION17 Spider Version 1.6.2

## BTABLEA Block BSECTION17.BTABLEA

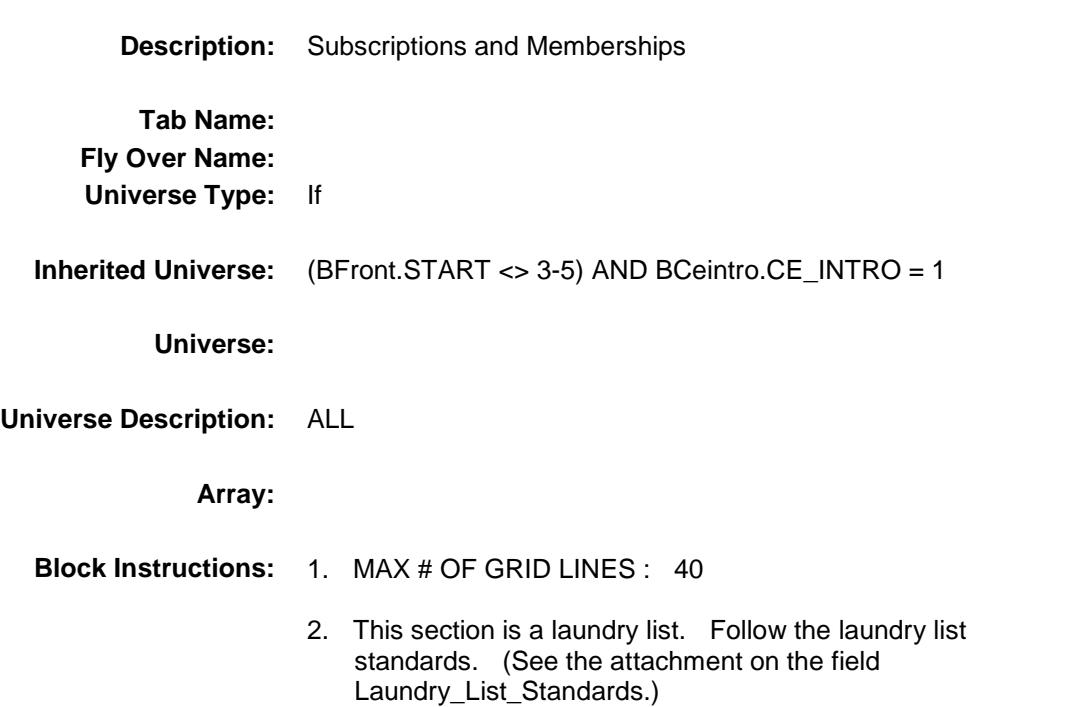

## **BROW** Block BSECTION17.BTABLEA.BROW

**Description:**

**Tab Name: Fly Over Name: Universe Type:** While

**Inherited Universe:** (BFront.START <> 3-5) AND BCeintro.CE\_INTRO = 1

**Universe:** (ITEM(previous row) <> 99) AND (ROW # < 41)

**Universe Description:**

**Array:**

**Block Instructions:**

Survey: CEQ 2019 04 **Blaise Item-Level Specifications Report** Section: BSECTION17.BTABLEA.BROW Spider Version 1.6.2

### **ITEM** Field BSECTION17.BTABLEA.BROW.ITEM

### **Description:**

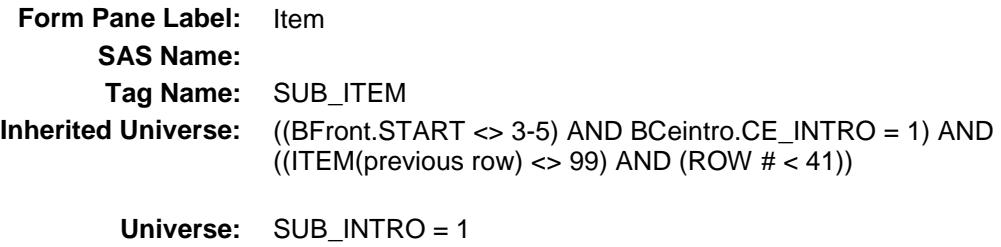

**Universe Description:**

**Help Screen:** H\_S17A

**Question Text: SCREEN 1 - - - - - - - - - - - - - - - - - - - - - - - - - - - - - - - - - - - - - - - - - - - - - - -**

#### **14 39** ? [F1]

**-**

**Since the first of ^REF\_MONTH have ^YOU\_ANYMEM had any membership costs or other expenses related to any of the following? Do not include contributions to or membership in religious, professional, business, or other tax deductible organizations.**

◆ Read each item on list.

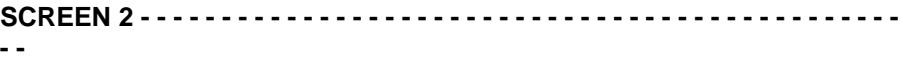

#### **44 39 ? [F1]**

**Since the first of ^REF\_MONTH, have ^YOU\_ANYMEM purchased any of the following items for your household or for someone outside your household?**

- ◆ Read each item on list
- **SCREEN 3 - - - - - - - - - - - - - - - - - - - - - - - - - - - - - - - - - - - - - - - - - - - - - - - - -**

**40** ? [F1]

**Have you purchased any -**

- ◆ Read each item on list
- ◆ Report blank tapes, CDs, and DVDs in Section 6B under item code
- 11

**Fills:** REF\_MONTH **Instructions: Set REF\_MONTH = 3 months before the interview. Calculated by taking the INTPER from record type 10 to come up with the base month to start from. Fills:** YOU\_ANYMEM **Instructions: IF NUMHOUSE = 1 then fill "you" ELSE fill "you or any members of your household"**

**Type:** Enumerated **Length:** 3

**Answer List:** TSEC17aItems

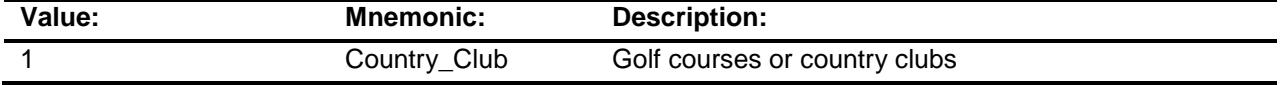

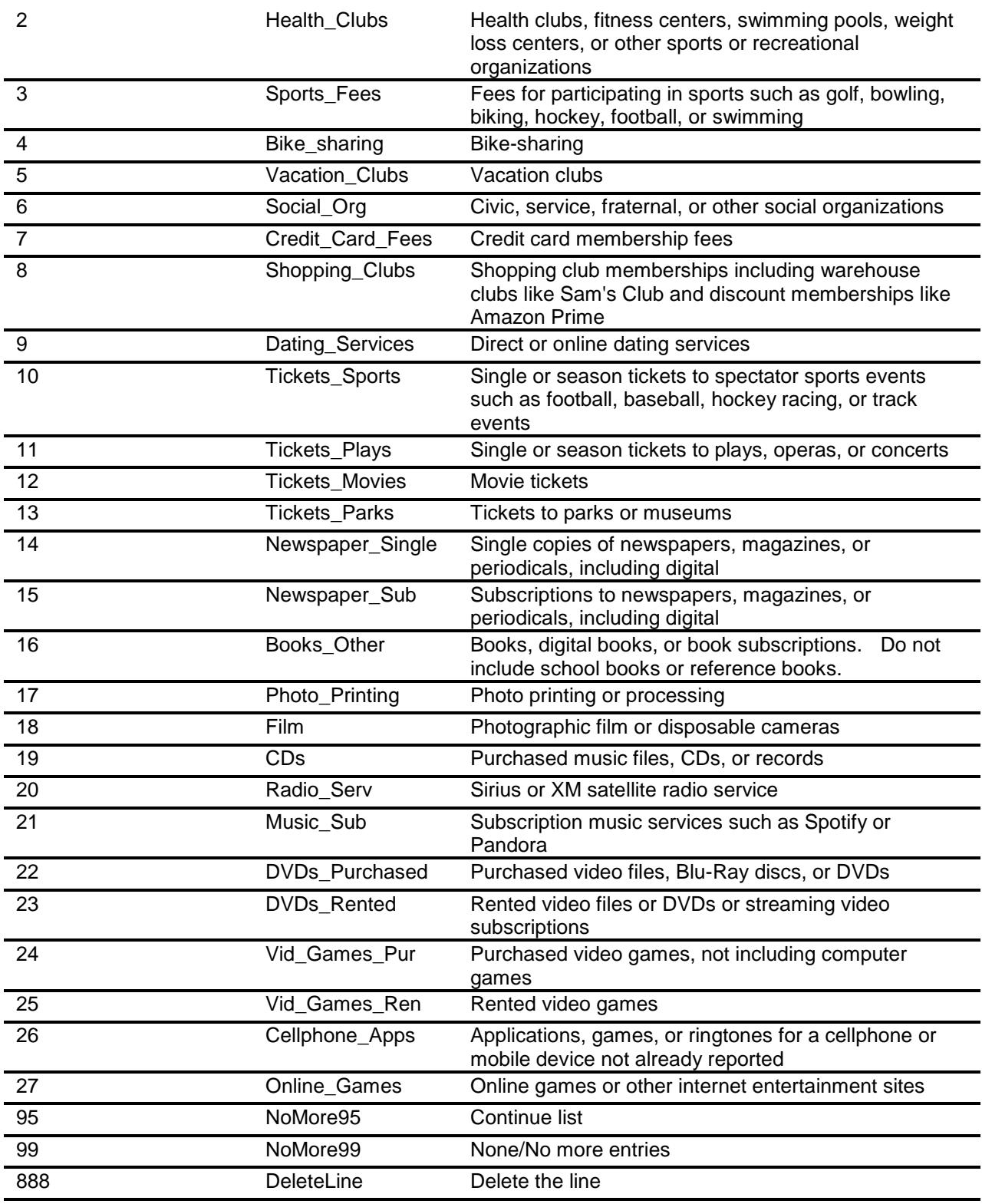

Don't Know Refuse Empty

- X On Input
- X On Output

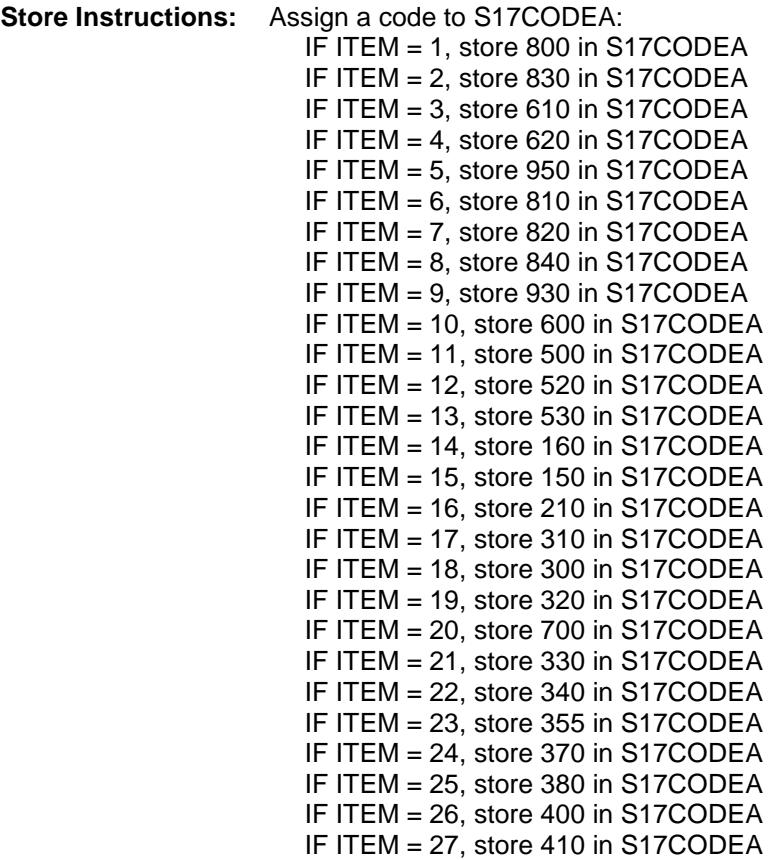

**Array:**

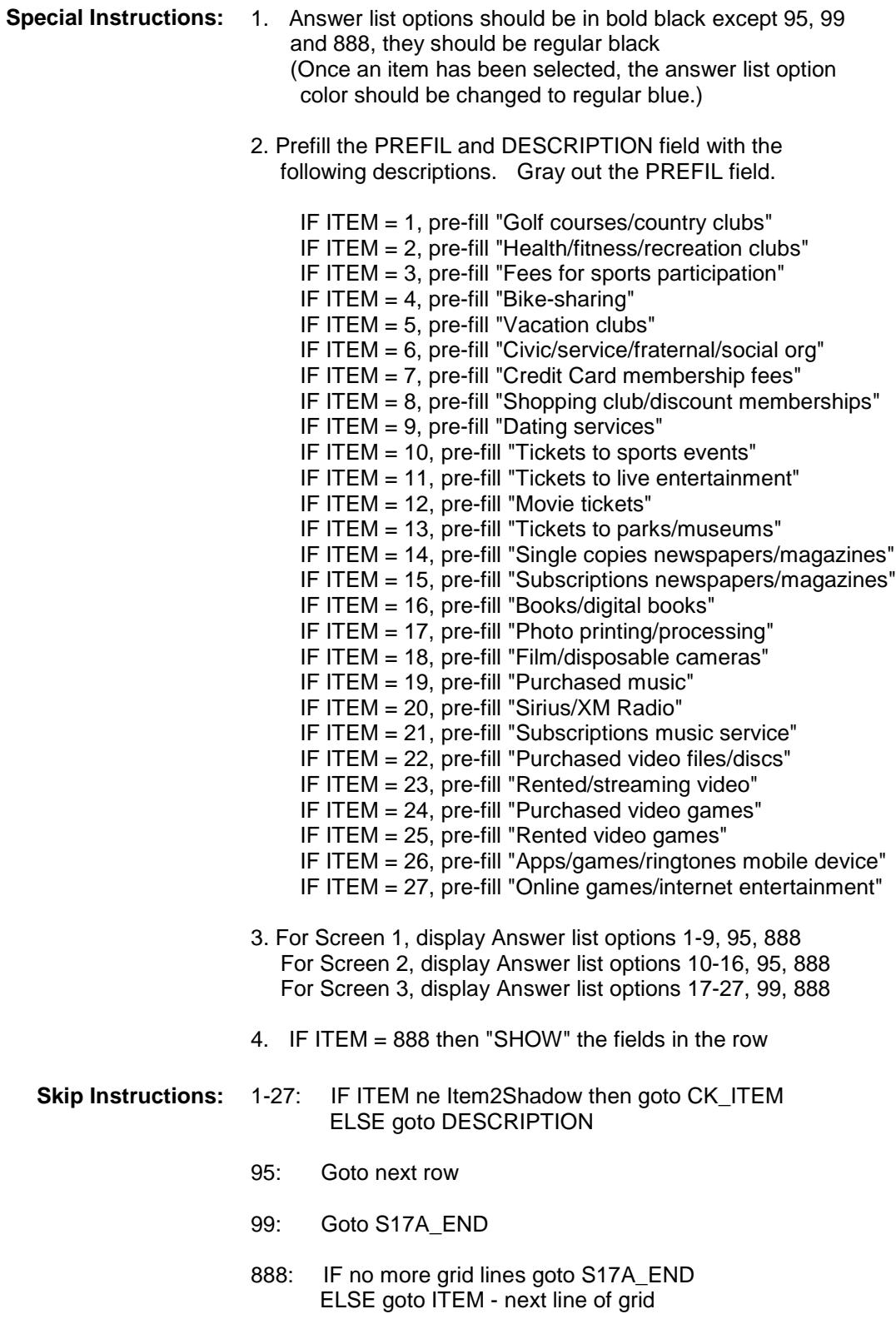

**Instrument SAS Name:** SUB\_ITEM **Destination Data Set:** ESUB

## CK\_ITEM Check BSECTION17.BTABLEA.BROW.CK\_ITEM

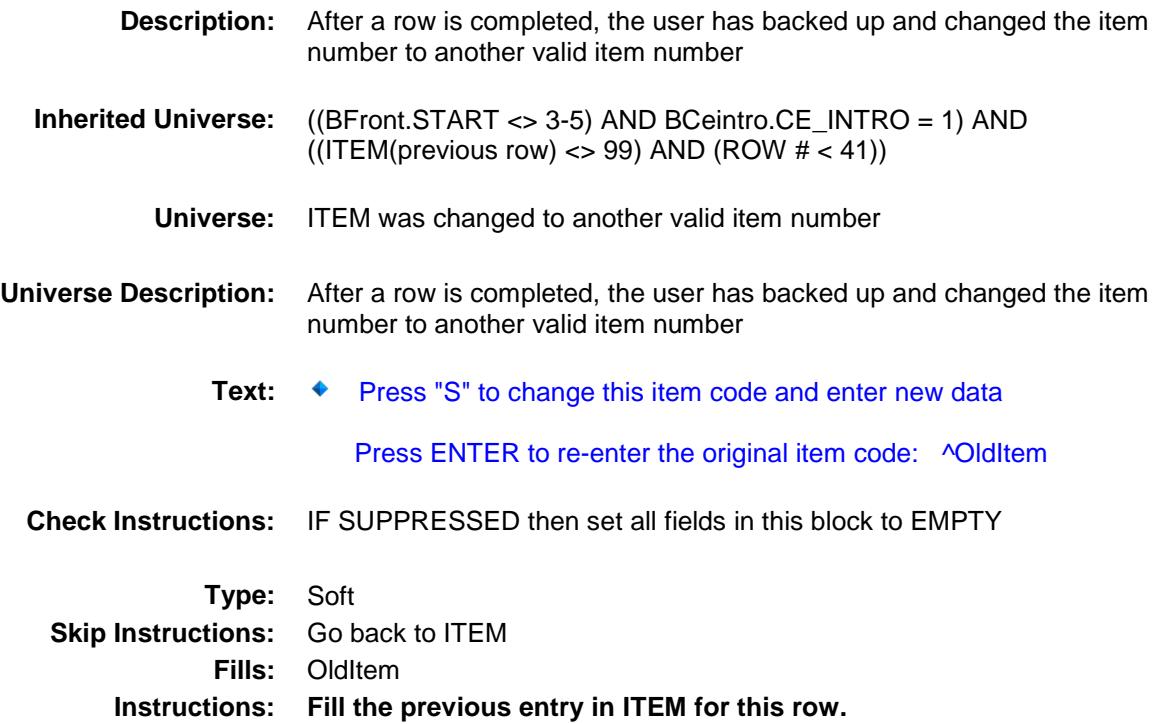

Survey: CEQ 2019 04 **Blaise Item-Level Specifications Report** 

## PreFill Field BSECTION17.BTABLEA.BROW.PreFill

**Description:** Description - SHOW ONLY Field **Form Pane Label:** Subscriptions, Memberships, Books and Entertainment **SAS Name: Tag Name: Inherited Universe:** ((BFront.START <> 3-5) AND BCeintro.CE\_INTRO = 1) AND  $((ITEM(previous row) \ll 99)$  AND  $(ROW # < 41))$ **Universe: Universe Description: Question Text: \*\* SHOW ONLY \*\* Type:** String Length: 30 Don't Know Refuse Empty On Input On Output **Store Instructions:** Set Up Prefill with ITEM's answer list description. **Array:**

Survey: CEQ 2019 04 **Blaise Item-Level Specifications Report** Section: BSECTION17.BTABLEA.BROW Spider Version 1.6.2

#### DESCRIPTION Field BSECTION17.BTABLEA.BROW.DESCRIPTIO N

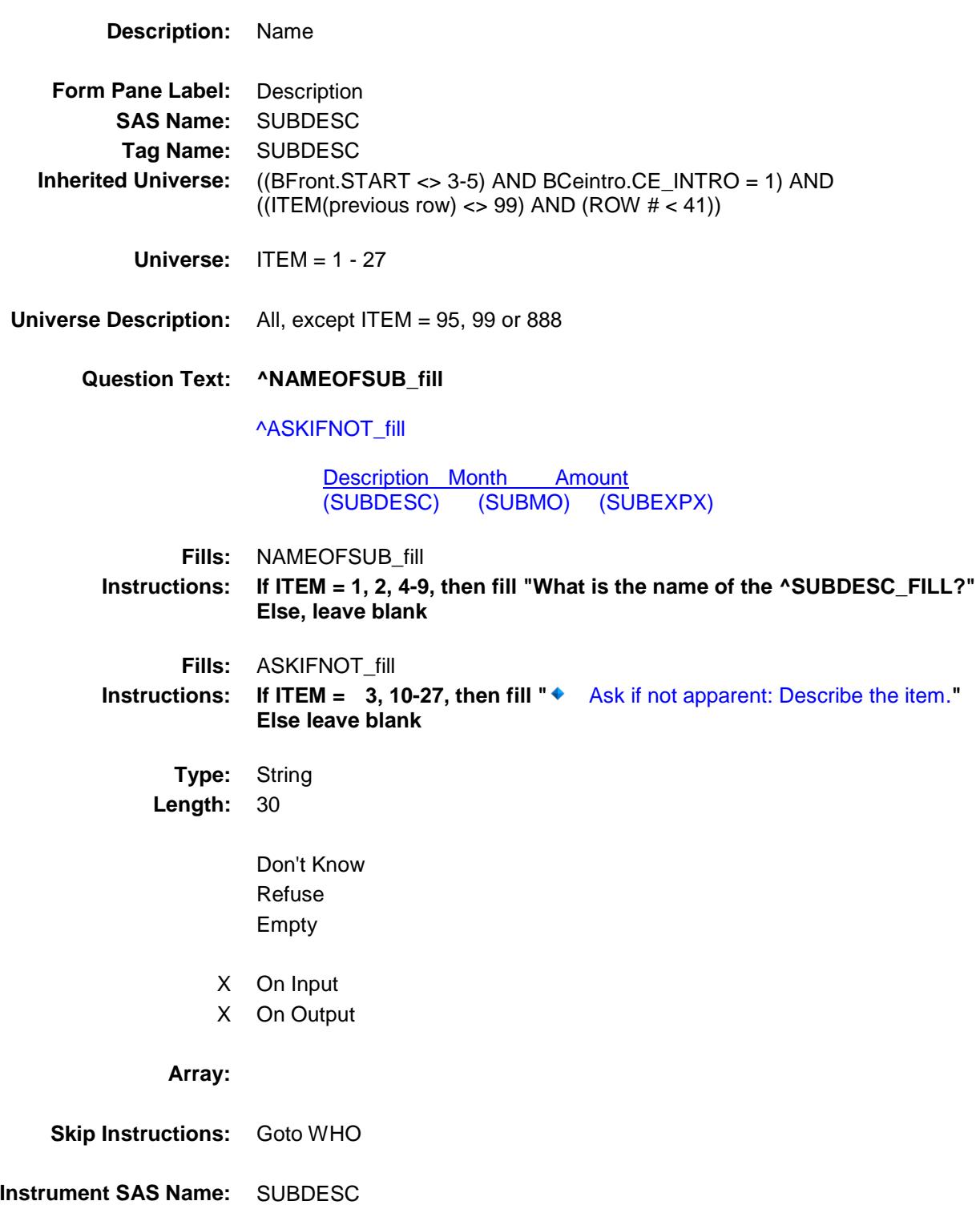

**Destination Data Set:** ESUB

Survey: CEQ 2019 04 **Blaise Item-Level Specifications Report** 

### WHO Field BSECTION17.BTABLEA.BROW.WHO

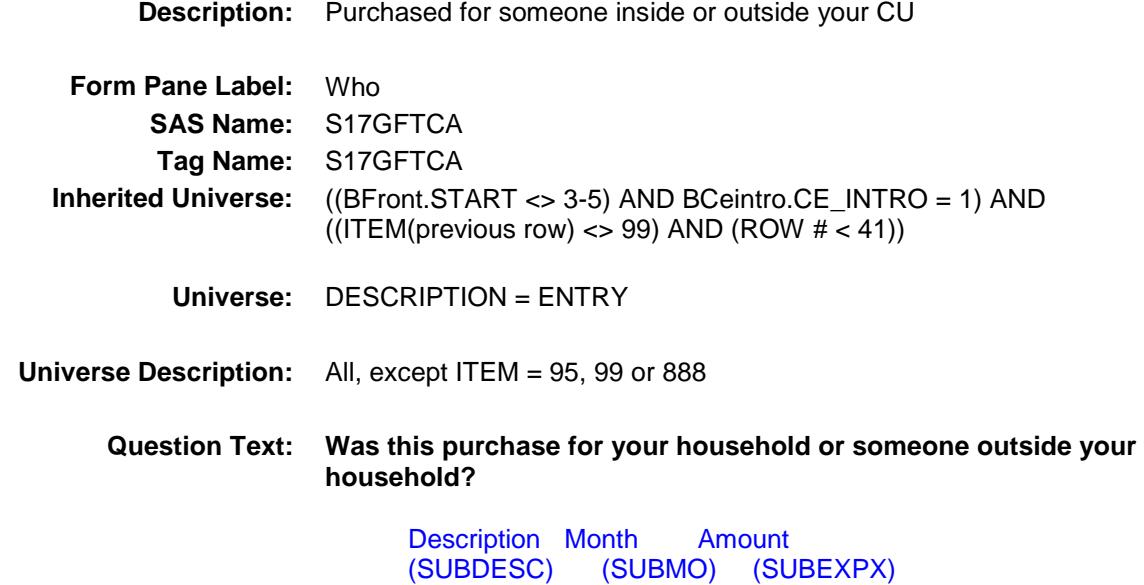

**Type:** Enumerated **Length:** 1

**Answer List:** TS17GFTCA

Ĭ.

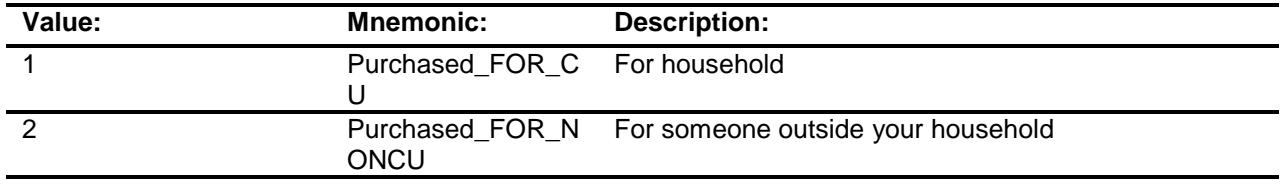

- X Don't Know
- X Refuse Empty
- X On Input
- X On Output

**Array:**

**Skip Instructions:** Goto MONTH

**Instrument SAS Name:** S17GFTCA **Destination Data Set:** ESUB

Survey: CEQ 2019 04 **Blaise Item-Level Specifications Report** 

## **MONTH** Field BSECTION17.BTABLEA.BROW.MONTH

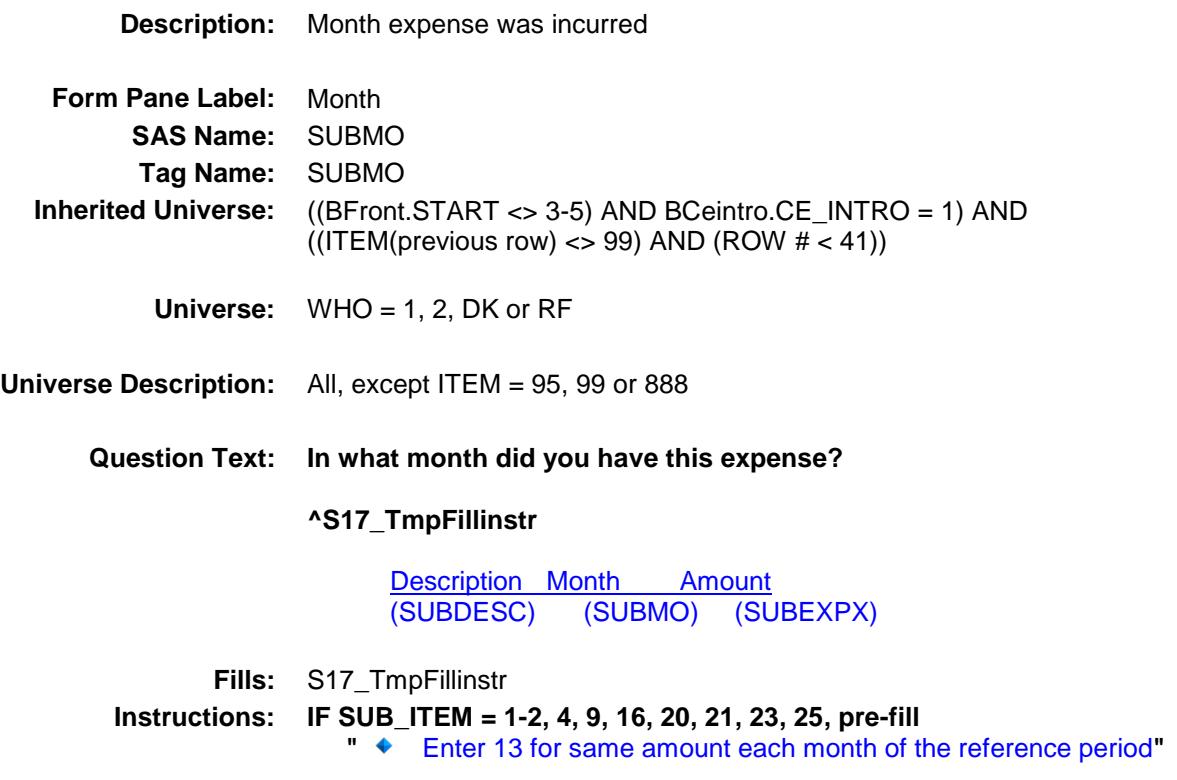

**ELSE leave blank**

**Type:** Enumerated **Length:** 2

**Answer List:** TMONTH\_S17

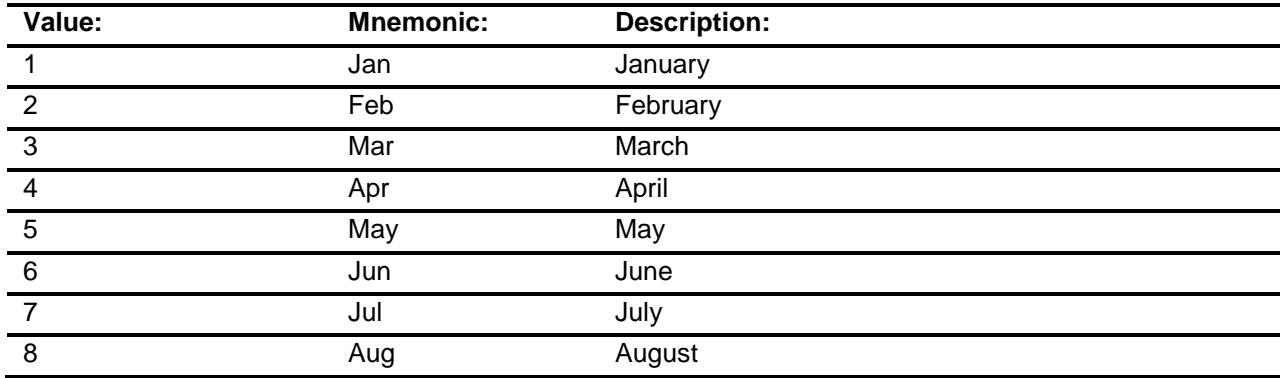

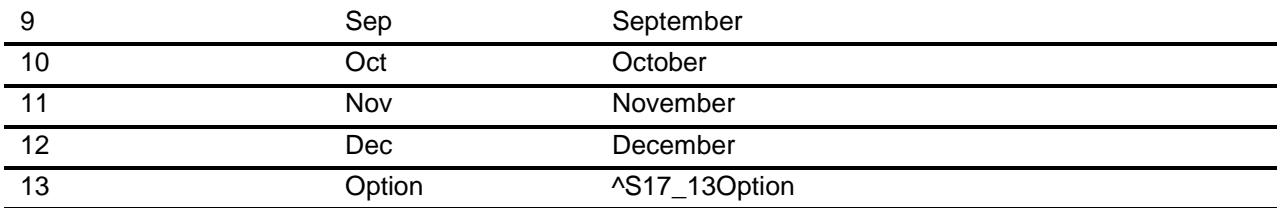

- X Don't Know
- X Refuse Empty
- X On Input
- X On Output

#### **Array:**

- **Skip Instructions:** REF\_MONTH CUR\_MONTH: Goto AMOUNT
	- 13: IF ITEM = 3, 5-8, 10-15, 17-19, 22, 24, 26, or 27 then goto CK\_MONTH ELSE goto AMOUNT
	- DK, RF: go to AMOUNT

**Instrument SAS Name:** SUBMO

**Destination Data Set:** ESUB

## CK\_MONTH Check BSECTION17.BTABLEA.BROW.CK\_MONTH

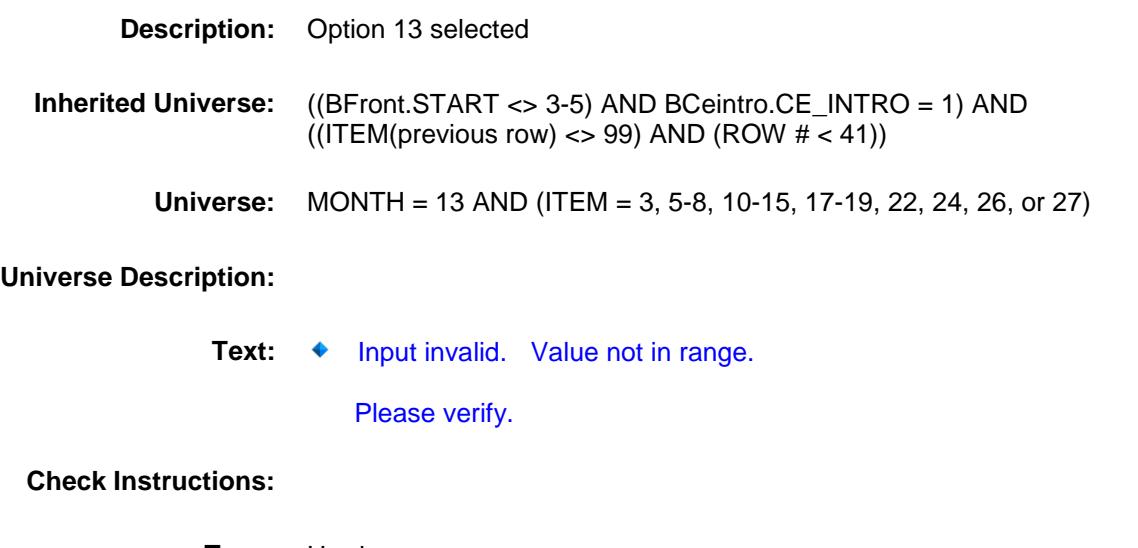

**Type:** Hard **Skip Instructions:** Go back to MONTH

## AMOUNT Field BSECTION17.BTABLEA.BROW.AMOUNT

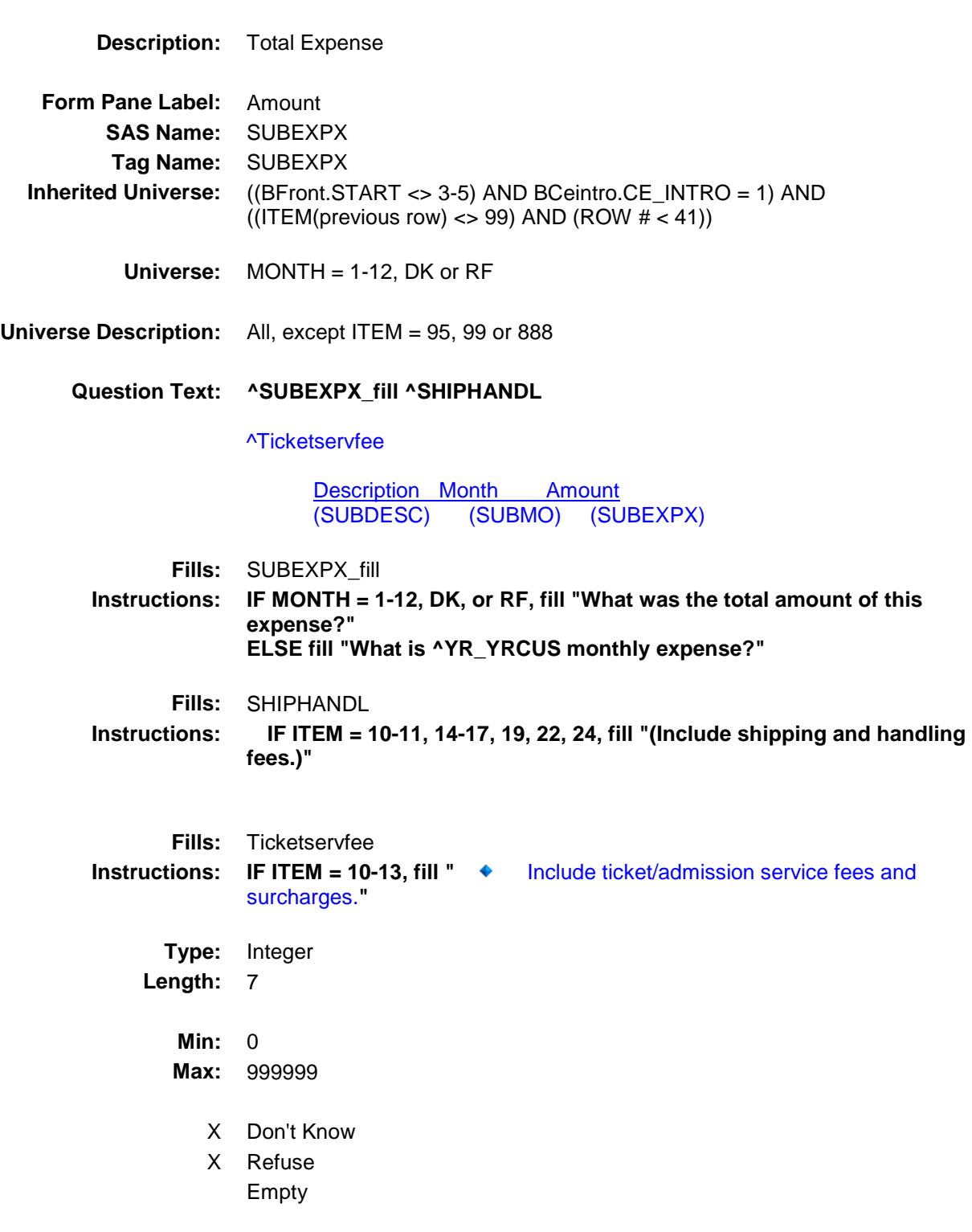

- X On Input
- X On Output

### **Array:**

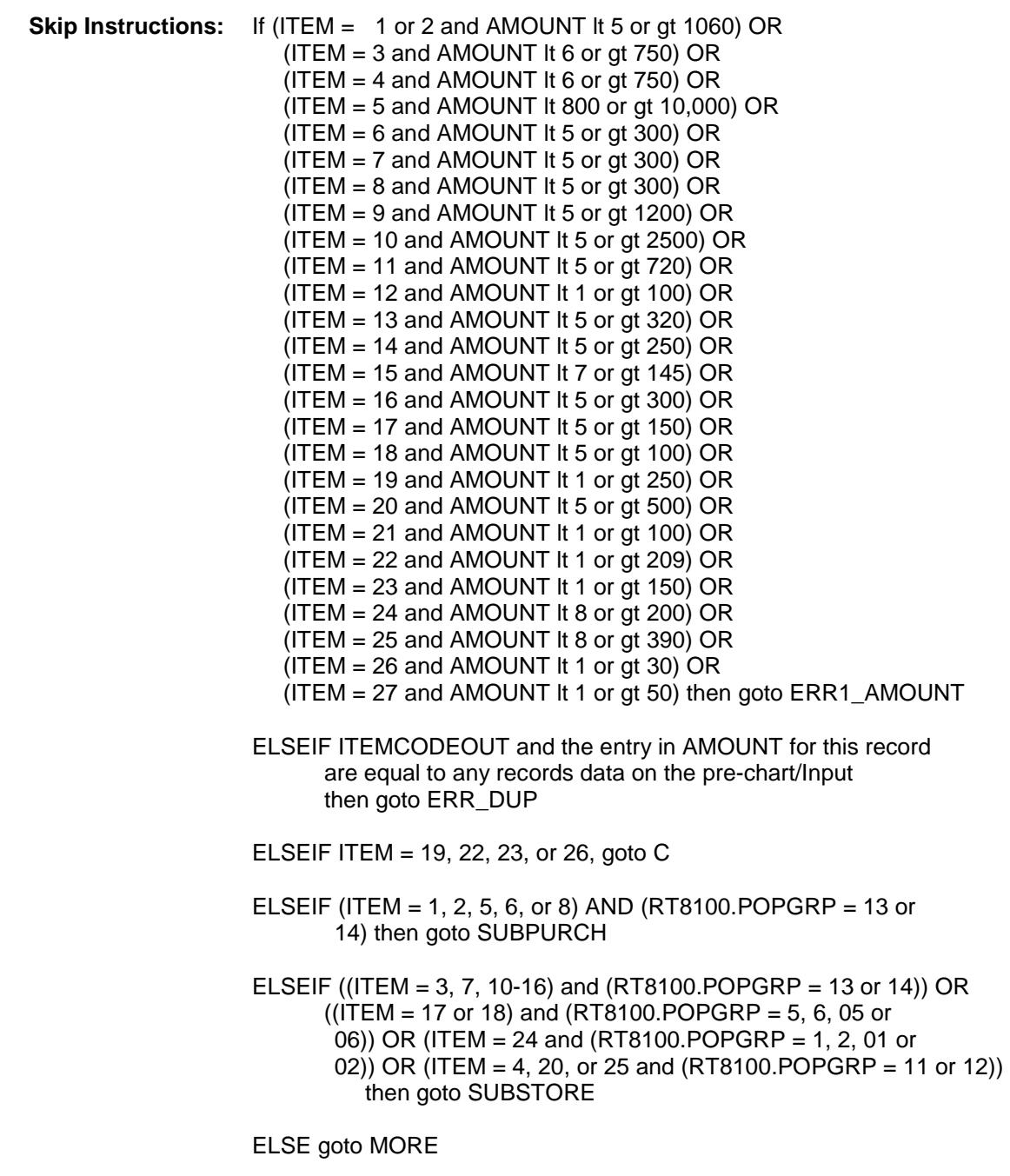

**Instrument SAS Name:** SUBEXPX **Destination Data Set:** ESUB

Survey: CEQ 2019 04 **Blaise Item-Level Specifications Report** Section: BSECTION17.BTABLEA.BROW Spider Version 1.6.2

#### ERR1\_AMOUNT Check BSECTION17.BTABLEA.BROW.ERR1\_AMOU NT

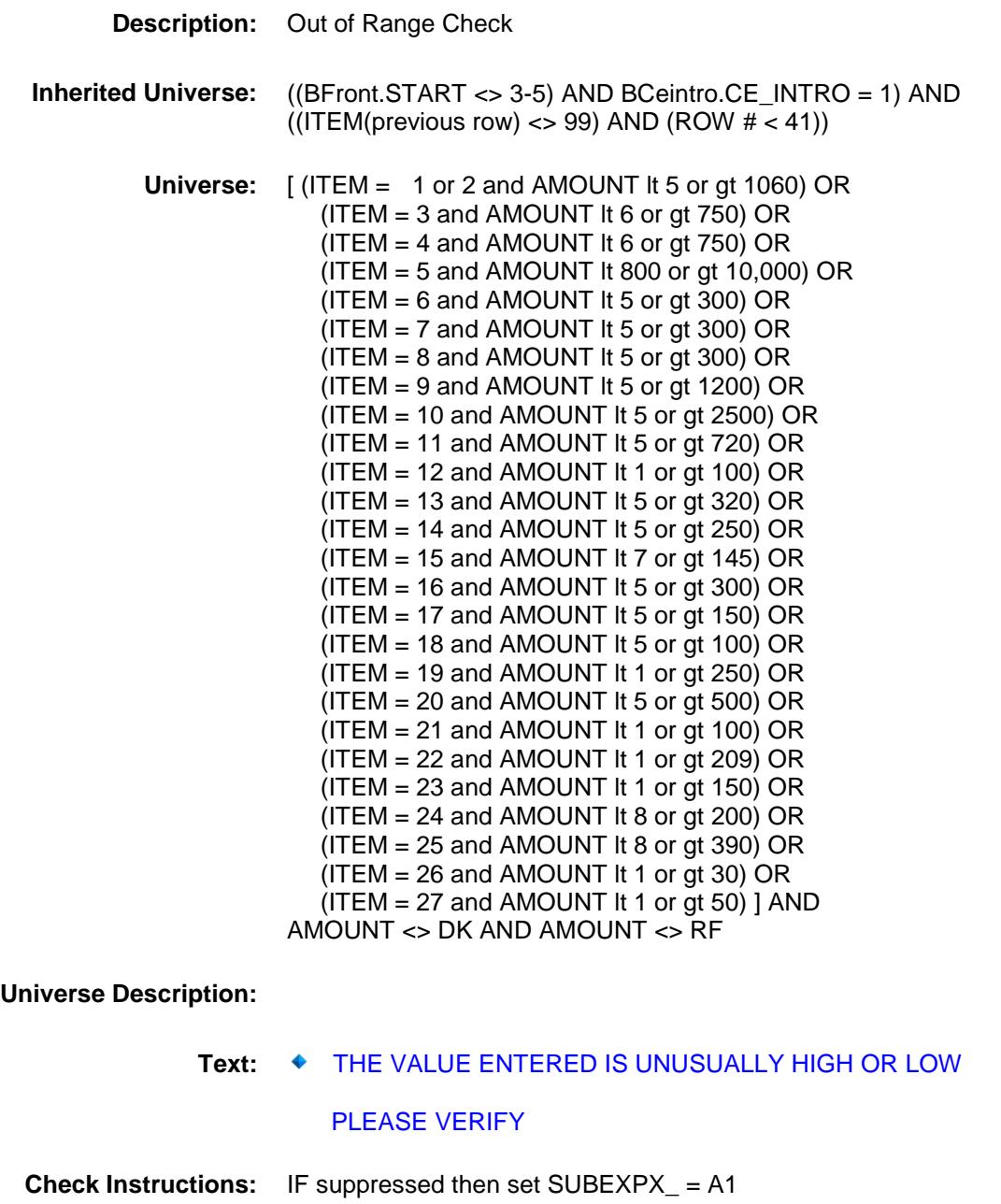

**Type:** Soft

**Skip Instructions:** Suppress: IF ITEM = 19, 22, 23 or 26 goto C ELSEIF (ITEM = 1, 2, 5, 6 or 8) AND (RT8100.POPGRP = 13 or 14) then goto SUBPURCH ELSEIF ((ITEM = 3, 7, 10-16) and (RT8100.POPGRP = 13 or 14)) OR ((ITEM = 17 or 18) and (RT8100.POPGRP = 5, 6, 05 or 06)) OR  $(ITER = 24$  and  $(RT8100.POPGRP = 1, 2, 01$  or 02)) OR  $(ITER = 4, 20, or 25 and (RT8100.POPGRP = 11 or 12))$  then goto SUBSTORE ELSE goto MORE

All others, go back to AMOUNT

Survey: CEQ 2019 04 **Blaise Item-Level Specifications Report** 

## ERR\_DUP Check BSECTION17.BTABLEA.BROW.ERR\_DUP

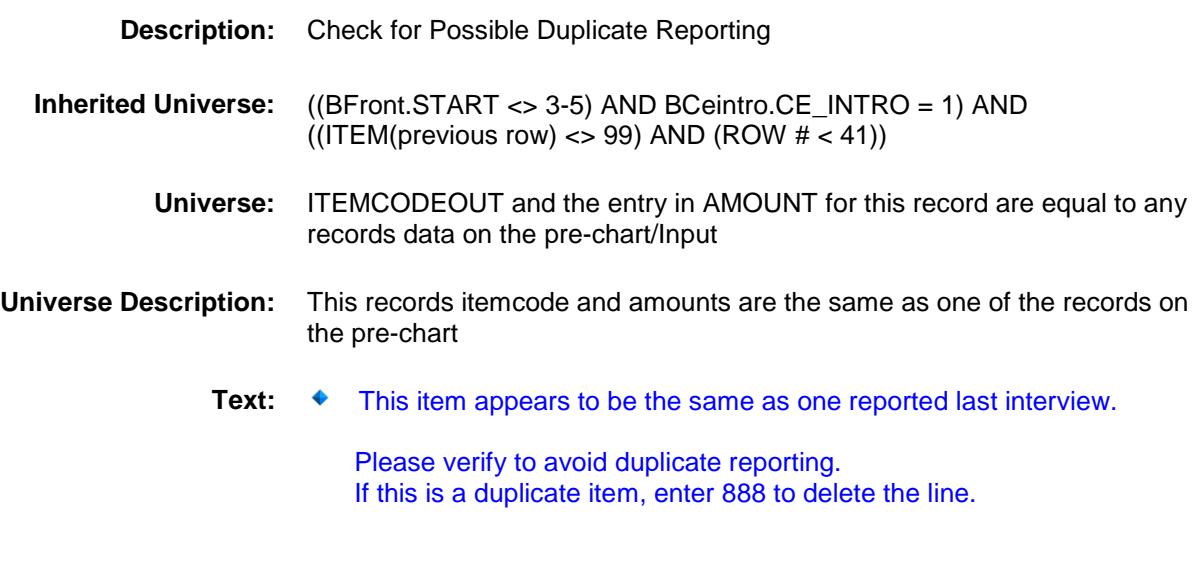

#### **Check Instructions:**

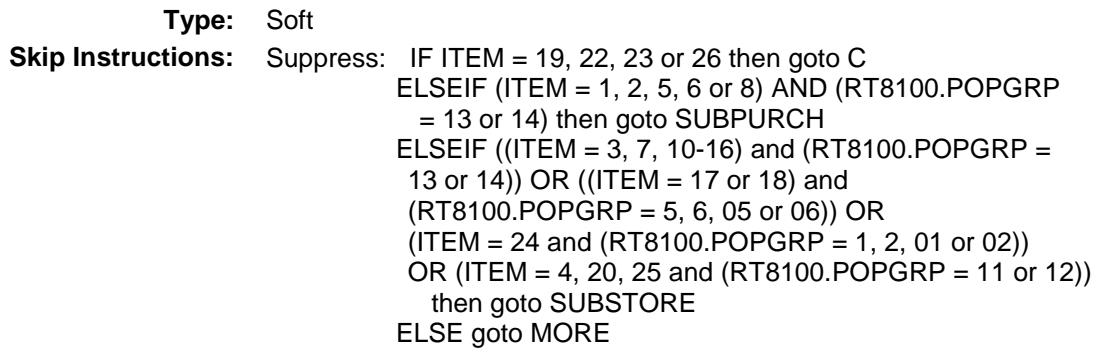

All others, go back to AMOUNT

### $\bf C$  Field BSECTION17.BTABLEA.BROW.C

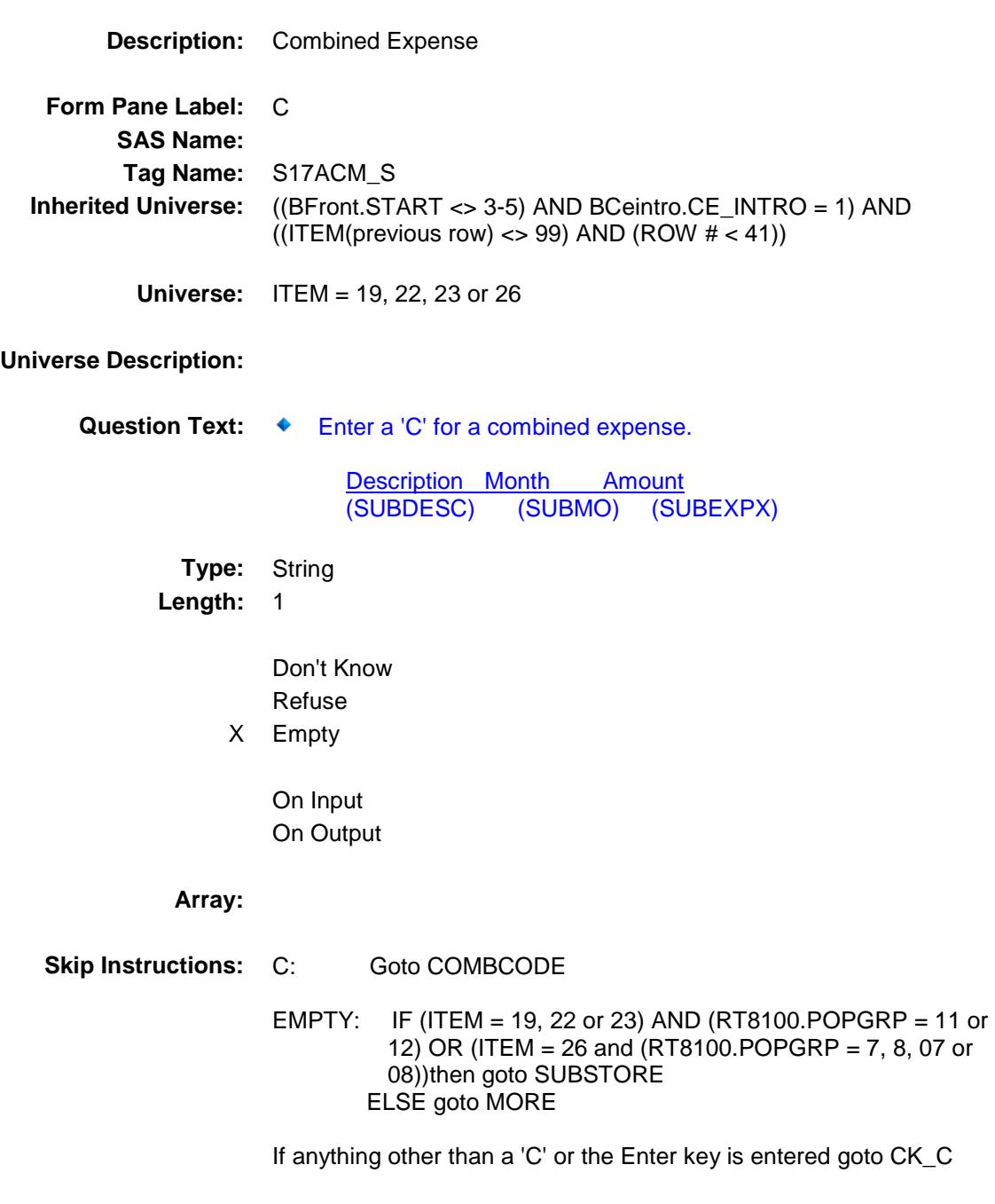

**Instrument SAS Name:** S17ACM\_S

## $CK\_C$  Check BSECTION17.BTABLEA.BROW.CK\_C

### **Description:**

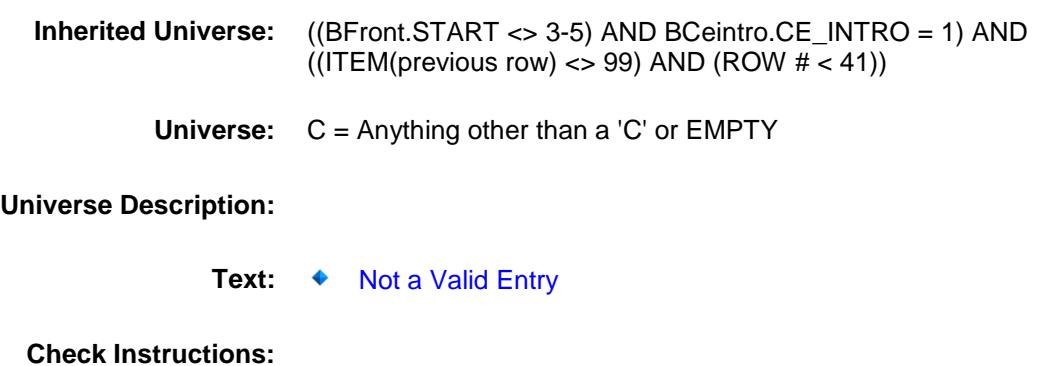

**Type:** Hard **Skip Instructions:** Go back to C

### **COMBCODE** Field BSECTION17.BTABLEA.BROW.COMBCODE

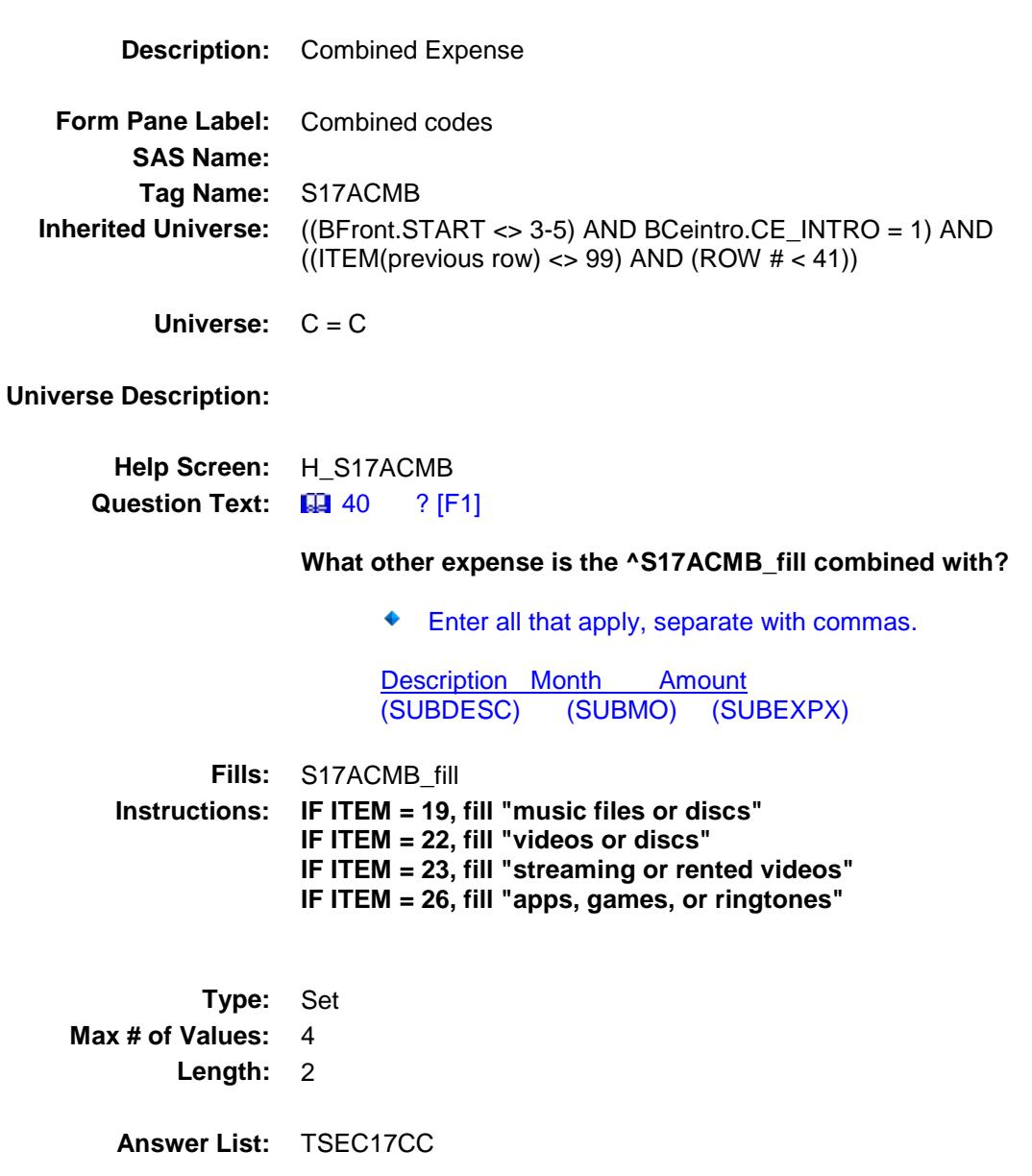

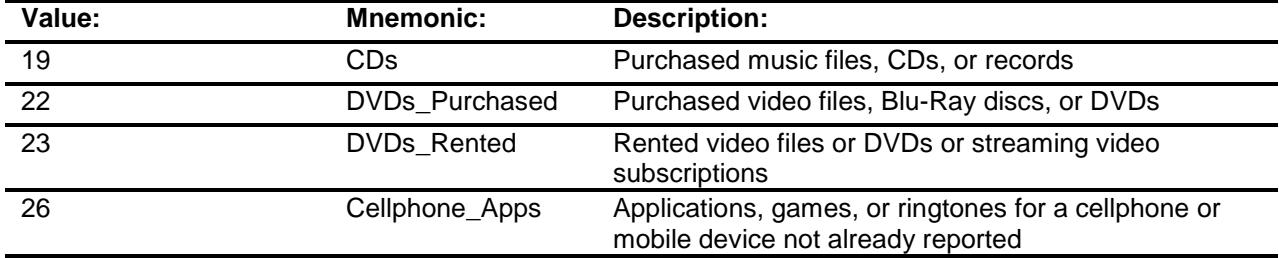

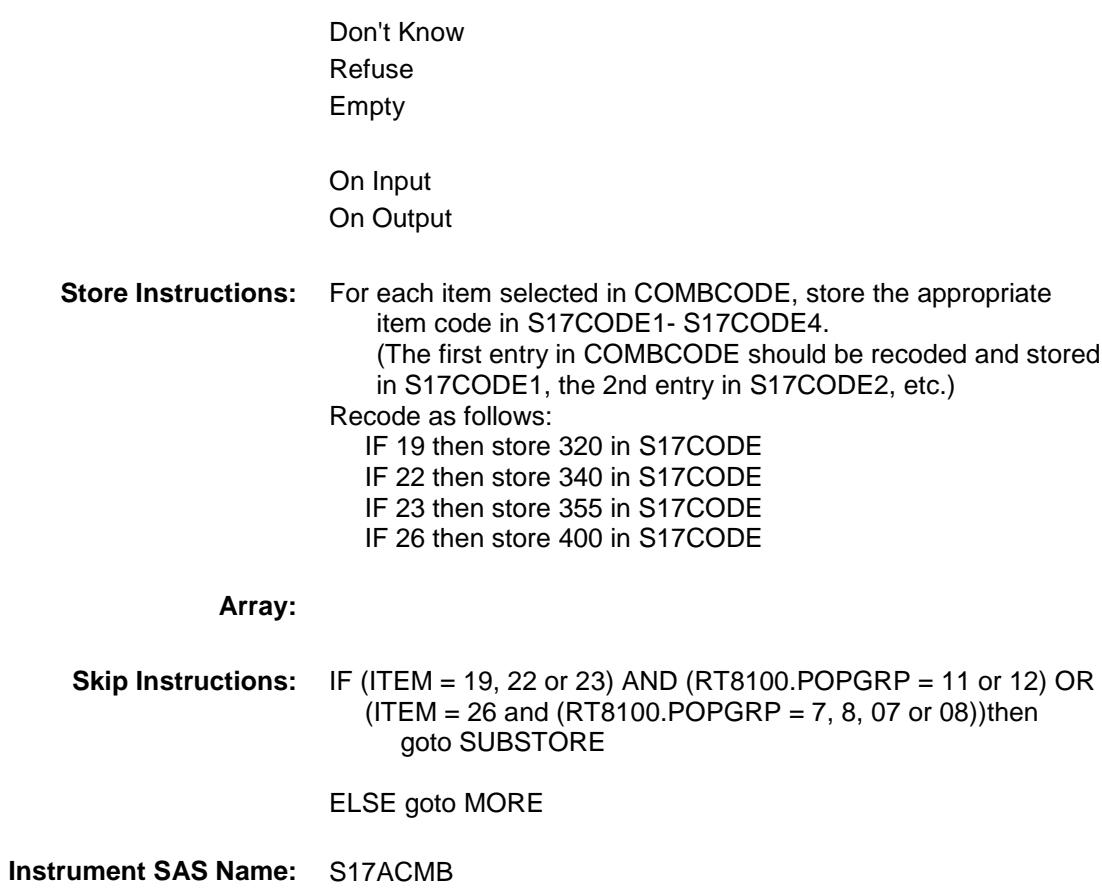

**Destination Data Set:** ESUB

Survey: CEQ 2019 04 **Blaise Item-Level Specifications Report** 

## SUBSTORE Field BSECTION17.BTABLEA.BROW.SUBSTORE

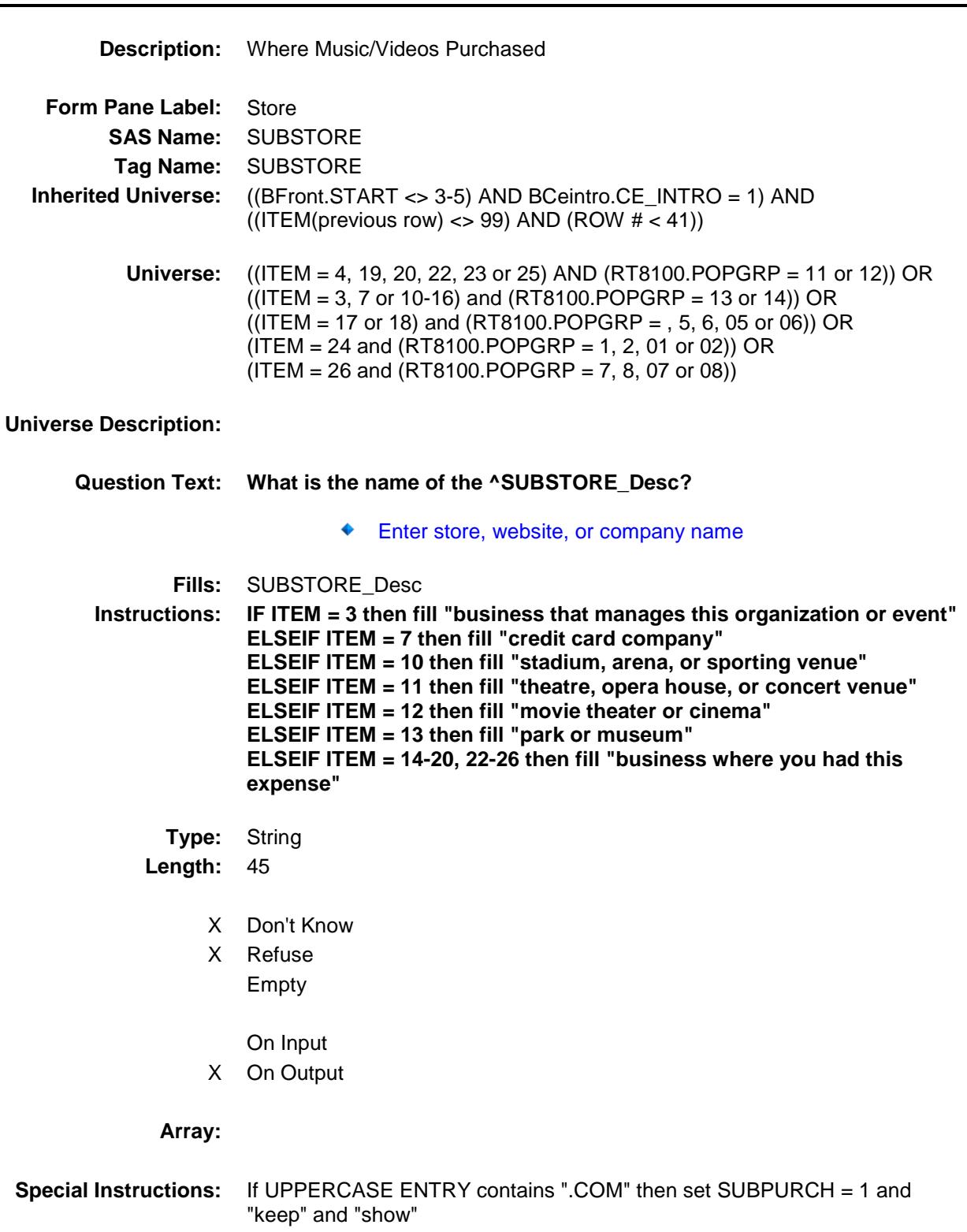

**Skip Instructions:** IF uppercase entry = "GROUPON" or "GROUPON.COM" then goto ERR\_GROUPON ELSEIF UPPERCASE ENTRY contains ".COM", then goto MORE ELSEIF (ENTRY = DK or RF) OR ITEM = 7 then goto MORE ELSEIF ITEM = 10-13 then goto SUBLOC ELSE goto SUBPURCH **Instrument SAS Name:** SUBSTORE

**Destination Data Set:** ESUB

Survey: CEQ 2019 04 **Blaise Item-Level Specifications Report** 

#### ERR\_GROUPON Check BSECTION17.BTABLEA.BROW.ERR\_GROU PON

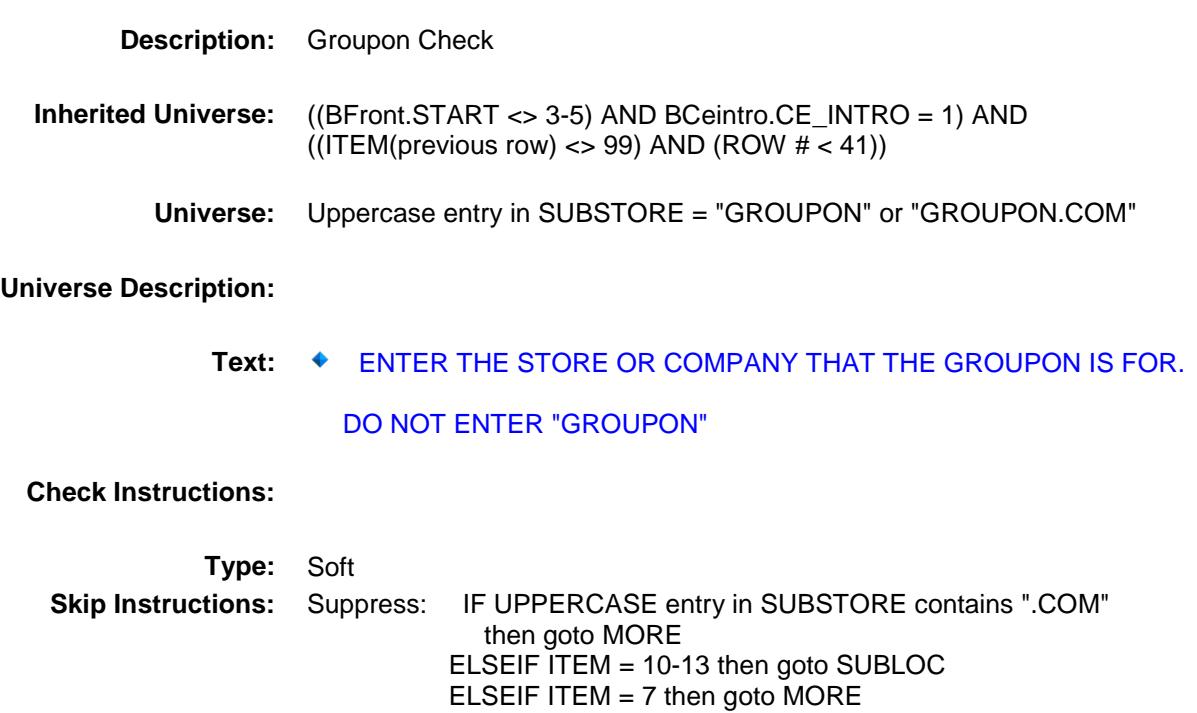

All others, go back to SUBSTORE

ELSE goto SUBPURCH

Survey: CEQ 2019 04 **Blaise Item-Level Specifications Report** 

# SUBPURCH Field BSECTION17.BTABLEA.BROW.SUBPURCH

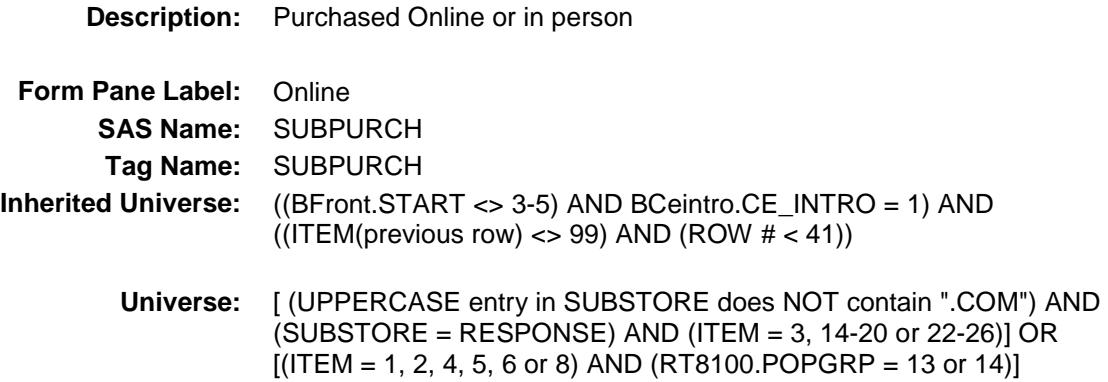

**Universe Description:**

**Question Text: Was this paid for - Type:** Enumerated **Length:** 1

**Answer List:** Tonline

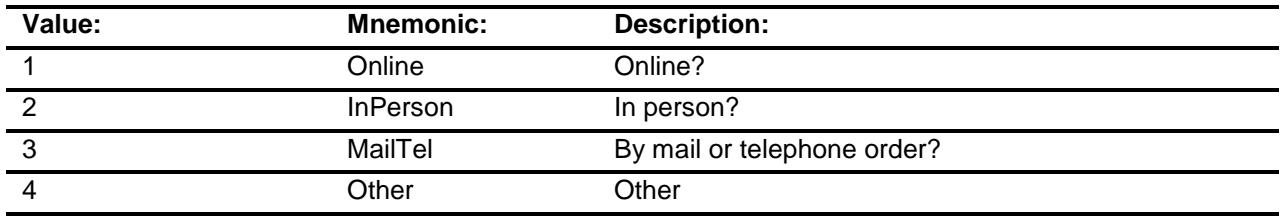

- X Don't Know
- X Refuse Empty
	- On Input
- X On Output

#### **Array:**

**Special Instructions:** Answer list descriptions for options 1-3 should be bold black

**Skip Instructions:** 1,3,4,DK,RF: Goto MORE

2: Goto SUBLOC

**Instrument SAS Name:** SUBPURCH **Destination Data Set:** ESUB

Survey: CEQ 2019 04 **Blaise Item-Level Specifications Report** 

# SUBLOC Field BSECTION17.BTABLEA.BROW.SUBLOC

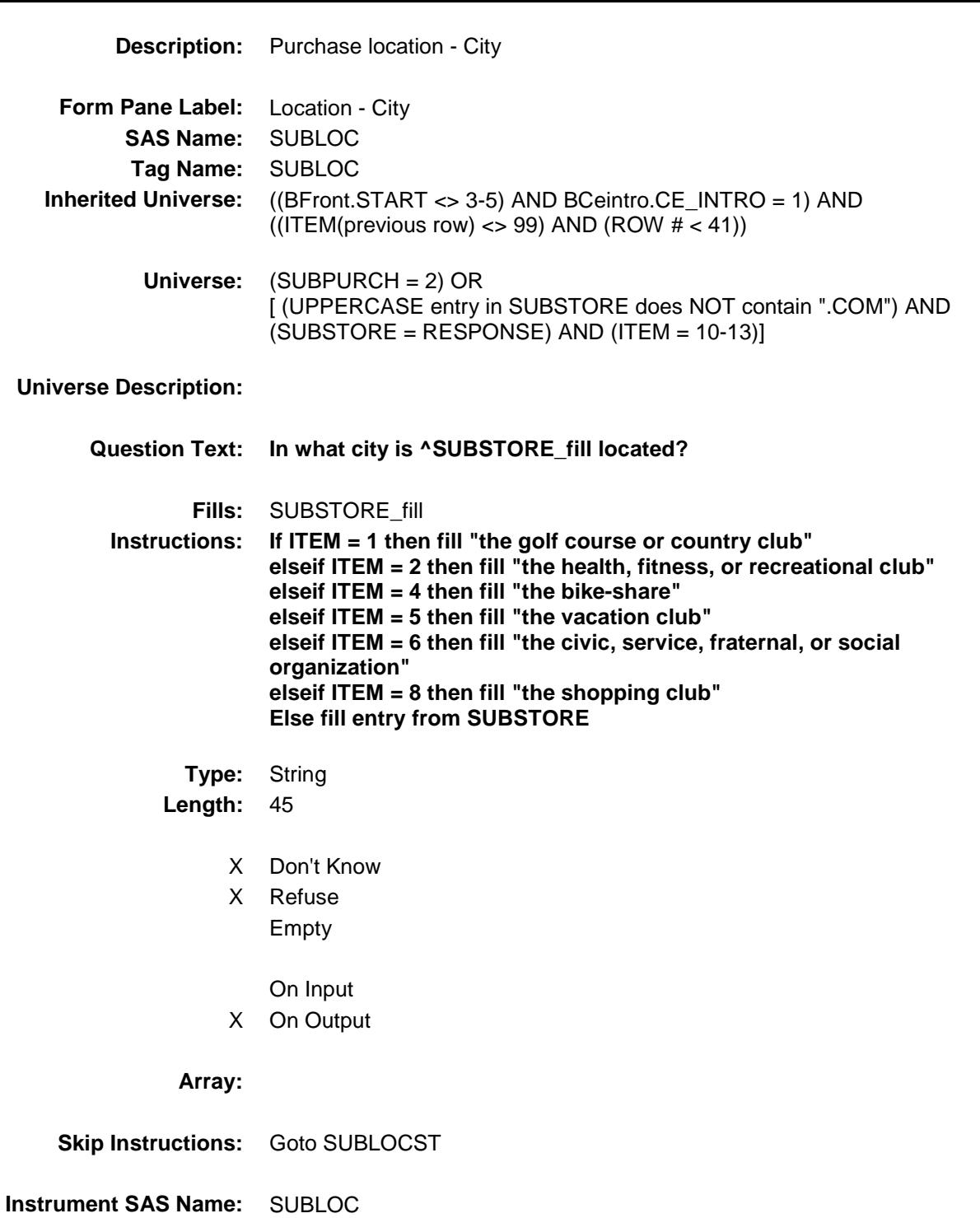

**Destination Data Set:** ESUB

Survey: CEQ 2019 04 **Blaise Item-Level Specifications Report** 

## SUBLOCST Field BSECTION17.BTABLEA.BROW.SUBLOCST

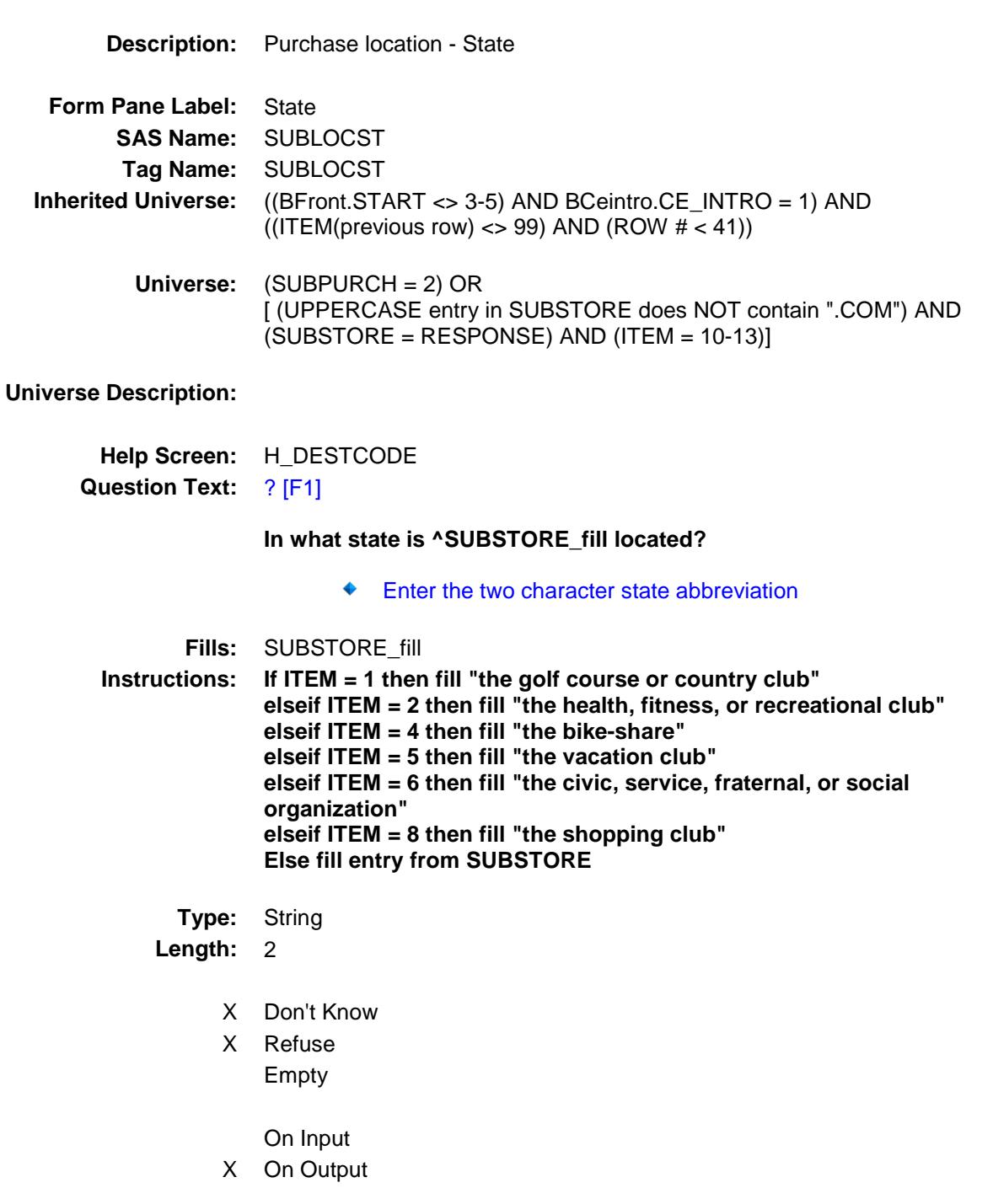

**Array:**

**Special Instructions:** Use answer type TState - STRING[2], display width 4

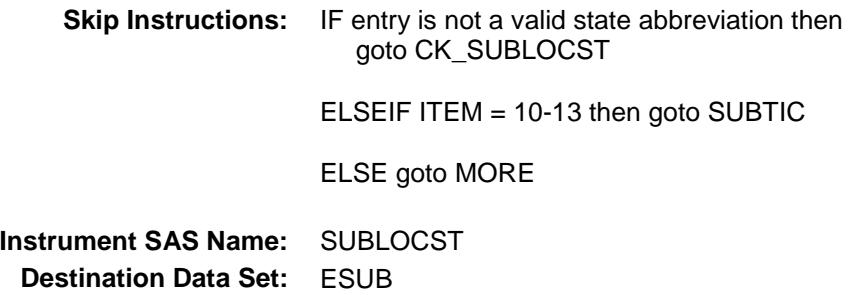

Survey: CEQ 2019 04 **Blaise Item-Level Specifications Report** 

### CK\_SUBLOCST Check BSECTION17.BTABLEA.BROW.CK\_SUBLOC ST

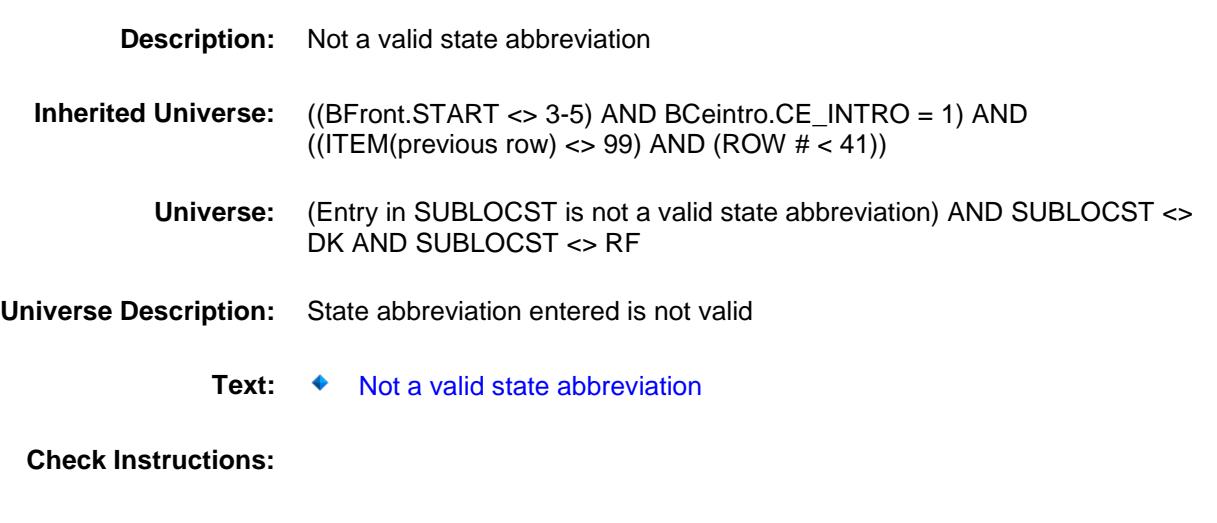

**Type:** Hard **Skip Instructions:** Go back to SUBLOCST

Survey: CEQ 2019 04 **Blaise Item-Level Specifications Report** 

## SUBTIC Field BSECTION17.BTABLEA.BROW.SUBTIC

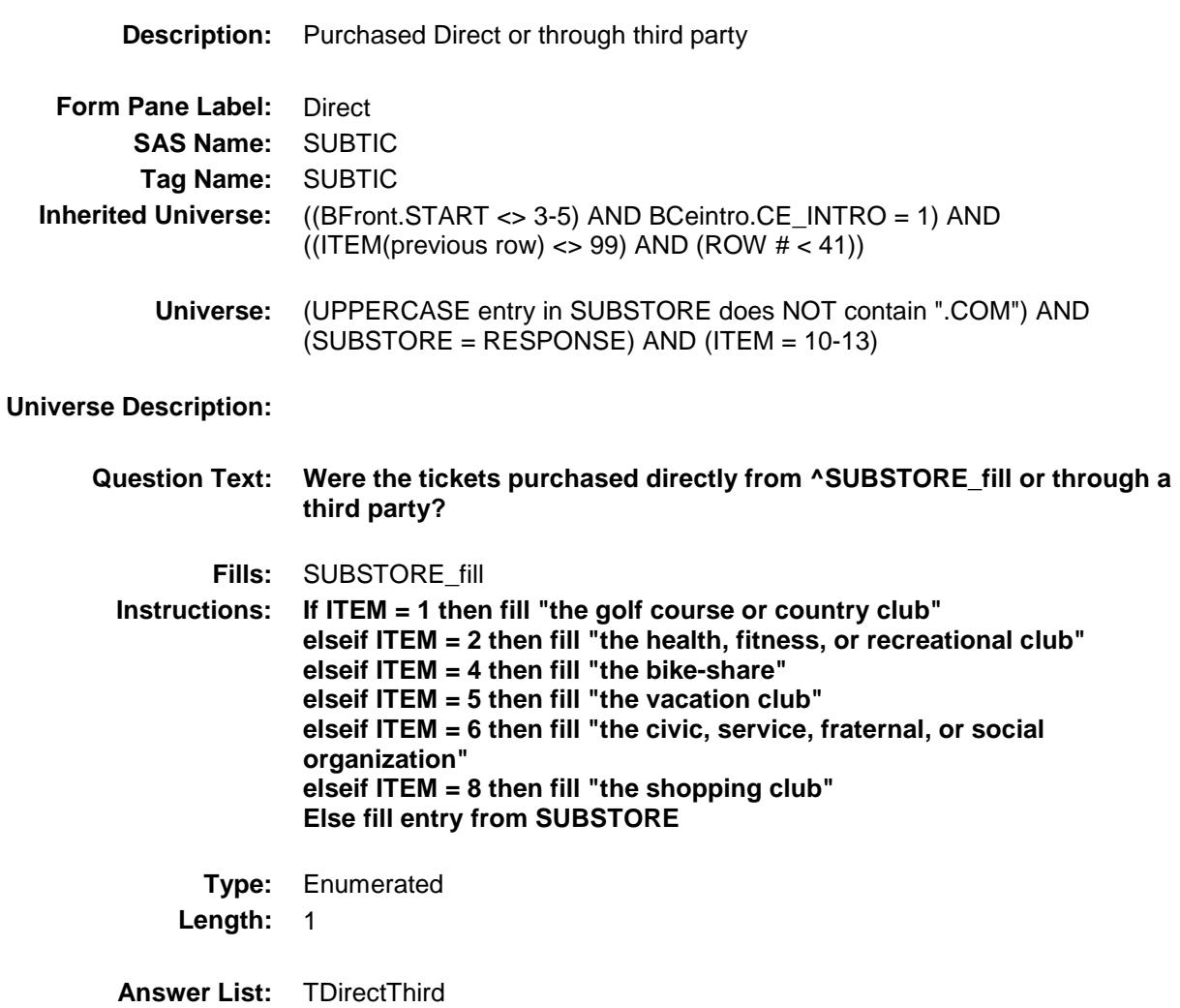

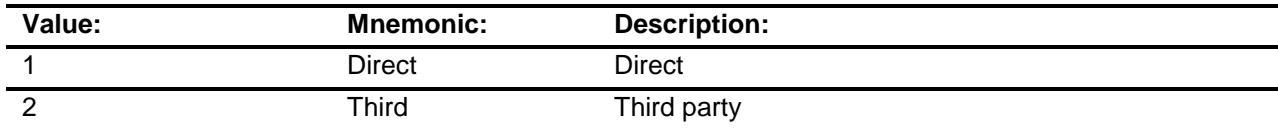

- X Don't Know
- X Refuse Empty

On Input

X On Output
#### **Array:**

**Skip Instructions:** 1,DK,RF: Goto TCKPURCH 2: Goto TCKTCOMP **Instrument SAS Name:** SUBTIC **Destination Data Set:** ESUB

### **TCKTCOMP** Field BSECTION17.BTABLEA.BROW.TCKTCOMP

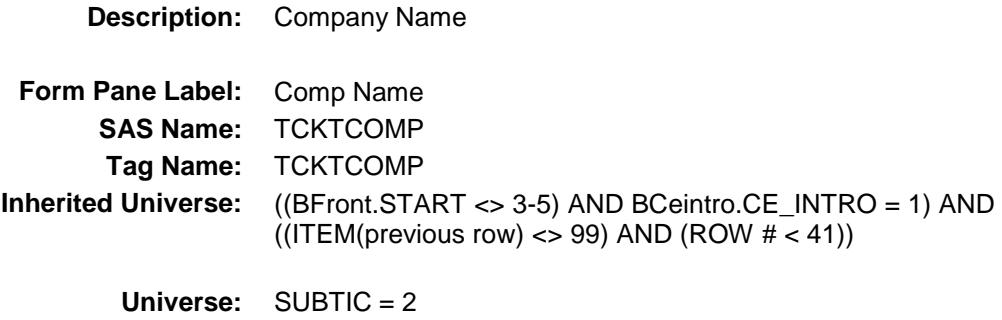

#### **Universe Description:**

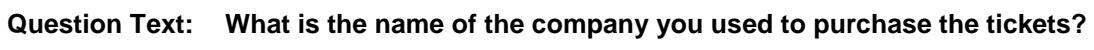

Enter store, website, or company name

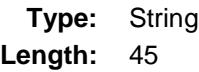

- X Don't Know
- X Refuse Empty
	- On Input
- X On Output

**Array:**

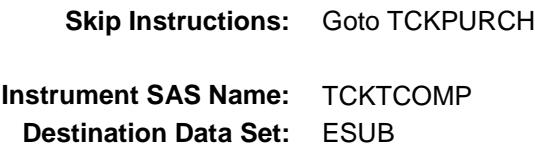

Section: BSECTION17.BTABLEA.BROW Spider Version 1.6.2

Survey: CEQ 2019 04 **Blaise Item-Level Specifications Report** 

#### **TCKPURCH** Field BSECTION17.BTABLEA.BROW.TCKPURCH

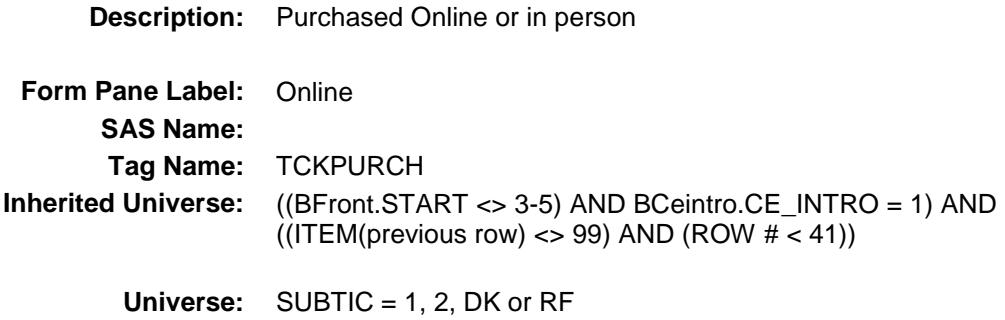

#### **Universe Description:**

**Question Text: Were the tickets paid for -**

**Type:** Enumerated **Length:** 1

**Answer List:** Tonline

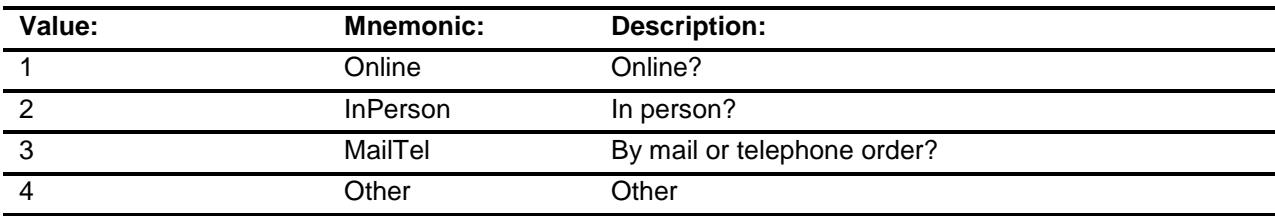

- X Don't Know
- X Refuse
- Empty

On Input

X On Output

#### **Array:**

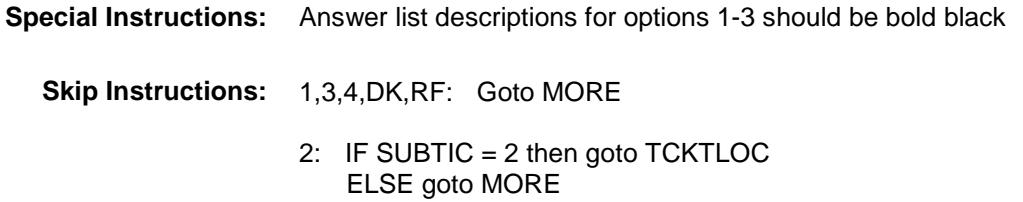

**Instrument SAS Name:** TCKPURCH **Destination Data Set:** ESUB

# TCKTLOC Field BSECTION17.BTABLEA.BROW.TCKTLOC

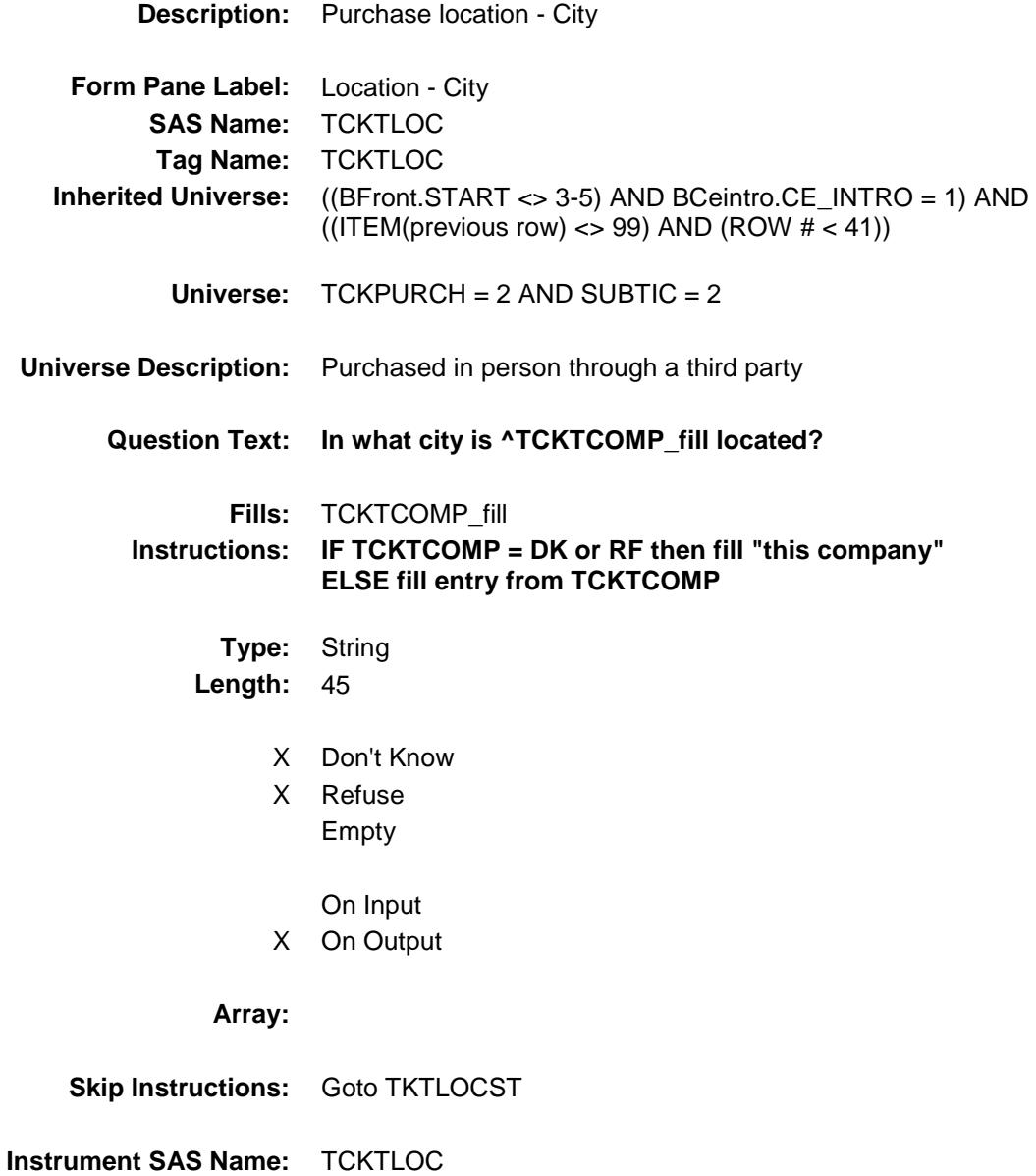

**Destination Data Set:** ESUB

Section: BSECTION17.BTABLEA.BROW Spider Version 1.6.2

Survey: CEQ 2019 04 **Blaise Item-Level Specifications Report** 

# **TKTLOCST** Field BSECTION17.BTABLEA.BROW.TKTLOCST

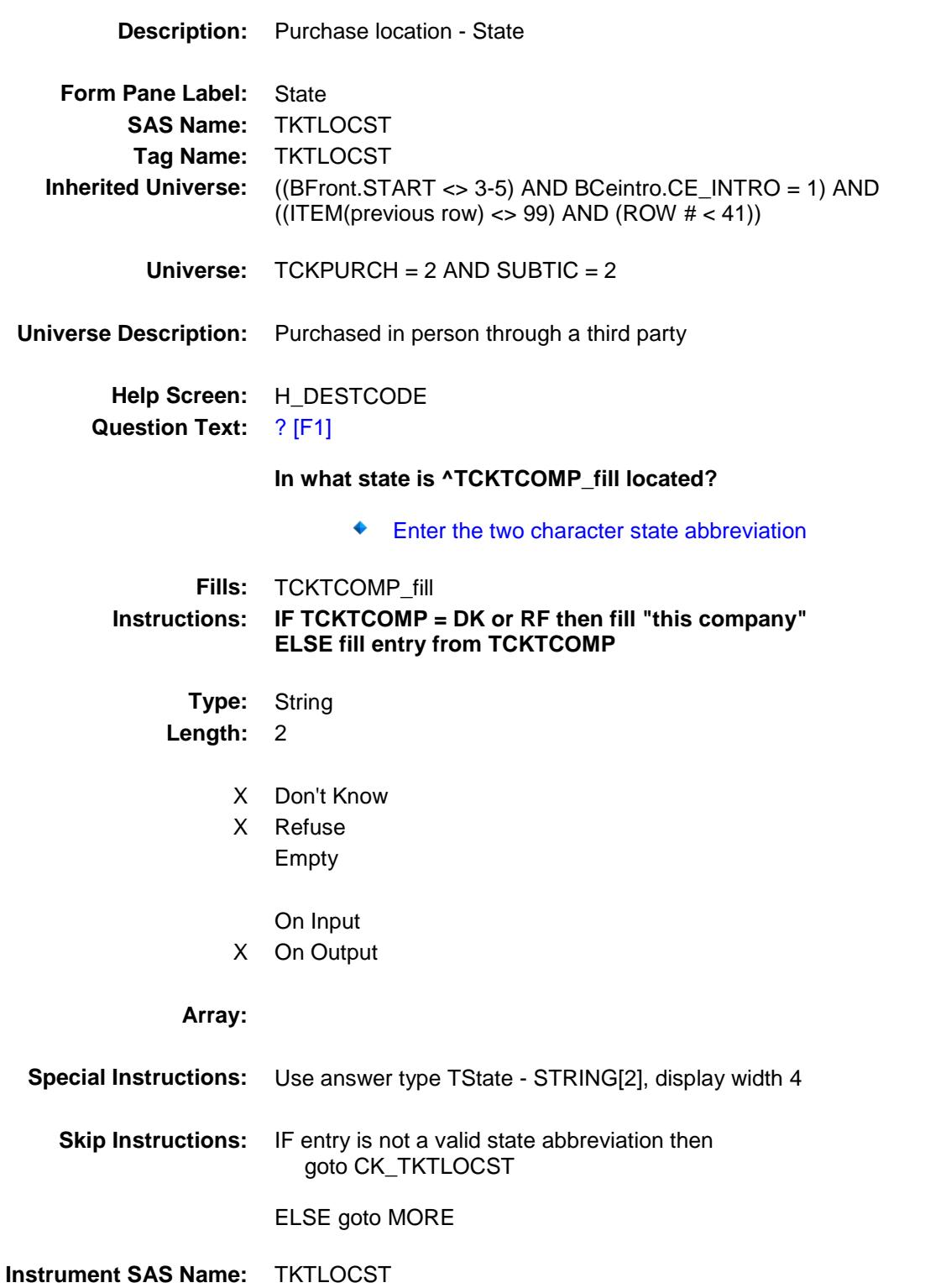

**Destination Data Set:** ESUB

Section: BSECTION17.BTABLEA.BROW Spider Version 1.6.2

Survey: CEQ 2019 04 **Blaise Item-Level Specifications Report** 

#### CK\_TKTLOCST Check BSECTION17.BTABLEA.BROW.CK\_TKTLOC ST

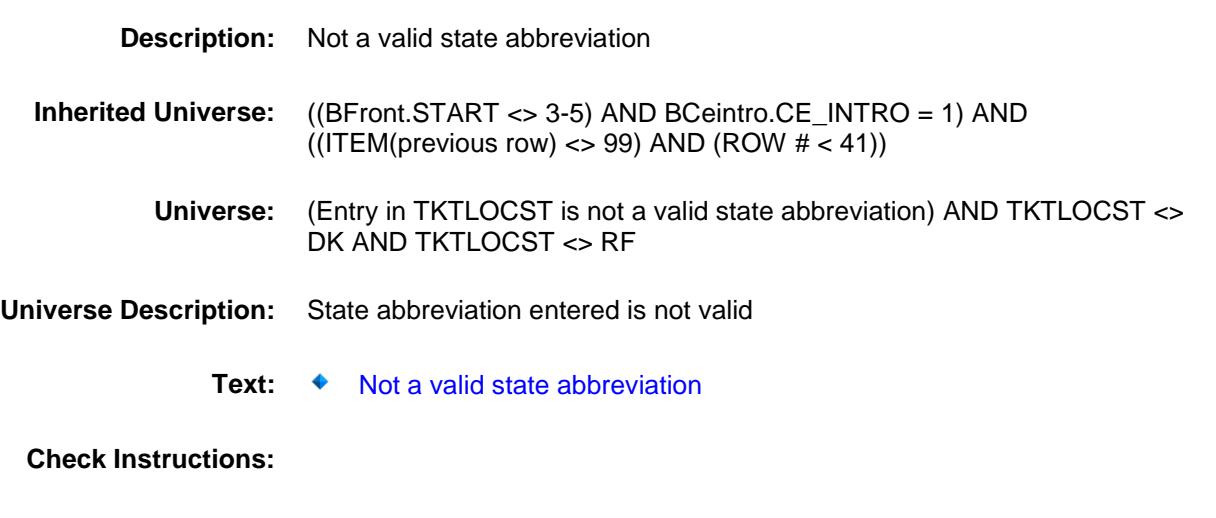

**Type:** Hard **Skip Instructions:** Go back to TKTLOCST

#### MORE Field BSECTION17.BTABLEA.BROW.MORE

#### **Description:**

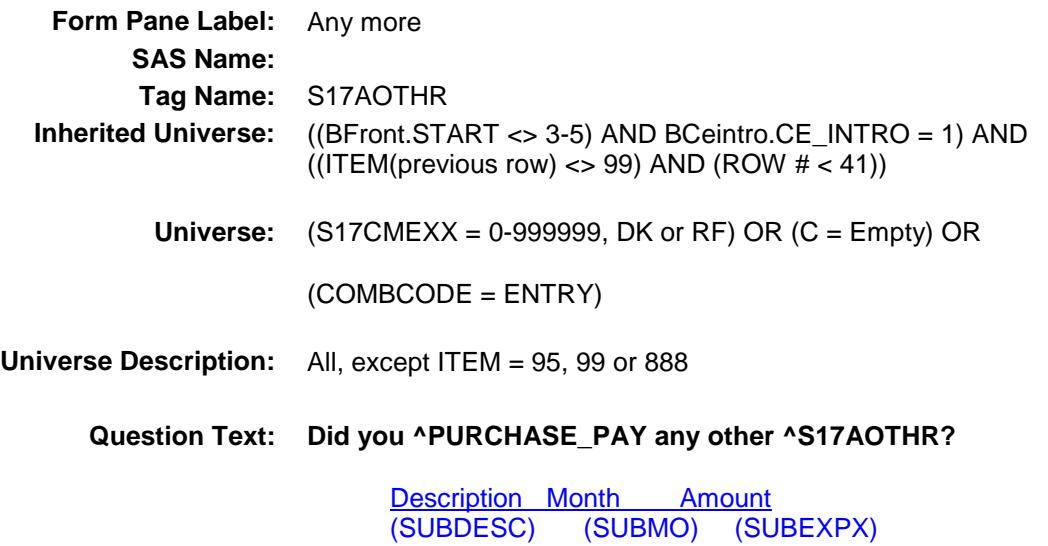

**Fills:** S17AOTHR

**Instructions: IF ITEM = 1, fill "golf courses or country clubs" IF ITEM = 2, fill "health clubs, fitness centers, swimming pools, weight loss centers, or other sports or recreational organizations" IF ITEM = 3, fill "fees for participating in sports" IF ITEM = 4, fill "bike-sharing" IF ITEM = 5, fill "vacation clubs" IF ITEM = 6, fill "civic, service, fraternal, or other social organizations" IF ITEM = 7, fill "credit card membership fees" IF ITEM = 8, fill "shopping club membership fees or discount memberships" IF ITEM = 9, fill "direct or online dating services" IF ITEM = 10, fill "single or season tickets to spectator sports events" IF ITEM = 11, fill "single or season tickets to plays, operas or concerts" IF ITEM = 12, fill "movie tickets" IF ITEM = 13, fill "tickets to parks, or museums" IF ITEM = 14, fill "single copies of newspapers, magazines, or periodicals, including digital" IF ITEM = 15, fill "subscriptions to newspapers, magazines, or periodicals, including digital" IF ITEM = 16, fill "books, digital books, or book subscriptions" IF ITEM = 17, fill "photo printing or processing" IF ITEM = 18, fill "photographic film or disposable cameras" IF ITEM = 19, fill "music files or discs" IF ITEM = 20, fill "Sirius or XM radio" IF ITEM = 21, fill "subscription music services" IF ITEM = 22, fill "video files or discs" IF ITEM = 23, fill "video streaming or rentals" IF ITEM = 24, fill "video games" IF ITEM = 25, fill "video games" IF ITEM = 26, fill "apps, games, or ringtones for a mobile device" IF ITEM = 27, fill "online games or other internet entertainment " Fills:** PURCHASE\_PAY **Instructions: IF ITEM = 10-15, 18, 19, 22, 24, or 26, fill "purchase" IF ITEM = 25, fill "pay for renting" ELSE fill "pay for" Type:** Enumerated **Length:** 1

**Answer List:** TYesNo

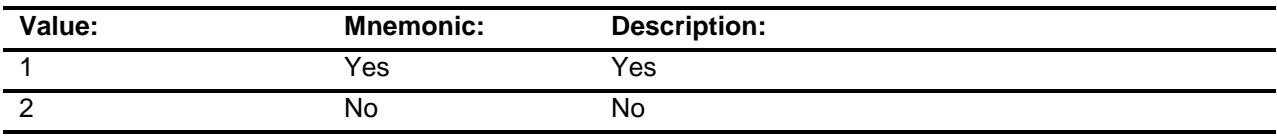

- X Don't Know
- X Refuse
- Empty

On Input

#### On Output

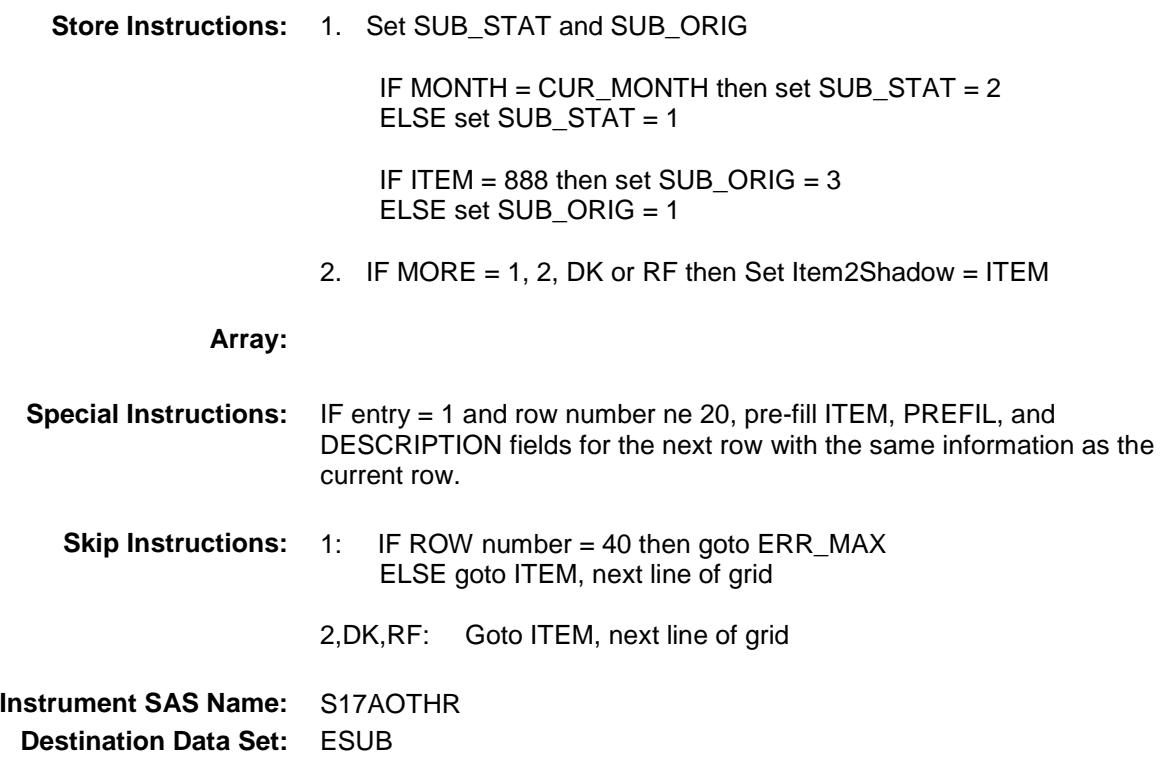

Section: BSECTION17.BTABLEA.BROW Spider Version 1.6.2

Survey: CEQ 2019 04 **Blaise Item-Level Specifications Report** 

# ERR\_MAX Check BSECTION17.BTABLEA.BROW.ERR\_MAX

**Skip Instructions:** Go back to S17AOTHR

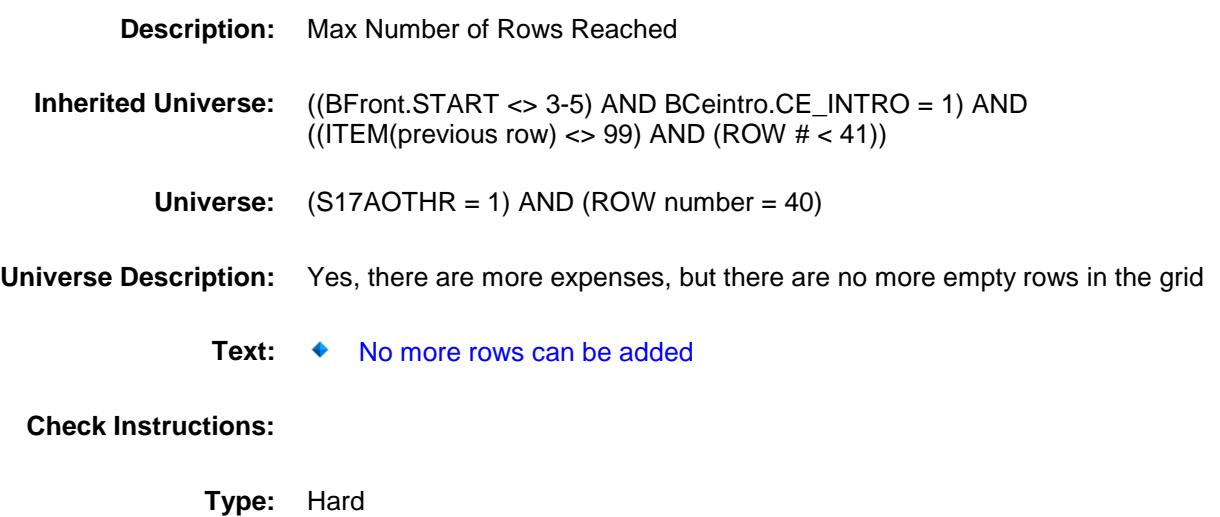

### S17A\_END Field BSECTION17.BTABLEA.BROW.S17A\_END

**Description:** End Section 17A **Form Pane Label: SAS Name: Tag Name: Inherited Universe:** ((BFront.START <> 3-5) AND BCeintro.CE\_INTRO = 1) AND  $((ITEM(previous row) \ll 99)$  AND  $(ROW # < 41))$ **Universe:** (ITEM = 99) OR (the grid is full) **Universe Description: Question Text: \*\* Non Displayed \*\* Type:** Classification Length: 0 Don't Know Refuse Empty On Input On Output **Array: Special Instructions:** Set section complete flag IF (Any ITEM = 99) OR (ITEM = 95 or 888 for row 40) OR (MORE = 1, 2, DK or RF for row 40) then set Section Complete flag (Store a 'Yes" in SECTCOMP(17)) **Skip Instructions:** Goto Section 18 - BSect18

#### ITEMCODEOUT **Field** BSECTION17.BTABLEA.BROW.ITEMCODEO UT

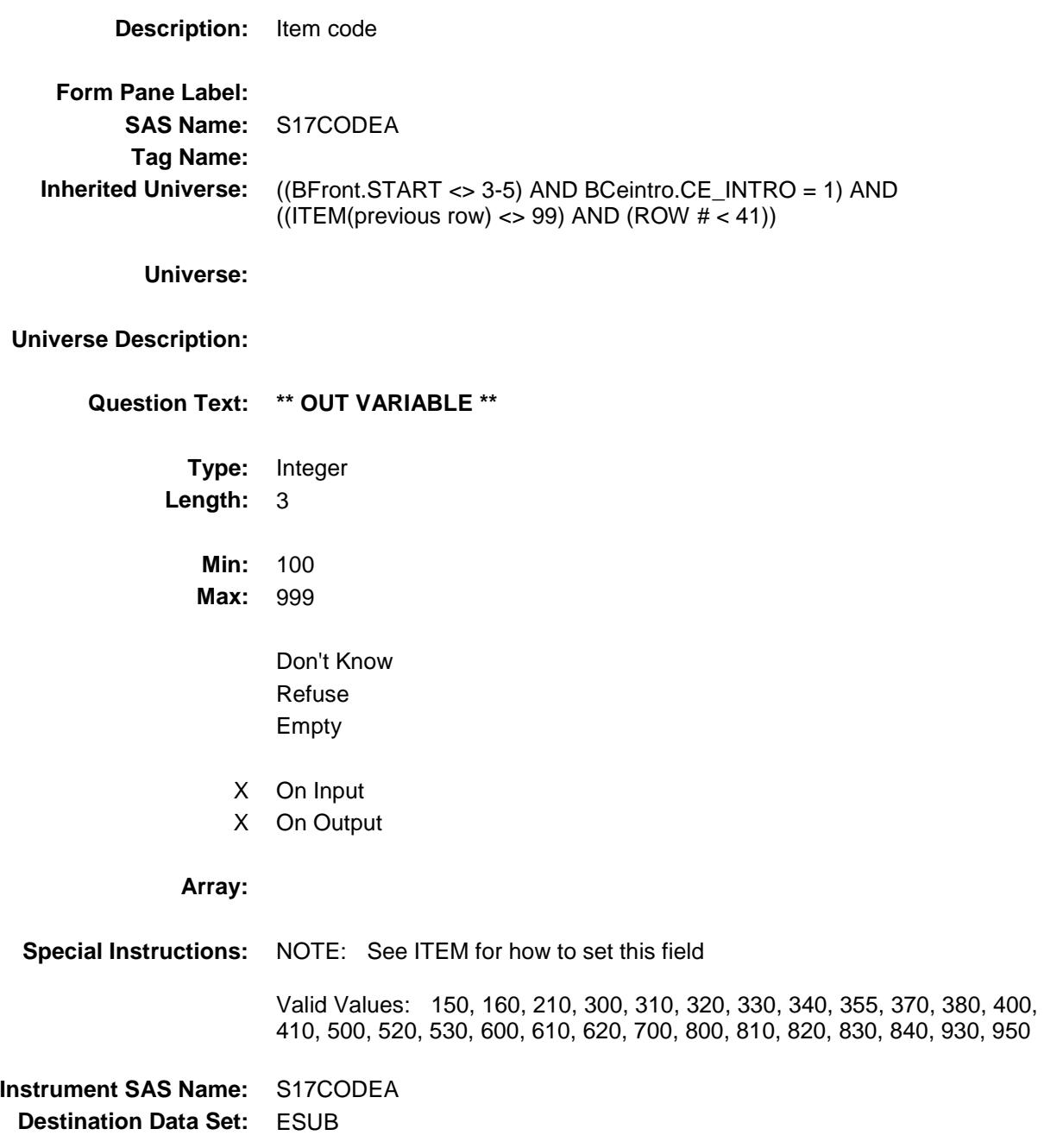

# S17CODE1 Field BSECTION17.BTABLEA.BROW.S17CODE1

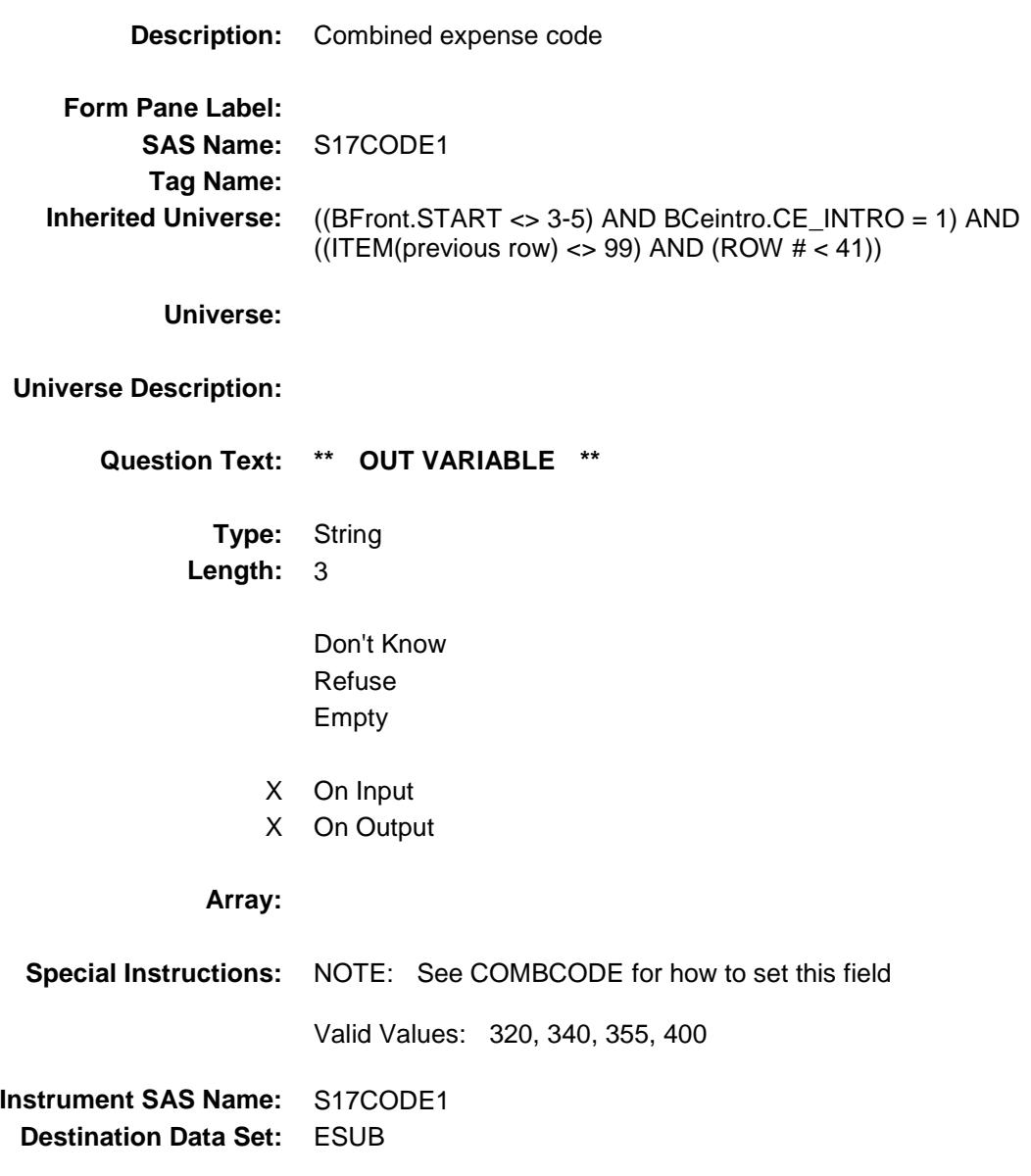

### S17CODE2 Field BSECTION17.BTABLEA.BROW.S17CODE2

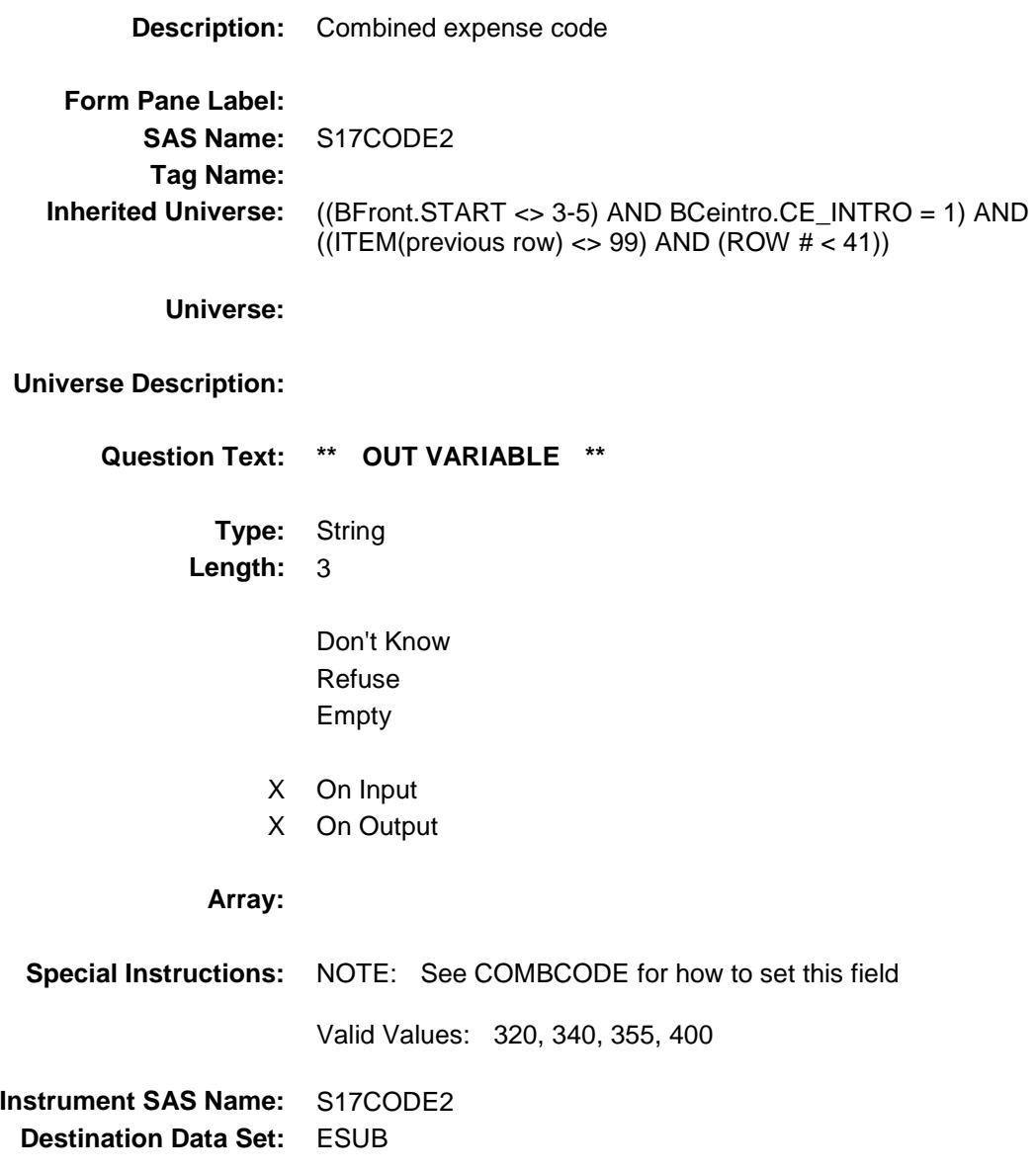

# S17CODE3 Field BSECTION17.BTABLEA.BROW.S17CODE3

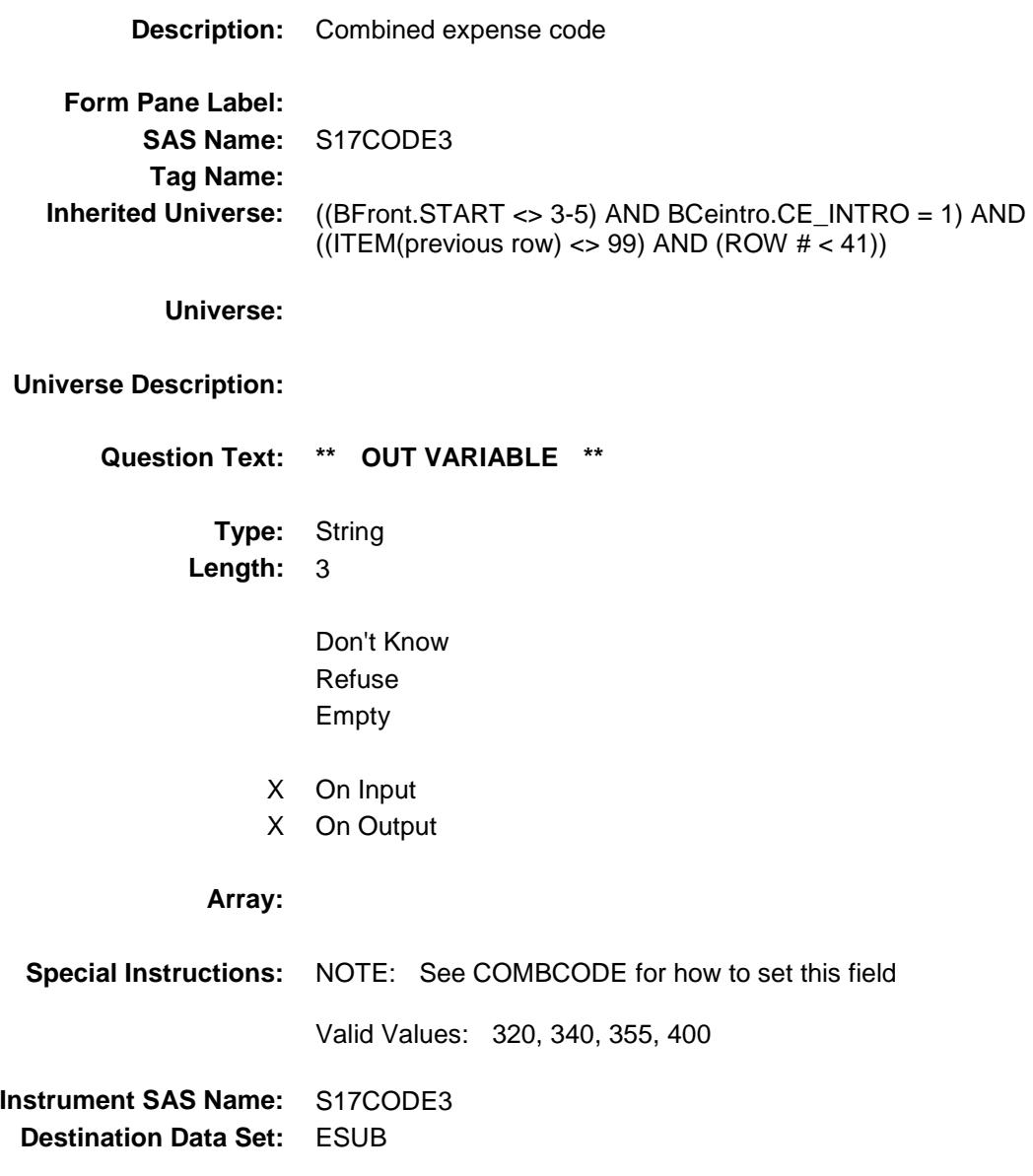

### S17CODE4 Field BSECTION17.BTABLEA.BROW.S17CODE4

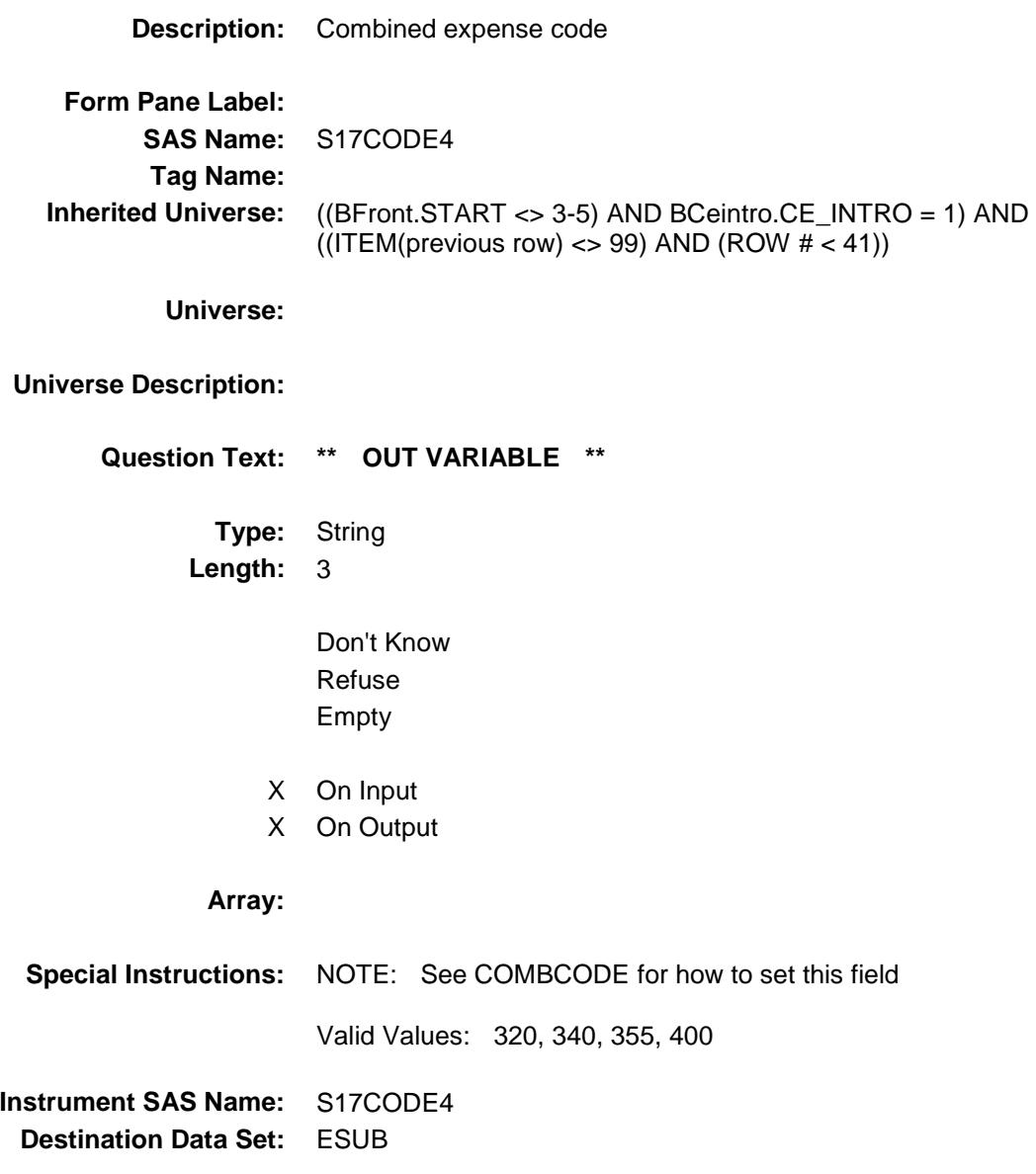

# SUBEXPX\_ Field BSECTION17.BTABLEA.BROW.SUBEXPX\_

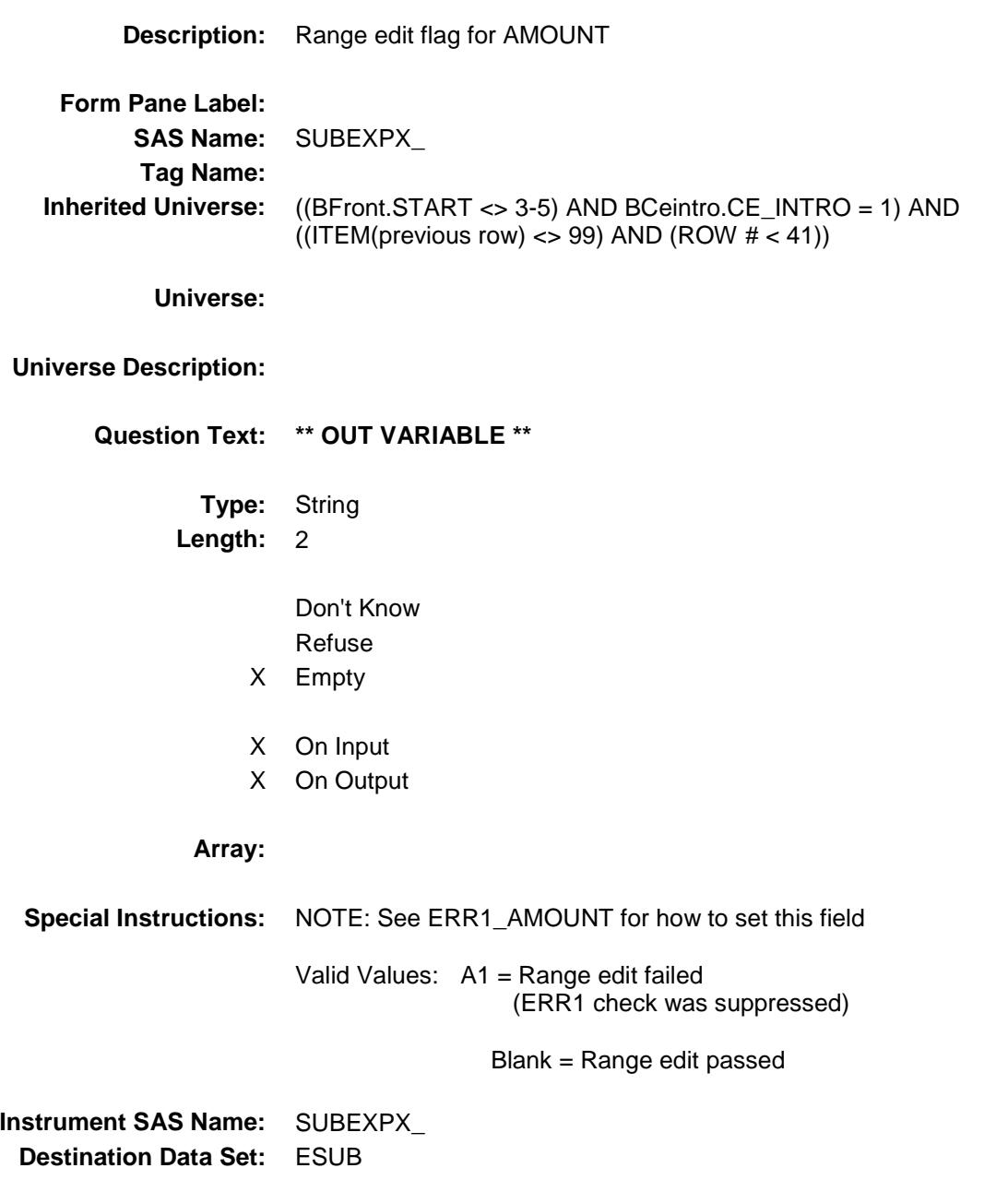

### SUB\_STAT Field BSECTION17.BTABLEA.BROW.SUB\_STAT

**Description:** Record status **Form Pane Label: SAS Name:** REC\_STAT **Tag Name: Inherited Universe:** ((BFront.START <> 3-5) AND BCeintro.CE\_INTRO = 1) AND  $((ITEM(previous row) \ll 99)$  AND  $(ROW # < 41))$ **Universe: Universe Description: Question Text: \*\* OUT VARIABLE \*\* Type:** String **Length:** 1 Don't Know Refuse Empty X On Input X On Output **Array: Special Instructions:** NOTE: See MORE for how to set this field Valid Values: 1 = Active Record 2 = Current month Record 3 = Inactive Record **Instrument SAS Name:** SUB\_STAT **Destination Data Set:** ESUB

### SUB\_ORIG Field BSECTION17.BTABLEA.BROW.SUB\_ORIG

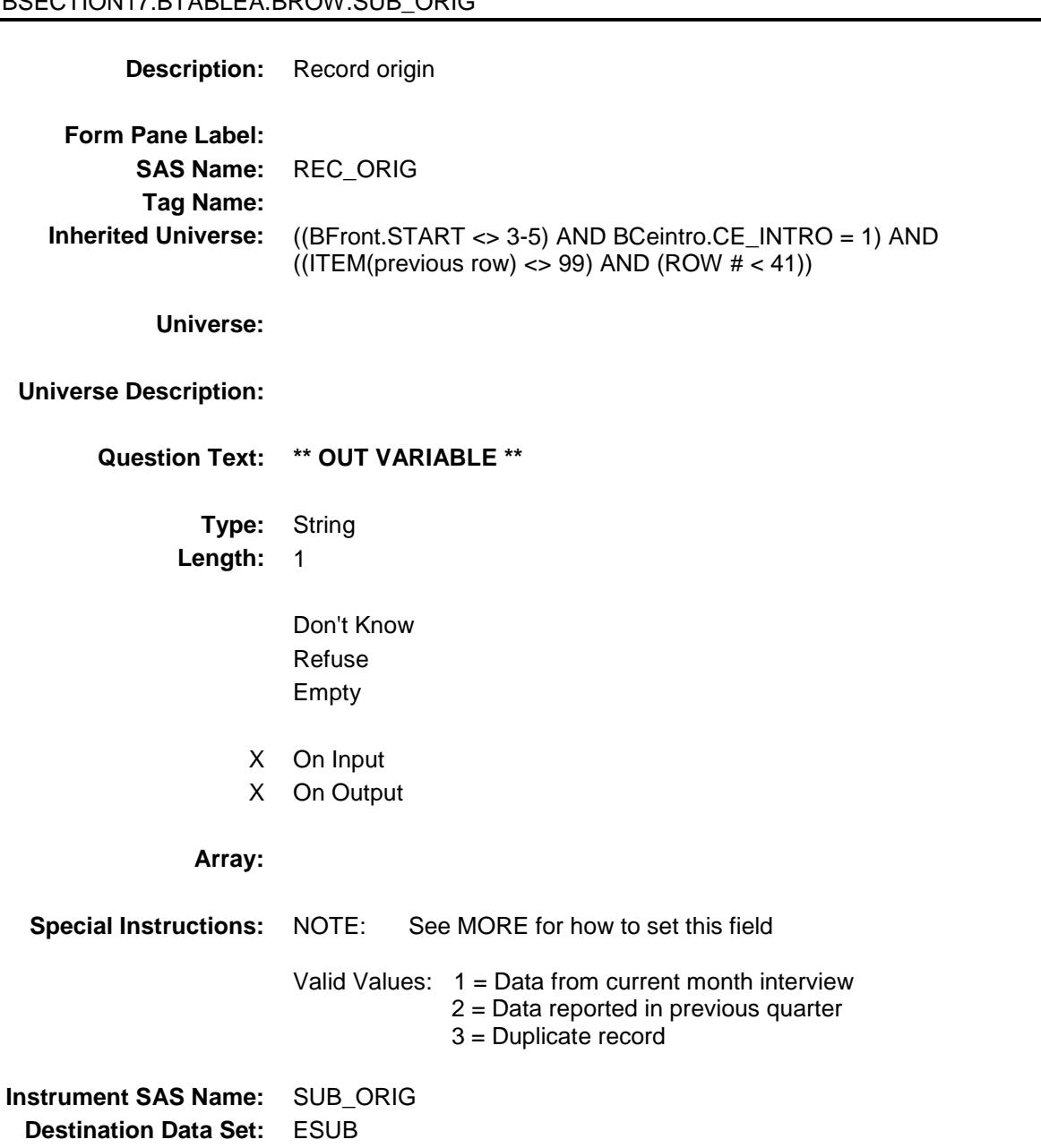

#### BSECT18 Block BSECT18

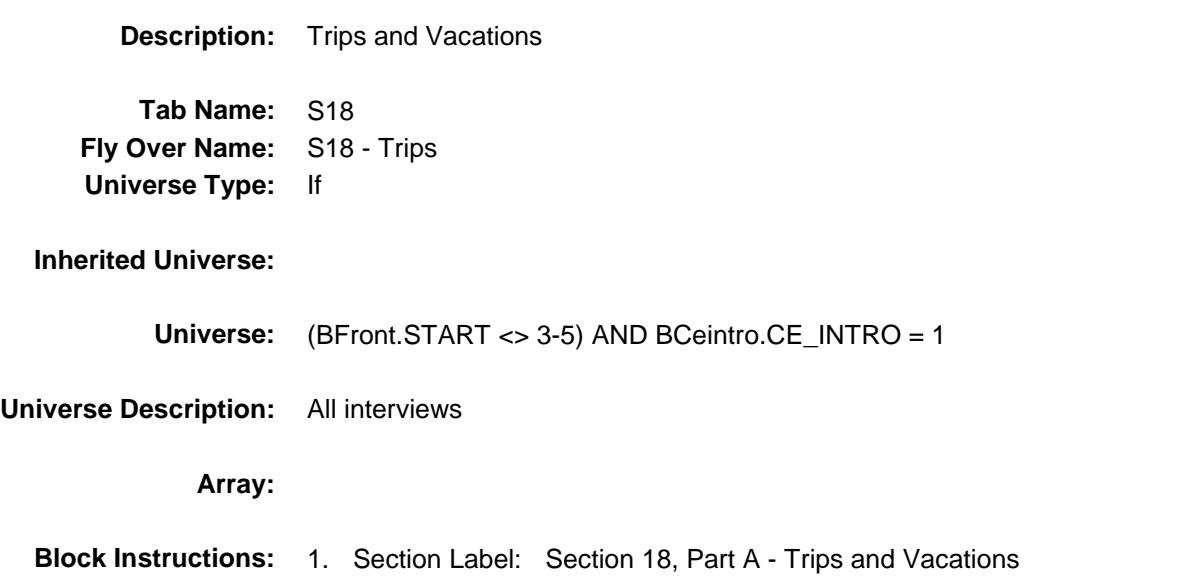

# ANYOUTSD Field BSECT18.ANYOUTSD

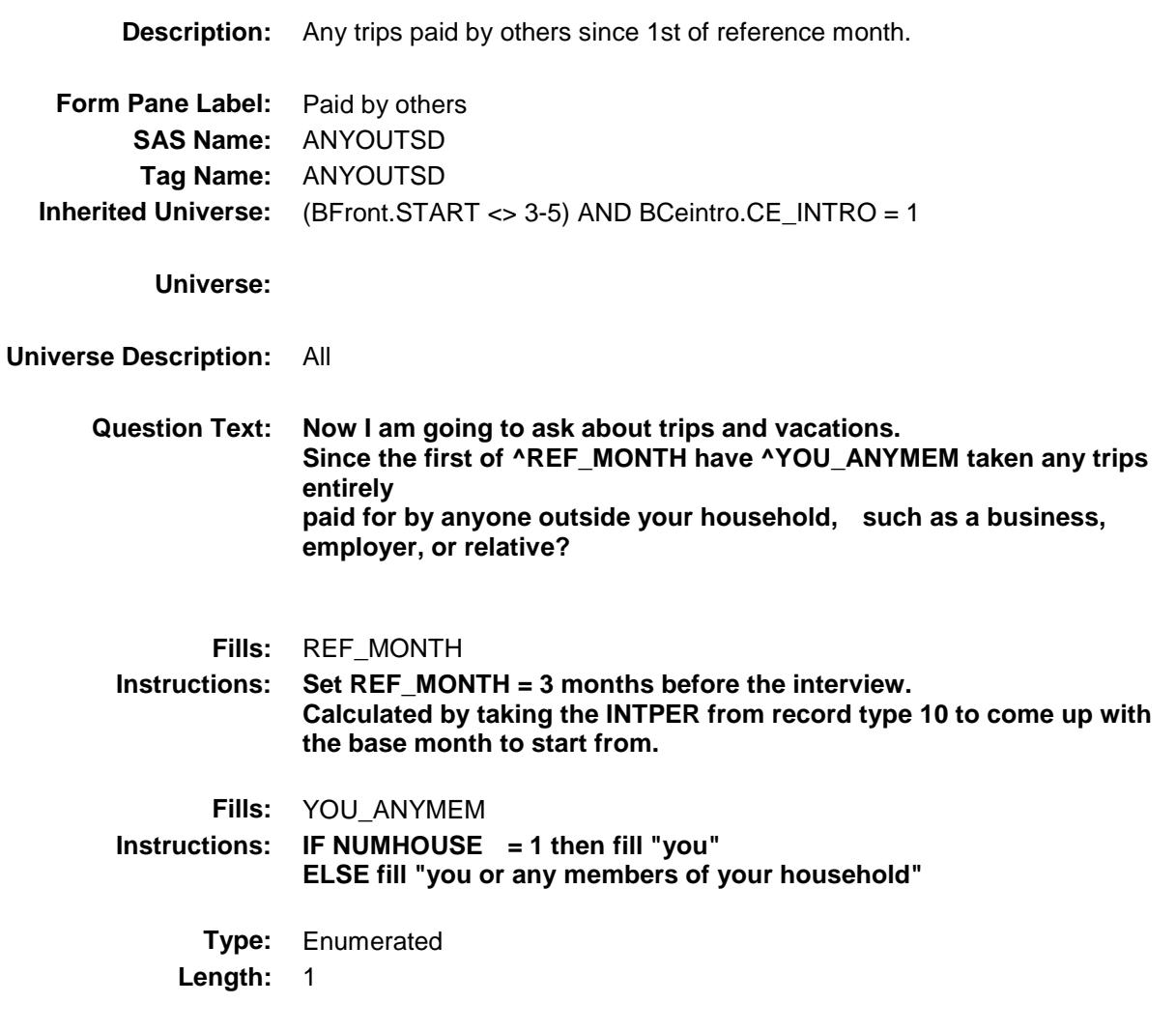

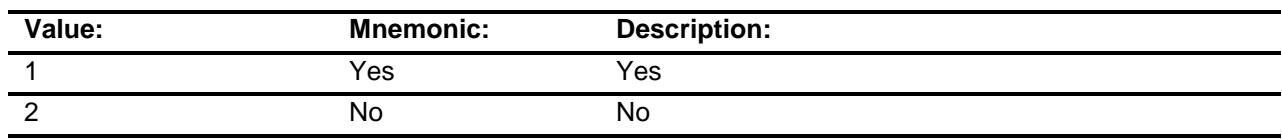

- X Don't Know
- X Refuse

- Empty
	- On Input
- X On Output

**Store Instructions:** IF ANYOUTSD = 2, DK or RF, store 1 in TRD\_STAT and TRD\_ORIG.

**Array:**

**Skip Instructions:** 1: Goto NUMOUTSD 2,DK,RF: IF I\_18Acoun gt 0 then goto TBLSECT18A\_1 ELSE goto ANYTRIPS

**Instrument SAS Name:** Anyoutsd **Destination Data Set:** ETRD

### NUMOUTSD Field BSECT18.NUMOUTSD

**Description:** No. of trips paid by others **Form Pane Label:** # Paid by others **SAS Name: Tag Name:** NUMOUTSD **Inherited Universe:** (BFront.START <> 3-5) AND BCeintro.CE\_INTRO = 1 **Universe:** ANYOUTSD = 1 **Universe Description:** Yes, taken trips entirely paid for by someone outside the CU **Question Text: How many? Type:** String **Length:** 2 X Don't Know X Refuse Empty On Input On Output **Store Instructions:** Store NUMOUTSD in NUMYUPD. **Array: Skip Instructions:** Goto ANYYUPD **Instrument SAS Name:** Numoutsd **Destination Data Set:** ETRD

#### ANYYUPD Field BSECT18.ANYYUPD

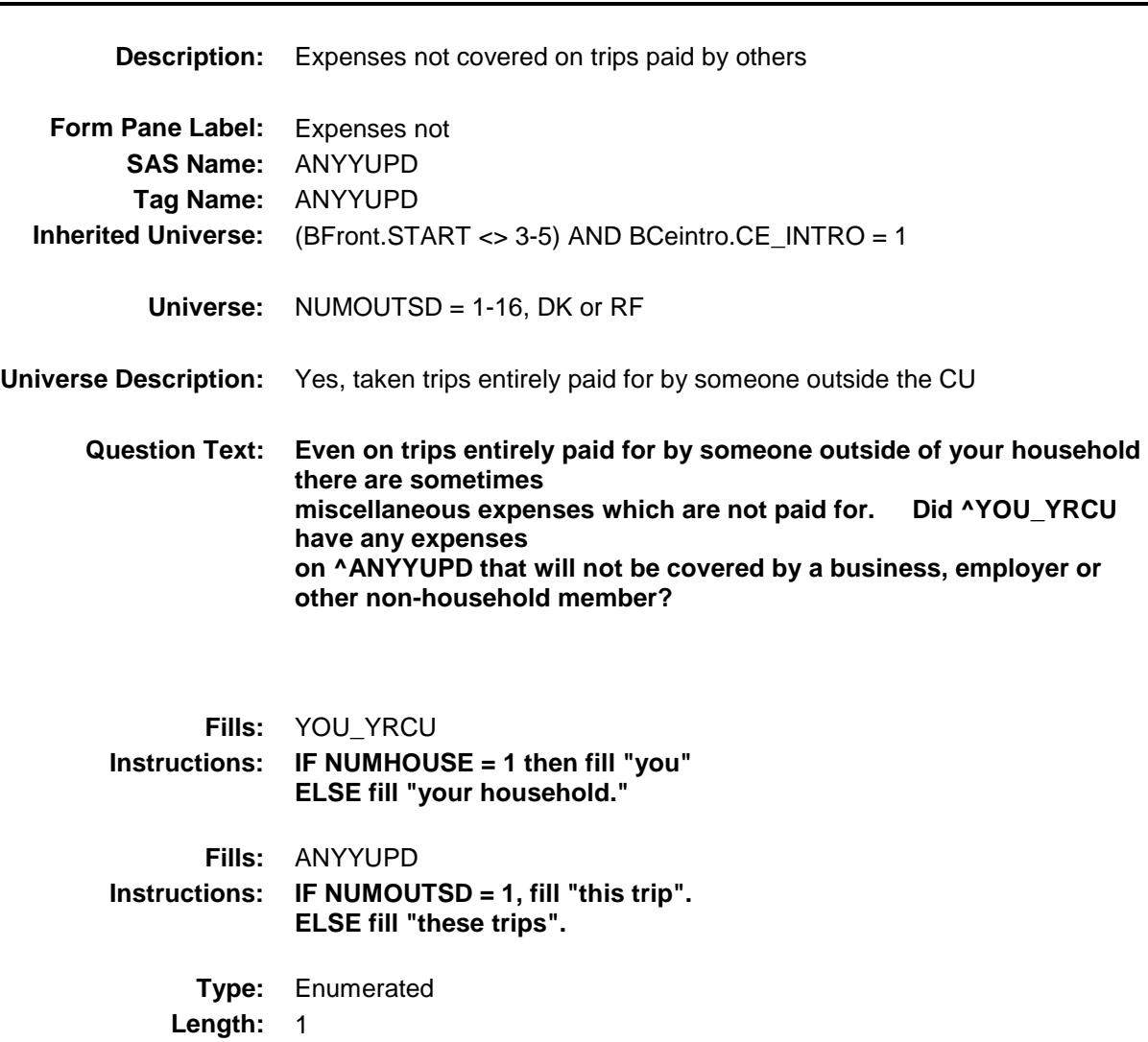

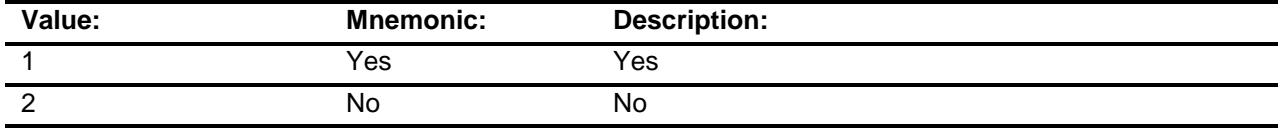

- X Don't Know
- X Refuse
	- Empty
	- On Input

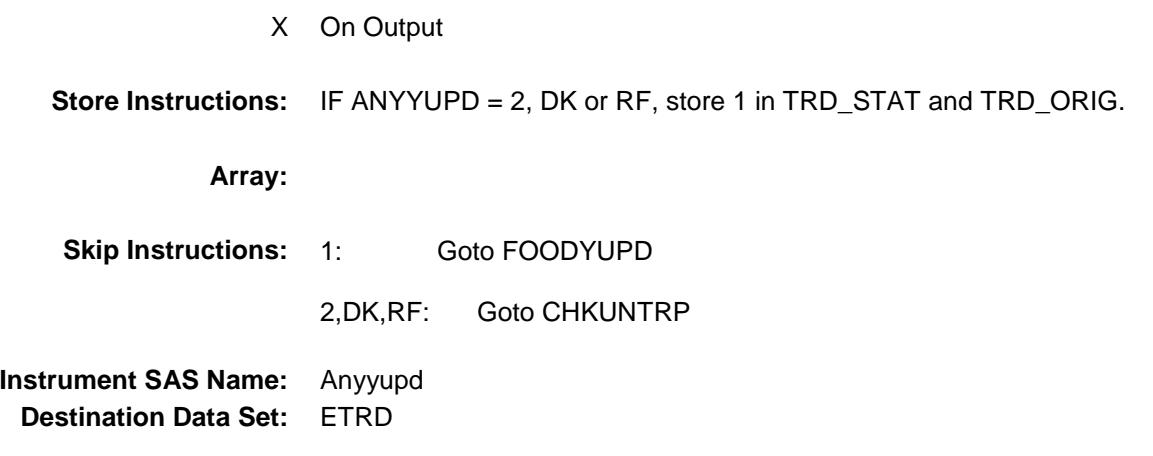

# FOODYUPD FIELD FIELD FIELD FIELD FIELD FIELD FIELD FIELD FIELD BSECT18.FOODYUPD

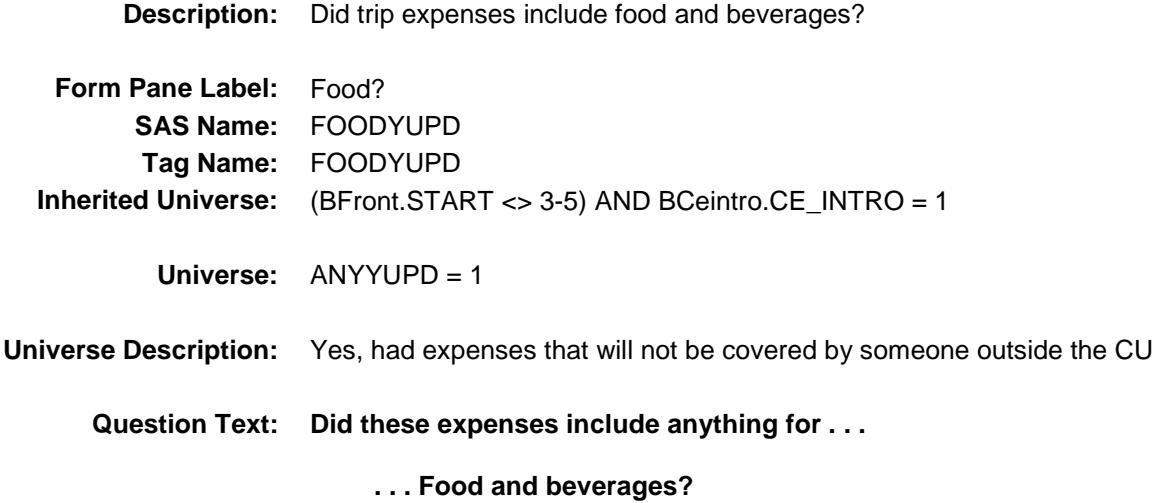

**Type:** Enumerated **Length:** 1

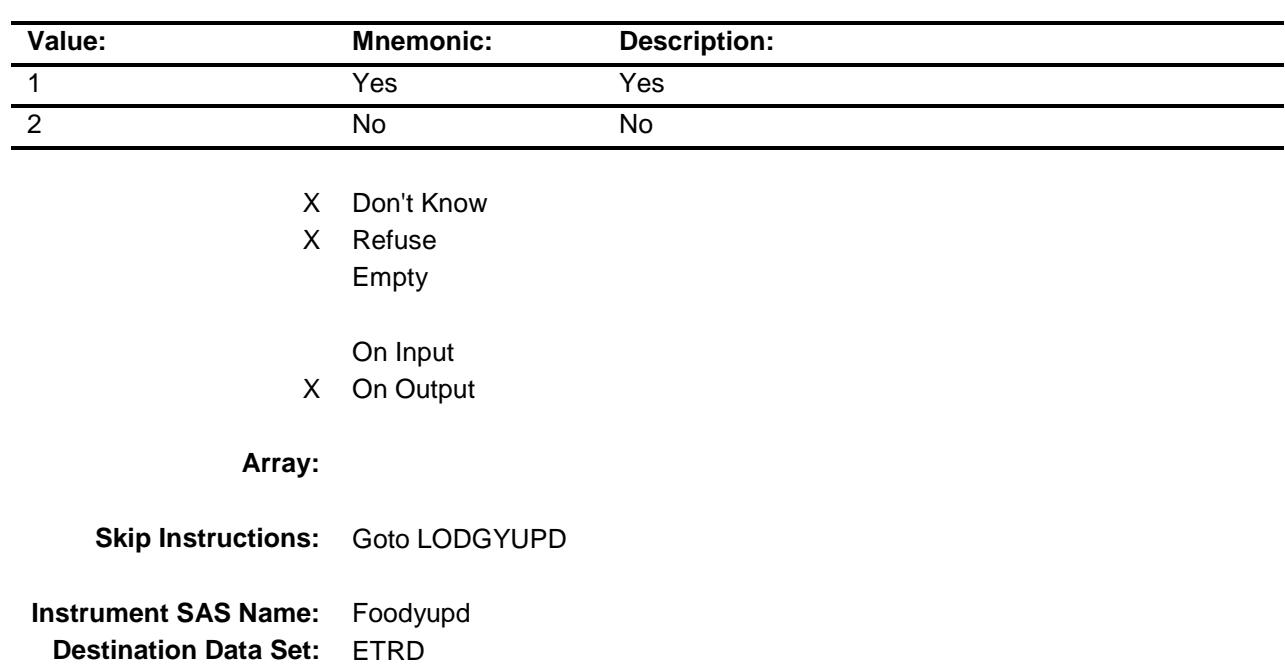

# LODGYUPD Field BSECT18.LODGYUPD

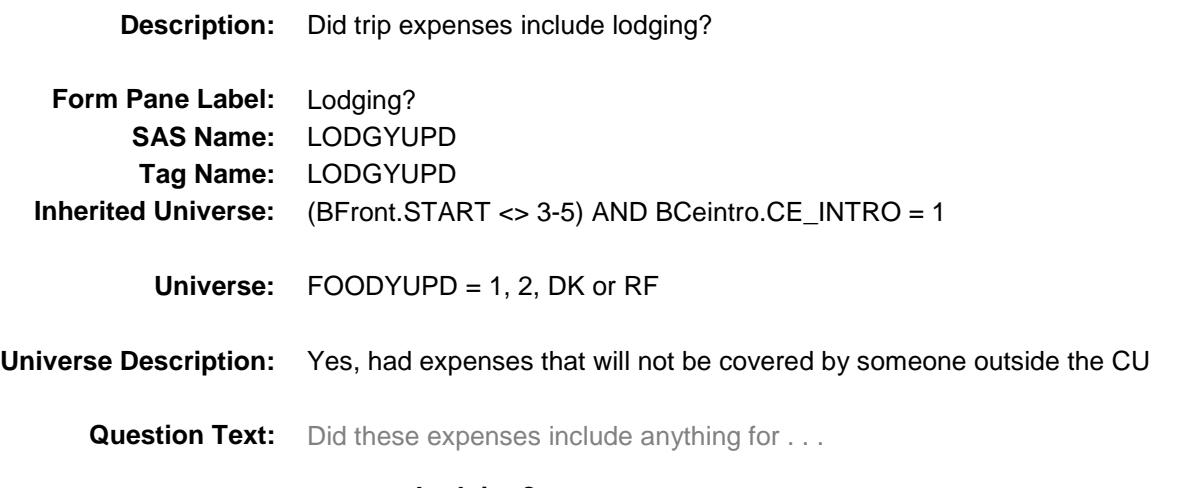

 **. . . Lodging?** 

**Type:** Enumerated **Length:** 1

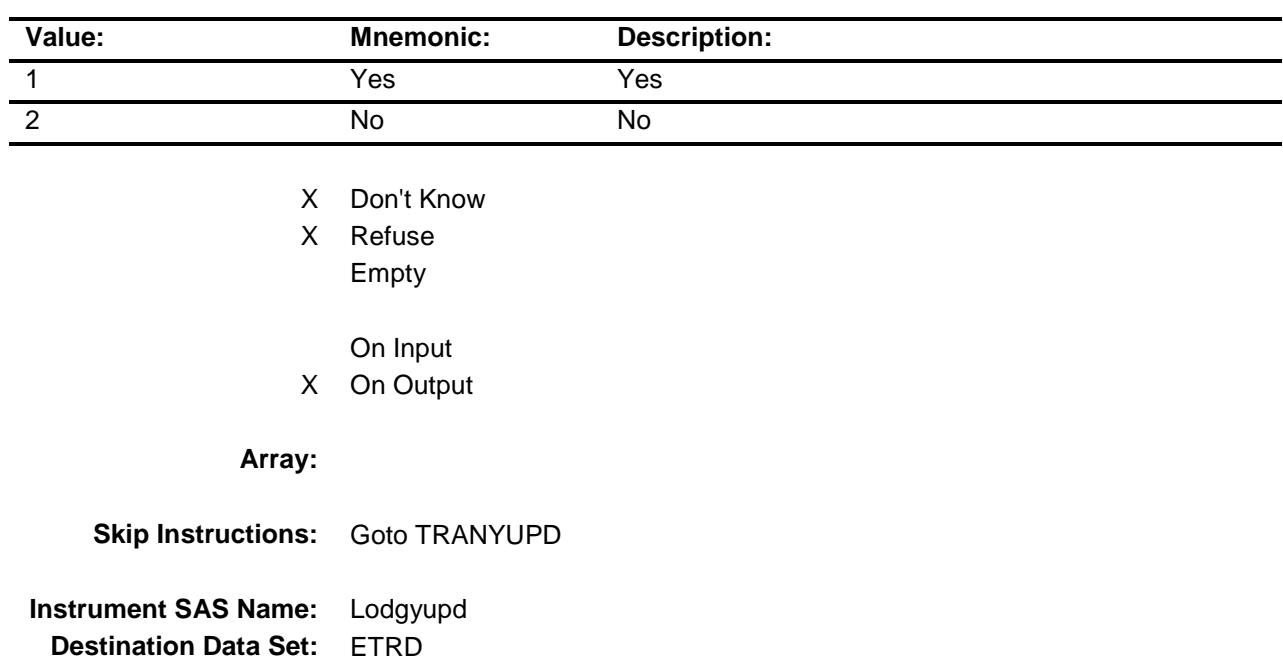

#### **TRANYUPD** Field BSECT18.TRANYUPD

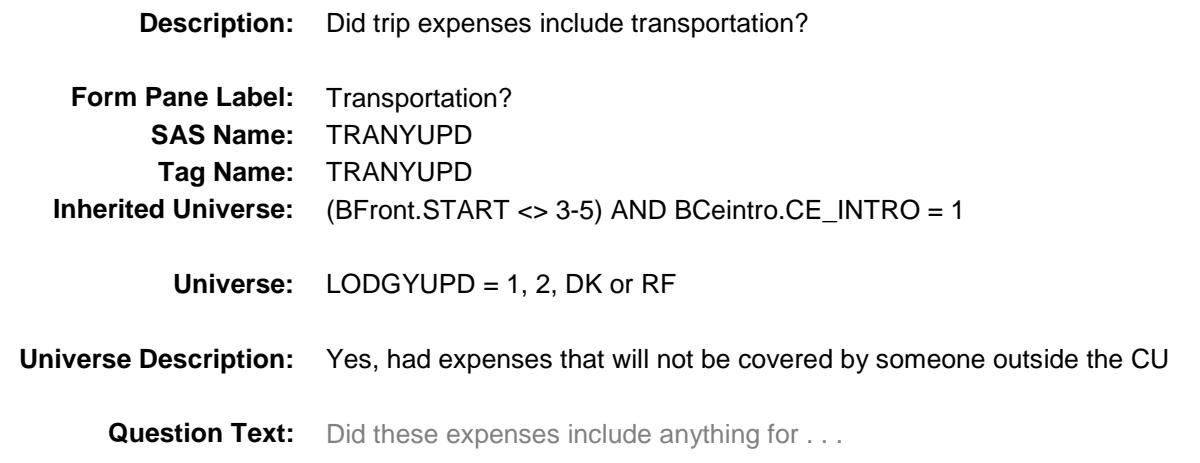

 **. . . Transportation?**

**Type:** Enumerated **Length:** 1

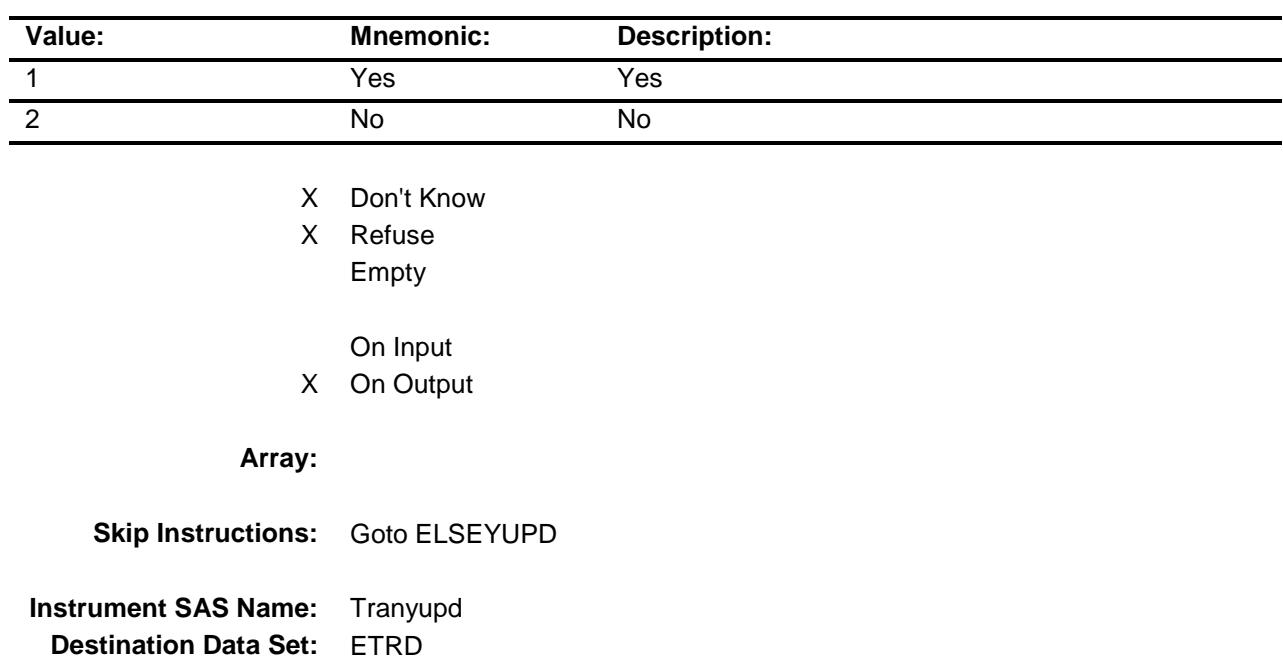

Survey: CEQ 2019 04 **Blaise Item-Level Specifications Report** Section: BSECT18 Spider Version 1.6.2 ELSEYUPD Field BSECT18.ELSEYUPD

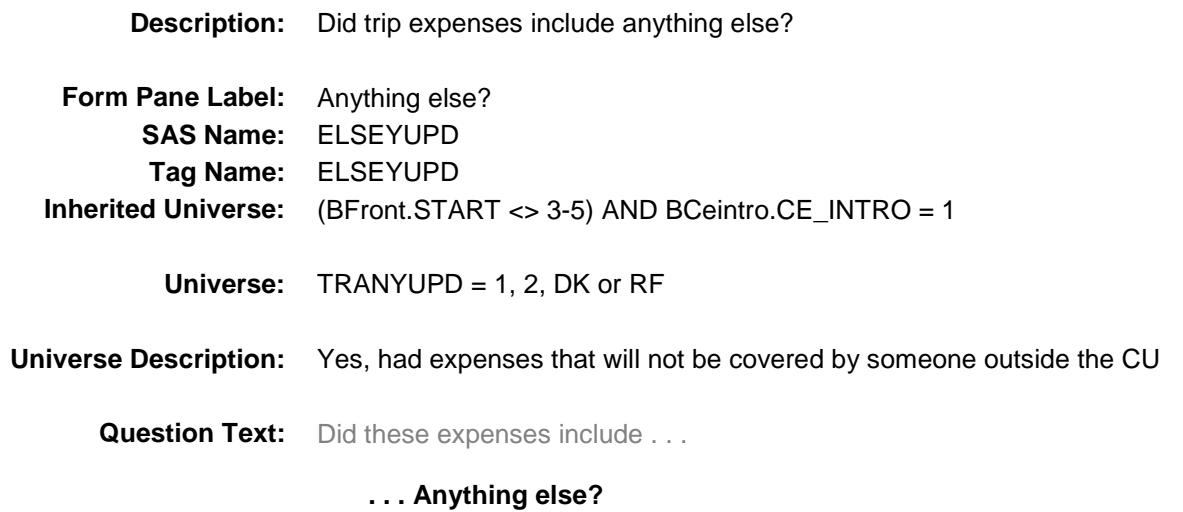

**Type:** Enumerated **Length:** 1

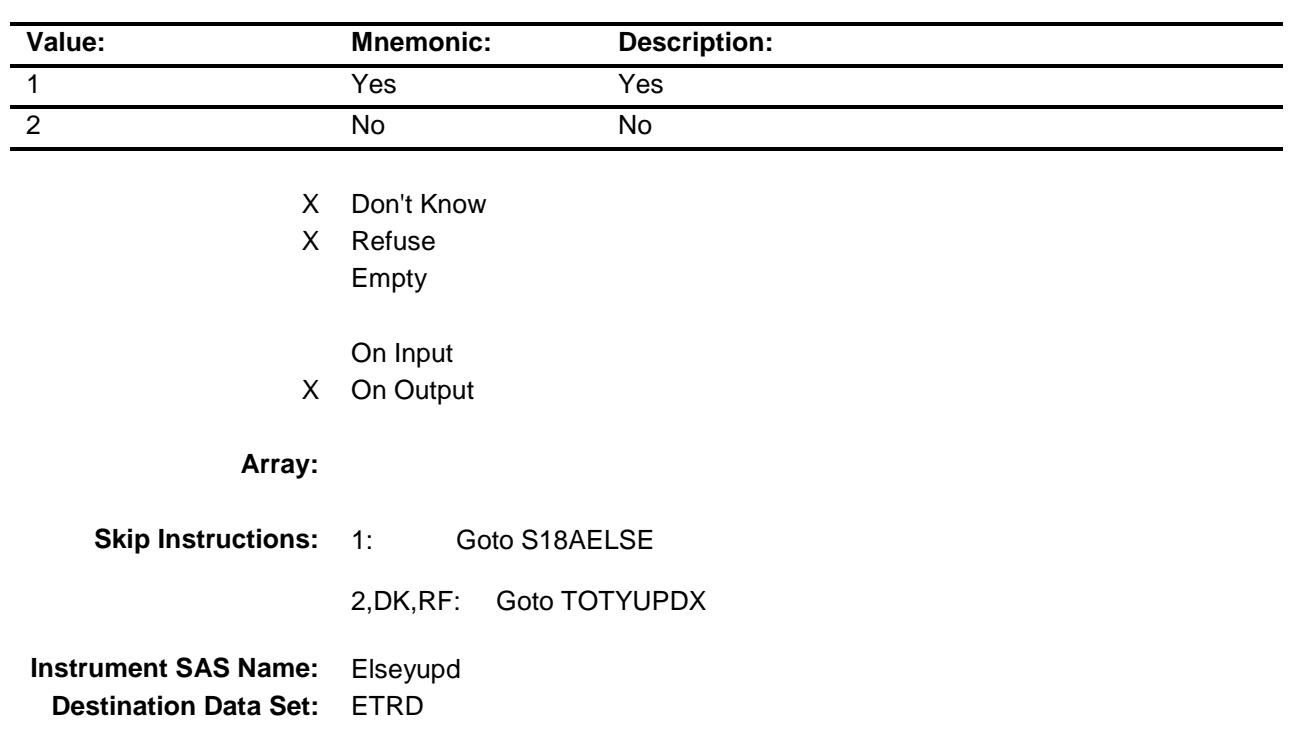

#### S18AELSE Field BSECT18.S18AELSE

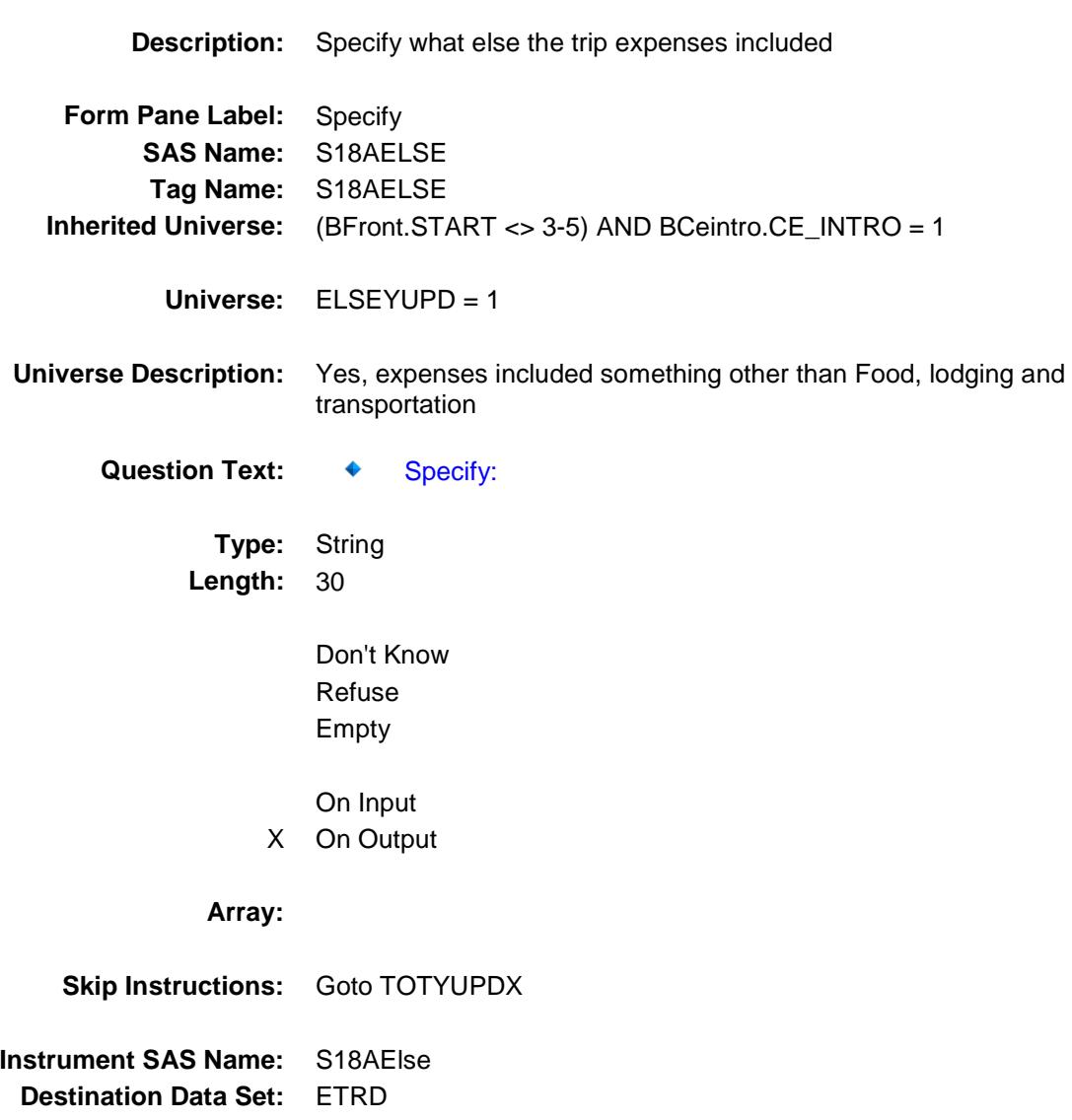

### **TOTYUPDX** Field BSECT18.TOTYUPDX

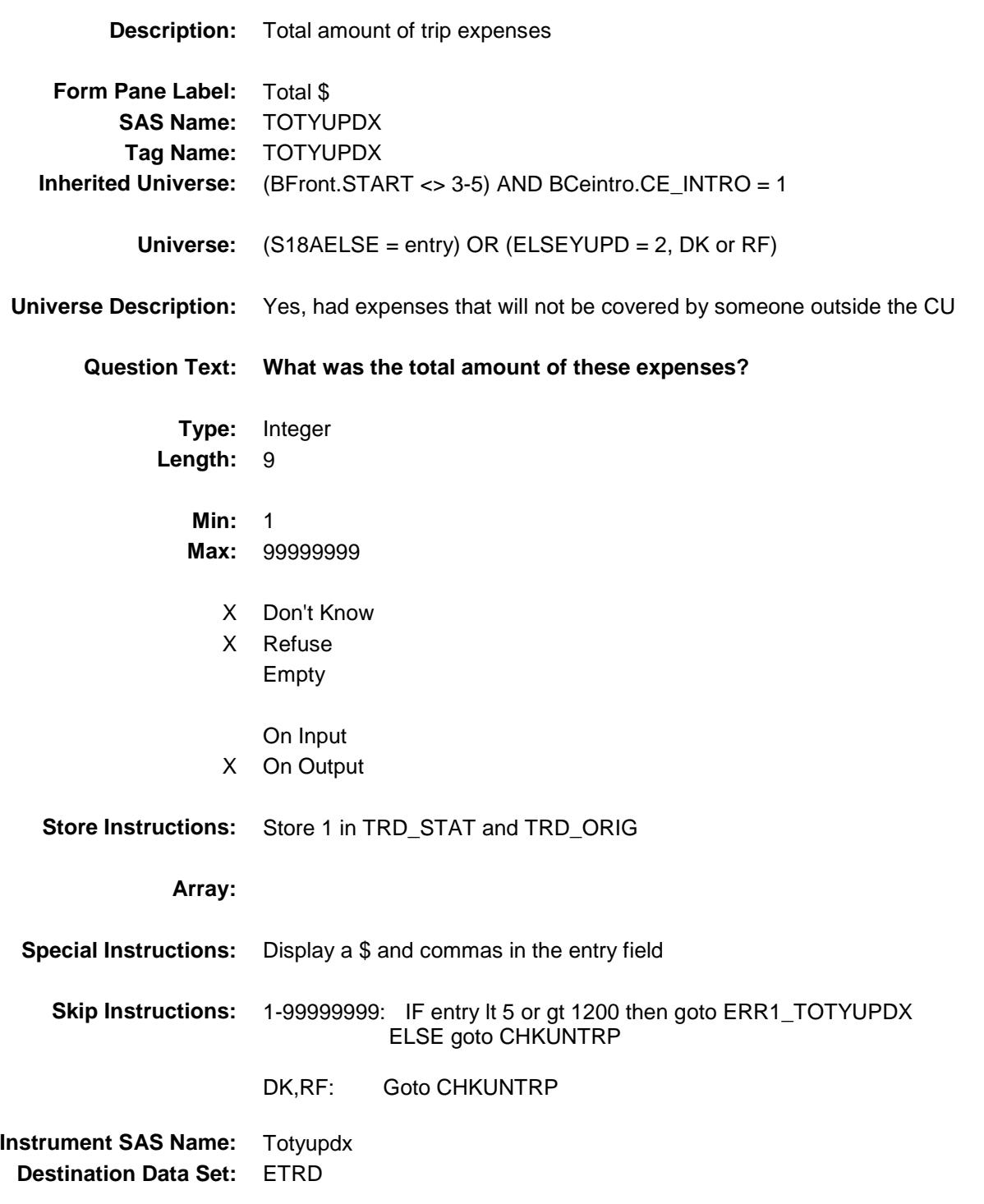

ERR1\_TOTYUPDX Check BSECT18.ERR1\_TOTYUPDX

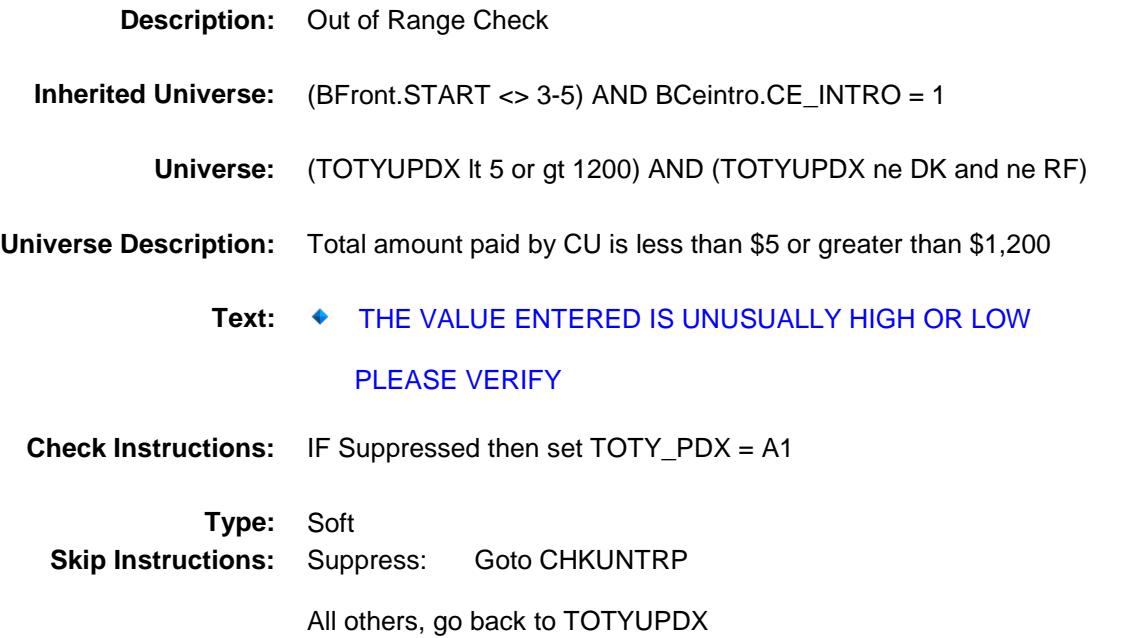

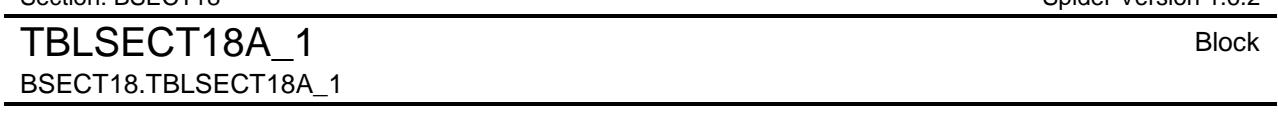

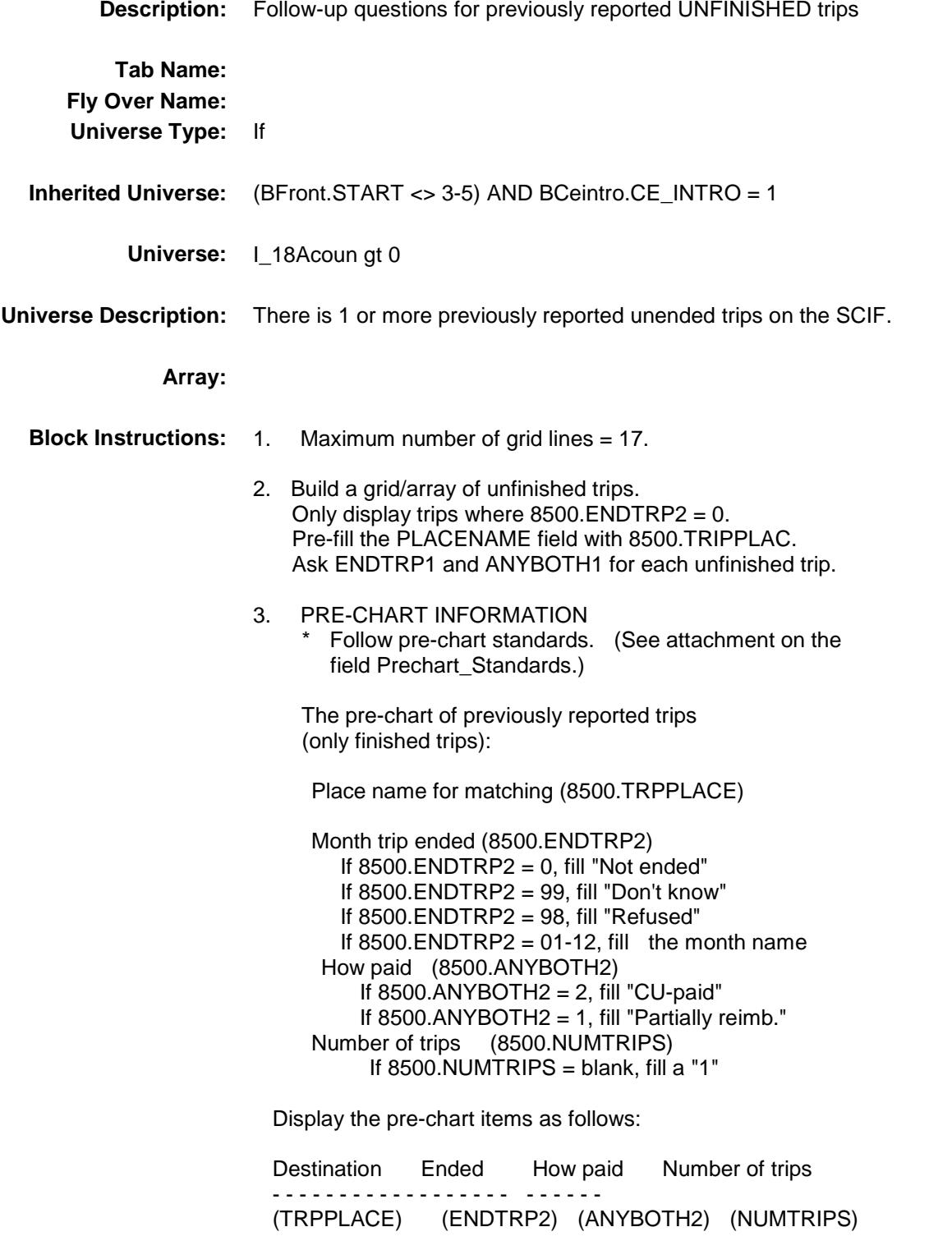
# BLKROW Block BSECT18.TBLSECT18A\_1.BLKROW

**Description:**

**Tab Name: Fly Over Name: Universe Type:**

**Inherited Universe:** ((BFront.START <> 3-5) AND BCeintro.CE\_INTRO = 1) AND  $(I_18$ Acoun gt 0)

**Universe:**

**Universe Description:**

**Array:**

**Block Instructions:**

## PLACENAME Field BSECT18.TBLSECT18A\_1.BLKROW.PLACE NAME

**Description:** Trip Description (SHOW ONLY) **Form Pane Label:** Destination **SAS Name: Tag Name: Inherited Universe:** ((BFront.START <> 3-5) AND BCeintro.CE\_INTRO = 1) AND (I\_18Acoun gt 0) **Universe: Universe Description: Question Text: \*\* SHOW ONLY \*\* Type:** String Length: 30 Don't Know Refuse Empty On Input On Output **Store Instructions:** Store 8500.TRIPPLAC in PLACENAME **Array: Destination Data Set:** ETR2

# ENDTRP1 Field BSECT18.TBLSECT18A\_1.BLKROW.ENDTR P1

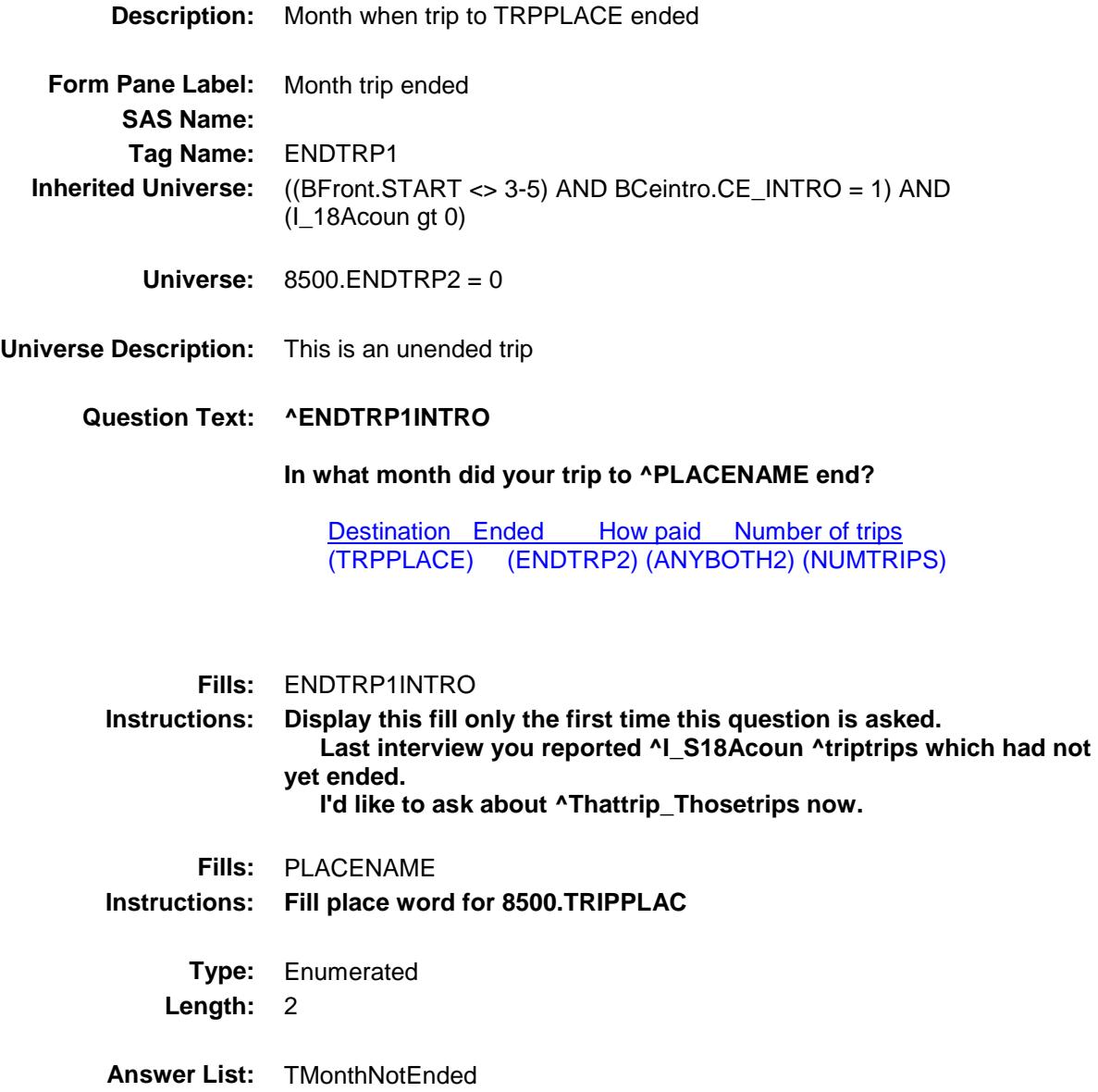

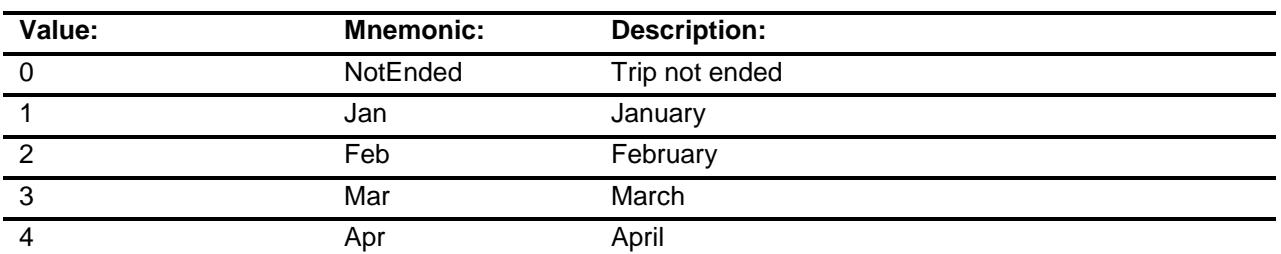

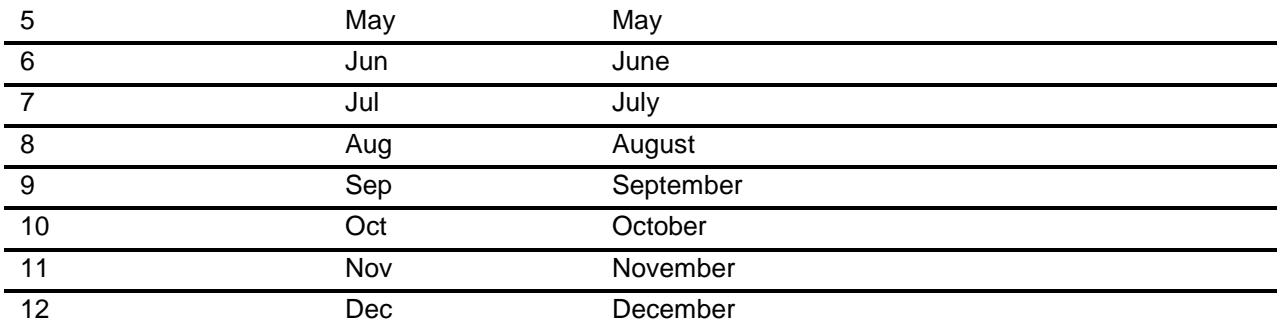

- X Don't Know
- X Refuse Empty

On Input

X On Output

### **Array:**

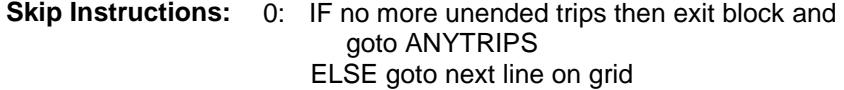

#### REF\_MONTH - CUR\_MONTH: IF ENDTRP1 is not within reference period then goto ERR3\_ENDTRP1 ELSE goto ANYBOTH1

DK,RF: Goto ANYBOTH1

**Instrument SAS Name:** ENDTRP1 **Destination Data Set:** ETR2

## ERR3\_ENDTRP1 Check BSECT18.TBLSECT18A\_1.BLKROW.ERR3\_E NDTRP1

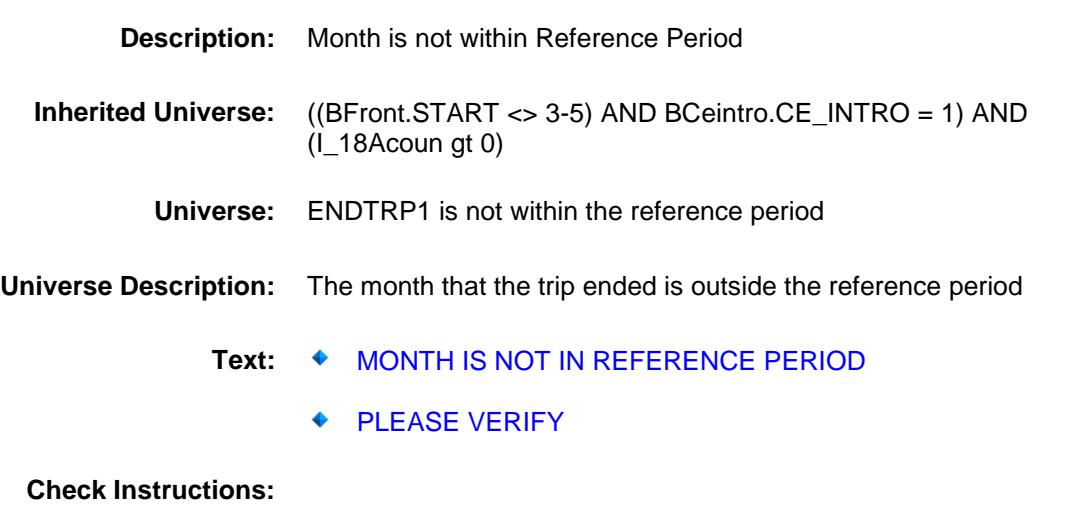

**Type:** Hard **Skip Instructions:** Go back to ENDTRP1

# ANYBOTH1 Field BSECT18.TBLSECT18A\_1.BLKROW.ANYBO TH1

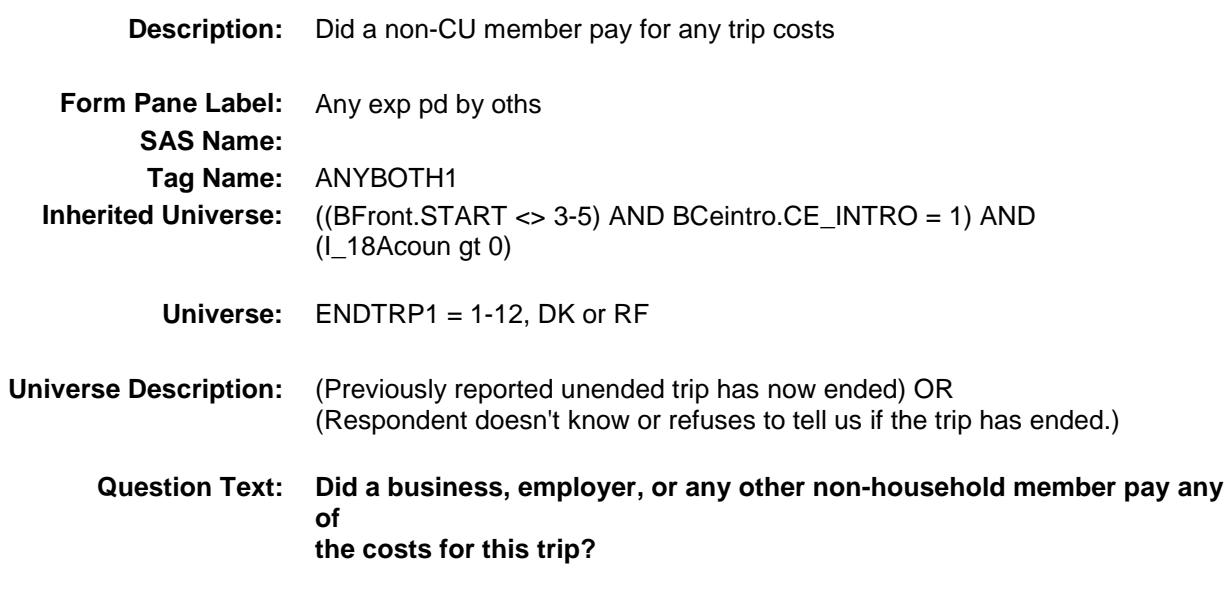

**Type:** Enumerated **Length:** 1

**Answer List:** TYesNo

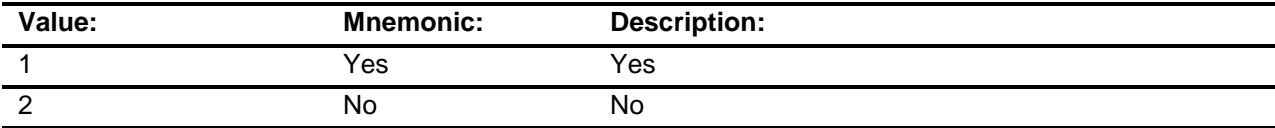

- X Don't Know
- X Refuse Empty
	- On Input
- X On Output

**Store Instructions:** Store TRIPLINE in TRIPIDBC

**Array:**

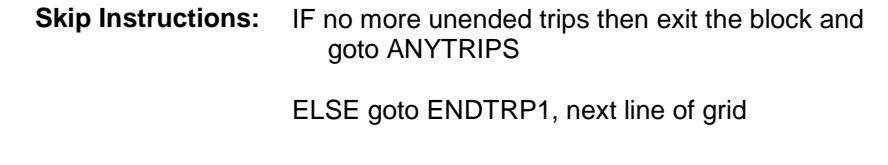

**Instrument SAS Name:** ANYBOTH1 **Destination Data Set:** ETR2

# **Tripline** Field BSECT18.TBLSECT18A\_1.BLKROW.Tripline

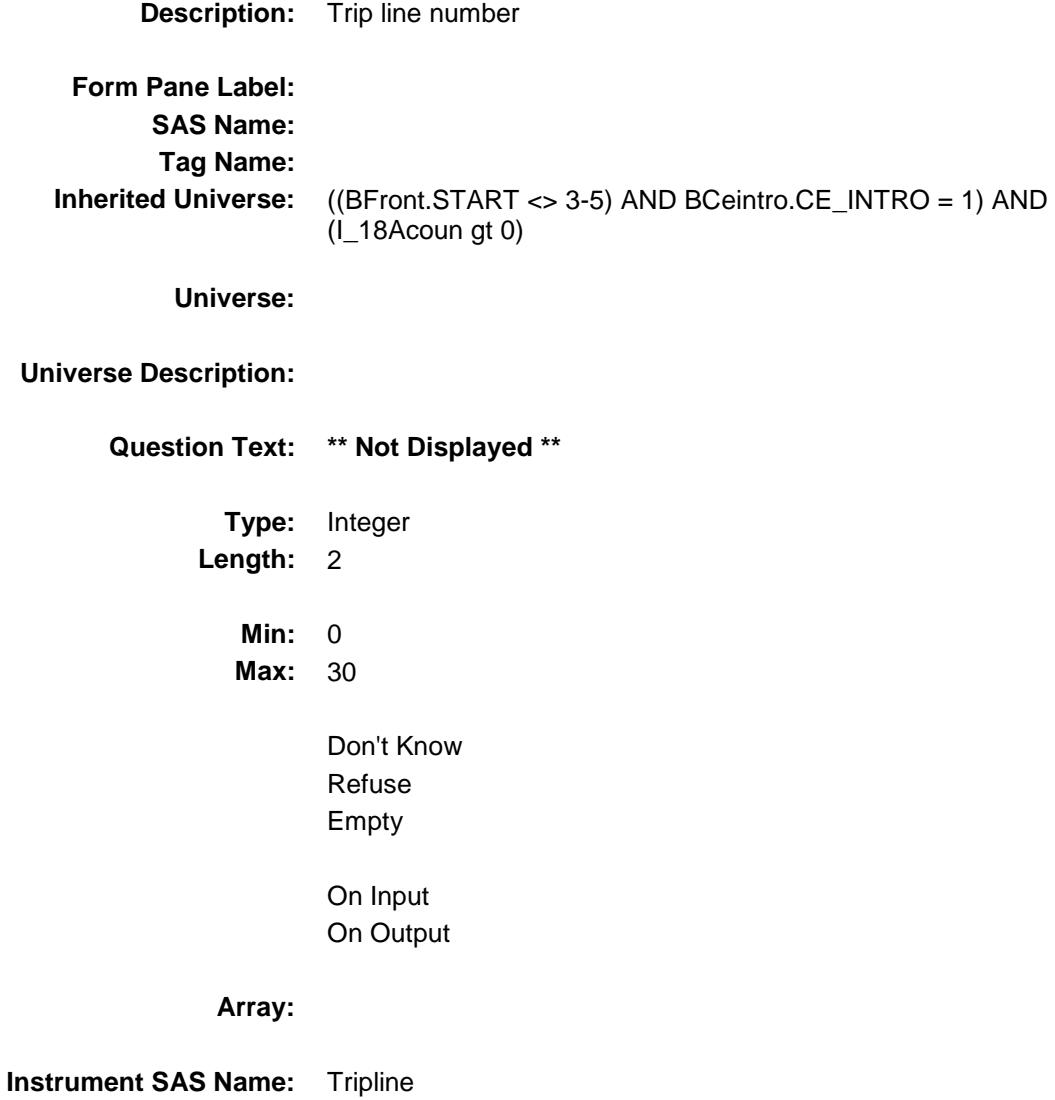

# MATCHID Field BSECT18.TBLSECT18A\_1.BLKROW.MATCHI D

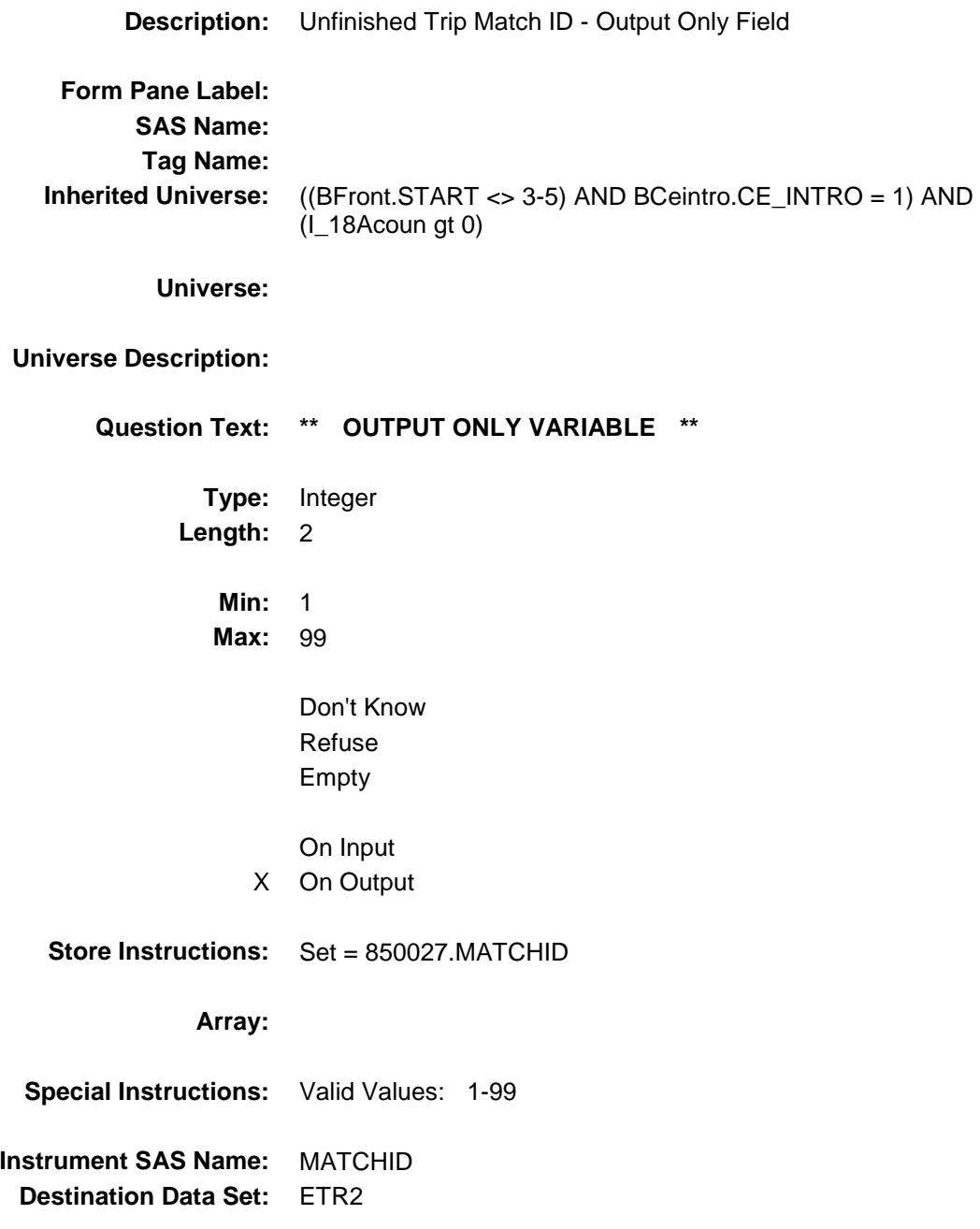

# ANYTRIPS Field BSECT18.ANYTRIPS

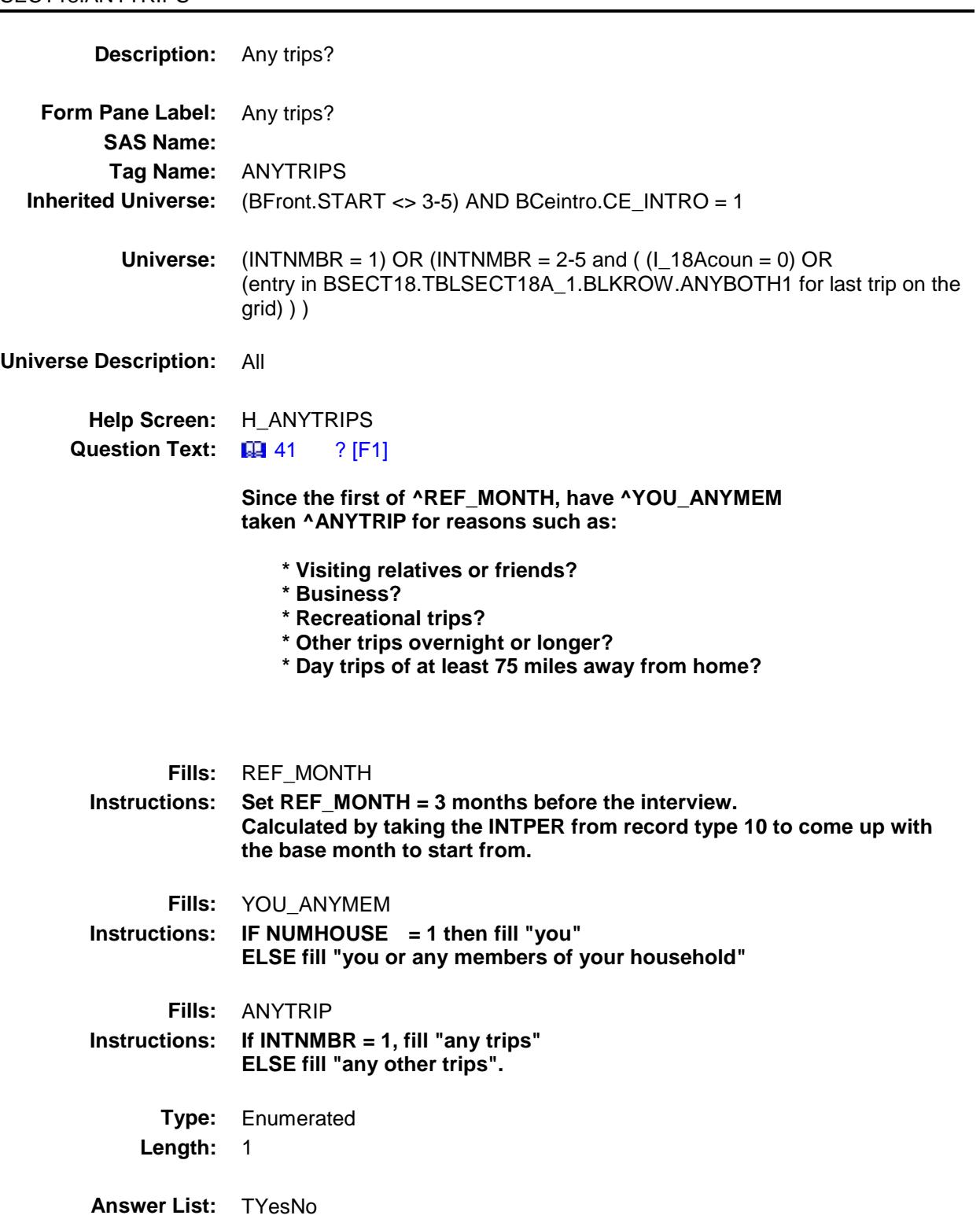

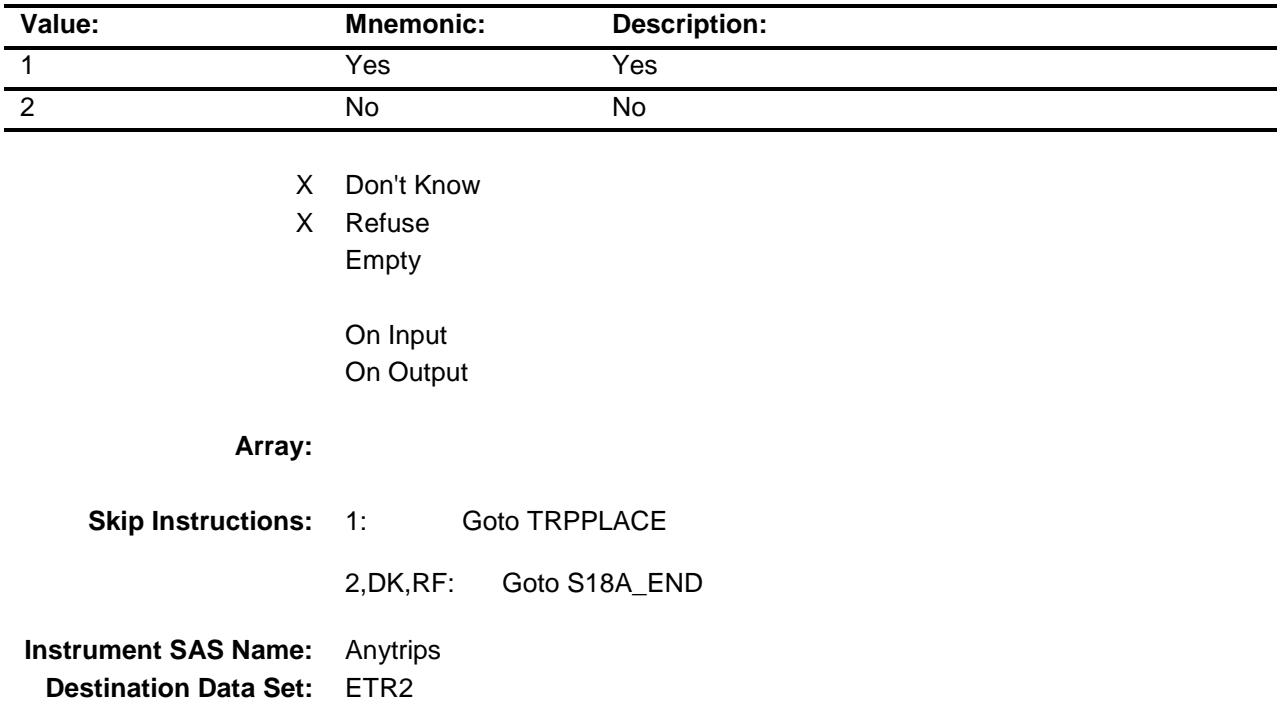

# TBLSECT18A\_2 Block BSECT18.TBLSECT18A\_2

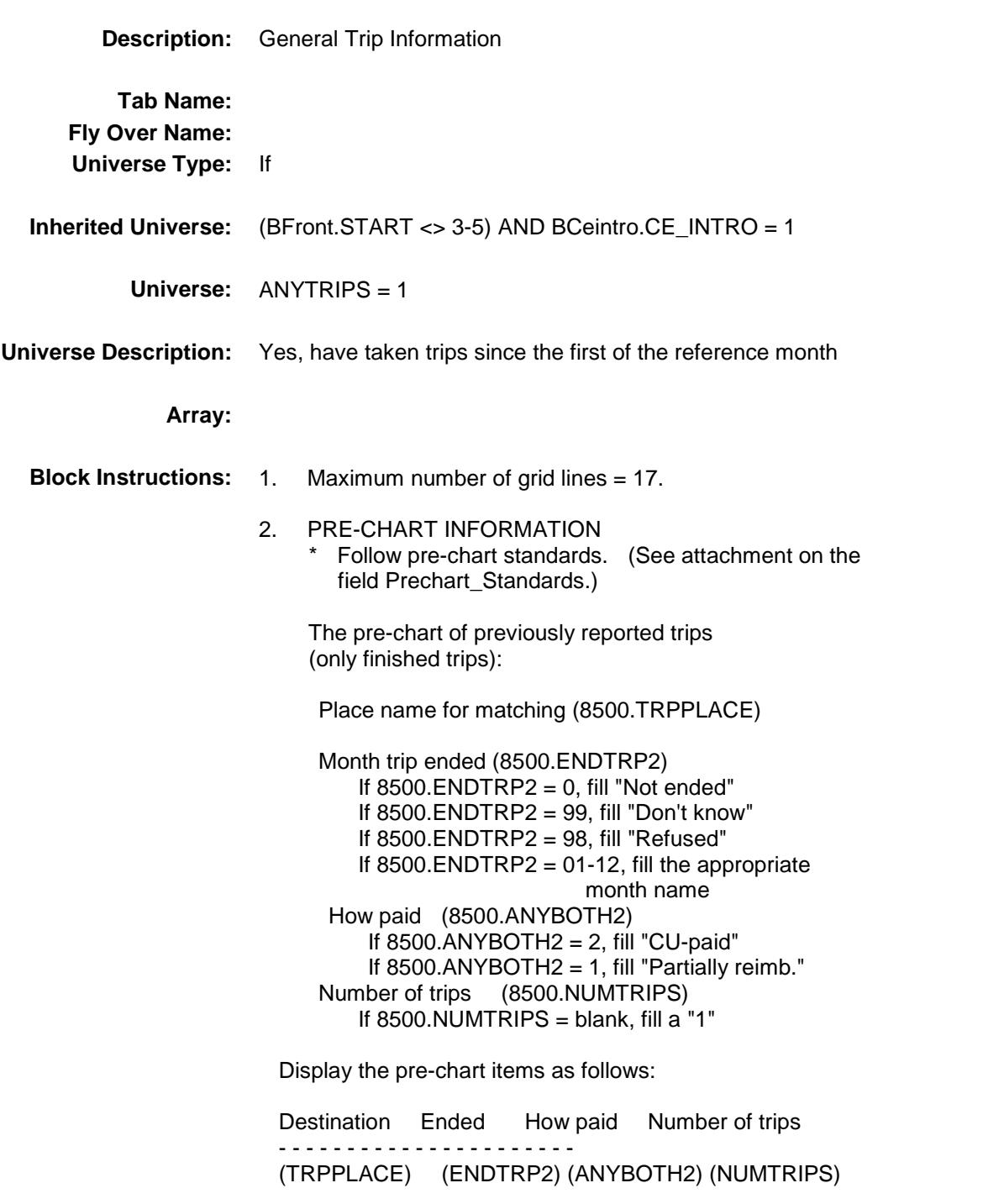

# BLKROW Block BSECT18.TBLSECT18A\_2.BLKROW

#### **Description:**

**Tab Name: Fly Over Name: Universe Type:**

**Inherited Universe:** ((BFront.START <> 3-5) AND BCeintro.CE\_INTRO = 1) AND  $\overline{(ANYTRIPS = 1)}$ 

**Universe:**

**Universe Description:**

**Array:**

**Block Instructions:**

# TRIPPLAC Field BSECT18.TBLSECT18A\_2.BLKROW.TRIPPL AC

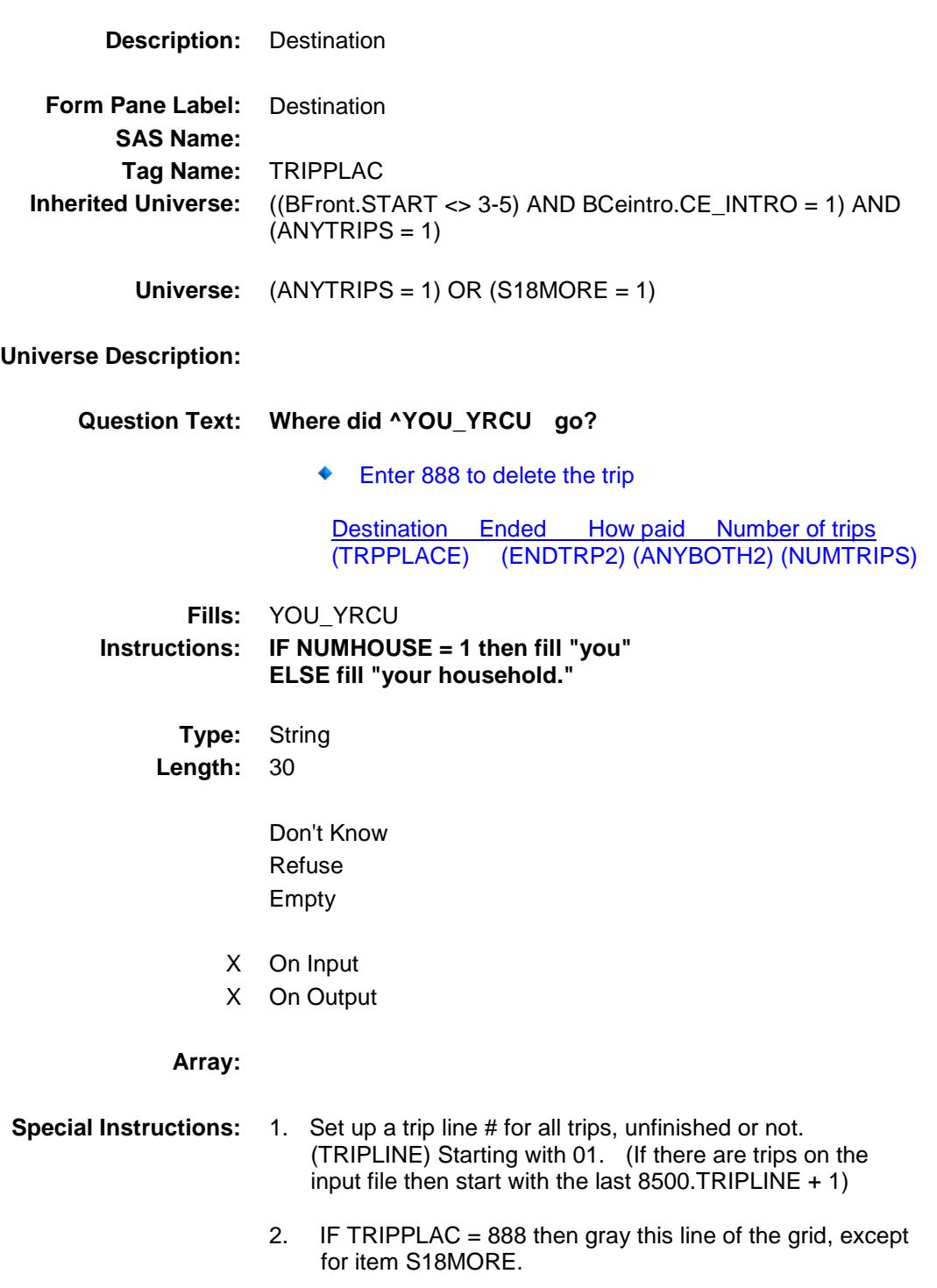

**Skip Instructions:** 30 characters: Goto DESTCODE

888: Goto S18MORE

**Instrument SAS Name:** TRIPPLAC **Destination Data Set:** ETR2

# DESTCODE Field BSECT18.TBLSECT18A\_2.BLKROW.DESTC ODE

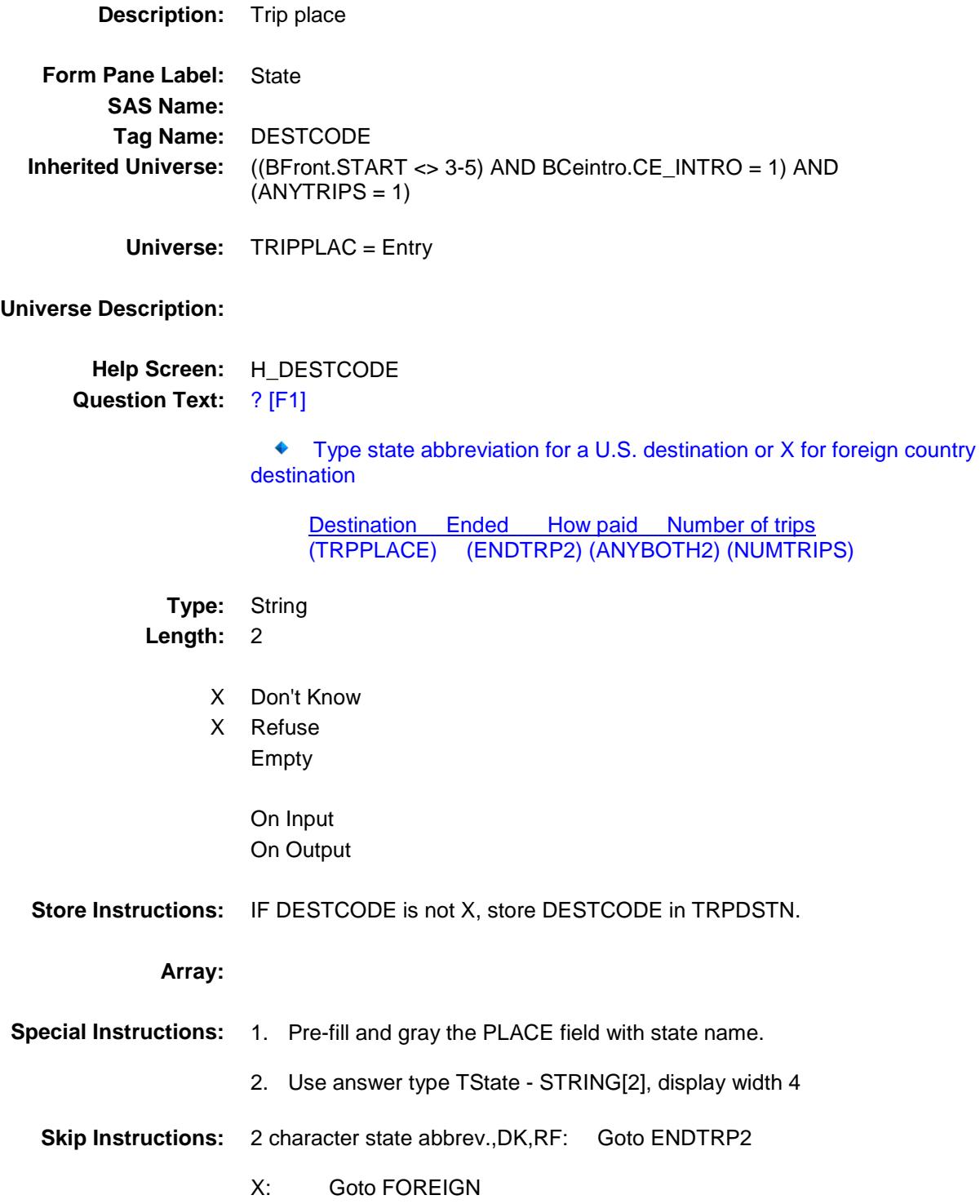

**Instrument SAS Name:** Destcode **Destination Data Set:** ETR2

# PLACE Field BSECT18.TBLSECT18A\_2.BLKROW.PLACE

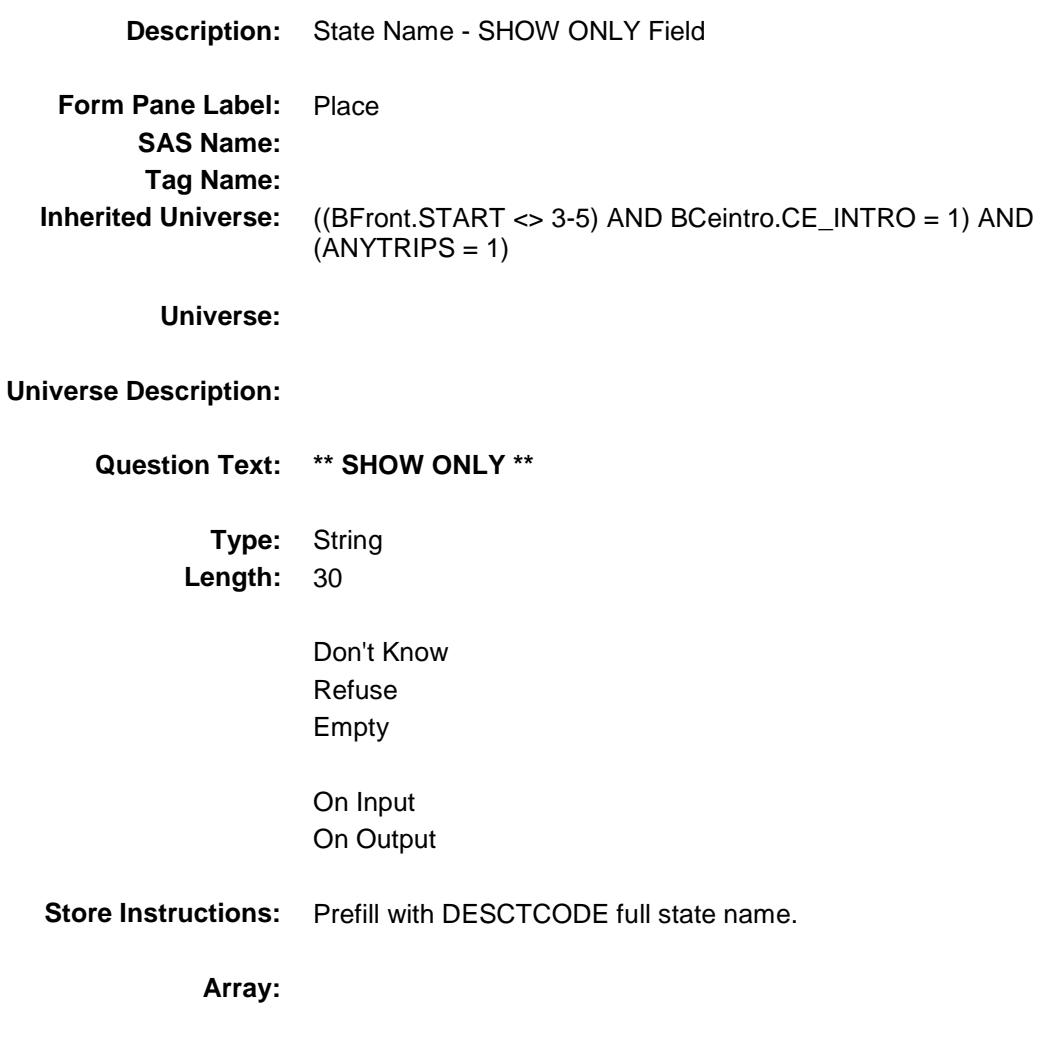

# **FOREIGN** FOREIGN BSECT18.TBLSECT18A\_2.BLKROW.FOREIG N

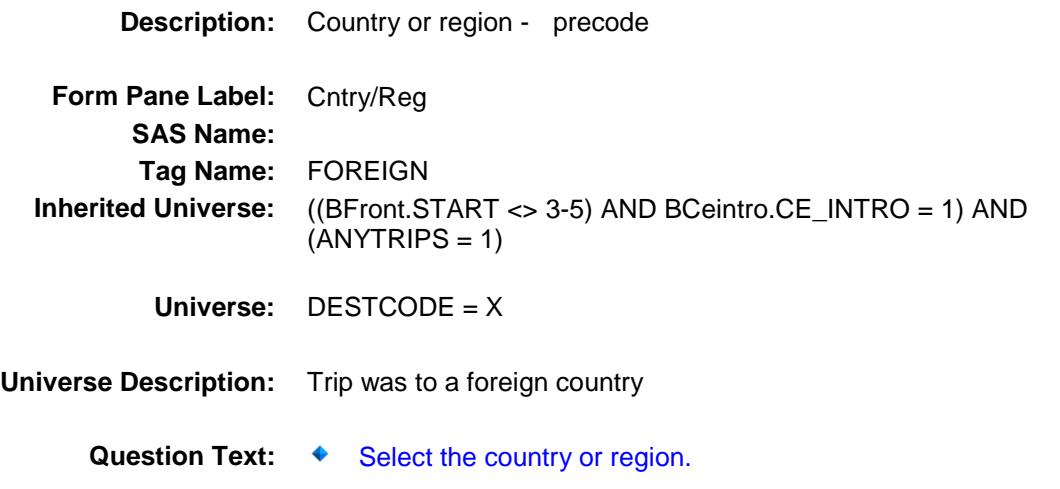

**Type:** Enumerated **Length:** 2

**Answer List:** TFOREIGN

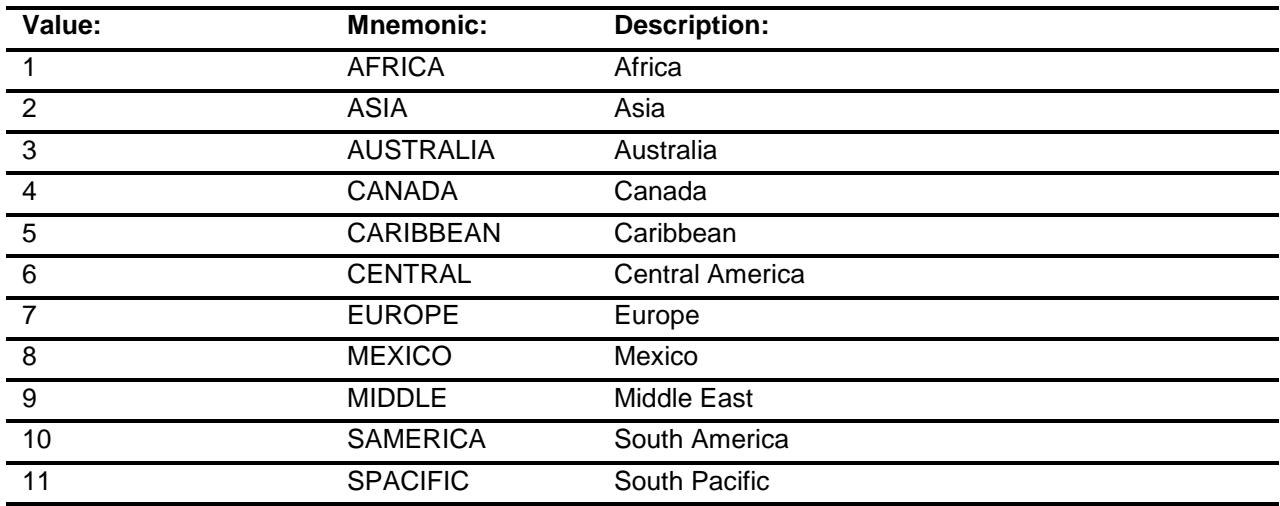

- X Don't Know
- X Refuse

Empty

On Input

# On Output

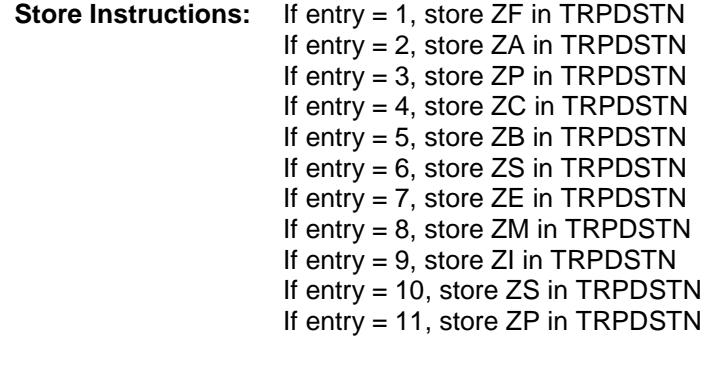

# **Array:**

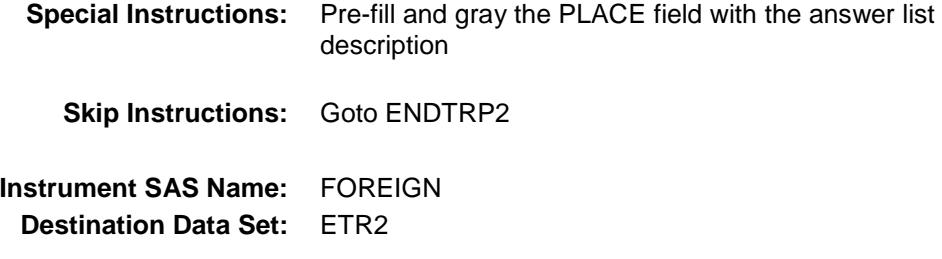

# ENDTRP2 Field BSECT18.TBLSECT18A\_2.BLKROW.ENDTR P2

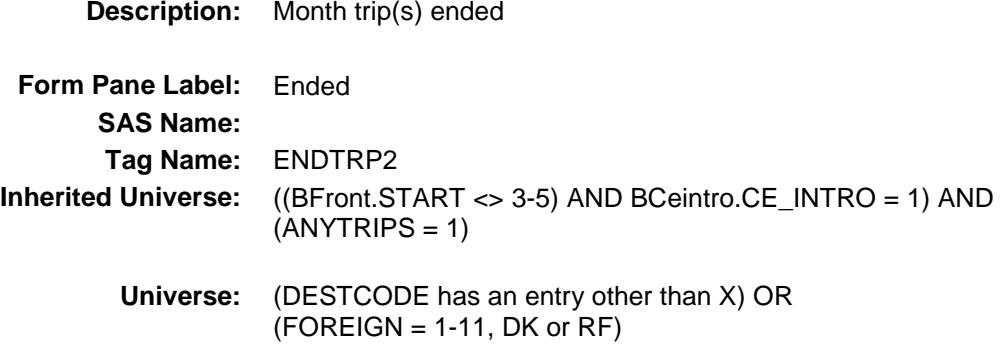

### **Universe Description:**

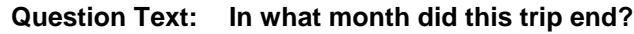

(0) Trip not ended

 Destination Ended How paid Number of trips (TRPPLACE) (ENDTRP2) (ANYBOTH2) (NUMTRIPS)

**Type:** Enumerated **Length:** 2

### **Answer List:** TMonthNotEnded

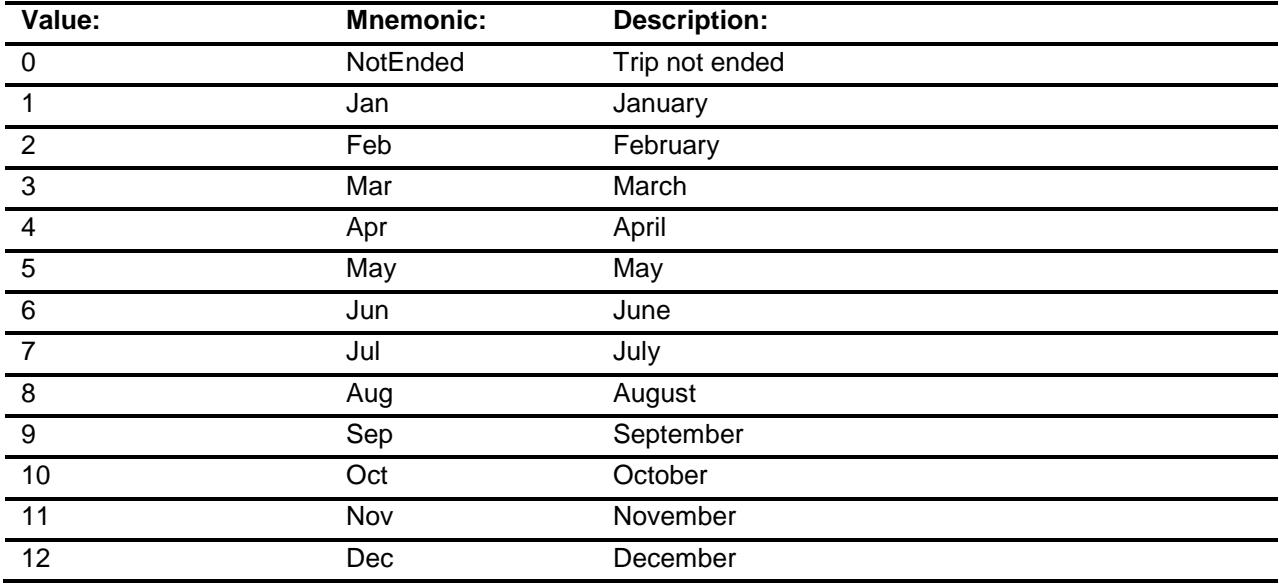

- X Don't Know
- X Refuse Empty
- X On Input
- X On Output

### **Array:**

**Skip Instructions:** 0: Goto S18MORE REF\_MONTH-CUR\_MONTH: IF trip is not within the reference period, then goto ERR3\_ENDTRP2 ELSE goto MORTHONE DK,RF: Goto MORTHONE **Instrument SAS Name:** ENDTRP2

**Destination Data Set:** ETR2

## ERR3\_ENDTRP2 Check BSECT18.TBLSECT18A\_2.BLKROW.ERR3\_E NDTRP2

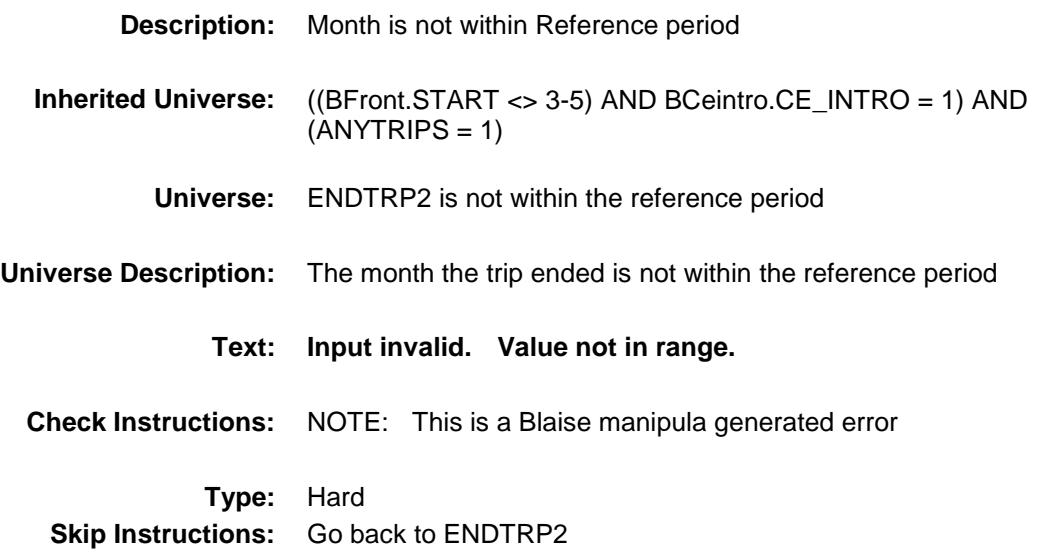

# MORTHONE Field BSECT18.TBLSECT18A\_2.BLKROW.MORTH ONE

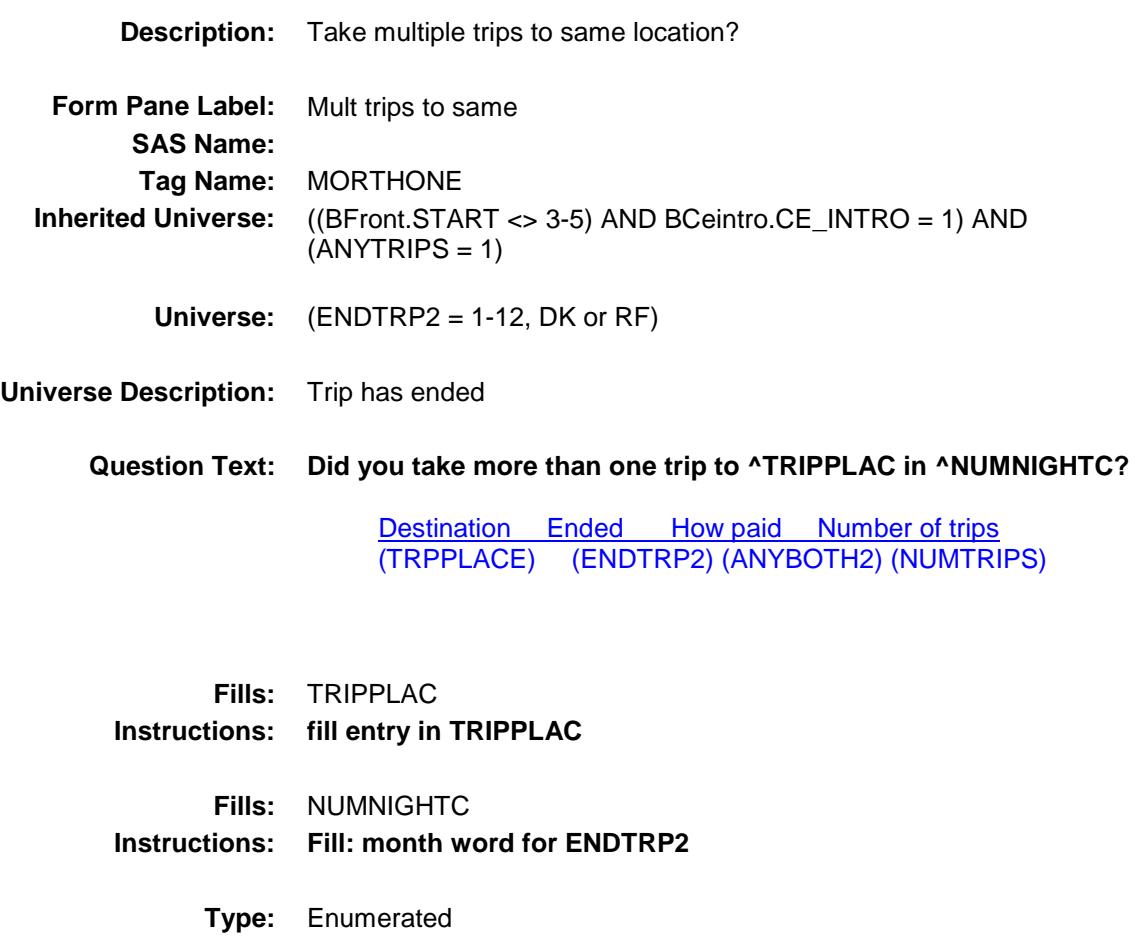

**Length:** 1

**Answer List:** TYesNo

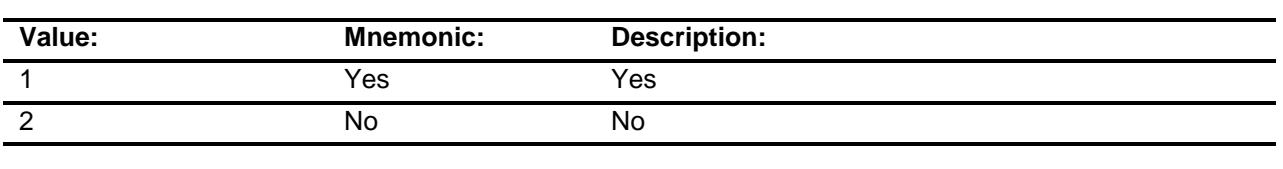

- X Don't Know
- X Refuse Empty

On Input On Output

# **Array:**

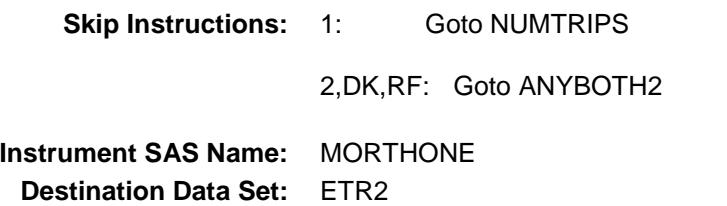

# NUMTRIPS Field BSECT18.TBLSECT18A\_2.BLKROW.NUMTRI PS

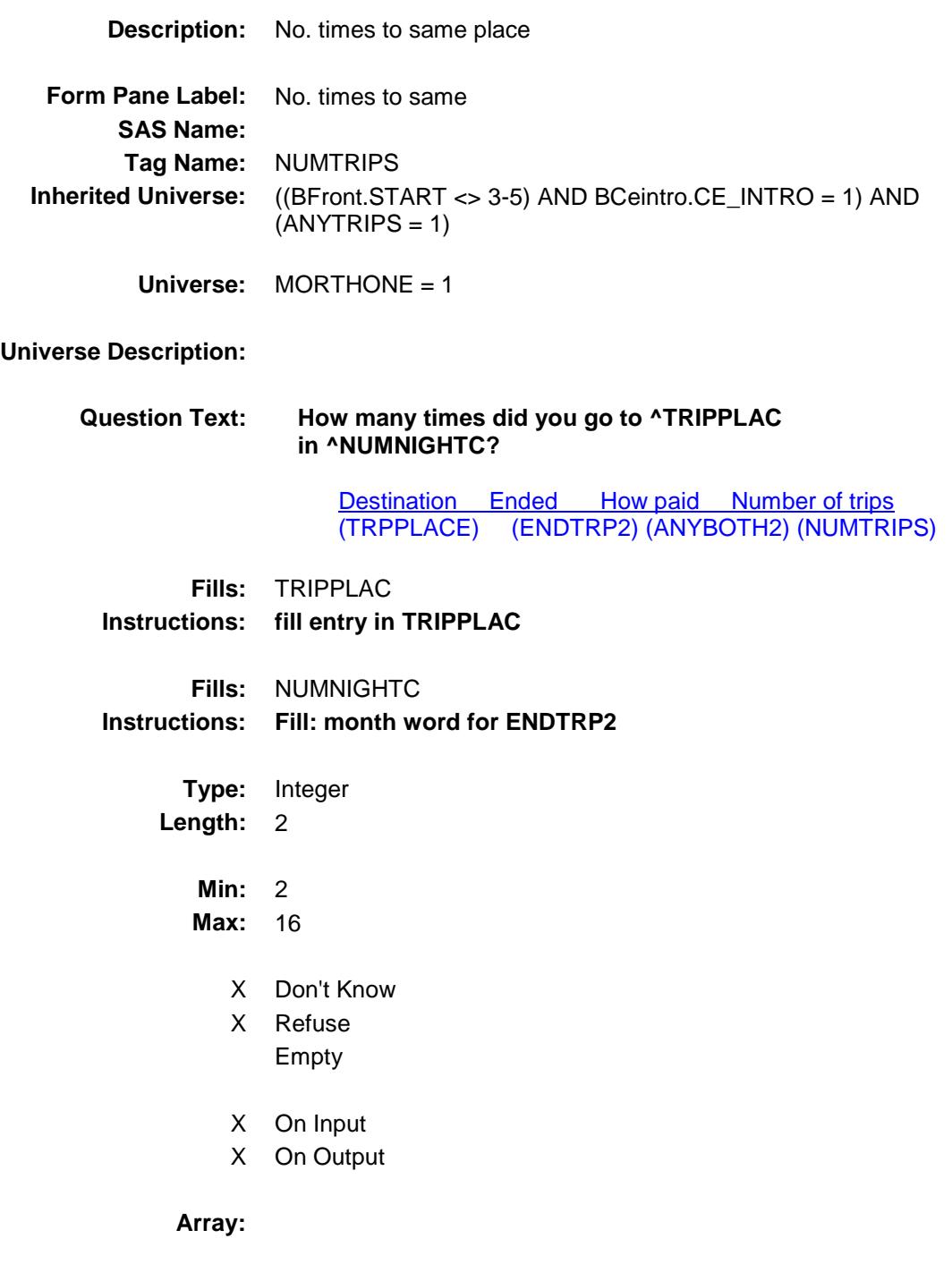

**Skip Instructions:** Goto ANYBOTH2

**Instrument SAS Name:** NUMTRIPS **Destination Data Set:** ETR2

# ANYBOTH2 Field BSECT18.TBLSECT18A\_2.BLKROW.ANYBO TH2

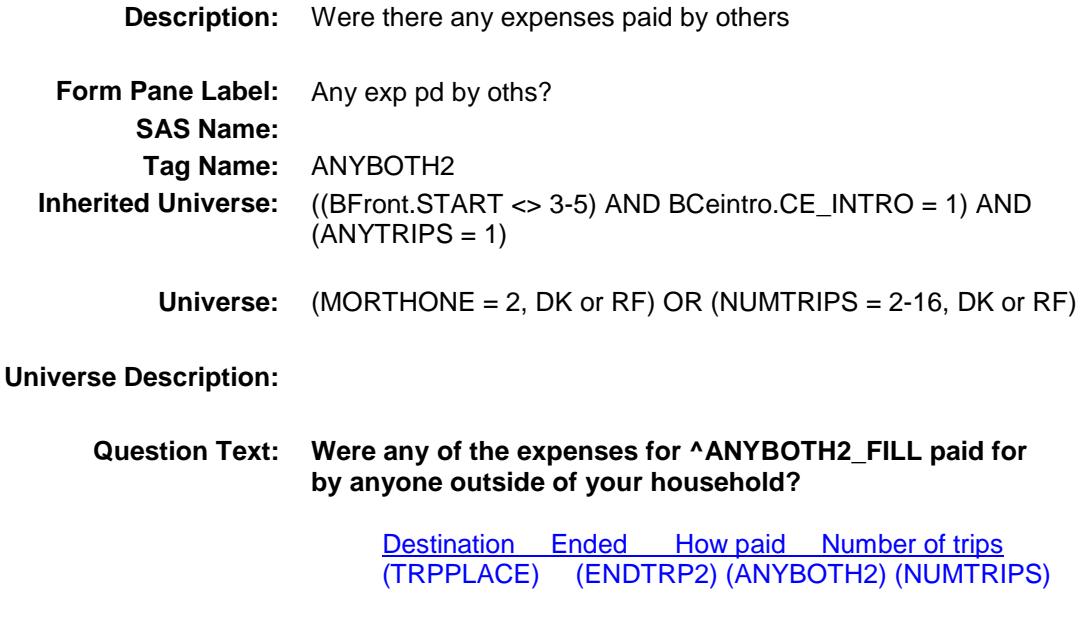

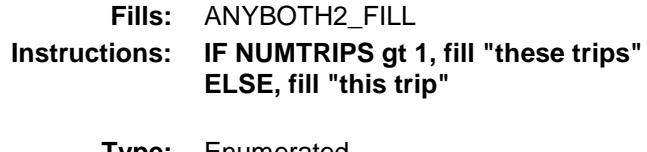

**Type:** Enumerated **Length:** 1

**Answer List:** TYesNo

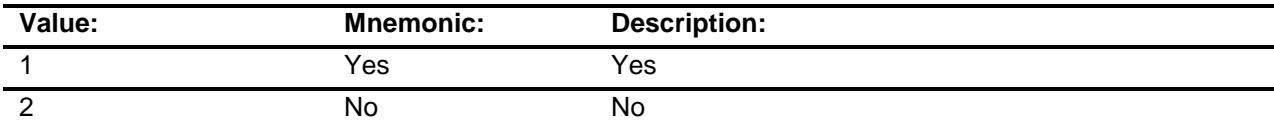

- X Don't Know
- X Refuse Empty
	-
- X On Input
- X On Output

**Store Instructions:** Store TRIPLINE in TRIPIDBC

### **Array:**

**Skip Instructions:** Goto S18MORE **Instrument SAS Name:** ANYBOTH2 **Destination Data Set:** ETR2

# S18MORE Field BSECT18.TBLSECT18A\_2.BLKROW.S18MO RE

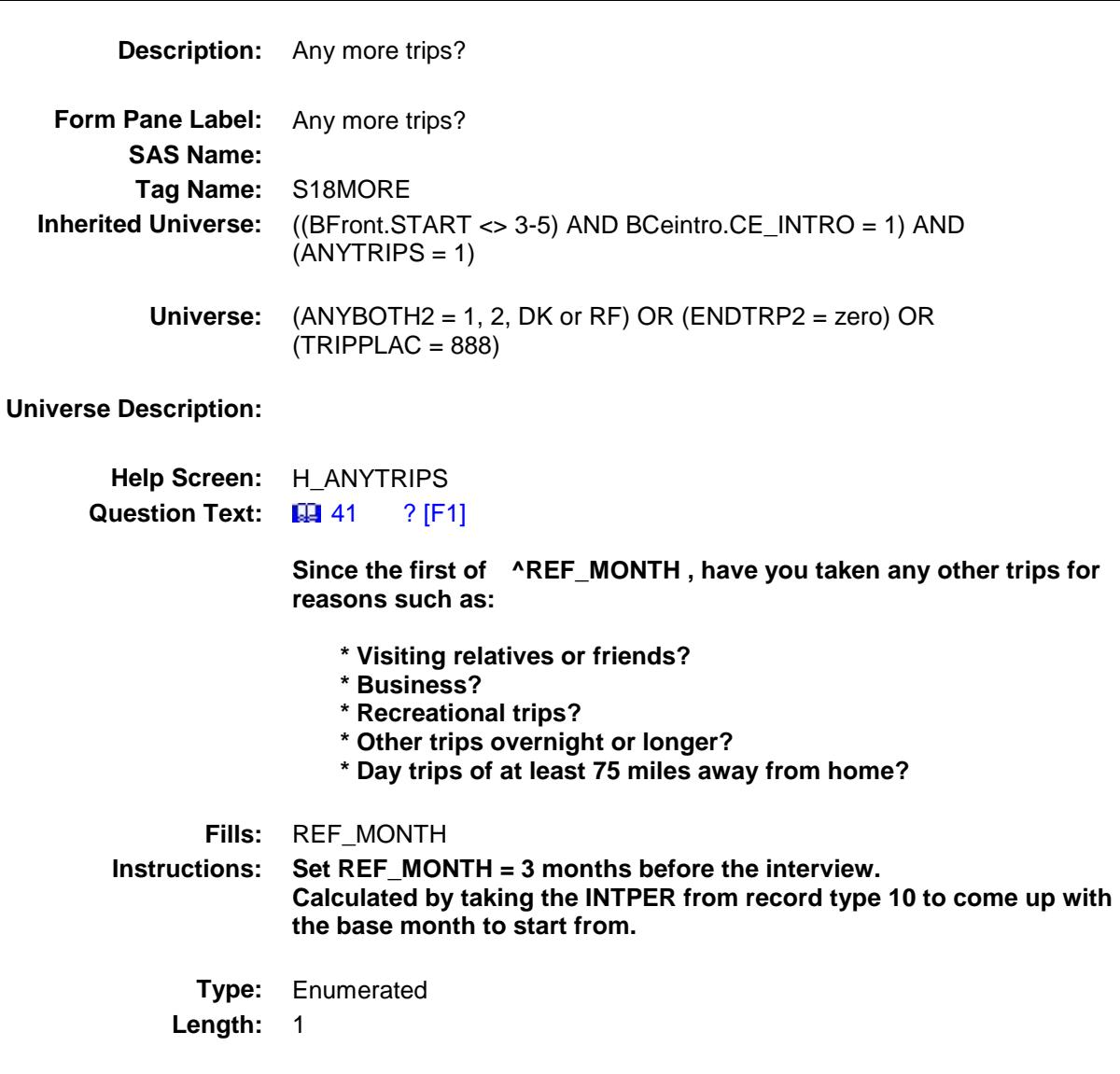

**Value: Mnemonic: Description:** 1 Yes Yes 2 No No

X Don't Know

X Refuse

**Answer List:** TYesNo

Empty

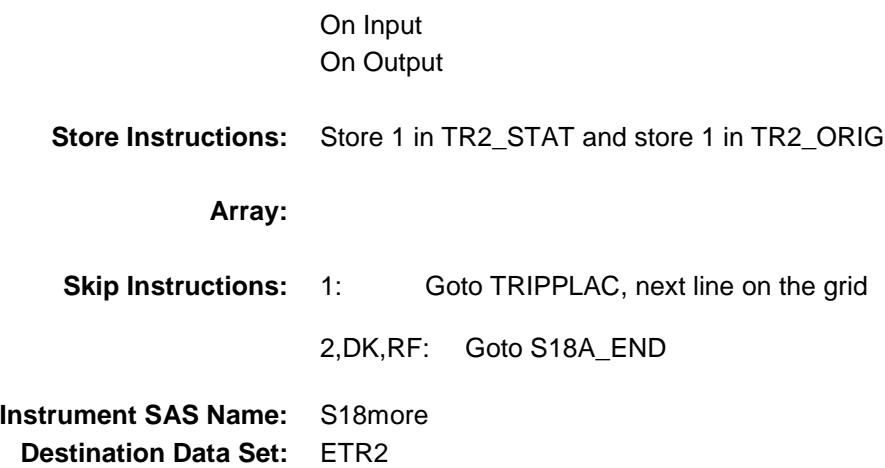

# **TRIPLINE** Field BSECT18.TBLSECT18A\_2.BLKROW.TRIPLIN E

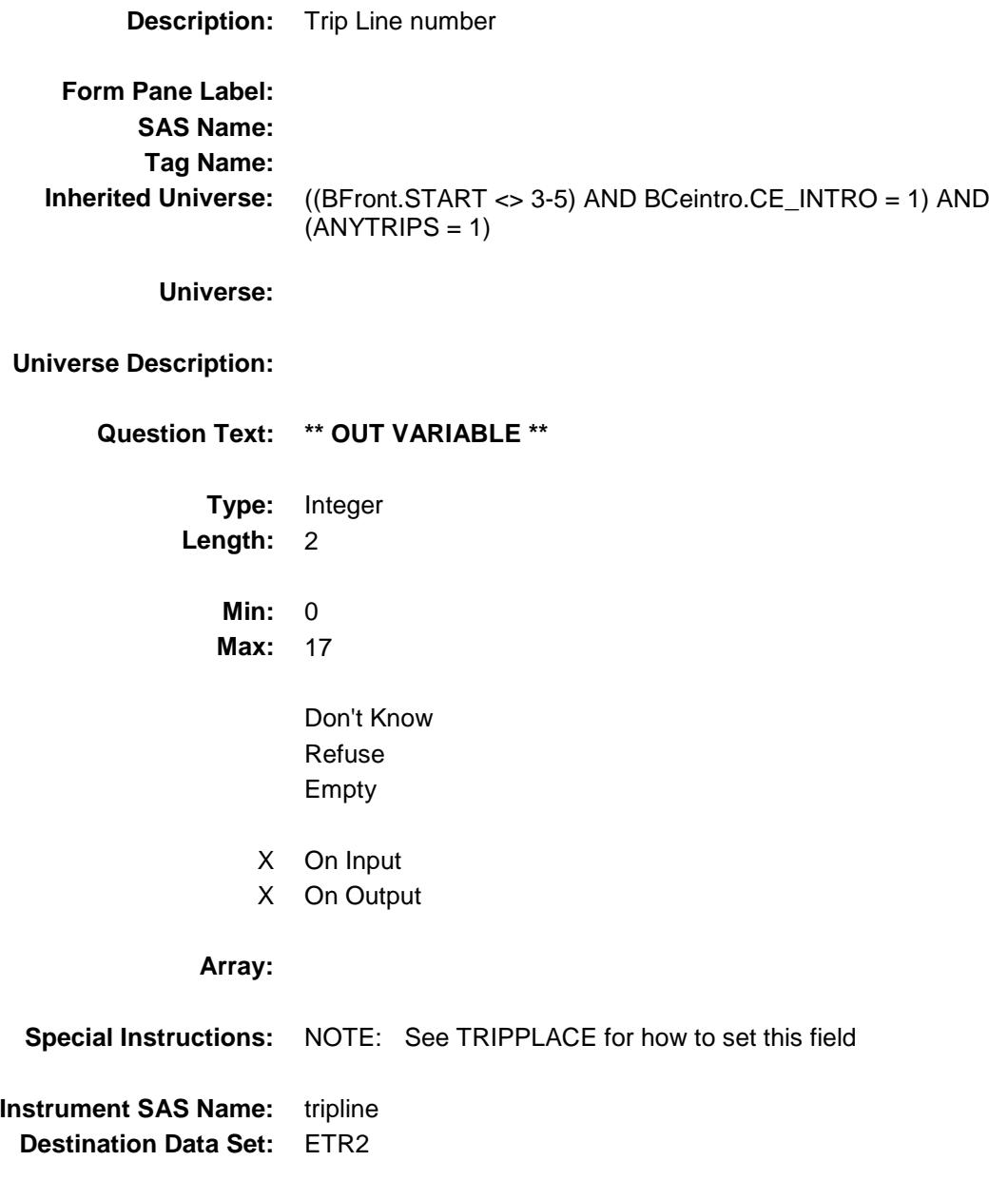

# **TRPDSTN** Field BSECT18.TBLSECT18A\_2.BLKROW.TRPDS TN

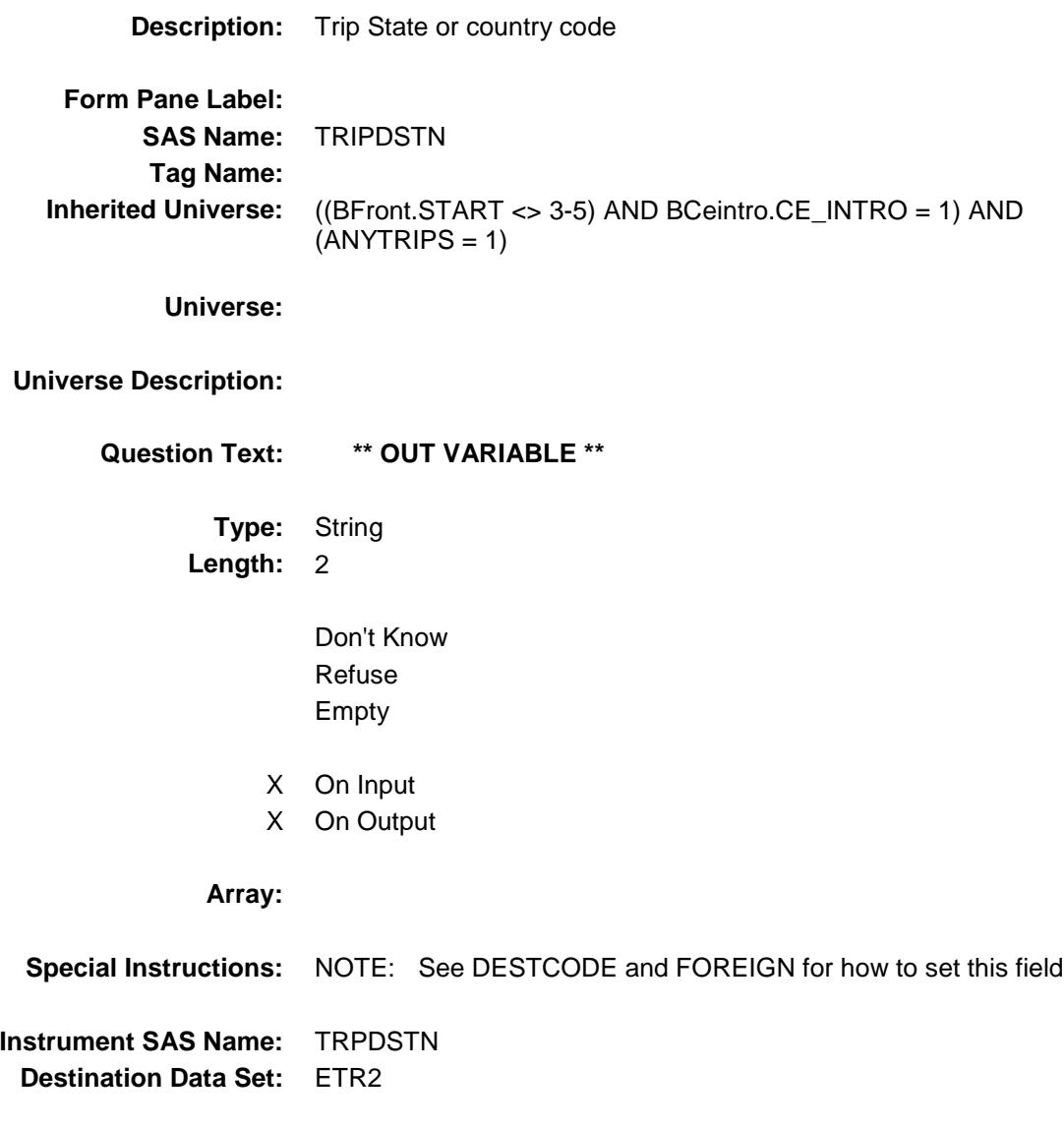

# TR2\_STAT Field BSECT18.TBLSECT18A\_2.BLKROW.TR2\_ST AT

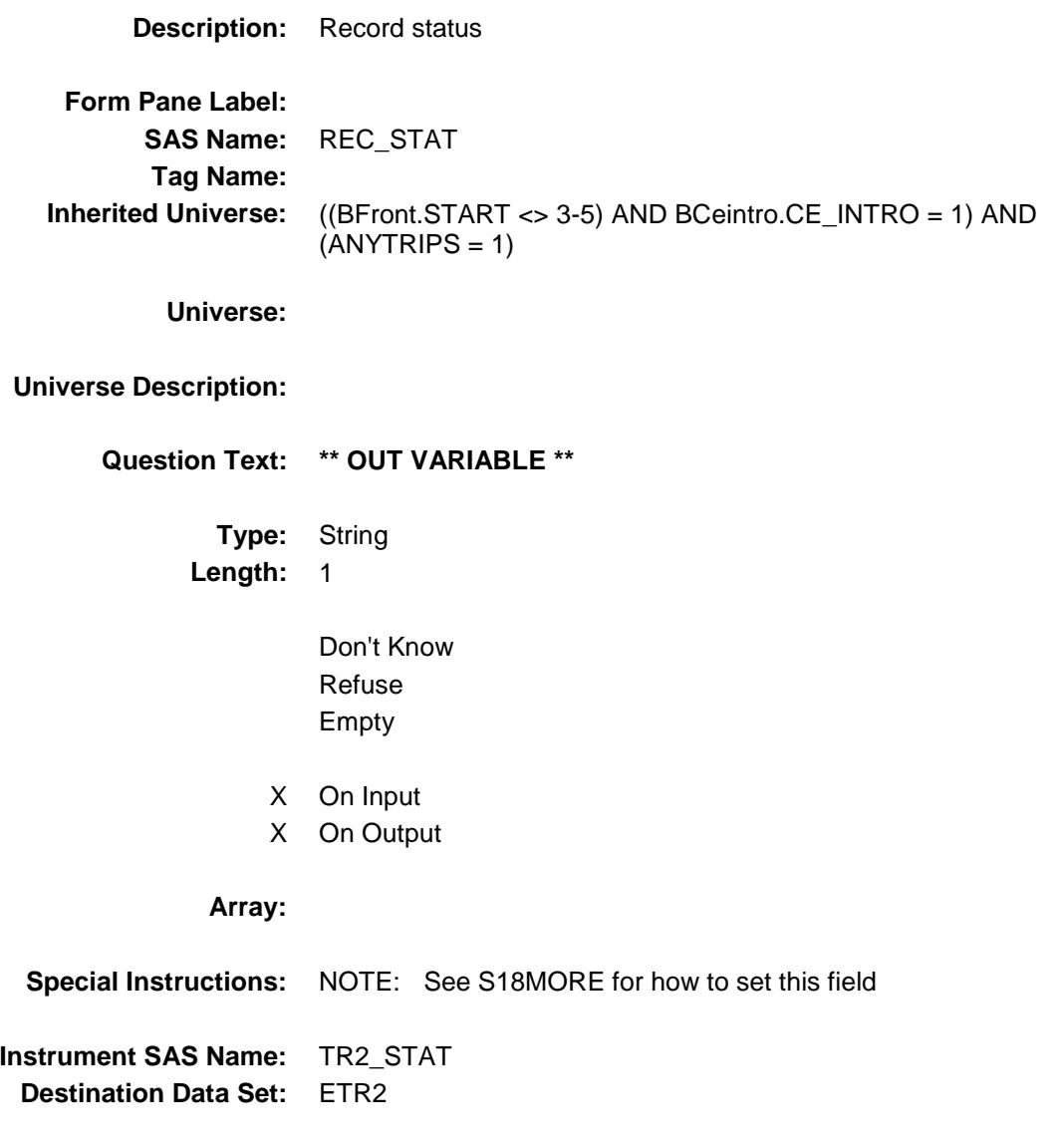

# TR2\_ORIG Field BSECT18.TBLSECT18A\_2.BLKROW.TR2\_OR IG

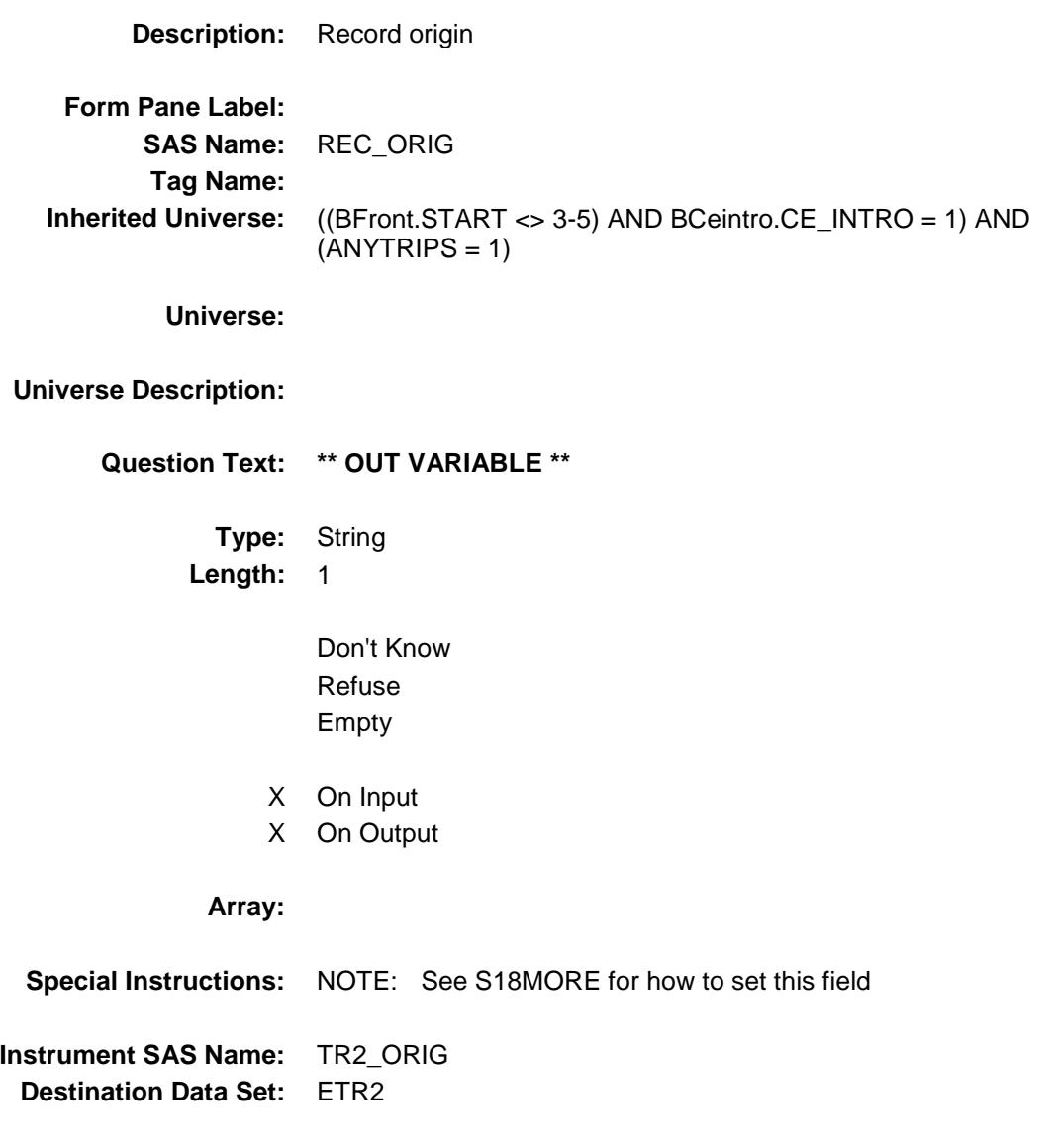
Survey: CEQ 2019 04 **Blaise Item-Level Specifications Report** 

## Section: BSECT18 Spider Version 1.6.2 S18A\_END Field BSECT18.S18A\_END

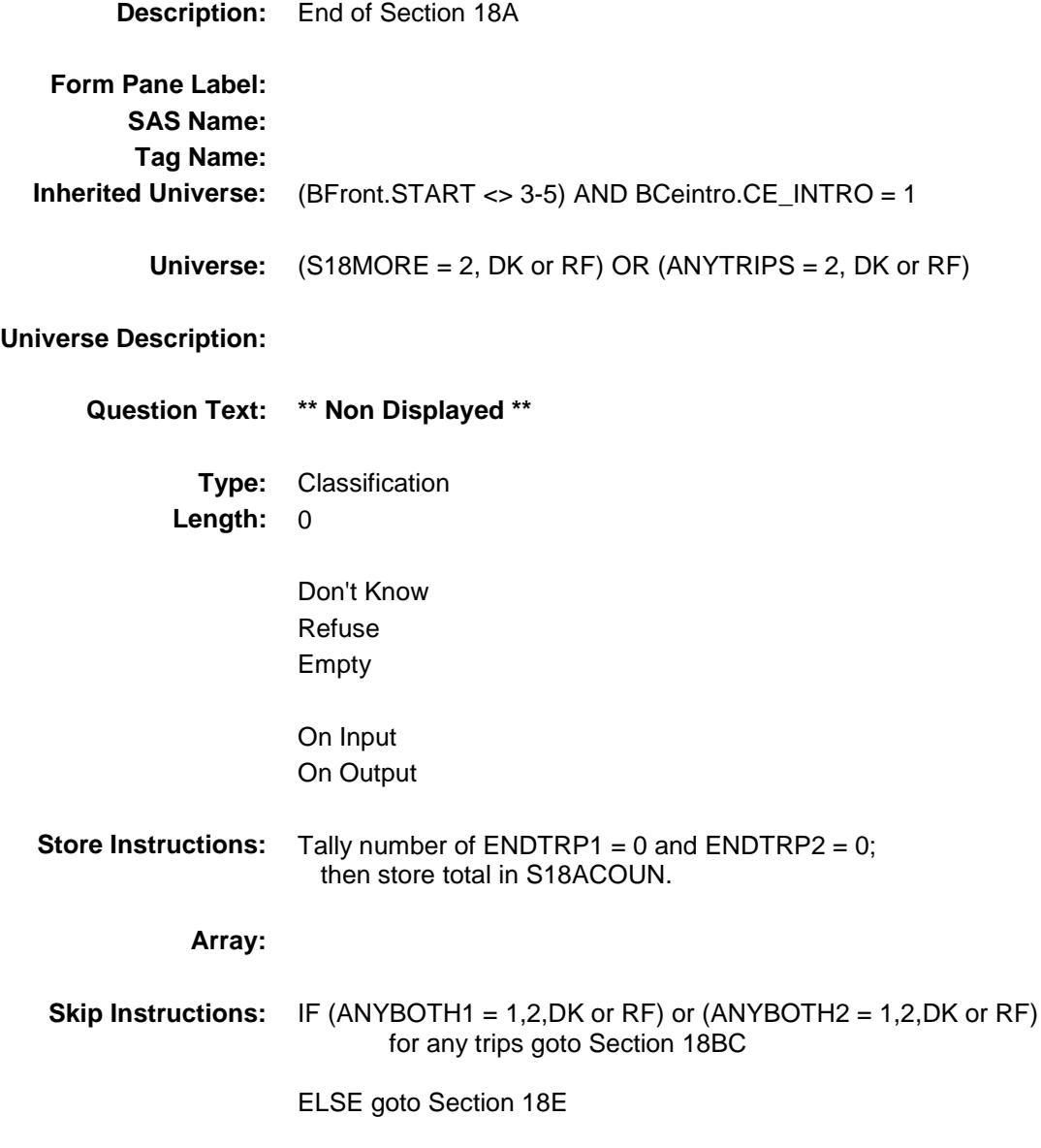

Survey: CEQ 2019 04 **Blaise Item-Level Specifications Report** Section: BSECT18 Spider Version 1.6.2

# BLKSECT18\_BC\_STRUCT Block BSECT18.BLKSECT18\_BC\_STRUCT

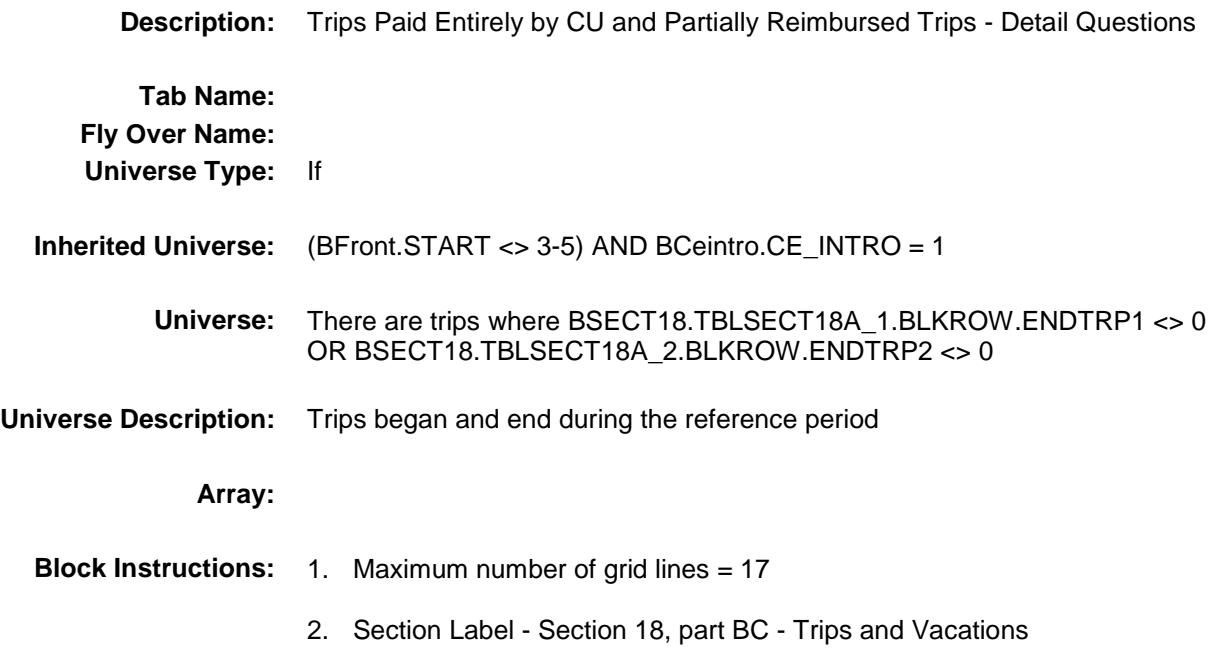

Survey: CEQ 2019 04 **Blaise Item-Level Specifications Report** Section: BSECT18.BLKSECT18\_BC\_STRUCT Spider Version 1.6.2

### BLKSECT18\_BC\_1 Block BSECT18.BLKSECT18\_BC\_STRUCT.BLKSE CT18\_BC\_1

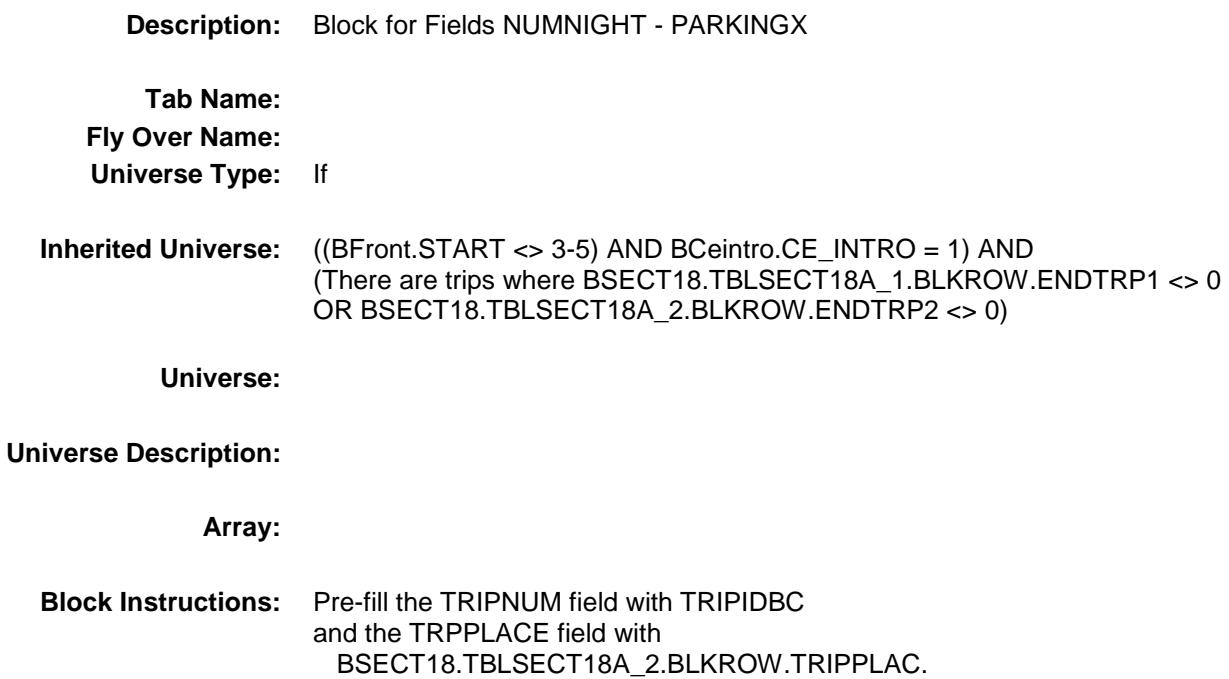

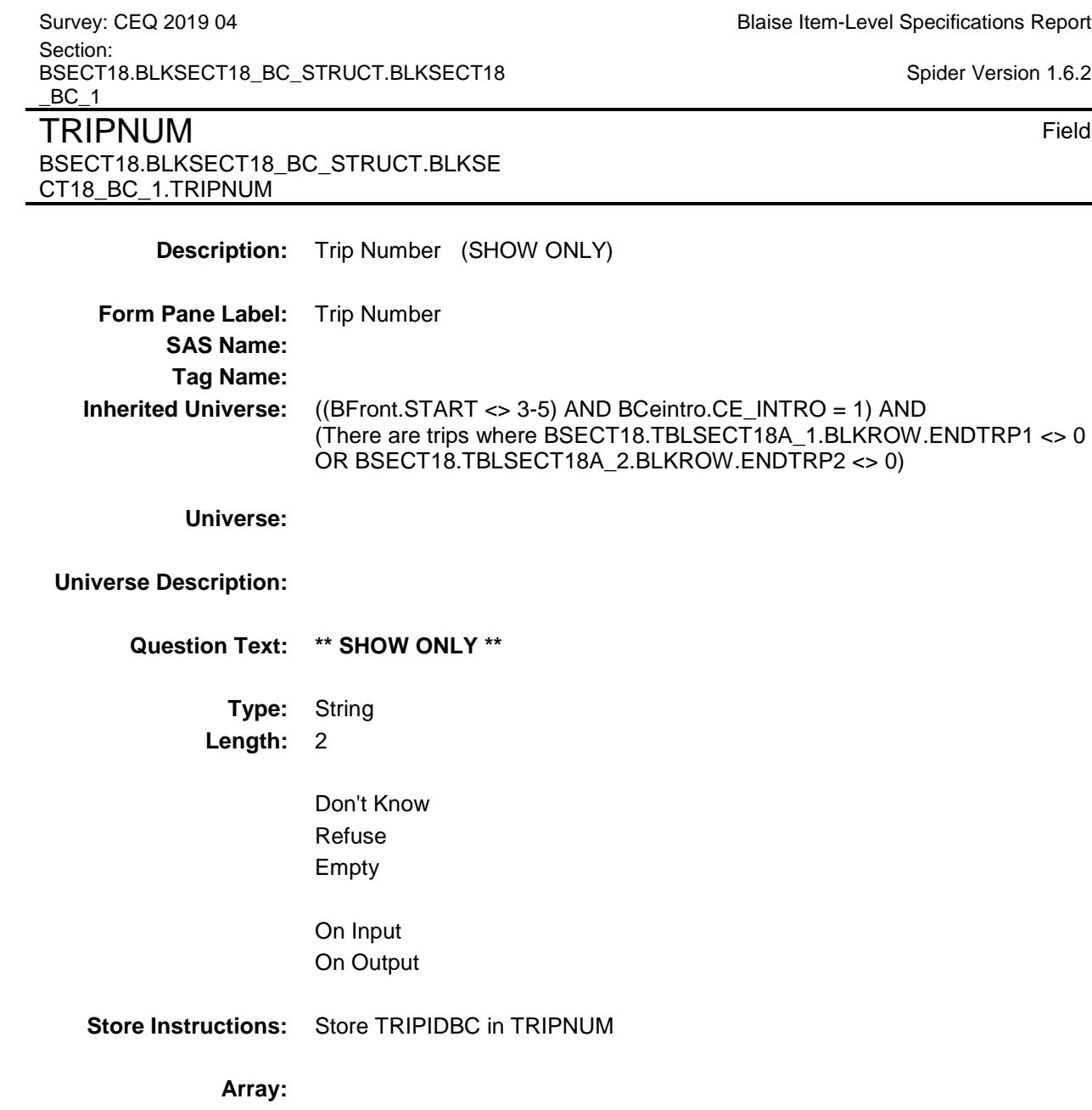

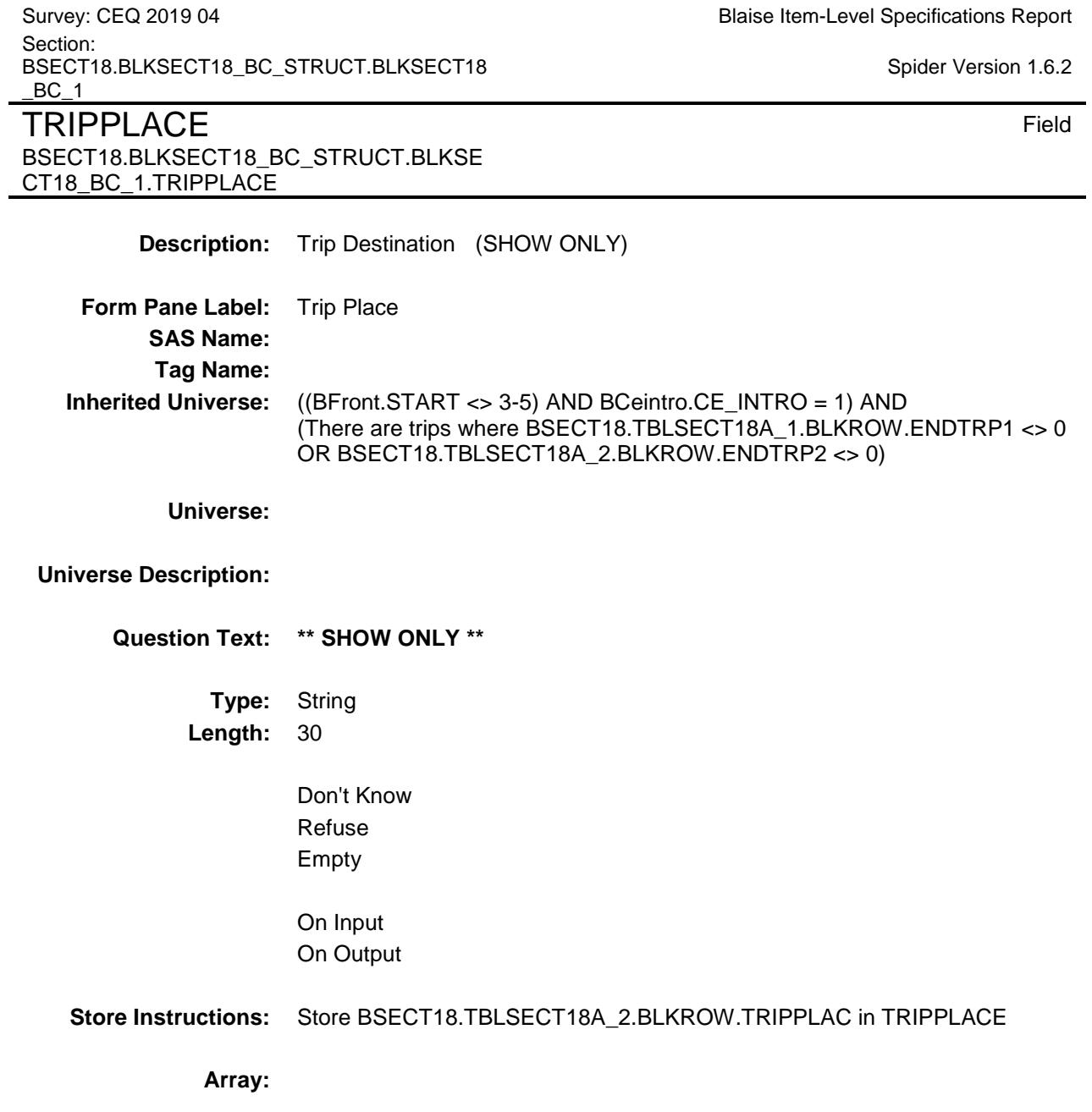

Survey: CEQ 2019 04 **Blaise Item-Level Specifications Report** Section: BSECT18.BLKSECT18\_BC\_STRUCT.BLKSECT18  $BC_1$ NUMNIGHT Field

BSECT18.BLKSECT18\_BC\_STRUCT.BLKSE

CT18\_BC\_1.NUMNIGHT

Spider Version 1.6.2

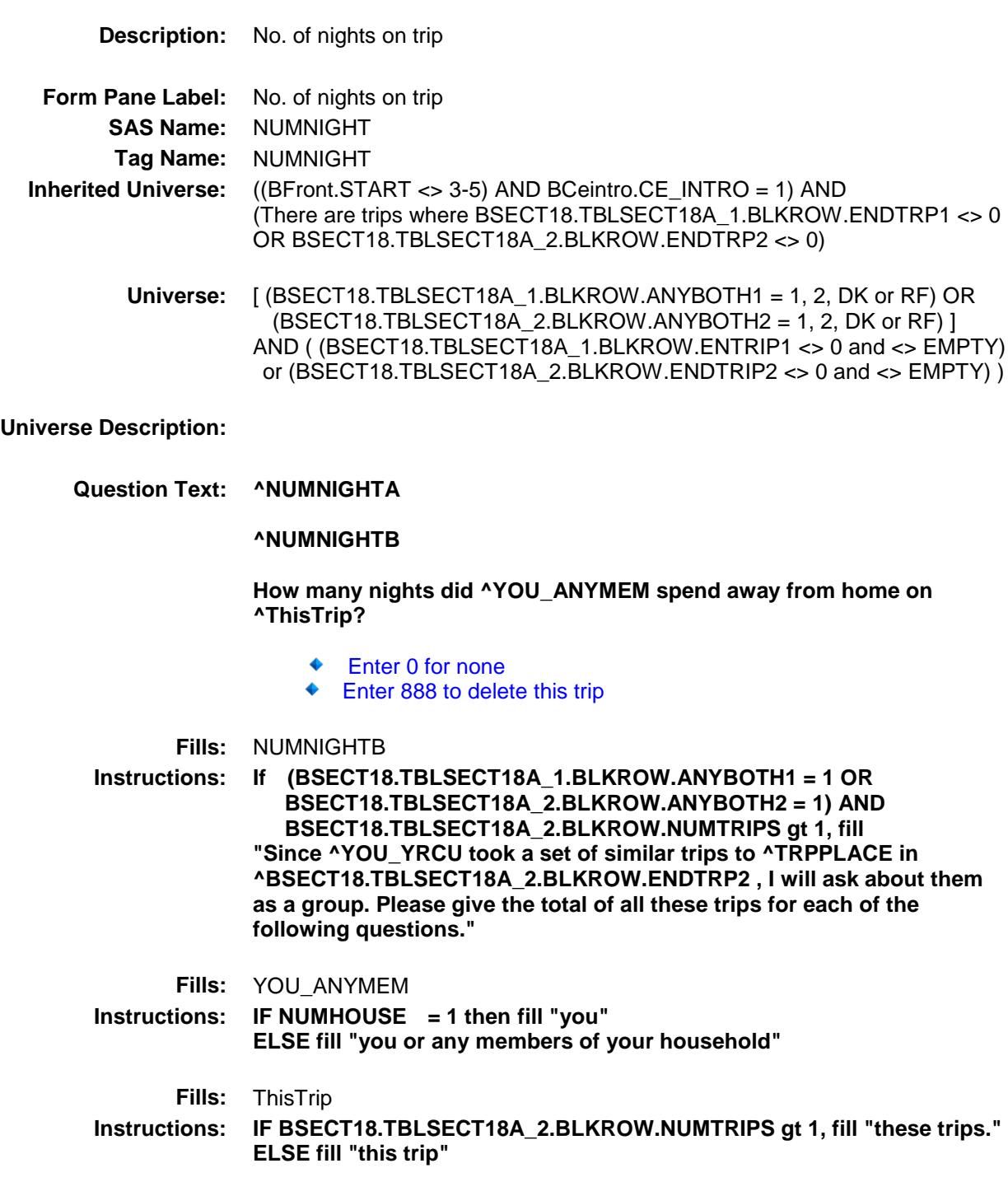

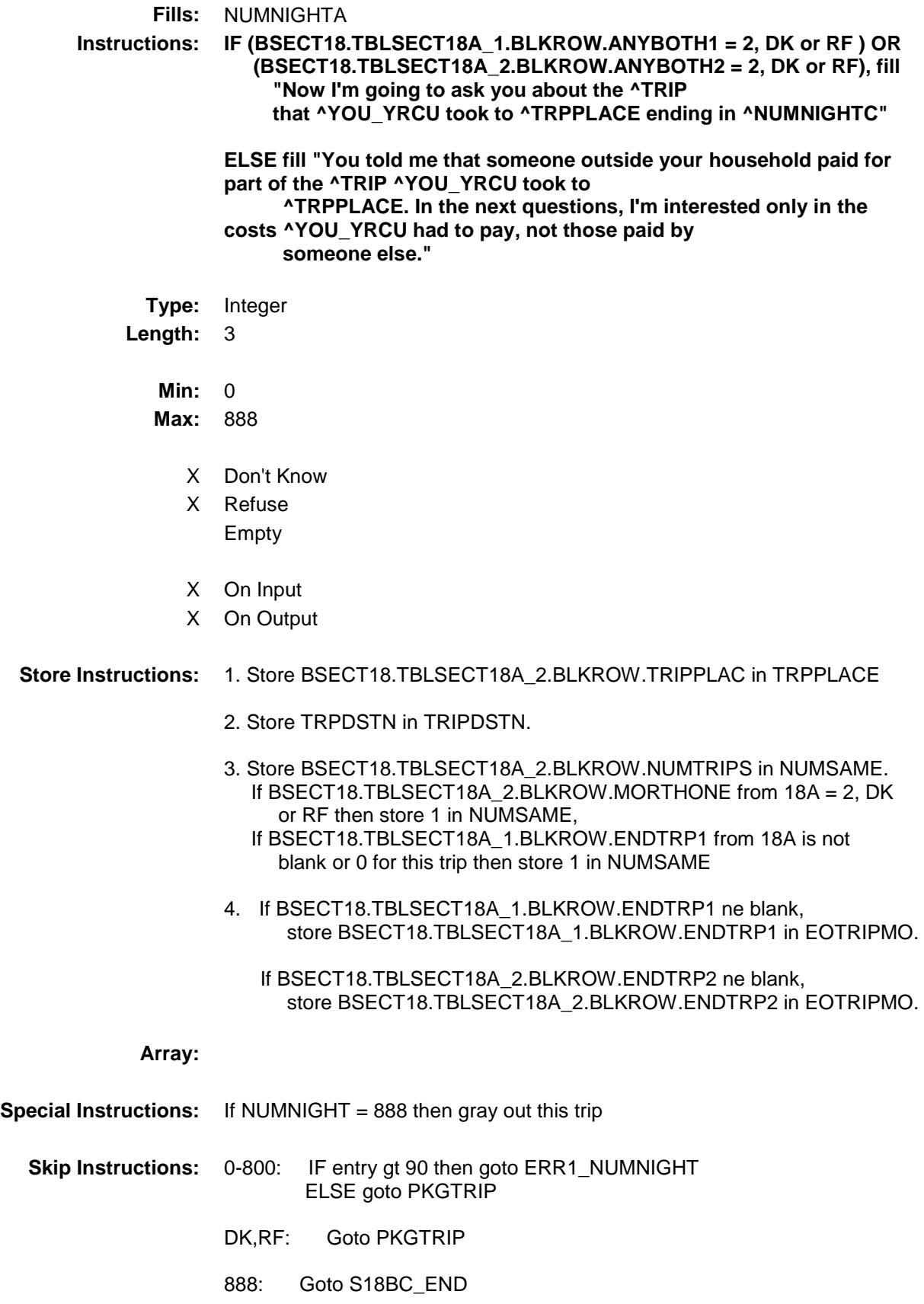

**Instrument SAS Name:** NUMNIGHT **Destination Data Set:** ETRB

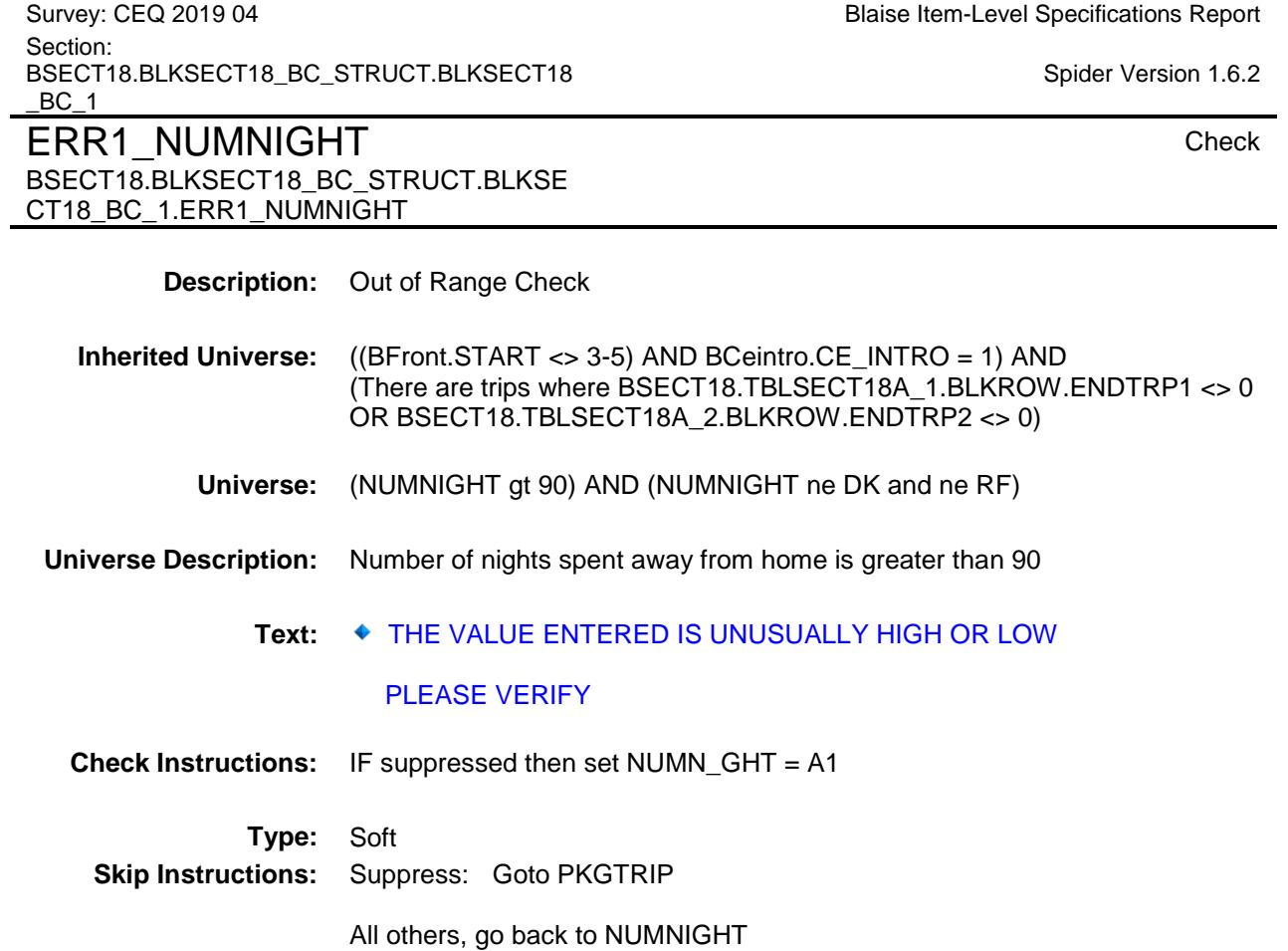

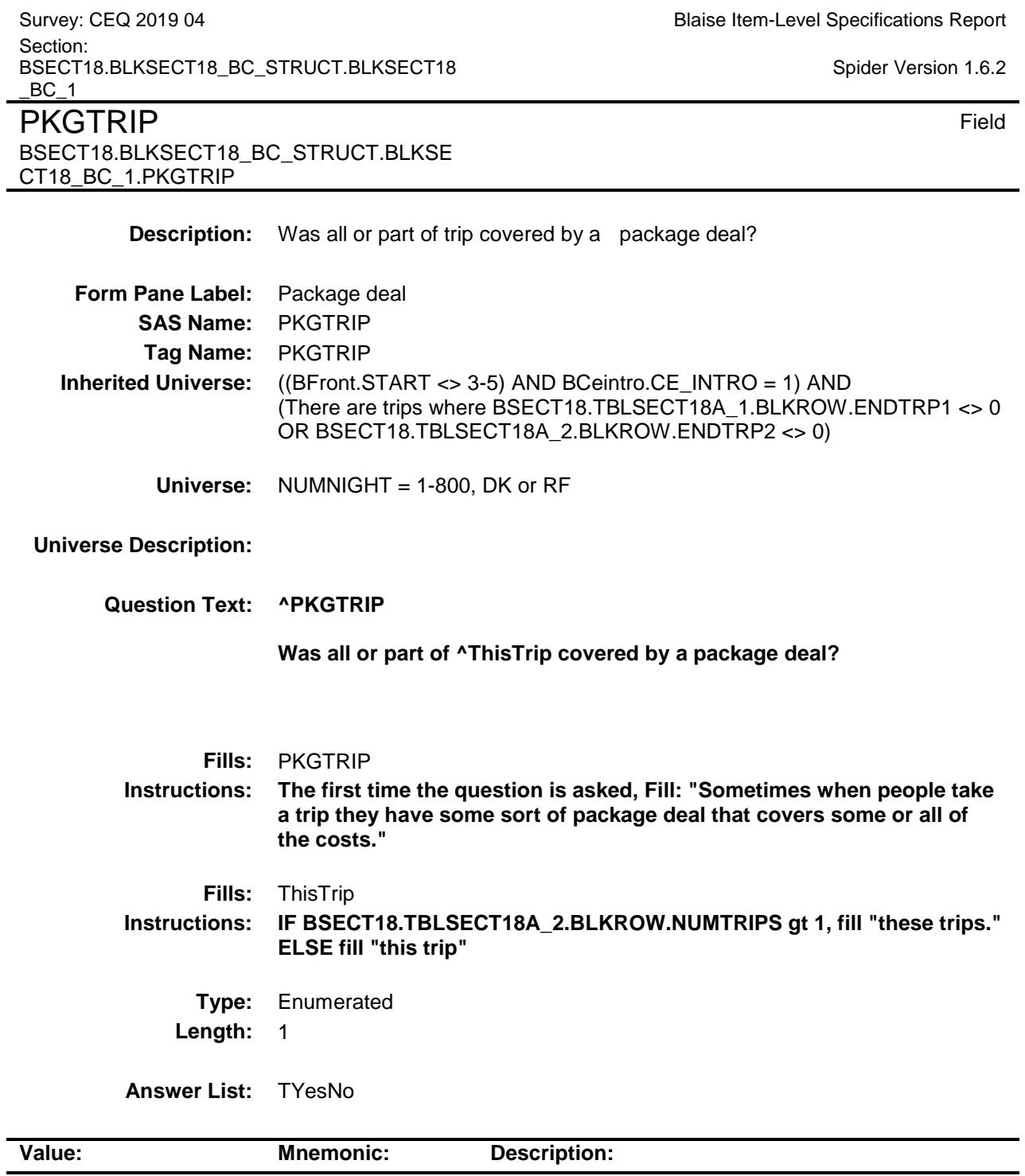

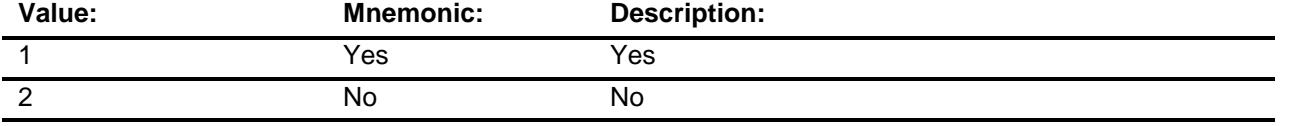

X Don't Know

X Refuse

Empty

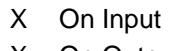

X On Output

**Array:**

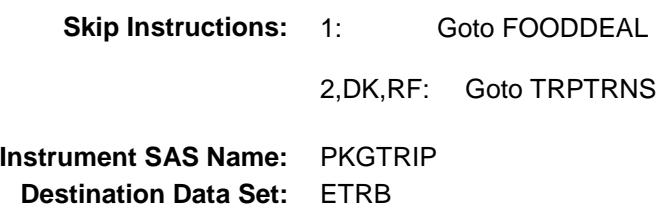

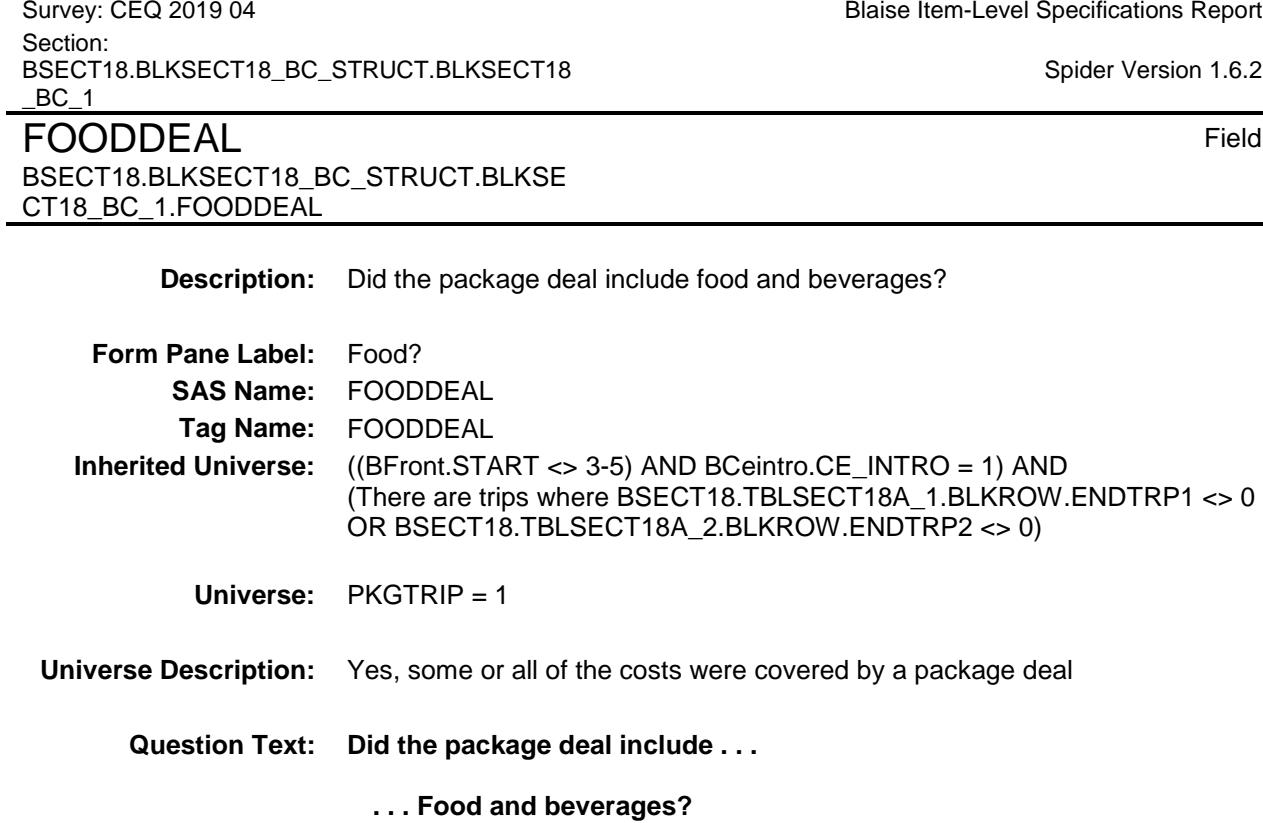

**Type:** Enumerated **Length:** 1

**Answer List:** TYesNo

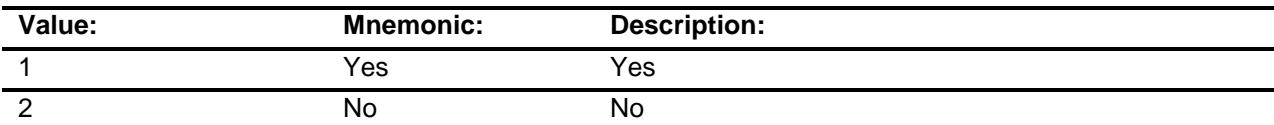

- X Don't Know
- X Refuse
	- Empty
- X On Input
- X On Output

**Array:**

**Skip Instructions:** Goto LODGDEAL

**Instrument SAS Name:** FOODDEAL **Destination Data Set:** ETRB

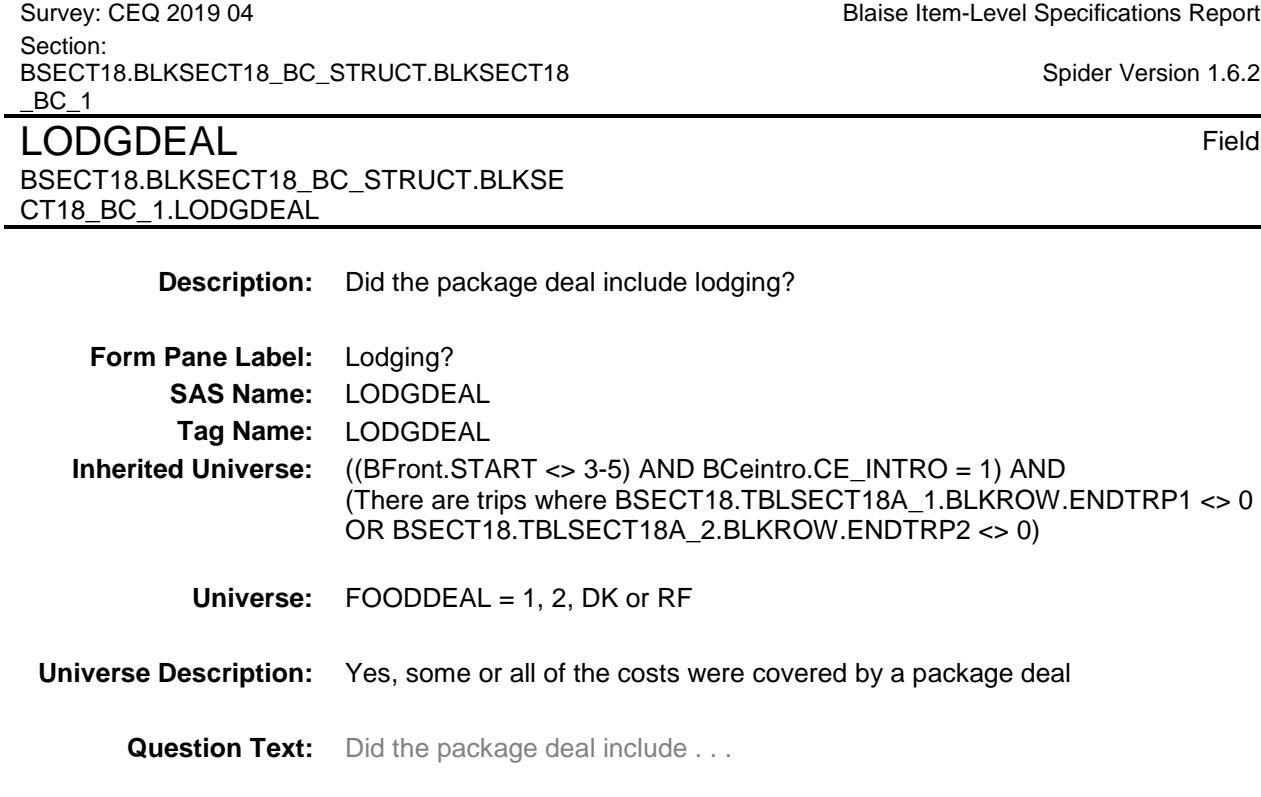

# **. . . Lodging?**

**Type:** Enumerated **Length:** 1

**Answer List:** TYesNo

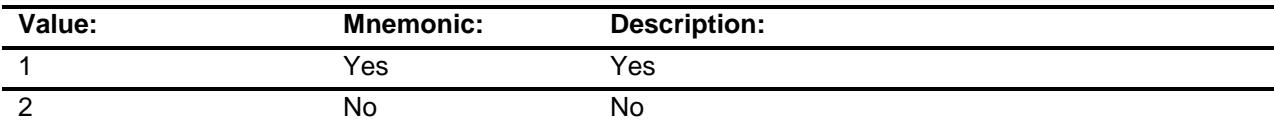

- X Don't Know
- X Refuse
	- Empty
- X On Input
- X On Output

**Array:**

**Skip Instructions:** Goto TRANDEAL

**Instrument SAS Name:** LODGDEAL **Destination Data Set:** ETRB

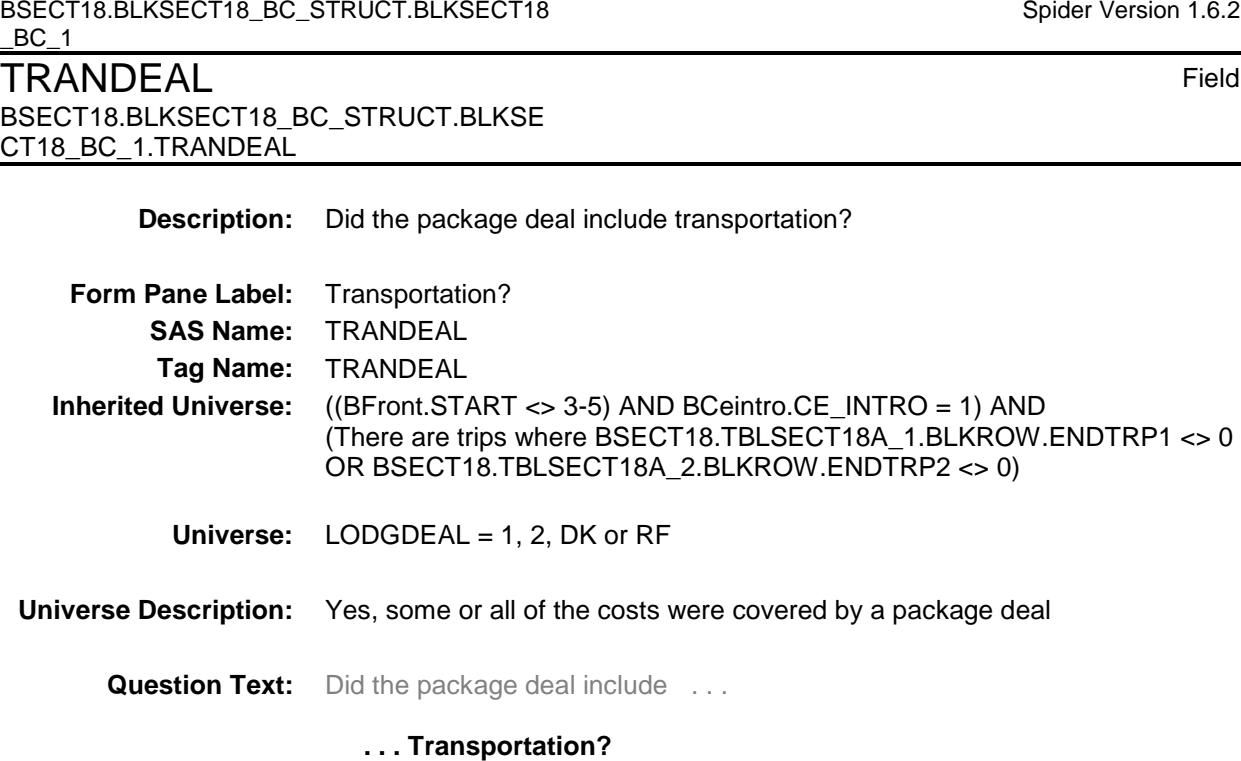

**Type:** Enumerated **Length:** 1

**Answer List:** TYesNo

Section:

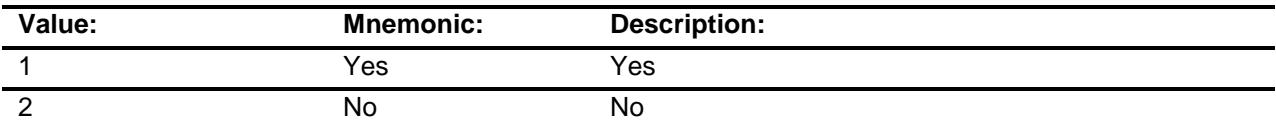

- X Don't Know
- X Refuse
	- Empty
- X On Input
- X On Output

**Array:**

**Skip Instructions:** Goto ELSEDEAL

Survey: CEQ 2019 04 **Blaise Item-Level Specifications Report** 

Spider Version 1.6.2

**Instrument SAS Name:** TRANDEAL **Destination Data Set:** ETRB

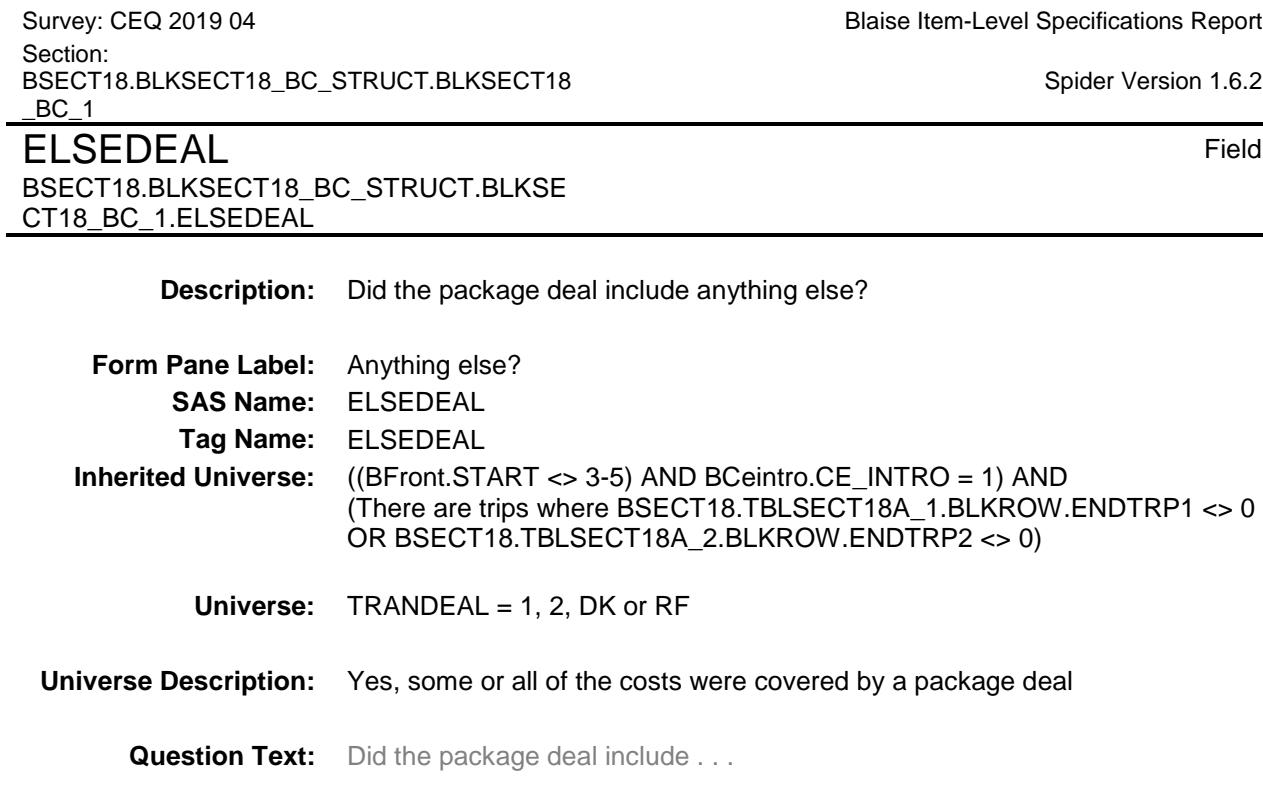

## **. . . Anything else?**

**Type:** Enumerated **Length:** 1

**Answer List:** TYesNo

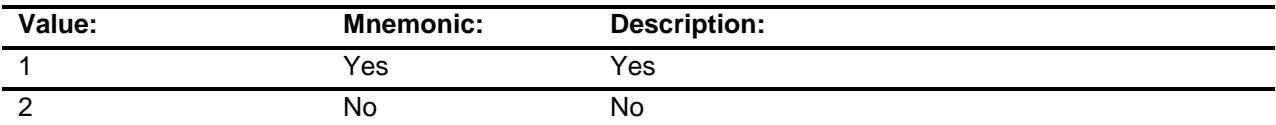

- X Don't Know
- X Refuse
	- Empty
- X On Input
- X On Output

### **Array:**

**Skip Instructions:** 1: Goto S18BELSE

2,DK,RF: Goto PKGTRIPX

**Instrument SAS Name:** ELSEDEAL **Destination Data Set:** ETRB

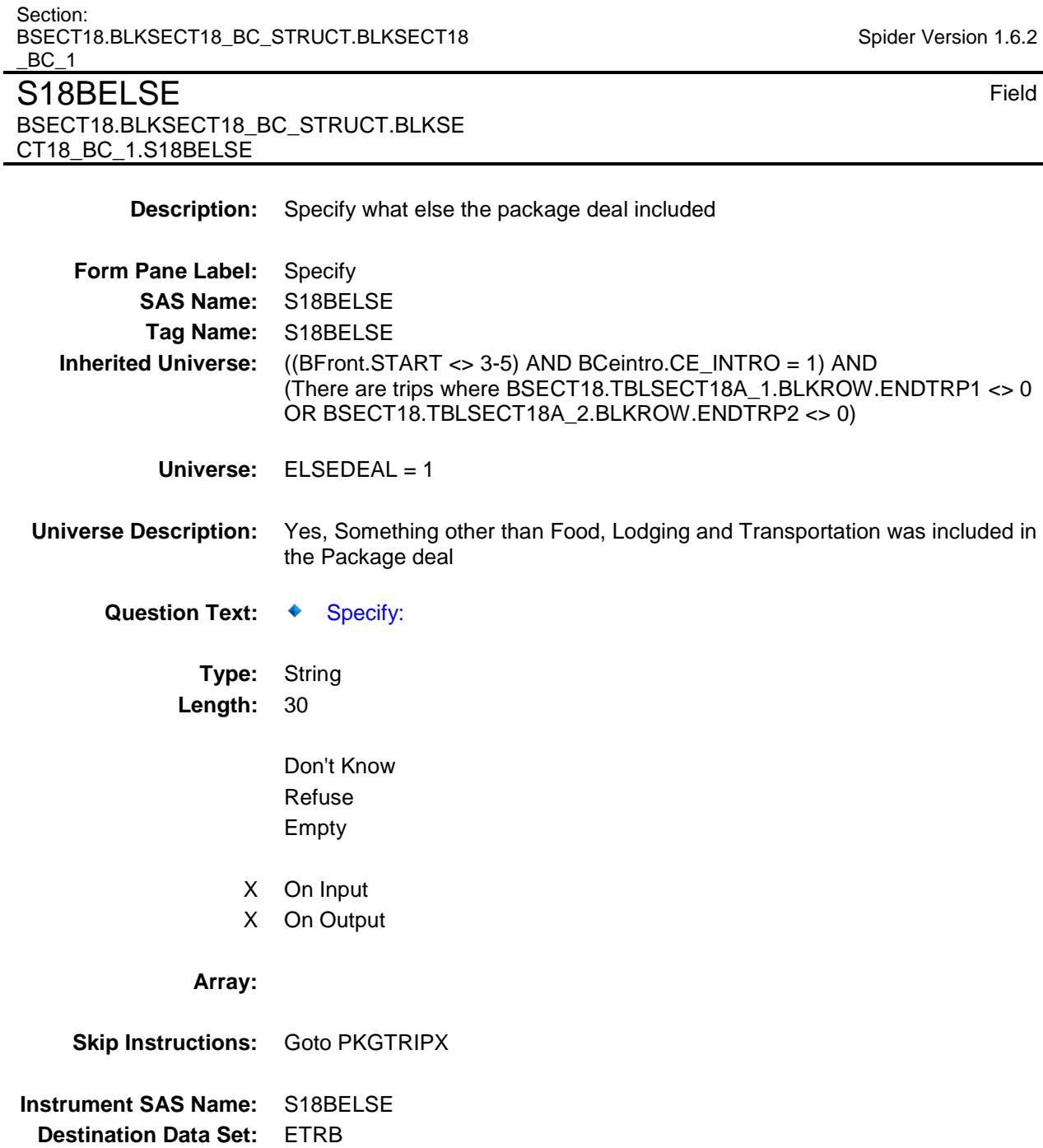

Survey: CEQ 2019 04 **Blaise Item-Level Specifications Report** 

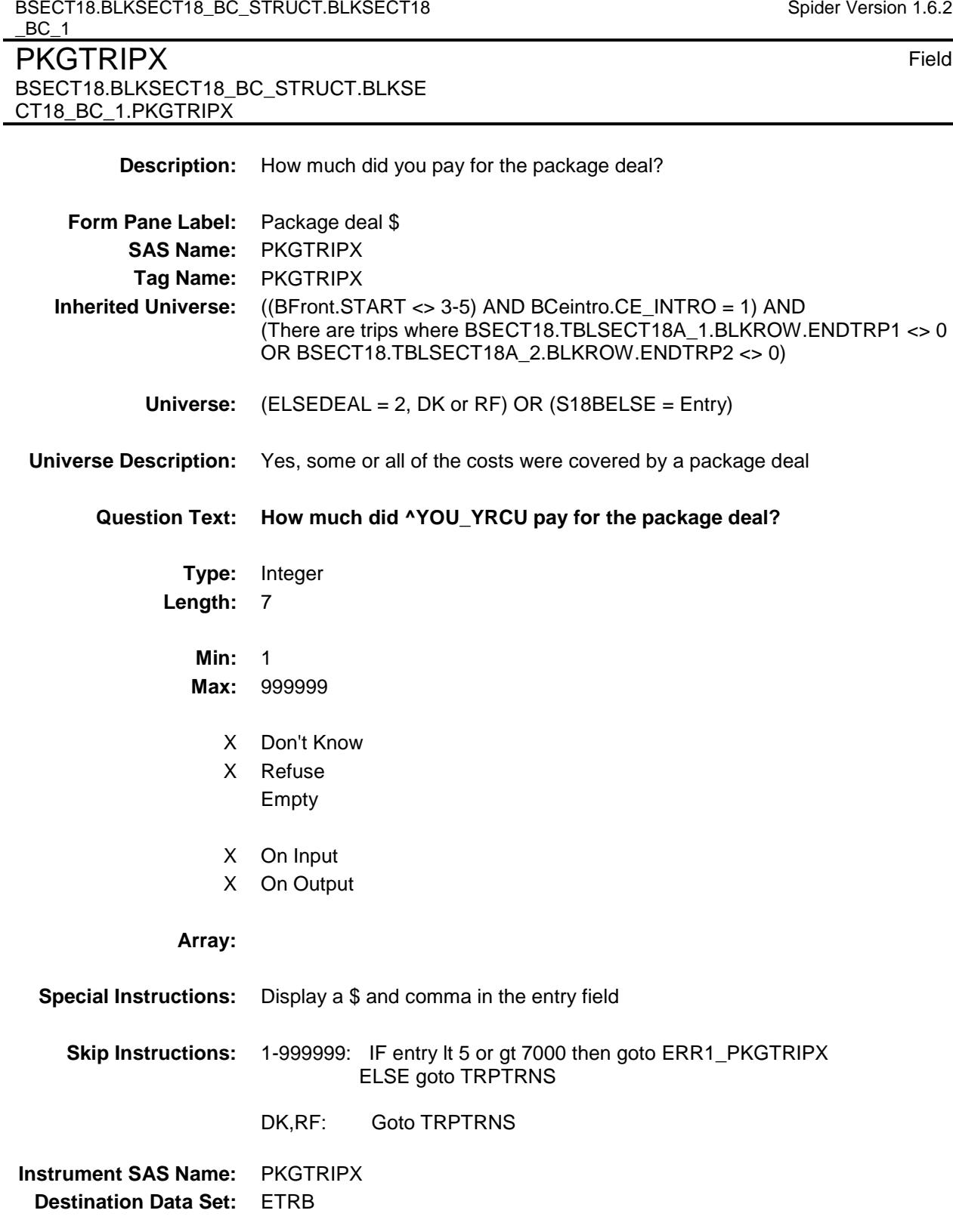

Section:

Spider Version 1.6.2

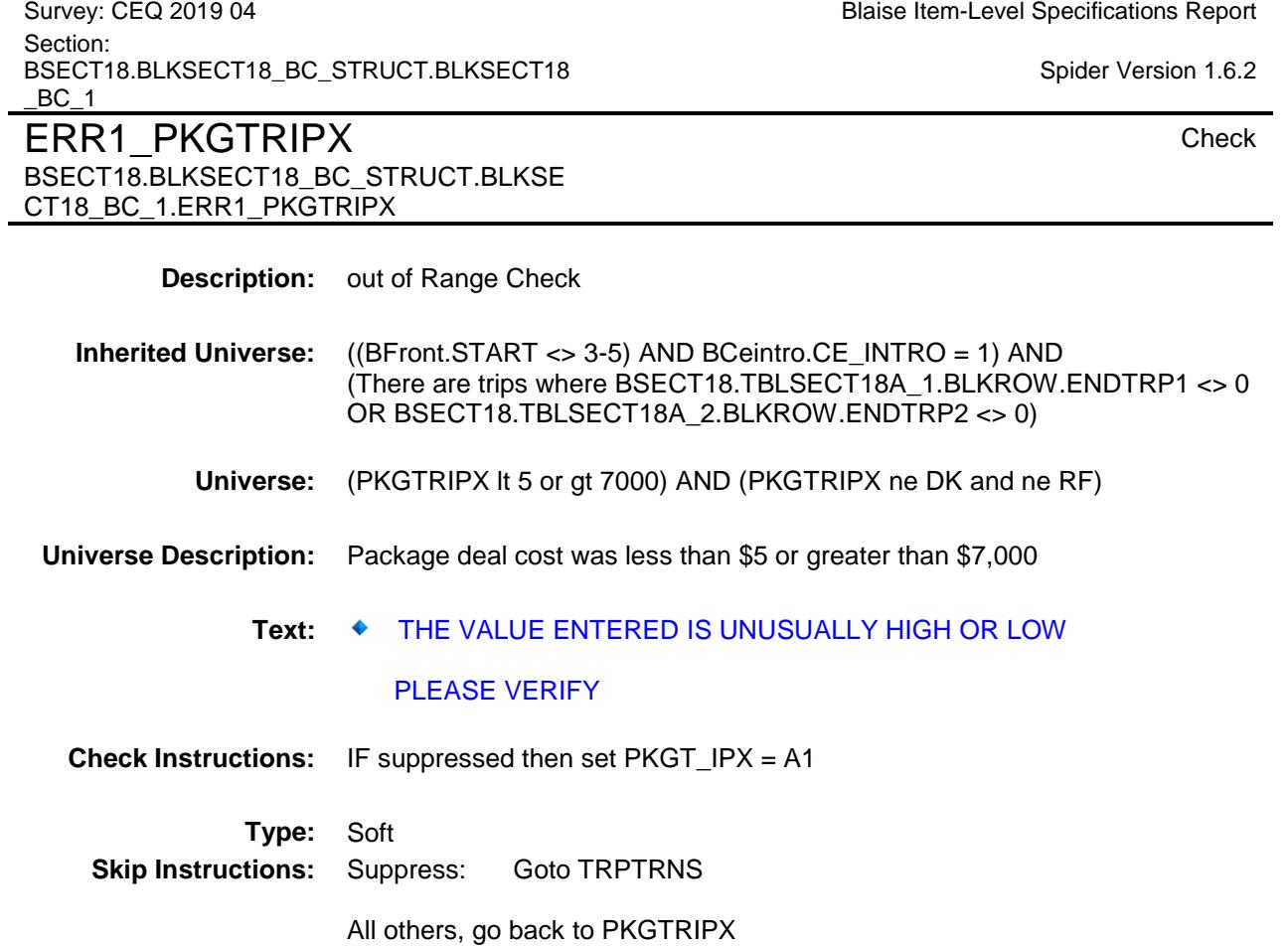

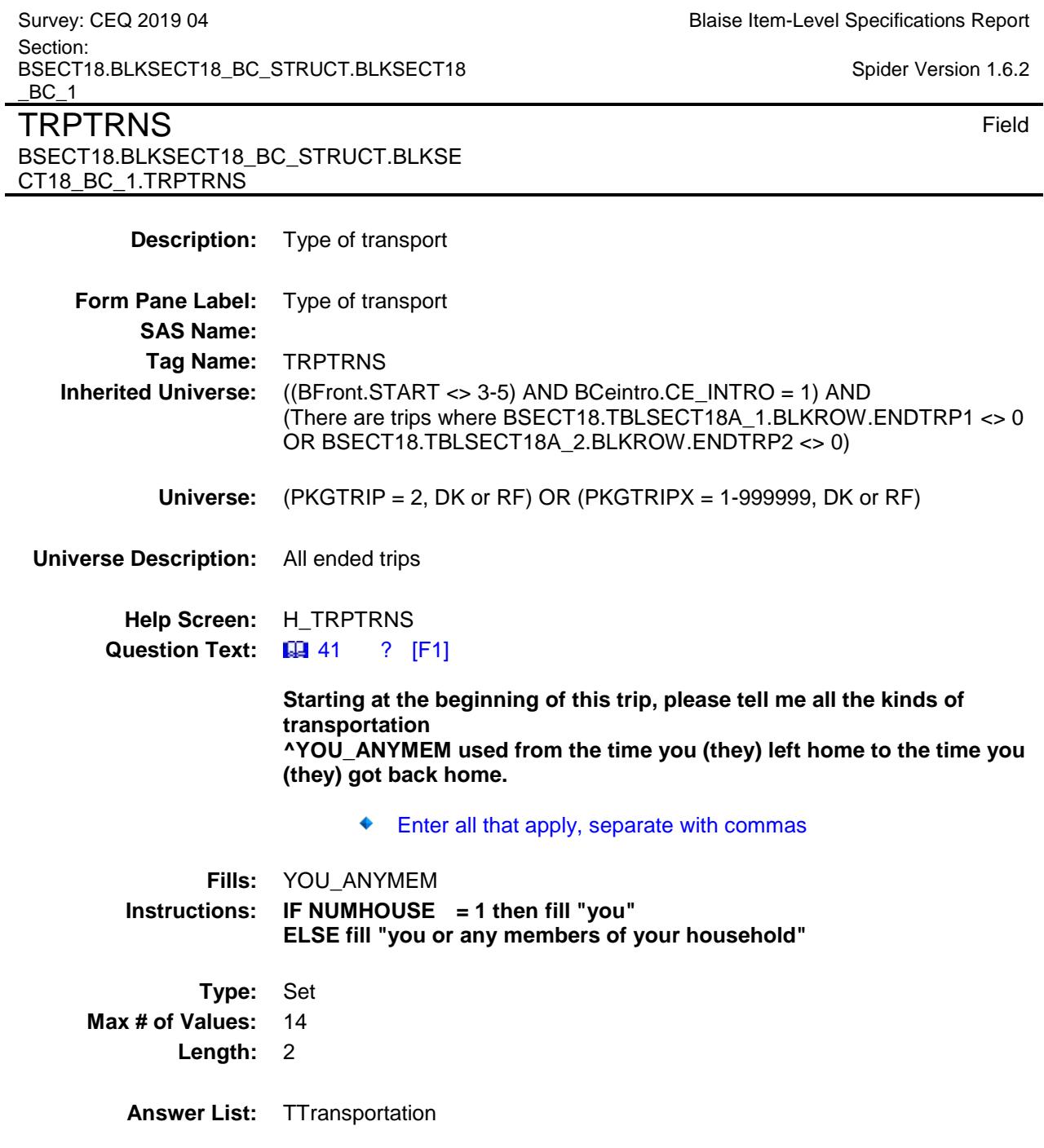

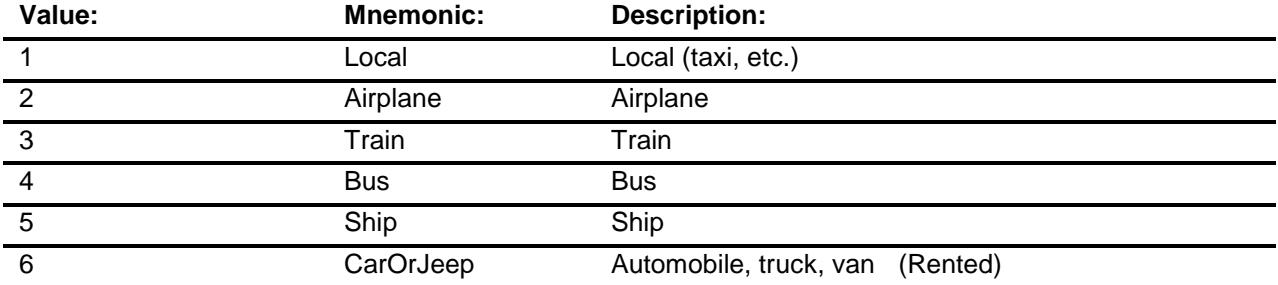

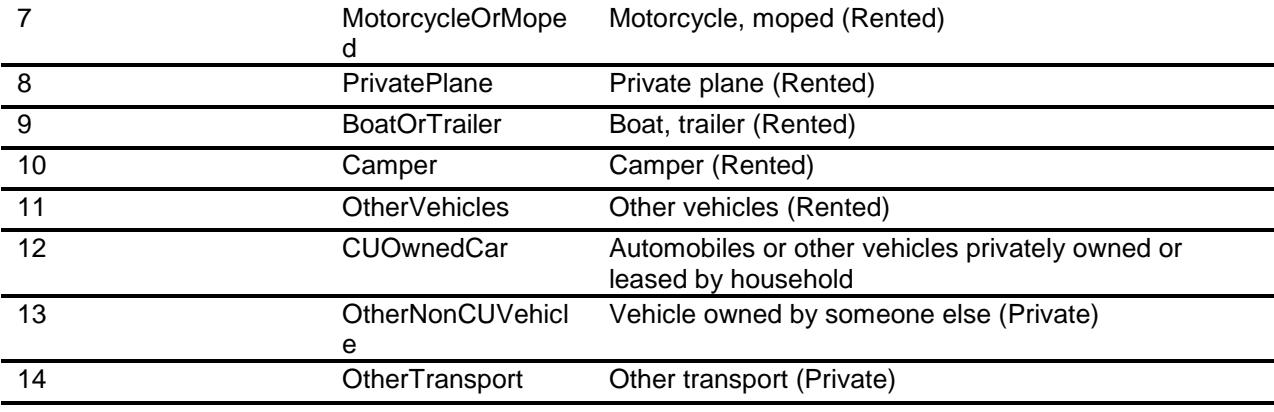

X Don't Know

X Refuse

Empty

On Input On Output

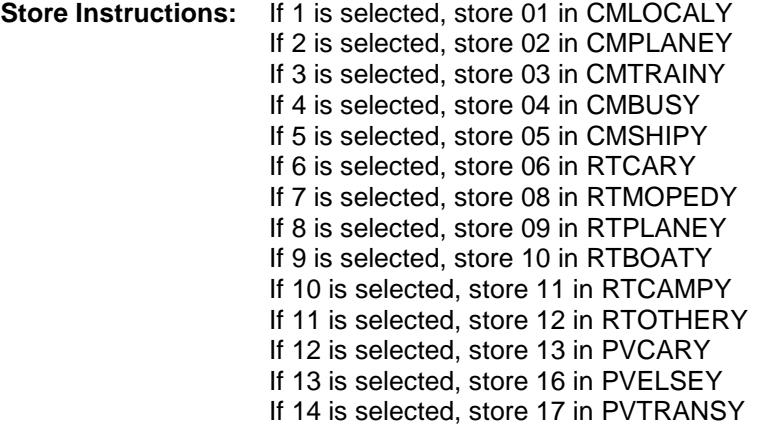

## **Array:**

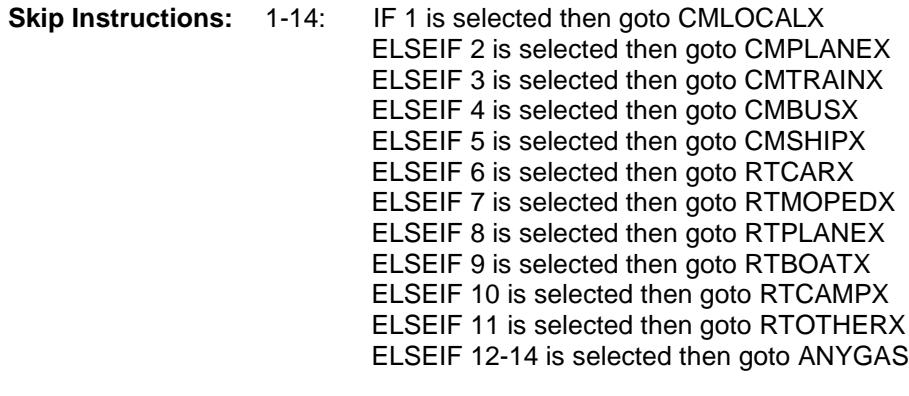

DK,RF: Goto LODGING

**Instrument SAS Name:** TRPTRNS **Destination Data Set:** ETRB

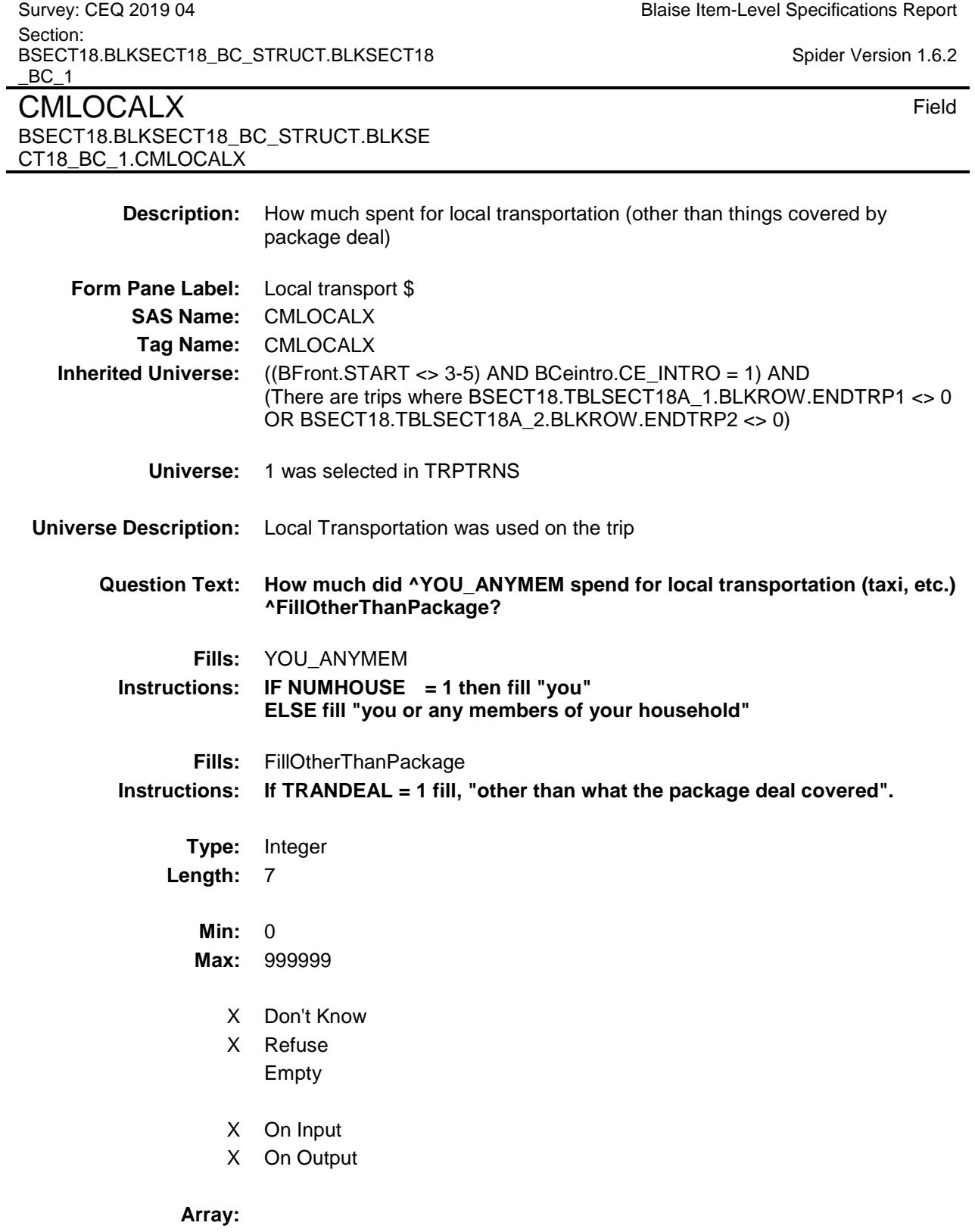

**Special Instructions:** Display a \$ and comma in the entry field

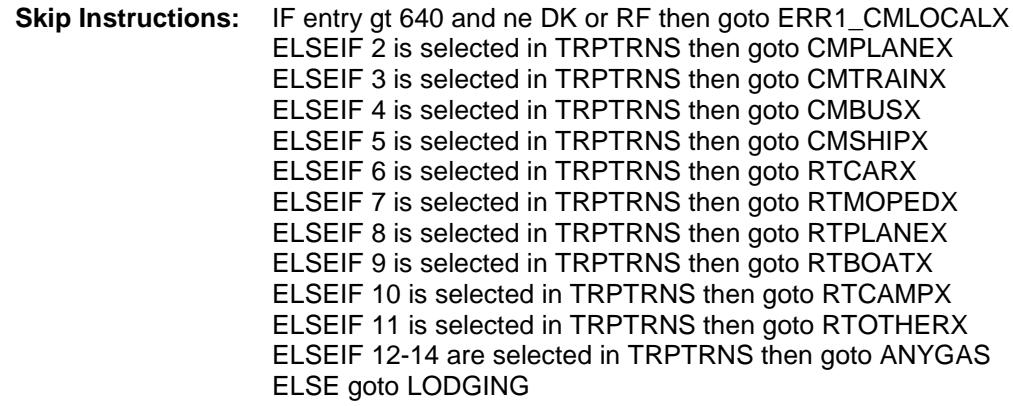

**Instrument SAS Name:** CMLOCALX **Destination Data Set:** ETRB

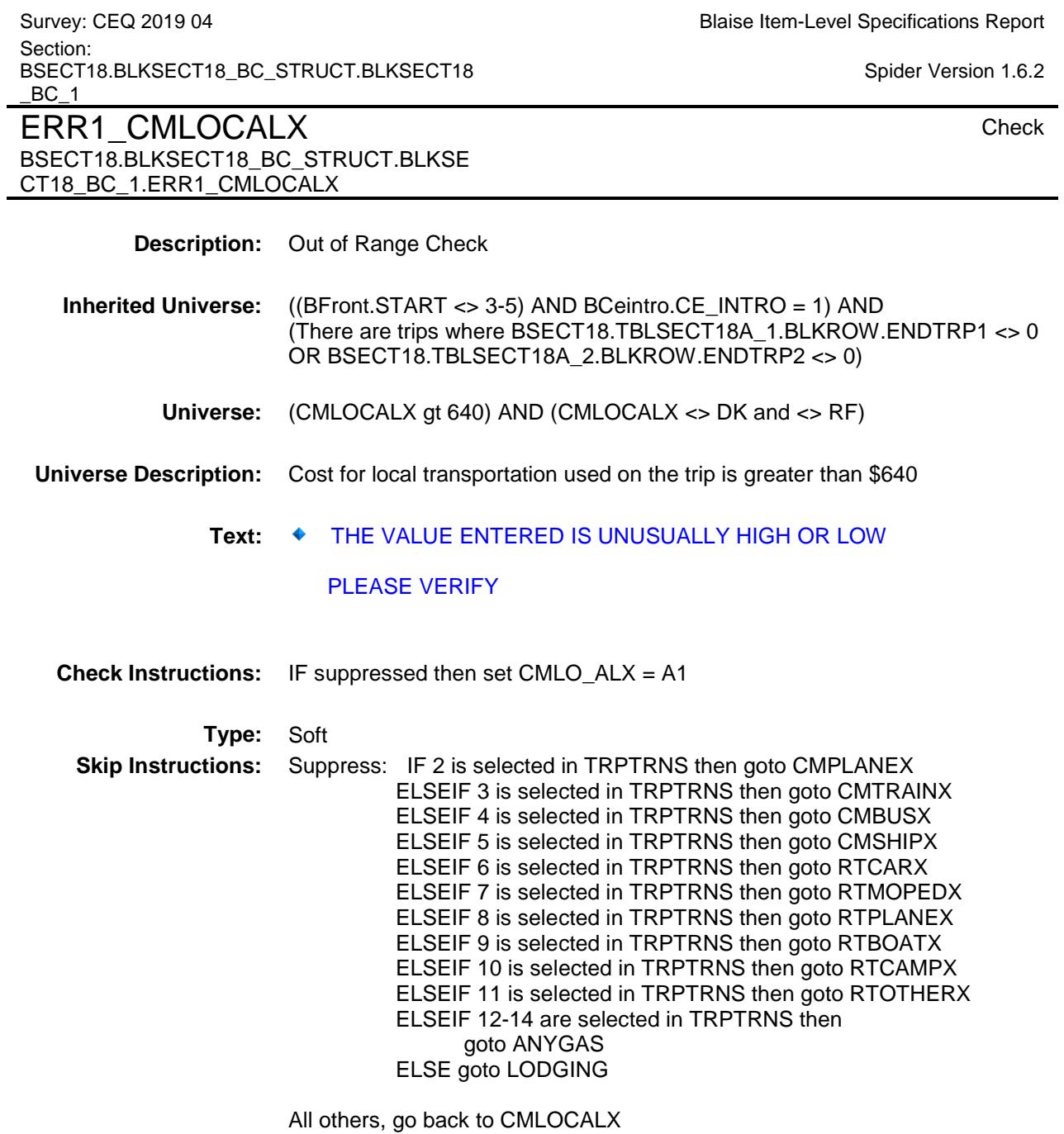

BSECT18.BLKSECT18\_BC\_STRUCT.BLKSECT18  $BC_1$ **CMPLANEX** Field BSECT18.BLKSECT18\_BC\_STRUCT.BLKSE CT18\_BC\_1.CMPLANEX **Description:** How much did you spend for airplane fare **Form Pane Label:** Airplane \$ **SAS Name:** CMPLANEX **Tag Name:** CMPLANEX **Inherited Universe:** ((BFront.START <> 3-5) AND BCeintro.CE\_INTRO = 1) AND (There are trips where BSECT18.TBLSECT18A\_1.BLKROW.ENDTRP1 <> 0 OR BSECT18.TBLSECT18A\_2.BLKROW.ENDTRP2 <> 0) **Universe:** 2 was selected in TRPTRNS **Universe Description:** Airplane was used on this trip **Question Text: How much did ^YOU\_ANYMEM spend for airfare ^FillOtherThanPackage? Fills:** YOU\_ANYMEM **Instructions: IF NUMHOUSE = 1 then fill "you" ELSE fill "you or any members of your household" Fills:** FillOtherThanPackage **Instructions: If TRANDEAL = 1 fill, "other than what the package deal covered". Type:** Integer **Length:** 7 **Min:** 0 **Max:** 999999 X Don't Know X Refuse Empty X On Input X On Output

**Special Instructions:** Display a \$ and comma in the entry field

**Array:**

Section:

Survey: CEQ 2019 04 **Blaise Item-Level Specifications Report** 

Spider Version 1.6.2

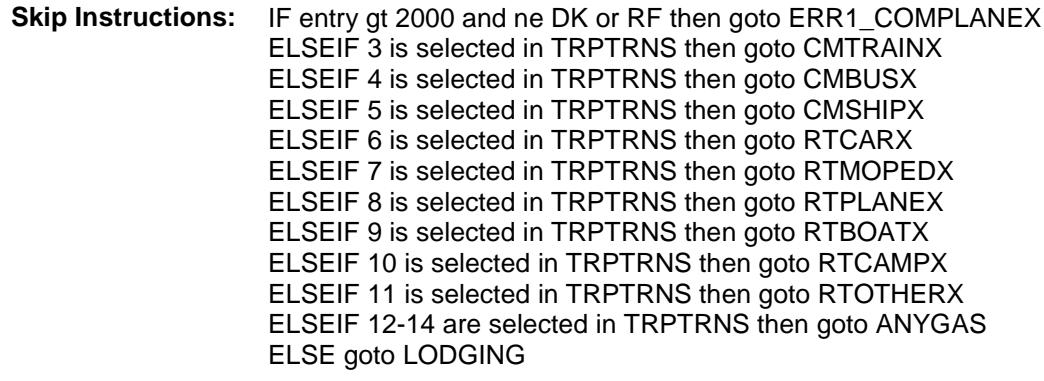

**Instrument SAS Name:** CMPLANEX **Destination Data Set:** ETRB

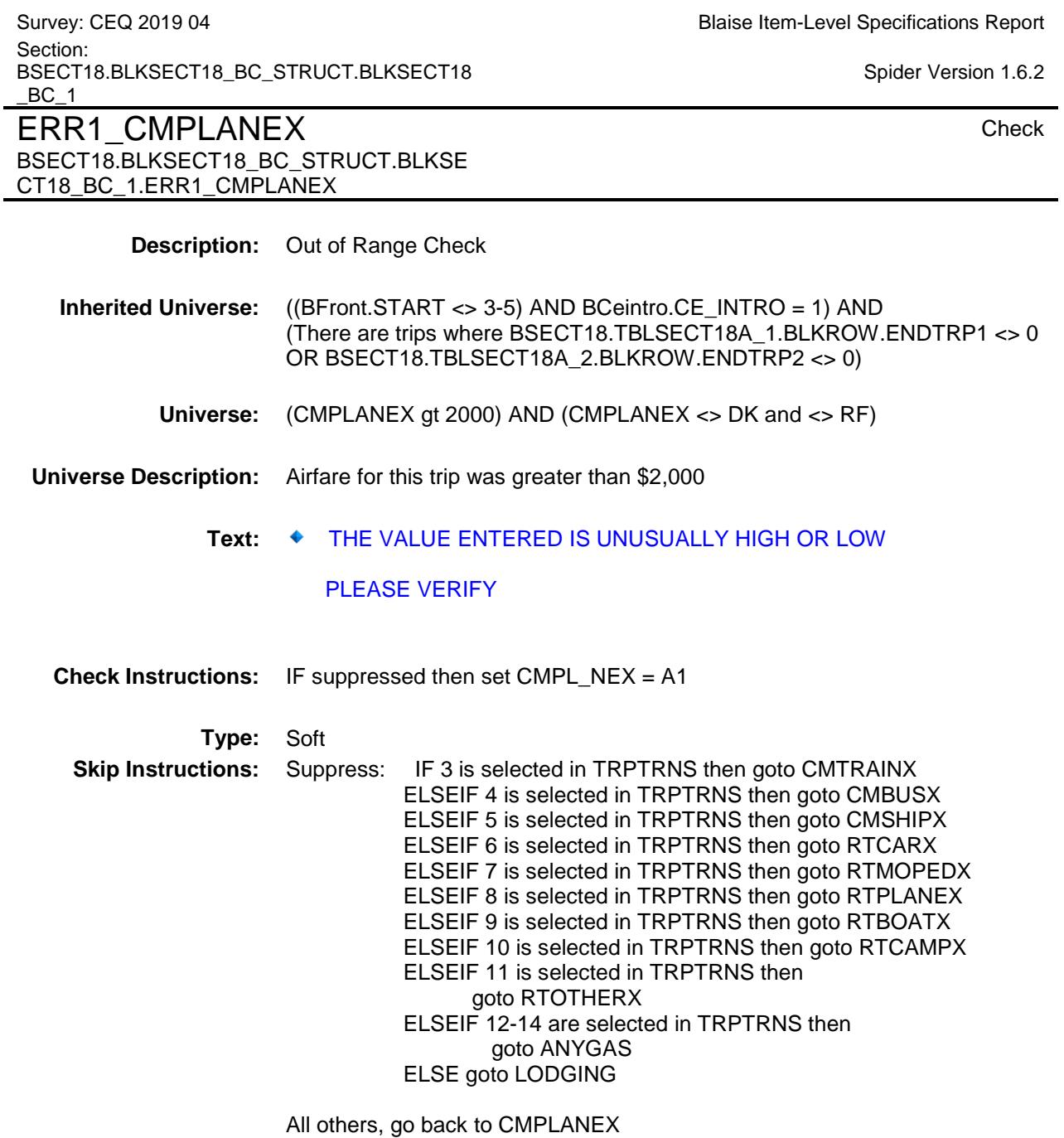

CMTRAINX Field BSECT18.BLKSECT18\_BC\_STRUCT.BLKSE CT18\_BC\_1.CMTRAINX **Description:** How much did you spend for train fare **Form Pane Label:** Train \$ **SAS Name:** CMTRAINX **Tag Name:** CMTRAINX **Inherited Universe:** ((BFront.START <> 3-5) AND BCeintro.CE\_INTRO = 1) AND (There are trips where BSECT18.TBLSECT18A\_1.BLKROW.ENDTRP1 <> 0 OR BSECT18.TBLSECT18A\_2.BLKROW.ENDTRP2 <> 0) **Universe:** 3 was selected in TRPTRNS **Universe Description:** Train was used on this trip **Question Text: How much did ^YOU\_ANYMEM spend for train fare ^FillOtherThanPackage? Fills:** YOU\_ANYMEM **Instructions: IF NUMHOUSE = 1 then fill "you" ELSE fill "you or any members of your household" Fills:** FillOtherThanPackage **Instructions: If TRANDEAL = 1 fill, "other than what the package deal covered". Type:** Integer **Length:** 7 **Min:** 0 **Max:** 999999 X Don't Know X Refuse Empty X On Input X On Output

**Special Instructions:** Display a \$ and comma in the entry field

**Array:**

Spider Version 1.6.2

Survey: CEQ 2019 04 **Blaise Item-Level Specifications Report** Section: BSECT18.BLKSECT18\_BC\_STRUCT.BLKSECT18  $BC_1$ 

**Skip Instructions:** IF entry gt 800 and ne DK or RF then goto ERR1\_CMTRAINX ELSEIF 4 is selected in TRPTRNS then goto CMBUSX ELSEIF 5 is selected in TRPTRNS then goto CMSHIPX ELSEIF 6 is selected in TRPTRNS then goto RTCARX ELSEIF 7 is selected in TRPTRNS then goto RTMOPEDX ELSEIF 8 is selected in TRPTRNS then goto RTPLANEX ELSEIF 9 is selected in TRPTRNS then goto RTBOATX ELSEIF 10 is selected in TRPTRNS then goto RTCAMPX ELSEIF 11 is selected in TRPTRNS then goto RTOTHERX ELSEIF 12-14 are selected in TRPTRNS then goto ANYGAS ELSE goto LODGING

**Instrument SAS Name:** CMTRAINX **Destination Data Set:** ETRB

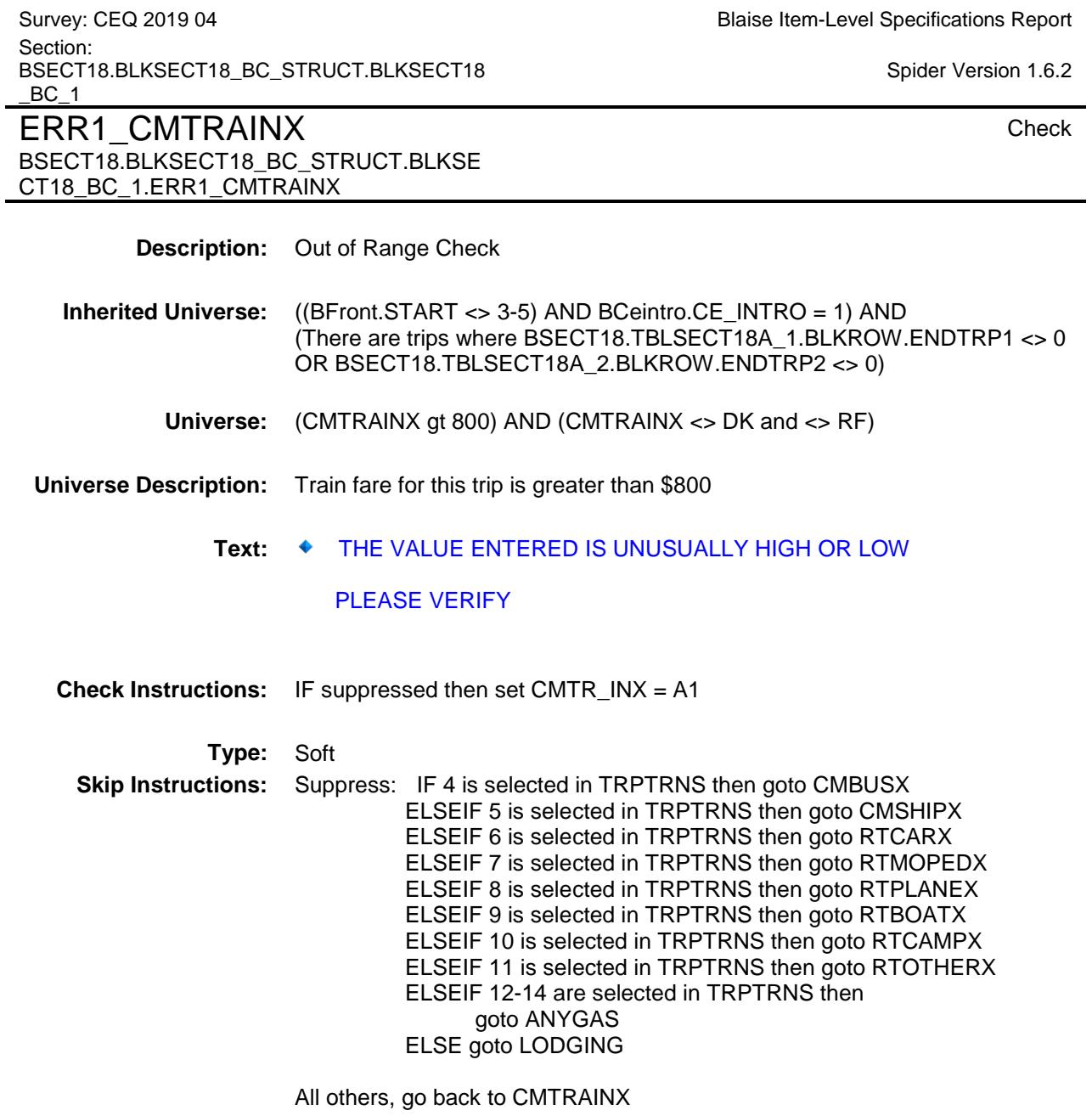

 $\blacksquare$ 

Survey: CEQ 2019 04 **Blaise Item-Level Specifications Report** Section: BSECT18.BLKSECT18\_BC\_STRUCT.BLKSECT18  $BC_1$ CMBUSX Field BSECT18.BLKSECT18\_BC\_STRUCT.BLKSE CT18\_BC\_1.CMBUSX **Description:** How much did you spend for bus fare **Form Pane Label:** Bus \$ **SAS Name:** CMBUSX **Tag Name:** CMBUSX **Inherited Universe:** ((BFront.START <> 3-5) AND BCeintro.CE\_INTRO = 1) AND (There are trips where BSECT18.TBLSECT18A\_1.BLKROW.ENDTRP1 <> 0 OR BSECT18.TBLSECT18A\_2.BLKROW.ENDTRP2 <> 0) **Universe:** 4 was selected in TRPTRNS **Universe Description:** Bus was used on this trip **Question Text: How much did ^YOU\_ANYMEM spend for bus fare ^FillOtherThanPackage? Fills:** YOU\_ANYMEM **Instructions: IF NUMHOUSE = 1 then fill "you" ELSE fill "you or any members of your household" Fills:** FillOtherThanPackage **Instructions: If TRANDEAL = 1 fill, "other than what the package deal covered". Type:** Integer **Length:** 7 **Min:** 0 **Max:** 999999 X Don't Know X Refuse Empty X On Input X On Output

**Special Instructions:** Display a \$ and comma in the entry field

**Array:**

Spider Version 1.6.2

**Skip Instructions:** IF entry gt 315 and ne DK or RF then goto ERR1\_CMBUSX ELSEIF 5 is selected in TRPTRNS then goto CMSHIPX ELSEIF 6 is selected in TRPTRNS then goto RTCARX ELSEIF 7 is selected in TRPTRNS then goto RTMOPEDX ELSEIF 8 is selected in TRPTRNS then goto RTPLANEX ELSEIF 9 is selected in TRPTRNS then goto RTBOATX ELSEIF 10 is selected in TRPTRNS then goto RTCAMPX ELSEIF 11 is selected in TRPTRNS then goto RTOTHERX ELSEIF 12-14 are selected in TRPTRNS then goto ANYGAS ELSE goto LODGING

**Instrument SAS Name:** CMBUSX **Destination Data Set:** ETRB
Survey: CEQ 2019 04 **Blaise Item-Level Specifications Report** Section: BSECT18.BLKSECT18\_BC\_STRUCT.BLKSECT18  $BC_1$ Spider Version 1.6.2 ERR1\_CMBUSX Check BSECT18.BLKSECT18\_BC\_STRUCT.BLKSE CT18\_BC\_1.ERR1\_CMBUSX **Description:** Out of Range Check **Inherited Universe:** ((BFront.START <> 3-5) AND BCeintro.CE\_INTRO = 1) AND (There are trips where BSECT18.TBLSECT18A\_1.BLKROW.ENDTRP1 <> 0 OR BSECT18.TBLSECT18A\_2.BLKROW.ENDTRP2 <> 0) **Universe:** (CMBUSX gt 315) AND (CMBUSX <> DK and <> RF) **Universe Description:** Bus fare for this trip was greater than \$315 Text:  $\bullet$  THE VALUE ENTERED IS UNUSUALLY HIGH OR LOW PLEASE VERIFY **Check Instructions:** IF suppressed then set CMBUSX\_ = A1 **Type:** Soft **Skip Instructions:** Suppress: IF 5 is selected in TRPTRNS then goto CMSHIPX ELSEIF 6 is selected in TRPTRNS then goto RTCARX ELSEIF 7 is selected in TRPTRNS then goto RTMOPEDX ELSEIF 8 is selected in TRPTRNS then goto RTPLANEX ELSEIF 9 is selected in TRPTRNS then goto RTBOATX ELSEIF 10 is selected in TRPTRNS then goto RTCAMPX ELSEIF 11 is selected in TRPTRNS then goto RTOTHERX ELSEIF 12-14 are selected in TRPTRNS then goto ANYGAS ELSE goto LODGING All others, go back to CMBUSX

Survey: CEQ 2019 04 **Blaise Item-Level Specifications Report** Section: BSECT18.BLKSECT18\_BC\_STRUCT.BLKSECT18  $BC_1$ CMSHIPX Field BSECT18.BLKSECT18\_BC\_STRUCT.BLKSE CT18\_BC\_1.CMSHIPX **Description:** How much did you spend for ship fare **Form Pane Label:** Ship \$ **SAS Name:** CMSHIPX **Tag Name:** CMSHIPX **Inherited Universe:** ((BFront.START <> 3-5) AND BCeintro.CE\_INTRO = 1) AND (There are trips where BSECT18.TBLSECT18A\_1.BLKROW.ENDTRP1 <> 0 OR BSECT18.TBLSECT18A\_2.BLKROW.ENDTRP2 <> 0) **Universe:** 5 was selected in TRPTRNS **Universe Description:** Boat/Ship was used on this trip **Question Text: How much did ^YOU\_ANYMEM spend for ship fare ^FillOtherThanPackage? Fills:** YOU\_ANYMEM **Instructions: IF NUMHOUSE = 1 then fill "you" ELSE fill "you or any members of your household" Fills:** FillOtherThanPackage **Instructions: If TRANDEAL = 1 fill, "other than what the package deal covered". Type:** Integer **Length:** 7 **Min:** 0 **Max:** 999999 X Don't Know X Refuse Empty X On Input X On Output

**Array:**

**Special Instructions:** Display a \$ and comma in the entry field

**Skip Instructions:** IF entry gt 2800 and ne DK or RF, then goto ERR1\_CMSHIPX ELSEIF (RT8100.POPGRP = 1, 2, 01 or 02) AND (DESTCODE ne X or  $($ DESTCODE = X and FOREIGN = 5)) then goto SHPSTORE ELSEIF 6 is selected in TRPTRNS then goto RTCARX ELSEIF 7 is selected in TRPTRNS then goto RTMOPEDX ELSEIF 8 is selected in TRPTRNS then goto RTPLANEX ELSEIF 9 is selected in TRPTRNS then goto RTBOATX ELSEIF 10 is selected in TRPTRNS then goto RTCAMPX ELSEIF 11 is selected in TRPTRNS then goto RTOTHERX ELSEIF 12-14 are selected in TRPTRNS then goto ANYGAS ELSE goto LODGING

**Instrument SAS Name:** CMSHIPX **Destination Data Set:** ETRB

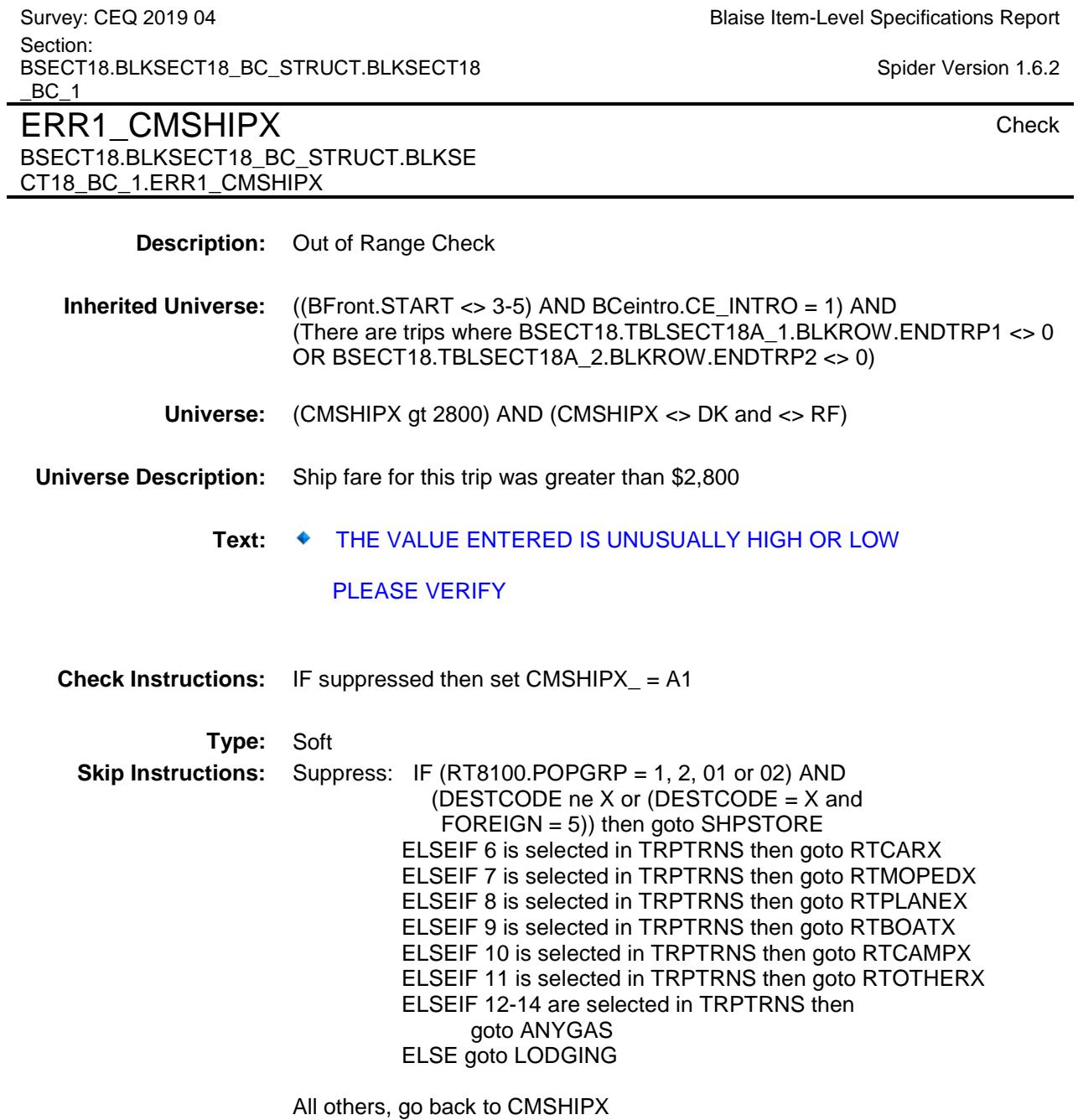

Survey: CEQ 2019 04 **Blaise Item-Level Specifications Report** Section: BSECT18.BLKSECT18\_BC\_STRUCT.BLKSECT18  $BC_1$ SHPSTORE Field

BSECT18.BLKSECT18\_BC\_STRUCT.BLKSE

Spider Version 1.6.2

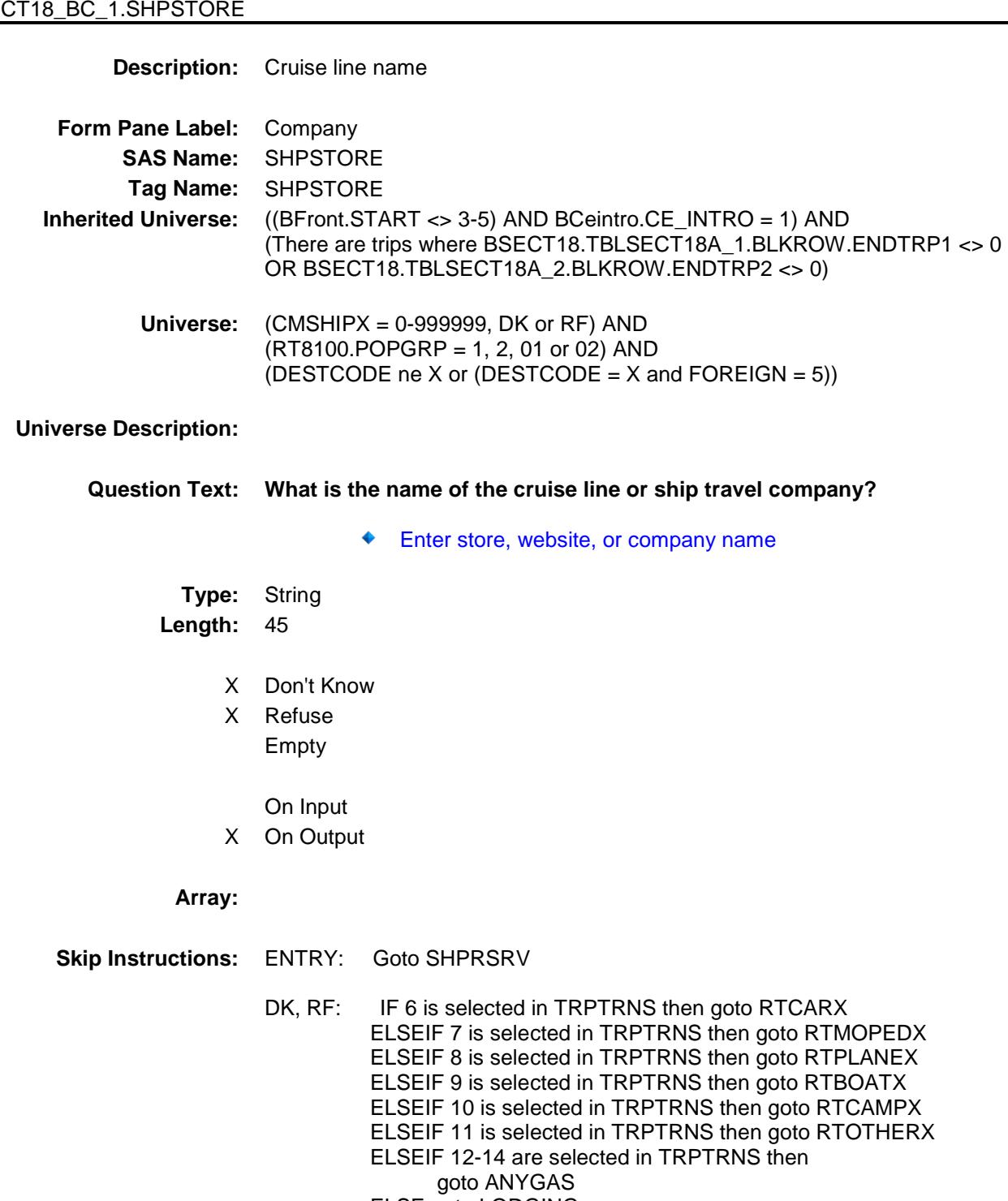

ELSE goto LODGING

**Instrument SAS Name:** SHPSTORE **Destination Data Set:** ETRB

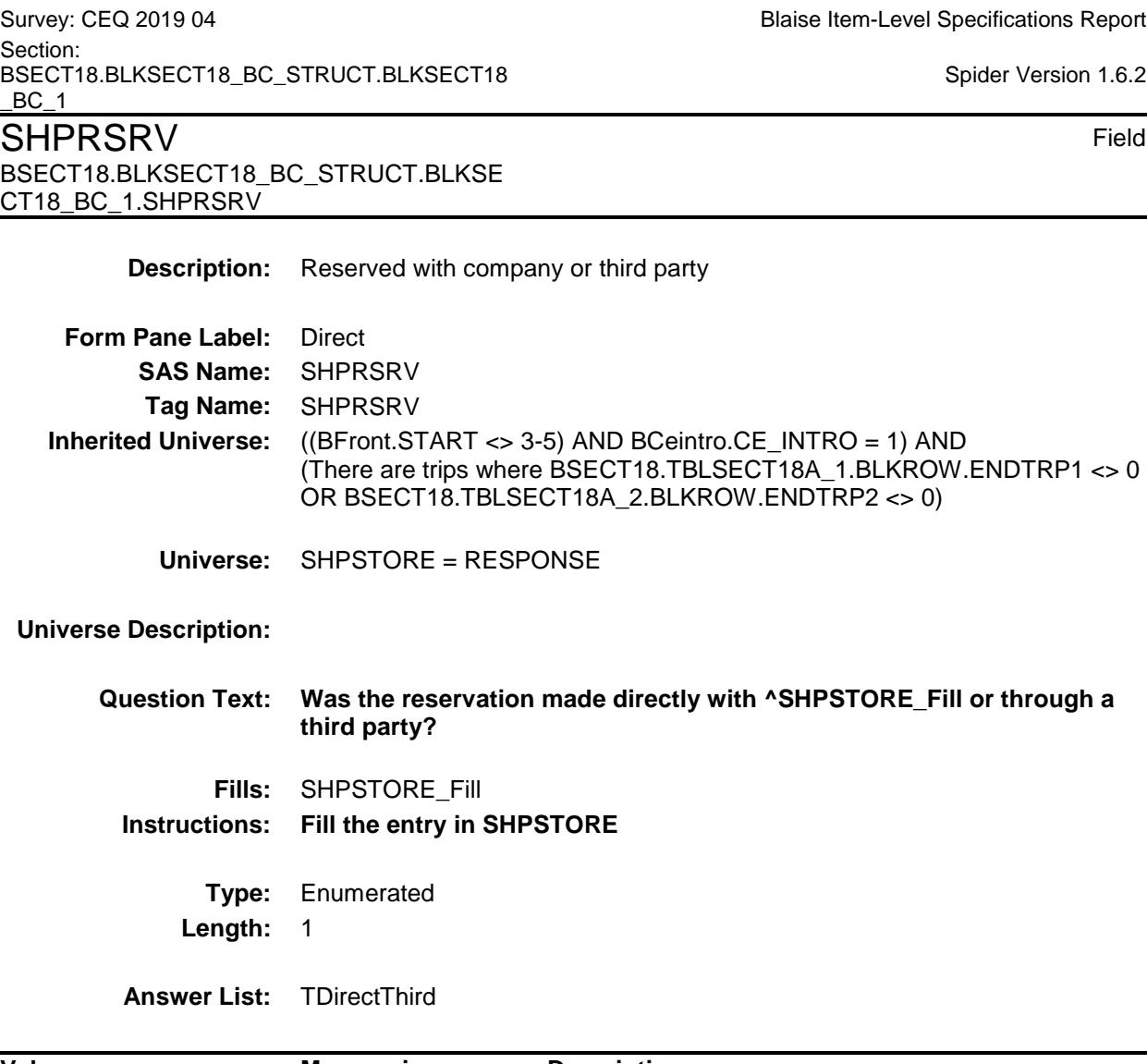

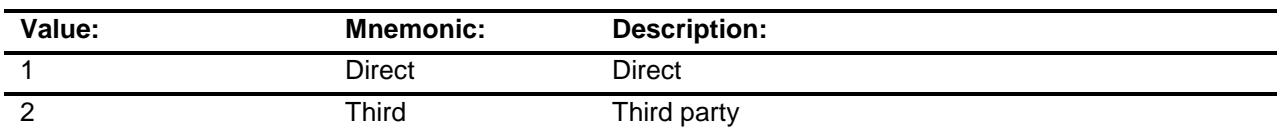

- X Don't Know
- X Refuse
	- Empty
	- On Input
- X On Output

**Array:**

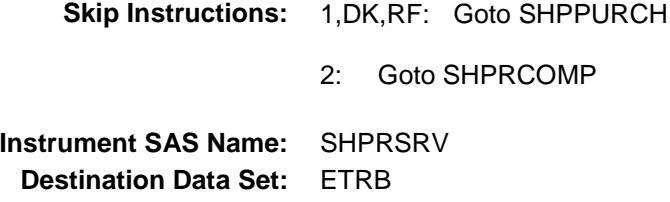

BSECT18.BLKSECT18\_BC\_STRUCT.BLKSECT18  $BC_1$ SHPRCOMP Field BSECT18.BLKSECT18\_BC\_STRUCT.BLKSE CT18\_BC\_1.SHPRCOMP **Description:** Company name **Form Pane Label:** Resv Company **SAS Name:** SHPRCOMP **Tag Name:** SHPRCOMP **Inherited Universe:** ((BFront.START <> 3-5) AND BCeintro.CE\_INTRO = 1) AND (There are trips where BSECT18.TBLSECT18A\_1.BLKROW.ENDTRP1 <> 0 OR BSECT18.TBLSECT18A\_2.BLKROW.ENDTRP2 <> 0) **Universe:** SHPRSRV = 2 **Universe Description: Question Text: What is the name of the company you used to make the reservation?** Enter store, website, or company name **Type:** String **Length:** 45 X Don't Know X Refuse Empty On Input X On Output **Array: Skip Instructions:** Goto SHPPURCH **Instrument SAS Name:** SHPRCOMP **Destination Data Set:** ETRB

Section:

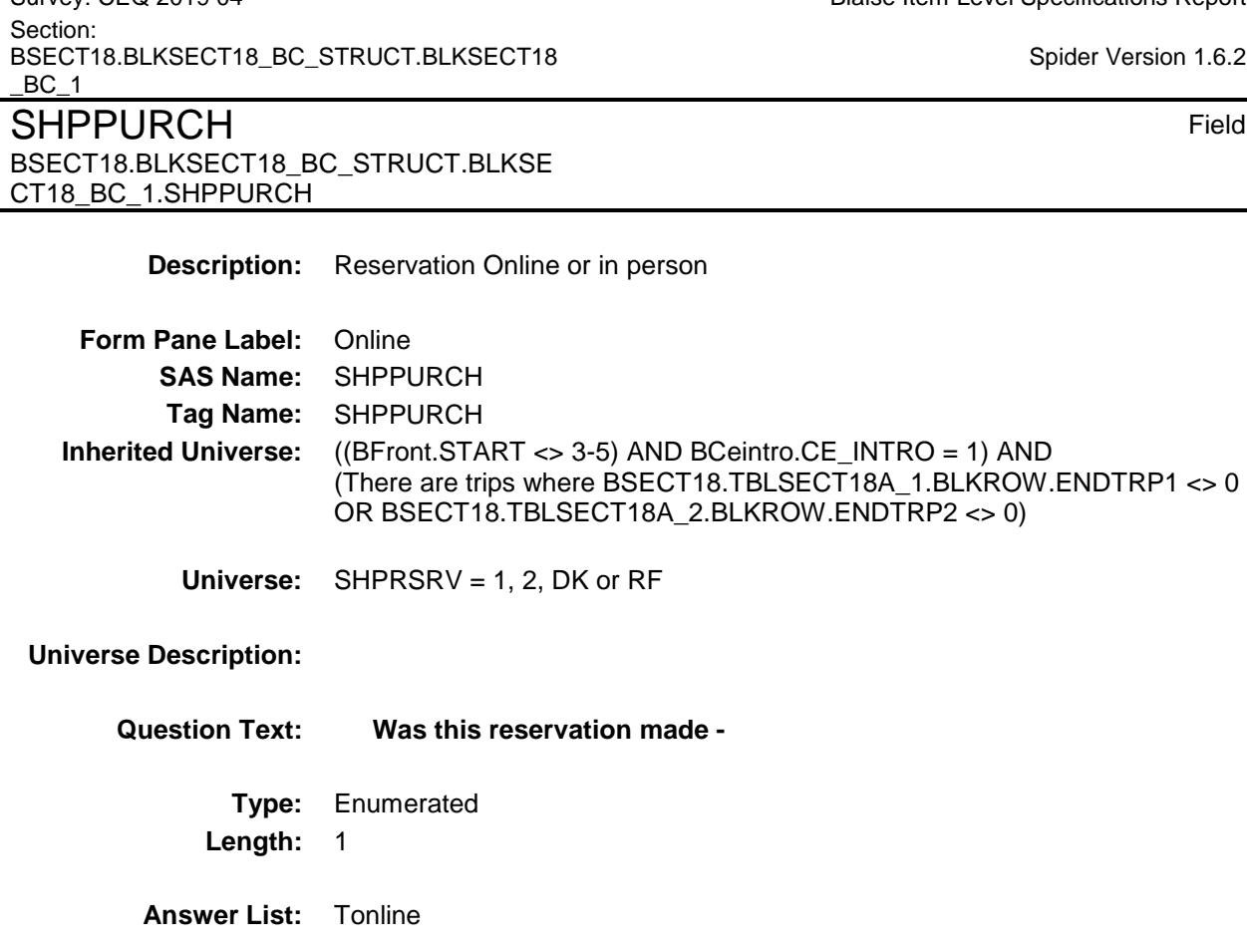

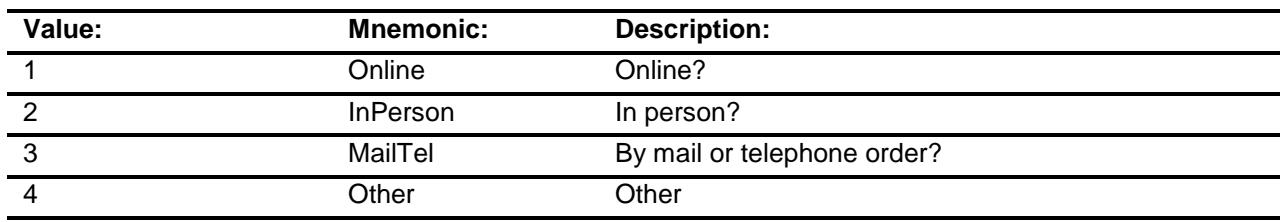

- X Don't Know
- X Refuse
	- Empty
	- On Input
- X On Output

## **Array:**

# **Special Instructions:** Answer list descriptions for options 1-3 should be bold black

Survey: CEQ 2019 04 **Blaise Item-Level Specifications Report** 

 $.6.2$ 

**Skip Instructions:** 1,3,4,DK,RF: IF 6 is selected in TRPTRNS then goto RTCARX ELSEIF 7 is selected in TRPTRNS then goto RTMOPEDX ELSEIF 8 is selected in TRPTRNS then goto RTPLANEX ELSEIF 9 is selected in TRPTRNS then goto RTBOATX ELSEIF 10 is selected in TRPTRNS then goto RTCAMPX ELSEIF 11 is selected in TRPTRNS then goto RTOTHERX ELSEIF 12-14 are selected in TRPTRNS then goto ANYGAS ELSE goto LODGING

> 2: IF SHPRCOMP = RESPONSE then goto SHPRLOC ELSEIF 6 is selected in TRPTRNS then goto RTCARX ELSEIF 7 is selected in TRPTRNS then goto RTMOPEDX ELSEIF 8 is selected in TRPTRNS then goto RTPLANEX ELSEIF 9 is selected in TRPTRNS then goto RTBOATX ELSEIF 10 is selected in TRPTRNS then goto RTCAMPX ELSEIF 11 is selected in TRPTRNS then goto RTOTHERX ELSEIF 12-14 are selected in TRPTRNS then goto ANYGAS ELSE goto LODGING

**Instrument SAS Name:** SHPPURCH **Destination Data Set:** ETRB

Section: BSECT18.BLKSECT18\_BC\_STRUCT.BLKSECT18  $BC_1$ SHPRLOC Field BSECT18.BLKSECT18\_BC\_STRUCT.BLKSE CT18\_BC\_1.SHPRLOC **Description:** Company location - City **Form Pane Label:** Location - City **SAS Name:** SHPRLOC **Tag Name:** SHPRLOC **Inherited Universe:** ((BFront.START <> 3-5) AND BCeintro.CE\_INTRO = 1) AND (There are trips where BSECT18.TBLSECT18A\_1.BLKROW.ENDTRP1 <> 0 OR BSECT18.TBLSECT18A\_2.BLKROW.ENDTRP2 <> 0) **Universe:** SHPPURCH = 2 AND SHPRCOMP = RESPONSE **Universe Description: Question Text: In what city is ^SHPRCOMP\_Fill located? Fills:** SHPRCOMP\_Fill **Instructions: Fill the entry in SHPRCOMP Type:** String **Length:** 45 X Don't Know X Refuse Empty On Input X On Output **Array: Skip Instructions:** Goto SPRLOCST **Instrument SAS Name:** SHPRLOC **Destination Data Set:** ETRB

Survey: CEQ 2019 04 **Blaise Item-Level Specifications Report** 

Survey: CEQ 2019 04 **Blaise Item-Level Specifications Report** Section: BSECT18.BLKSECT18\_BC\_STRUCT.BLKSECT18  $BC_1$ SPRLOCST Field BSECT18.BLKSECT18\_BC\_STRUCT.BLKSE CT18\_BC\_1.SPRLOCST **Description:** Company location - State **Form Pane Label:** State **SAS Name:** SPRLOCST **Tag Name:** SPRLOCST **Inherited Universe:** ((BFront.START <> 3-5) AND BCeintro.CE\_INTRO = 1) AND (There are trips where BSECT18.TBLSECT18A\_1.BLKROW.ENDTRP1 <> 0 OR BSECT18.TBLSECT18A\_2.BLKROW.ENDTRP2 <> 0) **Universe:** SHPPURCH = 2 AND SHPRCOMP = RESPONSE **Universe Description: Help Screen:** H\_DESTCODE **Question Text:** ? [F1] **In what state is ^SHPRCOMP\_Fill located?** ◆ Enter the two character state abbreviation **Fills:** SHPRCOMP\_Fill **Instructions: Fill the entry in SHPRCOMP Type:** String **Length:** 2 X Don't Know X Refuse Empty On Input X On Output **Array: Special Instructions:** Use answer type TState - STRING[2], display width 4

**Skip Instructions:** IF entry is not a valid state abbreviation then goto CK\_SPRLOCST ELSEIF 6 is selected in TRPTRNS then goto RTCARX ELSEIF 7 is selected in TRPTRNS then goto RTMOPEDX ELSEIF 8 is selected in TRPTRNS then goto RTPLANEX ELSEIF 9 is selected in TRPTRNS then goto RTBOATX ELSEIF 10 is selected in TRPTRNS then goto RTCAMPX ELSEIF 11 is selected in TRPTRNS then goto RTOTHERX ELSEIF 12-14 are selected in TRPTRNS then goto ANYGAS

ELSE goto LODGING

**Instrument SAS Name:** SPRLOCST **Destination Data Set:** ETRB

Survey: CEQ 2019 04 **Blaise Item-Level Specifications Report** Section: BSECT18.BLKSECT18\_BC\_STRUCT.BLKSECT18  $\_$ BC $\_$ 1

Spider Version 1.6.2

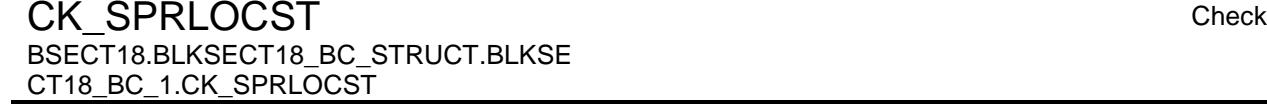

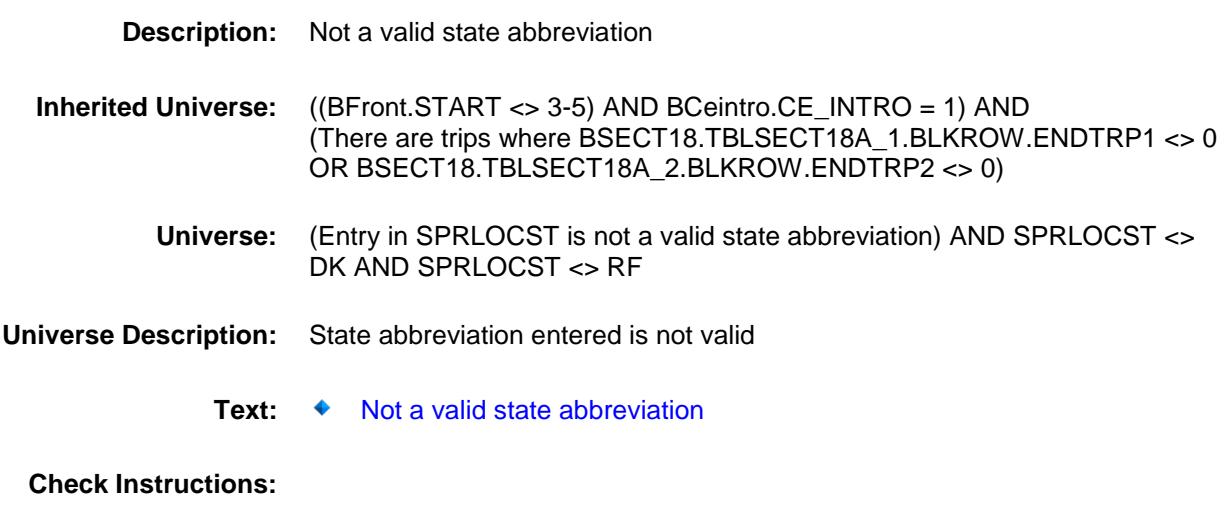

**Type:** Hard **Skip Instructions:** Go back to SPRLOCST

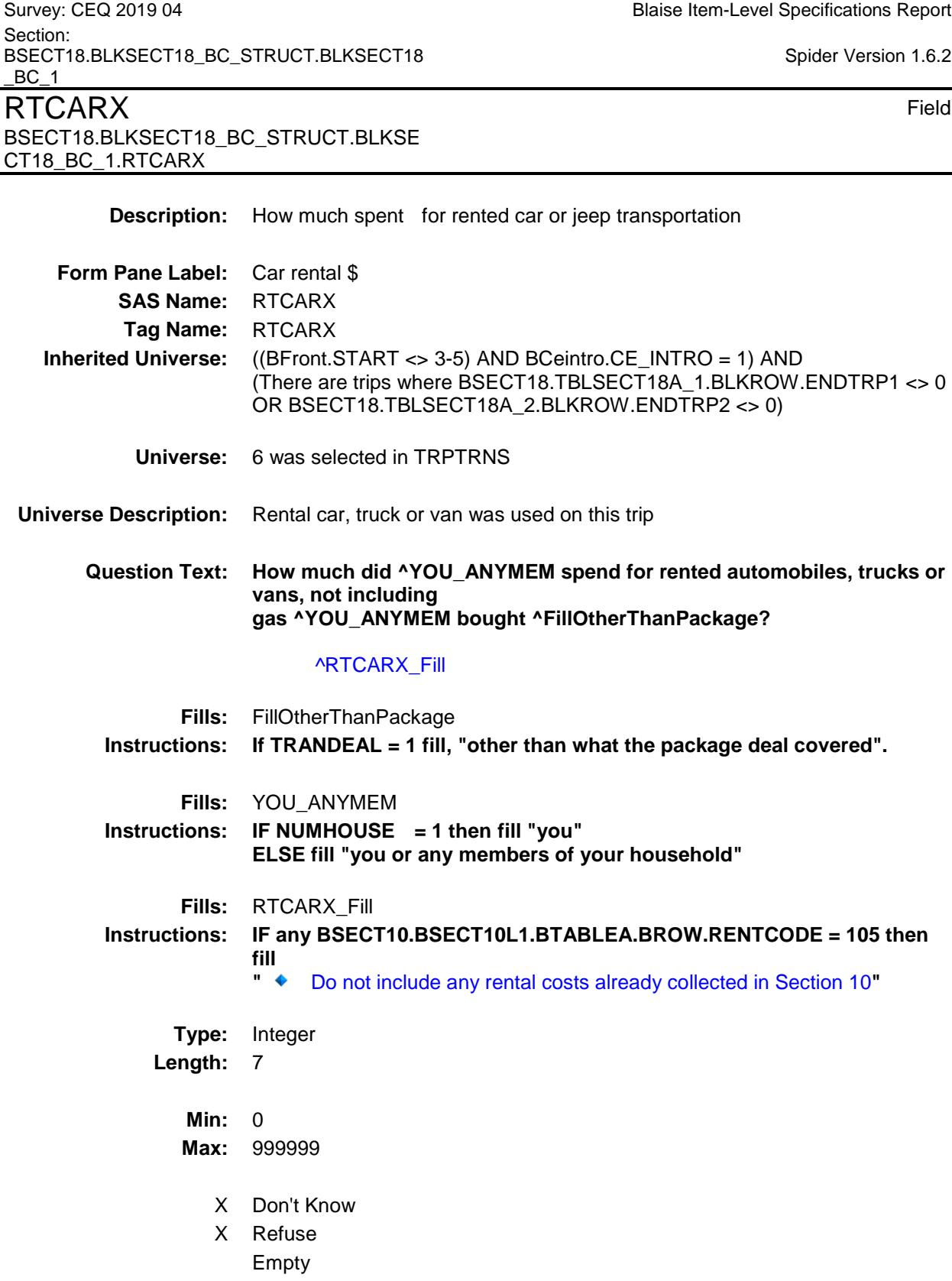

 $\blacksquare$ 

- X On Input
- X On Output

#### **Array:**

**Special Instructions:** Display a \$ and comma in the entry field

**Skip Instructions:** IF entry gt 1400 and ne DK or RF then goto ERR1\_RTCARX ELSEIF ((RT8100.POPGRP = 5, 6, 05 or 06) AND DESTCODE ne X) then goto RTCSTORE ELSEIF 7 is selected in TRPTRNS then goto RTMOPEDX ELSEIF 8 is selected in TRPTRNS then goto RTPLANEX ELSEIF 9 is selected in TRPTRNS then goto RTBOATX ELSEIF 10 is selected in TRPTRNS then goto RTCAMPX ELSEIF 11 is selected in TRPTRNS then goto RTOTHERX ELSE goto ANYGAS

**Instrument SAS Name:** RTCARX **Destination Data Set:** ETRB

Survey: CEQ 2019 04 **Blaise Item-Level Specifications Report** Section: BSECT18.BLKSECT18\_BC\_STRUCT.BLKSECT18  $BC_1$ Spider Version 1.6.2 ERR1\_RTCARX Check BSECT18.BLKSECT18\_BC\_STRUCT.BLKSE CT18\_BC\_1.ERR1\_RTCARX **Description:** Out of Range Check **Inherited Universe:** ((BFront.START <> 3-5) AND BCeintro.CE\_INTRO = 1) AND (There are trips where BSECT18.TBLSECT18A\_1.BLKROW.ENDTRP1 <> 0 OR BSECT18.TBLSECT18A\_2.BLKROW.ENDTRP2 <> 0) **Universe:** (RTCARX gt 1400) AND (RTCARX ne DK and ne RF) **Universe Description:** Rental Car/truck costs were greater than \$1400 Text:  $\bullet$  THE VALUE ENTERED IS UNUSUALLY HIGH OR LOW PLEASE VERIFY **Check Instructions:** IF suppressed then set RTCARX\_ = A1 **Type:** Soft **Skip Instructions:** Suppress: IF ((RT8100.POPGRP = 5, 6, 05 or 06) AND DESTCODE ne X) then goto RTCSTORE ELSEIF 7 is selected in TRPTRNS then goto RTMOPEDX ELSEIF 8 is selected in TRPTRNS then goto RTPLANEX ELSEIF 9 is selected in TRPTRNS then goto RTBOATX ELSEIF 10 is selected in TRPTRNS then goto RTCAMPX ELSEIF 11 is selected in TRPTRNS then goto RTOTHERX ELSE goto ANYGAS

All others, go back to RTCARX

Survey: CEQ 2019 04 **Blaise Item-Level Specifications Report** Section: BSECT18.BLKSECT18\_BC\_STRUCT.BLKSECT18 <u>BC\_1</u><br>DICCIODE

**Description:** Car company name

Spider Version 1.6.2

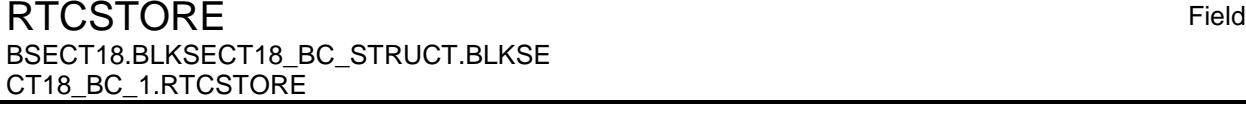

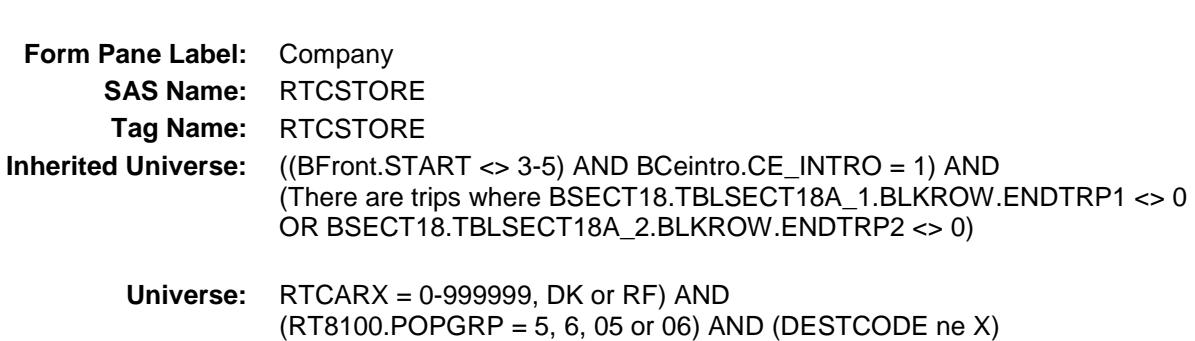

### **Universe Description:**

- **Question Text: What is the name of the rental car company used?**
	- Enter store, website, or company name

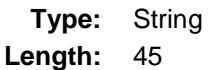

- X Don't Know
- X Refuse Empty
	- On Input
- X On Output

#### **Array:**

- **Skip Instructions:** ENTRY: Goto RTCPKUP
	- DK, RF: IF 7 is selected in TRPTRNS then goto RTMOPEDX ELSEIF 8 is selected in TRPTRNS then goto RTPLANEX ELSEIF 9 is selected in TRPTRNS then goto RTBOATX ELSEIF 10 is selected in TRPTRNS then goto RTCAMPX ELSEIF 11 is selected in TRPTRNS then goto RTOTHERX ELSE goto ANYGAS

**Instrument SAS Name:** RTCSTORE **Destination Data Set:** ETRB

Survey: CEQ 2019 04 **Blaise Item-Level Specifications Report** Section: BSECT18.BLKSECT18\_BC\_STRUCT.BLKSECT18  $BC_1$ RTCPKUP Field

BSECT18.BLKSECT18\_BC\_STRUCT.BLKSE

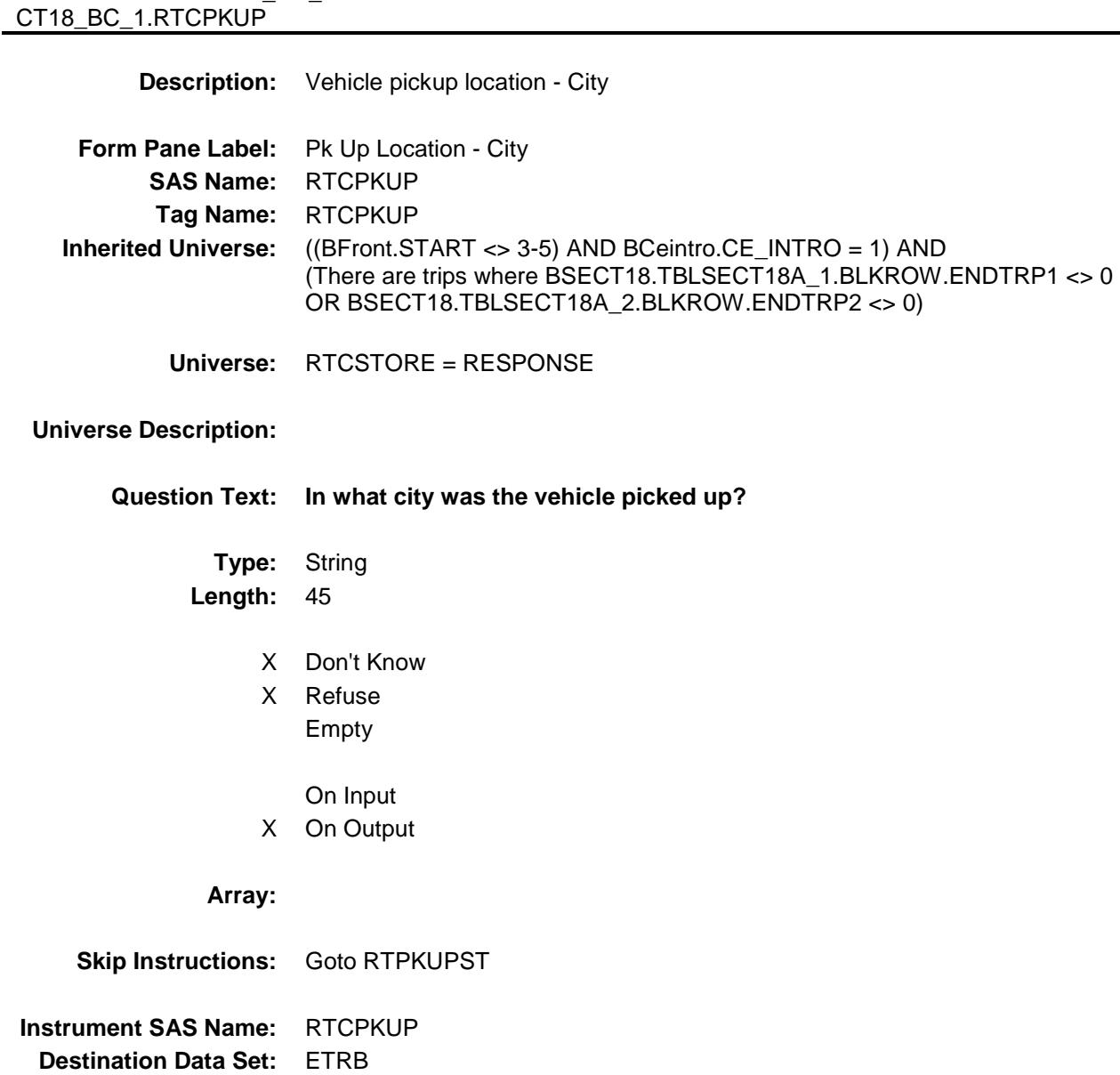

Section: BSECT18.BLKSECT18\_BC\_STRUCT.BLKSECT18  $BC_1$ RTPKUPST Field BSECT18.BLKSECT18\_BC\_STRUCT.BLKSE CT18\_BC\_1.RTPKUPST **Description:** Vehicle pickup location - State **Form Pane Label:** State **SAS Name:** RTPKUPST **Tag Name:** RTPKUPST **Inherited Universe:** ((BFront.START <> 3-5) AND BCeintro.CE\_INTRO = 1) AND (There are trips where BSECT18.TBLSECT18A\_1.BLKROW.ENDTRP1 <> 0 OR BSECT18.TBLSECT18A\_2.BLKROW.ENDTRP2 <> 0) **Universe:** RTCSTORE = RESPONSE **Universe Description: Help Screen:** H\_DESTCODE **Question Text:** ? [F1] **In what state was the vehicle picked up?** ◆ Enter the two character state abbreviation **Type:** String **Length:** 2 X Don't Know X Refuse Empty On Input X On Output **Array: Special Instructions:** Use answer type TState - STRING[2], display width 4 **Skip Instructions:** IF entry is not a valid state abbreviation then goto CK\_RTPKUPST ELSE goto RTCRSRV **Instrument SAS Name:** RTPKUPST **Destination Data Set:** ETRB

Survey: CEQ 2019 04 **Blaise Item-Level Specifications Report** Section: BSECT18.BLKSECT18\_BC\_STRUCT.BLKSECT18  $BC_1$ CK\_RTPKUPST Check

Spider Version 1.6.2

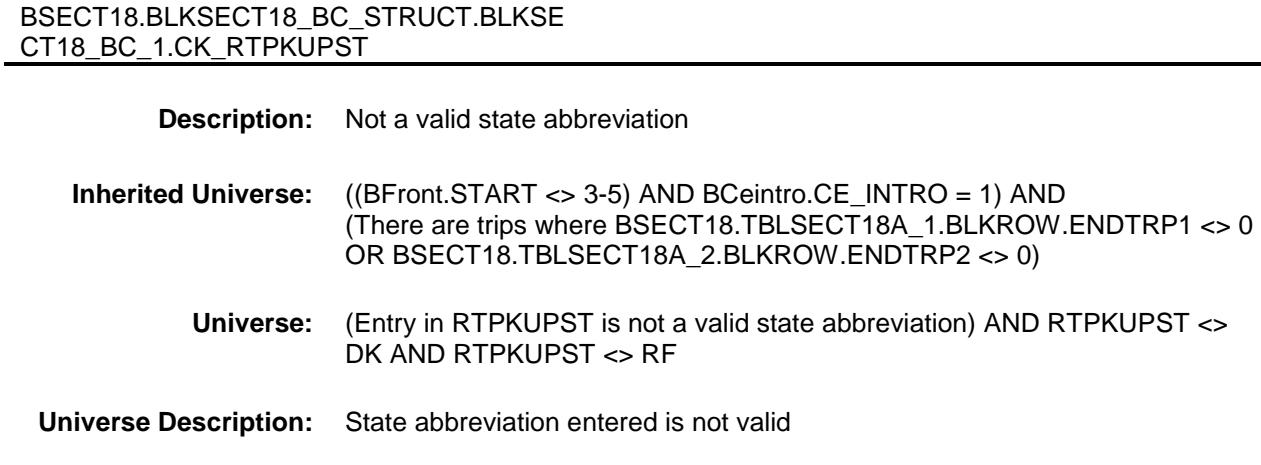

**Text: ♦ Not a valid state abbreviation** 

**Check Instructions:**

**Type:** Hard **Skip Instructions:** Go back to RTPKUPST

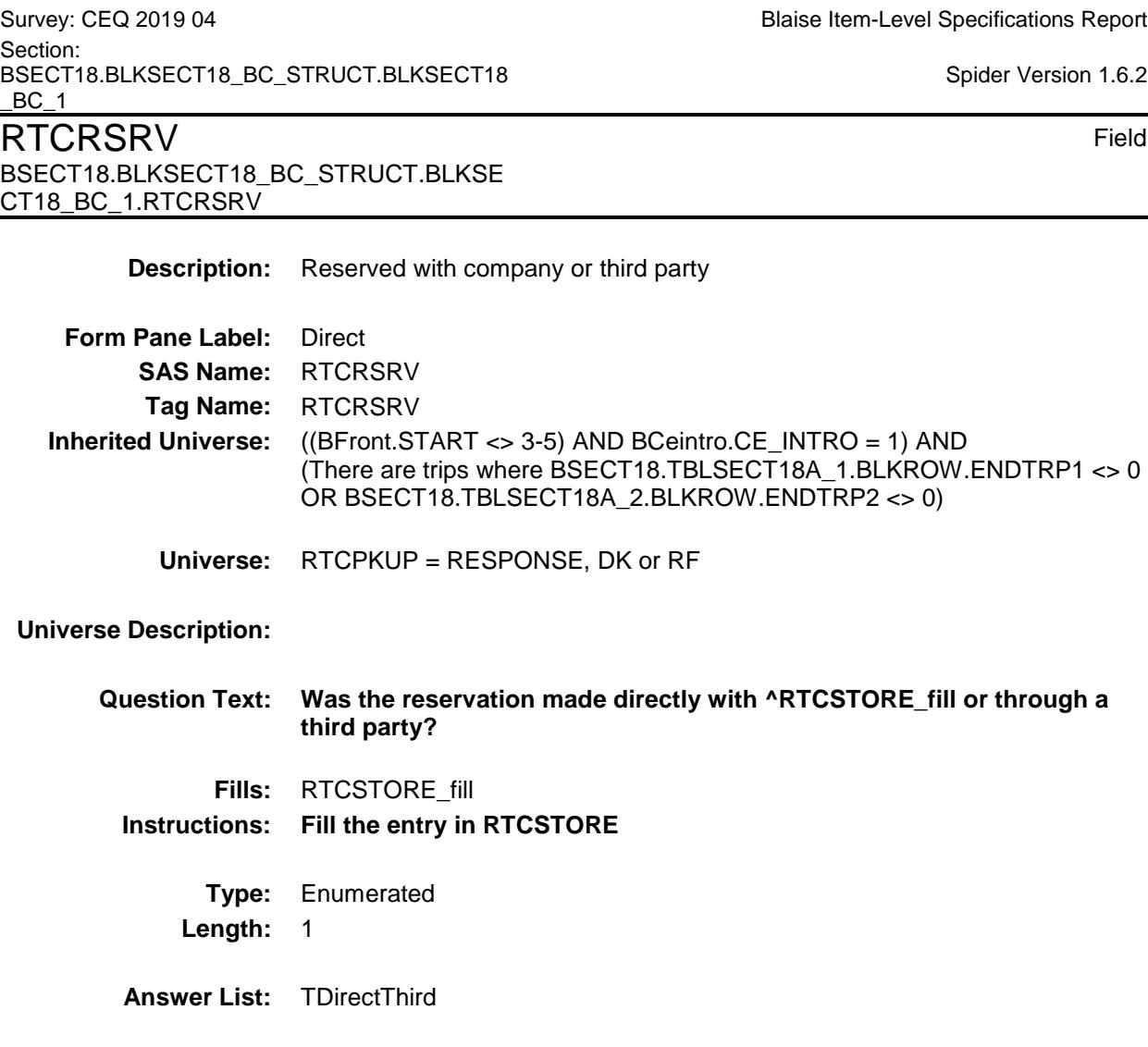

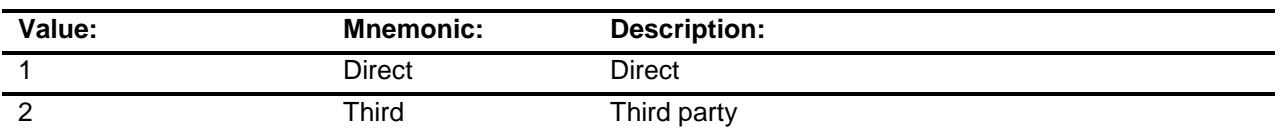

- X Don't Know
- X Refuse
	- Empty
	- On Input
- X On Output

**Array:**

**Skip Instructions:** 1,DK,RF: Goto RTCPURCH

2: Goto RTCRCOMP

**Instrument SAS Name:** RTCRSRV **Destination Data Set:** ETRB

BSECT18.BLKSECT18\_BC\_STRUCT.BLKSECT18  $BC_1$ RTCRCOMP Field BSECT18.BLKSECT18\_BC\_STRUCT.BLKSE CT18\_BC\_1.RTCRCOMP **Description:** Company name **Form Pane Label:** Resv Company **SAS Name:** RTCRCOMP **Tag Name:** RTCRCOMP **Inherited Universe:** ((BFront.START <> 3-5) AND BCeintro.CE\_INTRO = 1) AND (There are trips where BSECT18.TBLSECT18A\_1.BLKROW.ENDTRP1 <> 0 OR BSECT18.TBLSECT18A\_2.BLKROW.ENDTRP2 <> 0) **Universe:** RTCRSRV = 2 **Universe Description: Question Text: What is the name of the company you used to make your reservation?** Enter store, website, or company name **Type:** String **Length:** 45 X Don't Know X Refuse Empty On Input X On Output **Array: Skip Instructions:** Goto RTCPURCH **Instrument SAS Name:** RTCRCOMP **Destination Data Set:** ETRB

Section:

Survey: CEQ 2019 04 **Blaise Item-Level Specifications Report** 

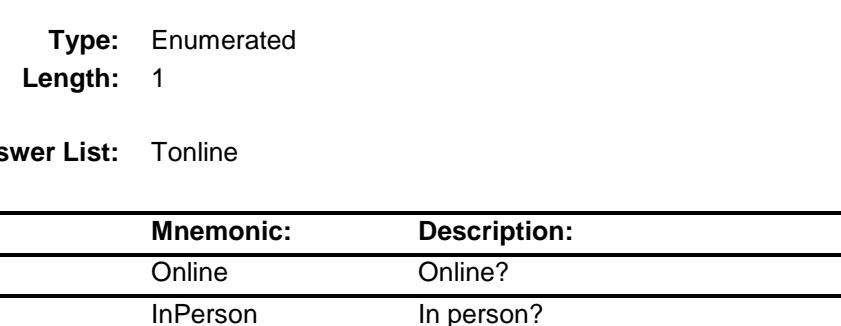

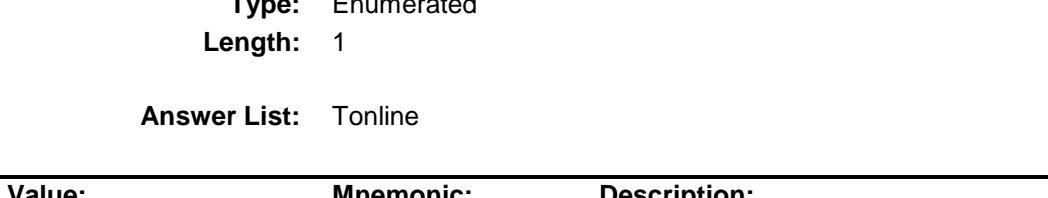

**Inherited Universe:** ((BFront.START <> 3-5) AND BCeintro.CE\_INTRO = 1) AND

(There are trips where BSECT18.TBLSECT18A\_1.BLKROW.ENDTRP1 <> 0

OR BSECT18.TBLSECT18A\_2.BLKROW.ENDTRP2 <> 0)

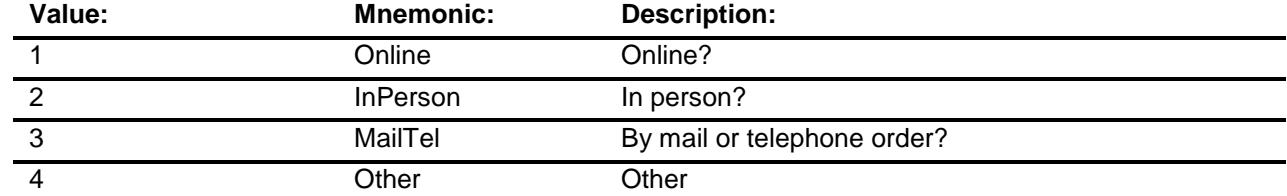

- X Don't Know
- X Refuse
- Empty
- On Input
- X On Output

# **Array:**

# **Special Instructions:** Answer list descriptions for options 1-3 should be bold black

175

Spider Version 1.6.2

Survey: CEQ 2019 04 **Blaise Item-Level Specifications Report** Section: BSECT18.BLKSECT18\_BC\_STRUCT.BLKSECT18  $BC_1$ RTCPURCH Field

BSECT18.BLKSECT18\_BC\_STRUCT.BLKSE

**SAS Name:** RTCPURCH **Tag Name:** RTCPURCH

**Form Pane Label:** Online

**Description:** Reservation Online or in person

**Universe:** RTCRSRV = 1, 2, DK or RF

**Question Text: Was this reservation made -**

CT18\_BC\_1.RTCPURCH

**Universe Description:**

**Skip Instructions:** 1,3,4,DK,RF: IF 7 is selected in TRPTRNS then goto RTMOPEDX ELSEIF 8 is selected in TRPTRNS then goto RTPLANEX ELSEIF 9 is selected in TRPTRNS then goto RTBOATX ELSEIF 10 is selected in TRPTRNS then goto RTCAMPX ELSEIF 11 is selected in TRPTRNS then goto RTOTHERX ELSE goto ANYGAS

> 2: IF RTCRCOMP = RESPONSE then goto RTCRLOC ELSEIF 7 is selected in TRPTRNS then goto RTMOPEDX ELSEIF 8 is selected in TRPTRNS then goto RTPLANEX ELSEIF 9 is selected in TRPTRNS then goto RTBOATX ELSEIF 10 is selected in TRPTRNS then goto RTCAMPX ELSEIF 11 is selected in TRPTRNS then goto RTOTHERX ELSE goto ANYGAS

**Instrument SAS Name:** RTCPURCH **Destination Data Set:** ETRB

Survey: CEQ 2019 04 **Blaise Item-Level Specifications Report** Section: BSECT18.BLKSECT18\_BC\_STRUCT.BLKSECT18  $BC_1$ RTCRLOC Field BSECT18.BLKSECT18\_BC\_STRUCT.BLKSE CT18\_BC\_1.RTCRLOC **Description:** Company location - City **Form Pane Label:** Location- City **SAS Name:** RTCRLOC **Tag Name:** RTCRLOC **Inherited Universe:** ((BFront.START <> 3-5) AND BCeintro.CE\_INTRO = 1) AND (There are trips where BSECT18.TBLSECT18A\_1.BLKROW.ENDTRP1 <> 0 OR BSECT18.TBLSECT18A\_2.BLKROW.ENDTRP2 <> 0) **Universe:** RTCPURCH = 2 AND RTCRCOMP = RESPONSE **Universe Description: Question Text: In what city is ^RTCRCOMP\_fill located? Fills:** RTCRCOMP\_fill **Instructions: Fill the entry in RTCRCOMP Type:** String **Length:** 45 X Don't Know X Refuse Empty On Input X On Output **Array: Skip Instructions:** Goto RTRLOCST **Instrument SAS Name:** RTCRLOC **Destination Data Set:** ETRB

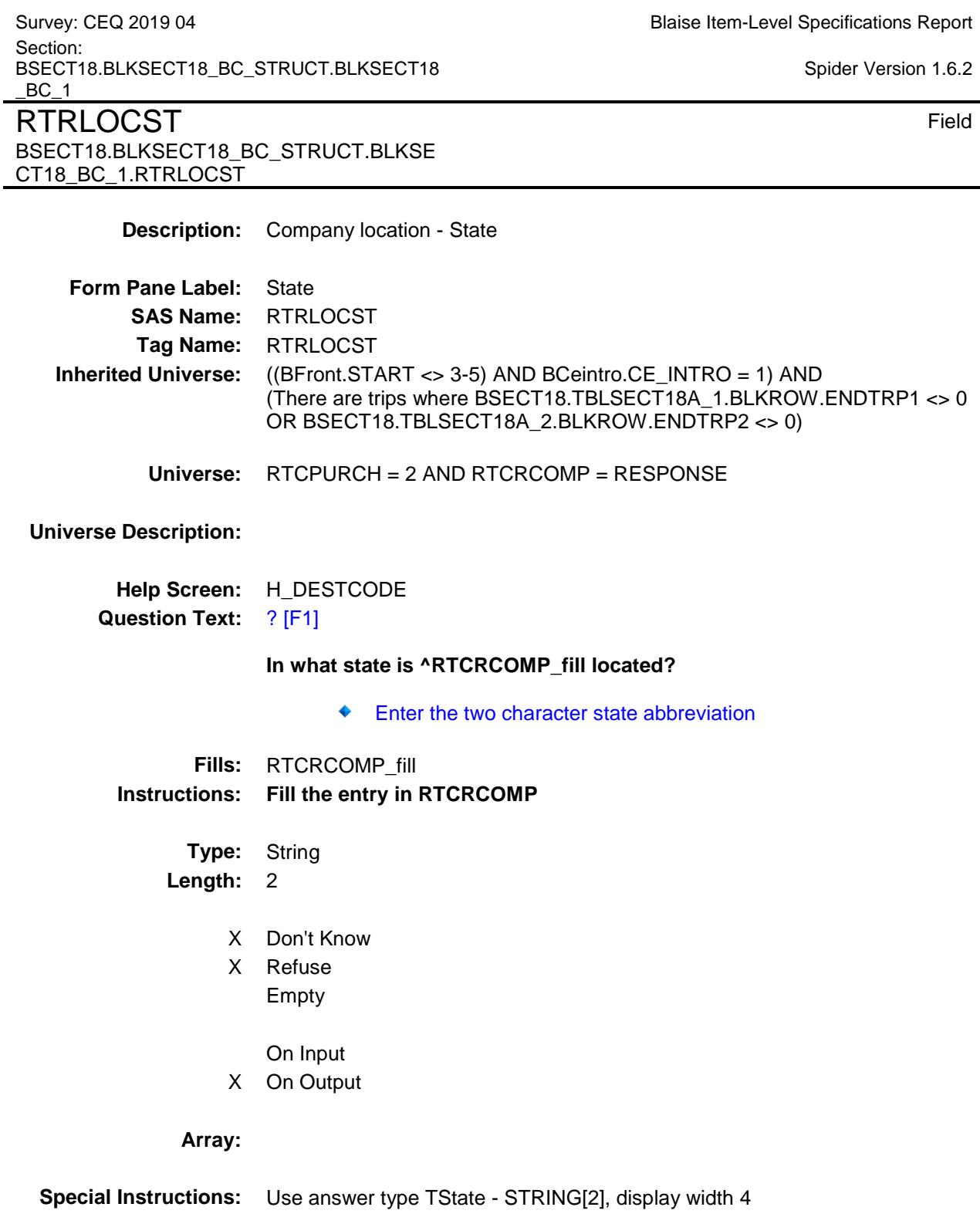

178

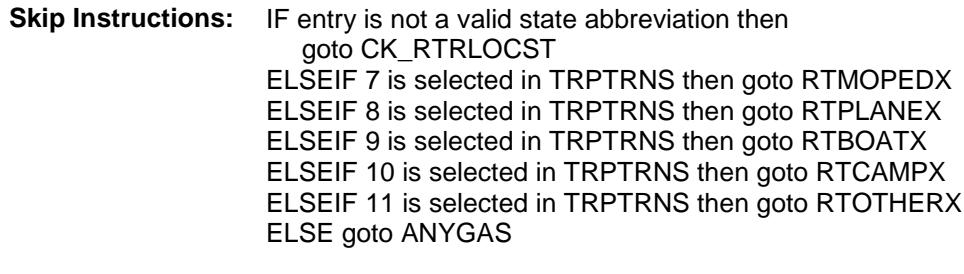

**Instrument SAS Name:** RTRLOCST **Destination Data Set:** ETRB

Survey: CEQ 2019 04 **Blaise Item-Level Specifications Report** Section: BSECT18.BLKSECT18\_BC\_STRUCT.BLKSECT18  $\_$ BC $\_$ 1

Spider Version 1.6.2

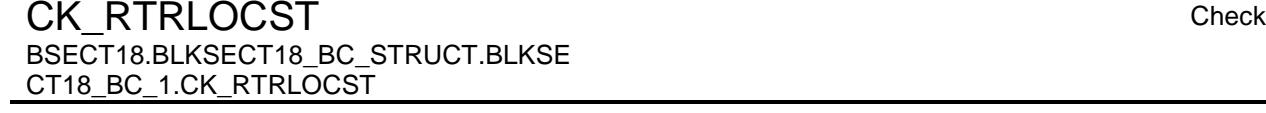

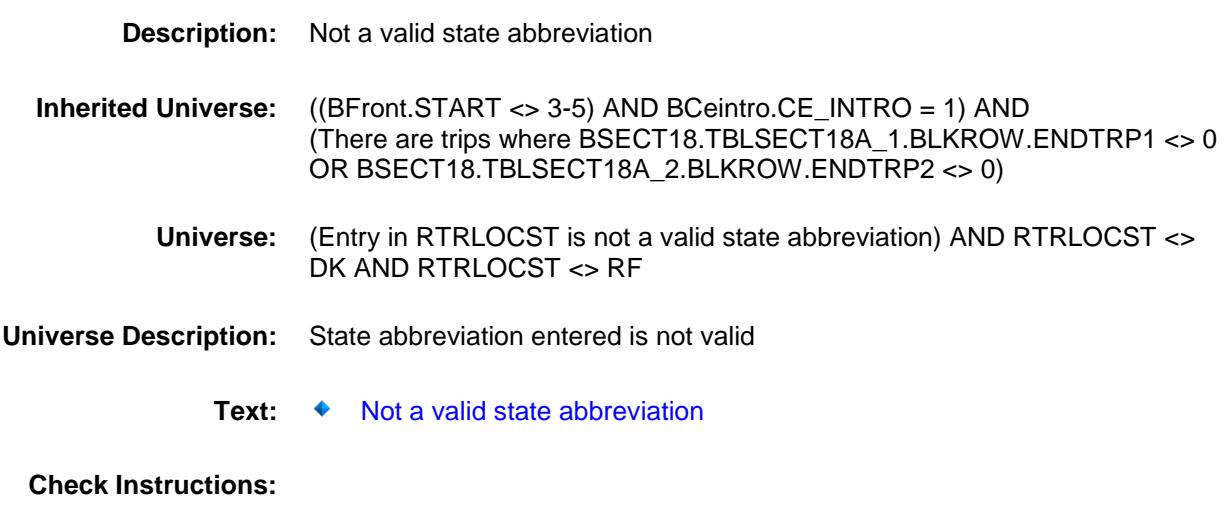

**Type:** Hard **Skip Instructions:** Go back to RTRLOCST Survey: CEQ 2019 04 **Blaise Item-Level Specifications Report** Section: BSECT18.BLKSECT18\_BC\_STRUCT.BLKSECT18  $BC_1$ RTMOPEDX Field BSECT18.BLKSECT18\_BC\_STRUCT.BLKSE CT18\_BC\_1.RTMOPEDX **Description:** How much spent for rented motorcycle or moped transportation **Form Pane Label:** Moped rental \$ **SAS Name:** RTMOPEDX **Tag Name:** RTMOPEDX **Inherited Universe:** ((BFront.START <> 3-5) AND BCeintro.CE\_INTRO = 1) AND (There are trips where BSECT18.TBLSECT18A\_1.BLKROW.ENDTRP1 <> 0 OR BSECT18.TBLSECT18A\_2.BLKROW.ENDTRP2 <> 0) **Universe:** 7 was selected in TRPTRNS **Universe Description:** Rental motorcycle/moped was used on this trip **Question Text: How much did ^YOU\_ANYMEM spend for rented motorcycles or mopeds, not including gas ^YOU\_ANYMEM bought ^FillOtherThanPackage?** ^RTMOPEDX\_Fill **Fills:** YOU\_ANYMEM **Instructions: IF NUMHOUSE = 1 then fill "you" ELSE fill "you or any members of your household" Fills:** FillOtherThanPackage **Instructions: If TRANDEAL = 1 fill, "other than what the package deal covered". Fills:** RTMOPEDX\_Fill **Instructions: IF any BSECT10.BSECT10L1.BTABLEA.BROW.RENTCODE = 150 then fill "** Do not include any rental costs already collected in Section 10**" Type:** Integer **Length:** 7 **Min:** 0 **Max:** 999999 X Don't Know X Refuse Empty

- X On Input
- X On Output

### **Array:**

**Special Instructions:** Display a \$ and comma in the entry field

**Skip Instructions:** IF entry gt 250 and ne DK or RF then goto ERR1\_RTMOPEDX ELSEIF 8 is selected in TRPTRNS then goto RTPLANEX ELSEIF 9 is selected in TRPTRNS then goto RTBOATX ELSEIF 10 is selected in TRPTRNS then goto RTCAMPX ELSEIF 11 is selected in TRPTRNS then goto RTOTHERX ELSE goto ANYGAS

**Instrument SAS Name:** RTMOPEDX **Destination Data Set:** ETRB

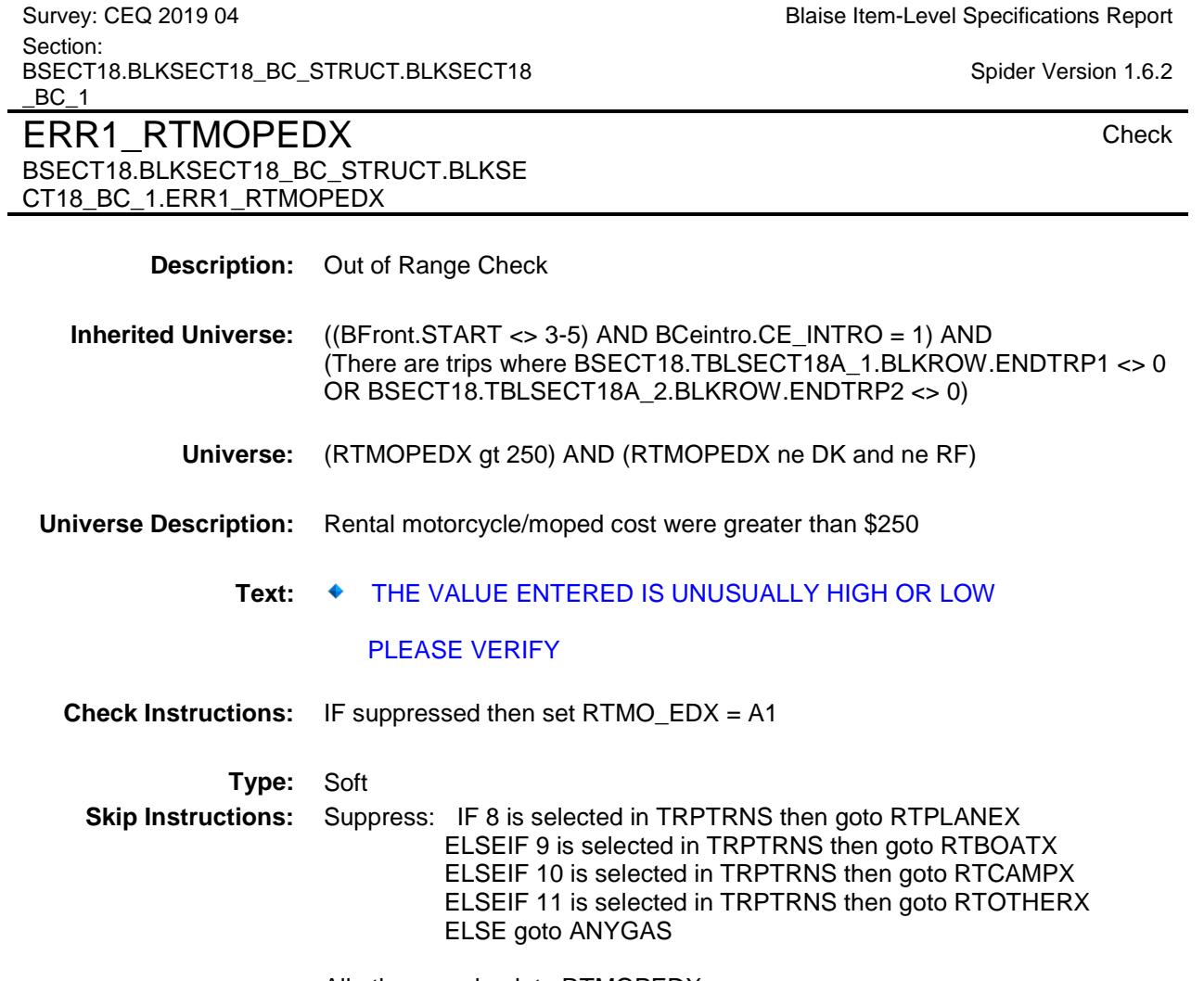

All others, go back to RTMOPEDX
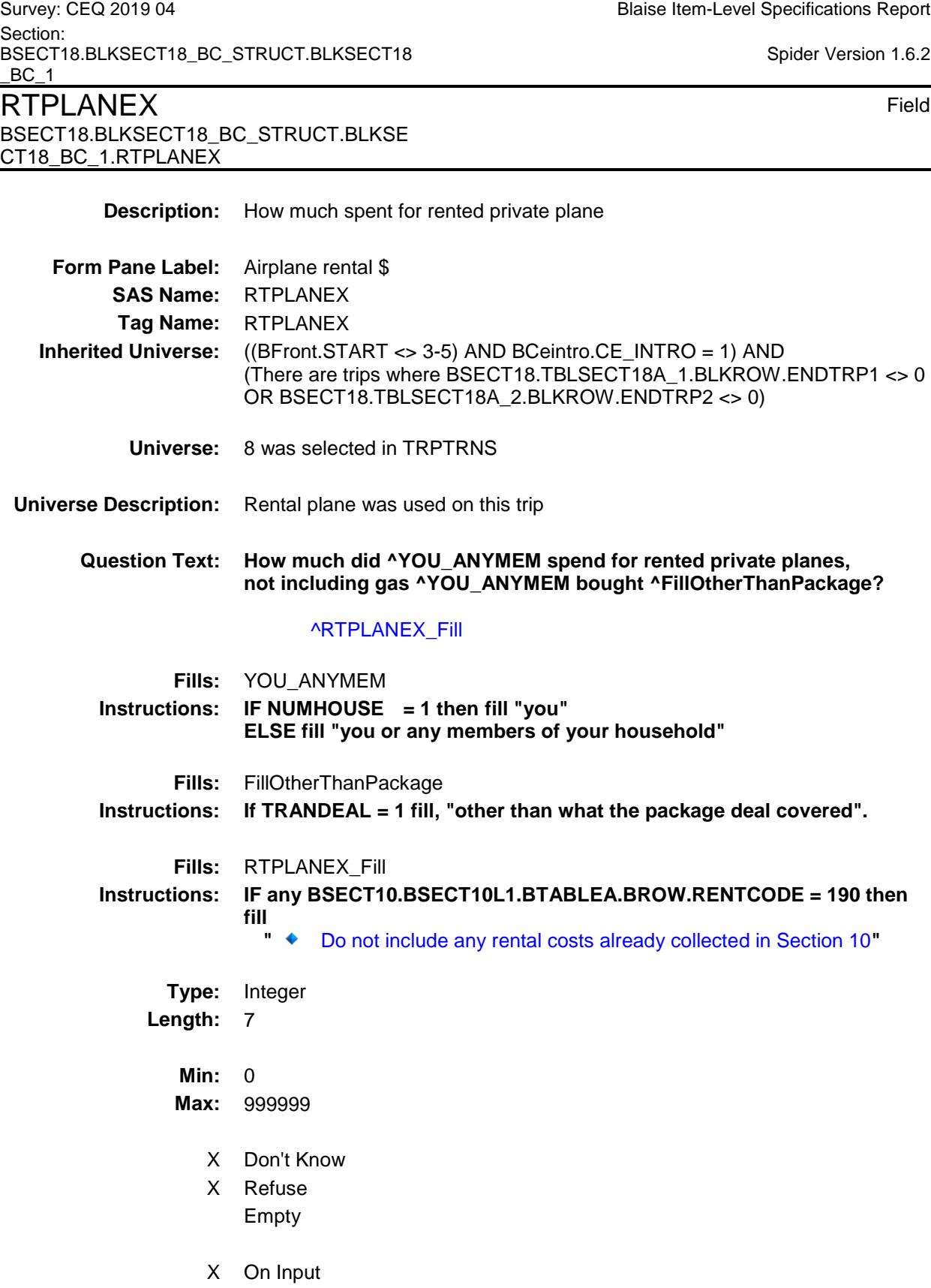

 $\overline{\phantom{0}}$ 

-

X On Output

# **Array:**

**Special Instructions:** Display a \$ and comma in the entry field **Skip Instructions:** IF entry gt 6000 and ne DK or RF then goto ERR1\_RTPLANEX ELSEIF 9 is selected in TRPTRNS then goto RTBOATX ELSEIF 10 is selected in TRPTRNS then goto RTCAMPX ELSEIF 11 is selected in TRPTRNS then goto RTOTHERX ELSE goto ANYGAS **Instrument SAS Name:** RTPLANEX **Destination Data Set:** ETRB

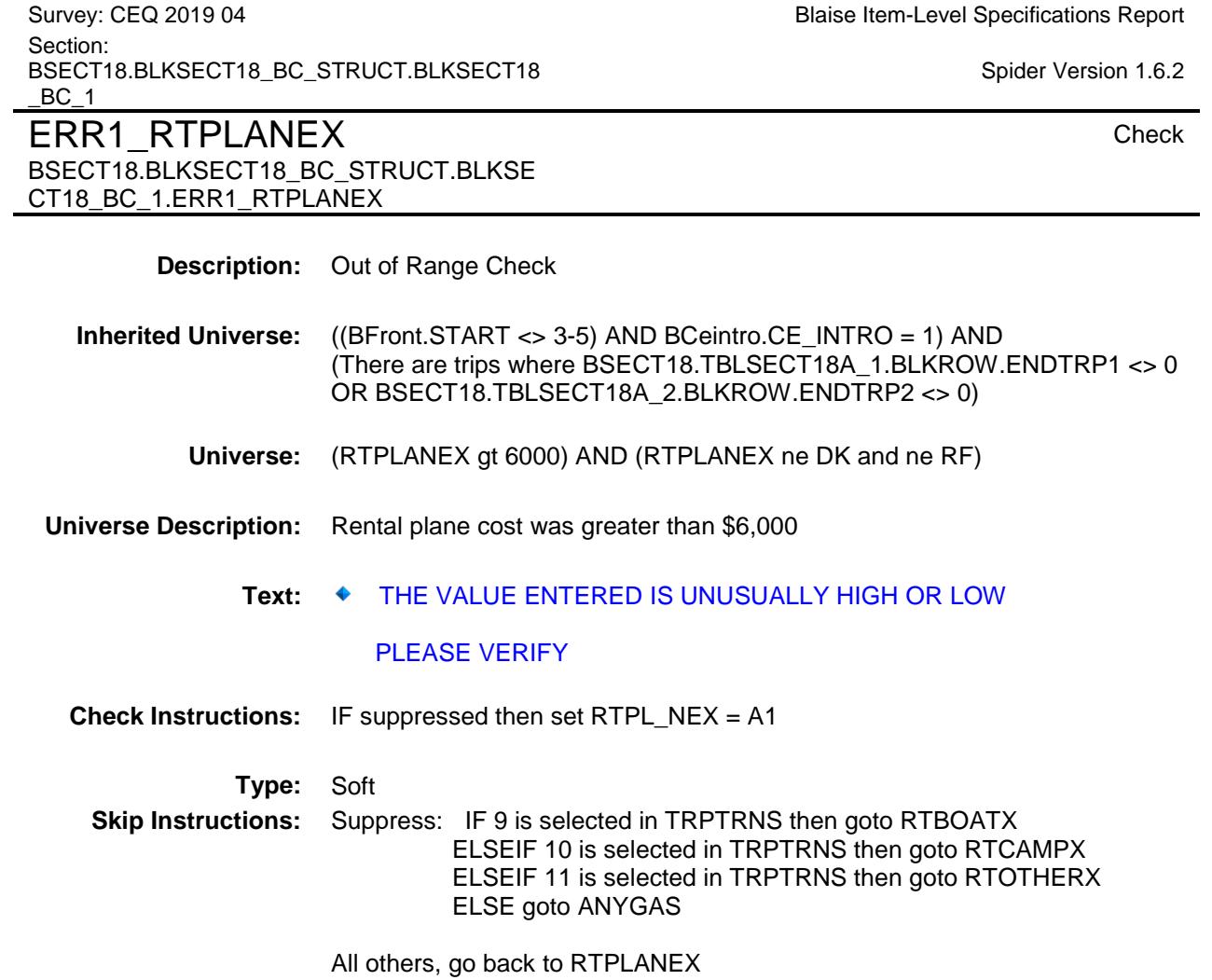

Section: BSECT18.BLKSECT18\_BC\_STRUCT.BLKSECT18  $BC_1$ Spider Version 1.6.2  $RTBOATX$  Field BSECT18.BLKSECT18\_BC\_STRUCT.BLKSE CT18\_BC\_1.RTBOATX **Description:** How much spent for rented boat or trailer **Form Pane Label:** Boat rental \$ **SAS Name:** RTBOATX **Tag Name:** RTBOATX **Inherited Universe:** ((BFront.START <> 3-5) AND BCeintro.CE\_INTRO = 1) AND (There are trips where BSECT18.TBLSECT18A\_1.BLKROW.ENDTRP1 <> 0 OR BSECT18.TBLSECT18A\_2.BLKROW.ENDTRP2 <> 0) **Universe:** 9 was selected in TRPTRNS **Universe Description:** Rental Boat/Trailer used on this trip **Question Text: How much did ^YOU\_ANYMEM spend for rented boats or trailers, not including gas ^YOU\_ANYMEM bought ^FillOtherThanPackage?** ^RTBOATX\_Fill **Fills:** YOU\_ANYMEM **Instructions: IF NUMHOUSE = 1 then fill "you" ELSE fill "you or any members of your household" Fills:** FillOtherThanPackage **Instructions: If TRANDEAL = 1 fill, "other than what the package deal covered". Fills:** RTBOATX\_Fill **Instructions: IF any BSECT10.BSECT10L1.BTABLEA.BROW.RENTCODE = 160, 170, or 180 then fill "** Do not include any rental costs already collected in Section 10**" Type:** Integer **Length:** 7 **Min:** 0 **Max:** 999999 X Don't Know X Refuse Empty X On Input

Survey: CEQ 2019 04 **Blaise Item-Level Specifications Report** 

X On Output

**Array:**

**Special Instructions:** Display a \$ and comma in the entry field **Skip Instructions:** IF entry gt 400 and ne DK or RF then goto ERR1\_RTBOATX ELSEIF 10 is selected in TRPTRNS then goto RTCAMPX ELSEIF 11 is selected in TRPTRNS then goto RTOTHERX ELSE goto ANYGAS **Instrument SAS Name:** RTBOATX

**Destination Data Set:** ETRB

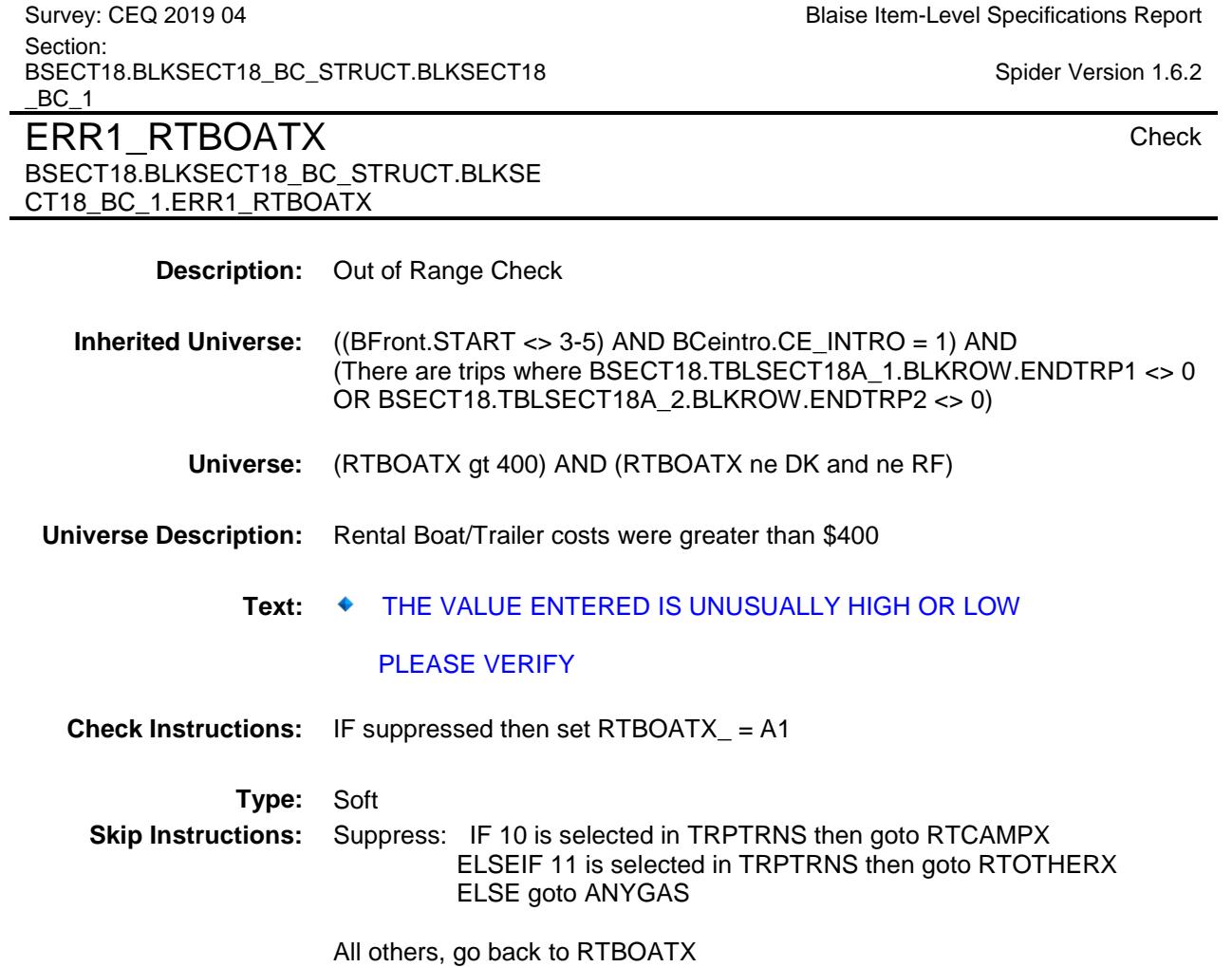

Survey: CEQ 2019 04 **Blaise Item-Level Specifications Report** Section: BSECT18.BLKSECT18\_BC\_STRUCT.BLKSECT18  $BC_1$ Spider Version 1.6.2 RTCAMPX Field BSECT18.BLKSECT18\_BC\_STRUCT.BLKSE CT18\_BC\_1.RTCAMPX **Description:** How much spent for rented camper **Form Pane Label:** Camper rental \$ **SAS Name:** RTCAMPX **Tag Name:** RTCAMPX **Inherited Universe:** ((BFront.START <> 3-5) AND BCeintro.CE\_INTRO = 1) AND (There are trips where BSECT18.TBLSECT18A\_1.BLKROW.ENDTRP1 <> 0 OR BSECT18.TBLSECT18A\_2.BLKROW.ENDTRP2 <> 0) **Universe:** 10 was selected in TRPTRNS **Universe Description:** Rental Camper was used on this trip **Question Text: How much did ^YOU\_ANYMEM spend for rented campers, not including gas ^YOU\_ANYMEM bought ^FillOtherThanPackage?** ^RTCAMPX\_Fill **Fills:** YOU\_ANYMEM **Instructions: IF NUMHOUSE = 1 then fill "you" ELSE fill "you or any members of your household" Fills:** FillOtherThanPackage **Instructions: If TRANDEAL = 1 fill, "other than what the package deal covered". Fills:** RTCAMPX\_Fill **Instructions: IF any BSECT10.BSECT10L1.BTABLEA.BROW.RENTCODE = 130 or 140 then fill "** Do not include any rental costs already collected in Section 10**" Type:** Integer **Length:** 7 **Min:** 0 **Max:** 999999 X Don't Know X Refuse Empty X On Input

X On Output

**Array:**

**Special Instructions:** Display a \$ and comma in the entry field **Skip Instructions:** IF entry gt 1375 and ne DK or RF then goto ERR1\_RTCAMPX ELSEIF 11 is selected in TRPTRNS then goto RTOTHERX ELSE goto ANYGAS **Instrument SAS Name:** RTCAMPX **Destination Data Set:** ETRB

Survey: CEQ 2019 04 **Blaise Item-Level Specifications Report** Section: BSECT18.BLKSECT18\_BC\_STRUCT.BLKSECT18  $BC_1$ Spider Version 1.6.2 ERR1\_RTCAMPX Check BSECT18.BLKSECT18\_BC\_STRUCT.BLKSE CT18\_BC\_1.ERR1\_RTCAMPX **Description:** Out of Range Check **Inherited Universe:** ((BFront.START <> 3-5) AND BCeintro.CE\_INTRO = 1) AND (There are trips where BSECT18.TBLSECT18A\_1.BLKROW.ENDTRP1 <> 0 OR BSECT18.TBLSECT18A\_2.BLKROW.ENDTRP2 <> 0) **Universe:** (RTCAMPX gt 1375) AND (RTCAMPX ne DK and ne RF) **Universe Description:** Rental Camper costs were greater than \$1,375 Text:  $\bullet$  THE VALUE ENTERED IS UNUSUALLY HIGH OR LOW PLEASE VERIFY **Check Instructions:** IF suppressed then set RTCAMPX\_ = A1 **Type:** Soft **Skip Instructions:** Suppress: ELSEIF 11 is selected in TRPTRNS then goto RTOTHERX ELSE goto ANYGAS All others, go back to RTCAMPX

Section: BSECT18.BLKSECT18\_BC\_STRUCT.BLKSECT18  $BC_1$ Spider Version 1.6.2  $\mathsf{RTOTHERX} \hspace{1.5cm} \blacksquare$ BSECT18.BLKSECT18\_BC\_STRUCT.BLKSE CT18\_BC\_1.RTOTHERX **Description:** How much spent for other rented vehicle **Form Pane Label:** Other rental \$ **SAS Name:** RTOTHERX **Tag Name:** RTOTHERX **Inherited Universe:** ((BFront.START <> 3-5) AND BCeintro.CE\_INTRO = 1) AND (There are trips where BSECT18.TBLSECT18A\_1.BLKROW.ENDTRP1 <> 0 OR BSECT18.TBLSECT18A\_2.BLKROW.ENDTRP2 <> 0) **Universe:** 11 was selected in TRPTRNS **Universe Description:** Other rental vehicles were used on this trip **Question Text: How much did ^YOU\_ANYMEM spend for other rented vehicle transportation, not including gas ^YOU\_ANYMEM bought ^FillOtherThanPackage?** ^RTOTHERX\_Fill **Fills:** YOU\_ANYMEM **Instructions: IF NUMHOUSE = 1 then fill "you" ELSE fill "you or any members of your household" Fills:** FillOtherThanPackage **Instructions: If TRANDEAL = 1 fill, "other than what the package deal covered". Fills:** RTOTHERX\_Fill **Instructions: IF any BSECT10.BSECT10L1.BTABLEA.BROW.RENTCODE = 120 or 200 then fill "** Do not include any rental costs already collected in Section 10**" Type:** Integer **Length:** 7 **Min:** 0 **Max:** 999999 X Don't Know X Refuse Empty

Survey: CEQ 2019 04 **Blaise Item-Level Specifications Report** 

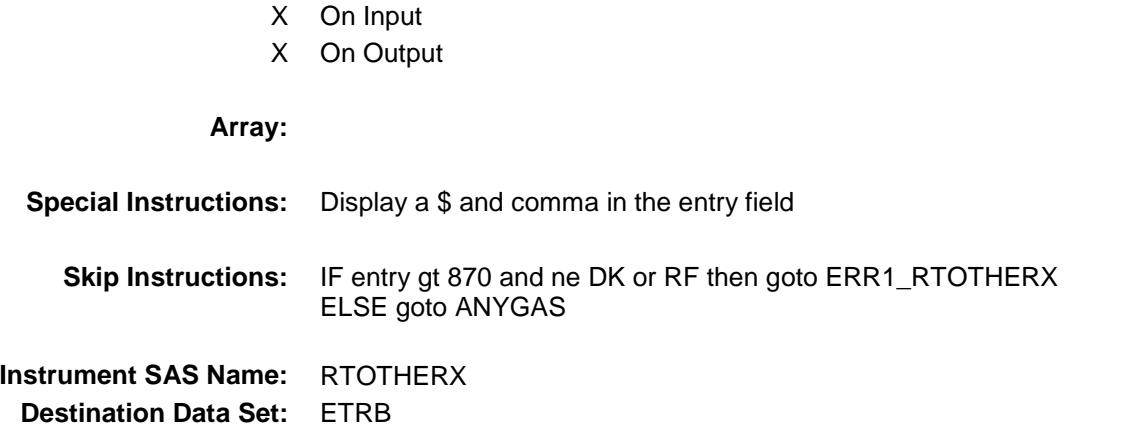

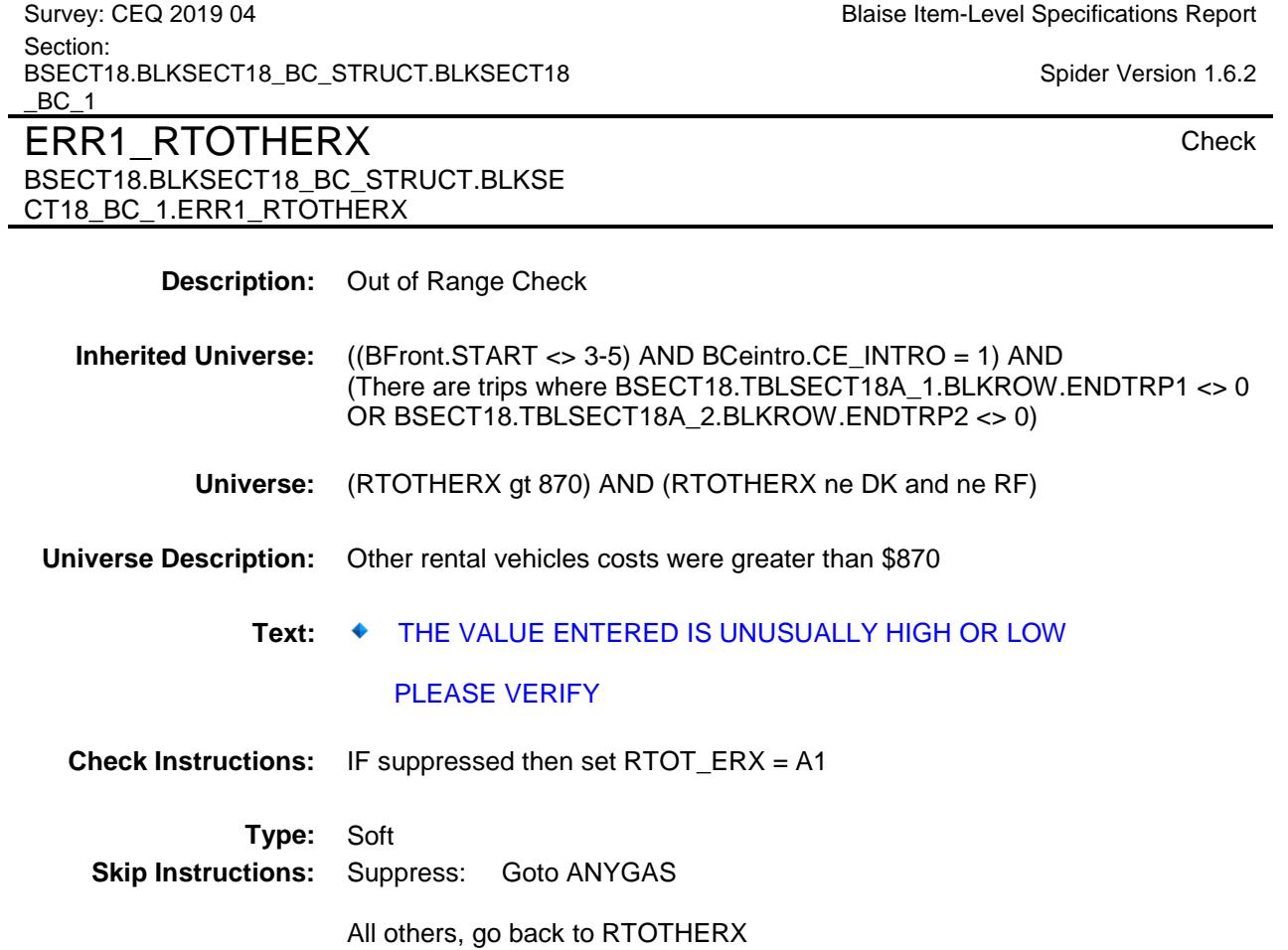

Survey: CEQ 2019 04 **Blaise Item-Level Specifications Report** Section: BSECT18.BLKSECT18\_BC\_STRUCT.BLKSECT18  $BC_1$ ANYGAS Field

BSECT18.BLKSECT18\_BC\_STRUCT.BLKSE

CT18\_BC\_1.ANYGAS

Spider Version 1.6.2

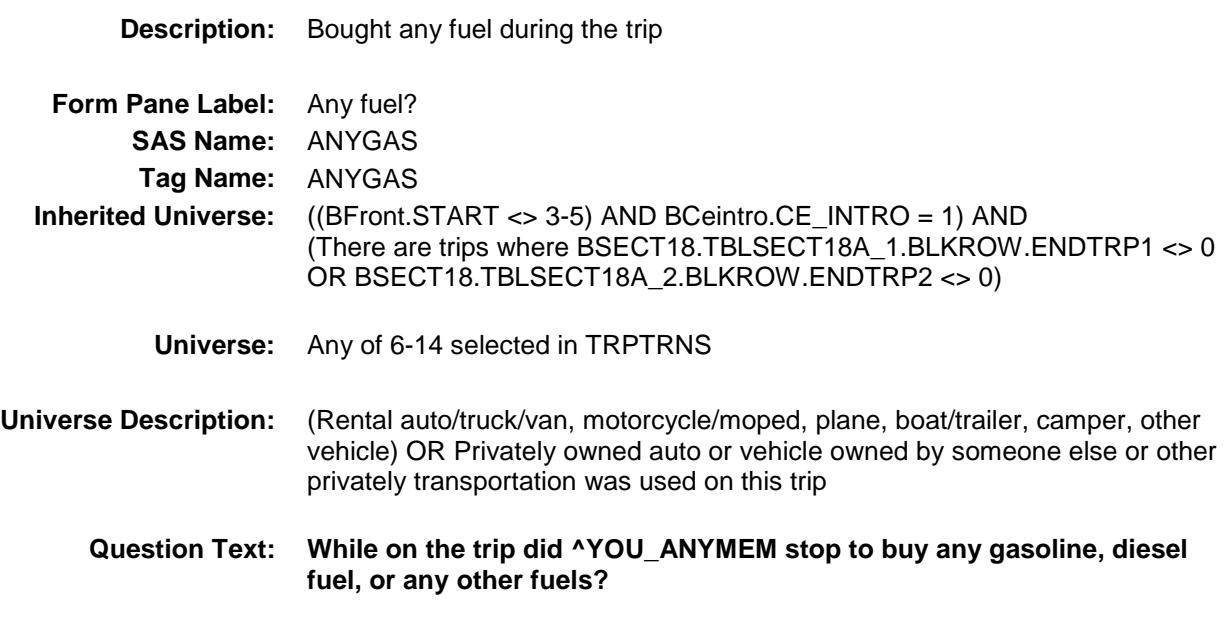

**Type:** Enumerated **Length:** 1

**Answer List:** TYesNo

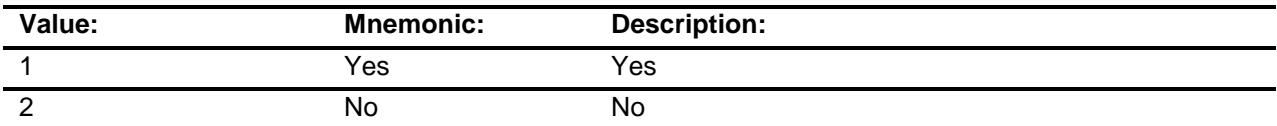

- X Don't Know
- X Refuse
	- Empty
- X On Input
- X On Output

# **Array:**

- **Skip Instructions:** 1: Goto GASOILX
	- 2,DK,RF: Goto ANYTOLL

**Instrument SAS Name:** ANYGAS **Destination Data Set:** ETRB

Survey: CEQ 2019 04 **Blaise Item-Level Specifications Report** BSECT18.BLKSECT18\_BC\_STRUCT.BLKSECT18  $BC_1$ Spider Version 1.6.2 GASOILX Field BSECT18.BLKSECT18\_BC\_STRUCT.BLKSE CT18\_BC\_1.GASOILX **Description:** How much spent for fuel **Form Pane Label:** Fuel \$ **SAS Name:** GASOILX **Tag Name:** GASOILX **Inherited Universe:** ((BFront.START <> 3-5) AND BCeintro.CE\_INTRO = 1) AND (There are trips where BSECT18.TBLSECT18A\_1.BLKROW.ENDTRP1 <> 0 OR BSECT18.TBLSECT18A\_2.BLKROW.ENDTRP2 <> 0) **Universe:** ANYGAS = 1 **Universe Description:** Yes, stop to buy gas/fuel on this trip **Question Text: ^FillHowMuch\_WhatCosts\_Gas Fills:** FillHowMuch\_WhatCosts\_Gas **Instructions: IF BSECT18.TBLSECT18A\_1.BLKROW.ANYBOTH1 = 2 OR BSECT18.TBLSECT18A\_2.BLKROW.ANYBOTH2 = 2, fill: "How much did ^YOU\_ANYMEM spend for that?" ELSE fill "What costs for gasoline or other fuels won't be reimbursed?" Type:** Integer **Length:** 7 **Min:** 0 **Max:** 999999 X Don't Know X Refuse Empty X On Input X On Output **Array: Special Instructions:** Display a \$ and comma in the entry field

**Skip Instructions:** IF entry gt 256 and ne DK or RF then goto ERR1\_GASOILX ELSE goto ANYTOLL

# Section:

**Instrument SAS Name:** GASOILX **Destination Data Set:** ETRB

Survey: CEQ 2019 04 **Blaise Item-Level Specifications Report** Section: BSECT18.BLKSECT18\_BC\_STRUCT.BLKSECT18  $BC_1$ Spider Version 1.6.2 ERR1\_GASOILX Check BSECT18.BLKSECT18\_BC\_STRUCT.BLKSE CT18\_BC\_1.ERR1\_GASOILX **Description:** Out of Range Check **Inherited Universe:** ((BFront.START <> 3-5) AND BCeintro.CE\_INTRO = 1) AND (There are trips where BSECT18.TBLSECT18A\_1.BLKROW.ENDTRP1 <> 0 OR BSECT18.TBLSECT18A\_2.BLKROW.ENDTRP2 <> 0) **Universe:** (GASOILX gt 256) AND (GASOILX ne DK and ne RF) **Universe Description:** Fuel/Gas expense was greater than \$256 Text:  $\bullet$  THE VALUE ENTERED IS UNUSUALLY HIGH OR LOW PLEASE VERIFY **Check Instructions:** IF suppressed then set GASOILX\_ = A1 **Type:** Soft **Skip Instructions:** Suppress: Goto ANYTOLL All others, go back to GASOILX

Survey: CEQ 2019 04 **Blaise Item-Level Specifications Report** Section: BSECT18.BLKSECT18\_BC\_STRUCT.BLKSECT18  $BC_1$ ANYTOLL Field

BSECT18.BLKSECT18\_BC\_STRUCT.BLKSE

CT18\_BC\_1.ANYTOLL

Spider Version 1.6.2

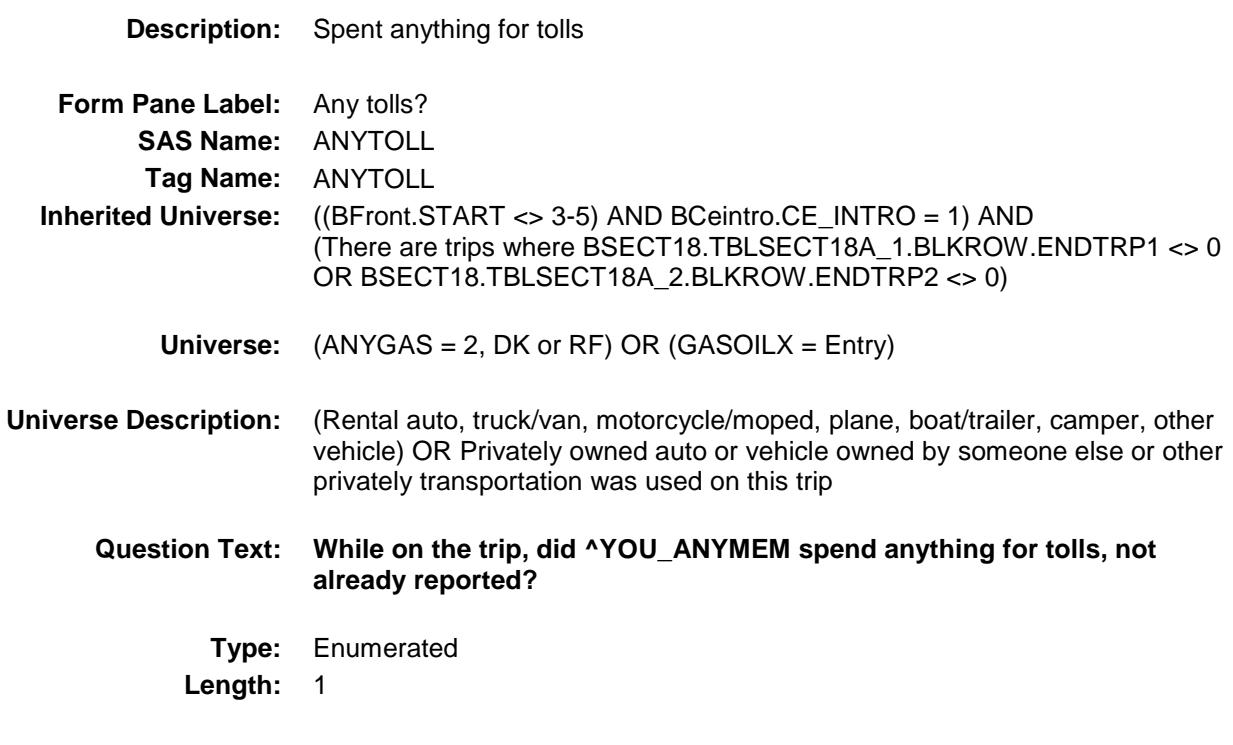

**Answer List:** TYesNo

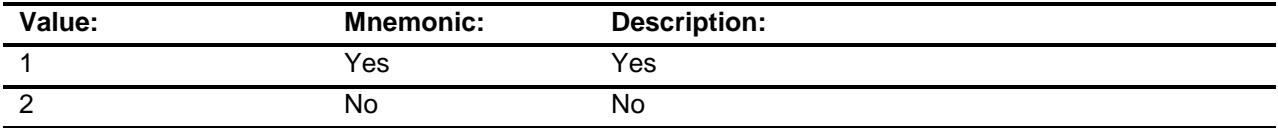

- X Don't Know
- X Refuse
	- Empty
- X On Input
- X On Output

**Array:**

- **Skip Instructions:** 1: Goto TRPTOLLX
	- 2,DK,RF Goto ANYPARK

**Instrument SAS Name:** ANYTOLL **Destination Data Set:** ETRB

Survey: CEQ 2019 04 **Blaise Item-Level Specifications Report** Section: BSECT18.BLKSECT18\_BC\_STRUCT.BLKSECT18  $BC_1$ TRPTOLLX Field BSECT18.BLKSECT18\_BC\_STRUCT.BLKSE CT18\_BC\_1.TRPTOLLX **Description:** How much spent for tolls **Form Pane Label:** Tolls \$ **SAS Name:** TRPTOLLX **Tag Name:** TRPTOLLX **Inherited Universe:** ((BFront.START <> 3-5) AND BCeintro.CE\_INTRO = 1) AND (There are trips where BSECT18.TBLSECT18A\_1.BLKROW.ENDTRP1 <> 0 OR BSECT18.TBLSECT18A\_2.BLKROW.ENDTRP2 <> 0) **Universe:** ANYTOLL = 1 **Universe Description:** Yes, there were toll costs on this trip **Question Text: ^FillHowMuch\_WhatCosts\_Tolls Fills:** FillHowMuch\_WhatCosts\_Tolls **Instructions: IF BSECT18.TBLSECT18A\_1.BLKROW.ANYBOTH1 = 2 OR BSECT18.TBLSECT18A\_2.BLKROW.ANYBOTH2 = 2, fill "How much did ^YOU\_ANYMEM spend for tolls?" ELSE fill "What costs for tolls won't be reimbursed?" Type:** Integer **Length:** 7 **Min:** 0 **Max:** 999999 X Don't Know X Refuse Empty X On Input X On Output **Array:**

**Special Instructions:** Display a \$ and comma in the entry field

Spider Version 1.6.2

**Skip Instructions:** IF entry gt 50 and (ne DK or RF) then goto ERR1\_TRPTOLLX

ELSEIF (RT8100.POPGRP = 13 or 14) and DESTCODE ne X then goto TOLSTORE

ELSE goto ANYPARK

**Instrument SAS Name:** TRPTOLLX **Destination Data Set:** ETRB

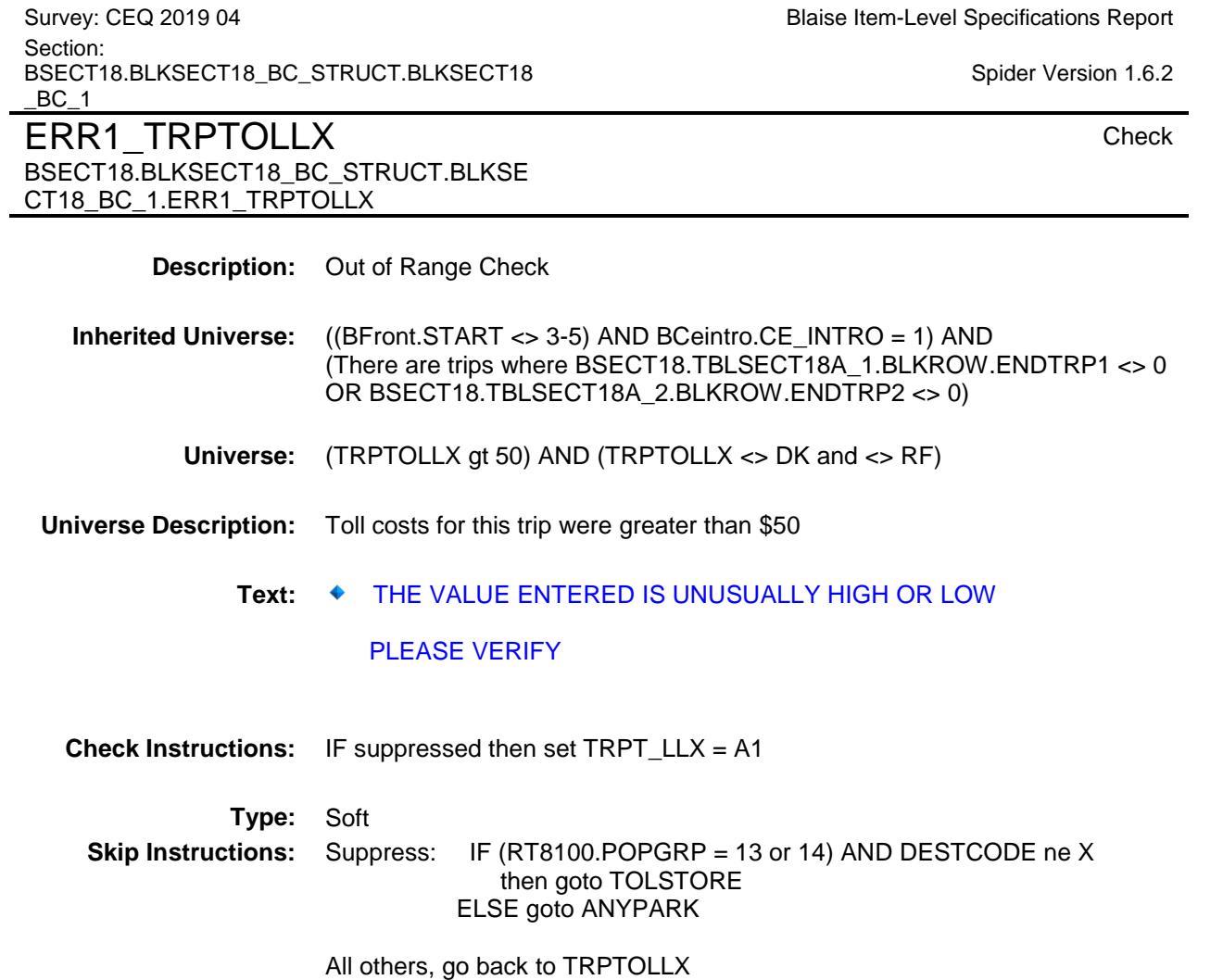

Survey: CEQ 2019 04 **Blaise Item-Level Specifications Report** Section: BSECT18.BLKSECT18\_BC\_STRUCT.BLKSECT18  $BC_1$ TOLSTORE Field

BSECT18.BLKSECT18\_BC\_STRUCT.BLKSE

Spider Version 1.6.2

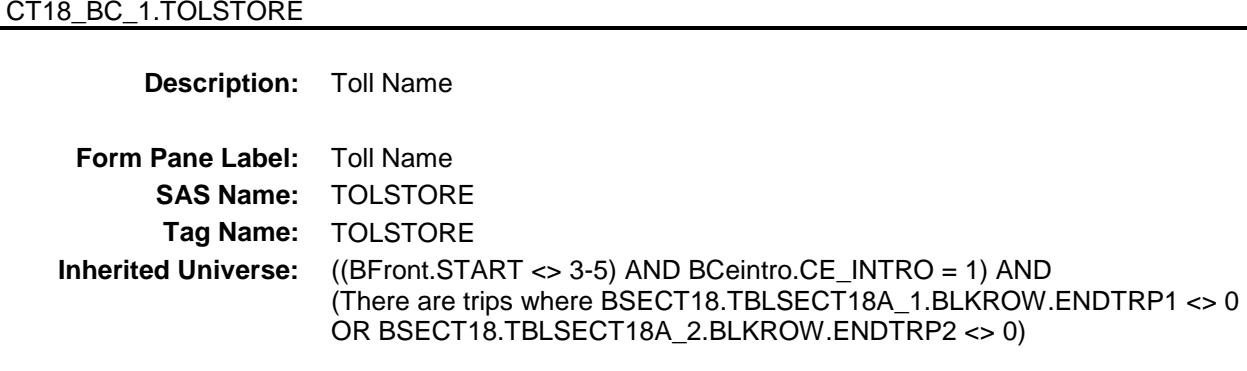

**Universe:** (ANYTOLL = 1) AND (RT8100.POPGRP = 13 or 14) AND (DESTCODE ne X)

## **Universe Description:**

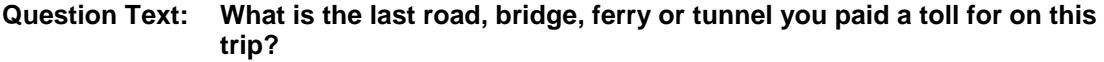

Enter name

**Type:** String **Length:** 45

- X Don't Know
- X Refuse Empty
	- On Input
- X On Output

# **Array:**

**Skip Instructions:** ENTRY: Goto TOLLOC DK,RF: Goto ANYPARK **Instrument SAS Name:** TOLSTORE **Destination Data Set:** ETRB

Survey: CEQ 2019 04 **Blaise Item-Level Specifications Report** Section: BSECT18.BLKSECT18\_BC\_STRUCT.BLKSECT18  $BC_1$ **TOLLOC** Field BSECT18.BLKSECT18\_BC\_STRUCT.BLKSE CT18\_BC\_1.TOLLOC **Description:** Toll location - City **Form Pane Label:** Location - City **SAS Name:** TOLLOC **Tag Name:** TOLLOC **Inherited Universe:** ((BFront.START <> 3-5) AND BCeintro.CE\_INTRO = 1) AND (There are trips where BSECT18.TBLSECT18A\_1.BLKROW.ENDTRP1 <> 0 OR BSECT18.TBLSECT18A\_2.BLKROW.ENDTRP2 <> 0) **Universe:** TOLSTORE = RESPONSE **Universe Description:** TOLSTORE is not DK or RF **Question Text: What is the city? Type:** String **Length:** 45 X Don't Know X Refuse Empty On Input X On Output **Array: Skip Instructions:** Goto TOLLOCST **Instrument SAS Name:** TOLLOC

**Destination Data Set:** ETRB

Spider Version 1.6.2

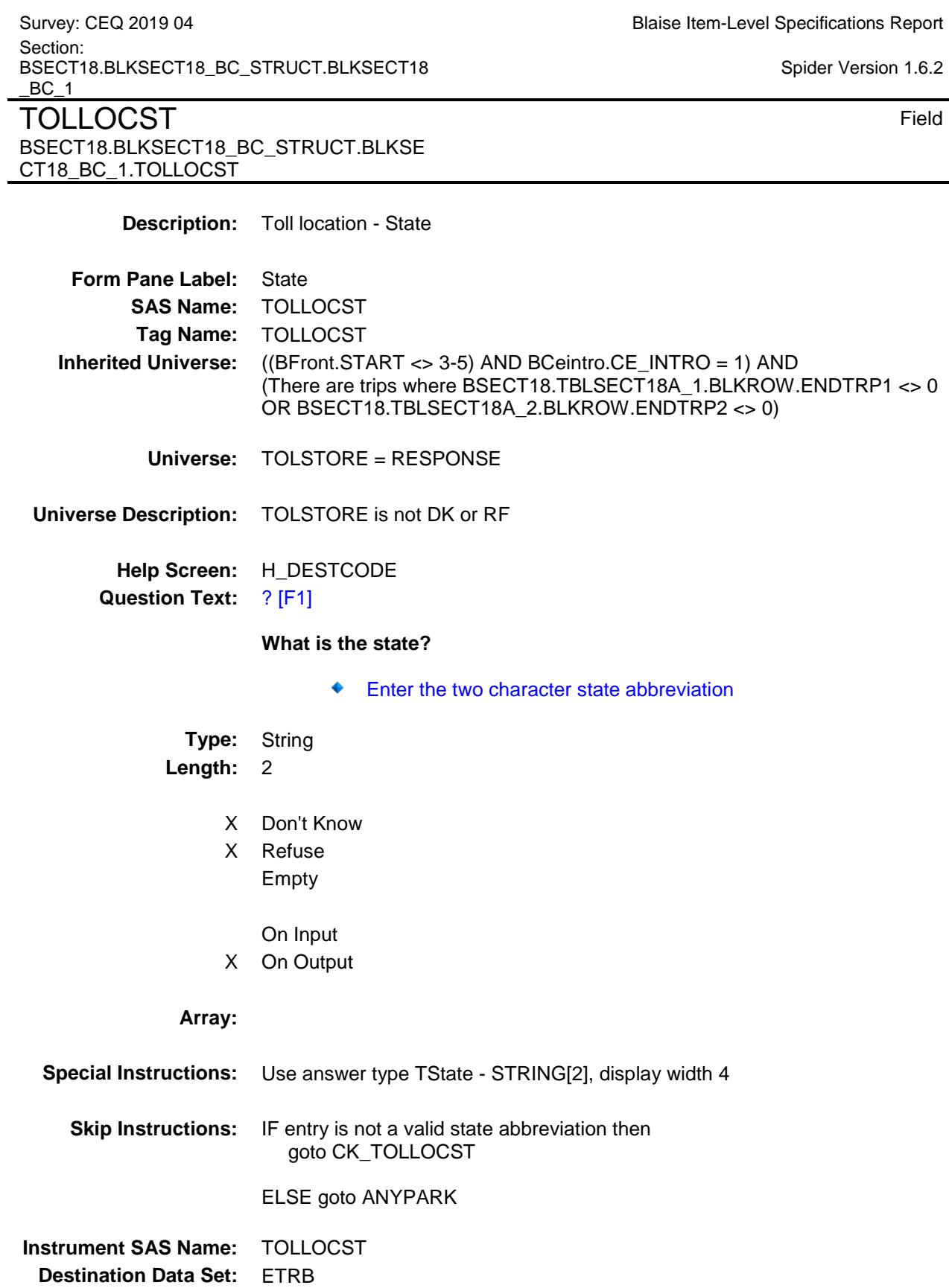

Survey: CEQ 2019 04 **Blaise Item-Level Specifications Report** Section: BSECT18.BLKSECT18\_BC\_STRUCT.BLKSECT18  $\_$ BC $\_$ 1

Spider Version 1.6.2

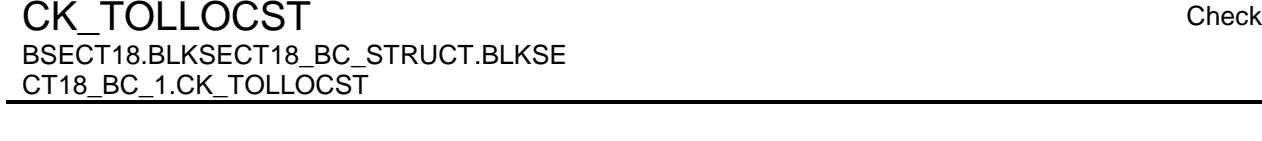

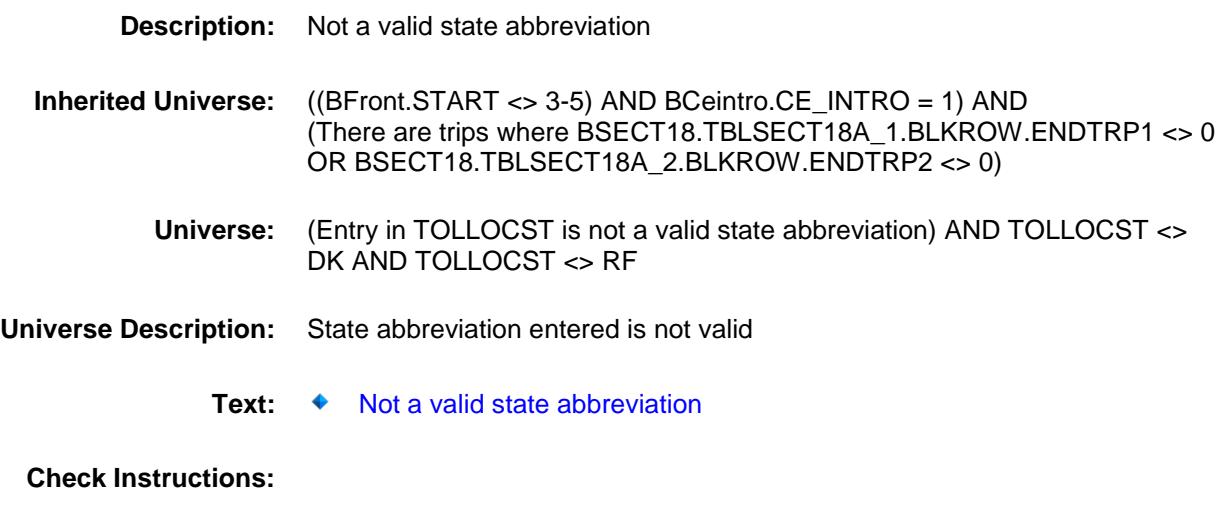

**Type:** Hard **Skip Instructions:** Go back to TOLLOCST

Survey: CEQ 2019 04 **Blaise Item-Level Specifications Report** Section: BSECT18.BLKSECT18\_BC\_STRUCT.BLKSECT18  $BC_1$ ANYPARK Field

BSECT18.BLKSECT18\_BC\_STRUCT.BLKSE

CT18\_BC\_1.ANYPARK

Spider Version 1.6.2

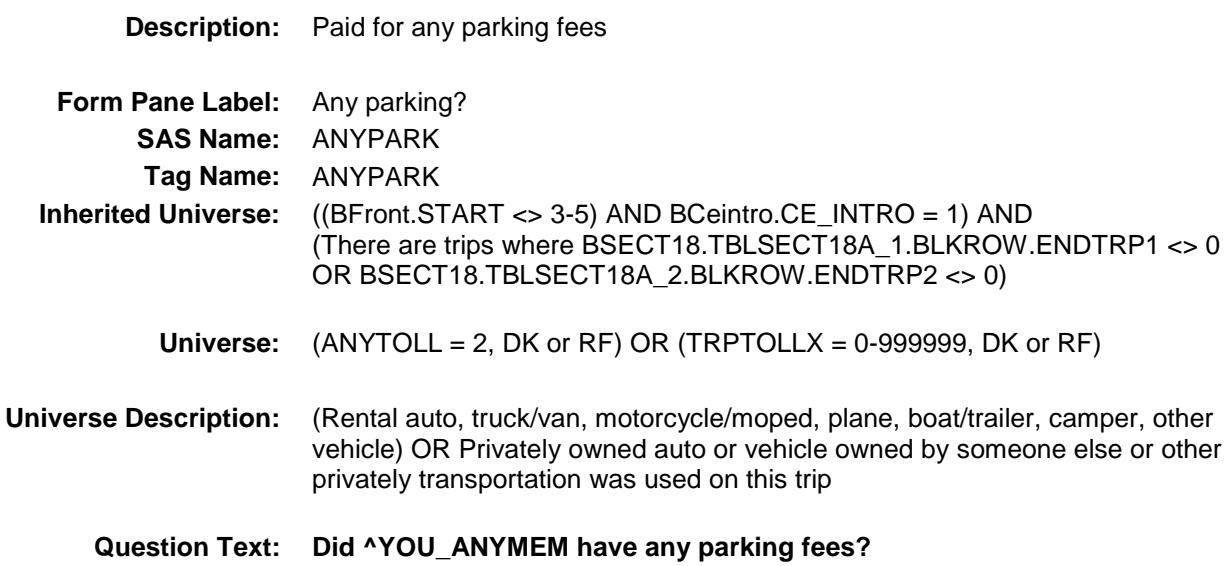

**Type:** Enumerated **Length:** 1

**Answer List:** TYesNo

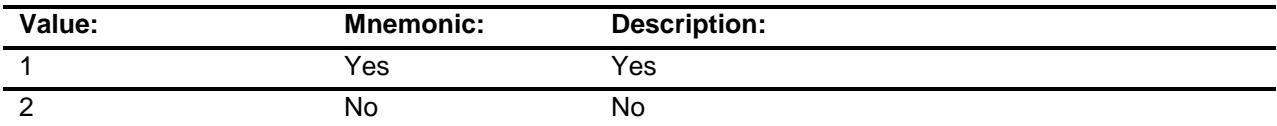

- X Don't Know
- X Refuse Empty
- 
- X On Input
- X On Output

# **Array:**

- **Skip Instructions:** 1: Goto PARKINGX
	- 2,DK,RF: Goto LODGING

**Instrument SAS Name:** ANYPARK **Destination Data Set:** ETRB

Section: BSECT18.BLKSECT18\_BC\_STRUCT.BLKSECT18  $BC_1$ PARKINGX Field BSECT18.BLKSECT18\_BC\_STRUCT.BLKSE CT18\_BC\_1.PARKINGX **Description:** How much spent for parking **Form Pane Label:** Parking \$ **SAS Name:** PARKINGX **Tag Name:** PARKINGX **Inherited Universe:** ((BFront.START <> 3-5) AND BCeintro.CE\_INTRO = 1) AND (There are trips where BSECT18.TBLSECT18A\_1.BLKROW.ENDTRP1 <> 0 OR BSECT18.TBLSECT18A\_2.BLKROW.ENDTRP2 <> 0) **Universe:** ANYPARK = 1 **Universe Description:** Yes, there were parking fees on this trip **Question Text: ^FillHowMuch\_WhatCosts\_Parking Fills:** FillHowMuch\_WhatCosts\_Parking **Instructions: IF BSECT18.TBLSECT18A\_1.BLKROW.ANYBOTH1 = 2 OR BSECT18.TBLSECT18A\_2.BLKROW.ANYBOTH2 = 2, fill "How much were they?" ELSE fill "What costs for parking fees won't be reimbursed?" Type:** Integer **Length:** 9 **Min:** 0 **Max:** 99999999 X Don't Know X Refuse Empty X On Input X On Output **Array:**

**Special Instructions:** Display a \$ and comma in the entry field

Survey: CEQ 2019 04 **Blaise Item-Level Specifications Report** 

Spider Version 1.6.2

**Skip Instructions:** IF entry gt 100 and (ne DK or RF) then goto ERR1\_PARKINGX

ELSEIF (RT8100.POPGRP = 13 or 14) AND DESTCODE ne X then goto TRPPKLOC

ELSE goto LODGING

**Instrument SAS Name:** PARKINGX **Destination Data Set:** ETRB

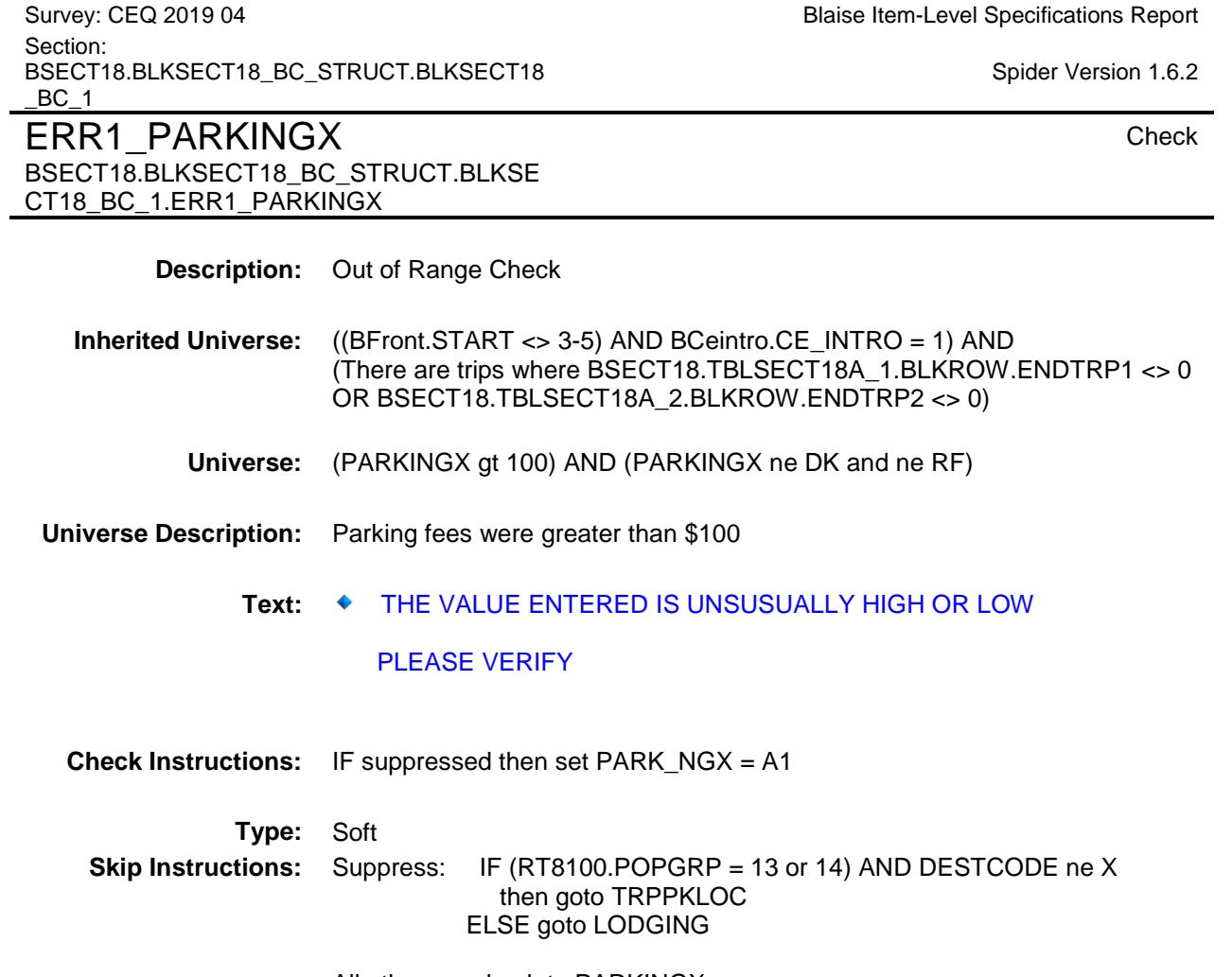

All others, go back to PARKINGX

Survey: CEQ 2019 04 **Blaise Item-Level Specifications Report** Section: BSECT18.BLKSECT18\_BC\_STRUCT.BLKSECT18  $\underline{\phantom{a}}^{BC\_1}$ 

Spider Version 1.6.2

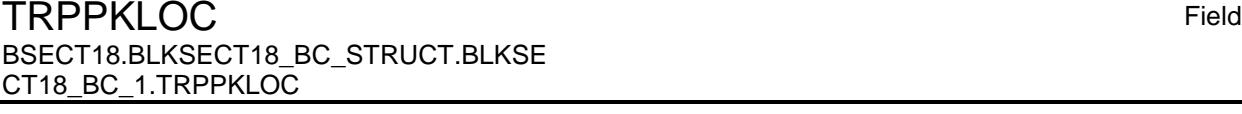

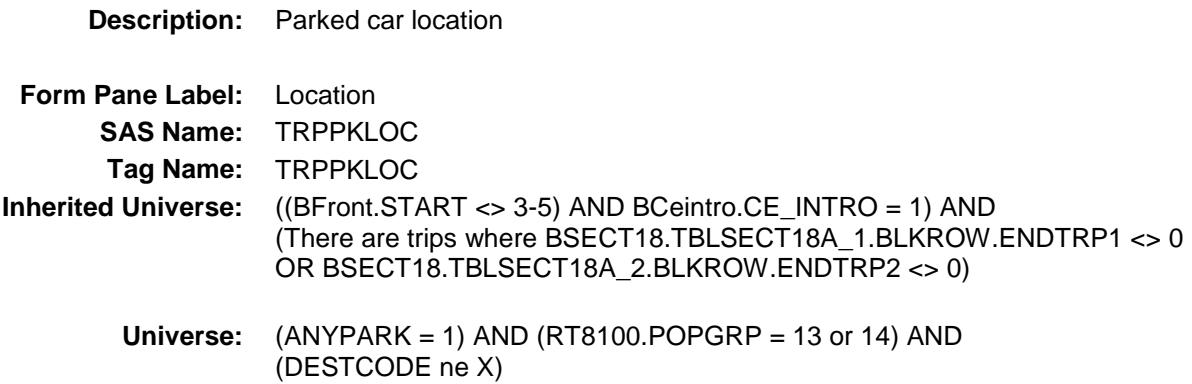

#### **Universe Description:**

 $\overline{\phantom{0}}$ 

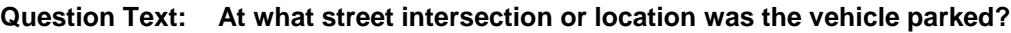

Enter intersection or location

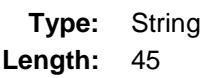

- X Don't Know
- X Refuse Empty
	- On Input
- X On Output

## **Array:**

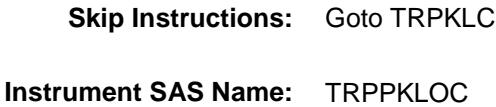

**Destination Data Set:** ETRB

BSECT18.BLKSECT18\_BC\_STRUCT.BLKSECT18  $BC_1$ Spider Version 1.6.2 TRPKLC Field BSECT18.BLKSECT18\_BC\_STRUCT.BLKSE CT18\_BC\_1.TRPKLC **Description:** Parked car location - City **Form Pane Label:** Location - City **SAS Name:** TRPKLC **Tag Name:** TRPKLC **Inherited Universe:** ((BFront.START <> 3-5) AND BCeintro.CE\_INTRO = 1) AND (There are trips where BSECT18.TBLSECT18A\_1.BLKROW.ENDTRP1 <> 0 OR BSECT18.TBLSECT18A\_2.BLKROW.ENDTRP2 <> 0) **Universe:** (ANYPARK = 1) AND (RT8100.POPGRP = 13 or 14) AND (DESTCODE ne X) **Universe Description: Question Text: What is the city? Type:** String **Length:** 45 X Don't Know X Refuse Empty On Input X On Output **Array: Skip Instructions:** Goto TRPKLCST **Instrument SAS Name:** TRPKLC **Destination Data Set:** ETRB

# Survey: CEQ 2019 04 **Blaise Item-Level Specifications Report** Section:

Survey: CEQ 2019 04 **Blaise Item-Level Specifications Report**  $BC_1$ **TRPKLCST** Field BSECT18.BLKSECT18\_BC\_STRUCT.BLKSE CT18\_BC\_1.TRPKLCST **Description:** Parked car location - State **Form Pane Label:** State **SAS Name:** TRPKLCST **Tag Name:** TRPKLCST **Inherited Universe:** ((BFront.START <> 3-5) AND BCeintro.CE\_INTRO = 1) AND (There are trips where BSECT18.TBLSECT18A\_1.BLKROW.ENDTRP1 <> 0 OR BSECT18.TBLSECT18A\_2.BLKROW.ENDTRP2 <> 0) **Universe:** (ANYPARK = 1) AND (RT8100.POPGRP = 13 or 14) AND (DESTCODE ne X) **Universe Description: Help Screen:** H\_DESTCODE **Question Text:** ? [F1] **What is the state?** ♦ Enter the two character state abbreviation **Type:** String **Length:** 2 X Don't Know X Refuse Empty On Input X On Output **Array: Special Instructions:** Use answer type TState - STRING[2], display width 4 **Skip Instructions:** IF not a valid state abbreviation then goto CK\_TRPKLCST ELSE goto TRPPKSTR **Instrument SAS Name:** TRPKLCST **Destination Data Set:** ETRB

Spider Version 1.6.2

Section: BSECT18.BLKSECT18\_BC\_STRUCT.BLKSECT18
Survey: CEQ 2019 04 **Blaise Item-Level Specifications Report** Section: BSECT18.BLKSECT18\_BC\_STRUCT.BLKSECT18 \_BC\_1<br>CK\_\_TR\_RKL\_CCT\_

Spider Version 1.6.2

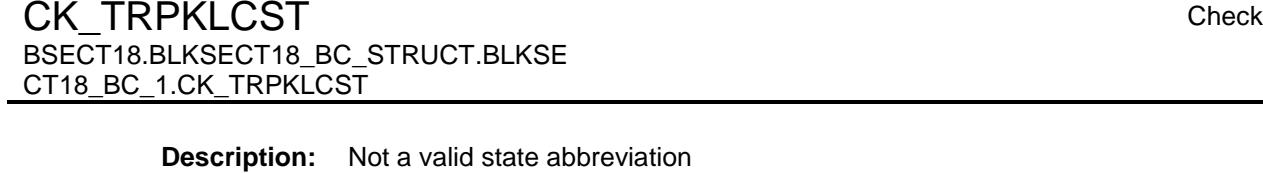

- **Inherited Universe:** ((BFront.START <> 3-5) AND BCeintro.CE\_INTRO = 1) AND (There are trips where BSECT18.TBLSECT18A\_1.BLKROW.ENDTRP1 <> 0 OR BSECT18.TBLSECT18A\_2.BLKROW.ENDTRP2 <> 0)
	- **Universe:** (Entry in TRPKLCST is not a valid state abbreviation) AND TRPKLCST <> DK AND TRPKLCST <> RF
- **Universe Description:** State abbreviation entered is not valid
	- **Text: ♦ Not a valid state abbreviation**

**Check Instructions:**

**Type:** Hard **Skip Instructions:** Go back to TRPKLCST

Survey: CEQ 2019 04 **Blaise Item-Level Specifications Report** Section: BSECT18.BLKSECT18\_BC\_STRUCT.BLKSECT18  $BC_1$ **TRPPKSTR** Field

BSECT18.BLKSECT18\_BC\_STRUCT.BLKSE

Spider Version 1.6.2

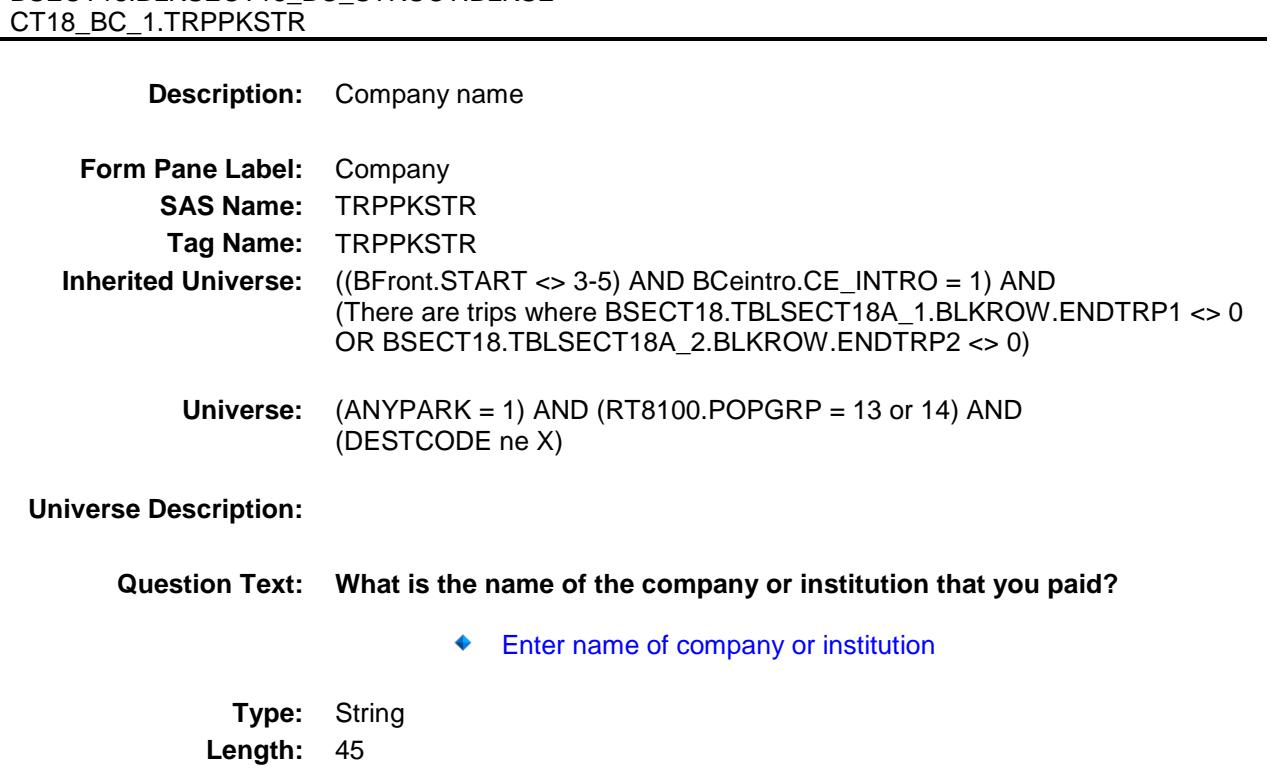

- X Don't Know
- X Refuse Empty
	- On Input
- X On Output

#### **Array:**

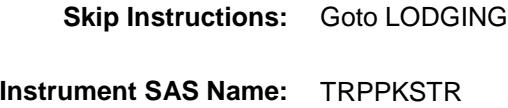

**Destination Data Set:** ETRB

Survey: CEQ 2019 04 **Blaise Item-Level Specifications Report** Section: BSECT18.BLKSECT18\_BC\_STRUCT.BLKSECT18  $BC_1$ Spider Version 1.6.2 NUMSAME Field BSECT18.BLKSECT18\_BC\_STRUCT.BLKSE CT18\_BC\_1.NUMSAME **Description:** Out variable **Form Pane Label: SAS Name:** NUMSAME **Tag Name: Inherited Universe:** ((BFront.START <> 3-5) AND BCeintro.CE\_INTRO = 1) AND (There are trips where BSECT18.TBLSECT18A\_1.BLKROW.ENDTRP1 <> 0 OR BSECT18.TBLSECT18A\_2.BLKROW.ENDTRP2 <> 0) **Universe: Universe Description: Question Text: \*\* OUT VARIABLE \*\* Type:** Integer **Length:** 2 **Min:** 1 **Max:** 16 Don't Know Refuse Empty X On Input X On Output **Array: Special Instructions:** Note: See NUMNIGHT for how to set this field. **Instrument SAS Name:** NUMSAME

**Destination Data Set:** ETRB

Survey: CEQ 2019 04 **Blaise Item-Level Specifications Report** Section: BSECT18.BLKSECT18\_BC\_STRUCT.BLKSECT18  $BC_1$ NUMN\_GHT Field BSECT18.BLKSECT18\_BC\_STRUCT.BLKSE CT18\_BC\_1.NUMN\_GHT **Description:** Range edit flag **Form Pane Label: SAS Name:** NUMN\_GHT **Tag Name: Inherited Universe:** ((BFront.START <> 3-5) AND BCeintro.CE\_INTRO = 1) AND (There are trips where BSECT18.TBLSECT18A\_1.BLKROW.ENDTRP1 <> 0 OR BSECT18.TBLSECT18A\_2.BLKROW.ENDTRP2 <> 0) **Universe: Universe Description: Question Text: \*\* OUT VARIABLE \*\* Type:** String **Length:** 2 Don't Know Refuse X Empty X On Input X On Output **Array: Special Instructions:** Note: See ERR1\_NUMNIGHT for how to set this field. Valid Values: A1 = Range edit failed (ERR1 check was suppressed) Blank = Range edit passed **Instrument SAS Name:** NUMN\_GHT **Destination Data Set:** ETRB

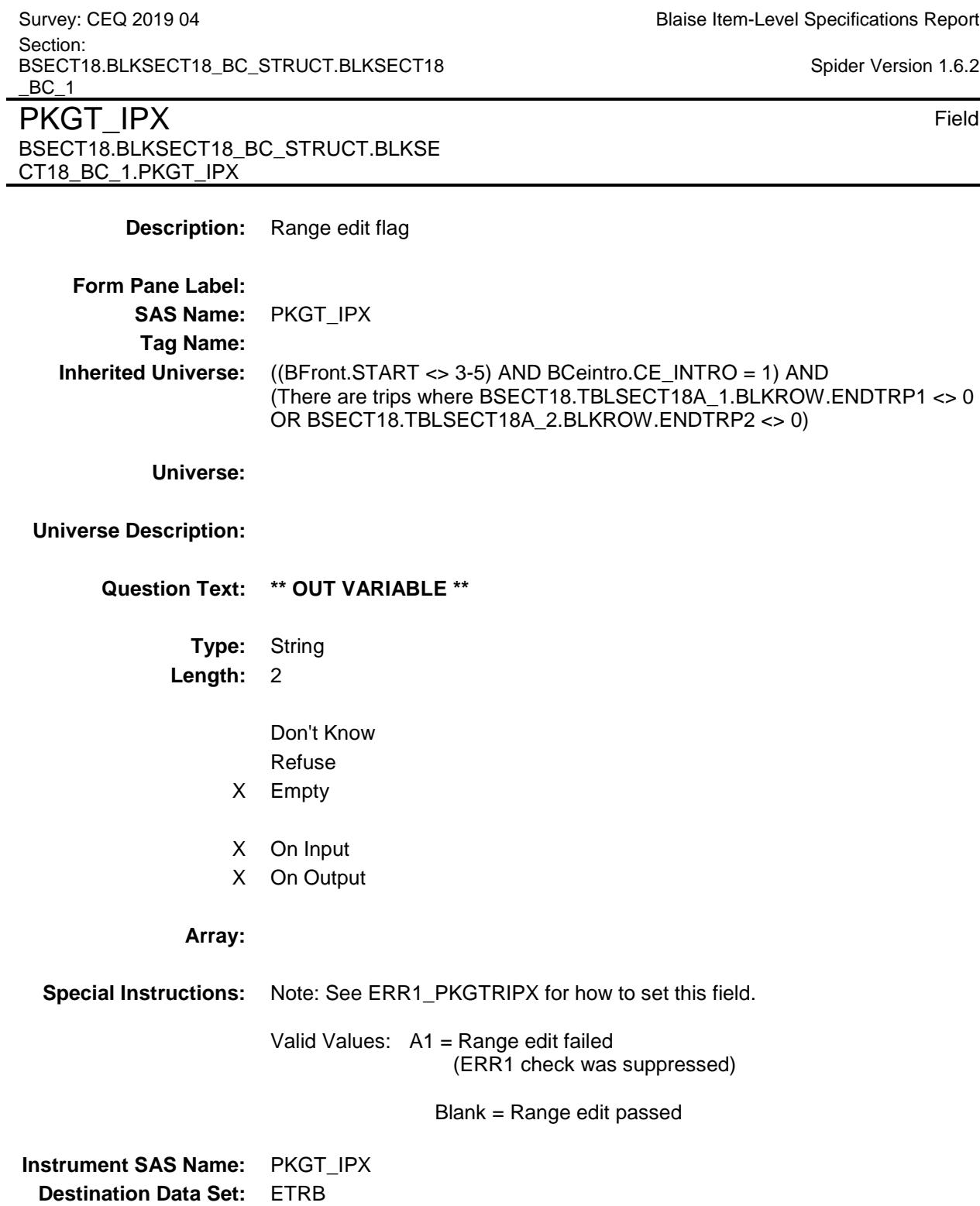

Survey: CEQ 2019 04 **Blaise Item-Level Specifications Report** Section: BSECT18.BLKSECT18\_BC\_STRUCT.BLKSECT18  $BC_1$ Spider Version 1.6.2 CMLO\_ALX Field BSECT18.BLKSECT18\_BC\_STRUCT.BLKSE CT18\_BC\_1.CMLO\_ALX **Description:** Range edit flag **Form Pane Label: SAS Name:** CMLO\_ALX **Tag Name: Inherited Universe:** ((BFront.START <> 3-5) AND BCeintro.CE\_INTRO = 1) AND (There are trips where BSECT18.TBLSECT18A\_1.BLKROW.ENDTRP1 <> 0 OR BSECT18.TBLSECT18A\_2.BLKROW.ENDTRP2 <> 0) **Universe: Universe Description: Question Text: \*\* OUT VARIABLE \*\* Type:** String **Length:** 2 Don't Know Refuse X Empty X On Input X On Output **Array: Special Instructions:** Note: See ERR1\_CMLOCALX for how to set this field. Valid Values: A1 = Range edit failed (ERR1 check was suppressed) Blank = Range edit passed **Instrument SAS Name:** CMLO\_ALX **Destination Data Set:** ETRB

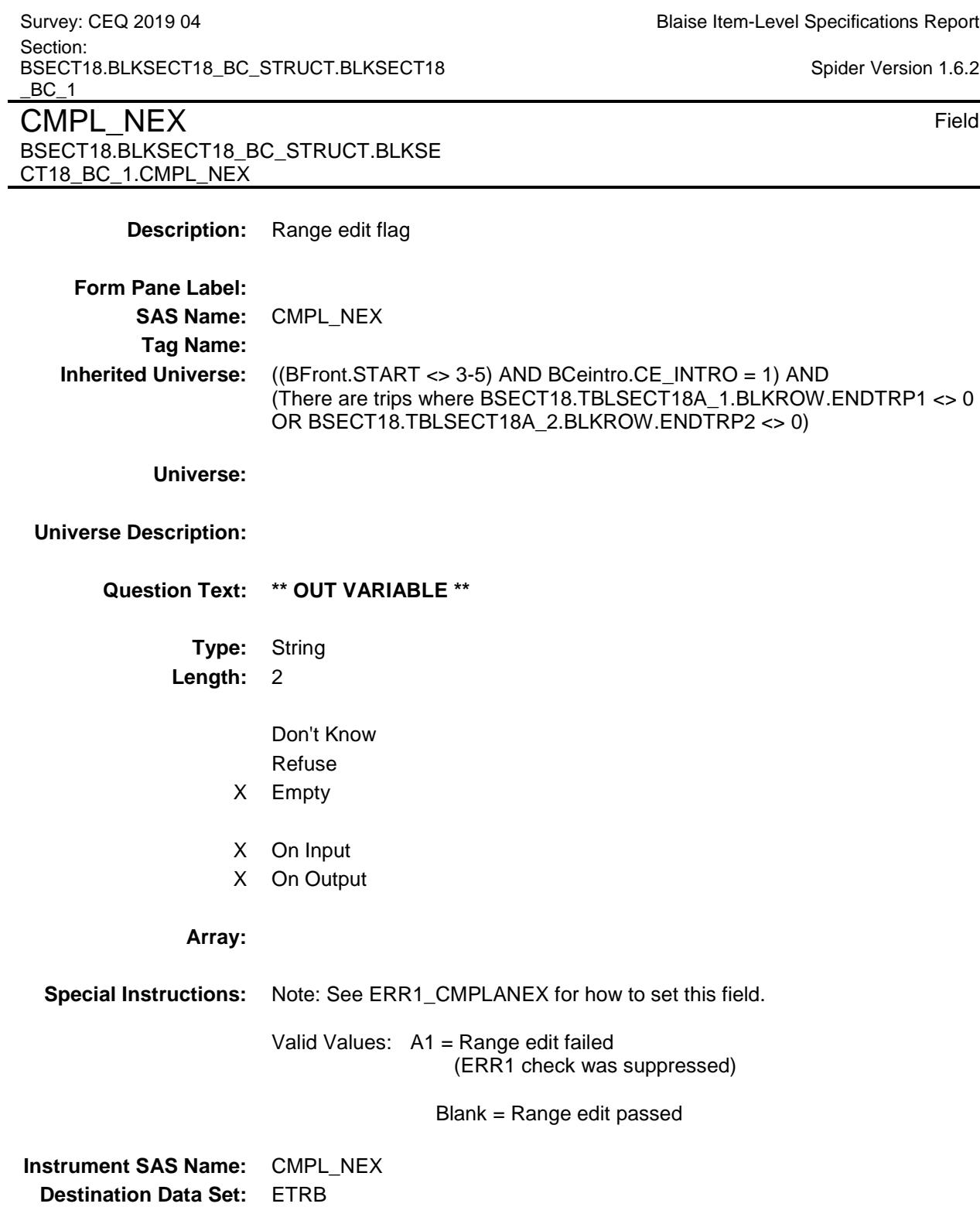

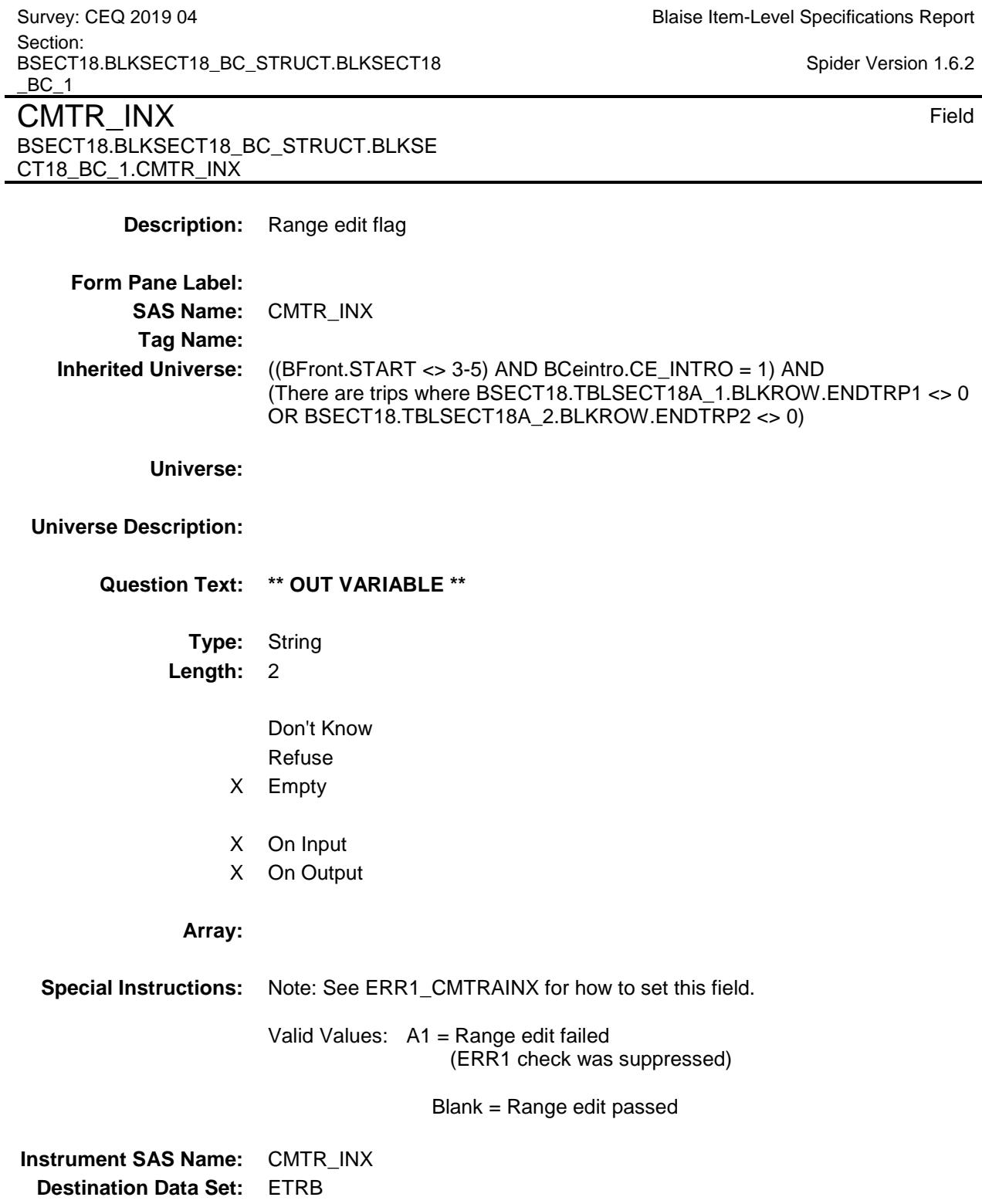

Survey: CEQ 2019 04 **Blaise Item-Level Specifications Report** Section: BSECT18.BLKSECT18\_BC\_STRUCT.BLKSECT18  $BC_1$ CMBUSX\_ Field BSECT18.BLKSECT18\_BC\_STRUCT.BLKSE CT18\_BC\_1.CMBUSX\_ **Description:** Range edit flag **Form Pane Label: SAS Name:** CMBUSX\_ **Tag Name: Inherited Universe:** ((BFront.START <> 3-5) AND BCeintro.CE\_INTRO = 1) AND (There are trips where BSECT18.TBLSECT18A\_1.BLKROW.ENDTRP1 <> 0 OR BSECT18.TBLSECT18A\_2.BLKROW.ENDTRP2 <> 0) **Universe: Universe Description: Question Text: \*\* OUT VARIABLE \*\* Type:** String **Length:** 2 Don't Know Refuse X Empty X On Input X On Output **Array: Special Instructions:** Note: See ERR1\_CMBUSX for how to set this field. Valid Values: A1 = Range edit failed (ERR1 check was suppressed) Blank = Range edit passed **Instrument SAS Name:** CMBUSX\_ **Destination Data Set:** ETRB

Survey: CEQ 2019 04 **Blaise Item-Level Specifications Report** Section: BSECT18.BLKSECT18\_BC\_STRUCT.BLKSECT18  $BC_1$ Spider Version 1.6.2 CMSHIPX\_ Field BSECT18.BLKSECT18\_BC\_STRUCT.BLKSE CT18\_BC\_1.CMSHIPX\_ **Description:** Range edit flag **Form Pane Label: SAS Name:** CMSHIPX\_ **Tag Name: Inherited Universe:** ((BFront.START <> 3-5) AND BCeintro.CE\_INTRO = 1) AND (There are trips where BSECT18.TBLSECT18A\_1.BLKROW.ENDTRP1 <> 0 OR BSECT18.TBLSECT18A\_2.BLKROW.ENDTRP2 <> 0) **Universe: Universe Description: Question Text: \*\* OUT VARIABLE \*\* Type:** String **Length:** 2 Don't Know Refuse X Empty X On Input X On Output **Array: Special Instructions:** Note: See ERR1\_CMSHIPX for how to set this field. Valid Values: A1 = Range edit failed (ERR1 check was suppressed) Blank = Range edit passed **Instrument SAS Name:** CMSHIPX\_ **Destination Data Set:** ETRB

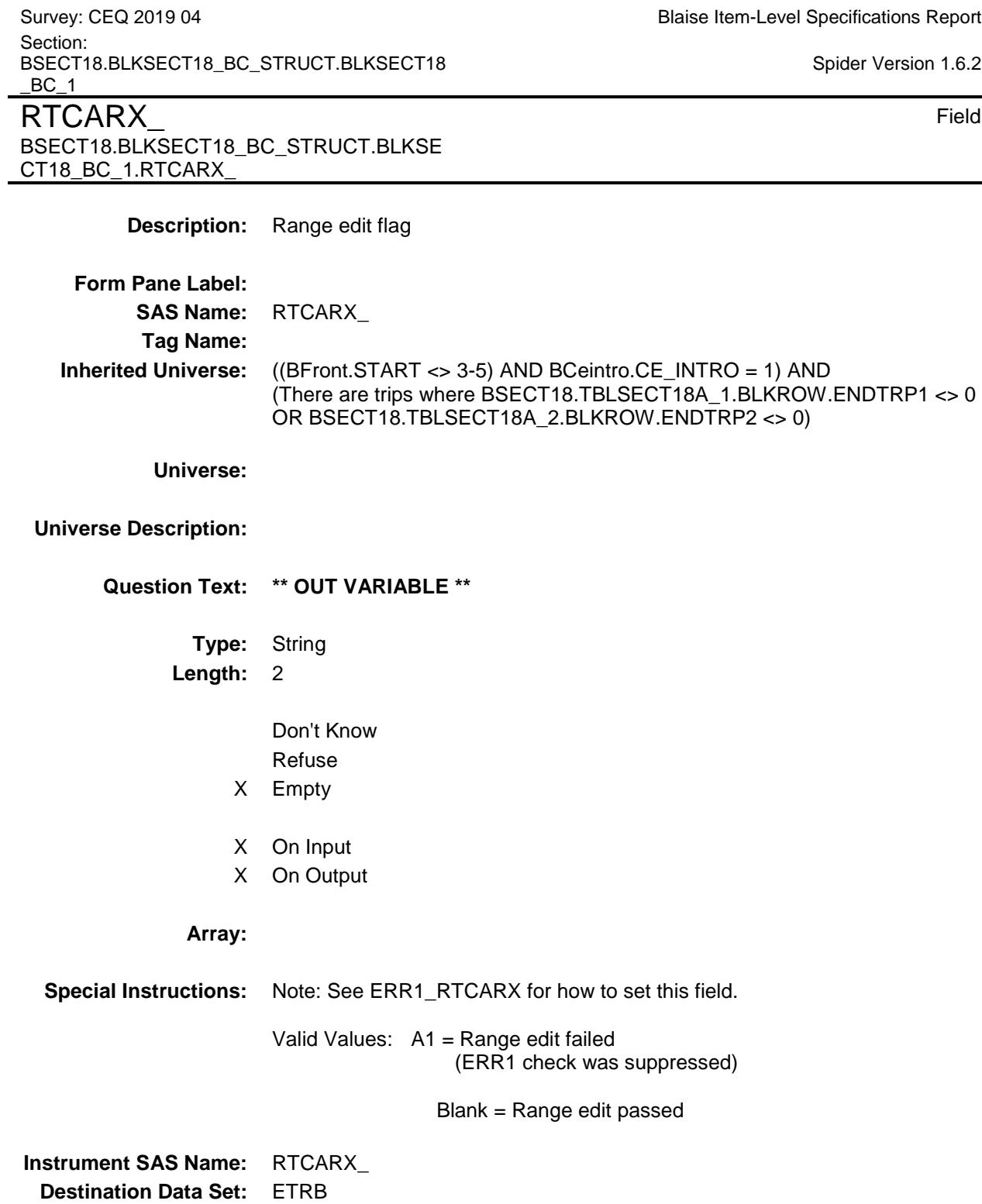

230

 $1.6.2$ 

Survey: CEQ 2019 04 **Blaise Item-Level Specifications Report** Section: BSECT18.BLKSECT18\_BC\_STRUCT.BLKSECT18  $BC_1$ RTMO\_EDX Field BSECT18.BLKSECT18\_BC\_STRUCT.BLKSE CT18\_BC\_1.RTMO\_EDX **Description:** Range edit flag **Form Pane Label: SAS Name:** RTMO\_EDX **Tag Name: Inherited Universe:** ((BFront.START <> 3-5) AND BCeintro.CE\_INTRO = 1) AND (There are trips where BSECT18.TBLSECT18A\_1.BLKROW.ENDTRP1 <> 0 OR BSECT18.TBLSECT18A\_2.BLKROW.ENDTRP2 <> 0) **Universe: Universe Description: Question Text: \*\* OUT VARIABLE \*\* Type:** String **Length:** 2 Don't Know Refuse X Empty X On Input X On Output **Array: Special Instructions:** Note: See ERR1\_RTMOPEDX for how to set this field. Valid Values: A1 = Range edit failed (ERR1 check was suppressed) Blank = Range edit passed **Instrument SAS Name:** RTMO\_EDX **Destination Data Set:** ETRB

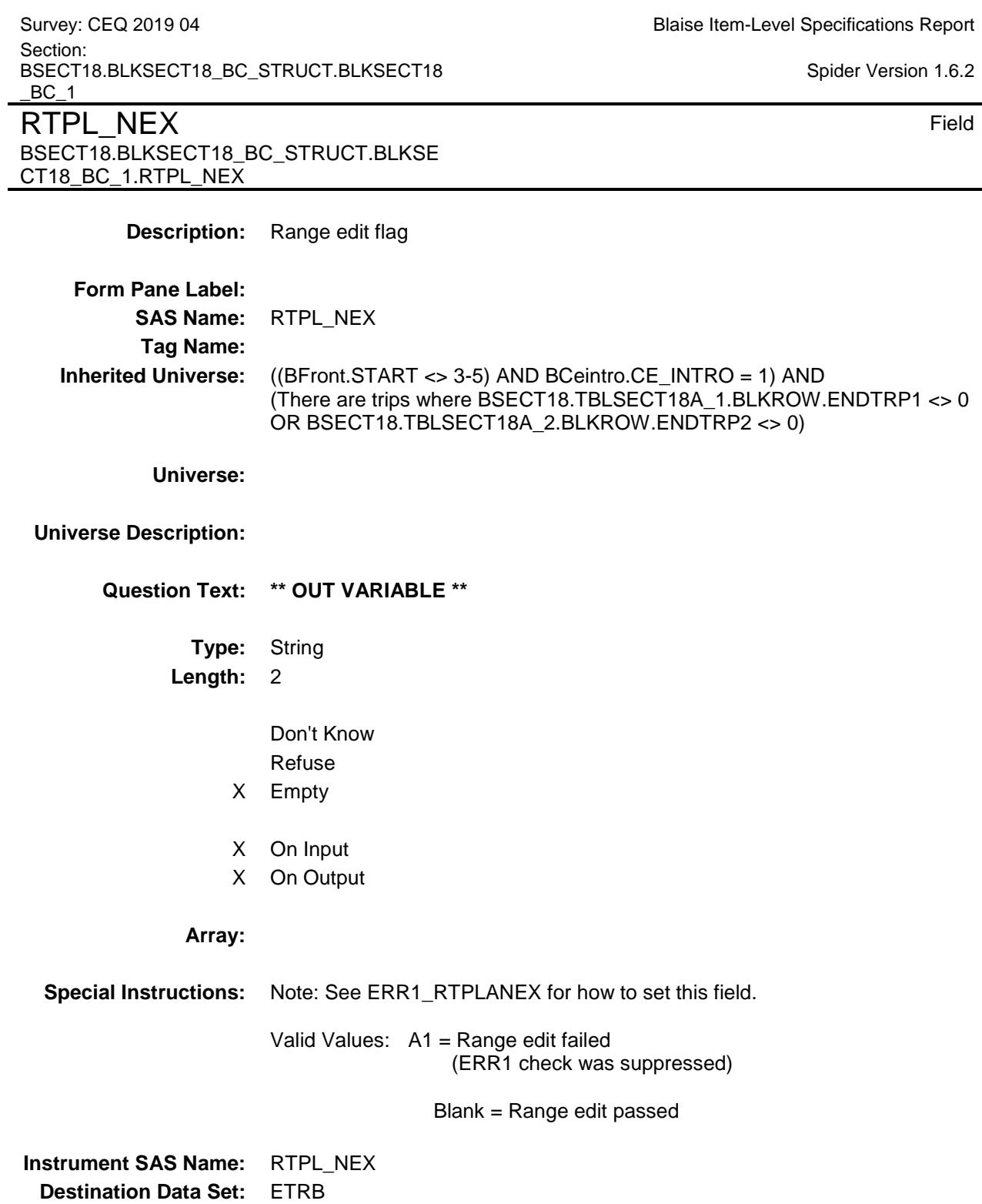

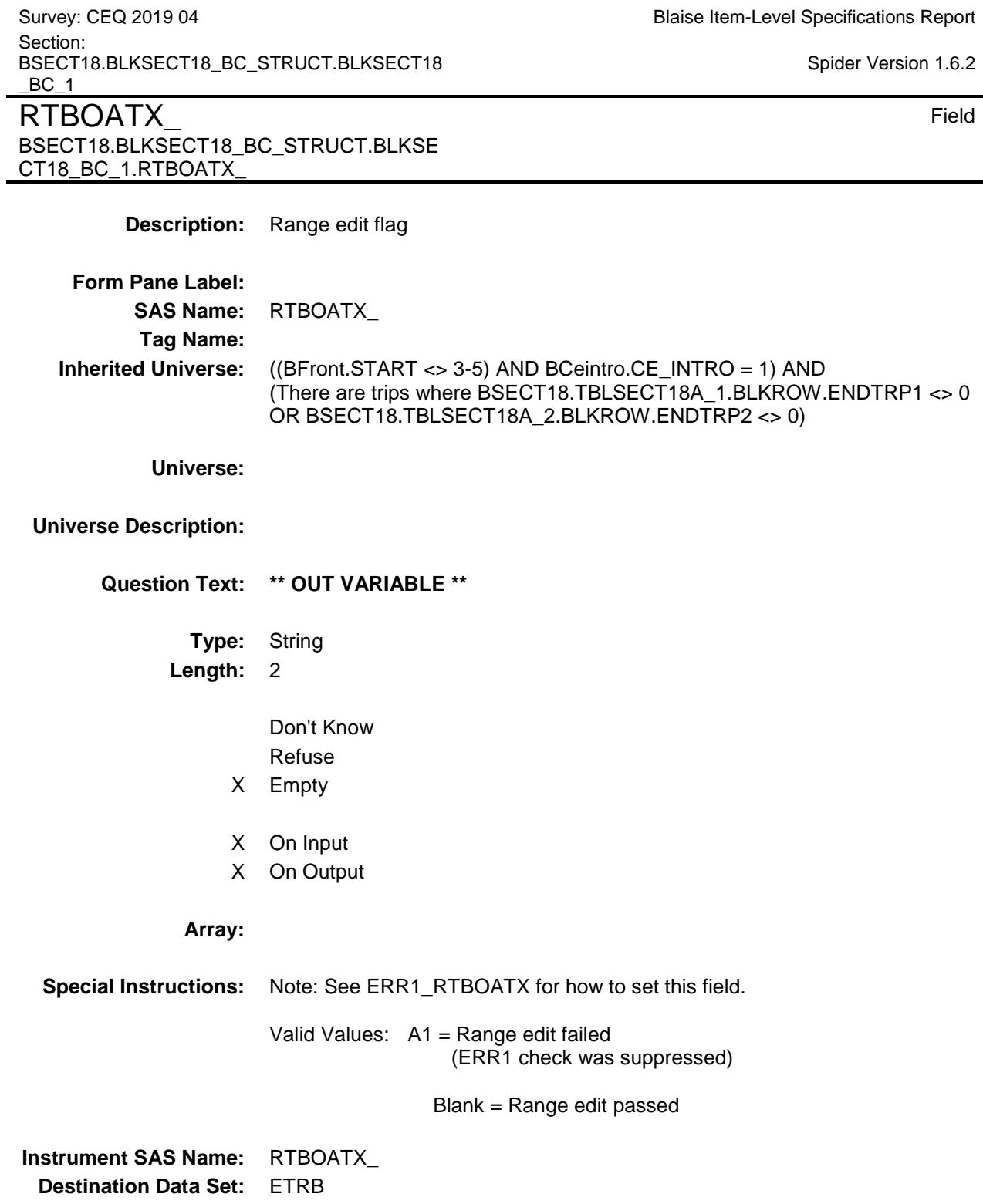

Survey: CEQ 2019 04 **Blaise Item-Level Specifications Report** Section: BSECT18.BLKSECT18\_BC\_STRUCT.BLKSECT18  $BC_1$ RTCAMPX Field BSECT18.BLKSECT18\_BC\_STRUCT.BLKSE CT18\_BC\_1.RTCAMPX\_ **Description:** Range edit flag **Form Pane Label: SAS Name:** RTCAMPX\_ **Tag Name: Inherited Universe:** ((BFront.START <> 3-5) AND BCeintro.CE\_INTRO = 1) AND (There are trips where BSECT18.TBLSECT18A\_1.BLKROW.ENDTRP1 <> 0 OR BSECT18.TBLSECT18A\_2.BLKROW.ENDTRP2 <> 0) **Universe: Universe Description: Question Text: \*\* OUT VARIABLE \*\* Type:** String **Length:** 2 Don't Know Refuse X Empty X On Input X On Output **Array: Special Instructions:** Note: See ERR1\_RTCAMPX for how to set this field Valid Values: A1 = Range edit failed (ERR1 check was suppressed) Blank = Range edit passed **Instrument SAS Name:** RTCAMPX\_ **Destination Data Set:** ETRB

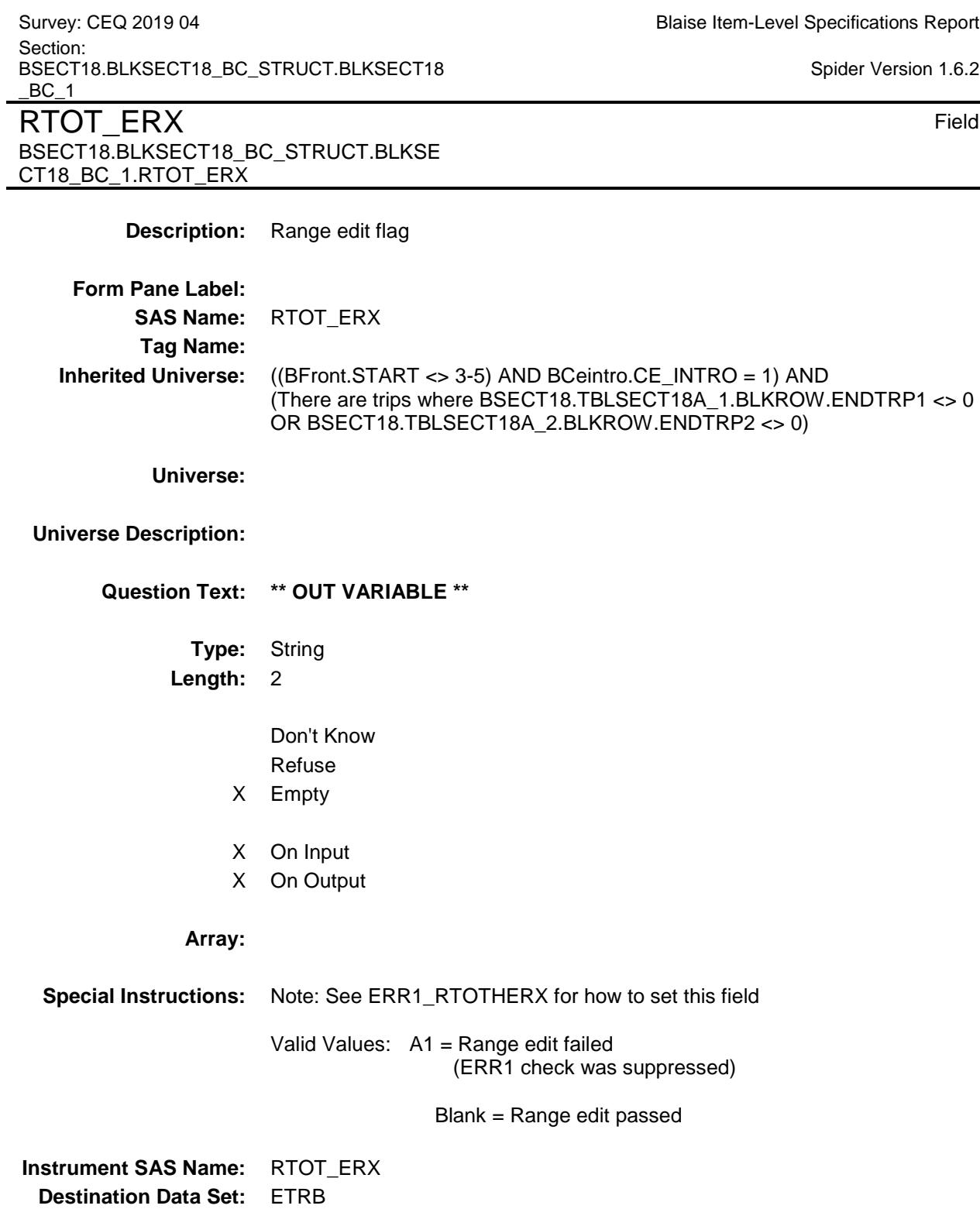

 $\overline{.2}$ 

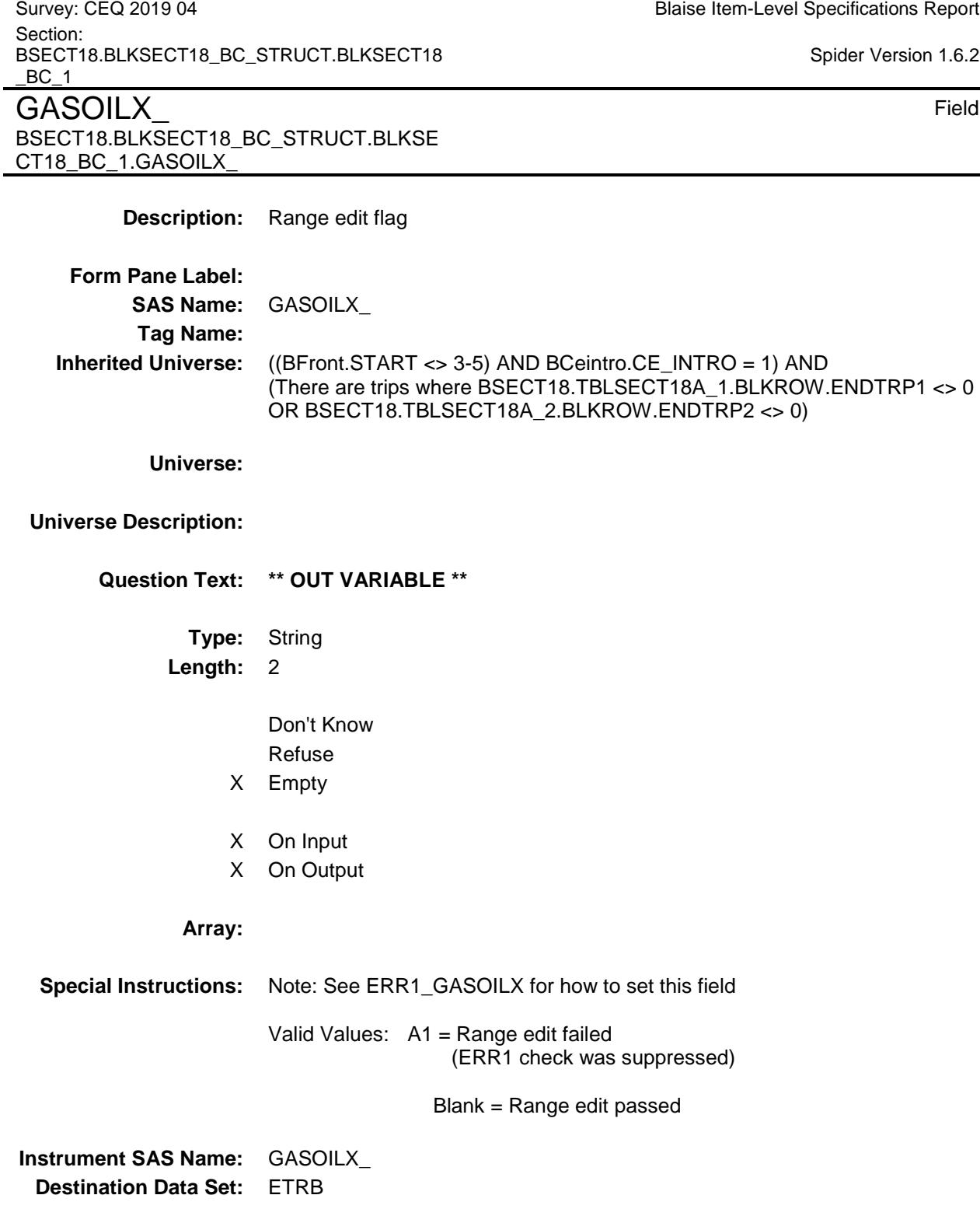

 $\mathbf{.2}$ 

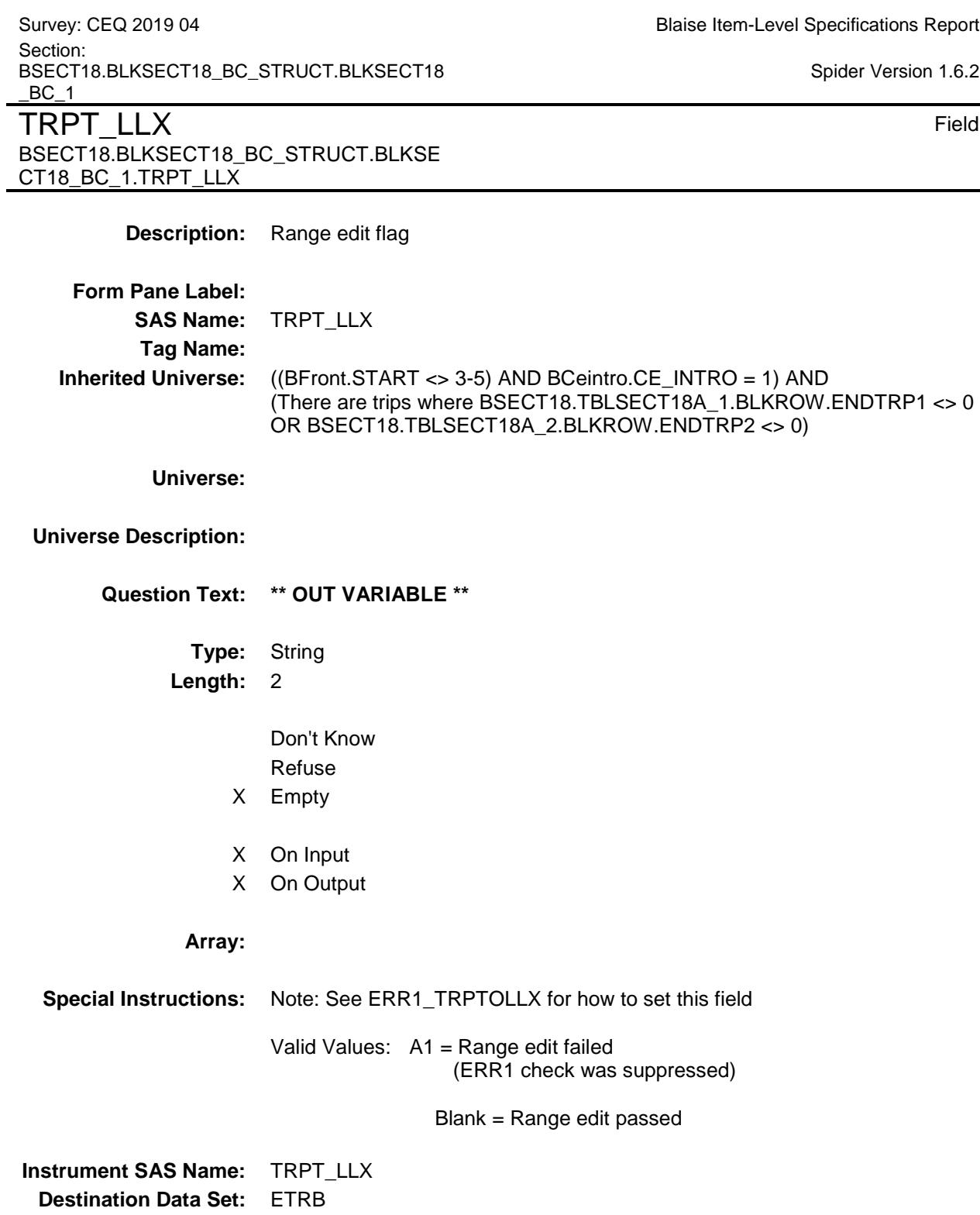

Survey: CEQ 2019 04 **Blaise Item-Level Specifications Report** Section: BSECT18.BLKSECT18\_BC\_STRUCT.BLKSECT18  $BC_1$ PARK\_NGX Field BSECT18.BLKSECT18\_BC\_STRUCT.BLKSE CT18\_BC\_1.PARK\_NGX **Description:** Range edit flag **Form Pane Label: SAS Name:** PARK\_NGX **Tag Name: Inherited Universe:** ((BFront.START <> 3-5) AND BCeintro.CE\_INTRO = 1) AND (There are trips where BSECT18.TBLSECT18A\_1.BLKROW.ENDTRP1 <> 0 OR BSECT18.TBLSECT18A\_2.BLKROW.ENDTRP2 <> 0) **Universe: Universe Description: Question Text: \*\* OUT VARIABLE \*\* Type:** String **Length:** 2 Don't Know Refuse X Empty X On Input X On Output **Array: Special Instructions:** Note: See ERR1\_PARKINGX for how to set this field Valid Values: A1 = Range edit failed (ERR1 check was suppressed) Blank = Range edit passed **Instrument SAS Name:** PARK\_NGX **Destination Data Set:** ETRB

Survey: CEQ 2019 04 **Blaise Item-Level Specifications Report** Section: BSECT18.BLKSECT18\_BC\_STRUCT.BLKSECT18  $BC_1$ Spider Version 1.6.2 **TRIPDSTN** Field BSECT18.BLKSECT18\_BC\_STRUCT.BLKSE CT18\_BC\_1.TRIPDSTN **Description:** Trip's State or country code **Form Pane Label: SAS Name:** TRIPDSTN **Tag Name: Inherited Universe:** ((BFront.START <> 3-5) AND BCeintro.CE\_INTRO = 1) AND (There are trips where BSECT18.TBLSECT18A\_1.BLKROW.ENDTRP1 <> 0 OR BSECT18.TBLSECT18A\_2.BLKROW.ENDTRP2 <> 0) **Universe: Universe Description: Question Text: \*\* OUT VARIABLE \*\* Type:** String **Length:** 2 Don't Know Refuse Empty X On Input X On Output **Array: Special Instructions:** NOTE: See NUMNIGHT and DESTCODE for how to set this field. **Instrument SAS Name:** TRIPDSTN **Destination Data Set:** ETRB

239

Survey: CEQ 2019 04 **Blaise Item-Level Specifications Report** Section: BSECT18.BLKSECT18\_BC\_STRUCT Spider Version 1.6.2

## BLKSECT18\_BC\_2 Block BSECT18.BLKSECT18\_BC\_STRUCT.BLKSE CT18\_BC\_2

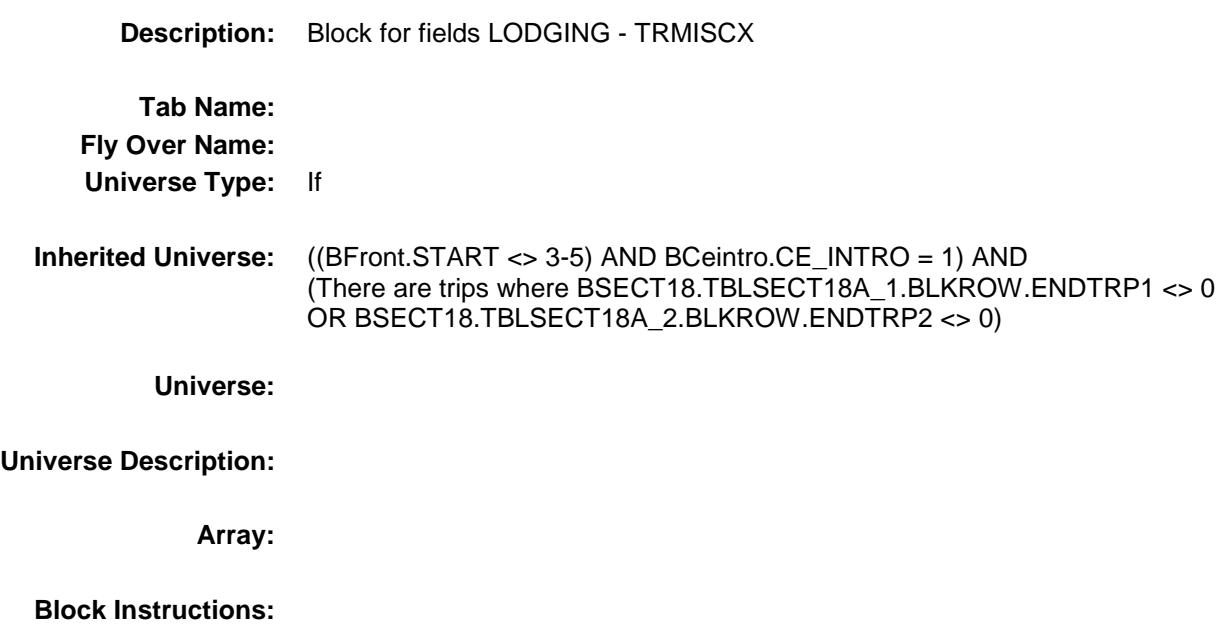

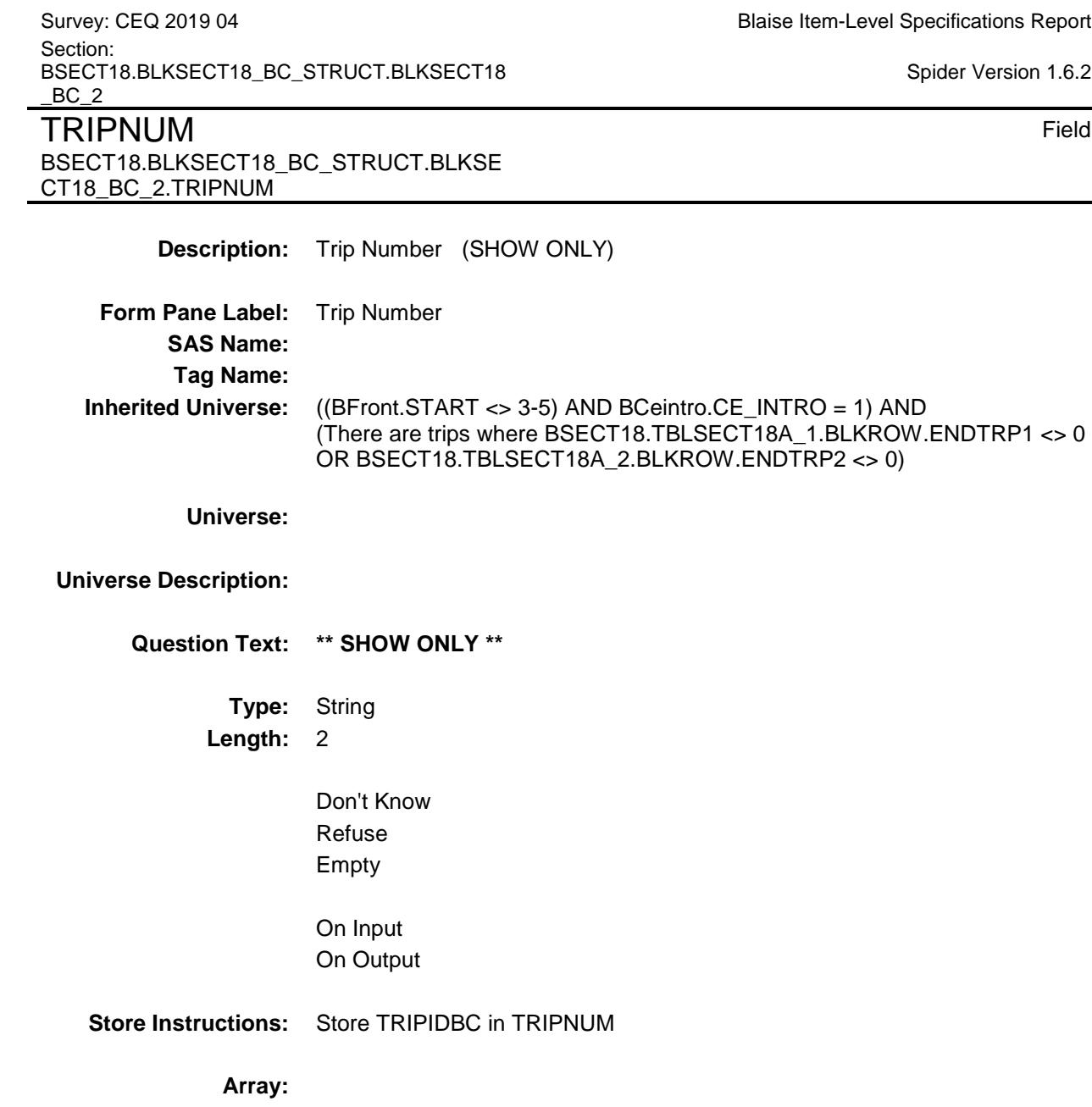

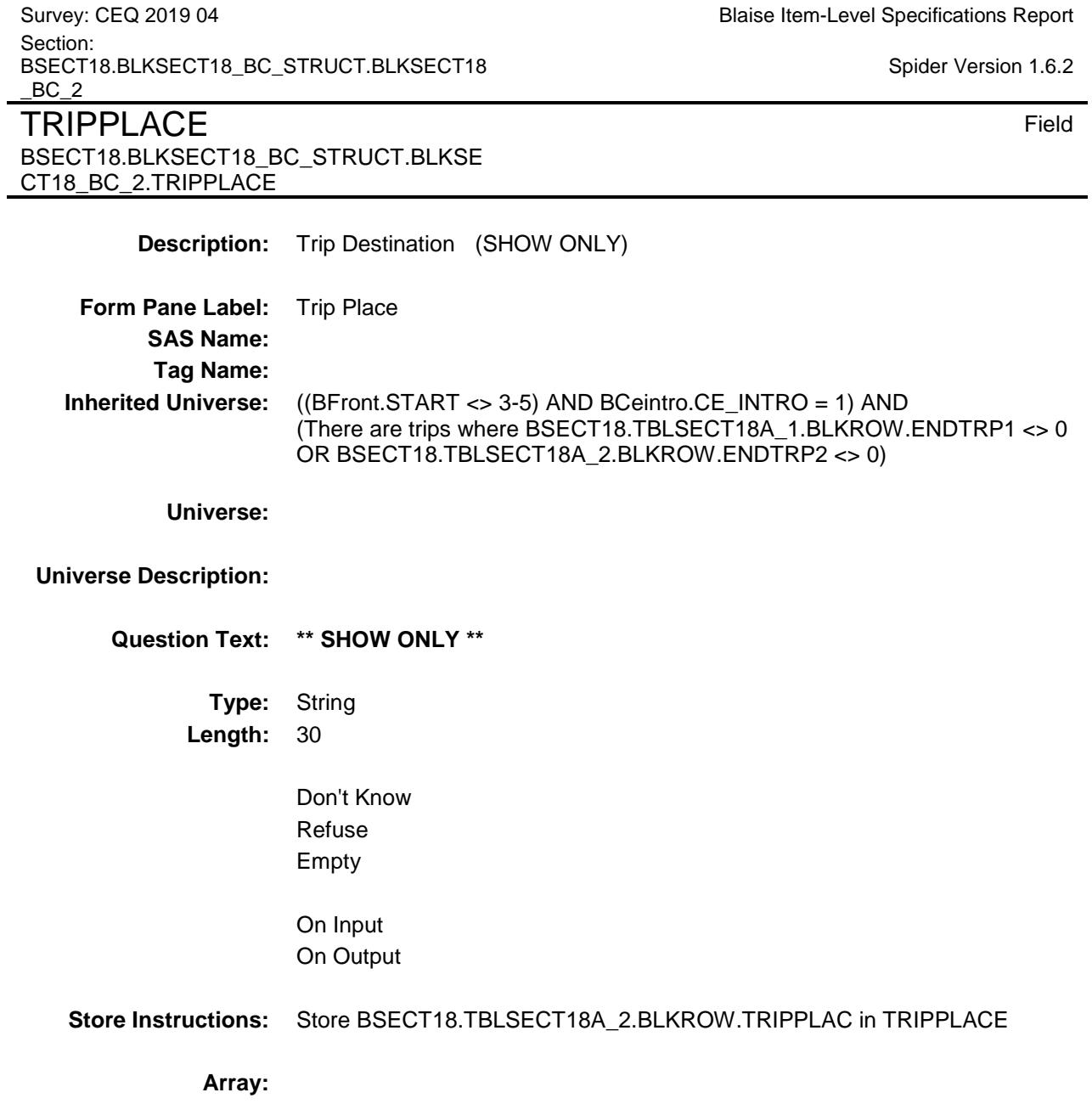

Survey: CEQ 2019 04 **Blaise Item-Level Specifications Report** Section: BSECT18.BLKSECT18\_BC\_STRUCT.BLKSECT18 BC<sub>2</sub> Spider Version 1.6.2 LODGING Field BSECT18.BLKSECT18\_BC\_STRUCT.BLKSE CT18\_BC\_2.LODGING **Description:** Spend anything for hotels, motels or other lodging **Form Pane Label:** Any lodging? **SAS Name:** LODGING **Tag Name:** LODGING **Inherited Universe:** ((BFront.START <> 3-5) AND BCeintro.CE\_INTRO = 1) AND (There are trips where BSECT18.TBLSECT18A\_1.BLKROW.ENDTRP1 <> 0 OR BSECT18.TBLSECT18A\_2.BLKROW.ENDTRP2 <> 0) **Universe:** (1-5 ONLY are selected in TRPTRNS) OR (ANYPARK = 2, DK or RF) **Universe Description: Question Text: Did ^YOU\_ANYMEM spend anything for hotels, cottages, trailer camps, or other lodging ^FillNotCounting? ^FillVacationClubs Fills:** YOU\_ANYMEM **Instructions: IF NUMHOUSE = 1 then fill "you" ELSE fill "you or any members of your household" Fills:** FillNotCounting **Instructions: IF BSECT18.BLKSECT18\_BC\_STRUCT.BLKSECT18\_BC\_1.LODGDEAL = 1 fill, "not counting what the package deal covered" Fills:** FillVacationClubs **Instructions: IF BSECTION17.BTABLEA.BROW. ITEM = 4 (from section 17), fill "Do not include expenses previously reported for vacation clubs." Else leave blank Type:** Enumerated **Length:** 1 **Answer List:** TYesNo

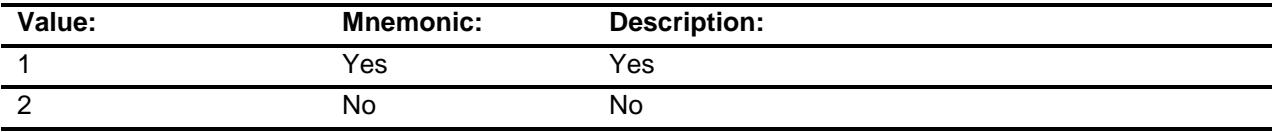

X Don't Know

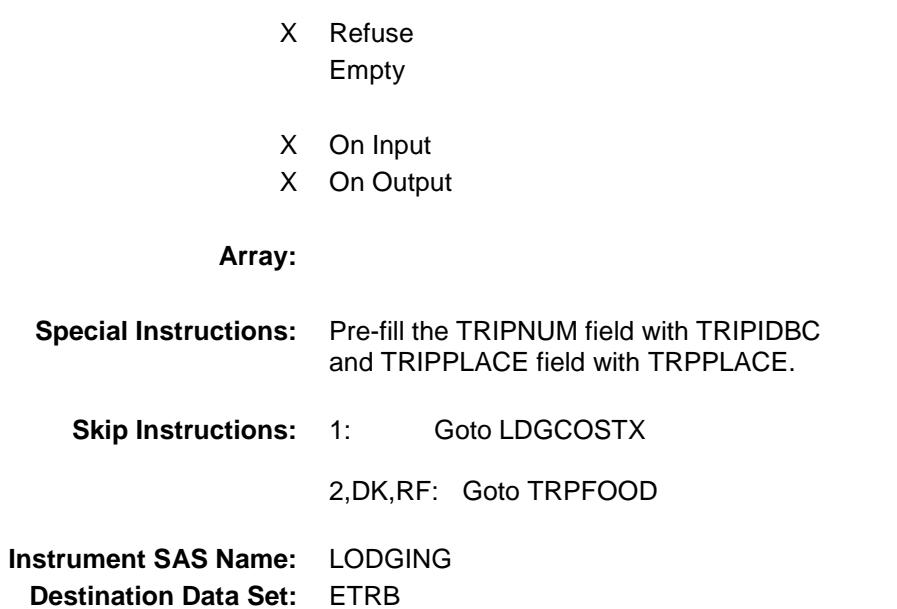

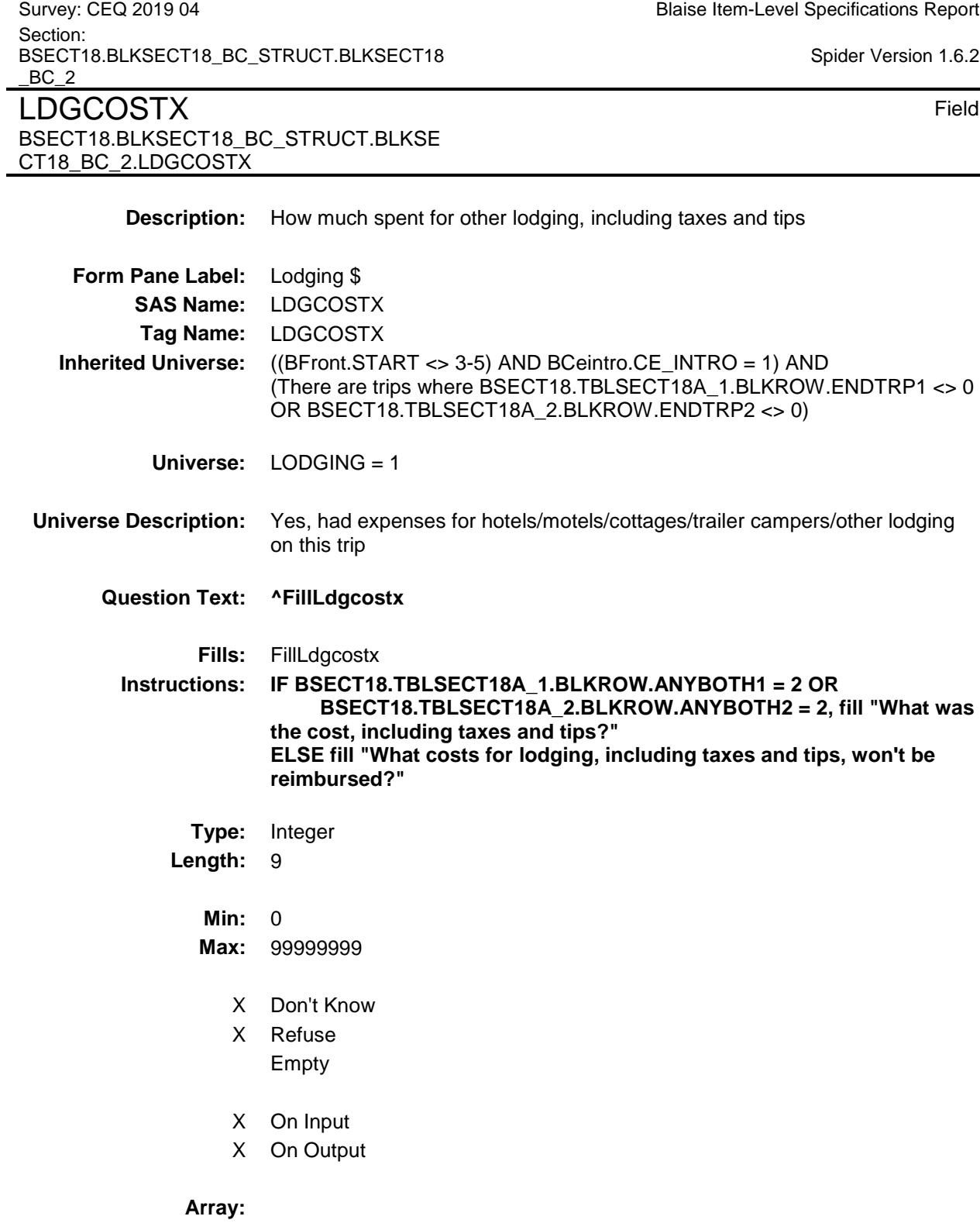

**Special Instructions:** Display a \$ and comma in the entry field

**Skip Instructions:** IF entry gt 1600 and (ne DK or RF) then goto ERR1\_LDGCOSTX ELSEIF (RT8100.POPGRP = 13 or 14) AND DESTCODE ne X then goto HOTEL ELSE goto TRPFOOD **Instrument SAS Name:** LDGCOSTX

**Destination Data Set:** ETRB

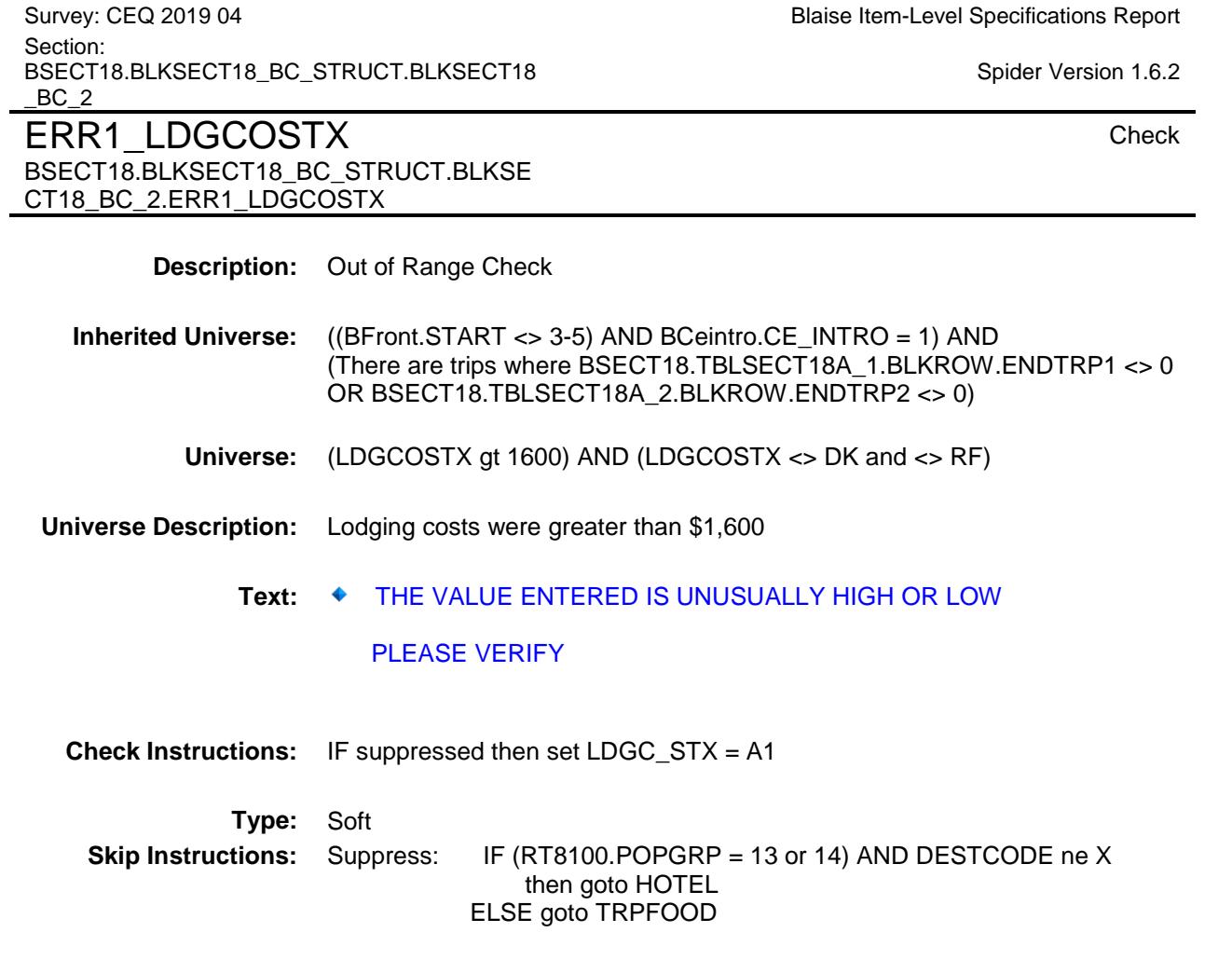

All others, go back to LDGCOSTX

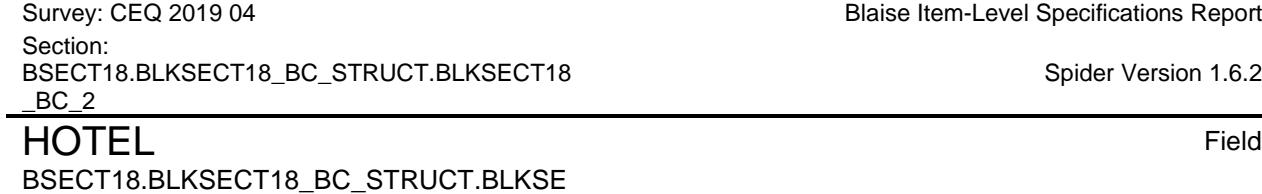

Blaise Item-Level Specifications Report

Spider Version 1.6.2

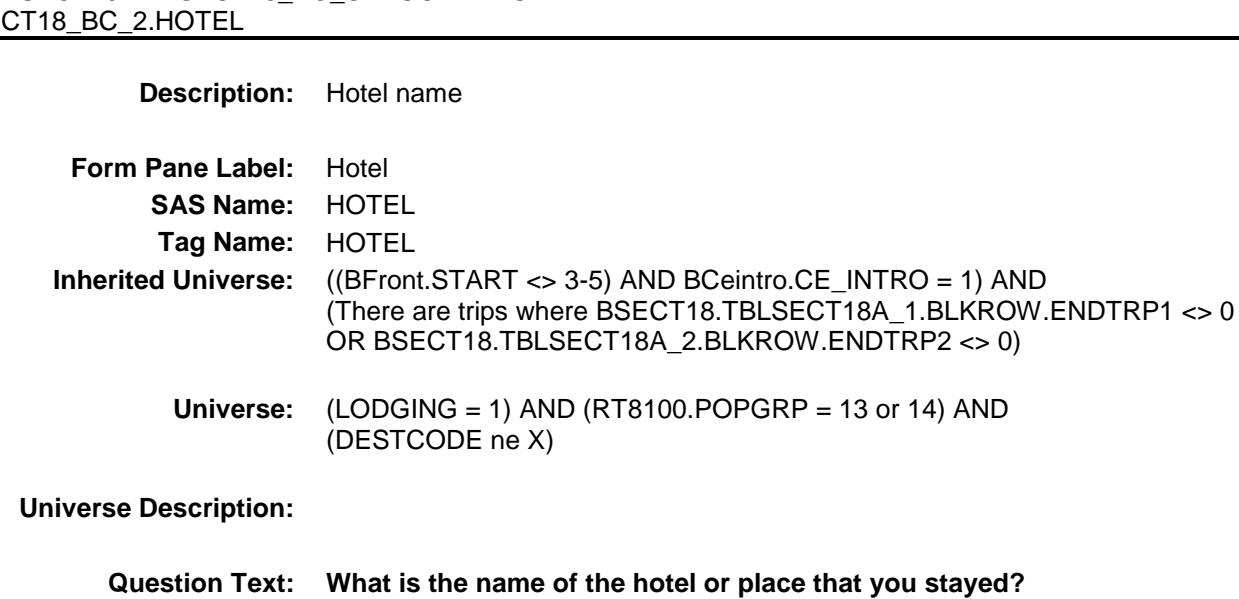

Enter name

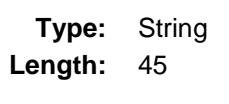

- X Don't Know
- X Refuse Empty
- On Input X On Output

**Array:**

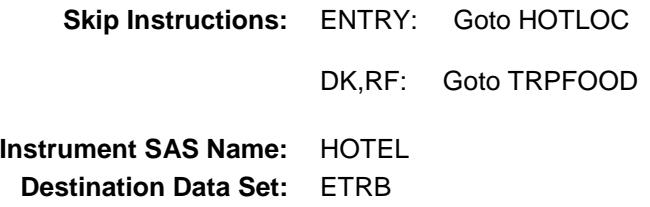

Survey: CEQ 2019 04 **Blaise Item-Level Specifications Report** Section: BSECT18.BLKSECT18\_BC\_STRUCT.BLKSECT18  $\underline{BC_2}$ <br> $\underline{HOTLOC}$ 

Spider Version 1.6.2

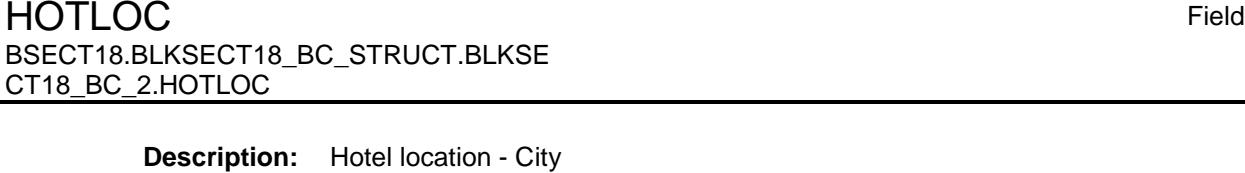

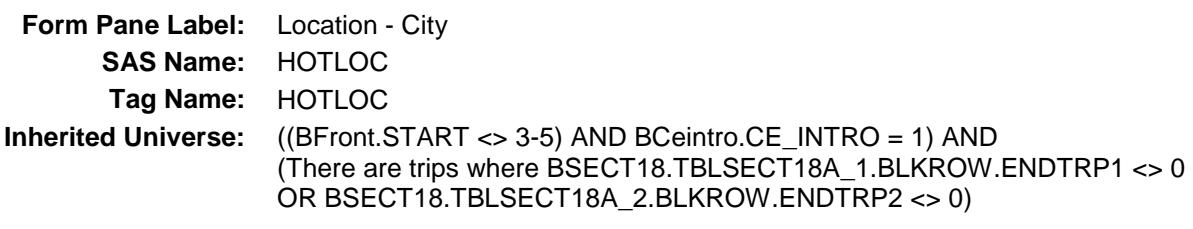

**Universe:** HOTEL = RESPONSE

### **Universe Description:**

Ē.

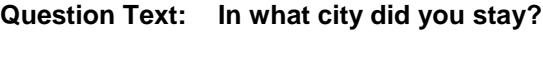

**Type:** String **Length:** 45

- X Don't Know X Refuse
	- Empty
	- On Input
- X On Output

**Array:**

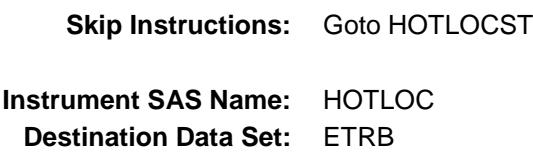

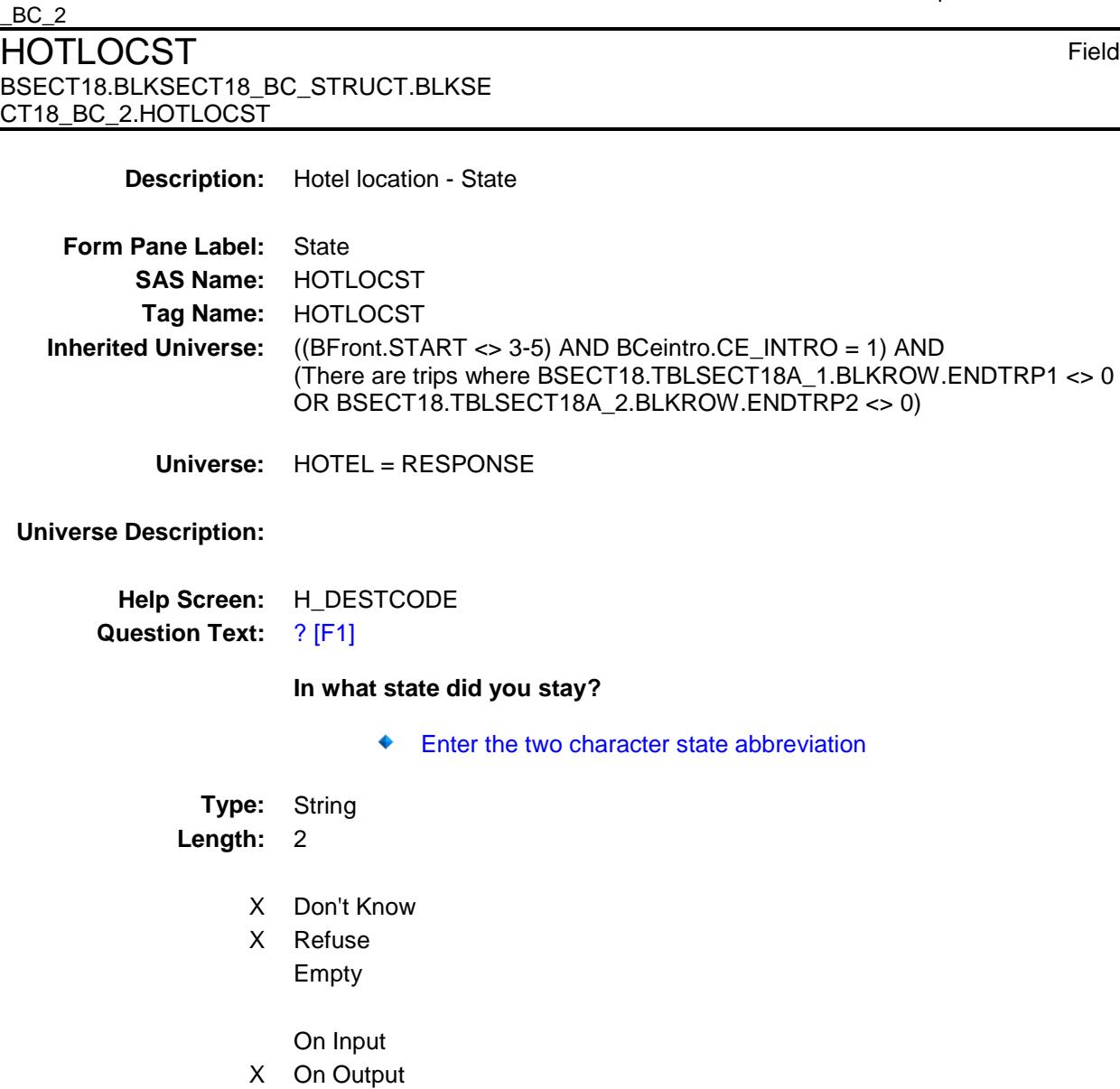

### **Array:**

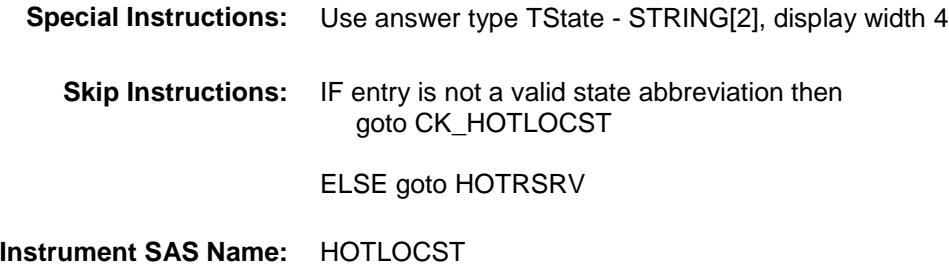

**Destination Data Set:** ETRB

Spider Version 1.6.2

# Survey: CEQ 2019 04 **Blaise Item-Level Specifications Report** Section: BSECT18.BLKSECT18\_BC\_STRUCT.BLKSECT18  $\_$ BC $\_$ 2

Survey: CEQ 2019 04 **Blaise Item-Level Specifications Report** Section: BSECT18.BLKSECT18\_BC\_STRUCT.BLKSECT18  $\_$ BC $\_$ 2

Spider Version 1.6.2

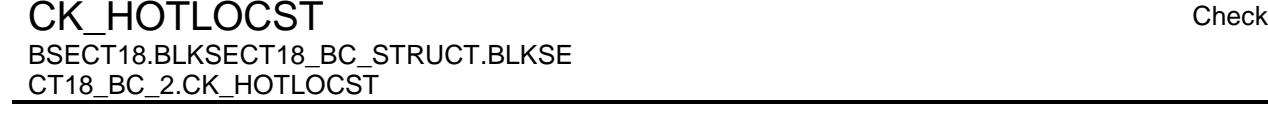

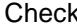

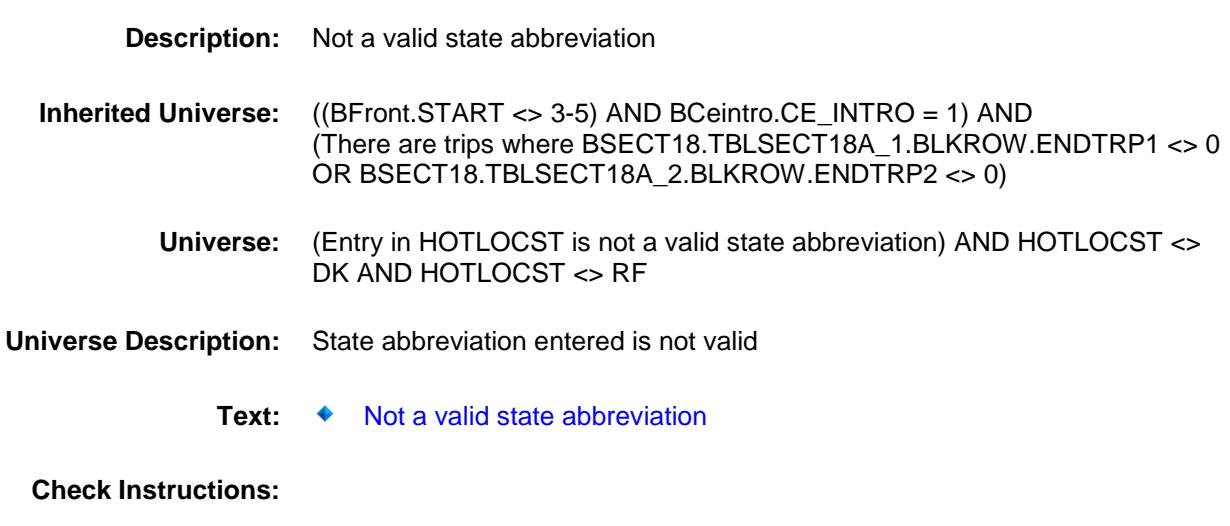

**Type:** Hard **Skip Instructions:** Go back to HOTLOCST

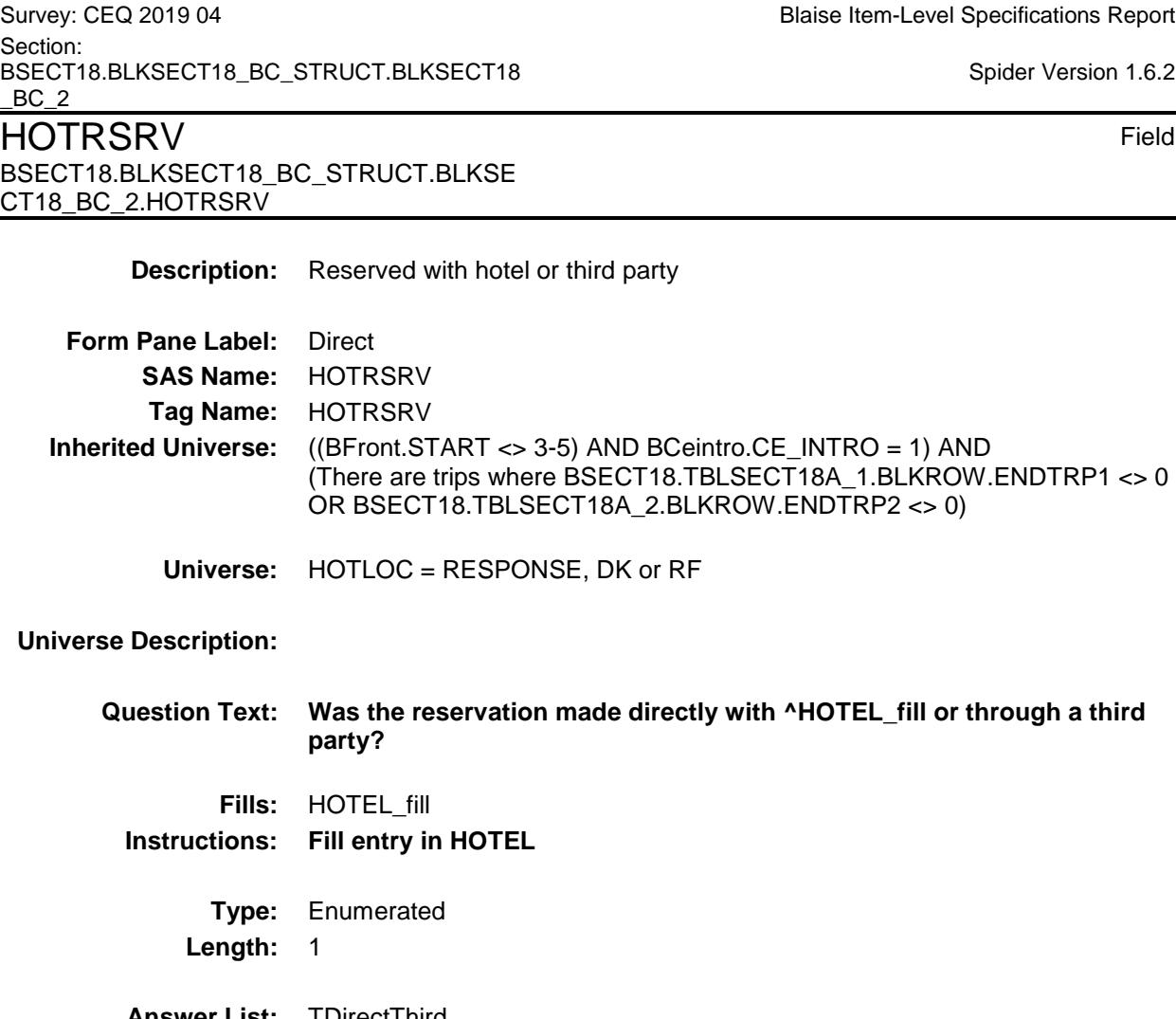

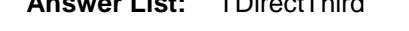

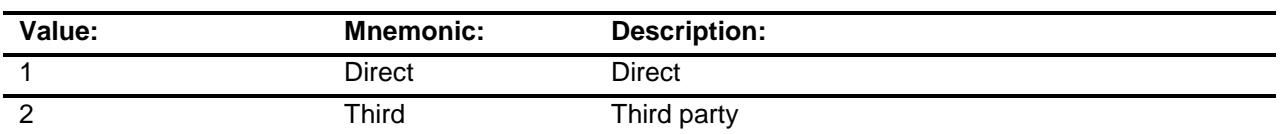

- X Don't Know
- X Refuse
	- Empty
	- On Input
- X On Output

**Array:**

**Skip Instructions:** 1,DK,RF: Goto HOTPURCH

2: Goto HOTRVCOM

**Instrument SAS Name:** HOTRSRV **Destination Data Set:** ETRB

BSECT18.BLKSECT18\_BC\_STRUCT.BLKSECT18  $BC_2$ HOTRVCOM Field BSECT18.BLKSECT18\_BC\_STRUCT.BLKSE CT18\_BC\_2.HOTRVCOM **Description:** Company name **Form Pane Label:** Resv. Company **SAS Name:** HOTRVCOM **Tag Name:** HOTRVCOM **Inherited Universe:** ((BFront.START <> 3-5) AND BCeintro.CE\_INTRO = 1) AND (There are trips where BSECT18.TBLSECT18A\_1.BLKROW.ENDTRP1 <> 0 OR BSECT18.TBLSECT18A\_2.BLKROW.ENDTRP2 <> 0) **Universe:** HOTRSRV = 2 **Universe Description: Question Text: What is the name of the company you used to make your reservation?** Enter store, website, or company name **Type:** String **Length:** 45 X Don't Know X Refuse Empty On Input X On Output **Array: Skip Instructions:** Goto HOTPURCH **Instrument SAS Name:** HOTRVCOM **Destination Data Set:** ETRB

Section:

Survey: CEQ 2019 04 **Blaise Item-Level Specifications Report**
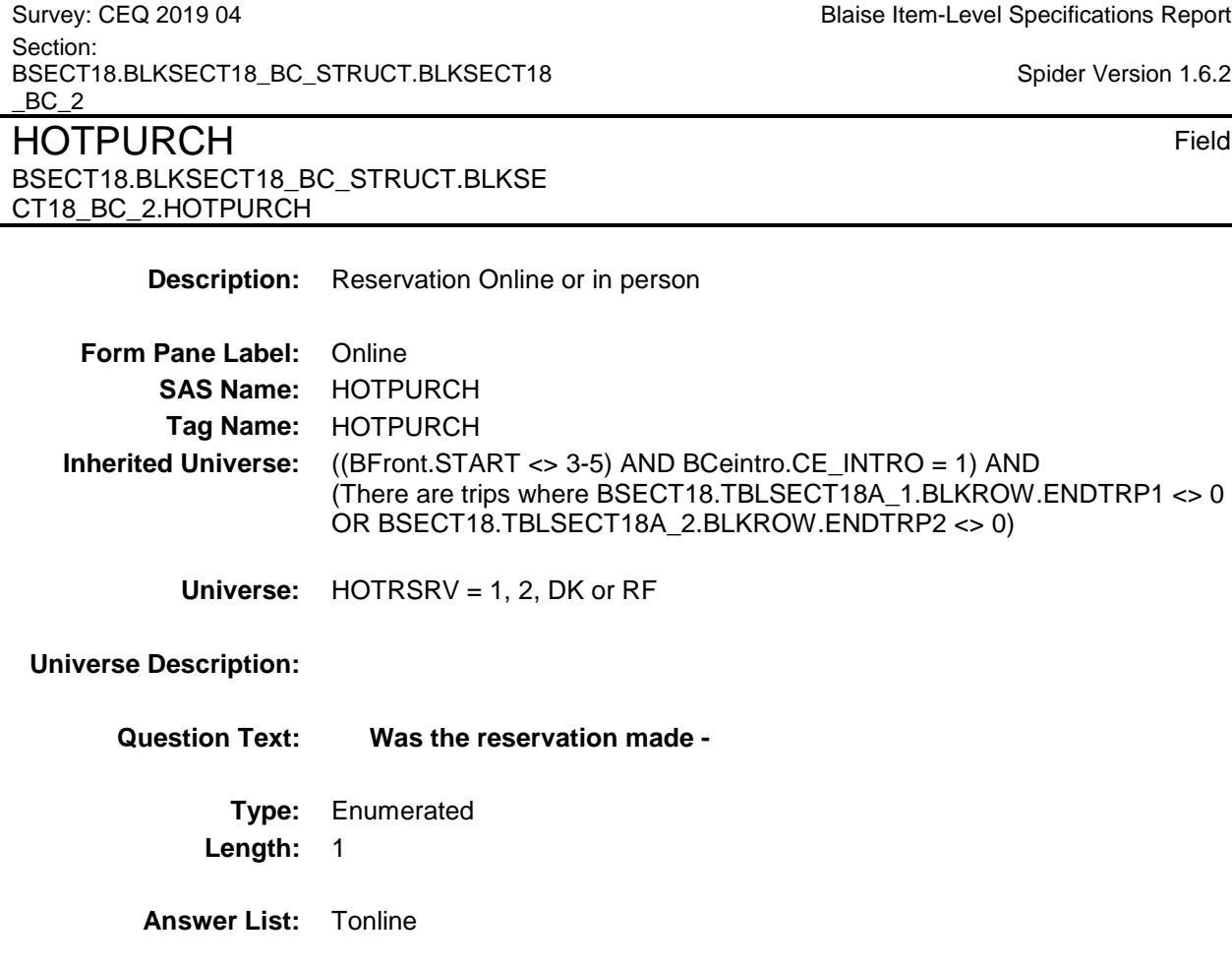

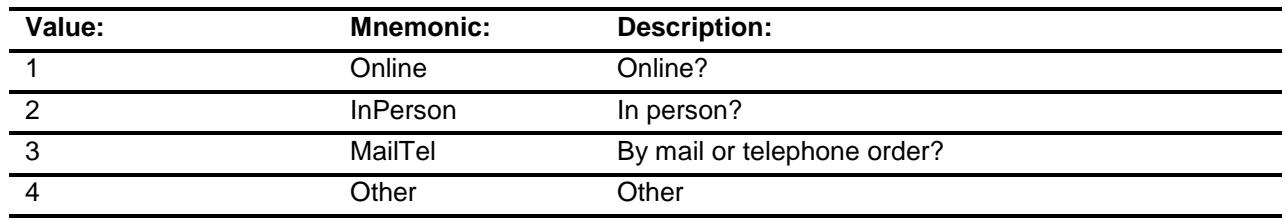

- X Don't Know
- X Refuse
	- Empty
	- On Input
- X On Output

### **Array:**

## **Special Instructions:** Answer list descriptions for options 1-3 should be bold black

Section<br>BSEC BSECT18.BLKSECT18\_BC\_STRUCT.BLKSECT18  $BC_$ 

256

# $6.2$

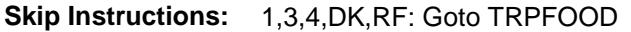

2: IF HOTRSRV = 2 then goto HOTRVLOC ELSE goto TRPFOOD

**Instrument SAS Name:** HOTPURCH **Destination Data Set:** ETRB

Section: BSECT18.BLKSECT18\_BC\_STRUCT.BLKSECT18  $BC_2$ HOTRVLOC Field BSECT18.BLKSECT18\_BC\_STRUCT.BLKSE CT18\_BC\_2.HOTRVLOC **Description:** Company location - CIty **Form Pane Label:** Location - City **SAS Name:** HOTRVLOC **Tag Name:** HOTRVLOC **Inherited Universe:** ((BFront.START <> 3-5) AND BCeintro.CE\_INTRO = 1) AND (There are trips where BSECT18.TBLSECT18A\_1.BLKROW.ENDTRP1 <> 0

**Universe:** HOTPURCH = 2 AND HOTRSRV = 2

#### **Universe Description:**

**Question Text: In what city is ^HOTRVCOM\_fill located?**

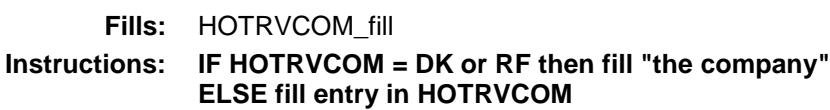

OR BSECT18.TBLSECT18A\_2.BLKROW.ENDTRP2 <> 0)

**Type:** String **Length:** 45

- X Don't Know
- X Refuse Empty
- On Input X On Output
- 

### **Array:**

**Skip Instructions:** Goto HTRVLCST **Instrument SAS Name:** HOTRVLOC **Destination Data Set:** ETRB

Survey: CEQ 2019 04 **Blaise Item-Level Specifications Report** 

Spider Version 1.6.2

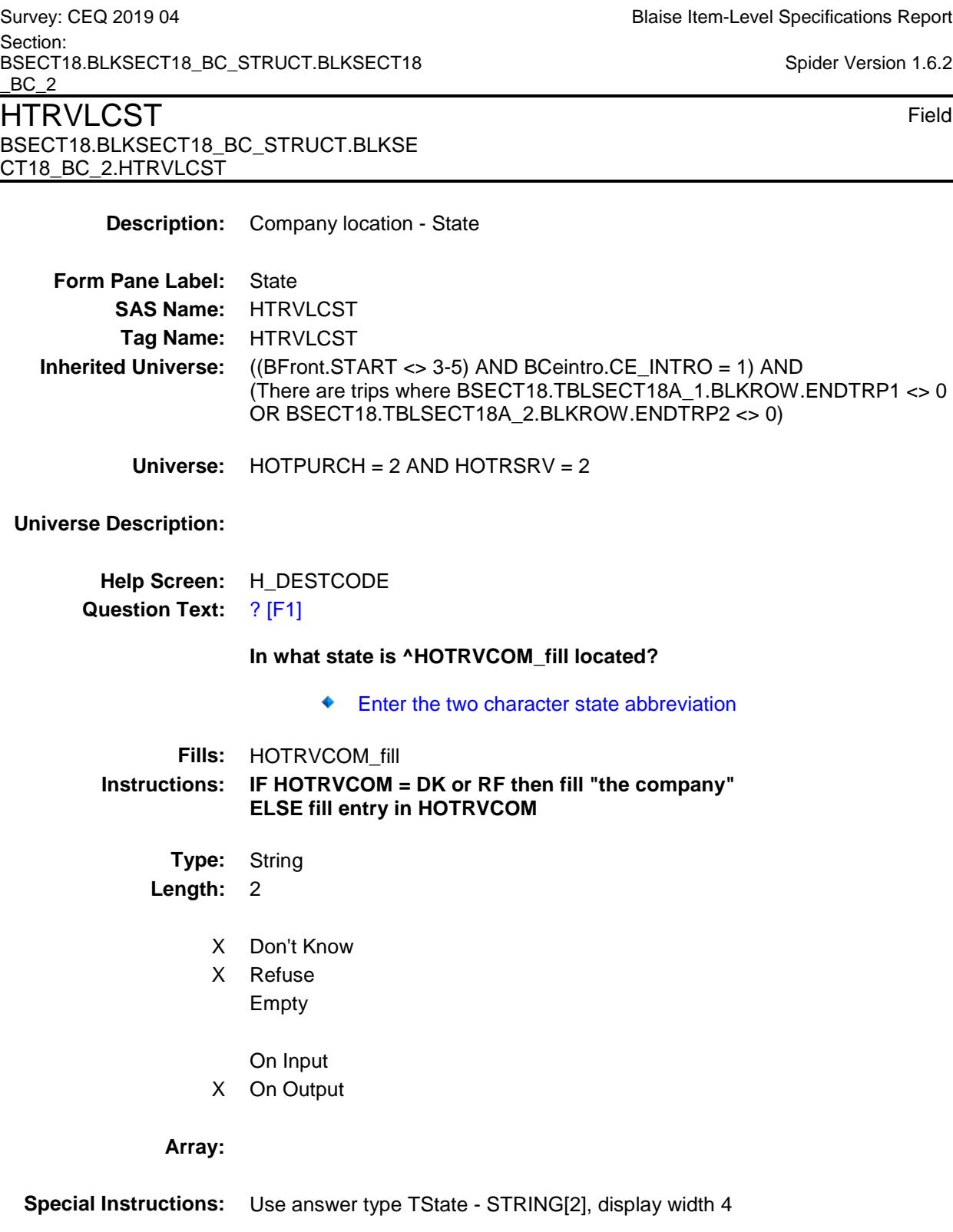

 $5.2$ 

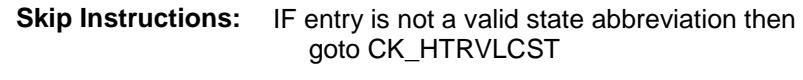

ELSE goto TRPFOOD

**Instrument SAS Name:** HTRVLCST **Destination Data Set:** ETRB

Survey: CEQ 2019 04 **Blaise Item-Level Specifications Report** Section: BSECT18.BLKSECT18\_BC\_STRUCT.BLKSECT18  $\_$ BC $\_$ 2

Spider Version 1.6.2

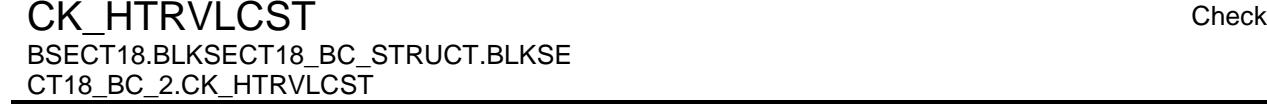

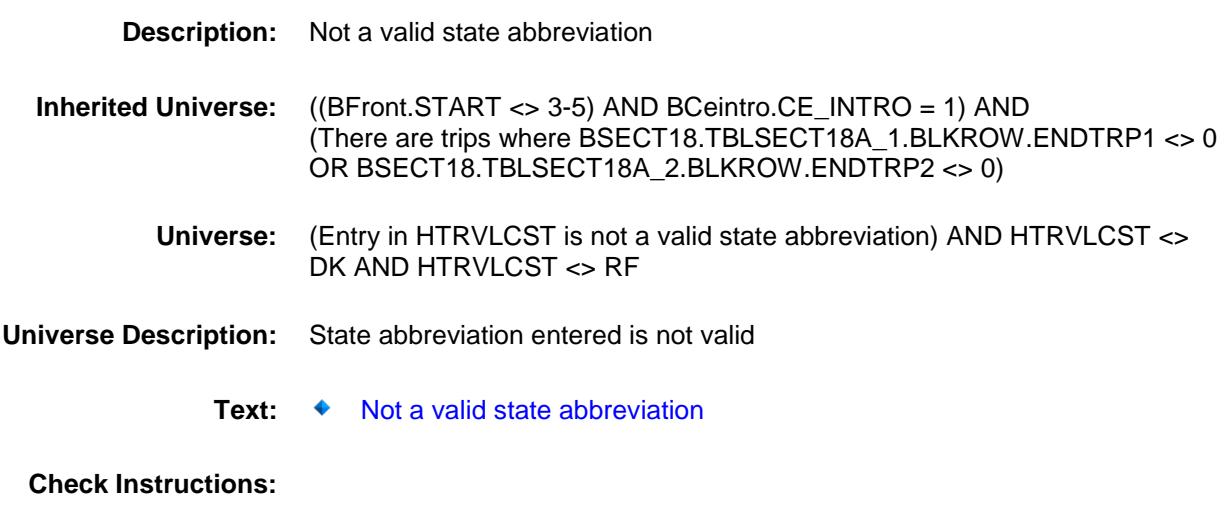

**Type:** Hard **Skip Instructions:** Go back to HTRVLCST

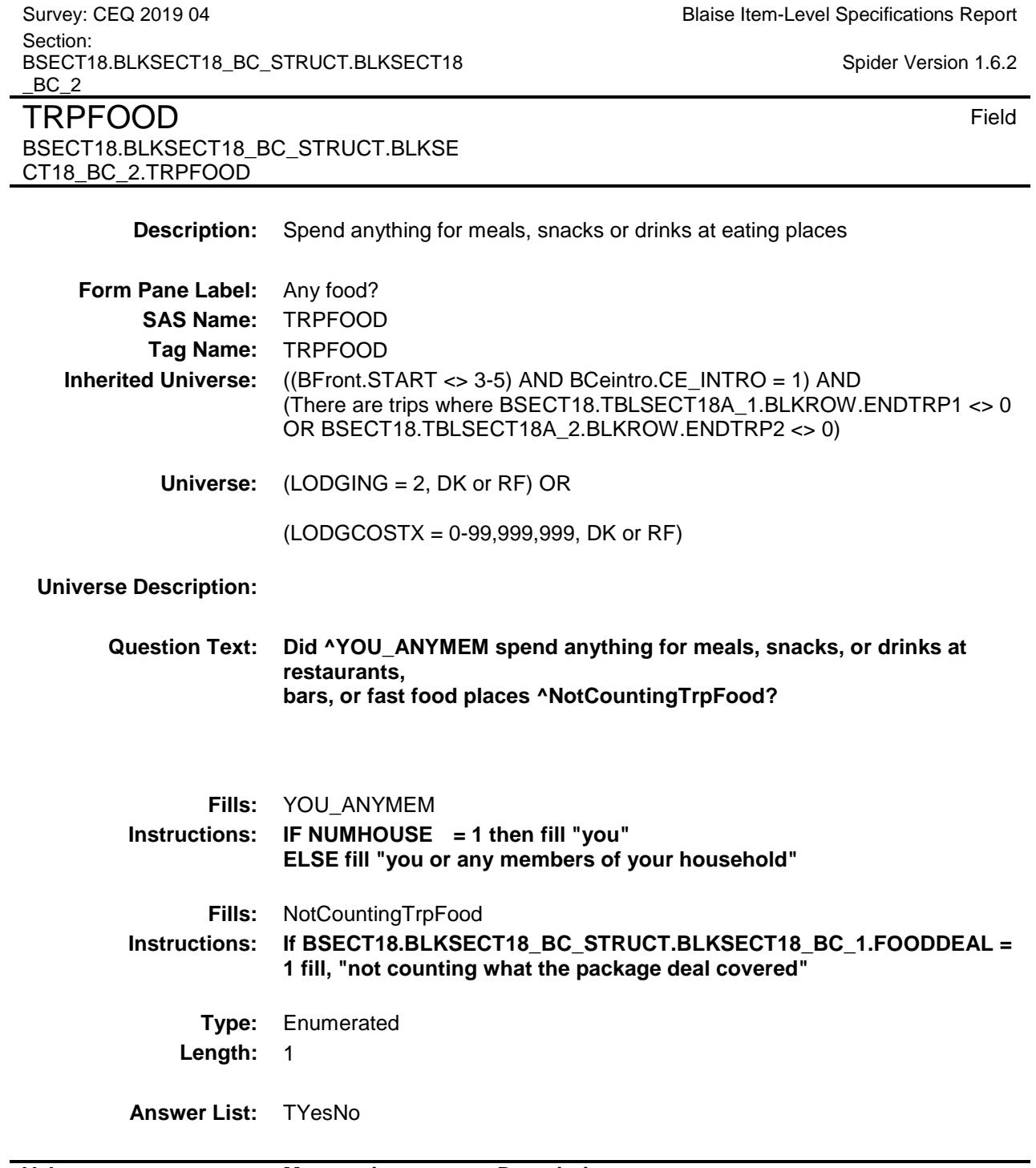

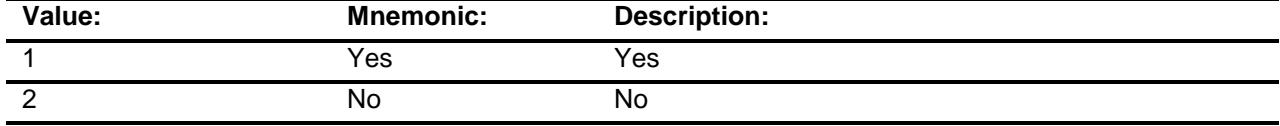

X Don't Know

- X Refuse
	- Empty

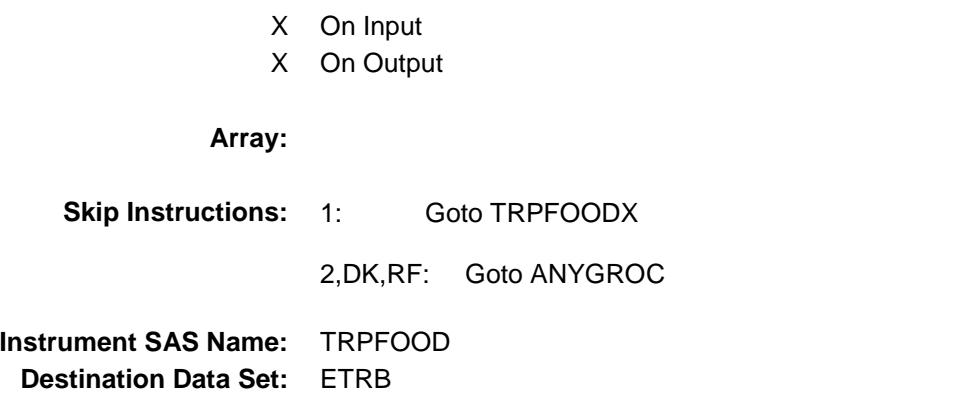

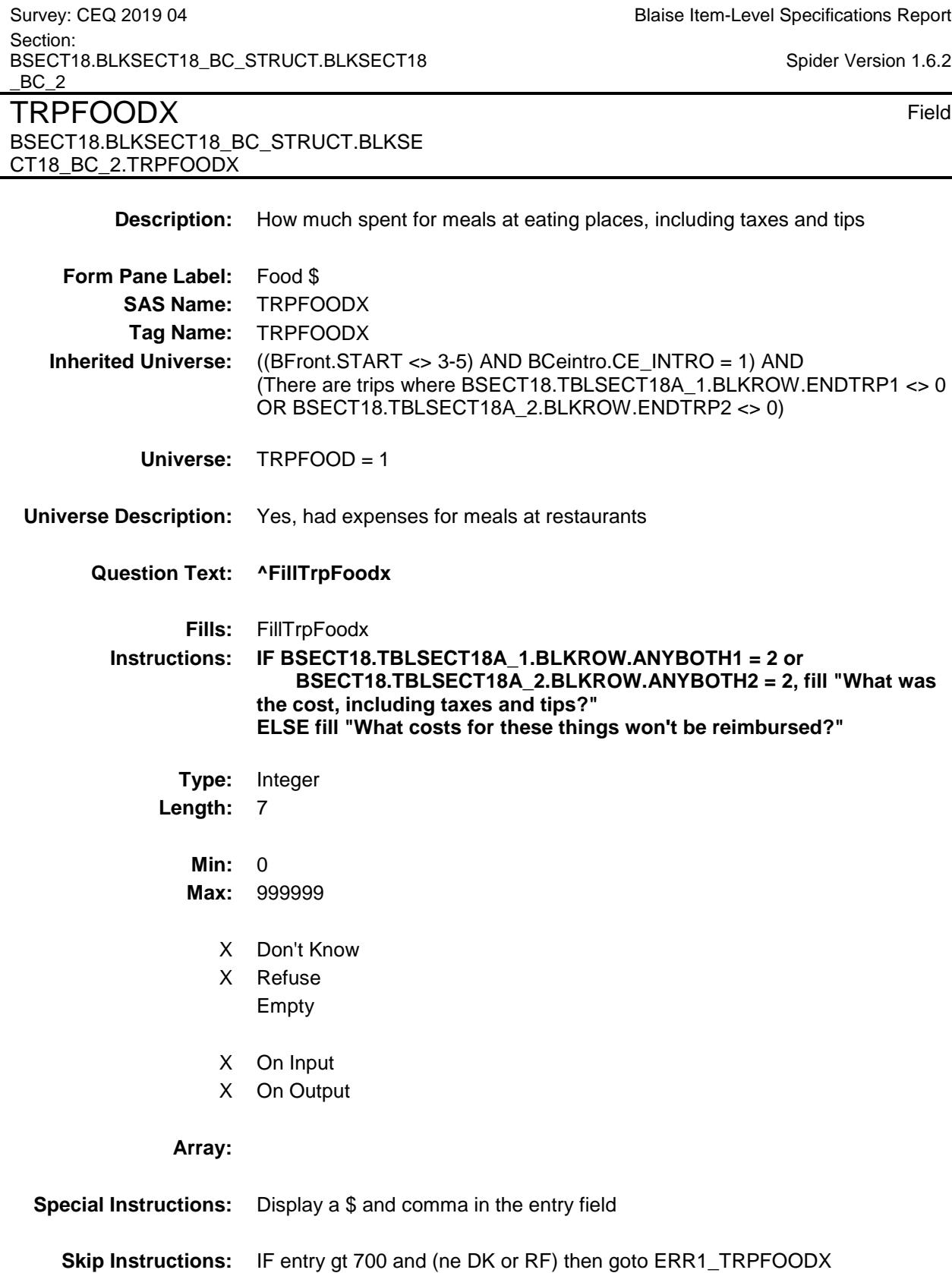

ELSE goto TRPALCIN

 $5.2<sub>2</sub>$ 

**Instrument SAS Name:** TRPFOODX **Destination Data Set:** ETRB

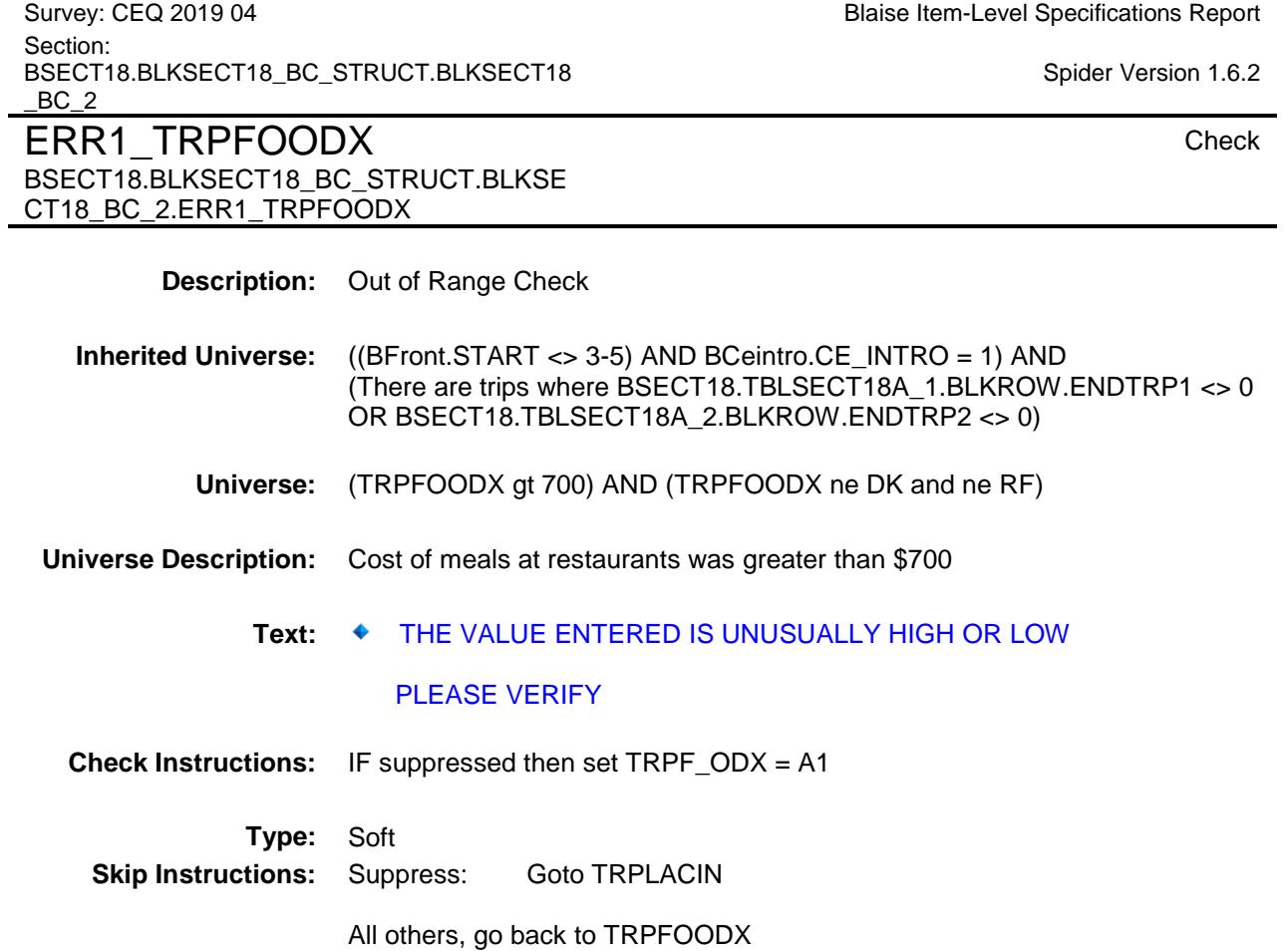

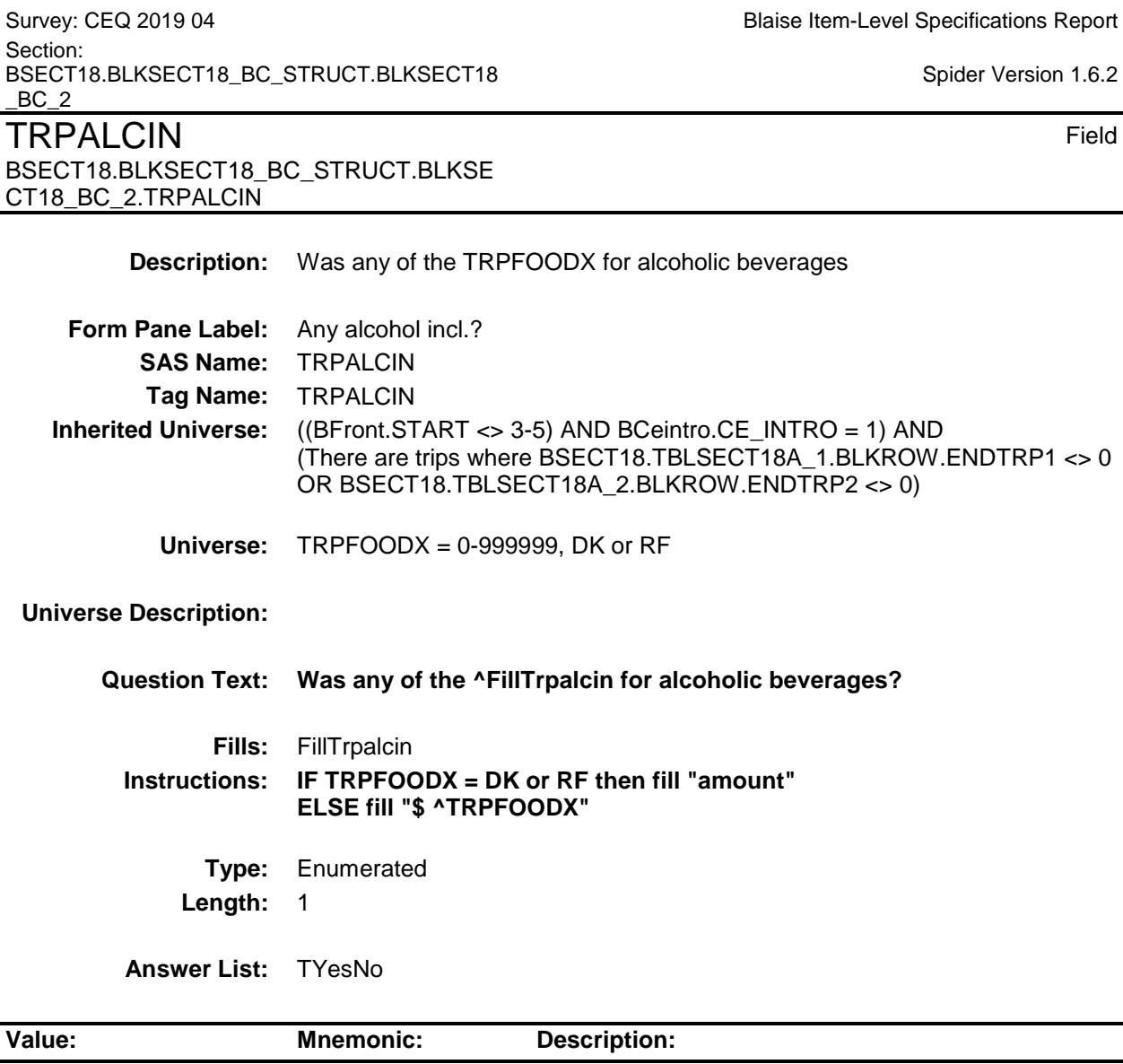

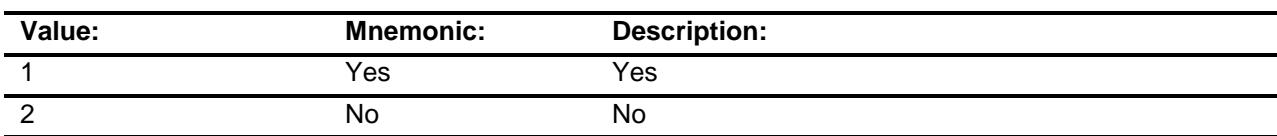

- X Don't Know
- X Refuse Empty
- X On Input
- X On Output

**Array:**

 $\overline{\phantom{0}}$ 

ī.

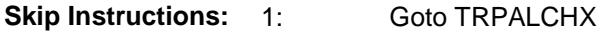

2,DK,RF: Goto ANYGROC

**Instrument SAS Name:** TRPALCIN **Destination Data Set:** ETRB

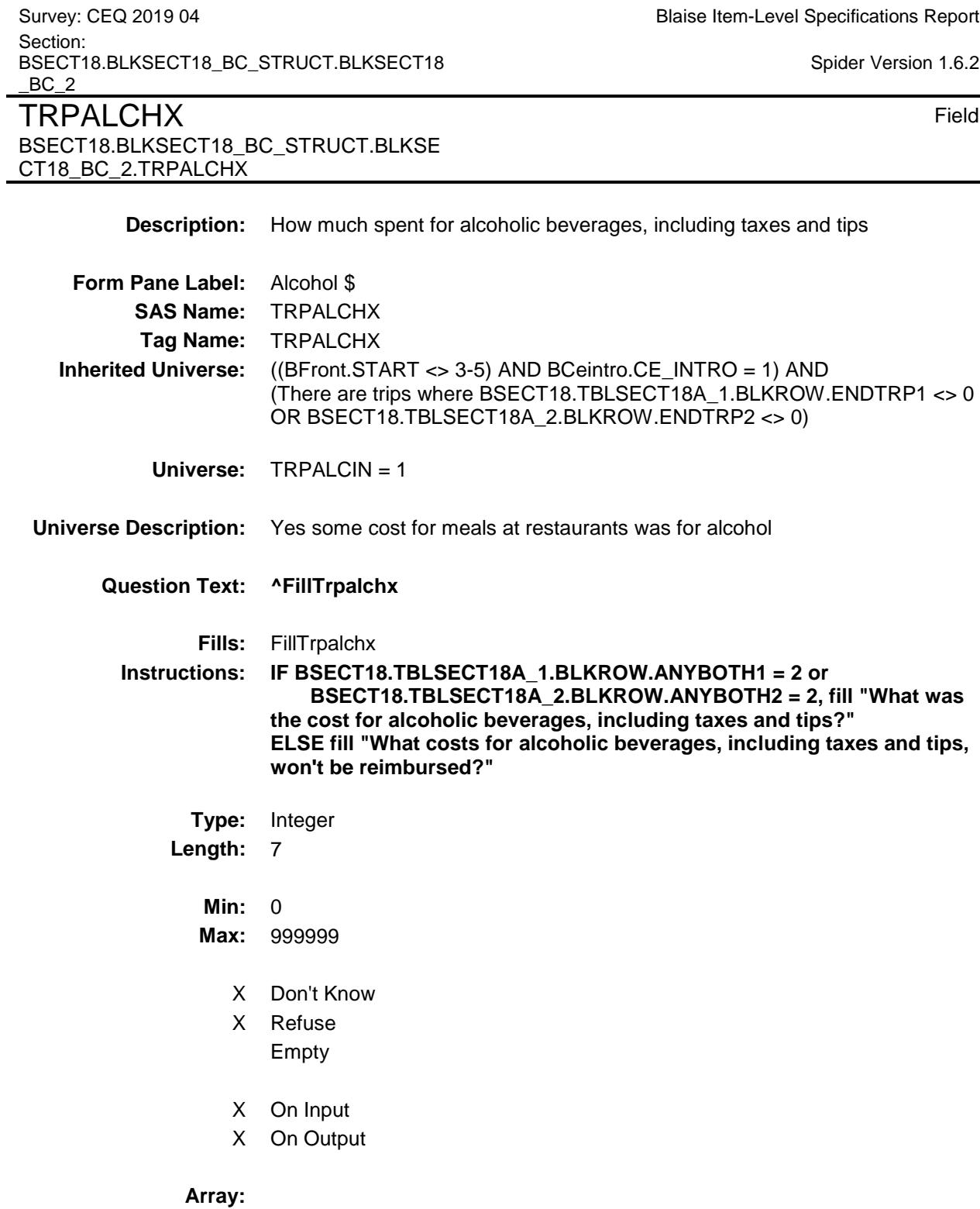

**Special Instructions:** Display a \$ and comma in the entry field

 $5.2<sub>2</sub>$ 

**Skip Instructions:** IF entry gt 210 and (ne DK or RF) then goto ERR1\_TRPALCHX ELSE goto ANYGROC

**Instrument SAS Name:** TRPALCHX **Destination Data Set:** ETRB

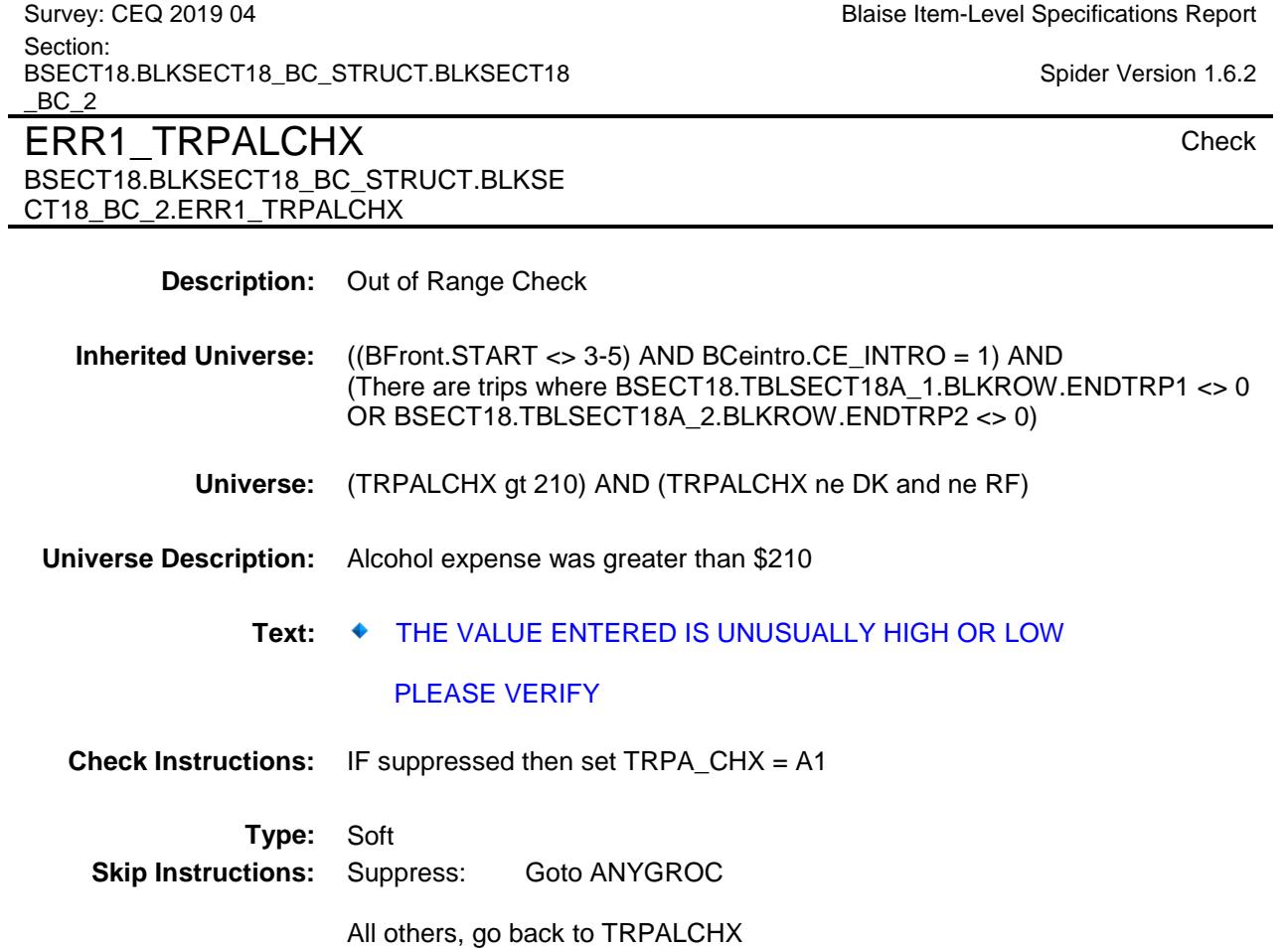

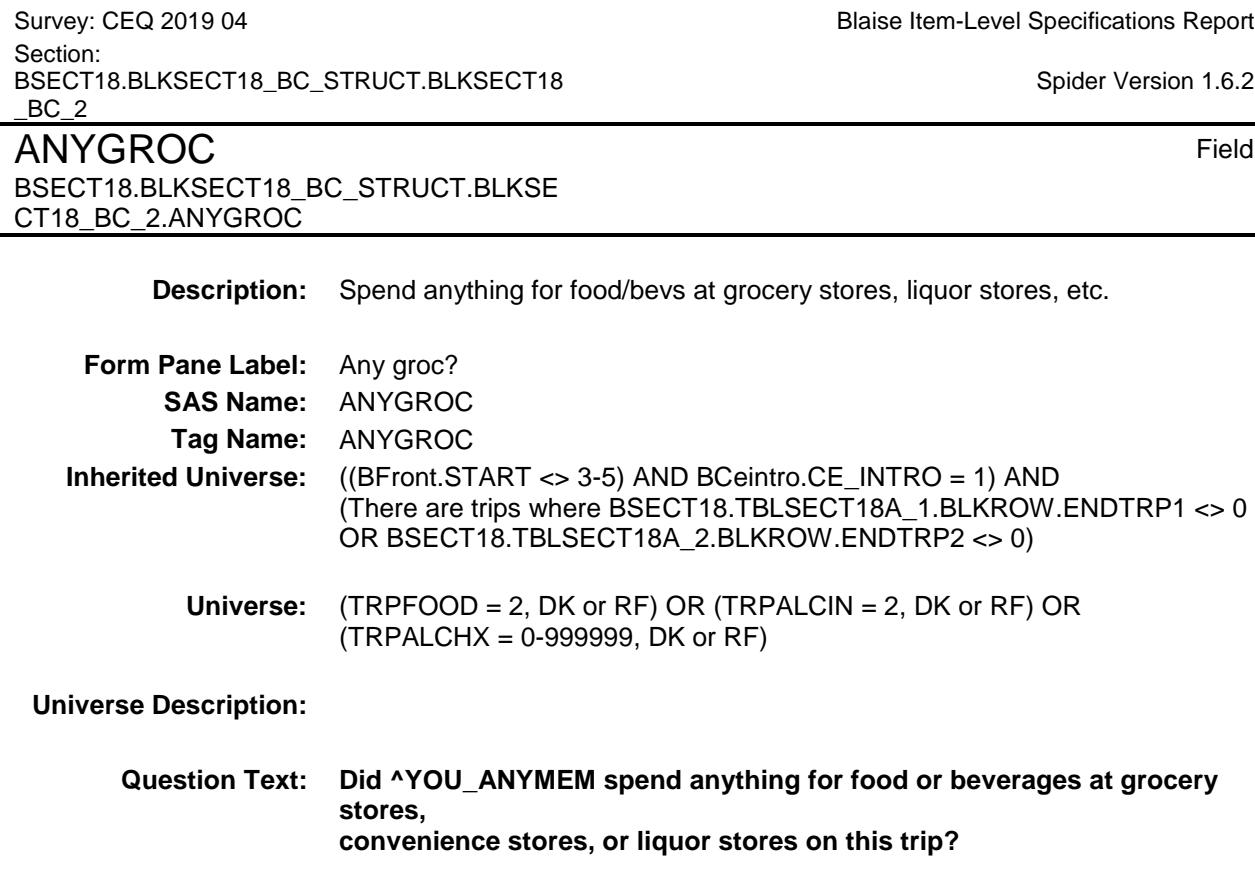

**Type:** Enumerated **Length:** 1

**Answer List:** TYesNo

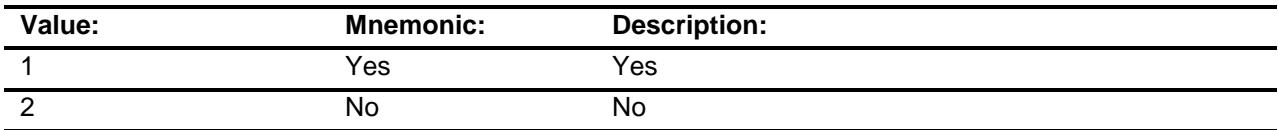

- X Don't Know
- X Refuse
	- Empty
- X On Input
- X On Output

**Array:**

- **Skip Instructions:** 1: Goto TRPGROCX
	- 2,DK,RF: Goto ANYSPEQP

**Instrument SAS Name:** ANYGROC **Destination Data Set:** ETRB

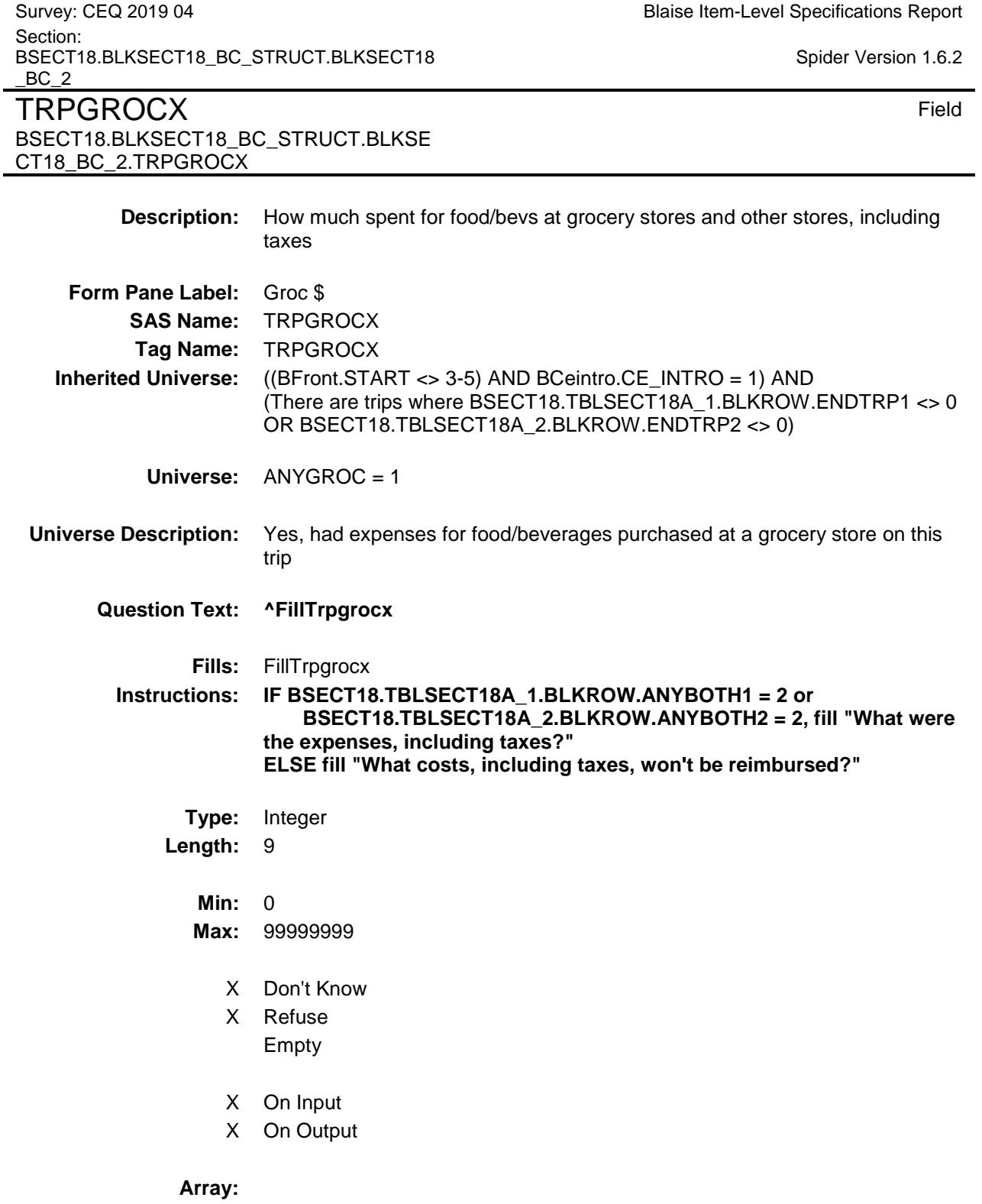

**Special Instructions:** Display a \$ and comma in the entry field

**Skip Instructions:** IF entry gt 300 and (ne DK or RF) then goto ERR1\_TRPGROCX ELSE goto ANYALC

**Instrument SAS Name:** TRPGROCX **Destination Data Set:** ETRB

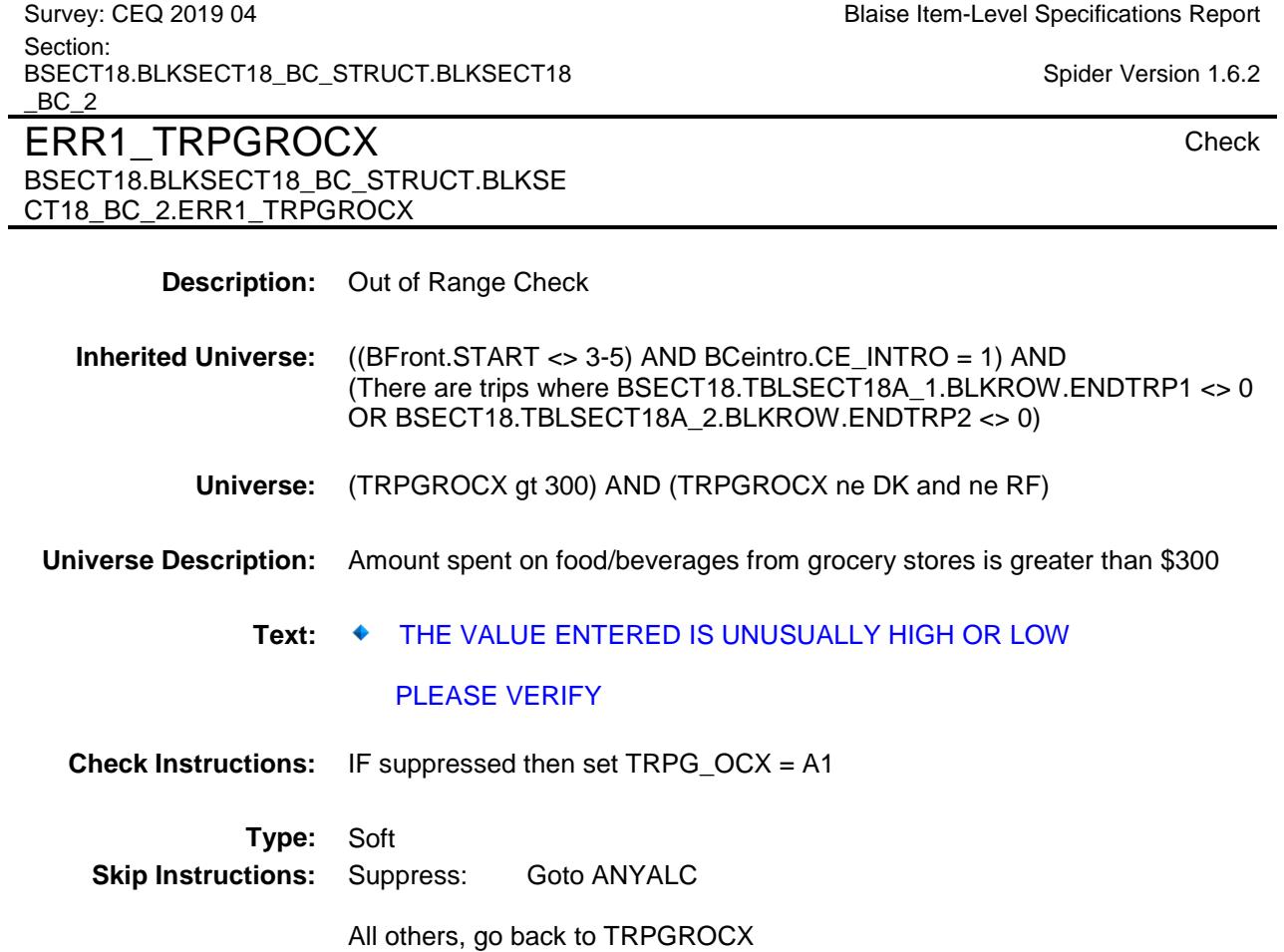

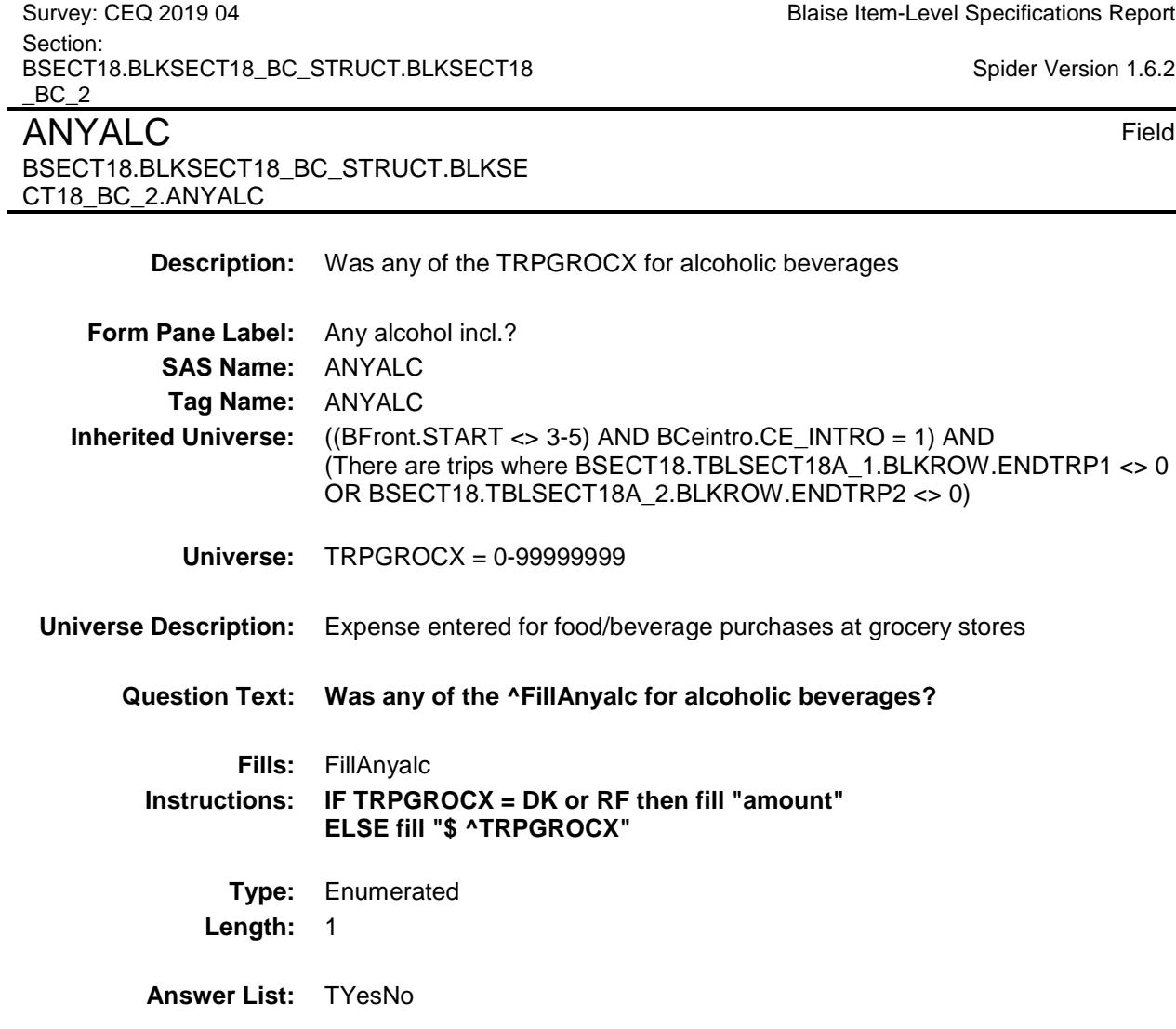

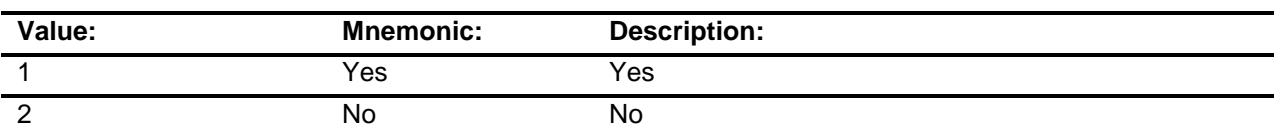

- X Don't Know
- X Refuse Empty
- X On Input
- X On Output

**Array:**

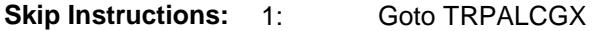

2,DK,RF: Goto ANYSPEQP

**Instrument SAS Name:** ANYALC **Destination Data Set:** ETRB

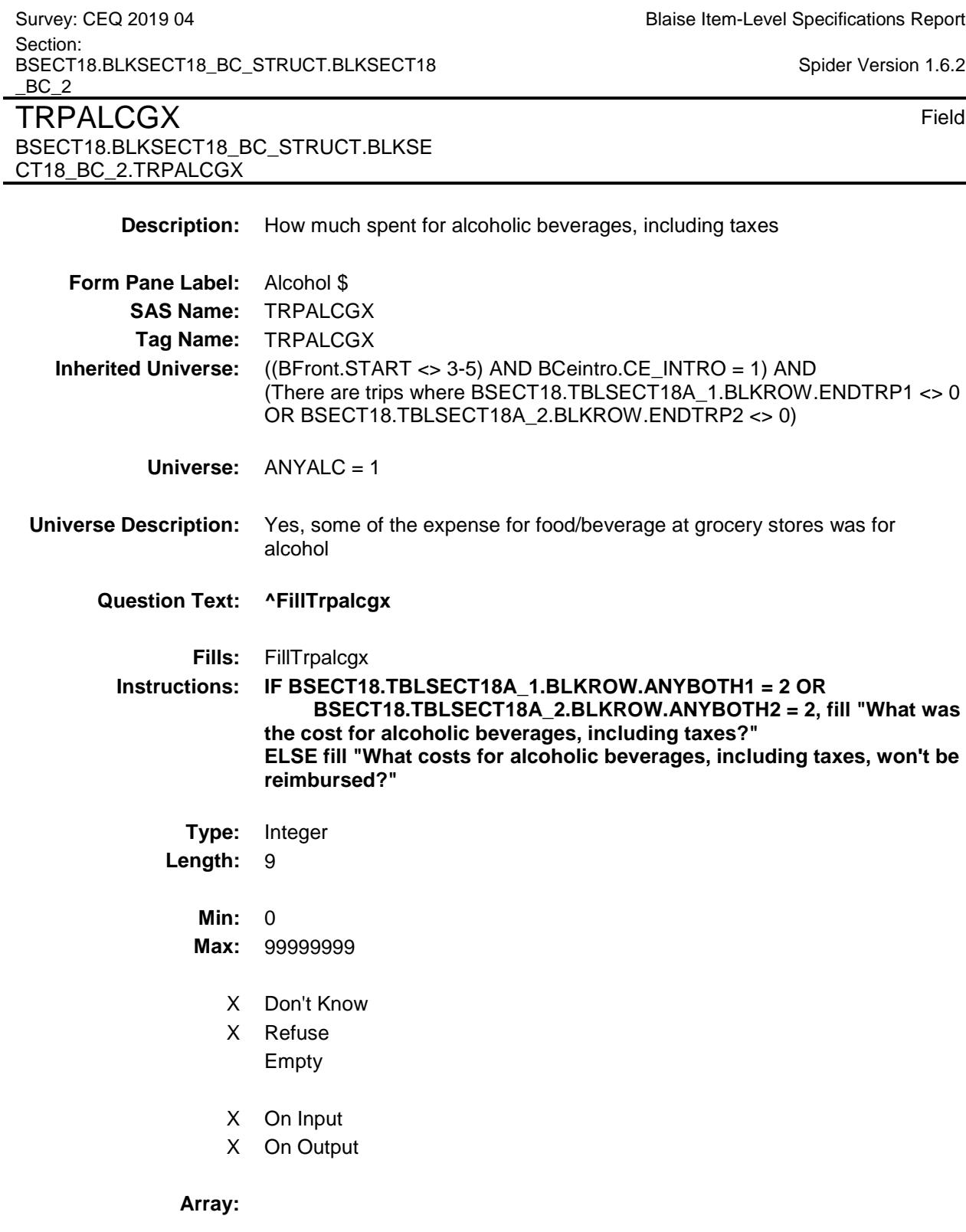

**Special Instructions:** Display a \$ and comma in the entry field

**Skip Instructions:** IF entry gt 150 and (ne DK or RF) then goto ERR1\_TRPALCGX ELSE goto ANYSPEQP

**Instrument SAS Name:** TRPALCGX **Destination Data Set:** ETRB

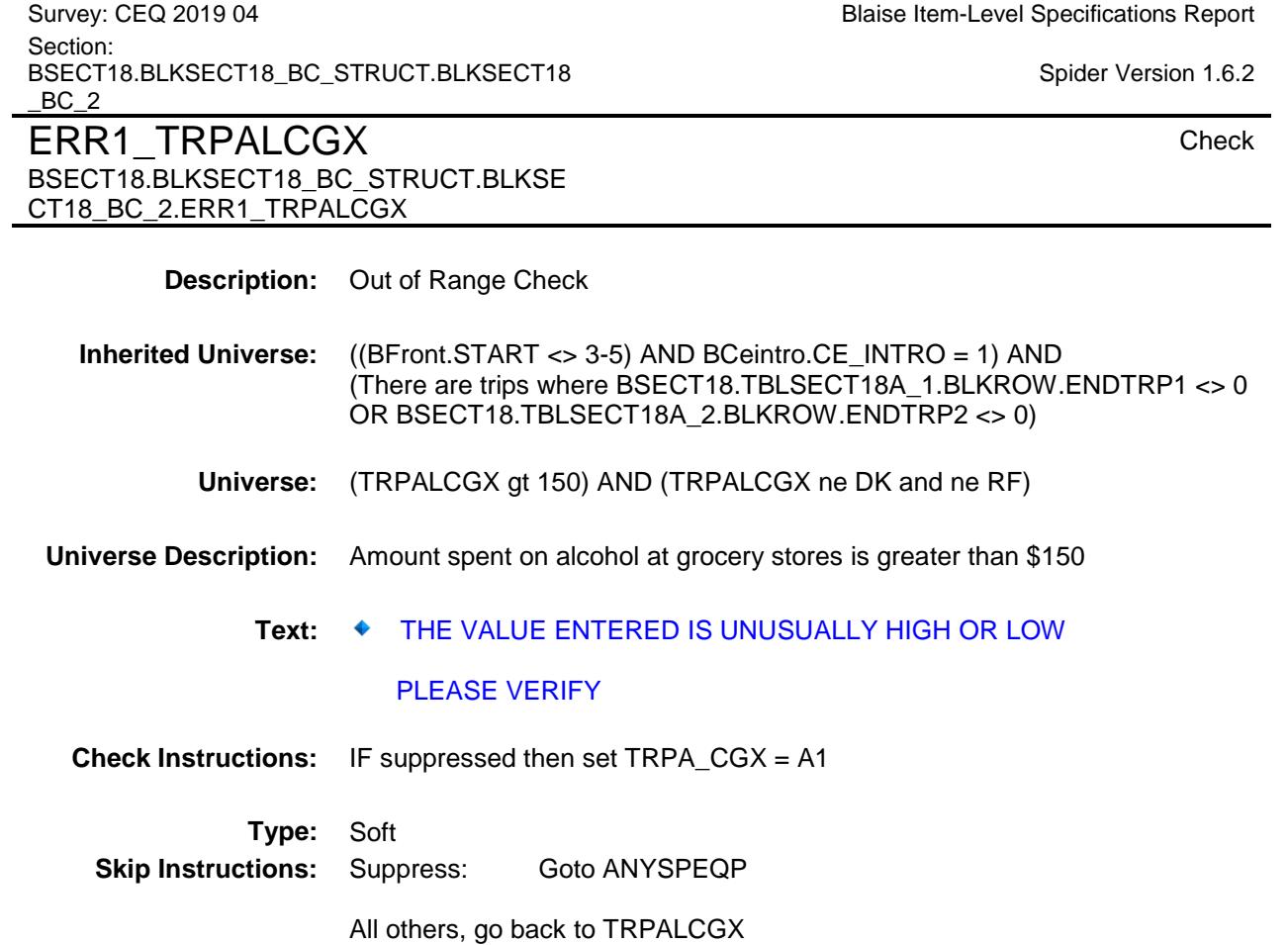

Survey: CEQ 2019 04 **Blaise Item-Level Specifications Report** 

Section: BSECT18.BLKSECT18\_BC\_STRUCT.BLKSECT18  $BC_2$ ANYSPEQP Field

BSECT18.BLKSECT18\_BC\_STRUCT.BLKSE

CT18\_BC\_2.ANYSPEQP

Spider Version 1.6.2

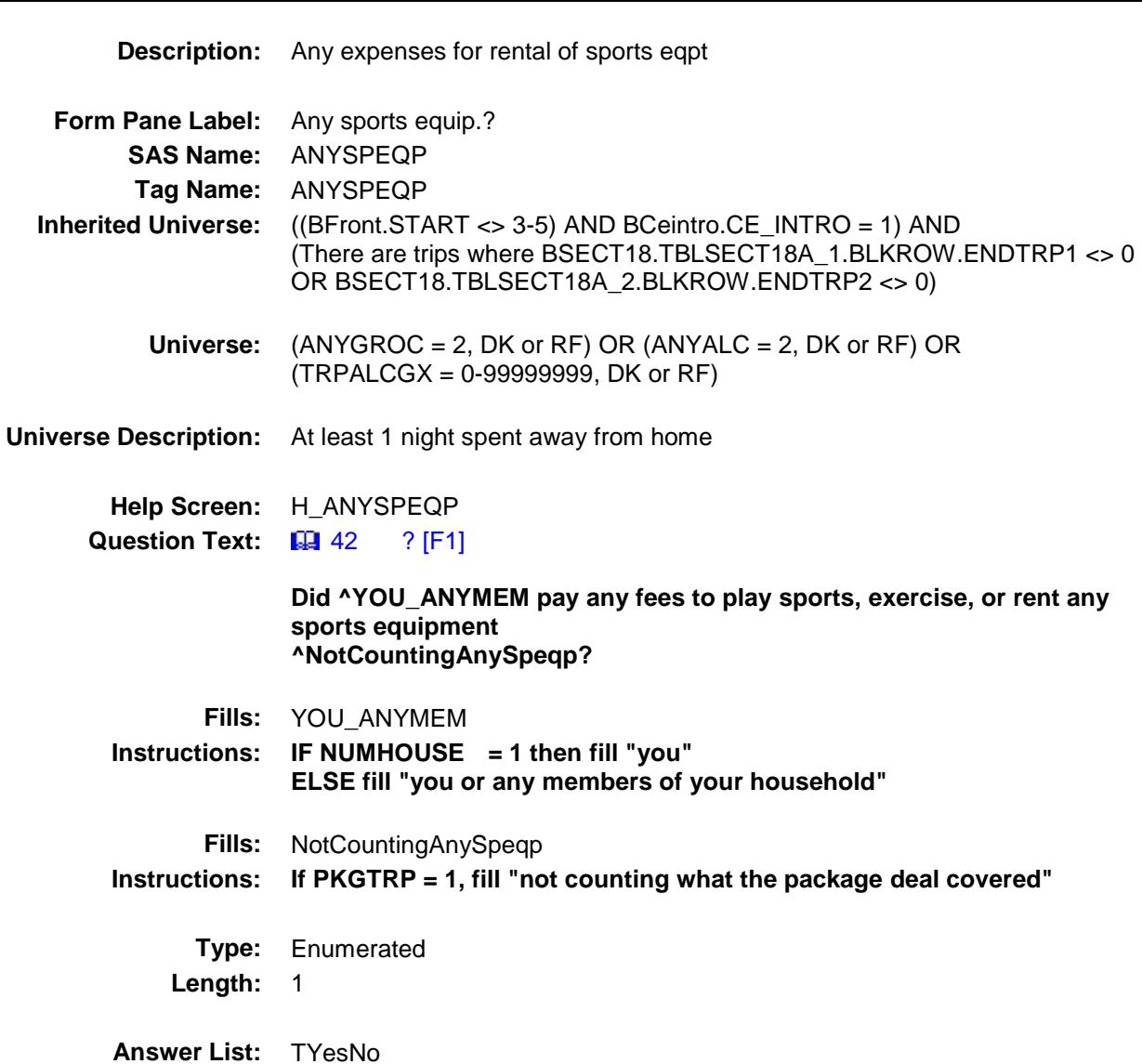

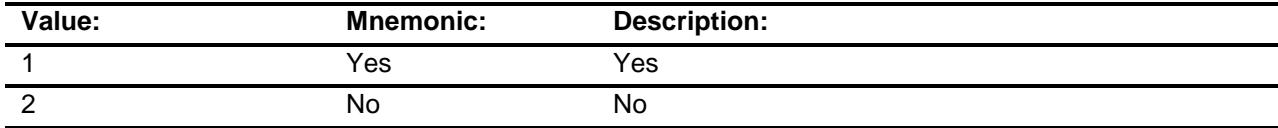

X Don't Know

X Refuse

Empty

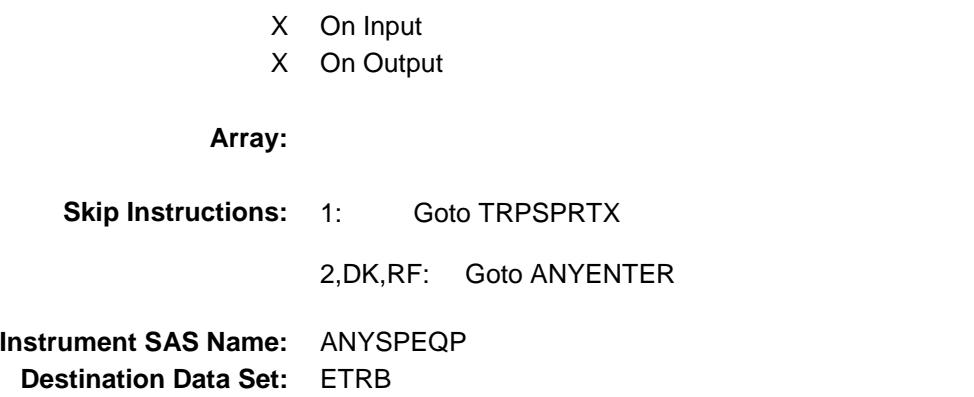

Section: BSECT18.BLKSECT18\_BC\_STRUCT.BLKSECT18 BC<sub>2</sub> **TRPSPRTX** Field BSECT18.BLKSECT18\_BC\_STRUCT.BLKSE CT18\_BC\_2.TRPSPRTX **Description:** How much spent for rental of sports eqpt **Form Pane Label:** Sports equip \$ **SAS Name:** TRPSPRTX **Tag Name:** TRPSPRTX **Inherited Universe:** ((BFront.START <> 3-5) AND BCeintro.CE\_INTRO = 1) AND (There are trips where BSECT18.TBLSECT18A\_1.BLKROW.ENDTRP1 <> 0 OR BSECT18.TBLSECT18A\_2.BLKROW.ENDTRP2 <> 0) **Universe:** ANYSPEQP = 1 **Universe Description:** Yes, had expenses or fees for playing sports or for rental of sports equipment **Question Text: ^FillTrpsprtx Fills:** FillTrpsprtx **Instructions: IF BSECT18.TBLSECT18A\_1.BLKROW.ANYBOTH1 = 2 OR BSECT18.TBLSECT18A\_2.BLKROW.ANYBOTH2 = 2, fill "How much did ^YOU\_ANYMEM pay?" ELSE fill "What costs for playing sports or renting sports equipment won't be reimbursed?" Type:** Integer **Length:** 9 **Min:** 0 **Max:** 99999999 X Don't Know X Refuse Empty X On Input X On Output **Array:**

**Special Instructions:** Display a \$ and comma in the entry field

Survey: CEQ 2019 04 **Blaise Item-Level Specifications Report** 

Spider Version 1.6.2

**Skip Instructions:** IF entry gt 600 and (ne DK or RF) then goto ERR1\_TRPSPRTX ELSE goto ANYENTER

**Instrument SAS Name:** TRPSPRTX **Destination Data Set:** ETRB

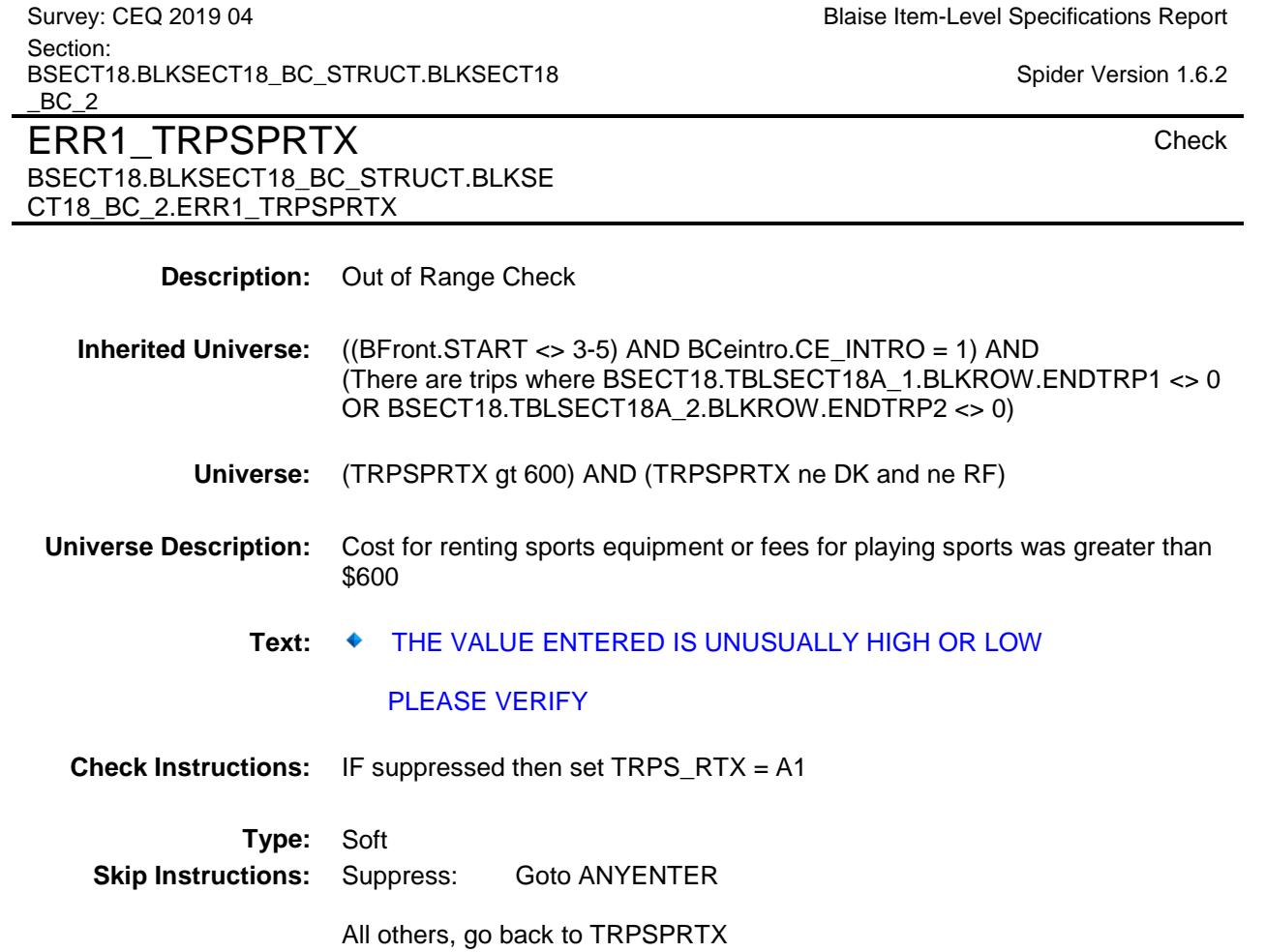

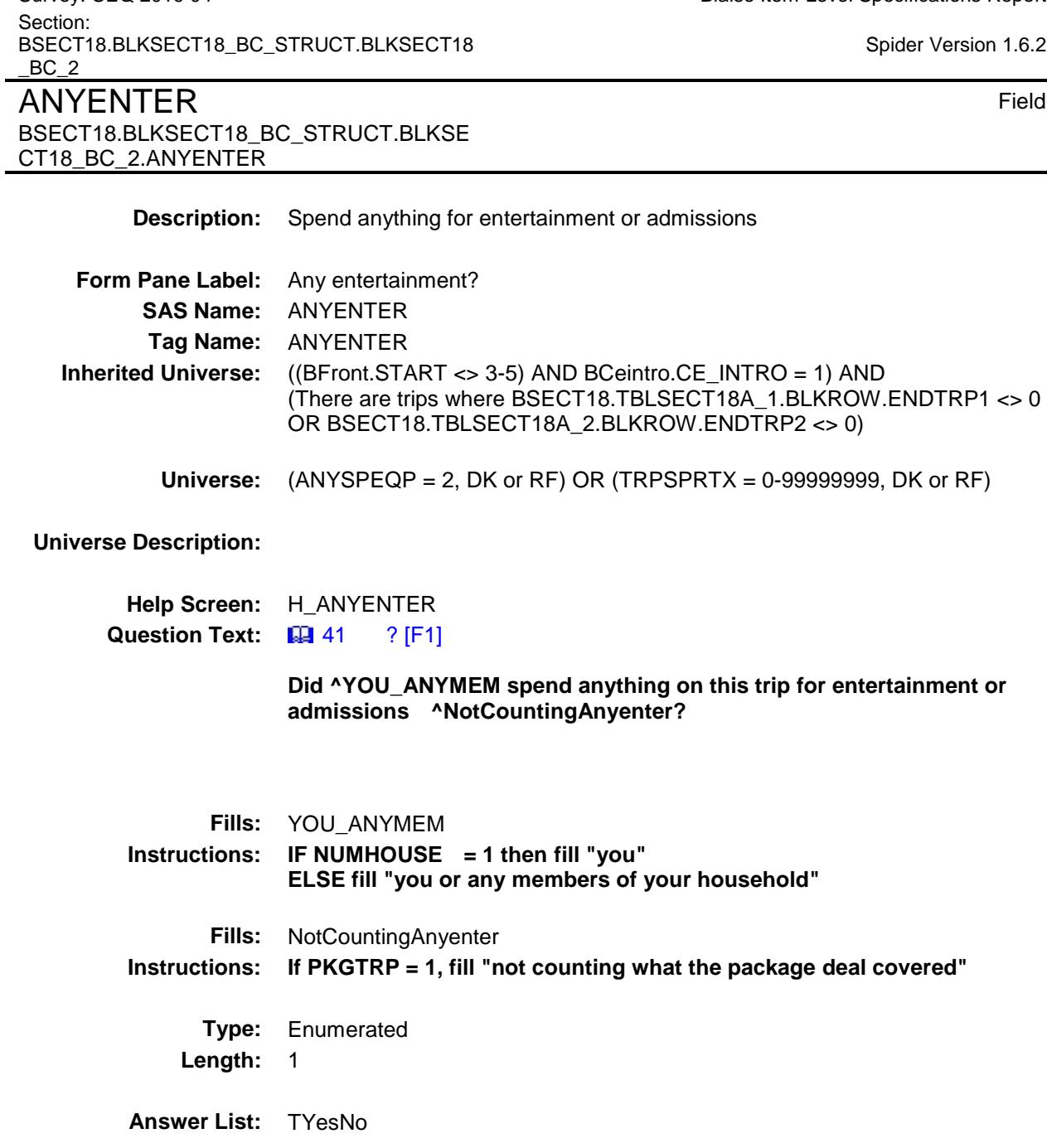

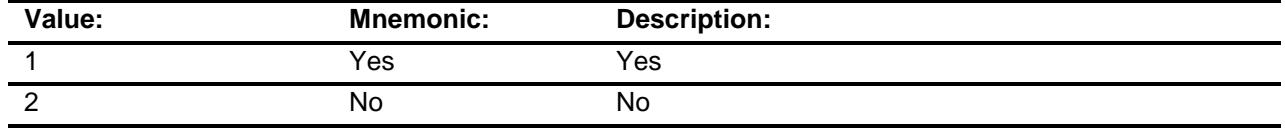

X Don't Know

X Refuse

Empty

Survey: CEQ 2019 04 **Blaise Item-Level Specifications Report** 

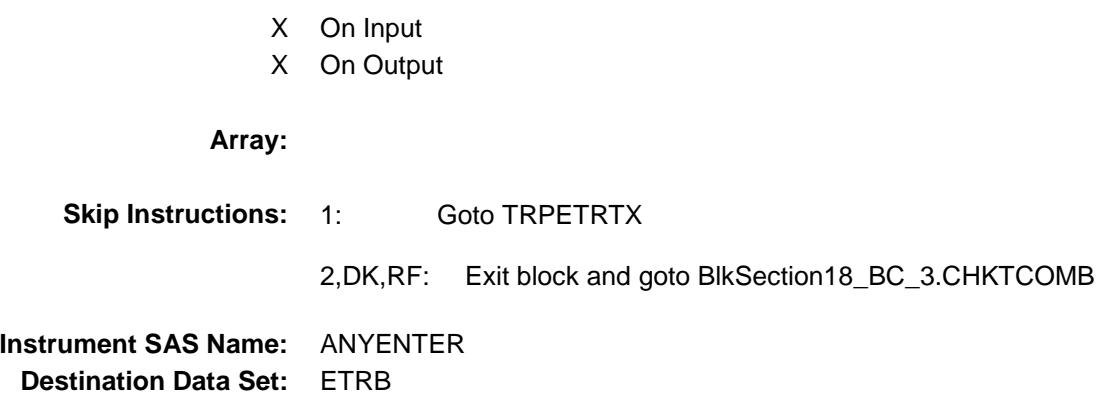

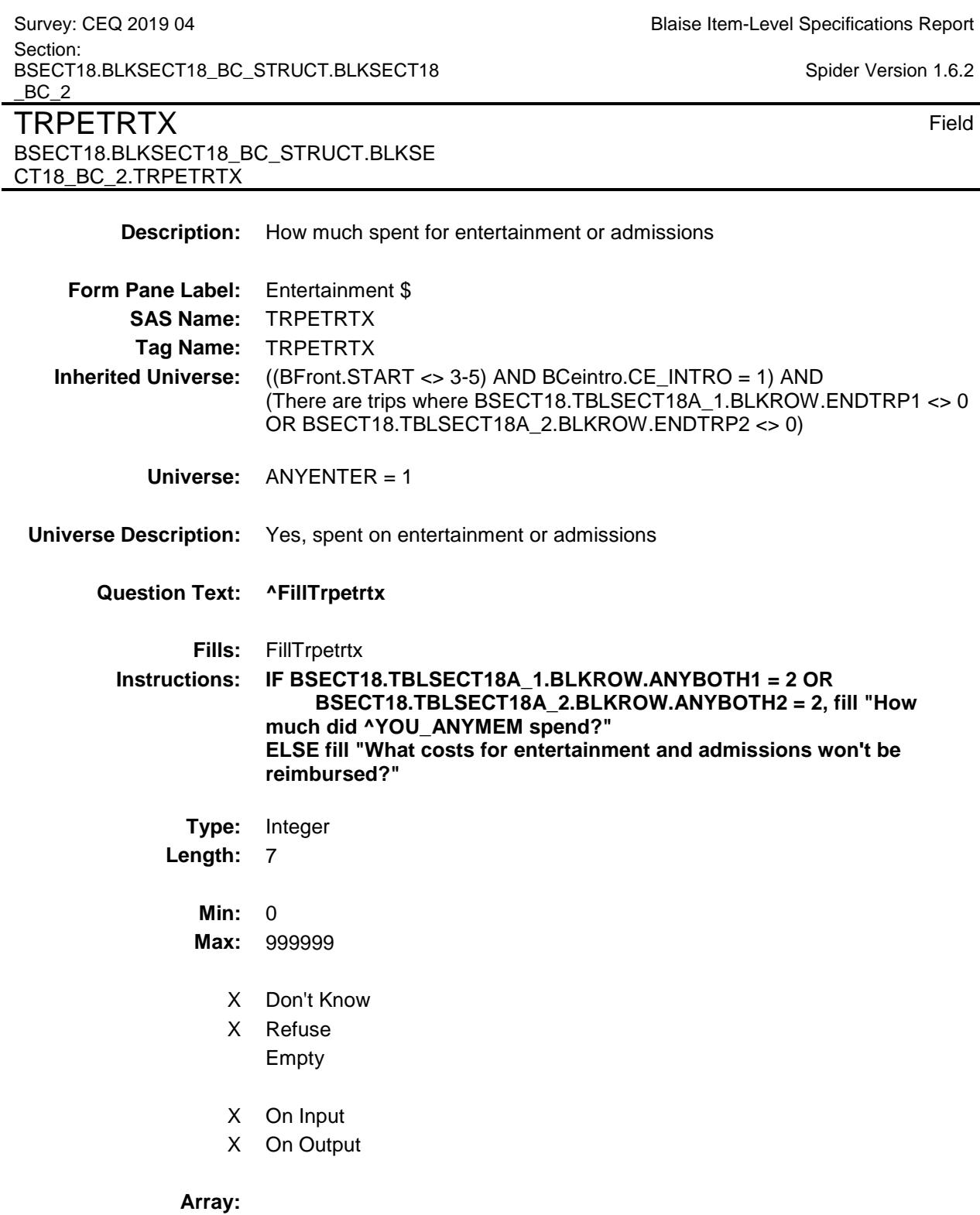

**Special Instructions:** Display a \$ and comma in the entry field

 $6.2$ 

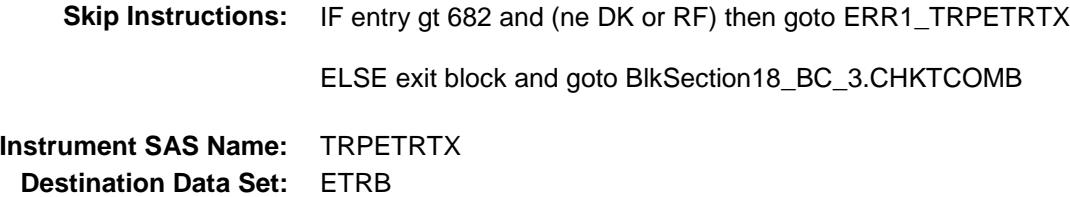

290

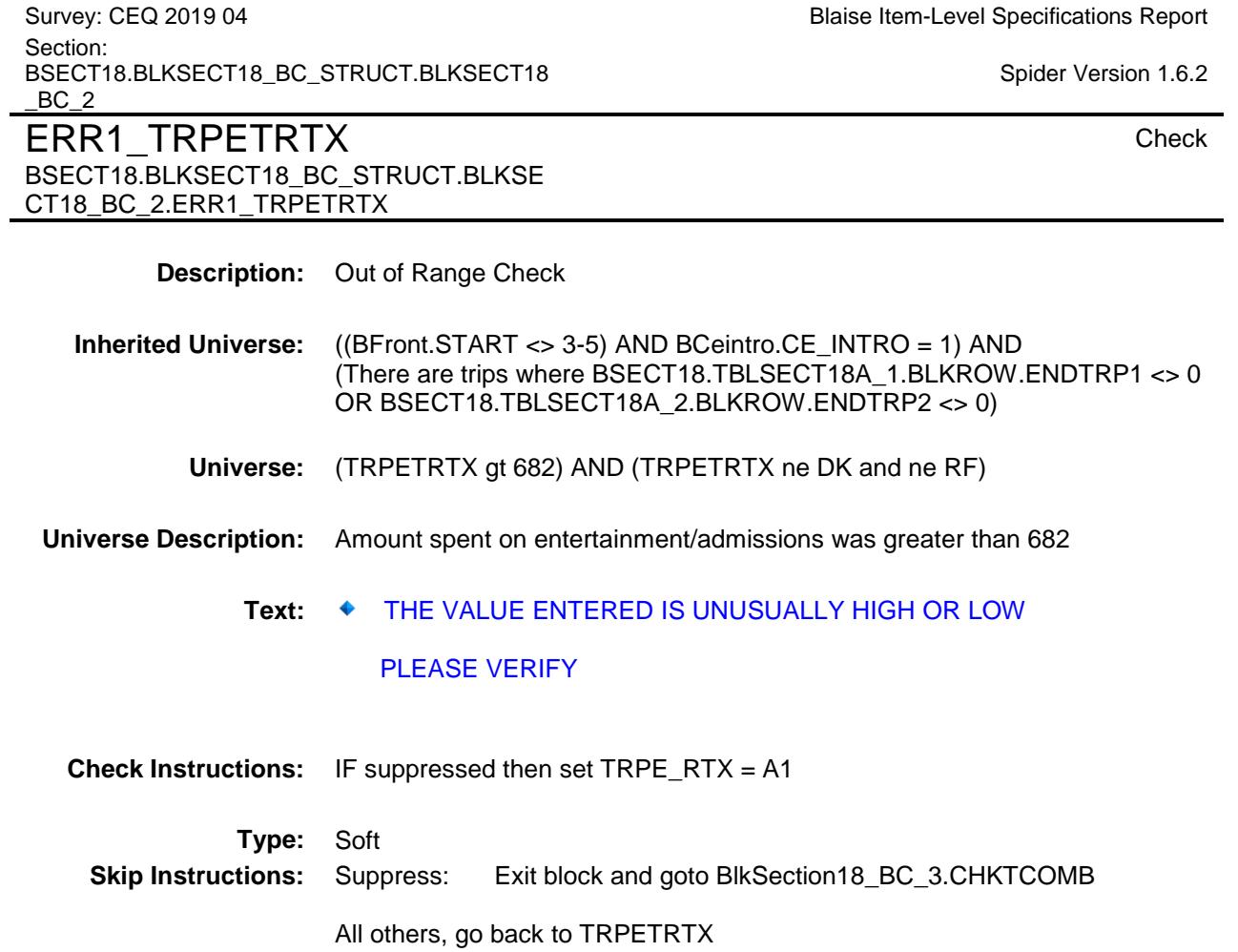
Survey: CEQ 2019 04 **Blaise Item-Level Specifications Report** Section: BSECT18.BLKSECT18\_BC\_STRUCT.BLKSECT18  $BC_2$ LDGC\_STX Field BSECT18.BLKSECT18\_BC\_STRUCT.BLKSE CT18\_BC\_2.LDGC\_STX **Description:** Range edit flag **Form Pane Label: SAS Name:** LDGC\_STX **Tag Name: Inherited Universe:** ((BFront.START <> 3-5) AND BCeintro.CE\_INTRO = 1) AND (There are trips where BSECT18.TBLSECT18A\_1.BLKROW.ENDTRP1 <> 0 OR BSECT18.TBLSECT18A\_2.BLKROW.ENDTRP2 <> 0) **Universe: Universe Description: Question Text: \*\* OUT VARIABLE \*\* Type:** String **Length:** 2 Don't Know Refuse X Empty X On Input X On Output **Array: Special Instructions:** Note: See ERR1\_LDGCOSTX for how to set this field. Valid Values: A1 = Range edit failed (ERR1 check was suppressed) Blank = Range edit passed **Instrument SAS Name:** LDGC\_STX **Destination Data Set:** ETRB

Spider Version 1.6.2

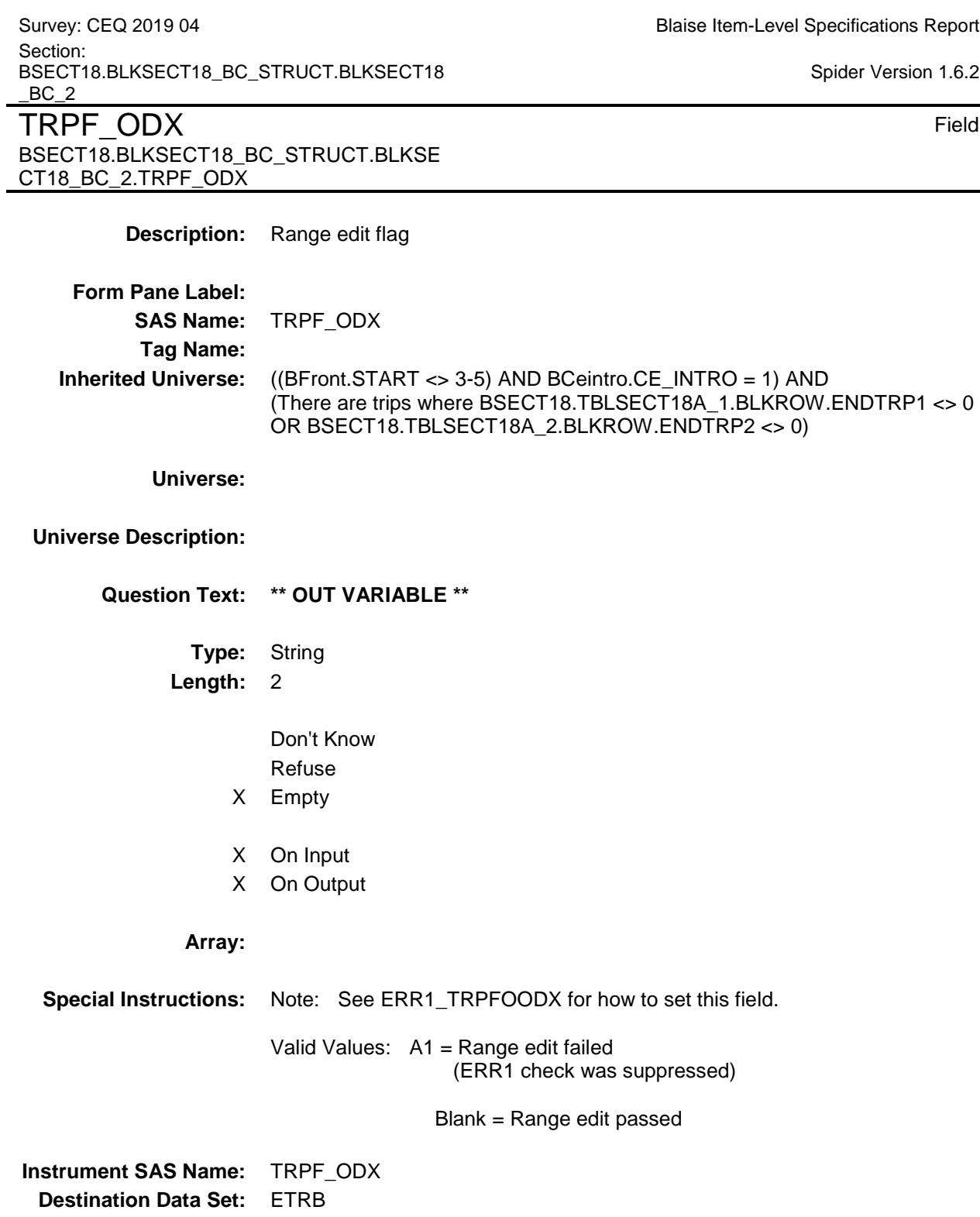

 $6.2$ 

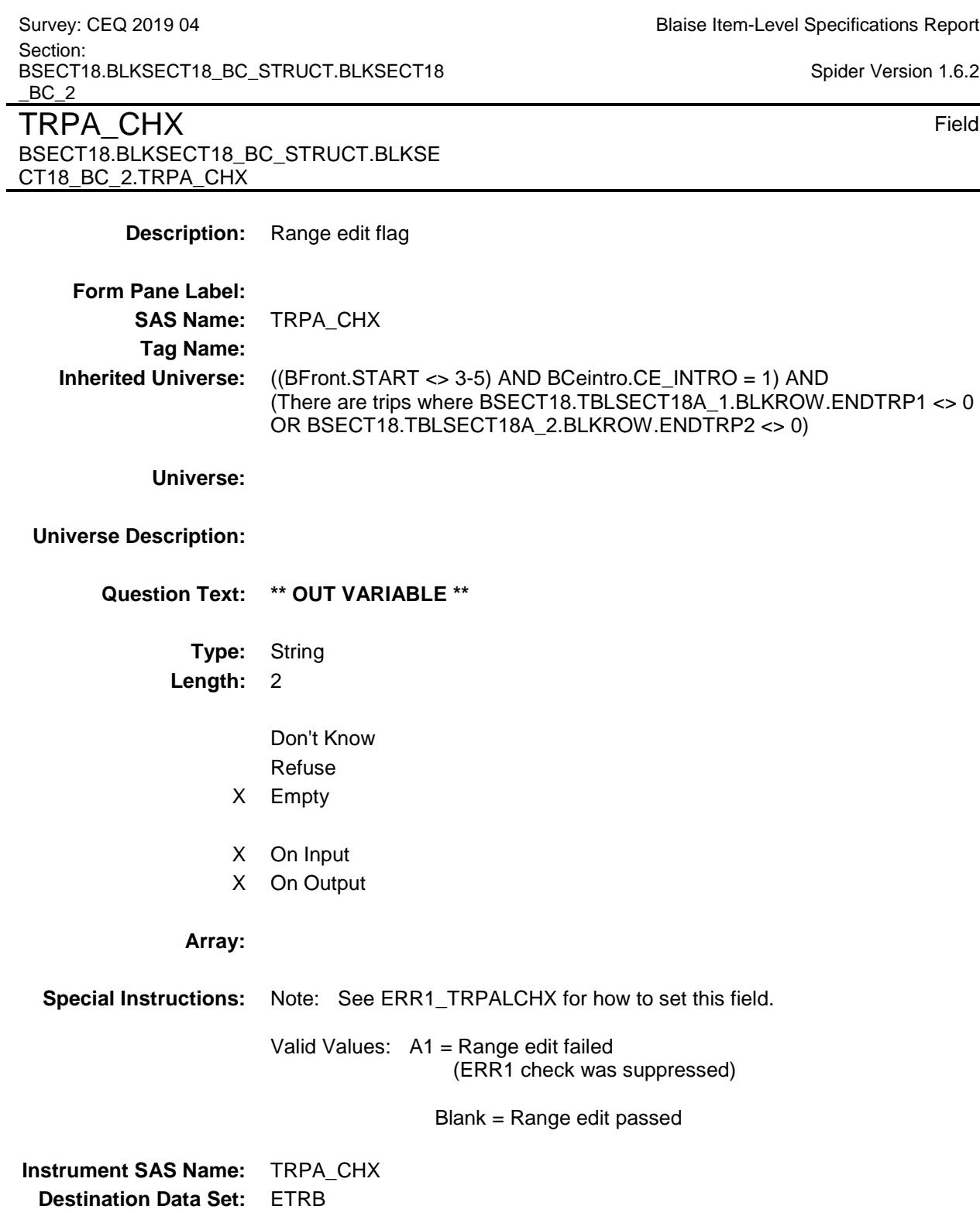

 $6.2$ 

Survey: CEQ 2019 04 **Blaise Item-Level Specifications Report** Section: BSECT18.BLKSECT18\_BC\_STRUCT.BLKSECT18  $BC_2$ Spider Version 1.6.2 TRPG\_OCX Field BSECT18.BLKSECT18\_BC\_STRUCT.BLKSE CT18\_BC\_2.TRPG\_OCX **Description:** Range edit flag **Form Pane Label: SAS Name:** TRPG\_OCX **Tag Name: Inherited Universe:** ((BFront.START <> 3-5) AND BCeintro.CE\_INTRO = 1) AND (There are trips where BSECT18.TBLSECT18A\_1.BLKROW.ENDTRP1 <> 0 OR BSECT18.TBLSECT18A\_2.BLKROW.ENDTRP2 <> 0) **Universe: Universe Description: Question Text: \*\* OUT VARIABLE \*\* Type:** String **Length:** 2 Don't Know Refuse X Empty X On Input X On Output **Array: Special Instructions:** Note: See ERR1\_TRPGROCX for how to set this field. Valid Values: A1 = Range edit failed (ERR1 check was suppressed) Blank = Range edit passed **Instrument SAS Name:** TRPG\_OCX **Destination Data Set:** ETRB

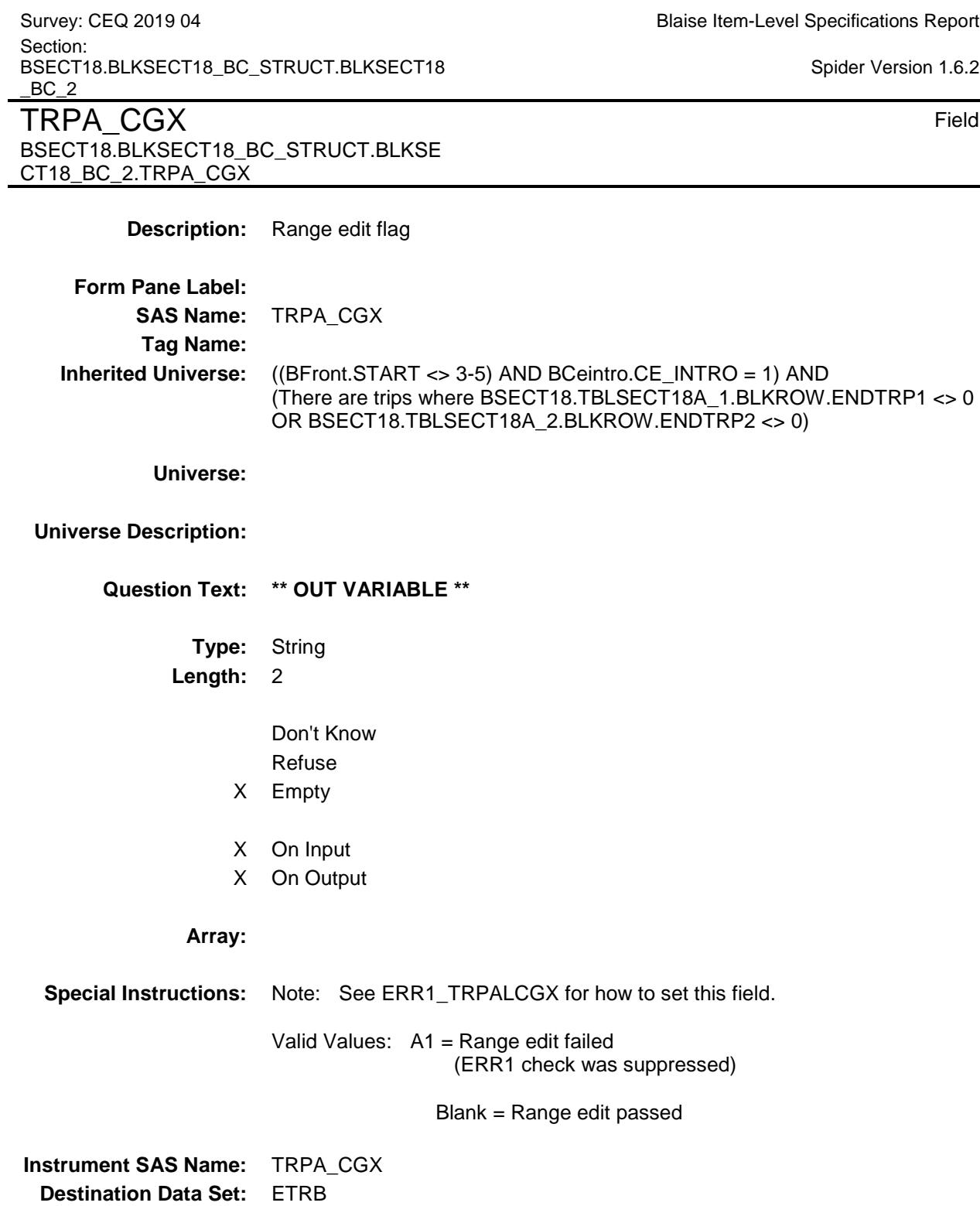

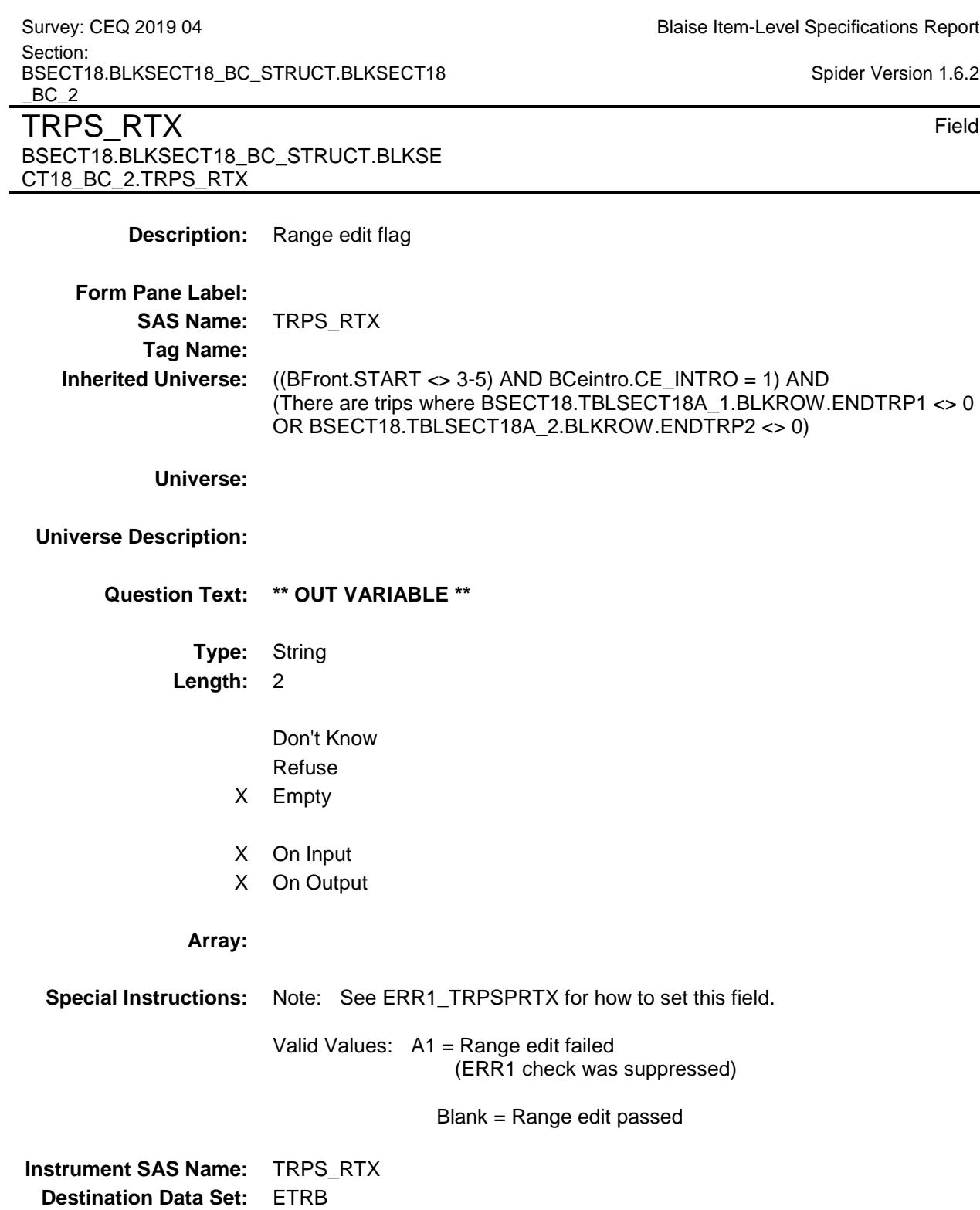

 $6.2$ 

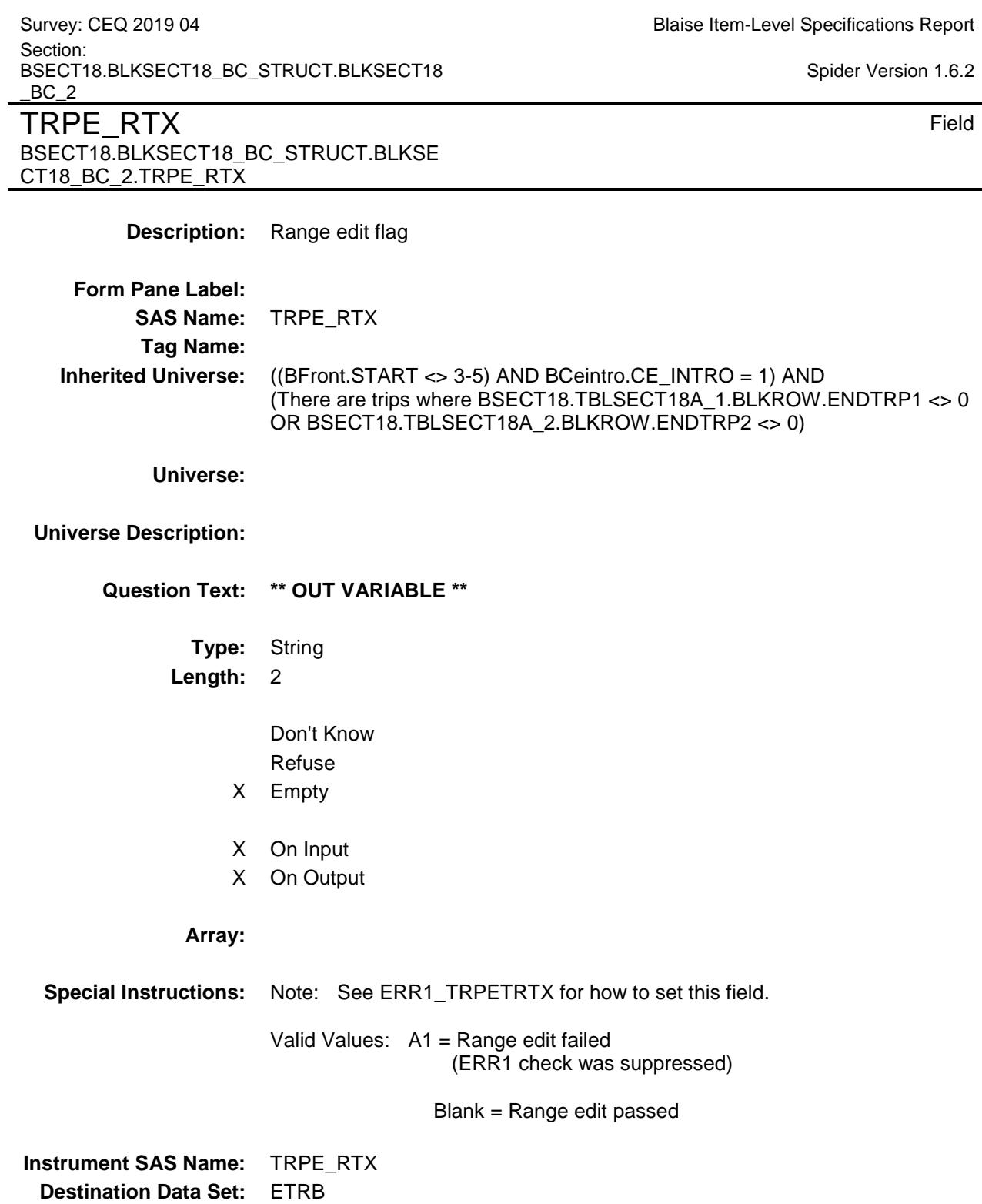

Survey: CEQ 2019 04 **Blaise Item-Level Specifications Report** Section: BSECT18.BLKSECT18\_BC\_STRUCT Spider Version 1.6.2

### BLKSECT18\_BC\_3 Block BSECT18.BLKSECT18\_BC\_STRUCT.BLKSE CT18\_BC\_3

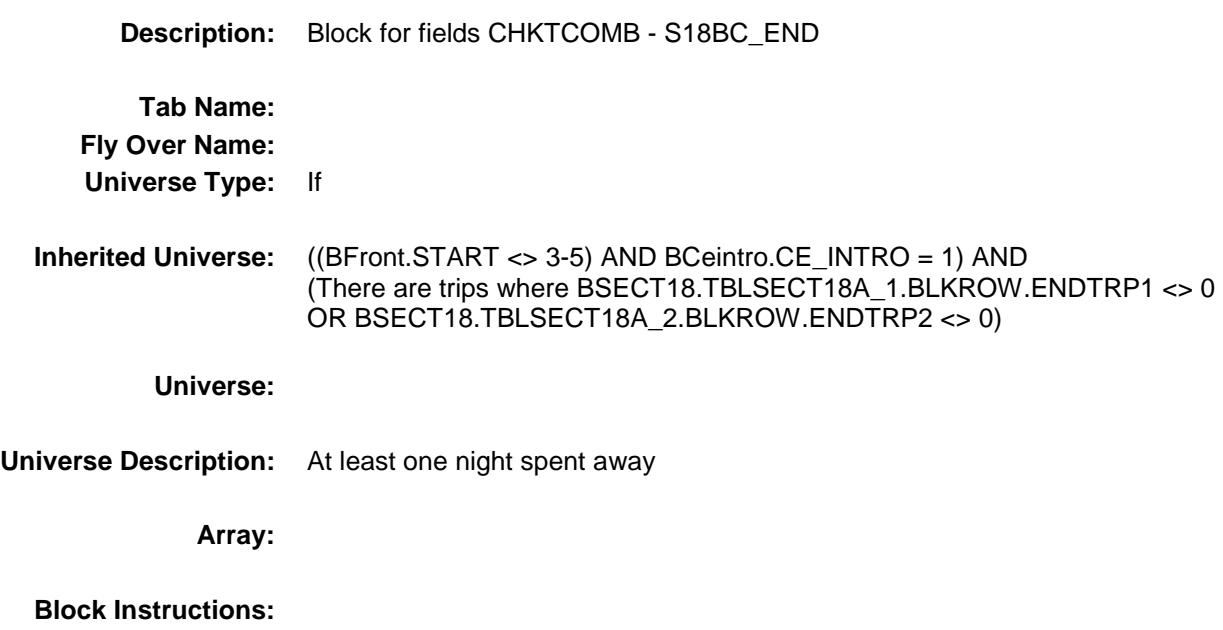

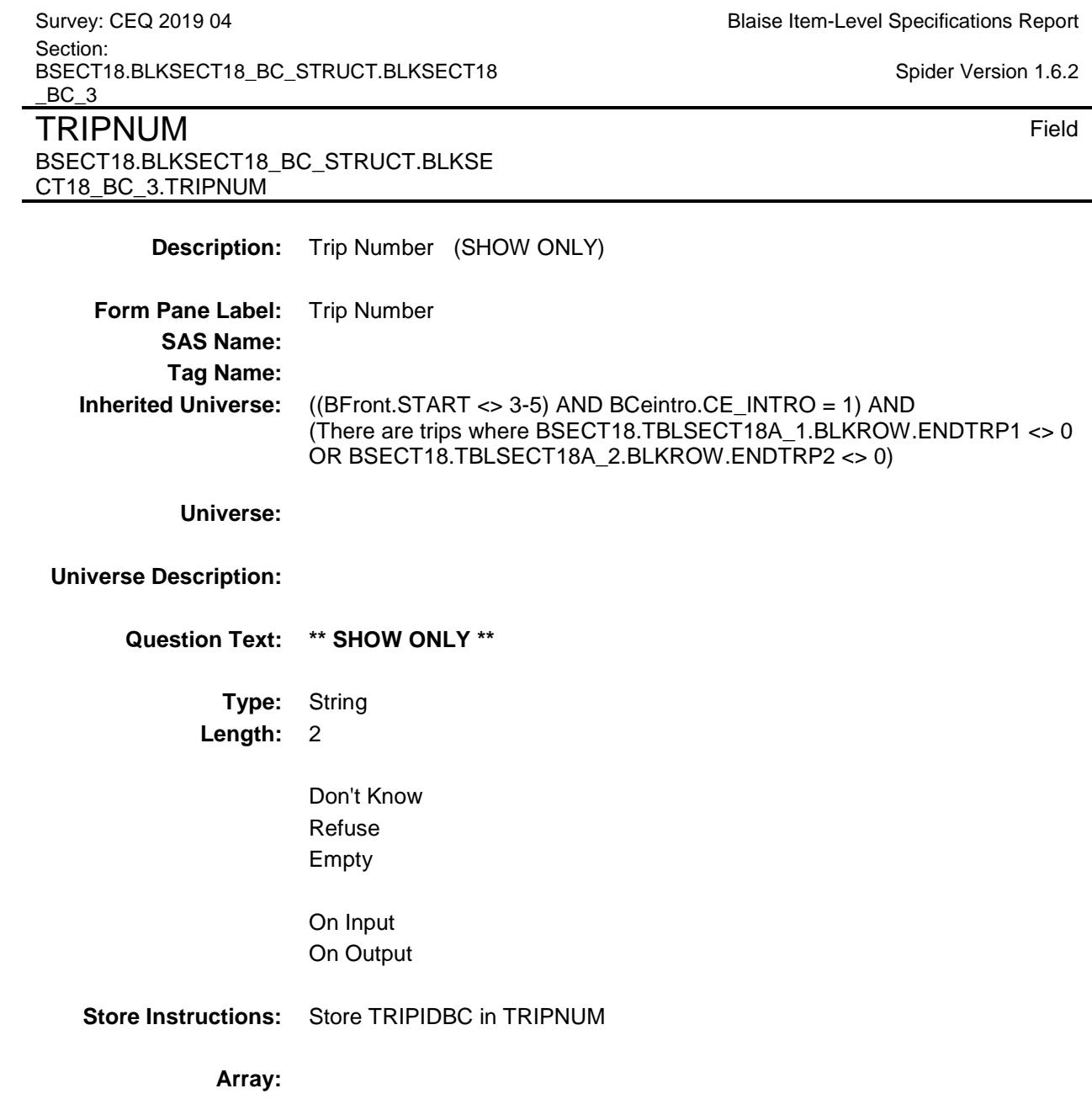

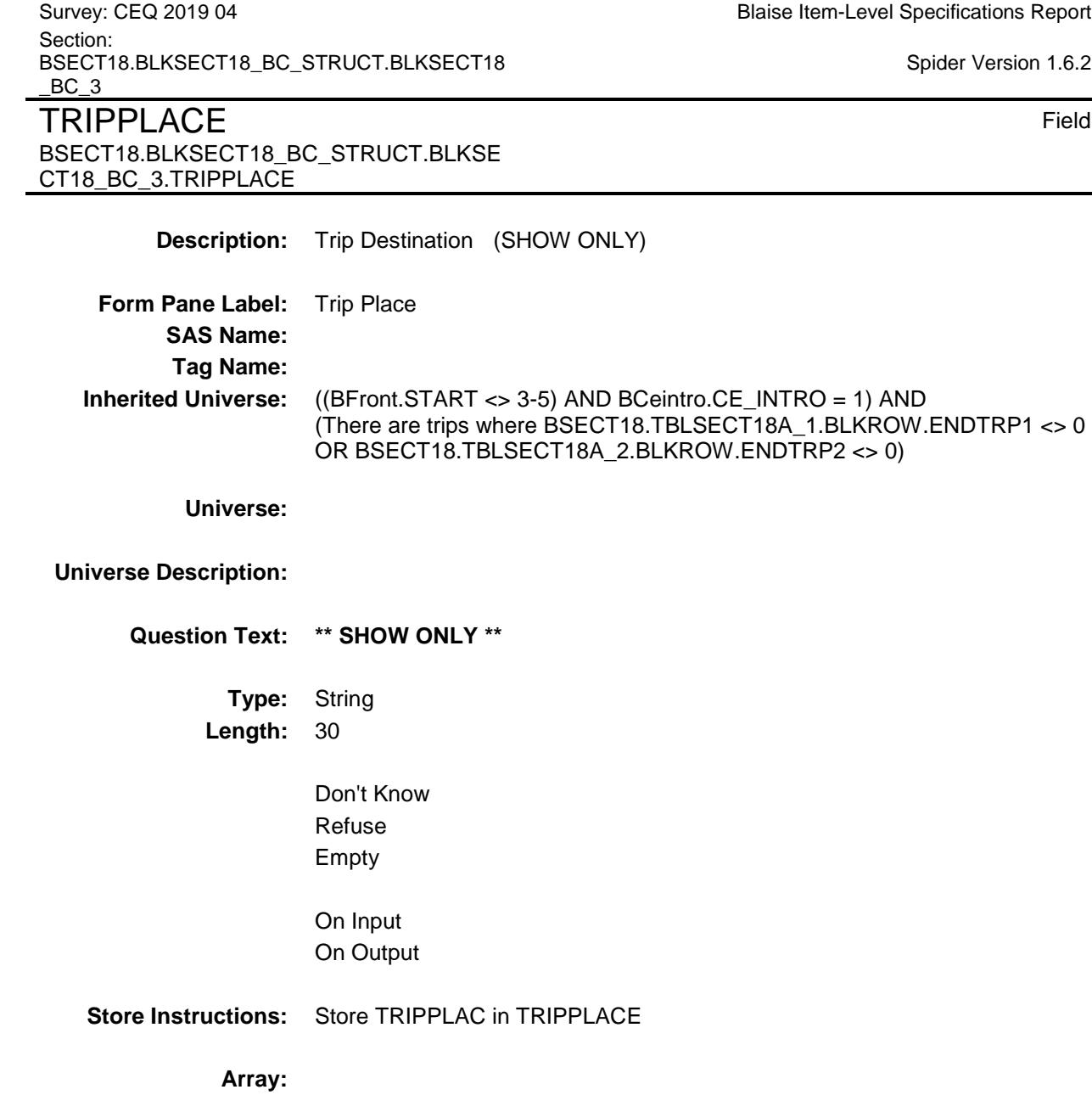

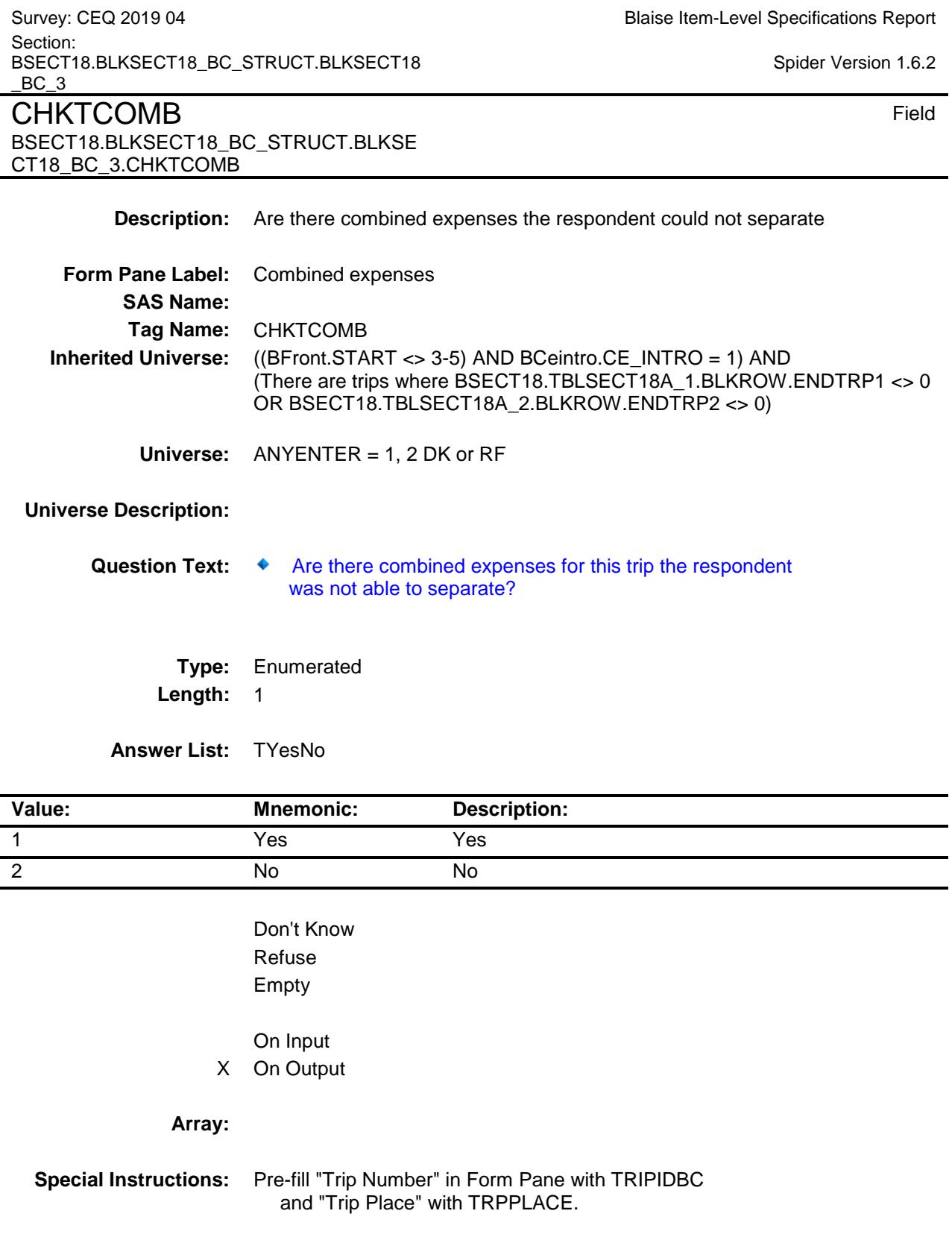

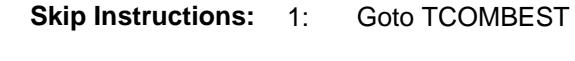

2: Goto TRPGFTC

**Instrument SAS Name:** CHKTCOMB **Destination Data Set:** ETRB

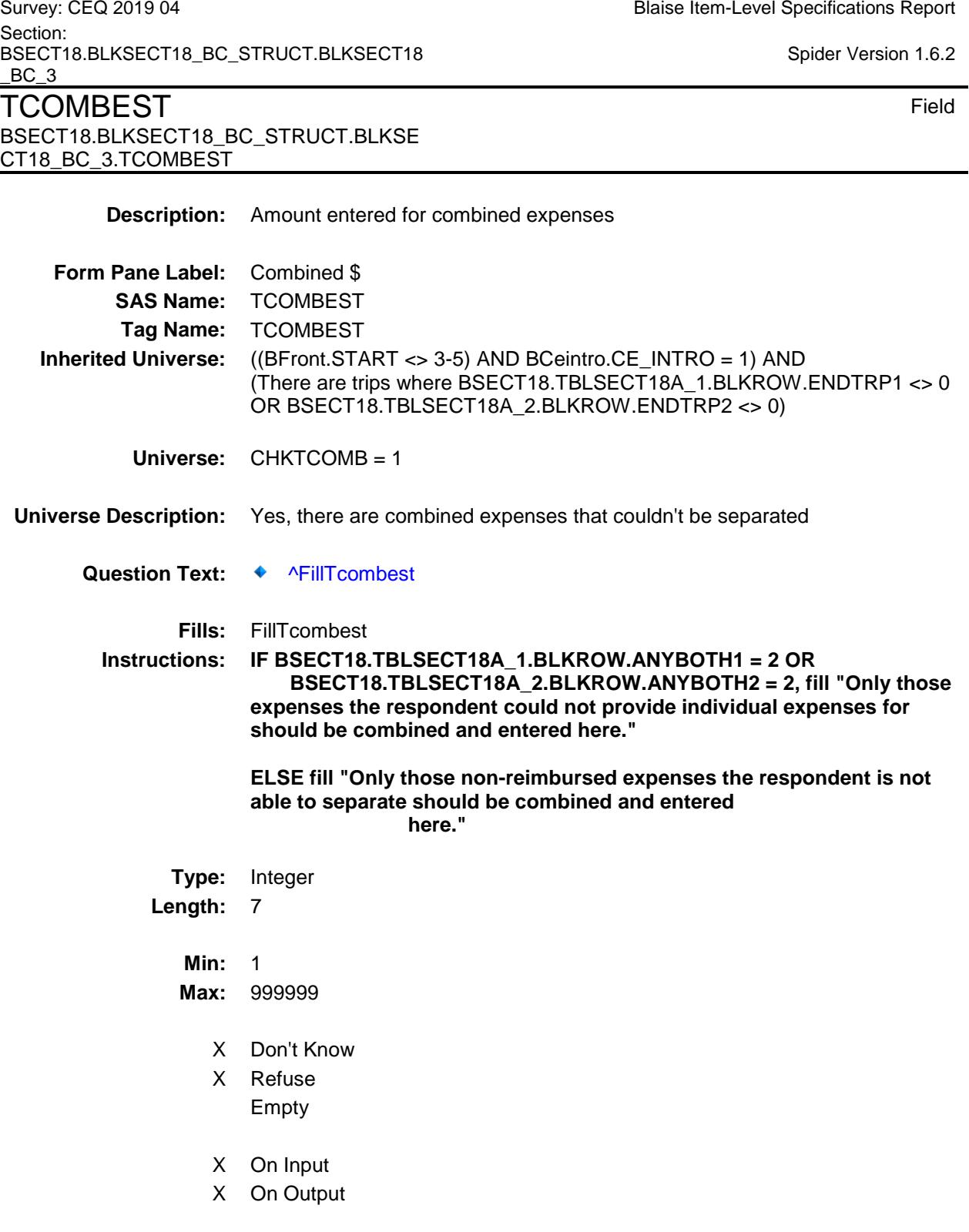

# **Array:**

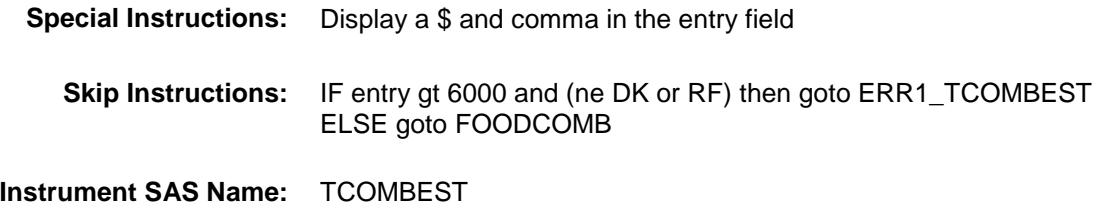

**Destination Data Set:** ETRB

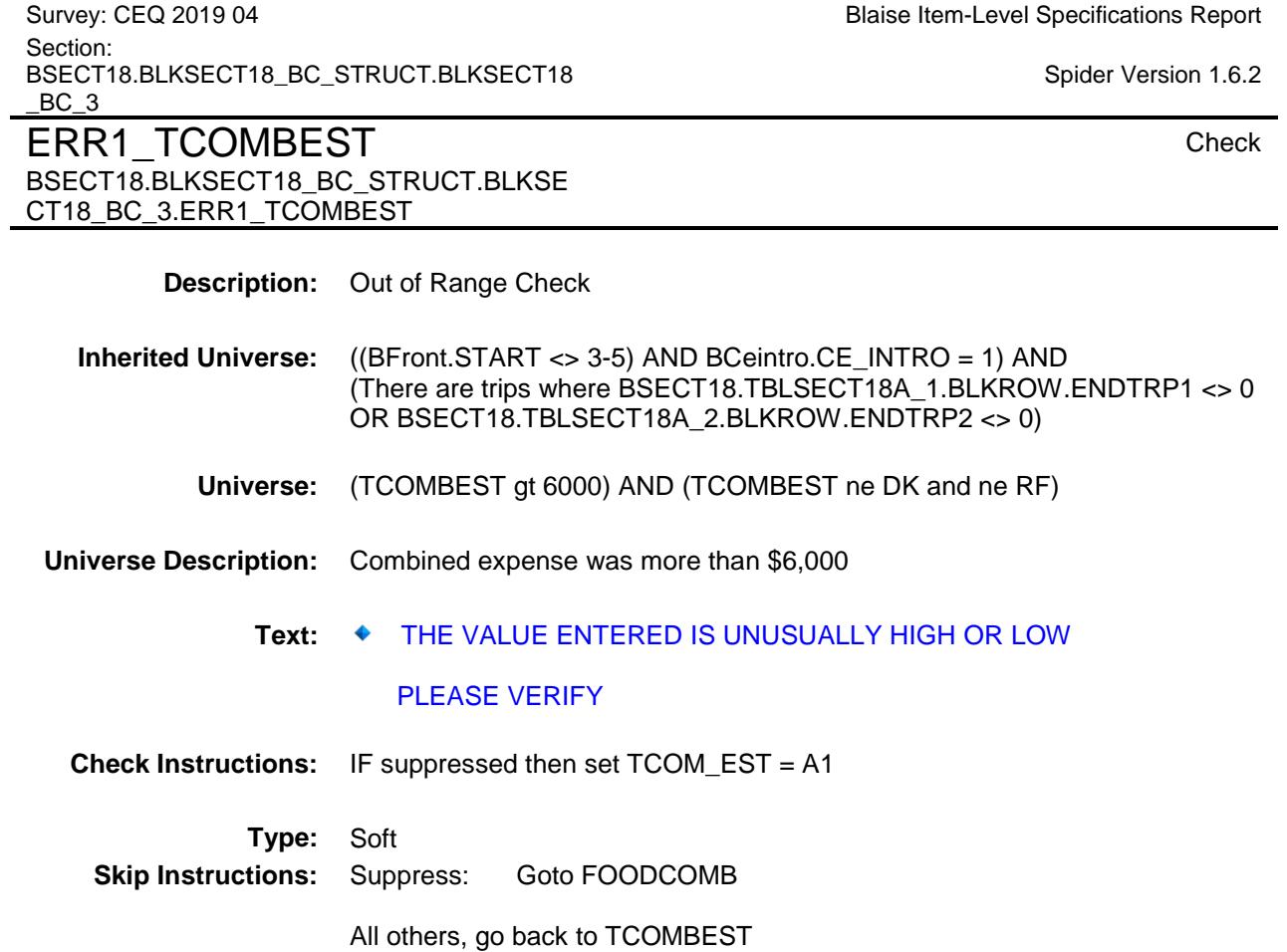

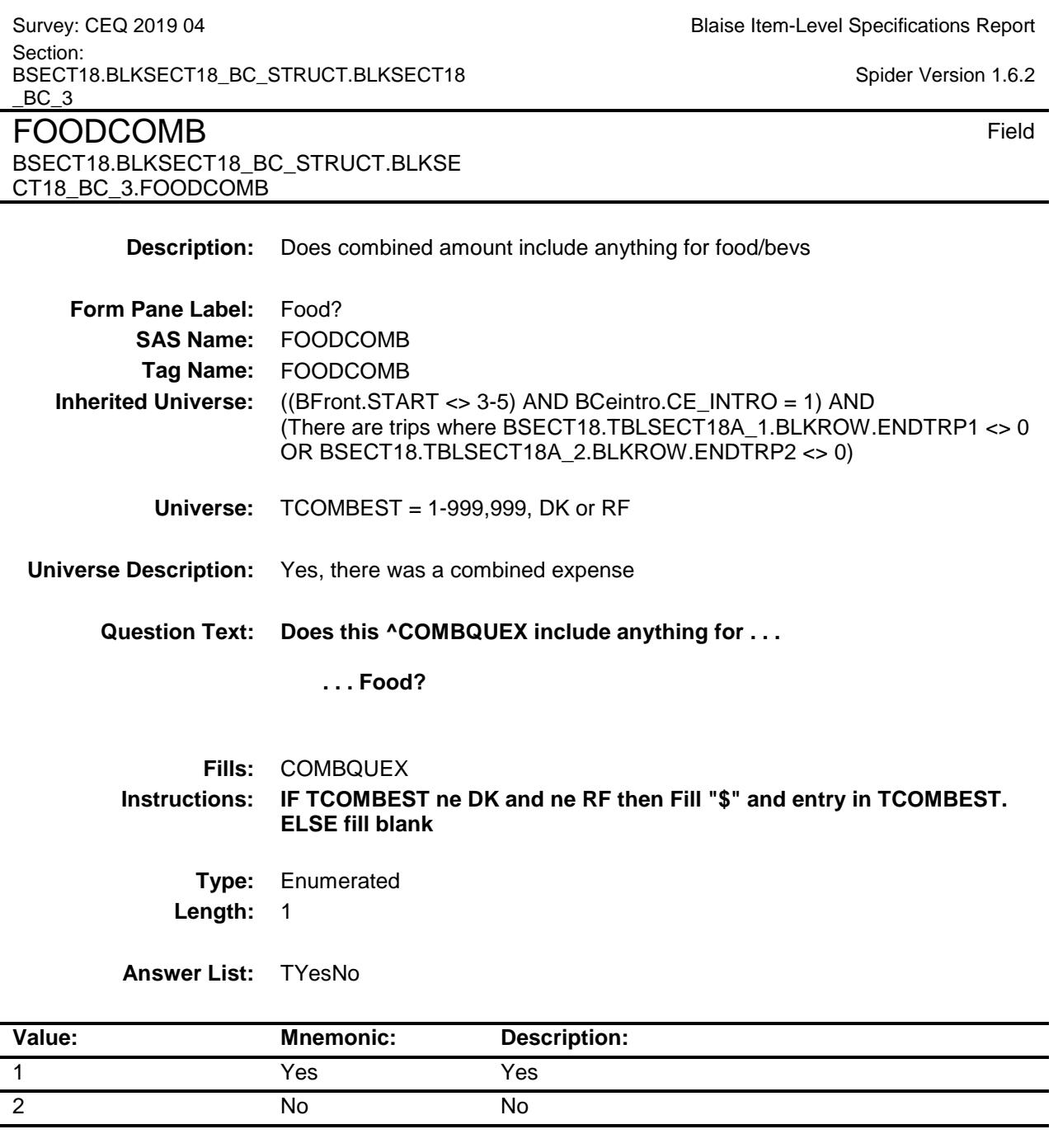

- X Don't Know
- X Refuse Empty
- X On Input
- X On Output

## **Array:**

**Skip Instructions:** Goto LODGCOMB

**Instrument SAS Name:** FOODCOMB **Destination Data Set:** ETRB

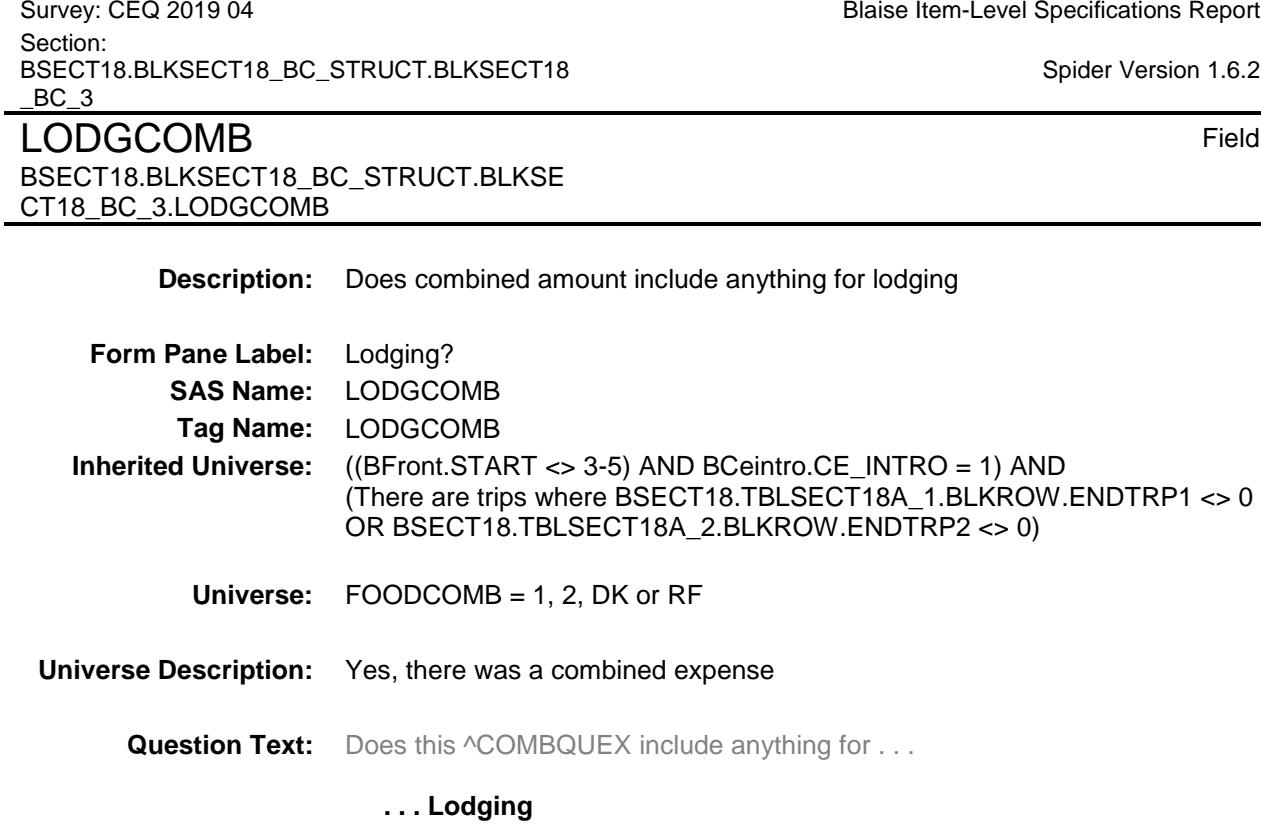

**Type:** Enumerated **Length:** 1

**Answer List:** TYesNo

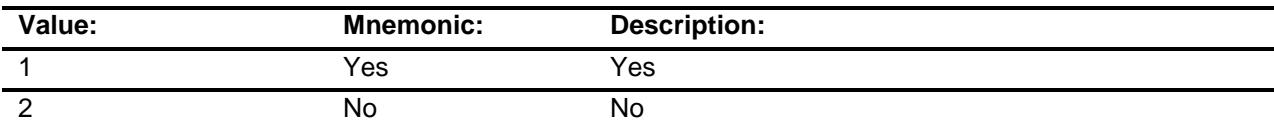

- X Don't Know
- X Refuse
	- Empty
- X On Input
- X On Output

**Array:**

**Skip Instructions:** Goto TRANCOMB

**Instrument SAS Name:** LODGCOMB **Destination Data Set:** ETRB

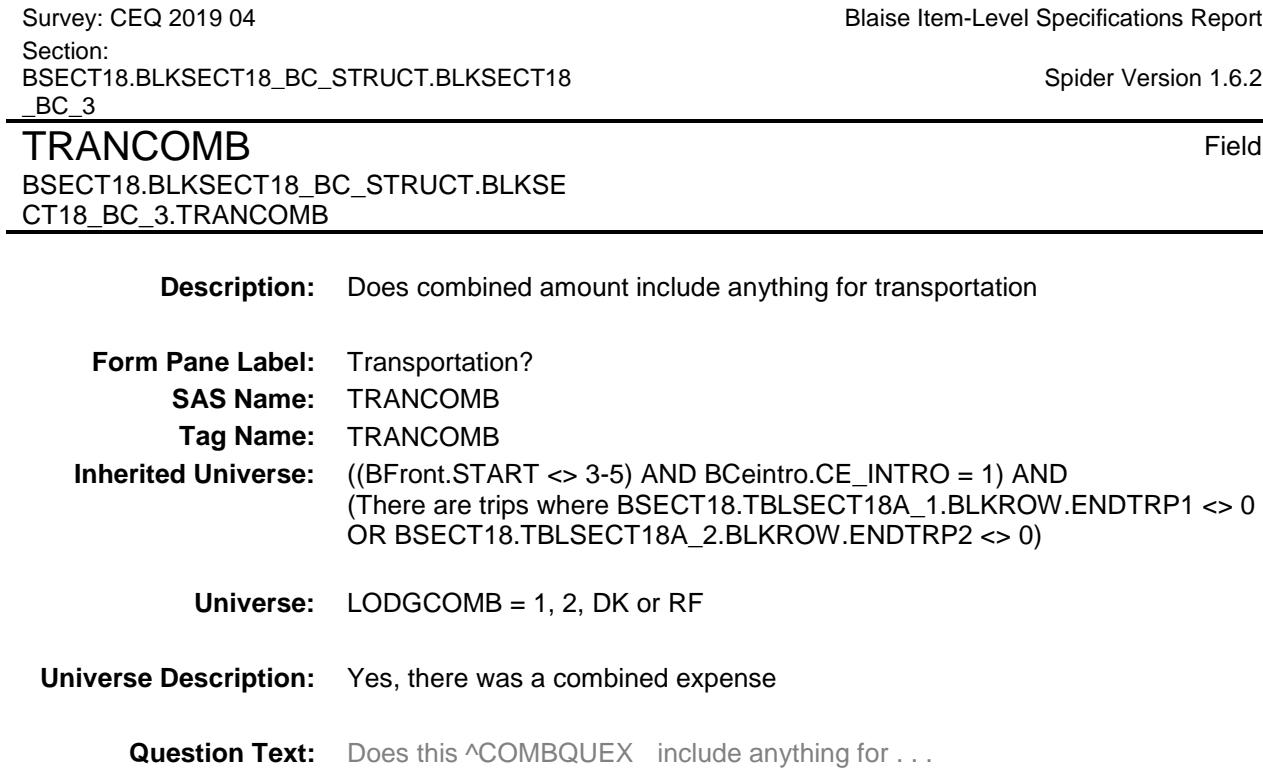

## **. . .Transportation?**

**Type:** Enumerated **Length:** 1

**Answer List:** TYesNo

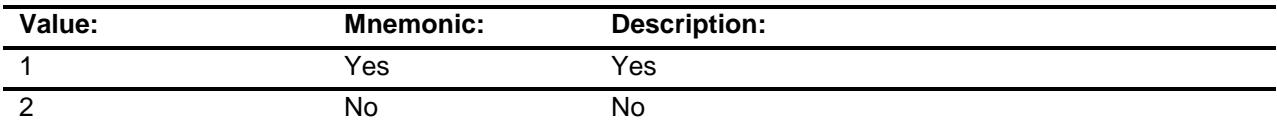

- X Don't Know
- X Refuse
	- Empty
- X On Input
- X On Output

**Array:**

**Skip Instructions:** Goto ELSECOMB

**Instrument SAS Name:** TRANCOMB **Destination Data Set:** ETRB

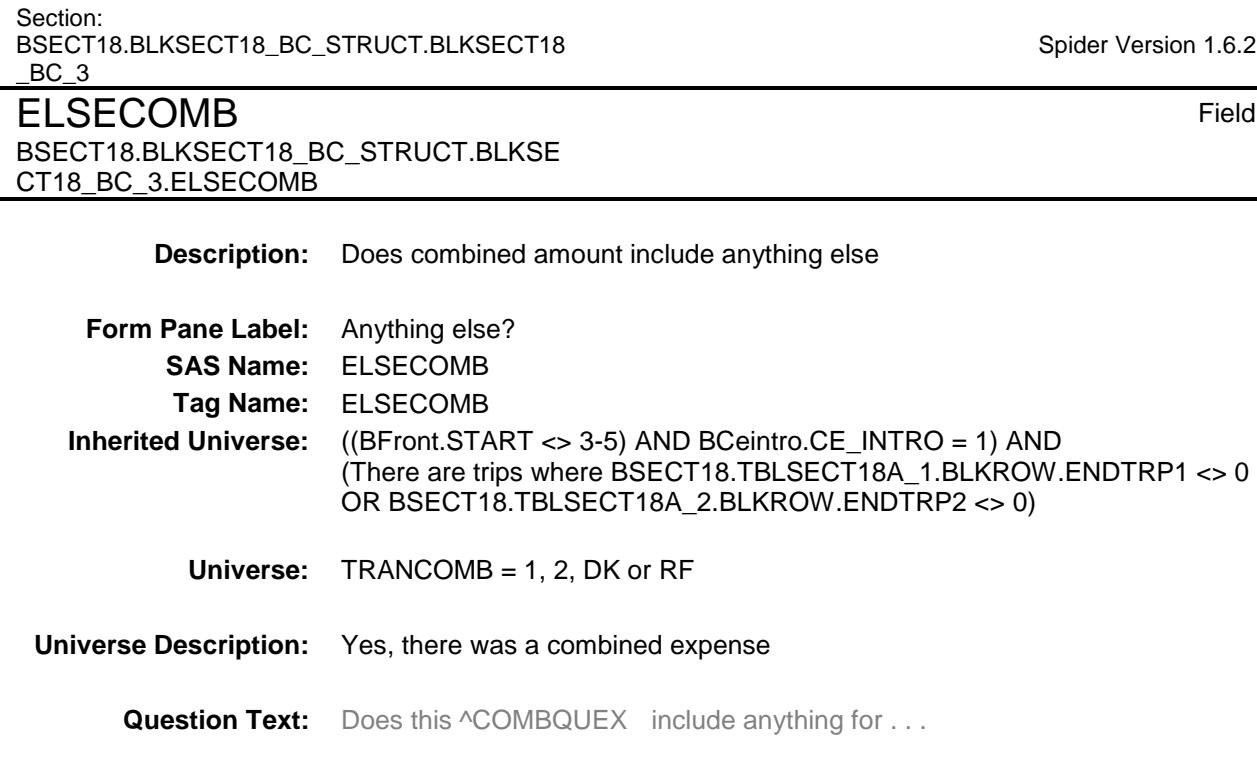

 **. . . Other expenses?** 

**Type:** Enumerated **Length:** 1

**Answer List:** TYesNo

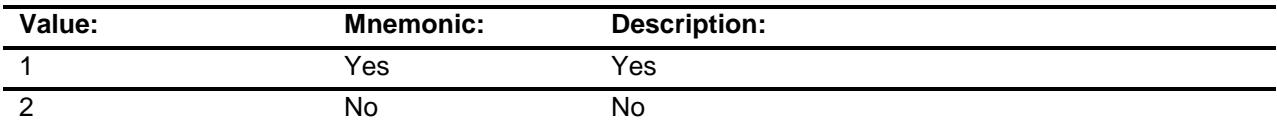

- X Don't Know
- X Refuse
	- Empty
- X On Input
- X On Output

**Array:**

**Skip Instructions:** Goto OTHRCOMB

Survey: CEQ 2019 04 **Blaise Item-Level Specifications Report** 

**Instrument SAS Name:** ELSECOMB **Destination Data Set:** ETRB

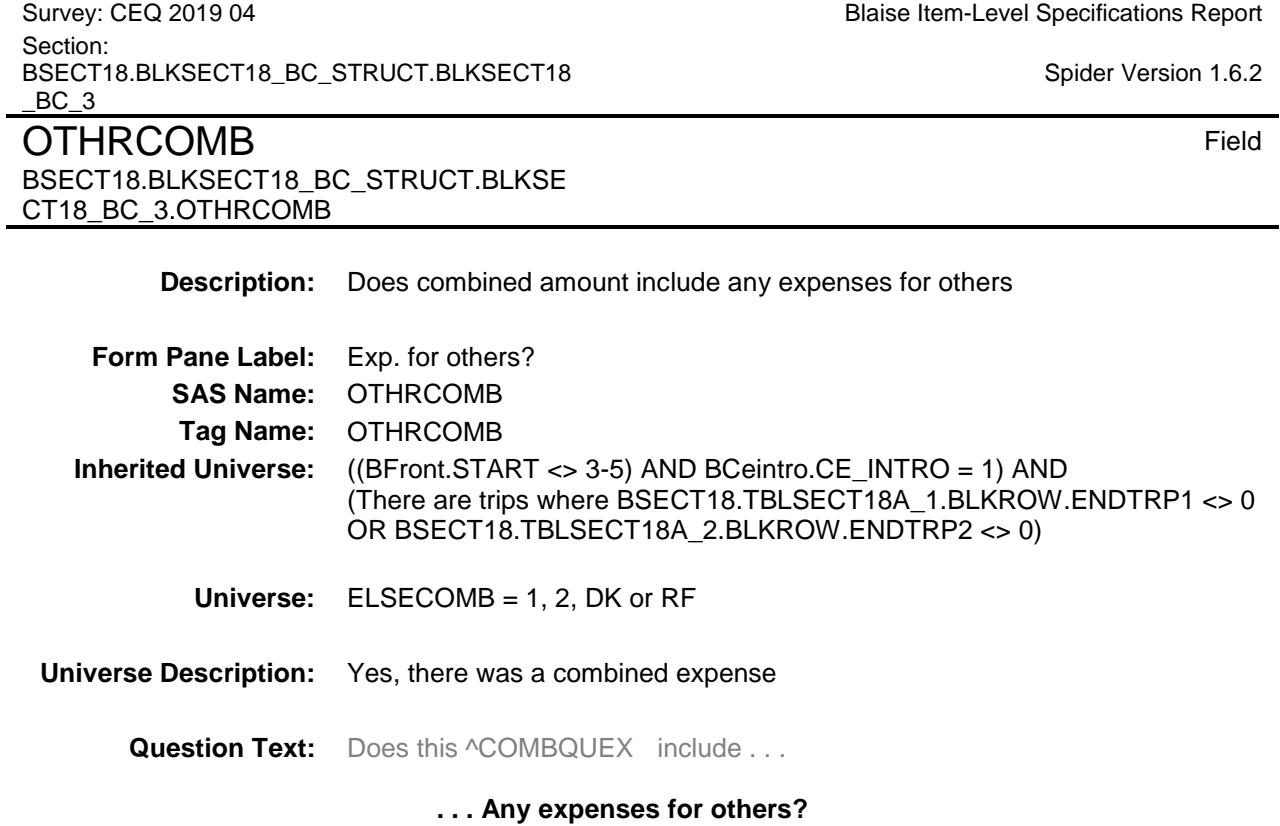

**Type:** Enumerated **Length:** 1

**Answer List:** TYesNo

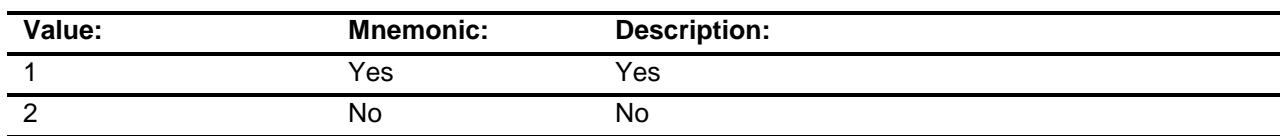

- X Don't Know
- X Refuse Empty
- X On Input
- X On Output

**Array:**

**Skip Instructions:** Goto TRPGFTC

**Instrument SAS Name:** OTHRCOMB

**Destination Data Set:** ETRB

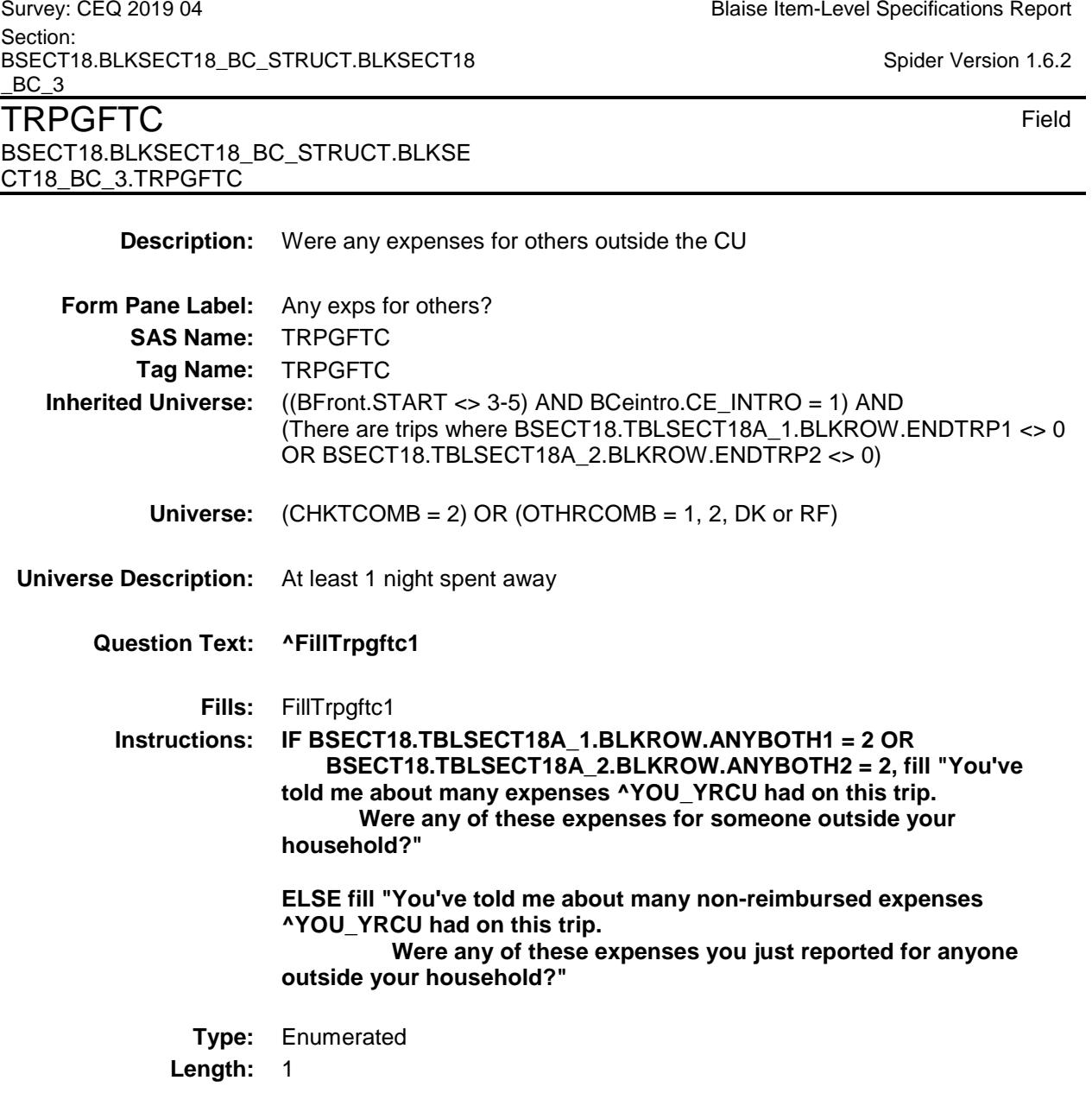

**Answer List:** TYesNo

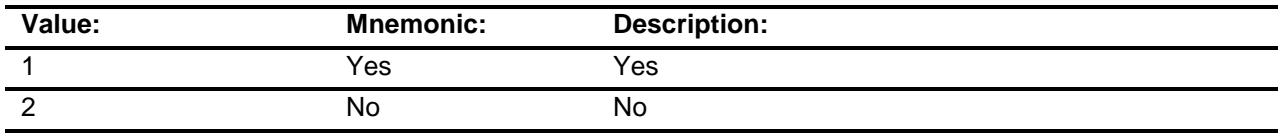

- X Don't Know
- X Refuse
	- Empty

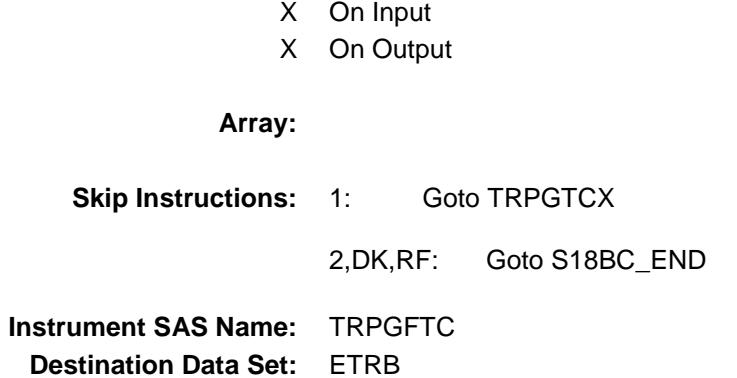

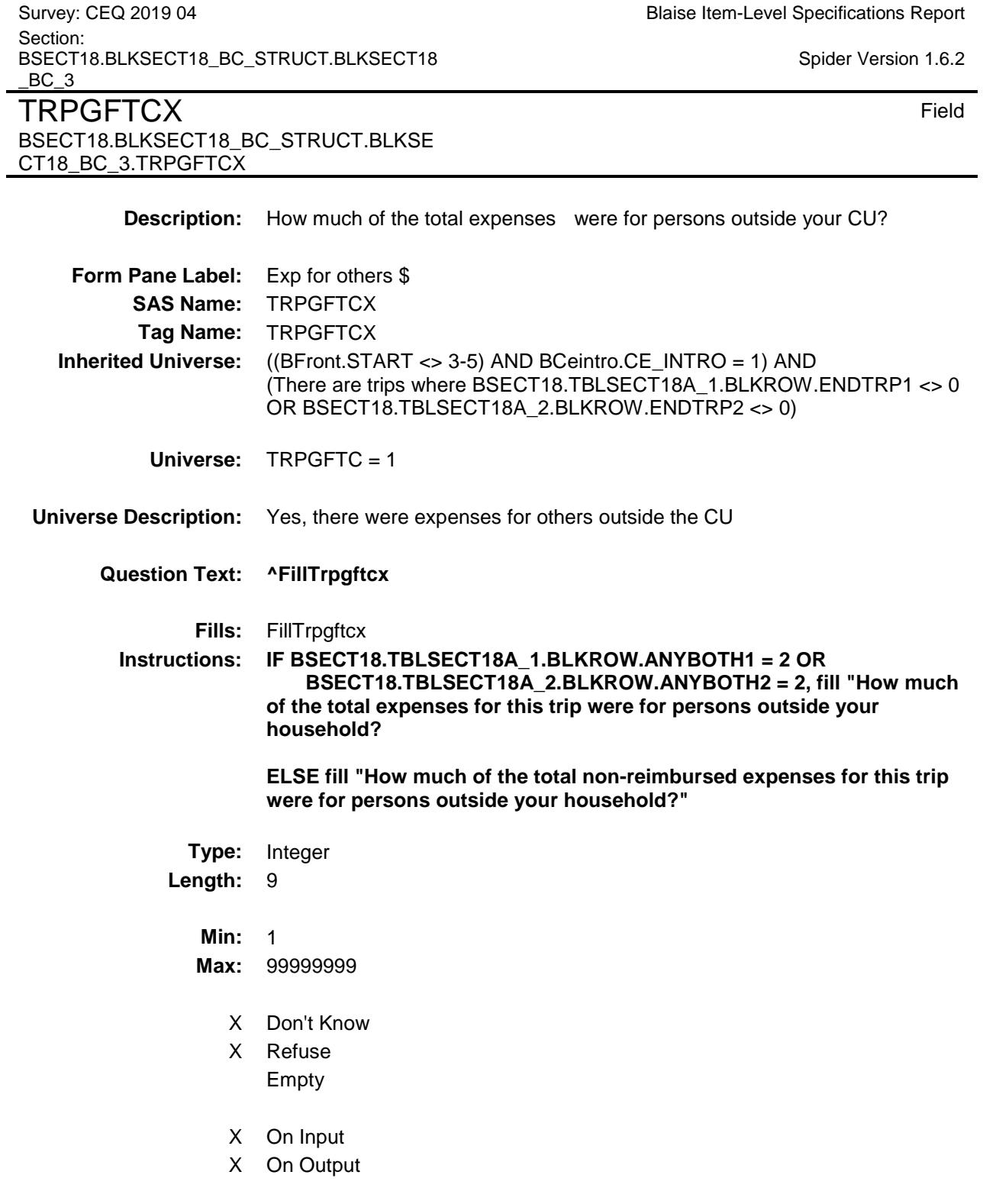

**Array:**

**Special Instructions:** Display a \$ and comma in the entry field

**Skip Instructions:** IF entry gt 1100 and (ne DK or RF) then goto ERR1\_TRPGFTCX ELSE goto S18BC\_END

**Instrument SAS Name:** TRPGFTCX **Destination Data Set:** ETRB

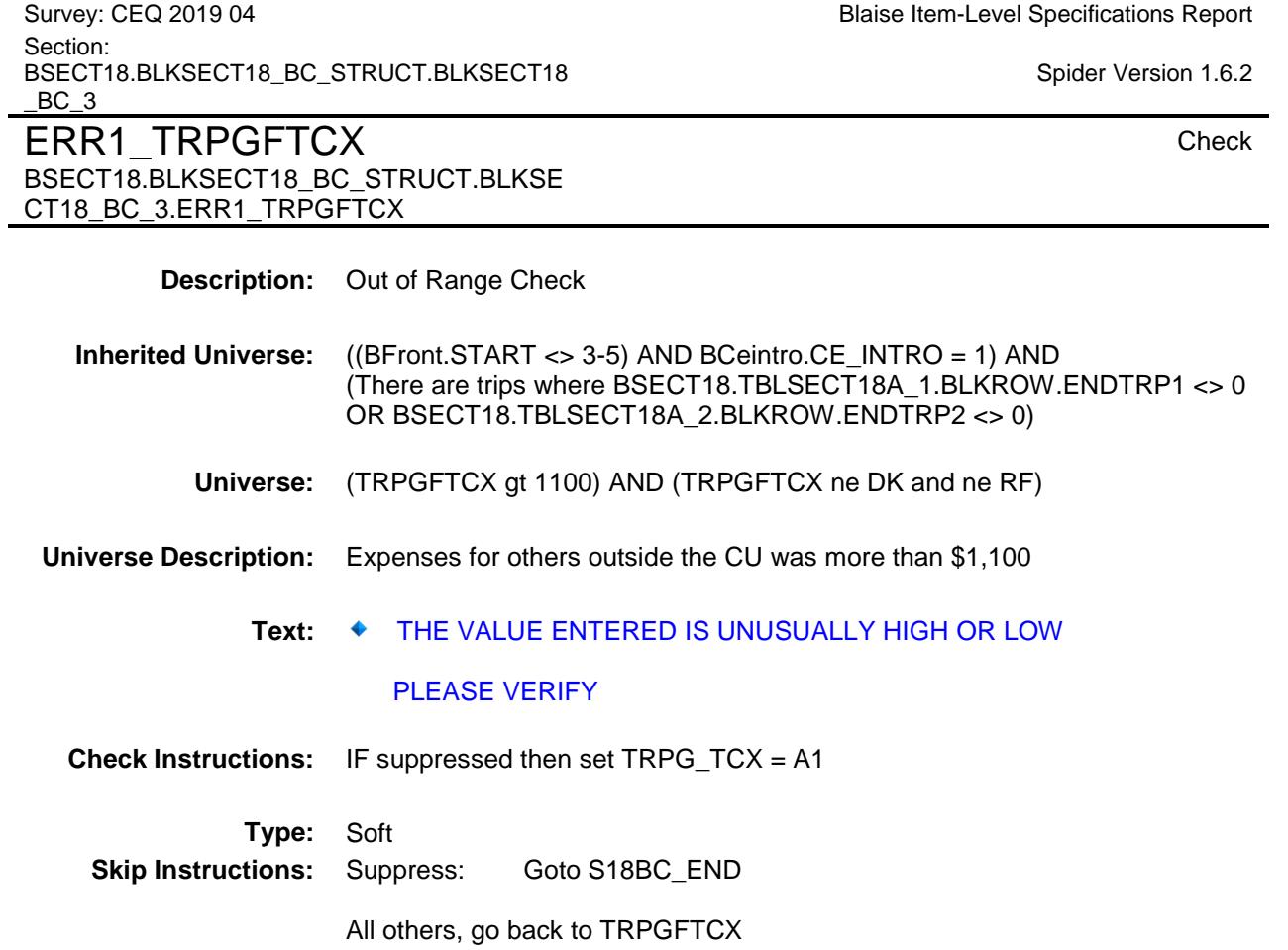

Survey: CEQ 2019 04 **Blaise Item-Level Specifications Report** Section: BSECT18.BLKSECT18\_BC\_STRUCT.BLKSECT18  $BC_3$ Spider Version 1.6.2 S18BC\_END Field BSECT18.BLKSECT18\_BC\_STRUCT.BLKSE CT18\_BC\_3.S18BC\_END **Description:** End of Section 18 BC **Form Pane Label: SAS Name: Tag Name: Inherited Universe:** ((BFront.START <> 3-5) AND BCeintro.CE\_INTRO = 1) AND (There are trips where BSECT18.TBLSECT18A\_1.BLKROW.ENDTRP1 <> 0 OR BSECT18.TBLSECT18A\_2.BLKROW.ENDTRP2 <> 0) **Universe:** (TRPGFTC = 2, DK or RF) OR (TRPGFTCX = 1-99999999, DK or RF) OR  $(NUMNIGHT = 888)$ **Universe Description: Question Text: \*\* Non Displayed \*\* Type:** String **Length:** 1 X Don't Know X Refuse Empty On Input On Output **Store Instructions:** 1. If BSECT18.TBLSECT18A\_1.BLKROW.ANYBOTH1 = 2 OR BSECT18.TBLSECT18A\_2.BLKROW.ANYBOTH2 = 2,  $set$  WHATPART = 1. If BSECT18.TBLSECT18A\_1.BLKROW.ANYBOTH1 = 1 OR BSECT18.TBLSECT18A\_2.BLKROW.ANYBOTH2 = 1, set WHATPART =  $2$ . 2. If EOTRIPMO = current month then store 2 in TRB\_STAT, ELSE store 1 in TRB\_STAT Store 1 in TRB\_ORIG

**Array:**

#### **Skip Instructions:** IF more trips with BSECT18.TBLSECT18A\_1.BLKROW.ANYBOTH1 = 2 OR BSECT18.TBLSECT18A\_2.BLKROW.ANYBOTH2 = 2 then go to NUMNIGHT for the next trip

ELSEIF more trips with BSECT18.TBLSECT18A\_1.BLKROW.ANYBOTH1 = 1 OR BSECT18.TBLSECT18A\_2.BLKROW.ANYBOTH2 = 1 then go to NUMNIGHT for the next trip

ELSE goto Section 18E - BlkSect18\_E

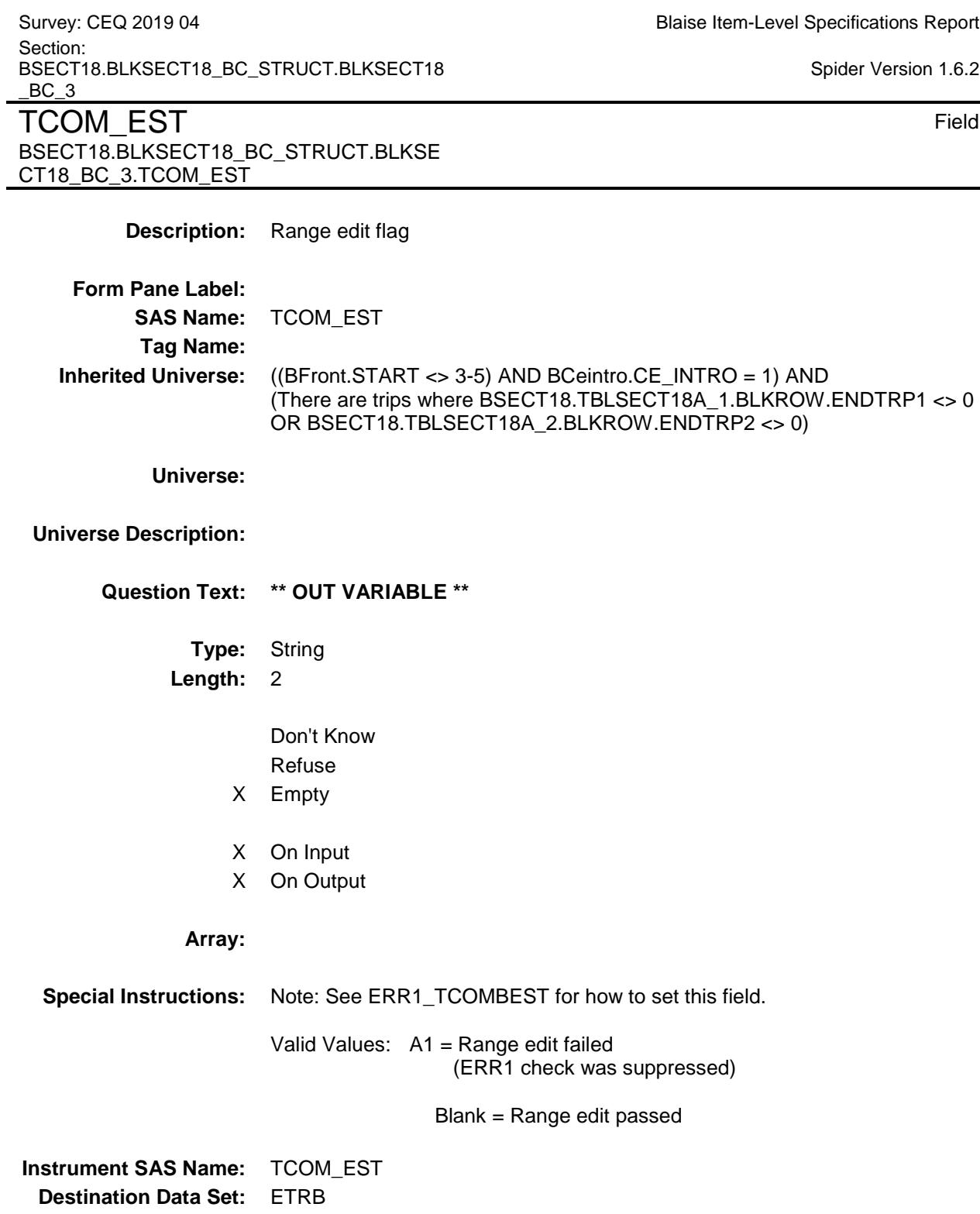

 $6.2$ 

324

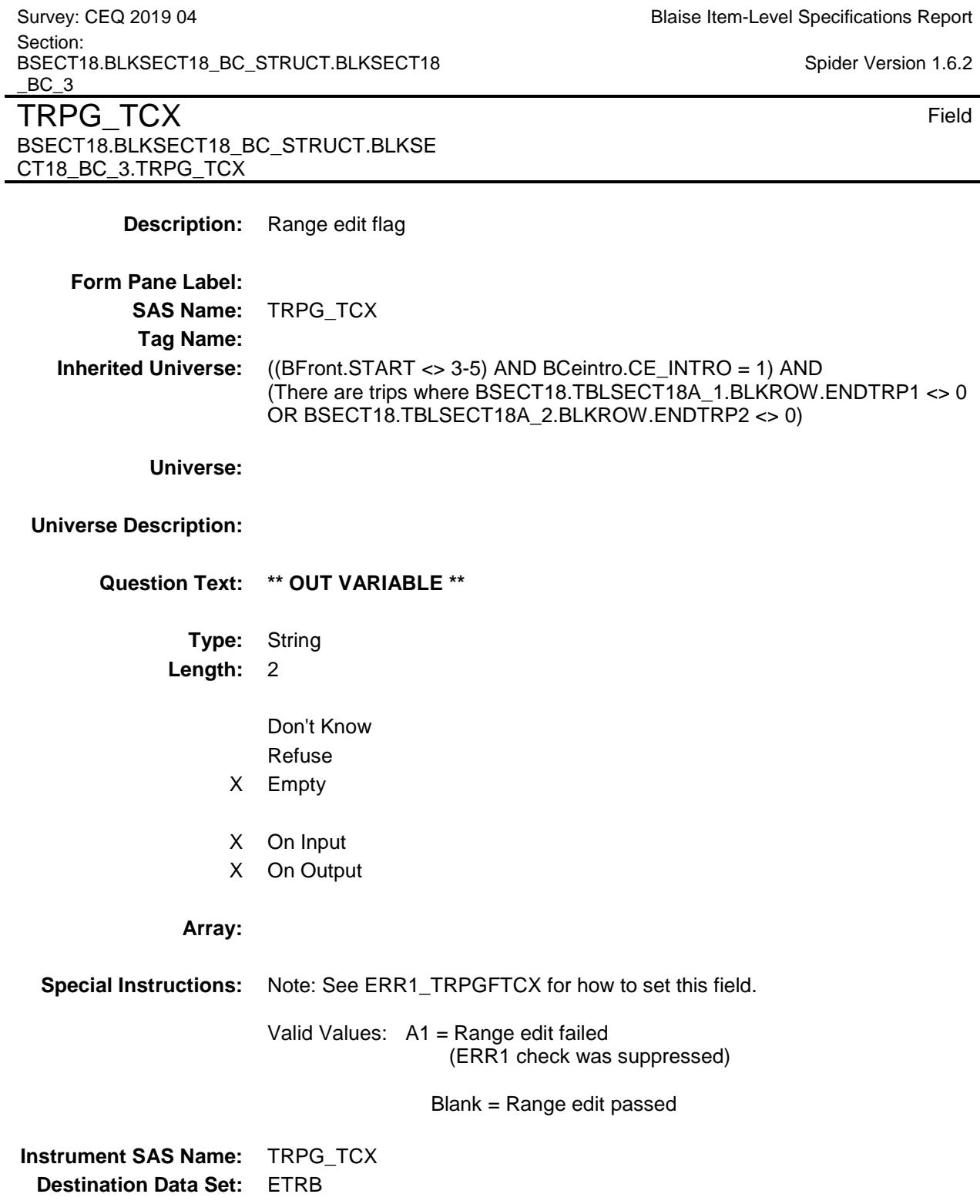

## WHATPART Field BSECT18.BLKSECT18\_BC\_STRUCT.WHATP ART

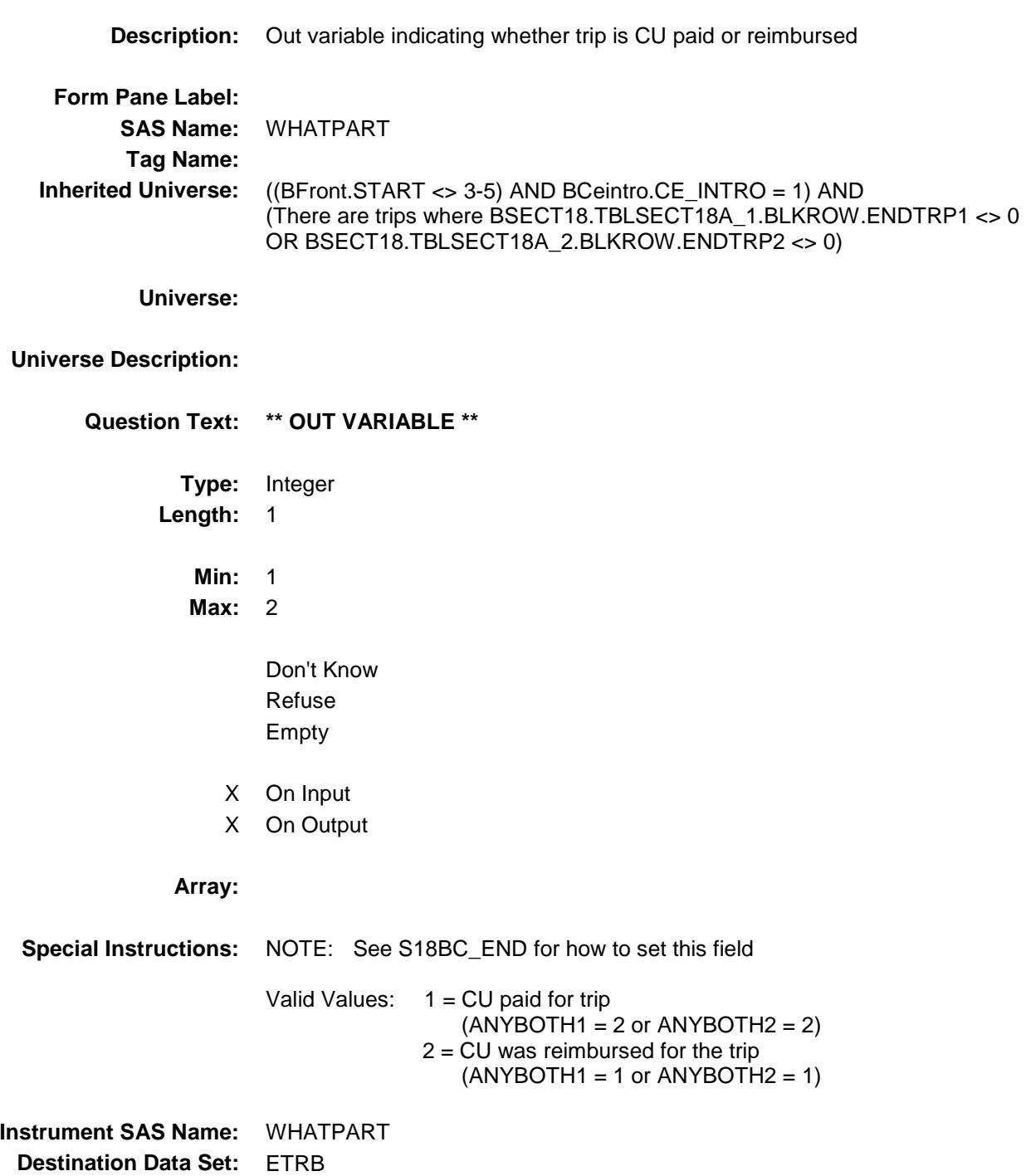

Survey: CEQ 2019 04 **Blaise Item-Level Specifications Report** Section: BSECT18.BLKSECT18\_BC\_STRUCT Spider Version 1.6.2

## **TRIPIDBC** Field BSECT18.BLKSECT18\_BC\_STRUCT.TRIPID BC

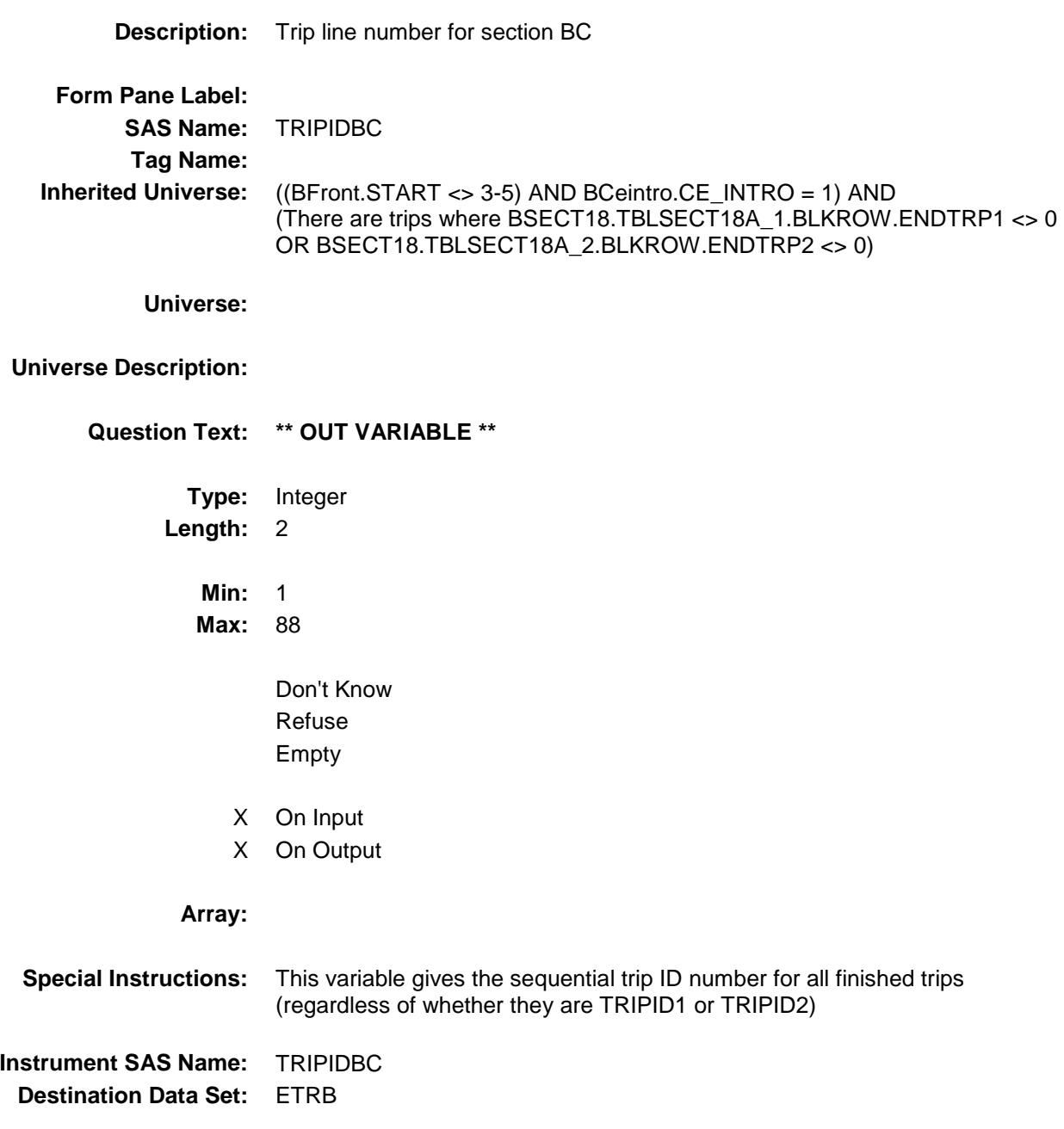
### CMLOCALY Field BSECT18.BLKSECT18\_BC\_STRUCT.CMLOC ALY

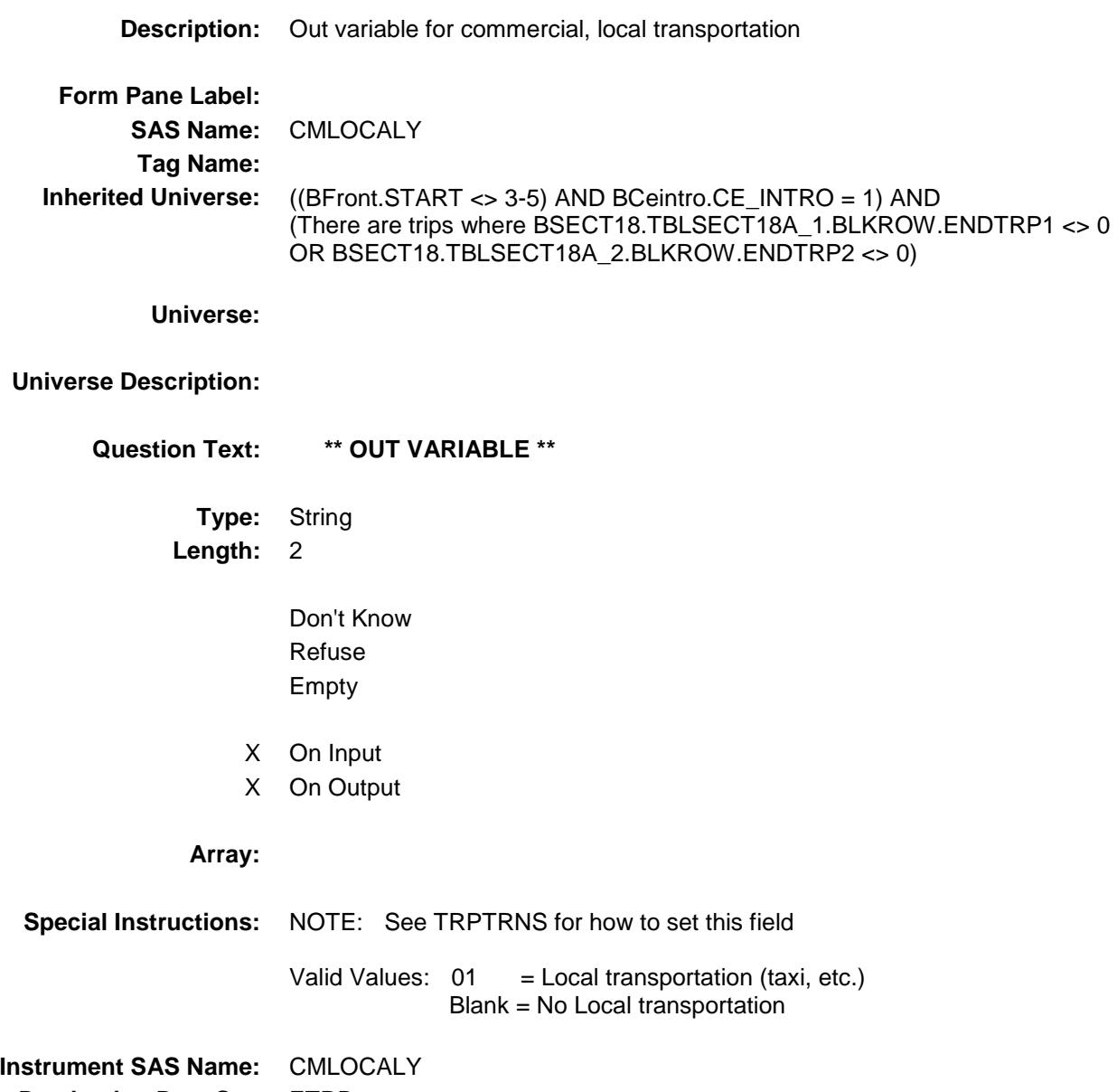

**Destination Data Set:** ETRB

### CMPLANEY Field BSECT18.BLKSECT18\_BC\_STRUCT.CMPLA NEY

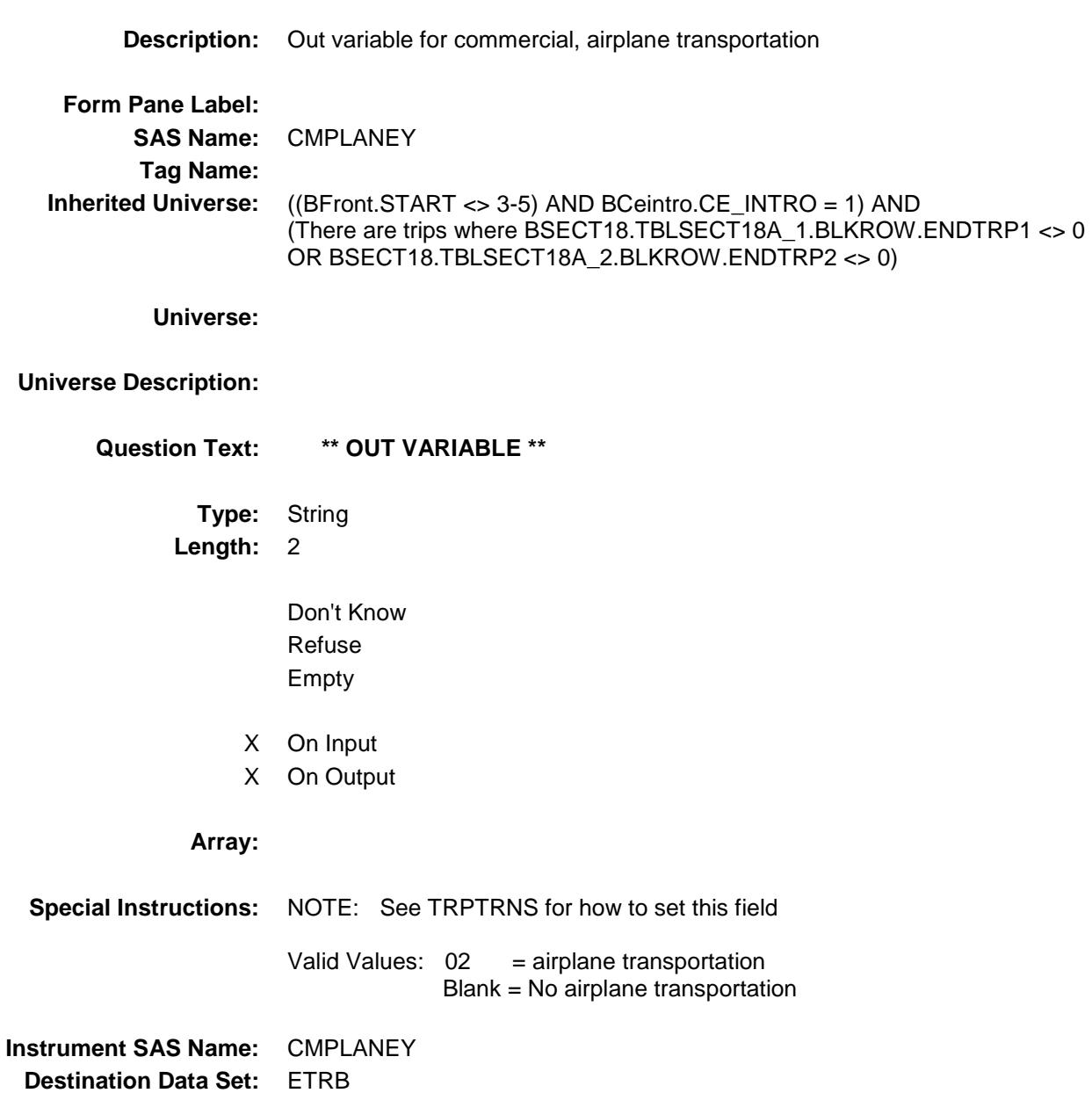

### CMTRAINY Field BSECT18.BLKSECT18\_BC\_STRUCT.CMTRA INY

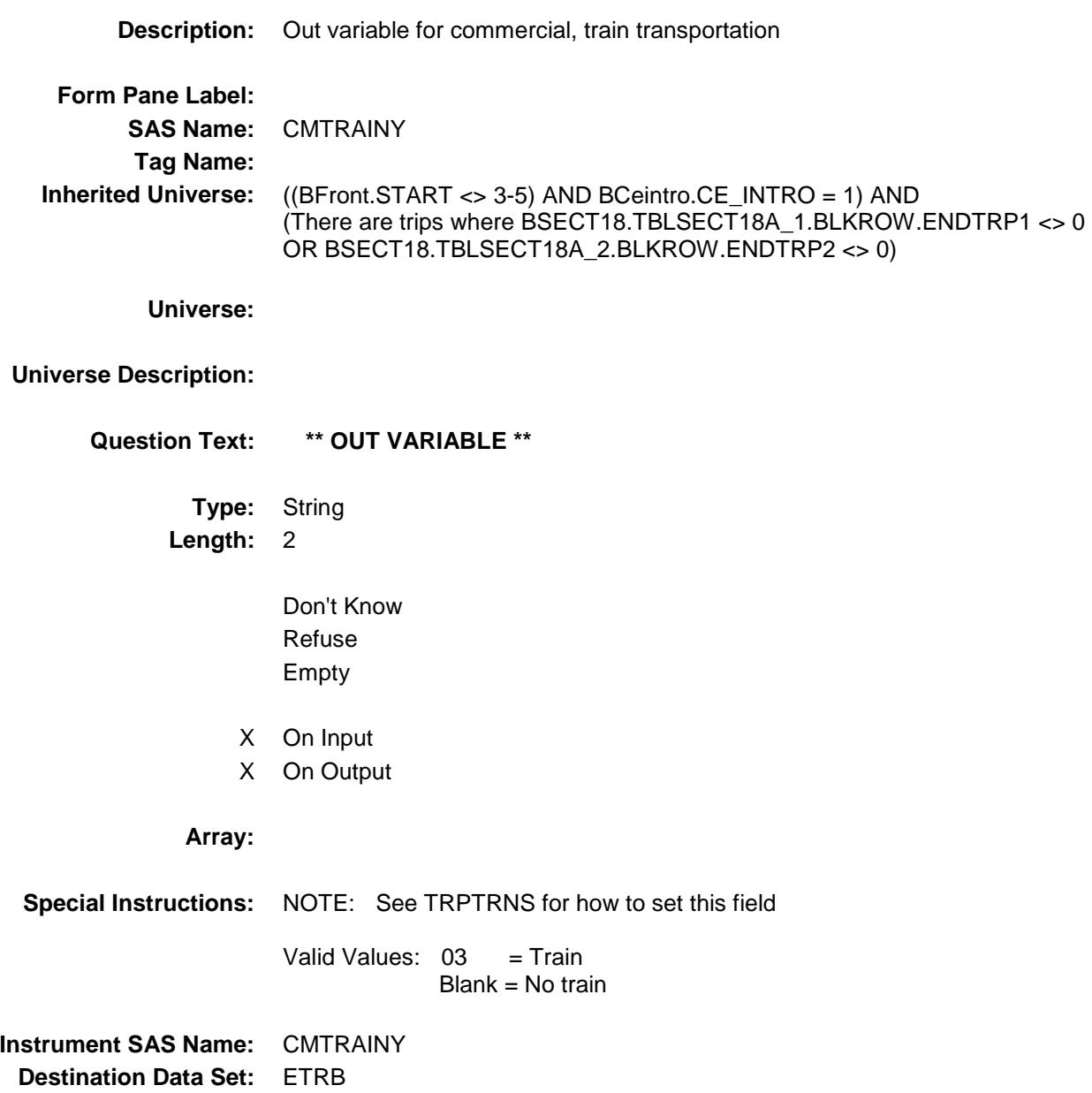

## **CMBUSY** Field BSECT18.BLKSECT18\_BC\_STRUCT.CMBUS Y

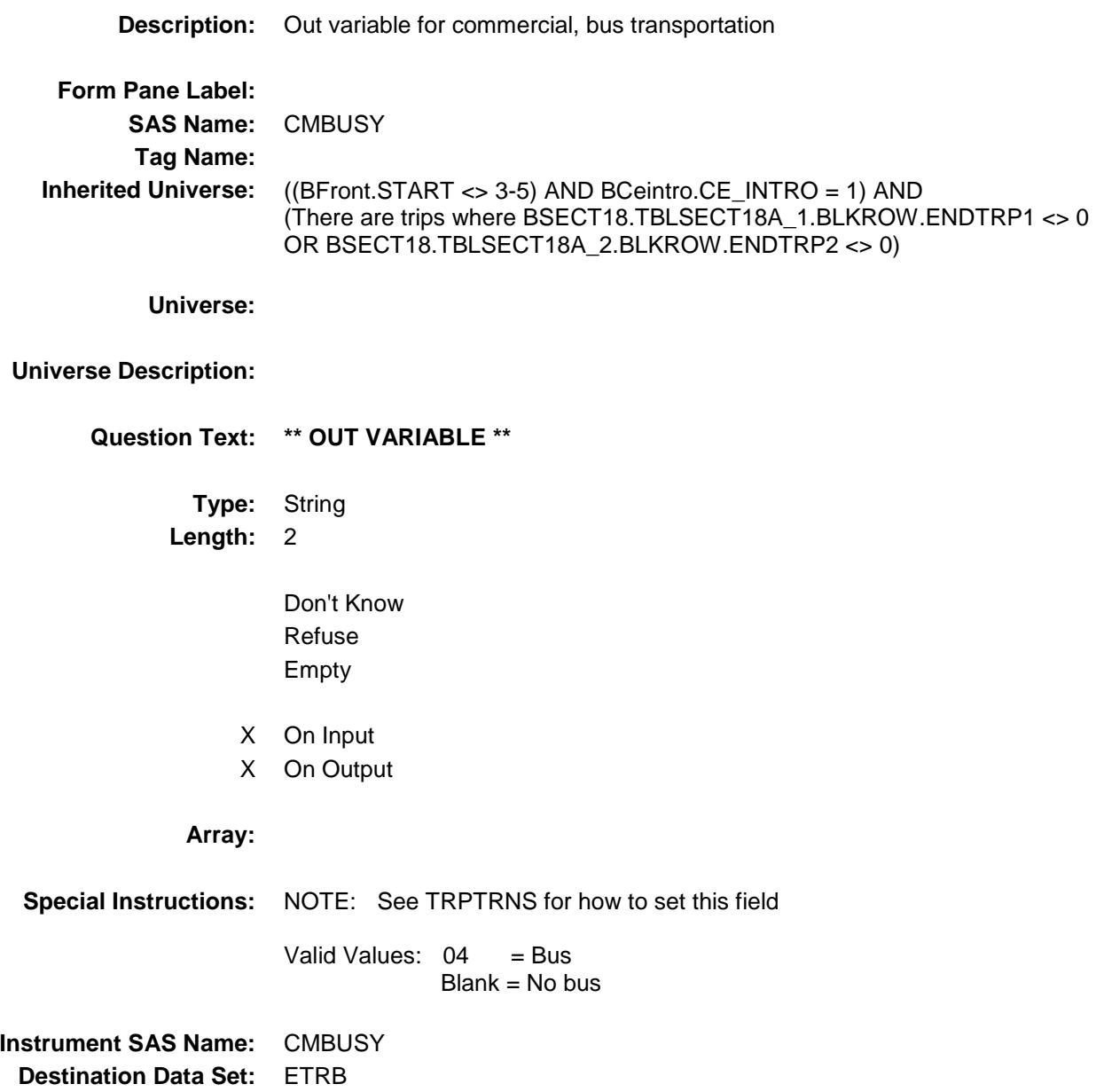

### **CMSHIPY** Field BSECT18.BLKSECT18\_BC\_STRUCT.CMSHI PY

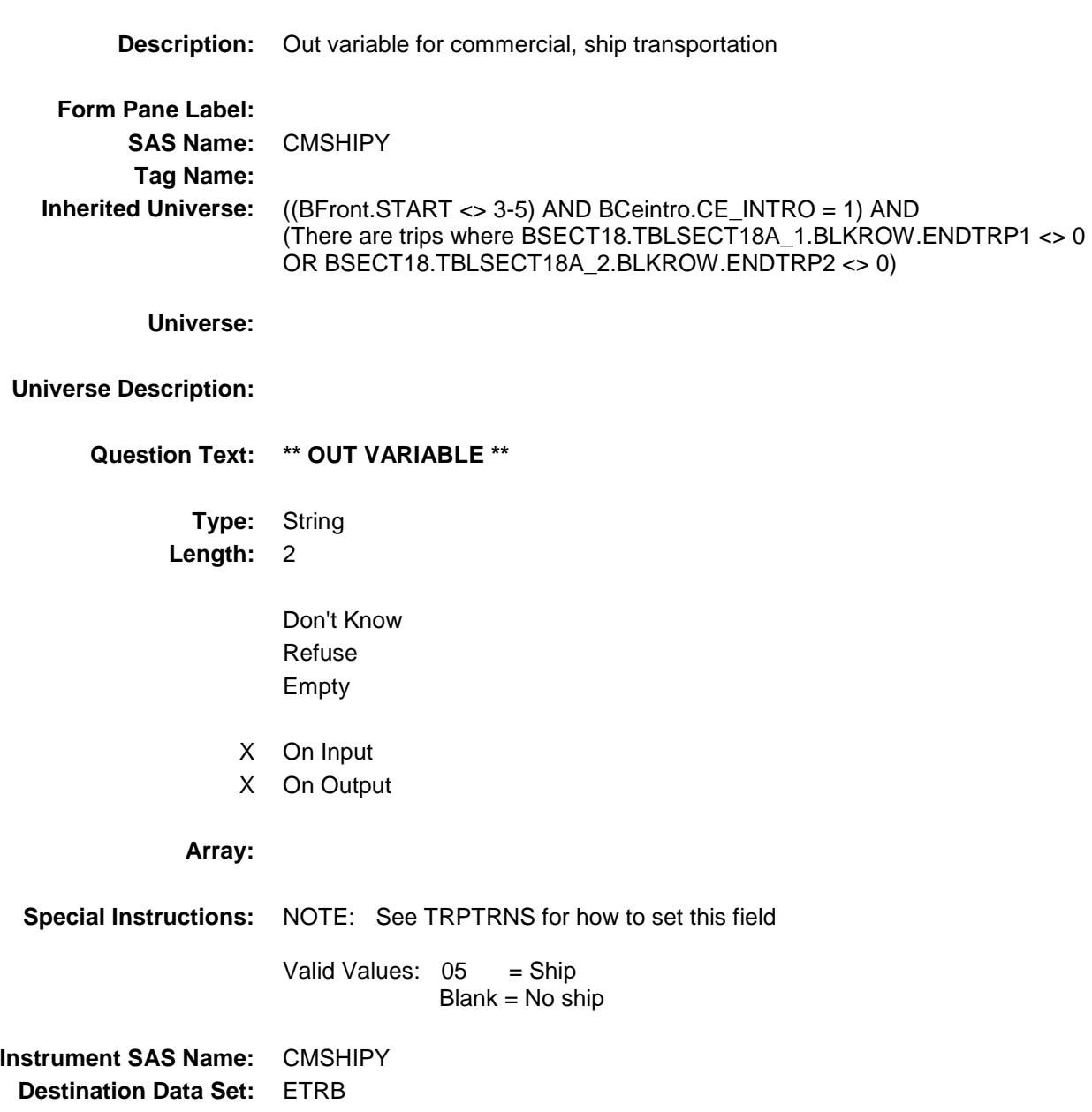

### PVCARY Field BSECT18.BLKSECT18\_BC\_STRUCT.PVCAR Y

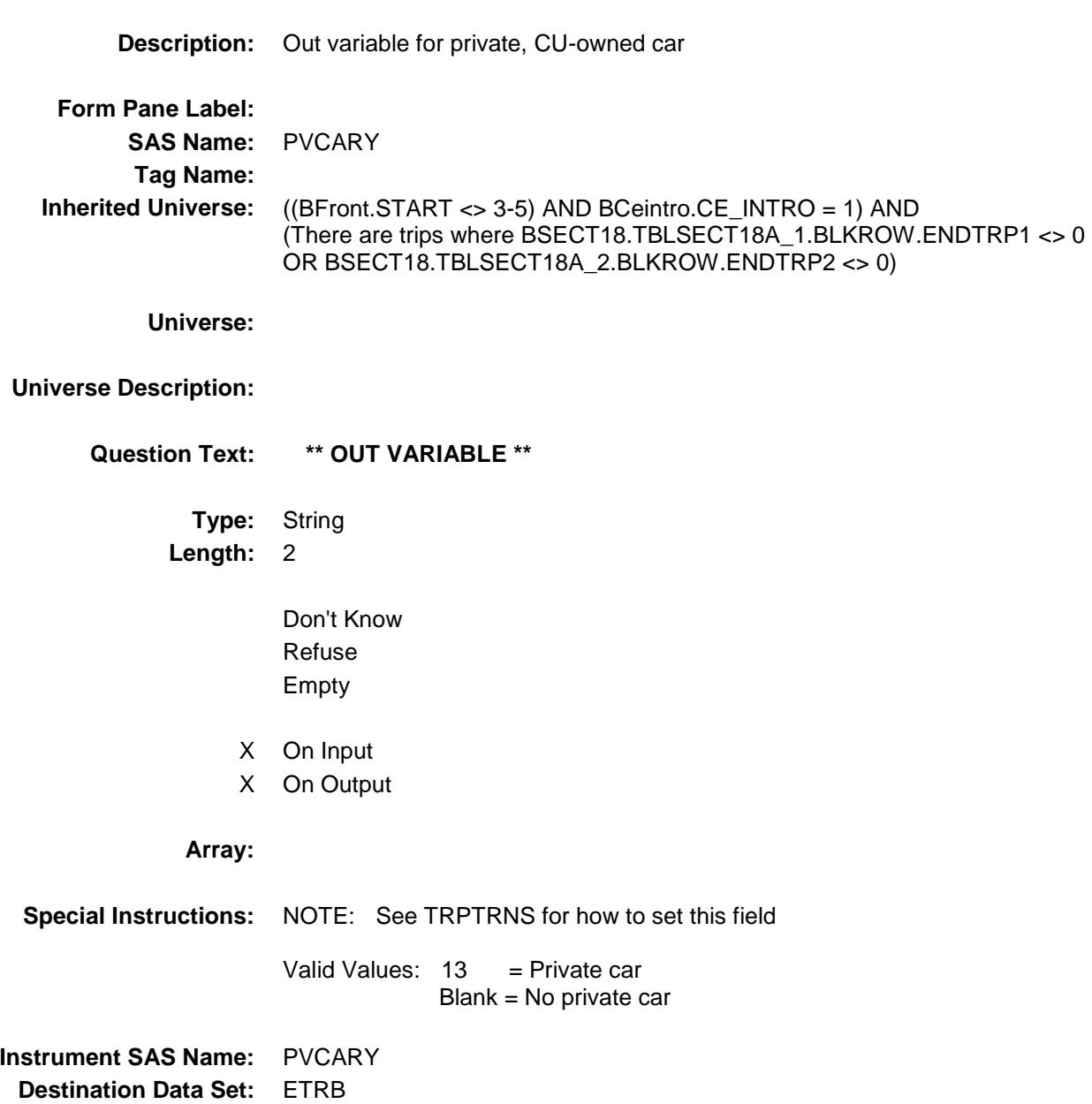

#### PVELSEY Field BSECT18.BLKSECT18\_BC\_STRUCT.PVELS EY

# **Description:** Out variable for private vehicle owned by others **Form Pane Label: SAS Name:** PVELSEY **Tag Name: Inherited Universe:** ((BFront.START <> 3-5) AND BCeintro.CE\_INTRO = 1) AND (There are trips where BSECT18.TBLSECT18A\_1.BLKROW.ENDTRP1 <> 0 OR BSECT18.TBLSECT18A\_2.BLKROW.ENDTRP2 <> 0) **Universe: Universe Description: Question Text: \*\* OUT VARIABLE \*\* Type:** String **Length:** 2 Don't Know Refuse Empty X On Input X On Output **Array: Special Instructions:** NOTE: See TRPTRNS for how to set this field Valid Values:  $16$  = Private vehicle owned by others Blank = No private vehicle owned by others **Instrument SAS Name:** PVELSEY

**Destination Data Set:** ETRB

### PVTRANSY Field BSECT18.BLKSECT18\_BC\_STRUCT.PVTRA NSY

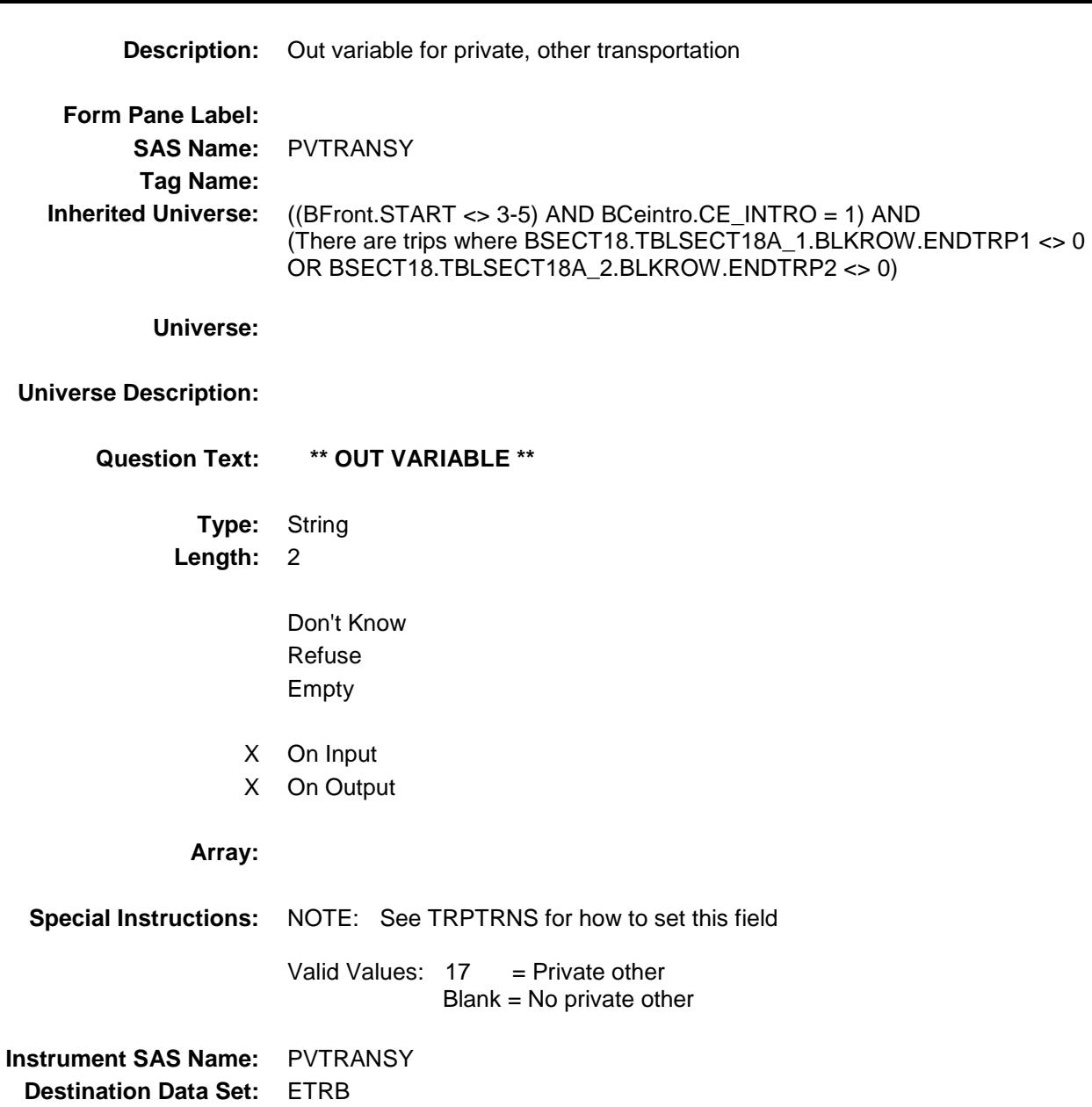

## RTCARY Field BSECT18.BLKSECT18\_BC\_STRUCT.RTCAR Y

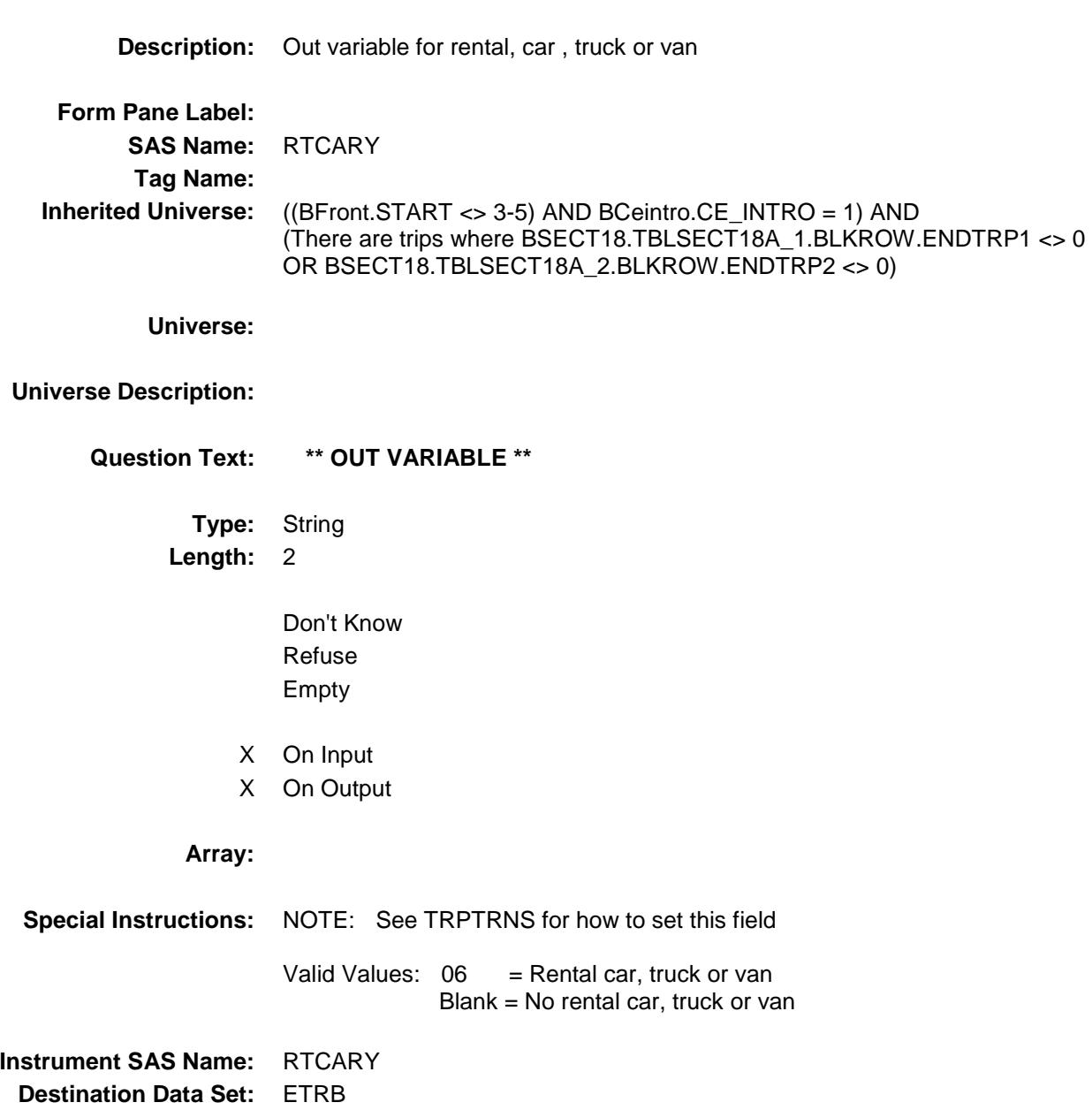

### RTMOPEDY Field BSECT18.BLKSECT18\_BC\_STRUCT.RTMOP EDY

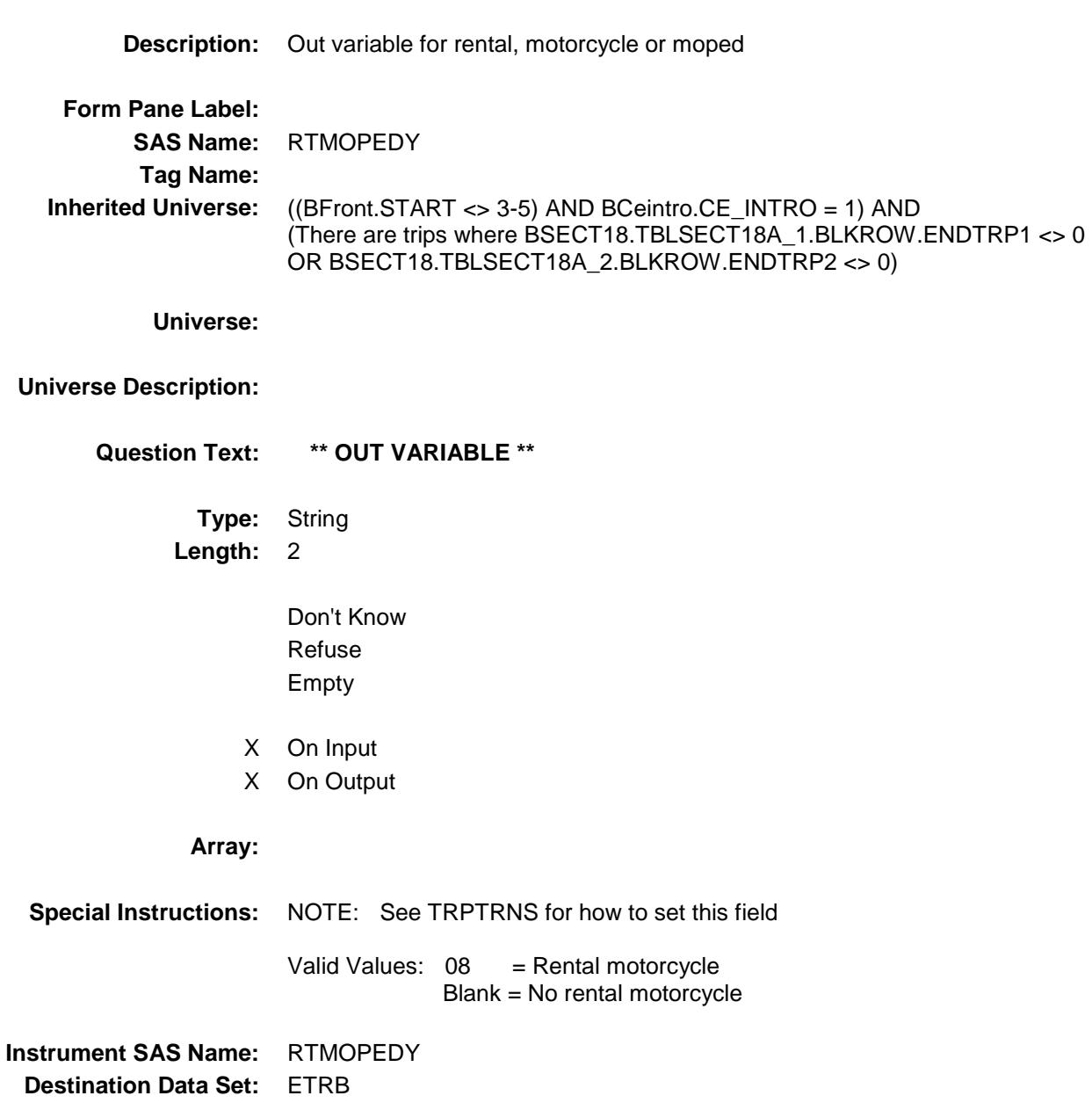

#### RTPLANEY Field BSECT18.BLKSECT18\_BC\_STRUCT.RTPLA NEY

**Description:** Out variable for rental, private plane **Form Pane Label: SAS Name:** RTPLANEY **Tag Name: Inherited Universe:** ((BFront.START <> 3-5) AND BCeintro.CE\_INTRO = 1) AND (There are trips where BSECT18.TBLSECT18A\_1.BLKROW.ENDTRP1 <> 0 OR BSECT18.TBLSECT18A\_2.BLKROW.ENDTRP2 <> 0) **Universe: Universe Description: Question Text: \*\* OUT VARIABLE \*\* Type:** String **Length:** 2 Don't Know Refuse Empty X On Input X On Output **Array: Special Instructions:** NOTE: See TRPTRNS for how to set this field Valid Values:  $09 =$ Rental plane Blank = No rental plane **Instrument SAS Name:** RTPLANEY **Destination Data Set:** ETRB

### RTBOATY Field BSECT18.BLKSECT18\_BC\_STRUCT.RTBOA TY

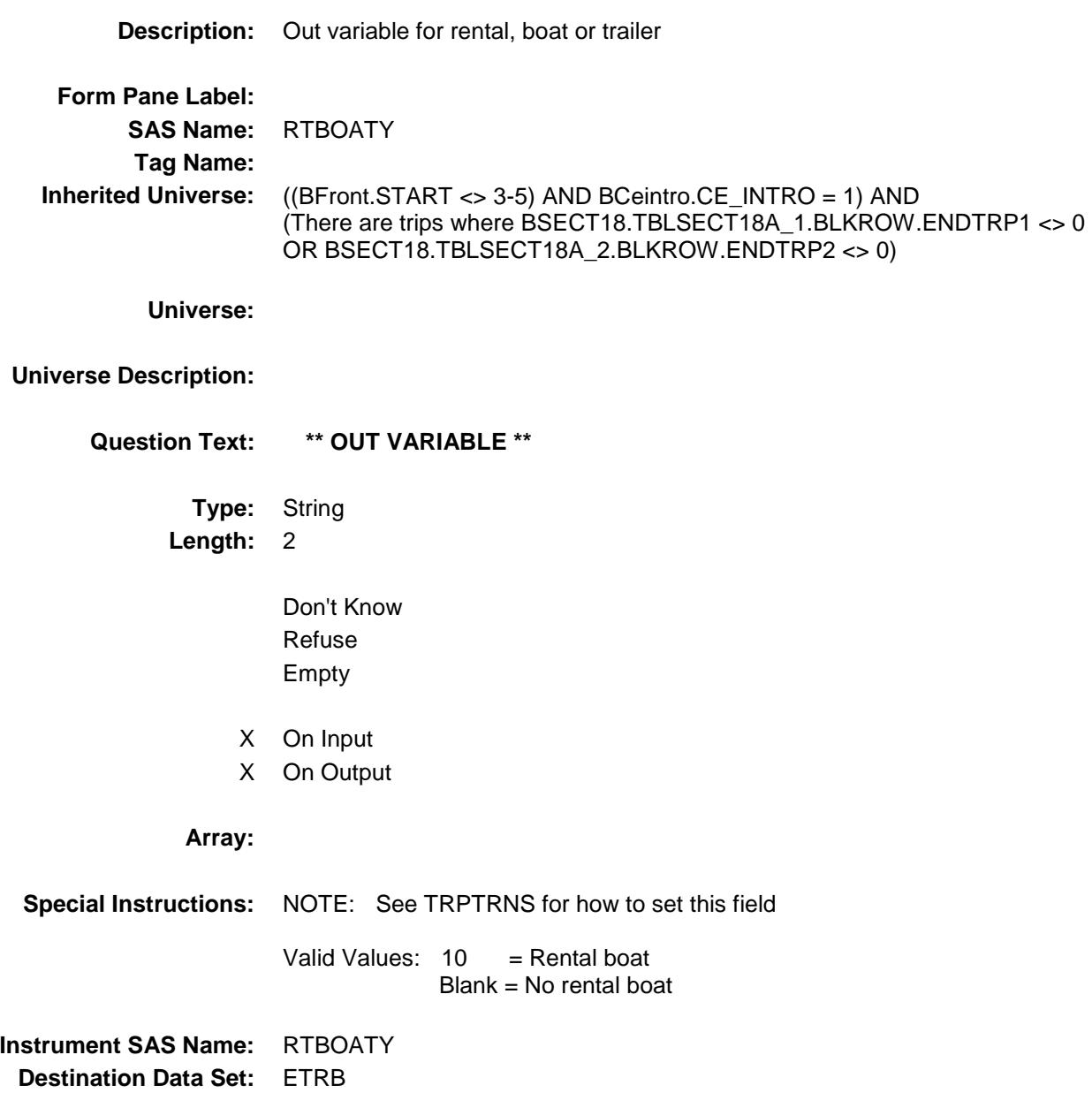

### RTCAMPY Field BSECT18.BLKSECT18\_BC\_STRUCT.RTCAM PY

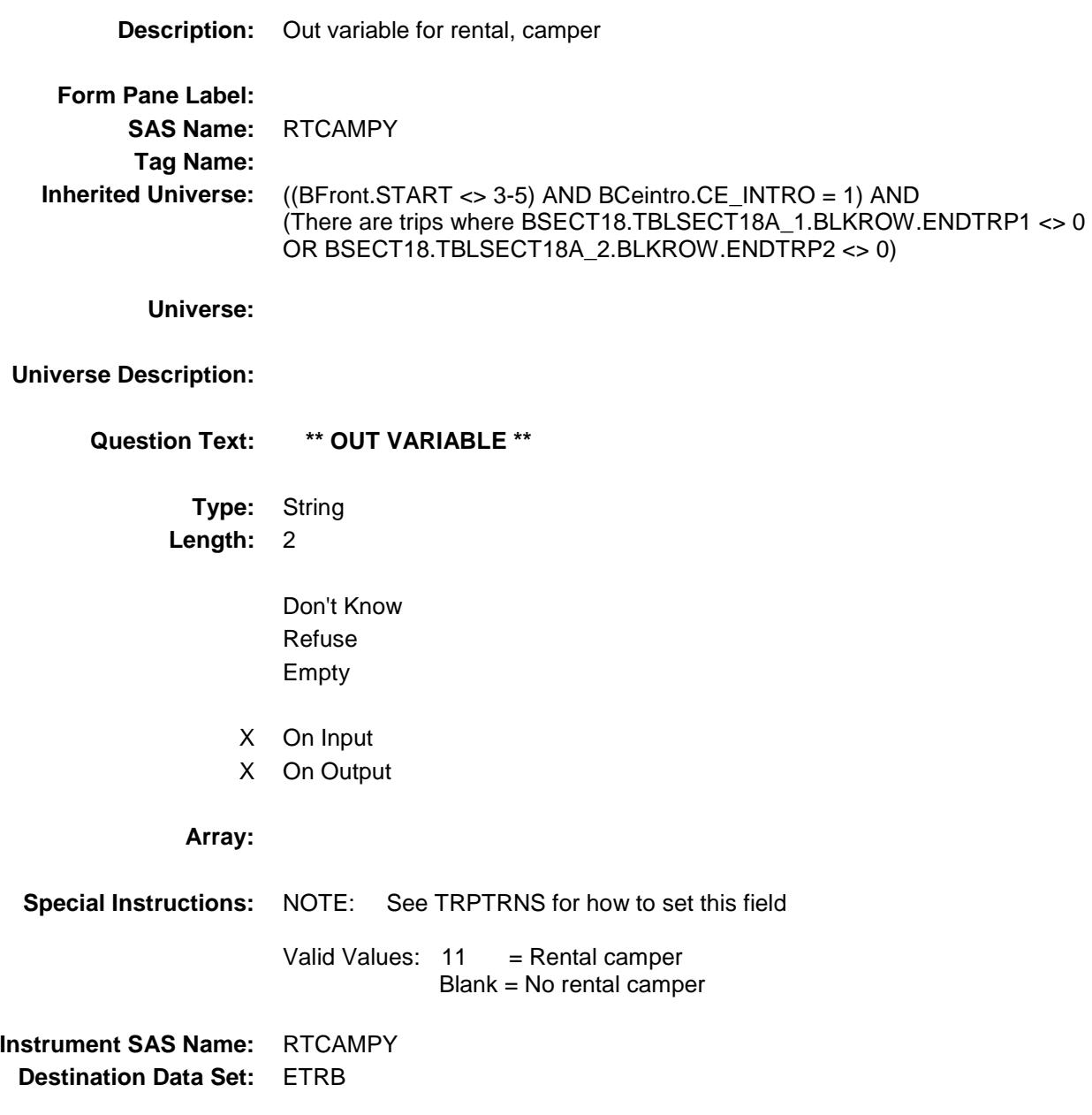

### RTOTHERY Field BSECT18.BLKSECT18\_BC\_STRUCT.RTOTH ERY

**Description:** Out variable for rental, other vehicles **Form Pane Label: SAS Name:** RTOTHERY **Tag Name: Inherited Universe:** ((BFront.START <> 3-5) AND BCeintro.CE\_INTRO = 1) AND (There are trips where BSECT18.TBLSECT18A\_1.BLKROW.ENDTRP1 <> 0 OR BSECT18.TBLSECT18A\_2.BLKROW.ENDTRP2 <> 0) **Universe: Universe Description: Question Text: \*\* OUT VARIABLE \*\* Type:** String **Length:** 2 Don't Know Refuse Empty X On Input X On Output **Array: Special Instructions:** NOTE: See TRPTRNS for how to set this field Valid Values:  $12$  = Rental other  $Blank = No$  rental other **Instrument SAS Name:** RTOTHERY **Destination Data Set:** ETRB

### EOTRIPMO Field BSECT18.BLKSECT18\_BC\_STRUCT.EOTRIP MO

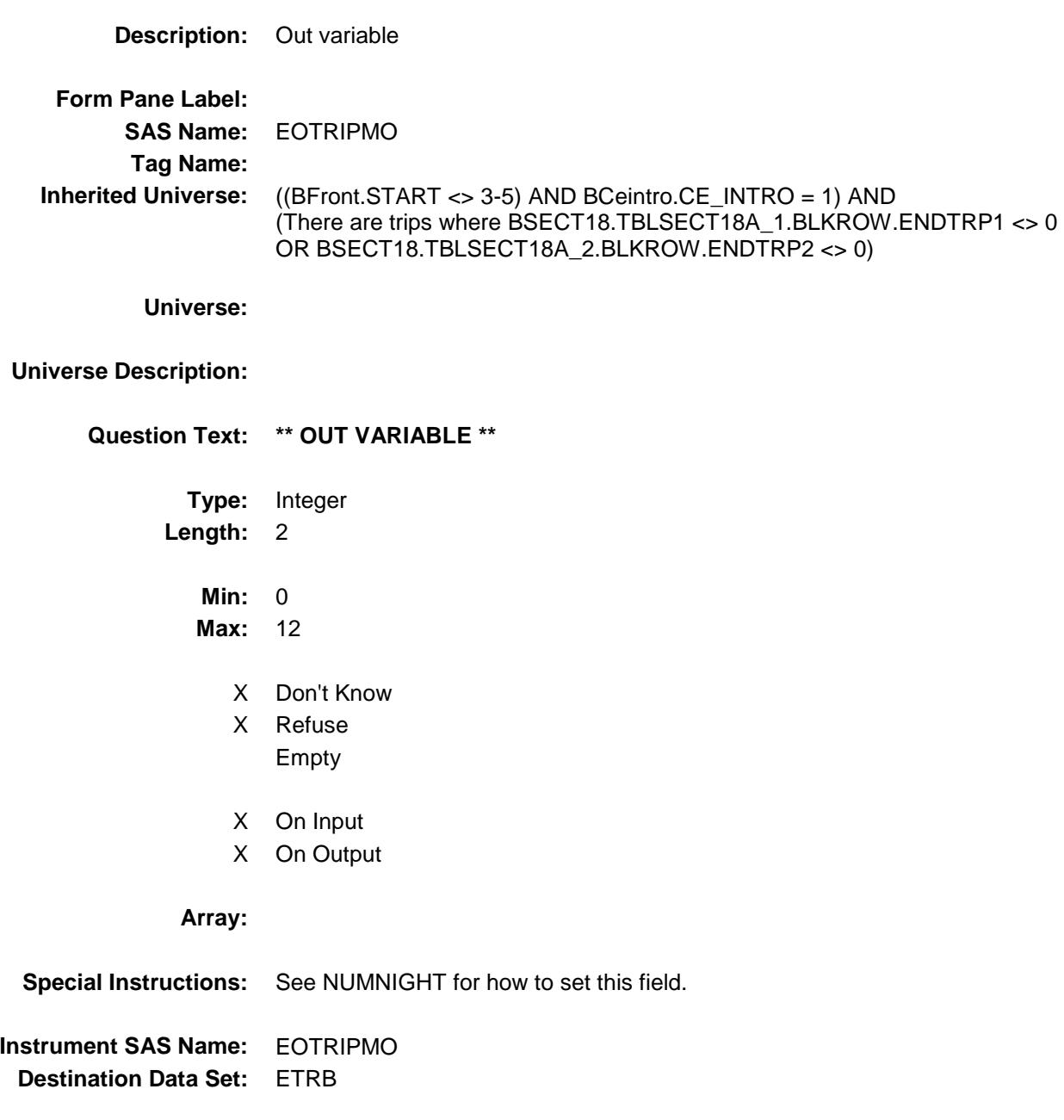

## TRPPLACE Field BSECT18.BLKSECT18\_BC\_STRUCT.TRPPL ACE

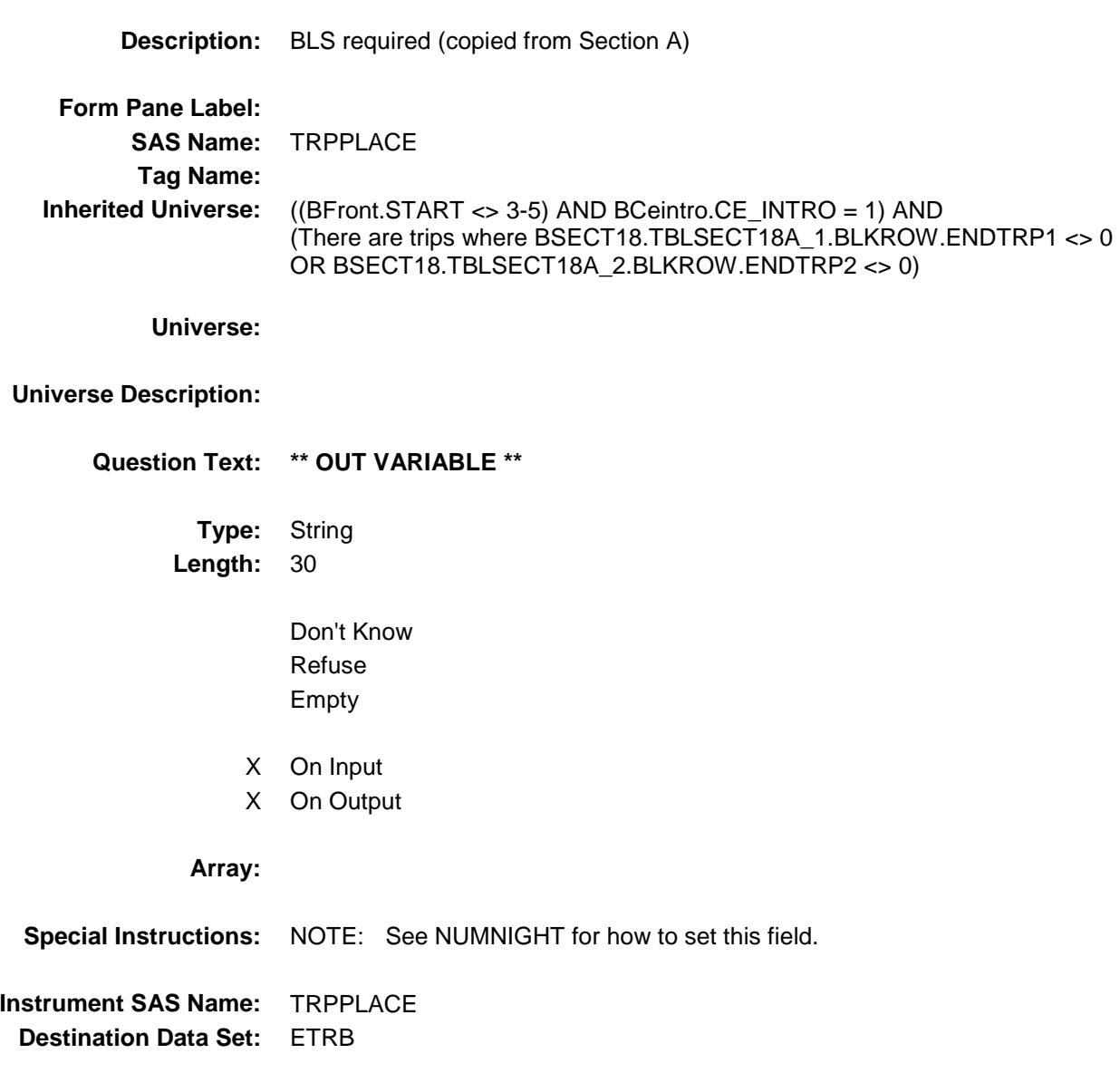

TRB\_STAT Field BSECT18.BLKSECT18\_BC\_STRUCT.TRB\_S TAT

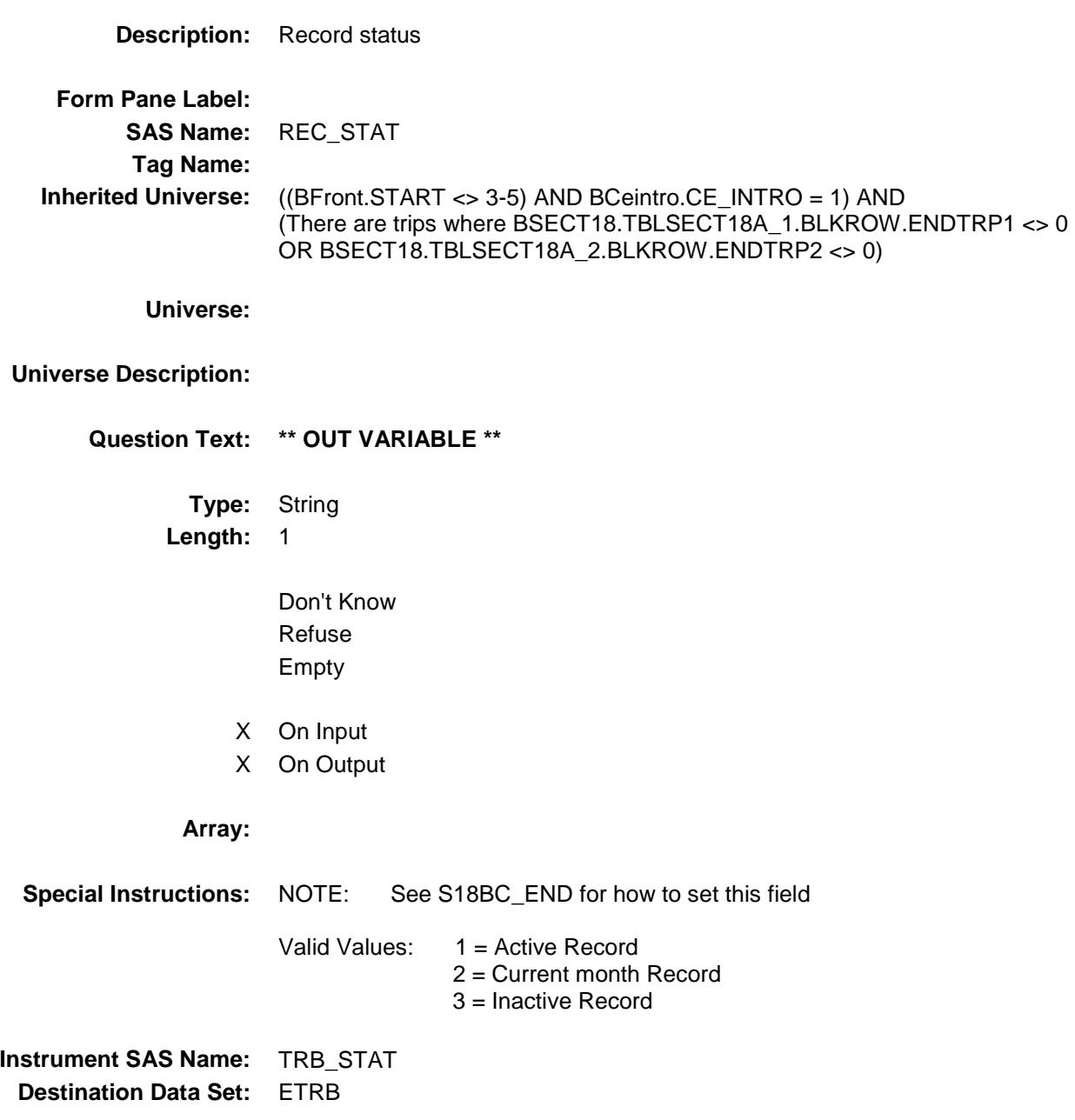

### TRB\_ORIG Field BSECT18.BLKSECT18\_BC\_STRUCT.TRB\_O RIG

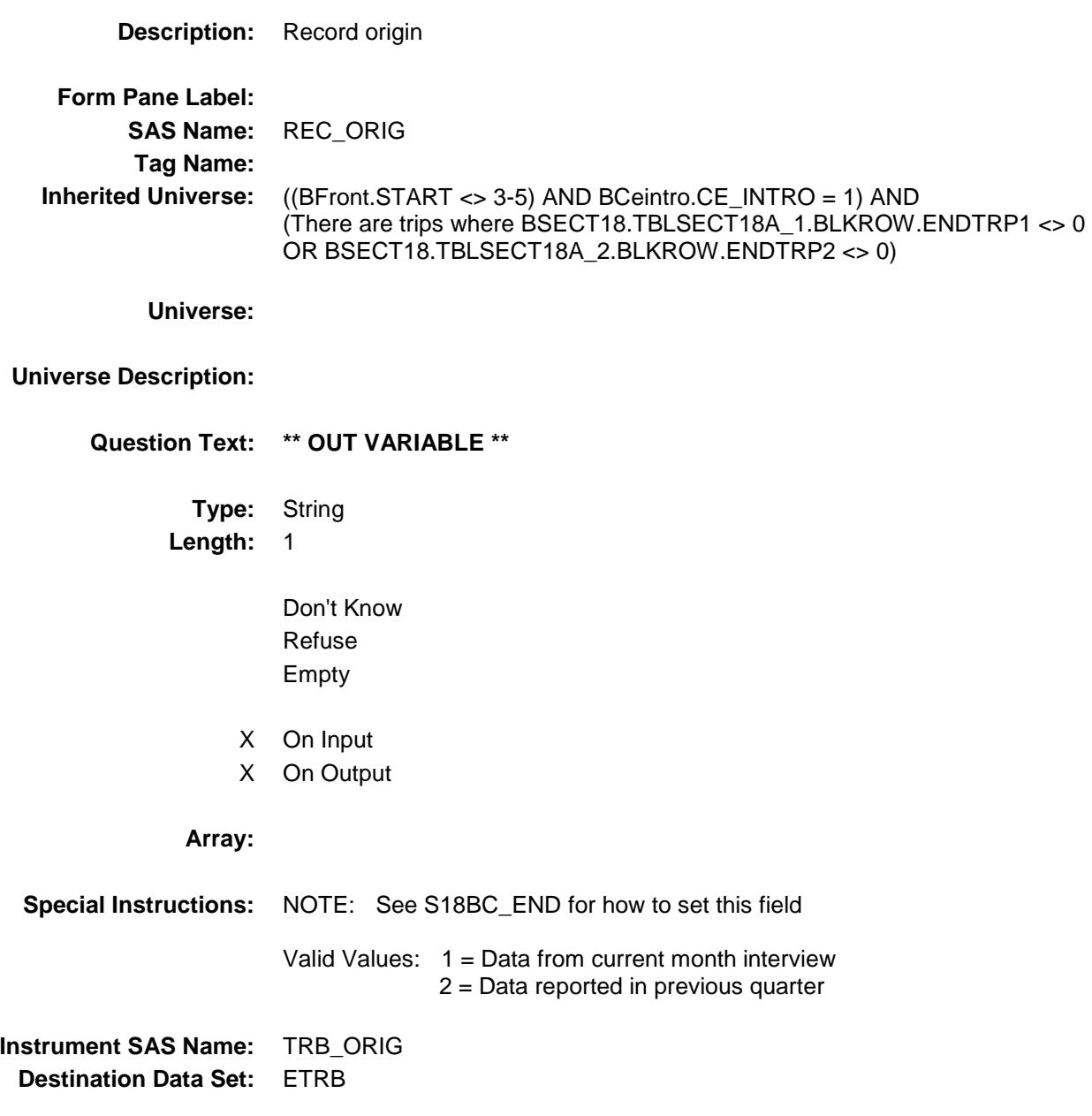

## NUMYUPD Field BSECT18.NUMYUPD

**Description:** Number of trips paid outside of CU **Form Pane Label: SAS Name:** NUMYUPD **Tag Name: Inherited Universe:** (BFront.START <> 3-5) AND BCeintro.CE\_INTRO = 1 **Universe: Universe Description: Question Text: \*\* OUT VARIABLE \*\* Type:** Integer **Length:** 2 **Min:** 1 **Max:** 16 Don't Know Refuse Empty On Input X On Output **Array: Special Instructions:** NOTE: See NUMOUTSD for how to set this field **Instrument SAS Name:** NUMYUPD **Destination Data Set:** ETRD

## TOTY\_PDX Field BSECT18.TOTY\_PDX

**Description:** Range edit flag **Form Pane Label: SAS Name:** TOTY\_PDX **Tag Name: Inherited Universe:** (BFront.START <> 3-5) AND BCeintro.CE\_INTRO = 1 **Universe: Universe Description: Question Text: \*\* OUT VARIABLE \*\* Type:** String **Length:** 2 Don't Know Refuse X Empty On Input X On Output **Array: Special Instructions:** NOTE: See ERR1\_TOTYUPDX for how to set this field Valid Values: A1 = Range edit failed (ERR1 check was suppressed) Blank = Range edit passed **Instrument SAS Name:** TOTY\_PDX **Destination Data Set:** ETRD

## TRD STAT Field BSECT18.TRD\_STAT

**Description:** Record status **Form Pane Label: SAS Name:** REC\_STAT **Tag Name: Inherited Universe:** (BFront.START <> 3-5) AND BCeintro.CE\_INTRO = 1 **Universe: Universe Description: Question Text: \*\* OUT VARIABLE \*\* Type:** String **Length:** 1 Don't Know Refuse Empty On Input X On Output **Array: Special Instructions:** NOTE: See ANYOUTSD, ANYYUPD and TOTYUPDX for how to set this field Valid Values: 1 = Active Record **Instrument SAS Name:** TRD\_STAT **Destination Data Set:** ETRD

## TRD\_ORIG Field BSECT18.TRD\_ORIG

**Description:** Record origin **Form Pane Label: SAS Name:** REC\_ORIG **Tag Name: Inherited Universe:** (BFront.START <> 3-5) AND BCeintro.CE\_INTRO = 1 **Universe: Universe Description: Question Text: \*\* OUT VARIABLE \*\* Type:** String **Length:** 1 Don't Know Refuse Empty On Input X On Output **Array: Special Instructions:** NOTE: See ANYOUTSD, ANYYUPD and TOTYUPDX for how to set this field Valid Values: 1 = Data from current month interview **Instrument SAS Name:** TRD\_ORIG **Destination Data Set:** ETRD

## BLKSECT18\_E Block BSECT18.BLKSECT18\_E

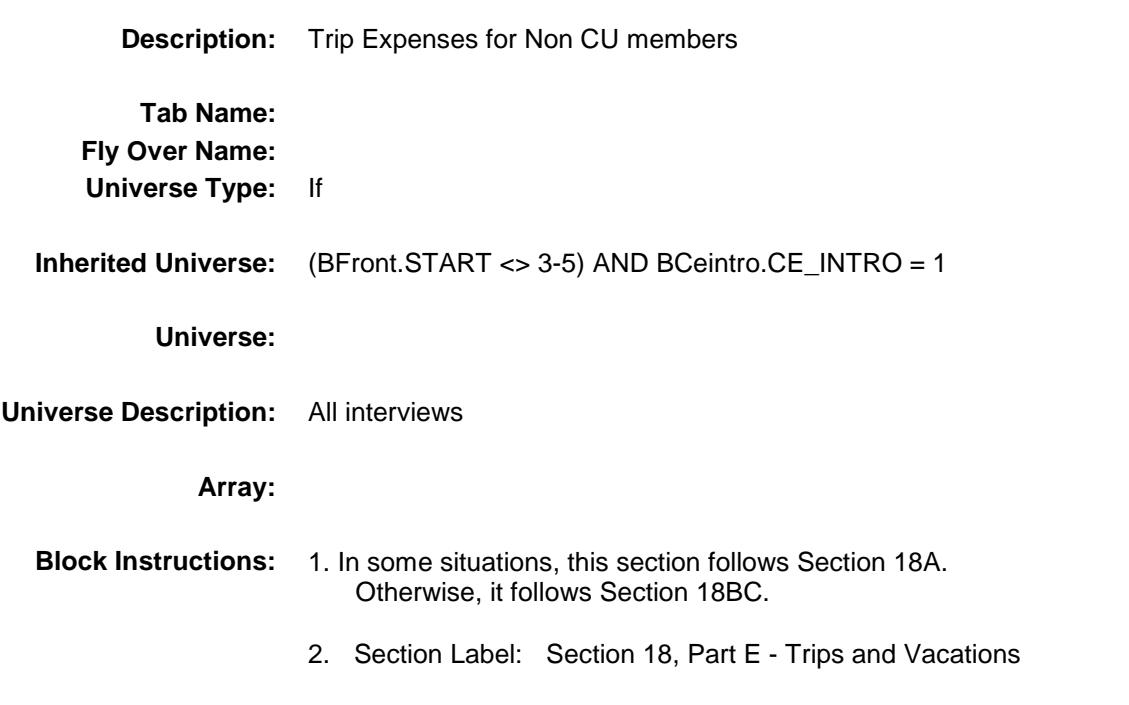

Survey: CEQ 2019 04 **Blaise Item-Level Specifications Report** 

Section: BSECT18.BLKSECT18\_E Spider Version 1.6.2

## ANYNONCU Field BSECT18.BLKSECT18\_E.ANYNONCU

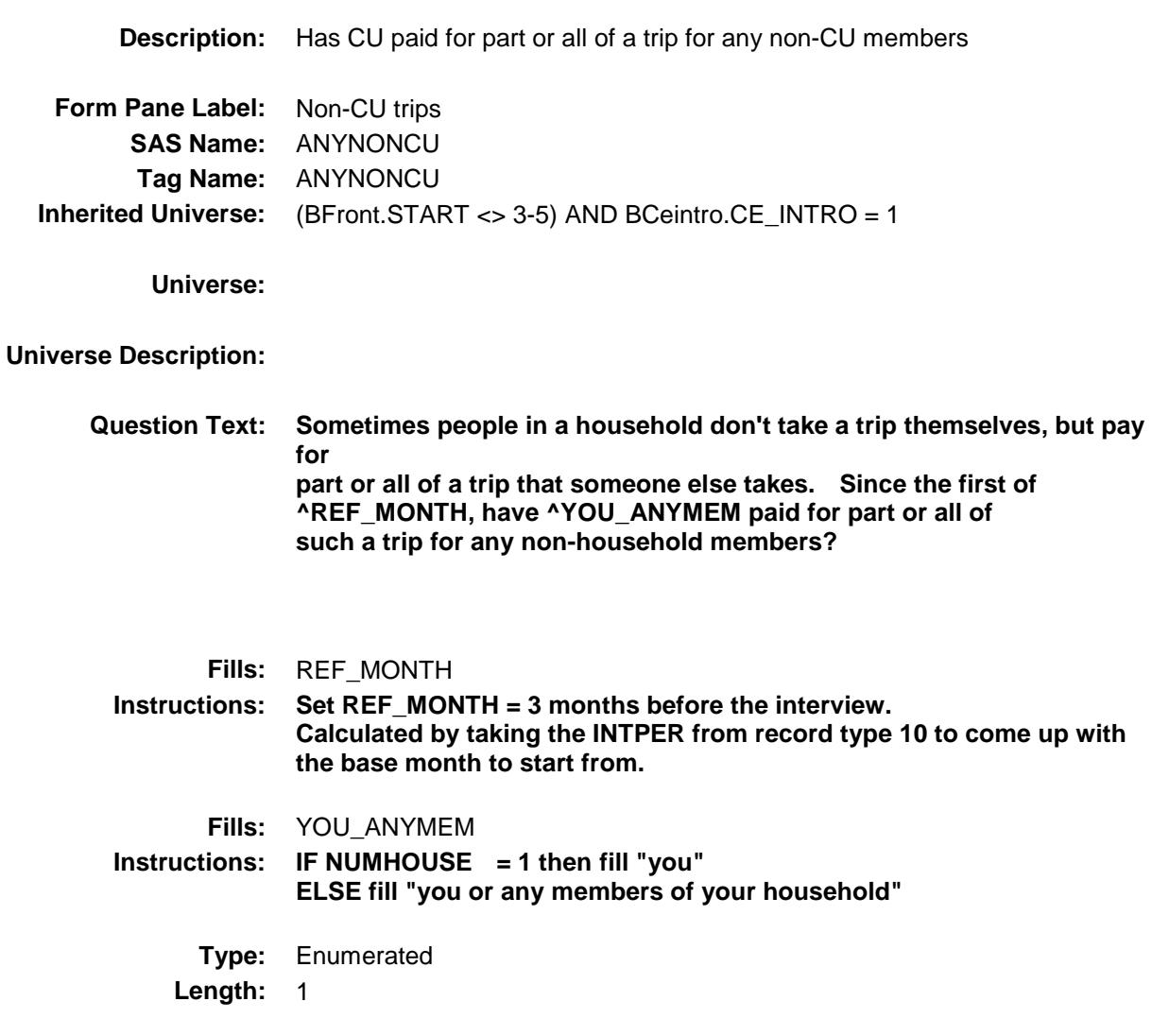

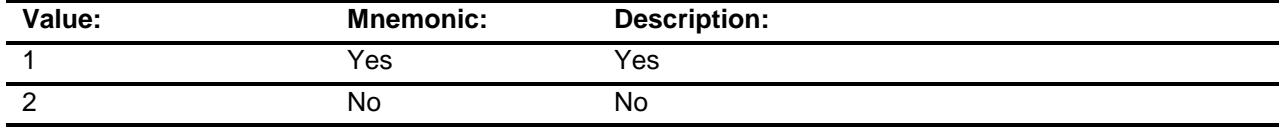

- X Don't Know
- X Refuse
	- Empty
		- On Input

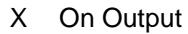

**Array:**

**Skip Instructions:** 1: Goto FOODNOCU 2,DK,RF: Goto S18E\_END **Instrument SAS Name:** ANYNONCU **Destination Data Set:** ETRE

## **FOODNOCU** FIELD FIELD FIELD FIELD FIELD FIELD FIELD FIELD FIELD FIELD FIELD FIELD FIELD FIELD FIELD FIELD FIELD FIELD FIELD FIELD FIELD FIELD FIELD FIELD FIELD FIELD FIELD FIELD FIELD FIELD FIELD FIELD FIELD FIELD FIELD F BSECT18.BLKSECT18\_E.FOODNOCU

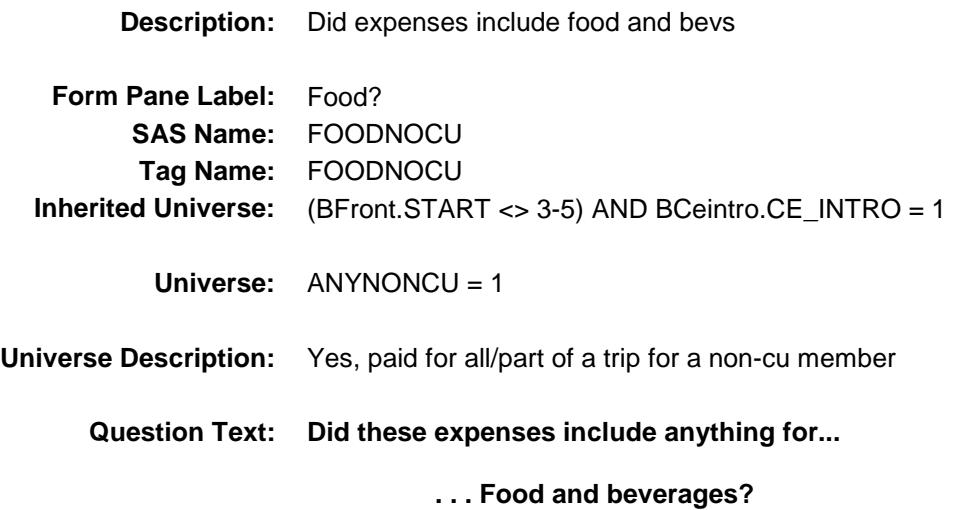

**Type:** Enumerated **Length:** 1

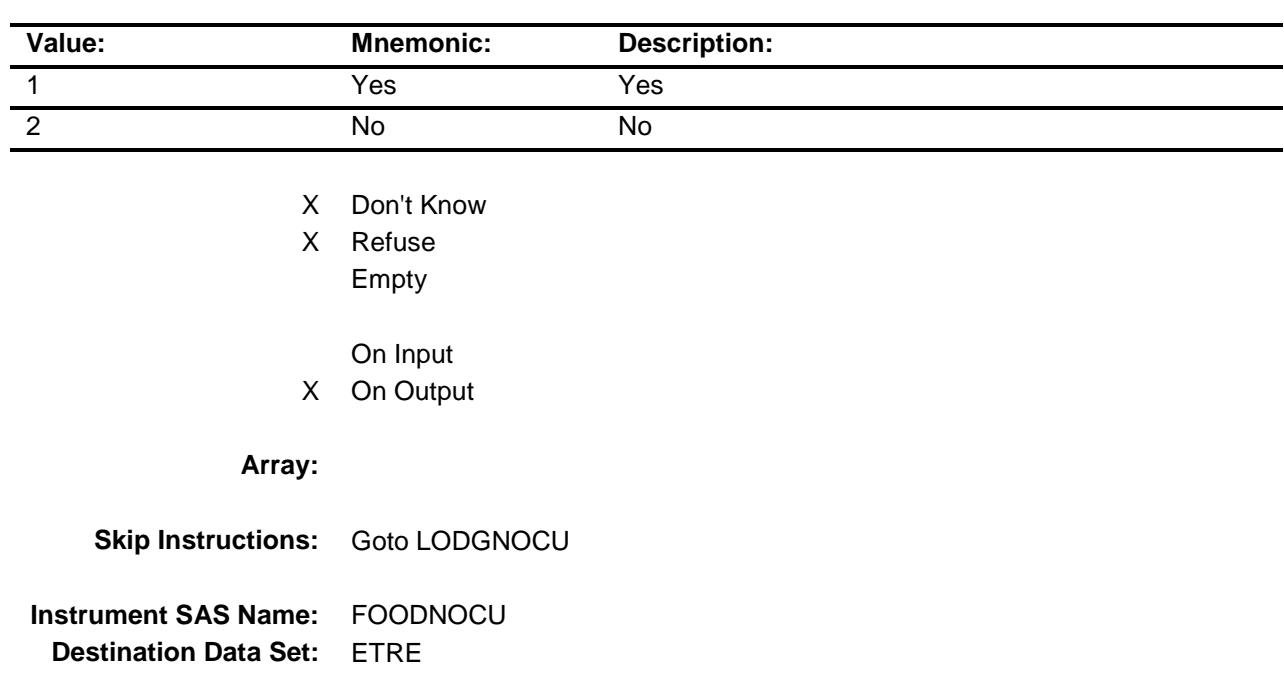

## LODGNOCU<sup>TH</sup> and the state of the state of the state of the state of the state of the state of the state of the state of the state of the state of the state of the state of the state of the state of the state of the state BSECT18.BLKSECT18\_E.LODGNOCU

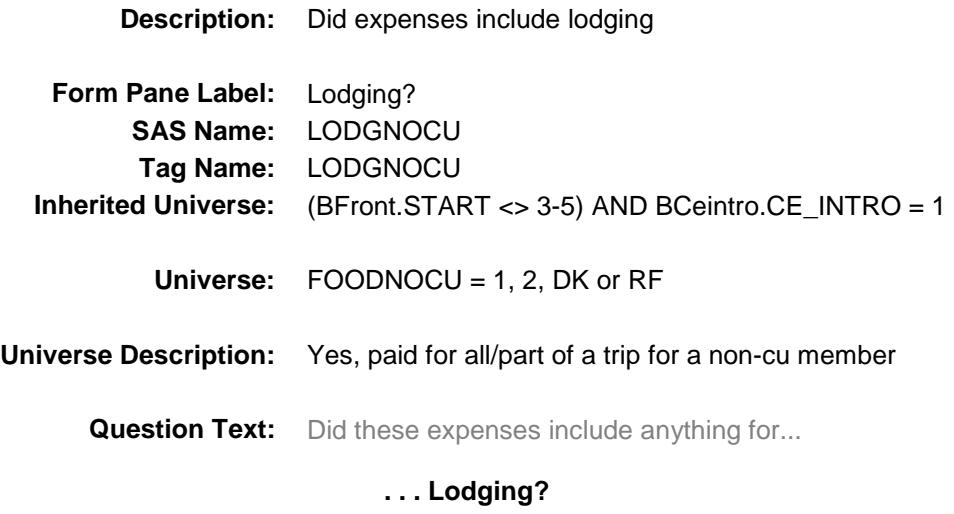

**Type:** Enumerated **Length:** 1

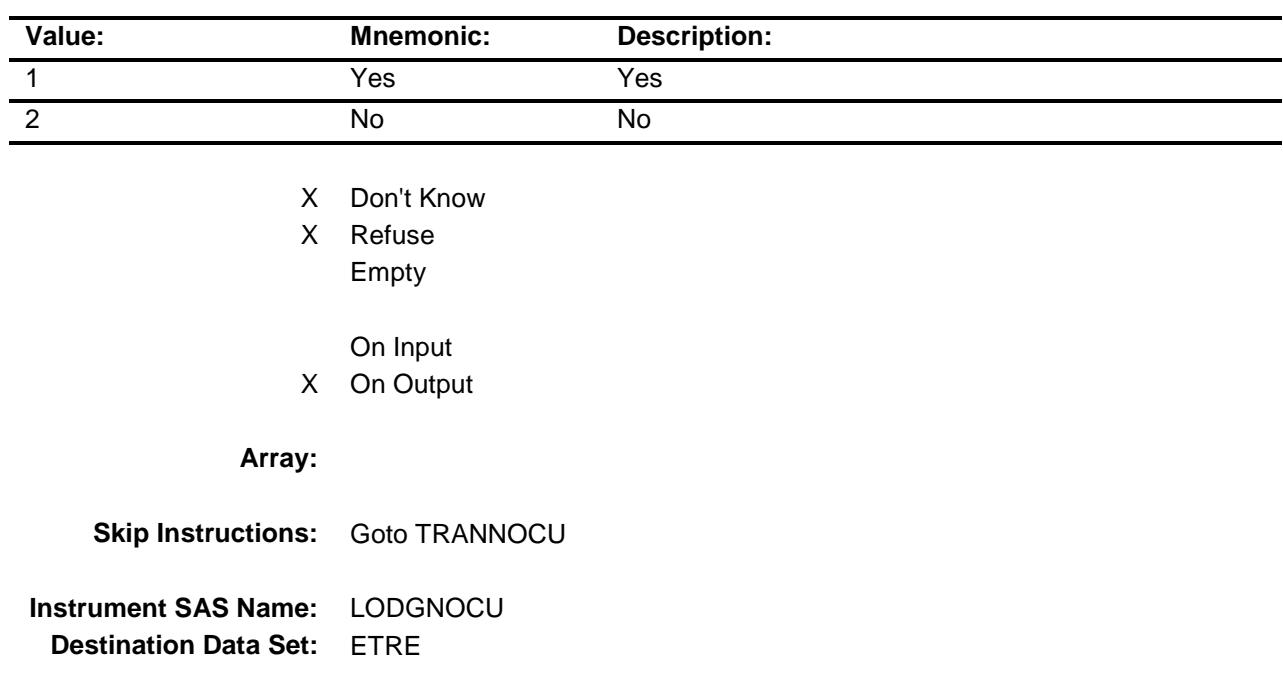

## **TRANNOCU** Field BSECT18.BLKSECT18\_E.TRANNOCU

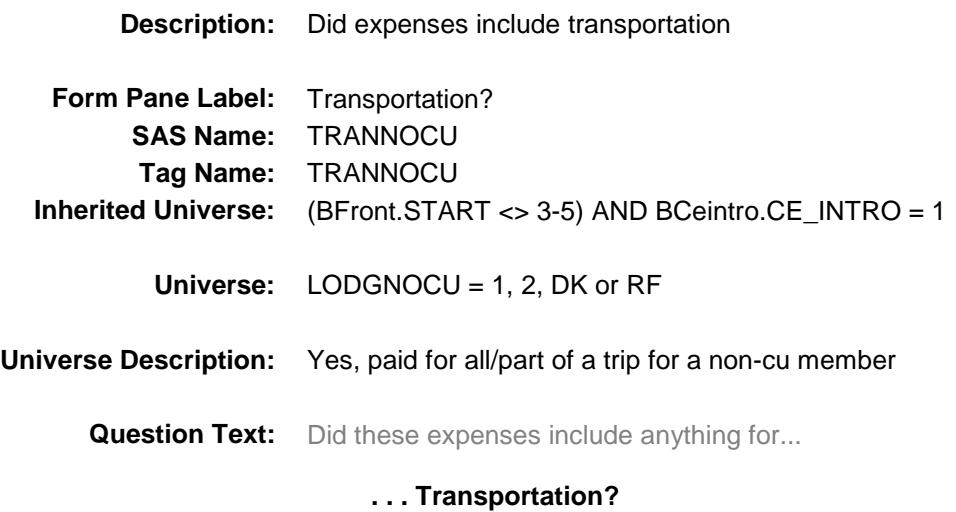

**Type:** Enumerated **Length:** 1

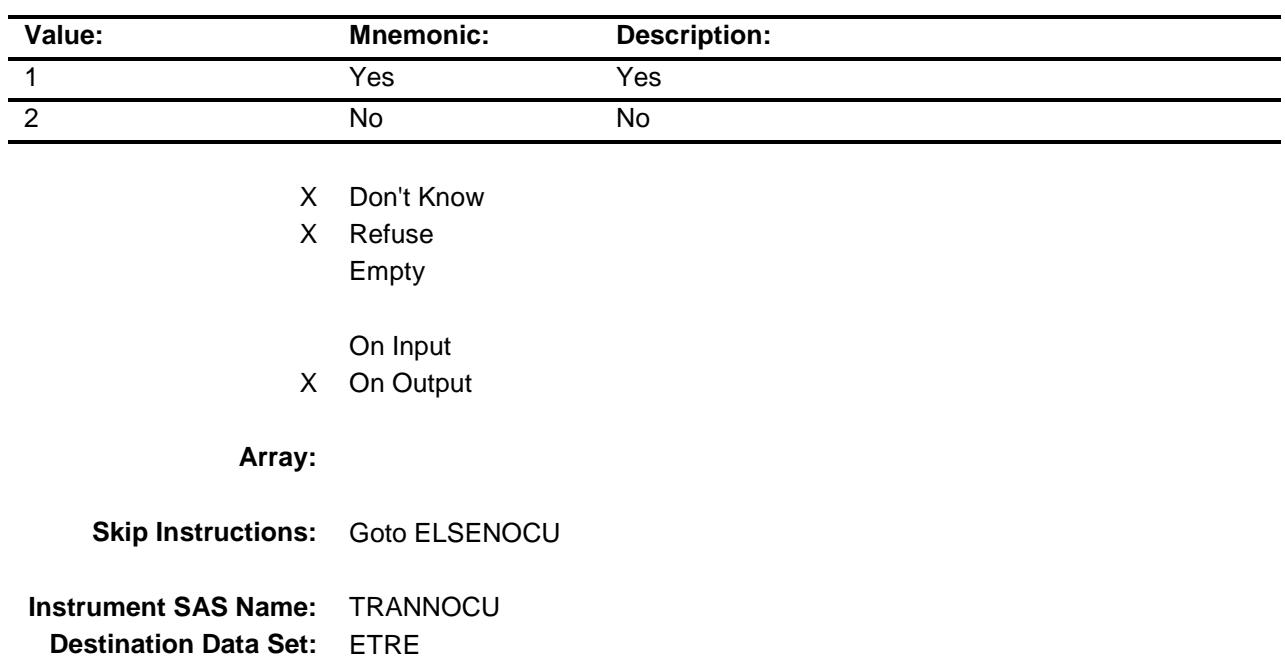

## ELSENOCU<sup>N</sup> BSECT18.BLKSECT18\_E.ELSENOCU

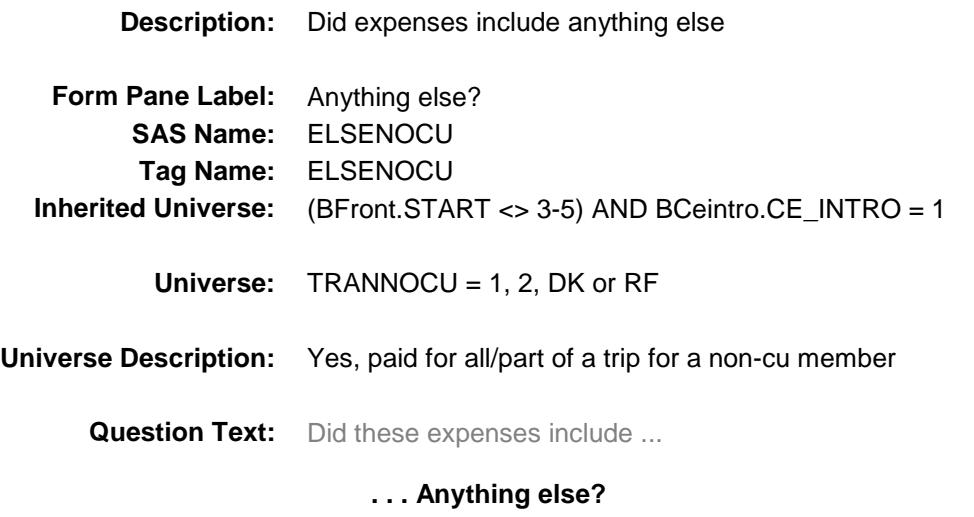

**Type:** Enumerated **Length:** 1

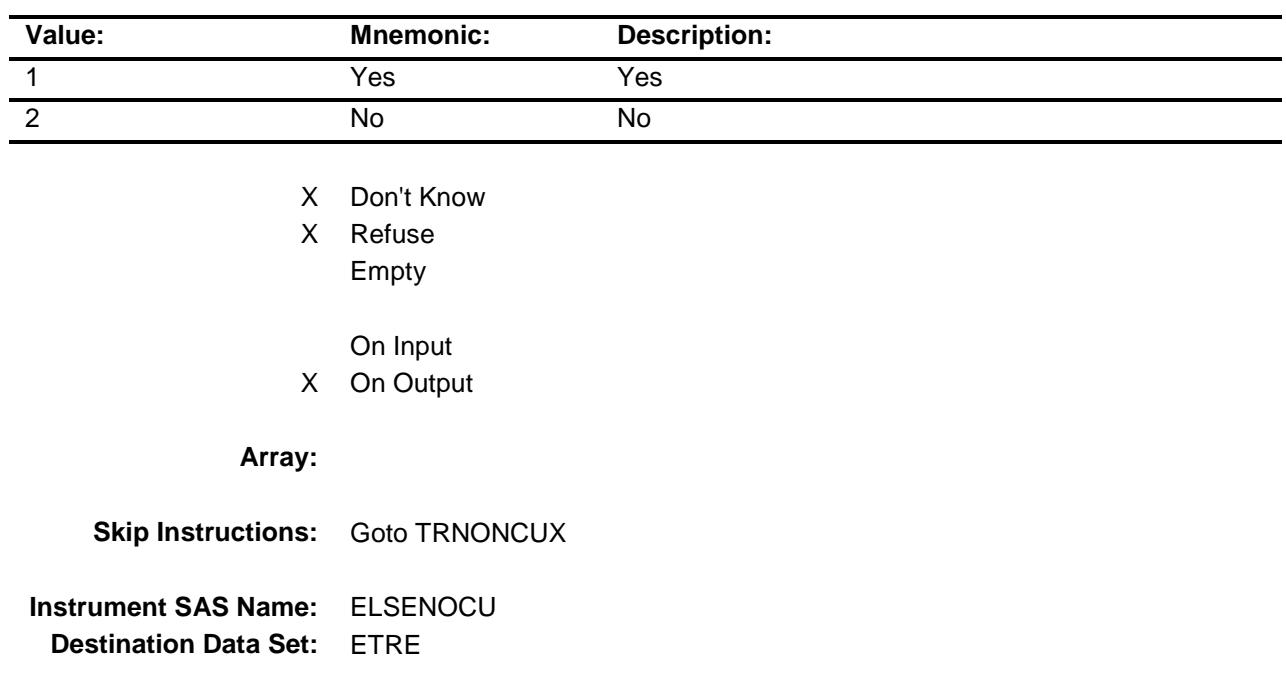

## **TRNONCUX** Field BSECT18.BLKSECT18\_E.TRNONCUX

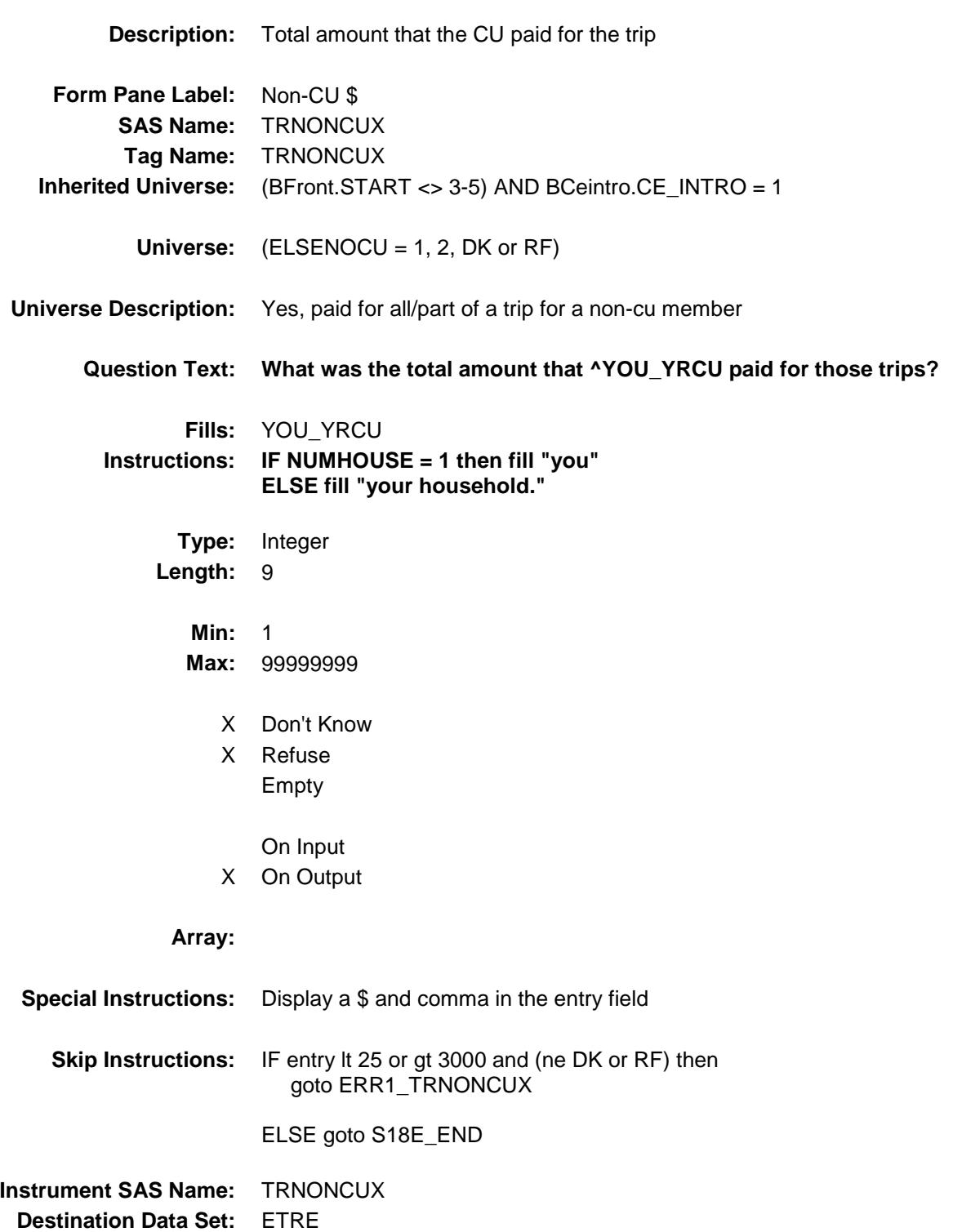

ERR1\_TRNONCUX BSECT18.BLKSECT18\_E.ERR1\_TRNONCUX

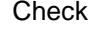

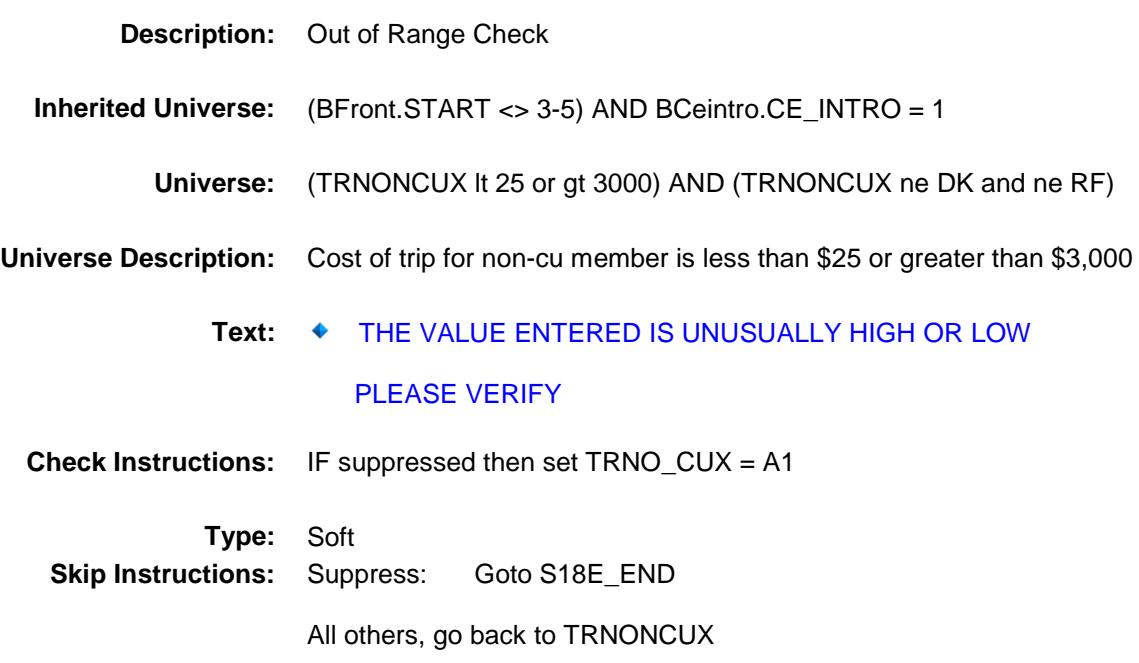

## S18E\_END Field BSECT18.BLKSECT18\_E.S18E\_END

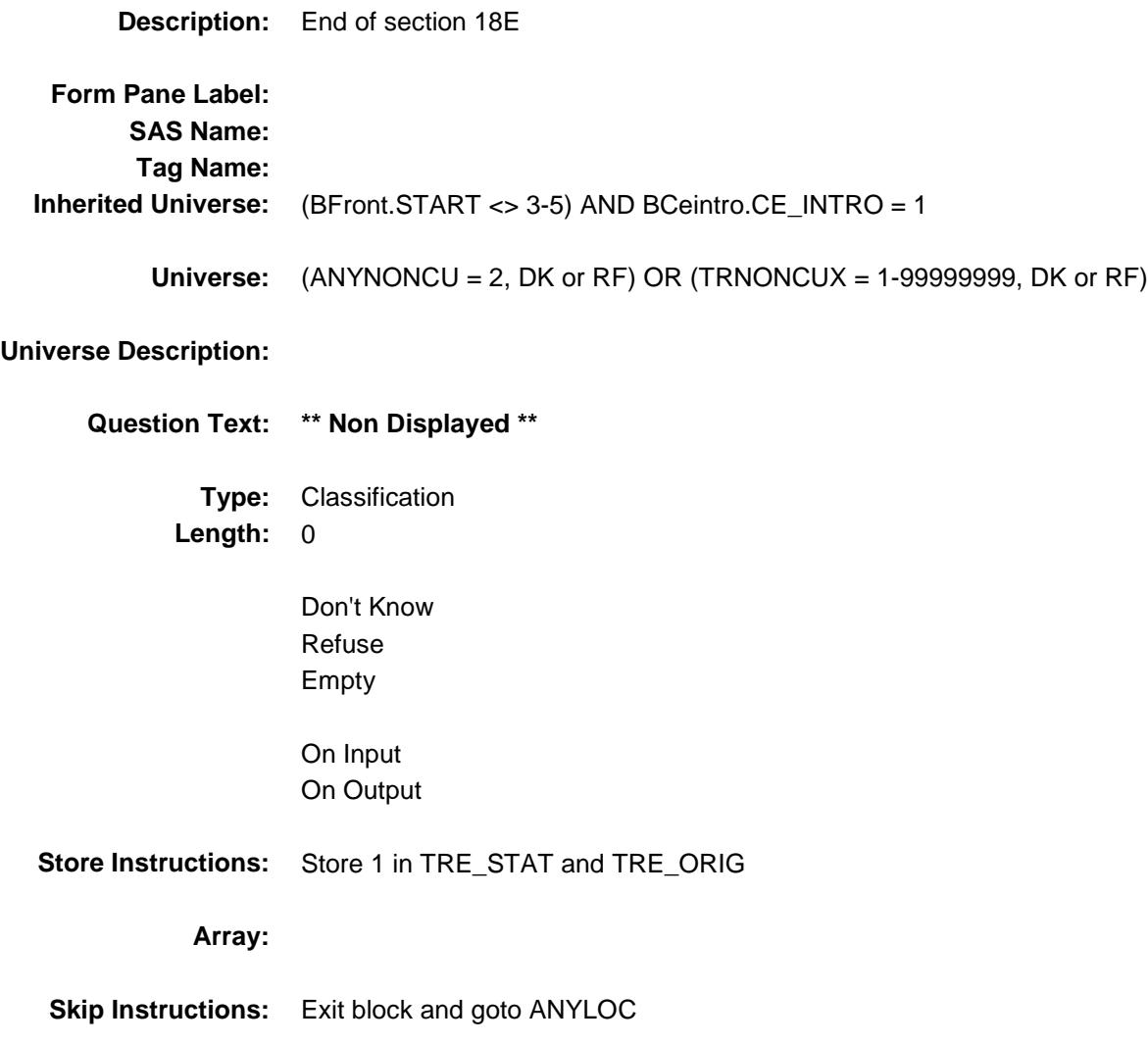

## TRNO\_CUX Field BSECT18.BLKSECT18\_E.TRNO\_CUX

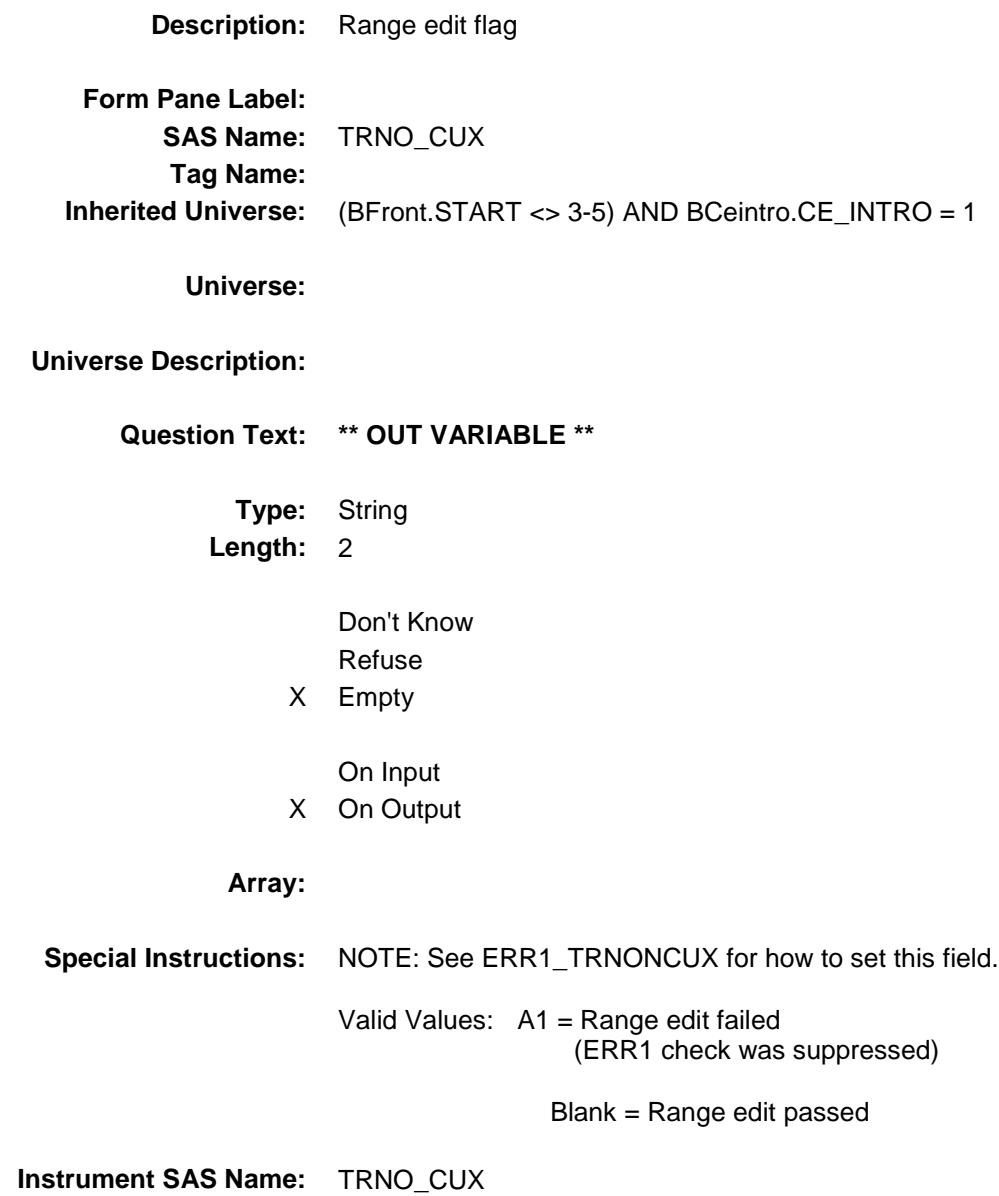

**Destination Data Set:** ETRE

## TRE STAT Field BSECT18.TRE\_STAT

**Description:** Record status **Form Pane Label: SAS Name:** REC\_STAT **Tag Name: Inherited Universe:** (BFront.START <> 3-5) AND BCeintro.CE\_INTRO = 1 **Universe: Universe Description: Question Text: \*\* OUT VARIABLE \*\* Type:** String **Length:** 1 Don't Know Refuse Empty On Input X On Output **Array: Special Instructions:** NOTE: See S18E\_END for how to set this field. Valid Values: 1 = Active Record **Instrument SAS Name:** TRE\_STAT **Destination Data Set:** ETRE

## TRE ORIG Field BSECT18.TRE\_ORIG

**Description:** Record origin **Form Pane Label: SAS Name:** REC\_ORIG **Tag Name: Inherited Universe:** (BFront.START <> 3-5) AND BCeintro.CE\_INTRO = 1 **Universe: Universe Description: Question Text: \*\* OUT VARIABLE \*\* Type:** String **Length:** 1 Don't Know Refuse Empty On Input X On Output **Array: Special Instructions:** NOTE: See S18E\_END for how to set this field. Valid Values: 1 = Data from current month interview **Instrument SAS Name:** TRE\_ORIG **Destination Data Set:** ETRE
### ANYLOC Field BSECT18.ANYLOC

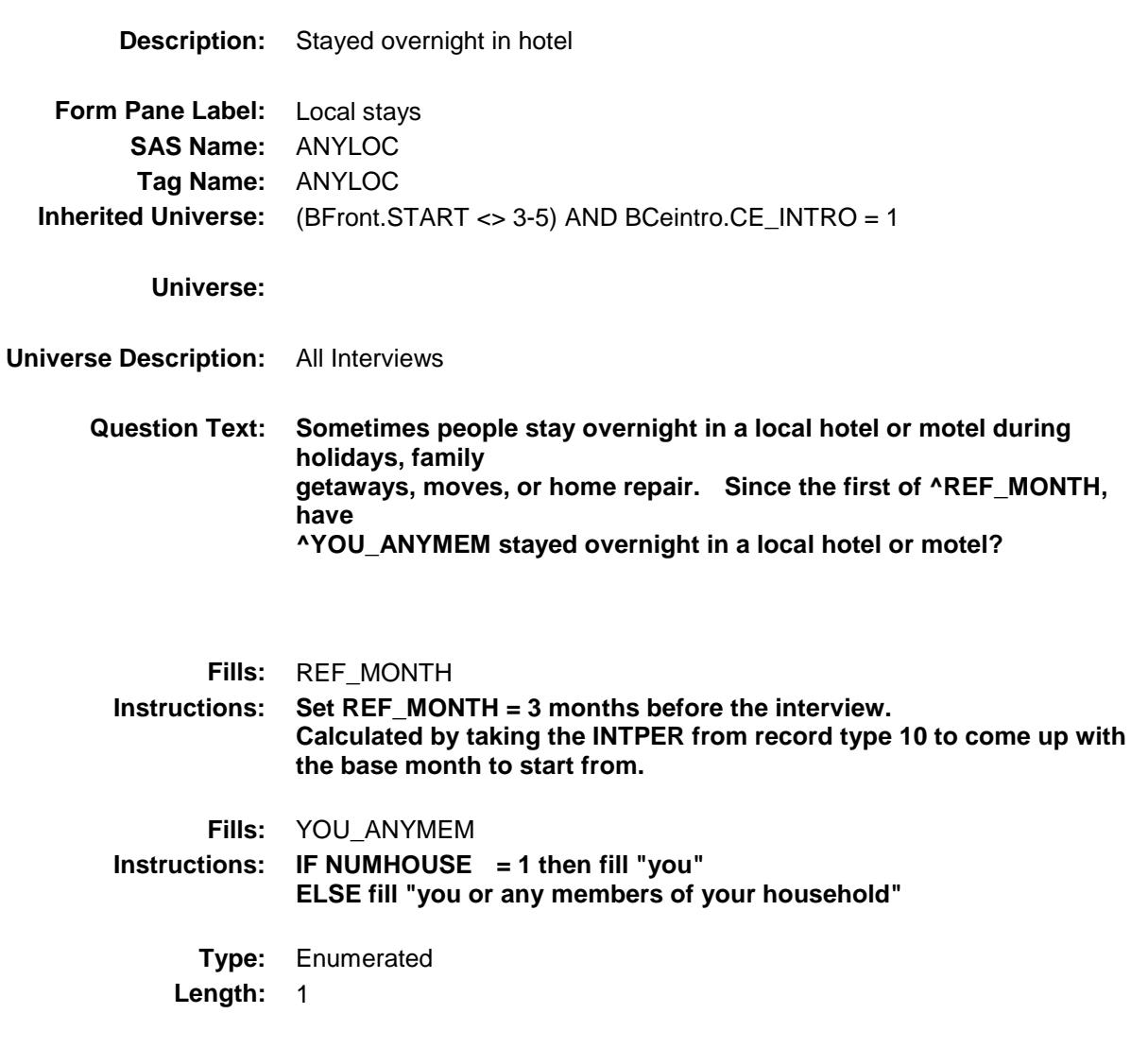

**Answer List:** TYesNo

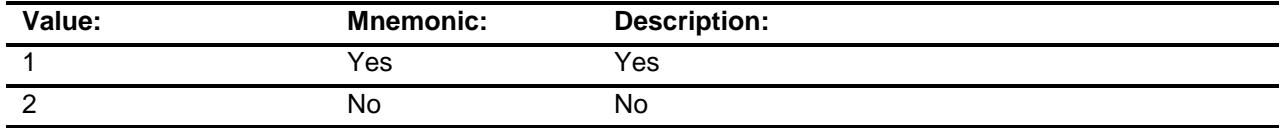

- X Don't Know
- X Refuse
	- Empty
	- On Input

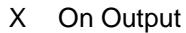

**Array:**

**Skip Instructions:** 1: Goto BlkSect18\_F.NUMLOC 2,DK,RF: Goto S18F\_END **Instrument SAS Name:** ANYLOC **Destination Data Set:** ETRF

### BLKSECT18\_F Block BSECT18.BLKSECT18\_F

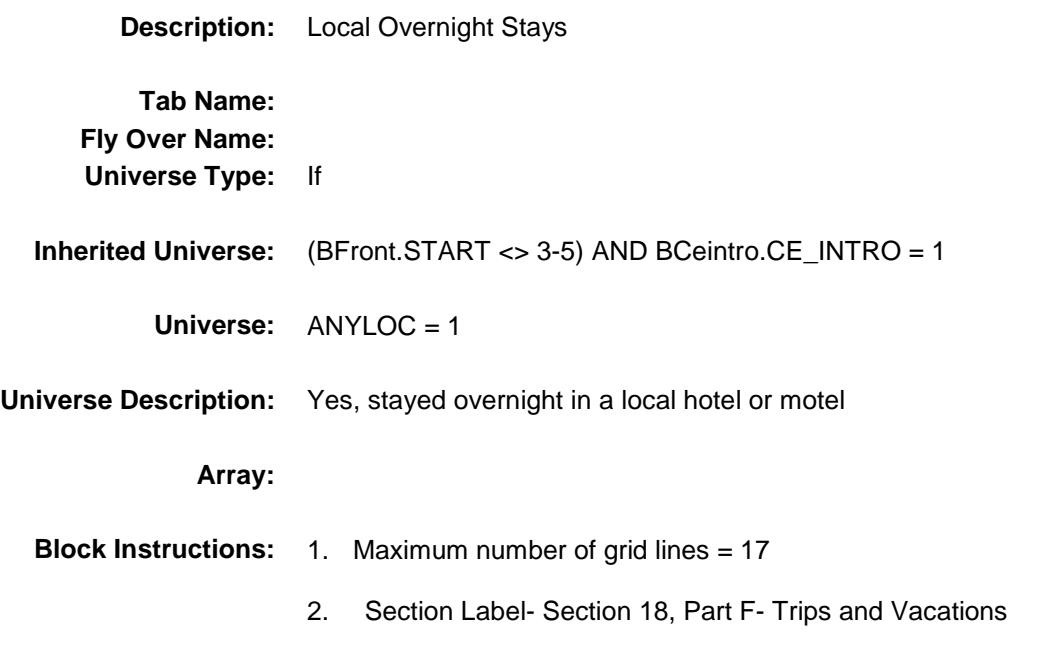

# NUMLOC Field BSECT18.BLKSECT18\_F.NUMLOC

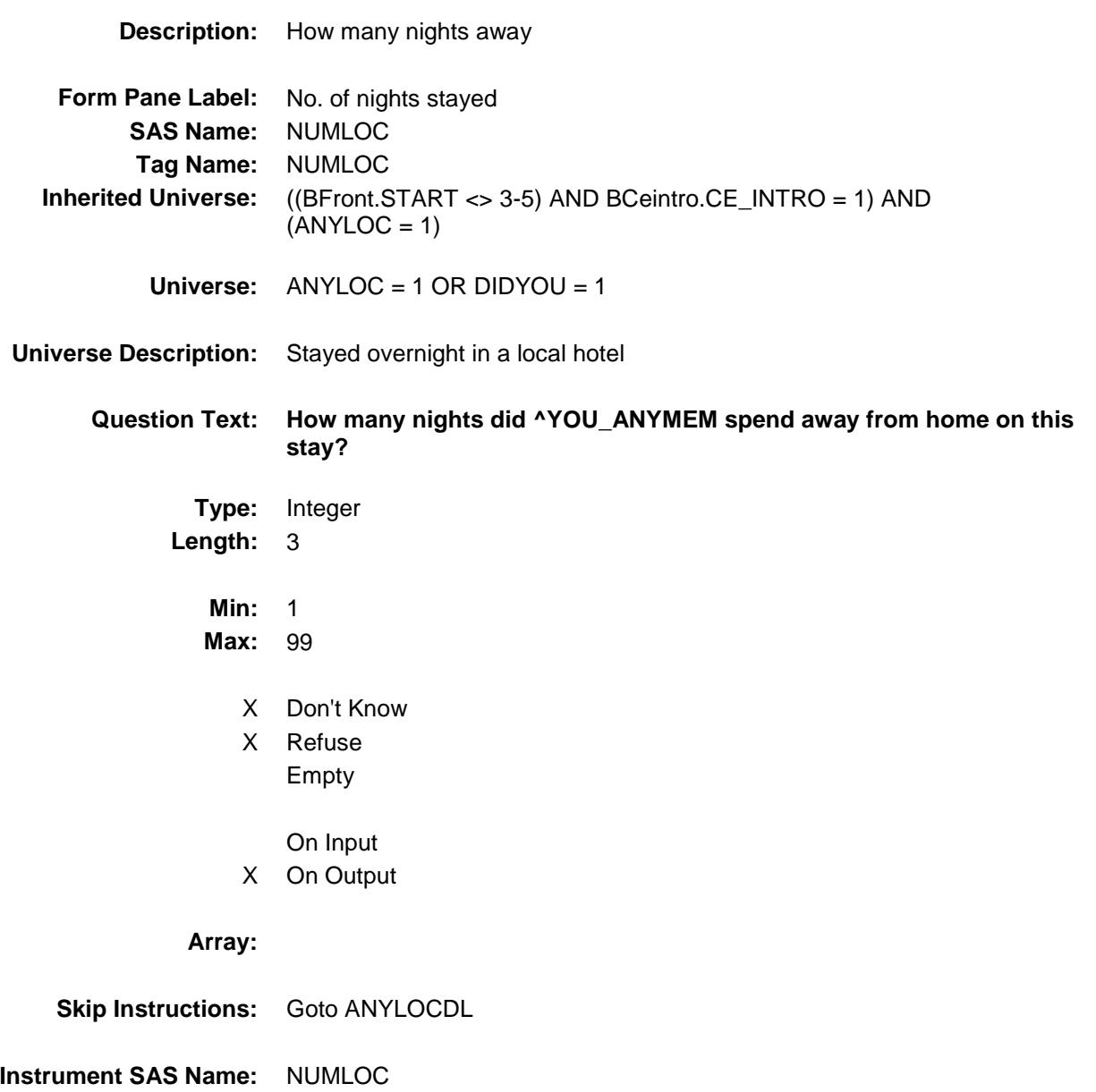

**Destination Data Set:** ETRF

# ANYLOCDL Field BSECT18.BLKSECT18\_F.ANYLOCDL

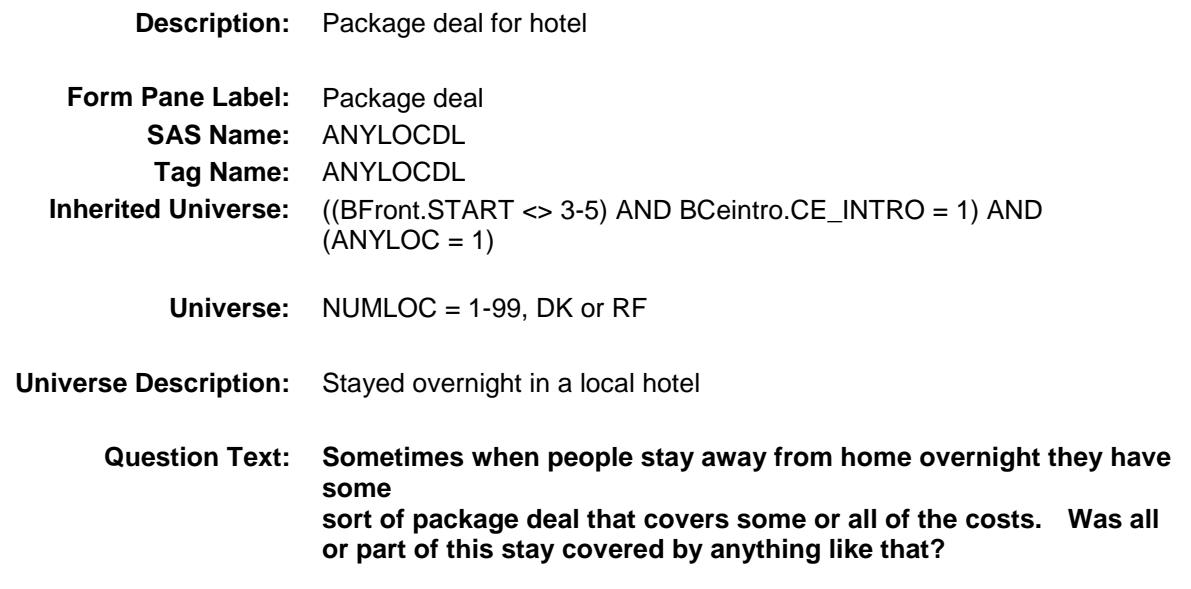

**Type:** Enumerated **Length:** 1

**Answer List:** TYesNo

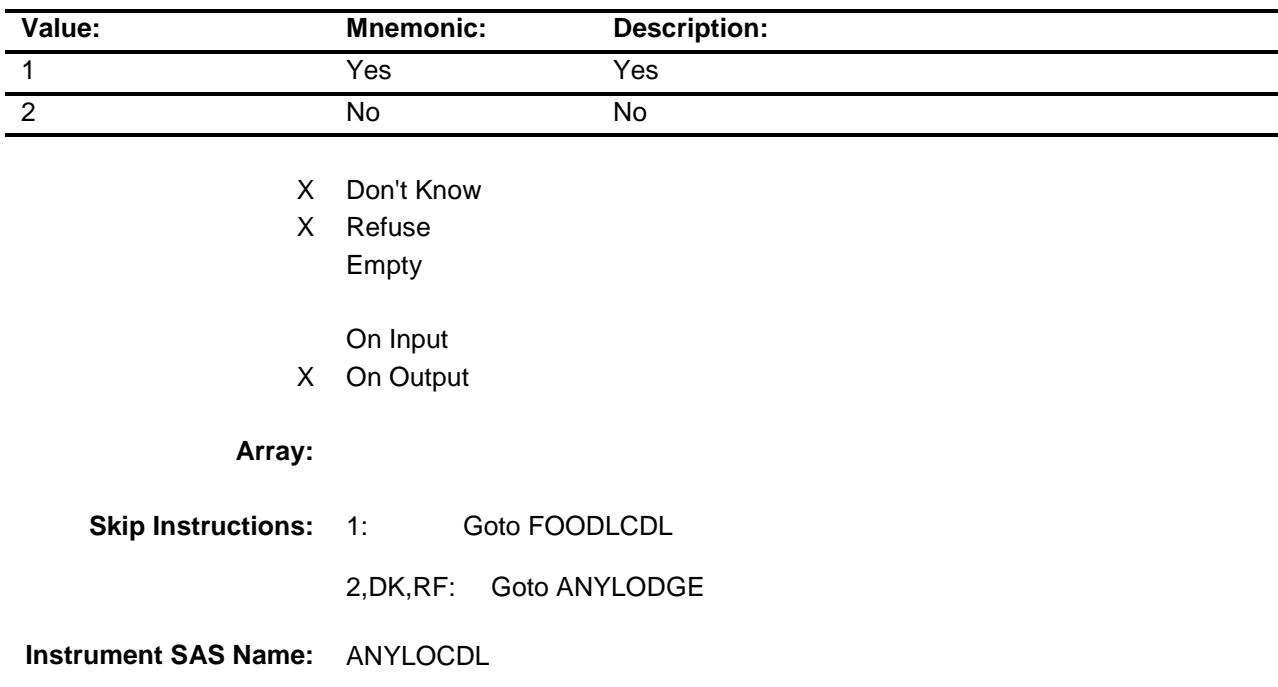

**Destination Data Set:** ETRF

# **FOODLCDL** FIELD FIELD FIELD FIELD FIELD FIELD FIELD FIELD FIELD FIELD FIELD FIELD FIELD BSECT18.BLKSECT18\_F.FOODLCDL

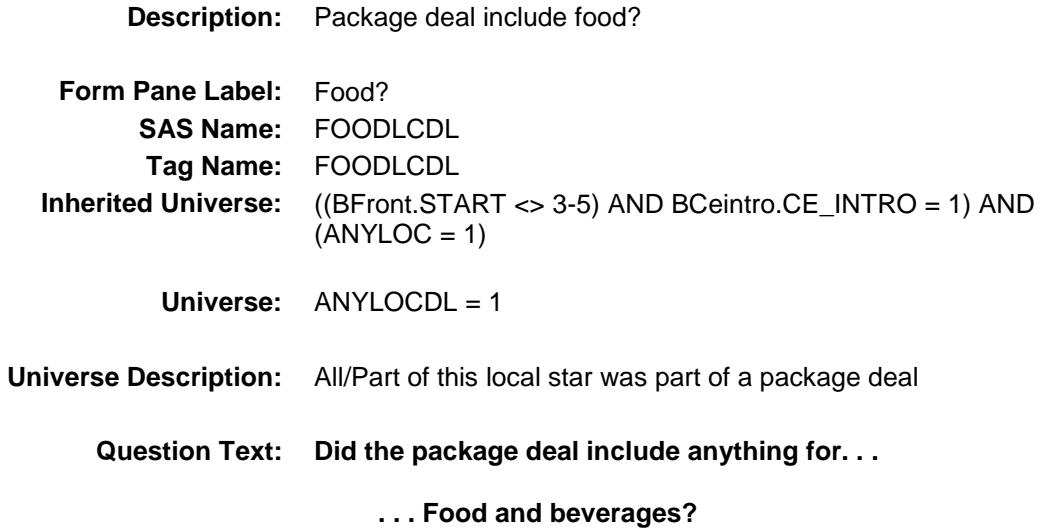

**Type:** Enumerated **Length:** 1

**Answer List:** TYesNo

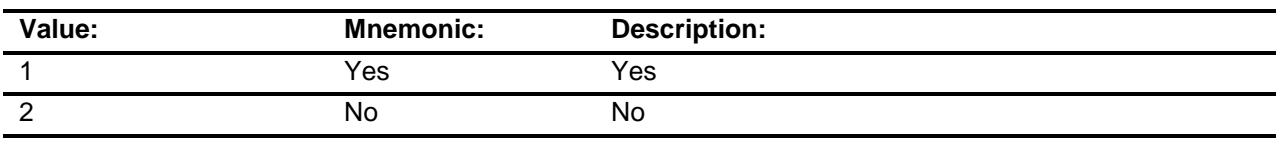

- X Don't Know
- X Refuse Empty
	- On Input
- X On Output

### **Array:**

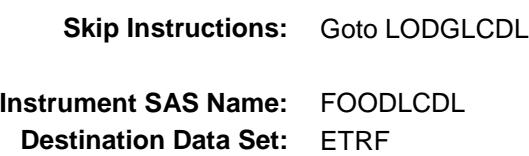

# LODGLCDL Field BSECT18.BLKSECT18\_F.LODGLCDL

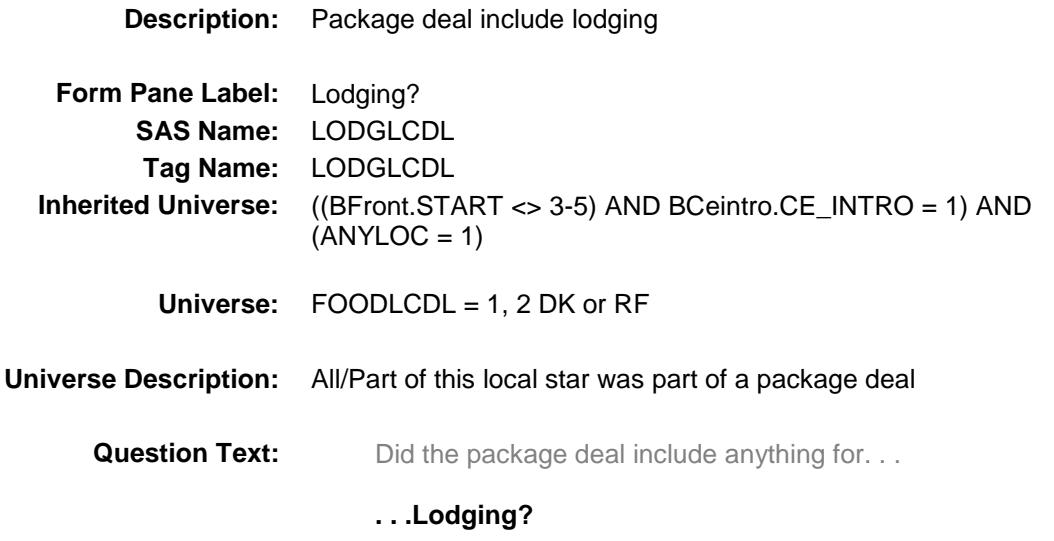

**Type:** Enumerated **Length:** 1

**Answer List:** TYesNo

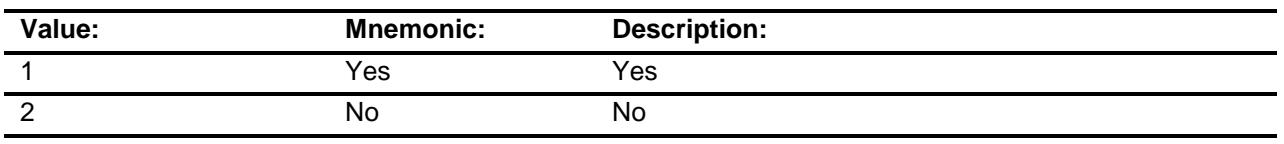

- X Don't Know
- X Refuse Empty
	- On Input
- X On Output

### **Array:**

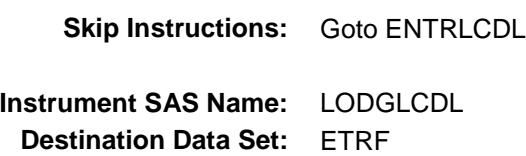

# ENTRLCDL Field BSECT18.BLKSECT18\_F.ENTRLCDL

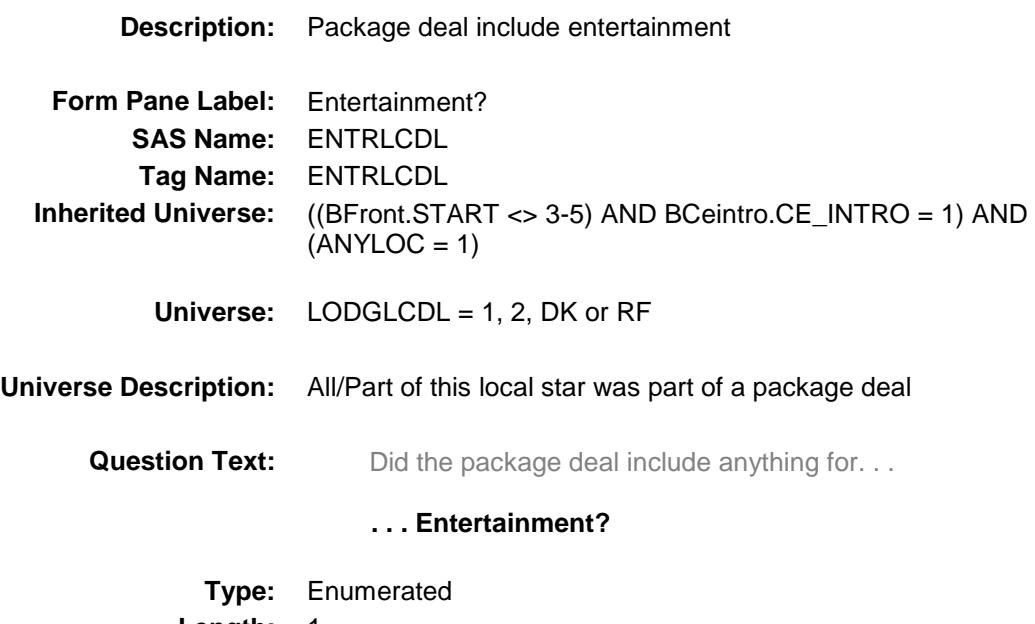

**Length:** 1

**Answer List:** TYesNo

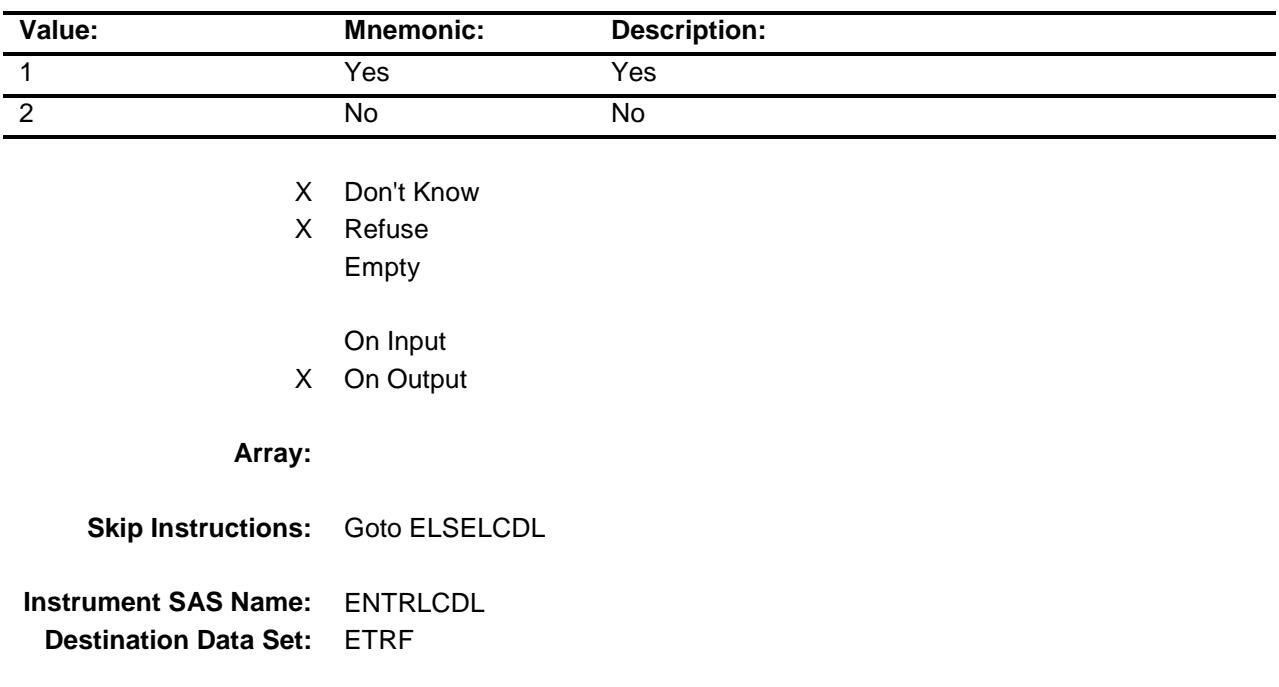

# ELSELCDL Field BSECT18.BLKSECT18\_F.ELSELCDL

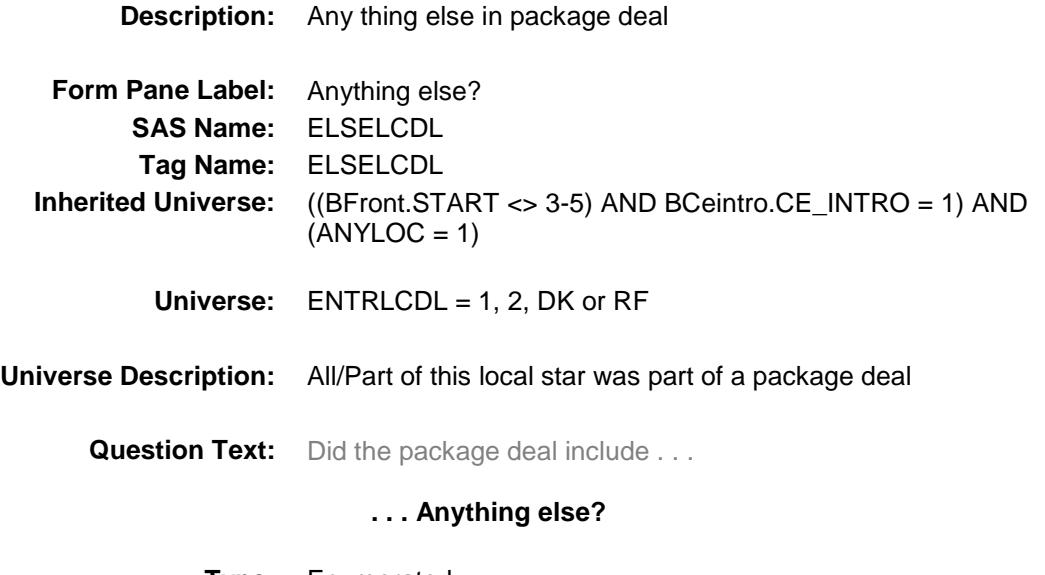

**Type:** Enumerated **Length:** 1

**Answer List:** TYesNo

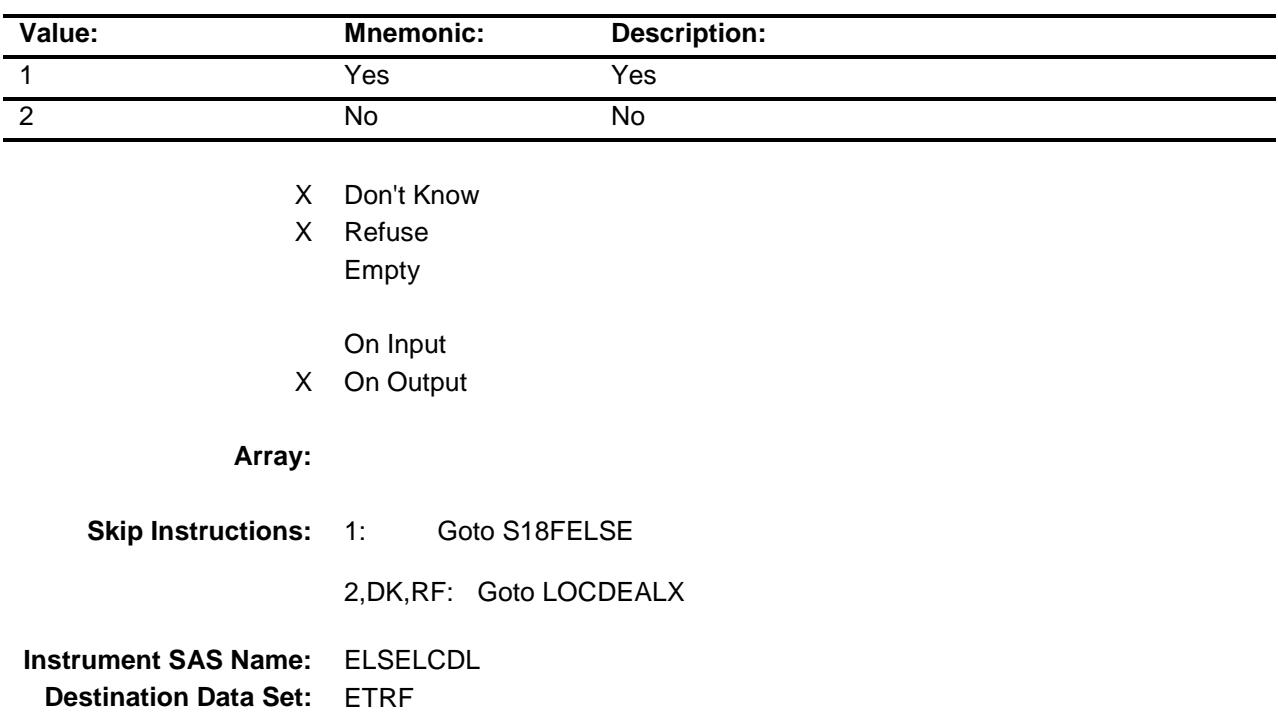

# S18FELSE Field BSECT18.BLKSECT18\_F.S18FELSE

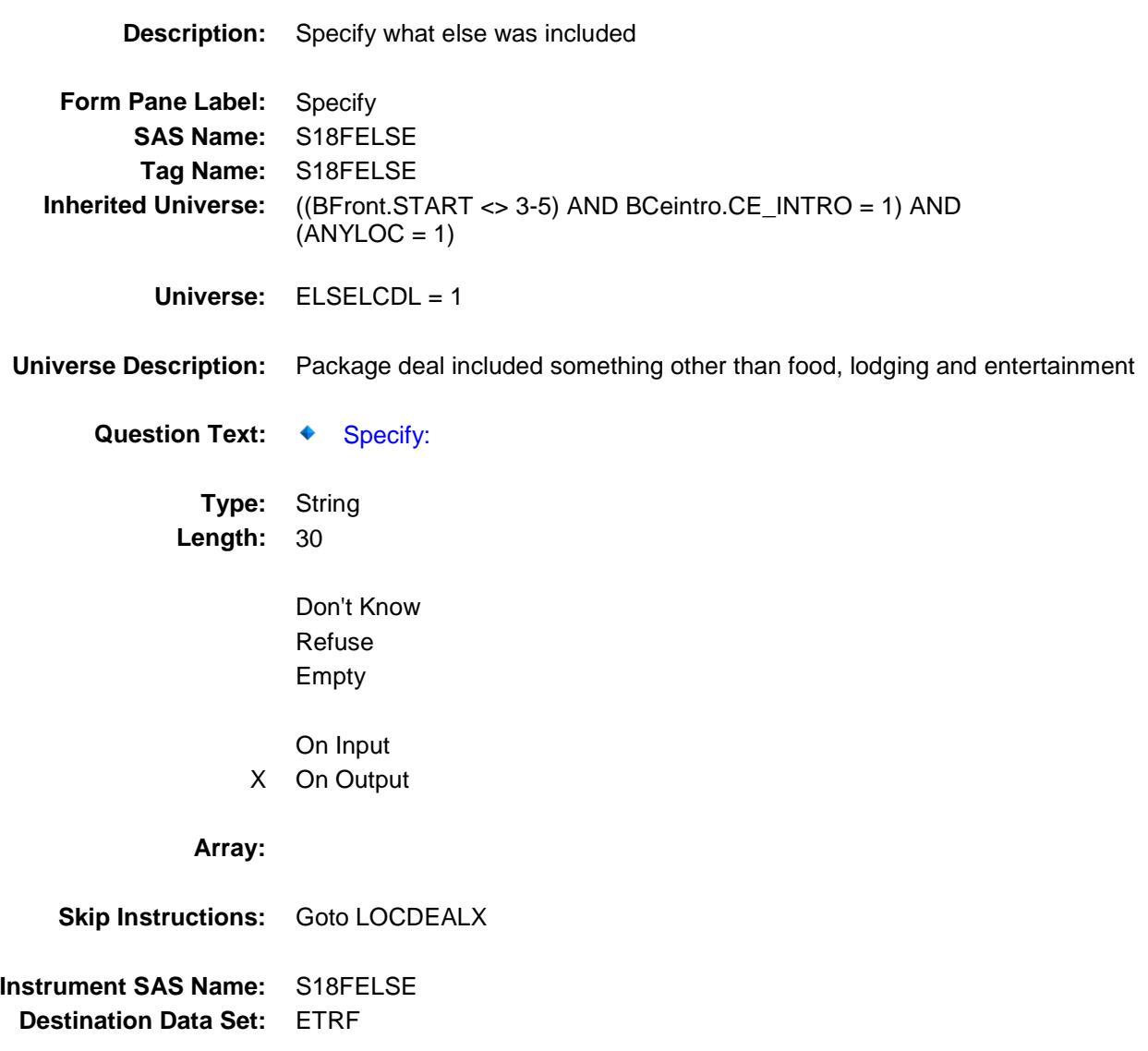

# LOCDEALX Field BSECT18.BLKSECT18\_F.LOCDEALX

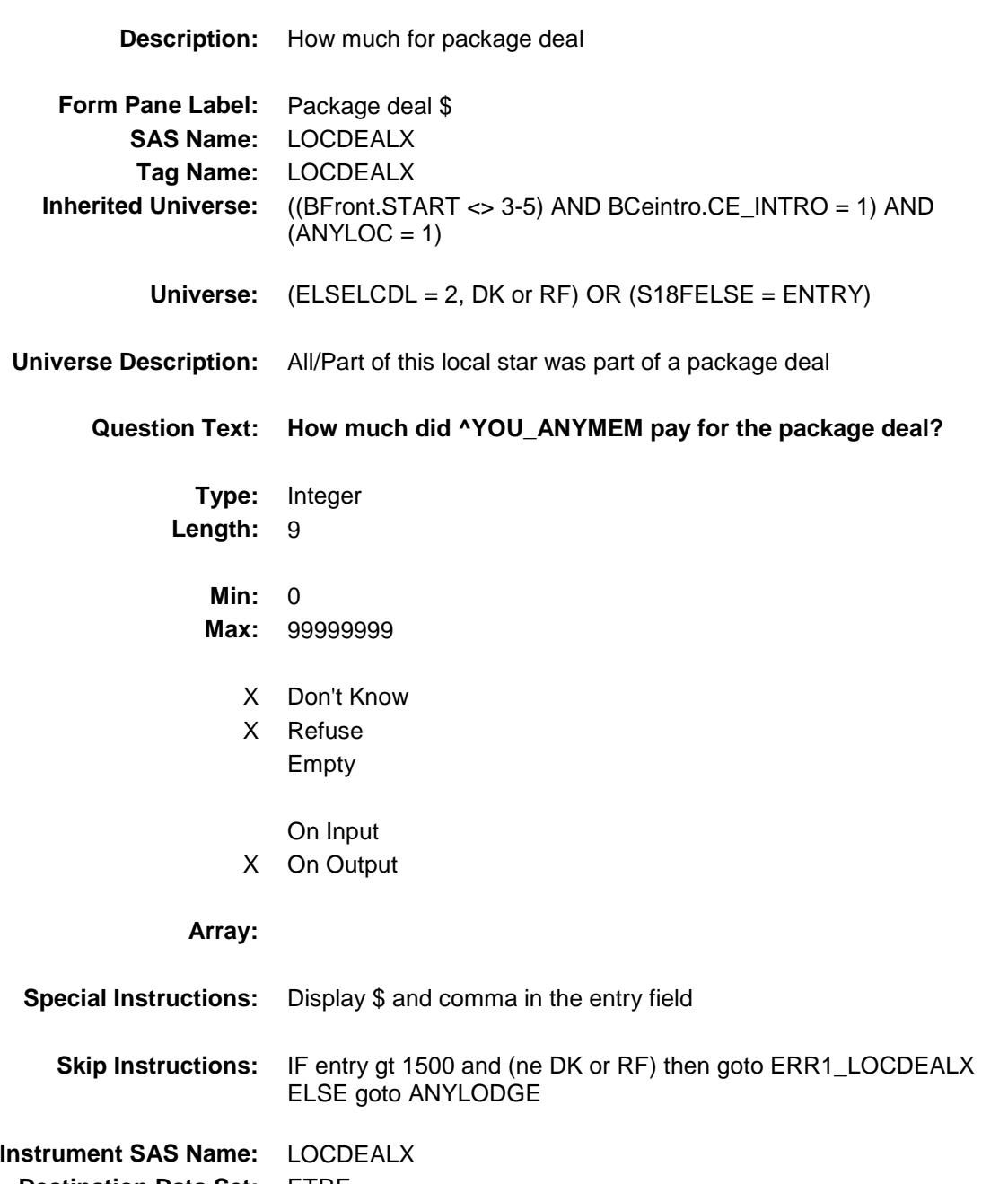

**Destination Data Set:** ETRF

ERR1\_LOCDEALX Check BSECT18.BLKSECT18\_F.ERR1\_LOCDEALX

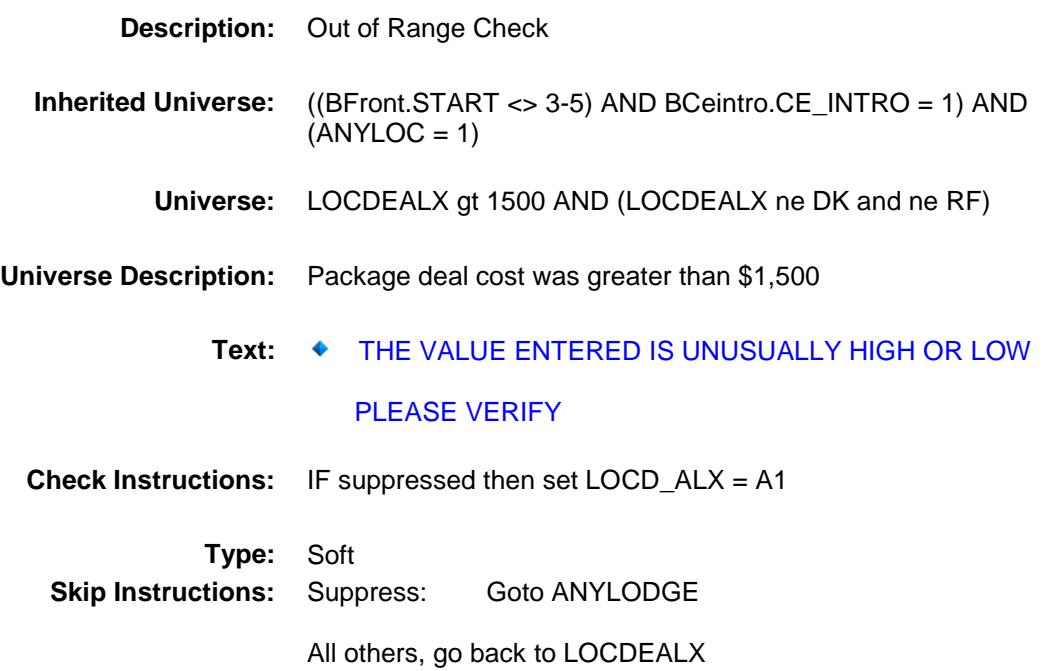

# ANYLODGE Field BSECT18.BLKSECT18\_F.ANYLODGE

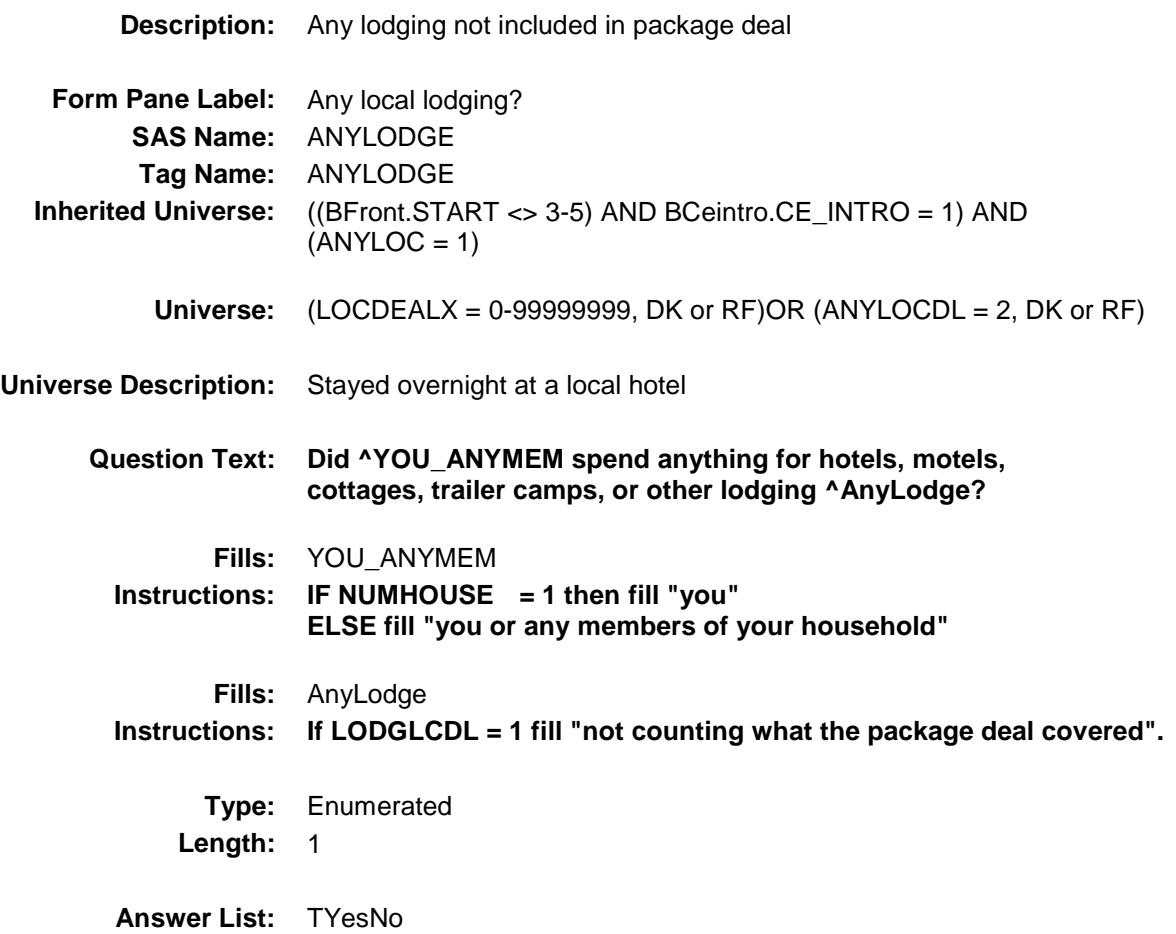

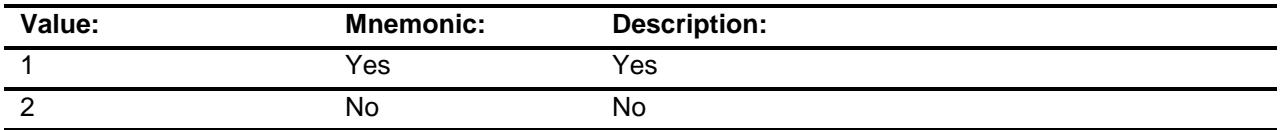

- X Don't Know
- X Refuse Empty
	- On Input
- X On Output

**Array:**

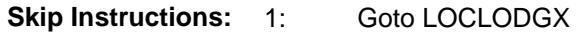

2,DK,RF: Goto ANYMEAL

**Instrument SAS Name:** ANYLODGE **Destination Data Set:** ETRF

# LOCLODGX Field BSECT18.BLKSECT18\_F.LOCLODGX

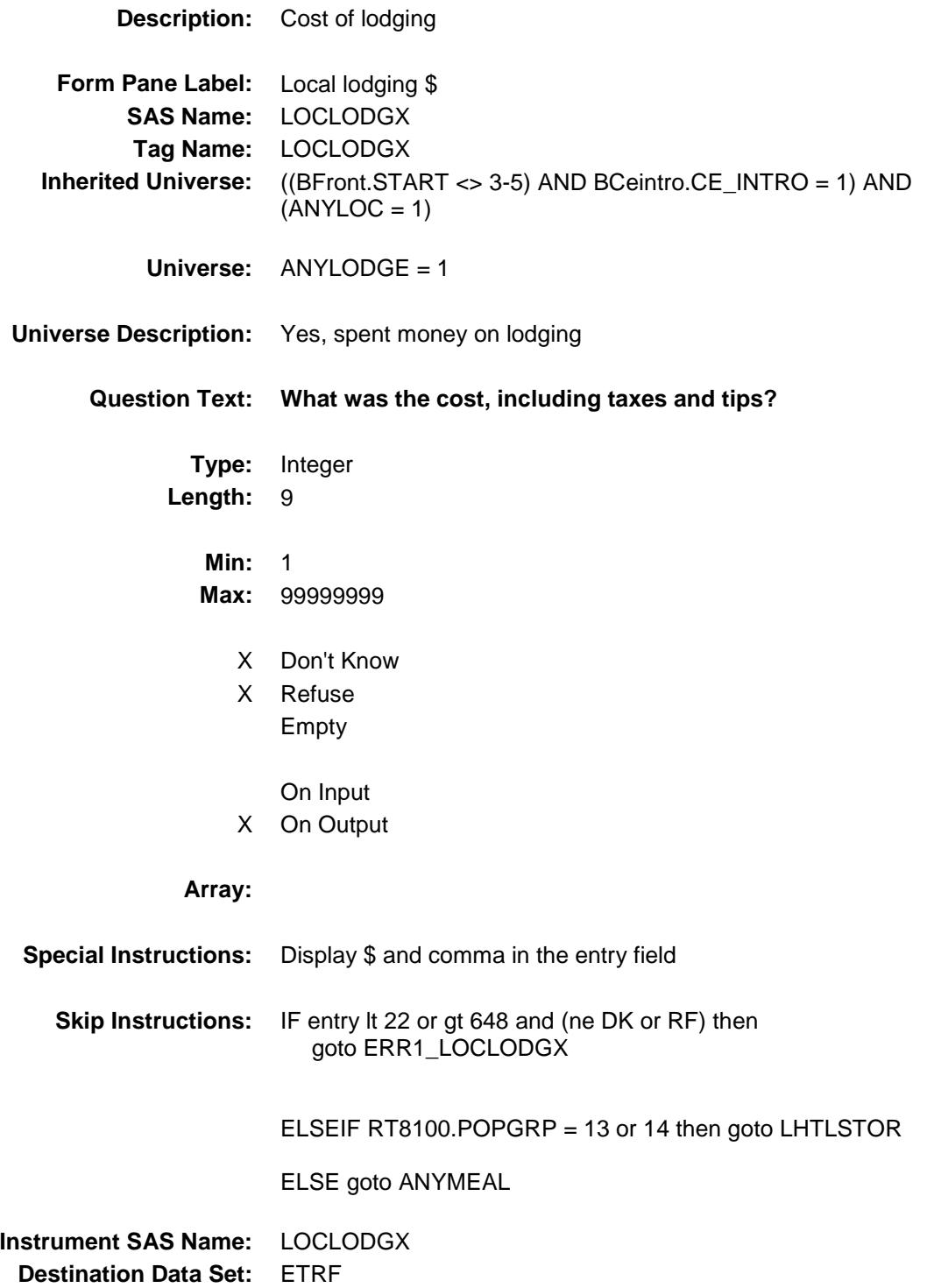

ERR1\_LOCLODGX Check BSECT18.BLKSECT18\_F.ERR1\_LOCLODGX

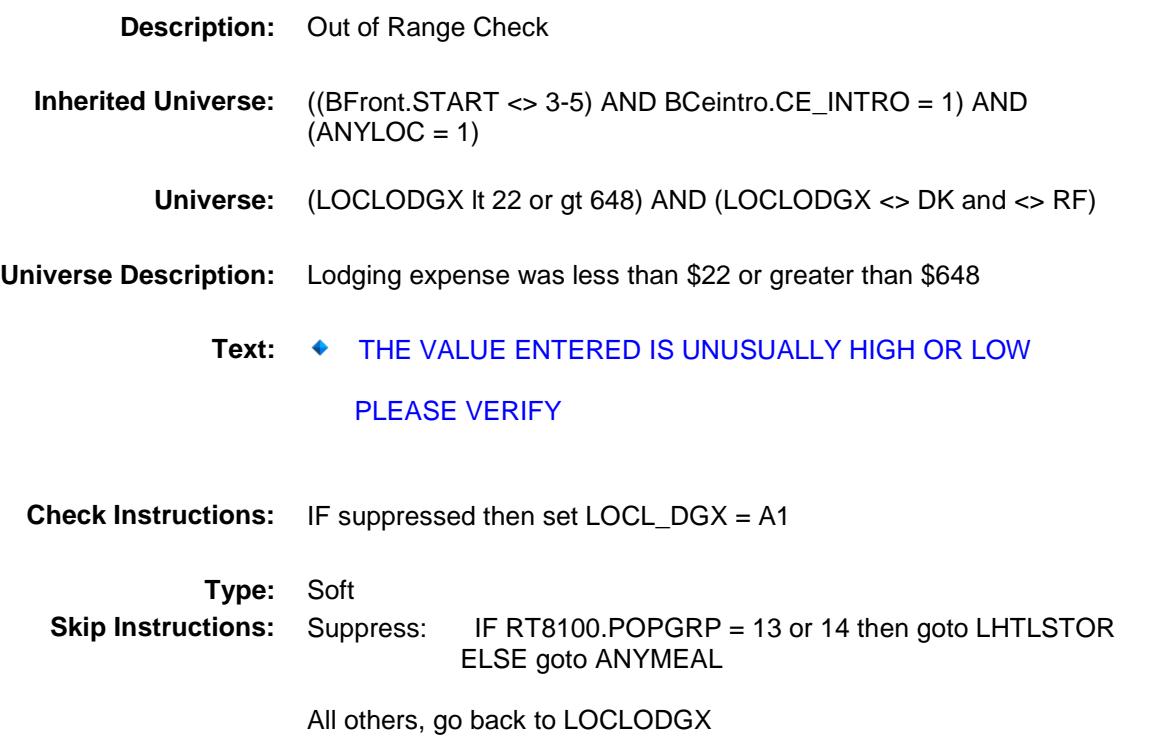

## LHTLSTOR Field BSECT18.BLKSECT18\_F.LHTLSTOR

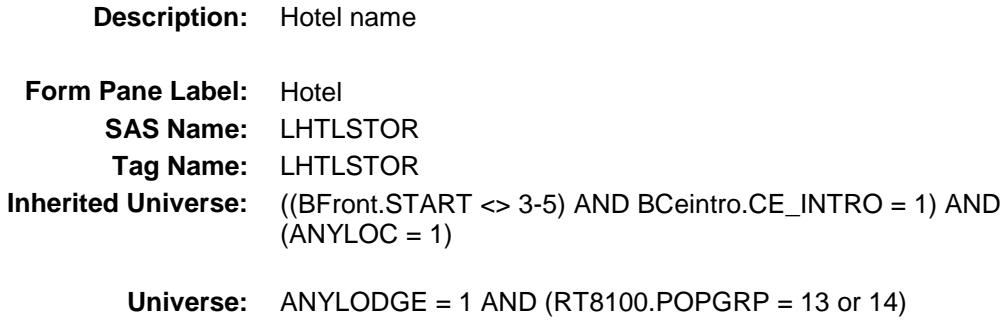

#### **Universe Description:**

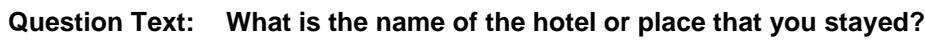

Enter name of hotel

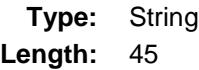

- X Don't Know X Refuse
	- Empty
- On Input X On Output

**Array:**

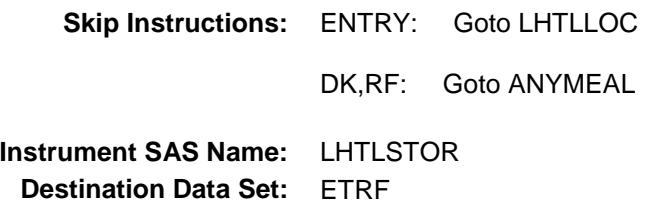

## LHTLLOC Field BSECT18.BLKSECT18\_F.LHTLLOC

**Description:** Hotel location - City **Form Pane Label:** Location - City **SAS Name:** LHTLLOC **Tag Name:** LHTLLOC **Inherited Universe:** ((BFront.START <> 3-5) AND BCeintro.CE\_INTRO = 1) AND  $(ANYLOC = 1)$ **Universe:** LHTLSTOR = RESPONSE **Universe Description: Question Text: In what city did you stay? Type:** String **Length:** 45 X Don't Know X Refuse Empty On Input X On Output **Array: Skip Instructions:** Goto LHTLOCST **Instrument SAS Name:** LHTLLOC

**Destination Data Set:** ETRF

# LHTLOCST Field BSECT18.BLKSECT18\_F.LHTLOCST

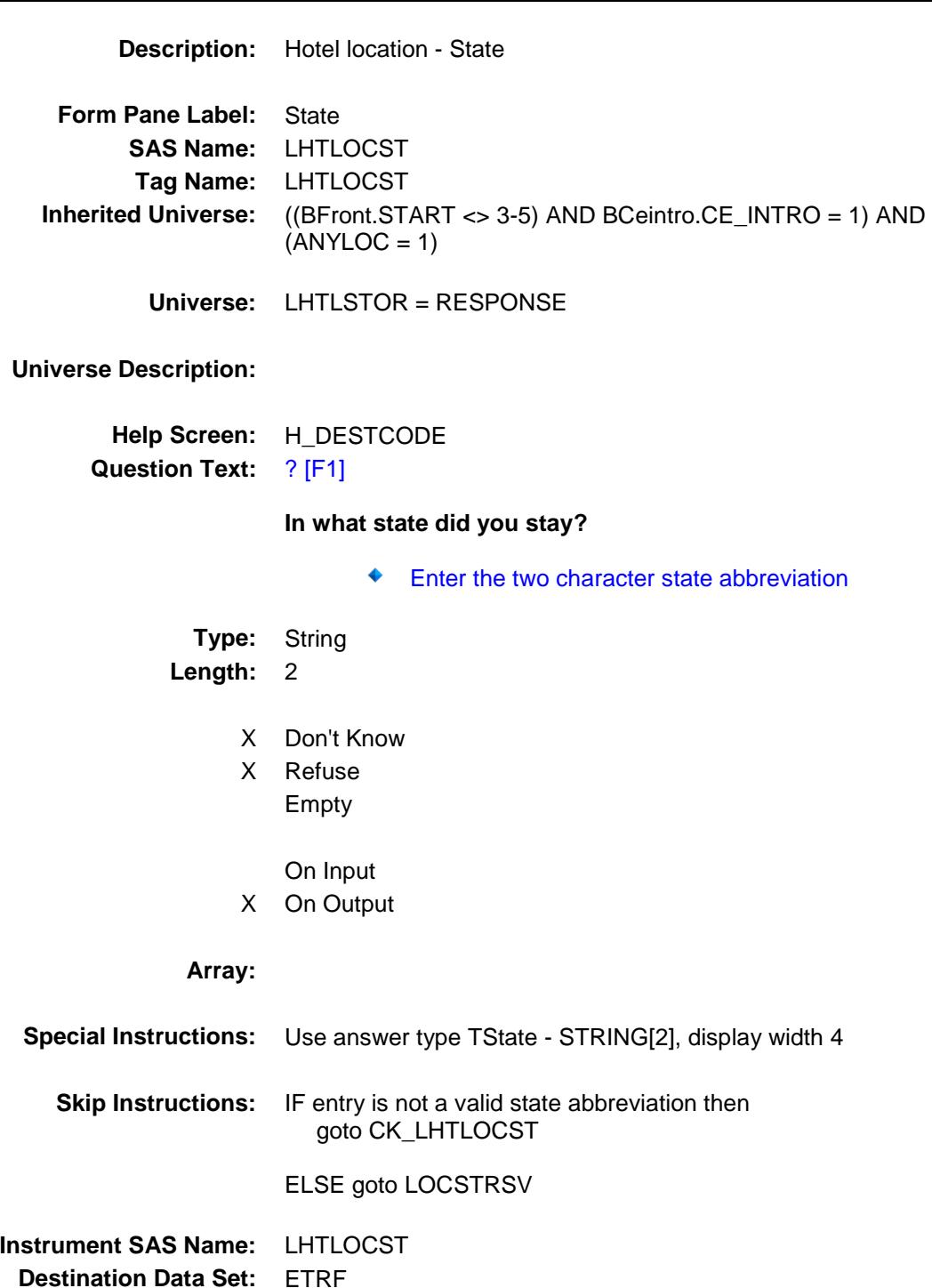

## CK\_LHTLOCST Check BSECT18.BLKSECT18\_F.CK\_LHTLOCST

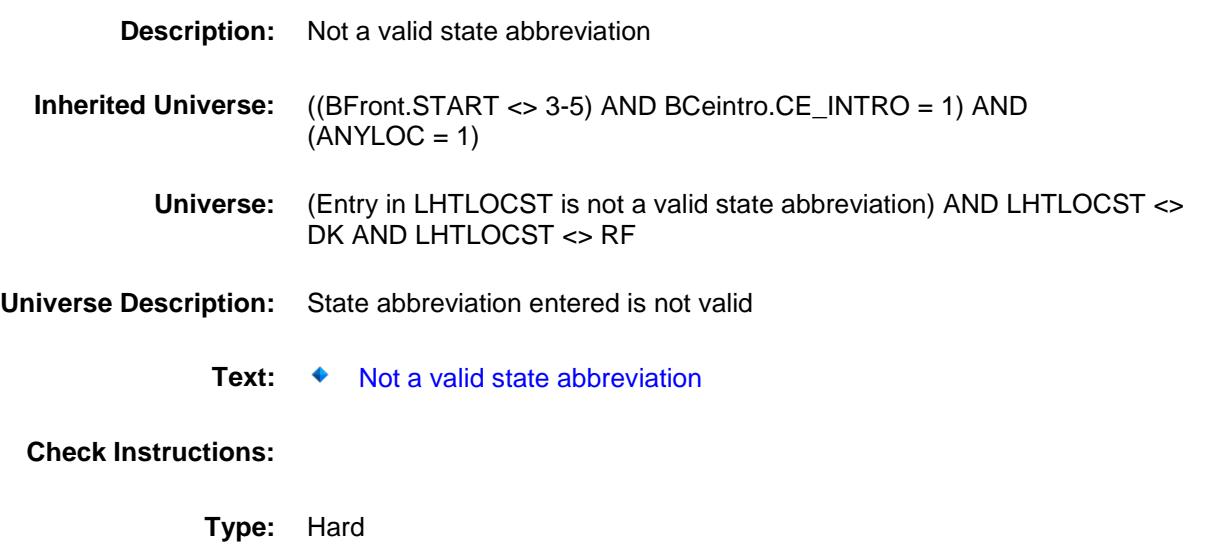

**Skip Instructions:** Go back to LHTLOCST

# LOCSTRSV Field BSECT18.BLKSECT18\_F.LOCSTRSV

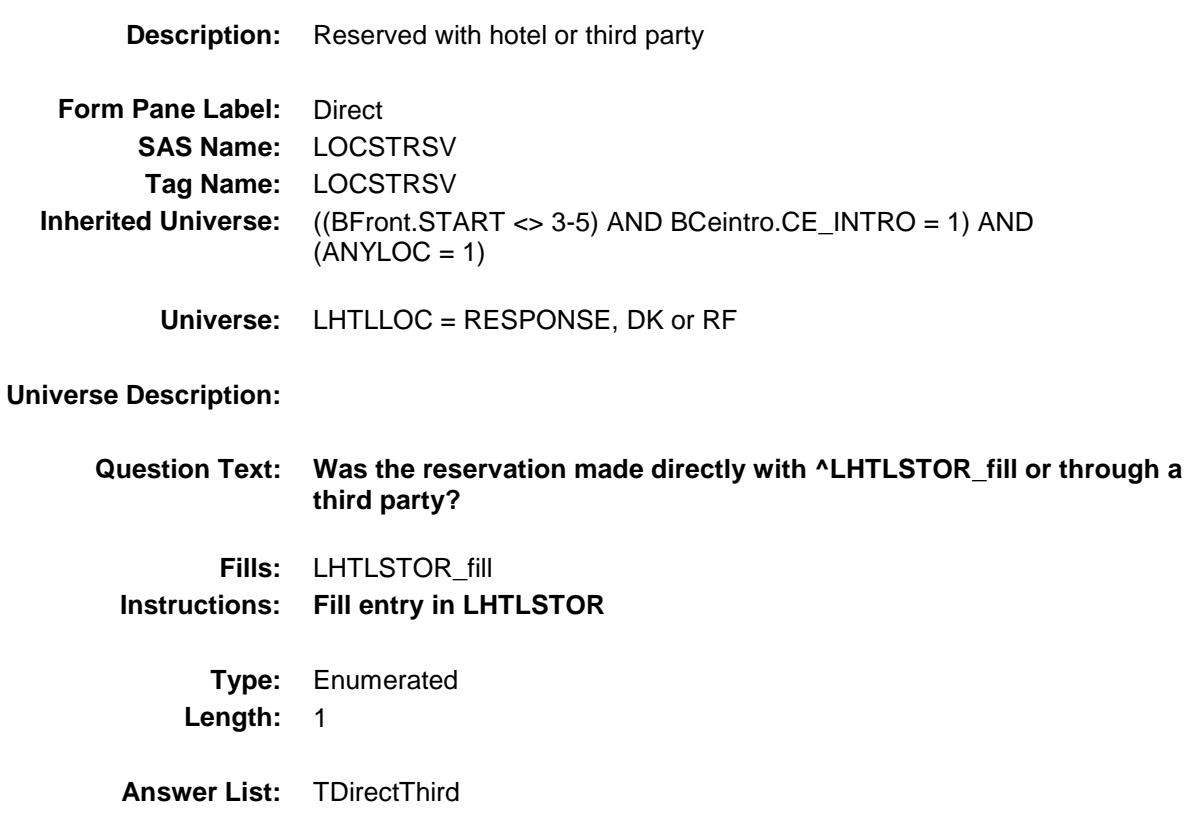

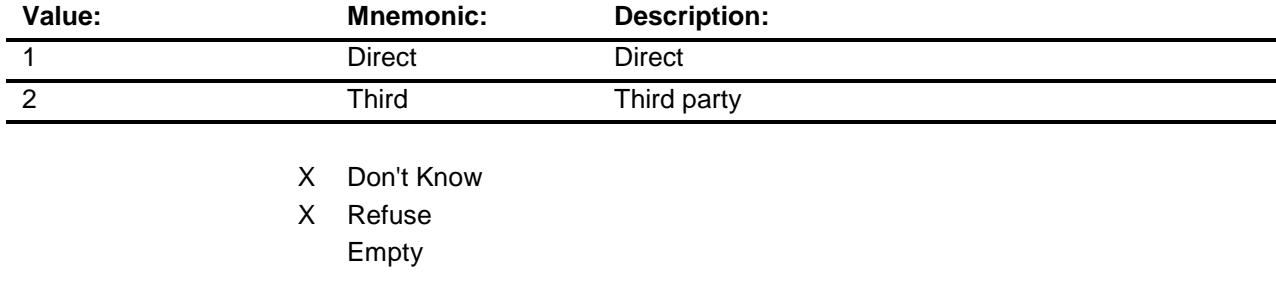

- On Input
- X On Output

### **Array:**

**Skip Instructions:** 1,DK,RF: Goto LHTPURCH

2: Goto LHTRCOMP

### **Instrument SAS Name:** LOCSTRSV

**Destination Data Set:** ETRF

# LHTRCOMP Field BSECT18.BLKSECT18\_F.LHTRCOMP

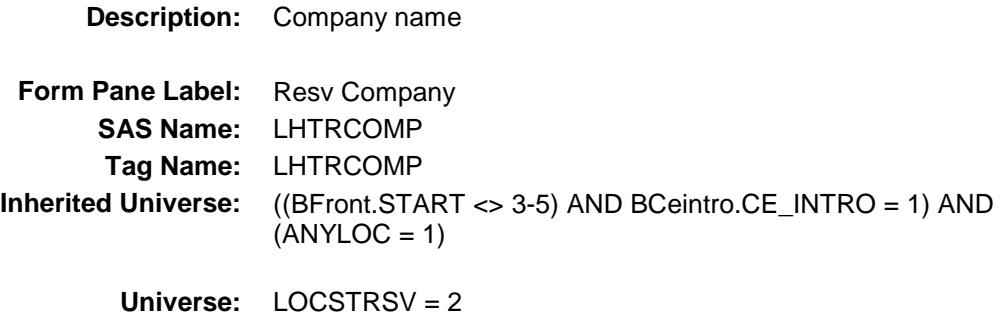

#### **Universe Description:**

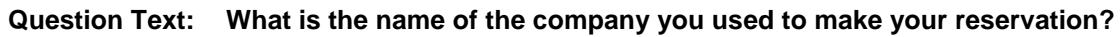

Enter company name or website

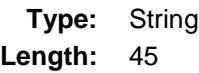

- X Don't Know
- X Refuse Empty
- On Input X On Output
- 

**Array:**

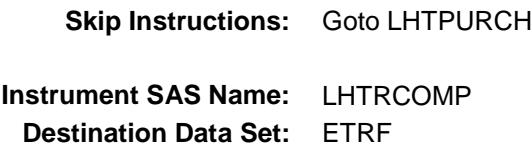

# LHTPURCH Field BSECT18.BLKSECT18\_F.LHTPURCH

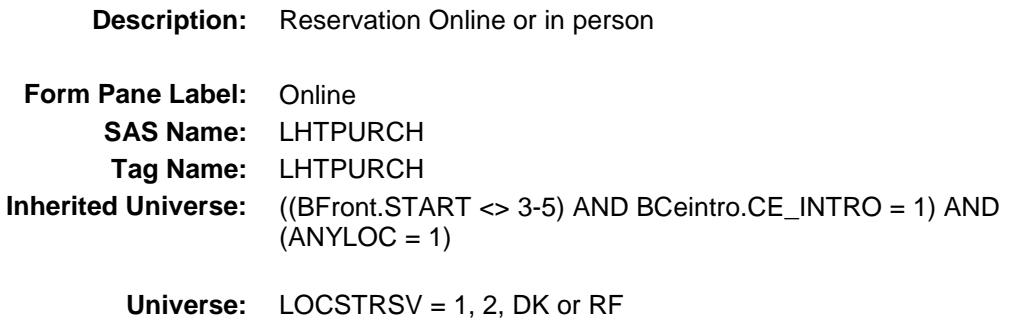

#### **Universe Description:**

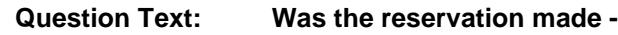

**Type:** Enumerated **Length:** 1

**Answer List:** Tonline

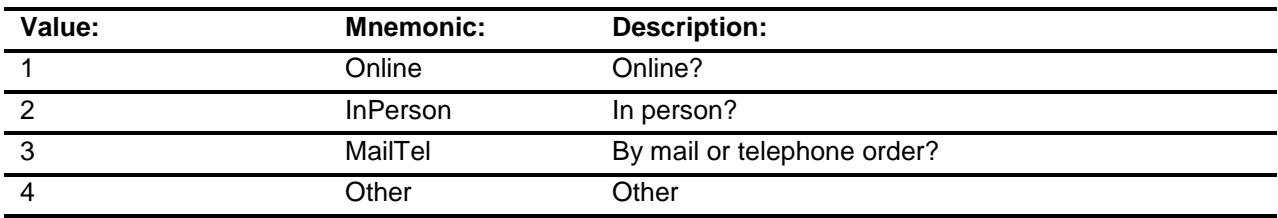

- X Don't Know
- X Refuse
- Empty

On Input

X On Output

#### **Array:**

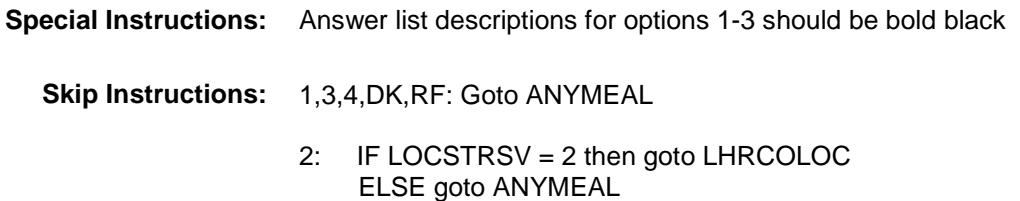

**Instrument SAS Name:** LHTPURCH **Destination Data Set:** ETRF

# LHRCOLOC Field BSECT18.BLKSECT18\_F.LHRCOLOC

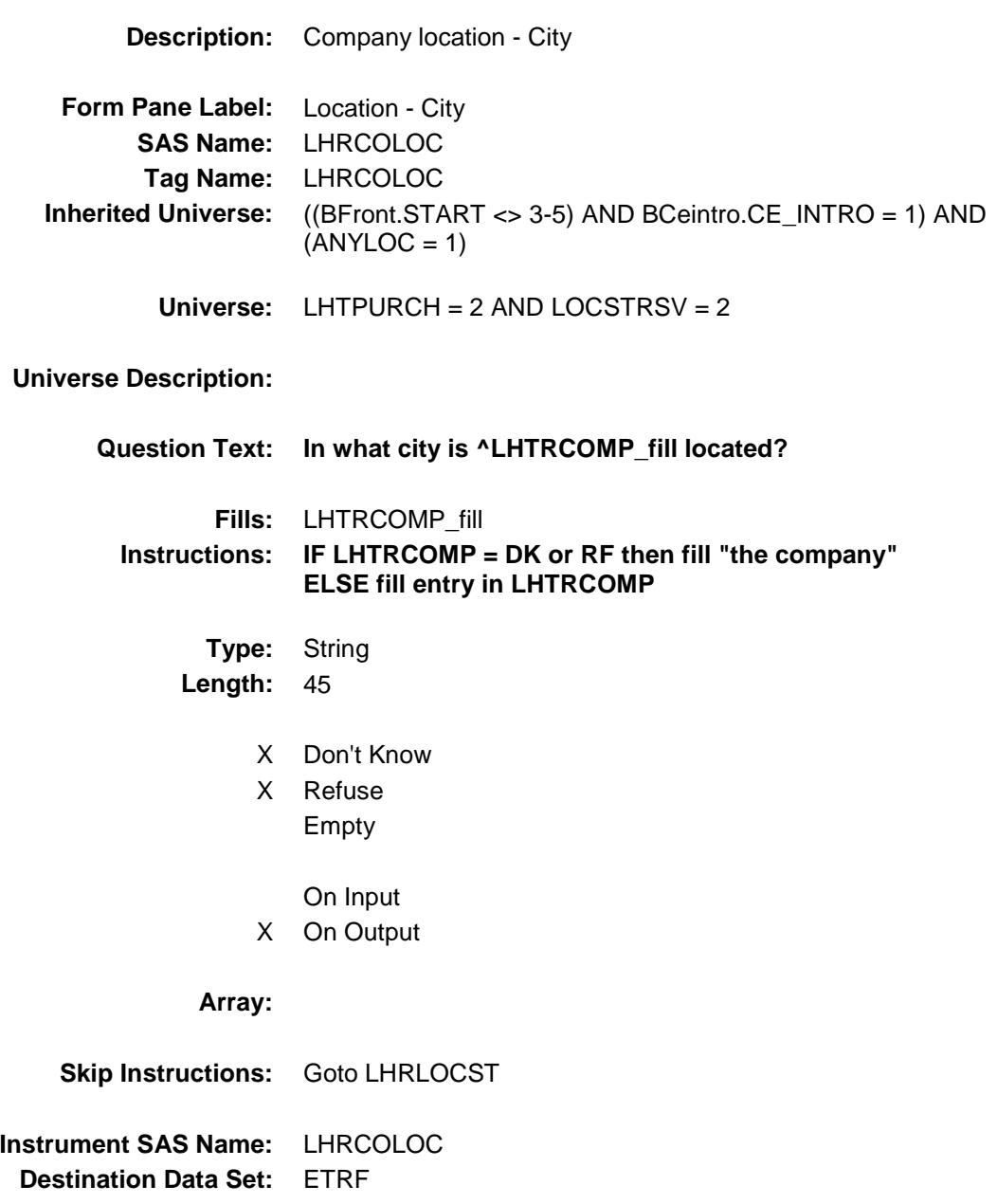

# LHRLOCST Field BSECT18.BLKSECT18\_F.LHRLOCST

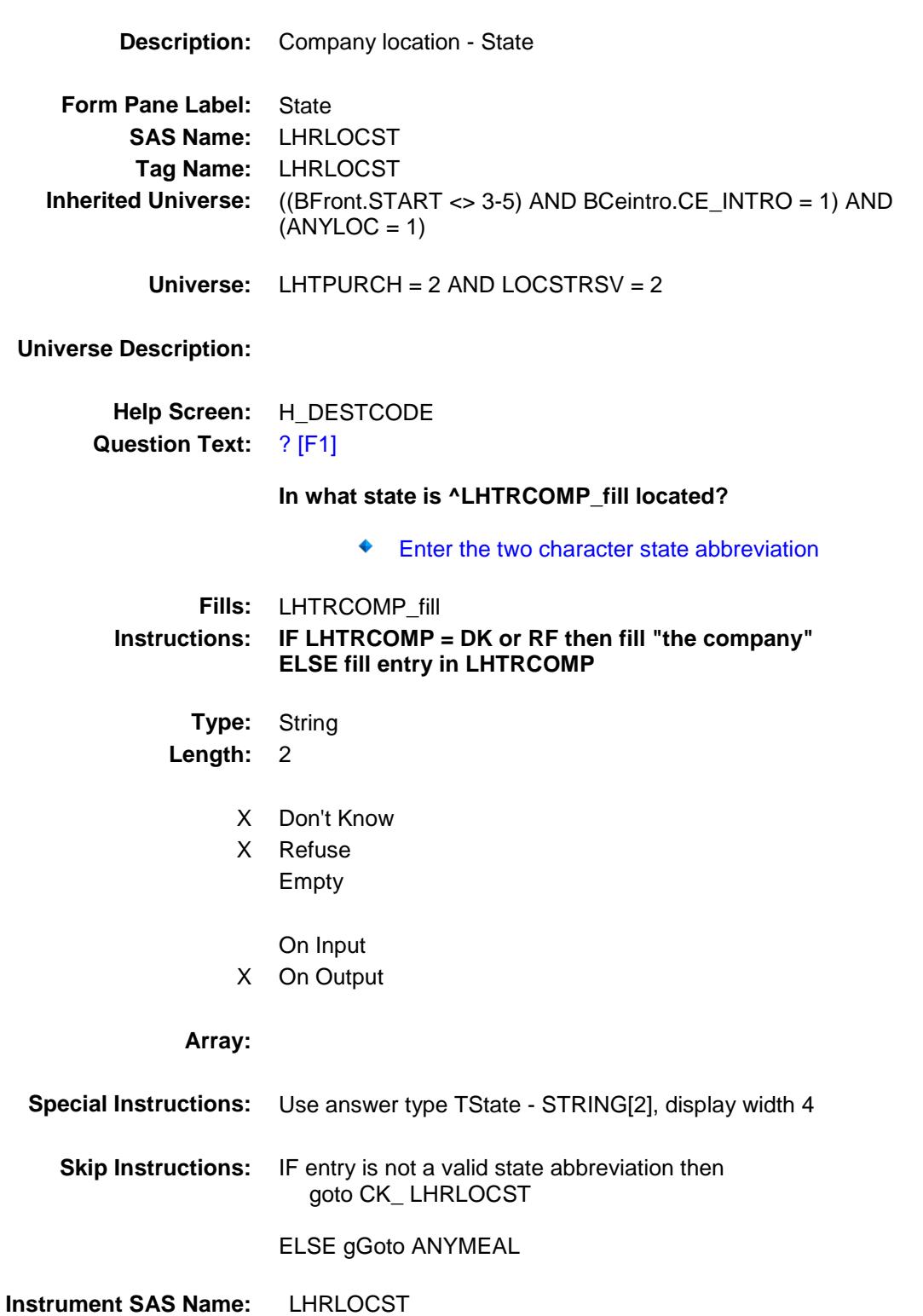

**Destination Data Set:** ETRF

### CK\_ LHRLOCST Check BSECT18.BLKSECT18\_F.CK\_ LHRLOCST

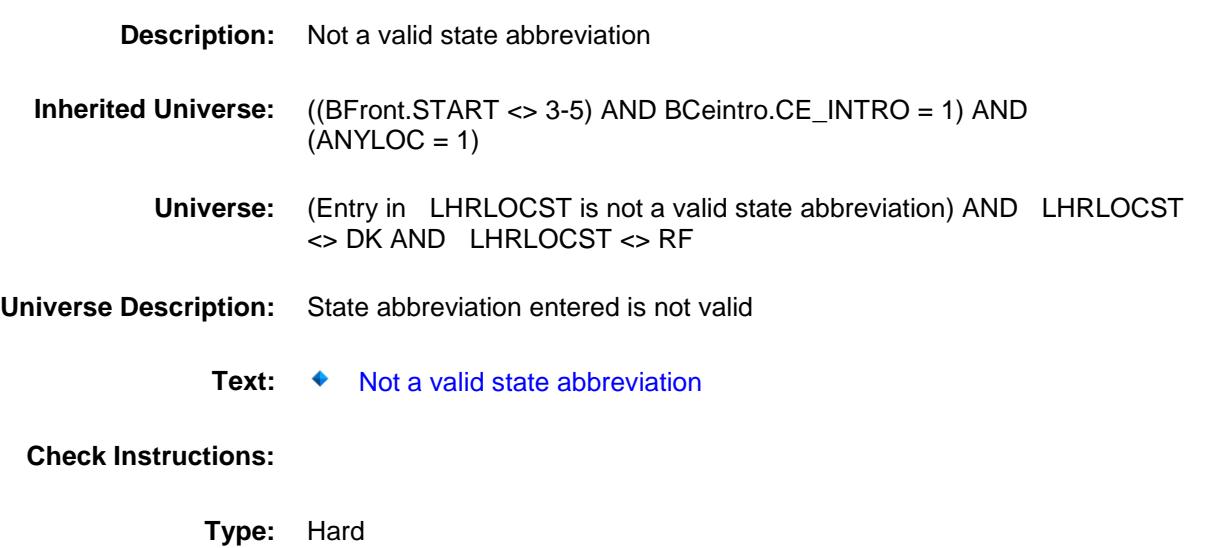

**Skip Instructions:** Go back to LHRLOCST

# ANYMEAL Field BSECT18.BLKSECT18\_F.ANYMEAL

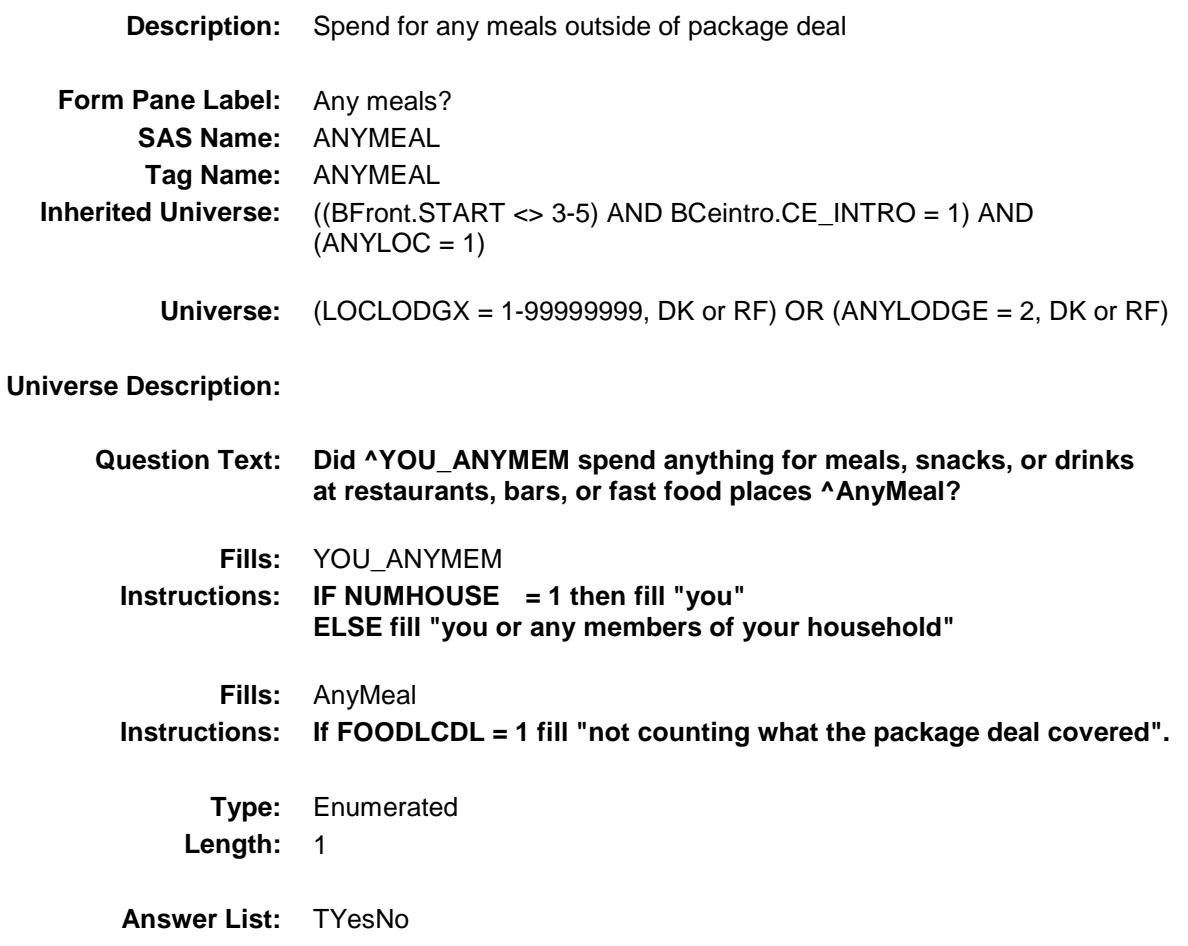

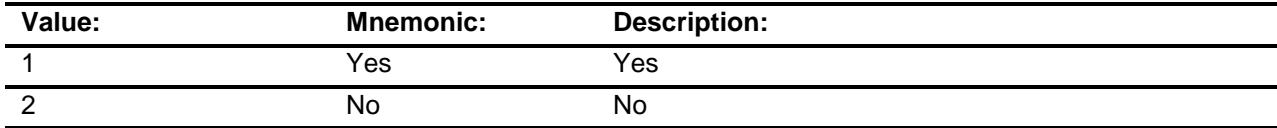

- X Don't Know
- X Refuse Empty
	- On Input
- X On Output

**Array:**

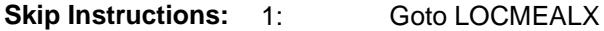

2,DK,RF: Goto ANYLCGR

**Instrument SAS Name:** ANYMEAL **Destination Data Set:** ETRF

# LOCMEALX Field BSECT18.BLKSECT18\_F.LOCMEALX

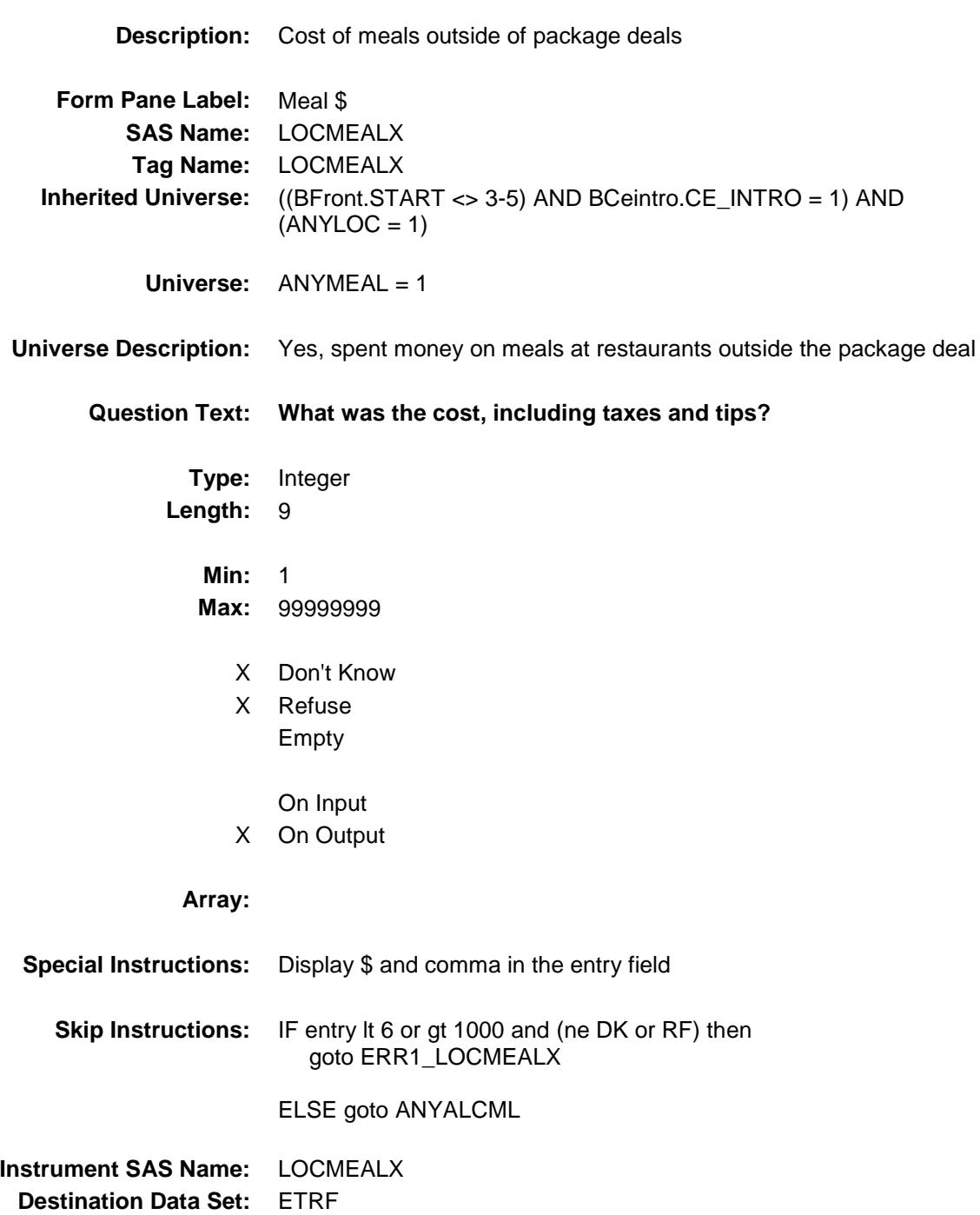

ERR1\_LOCMEALX Check BSECT18.BLKSECT18\_F.ERR1\_LOCMEALX

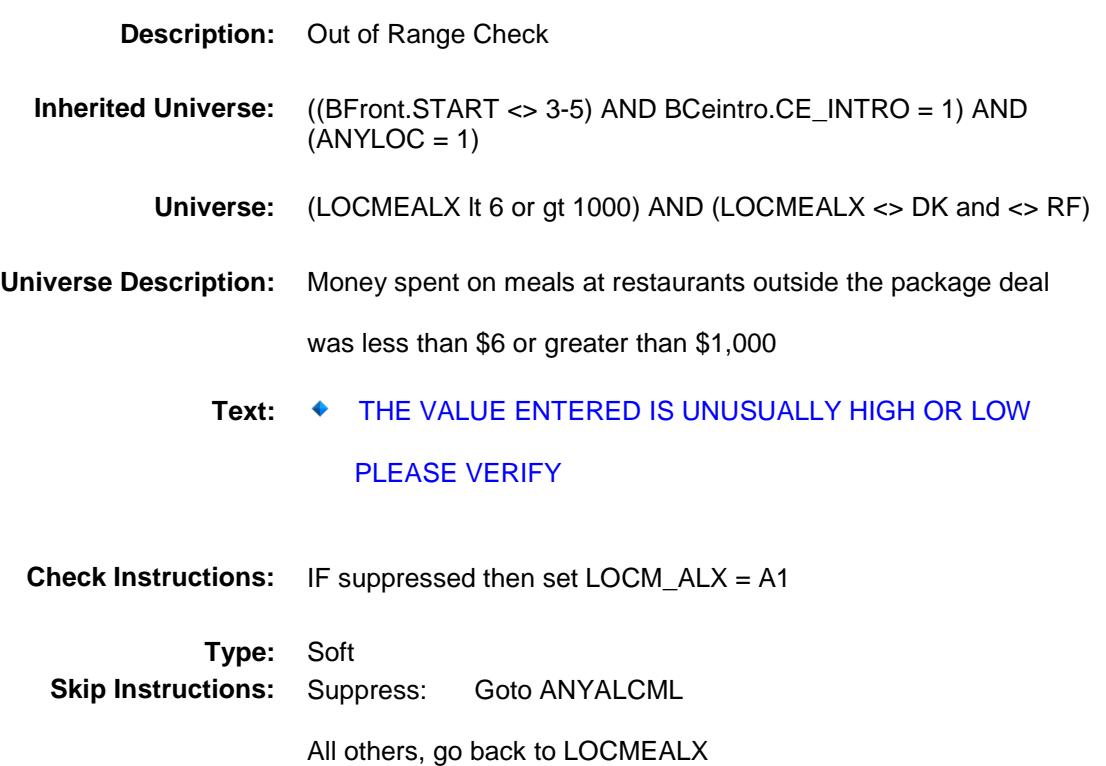

# ANYALCML Field BSECT18.BLKSECT18\_F.ANYALCML

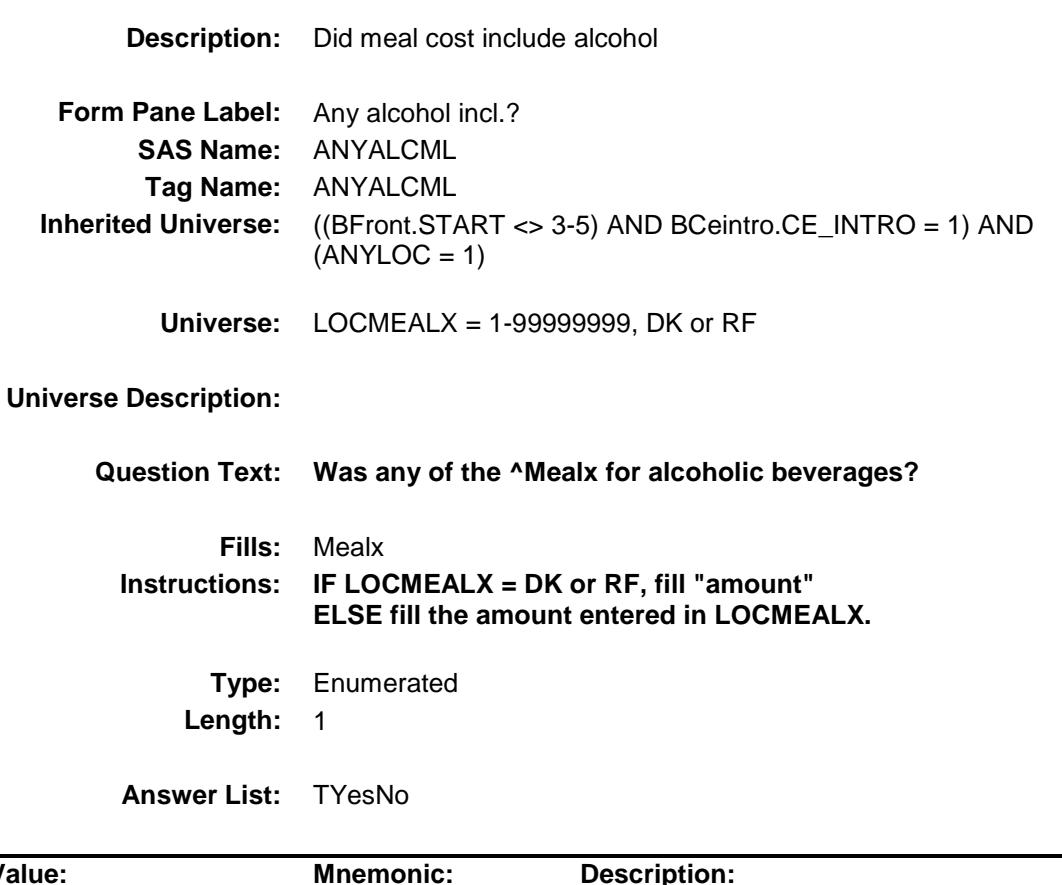

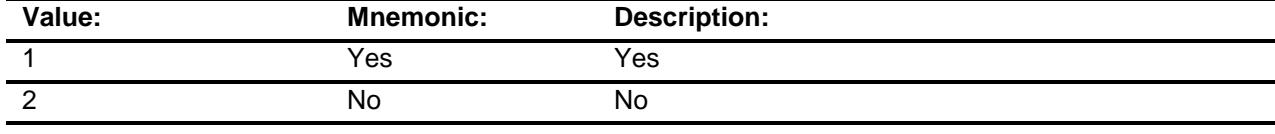

- X Don't Know
- X Refuse Empty
	- On Input
- X On Output

#### **Array:**

**Skip Instructions:** 1: Goto ALCMEALX

2,DK,RF: Goto ANYLCGR

**Instrument SAS Name:** ANYALCML

**Destination Data Set:** ETRF
## ALCMEALX Field BSECT18.BLKSECT18\_F.ALCMEALX

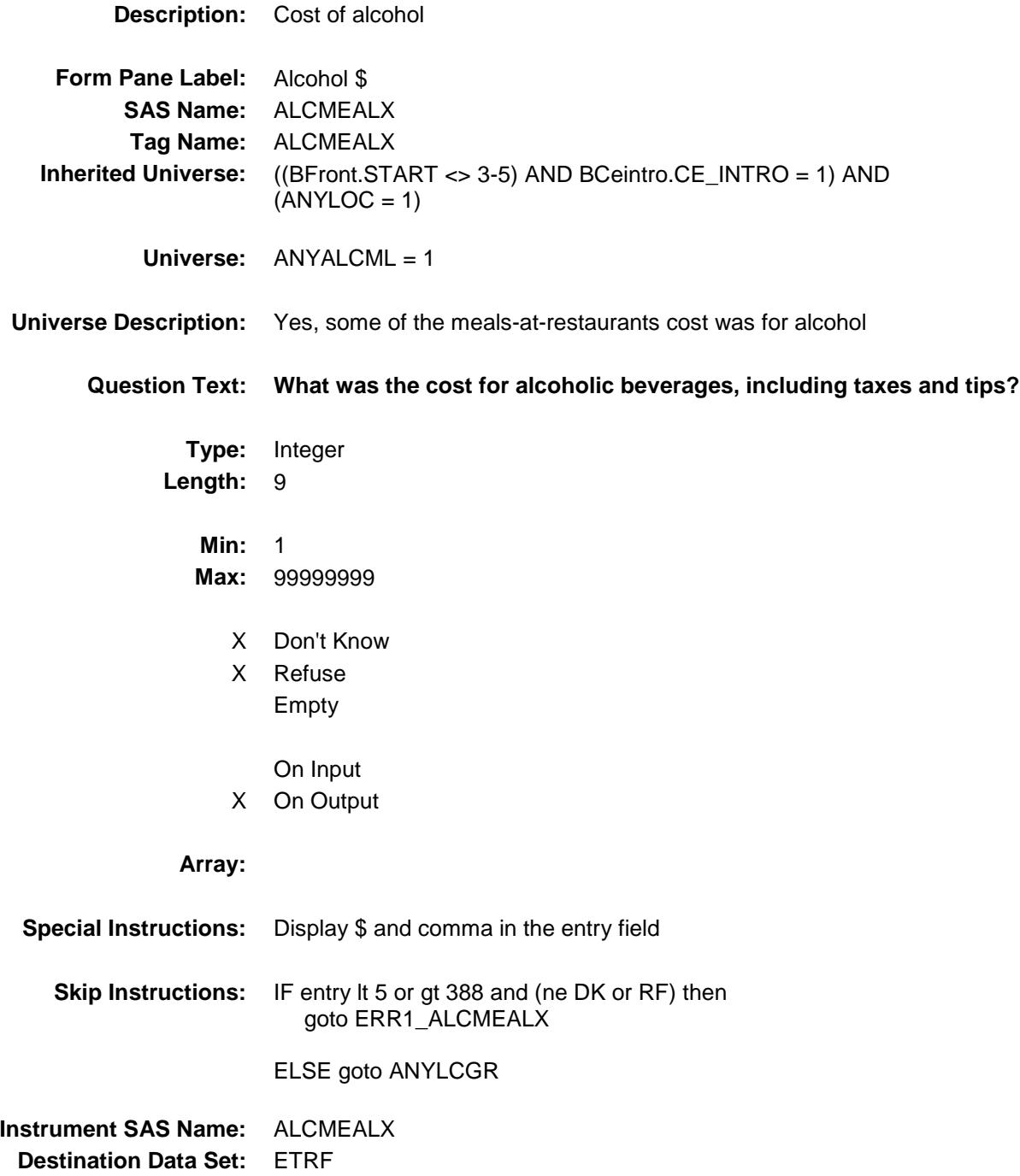

ERR1\_ALCMEALX Check BSECT18.BLKSECT18\_F.ERR1\_ALCMEALX

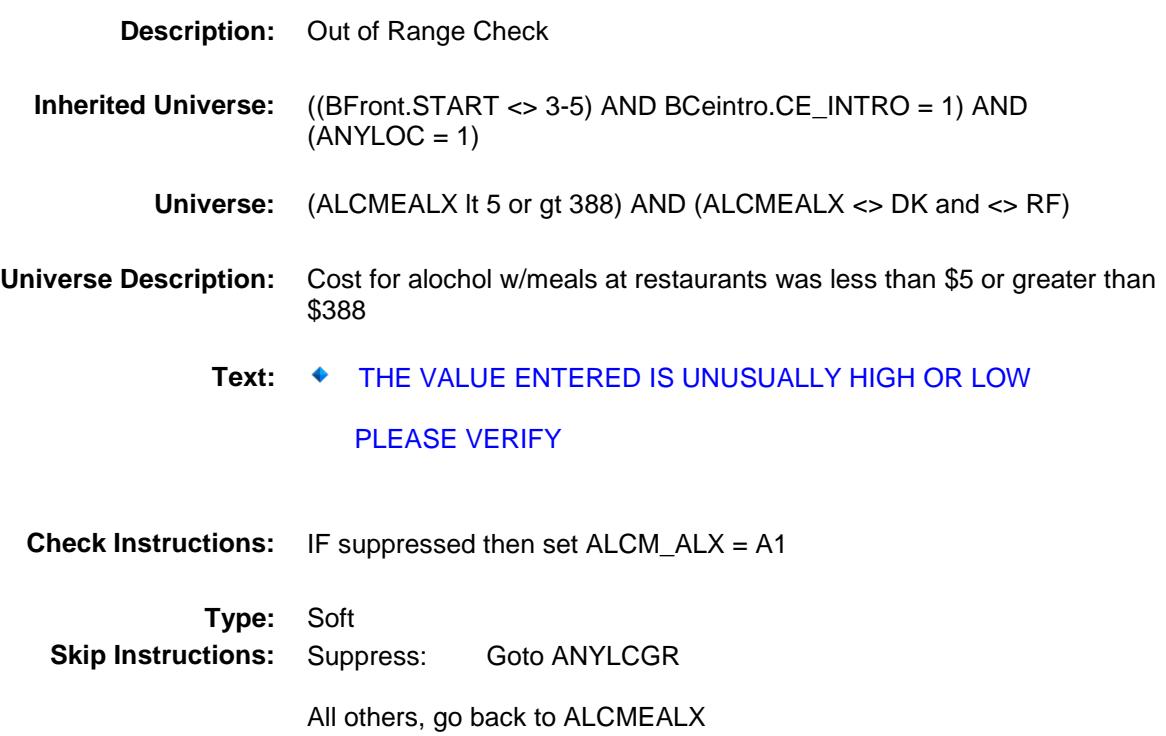

### ANYLCGR Field BSECT18.BLKSECT18\_F.ANYLCGR

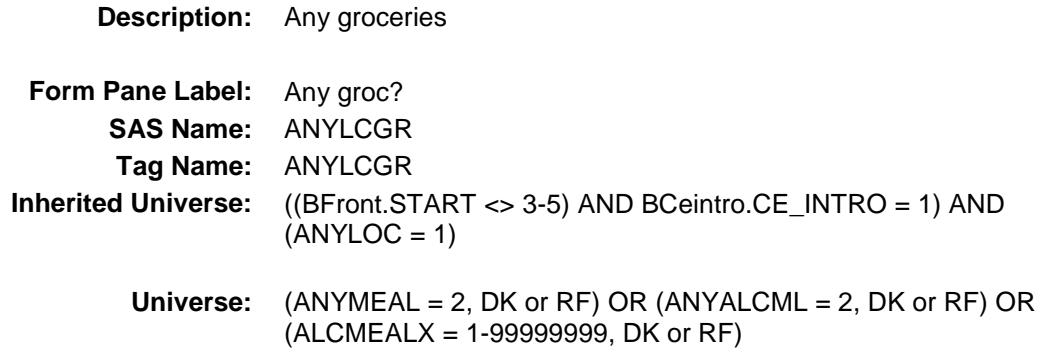

#### **Universe Description:**

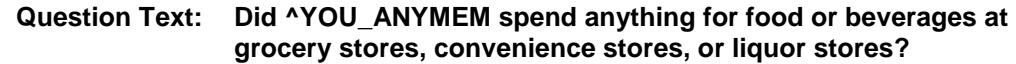

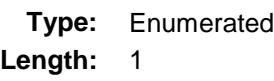

**Answer List:** TYesNo

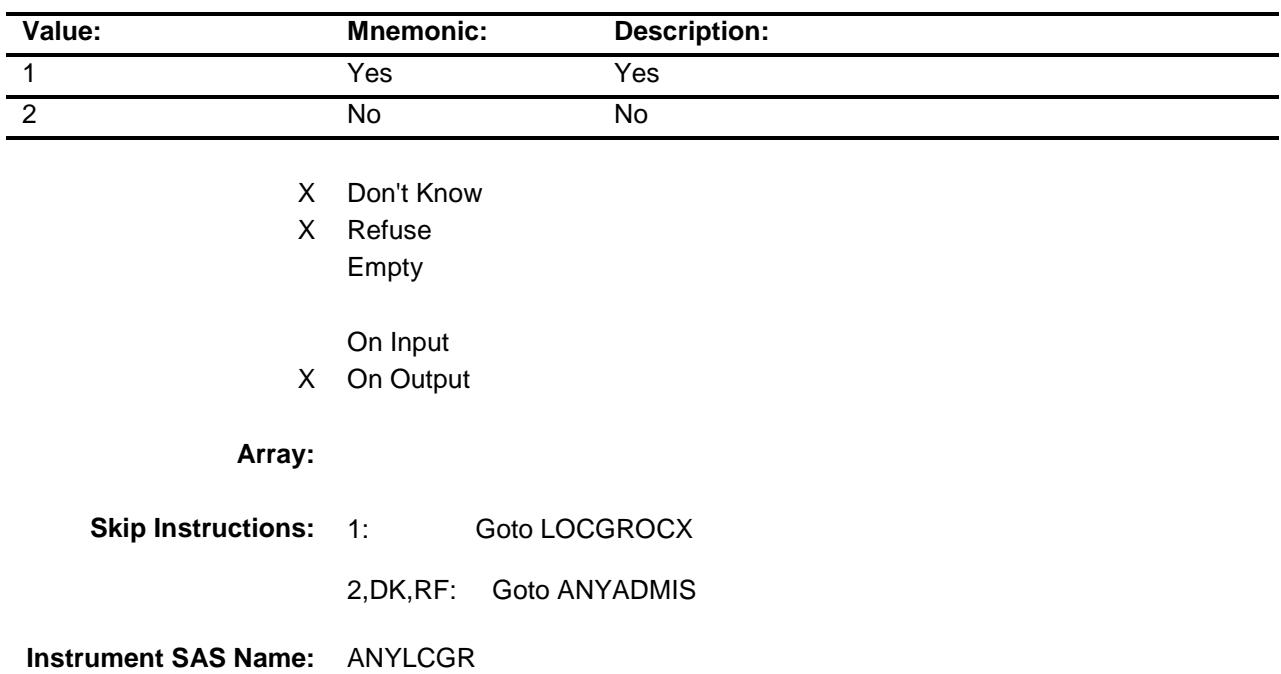

**Destination Data Set:** ETRF

# LOCGROCX Field BSECT18.BLKSECT18\_F.LOCGROCX

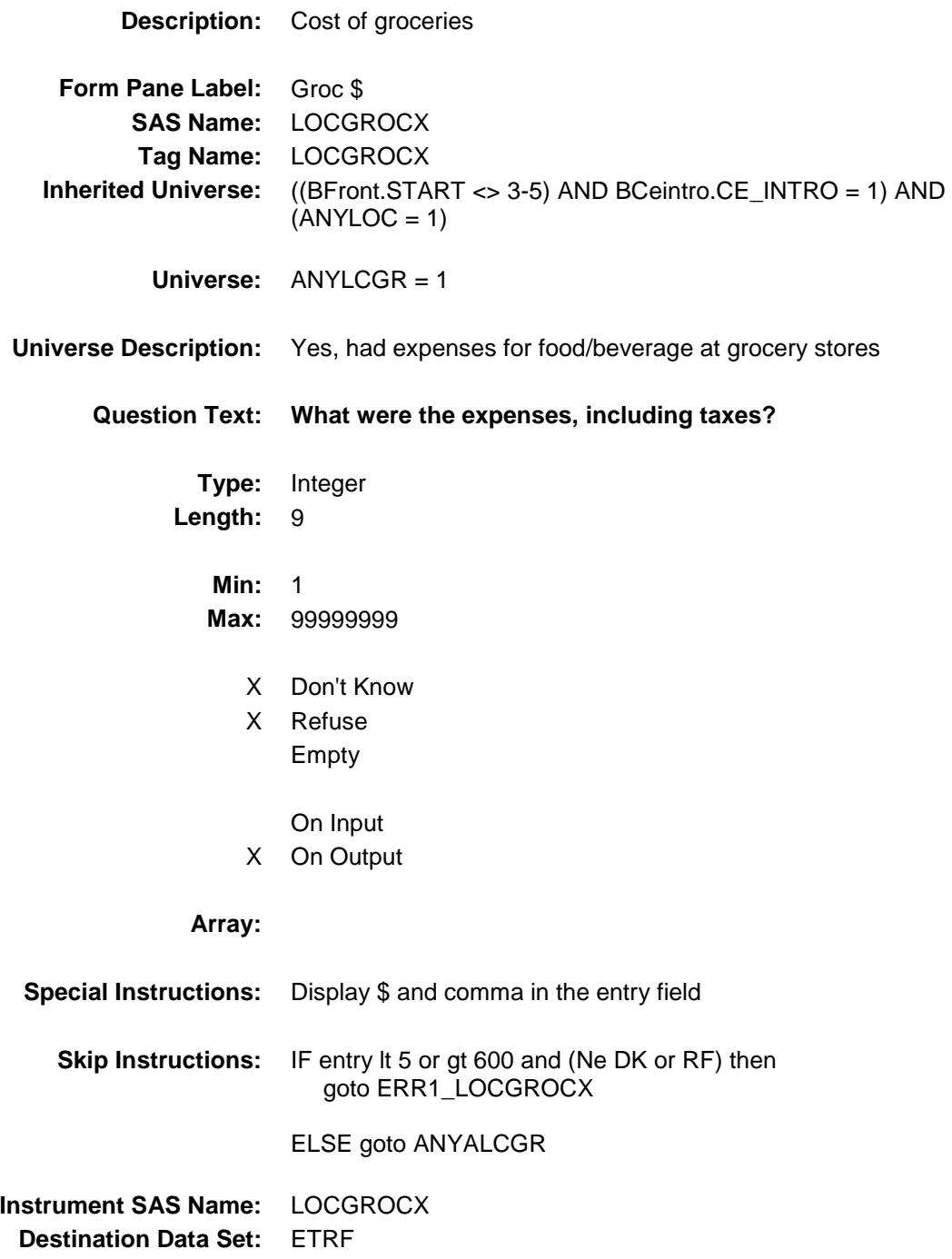

ERR1\_LOCGROCX BSECT18.BLKSECT18\_F.ERR1\_LOCGROCX

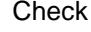

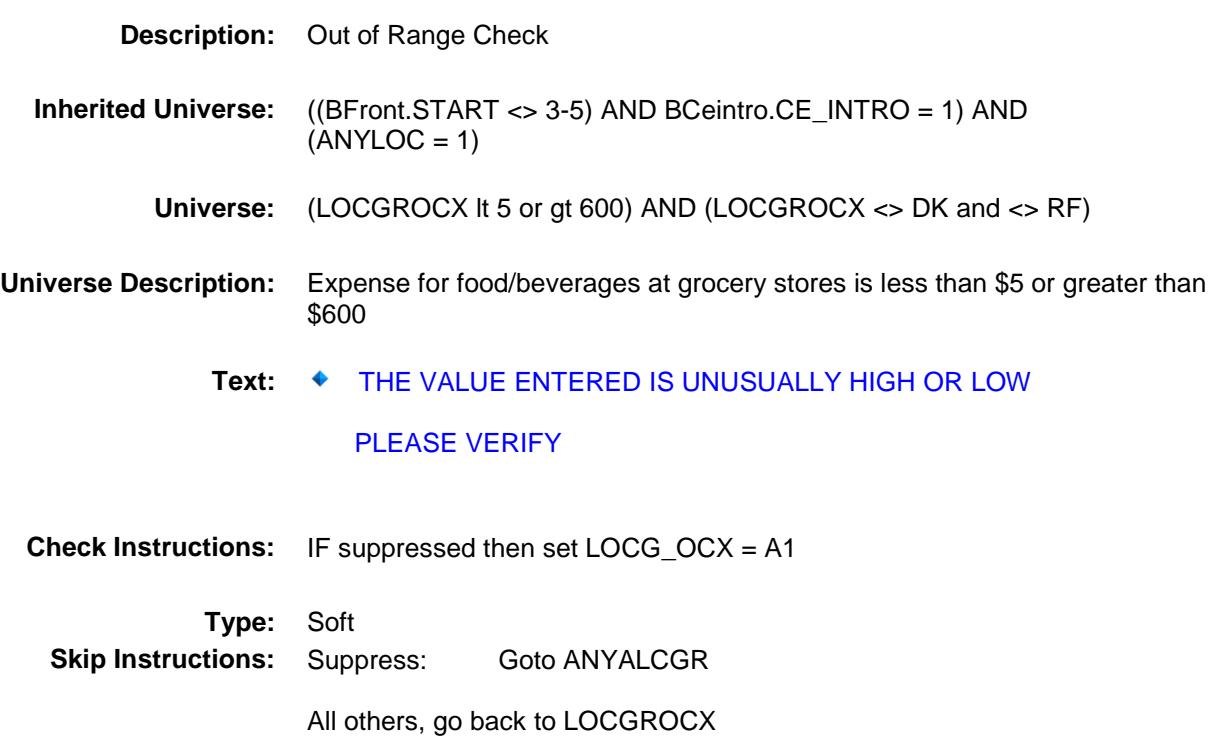

### ANYALCGR Field BSECT18.BLKSECT18\_F.ANYALCGR

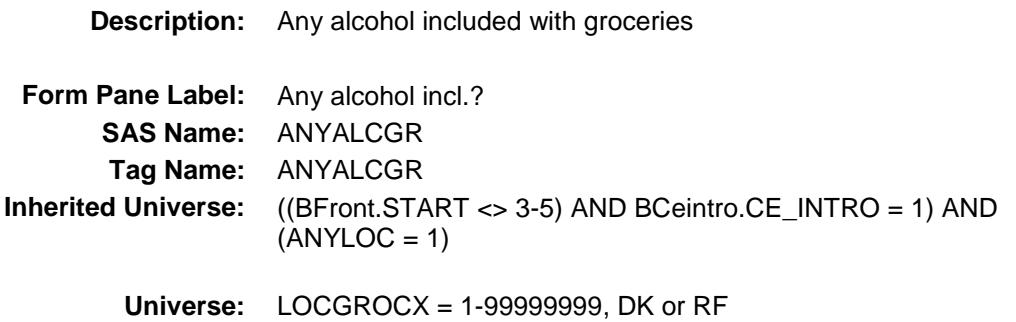

#### **Universe Description:**

**Question Text: Was any of the ^GROCX for alcoholic beverages?**

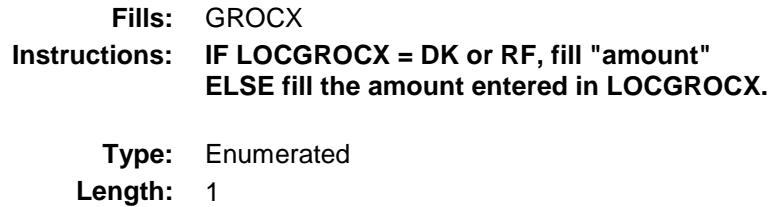

**Answer List:** TYesNo

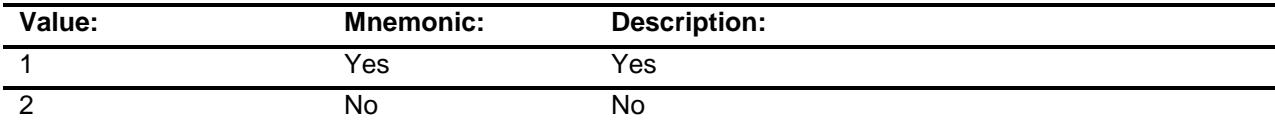

- X Don't Know
- X Refuse Empty
	- On Input
- X On Output

#### **Array:**

**Skip Instructions:** 1: Goto ALCGROCX

2,DK,RF: Goto ANYADMIS

**Instrument SAS Name:** ANYALCGR **Destination Data Set:** ETRF

### ALCGROCX Field BSECT18.BLKSECT18\_F.ALCGROCX

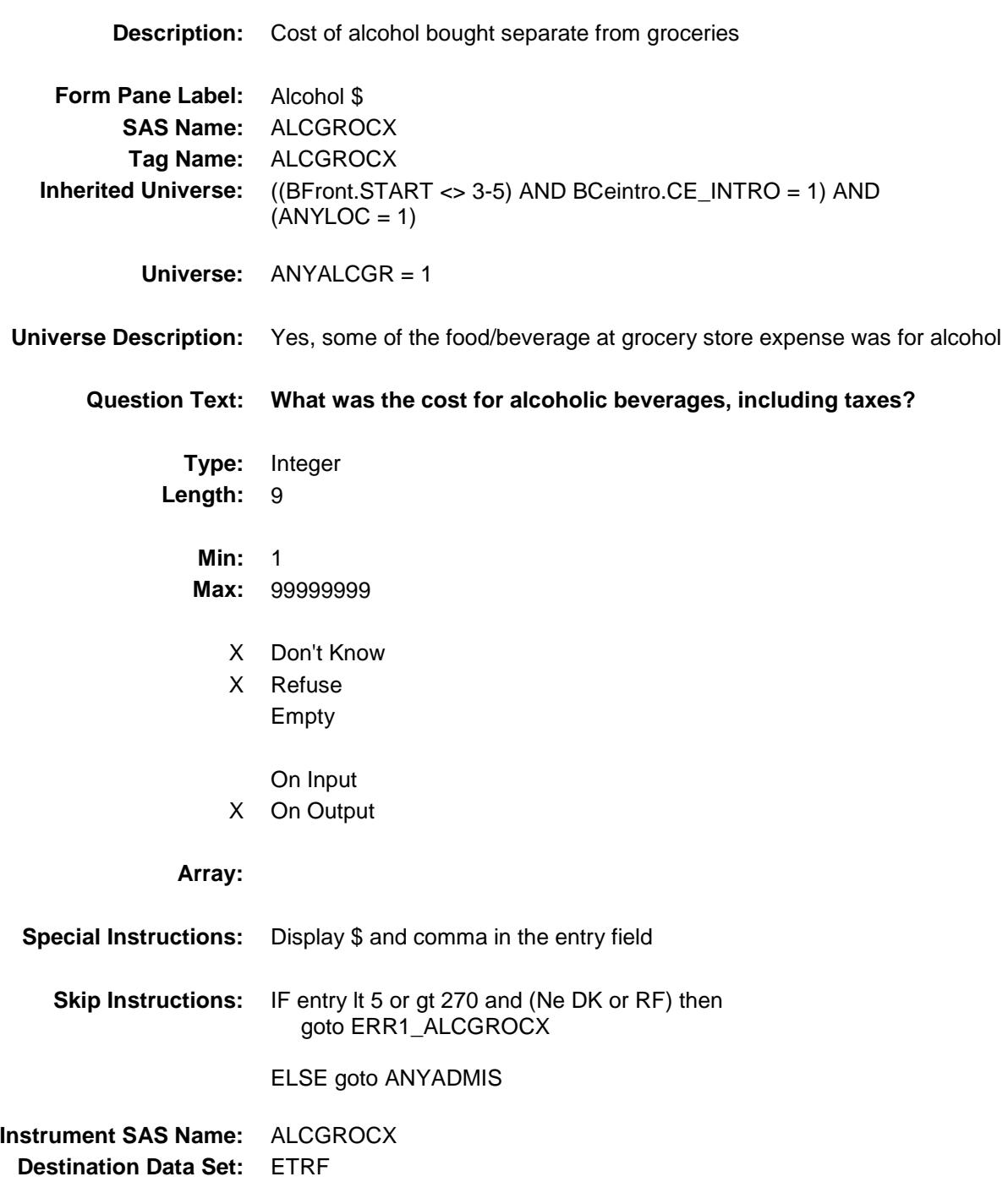

ERR1\_ALCGROCX Check BSECT18.BLKSECT18\_F.ERR1\_ALCGROCX

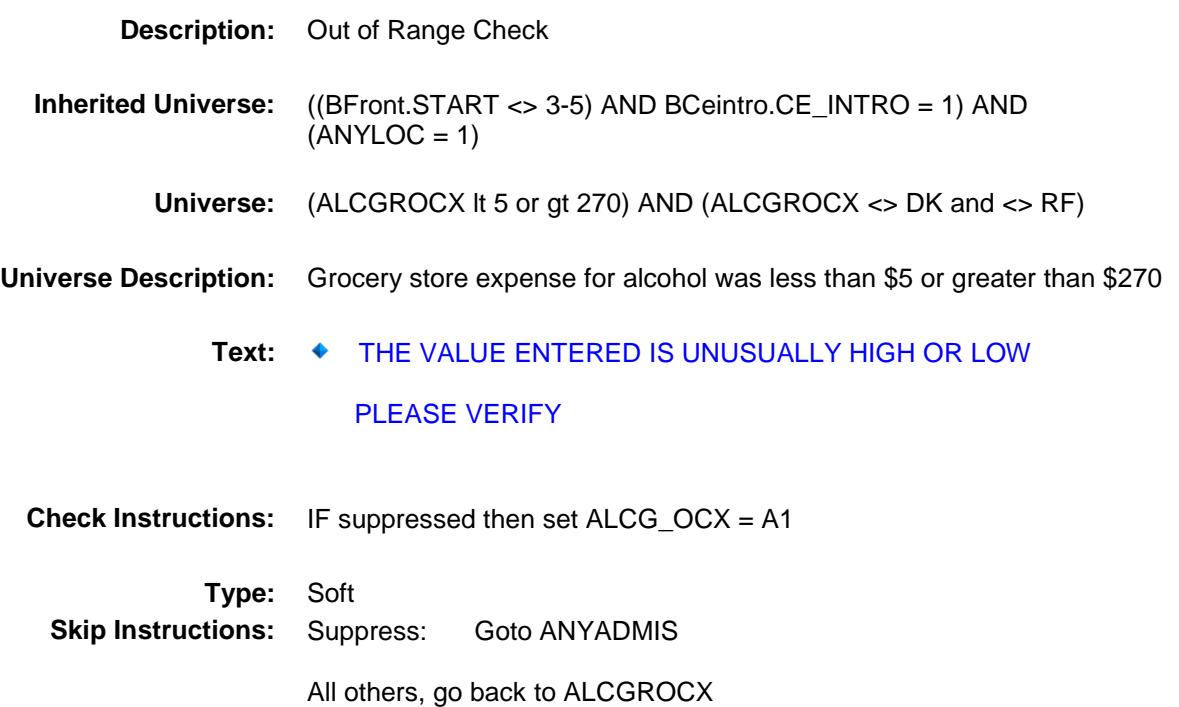

### ANYADMIS Field BSECT18.BLKSECT18\_F.ANYADMIS

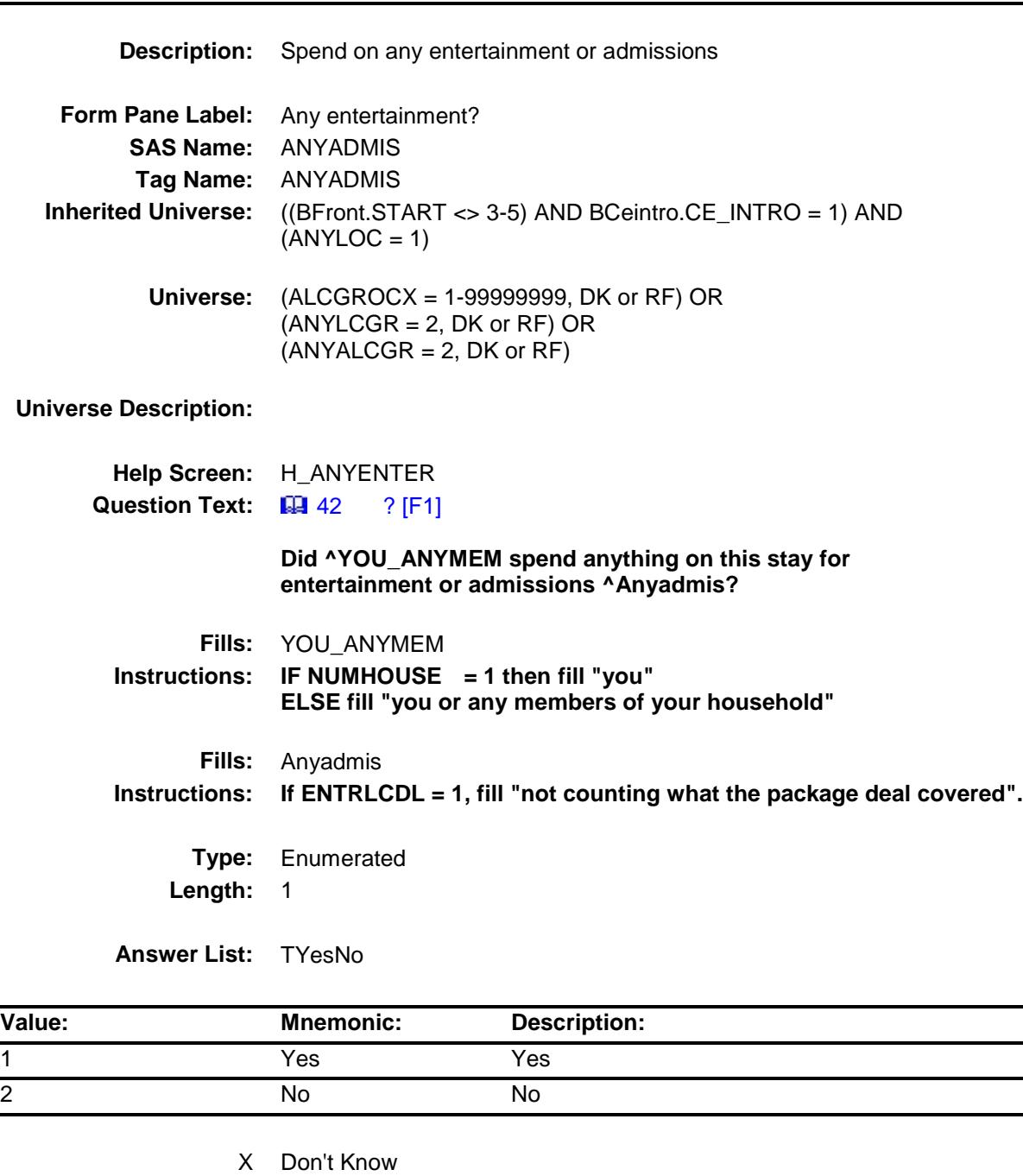

X Refuse

Empty

On Input

X On Output

# **Array: Skip Instructions:** 1: Goto LOCADMSX 2,DK,RF: Goto LOCCOMBX **Instrument SAS Name:** ANYADMIS **Destination Data Set:** ETRF

## LOCADMSX Field BSECT18.BLKSECT18\_F.LOCADMSX

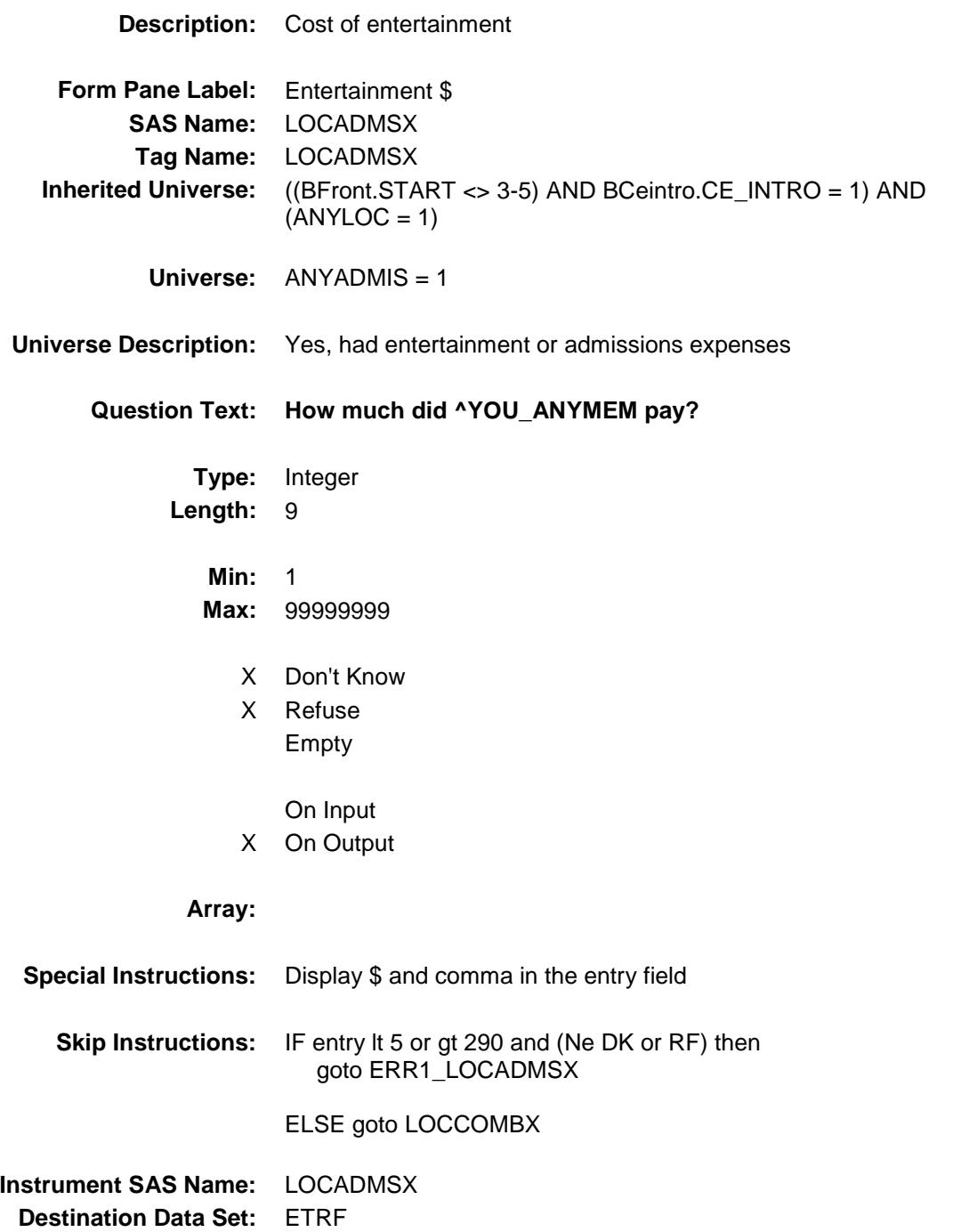

ERR1\_LOCADMSX Check BSECT18.BLKSECT18\_F.ERR1\_LOCADMSX

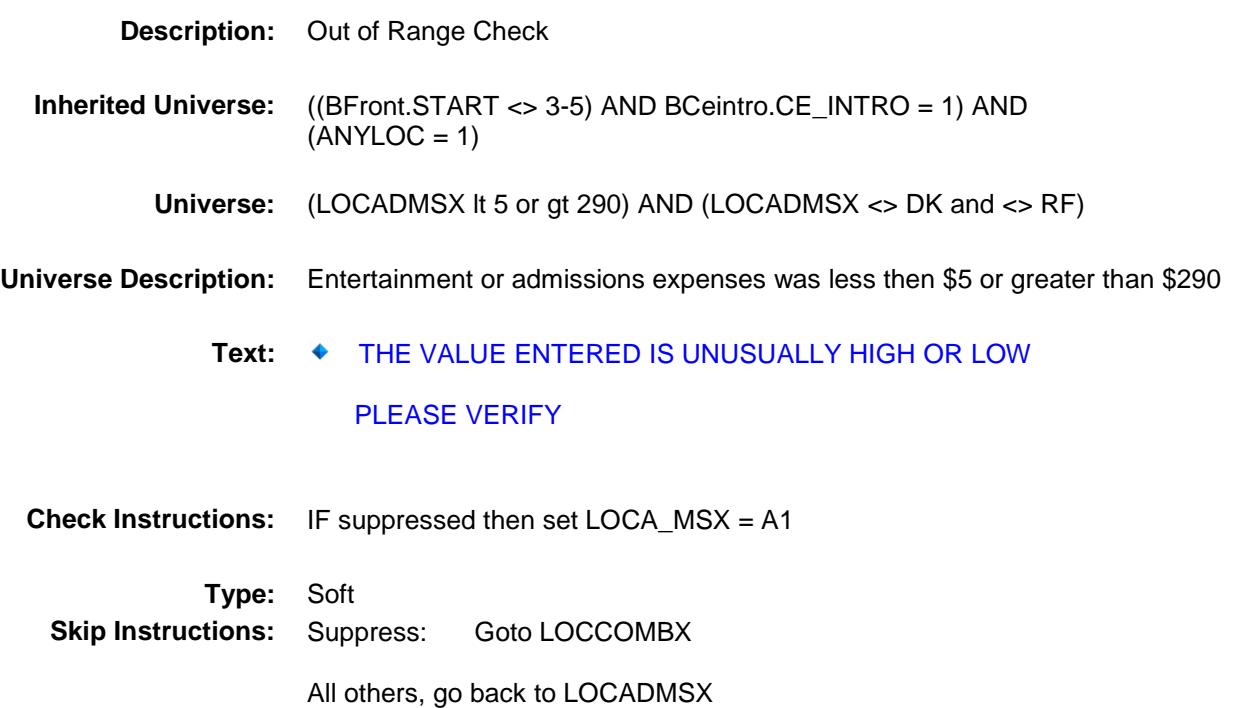

### CHKFCOMB Field BSECT18.BLKSECT18\_F.CHKFCOMB

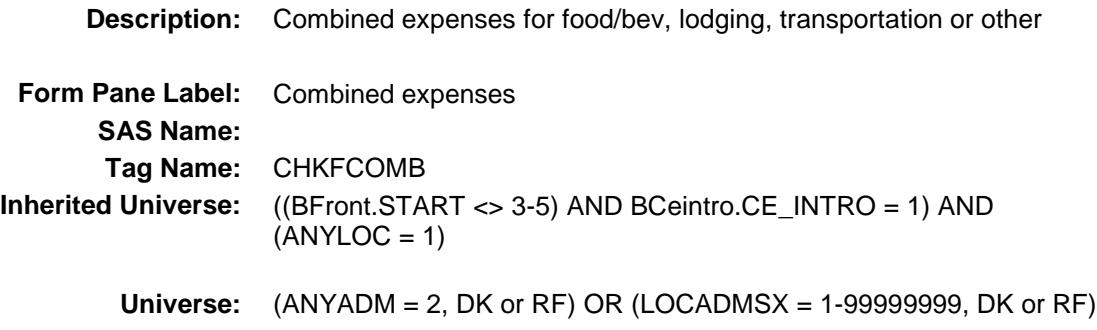

#### **Universe Description:**

**Question Text:** ♦ Are there combined expenses for food/beverages, lodging, transportation, or other things?

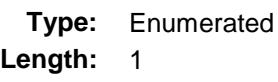

**Answer List:** TYesNo

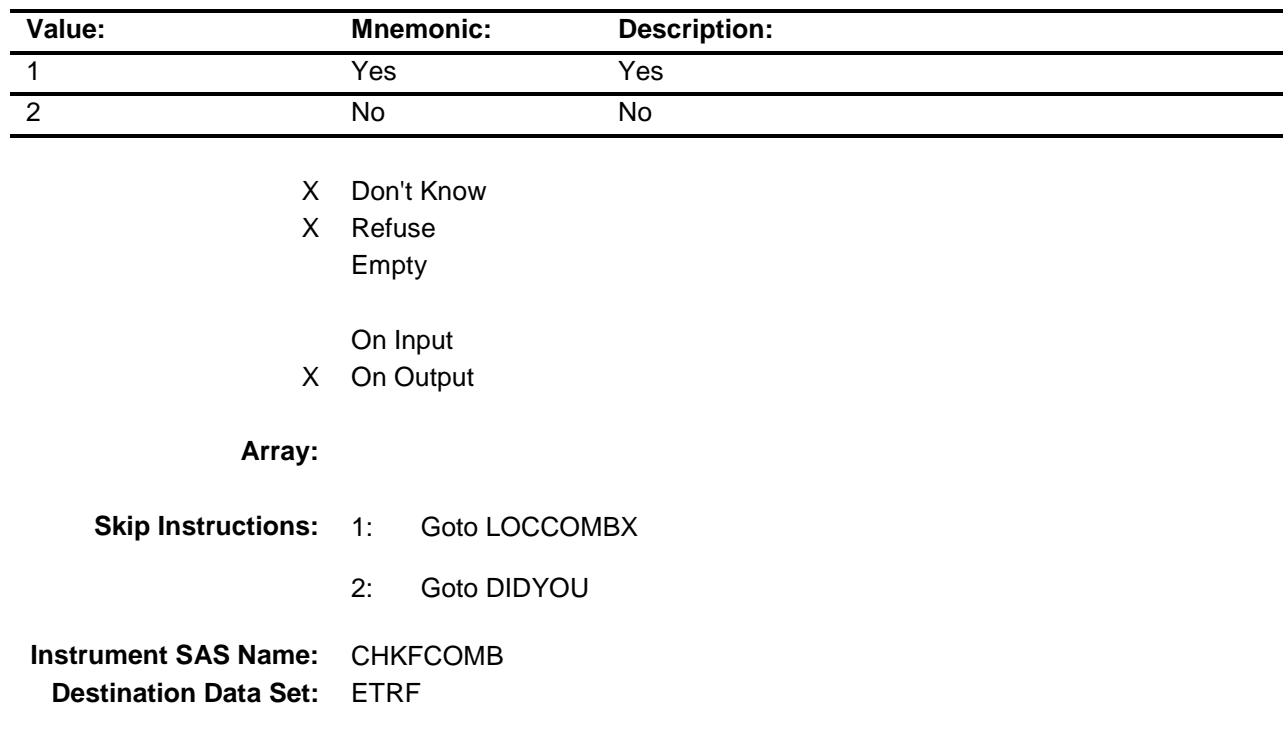

### LOCCOMBX Field BSECT18.BLKSECT18\_F.LOCCOMBX

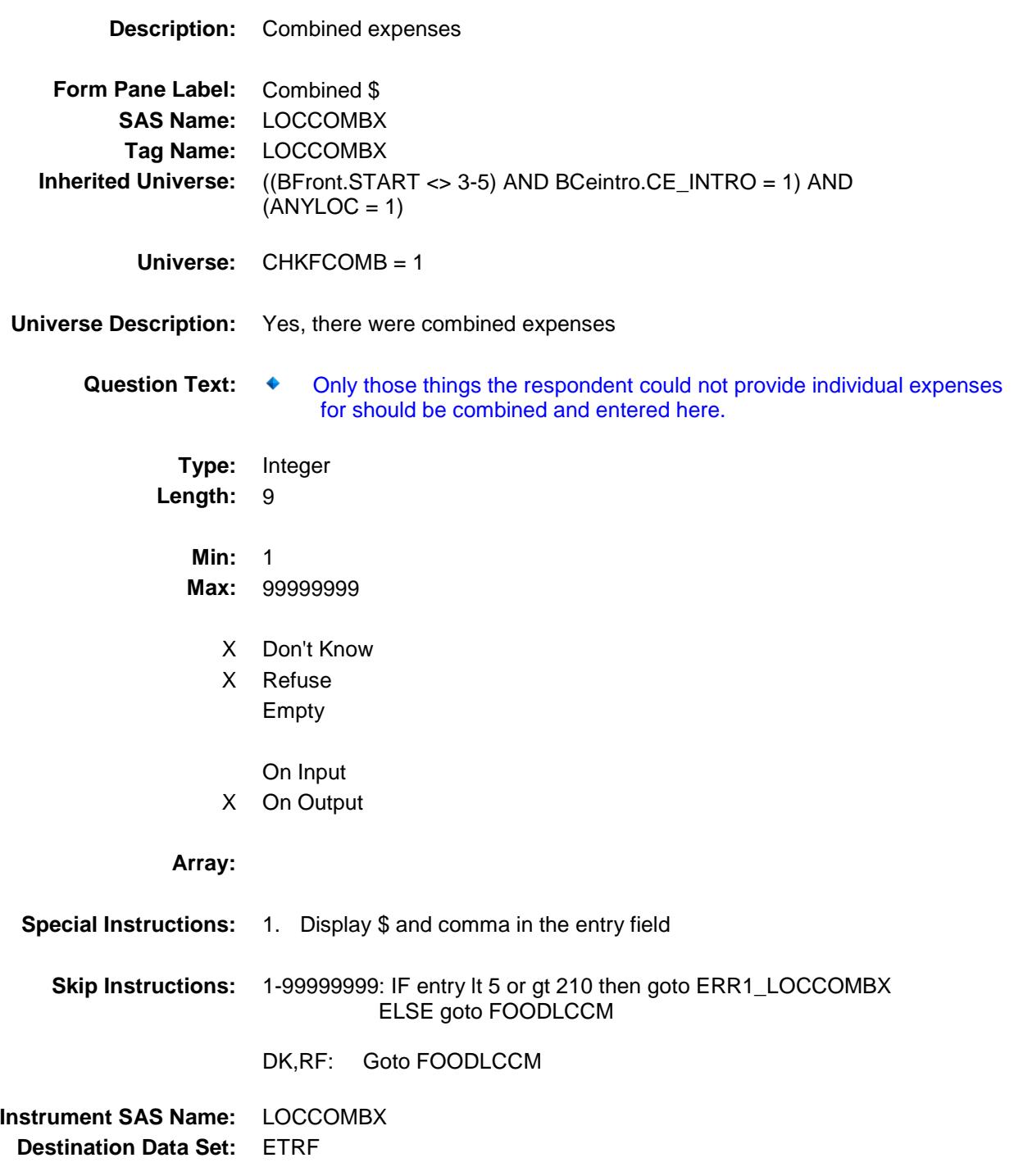

ERR1\_LOCCOMBX BSECT18.BLKSECT18\_F.ERR1\_LOCCOMBX

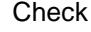

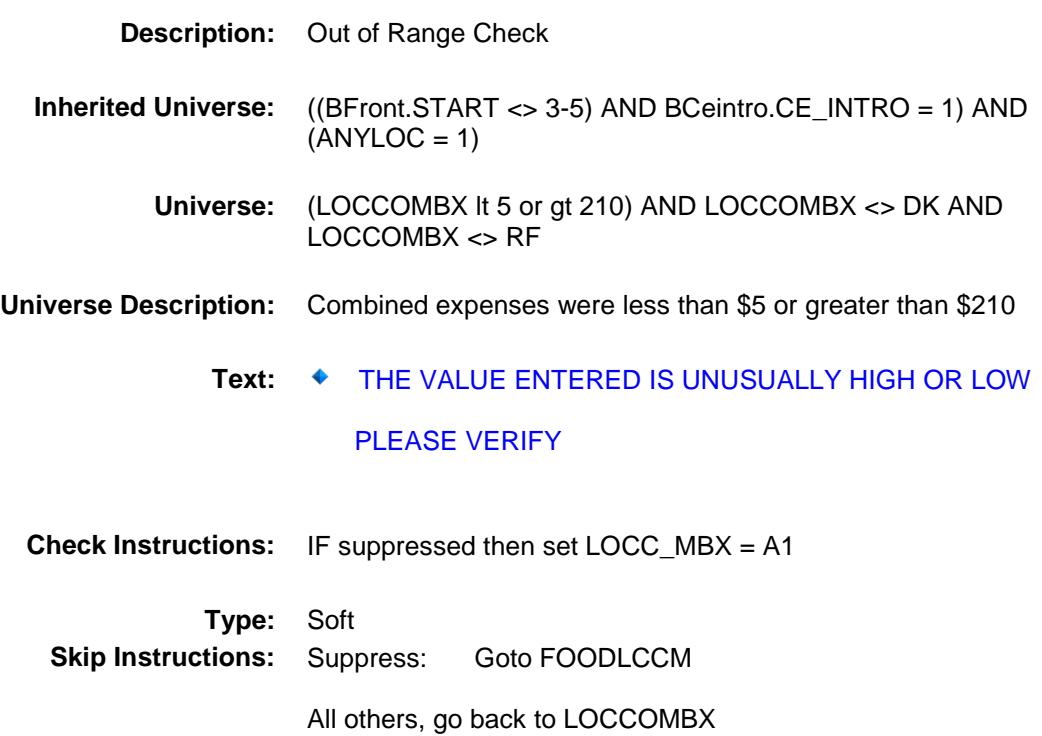

# **FOODLCCM** FIELD FIELD FIELD FIELD FIELD FIELD FIELD FIELD FIELD FIELD FIELD FIELD FIELD FIELD FIELD FIELD FIELD FIELD FIELD FIELD FIELD FIELD FIELD FIELD FIELD FIELD FIELD FIELD FIELD FIELD FIELD FIELD FIELD FIELD FIELD F BSECT18.BLKSECT18\_F.FOODLCCM

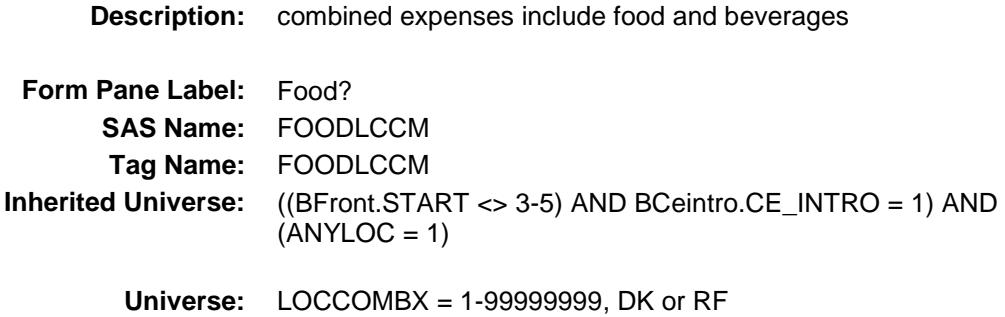

#### **Universe Description:**

**Question Text: Does this include anything for. . .**

 **. . . Food and beverages?**

**Type:** Enumerated **Length:** 1

**Answer List:** TYesNo

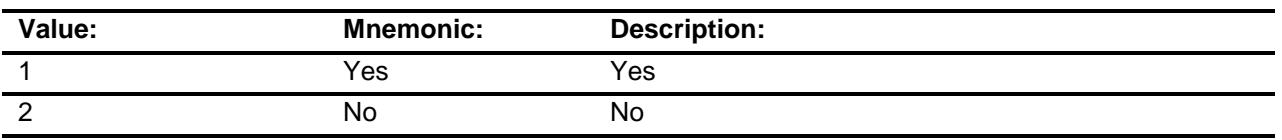

- X Don't Know
- X Refuse Empty
	- On Input
- X On Output

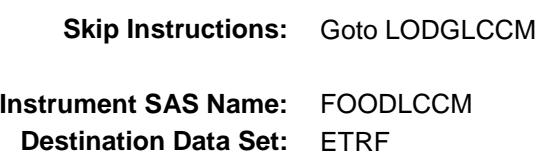

# LODGLCCM Field BSECT18.BLKSECT18\_F.LODGLCCM

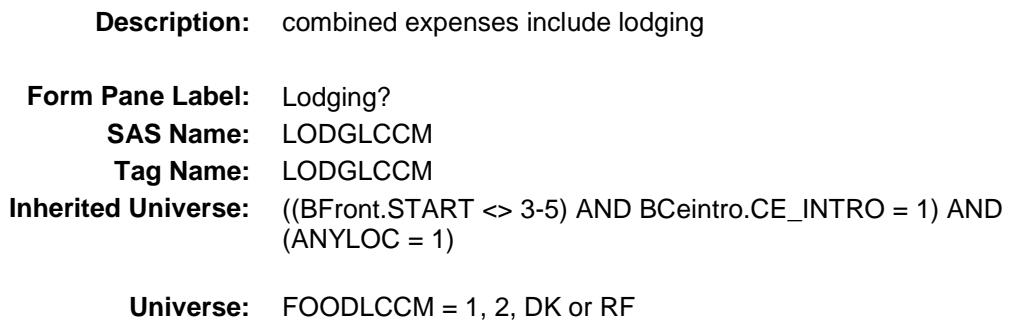

#### **Universe Description:**

**Question Text:** Does this include anything for . .

 **. . . Lodging?**

**Type:** Enumerated **Length:** 1

**Answer List:** TYesNo

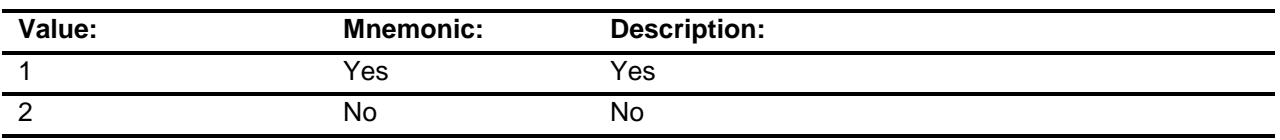

- X Don't Know
- X Refuse Empty
	- On Input
- X On Output

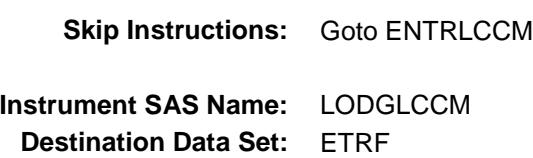

# ENTRLCCM Field BSECT18.BLKSECT18\_F.ENTRLCCM

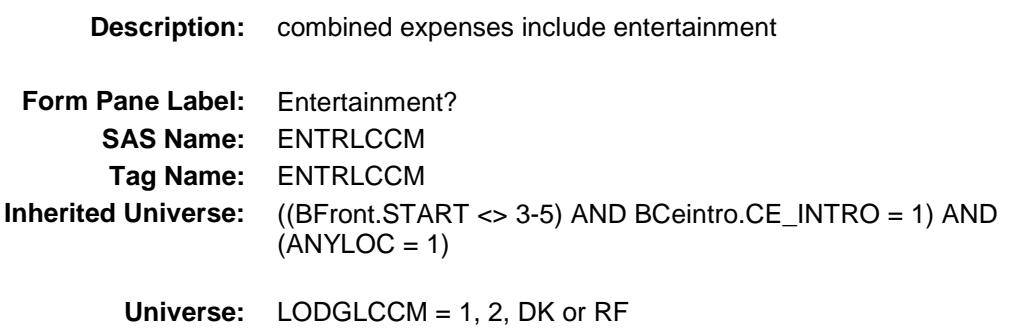

#### **Universe Description:**

**Question Text:** Does this include anything for . .

 **. . . Entertainment?**

**Type:** Enumerated **Length:** 1

**Answer List:** TYesNo

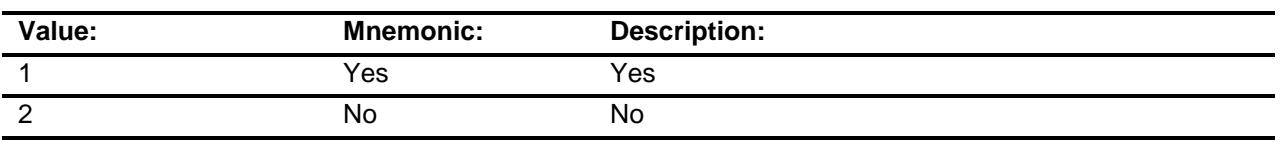

- X Don't Know
- X Refuse Empty
	- On Input
- X On Output

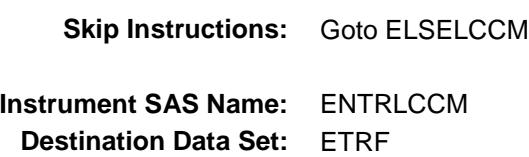

### ELSELCCM Field BSECT18.BLKSECT18\_F.ELSELCCM

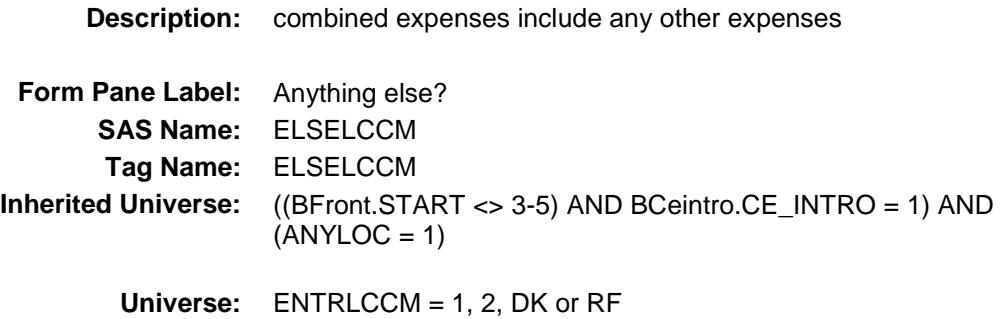

#### **Universe Description:**

**Question Text:** Does this include any . . .

 **. . . Other expenses?**

**Type:** Enumerated **Length:** 1

**Answer List:** TYesNo

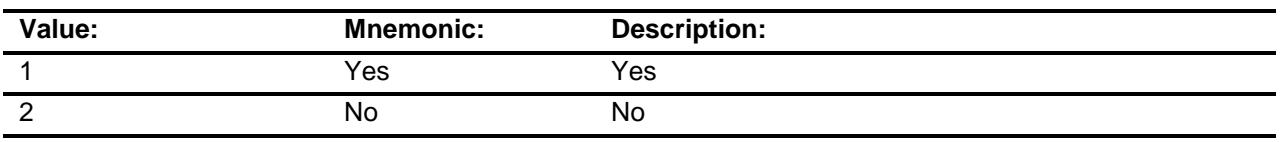

- X Don't Know
- X Refuse Empty
	- On Input
- X On Output

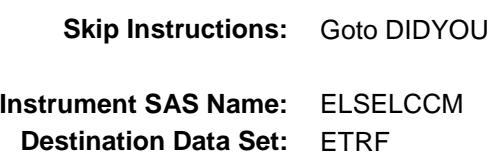

### DIDYOU Field BSECT18.BLKSECT18\_F.DIDYOU

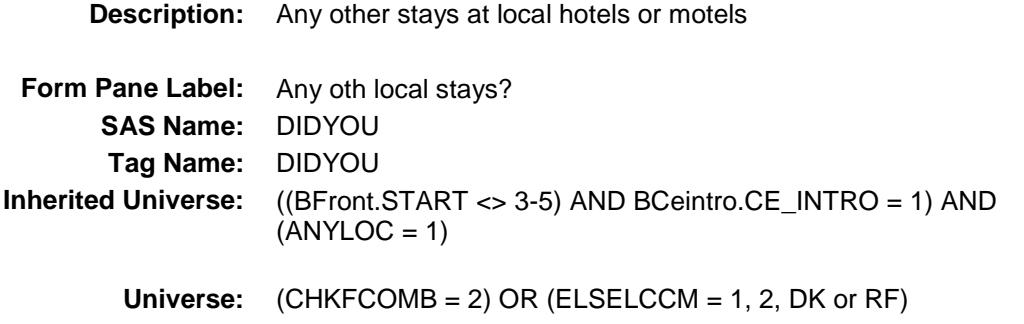

#### **Universe Description:**

**Question Text: Did ^YOU\_ANYMEM have any other stays at local hotels or motels?**

**Type:** Enumerated **Length:** 1

**Answer List:** TYesNo

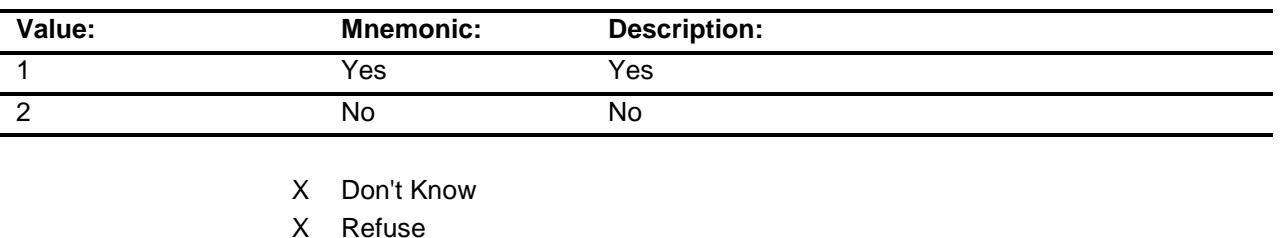

- Empty On Input On Output **Array: Skip Instructions:** 1: Goto NUMLOC, next row
- 2,DK,RF: Exit block and goto S18F\_END **Instrument SAS Name:** DIDYOU

**Destination Data Set:** ETRF

# LOCD ALX Field BSECT18.BLKSECT18\_F.LOCD\_ALX

**Description:** Range edit flag **Form Pane Label: SAS Name:** LOCD\_ALX **Tag Name: Inherited Universe:** ((BFront.START <> 3-5) AND BCeintro.CE\_INTRO = 1) AND  $(ANYLOC = 1)$ **Universe: Universe Description: Question Text: \*\* OUT VARIABLE \*\* Type:** String **Length:** 2 Don't Know Refuse X Empty On Input X On Output **Array: Special Instructions:** NOTE: See ERR1\_LOCDEALX for how to set this field Valid Values: A1 = Range edit failed (ERR1 check was suppressed) Blank = Range edit passed **Instrument SAS Name:** LOCD\_ALX

**Destination Data Set:** ETRF

### LOCL\_DGX Field BSECT18.BLKSECT18\_F.LOCL\_DGX

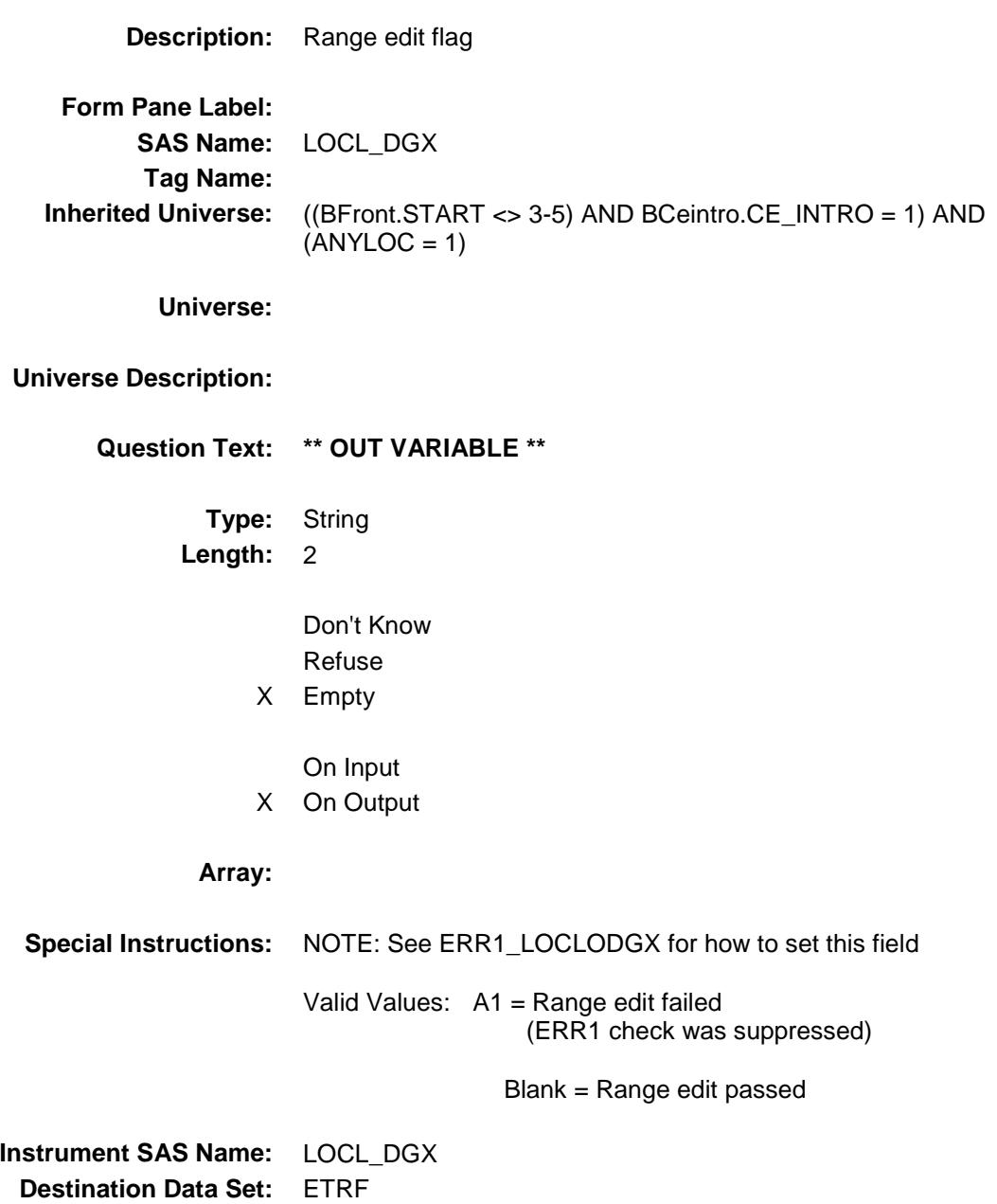

# LOCM\_ALX Field BSECT18.BLKSECT18\_F.LOCM\_ALX

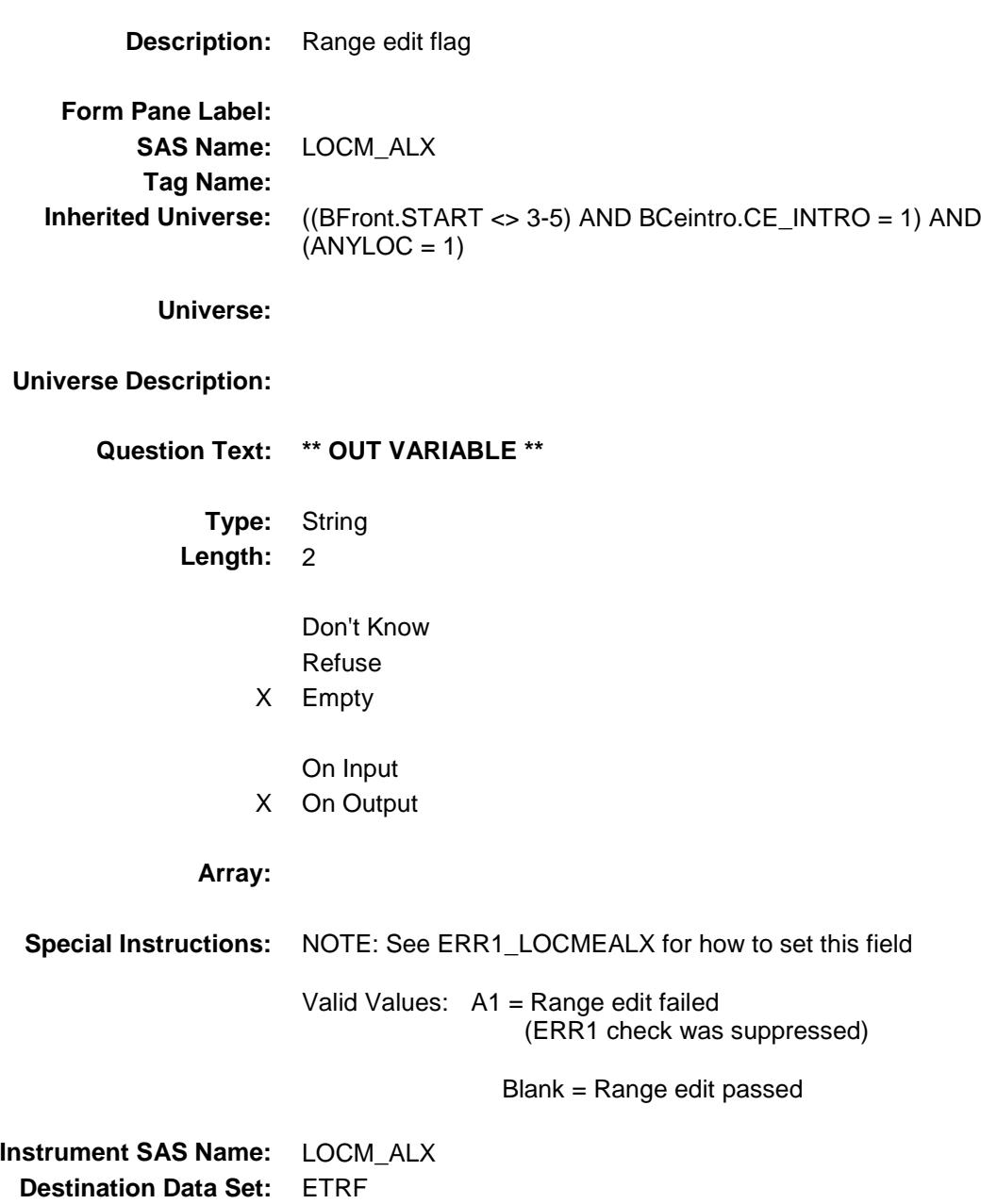

## ALCM\_ALX Field BSECT18.BLKSECT18\_F.ALCM\_ALX

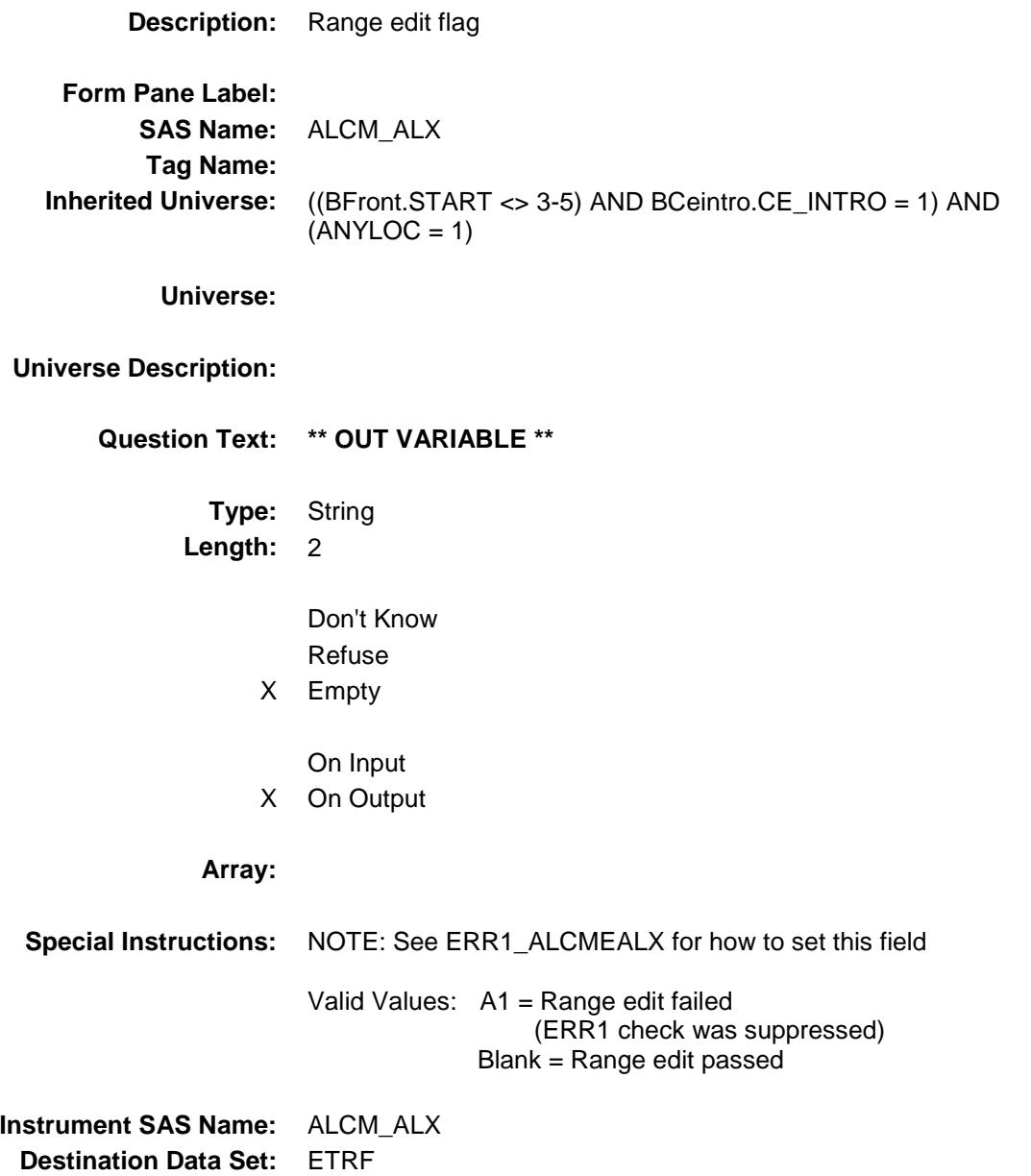

# LOCG\_OCX Field BSECT18.BLKSECT18\_F.LOCG\_OCX

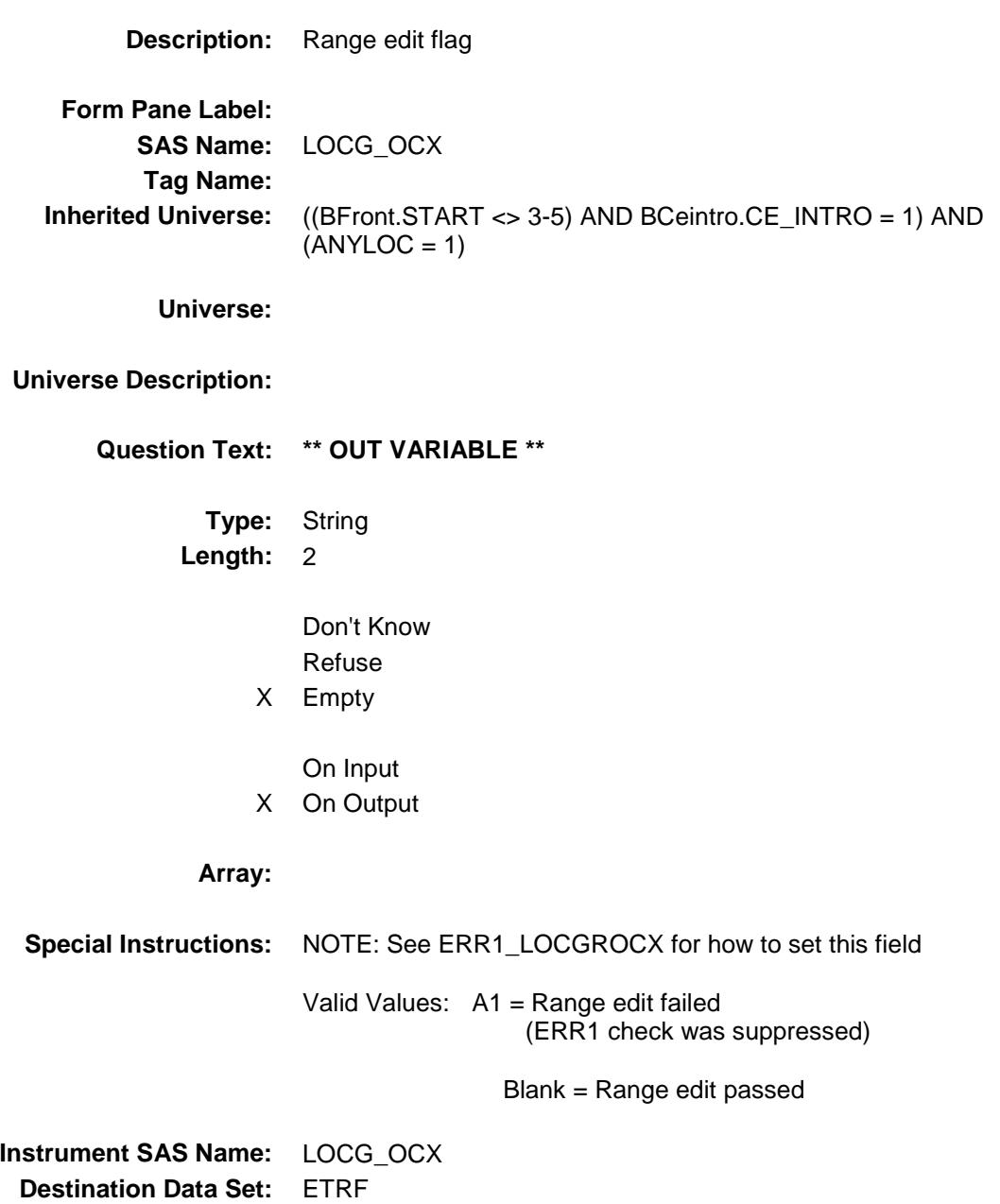

## ALCG\_OCX Field BSECT18.BLKSECT18\_F.ALCG\_OCX

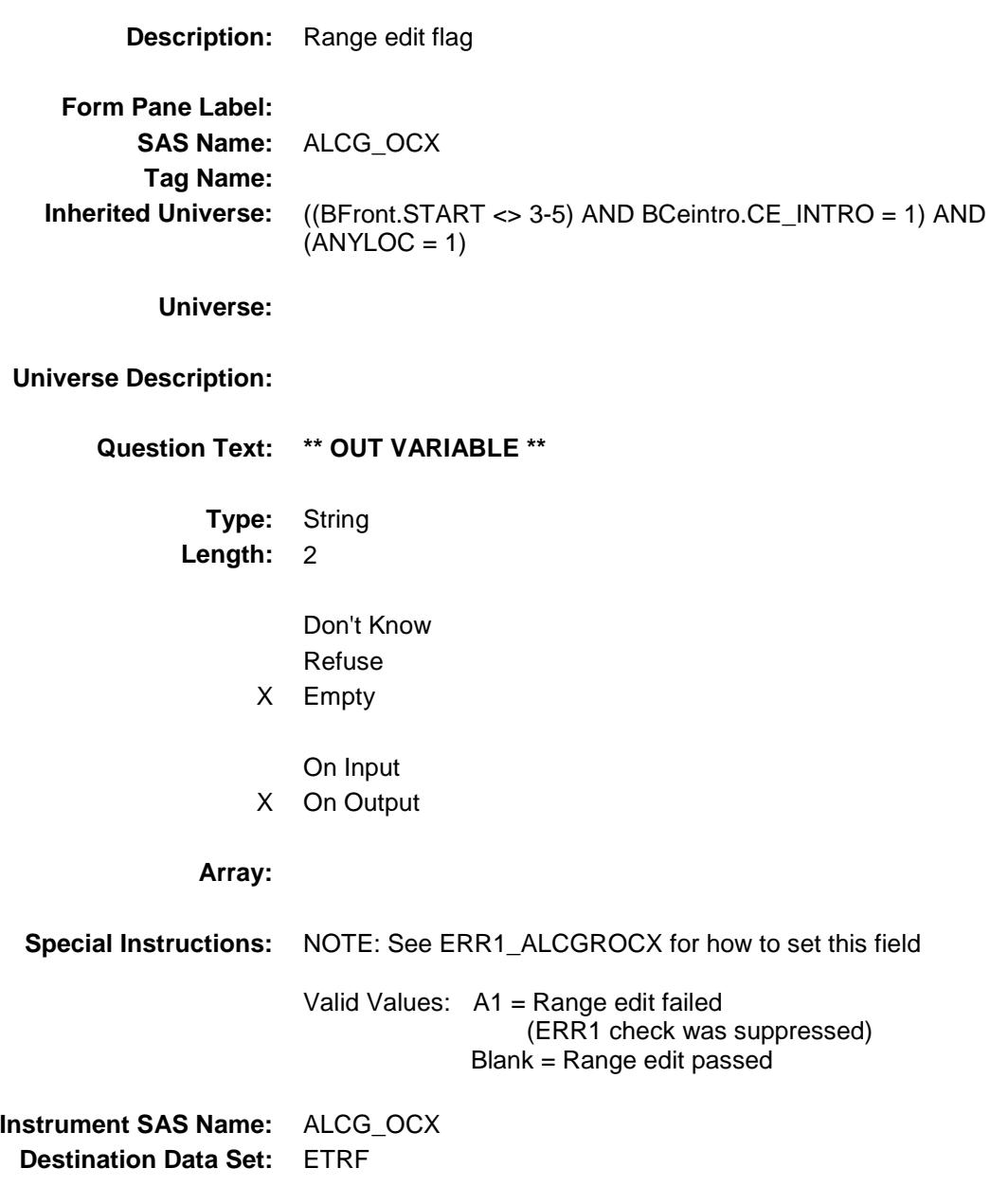

### LOCA\_MSX Field BSECT18.BLKSECT18\_F.LOCA\_MSX

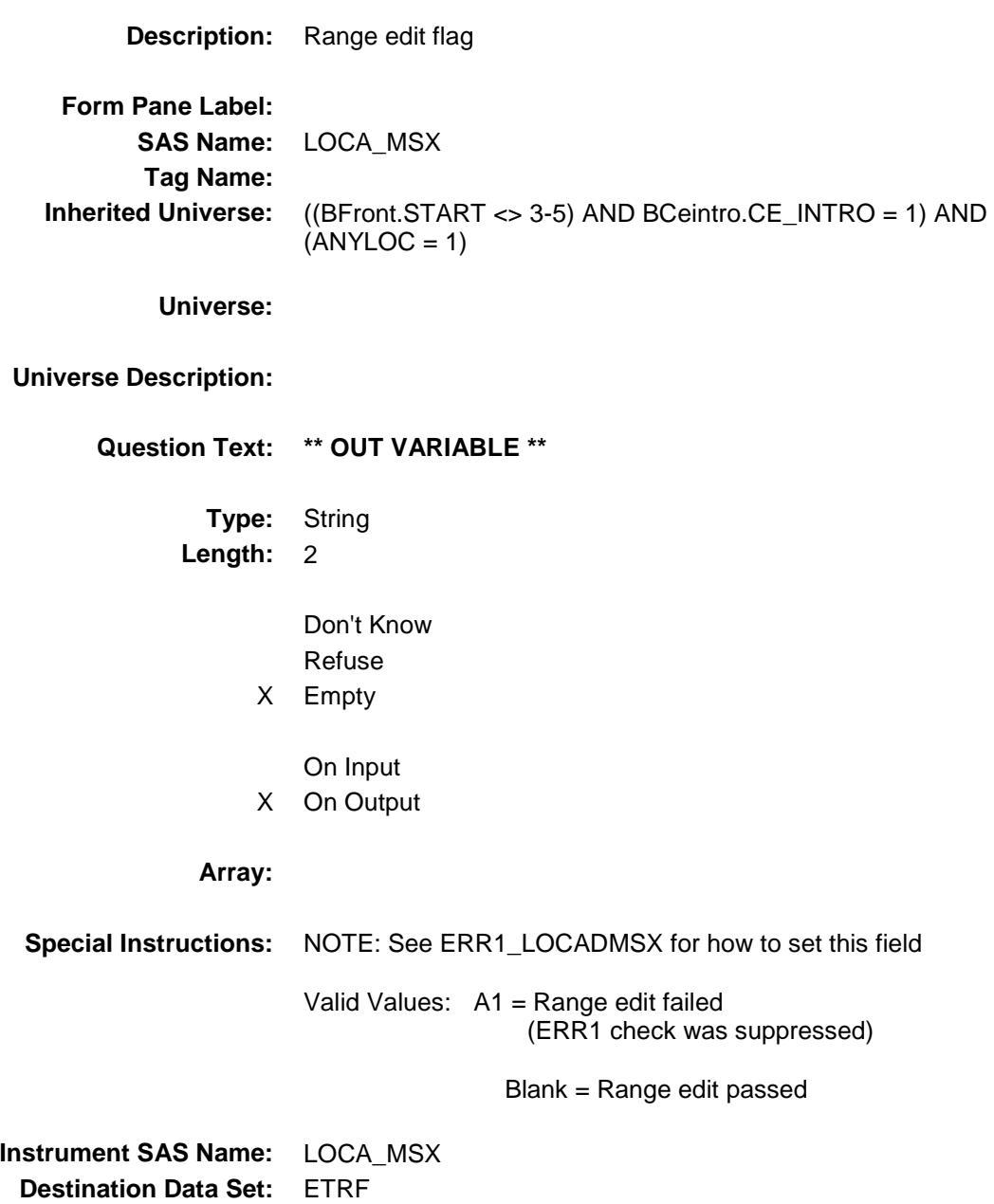

### LOCC\_MBX Field BSECT18.BLKSECT18\_F.LOCC\_MBX

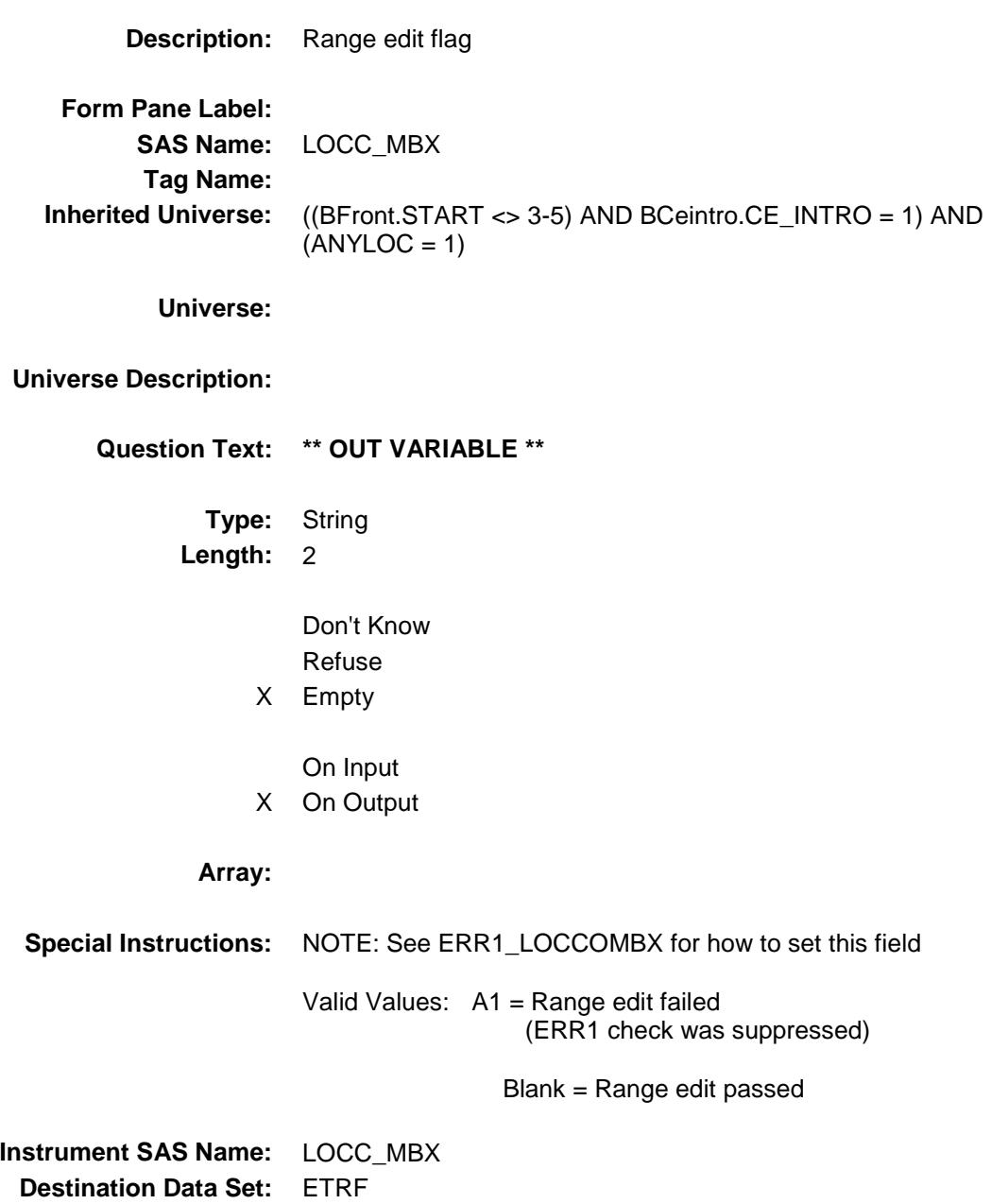

### S18F\_END Field BSECT18.S18F\_END

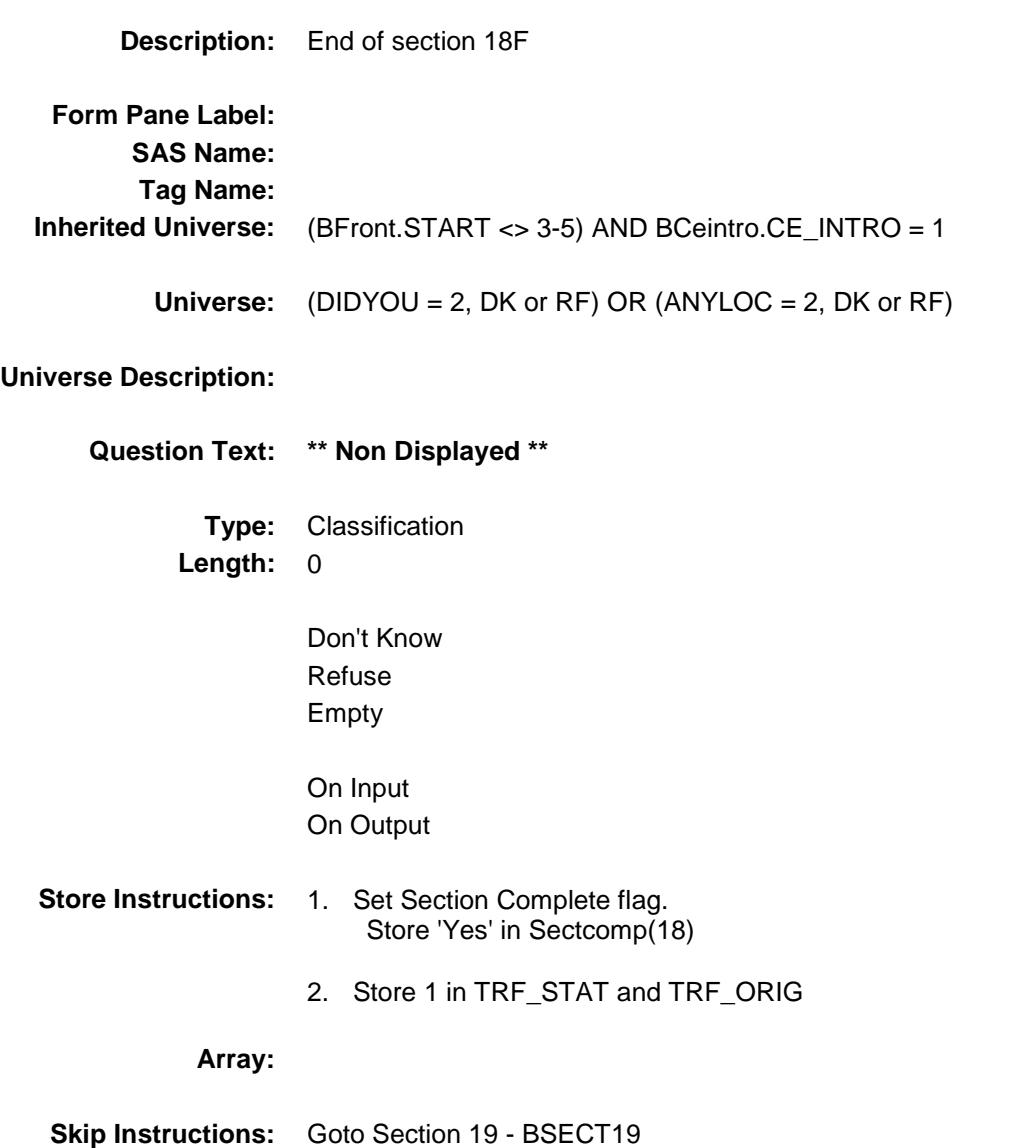

### TRF\_STAT Field BSECT18.TRF\_STAT

**Description:** Record status **Form Pane Label: SAS Name:** REC\_STAT **Tag Name: Inherited Universe:** (BFront.START <> 3-5) AND BCeintro.CE\_INTRO = 1 **Universe: Universe Description: Question Text: \*\* OUT VARIABLE \*\* Type:** String **Length:** 1 Don't Know Refuse Empty On Input X On Output **Array: Special Instructions:** NOTE: See S18F\_END for how to set this field Valid Values: 1 = Active Record **Instrument SAS Name:** TRF\_STAT **Destination Data Set:** ETRF

### TRF\_ORIG Field BSECT18.TRF\_ORIG

**Description:** Record origin **Form Pane Label: SAS Name:** REC\_ORIG **Tag Name: Inherited Universe:** (BFront.START <> 3-5) AND BCeintro.CE\_INTRO = 1 **Universe: Universe Description: Question Text: \*\* OUT VARIABLE \*\* Type:** String **Length:** 1 Don't Know Refuse Empty On Input X On Output **Array: Special Instructions:** NOTE: See S18F\_END for how to set this field Valid Values: 1 = Data from current month interview **Instrument SAS Name:** TRF\_ORIG **Destination Data Set:** ETRF

### BSECT19 Block BSECT19

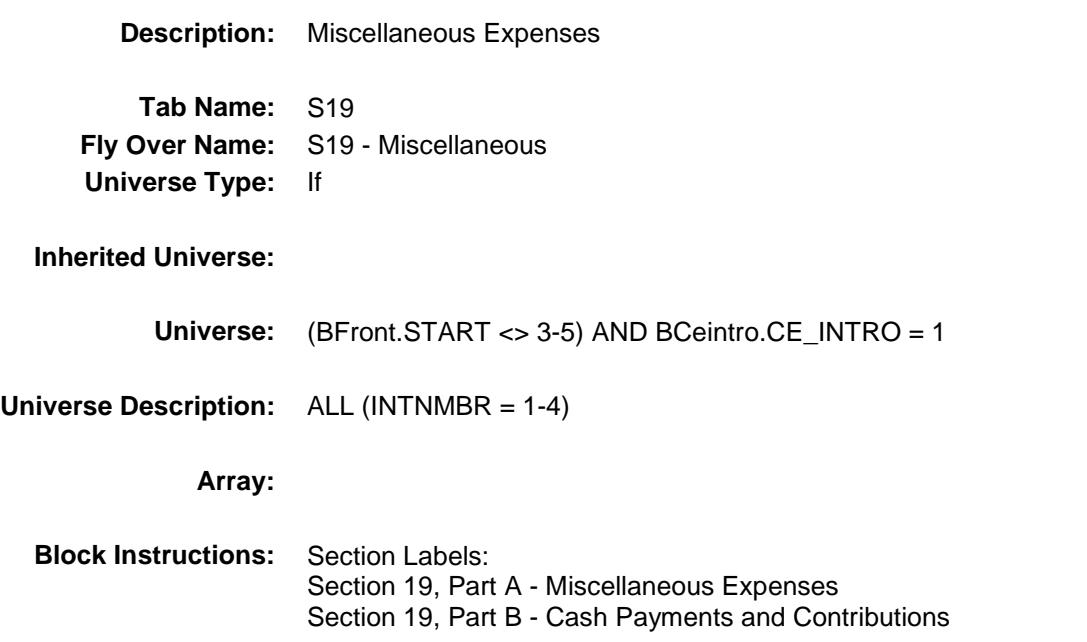

### S19A\_INTRO Field BSECT19.S19A\_INTRO

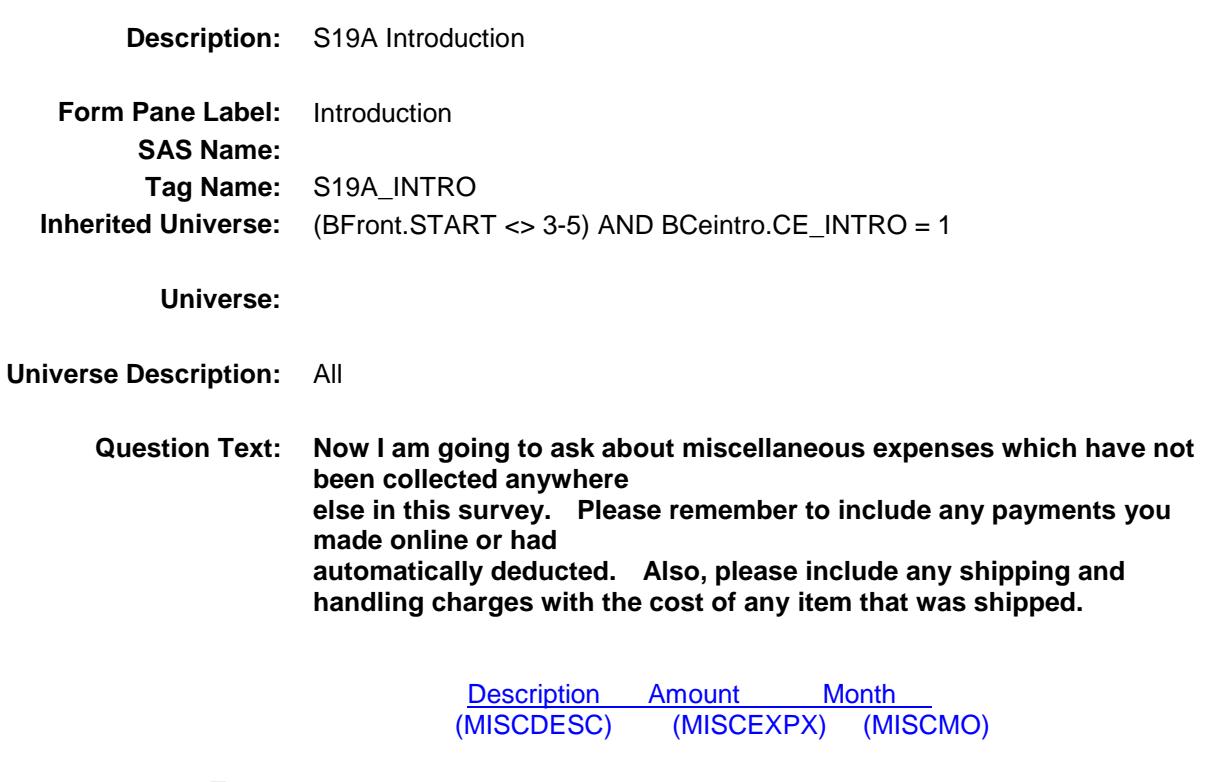

**Type:** Enumerated **Length:** 1

**Answer List:** TContinue

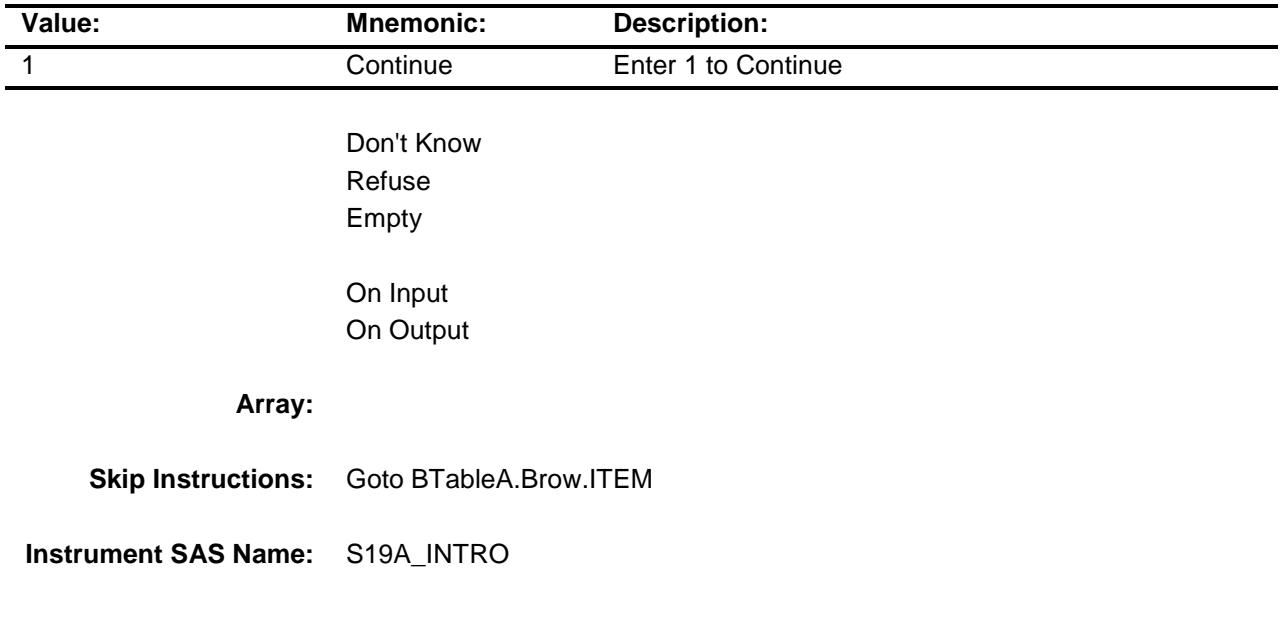
**Destination Data Set:** EMIS

## BTABLEA Block BSECT19.BTABLEA

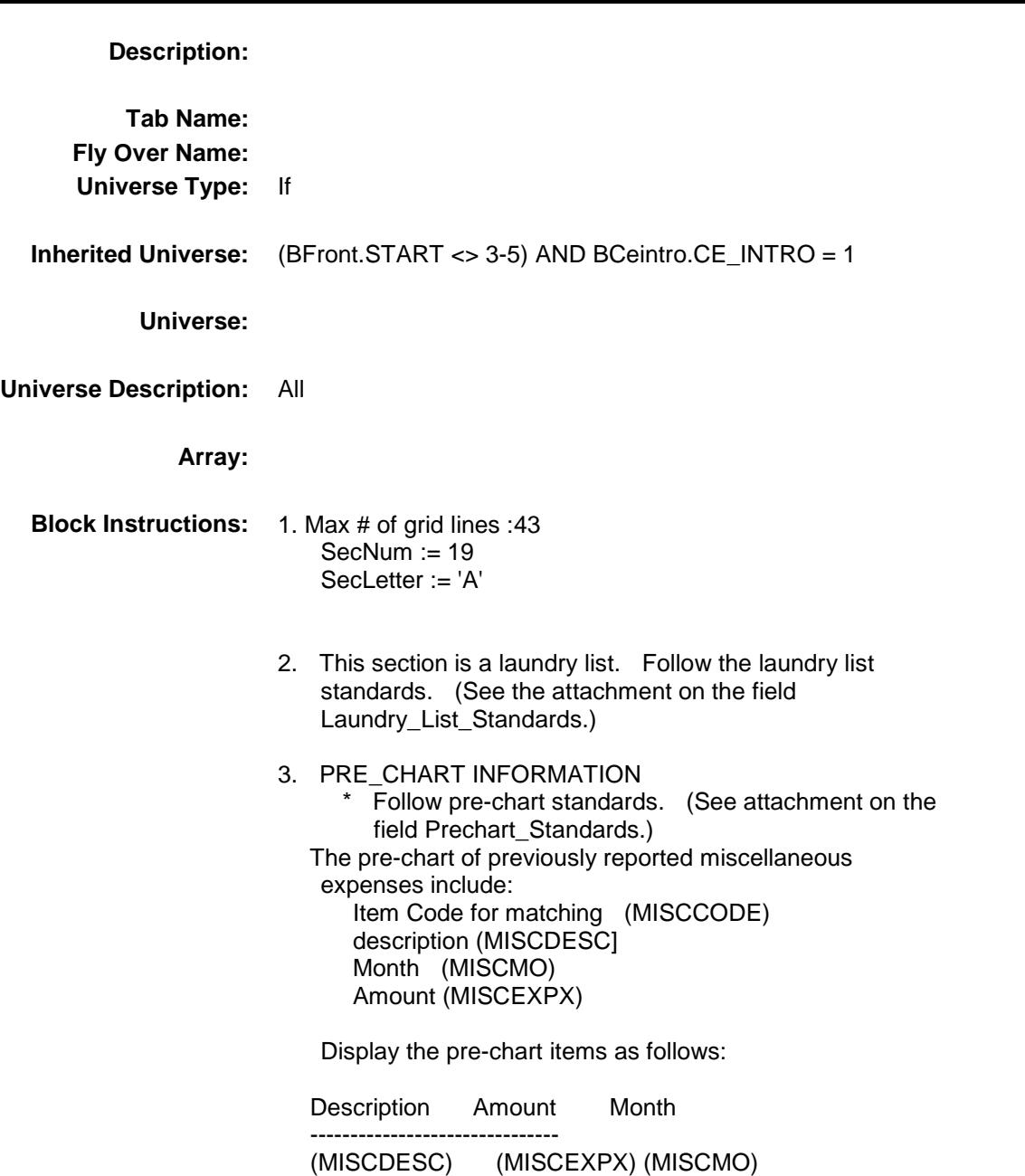

#### **BROW** Block BSECT19.BTABLEA.BROW

**Description:**

**Tab Name: Fly Over Name: Universe Type:** While

**Inherited Universe:** (BFront.START <> 3-5) AND BCeintro.CE\_INTRO = 1

**Universe:** (ITEM(previous row) <> 99) AND (ROW # < 44)

**Universe Description:**

**Array:**

**Block Instructions:**

#### **ITEM** Field BSECT19.BTABLEA.BROW.ITEM

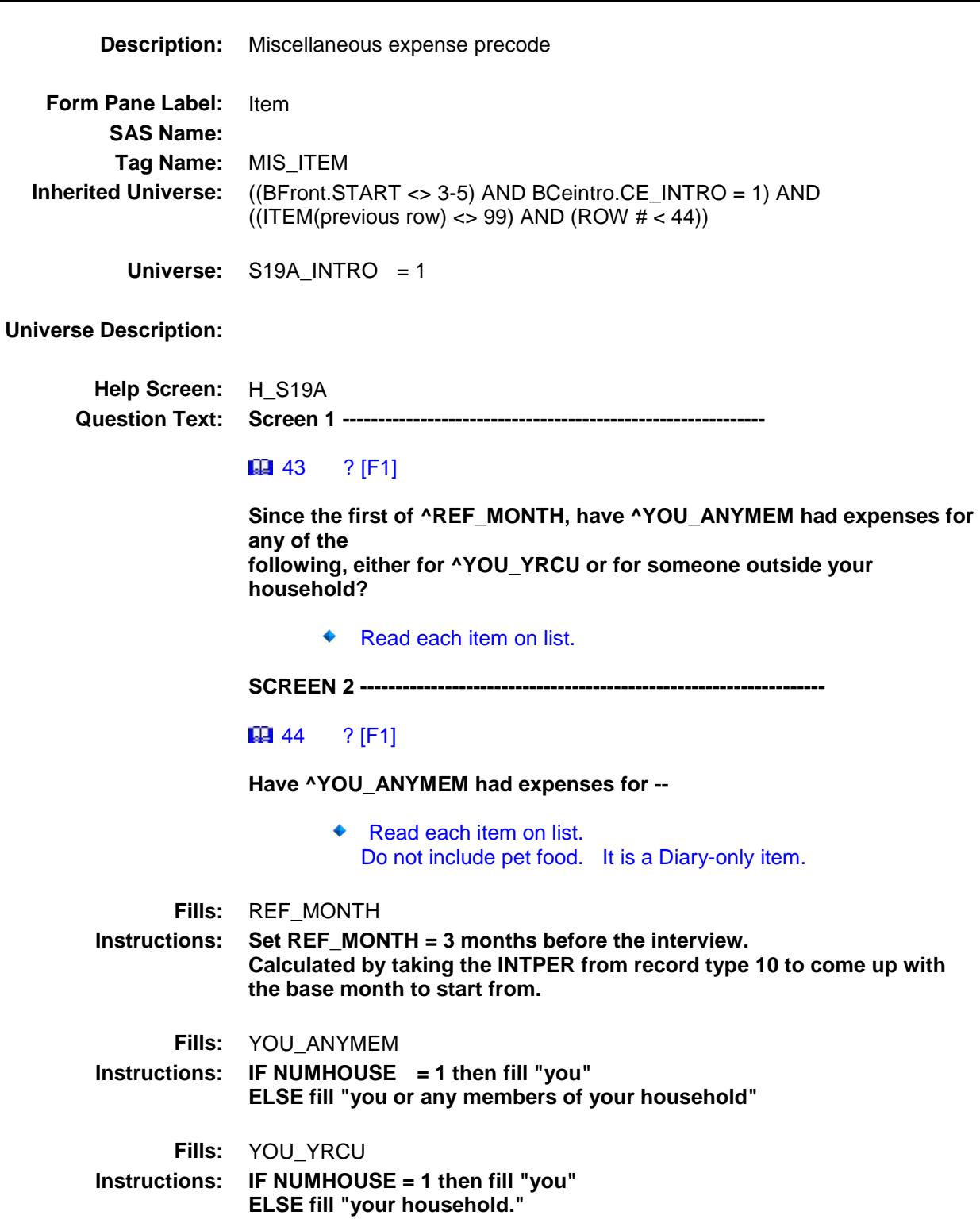

**Type:** Enumerated **Length:** 3

**Answer List:** TSec19aItems

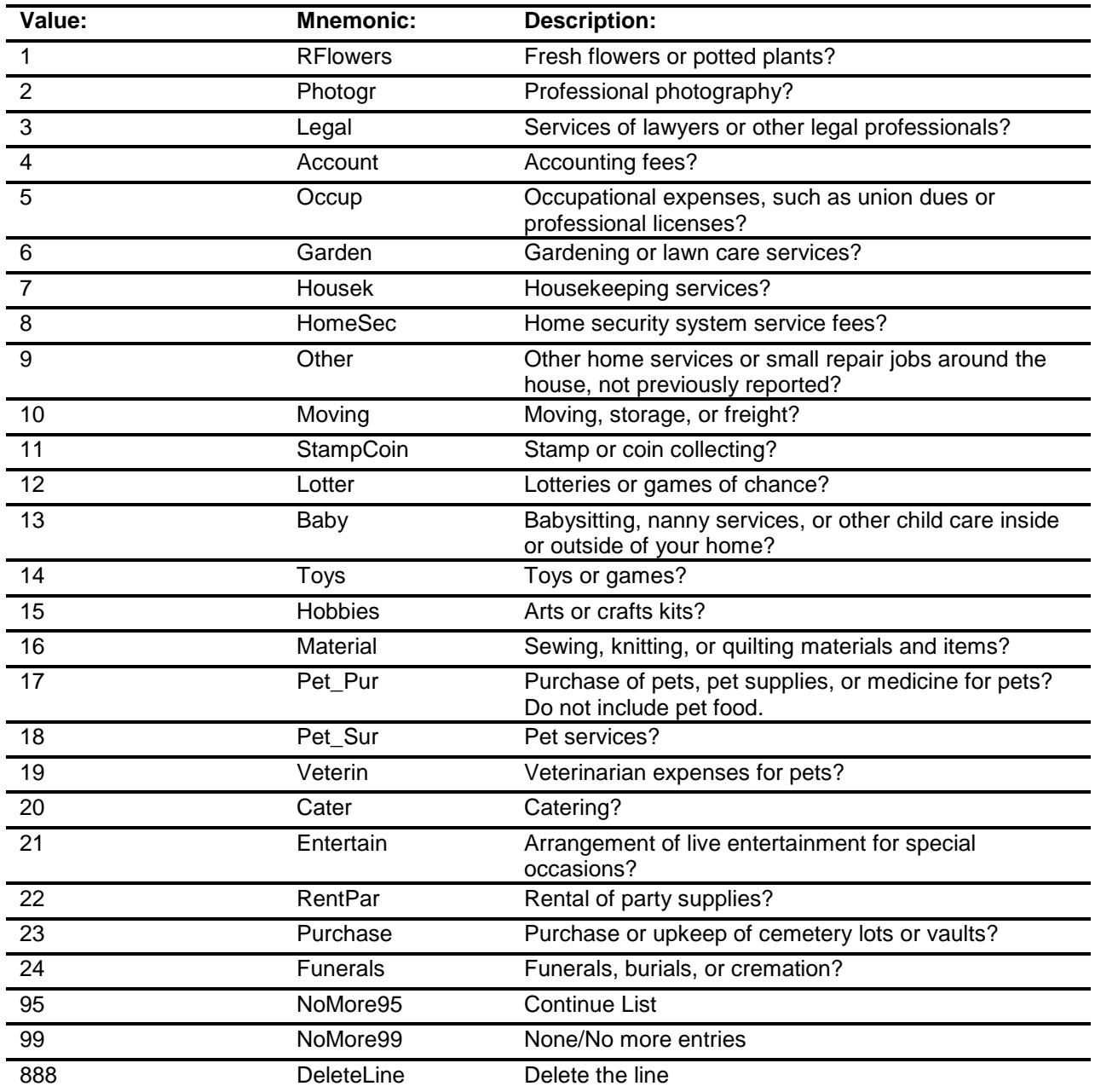

Don't Know Refuse Empty

- X On Input
- X On Output

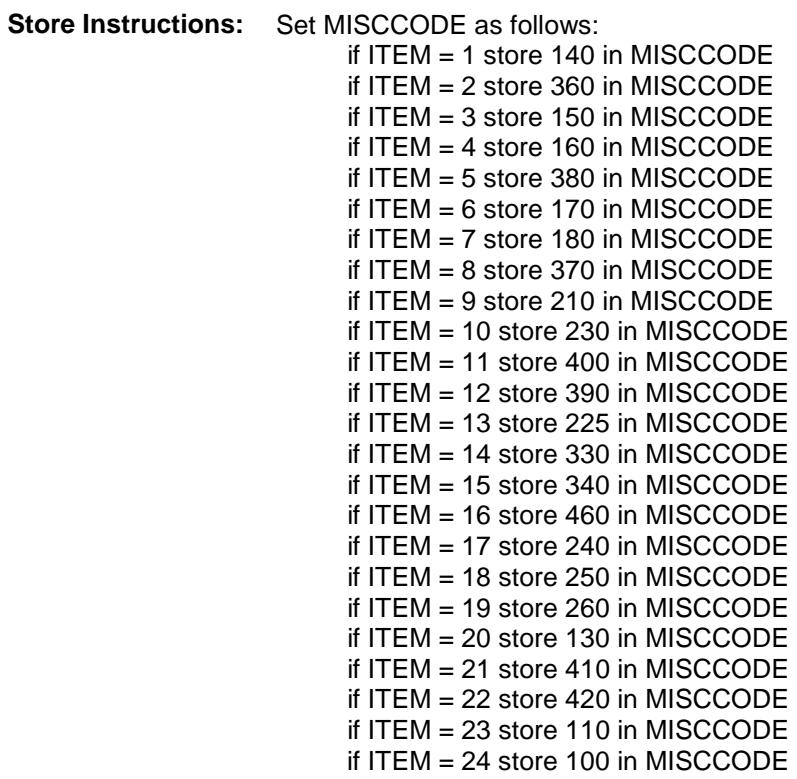

**Array:**

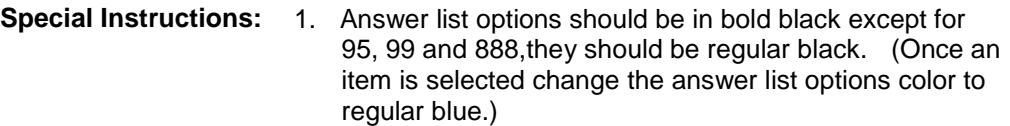

2. Prefill PREFILL and MISCDESC fields with the following descriptions. (Gray out the PREFILL field.) If ITEM = 1, pre-fill "Flowers or plants" If ITEM = 2, pre-fill "Prof. Photography" If ITEM = 3, pre-fill "Servs of Lawyers/legal profs" If ITEM = 4, pre-fill "Accounting fees" If ITEM = 5, pre-fill "Occup. Expenses" If ITEM = 6, pre-fill "Garden/lawn serv" If ITEM = 7, pre-fill "Housekeep serv" If ITEM = 8, pre-fill "Home security" If ITEM = 9, pre-fill "Other home serv" If ITEM = 10, pre-fill "Moving/storage/freight" If ITEM = 11, pre-fill "Stamp/coin collecting" If ITEM = 12, pre-fill "Lotteries" If ITEM = 13, pre-fill "Child care" If ITEM = 14, pre-fill "Toys or games" If ITEM = 15, pre-fill "Arts/Craft kits" If ITEM = 16, pre-fill "sewing/knitting/quilting items" If ITEM = 17, pre-fill "Pets/pet supplies" If ITEM = 18, pre-fill "Pet services" If ITEM = 19, pre-fill "Vet expenses" If ITEM = 20, pre-fill "Catering" If ITEM = 21, pre-fill "Live entertainment" If ITEM = 22, pre-fill "Rental of Party Supplies" If ITEM = 23, pre-fill "Cemetery lots/vaults" If ITEM = 24, pre-fill "Funeral/burial/cremation" 3. For SCREEN 1, display answer list options 1-12, 95 and 888 For SCREEN 2, display answer list options 13-24, 95, 888 4. IF ITEM = 888 then "SHOW" the fields in the row **Skip Instructions:** 1-24: IF ITEM ne Item2Shadow then goto CK\_ITEM ELSE goto DESCRIPTION 95: Goto ITEM - next line of grid 99: Goto S19A\_END 888: IF no more grid lines then goto S19A\_END ELSE goto ITEM - next line of grid **Instrument SAS Name:** MIS\_ITEM

**Destination Data Set:** EMIS

# CK\_ITEM Check BSECT19.BTABLEA.BROW.CK\_ITEM

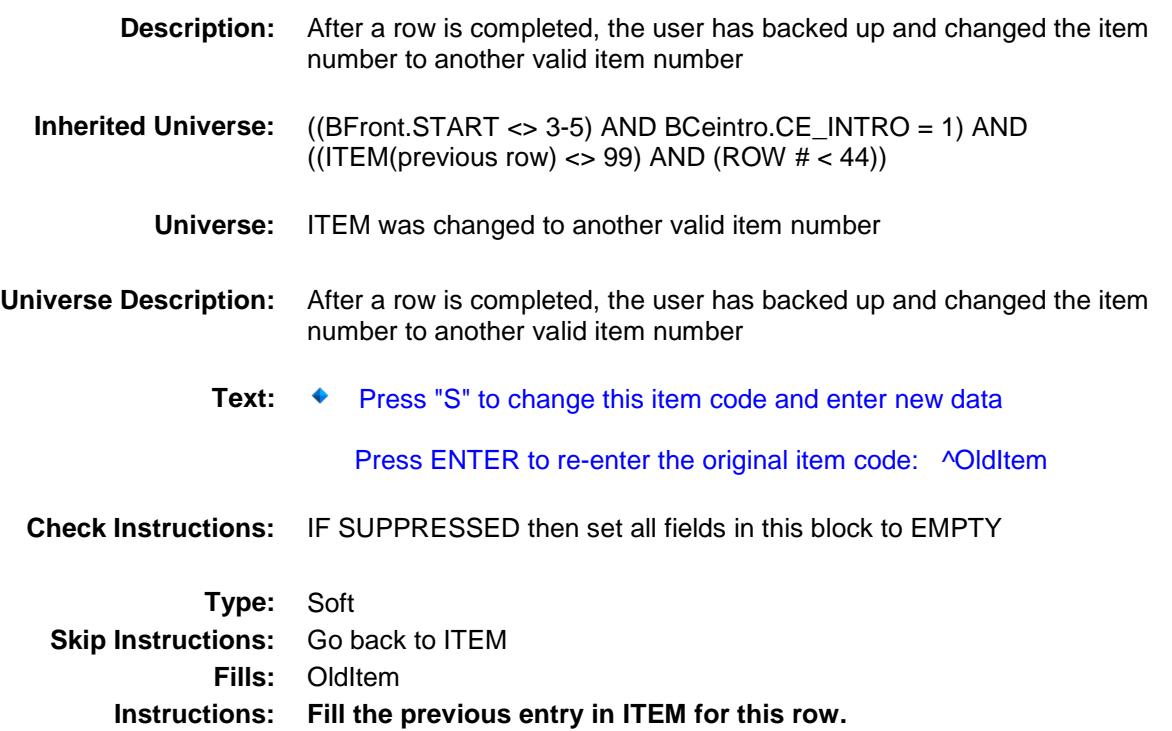

## PreFill Field BSECT19.BTABLEA.BROW.PreFill

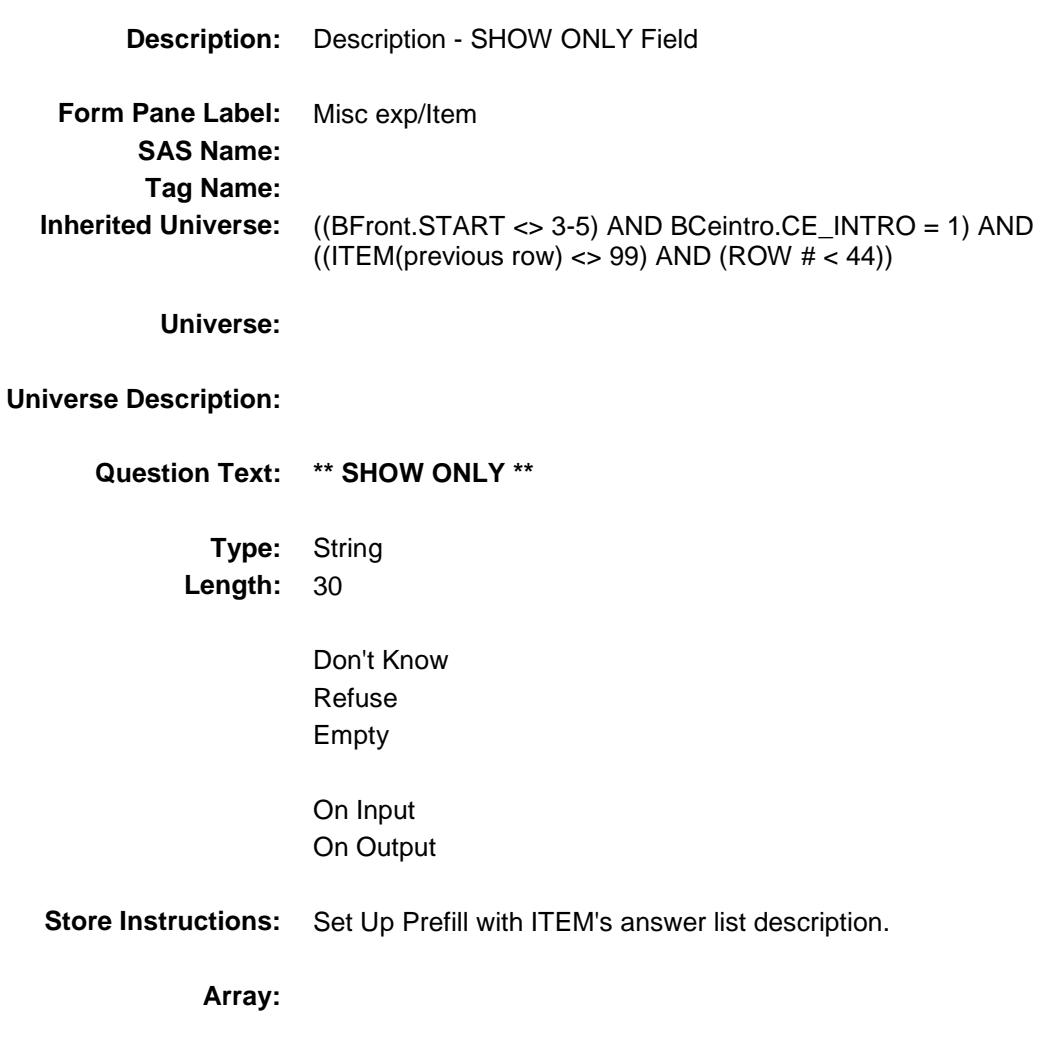

Section: BSECT19.BTABLEA.BROW Spider Version 1.6.2

Survey: CEQ 2019 04 **Blaise Item-Level Specifications Report** 

## DESCRIPTION Field BSECT19.BTABLEA.BROW.DESCRIPTION

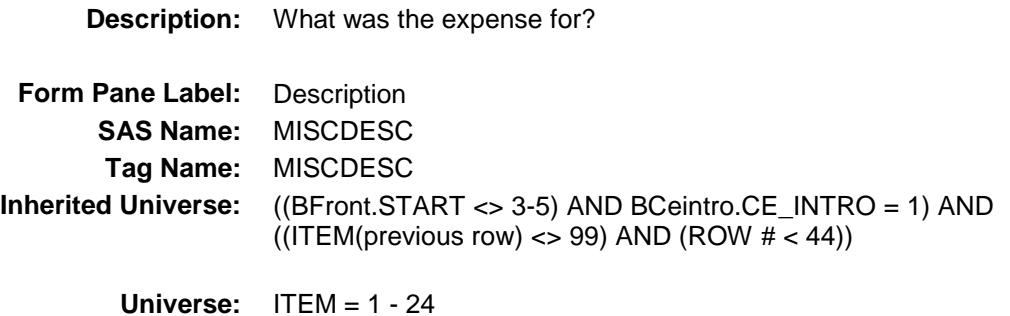

#### **Universe Description:**

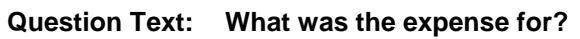

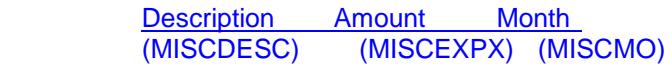

**Type:** String **Length:** 30

- Don't Know Refuse Empty
- X On Input
- X On Output

**Array:**

**Skip Instructions:** Goto MONTH **Instrument SAS Name:** MISCDESC **Destination Data Set:** EMIS

## **MONTH** Field BSECT19.BTABLEA.BROW.MONTH

#### **Description:** In what month did you have this expense

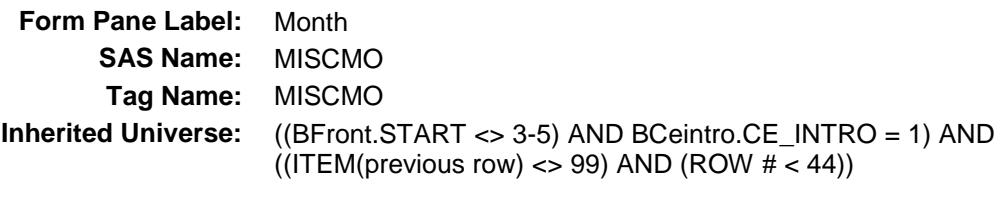

**Universe:** ITEM = 1-24

#### **Universe Description:**

#### **Question Text: In what month did you have this expense?**

^TmpFillinstr

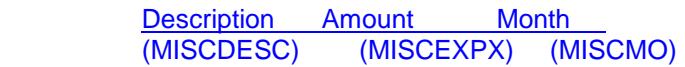

**Fills:** TmpFillinstr **Instructions:** If ITEM = 1, 3-8, 10, 12-13, 17-19, 23-24 then fill " ♦ Enter 13 for same amount each month of the reference period**"**

**Type:** Enumerated **Length:** 2

**Answer List:** TMONTH\_13Fill

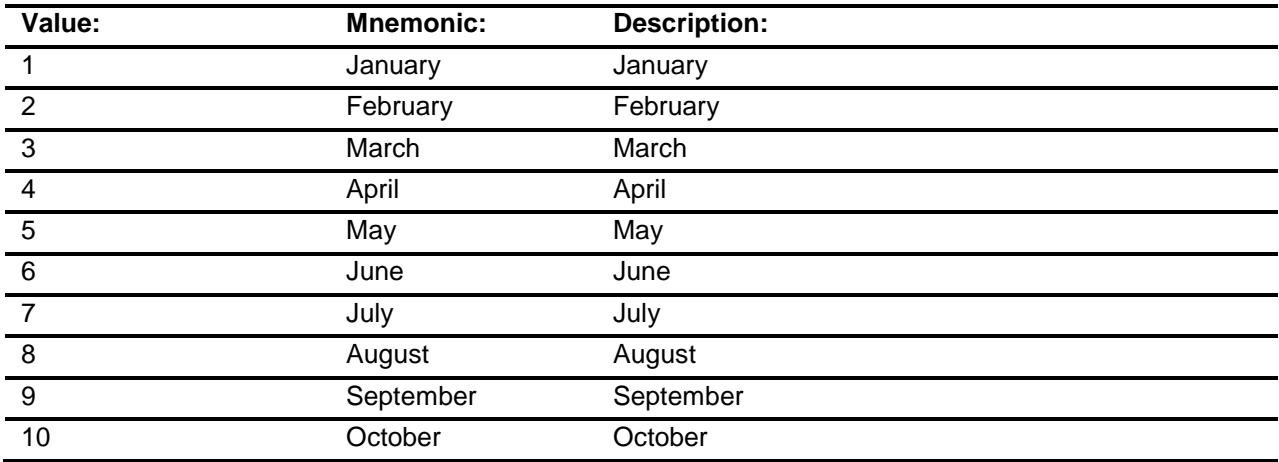

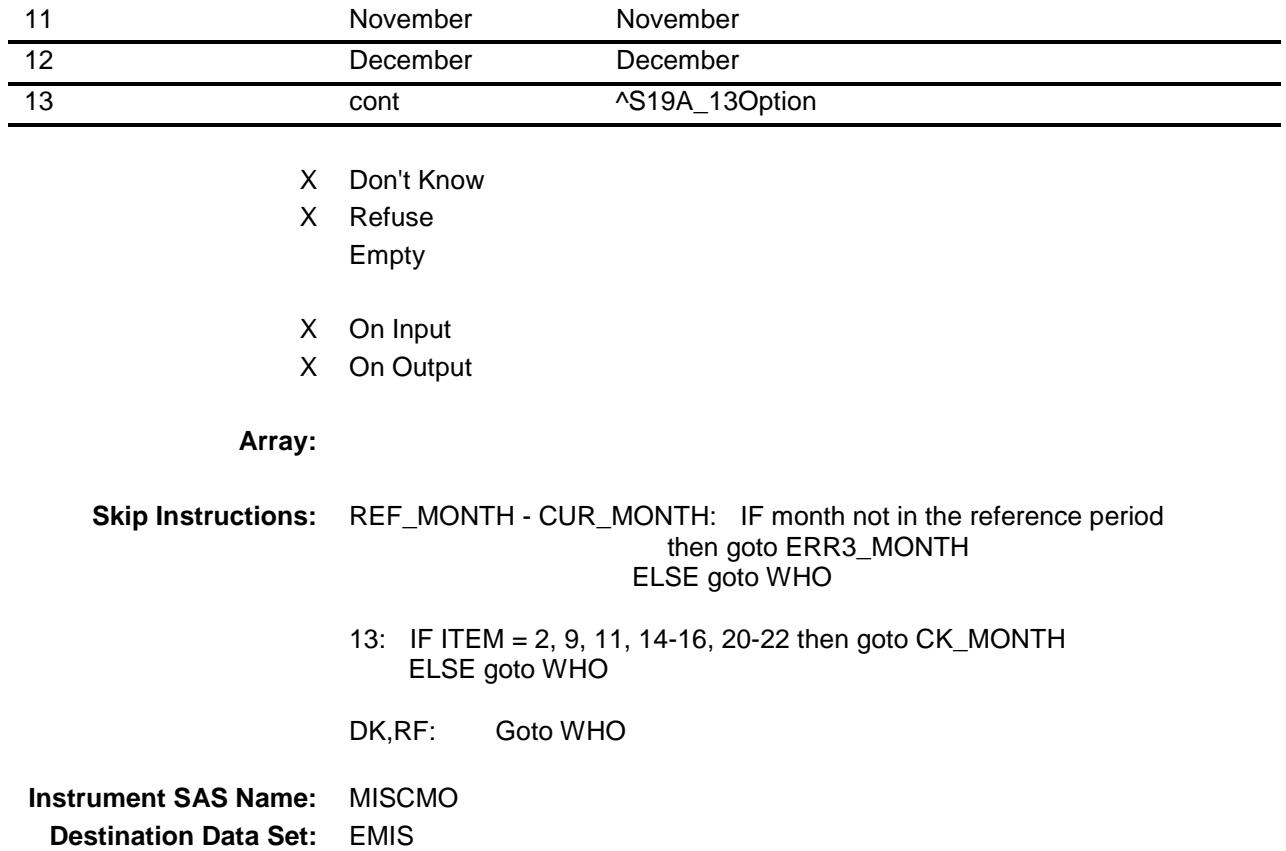

#### ERR3\_MONTH Check BSECT19.BTABLEA.BROW.ERR3\_MONTH

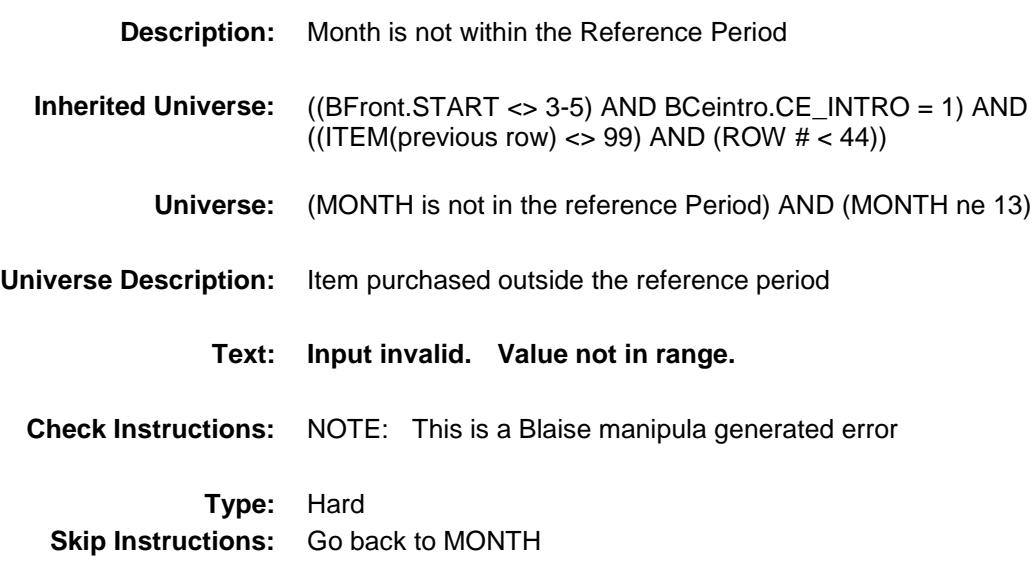

# CK\_MONTH Check BSECT19.BTABLEA.BROW.CK\_MONTH

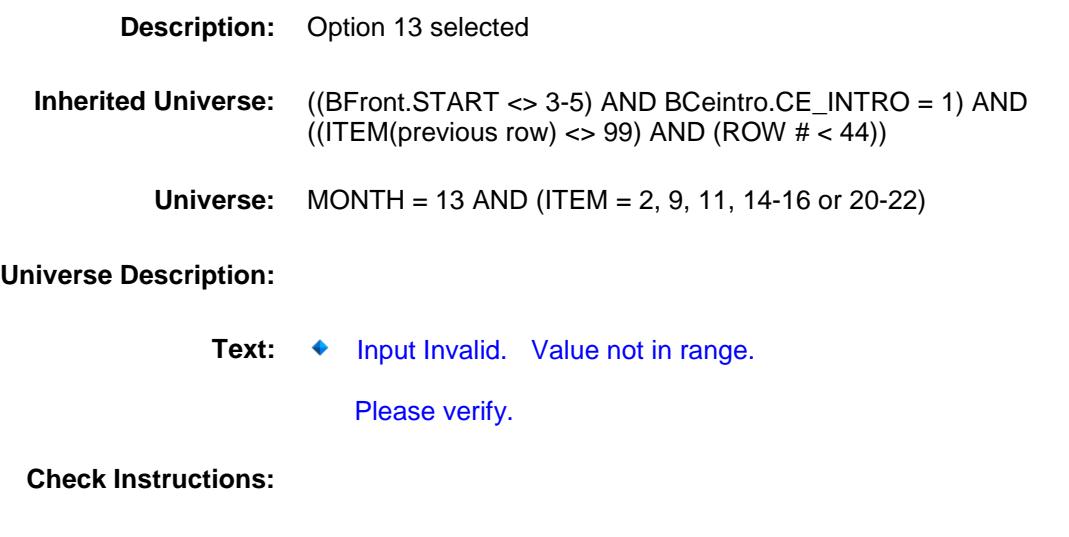

**Type:** Hard **Skip Instructions:** Go back to MONTH

#### WHO Field BSECT19.BTABLEA.BROW.WHO

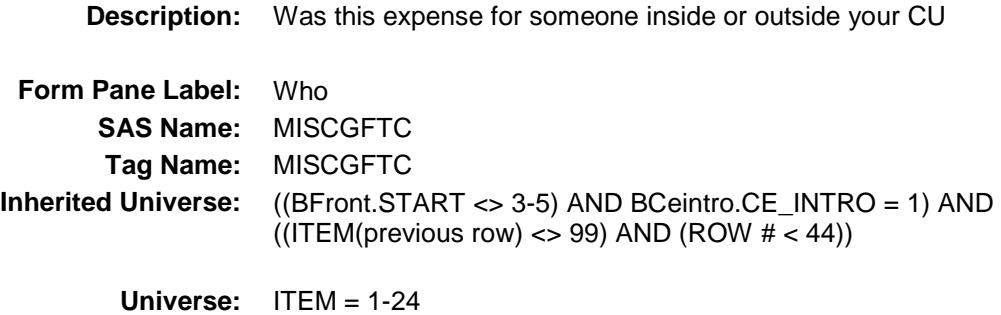

#### **Universe Description:**

**Question Text: Was this expense for someone inside or outside your household?** 

Description Amount Month<br>(MISCDESC) (MISCEXPX) (M (MISCEXPX) (MISCMO)

**Type:** Enumerated **Length:** 1

**Answer List:** TForCuOrNon

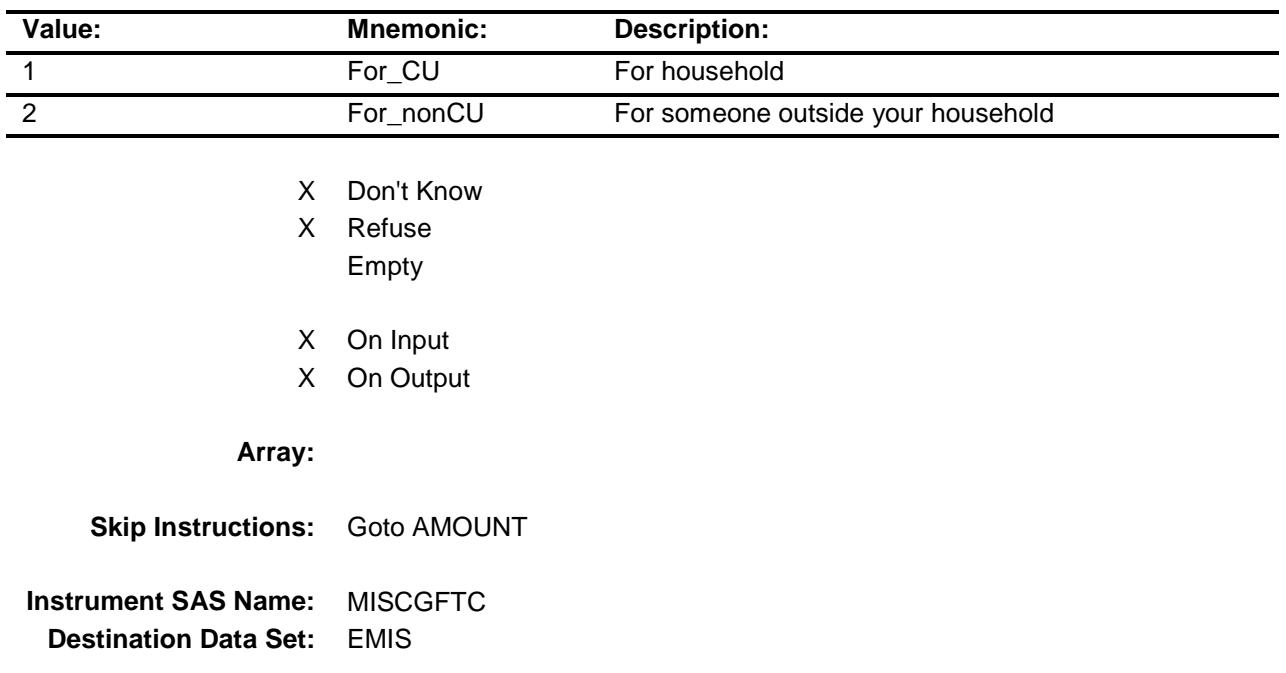

# AMOUNT Field BSECT19.BTABLEA.BROW.AMOUNT

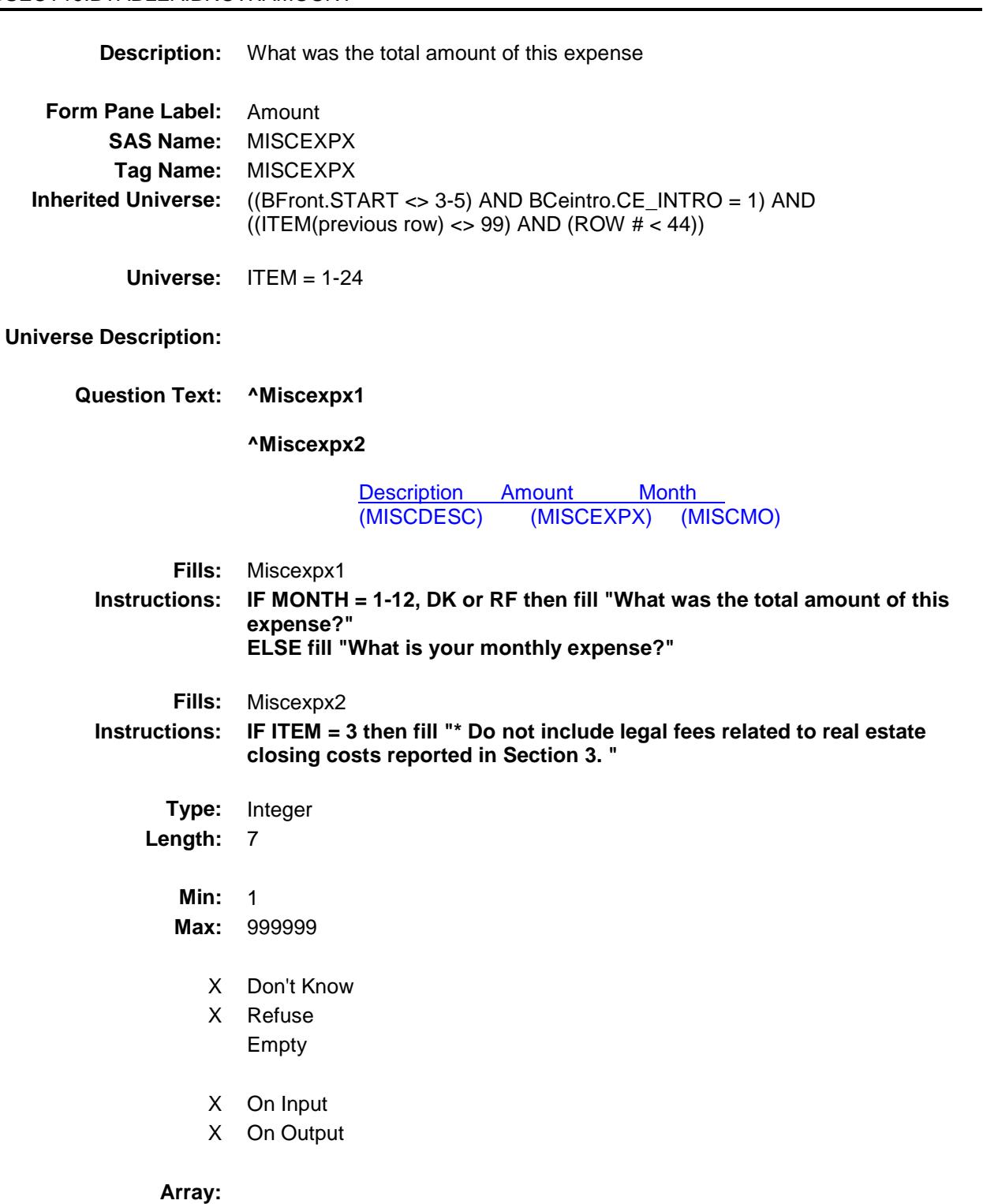

**Special Instructions:** Display a \$ and comma, as needed in the entry field.

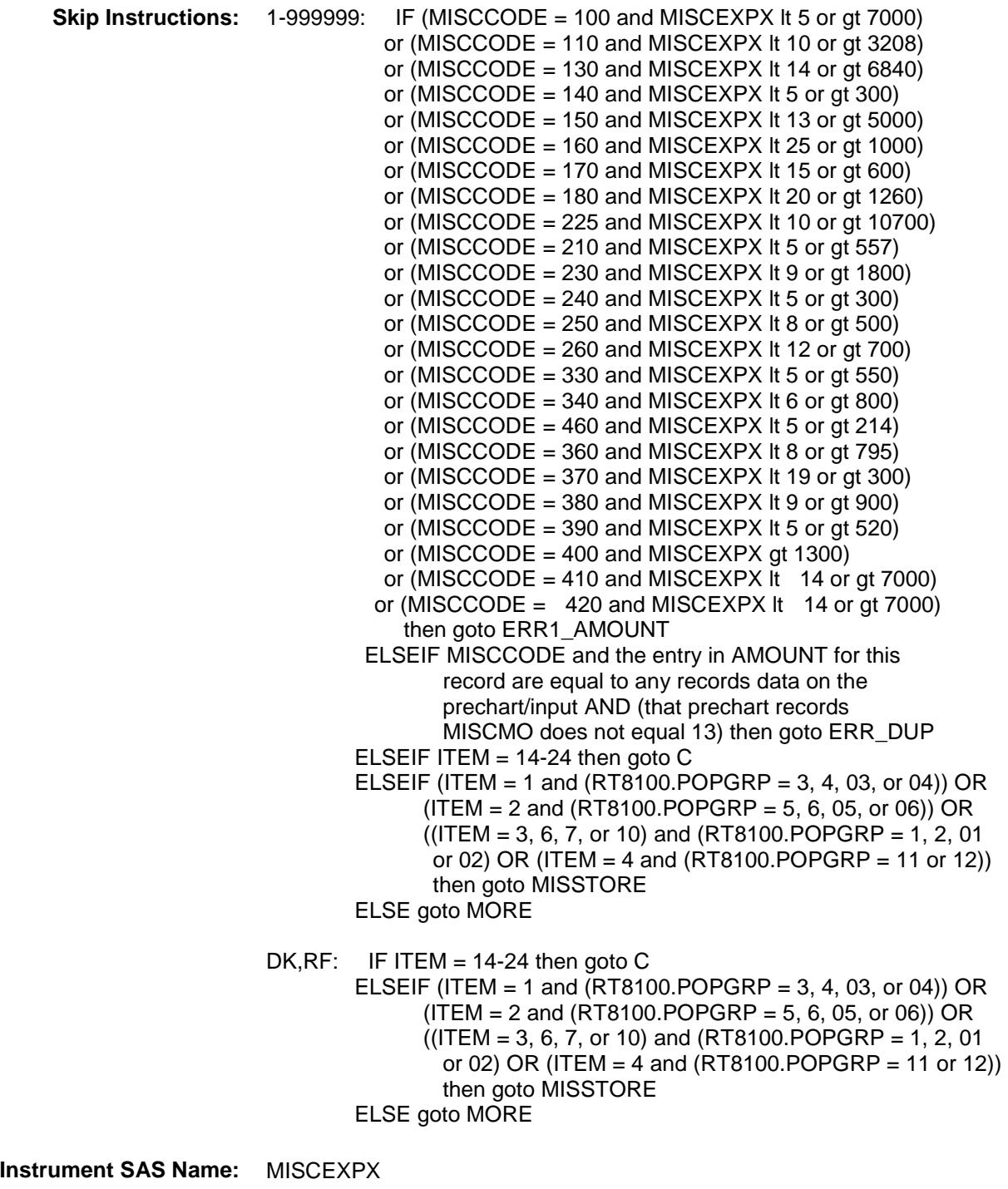

**Destination Data Set:** EMIS

## ERR1\_AMOUNT Check BSECT19.BTABLEA.BROW.ERR1\_AMOUNT

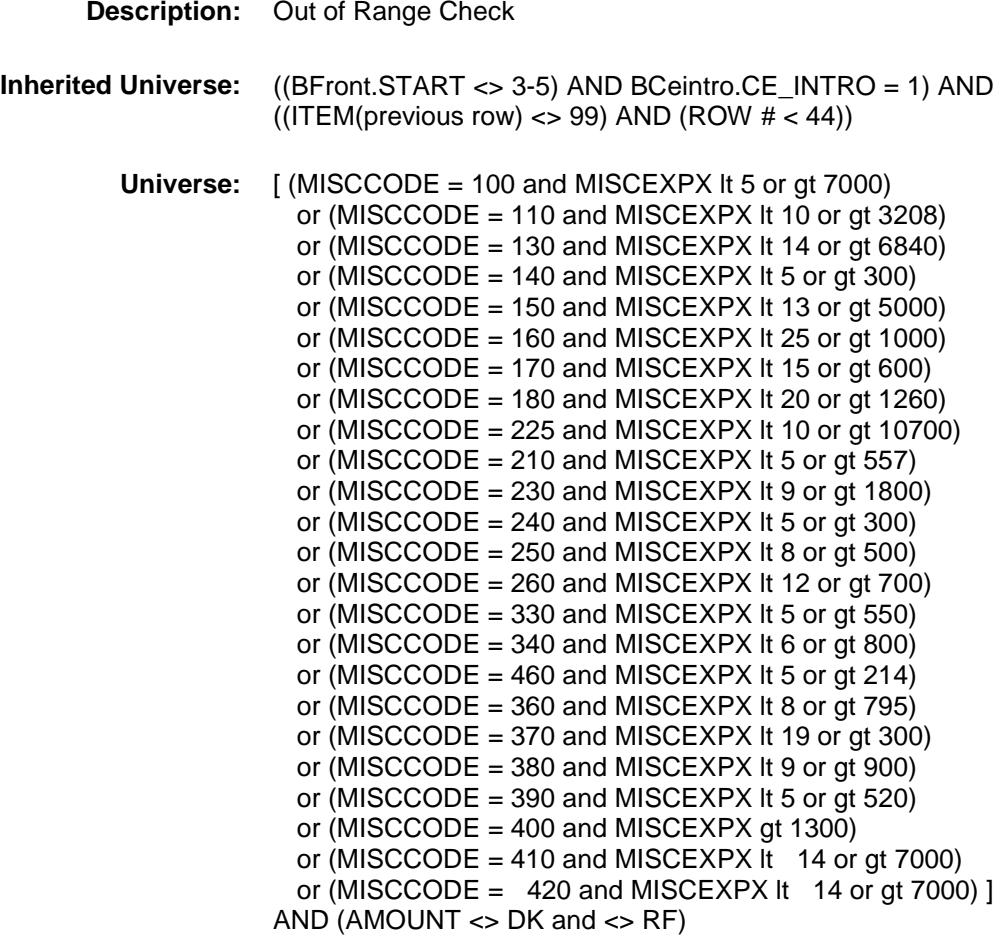

**Universe Description:**

Text:  $\bullet$  THE VALUE ENTERED IS UNUSUALLY HIGH OR LOW

#### PLEASE VERIFY

- **Check Instructions:** IF suppressed then set MISC\_XPX = A1
	- **Type:** Soft

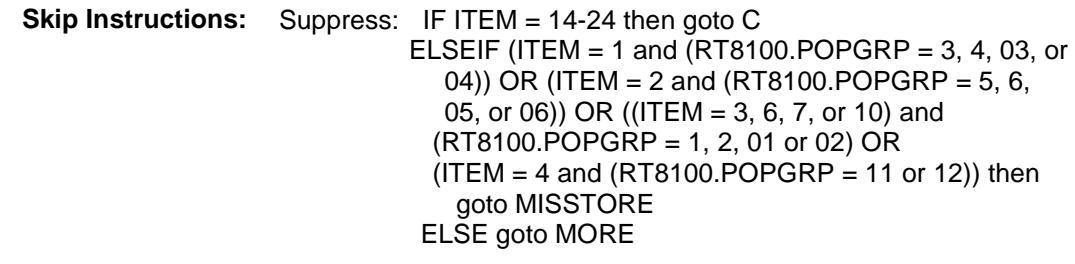

All others, go back to AMOUNT

# ERR\_DUP Check BSECT19.BTABLEA.BROW.ERR\_DUP

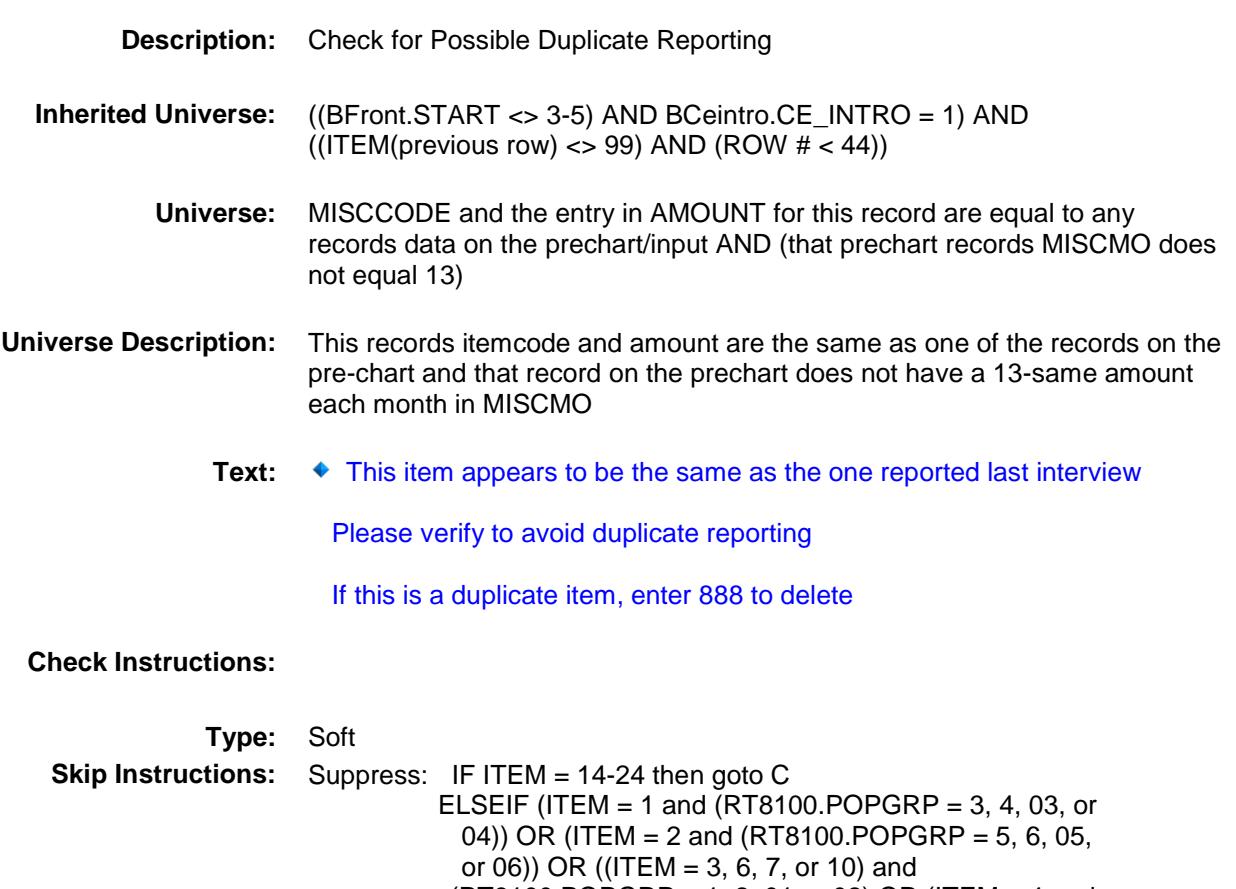

 (RT8100.POPGRP = 1, 2, 01 or 02) OR (ITEM = 4 and (RT8100.POPGRP = 11 or 12)) then goto MISSTORE ELSE goto MORE

All others, go back to AMOUNT

#### $\bf C$  Field BSECT19.BTABLEA.BROW.C

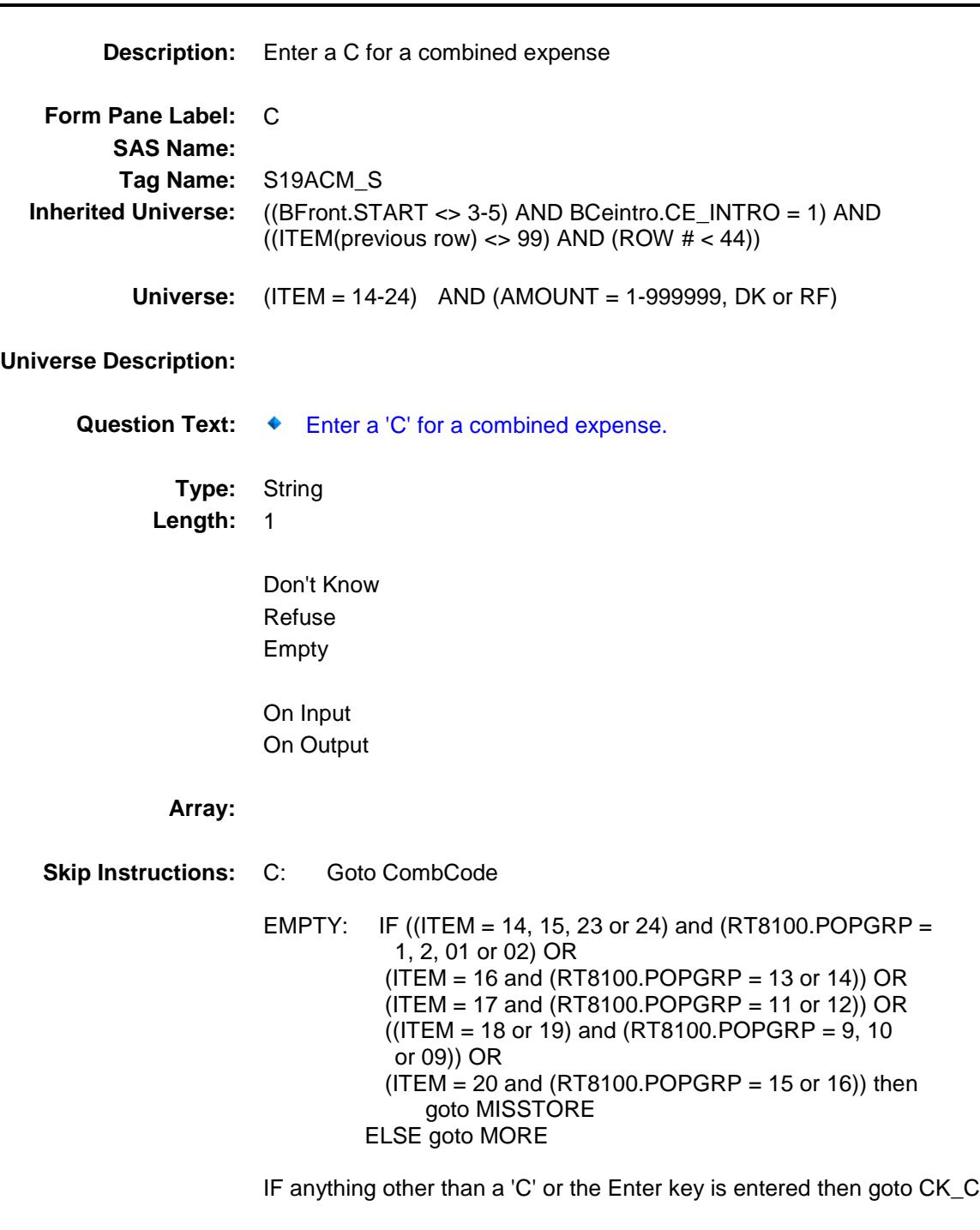

**Instrument SAS Name:** S19ACM\_S **Destination Data Set:** EMIS

### $CK\_C$  Check BSECT19.BTABLEA.BROW.CK\_C

**Skip Instructions:** Go back to C

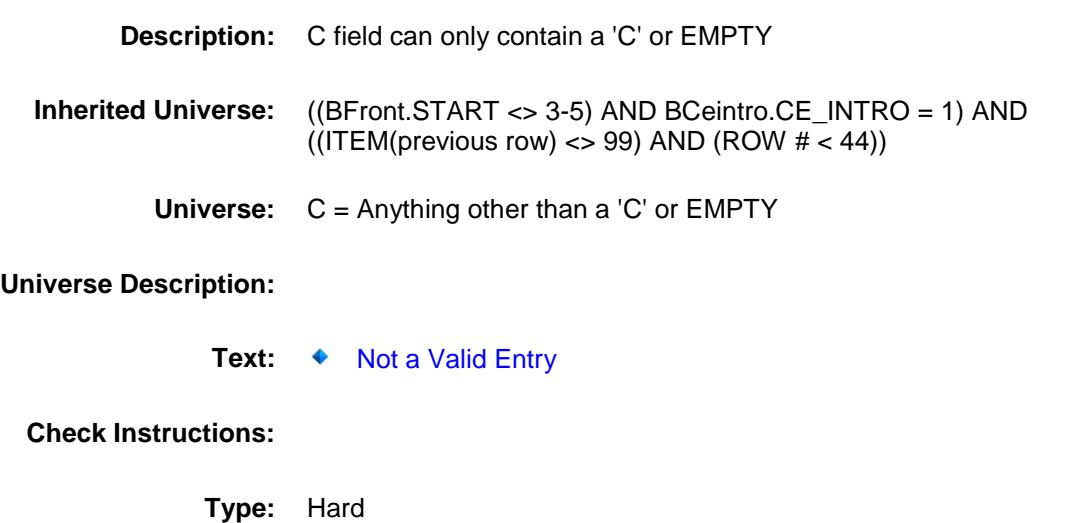

## **CombCode** Field BSECT19.BTABLEA.BROW.CombCode

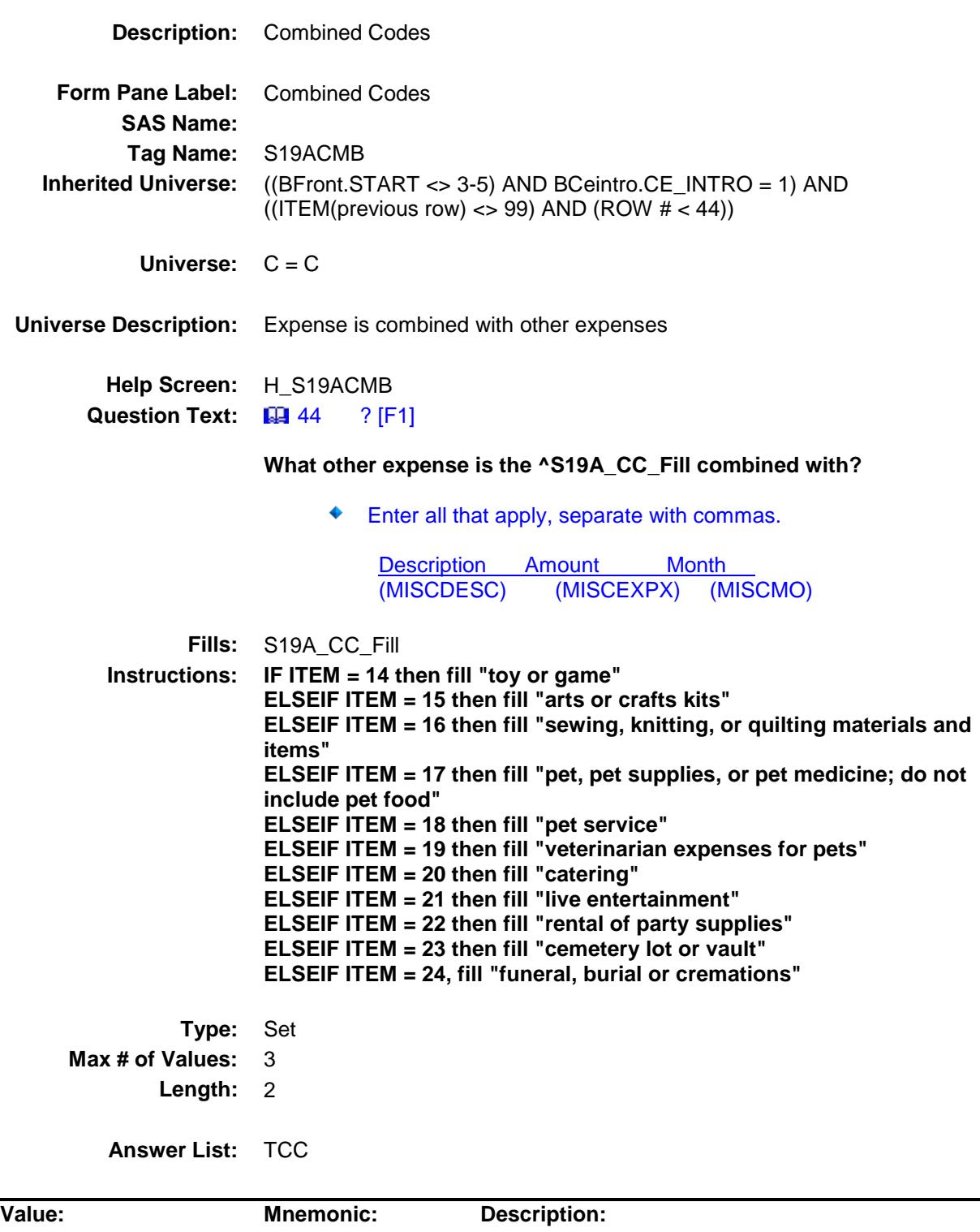

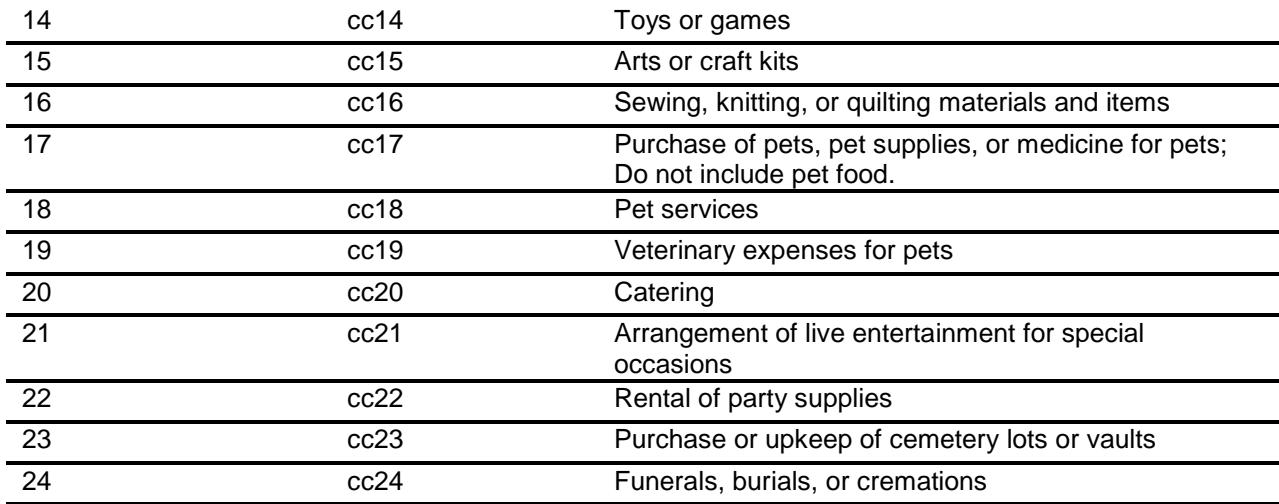

Don't Know Refuse Empty

On Input On Output

**Store Instructions:** For each item selected in COMBCODE, store the appropriate item code in MISCODE1- MISCODE3. (The first entry in COMBCODE should be recoded and stored in MISCODE1, the 2nd entry in MISCODE2, etc.) Recode as follows: if 14, store 330 if 15, store 340 if 16, store 460 if 17, store 240 if 18, store 250 if 19, store 260 if 20, store 130 if 21, store 410 if 22, store 420 if 23, store 110 if 24, store 100 **Array:**

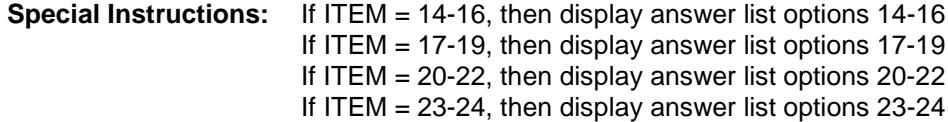

#### **Skip Instructions:** IF ((ITEM = 14, 15, 23 or 24) and (RT8100.POPGRP = 1, 2, 01 or 02) OR (ITEM = 16 and (RT8100.POPGRP = 13 or 14)) OR  $(IFEM = 17$  and  $(RT8100.POPGRP = 11$  or 12)) OR  $((ITEM = 18 \text{ or } 19) \text{ and } (RT8100.POPGRP = 9, 10 \text{ or } 09)) OR$  $(ITEM = 20$  and  $(RT8100.POPGRP = 15$  or 16)) then goto MISSTORE

ELSE goto MORE

**Instrument SAS Name:** S19ACMB **Destination Data Set:** EMIS

Section: BSECT19.BTABLEA.BROW Spider Version 1.6.2

## MISSTORE Field BSECT19.BTABLEA.BROW.MISSTORE

**Description:** Where Purchased

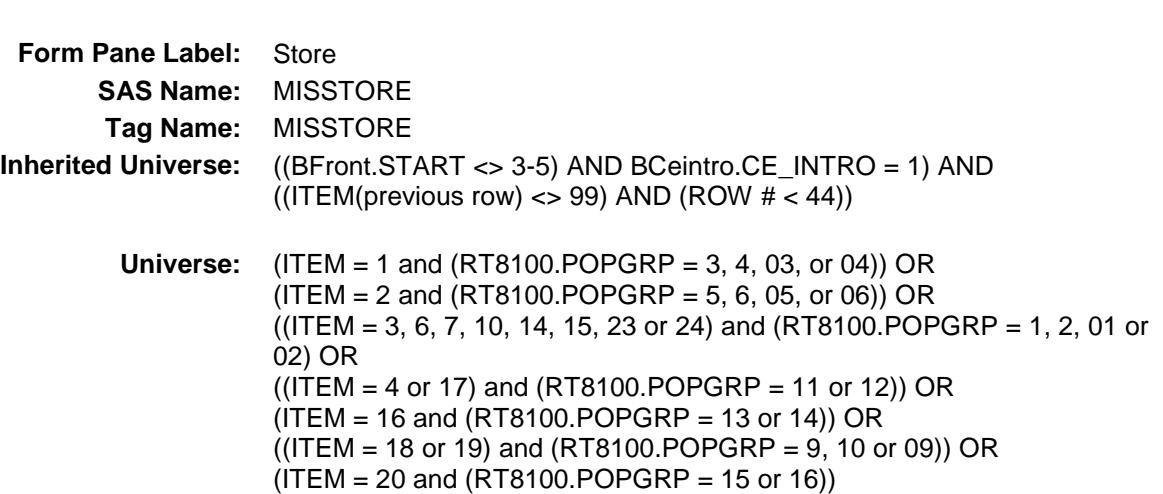

#### **Universe Description:**

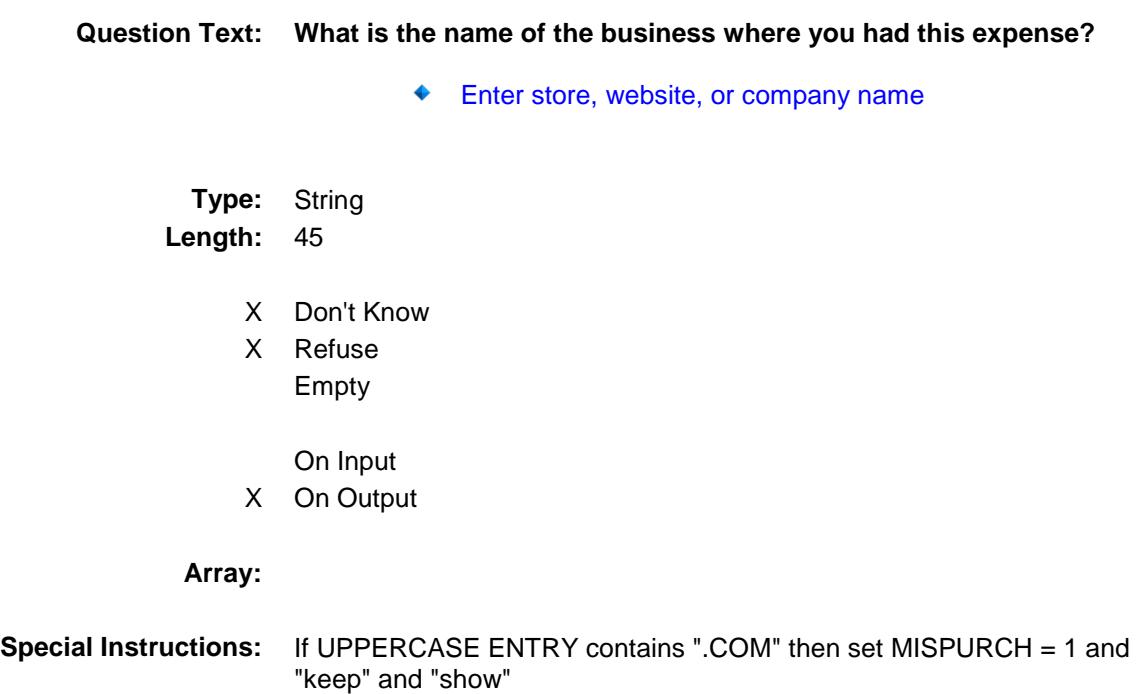

**Skip Instructions:** IF uppercase entry = "GROUPON" or "GROUPON.COM" then goto ERR\_GROUPON ELSEIF UPPERCASE ENTRY contains ".COM" then goto MORE ELSEIF ENTRY = DK or RF then goto MORE ELSE goto MISPURCH **Instrument SAS Name:** MISSTORE **Destination Data Set:** EMIS

## ERR\_GROUPON Check

BSECT19.BTABLEA.BROW.ERR\_GROUPON

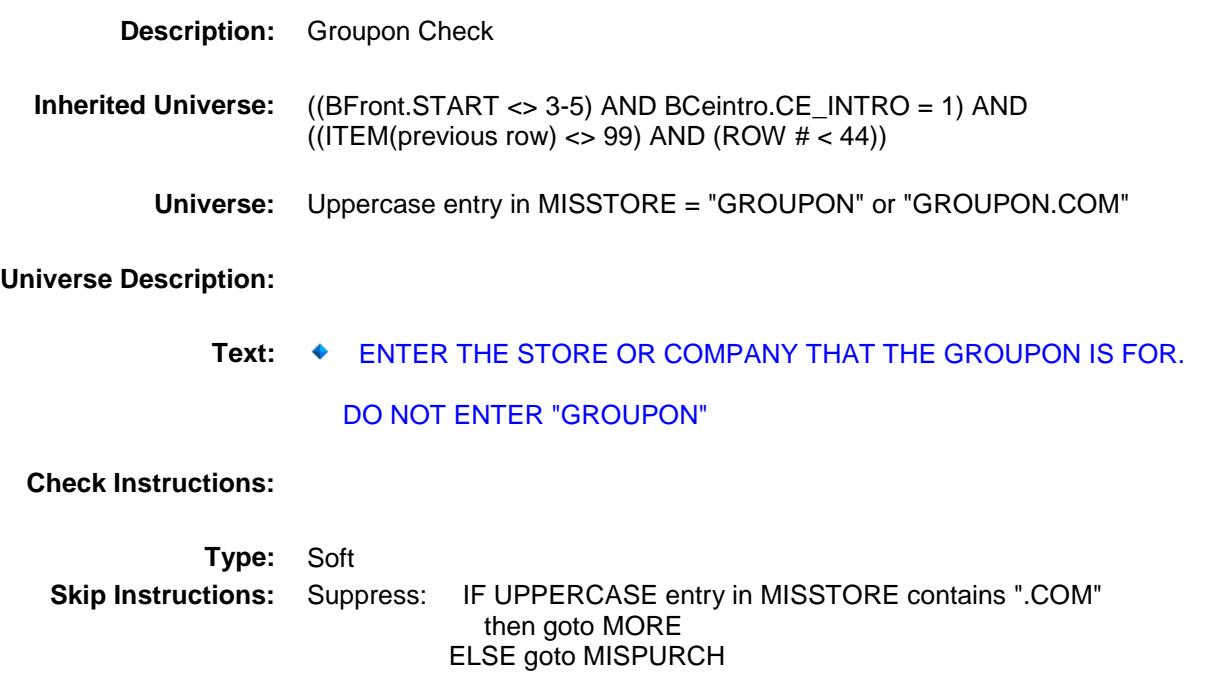

All others, go back to MISSTORE

# MISPURCH Field BSECT19.BTABLEA.BROW.MISPURCH

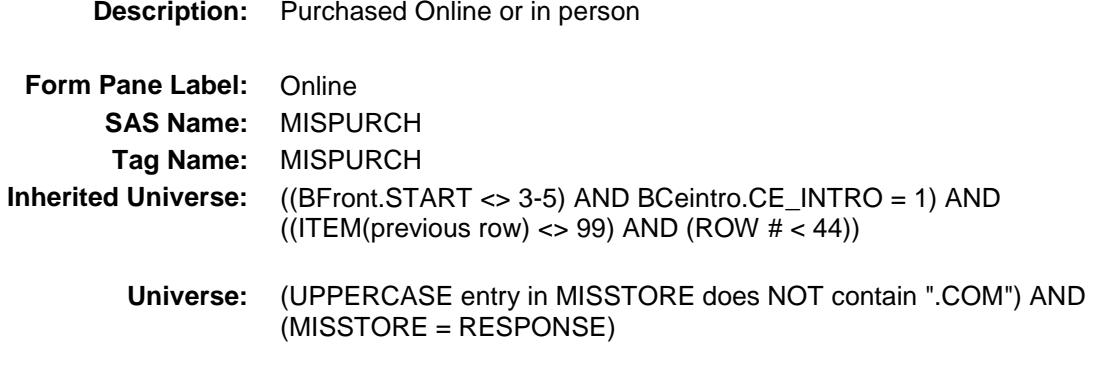

#### **Universe Description:**

- **Question Text: Was this paid for -**
	- **Type:** Enumerated **Length:** 1

**Answer List:** Tonline

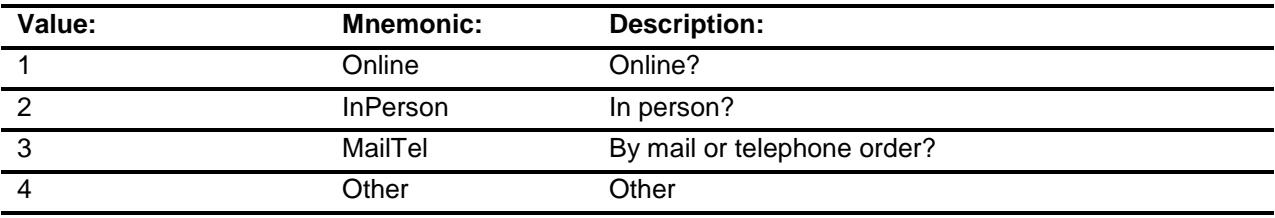

- X Don't Know
- X Refuse Empty
	- On Input
- X On Output

#### **Array:**

**Special Instructions:** Answer list descriptions for options 1-3 should be bold black

**Skip Instructions:** 1,3,4,DK,RF: Goto MORE

2: Goto MISLOC

**Instrument SAS Name:** MISPURCH **Destination Data Set:** EMIS

# MISLOC Field BSECT19.BTABLEA.BROW.MISLOC

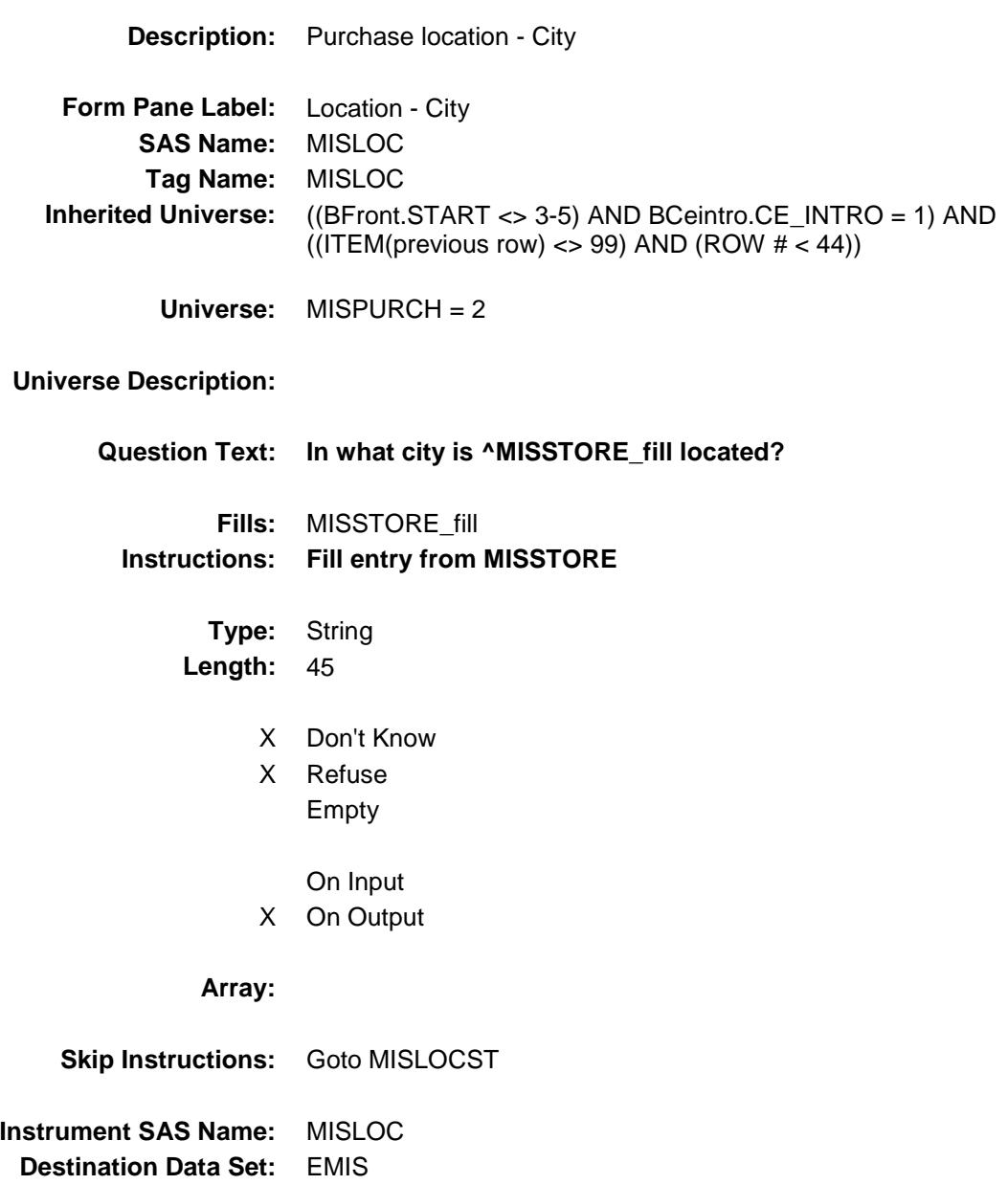

Section: BSECT19.BTABLEA.BROW Spider Version 1.6.2

Survey: CEQ 2019 04 **Blaise Item-Level Specifications Report** 

# MISLOCST Field BSECT19.BTABLEA.BROW.MISLOCST

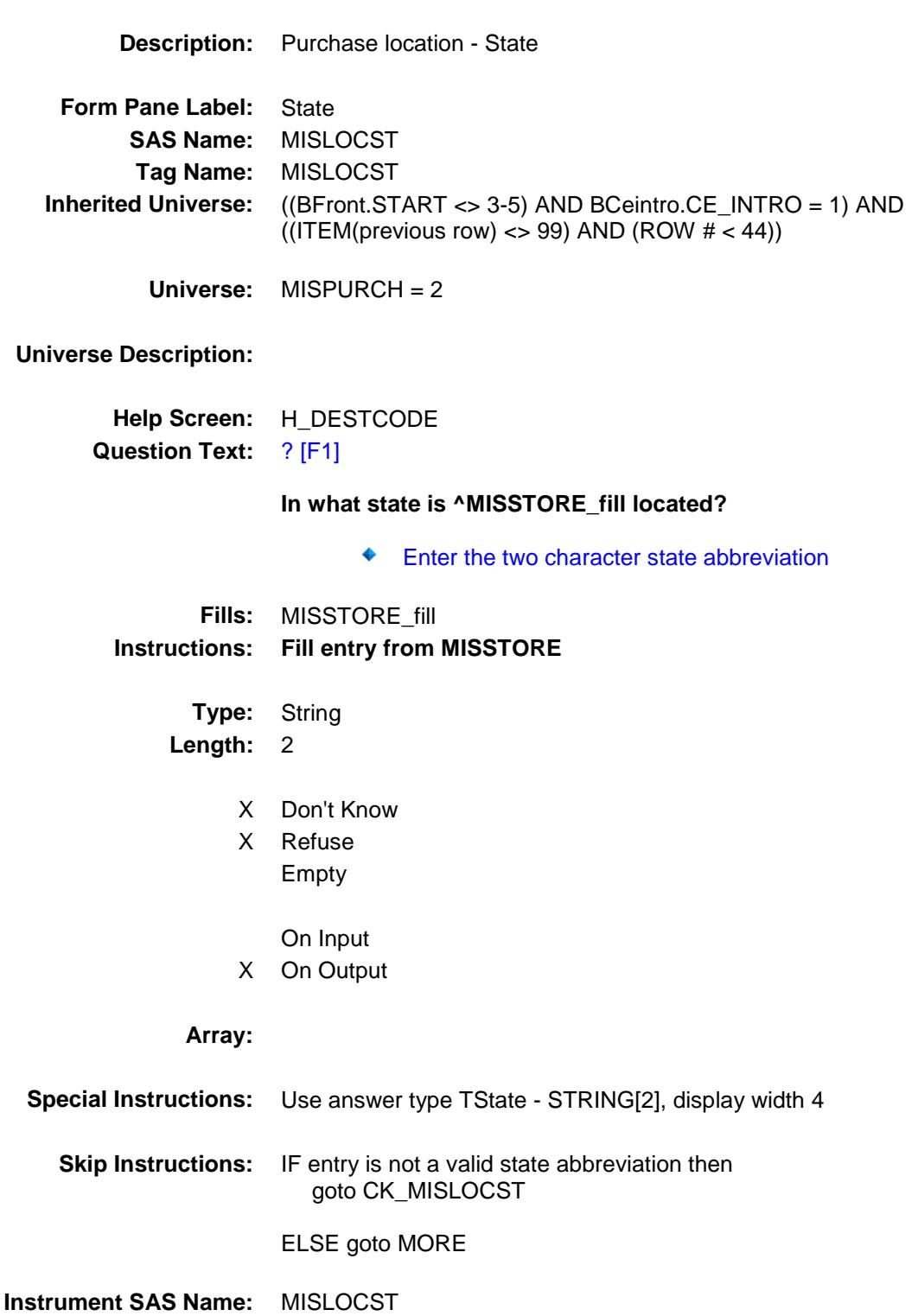

**Destination Data Set:** EMIS

### CK\_MISLOCST Check BSECT19.BTABLEA.BROW.CK\_MISLOCST

**Skip Instructions:** Go back to MISLOCST

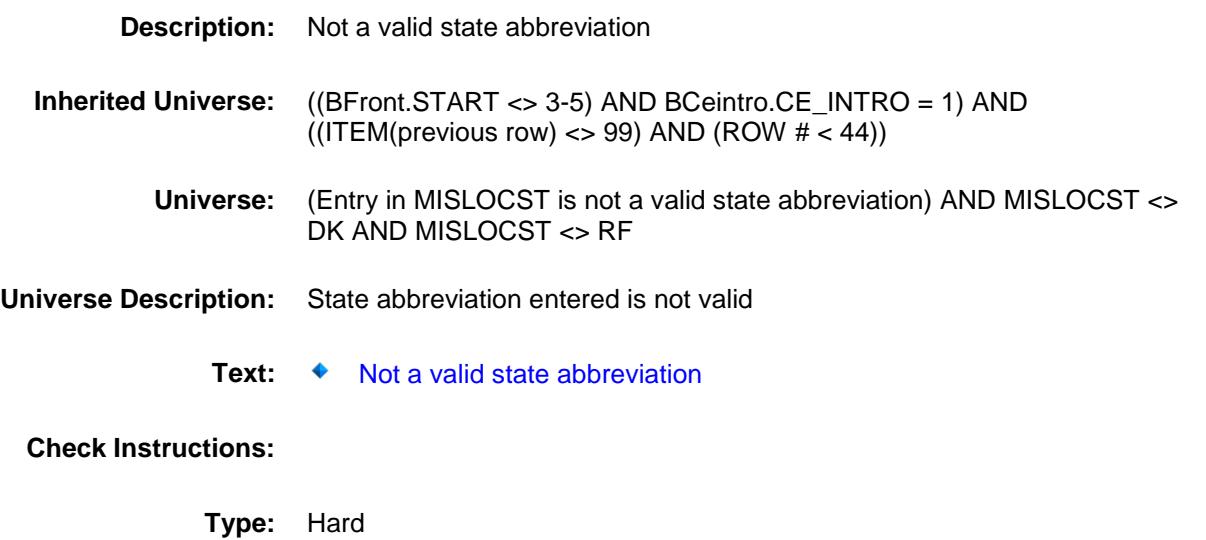

#### MORE Field BSECT19.BTABLEA.BROW.MORE

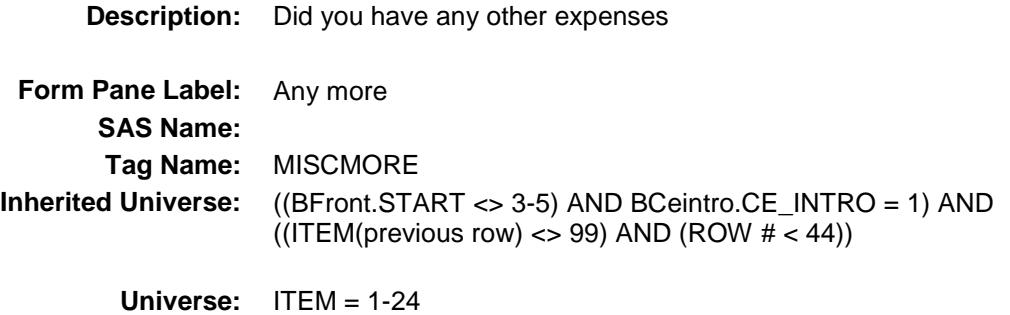

#### **Universe Description:**

**Question Text: Did you have any other expenses for ^TMP2V?**

Description Amount Month<br>(MISCDESC) (MISCEXPX) (M (MISCEXPX) (MISCMO)

**Fills:** TMP2V
**Instructions: IF ITEM = 1 then fill "fresh flowers or potted plants" ELSEIF ITEM = 2 then fill "professional photography" ELSEIF ITEM = 3 then fill "lawyers or other legal professional services" ELSEIF ITEM = 4 then fill "accounting fees" ELSEIF ITEM = 5 then fill "occupational expenses such as union dues or professional licenses" ELSEIF ITEM = 6 then fill "gardening or lawn care services" ELSEIF ITEM = 7 then fill "housekeeping services" ELSEIF ITEM = 8 then fill "home security system service fees" ELSEIF ITEM = 9 then fill "other home services or small repair jobs around the house, not previously reported" ELSEIF ITEM = 10 then fill "moving, storage or freight" ELSEIF ITEM = 11 then fill "stamp or coin collecting" ELSEIF ITEM = 12 then fill "lotteries or games of chance" ELSEIF ITEM = 13 then fill "babysitting, nanny services, or other child care inside or outside your home" ELSEIF ITEM = 14 then fill "toys or games" ELSEIF ITEM = 15 then fill "art or craft kits" ELSEIF ITEM = 16 then fill "sewing, knitting, or quilting materials and items" ELSEIF ITEM = 17 then fill "the purchase of pets, pet supplies, or pet medicine; do not include pet food" ELSEIF ITEM = 18 then fill "pet services" ELSEIF ITEM = 19 then fill "veterinarian expenses for pets" ELSEIF ITEM = 20 then fill "catering" ELSEIF ITEM = 21 then fill "the arrangement of live entertainment for special occasions" ELSEIF ITEM = 22 then fill "rental of party supplies" ELSEIF ITEM = 23 then fill "the purchase or upkeep of cemetery lots or vaults" ELSEIF ITEM = 24 then fill "funerals, burials or cremations" Type:** Enumerated

**Length:** 1

**Answer List:** TYesNo

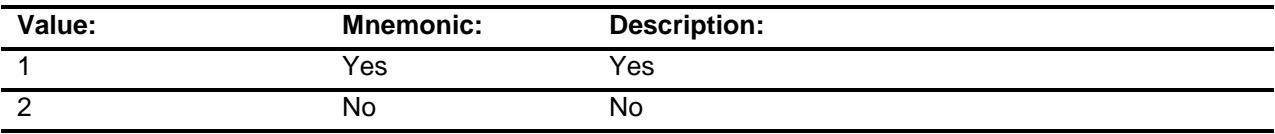

- X Don't Know
- X Refuse
	- Empty

On Input On Output

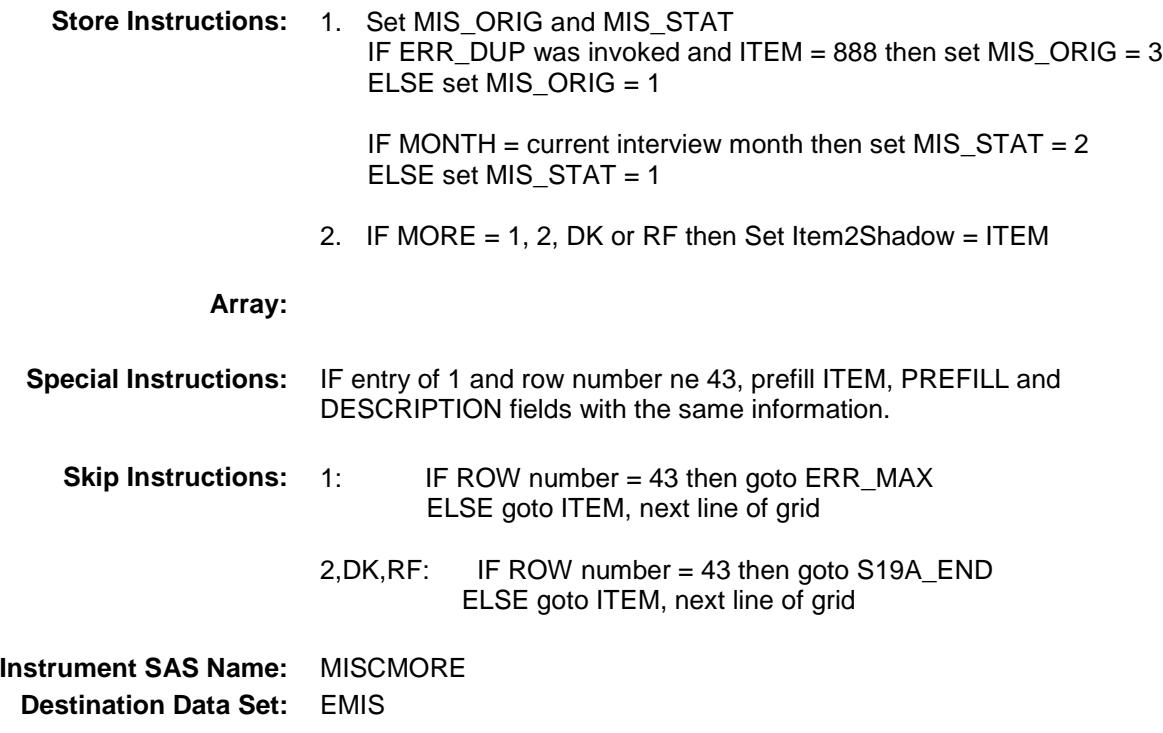

# ERR\_MAX Check BSECT19.BTABLEA.BROW.ERR\_MAX

**Description:** Max Number of Rows Reached **Inherited Universe:** ((BFront.START <> 3-5) AND BCeintro.CE\_INTRO = 1) AND  $(($  (ITEM(previous row) <> 99) AND (ROW  $#$  < 44)) **Universe:** (MORE = 1) AND (ROW number = 43) **Universe Description:** Yes, there are more expenses, but there are no more empty rows in the grid Text: ♦ No more rows can be added **Check Instructions:**

**Type:** Hard **Skip Instructions:** Go back to MORE

# S19A\_END Field BSECT19.BTABLEA.BROW.S19A\_END

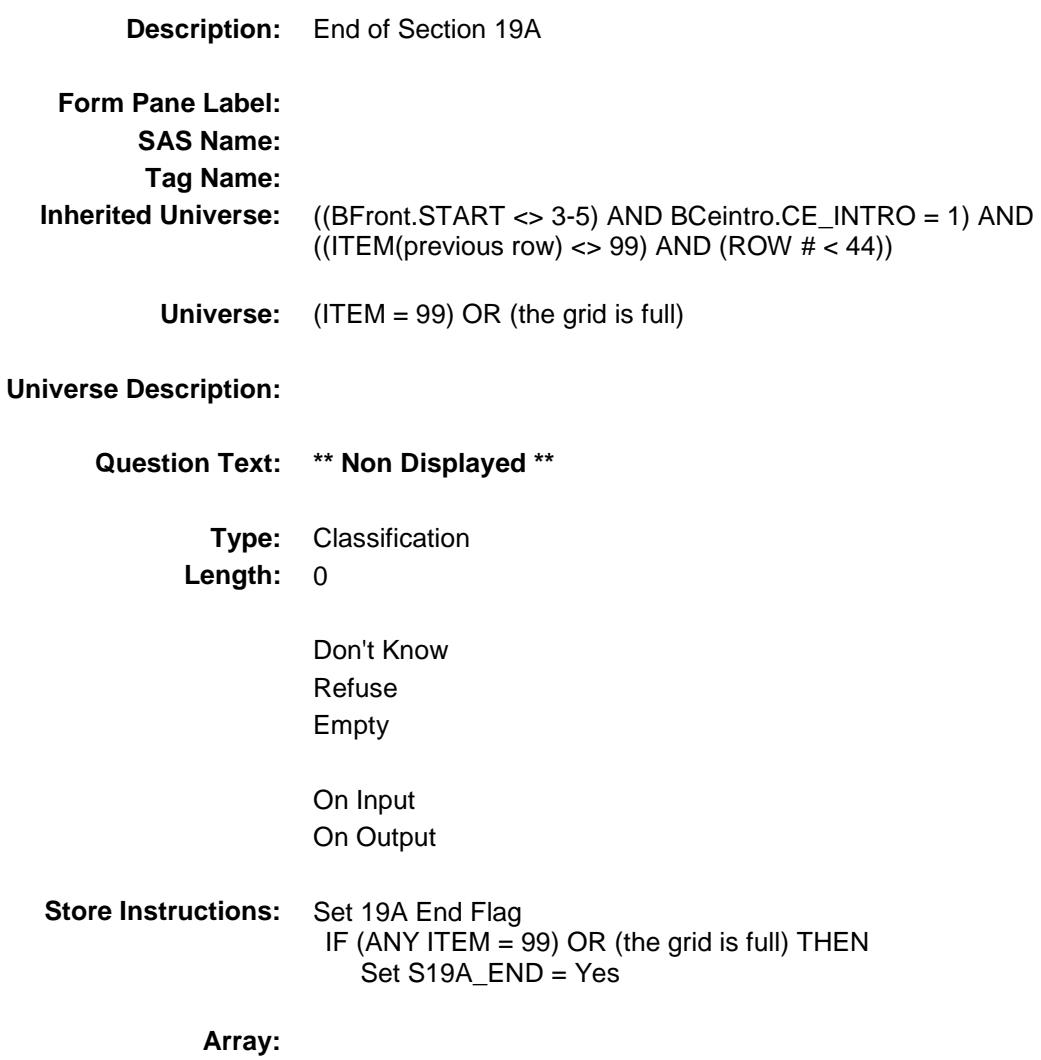

**Skip Instructions:** Goto S19ALP\_Flags

# MISCCODE Field BSECT19.BTABLEA.BROW.MISCCODE

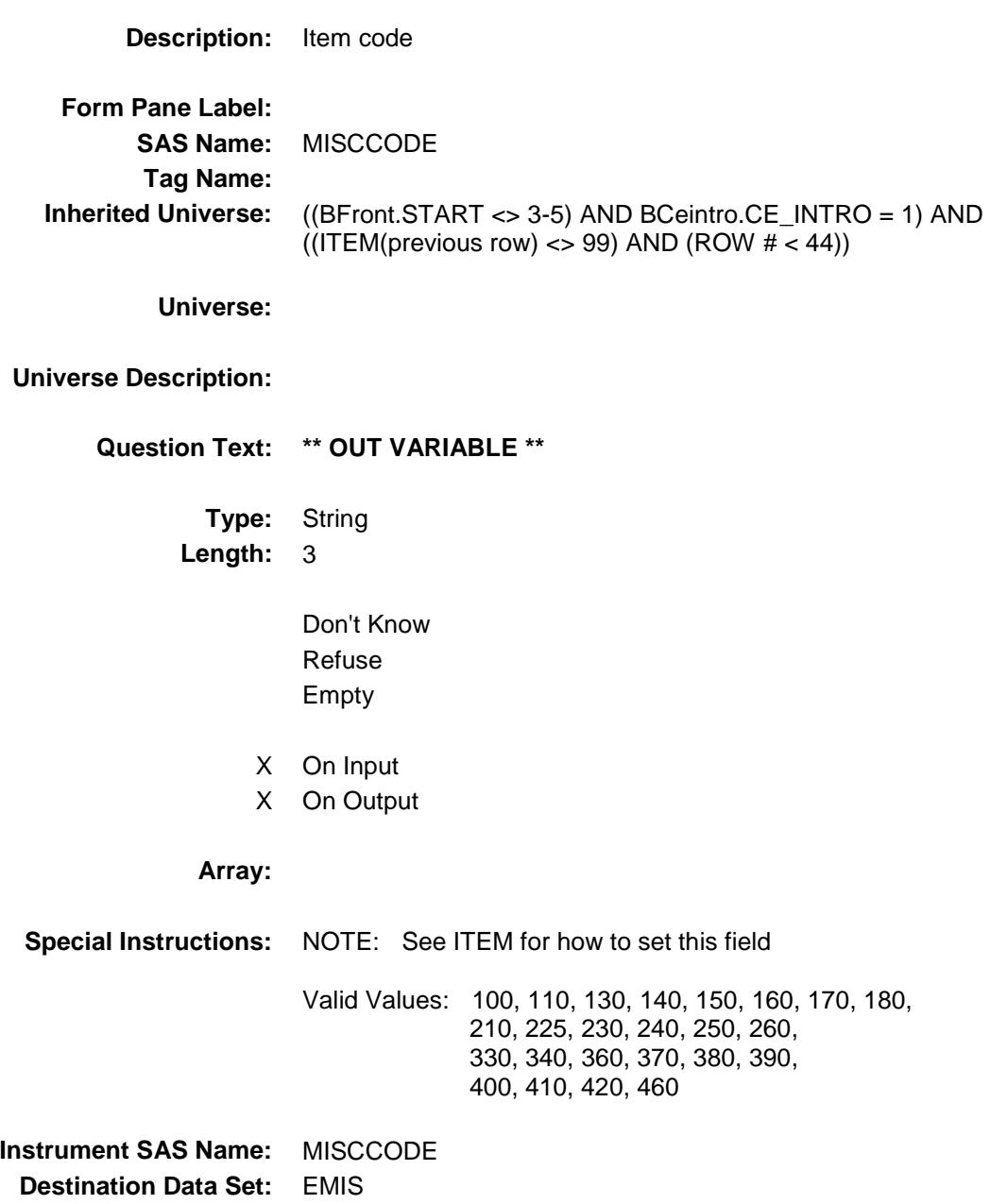

Section: BSECT19.BTABLEA.BROW Spider Version 1.6.2

Survey: CEQ 2019 04 **Blaise Item-Level Specifications Report** 

# MISCODE1 Field BSECT19.BTABLEA.BROW.MISCODE1

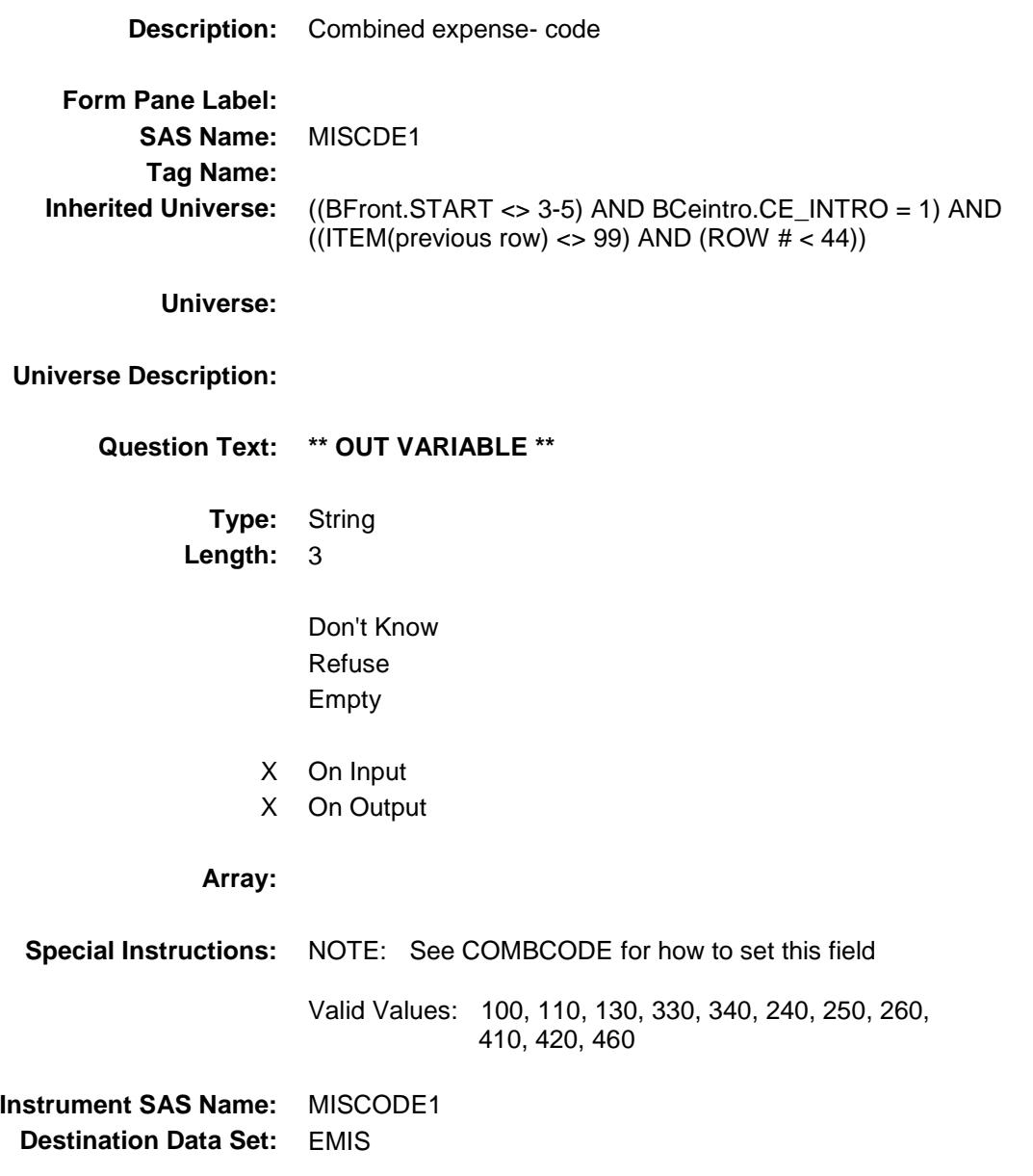

## MISCODE2 Field BSECT19.BTABLEA.BROW.MISCODE2

#### **Description:**

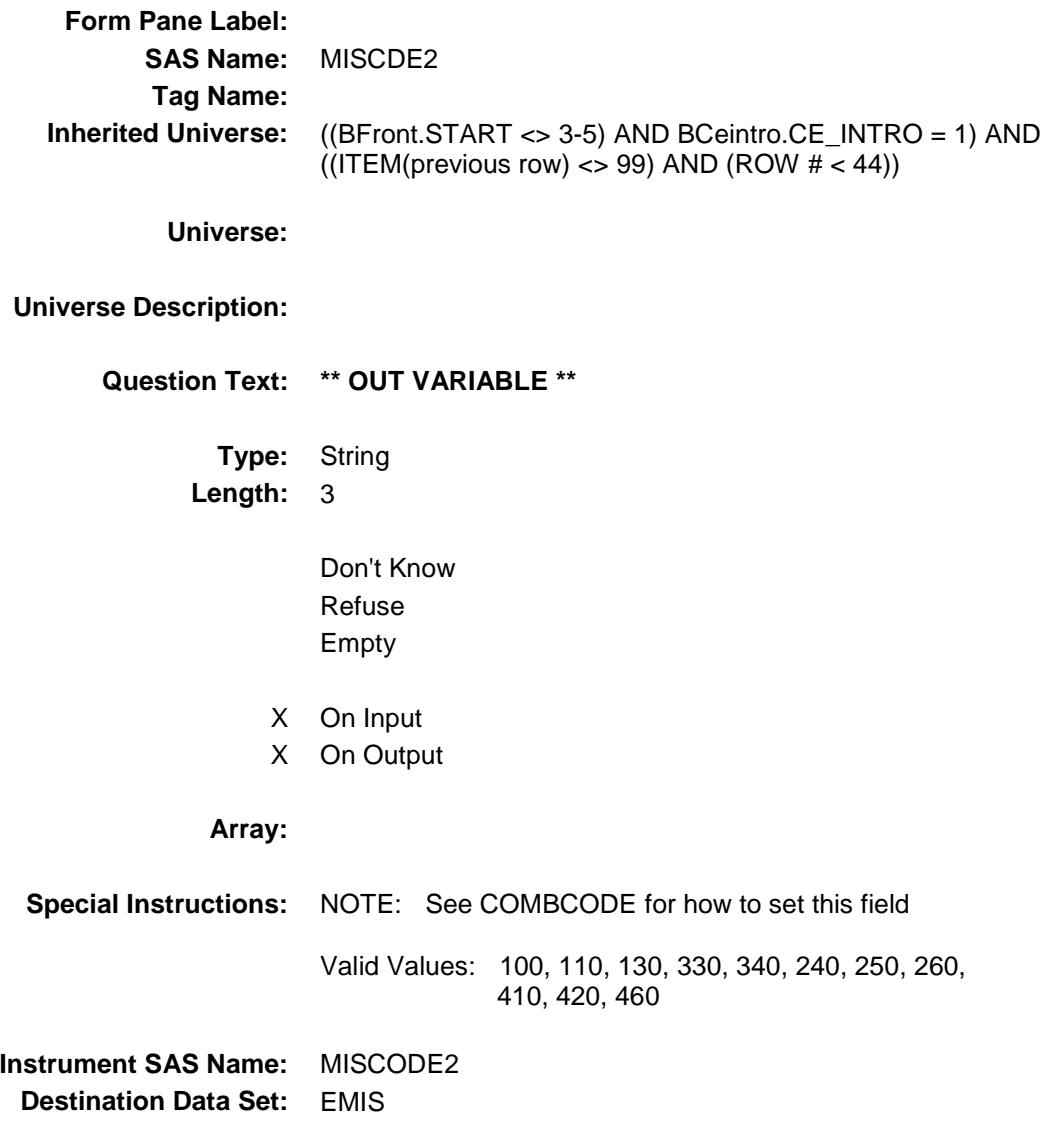

### MISCODE3 Field BSECT19.BTABLEA.BROW.MISCODE3

#### **Description:**

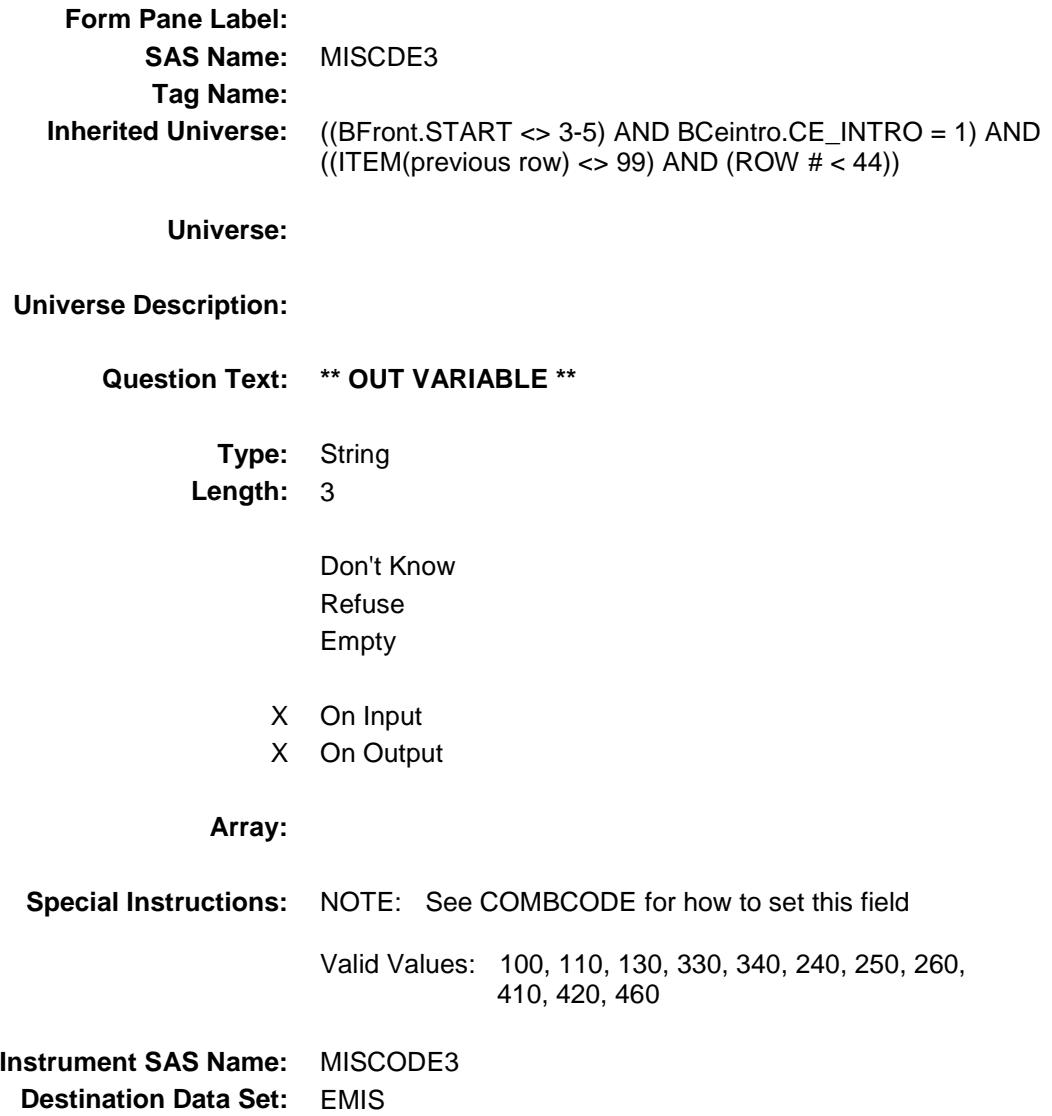

Section: BSECT19.BTABLEA.BROW Spider Version 1.6.2

Survey: CEQ 2019 04 **Blaise Item-Level Specifications Report** 

# MISC\_XPX Field BSECT19.BTABLEA.BROW.MISC\_XPX

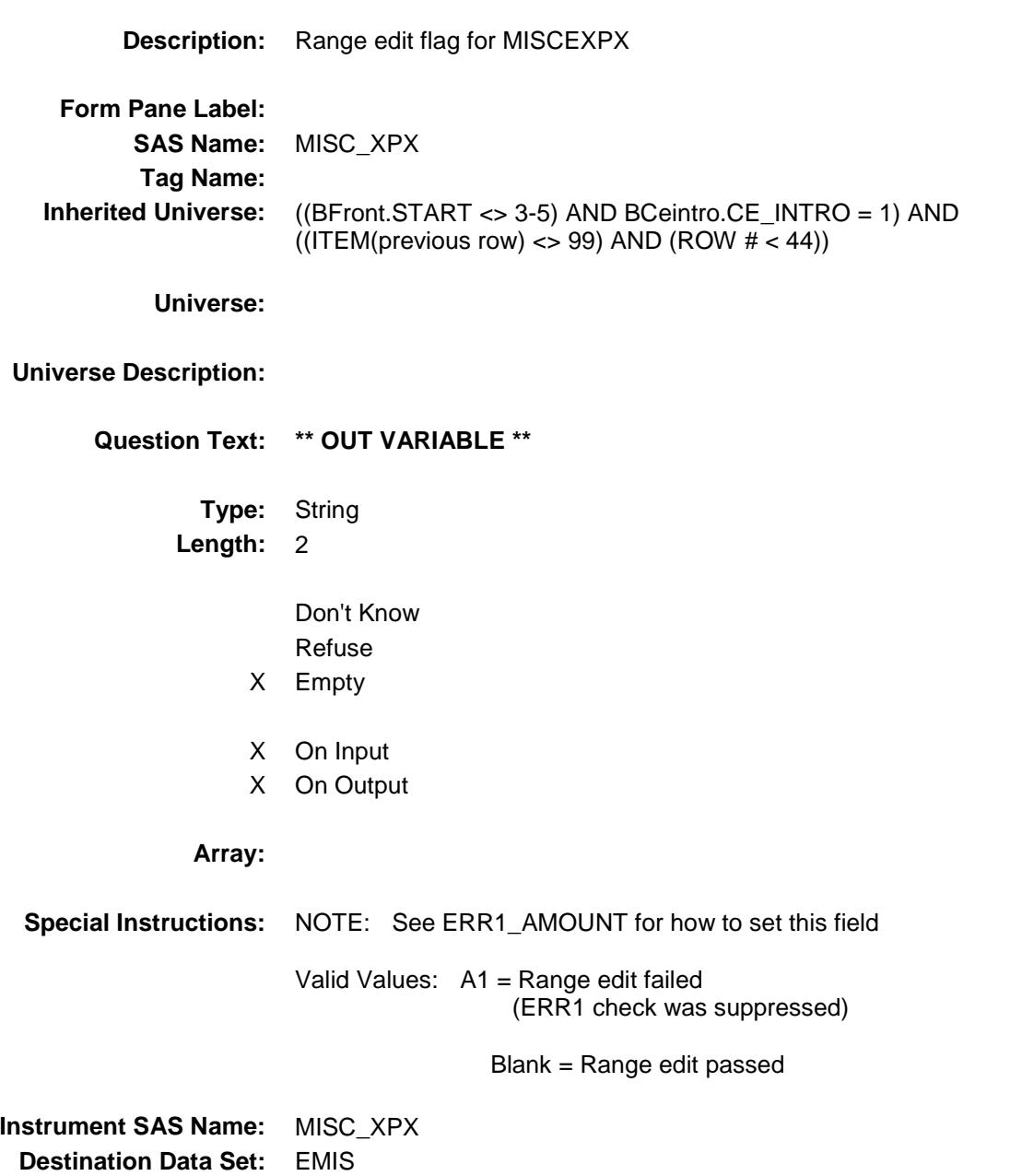

### MIS\_STAT Field BSECT19.BTABLEA.BROW.MIS\_STAT

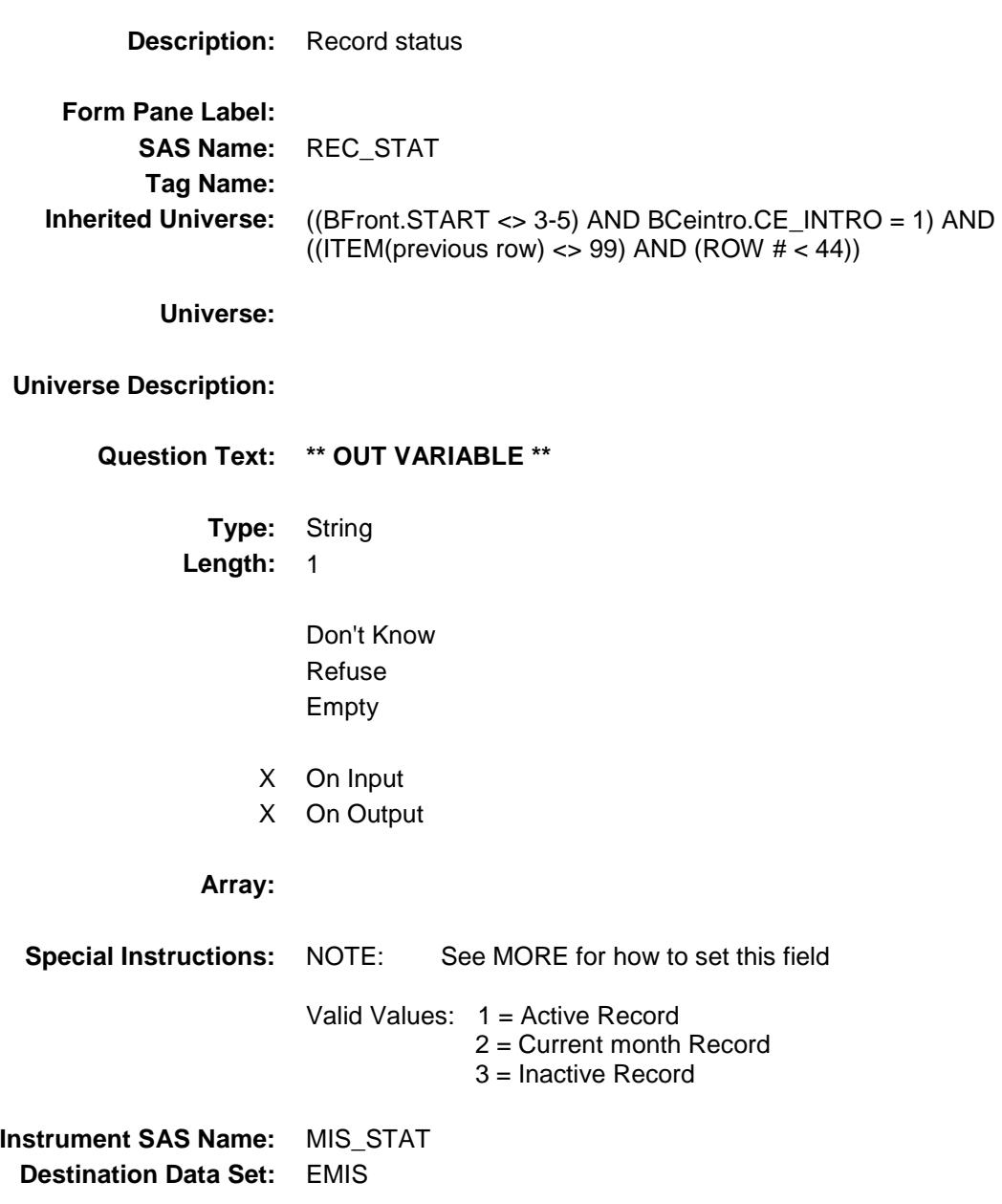

### MIS\_ORIG Field BSECT19.BTABLEA.BROW.MIS\_ORIG

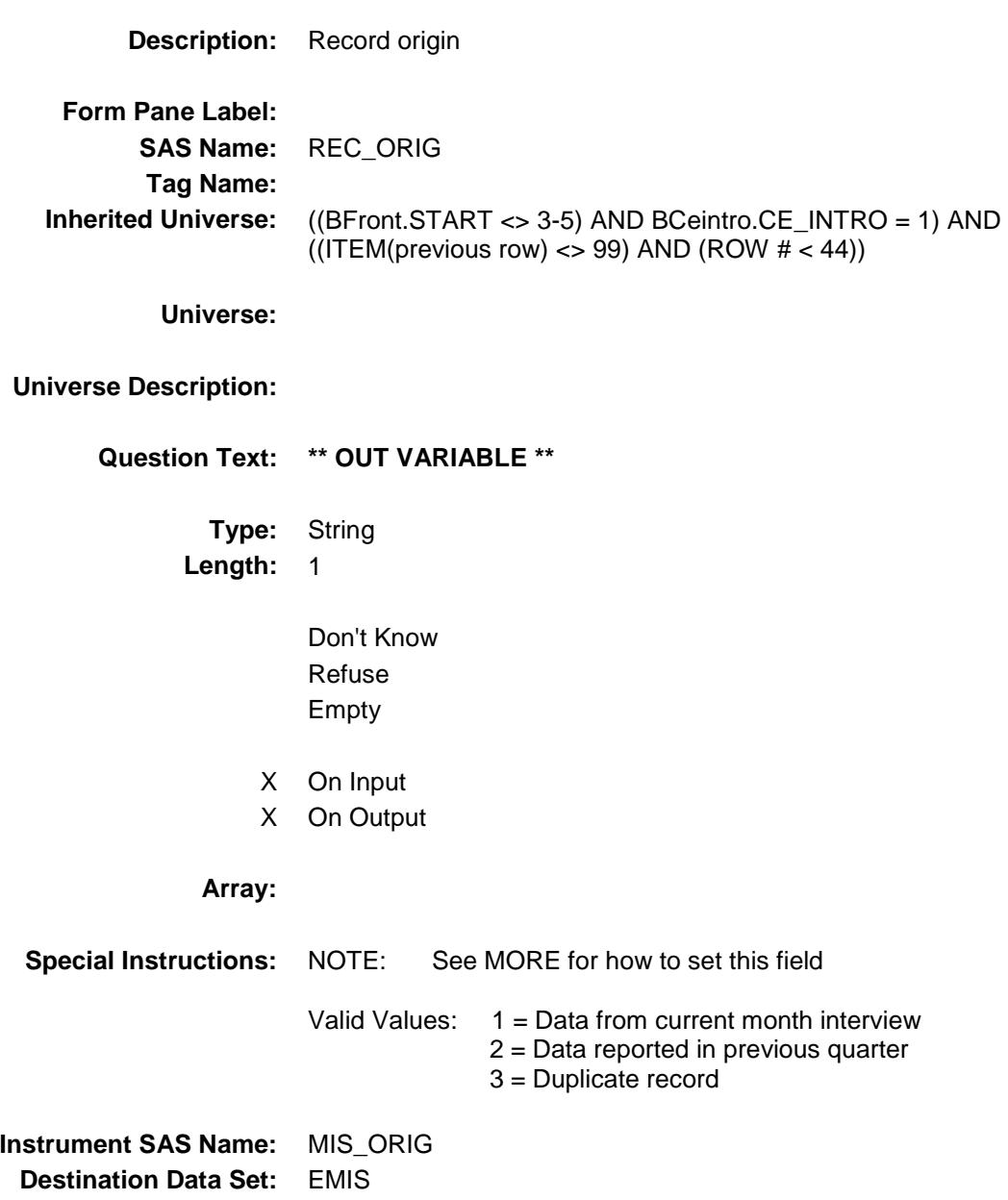

#### S19A\_END Field BSECT19.S19A\_END

**Description:** End of Section 19 Part A **Form Pane Label: SAS Name: Tag Name: Inherited Universe:** (BFront.START <> 3-5) AND BCeintro.CE\_INTRO = 1

**Universe:**

**Universe Description:**

**Question Text: \*\* Not Displayed \*\***

**Type:** Enumerated **Length:** 1

**Answer List:** TYesNo

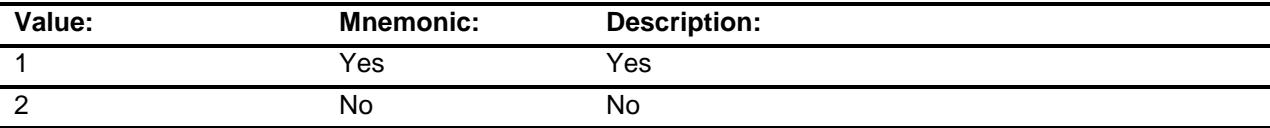

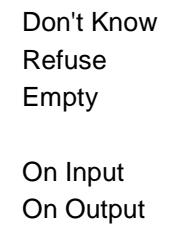

**Store Instructions:** IF Any Item = 99 THEN S19A\_END := Yes ELSEIF S19A\_INTRO = 1 THEN IF S19A\_END <> 1 AND [(TableA.Row[MaxRows].Item = RESPONSE and TableA.Row[MaxRows].Item <> 99 and TableA.Row[MaxRows].More <> EMPTY) OR TableA.Row[MaxRows].Item = 888] THEN  $S19A$  END := Yes ENDIF ENDIF

**Array:**

**Instrument SAS Name:** S19A\_END

Survey: CEQ 2019 04 **Blaise Item-Level Specifications Report** Section: BSECT19 Spider Version 1.6.2 S19B\_INTRO Field BSECT19.S19B\_INTRO

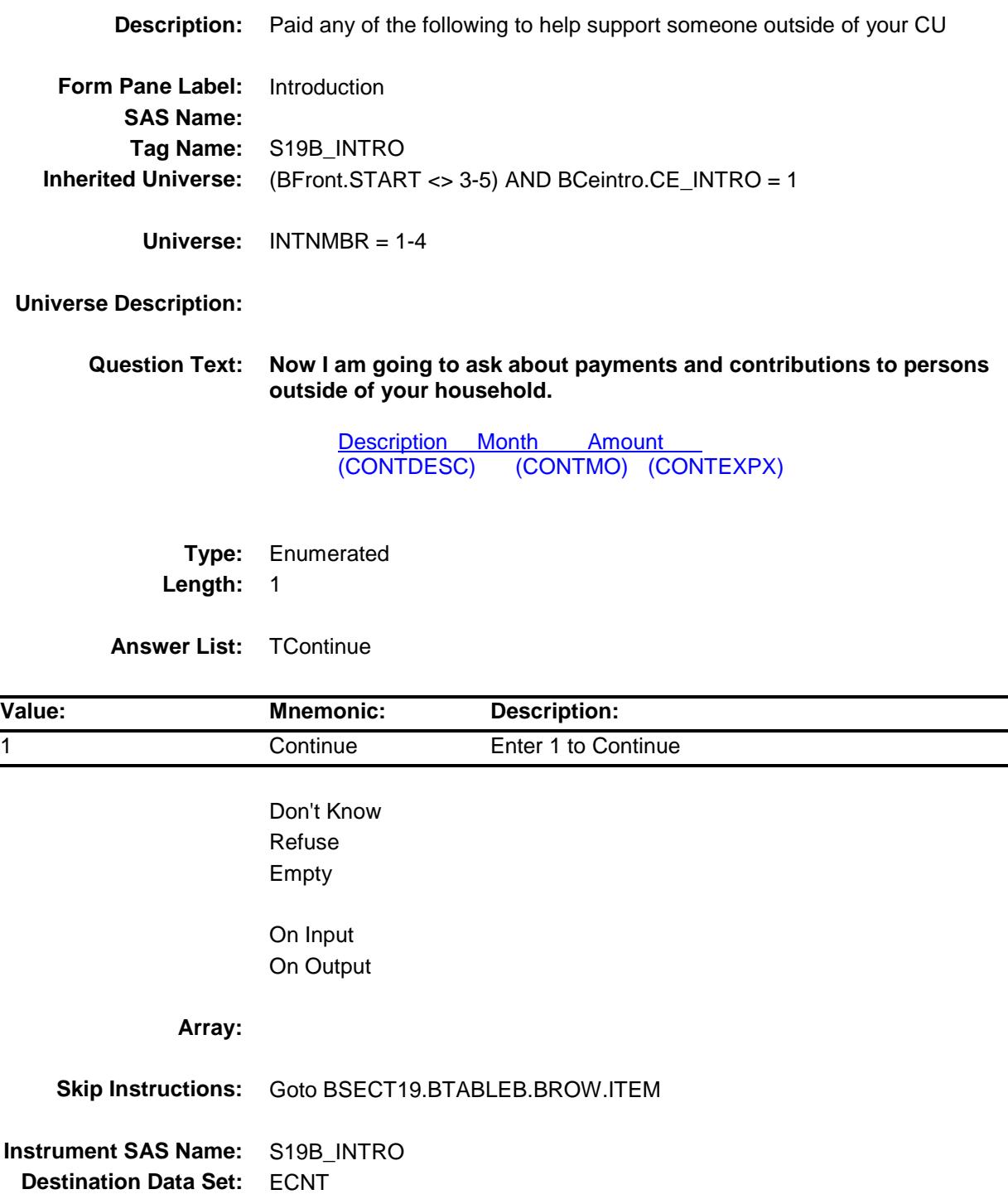

#### BTABLEB Block BSECT19.BTABLEB

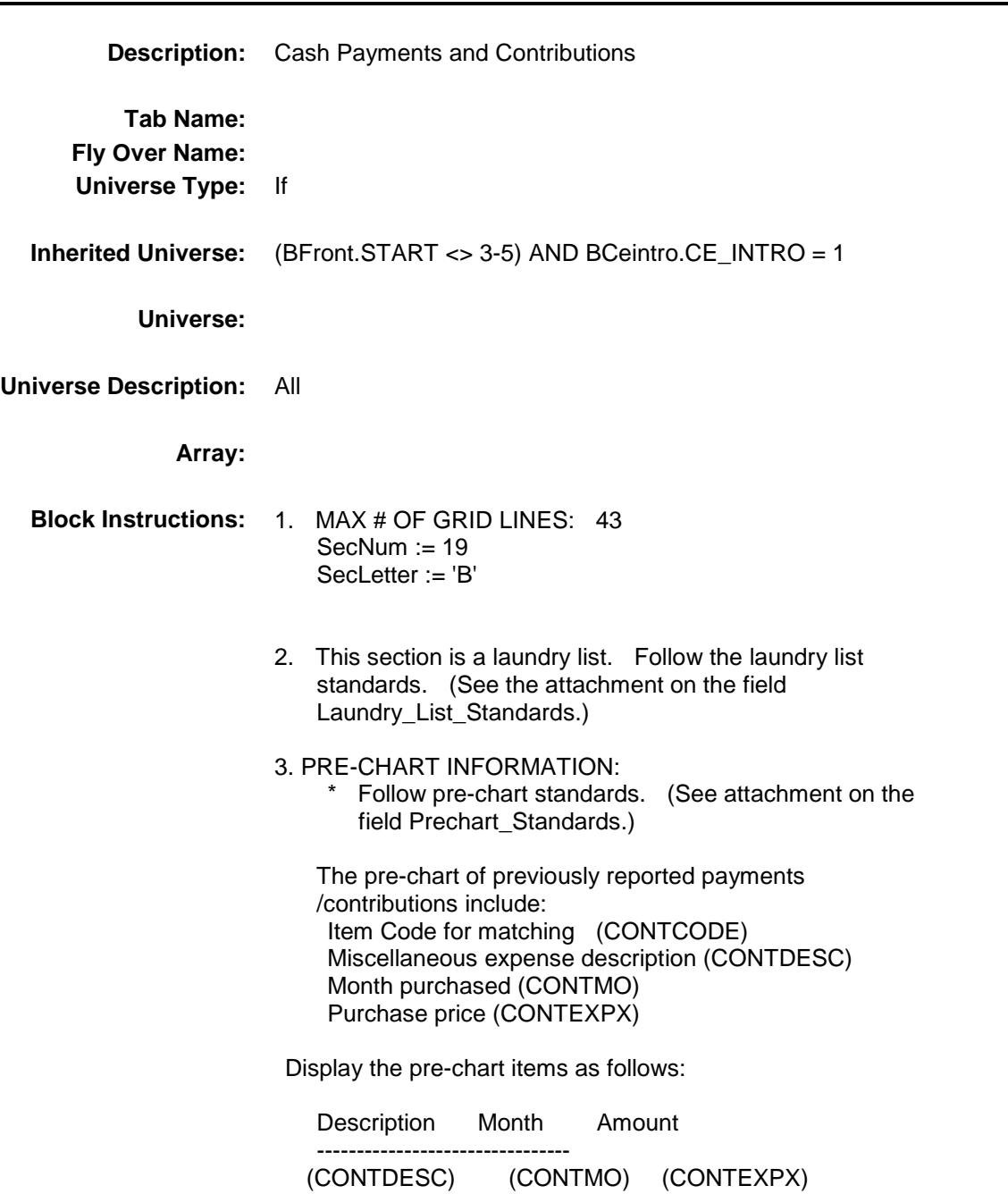

#### **BROW** Block BSECT19.BTABLEB.BROW

**Description:**

**Tab Name: Fly Over Name: Universe Type:** While

**Inherited Universe:** (BFront.START <> 3-5) AND BCeintro.CE\_INTRO = 1

**Universe:** (ITEM(previous row) <> 99) AND (ROW # < 44)

**Universe Description:**

**Array:**

**Block Instructions:**

#### **ITEM** Field BSECT19.BTABLEB.BROW.ITEM

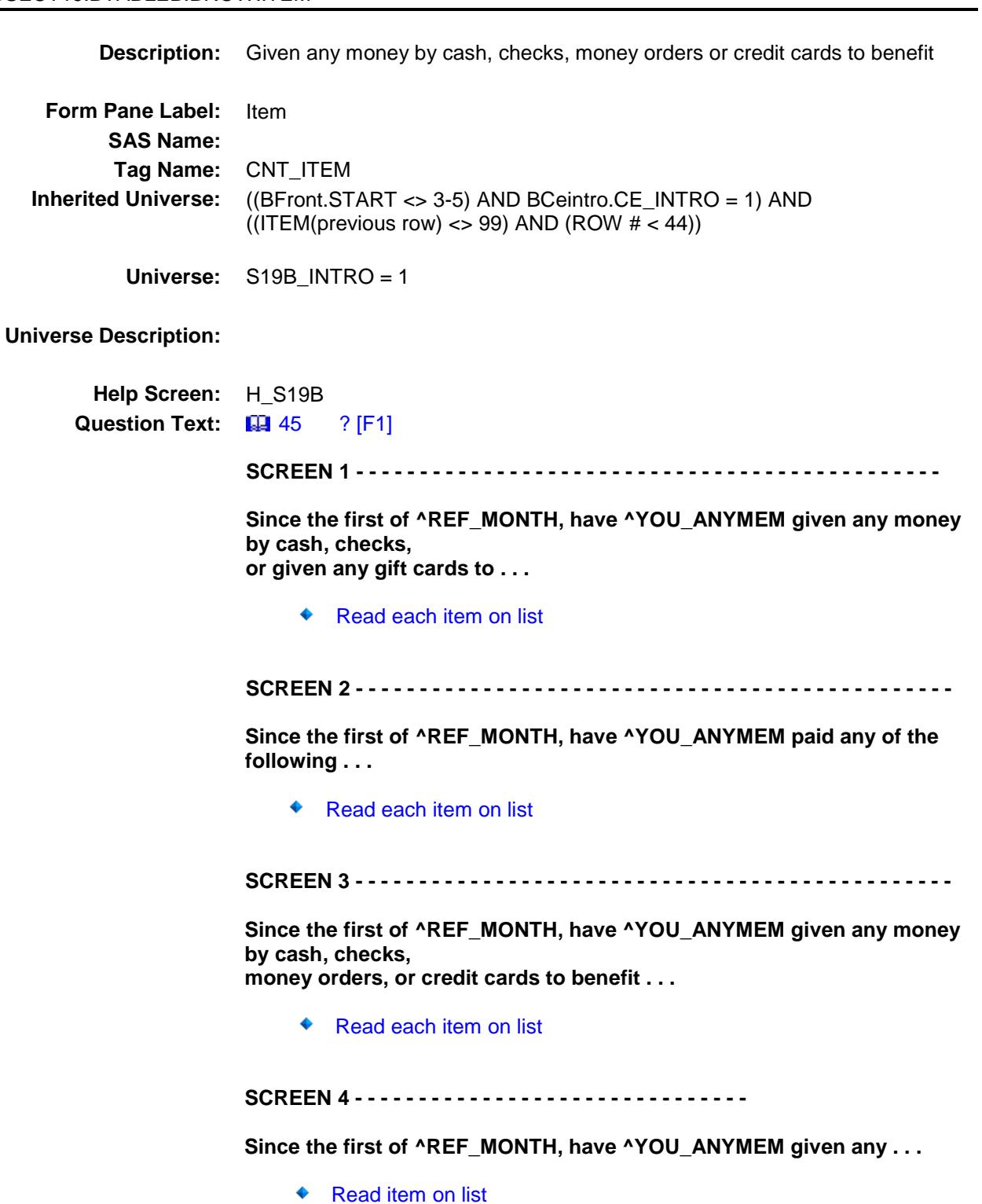

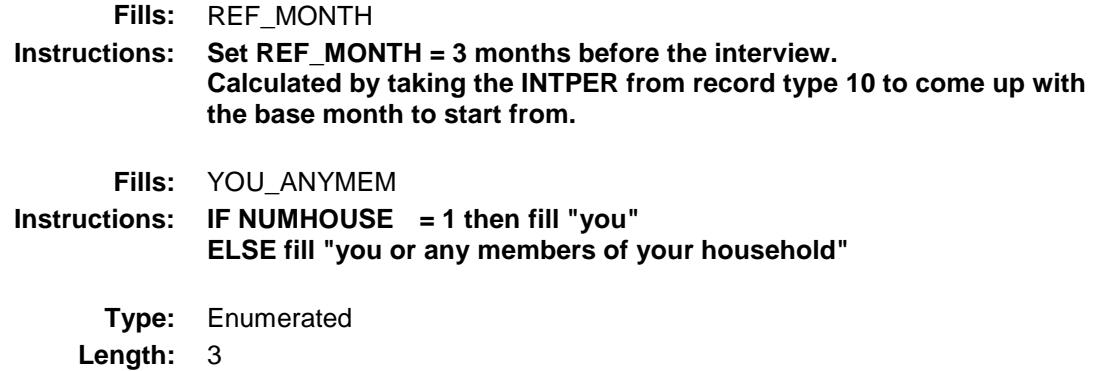

**Answer List:** TSec19bITEMS

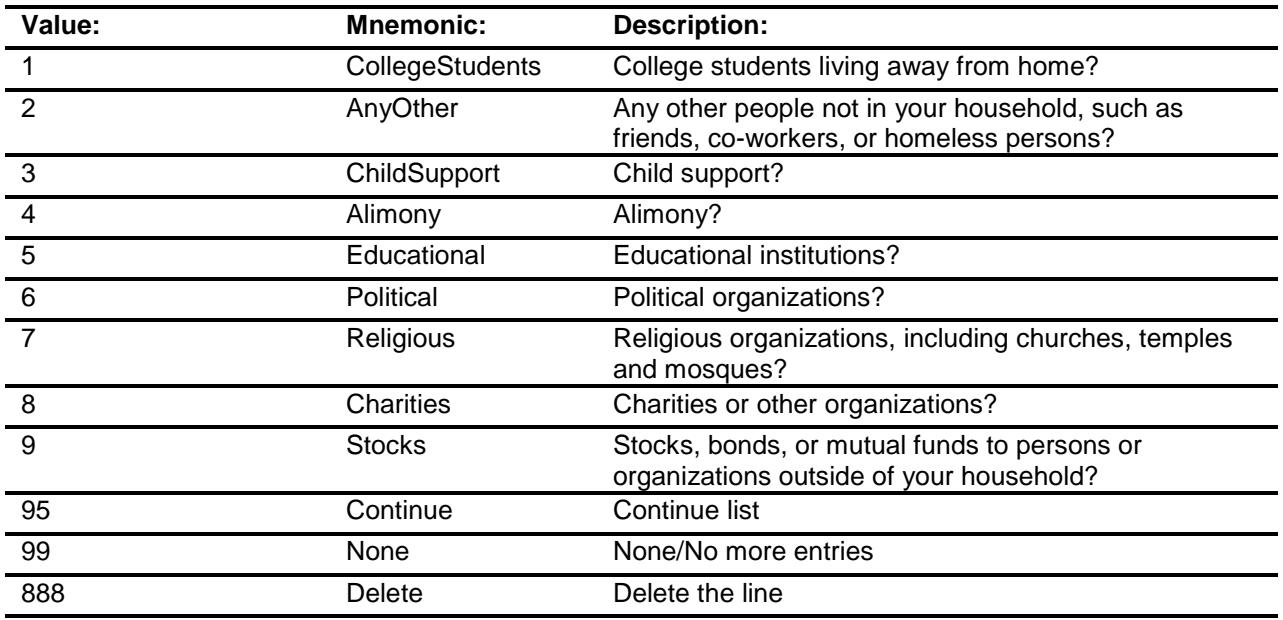

Don't Know Refuse Empty

- X On Input
- X On Output

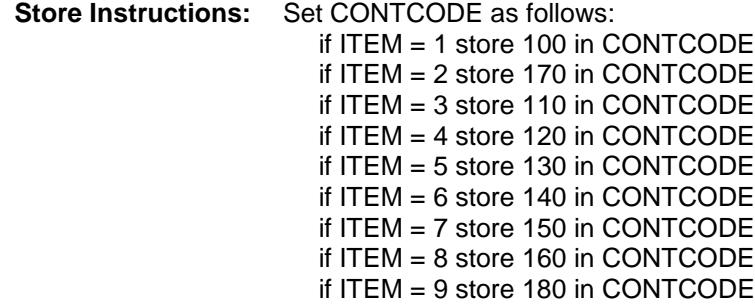

#### **Array:**

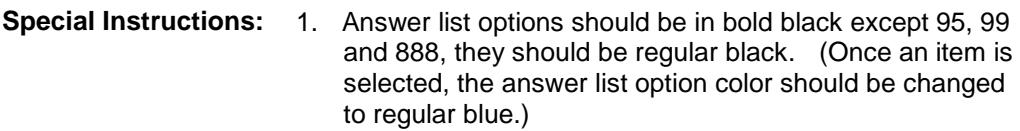

2. Pre-fill the PREFILL and DESCRIPTION fields with the following descriptions. (Gray the PREFILL field.)

 If ITEM = 1, pre-fill "College stud away" If ITEM = 2, pre-fill "other people not in your house" If ITEM = 3, pre-fill "Child support" If ITEM  $=$  4, pre-fill "Alimony" If ITEM = 5, pre-fill "Educ. Inst." If ITEM  $= 6$ , pre-fill "Political org" If ITEM = 7, pre-fill "Religious org" If ITEM = 8, pre-fill "Charities" If ITEM = 9, pre-fill "Stocks/bonds/mutual"

- 3. For SCREEN 1, display answer list options 1, 2, 95, 888 For SCREEN 2, display answer list options 3, 4, 95, 888 For SCREEN 3, display answer list options 5-8, 95, 888 For SCREEN 4, display answer list options 9, 99, 888
- 4. IF ITEM = 888 then "SHOW" the fields in the row
- **Skip Instructions:** 1-9: IF ITEM ne Item2Shadow then goto CK\_ITEM ELSE goto DESCRIPTION
	- 95: Goto next row
	- 99: Goto S19B\_END
	- 888: IF no more grid lines then goto S19B\_END ELSE goto ITEM - next line of grid

**Instrument SAS Name:** CNT\_ITEM

**Destination Data Set:** ECNT

# CK\_ITEM Check BSECT19.BTABLEB.BROW.CK\_ITEM

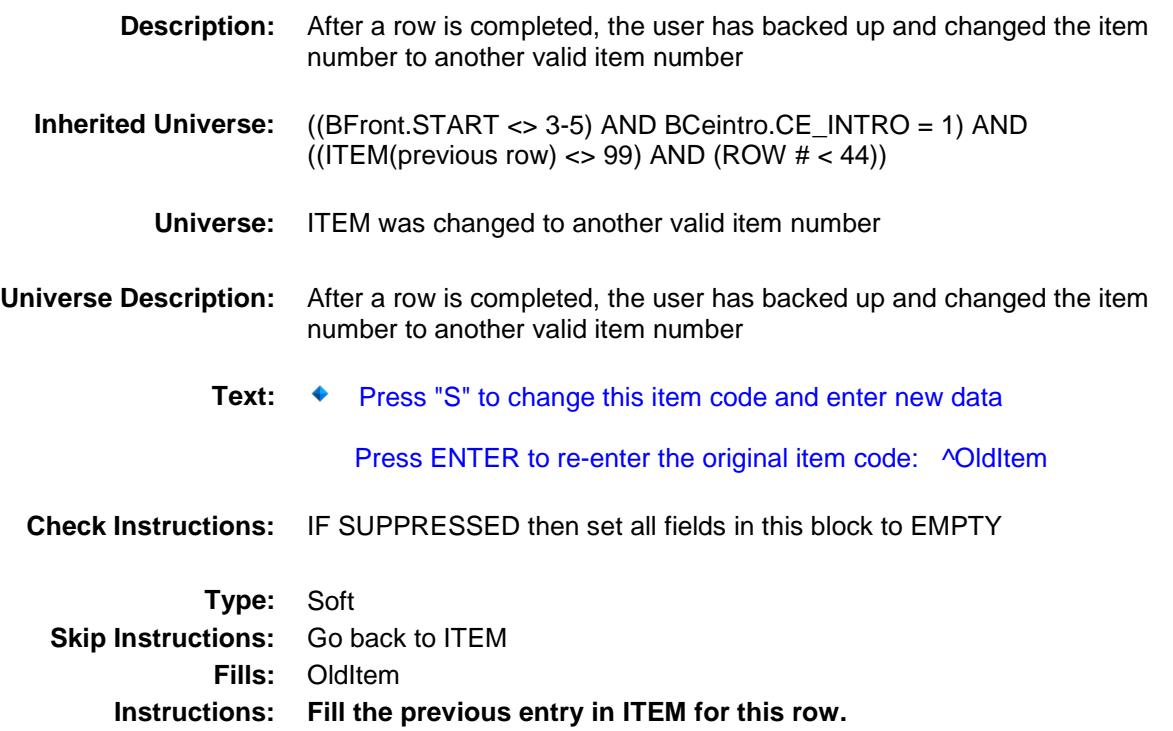

#### PreFill Field BSECT19.BTABLEB.BROW.PreFill

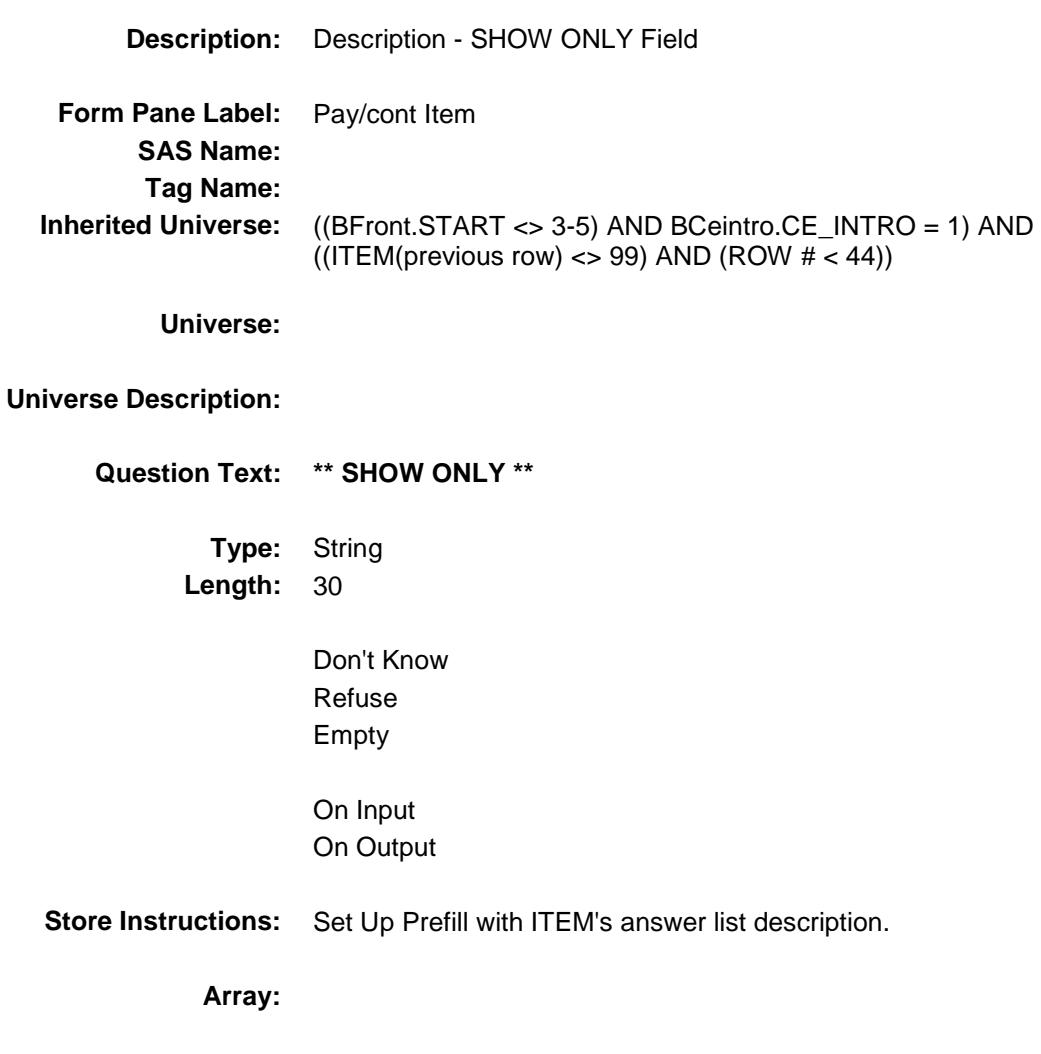

### DESCRIPTION Field BSECT19.BTABLEB.BROW.DESCRIPTION

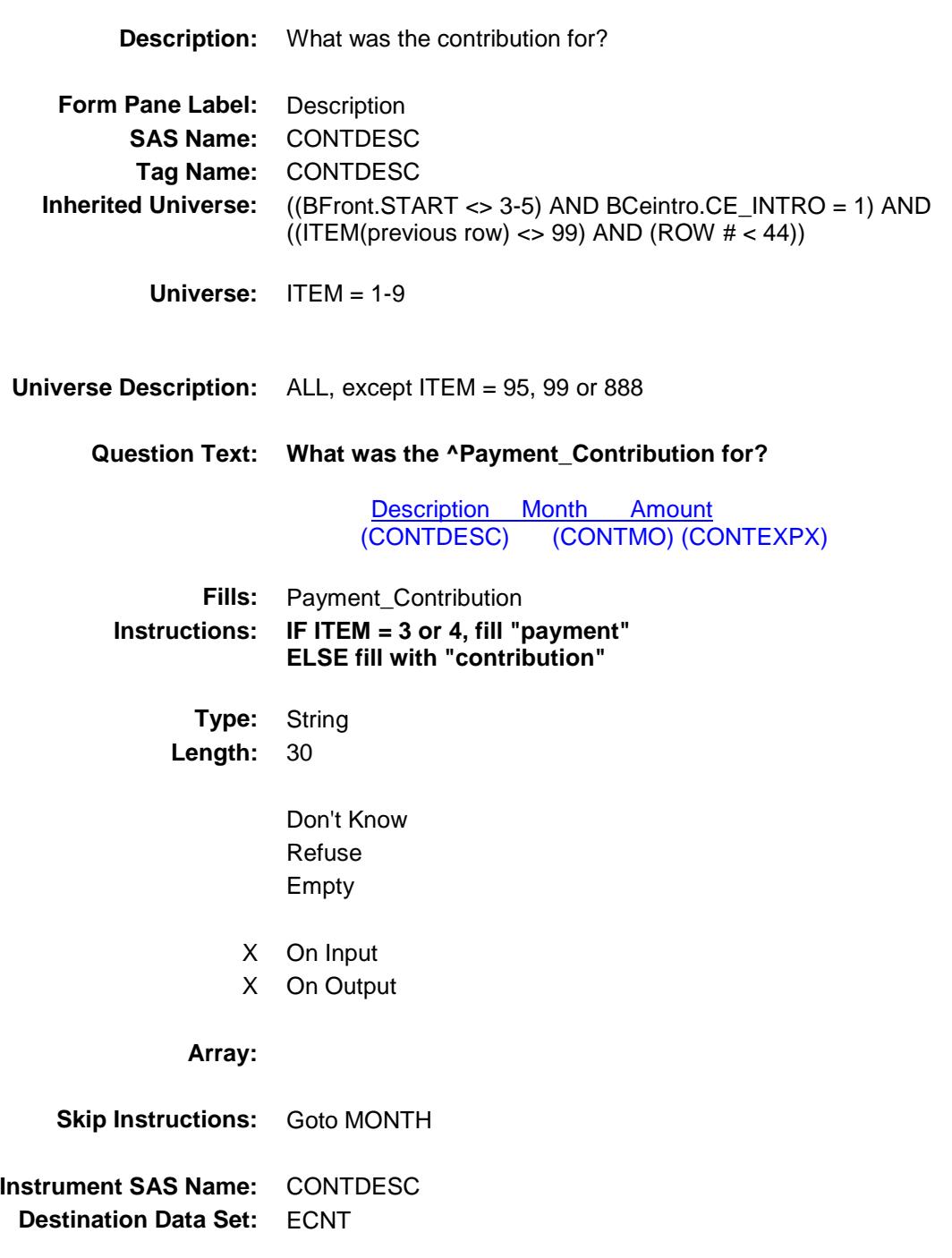

#### MONTH Field BSECT19.BTABLEB.BROW.MONTH

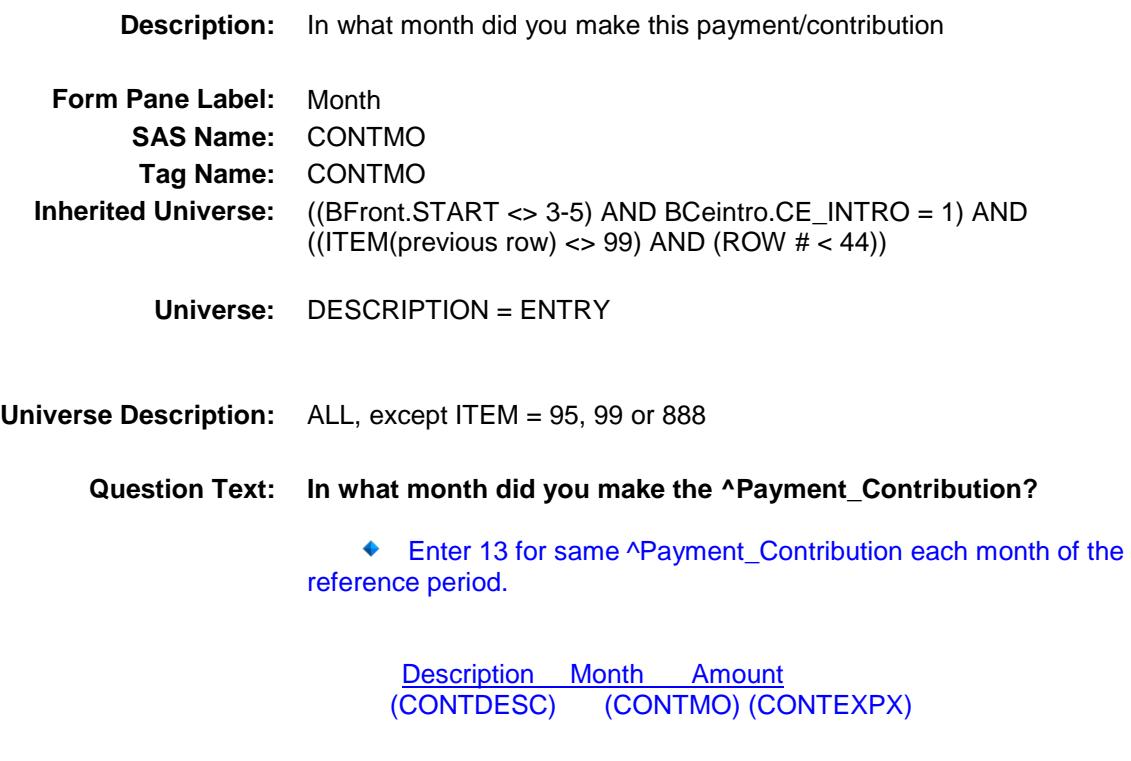

**Fills:** Payment\_Contribution **Instructions: IF ITEM = 3 or 4, fill "payment" ELSE fill with "contribution"**

> **Type:** Enumerated **Length:** 2

**Answer List:** TMONTH\_13

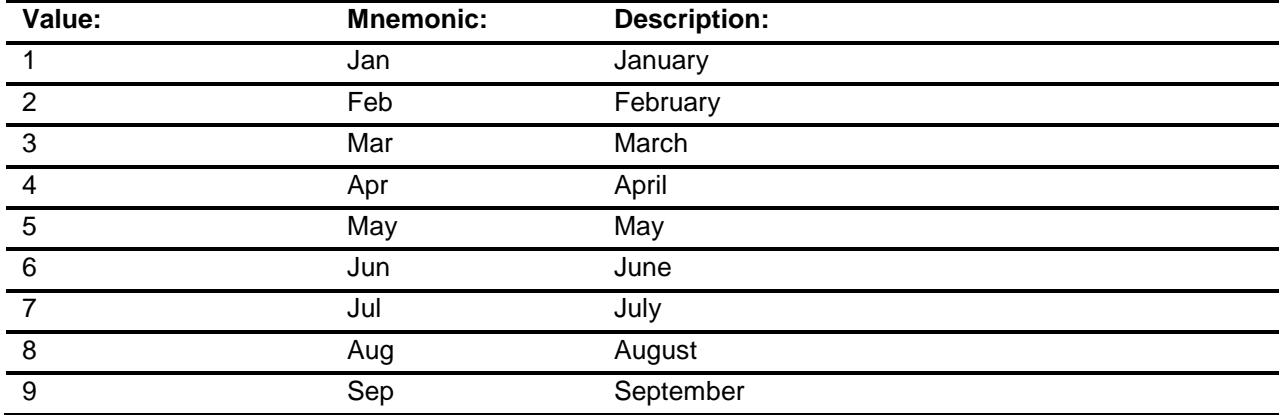

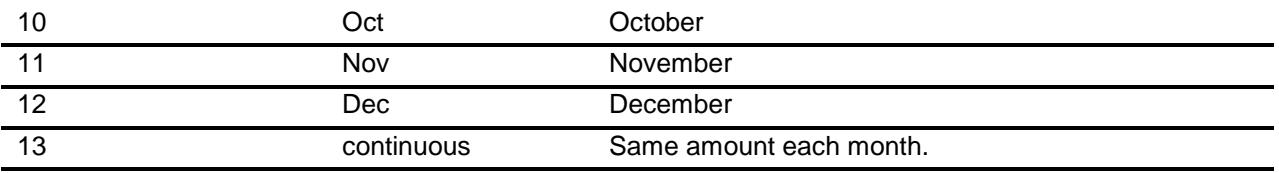

- X Don't Know
- X Refuse
	- Empty
- X On Input
- X On Output

#### **Array:**

#### **Skip Instructions:** REF\_MONTH-CUR\_MONTH: IF entry is not within the refernce period then goto ERR3\_MONTH ELSE goto AMOUNT

13,DK,RF: Goto AMOUNT

**Instrument SAS Name:** CONTMO **Destination Data Set:** ECNT

#### ERR3\_MONTH Check BSECT19.BTABLEB.BROW.ERR3\_MONTH

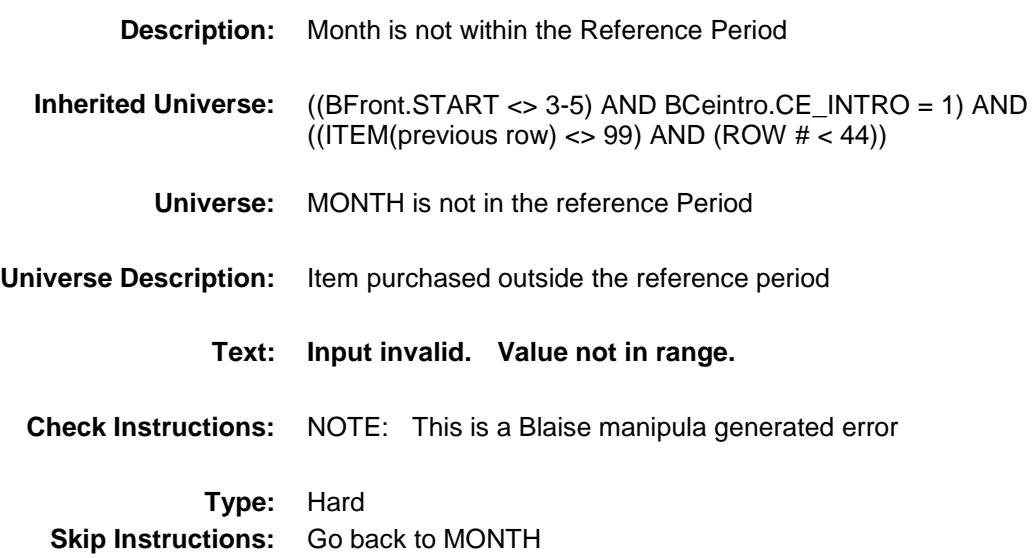

# AMOUNT Field BSECT19.BTABLEB.BROW.AMOUNT

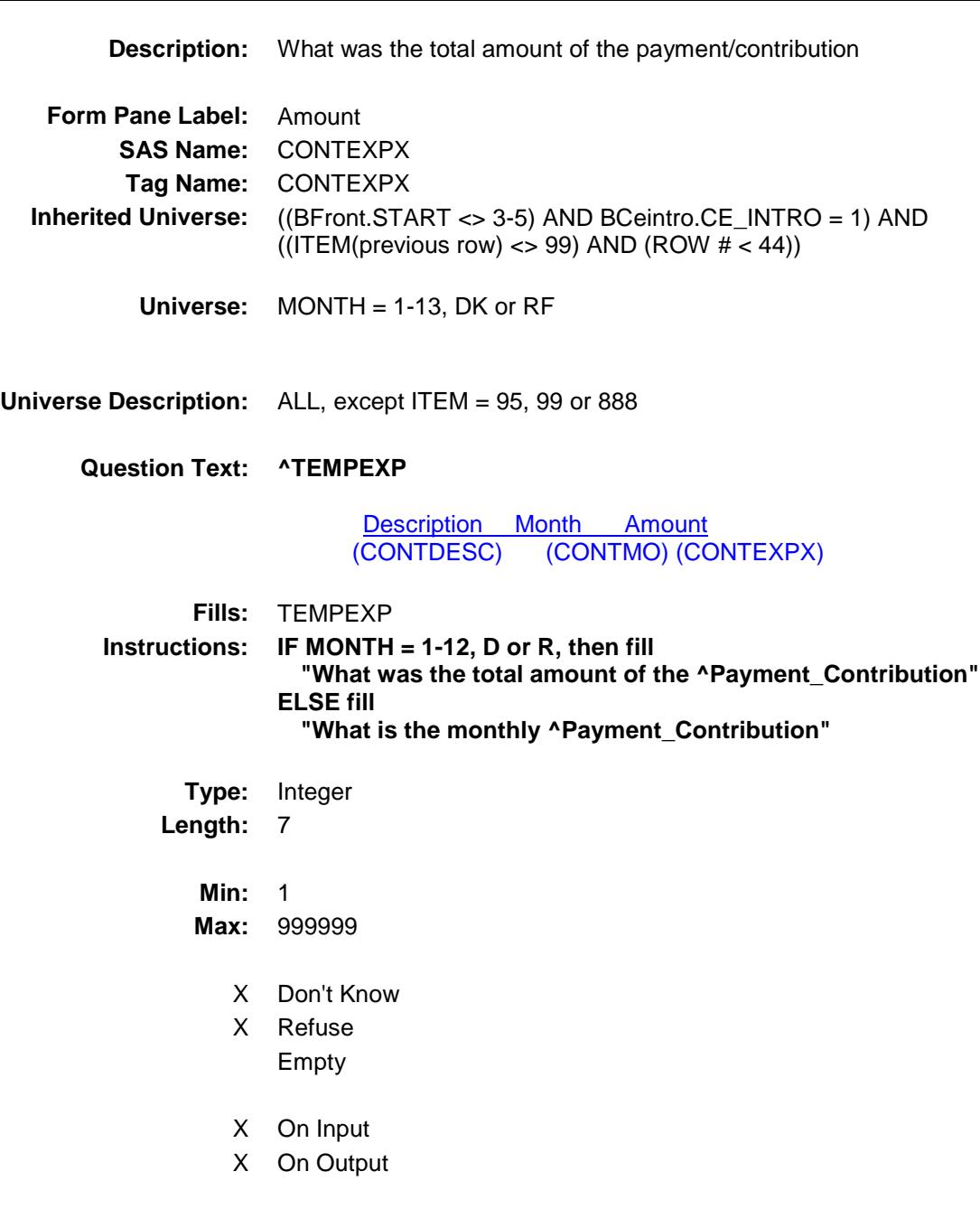

**Array:**

**Special Instructions:** Display a \$ and a comma, as needed, in the entry field.

**Skip Instructions:** 1-999999: IF (CONTCODE = 100 and AMOUNT It 20 or gt 3000) OR (CONTCODE = 110 and AMOUNT lt 55 or gt 3600) OR  $(CONTCODE = 120$  and AMOUNT It 40 or gt 8000) OR (CONTCODE = 130 and AMOUNT lt 5 or gt 1500) OR (CONTCODE = 140 and AMOUNT lt 5 or gt 1000) OR  $(CONTCODE = 150$  and AMOUNT It 10 or gt 1600) OR (CONTCODE = 160 and AMOUNT lt 5 or gt 650) OR (CONTCODE = 170 and AMOUNT lt 5 or gt 2300) OR  $(CONTCODE = 180$  and AMOUNT It 5 or gt 10000) then goto ERR1\_AMOUNT ELSEIF CONTCODE and the entry in AMOUNT for this record are equal to any records data on the pre-chart/input AND (that prechart records CONTMO does not equal 13)then goto ERR\_DUP ELSE goto MORE DK,RF: Goto MORE

**Instrument SAS Name:** CONTEXPX **Destination Data Set:** ECNT

#### ERR1\_AMOUNT Check BSECT19.BTABLEB.BROW.ERR1\_AMOUNT

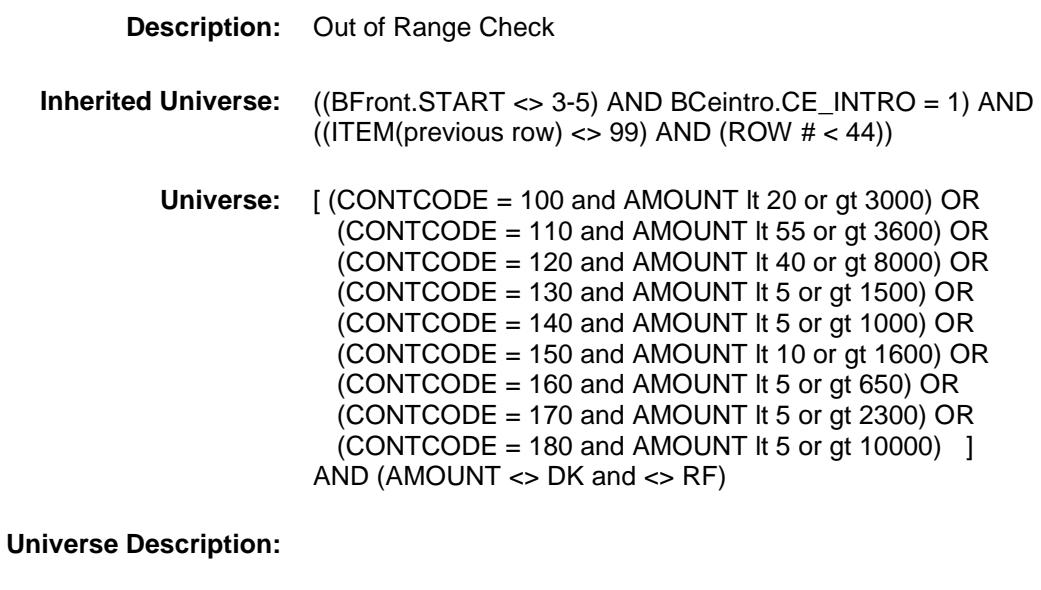

# **Text: ♦ THE VALUE ENTERED IS UNUSUALLY HIGH OR LOW**  PLEASE VERIFY **Check Instructions:** IF suppressed then set CONT\_XPX = A1 **Type:** Soft **Skip Instructions:** Suppress: Goto MORE All others, go back to AMOUNT

## ERR\_DUP Check BSECT19.BTABLEB.BROW.ERR\_DUP

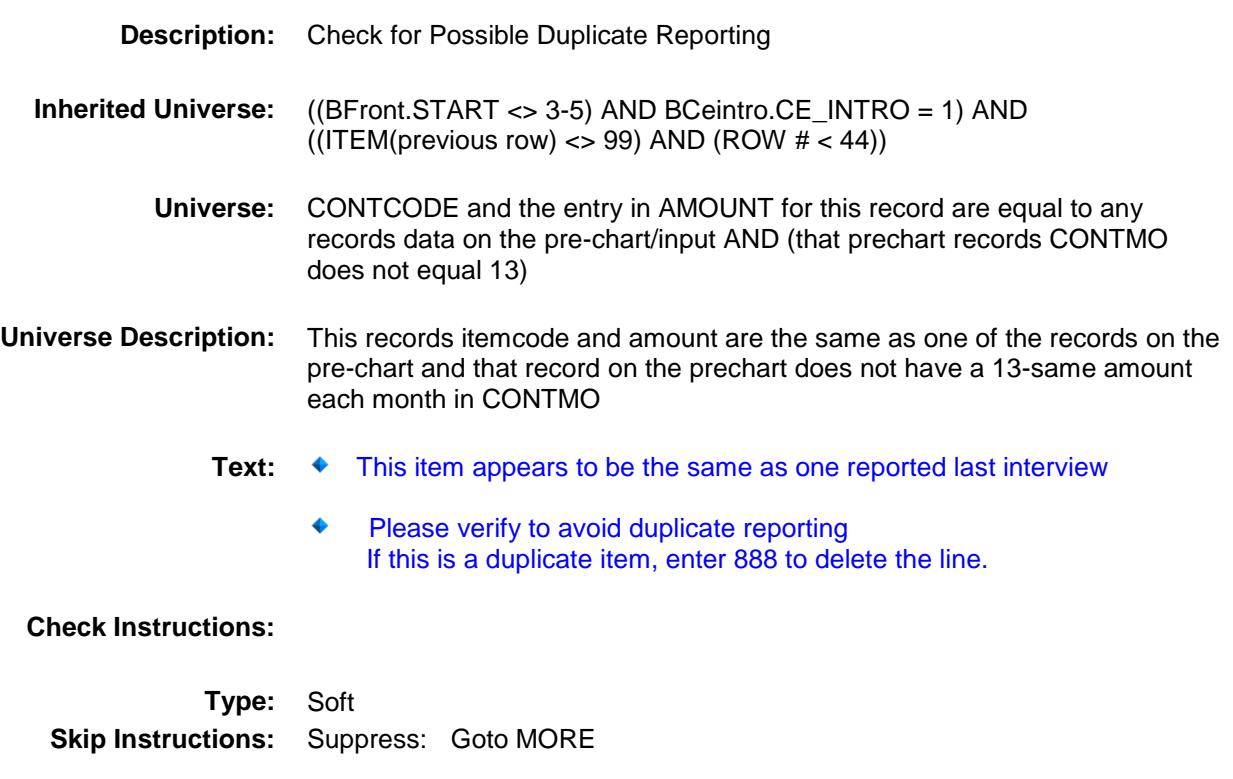

All others, go back to AMOUNT

#### MORE Field BSECT19.BTABLEB.BROW.MORE

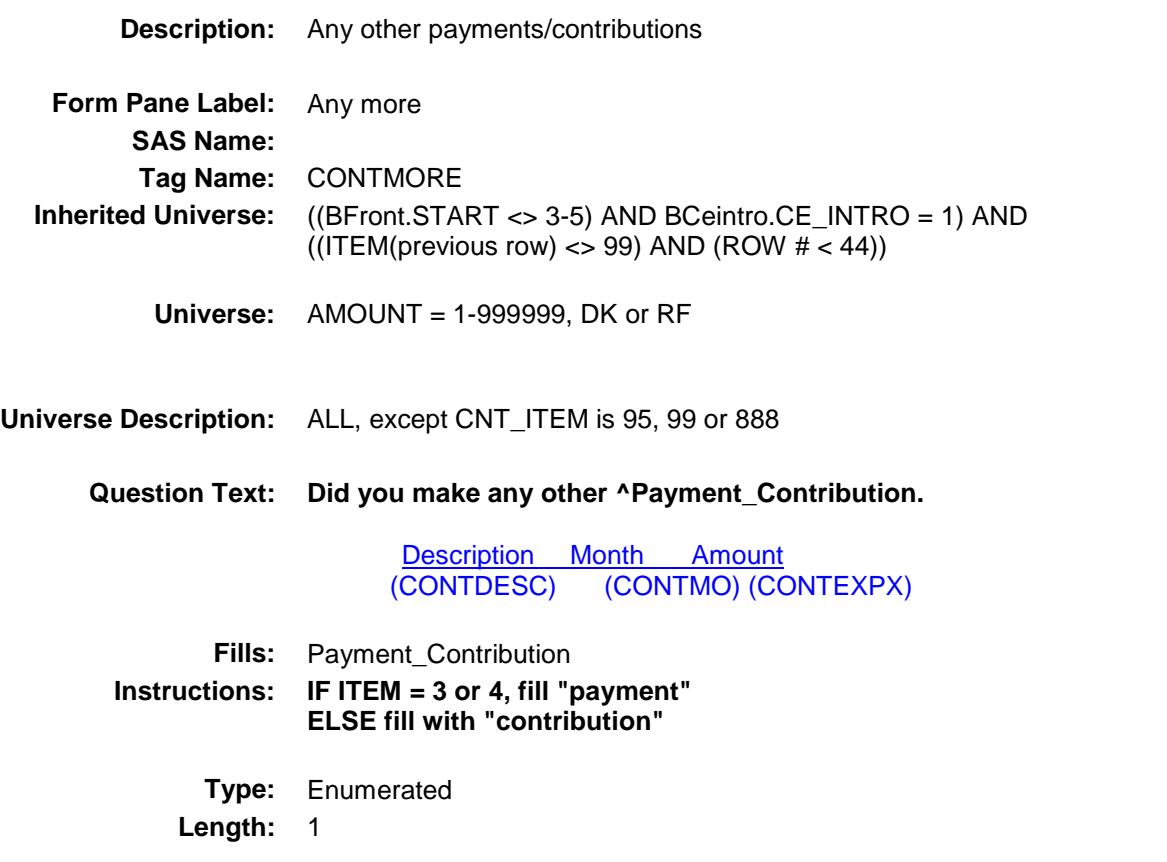

**Answer List:** TYesNo

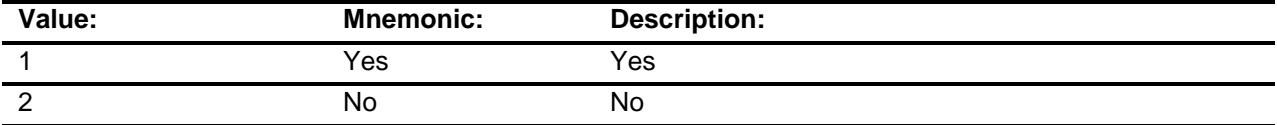

X Don't Know

X Refuse Empty

> On Input On Output

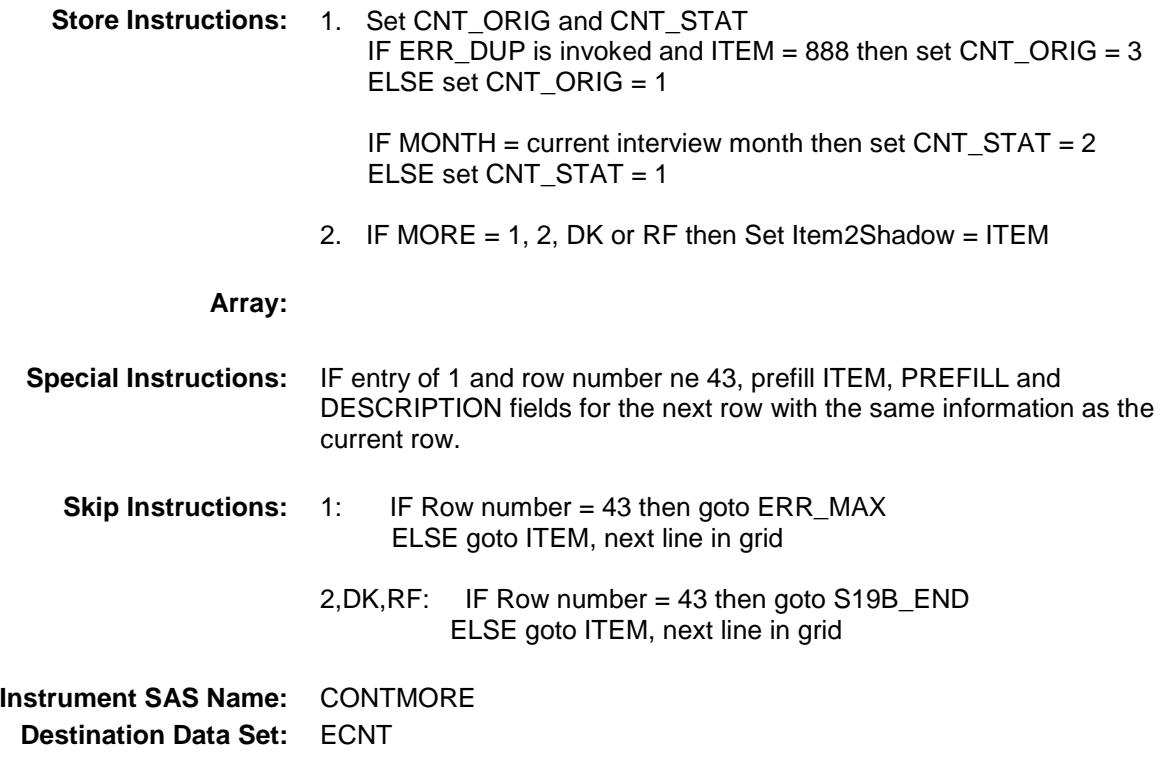

# ERR\_MAX Check BSECT19.BTABLEB.BROW.ERR\_MAX

**Skip Instructions:** Go back to MORE

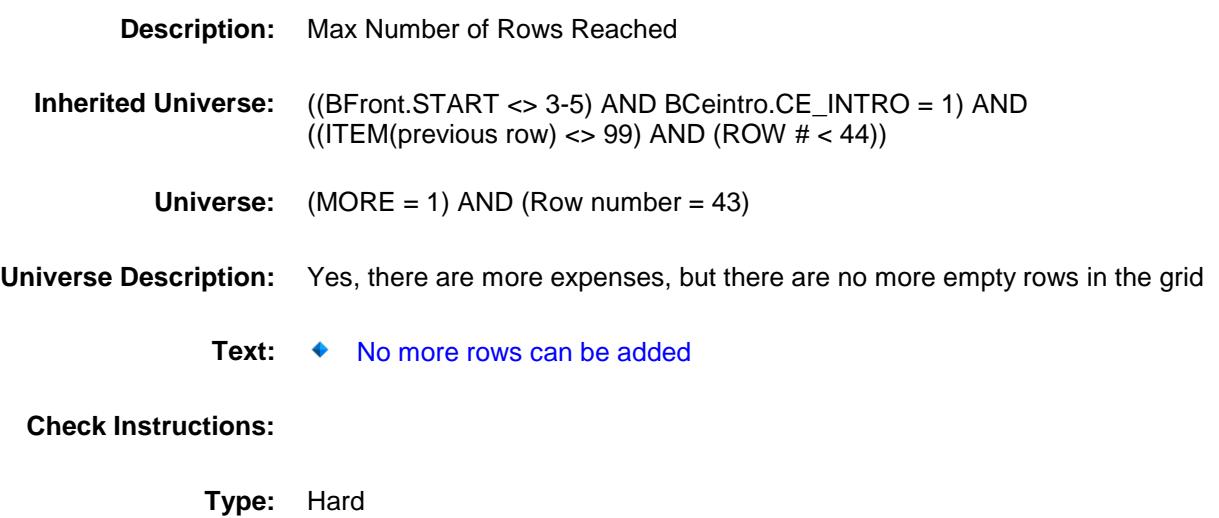

503

# S19B\_END Field BSECT19.BTABLEB.BROW.S19B\_END

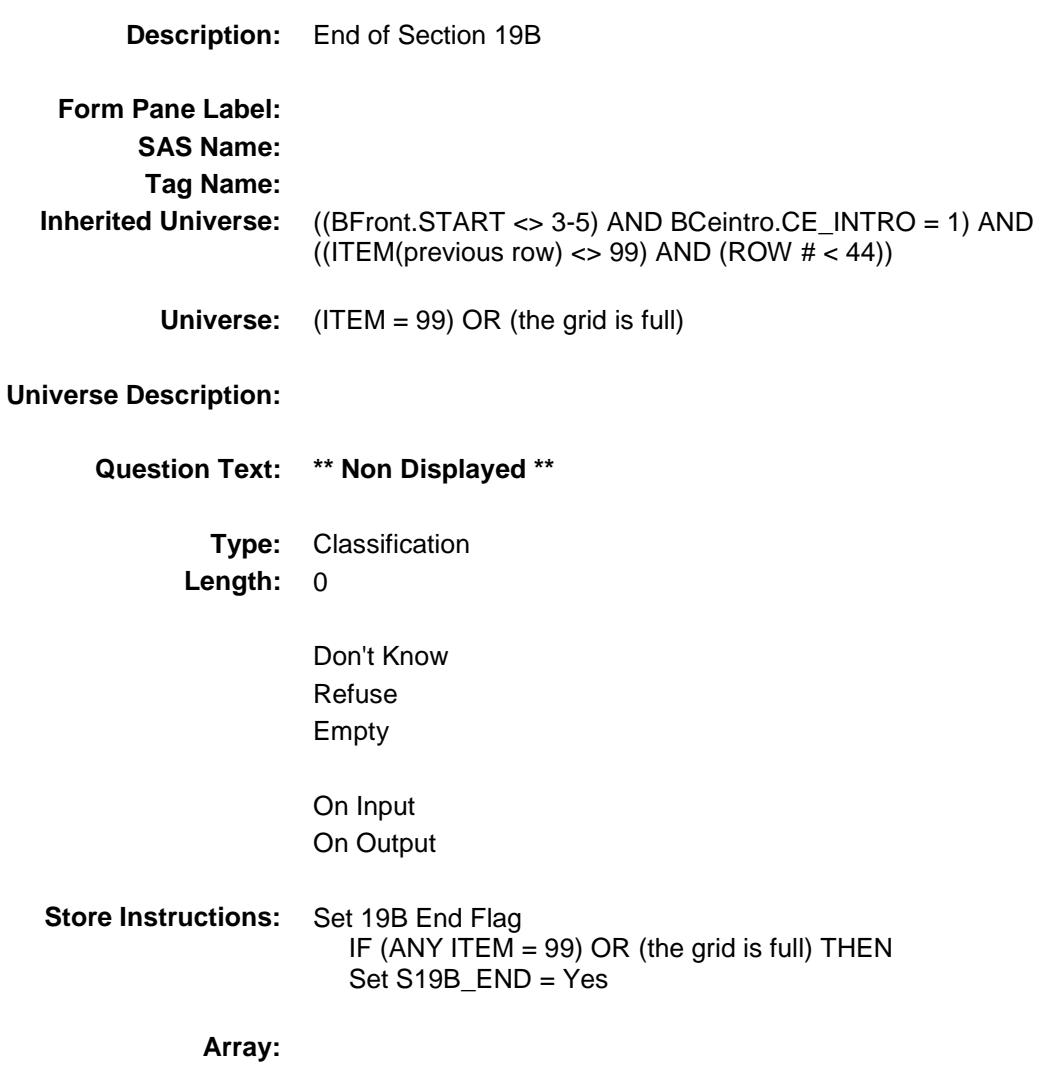

**Skip Instructions:** Exit block and goto S19\_Sectcomp

#### ITEMCODEOUT **Field** BSECT19.BTABLEB.BROW.ITEMCODEOUT

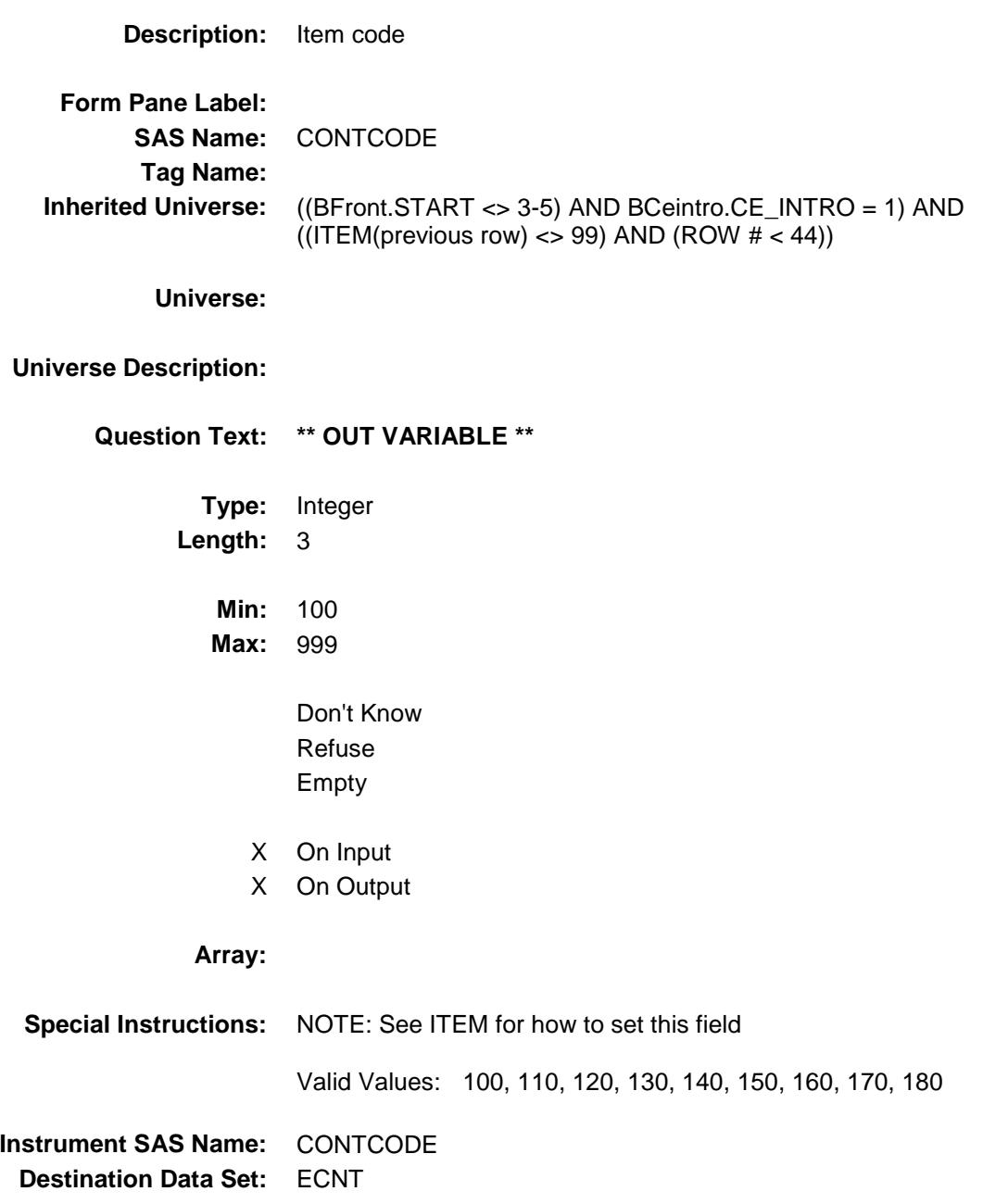

Section: BSECT19.BTABLEB.BROW Spider Version 1.6.2

Survey: CEQ 2019 04 **Blaise Item-Level Specifications Report** 

# **CONT\_XPX** Field BSECT19.BTABLEB.BROW.CONT\_XPX

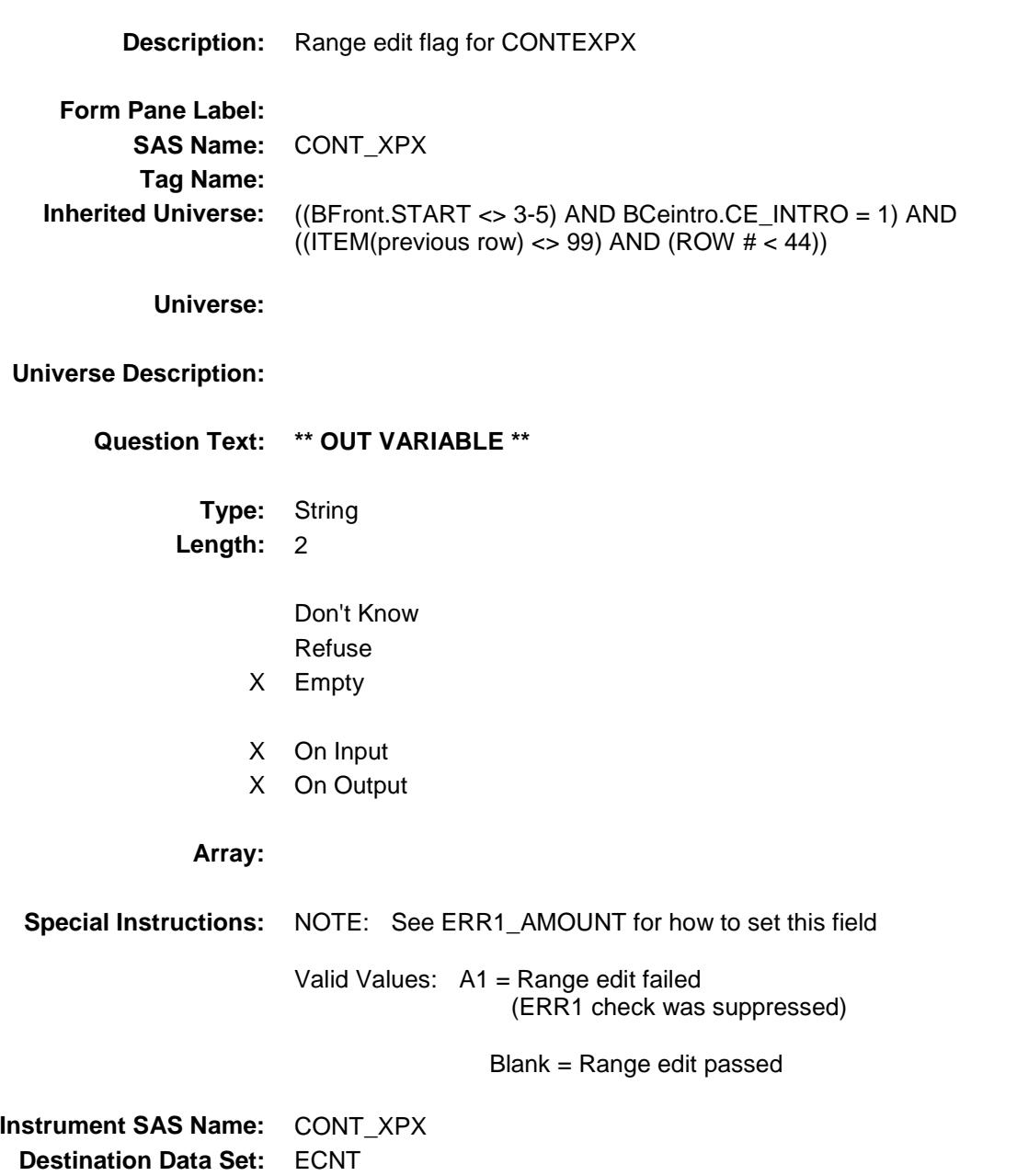

# CNT\_STAT Field BSECT19.BTABLEB.BROW.CNT\_STAT

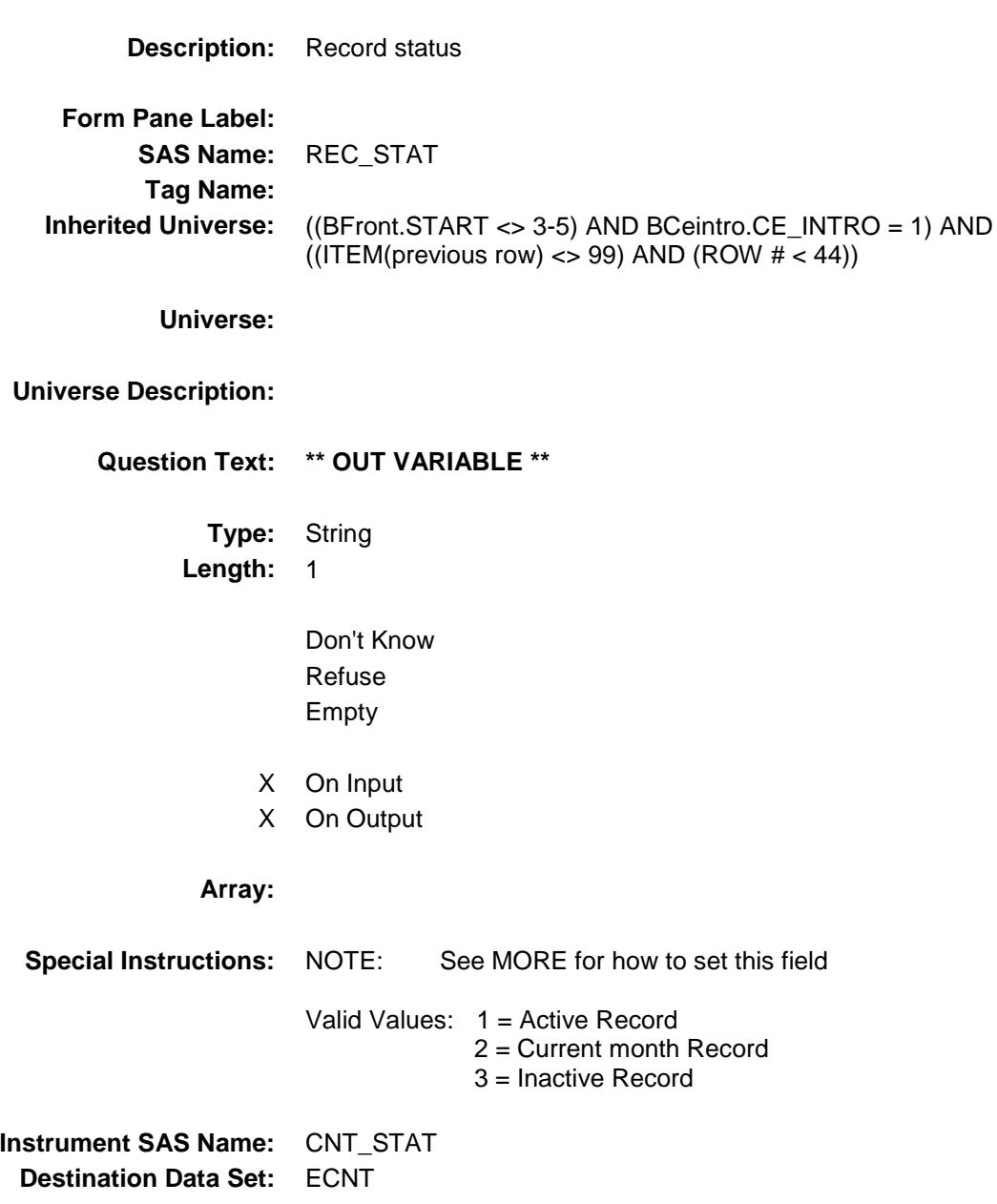
## **CNT\_ORIG** Field BSECT19.BTABLEB.BROW.CNT\_ORIG

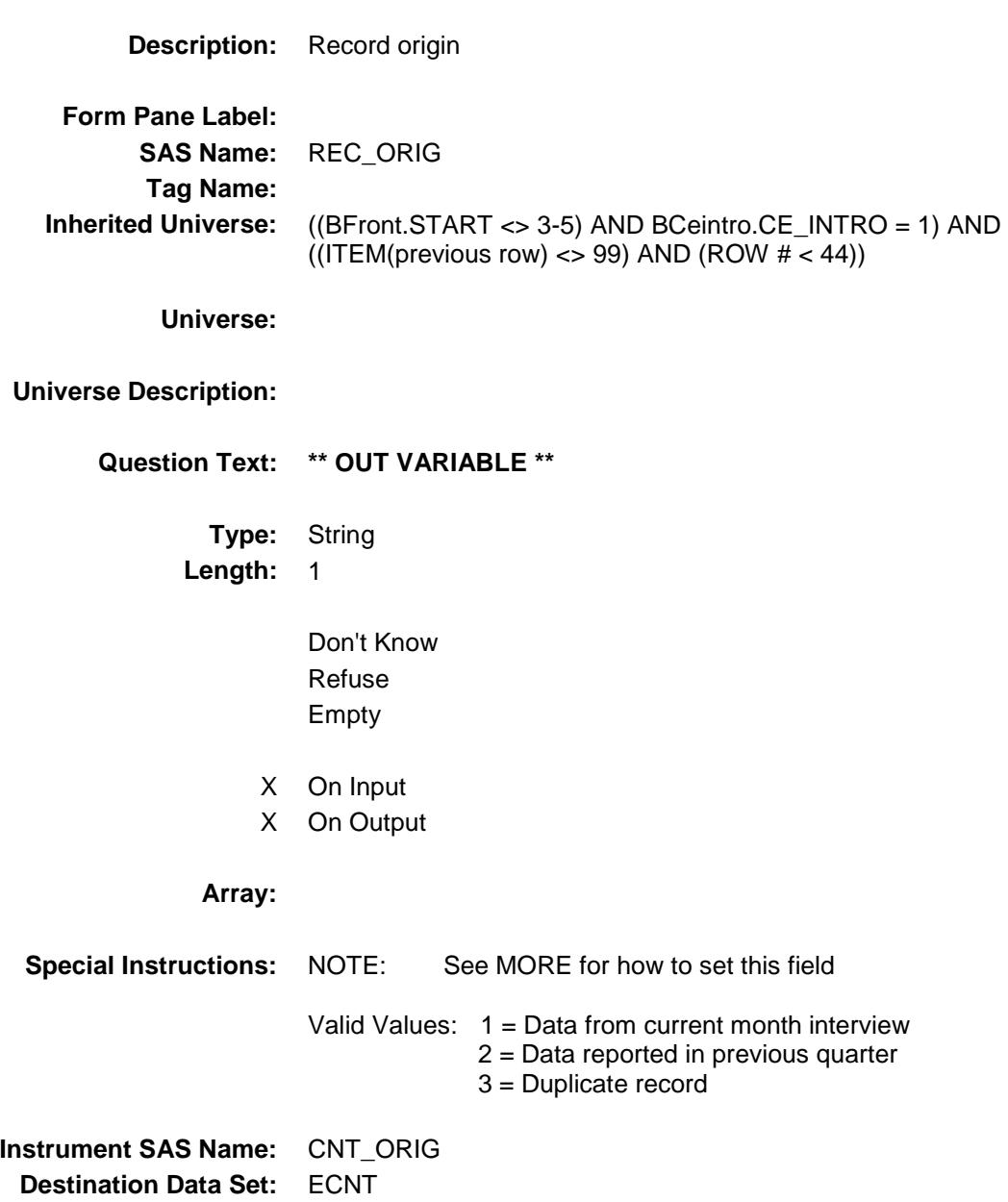

#### S19B\_END Field BSECT19.S19B\_END

**Description:** End of Section 19 Part B **Form Pane Label:**

**SAS Name: Tag Name: Inherited Universe:** (BFront.START <> 3-5) AND BCeintro.CE\_INTRO = 1

**Universe:**

**Universe Description:**

**Question Text: \*\* Not Displayed \*\***

**Type:** Enumerated **Length:** 1

**Answer List:** TYesNo

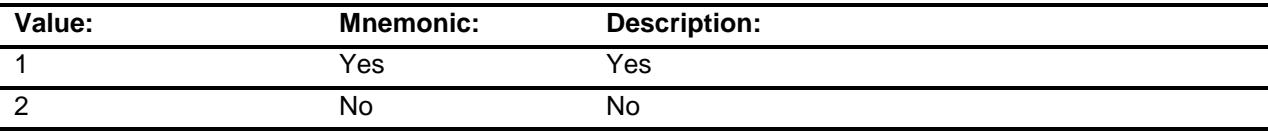

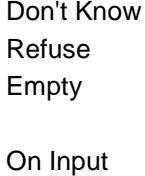

On Output

**Store Instructions:** IF Any Item = 99 THEN S19B\_END := Yes ELSEIF S19B\_INTRO = 1 THEN IF S19B\_END <> 1 AND [(TableB.Row[MaxRows].Item = RESPONSE and TableB.Row[MaxRows].Item <> 99 and TableB.Row[MaxRows].More <> EMPTY) OR TableB.Row[MaxRows].Item = 888 OR TableB.Row[MaxRows].Item = 95 ] THEN S19B\_END := Yes END

**Array:**

**Instrument SAS Name:** S19A\_END

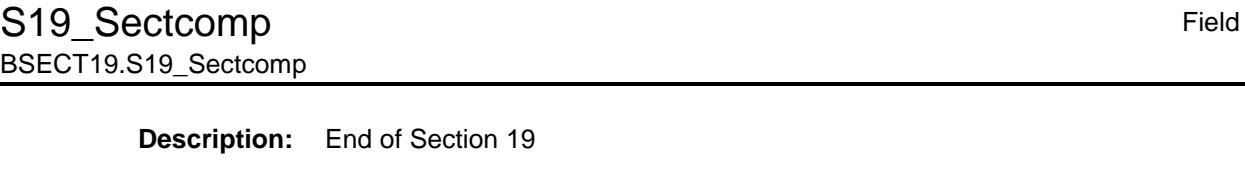

**Form Pane Label: SAS Name: Tag Name: Inherited Universe:** (BFront.START <> 3-5) AND BCeintro.CE\_INTRO = 1

**Universe:**

**Universe Description:** All

**Question Text: \*\* Non Displayed \*\***

- **Type:** Classification **Length:** 0
	- Don't Know Refuse Empty

On Input On Output

**Store Instructions:** Set Section Complete Flag IF S19A\_END = Yes AND S19B\_END = Yes Then Set S19Complete = Yes ELSE set S19Complete = No END

**Array:**

**Skip Instructions:** Goto section 20A - BSECT20

## COVER SHEET

# CEQ 2019 04 – Section 20 *Blaise Item-Level Specifications Report*

#### BSECT20 Block BSECT20

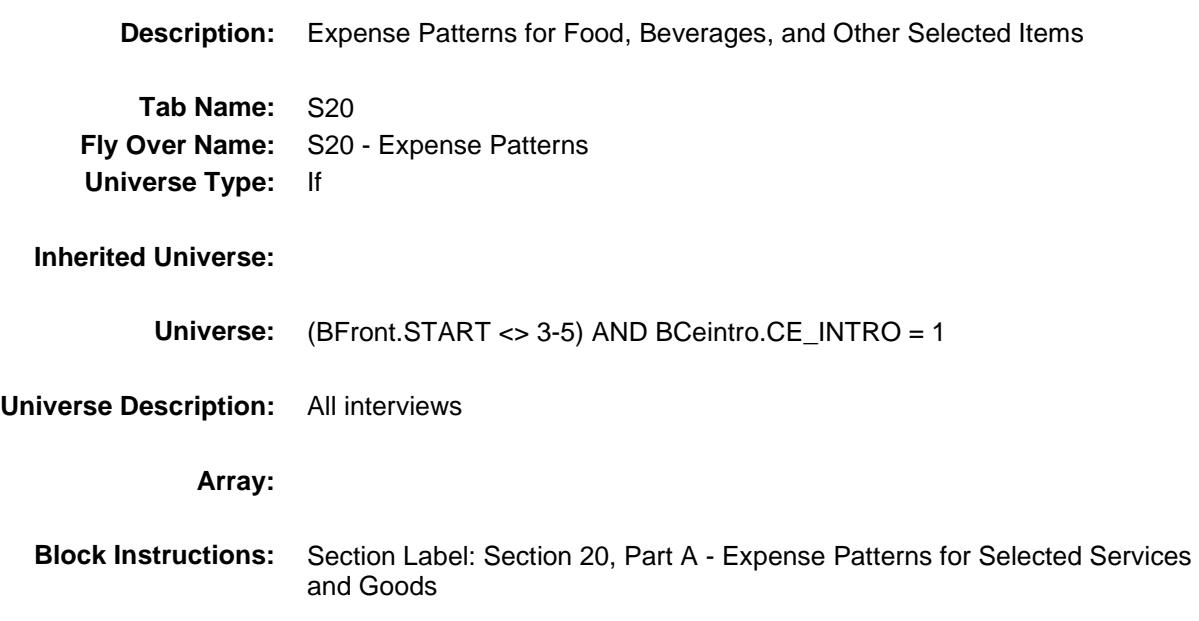

#### GROCWEKX Field BSECT20.GROCWEKX

**Description:** Usual weekly grocery expense **Form Pane Label:** Weekly grocery \$ **SAS Name:** GROCWEKX **Tag Name:** GROCWEKX **Inherited Universe:** (BFront.START <> 3-5) AND BCeintro.CE\_INTRO = 1 **Universe: Universe Description:** All Interviews **Question Text:**  $\Box$  46 **Now I am going to ask about expenses for food, beverages and other items ^YOU\_YRCU ^have\_has2 purchased since the first of ^REF\_MONTH. What has been ^YOU\_YRCU usual WEEKLY expense for grocery shopping?** Include grocery home delivery service fees and drinking water delivery fees. **Fills:** YOU\_YRCU **Instructions: IF NUMHOUSE = 1 then fill "you" ELSE fill "your household." Fills:** have\_has2 **Instructions: IF NUMHOUSE = 1 then fill "have" ELSE fill "has" Fills:** REF\_MONTH **Instructions: Set REF\_MONTH = 3 months before the interview. Calculated by taking the INTPER from record type 10 to come up with the base month to start from. Type:** Integer **Length:** 5 **Min:** 0 **Max:** 9999 X Don't Know

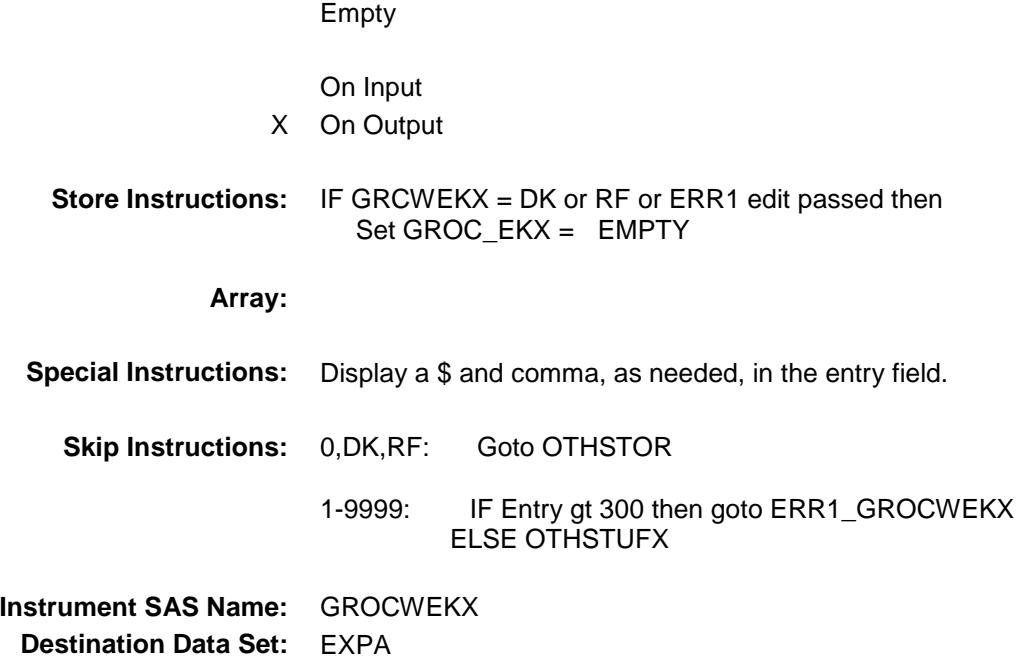

ERR1\_GROWEKX Check BSECT20.ERR1\_GROWEKX

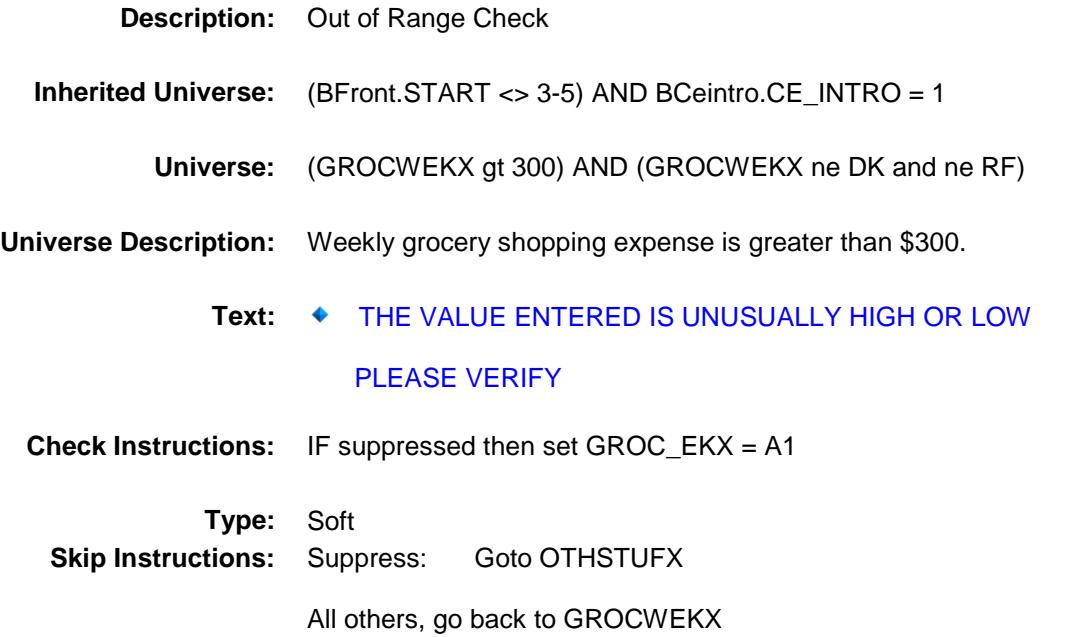

## OTHSTUFX Field BSECT20.OTHSTUFX

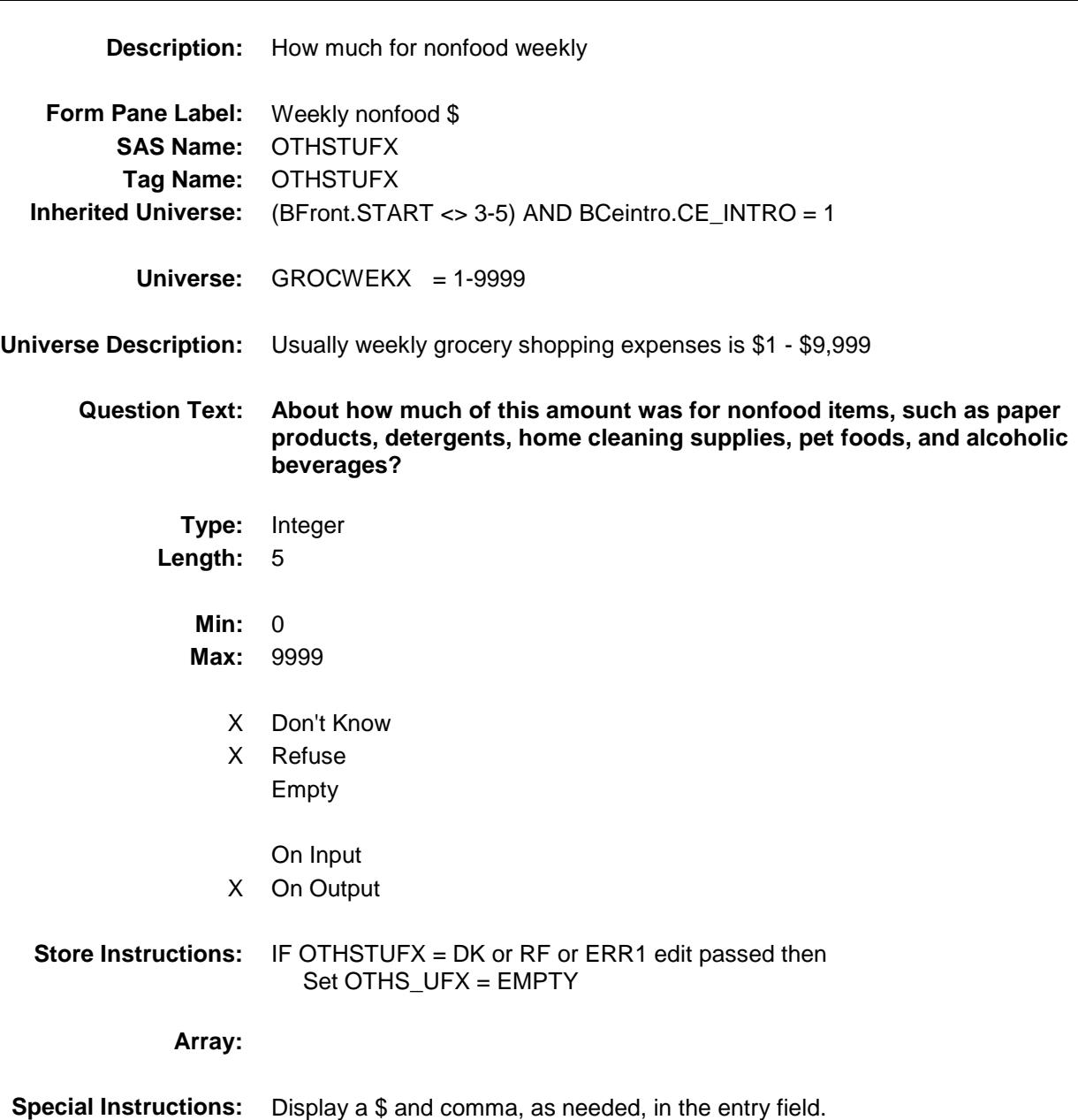

**Skip Instructions:** 0-9999: IF Entry gt 50 then goto ERR1\_OTHSTUFX ELSEIF Entry gt GROCWEKX then goto CK\_OTHSTUFX ELSEIF (RT8100.POPGRP = 1-16 or 01-09) then goto GROSTORE ELSE goto OTHSTOR

> DK,RF: IF (RT8100.POPGRP = 1-16 or 01-09) then goto GROSTORE ELSE goto OTHSTOR

**Instrument SAS Name:** OTHSTUFX **Destination Data Set:** EXPA

ERR1\_OTHSTUFX Check BSECT20.ERR1\_OTHSTUFX

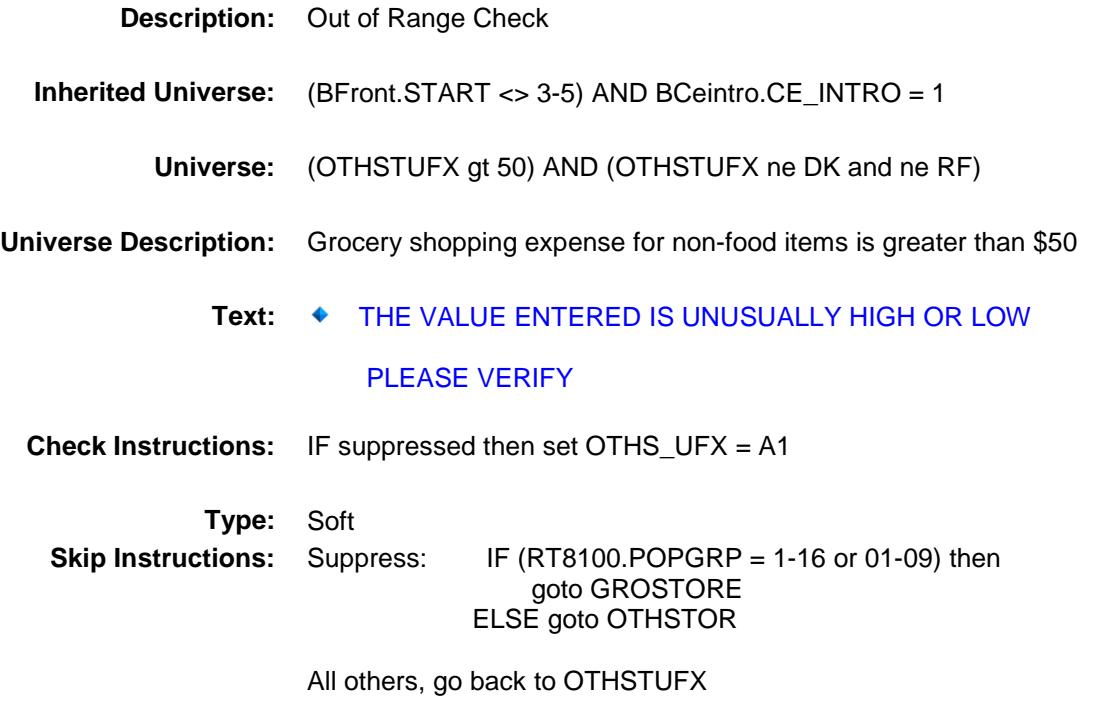

## CK\_OTHSTUFX Check BSECT20.CK\_OTHSTUFX

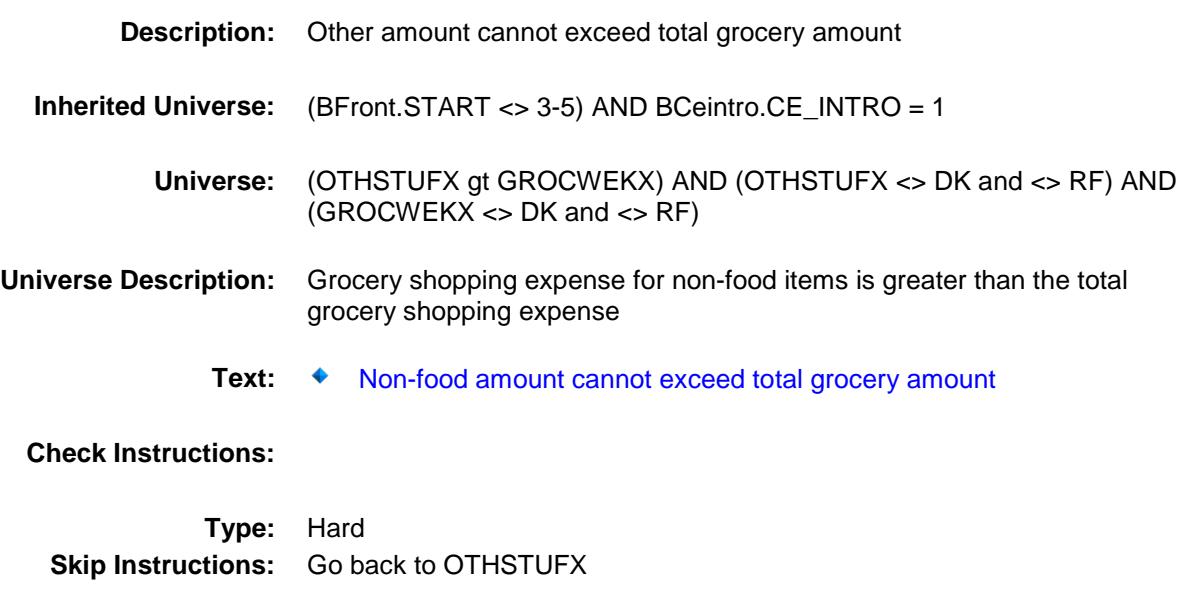

#### GROSTORE Field BSECT20.GROSTORE

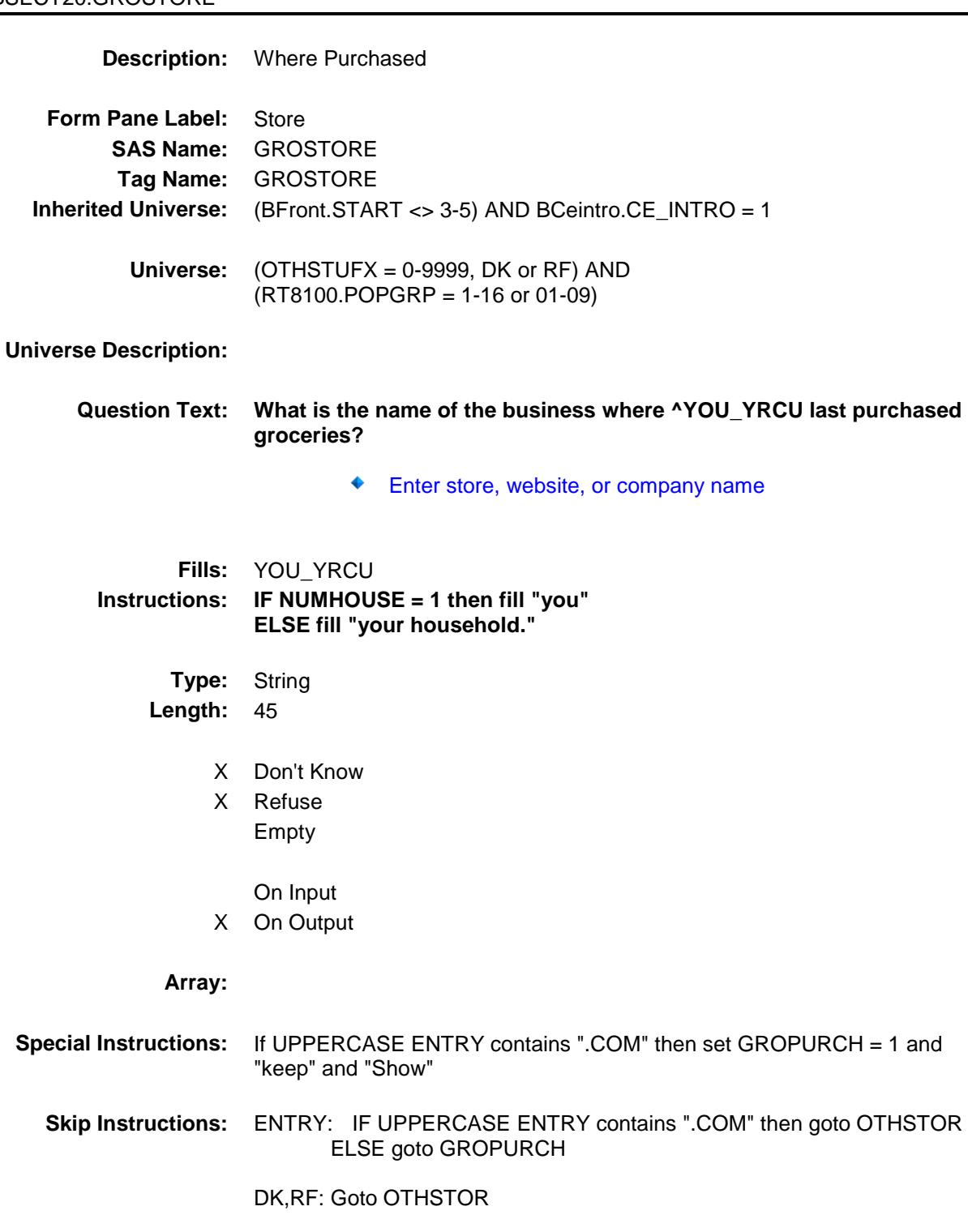

**Instrument SAS Name:** GROSTORE

**Destination Data Set:** EXPA

#### GROPURCH Field BSECT20.GROPURCH

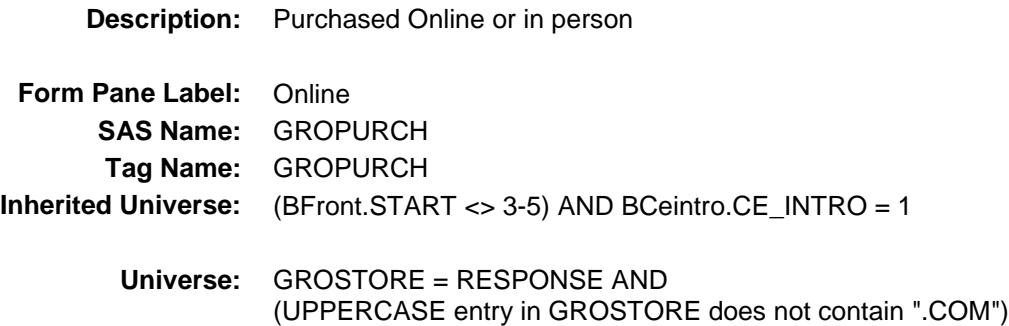

#### **Universe Description:**

- **Question Text: Were they paid for -**
	- **Type:** Enumerated **Length:** 1

**Answer List:** Tonline

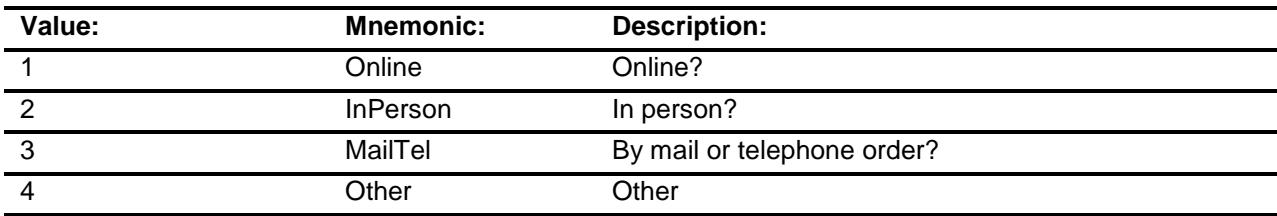

- X Don't Know
- X Refuse
- Empty
- On Input X On Output
- 

#### **Array:**

- **Special Instructions:** Answer list descriptions for options 1-3 should be bold black
	- **Skip Instructions:** 1,3,4,DK,RF: Goto OTHSTOR
		- 2: Goto GROLOC
- **Instrument SAS Name:** GROPURCH

**Destination Data Set:** EXPA

#### GROLOC Field BSECT20.GROLOC

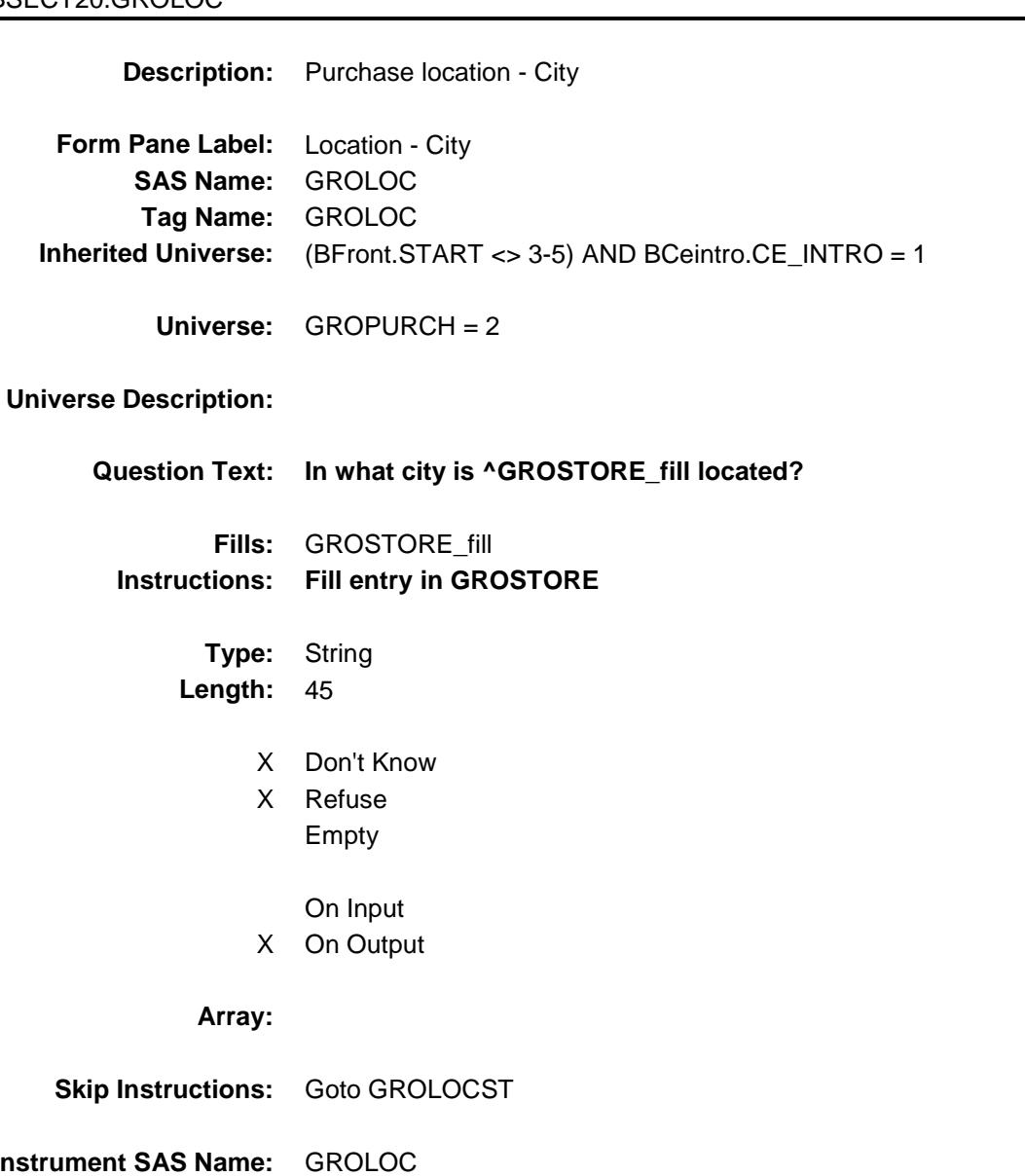

**Instrume Destination Data Set:** EXPA

#### GROLOCST Field BSECT20.GROLOCST

**Description:** Purchase location - State **Form Pane Label:** State **SAS Name:** GROLOCST **Tag Name:** GROLOCST **Inherited Universe:** (BFront.START <> 3-5) AND BCeintro.CE\_INTRO = 1 **Universe:** GROPURCH = 2 **Universe Description: Help Screen:** H\_DESTCODE **Question Text:** ? [F1] **In what state is ^GROSTORE\_fill located?** ◆ Enter the two character state abbreviation Fills: GROSTORE fill **Instructions: Fill entry in GROSTORE Type:** String **Length:** 2 X Don't Know X Refuse Empty On Input X On Output **Array: Special Instructions:** Use answer type TState - STRING[2], display width 4 **Skip Instructions:** IF entry is not a valid state abbreviation then goto CK\_GROLOCST ELSE goto OTHSTOR **Instrument SAS Name:** GROLOCST **Destination Data Set:** EXPA

## CK\_GROLOCST Check BSECT20.CK\_GROLOCST

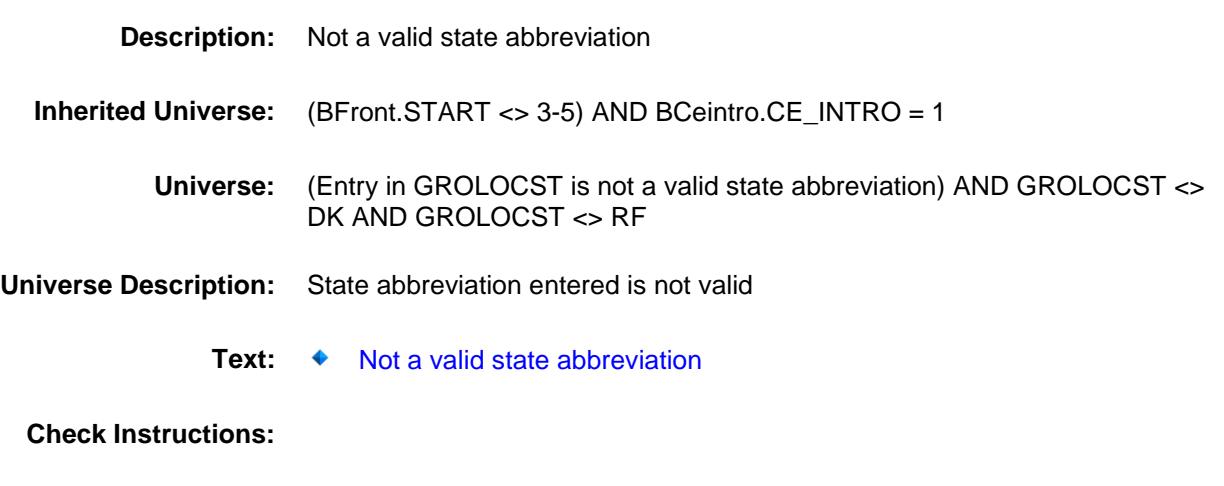

**Type:** Hard<br>**Skip Instructions:** Go ba Go back to GROLOCST

#### OTHSTOR Field BSECT20.OTHSTOR

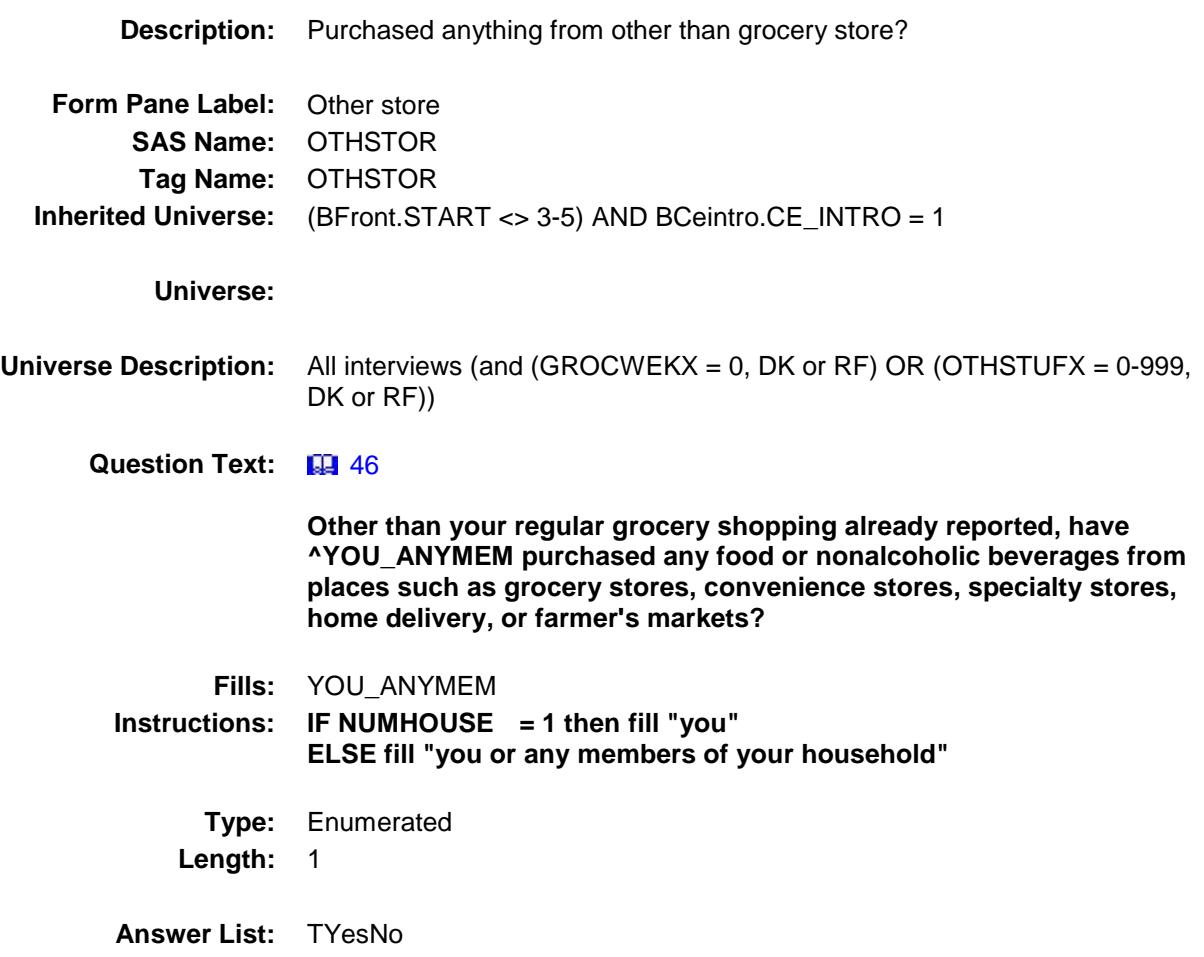

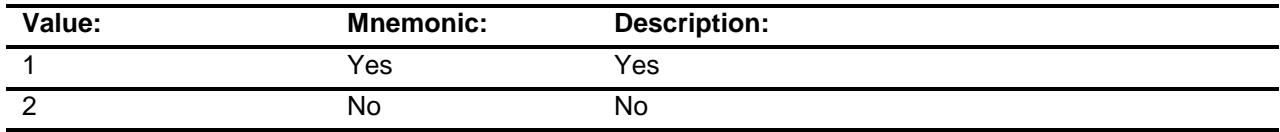

- X Don't Know
- X Refuse Empty

On Input

X On Output

**Array:**

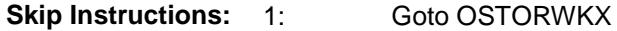

2,DK,RF: Goto DINE\_WKX

**Instrument SAS Name:** OTHSTOR **Destination Data Set:** EXPA

#### OSTORWKX Field BSECT20.OSTORWKX

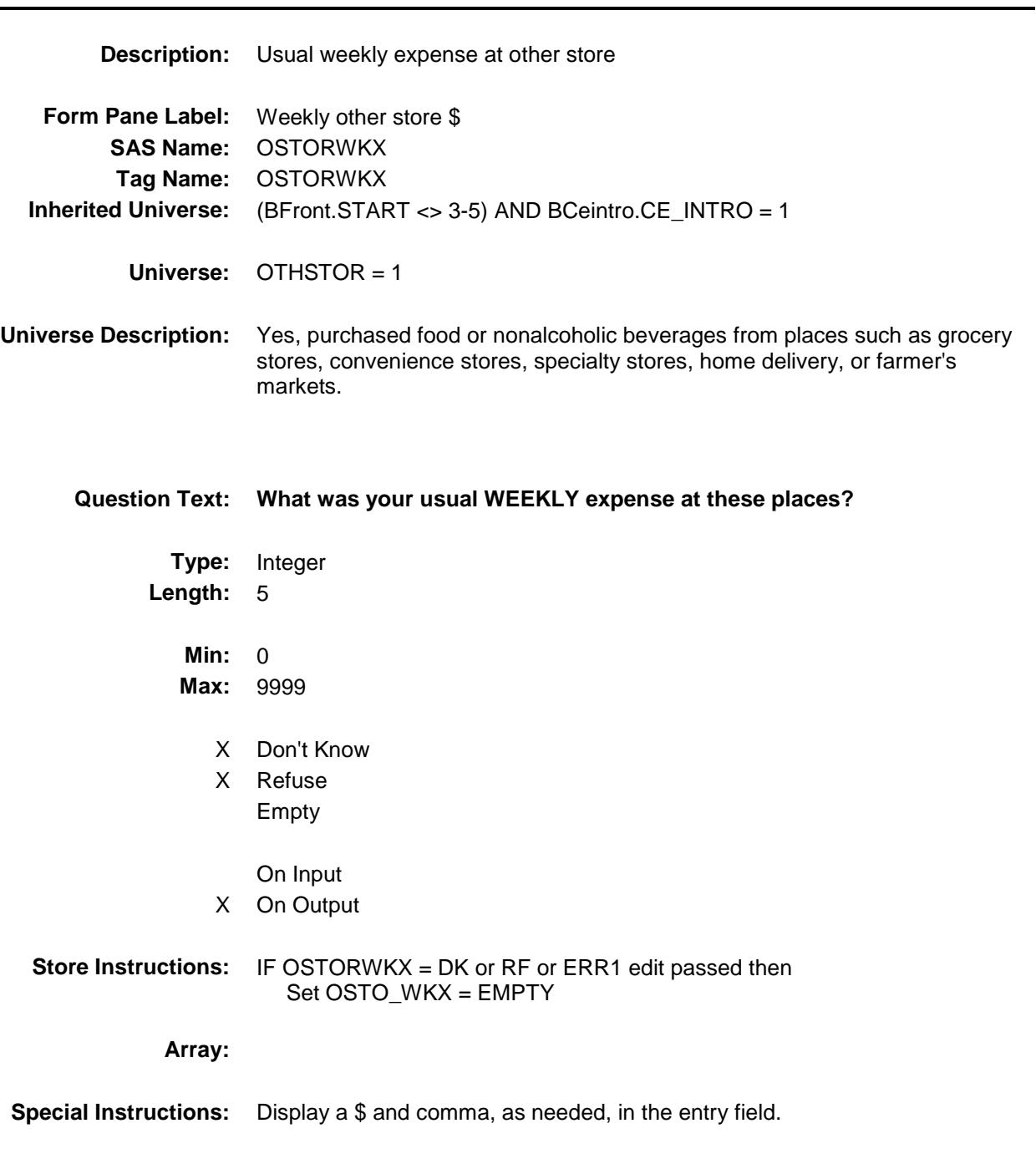

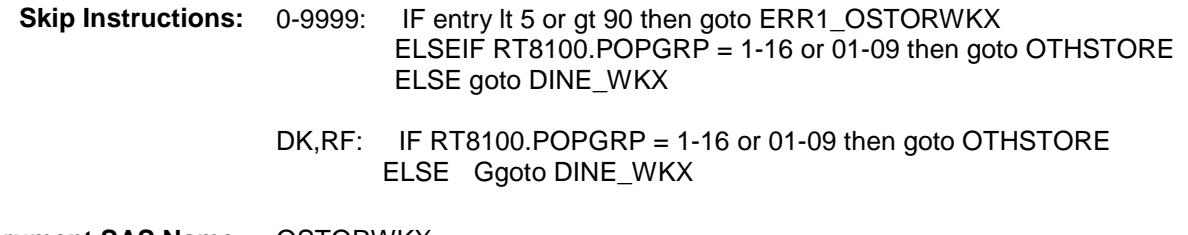

**Instrument SAS Name:** OSTORWKX **Destination Data Set:** EXPA

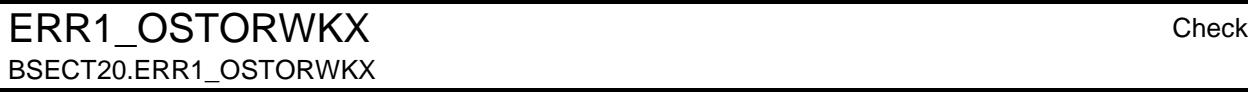

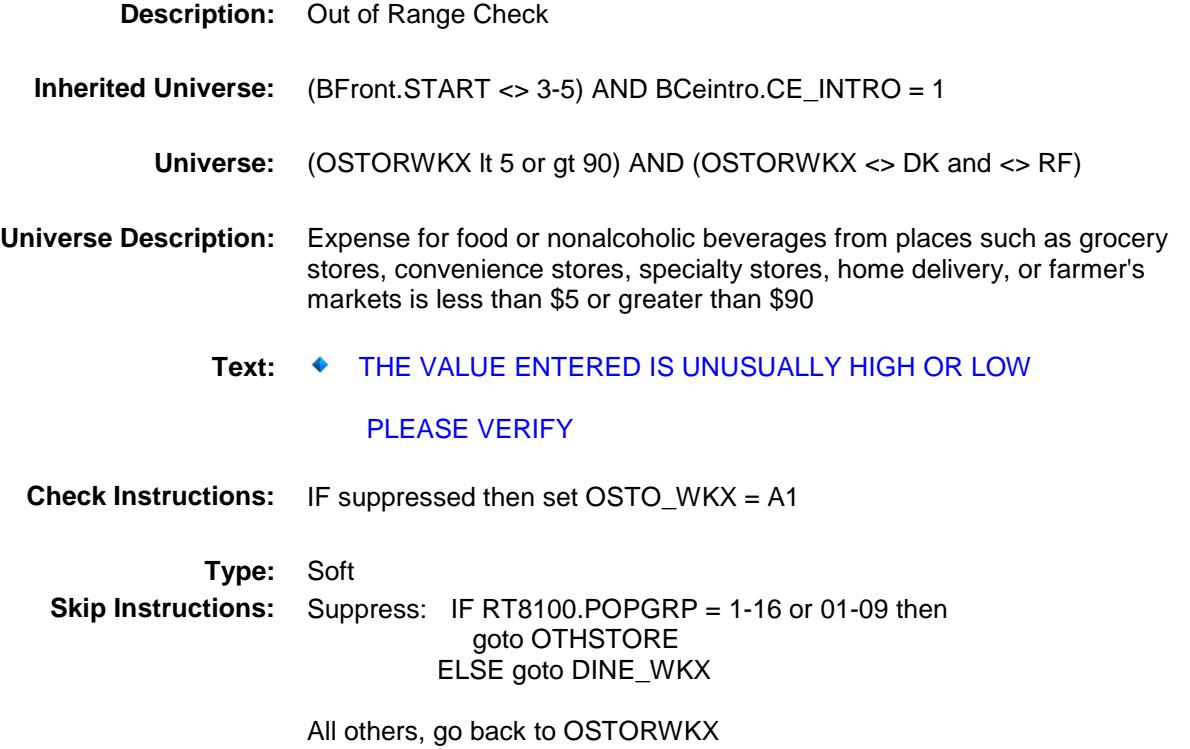

#### OTHSTORE Field BSECT20.OTHSTORE

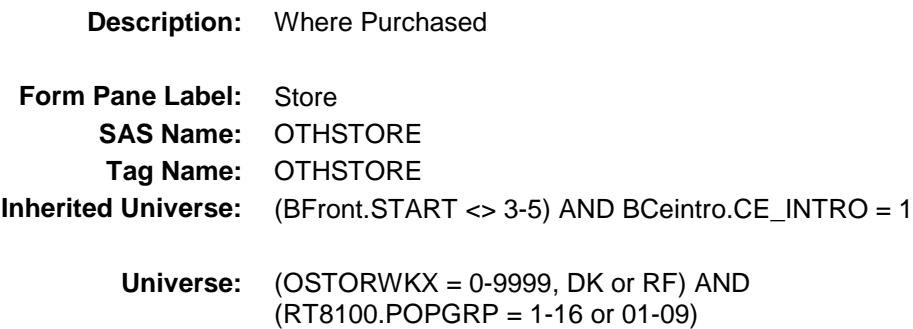

#### **Universe Description:**

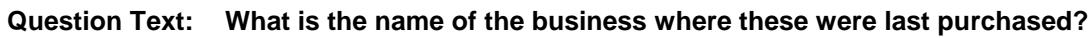

Enter store, website, or company name

**Type:** String

**Length:** 45

- X Don't Know X Refuse
	- Empty
	- On Input
- X On Output

#### **Array:**

**Special Instructions:** If UPPERCASE ENTRY contains ".COM" then set OTHPURCH = 1 and "keep" and "Show" **Skip Instructions:** ENTRY: IF UPPERCASE ENTRY contains ".COM" then goto DINE\_WKX ELSE goto OTHPURCH DK, RF: Goto DINE\_WKX

**Instrument SAS Name:** OTHSTORE **Destination Data Set:** EXPA

## OTHPURCH Field BSECT20.OTHPURCH

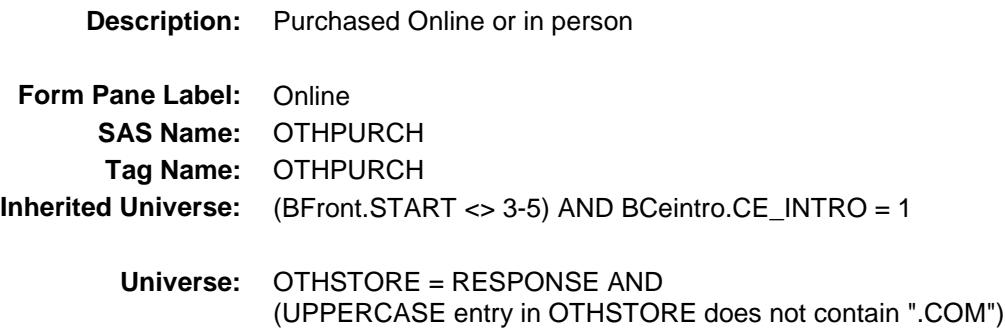

#### **Universe Description:**

- **Question Text: Were they paid for -**
	- **Type:** Enumerated **Length:** 1

**Answer List:** Tonline

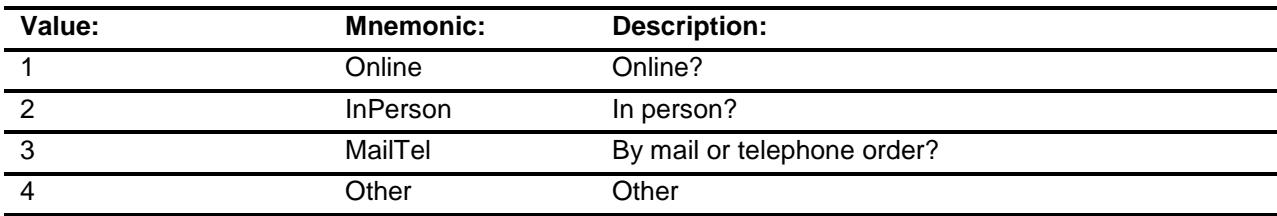

- X Don't Know
- X Refuse
- Empty

On Input X On Output

#### **Array:**

**Special Instructions:** Answer list descriptions for options 1-3 should be bold black

**Skip Instructions:** 1,3,4,DK,RF: Goto DINE\_WKX

2: Goto OTHLOC

**Instrument SAS Name:** OTHPURCH

**Destination Data Set:** EXPA

#### OTHLOC Field BSECT20.OTHLOC

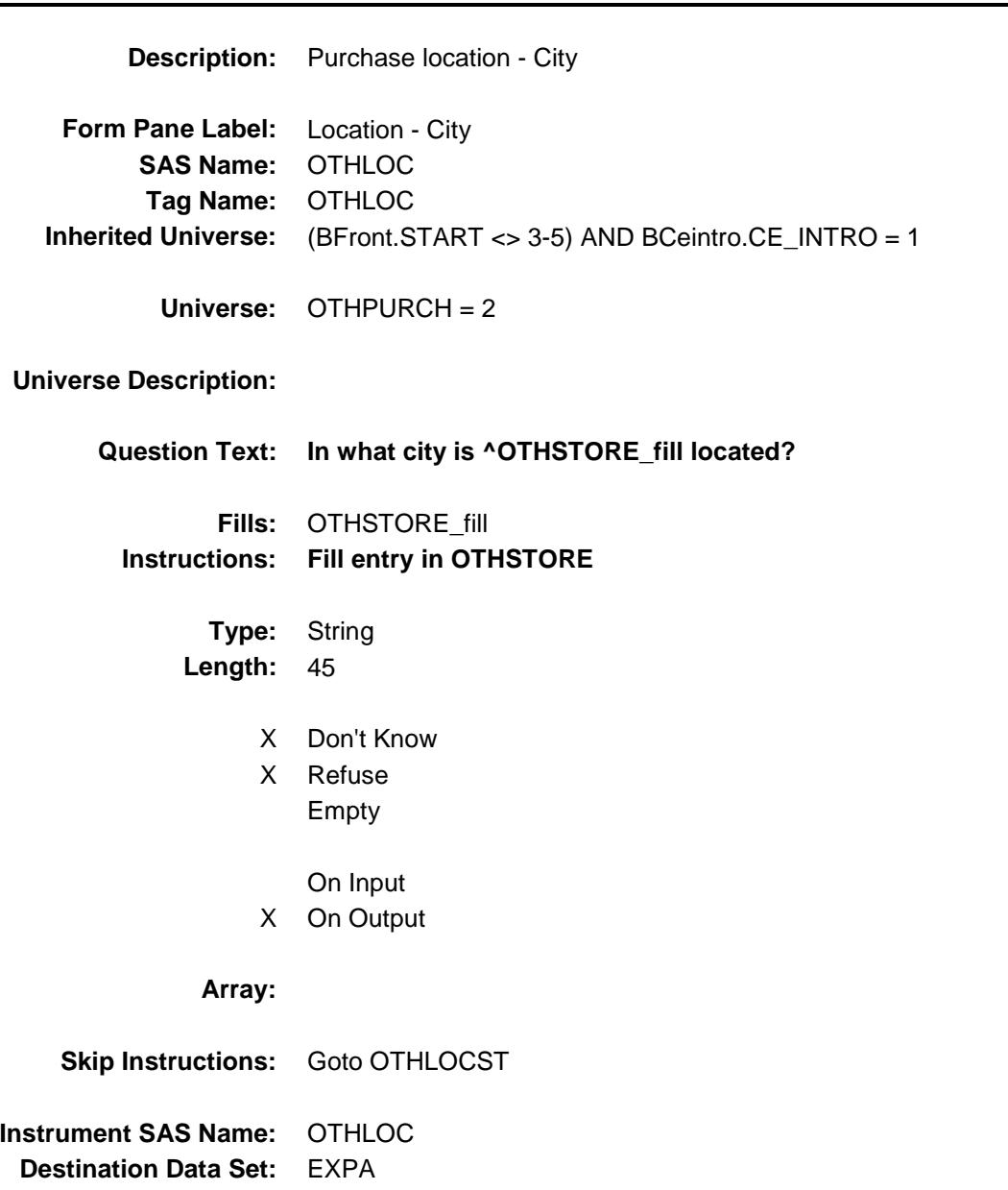

## OTHLOCST Field BSECT20.OTHLOCST

**Description:** Purchase location - State **Form Pane Label:** State **SAS Name:** OTHLOCST **Tag Name:** OTHLOCST **Inherited Universe:** (BFront.START <> 3-5) AND BCeintro.CE\_INTRO = 1 **Universe:** OTHPURCH = 2 **Universe Description: Help Screen:** H\_DESTCODE **Question Text:** ? [F1] **In what state is ^OTHSTORE\_fill located?** ◆ Enter the two character state abbreviation Fills: OTHSTORE fill **Instructions: Fill entry in OTHSTORE Type:** String **Length:** 2 X Don't Know X Refuse Empty On Input X On Output **Array: Special Instructions:** Use answer type TState - STRING[2], display width 4 **Skip Instructions:** IF entry is not a valid state abbreviation then goto CK\_OTHLOCST ELSE goto DINE\_WKX **Instrument SAS Name:** OTHLOCST **Destination Data Set:** EXPA

## CK\_OTHLOCST Check BSECT20.CK\_OTHLOCST

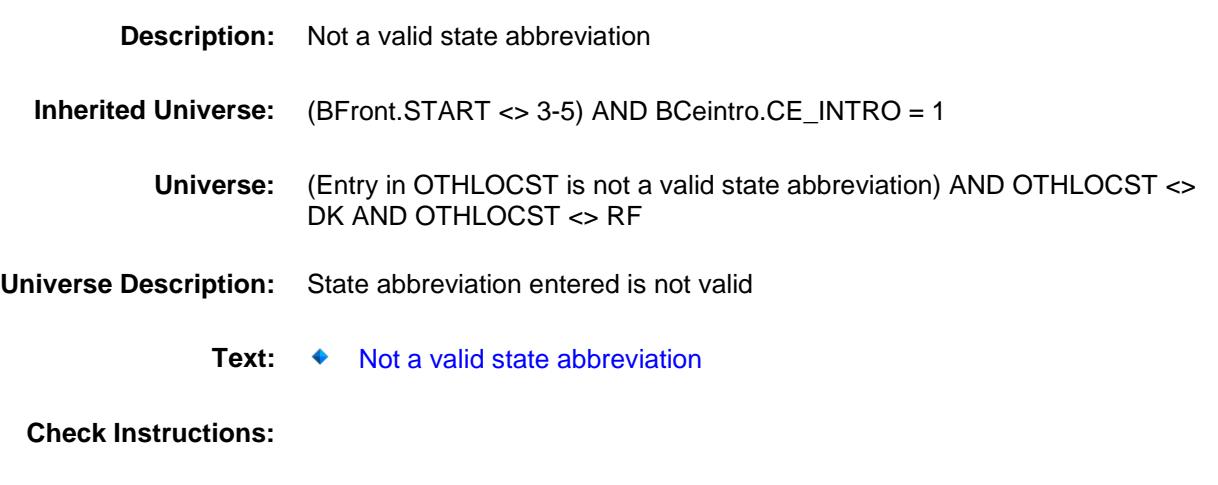

**Type:** Hard<br>**Skip Instructions:** Go ba Go back to OTHLOCST

## DINE\_WKX Field BSECT20.DINE\_WKX

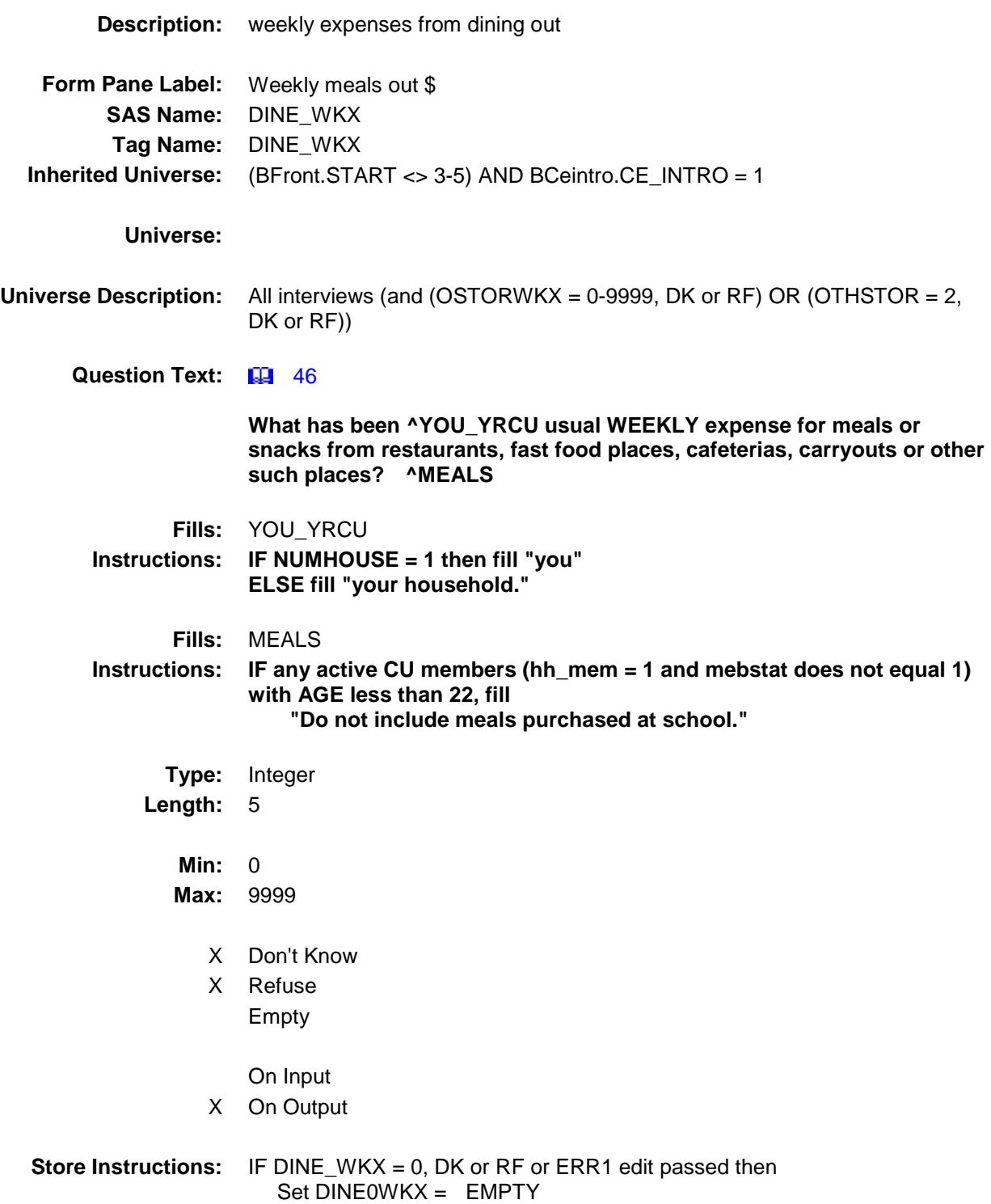

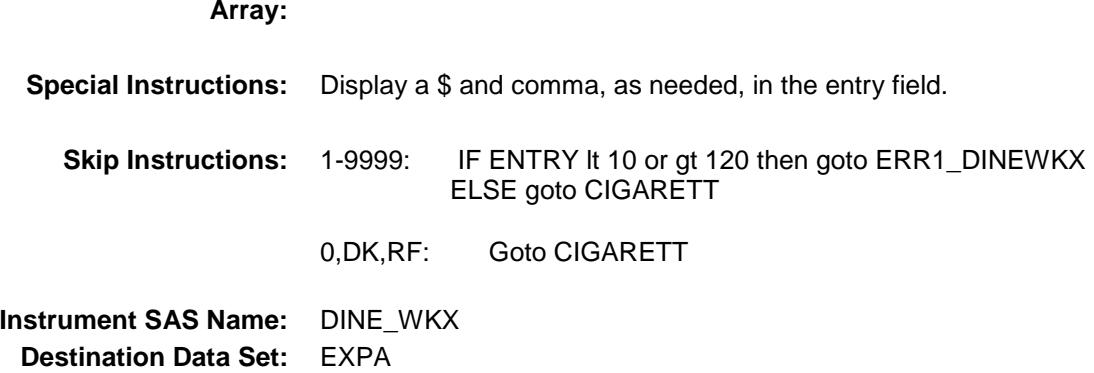

#### ERR1\_DINEWKX Check BSECT20.ERR1\_DINEWKX

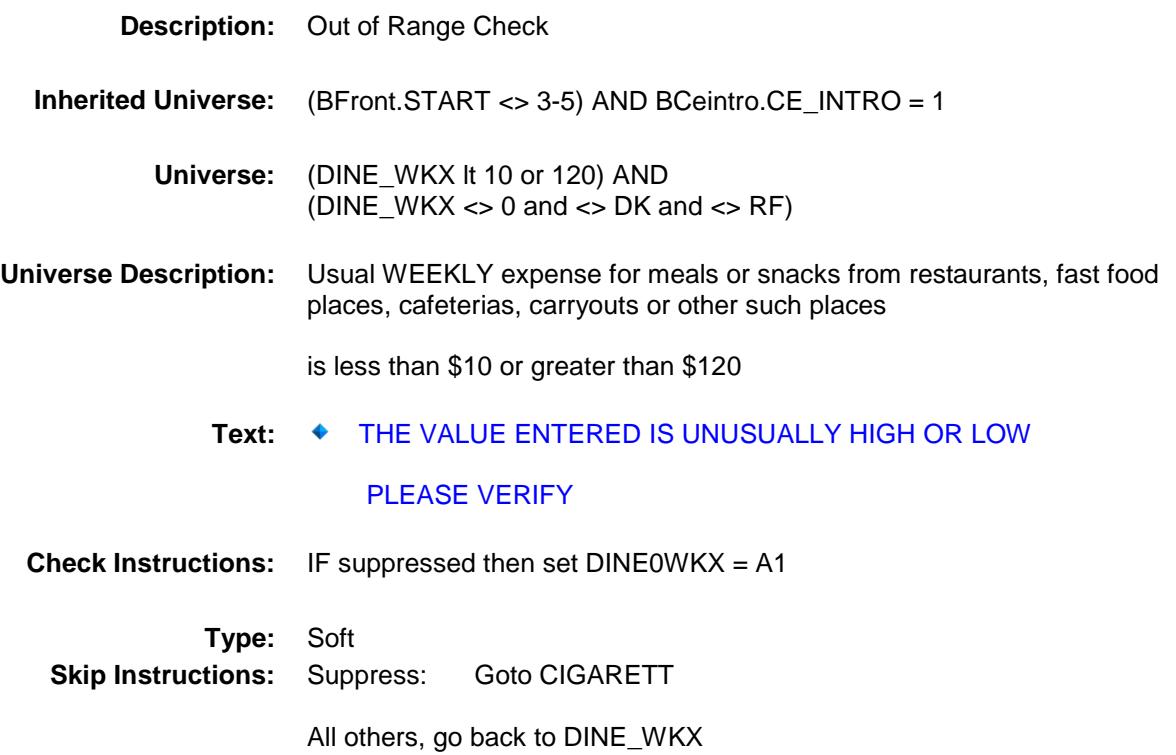
## CIGARETT Field BSECT20.CIGARETT

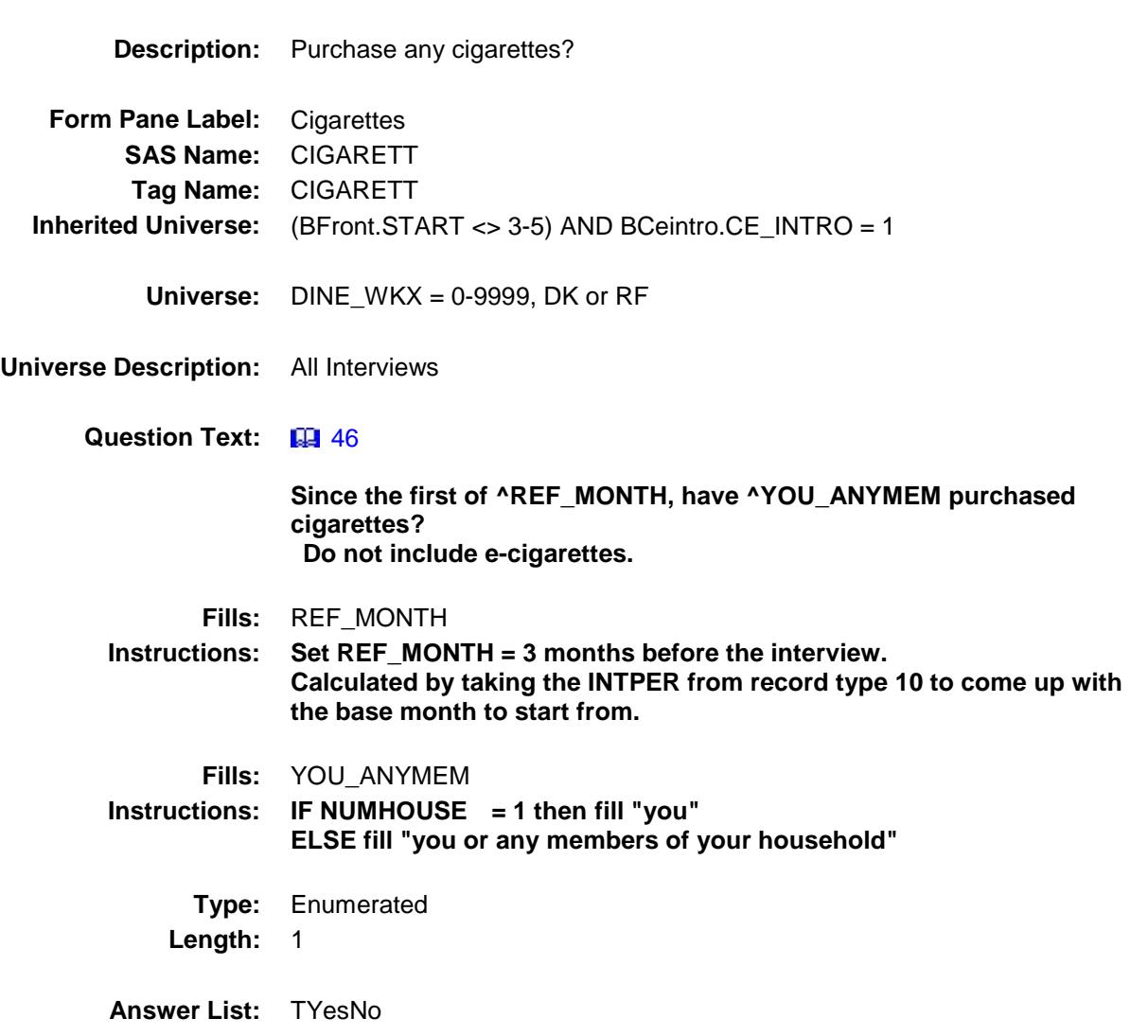

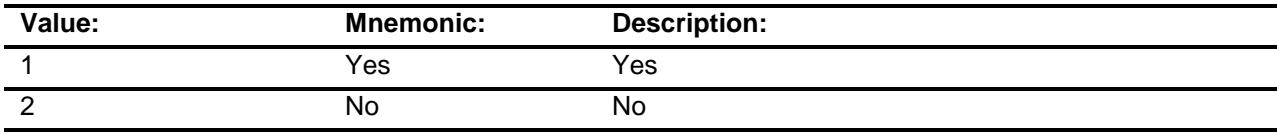

- X Don't Know
- X Refuse Empty
	-
- On Input
- X On Output

## **Array:**

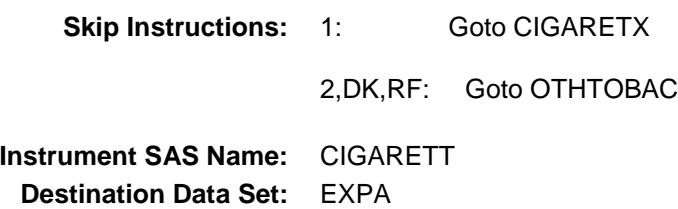

## CIGARETX Field BSECT20.CIGARETX

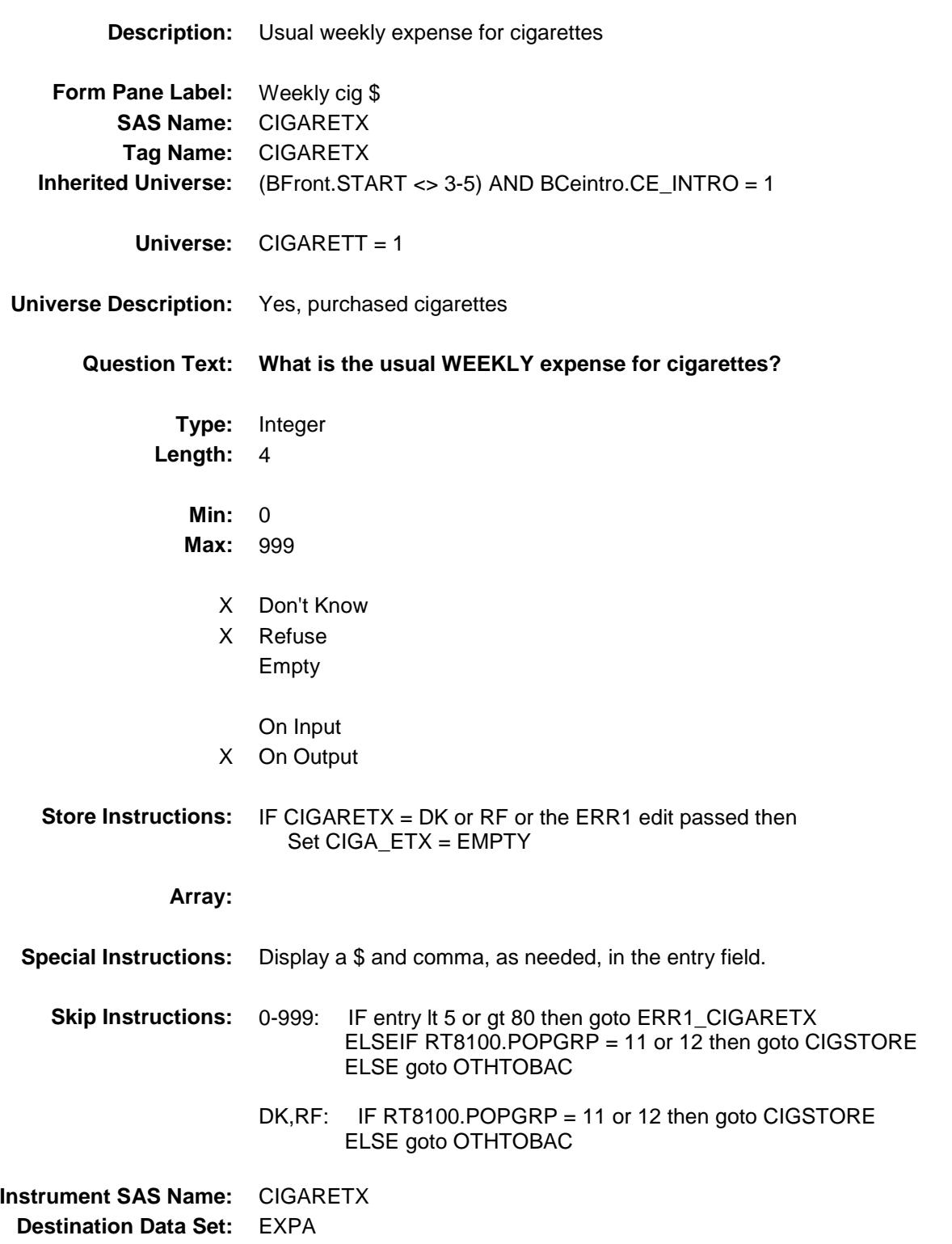

ERR1\_CIGARETX Check BSECT20.ERR1\_CIGARETX

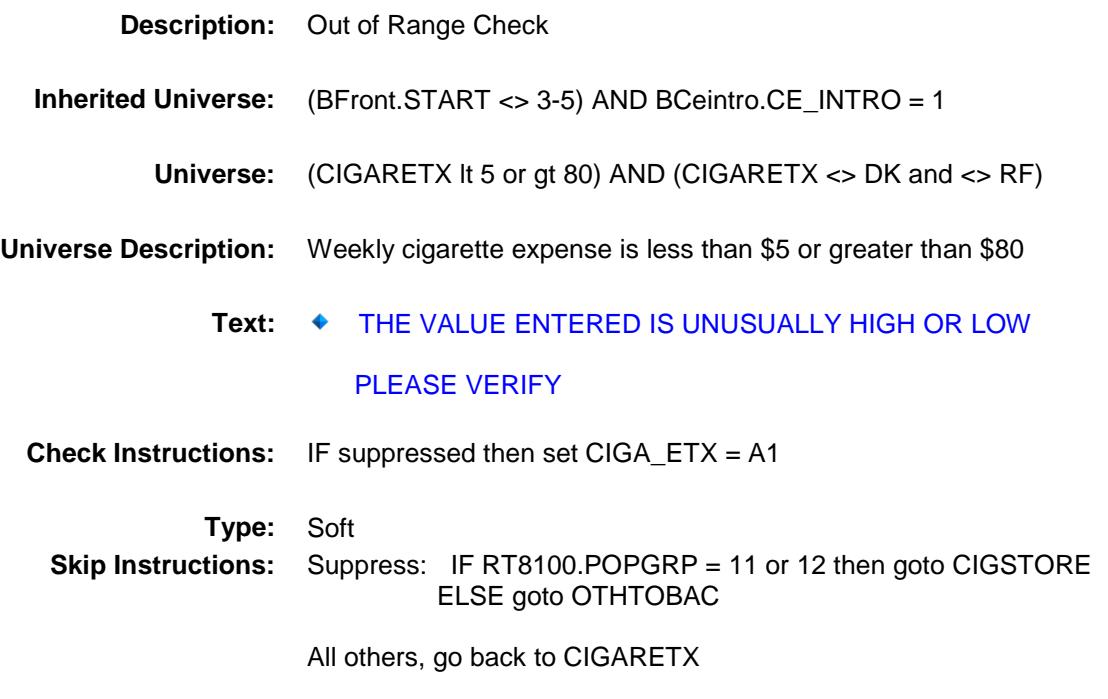

## CIGSTORE Field BSECT20.CIGSTORE

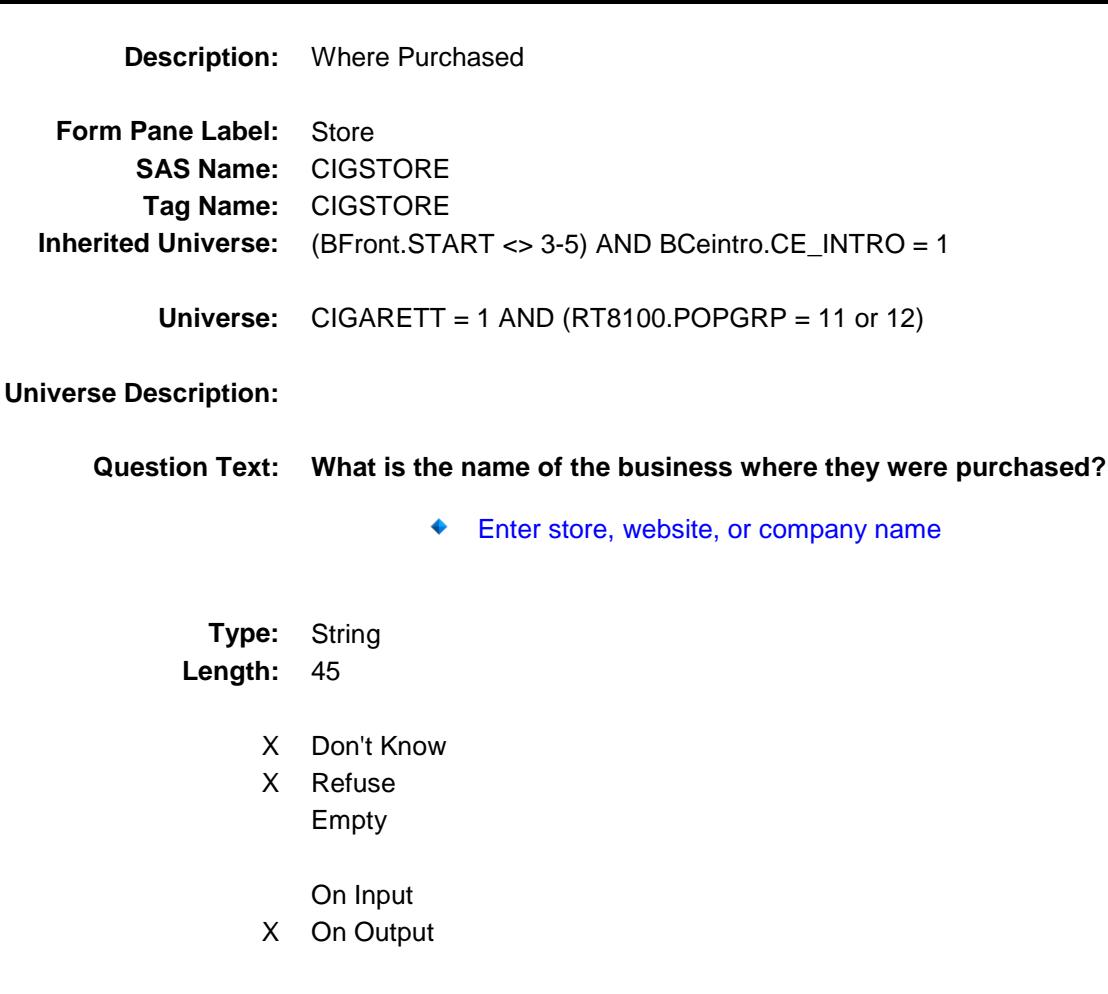

**Array:**

- **Special Instructions:** If UPPERCASE ENTRY contains ".COM" then set CIGPURCH = 1 and "keep" and "Show"
	- **Skip Instructions:** ENTRY: IF UPPERCASE ENTRY contains ".COM" then goto OTHTOBAC ELSE goto CIGPURCH
		- DK, RF: Goto OTHTOBAC

**Instrument SAS Name:** CIGSTORE **Destination Data Set:** EXPA

## CIGPURCH Field BSECT20.CIGPURCH

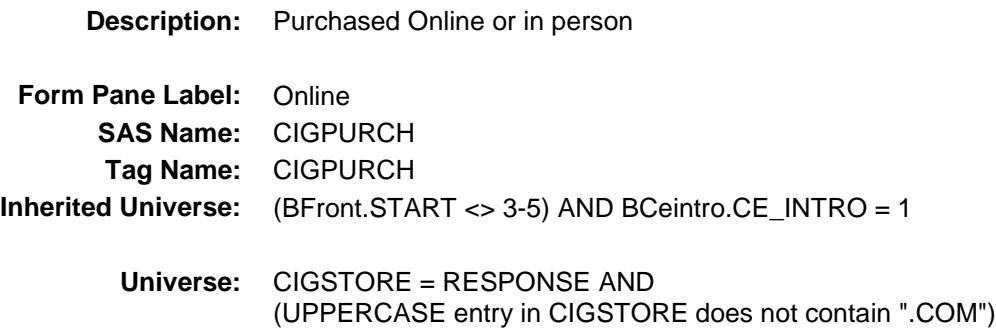

#### **Universe Description:**

- **Question Text: Were they paid for -**
	- **Type:** Enumerated **Length:** 1

**Answer List:** Tonline

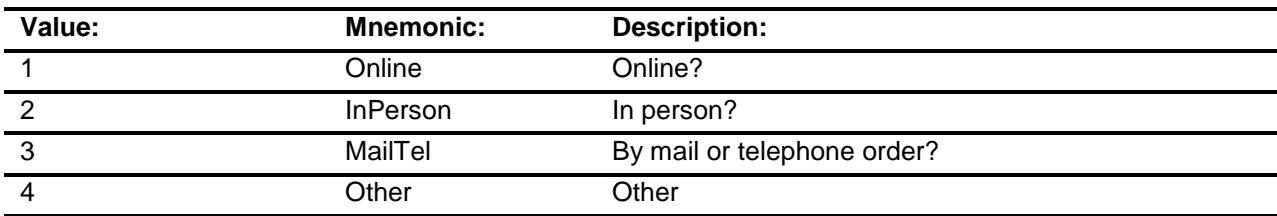

- X Don't Know
- X Refuse
- Empty

On Input X On Output

## **Array:**

**Special Instructions:** Answer list descriptions for options 1-3 should be bold black

**Skip Instructions:** 1,3,4,DK,RF: Goto OTHTOBAC

2: Goto CIGLOC

**Instrument SAS Name:** CIGPURCH

**Destination Data Set:** EXPA

## **CIGLOC** Field BSECT20.CIGLOC

**Description:** Purchase location - City **Form Pane Label:** Location - City **SAS Name:** CIGLOC **Tag Name:** CIGLOC **Inherited Universe:** (BFront.START <> 3-5) AND BCeintro.CE\_INTRO = 1 **Universe:** CIGPURCH = 2 **Universe Description: Question Text: In what city is ^CIGSTORE\_fill located? Fills:** CIGSTORE\_fill **Instructions: Fill entry in CIGSTORE Type:** String **Length:** 45 X Don't Know X Refuse Empty On Input X On Output **Array: Skip Instructions:** Goto CIGLOCST

**Instrument SAS Name:** CIGLOC **Destination Data Set:** EXPA

## CIGLOCST Field BSECT20.CIGLOCST

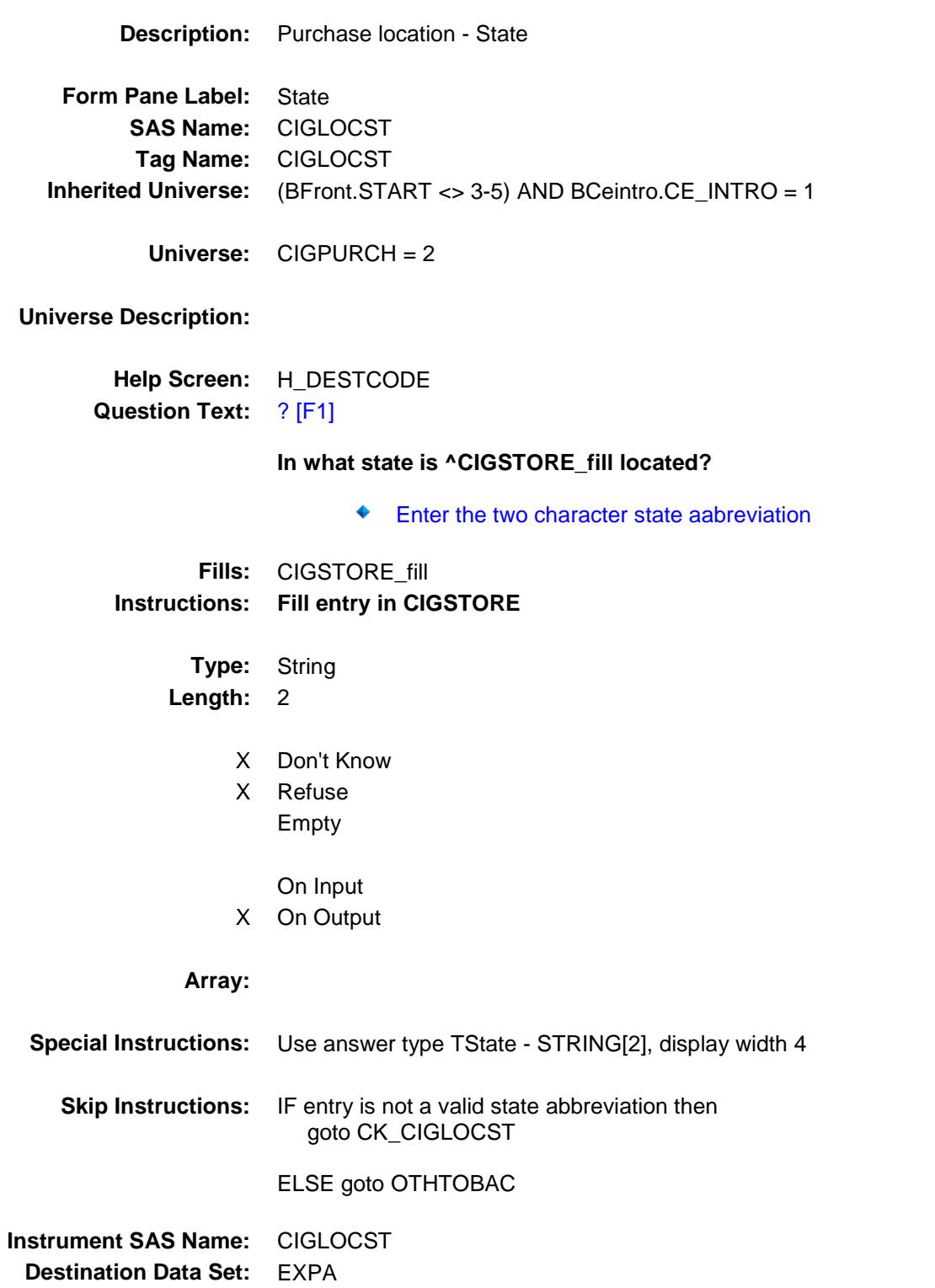

## CK\_CIGLOCST Check BSECT20.CK\_CIGLOCST

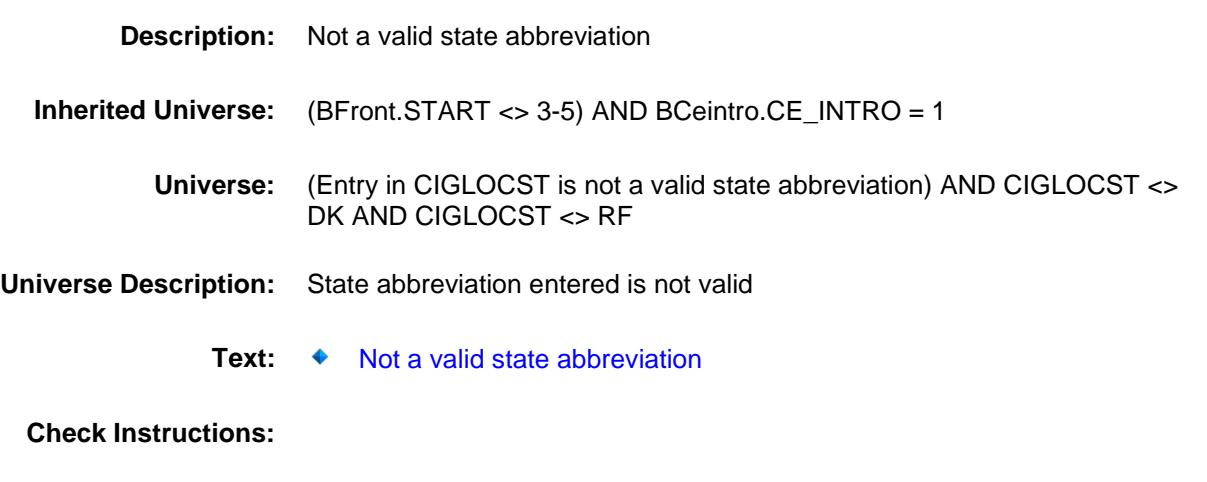

**Type:** Hard<br>**Skip Instructions:** Go ba Go back to CIGLOCST

## OTHTOBAC Field BSECT20.OTHTOBAC

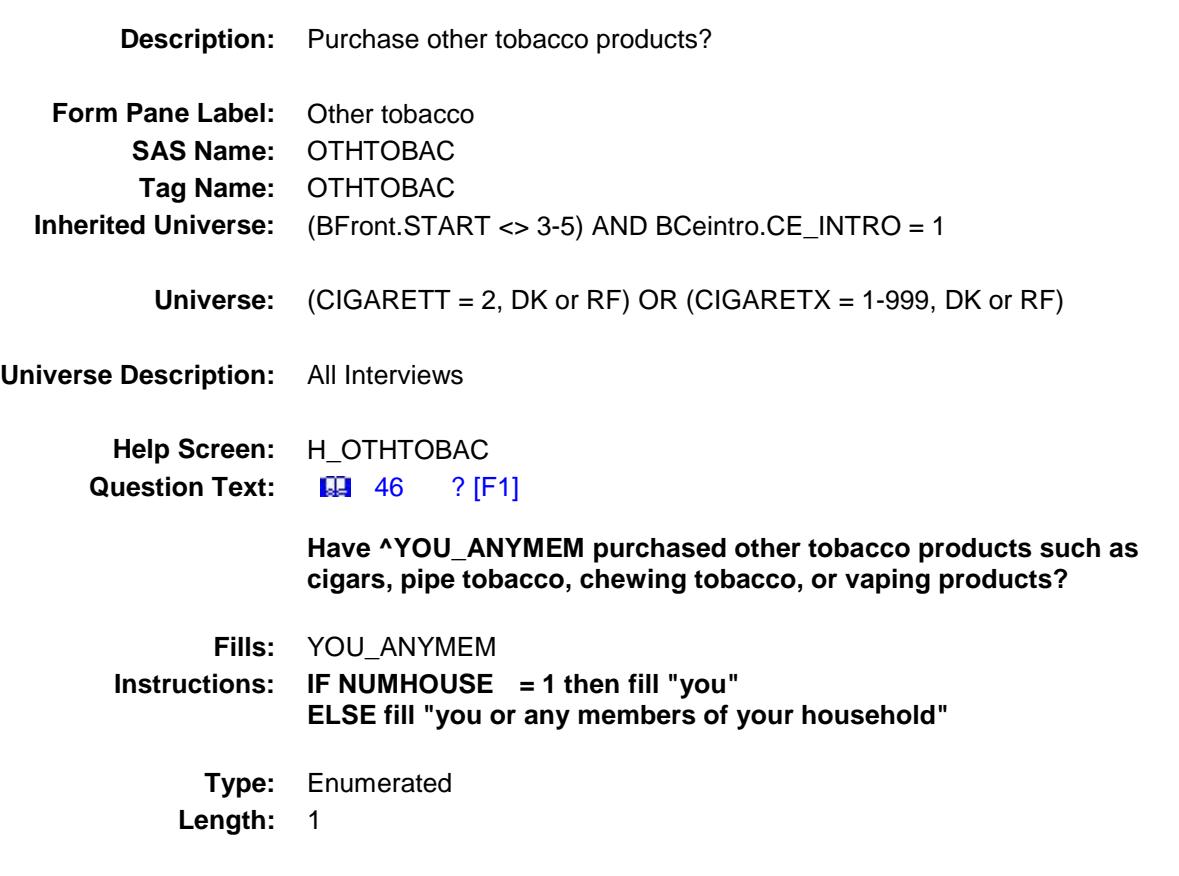

**Answer List:** TYesNo

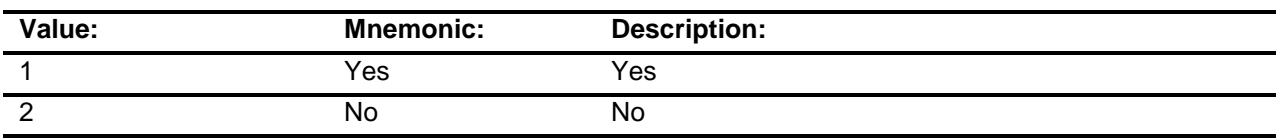

X Don't Know

X Refuse Empty

On Input

X On Output

#### **Array:**

**Skip Instructions:** 1: Goto OTHTBACX

2,DK,RF: Goto ALC\_HOMX

**Instrument SAS Name:** OTHTOBAC **Destination Data Set:** EXPA

# BSECT20.OTHTBACX

OTHTBACX Field

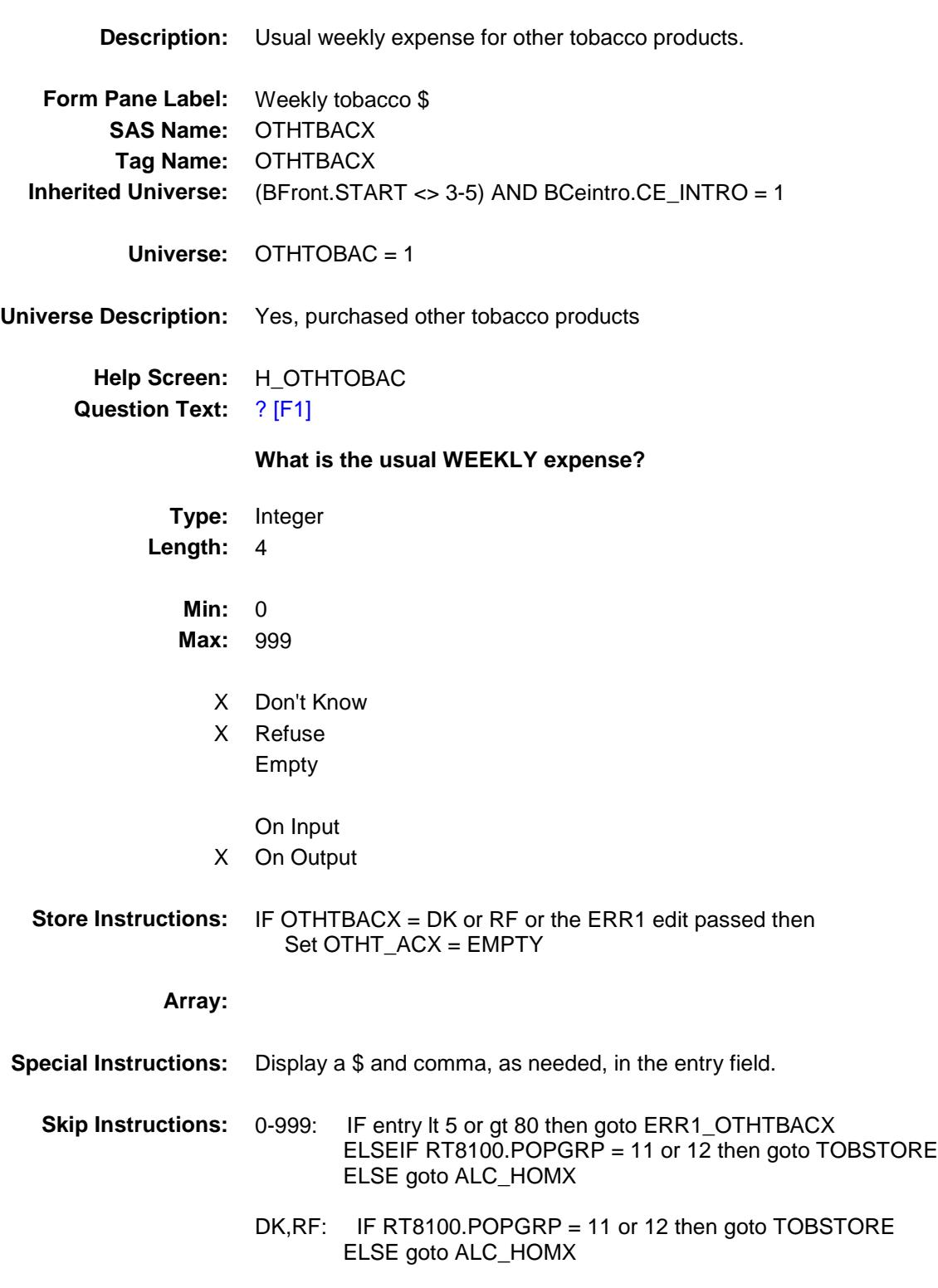

**Instrument SAS Name:** OTHTBACX **Destination Data Set:** EXPA

ERR1\_OTHTBACX Check BSECT20.ERR1\_OTHTBACX

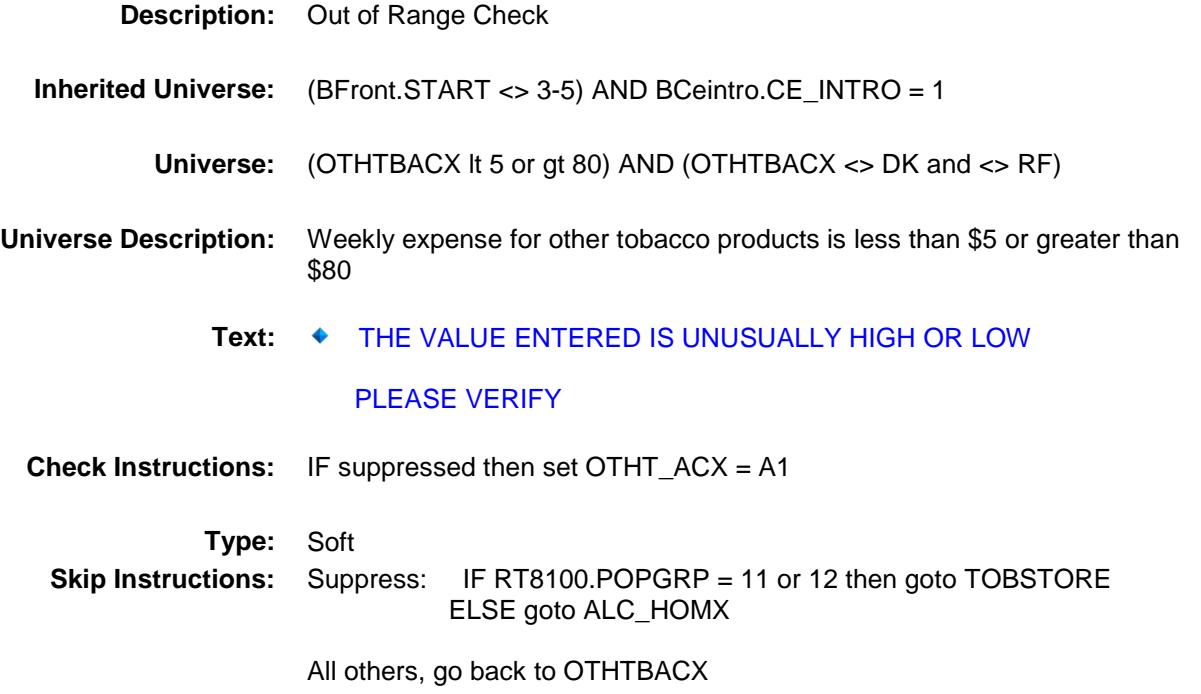

## TOBSTORE Field BSECT20.TOBSTORE

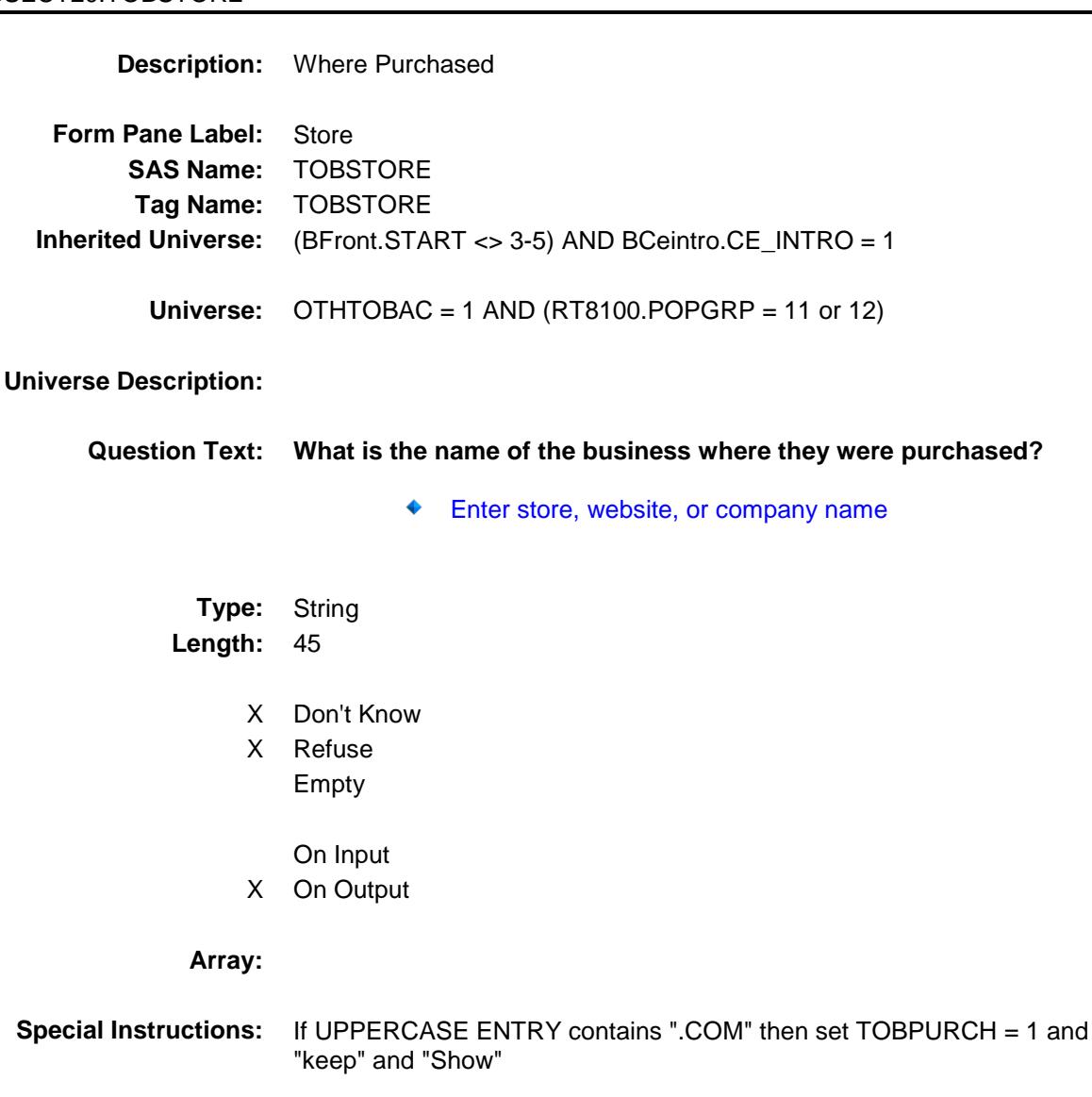

- **Skip Instructions:** ENTRY: IF UPPERCASE ENTRY contains ".COM" then goto ALC\_HOMX ELSE goto TOBPURCH
	- DK, RF: Goto ALC\_HOMX

**Instrument SAS Name:** TOBSTORE **Destination Data Set:** EXPA

# TOBPURCH Field BSECT20.TOBPURCH

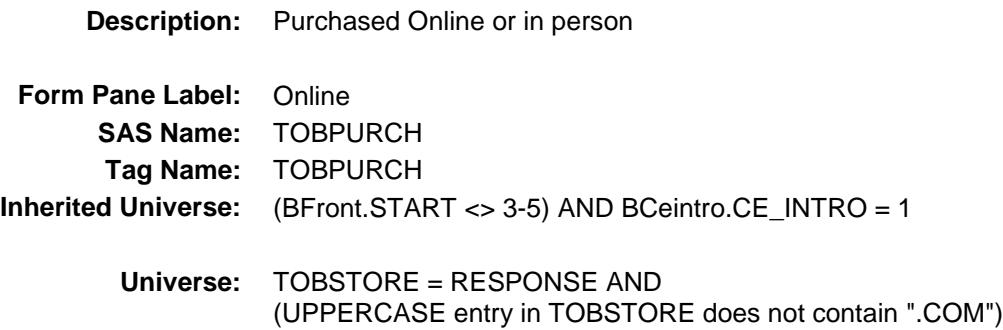

#### **Universe Description:**

- **Question Text: Were they paid for -**
	- **Type:** Enumerated **Length:** 1

**Answer List:** Tonline

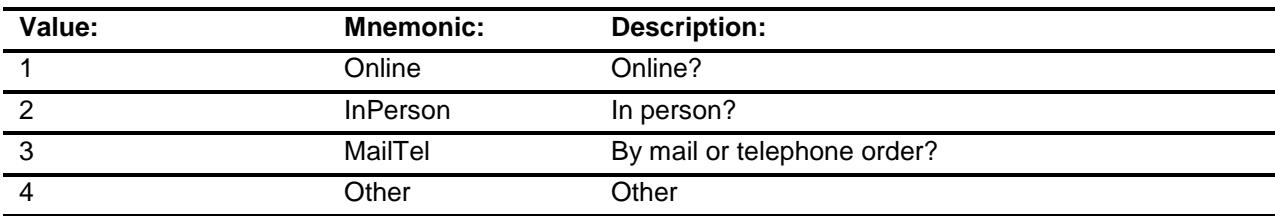

- X Don't Know
- X Refuse
- Empty

On Input X On Output

### **Array:**

**Special Instructions:** Answer list descriptions for options 1-3 should be bold black

**Skip Instructions:** 1,3,4,DK,RF: Goto ALC\_HOMX

2: Goto TOBLOC

**Instrument SAS Name:** TOBPURCH

**Destination Data Set:** EXPA

## **TOBLOC** Field BSECT20.TOBLOC

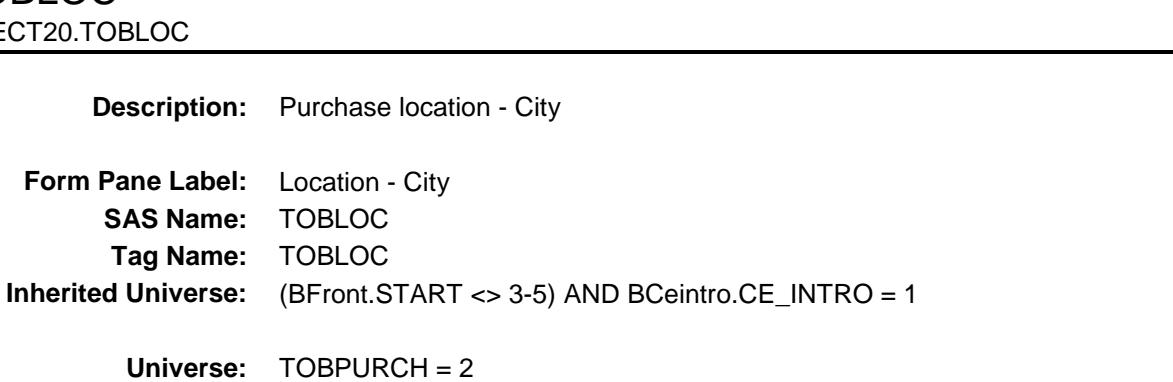

#### **Universe Description:**

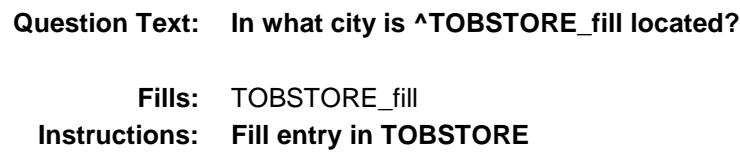

**Type:** String **Length:** 45

**Form Pane Label:** Location - City **SAS Name:** TOBLOC **Tag Name:** TOBLOC

- X Don't Know X Refuse Empty
	- On Input
- X On Output

**Array:**

**Skip Instructions:** Goto TOBLOCST **Instrument SAS Name:** TOBLOC **Destination Data Set:** EXPA

# TOBLOCST Field BSECT20.TOBLOCST

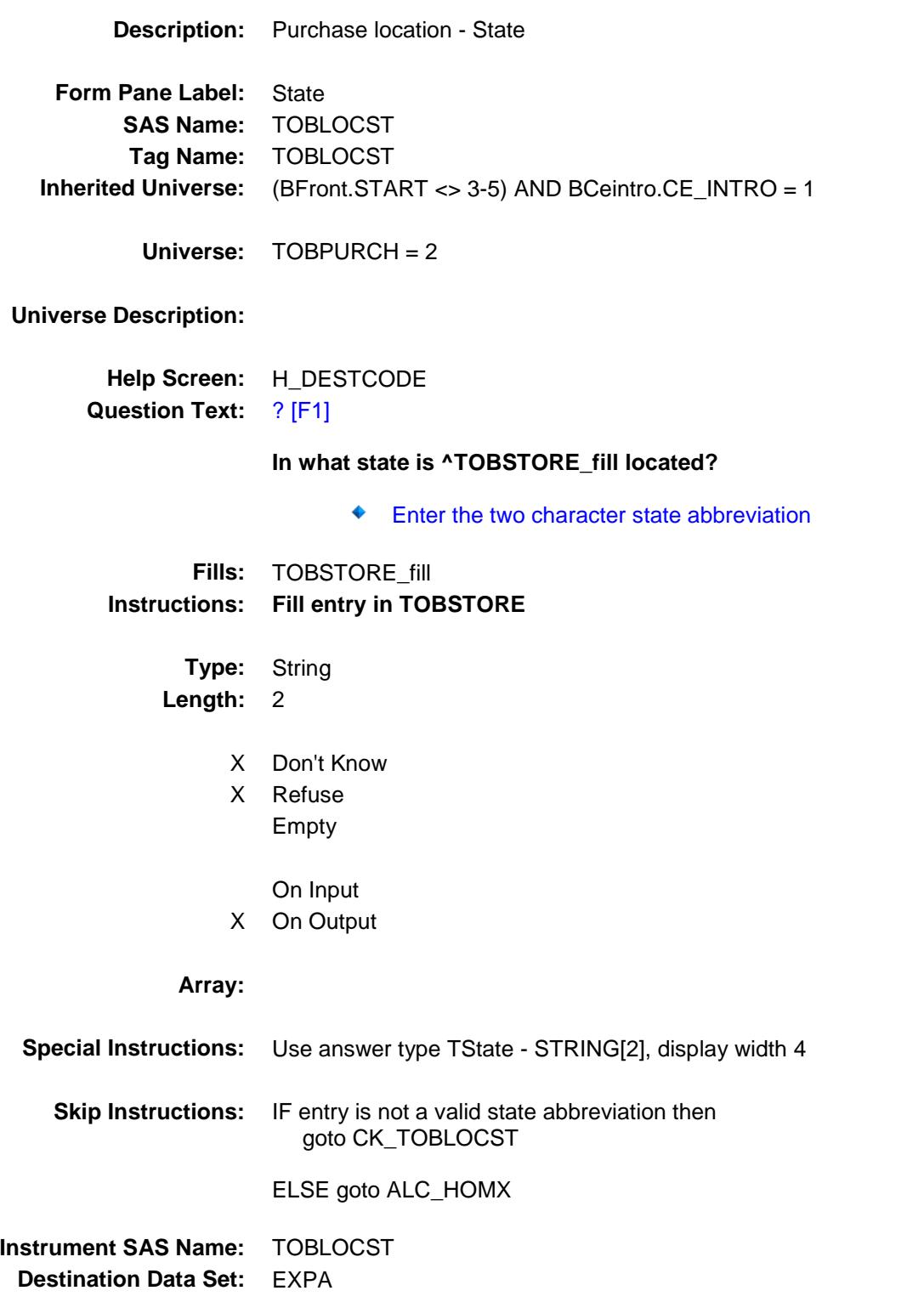

## CK\_TOBLOCST Check BSECT20.CK\_TOBLOCST

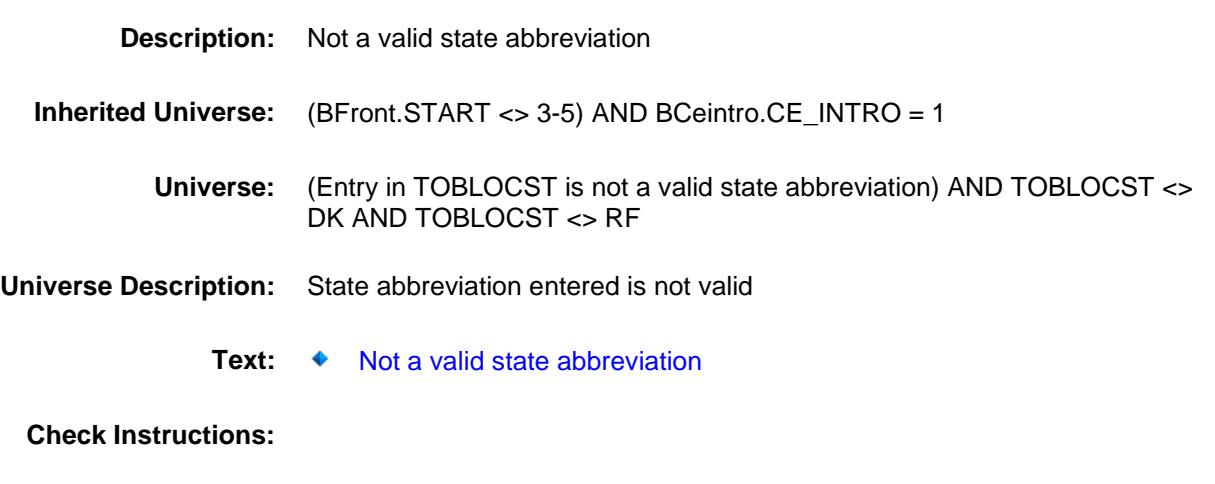

**Type:** Hard<br>**Skip Instructions:** Go ba Go back to TOBLOCST

## ALC\_HOMX Field BSECT20.ALC\_HOMX

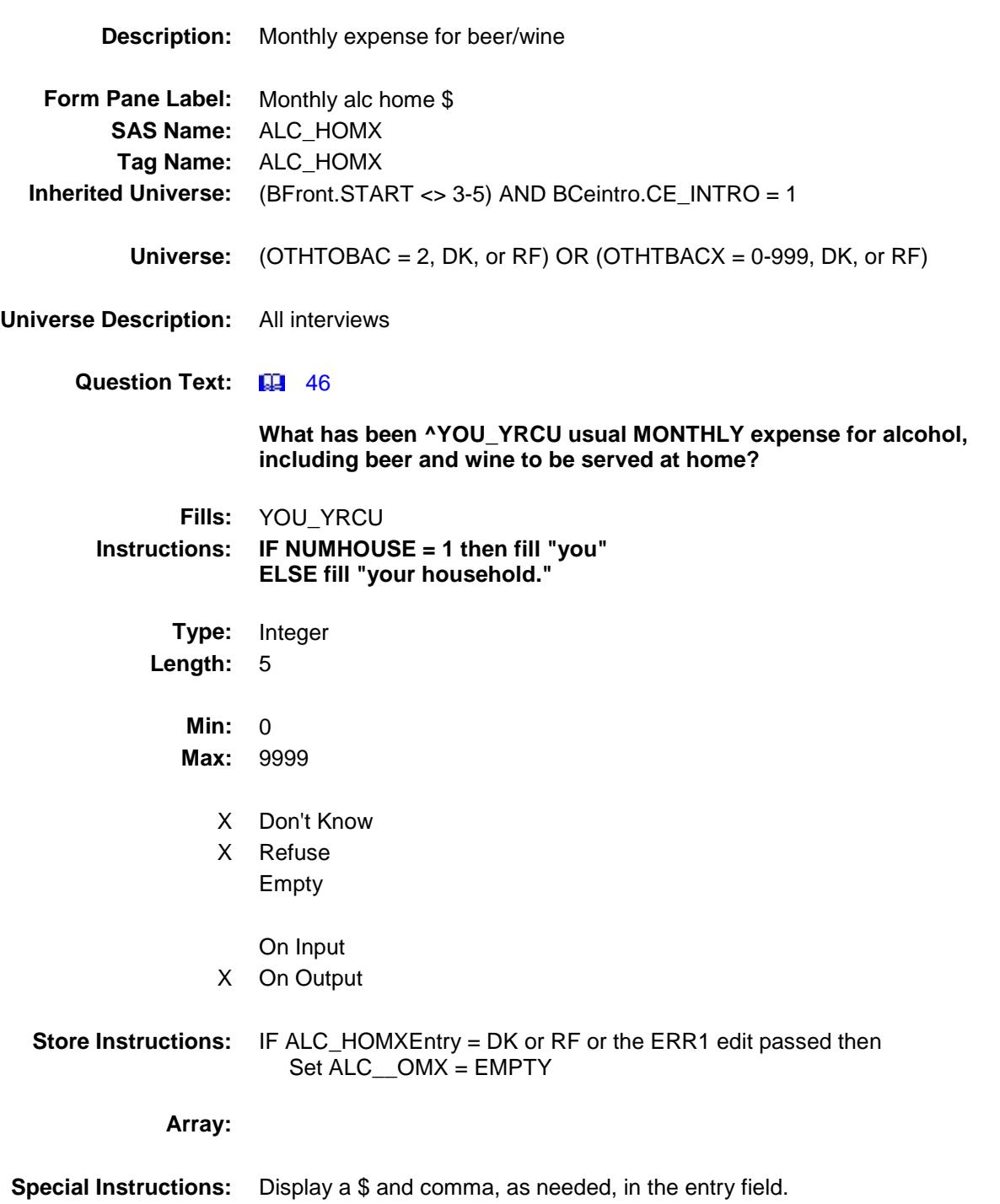

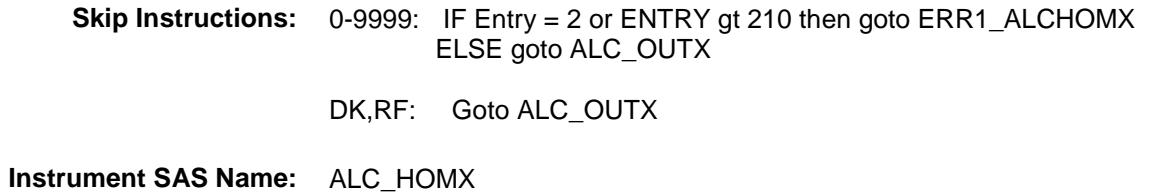

**Destination Data Set:** EXPA

ERR1\_ALCHOMX Check BSECT20.ERR1\_ALCHOMX

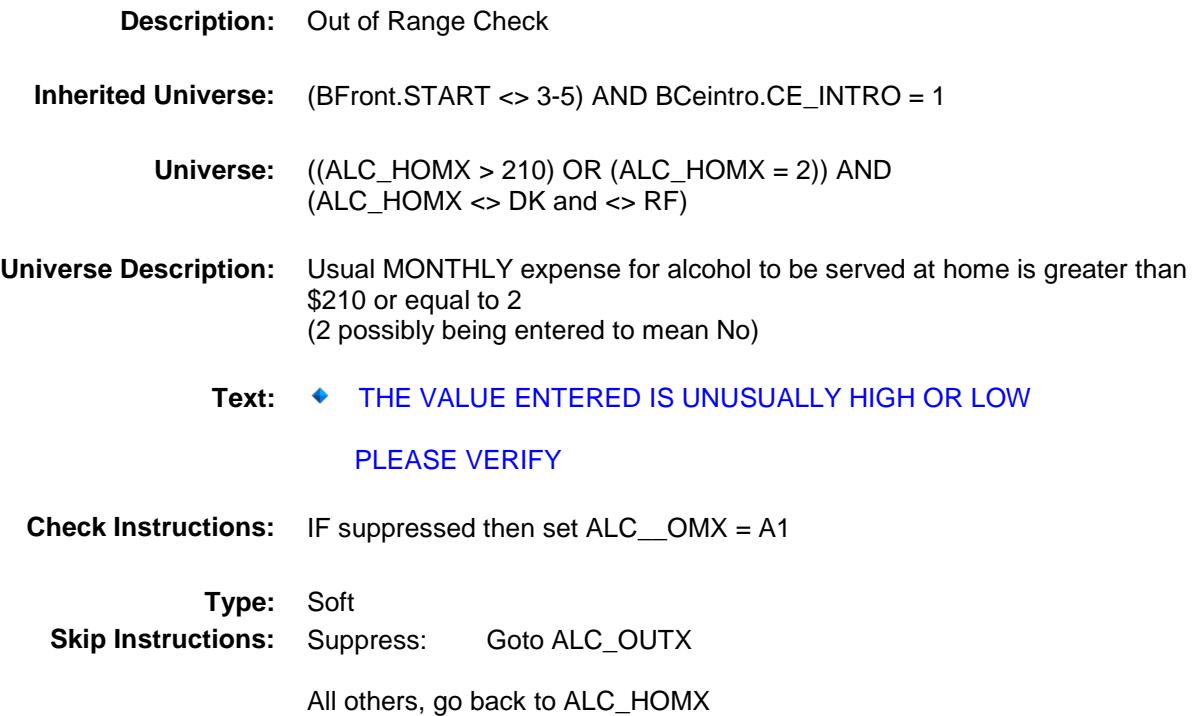

# ALC OUTX Field BSECT20.ALC\_OUTX

**Description:** Monthly expense for alcohol out **Form Pane Label:** Monthly alc out \$ **SAS Name:** ALC\_OUTX **Tag Name:** ALC\_OUTX **Inherited Universe:** (BFront.START <> 3-5) AND BCeintro.CE\_INTRO = 1 **Universe:** ALC\_HOMX = 0-9999, DK or RF **Universe Description:** All interviews Question Text: **46 What has been your usual MONTHLY expense for alcohol, including beer and wine at restaurants, bars and recreational events? Type:** Integer **Length:** 5 **Min:** 0 **Max:** 9999 X Don't Know X Refuse Empty On Input X On Output **Store Instructions:** IF ALC\_OUTX = DK or RF or the ERR1 edit passed then Set ALC\_\_UTX = EMPTY **Array: Special Instructions:** Display a \$ and comma, as needed, in the entry field.

**Skip Instructions:** 1-9999: IF Entry = 2 or entry gt 240 then goto ERR1\_ALCOUTX ELSEIF RT8100.POPGRP = 15 or 16 then goto ALCSTORE ELSEIF any "active" CU member has AGE lt 22 then goto ANYMEALS ELSE goto S20A\_END

> 0: IF any "active" CU member has AGE lt 22 then goto ANYMEALS ELSE goto S20A\_END

DK, RF: IF RT8100. POPGRP = 15 or 16 then goto ALCSTORE ELSEIF any "active"CU member has AGE lt 22 then goto ANYMEALS ELSE goto S20A\_END

**Instrument SAS Name:** ALC\_OUTX **Destination Data Set:** EXPA

ERR1\_ALCOUTX Check BSECT20.ERR1\_ALCOUTX

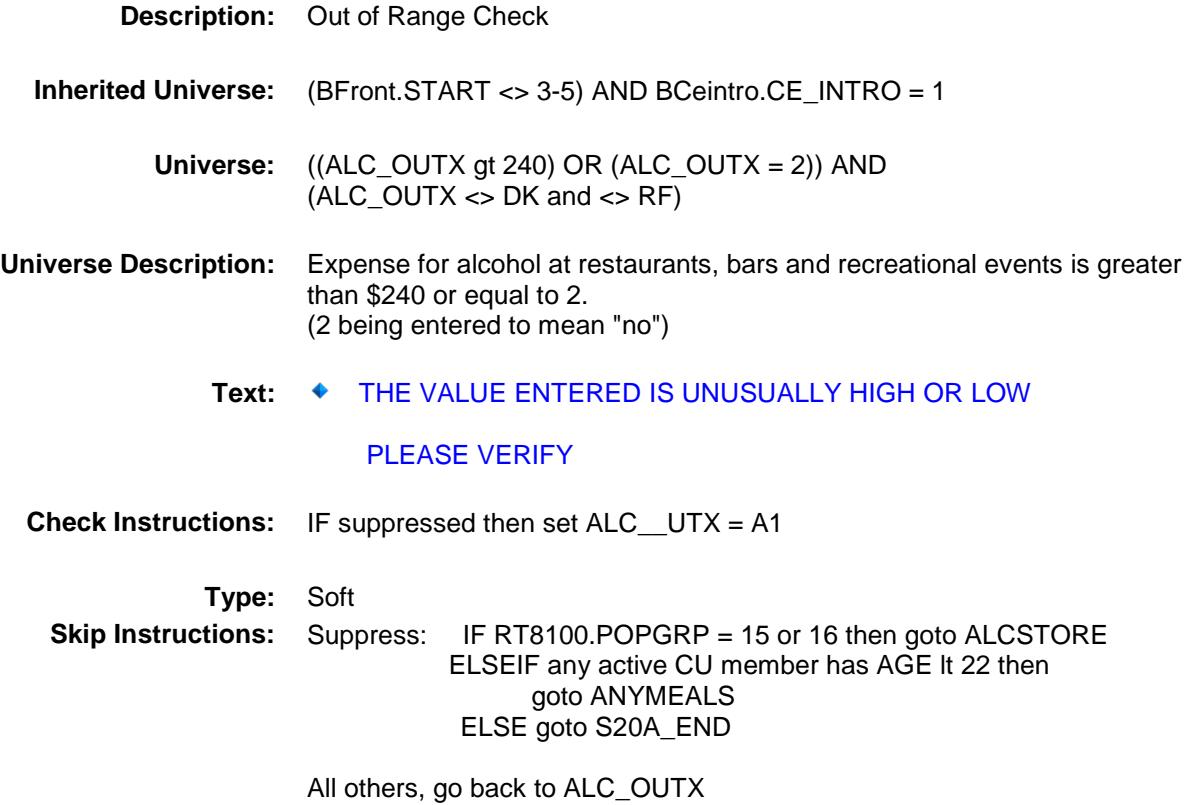

## ALCSTORE Field BSECT20.ALCSTORE

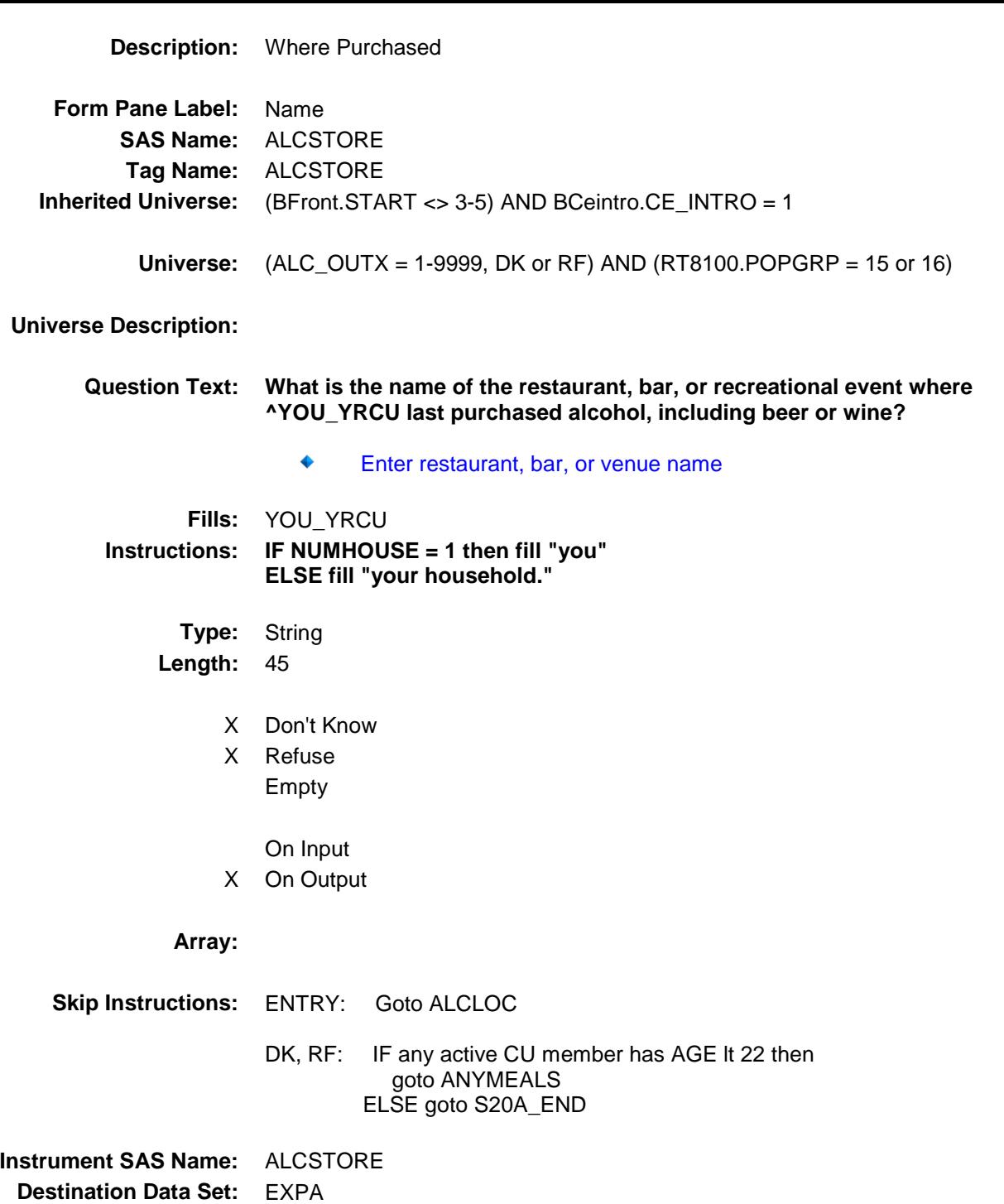

## ALCLOC Field BSECT20.ALCLOC

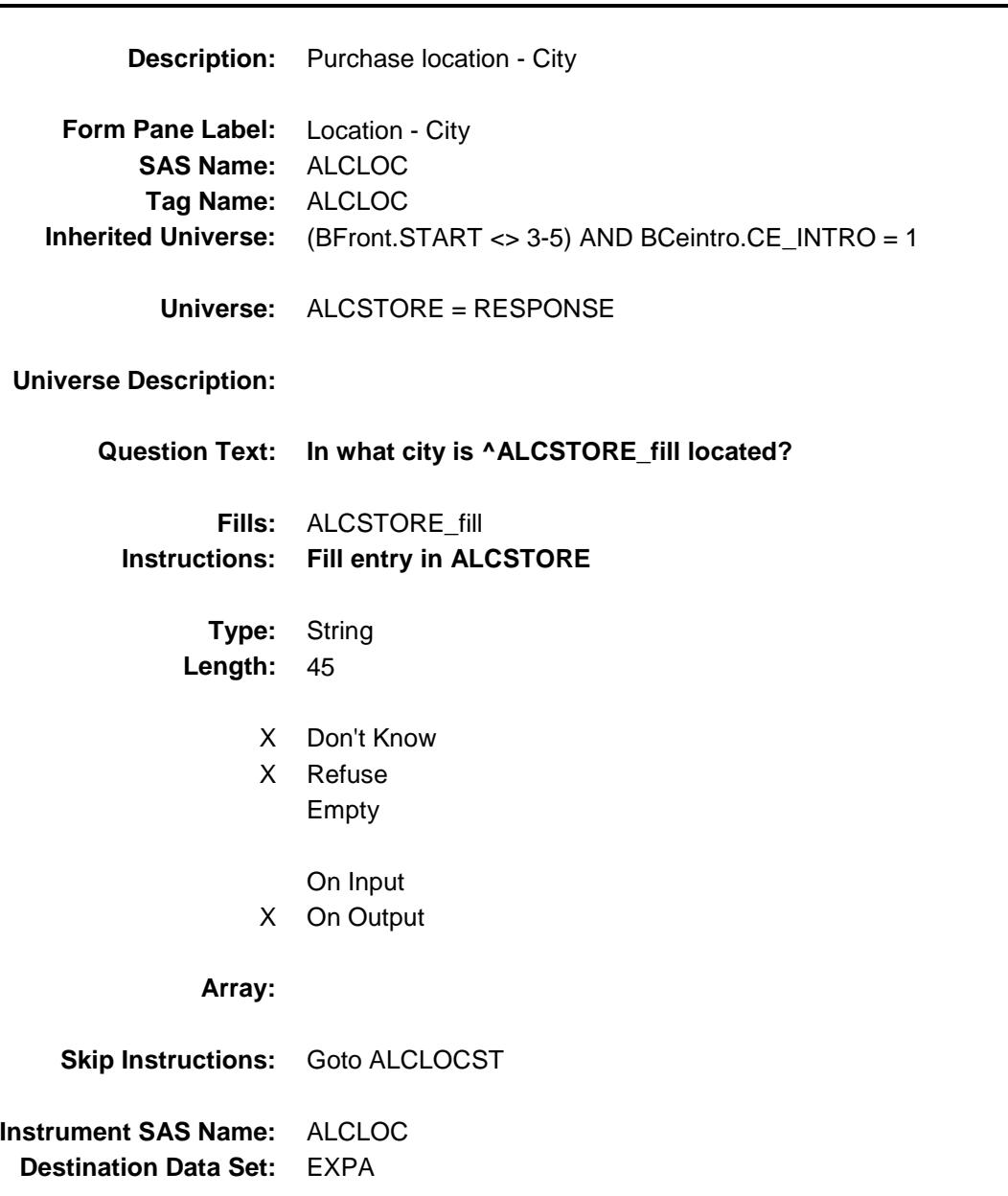

# ALCLOCST Field BSECT20.ALCLOCST

**Description:** Purchase location - State **Form Pane Label:** State **SAS Name:** ALCLOCST **Tag Name:** ALCLOCST **Inherited Universe:** (BFront.START <> 3-5) AND BCeintro.CE\_INTRO = 1 **Universe:** ALCSTORE = RESPONSE **Universe Description: Help Screen:** H\_DESTCODE **Question Text:** ? [F1] **In what state is ^ALCSTORE\_fill located?** ◆ Enter the two character state abbreviation Fills: ALCSTORE fill **Instructions: Fill entry in ALCSTORE Type:** String **Length:** 2 X Don't Know X Refuse Empty On Input X On Output **Array: Special Instructions:** Use answer type TState - STRING[2], display width 4 **Skip Instructions:** IF entry is not a valid state abbreviation then goto CK\_ALCLOCST ELSEIF any active CU member has AGE lt 22 then goto ANYMEALS ELSE goto S20A\_END

**Instrument SAS Name:** ALCLOCST **Destination Data Set:** EXPA

## CK\_ALCLOCST Check BSECT20.CK\_ALCLOCST

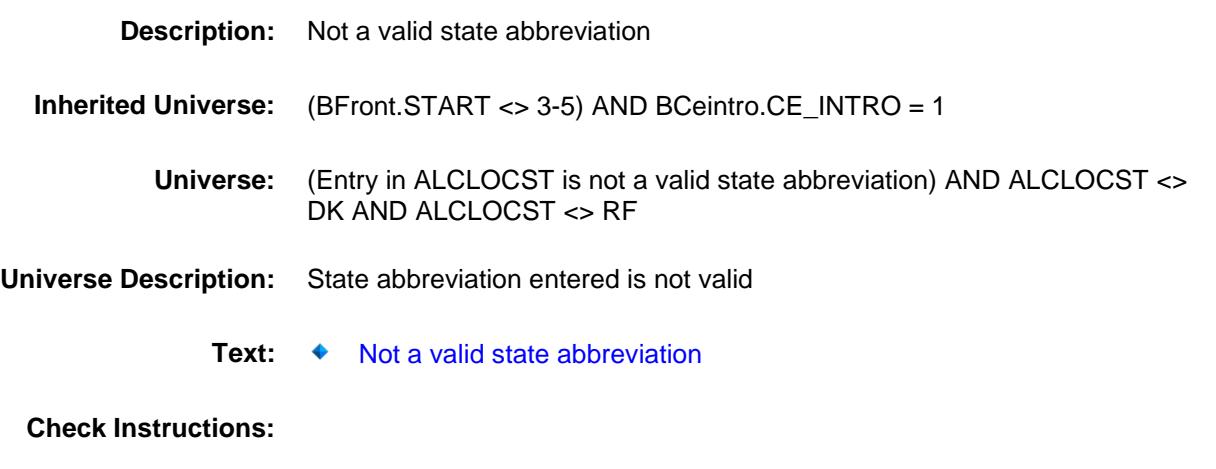

**Type:** Hard **Skip Instructions:** Go back to ALCLOCST

## ANYMEALS Field BSECT20.ANYMEALS

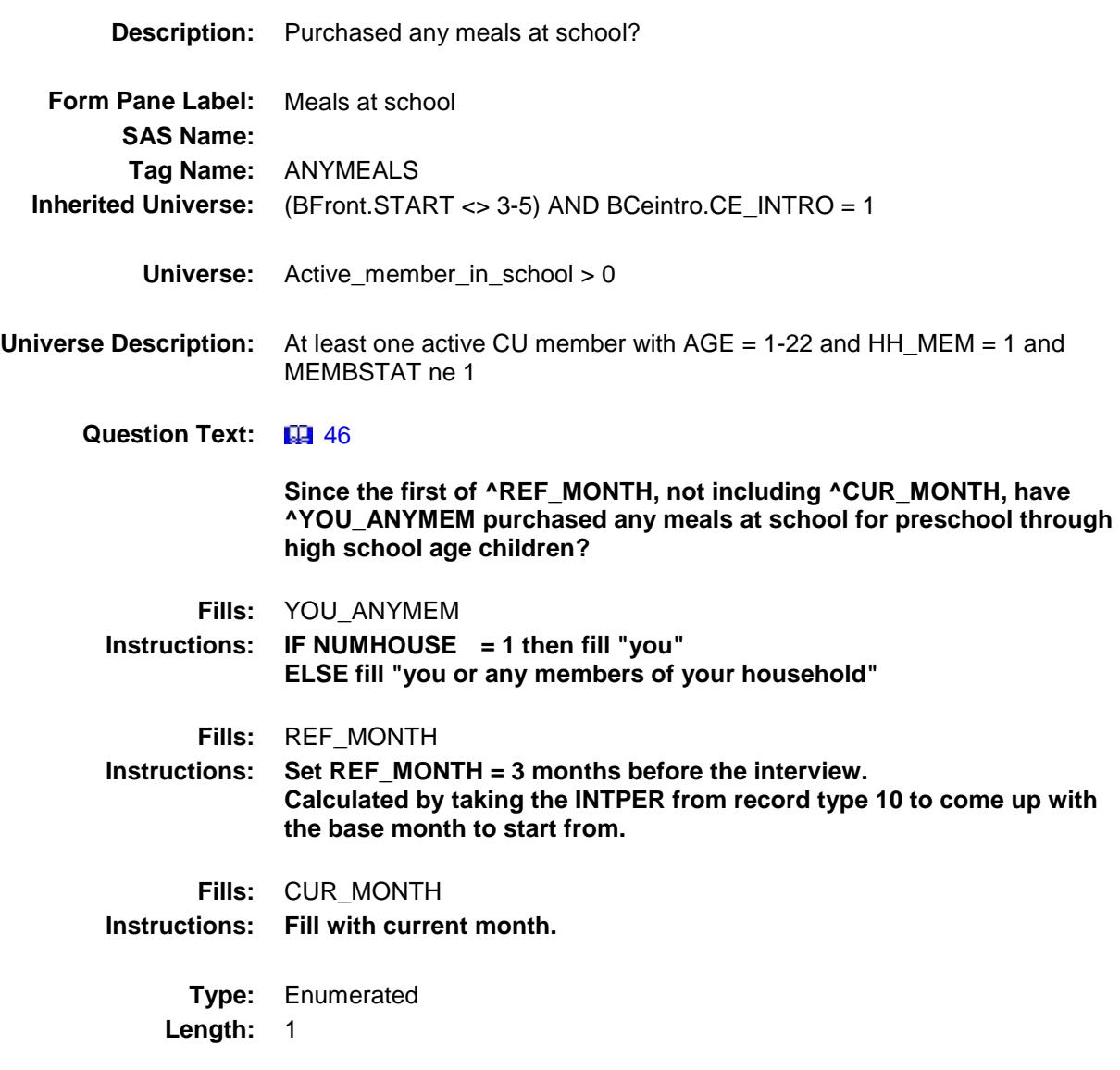

**Answer List:** TYesNo

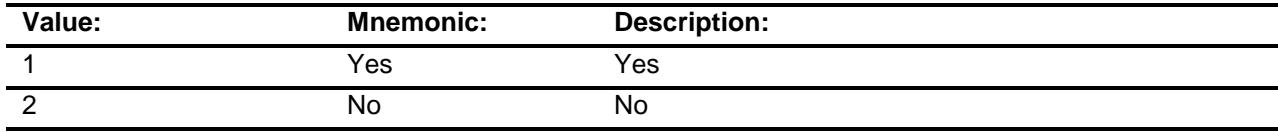

- X Don't Know
- X Refuse
	- Empty
### On Input On Output

#### **Array:**

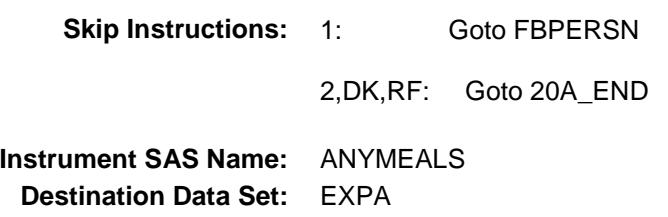

### **FBPERSON** FIELD Field BSECT20.FBPERSON

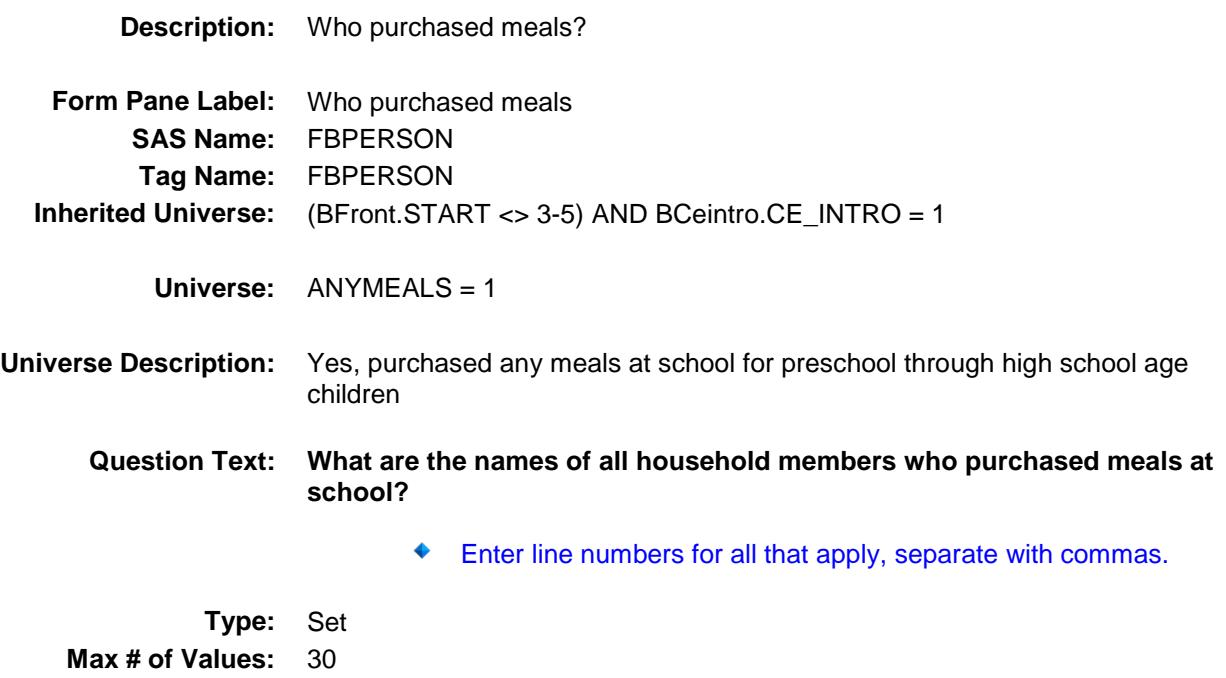

**Length:** 2

**Answer List:** TFBPERSON

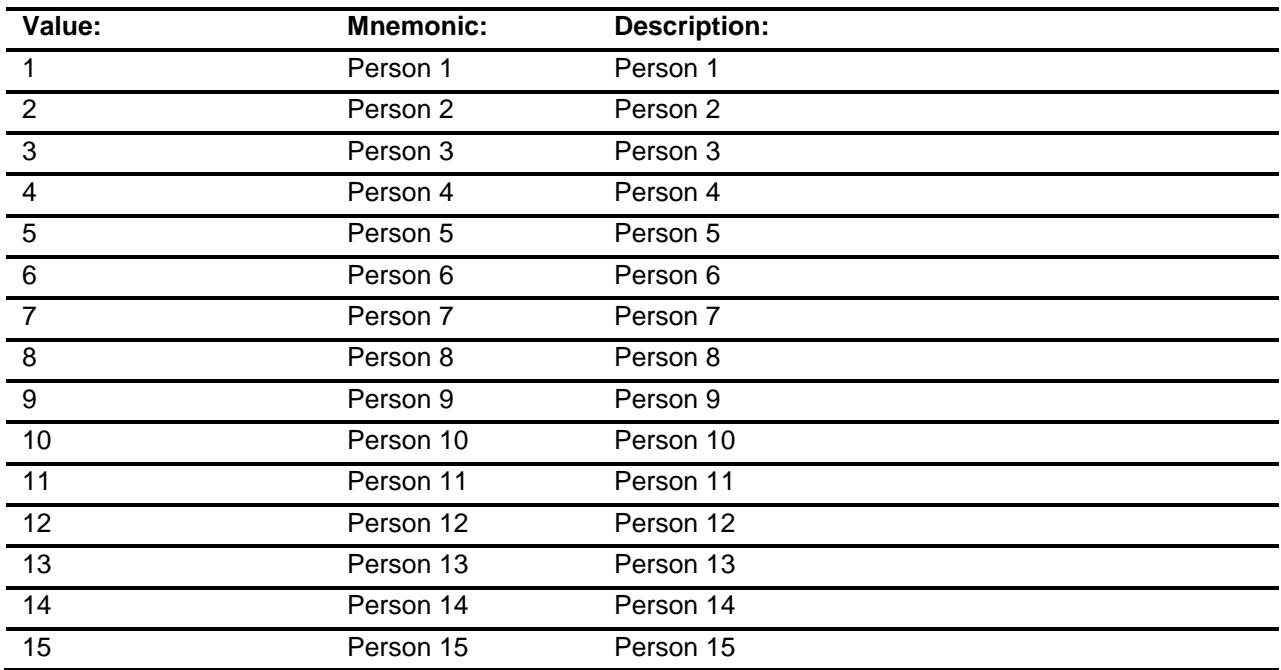

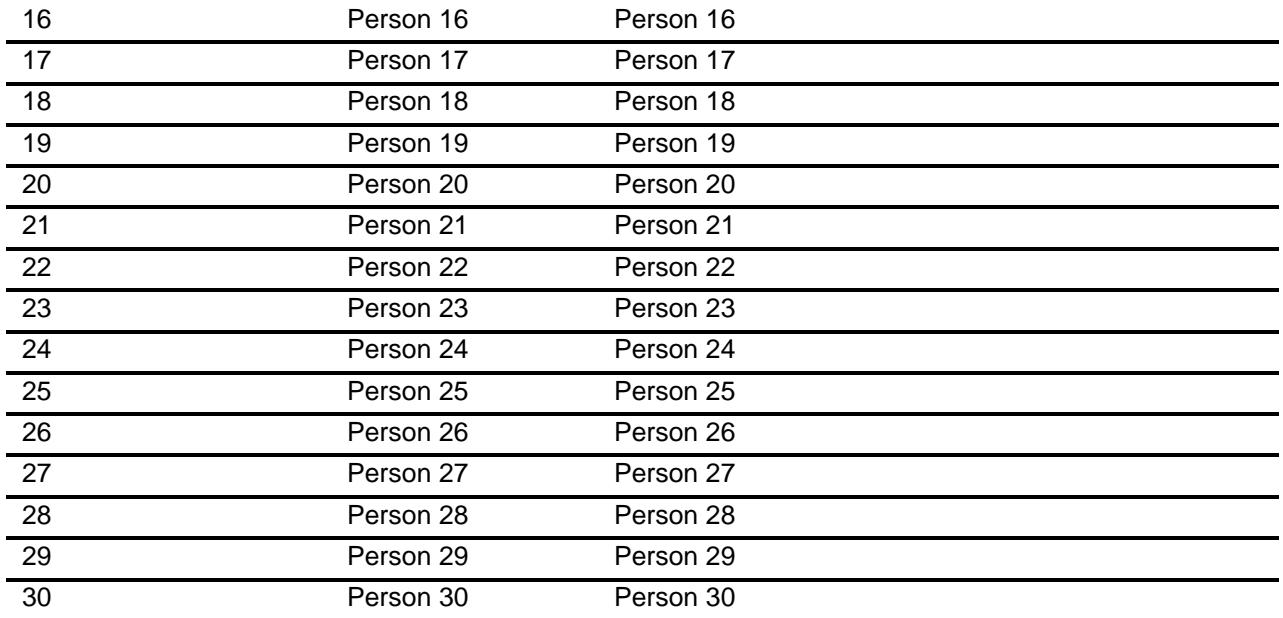

- X Don't Know
- X Refuse Empty

On Input On Output

### **Array:**

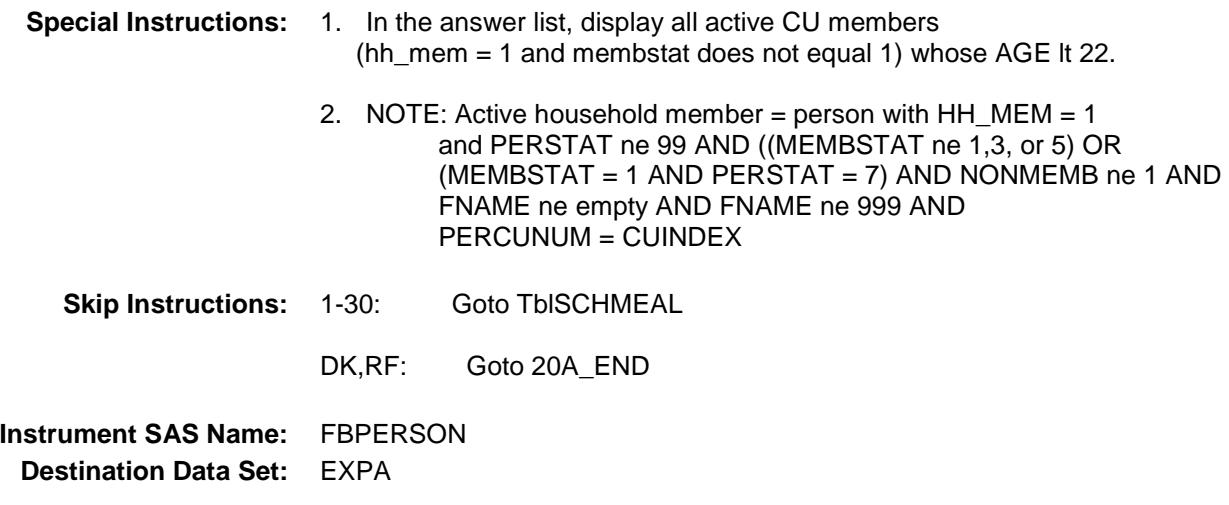

Survey: CEQ 2019 04 **Blaise Item-Level Specifications Report** 

#### Tblschmeal Block Block BSECT20.Tblschmeal

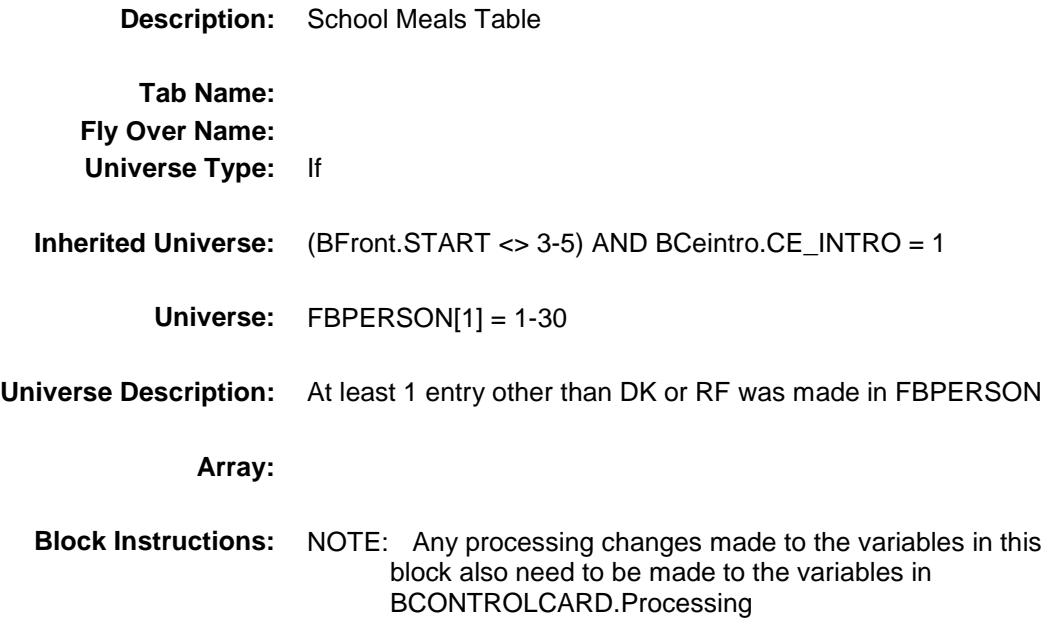

# BSCHMEAL Block BSECT20.Tblschmeal.BSCHMEAL

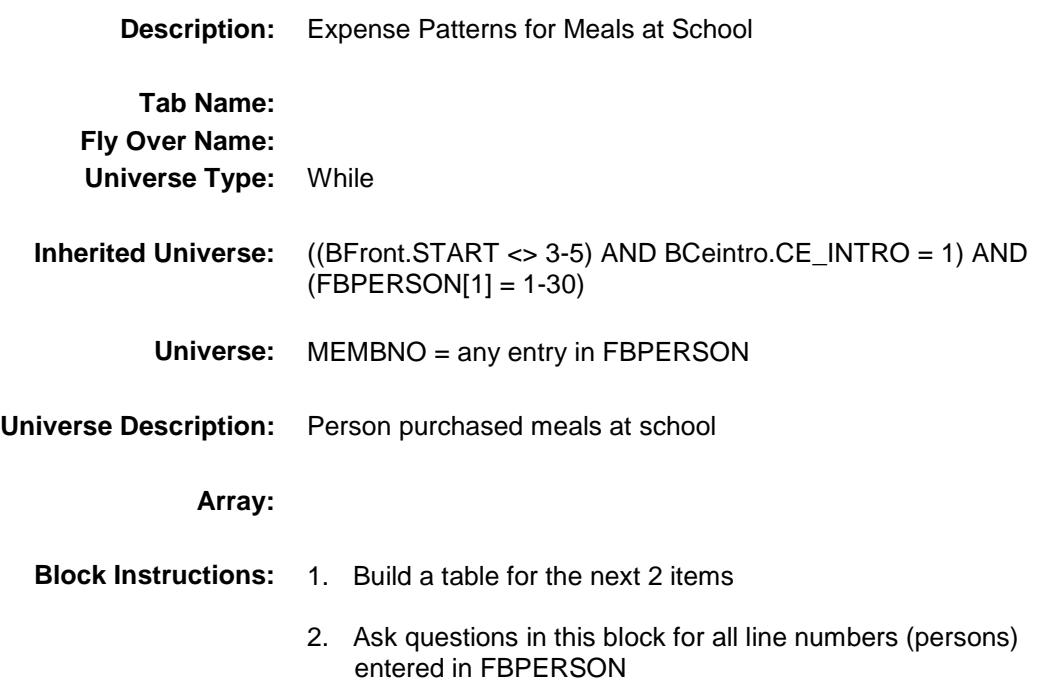

Section: BSECT20.Tblschmeal.BSCHMEAL Spider Version 1.6.2

Survey: CEQ 2019 04 **Blaise Item-Level Specifications Report** 

### MEM\_NAME Field

BSECT20.Tblschmeal.BSCHMEAL.MEM\_NA ME

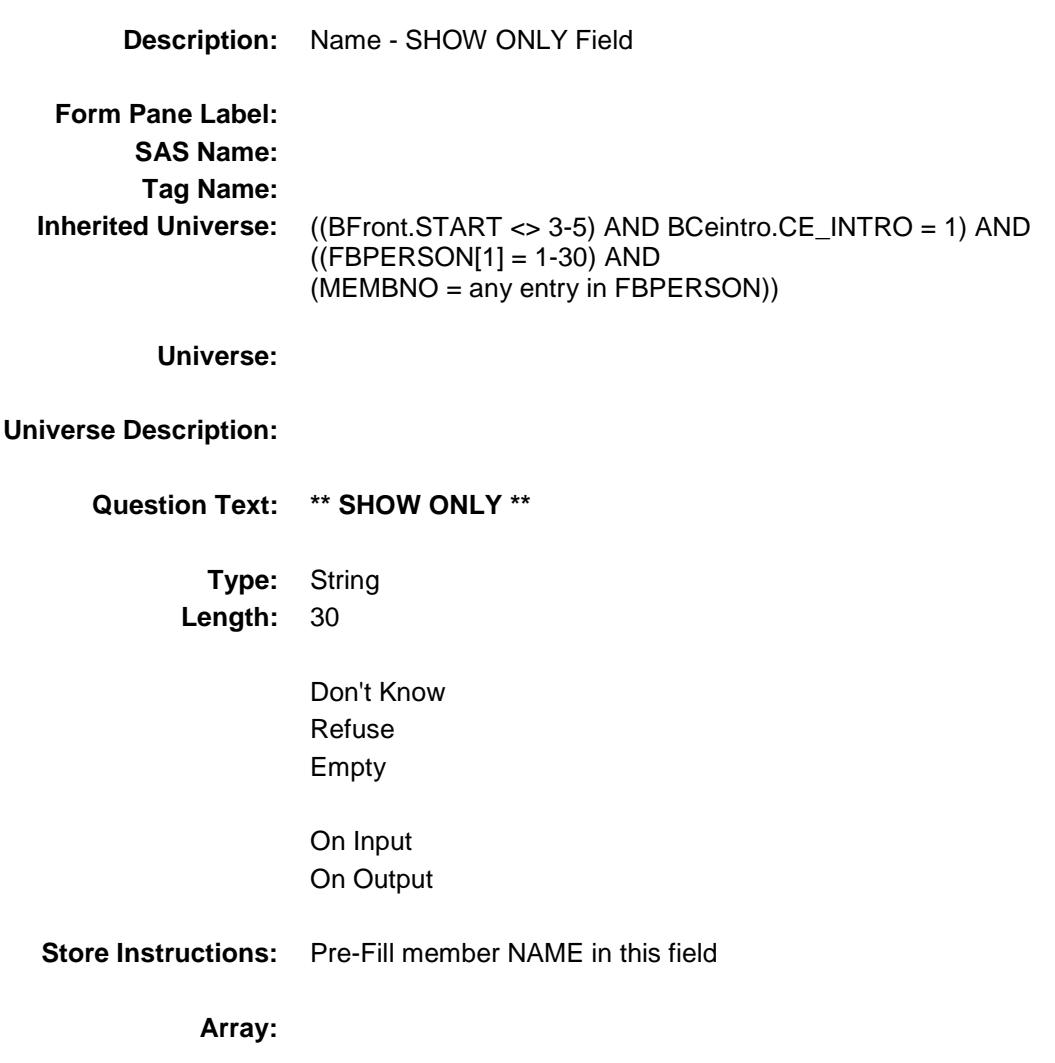

74

# SCHLMLX Field BSECT20.Tblschmeal.BSCHMEAL.SCHLMLX

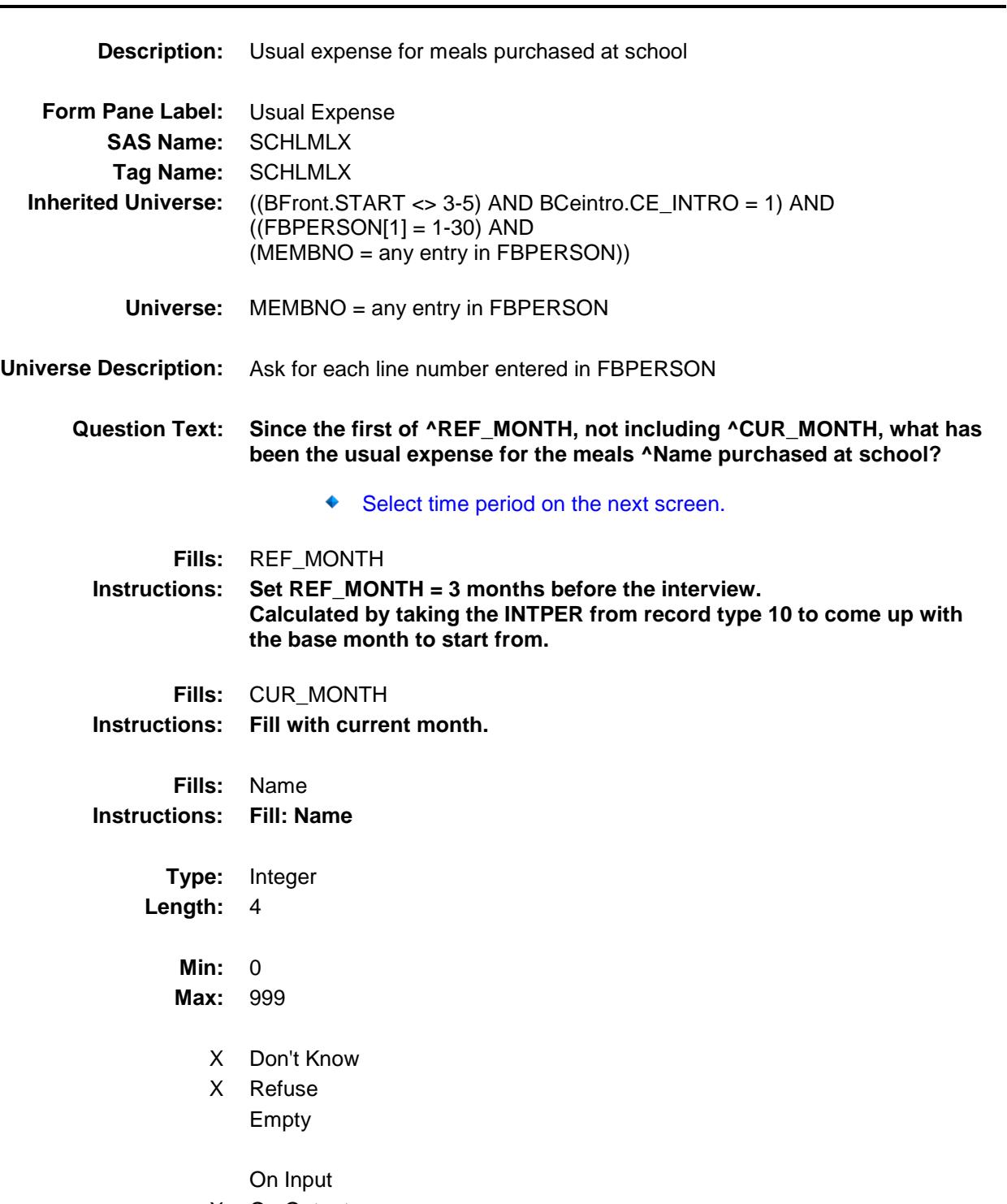

X On Output

#### **Array:**

**Skip Instructions:** Goto SCHMLPD **Instrument SAS Name:** SCHLMLX **Destination Data Set:** ESML

### SCHLMLPD Field

BSECT20.Tblschmeal.BSCHMEAL.SCHLMLP D

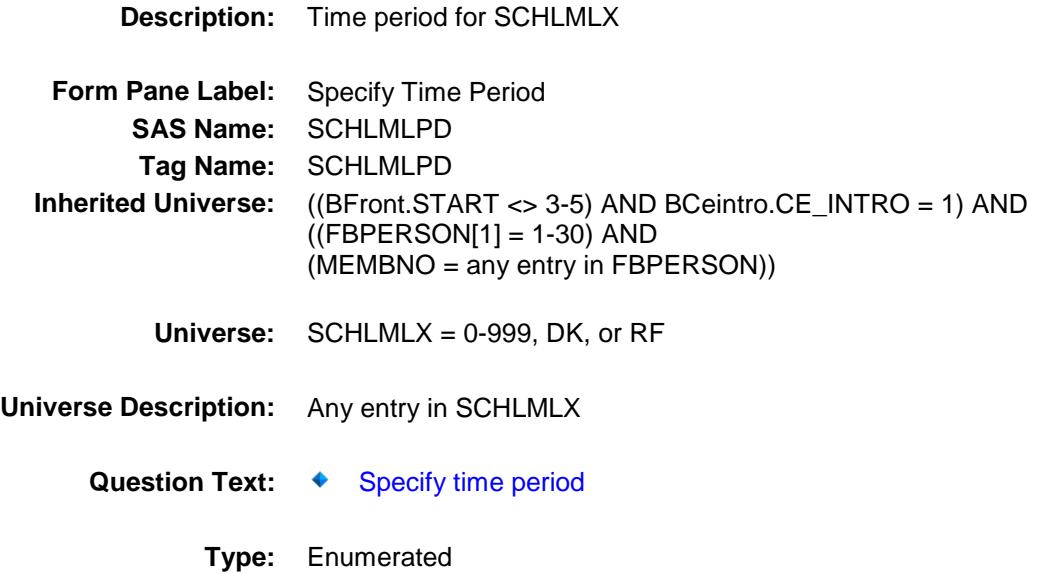

**Length:** 1

**Answer List:** TTimePeriod

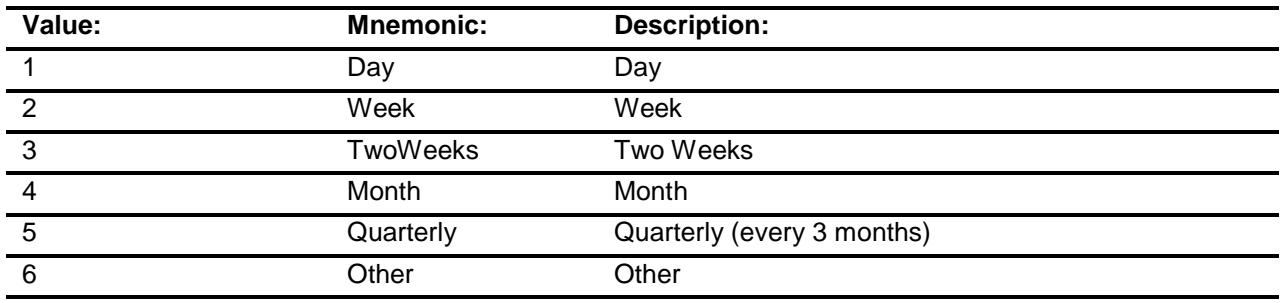

- X Don't Know
- X Refuse
	- Empty

On Input

X On Output

**Array:**

- **Skip Instructions:** 1: IF SCHLMLX gt 10 goto ERR1\_SCHLMLPD ELSE goto SCHMLWKQ
	- 2: IF SCHLMLX lt 5 or gt 30 goto ERR1\_SCHLMLPD ELSE goto SCHMLWKQ
	- 3: IF SCHLMLX lt 5 or gt 60 go to ERR1\_SCHLMLPD ELSE goto SCHMLWKQ
	- 4: IF SCHLMLX lt 5 or gt 120 goto ERR1\_SCHLMLPD ELSE goto SCHMLWKQ
	- 5: IF SCHLMLX lt 5 or gt 400 goto ERR1\_SCHLMLPD ELSE goto SCHMLWKQ
	- 6: Goto SCHLMLRX

DK,RF: Goto SCHMLWKQ

**Instrument SAS Name:** SCHLMLPD **Destination Data Set:** ESML

#### ERR1\_SCHLMLPD Check BSECT20.Tblschmeal.BSCHMEAL.ERR1\_SC HLMLPD

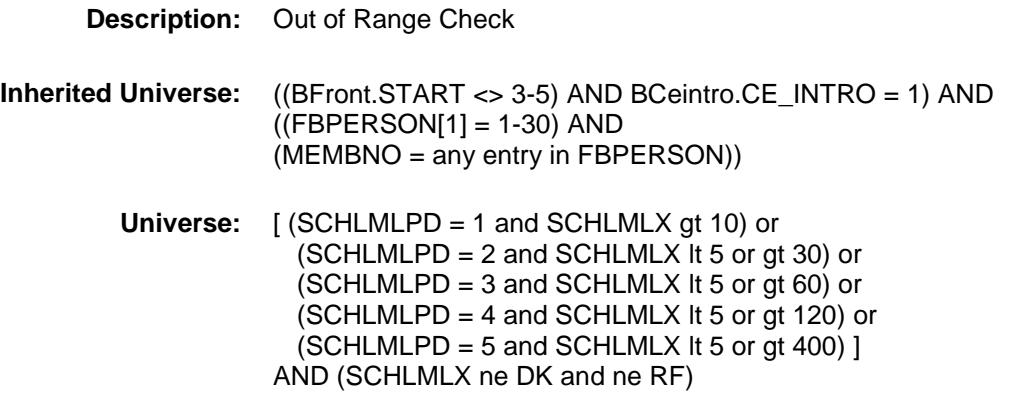

**Universe Description:**

Text:  $\bullet$  THE VALUE ENTERED IS UNUSUALLY HIGH OR LOW

PLEASE VERIFY

**Check Instructions:**

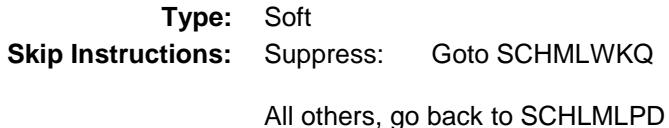

### SCHLMLRX Field

BSECT20.Tblschmeal.BSCHMEAL.SCHLMLR  $X$ 

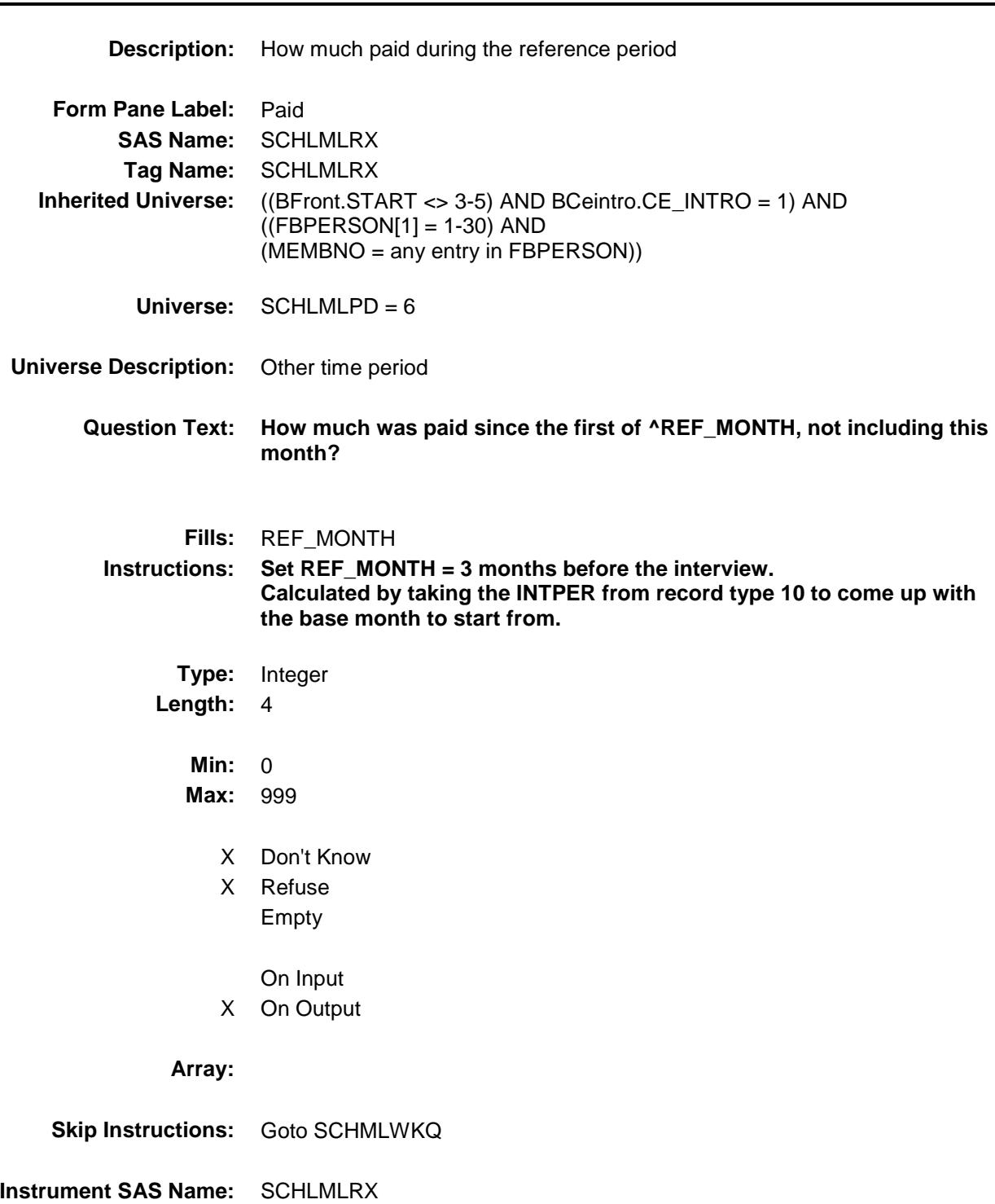

**Destination Data Set:** ESML

#### SCHMLWKQ Field BSECT20.Tblschmeal.BSCHMEAL.SCHMLW

KQ

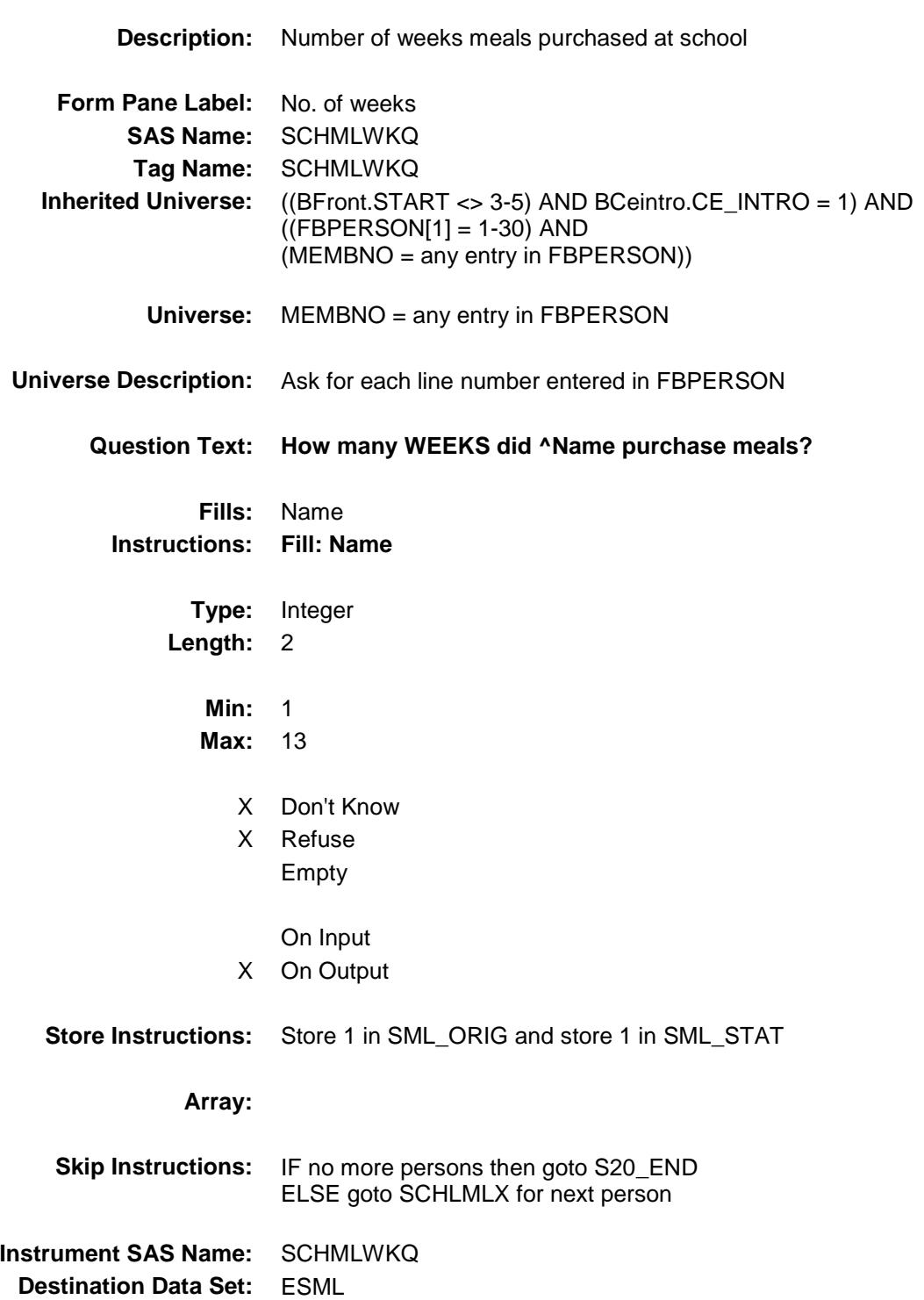

Section: BSECT20.Tblschmeal.BSCHMEAL Spider Version 1.6.2

Survey: CEQ 2019 04 **Blaise Item-Level Specifications Report** 

#### MEMBNUM Field

BSECT20.Tblschmeal.BSCHMEAL.MEMBNU

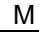

**Description:** Member line number from MEMBNO **Form Pane Label: SAS Name:** MEMBNUM **Tag Name: Inherited Universe:** ((BFront.START <> 3-5) AND BCeintro.CE\_INTRO = 1) AND  $((FBPERSON[1] = 1-30)$  AND (MEMBNO = any entry in FBPERSON)) **Universe: Universe Description: Question Text: \*\*OUT VARIABLE\*\* Type:** Integer **Length:** 2 **Min:** 1 **Max:** 30 Don't Know Refuse Empty On Input X On Output **Array: Special Instructions:** Set MEMBNUM equal to BControlcard.Tunit2.BPerson.MEMBNO **Instrument SAS Name:** MEMBNUM **Destination Data Set:** ESML

### SML\_ORIG Field

BSECT20.Tblschmeal.BSCHMEAL.SML\_ORI G

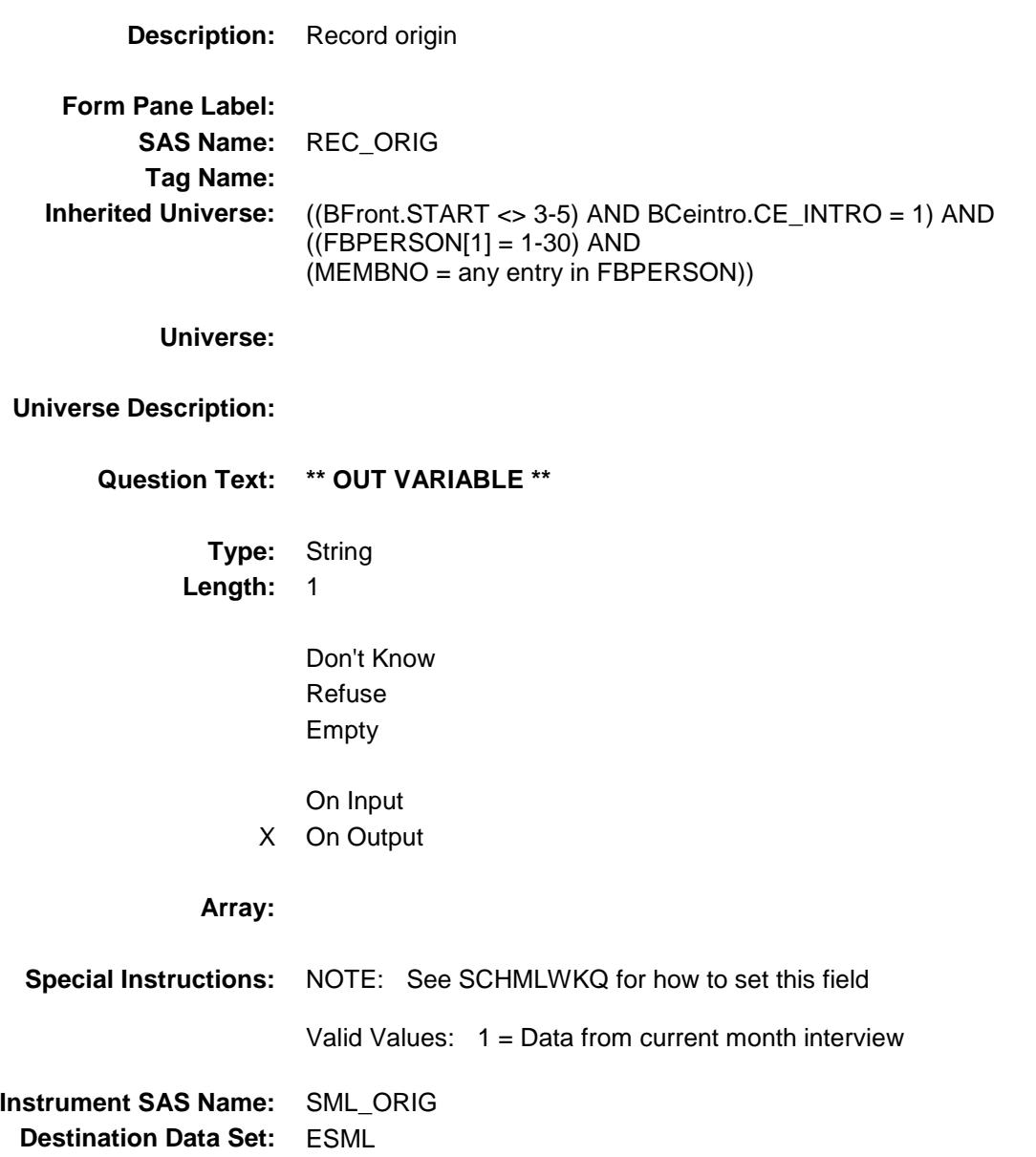

#### SML\_STAT Field BSECT20.Tblschmeal.BSCHMEAL.SML\_STA T

**Description:** Record status **Form Pane Label: SAS Name:** REC\_STAT **Tag Name: Inherited Universe:** ((BFront.START <> 3-5) AND BCeintro.CE\_INTRO = 1) AND  $((FBPERSON[1] = 1-30)$  AND (MEMBNO = any entry in FBPERSON)) **Universe: Universe Description: Question Text: \*\* OUT VARIABLE \*\* Type:** String **Length:** 1 Don't Know Refuse Empty On Input X On Output **Array: Special Instructions:** NOTE: See SCHMLWKQ for how to set this field Valid Values: 1 = Active Record **Instrument SAS Name:** SML\_STAT **Destination Data Set:** ESML

# S20A\_END Field BSECT20.S20A\_END

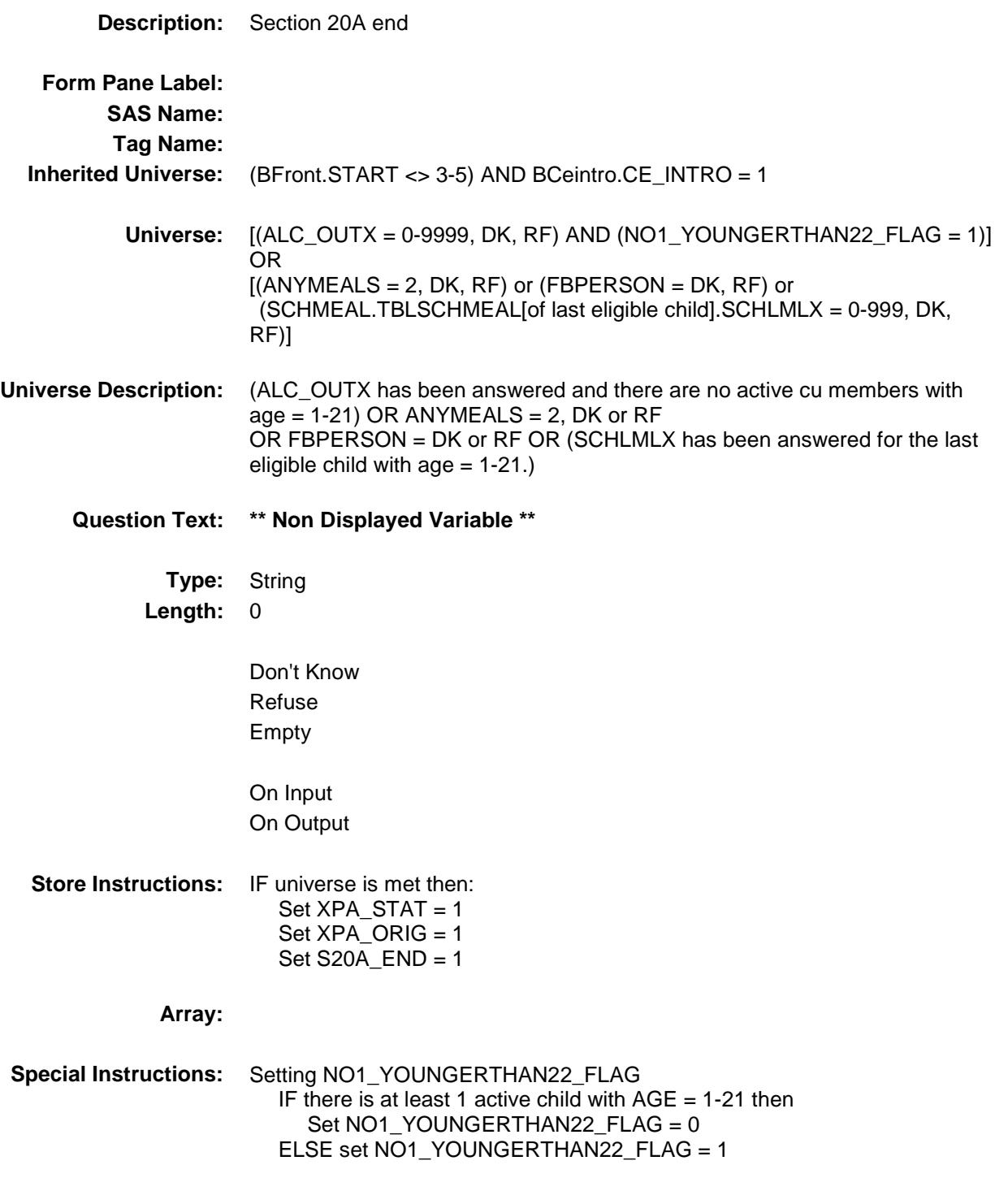

Survey: CEQ 2019 04 **Blaise Item-Level Specifications Report** Section: BSECT20 Spider Version 1.6.2 GROC\_EKX Field BSECT20.GROC\_EKX **Description:** Range edit flag for GROCWEKX **Form Pane Label: SAS Name:** GROC\_EKX **Tag Name: Inherited Universe:** (BFront.START <> 3-5) AND BCeintro.CE\_INTRO = 1 **Universe: Universe Description: Question Text: \*\*OUT VARIABLE\*\***

X On Output

**Type:** String

Don't Know Refuse X Empty

On Input

**Length:** 2

**Array:**

**Special Instructions:** NOTE: See ERR1\_GROCWEKX and GROCWEKX for how to set this field.

> Valid Values: A1 = Range edit failed (ERR1 check was suppressed)

> > Blank = Range edit passed

**Instrument SAS Name:** GROC\_EKX **Destination Data Set:** EXPA

## OTHS\_UFX Field BSECT20.OTHS\_UFX

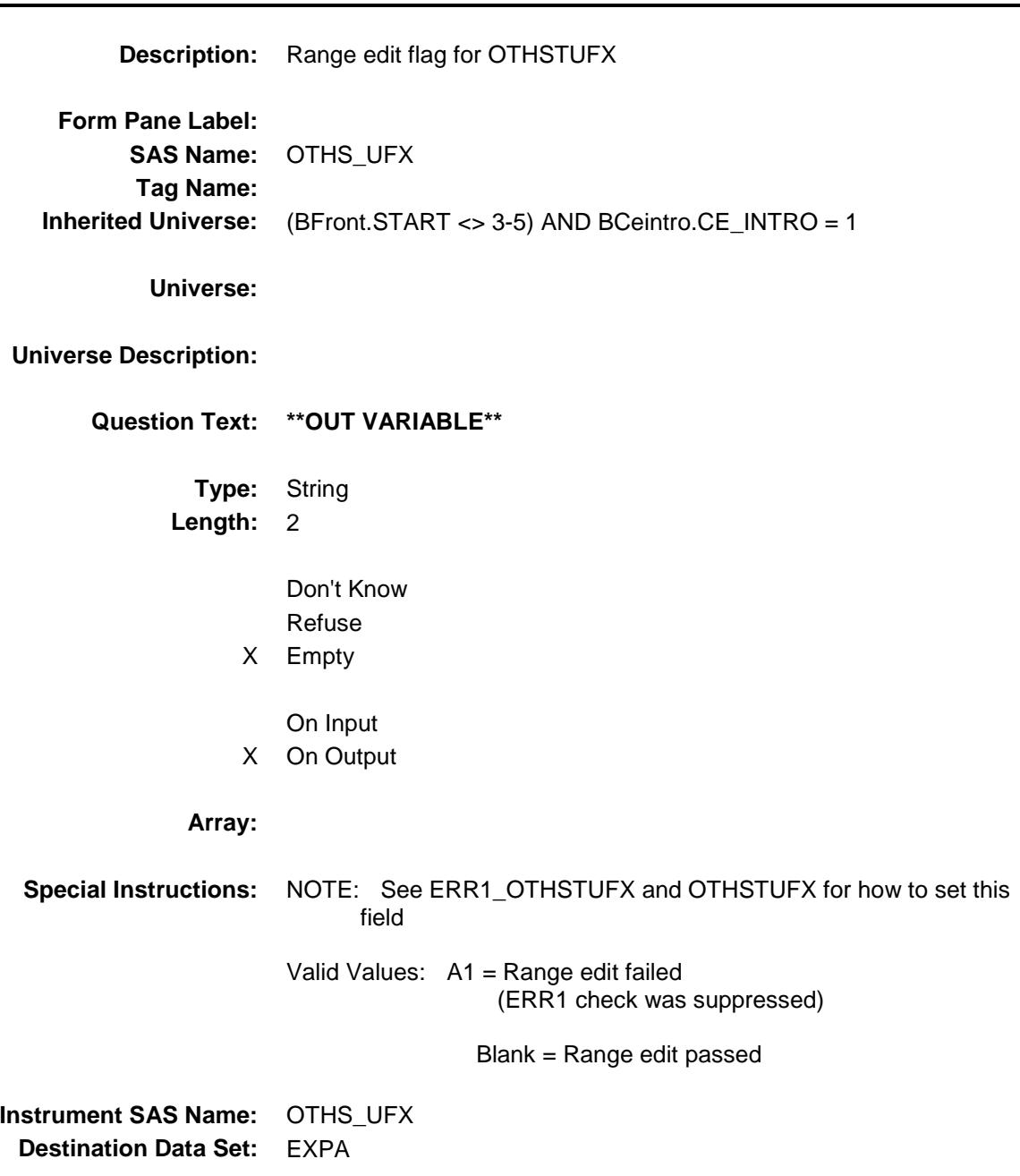

### **OSTO\_WKX** Field BSECT20.OSTO\_WKX

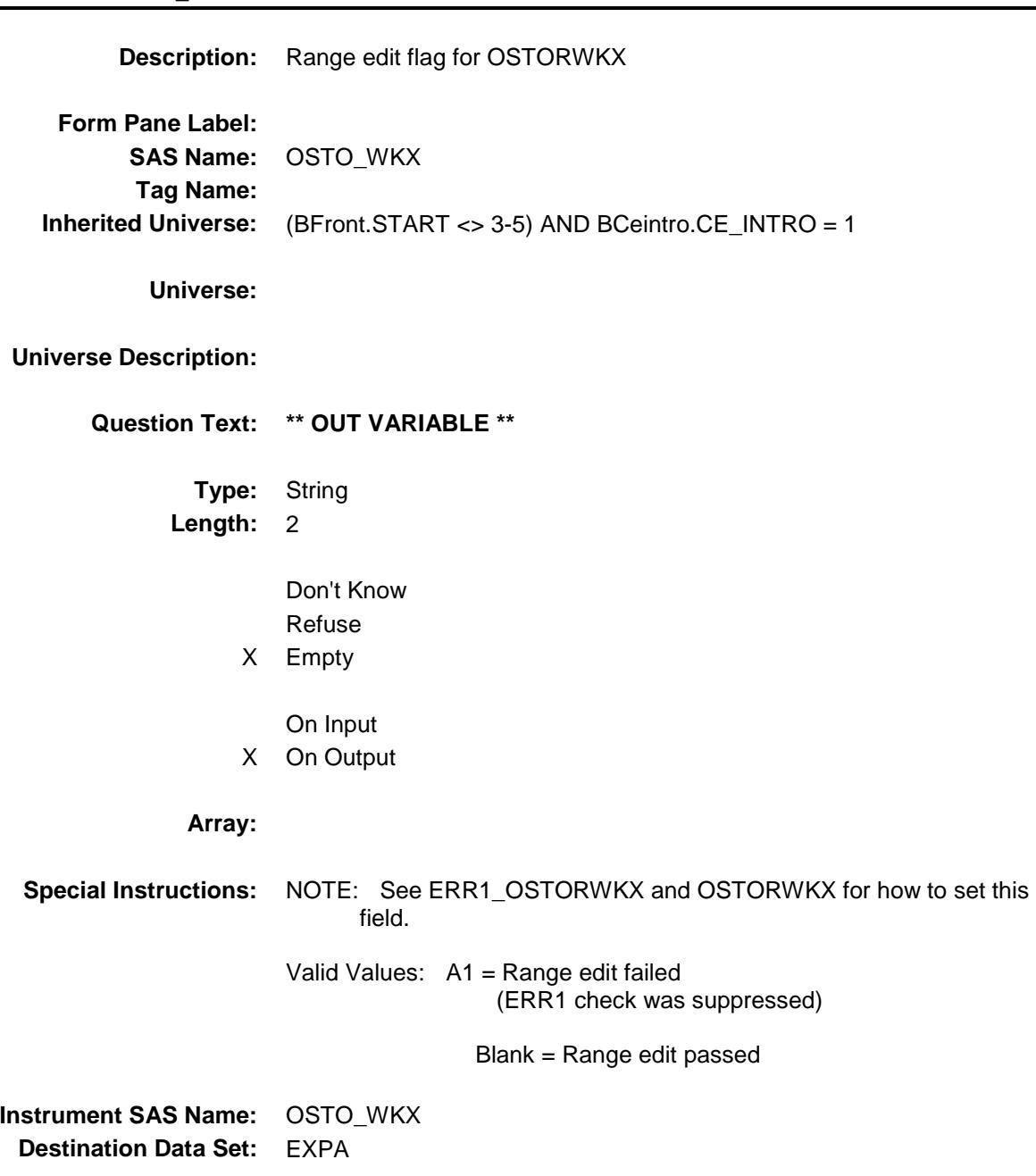

# ALC\_\_UTX Field BSECT20.ALC\_\_UTX

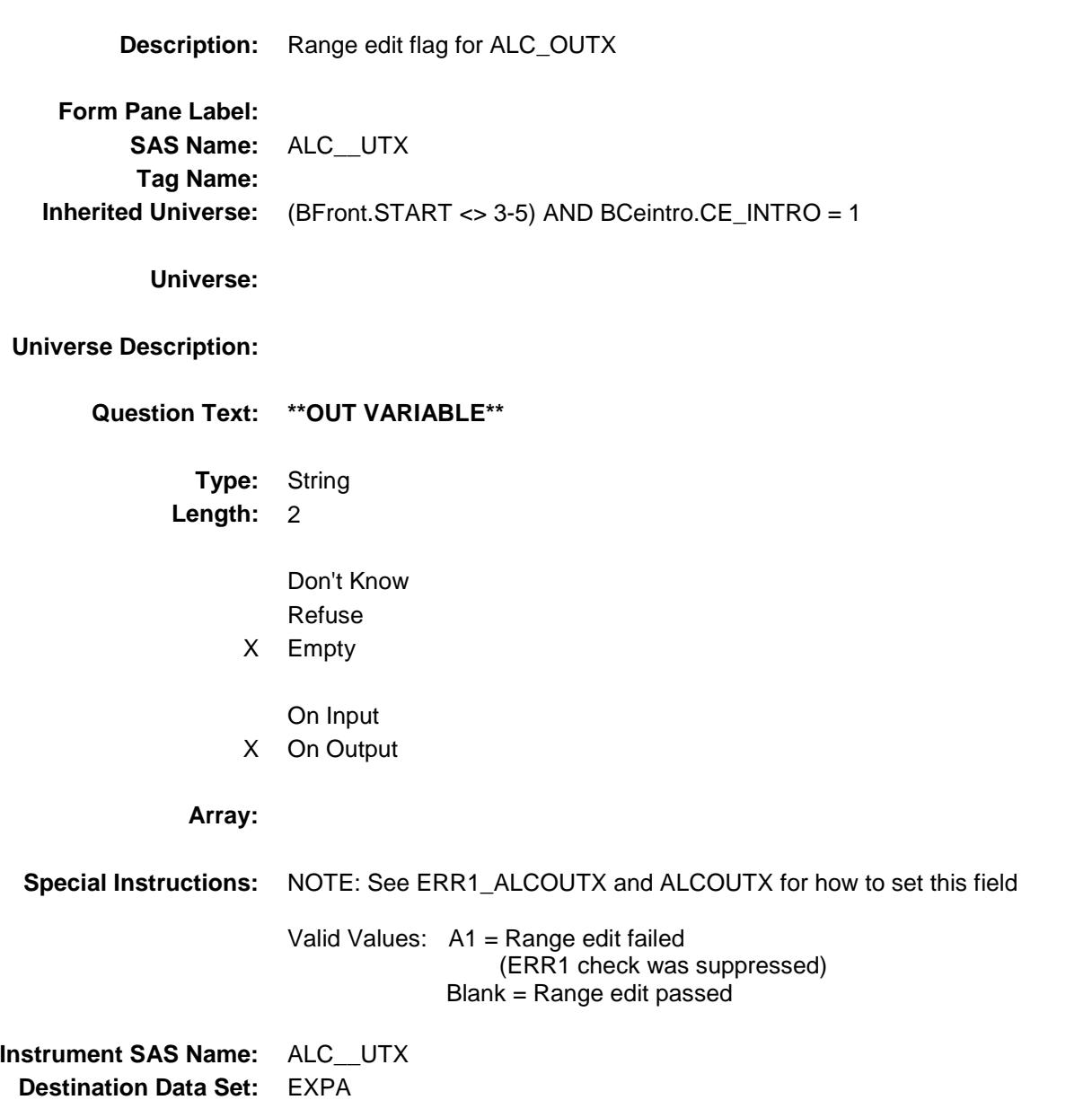

### **DINE0WKX** Field BSECT20.DINE0WKX

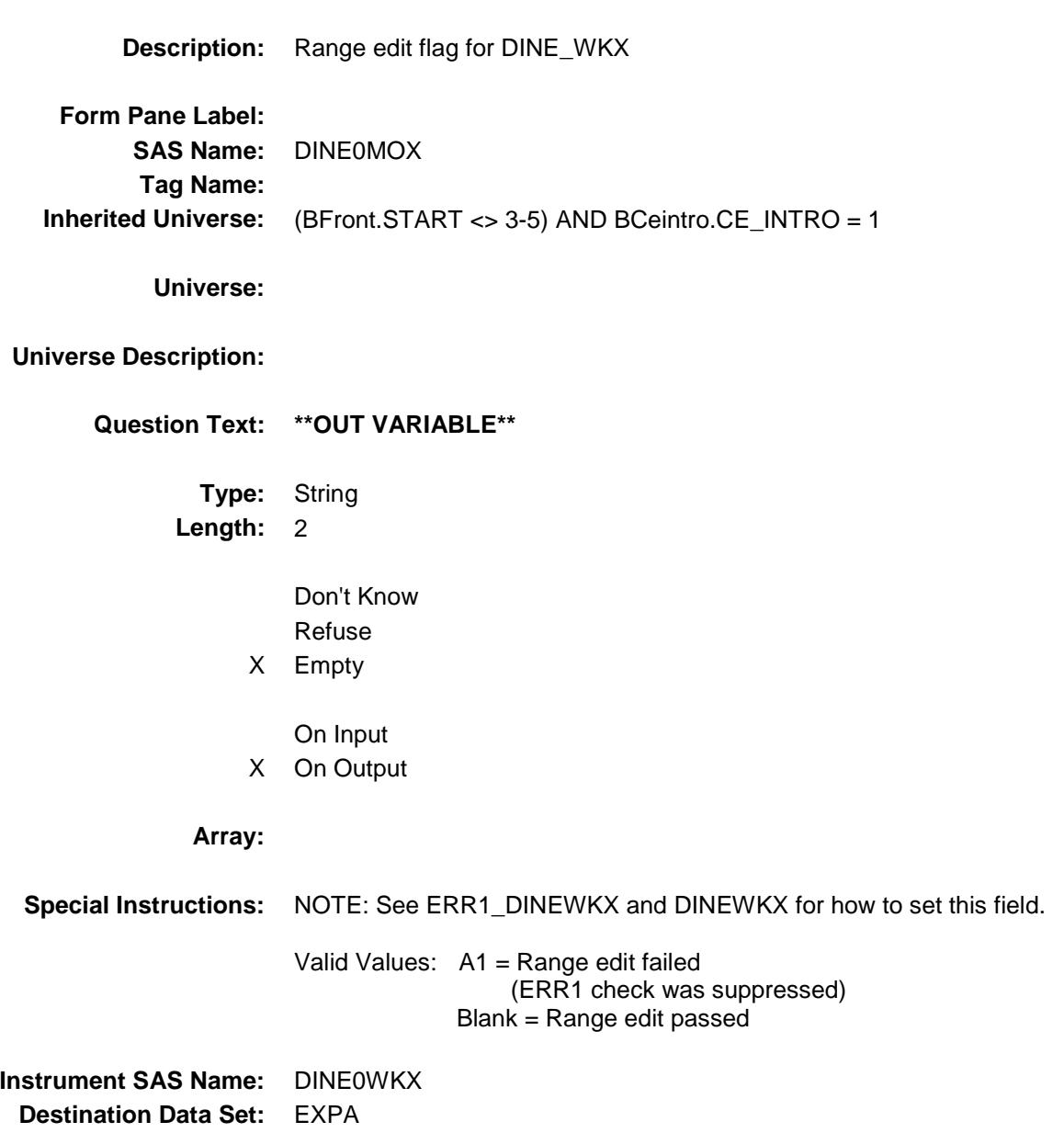

### CIGA\_ETX Field BSECT20.CIGA\_ETX

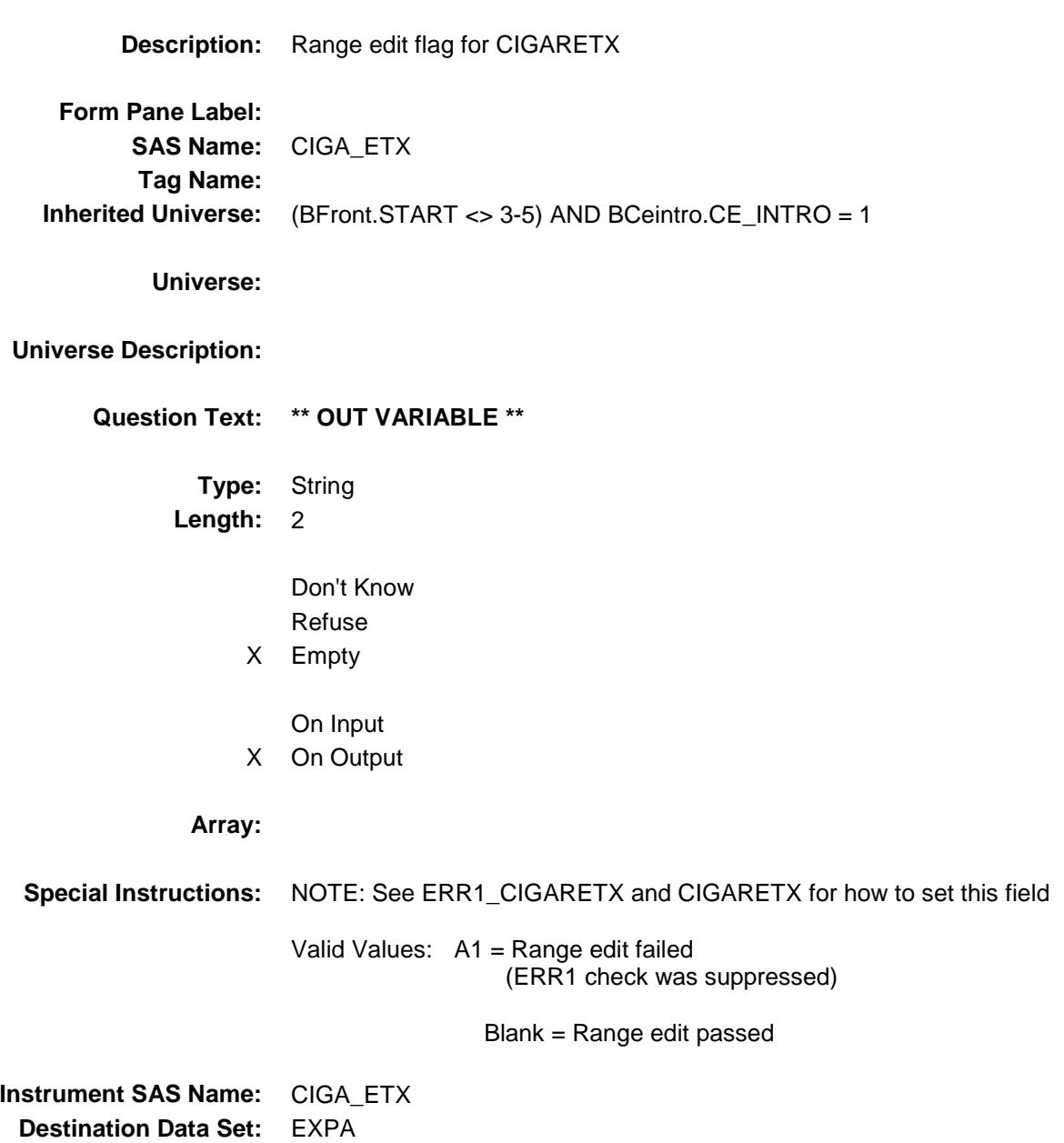

Survey: CEQ 2019 04 **Blaise Item-Level Specifications Report** Section: BSECT20 Spider Version 1.6.2 OTHT\_ACX Field BSECT20.OTHT\_ACX **Description:** Range edit flag for OTHTBACX **Form Pane Label: SAS Name:** OTHT\_ACX **Tag Name: Inherited Universe:** (BFront.START <> 3-5) AND BCeintro.CE\_INTRO = 1 **Universe: Universe Description: Question Text: \*\* OUT VARIABLE \*\* Type:** String **Length:** 2 Don't Know Refuse X Empty On Input X On Output **Array: Special Instructions:** NOTE: See ERR1\_OTHTBACX and OTHTBACX for how to set this field Valid Values: A1 = Range edit failed (ERR1 check was suppressed) Blank = Range edit passed **Instrument SAS Name:** OTHT\_ACX

**Destination Data Set:** EXPA

Survey: CEQ 2019 04 **Blaise Item-Level Specifications Report** Section: BSECT20 Spider Version 1.6.2 ALC\_\_OMX Field BSECT20.ALC\_\_OMX **Description:** Range edit flag for ALC\_HOMX **Form Pane Label: SAS Name:** ALC\_\_OMX **Tag Name: Inherited Universe:** (BFront.START <> 3-5) AND BCeintro.CE\_INTRO = 1 **Universe: Universe Description: Question Text: \*\* OUT VARIABLE \*\* Type:** String **Length:** 2 Don't Know Refuse X Empty On Input X On Output **Array: Special Instructions:** NOTE: See ERR1\_ALCHOMX and ALCHOMX for how to set this field Valid Values: A1 = Range edit failed (ERR1 check was suppressed) Blank = Range edit passed **Instrument SAS Name:** ALC\_\_OMX

**Destination Data Set:** EXPA

# XPA\_STAT Field BSECT20.XPA\_STAT

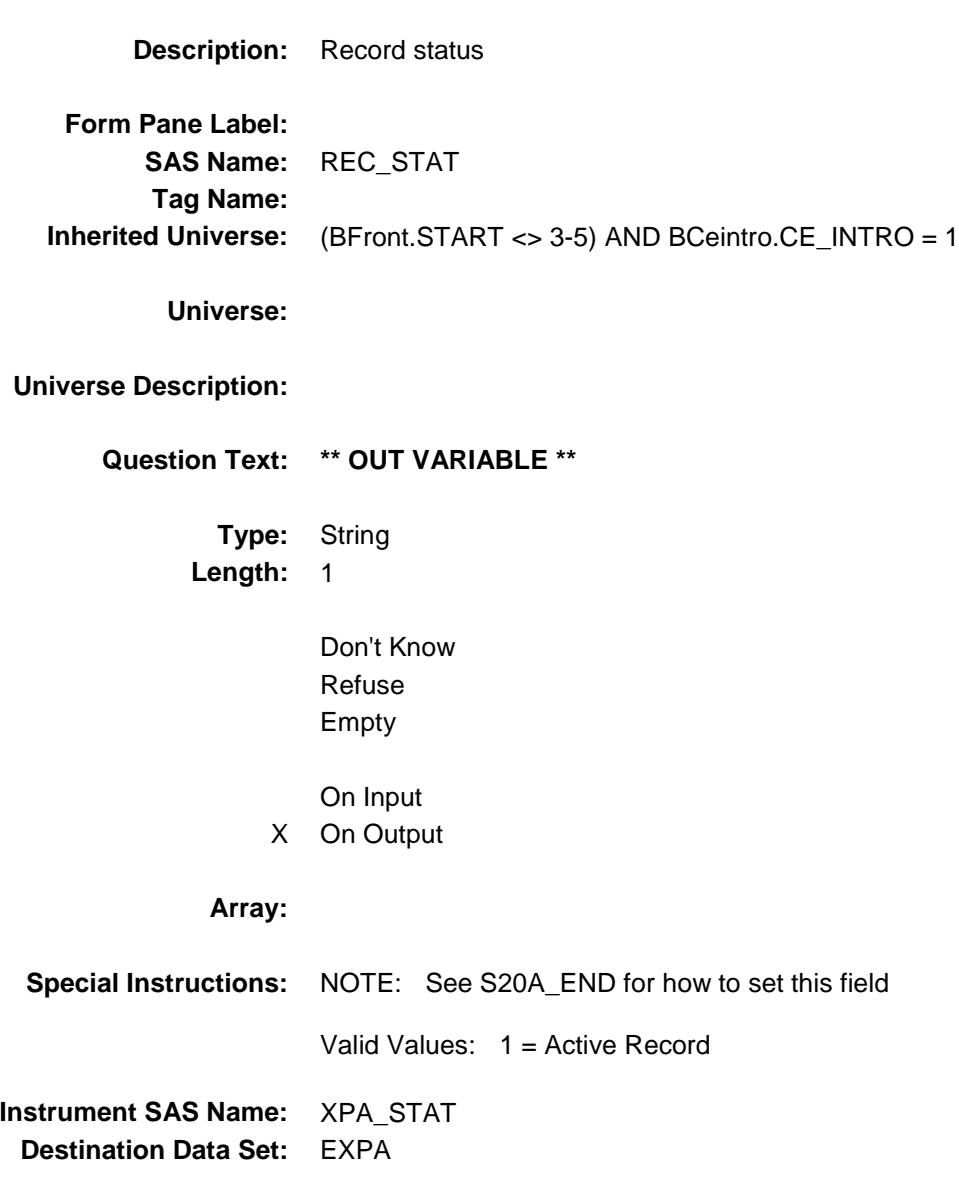

### XPA\_ORIG Field BSECT20.XPA\_ORIG

**Description:** Record origin **Form Pane Label: SAS Name:** REC\_ORIG **Tag Name: Inherited Universe:** (BFront.START <> 3-5) AND BCeintro.CE\_INTRO = 1 **Universe: Universe Description: Question Text: \*\* OUT VARIABLE \*\* Type:** String **Length:** 1 Don't Know Refuse Empty On Input X On Output **Array: Special Instructions:** NOTE: See S20A\_END for how to set this field Valid Values: 1 = Data from current month interview **Instrument SAS Name:** XPA\_ORIG **Destination Data Set:** EXPA

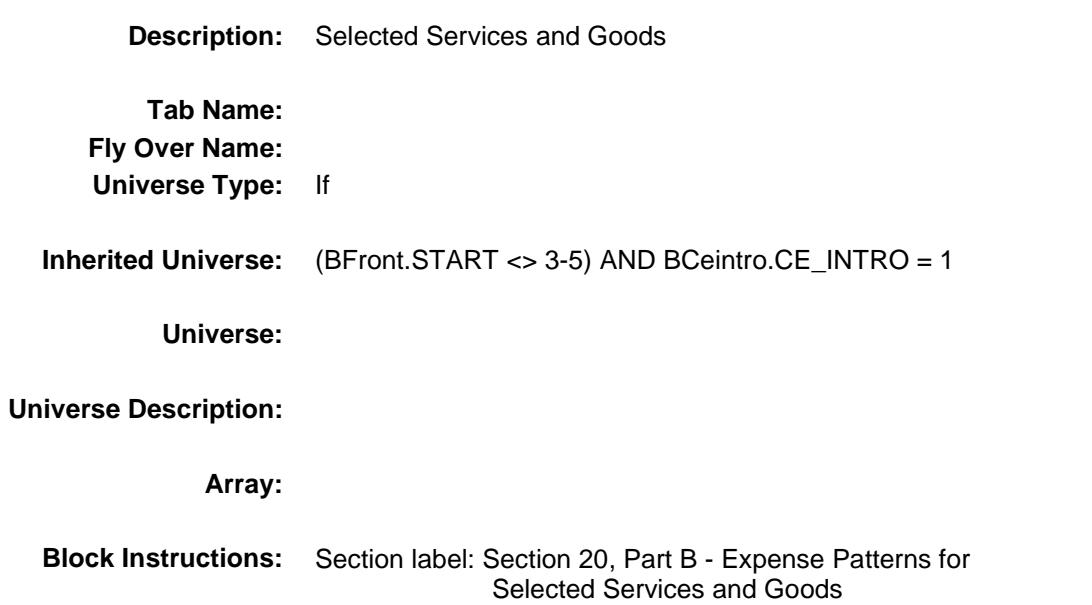

## **LNDROMAT** Field BSECT20.BSECT20B.LNDROMAT

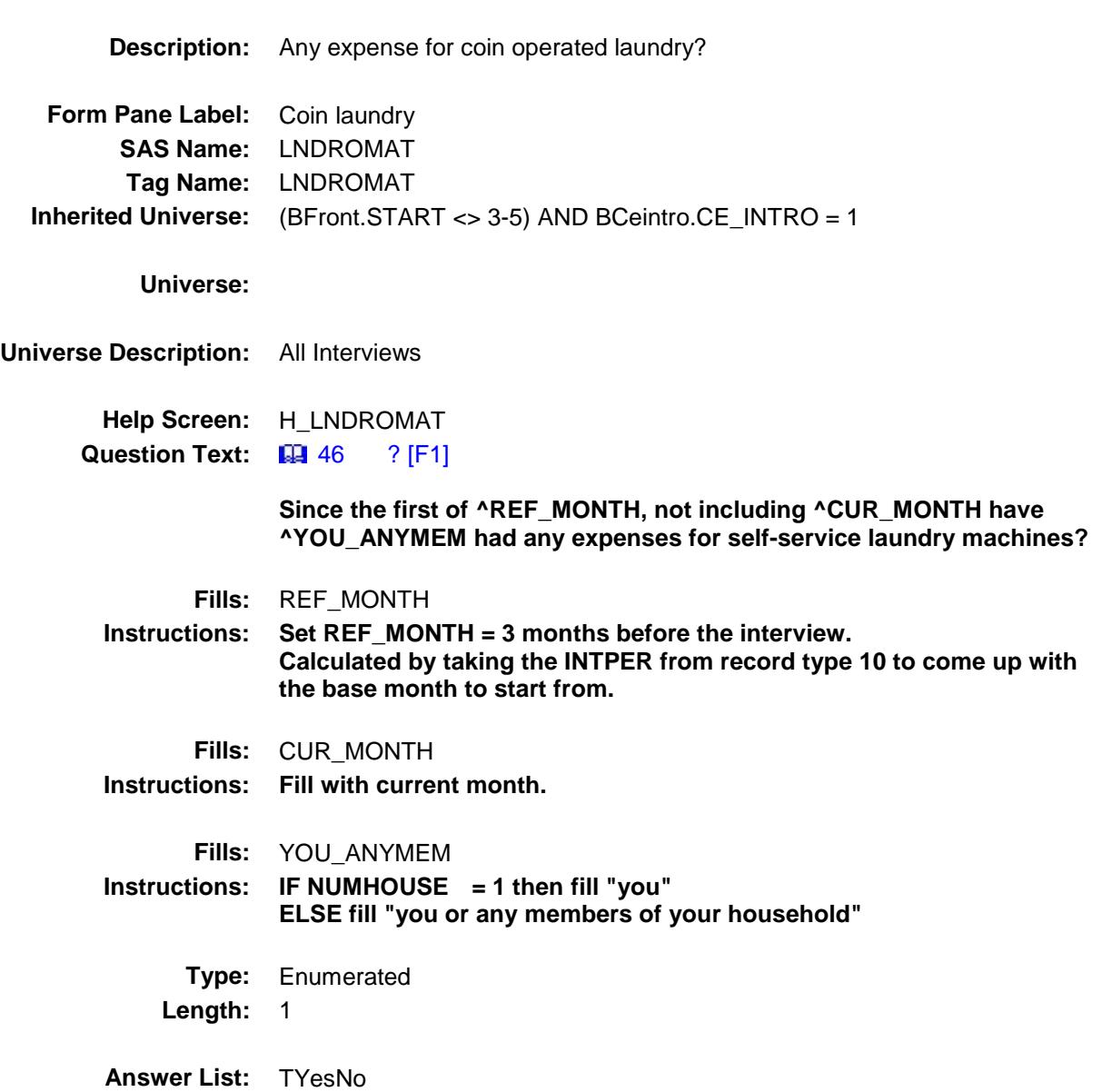

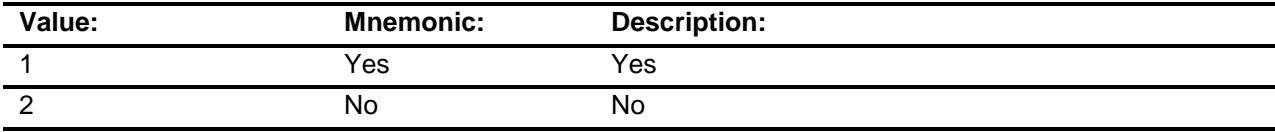

X Don't Know

X Refuse

Empty

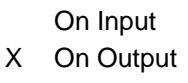

**Array:**

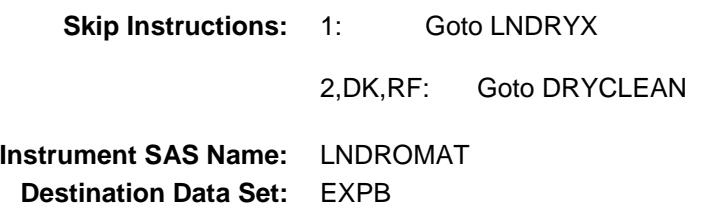

# LNDRYX Field BSECT20.BSECT20B.LNDRYX

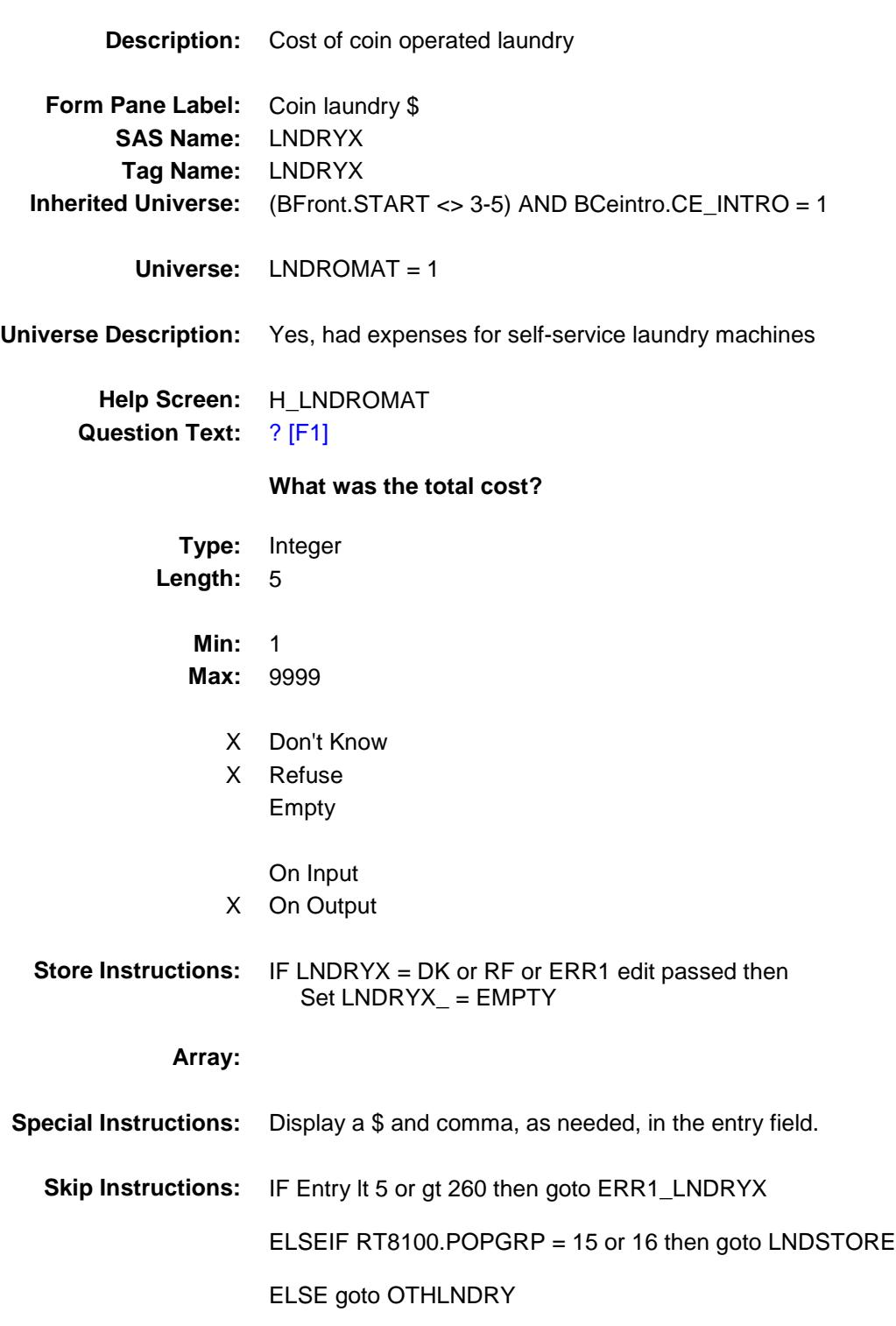

**Instrument SAS Name:** LNDRYX **Destination Data Set:** EXPB

### ERR1\_LNDRYX Check BSECT20.BSECT20B.ERR1\_LNDRYX

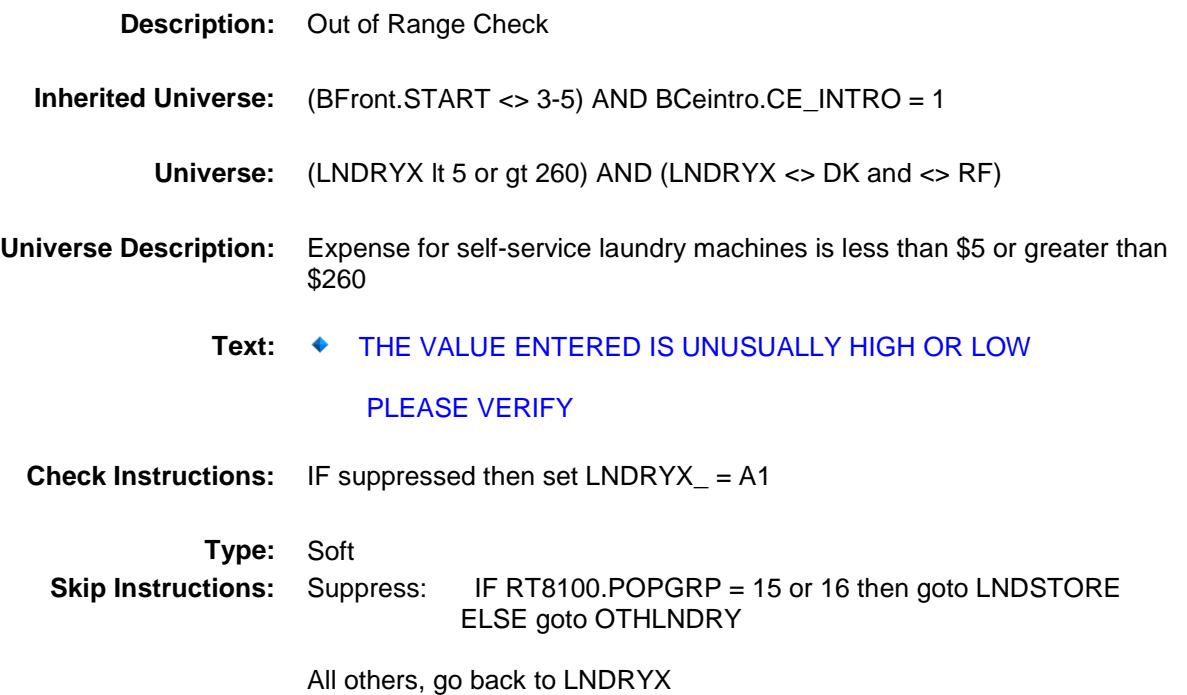

### LNDSTORE Field BSECT20.BSECT20B.LNDSTORE

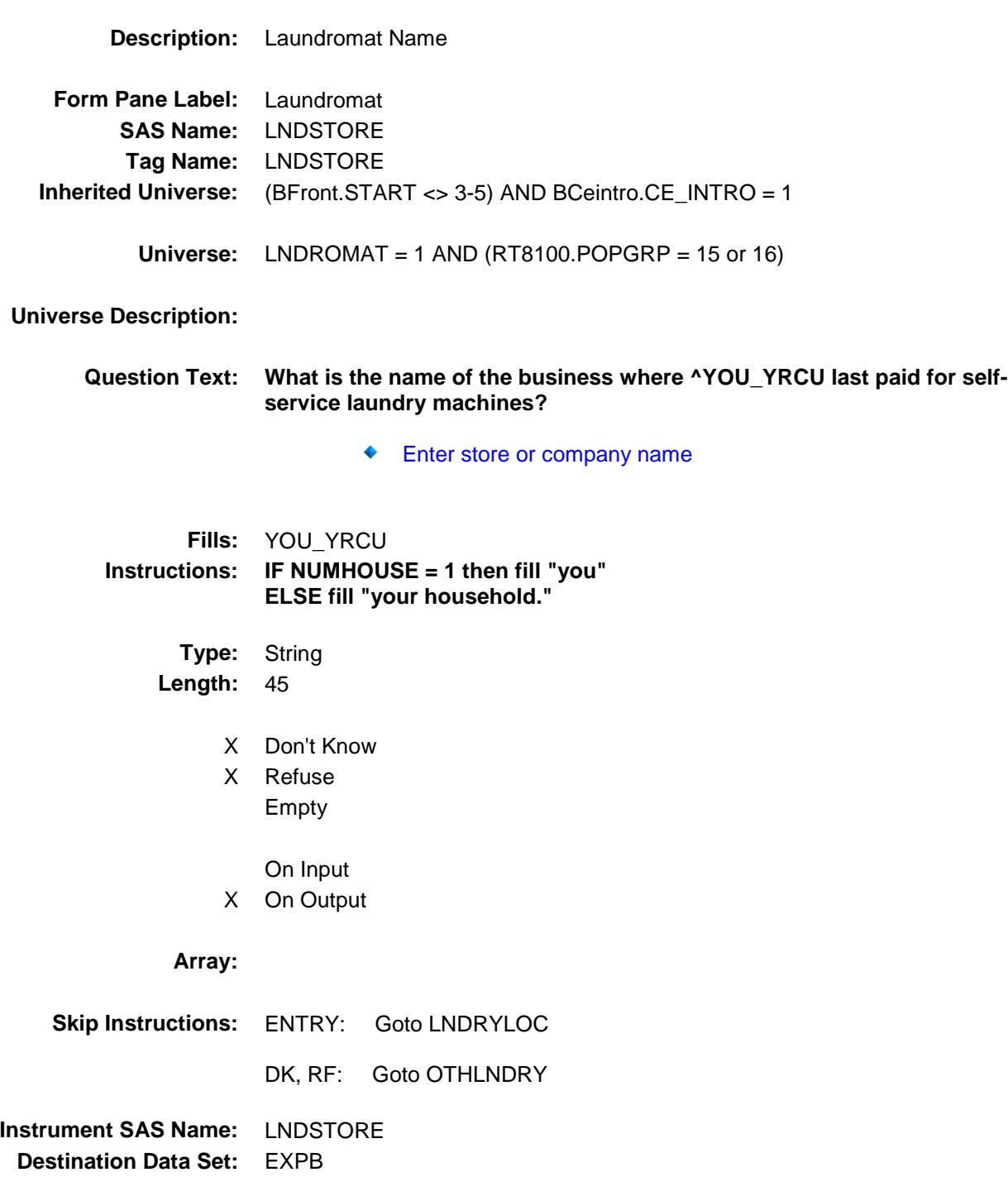

# LNDRYLOC Field BSECT20.BSECT20B.LNDRYLOC

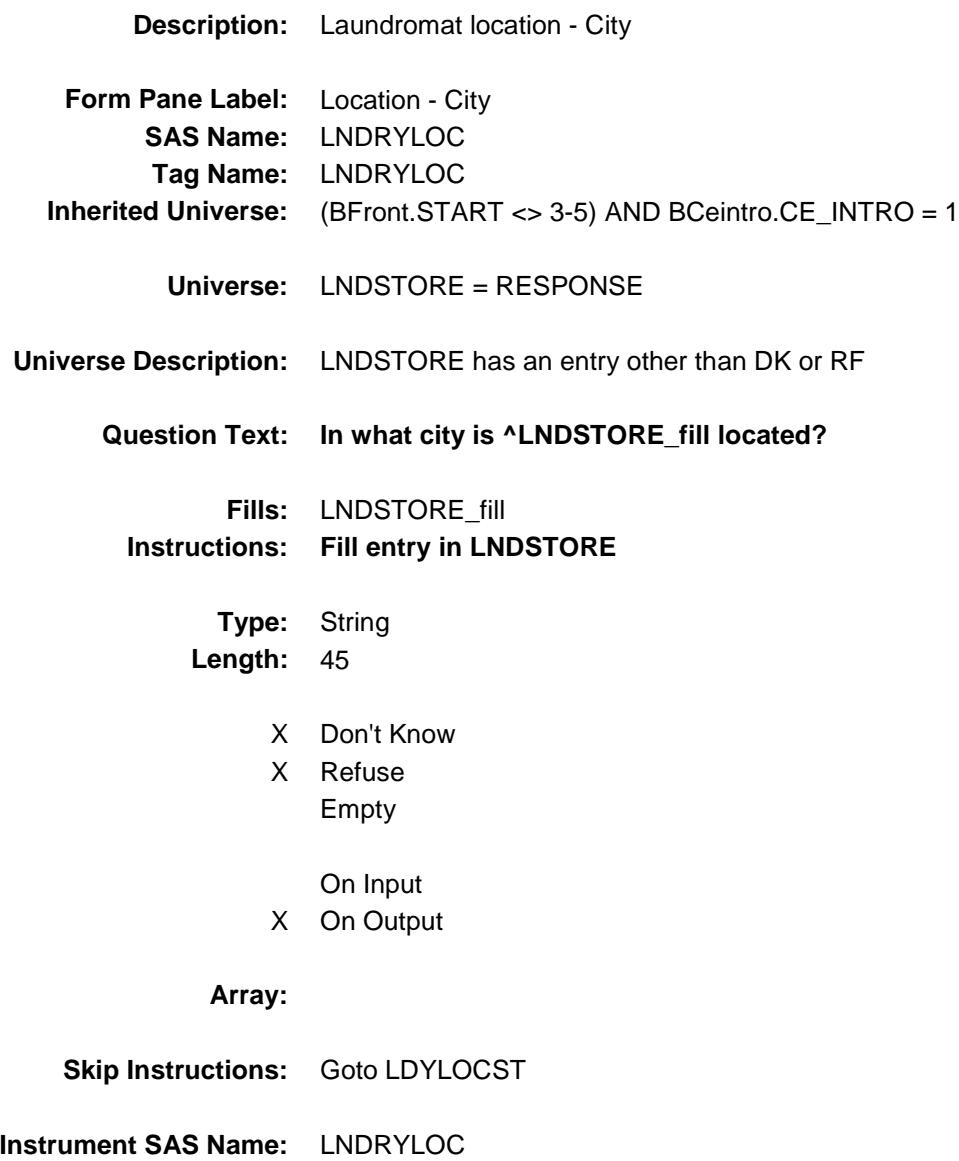

**Destination Data Set:** EXPB
# LDYLOCST Field BSECT20.BSECT20B.LDYLOCST

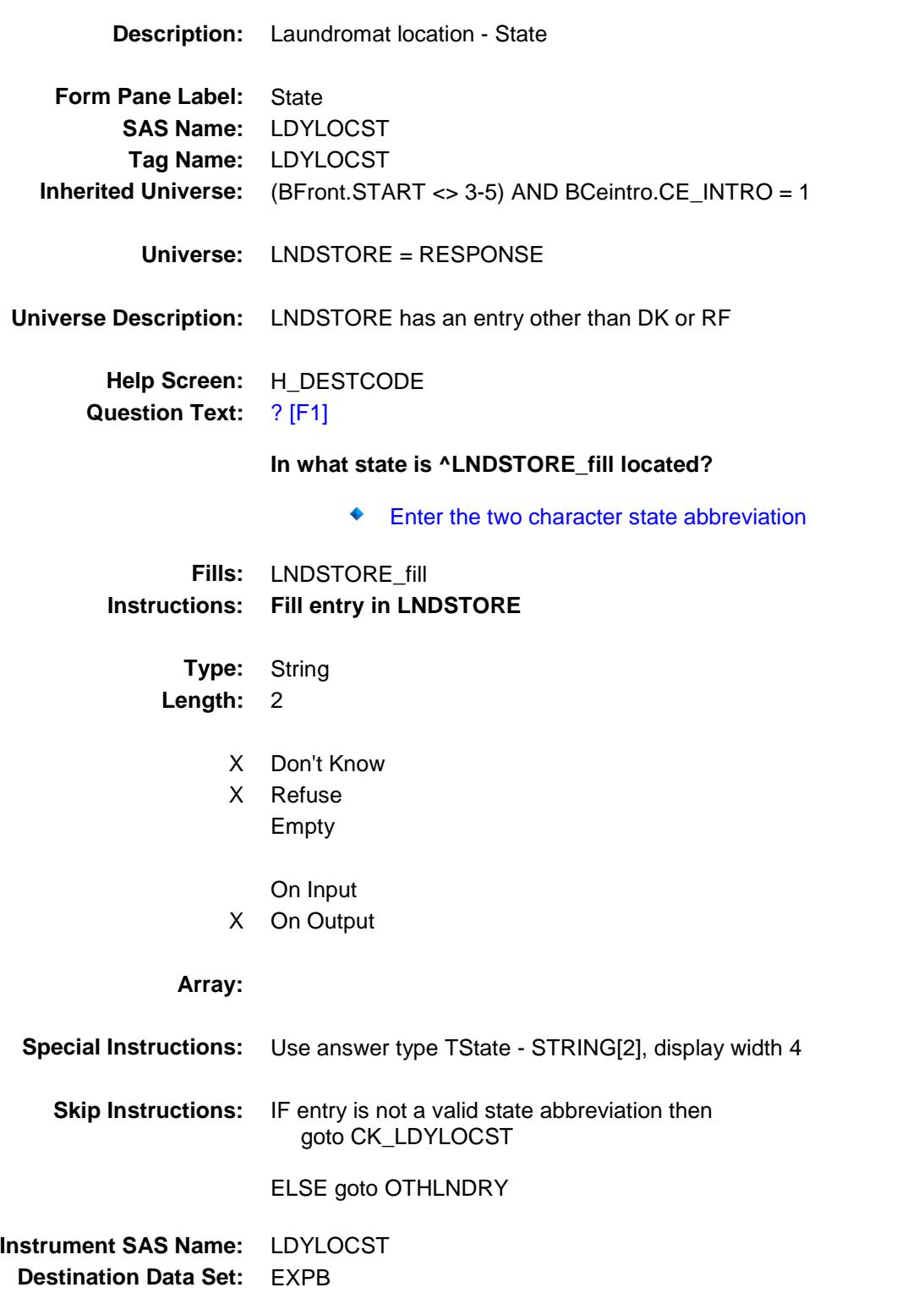

### CK\_LDYLOCST Check BSECT20.BSECT20B.CK\_LDYLOCST

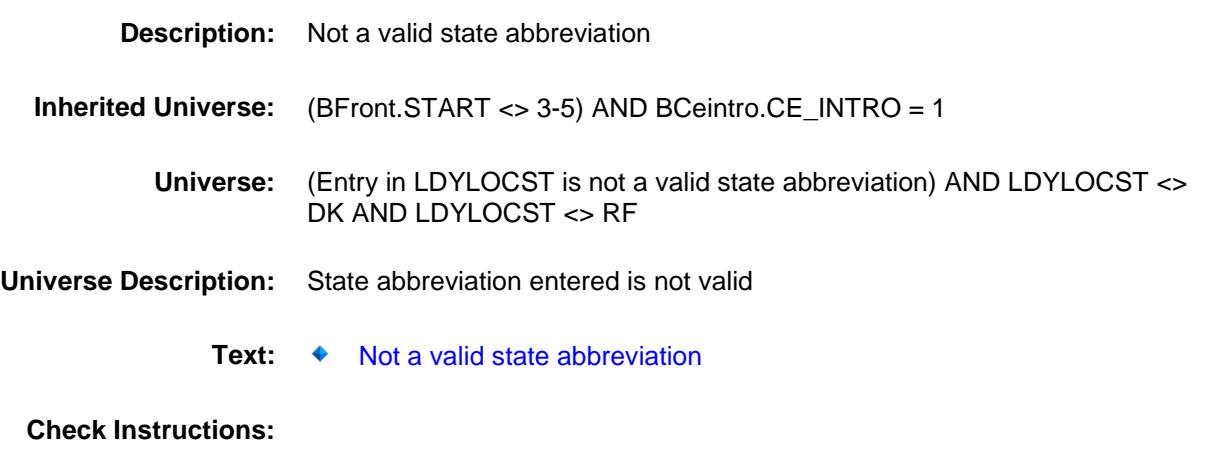

**Type:** Hard **Skip Instructions:** Go back to LDYLOCST

# **OTHLNDRY** Field BSECT20.BSECT20B.OTHLNDRY

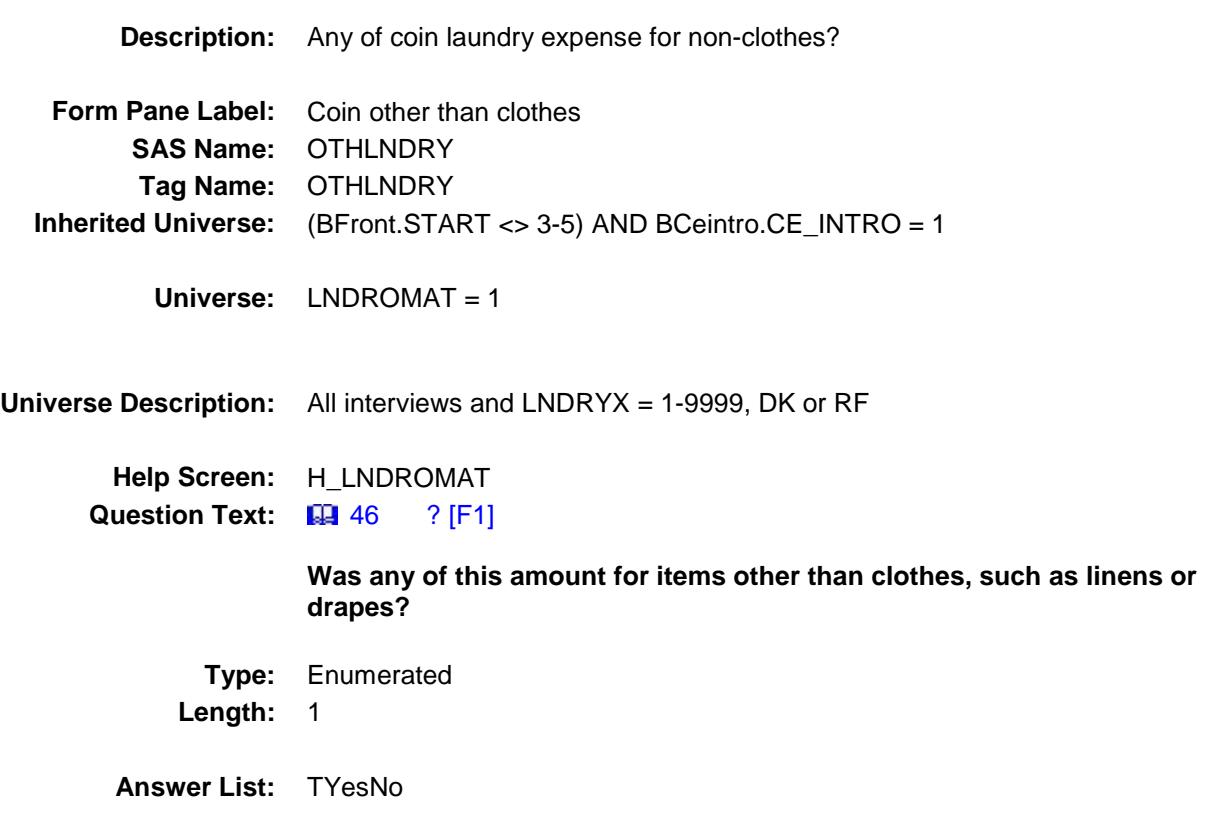

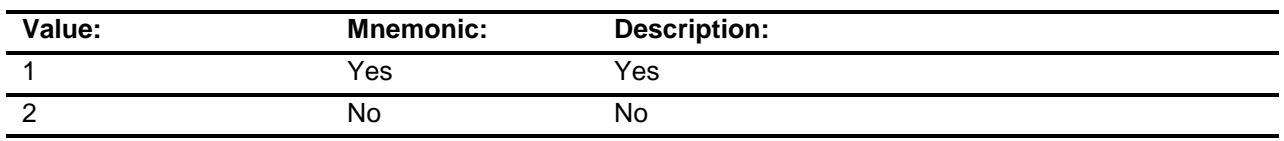

- X Don't Know
- X Refuse
	- Empty
	- On Input
- X On Output

#### **Array:**

- **Skip Instructions:** 1: Goto OTHLNDRX
	- 2,DK,RF: Goto DRYCLEAN

**Instrument SAS Name:** OTHLNDRY

**Destination Data Set:** EXPB

# **OTHLNDRX** Field BSECT20.BSECT20B.OTHLNDRX

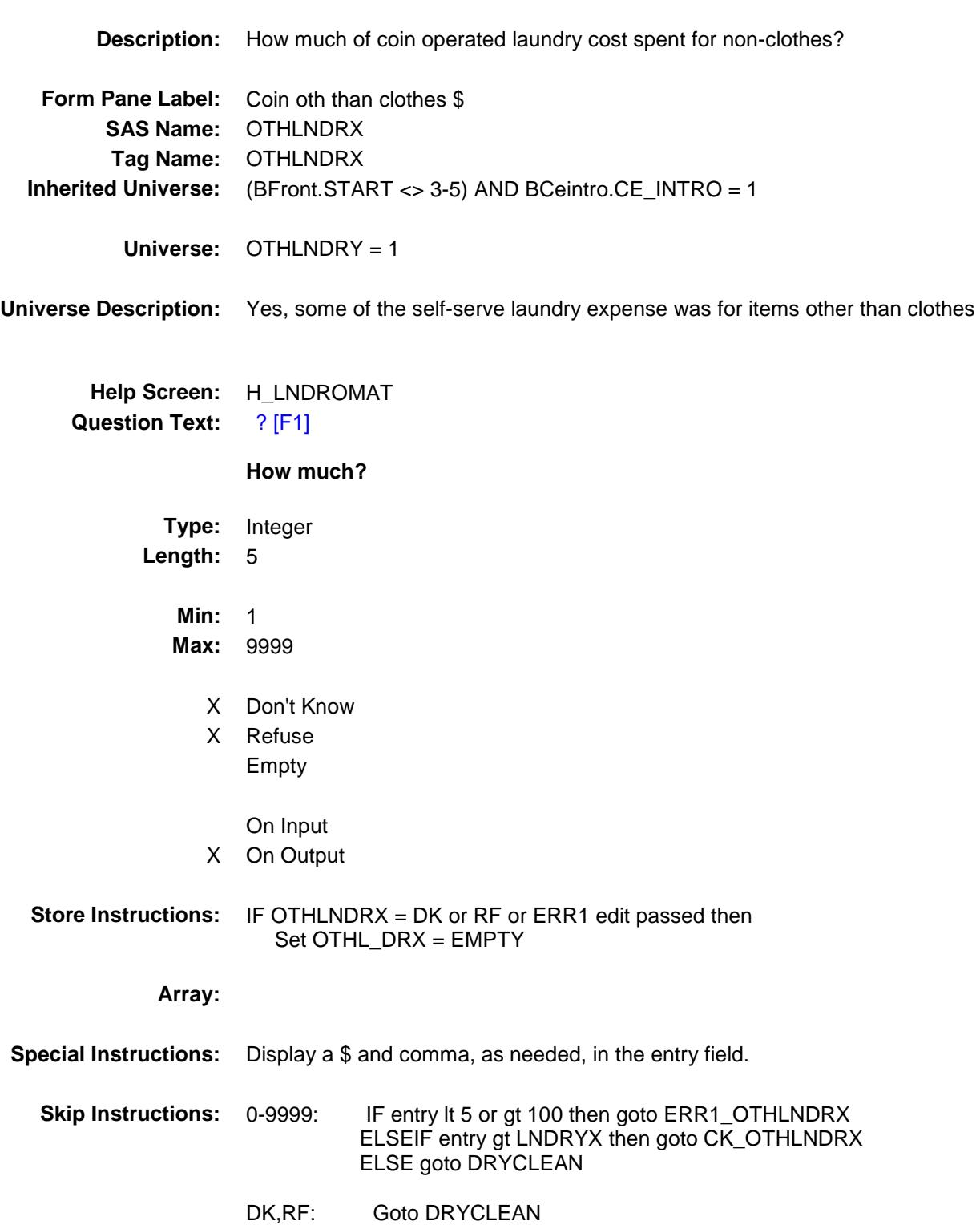

**Instrument SAS Name:** OTHLNDRX **Destination Data Set:** EXPB

#### ERR1\_OTHLNDRX Check BSECT20.BSECT20B.ERR1\_OTHLNDRX

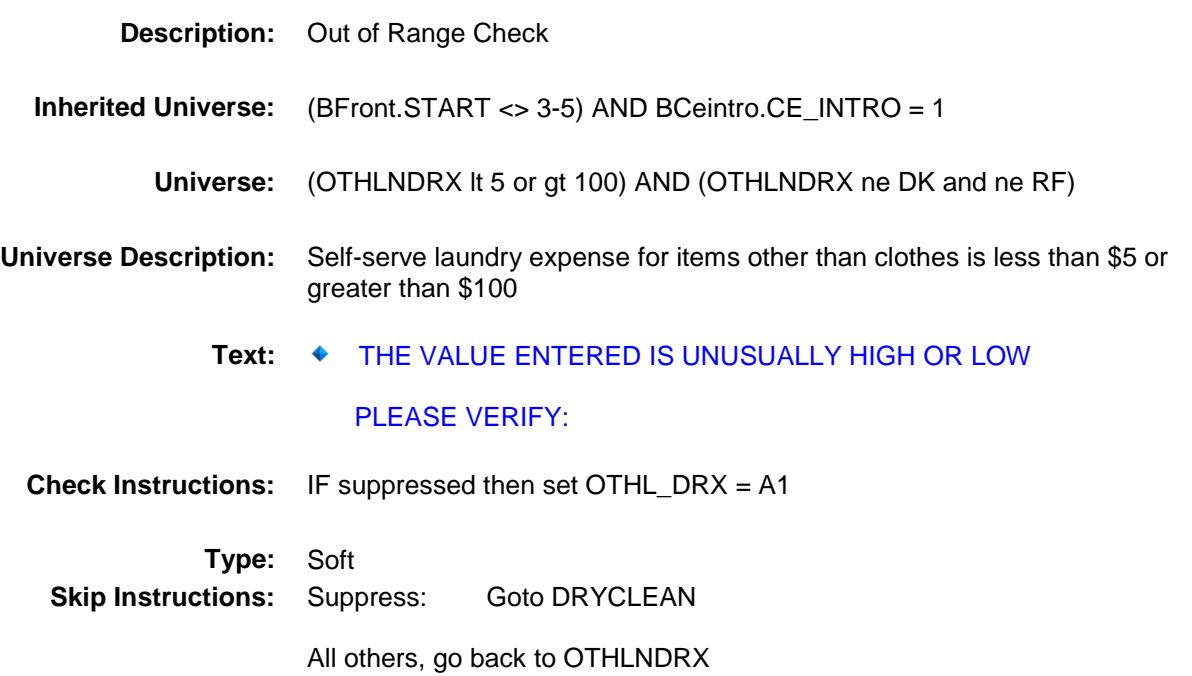

# CK\_OTHLNDRX Check BSECT20.BSECT20B.CK\_OTHLNDRX

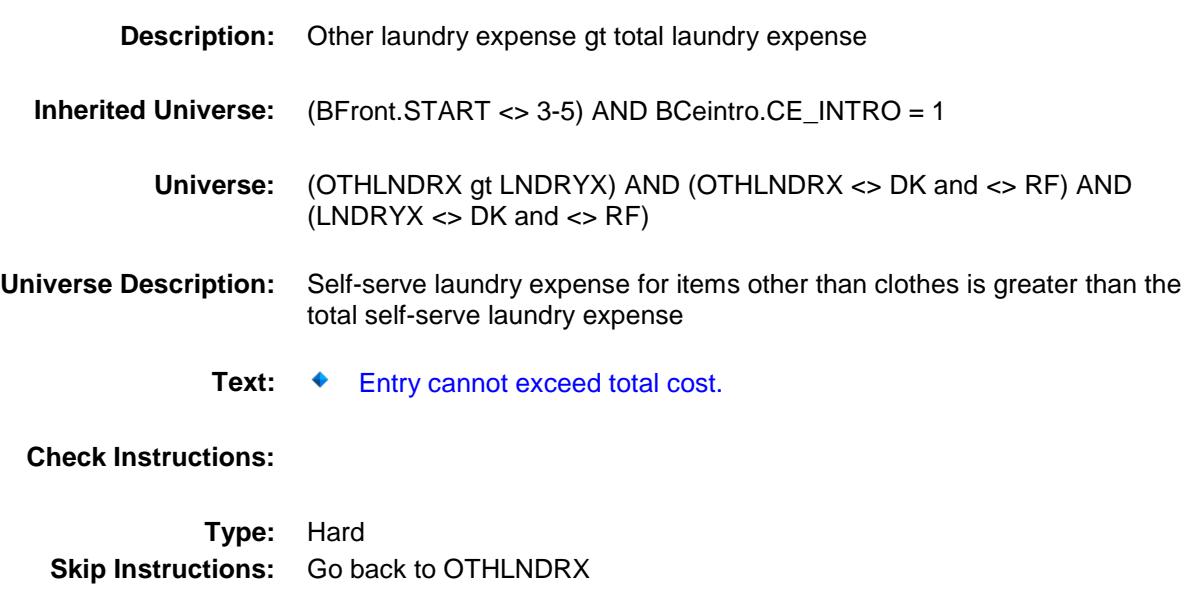

# DRYCLEAN Field BSECT20.BSECT20B.DRYCLEAN

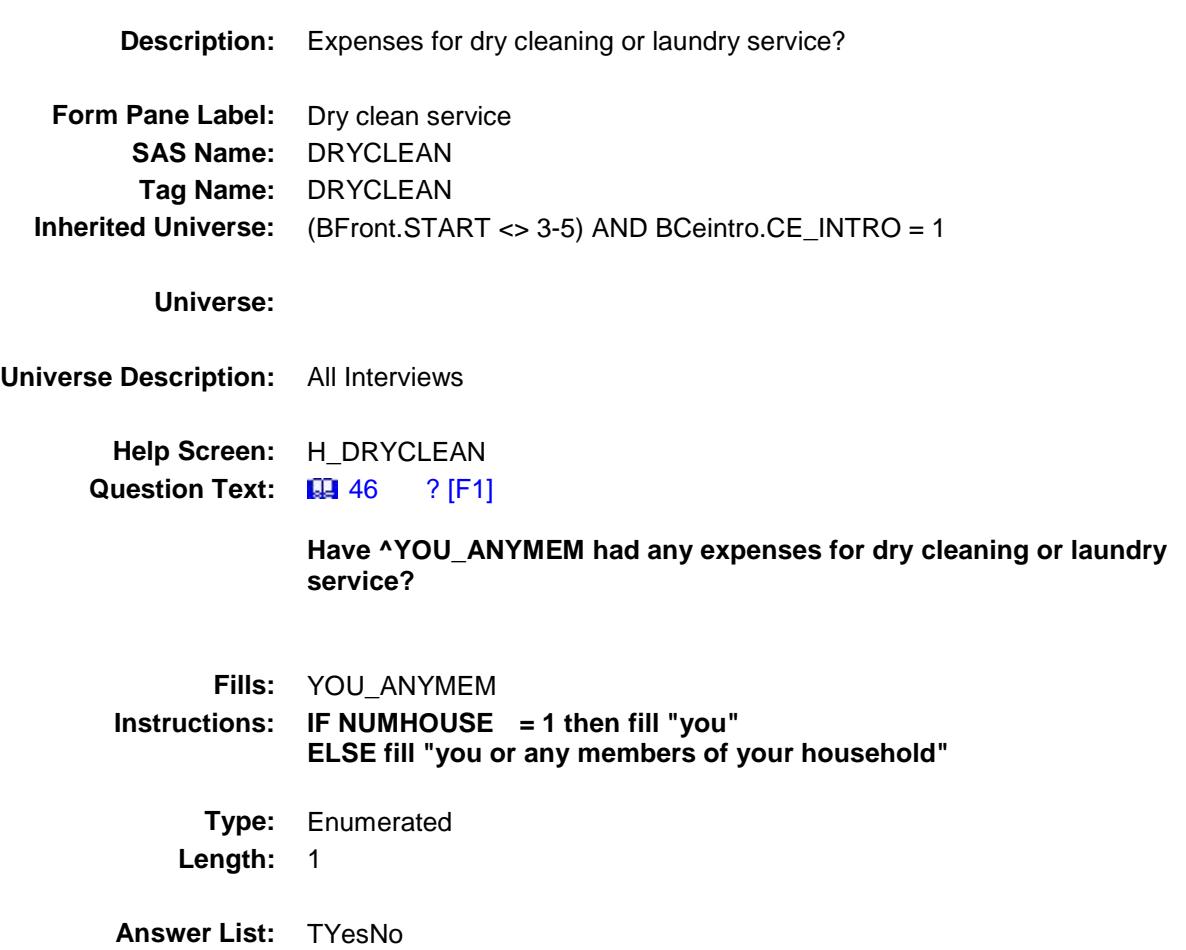

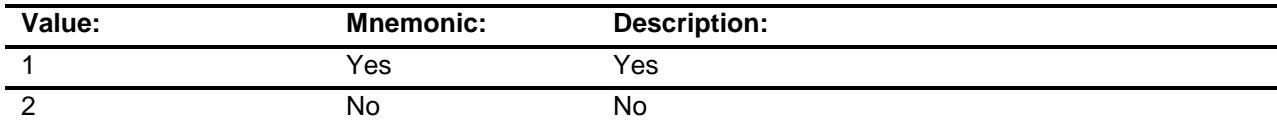

- X Don't Know
- X Refuse Empty

On Input

X On Output

**Array:**

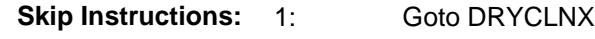

2,DK,RF: Goto SALONS

**Instrument SAS Name:** DRYCLEAN **Destination Data Set:** EXPB

# **DRYCLNX** Field BSECT20.BSECT20B.DRYCLNX

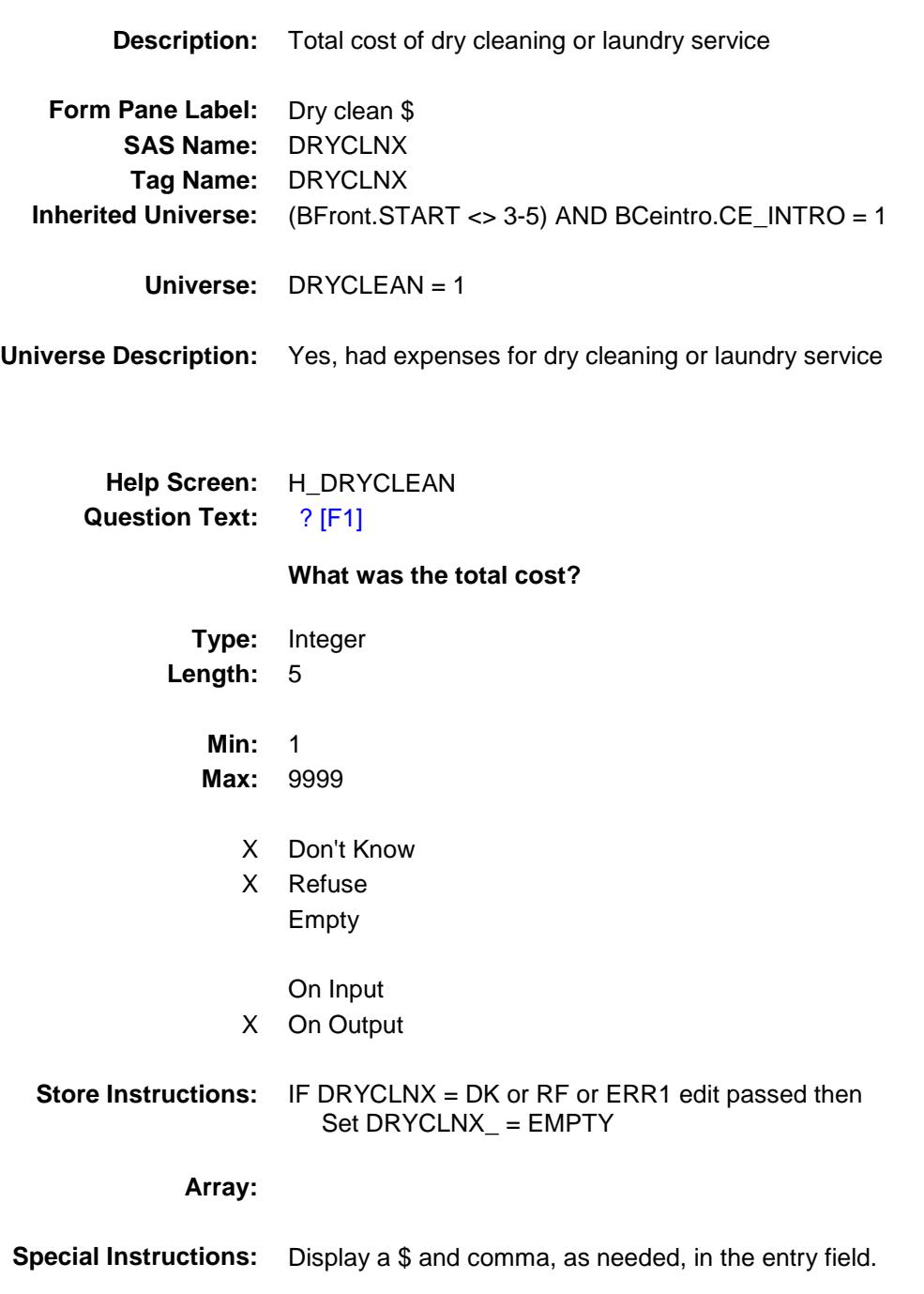

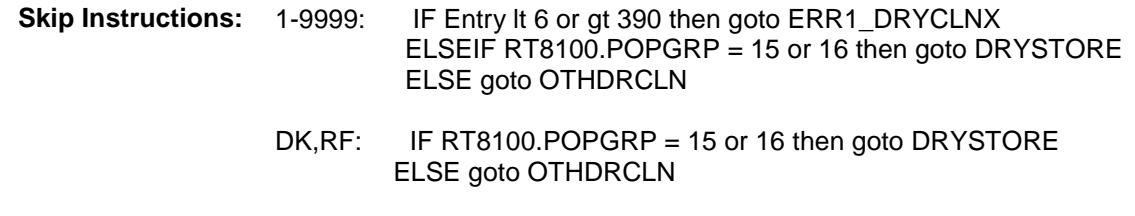

**Instrument SAS Name:** DRYCLNX **Destination Data Set:** EXPB

#### ERR1\_DRYCLNX Check BSECT20.BSECT20B.ERR1\_DRYCLNX

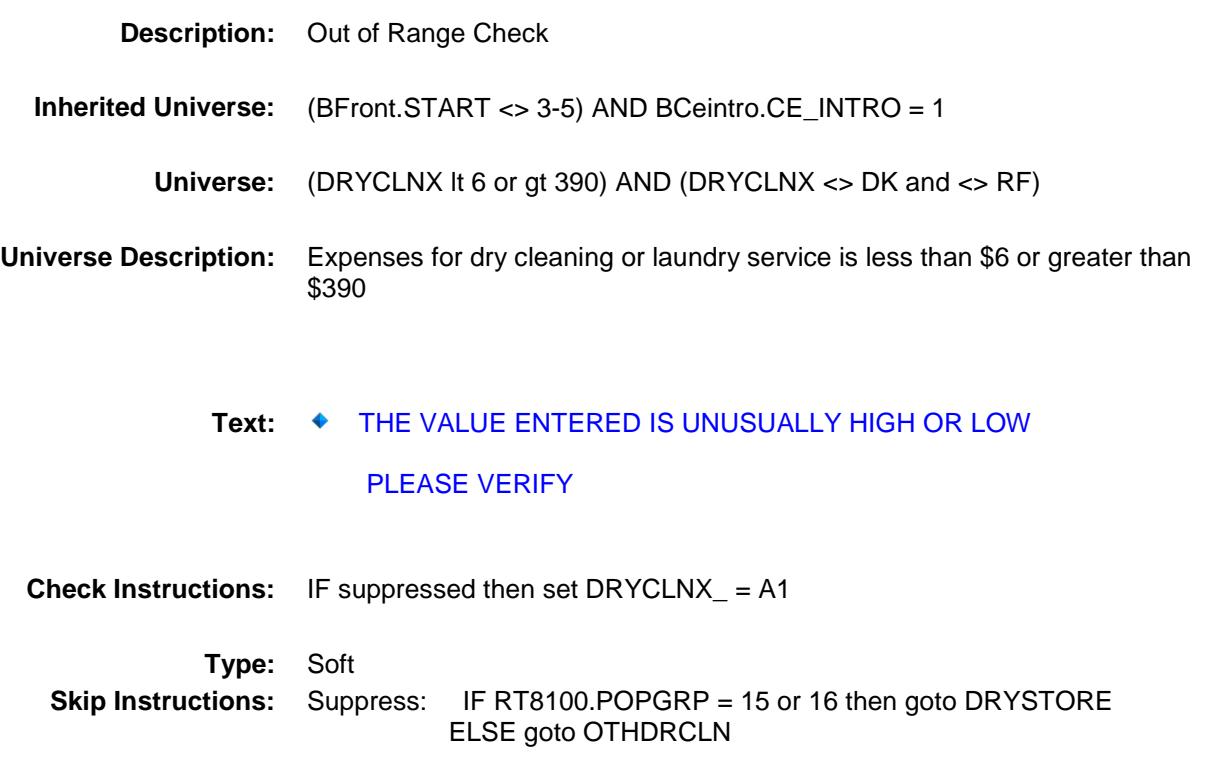

All others, go back to DRYCLNX

### **DRYSTORE** Field BSECT20.BSECT20B.DRYSTORE

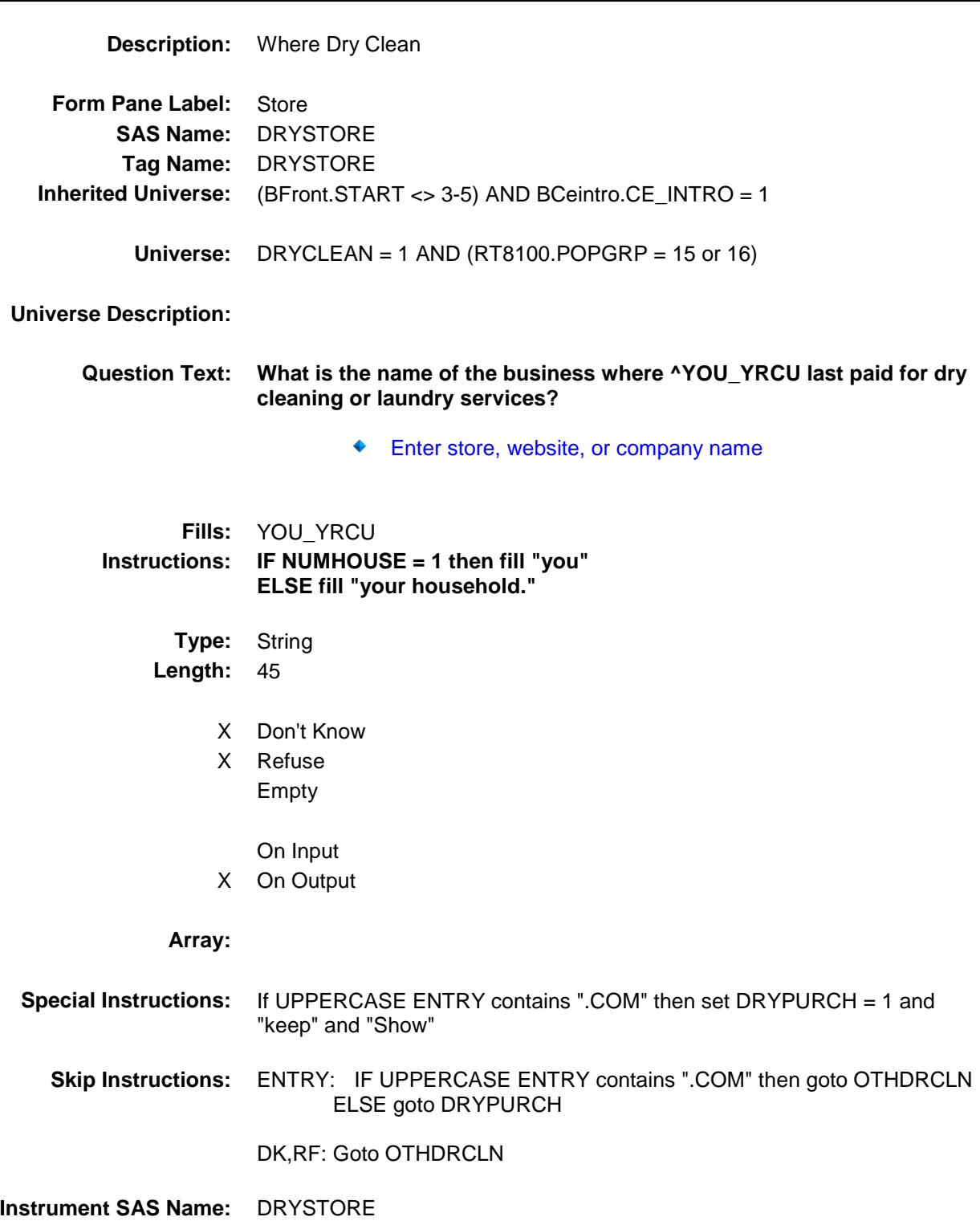

**Destination Data Set:** EXPB

# DRYPURCH Field BSECT20.BSECT20B.DRYPURCH

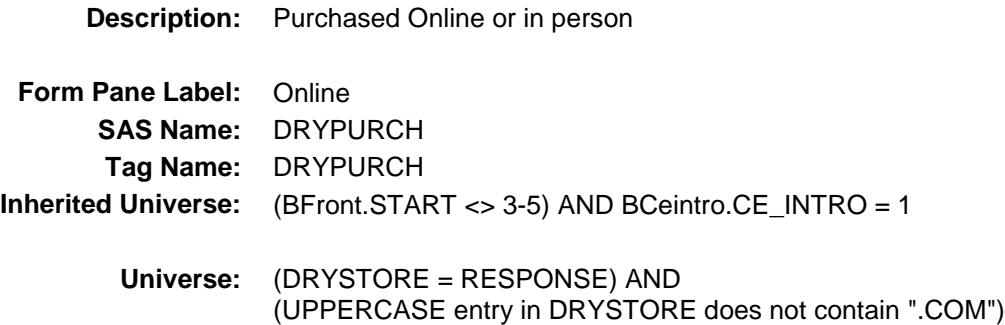

#### **Universe Description:**

- **Question Text: Was this paid for -**
	- **Type:** Enumerated **Length:** 1
	- **Answer List:** Tonline

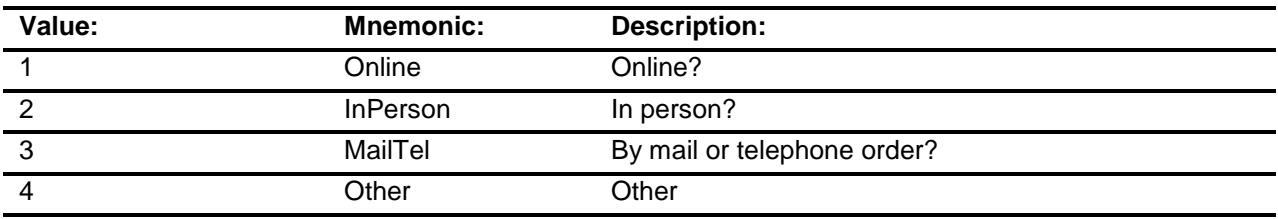

- X Don't Know
- X Refuse
- Empty

On Input X On Output

- **Array:**
- **Special Instructions:** Answer list descriptions for options 1-3 should be bold black
	- **Skip Instructions:** 1,3,4,DK,RF: Goto OTHDRCLN
		- 2: Goto DRYLOC
- **Instrument SAS Name:** DRYPURCH

**Destination Data Set:** EXPB

# DRYLOC Field BSECT20.BSECT20B.DRYLOC

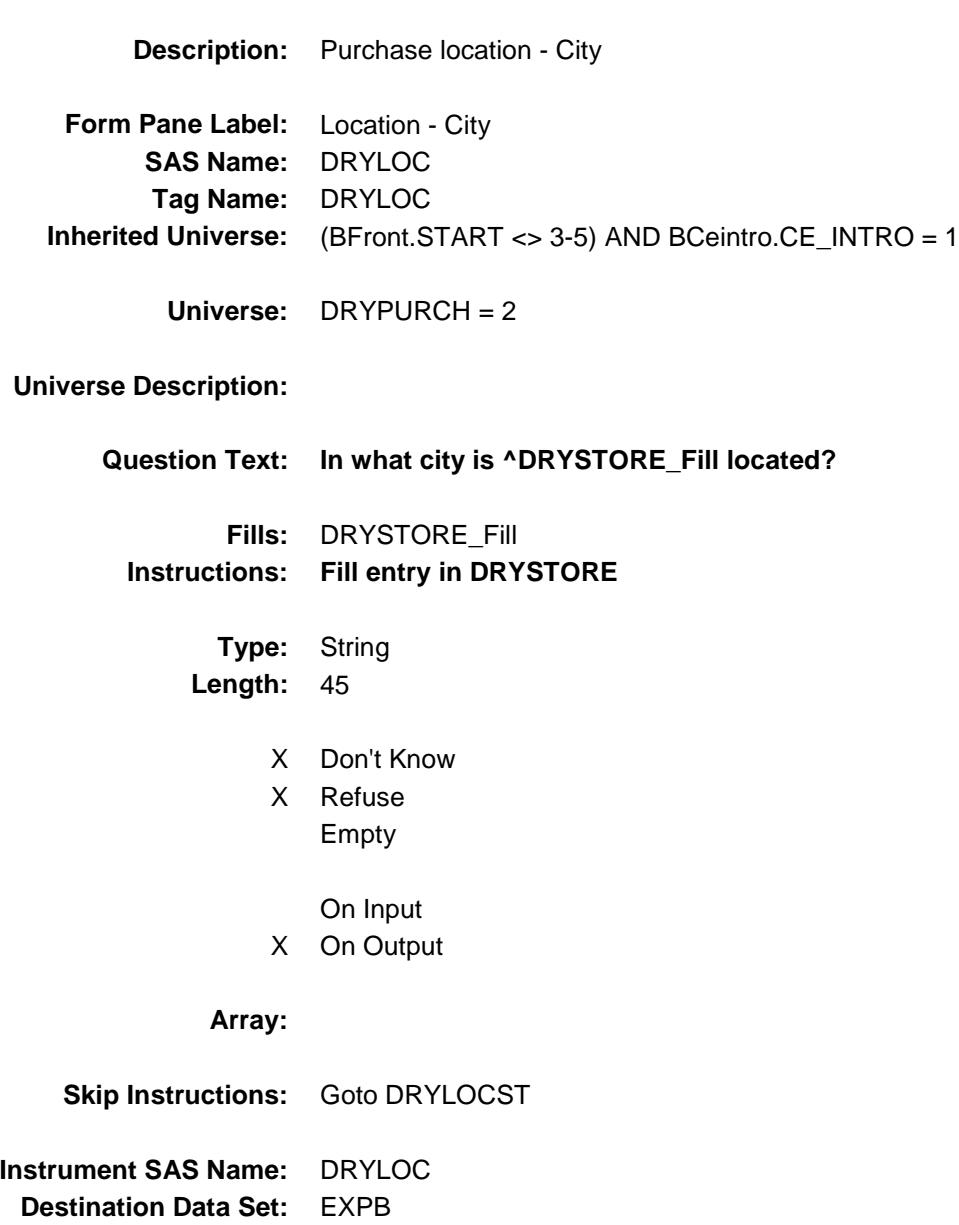

# DRYLOCST Field BSECT20.BSECT20B.DRYLOCST

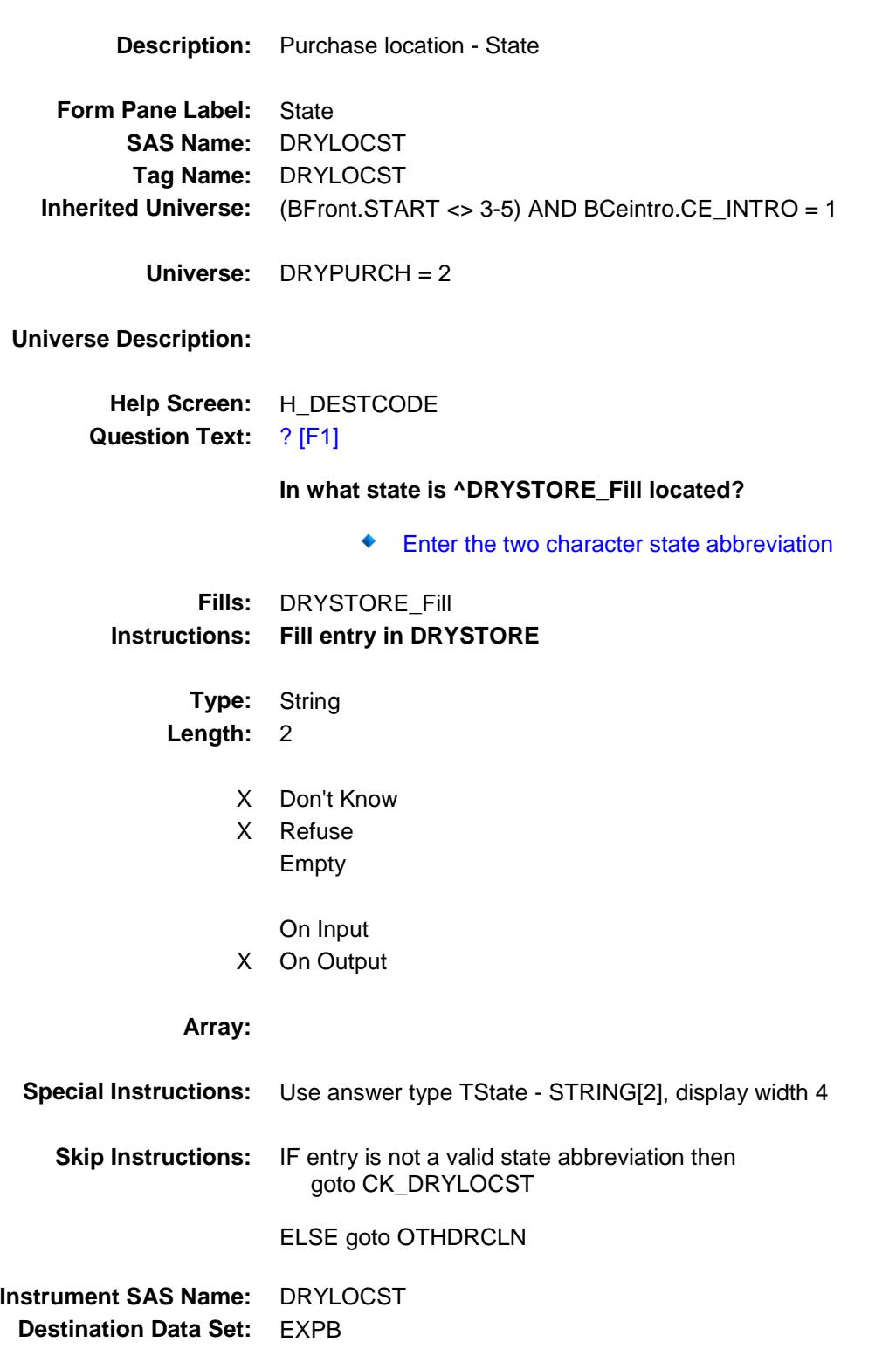

#### CK\_DRYLOCST Check BSECT20.BSECT20B.CK\_DRYLOCST

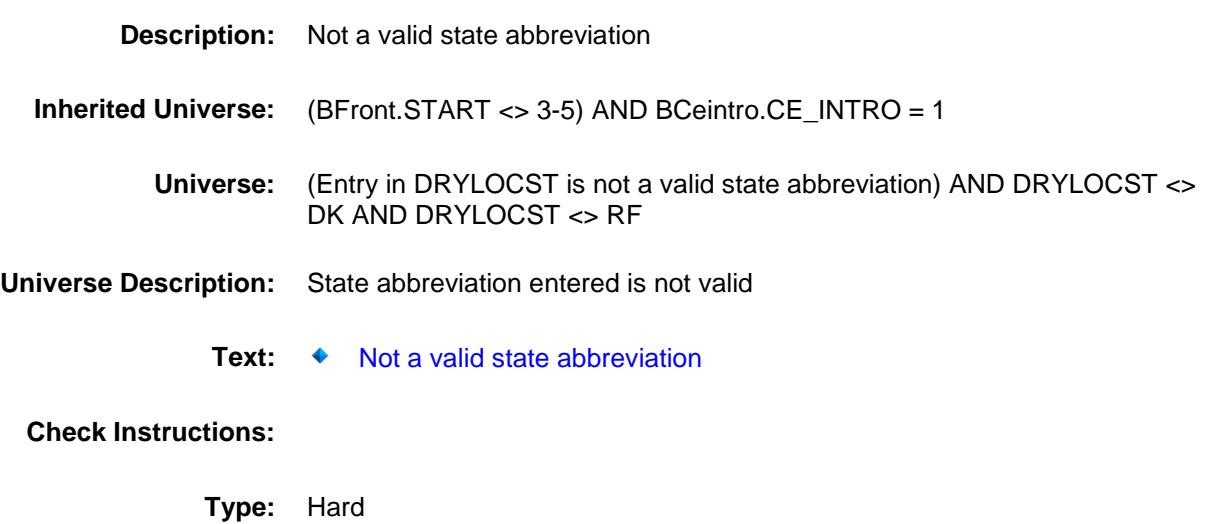

**Skip Instructions:** Go back to DRYLOCST

### OTHDRCLN Field BSECT20.BSECT20B.OTHDRCLN

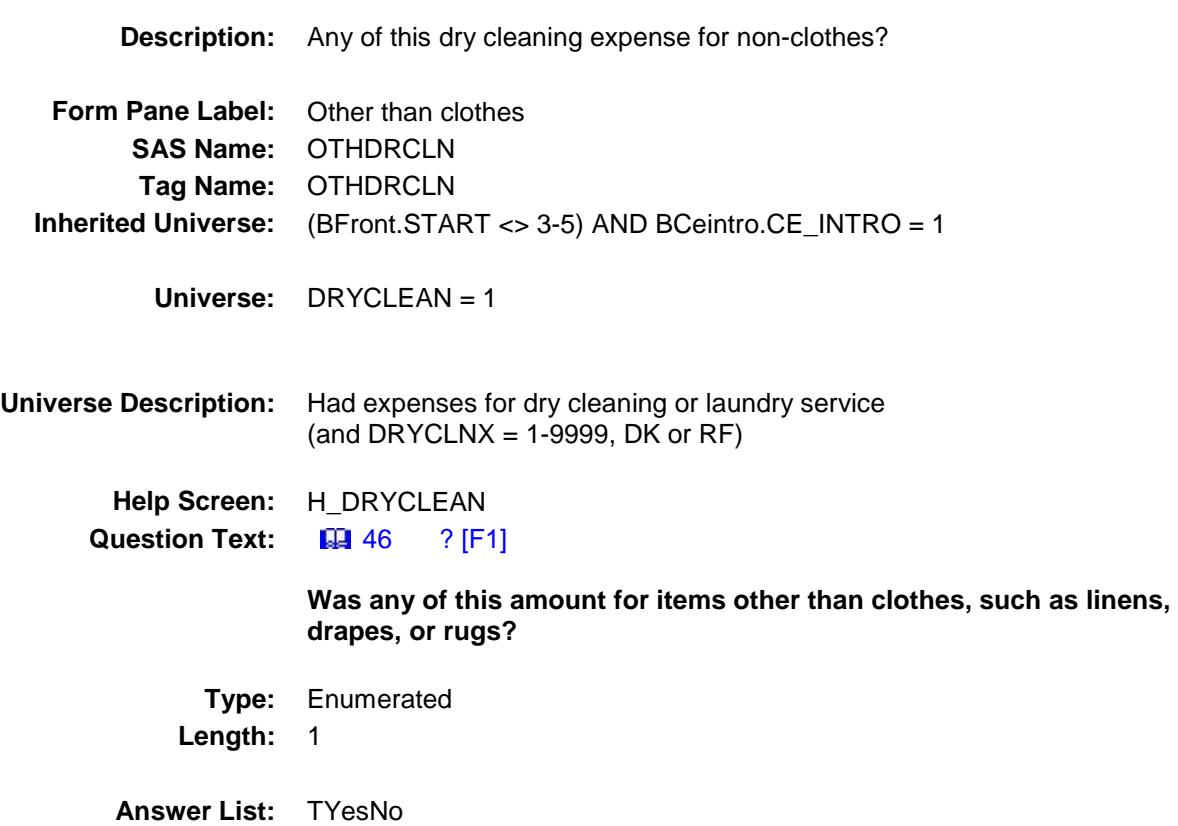

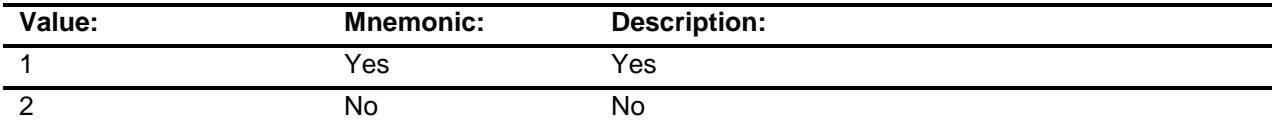

- X Don't Know
- X Refuse Empty
	- On Input
- X On Output

**Array:**

**Skip Instructions:** 1: Goto OTHDCLNX

2,DK,RF: Goto SALONS

**Instrument SAS Name:** OTHDRCLN

**Destination Data Set:** EXPB

# OTHDCLNX Field BSECT20.BSECT20B.OTHDCLNX

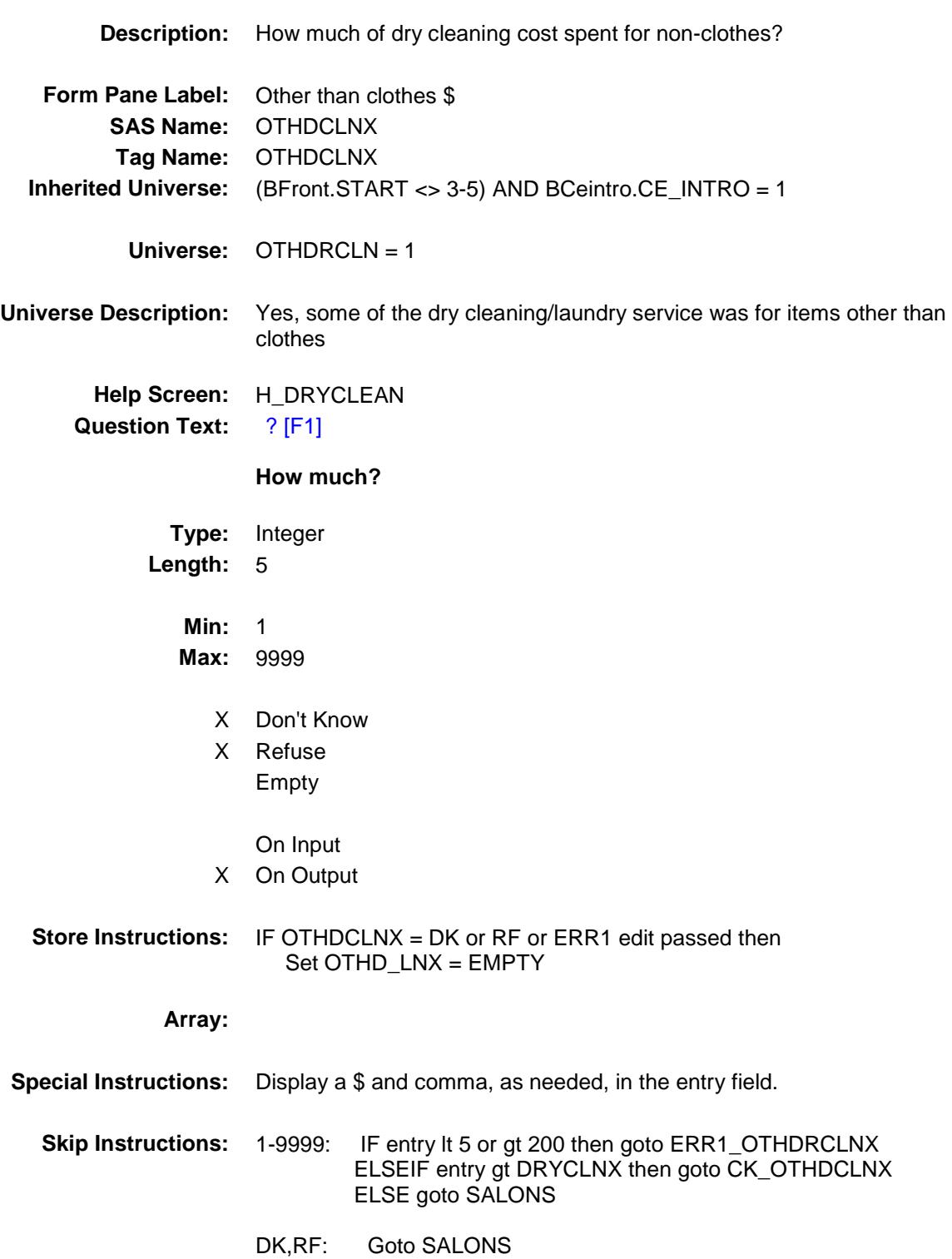

**Instrument SAS Name:** OTHDCLNX **Destination Data Set:** EXPB

#### ERR1\_OTHDCLNX Check BSECT20.BSECT20B.ERR1\_OTHDCLNX

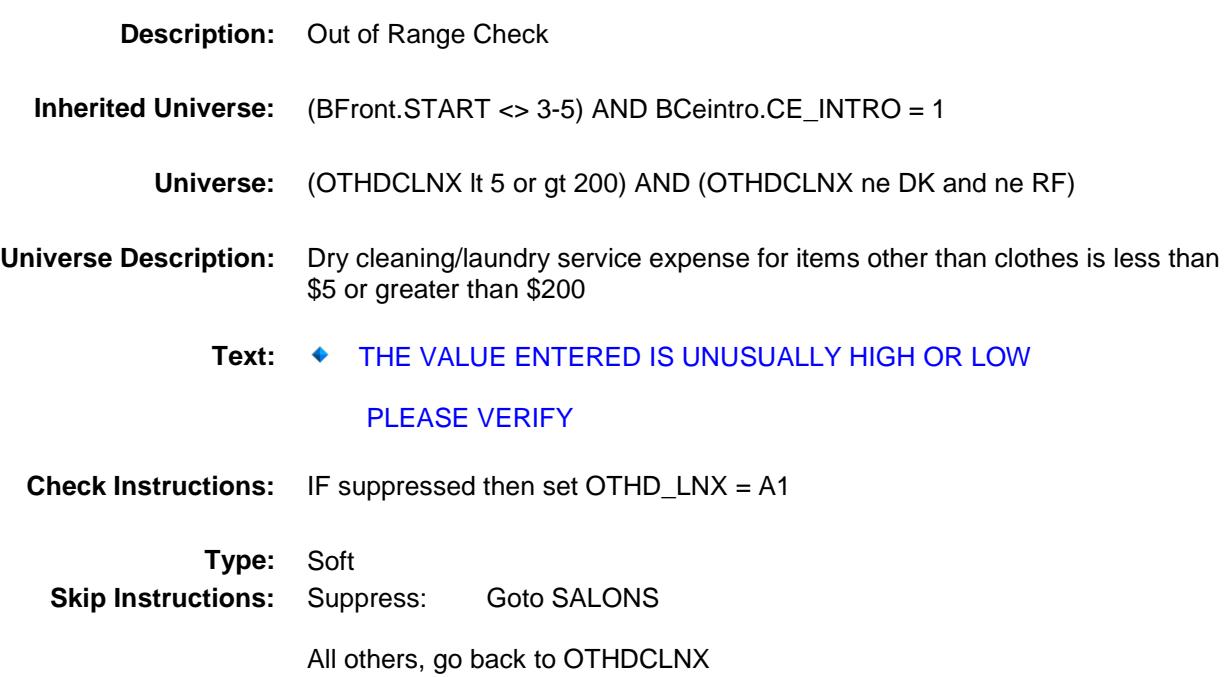

#### CK\_OTHDCLNX Check BSECT20.BSECT20B.CK\_OTHDCLNX

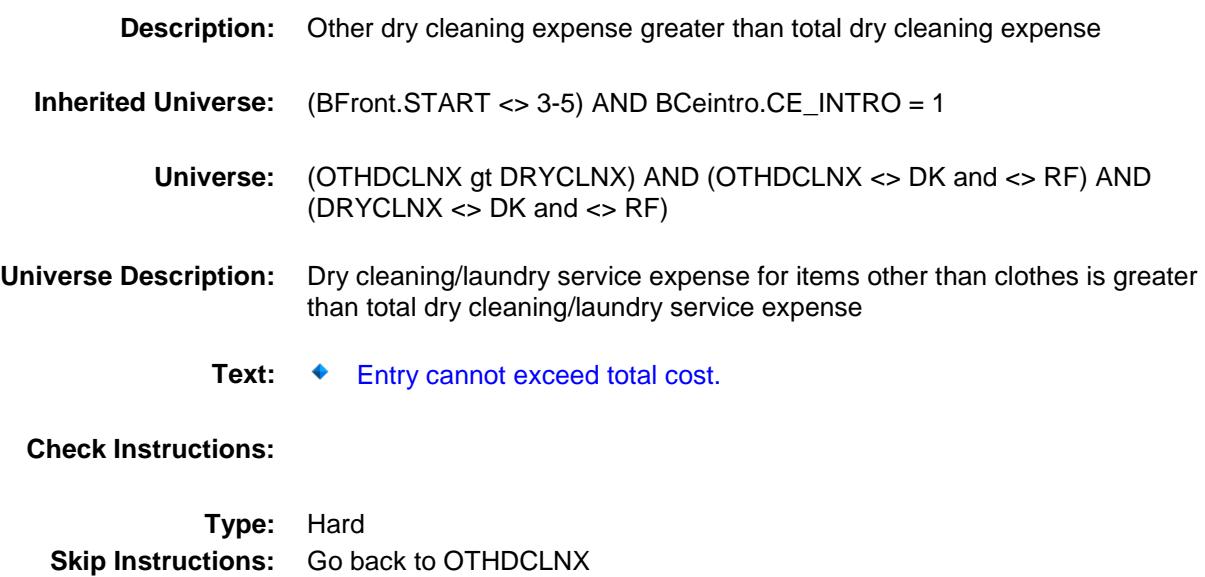

132

# SALONS Field BSECT20.BSECT20B.SALONS

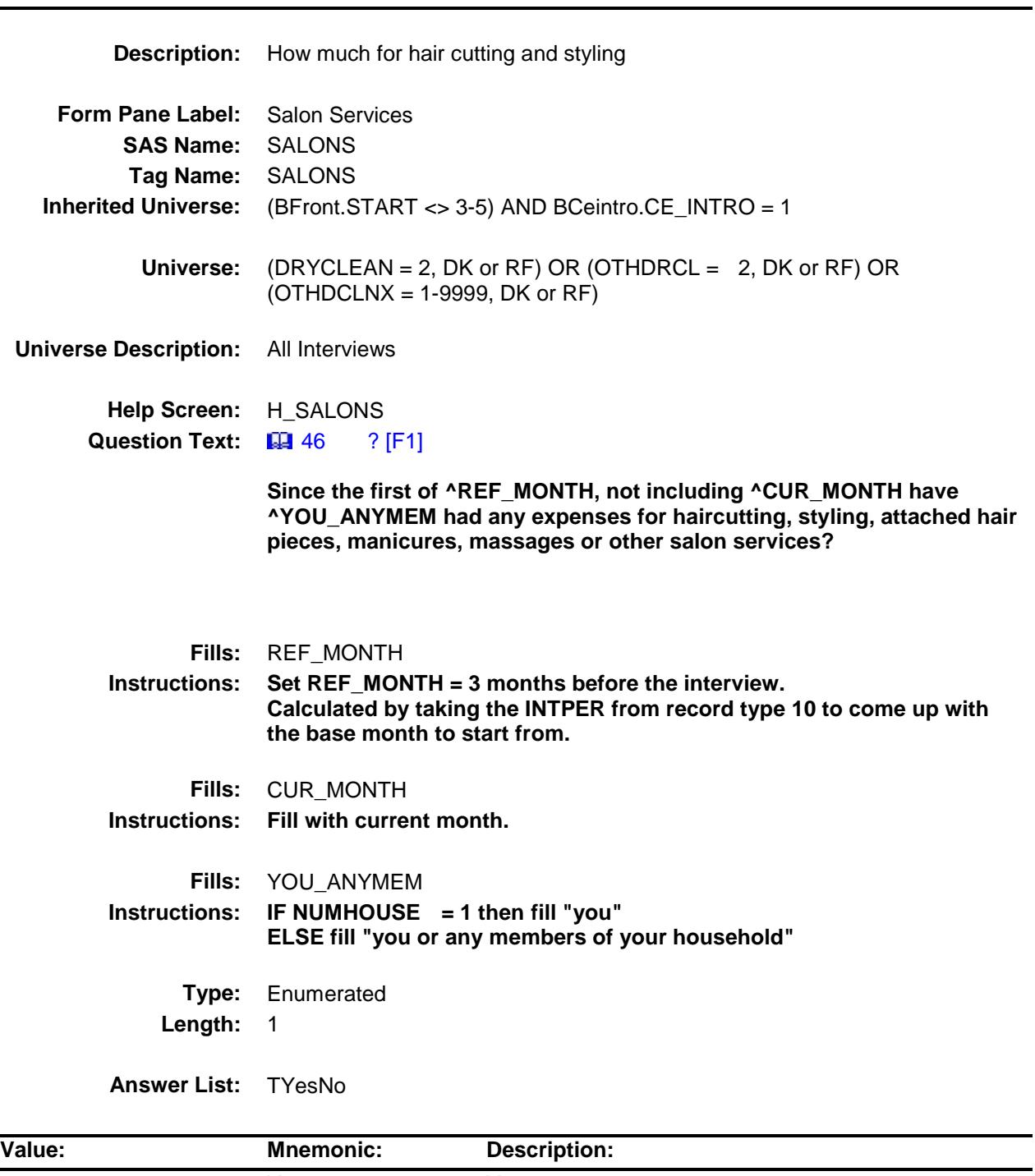

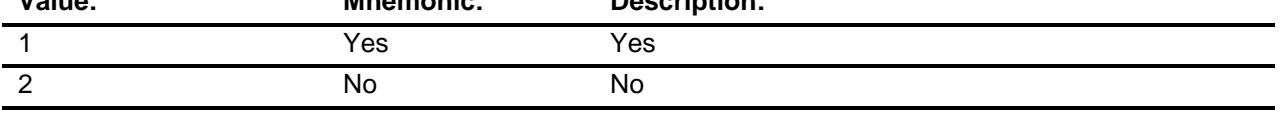

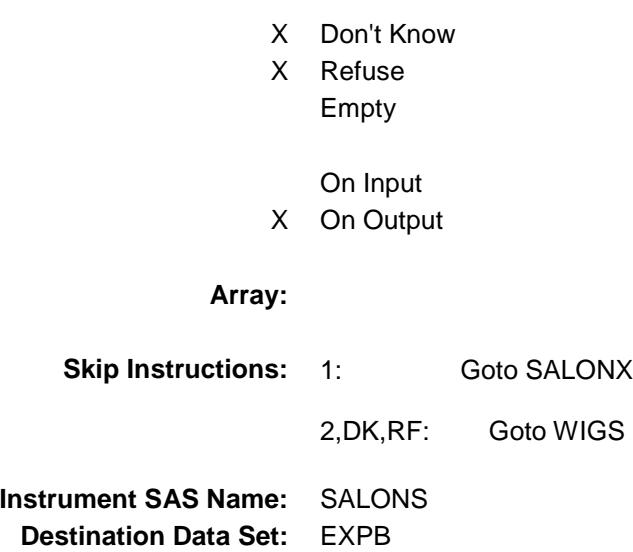

# SALONX Field BSECT20.BSECT20B.SALONX

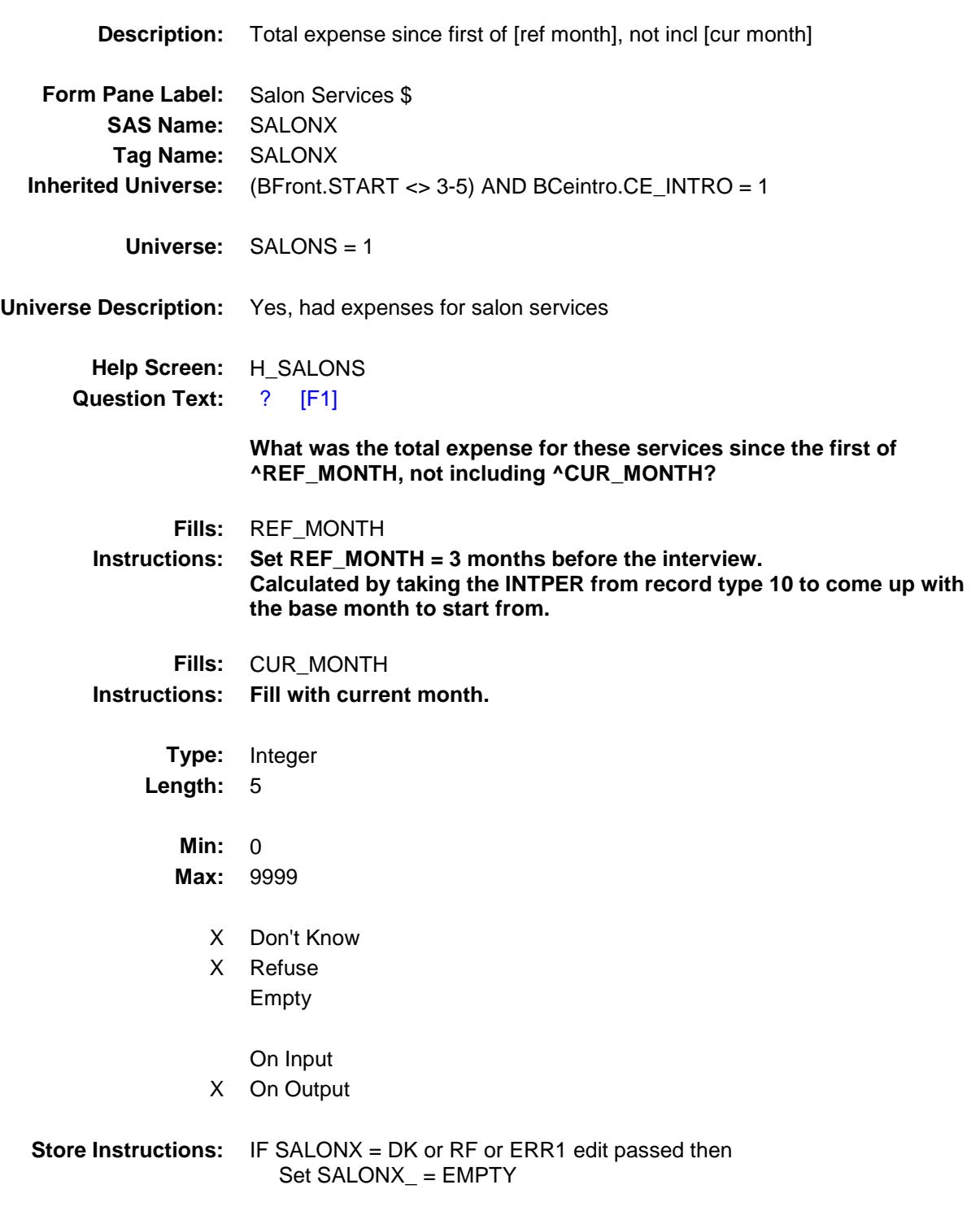

**Array:**

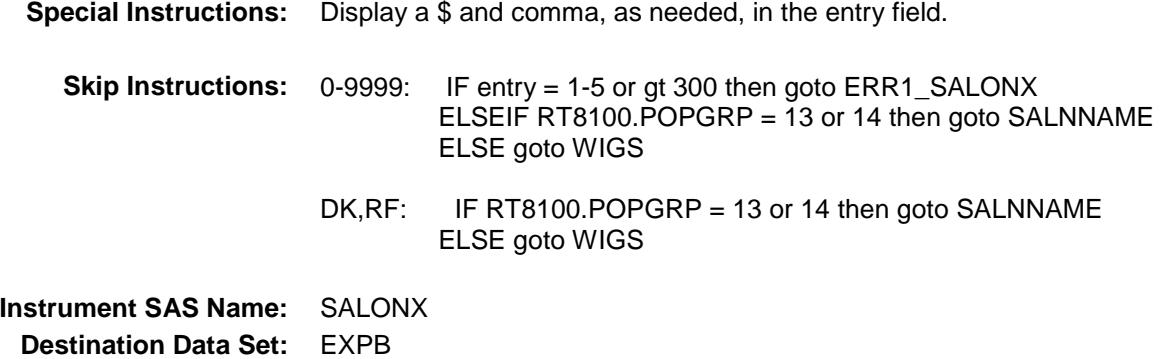

#### ERR1\_SALONX Check BSECT20.BSECT20B.ERR1\_SALONX

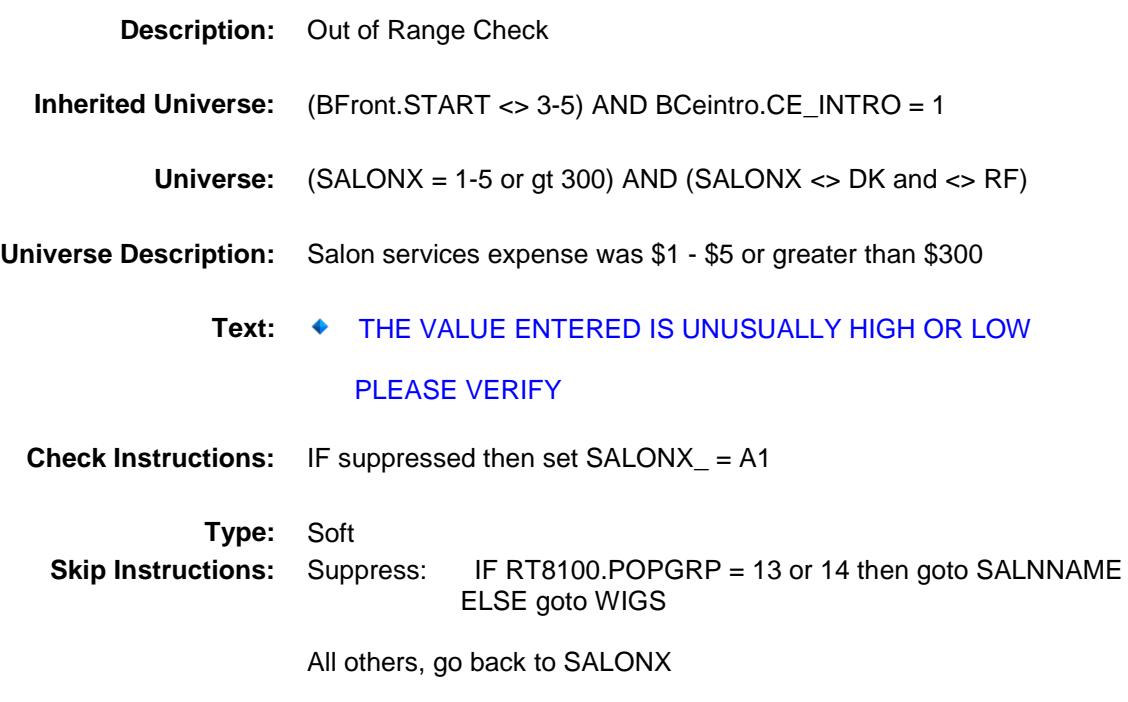

#### SALNNAME Field BSECT20.BSECT20B.SALNNAME

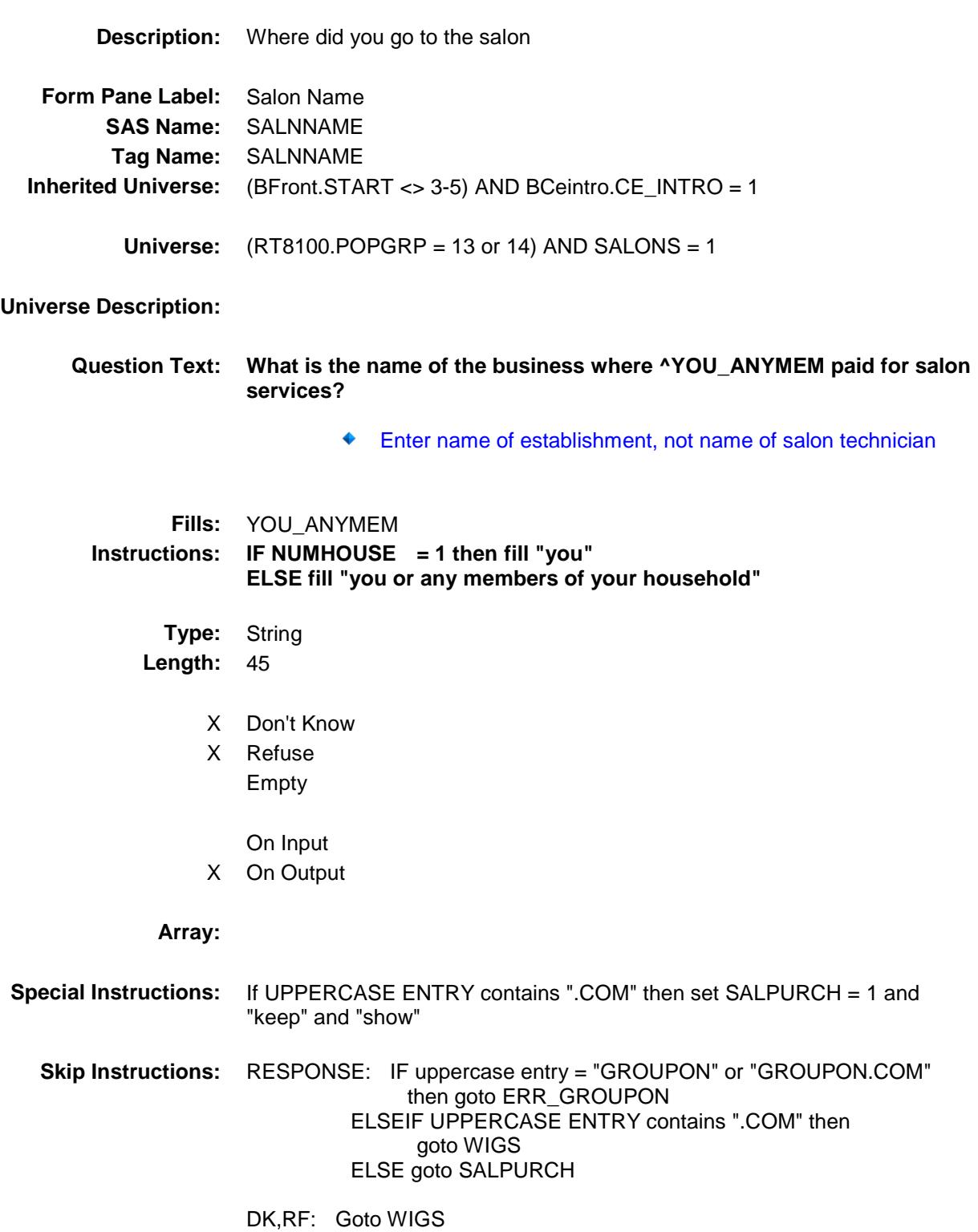

**Instrument SAS Name:** SALNNAME **Destination Data Set:** EXPB

# ERR\_GROUPON Check

BSECT20.BSECT20B.ERR\_GROUPON

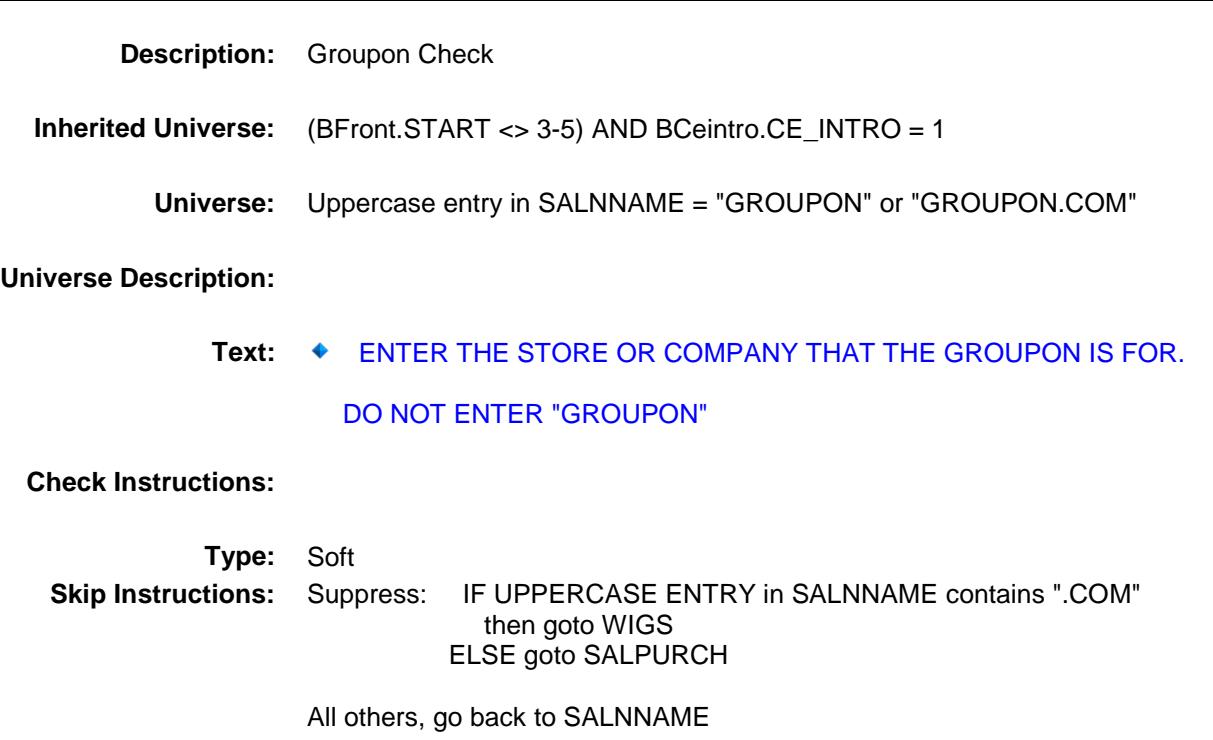
Survey: CEQ 2019 04 **Blaise Item-Level Specifications Report** Section: BSECT20.BSECT20B Spider Version 1.6.2

## SALPURCH Field BSECT20.BSECT20B.SALPURCH

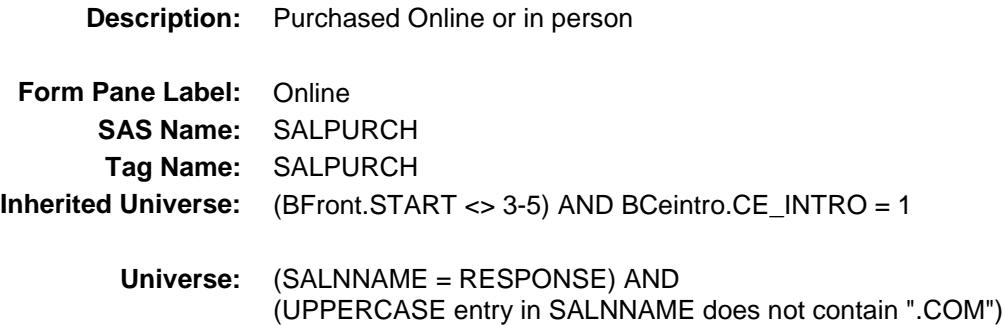

#### **Universe Description:**

**Question Text: Was this paid for -**

**Type:** Enumerated **Length:** 1

**Answer List:** Tonline

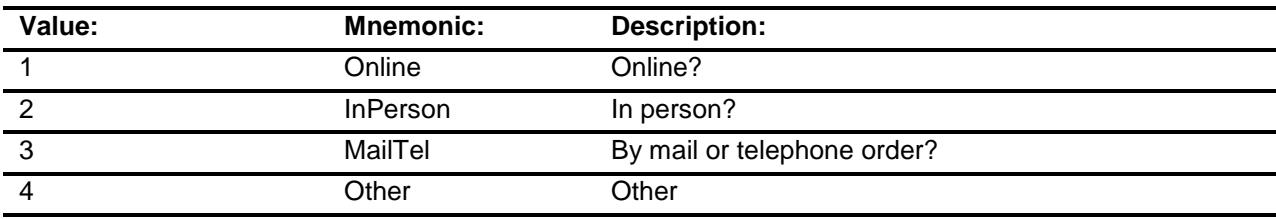

- X Don't Know
- X Refuse
- Empty

On Input X On Output

### **Array:**

**Special Instructions:** Answer list descriptions for options 1-3 should be bold black

**Skip Instructions:** 1,3,4,DK,RF: Goto WIGS

2: Goto SALNLOC

**Instrument SAS Name:** SALPURCH

**Destination Data Set:** EXPB

Survey: CEQ 2019 04 **Blaise Item-Level Specifications Report** Section: BSECT20.BSECT20B Spider Version 1.6.2

## SALNLOC Field BSECT20.BSECT20B.SALNLOC

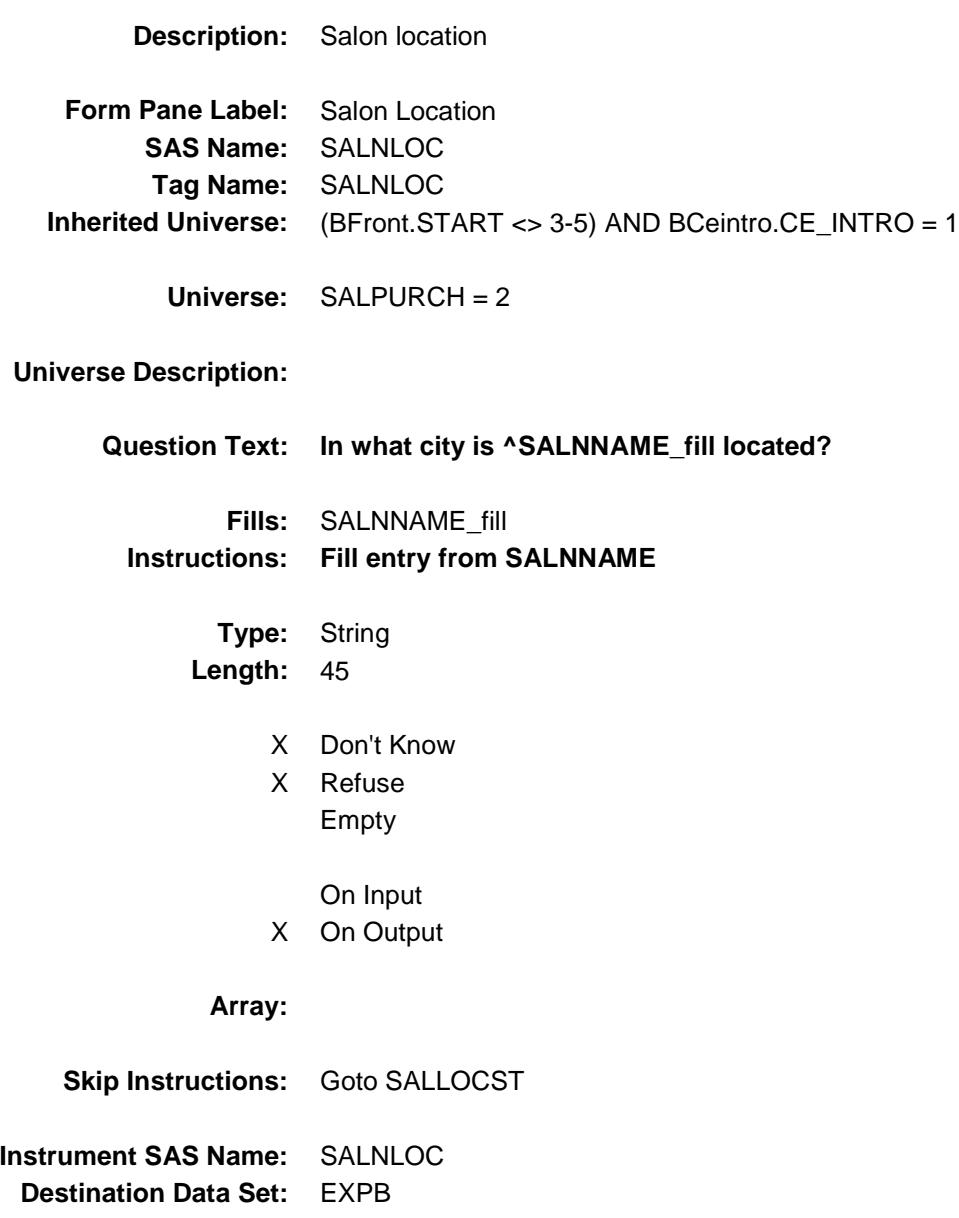

Survey: CEQ 2019 04 **Blaise Item-Level Specifications Report** Section: BSECT20.BSECT20B Section: Spider Version 1.6.2

## SALLOCST Field BSECT20.BSECT20B.SALLOCST

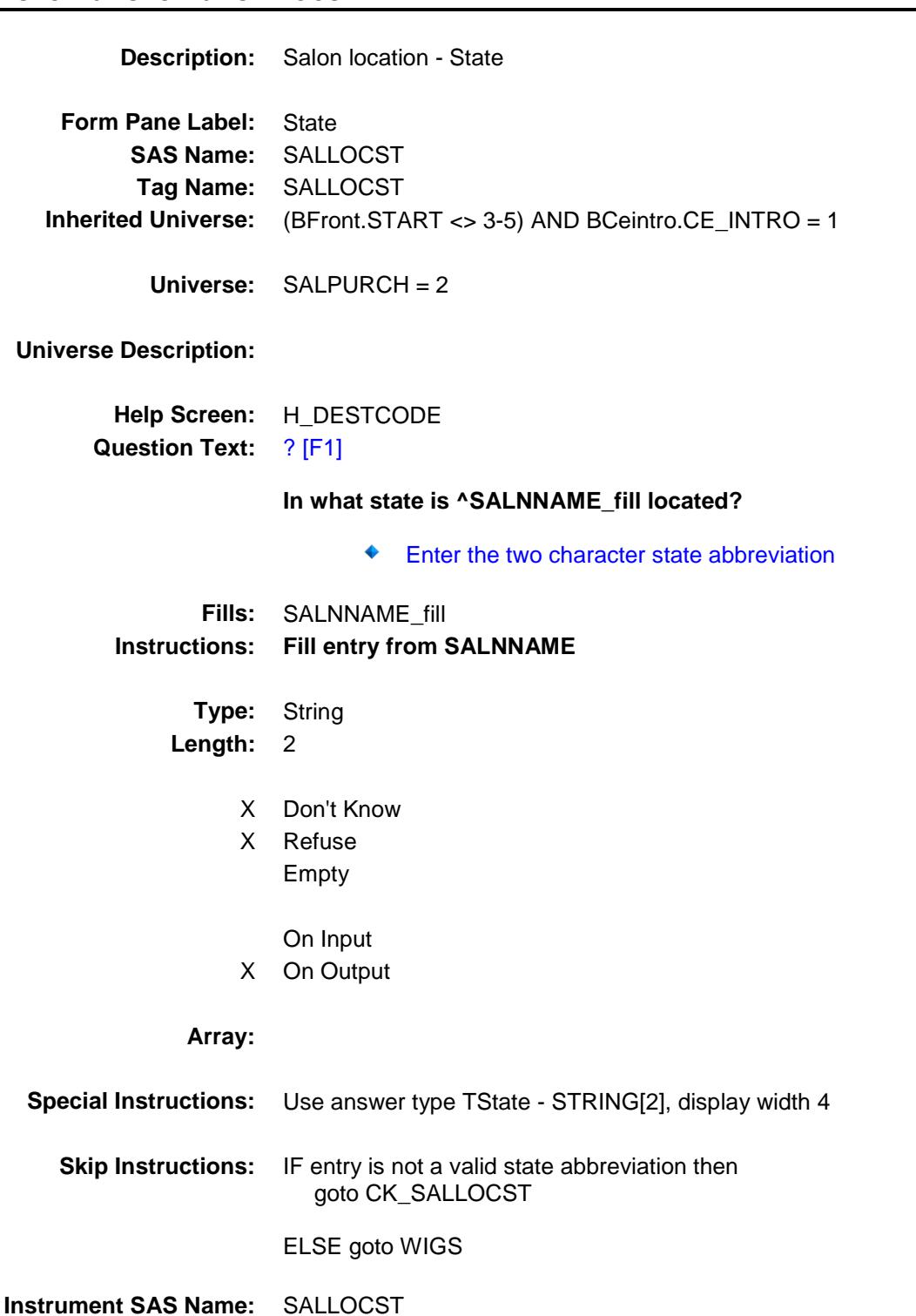

**Destination Data Set:** EXPB

Survey: CEQ 2019 04 **Blaise Item-Level Specifications Report** Section: BSECT20.BSECT20B Section: Spider Version 1.6.2

### CK\_SALLOCST Check BSECT20.BSECT20B.CK\_SALLOCST

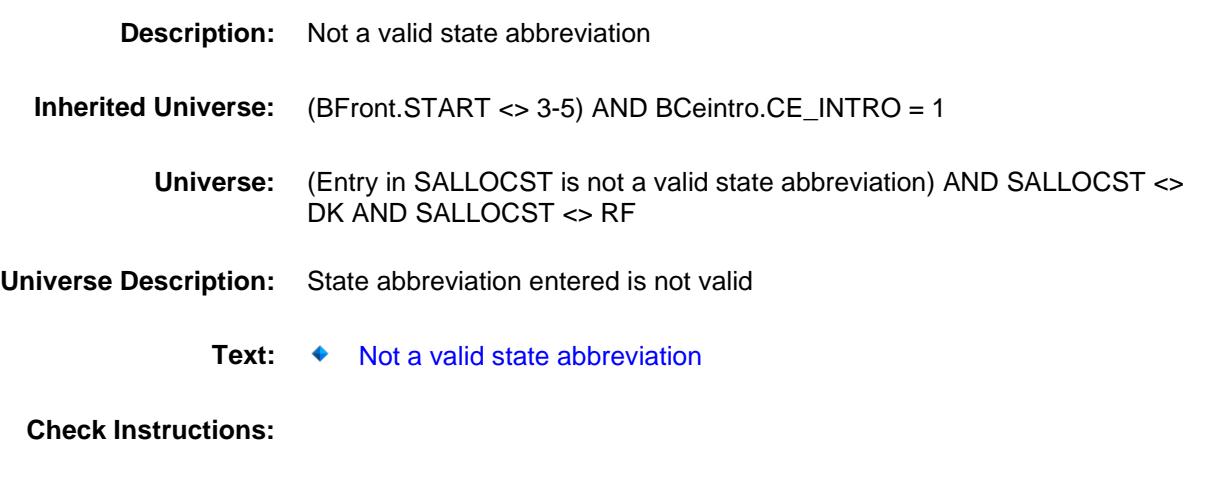

**Type:** Hard **Skip Instructions:** Go back to SALLOCST

### WIGS Field BSECT20.BSECT20B.WIGS

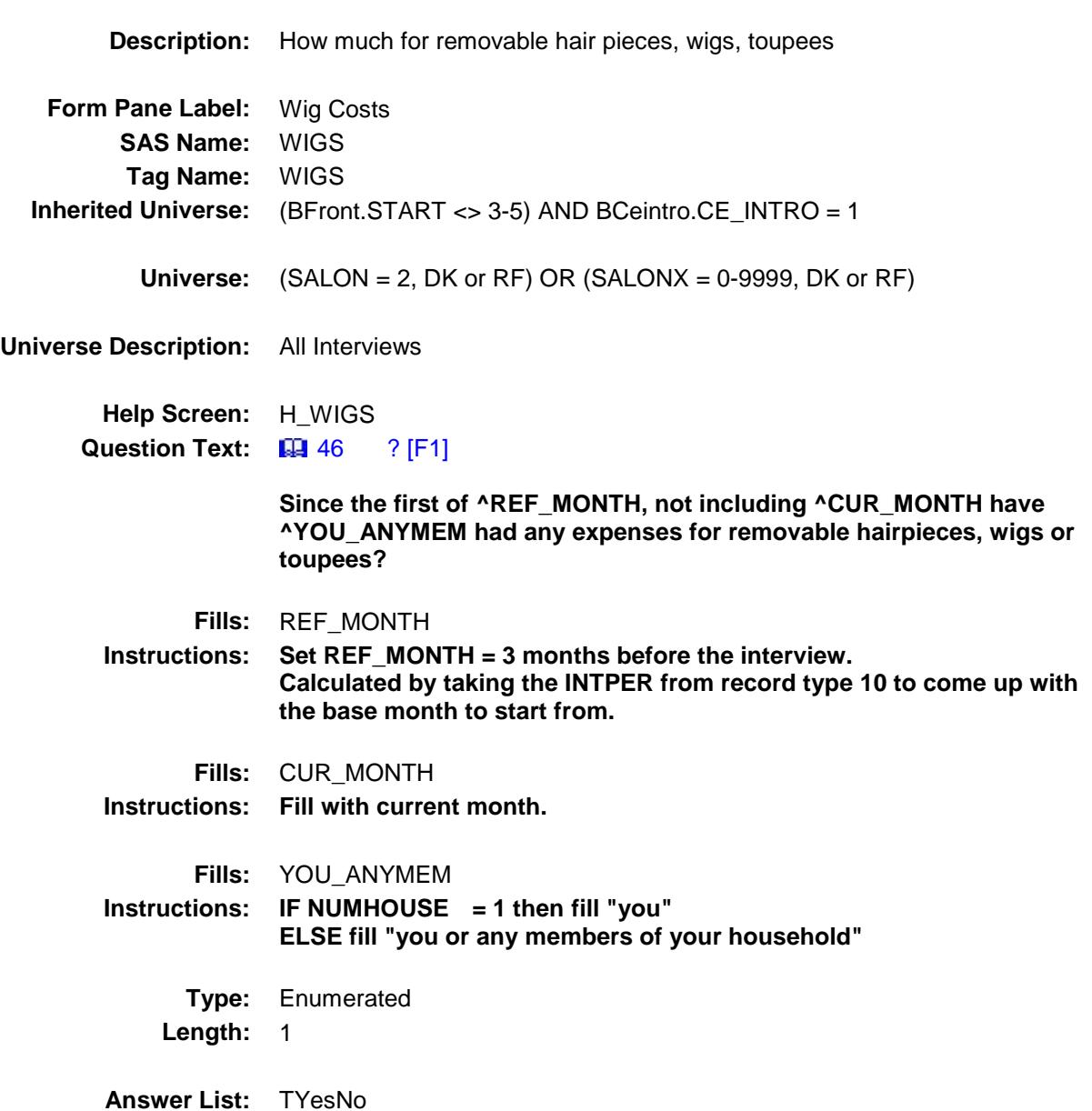

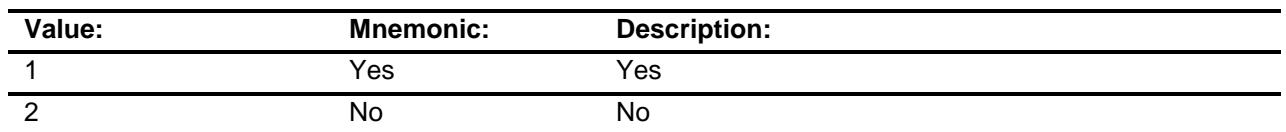

X Don't Know

- X Refuse
	- Empty

### On Input X On Output

**Array:**

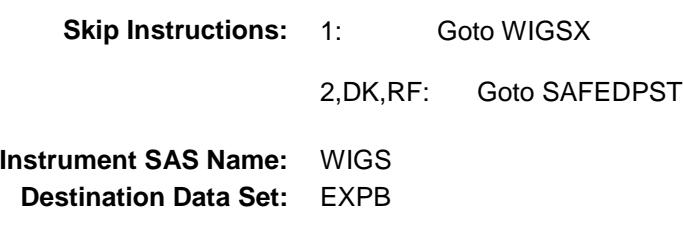

### WIGSX Field BSECT20.BSECT20B.WIGSX

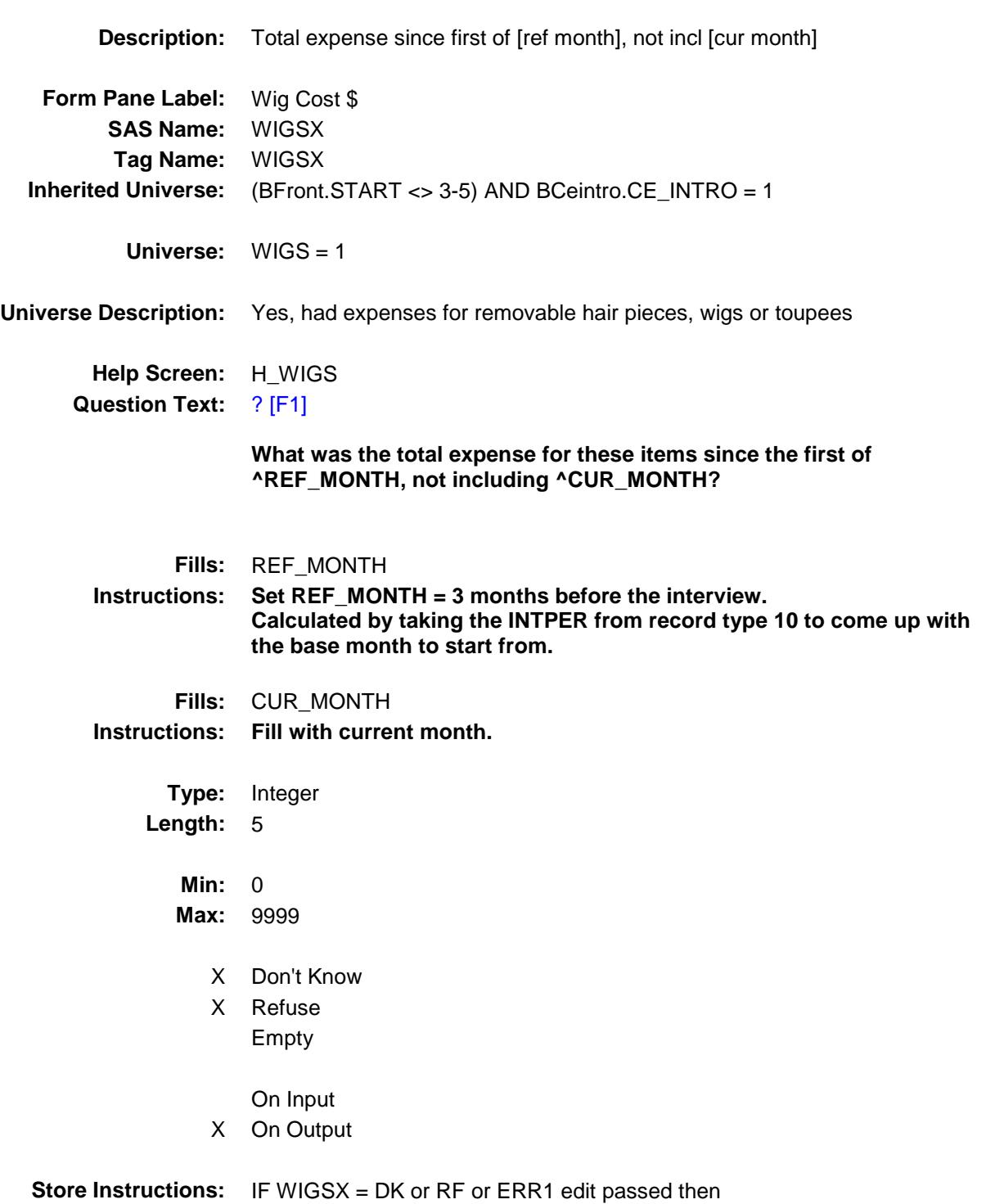

### **Array:**

**Special Instructions:** Display a \$ and comma, as needed, in the entry field. **Skip Instructions:** 0-9999: IF entry = 1-5 or gt 300 then goto ERR1\_WIGSX ELSE goto SAFEDPST DK,RF: Goto SAFEDPST **Instrument SAS Name:** WIGSX **Destination Data Set:** EXPB

### ERR1\_WIGSX Check BSECT20.BSECT20B.ERR1\_WIGSX

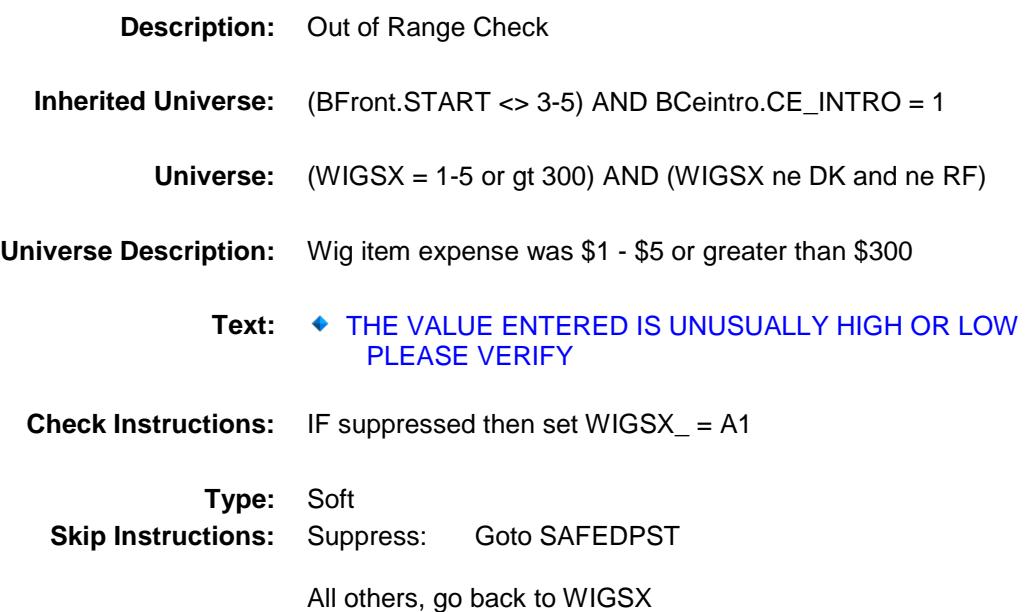

## SAFEDPST Field BSECT20.BSECT20B.SAFEDPST

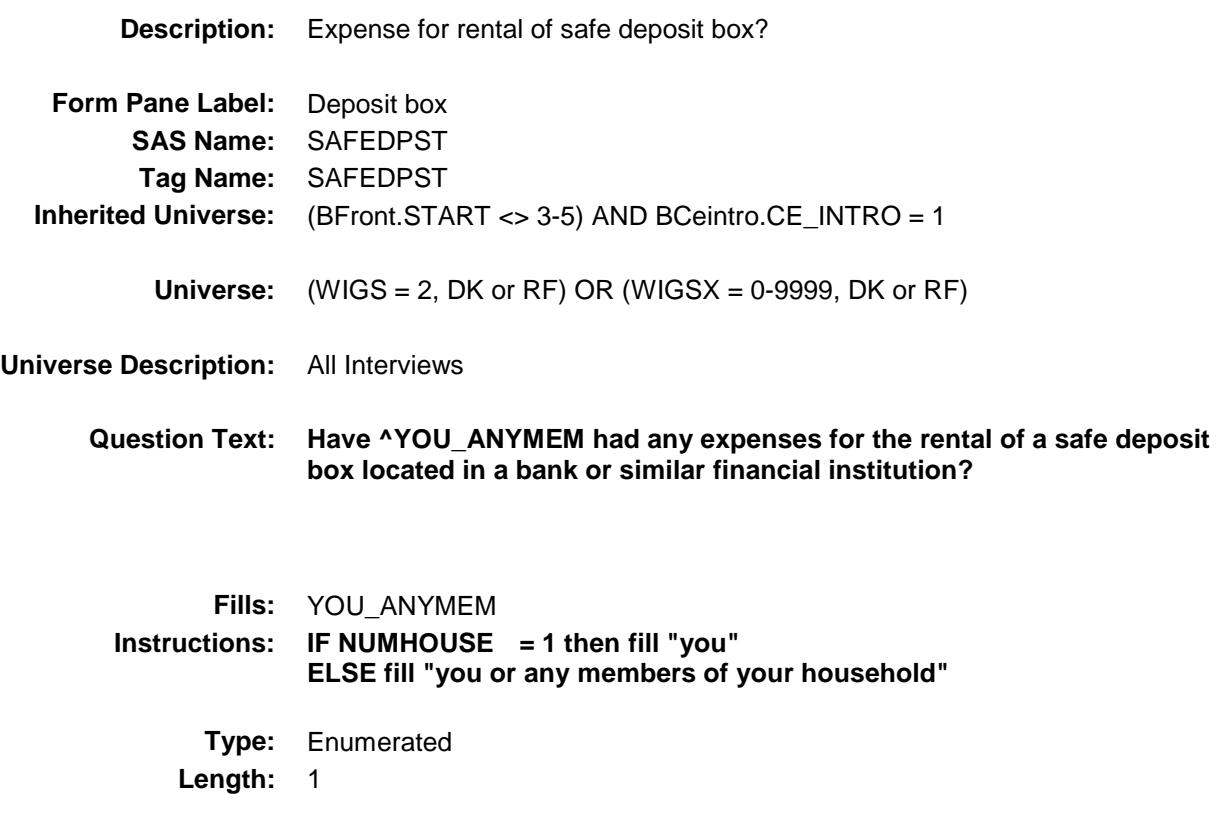

**Answer List:** TYesNo

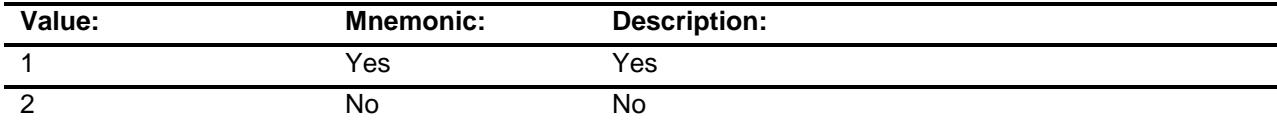

- X Don't Know
- X Refuse Empty
	- On Input
- X On Output

### **Array:**

**Skip Instructions:** 1: Goto SAFDPSTX

2,DK,RF: Goto BANKSRVC

**Instrument SAS Name:** SAFEDPST **Destination Data Set:** EXPB

## SAFDPSTX Field BSECT20.BSECT20B.SAFDPSTX

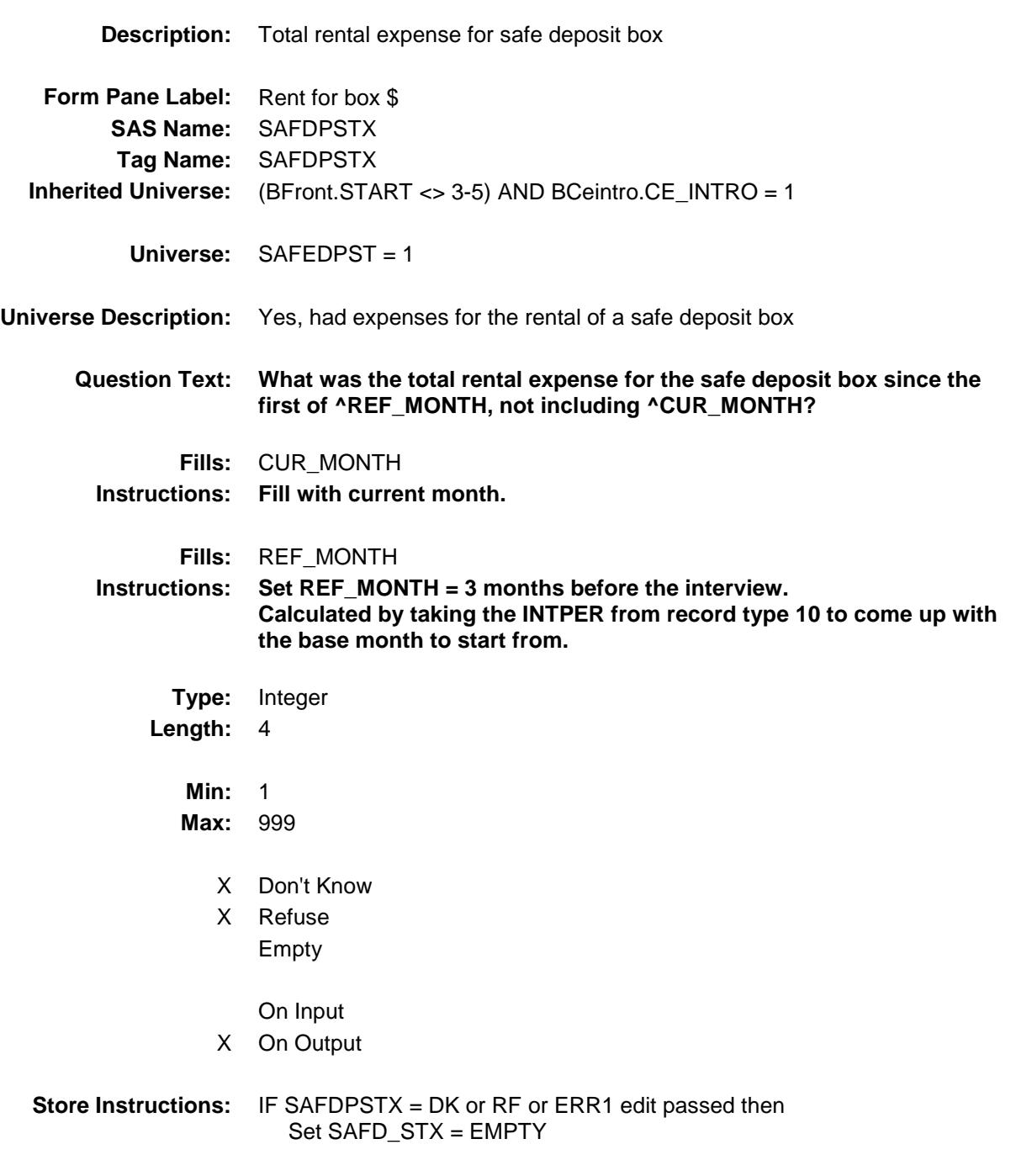

**Array:**

**Special Instructions:** Display a \$ and comma, as needed, in the entry field.

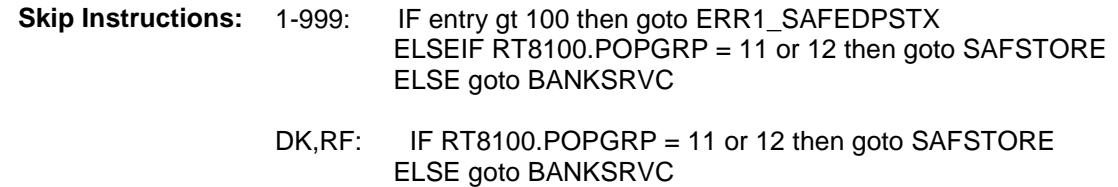

**Instrument SAS Name:** SAFDPSTX **Destination Data Set:** EXPB

### ERR1\_SAFEDPSTX Check BSECT20.BSECT20B.ERR1\_SAFEDPSTX

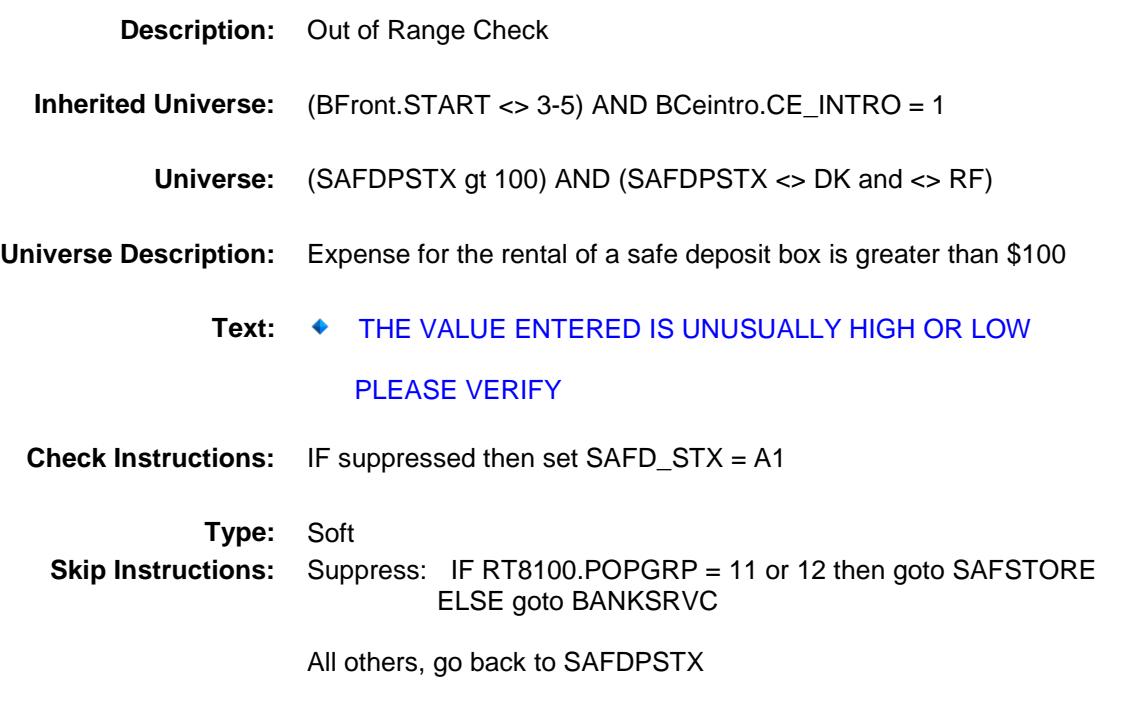

### SAFSTORE Field BSECT20.BSECT20B.SAFSTORE

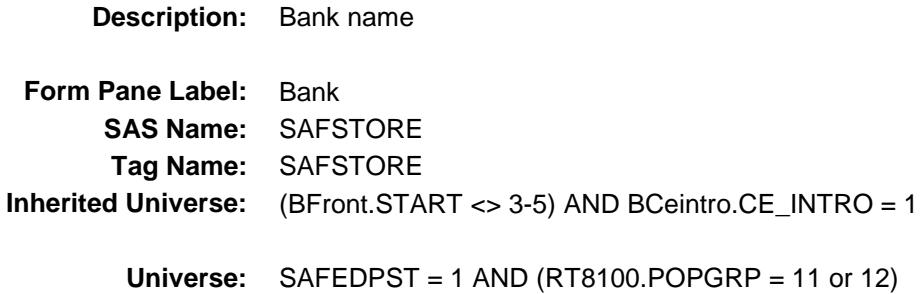

#### **Universe Description:**

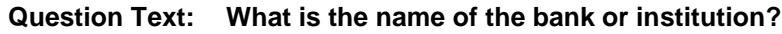

Enter bank or institution name

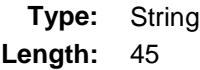

- X Don't Know
- X Refuse Empty
	- On Input
- X On Output

#### **Array:**

**Special Instructions:** If UPPERCASE ENTRY contains ".COM" then set SAFPURCH = 1 and "keep" and "Show" **Skip Instructions:** ENTRY: IF UPPERCASE ENTRY contains ".COM" then goto BANKSRVC ELSE goto SAFPURCH DK,RF: Goto BANKSRVC **Instrument SAS Name:** SAFSTORE

**Destination Data Set:** EXPB

## SAFPURCH Field BSECT20.BSECT20B.SAFPURCH

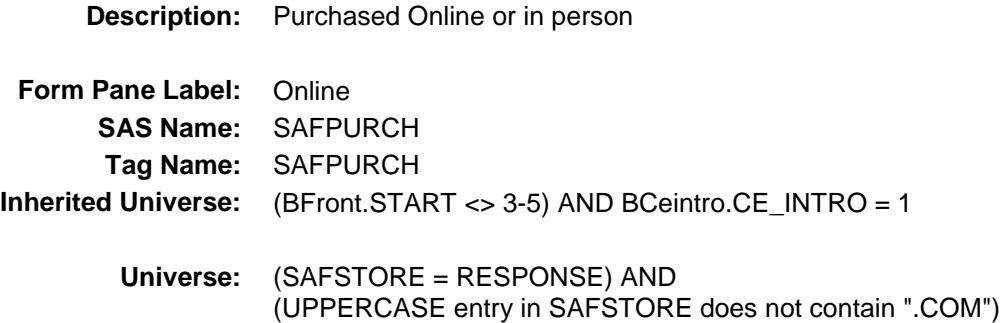

#### **Universe Description:**

- **Question Text: Was this paid for -**
	- **Type:** Enumerated **Length:** 1
	- **Answer List:** Tonline

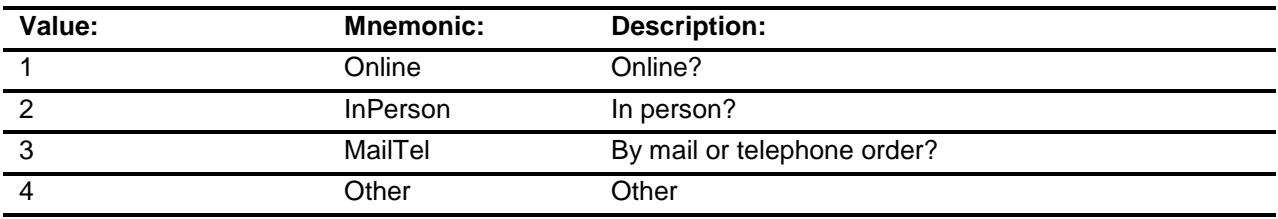

- X Don't Know
- X Refuse
- Empty

On Input X On Output

### **Array:**

**Special Instructions:** Answer list descriptions for options 1-3 should be bold black

**Skip Instructions:** 1,3,4,DK,RF: Goto BANKSRVC

2: Goto SAFDPLOC

**Instrument SAS Name:** SAFPURCH

**Destination Data Set:** EXPB

Survey: CEQ 2019 04 **Blaise Item-Level Specifications Report** Section: BSECT20.BSECT20B Section: Spider Version 1.6.2

## SAFDPLOC Field BSECT20.BSECT20B.SAFDPLOC

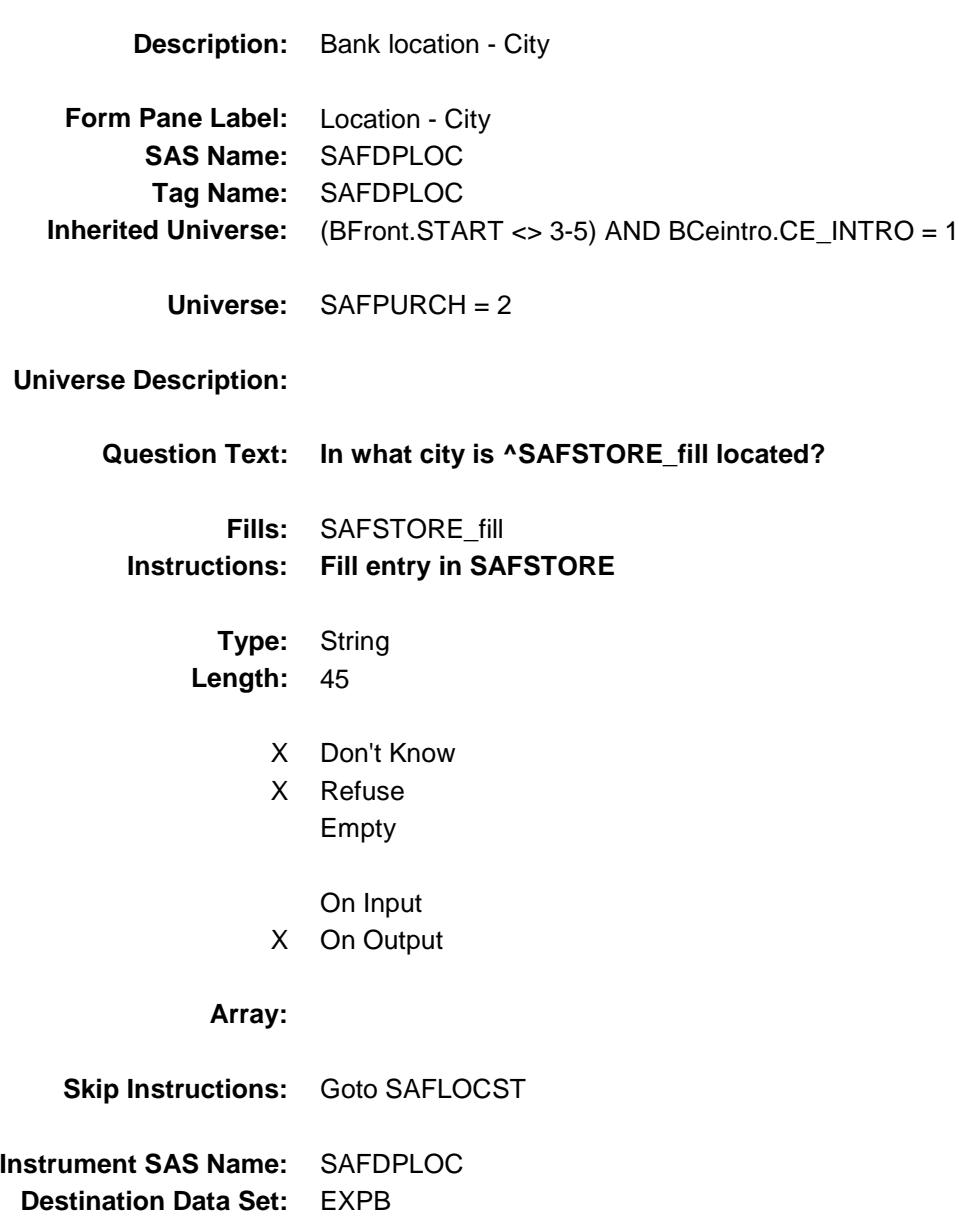

Survey: CEQ 2019 04 **Blaise Item-Level Specifications Report** Section: BSECT20.BSECT20B Section: Spider Version 1.6.2

## SAFLOCST Field BSECT20.BSECT20B.SAFLOCST

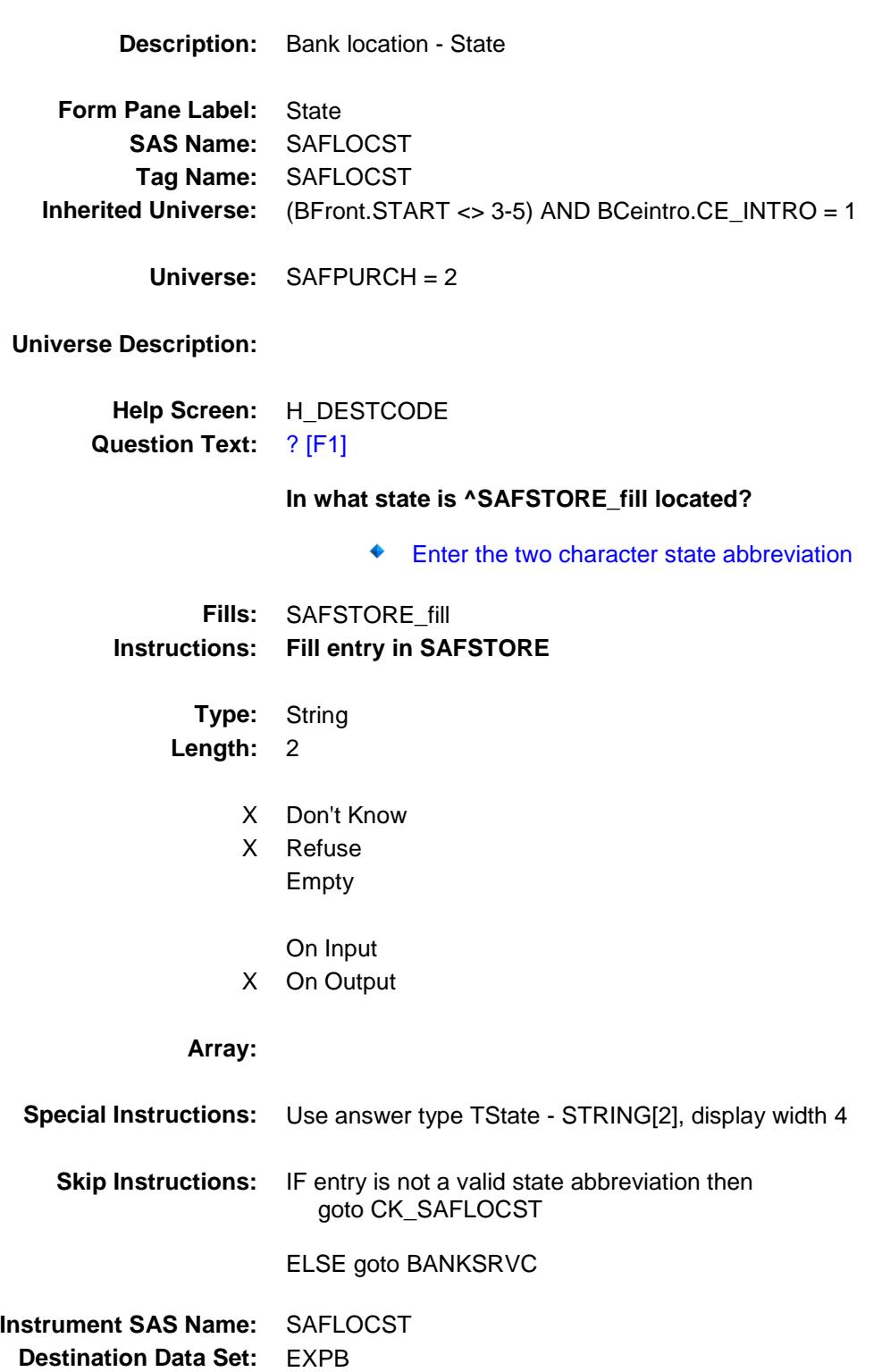

Survey: CEQ 2019 04 **Blaise Item-Level Specifications Report** Section: BSECT20.BSECT20B Spider Version 1.6.2

### CK\_SAFLOCST Check BSECT20.BSECT20B.CK\_SAFLOCST

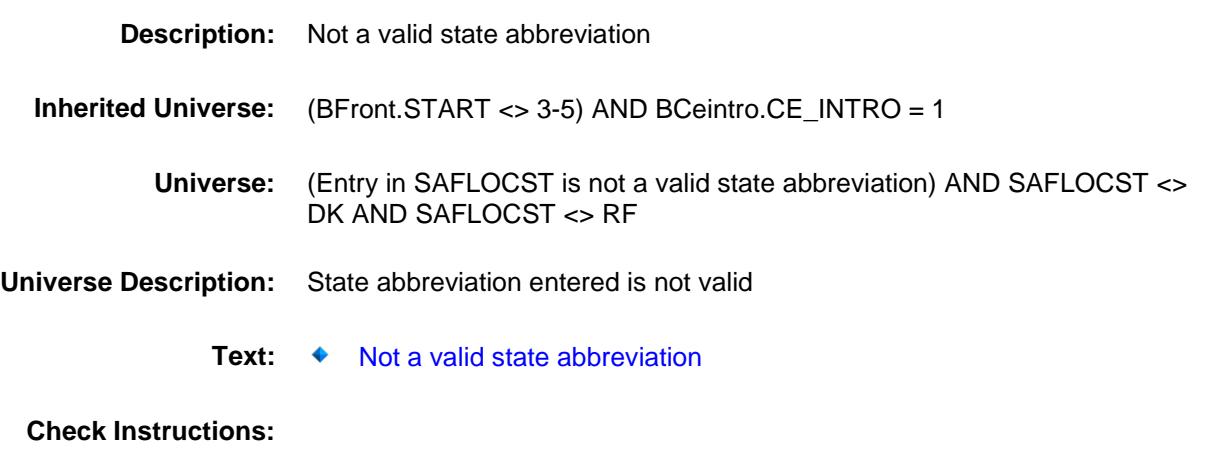

**Type:** Hard **Skip Instructions:** Go back to SAFLOCST

## BANKSRVC Field BSECT20.BSECT20B.BANKSRVC

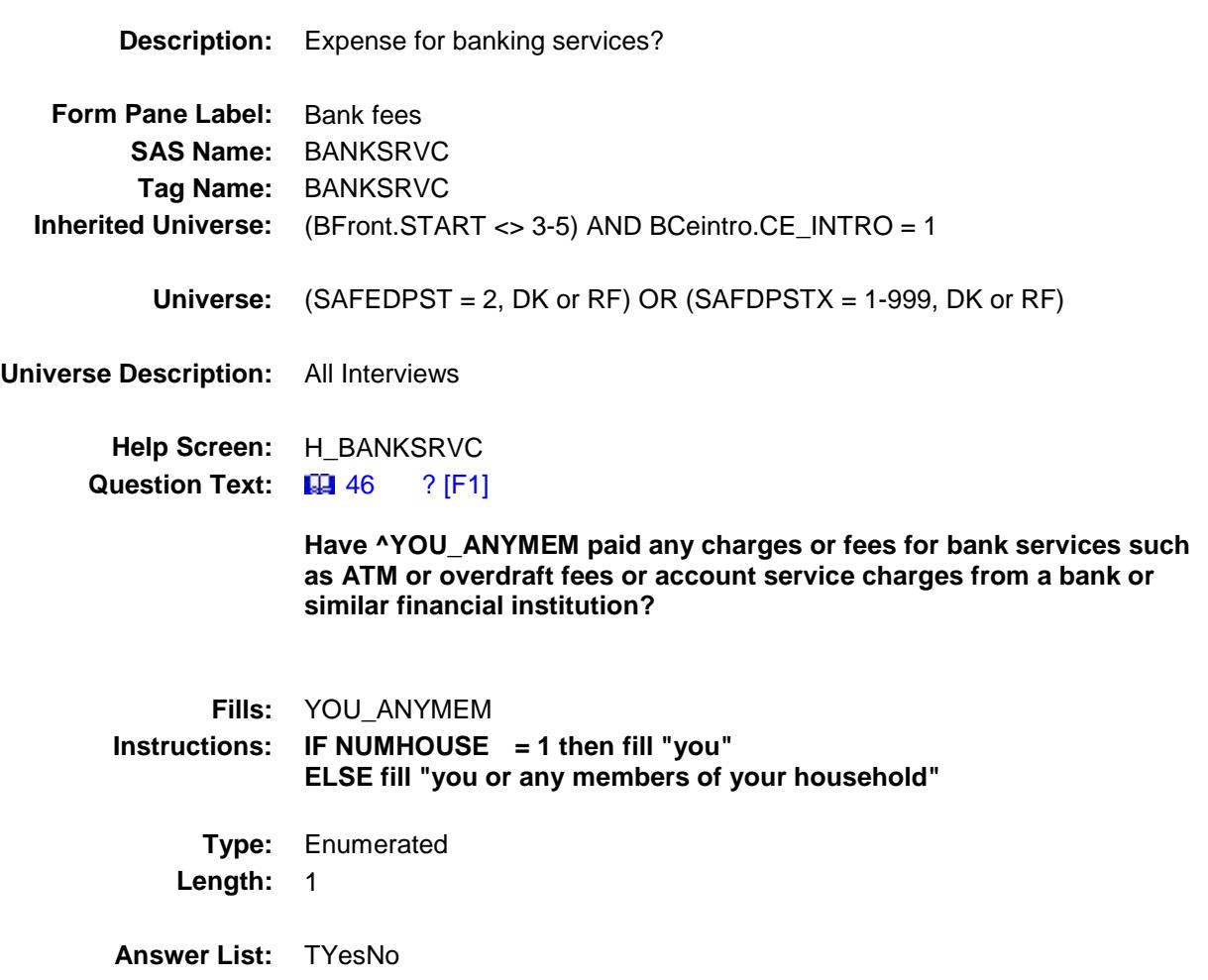

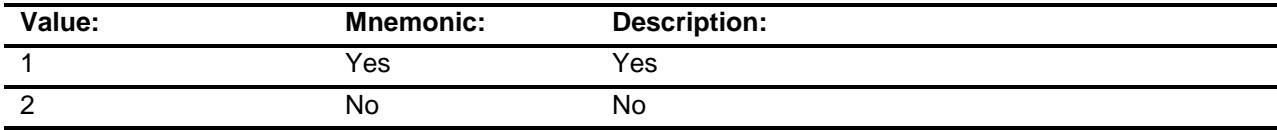

- X Don't Know
- X Refuse
	- Empty

On Input

X On Output

**Array:**

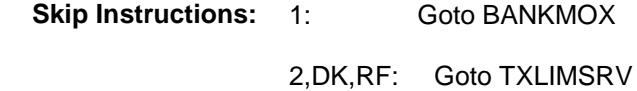

**Instrument SAS Name:** BANKSRVC **Destination Data Set:** EXPB

Survey: CEQ 2019 04 **Blaise Item-Level Specifications Report** Section: BSECT20.BSECT20B Spider Version 1.6.2

### BANKMOX Field BSECT20.BSECT20B.BANKMOX

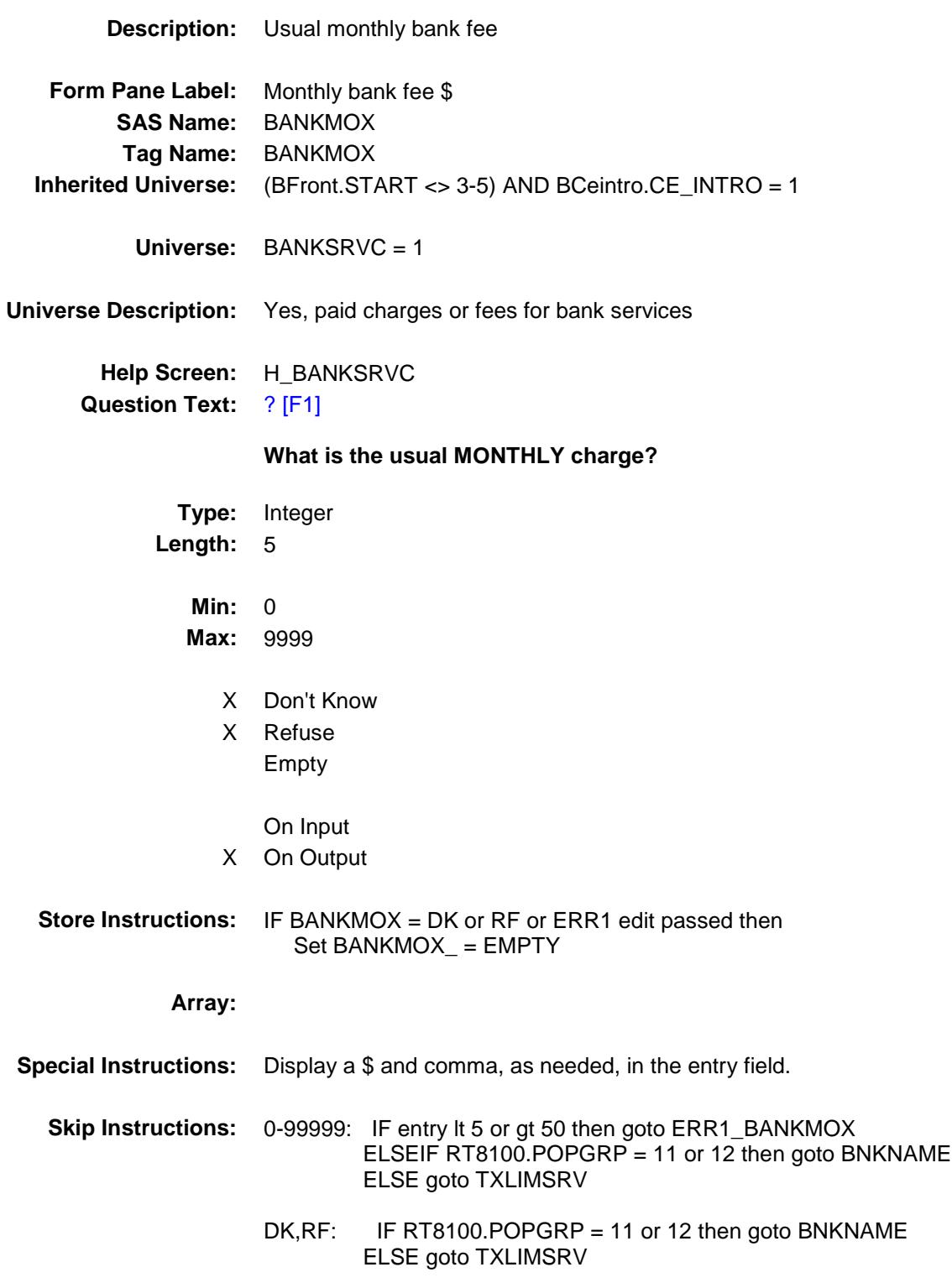

**Instrument SAS Name:** BANKMOX **Destination Data Set:** EXPB

# ERR1\_BANKMOX Check

BSECT20.BSECT20B.ERR1\_BANKMOX

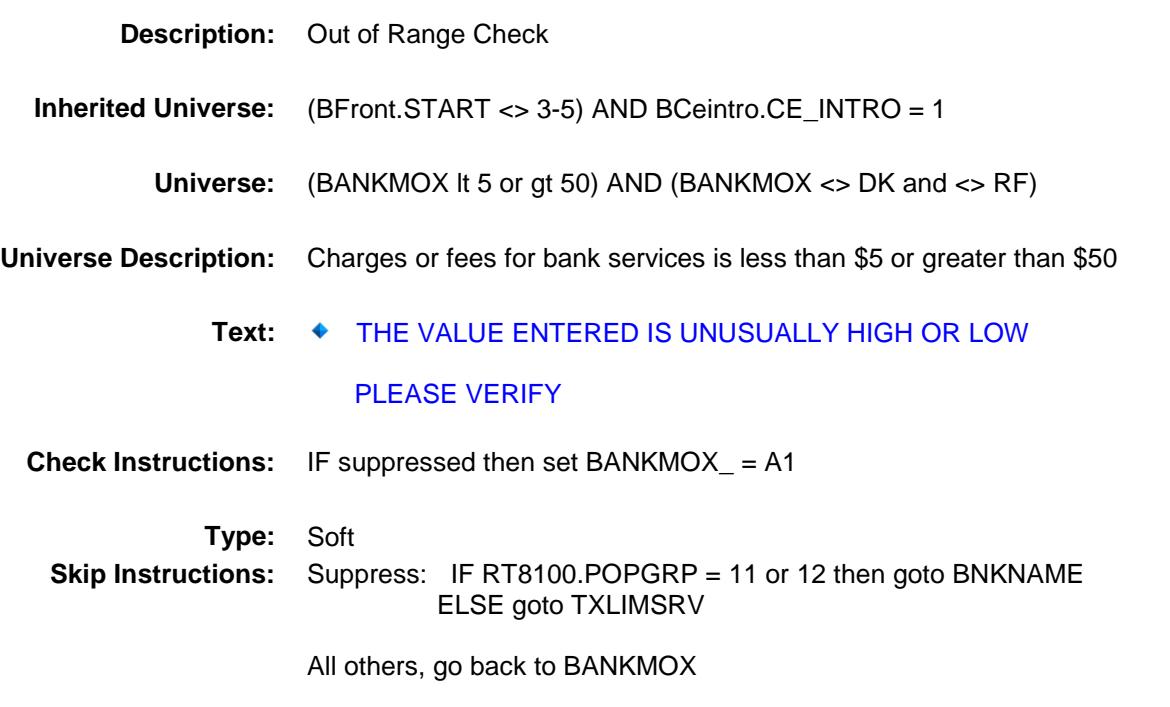

### BNKNAME Field BSECT20.BSECT20B.BNKNAME

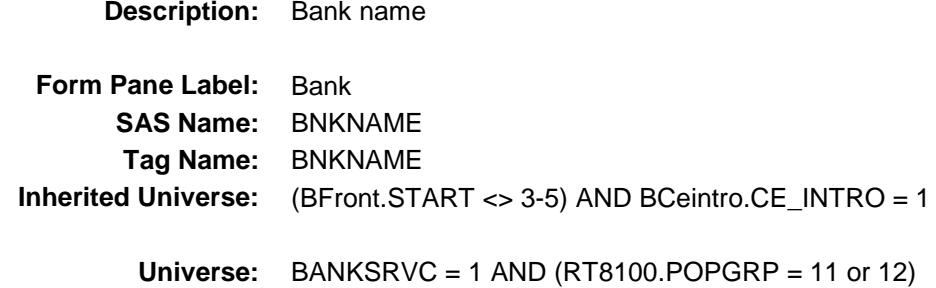

#### **Universe Description:**

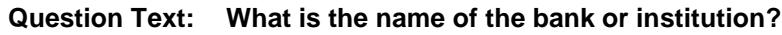

Enter bank or institution name

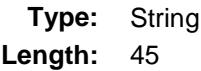

- X Don't Know
- X Refuse Empty
	- On Input
- X On Output

### **Array:**

**Special Instructions:** If UPPERCASE ENTRY contains ".COM" then set BNKPURCH = 1 and "keep" and "Show" **Skip Instructions:** ENTRY: IF UPPERCASE ENTRY contains ".COM" then goto TXLIMSRV ELSE goto BNKPURCH DK,RF: Goto TXLIMSRV **Instrument SAS Name:** BNKNAME

**Destination Data Set:** EXPB

## **BNKPURCH** Field BSECT20.BSECT20B.BNKPURCH

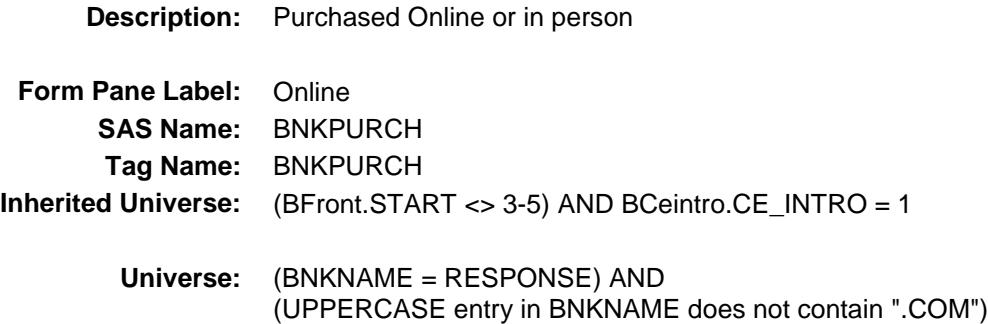

### **Universe Description:**

- **Question Text: Was this paid for -**
	- **Type:** Enumerated **Length:** 1

**Answer List:** Tonline

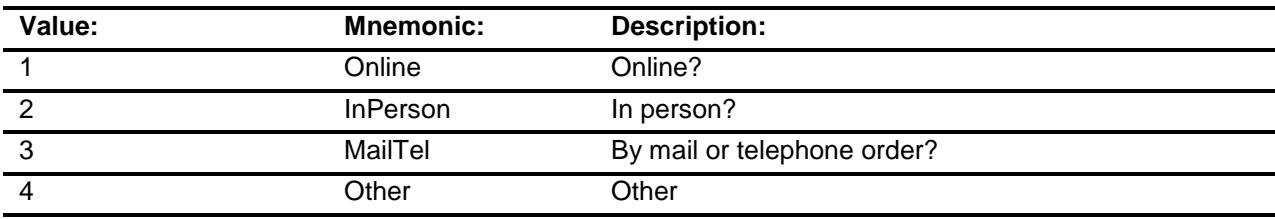

- X Don't Know
- X Refuse
- Empty

On Input X On Output

### **Array:**

**Special Instructions:** Answer list descriptions for options 1-3 should be bold black

**Skip Instructions:** 1,3,4,DK,RF: Goto TXLIMSRV

2: Goto BANKLOC

**Instrument SAS Name:** BNKPURCH

**Destination Data Set:** EXPB

Survey: CEQ 2019 04 **Blaise Item-Level Specifications Report** Section: BSECT20.BSECT20B Spider Version 1.6.2

### BANKLOC Field BSECT20.BSECT20B.BANKLOC

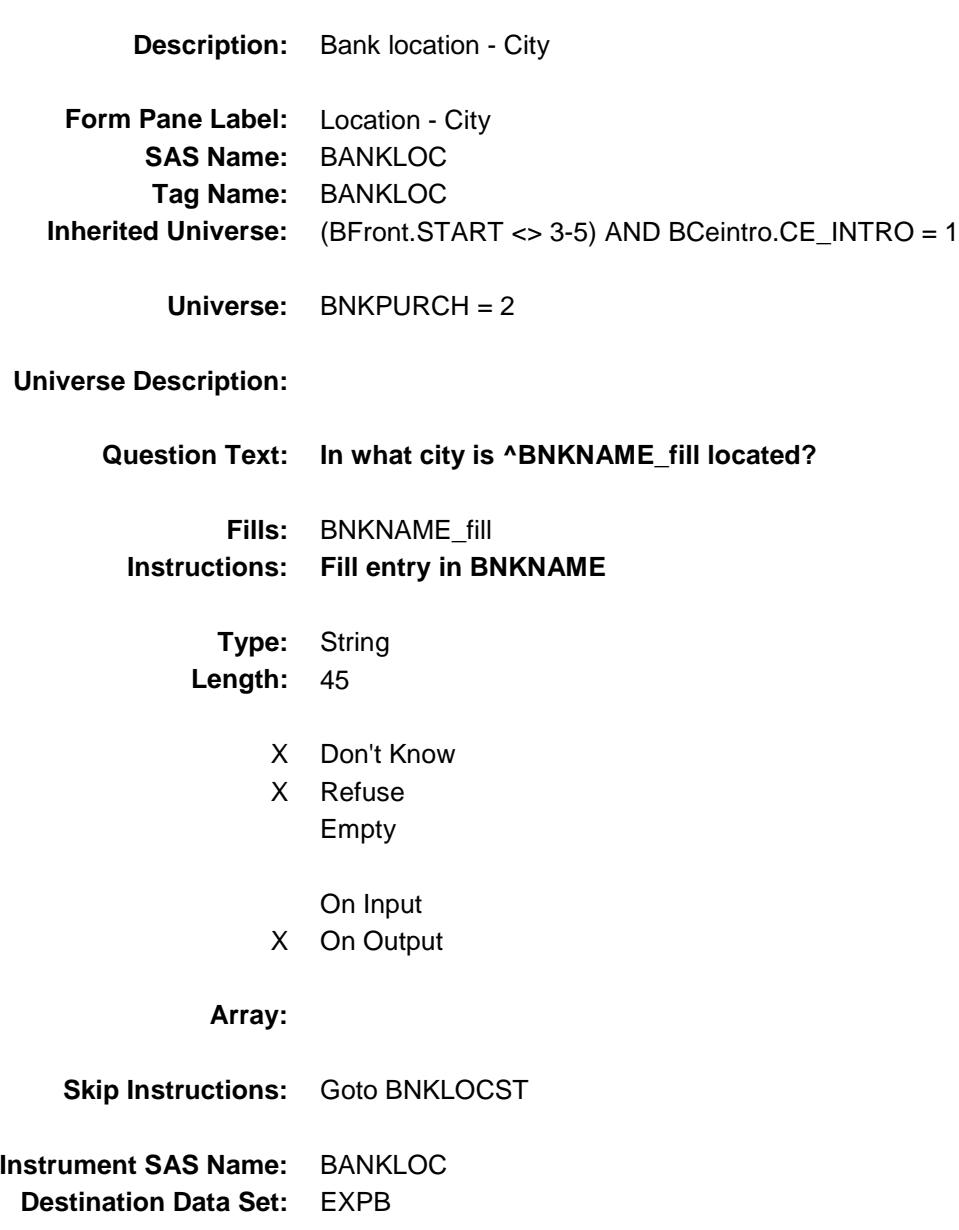

Survey: CEQ 2019 04 **Blaise Item-Level Specifications Report** Section: BSECT20.BSECT20B Spider Version 1.6.2

## BNKLOCST Field BSECT20.BSECT20B.BNKLOCST

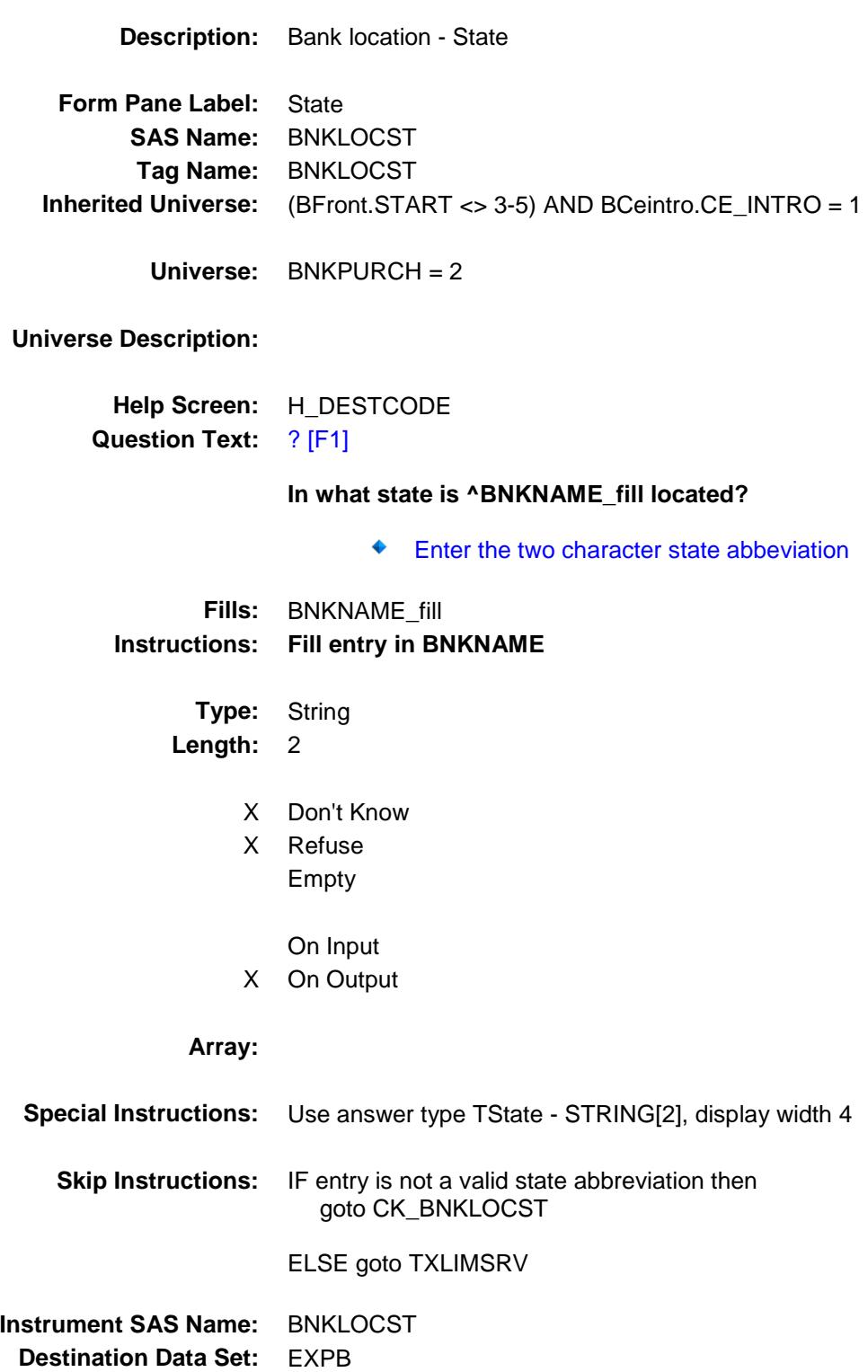

Survey: CEQ 2019 04 **Blaise Item-Level Specifications Report** Section: BSECT20.BSECT20B Section: Spider Version 1.6.2

### CK\_BNKLOCST Check BSECT20.BSECT20B.CK\_BNKLOCST

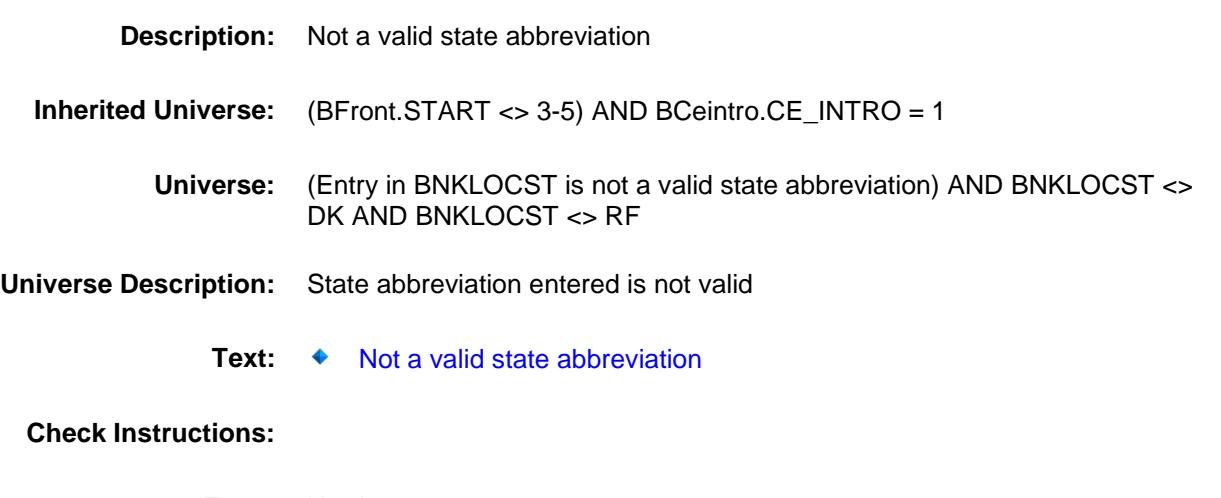

**Type:** Hard **Skip Instructions:** Go back to BNKLOCST

## TXLIMSRV Field BSECT20.BSECT20B.TXLIMSRV

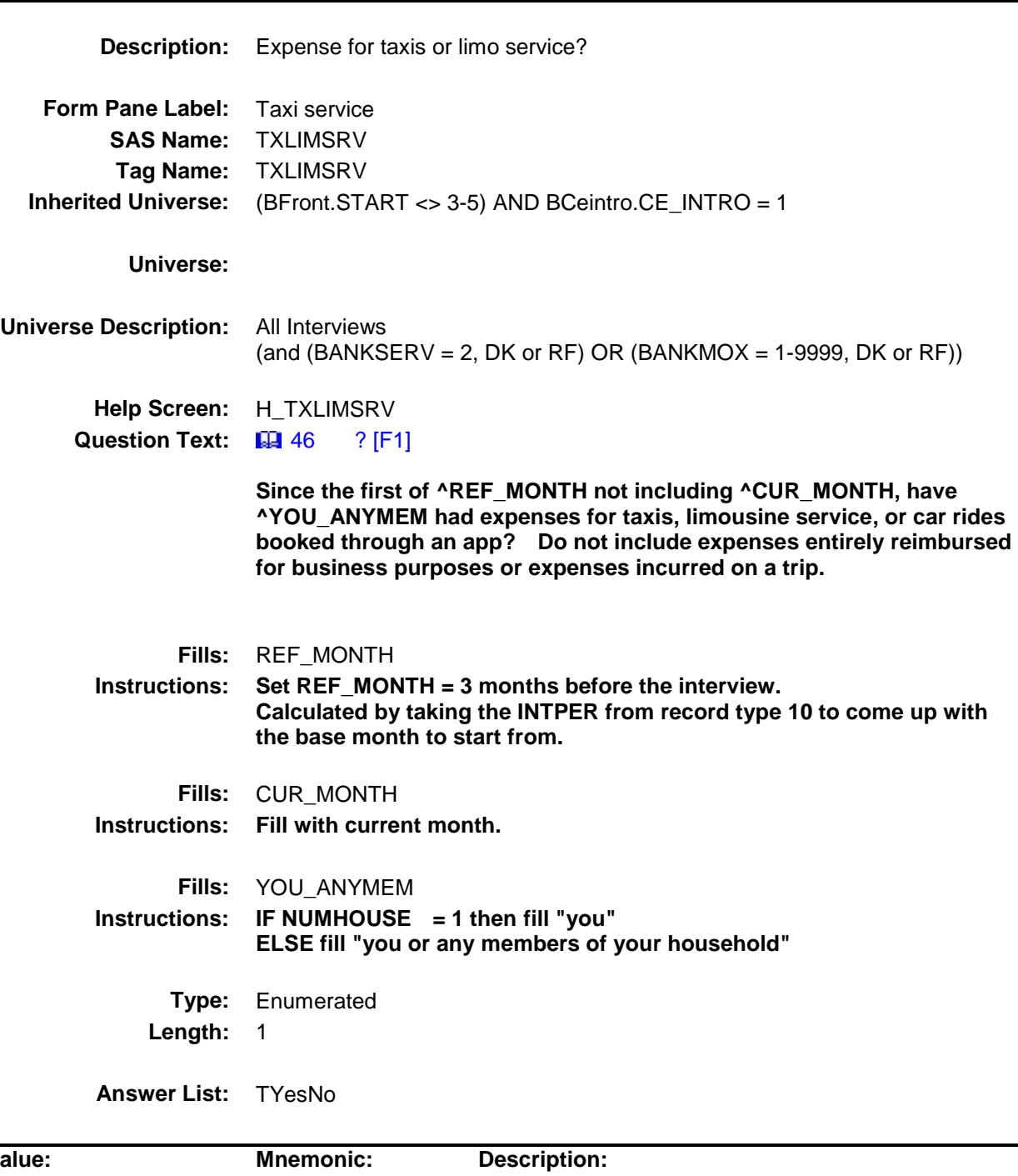

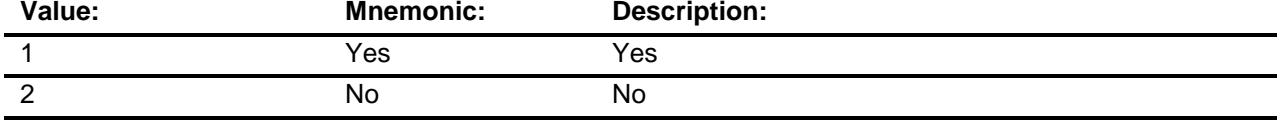
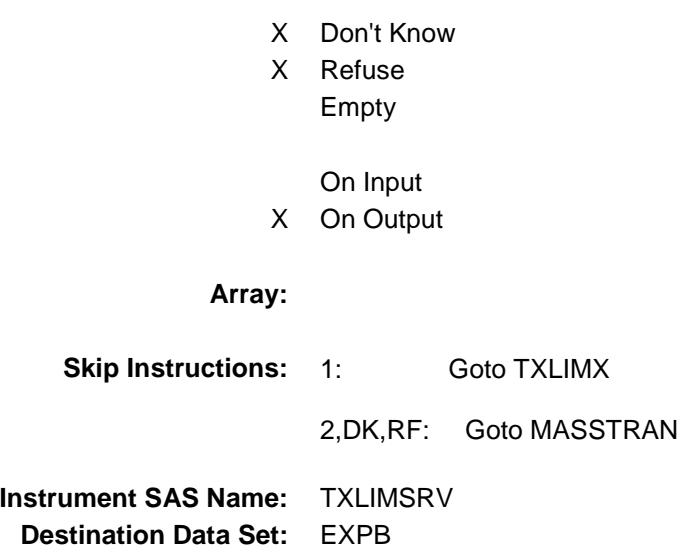

## **TXLIMX** Field BSECT20.BSECT20B.TXLIMX

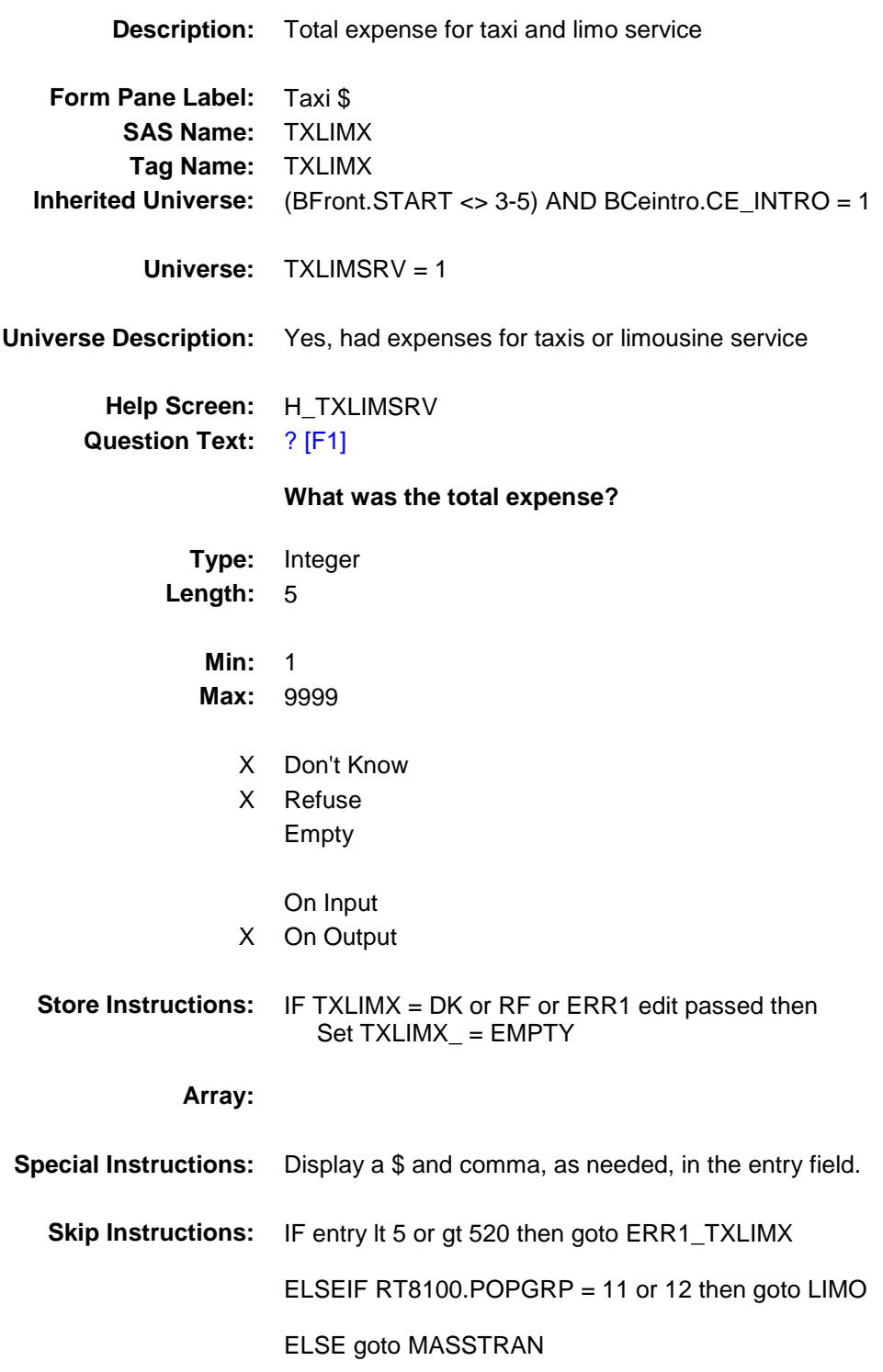

**Instrument SAS Name:** TXLIMX **Destination Data Set:** EXPB

# ERR1\_TXLIMX Check BSECT20.BSECT20B.ERR1\_TXLIMX

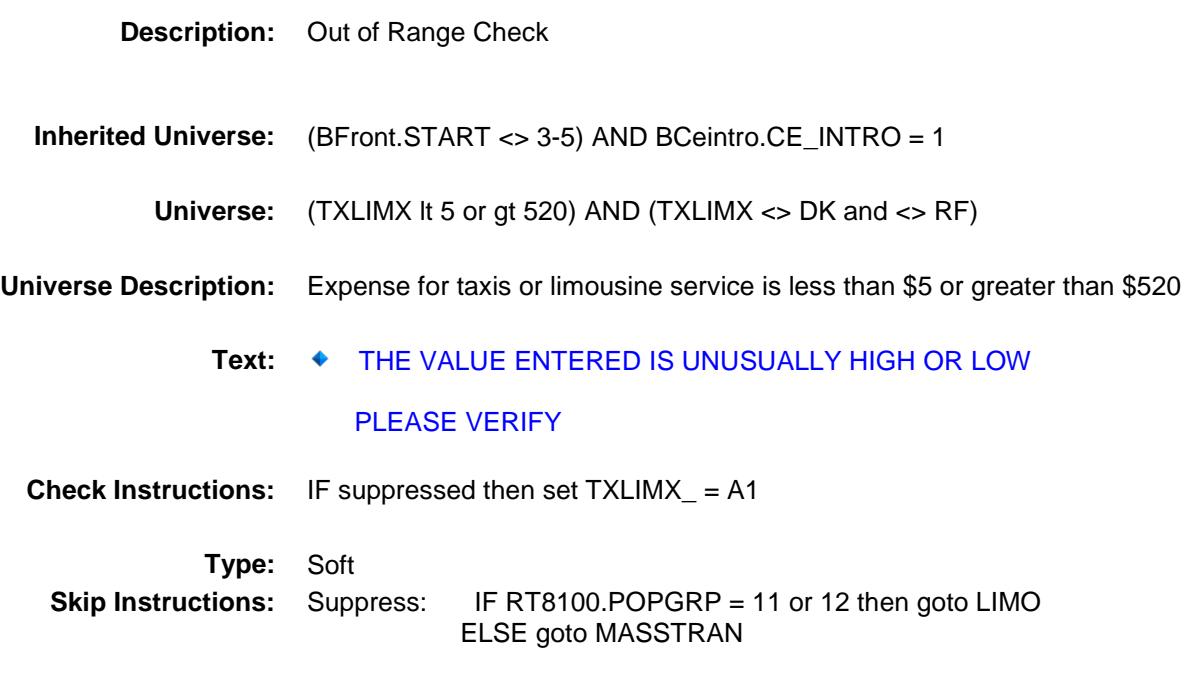

All others, go back to TXLIMX

### **LIMO** Field BSECT20.BSECT20B.LIMO

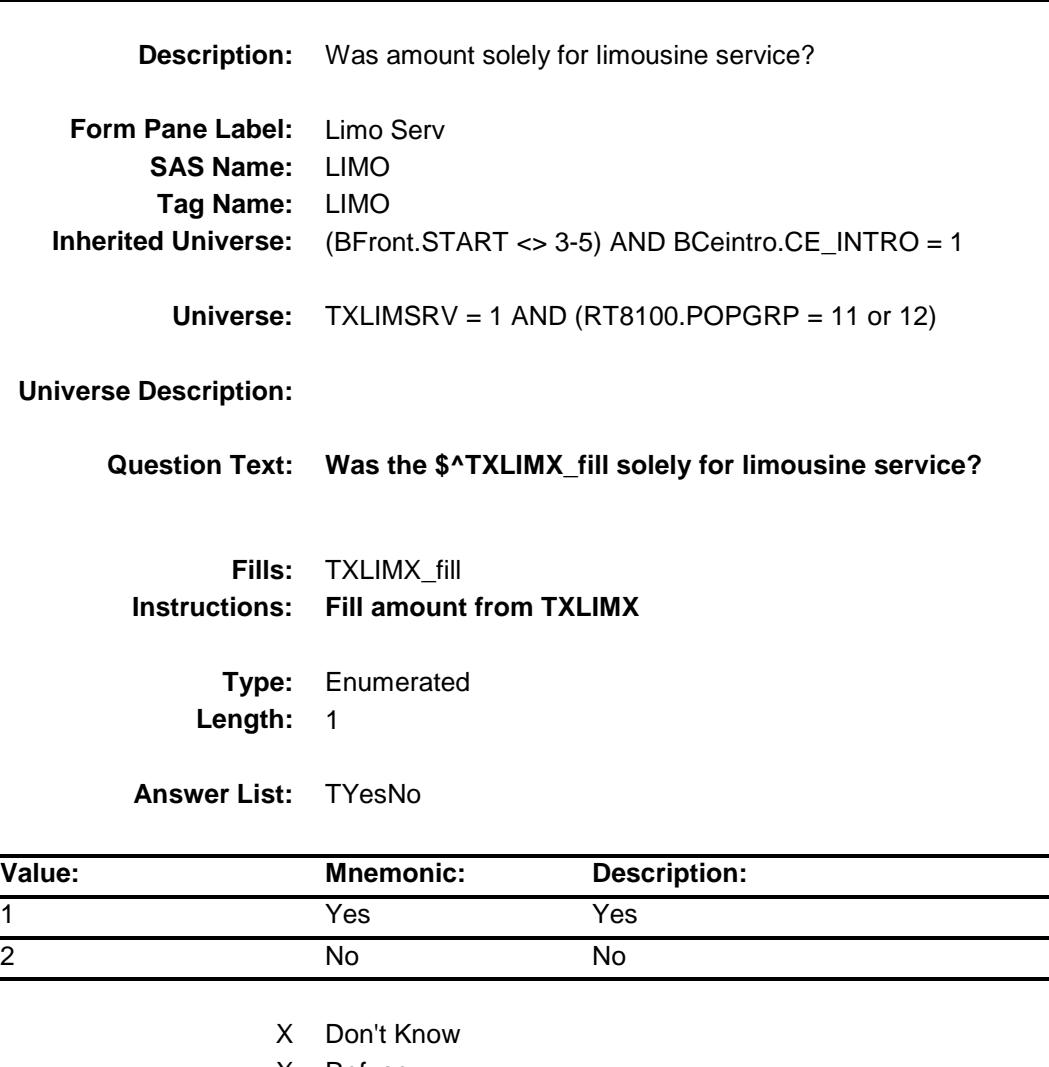

- X Refuse Empty
	- On Input
- X On Output

### **Array:**

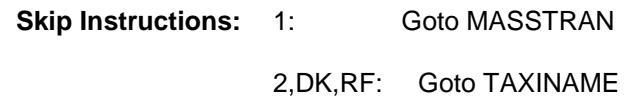

**Instrument SAS Name:** LIMO **Destination Data Set:** EXPB

Survey: CEQ 2019 04 **Blaise Item-Level Specifications Report** Section: BSECT20.BSECT20B Spider Version 1.6.2

# TAXINAME Field BSECT20.BSECT20B.TAXINAME

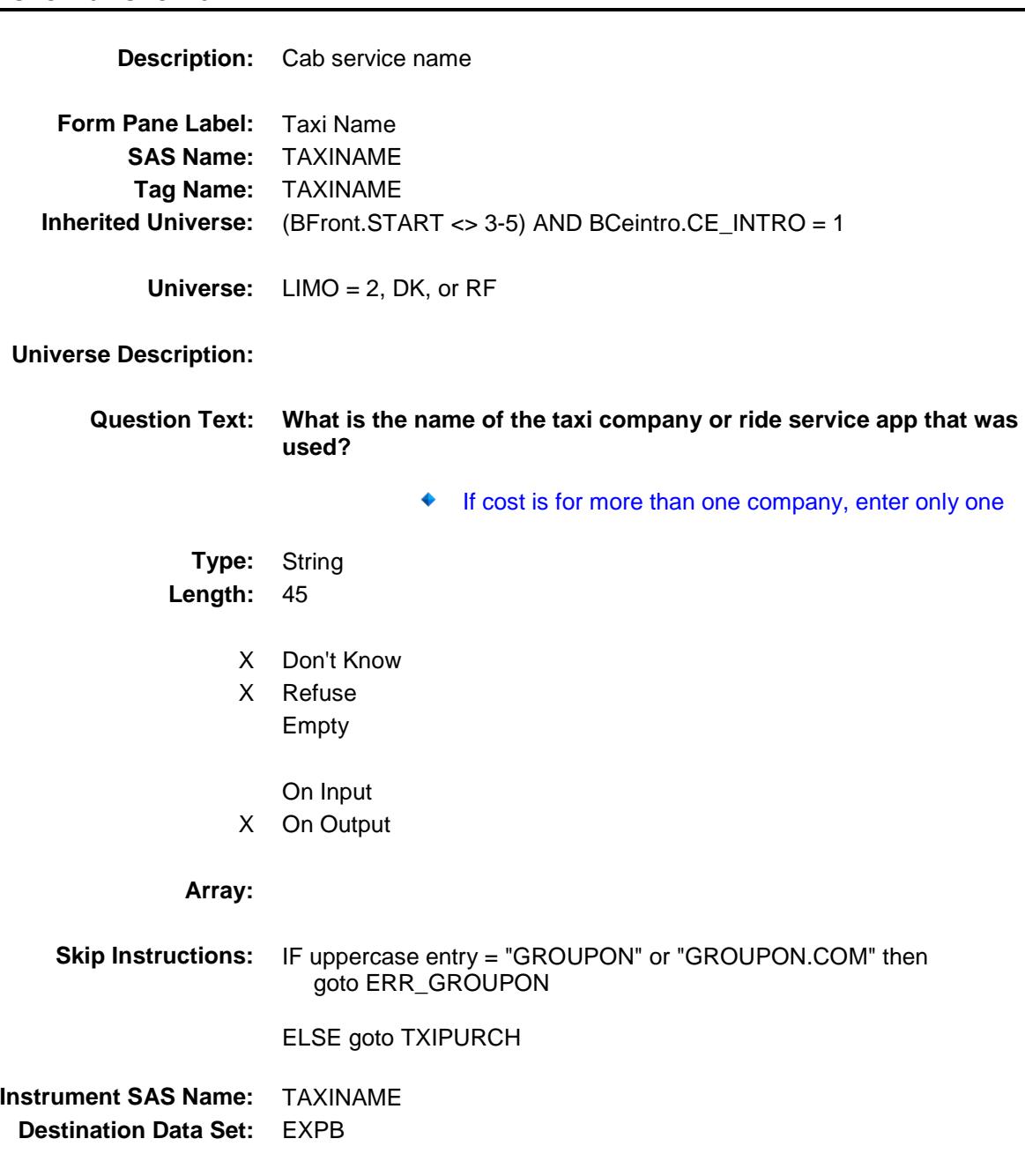

### ERR\_TGROUPON Check BSECT20.BSECT20B.ERR\_TGROUPON

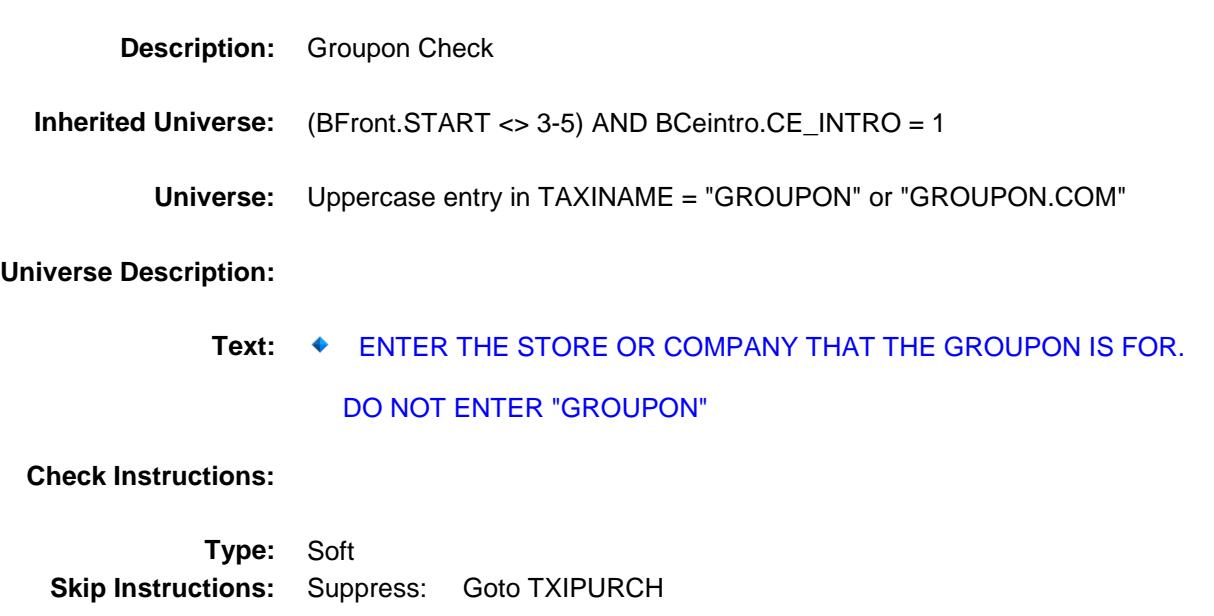

All others, go back to TAXINAME

Survey: CEQ 2019 04 **Blaise Item-Level Specifications Report** Section: BSECT20.BSECT20B Spider Version 1.6.2

# **TXIPURCH** Field BSECT20.BSECT20B.TXIPURCH

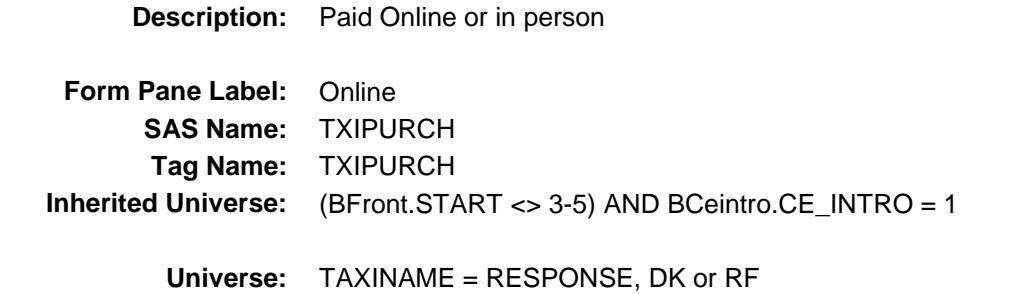

#### **Universe Description:**

**Question Text: Was this paid for -**

**Type:** Enumerated **Length:** 1

**Answer List:** Tonline

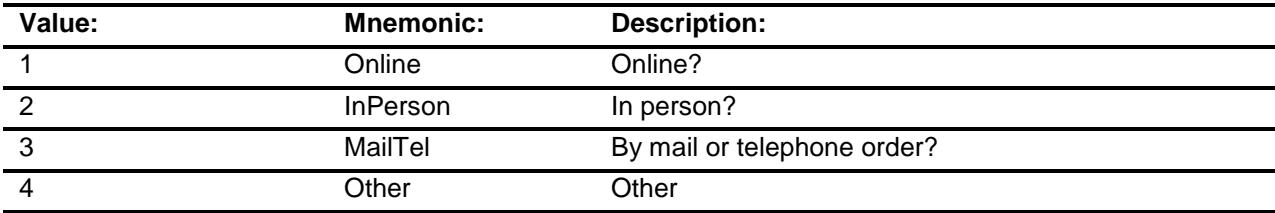

- X Don't Know
- X Refuse Empty

On Input

X On Output

#### **Array:**

**Special Instructions:** Answer list descriptions for options 1-3 should be bold black

**Skip Instructions:** 1,3,4,DK,RF: Goto MASSTRAN

2: Goto TAXILOC

**Instrument SAS Name:** TXIPURCH

**Destination Data Set:** EXPB

Survey: CEQ 2019 04 **Blaise Item-Level Specifications Report** Section: BSECT20.BSECT20B Spider Version 1.6.2

# TAXILOC **Field** BSECT20.BSECT20B.TAXILOC

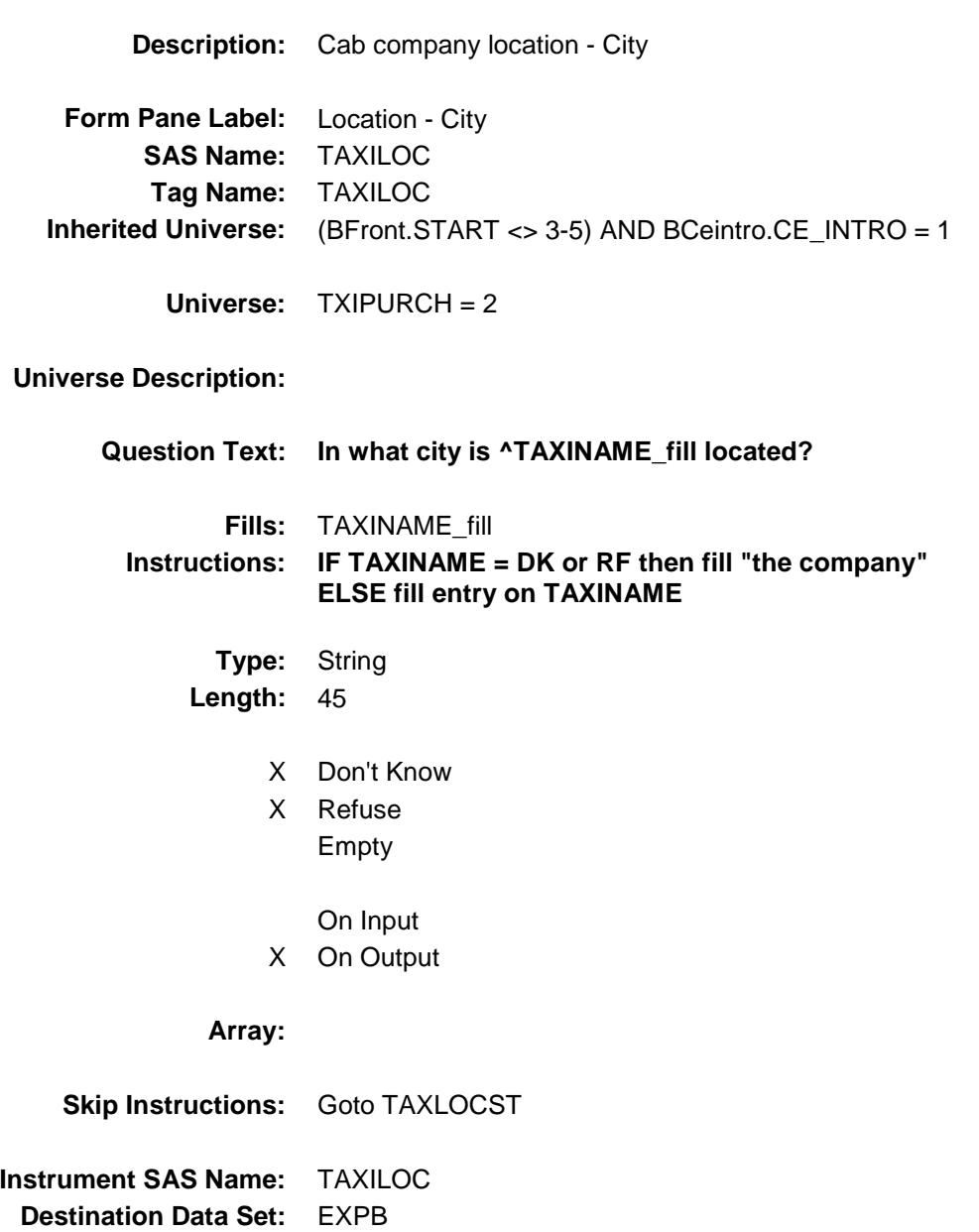

Survey: CEQ 2019 04 **Blaise Item-Level Specifications Report** Section: BSECT20.BSECT20B Section: Spider Version 1.6.2

# TAXLOCST Field BSECT20.BSECT20B.TAXLOCST

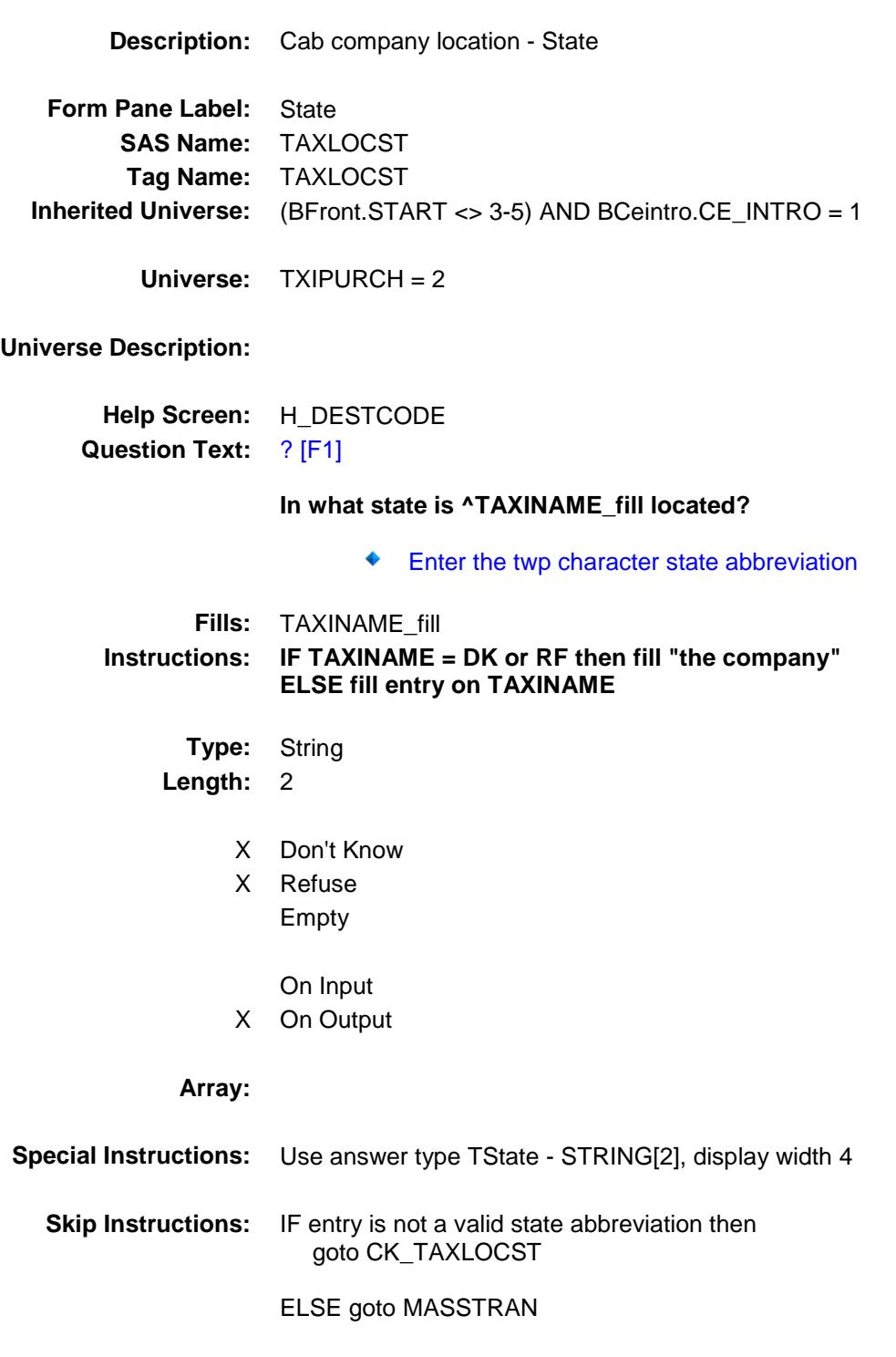

**Instrument SAS Name:** TAXLOCST

**Destination Data Set:** EXPB

Survey: CEQ 2019 04 **Blaise Item-Level Specifications Report** Section: BSECT20.BSECT20B Section: Spider Version 1.6.2

# CK\_TAXLOCST Check BSECT20.BSECT20B.CK\_TAXLOCST

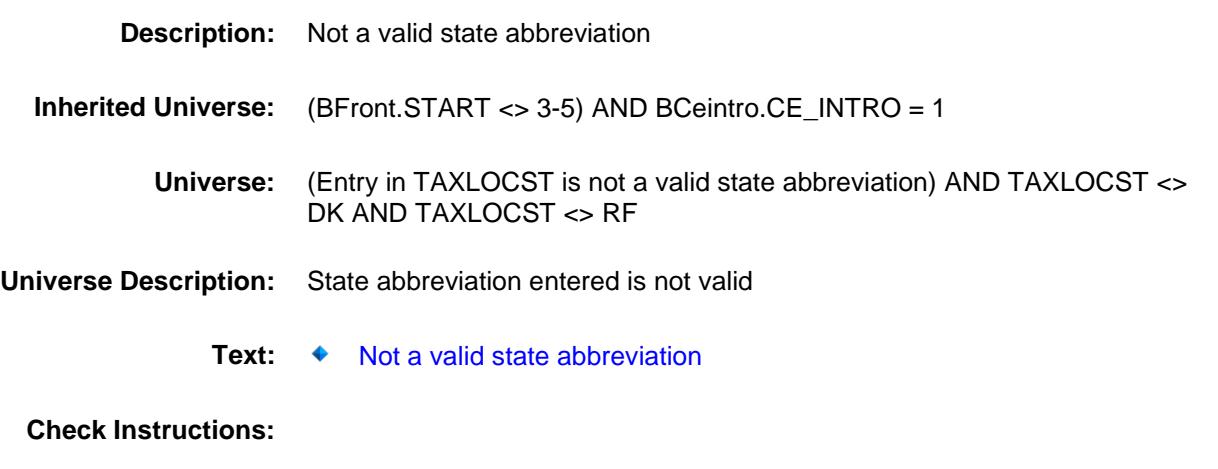

**Type:** Hard **Skip Instructions:** Go back to TAXLOCST

Survey: CEQ 2019 04 **Blaise Item-Level Specifications Report** Section: BSECT20.BSECT20B Spider Version 1.6.2

## MASSTRAN Field BSECT20.BSECT20B.MASSTRAN

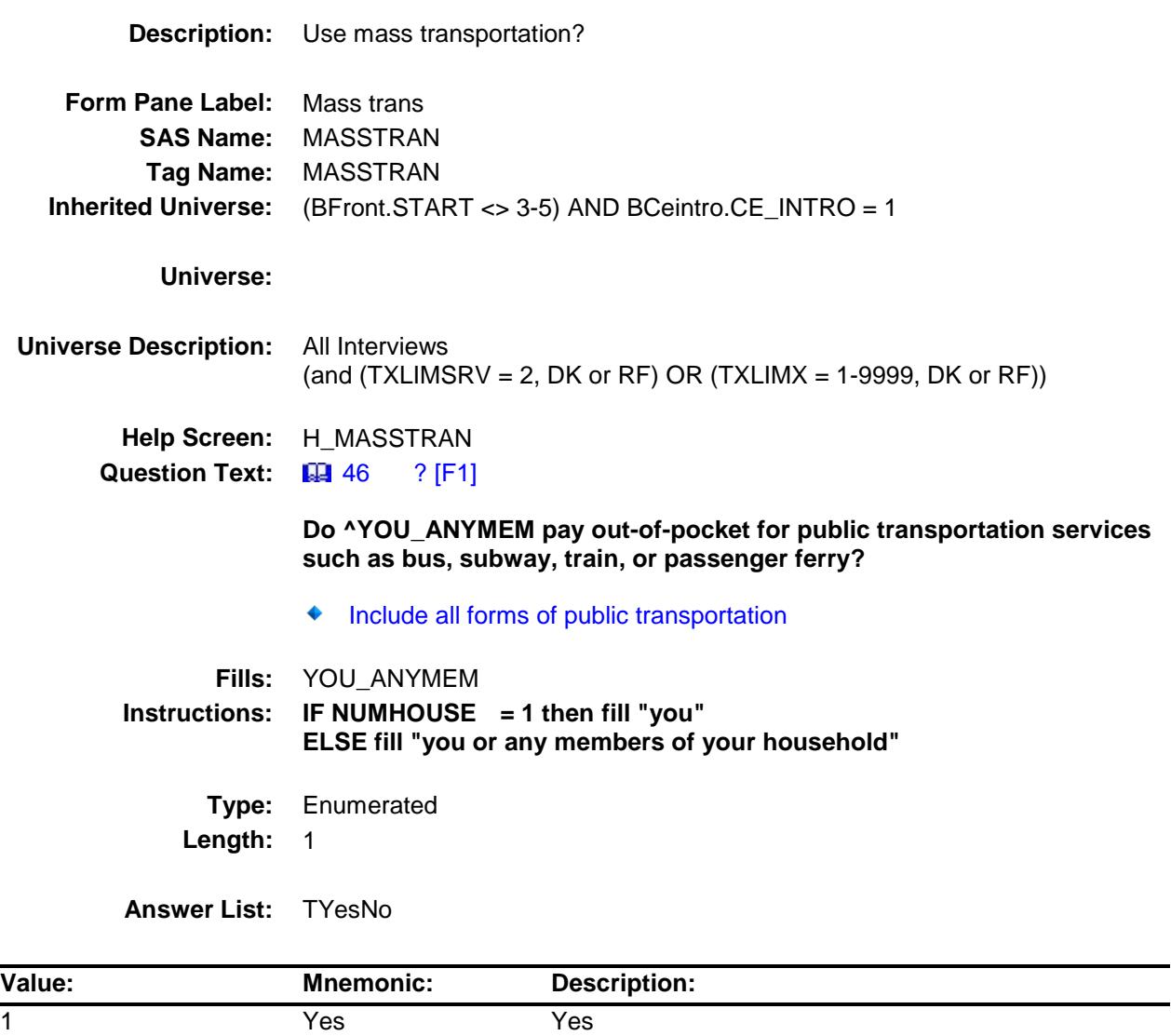

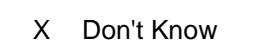

X Refuse Empty

2 No No

On Input

X On Output

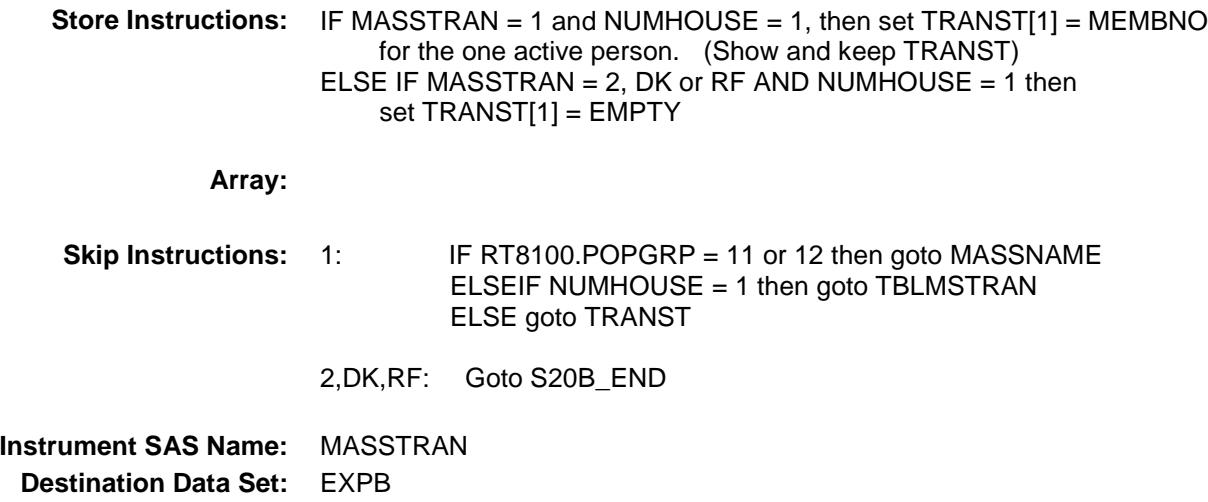

Survey: CEQ 2019 04 **Blaise Item-Level Specifications Report** Section: BSECT20.BSECT20B Section: Spider Version 1.6.2

### MASSNAME Field BSECT20.BSECT20B.MASSNAME

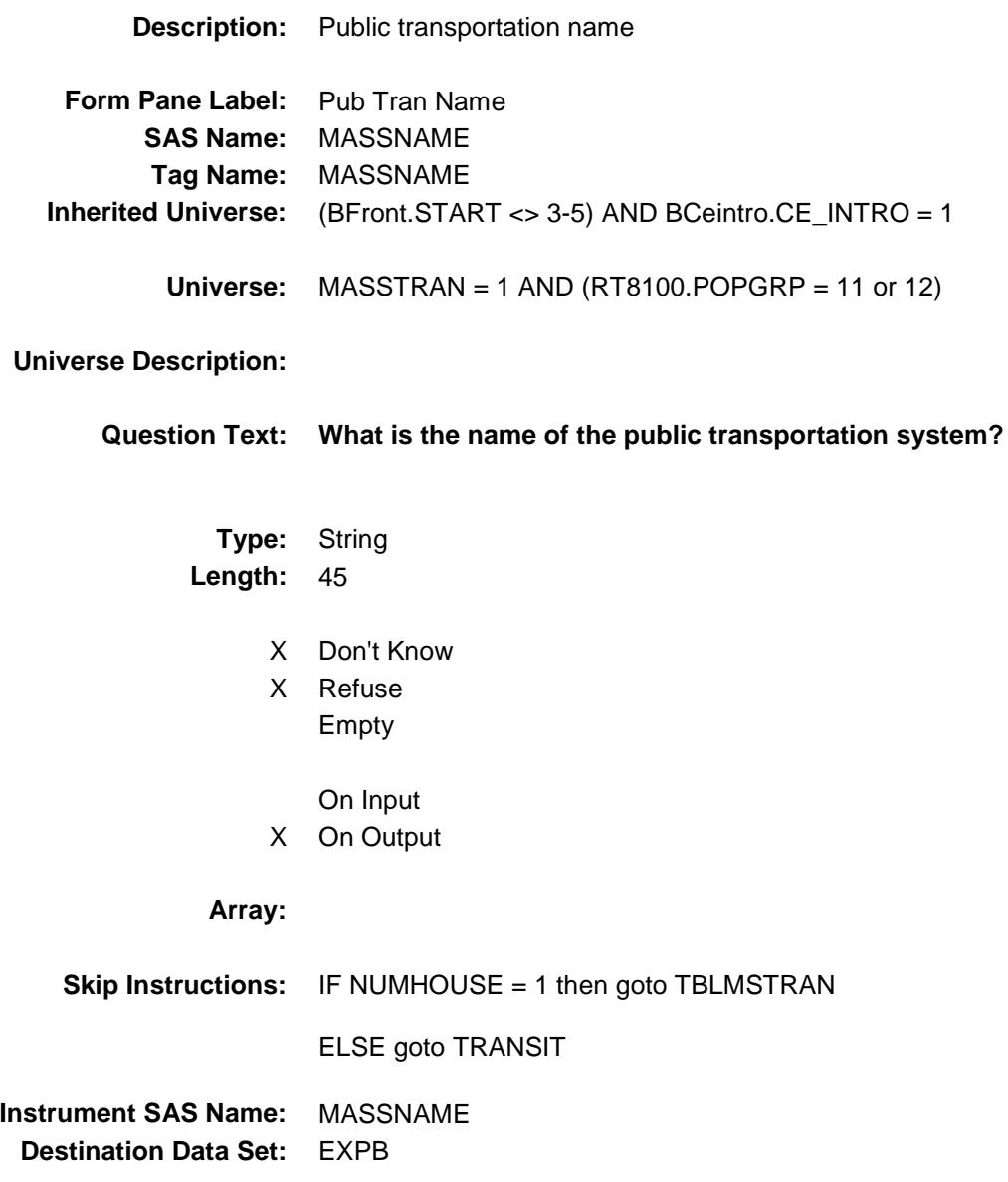

### TblMassTran Block BSECT20.BSECT20B.TblMassTran

**Description:** block to collect TRANST **Tab Name: Fly Over Name: Universe Type:** If **Inherited Universe:** (BFront.START <> 3-5) AND BCeintro.CE\_INTRO = 1 **Universe:** MASSTRAN = 1 AND NUMHOUSE greater than 1 **Universe Description:**

**Array:**

**Block Instructions:**

# **TRANST** Field BSECT20.BSECT20B.TblMassTran.TRANST

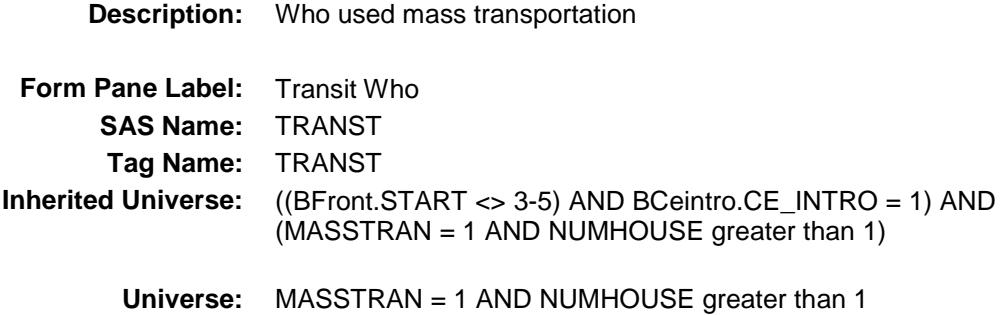

#### **Universe Description:**

**Question Text: What are the names of all household members who use mass transit?**

Enter line numbers for all that apply, separate with commas

**Type:** Set **Max # of Values:** 30 **Length:** 2

**Answer List:** TTRANSIT

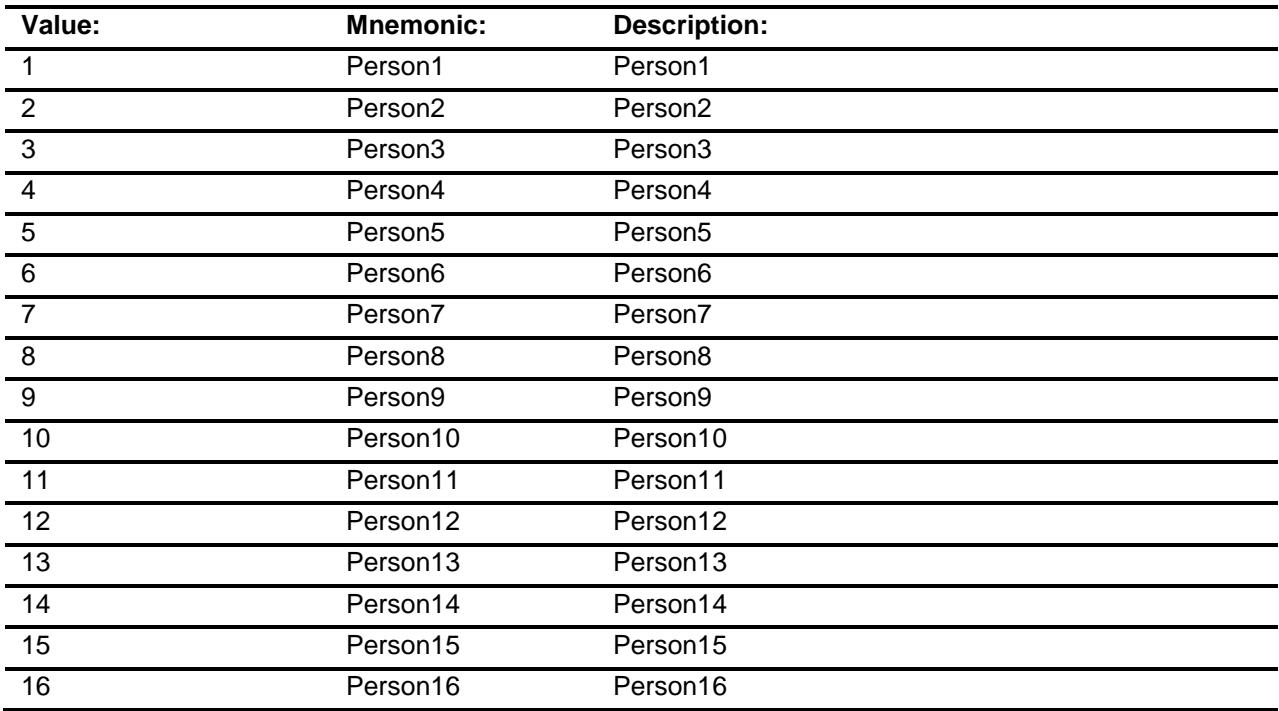

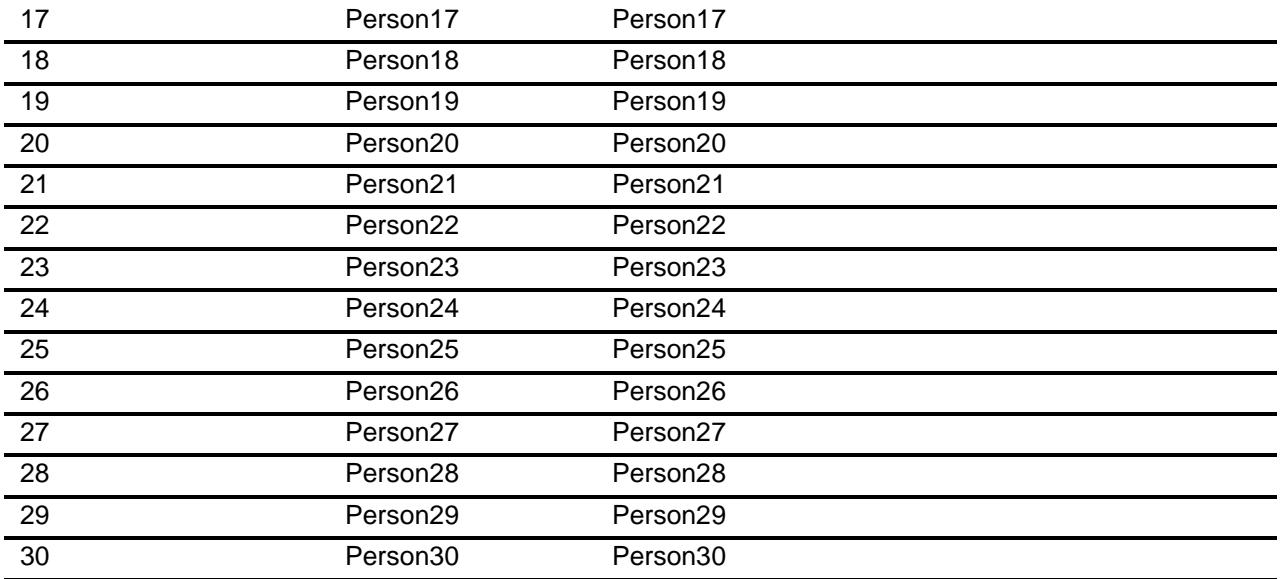

- X Don't Know
- X Refuse Empty
	- On Input
- X On Output

### **Array:**

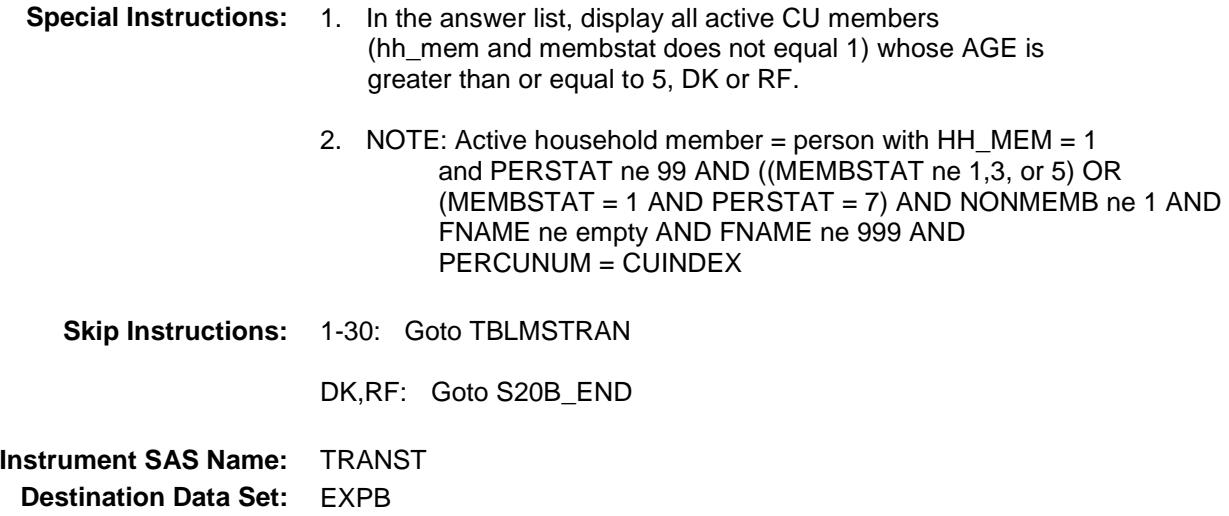

# TBLMSTRAN Block BSECT20.BSECT20B.TBLMSTRAN

**Description:**

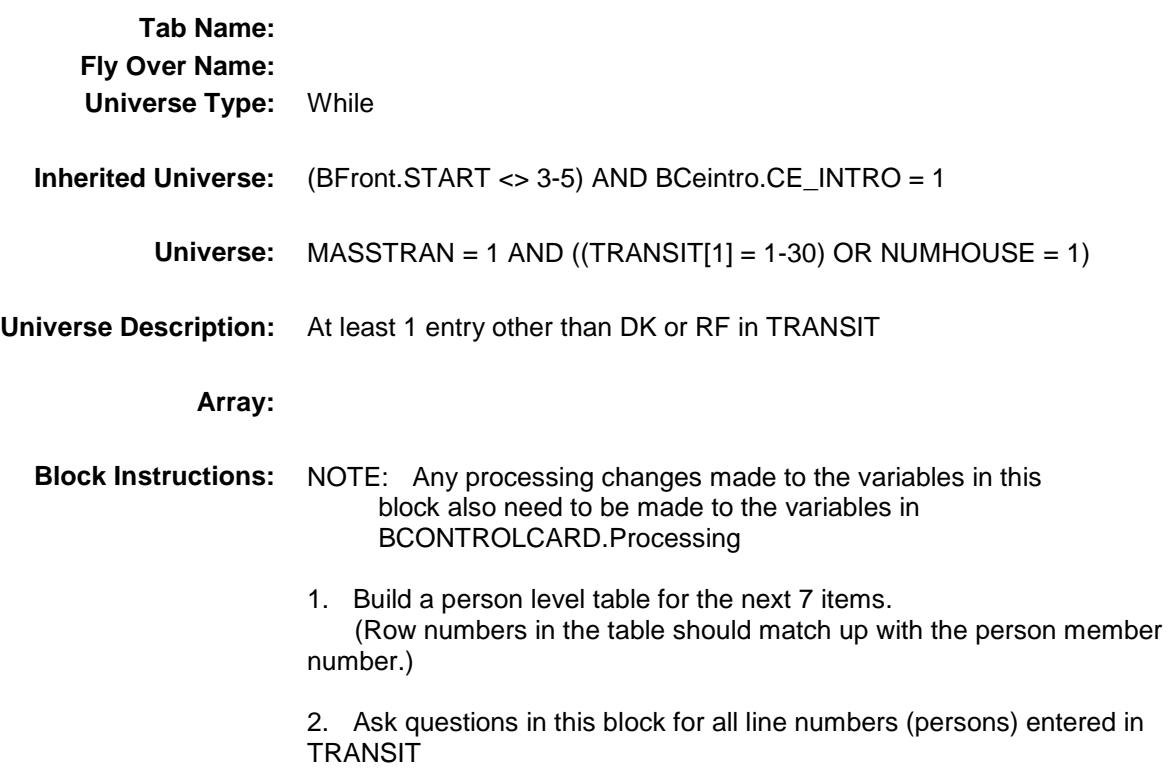

### MEMBNO Field BSECT20.BSECT20B.TBLMSTRAN.MEMBNO

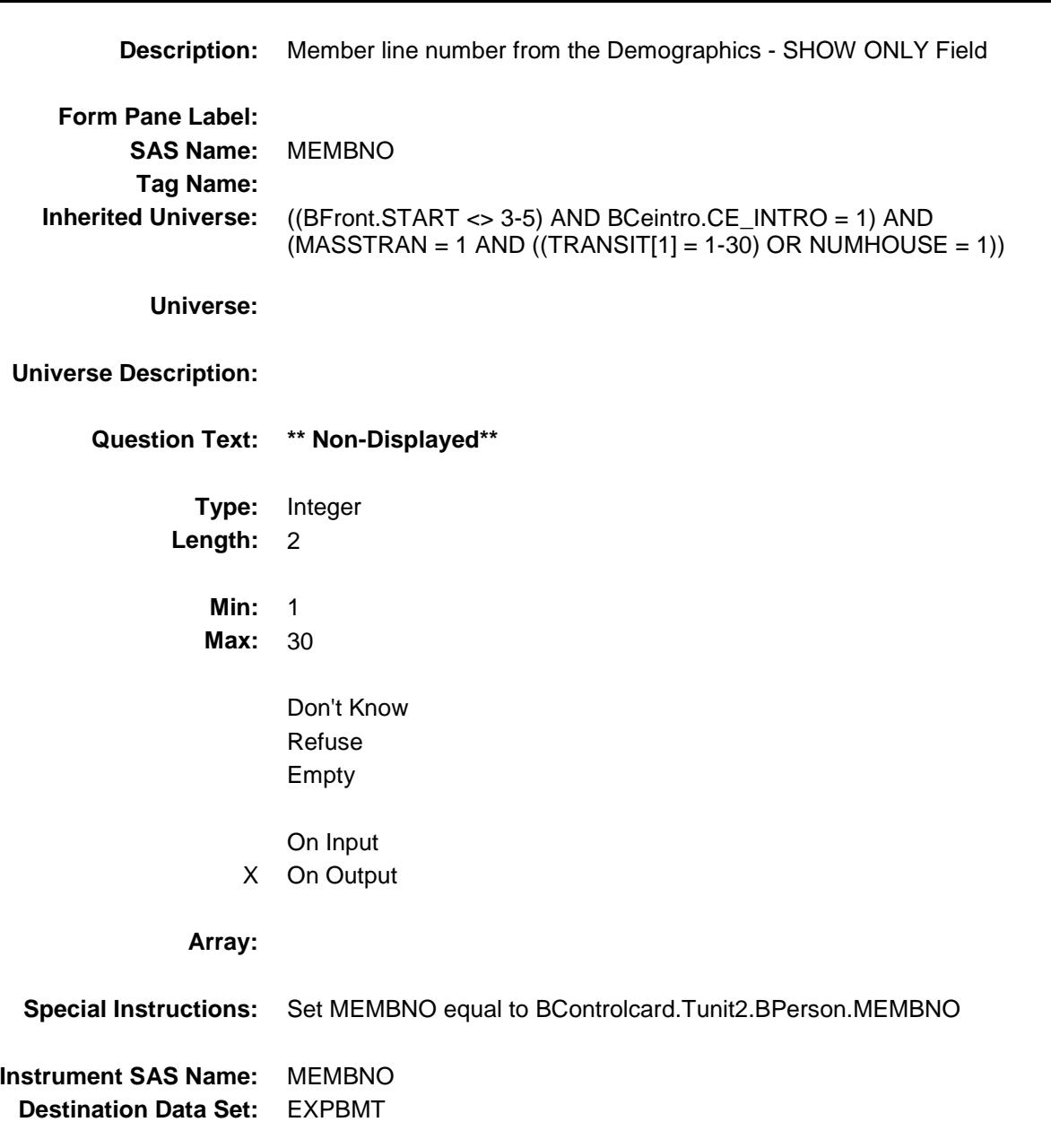

Survey: CEQ 2019 04 **Blaise Item-Level Specifications Report** Section: BSECT20.BSECT20B.TBLMSTRAN Spider Version 1.6.2

### MEM\_NAME Field

BSECT20.BSECT20B.TBLMSTRAN.MEM\_NA ME

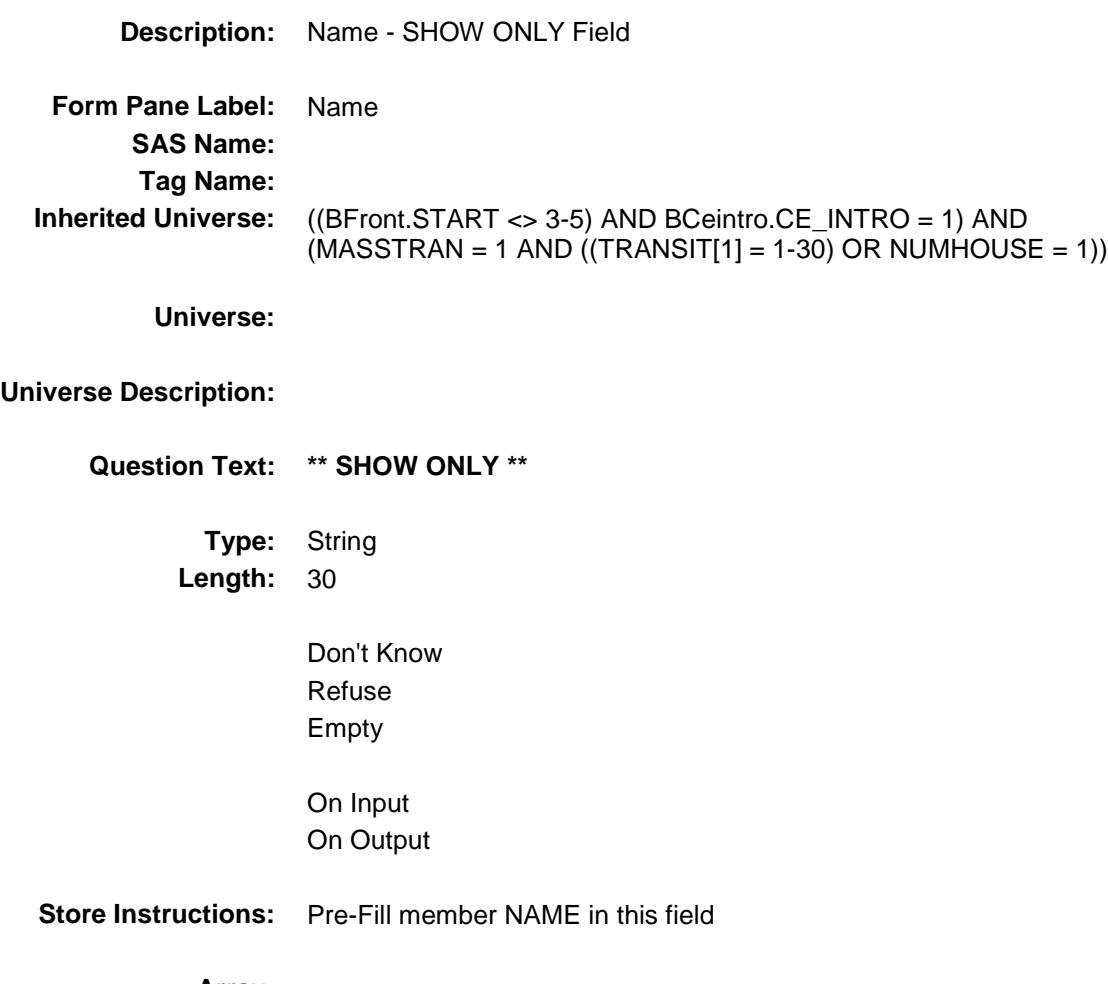

**Array:**

### **TRANAMTX** Field BSECT20.BSECT20B.TBLMSTRAN.TRANAM TX

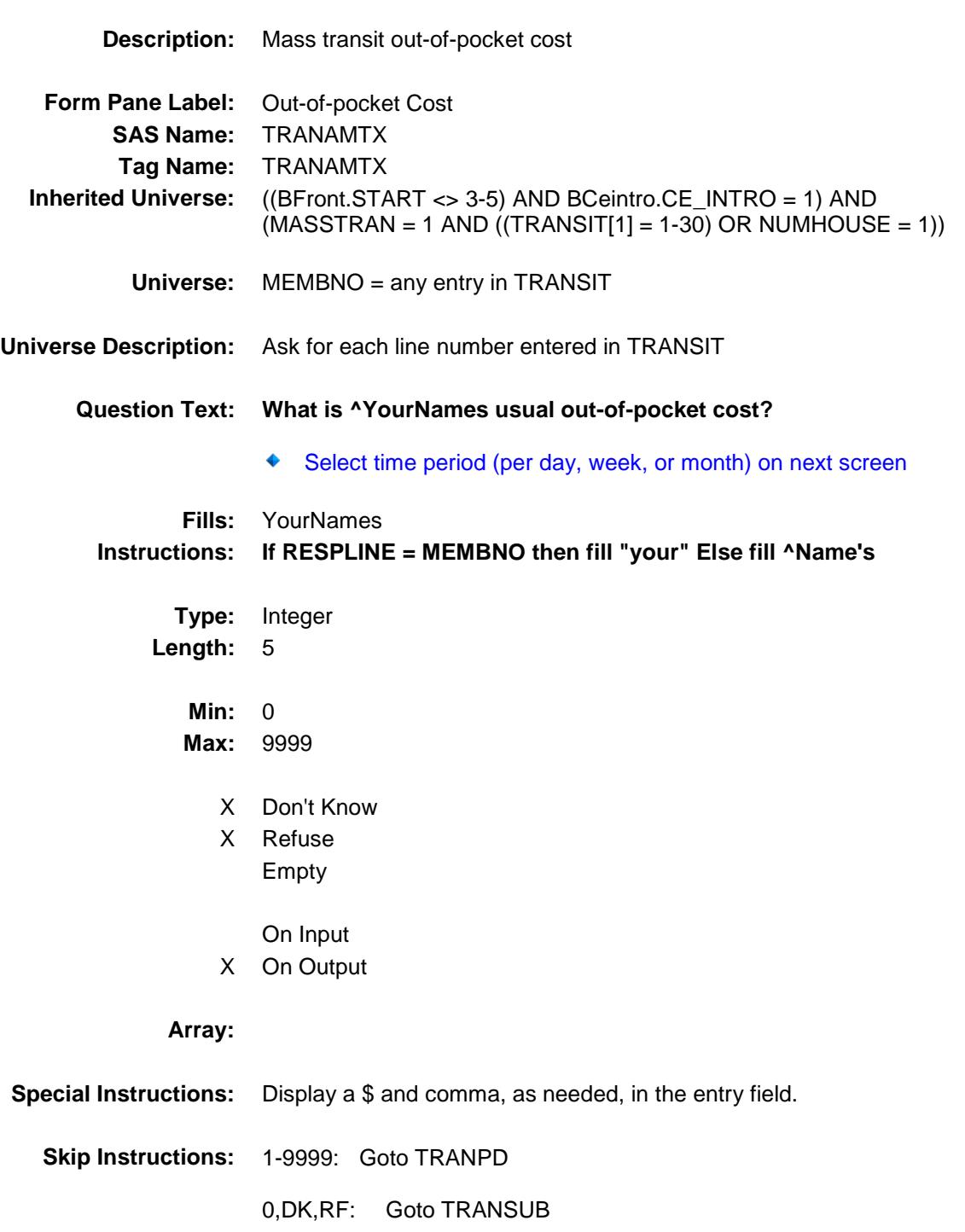

**Instrument SAS Name:** TRANAMTX

**Destination Data Set:** EXPBMT

## TRANPD Field BSECT20.BSECT20B.TBLMSTRAN.TRANPD

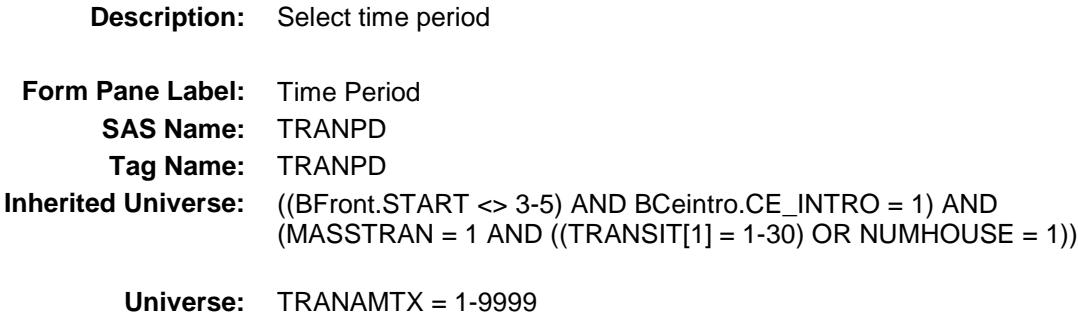

#### **Universe Description:**

- **Question Text: ♦ Select time period** 
	- **Type:** Enumerated **Length:** 1

**Answer List:** Ttranpd

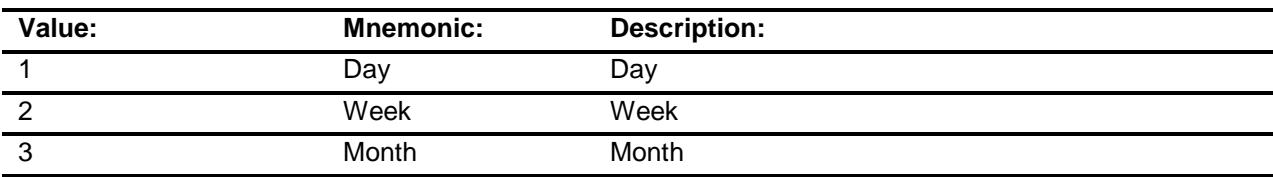

- X Don't Know
- X Refuse
	- Empty
	- On Input
- X On Output

#### **Array:**

- **Skip Instructions:** 1: IF TRANAMTX greater than 10 then goto ERR1\_TRANAMTX ELSE goto TRANDAYX
	- 2: IF TRANAMTX greater than 72 then goto ERR1\_TRANAMTX ELSE goto AMTRAK
	- 3,DK,RF: IF TRANAMTX greater than 285 then goto ERR1\_TRANAMTX ELSE goto AMTRAK

**Instrument SAS Name:** TRANPD **Destination Data Set:** EXPBMT

Survey: CEQ 2019 04 **Blaise Item-Level Specifications Report** Section: BSECT20.BSECT20B.TBLMSTRAN Spider Version 1.6.2

#### ERR1\_TRANAMTX Check BSECT20.BSECT20B.TBLMSTRAN.ERR1\_T RANAMTX

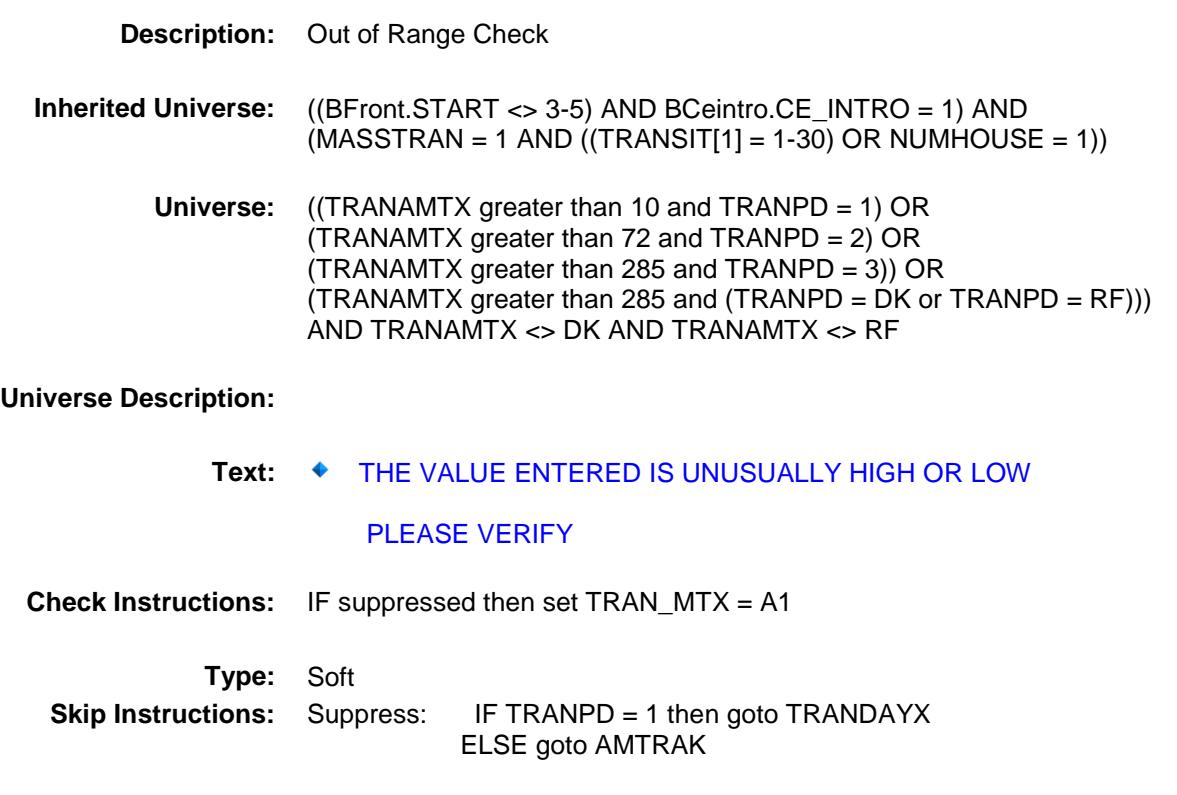

All others, go back to TRANAMTX

#### **TRANDAYX** Field BSECT20.BSECT20B.TBLMSTRAN.TRANDA YX

**Description:** Mass transit days per week **Form Pane Label:** Days per Week **SAS Name:** TRANDAYX **Tag Name:** TRANDAYX **Inherited Universe:** ((BFront.START <> 3-5) AND BCeintro.CE\_INTRO = 1) AND  $(MASSTRAN = 1 AND ((TRANSIT[1] = 1-30) OR NUMHOUSE = 1))$ **Universe:** TRANPD = 1 **Universe Description: Question Text: How many days per week usually? Type:** Integer **Length:** 1 **Min:** 1 **Max:** 7 X Don't Know X Refuse Empty On Input X On Output **Array: Skip Instructions:** Goto AMTRAK

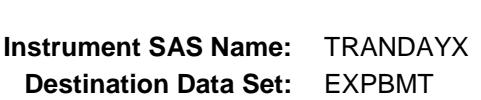

# AMTRAK Field BSECT20.BSECT20B.TBLMSTRAN.AMTRAK

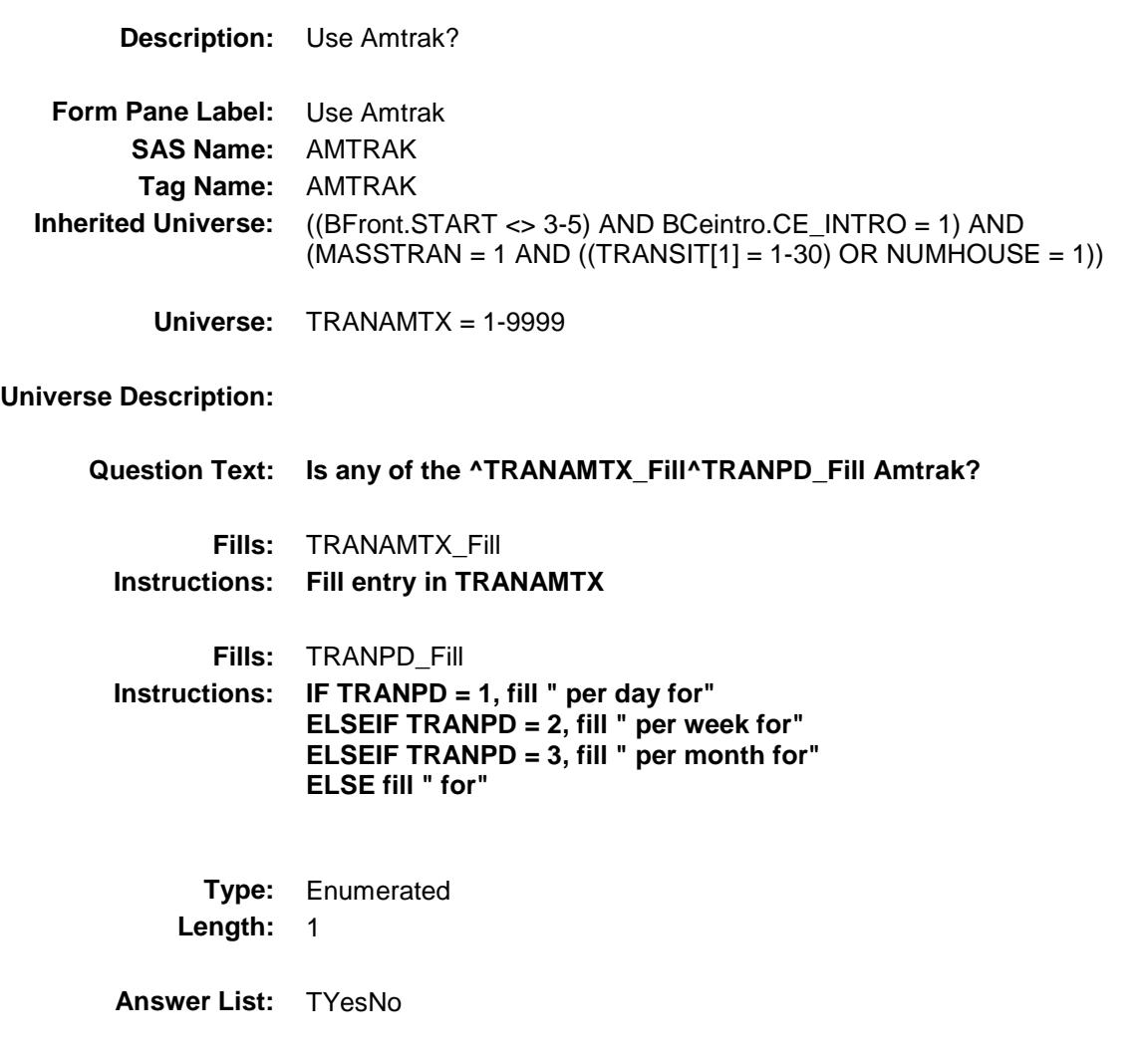

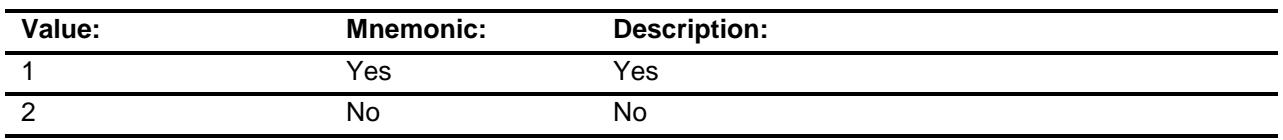

- X Don't Know
- X Refuse Empty

On Input

X On Output

### **Array:**

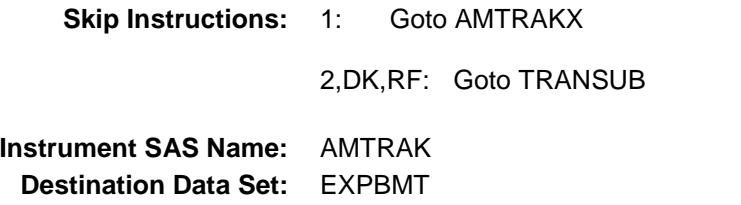

### AMTRAKX Field BSECT20.BSECT20B.TBLMSTRAN.AMTRAK X

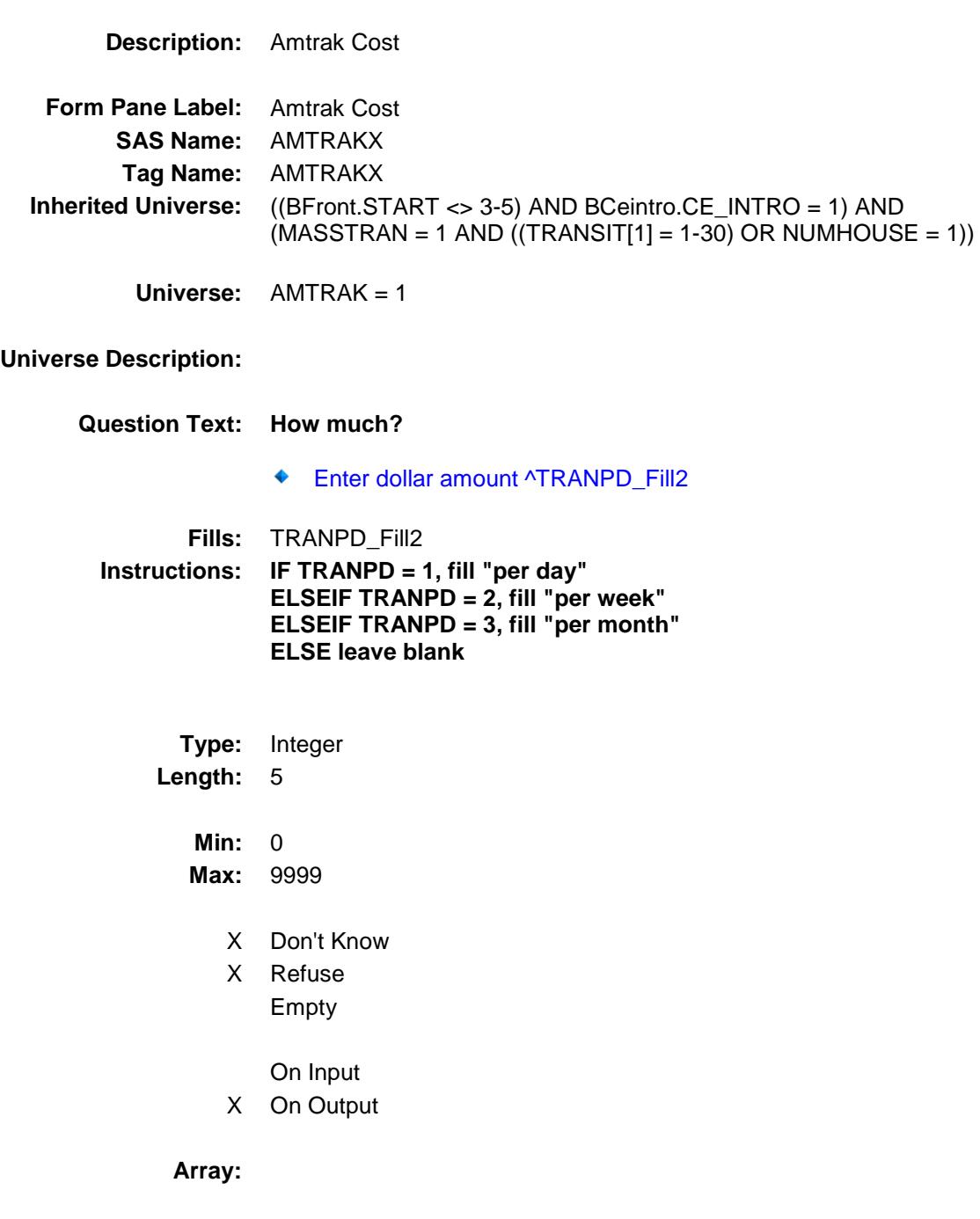

**Special Instructions:** Display a \$ and comma, as needed, in the entry field.

**Skip Instructions:** IF AMTRAKX greater than TRANAMTX then goto CK\_AMTRAKX

ELSE goto TRANSUB

**Instrument SAS Name:** AMTRAKX **Destination Data Set:** EXPBMT

Survey: CEQ 2019 04 **Blaise Item-Level Specifications Report** Section: BSECT20.BSECT20B.TBLMSTRAN Spider Version 1.6.2

### CK\_AMTRAKX Check BSECT20.BSECT20B.TBLMSTRAN.CK\_AMT RAKX

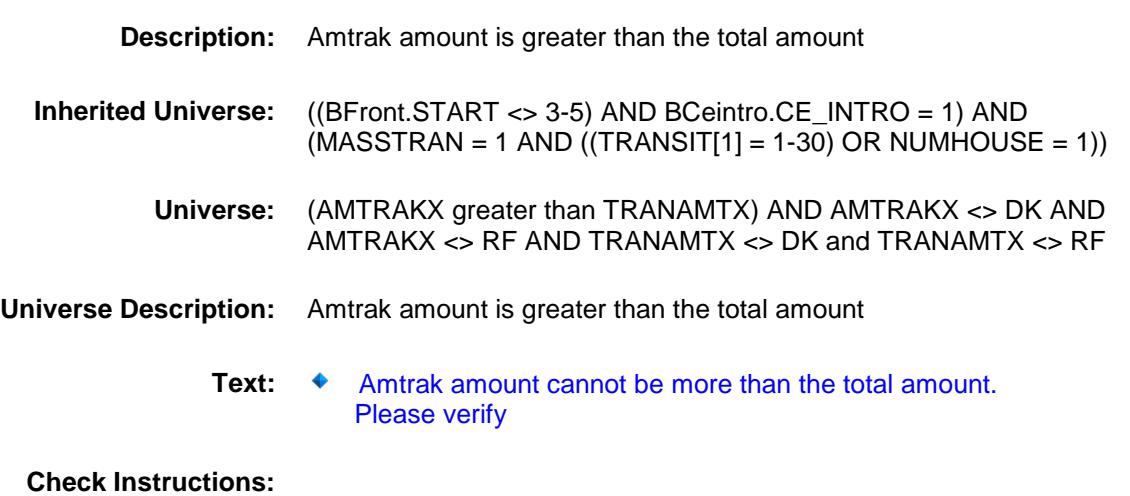

**Type:** Hard **Skip Instructions:** Go back to AMTRAKX

# **TRANSUB** Field

BSECT20.BSECT20B.TBLMSTRAN.TRANSU B

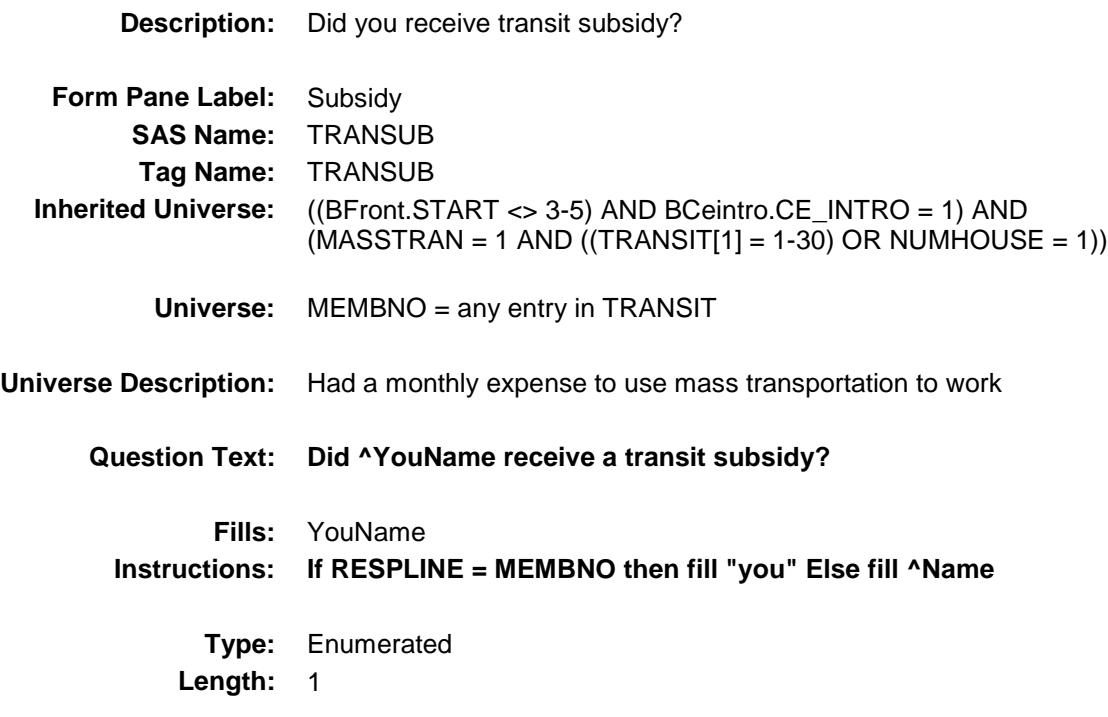

**Answer List:** TYesNo

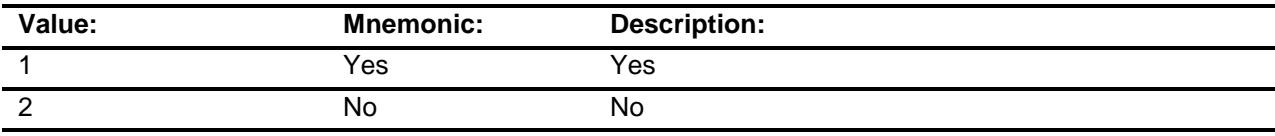

- X Don't Know
- X Refuse Empty
	- On Input
- X On Output

#### **Array:**

**Skip Instructions:** 1: Goto TRANSUBX

2,DK,RF: IF no more persons, exit block and goto S20\_END ELSE goto TRANAMTX for the next person

**Instrument SAS Name:** TRANSUB **Destination Data Set:** EXPBMT
## **TRANSUBX** Field

BSECT20.BSECT20B.TBLMSTRAN.TRANSU BX

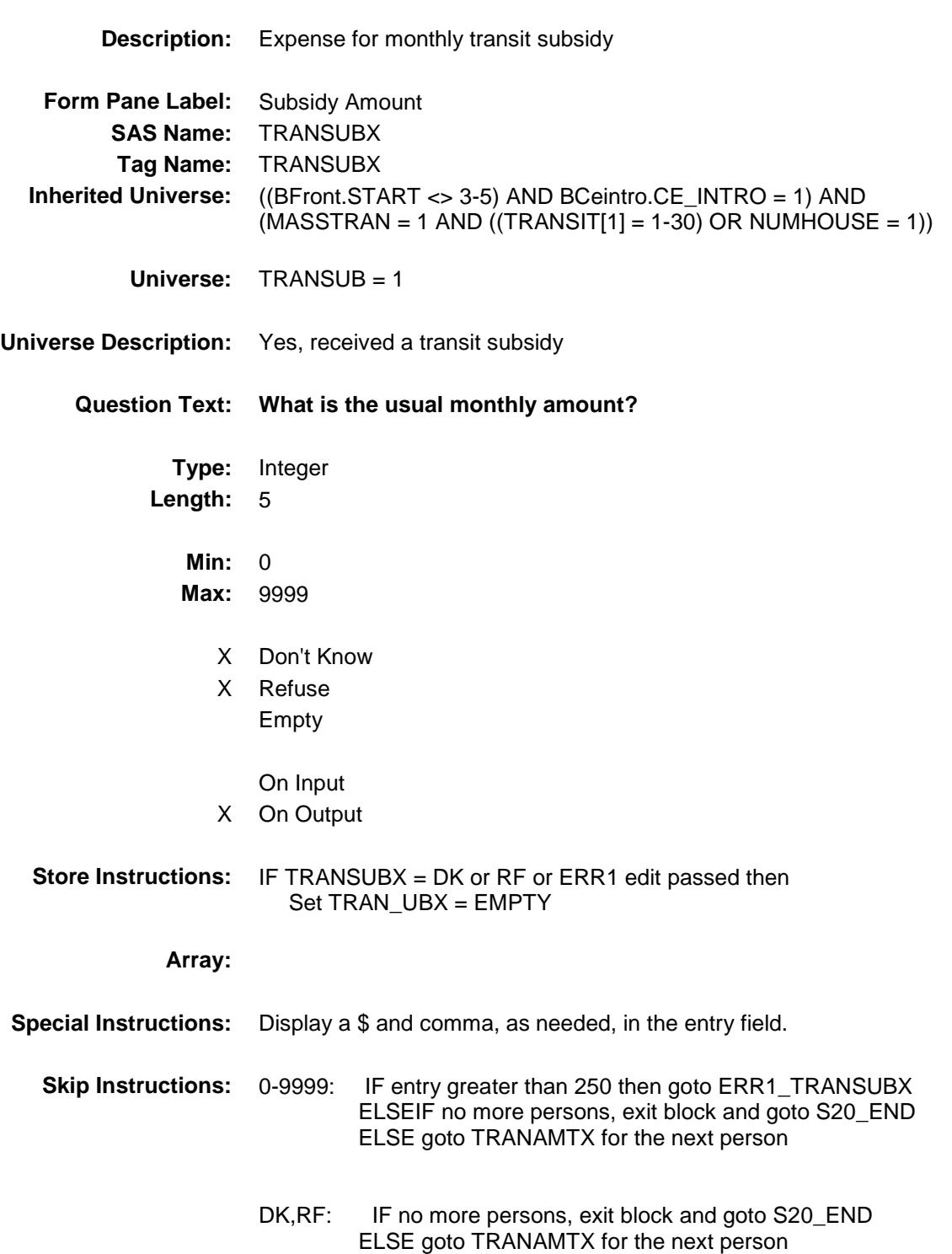

**Instrument SAS Name:** TRANSUBX **Destination Data Set:** EXPBMT

### ERR1\_TRANSUBX Check BSECT20.BSECT20B.TBLMSTRAN.ERR1\_T RANSUBX

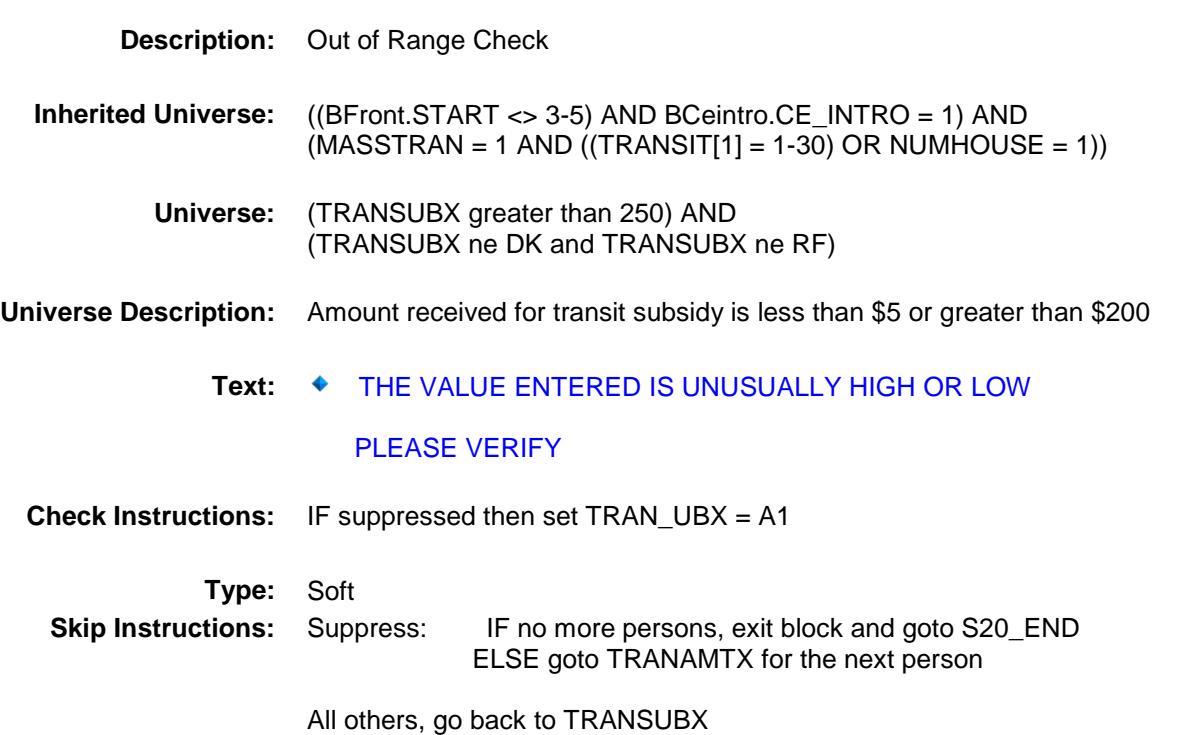

### **TRAN\_MTX** Field BSECT20.BSECT20B.TBLMSTRAN.TRAN\_M TX

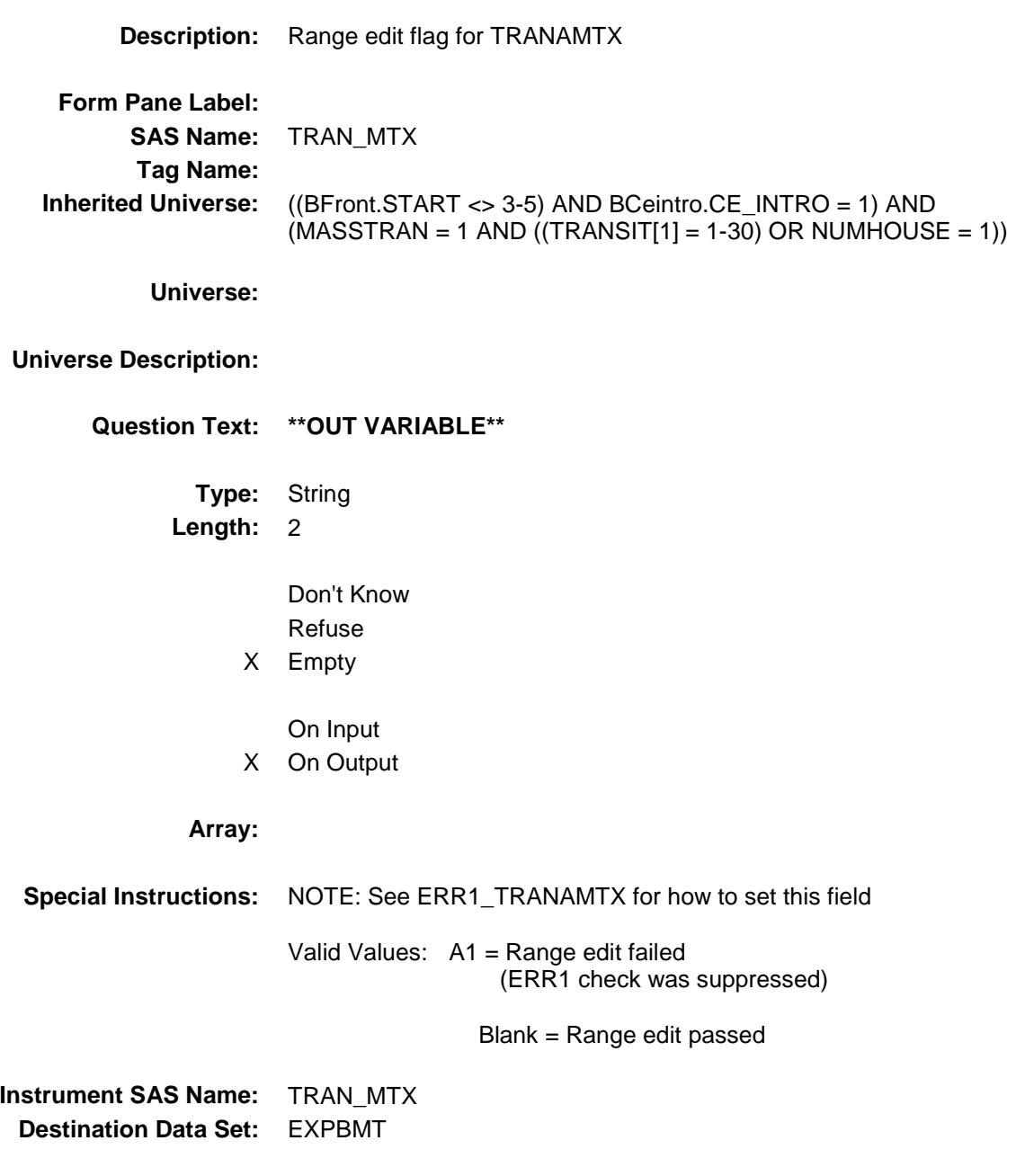

216

### TRAN\_UBX Field BSECT20.BSECT20B.TBLMSTRAN.TRAN\_U BX

**Description:** Range Edit Flag for TRANSUBX **Form Pane Label: SAS Name:** TRAN\_UBX **Tag Name: Inherited Universe:** ((BFront.START <> 3-5) AND BCeintro.CE\_INTRO = 1) AND  $(MASSTRAN = 1 AND ((TRANSIT[1] = 1-30) OR NUMHOUSE = 1))$ **Universe: Universe Description: Question Text: \*\* OUT VARIABLE \*\* Type:** String **Length:** 2 Don't Know Refuse X Empty On Input X On Output **Array: Special Instructions:** NOTE: See ERR1\_TRANSUBX and TRANSUBX for how to set this field Valid Values: A1 = Range edit failed (ERR1 check was suppressed) Blank = Range edit passed **Instrument SAS Name:** TRAN\_UBX **Destination Data Set:** EXPBMT

## S20B\_END Field BSECT20.BSECT20B.S20B\_END

**Description:**

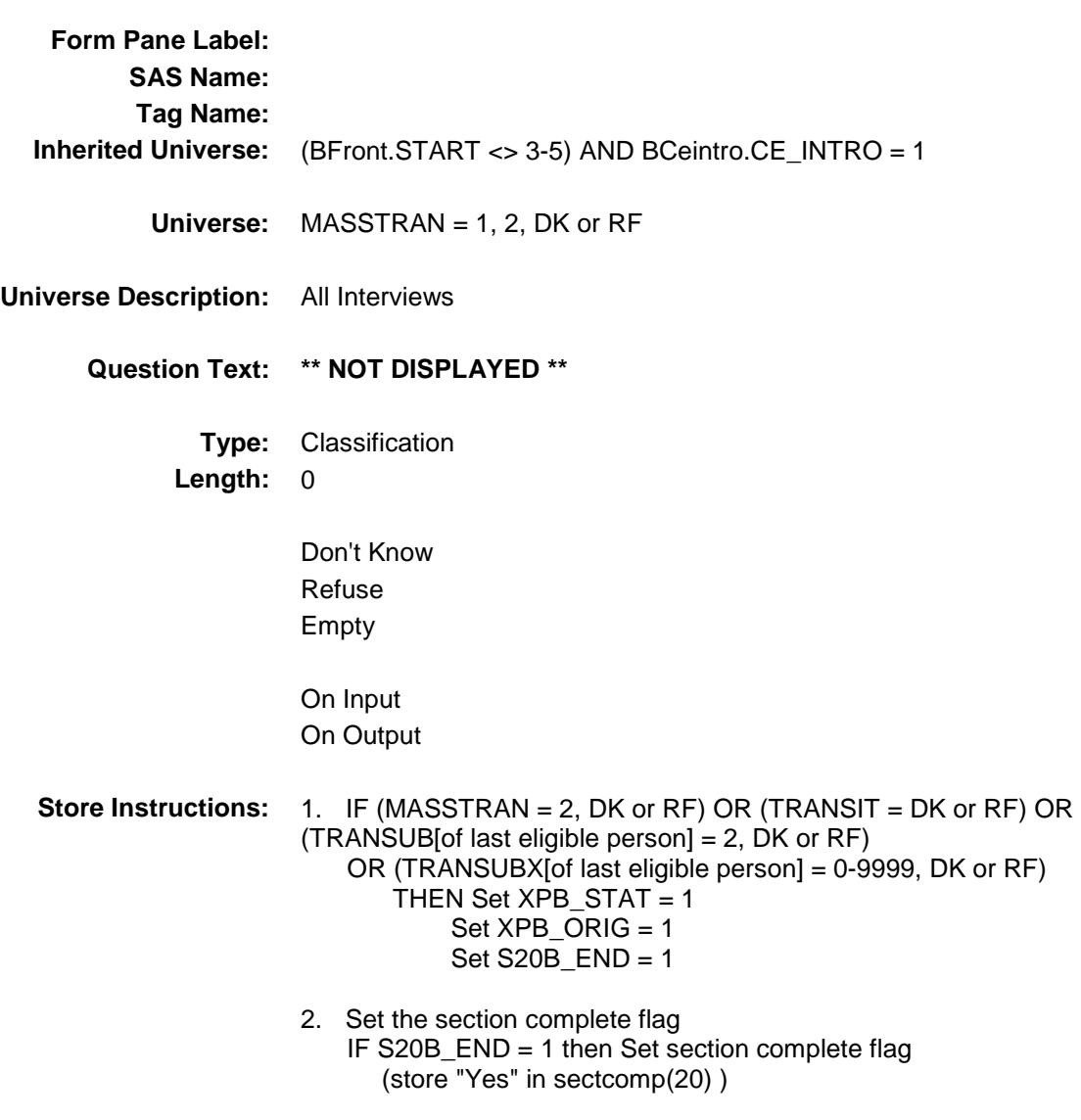

### **Array:**

**Skip Instructions:** Goto Section 21 - BSECT21

## $\text{LNDRYX}\label{eq:subPr} \begin{minipage}{0.9\linewidth} \text{LNDRYX}\end{minipage}$  RSECT20.BSECT20B.LNDRYX\_ \_\_<br>BSECT20B.LNDRYX

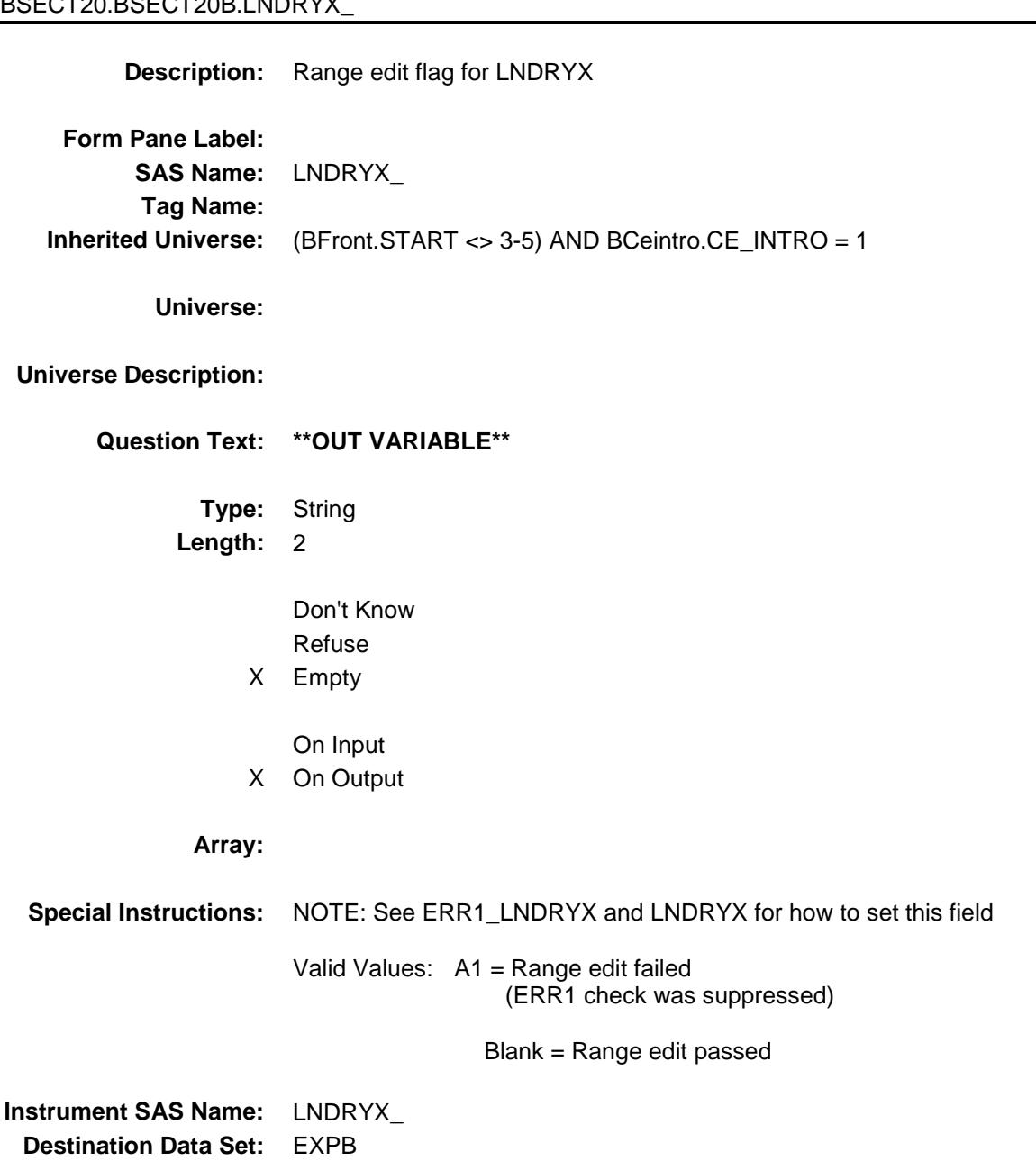

## OTHL\_DRX Field BSECT20.BSECT20B.OTHL\_DRX

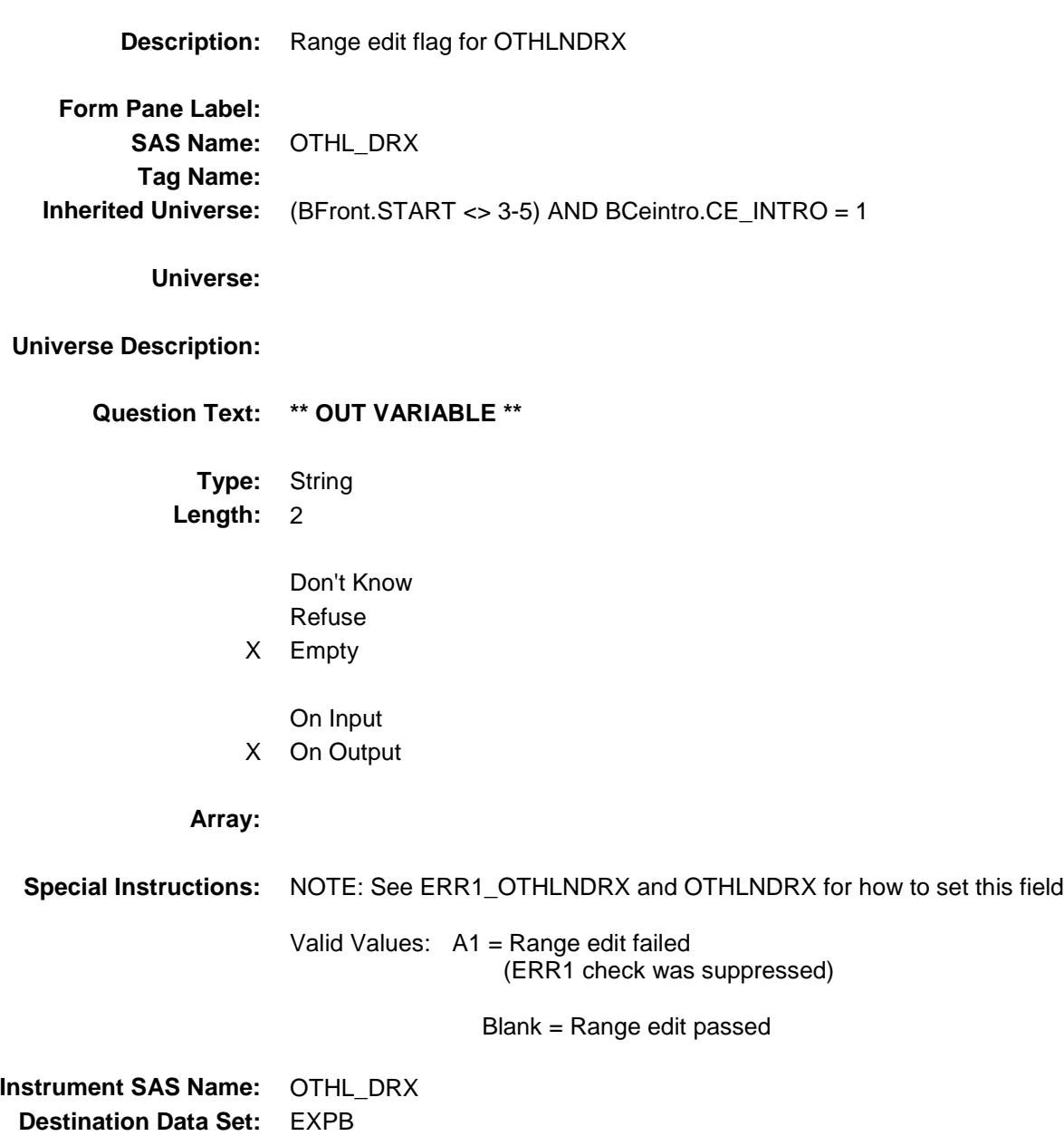

## DRYCLNX\_ Field BSECT20.BSECT20B.DRYCLNX\_

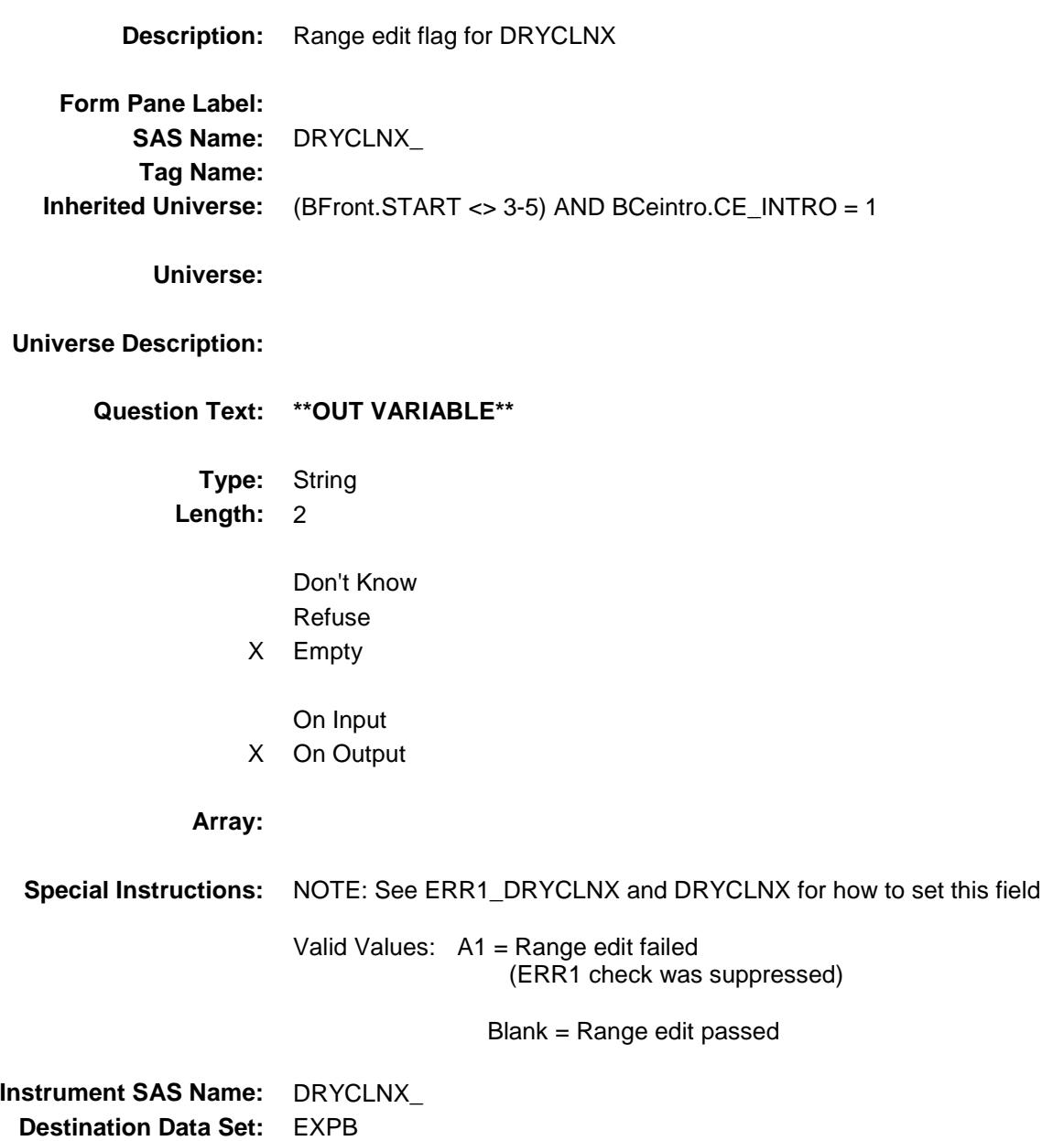

## OTHD\_LNX Field BSECT20.BSECT20B.OTHD\_LNX

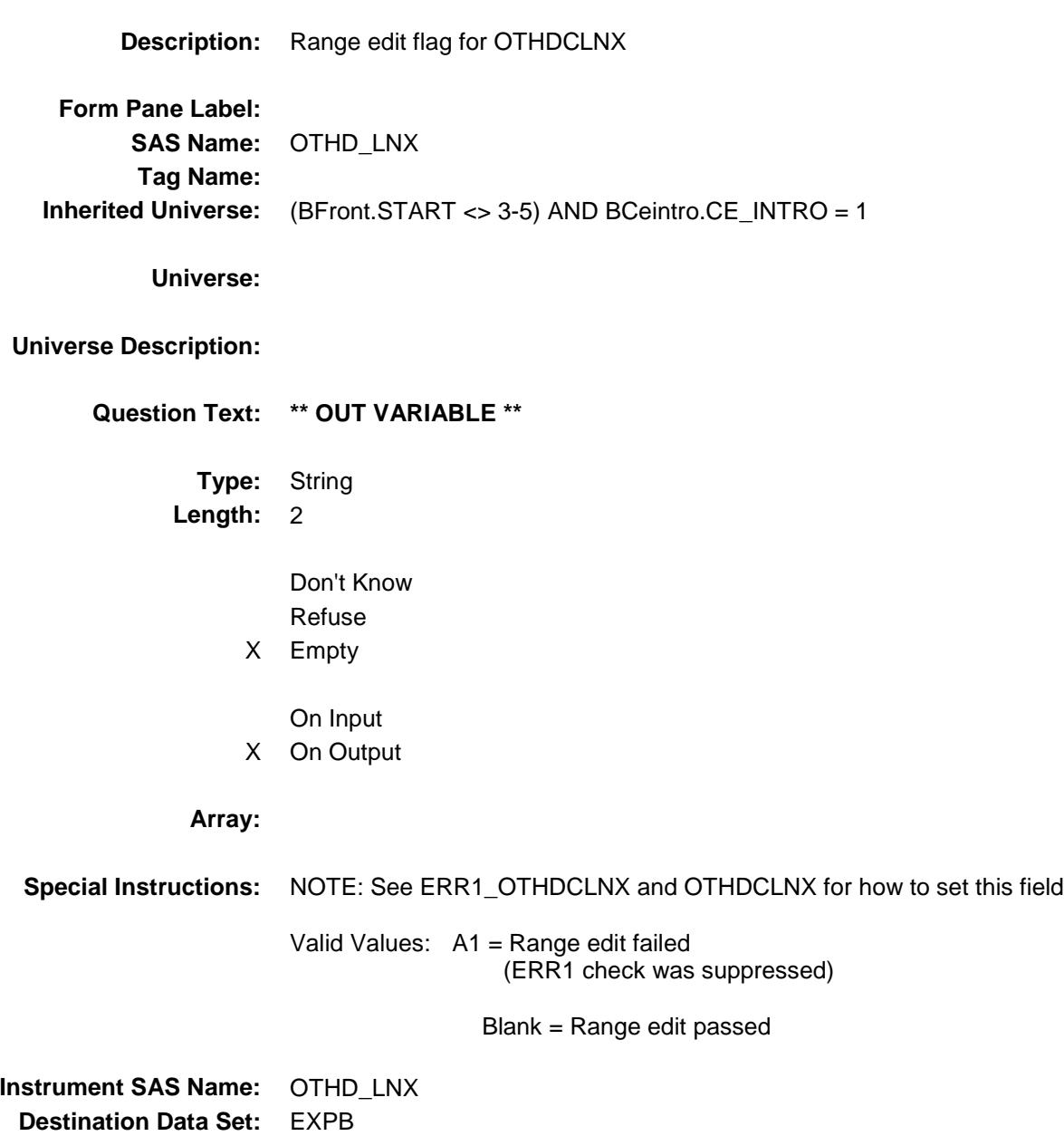

## SALONX\_ BSECT20.BSECT20B.SALONX\_

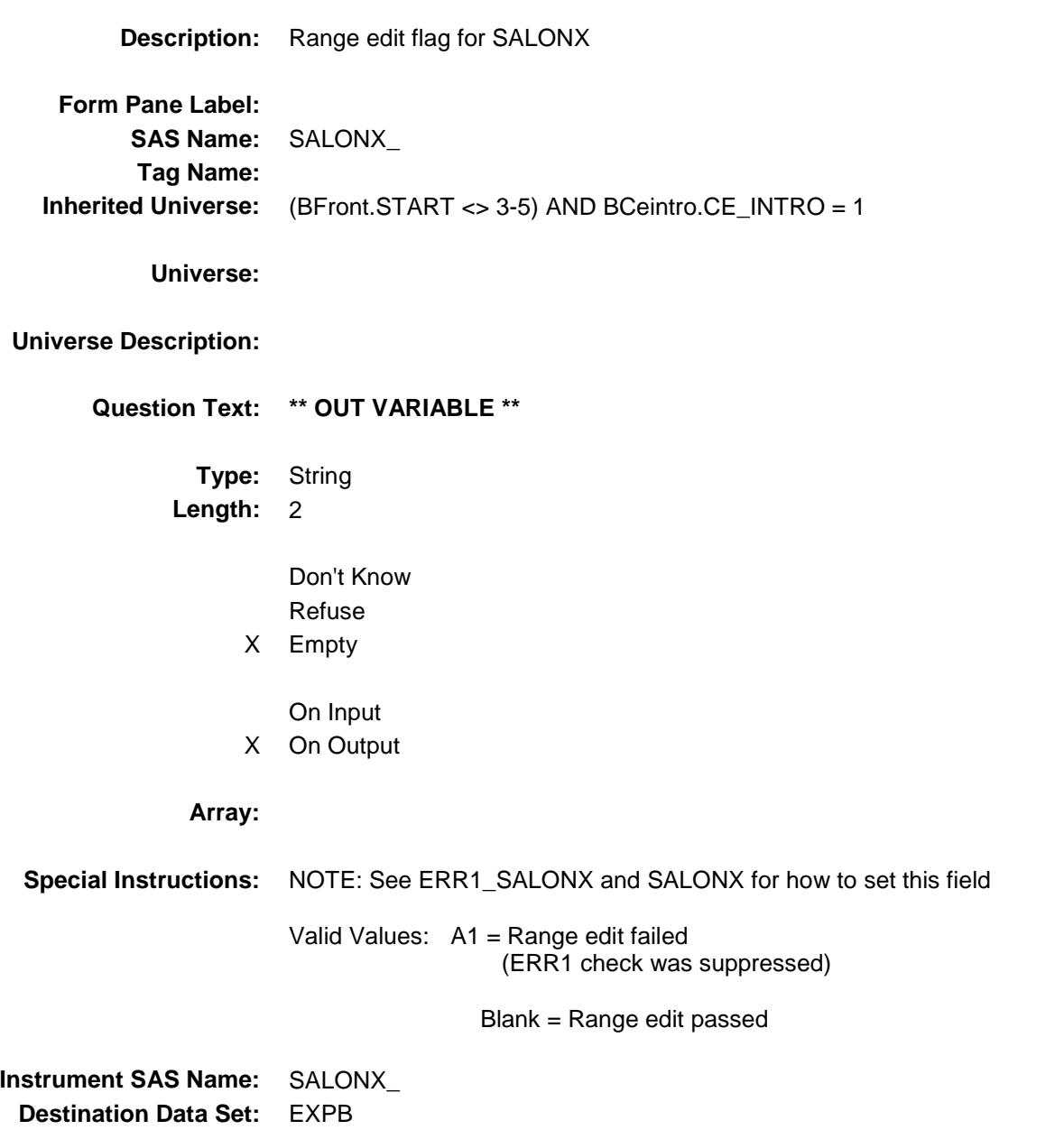

## $WIGSX$  Field BSECT20.BSECT20B.WIGSX\_

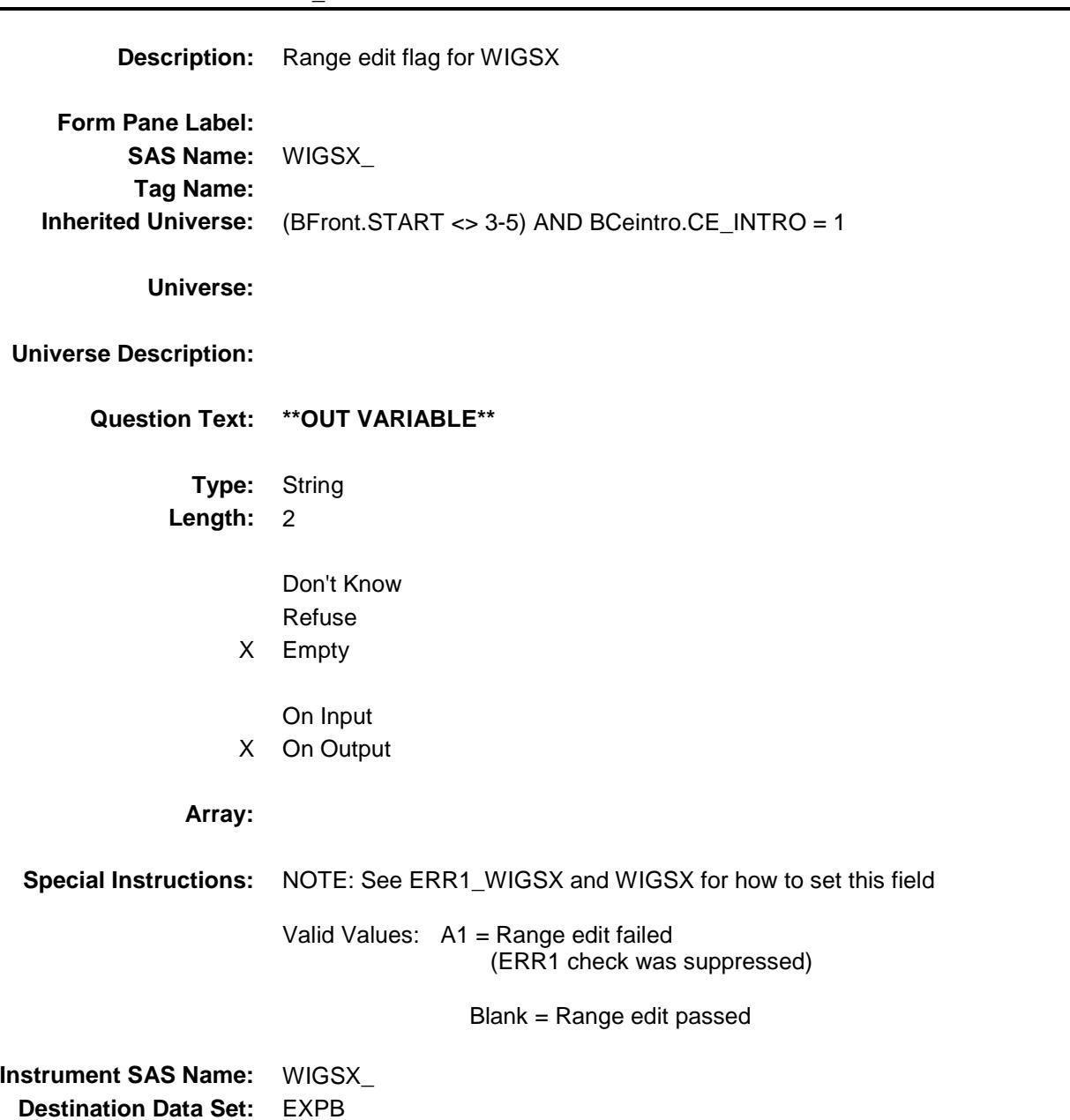

## SAFD\_STX Field BSECT20.BSECT20B.SAFD\_STX

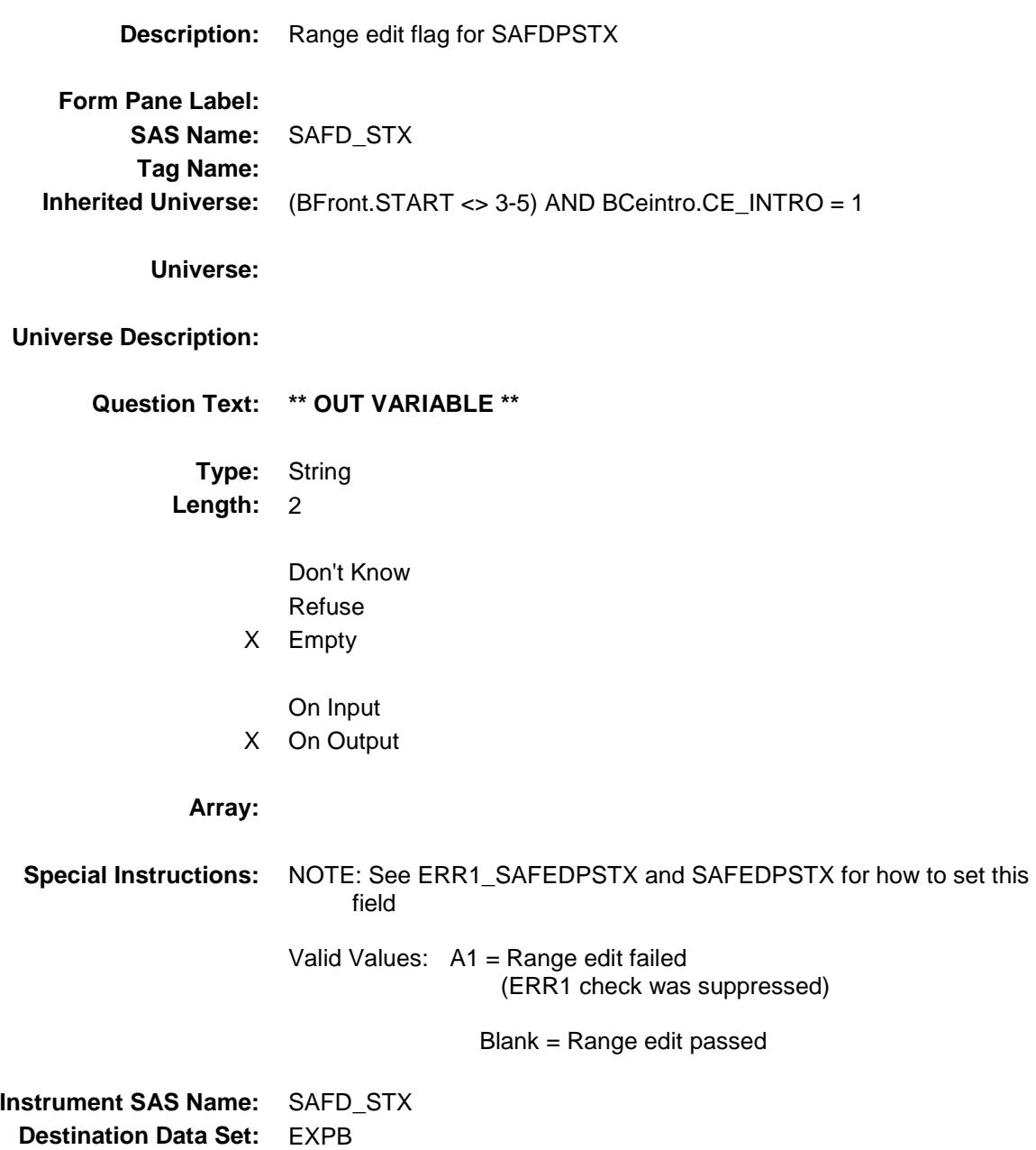

## BANKMOX\_ Field BSECT20.BSECT20B.BANKMOX\_

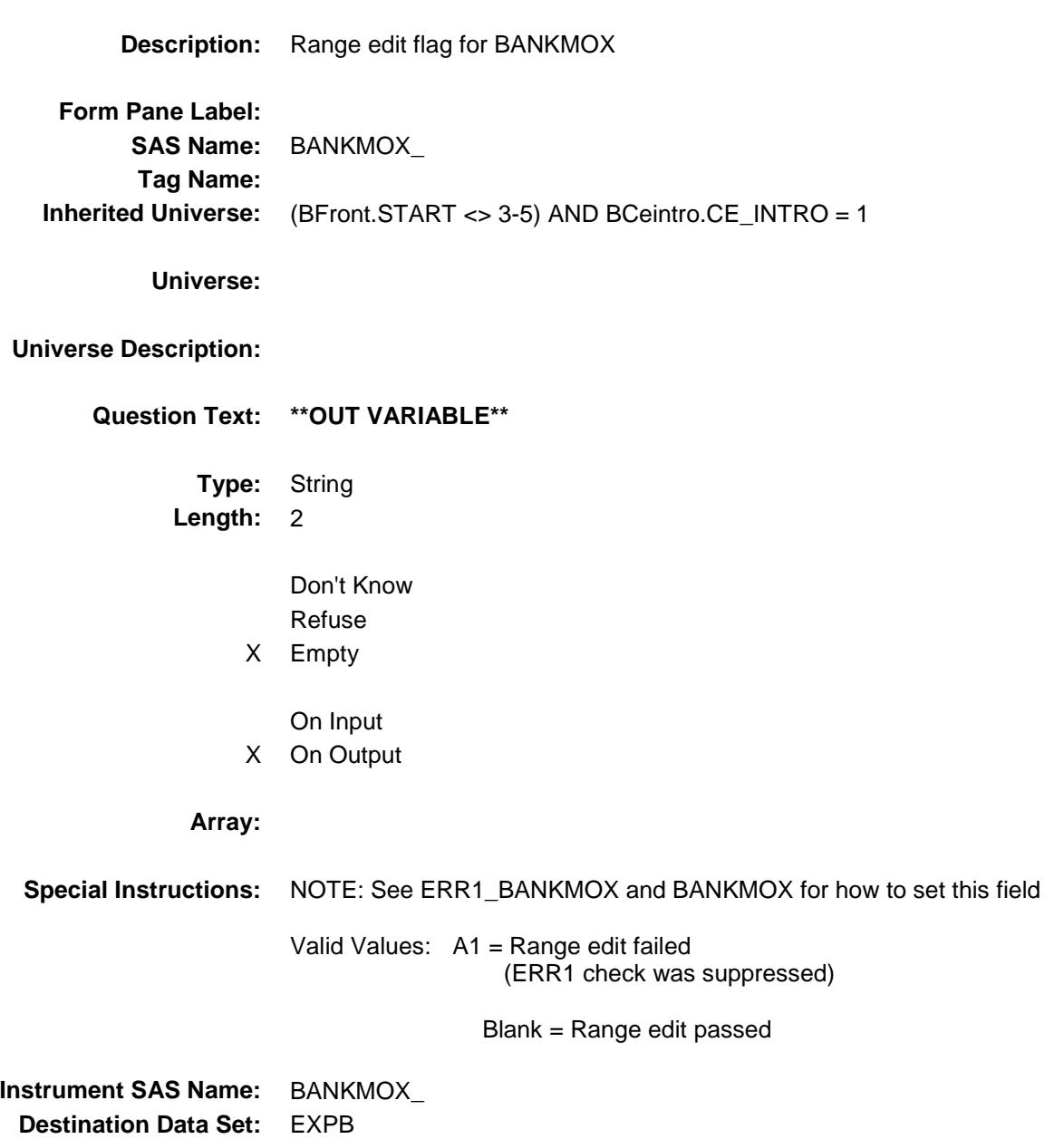

## TXLIMX\_ Field BSECT20.BSECT20B.TXLIMX\_

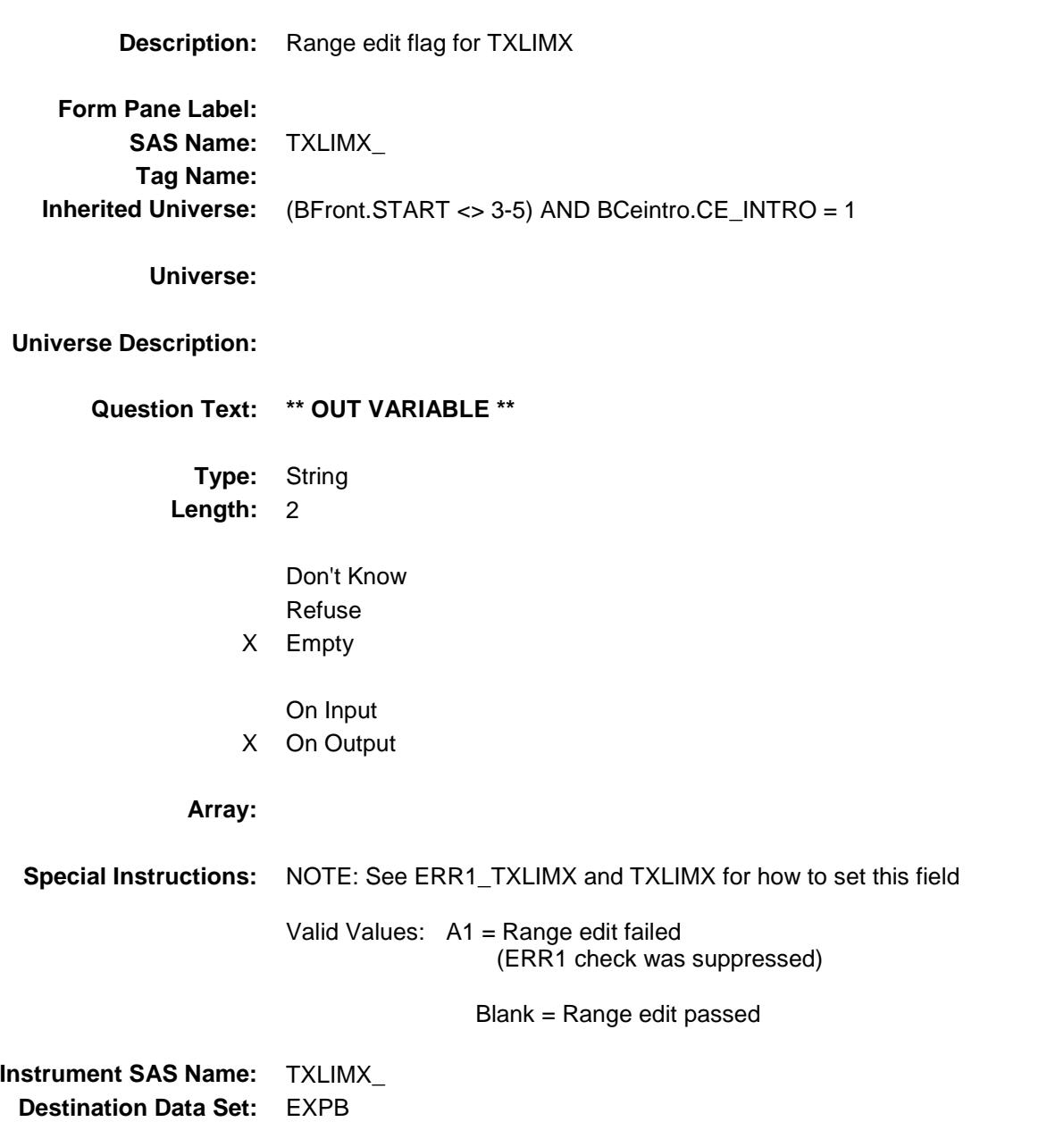

## XPB\_STAT Field BSECT20.BSECT20B.XPB\_STAT

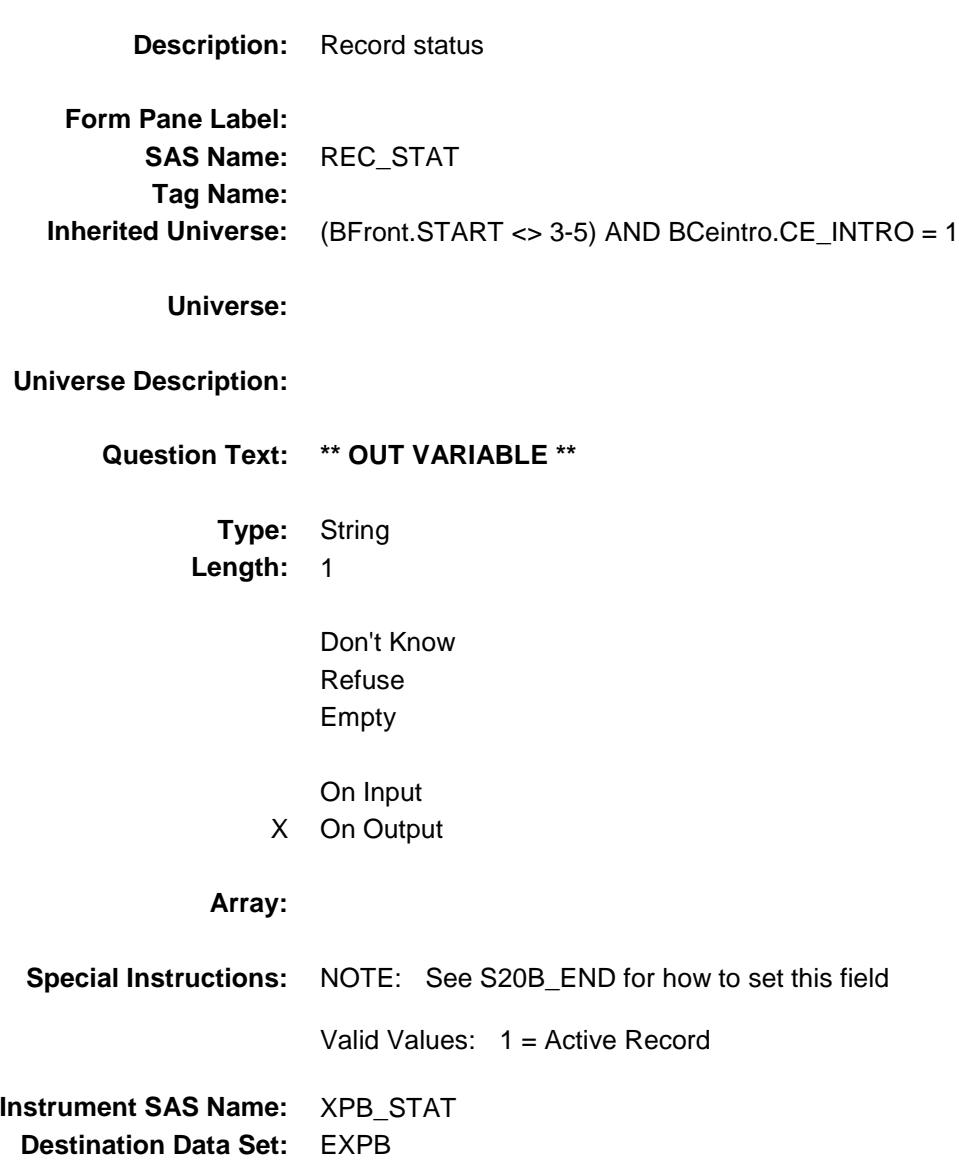

## XPB\_ORIG Field BSECT20.BSECT20B.XPB\_ORIG

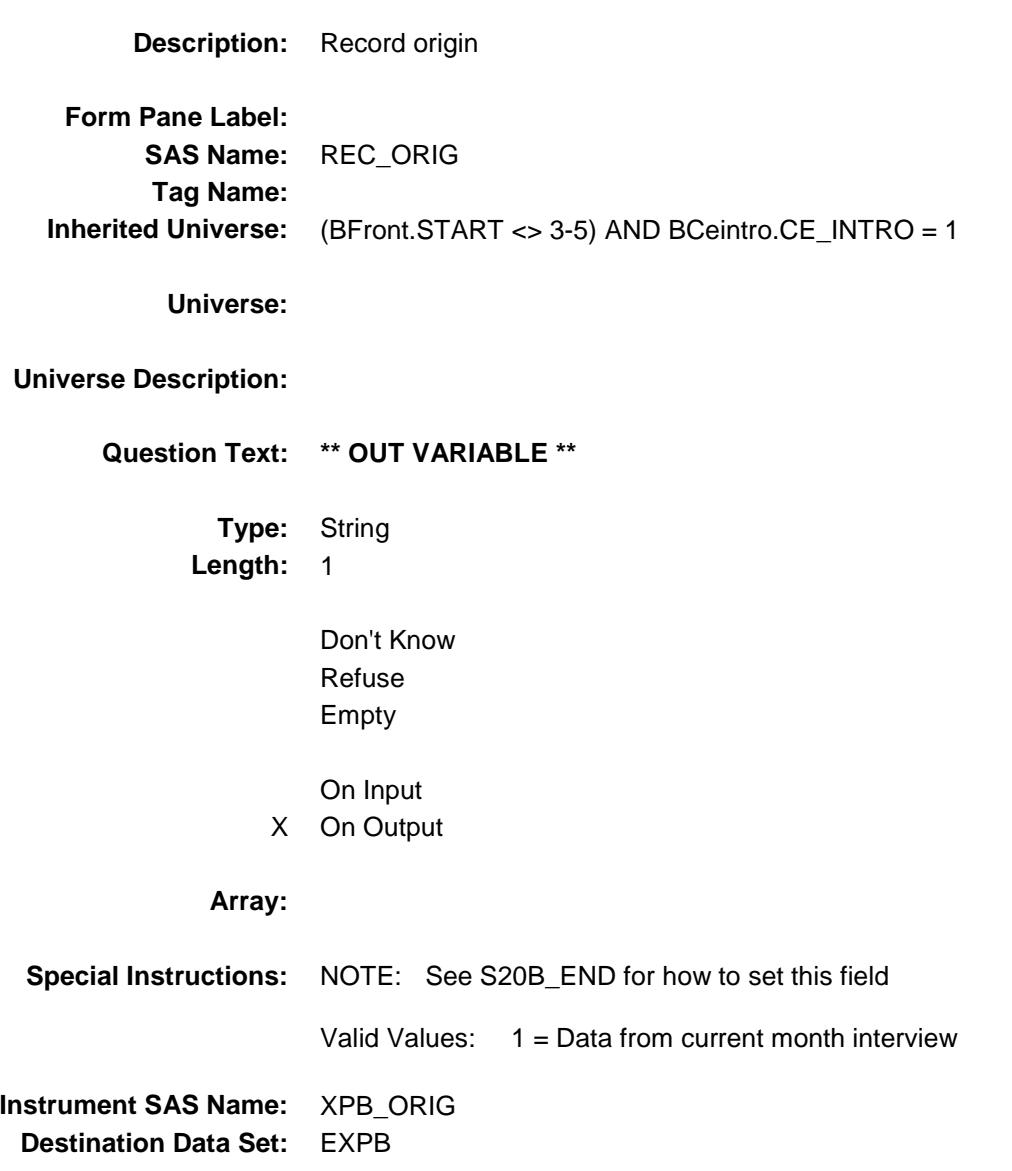

## C O V E R S H E E T

# BSECT20C *Blaise Item-Level Specifications Report*

**Items contained in this report:**

- BLP\_POPGRP1
- BLP\_POPGRP2
- BLP\_POPGRP3
- BLP\_POPGRP4
- BLP\_POPGRP5
- BLP\_POPGRP6
- BLP\_POPGRP7
- BLP\_POPGRP8
- BLP\_POPGRP9
- BLP\_POPGRP10
- BLP\_POPGRP11
- BLP\_POPGRP12
- BLP\_POPGRP13
- BLP\_POPGRP14
- BLP\_POPGRP15
- BLP\_POPGRP16

Survey: CEQ 2019 04 **Blaise Item-Level Specifications Report** Section: BSECT20C Spider Version 1.6.2 BSECT20C Block BSECT20C **Description:** Last Purchased (Extended Recall) Section

**Tab Name:** 20C **Fly Over Name:** Extended Recall **Universe Type:** If

### **Inherited Universe:**

**Universe:**

**Universe Description:** (BFront.START <> 3-5) AND (BCeintro.CE\_INTRO = 1) AND  $[[(RT8100.POPGRP = 1 or 01)$  and SECTCOMP[5] = 1 and  $SECTIONP[6] = 1$  and  $SECTIONP[7] = 1$  and  $SECTIONP[8] = 1$  and SECTCOMP[11] = 1 and SECTCOMP[17] = 1 and SECTCOMP[19] = 1] OR  $[(RT8100.POPGRP = 2 or 02)$  and SECTCOMP $[6] = 1$  and SECTCOMP[8] = 1 and SECTCOMP[9] = 1 and SECTCOMP[18] = 1 and SECTCOMP $[19] = 1$  OR  $[(RT8100.POPGRP = 3 or 03)$  and SECTCOMP $[6] = 1$  and SECTCOMP[8] = 1 and SECTCOMP[19] = 1] OR  $[(RT8100.POPGRP = 4 or 04)$  and SECTCOMP $[16] = 1]$  OR  $[(RT8100.POPGRP = 5 or 05)$  and SECTCOMP $[6] = 1$  and SECTCOMP[9] = 1] OR  $[(RT8100.POPGRP = 6 or 06)$  and SECTCOMP $[6] = 1$  and SECTCOMP[10] = 1 and SECTCOMP[17] = 1 and SECTCOMP[18] = 1 and SECTCOMP[19] = 1] OR  $[(RT8100.POPGRP = 7 or 07)$  and SECTCOMP $[4] = 1$  and  $SECTIONP[6] = 1$  and  $SECTIONP[9] = 1$  and  $SECTIONP[17] = 1$ ] OR  $[(RT8100.POPGRP = 8 or 08)$  and SECTCOMP $[5] = 1$  and SECTCOMP[8] = 1 and SECTCOMP[14] = 1] OR  $[(RT8100.POPGRP = 9 or 09)$  and SECTCOMP $[6] = 1$  and SECTCOMP[8] = 1 and SECTCOMP[9] = 1 and SECTCOMP[19] = 1 ] OR  $[RT8100.POPGRP = 10$  and  $SECTIONPI = 1$  and  $SECTIONP[12] = 11$  OR  $[RT8100.POPGRP = 11$  and SECTCOMP $[4] = 1$  and SECTCOMP[12] = 1 and SECTCOMP[14] = 1 and SECTCOMP[17] = 1 and SECTCOMP[19] = 1 and SECTCOMP[20] = 1 ] OR  $[RT8100.POPGRP = 12$  and SECTCOMP $[6] = 1$  and SECTCOMP[14] = 1 and SECTCOMP[17] = 1 and SECTCOMP[19] = 1 and SECTCOMP[20] = 1] OR  $[RT8100.POPGRP = 13$  and SECTCOMP $[6] = 1$  and SECTCOMP $[17] = 1$  and SECTCOMP[19] = 1] OR  $[RT8100.POPGRP = 14$  and  $SECTIONP[4] = 1$  and  $SECTIONP[24] = 1$  and SECTCOMP[17] = 1 and SECTCOMP[18] = 1 and SECTCOMP[20] = 1] OR  $[RT8100.POPGRP = 15$  and  $SECTIONP[9] = 1$  and  $SECTIONP[12] = 1$ and SECTCOMP $[16] = 1$  and SECTCOMP $[20] = 1$ ] OR  $[RT8100.POPGRP = 16$  and  $SECTIONP[8] = 1$  and  $SECTIONP[9] = 1$  and SECTCOMP[14] = 1 and SECTCOMP[16] = 1 and  $SECTIONP[19] = 1$ ]

**Array:**

**Block Instructions:** Section Label: Section 20, Part C - Extended Recall

## S4A Flag Field BSECT20C.S4A\_Flag

**Description:** Flag for last purchase section 20C **Form Pane Label: SAS Name: Tag Name: Inherited Universe: Universe:** S4A\_END = Yes **Universe Description:** Section 4A is complete **Question Text: \*\* Not Displayed \*\* Type:** Enumerated **Length:** 1 **Answer List:** TYesNo

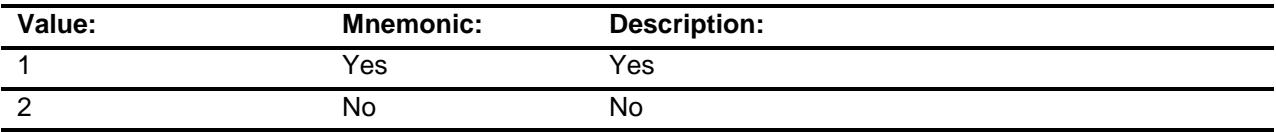

Don't Know Refuse Empty

On Input On Output

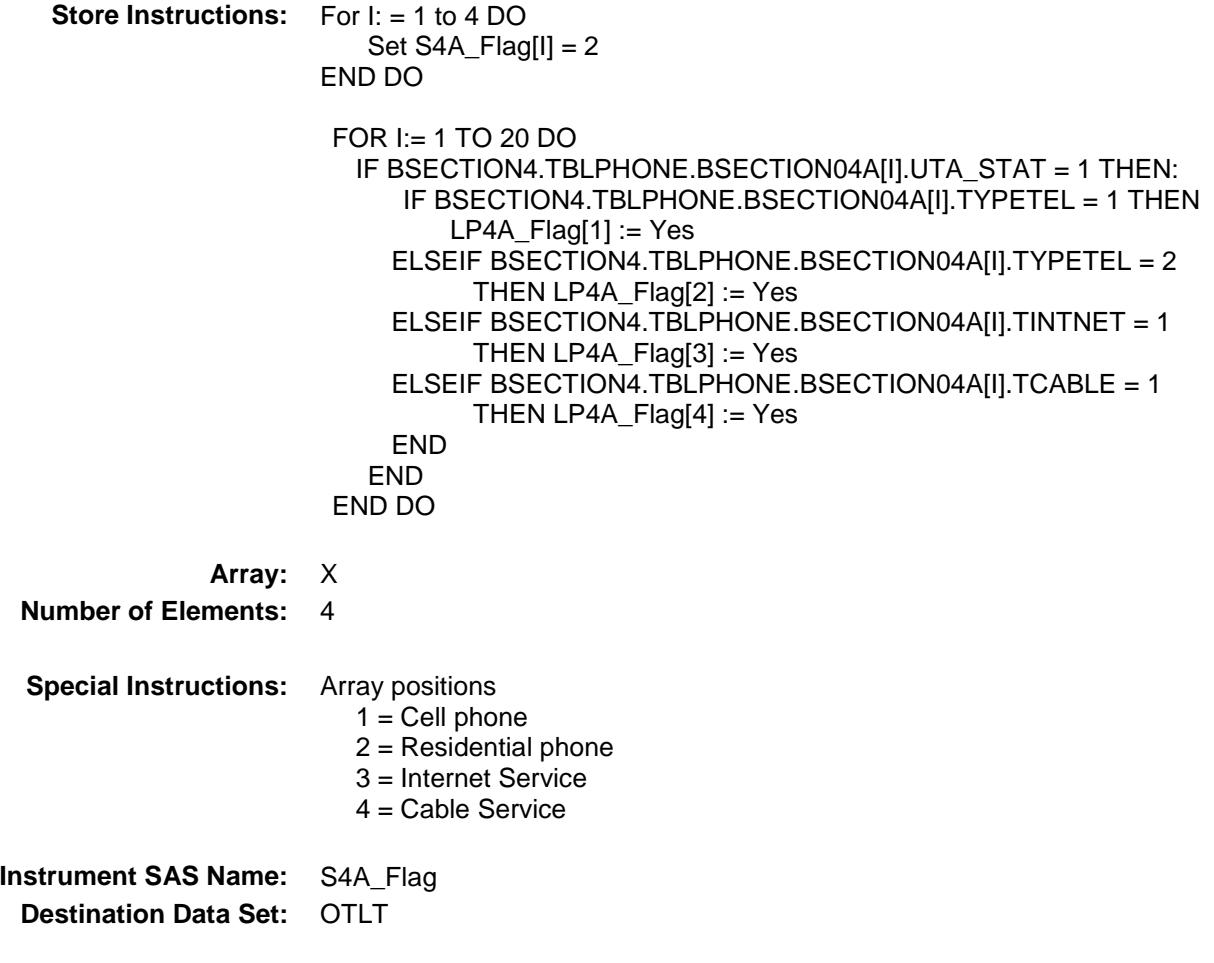

## LP4C\_Flag Field BSECT20C.LP4C\_Flag

**Description:** Flag for Last Purchase section.

**Form Pane Label: SAS Name: Tag Name: Inherited Universe:**

**Universe:** S4C\_END = 1

### **Universe Description:**

**Question Text: \*\* Not Displayed \*\***

**Type:** Enumerated **Length:** 1

**Answer List:** TYesNo

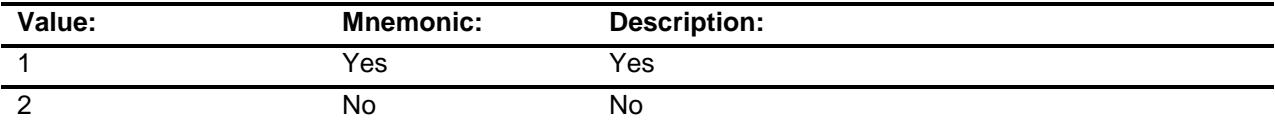

Don't Know Refuse Empty

On Input On Output **Store Instructions:** FOR I: = 1-9  $LP4C_Flag[1] = 2$ ENDDO FOR I:= 1 TO 40 DO IF BSECTION4.TBLPROPT.BSECTION04C[I].UTC\_Item = 3 THEN LP4C\_Flag[3]  $:= 1$  ELSEIF BSECTION4.TBLPROPT.BSECTION04C[I].UTC\_Item = 4 THEN  $LP4C_F$ lag[4] := 1 ELSEIF BSECTION4.TBLPROPT.BSECTION04C[I].UTC\_Item = 5 THEN  $LP4C_F$  ag[5] := 1 ELSEIF BSECTION4.TBLPROPT.BSECTION04C[I].UTC\_Item = 6 THEN  $LP4C_F$  Flag[6] := 1 ELSEIF BSECTION4.TBLPROPT.BSECTION04C[I].UTC\_Item = 7 THEN  $LP4C_F$  ag[7] := 1 END DO **Array:** X

**Number of Elements: 9** 

**Instrument SAS Name:** LP4C\_Flag **Destination Data Set:** OTLT

## LP5\_Flag Field BSECT20C.LP5\_Flag

**Description:** Flag for Last Purchase section.

**Form Pane Label: SAS Name: Tag Name: Inherited Universe:**

**Universe:** S5A\_END = 'Yes'

**Universe Description:** Section 5A is complete

**Question Text: \*\* Not Displayed \*\***

**Type:** Enumerated **Length:** 1

**Answer List:** TYesNo

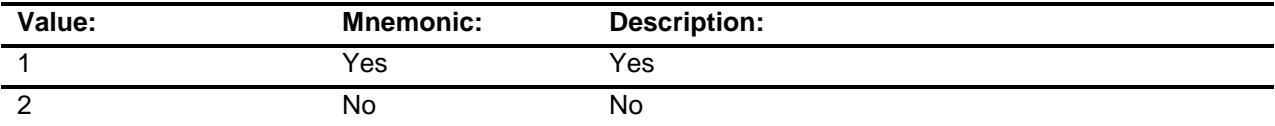

Don't Know Refuse Empty

On Input On Output **Store Instructions:** FOR I: = 1-19  $LP5$  Flag[I] = 2 ENDDO FOR I:= 1 TO 12 DO IF BSect5.BBlock.Brow[I].Item = 3 THEN  $LP5$  Flag[3] := 1 ELSEIF BSect5.BBlock.Brow[I].Item = 4 THEN  $LP5$ <sub>[Rag[4]</sub> := 1 ELSEIF BSect5.BBlock.Brow[I].Item = 8 THEN  $LP5$  Flag[8] := 1 ELSEIF BSect5.BBlock.Brow[I].Item = 9 THEN  $LP5$  Flag[9] := 1 ELSEIF BSect5.BBlock.Brow[I].Item = 10 THEN  $LP5$ <sub>\_Flag</sub>[10] := 1 ELSEIF BSect5.BBlock.Brow[I].Item = 11 THEN LP5\_Flag[11] := 1 ELSEIF BSect5.BBlock.Brow[I].Item = 12 THEN  $LP5$  Flag[12] := 1 ELSEIF BSect5.BBlock.Brow[I].Item = 13 THEN  $LP5$ <sub>\_Flag</sub>[13] := 1 ELSEIF BSect5.BBlock.Brow[I].Item = 17 THEN  $LP5$ <sub>[Rag[17]</sub> := 1 ELSEIF BSect5.BBlock.Brow[I].Item = 19 THEN  $LP5$  Flag[19] := 1 END DO

**Array:** X

**Number of Elements:** 19

**Instrument SAS Name:** LP5\_Flag

### LP5trnt\_Flag Field BSECT20C.LP5trnt\_Flag

**Description:** Flag for Last Purchase section.

**Form Pane Label: SAS Name: Tag Name: Inherited Universe:**

**Universe:** S5A\_END = 'Yes'

**Universe Description:** Section 5A is complete

**Question Text: \*\* Not Displayed \*\***

**Type:** Enumerated **Length:** 1

**Answer List:** TYesNo

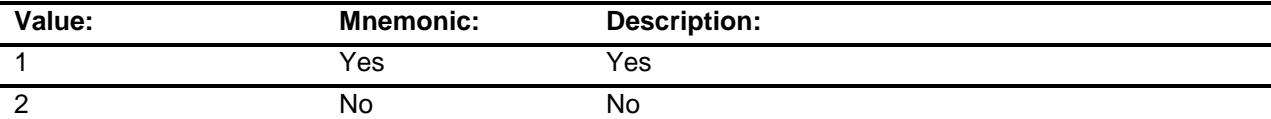

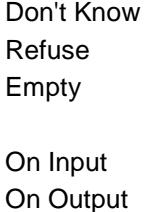

**Store Instructions:** LP5trnt\_Flag = 2

 FOR I:= 1 TO 12 DO IF BSect5.BBlock.Brow[I].Item = 8 and 3 selected in BSect5.BBlock.Brow[I].S5\_INCL AND BSect5.BBlock.Brow[I].REIMBRS = 1 AND BSect5.BBlock.Brow[I].CRMBSNSD = 1 THEN LP5trnt\_Flag  $:= 1$ END DO

**Array:**

**Instrument SAS Name:** LP5trnt\_Flag

**Destination Data Set: OTLT** 

## LP6A\_Flag Field BSECT20C.LP6A\_Flag

**Description:** Last purchased flag for section 20C

**Form Pane Label: SAS Name: Tag Name: Inherited Universe:**

**Universe:** S6A\_END = Yes

### **Universe Description:**

**Question Text: \*\* Not Displayed \*\***

**Type:** Enumerated **Length:** 1

**Answer List:** TYesNo

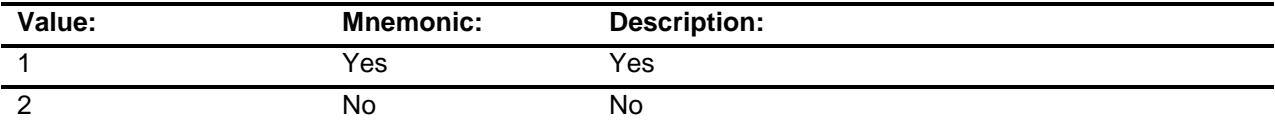

Don't Know Refuse Empty

On Input On Output **Store Instructions:** FOR I: = 1 - 8 LP6A\_Flag[I] = No ENDDO FOR I:= 1 TO 7 DO IF Sect06.TableA.Row[I].Item = 1 THEN  $LPSA$ <sub>\_Flag</sub>[1] := Yes ELSEIF Sect06.TableA.Row[I].Item = 2 THEN  $LPSA_F[lag[2] := Yes$  ELSEIF Sect06.TableA.Row[I].Item = 4 THEN LP6A\_Flag[4] := Yes ELSEIF Sect06.TableA.Row[I].Item = 8 THEN LP6A\_Flag[8] := Yes END END DO

**Array:** X **Number of Elements:** 8 **Instrument SAS Name:** LP6A\_Flag

**Destination Data Set:** OTLT

## LP6B\_Flag Field BSECT20C.LP6B\_Flag

**Description:** Last purchased flag for 20C **Form Pane Label: SAS Name: Tag Name: Inherited Universe: Universe:** S6B\_END = Yes **Universe Description:** Section 6B is complete **Question Text: \*\* Not Displayed \*\* Type:** Enumerated **Length:** 1 **Answer List:** TYesNo

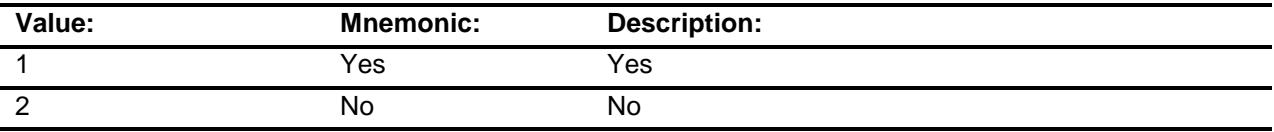

Don't Know Refuse Empty

On Input On Output **Store Instructions:** FOR I: = 1 - 37  $LP6B$  Flag[I] = No ENDDO FOR I:= 1 TO 34 DO IF Sect06.TableB.Row[I].Item = 1 THEN  $LP6B_Flag[1] := Yes$  ELSEIF Sect06.TableB.Row[I].Item = 2 THEN  $LP6B_Flag[2] := Yes$  ELSEIF Sect06.TableB.Row[I].Item = 3 THEN LP6B\_Flag[3] := Yes ELSEIF Sect06.TableB.Row[I].Item = 4 THEN LP6B  $Flag[4] := Yes$  ELSEIF Sect06.TableB.Row[I].Item = 5 THEN  $LP6B_Flag[5] := Yes$  ELSEIF Sect06.TableB.Row[I].Item = 6 THEN  $LP6B_Flag[6] := Yes$  ELSEIF Sect06.TableB.Row[I].Item = 8 THEN  $LPSB_F[lag[8] := Yes$  ELSEIF Sect06.TableB.Row[I].Item = 9 THEN  $LP6B_Flag[9] := Yes$  ELSEIF Sect06.TableB.Row[I].Item = 10 THEN  $LP6B_Flag[10] := Yes$  ELSEIF Sect06.TableB.Row[I].Item = 11 THEN  $LP6B_Flag[11] := Yes$  ELSEIF Sect06.TableB.Row[I].Item = 12 THEN LP6B Flag[12] := Yes ELSEIF Sect06.TableB.Row[I].Item = 13 THEN  $LP6B_Flag[13] := Yes$  ELSEIF Sect06.TableB.Row[I].Item = 14 THEN LP6B\_Flag[14] := Yes ELSEIF Sect06.TableB.Row[I].Item = 15 THEN  $LP6B_Flag[15] := Yes$  ELSEIF Sect06.TableB.Row[I].Item = 16 THEN LP6B Flag[16] := Yes ELSEIF Sect06.TableB.Row[I].Item = 17 THEN  $LP6B_Flag[17] := Yes$  ELSEIF Sect06.TableB.Row[I].Item = 18 THEN LP6B Flag[18] := Yes ELSEIF Sect06.TableB.Row[I].Item = 19 THEN LP6B  $Flag[19] := Yes$  ELSEIF Sect06.TableB.Row[I].Item = 20 THEN LP6B\_Flag[20] := Yes ELSEIF Sect06.TableB.Row[I].Item = 21 THEN LP6B\_Flag[21] := Yes ELSEIF Sect06.TableB.Row[I].Item = 22 THEN LP6B Flag[22] := Yes ELSEIF Sect06.TableB.Row[I].Item = 23 THEN  $LP6B_Flag[23] := Yes$ 

ELSEIF Sect06.TableB.Row[I].Item = 24 THEN

 $LP6B_F[lag[24] := Yes$  ELSEIF Sect06.TableB.Row[I].Item = 25 THEN LP6B\_Flag[25] := Yes ELSEIF Sect06.TableB.Row[I].Item = 26 THEN LP6B\_Flag[26] := Yes ELSEIF Sect06.TableB.Row[I].Item = 27 THEN LP6B\_Flag[27] := Yes ELSEIF Sect06.TableB.Row[I].Item = 28 THEN  $LP6B_Flag[28] := Yes$  ELSEIF Sect06.TableB.Row[I].Item = 29 THEN  $LP6B_Flag[29] := Yes$  ELSEIF Sect06.TableB.Row[I].Item = 30 THEN LP6B  $Flag[30] := Yes$  ELSEIF Sect06.TableB.Row[I].Item = 31 THEN LP6B\_Flag[31] := Yes ELSEIF Sect06.TableB.Row[I].Item = 32 THEN LP6B\_Flag[32] := Yes ELSEIF Sect06.TableB.Row[I].Item = 33 THEN  $LP6B$  Flag[33]  $:=$  Yes ELSEIF Sect06.TableB.Row[I].Item = 34 THEN  $LP6B$ <sub>\_Flag</sub>[34] := Yes ELSEIF Sect06.TableB.Row[I].Item = 35 THEN  $LP6B_F$ lag[35]  $:=$  Yes ELSEIF Sect06.TableB.Row[I].Item = 36 THEN LP6B\_Flag[36] := Yes ELSEIF Sect06.TableB.Row[I].Item = 37 THEN LP6B\_Flag[37] := Yes END END DO

**Array:** X **Number of Elements:** 37 **Instrument SAS Name:** LP6B\_Flag

**Destination Data Set:** OTLT

## LP7\_Flag Field BSECT20C.LP7\_Flag

**Description:** Last purchased flag for section 20C

**Form Pane Label: SAS Name: Tag Name: Inherited Universe:**

**Universe:** S6A\_END = Yes

### **Universe Description:**

**Question Text: \*\* Not Displayed \*\***

**Type:** Enumerated **Length:** 1

**Answer List:** TYesNo

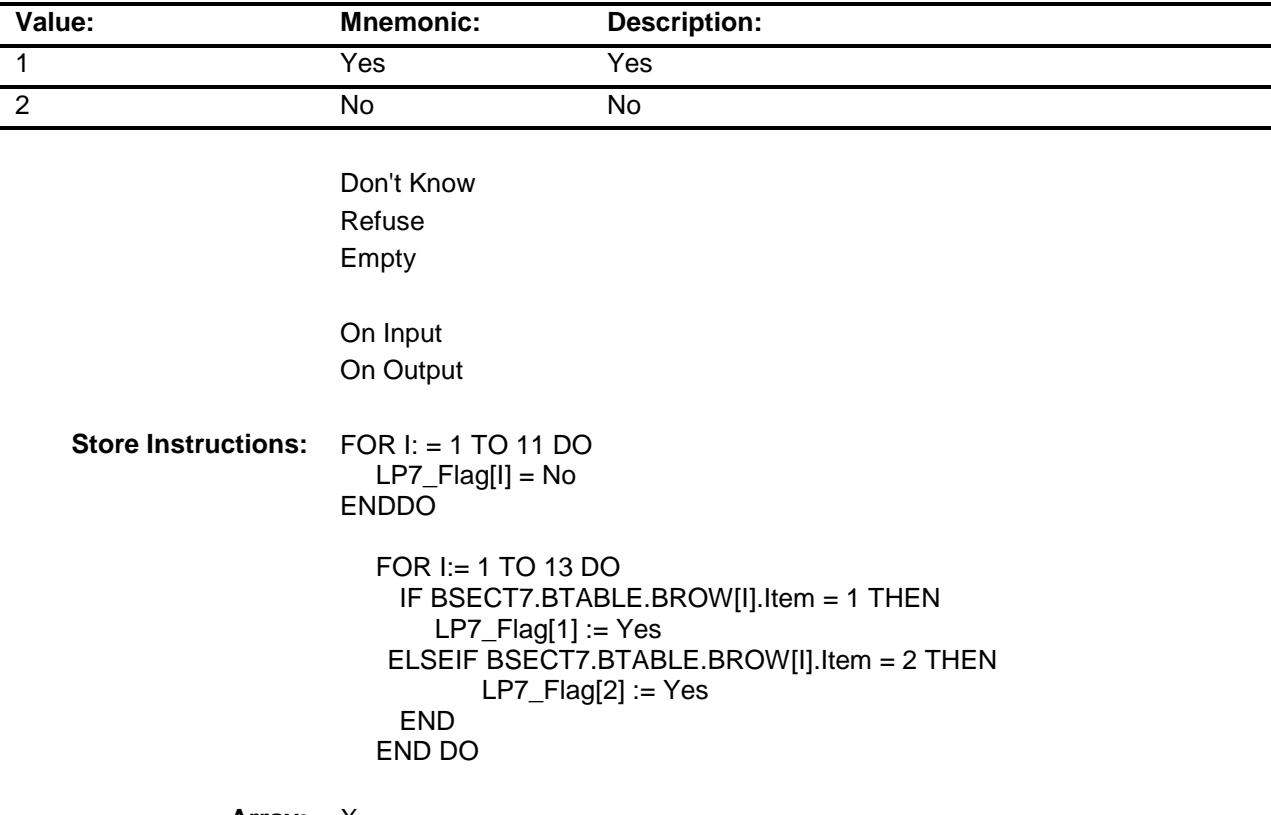

**Array:** X

**Number of Elements:** 11

**Instrument SAS Name:** LP7\_Flag **Destination Data Set:** OTLT

### LP8A\_Flag Field BSECT20C.LP8A\_Flag

**Description:** Flag for Last Purchase section.

**Form Pane Label: SAS Name: Tag Name: Inherited Universe:**

**Universe:** S8A\_END = 'Yes'

### **Universe Description:**

**Question Text: \*\* Not Displayed \*\***

**Type:** Enumerated **Length:** 1

**Answer List:** TYesNo

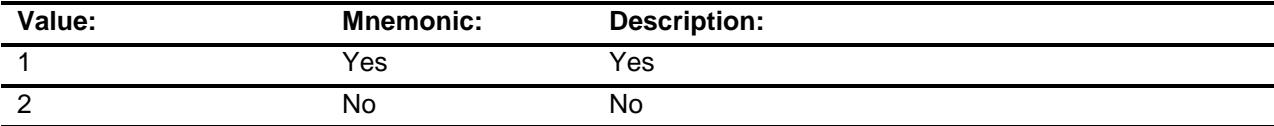

Don't Know Refuse Empty

On Input On Output
**Store Instructions:** FOR I: = 1-28  $LPSA_F[lag]] = 2$ ENDDO FOR I:= 1 TO 34 DO IF BSect8.BSect08L1.BtableA.Brow[I].Item = 1 THEN  $LPSA_F[lag[1] := 1$  ELSEIF BSect8.BSect08L1.BtableA.Brow[I].Item = 2 THEN  $LPSA_F[2] := 1$  ELSEIF BSect8.BSect08L1.BtableA.Brow[I].Item = 3 THEN  $LPSA_F[lag[3] := 1$  ELSEIF BSect8.BSect08L1.BtableA.Brow[I].Item = 4 THEN LP8A Flag[4]  $:= 1$  ELSEIF BSect8.BSect08L1.BtableA.Brow[I].Item = 5 THEN LP8A Flag[5] := 1 ELSEIF BSect8.BSect08L1.BtableA.Brow[I].Item = 6 THEN  $LPSA_F[Tag[6] := 1$  ELSEIF BSect8.BSect08L1.BtableA.Brow[I].Item = 7 THEN  $LPSA_F[Tag[7] := 1$  ELSEIF BSect8.BSect08L1.BtableA.Brow[I].Item = 8 THEN  $LPSA_Flag[8] := Yes$  ELSEIF BSect8.BSect08L1.BtableA.Brow[I].Item = 9 THEN  $LPSA_F[lag[9] := 1$  ELSEIF BSect8.BSect08L1.BtableA.Brow[I].Item = 10 THEN LP8A  $Flag[10] := 1$  ELSEIF BSect8.BSect08L1.BtableA.Brow[I].Item = 11 THEN LP8A  $Flag[11] := 1$  ELSEIF BSect8.BSect08L1.BtableA.Brow[I].Item = 12 THEN  $LPSA_F[lag[12] := 1$  ELSEIF BSect8.BSect08L1.BtableA.Brow[I].Item = 13 THEN  $LPSA_F[lag[13] := 1$  ELSEIF BSect8.BSect08L1.BtableA.Brow[I].Item = 15 THEN  $LPSA_F[lag[15] := 1$  ELSEIF BSect8.BSect08L1.BtableA.Brow[I].Item = 16 THEN LP8A Flag[16] := 1 ELSEIF BSect8.BSect08L1.BtableA.Brow[I].Item = 18 THEN  $LPSA_F[lag[18] := 1$  ELSEIF BSect8.BSect08L1.BtableA.Brow[I].Item = 19 THEN LP8A  $Flag[19] := 1$  ELSEIF BSect8.BSect08L1.BtableA.Brow[I].Item = 20 THEN LP8A  $Flag[20] := 1$  ELSEIF BSect8.BSect08L1.BtableA.Brow[I].Item = 21 THEN  $LPSA_F[21] := 1$  ELSEIF BSect8.BSect08L1.BtableA.Brow[I].Item = 22 THEN LP8A  $Flag[22] := 1$  ELSEIF BSect8.BSect08L1.BtableA.Brow[I].Item = 23 THEN LP8A  $Flag[23] := 1$  ELSEIF BSect8.BSect08L1.BtableA.Brow[I].Item = 24 THEN  $LPSA_F[lag[24] := 1$ ELSEIF BSect8.BSect08L1.BtableA.Brow[I].Item = 25 THEN

 $LPSA_F[lag[25] := 1$  ELSEIF BSect8.BSect08L1.BtableA.Brow[I].Item = 26 THEN  $LPSA_F[lag[26] := 1$  ELSEIF BSect8.BSect08L1.BtableA.Brow[I].Item = 27 THEN  $LPSA_F[lag[27] := 1$  ELSEIF BSect8.BSect08L1.BtableA.Brow[I].Item = 28 THEN LP8A\_Flag[28] := 1

END DO

**Array:** X **Number of Elements:** 28

**Instrument SAS Name:** LP8A\_Flag **Destination Data Set:** OTLT

## LP9A\_Flag Field BSECT20C.LP9A\_Flag

**Description:** Flag for Last Purchase section.

**Form Pane Label: SAS Name: Tag Name: Inherited Universe:**

**Universe:** S9A\_END = "Yes"

#### **Universe Description:**

**Question Text: \*\* Not Displayed \*\***

**Type:** Enumerated **Length:** 1

**Answer List:** TYesNo

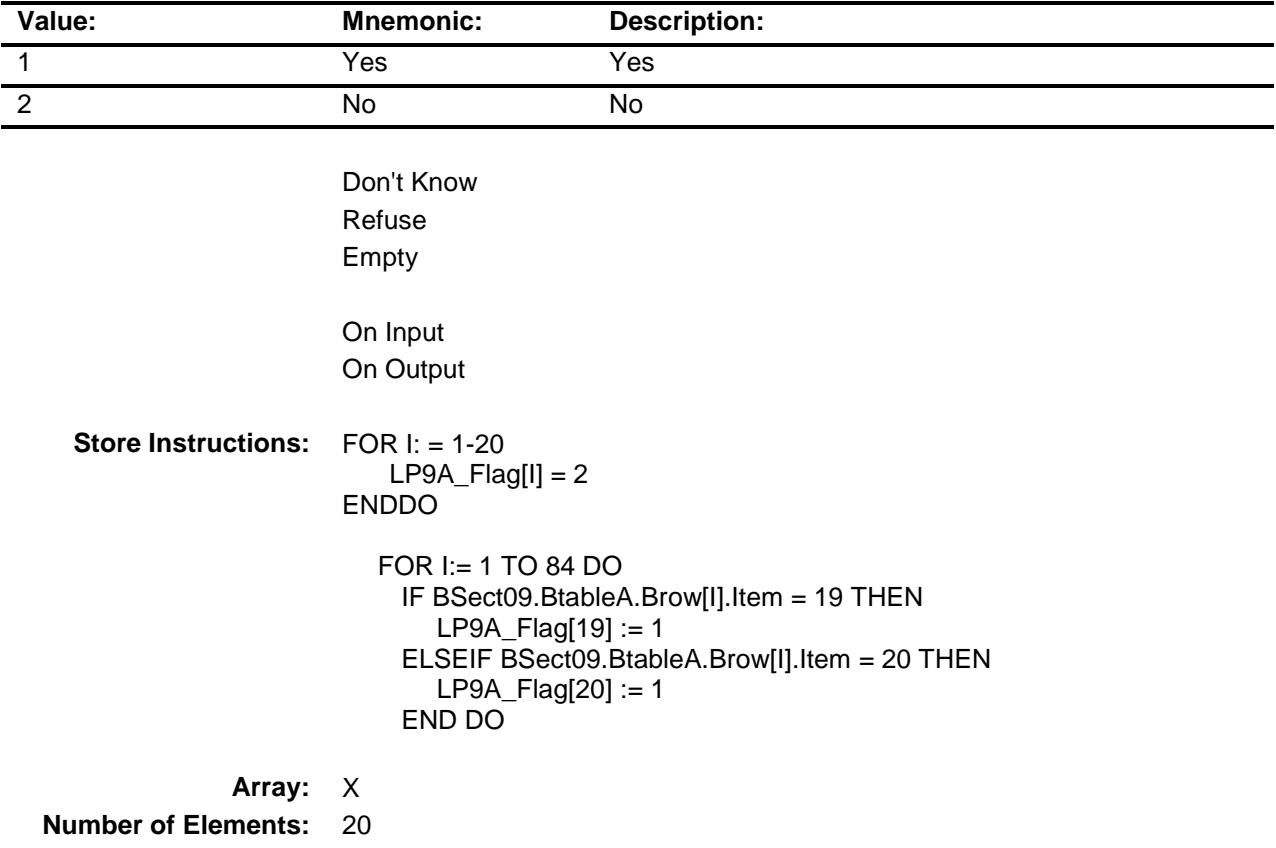

**Instrument SAS Name:** LP9A\_Flag **Destination Data Set:** OTLT

# LP9A1\_Flag Field BSECT20C.LP9A1\_Flag

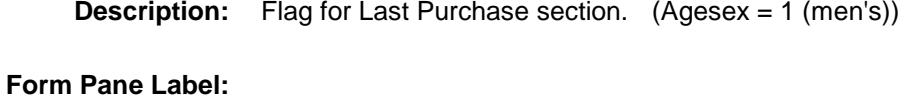

**SAS Name: Tag Name: Inherited Universe:**

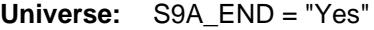

#### **Universe Description:**

**Question Text: \*\* Not Displayed \*\***

**Type:** Enumerated **Length:** 1

**Answer List:** TYesNo

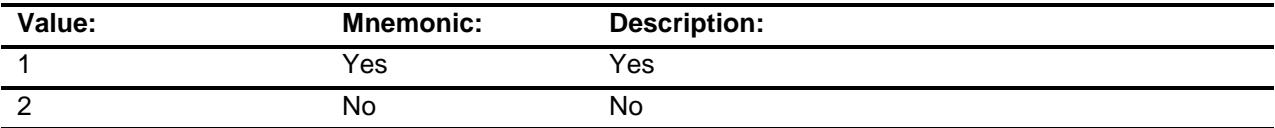

Don't Know Refuse Empty

**Store Instructions:** FOR I: = 1-20  $L$ P9A1\_Flag[I] = 2 ENDDO FOR I:= 1 TO 84 DO IF 1 selected in BSect09.BtableA.Brow[I].AGESEX THEN IF BSect09.BtableA.Brow[I].Item = 1 THEN  $LPSA1_F[lag[1] := 1$  ELSEIF BSect09.BtableA.Brow[I].Item = 2 THEN  $L$ P9A1\_Flag[2] := 1 ELSEIF BSect09.BtableA.Brow[I].Item = 3 THEN LP9A1  $Flag[3] := 1$  ELSEIF BSect09.BtableA.Brow[I].Item = 4 THEN  $L$ P9A1\_Flag[4] := 1 ELSEIF BSect09.BtableA.Brow[I].Item = 5 THEN LP9A1  $Flag[5] := 1$  ELSEIF BSect09.BtableA.Brow[I].Item = 6 THEN  $L$ P9A1\_Flag[6] := 1 ELSEIF BSect09.BtableA.Brow[I].Item = 9 THEN  $L$ P9A1\_Flag[9] := 1 ELSEIF BSect09.BtableA.Brow[I].Item = 10 THEN  $L$ P9A1\_Flag[10] := 1 ELSEIF BSect09.BtableA.Brow[I].Item = 11 THEN LP9A1  $Flag[11] := 1$  ELSEIF BSect09.BtableA.Brow[I].Item = 12 THEN LP9A1  $Flag[12] := 1$  ELSEIF BSect09.BtableA.Brow[I].Item = 13 THEN  $L$ P9A1\_Flag[13] := 1 ELSEIF BSect09.BtableA.Brow[I].Item = 16 THEN  $L$ P9A1\_Flag[16] := 1 END END END DO **Array:** X **Number of Elements:** 20 **Instrument SAS Name:** LP9A1\_Flag

**Destination Data Set:** OTLT

## LP9A2\_Flag Field BSECT20C.LP9A2\_Flag

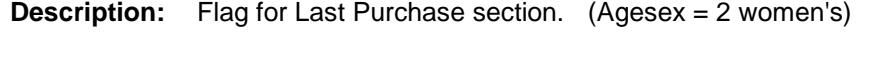

**Form Pane Label: SAS Name: Tag Name: Inherited Universe:**

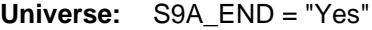

#### **Universe Description:**

**Question Text: \*\* Not Displayed \*\***

**Type:** Enumerated **Length:** 1

**Answer List:** TYesNo

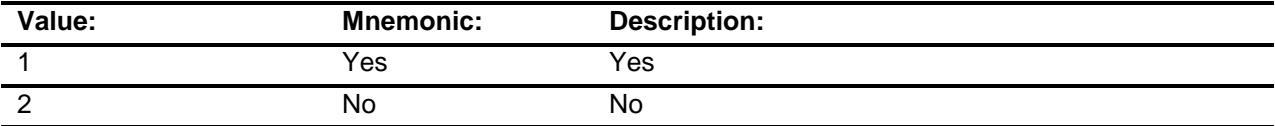

Don't Know Refuse Empty

**Store Instructions:** FOR I: = 1-20  $LPPA2$  Flag[I] = 2 ENDDO FOR I:= 1 TO 84 DO IF 2 selected in BSect09.BtableA.Brow[I].AGESEX THEN: IF BSect09.BtableA.Brow[I].Item = 2 AND THEN  $LPPA2_F[lag[2] := 1$  ELSEIF BSect09.BtableA.Brow[I].Item = 3 THEN  $LPPA2_F[lag3] := 1$  ELSEIF BSect09.BtableA.Brow[I].Item = 4 THEN LP9A2  $Flag[4] := 1$  ELSEIF BSect09.BtableA.Brow[I].Item = 5 THEN  $LPPA2_F[Tag[5] := 1$  ELSEIF BSect09.BtableA.Brow[I].Item = 6 THEN LP9A2  $Flag[6] := 1$  ELSEIF BSect09.BtableA.Brow[I].Item = 7 THEN  $LPPA2_F[Tag[7] := 1$  ELSEIF BSect09.BtableA.Brow[I].Item = 8 THEN  $LPPA2_F[lag8] := 1$  ELSEIF BSect09.BtableA.Brow[I].Item = 9 THEN  $L$ P9A2\_Flag[9] := 1 ELSEIF BSect09.BtableA.Brow[I].Item = 10 THEN LP9A2  $Flag[10] := 1$  ELSEIF BSect09.BtableA.Brow[I].Item = 11 THEN LP9A2\_Flag[11] := 1 ELSEIF BSect09.BtableA.Brow[I].Item = 12 THEN  $LP9A2_FIaq[12] := 1$  ELSEIF BSect09.BtableA.Brow[I].Item = 13 THEN LP9A2  $Flag[13] := 1$  ELSEIF BSect09.BtableA.Brow[I].Item = 16 THEN LP9A2\_Flag[16] := 1 END END END DO **Array:** X **Number of Elements:** 20 **Instrument SAS Name:** LP9A2\_Flag

**Destination Data Set:** OTLT

Survey: CEQ 2019 04 **Blaise Item-Level Specifications Report** Section: BSECT20C Spider Version 1.6.2

## LP9A3\_Flag Field BSECT20C.LP9A3\_Flag

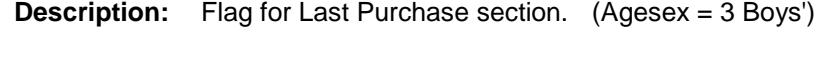

**Form Pane Label: SAS Name: Tag Name: Inherited Universe:**

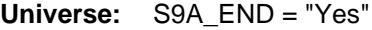

#### **Universe Description:**

**Question Text: \*\* Not Displayed \*\***

**Type:** Enumerated **Length:** 1

**Answer List:** TYesNo

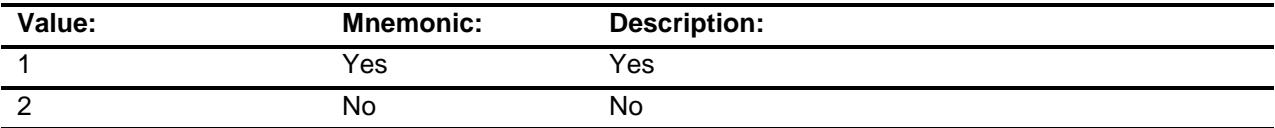

Don't Know Refuse Empty

**Store Instructions:** FOR I: = 1-20  $LPPA3_FIaqII = 2$ ENDDO FOR I:= 1 TO 84 DO IF 3 selected in BSect09.BtableA.Brow[I].AGESEX THEN IF BSect09.BtableA.Brow[I].Item = 1 THEN  $LPSA3_FIag[1] := 1$  ELSEIF BSect09.BtableA.Brow[I].Item = 2 THEN  $LPPA3_F[2] := 1$  ELSEIF BSect09.BtableA.Brow[I].Item = 3 THEN LP9A3  $Flag[3] := 1$  ELSEIF BSect09.BtableA.Brow[I].Item = 4 THEN  $LPPA3_F[4] := 1$  ELSEIF BSect09.BtableA.Brow[I].Item = 5 THEN LP9A3  $Flag[5] := 1$  ELSEIF BSect09.BtableA.Brow[I].Item = 6 THEN  $LPPA3_F[Tag[6] := 1$  ELSEIF BSect09.BtableA.Brow[I].Item = 9 THEN  $LPPA3_F[2] := 1$  ELSEIF BSect09.BtableA.Brow[I].Item = 10 THEN  $LP9A3_F[10] := 1$  ELSEIF BSect09.BtableA.Brow[I].Item = 11 THEN LP9A3  $Flag[11] := 1$  ELSEIF BSect09.BtableA.Brow[I].Item = 12 THEN LP9A3\_Flag[12] := 1 ELSEIF BSect09.BtableA.Brow[I].Item = 16 THEN  $LP9A3_F[16] := 1$  END END END DO **Array:** X **Number of Elements:** 20 **Instrument SAS Name:** LP9A3\_Flag **Destination Data Set:** OTLT

Survey: CEQ 2019 04 **Blaise Item-Level Specifications Report** Section: BSECT20C Spider Version 1.6.2

## LP9A4\_Flag Field BSECT20C.LP9A4\_Flag

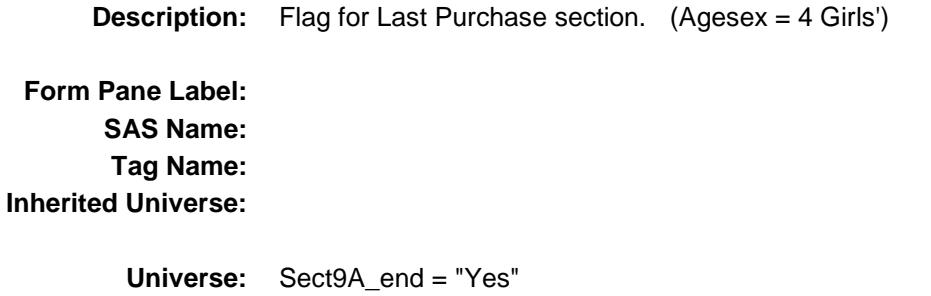

#### **Universe Description:**

**Question Text: \*\* Not Displayed \*\***

**Type:** Enumerated **Length:** 1

**Answer List:** TYesNo

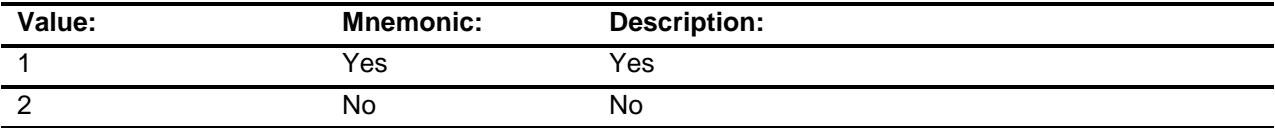

Don't Know Refuse Empty

**Store Instructions:** FOR I: = 1-20  $LPPAA$  Flag[I] = 2 ENDDO FOR I:= 1 TO 84 DO IF 4 selected in BSect09.BtableA.Brow[I].AGESEX THEN: IF BSect09.BtableA.Brow[I].Item = 1 THEN  $LPPAA$ <sup>[1]</sup> := 1 ELSEIF BSect09.BtableA.Brow[I].Item = 2 THEN  $L$ P9A4\_Flag[2] := 1 ELSEIF BSect09.BtableA.Brow[I].Item = 3 THEN LP9A4  $Flag[3] := 1$  ELSEIF BSect09.BtableA.Brow[I].Item = 4 THEN  $L$ P9A4\_Flag[4] := 1 ELSEIF BSect09.BtableA.Brow[I].Item = 5 THEN LP9A4  $Flag[5] := 1$  ELSEIF BSect09.BtableA.Brow[I].Item = 6 THEN  $LPPAA$ <sup>[6]</sup> := 1 ELSEIF BSect09.BtableA.Brow[I].Item = 7 THEN  $LPP9A4_F[Tag[7] := 1$  ELSEIF BSect09.BtableA.Brow[I].Item = 8 THEN  $L$ P9A4\_Flag[8] := 1 ELSEIF BSect09.BtableA.Brow[I].Item = 9 THEN  $LPP9A4$  Flag[9] := 1 ELSEIF BSect09.BtableA.Brow[I].Item = 10 THEN LP9A4\_Flag[10] := 1 ELSEIF BSect09.BtableA.Brow[I].Item = 11 THEN  $LPP9A4_F[Tag[11] := 1$  ELSEIF BSect09.BtableA.Brow[I].Item = 12 THEN  $L$ P9A4 Flag[12] := 1 ELSEIF BSect09.BtableA.Brow[I].Item = 13 THEN LP9A4\_Flag[13] := 1 ELSEIF BSect09.BtableA.Brow[I].Item = 16 THEN  $L$ P9A4 Flag[16] := 1 END END END DO **Array:** X **Number of Elements:** 20

**Instrument SAS Name:** LP9A4\_Flag **Destination Data Set:** OTLT

Survey: CEQ 2019 04 **Blaise Item-Level Specifications Report** Section: BSECT20C Spider Version 1.6.2

## LP9A5\_Flag Field BSECT20C.LP9A5\_Flag

**Description:** Flag for Last Purchase section. (Agesex = 5 Infants')

**Form Pane Label: SAS Name: Tag Name: Inherited Universe:**

**Universe:** S9A\_END = "Yes"

#### **Universe Description:**

**Question Text: \*\* Not Displayed \*\***

**Type:** Enumerated **Length:** 1

**Answer List:** TYesNo

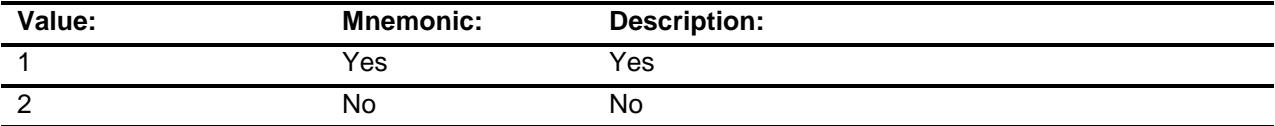

Don't Know Refuse Empty

**Store Instructions:** FOR I: = 1-20  $LP9A5_Flag[1] = 2$ ENDDO FOR I:= 1 TO 84 DO IF 5 selected in BSect09.BtableA.Brow[I].AGESEX then: IF BSect09.BtableA.Brow[I].Item = 1 THEN  $LP9A5_F[lag[1] := 1$  ELSEIF BSect09.BtableA.Brow[I].Item = 2 THEN  $LPP9A5_F[2] := 1$  ELSEIF BSect09.BtableA.Brow[I].Item = 3 THEN LP9A5  $Flag[3] := 1$  ELSEIF BSect09.BtableA.Brow[I].Item = 4 THEN  $LP9A5_Flag[4] := 1$  ELSEIF BSect09.BtableA.Brow[I].Item = 5 THEN LP9A5  $Flag[5] := 1$  ELSEIF BSect09.BtableA.Brow[I].Item = 6 THEN  $LP9A5_Flag[6] := 1$  ELSEIF BSect09.BtableA.Brow[I].Item = 7 THEN  $LP9A5_Flag[7] := 1$  ELSEIF BSect09.BtableA.Brow[I].Item = 8 THEN  $LP9A5_F[lag8] := 1$  ELSEIF BSect09.BtableA.Brow[I].Item = 9 THEN LP9A5  $Flag[9] := 1$  ELSEIF BSect09.BtableA.Brow[I].Item = 10 THEN LP9A5  $Flag[10] := 1$  ELSEIF BSect09.BtableA.Brow[I].Item = 11 THEN  $LP9A5_Flag[11] := 1$  ELSEIF BSect09.BtableA.Brow[I].Item = 12 THEN LP9A5  $Flag[12] := 1$  ELSEIF BSect09.BtableA.Brow[I].Item = 14 THEN LP9A5\_Flag[14] := 1 ELSEIF BSect09.BtableA.Brow[I].Item = 15 THEN LP9A5\_Flag[15] := 1 ELSEIF BSect09.BtableA.Brow[I].Item = 17 THEN LP9A5  $Flag[17] := 1$  ELSEIF BSect09.BtableA.Brow[I].Item = 18 THEN LP9A5  $Flag[18] := 1$  END END END DO **Array:** X **Number of Elements:** 20

**Instrument SAS Name:** LP9A5\_Flag **Destination Data Set:** OTLT

Survey: CEQ 2019 04 **Blaise Item-Level Specifications Report** Section: BSECT20C Spider Version 1.6.2

## LP9B\_Flag Field BSECT20C.LP9B\_Flag

**Description:** Flag for Last Purchase section 20C **Form Pane Label: SAS Name: Tag Name: Inherited Universe: Universe:** S9D\_END = "Yes" **Universe Description:** Section 9B is complete **Question Text: \*\* Not Displayed \*\* Type:** Enumerated **Length:** 1 **Answer List:** TYesNo

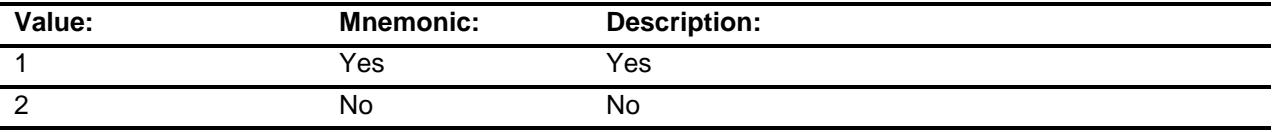

Don't Know Refuse Empty

```
Store Instructions: FOR I: = 1-5
            LPSB_F[1] = 2ENDDO
             FOR I:= 1 TO 10 DO 
              IF BSect09.BtableB.Brow[I].Item = 1 THEN
                LPP9B_F[lag[1] := 1 ELSEIF BSect09.BtableB.Brow[I].Item = 2 THEN
                LPP9B_F[lag[2] := 1 ELSEIF BSect09.BtableB.Brow[I].Item = 3 THEN
                LPP9B_F[lag[3] := 1 ELSEIF BSect09.BtableB.Brow[I].Item = 4 THEN
                LPP9B_F[lag[4] := 1 ELSEIF BSect09.BtableB.Brow[I].Item = 5 THEN
                LPP9B_Flag[5] := 1 END DO
Array: X
```
**Number of Elements:** 5

**Instrument SAS Name:** LP9B\_Flag **Destination Data Set:** OTLT

# LP10R\_Flag Field BSECT20C.LP10R\_Flag

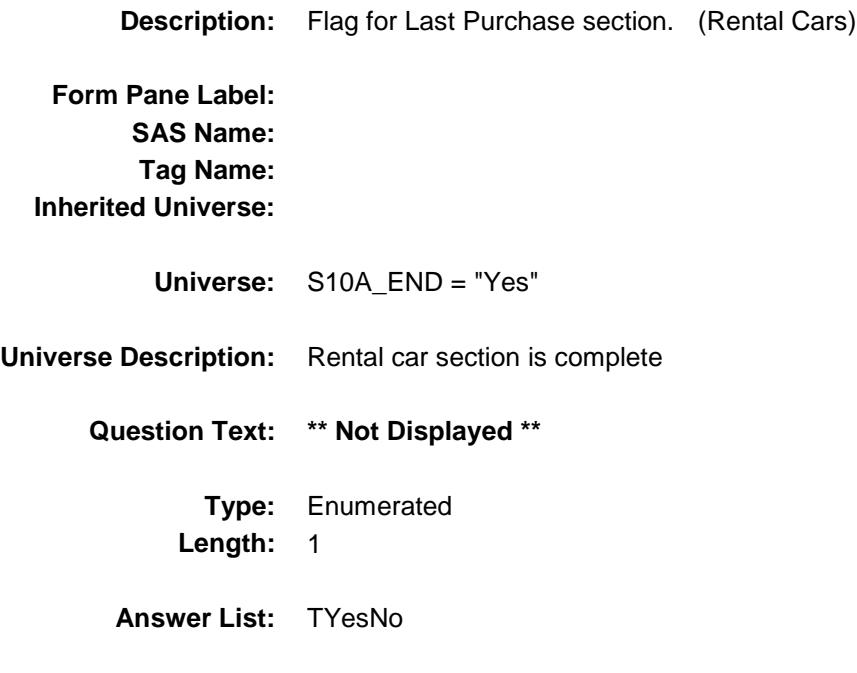

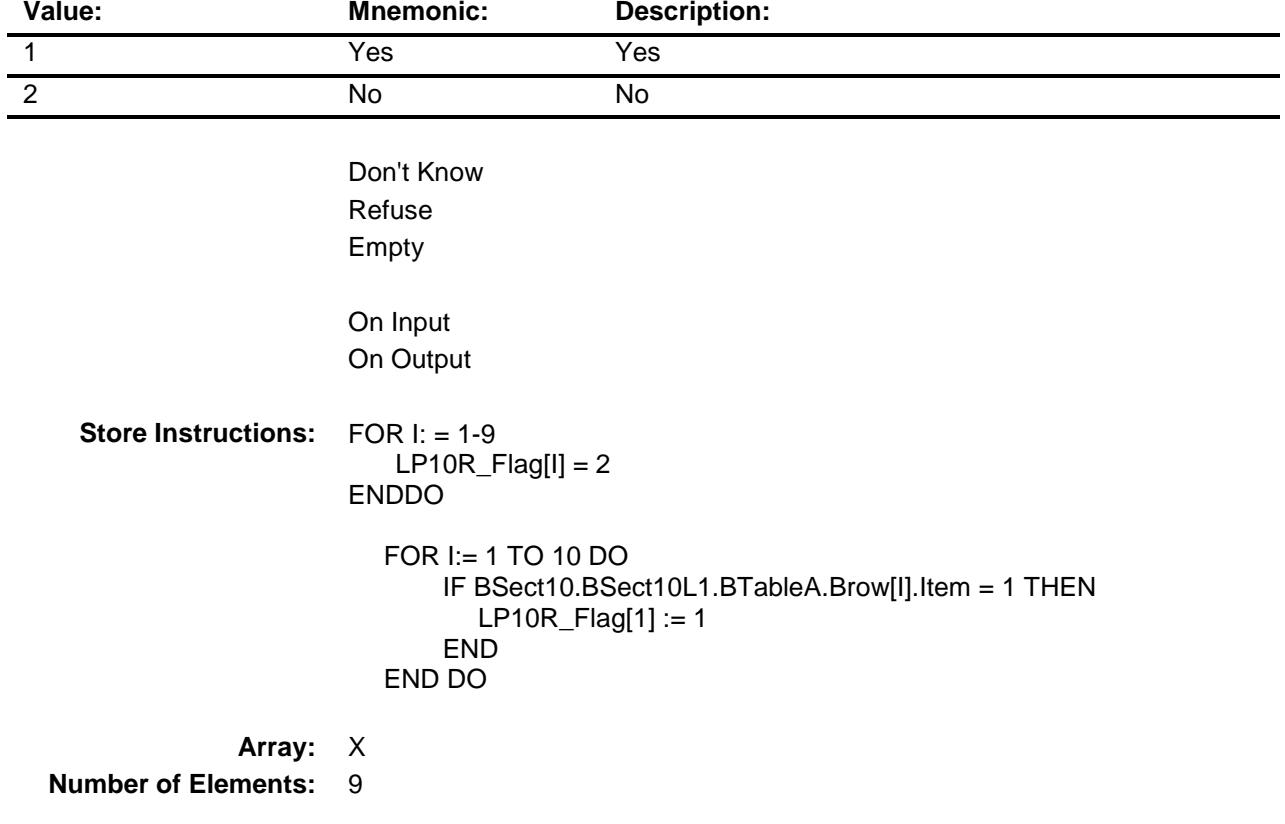

**Instrument SAS Name:** LP10R\_Flag **Destination Data Set:** OTLT

## LP11\_Flag Field BSECT20C.LP11\_Flag

**Description:** Flag for Last Purchase section.

**Form Pane Label: SAS Name: Tag Name: Inherited Universe:**

**Universe:** SECTCOMP(11) = "Yes"

#### **Universe Description:**

**Question Text: \*\* Not Displayed \*\***

**Type:** Enumerated **Length:** 1

**Answer List:** TYesNo

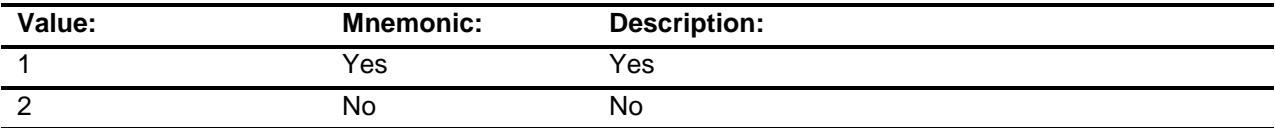

Don't Know Refuse Empty

**Store Instructions:** FOR I: = 1-9  $LP11$   $[ Flag[$   $] = 2$ ENDDO FOR I:= 1 TO 25 DO IF BSect11.BVehicle.Brow[I].Item = 3 THEN  $LP11$ <sup>[</sup>Hag[3] := 1 ELSEIF BSect11.BVehicle.Brow[I].Item = 6 THEN  $LP11$ <sup>[ $Flag[6] := 1$ </sup> ELSEIF BSect11.BVehicle.Brow[I].Item = 7 THEN LP11\_Flag[7] := Yes ELSEIF BSect11.BVehicle.Brow[I].Item = 9 THEN  $LP11_F[lag9] := 1$ END DO

**Array:** X

**Number of Elements: 9** 

**Instrument SAS Name:** LP11\_Flag **Destination Data Set:** OTLT

## LP12A\_Flag Field BSECT20C.LP12A\_Flag

**Description:** Flag for Last Purchase section.

**Form Pane Label: SAS Name: Tag Name: Inherited Universe:**

**Universe:** S12A\_END = 1

#### **Universe Description:**

**Question Text: \*\* Not Displayed \*\***

**Type:** Enumerated **Length:** 1

**Answer List:** TYesNo

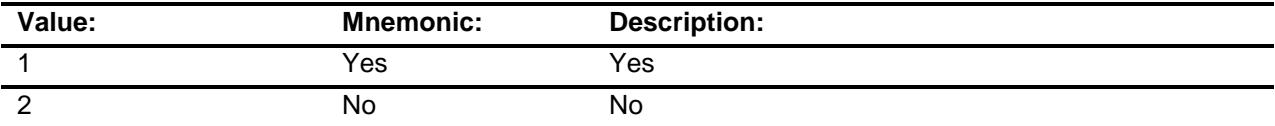

Don't Know Refuse Empty

**Store Instructions:** FOR I: = 1-12  $L$ P12A\_Flag[I] = 2 ENDDO FOR I:= 1 TO 26 DO IF BSect12.BtableA.Brow[I].Item = 1 THEN  $LP12A_F$  Flag[1] := 1 ELSEIF BSect12.BtableA.Brow[I].Item = 2 THEN  $LP12A_F$  Flag[2] := 1 ELSEIF BSect12.BtableA.Brow[I].Item = 3 THEN LP12A\_Flag[3] := 1 ELSEIF BSect12.BtableA.Brow[I].Item = 4 THEN LP12A  $Flag[4] := 1$  ELSEIF BSect12.BtableA.Brow[I].Item = 5 THEN  $LP12A_F$ Flag[5] := 1 ELSEIF BSect12.BtableA.Brow[I].Item = 6 THEN  $LP12A_F$  Flag[6] := 1 ELSEIF BSect12.BtableA.Brow[I].Item = 7 THEN  $L$ P12A\_Flag[7] := 1 ELSEIF BSect12.BtableA.Brow[I].Item = 8 THEN LP12A\_Flag[8] := 1 ELSEIF BSect12.BtableA.Brow[I].Item = 9 THEN  $LP12A_F$  Flag[9] := 1 ELSEIF BSect12.BtableA.Brow[I].Item = 10 THEN  $LP12A_F$ Flag[10] := 1 ELSEIF BSect12.BtableA.Brow[I].Item = 11 THEN  $LP12A_F$ Flag[11] := 1 END END DO

**Array:** X **Number of Elements:** 12 **Instrument SAS Name:** LP12A\_Flag

**Destination Data Set:** OTLT

## LP14A\_Flag Field BSECT20C.LP14A\_Flag

**Description:** Flag for Last Purchase section.

**Form Pane Label: SAS Name: Tag Name: Inherited Universe:**

**Universe:** S14CompA = 'Yes'

**Universe Description:** Section 14A is complete

**Question Text: \*\* Not Displayed \*\***

**Type:** Enumerated **Length:** 1

**Answer List:** TYesNo

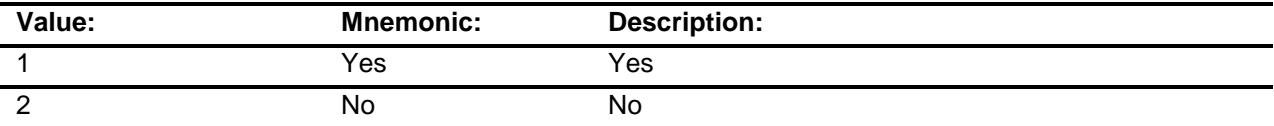

Don't Know Refuse Empty

**Store Instructions:** FOR I: = 1-15  $LP14A_F$ Flag[I] = 2 ENDDO FOR I:= 1 TO 40 DO IF BSect14.BtableA.Brow[I].Item = 1 THEN  $L$ P14A\_Flag[1] := 1 ELSEIF BSect14.BtableA.BROW[I].Item = 2 THEN  $LP14A_F[Tag[2] := 1$  ELSEIF BSect14.BtableA.BROW[I].Item = 3 THEN  $LP14A_F[Tag[3] := 1$  ELSEIF BSect14.BtableA.BROW[I].Item = 5 THEN LP14A  $Flag[5] := 1$  ELSEIF BSect14.BtableA.BROW[I].Item = 6 THEN  $LP14A_F$  Flag[6] := 1 ELSEIF BSect14.BtableA.BROW[I].Item = 10 THEN LP14A\_Flag[10] := 1 ELSEIF BSect14.BtableA.BROW[I].Item = 12 THEN  $LP14A_F[lag[12] := 1$  ELSEIF BSect14.BtableA.BROW[I].Item = 13 THEN LP14A\_Flag[13] := 1 ELSEIF BSect14.BtableA.BROW[I].Item = 14 AND BSect14.BtableA.BROW[I].MEDPRNT = 1 THEN  $L$ P14A Flag[14] := 1 ELSEIF BSect14.BtableA.BROW[I].Item = 15 AND BSect14.BtableA.BROW[I].MEDPRNT = 1 THEN LP14A Flag[15] := 1 END END DO

**Array:** X **Number of Elements:** 15 **Instrument SAS Name:** LP14A\_Flag

**Destination Data Set:** OTLT

## LP16a1\_Flag Field BSECT20C.LP16a1\_Flag

**Description:** Flag for Last Purchase section. (college or university)

**Form Pane Label: SAS Name: Tag Name: Inherited Universe:**

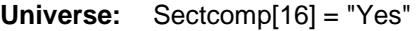

#### **Universe Description:**

**Question Text: \*\* Not Displayed \*\***

**Type:** Enumerated **Length:** 1

**Answer List:** TYesNo

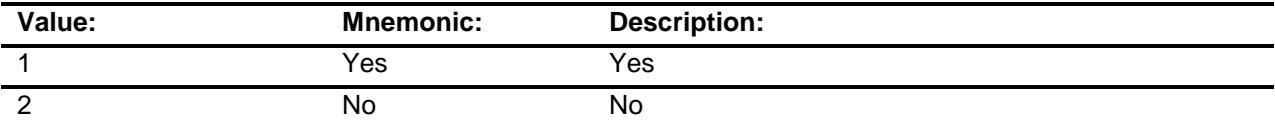

Don't Know Refuse Empty

**Store Instructions:** FOR I: = 1-9 LP16a1\_Flag[I] = 2 ENDDO FOR I:= 1 TO 34 DO IF BSect16.BtableA.Brow[I].SCHOOL = 1 THEN IF BSect16.BtableA.Brow[I].Item = 3 THEN LP16a1\_Flag[3] := 1 ELSEIF BSect16.BtableA.Brow[I].Item = 8 THEN  $LP16a1$  Flag[8] := 1 ELSEIF BSect16.BtableA.Brow[I].Item = 9 THEN  $LP16a1$  Flag[9] := 1 END END END DO **Array:** X **Number of Elements: 9 Instrument SAS Name:** LP16a1\_Flag

**Destination Data Set:** OTLT

## LP16a2\_Flag Field BSECT20C.LP16a2\_Flag

# **Description:** Flag for Last Purchase section. (Elementary - High school)

**Form Pane Label: SAS Name: Tag Name: Inherited Universe:**

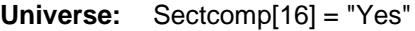

#### **Universe Description:**

**Question Text: \*\* Not Displayed \*\***

**Type:** Enumerated **Length:** 1

**Answer List:** TYesNo

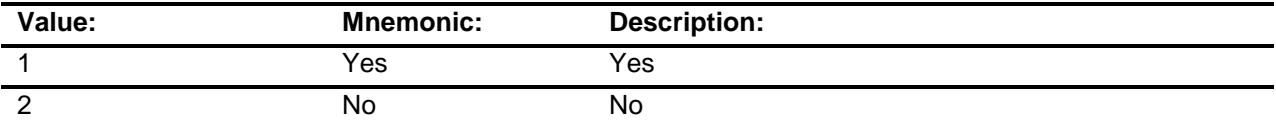

Don't Know Refuse Empty

**Store Instructions:** FOR I: = 1-9  $LP16a2$   $Flag[I] = 2$ ENDDO FOR I:= 1 TO 34 DO IF BSect16.BtableA.Brow[I].SCHOOL = 2 THEN IF BSect16.BtableA.Brow[I].Item = 3 THEN LP16a2\_Flag[3] := 1 ELSEIF BSect16.BtableA.Brow[I].Item = 8 THEN LP16a2\_Flag[8] := 1 ELSEIF BSect16.BtableA.Brow[I].Item = 9 THEN LP16a2\_Flag[9] := 1 END END END DO **Array:** X **Number of Elements: 9 Instrument SAS Name:** LP16a2\_Flag

**Destination Data Set:** OTLT

## LP16a3\_Flag Field BSECT20C.LP16a3\_Flag

**Description:** Flag for Last Purchase section. (Child day care center)

**Form Pane Label: SAS Name: Tag Name: Inherited Universe:**

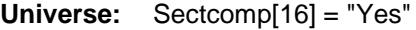

#### **Universe Description:**

**Question Text: \*\* Not Displayed \*\***

**Type:** Enumerated **Length:** 1

**Answer List:** TYesNo

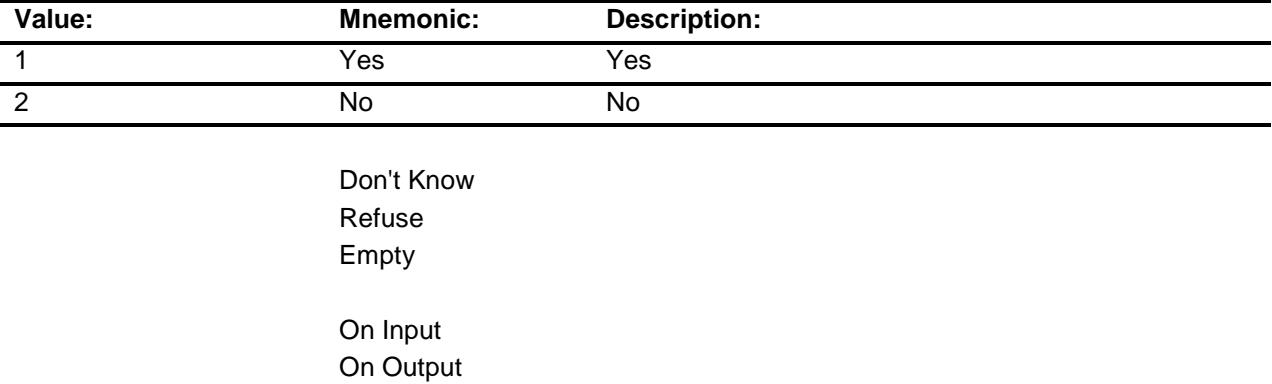

**Store Instructions:** FOR I: = 1-9  $LP16a3$ <sup>[I]</sup> = 2 ENDDO FOR I:= 1 TO 34 DO IF BSect16.BtableA.Brow[I].SCHOOL = 3 THEN IF BSect16.BtableA.Brow[I].Item = 3 THEN LP16a3\_Flag[3] := 1 END END END DO

**Array:** X

**Number of Elements: 9** 

**Instrument SAS Name:** LP16a3\_Flag **Destination Data Set:** OTLT

## LP16a4\_Flag Field BSECT20C.LP16a4\_Flag

**Description:** Flag for Last Purchase section. (Nursery school or preschool)

**Form Pane Label: SAS Name: Tag Name: Inherited Universe:**

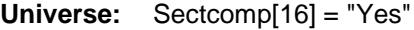

#### **Universe Description:**

**Question Text: \*\* Not Displayed \*\***

**Type:** Enumerated **Length:** 1

**Answer List:** TYesNo

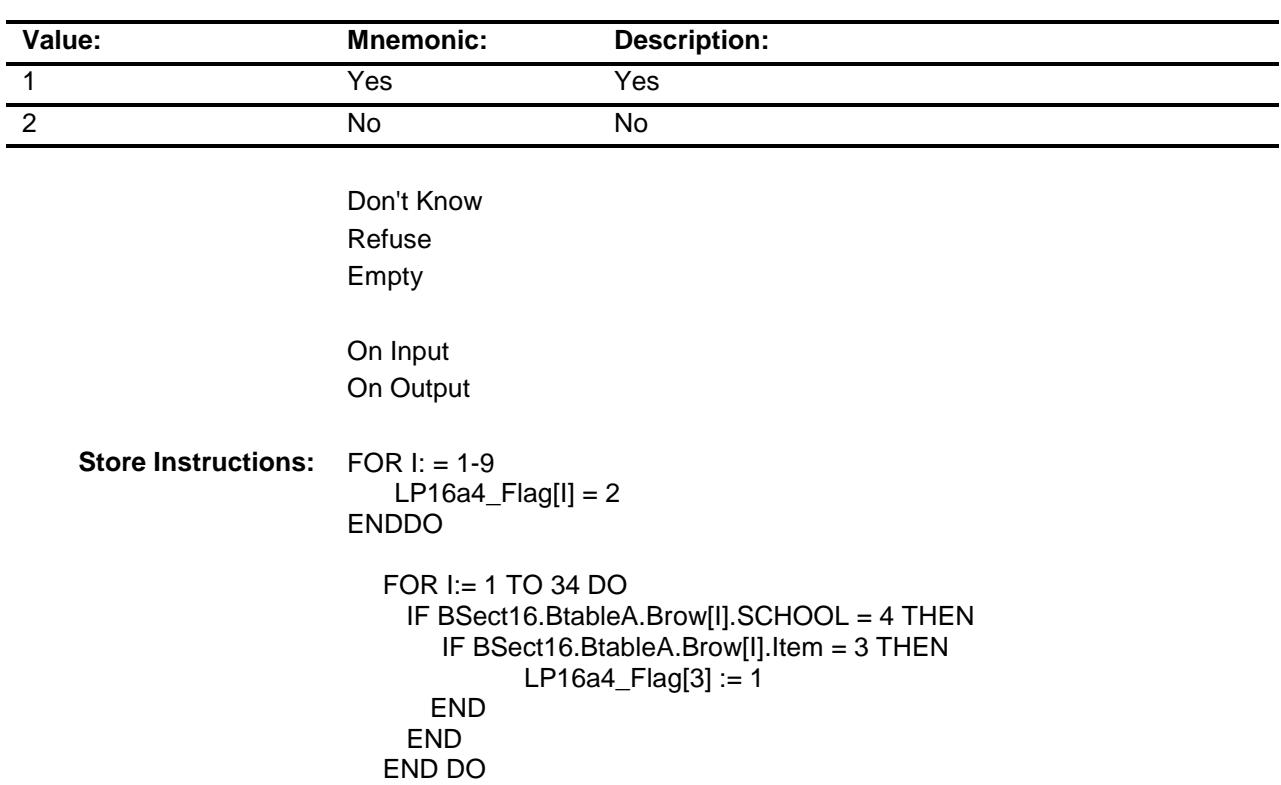

**Array:** X

**Number of Elements: 9** 

**Instrument SAS Name:** LP16a4\_Flag **Destination Data Set:** OTLT

## LP16a5\_Flag Field BSECT20C.LP16a5\_Flag

**Description:** Flag for Last Purchase section. (Vocational or Technical) **Form Pane Label:**

**SAS Name: Tag Name: Inherited Universe:**

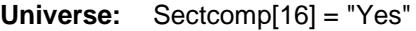

#### **Universe Description:**

**Question Text: \*\* Not Displayed \*\***

**Type:** Enumerated **Length:** 1

**Answer List:** TYesNo

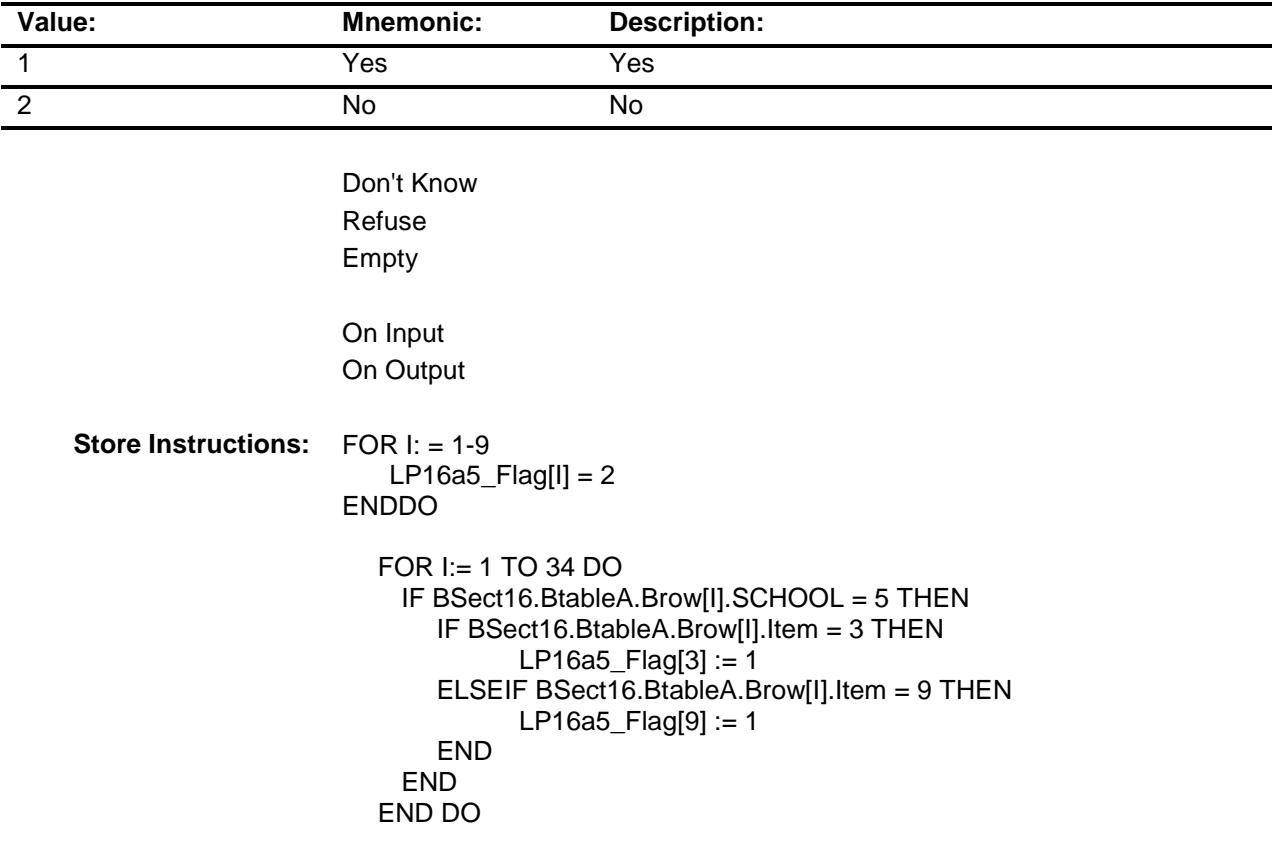

**Array:** X **Number of Elements: 9 Instrument SAS Name:** LP16a5\_Flag **Destination Data Set:** OTLT

## LP16\_Flag Field BSECT20C.LP16\_Flag

**Description:** Flag for Last Purchase section.

**Form Pane Label: SAS Name: Tag Name: Inherited Universe:**

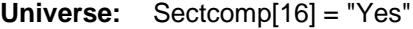

#### **Universe Description:**

**Question Text: \*\* Not Displayed \*\***

**Type:** Enumerated **Length:** 1

**Answer List:** TYesNo

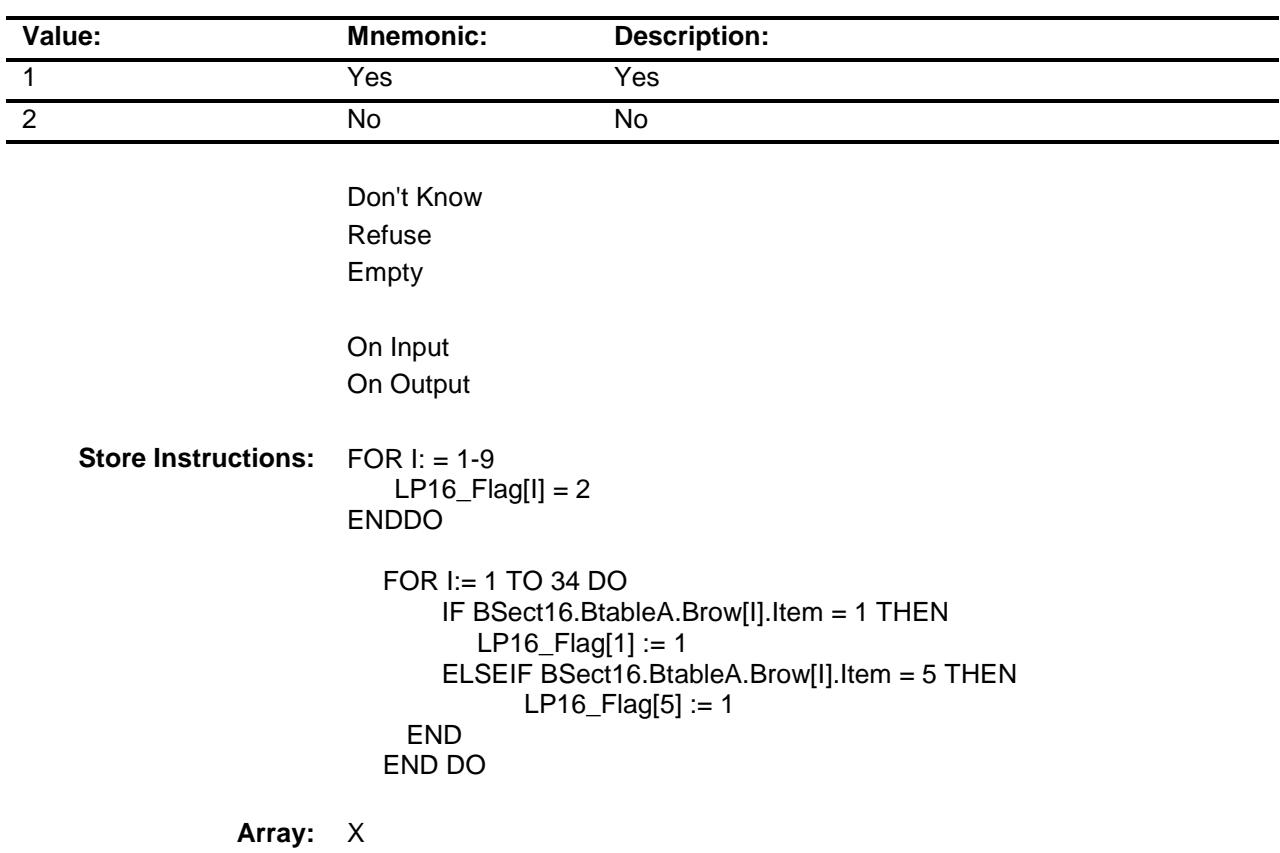

**Number of Elements: 9** 

**Instrument SAS Name:** LP16\_Flag **Destination Data Set:** OTLT
### LP17\_Flag Field BSECT20C.LP17\_Flag

**Description:** Flag for Last Purchase section.

**Form Pane Label: SAS Name: Tag Name: Inherited Universe:**

**Universe:** SECTCOMP(17) = "Yes"

#### **Universe Description:**

**Question Text: \*\* Not Displayed \*\***

**Type:** Enumerated **Length:** 1

**Answer List:** TYesNo

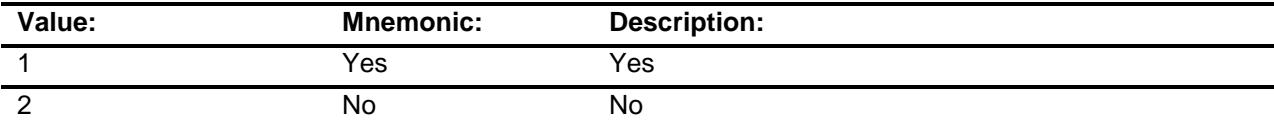

Don't Know Refuse Empty

On Input On Output **Store Instructions:** FOR I: = 1-27  $LP17$  Flag[I] = 2 ENDDO FOR I:= 1 TO 40 DO IF BSection17.BtableA.BROW[I].Item = 1 THEN  $L$ P17\_Flag[1] := 1 ELSEIF BSection17.BtableA.BROW[I].Item = 2 THEN  $LP17$  Flag[2] := 1 ELSEIF BSection17.BtableA.BROW[I].Item = 3 THEN  $LP17$  Flag[3] := 1 ELSEIF BSection17.BtableA.BROW[I].Item = 4 THEN LP17  $Flag[4] := 1$  ELSEIF BSection17.BtableA.BROW[I].Item = 5 THEN  $LP17$  Flag[5] := 1 ELSEIF BSection17.BtableA.BROW[I].Item = 6 THEN  $LP17$  Flag[6] := 1 ELSEIF BSection17.BtableA.BROW[I].Item = 7 THEN  $LP17$  Flag[7] := 1 ELSEIF BSection17.BtableA.BROW[I].Item = 8 THEN LP17\_Flag[8] := Yes ELSEIF BSection17.BtableA.BROW[I].Item = 10 THEN  $LP17$  Flag[10] := 1 ELSEIF BSection17.BtableA.BROW[I].Item = 11 THEN  $LP17$  Flag[11] := 1 ELSEIF BSection17.BtableA.BROW[I].Item = 12 THEN LP17  $Flag[12] := 1$  ELSEIF BSection17.BtableA.BROW[I].Item = 13 THEN  $LP17$  Flag[13] := 1 ELSEIF BSection17.BtableA.BROW[I].Item = 14 THEN  $LP17$ <sup>-</sup>Flag[14] := 1 ELSEIF BSection17.BtableA.BROW[I].Item = 15 THEN LP17  $Flag[15] := 1$  ELSEIF BSection17.BtableA.BROW[I].Item = 16 THEN LP17  $Flag[16] := 1$  ELSEIF BSection17.BtableA.BROW[I].Item = 17 THEN  $LP17$  Flag[17] := 1 ELSEIF BSection17.BtableA.BROW[I].Item = 18 THEN LP17  $Flag[18] := 1$  ELSEIF BSection17.BtableA.BROW[I].Item = 19 THEN LP17  $Flag[19] := 1$  ELSEIF BSection17.BtableA.BROW[I].Item = 20 THEN LP17\_Flag[20] := 1 ELSEIF BSection17.BtableA.BROW[I].Item = 22 THEN LP17  $Flag[22] := 1$  ELSEIF BSection17.BtableA.BROW[I].Item = 23 THEN LP17  $Flag[23] := 1$  ELSEIF BSection17.BtableA.BROW[I].Item = 24 THEN  $LP17$  Flag[24] := 1 ELSEIF BSection17.BtableA.BROW[I].Item = 25 THEN  $LP17$  Flag[25] := 1 ELSEIF BSection17.BtableA.BROW[I].Item = 26 THEN  $LP17$  Flag[26] := 1 ELSEIF BSection17.BtableA.BROW[I].Item = 27 THEN  $LP17$  Flag[27] := 1 END DO

**Array:** X **Number of Elements: 27 Instrument SAS Name:** LP17\_Flag **Destination Data Set:** OTLT

Survey: CEQ 2019 04 **Blaise Item-Level Specifications Report** Section: BSECT20C Spider Version 1.6.2

### S18BC\_Flag Field BSECT20C.S18BC\_Flag

**Description:** Travel flag for last purchase section 20C

**Form Pane Label: SAS Name: Tag Name: Inherited Universe:**

**Universe:** S18BC\_End := '1'

#### **Universe Description:**

**Question Text: \*\* Not Displayed \*\***

**Type:** Enumerated **Length:** 1

**Answer List:** TYesNo

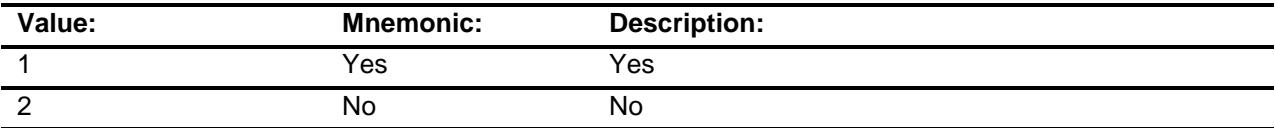

Don't Know Refuse Empty

On Input On Output

```
Store Instructions: Only want to set the flag to no if trips were taken. We do not want to set it to 
                       no if there are no trips
                       FOR I := 1 TO 5 DO
                         Set LP18BC_Flag[I] = EMPTY
                       END DO
                       If there are any good trips then set flag to no
                        FOR I:= 1 TO 17 DO
                            IF 
                       BSECT18.BLKSECT18_BC_STRUCT.BLKSECT18_BC_1[I].NUMNIGHT
                             = 0-800, DK or RF then LP18BC_Flag[I] = no
                            END
                        END DO
                       Of the trips taken, set the flag equal to yes
                        FOR I:= 1 TO 17 DO 
                          IF 
                       BSECT18.BLKSECT18_BC_STRUCT.BLKSECT18_BC_1[I].NUMNIGHT 
                            = 0-800, DK or RF THEN: {not an 888 - deleted}
                             IF 
                       BSECT18.BLKSECT18_BC_STRUCT.BLKSECT18_BC_1[I].CMSHIPX 
                               = RESPONSE OR NONRESPONSE THEN LP18BC_Flag[1] := Yes
                             END
                             IF 
                       BSECT18.BLKSECT18_BC_STRUCT.BLKSECT18_BC_1[I].RTCARX =
                               RESPONSE or NONRESPONSE THEN LP18BC_Flag[2] := Yes
                             END
                             IF 
                       BSECT18.BLKSECT18_BC_STRUCT.BLKSECT18_BC_1[I].ANYTOLL 
                              = 1, DK or RF THEN LP18BC_Flag[3] := Yes
                             END
                             IF 
                       BSECT18.BLKSECT18_BC_STRUCT.BLKSECT18_BC_1[I].ANYPARK 
                              = 1, DK or RF THEN LP18BC_Flag[4] := Yes
                             END
                             IF 
                       BSECT18.BLKSECT18_BC_STRUCT.BLKSECT18_BC_2[I].LODGING 
                              = 1, DK or RF THEN LP18BC Flag[5] := Yes
                             END
                          FND
                        END DO
               Array: X
 Number of Elements: 5
  Special Instructions: Array Positions
                         1 =Ship
                         2 = Rental Car
                         3 = Tolls
                          4 = Parking Fees
                         5 = Lodging
Instrument SAS Name: S18BC_Flag
 Destination Data Set: OTLT
```
Survey: CEQ 2019 04 **Blaise Item-Level Specifications Report** Section: BSECT20C Spider Version 1.6.2 S18Fldg\_Flag Field BSECT20C.S18Fldg\_Flag

**Description:** Trip lodging flag for last purchase section 20C **Form Pane Label: SAS Name: Tag Name: Inherited Universe: Universe:** S18F\_End := '1' **Universe Description:** Section 18F is complete **Question Text: \*\* Not Displayed \*\* Type:** Enumerated **Length:** 1 **Answer List:** TYesNo

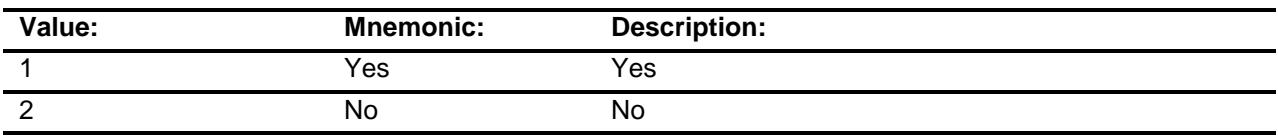

Don't Know Refuse Empty

On Input On Output **Store Instructions:** Only want to set the flag to no if trips were taken. We do not want to set it to no if there are no trips Set LP18Fldg\_Flag = EMPTY If there are any good trips then set flag to no FOR I:= 1 TO 17 DO IF BSECT18.BLKSECT18\_F[I].NUMLOC = RESPONSE, DK or RF then  $LP18F1dg$  Flag = no END END DO Of the trips taken, if any involved lodging set the flag equal to yes FOR I:= 1 TO 17 DO IF BSECT18.BLKSECT18\_F[I].ANYLODGE = 1, DK, or RF THEN LP18BFldg\_Flag := Yes END END DO **Array:**

**Instrument SAS Name:** S18Fldg\_Flag **Destination Data Set:** OTLT

### LP19A\_Flag Field BSECT20C.LP19A\_Flag

**Description:** Flag for Last Purchase section.

**Form Pane Label: SAS Name: Tag Name: Inherited Universe:**

**Universe:** S19A\_END = 'Yes'

**Universe Description:** Section 19A is complete

**Question Text: \*\* Not Displayed \*\***

**Type:** Enumerated **Length:** 1

**Answer List:** TYesNo

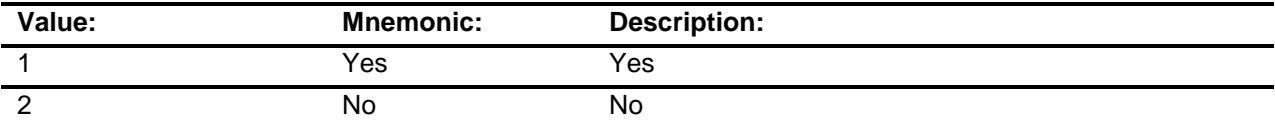

Don't Know Refuse Empty

On Input On Output **Store Instructions:** FOR I: = 1-24  $LP19A_F$ Flag[I] = 2 ENDDO FOR I:= 1 TO 43 DO IF BSect19.BtableA.BROW[I].Item = 1 THEN  $LP19A_F$  Flag[1] := 1 ELSEIF BSect19.BtableA.BROW[I].Item = 2 THEN  $LP19A_F$ Flag[2] := 1 ELSEIF BSect19.BtableA.BROW[I].Item = 3 THEN LP19A\_Flag[3] := 1 ELSEIF BSect19.BtableA.BROW[I].Item = 4 THEN LP19A  $Flag[4] := 1$  ELSEIF BSect19.BtableA.BROW[I].Item = 6 THEN  $LP19A_F$  Flag[6] := 1 ELSEIF BSect19.BtableA.BROW[I].Item = 7 THEN  $LP19A_F$   $[7] := 1$  ELSEIF BSect19.BtableA.BROW[I].Item = 10 THEN  $L$ P19A\_Flag[10] := 1 ELSEIF BSect19.BtableA.BROW[I].Item = 14 THEN  $LP19A_F$ Flag[14] := 1 ELSEIF BSect19.BtableA.BROW[I].Item = 15 THEN  $LP19A_F$  Flag[15] := 1 ELSEIF BSect19.BtableA.BROW[I].Item = 16 THEN LP19A  $Flag[16] := 1$  ELSEIF BSect19.BtableA.BROW[I].Item = 17 THEN LP19A  $Flag[17] := 1$  ELSEIF BSect19.BtableA.BROW[I].Item = 18 THEN  $LP19A_F$ Flag $[18] := 1$  ELSEIF BSect19.BtableA.BROW[I].Item = 19 THEN  $LP19A_F$  Flag[19] := 1 ELSEIF BSect19.BtableA.BROW[I].Item = 20 THEN  $LP19A_F$ Flag $[20] := 1$  ELSEIF BSect19.BtableA.BROW[I].Item = 23 THEN LP19A  $Flag[23] := 1$  ELSEIF BSect19.BtableA.BROW[I].Item = 24 THEN  $LP19A_F$  Flag[24] := 1 END DO **Array:** X

**Number of Elements:** 24

**Instrument SAS Name:** LP19A\_Flag **Destination Data Set:** OTLT

### POP1\_AskFlags Field BSECT20C.POP1\_AskFlags

**Description:** Set PopGrp 1 "Ask" flags

**Form Pane Label: SAS Name: Tag Name: Inherited Universe:**

**Universe:**

**Universe Description:**

**Question Text: \*\* Not Displayed \*\***

**Type:** Classification **Length:** 0

> Don't Know Refuse Empty

On Input On Output

**Store Instructions:** Set question eligibility flags IF  $(RT8100.POPGRP = 1 or 01)$  and SECTCOMP[5] = 1 and SECTCOMP[6] = 1 and SECTCOMP[7] = 1 and SECTCOMP[8] = 1 and SECTCOMP[11] = 1 and SECTCOMP[17] = 1 and  $SECTIONP[19] = 1$  THEN: FOR  $I: = 1$  to 41 DO Set Ask\_H[I] = EMPTY Set Ask\_R[I] = EMPTY END DO IF LP6B\_Flag[12] = no and LP17\_Flag[24] = no then set Ask  $R[22] = 1$ ELSE set Ask  $R[22] = 2$  END IF LP6B Flag[35] = no and LP6B Flag[36] and  $LP19A_F$  Flag[14] = no and  $LP19A_F$  Flag[15] = no then set Ask\_R[21] = 1 ELSE set  $Ask_R[21] = 2$  END IF LP6B Flag[18] = no then set Ask  $H[29] = 1$ ELSE set Ask  $H[29] = 2$  END IF LP5\_Flag[8] = no or LP5trnt\_Flag = yes then set Ask  $H[27] = 1$ ELSE set  $Ask_H[27] = 2$  END IF LP6B\_Flag[29] = no and LP6B\_Flag[30] = no then set Ask  $R[16] = 1$ ELSE set  $Ask_R[16] = 2$  END IF LP6B Flag[27] = no and LP6B Flag[28] = no and  $LP6B$ <sub>\_Flag</sub>[31] = no and  $LP6B$ <sub>\_Flag</sub>[32] = no and  $LP6B_Flag[37] = no$  and  $LP8A_Flag[4] = no$  then set Ask\_R[15] = 1 ELSE set  $Ask_R[15] = 2$  END IF LP5\_Flag[3] = no and LP5\_Flag[4] = no and LP5 Flag[8] = no and LP5 Flag[9] = no and  $LP5_F$ lag[10] = no and  $LP5_F$ lag[11] = no and LP5\_Flag[12] = no and LP5\_Flag[13] = no and  $LP5$ <sub>\_Flag</sub>[17] = no and  $LP5$ <sub>\_Flag</sub>[19] = no then

 set Ask\_H[40] = 1 ELSE set  $Ask_H[40] = 2$  END IF LP7\_Flag[1] = no and LP7\_Flag[2] = no then set Ask\_H[38] = 1 ELSE set  $Ask_H[38] = 2$  END IF LP6B\_Flag[17] = no then set  $Ask_H[28] = 1$ ELSE set  $Ask_H[28] = 2$  END IF LP6B\_Flag[34] = no then set  $Ask_R[14] = 1$ ELSE set  $Ask_R[14] = 2$  END IF BSect8.BlkSect08\_Furniture.REPFURN = 2 then set Ask\_H[39] = 1  $ELSE$  set Ask $_H[39] = 2$  END IF LP6B\_Flag[33] = no and LP11\_Flag[5] = no and LP11\_Flag[9] = no then set Ask\_R[12] = 1 ELSE set  $Ask_R[12] = 2$  END IF LP11\_Flag[3] = no and LP11\_Flag[6] = no and LP11\_Flag[7] = no then set Ask\_R[13] = 1 ELSE set  $Ask_R[13] = 2$  END END

**Array:**

### BLP\_POPGRP1 Block Block BSECT20C.BLP\_POPGRP1

**Description:** Last Purchased Questions for Pop Group 1

**Tab Name: Fly Over Name: Universe Type:** If

**Inherited Universe:**

**Universe:** RT8100.POPGRP = 01 or 1

**Universe Description:**

**Array:**

**Block Instructions:**

## PGRP1\_INTRO Field BSECT20C.BLP\_POPGRP1.PGRP1\_INTRO

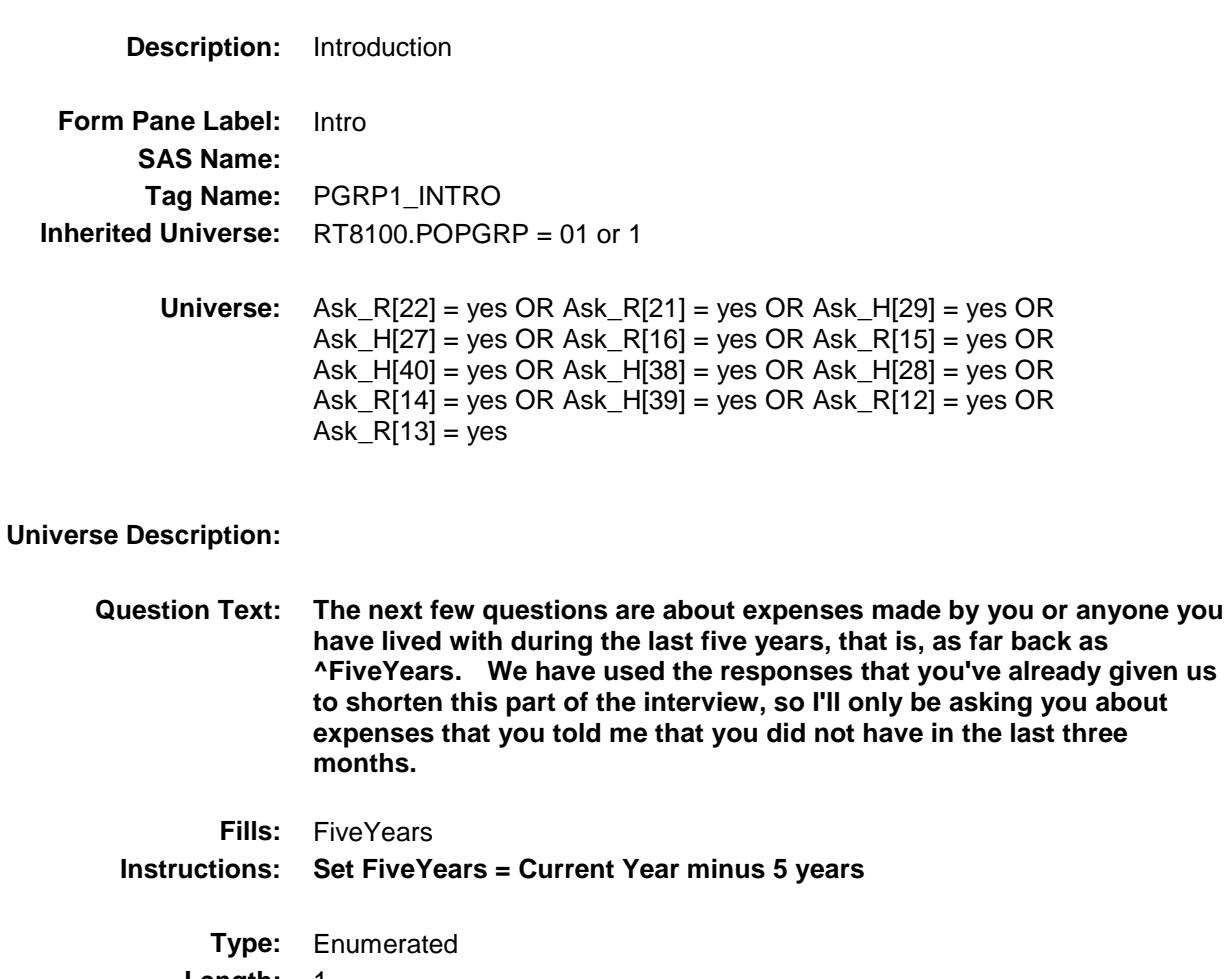

**Length:** 1

**Answer List:** TContinue

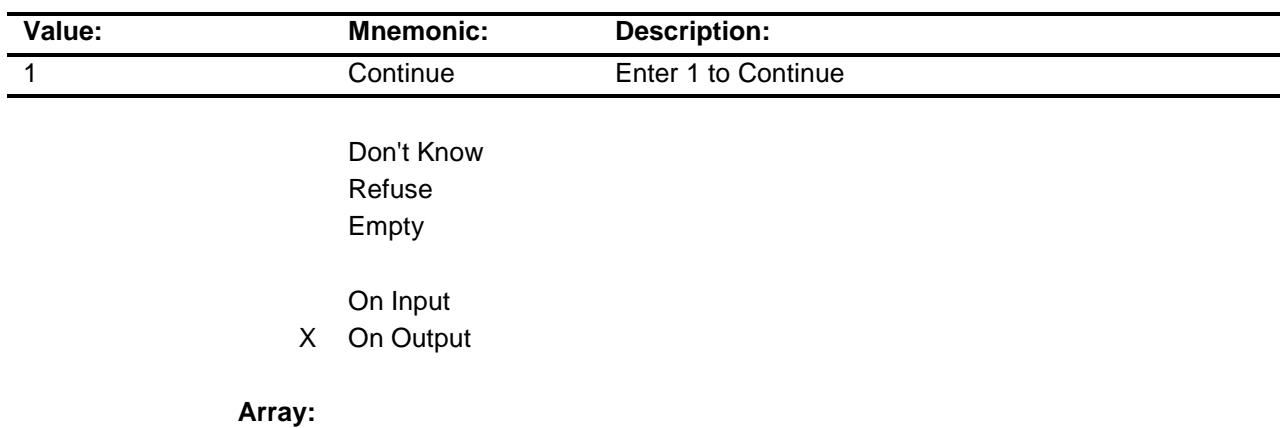

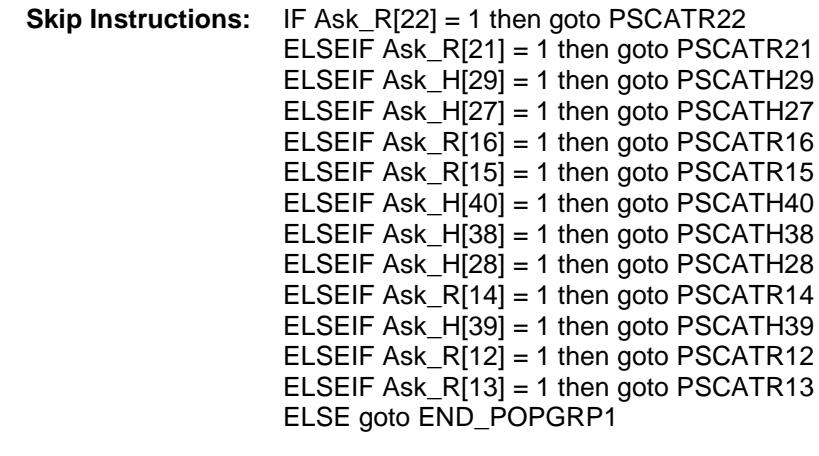

**Instrument SAS Name:** PGRP1\_INTRO **Destination Data Set:** OTLT

Survey: CEQ 2019 04 **Blaise Item-Level Specifications Report** Section: BSECT20C.BLP\_POPGRP1 Spider Version 1.6.2

## PSCATR22 Field BSECT20C.BLP\_POPGRP1.PSCATR22

2 No No

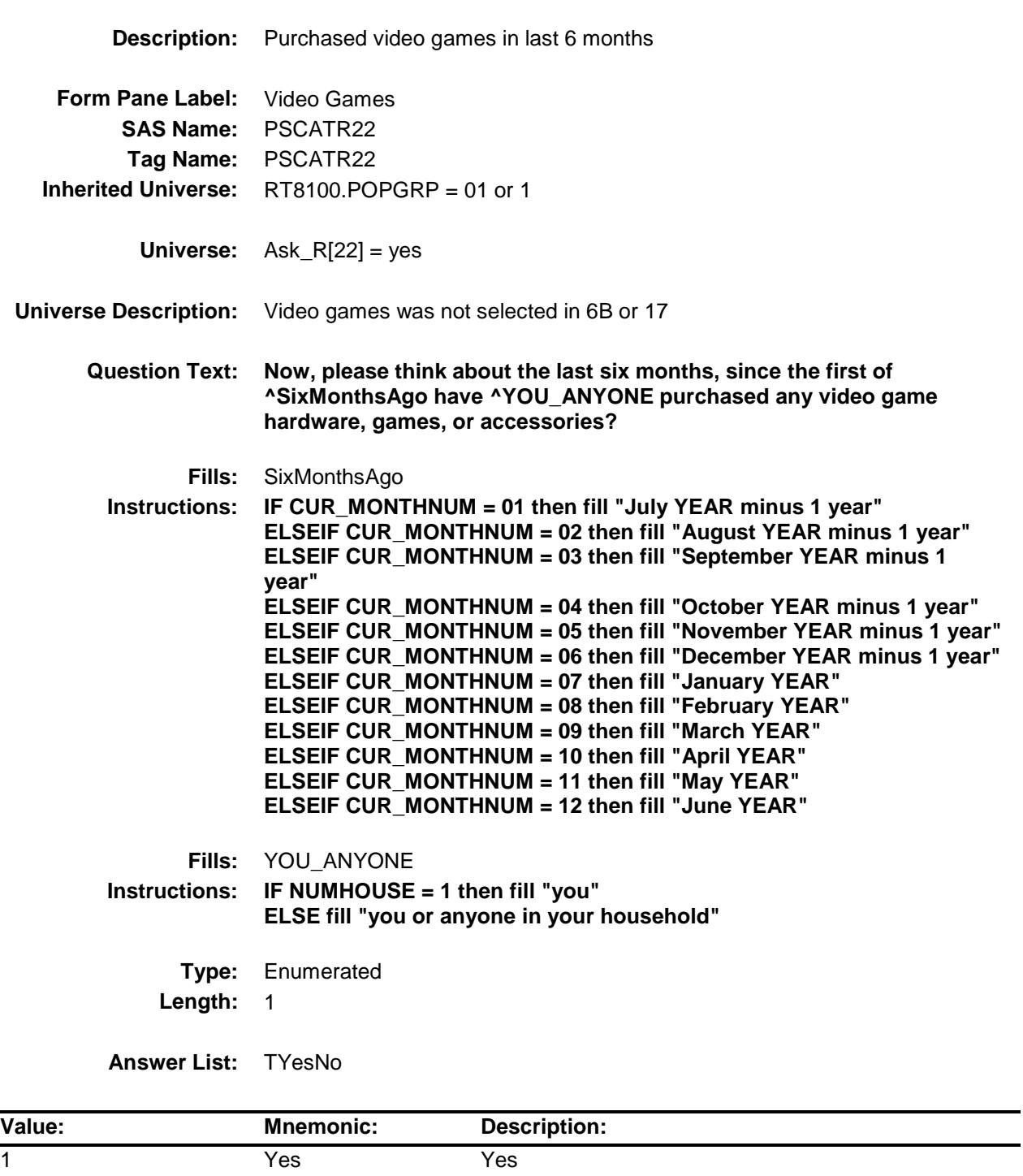

- X Don't Know
- X Refuse Empty

On Input

X On Output

**Array:**

**Skip Instructions:** 1: Goto R22\_COST

2,DK,RF: IF Ask\_R[21] = 1 then goto PSCATR21 ELSEIF Ask\_H[29] = 1 then goto PSCATH29 ELSEIF Ask\_H[27] = 1 then goto PSCATH27 ELSEIF Ask\_R[16] = 1 then goto PSCATR16 ELSEIF Ask\_R[15] = 1 then goto PSCATR15 ELSEIF Ask\_H[40] = 1 then goto PSCATH40 ELSEIF Ask\_H[38] = 1 then goto PSCATH38 ELSEIF Ask\_H[28] = 1 then goto PSCATH28 ELSEIF Ask\_R[14] = 1 then goto PSCATR14 ELSEIF Ask\_H[39] = 1 then goto PSCATH39 ELSEIF Ask\_R[12] = 1 then goto PSCATR12 ELSEIF Ask\_R[13] = 1 then goto PSCATR13 ELSE goto END\_POPGRP1

**Instrument SAS Name:** PSCATR22 **Destination Data Set:** OTLT

Survey: CEQ 2019 04 **Blaise Item-Level Specifications Report** Section: BSECT20C.BLP\_POPGRP1 Spider Version 1.6.2

## R22\_COST Field BSECT20C.BLP\_POPGRP1.R22\_COST

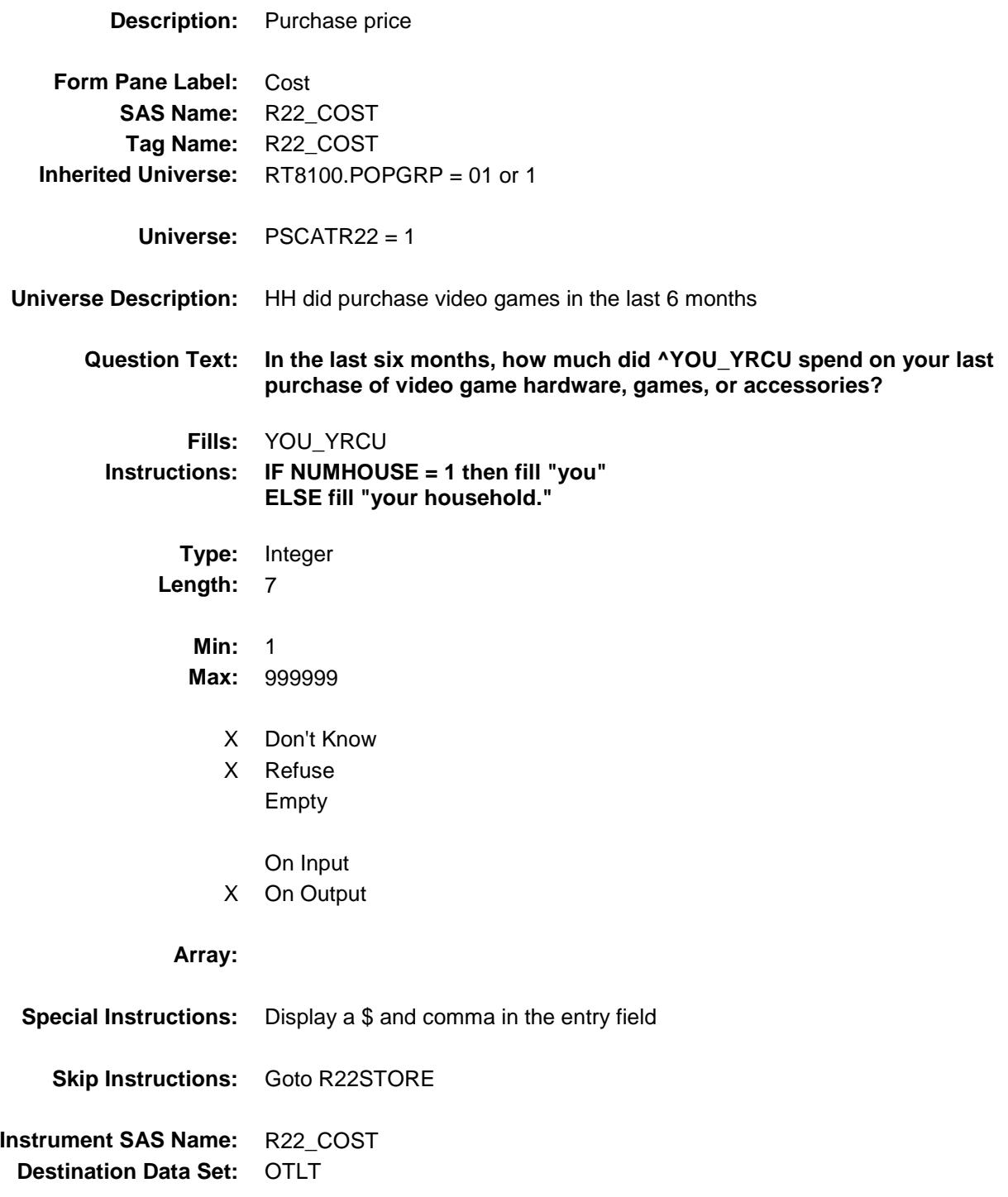

## R22STORE Field BSECT20C.BLP\_POPGRP1.R22STORE

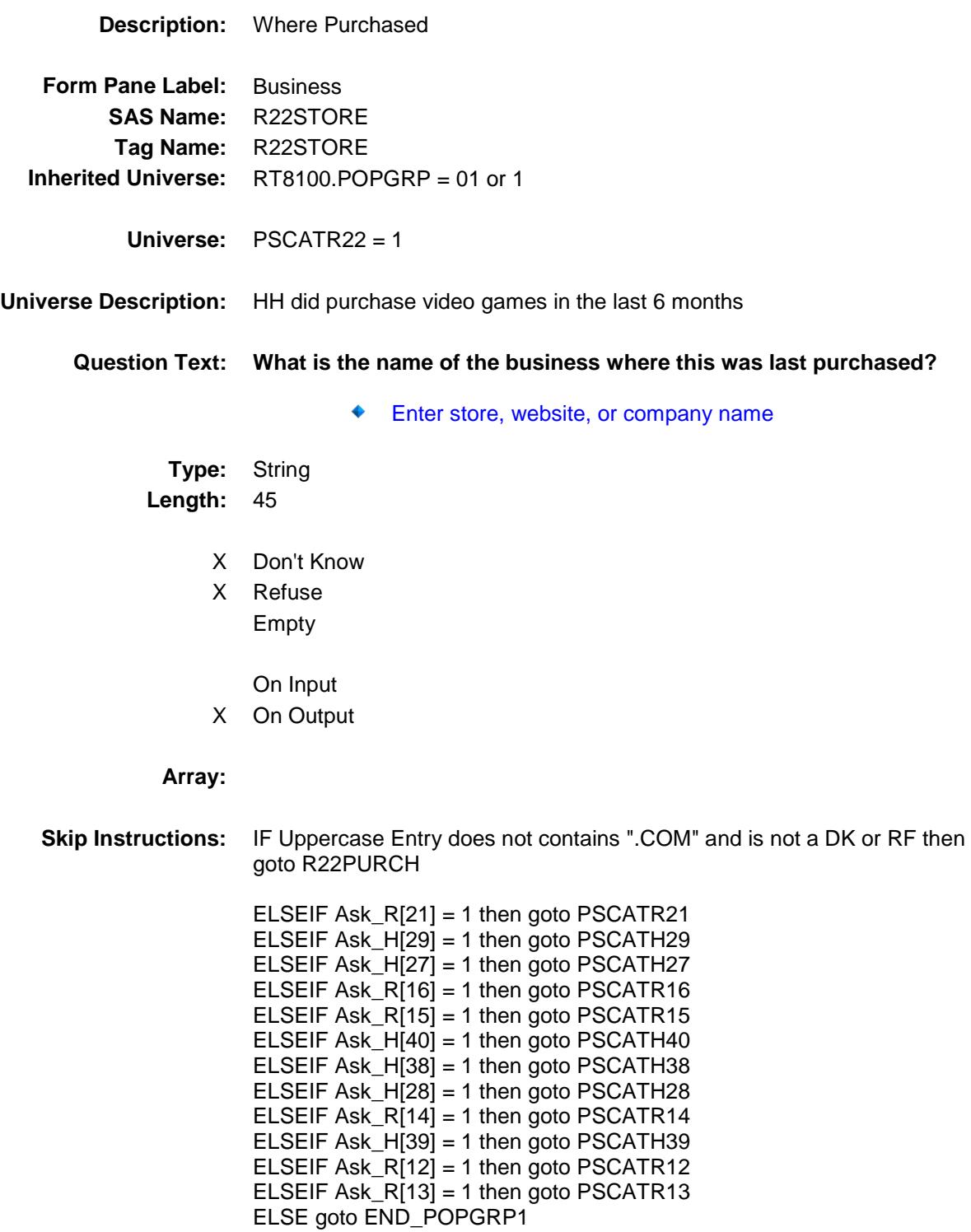

**Instrument SAS Name:** R22STORE **Destination Data Set:** OTLT

Survey: CEQ 2019 04 **Blaise Item-Level Specifications Report** 

# R22PURCH Field BSECT20C.BLP\_POPGRP1.R22PURCH

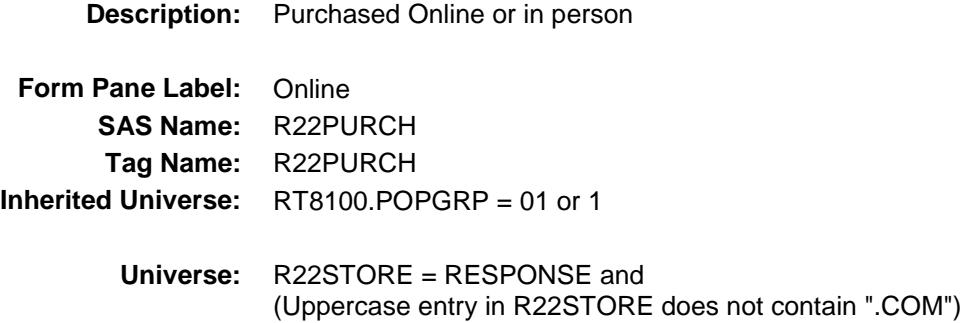

#### **Universe Description:**

- **Question Text: Was this paid for -**
	- **Type:** Enumerated **Length:** 1

**Answer List:** Tonline

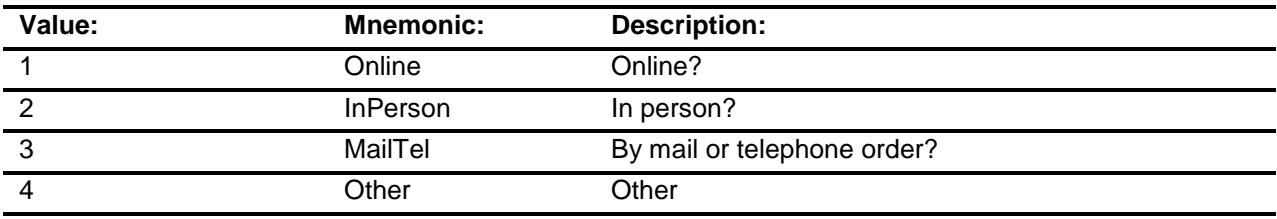

- X Don't Know
- X Refuse
- Empty

On Input

X On Output

#### **Array:**

**Special Instructions:** Answer list descriptions for options 1-3 should be bold black

**Skip Instructions:** 1,3,4,DK,RF: IF Ask\_R[21] = 1 then goto PSCATR21 ELSEIF Ask\_H[29] = 1 then goto PSCATH29 ELSEIF Ask\_H[27] = 1 then goto PSCATH27 ELSEIF Ask\_R[16] = 1 then goto PSCATR16 ELSEIF Ask\_R $[15] = 1$  then goto PSCATR15 ELSEIF Ask\_H[40] = 1 then goto PSCATH40 ELSEIF Ask\_H[38] = 1 then goto PSCATH38 ELSEIF Ask\_H[28] = 1 then goto PSCATH28 ELSEIF Ask\_R[14] = 1 then goto PSCATR14 ELSEIF Ask\_H[39] = 1 then goto PSCATH39 ELSEIF Ask\_R[12] = 1 then goto PSCATR12 ELSEIF Ask\_R[13] = 1 then goto PSCATR13 ELSE goto END\_POPGRP1

2: Goto R22LOC

**Instrument SAS Name:** R22PURCH **Destination Data Set:** OTLT

Survey: CEQ 2019 04 **Blaise Item-Level Specifications Report** Section: BSECT20C.BLP\_POPGRP1 Spider Version 1.6.2

# R22LOC Field BSECT20C.BLP\_POPGRP1.R22LOC

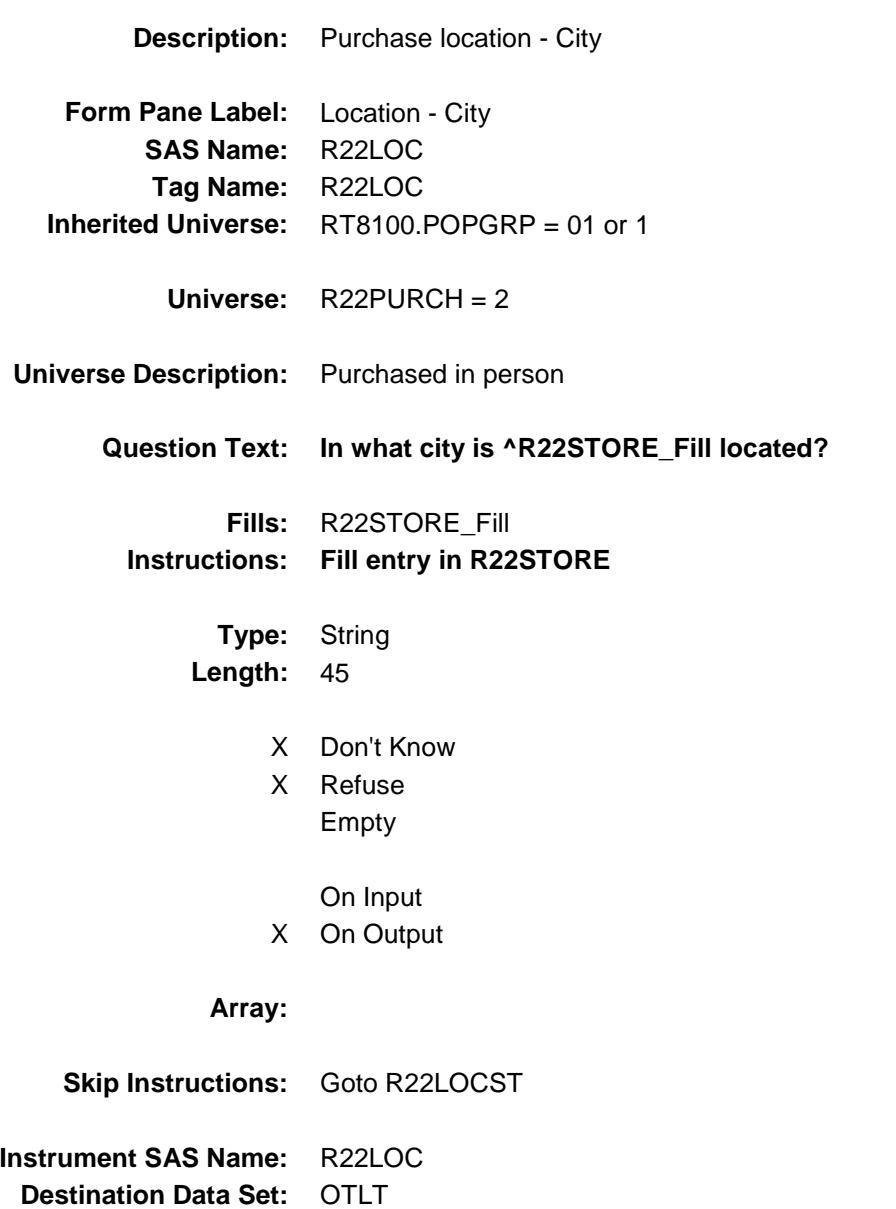

Survey: CEQ 2019 04 **Blaise Item-Level Specifications Report** 

## R22LOCST Field BSECT20C.BLP\_POPGRP1.R22LOCST

**Description:** Purchase location - State

**Form Pane Label:** State **SAS Name:** R22LOCST **Tag Name:** R22LOCST **Inherited Universe:** RT8100.POPGRP = 01 or 1

**Universe:** R22PURCH = 2

#### **Universe Description:**

**Help Screen:** H\_DESTCODE **Question Text:** ? [F1]

#### **In what state is ^R22STORE\_Fill located?**

**Enter the two character state abbreviation** 

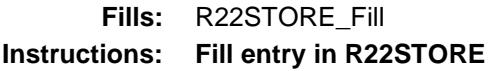

**Type:** String **Length:** 2

- X Don't Know
- X Refuse Empty
	- On Input
- X On Output

#### **Array:**

**Special Instructions:** Use answer type TState - STRING[2], display width 4

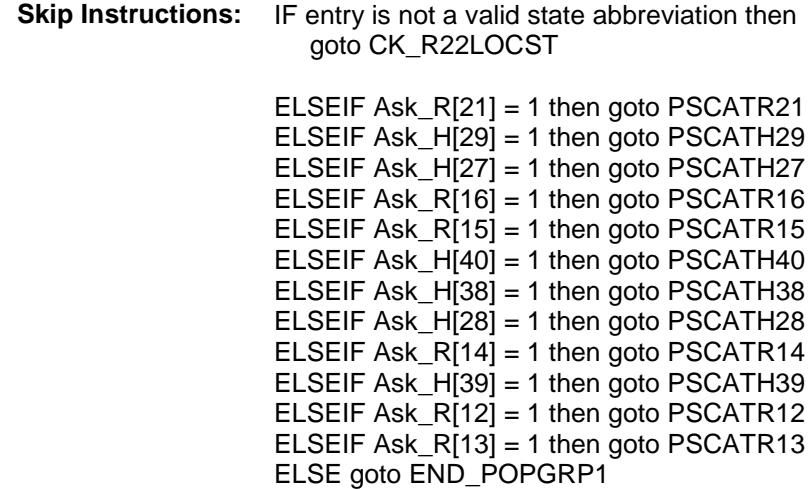

**Instrument SAS Name:** R22LOCST **Destination Data Set:** OTLT

Survey: CEQ 2019 04 **Blaise Item-Level Specifications Report** 

## CK\_R22LOCST Check BSECT20C.BLP\_POPGRP1.CK\_R22LOCST

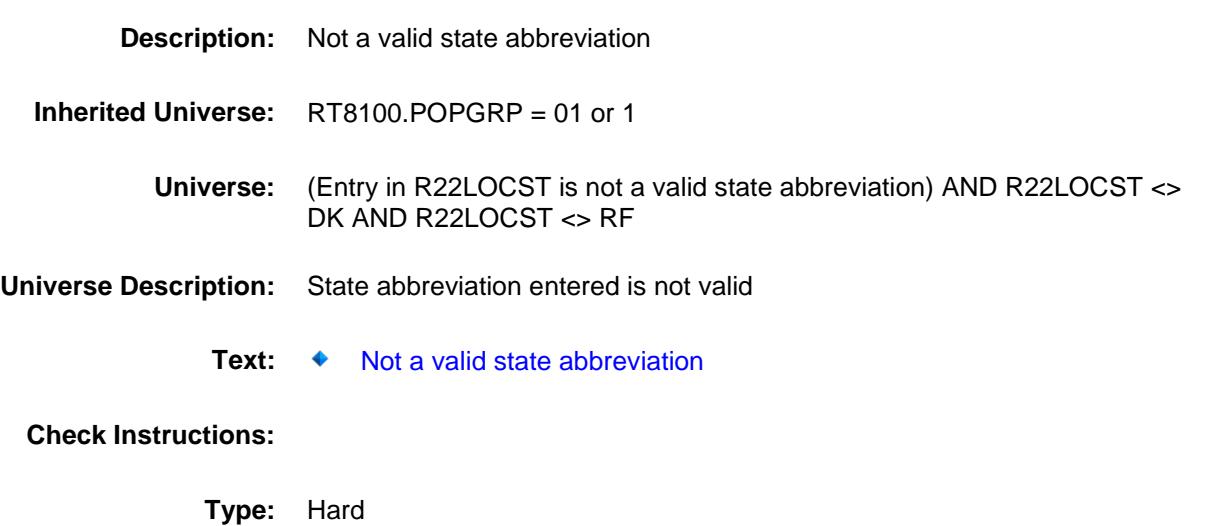

**Skip Instructions:** Go back to R22LOCST

Survey: CEQ 2019 04 **Blaise Item-Level Specifications Report** Section: BSECT20C.BLP\_POPGRP1 Spider Version 1.6.2

## PSCATR21 Field BSECT20C.BLP\_POPGRP1.PSCATR21

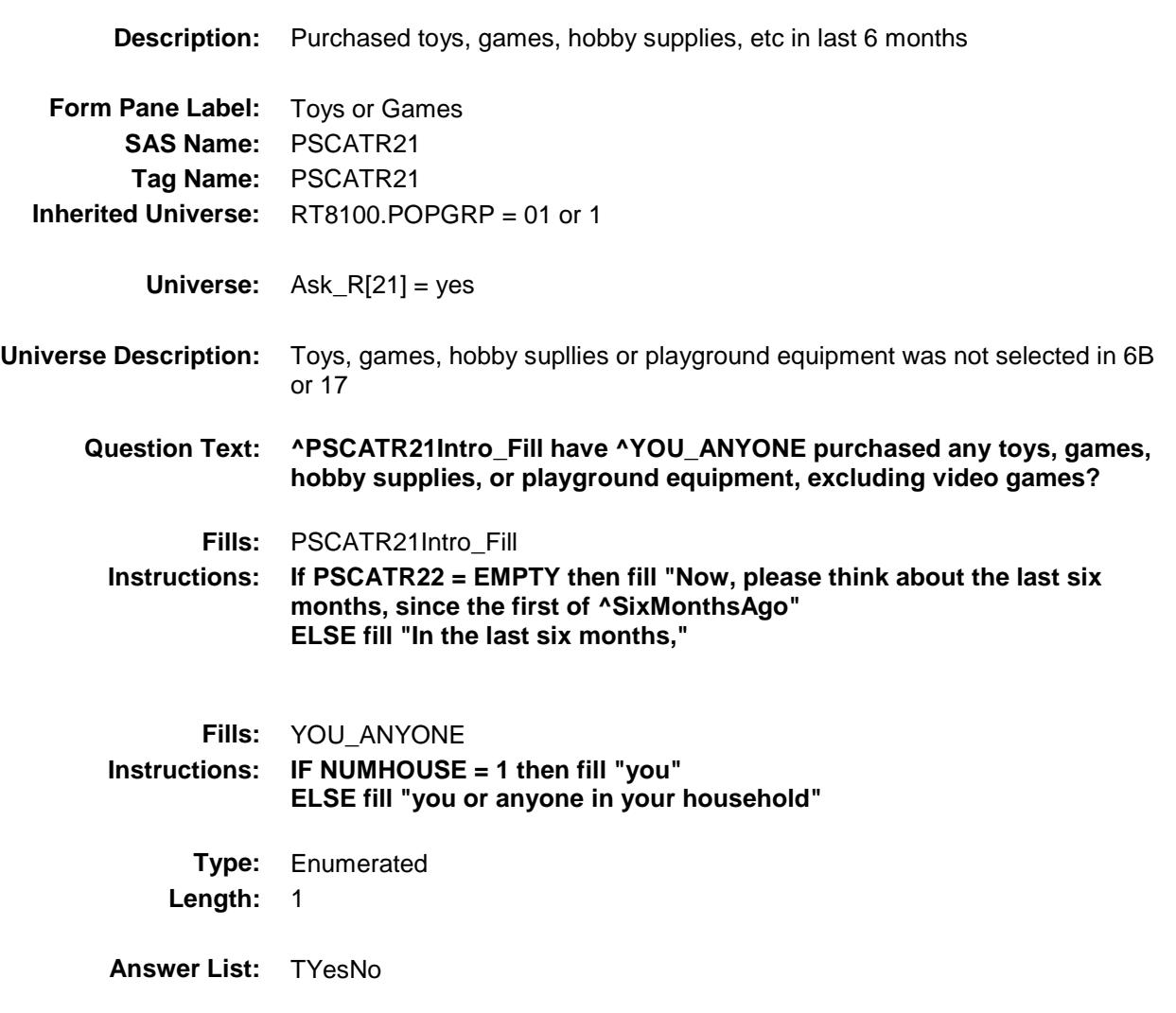

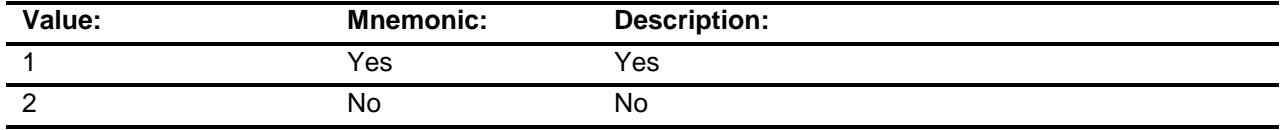

- X Don't Know
- X Refuse Empty

On Input

X On Output

**Array:**

**Skip Instructions:** 1: Goto R21\_COST

2,DK,RF: IF Ask\_H[29] = 1 then goto PSCATH29 ELSEIF Ask\_H[27] = 1 then goto PSCATH27 ELSEIF Ask\_R $[16] = 1$  then goto PSCATR16 ELSEIF Ask\_R[15] = 1 then goto PSCATR15 ELSEIF Ask\_H[40] = 1 then goto PSCATH40 ELSEIF Ask\_H[38] = 1 then goto PSCATH38 ELSEIF Ask\_H[28] = 1 then goto PSCATH28 ELSEIF  $Ask_R[14] = 1$  then goto PSCATR14 ELSEIF Ask\_H[39] = 1 then goto PSCATH39 ELSEIF Ask\_R[12] = 1 then goto PSCATR12 ELSEIF Ask\_R[13] = 1 then goto PSCATR13 ELSE goto END\_POPGRP1

**Instrument SAS Name:** PSCATR21 **Destination Data Set:** OTLT

Survey: CEQ 2019 04 **Blaise Item-Level Specifications Report** Section: BSECT20C.BLP\_POPGRP1 Spider Version 1.6.2

## R21\_COST Field BSECT20C.BLP\_POPGRP1.R21\_COST

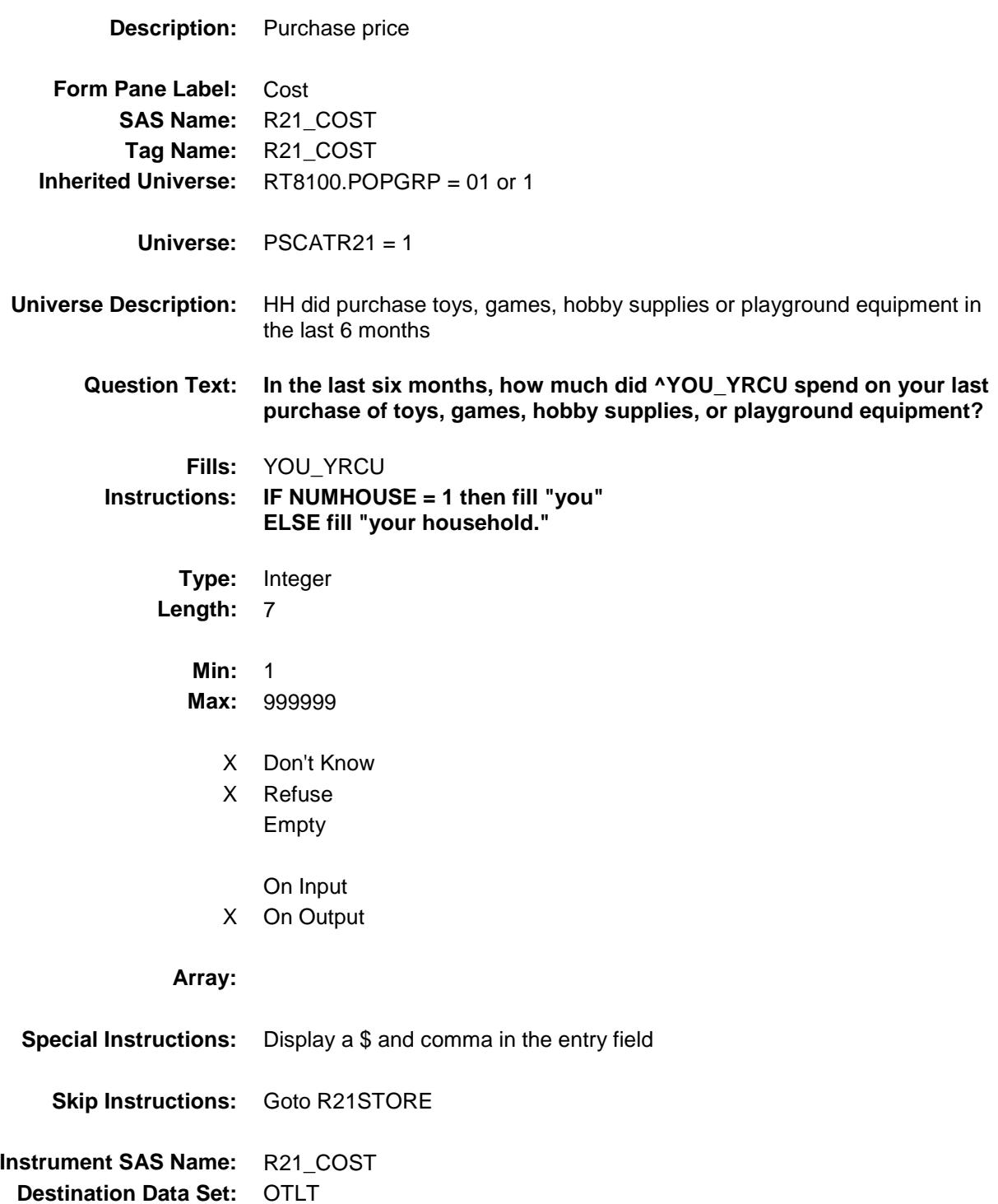

## R21STORE Field BSECT20C.BLP\_POPGRP1.R21STORE

**Form Pane Label:** Business

**Description:** Where Purchased

**Universe:** PSCATR21 = 1

**SAS Name:** R21STORE **Tag Name:** R21STORE

**Inherited Universe:** RT8100.POPGRP = 01 or 1

**Universe Description:** HH did purchase toys, games, hobby supplies or playground equipment in the last 6 months

**Question Text: What is the name of the business where this was last purchased?**

Enter store, website, or company name

**Type:** String **Length:** 45

- X Don't Know
- X Refuse Empty

On Input

X On Output

#### **Array:**

**Skip Instructions:** IF Uppercase Entry does not contains ".COM" and is not a DK or RF then goto R21PURCH ELSEIF Ask\_H[29] = 1 then goto PSCATH29 ELSEIF Ask\_H[27] = 1 then goto PSCATH27 ELSEIF Ask\_R[16] = 1 then goto PSCATR16 ELSEIF Ask\_R[15] = 1 then goto PSCATR15 ELSEIF Ask\_H[40] = 1 then goto PSCATH40 ELSEIF Ask\_H[38] = 1 then goto PSCATH38 ELSEIF Ask\_H[28] = 1 then goto PSCATH28 ELSEIF Ask\_R[14] = 1 then goto PSCATR14 ELSEIF Ask\_H[39] = 1 then goto PSCATH39 ELSEIF Ask\_R[12] = 1 then goto PSCATR12 ELSEIF Ask  $R[13] = 1$  then goto PSCATR13 ELSE goto END\_POPGRP1

**Instrument SAS Name:** R21STORE **Destination Data Set:** OTLT

Survey: CEQ 2019 04 **Blaise Item-Level Specifications Report** 

# R21PURCH Field BSECT20C.BLP\_POPGRP1.R21PURCH

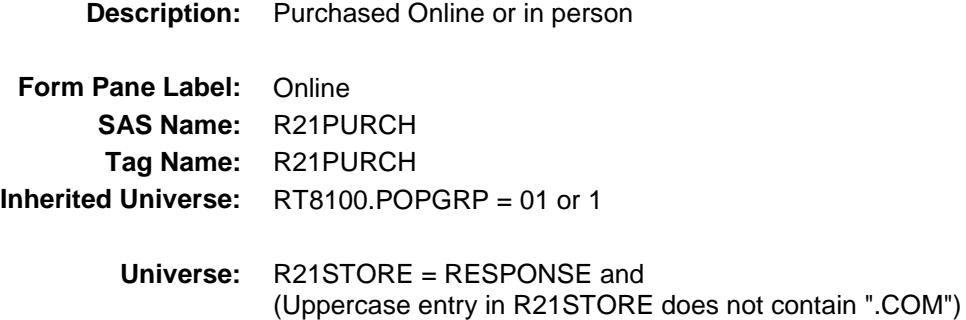

**Universe Description:**

- **Question Text: Was this paid for -**
	- **Type:** Enumerated **Length:** 1

**Answer List:** Tonline

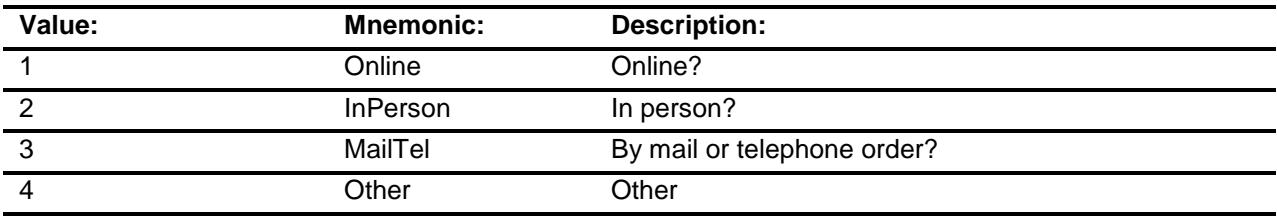

- X Don't Know
- X Refuse
- Empty

On Input

X On Output

#### **Array:**

**Special Instructions:** Answer list descriptions for options 1-3 should be bold black

**Skip Instructions:** 1,3,4,DK,RF: IF Ask\_H[29] = 1 then goto PSCATH29 ELSEIF Ask\_H[27] = 1 then goto PSCATH27 ELSEIF Ask\_R $[16] = 1$  then goto PSCATR16 ELSEIF Ask\_R[15] = 1 then goto PSCATR15 ELSEIF Ask\_H[40] = 1 then goto PSCATH40 ELSEIF Ask\_H[38] = 1 then goto PSCATH38 ELSEIF Ask\_H[28] = 1 then goto PSCATH28 ELSEIF Ask\_R[14] = 1 then goto PSCATR14 ELSEIF Ask\_H[39] = 1 then goto PSCATH39 ELSEIF Ask\_R $[12] = 1$  then goto PSCATR12 ELSEIF Ask\_R[13] = 1 then goto PSCATR13 ELSE goto END\_POPGRP1

2: Goto R21LOC

**Instrument SAS Name:** R21PURCH **Destination Data Set:** OTLT

Survey: CEQ 2019 04 **Blaise Item-Level Specifications Report** Section: BSECT20C.BLP\_POPGRP1 Spider Version 1.6.2

# R21LOC Field BSECT20C.BLP\_POPGRP1.R21LOC

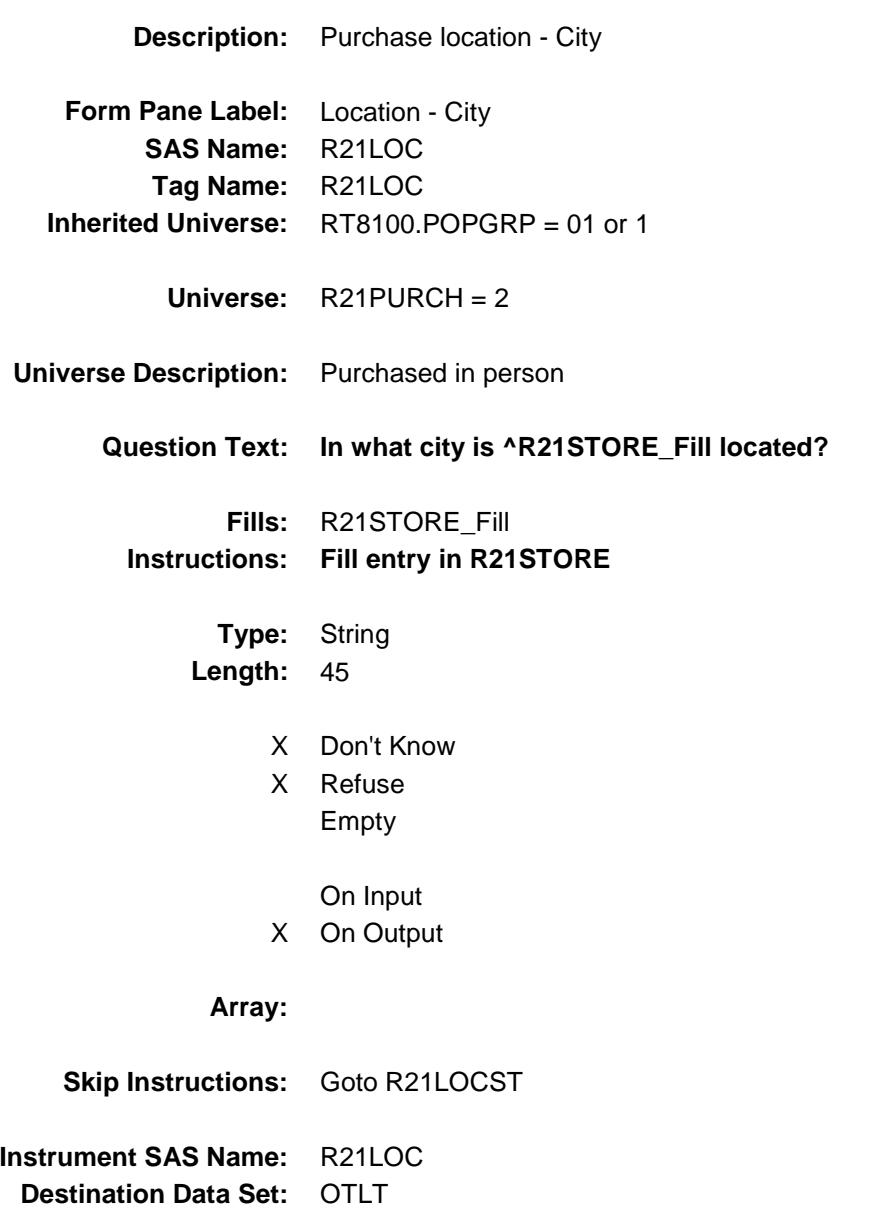

Survey: CEQ 2019 04 **Blaise Item-Level Specifications Report** 

## R21LOCST Field BSECT20C.BLP\_POPGRP1.R21LOCST

**Description:** Purchase location - State

**Form Pane Label:** State **SAS Name:** R21LOCST **Tag Name:** R21LOCST **Inherited Universe:** RT8100.POPGRP = 01 or 1

**Universe:** R21PURCH = 2

#### **Universe Description:**

**Help Screen:** H\_DESTCODE **Question Text:** ? [F1]

#### **In what state is ^R21STORE\_Fill located?**

**Enter the two character state abbreviation** 

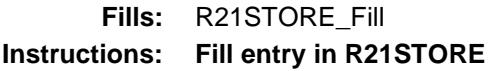

**Type:** String **Length:** 2

- X Don't Know
- X Refuse Empty
	- On Input
- X On Output

#### **Array:**

**Special Instructions:** Use answer type TState - STRING[2], display width 4
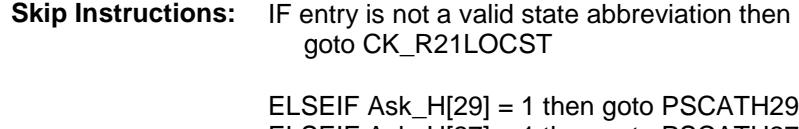

ELSEIF Ask\_H[27] = 1 then goto PSCATH27 ELSEIF Ask\_R[16] = 1 then goto PSCATR16 ELSEIF Ask\_R[15] = 1 then goto PSCATR15 ELSEIF Ask\_H[40] = 1 then goto PSCATH40 ELSEIF Ask\_H[38] = 1 then goto PSCATH38 ELSEIF Ask\_H[28] = 1 then goto PSCATH28 ELSEIF Ask\_R[14] = 1 then goto PSCATR14 ELSEIF Ask\_H[39] = 1 then goto PSCATH39 ELSEIF Ask\_R $[12] = 1$  then goto PSCATR12 ELSEIF Ask\_R[13] = 1 then goto PSCATR13 ELSE goto END\_POPGRP1

**Instrument SAS Name:** R21LOCST **Destination Data Set:** OTLT

## CK\_R21LOCST Check BSECT20C.BLP\_POPGRP1.CK\_R21LOCST

**Skip Instructions:** Go back to R21LOCST

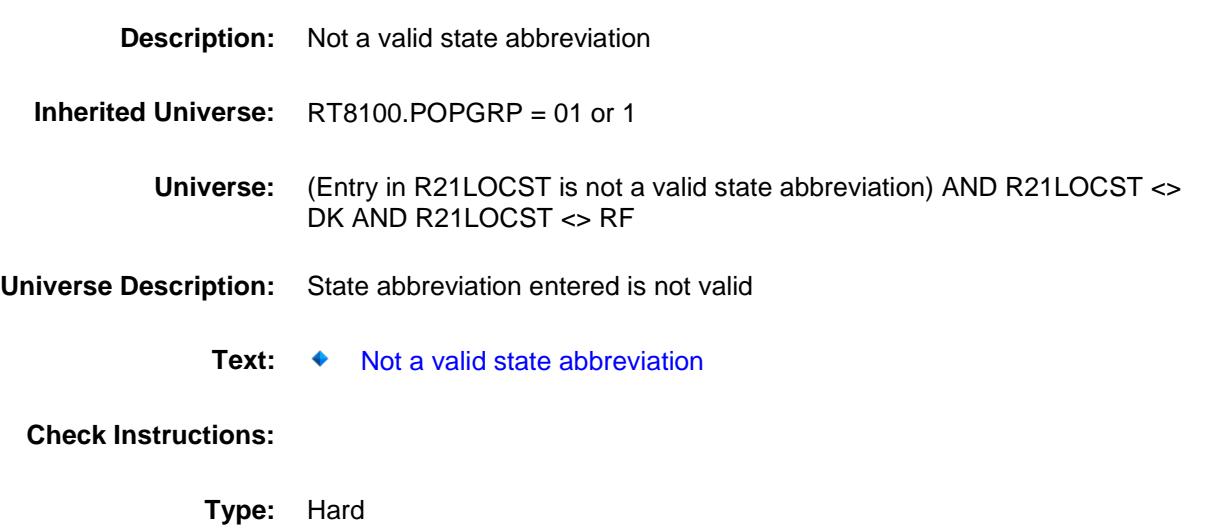

## PSCATH29 Field BSECT20C.BLP\_POPGRP1.PSCATH29

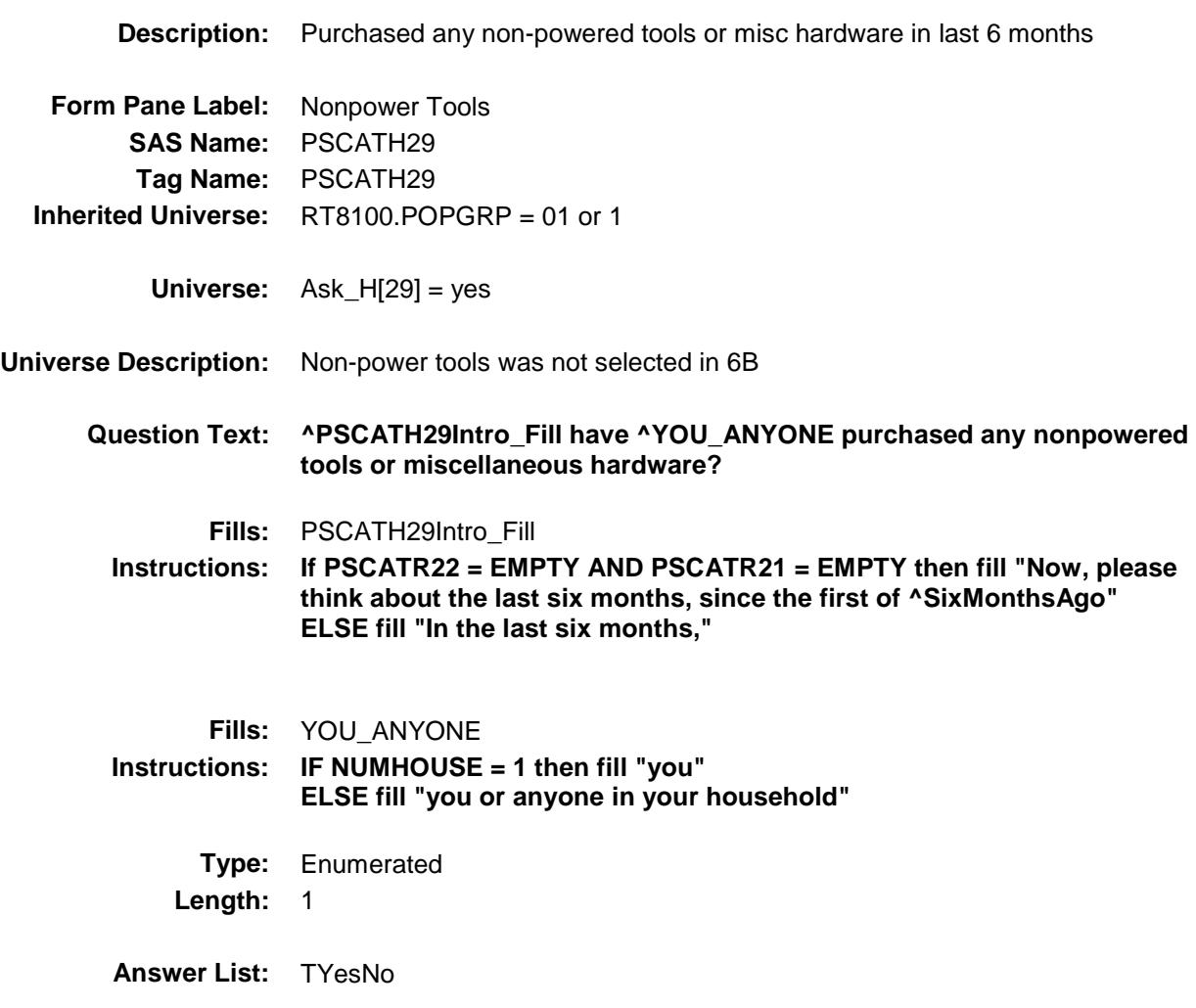

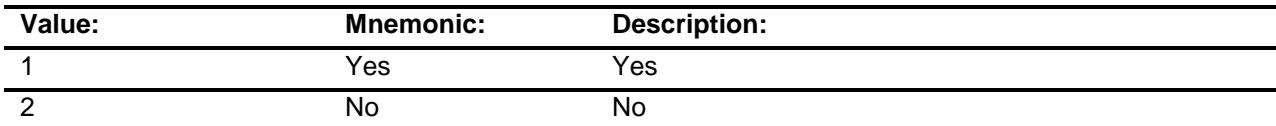

- X Don't Know
- X Refuse Empty
	- On Input
- X On Output

### **Array:**

**Skip Instructions:** 1: Goto H29\_COST

2,DK,RF: IF Ask\_H[27] = 1 then goto PSCATH27 ELSEIF Ask\_R[16] = 1 then goto PSCATR16 ELSEIF Ask\_R $[15] = 1$  then goto PSCATR15 ELSEIF Ask $-H[40] = 1$  then goto PSCATH40 ELSEIF Ask $-H[38] = 1$  then goto PSCATH38 ELSEIF Ask\_H[28] = 1 then goto PSCATH28 ELSEIF Ask\_R[14] = 1 then goto PSCATR14 ELSEIF Ask\_H[39] = 1 then goto PSCATH39 ELSEIF Ask\_R[12] = 1 then goto PSCATR12 ELSEIF Ask\_R[13] = 1 then goto PSCATR13 ELSE goto END\_POPGRP1

**Instrument SAS Name:** PSCATH29 **Destination Data Set:** OTLT

## H29\_COST Field BSECT20C.BLP\_POPGRP1.H29\_COST

**Description:** Purchase price **Form Pane Label:** Cost **SAS Name:** H29\_COST **Tag Name:** H29\_COST **Inherited Universe:** RT8100.POPGRP = 01 or 1 **Universe:** PSCATH29 = 1 **Universe Description:** HH did purchase non-powered tools in the last 6 months **Question Text: In the last six months, how much did ^YOU\_YRCU spend on your last purchase of nonpowered tools or miscellaneous hardware? Fills:** YOU\_YRCU **Instructions: IF NUMHOUSE = 1 then fill "you" ELSE fill "your household." Type:** Integer **Length:** 7 **Min:** 1 **Max:** 999999 X Don't Know X Refuse Empty On Input X On Output **Array: Special Instructions:** Display a \$ and comma in the entry field

**Skip Instructions:** Goto H29STORE **Instrument SAS Name:** H29\_COST **Destination Data Set:** OTLT

## H29STORE Field BSECT20C.BLP\_POPGRP1.H29STORE

## **Description:** Where Purchased **Form Pane Label:** Business **SAS Name:** H29STORE **Tag Name:** H29STORE **Inherited Universe:** RT8100.POPGRP = 01 or 1

**Universe:** PSCATH29 = 1

### **Universe Description:**

**Question Text: What is the name of the business where this was last purchased?**

Enter store, website, or company name

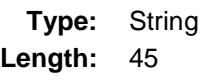

- X Don't Know
- X Refuse Empty
	- On Input
- X On Output

#### **Array:**

**Skip Instructions:** IF Uppercase Entry does not contains ".COM" and is not a DK or RF then goto H29PURCH

> ELSEIF Ask\_H[27] = 1 then goto PSCATH27 ELSEIF Ask\_R[16] = 1 then goto PSCATR16 ELSEIF Ask\_R[15] = 1 then goto PSCATR15 ELSEIF Ask\_H[40] = 1 then goto PSCATH40 ELSEIF Ask\_H[38] = 1 then goto PSCATH38 ELSEIF Ask\_H[28] = 1 then goto PSCATH28 ELSEIF Ask  $R[14] = 1$  then goto PSCATR14 ELSEIF Ask\_H[39] = 1 then goto PSCATH39 ELSEIF Ask\_R[12] = 1 then goto PSCATR12 ELSEIF Ask  $R[13] = 1$  then goto PSCATR13 ELSE goto END\_POPGRP1

**Instrument SAS Name:** H29STORE

**Destination Data Set: OTLT** 

Survey: CEQ 2019 04 **Blaise Item-Level Specifications Report** 

# H29PURCH Field BSECT20C.BLP\_POPGRP1.H29PURCH

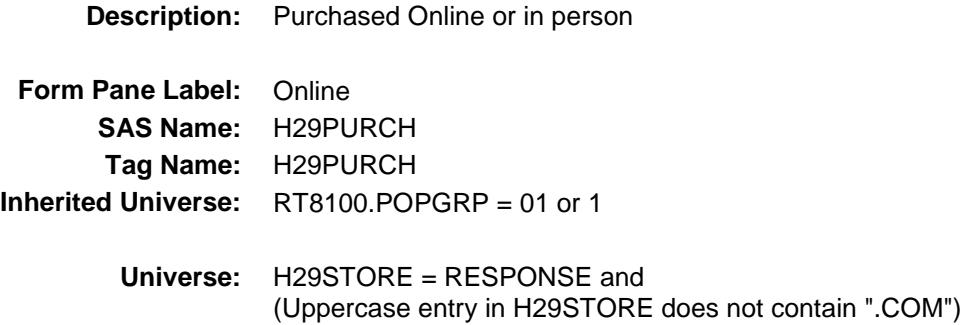

**Universe Description:**

- **Question Text: Was this paid for -**
	- **Type:** Enumerated **Length:** 1

**Answer List:** Tonline

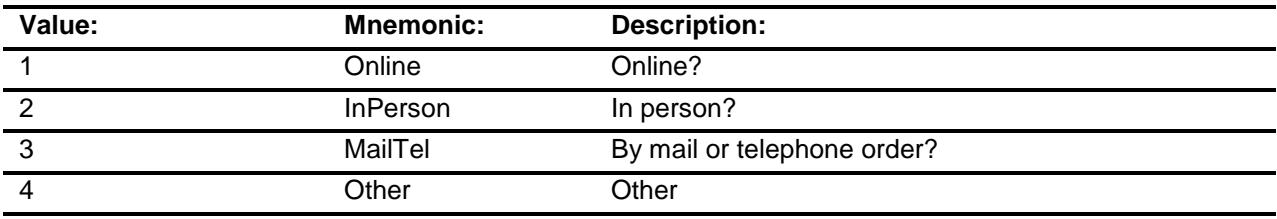

- X Don't Know
- X Refuse
- Empty

On Input

X On Output

### **Array:**

**Special Instructions:** Answer list descriptions for options 1-3 should be bold black

**Skip Instructions:** 1,3,4,DK,RF: IF Ask\_H[27] = 1 then goto PSCATH27 ELSEIF Ask\_R[16] = 1 then goto PSCATR16 ELSEIF  $Ask_R[15] = 1$  then goto PSCATR15 ELSEIF Ask\_H $[40]$  = 1 then goto PSCATH40 ELSEIF Ask\_H[38] = 1 then goto PSCATH38 ELSEIF Ask\_H[28] = 1 then goto PSCATH28 ELSEIF Ask\_R $[14] = 1$  then goto PSCATR14 ELSEIF Ask\_H[39] = 1 then goto PSCATH39 ELSEIF Ask\_R[12] = 1 then goto PSCATR12 ELSEIF Ask\_R[13] = 1 then goto PSCATR13 ELSE goto END\_POPGRP1

2: Goto H29LOC

**Instrument SAS Name:** H29PURCH **Destination Data Set:** OTLT

Survey: CEQ 2019 04 **Blaise Item-Level Specifications Report** 

## H29LOC Field BSECT20C.BLP\_POPGRP1.H29LOC

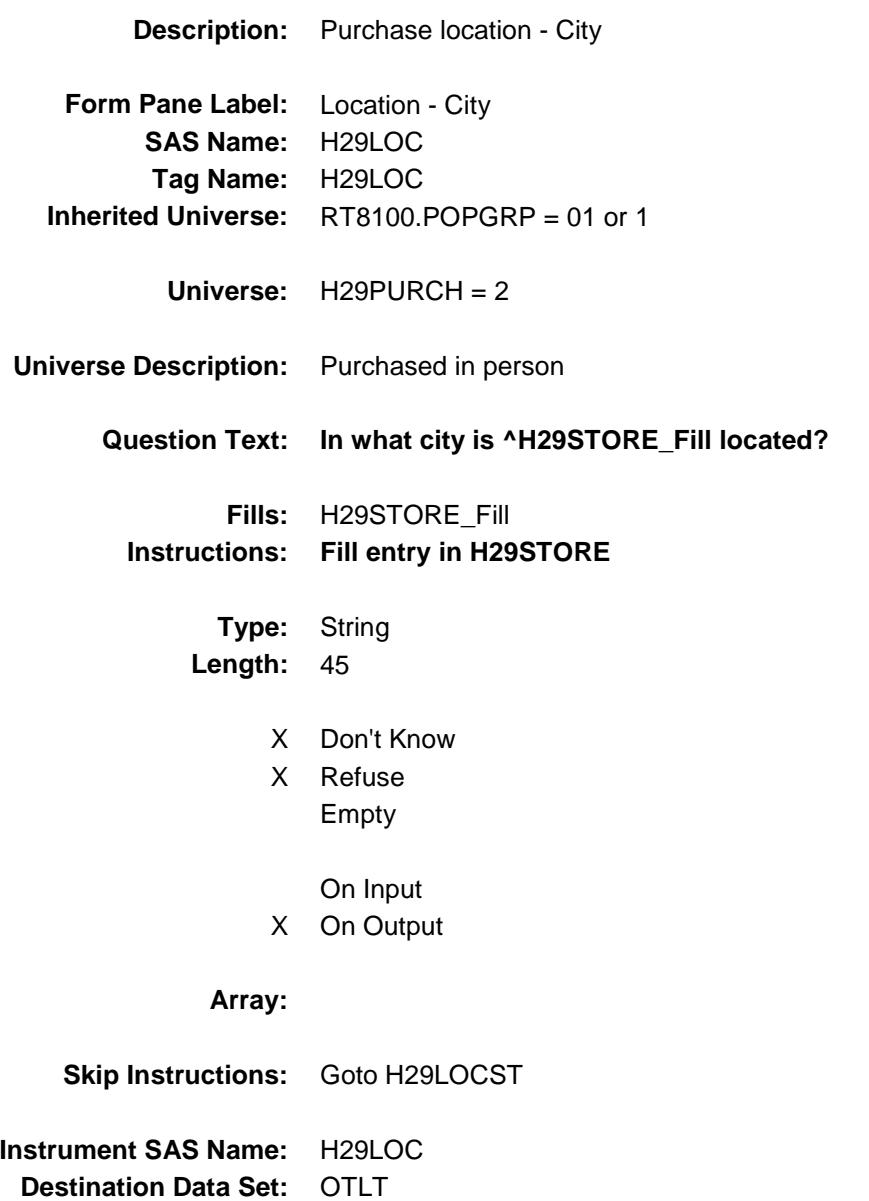

Survey: CEQ 2019 04 **Blaise Item-Level Specifications Report** 

## H29LOCST Field BSECT20C.BLP\_POPGRP1.H29LOCST

**Description:** Purchase location - State

**Form Pane Label:** State **SAS Name:** H29LOCST **Tag Name:** H29LOCST **Inherited Universe:** RT8100.POPGRP = 01 or 1

**Universe:** H29PURCH = 2

### **Universe Description:**

**Help Screen:** H\_DESTCODE **Question Text:** ? [F1]

#### **In what state is ^H29STORE\_Fill located?**

**Enter the two character state abbreviation** 

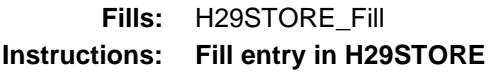

**Type:** String **Length:** 2

- X Don't Know
- X Refuse Empty
	- On Input
- X On Output

#### **Array:**

**Special Instructions:** Use answer type TState - STRING[2], display width 4

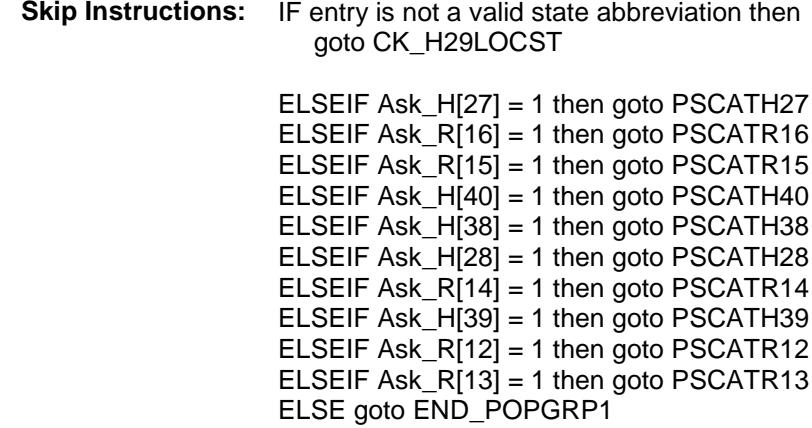

**Instrument SAS Name:** H29LOCST **Destination Data Set:** OTLT

### CK\_H29LOCST Check BSECT20C.BLP\_POPGRP1.CK\_H29LOCST

**Skip Instructions:** Go back to H29LOCST

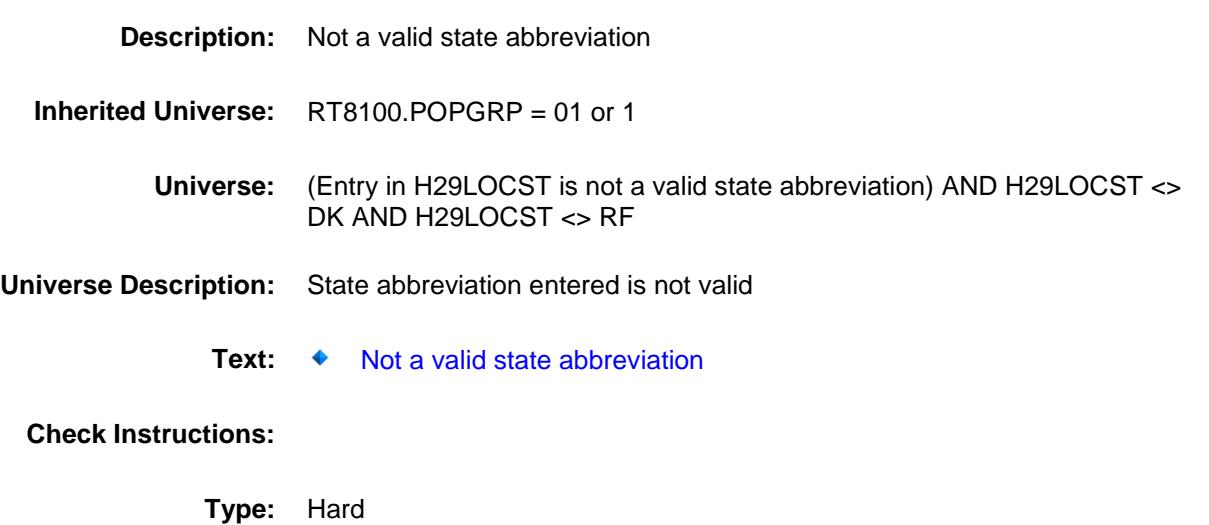

## PSCATH27 Field BSECT20C.BLP\_POPGRP1.PSCATH27

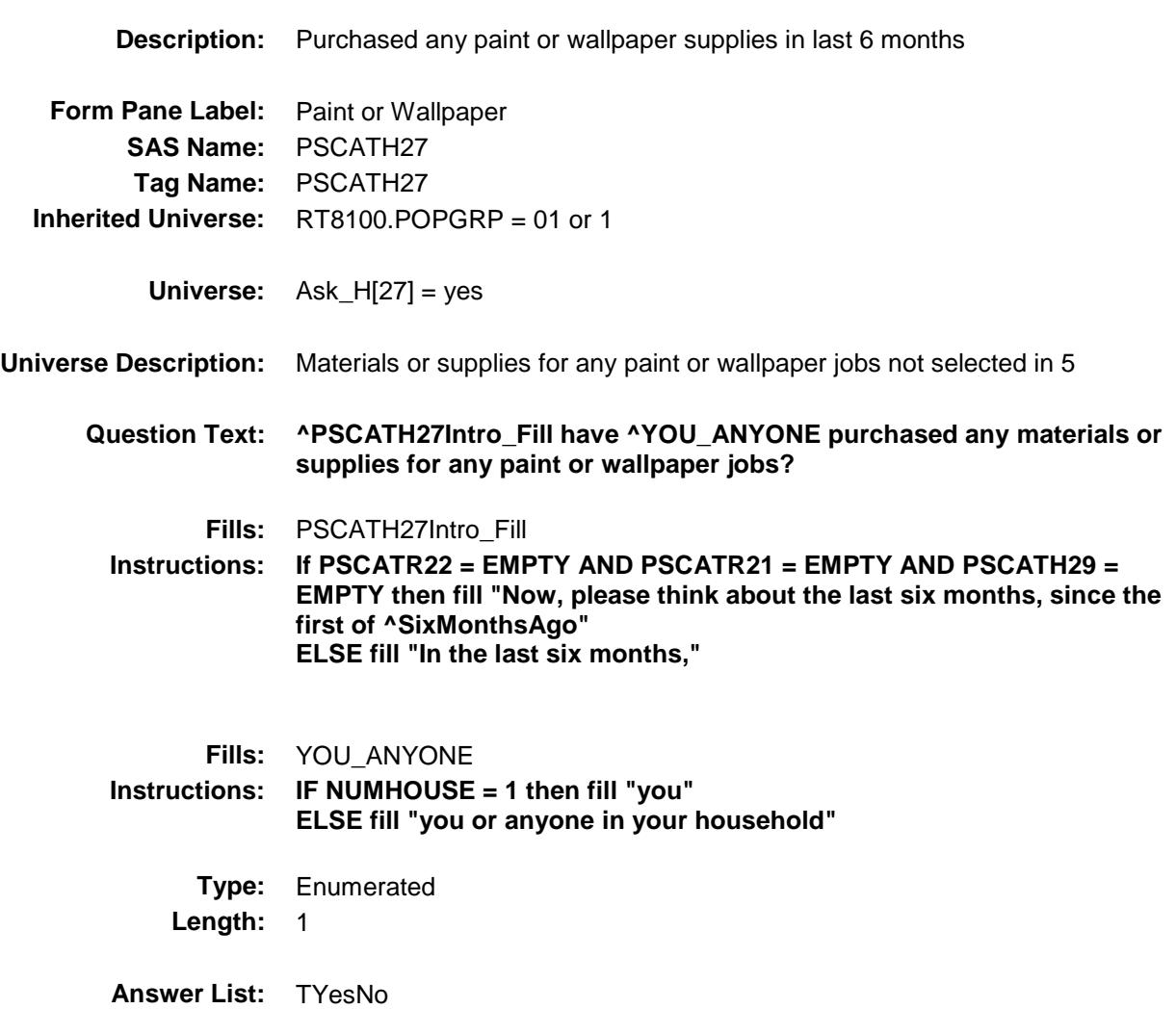

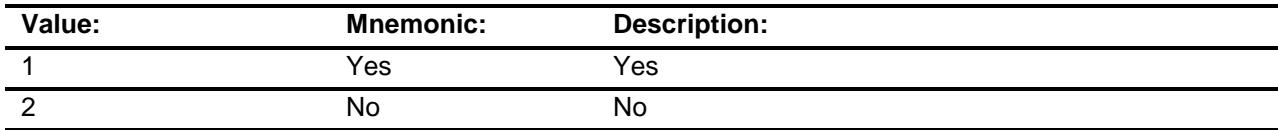

- X Don't Know
- X Refuse Empty

On Input

X On Output

#### **Array:**

**Skip Instructions:** 1: Goto H27\_COST

2, DK, RF: IF Ask\_R[16] = 1 then goto PSCATR16 ELSEIF Ask\_R[15] = 1 then goto PSCATR15 ELSEIF Ask\_H[40] = 1 then goto PSCATH40 ELSEIF Ask\_H[38] = 1 then goto PSCATH38 ELSEIF Ask\_H[28] = 1 then goto PSCATH28 ELSEIF Ask\_R[14] = 1 then goto PSCATR14 ELSEIF Ask\_H[39] = 1 then goto PSCATH39 ELSEIF Ask\_R[12] = 1 then goto PSCATR12 ELSEIF Ask $R[13] = 1$  then goto PSCATR13 ELSE goto END\_POPGRP1

**Instrument SAS Name:** PSCATH27 **Destination Data Set:** OTLT

Survey: CEQ 2019 04 **Blaise Item-Level Specifications Report** 

## H27\_COST Field BSECT20C.BLP\_POPGRP1.H27\_COST

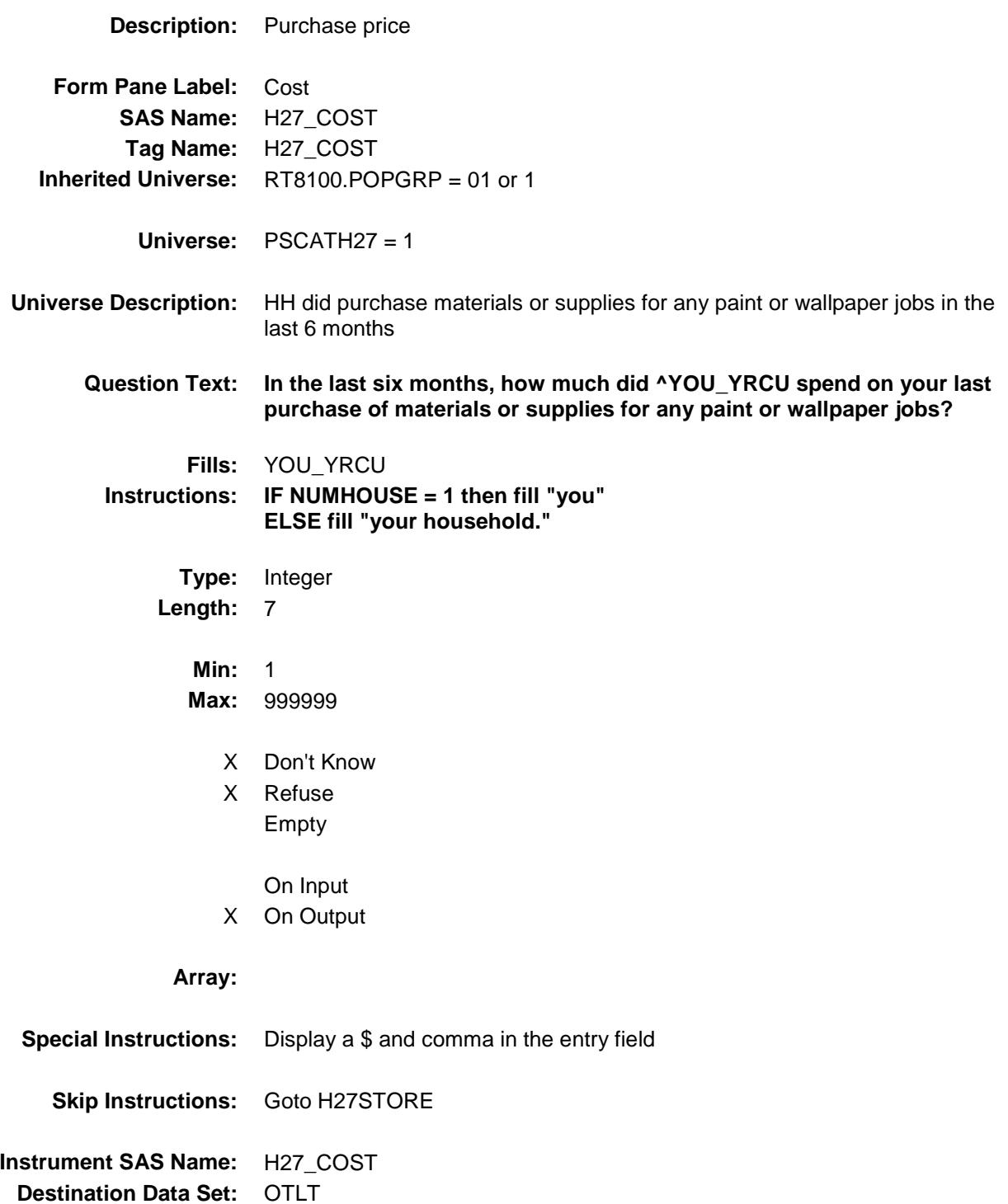

## H27STORE Field BSECT20C.BLP\_POPGRP1.H27STORE

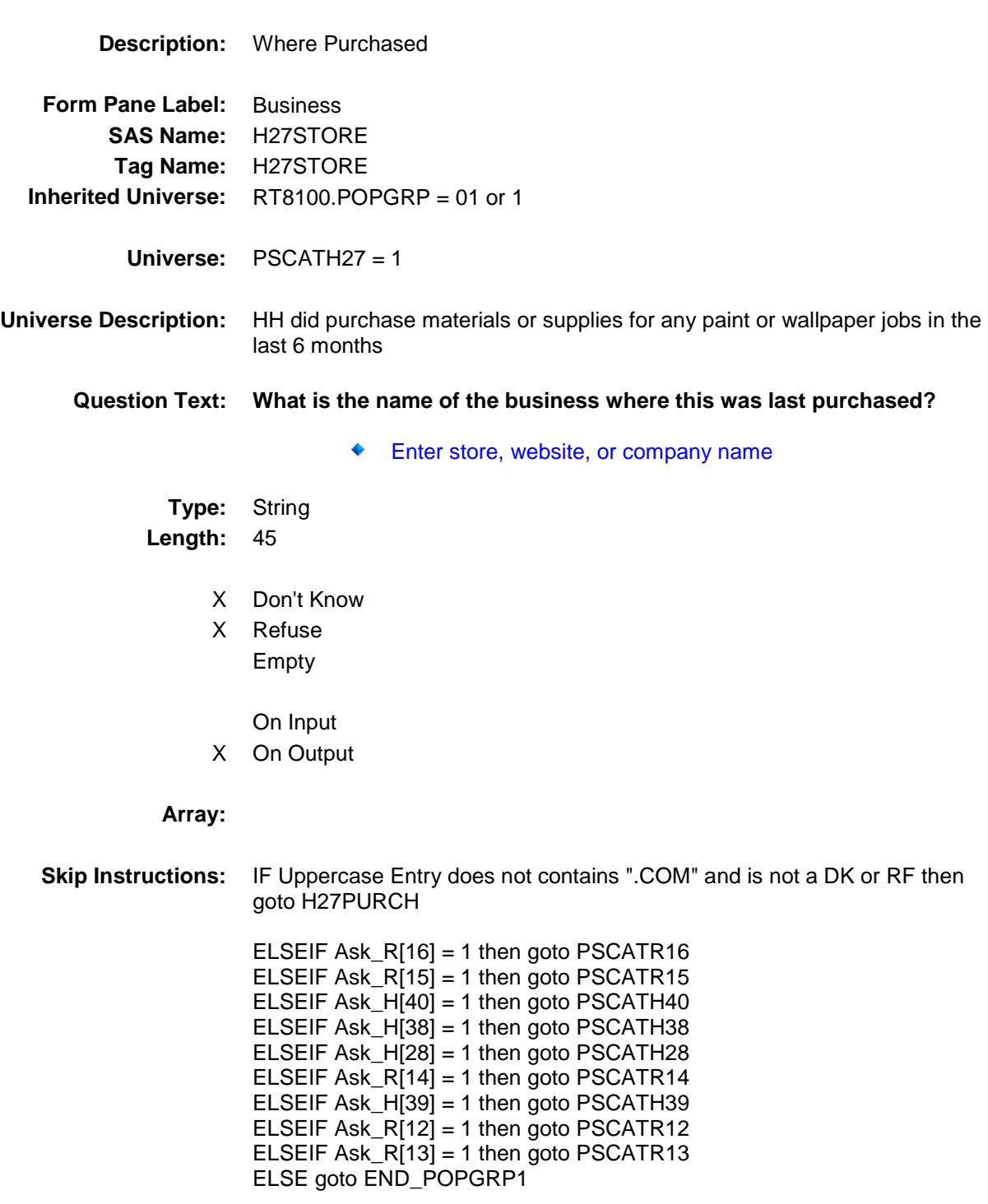

**Instrument SAS Name:** H27STORE **Destination Data Set:** OTLT

Survey: CEQ 2019 04 **Blaise Item-Level Specifications Report** 

# H27PURCH Field BSECT20C.BLP\_POPGRP1.H27PURCH

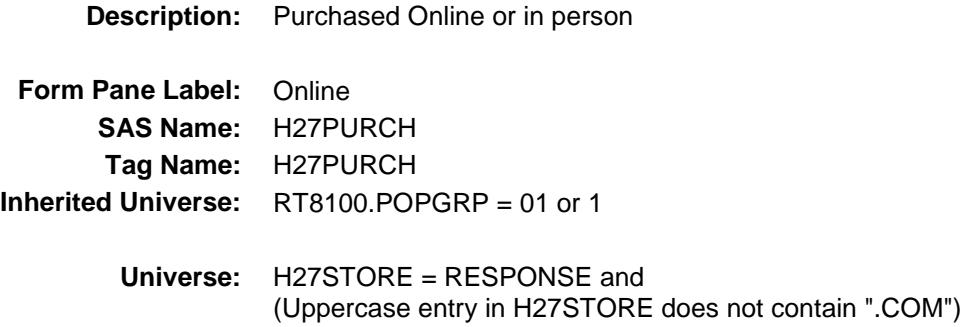

### **Universe Description:**

- **Question Text: Was this paid for -**
	- **Type:** Enumerated **Length:** 1

**Answer List:** Tonline

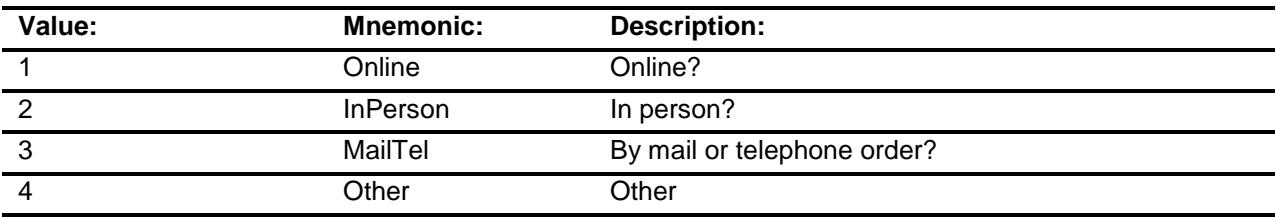

- X Don't Know
- X Refuse
- Empty

On Input

X On Output

### **Array:**

**Special Instructions:** Answer list descriptions for options 1-3 should be bold black

**Skip Instructions:** 1,3,4, DK, RF: IF Ask\_R[16] = 1 then goto PSCATR16 ELSEIF Ask\_R[15] = 1 then goto PSCATR15 ELSEIF Ask $-H[40] = 1$  then goto PSCATH40 ELSEIF Ask\_H[38] = 1 then goto PSCATH38 ELSEIF Ask $-H[28] = 1$  then goto PSCATH28 ELSEIF Ask\_R[14] = 1 then goto PSCATR14 ELSEIF Ask\_H[39] = 1 then goto PSCATH39 ELSEIF  $Ask_R[12] = 1$  then goto PSCATR12 ELSEIF Ask\_R[13] = 1 then goto PSCATR13 ELSE goto END\_POPGRP1

2: Goto H27LOC

**Instrument SAS Name:** H27PURCH **Destination Data Set:** OTLT

Survey: CEQ 2019 04 **Blaise Item-Level Specifications Report** 

# H27LOC Field BSECT20C.BLP\_POPGRP1.H27LOC

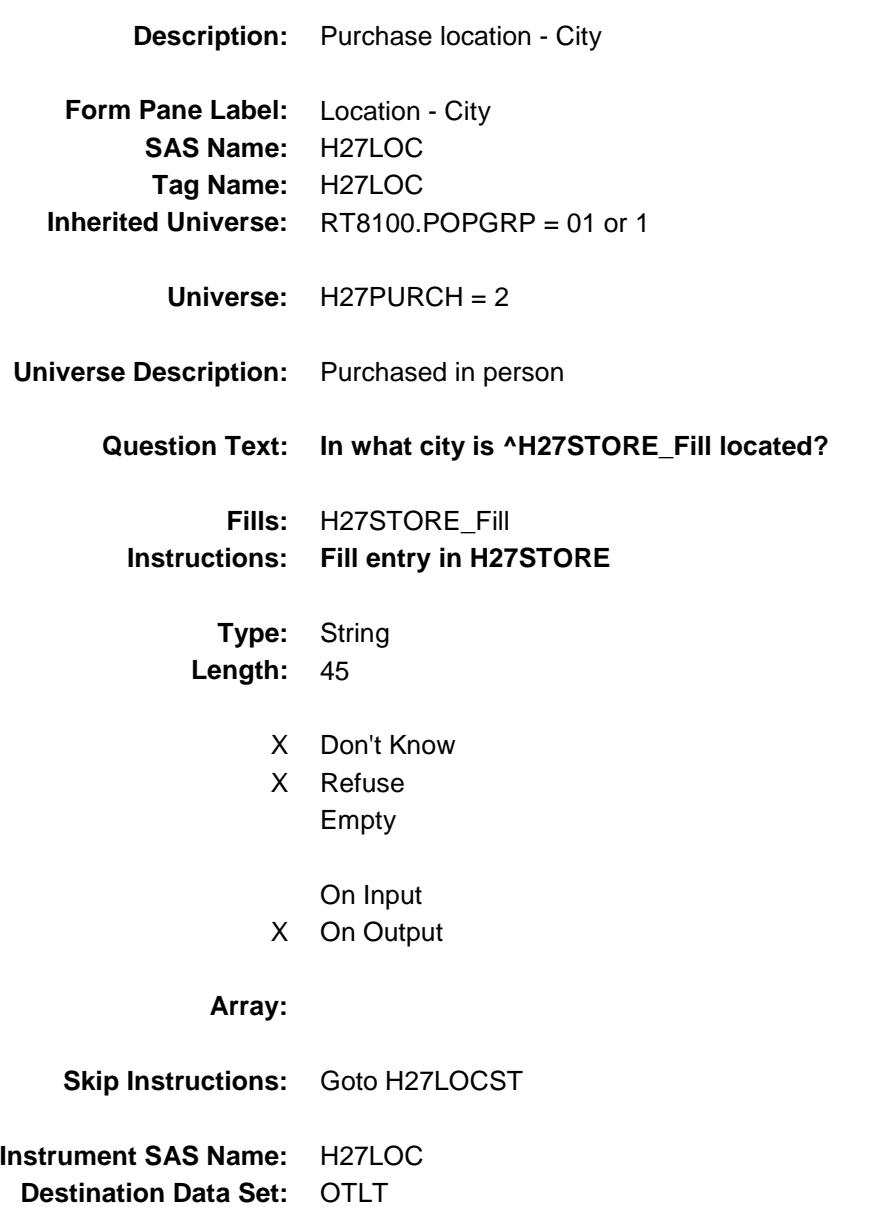

Survey: CEQ 2019 04 **Blaise Item-Level Specifications Report** 

## H27LOCST Field BSECT20C.BLP\_POPGRP1.H27LOCST

**Description:** Purchase location - State

**Form Pane Label:** State **SAS Name:** H27LOCST **Tag Name:** H27LOCST **Inherited Universe:** RT8100.POPGRP = 01 or 1

**Universe:** H27PURCH = 2

### **Universe Description:**

**Help Screen:** H\_DESTCODE **Question Text:** ? [F1]

### **In what state is ^H27STORE\_Fill located?**

**Enter the two character state abbreviation** 

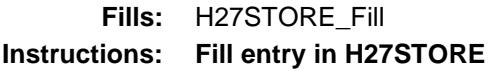

**Type:** String **Length:** 2

- X Don't Know
- X Refuse Empty
	- On Input
- X On Output

#### **Array:**

**Special Instructions:** Use answer type TState - STRING[2], display width 4

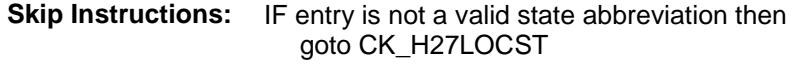

ELSEIF Ask\_R[16] = 1 then goto PSCATR16 ELSEIF  $Ask_R[15] = 1$  then goto PSCATR15 ELSEIF Ask\_H[40] = 1 then goto PSCATH40 ELSEIF Ask\_H[38] = 1 then goto PSCATH38 ELSEIF Ask\_H[28] = 1 then goto PSCATH28 ELSEIF Ask\_R[14] = 1 then goto PSCATR14 ELSEIF Ask\_H[39] = 1 then goto PSCATH39 ELSEIF Ask\_R[12] = 1 then goto PSCATR12 ELSEIF Ask\_R[13] = 1 then goto PSCATR13 ELSE goto END\_POPGRP1

**Instrument SAS Name:** H27LOCST **Destination Data Set:** OTLT

## CK\_H27LOCST Check BSECT20C.BLP\_POPGRP1.CK\_H27LOCST

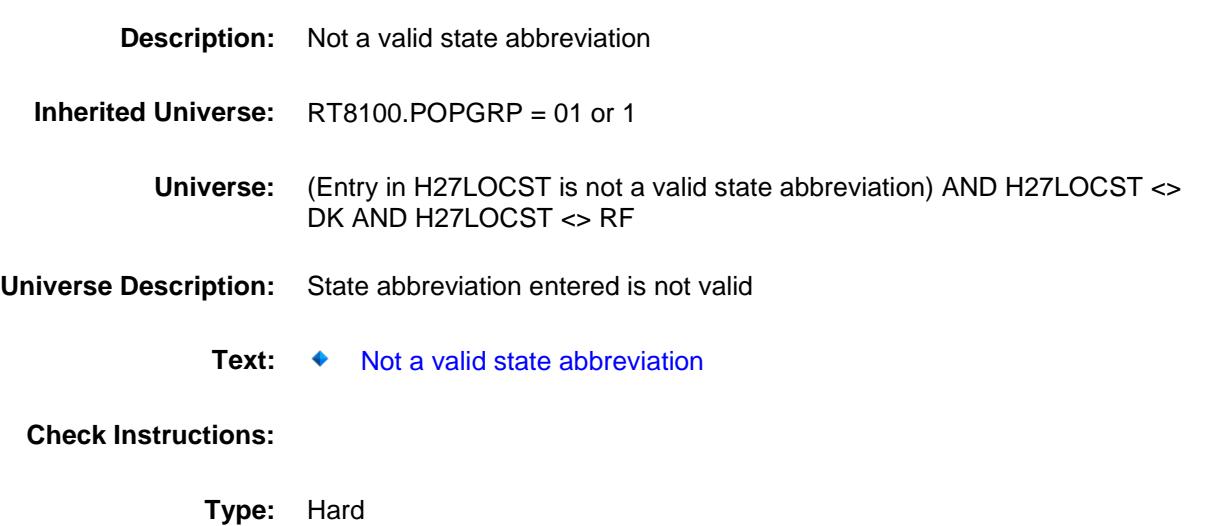

**Skip Instructions:** Go back to H27LOCST

## PSCATR16 Field BSECT20C.BLP\_POPGRP1.PSCATR16

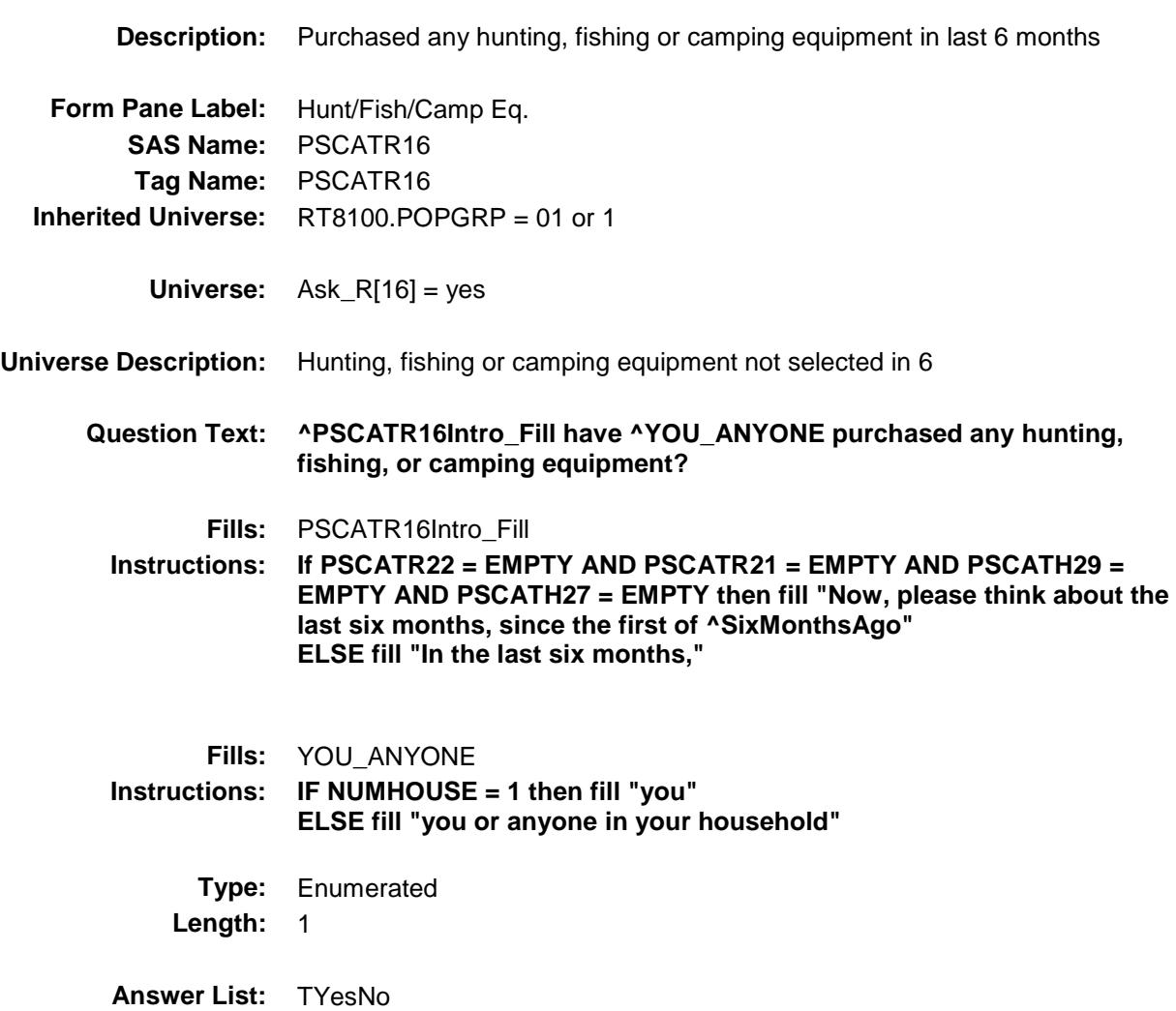

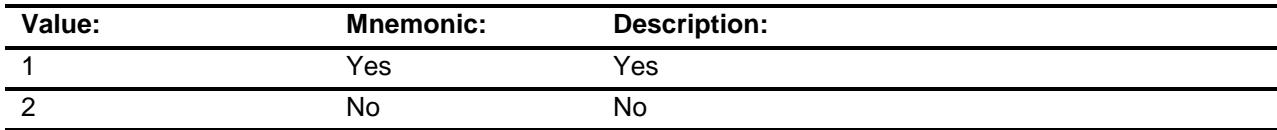

- X Don't Know
- X Refuse Empty

On Input

X On Output

### **Array:**

**Skip Instructions:** 1: Goto R16\_COST

2, DK, RF: IF Ask\_R[15] = 1 then goto PSCATR15 ELSEIF Ask\_H[40] = 1 then goto PSCATH40 ELSEIF Ask\_H[38] = 1 then goto PSCATH38 ELSEIF Ask\_H[28] = 1 then goto PSCATH28 ELSEIF Ask\_R[14] = 1 then goto PSCATR14 ELSEIF Ask\_H[39] = 1 then goto PSCATH39 ELSEIF Ask\_R[12] = 1 then goto PSCATR12 ELSEIF Ask\_R[13] = 1 then goto PSCATR13 ELSE goto END\_POPGRP1

**Instrument SAS Name:** PSCATR16

**Destination Data Set:** OTLT

## R16\_COST Field BSECT20C.BLP\_POPGRP1.R16\_COST

**Description:** Purchase price **Form Pane Label:** Cost **SAS Name:** R16\_COST **Tag Name:** R16\_COST **Inherited Universe:** RT8100.POPGRP = 01 or 1 **Universe:** PSCATR16 = 1 **Universe Description:** HH did purchase hunting, fishing or camping equipment in the last 6 months **Question Text: In the last six months, how much did ^YOU\_YRCU spend on your last purchase of hunting, fishing, or camping equipment? Fills:** YOU\_YRCU **Instructions: IF NUMHOUSE = 1 then fill "you" ELSE fill "your household." Type:** Integer **Length:** 7 **Min:** 1 **Max:** 999999 X Don't Know X Refuse Empty On Input X On Output **Array: Special Instructions:** Display a \$ and comma in the entry field **Skip Instructions:** Goto R16STORE

**Instrument SAS Name:** R16\_COST **Destination Data Set:** OTLT

## R16STORE Field BSECT20C.BLP\_POPGRP1.R16STORE

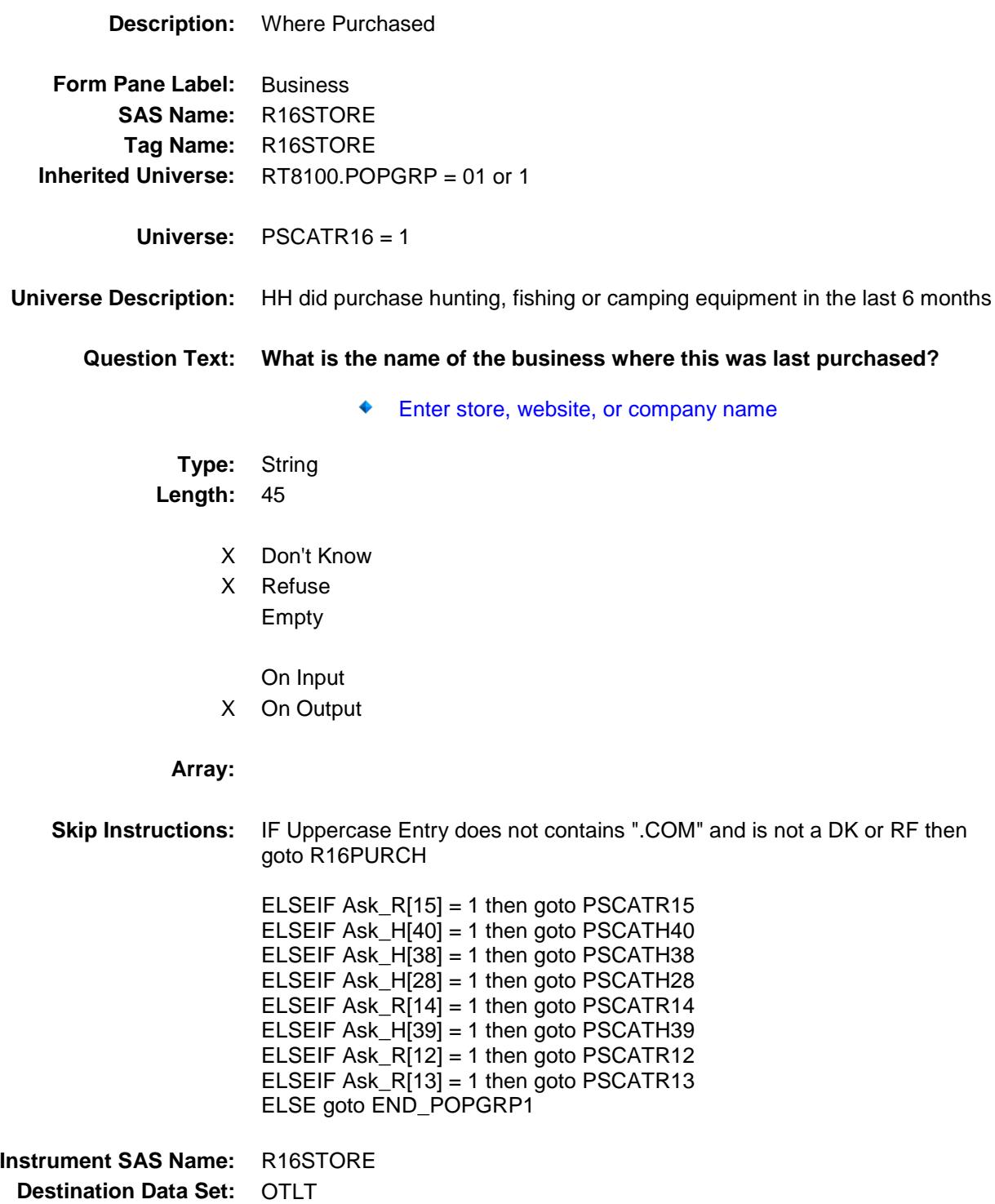

Survey: CEQ 2019 04 **Blaise Item-Level Specifications Report** 

# R16PURCH Field BSECT20C.BLP\_POPGRP1.R16PURCH

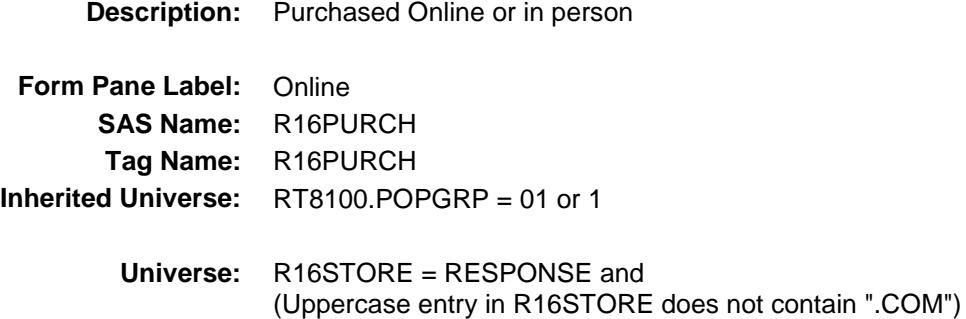

#### **Universe Description:**

- **Question Text: Was this paid for -**
	- **Type:** Enumerated **Length:** 1

**Answer List:** Tonline

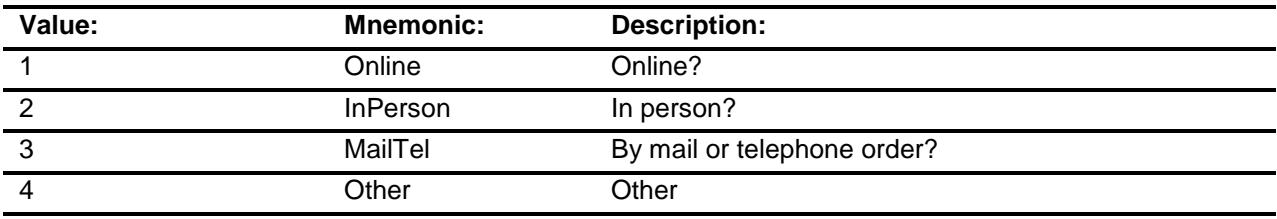

- X Don't Know
- X Refuse
- Empty

On Input

X On Output

### **Array:**

**Special Instructions:** Answer list descriptions for options 1-3 should be bold black

**Skip Instructions:** 1,3,4, DK, RF: IF Ask\_R[15] = 1 then goto PSCATR15 ELSEIF Ask\_H[40] = 1 then goto PSCATH40  $ELSEIF Ask_H[38] = 1$  then goto PSCATH38 ELSEIF Ask\_H[28] = 1 then goto PSCATH28 ELSEIF  $Ask_R[14] = 1$  then goto PSCATR14 ELSEIF Ask\_H[39] = 1 then goto PSCATH39 ELSEIF Ask\_R $[12] = 1$  then goto PSCATR12 ELSEIF  $Ask_R[13] = 1$  then goto PSCATR13 ELSE goto END\_POPGRP1

2: Goto R16LOC

**Instrument SAS Name:** R16PURCH **Destination Data Set:** OTLT

Survey: CEQ 2019 04 **Blaise Item-Level Specifications Report** 

## R16LOC Field BSECT20C.BLP\_POPGRP1.R16LOC

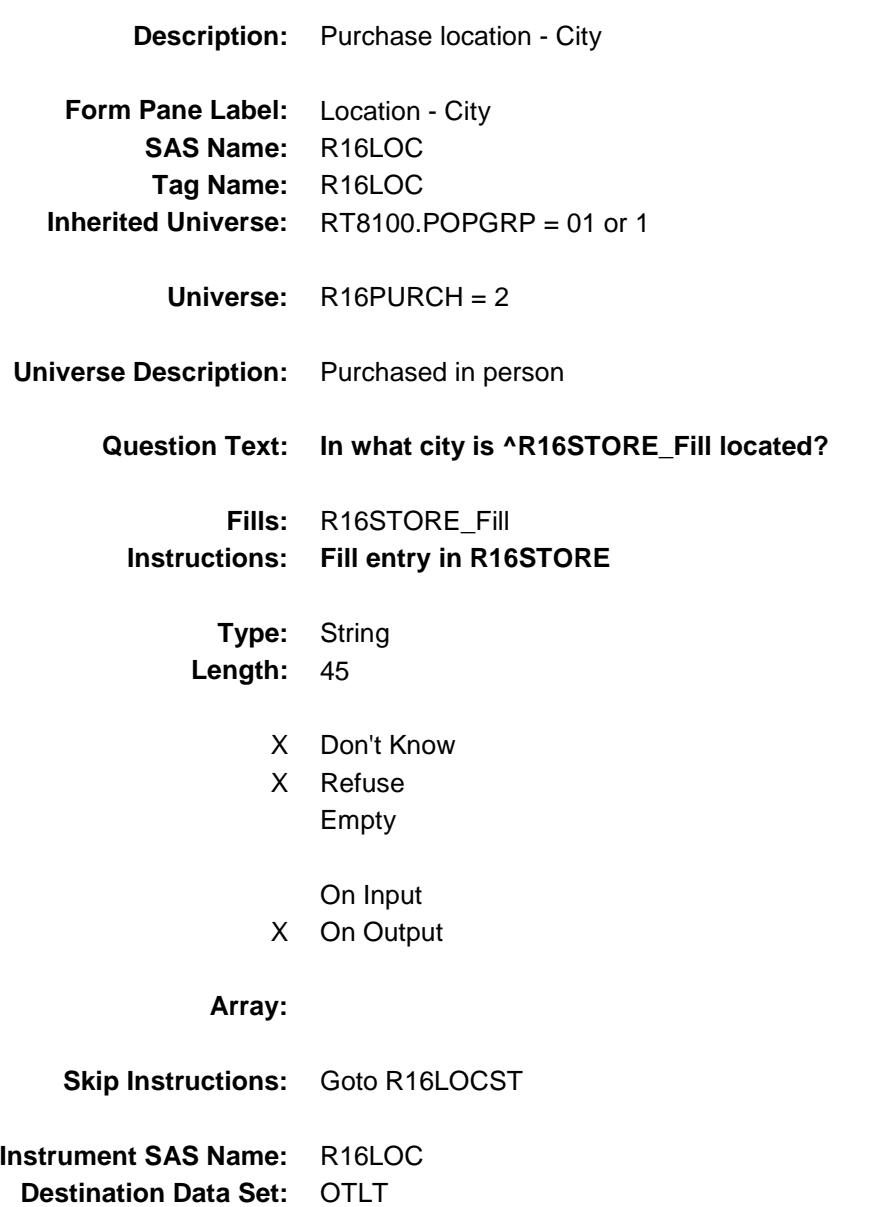

Survey: CEQ 2019 04 **Blaise Item-Level Specifications Report** 

## R16LOCST Field BSECT20C.BLP\_POPGRP1.R16LOCST

**Description:** Purchase location - State **Form Pane Label:** State

**SAS Name:** R16LOCST **Tag Name:** R16LOCST **Inherited Universe:** RT8100.POPGRP = 01 or 1

**Universe:** R16PURCH = 2

### **Universe Description:**

**Help Screen:** H\_DESTCODE **Question Text:** ? [F1]

### **In what state is ^R16STORE\_Fill located?**

**Enter the two character state abbreviation** 

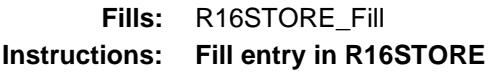

**Type:** String **Length:** 2

- X Don't Know
- X Refuse Empty
	- On Input
- X On Output

#### **Array:**

**Special Instructions:** Use answer type TState - STRING[2], display width 4

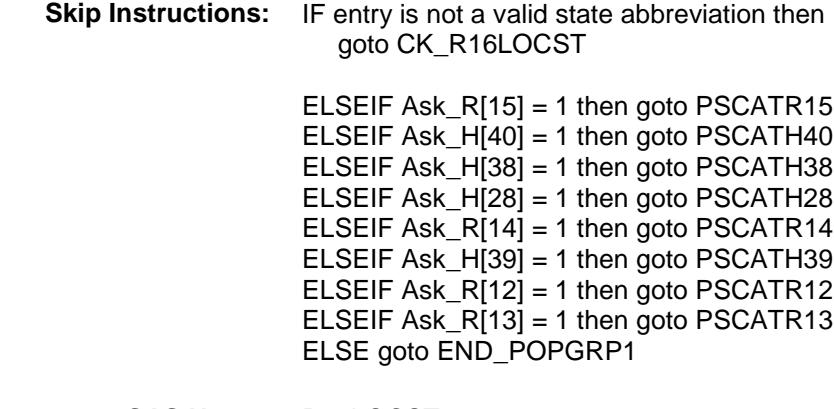

**Instrument SAS Name:** R16LOCST **Destination Data Set:** OTLT

## CK\_R16LOCST Check BSECT20C.BLP\_POPGRP1.CK\_R16LOCST

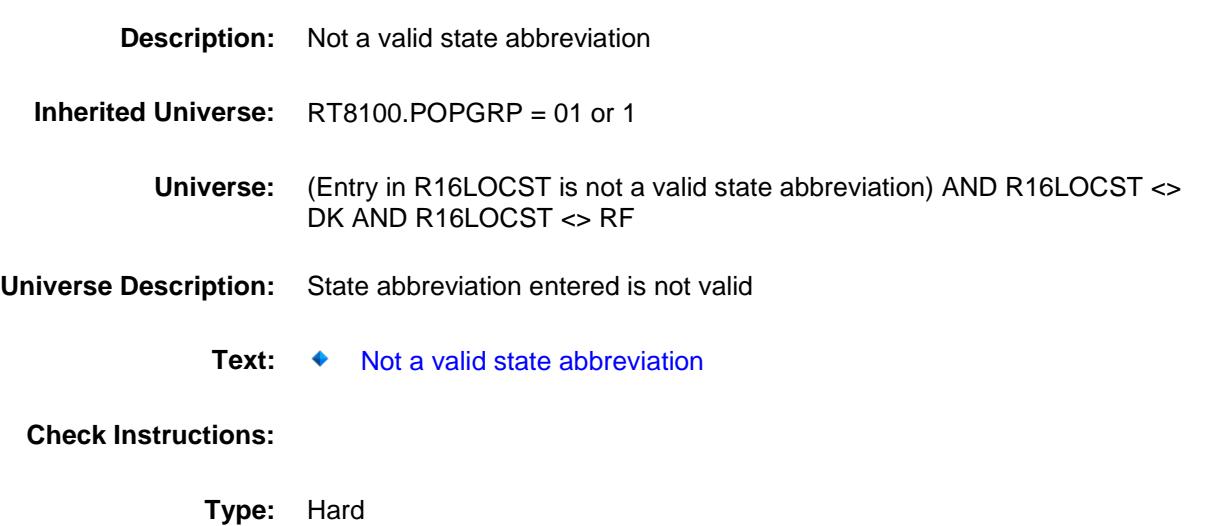

**Skip Instructions:** Go back to R16LOCST

## PSCATR15 Field BSECT20C.BLP\_POPGRP1.PSCATR15

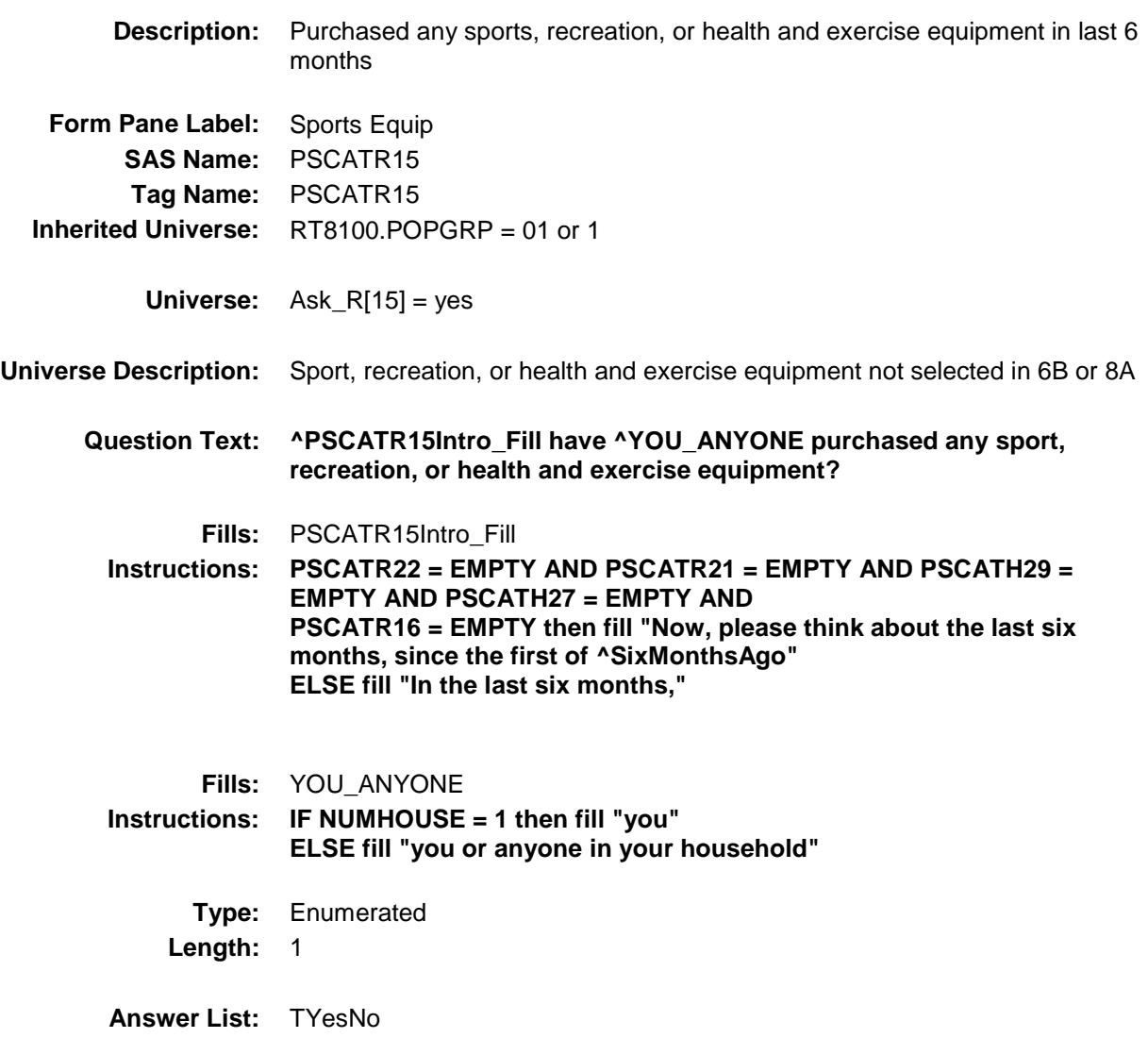

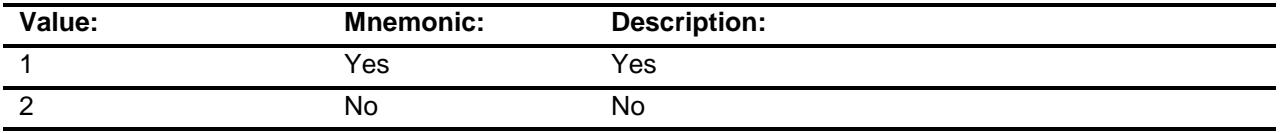

X Don't Know

X Refuse

Empty

On Input

X On Output

**Array:**

**Skip Instructions:** 1: Goto R15\_COST

2,DK,RF: IF Ask\_H[40] = 1 then goto PSCATH40 ELSEIF Ask\_H[38] = 1 then goto PSCATH38 ELSEIF Ask\_H[28] = 1 then goto PSCATH28 ELSEIF Ask\_R[14] = 1 then goto PSCATR14 ELSEIF Ask\_H[39] = 1 then goto PSCATH39 ELSEIF Ask\_R[12] = 1 then goto PSCATR12 ELSEIF Ask\_R[13] = 1 then goto PSCATR13 ELSE goto END\_POPGRP1

**Instrument SAS Name:** PSCATR15 **Destination Data Set:** OTLT
Survey: CEQ 2019 04 **Blaise Item-Level Specifications Report** 

# R15\_COST Field BSECT20C.BLP\_POPGRP1.R15\_COST

**Description:** Purchase price **Form Pane Label:** Cost **SAS Name:** R15\_COST **Tag Name:** R15\_COST **Inherited Universe:** RT8100.POPGRP = 01 or 1 **Universe:** PSCATR15 = 1 **Universe Description:** HH did purchase sport, recreation, or health and exercise equipment in the last 6 months **Question Text: In the last six months, how much did ^YOU\_YRCU spend on your last purchase of sport, recreation, or health and exercise equipment? Fills:** YOU\_YRCU **Instructions: IF NUMHOUSE = 1 then fill "you" ELSE fill "your household." Type:** Integer **Length:** 7 **Min:** 1 **Max:** 999999 X Don't Know X Refuse Empty On Input X On Output **Array: Special Instructions:** Display a \$ and comma in the entry field **Skip Instructions:** Goto R15STORE

**Instrument SAS Name:** R15\_COST **Destination Data Set:** OTLT

# R15STORE Field BSECT20C.BLP\_POPGRP1.R15STORE

**Description:** Where Purchased **Form Pane Label:** Business **SAS Name:** R15STORE **Tag Name:** R15STORE **Inherited Universe:** RT8100.POPGRP = 01 or 1 **Universe:** PSCATR15 = 1 **Universe Description:** HH did purchase sport, recreation, or health and exercise equipment in the last 6 months **Question Text: What is the name of the business where this was last purchased?** Enter store, website, or company name **Type:** String **Length:** 45 X Don't Know X Refuse Empty On Input X On Output **Array: Skip Instructions:** IF Uppercase Entry does not contains ".COM" and is not a DK or RF then goto R15PURCH ELSEIF Ask\_H[40] = 1 then goto PSCATH40 ELSEIF Ask\_H[38] = 1 then goto PSCATH38 ELSEIF Ask\_H[28] = 1 then goto PSCATH28 ELSEIF Ask\_R[14] = 1 then goto PSCATR14 ELSEIF Ask\_H[39] = 1 then goto PSCATH39 ELSEIF Ask\_R[12] = 1 then goto PSCATR12 ELSEIF Ask\_R[13] = 1 then goto PSCATR13 ELSE goto END\_POPGRP1 **Instrument SAS Name:** R15STORE **Destination Data Set:** OTLT

Survey: CEQ 2019 04 **Blaise Item-Level Specifications Report** 

# R15PURCH Field BSECT20C.BLP\_POPGRP1.R15PURCH

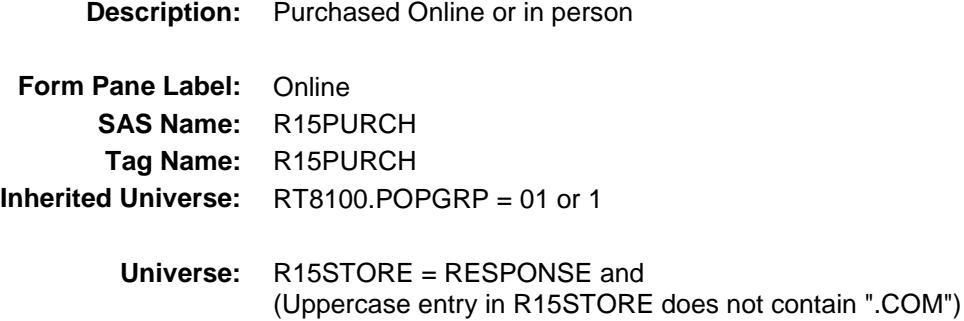

#### **Universe Description:**

- **Question Text: Was this paid for -**
	- **Type:** Enumerated **Length:** 1

**Answer List:** Tonline

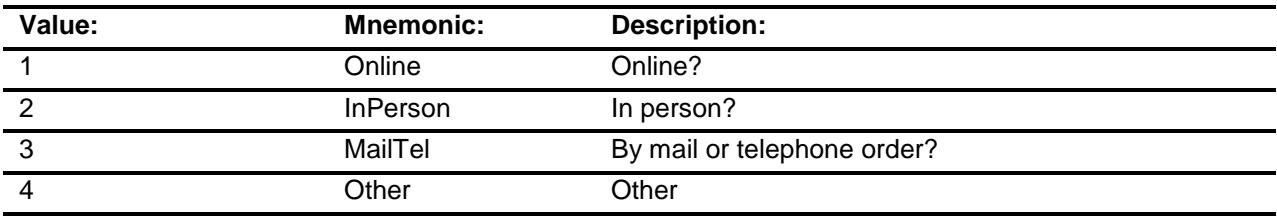

- X Don't Know
- X Refuse
- Empty

On Input

X On Output

### **Array:**

**Special Instructions:** Answer list descriptions for options 1-3 should be bold black

**Skip Instructions:** 1,3,4,DK,RF: IF Ask\_H[40] = 1 then goto PSCATH40 ELSEIF Ask\_H[38] = 1 then goto PSCATH38 ELSEIF Ask\_H[28] = 1 then goto PSCATH28 ELSEIF Ask $R[14] = 1$  then goto PSCATR14 ELSEIF Ask\_H[39] = 1 then goto PSCATH39 ELSEIF Ask\_R[12] = 1 then goto PSCATR12 ELSEIF Ask\_R $[13] = 1$  then goto PSCATR13 ELSE goto END\_POPGRP1

2: Goto R15LOC

**Instrument SAS Name:** R15PURCH **Destination Data Set:** OTLT

Survey: CEQ 2019 04 **Blaise Item-Level Specifications Report** 

# R15LOC Field BSECT20C.BLP\_POPGRP1.R15LOC

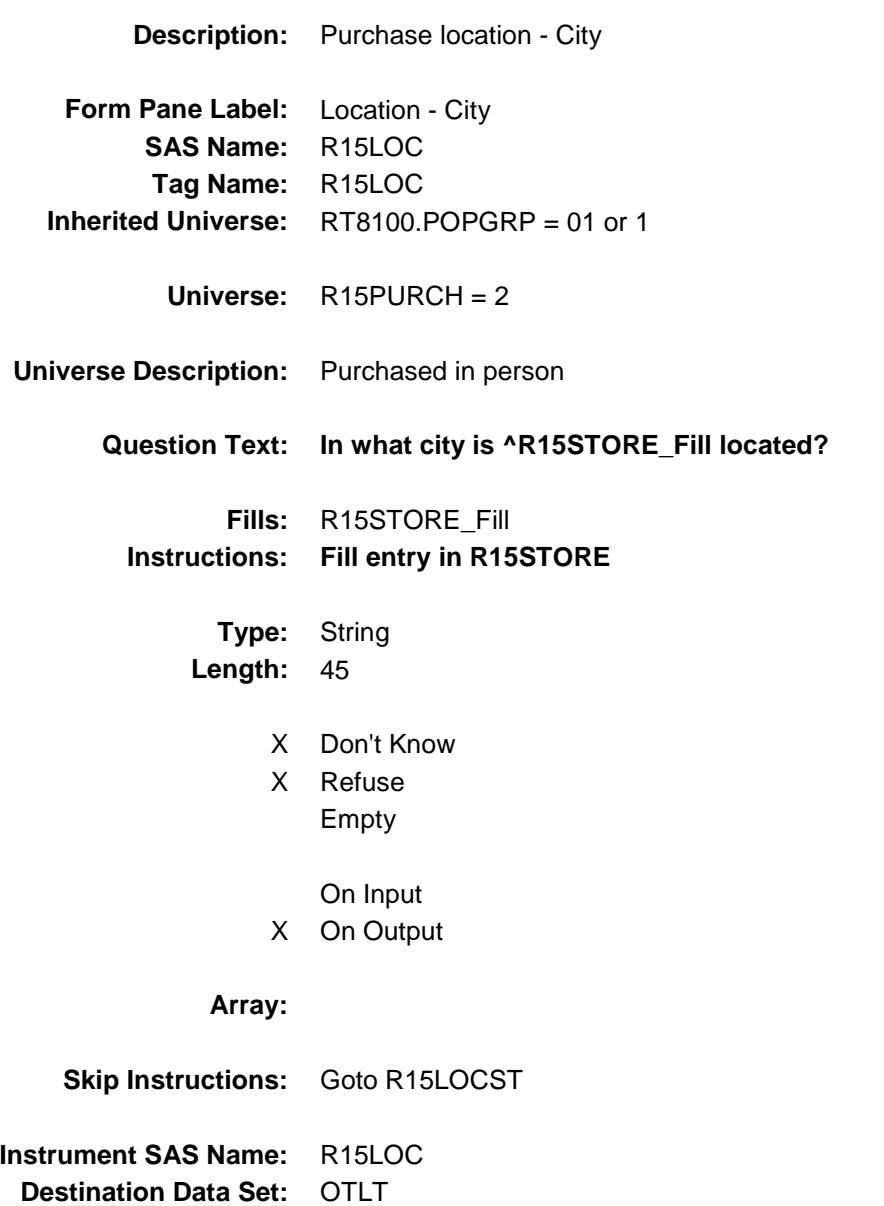

Survey: CEQ 2019 04 **Blaise Item-Level Specifications Report** 

# R15LOCST Field BSECT20C.BLP\_POPGRP1.R15LOCST

**Description:** Purchase location - State

**Form Pane Label:** State **SAS Name:** R15LOCST **Tag Name:** R15LOCST **Inherited Universe:** RT8100.POPGRP = 01 or 1

**Universe:** R15PURCH = 2

### **Universe Description:**

**Help Screen:** H\_DESTCODE **Question Text:** ? [F1]

### **In what state is ^R15STORE\_Fill located?**

**Enter the two character state abbreviation** 

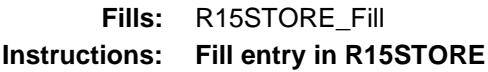

**Type:** String **Length:** 2

- X Don't Know
- X Refuse Empty
	- On Input
- X On Output

#### **Array:**

**Special Instructions:** Use answer type TState - STRING[2], display width 4

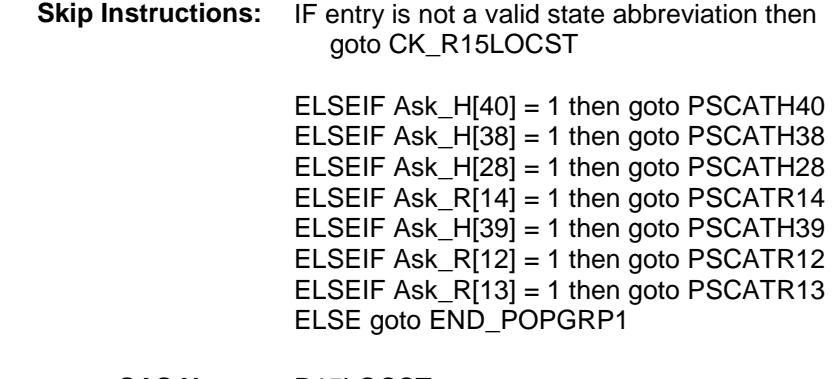

**Instrument SAS Name:** R15LOCST **Destination Data Set:** OTLT

Survey: CEQ 2019 04 **Blaise Item-Level Specifications Report** Section: BSECT20C.BLP\_POPGRP1 Spider Version 1.6.2

# CK\_R15LOCST Check BSECT20C.BLP\_POPGRP1.CK\_R15LOCST

**Skip Instructions:** Go back to R15LOCST

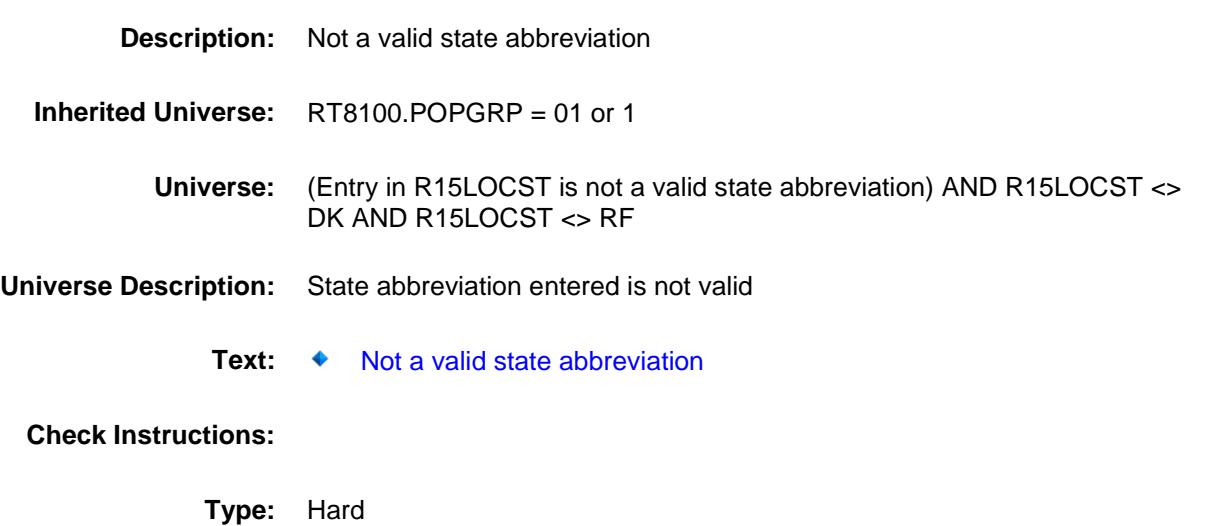

Survey: CEQ 2019 04 **Blaise Item-Level Specifications Report** Section: BSECT20C.BLP\_POPGRP1 Spider Version 1.6.2

## PSCATH40 Field BSECT20C.BLP\_POPGRP1.PSCATH40

2 No No

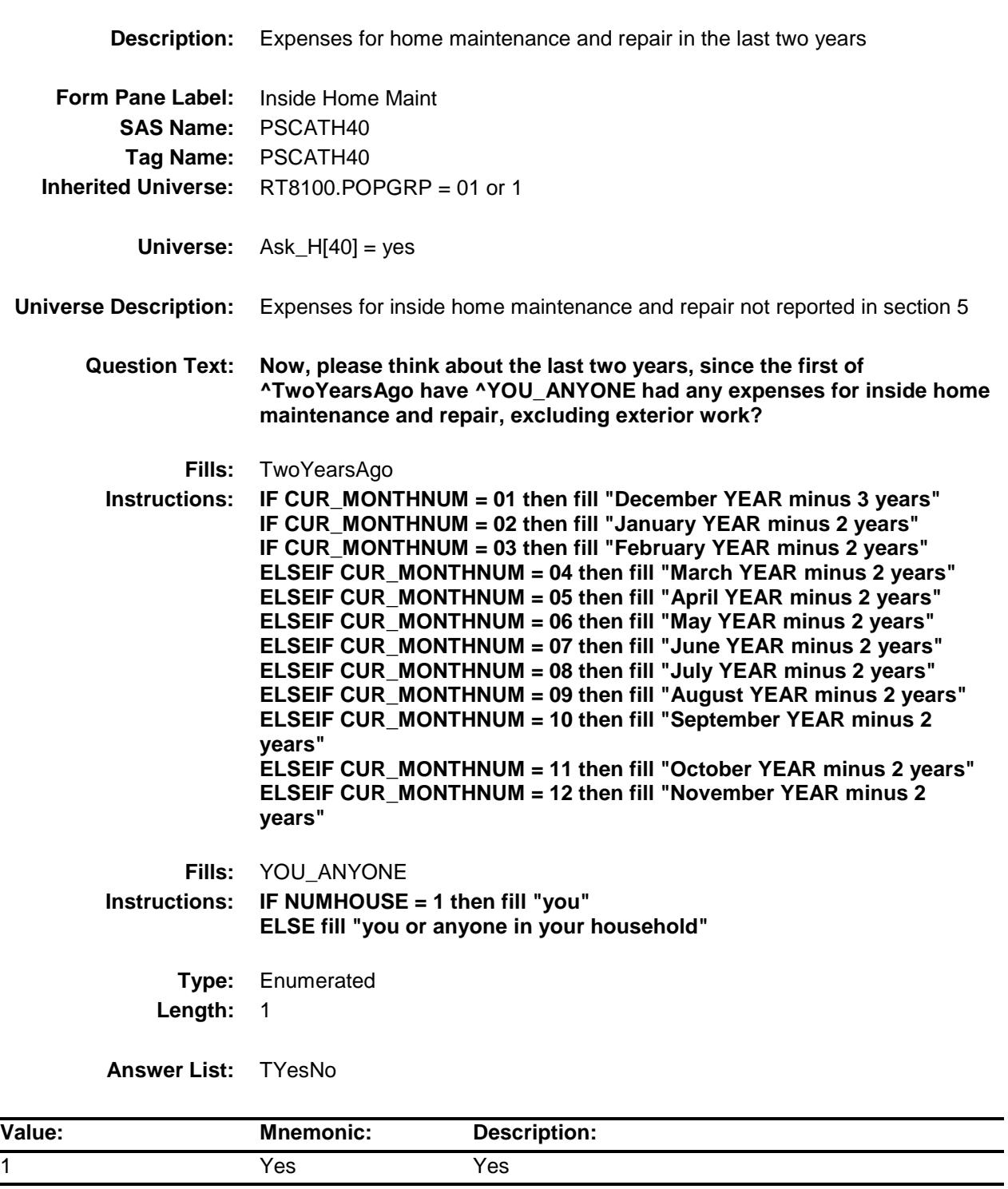

- X Don't Know
- X Refuse Empty

On Input

X On Output

**Array:**

**Skip Instructions:** 1: Goto H40COUNT 2,DK,RF: IF Ask\_H[38] = 1 then goto PSCATH38 ELSEIF Ask\_H[28] = 1 then goto PSCATH28 ELSEIF Ask\_R[14] = 1 then goto PSCATR14 ELSEIF Ask\_H[39] = 1 then goto PSCATH39 ELSEIF Ask $R[12] = 1$  then goto PSCATR12

ELSEIF Ask\_R[13] = 1 then goto PSCATR13

ELSE goto END\_POPGRP1

**Instrument SAS Name:** PSCATH40 **Destination Data Set:** OTLT

Survey: CEQ 2019 04 **Blaise Item-Level Specifications Report** 

# H40COUNT Field BSECT20C.BLP\_POPGRP1.H40COUNT

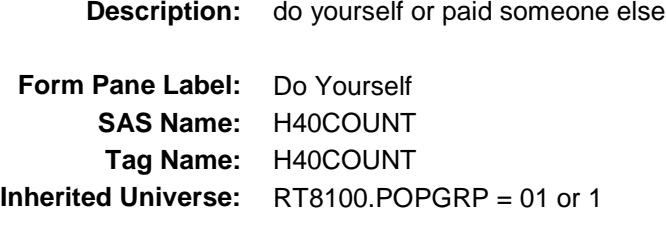

**Universe:** PSCATH40 = 1

**Universe Description:**

**Question Text: Did you do this job yourself or did you pay someone else to do all or part of the work?**

**Type:** Enumerated **Length:** 1

**Answer List:** TH40COUNT

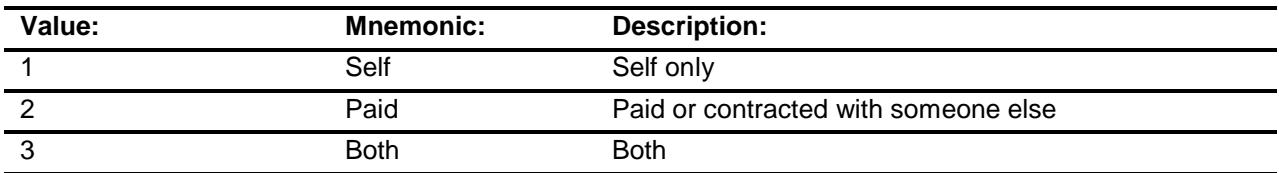

- X Don't Know
- X Refuse
	- Empty
	- On Input
- X On Output

#### **Array:**

**Skip Instructions:** 1,DK,RF: IF Ask\_H[38] = 1 then goto PSCATH38 ELSEIF Ask\_H[28] = 1 then goto PSCATH28 ELSEIF Ask\_R[14] = 1 then goto PSCATR14 ELSEIF Ask\_H[39] = 1 then goto PSCATH39 ELSEIF Ask\_R[12] = 1 then goto PSCATR12 ELSEIF Ask\_R[13] = 1 then goto PSCATR13 ELSE goto END\_POPGRP1

2,3: H40\_COST

**Instrument SAS Name:** H40COUNT **Destination Data Set:** OTLT

Survey: CEQ 2019 04 **Blaise Item-Level Specifications Report** Section: BSECT20C.BLP\_POPGRP1 Spider Version 1.6.2

# H40\_COST Field BSECT20C.BLP\_POPGRP1.H40\_COST

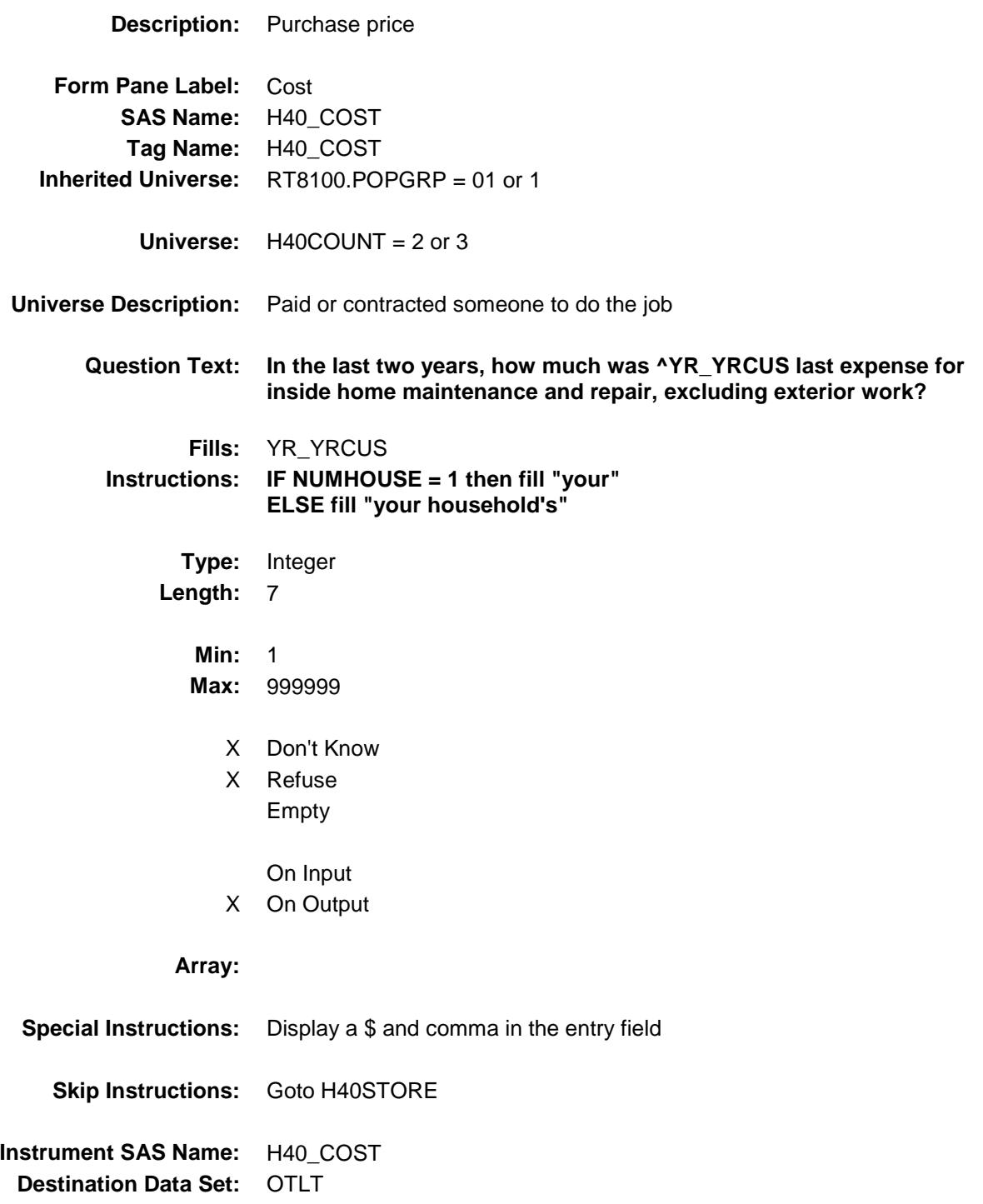

Survey: CEQ 2019 04 **Blaise Item-Level Specifications Report** 

# H40STORE Field BSECT20C.BLP\_POPGRP1.H40STORE

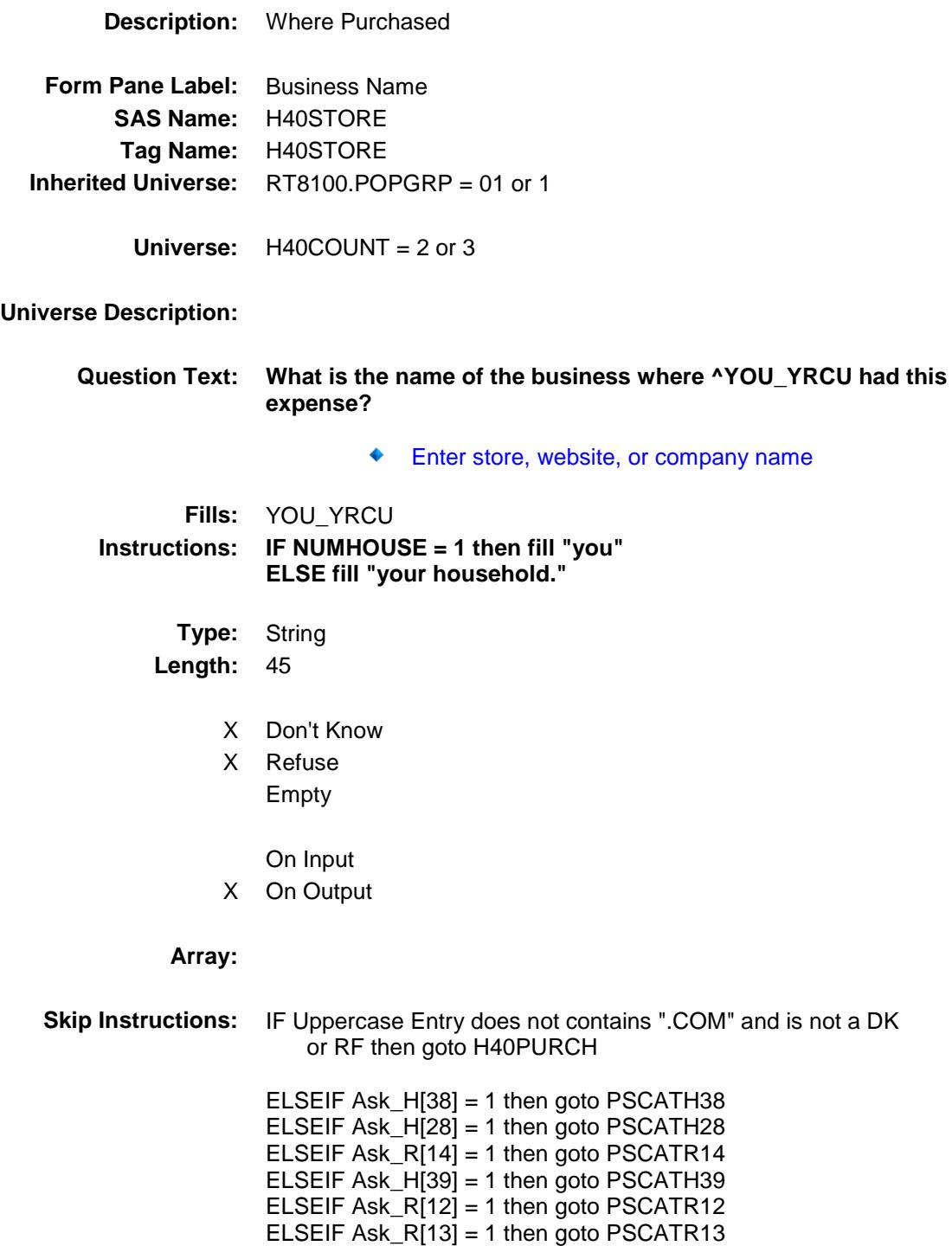

ELSE goto END\_POPGRP1

**Instrument SAS Name:** H40STORE **Destination Data Set:** OTLT

Survey: CEQ 2019 04 **Blaise Item-Level Specifications Report** 

# H40PURCH Field BSECT20C.BLP\_POPGRP1.H40PURCH

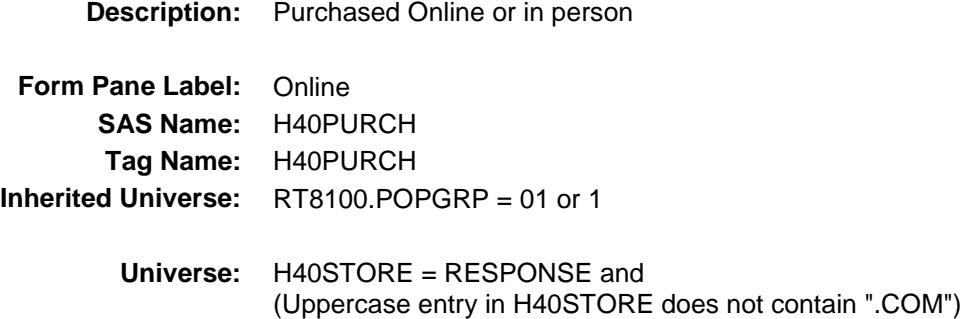

**Universe Description:**

- **Question Text: Was this paid for -**
	- **Type:** Enumerated **Length:** 1

**Answer List:** Tonline

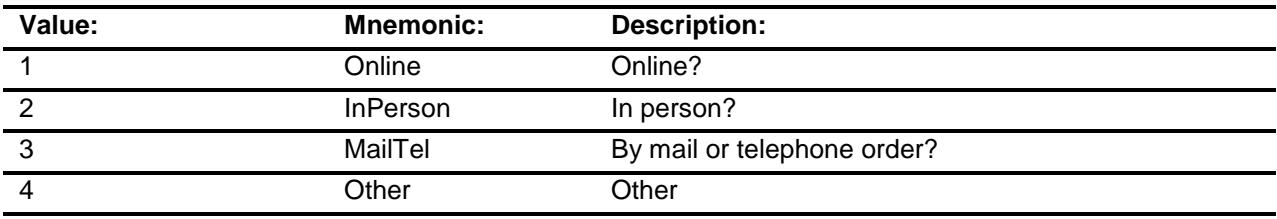

- X Don't Know
- X Refuse
- Empty

On Input

X On Output

### **Array:**

**Special Instructions:** Answer list descriptions for options 1-3 should be bold black

**Skip Instructions:** 1,3,4,DK,RF: IF Ask\_H[38] = 1 then goto PSCATH38 ELSEIF Ask\_H[28] = 1 then goto PSCATH28 ELSEIF Ask\_R[14] = 1 then goto PSCATR14 ELSEIF Ask\_H[39] = 1 then goto PSCATH39 ELSEIF Ask\_R[12] = 1 then goto PSCATR12 ELSEIF Ask\_R[13] = 1 then goto PSCATR13 ELSE goto END\_POPGRP1

2: Goto H40LOC

**Instrument SAS Name:** H40PURCH **Destination Data Set:** OTLT

Survey: CEQ 2019 04 **Blaise Item-Level Specifications Report** Section: BSECT20C.BLP\_POPGRP1 Spider Version 1.6.2

# H40LOC Field BSECT20C.BLP\_POPGRP1.H40LOC

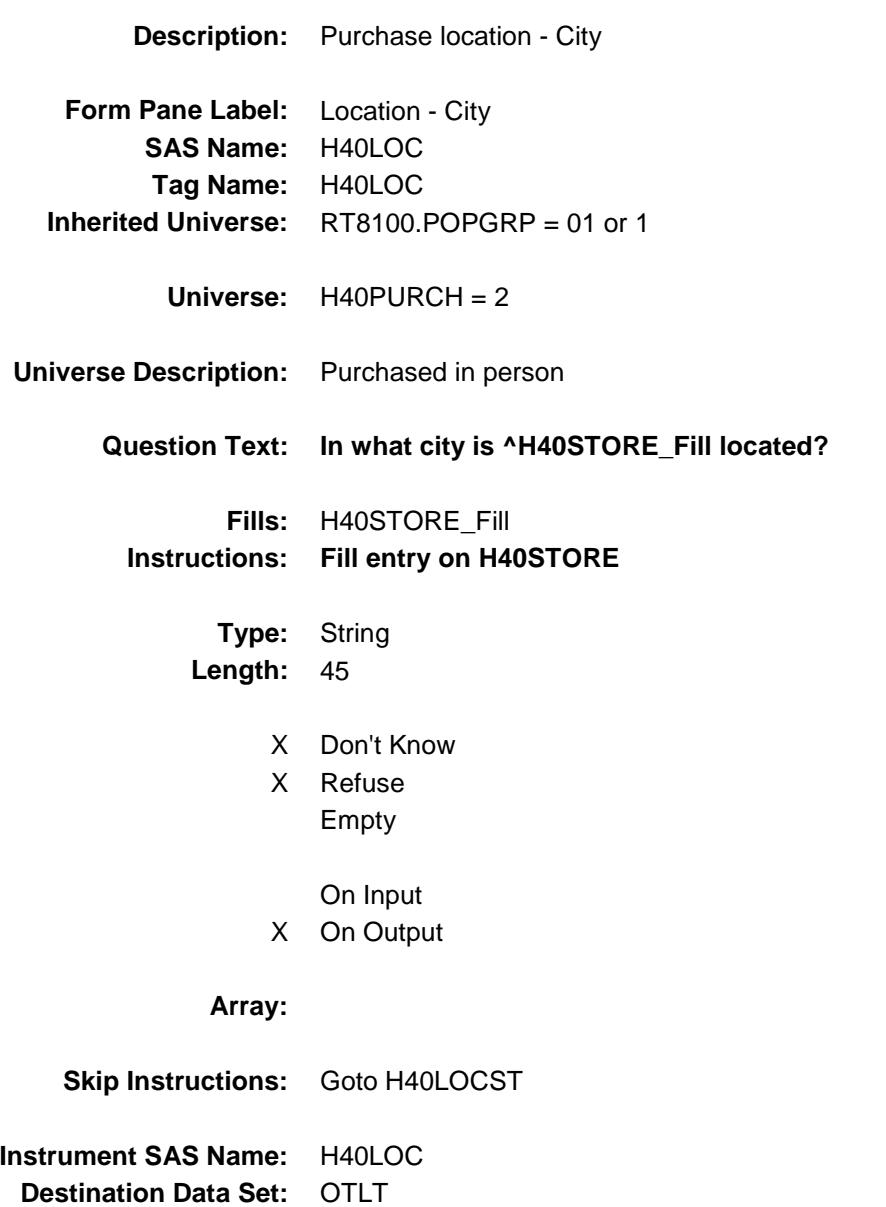

Survey: CEQ 2019 04 **Blaise Item-Level Specifications Report** 

# H40LOCST Field BSECT20C.BLP\_POPGRP1.H40LOCST

**Description:** Purchase location - State

**Form Pane Label:** State **SAS Name:** H40LOCST **Tag Name:** H40LOCST **Inherited Universe:** RT8100.POPGRP = 01 or 1

**Universe:** H40PURCH = 2

### **Universe Description:**

**Help Screen:** H\_DESTCODE **Question Text:** ? [F1]

#### **In what state is ^H40STORE\_Fill located?**

**Enter the two character state abbreviation** 

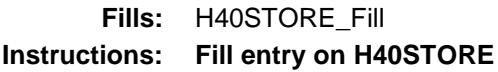

**Type:** String **Length:** 2

- X Don't Know
- X Refuse Empty
	- On Input
- X On Output

#### **Array:**

**Special Instructions:** Use answer type TState - STRING[2], display width 4

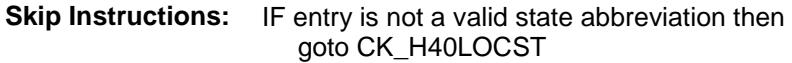

ELSEIF Ask\_H[38] = 1 then goto PSCATH38 ELSEIF Ask\_H[28] = 1 then goto PSCATH28 ELSEIF Ask\_R[14] = 1 then goto PSCATR14 ELSEIF Ask\_H[39] = 1 then goto PSCATH39 ELSEIF Ask\_R[12] = 1 then goto PSCATR12 ELSEIF Ask\_R[13] = 1 then goto PSCATR13 ELSE goto END\_POPGRP1

**Instrument SAS Name:** H40LOCST **Destination Data Set:** OTLT

Survey: CEQ 2019 04 **Blaise Item-Level Specifications Report** Section: BSECT20C.BLP\_POPGRP1 Spider Version 1.6.2

## CK\_H40LOCST Check BSECT20C.BLP\_POPGRP1.CK\_H40LOCST

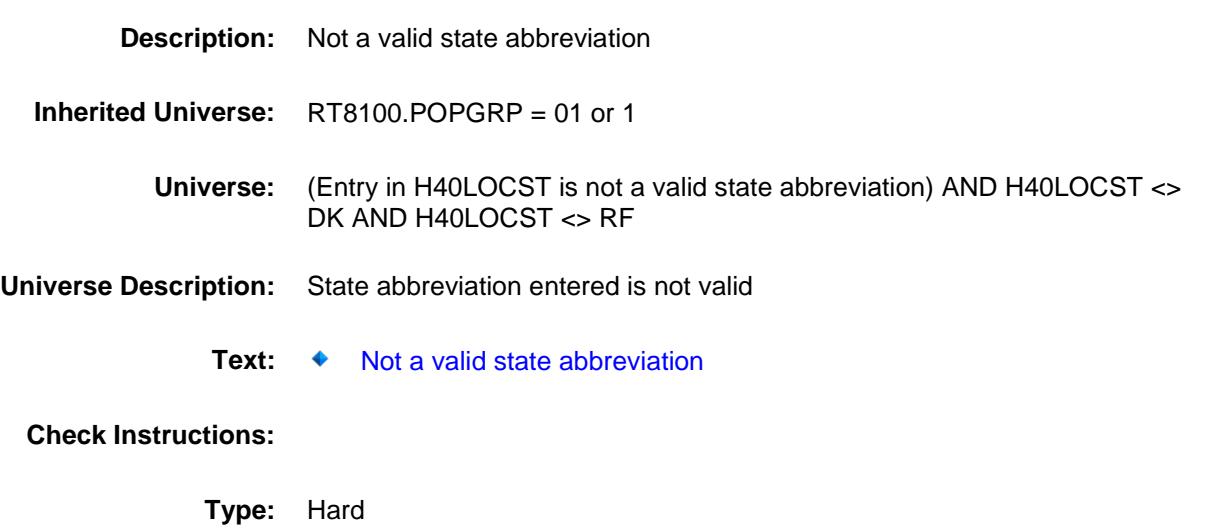

**Skip Instructions:** Go back to H40LOCST

Survey: CEQ 2019 04 **Blaise Item-Level Specifications Report** 

## PSCATH38 Field BSECT20C.BLP\_POPGRP1.PSCATH38

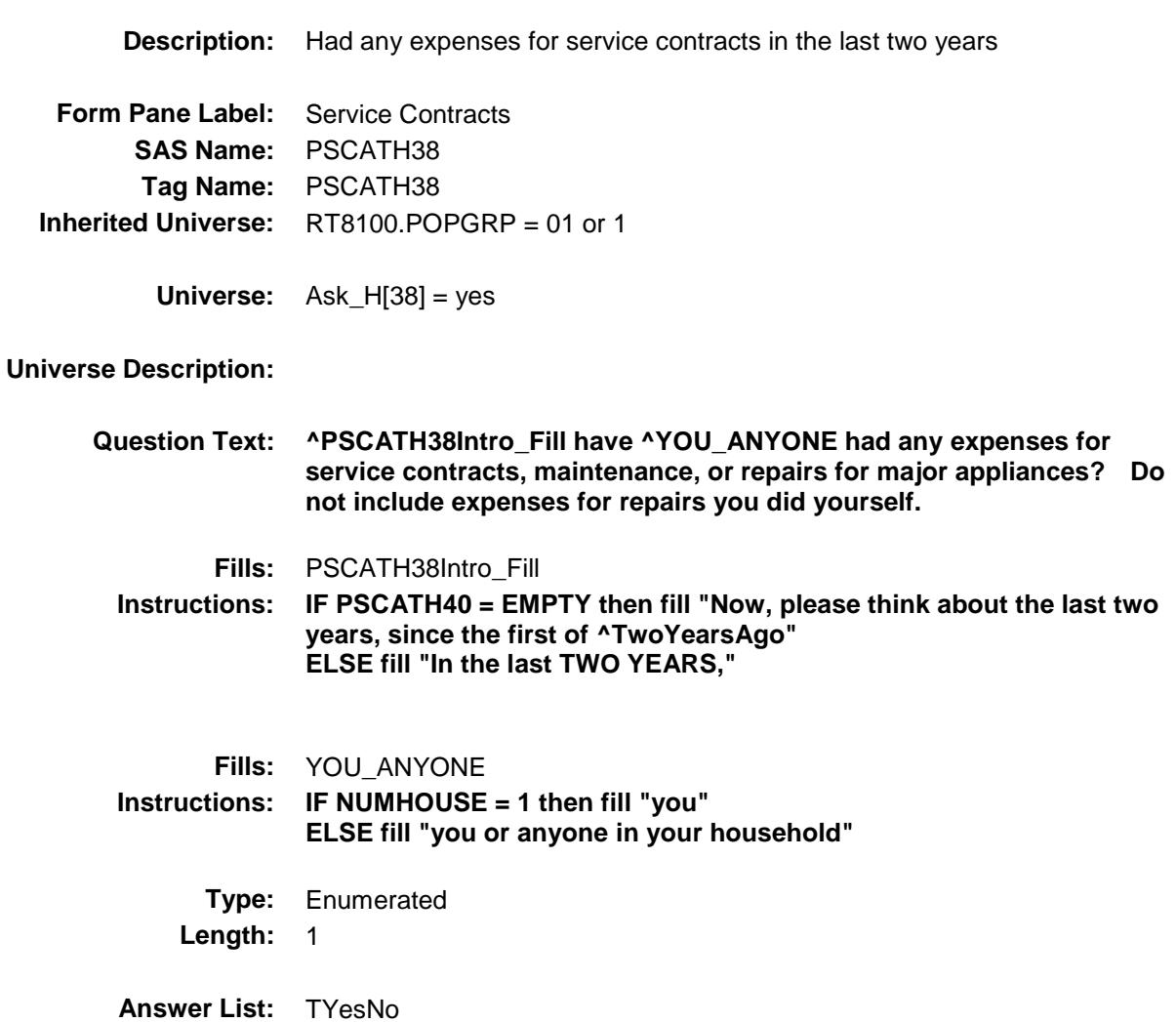

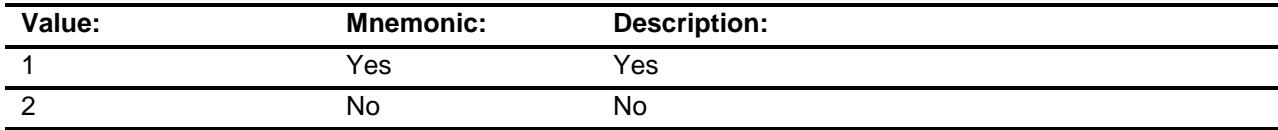

- X Don't Know
- X Refuse Empty

On Input

X On Output

### **Array:**

**Skip Instructions:** 1: Goto H38COST

2,DK,RF: IF Ask\_H[28] = 1 then goto PSCATH28 ELSEIF Ask\_R[14] = 1 then goto PSCATR14 ELSEIF Ask\_H[39] = 1 then goto PSCATH39 ELSEIF Ask\_R[12] = 1 then goto PSCATR12 ELSEIF  $Ask_R[13] = 1$  then goto PSCATR13 ELSE goto END\_POPGRP1

**Instrument SAS Name:** PSCATH38 **Destination Data Set:** OTLT

Survey: CEQ 2019 04 **Blaise Item-Level Specifications Report** 

## H38 COST Field BSECT20C.BLP\_POPGRP1.H38\_COST

**Description:** Purchase price **Form Pane Label:** Cost **SAS Name:** H38\_COST **Tag Name:** H38\_COST **Inherited Universe:** RT8100.POPGRP = 01 or 1 **Universe:** PSCATH38 = 1 **Universe Description: Question Text: In the last two years, how much was ^YR\_YRCUS last expense for service contracts, maintenance, or repairs for major appliances? Fills:** YR\_YRCUS **Instructions: IF NUMHOUSE = 1 then fill "your" ELSE fill "your household's" Type:** Integer **Length:** 7 **Min:** 1 **Max:** 999999 X Don't Know X Refuse Empty On Input X On Output **Array: Special Instructions:** Display a \$ and comma in the entry field **Skip Instructions:** Goto H38TORE

**Instrument SAS Name:** H38\_COST **Destination Data Set:** OTLT

Survey: CEQ 2019 04 **Blaise Item-Level Specifications Report** 

# H38STORE Field BSECT20C.BLP\_POPGRP1.H38STORE

**Description:** Where Purchased **Form Pane Label:** Business Name **SAS Name:** H38STORE **Tag Name:** H38STORE **Inherited Universe:** RT8100.POPGRP = 01 or 1 **Universe:** PSCATH38 = 1 **Universe Description: Question Text: What is the name of the business where ^YOU\_YRCU had this expense?** Enter store, website, or company name **Fills:** YOU\_YRCU **Instructions: IF NUMHOUSE = 1 then fill "you" ELSE fill "your household." Type:** String **Length:** 45 X Don't Know X Refuse Empty On Input X On Output **Array: Skip Instructions:** IF Uppercase Entry does not contains ".COM" and is not a DK or RF then goto H38PURCH ELSEIF Ask\_H[28] = 1 then goto PSCATH28 ELSEIF Ask\_R[14] = 1 then goto PSCATR14 ELSEIF Ask\_H[39] = 1 then goto PSCATH39 ELSEIF Ask\_R $[12] = 1$  then goto PSCATR12 ELSEIF Ask\_R[13] = 1 then goto PSCATR13 ELSE goto END\_POPGRP1

**Instrument SAS Name:** H38STORE

**Destination Data Set: OTLT** 

Survey: CEQ 2019 04 **Blaise Item-Level Specifications Report** 

# H38PURCH Field BSECT20C.BLP\_POPGRP1.H38PURCH

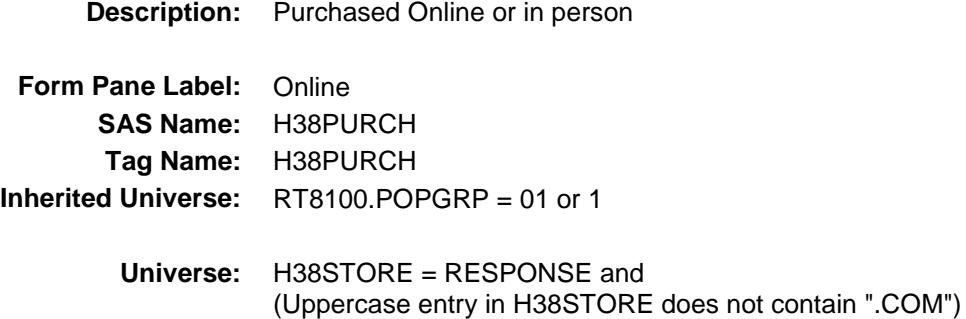

**Universe Description:**

- **Question Text: Was this paid for -**
	- **Type:** Enumerated **Length:** 1

**Answer List:** Tonline

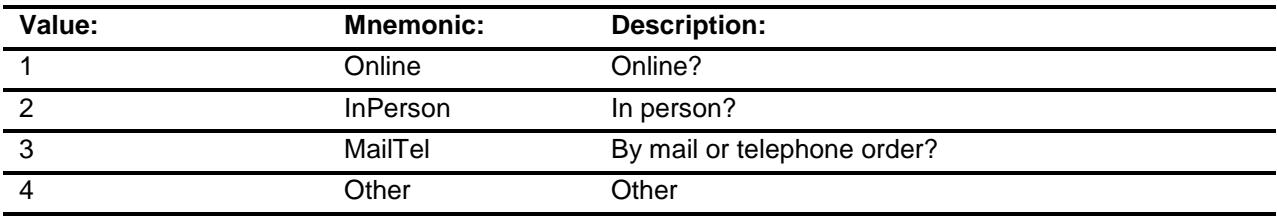

- X Don't Know
- X Refuse
- Empty

On Input

X On Output

### **Array:**

**Special Instructions:** Answer list descriptions for options 1-3 should be bold black

**Skip Instructions:** 1,3,4,DK,RF: IF Ask\_H[28] = 1 then goto PSCATH28 ELSEIF Ask\_R[14] = 1 then goto PSCATR14 ELSEIF Ask\_H[39] = 1 then goto PSCATH39 ELSEIF Ask\_R[12] = 1 then goto PSCATR12 ELSEIF Ask $_R$ [13] = 1 then goto PSCATR13 ELSE goto END\_POPGRP1

2: Goto H38LOC

**Instrument SAS Name:** H38PURCH **Destination Data Set:** OTLT

Survey: CEQ 2019 04 **Blaise Item-Level Specifications Report** 

# H38LOC Field BSECT20C.BLP\_POPGRP1.H38LOC

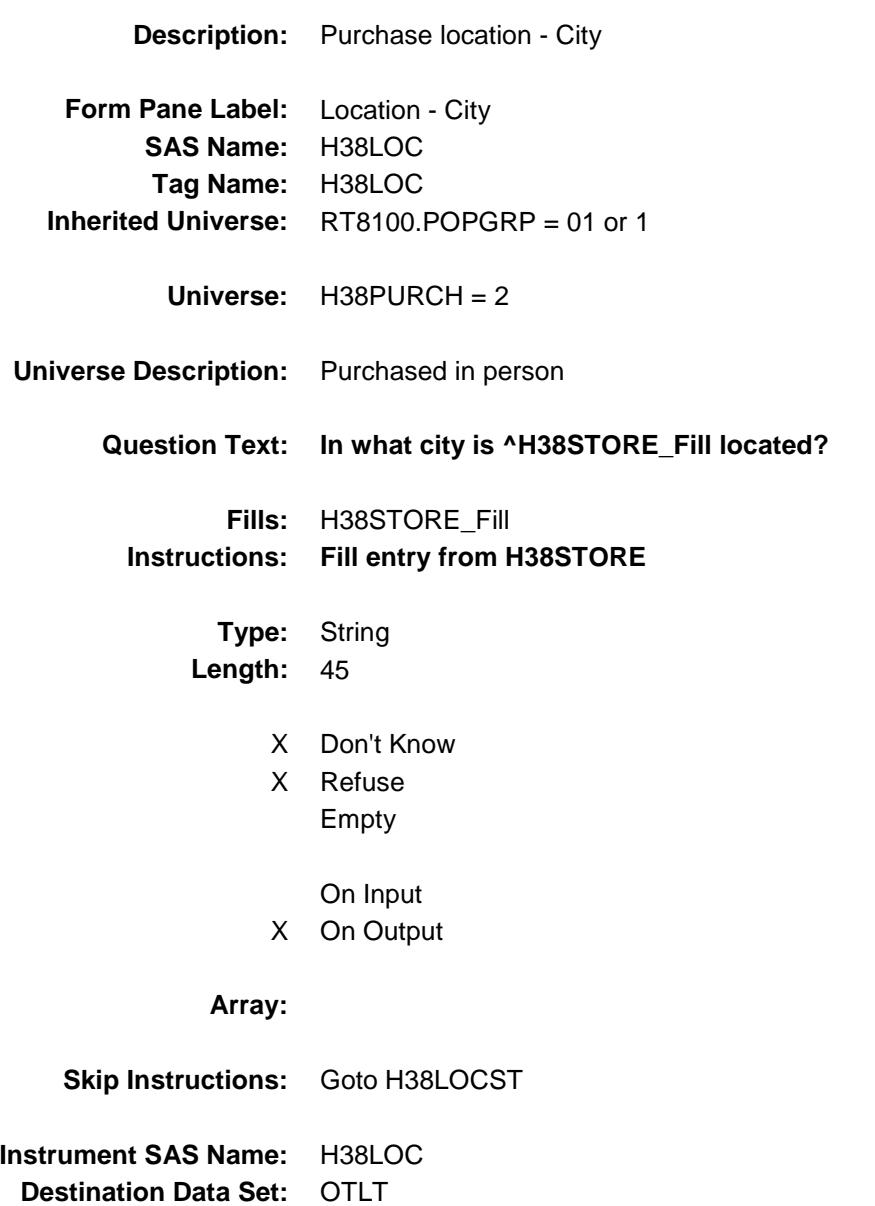

Survey: CEQ 2019 04 **Blaise Item-Level Specifications Report** 

# H38LOCST Field BSECT20C.BLP\_POPGRP1.H38LOCST

**Description:** Purchase location - State

**Form Pane Label:** State **SAS Name:** H38LOCST **Tag Name:** H38LOCST **Inherited Universe:** RT8100.POPGRP = 01 or 1

**Universe:** H38PURCH = 2

### **Universe Description:**

**Help Screen:** H\_DESTCODE **Question Text:** ? [F1]

#### **In what state is ^H38STORE\_Fill located?**

**Enter the two character state abbreviation** 

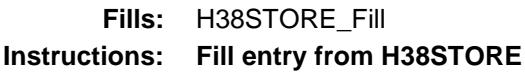

**Type:** String **Length:** 2

- X Don't Know
- X Refuse Empty
	- On Input
- X On Output

#### **Array:**

**Special Instructions:** Use answer type TState - STRING[2], display width 4

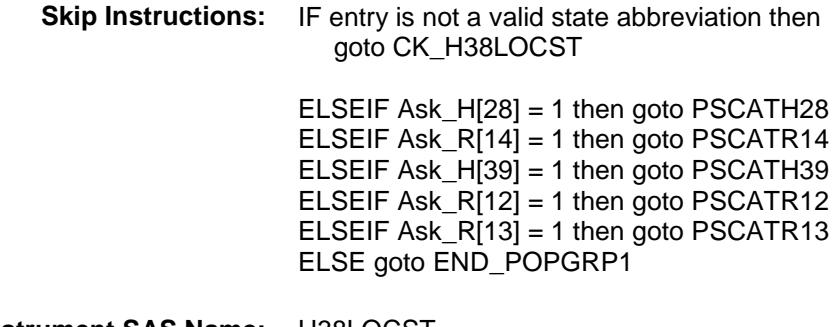

**Instrument SAS Name:** H38LOCST **Destination Data Set:** OTLT

Survey: CEQ 2019 04 **Blaise Item-Level Specifications Report** Section: BSECT20C.BLP\_POPGRP1 Spider Version 1.6.2

## CK\_H38LOCST Check BSECT20C.BLP\_POPGRP1.CK\_H38LOCST

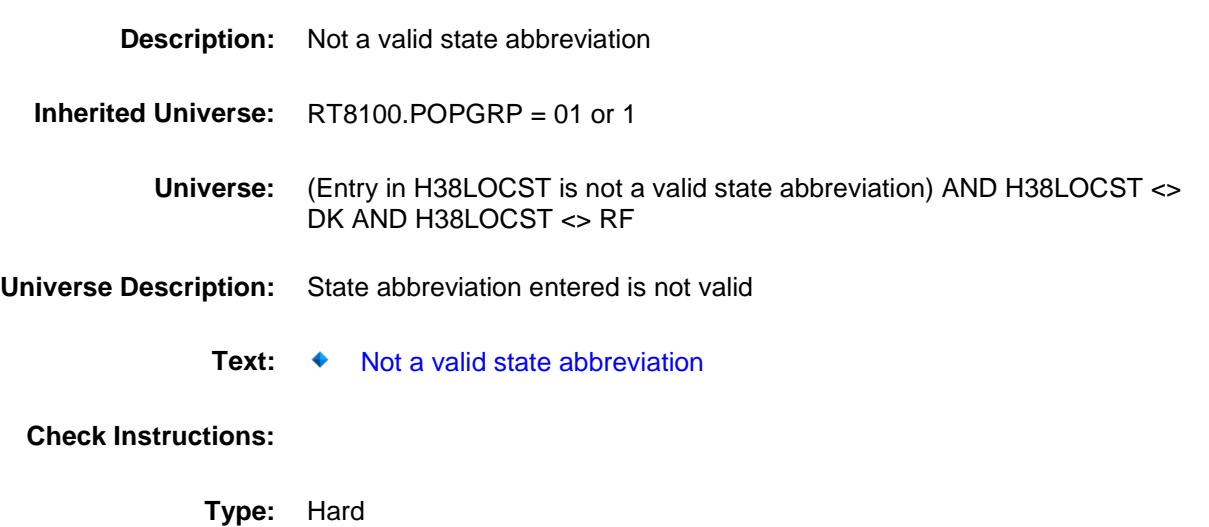

**Skip Instructions:** Go back to H38LOCST

Survey: CEQ 2019 04 **Blaise Item-Level Specifications Report** Section: BSECT20C.BLP\_POPGRP1 Spider Version 1.6.2

## PSCATH28 Field BSECT20C.BLP\_POPGRP1.PSCATH28

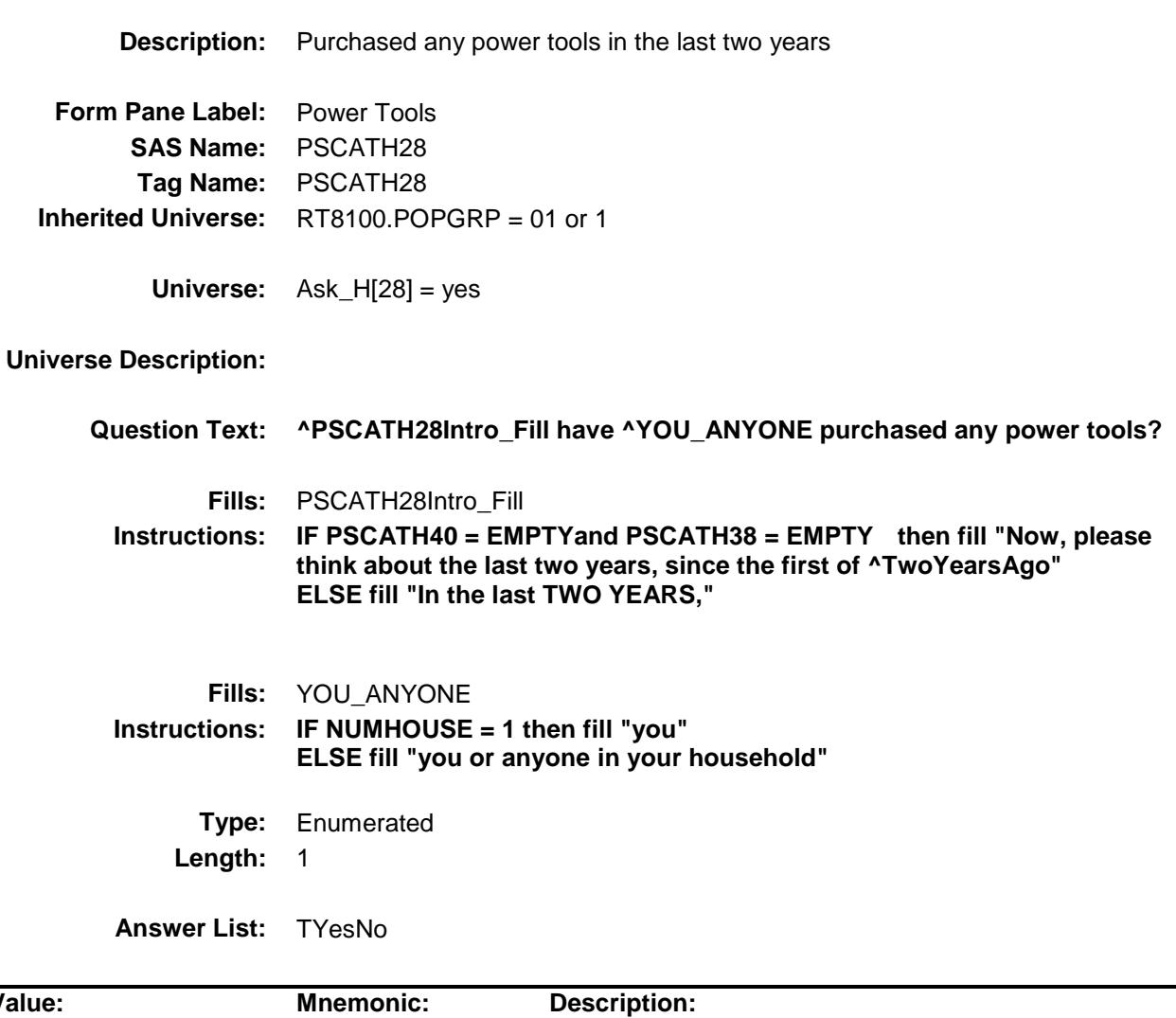

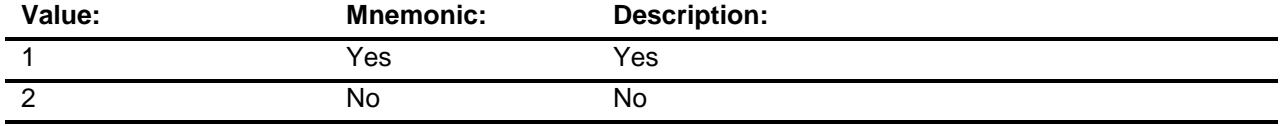

- X Don't Know
- X Refuse
	- Empty
	- On Input
- X On Output

**Array:**

**Skip Instructions:** 1: Goto H28COST

2,DK,RF: IF Ask\_R[14] = 1 then goto PSCATR14 ELSEIF Ask\_ $H$ [39] = 1 then goto PSCATH39 ELSEIF Ask\_R[12] = 1 then goto PSCATR12 ELSEIF Ask\_R[13] = 1 then goto PSCATR13 ELSE goto END\_POPGRP1

**Instrument SAS Name:** PSCATH28 **Destination Data Set:** OTLT

Survey: CEQ 2019 04 **Blaise Item-Level Specifications Report** 

# H28\_COST Field BSECT20C.BLP\_POPGRP1.H28\_COST

**Description:** Purchase price **Form Pane Label:** Cost **SAS Name:** H28\_COST **Tag Name:** H28\_COST **Inherited Universe:** RT8100.POPGRP = 01 or 1 **Universe:** PSCATH28 = 1 **Universe Description: Question Text: In the last two years, how much did ^YOU\_YRCU last spend on power tools? Fills:** YOU\_YRCU **Instructions: IF NUMHOUSE = 1 then fill "you" ELSE fill "your household." Type:** Integer **Length:** 7 **Min:** 1 **Max:** 999999 X Don't Know X Refuse Empty On Input X On Output **Array: Special Instructions:** Display a \$ and comma in the entry field **Skip Instructions:** Goto H28TORE **Instrument SAS Name:** H28\_COST

**Destination Data Set:** OTLT

# H28STORE Field BSECT20C.BLP\_POPGRP1.H28STORE

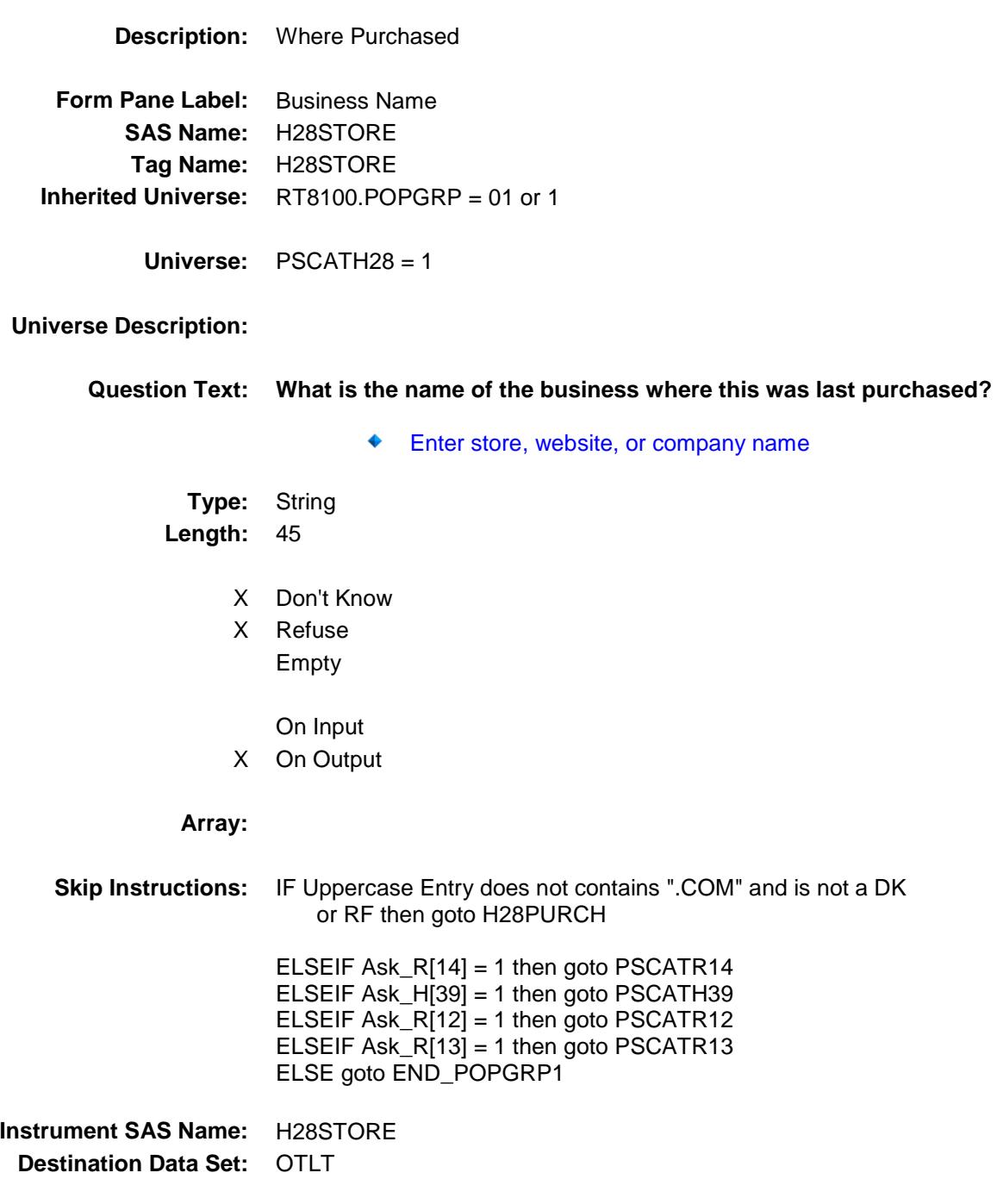
Survey: CEQ 2019 04 **Blaise Item-Level Specifications Report** 

# H28PURCH Field BSECT20C.BLP\_POPGRP1.H28PURCH

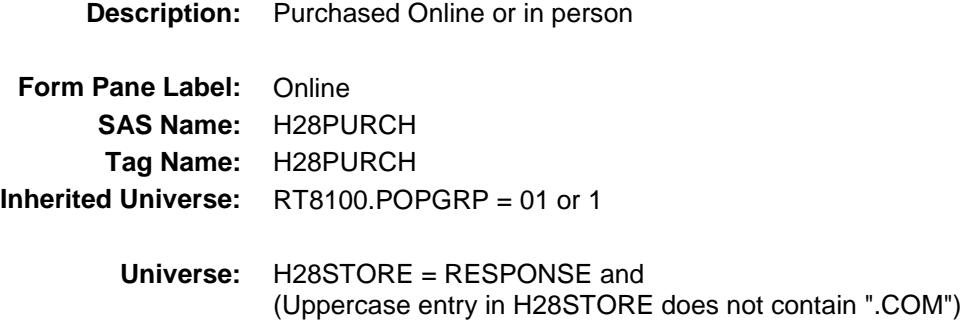

**Universe Description:**

- **Question Text: Was this paid for -**
	- **Type:** Enumerated **Length:** 1

**Answer List:** Tonline

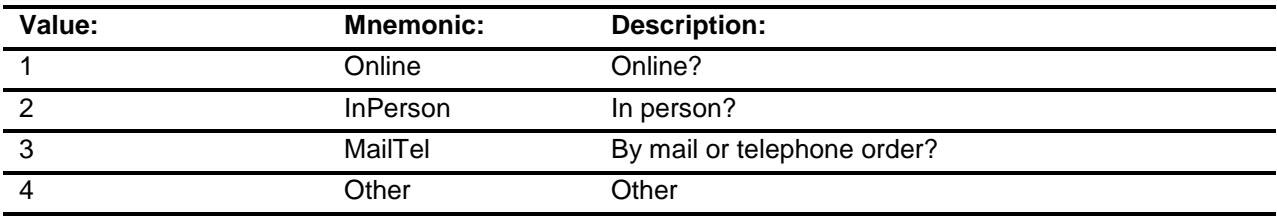

- X Don't Know
- X Refuse
- Empty

On Input

X On Output

### **Array:**

**Special Instructions:** Answer list descriptions for options 1-3 should be bold black

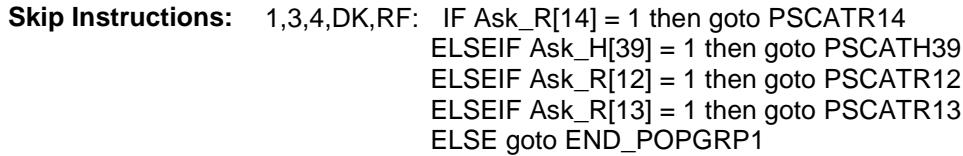

2: Goto H28LOC

**Instrument SAS Name:** H28PURCH **Destination Data Set:** OTLT

Survey: CEQ 2019 04 **Blaise Item-Level Specifications Report** Section: BSECT20C.BLP\_POPGRP1 Spider Version 1.6.2

# H28LOC Field BSECT20C.BLP\_POPGRP1.H28LOC

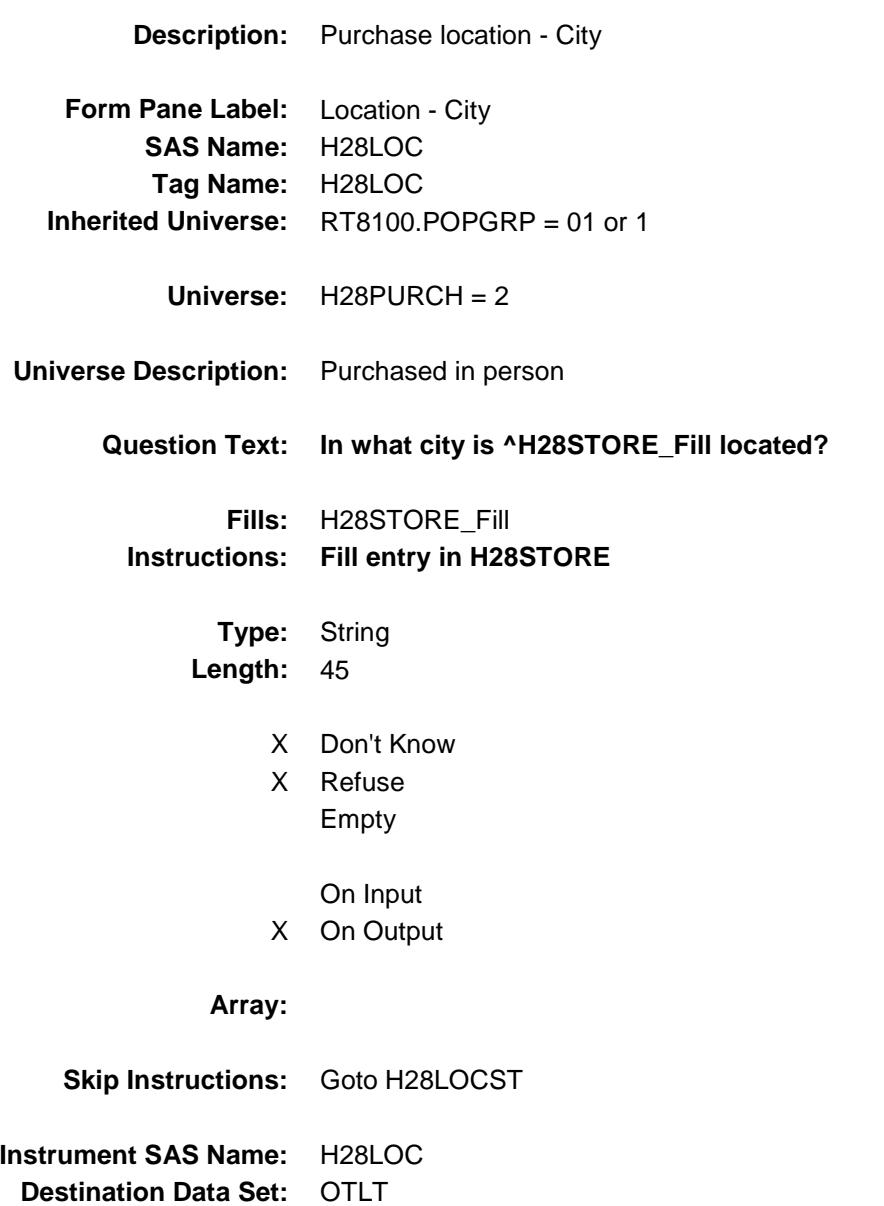

Survey: CEQ 2019 04 **Blaise Item-Level Specifications Report** 

## H28LOCST Field BSECT20C.BLP\_POPGRP1.H28LOCST

**Description:** Purchase location - State

**Form Pane Label:** State **SAS Name:** H28LOCST **Tag Name:** H28LOCST **Inherited Universe:** RT8100.POPGRP = 01 or 1

**Universe:** H28PURCH = 2

### **Universe Description:**

**Help Screen:** H\_DESTCODE **Question Text:** ? [F1]

### **In what state is ^H28STORE\_Fill located?**

Enter the two character state abbreviation

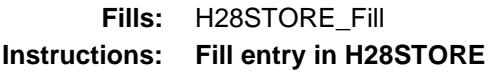

**Type:** String **Length:** 2

- X Don't Know
- X Refuse Empty
	- On Input
- X On Output

#### **Array:**

**Special Instructions:** Use answer type TState - STRING[2], display width 4

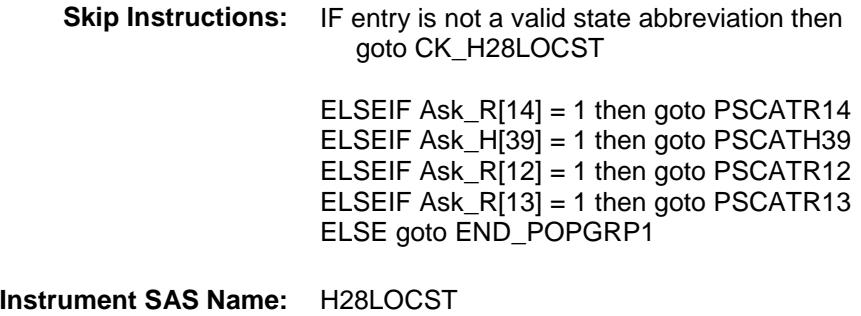

**Destination Data Set:** OTLT

Survey: CEQ 2019 04 **Blaise Item-Level Specifications Report** Section: BSECT20C.BLP\_POPGRP1 Spider Version 1.6.2

### CK\_H28LOCST Check BSECT20C.BLP\_POPGRP1.CK\_H28LOCST

**Skip Instructions:** Go back to H28LOCST

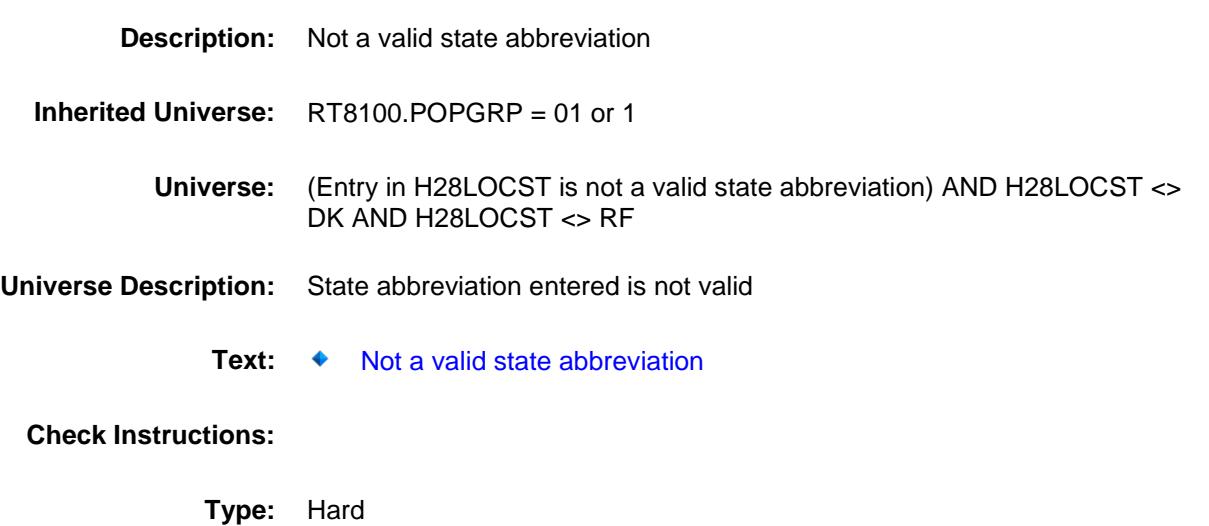

## PSCATR14 Field BSECT20C.BLP\_POPGRP1.PSCATR14

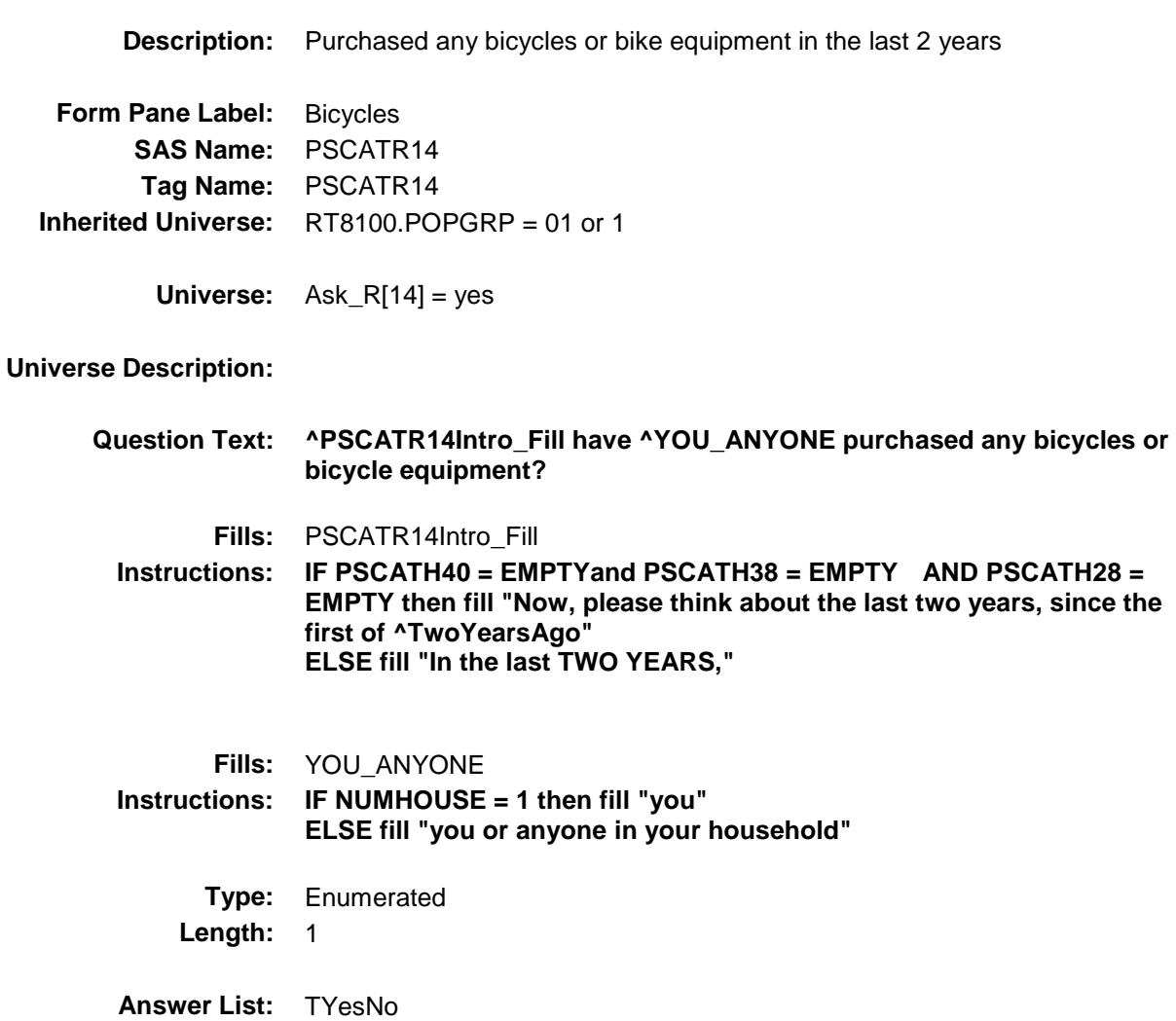

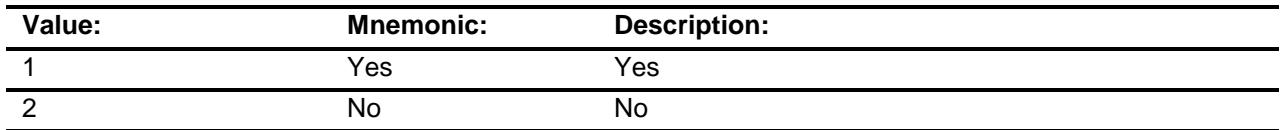

- X Don't Know
- X Refuse Empty

On Input

X On Output

### **Array:**

**Skip Instructions:** 1: Goto R14COST

2,DK,RF: IF Ask\_H[39] = 1 then goto PSCATH39 ELSEIF Ask\_R[12] = 1 then goto PSCATR12 ELSEIF Ask\_R[13] = 1 then goto PSCATR13 ELSE goto END\_POPGRP1

**Instrument SAS Name:** PSCATR14 **Destination Data Set:** OTLT

Survey: CEQ 2019 04 **Blaise Item-Level Specifications Report** 

## R14\_COST Field BSECT20C.BLP\_POPGRP1.R14\_COST

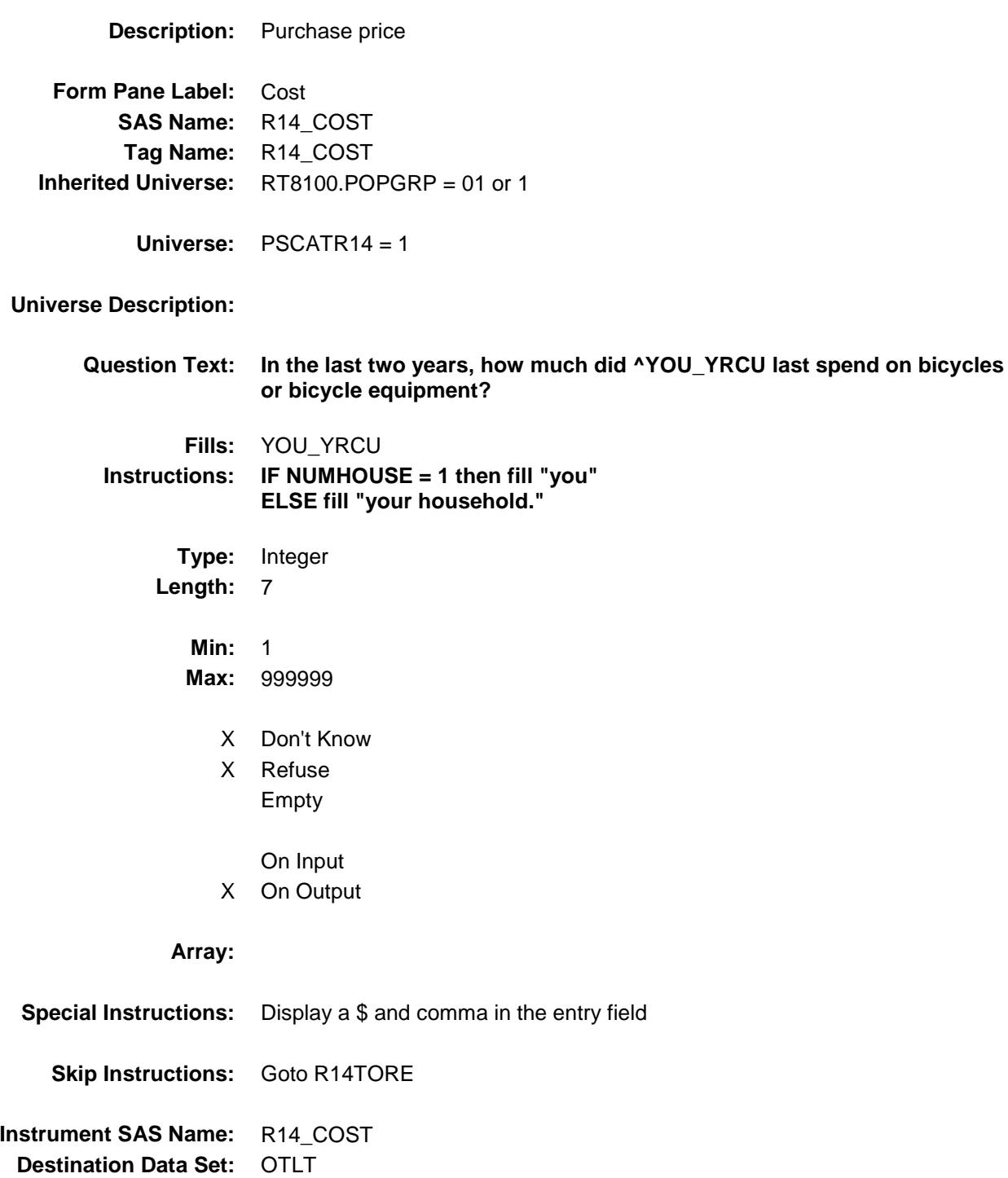

Survey: CEQ 2019 04 **Blaise Item-Level Specifications Report** 

## R14STORE Field BSECT20C.BLP\_POPGRP1.R14STORE

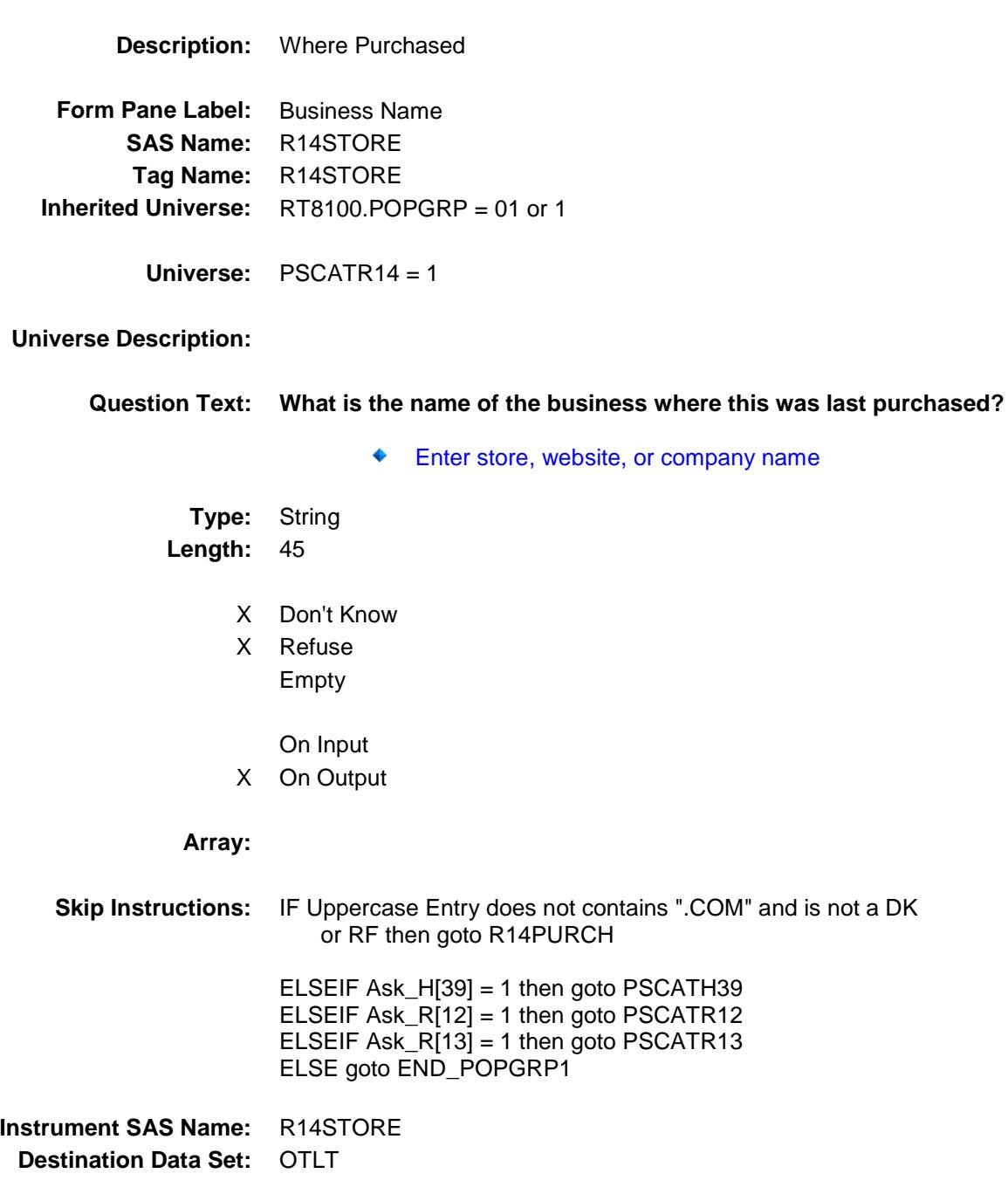

Survey: CEQ 2019 04 **Blaise Item-Level Specifications Report** 

# R14PURCH Field BSECT20C.BLP\_POPGRP1.R14PURCH

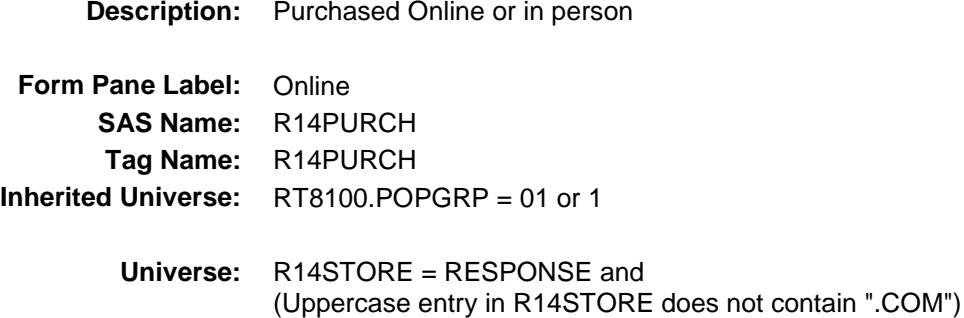

#### **Universe Description:**

- **Question Text: Was this paid for -**
	- **Type:** Enumerated **Length:** 1

**Answer List:** Tonline

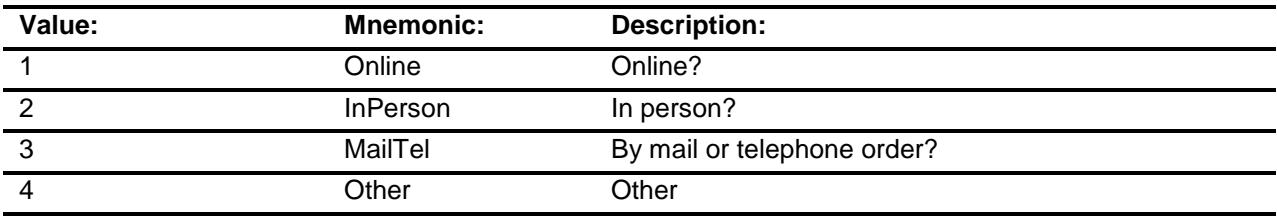

- X Don't Know
- X Refuse
- Empty

On Input

X On Output

### **Array:**

**Special Instructions:** Answer list descriptions for options 1-3 should be bold black

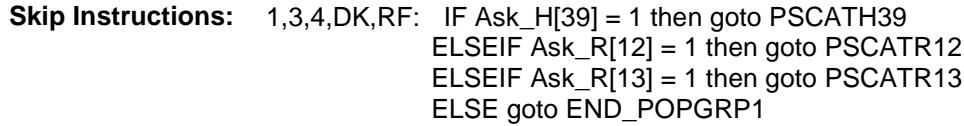

2: Goto R14LOC

**Instrument SAS Name:** R14PURCH **Destination Data Set:** OTLT

Survey: CEQ 2019 04 **Blaise Item-Level Specifications Report** 

# R14LOC Field BSECT20C.BLP\_POPGRP1.R14LOC

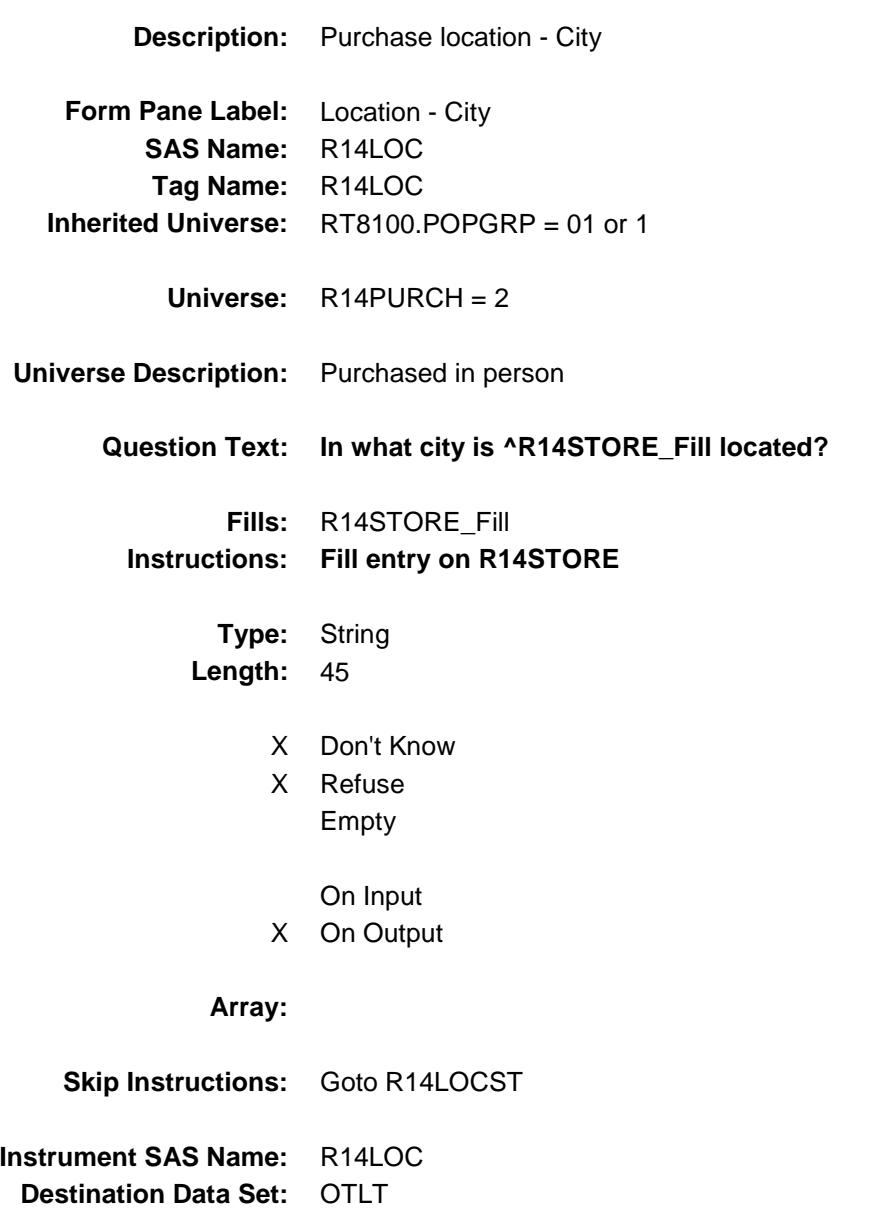

Survey: CEQ 2019 04 **Blaise Item-Level Specifications Report** 

## R14LOCST Field BSECT20C.BLP\_POPGRP1.R14LOCST

**Description:** Purchase location - State

**Form Pane Label:** State **SAS Name:** R14LOCST **Tag Name:** R14LOCST **Inherited Universe:** RT8100.POPGRP = 01 or 1

**Universe:** R14PURCH = 2

### **Universe Description:**

**Help Screen:** H\_DESTCODE **Question Text:** ? [F1]

### **In what state is ^R14STORE\_Fill located?**

**Enter the two character state abbreviation** 

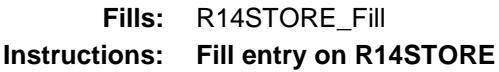

**Type:** String **Length:** 2

- X Don't Know
- X Refuse Empty
	- On Input
- X On Output

#### **Array:**

**Special Instructions:** Use answer type TState - STRING[2], display width 4

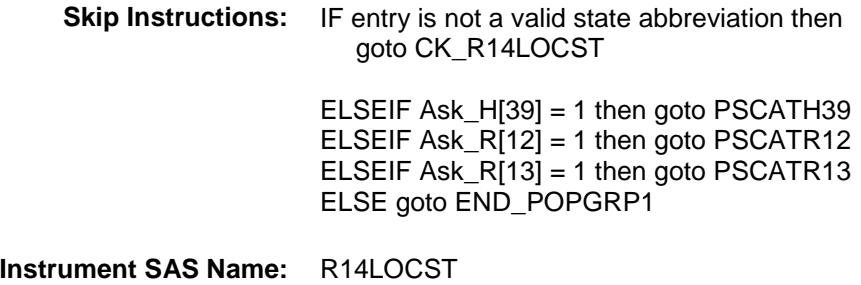

**Destination Data Set:** OTLT

Survey: CEQ 2019 04 **Blaise Item-Level Specifications Report** Section: BSECT20C.BLP\_POPGRP1 Spider Version 1.6.2

## CK\_R14LOCST Check BSECT20C.BLP\_POPGRP1.CK\_R14LOCST

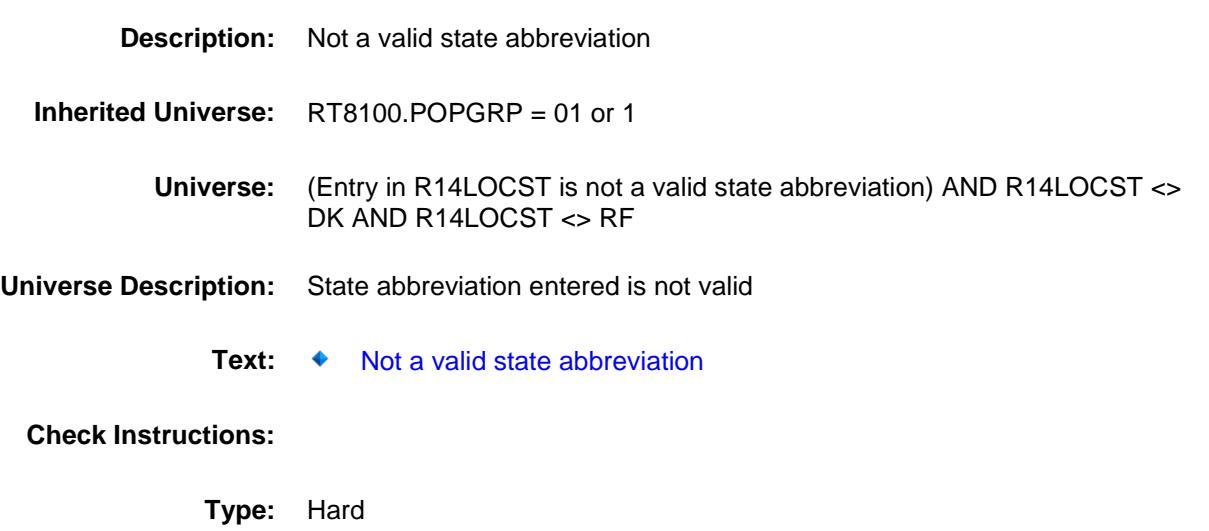

**Skip Instructions:** Go back to R14LOCST

## PSCATH39 Field BSECT20C.BLP\_POPGRP1.PSCATH39

1 Yes Yes

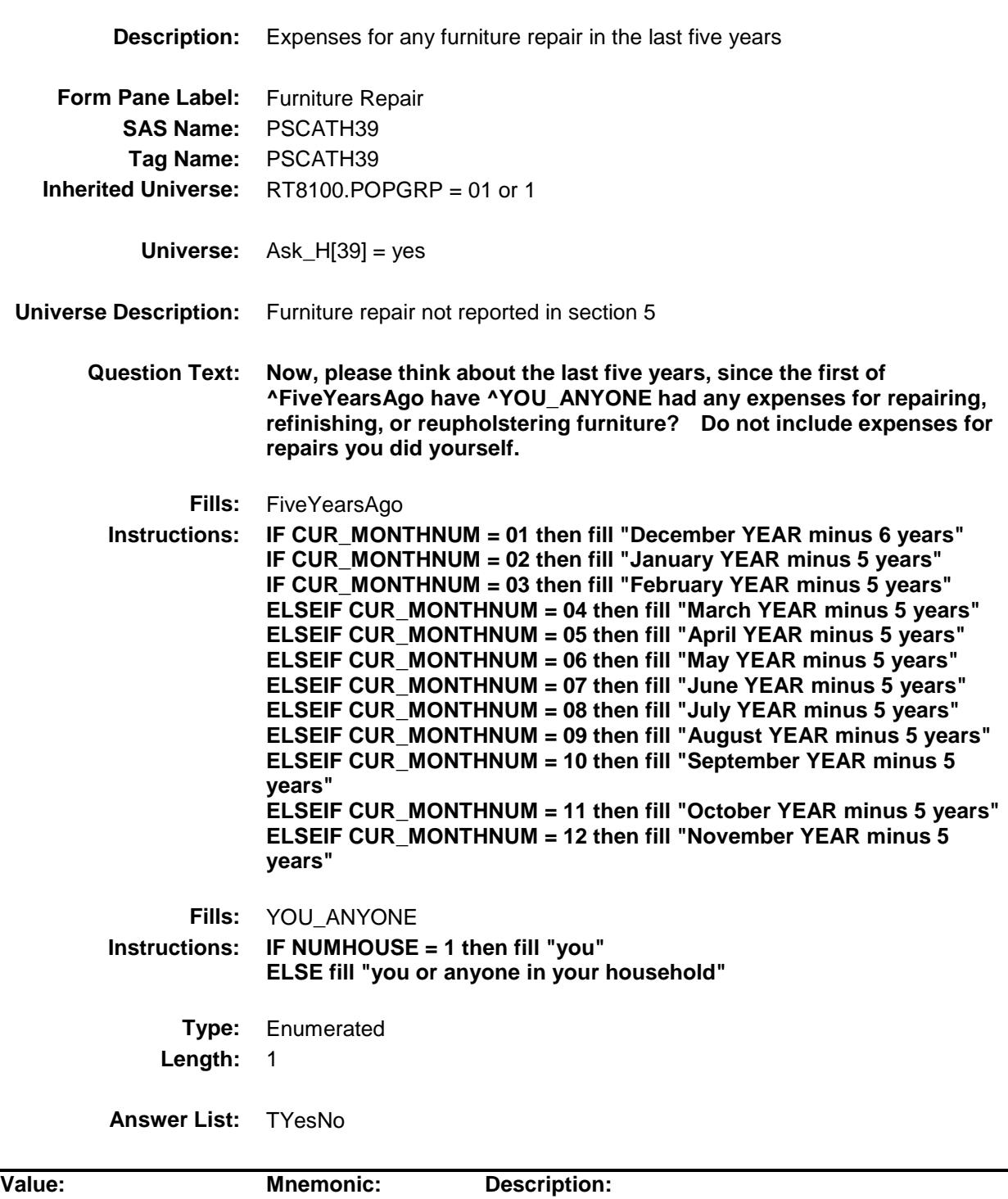

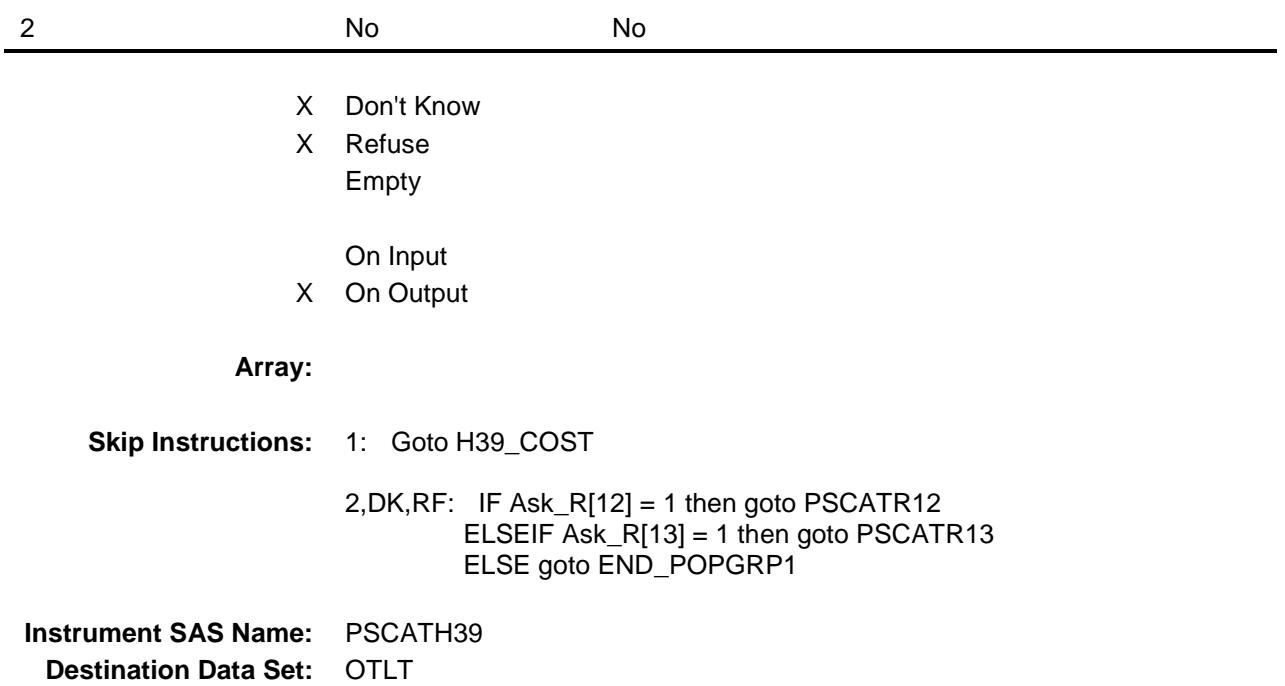

Survey: CEQ 2019 04 **Blaise Item-Level Specifications Report** 

## H39\_COST Field BSECT20C.BLP\_POPGRP1.H39\_COST

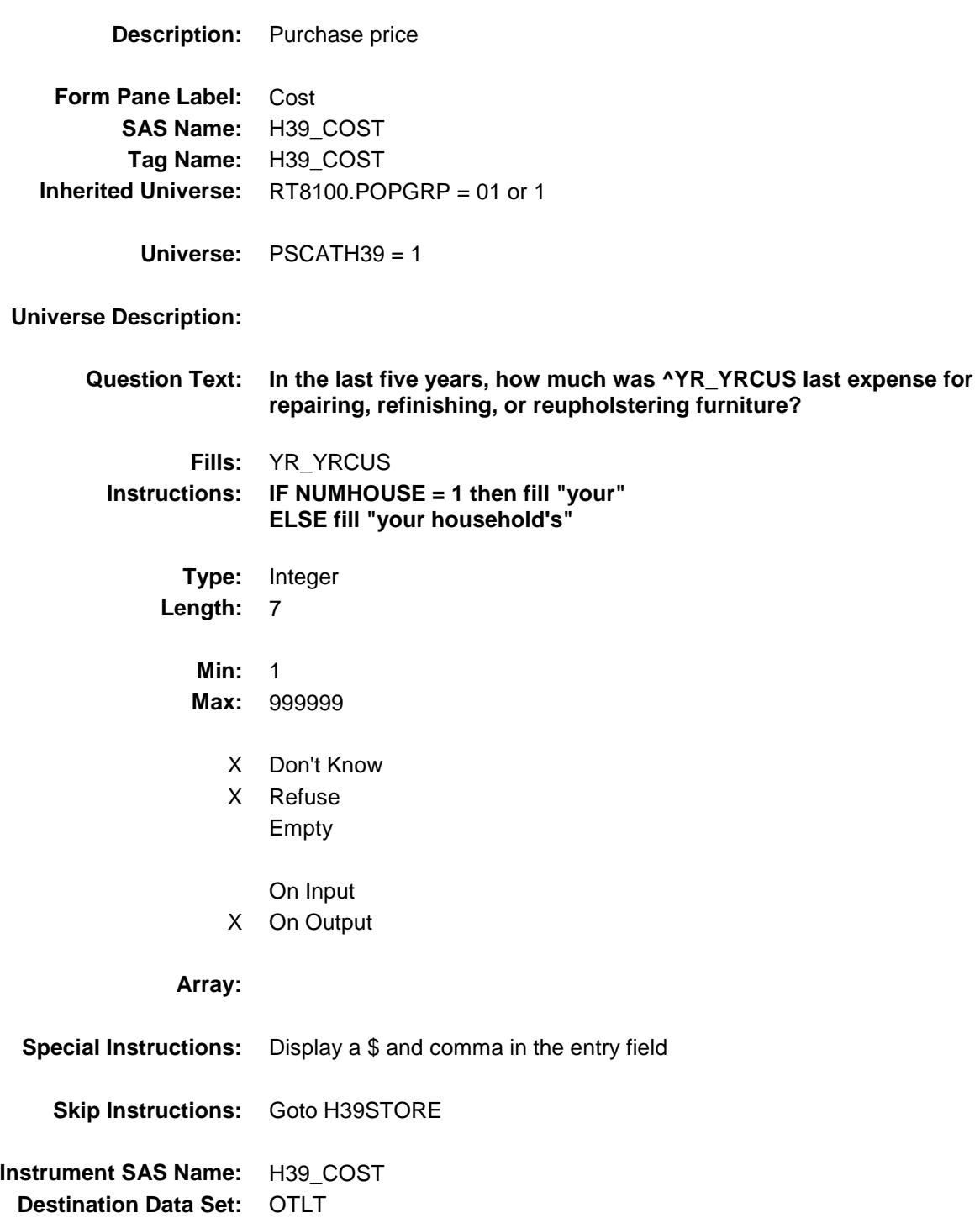

Survey: CEQ 2019 04 **Blaise Item-Level Specifications Report** 

## H39STORE Field BSECT20C.BLP\_POPGRP1.H39STORE

**Description:** Where Purchased **Form Pane Label:** Business Name **SAS Name:** H39STORE **Tag Name:** H39STORE **Inherited Universe:** RT8100.POPGRP = 01 or 1 **Universe:** PSCATH39 = 1 **Universe Description: Question Text: What is the name of the business where ^YOU\_YRCU had this expense?** Enter store, website, or company name **Fills:** YOU\_YRCU **Instructions: IF NUMHOUSE = 1 then fill "you" ELSE fill "your household." Type:** String **Length:** 45 X Don't Know X Refuse Empty On Input X On Output **Array: Skip Instructions:** IF Uppercase Entry does not contains ".COM" and is not a DK or RF then goto H39PURCH ELSEIF Ask\_R[12] = 1 then goto PSCATR12 ELSEIF Ask\_R[13] = 1 then goto PSCATR13 ELSE goto END\_POPGRP1 **Instrument SAS Name:** H39STORE **Destination Data Set:** OTLT

Survey: CEQ 2019 04 **Blaise Item-Level Specifications Report** 

# H39PURCH Field BSECT20C.BLP\_POPGRP1.H39PURCH

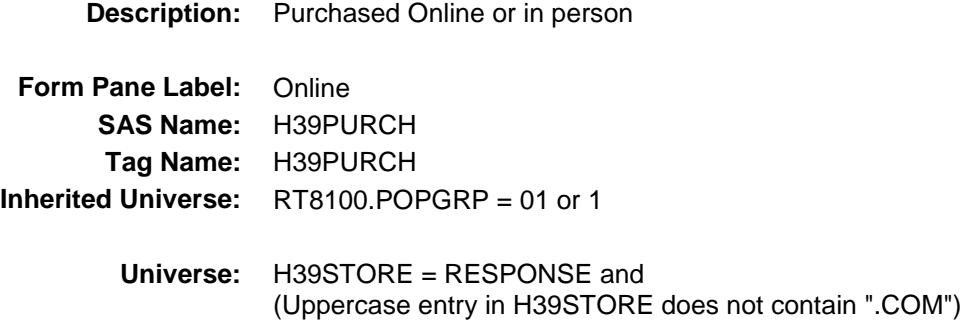

**Universe Description:**

- **Question Text: Was this paid for -**
	- **Type:** Enumerated **Length:** 1

**Answer List:** Tonline

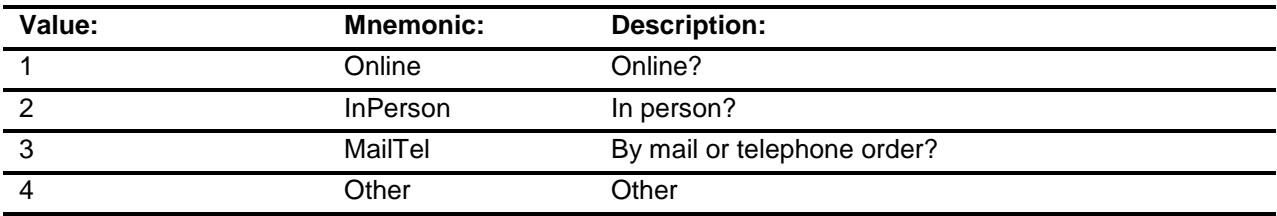

- X Don't Know
- X Refuse
- Empty

On Input X On Output

# **Array:**

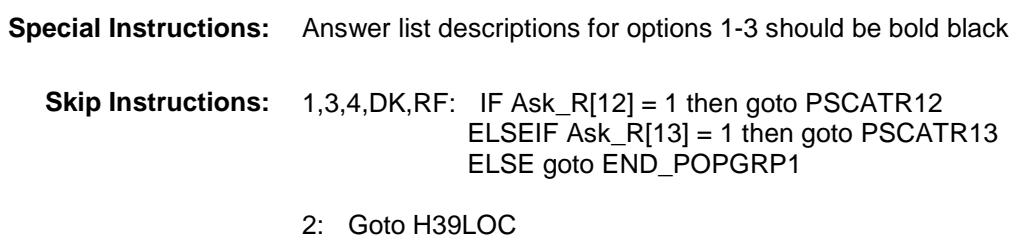

**Instrument SAS Name:** H39PURCH **Destination Data Set:** OTLT

Survey: CEQ 2019 04 **Blaise Item-Level Specifications Report** 

# H39LOC Field BSECT20C.BLP\_POPGRP1.H39LOC

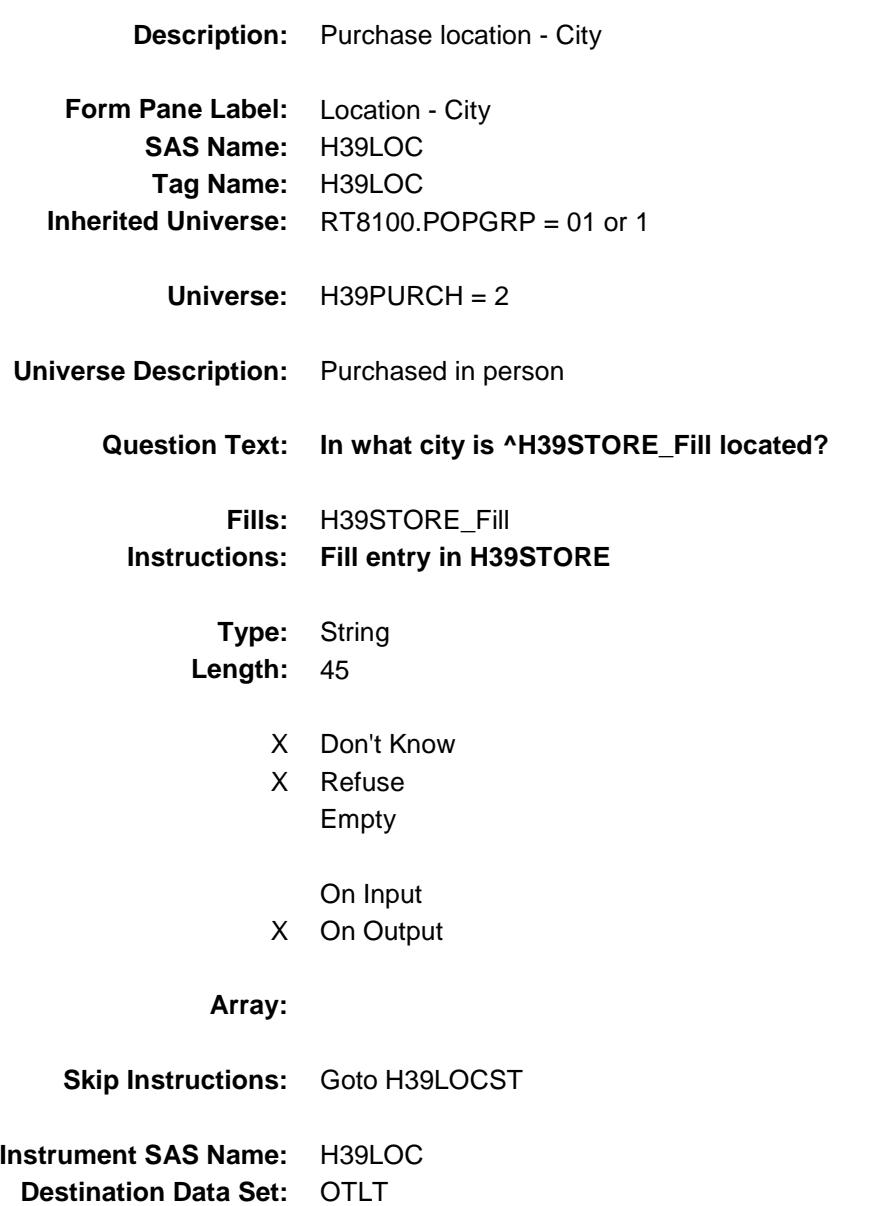

Survey: CEQ 2019 04 **Blaise Item-Level Specifications Report** 

## H39LOCST Field BSECT20C.BLP\_POPGRP1.H39LOCST

**Description:** Purchase location - State

**Form Pane Label:** State **SAS Name:** H39LOCST **Tag Name:** H39LOCST **Inherited Universe:** RT8100.POPGRP = 01 or 1

**Universe:** H39PURCH = 2

### **Universe Description:**

**Help Screen:** H\_DESTCODE **Question Text:** ? [F1]

### **In what state is ^H39STORE\_Fill located?**

Enter the two character state abbreviation

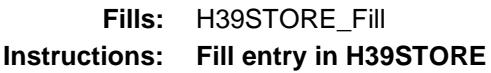

**Type:** String **Length:** 2

- X Don't Know
- X Refuse Empty

On Input

X On Output

### **Array:**

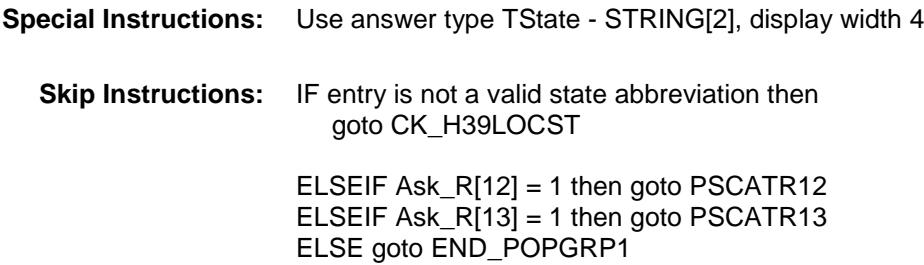

**Instrument SAS Name:** H39LOCST **Destination Data Set:** OTLT

Survey: CEQ 2019 04 **Blaise Item-Level Specifications Report** Section: BSECT20C.BLP\_POPGRP1 Spider Version 1.6.2

## CK\_H39LOCST Check BSECT20C.BLP\_POPGRP1.CK\_H39LOCST

**Skip Instructions:** Go back to H39LOCST

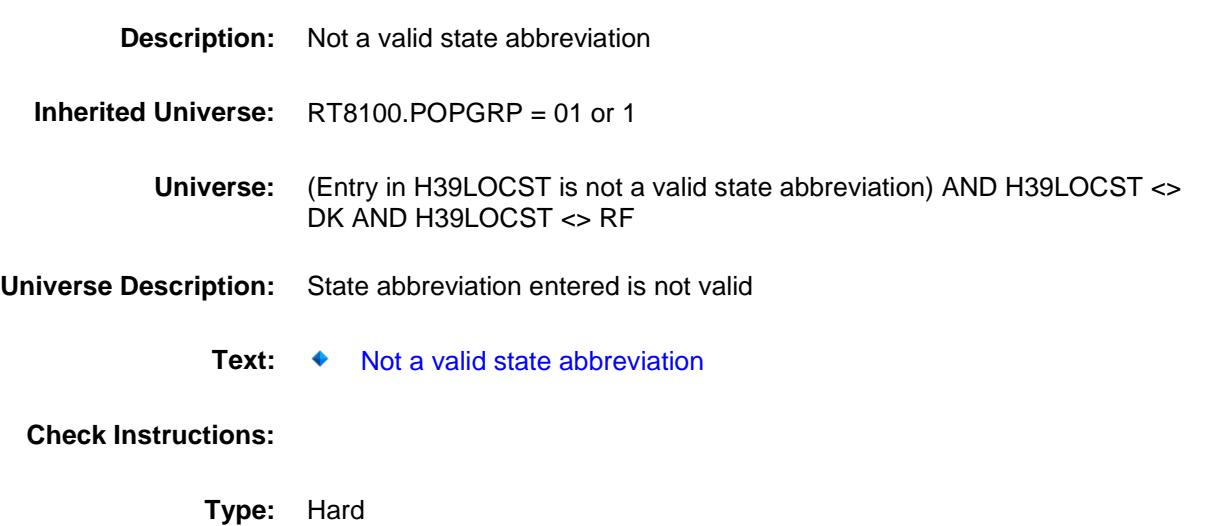

Survey: CEQ 2019 04 **Blaise Item-Level Specifications Report** Section: BSECT20C.BLP\_POPGRP1 Spider Version 1.6.2

### PSCATR12 Field BSECT20C.BLP\_POPGRP1.PSCATR12

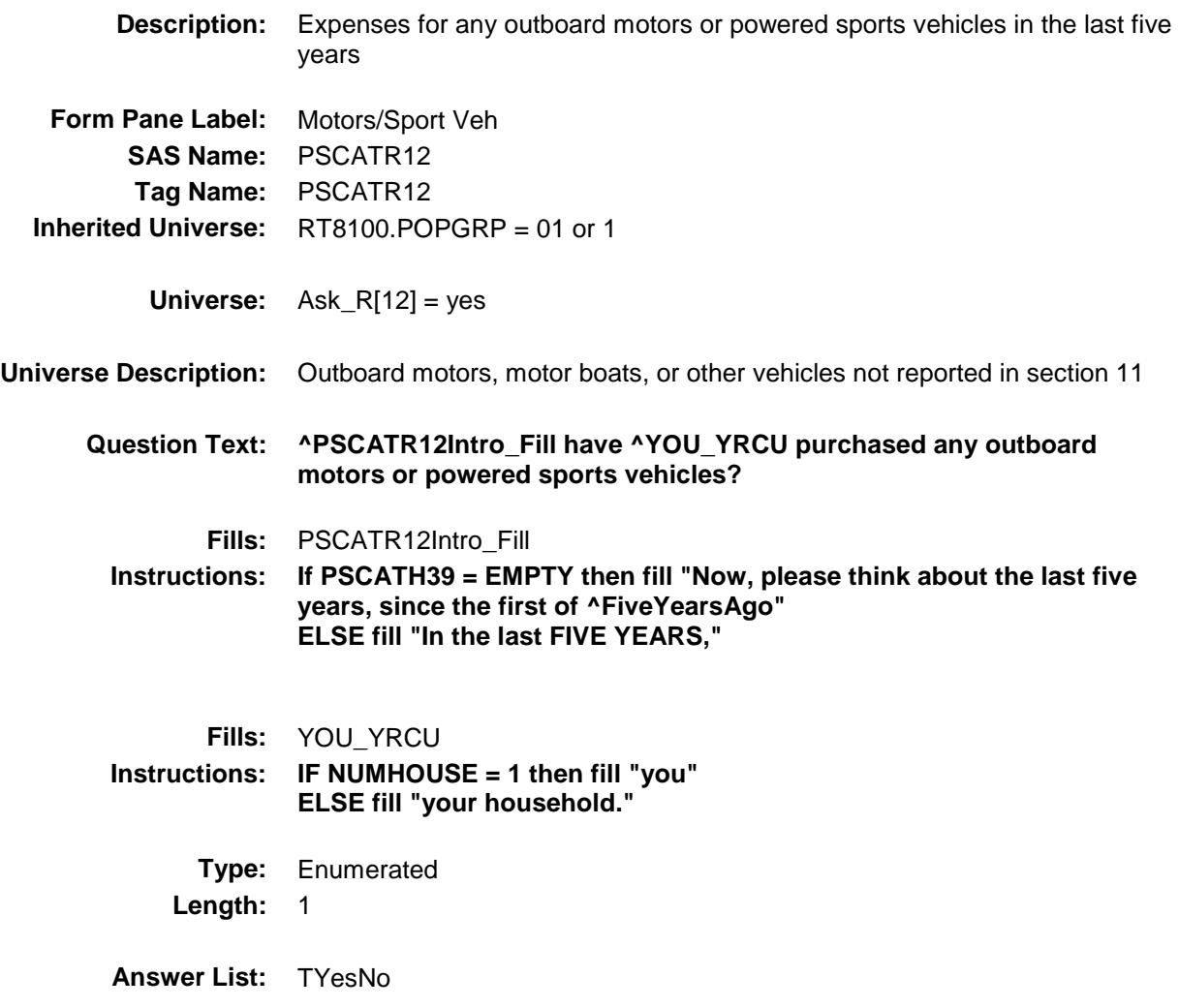

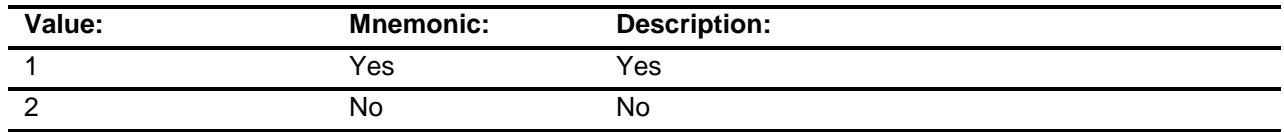

- X Don't Know
- X Refuse Empty

On Input

X On Output

**Array:**

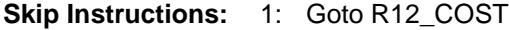

2,DK,RF: IF Ask\_R[13] = 1 then goto PSCATR13 ELSE goto END\_POPGRP1

**Instrument SAS Name:** PSCATR12 **Destination Data Set:** OTLT

Survey: CEQ 2019 04 **Blaise Item-Level Specifications Report** 

## R12\_COST Field BSECT20C.BLP\_POPGRP1.R12\_COST

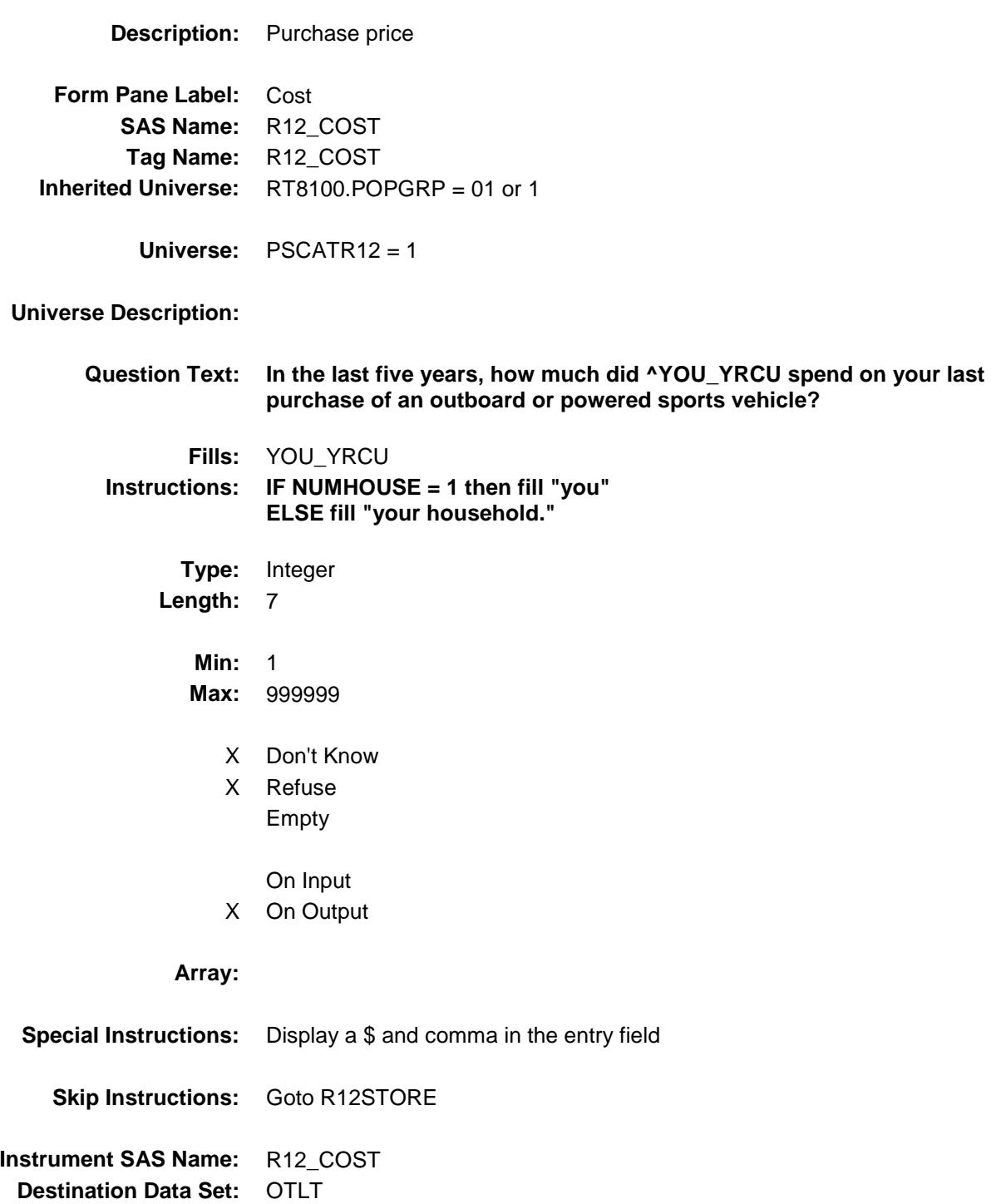

Survey: CEQ 2019 04 **Blaise Item-Level Specifications Report** 

## R12STORE Field BSECT20C.BLP\_POPGRP1.R12STORE

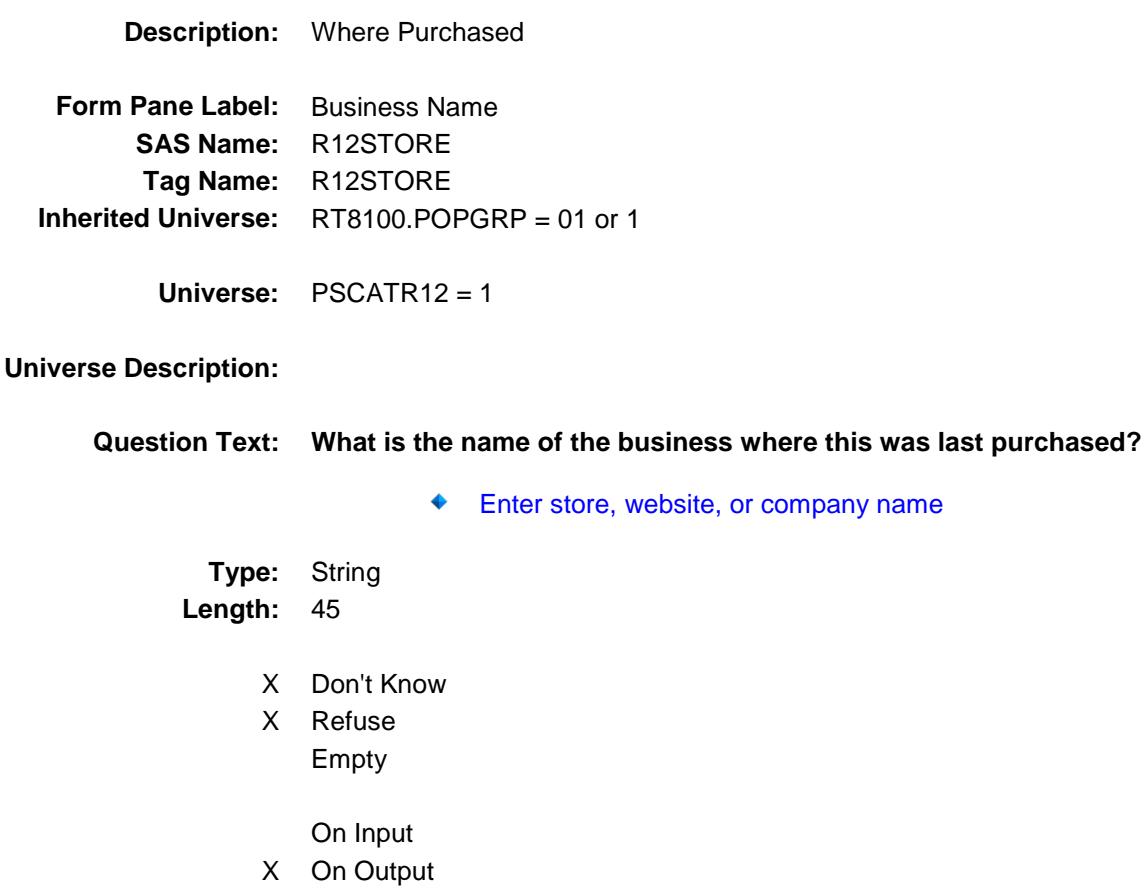

#### **Array:**

**Skip Instructions:** IF Uppercase Entry does not contains ".COM" and is not a DK or RF then goto R12PURCH ELSEIF Ask\_R[13] = 1 then goto PSCATR13 ELSE goto END\_POPGRP1 **Instrument SAS Name:** R12STORE **Destination Data Set:** OTLT

Survey: CEQ 2019 04 **Blaise Item-Level Specifications Report** 

# R12PURCH Field BSECT20C.BLP\_POPGRP1.R12PURCH

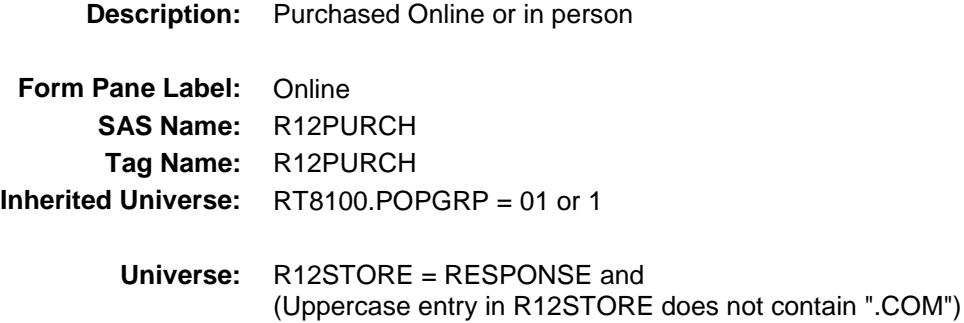

### **Universe Description:**

- **Question Text: Was this paid for -**
	- **Type:** Enumerated **Length:** 1

**Answer List:** Tonline

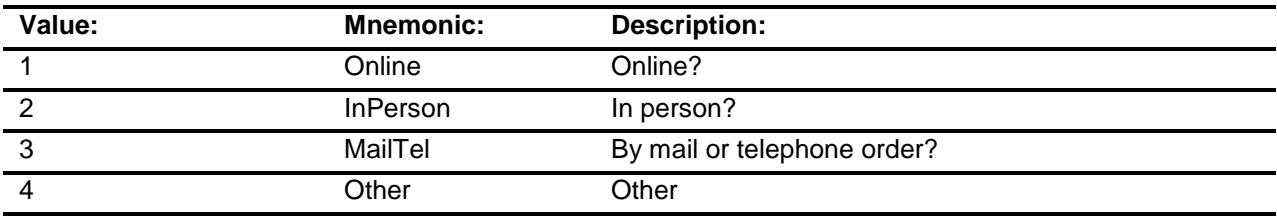

- X Don't Know
- X Refuse
- Empty

On Input

X On Output

### **Array:**

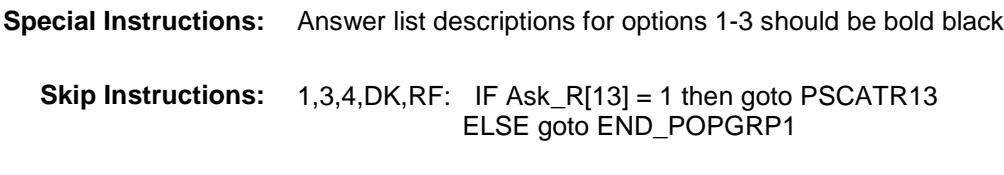

2: Goto R12LOC

**Instrument SAS Name:** R12PURCH **Destination Data Set:** OTLT

Survey: CEQ 2019 04 **Blaise Item-Level Specifications Report** 

# R12LOC Field BSECT20C.BLP\_POPGRP1.R12LOC

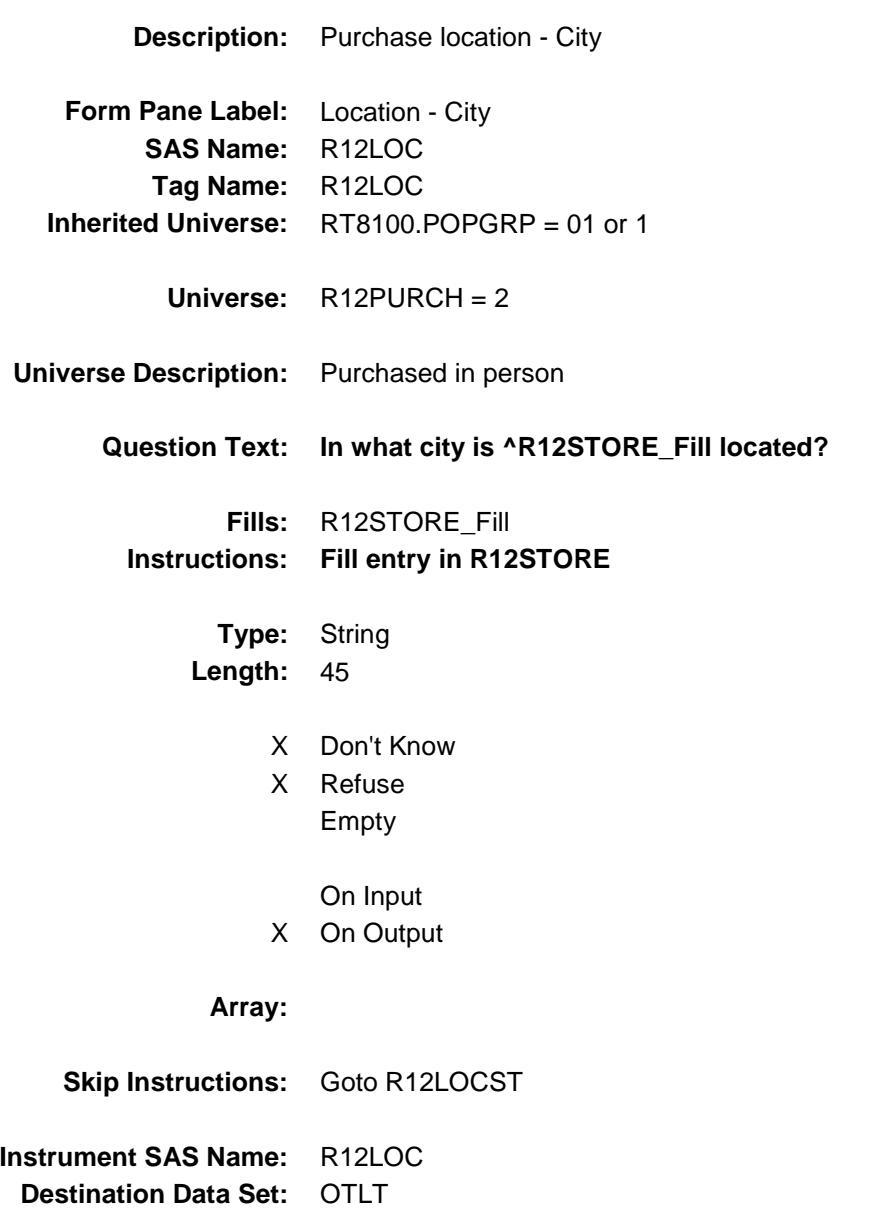

Survey: CEQ 2019 04 **Blaise Item-Level Specifications Report** 

## R12LOCST Field BSECT20C.BLP\_POPGRP1.R12LOCST

**Description:** Purchase location - State **Form Pane Label:** State **SAS Name:** R12LOCST **Tag Name:** R12LOCST

**Universe:** R12PURCH = 2

**Inherited Universe:** RT8100.POPGRP = 01 or 1

### **Universe Description:**

**Help Screen:** H\_DESTCODE **Question Text:** ? [F1]

**In what state is ^R12STORE\_Fill located?**

**Enter the two character state abbreviation** 

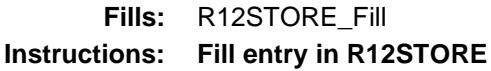

**Type:** String **Length:** 2

- X Don't Know
- X Refuse Empty

On Input X On Output

#### **Array:**

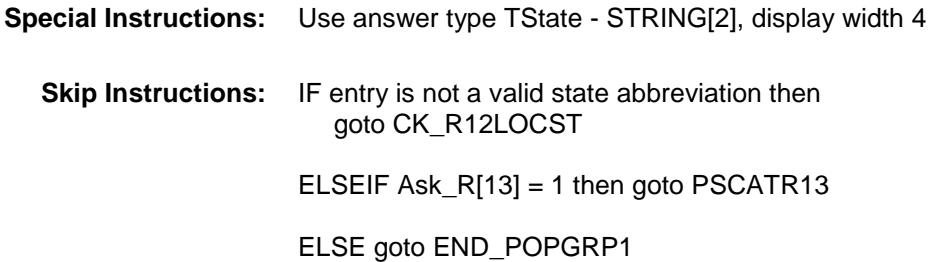

**Instrument SAS Name:** R12LOCST **Destination Data Set:** OTLT

Survey: CEQ 2019 04 **Blaise Item-Level Specifications Report** Section: BSECT20C.BLP\_POPGRP1 Spider Version 1.6.2

## CK\_R12LOCST Check BSECT20C.BLP\_POPGRP1.CK\_R12LOCST

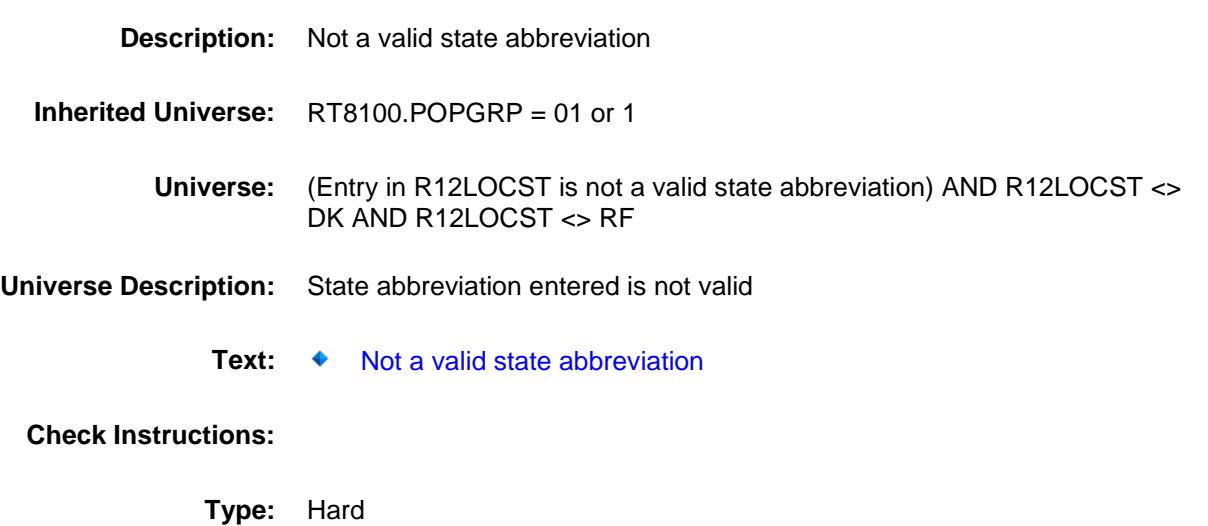

**Skip Instructions:** Go back to R12LOCST
### PSCATR13 Field BSECT20C.BLP\_POPGRP1.PSCATR13

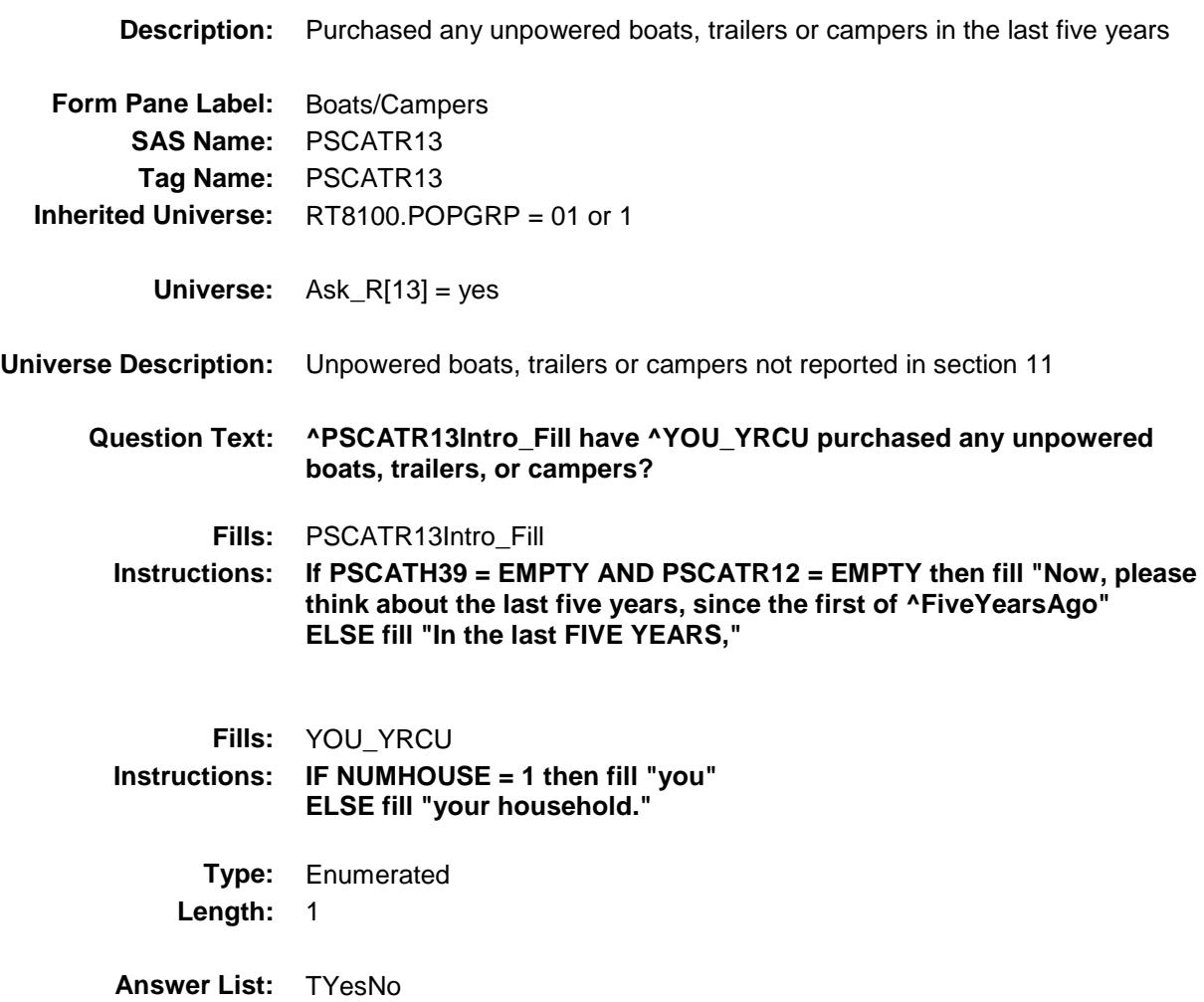

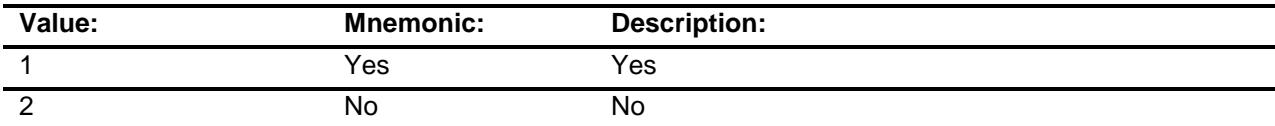

- X Don't Know
- X Refuse Empty
	- On Input
- X On Output

#### **Array:**

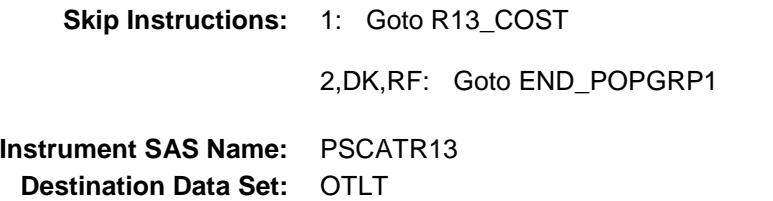

Survey: CEQ 2019 04 **Blaise Item-Level Specifications Report** 

### R13\_COST Field BSECT20C.BLP\_POPGRP1.R13\_COST

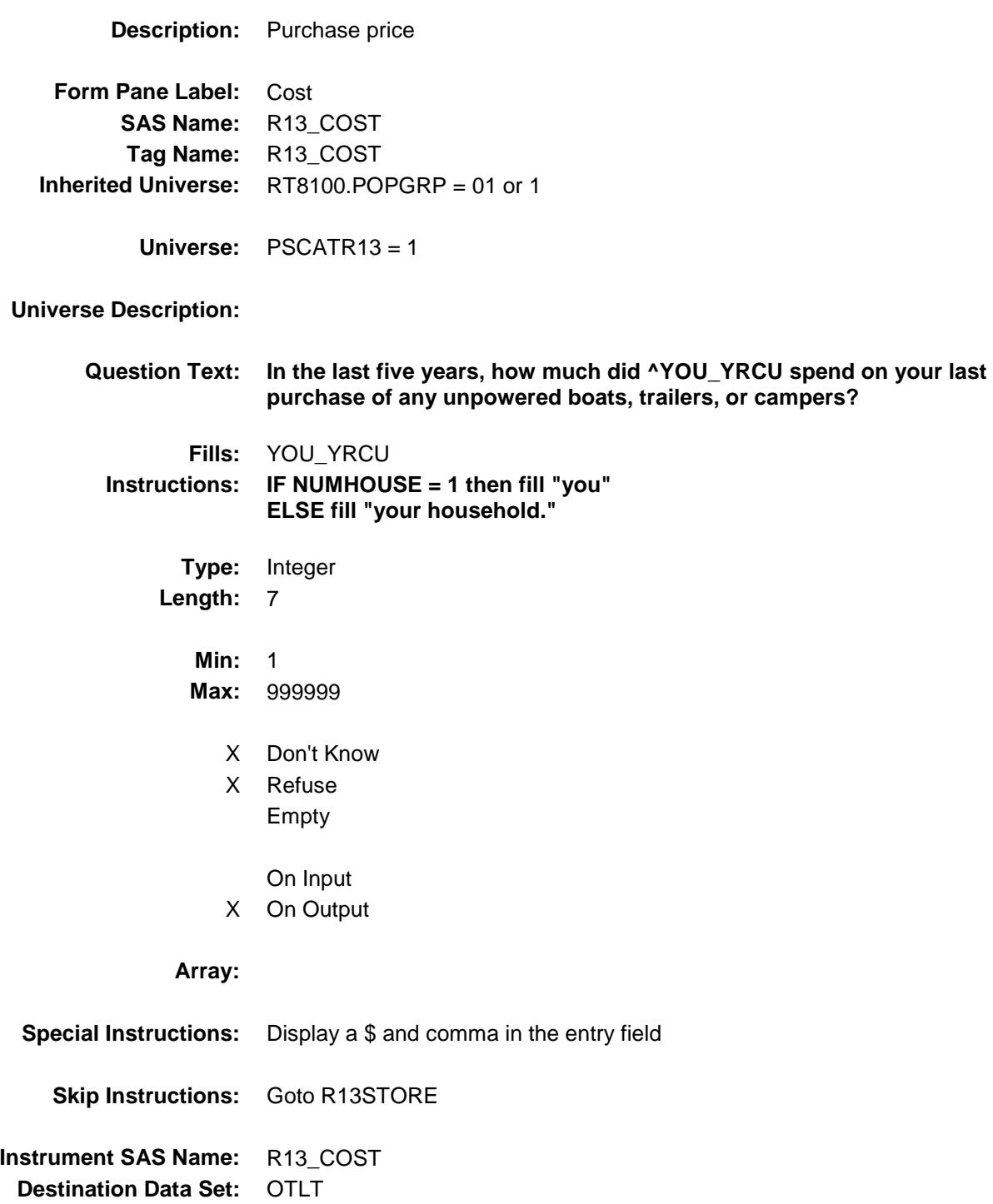

Survey: CEQ 2019 04 **Blaise Item-Level Specifications Report** 

### R13STORE Field BSECT20C.BLP\_POPGRP1.R13STORE

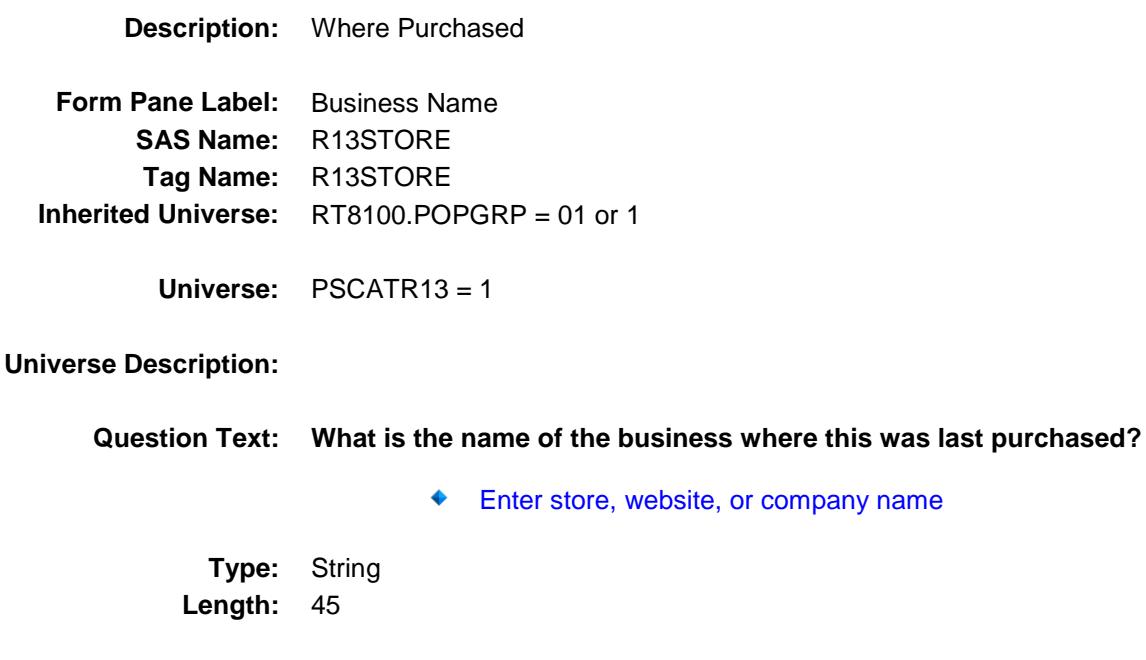

- X Don't Know
- X Refuse Empty
	- On Input
- X On Output

#### **Array:**

**Skip Instructions:** IF Uppercase Entry does not contains ".COM" and is not a DK or RF then goto R13PURCH

ELSE goto END\_POPGRP1

**Instrument SAS Name:** R13STORE **Destination Data Set:** OTLT

Survey: CEQ 2019 04 **Blaise Item-Level Specifications Report** 

# R13PURCH Field BSECT20C.BLP\_POPGRP1.R13PURCH

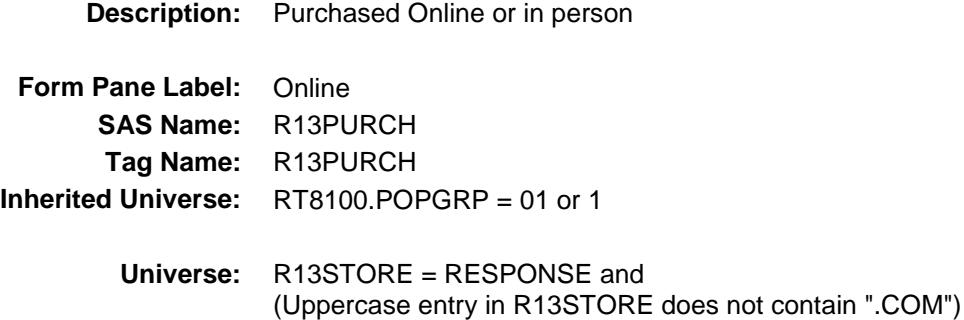

#### **Universe Description:**

- **Question Text: Was this paid for -**
	- **Type:** Enumerated **Length:** 1

**Answer List:** Tonline

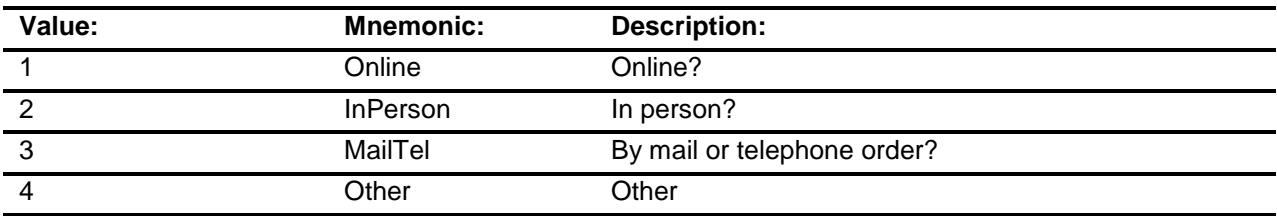

- X Don't Know
- X Refuse
- Empty

On Input X On Output

#### **Array:**

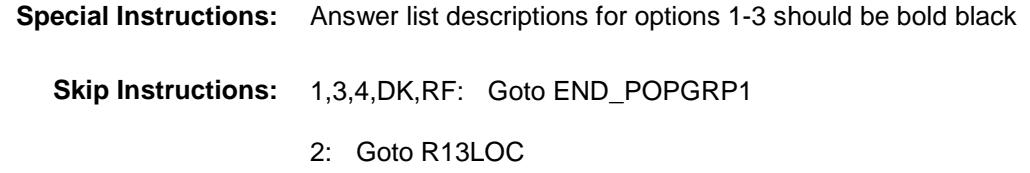

**Instrument SAS Name:** R13PURCH

**Destination Data Set: OTLT** 

Survey: CEQ 2019 04 **Blaise Item-Level Specifications Report** 

# R13LOC Field BSECT20C.BLP\_POPGRP1.R13LOC

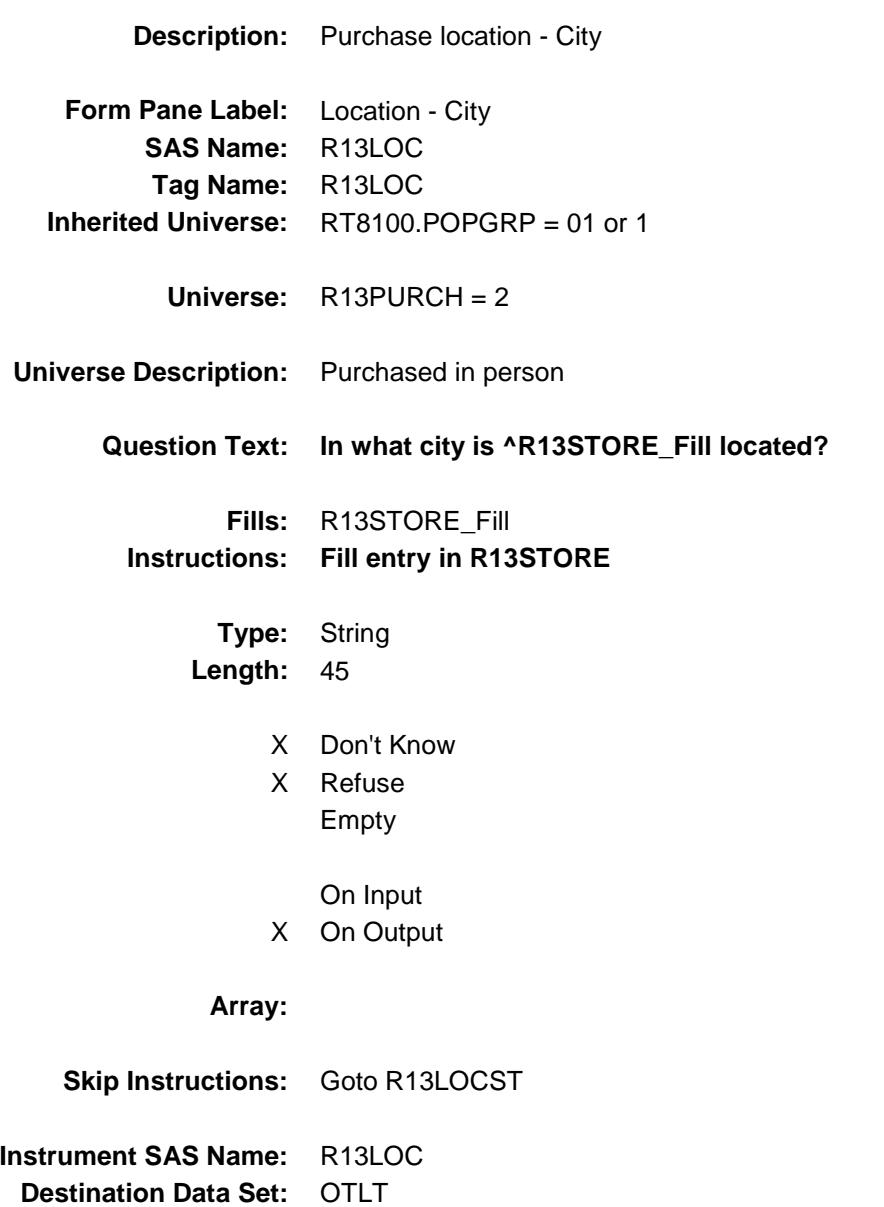

Survey: CEQ 2019 04 **Blaise Item-Level Specifications Report** 

# R13LOCST Field BSECT20C.BLP\_POPGRP1.R13LOCST

**Description:** Purchase location - State **Form Pane Label:** State **SAS Name:** R13LOCST **Tag Name:** R13LOCST **Inherited Universe:** RT8100.POPGRP = 01 or 1

**Universe:** R13PURCH = 2

#### **Universe Description:**

**Help Screen:** H\_DESTCODE **Question Text:** ? [F1]

#### **In what state is ^R13STORE\_Fill located?**

Enter the two character state abbreviation

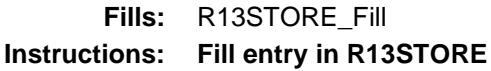

**Type:** String **Length:** 2

- X Don't Know
- X Refuse Empty

On Input X On Output

#### **Array:**

**Special Instructions:** Use answer type TState - STRING[2], display width 4 **Skip Instructions:** IF entry is not a valid state abbreviation then goto CK\_R13LOCST ELSE goto END\_POPGRP1 **Instrument SAS Name:** R13LOCST

**Destination Data Set: OTLT** 

Survey: CEQ 2019 04 **Blaise Item-Level Specifications Report** Section: BSECT20C.BLP\_POPGRP1 Spider Version 1.6.2

### CK\_R13LOCST Check BSECT20C.BLP\_POPGRP1.CK\_R13LOCST

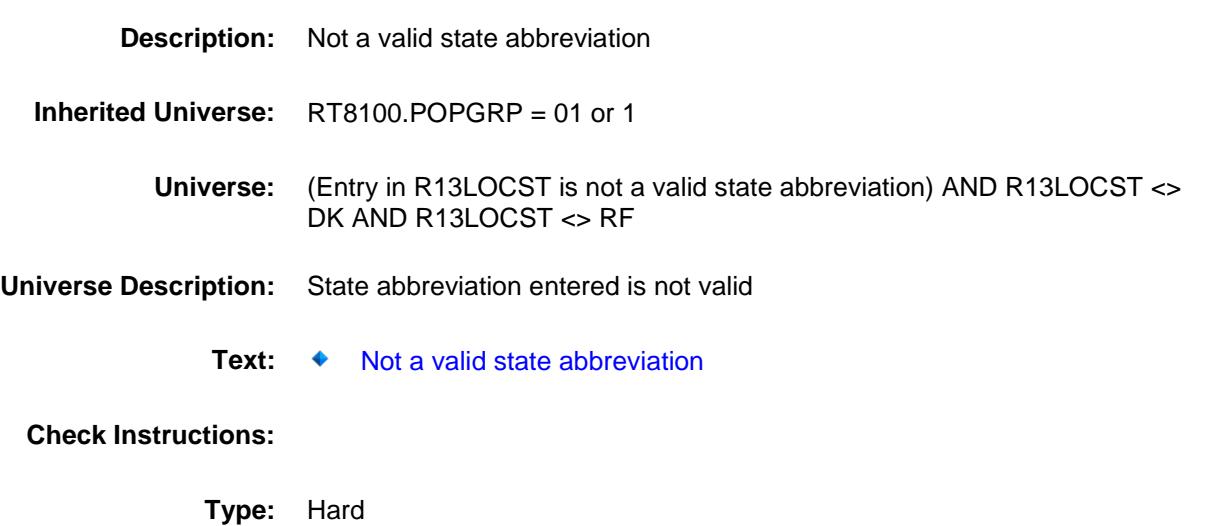

**Skip Instructions:** Go back to R13LOCST

Survey: CEQ 2019 04 **Blaise Item-Level Specifications Report** 

### **END\_POPGRP1** Field BSECT20C.BLP\_POPGRP1.END\_POPGRP1

**Description:** End of Section 20C - Pop Group 1 **Form Pane Label:**

**SAS Name: Tag Name: Inherited Universe:** RT8100.POPGRP = 01 or 1

**Universe:**

**Universe Description:**

**Question Text: \*\* Not Displayed \*\***

**Type:** Classification **Length:** 0

> Don't Know Refuse Empty

On Input On Output **Store Instructions:** Set 20C Complete Flag IF (RT8100.POPGRP = 1 or 01) and SECTCOMP $[5] = 1$  and SECTCOMP[6] = 1 and SECTCOMP[7] = 1 and SECTCOMP[8] = 1 and SECTCOMP[11] = 1 and SECTCOMP[17] = 1 and  $SECTIONP[19] = 1$  THEN: IF  $Ask_R[22] = no$  and  $Ask_R[21] = no$  and  $Ask_H[29] = no$ and  $Ask_H[27] = no$  and  $Ask_R[16] = no$  and  $Ask_R[15] = no$  and  $Ask_H[40] = no$  and  $Ask_H[38] = no$ and Ask $-H[28]$  = no and Ask $-R[14]$  = no and Ask  $H[39] =$  no and Ask  $R[12] =$  no and Ask  $R[13] =$  no THEN set S20C\_Complete = 1 ELSEIF Ask  $R[13] = ves$  THEN: IF (PSCATR13 = 2, DK or RF) or (R13STORE contains .COM or is DK or RF) or (R13PURCH = 1, 3, 4, DK or RF) or (R13LOCST = RESPONSE, DK or RF) then set S20C\_Complete = 1 ELSE set S20C\_Complete = 2 END ELSEIF Ask  $R[12] = yes$  THEN: IF (PSCATR12 = 2, DK or RF) or (R12STORE contains .COM or is DK or RF) or (R12PURCH = 1, 3, 4, DK or RF) or  $(R12LOCST = RESPONSE, DK or RF)$  then set S20C\_Complete = 1 ELSE set S20C\_Complete = 2 END ELSEIF Ask\_H[39] = yes THEN:  $IF(PSCATH39 = 2, DK or RF)$  or (H39STORE contains .COM or is DK or RF) or (H39PURCH = 1, 3, 4, DK or RF) or (H39LOCST = RESPONSE, DK or RF) then Set S20C\_Complete = 1 ELSE set S20C\_Complete = 2 END ELSEIF Ask\_R[14] = yes THEN:  $IF(PSCATR14 = 2, DK or RF)$  or (R14STORE contains .COM or is DK or RF) or  $(R14$ PURCH = 1, 3, 4, DK or RF) or  $(R14LOCST = RESPONSE, DK or RF)$  then Set S20C\_Complete = 1 ELSE set S20C\_Complete = 2 END ELSEIF Ask\_H[28] = yes THEN:  $IF(PSCATH28 = 2, DK or RF)$  or (H28STORE contains .COM or is DK or RF) or

```
 (H28PURCH = 1, 3, 4, DK or RF) or
         (H28LOCST = RESPONSE, DK or RF) then 
            Set S20C_Complete = 1
       ELSE set S20C_Complete = 2
      END
ELSEIF Ask H[38] = yes THEN:
      IF(PSCATH38 = 2, DK or RF) or
         (H38STORE contains .COM or is DK or RF) or
        (H38PURCH = 1, 3, 4, DK or RF) or
         (H38LOCST = RESPONSE, DK or RF) then 
            Set S20C_Complete = 1
       ELSE set S20C_Complete = 2
      END
ELSEIF Ask H[40] = yes THEN:
     IF (PSCATH40 = 2, DK or RF) or
         (H40STORE contains .COM or is DK or RF) or
        (H40PURCH = 1, 3, 4, DK or RF) or
        (H40LOCST = RESPONSE, DK or RF) then
             Set S20C_Complete = 1
      ELSE set S20C_Complete = 2
      END
 ELSEIF Ask_R[15] = yes THEN:
      IF (PSCATR15 = 2, DK or RF) or
         (R15STORE contains .COM or is DK or RF) or
         (R15PURCH = 1, 3, 4, DK or RF) or
         (R15LOCST = RESPONSE, DK or RF) then 
            Set S20C_Complete = 1
       ELSE set S20C_Complete = 2
       END
 ELSEIF Ask_R[16] = yes THEN
      IF (PSCATR16 = 2, DK or RF) or
         (R16STORE contains .COM or is DK or RF) or
         (R16PURCH = 1, 3, 4, DK or RF) or
         (R16LOCST = RESPONSE, DK or RF) then 
            Set S20C_Complete = 1
       ELSE set S20C_Complete = 2
       END
ELSEIF Ask H[27] = yes THEN:
      IF (PSCATH27 = 2, DK or RF) or
         (H27STORE contains .COM or is DK or RF) or
         (H27PURCH = 1, 3, 4, DK or RF) or
         (H27LOCST = RESPONSE, DK or RF) then 
            Set S20C_Complete = 1
       ELSE set S20C_Complete = 2
       END
ELSEIF Ask H[29] = yes THEN
      IF (PSCATH29 = 2, DK or RF) or
         (H29STORE contains .COM or is DK or RF) or
        (H29PURCH = 1, 3, 4, DK or RF) or
```
 (H29LOCST = RESPONSE, DK or RF) then Set S20C\_Complete = 1 ELSE set S20C\_Complete = 2 END ELSEIF Ask\_R[21] = yes THEN IF (PSCATR21 = 2, DK or RF) or (R21STORE contains .COM or is DK or RF) or (R21PURCH = 1, 3, 4, DK or RF) or (R21LOCST = RESPONSE, DK or RF) then Set S20C\_Complete = 1 ELSE set S20C\_Complete = 2 END ELSEIF Ask\_R[22] = yes THEN IF (PSCATR22 = 2, DK or RF) or (R22STORE contains .COM or is DK or RF) or (R22PURCH = 1, 3, 4, DK or RF) or (R22LOCST = RESPONSE, DK or RF) then Set S20C\_Complete = 1 ELSE set 20C\_Compete = 2 END END END

**Array:**

**Skip Instructions:** Exit section 20C and goto the next appropriate section

### POP2\_AskFlags Field BSECT20C.POP2\_AskFlags

**Description:** Set PopGrp 2 "Ask" flags

**Form Pane Label: SAS Name: Tag Name: Inherited Universe:**

**Universe:**

**Universe Description:**

**Question Text: \*\* Not Displayed \*\***

**Type:** Classification **Length:** 0

> Don't Know Refuse Empty

On Input On Output

**Store Instructions:** Set question eligibility flags IF (RT8100.POPGRP = 2 or 02) and SECTCOMP $[6] = 1$  and SECTCOMP[8] = 1 and SECTCOMP[9] = 1 and SECTCOMP[18] = 1 and SECTCOMP $[19] = 1$  THEN: FOR  $I: = 1$  to 41 DO Set Ask\_A[I] = EMPTY Set Ask\_G[I] = EMPTY Set Ask\_H[I] = EMPTY Set Ask\_R[I] = EMPTY Set Ask\_T[I] = EMPTY END DO IF LP9A5\_Flag[9] = no and LP9A5\_Flag[17] = no then set  $Ask_A[21] = yes$ ELSE set Ask  $A[21] = no$  END IF LP9A5\_Flag[1] = no and LP9A5\_Flag[2] = no and LP9A5\_Flag[3] = no and LP9A5\_Flag[4] = no and  $LP9A5$ <sub>[ag[5]</sub> = no and  $LP9A5$ <sup>[6]</sup> = no and  $LP9A5$ <sub>\_Flag</sub>[7] = no and  $LP9A5$ <sub>\_Flag</sub>[8] = no and LP9A5\_Flag[10] = no and LP9A5\_Flag[11] = no and LP9A5 Flag[12] = no and LP9A5 Flag[14] = no and LP9A5 Flag[15] = no and LP9A5 Flag[18] = no then set Ask  $A[20] = yes$ ELSE set Ask  $A[20] = no$  END IF LP8A\_Flag[11] = no then set Ask\_G[20] = yes ELSE set Ask\_G[20] = no END IF LP6B\_Flag[15] = no then set Ask\_R[24] = yes ELSE set Ask  $R[24] = no$  END IF LP8A Flag[18] = no then set Ask  $G[19] = yes$ ELSE set  $Ask_G[19] = no$  END IF LP19A\_Flag[7] = no then set Ask\_H[35] = yes ELSE set Ask\_H[35] = no END IF LP19A Flag[6] = no then set Ask  $H[36] = ves$ ELSE set Ask  $H[36] = no$  END IF LP19A\_Flag[10] = no then set Ask\_H[37] = yes

```
 ELSE set Ask_H[37] = no
   END
   IF LP19A_Flag[3] = no then set Ask_G[09] = yes
  ELSE set \overline{Ask} G[09] = no
   END
   IF LP19A_Flag[23] = no and LP19A_Flag[24] = no then 
     set Ask_G[10] = yesELSE set Ask_G[10] = no END
  IF LP18BC_Flag[1] = no then set Ask_T[17] = yes
  ELSE set Ask_T[17] = no END
END
```
**Array:**

### BLP\_POPGRP2 Block BSECT20C.BLP\_POPGRP2

**Description:**

**Tab Name: Fly Over Name: Universe Type:** If

**Inherited Universe:**

**Universe:** RT8100.POPGRP = 02 or 2

**Universe Description:** Pop group is 2

**Array:**

**Block Instructions:**

### PGRP2\_INTRO Field BSECT20C.BLP\_POPGRP2.PGRP2\_INTRO

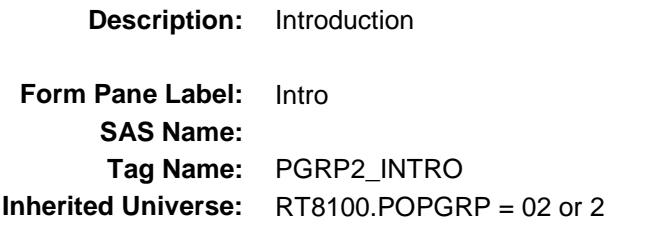

**Universe:** Ask\_A[21] = yes or Ask\_A[20] = yes or Ask\_A[20] = yes or Ask\_R[24] = yes or Ask\_G[19] = yes or Ask\_H[35] = yes or Ask\_H[36] = yes or Ask\_H[37] = yes or Ask\_G[09] = yes or  $Ask_G[10] = yes$  or  $Ask_T[17] = yes$ 

#### **Universe Description:**

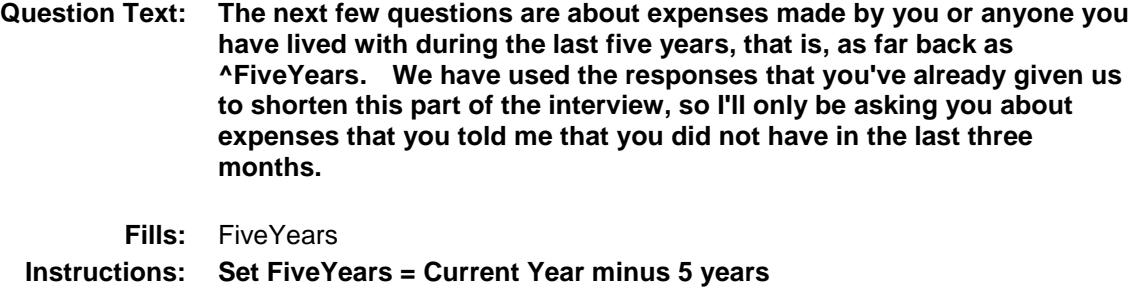

**Type:** Enumerated **Length:** 1

**Answer List:** TContinue

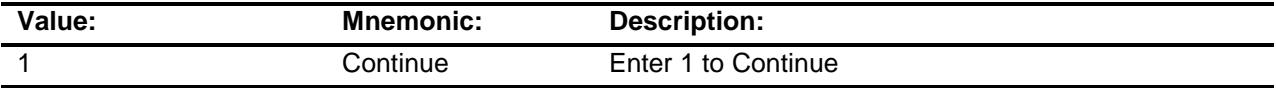

Don't Know Refuse Empty

On Input

X On Output

**Array:**

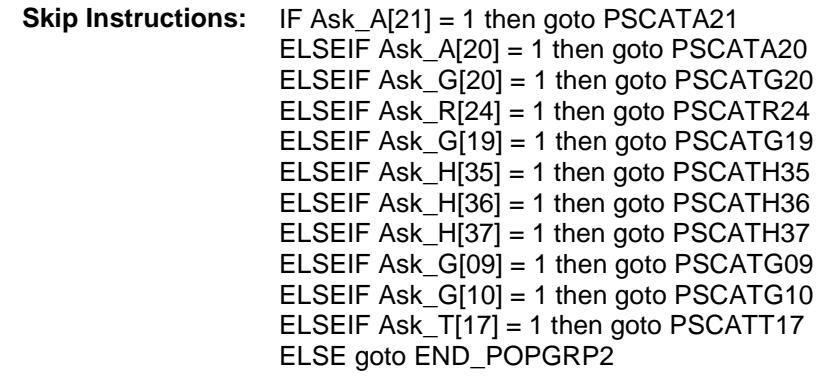

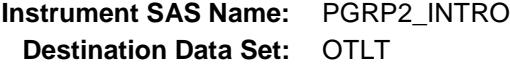

Survey: CEQ 2019 04 **Blaise Item-Level Specifications Report** Section: BSECT20C.BLP\_POPGRP2 Spider Version 1.6.2

### PSCATA21 Field BSECT20C.BLP\_POPGRP2.PSCATA21

2 No No

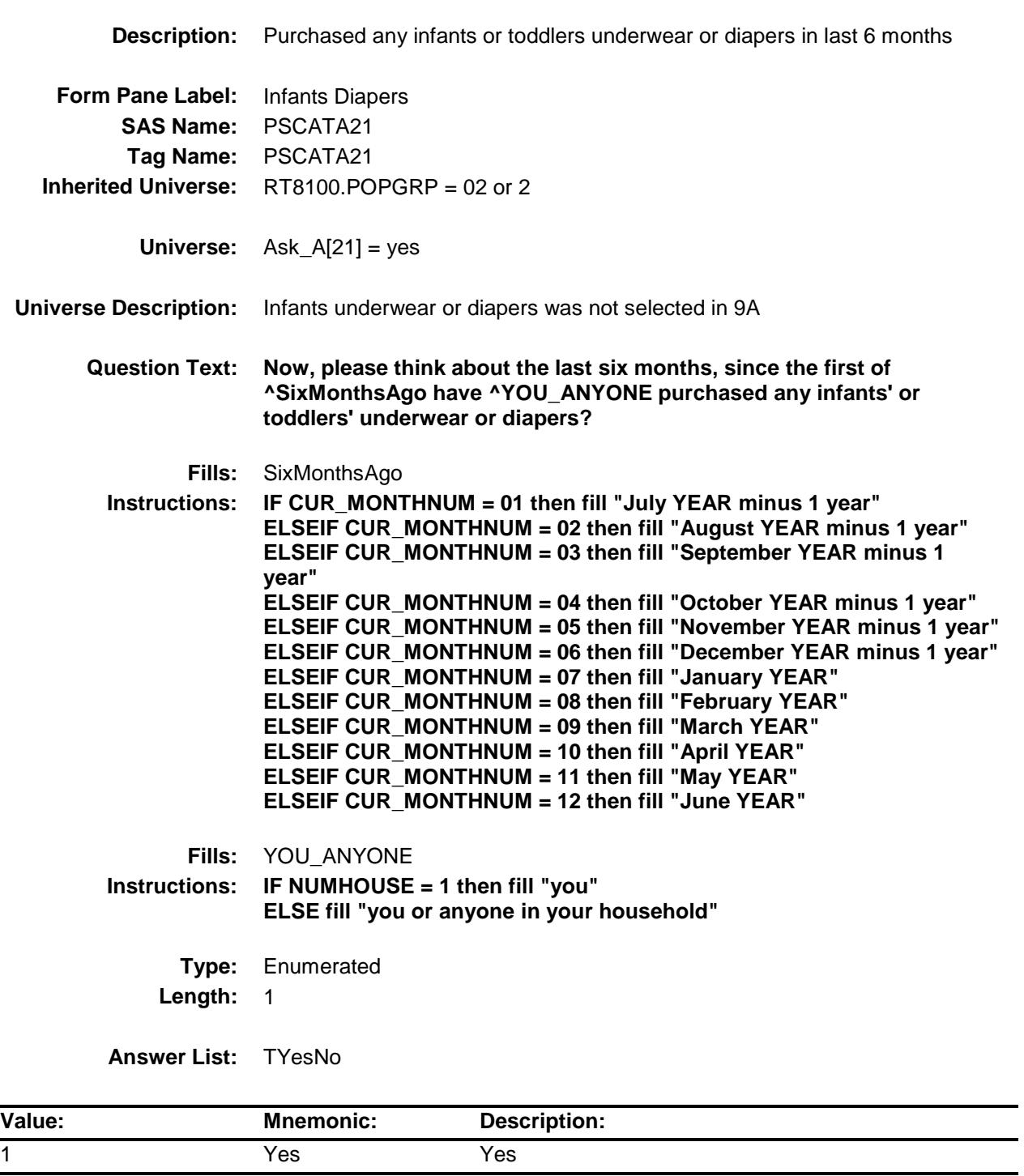

- X Don't Know
- X Refuse Empty

On Input

X On Output

**Array:**

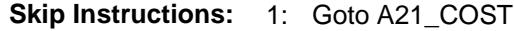

2,DK,RF: IF Ask\_A[20] = 1 then goto PSCATA20 ELSEIF Ask\_G[20] = 1 then goto PSCATG20 ELSEIF Ask\_R[24] = 1 then goto PSCATR24 ELSEIF Ask\_G[19] = 1 then goto PSCATG19 ELSEIF Ask\_H[35] = 1 then goto PSCATH35 ELSEIF Ask\_H[36] = 1 then goto PSCATH36 ELSEIF Ask\_H[37] = 1 then goto PSCATH37 ELSEIF Ask\_G[09] = 1 then goto PSCATG09 ELSEIF Ask\_G[10] = 1 then goto PSCATG10 ELSEIF Ask\_T[17] = 1 then goto PSCATT17 ELSE goto END\_POPGRP2

**Instrument SAS Name:** PSCATA21 **Destination Data Set:** OTLT

Survey: CEQ 2019 04 **Blaise Item-Level Specifications Report** Section: BSECT20C.BLP\_POPGRP2 Spider Version 1.6.2

# A21\_COST Field BSECT20C.BLP\_POPGRP2.A21\_COST

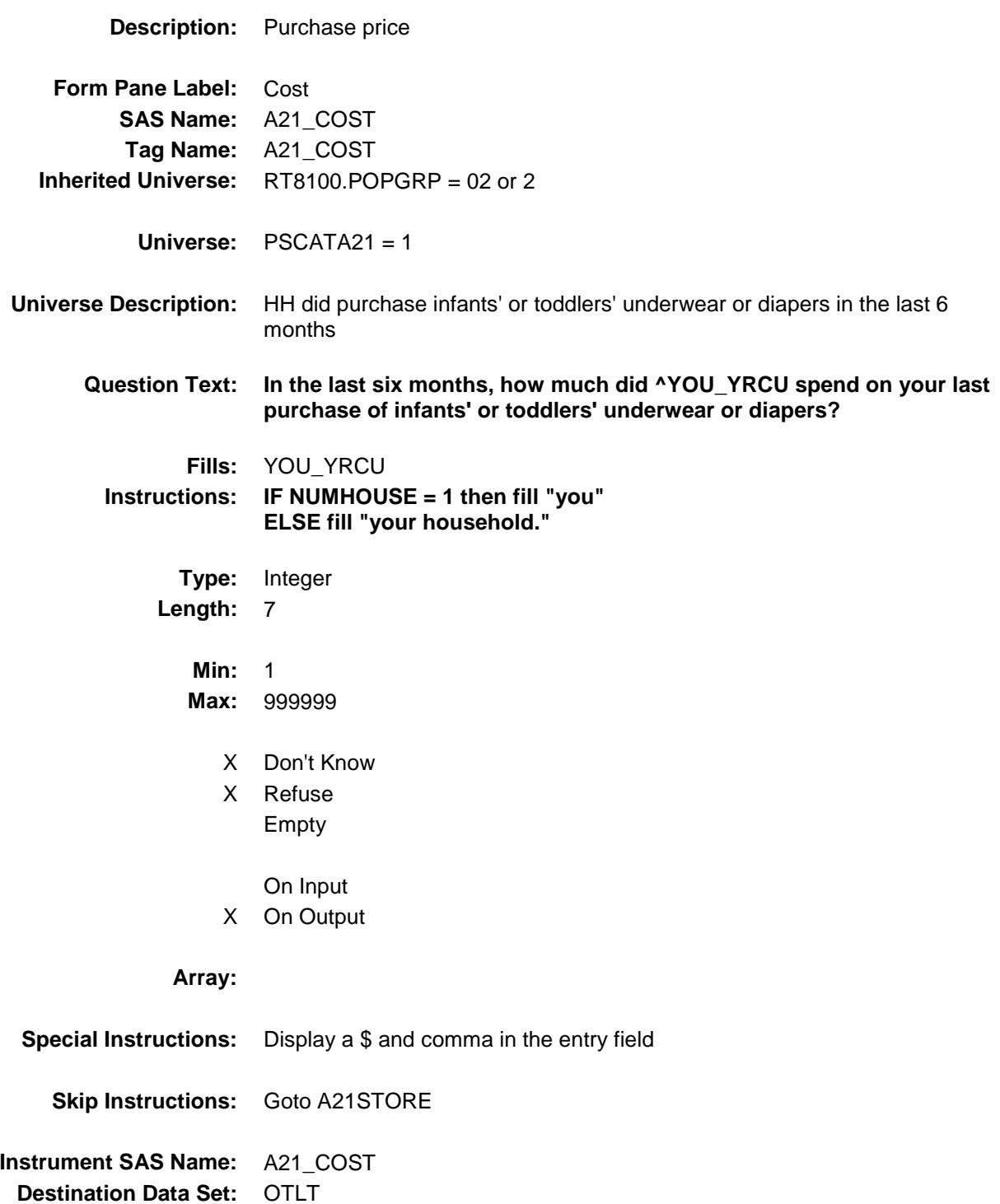

# A21STORE Field BSECT20C.BLP\_POPGRP2.A21STORE

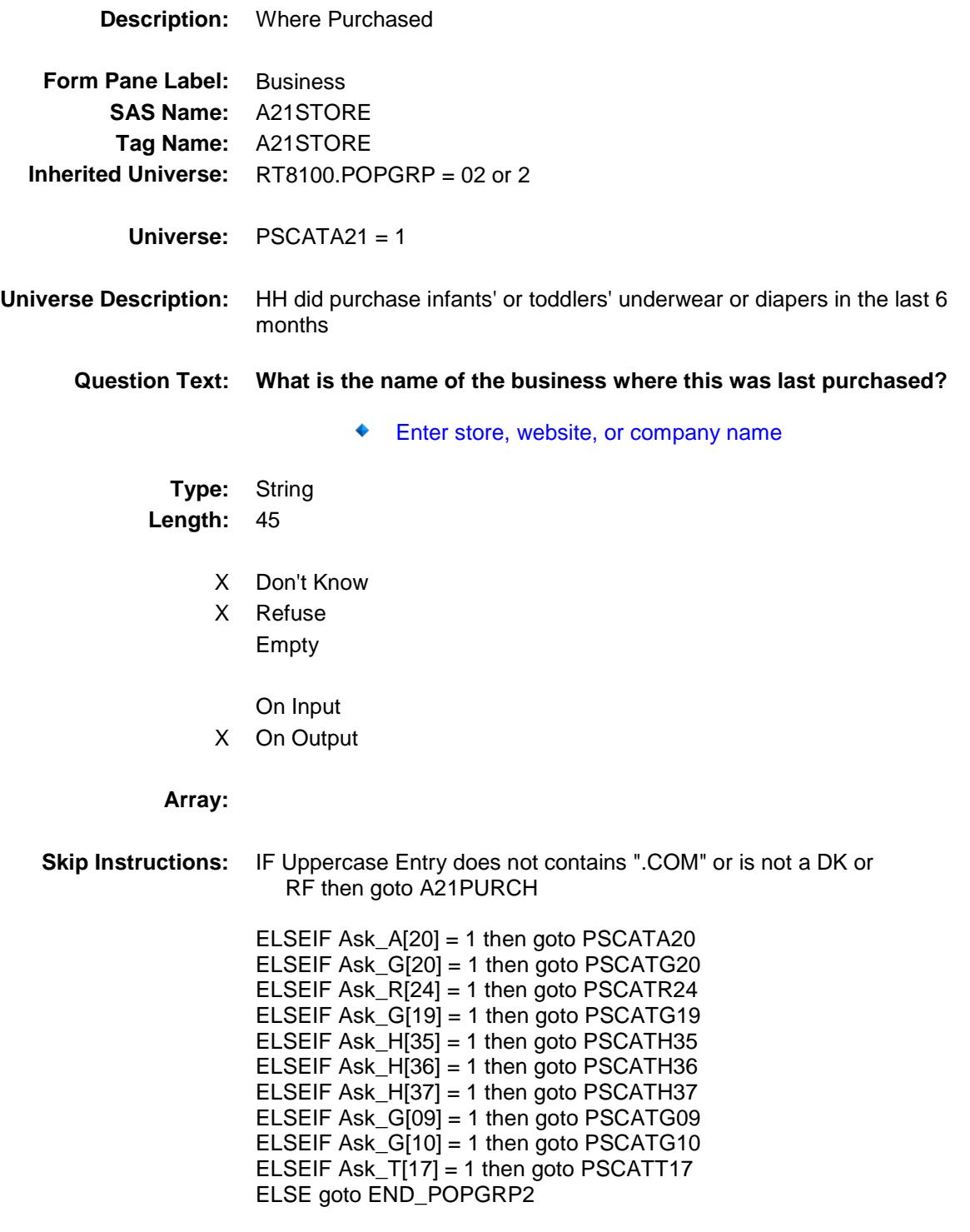

**Instrument SAS Name:** A21STORE

**Destination Data Set: OTLT** 

Survey: CEQ 2019 04 **Blaise Item-Level Specifications Report** 

# A21PURCH Field BSECT20C.BLP\_POPGRP2.A21PURCH

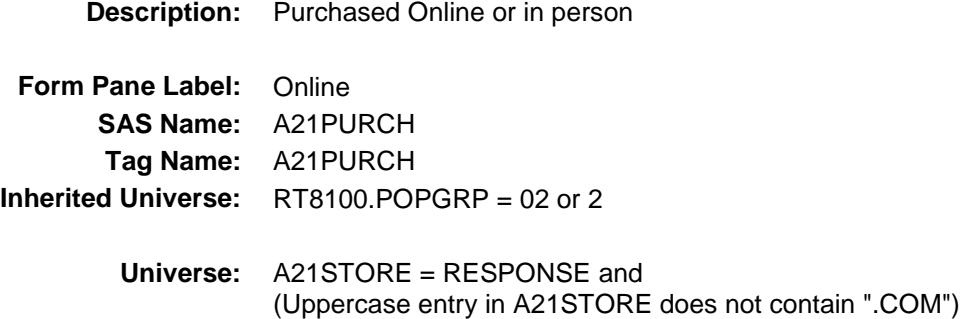

#### **Universe Description:**

- **Question Text: Was this paid for -**
	- **Type:** Enumerated **Length:** 1

**Answer List:** Tonline

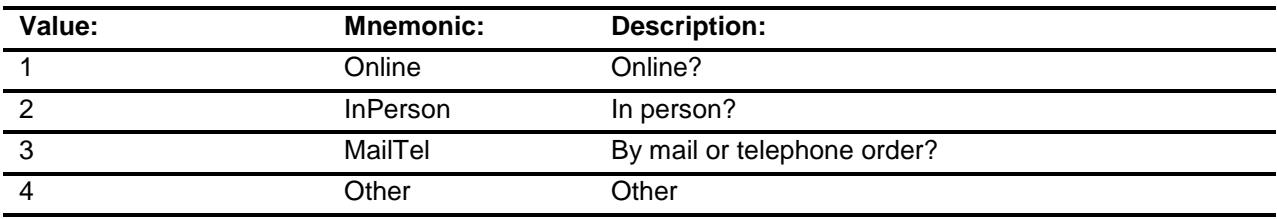

- X Don't Know
- X Refuse
- Empty

On Input

X On Output

#### **Array:**

**Special Instructions:** Answer list descriptions for options 1-3 should be bold black

**Skip Instructions:** 1,3,4, DK, RF: IF Ask\_A[20] = 1 then goto PSCATA20 ELSEIF Ask\_G[20] = 1 then goto PSCATG20 ELSEIF  $Ask_R[24] = 1$  then goto PSCATR24 ELSEIF Ask\_G[19] = 1 then goto PSCATG19 ELSEIF Ask\_H[35] = 1 then goto PSCATH35 ELSEIF Ask\_H[36] = 1 then goto PSCATH36 ELSEIF Ask\_H[37] = 1 then goto PSCATH37 ELSEIF Ask\_G[09] = 1 then goto PSCATG09 ELSEIF Ask\_G[10] = 1 then goto PSCATG10 ELSEIF Ask\_T[17] = 1 then goto PSCATT17 ELSE goto END\_POPGRP2

2: Goto A21LOC

**Instrument SAS Name:** A21PURCH **Destination Data Set:** OTLT

Survey: CEQ 2019 04 **Blaise Item-Level Specifications Report** 

# A21LOC Field BSECT20C.BLP\_POPGRP2.A21LOC

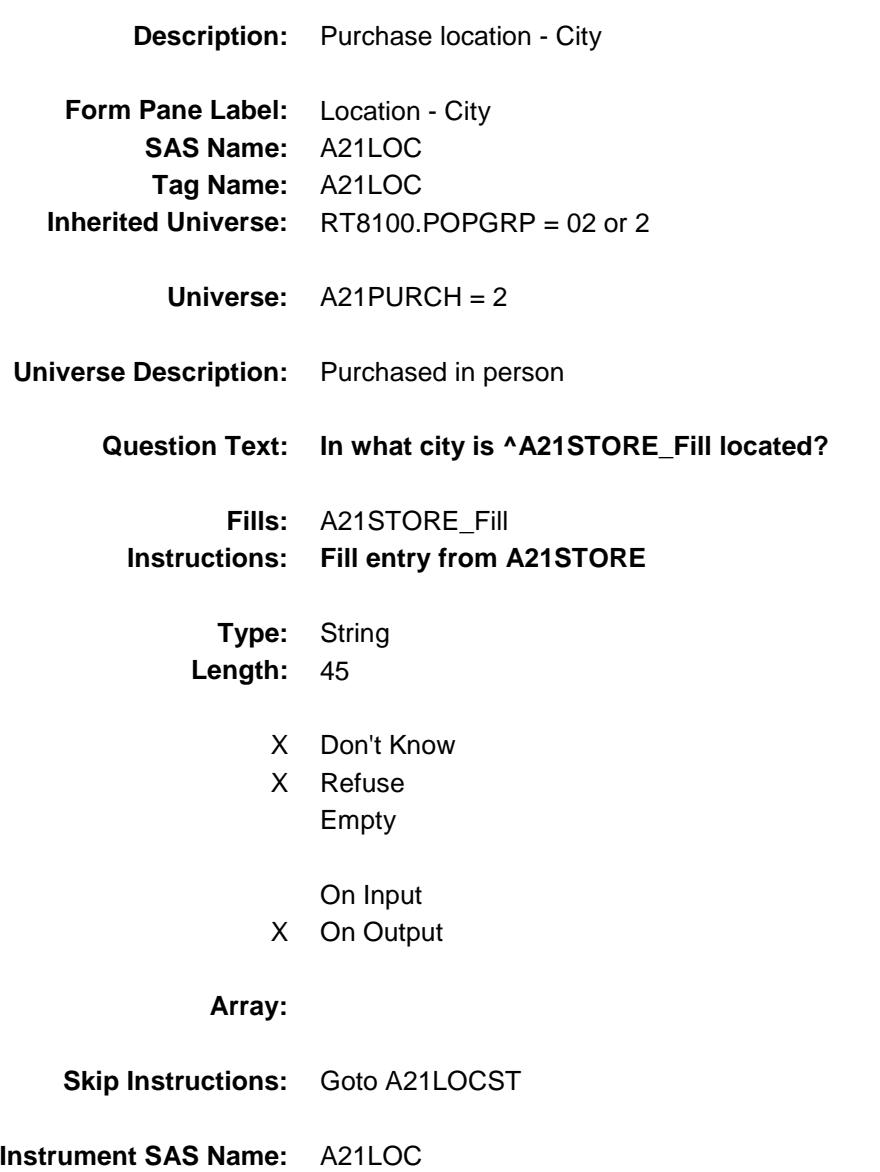

**Destination Data Set:** OTLT

Survey: CEQ 2019 04 **Blaise Item-Level Specifications Report** 

# A21LOCST Field BSECT20C.BLP\_POPGRP2.A21LOCST

**Description:** Purchase location - State **Form Pane Label:** State **SAS Name:** A21LOCST **Tag Name:** A21LOCST **Inherited Universe:** RT8100.POPGRP = 02 or 2 **Universe:** A21PURCH = 2 **Universe Description:** Purchased in person

> **Help Screen:** H\_DESTCODE **Question Text:** ? [F1]

> > **In what state is ^A21STORE\_Fill located?**

**Enter the two character state abbreviation** 

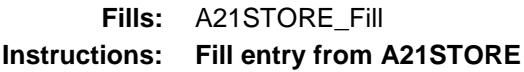

**Type:** String **Length:** 2

- X Don't Know
- X Refuse Empty
	- On Input
- X On Output

**Array:**

**Special Instructions:** Use answer type TState - STRING[2], display width 4

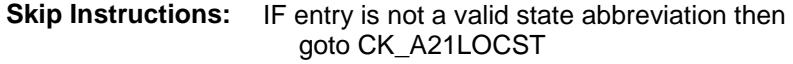

ELSEIF Ask\_A[20] = 1 then goto PSCATA20 ELSEIF Ask\_G[20] = 1 then goto PSCATG20 ELSEIF Ask\_R[24] = 1 then goto PSCATR24 ELSEIF Ask\_G[19] = 1 then goto PSCATG19 ELSEIF Ask\_H[35] = 1 then goto PSCATH35 ELSEIF Ask\_H[36] = 1 then goto PSCATH36 ELSEIF Ask\_H[37] = 1 then goto PSCATH37 ELSEIF Ask\_G[09] = 1 then goto PSCATG09 ELSEIF Ask\_G[10] = 1 then goto PSCATG10 ELSEIF Ask\_T[17] = 1 then goto PSCATT17 ELSE goto END\_POPGRP2

**Instrument SAS Name:** A21LOCST **Destination Data Set:** OTLT

Survey: CEQ 2019 04 **Blaise Item-Level Specifications Report** Section: BSECT20C.BLP\_POPGRP2 Spider Version 1.6.2

### CK\_A21LOCST Check BSECT20C.BLP\_POPGRP2.CK\_A21LOCST

**Skip Instructions:** Go back to A21LOCST

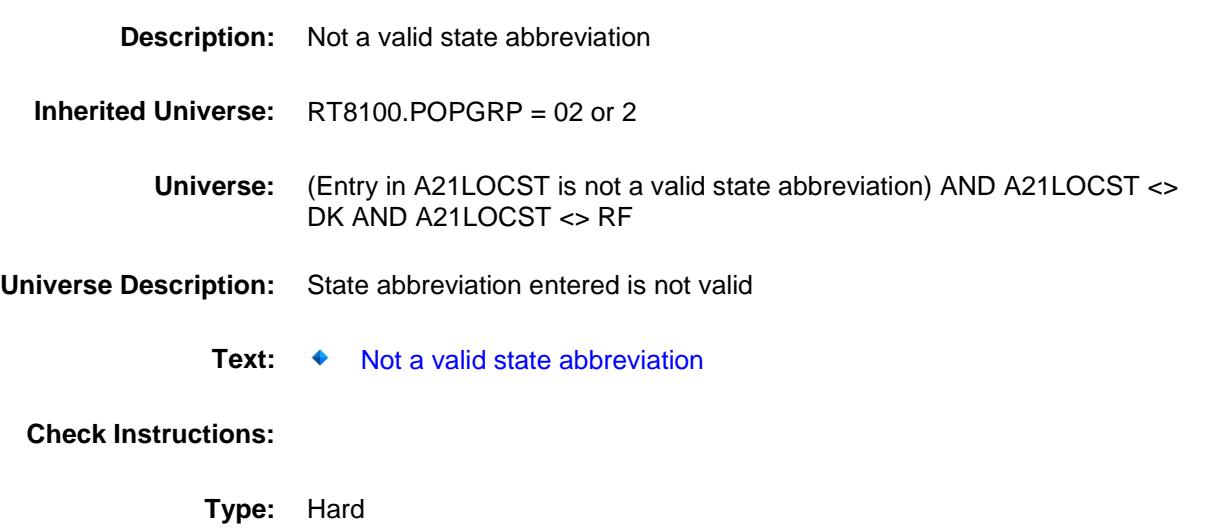

Survey: CEQ 2019 04 **Blaise Item-Level Specifications Report** Section: BSECT20C.BLP\_POPGRP2 Spider Version 1.6.2

### PSCATA20 Field BSECT20C.BLP\_POPGRP2.PSCATA20

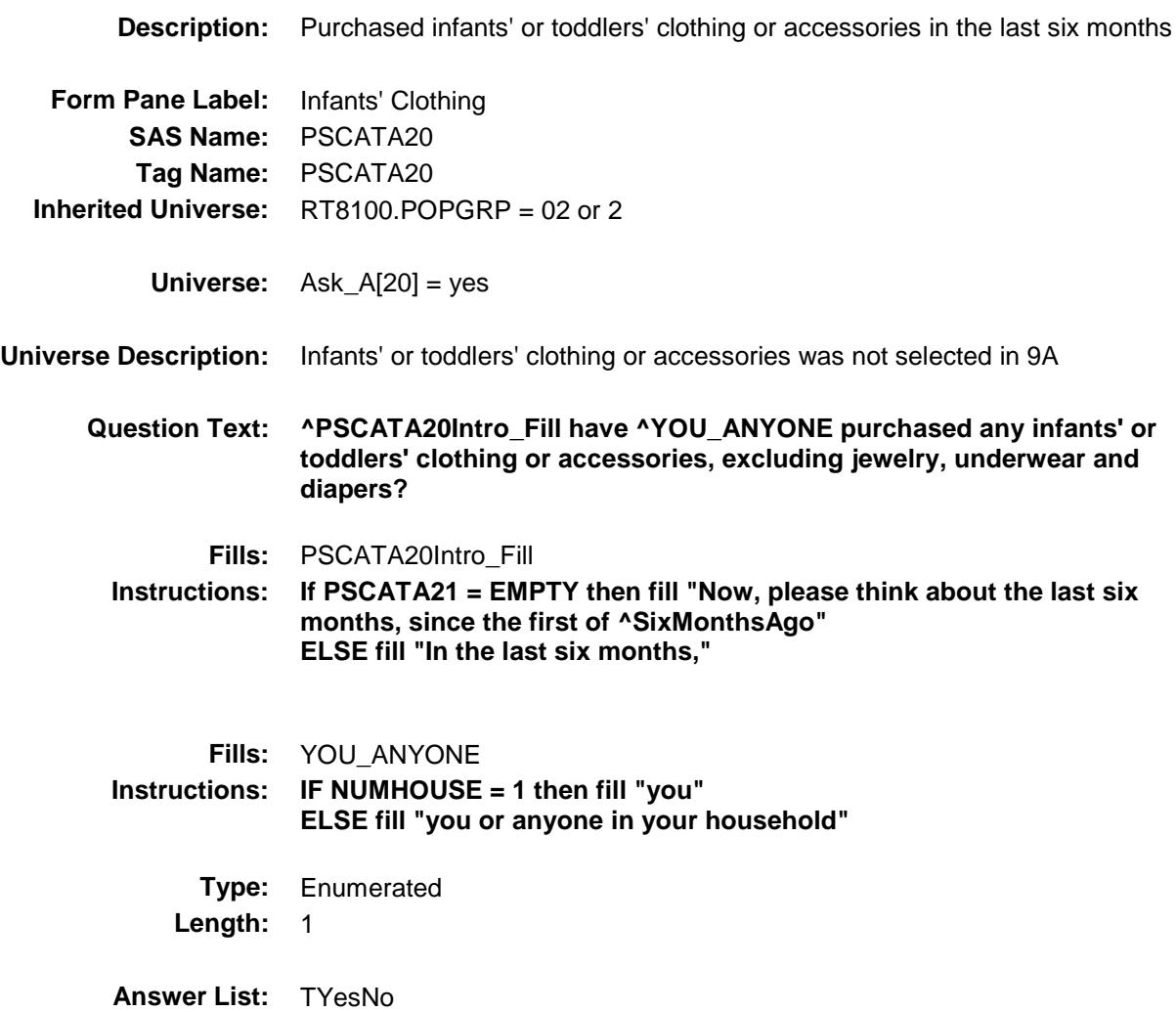

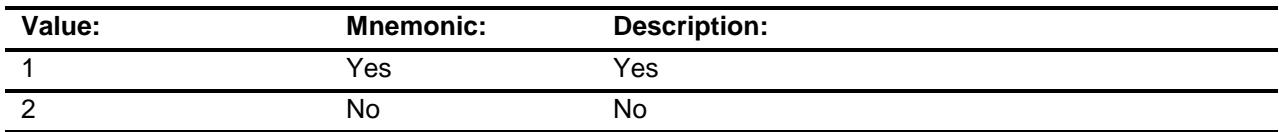

- X Don't Know
- X Refuse Empty

On Input

X On Output

#### **Array:**

**Skip Instructions:** 1: Goto A20\_COST

2,DK,RF: IF Ask\_G[20] = 1 then goto PSCATG20 ELSEIF Ask\_R[24] = 1 then goto PSCATR24 ELSEIF Ask\_G[19] = 1 then goto PSCATG19 ELSEIF Ask $-H[35] = 1$  then goto PSCATH35 ELSEIF Ask\_H[36] = 1 then goto PSCATH36 ELSEIF Ask\_H[37] = 1 then goto PSCATH37 ELSEIF Ask\_G[09] = 1 then goto PSCATG09 ELSEIF Ask\_G[10] = 1 then goto PSCATG10 ELSEIF Ask\_T[17] = 1 then goto PSCATT17 ELSE goto END\_POPGRP2

**Instrument SAS Name:** PSCATA20 **Destination Data Set:** OTLT

Survey: CEQ 2019 04 **Blaise Item-Level Specifications Report** Section: BSECT20C.BLP\_POPGRP2 Spider Version 1.6.2

# A20\_COST Field BSECT20C.BLP\_POPGRP2.A20\_COST

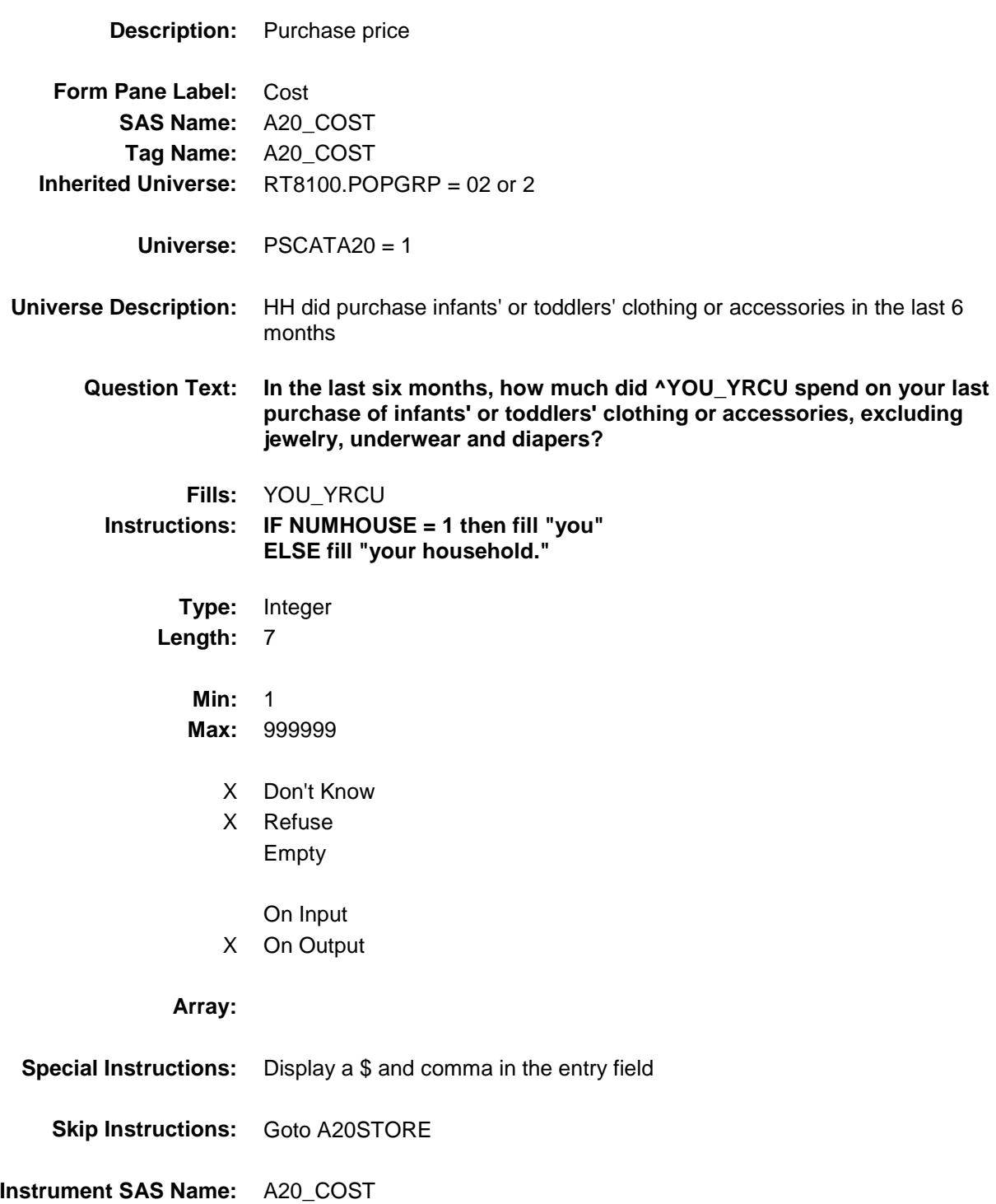

**Destination Data Set:** OTLT

# A20STORE Field BSECT20C.BLP\_POPGRP2.A20STORE

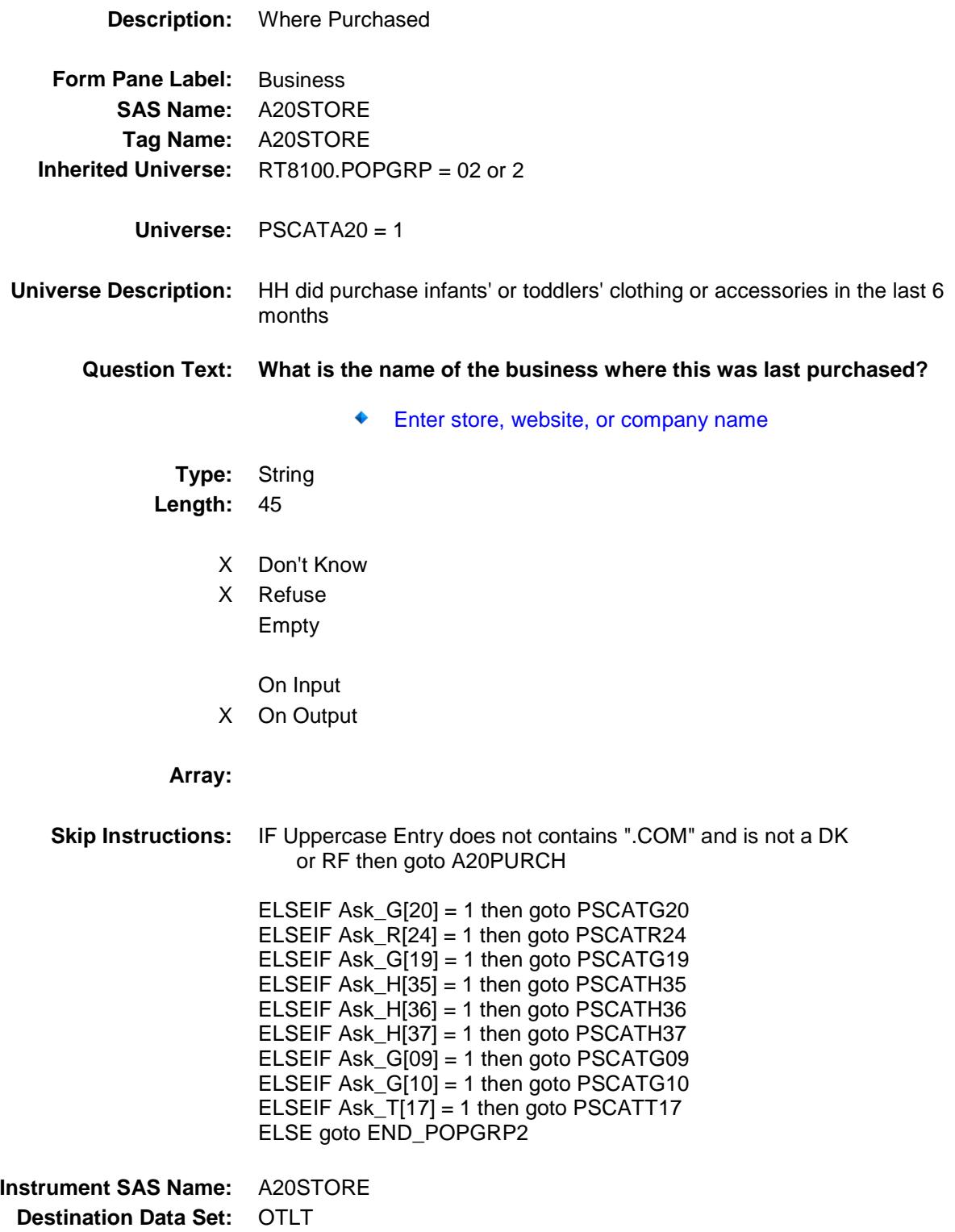
Survey: CEQ 2019 04 **Blaise Item-Level Specifications Report** 

# A20PURCH Field BSECT20C.BLP\_POPGRP2.A20PURCH

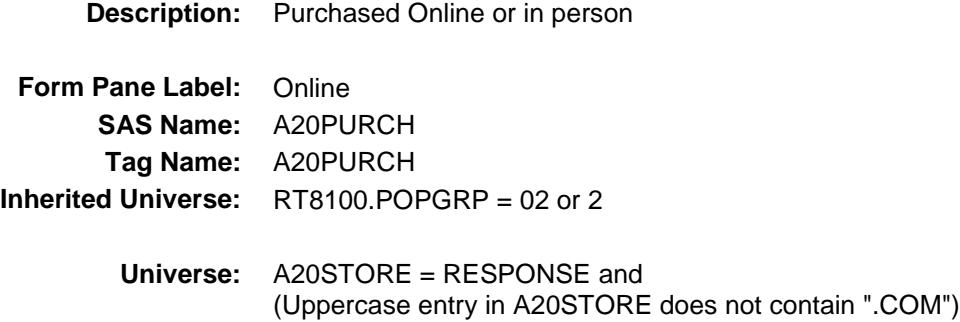

### **Universe Description:**

- **Question Text: Was this paid for -**
	- **Type:** Enumerated **Length:** 1

**Answer List:** Tonline

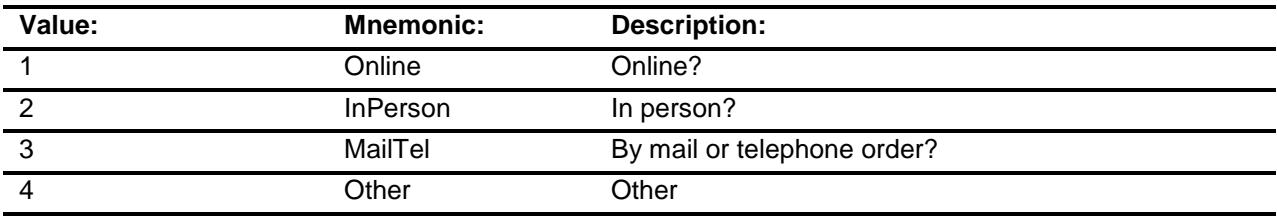

- X Don't Know
- X Refuse
- Empty

On Input

X On Output

### **Array:**

**Special Instructions:** Answer list descriptions for options 1-3 should be bold black

**Skip Instructions:** 1,3,4,DK,RF: IF Ask\_G[20] = 1 then goto PSCATG20 ELSEIF Ask\_R[24] = 1 then goto PSCATR24 ELSEIF Ask\_G[19] = 1 then goto PSCATG19 ELSEIF Ask $-H[35] = 1$  then goto PSCATH35 ELSEIF Ask\_H[36] = 1 then goto PSCATH36 ELSEIF Ask\_H[37] = 1 then goto PSCATH37 ELSEIF Ask\_G[09] = 1 then goto PSCATG09 ELSEIF  $Ask_G[10] = 1$  then goto PSCATG10 ELSEIF Ask\_T[17] = 1 then goto PSCATT17 ELSE goto END\_POPGRP2

2: Goto A20LOC

**Instrument SAS Name:** A20PURCH **Destination Data Set:** OTLT

Survey: CEQ 2019 04 **Blaise Item-Level Specifications Report** 

## A20LOC Field BSECT20C.BLP\_POPGRP2.A20LOC

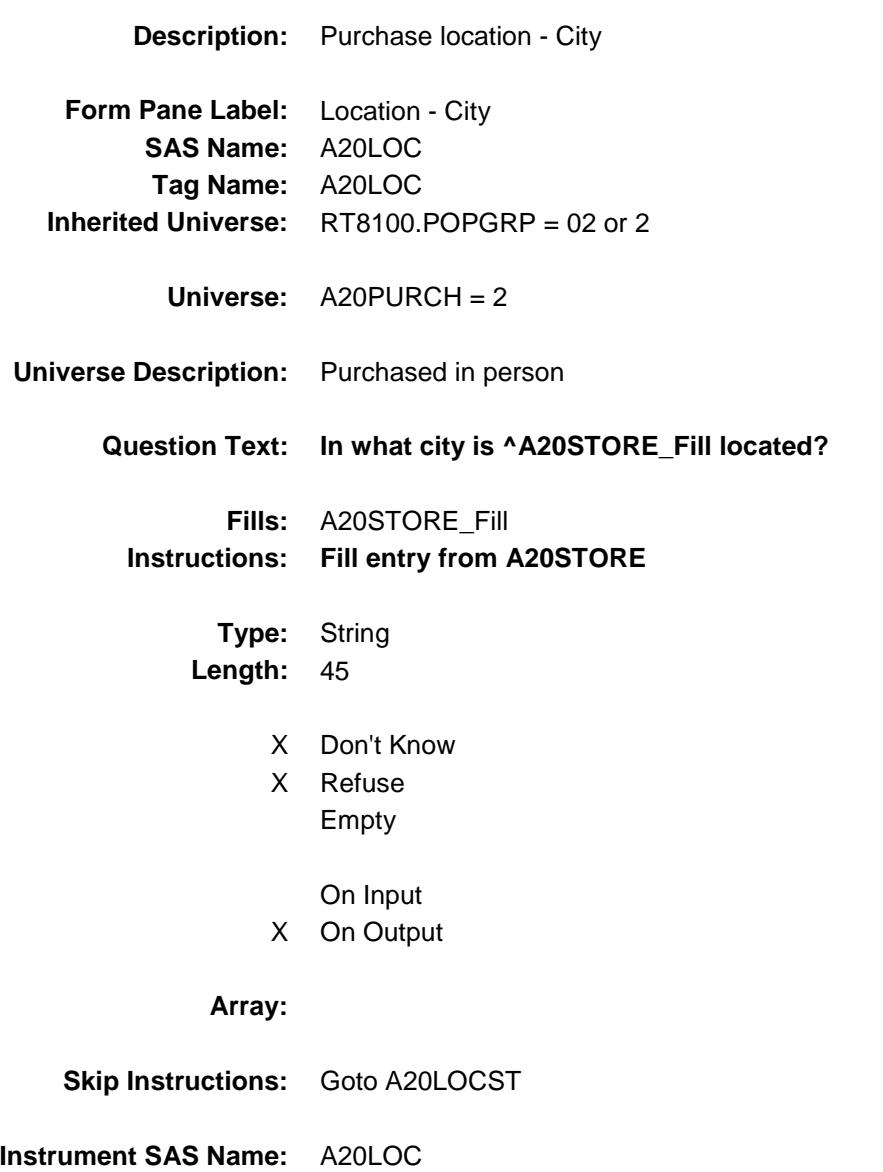

**Destination Data Set:** OTLT

Survey: CEQ 2019 04 **Blaise Item-Level Specifications Report** 

## A20LOCST Field BSECT20C.BLP\_POPGRP2.A20LOCST

**Description:** Purchase location - State

**Form Pane Label:** State **SAS Name:** A20LOCST **Tag Name:** A20LOCST **Inherited Universe:** RT8100.POPGRP = 02 or 2

**Universe:** A20PURCH = 2

### **Universe Description:**

**Help Screen:** H\_DESTCODE **Question Text:** ? [F1]

### **In what state is ^A20STORE\_Fill located?**

**Enter the two character state abbreviation** 

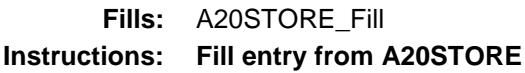

**Type:** String **Length:** 2

- X Don't Know
- X Refuse Empty
	- On Input
- X On Output

#### **Array:**

**Special Instructions:** Use answer type TState - STRING[2], display width 4

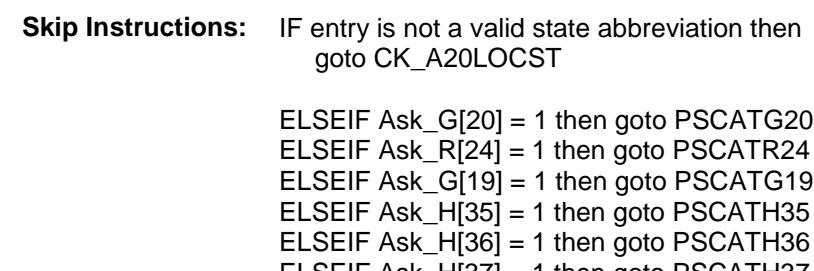

ELSEIF Ask\_H[37] = 1 then goto PSCATH37 ELSEIF Ask\_G[09] = 1 then goto PSCATG09 ELSEIF Ask\_G[10] = 1 then goto PSCATG10 ELSEIF Ask\_T[17] = 1 then goto PSCATT17 ELSE goto END\_POPGRP2

**Instrument SAS Name:** A20LOCST **Destination Data Set:** OTLT

## CK\_A20LOCST Check BSECT20C.BLP\_POPGRP2.CK\_A20LOCST

**Skip Instructions:** Go back to A20LOCST

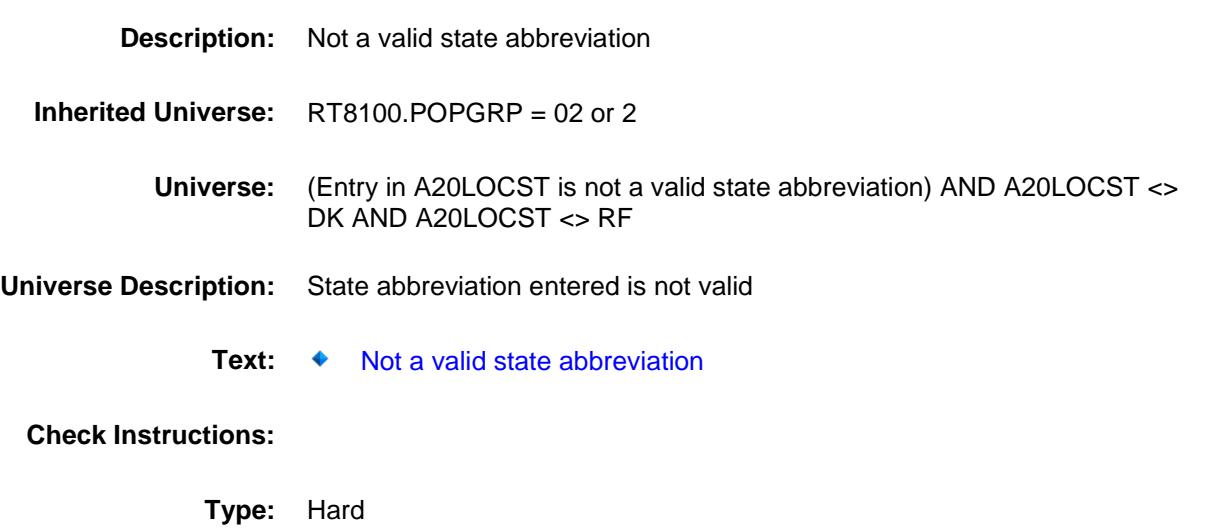

## PSCATG20 Field BSECT20C.BLP\_POPGRP2.PSCATG20

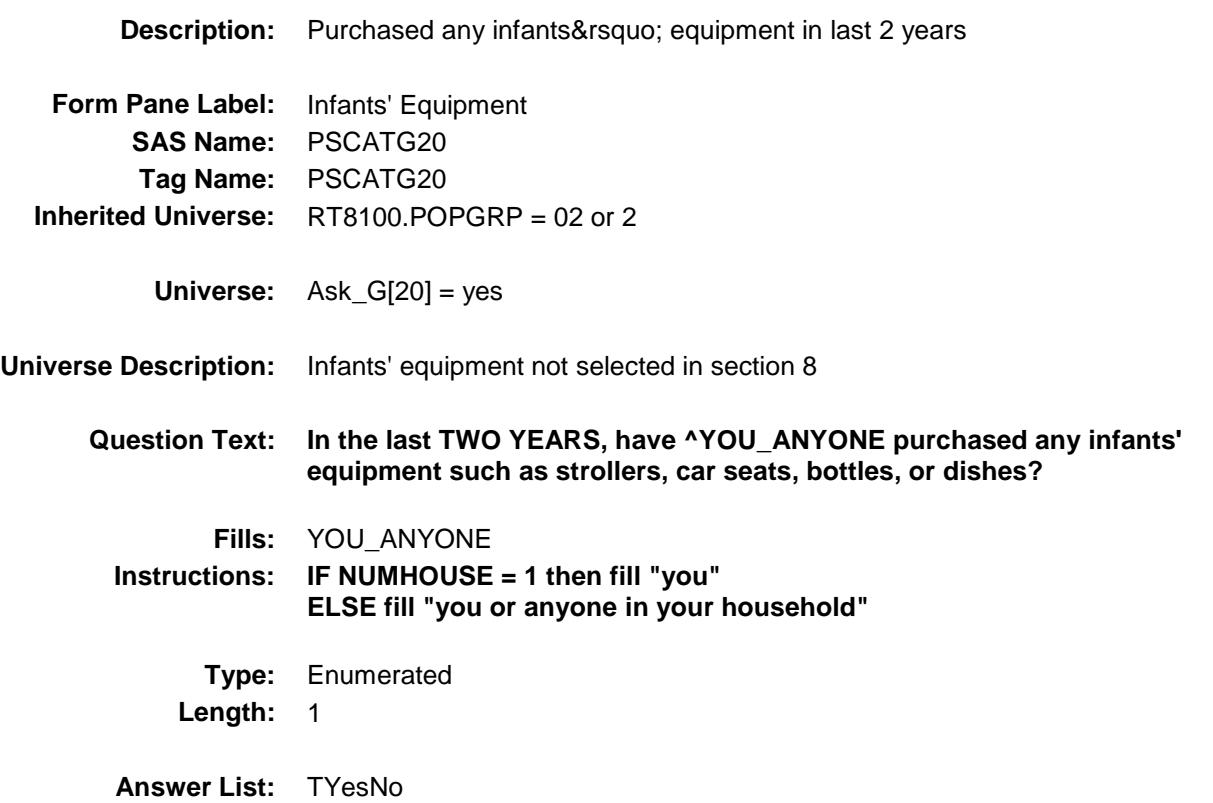

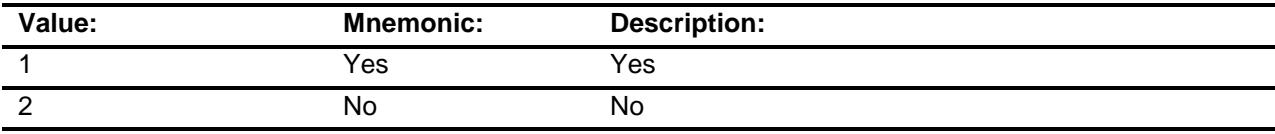

- X Don't Know
- X Refuse Empty
	- On Input
- X On Output

### **Array:**

**Skip Instructions:** 1: Goto G20\_COST

2,DK,RF: IF Ask\_R[24] = 1 then goto PSCATR24 ELSEIF Ask\_G[19] = 1 then goto PSCATG19 ELSEIF  $Ask_H[35] = 1$  then goto PSCATH35 ELSEIF Ask\_H[36] = 1 then goto PSCATH36 ELSEIF Ask\_H[37] = 1 then goto PSCATH37 ELSEIF Ask\_G[09] = 1 then goto PSCATG09 ELSEIF Ask\_G[10] = 1 then goto PSCATG10 ELSEIF Ask\_T[17] = 1 then goto PSCATT17 ELSE goto END\_POPGRP2

**Instrument SAS Name:** PSCATG20 **Destination Data Set:** OTLT

## G20\_COST Field BSECT20C.BLP\_POPGRP2.G20\_COST

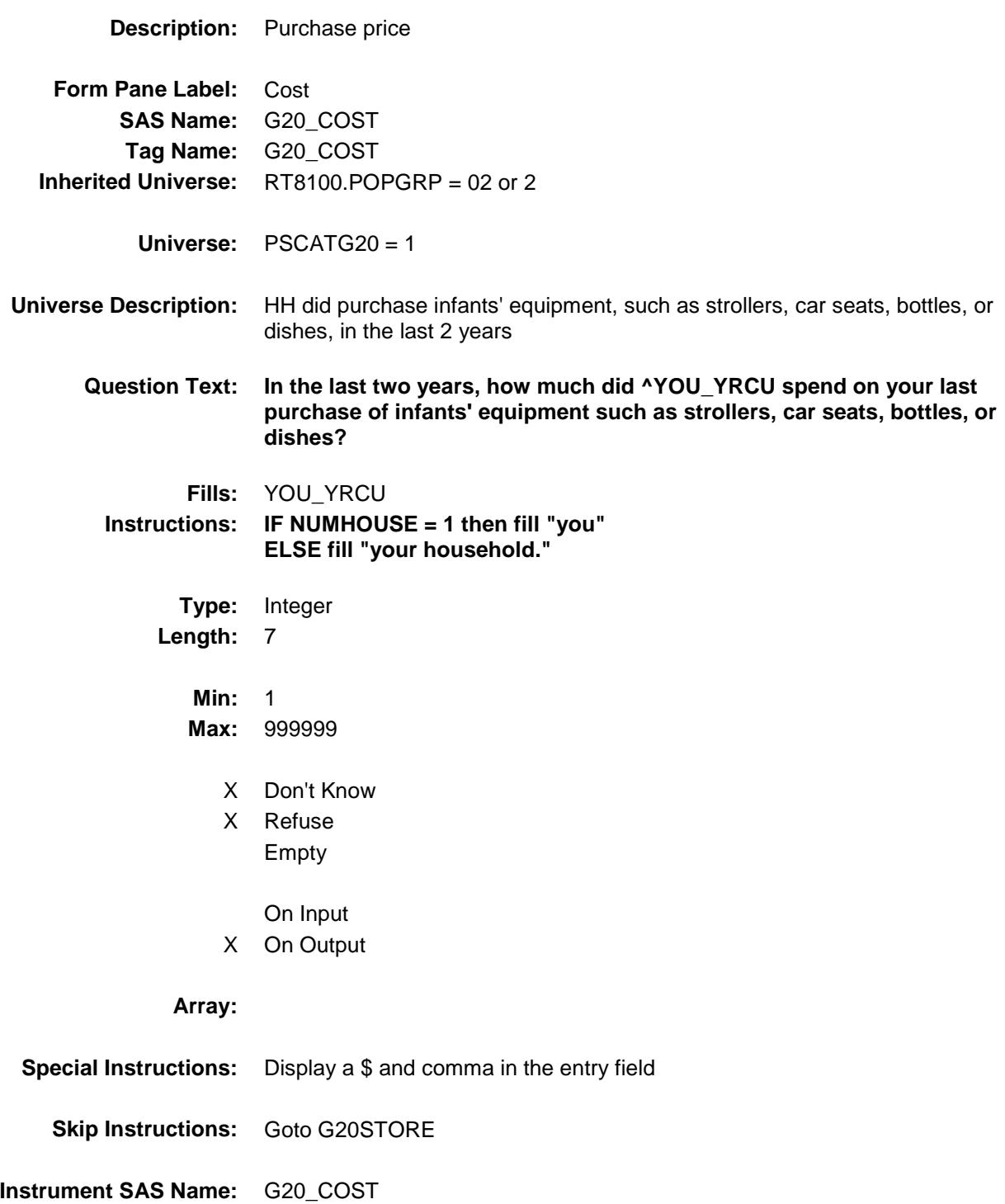

**Destination Data Set:** OTLT

## G20STORE Field BSECT20C.BLP\_POPGRP2.G20STORE

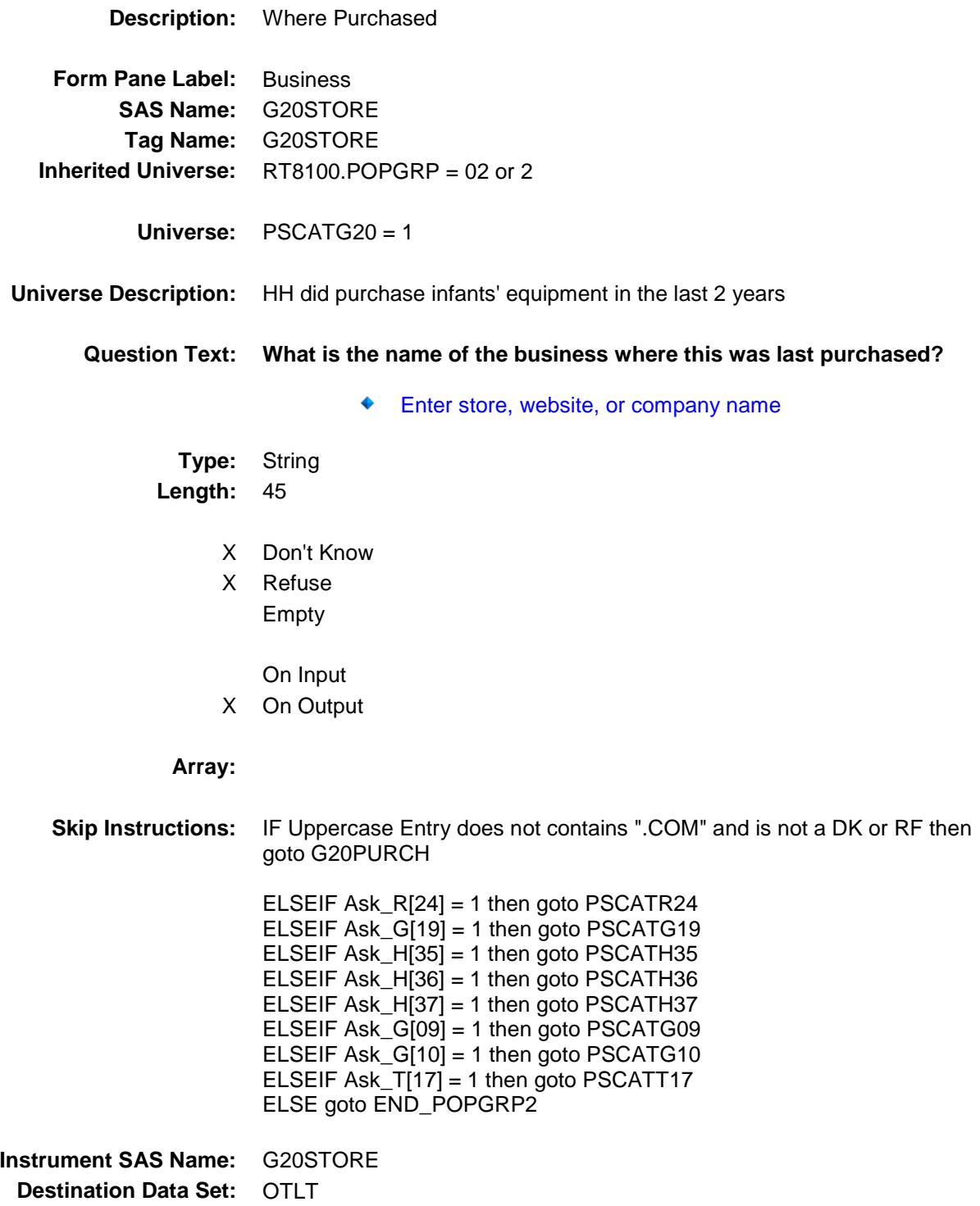

Survey: CEQ 2019 04 **Blaise Item-Level Specifications Report** 

# G20PURCH Field BSECT20C.BLP\_POPGRP2.G20PURCH

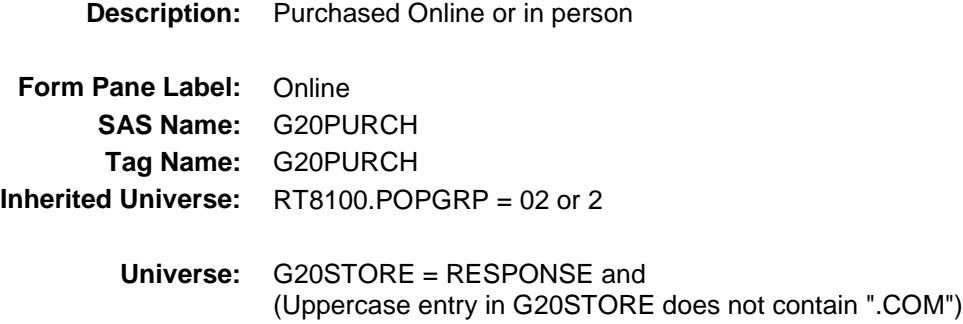

### **Universe Description:**

- **Question Text: Was this paid for -**
	- **Type:** Enumerated **Length:** 1

**Answer List:** Tonline

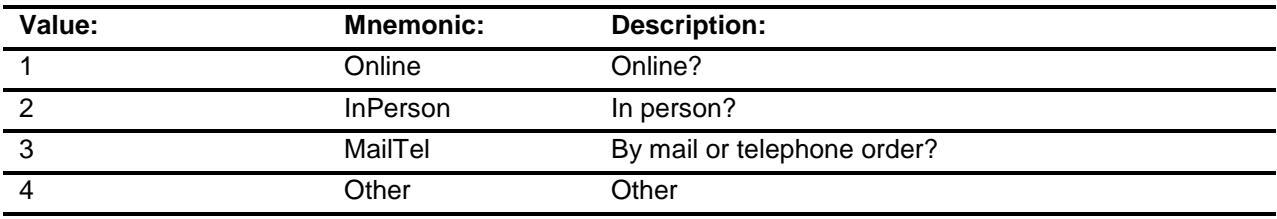

- X Don't Know
- X Refuse
- Empty

On Input

X On Output

### **Array:**

**Special Instructions:** Answer list descriptions for options 1-3 should be bold black

**Skip Instructions:** 1,3,4,DK,RF: IF Ask\_R[24] = 1 then goto PSCATR24 ELSEIF Ask\_G[19] = 1 then goto PSCATG19 ELSEIF Ask\_H[35] = 1 then goto PSCATH35 ELSEIF Ask\_H[36] = 1 then goto PSCATH36 ELSEIF Ask\_H[37] = 1 then goto PSCATH37 ELSEIF Ask\_G[09] = 1 then goto PSCATG09 ELSEIF Ask\_G $[10] = 1$  then goto PSCATG10 ELSEIF  $Ask_T[17] = 1$  then goto PSCATT17 ELSE goto END\_POPGRP2

2: Goto G20LOC

**Instrument SAS Name:** G20PURCH **Destination Data Set:** OTLT

Survey: CEQ 2019 04 **Blaise Item-Level Specifications Report** 

## G20LOC Field BSECT20C.BLP\_POPGRP2.G20LOC

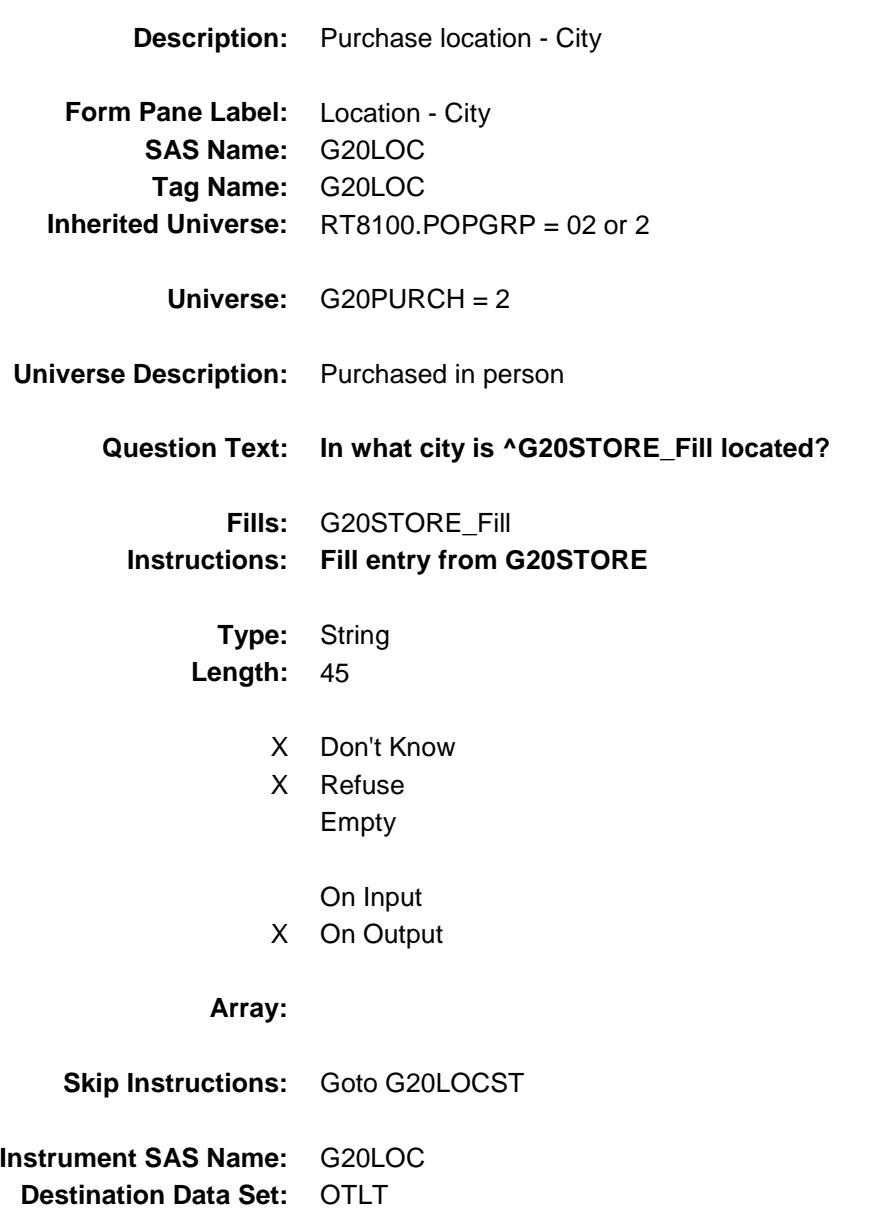

Survey: CEQ 2019 04 **Blaise Item-Level Specifications Report** 

## G20LOCST Field BSECT20C.BLP\_POPGRP2.G20LOCST

**Description:** Purchase location - State

**Form Pane Label:** State **SAS Name:** G20LOCST **Tag Name:** G20LOCST **Inherited Universe:** RT8100.POPGRP = 02 or 2

**Universe:** G20PURCH = 2

### **Universe Description:**

**Help Screen:** H\_DESTCODE **Question Text:** ? [F1]

### **In what state is ^G20STORE\_Fill located?**

**Enter the two character state abbreviation** 

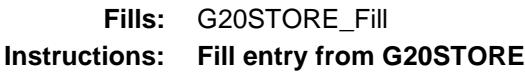

**Type:** String **Length:** 2

- X Don't Know
- X Refuse Empty
	- On Input
- X On Output

#### **Array:**

**Special Instructions:** Use answer type TState - STRING[2], display width 4

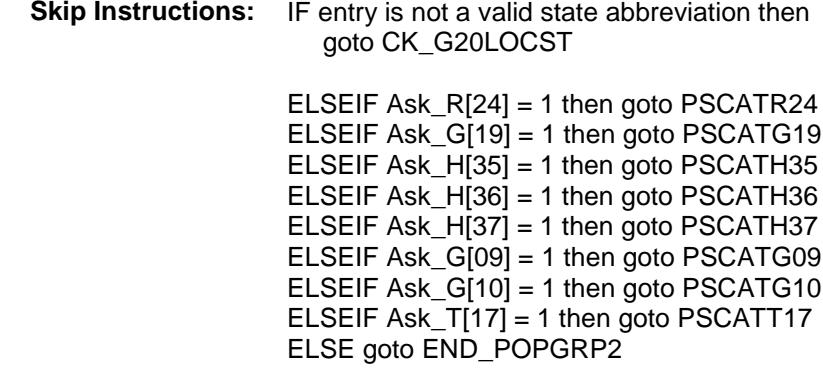

**Instrument SAS Name:** G20LOCST **Destination Data Set:** OTLT

## CK\_G20LOCST Check BSECT20C.BLP\_POPGRP2.CK\_G20LOCST

**Skip Instructions:** Go back to G20LOCST

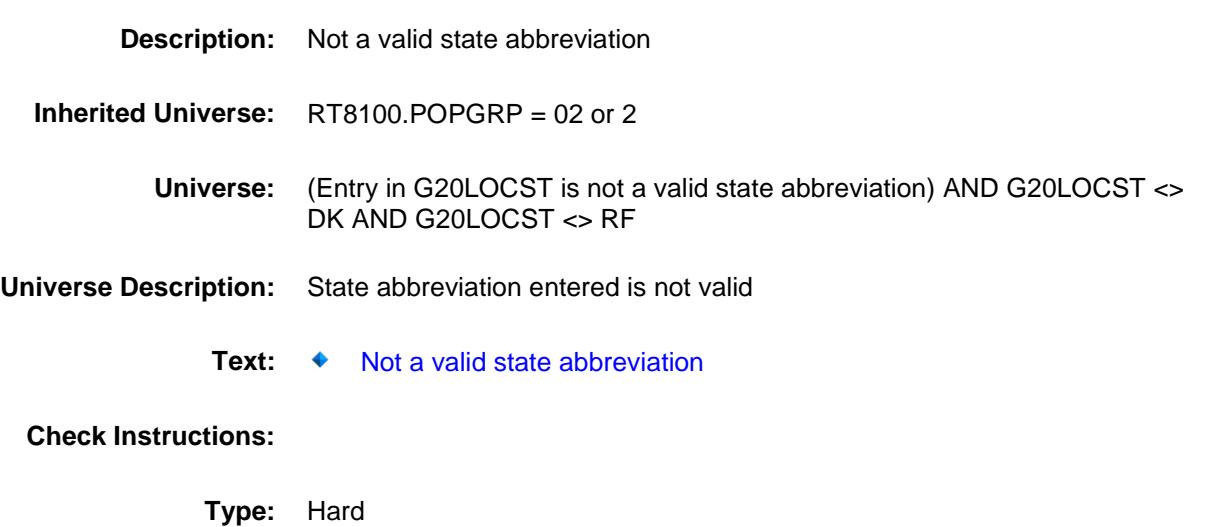

## PSCATR24 Field BSECT20C.BLP\_POPGRP2.PSCATR24

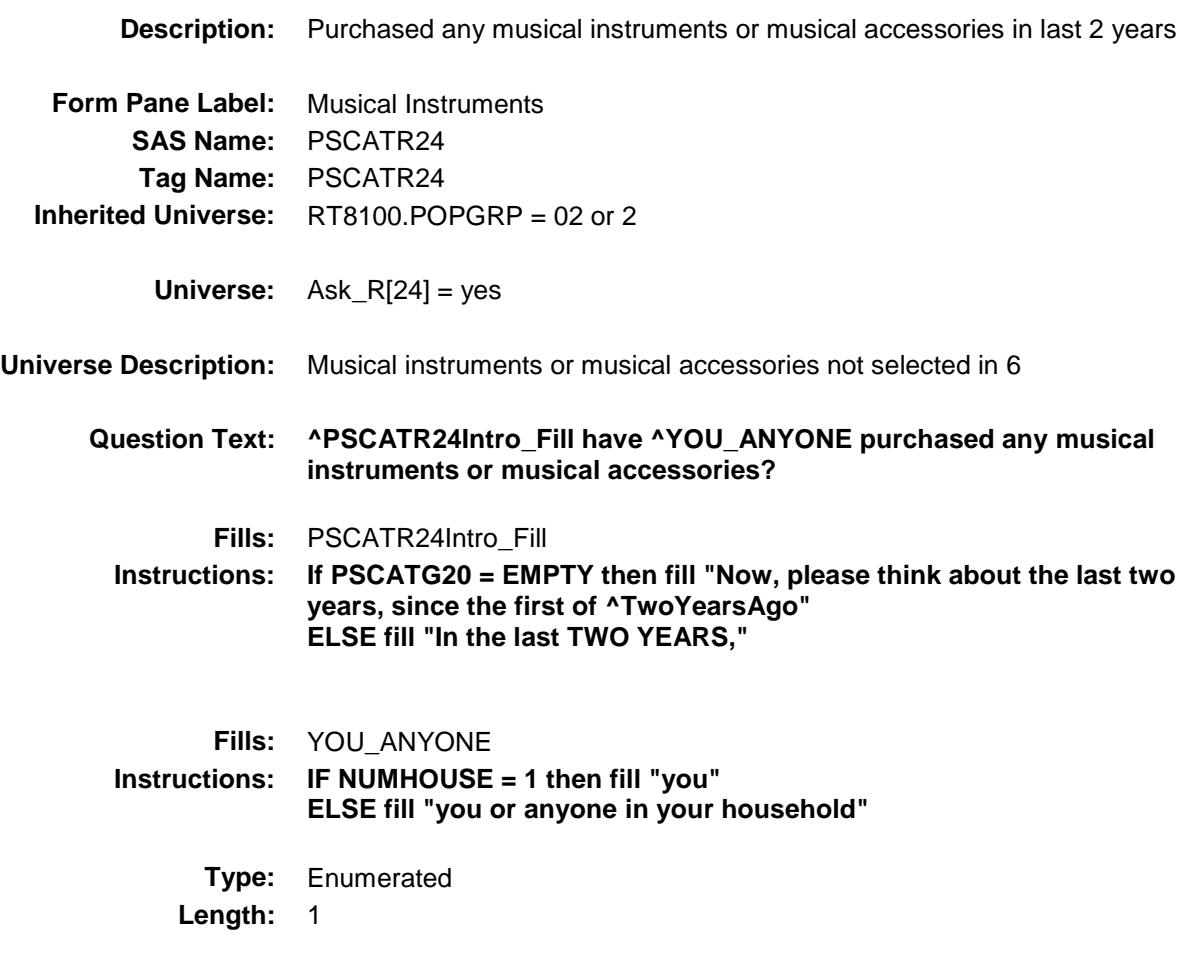

**Answer List:** TYesNo

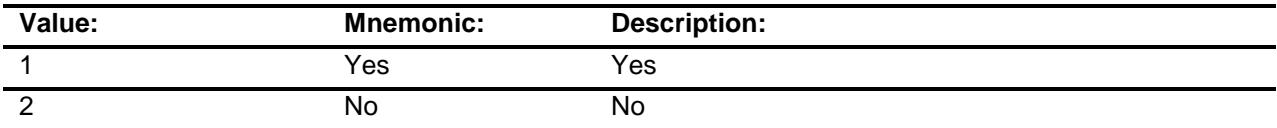

X Don't Know

X Refuse Empty

On Input

X On Output

### **Array:**

**Skip Instructions:** 1: Goto R24\_COST

2,DK,RF: IF Ask\_G[19] = 1 then goto PSCATG19 ELSEIF Ask\_H[35] = 1 then goto PSCATH35 ELSEIF Ask\_H[36] = 1 then goto PSCATH36 ELSEIF Ask $-H[37] = 1$  then goto PSCATH37 ELSEIF Ask\_G[09] = 1 then goto PSCATG09 ELSEIF Ask\_G[10] = 1 then goto PSCATG10 ELSEIF Ask $[T[17] = 1$  then goto PSCATT17 ELSE goto END\_POPGRP2

**Instrument SAS Name:** PSCATR24 **Destination Data Set:** OTLT

## R24\_COST Field BSECT20C.BLP\_POPGRP2.R24\_COST

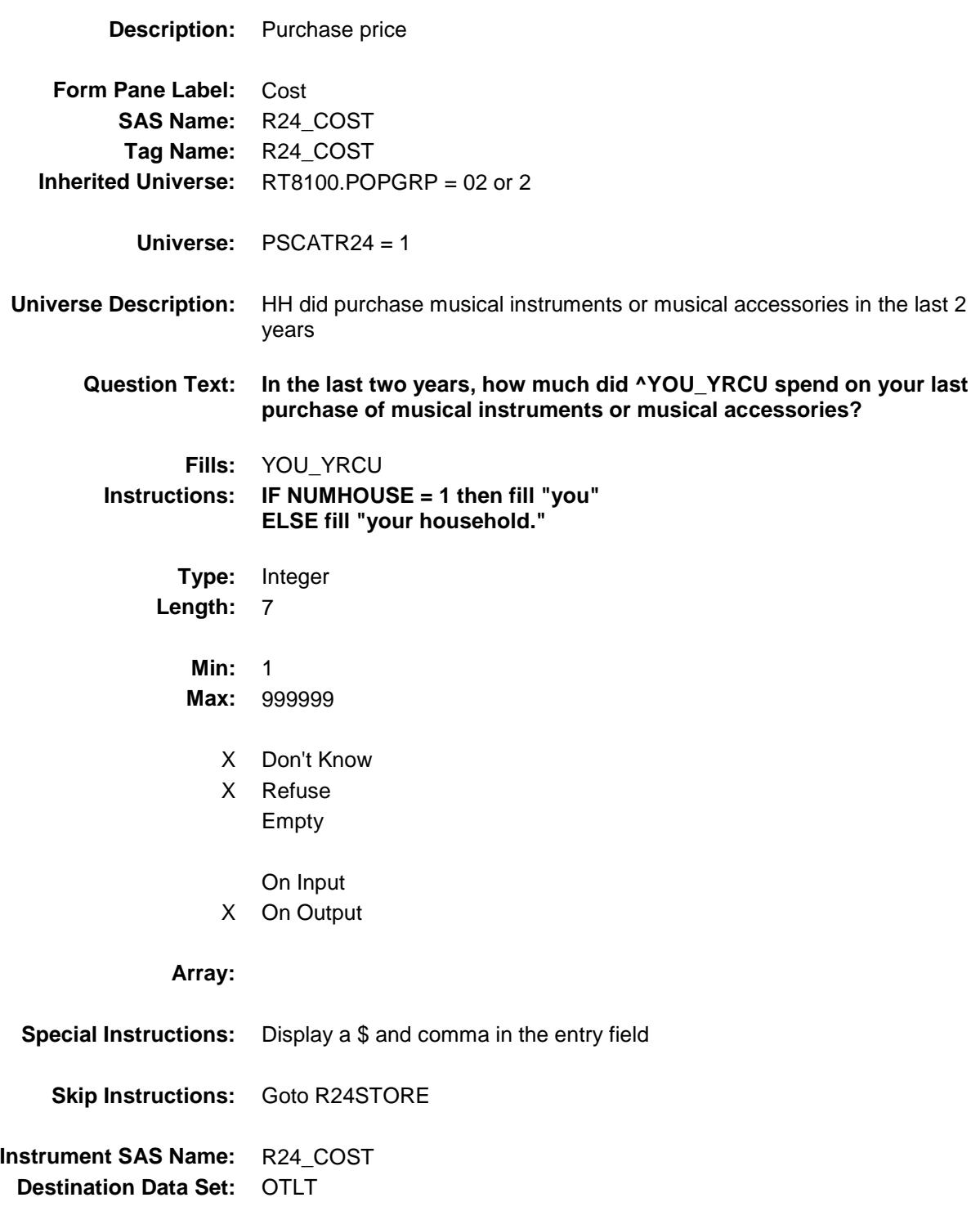

## R24STORE Field BSECT20C.BLP\_POPGRP2.R24STORE

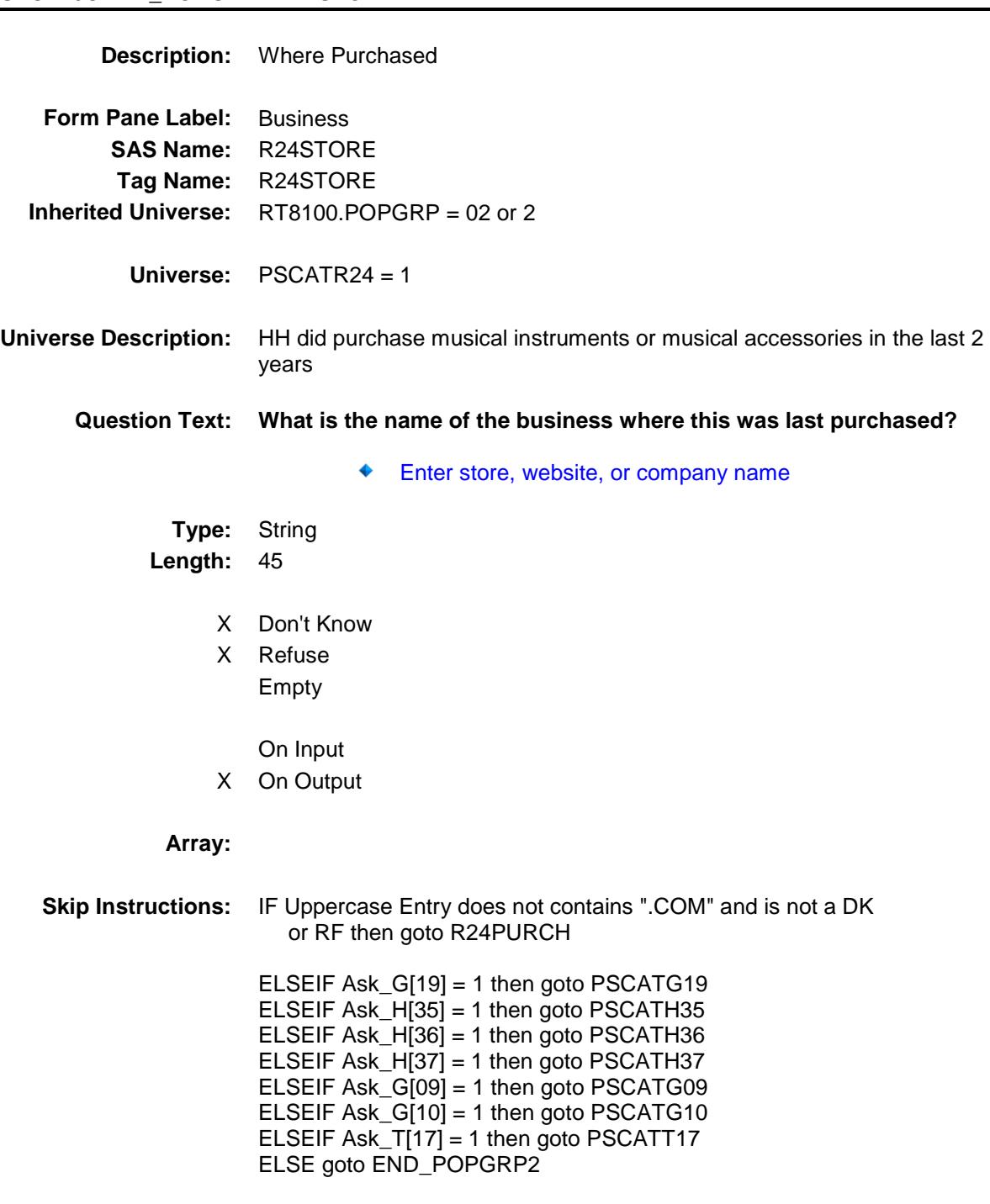

**Instrument SAS Name:** R24STORE **Destination Data Set:** OTLT

Survey: CEQ 2019 04 **Blaise Item-Level Specifications Report** 

# R24PURCH Field BSECT20C.BLP\_POPGRP2.R24PURCH

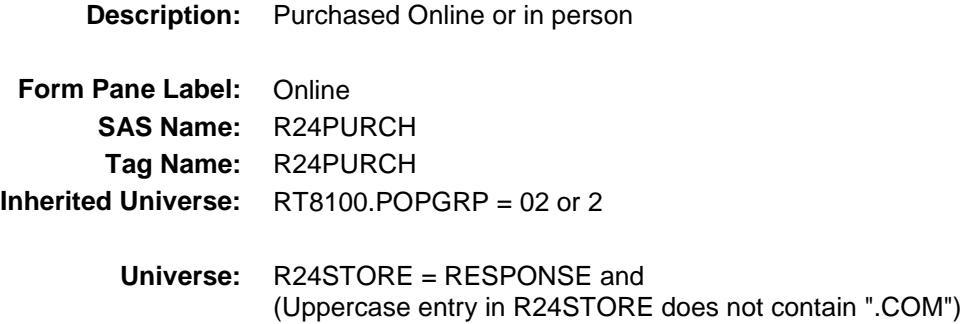

#### **Universe Description:**

- **Question Text: Was this paid for -**
	- **Type:** Enumerated **Length:** 1

**Answer List:** Tonline

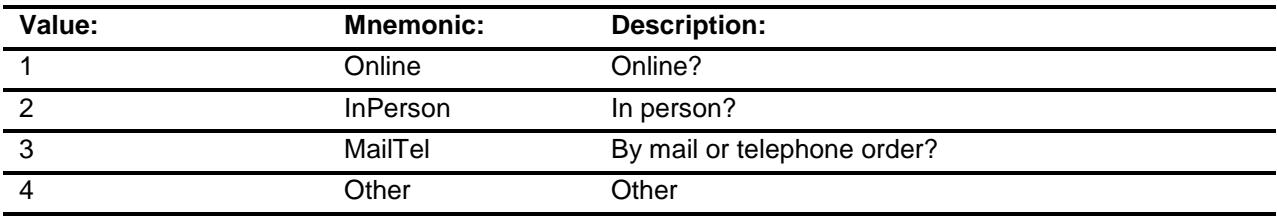

- X Don't Know
- X Refuse
- Empty

On Input

X On Output

### **Array:**

**Special Instructions:** Answer list descriptions for options 1-3 should be bold black

**Skip Instructions:** 1,3,4,DK,RF: IF Ask\_G[19] = 1 then goto PSCATG19 ELSEIF Ask\_H[35] = 1 then goto PSCATH35 ELSEIF Ask\_H[36] = 1 then goto PSCATH36 ELSEIF Ask\_H $[37] = 1$  then goto PSCATH37 ELSEIF Ask\_G[09] = 1 then goto PSCATG09 ELSEIF Ask\_G[10] = 1 then goto PSCATG10 ELSEIF Ask\_T[17] = 1 then goto PSCATT17 ELSE goto END\_POPGRP2

2: Goto R24LOC

**Instrument SAS Name:** R24PURCH **Destination Data Set:** OTLT

Survey: CEQ 2019 04 **Blaise Item-Level Specifications Report** 

## R24LOC Field BSECT20C.BLP\_POPGRP2.R24LOC

**Destination Data Set:** OTLT

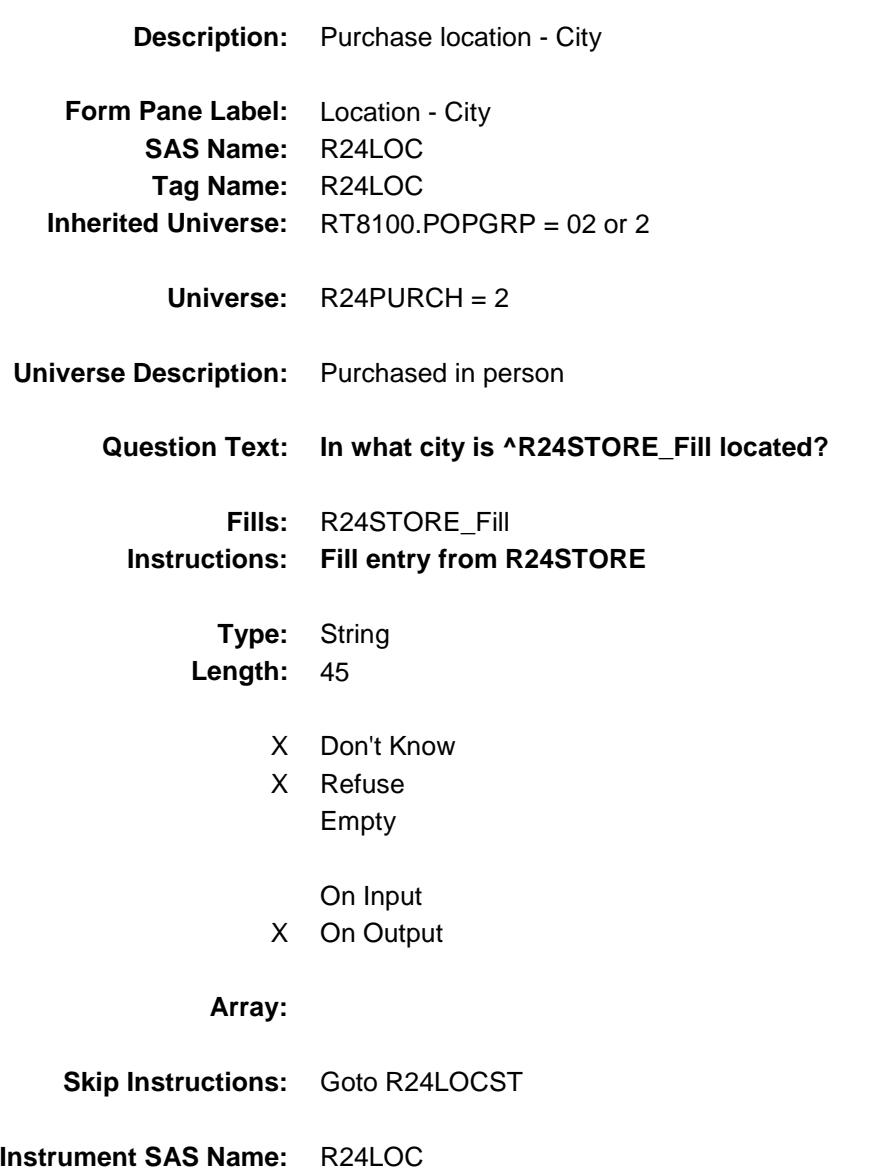

Survey: CEQ 2019 04 **Blaise Item-Level Specifications Report** 

## R24LOCST Field BSECT20C.BLP\_POPGRP2.R24LOCST

**Description:** Purchase location - State

**Form Pane Label:** State **SAS Name:** R24LOCST **Tag Name:** R24LOCST **Inherited Universe:** RT8100.POPGRP = 02 or 2

**Universe:** R24PURCH = 2

### **Universe Description:**

**Help Screen:** H\_DESTCODE **Question Text:** ? [F1]

### **In what state is ^R24STORE\_Fill located?**

**Enter the two character state abbreviation** 

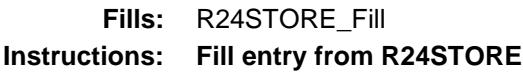

**Type:** String **Length:** 2

- X Don't Know
- X Refuse Empty
	- On Input
- X On Output

#### **Array:**

**Special Instructions:** Use answer type TState - STRING[2], display width 4

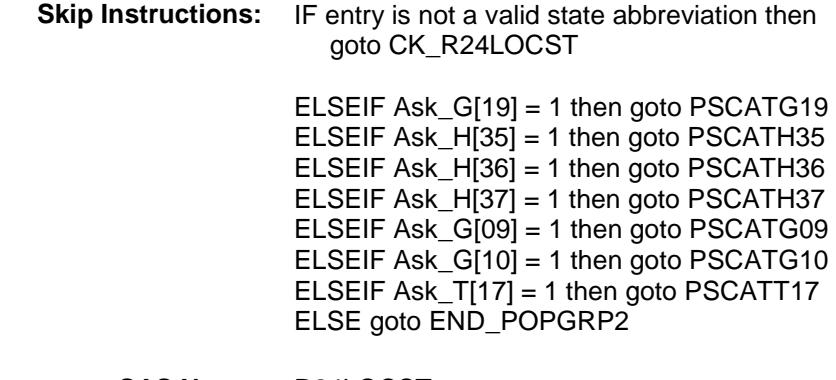

**Instrument SAS Name:** R24LOCST **Destination Data Set:** OTLT

## CK\_R24LOCST Check BSECT20C.BLP\_POPGRP2.CK\_R24LOCST

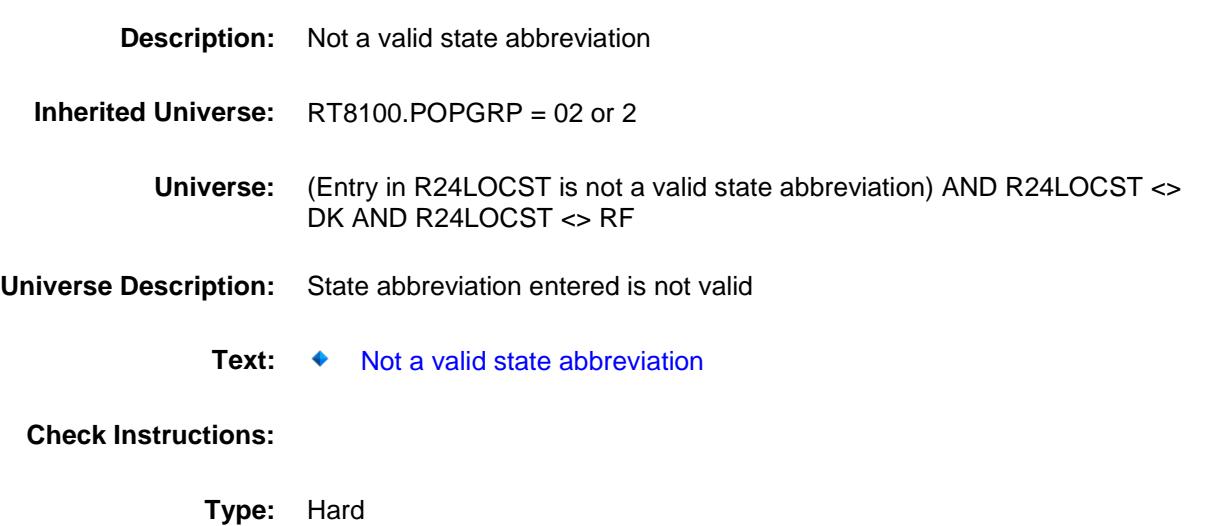

**Skip Instructions:** Go back to R24LOCST

## PSCATG19 Field BSECT20C.BLP\_POPGRP2.PSCATG19

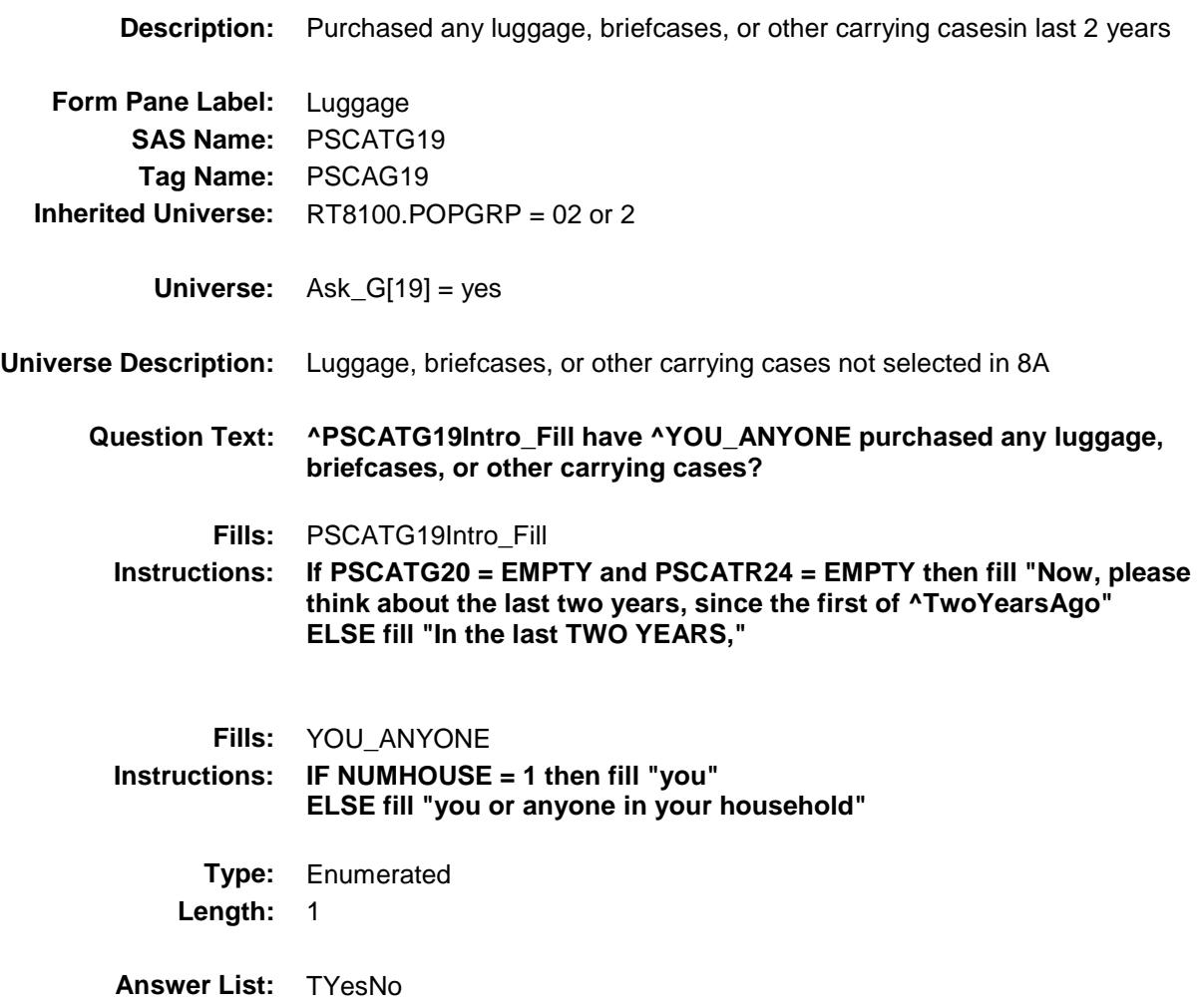

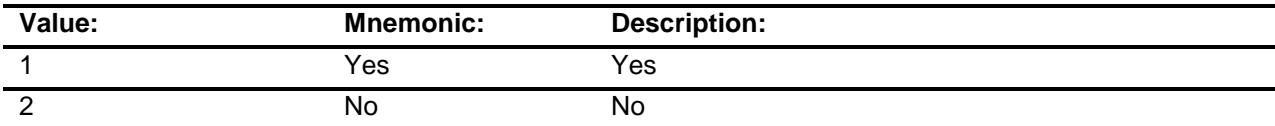

- X Don't Know
- X Refuse Empty
	- On Input
- X On Output

### **Array:**

**Skip Instructions:** 1: Goto G19\_COST

2,DK,RF: IF Ask\_H[35] = 1 then goto PSCATH35 ELSEIF Ask\_H[36] = 1 then goto PSCATH36 ELSEIF Ask\_H[37] = 1 then goto PSCATH37 ELSEIF Ask\_G[09] = 1 then goto PSCATG09 ELSEIF Ask\_G[10] = 1 then goto PSCATG10 ELSEIF Ask\_T[17] = 1 then goto PSCATT17 ELSE goto END\_POPGRP2

**Instrument SAS Name:** PSCATG19 **Destination Data Set:** OTLT

## G19\_COST Field BSECT20C.BLP\_POPGRP2.G19\_COST

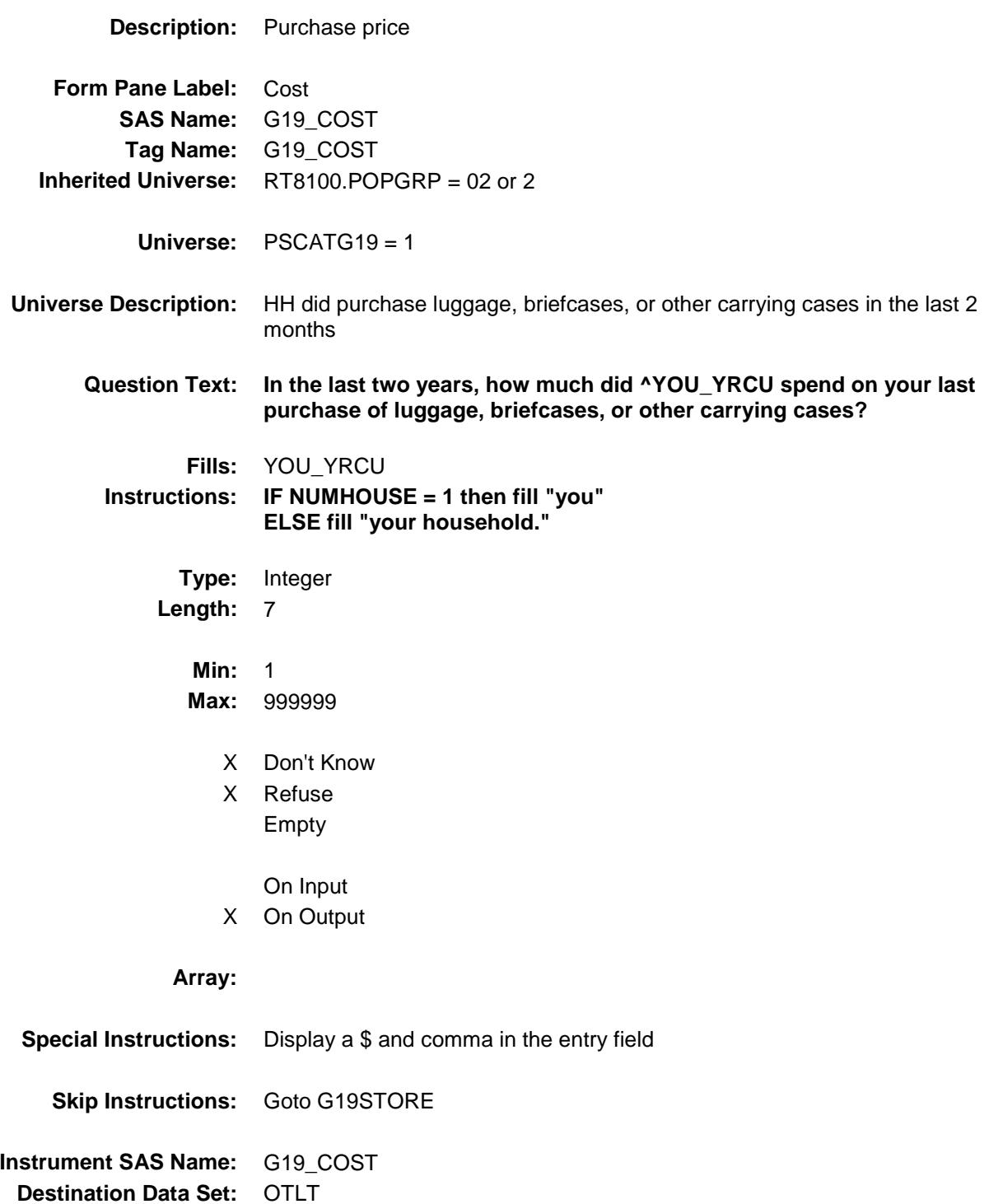

## G19STORE Field BSECT20C.BLP\_POPGRP2.G19STORE

**Description:** Where Purchased **Form Pane Label:** Business **SAS Name:** G19STORE **Tag Name:** G19STORE **Inherited Universe:** RT8100.POPGRP = 02 or 2 **Universe:** PSCATG19 = 1 **Universe Description:** HH did purchase luggage, briefcases, or other carrying cases in the last 2 **Question Text: What is the name of the business where this was last purchased?** Enter store, website, or company name

- X Don't Know
- X Refuse Empty

**Type:** String **Length:** 45

years

- On Input
- X On Output

### **Array:**

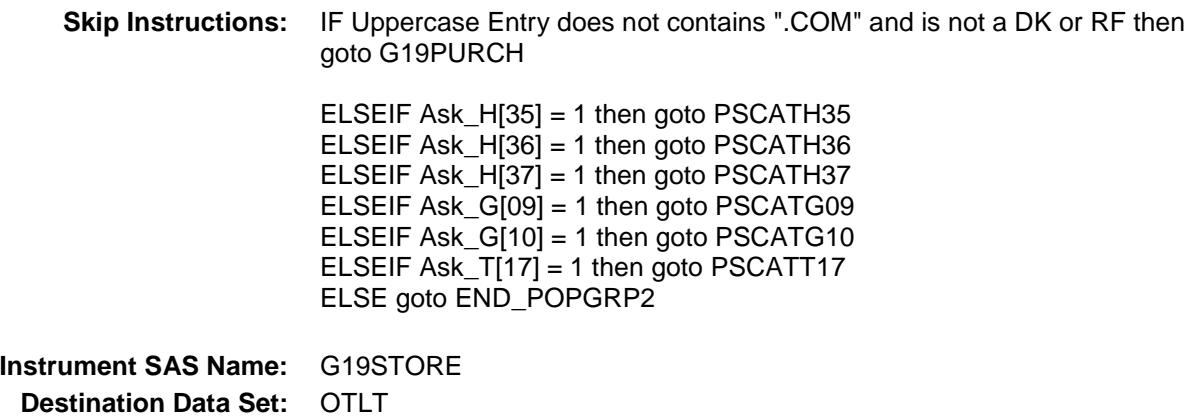

Survey: CEQ 2019 04 **Blaise Item-Level Specifications Report** 

# G19PURCH Field BSECT20C.BLP\_POPGRP2.G19PURCH

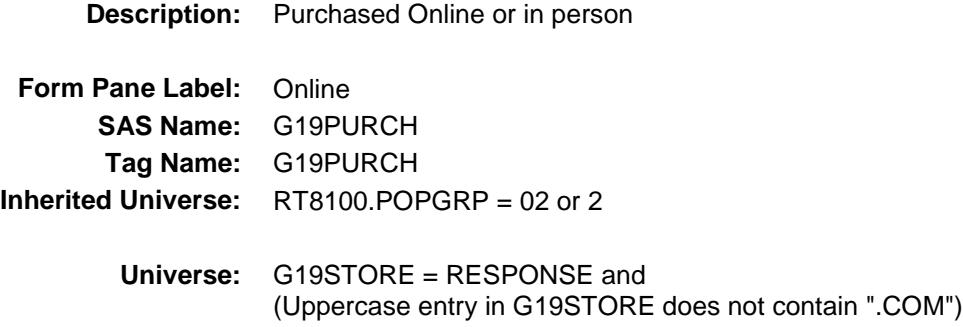

### **Universe Description:**

- **Question Text: Was this paid for -**
	- **Type:** Enumerated **Length:** 1

**Answer List:** Tonline

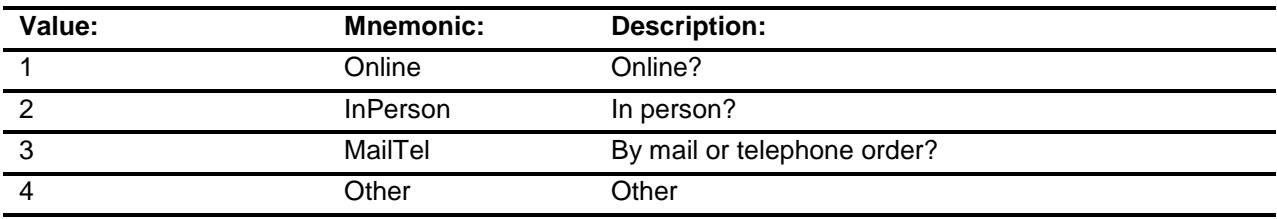

- X Don't Know
- X Refuse
- Empty

On Input

X On Output

### **Array:**

**Special Instructions:** Answer list descriptions for options 1-3 should be bold black

**Skip Instructions:** 1,3,4,DK,RF: IF Ask\_H[35] = 1 then goto PSCATH35 ELSEIF Ask\_H[36] = 1 then goto PSCATH36 ELSEIF Ask\_H[37] = 1 then goto PSCATH37 ELSEIF Ask\_G[09] = 1 then goto PSCATG09 ELSEIF Ask\_G[10] = 1 then goto PSCATG10 ELSEIF Ask\_T[17] = 1 then goto PSCATT17 ELSE goto END\_POPGRP2

2: Goto G19LOC

**Instrument SAS Name:** G19PURCH **Destination Data Set:** OTLT

Survey: CEQ 2019 04 **Blaise Item-Level Specifications Report** 

## G19LOC Field BSECT20C.BLP\_POPGRP2.G19LOC

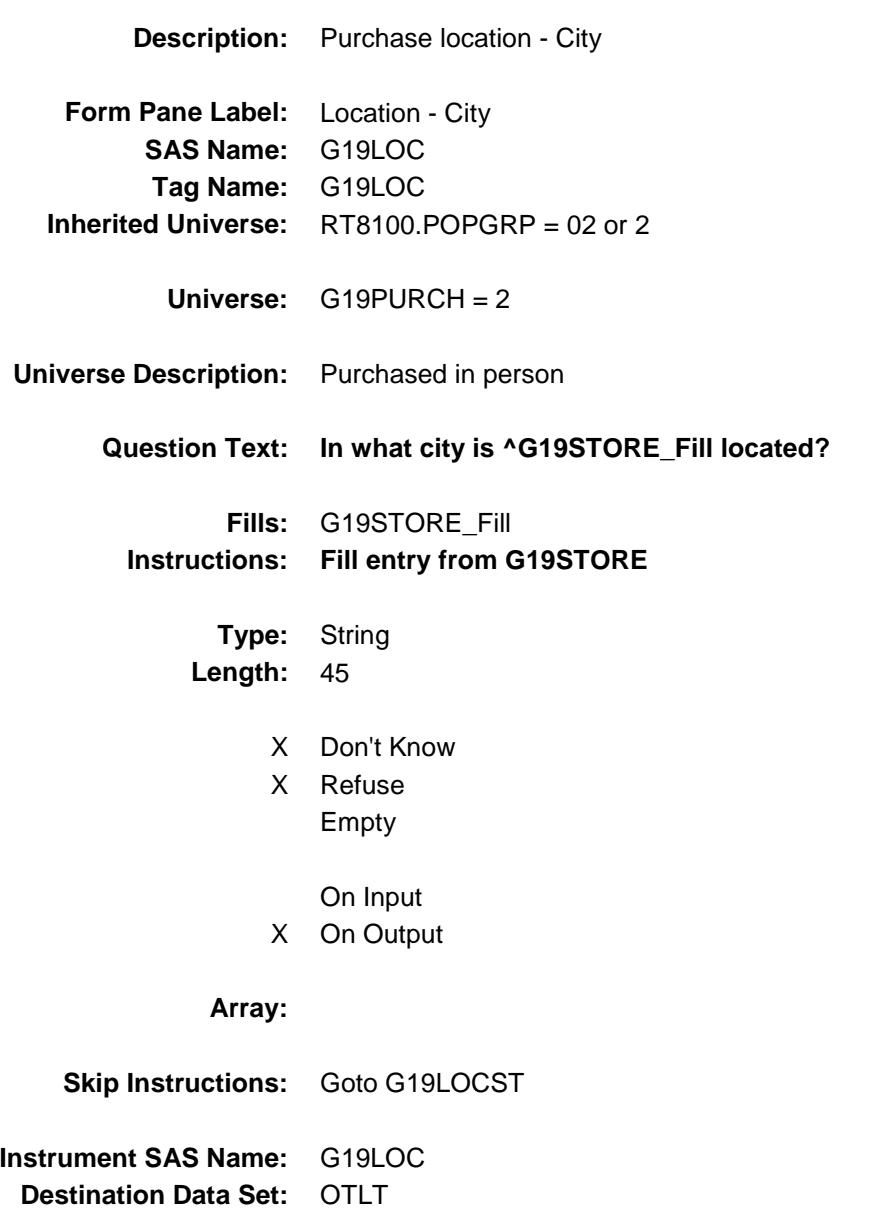

Survey: CEQ 2019 04 **Blaise Item-Level Specifications Report** 

## G19LOCST Field BSECT20C.BLP\_POPGRP2.G19LOCST

**Description:** Purchase location - State

**Form Pane Label:** State **SAS Name:** G19LOCST **Tag Name:** G19LOCST **Inherited Universe:** RT8100.POPGRP = 02 or 2

**Universe:** G19PURCH = 2

### **Universe Description:**

**Help Screen:** H\_DESTCODE **Question Text:** ? [F1]

### **In what state is ^G19STORE\_Fill located?**

**Enter the two character state abbreviation** 

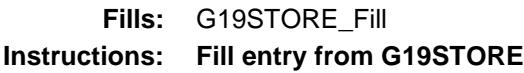

**Type:** String **Length:** 2

- X Don't Know
- X Refuse Empty
	- On Input
- X On Output

#### **Array:**

**Special Instructions:** Use answer type TState - STRING[2], display width 4

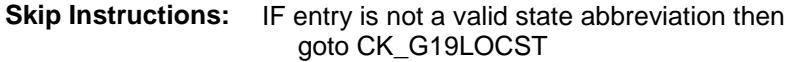

ELSEIF Ask\_H[35] = 1 then goto PSCATH35 ELSEIF Ask\_H[36] = 1 then goto PSCATH36 ELSEIF Ask\_H[37] = 1 then goto PSCATH37 ELSEIF Ask\_G[09] = 1 then goto PSCATG09 ELSEIF Ask\_G[10] = 1 then goto PSCATG10 ELSEIF Ask\_T[17] = 1 then goto PSCATT17 ELSE goto END\_POPGRP2

**Instrument SAS Name:** G19LOCST **Destination Data Set:** OTLT

## CK\_G19LOCST Check BSECT20C.BLP\_POPGRP2.CK\_G19LOCST

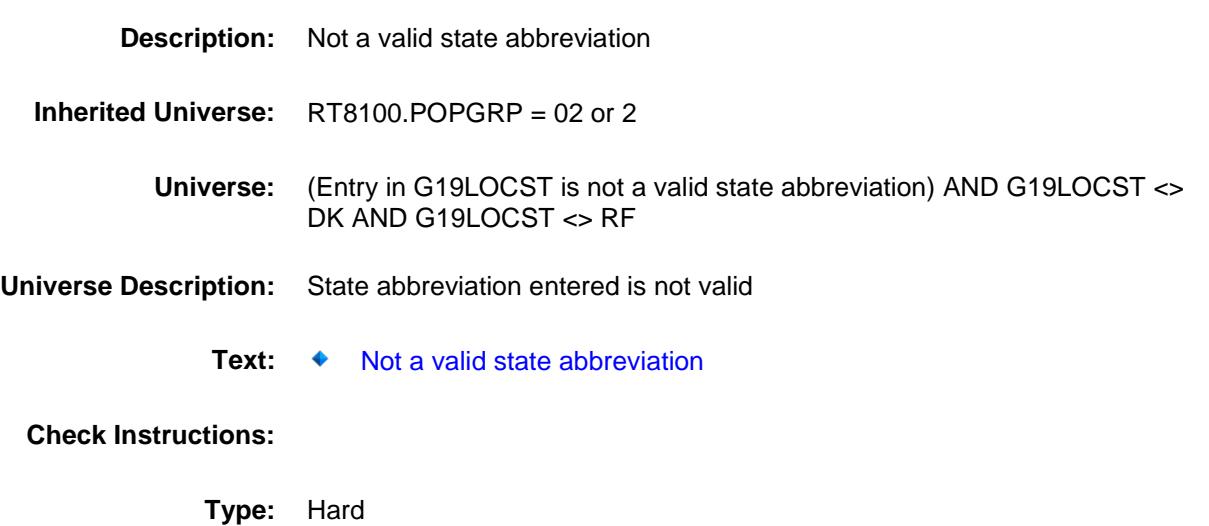

**Skip Instructions:** Go back to G19LOCST
### PSCATH35 Field BSECT20C.BLP\_POPGRP2.PSCATH35

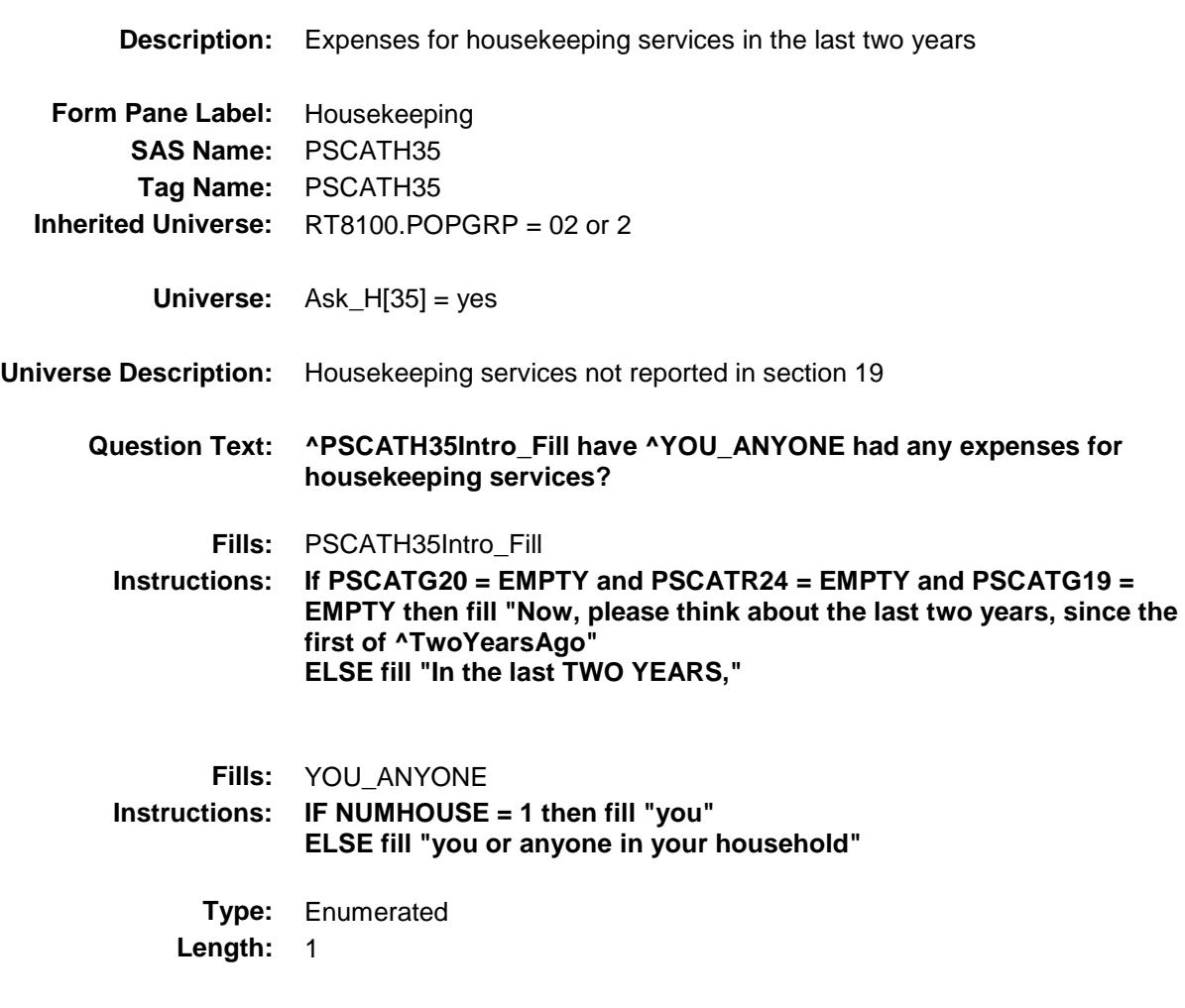

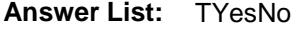

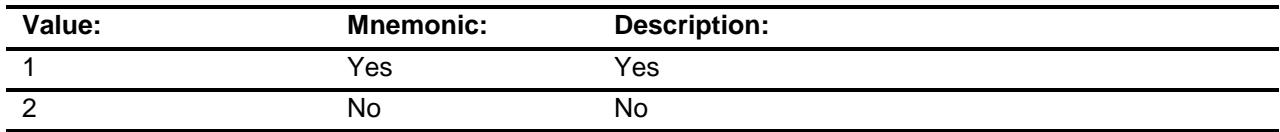

- X Don't Know
- X Refuse Empty

On Input

X On Output

### **Array:**

**Skip Instructions:** 1: Goto H35\_COST

2,DK,RF: IF Ask\_H[36] = 1 then goto PSCATH36 ELSEIF Ask\_H[37] = 1 then goto PSCATH37 ELSEIF Ask\_G[09] = 1 then goto PSCATG09 ELSEIF Ask\_G[10] = 1 then goto PSCATG10 ELSEIF  $Ask_T[17] = 1$  then goto PSCATT17 ELSE goto END\_POPGRP2

**Instrument SAS Name:** PSCATH35 **Destination Data Set:** OTLT

**Universe Description:**

Survey: CEQ 2019 04 **Blaise Item-Level Specifications Report** 

### H35 COST Field BSECT20C.BLP\_POPGRP2.H35\_COST

**Description:** Purchase price **Form Pane Label:** Cost **SAS Name:** H35\_COST **Tag Name:** H35\_COST **Inherited Universe:** RT8100.POPGRP = 02 or 2 **Universe:** PSCATH35 = 1 **Question Text: In the last two years, how much was ^YR\_YRCUS last expense for housekeeping services? Fills:** YR\_YRCUS **Instructions: IF NUMHOUSE = 1 then fill "your" ELSE fill "your household's" Type:** Integer **Length:** 7 **Min:** 1 **Max:** 999999 X Don't Know X Refuse Empty

On Input X On Output **Array: Special Instructions:** Display a \$ and comma in the entry field **Skip Instructions:** Goto H35STORE **Instrument SAS Name:** H35\_COST

**Destination Data Set:** OTLT

Survey: CEQ 2019 04 **Blaise Item-Level Specifications Report** 

## H35STORE Field BSECT20C.BLP\_POPGRP2.H35STORE

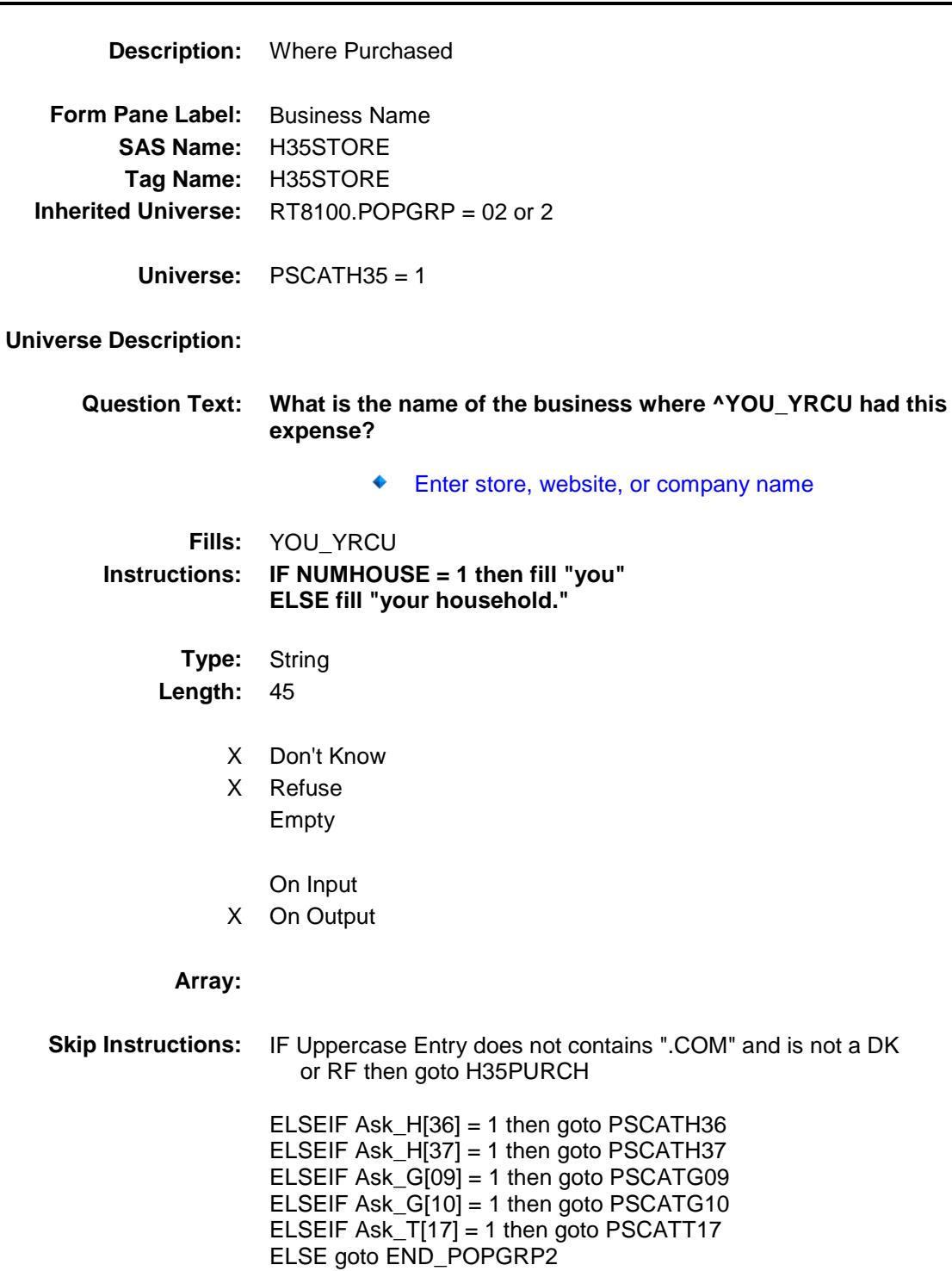

**Instrument SAS Name:** H35STORE

**Destination Data Set: OTLT** 

Survey: CEQ 2019 04 **Blaise Item-Level Specifications Report** 

# H35PURCH Field BSECT20C.BLP\_POPGRP2.H35PURCH

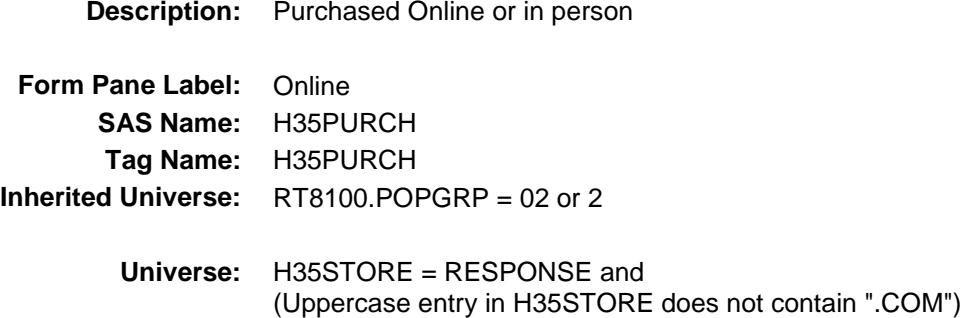

#### **Universe Description:**

- **Question Text: Was this paid for -**
	- **Type:** Enumerated **Length:** 1

**Answer List:** Tonline

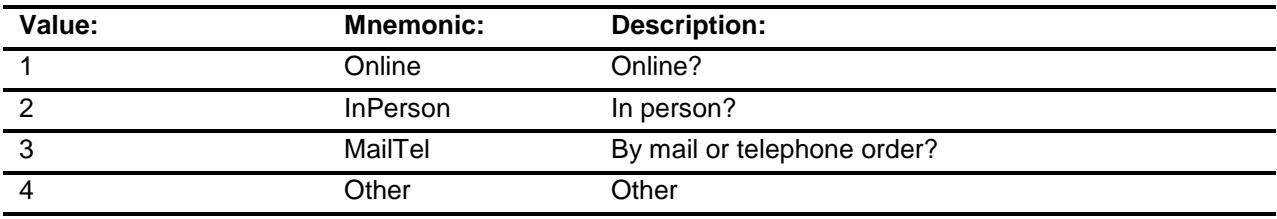

- X Don't Know
- X Refuse
- Empty

On Input

X On Output

### **Array:**

**Special Instructions:** Answer list descriptions for options 1-3 should be bold black

**Skip Instructions:** 1,3,4,DK,RF: IF Ask\_H[36] = 1 then goto PSCATH36 ELSEIF Ask\_H[37] = 1 then goto PSCATH37 ELSEIF Ask\_G[09] = 1 then goto PSCATG09 ELSEIF Ask\_G[10] = 1 then goto PSCATG10 ELSEIF Ask\_ $T[17] = 1$  then goto PSCATT17 ELSE goto END\_POPGRP2

2: Goto H35LOC

**Instrument SAS Name:** H35PURCH **Destination Data Set:** OTLT

Survey: CEQ 2019 04 **Blaise Item-Level Specifications Report** 

# H35LOC Field BSECT20C.BLP\_POPGRP2.H35LOC

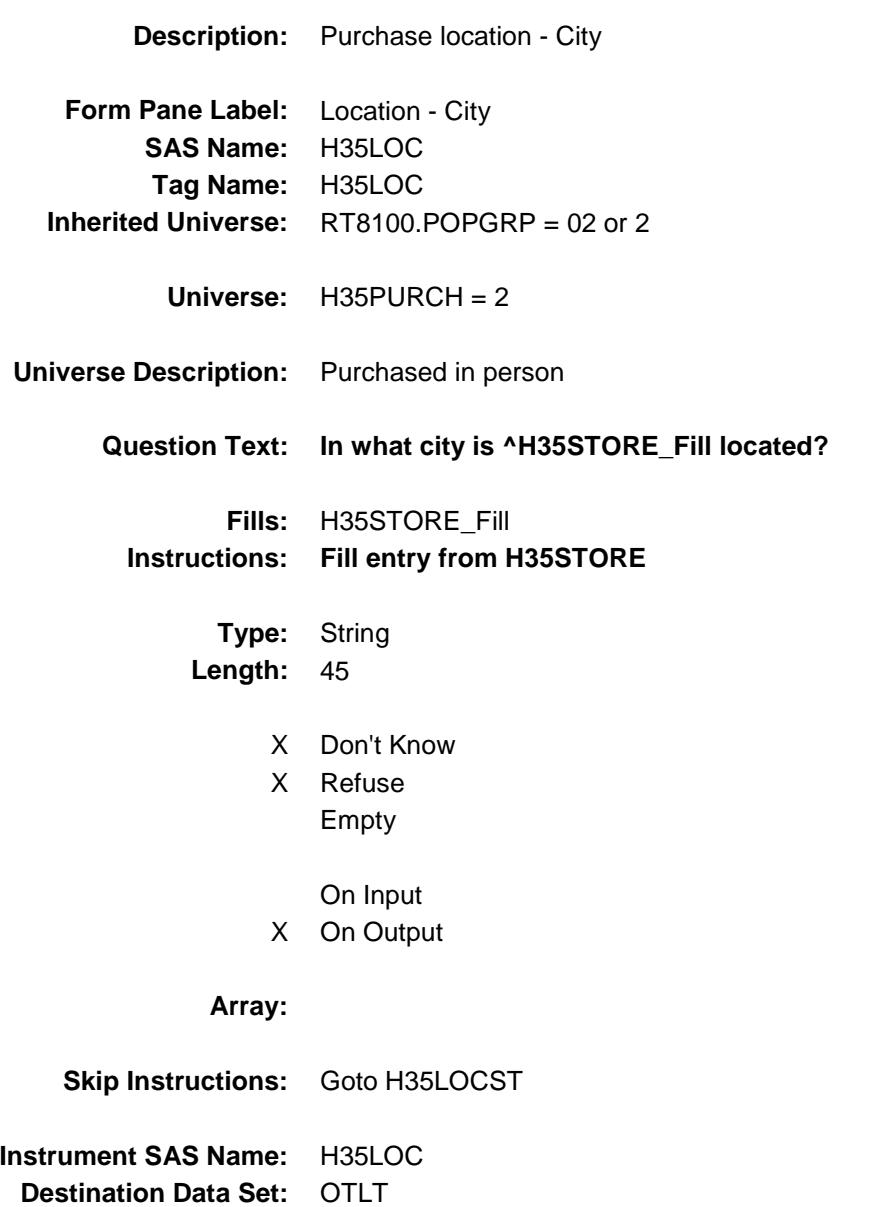

Survey: CEQ 2019 04 **Blaise Item-Level Specifications Report** 

# H35LOCST Field BSECT20C.BLP\_POPGRP2.H35LOCST

**Description:** Purchase location - State

**Form Pane Label:** State **SAS Name:** H35LOCST **Tag Name:** H35LOCST **Inherited Universe:** RT8100.POPGRP = 02 or 2

**Universe:** H35PURCH = 2

### **Universe Description:**

**Help Screen:** H\_DESTCODE **Question Text:** ? [F1]

#### **In what state is ^H35STORE\_Fill located?**

Enter the two character state abbreviation

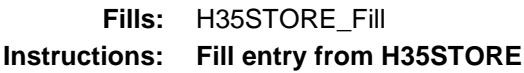

**Type:** String **Length:** 2

- X Don't Know
- X Refuse Empty
	- On Input
- X On Output

#### **Array:**

**Special Instructions:** Use answer type TState - STRING[2], display width 4

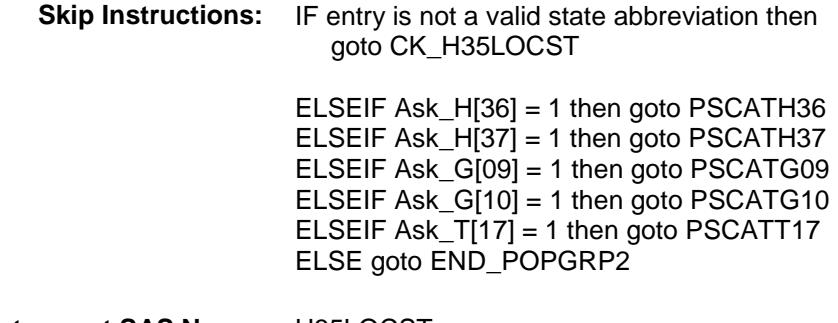

**Instrument SAS Name:** H35LOCST **Destination Data Set:** OTLT

### CK\_H35LOCST Check BSECT20C.BLP\_POPGRP2.CK\_H35LOCST

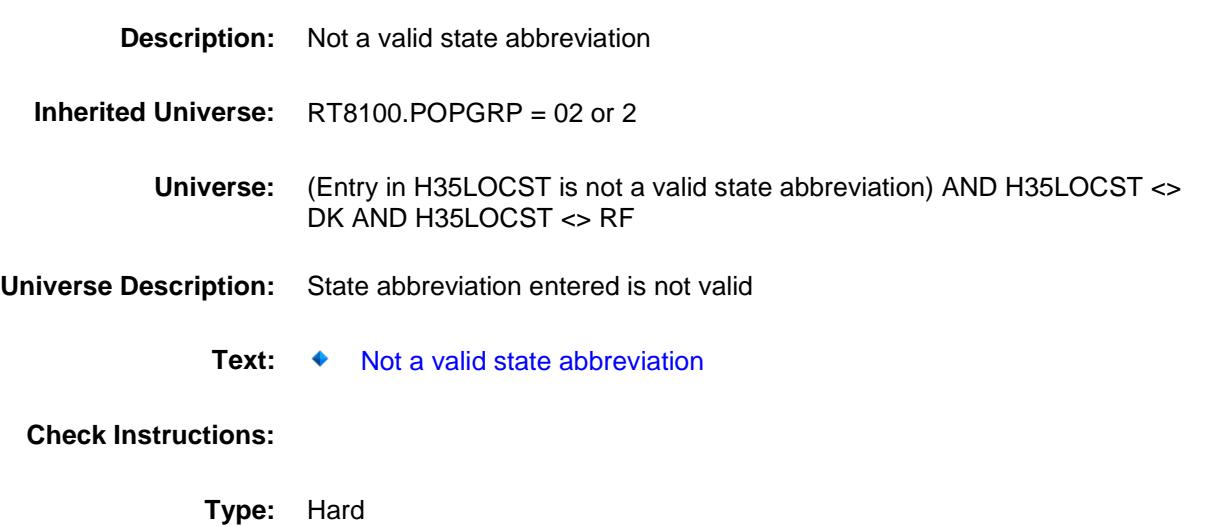

**Skip Instructions:** Go back to H35LOCST

### PSCATH36 Field BSECT20C.BLP\_POPGRP2.PSCATH36

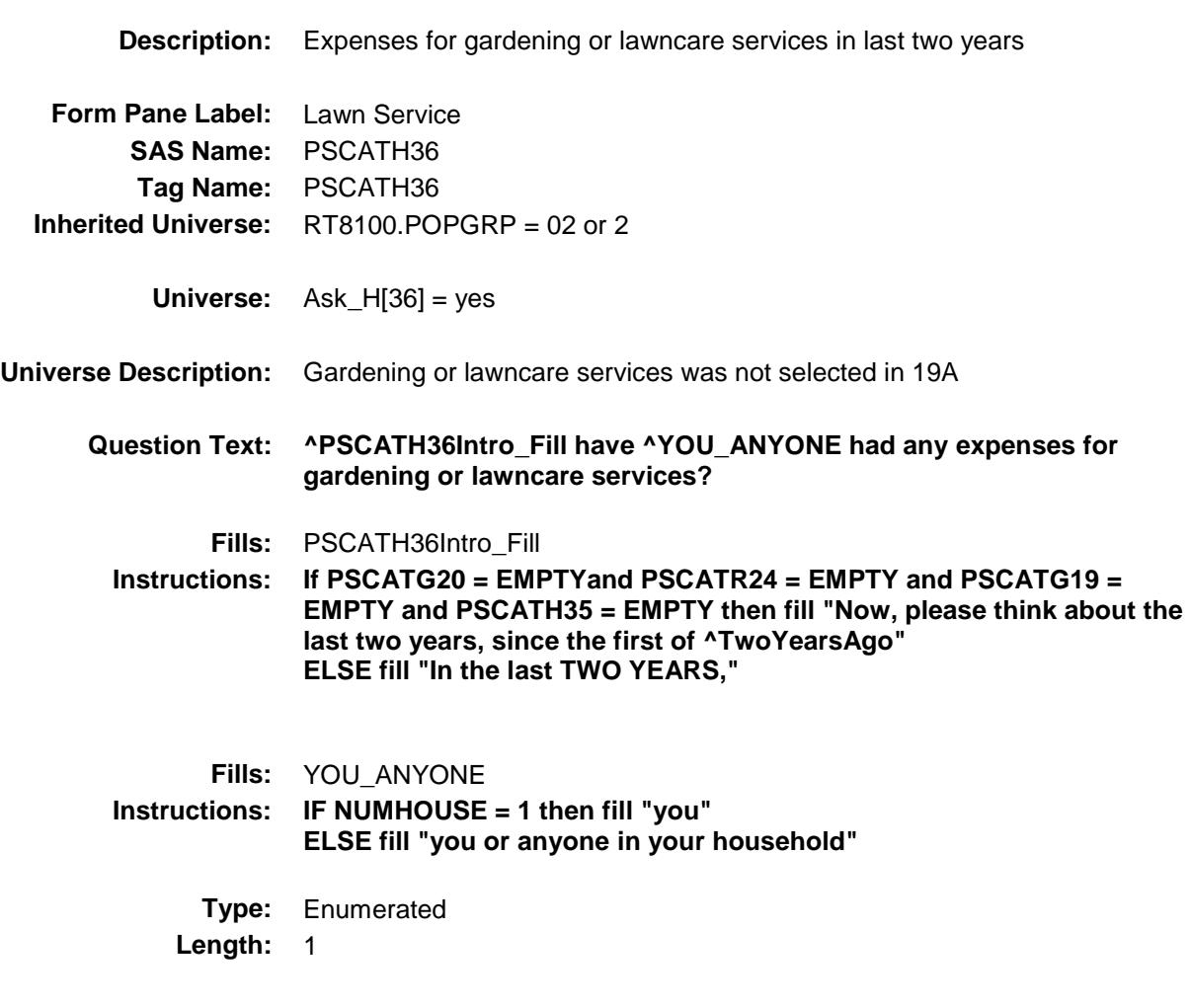

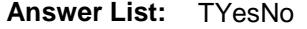

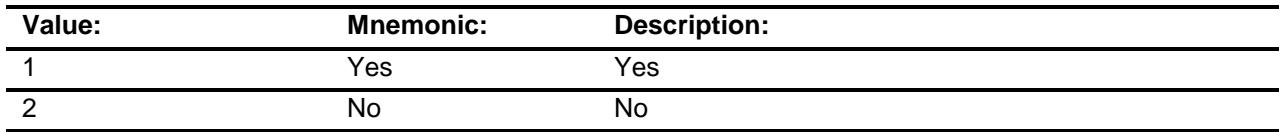

- X Don't Know
- X Refuse Empty

On Input

X On Output

### **Array:**

**Skip Instructions:** 1: Goto H36\_COST

2,DK,RF: IF Ask\_H[37] = 1 then goto PSCATH37 ELSEIF Ask\_G[09] = 1 then goto PSCATG09 ELSEIF Ask\_G[10] = 1 then goto PSCATG10 ELSEIF Ask\_T[17] = 1 then goto PSCATT17 ELSE goto END\_POPGRP2

**Instrument SAS Name:** PSCATH36 **Destination Data Set:** OTLT

### H36\_COST Field BSECT20C.BLP\_POPGRP2.H36\_COST

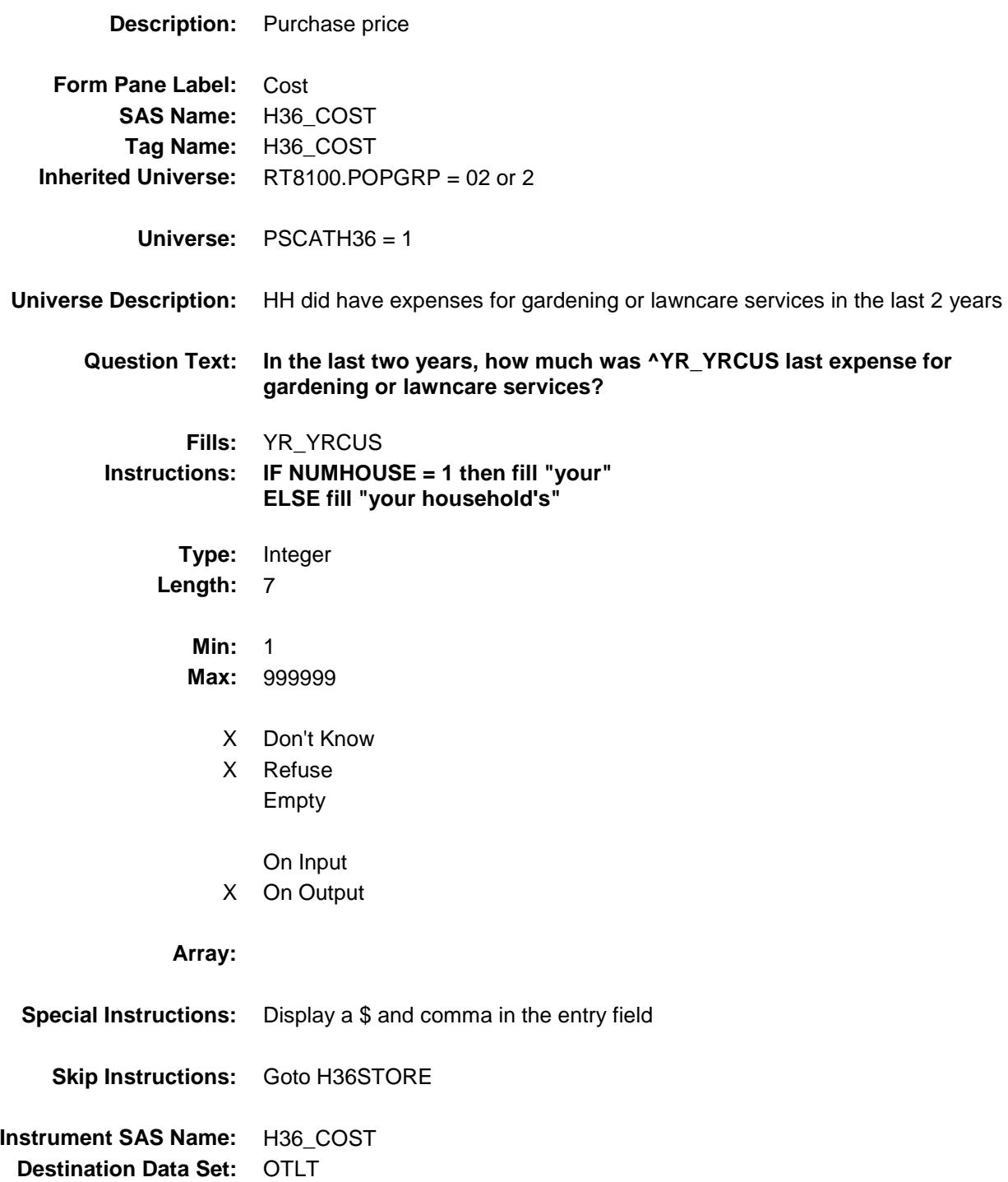

# H36STORE Field BSECT20C.BLP\_POPGRP2.H36STORE

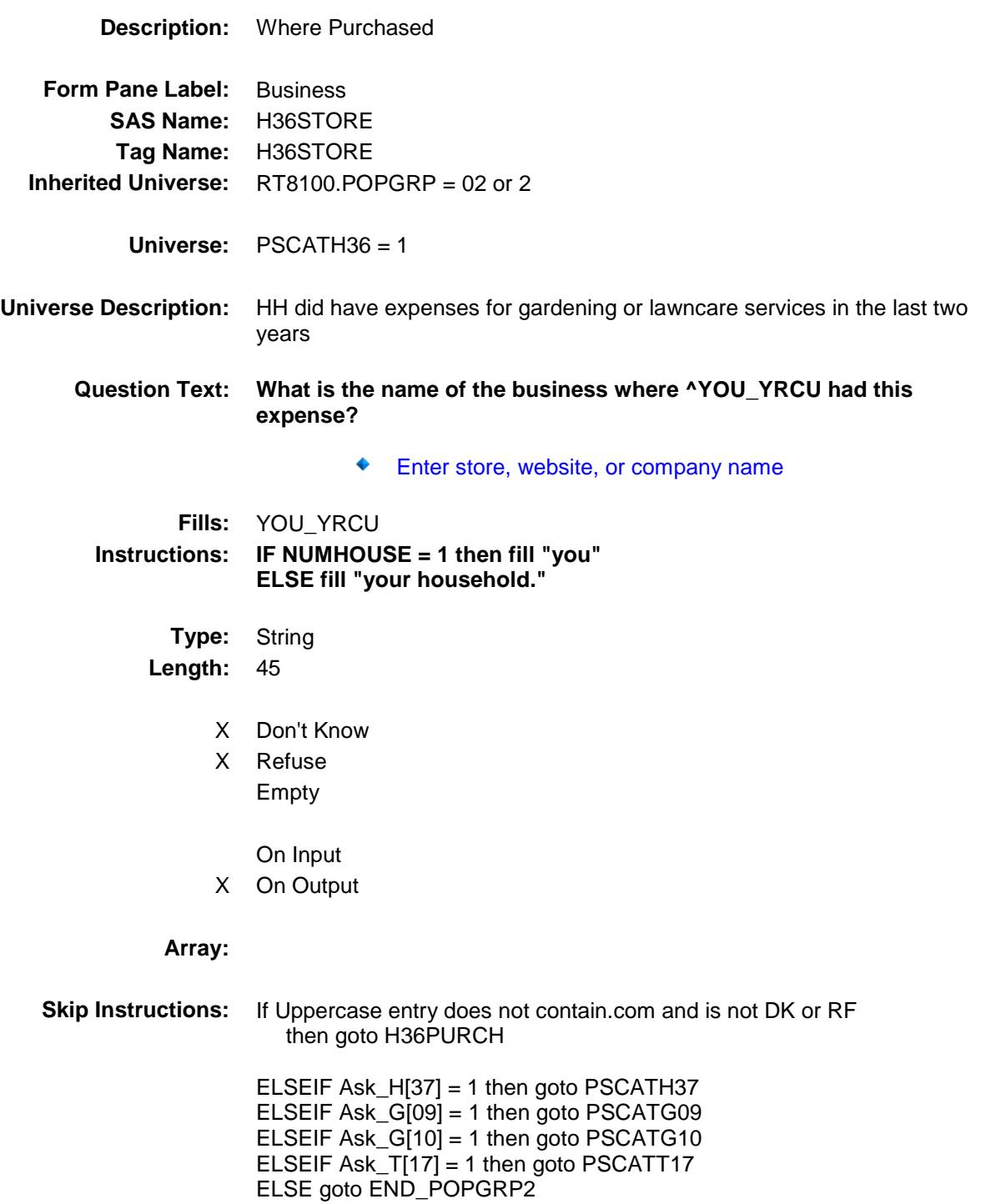

**Instrument SAS Name:** H36STORE

**Destination Data Set: OTLT** 

Survey: CEQ 2019 04 **Blaise Item-Level Specifications Report** 

# H36PURCH Field BSECT20C.BLP\_POPGRP2.H36PURCH

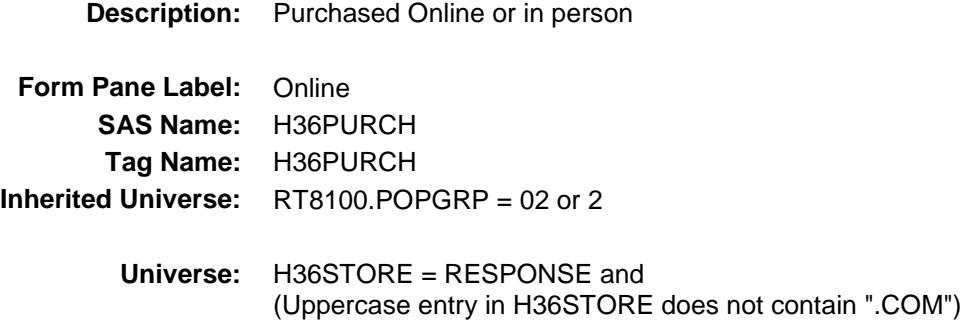

**Universe Description:**

- **Question Text: Was this paid for -**
	- **Type:** Enumerated **Length:** 1

**Answer List:** Tonline

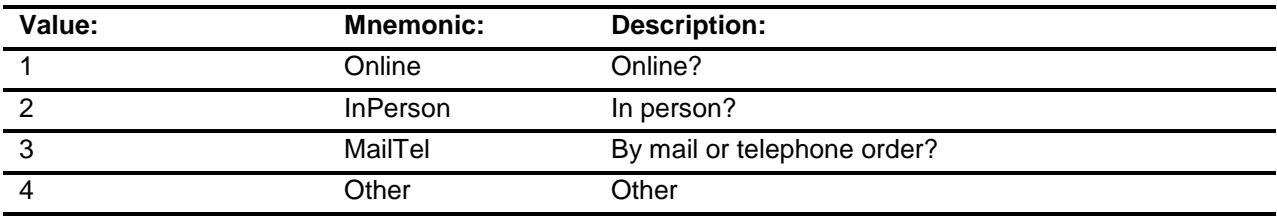

- X Don't Know
- X Refuse
- Empty

On Input

X On Output

### **Array:**

**Special Instructions:** Answer list descriptions for options 1-3 should be bold black

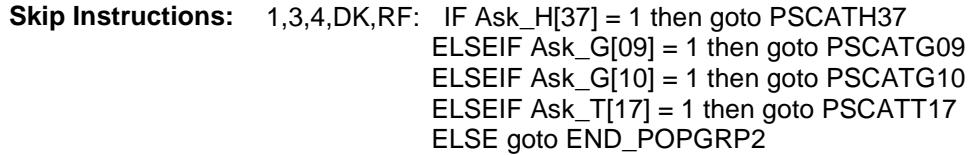

2: Goto H36LOC

**Instrument SAS Name:** H36PURCH **Destination Data Set:** OTLT

Survey: CEQ 2019 04 **Blaise Item-Level Specifications Report** 

# H36LOC Field BSECT20C.BLP\_POPGRP2.H36LOC

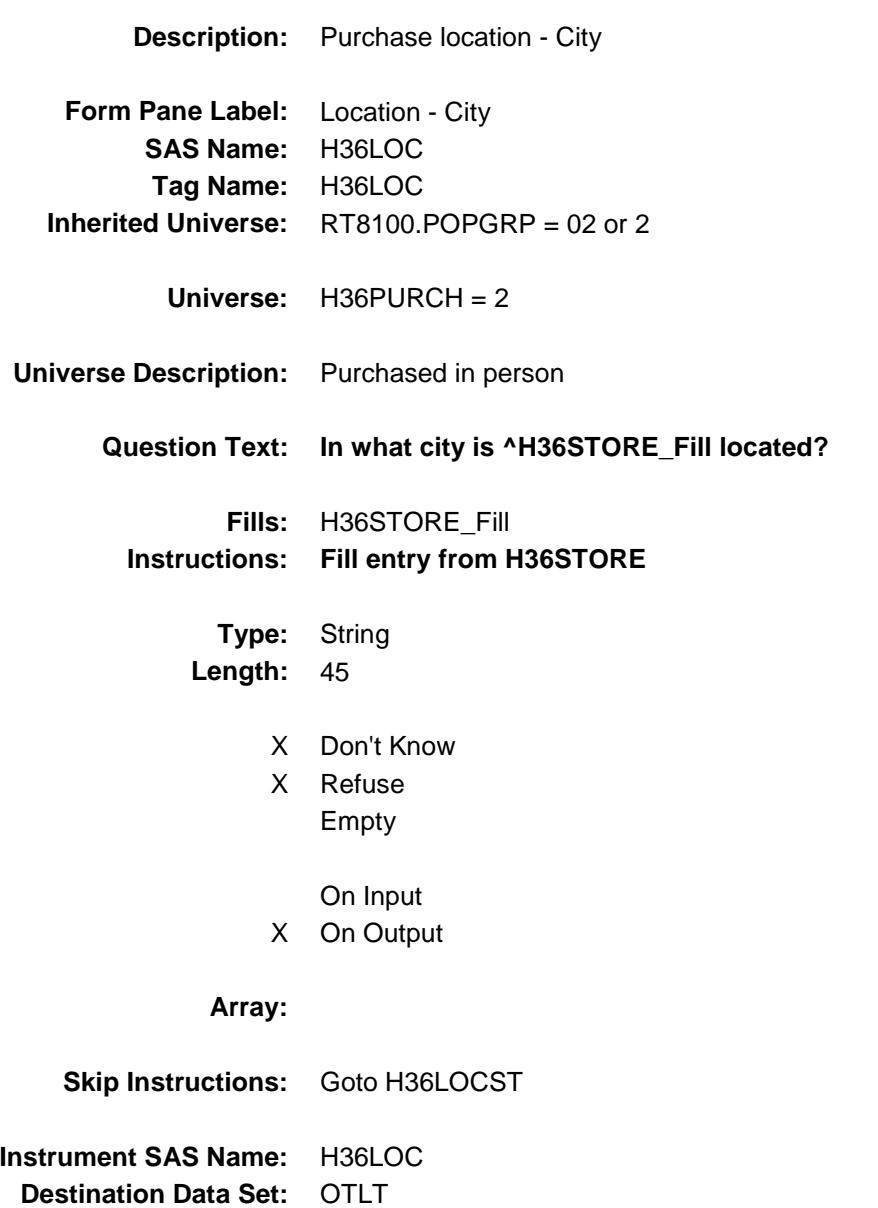

Survey: CEQ 2019 04 **Blaise Item-Level Specifications Report** 

# H36LOCST Field BSECT20C.BLP\_POPGRP2.H36LOCST

**Description:** Purchase location - State

**Form Pane Label:** State **SAS Name:** H36LOCST **Tag Name:** H36LOCST **Inherited Universe:** RT8100.POPGRP = 02 or 2

**Universe:** H36PURCH = 2

### **Universe Description:**

**Help Screen:** H\_DESTCODE **Question Text:** ? [F1]

#### **In what state is ^H36STORE\_Fill located?**

**Enter the two character state abbreviation** 

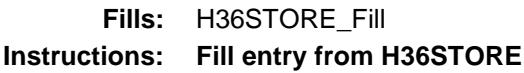

**Type:** String **Length:** 2

- X Don't Know
- X Refuse Empty
	- On Input
- X On Output

#### **Array:**

**Special Instructions:** Use answer type TState - STRING[2], display width 4

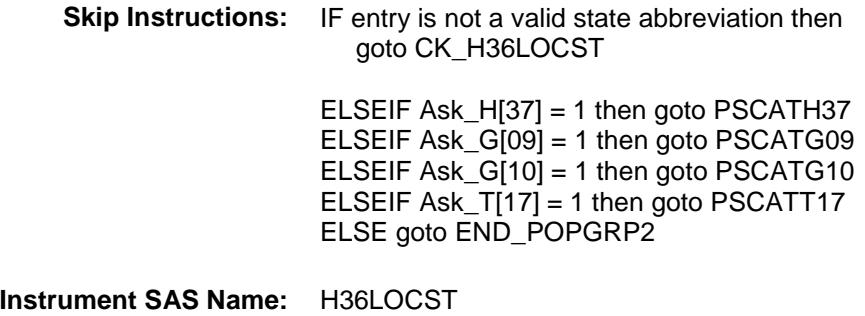

**Destination Data Set:** OTLT

## CK\_H36LOCST Check BSECT20C.BLP\_POPGRP2.CK\_H36LOCST

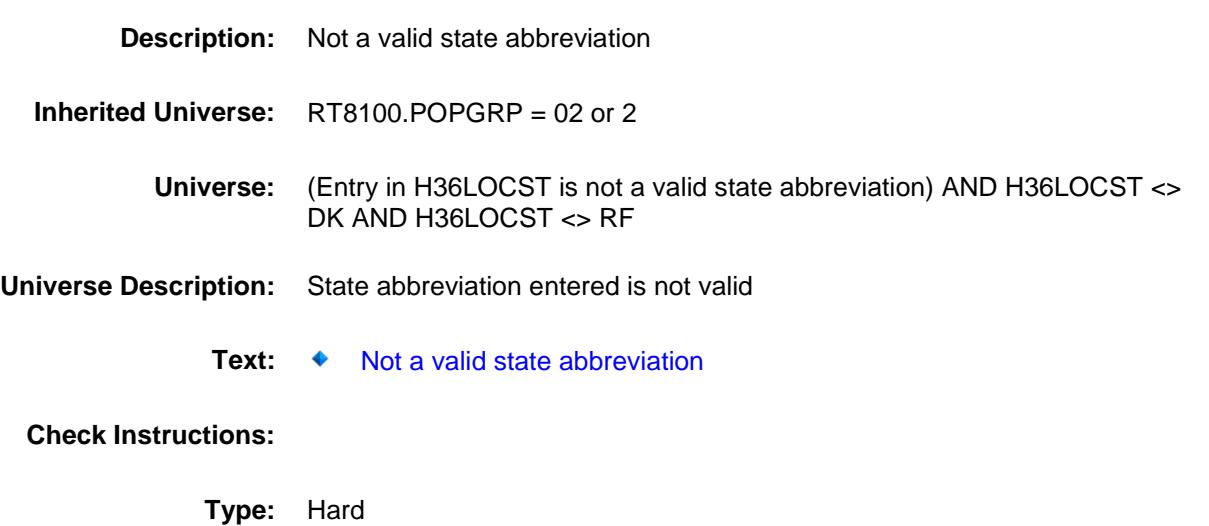

**Skip Instructions:** Go back to H36LOCST

### PSCATH37 Field BSECT20C.BLP\_POPGRP2.PSCATH37

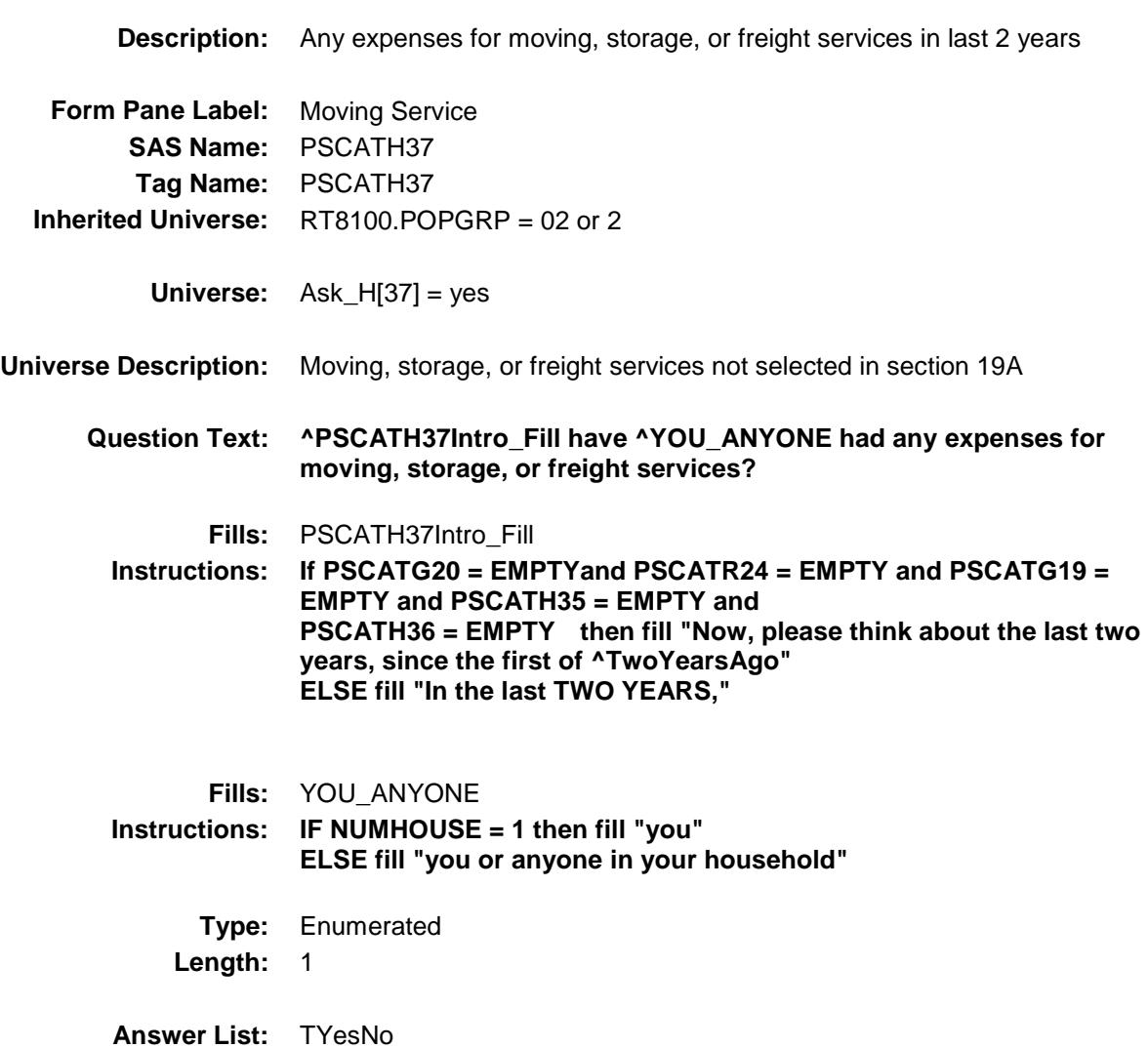

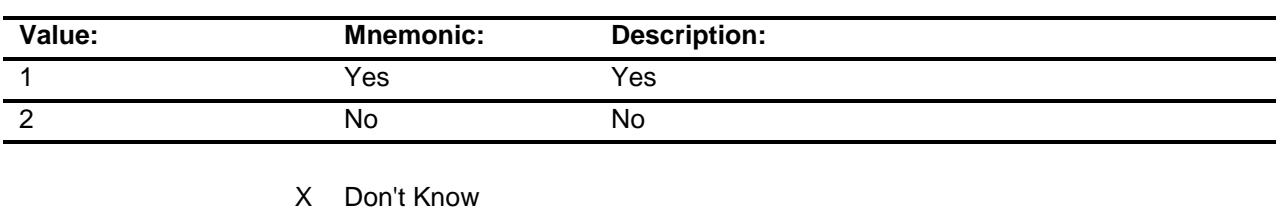

X Refuse Empty

On Input

X On Output

### **Array:**

**Skip Instructions:** 1: Goto H37\_COST

2,DK,RF: IF Ask\_G[09] = 1 then goto PSCATG09 ELSEIF Ask\_G[10] = 1 then goto PSCATG10 ELSEIF Ask\_T[17] = 1 then goto PSCATT17 ELSE goto END\_POPGRP2

**Instrument SAS Name:** PSCATH37 **Destination Data Set:** OTLT

## H37\_COST Field BSECT20C.BLP\_POPGRP2.H37\_COST

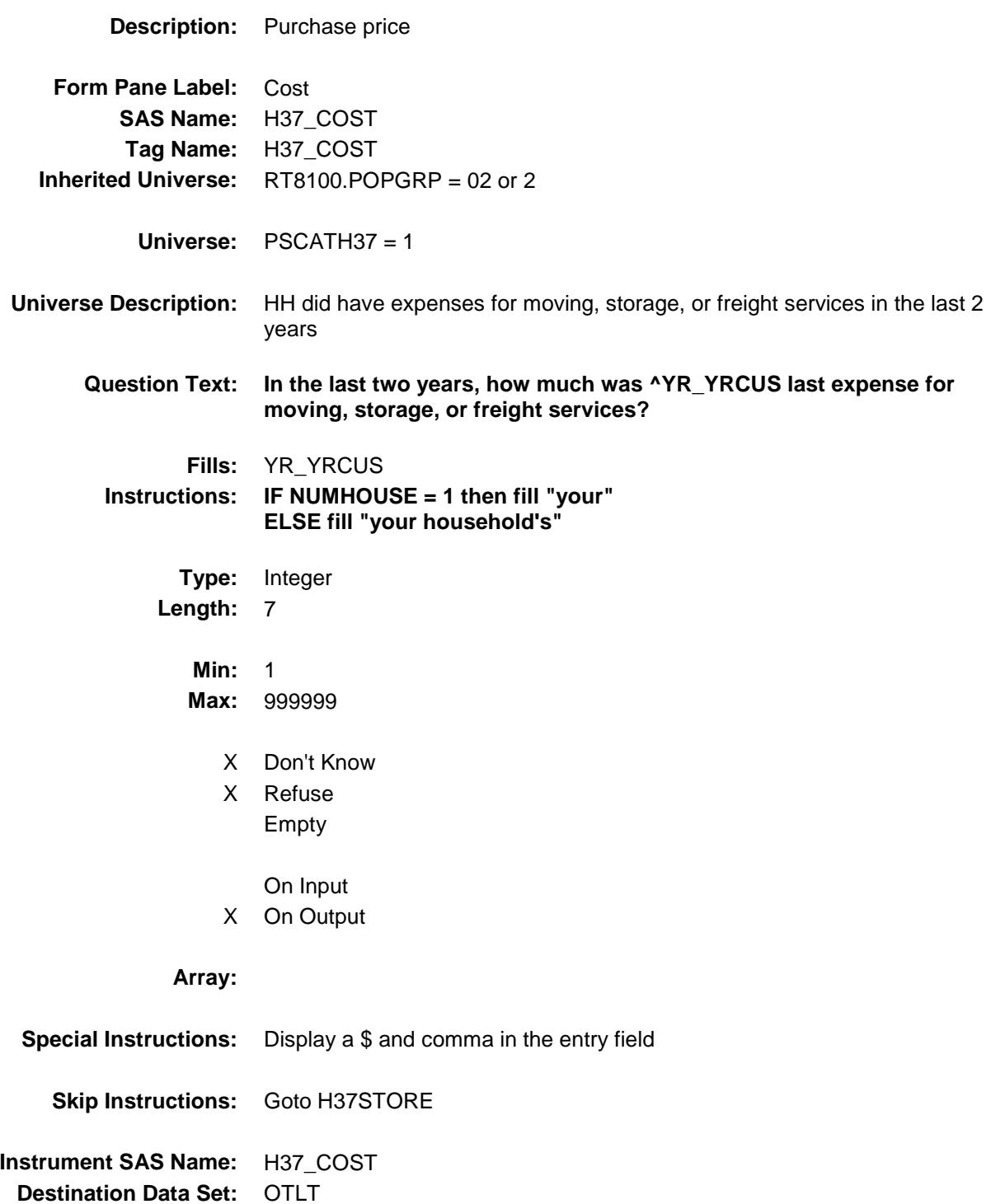

# H37STORE Field BSECT20C.BLP\_POPGRP2.H37STORE

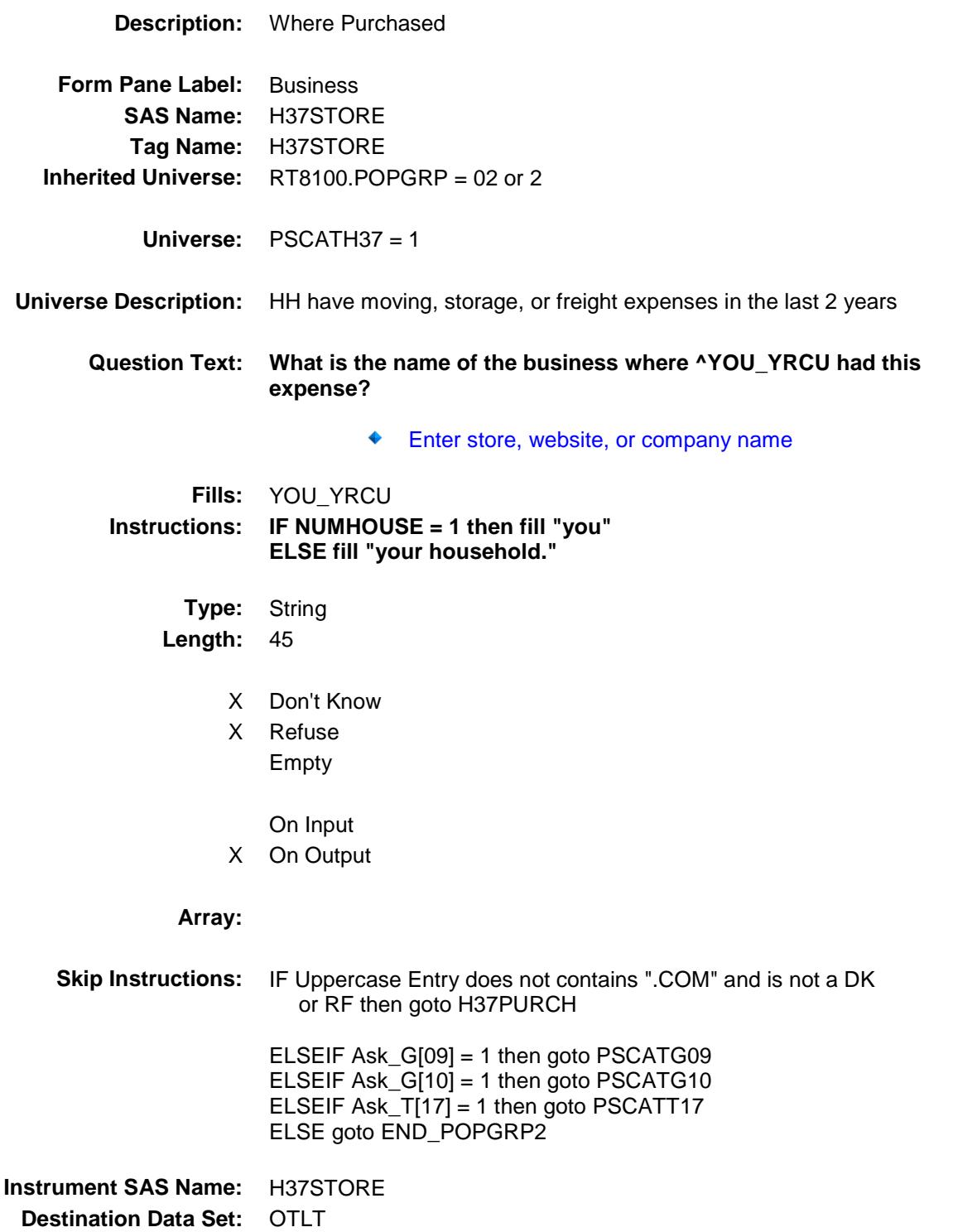

Survey: CEQ 2019 04 **Blaise Item-Level Specifications Report** 

# H37PURCH Field BSECT20C.BLP\_POPGRP2.H37PURCH

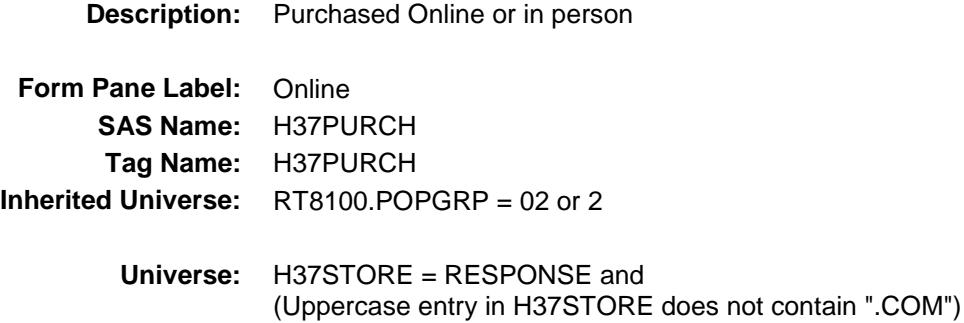

#### **Universe Description:**

- **Question Text: Was this paid for -**
	- **Type:** Enumerated **Length:** 1

**Answer List:** Tonline

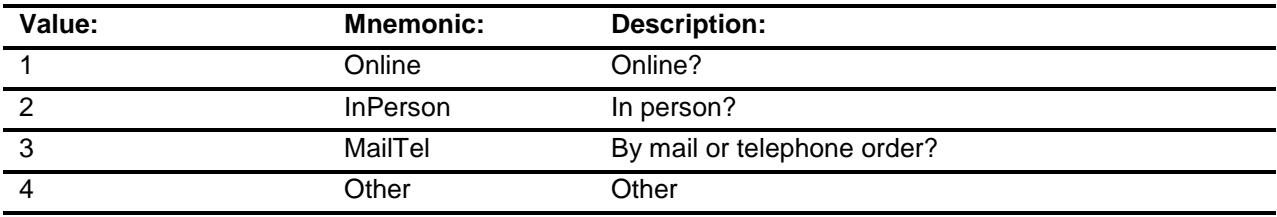

- X Don't Know
- X Refuse
- Empty

On Input

X On Output

### **Array:**

**Special Instructions:** Answer list descriptions for options 1-3 should be bold black

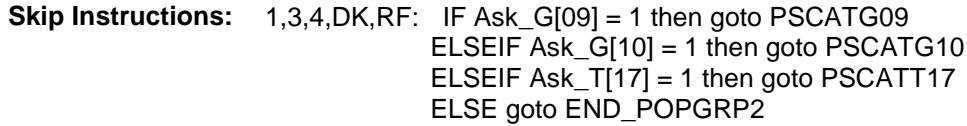

2: Goto H37LOC

**Instrument SAS Name:** H37PURCH **Destination Data Set:** OTLT

Survey: CEQ 2019 04 **Blaise Item-Level Specifications Report** 

# H37LOC Field BSECT20C.BLP\_POPGRP2.H37LOC

**Destination Data Set:** OTLT

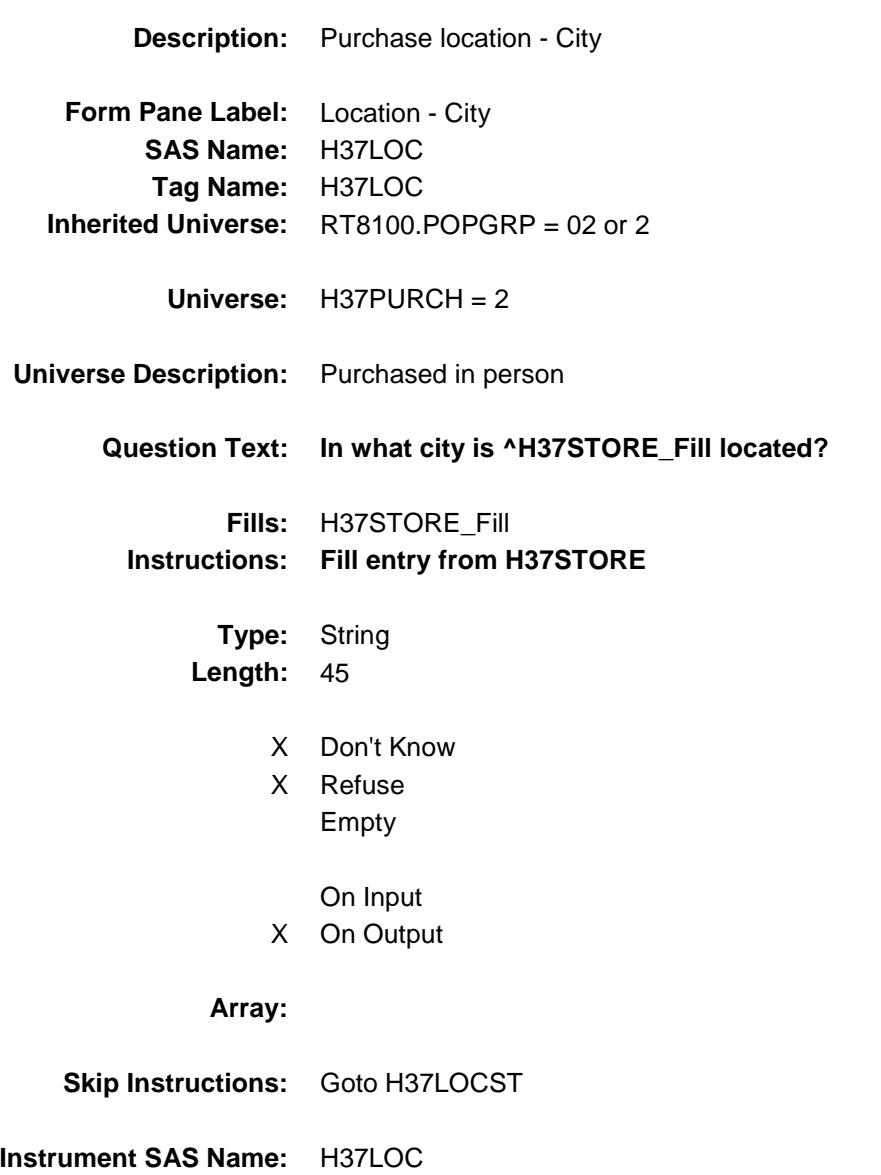

Survey: CEQ 2019 04 **Blaise Item-Level Specifications Report** 

# H37LOCST Field BSECT20C.BLP\_POPGRP2.H37LOCST

**Description:** Purchase location - State

**Form Pane Label:** State **SAS Name:** H37LOCST **Tag Name:** H37LOCST **Inherited Universe:** RT8100.POPGRP = 02 or 2

**Universe:** H37PURCH = 2

### **Universe Description:**

**Help Screen:** H\_DESTCODE **Question Text:** ? [F1]

#### **In what state is ^H37STORE\_Fill located?**

Enter the two character state abbreviation

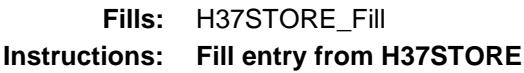

**Type:** String **Length:** 2

- X Don't Know
- X Refuse Empty
	- On Input
- X On Output

#### **Array:**

**Special Instructions:** Use answer type TState - STRING[2], display width 4

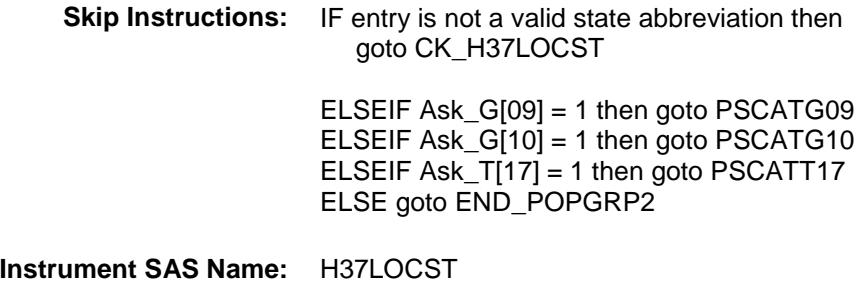

**Destination Data Set:** OTLT

### CK\_H37LOCST Check BSECT20C.BLP\_POPGRP2.CK\_H37LOCST

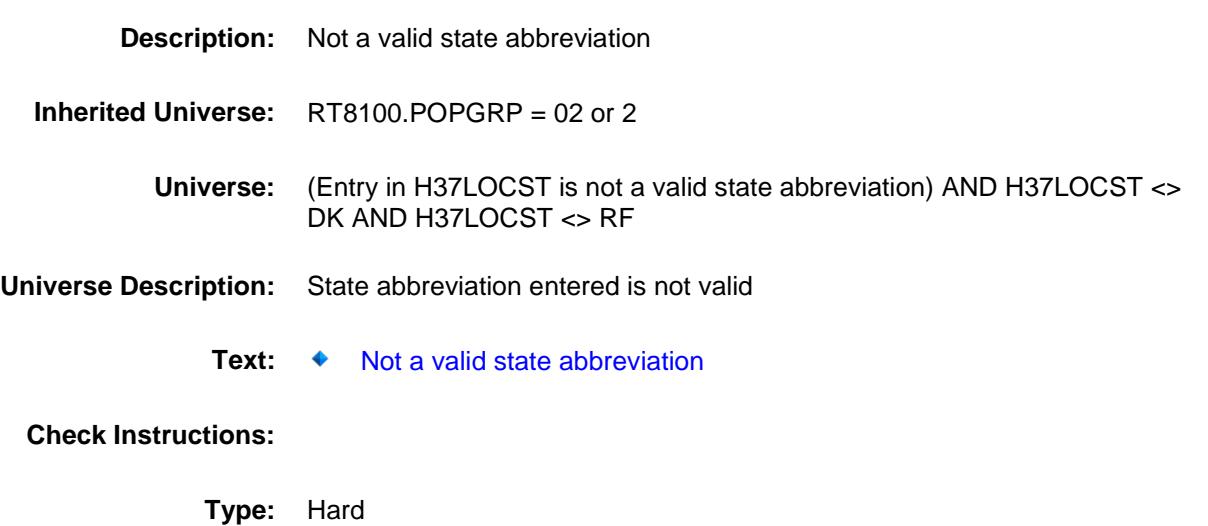

**Skip Instructions:** Go back to H37LOCST

Survey: CEQ 2019 04 **Blaise Item-Level Specifications Report** 

## PSCATG09 Field BSECT20C.BLP\_POPGRP2.PSCATG09

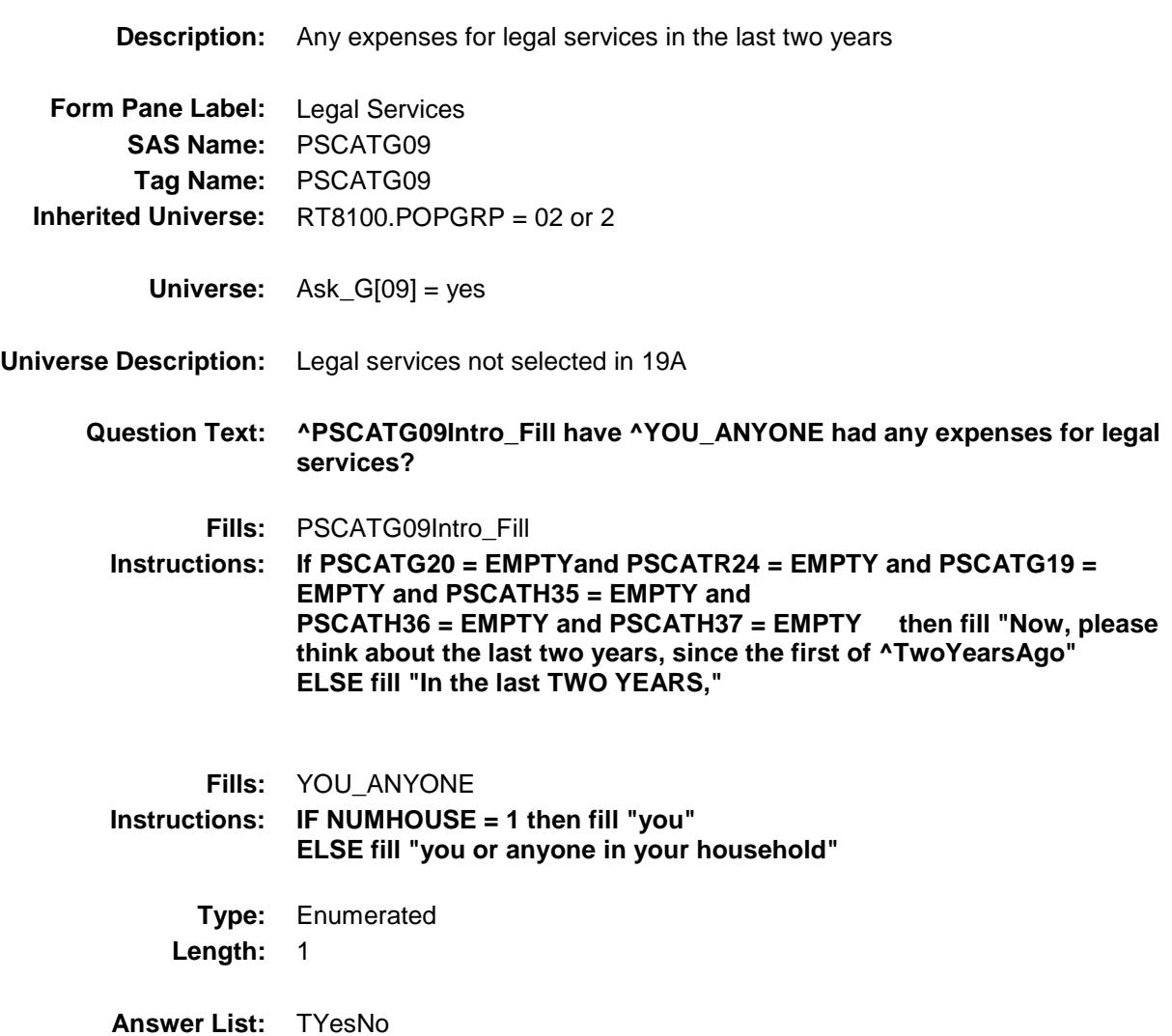

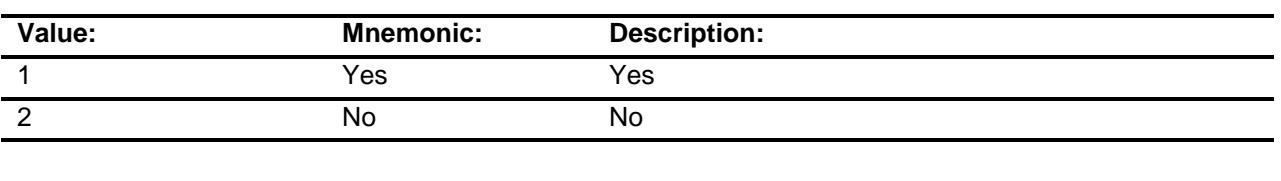

- X Don't Know
- X Refuse Empty
	- On Input
- X On Output

### **Array:**

**Skip Instructions:** 1: Goto G09\_COST

2,DK,RF: IF Ask\_G[10] = 1 then goto PSCATG10 ELSEIF Ask\_T[17] = 1 then goto PSCATT17 ELSE goto END\_POPGRP2

**Instrument SAS Name:** PSCATG09 **Destination Data Set:** OTLT

Survey: CEQ 2019 04 **Blaise Item-Level Specifications Report** 

# G09\_COST Field BSECT20C.BLP\_POPGRP2.G09\_COST

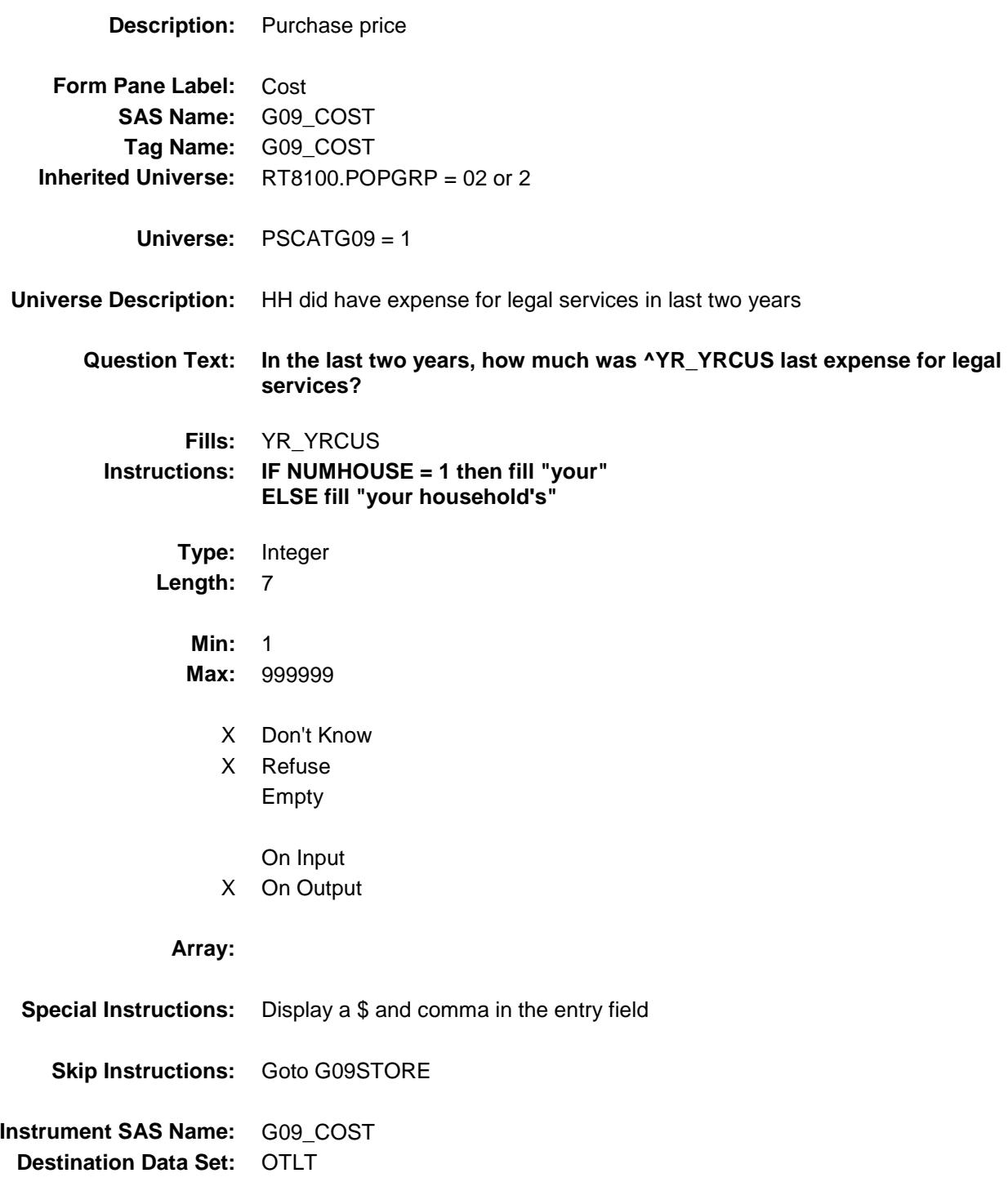

# G09STORE Field BSECT20C.BLP\_POPGRP2.G09STORE

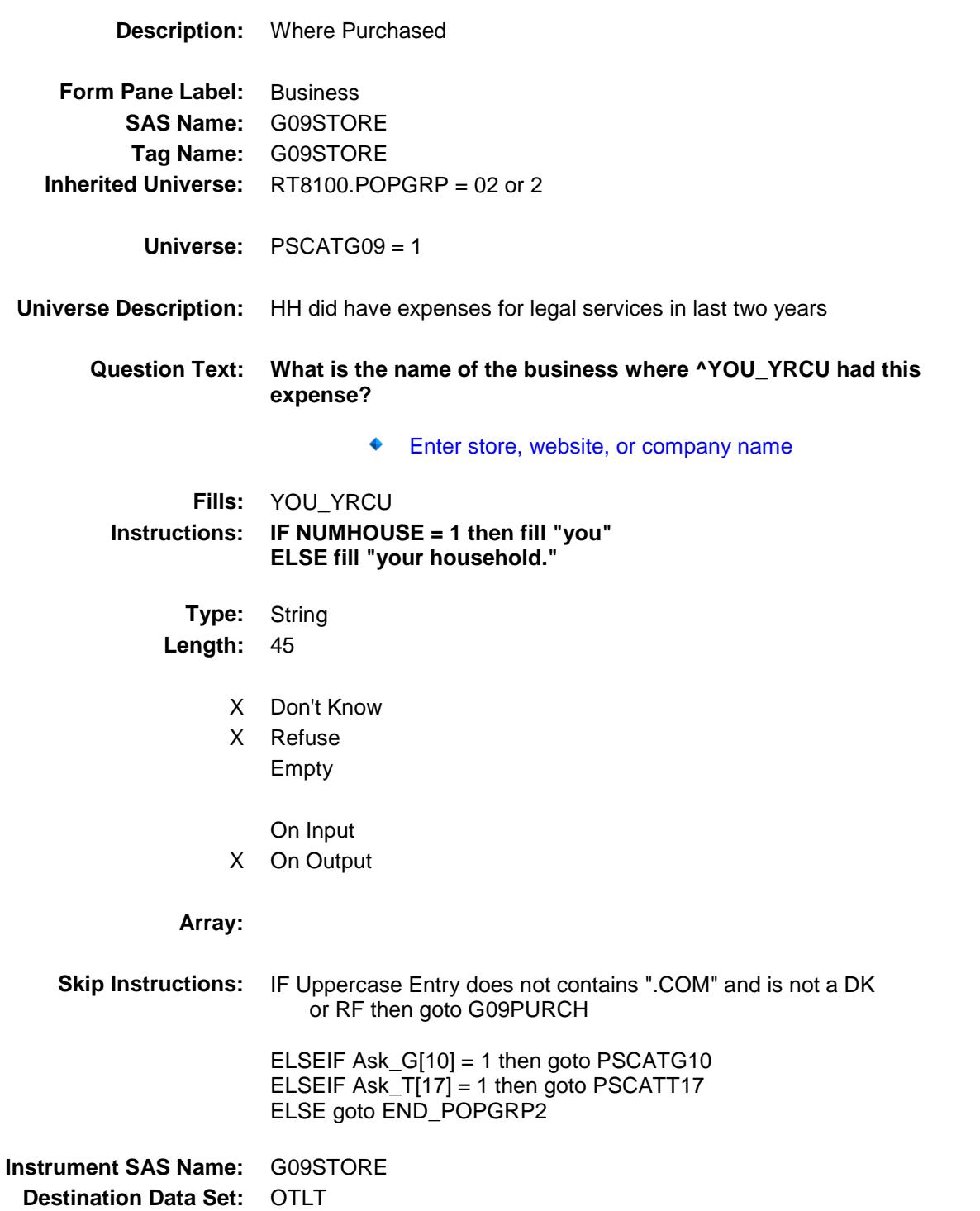
Survey: CEQ 2019 04 **Blaise Item-Level Specifications Report** 

# G09PURCH Field BSECT20C.BLP\_POPGRP2.G09PURCH

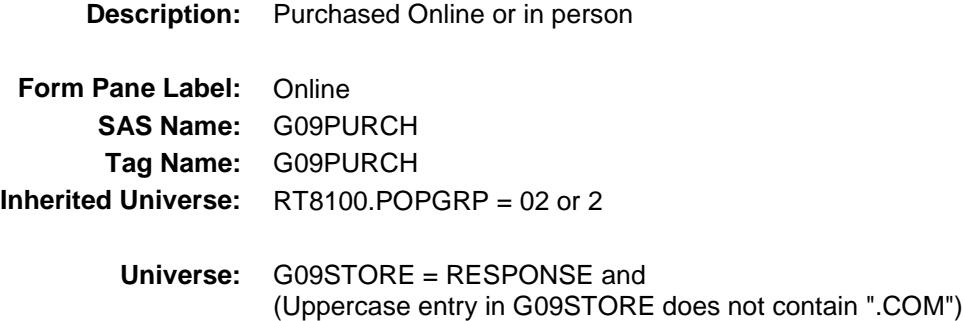

**Universe Description:**

- **Question Text: Was this paid for -**
	- **Type:** Enumerated **Length:** 1

**Answer List:** Tonline

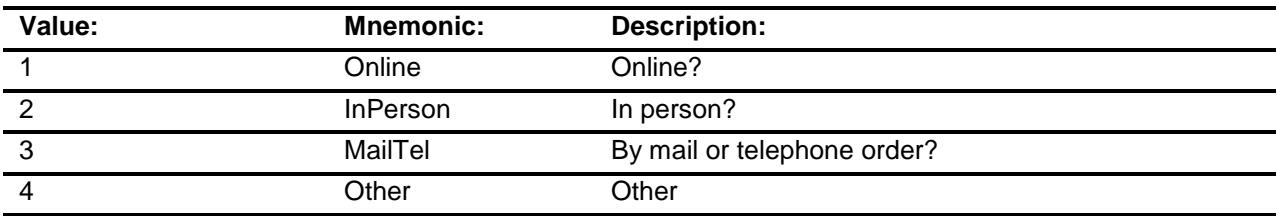

- X Don't Know
- X Refuse
- Empty

On Input X On Output

### **Array:**

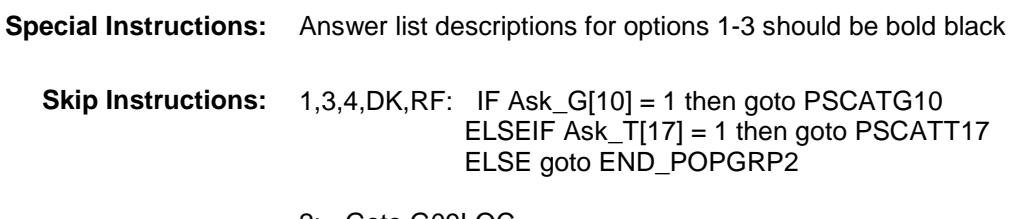

2: Goto G09LOC

**Instrument SAS Name:** G09PURCH **Destination Data Set:** OTLT

Survey: CEQ 2019 04 **Blaise Item-Level Specifications Report** 

# G09LOC Field BSECT20C.BLP\_POPGRP2.G09LOC

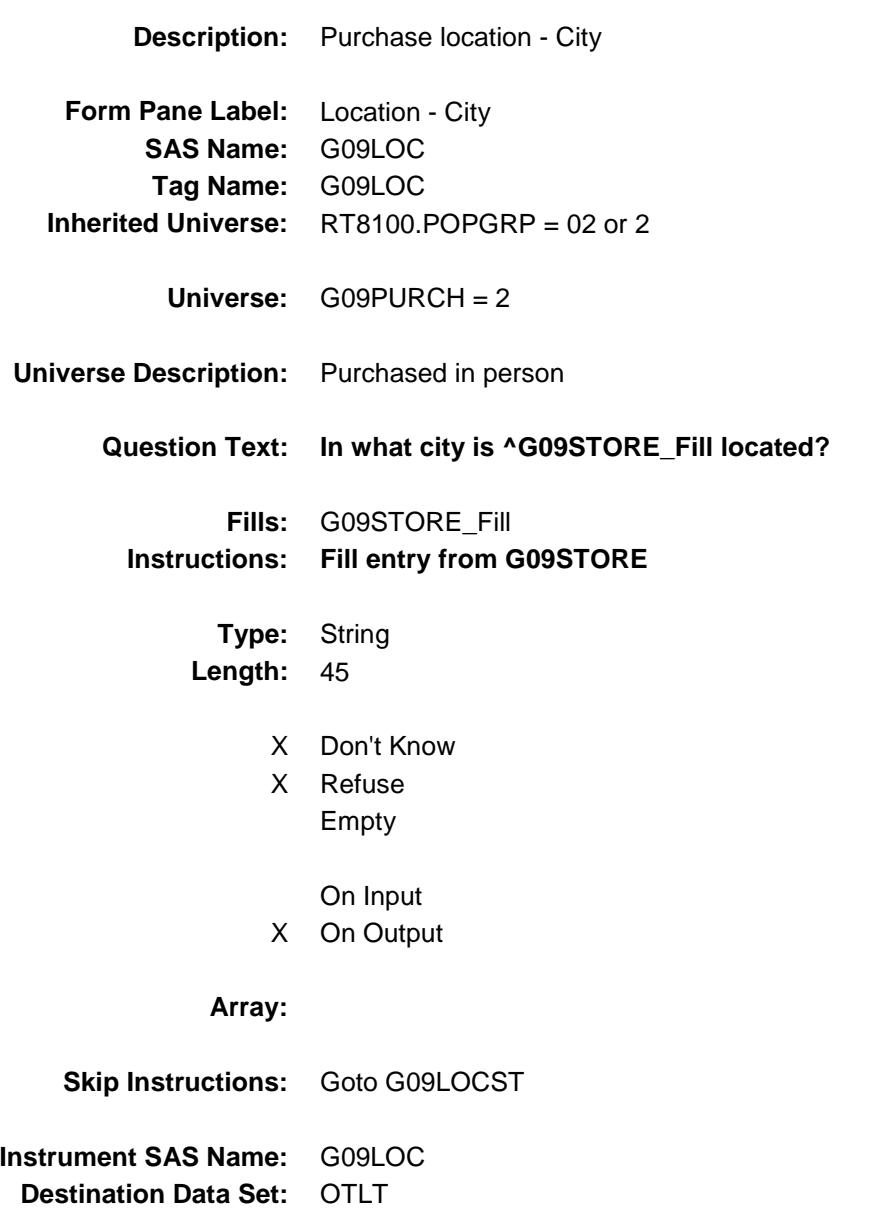

Survey: CEQ 2019 04 **Blaise Item-Level Specifications Report** 

# G09LOCST Field BSECT20C.BLP\_POPGRP2.G09LOCST

**Description:** Purchase location - State

**Form Pane Label:** State **SAS Name:** G09LOCST **Tag Name:** G09LOCST **Inherited Universe:** RT8100.POPGRP = 02 or 2

**Universe:** G09PURCH = 2

#### **Universe Description:**

**Help Screen:** H\_DESTCODE **Question Text:** ? [F1]

#### **In what state is ^G09STORE\_Fill located?**

Enter the two character state abbreviation

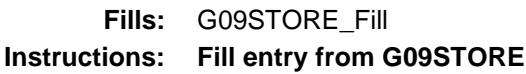

**Type:** String **Length:** 2

- X Don't Know
- X Refuse Empty

On Input

X On Output

#### **Array:**

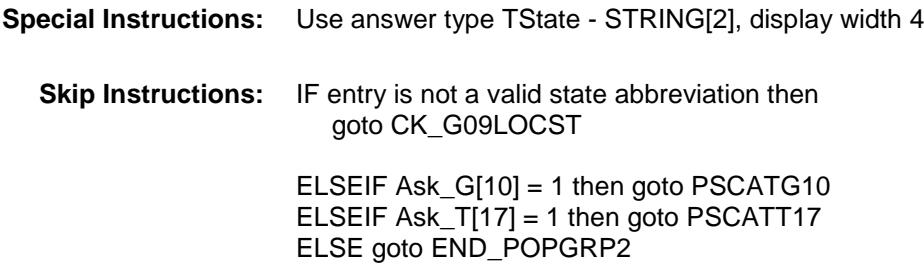

**Instrument SAS Name:** G09LOCST **Destination Data Set:** OTLT

Survey: CEQ 2019 04 **Blaise Item-Level Specifications Report** Section: BSECT20C.BLP\_POPGRP2 Spider Version 1.6.2

### CK\_G09LOCST Check BSECT20C.BLP\_POPGRP2.CK\_G09LOCST

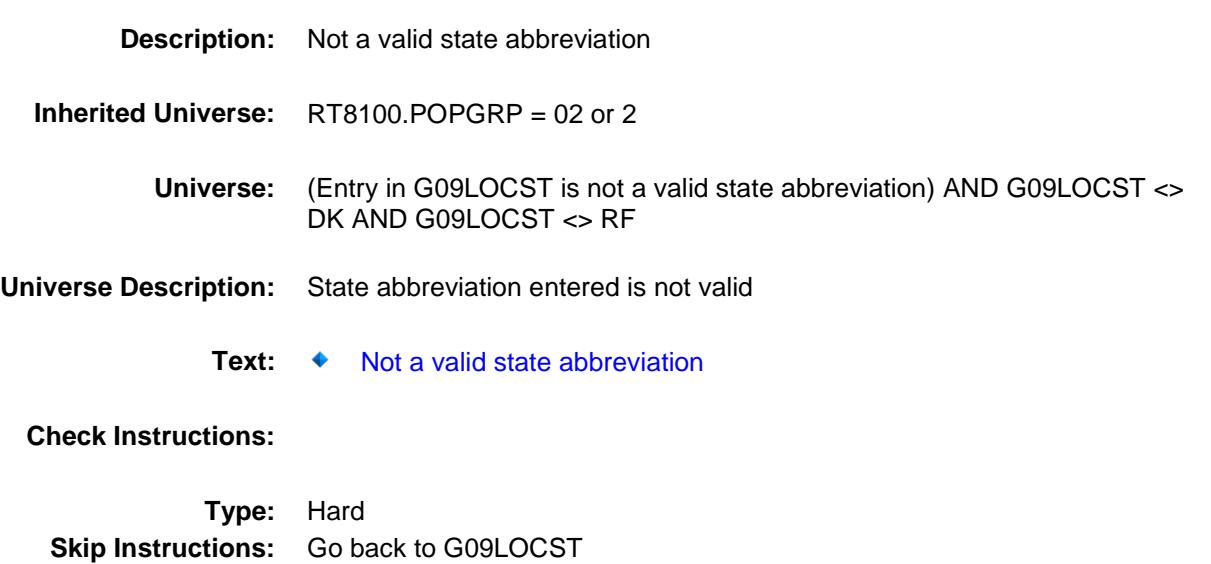

Survey: CEQ 2019 04 **Blaise Item-Level Specifications Report** 

### PSCATG10 Field BSECT20C.BLP\_POPGRP2.PSCATG10

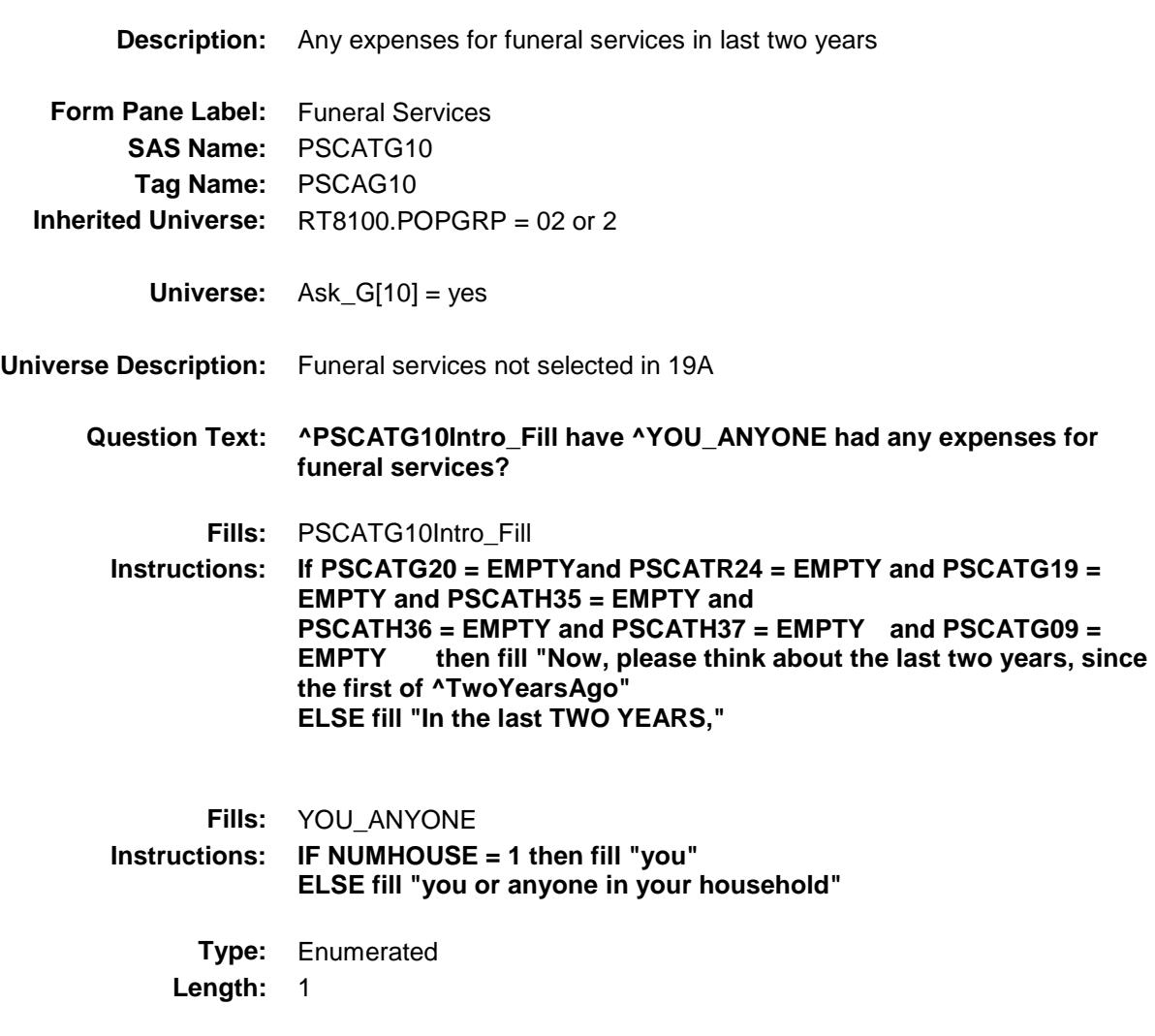

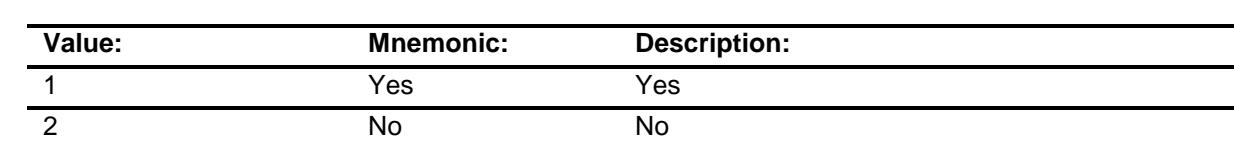

X Don't Know

X Refuse

**Answer List:** TYesNo

Empty

On Input

X On Output

# **Array: Skip Instructions:** 1: Goto G10\_COST 2,DK,RF: IF Ask\_T[17] = 1 then goto PSCATT17 ELSE goto END\_POPGRP2 **Instrument SAS Name:** PSCATG10 **Destination Data Set:** OTLT

Survey: CEQ 2019 04 **Blaise Item-Level Specifications Report** Section: BSECT20C.BLP\_POPGRP2 Spider Version 1.6.2

## G10\_COST Field BSECT20C.BLP\_POPGRP2.G10\_COST

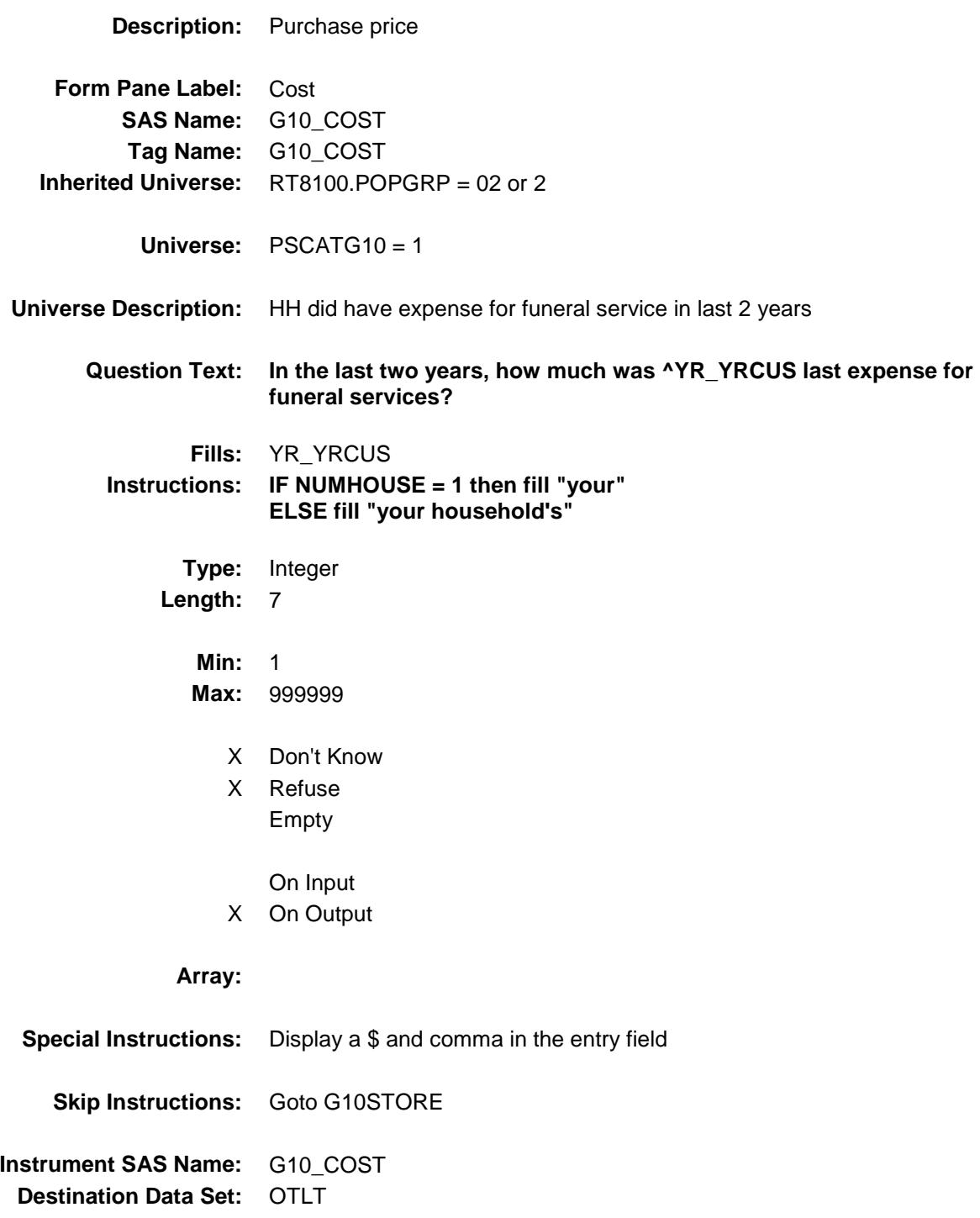

# G10STORE Field BSECT20C.BLP\_POPGRP2.G10STORE

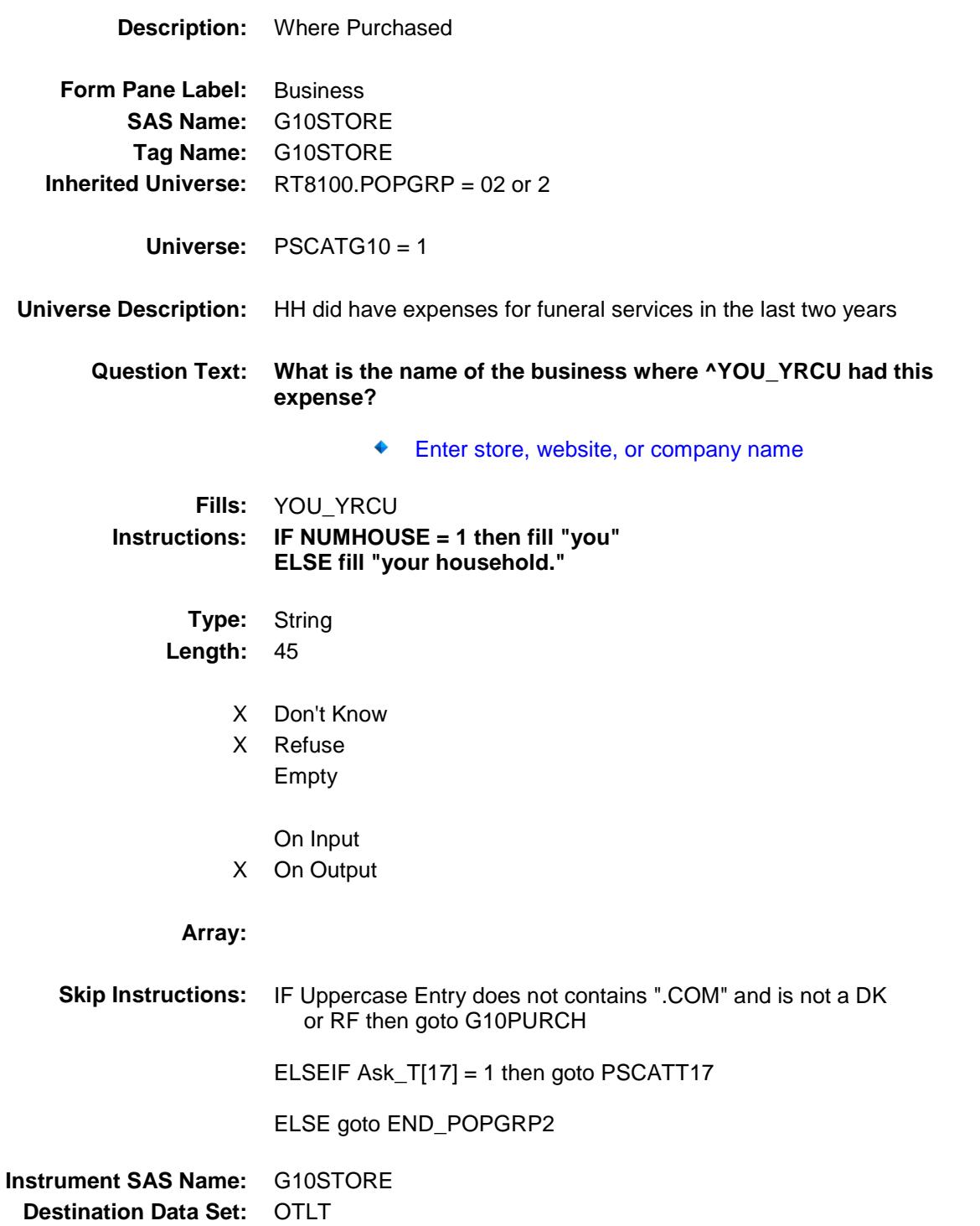

Survey: CEQ 2019 04 **Blaise Item-Level Specifications Report** 

# G10PURCH Field BSECT20C.BLP\_POPGRP2.G10PURCH

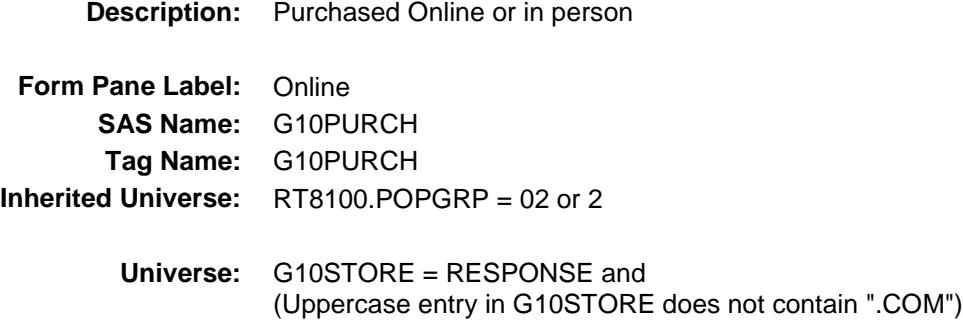

#### **Universe Description:**

- **Question Text: Was this paid for -**
	- **Type:** Enumerated **Length:** 1

**Answer List:** Tonline

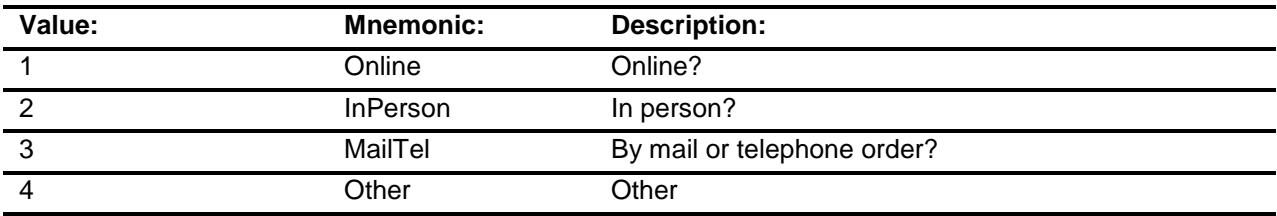

- X Don't Know
- X Refuse
- Empty

On Input

X On Output

### **Array:**

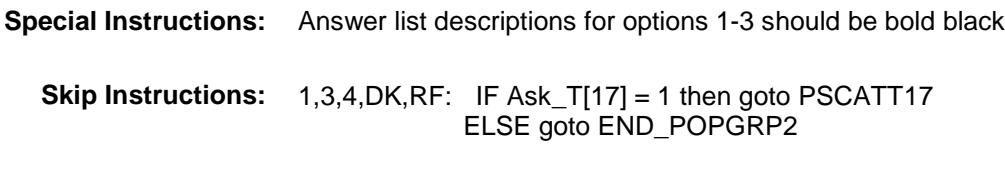

2: Goto G10LOC

**Instrument SAS Name:** G10PURCH **Destination Data Set:** OTLT

Survey: CEQ 2019 04 **Blaise Item-Level Specifications Report** 

# G10LOC Field BSECT20C.BLP\_POPGRP2.G10LOC

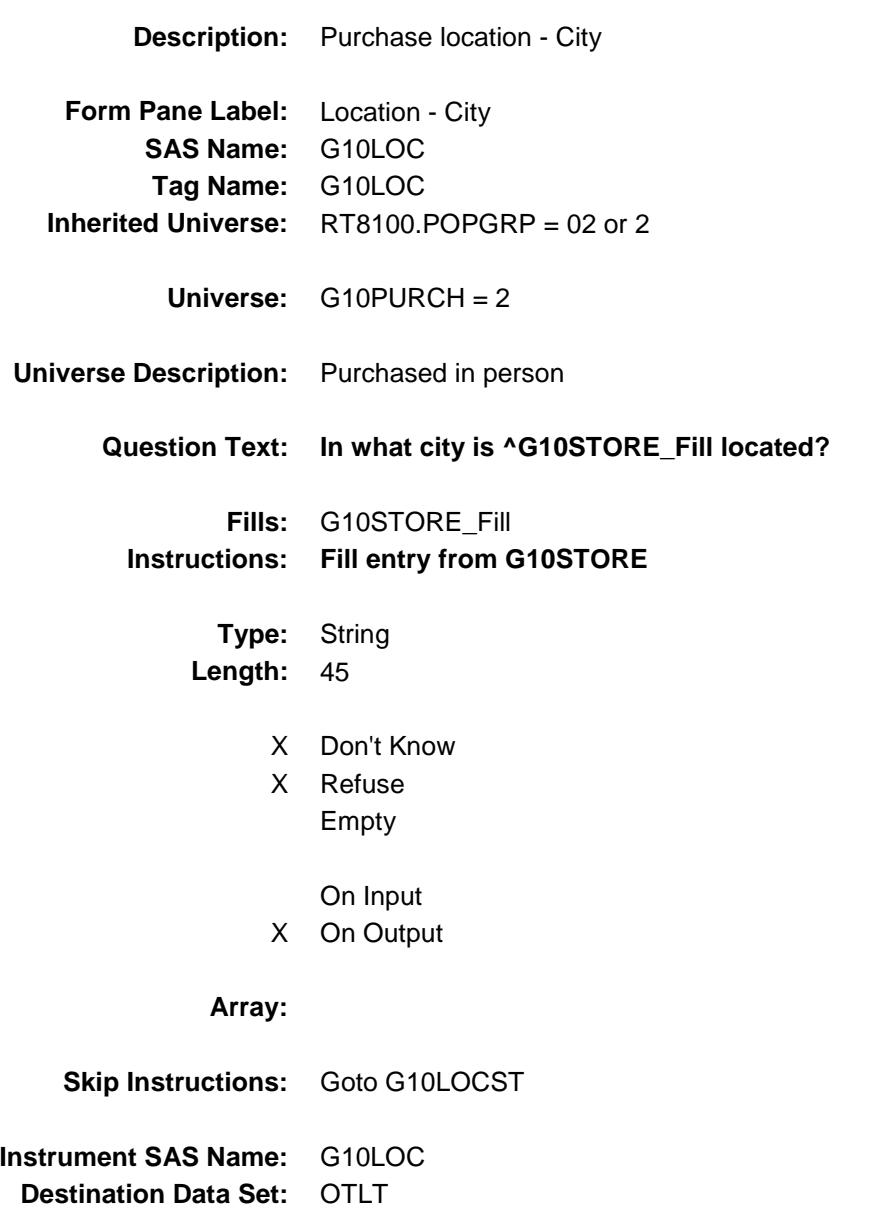

Survey: CEQ 2019 04 **Blaise Item-Level Specifications Report** 

# G10LOCST Field BSECT20C.BLP\_POPGRP2.G10LOCST

**Description:** Purchase location - State

**Form Pane Label:** State **SAS Name:** G10LOCST **Tag Name:** G10LOCST **Inherited Universe:** RT8100.POPGRP = 02 or 2

**Universe:** G10PURCH = 2

#### **Universe Description:**

**Help Screen:** H\_DESTCODE **Question Text:** ? [F1]

### **In what state is ^G10STORE\_Fill located?**

**Enter the two character state abbreviation** 

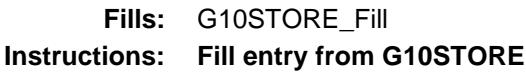

**Type:** String **Length:** 2

- X Don't Know
- X Refuse Empty

On Input X On Output

# **Array:**

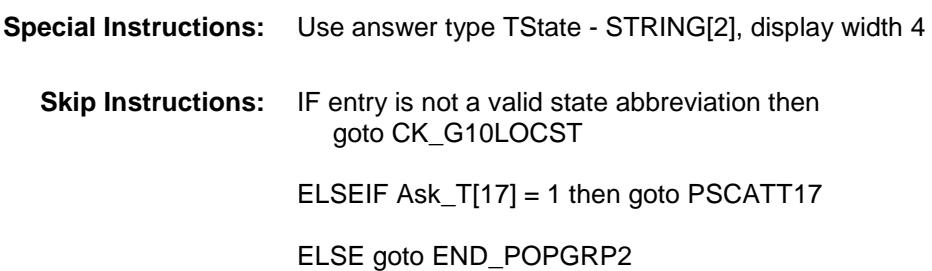

**Instrument SAS Name:** G10LOCST **Destination Data Set:** OTLT

Survey: CEQ 2019 04 **Blaise Item-Level Specifications Report** Section: BSECT20C.BLP\_POPGRP2 Spider Version 1.6.2

### CK\_G10LOCST Check BSECT20C.BLP\_POPGRP2.CK\_G10LOCST

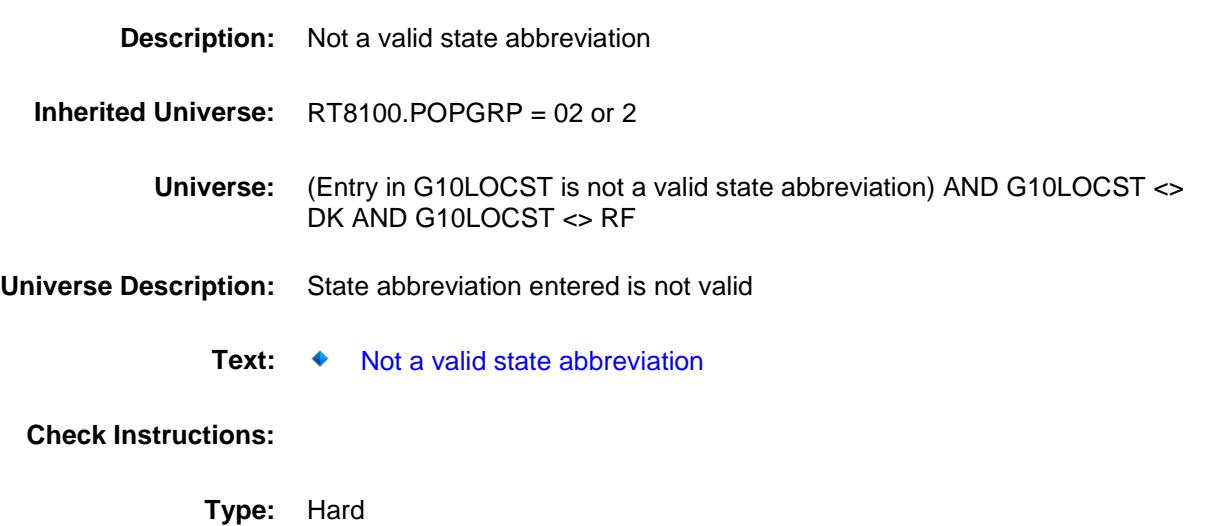

**Skip Instructions:** Go back to G10LOCST

Survey: CEQ 2019 04 **Blaise Item-Level Specifications Report** Section: BSECT20C.BLP\_POPGRP2 Spider Version 1.6.2

### PSCATT17 Field BSECT20C.BLP\_POPGRP2.PSCATT17

2 No No

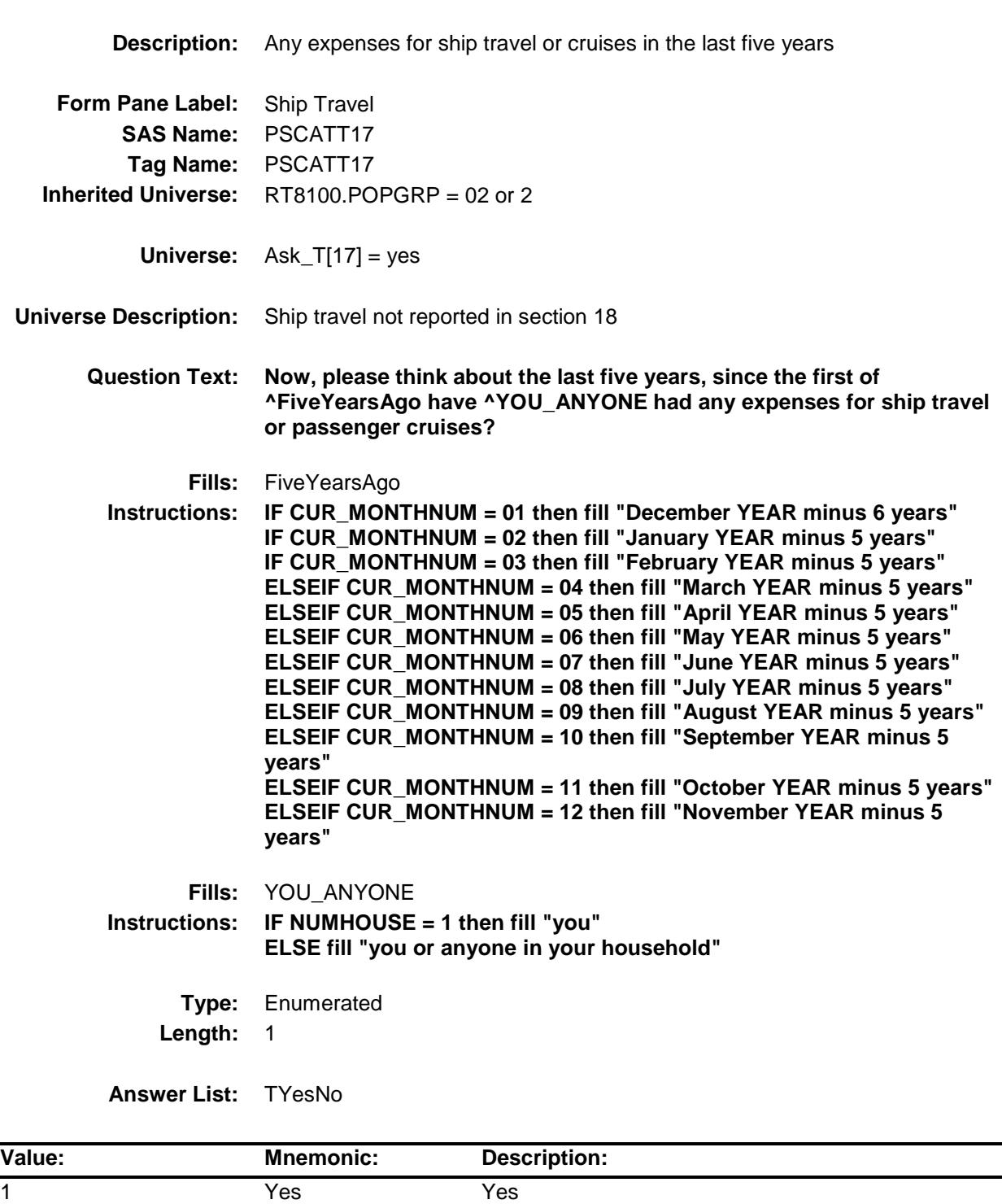

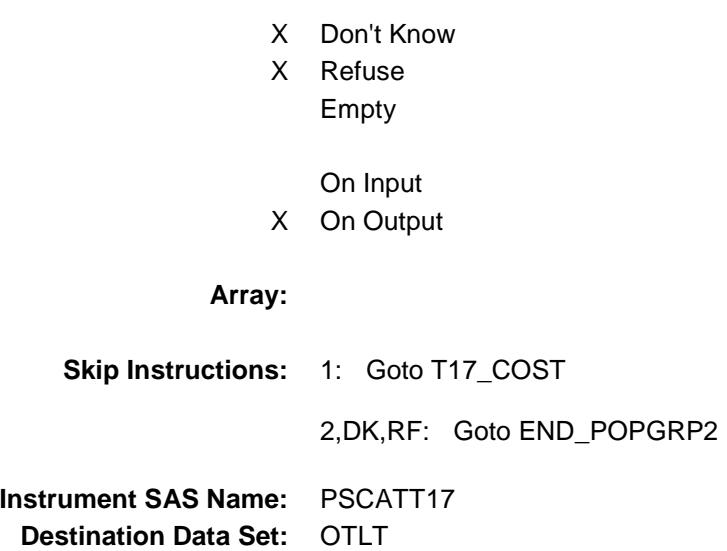

Survey: CEQ 2019 04 **Blaise Item-Level Specifications Report** 

## T17\_COST Field BSECT20C.BLP\_POPGRP2.T17\_COST

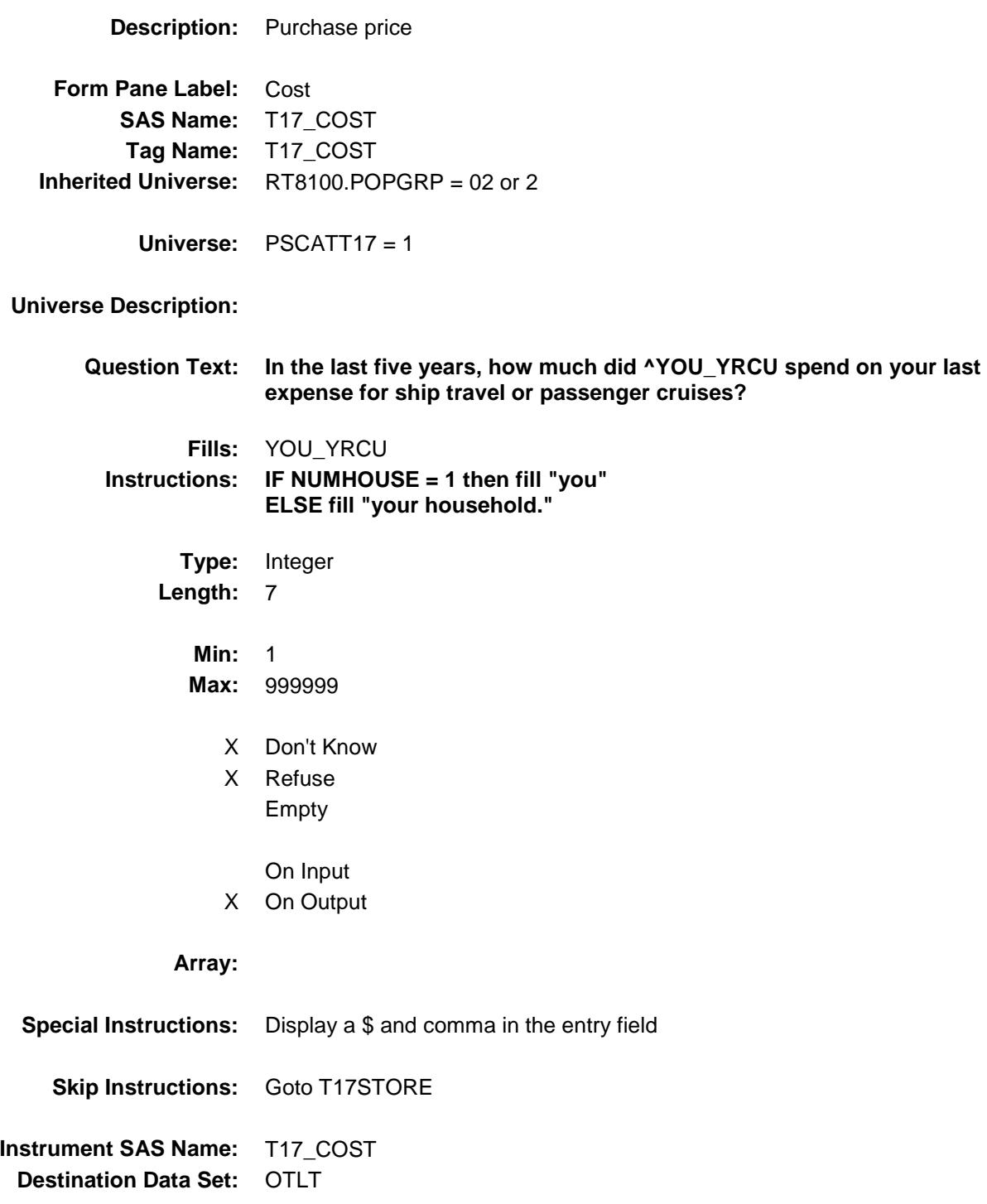

Survey: CEQ 2019 04 **Blaise Item-Level Specifications Report** 

### T17STORE Field BSECT20C.BLP\_POPGRP2.T17STORE

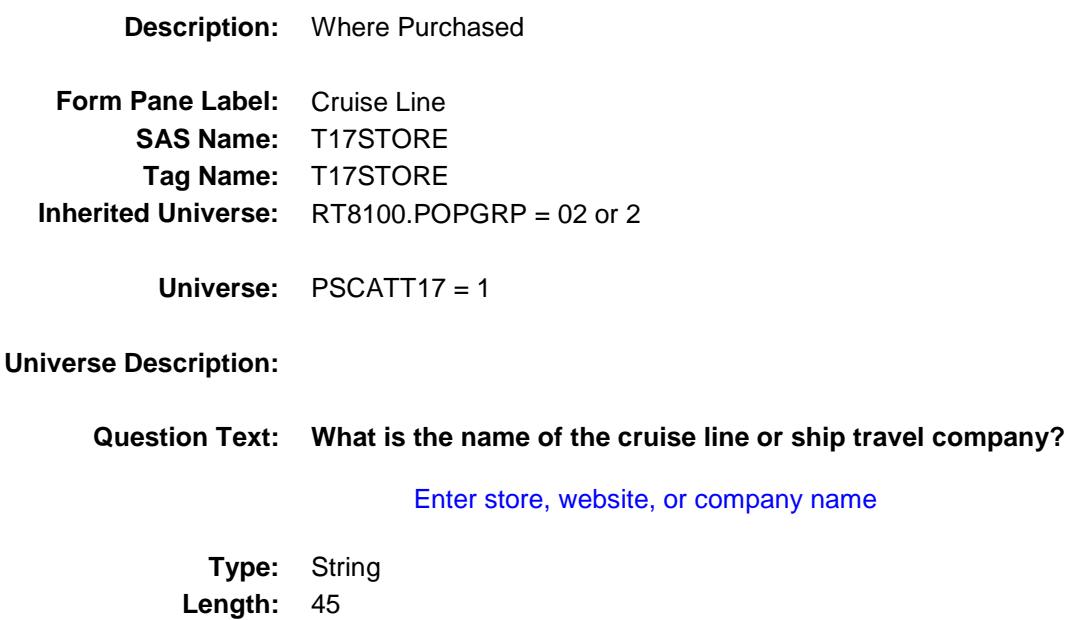

X Don't Know X Refuse

- Empty
- On Input X On Output

**Array:**

**Skip Instructions:** RESPONSE: Goto T17DIR

DK,RF: Goto END\_POPGRP2

**Instrument SAS Name:** T17STORE **Destination Data Set:** OTLT

Survey: CEQ 2019 04 **Blaise Item-Level Specifications Report** 

### **T17DIR** Field BSECT20C.BLP\_POPGRP2.T17DIR

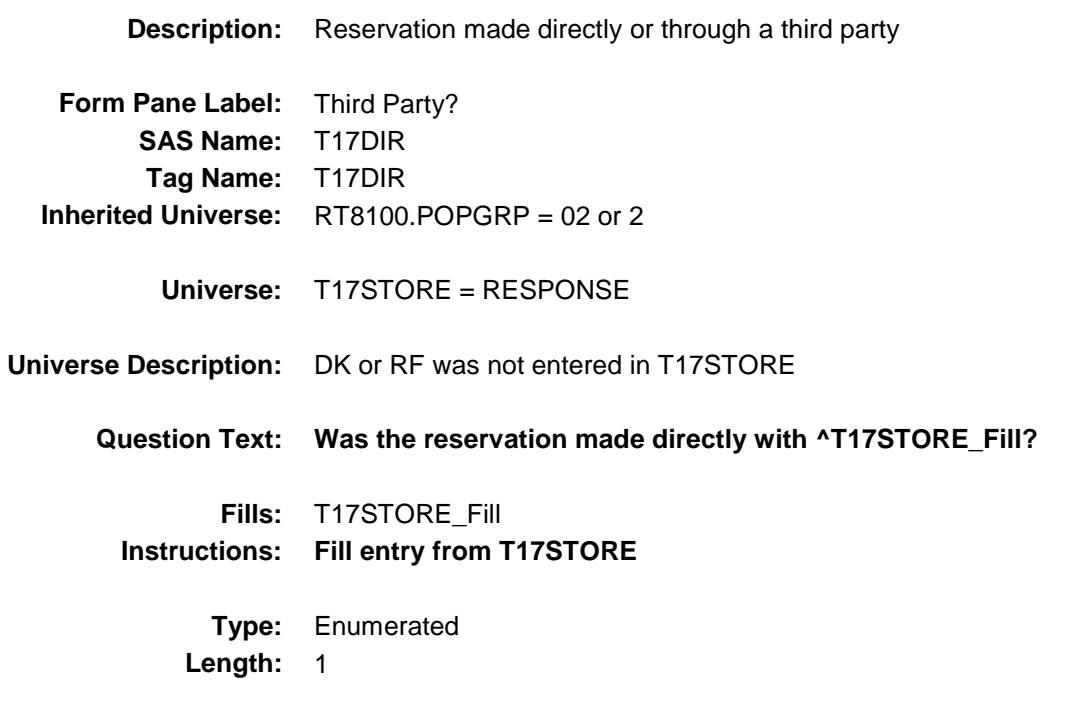

**Answer List:** TDirectThird

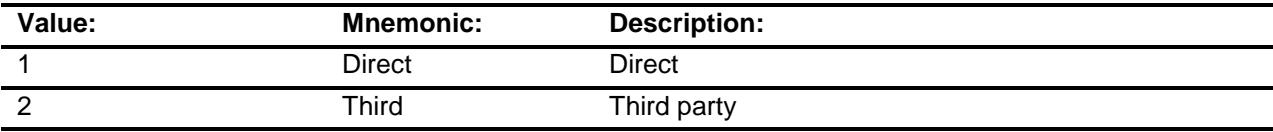

- X Don't Know
- X Refuse
- Empty

On Input

X On Output

#### **Array:**

#### **Skip Instructions:** 1,DK,RF: IF uppercase entry in T17STORE contains .COM then goto END\_POPGRP2 ELSE goto T17PURCH

2: Goto T17THRDP

**Instrument SAS Name:** T17DIR

**Destination Data Set: OTLT** 

Survey: CEQ 2019 04 **Blaise Item-Level Specifications Report** 

# T17THRDP Field BSECT20C.BLP\_POPGRP2.T17THRDP

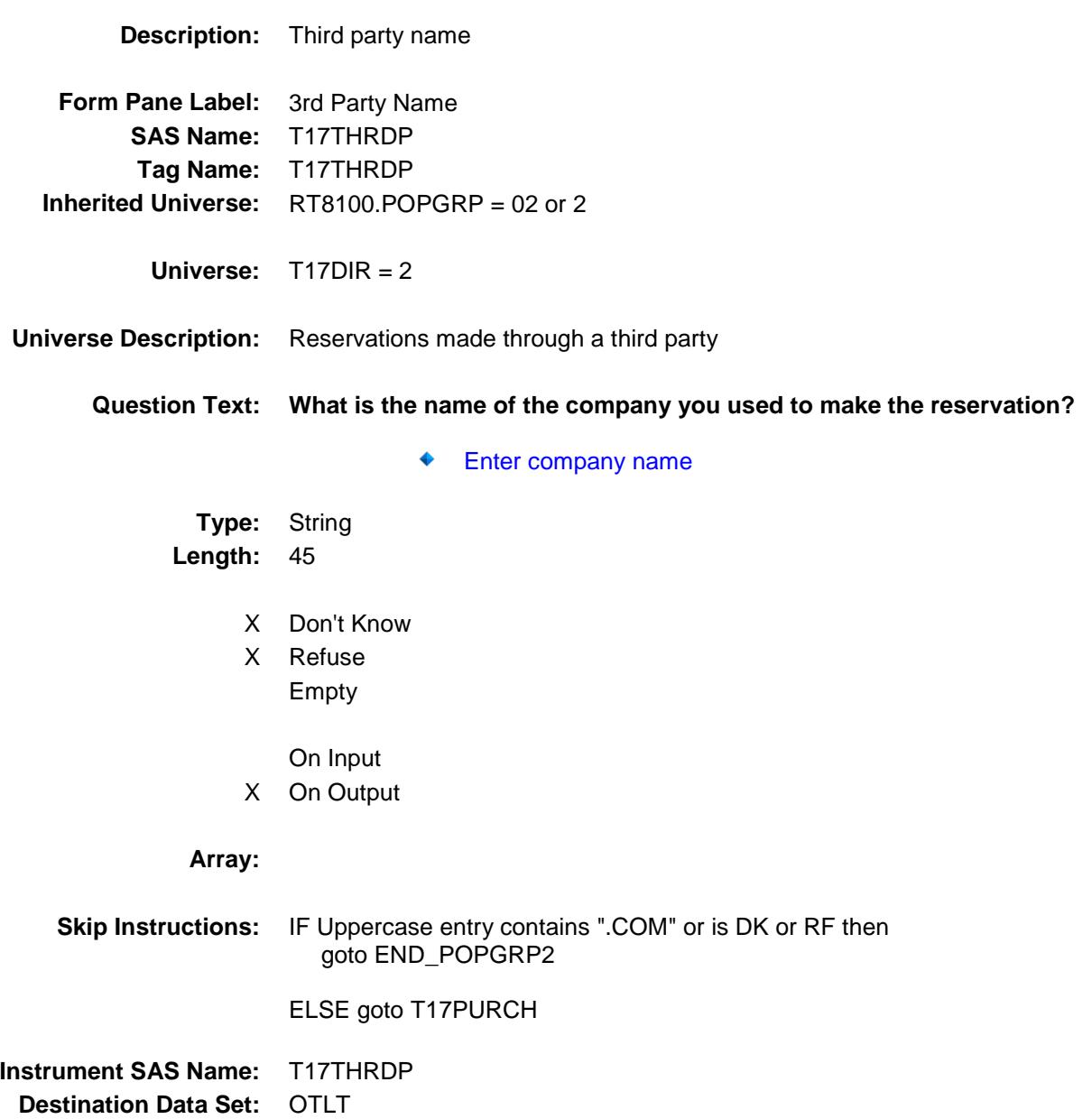

Survey: CEQ 2019 04 **Blaise Item-Level Specifications Report** 

# T17PURCH Field BSECT20C.BLP\_POPGRP2.T17PURCH

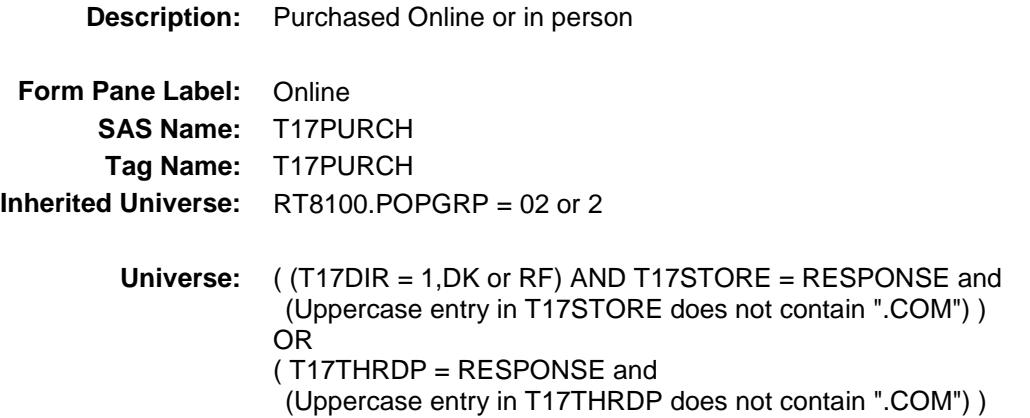

#### **Universe Description:**

**Question Text: Was this reservation made -**

**Type:** Enumerated **Length:** 1

**Answer List:** Tonline

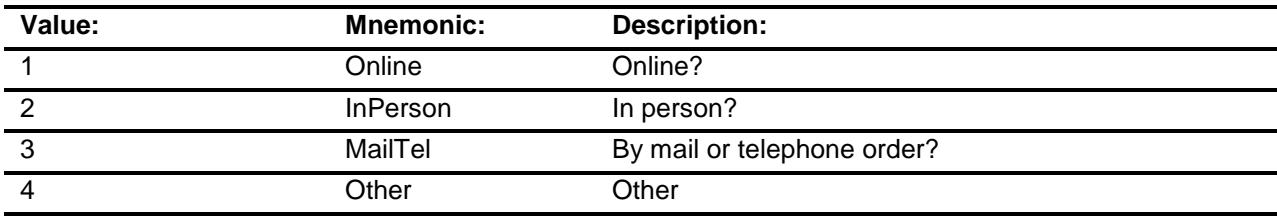

- X Don't Know
- X Refuse
	- Empty
	- On Input
- X On Output

**Array:**

**Special Instructions:** Answer list descriptions for options 1-3 should be bold black

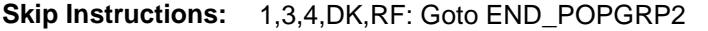

2: IF T17DIR = 1 then goto END\_POPGRP2 ELSE goto T17LOC

**Instrument SAS Name:** T17PURCH **Destination Data Set:** OTLT

Survey: CEQ 2019 04 **Blaise Item-Level Specifications Report** 

# T17LOC Field BSECT20C.BLP\_POPGRP2.T17LOC

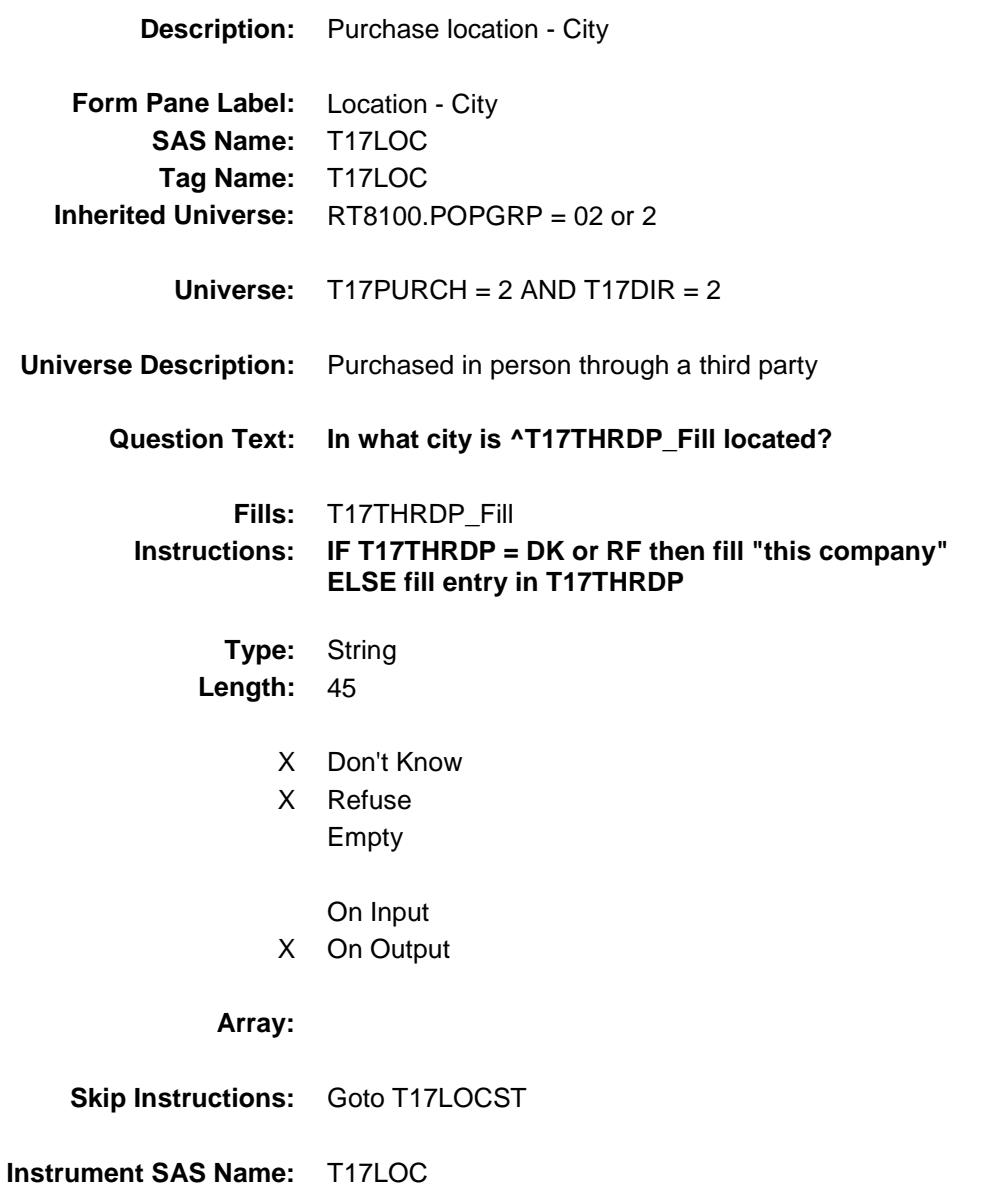

**Destination Data Set:** OTLT

Survey: CEQ 2019 04 **Blaise Item-Level Specifications Report** 

# T17LOCST Field BSECT20C.BLP\_POPGRP2.T17LOCST

**Description:** Purchase location - State

**Form Pane Label:** State **SAS Name:** T17LOCST **Tag Name:** T17LOCST **Inherited Universe:** RT8100.POPGRP = 02 or 2

**Universe:** T17PURCH = 2 AND T17DIR = 2

### **Universe Description:**

**Help Screen:** H\_DESTCODE **Question Text:** ? [F1]

#### **In what state is ^T17THRDP\_Fill located?**

**Enter the two character state abbreviation** 

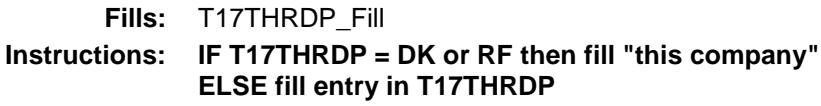

**Type:** String **Length:** 2

- X Don't Know
- X Refuse Empty

On Input

X On Output

#### **Array:**

**Special Instructions:** Use answer type TState - STRING[2], display width 4

**Skip Instructions:** IF entry is not a valid state abbreviation then goto CK\_T17LOCST

ELSE goto END\_POPGRP2

**Instrument SAS Name:** T17LOCST **Destination Data Set:** OTLT

Survey: CEQ 2019 04 **Blaise Item-Level Specifications Report** Section: BSECT20C.BLP\_POPGRP2 Spider Version 1.6.2

### CK\_T17LOCST Check BSECT20C.BLP\_POPGRP2.CK\_T17LOCST

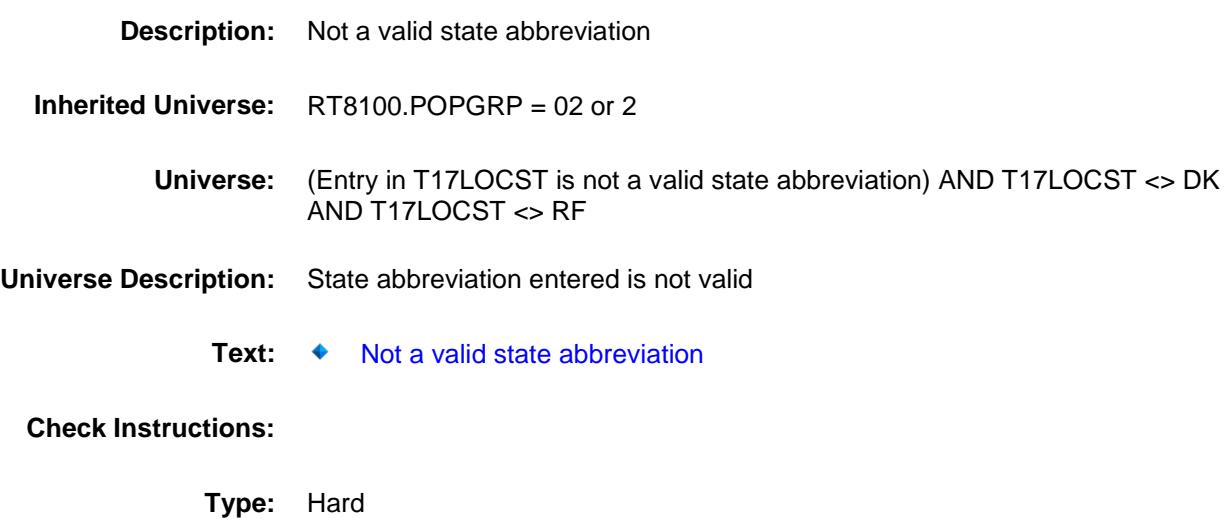

**Skip Instructions:** Go back to T17LOCST

Survey: CEQ 2019 04 **Blaise Item-Level Specifications Report** 

### END\_POPGRP2 Field BSECT20C.BLP\_POPGRP2.END\_POPGRP2

**Description:** End of Section 20C - Pop Group 2

**Form Pane Label: SAS Name: Tag Name: Inherited Universe:** RT8100.POPGRP = 02 or 2

**Universe:**

**Universe Description:**

**Question Text: \*\* Not Displayed \*\***

**Type:** Classification **Length:** 0

> Don't Know Refuse Empty

On Input On Output **Store Instructions:** Set complete flag IF (RT8100.POPGRP = 2 or 02) and SECTCOMP $[6] = 1$  and SECTCOMP[8] = 1 and SECTCOMP[9] = 1 and SECTCOMP[18] = 1 and SECTCOMP $[19] = 1$  THEN: IF  $Ask_A[21] = no$  and  $Ask_A[20] = no$  and  $Ask_G[20] = no$  and Ask $_R$ [24] = no and Ask $_G$ [19] = no and Ask $_H$ [35] = no and Ask\_H $[36]$  = no and Ask\_H $[37]$  = no and Ask\_G $[09]$  = no and  $Ask_G[10] = no$  and  $Ask_T[17] = no$  THEN Set S20C\_Complete = 1 ELSEIF Ask  $T[17] = yes$  THEN: IF  $(PSCATT17 = 2, DK or RF)$  or (T17STORE = DK or RF) or  $((T17D)R = 1, DK$  or RF) and T17STORE contains .COM) or  $(T17$ PURCH = 1,3,4, DK or RF)) or  $((T17DIR = 1, DK, RF)$  and  $T17PURCH = 2)$  or (T17DIR = 2 and (T17THRDP contains .COM or is DK or RF) or  $(T17DIR = 2$  and  $T17PURCH = 2$  and  $(T17LOCST = RESPONSE, DK or RF)$  then set S20C\_Complete = 1 ELSE set 20C\_Compete = 2 END ELSEIF Ask  $G[10] = yes$  THEN: IF (PSCATG10 = 2, DK or RF) or (G10STORE contains .COM or is DK or RF) or  $(G10$ PURCH = 1, 3, 4, DK or RF) or (G10LOCST = RESPONSE, DK or RF) then Set S20C\_Complete = 1 ELSE set 20C\_Compete = 2 END ELSEIF Ask\_G[09] = yes THEN: IF (PSCATG09 = 2, DK or RF) or (G09STORE contains .COM or is DK or RF) or (G09PURCH = 1, 3, 4, DK or RF) or  $(G09LOCST = RESPONSE, DK or RF)$  then Set S20C\_Complete = 1 ELSE set 20C\_Compete = 2 END ELSEIF Ask\_H[37] = yes THEN IF (PSCATH37 = 2, DK or  $RF$ ) or (H37STORE contains .COM or is DK or RF) or (H37PURCH = 1, 3, 4, DK or RF) or (H37LOCST = RESPONSE, DK or RF) then Set S20C\_Complete = 1 ELSE set 20C\_Compete = 2 END ELSEIF Ask $-H[36]$  = yes THEN:

```
IF (PSCATH36 = 2, DK or RF) or
           (H36STORE contains .COM or is DK or RF) or
           (H36PURCH = 1, 3, 4, DK or RF) or
          (H36LOCST = RESPONSE, DK or RF) then 
           Set S20C_Complete = 1
       ELSE set 20C_Compete = 2
       END
 ELSEIF Ask_H[35] = yes THEN:
      IF (PSCATH35 = 2, DK or RF) or
          (H35STORE contains .COM or is DK or RF) or
          (H35PURCH = 1, 3, 4, DK or RF) or
          (H35LOCST = RESPONSE, DK or RF) then 
           Set S20C_Complete = 1
       ELSE set 20C_Compete = 2
       END
ELSEIF Ask G[19] = yes THEN:
      IF (PSCATG19 = 2, DK or RF) or
           (G19STORE contains .COM or is DK or RF) or
           (G19PURCH = 1, 3, 4, DK or RF) or
          (G19LOCST = RESPONSE, DK or RF) then 
             Set S20C_Complete = 1
       ELSE set 20C_Compete = 2
       END
ELSEIF Ask R[24] = yes THEN:
      IF (PSCATR24 = 2, DK or RF) or
          (R24STORE contains .COM or is DK or RF) or
          (R24PURCH = 1, 3, 4, DK or RF) or
         (R24LOCST = RESPONSE, DK or RF) then
            Set S20C_Complete = 1
       ELSE set 20C_Compete = 2
       END
 ELSEIF Ask_G[20] = yes THEN:
      IF (PSCATG20 = 2, DK or RF) or
           (G20STORE contains .COM or is DK or RF) or
           (G20PURCH = 1, 3, 4, DK or RF) or
          (G20LOCST = RESPONSE, DK or RF) then 
            Set S20C_Complete = 1
       ELSE set 20C_Compete = 2
       END
 ELSEIF Ask_A[20] = yes THEN: 
      IF (PSCATA20 = 2, DK or RF) or
          (A20STORE contains .COM or is DK or RF) or
         (A20PURCH = 1, 3, 4, DK or RF) or
          (A20LOCST = RESPONSE, DK or RF) then 
            Set S20C_Complete = 1
       ELSE set 20C_Compete = 2
       END
ELSEIF Ask_A[21] = yes THEN:
      IF (PSCATA21 = 2, DK or RF) or
          (A21STORE contains .COM or is DK or RF) or
```

```
 (A21PURCH = 1, 3, 4, DK or RF) or
 (A21LOCST = RESPONSE, DK or RF) then 
 Set S20C_Complete = 1
 ELSE set 20C_Compete = 2
       END
   END
END
```
**Array:**

**Skip Instructions:** Exit section 20C and goto the next appropriate section

Survey: CEQ 2019 04 **Blaise Item-Level Specifications Report** Section: BSECT20C Spider Version 1.6.2

**Description:** Set PopGrp 3 "Ask" flags

**Form Pane Label: SAS Name: Tag Name: Inherited Universe:**

**Universe:**

**Universe Description:**

**Question Text: \*\* Not Displayed \*\***

**Type:** Classification **Length:** 0

> Don't Know Refuse Empty

On Input On Output **Store Instructions:** Set question eligibility flags IF  $(RT8100.POPGRP = 3 or 03)$  and SECTCOMPI61 = 1 and SECTCOMP[8] = 1 and SECTCOMP[19] = 1 THEN: FOR  $I$ : = 1 to 41 DO Set Ask\_H[I] = EMPTY END DO IF LP19A\_Flag[1] = no then set Ask\_H[26] = yes ELSE set Ask\_H[26] = no END IF LP8A\_Flag[20] = no then set Ask\_H[25] = yes ELSE set Ask\_H[25] = no END IF LP6A\_Flag[4] = no then set Ask\_H[17] = yes ELSE set Ask $_H$ [17] = no END IF LP6A\_Flag[1] = no and LP6A\_Flag[2] = no then set  $Ask_H[19] = yes$ ELSE set Ask  $H[19] = no$  END IF LP6A Flag[8] = no then set Ask  $H[18]$  = yes ELSE set Ask $_H[18] = no$  END IF LP6B\_Flag[3] = no then set Ask\_H[20] = yes ELSE set Ask\_H[20] = no END IF LP6B Flag[1] = no and LP6B Flag[2] = no then set Ask  $H[21] = yes$  ELSE set Ask\_H[21] = no END IF LP6B\_Flag[4] = no and LP6B\_Flag[19] = no and  $LP6B$ <sup>[20]</sup> = no then set Ask<sup>[122]</sup> = yes ELSE set Ask\_H[22] = no END IF LP8A Flag[15] = no and LP8A Flag[16] = no then set Ask  $H[23] = ves$  ELSE set Ask\_H[23] = no END IF LP8A\_Flag[19] = no and LP8A\_Flag[21] = no then set  $Ask_H[24] = yes$  ELSE set Ask\_H[24] = no END

END

**Array:**
**Description:**

**Tab Name: Fly Over Name: Universe Type:** If

### **Inherited Universe:**

**Universe:** RT8100.POPGRP = 3 or 03

**Universe Description:**

**Array:**

**Block Instructions:**

### PGRP3\_INTRO Field BSECT20C.BLP\_POPGRP3.PGRP3\_INTRO

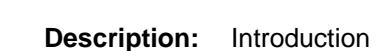

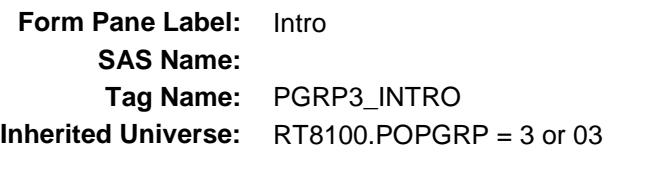

**Universe:** Ask\_H[26] = yes OR Ask\_H[25] = yes OR Ask\_H[17] = yes OR Ask\_H[19] = yes OR Ask\_H[18] = yes OR Ask\_H[20] = yes OR Ask\_H[21] = yes OR Ask\_H[22] = yes OR Ask\_H[23] = yes OR  $Ask_H[24] = yes$ 

### **Universe Description:**

**Question Text: The next few questions are about expenses made by you or anyone you have lived with during the last five years, that is, as far back as ^FiveYears. We have used the responses that you've already given us to shorten this part of the interview, so I'll only be asking you about expenses that you told me that you did not have in the last three months.**

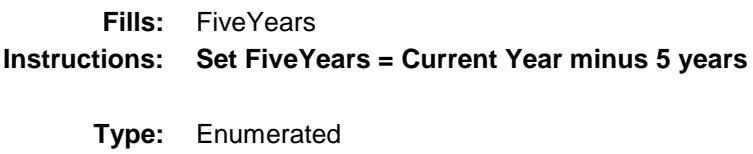

**Length:** 1

**Answer List:** TContinue

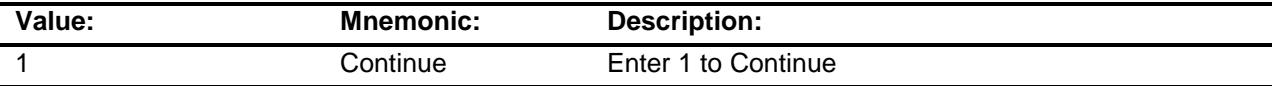

Don't Know Refuse Empty

On Input

X On Output

**Array:**

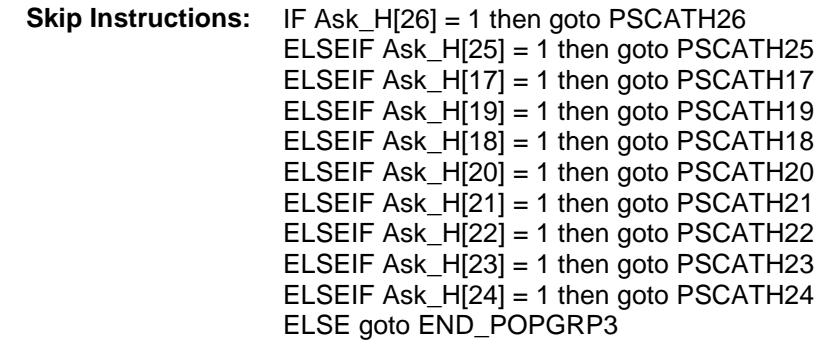

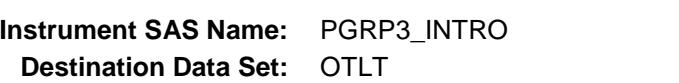

### PSCATH26 Field BSECT20C.BLP\_POPGRP3.PSCATH26

2 No No

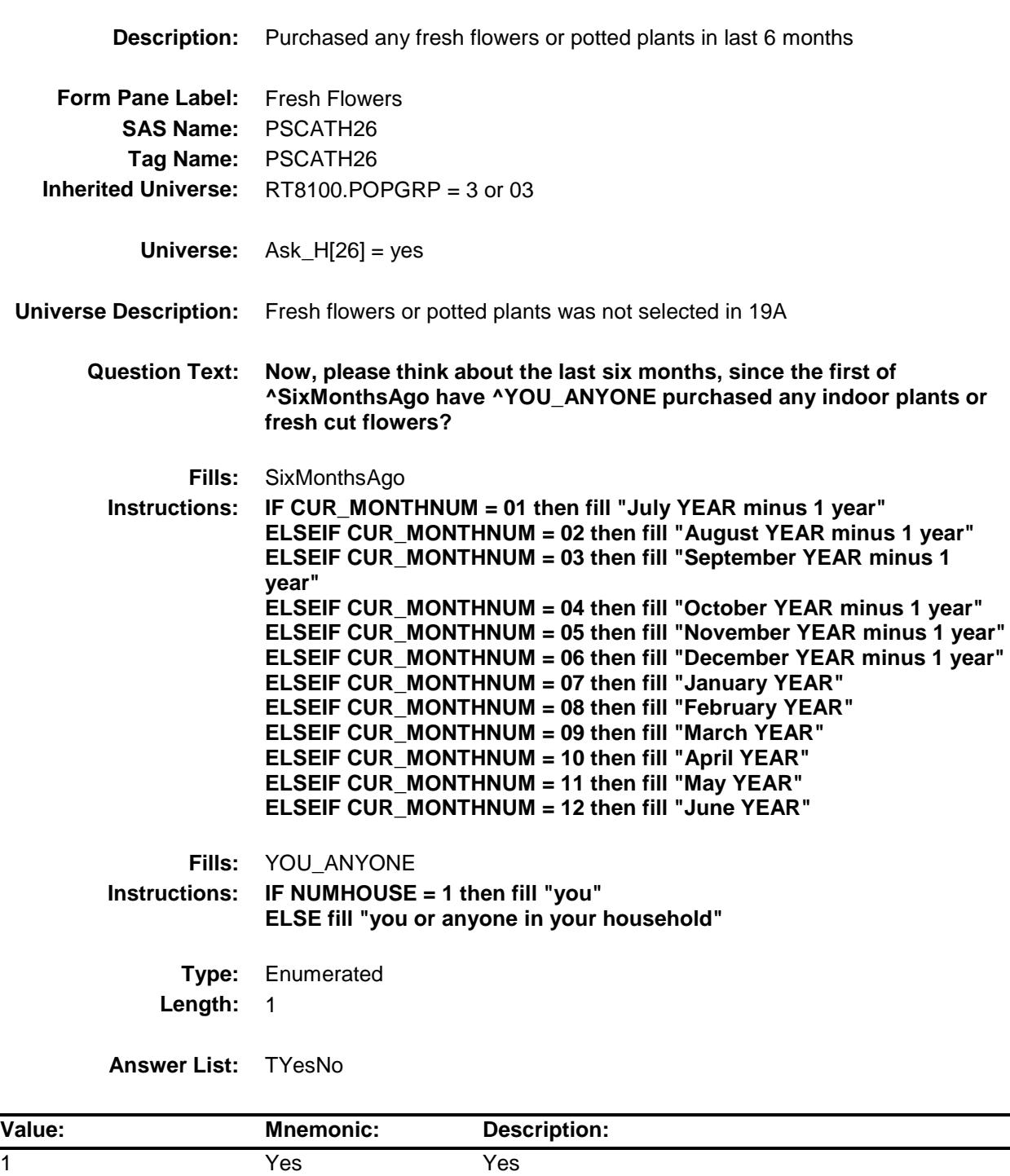

- X Don't Know
- X Refuse Empty

On Input

X On Output

**Array:**

**Skip Instructions:** 1: Goto H26\_COST

2,DK,RF: IF Ask\_H[25] = 1 then goto PSCATH25 ELSEIF Ask\_H[17] = 1 then goto PSCATH17 ELSEIF Ask\_H[19] = 1 then goto PSCATH19 ELSEIF Ask\_H[18] = 1 then goto PSCATH18 ELSEIF Ask\_H[20] = 1 then goto PSCATH20 ELSEIF Ask\_H[21] = 1 then goto PSCATH21 ELSEIF Ask\_H[22] = 1 then goto PSCATH22 ELSEIF Ask\_H[23] = 1 then goto PSCATH23 ELSEIF Ask\_H[24] = 1 then goto PSCATH24 ELSE goto END\_POPGRP3

**Instrument SAS Name:** PSCATH26 **Destination Data Set:** OTLT

### H26\_COST Field BSECT20C.BLP\_POPGRP3.H26\_COST

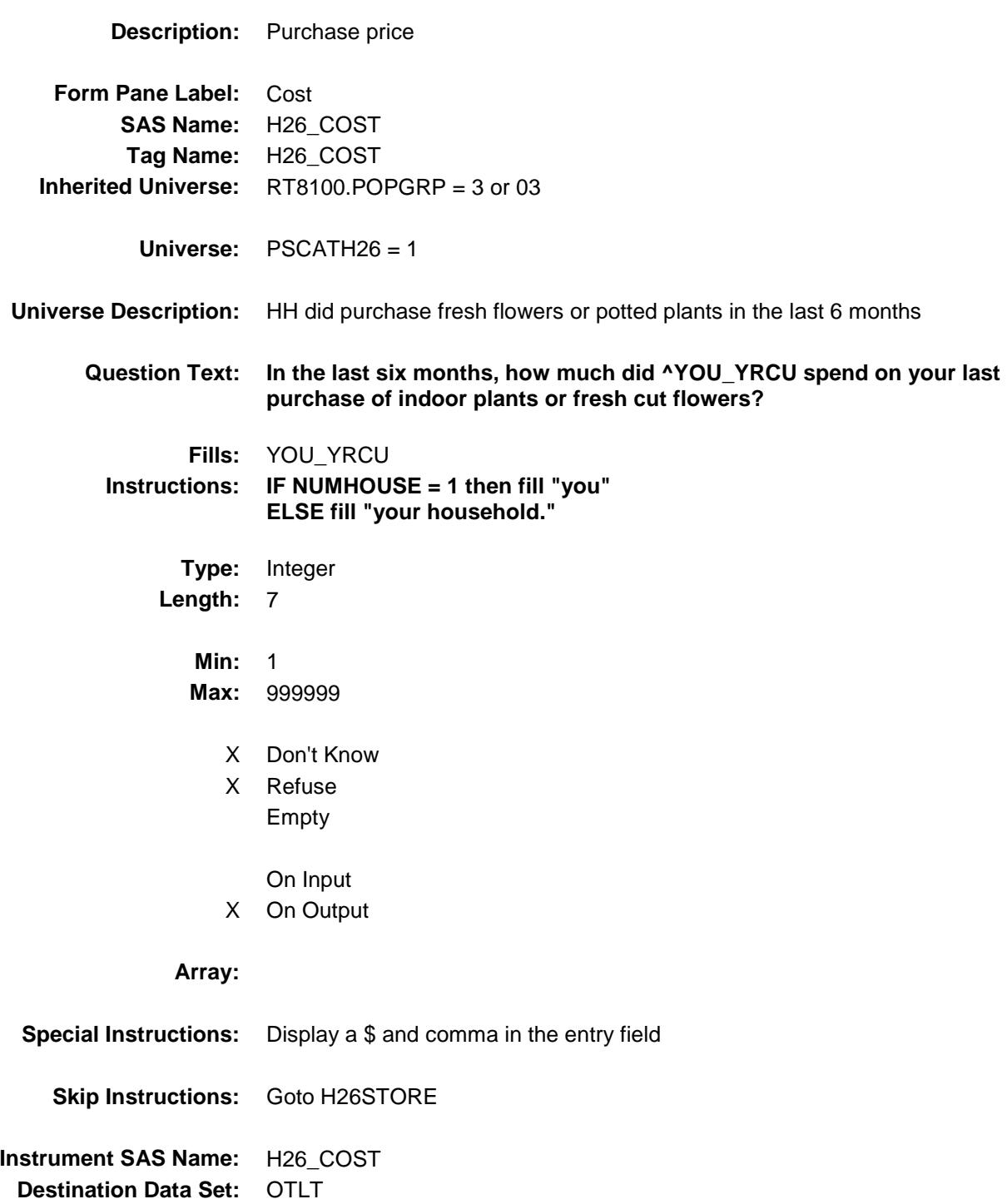

# H26STORE Field BSECT20C.BLP\_POPGRP3.H26STORE

**Description:** Where Purchased

**Form Pane Label:** Business **SAS Name:** H26STORE **Tag Name:** H26STORE **Inherited Universe:** RT8100.POPGRP = 3 or 03

**Universe:** PSCATH26 = 1

### **Universe Description:**

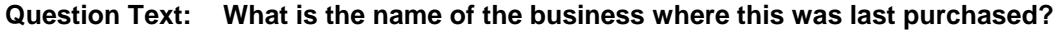

Enter store, website, or company name

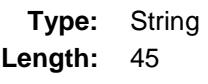

- X Don't Know
- X Refuse Empty
	- On Input
- X On Output

#### **Array:**

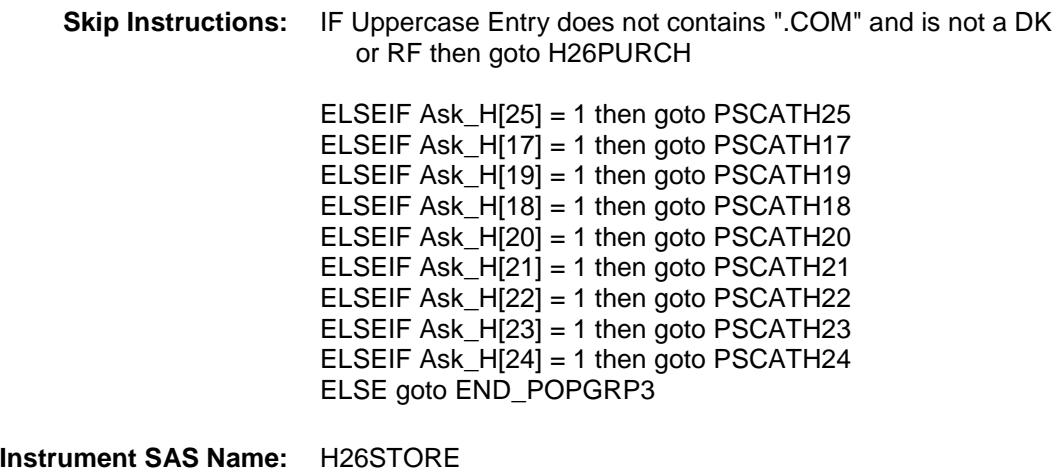

**Destination Data Set:** OTLT

Survey: CEQ 2019 04 **Blaise Item-Level Specifications Report** 

# H26PURCH Field BSECT20C.BLP\_POPGRP3.H26PURCH

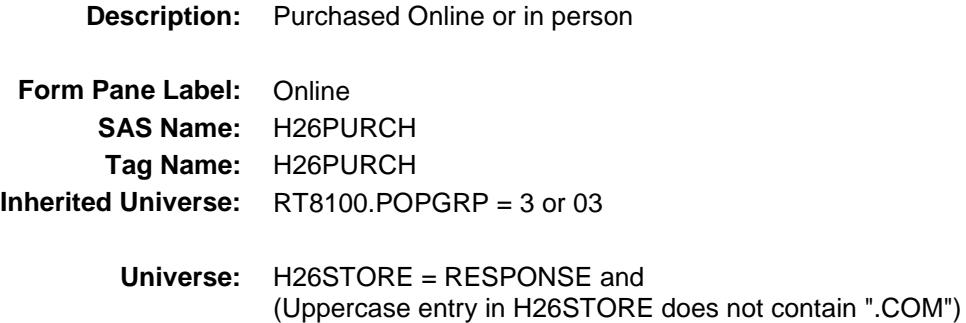

#### **Universe Description:**

- **Question Text: Was this paid for -**
	- **Type:** Enumerated **Length:** 1
	- **Answer List:** Tonline

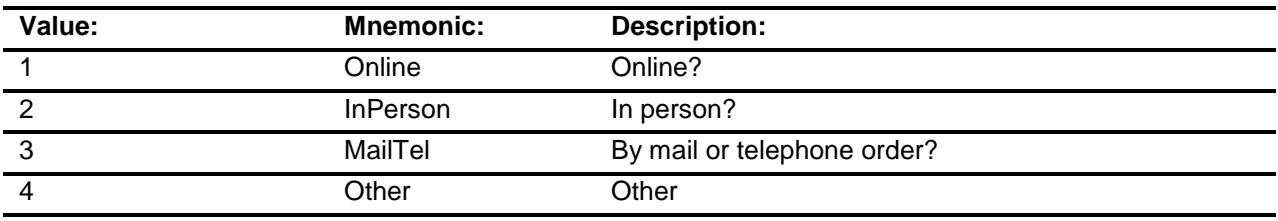

- X Don't Know
- X Refuse
- Empty
	- On Input
- X On Output

### **Array:**

**Special Instructions:** Answer list descriptions for options 1-3 should be bold black

**Skip Instructions:** 1,3,4,DK,RF: IF Ask\_H[25] = 1 then goto PSCATH25 ELSEIF Ask\_H[17] = 1 then goto PSCATH17 ELSEIF Ask\_H[19] = 1 then goto PSCATH19 ELSEIF Ask\_H $[18] = 1$  then goto PSCATH18 ELSEIF  $Ask_H[20] = 1$  then goto PSCATH20 ELSEIF Ask\_H[21] = 1 then goto PSCATH21 ELSEIF Ask\_H[22] = 1 then goto PSCATH22 ELSEIF Ask $H[23] = 1$  then goto PSCATH23 ELSEIF Ask\_H[24] = 1 then goto PSCATH24 ELSE goto END\_POPGRP3

2: Goto H26LOC

**Instrument SAS Name:** H26PURCH **Destination Data Set:** OTLT

# H26LOC Field BSECT20C.BLP\_POPGRP3.H26LOC

**Instrument SAS Name:** H26LOC **Destination Data Set:** OTLT

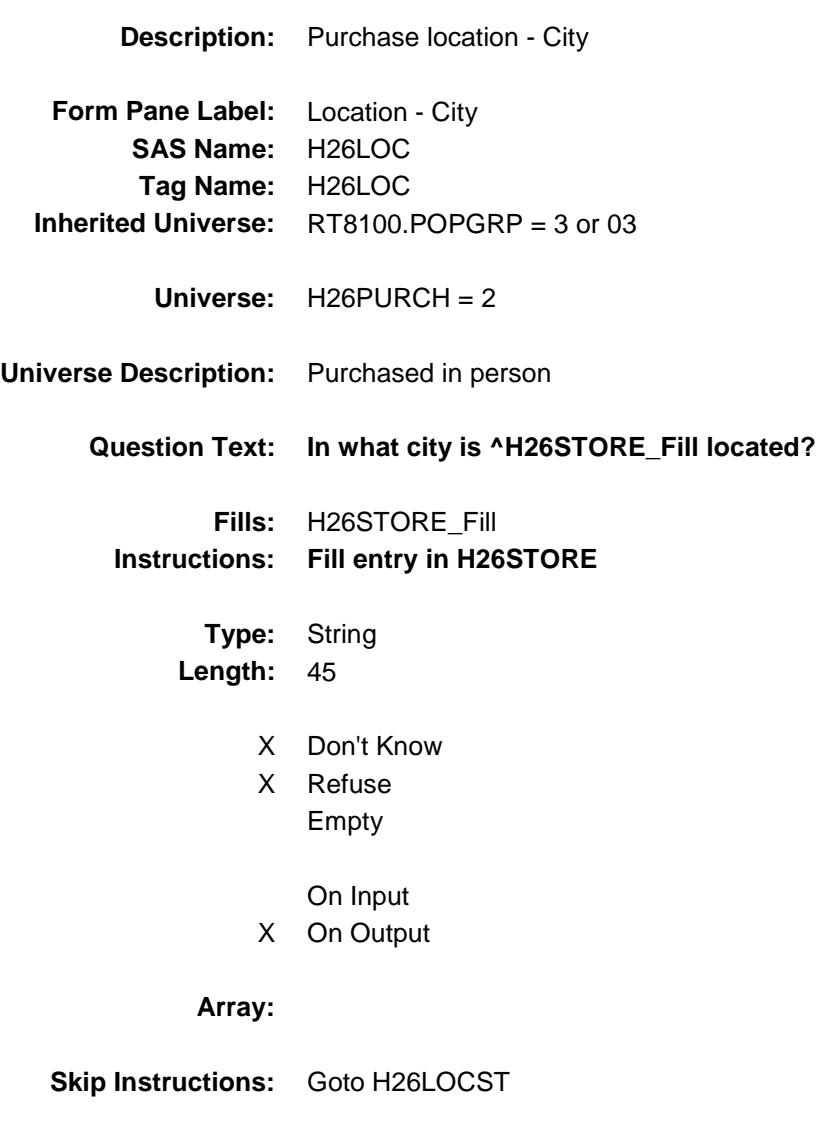

Survey: CEQ 2019 04 **Blaise Item-Level Specifications Report** 

# H26LOCST Field BSECT20C.BLP\_POPGRP3.H26LOCST

**Description:** Purchase location - State

**Form Pane Label:** State **SAS Name:** H26LOCST **Tag Name:** H26LOCST **Inherited Universe:** RT8100.POPGRP = 3 or 03

**Universe:** H26PURCH = 2

### **Universe Description:**

**Help Screen:** H\_DESTCODE **Question Text:** ? [F1]

#### **In what state is ^H26STORE\_Fill located?**

**Enter the two character state abbreviation** 

### **Fills:** H26STORE\_Fill **Instructions: Fill entry in H26STORE**

**Type:** String **Length:** 2

- X Don't Know
- X Refuse Empty
	- On Input
- X On Output

#### **Array:**

**Special Instructions:** Use answer type TState - STRING[2], display width 4

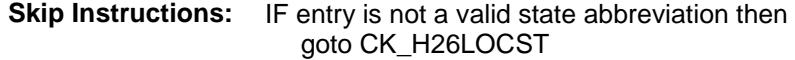

ELSEIF Ask\_H[25] = 1 then goto PSCATH25 ELSEIF Ask $[H[17] = 1$  then goto PSCATH17 ELSEIF Ask\_H[19] = 1 then goto PSCATH19 ELSEIF Ask\_H[18] = 1 then goto PSCATH18 ELSEIF Ask\_H[20] = 1 then goto PSCATH20 ELSEIF Ask\_H[21] = 1 then goto PSCATH21 ELSEIF Ask\_H[22] = 1 then goto PSCATH22 ELSEIF Ask $-H[23] = 1$  then goto PSCATH23 ELSEIF Ask\_H[24] = 1 then goto PSCATH24 ELSE goto END\_POPGRP3

**Instrument SAS Name:** H26LOCST **Destination Data Set:** OTLT

### CK\_H26LOCST Check BSECT20C.BLP\_POPGRP3.CK\_H26LOCST

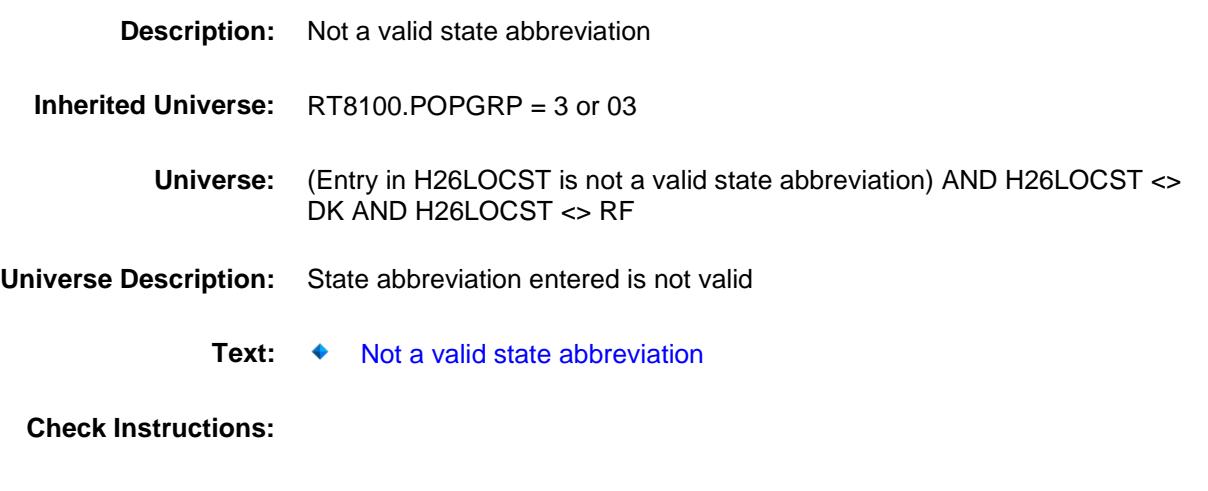

**Type:** Hard **Skip Instructions:** Go back to H26LOCST

Survey: CEQ 2019 04 **Blaise Item-Level Specifications Report** 

### PSCATH25 Field BSECT20C.BLP\_POPGRP3.PSCATH25

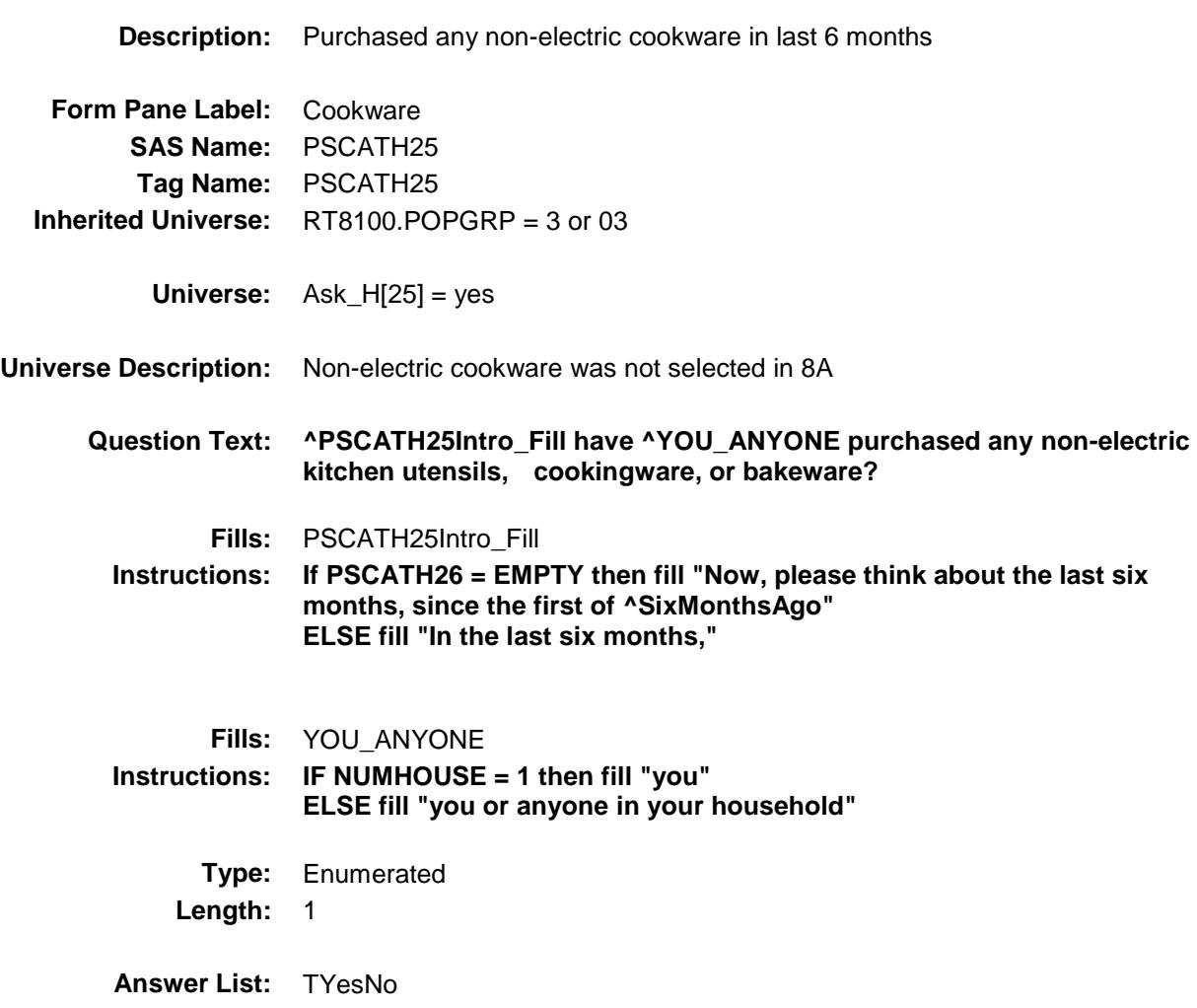

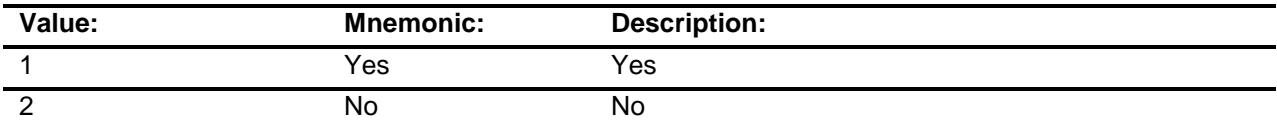

- X Don't Know
- X Refuse Empty

On Input

X On Output

### **Array:**

**Skip Instructions:** 1: Goto H25\_COST

2,DK,RF: IF Ask\_H[17] = 1 then goto PSCATH17 ELSEIF Ask\_H[19] = 1 then goto PSCATH19 ELSEIF Ask\_H $[18] = 1$  then goto PSCATH18 ELSEIF Ask $-H[20] = 1$  then goto PSCATH20 ELSEIF Ask $[H[21] = 1$  then goto PSCATH21 ELSEIF Ask\_H[22] = 1 then goto PSCATH22 ELSEIF Ask\_H[23] = 1 then goto PSCATH23 ELSEIF Ask\_H[24] = 1 then goto PSCATH24 ELSE goto END\_POPGRP3

**Instrument SAS Name:** PSCATH25

**Destination Data Set:** OTLT

# H25\_COST Field BSECT20C.BLP\_POPGRP3.H25\_COST

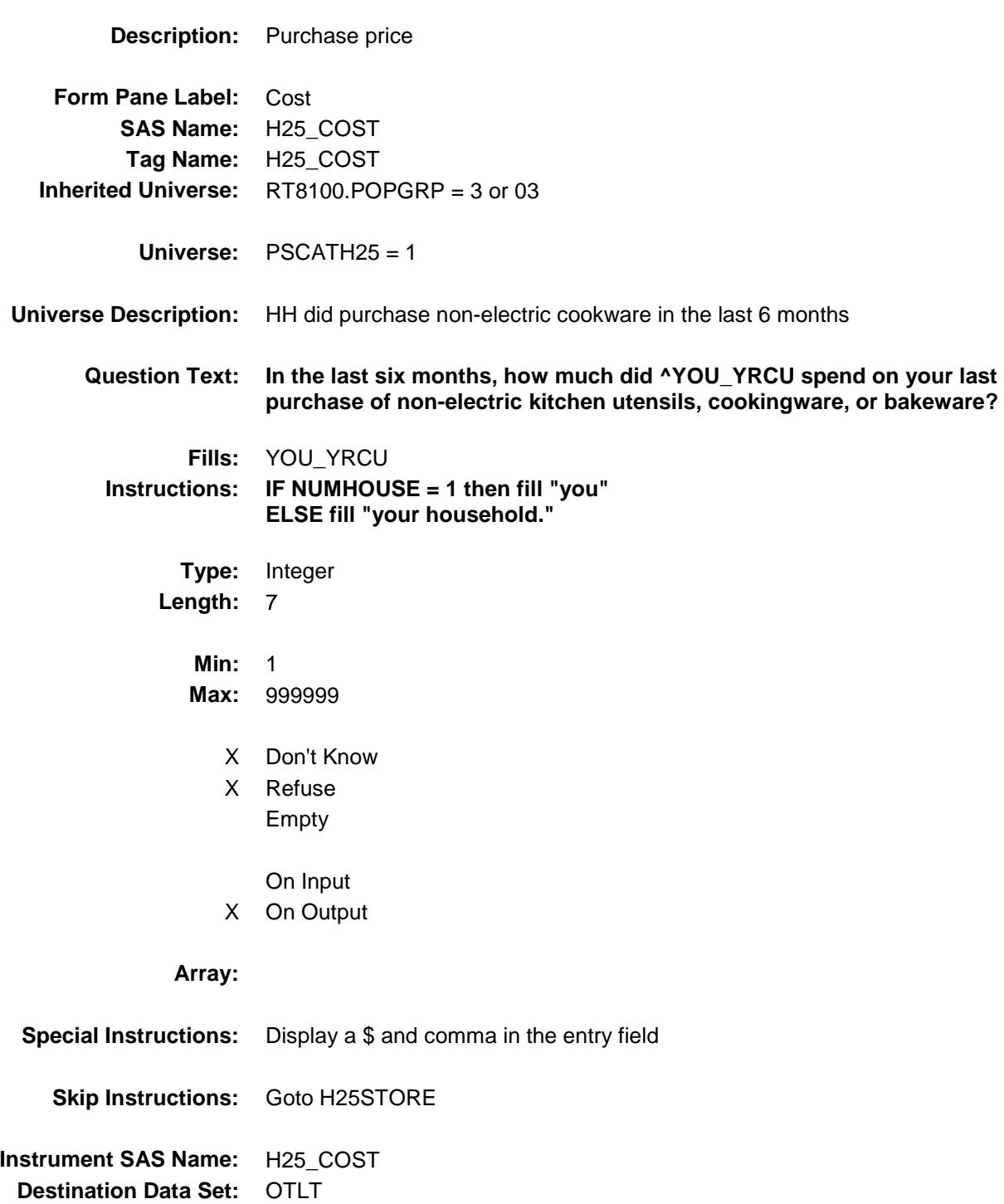

# H25STORE Field BSECT20C.BLP\_POPGRP3.H25STORE

**Description:** Where Purchased

**Form Pane Label:** Business **SAS Name:** H25STORE **Tag Name:** H25STORE **Inherited Universe:** RT8100.POPGRP = 3 or 03

**Universe:** PSCATH25 = 1

### **Universe Description:**

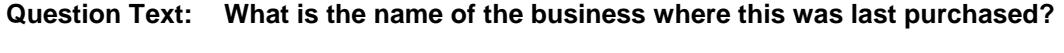

Enter store, website, or company name

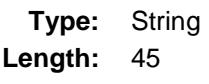

- X Don't Know
- X Refuse Empty
	- On Input
- X On Output

#### **Array:**

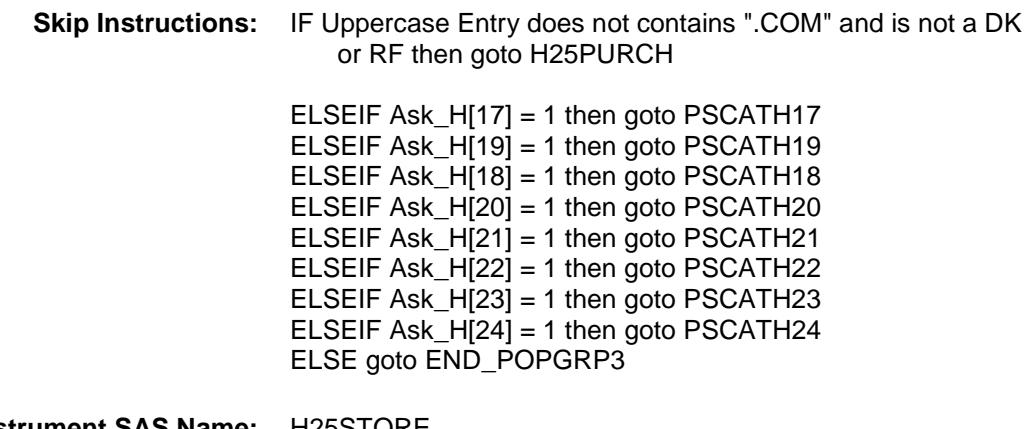

**Instrument SAS Name:** H25STORE **Destination Data Set:** OTLT

Survey: CEQ 2019 04 **Blaise Item-Level Specifications Report** 

# H25PURCH Field BSECT20C.BLP\_POPGRP3.H25PURCH

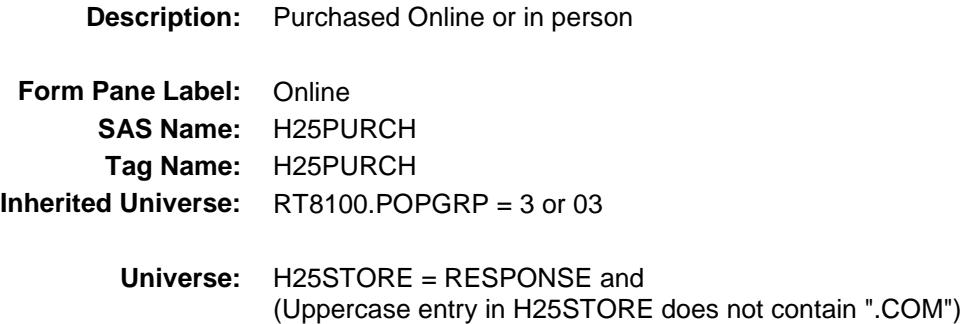

#### **Universe Description:**

- **Question Text: Was this paid for -**
	- **Type:** Enumerated **Length:** 1
	- **Answer List:** Tonline

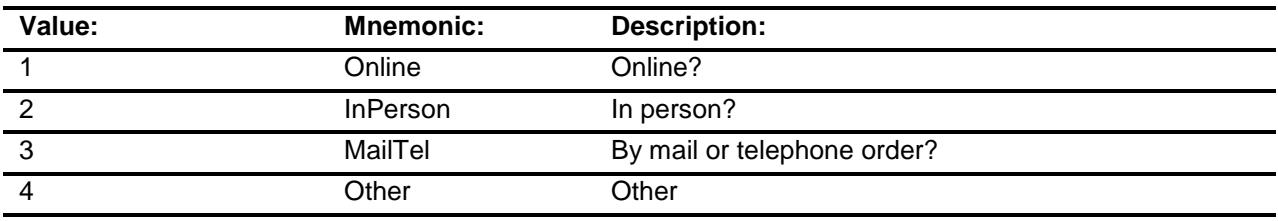

- X Don't Know
- X Refuse
- Empty
	- On Input
- X On Output

### **Array:**

**Special Instructions:** Answer list descriptions for options 1-3 should be bold black

**Skip Instructions:** 1,3,4,DK,RF: IF Ask\_H[17] = 1 then goto PSCATH17 ELSEIF Ask\_H[19] = 1 then goto PSCATH19 ELSEIF Ask\_H[18] = 1 then goto PSCATH18 ELSEIF Ask\_H[20] = 1 then goto PSCATH20 ELSEIF Ask\_H[21] = 1 then goto PSCATH21 ELSEIF Ask\_H[22] = 1 then goto PSCATH22 ELSEIF Ask\_H[23] = 1 then goto PSCATH23 ELSEIF Ask $-H[24] = 1$  then goto PSCATH24 ELSE goto END\_POPGRP3

2: Goto H25LOC

**Instrument SAS Name:** H25PURCH **Destination Data Set:** OTLT

# H25LOC Field BSECT20C.BLP\_POPGRP3.H25LOC

**Instrument SAS Name:** H25LOC **Destination Data Set:** OTLT

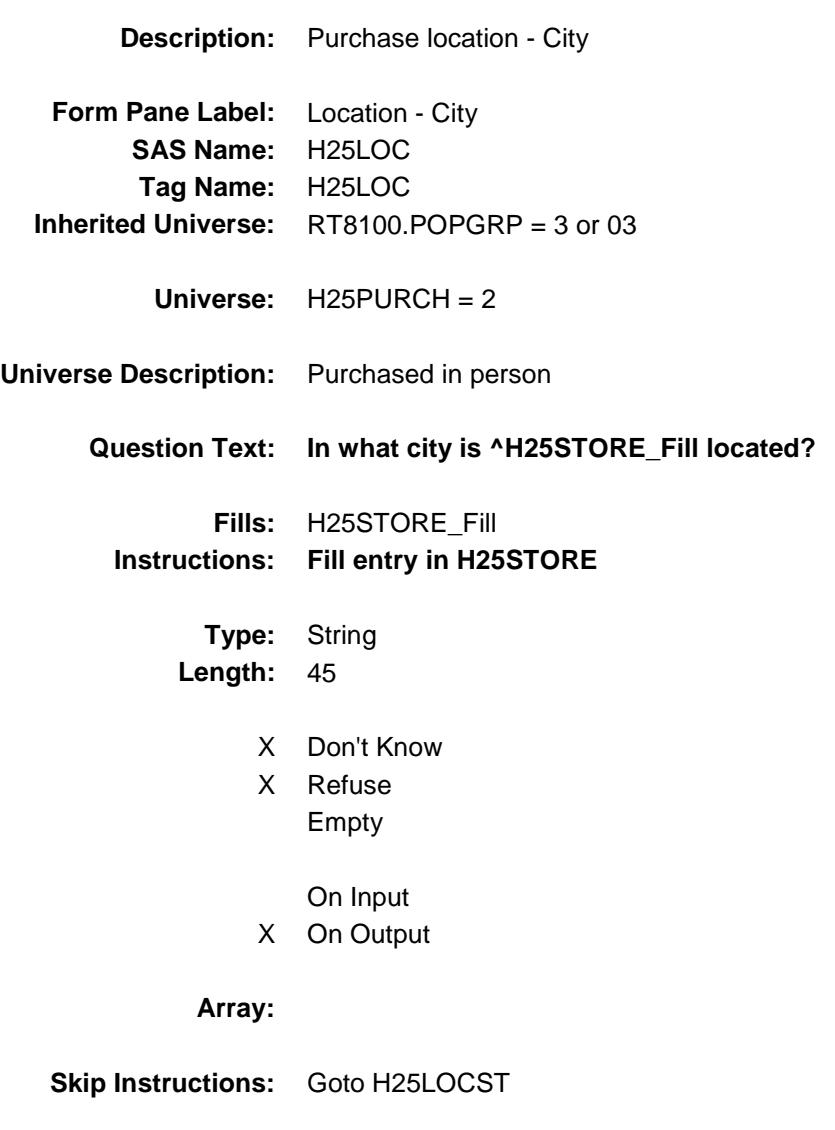

Survey: CEQ 2019 04 **Blaise Item-Level Specifications Report** 

# H25LOCST Field BSECT20C.BLP\_POPGRP3.H25LOCST

**Description:** Purchase location - State

**Form Pane Label:** State **SAS Name:** H25LOCST **Tag Name:** H25LOCST **Inherited Universe:** RT8100.POPGRP = 3 or 03

**Universe:** H25PURCH = 2

### **Universe Description:**

**Help Screen:** H\_DESTCODE **Question Text:** ? [F1]

#### **In what state is ^H25STORE\_Fill located?**

**Enter the two character state abbreviation** 

### **Fills:** H25STORE\_Fill **Instructions: Fill entry in H25STORE**

**Type:** String **Length:** 2

- X Don't Know
- X Refuse Empty
	- On Input
- X On Output

#### **Array:**

**Special Instructions:** Use answer type TState - STRING[2], display width 4

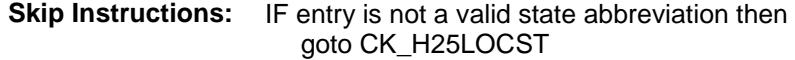

ELSEIF Ask\_H[17] = 1 then goto PSCATH17 ELSEIF Ask $[H[19] = 1$  then goto PSCATH19 ELSEIF Ask\_H[18] = 1 then goto PSCATH18 ELSEIF Ask\_H[20] = 1 then goto PSCATH20 ELSEIF  $Ask_H[21] = 1$  then goto PSCATH21 ELSEIF Ask\_H[22] = 1 then goto PSCATH22 ELSEIF Ask\_H[23] = 1 then goto PSCATH23 ELSEIF Ask\_H[24] = 1 then goto PSCATH24 ELSE goto END\_POPGRP3

**Instrument SAS Name:** H25LOCST **Destination Data Set:** OTLT

# CK\_H25LOCST Check BSECT20C.BLP\_POPGRP3.CK\_H25LOCST

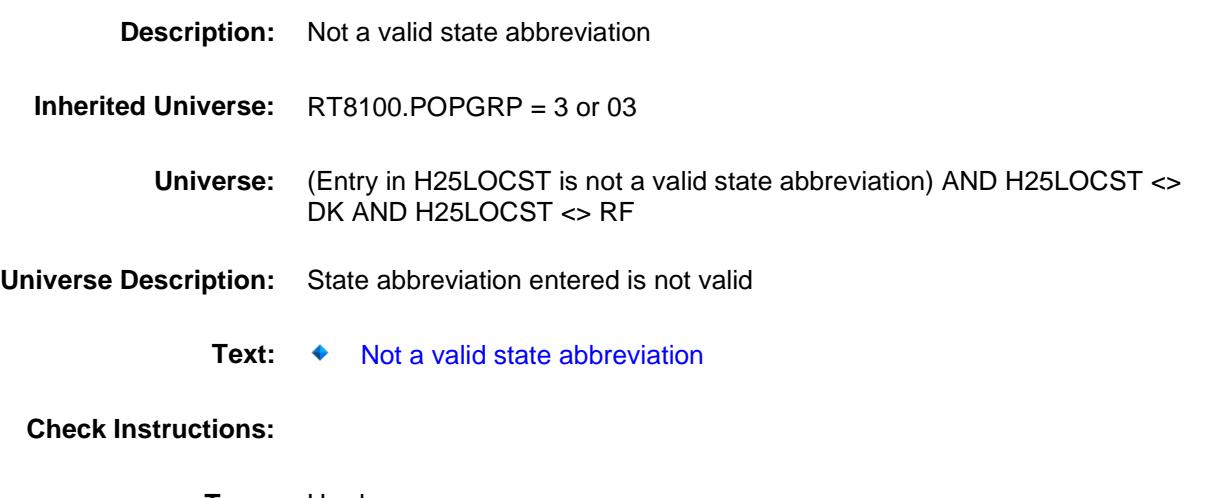

**Type:** Hard **Skip Instructions:** Go back to H25LOCST

### PSCATH17 Field BSECT20C.BLP\_POPGRP3.PSCATH17

2 No No

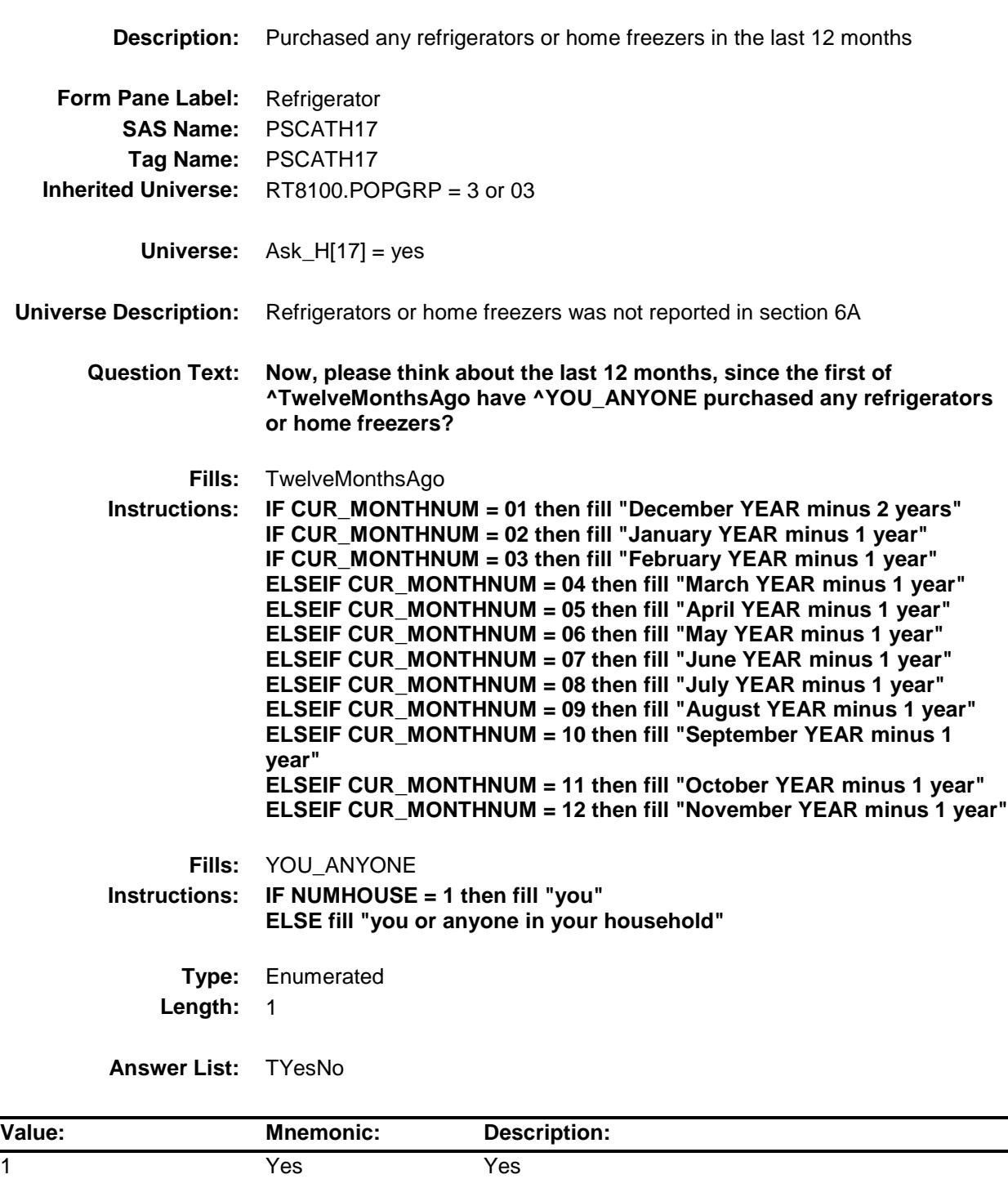

- X Don't Know
- X Refuse Empty

On Input

X On Output

**Array:**

**Skip Instructions:** 1: Goto H17\_COST

2,DK,RF: IF Ask\_H[19] = 1 then goto PSCATH19 ELSEIF Ask\_H[18] = 1 then goto PSCATH18 ELSEIF Ask $-H[20] = 1$  then goto PSCATH20 ELSEIF Ask\_H[21] = 1 then goto PSCATH21 ELSEIF Ask\_H[22] = 1 then goto PSCATH22 ELSEIF Ask\_H[23] = 1 then goto PSCATH23 ELSEIF Ask $-H[24] = 1$  then goto PSCATH24 ELSE goto END\_POPGRP3

**Instrument SAS Name:** PSCATH17 **Destination Data Set:** OTLT

# H17\_COST Field BSECT20C.BLP\_POPGRP3.H17\_COST

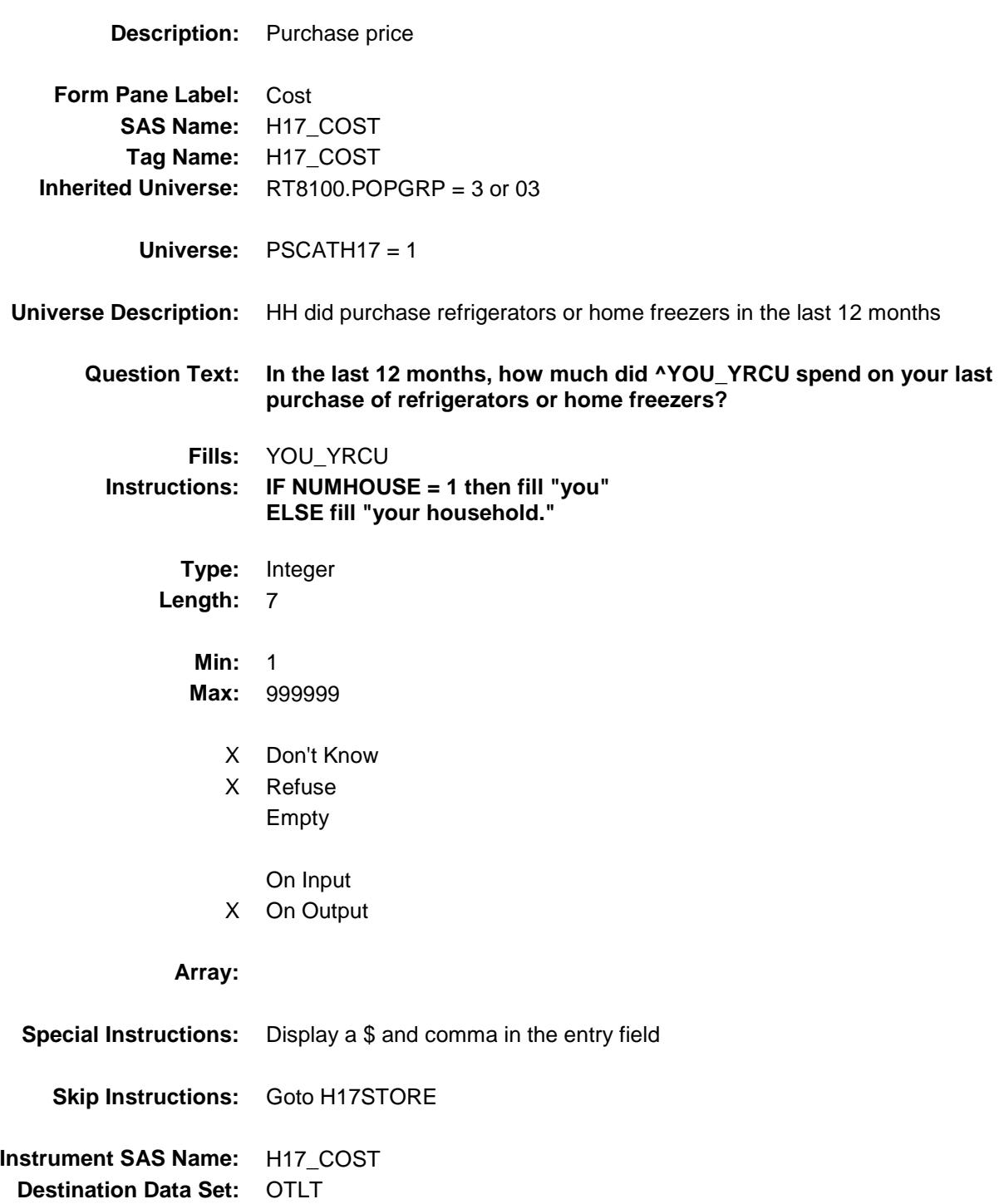

# H17STORE Field BSECT20C.BLP\_POPGRP3.H17STORE

**Description:** Where Purchased

**Form Pane Label:** Business **SAS Name:** H17STORE **Tag Name:** H17STORE **Inherited Universe:** RT8100.POPGRP = 3 or 03

**Universe:** PSCATH17 = 1

### **Universe Description:**

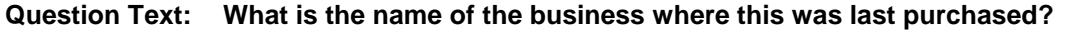

Enter store, website, or company name

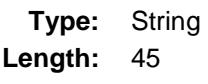

- X Don't Know
- X Refuse Empty
	- On Input
- X On Output

### **Array:**

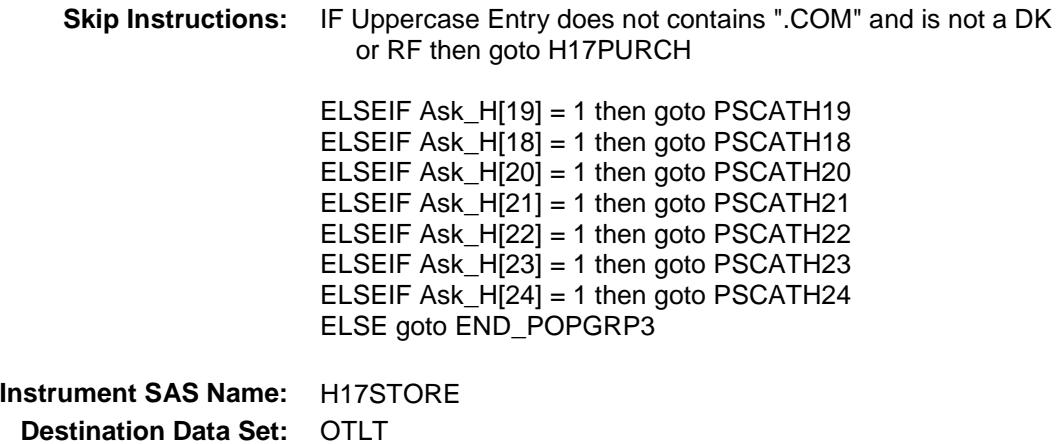

Survey: CEQ 2019 04 **Blaise Item-Level Specifications Report** 

# H17PURCH Field BSECT20C.BLP\_POPGRP3.H17PURCH

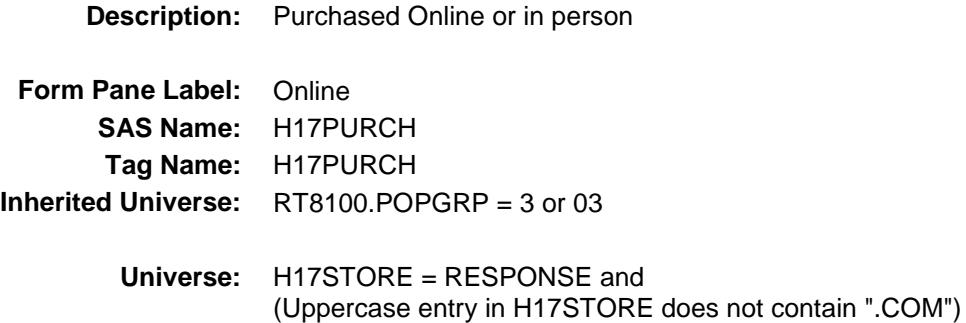

#### **Universe Description:**

- **Question Text: Was this paid for -**
	- **Type:** Enumerated **Length:** 1
	- **Answer List:** Tonline

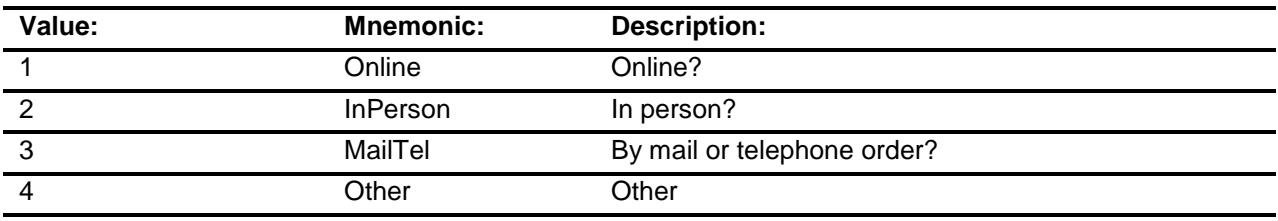

- X Don't Know
- X Refuse
- Empty
	- On Input
- X On Output

### **Array:**

**Special Instructions:** Answer list descriptions for options 1-3 should be bold black

**Skip Instructions:** 1,3,4,DK,RF: IF Ask\_H[19] = 1 then goto PSCATH19 ELSEIF Ask\_H[18] = 1 then goto PSCATH18 ELSEIF Ask\_H[20] = 1 then goto PSCATH20 ELSEIF Ask\_ $H$ [21] = 1 then goto PSCATH21  $ELSEIF Ask_H[22] = 1$  then goto PSCATH22 ELSEIF Ask\_H[23] = 1 then goto PSCATH23 ELSEIF Ask\_H[24] = 1 then goto PSCATH24 ELSE goto END\_POPGRP3

2: Goto H17LOC

**Instrument SAS Name:** H17PURCH **Destination Data Set:** OTLT

# H17LOC Field BSECT20C.BLP\_POPGRP3.H17LOC

**Instrument SAS Name:** H17LOC **Destination Data Set:** OTLT

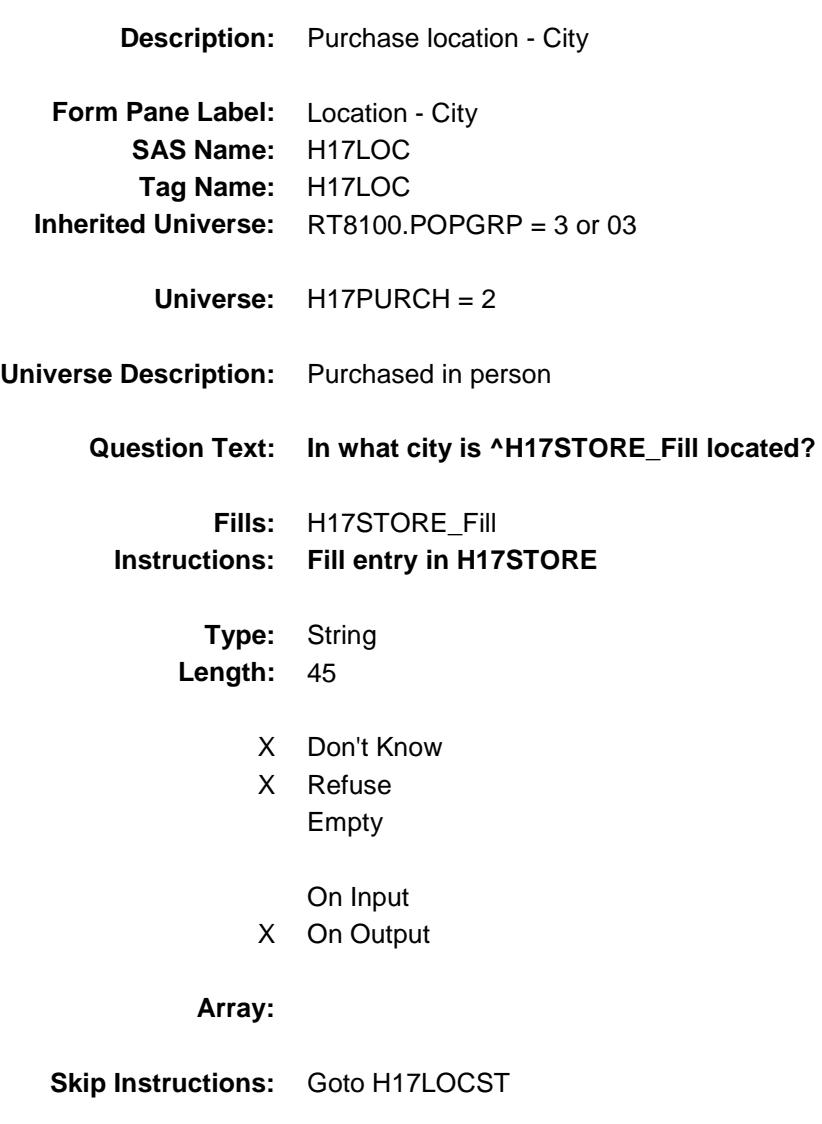

Survey: CEQ 2019 04 **Blaise Item-Level Specifications Report** 

# H17LOCST Field BSECT20C.BLP\_POPGRP3.H17LOCST

**Description:** Purchase location - State

**Form Pane Label:** State **SAS Name:** H17LOCST **Tag Name:** H17LOCST **Inherited Universe:** RT8100.POPGRP = 3 or 03

**Universe:** H17PURCH = 2

### **Universe Description:**

**Help Screen:** H\_DESTCODE **Question Text:** ? [F1]

#### **In what state is ^H17STORE\_Fill located?**

**Enter the two character state abbreviation** 

### **Fills:** H17STORE\_Fill **Instructions: Fill entry in H17STORE**

**Type:** String **Length:** 2

- X Don't Know
- X Refuse Empty
	- On Input
- X On Output

#### **Array:**

**Special Instructions:** Use answer type TState - STRING[2], display width 4

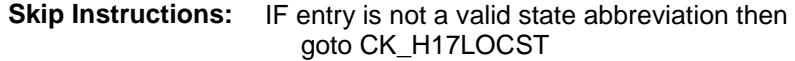

ELSEIF Ask\_H[19] = 1 then goto PSCATH19 ELSEIF Ask\_H[18] = 1 then goto PSCATH18 ELSEIF Ask\_H[20] = 1 then goto PSCATH20 ELSEIF Ask\_H[21] = 1 then goto PSCATH21 ELSEIF Ask\_H[22] = 1 then goto PSCATH22 ELSEIF Ask\_H[23] = 1 then goto PSCATH23 ELSEIF Ask\_H $[24]$  = 1 then goto PSCATH24 ELSE goto END\_POPGRP3

**Instrument SAS Name:** H17LOCST **Destination Data Set:** OTLT

# CK\_H17LOCST Check BSECT20C.BLP\_POPGRP3.CK\_H17LOCST

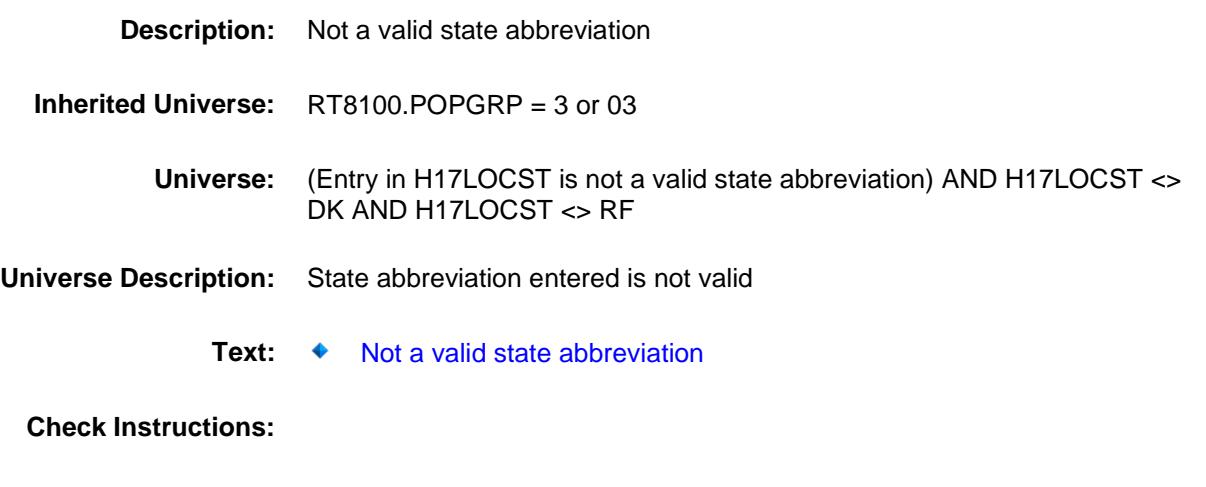

**Type:** Hard **Skip Instructions:** Go back to H17LOCST

### PSCATH19 Field BSECT20C.BLP\_POPGRP3.PSCATH19

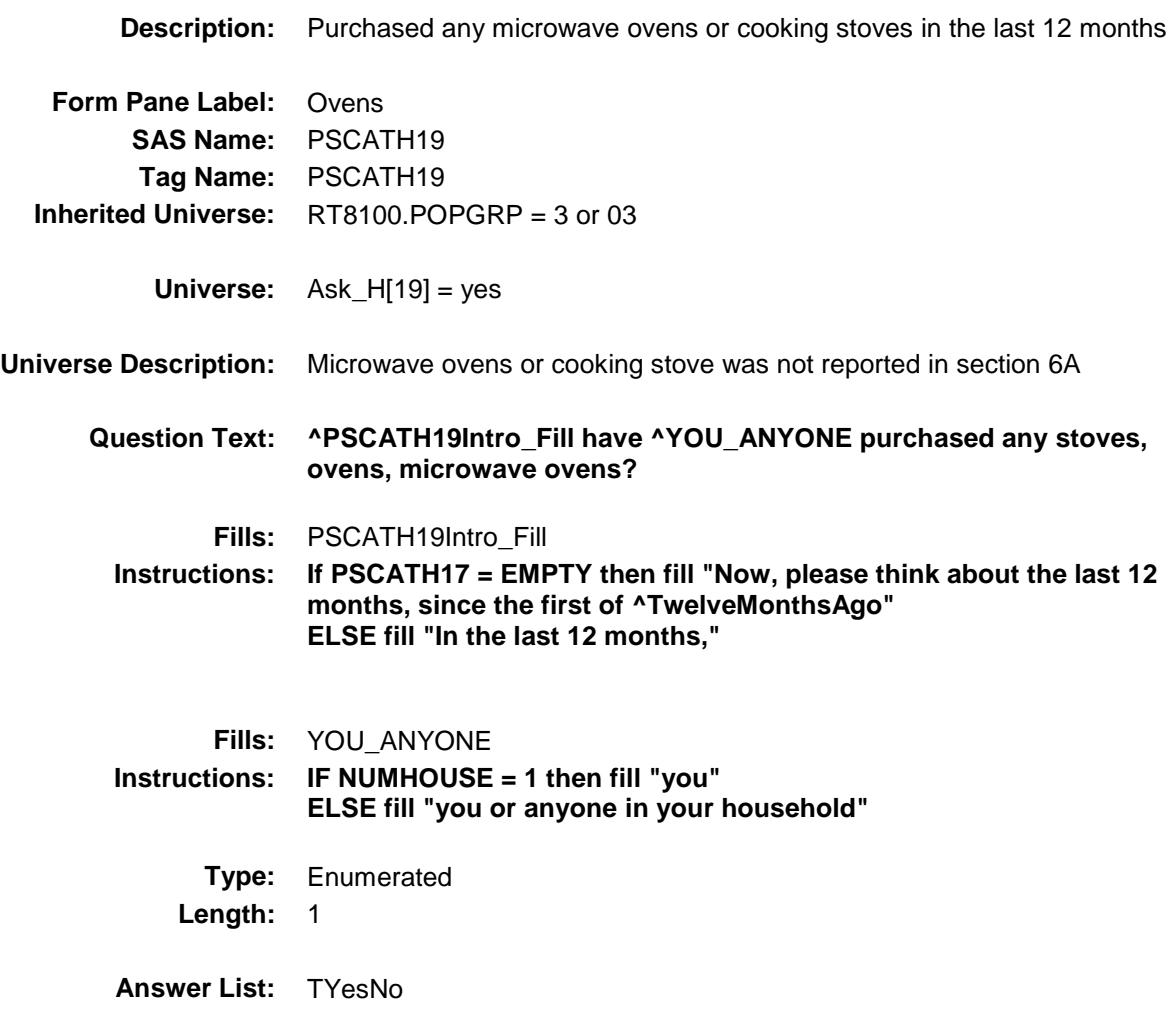

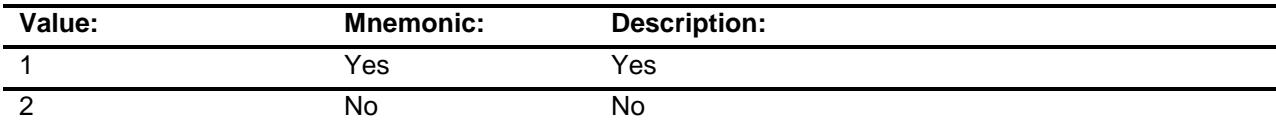

- X Don't Know
- X Refuse Empty

On Input

X On Output

**Array:**

**Skip Instructions:** 1: Goto H19\_COST

2,DK,RF: IF Ask\_H[18] = 1 then goto PSCATH18 ELSEIF Ask $_H$ [20] = 1 then goto PSCATH20 ELSEIF Ask\_ $H$ [21] = 1 then goto PSCATH21 ELSEIF Ask\_H[22] = 1 then goto PSCATH22 ELSEIF Ask\_H[23] = 1 then goto PSCATH23 ELSEIF Ask\_ $H$ [24] = 1 then goto PSCATH24 ELSE goto END\_POPGRP3

**Instrument SAS Name:** PSCATH19 **Destination Data Set:** OTLT
### H19\_COST Field BSECT20C.BLP\_POPGRP3.H19\_COST

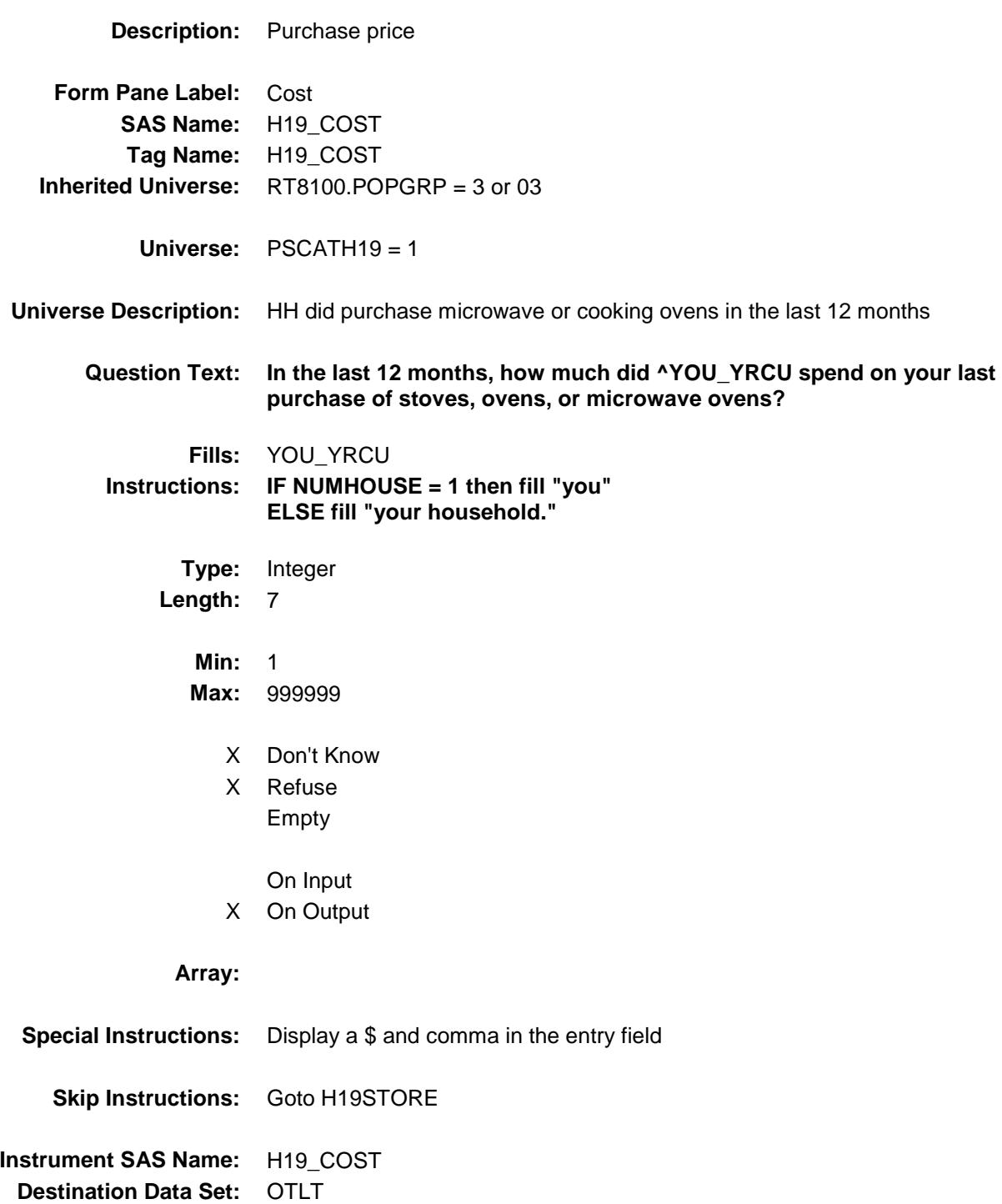

### H19STORE Field BSECT20C.BLP\_POPGRP3.H19STORE

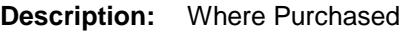

**Form Pane Label:** Business **SAS Name:** H19STORE **Tag Name:** H19STORE **Inherited Universe:** RT8100.POPGRP = 3 or 03

**Universe:** PSCATH19 = 1

### **Universe Description:**

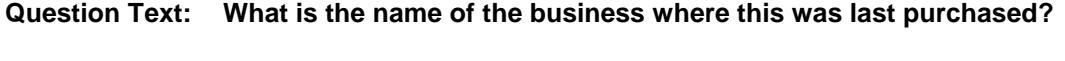

Enter store, website, or company name

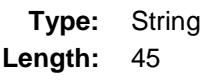

- X Don't Know
- X Refuse Empty
	- On Input
- X On Output

### **Array:**

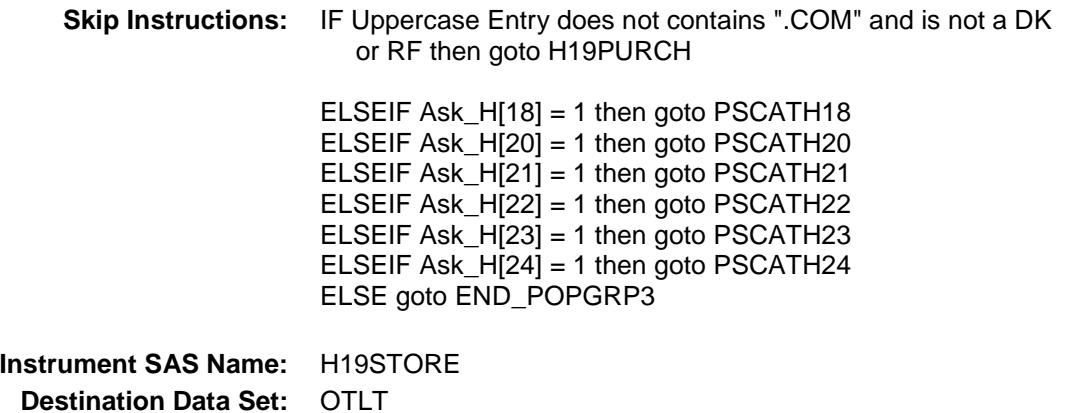

Survey: CEQ 2019 04 **Blaise Item-Level Specifications Report** 

## H19PURCH Field BSECT20C.BLP\_POPGRP3.H19PURCH

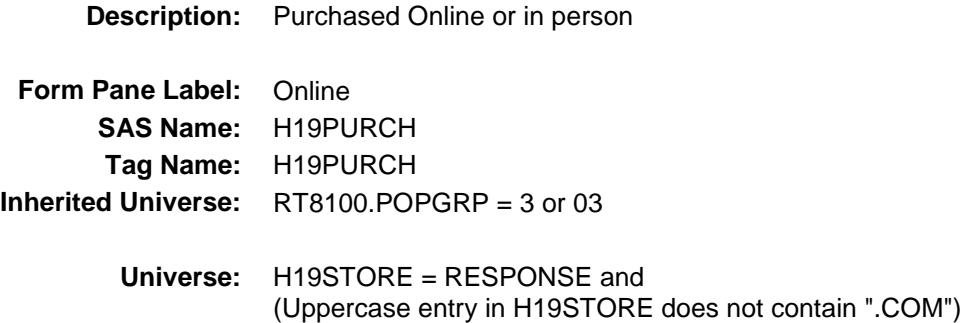

### **Universe Description:**

- **Question Text: Was this paid for -**
	- **Type:** Enumerated **Length:** 1
	- **Answer List:** Tonline

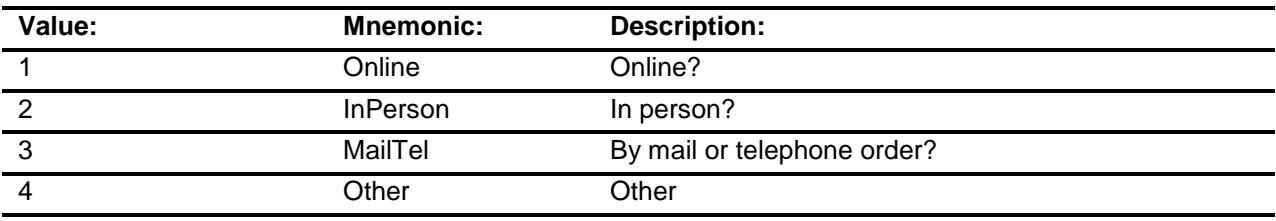

- X Don't Know
- X Refuse
- Empty
	- On Input
- X On Output

### **Array:**

**Special Instructions:** Answer list descriptions for options 1-3 should be bold black

**Skip Instructions:** 1,3,4,DK,RF: IF Ask\_H[18] = 1 then goto PSCATH18 ELSEIF Ask\_H[20] = 1 then goto PSCATH20 ELSEIF Ask\_H[21] = 1 then goto PSCATH21 ELSEIF Ask\_H[22] = 1 then goto PSCATH22 ELSEIF Ask\_H[23] = 1 then goto PSCATH23 ELSEIF Ask\_H[24] = 1 then goto PSCATH24 ELSE goto END\_POPGRP3

2: Goto H19LOC

**Instrument SAS Name:** H19PURCH **Destination Data Set:** OTLT

## H19LOC Field BSECT20C.BLP\_POPGRP3.H19LOC

**Instrument SAS Name:** H19LOC **Destination Data Set:** OTLT

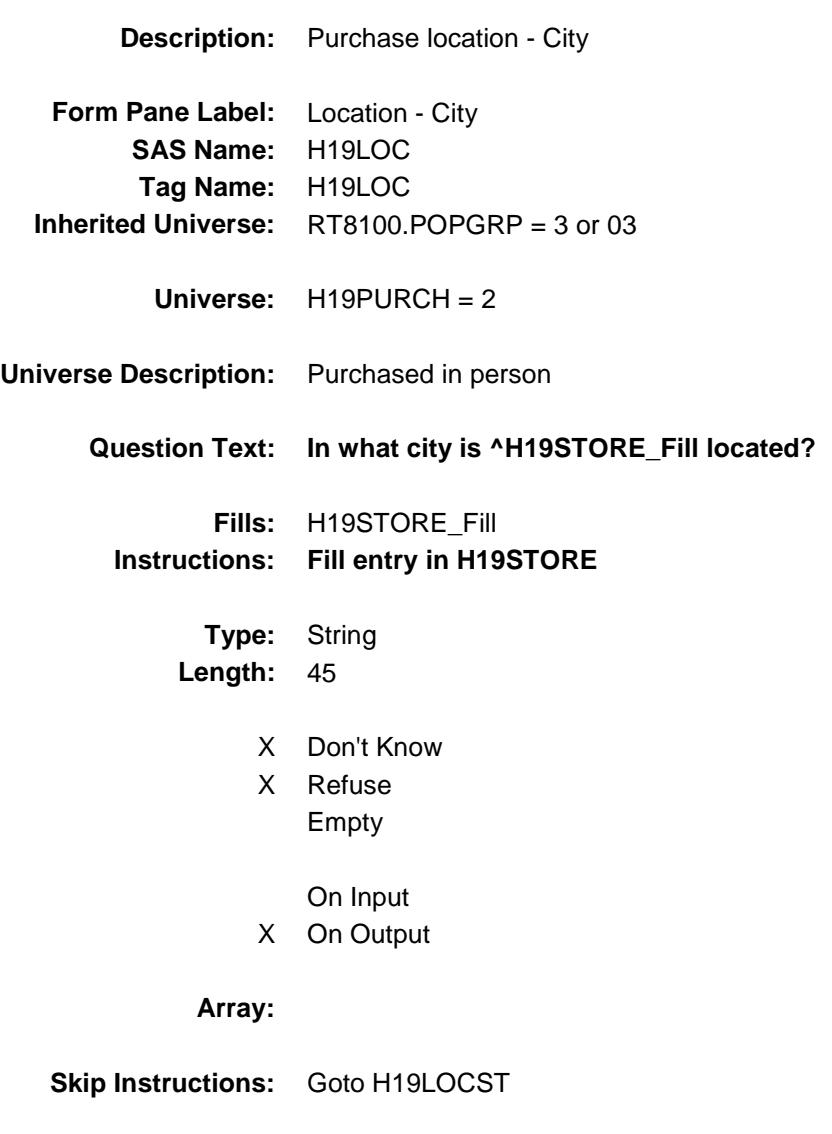

Survey: CEQ 2019 04 **Blaise Item-Level Specifications Report** 

## H19LOCST Field BSECT20C.BLP\_POPGRP3.H19LOCST

**Description:** Purchase location - State

**Form Pane Label:** State **SAS Name:** H19LOCST **Tag Name:** H19LOCST **Inherited Universe:** RT8100.POPGRP = 3 or 03

**Universe:** H19PURCH = 2

### **Universe Description:**

**Help Screen:** H\_DESTCODE **Question Text:** ? [F1]

#### **In what state is ^H19STORE\_Fill located?**

**Enter the two character state abbreviation** 

### **Fills:** H19STORE\_Fill **Instructions: Fill entry in H19STORE**

**Type:** String **Length:** 2

- X Don't Know
- X Refuse Empty
	- On Input
- X On Output

#### **Array:**

**Special Instructions:** Use answer type TState - STRING[2], display width 4

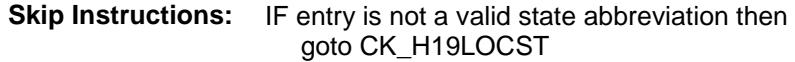

ELSEIF Ask\_H[18] = 1 then goto PSCATH18 ELSEIF Ask\_H[20] = 1 then goto PSCATH20 ELSEIF Ask\_H[21] = 1 then goto PSCATH21 ELSEIF Ask\_H[22] = 1 then goto PSCATH22 ELSEIF Ask\_H[23] = 1 then goto PSCATH23 ELSEIF Ask\_H[24] = 1 then goto PSCATH24 ELSE goto END\_POPGRP3

**Instrument SAS Name:** H19LOCST **Destination Data Set:** OTLT

### CK\_H19LOCST Check BSECT20C.BLP\_POPGRP3.CK\_H19LOCST

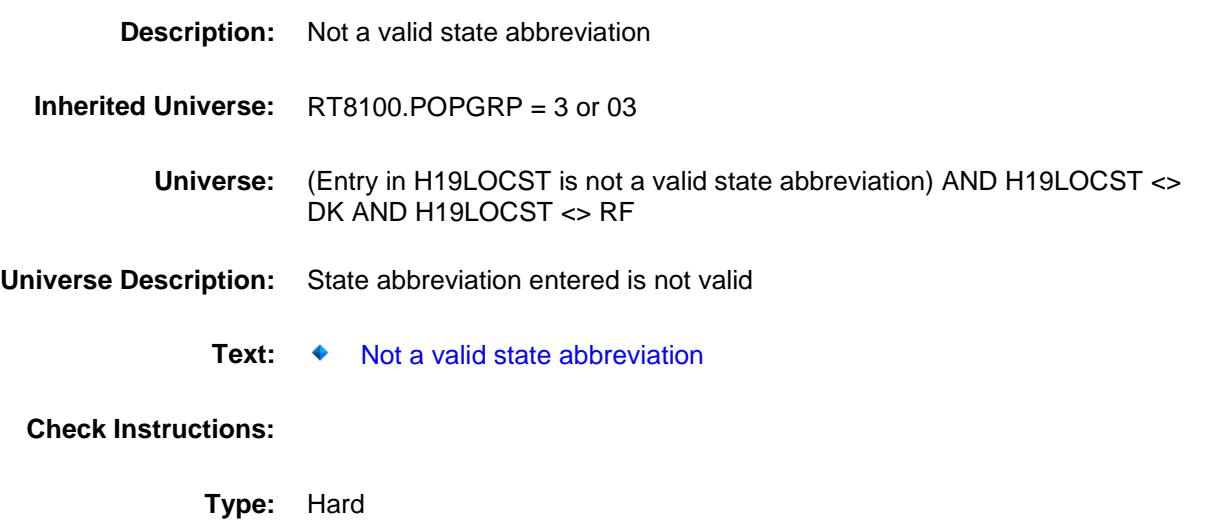

**Skip Instructions:** Go back to H19LOCST

### PSCATH18 Field BSECT20C.BLP\_POPGRP3.PSCATH18

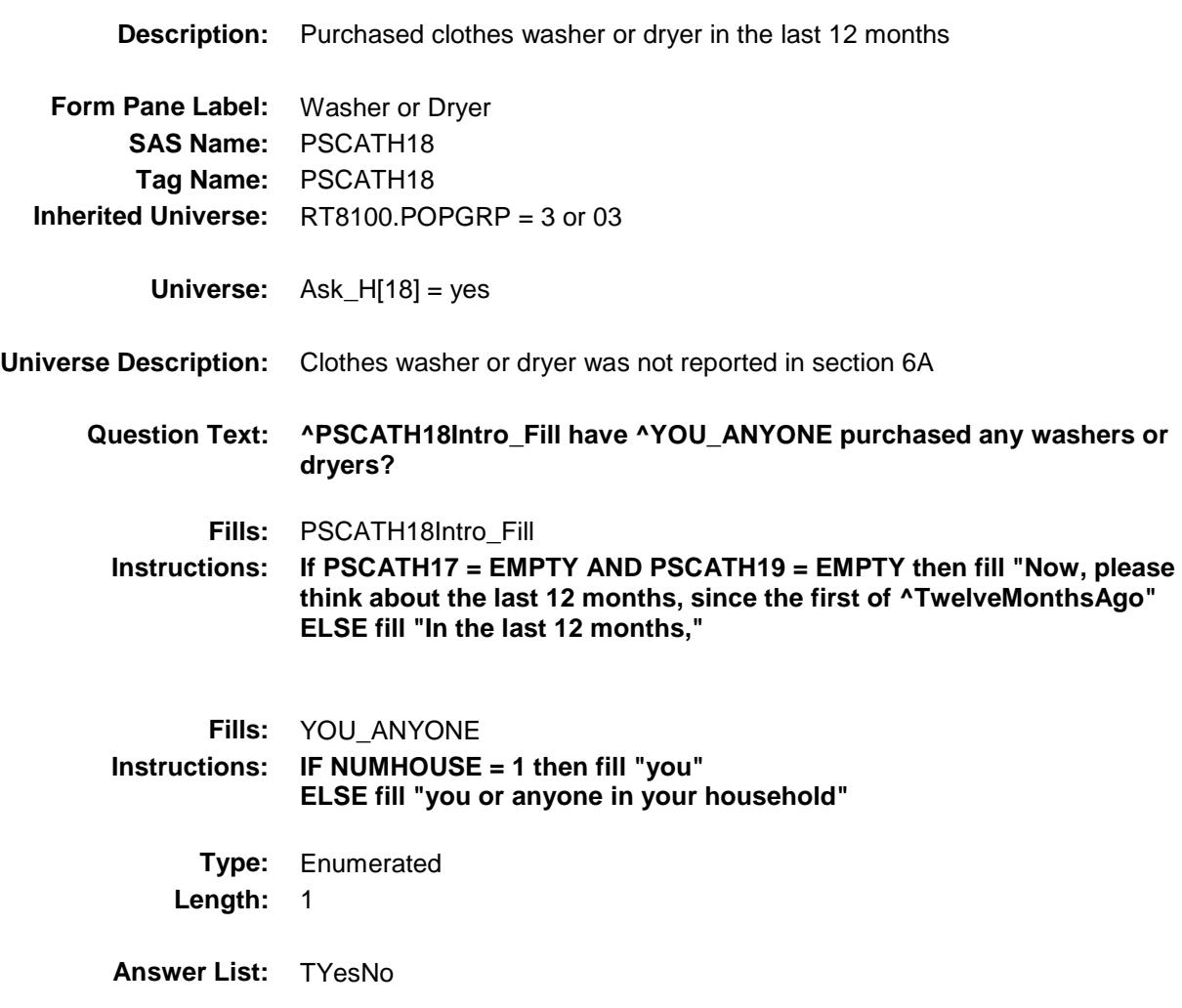

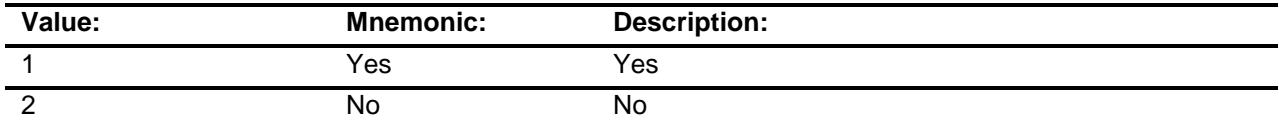

- X Don't Know
- X Refuse Empty

On Input

X On Output

**Array:**

**Skip Instructions:** 1: Goto H18\_COST

2,DK,RF: IF Ask\_H[20] = 1 then goto PSCATH20 ELSEIF Ask\_H[21] = 1 then goto PSCATH21 ELSEIF Ask\_H[22] = 1 then goto PSCATH22 ELSEIF Ask\_H[23] = 1 then goto PSCATH23 ELSEIF Ask\_H[24] = 1 then goto PSCATH24 ELSE goto END\_POPGRP3

**Instrument SAS Name:** PSCATH18 **Destination Data Set:** OTLT

### H18\_COST Field BSECT20C.BLP\_POPGRP3.H18\_COST

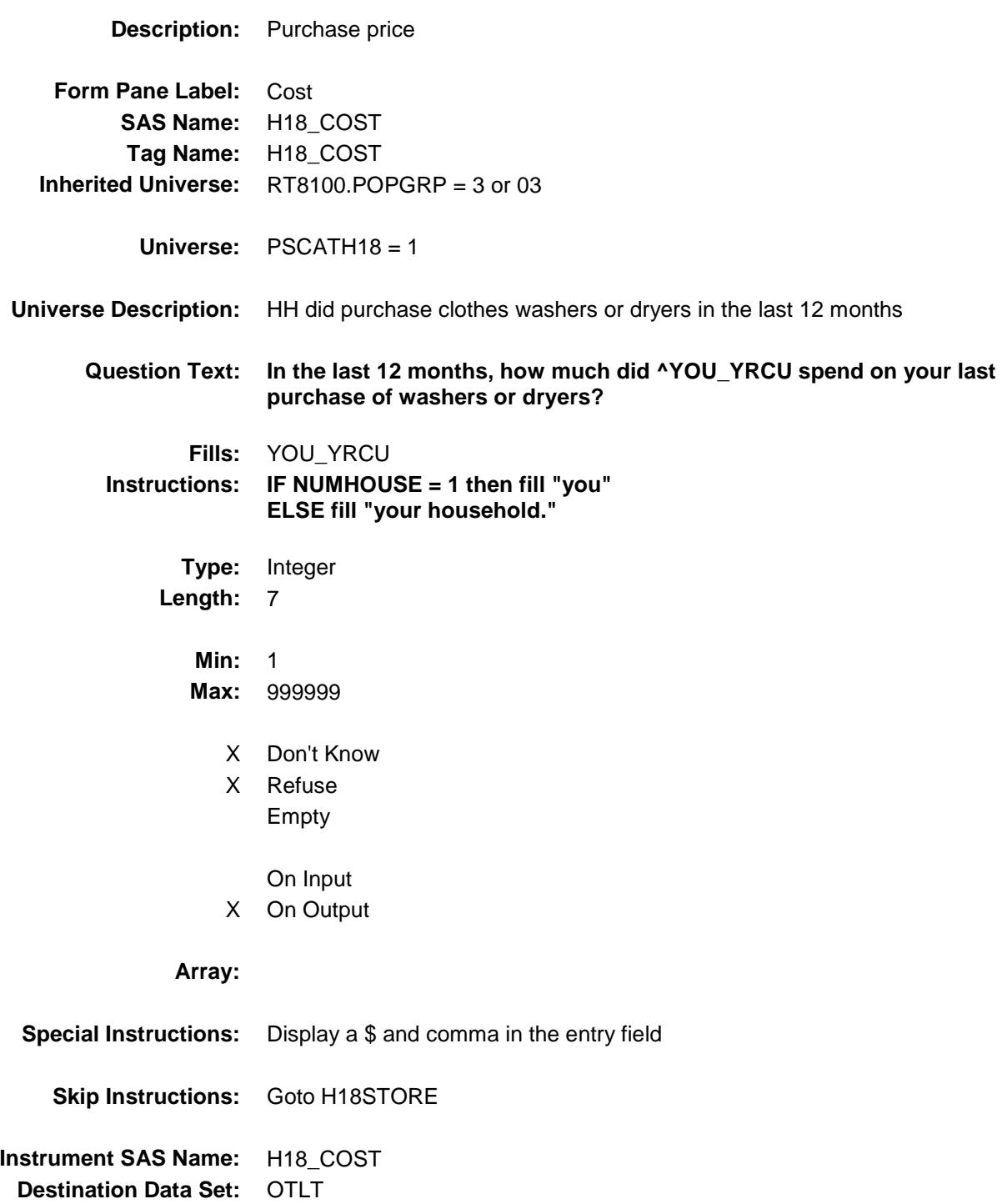

### H18STORE Field BSECT20C.BLP\_POPGRP3.H18STORE

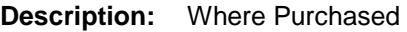

**Form Pane Label:** Business **SAS Name:** H18STORE **Tag Name:** H18STORE **Inherited Universe:** RT8100.POPGRP = 3 or 03

**Universe:** PSCATH18 = 1

### **Universe Description:**

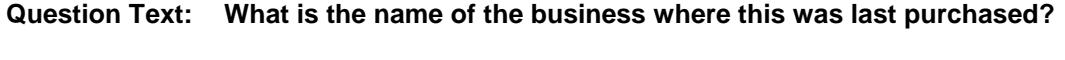

Enter store, website, or company name

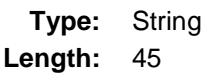

- X Don't Know
- X Refuse Empty
	- On Input
- X On Output

### **Array:**

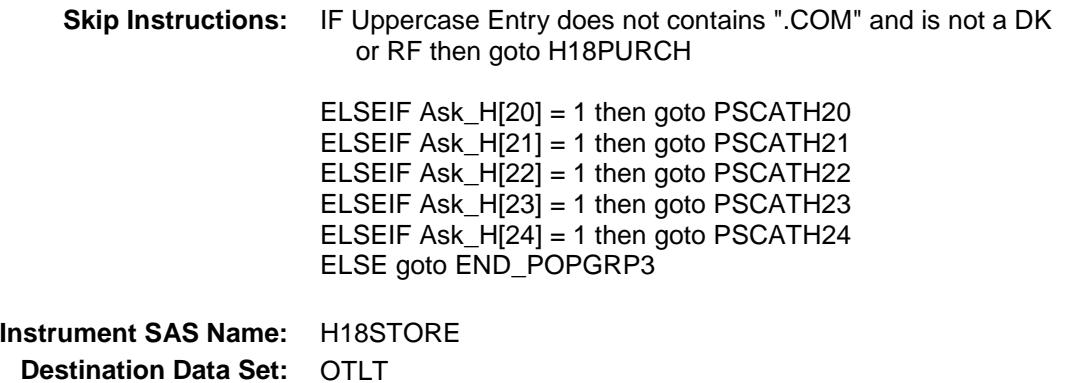

Survey: CEQ 2019 04 **Blaise Item-Level Specifications Report** 

## H18PURCH Field BSECT20C.BLP\_POPGRP3.H18PURCH

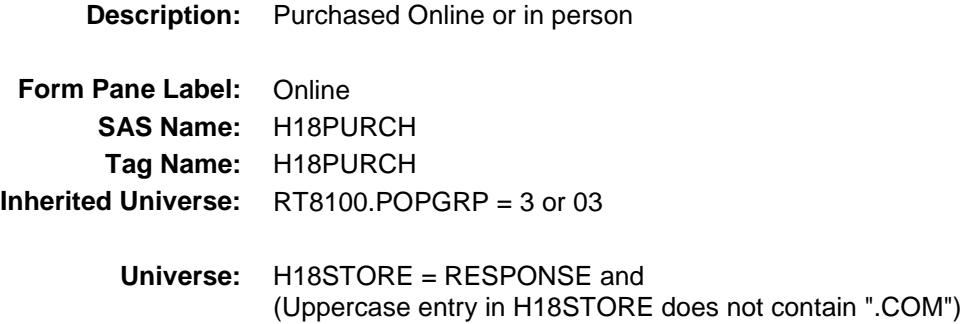

**Universe Description:**

**Question Text: Was this paid for -**

**Type:** Enumerated **Length:** 1

**Answer List:** Tonline

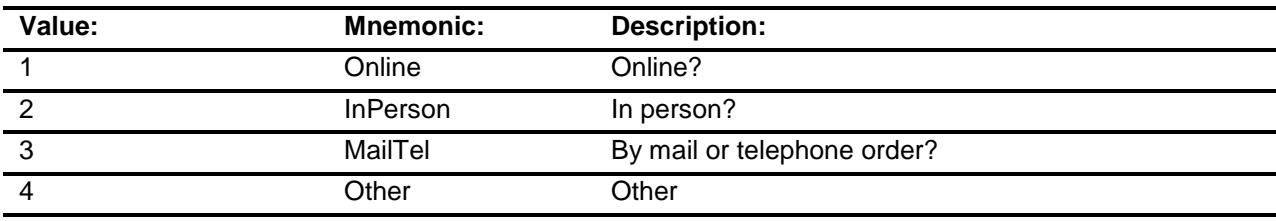

- X Don't Know
- X Refuse
- Empty

On Input

X On Output

### **Array:**

**Special Instructions:** Answer list descriptions for options 1-3 should be bold black

**Skip Instructions:** 1,3,4,DK,RF: IF Ask\_H[20] = 1 then goto PSCATH20 ELSEIF Ask\_H[21] = 1 then goto PSCATH21 ELSEIF Ask\_H[22] = 1 then goto PSCATH22 ELSEIF Ask\_H[23] = 1 then goto PSCATH23 ELSEIF Ask\_H[24] = 1 then goto PSCATH24 ELSE goto END\_POPGRP3

2: Goto H18LOC

**Instrument SAS Name:** H18PURCH **Destination Data Set:** OTLT

## H18LOC Field BSECT20C.BLP\_POPGRP3.H18LOC

**Instrument SAS Name:** H18LOC **Destination Data Set:** OTLT

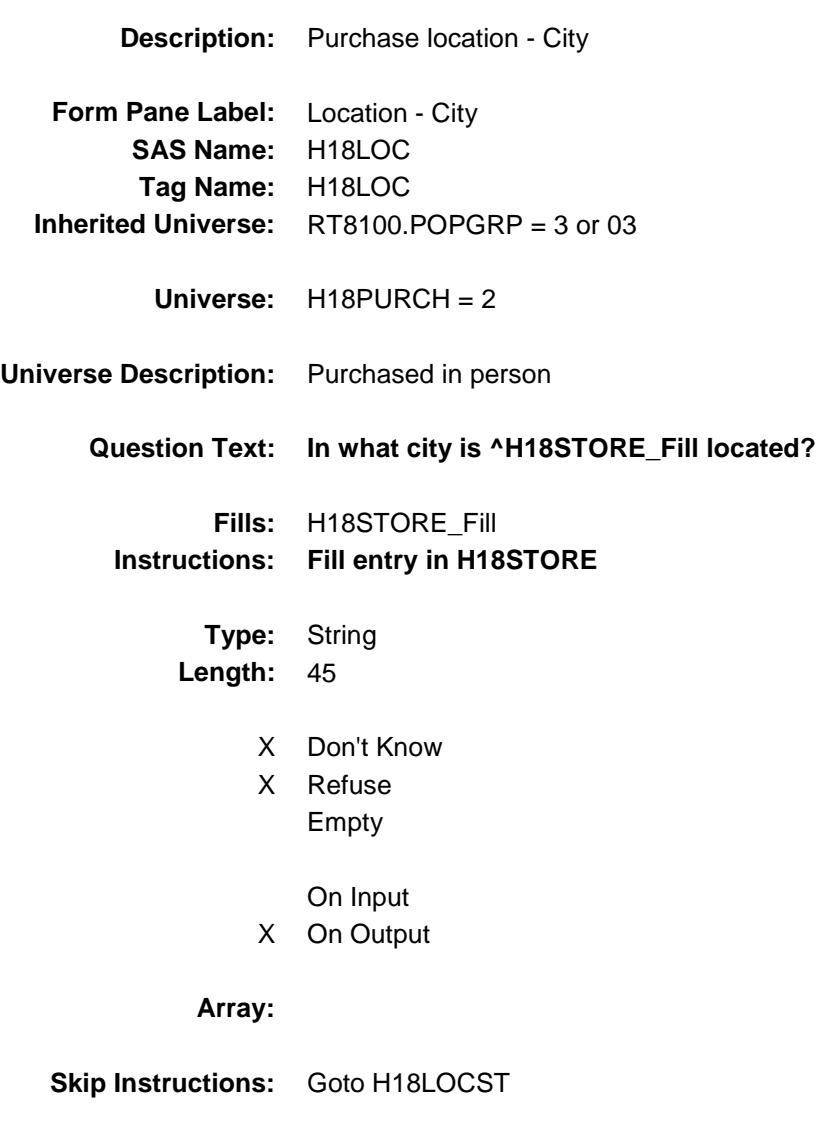

Survey: CEQ 2019 04 **Blaise Item-Level Specifications Report** 

## H18LOCST Field BSECT20C.BLP\_POPGRP3.H18LOCST

**Description:** Purchase location - State

**Form Pane Label:** State **SAS Name:** H18LOCST **Tag Name:** H18LOCST **Inherited Universe:** RT8100.POPGRP = 3 or 03

**Universe:** H18PURCH = 2

### **Universe Description:**

**Help Screen:** H\_DESTCODE **Question Text:** ? [F1]

#### **In what state is ^H18STORE\_Fill located?**

**Enter the two character state abbreviation** 

### **Fills:** H18STORE\_Fill **Instructions: Fill entry in H18STORE**

**Type:** String **Length:** 2

- X Don't Know
- X Refuse Empty
	- On Input
- X On Output

#### **Array:**

**Special Instructions:** Use answer type TState - STRING[2], display width 4

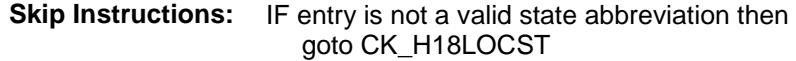

ELSEIF Ask\_H[20] = 1 then goto PSCATH20 ELSEIF Ask\_H[21] = 1 then goto PSCATH21 ELSEIF Ask\_H[22] = 1 then goto PSCATH22 ELSEIF Ask\_H[23] = 1 then goto PSCATH23 ELSEIF Ask\_H[24] = 1 then goto PSCATH24 ELSE goto END\_POPGRP3

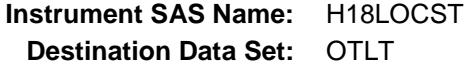

### CK\_H18LOCST Check BSECT20C.BLP\_POPGRP3.CK\_H18LOCST

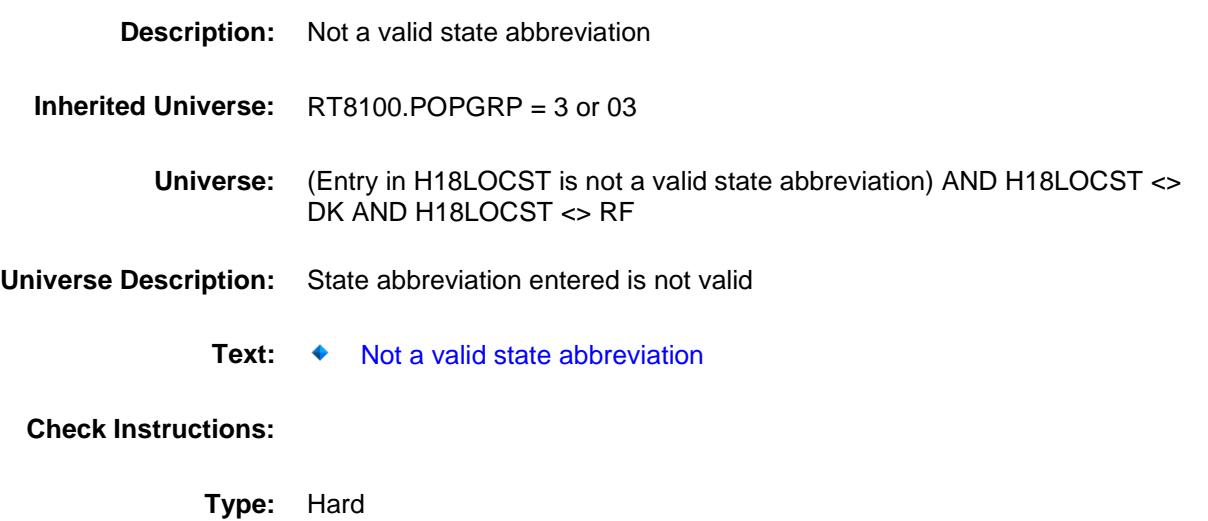

**Skip Instructions:** Go back to H18LOCST

### PSCATH20 Field BSECT20C.BLP\_POPGRP3.PSCATH20

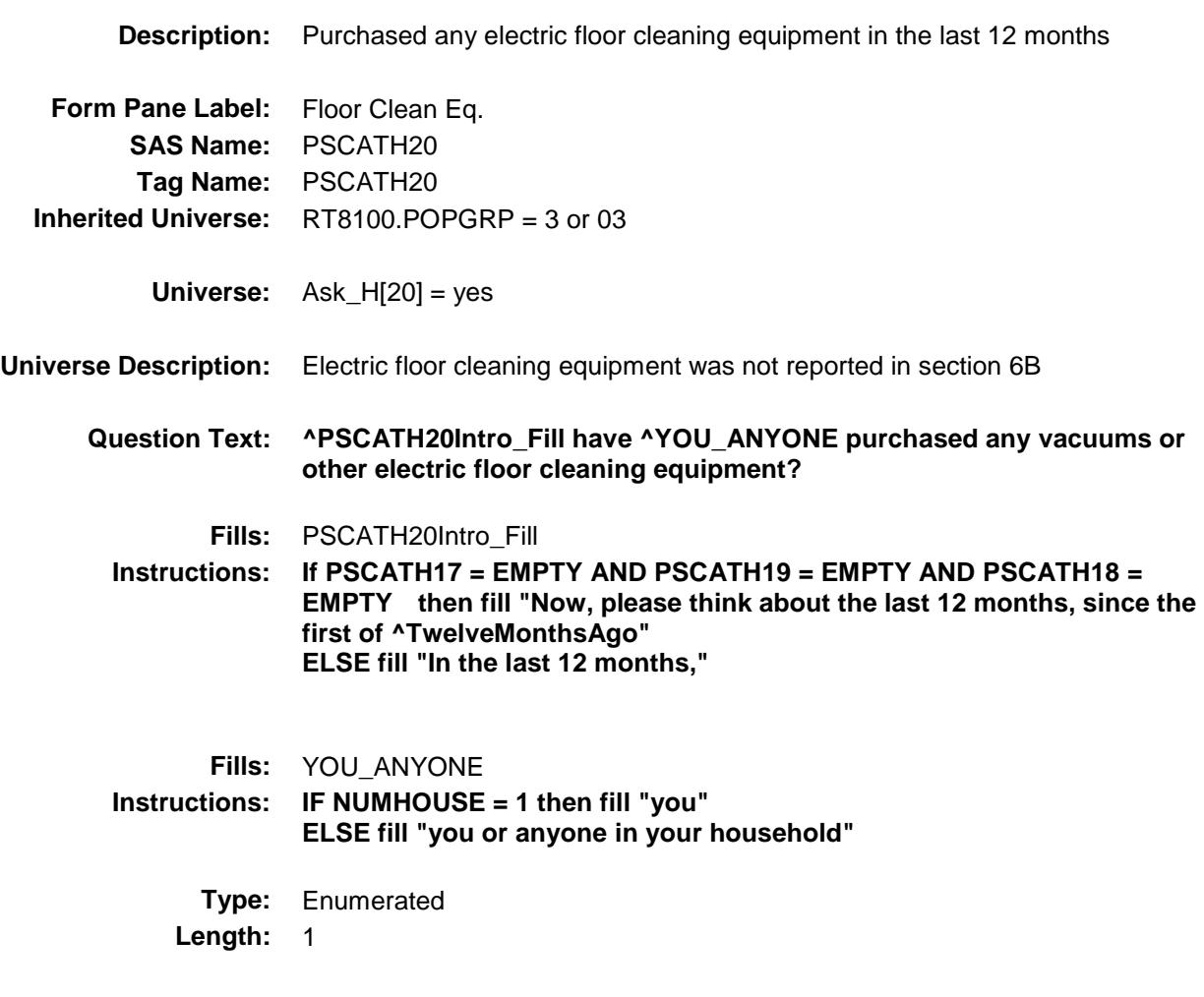

**Answer List:** TYesNo

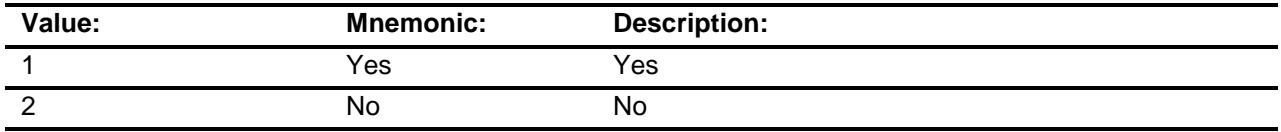

- X Don't Know
- X Refuse Empty

On Input

X On Output

### **Array:**

**Skip Instructions:** 1: Goto H20\_COST

2,DK,RF: IF Ask\_H[21] = 1 then goto PSCATH21 ELSEIF Ask\_H[22] = 1 then goto PSCATH22 ELSEIF Ask\_H[23] = 1 then goto PSCATH23 ELSEIF Ask\_H[24] = 1 then goto PSCATH24 ELSE goto END\_POPGRP3

**Instrument SAS Name:** PSCATH20 **Destination Data Set:** OTLT

### H20\_COST Field BSECT20C.BLP\_POPGRP3.H20\_COST

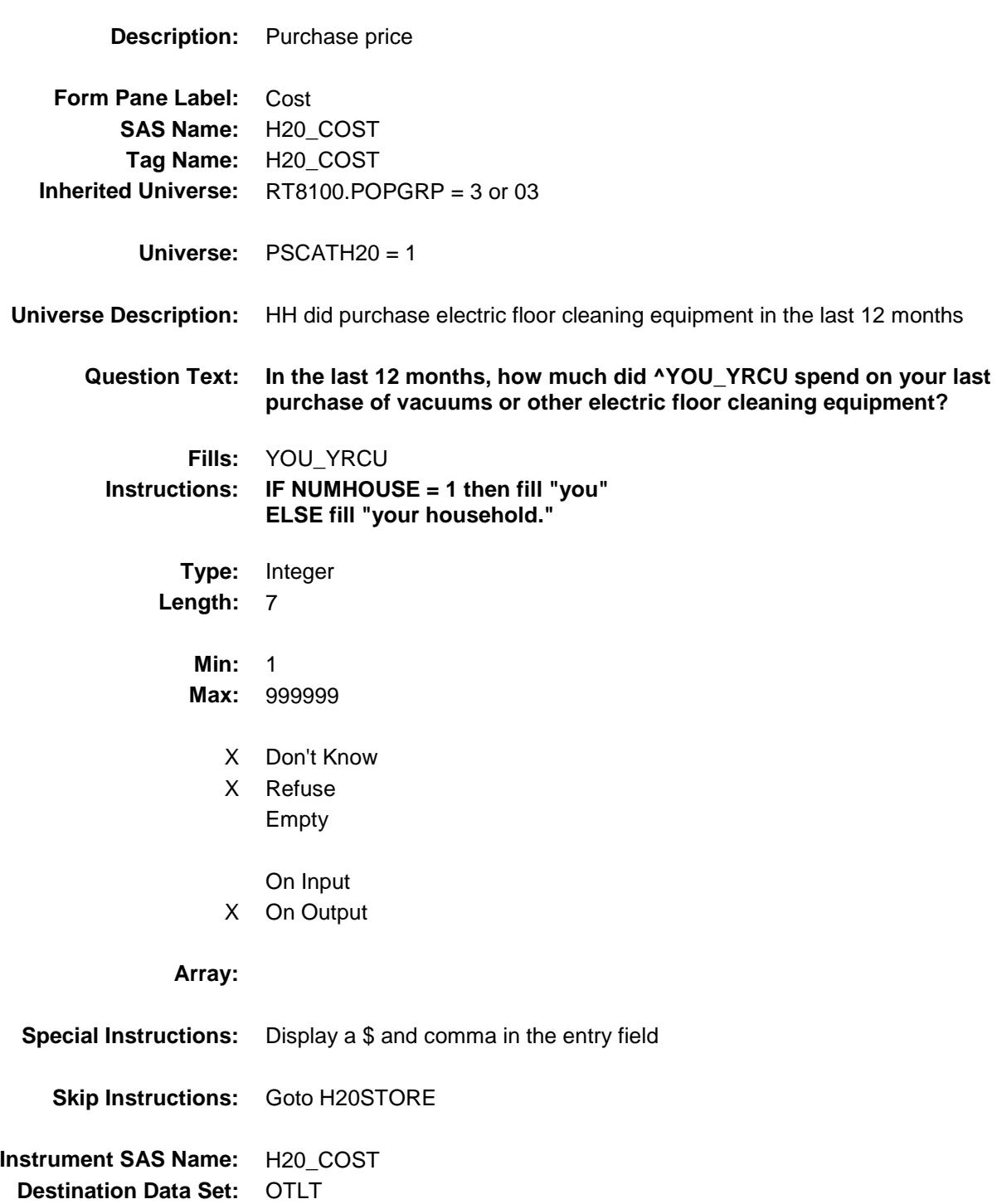

### H20STORE Field BSECT20C.BLP\_POPGRP3.H20STORE

**Description:** Where Purchased

**Form Pane Label:** Business **SAS Name:** H20STORE **Tag Name:** H20STORE **Inherited Universe:** RT8100.POPGRP = 3 or 03

**Universe:** PSCATH20 = 1

### **Universe Description:**

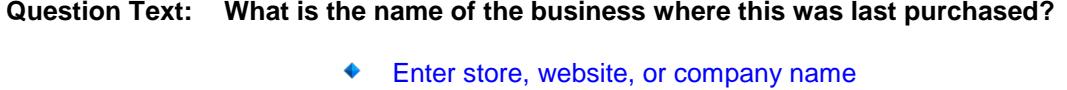

**Type:** String **Length:** 45

- X Don't Know
- X Refuse Empty

On Input

X On Output

### **Array:**

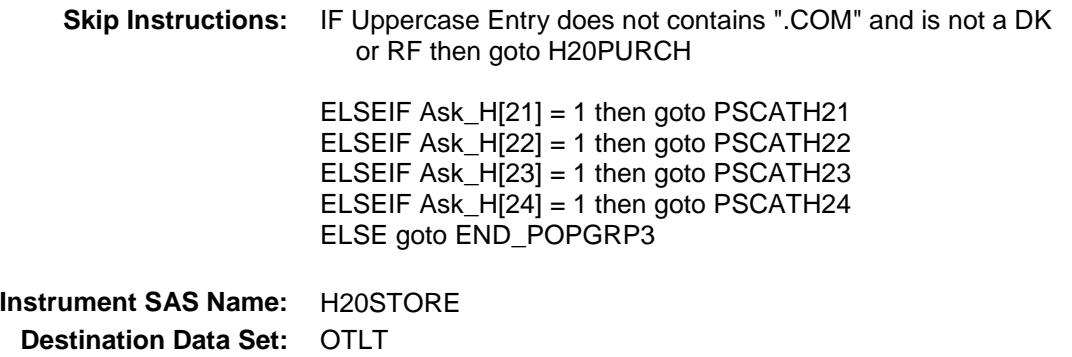

Survey: CEQ 2019 04 **Blaise Item-Level Specifications Report** 

## H20PURCH Field BSECT20C.BLP\_POPGRP3.H20PURCH

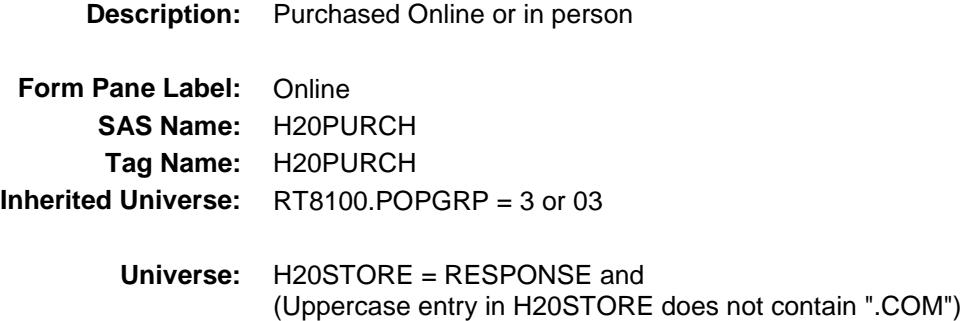

### **Universe Description:**

- **Question Text: Was this paid for -**
	- **Type:** Enumerated **Length:** 1
	- **Answer List:** Tonline

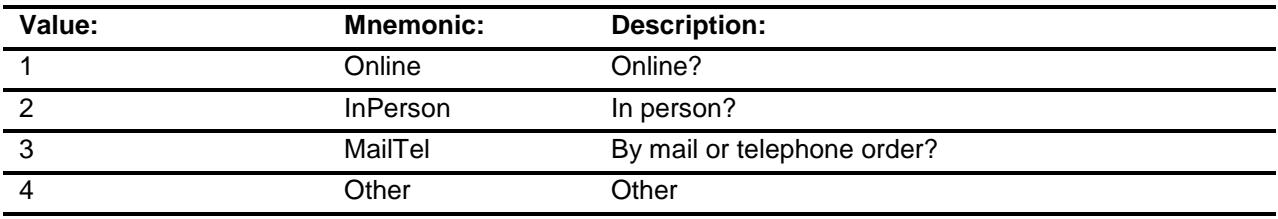

- X Don't Know
- X Refuse
- Empty
	- On Input
- X On Output

### **Array:**

**Special Instructions:** Answer list descriptions for options 1-3 should be bold black

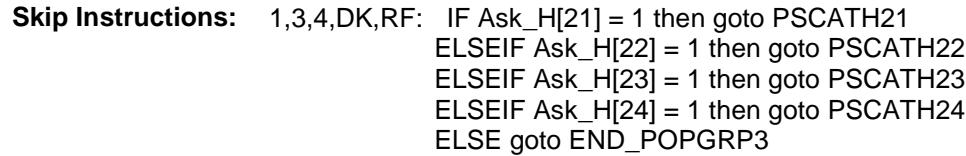

2: Goto H20LOC

**Instrument SAS Name:** H20PURCH **Destination Data Set:** OTLT

## H20LOC Field BSECT20C.BLP\_POPGRP3.H20LOC

**Instrument SAS Name:** H20LOC **Destination Data Set:** OTLT

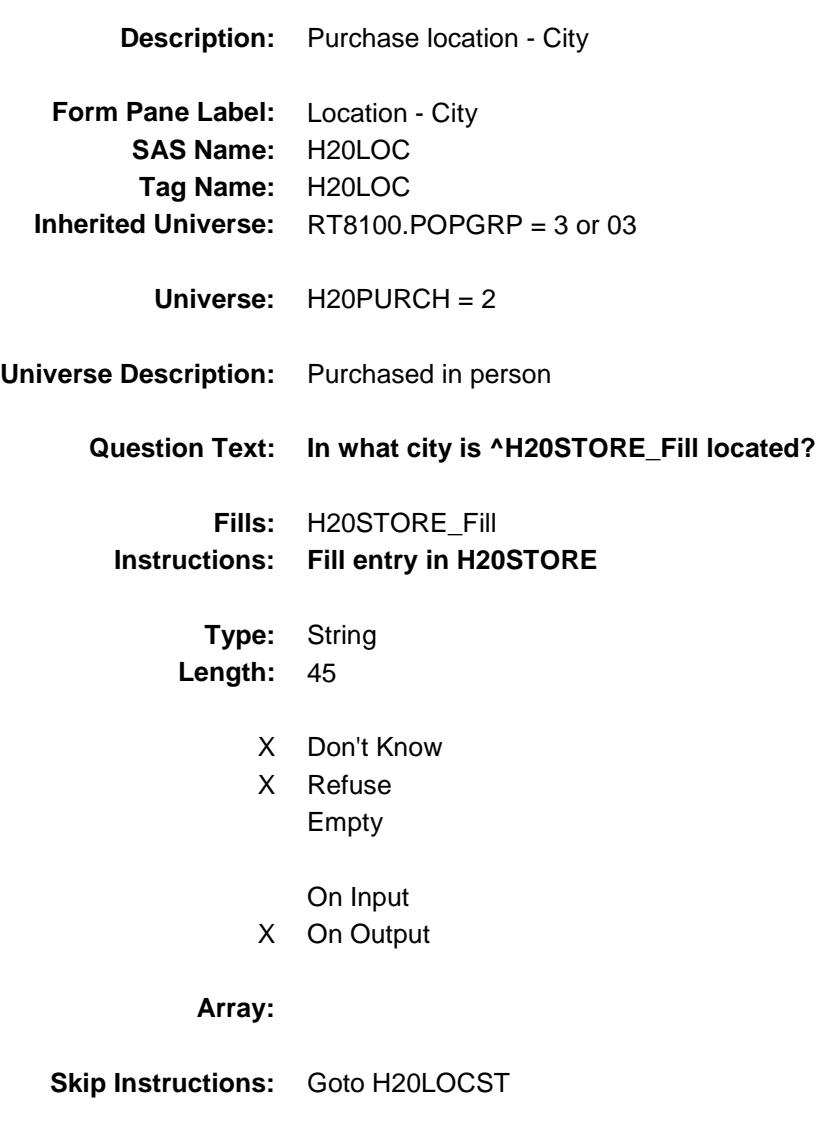

Survey: CEQ 2019 04 **Blaise Item-Level Specifications Report** 

## H20LOCST Field BSECT20C.BLP\_POPGRP3.H20LOCST

**Description:** Purchase location - State

**Form Pane Label:** State **SAS Name:** H20LOCST **Tag Name:** H20LOCST **Inherited Universe:** RT8100.POPGRP = 3 or 03

**Universe:** H20PURCH = 2

### **Universe Description:**

**Help Screen:** H\_DESTCODE **Question Text:** ? [F1]

### **In what state is ^H20STORE\_Fill located?**

**Enter the two character state abbreviation** 

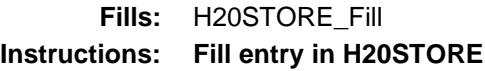

**Type:** String **Length:** 2

- X Don't Know
- X Refuse Empty
	- On Input
- X On Output

#### **Array:**

**Special Instructions:** Use answer type TState - STRING[2], display width 4

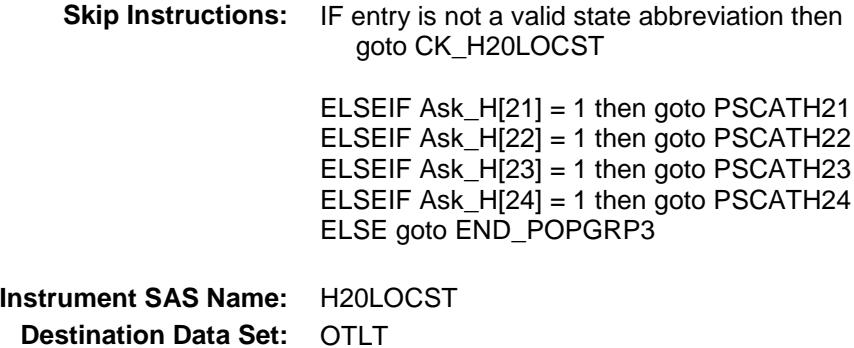

### CK\_H20LOCST Check BSECT20C.BLP\_POPGRP3.CK\_H20LOCST

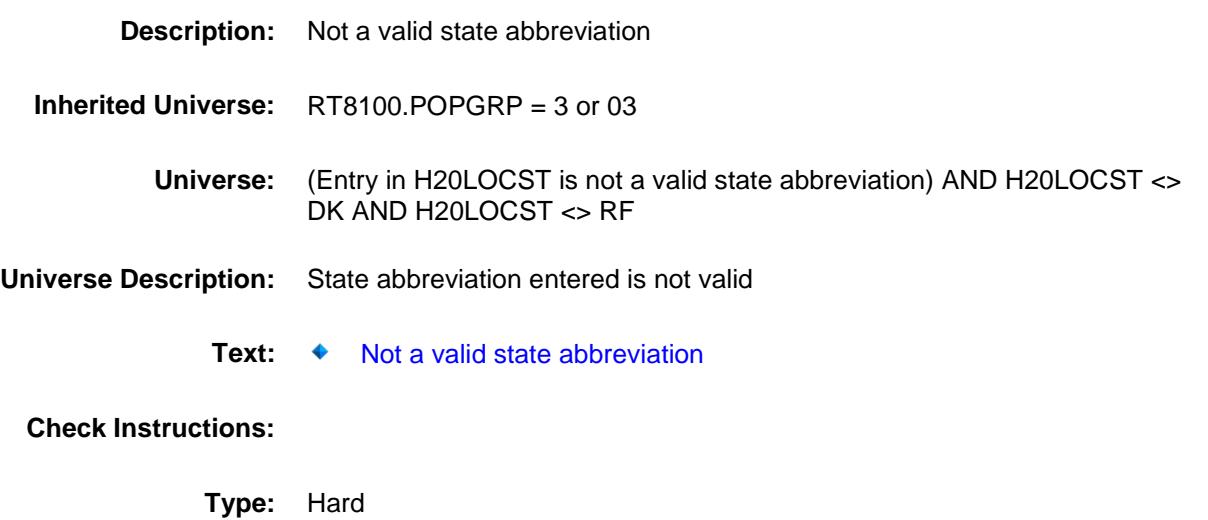

**Skip Instructions:** Go back to H20LOCST

### PSCATH21 Field BSECT20C.BLP\_POPGRP3.PSCATH21

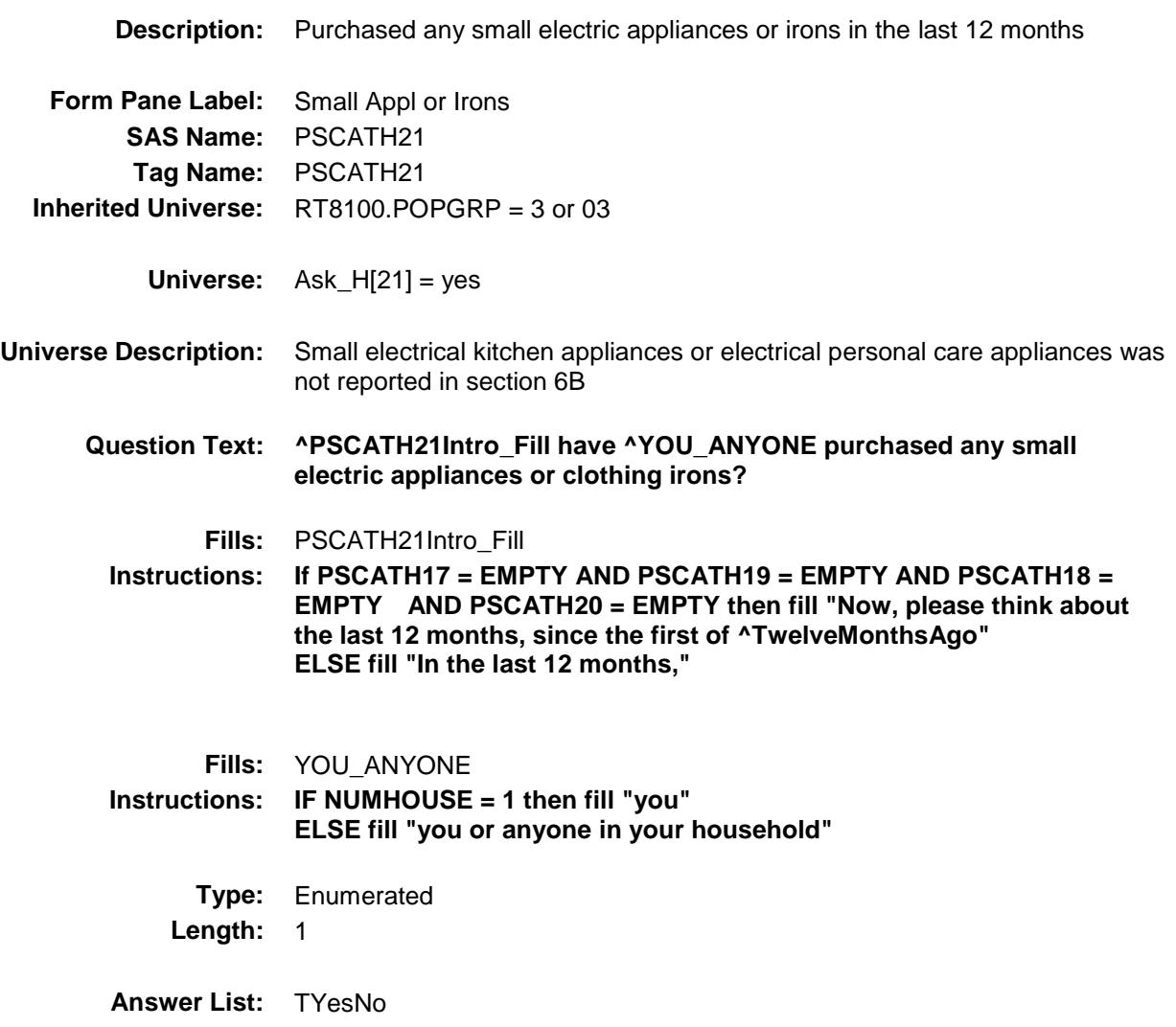

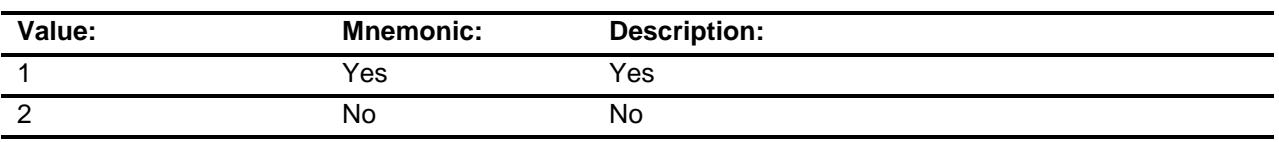

- X Don't Know
- X Refuse
	- Empty
	- On Input
- X On Output

### **Array:**

**Skip Instructions:** 1: Goto H21\_COST

2,DK,RF: IF Ask\_H[21] = 1 then goto PSCATH21 ELSEIF Ask\_H[22] = 1 then goto PSCATH22 ELSEIF Ask\_H[23] = 1 then goto PSCATH23 ELSEIF Ask\_H[24] = 1 then goto PSCATH24 ELSE goto END\_POPGRP3

**Instrument SAS Name:** PSCATH21 **Destination Data Set:** OTLT

### H21\_COST Field BSECT20C.BLP\_POPGRP3.H21\_COST

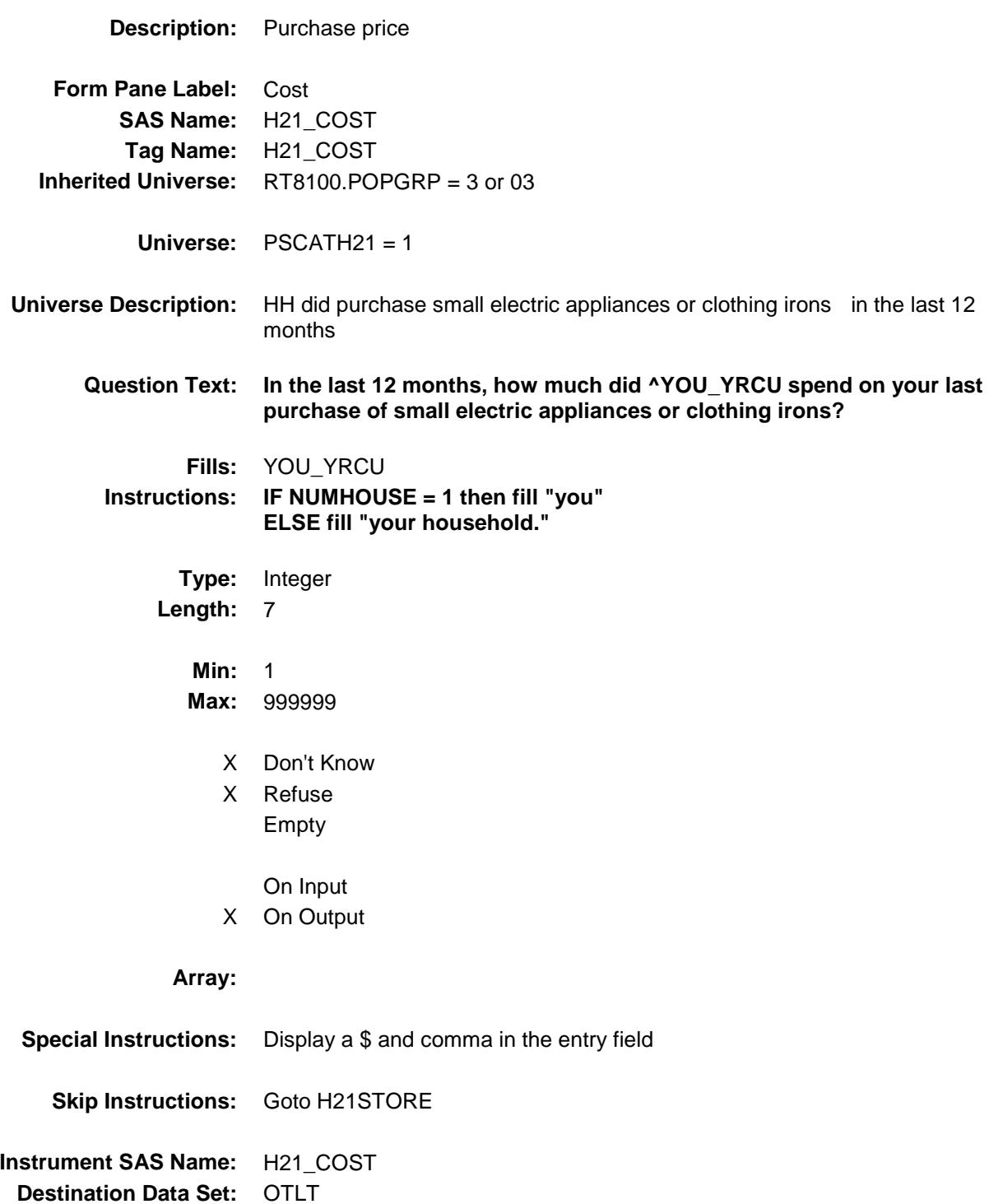

### H21STORE Field BSECT20C.BLP\_POPGRP3.H21STORE

**Description:** Where Purchased

**Form Pane Label:** Business **SAS Name:** H21STORE **Tag Name:** H21STORE **Inherited Universe:** RT8100.POPGRP = 3 or 03

**Universe:** PSCATH21 = 1

### **Universe Description:**

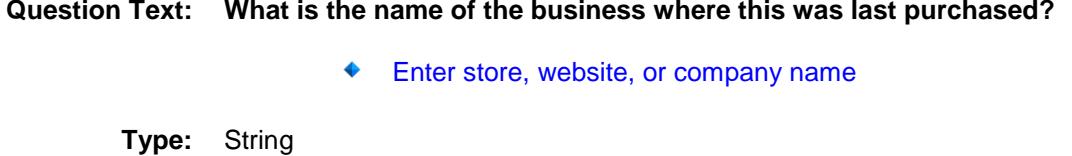

**Length:** 45

- X Don't Know
- X Refuse Empty
	- On Input
- X On Output

### **Array:**

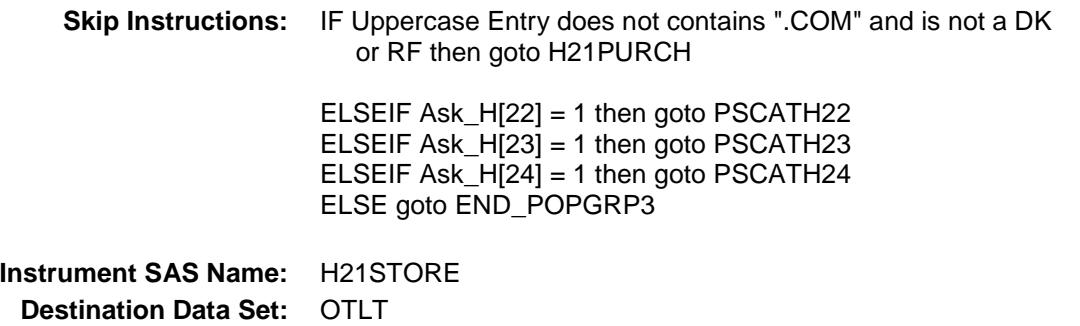

Survey: CEQ 2019 04 **Blaise Item-Level Specifications Report** 

# H21PURCH Field BSECT20C.BLP\_POPGRP3.H21PURCH

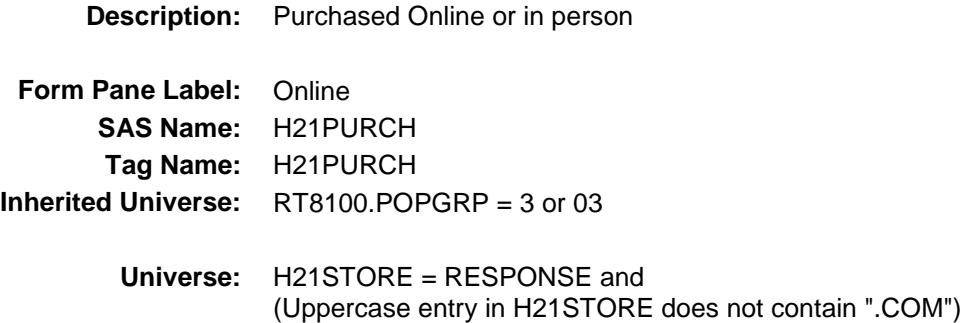

### **Universe Description:**

- **Question Text: Was this paid for -**
	- **Type:** Enumerated **Length:** 1
	- **Answer List:** Tonline

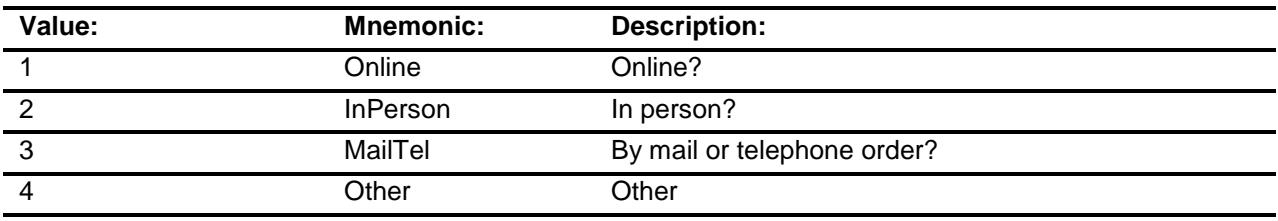

- X Don't Know
- X Refuse
- Empty
	- On Input
- X On Output

### **Array:**

**Special Instructions:** Answer list descriptions for options 1-3 should be bold black

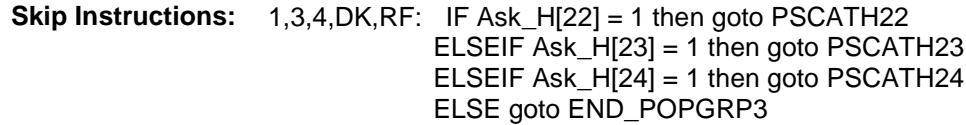

2: Goto H21LOC

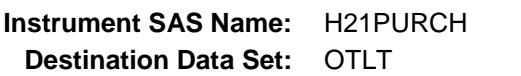

## H21LOC Field BSECT20C.BLP\_POPGRP3.H21LOC

**Instrument SAS Name:** H21LOC **Destination Data Set:** OTLT

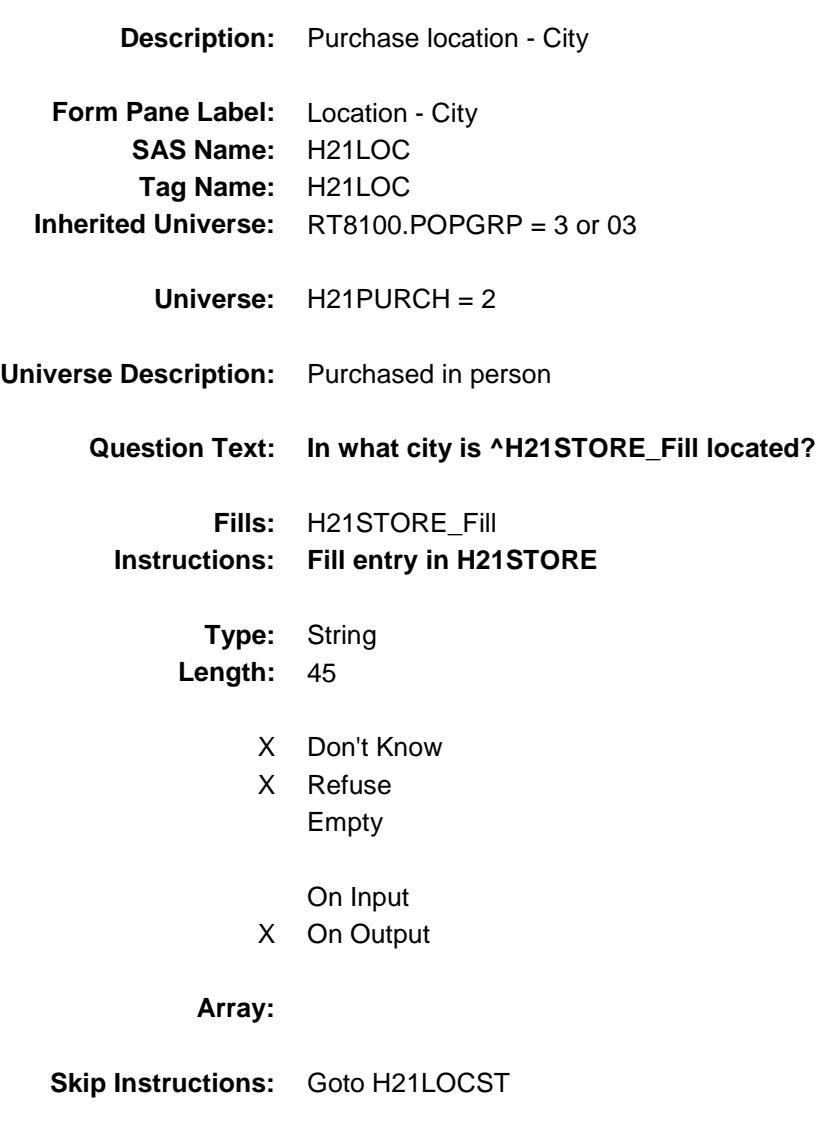

Survey: CEQ 2019 04 **Blaise Item-Level Specifications Report** 

## H21LOCST Field BSECT20C.BLP\_POPGRP3.H21LOCST

**Description:** Purchase location - State

**Form Pane Label:** State **SAS Name:** H21LOCST **Tag Name:** H21LOCST **Inherited Universe:** RT8100.POPGRP = 3 or 03

**Universe:** H21PURCH = 2

### **Universe Description:**

**Help Screen:** H\_DESTCODE **Question Text:** ? [F1]

#### **In what state is ^H21STORE\_Fill located?**

**Enter the two character state abbreviation** 

### **Fills:** H21STORE\_Fill **Instructions: Fill entry in H21STORE**

**Type:** String **Length:** 2

- X Don't Know
- X Refuse Empty
	- On Input
- X On Output

#### **Array:**

**Special Instructions:** Use answer type TState - STRING[2], display width 4
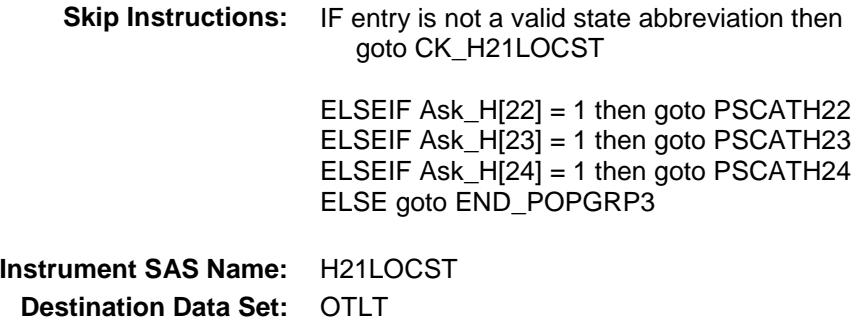

### CK\_H21LOCST Check BSECT20C.BLP\_POPGRP3.CK\_H21LOCST

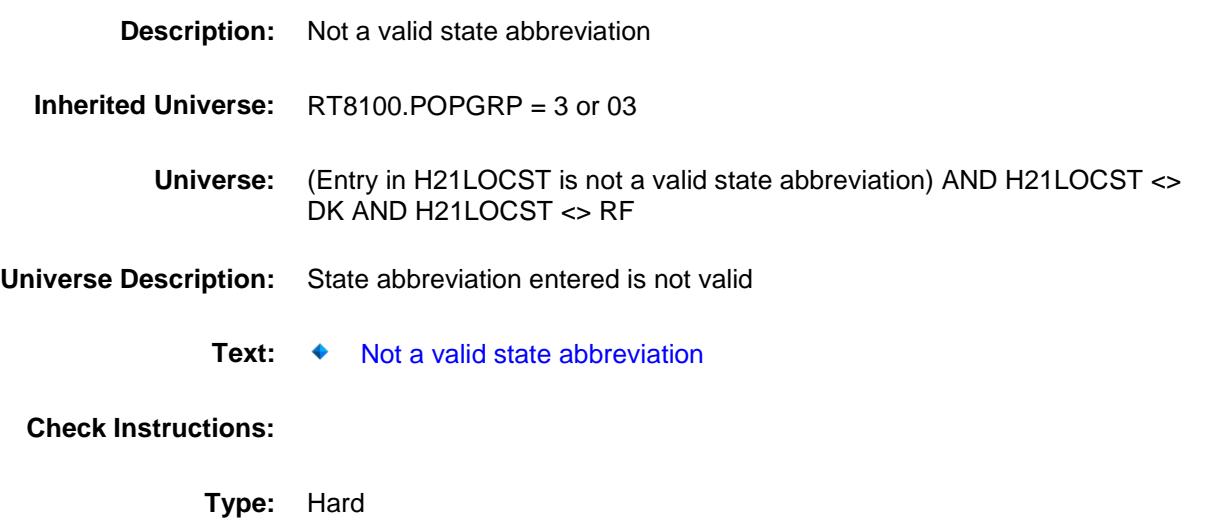

**Skip Instructions:** Go back to H21LOCST

### PSCATH22 Field BSECT20C.BLP\_POPGRP3.PSCATH22

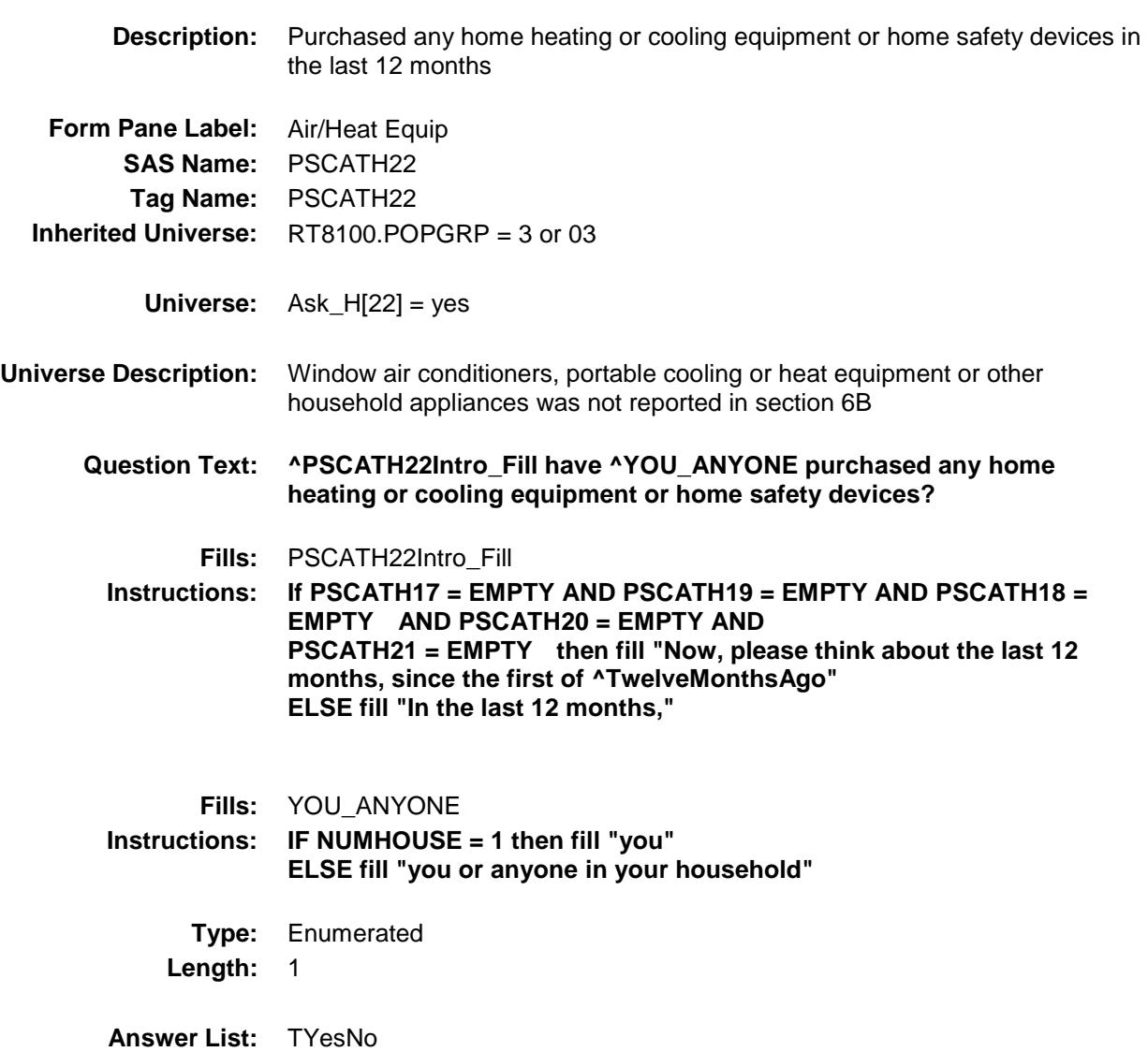

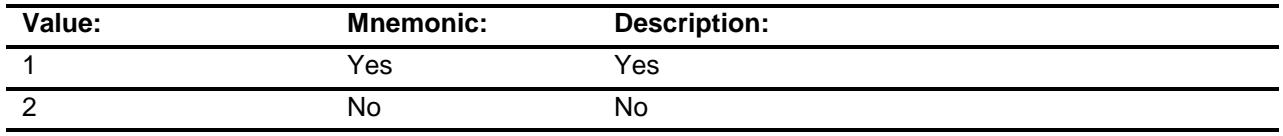

- X Don't Know
- X Refuse Empty

On Input

X On Output

**Array:**

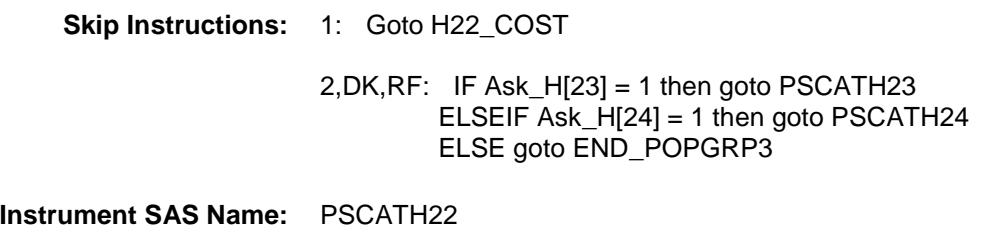

**Destination Data Set:** OTLT

### H22\_COST Field BSECT20C.BLP\_POPGRP3.H22\_COST

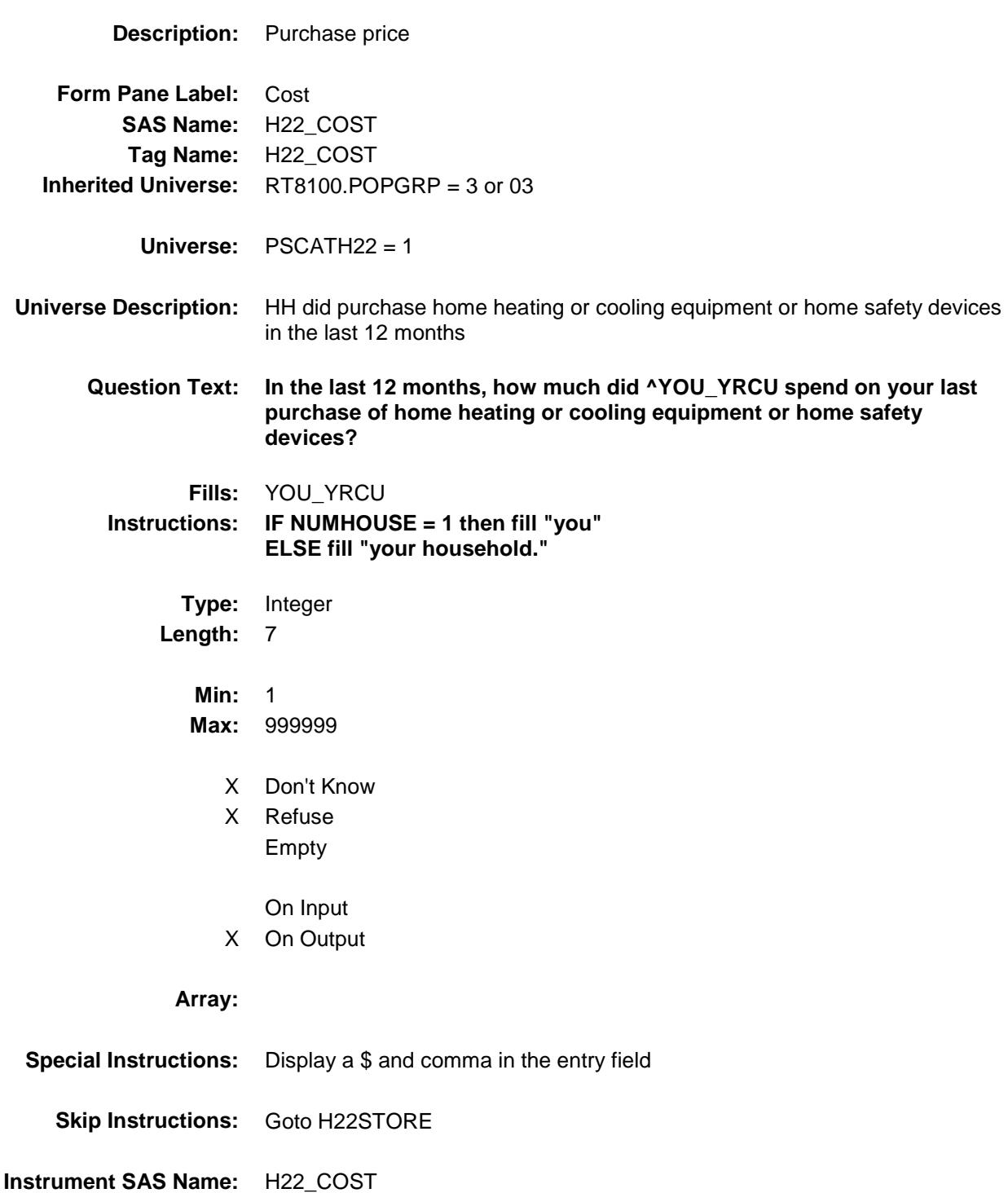

**Destination Data Set:** OTLT

## H22STORE Field BSECT20C.BLP\_POPGRP3.H22STORE

**Description:** Where Purchased

**Form Pane Label:** Business **SAS Name:** H22STORE **Tag Name:** H22STORE **Inherited Universe:** RT8100.POPGRP = 3 or 03

**Universe:** PSCATH22 = 1

#### **Universe Description:**

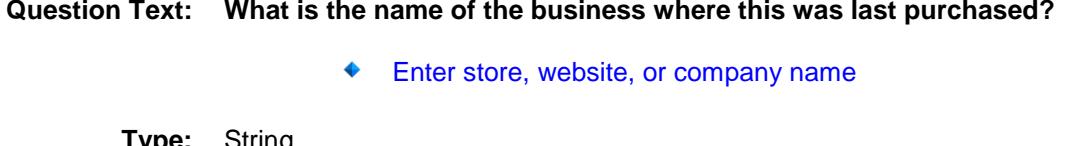

**Type:** String **Length:** 45

- X Don't Know
- X Refuse Empty
	- On Input
- X On Output

#### **Array:**

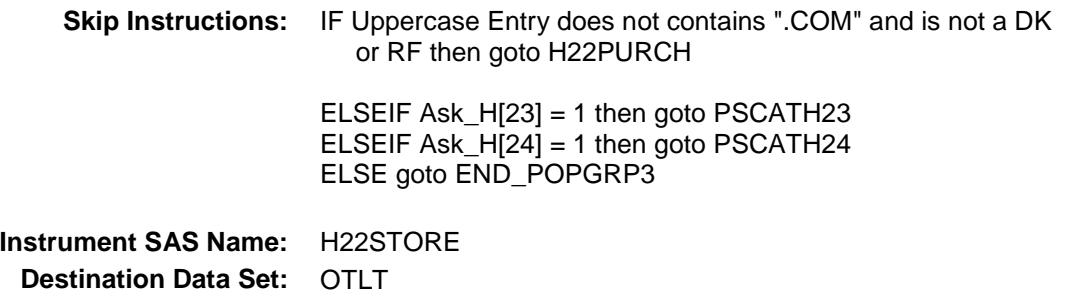

Survey: CEQ 2019 04 **Blaise Item-Level Specifications Report** 

# H22PURCH Field BSECT20C.BLP\_POPGRP3.H22PURCH

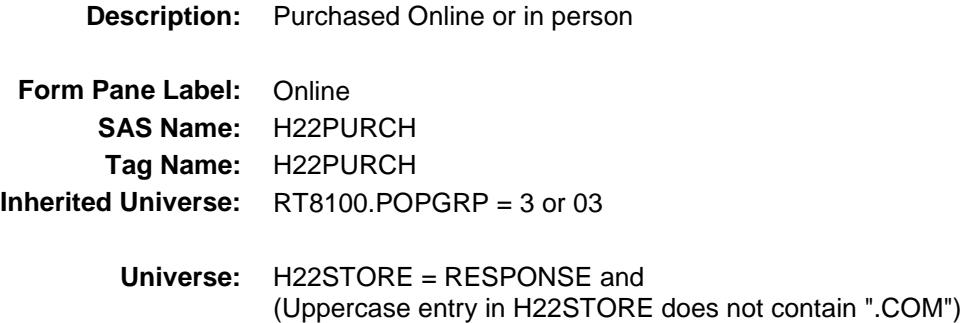

#### **Universe Description:**

- **Question Text: Was this paid for -**
	- **Type:** Enumerated **Length:** 1
	- **Answer List:** Tonline

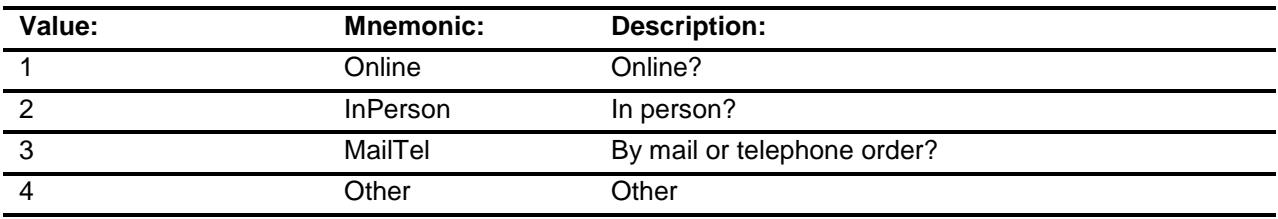

- X Don't Know
- X Refuse
	- Empty

On Input

X On Output

#### **Array:**

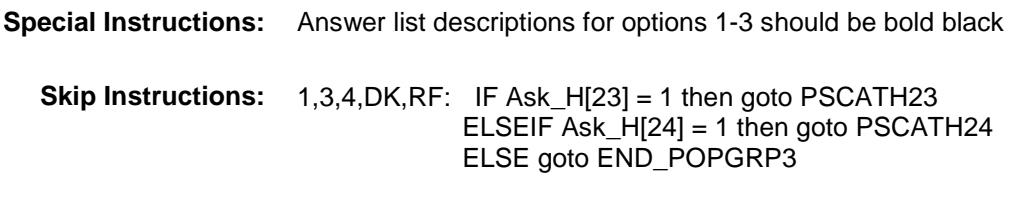

2: Goto H22LOC

**Instrument SAS Name:** H22PURCH **Destination Data Set:** OTLT

## H22LOC Field BSECT20C.BLP\_POPGRP3.H22LOC

**Instrument SAS Name:** H22LOC **Destination Data Set:** OTLT

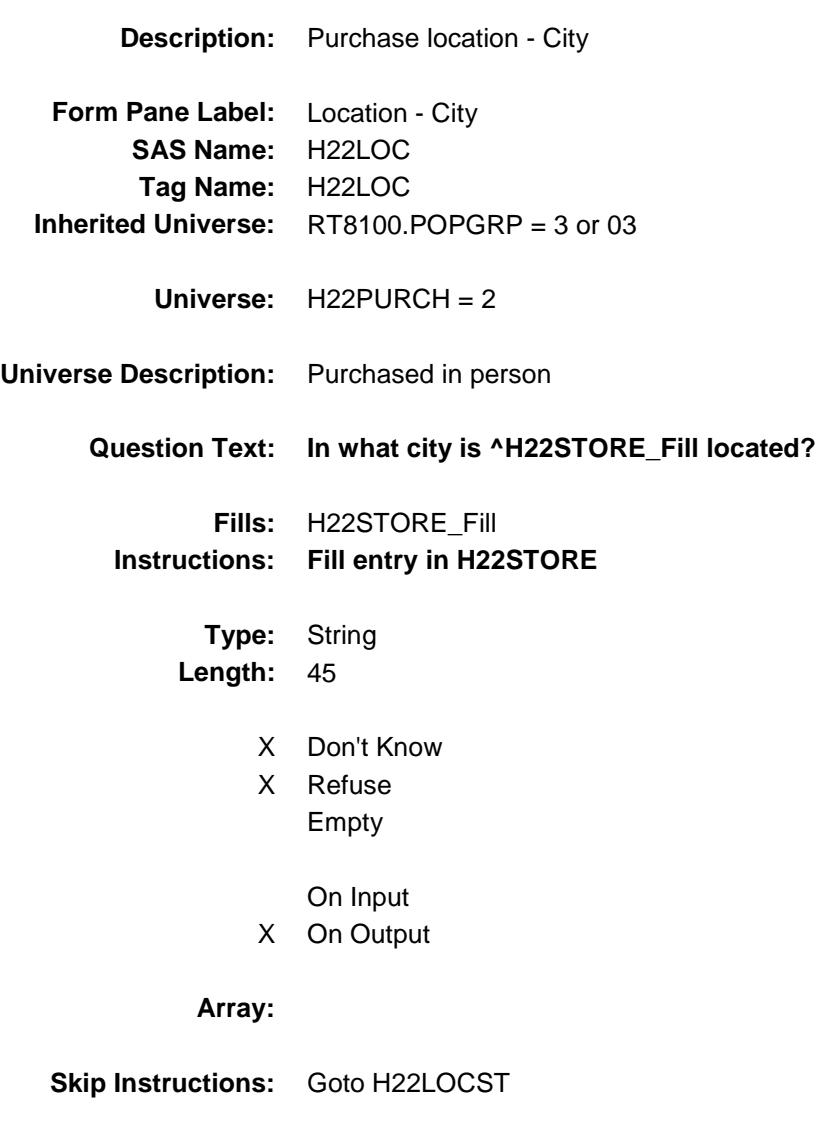

Survey: CEQ 2019 04 **Blaise Item-Level Specifications Report** 

## H22LOCST Field BSECT20C.BLP\_POPGRP3.H22LOCST

**Description:** Purchase location - State

**Form Pane Label:** State **SAS Name:** H22LOCST **Tag Name:** H22LOCST **Inherited Universe:** RT8100.POPGRP = 3 or 03

**Universe:** H22PURCH = 2

#### **Universe Description:**

**Help Screen:** H\_DESTCODE **Question Text:** ? [F1]

#### **In what state is ^H22STORE\_Fill located?**

**Enter the two character state abbreviation** 

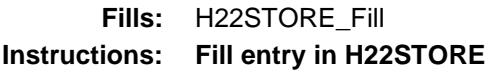

**Type:** String **Length:** 2

- X Don't Know
- X Refuse Empty

On Input

X On Output

#### **Array:**

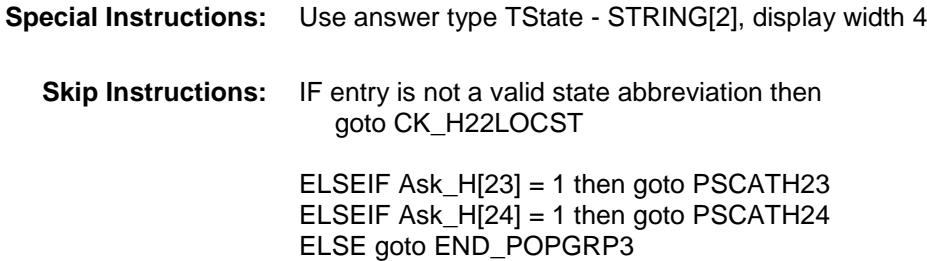

**Instrument SAS Name:** H22LOCST **Destination Data Set:** OTLT

### CK\_H22LOCST Check BSECT20C.BLP\_POPGRP3.CK\_H22LOCST

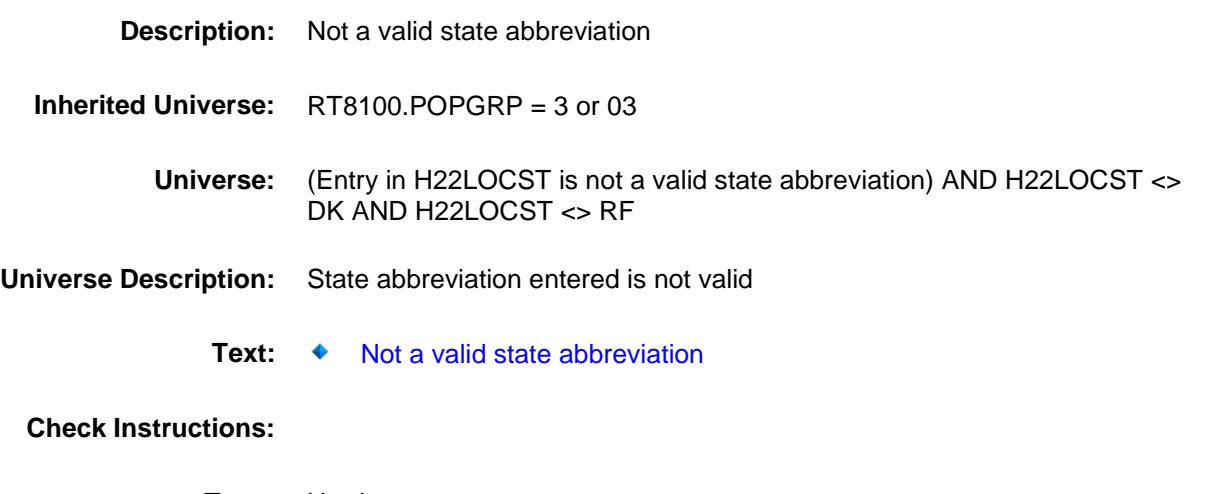

**Type:** Hard **Skip Instructions:** Go back to H22LOCST

### PSCATH23 Field BSECT20C.BLP\_POPGRP3.PSCATH23

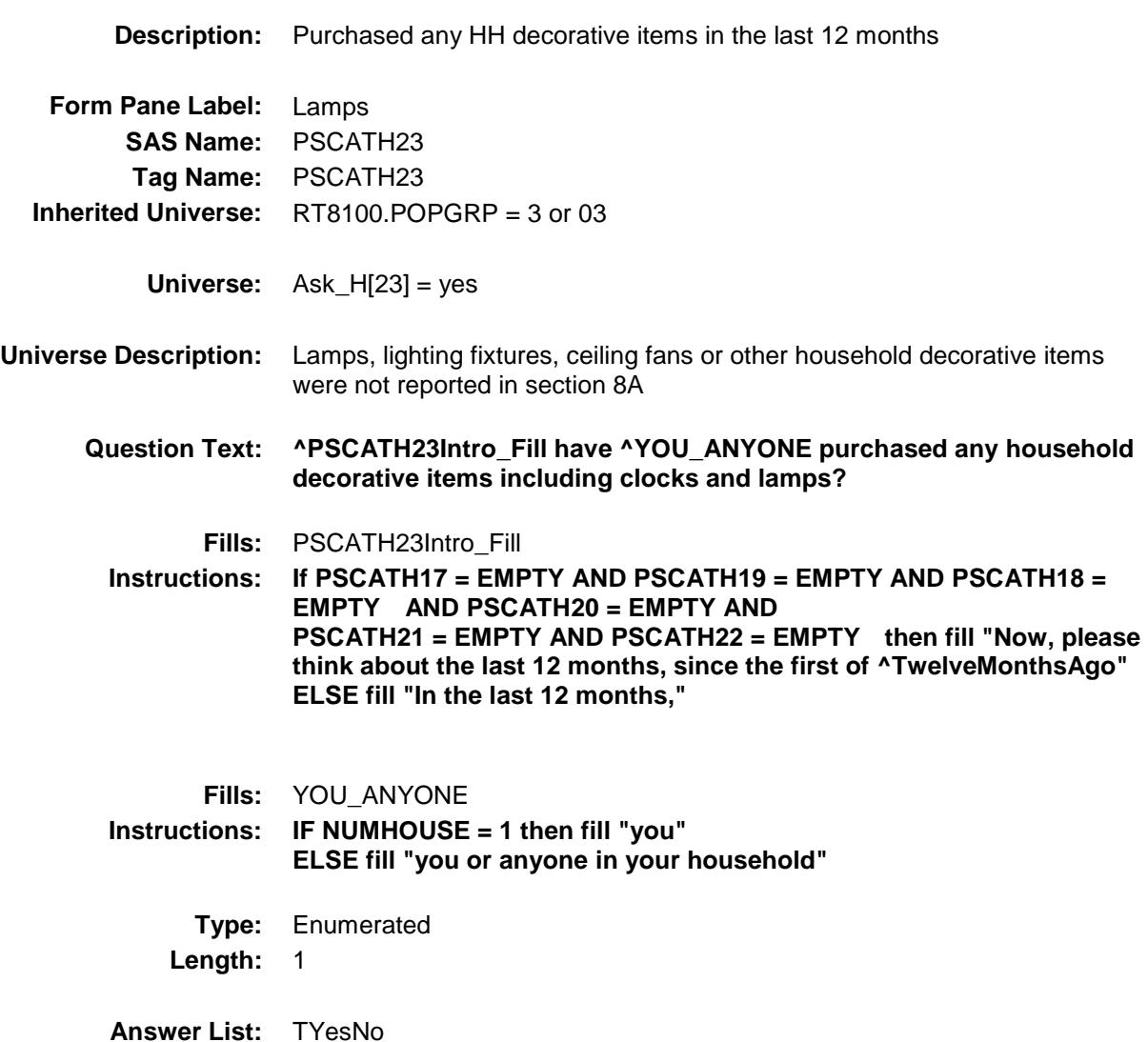

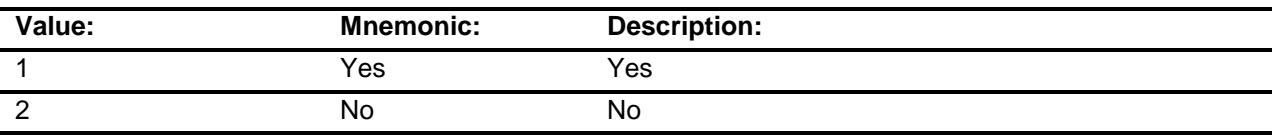

- X Don't Know
- X Refuse
	- Empty
	- On Input
- X On Output

#### **Array:**

**Skip Instructions:** 1: Goto H23\_COST

2,DK,RF: IF Ask\_H[24] = 1 then goto PSCATH24 ELSE goto END\_POPGRP3

**Instrument SAS Name:** PSCATH23 **Destination Data Set:** OTLT

### H23\_COST Field BSECT20C.BLP\_POPGRP3.H23\_COST

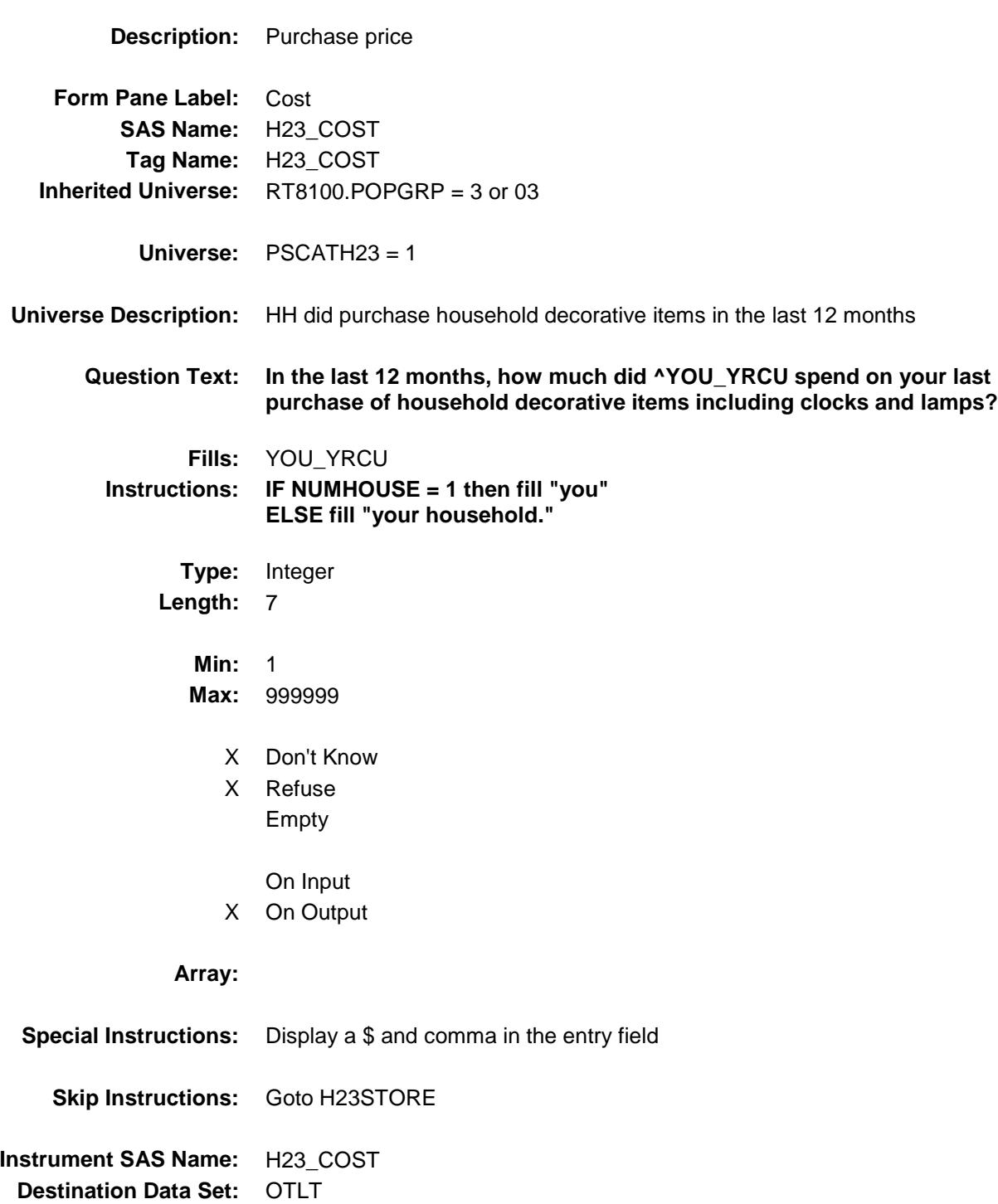

### H23STORE Field BSECT20C.BLP\_POPGRP3.H23STORE

**Description:** Where Purchased

**Form Pane Label:** Business **SAS Name:** H23STORE **Tag Name:** H23STORE **Inherited Universe:** RT8100.POPGRP = 3 or 03

**Universe:** PSCATH23 = 1

#### **Universe Description:**

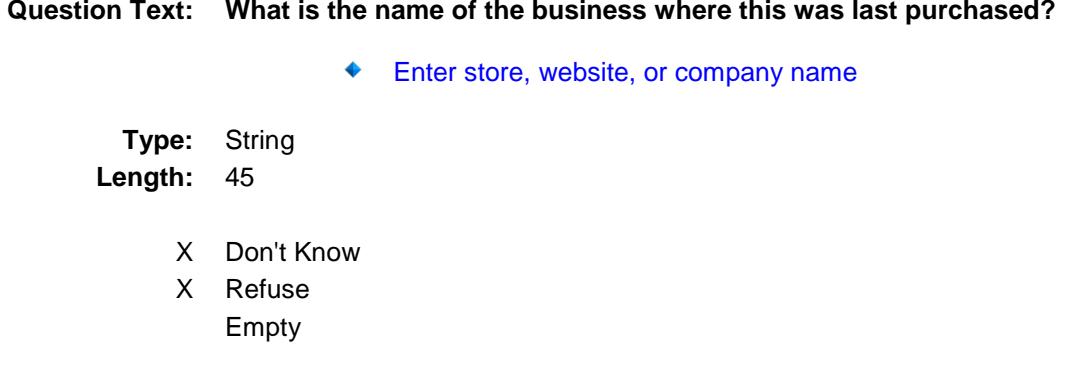

X On Output

On Input

#### **Array:**

**Skip Instructions:** IF Uppercase Entry does not contains ".COM" and is not a DK or RF then goto H23PURCH ELSEIF Ask\_H[24] = 1 then goto PSCATH24 ELSE goto END\_POPGRP3 **Instrument SAS Name:** H23STORE **Destination Data Set:** OTLT

Survey: CEQ 2019 04 **Blaise Item-Level Specifications Report** 

# H23PURCH Field BSECT20C.BLP\_POPGRP3.H23PURCH

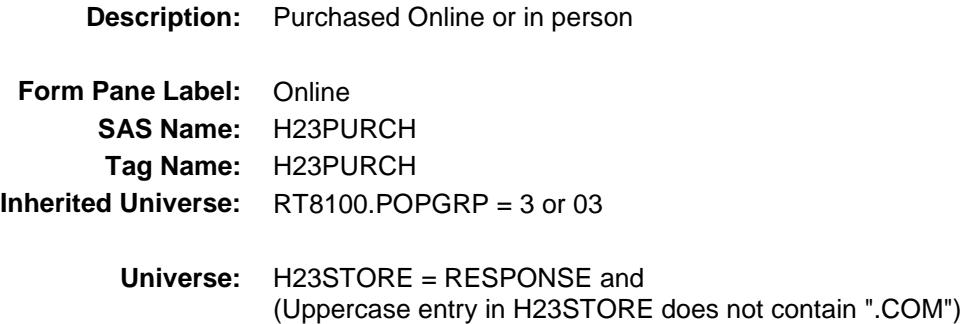

#### **Universe Description:**

- **Question Text: Was this paid for -**
	- **Type:** Enumerated **Length:** 1
	- **Answer List:** Tonline

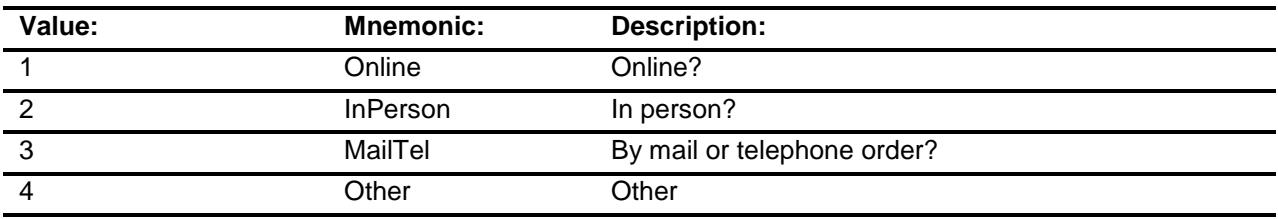

- X Don't Know
- X Refuse
	- Empty

On Input

X On Output

#### **Array:**

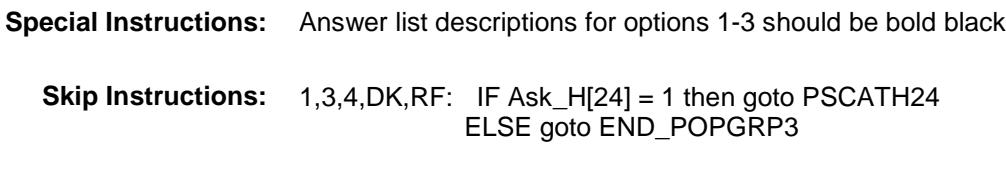

2: Goto H23LOC

**Instrument SAS Name:** H23PURCH **Destination Data Set:** OTLT

## H23LOC Field BSECT20C.BLP\_POPGRP3.H23LOC

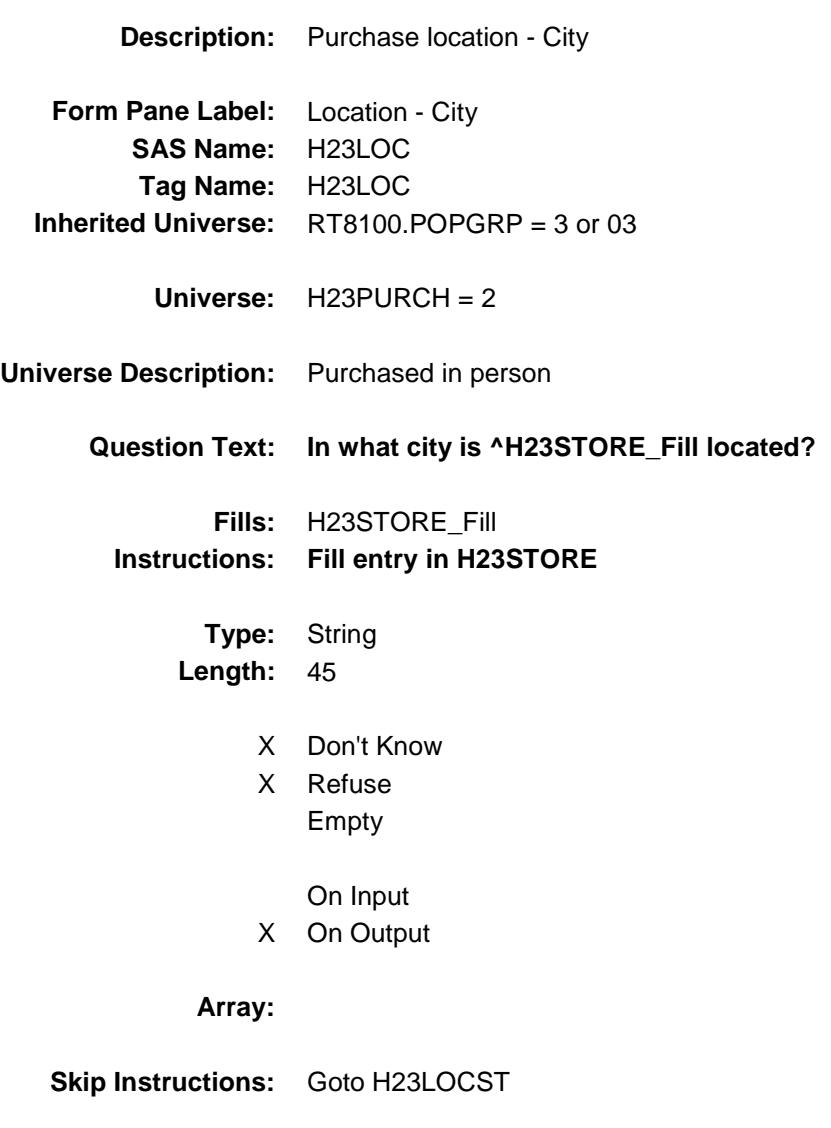

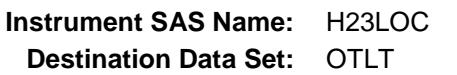

Survey: CEQ 2019 04 **Blaise Item-Level Specifications Report** 

## H23LOCST Field BSECT20C.BLP\_POPGRP3.H23LOCST

**Description:** Purchase location - State

**Form Pane Label:** State **SAS Name:** H23LOCST **Tag Name:** H23LOCST **Inherited Universe:** RT8100.POPGRP = 3 or 03

**Universe:** H23PURCH = 2

#### **Universe Description:**

**Help Screen:** H\_DESTCODE **Question Text:** ? [F1]

#### **In what state is ^H23STORE\_Fill located?**

Enter the two character state abbreviation

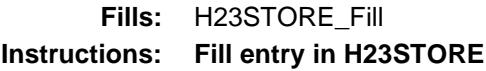

**Type:** String **Length:** 2

- X Don't Know
- X Refuse Empty

On Input

X On Output

#### **Array:**

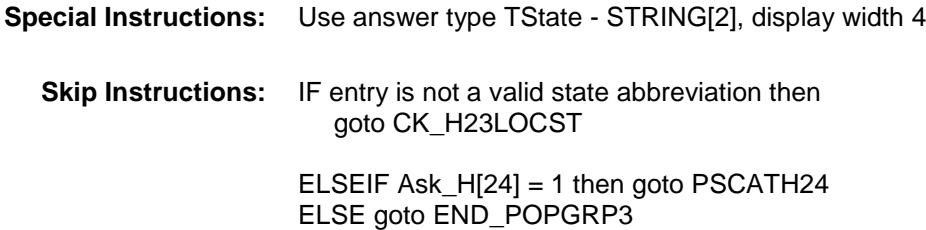

**Instrument SAS Name:** H23LOCST **Destination Data Set:** OTLT

### CK\_H23LOCST Check BSECT20C.BLP\_POPGRP3.CK\_H23LOCST

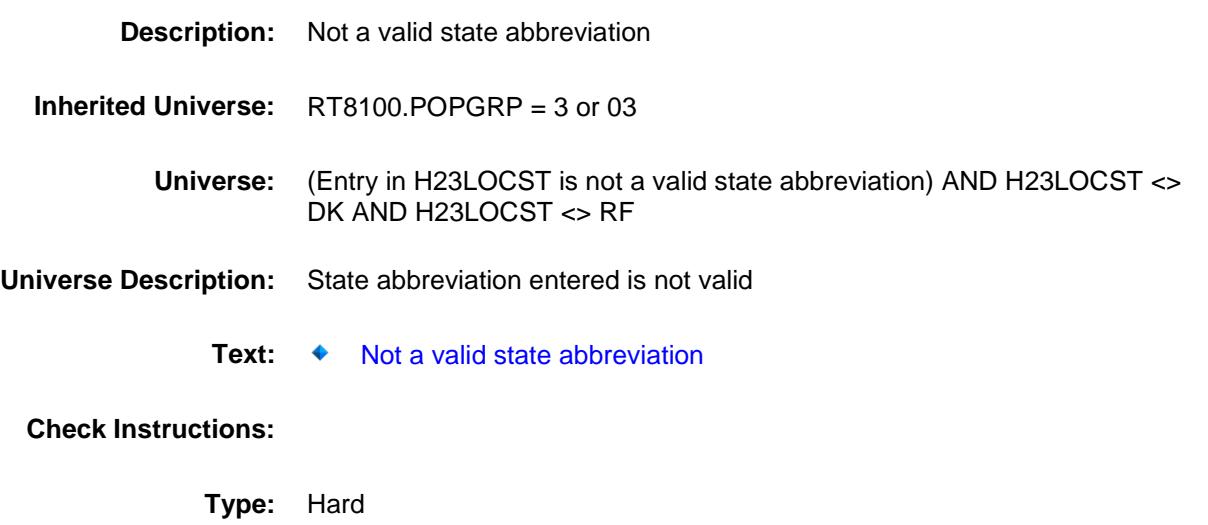

**Skip Instructions:** Go back to H23LOCST

Survey: CEQ 2019 04 **Blaise Item-Level Specifications Report** 

### PSCATH24 Field BSECT20C.BLP\_POPGRP3.PSCATH24

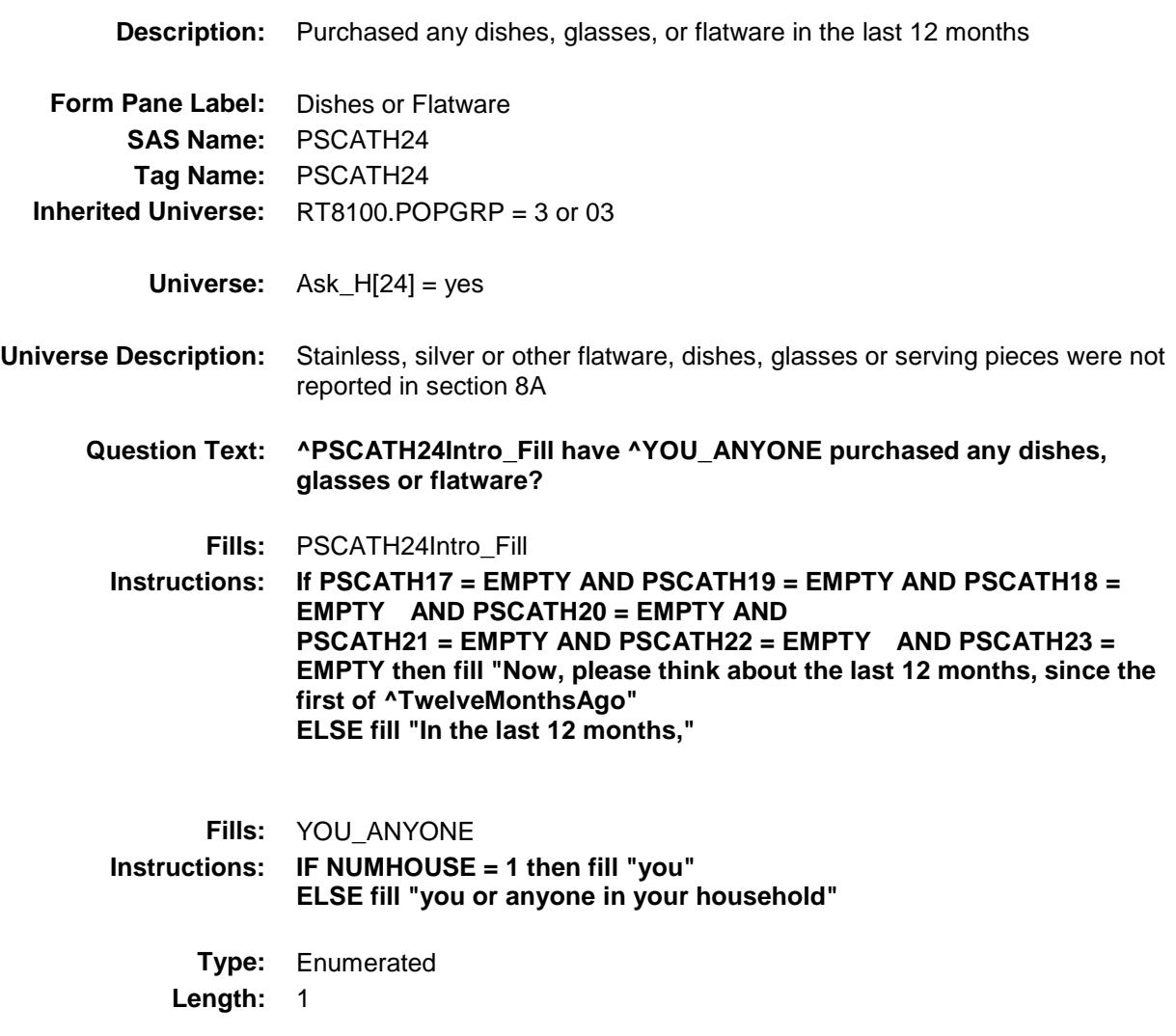

**Answer List:** TYesNo

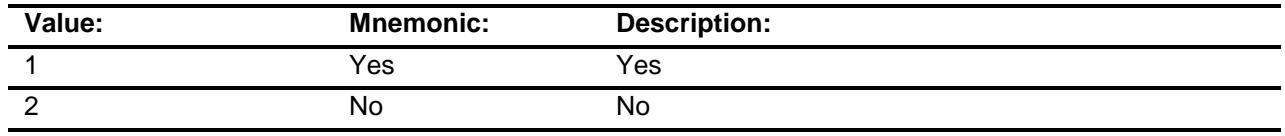

- X Don't Know
- X Refuse
	- Empty
	- On Input

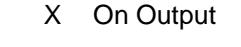

**Array:**

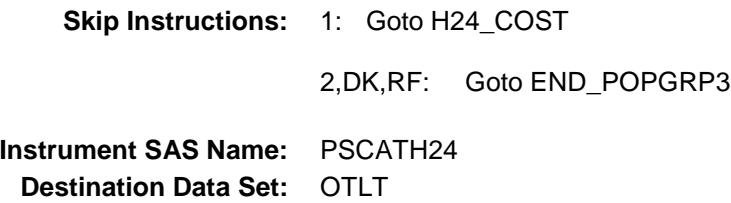

### H24\_COST Field BSECT20C.BLP\_POPGRP3.H24\_COST

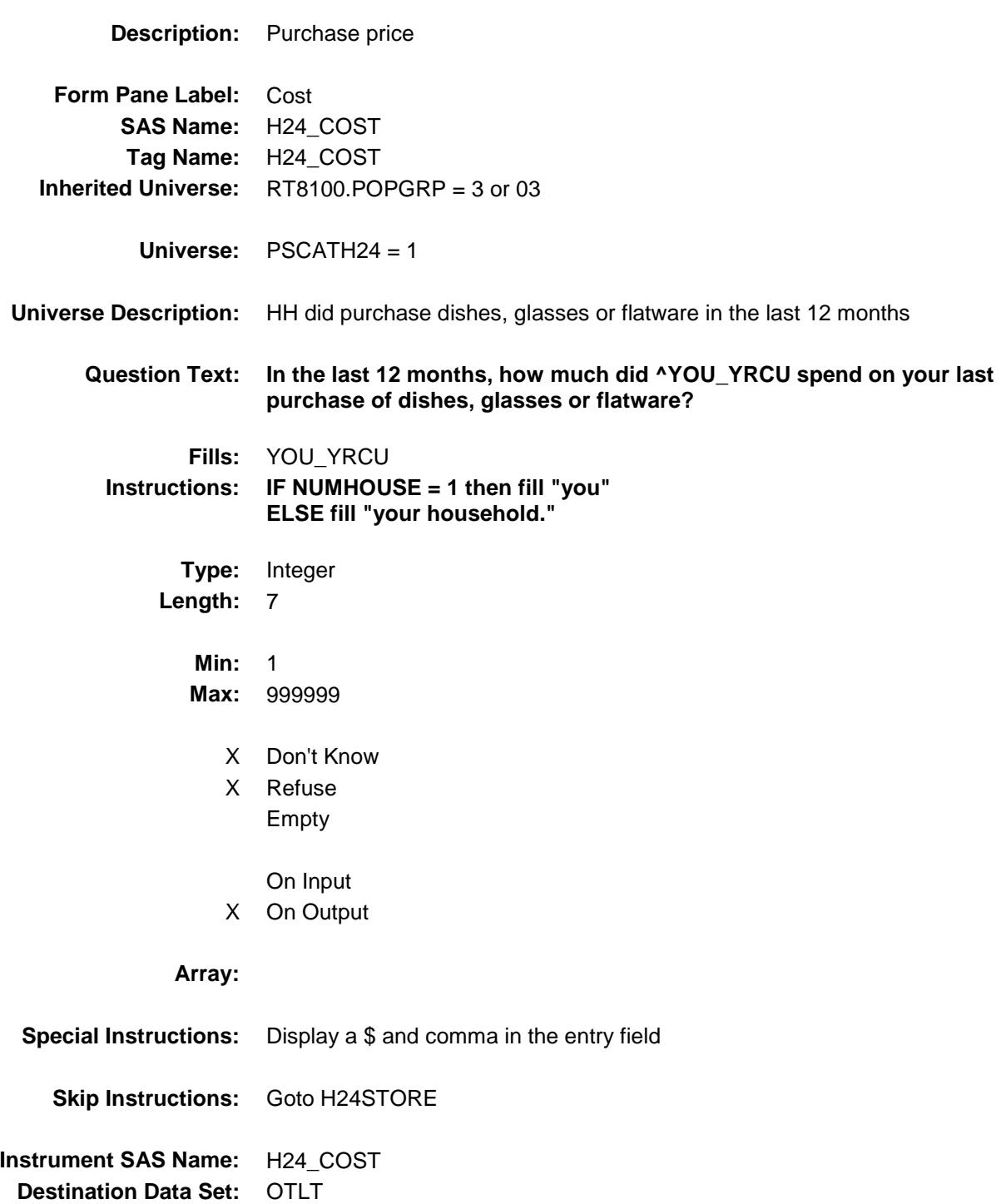

## H24STORE Field BSECT20C.BLP\_POPGRP3.H24STORE

**Description:** Where Purchased

**Form Pane Label:** Business **SAS Name:** H24STORE **Tag Name:** H24STORE **Inherited Universe:** RT8100.POPGRP = 3 or 03

**Universe:** PSCATH24 = 1

#### **Universe Description:**

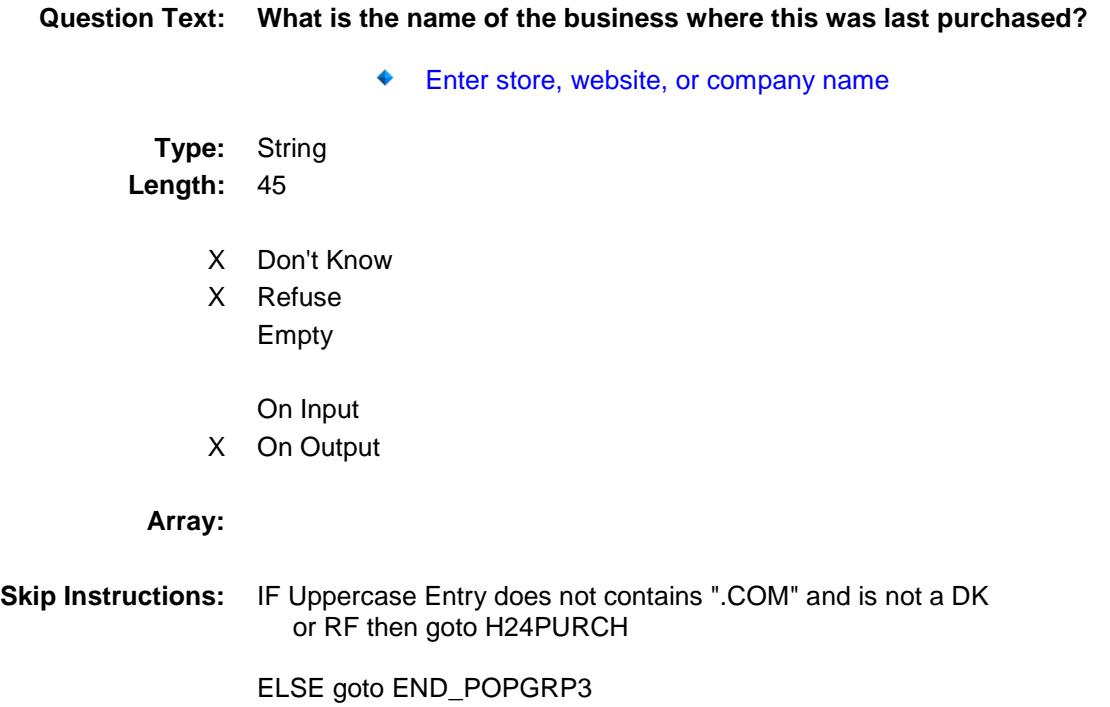

**Instrument SAS Name:** H24STORE **Destination Data Set:** OTLT

Survey: CEQ 2019 04 **Blaise Item-Level Specifications Report** 

# H24PURCH Field BSECT20C.BLP\_POPGRP3.H24PURCH

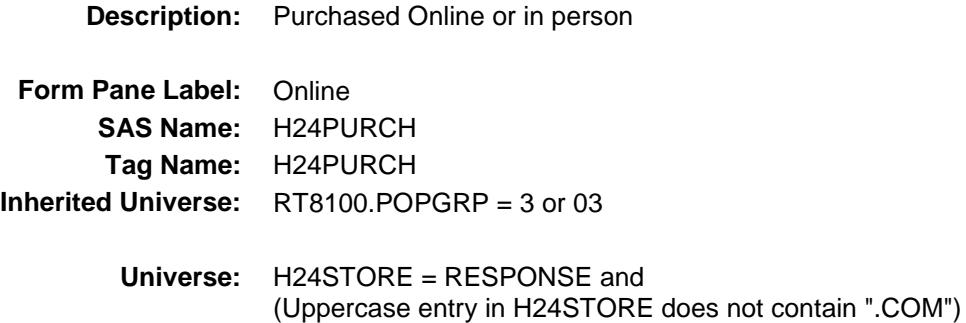

#### **Universe Description:**

- **Question Text: Was this paid for -**
	- **Type:** Enumerated **Length:** 1
	- **Answer List:** Tonline

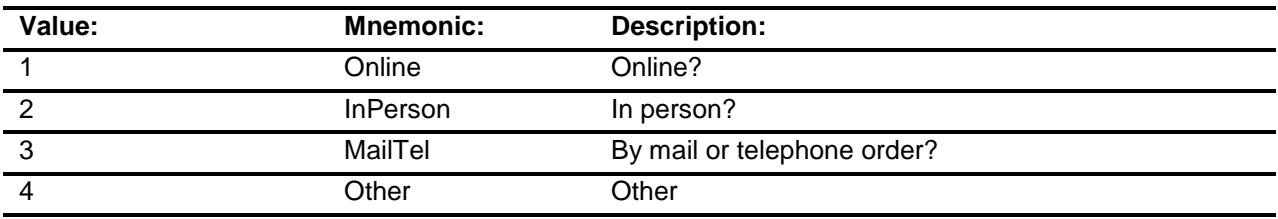

- X Don't Know
- X Refuse
- Empty

On Input X On Output

#### **Array:**

**Special Instructions:** Answer list descriptions for options 1-3 should be bold black

**Skip Instructions:** 1,3,4,DK,RF: Goto END\_POPGRP3

2: Goto H24LOC

**Instrument SAS Name:** H24PURCH

**Destination Data Set:** OTLT

## H24LOC Field BSECT20C.BLP\_POPGRP3.H24LOC

**Instrument SAS Name:** H24LOC **Destination Data Set:** OTLT

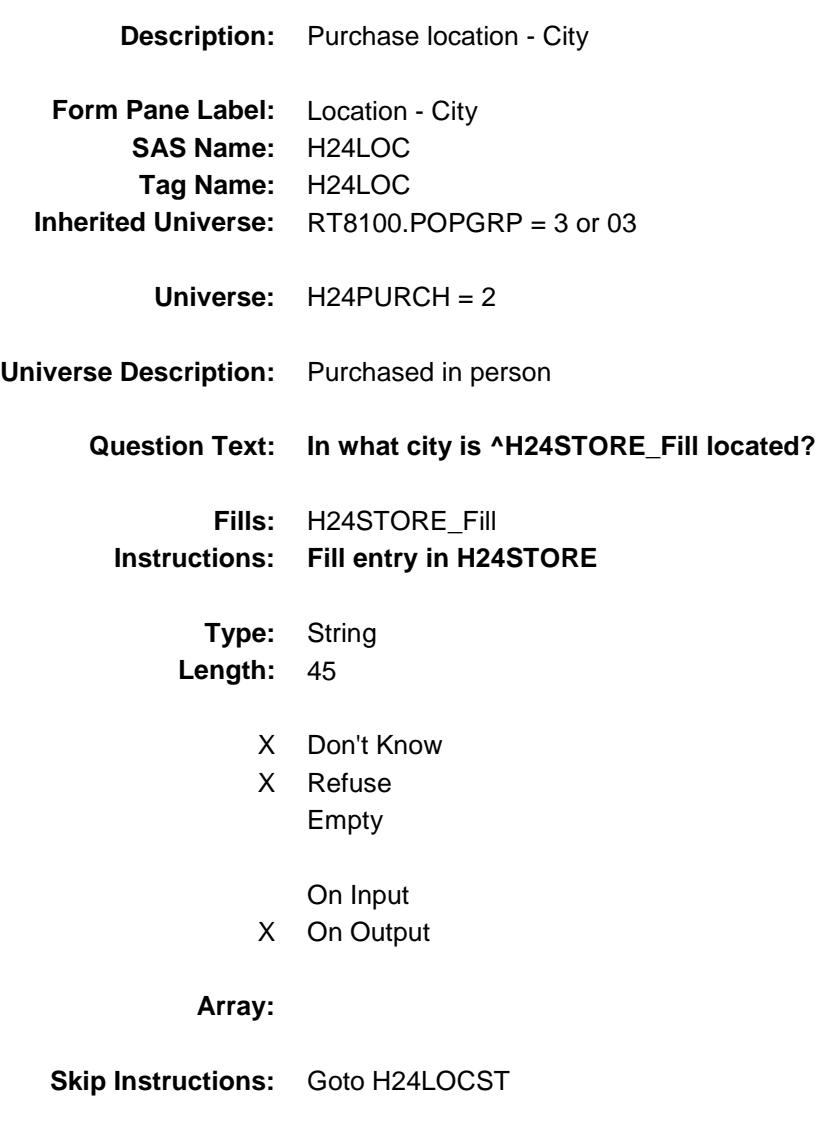

Survey: CEQ 2019 04 **Blaise Item-Level Specifications Report** 

## H24LOCST Field BSECT20C.BLP\_POPGRP3.H24LOCST

**Description:** Purchase location - State

**Form Pane Label:** State **SAS Name:** H24LOCST **Tag Name:** H24LOCST **Inherited Universe:** RT8100.POPGRP = 3 or 03

**Universe:** H24PURCH = 2

#### **Universe Description:**

**Help Screen:** H\_DESTCODE **Question Text:** ? [F1]

#### **In what state is ^H24STORE\_Fill located?**

Enter the two character state abbreviation

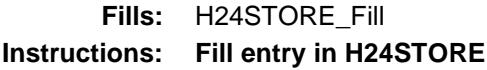

**Type:** String **Length:** 2

- X Don't Know
- X Refuse Empty

On Input X On Output

#### **Array:**

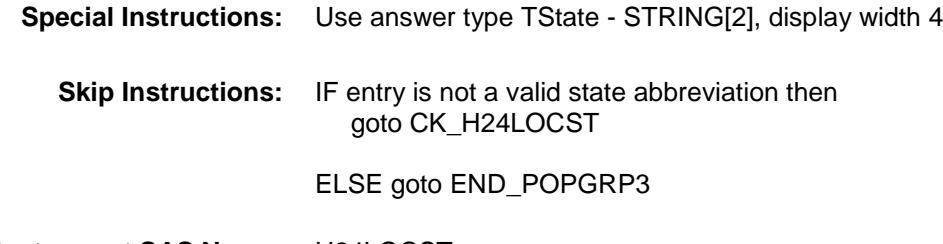

**Instrument SAS Name:** H24LOCST

**Destination Data Set:** OTLT

### CK\_H24LOCST Check BSECT20C.BLP\_POPGRP3.CK\_H24LOCST

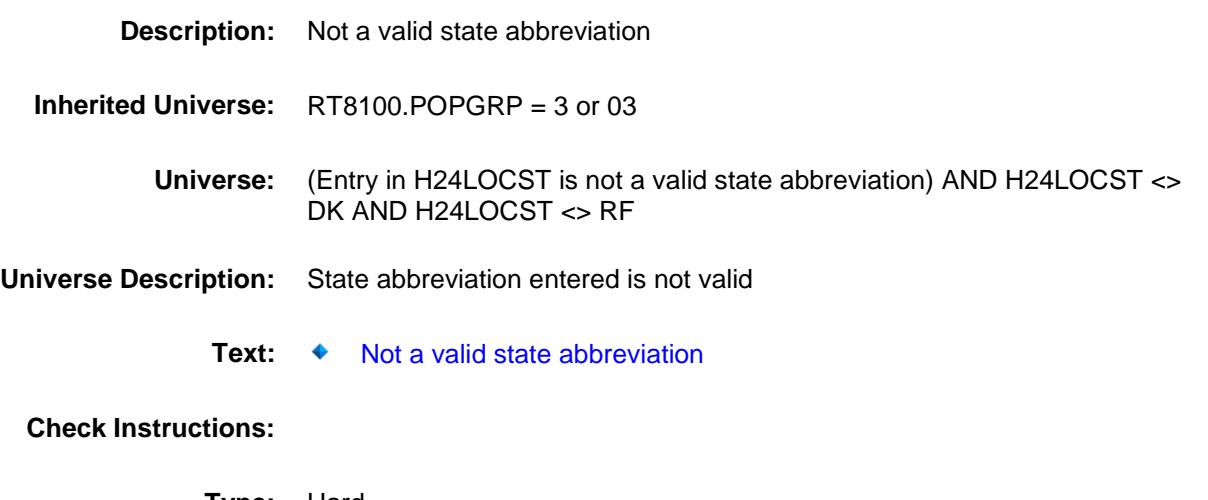

**Type:** Hard **Skip Instructions:** Go back to H24LOCST

### END\_POPGRP3 Field BSECT20C.BLP\_POPGRP3.END\_POPGRP3

**Description:** End of pop group 3 section

**Form Pane Label: SAS Name: Tag Name: Inherited Universe:** RT8100.POPGRP = 3 or 03

**Universe:**

**Universe Description:**

**Question Text: \*\* Not Displayed \*\***

**Type:** Classification **Length:** 0

> Don't Know Refuse Empty

On Input On Output **Store Instructions:** Set complete flag IF (RT8100.POPGRP = 3 or 03) and SECTCOMP $[6] = 1$  and SECTCOMP[8] = 1 and SECTCOMP[19] = 1 THEN: IF Ask\_H[26] = no and Ask\_H[25] = no and Ask\_H[17] = no and Ask  $H[19] =$  no and Ask  $H[18] =$  no and Ask\_H[20] = no and Ask\_H[21] = no and Ask\_H[22] = no and Ask $-H[23]$  = no and Ask $-H[24]$  = no THEN set S20C\_Complete = 1 ELSEIF Ask\_H[24] = yes THEN: IF ((PSCATH24 = 2, DK or RF) or (H24STORE contains .COM or is DK or RF) or  $(H24PURCH = 1, 3, 4, DK or RF)$  or (H24LOCST = RESPONSE, DK or RF) then set S20C\_Complete = 1 ELSE set 20C\_Compete = 2 END ELSEIF Ask\_H[23] = yes THEN: IF ((PSCATH23 = 2, DK or RF) or (H23STORE contains .COM or is DK or RF) or (H23PURCH = 1, 3, 4, DK or RF) or (H23LOCST = RESPONSE, DK or RF) then Set S20C\_Complete = 1 ELSE set 20C\_Compete = 2 END ELSEIF Ask\_H[22] = yes THEN: IF (PSCATH22 = 2, DK or  $RF$ ) or (H22STORE contains .COM or is DK or RF) or (H22PURCH = 1, 3, 4, DK or RF) or (H22LOCST = RESPONSE, DK or RF) then Set S20C\_Complete = 1 ELSE set 20C\_Compete = 2 END ELSEIF Ask  $H[21] = yes$  THEN: IF ((PSCATH21 = 2, DK or RF) or (H21STORE contains .COM or is DK or RF) or  $(H21$ PURCH = 1, 3, 4, DK or RF) or (H21LOCST = RESPONSE, DK or RF) then Set S20C\_Complete = 1 ELSE set 20C\_Compete = 2 END ELSEIF Ask  $H[20] = yes$  THEN: IF (PSCATH20 = 2, DK or  $RF$ ) or (H20STORE contains .COM or is DK or RF) or  $(H20PURCH = 1, 3, 4, DK or RF)$  or

```
 (H20LOCST = RESPONSE, DK or RF) then 
               Set S20C_Complete = 1
          ELSE set 20C_Compete = 2
          END
  ELSEIF Ask H[18] = yes THEN:
         IF (PSCATH18 = 2, DK or RF) or
             (H18STORE contains .COM or is DK or RF) or
            (H18PURCH = 1, 3, 4, DK or RF) or
             (H18LOCST = RESPONSE, DK or RF) then 
               Set S20C_Complete = 1
          ELSE set 20C_Compete = 2
         END
  ELSEIF Ask H[19] = yes THEN:
         IF (PSCATH19 = 2, DK or RF) or
             (H19STORE contains .COM or is DK or RF) or
            (H19PURCH = 1, 3, 4, DK or RF) or
             (H19LOCST = RESPONSE, DK or RF) then 
                Set S20C_Complete = 1
          ELSE set 20C_Compete = 2
         END
  ELSEIF Ask H[17] = yes THEN:
        IF (PSCATH17 = 2, DK or RF) or
             (H17STORE contains .COM or is DK or RF) or
            (H17PURCH = 1, 3, 4, DK or RF) or
            (H17LOCST = RESPONSE, DK or RF) then
              Set S20C_Complete = 1
          ELSE set 20C_Compete = 2
         END
  ELSEIF Ask H[25] = yes THEN:
        IF (PSCATH25 = 2, DK or RF) or
             (H25STORE contains .COM or is DK or RF) or
             (H25PURCH = 1, 3, 4, DK or RF) or
             (H25LOCST = RESPONSE, DK or RF) then 
               Set S20C_Complete = 1
          ELSE set 20C_Compete = 2
         END
   ELSEIF Ask_H[26] = yes THEN:
        IF (PSCATH26 = 2, DK or RF) or
             (H26STORE contains .COM or is DK or RF) or
             (H26PURCH = 1, 3, 4, DK or RF) or
             (H26LOCST = RESPONSE, DK or RF) then 
                Set S20C_Complete = 1
          ELSE set 20C_Compete = 2
         END
   END
END
```
**Array:**

**Description:** Set PopGrp 4 "Ask" flags

**Form Pane Label: SAS Name: Tag Name: Inherited Universe:**

**Universe:**

**Universe Description:**

**Question Text: \*\* Not Displayed \*\***

**Type:** Classification **Length:** 0

> Don't Know Refuse Empty

On Input On Output
**Store Instructions:** Set question eligibility flags IF (RT8100.POPGRP = 4 or 04) and SECTCOMP $[16]$  = 1 THEN: FOR  $I$ : = 1 to 41 DO Set Ask\_E[I] = EMPTY END DO IF  $LP16a1$ <sup>[8]</sup> = no then set  $Ask$ <sup>[01]</sup> = yes  $ELSE$  set Ask $E[01] = no$  END IF LP16a2\_Flag[8] = no then set  $Ask$  E[02] = yes ELSE set Ask $E[02] = no$  END IF LP16a34\_Flag[3] = no then set  $Ask$  E[06] = yes  $ELSE$  set Ask $E[06] = no$  END IF LP16a2\_Flag[3] = no and LP16a2\_Flag[9] = no then set  $Ask_E[05] = yes$  $ELSE$  set Ask $E[05] = no$  END IF LP16a1\_Flag[3] = no and LP16a1\_Flag[9] = no then set  $Ask_E[04] = yes$  ELSE set Ask\_E[04] = no END IF LP16a5\_Flag[3] = no and LP16a5\_Flag[9] = no then set  $Ask_E[07] = yes$ ELSE set  $Ask_E[07] = no$ END

END

**Array:**

**Description:**

**Tab Name: Fly Over Name: Universe Type:** If

### **Inherited Universe:**

**Universe:** RT8100.POPGRP = 4 or 04

**Universe Description:**

**Array:**

**Block Instructions:**

## PGRP4\_INTRO Field BSECT20C.BLP\_POPGRP4.PGRP4\_INTRO

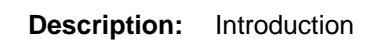

| <b>Form Pane Label:</b> Intro |                                                      |  |
|-------------------------------|------------------------------------------------------|--|
| <b>SAS Name:</b>              |                                                      |  |
|                               | Tag Name: PGRP4 INTRO                                |  |
|                               | <b>Inherited Universe:</b> $RT8100.POPGRP = 4$ or 04 |  |
|                               | .<br>---<br>$-0.00$                                  |  |

**Universe:** Ask\_E[01] = yes OR Ask\_E[02] = yes OR Ask\_E[06] = yes OR Ask\_E[05] = yes OR Ask\_E[04] = yes OR Ask\_E[07] = yes

### **Universe Description:**

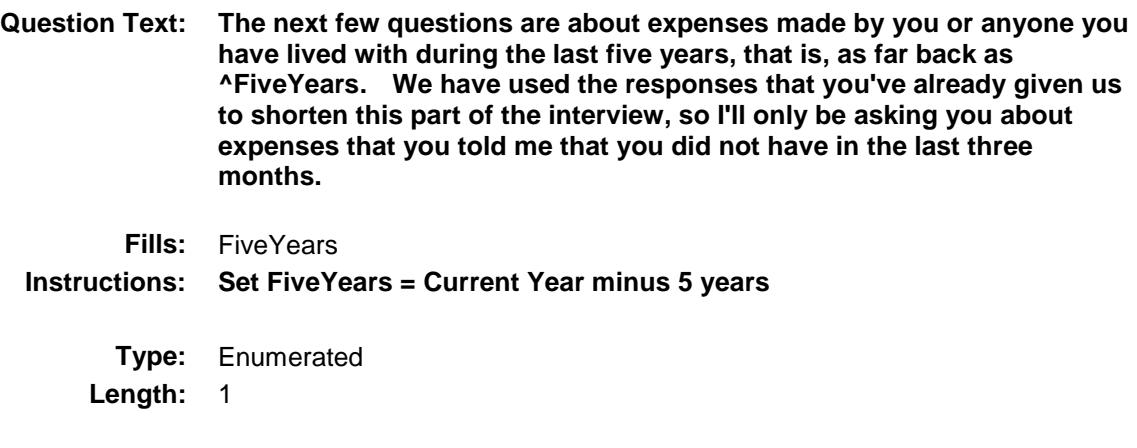

**Answer List:** TContinue

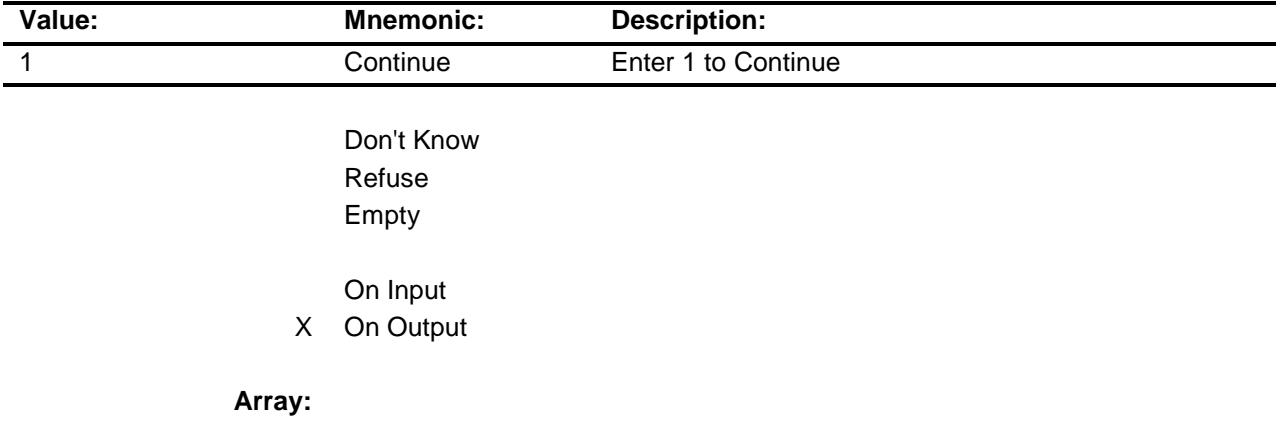

**Skip Instructions:** IF Ask\_E[01] = 1 then goto PSCATE01 ELSEIF Ask\_E[02] = 1 then goto PSCATE02 ELSEIF Ask\_E[06] = 1 then goto PSCATE06 ELSEIF Ask\_E[05] = 1 then goto PSCATE05 ELSEIF Ask\_E[04] = 1 then goto PSCATE04 ELSEIF Ask\_E[07] = 1 then goto PSCATE07 ELSE goto END\_POPGRP4

**Instrument SAS Name:** PGRP4\_INTRO **Destination Data Set:** OTLT

### PSCATE01 Field BSECT20C.BLP\_POPGRP4.PSCATE01

2 No No

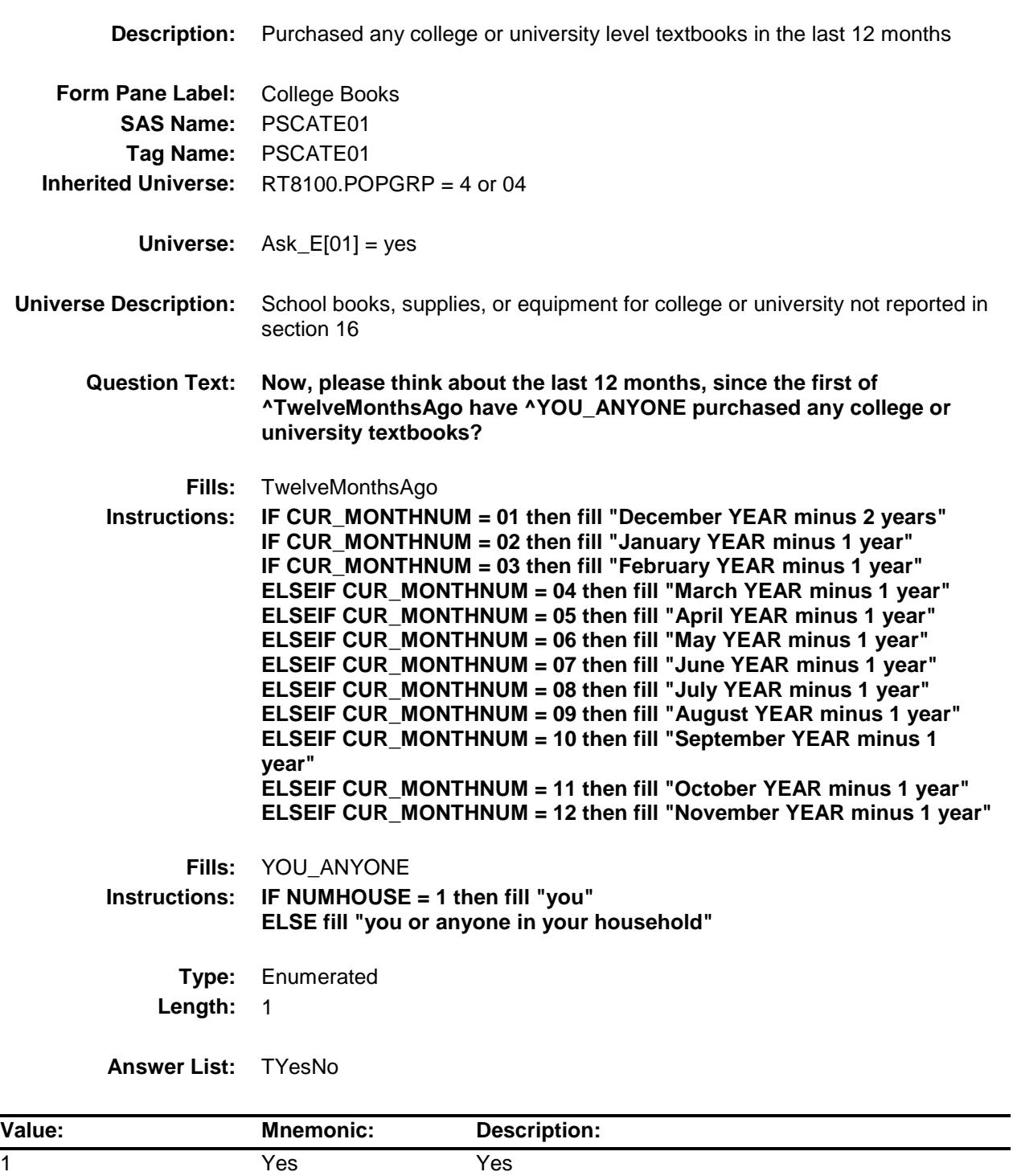

- X Don't Know
- X Refuse Empty

On Input

X On Output

**Array:**

**Skip Instructions:** 1: Goto E01\_COST 2,DK,RF: IF Ask\_E[02] = 1 then goto PSCATE02 ELSEIF Ask\_E[06] = 1 then goto PSCATE06 ELSEIF  $Ask_E[05] = 1$  then goto PSCATE05 ELSEIF Ask $E[04] = 1$  then goto PSCATE04 ELSEIF Ask\_E $[07] = 1$  then goto PSCATE07 ELSE goto END\_POPGRP4

**Instrument SAS Name:** PSCATE01 **Destination Data Set:** OTLT

# E01\_COST Field BSECT20C.BLP\_POPGRP4.E01\_COST

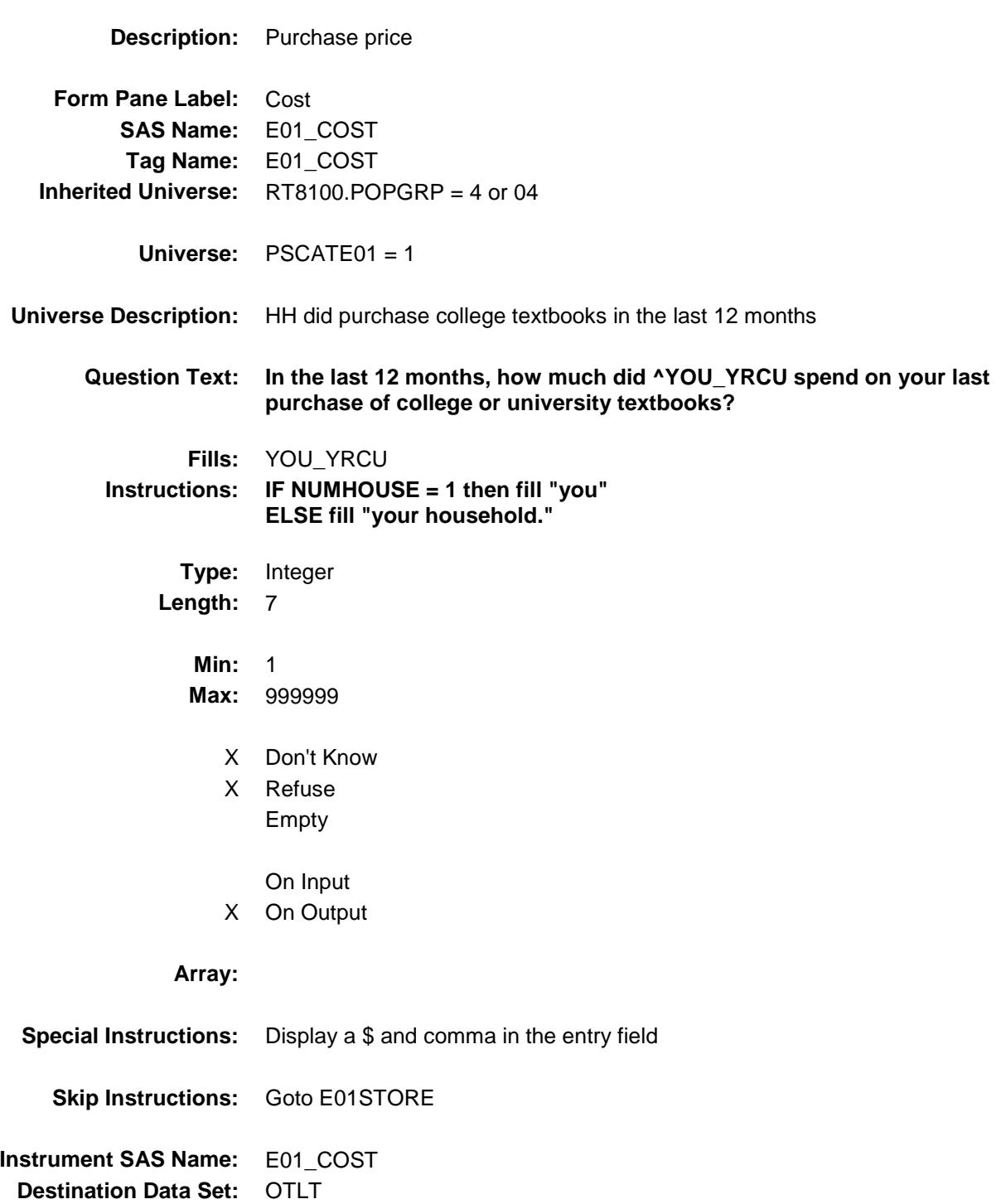

# E01STORE Field BSECT20C.BLP\_POPGRP4.E01STORE

**Description:** Where Purchased

**Form Pane Label:** Business **SAS Name:** E01STORE **Tag Name:** E01STORE **Inherited Universe:** RT8100.POPGRP = 4 or 04

**Universe:** PSCATE01 = 1

### **Universe Description:**

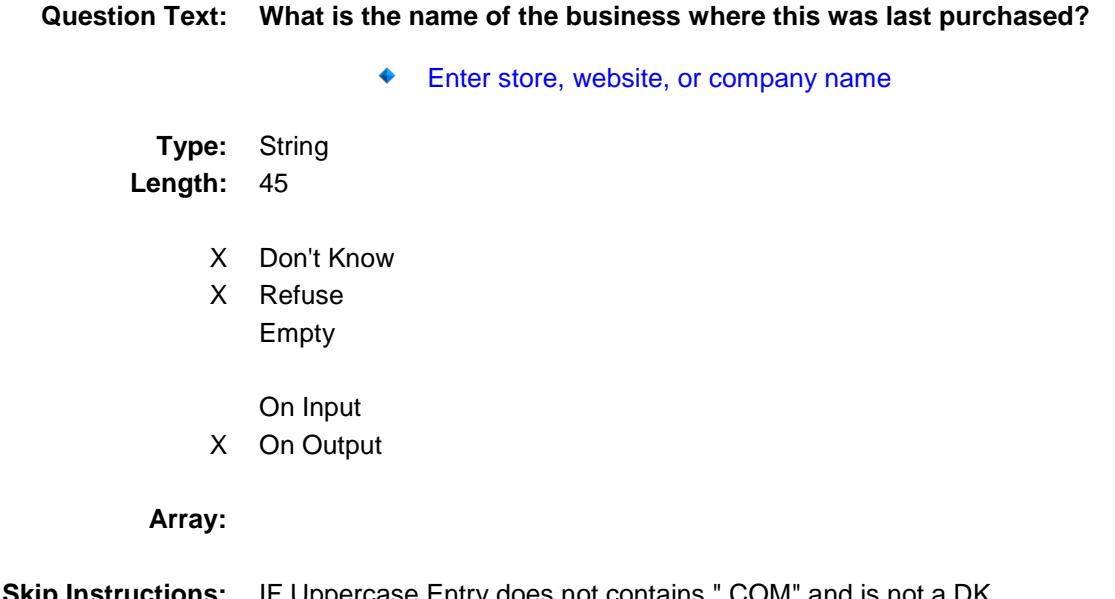

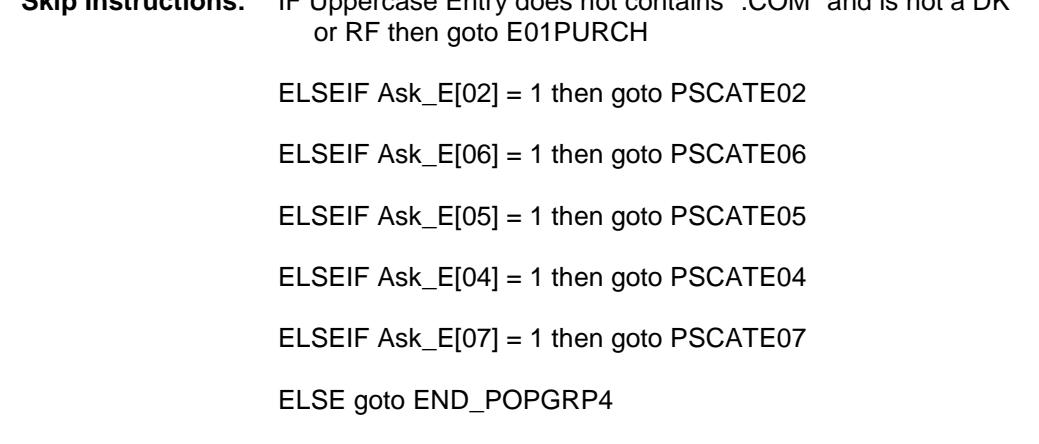

**Instrument SAS Name:** E01STORE

**Destination Data Set:** OTLT

Survey: CEQ 2019 04 **Blaise Item-Level Specifications Report** 

# **E01PURCH** Field BSECT20C.BLP\_POPGRP4.E01PURCH

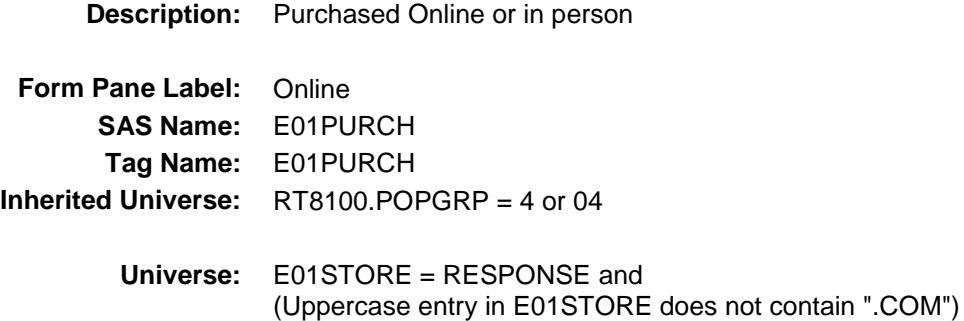

### **Universe Description:**

- **Question Text: Was this paid for -**
	- **Type:** Enumerated **Length:** 1
	- **Answer List:** Tonline

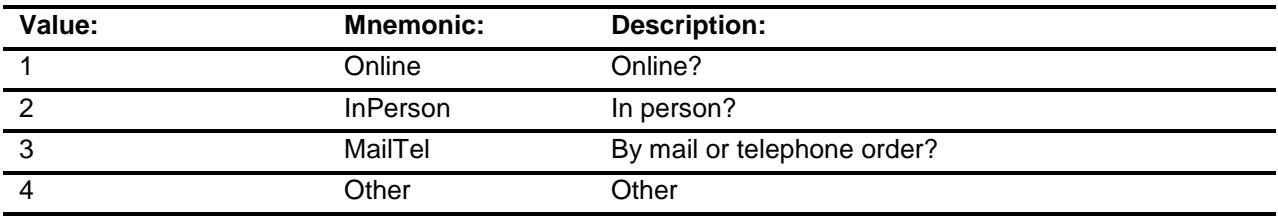

- X Don't Know
- X Refuse
- Empty
	- On Input
- X On Output

### **Array:**

**Special Instructions:** Answer list descriptions for options 1-3 should be bold black

**Skip Instructions:** 1,3,4, DK, RF: IF Ask\_E[02] = 1 then goto PSCATE02 ELSEIF Ask\_E[06] = 1 then goto PSCATE06 ELSEIF Ask\_E[05] = 1 then goto PSCATE05 ELSEIF Ask\_E[04] = 1 then goto PSCATE04 ELSEIF Ask\_E[07] = 1 then goto PSCATE07 ELSE goto END\_POPGRP4

2: Goto E01LOC

**Instrument SAS Name:** E01PURCH **Destination Data Set:** OTLT

Survey: CEQ 2019 04 **Blaise Item-Level Specifications Report** Section: BSECT20C.BLP\_POPGRP4 Spider Version 1.6.2

# E01LOC Field BSECT20C.BLP\_POPGRP4.E01LOC

**Instrument SAS Name:** E01LOC **Destination Data Set:** OTLT

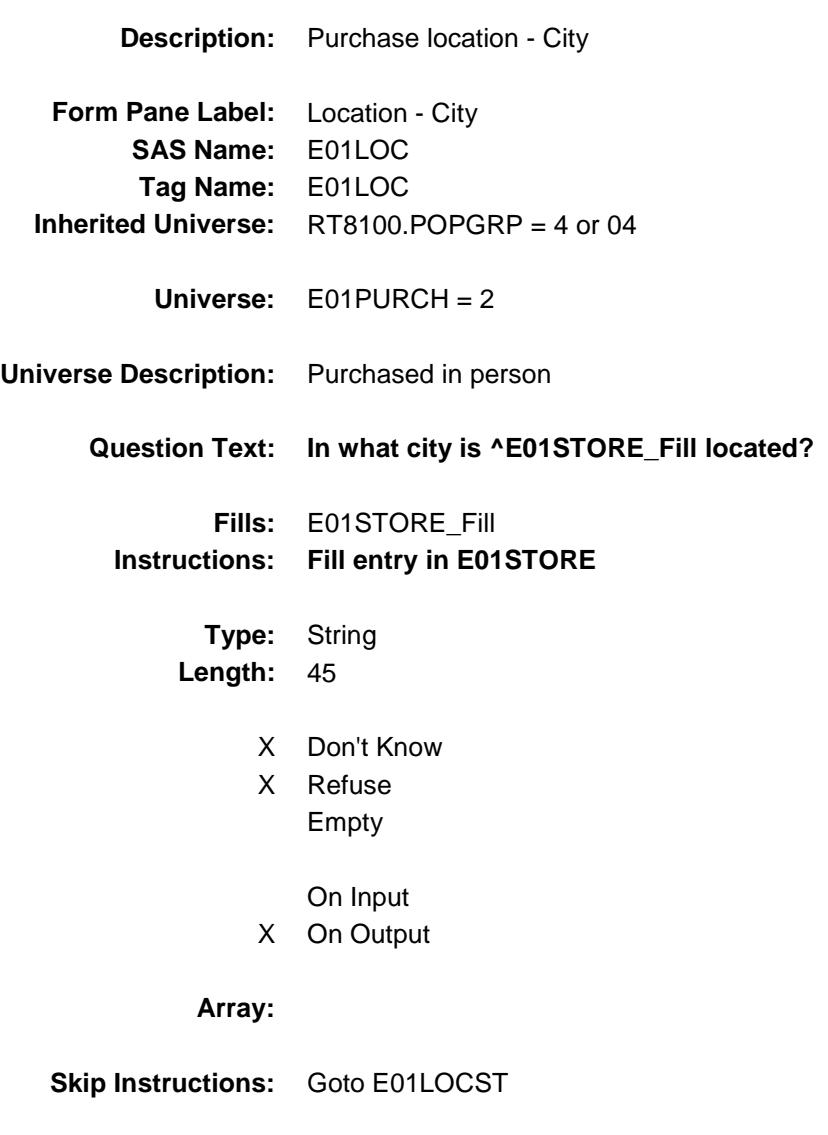

Survey: CEQ 2019 04 **Blaise Item-Level Specifications Report** 

# E01LOCST Field BSECT20C.BLP\_POPGRP4.E01LOCST

**Description:** Purchase location - State

**Form Pane Label:** State **SAS Name:** E01LOCST **Tag Name:** E01LOCST **Inherited Universe:** RT8100.POPGRP = 4 or 04

**Universe:** E01PURCH = 2

### **Universe Description:**

**Help Screen:** H\_DESTCODE **Question Text:** ? [F1]

#### **In what state is ^E01STORE\_Fill located?**

Enter the two character state abbreviation

### **Fills:** E01STORE\_Fill **Instructions: Fill entry in E01STORE**

**Type:** String **Length:** 2

- X Don't Know
- X Refuse Empty
	- On Input
- X On Output

#### **Array:**

**Special Instructions:** Use answer type TState - STRING[2], display width 4

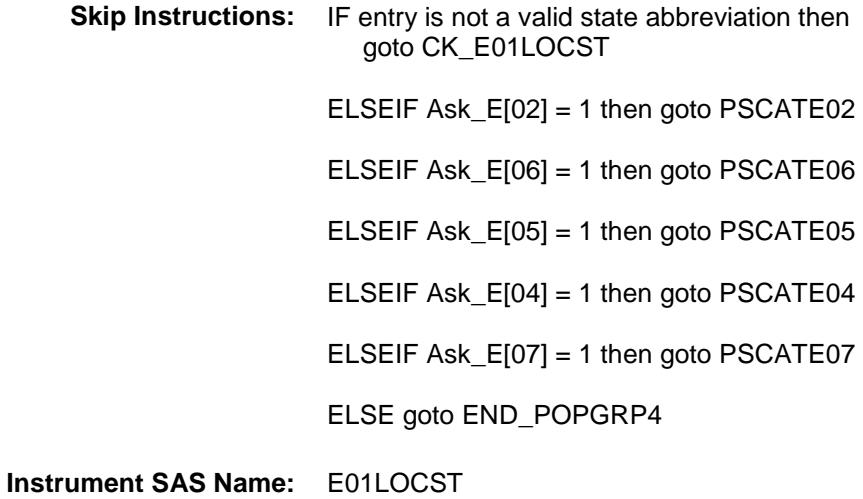

**Destination Data Set:** OTLT

Survey: CEQ 2019 04 **Blaise Item-Level Specifications Report** Section: BSECT20C.BLP\_POPGRP4 Spider Version 1.6.2

# CK\_E01LOCST Check BSECT20C.BLP\_POPGRP4.CK\_E01LOCST

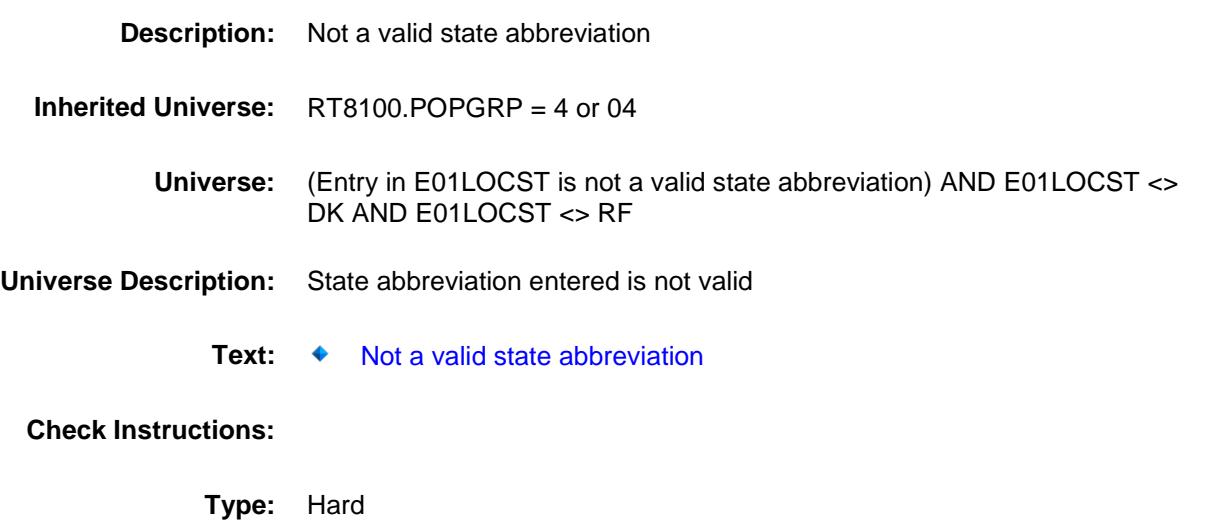

**Skip Instructions:** Go back to E01LOCST

Survey: CEQ 2019 04 **Blaise Item-Level Specifications Report** Section: BSECT20C.BLP\_POPGRP4 Spider Version 1.6.2

## PSCATE02 Field BSECT20C.BLP\_POPGRP4.PSCATE02

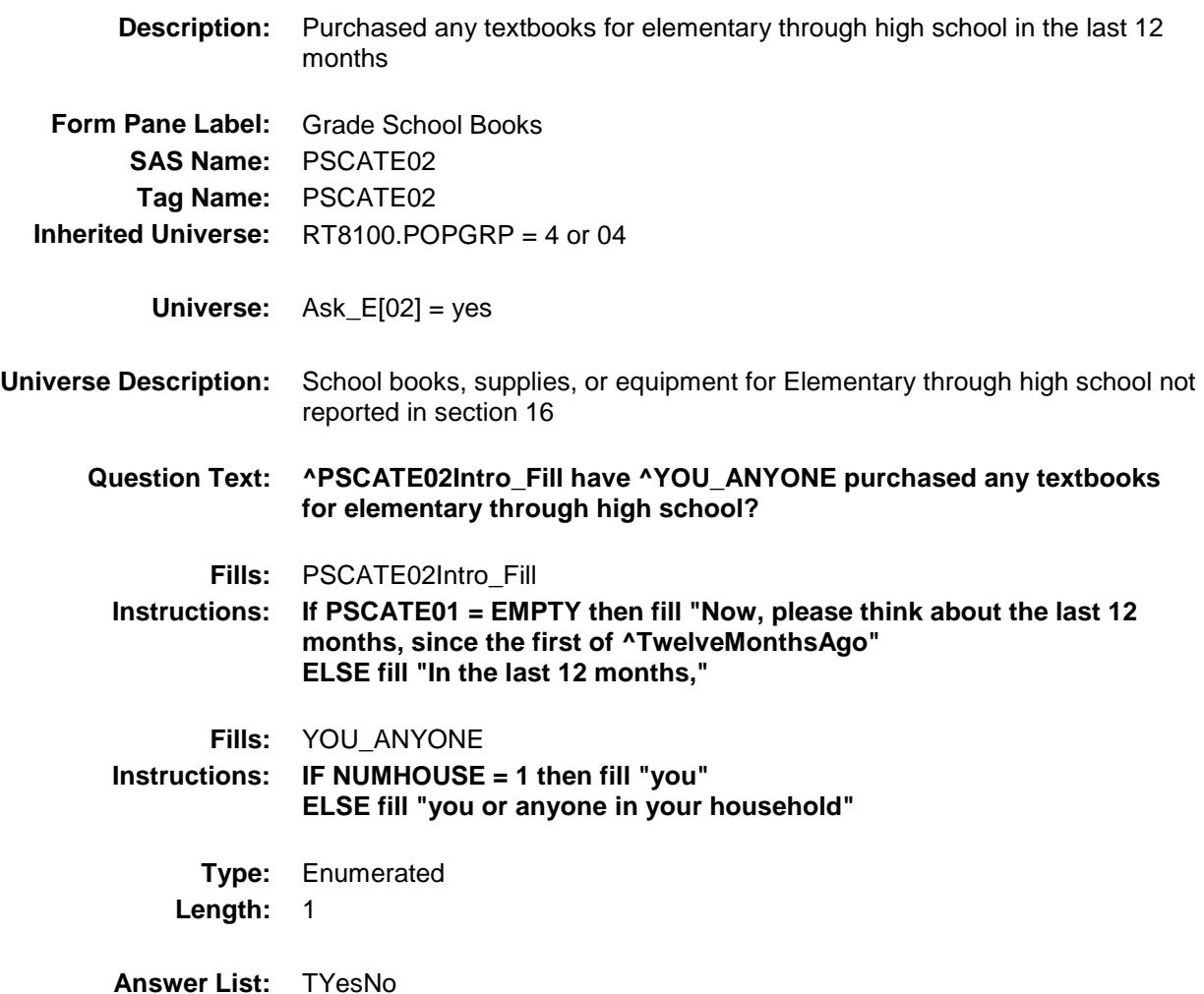

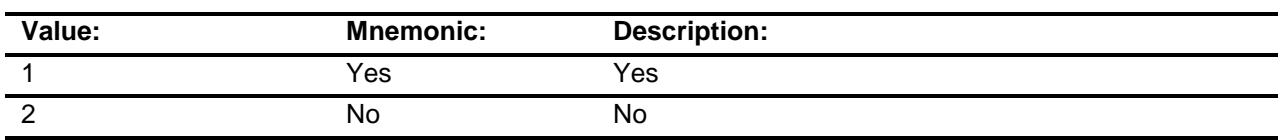

- X Don't Know
- X Refuse Empty
	- On Input
- X On Output

### **Array:**

**Skip Instructions:** 1: Goto E02\_COST

2,DK,RF: IF Ask\_E[06] = 1 then goto PSCATE06 ELSEIF Ask\_E[05] = 1 then goto PSCATE05 ELSEIF Ask\_E[04] = 1 then goto PSCATE04 ELSEIF Ask\_E[07] = 1 then goto PSCATE07 ELSE goto END\_POPGRP4

**Instrument SAS Name:** PSCATE02 **Destination Data Set:** OTLT

# E02\_COST Field BSECT20C.BLP\_POPGRP4.E02\_COST

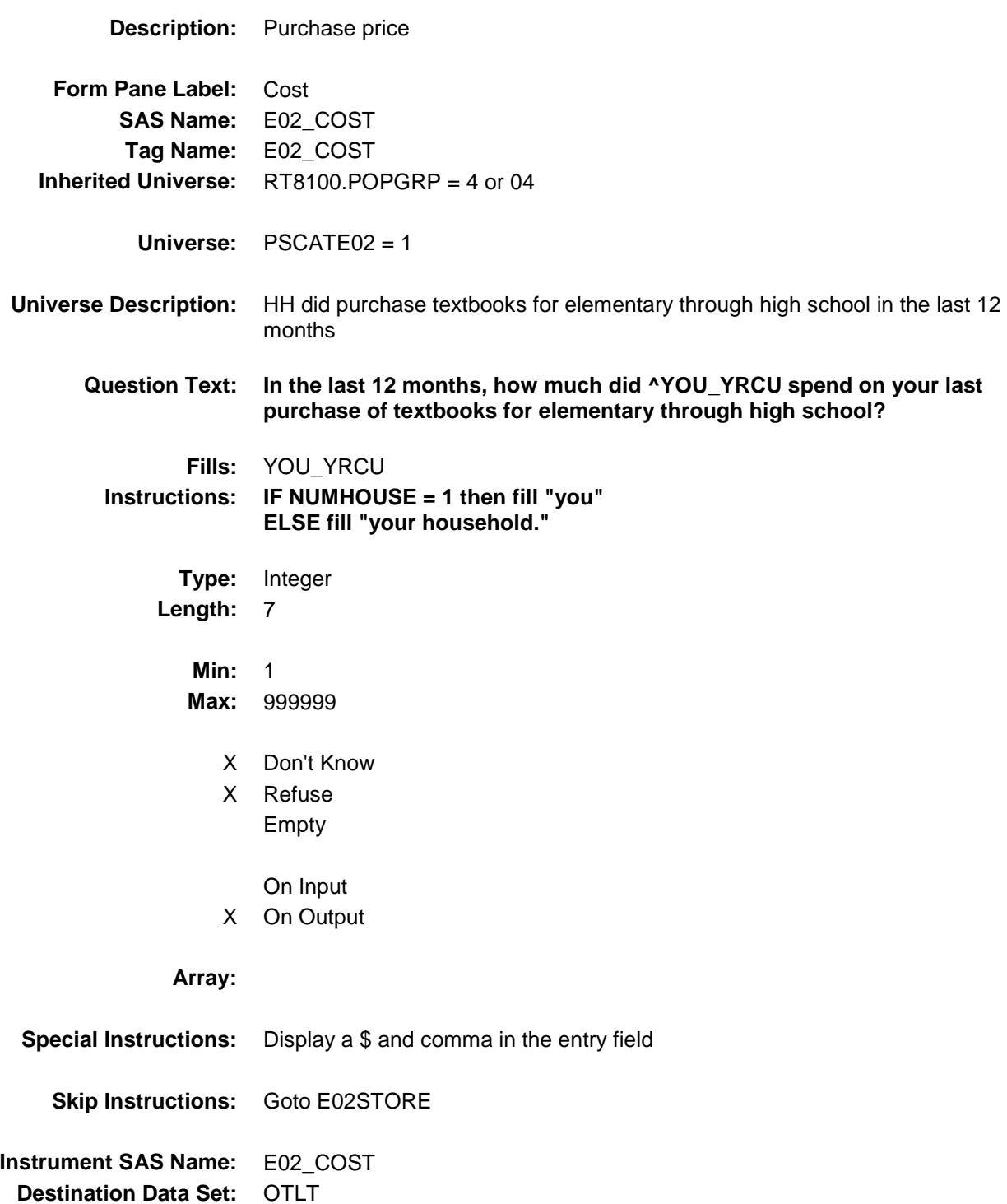

# E02STORE Field BSECT20C.BLP\_POPGRP4.E02STORE

**Description:** Where Purchased

**Form Pane Label:** Business **SAS Name:** E02STORE **Tag Name:** E02STORE **Inherited Universe:** RT8100.POPGRP = 4 or 04

**Universe:** PSCATE02 = 1

### **Universe Description:**

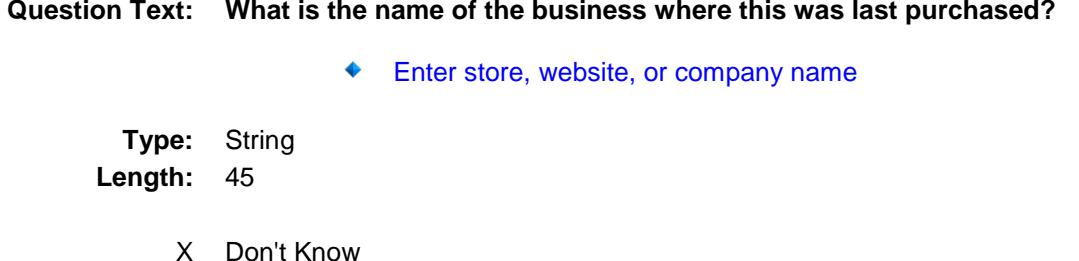

- X Refuse
	- Empty
	- On Input
- X On Output

### **Array:**

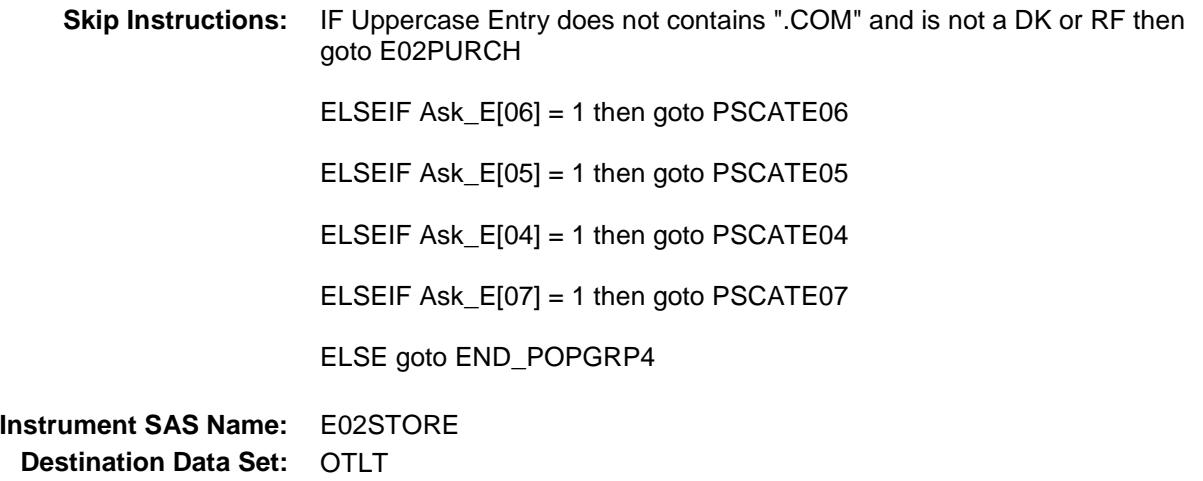

Survey: CEQ 2019 04 **Blaise Item-Level Specifications Report** 

# E02PURCH Field BSECT20C.BLP\_POPGRP4.E02PURCH

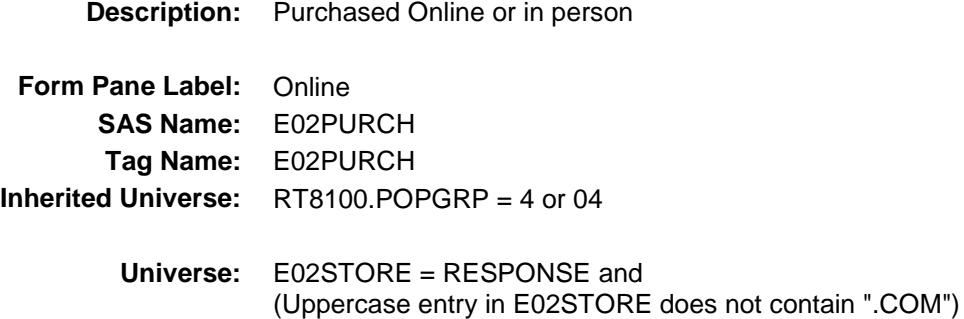

### **Universe Description:**

- **Question Text: Was this paid for -**
	- **Type:** Enumerated **Length:** 1
	- **Answer List:** Tonline

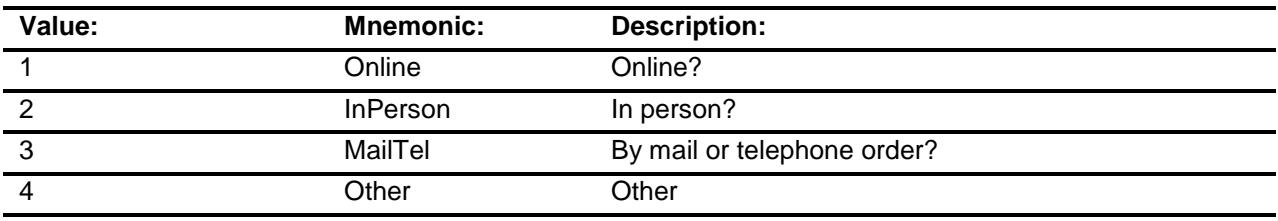

- X Don't Know
- X Refuse
- Empty
	- On Input
- X On Output

### **Array:**

**Special Instructions:** Answer list descriptions for options 1-3 should be bold black

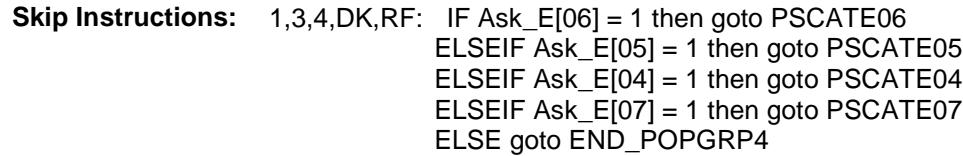

2: Goto E02LOC

**Instrument SAS Name:** E02PURCH **Destination Data Set:** OTLT

Survey: CEQ 2019 04 **Blaise Item-Level Specifications Report** Section: BSECT20C.BLP\_POPGRP4 Spider Version 1.6.2

# E02LOC Field BSECT20C.BLP\_POPGRP4.E02LOC

**Instrument SAS Name:** E02LOC **Destination Data Set:** OTLT

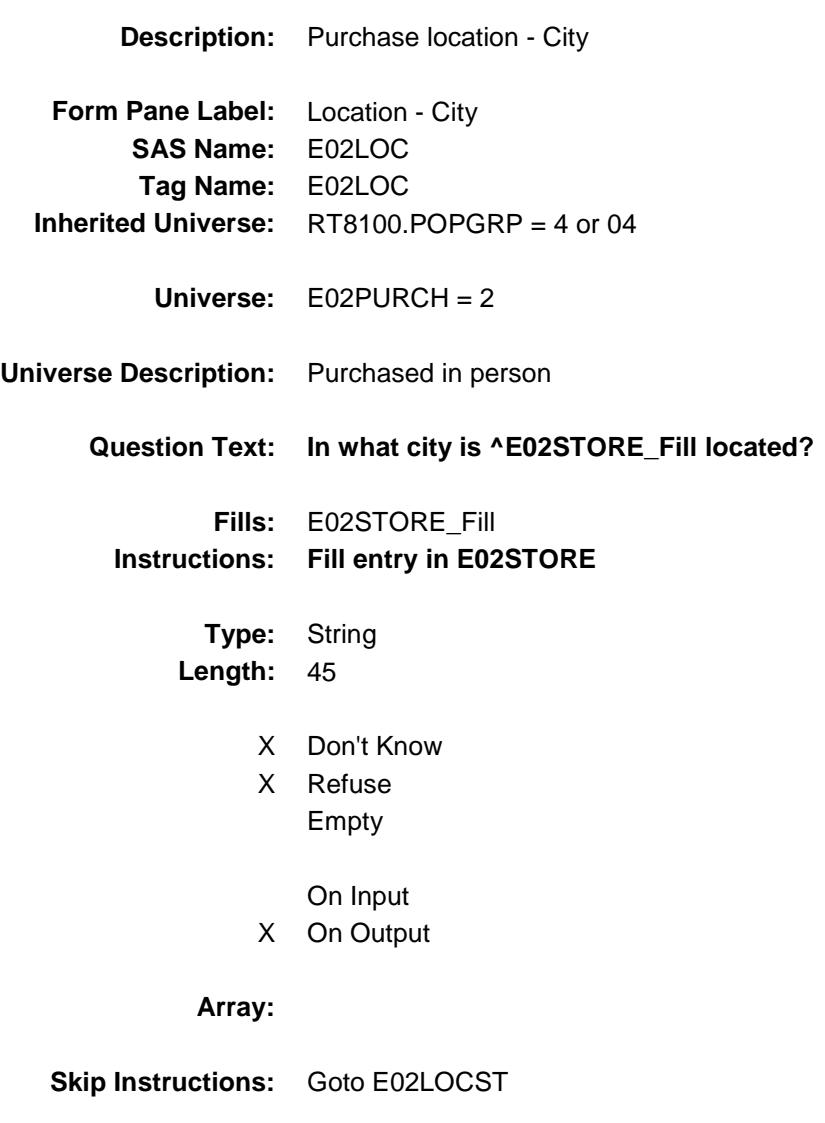

Survey: CEQ 2019 04 **Blaise Item-Level Specifications Report** 

# E02LOCST Field BSECT20C.BLP\_POPGRP4.E02LOCST

**Description:** Purchase location - State

**Form Pane Label:** State **SAS Name:** E02LOCST **Tag Name:** E02LOCST **Inherited Universe:** RT8100.POPGRP = 4 or 04

**Universe:** E02PURCH = 2

### **Universe Description:**

**Help Screen:** H\_DESTCODE **Question Text:** ? [F1]

#### **In what state is ^E02STORE\_Fill located?**

Enter the two character state abbreviation

### **Fills:** E02STORE\_Fill **Instructions: Fill entry in E02STORE**

**Type:** String **Length:** 2

- X Don't Know
- X Refuse Empty
	- On Input
- X On Output

#### **Array:**

**Special Instructions:** Use answer type TState - STRING[2], display width 4

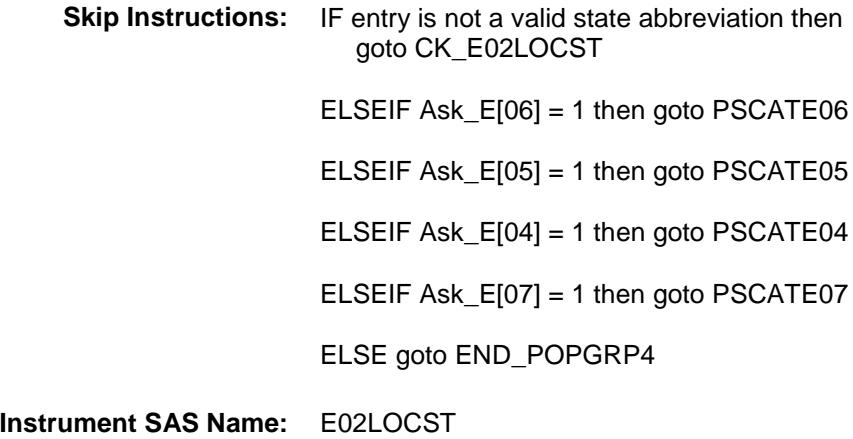

**Destination Data Set:** OTLT

Survey: CEQ 2019 04 **Blaise Item-Level Specifications Report** Section: BSECT20C.BLP\_POPGRP4 Spider Version 1.6.2

## CK\_E02LOCST Check BSECT20C.BLP\_POPGRP4.CK\_E02LOCST

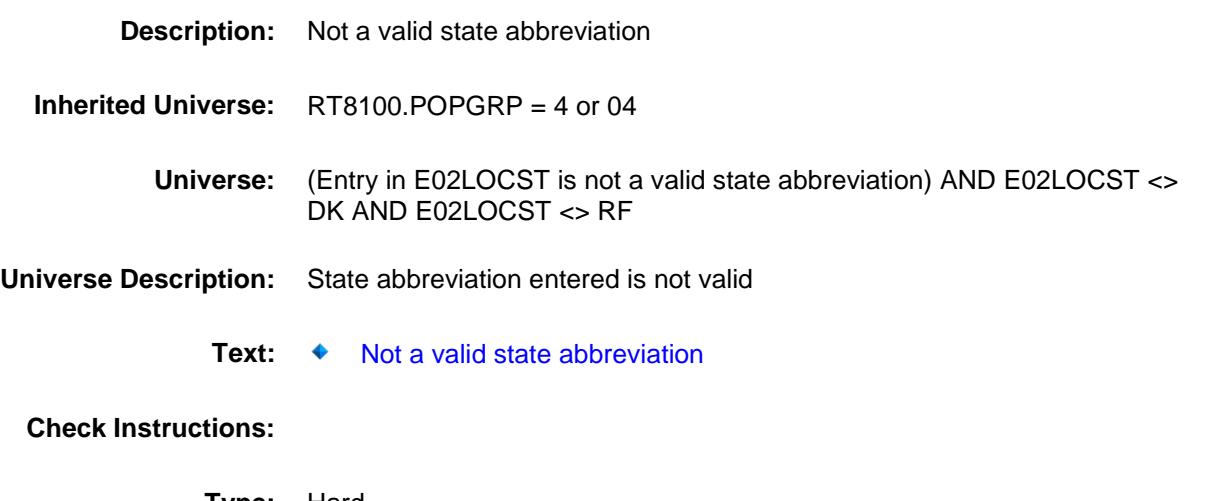

**Type:** Hard **Skip Instructions:** Go back to E02LOCST

### PSCATE06 Field BSECT20C.BLP\_POPGRP4.PSCATE06

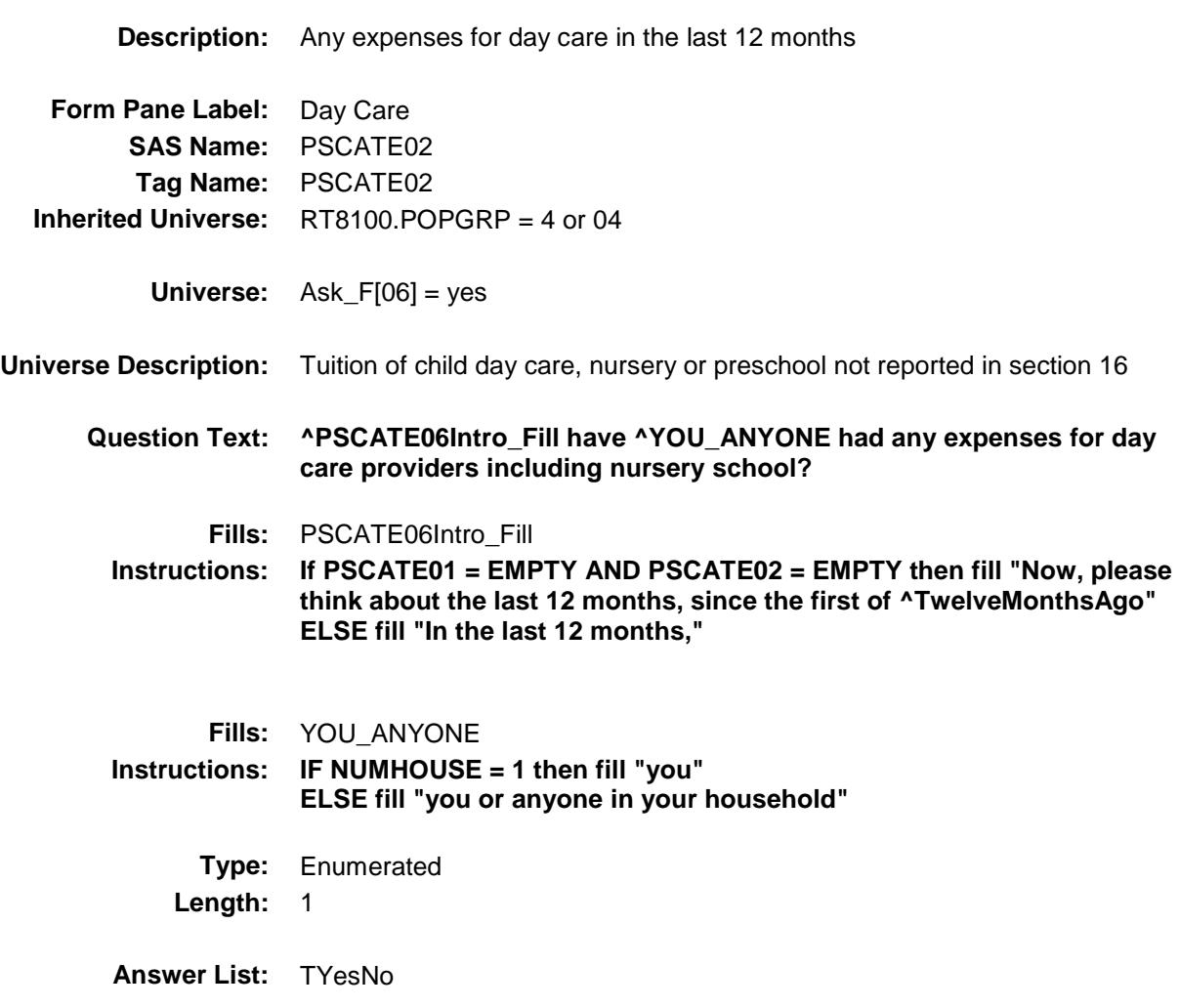

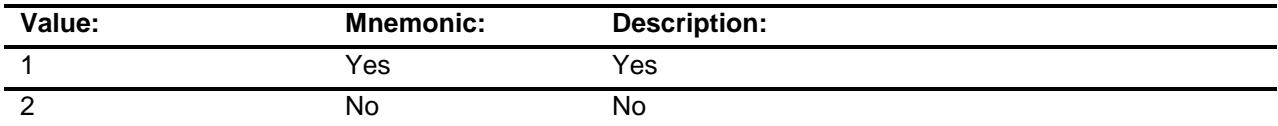

- X Don't Know
- X Refuse Empty

On Input

X On Output

### **Array:**

**Skip Instructions:** 1: Goto E06\_COST

2,DK,RF: IF Ask\_E[05] = 1 then goto PSCATE05 ELSEIF Ask\_E[04] = 1 then goto PSCATE04 ELSEIF Ask\_E[07] = 1 then goto PSCATE07 ELSE goto END\_POPGRP4

**Instrument SAS Name:** PSCATE06 **Destination Data Set:** OTLT

# E06\_COST Field BSECT20C.BLP\_POPGRP4.E06\_COST

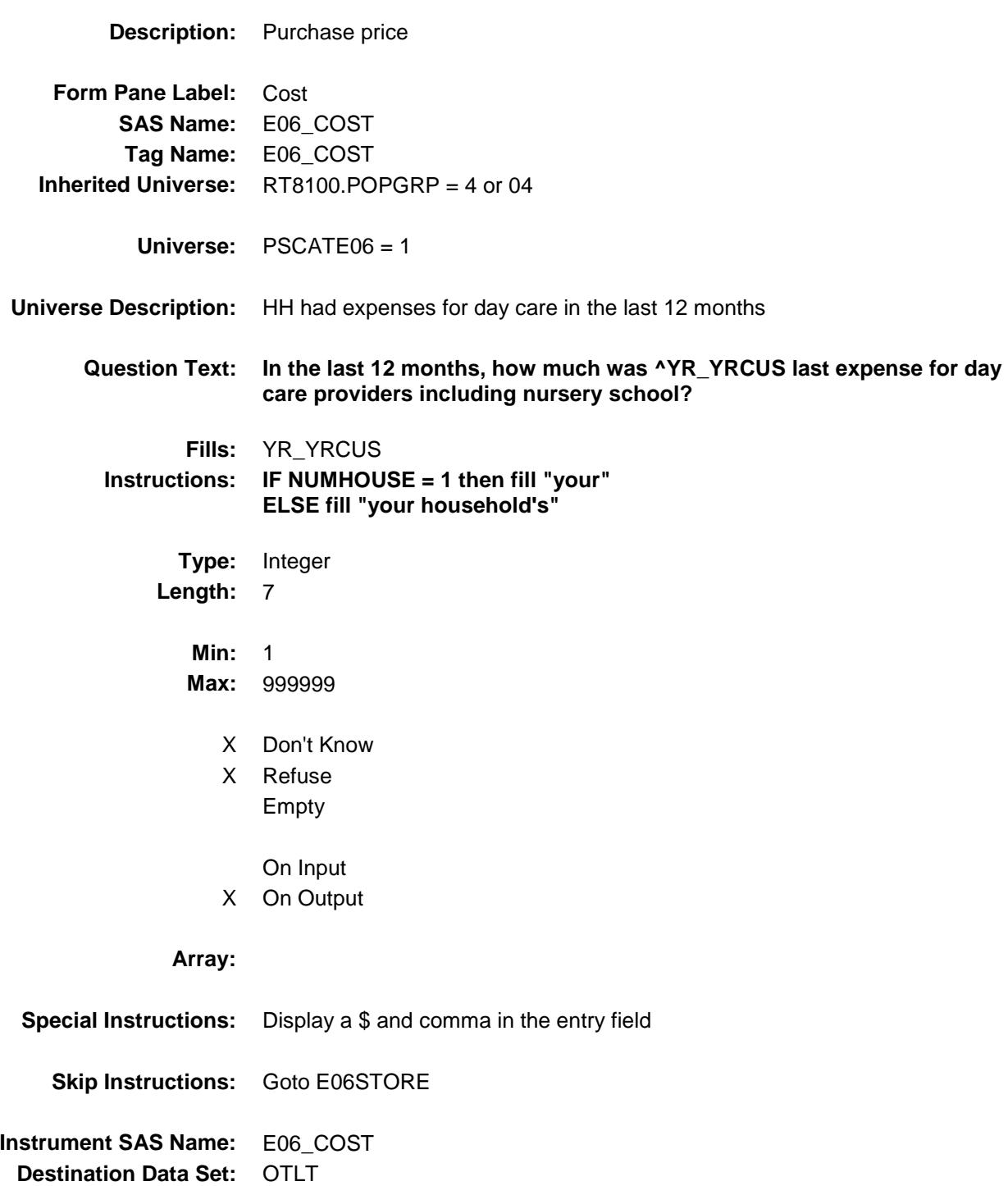

## E06STORE Field BSECT20C.BLP\_POPGRP4.E06STORE

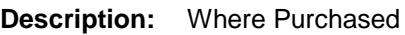

**Form Pane Label:** Business **SAS Name:** E06STORE **Tag Name:** E06STORE **Inherited Universe:** RT8100.POPGRP = 4 or 04

**Universe:** PSCATE06 = 1

### **Universe Description:**

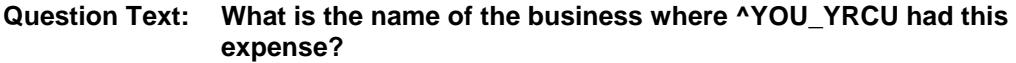

Enter store, website, or company name

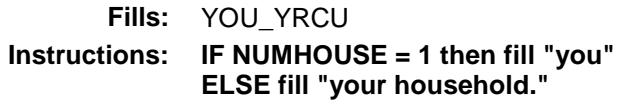

**Type:** String **Length:** 45

- X Don't Know
- X Refuse
	- Empty

On Input

X On Output

#### **Array:**

**Skip Instructions:** IF Uppercase Entry does not contains ".COM" and is not a DK or RF then goto E06PURCH

ELSEIF Ask\_E[05] = 1 then goto PSCATE05

ELSEIF Ask\_E[04] = 1 then goto PSCATE04

ELSEIF Ask\_E[07] = 1 then goto PSCATE07

ELSE goto END\_POPGRP4

**Instrument SAS Name:** E06STORE **Destination Data Set:** OTLT

Survey: CEQ 2019 04 **Blaise Item-Level Specifications Report** 

# E06PURCH Field BSECT20C.BLP\_POPGRP4.E06PURCH

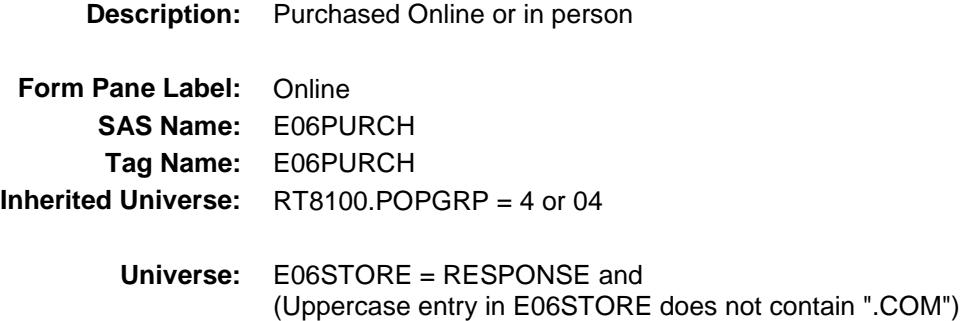

### **Universe Description:**

- **Question Text: Was this paid for -**
	- **Type:** Enumerated **Length:** 1
	- **Answer List:** Tonline

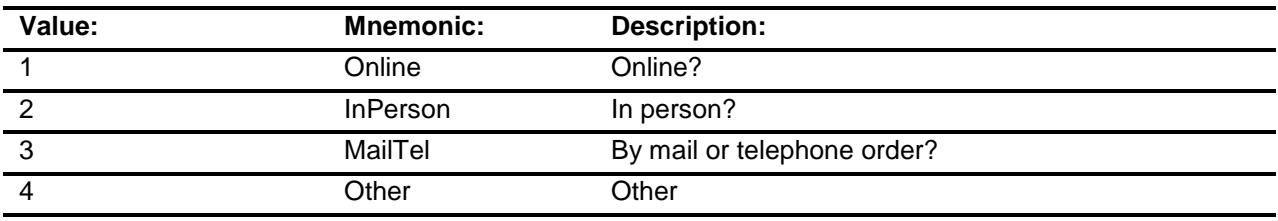

- X Don't Know
- X Refuse
- Empty
	- On Input
- X On Output

### **Array:**

**Special Instructions:** Answer list descriptions for options 1-3 should be bold black

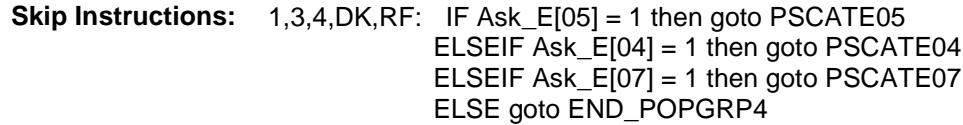

2: Goto E06LOC

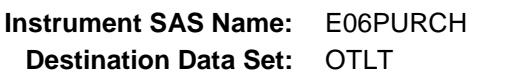

Survey: CEQ 2019 04 **Blaise Item-Level Specifications Report** Section: BSECT20C.BLP\_POPGRP4 Spider Version 1.6.2

# E06LOC Field BSECT20C.BLP\_POPGRP4.E06LOC

**Instrument SAS Name:** E06LOC **Destination Data Set:** OTLT

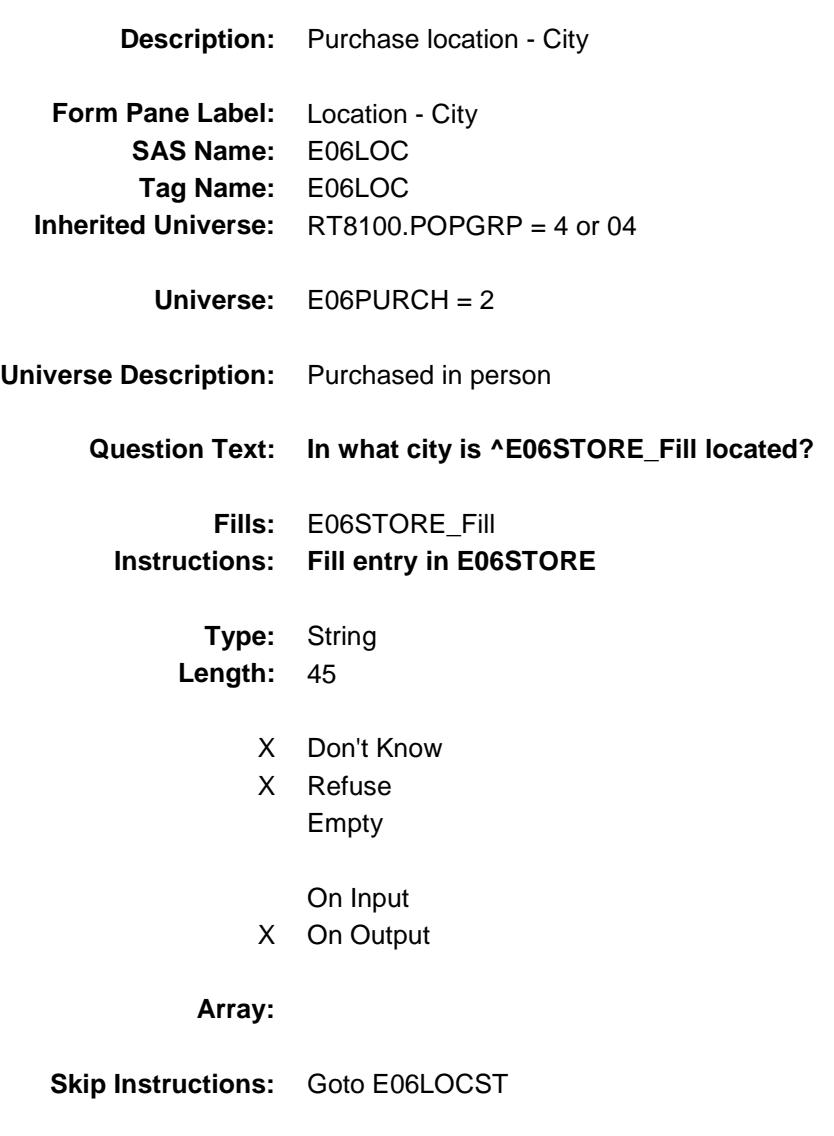

Survey: CEQ 2019 04 **Blaise Item-Level Specifications Report** 

# E06LOCST Field BSECT20C.BLP\_POPGRP4.E06LOCST

**Description:** Purchase location - State

**Form Pane Label:** State **SAS Name:** E06LOCST **Tag Name:** E06LOCST **Inherited Universe:** RT8100.POPGRP = 4 or 04

**Universe:** E06PURCH = 2

### **Universe Description:**

**Help Screen:** H\_DESTCODE **Question Text:** ? [F1]

#### **In what state is ^E06STORE\_Fill located?**

**Enter the two character state abbreviation** 

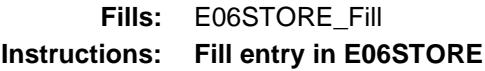

**Type:** String **Length:** 2

- X Don't Know
- X Refuse Empty
	- On Input
- X On Output

#### **Array:**

**Special Instructions:** Use answer type TState - STRING[2], display width 4

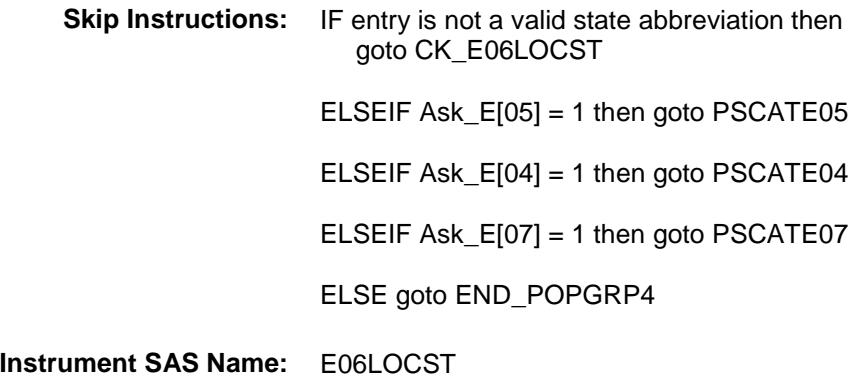

**Destination Data Set:** OTLT

Survey: CEQ 2019 04 **Blaise Item-Level Specifications Report** Section: BSECT20C.BLP\_POPGRP4 Spider Version 1.6.2

## CK\_E06LOCST Check BSECT20C.BLP\_POPGRP4.CK\_E06LOCST

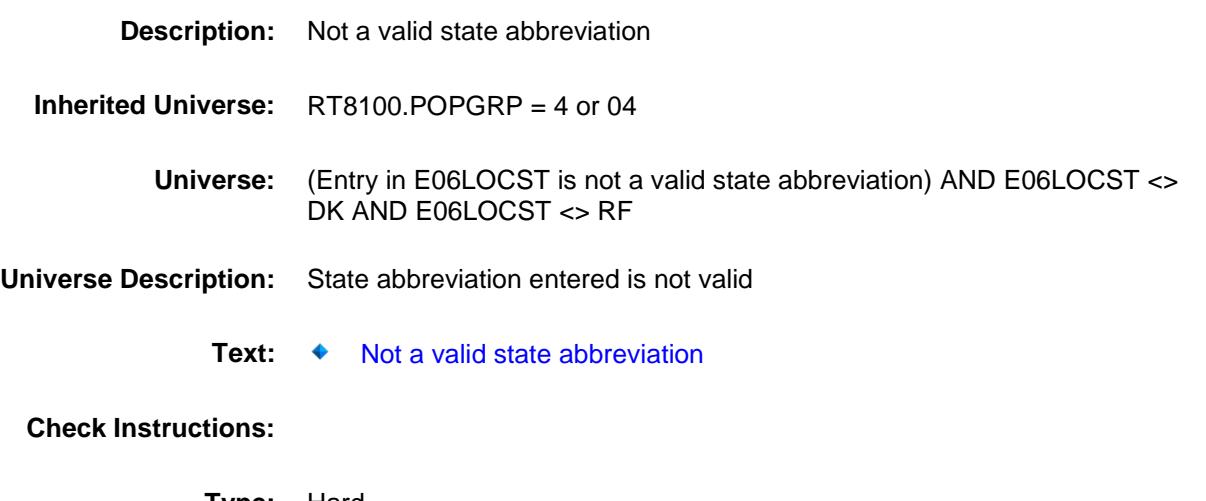

**Type:** Hard **Skip Instructions:** Go back to E06LOCST
### PSCATE05 Field BSECT20C.BLP\_POPGRP4.PSCATE05

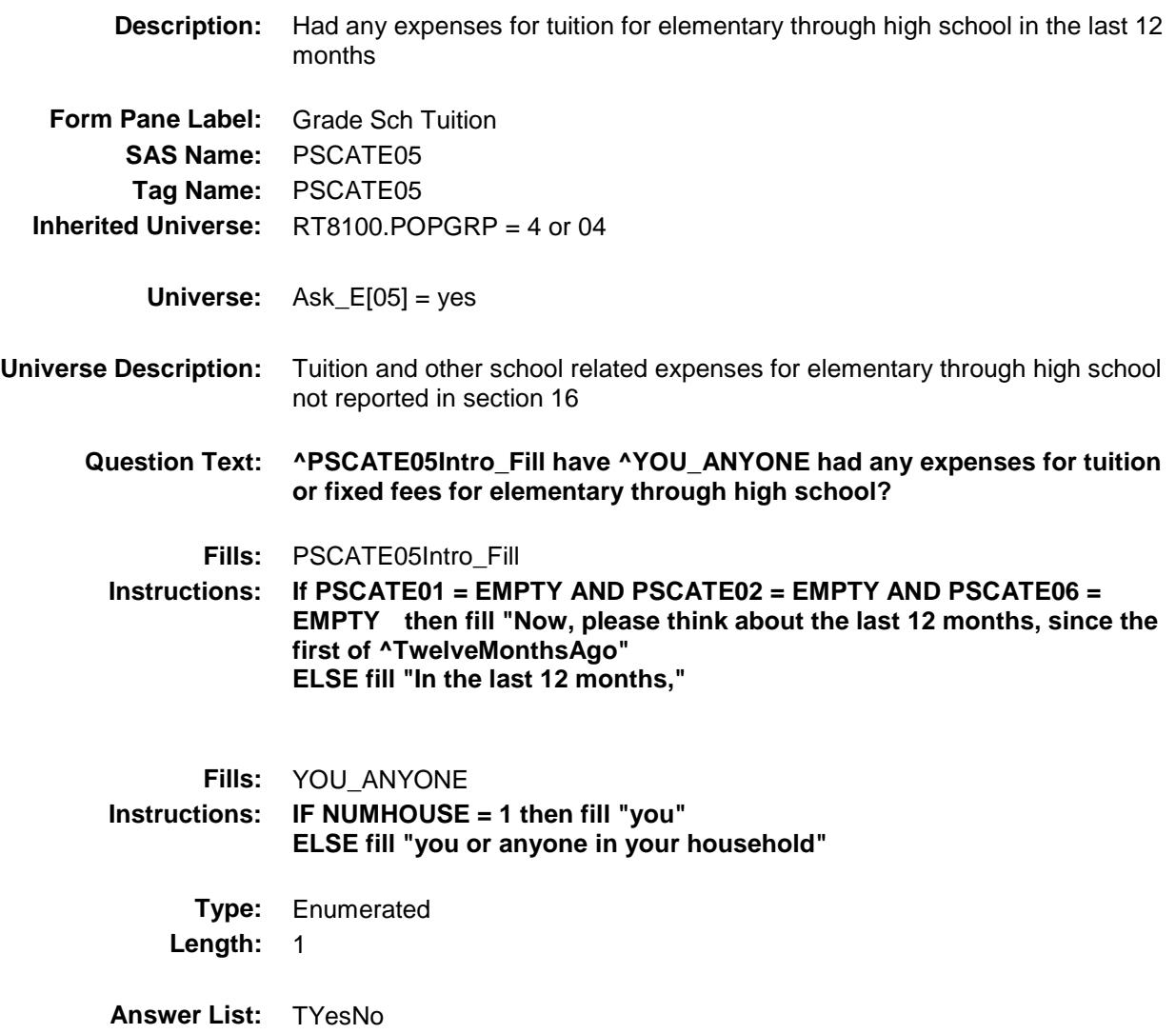

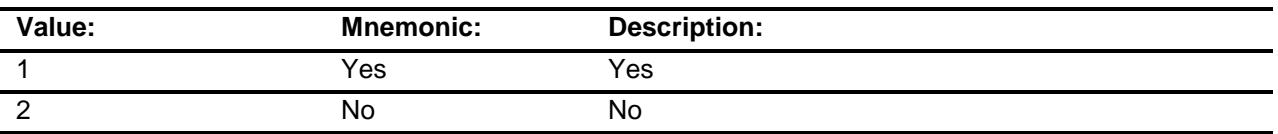

- X Don't Know
- X Refuse
	- Empty
	- On Input
- X On Output

### **Array:**

**Skip Instructions:** 1: Goto E05\_COST

2,DK,RF: IF Ask\_E[04] = 1 then goto PSCATE04 ELSEIF Ask\_E[07] = 1 then goto PSCATE07 ELSE goto END\_POPGRP4

**Instrument SAS Name:** PSCATE05 **Destination Data Set:** OTLT

### E05\_COST Field BSECT20C.BLP\_POPGRP4.E05\_COST

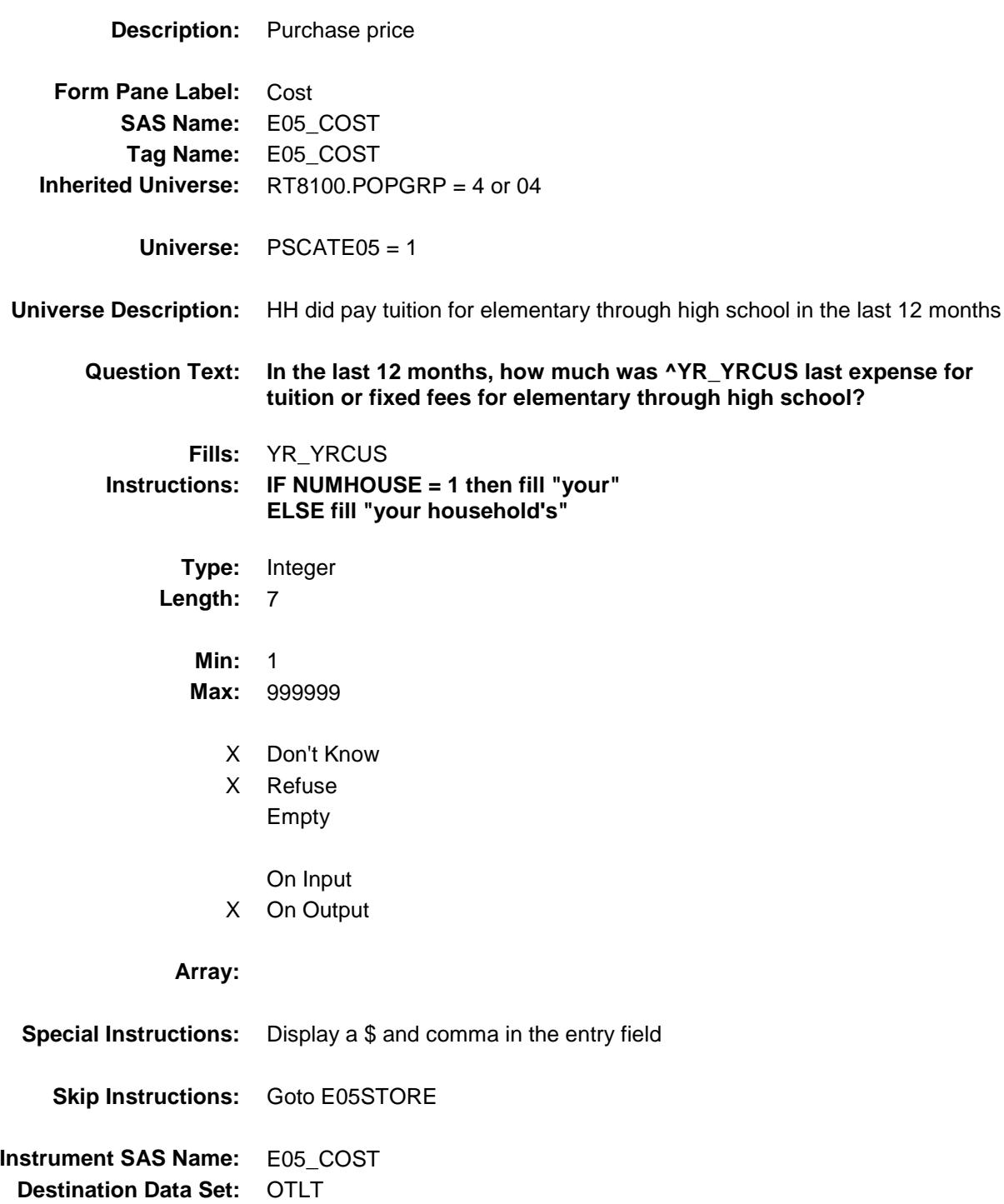

## E05STORE Field BSECT20C.BLP\_POPGRP4.E05STORE

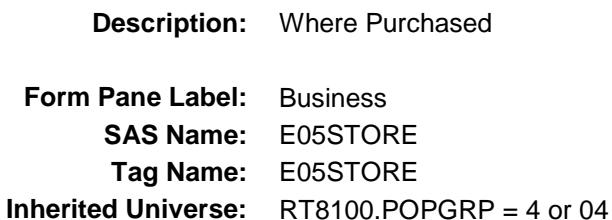

**Universe:** PSCATE05 = 1

#### **Universe Description:**

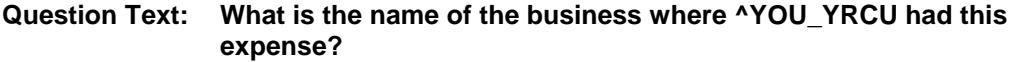

Enter store, website, or company name

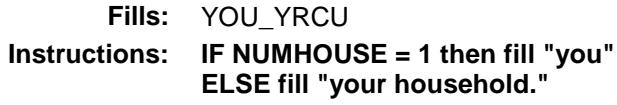

**Type:** String **Length:** 45

- X Don't Know
- X Refuse Empty
	- On Input
- X On Output

#### **Array:**

**Skip Instructions:** IF Uppercase Entry does not contains ".COM" and is not a DK or RF then goto E05PURCH

ELSEIF Ask\_E[04] = 1 then goto PSCATE04

ELSEIF Ask\_E[07] = 1 then goto PSCATE07

ELSE goto END\_POPGRP4

**Instrument SAS Name:** E05STORE **Destination Data Set:** OTLT

Survey: CEQ 2019 04 **Blaise Item-Level Specifications Report** 

# E05PURCH Field BSECT20C.BLP\_POPGRP4.E05PURCH

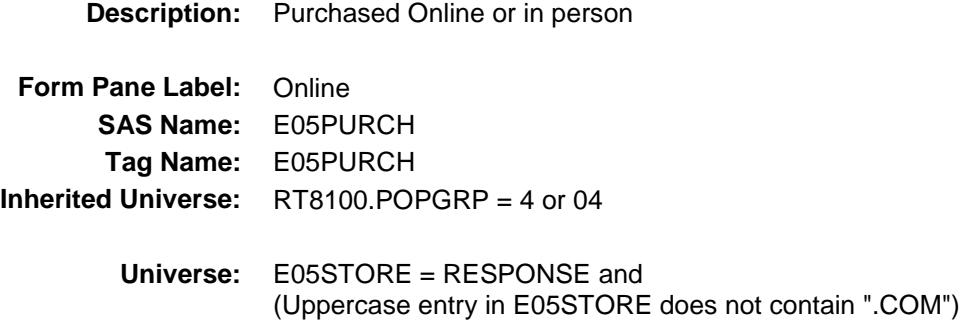

#### **Universe Description:**

- **Question Text: Was this paid for -**
	- **Type:** Enumerated **Length:** 1
	- **Answer List:** Tonline

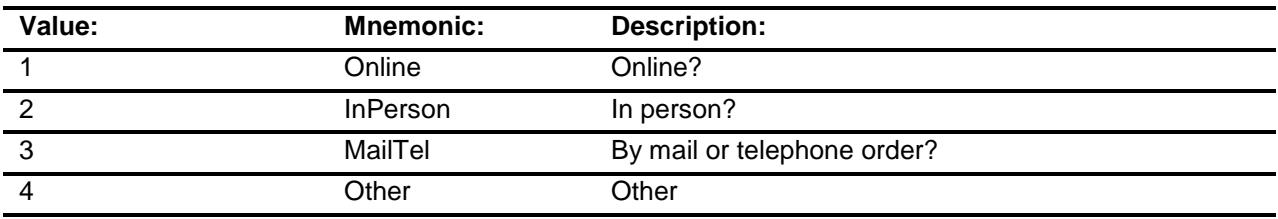

- X Don't Know
- X Refuse
	- Empty

On Input

X On Output

#### **Array:**

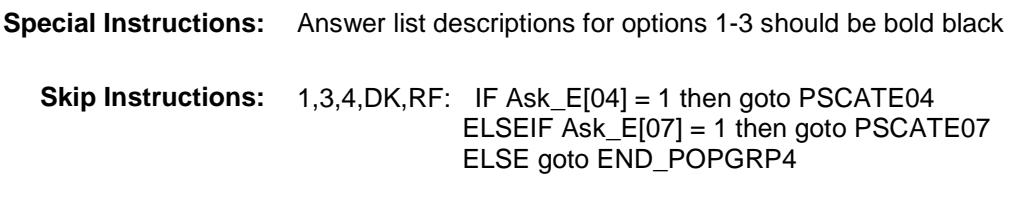

2: Goto E05LOC

**Instrument SAS Name:** E05PURCH **Destination Data Set:** OTLT

Survey: CEQ 2019 04 **Blaise Item-Level Specifications Report** Section: BSECT20C.BLP\_POPGRP4 Spider Version 1.6.2

# E05LOC Field BSECT20C.BLP\_POPGRP4.E05LOC

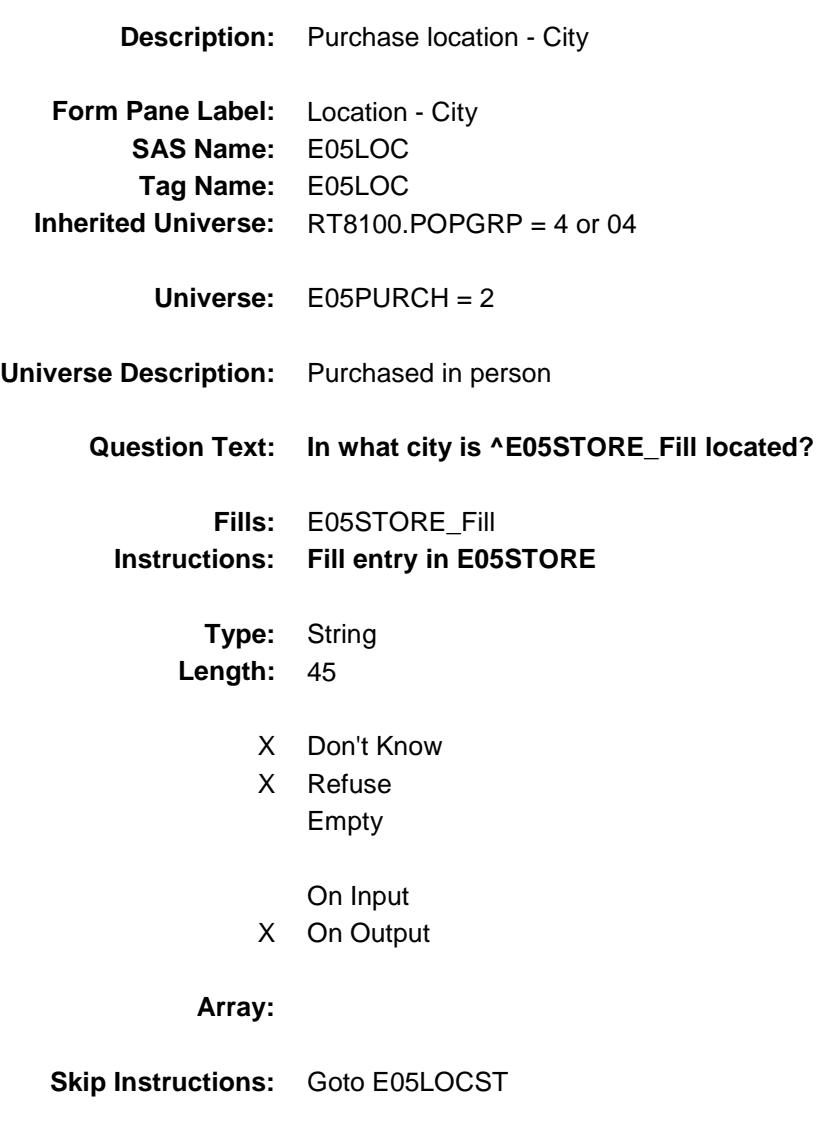

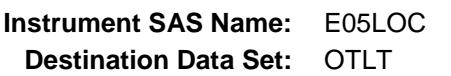

Survey: CEQ 2019 04 **Blaise Item-Level Specifications Report** 

# E05LOCST Field BSECT20C.BLP\_POPGRP4.E05LOCST

**Description:** Purchase location - State

**Form Pane Label:** State **SAS Name:** E05LOCST **Tag Name:** E05LOCST **Inherited Universe:** RT8100.POPGRP = 4 or 04

**Universe:** E05PURCH = 2

#### **Universe Description:**

**Help Screen:** H\_DESTCODE **Question Text:** ? [F1]

#### **In what state is ^E05STORE\_Fill located?**

**Enter the two character state abbreviation** 

#### **Fills:** E05STORE\_Fill **Instructions: Fill entry in E05STORE**

**Type:** String **Length:** 2

- X Don't Know
- X Refuse Empty
	- On Input
- X On Output

#### **Array:**

**Special Instructions:** Use answer type TState - STRING[2], display width 4

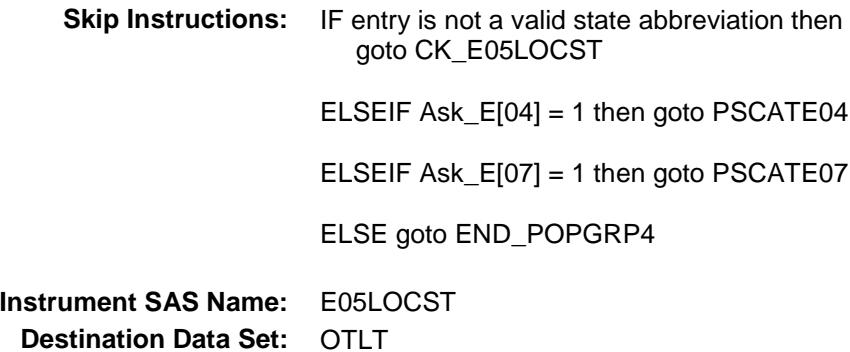

Survey: CEQ 2019 04 **Blaise Item-Level Specifications Report** Section: BSECT20C.BLP\_POPGRP4 Spider Version 1.6.2

### CK\_E05LOCST Check BSECT20C.BLP\_POPGRP4.CK\_E05LOCST

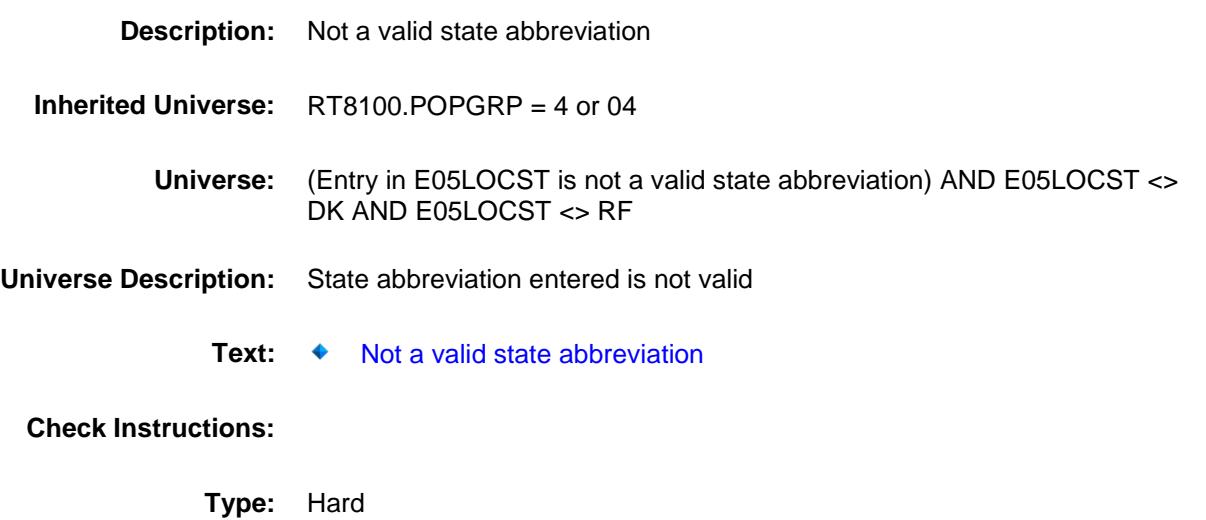

**Skip Instructions:** Go back to E05LOCST

## PSCATE04 Field BSECT20C.BLP\_POPGRP4.PSCATE04

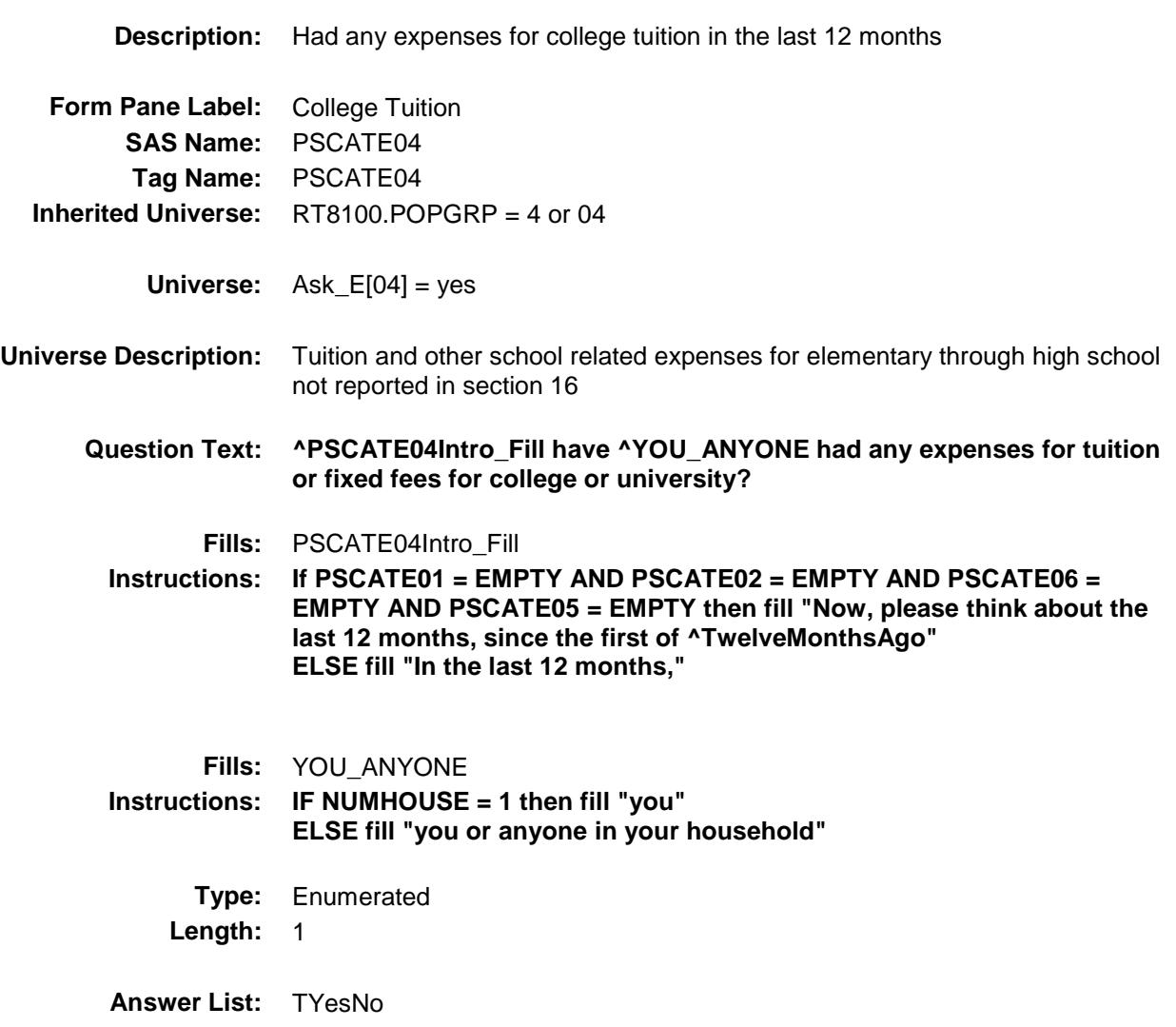

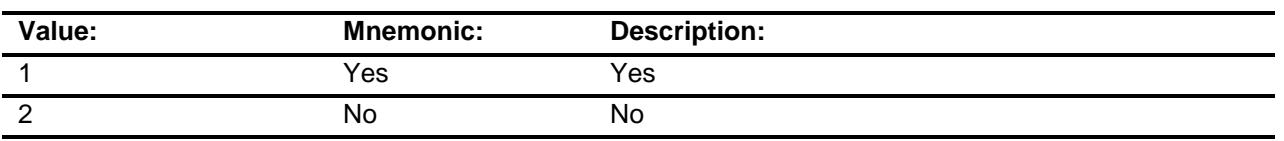

- X Don't Know
- X Refuse
	- Empty
	- On Input
- X On Output

### **Array:**

**Skip Instructions:** 1: Goto E04\_COST 2,DK,RF: IF Ask\_E[07] = 1 then goto PSCATE07 ELSE goto END\_POPGRP4 **Instrument SAS Name:** PSCATE04 **Destination Data Set:** OTLT

## E04\_COST Field BSECT20C.BLP\_POPGRP4.E04\_COST

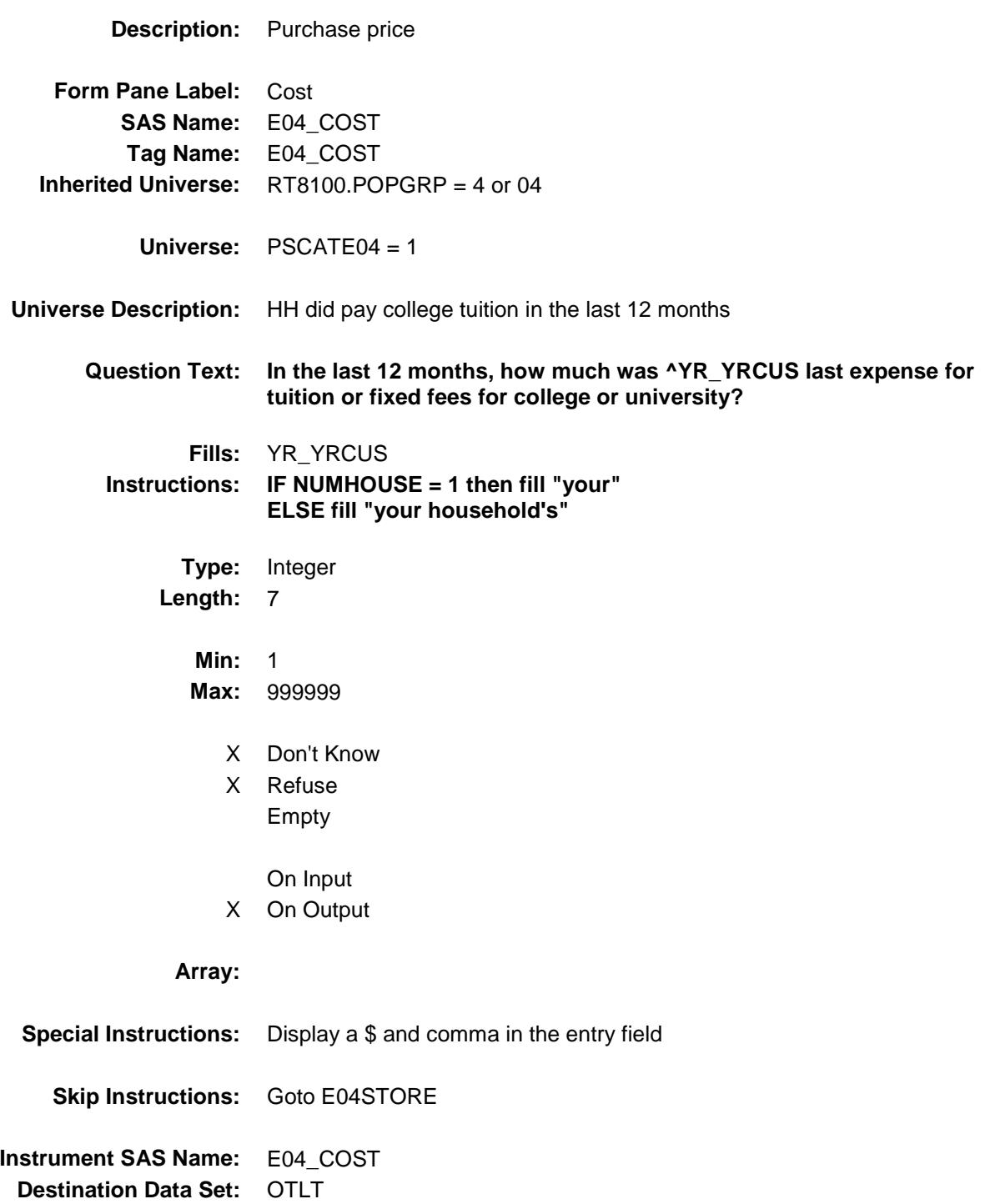

## E04STORE Field BSECT20C.BLP\_POPGRP4.E04STORE

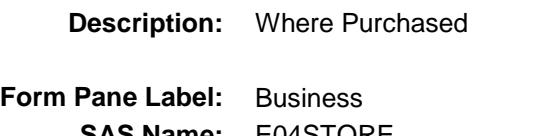

**SAS Name:** E04STORE **Tag Name:** E04STORE **Inherited Universe:** RT8100.POPGRP = 4 or 04

**Universe:** PSCATE04 = 1

#### **Universe Description:**

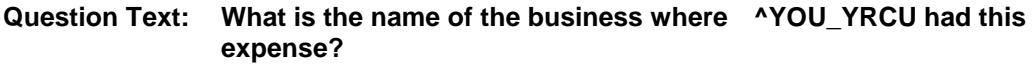

Enter store, website, or company name

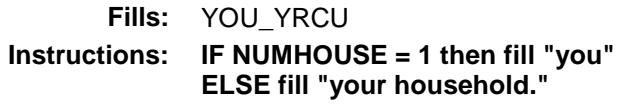

**Type:** String **Length:** 45

- X Don't Know
- X Refuse Empty
	- On Input
- X On Output

#### **Array:**

**Skip Instructions:** IF Uppercase Entry does not contains ".COM" and is not a DK or RF ELSEIF Ask\_E[07] = 1 then goto PSCATE07

ELSE goto END\_POPGRP4

**Instrument SAS Name:** E04STORE **Destination Data Set:** OTLT

Survey: CEQ 2019 04 **Blaise Item-Level Specifications Report** 

# E04PURCH Field BSECT20C.BLP\_POPGRP4.E04PURCH

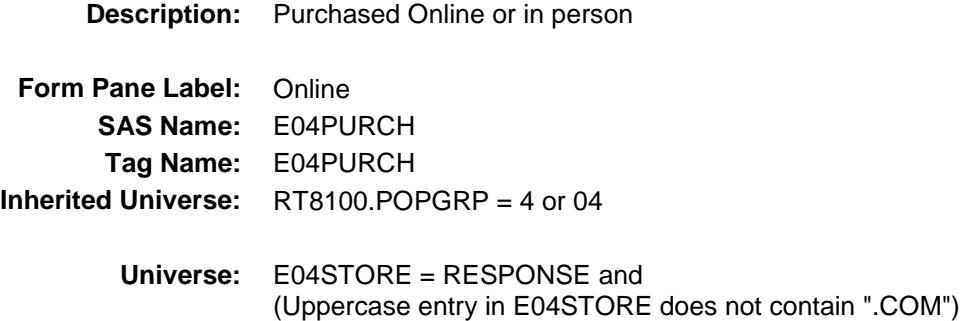

#### **Universe Description:**

- **Question Text: Was this paid for -**
	- **Type:** Enumerated **Length:** 1
	- **Answer List:** Tonline

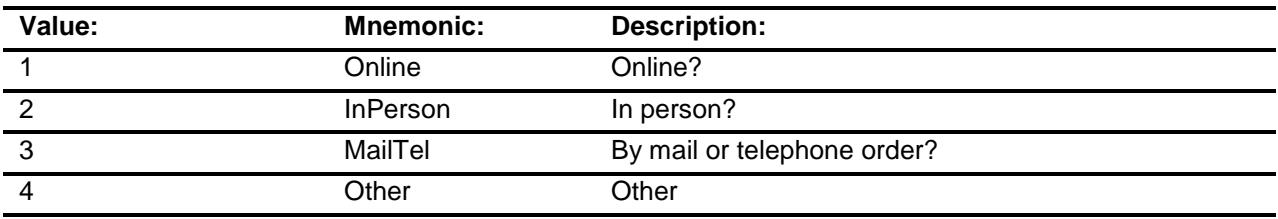

- X Don't Know
- X Refuse
	- Empty

On Input

X On Output

### **Array:**

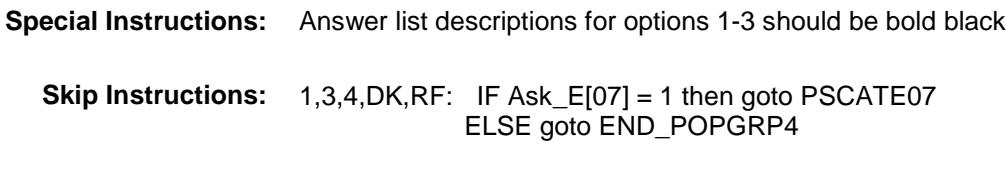

2: Goto E04LOC

**Instrument SAS Name:** E04PURCH **Destination Data Set:** OTLT

Survey: CEQ 2019 04 **Blaise Item-Level Specifications Report** Section: BSECT20C.BLP\_POPGRP4 Spider Version 1.6.2

# E04LOC Field BSECT20C.BLP\_POPGRP4.E04LOC

**Destination Data Set:** OTLT

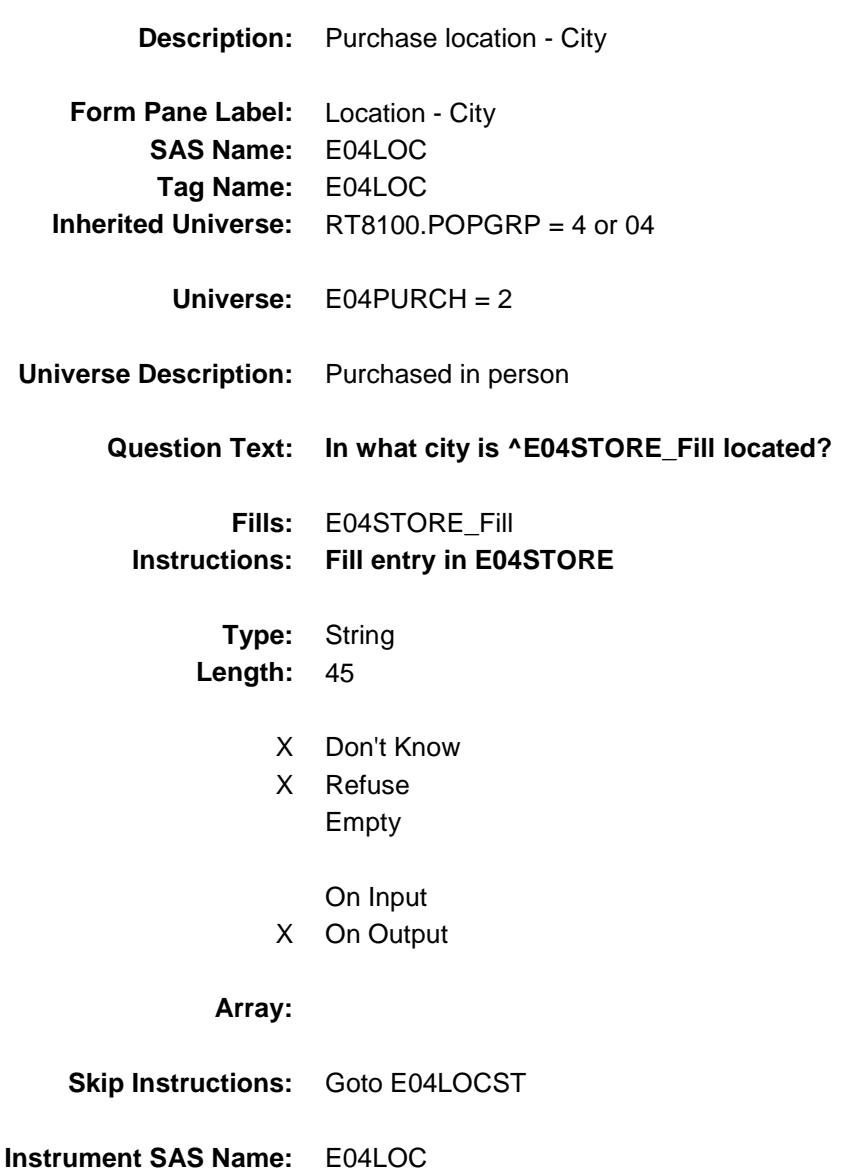

Survey: CEQ 2019 04 **Blaise Item-Level Specifications Report** 

# E04LOCST Field BSECT20C.BLP\_POPGRP4.E04LOCST

**Description:** Purchase location - State

**Form Pane Label:** State **SAS Name:** E04LOCST **Tag Name:** E04LOCST **Inherited Universe:** RT8100.POPGRP = 4 or 04

**Universe:** E04PURCH = 2

#### **Universe Description:**

**Help Screen:** H\_DESTCODE **Question Text:** ? [F1]

#### **In what state is ^E04STORE\_Fill located?**

Enter the two character state abbreviation

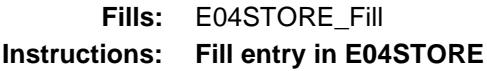

**Type:** String **Length:** 2

- X Don't Know
- X Refuse Empty

On Input

X On Output

#### **Array:**

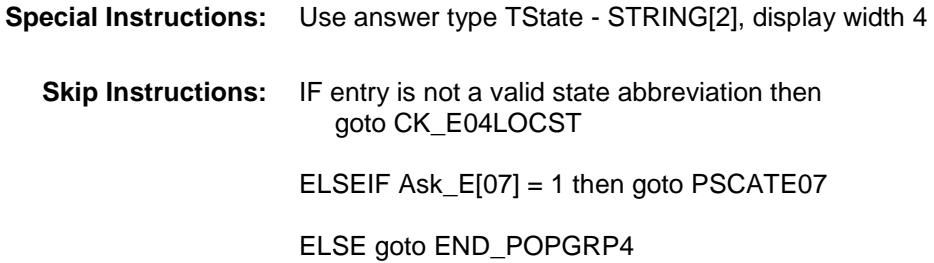

**Instrument SAS Name:** E04LOCST **Destination Data Set:** OTLT

Survey: CEQ 2019 04 **Blaise Item-Level Specifications Report** Section: BSECT20C.BLP\_POPGRP4 Spider Version 1.6.2

### CK\_E04LOCST Check BSECT20C.BLP\_POPGRP4.CK\_E04LOCST

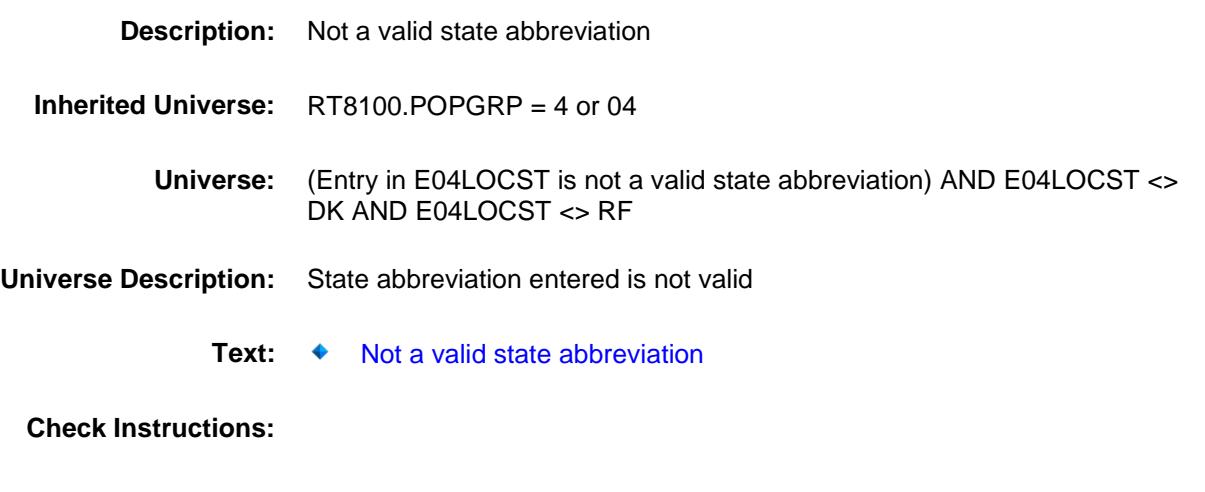

**Type:** Hard **Skip Instructions:** Go back to E04LOCST

### PSCATE07 Field BSECT20C.BLP\_POPGRP4.PSCATE07

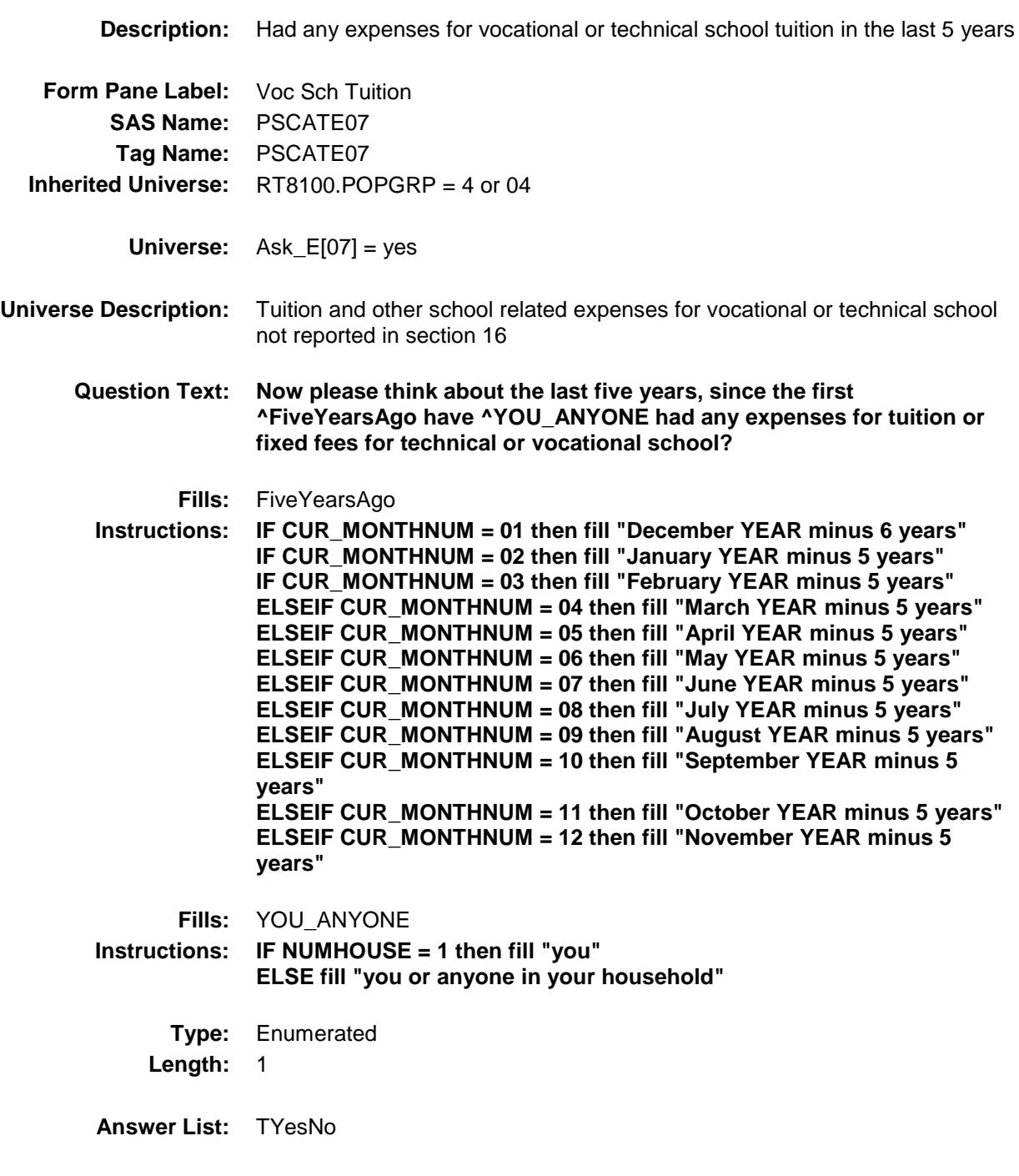

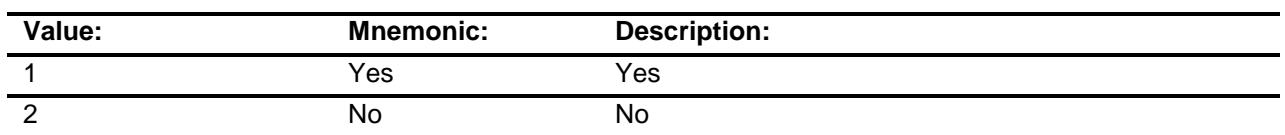

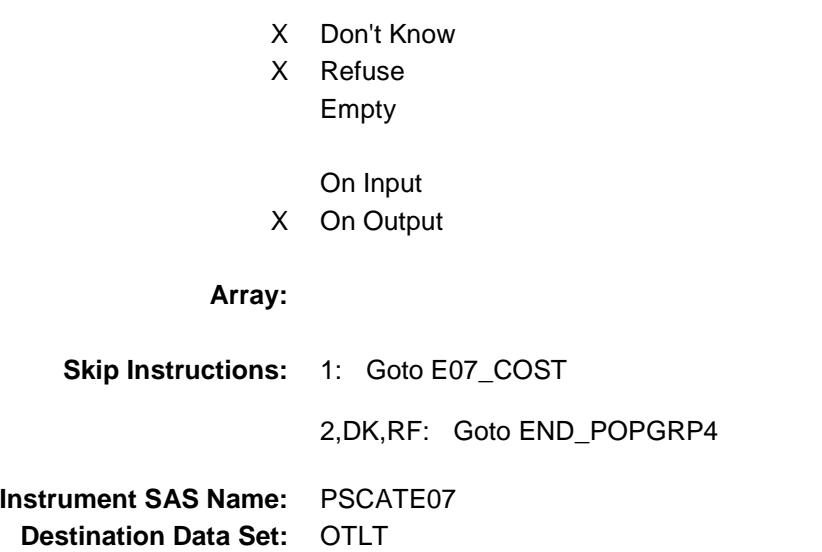

## E07\_COST Field BSECT20C.BLP\_POPGRP4.E07\_COST

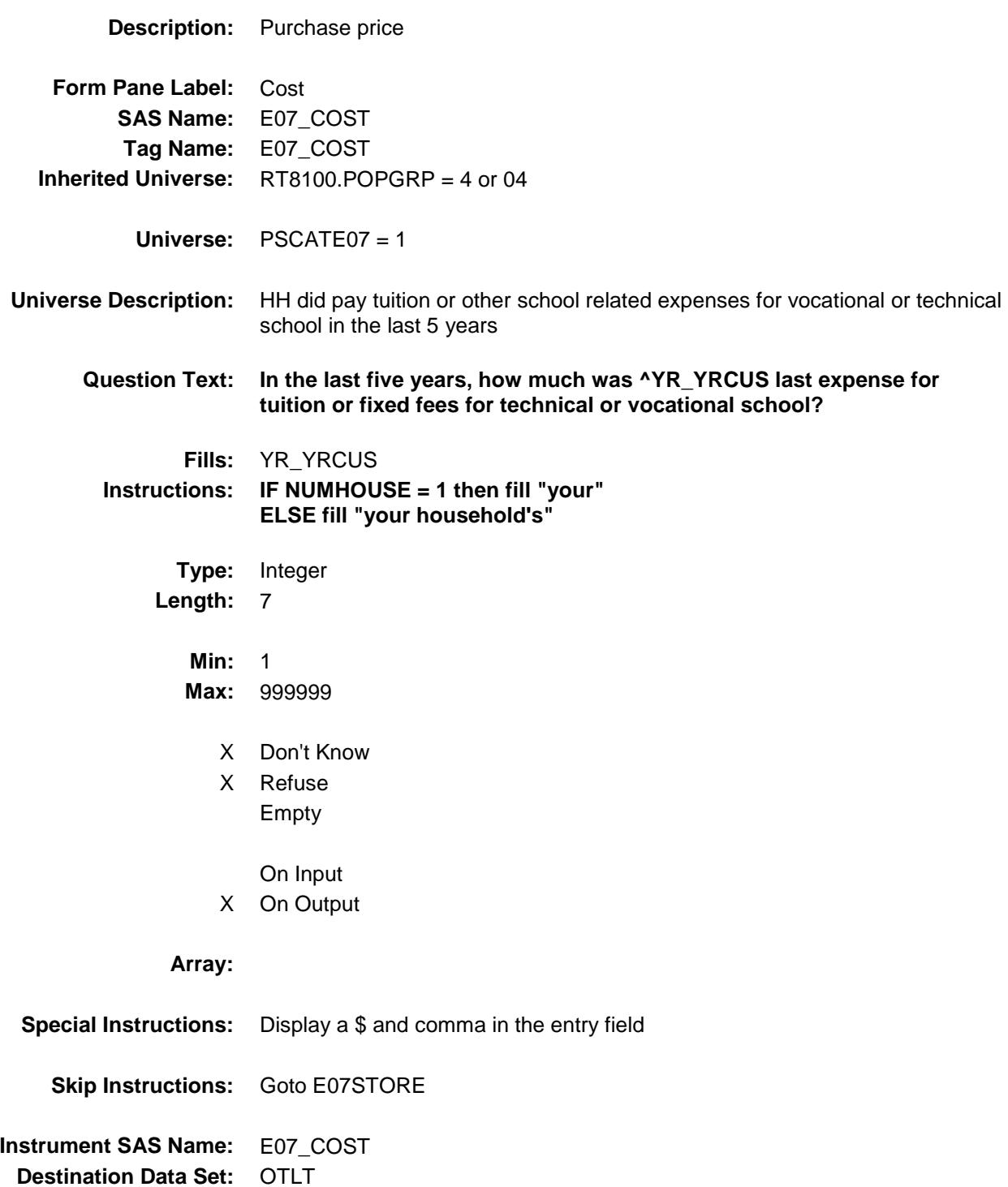

## E07STORE Field BSECT20C.BLP\_POPGRP4.E07STORE

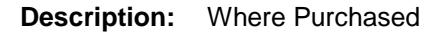

**Form Pane Label:** Business **SAS Name:** E07STORE **Tag Name:** E07STORE **Inherited Universe:** RT8100.POPGRP = 4 or 04

**Universe:** PSCATE07 = 1

#### **Universe Description:**

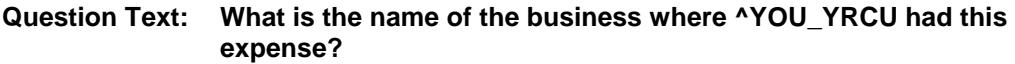

Enter store, website, or company name

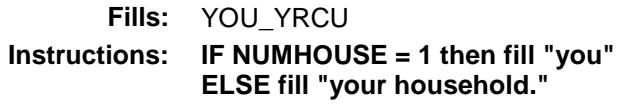

**Type:** String **Length:** 45

- X Don't Know
- X Refuse Empty
	- On Input
- X On Output

#### **Array:**

- **Skip Instructions:** IF Uppercase Entry does not contains ".COM" and is not a DK or RF then goto E07PURCH
	- ELSE goto END\_POPGRP4

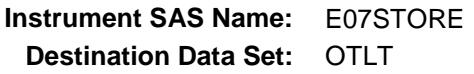

Survey: CEQ 2019 04 **Blaise Item-Level Specifications Report** 

# E07PURCH Field BSECT20C.BLP\_POPGRP4.E07PURCH

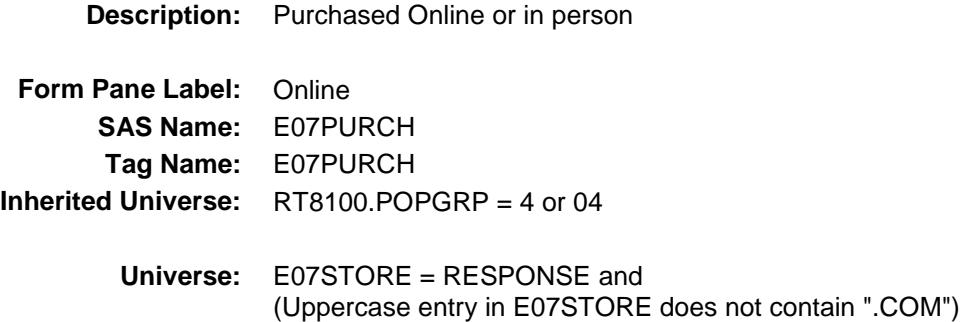

#### **Universe Description:**

- **Question Text: Was this paid for -**
	- **Type:** Enumerated **Length:** 1
	- **Answer List:** Tonline

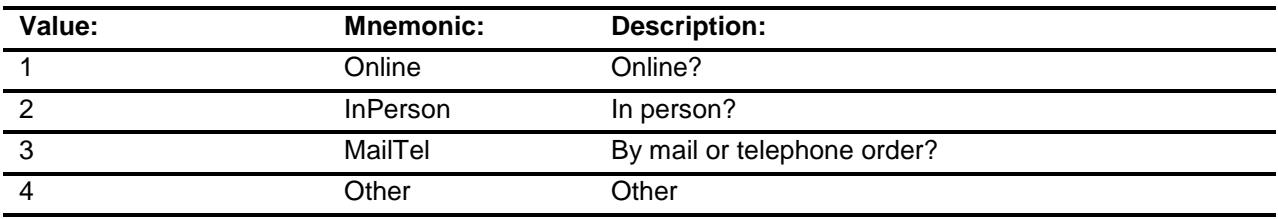

- X Don't Know
- X Refuse
- Empty

On Input X On Output

### **Array:**

**Special Instructions:** Answer list descriptions for options 1-3 should be bold black

**Skip Instructions:** 1,3,4,DK,RF: Goto END\_POPGRP4

2: Goto E07LOC

**Instrument SAS Name:** E07PURCH

**Destination Data Set:** OTLT

Survey: CEQ 2019 04 **Blaise Item-Level Specifications Report** Section: BSECT20C.BLP\_POPGRP4 Spider Version 1.6.2

# E07LOC Field BSECT20C.BLP\_POPGRP4.E07LOC

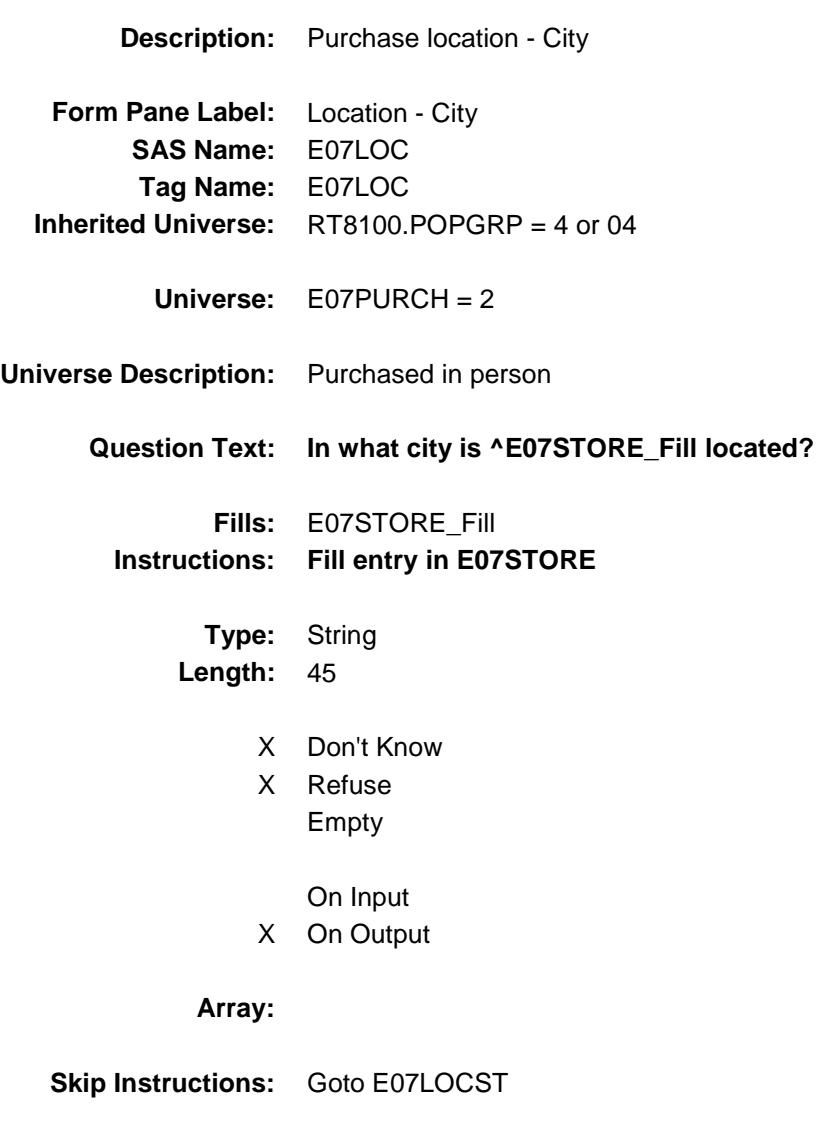

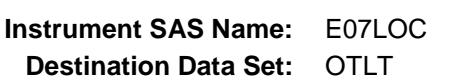

Survey: CEQ 2019 04 **Blaise Item-Level Specifications Report** 

# E07LOCST Field BSECT20C.BLP\_POPGRP4.E07LOCST

**Description:** Purchase location - State

**Form Pane Label:** State **SAS Name:** E07LOCST **Tag Name:** E07LOCST **Inherited Universe:** RT8100.POPGRP = 4 or 04

**Universe:** E07PURCH = 2

#### **Universe Description:**

**Help Screen:** H\_DESTCODE **Question Text:** ? [F1]

#### **In what state is ^E07STORE\_Fill located?**

Enter the two character state abbreviation

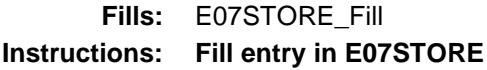

**Type:** String **Length:** 2

- X Don't Know
- X Refuse Empty

On Input X On Output

#### **Array:**

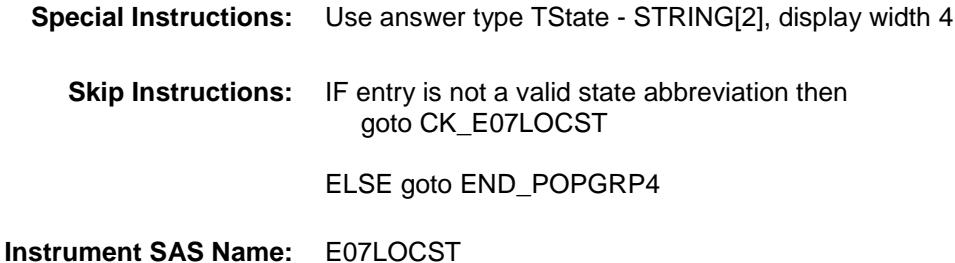

**Destination Data Set:** OTLT

Survey: CEQ 2019 04 **Blaise Item-Level Specifications Report** Section: BSECT20C.BLP\_POPGRP4 Spider Version 1.6.2

## CK\_E07LOCST Check BSECT20C.BLP\_POPGRP4.CK\_E07LOCST

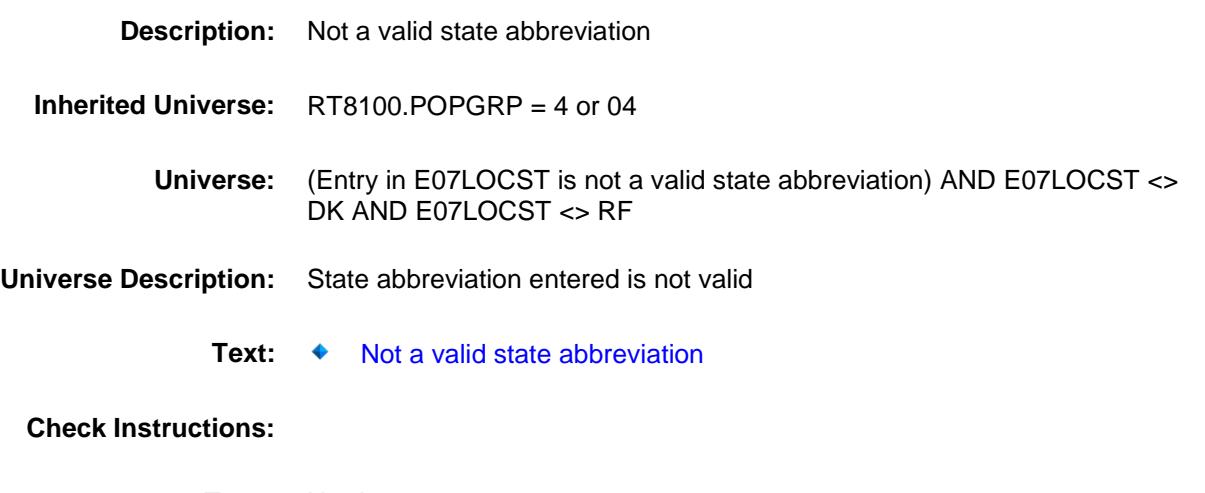

**Type:** Hard **Skip Instructions:** Go back to E07LOCST

Survey: CEQ 2019 04 **Blaise Item-Level Specifications Report** 

### **END\_POPGRP4** Field BSECT20C.BLP\_POPGRP4.END\_POPGRP4

**Description:** End of Section 20C - Pop Group 4

**Form Pane Label: SAS Name: Tag Name: Inherited Universe:** RT8100.POPGRP = 4 or 04

**Universe:**

**Universe Description:**

**Question Text: \*\* Not Displayed \*\***

**Type:** Classification **Length:** 0

> Don't Know Refuse Empty

On Input On Output **Store Instructions:** Set complete flag IF (RT8100.POPGRP = 4 or 04) and SECTCOMP $[16]$  = 1 THEN: IF Ask\_E[01] = no and Ask\_E[02] = no and Ask\_E[06] = no and  $Ask_E[05] = no$  and  $Ask_E[04] = no$  and Ask\_E[07] = no THEN set S20C\_Complete = 1 ELSEIF Ask\_E[07] = yes THEN: IF (PSCATE07 = 2, DK or RF) or (E07STORE contains .COM or is DK or RF) or  $(EO7PURCH = 1, 3, 4, DK or RF)$  or (E07LOCST = RESPONSE, DK or RF) then set S20C\_Complete = 1 ELSE set 20C\_Compete = 2 END ELSEIF Ask\_E[04] = yes THEN: IF (PSCATE04 = 2, DK or RF) or (E04STORE contains .COM or is DK or RF) or (E04PURCH = 1, 3, 4, DK or RF) or (E04LOCST = RESPONSE, DK or RF) then Set S20C\_Complete = 1 ELSE set 20C\_Compete = 2 END ELSEIF Ask  $E[05] = yes$  THEN: IF (PSCATE05 = 2, DK or RF) or (E05STORE contains .COM or is DK or RF) or  $(EO5PURCH = 1, 3, 4, DK or RF)$  or (E05LOCST = RESPONSE, DK or RF) then Set S20C\_Complete = 1 ELSE set 20C\_Compete = 2 END ELSEIF Ask  $E[06] = yes$  THEN: IF (PSCATE06 = 2, DK or  $RF$ ) or (E06STORE contains .COM or is DK or RF) or  $(EO6PURCH = 1, 3, 4, DK or RF)$  or  $(EO6LOOST = RESPONSE, DK or RF)$  then Set S20C\_Complete = 1 ELSE set 20C\_Compete = 2 END ELSEIF Ask\_E[02] = yes THEN: IF (PSCATE02 = 2, DK or RF) or (E02STORE contains .COM or is DK or RF) or (E02PURCH = 1, 3, 4, DK or RF) or (E02LOCST = RESPONSE, DK or RF) then Set S20C\_Complete = 1 ELSE set 20C\_Compete = 2

END

```
 ELSEIF Ask_E[01] = yes THEN: 
        IF (PSCATE01 = 2, DK or RF) or
            (E01STORE contains .COM or is DK or RF) or
           (EO1PURCH = 1, 3, 4, DK or RF) or
 (E01LOCST = RESPONSE, DK or RF) then 
 Set S20C_Complete = 1
         ELSE set 20C_Compete = 2
         END
   END
END
```
**Array:**

**Skip Instructions:** Exit section 20C and goto the next appropriate section

Survey: CEQ 2019 04 **Blaise Item-Level Specifications Report** Section: BSECT20C Spider Version 1.6.2

**Description:** Set PopGrp 5 "Ask" flags

**Form Pane Label: SAS Name: Tag Name: Inherited Universe:**

**Universe:**

**Universe Description:**

**Question Text: \*\* Not Displayed \*\***

**Type:** Classification **Length:** 0

> Don't Know Refuse Empty

On Input On Output **Store Instructions:** Set question eligibility flags IF (RT8100.POPGRP = 5 or 05) and SECTCOMP $[6]$  = 1 and  $SECTIONP[9] = 1$  THEN: FOR  $I: = 1$  to 41 DO Set Ask\_A[I] = EMPTY Set Ask\_R[I] = EMPTY END DO IF LP9A1\_Flag[4] = no and LP9A1\_Flag[5] = no then set Ask $A[06] = yes$ ELSE set Ask  $A[06] = no$  END IF LP9A1\_Flag[6] = no then set Ask\_A[07] = yes ELSE set  $Ask_A[07] = no$  END IF LP9A1\_Flag[2] = no and LP9A1\_Flag[3] = no then set  $Ask_A[01] = yes$  ELSE set Ask\_A[01] = no END IF LP9A1 Flag[1] = no then set Ask  $A[02] = ves$  ELSE set Ask\_A[02] = no END IF LP6B\_Flag[21] = no then set  $Ask_R[01] = yes$  ELSE set Ask\_R[01] = no END IF LP6B\_Flag[22] = no and LP6B\_Flag[23] = no then set  $Ask_R[03] = yes$ ELSE set Ask  $R[03] = no$  END IF LP6B Flag[24] = no and LP6B Flag[25] = no and  $LP6B_F$ lag[26] = no then set Ask\_R[06] = yes ELSE set  $Ask_R[06] = no$ END

END

**Array:**
**Description:**

**Tab Name: Fly Over Name: Universe Type:** If

### **Inherited Universe:**

**Universe:** RT8100.POPGRP = 5 or 05

**Universe Description:**

**Array:**

**Block Instructions:**

### PGRP5\_INTRO Field BSECT20C.BLP\_POPGRP5.PGRP5\_INTRO

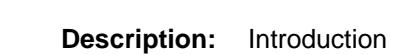

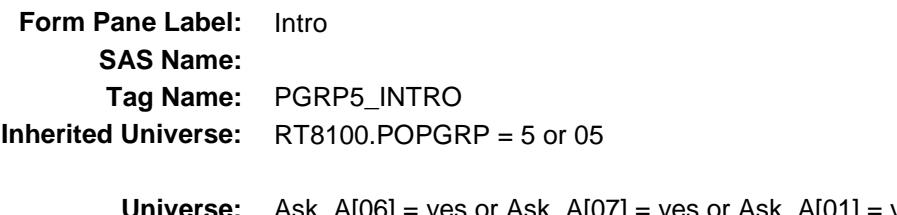

**Universe:** Ask\_A[06] = yes or Ask\_A[07] = yes or Ask\_A[01] = yes or Ask\_A[02] = yes or Ask\_R[01] = yes or Ask\_R[03] = yes or Ask\_R[06] = yes

### **Universe Description:**

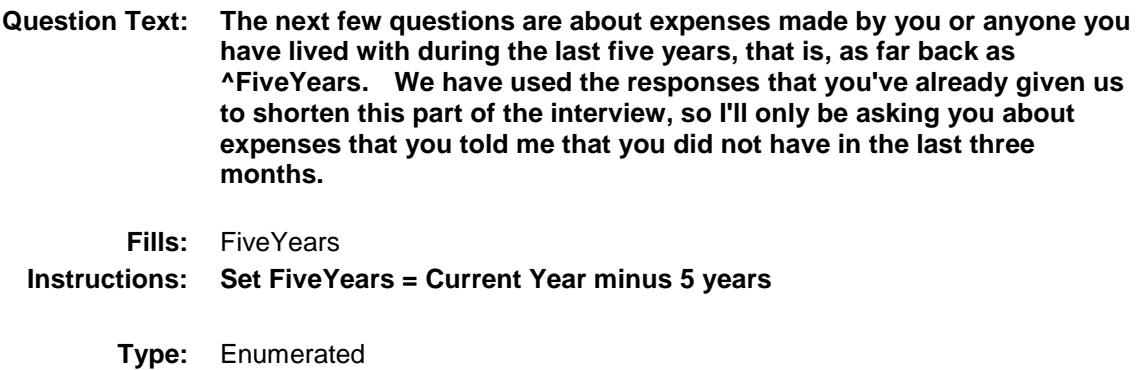

**Length:** 1

**Answer List:** TContinue

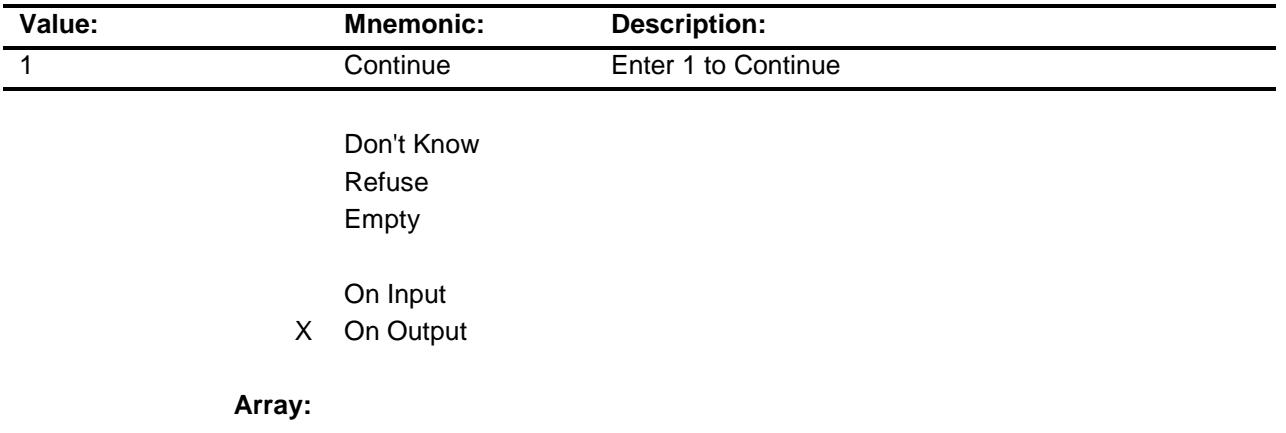

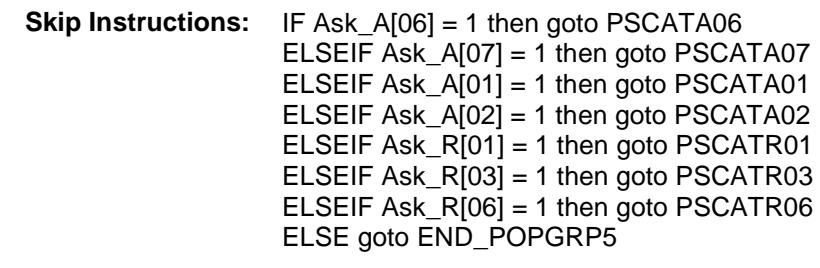

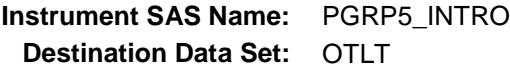

### PSCATA06 Field BSECT20C.BLP\_POPGRP5.PSCATA06

2 No No

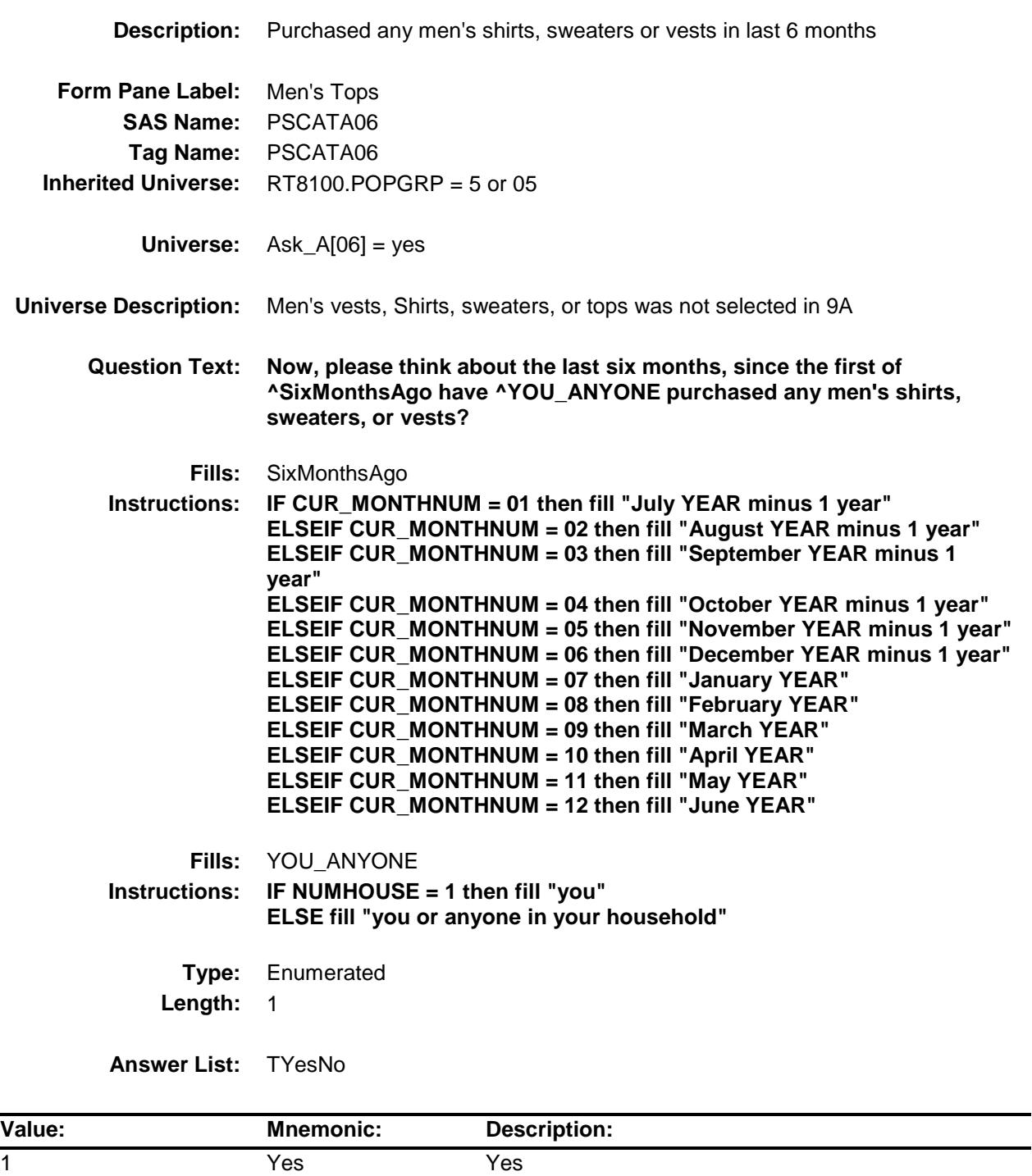

- X Don't Know
- X Refuse Empty

On Input

X On Output

**Array:**

**Skip Instructions:** 1: Goto A06\_COST 2,DK,RF: IF Ask\_A[07] = 1 then goto PSCATA07 ELSEIF Ask\_A[01] = 1 then goto PSCATA01 ELSEIF  $Ask_A[02] = 1$  then goto PSCATA02 ELSEIF Ask\_R[01] = 1 then goto PSCATR01 ELSEIF Ask\_R[03] = 1 then goto PSCATR03 ELSEIF  $Ask_R[06] = 1$  then goto PSCATR06 ELSE goto END\_POPGRP5

**Instrument SAS Name:** PSCATA06 **Destination Data Set:** OTLT

# A06\_COST Field BSECT20C.BLP\_POPGRP5.A06\_COST

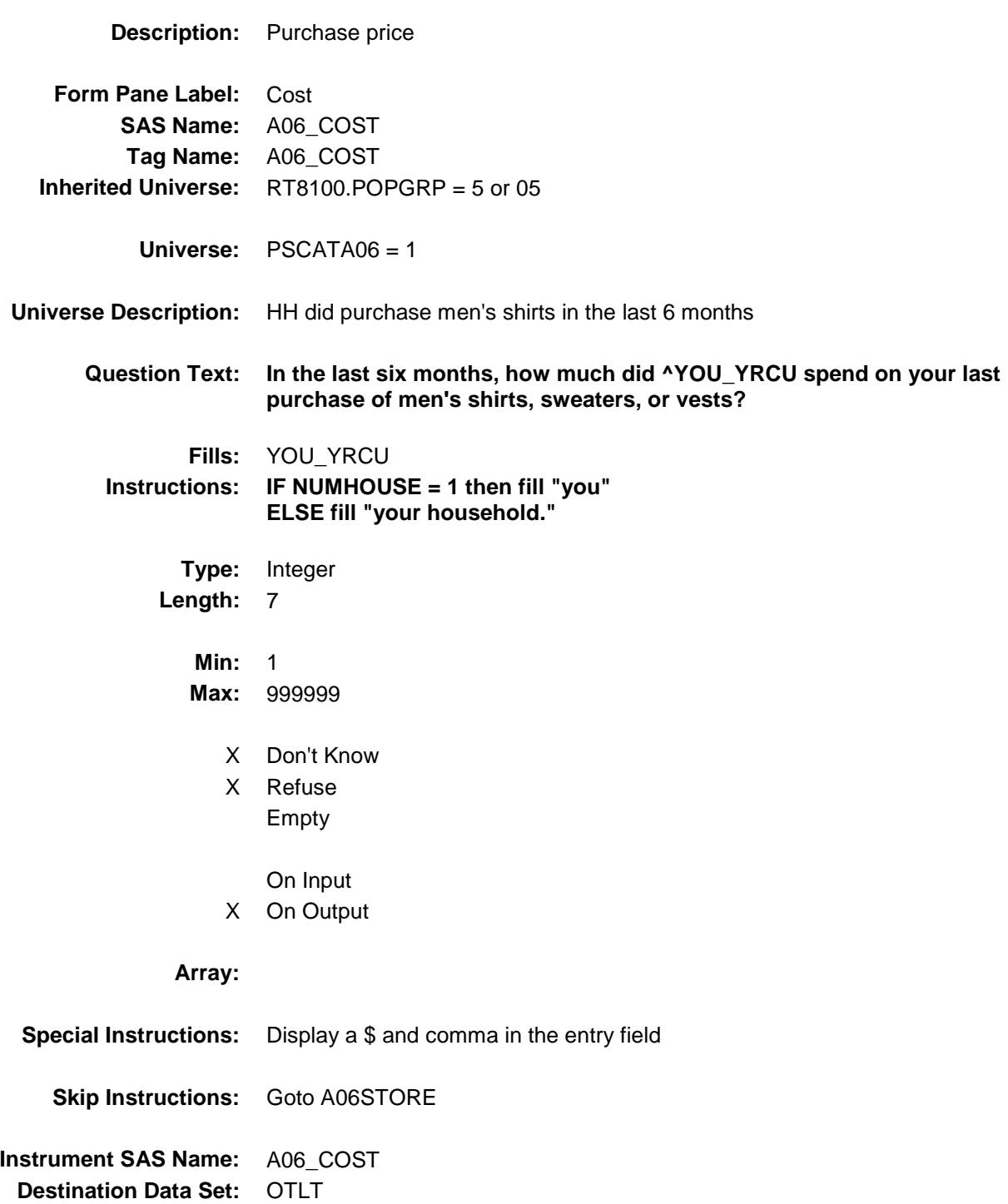

# A06STORE Field BSECT20C.BLP\_POPGRP5.A06STORE

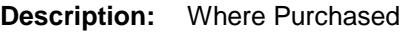

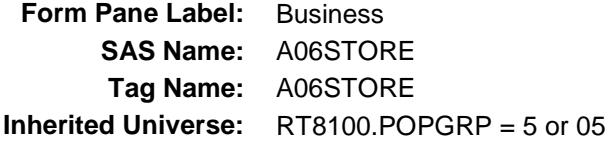

**Universe:** PSCATA06 = 1

### **Universe Description:**

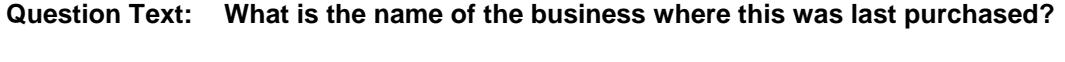

Enter store, website, or company name

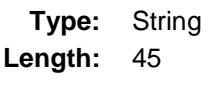

- X Don't Know
- X Refuse Empty
	- On Input
- X On Output

### **Array:**

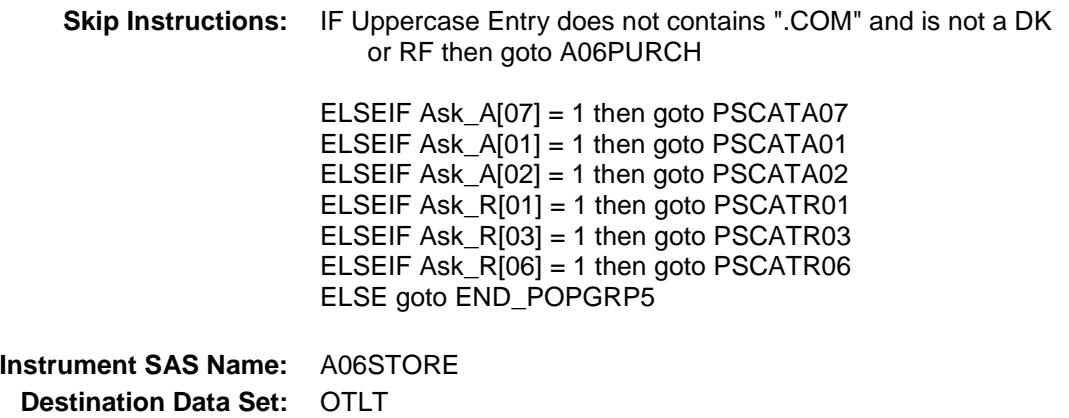

Survey: CEQ 2019 04 **Blaise Item-Level Specifications Report** 

# A06PURCH Field BSECT20C.BLP\_POPGRP5.A06PURCH

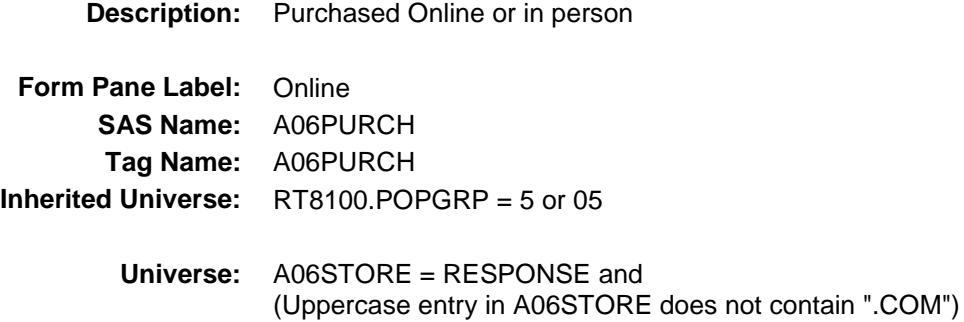

#### **Universe Description:**

- **Question Text: Was this paid for -**
	- **Type:** Enumerated **Length:** 1
	- **Answer List:** Tonline

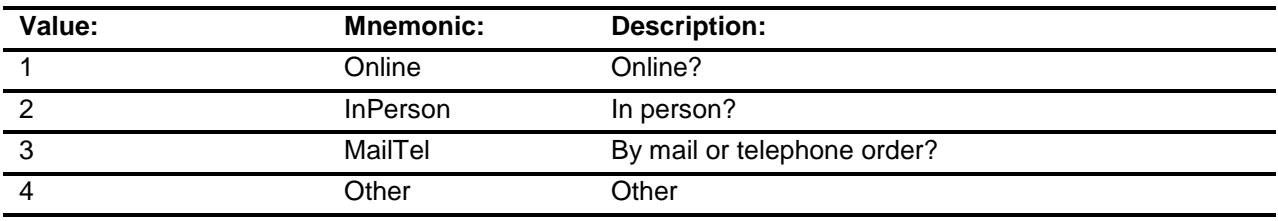

- X Don't Know
- X Refuse
- Empty
	- On Input
- X On Output

### **Array:**

**Special Instructions:** Answer list descriptions for options 1-3 should be bold black

**Skip Instructions:** 1,3,4,DK,RF: IF Ask\_A[07] = 1 then goto PSCATA07 ELSEIF Ask\_A[01] = 1 then goto PSCATA01 ELSEIF Ask\_A[02] = 1 then goto PSCATA02 ELSEIF Ask\_R[01] = 1 then goto PSCATR01 ELSEIF Ask $_R$ [03] = 1 then goto PSCATR03 ELSEIF Ask\_R[06] = 1 then goto PSCATR06 ELSE goto END\_POPGRP5

2: Goto A06LOC

**Instrument SAS Name:** A06PURCH **Destination Data Set:** OTLT

# A06LOC Field BSECT20C.BLP\_POPGRP5.A06LOC

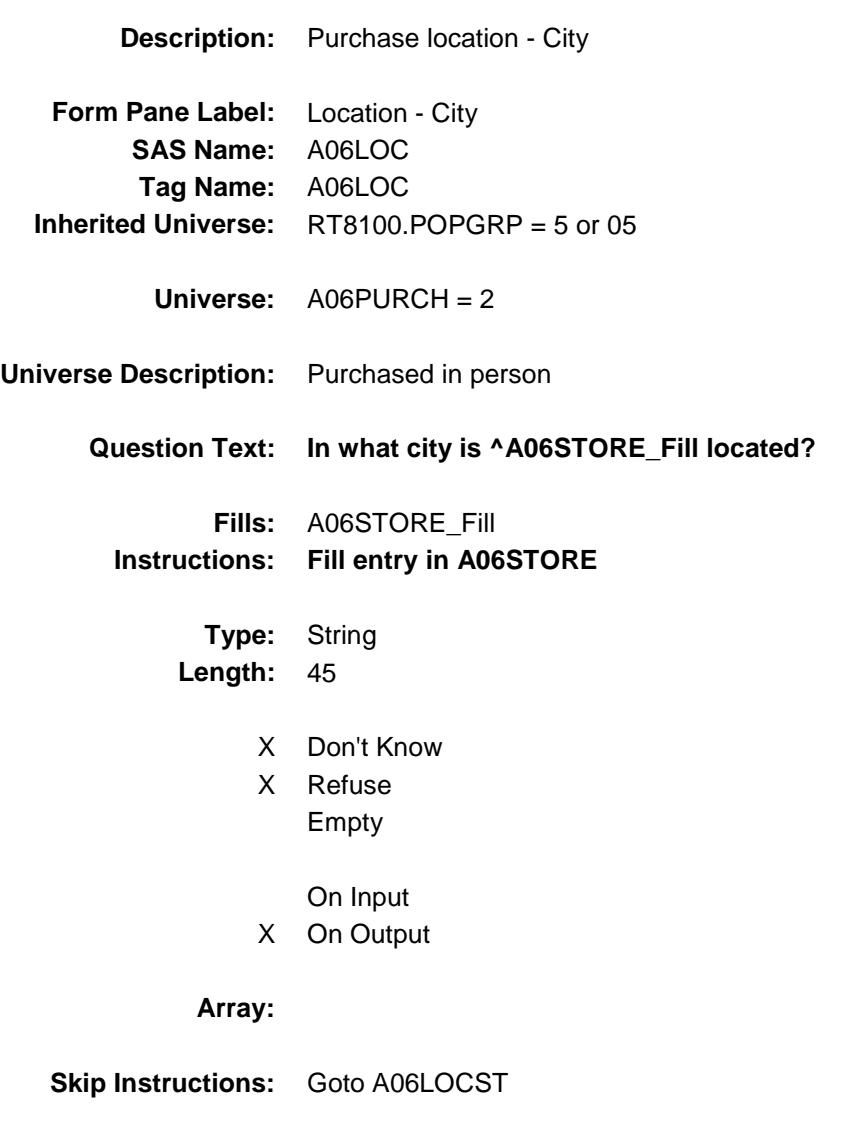

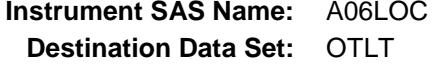

Survey: CEQ 2019 04 **Blaise Item-Level Specifications Report** 

# A06LOCST Field BSECT20C.BLP\_POPGRP5.A06LOCST

**Description:** Purchase location - State

**Form Pane Label:** State **SAS Name:** A06LOCST **Tag Name:** A06LOCST **Inherited Universe:** RT8100.POPGRP = 5 or 05

**Universe:** A06PURCH = 2

### **Universe Description:**

**Help Screen:** H\_DESTCODE **Question Text:** ? [F1]

#### **In what state is ^A06STORE\_Fill located?**

Enter the two character state abbreviation

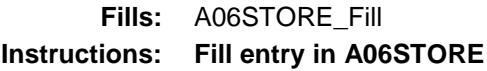

**Type:** String **Length:** 2

- X Don't Know
- X Refuse Empty
	- On Input
- X On Output

#### **Array:**

**Special Instructions:** Use answer type TState - STRING[2], display width 4

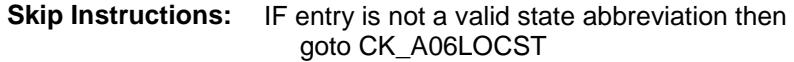

ELSEIF Ask\_A[07] = 1 then goto PSCATA07 ELSEIF Ask\_A[01] = 1 then goto PSCATA01 ELSEIF Ask\_A[02] = 1 then goto PSCATA02 ELSEIF Ask\_R[01] = 1 then goto PSCATR01 ELSEIF Ask\_R[03] = 1 then goto PSCATR03 ELSEIF Ask\_R[06] = 1 then goto PSCATR06 ELSE goto END\_POPGRP5

**Instrument SAS Name:** A06LOCST **Destination Data Set:** OTLT

### CK\_A06LOCST Check BSECT20C.BLP\_POPGRP5.CK\_A06LOCST

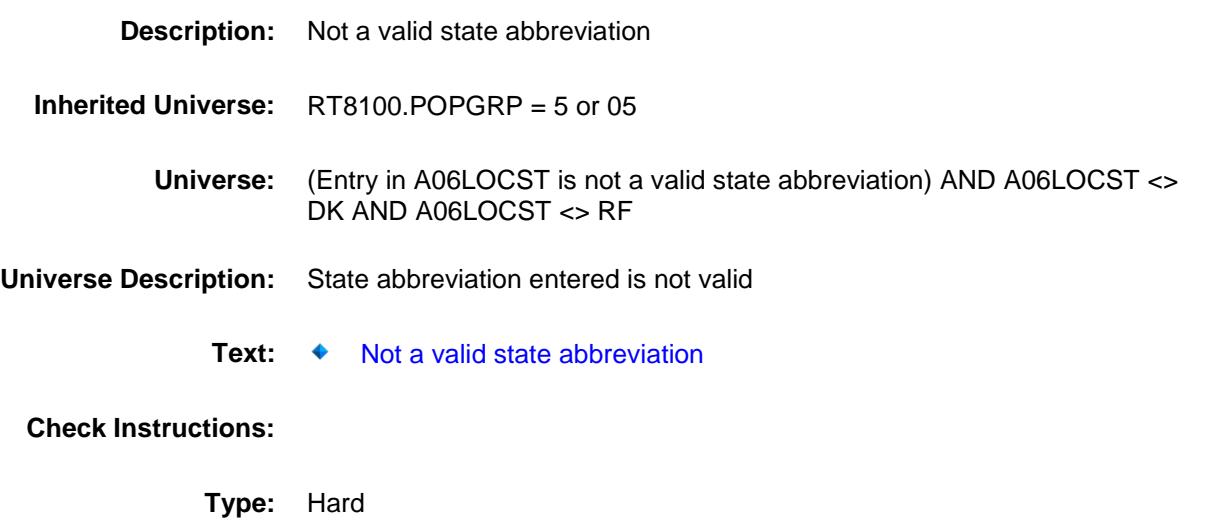

**Skip Instructions:** Go back to A06LOCST

# PSCATA07 Field BSECT20C.BLP\_POPGRP5.PSCATA07

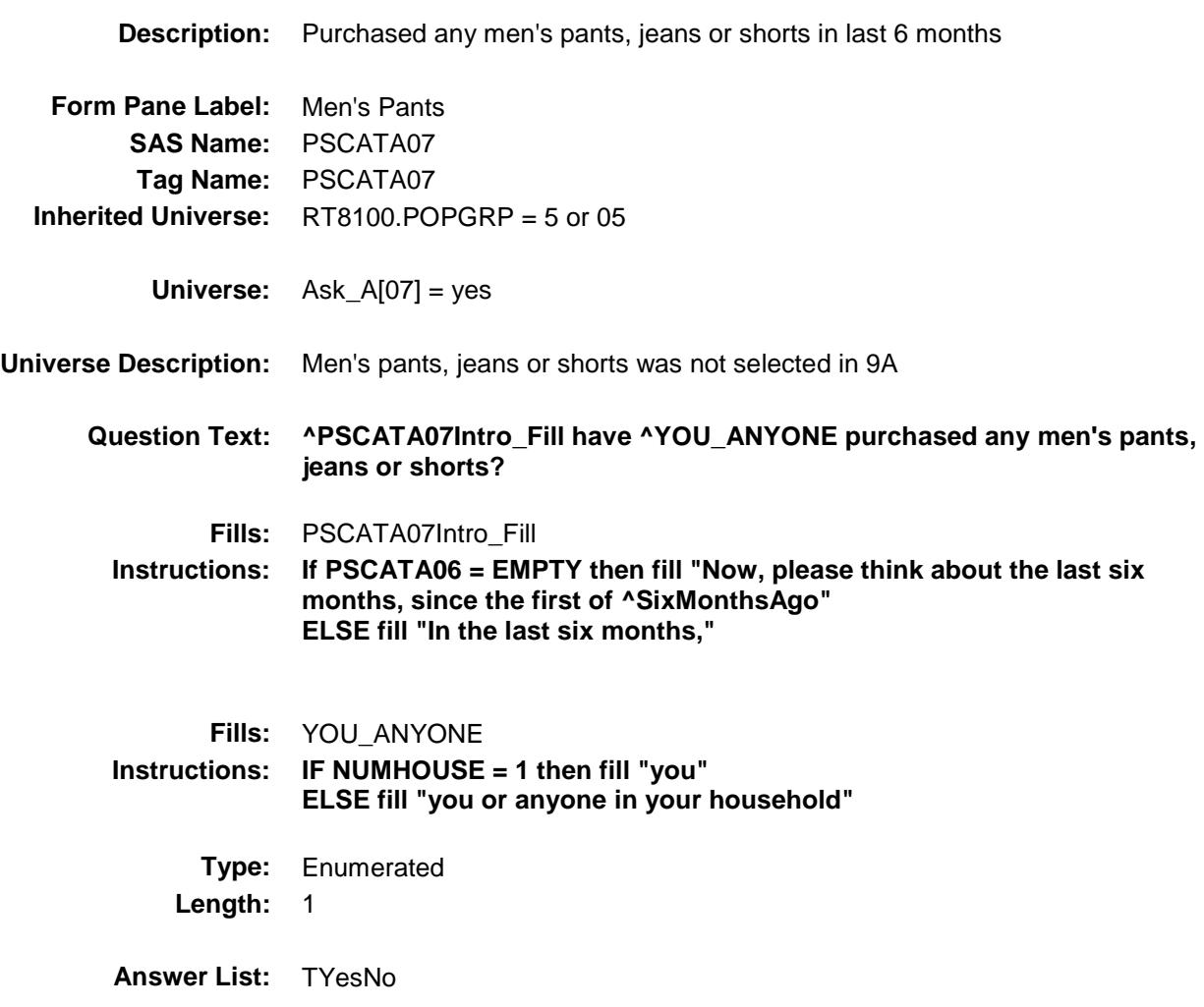

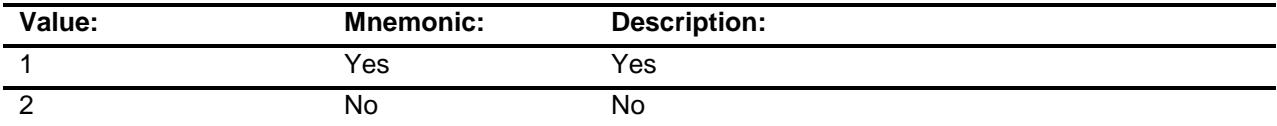

- X Don't Know
- X Refuse Empty

On Input

X On Output

### **Array:**

**Skip Instructions:** 1: Goto A07\_COST

2,DK,RF: IF Ask\_A[01] = 1 then goto PSCATA01 ELSEIF Ask\_A[02] = 1 then goto PSCATA02 ELSEIF Ask\_R[01] = 1 then goto PSCATR01 ELSEIF Ask\_R[03] = 1 then goto PSCATR03 ELSEIF Ask\_R[06] = 1 then goto PSCATR06 ELSE goto END\_POPGRP5

**Instrument SAS Name:** PSCATA07 **Destination Data Set:** OTLT

# A07\_COST Field BSECT20C.BLP\_POPGRP5.A07\_COST

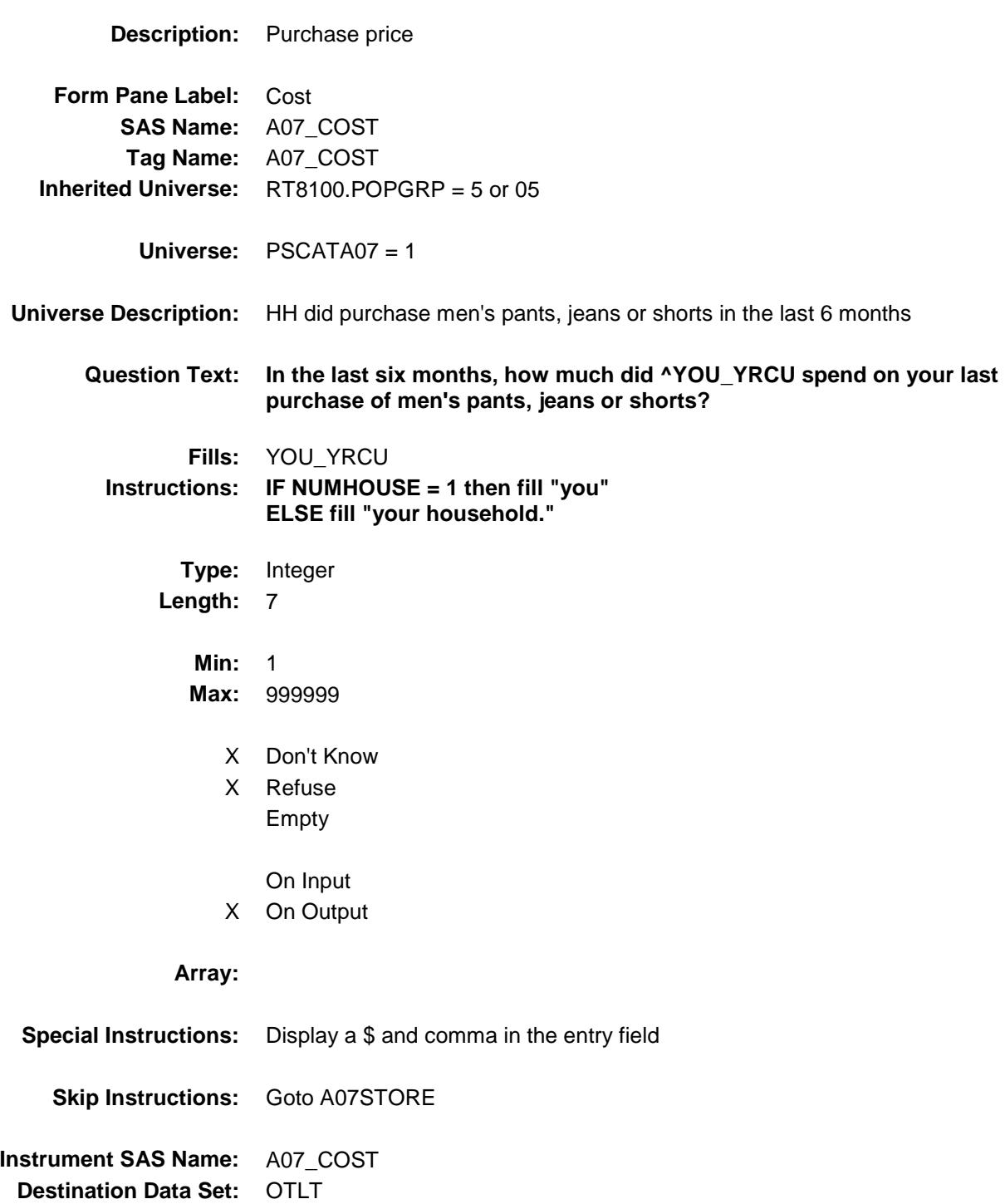

# A07STORE Field BSECT20C.BLP\_POPGRP5.A07STORE

**Description:** Where Purchased

**Form Pane Label:** Business **SAS Name:** A07STORE **Tag Name:** A07STORE **Inherited Universe:** RT8100.POPGRP = 5 or 05

**Universe:** PSCATA07 = 1

### **Universe Description:**

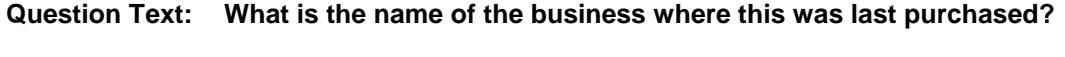

Enter store, website, or company name

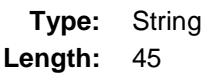

- X Don't Know
- X Refuse Empty
	- On Input
- X On Output

### **Array:**

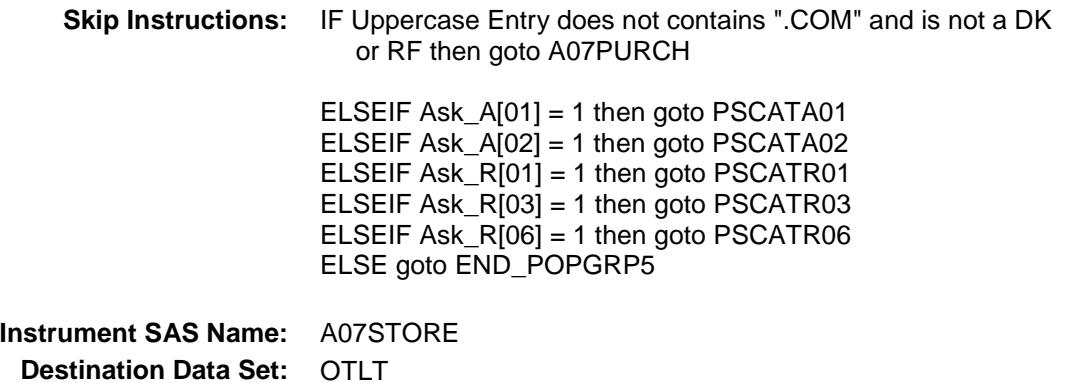

Survey: CEQ 2019 04 **Blaise Item-Level Specifications Report** 

# A07PURCH Field BSECT20C.BLP\_POPGRP5.A07PURCH

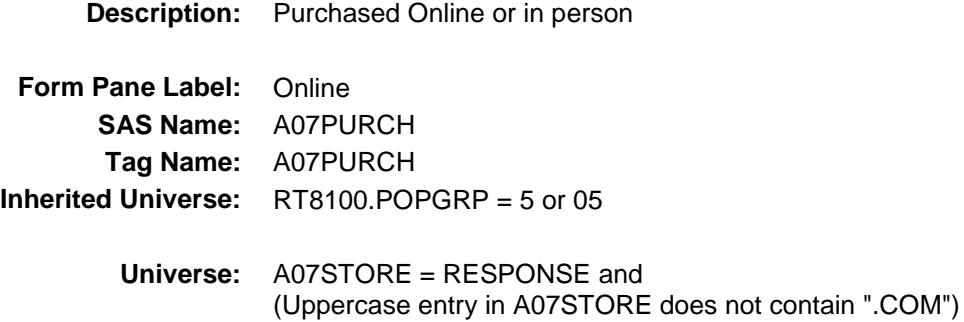

#### **Universe Description:**

- **Question Text: Was this paid for -**
	- **Type:** Enumerated **Length:** 1
	- **Answer List:** Tonline

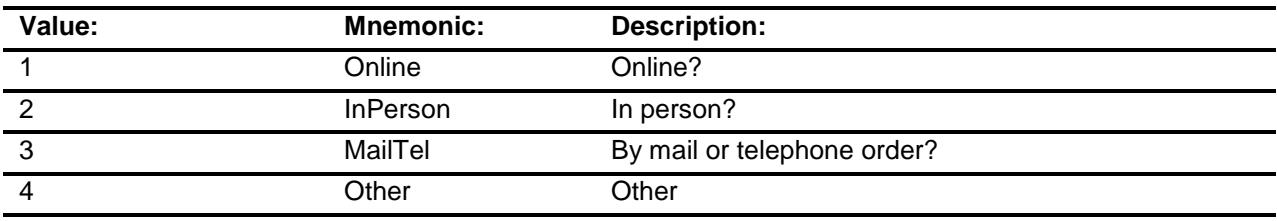

- X Don't Know
- X Refuse
- Empty
	- On Input
- X On Output

### **Array:**

**Special Instructions:** Answer list descriptions for options 1-3 should be bold black

**Skip Instructions:** 1,3,4,DK,RF: IF Ask\_A[01] = 1 then goto PSCATA01 ELSEIF Ask\_A[02] = 1 then goto PSCATA02 ELSEIF Ask\_R[01] = 1 then goto PSCATR01 ELSEIF Ask\_R[03] = 1 then goto PSCATR03 ELSEIF Ask $R[06] = 1$  then goto PSCATR06 ELSE goto END\_POPGRP5

2: Goto A07LOC

**Instrument SAS Name:** A07PURCH **Destination Data Set:** OTLT

# A07LOC Field BSECT20C.BLP\_POPGRP5.A07LOC

**Instrument SAS Name:** A07LOC **Destination Data Set:** OTLT

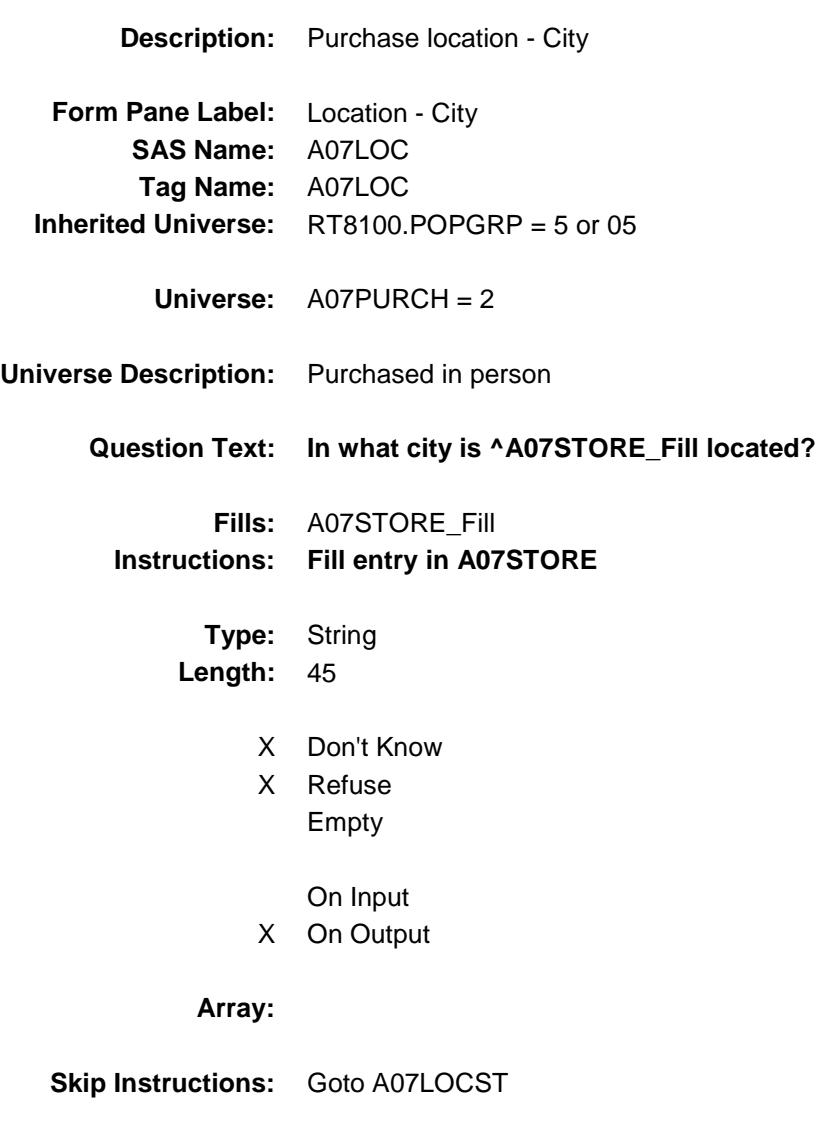

Survey: CEQ 2019 04 **Blaise Item-Level Specifications Report** 

# A07LOCST Field BSECT20C.BLP\_POPGRP5.A07LOCST

**Description:** Purchase location - State

**Form Pane Label:** State **SAS Name:** A07LOCST **Tag Name:** A07LOCST **Inherited Universe:** RT8100.POPGRP = 5 or 05

**Universe:** A07PURCH = 2

### **Universe Description:**

**Help Screen:** H\_DESTCODE **Question Text:** ? [F1]

### **In what state is ^A07STORE\_Fill located?**

**Enter the two character state abbreviation** 

### **Fills:** A07STORE\_Fill **Instructions: Fill entry in A07STORE**

**Type:** String **Length:** 2

- X Don't Know
- X Refuse Empty
	- On Input
- X On Output

#### **Array:**

**Special Instructions:** Use answer type TState - STRING[2], display width 4

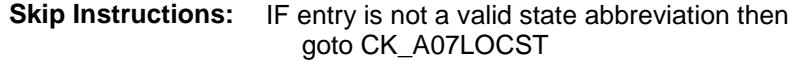

ELSEIF Ask\_A[01] = 1 then goto PSCATA01 ELSEIF Ask\_A[02] = 1 then goto PSCATA02 ELSEIF Ask\_R[01] = 1 then goto PSCATR01 ELSEIF Ask\_R[03] = 1 then goto PSCATR03 ELSEIF Ask\_R[06] = 1 then goto PSCATR06 ELSE goto END\_POPGRP5

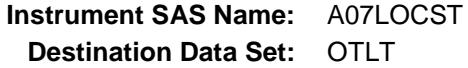

### CK\_A07LOCST Check BSECT20C.BLP\_POPGRP5.CK\_A07LOCST

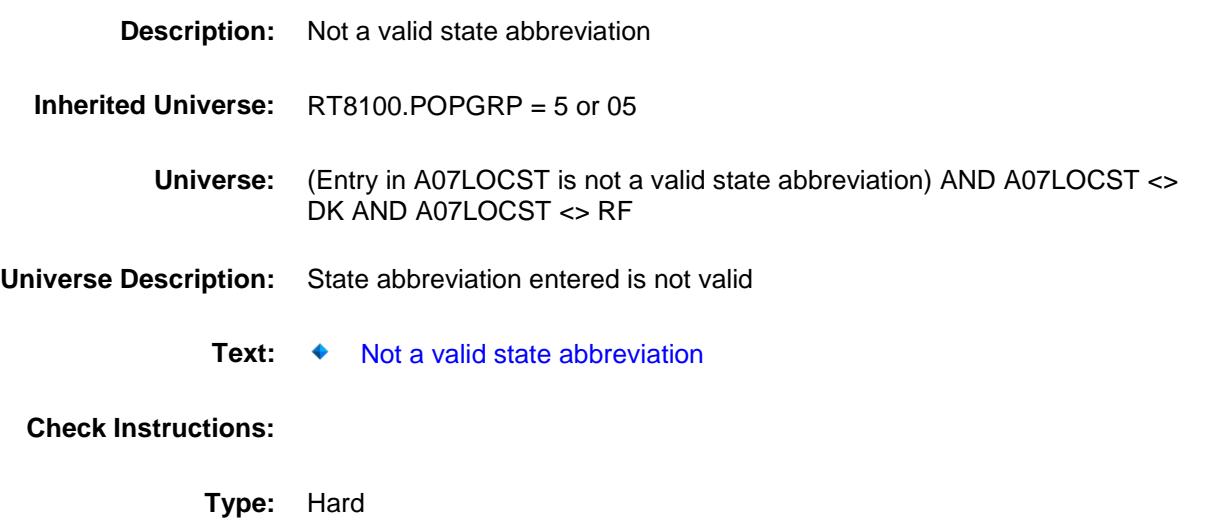

**Skip Instructions:** Go back to A07LOCST

# PSCATA01 Field BSECT20C.BLP\_POPGRP5.PSCATA01

2 No No

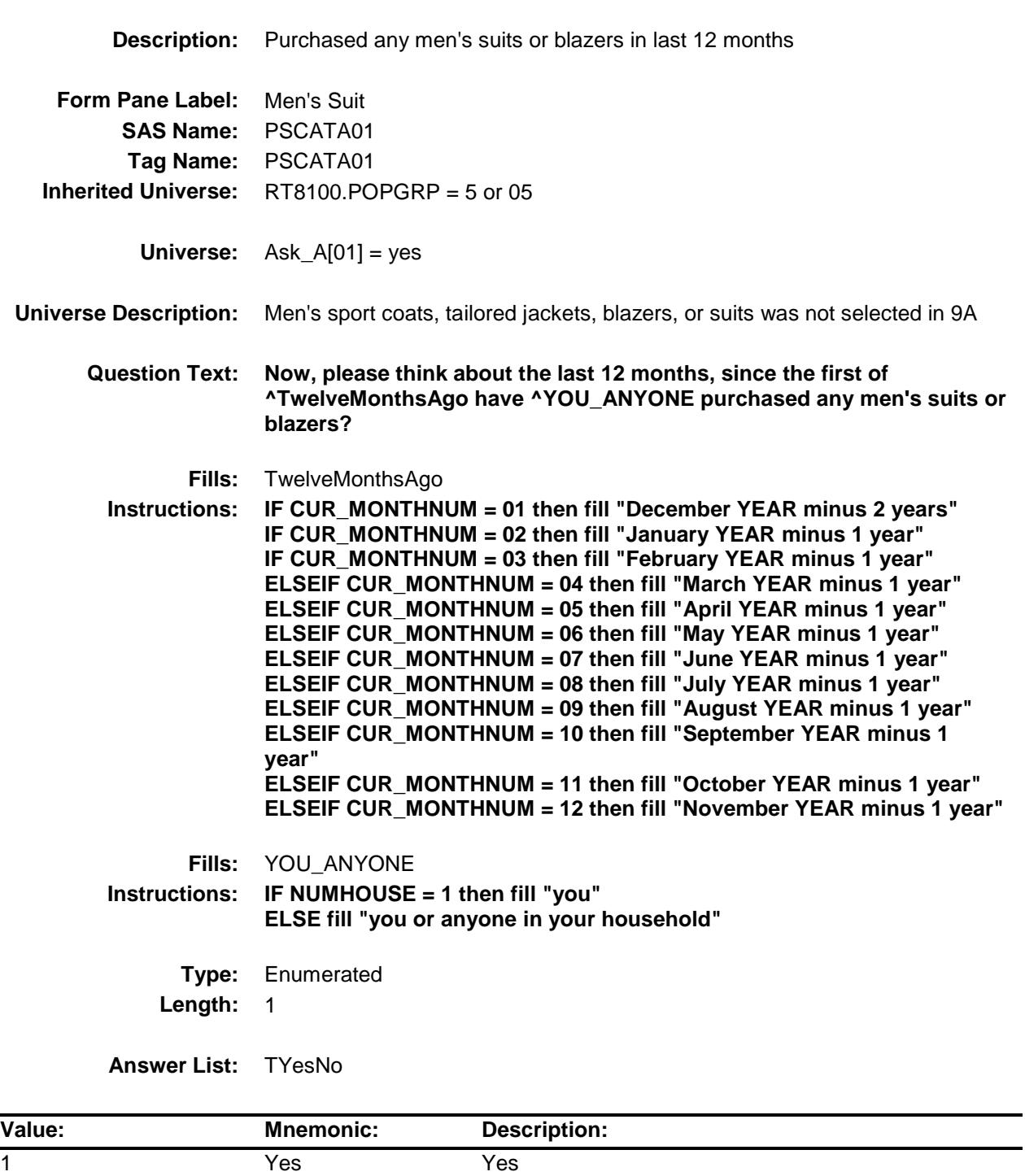

- X Don't Know
- X Refuse Empty

On Input

X On Output

**Array:**

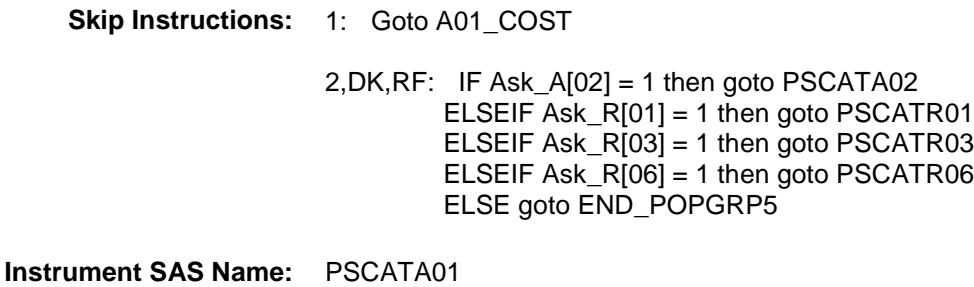

**Destination Data Set:** OTLT

# A01\_COST Field BSECT20C.BLP\_POPGRP5.A01\_COST

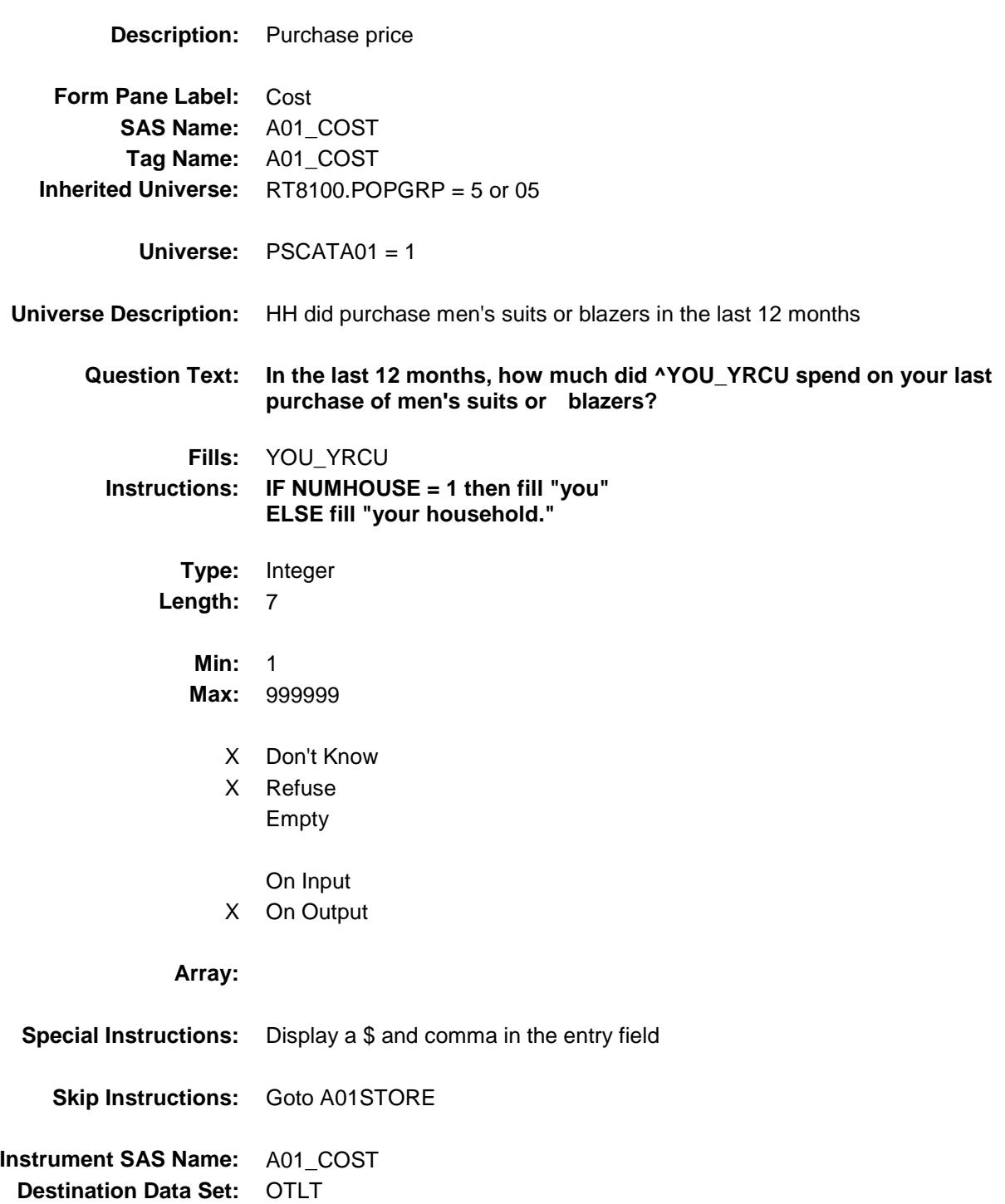

# A01STORE Field BSECT20C.BLP\_POPGRP5.A01STORE

**Description:** Where Purchased

**Form Pane Label:** Business **SAS Name:** A01STORE **Tag Name:** A01STORE **Inherited Universe:** RT8100.POPGRP = 5 or 05

**Universe:** PSCATA01 = 1

### **Universe Description:**

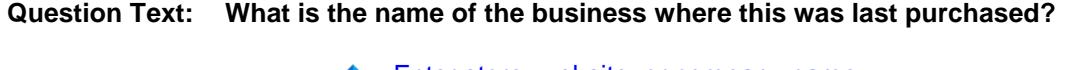

Enter store, website, or company name

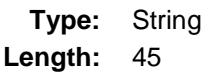

- X Don't Know
- X Refuse Empty
	- On Input
- X On Output

### **Array:**

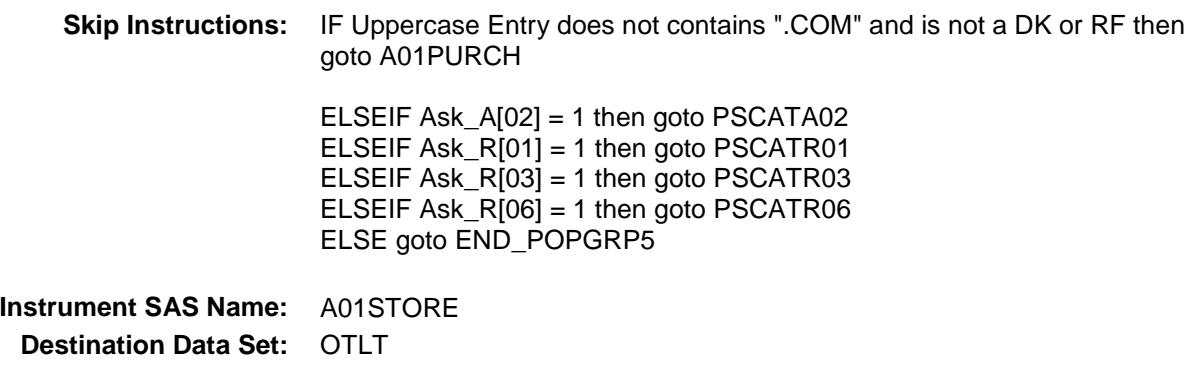

Survey: CEQ 2019 04 **Blaise Item-Level Specifications Report** 

# A01PURCH Field BSECT20C.BLP\_POPGRP5.A01PURCH

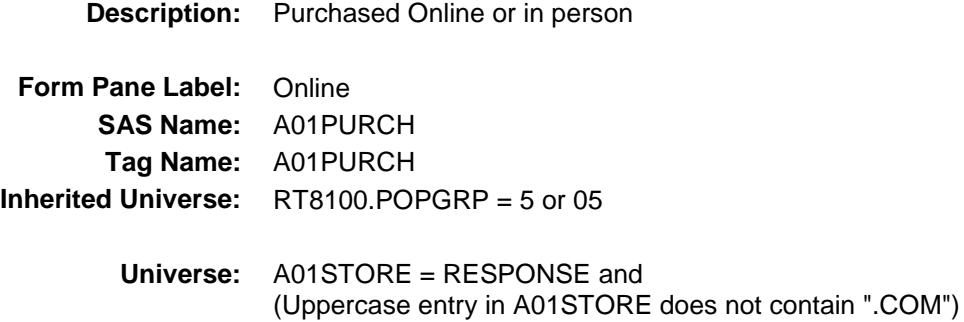

#### **Universe Description:**

- **Question Text: Was this paid for -**
	- **Type:** Enumerated **Length:** 1
	- **Answer List:** Tonline

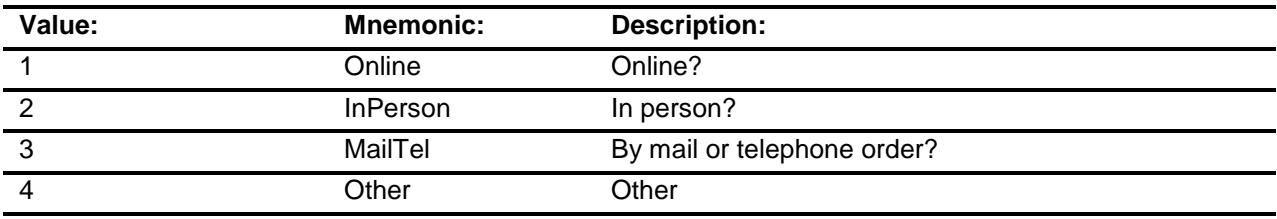

- X Don't Know
- X Refuse
- Empty
	- On Input
- X On Output

### **Array:**

**Special Instructions:** Answer list descriptions for options 1-3 should be bold black

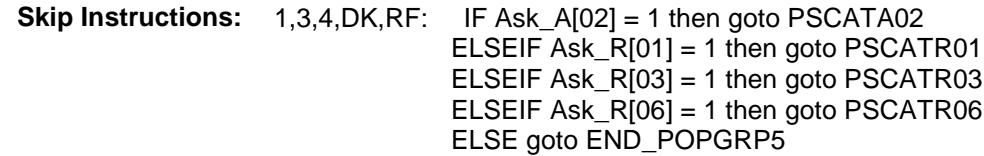

2: Goto A01LOC

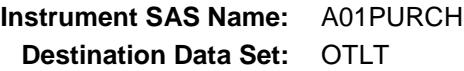

# A01LOC Field BSECT20C.BLP\_POPGRP5.A01LOC

**Instrument SAS Name:** A01LOC **Destination Data Set:** OTLT

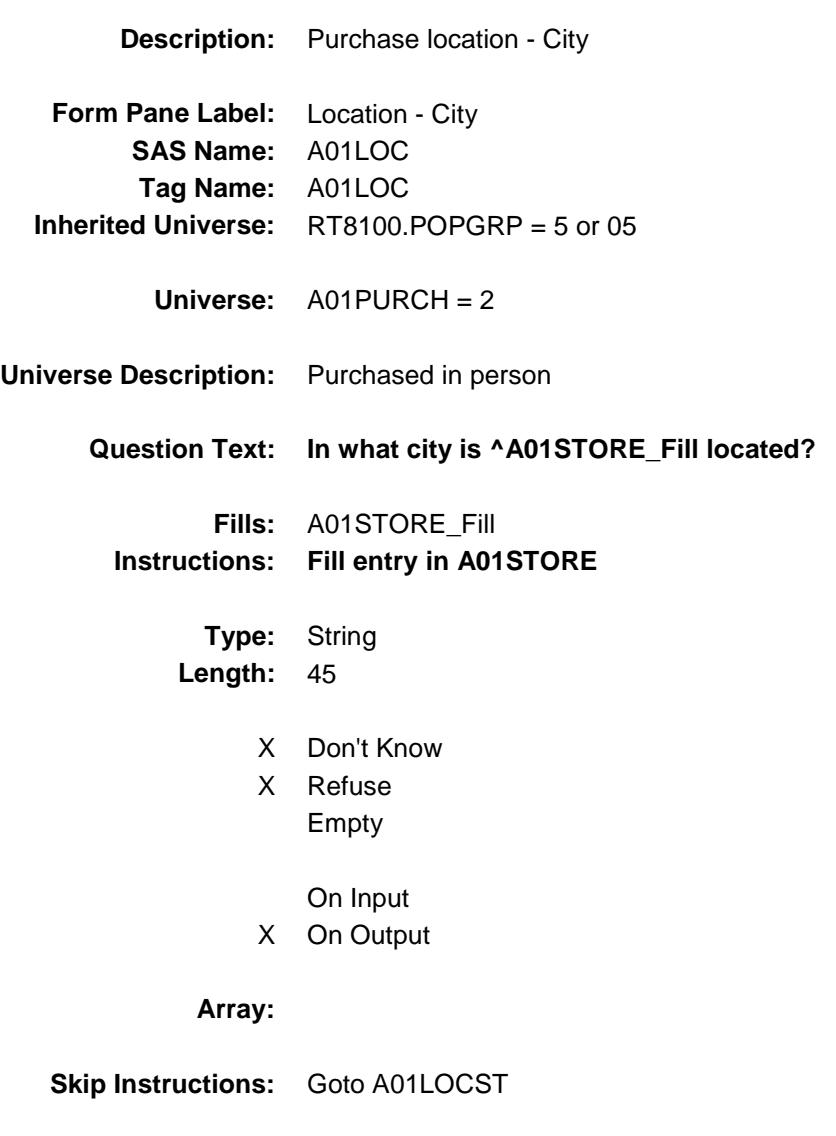

Survey: CEQ 2019 04 **Blaise Item-Level Specifications Report** 

# A01LOCST Field BSECT20C.BLP\_POPGRP5.A01LOCST

**Description:** Purchase location - State

**Form Pane Label:** State **SAS Name:** A01LOCST **Tag Name:** A01LOCST **Inherited Universe:** RT8100.POPGRP = 5 or 05

**Universe:** A01PURCH = 2

### **Universe Description:**

**Help Screen:** H\_DESTCODE **Question Text:** ? [F1]

#### **In what state is ^A01STORE\_Fill located?**

**Enter the two character state abbreviation** 

### **Fills:** A01STORE\_Fill **Instructions: Fill entry in A01STORE**

**Type:** String **Length:** 2

- X Don't Know
- X Refuse Empty
	- On Input
- X On Output

#### **Array:**

**Special Instructions:** Use answer type TState - STRING[2], display width 4

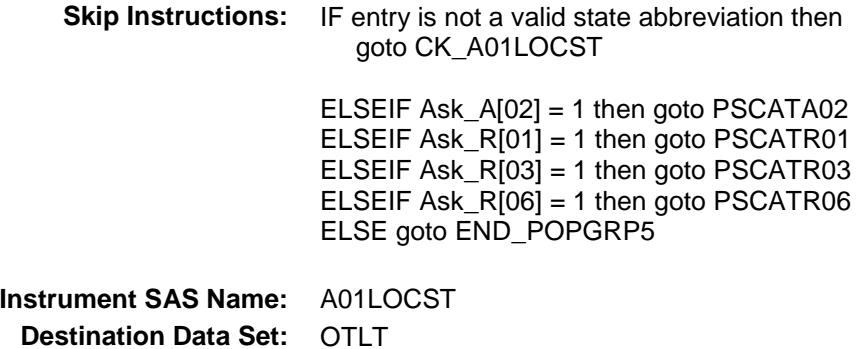

### CK\_A01LOCST Check BSECT20C.BLP\_POPGRP5.CK\_A01LOCST

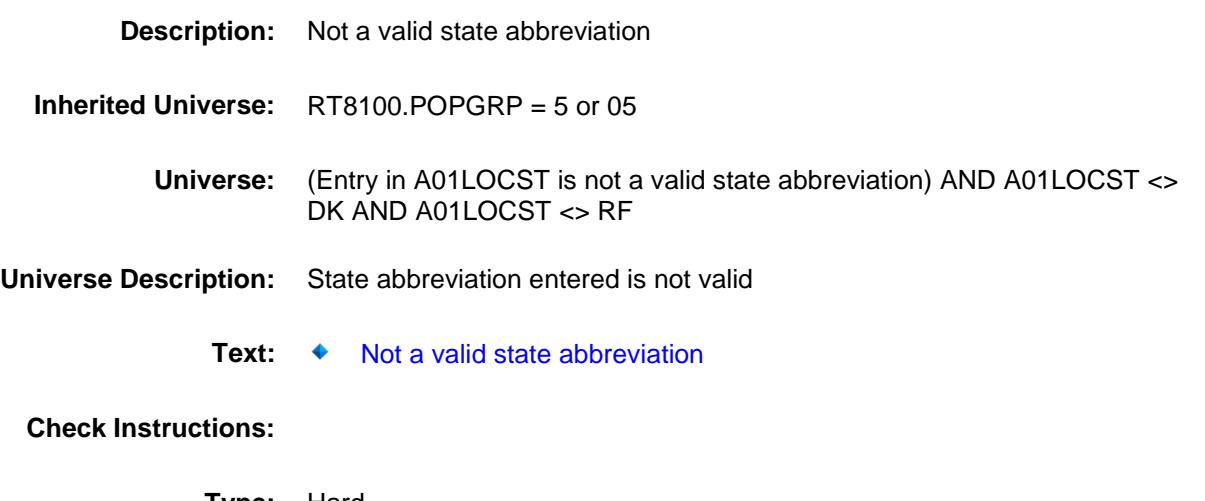

**Type:** Hard **Skip Instructions:** Go back to A01LOCST

# PSCATA02 Field BSECT20C.BLP\_POPGRP5.PSCATA02

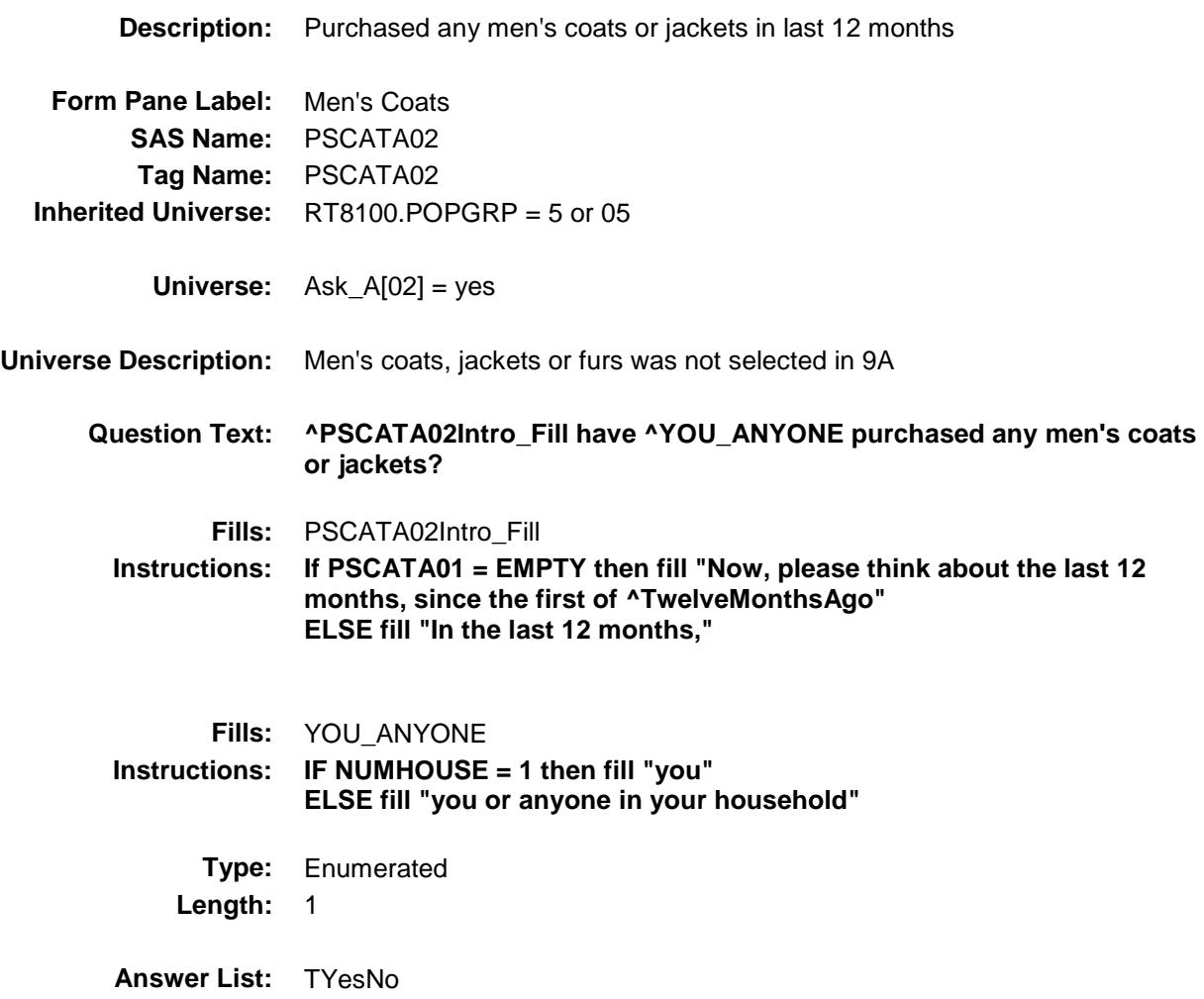

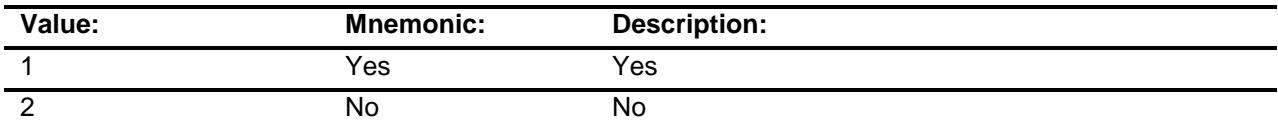

- X Don't Know
- X Refuse Empty

On Input

X On Output

**Array:**

**Skip Instructions:** 1: Goto A02\_COST

2,DK,RF: IF Ask\_R[01] = 1 then goto PSCATR01 ELSEIF Ask\_R[03] = 1 then goto PSCATR03 ELSEIF Ask\_R[06] = 1 then goto PSCATR06 ELSE goto END\_POPGRP5

**Instrument SAS Name:** PSCATA02 **Destination Data Set:** OTLT

# A02\_COST Field BSECT20C.BLP\_POPGRP5.A02\_COST

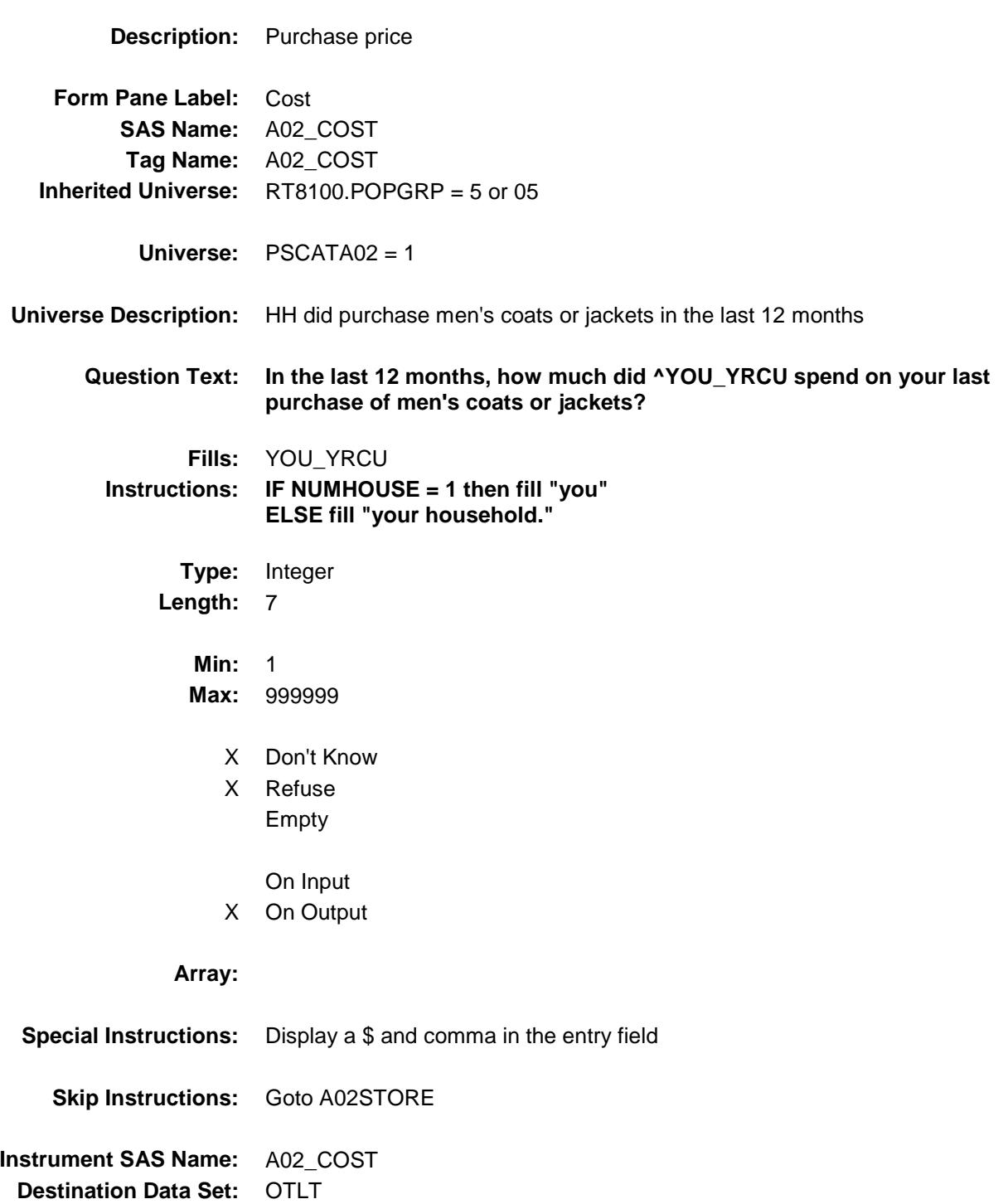
## A02STORE Field BSECT20C.BLP\_POPGRP5.A02STORE

**Description:** Where Purchased

**Form Pane Label:** Business **SAS Name:** A02STORE **Tag Name:** A02STORE **Inherited Universe:** RT8100.POPGRP = 5 or 05

**Universe:** PSCATA02 = 1

### **Universe Description:**

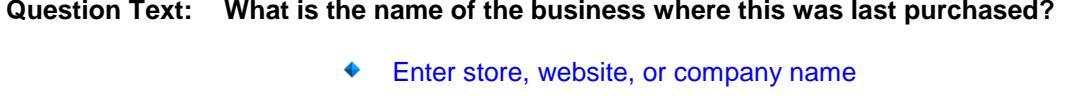

**Type:** String **Length:** 45

- X Don't Know
- X Refuse Empty
	- On Input
- X On Output

#### **Array:**

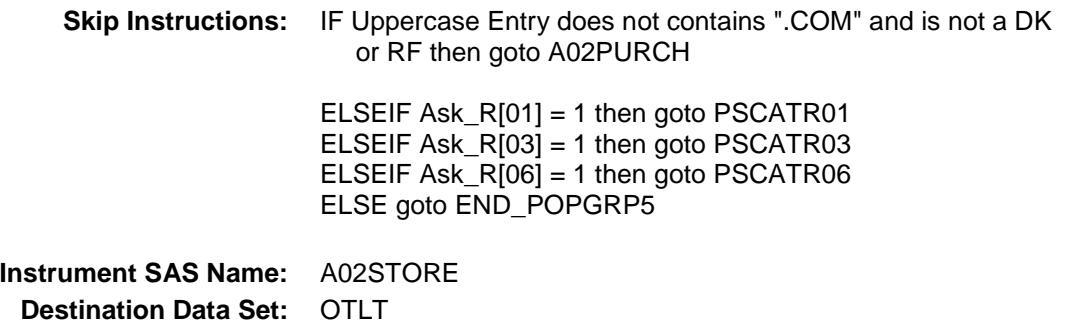

Survey: CEQ 2019 04 **Blaise Item-Level Specifications Report** 

# A02PURCH Field BSECT20C.BLP\_POPGRP5.A02PURCH

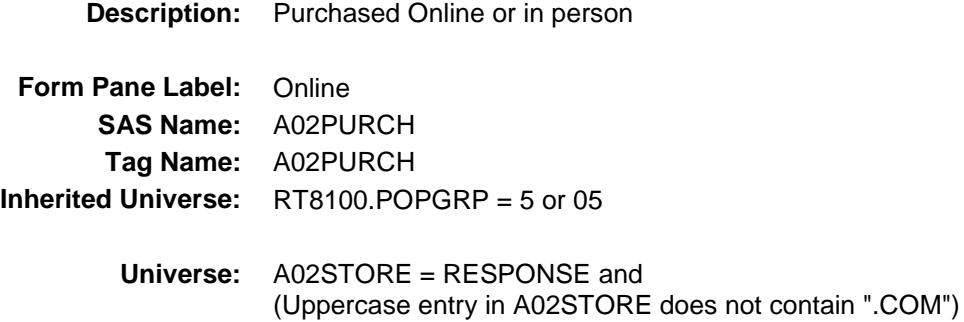

#### **Universe Description:**

- **Question Text: Was this paid for -**
	- **Type:** Enumerated **Length:** 1
	- **Answer List:** Tonline

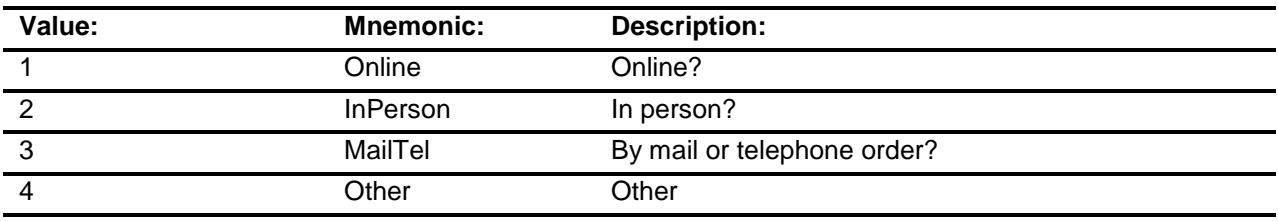

- X Don't Know
- X Refuse
- Empty
	- On Input
- X On Output

### **Array:**

**Special Instructions:** Answer list descriptions for options 1-3 should be bold black

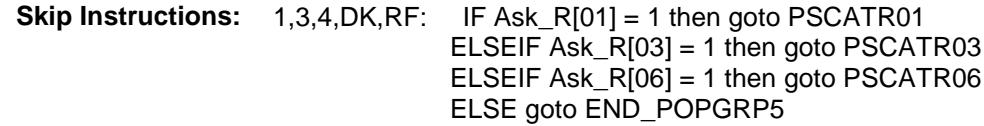

2: Goto A02LOC

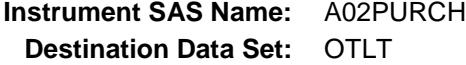

# A02LOC Field BSECT20C.BLP\_POPGRP5.A02LOC

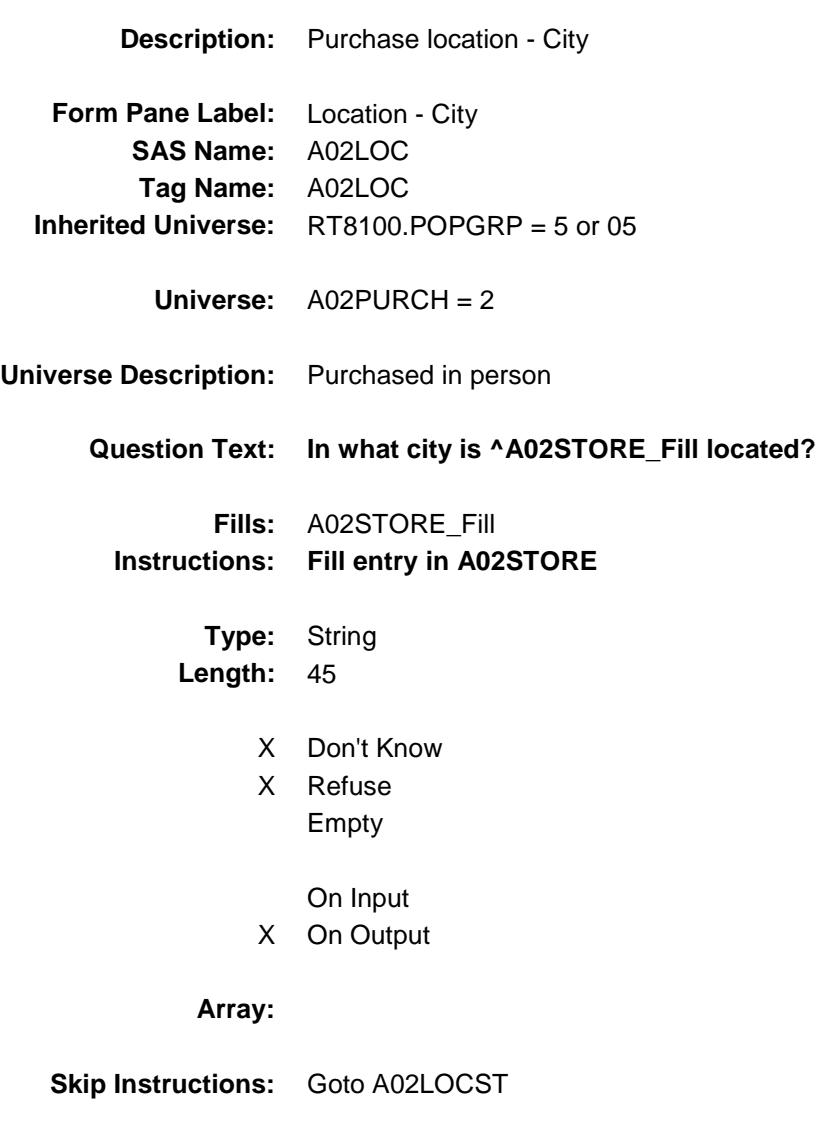

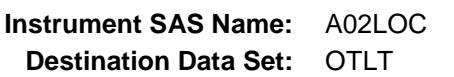

Survey: CEQ 2019 04 **Blaise Item-Level Specifications Report** 

# A02LOCST Field BSECT20C.BLP\_POPGRP5.A02LOCST

**Description:** Purchase location - State

**Form Pane Label:** State **SAS Name:** A02LOCST **Tag Name:** A02LOCST **Inherited Universe:** RT8100.POPGRP = 5 or 05

**Universe:** A02PURCH = 2

#### **Universe Description:**

**Help Screen:** H\_DESTCODE **Question Text:** ? [F1]

### **In what state is ^A02STORE\_Fill located?**

**Enter the two character state abbreviation** 

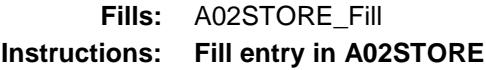

**Type:** String **Length:** 2

- X Don't Know
- X Refuse Empty
	- On Input
- X On Output

#### **Array:**

**Special Instructions:** Use answer type TState - STRING[2], display width 4

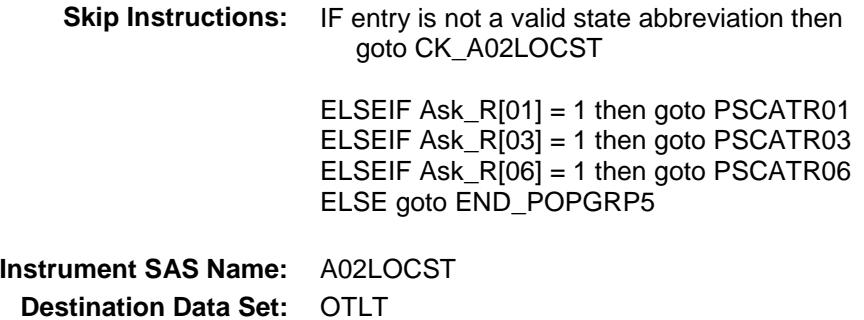

## CK\_A02LOCST Check BSECT20C.BLP\_POPGRP5.CK\_A02LOCST

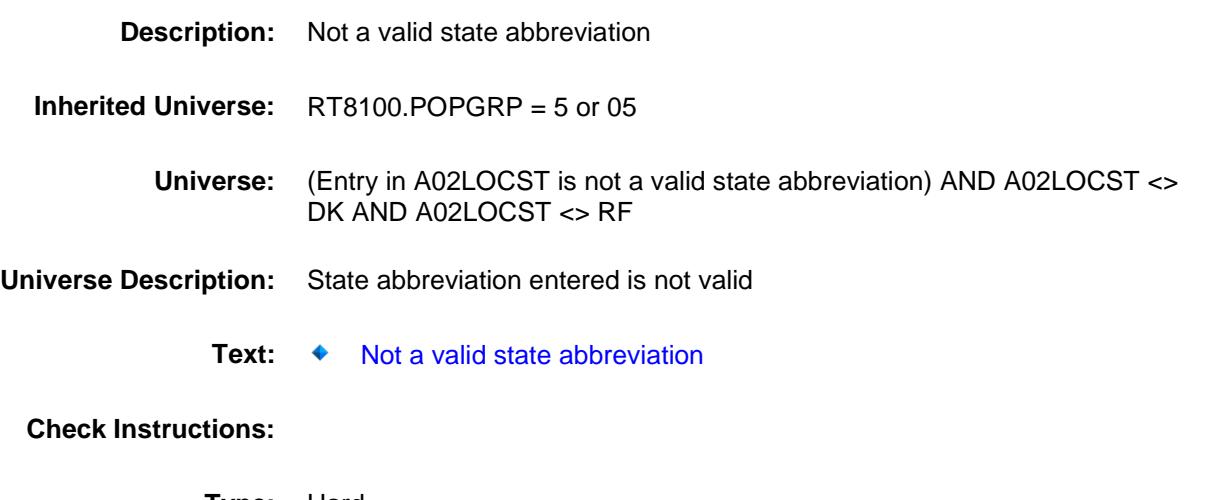

**Type:** Hard **Skip Instructions:** Go back to A02LOCST

## PSCATR01 Field BSECT20C.BLP\_POPGRP5.PSCATR01

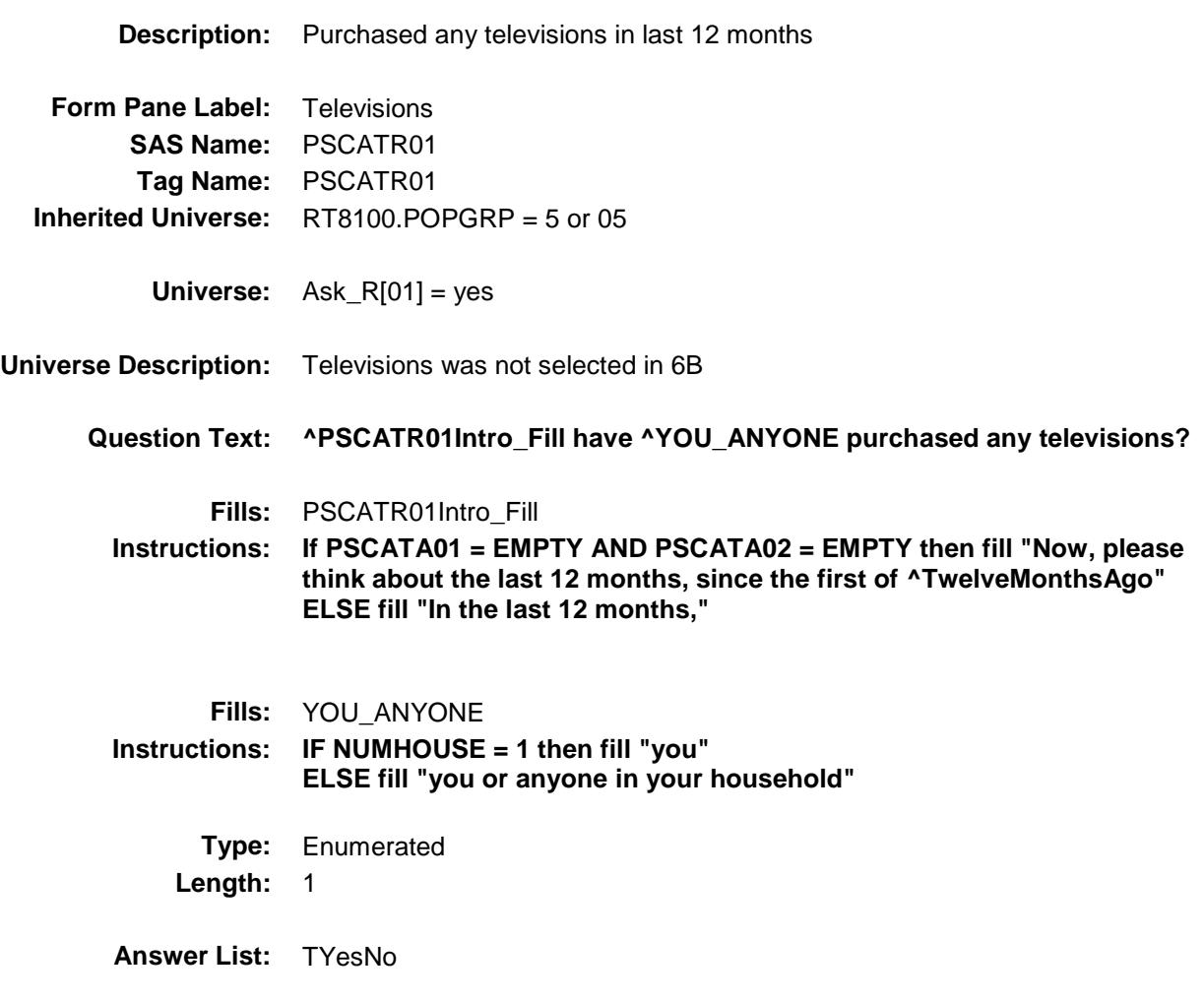

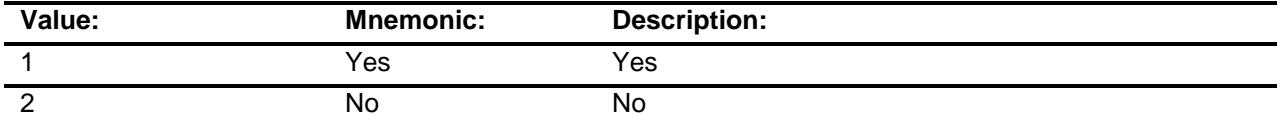

- X Don't Know
- X Refuse
	- Empty
	- On Input
- X On Output

**Array:**

**Skip Instructions:** 1: Goto R01\_COST

2,DK,RF: IF Ask\_R[03] = 1 then goto PSCATR03 ELSEIF Ask\_R[06] = 1 then goto PSCATR06 ELSE goto END\_POPGRP5

**Instrument SAS Name:** PSCATR01 **Destination Data Set:** OTLT

## R01\_COST Field BSECT20C.BLP\_POPGRP5.R01\_COST

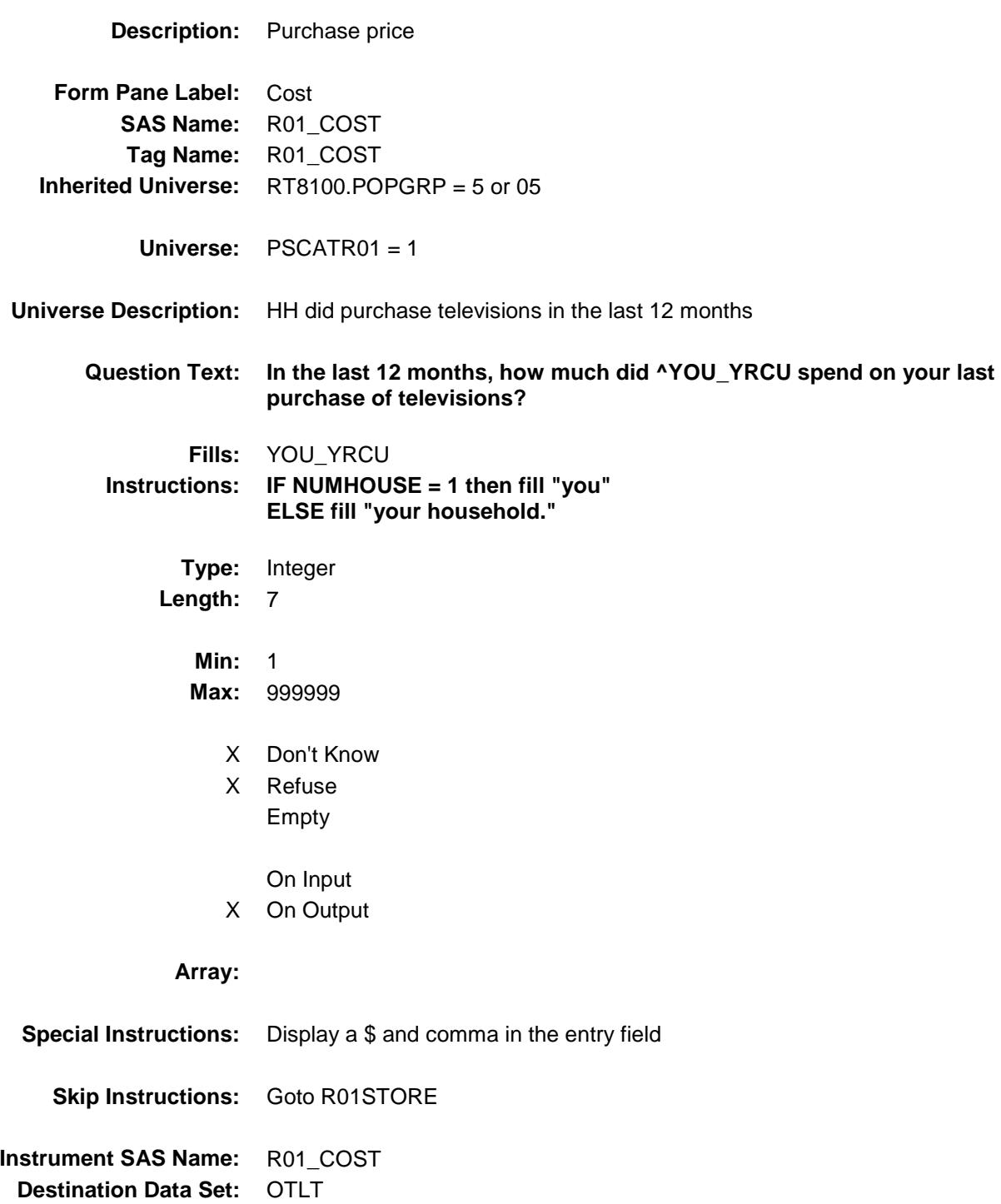

## R01STORE Field BSECT20C.BLP\_POPGRP5.R01STORE

**Description:** Where Purchased

**Form Pane Label:** Business **SAS Name:** R01STORE **Tag Name:** R01STORE **Inherited Universe:** RT8100.POPGRP = 5 or 05

**Universe:** PSCATR01 = 1

### **Universe Description:**

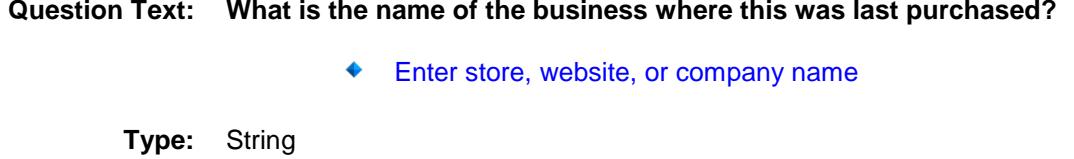

**Length:** 45

- X Don't Know
- X Refuse Empty
	- On Input
- X On Output

### **Array:**

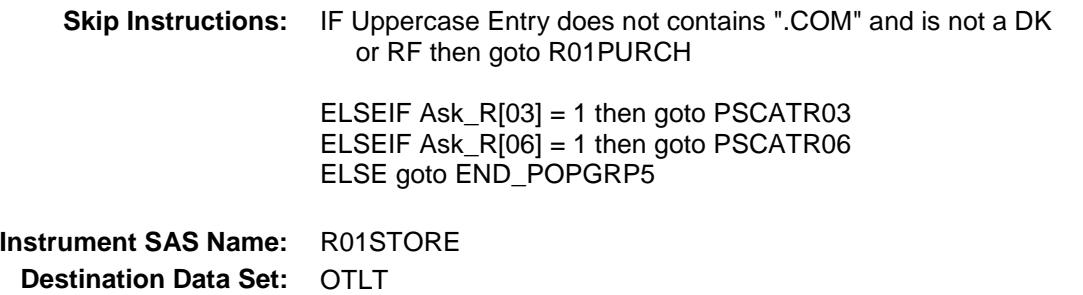

Survey: CEQ 2019 04 **Blaise Item-Level Specifications Report** 

# R01PURCH Field BSECT20C.BLP\_POPGRP5.R01PURCH

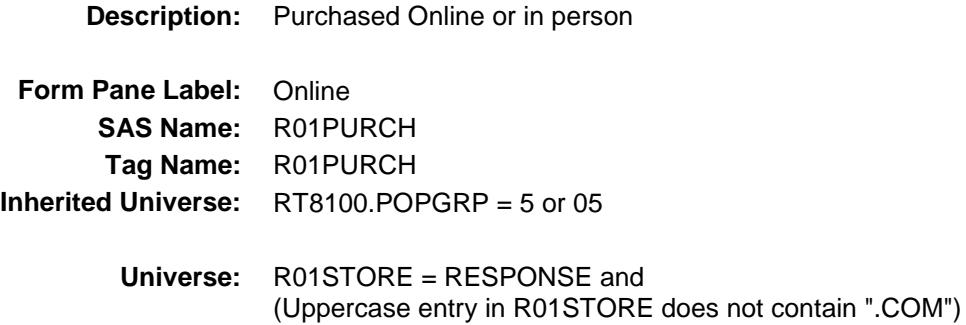

#### **Universe Description:**

- **Question Text: Was this paid for -**
	- **Type:** Enumerated **Length:** 1
	- **Answer List:** Tonline

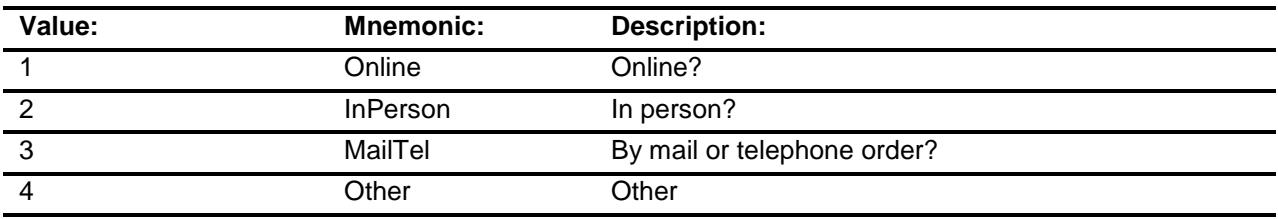

- X Don't Know
- X Refuse
	- Empty

On Input

X On Output

### **Array:**

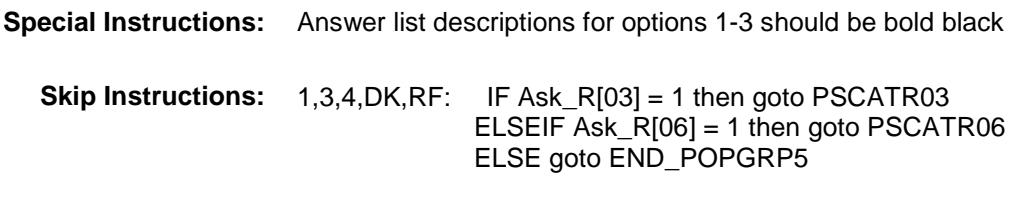

2: Goto R01LOC

**Instrument SAS Name:** R01PURCH **Destination Data Set:** OTLT

# R01LOC Field BSECT20C.BLP\_POPGRP5.R01LOC

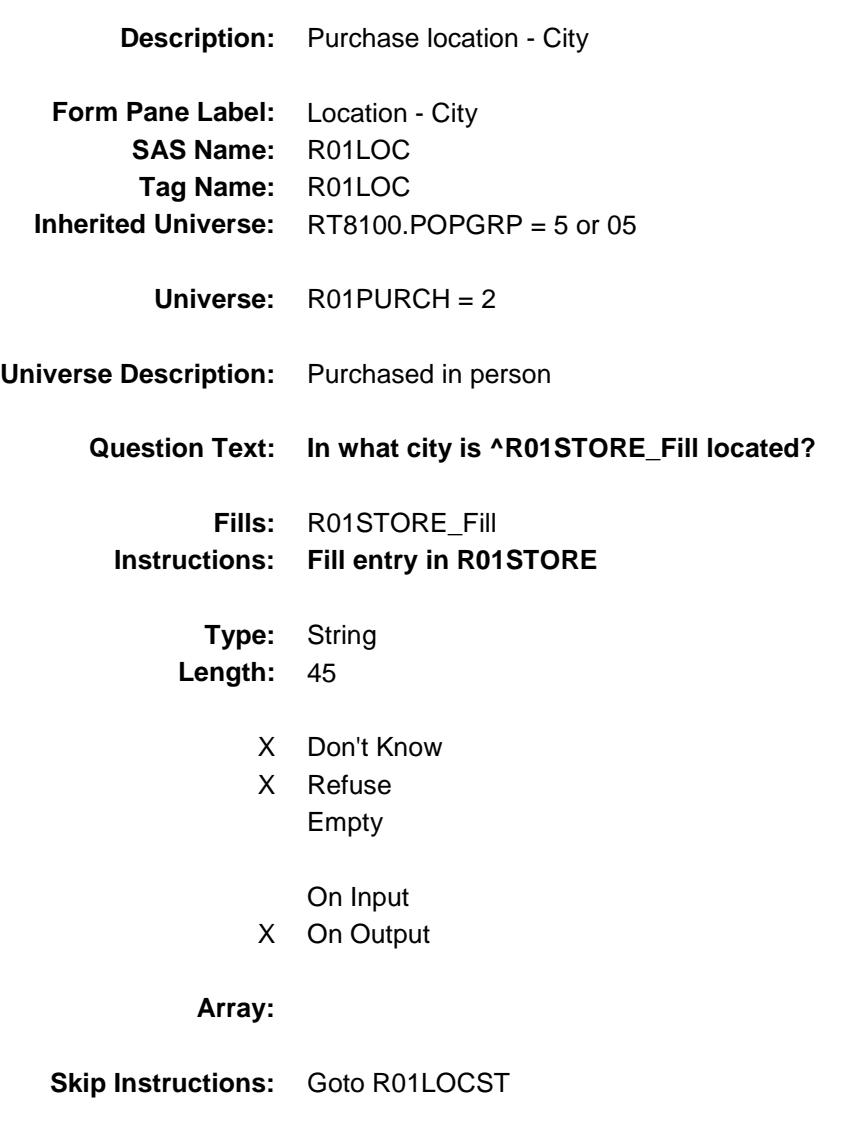

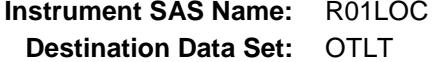

Survey: CEQ 2019 04 **Blaise Item-Level Specifications Report** 

# R01LOCST Field BSECT20C.BLP\_POPGRP5.R01LOCST

**Description:** Purchase location - State

**Form Pane Label:** State **SAS Name:** R01LOCST **Tag Name:** R01LOCST **Inherited Universe:** RT8100.POPGRP = 5 or 05

**Universe:** R01PURCH = 2

### **Universe Description:**

**Help Screen:** H\_DESTCODE **Question Text:** ? [F1]

### **In what state is ^R01STORE\_Fill located?**

**Enter the two character state abbreviation** 

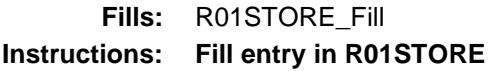

**Type:** String **Length:** 2

- X Don't Know
- X Refuse Empty

On Input

X On Output

### **Array:**

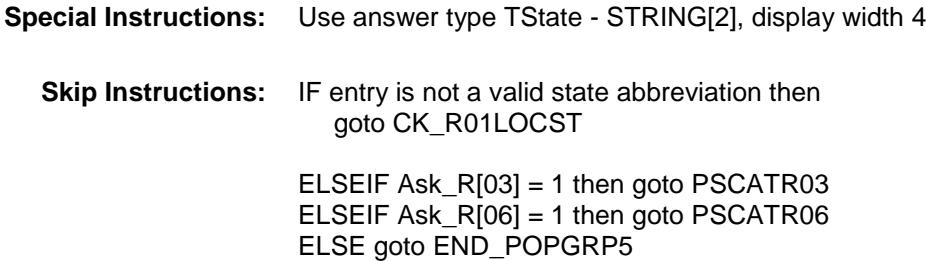

**Instrument SAS Name:** R01LOCST **Destination Data Set:** OTLT

### CK\_R01LOCST Check BSECT20C.BLP\_POPGRP5.CK\_R01LOCST

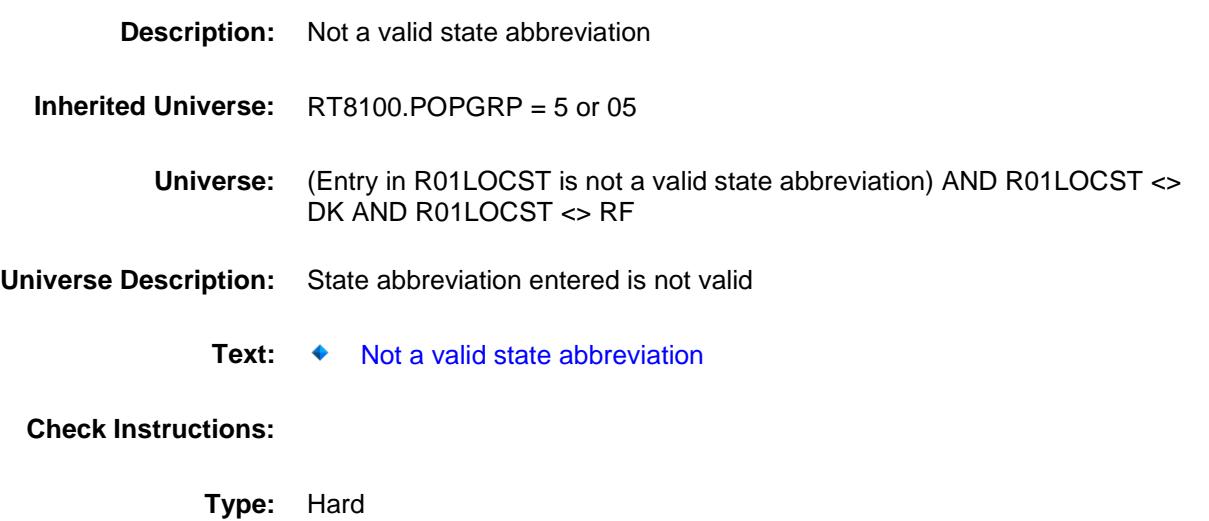

**Skip Instructions:** Go back to R01LOCST

### PSCATR03 Field BSECT20C.BLP\_POPGRP5.PSCATR03

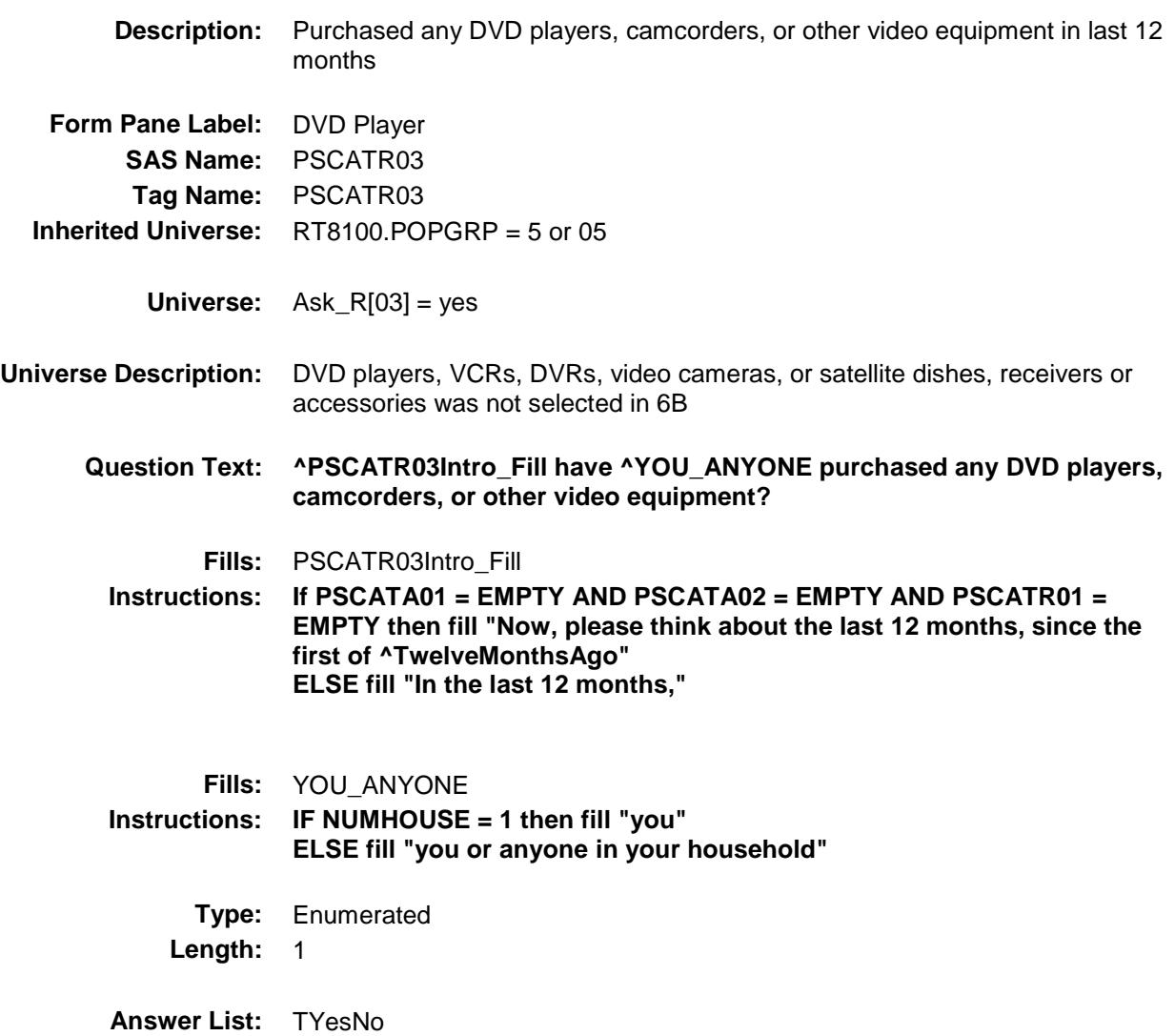

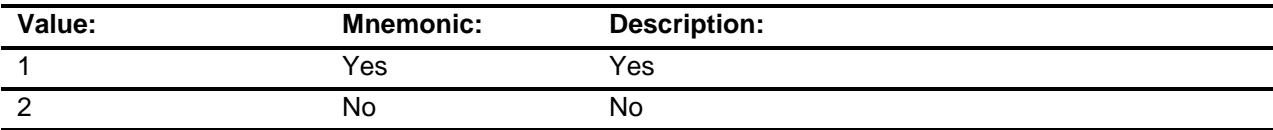

- X Don't Know
- X Refuse
	- Empty
	- On Input
- X On Output

### **Array:**

**Skip Instructions:** 1: Goto R03\_COST

2,DK,RF: IF Ask\_R[06] = 1 then goto PSCATR06 ELSE goto END\_POPGRP5

**Instrument SAS Name:** PSCATR03 **Destination Data Set:** OTLT

## R03\_COST Field BSECT20C.BLP\_POPGRP5.R03\_COST

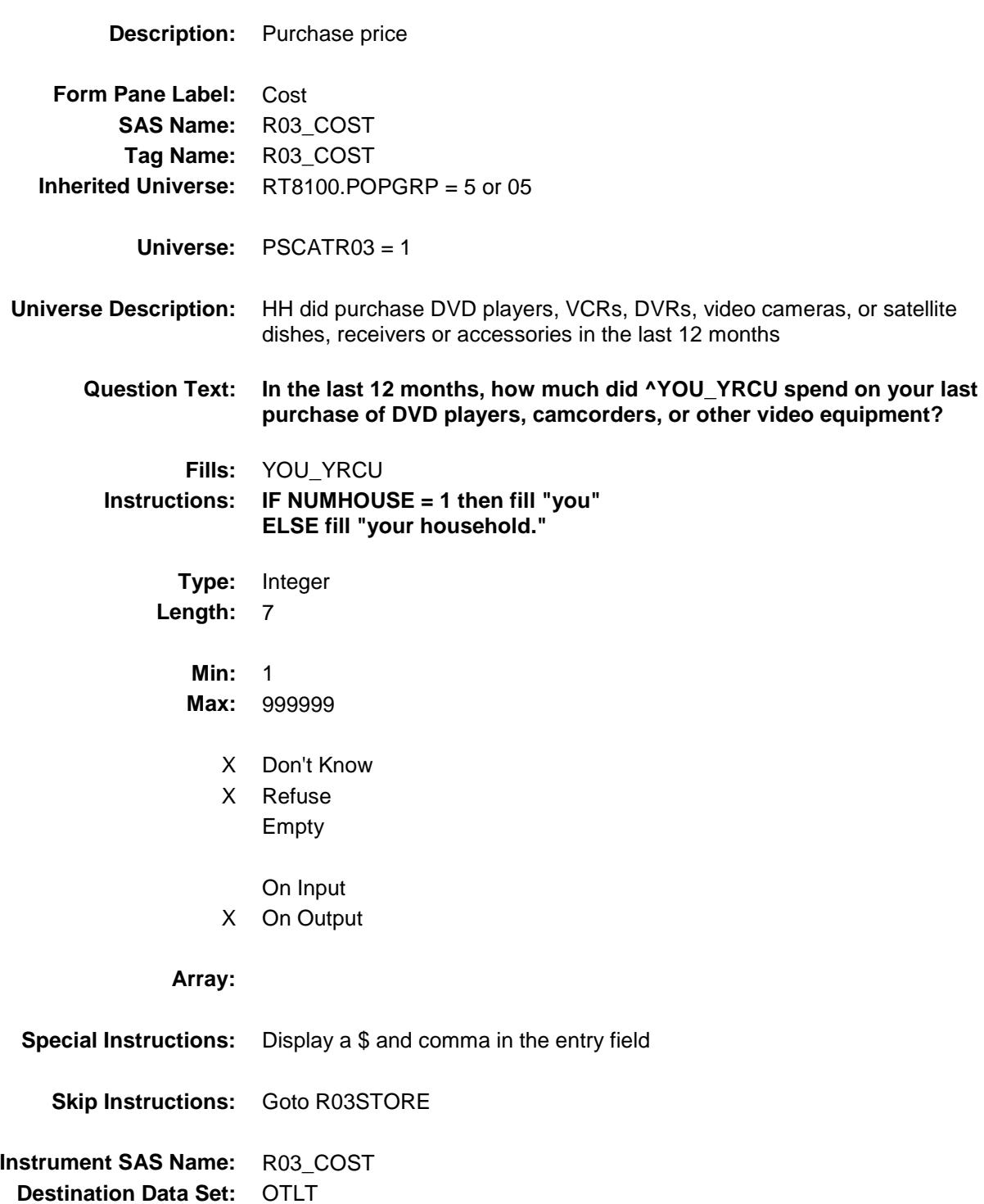

## R03STORE Field BSECT20C.BLP\_POPGRP5.R03STORE

**Description:** Where Purchased

**Form Pane Label:** Business **SAS Name:** R03STORE **Tag Name:** R03STORE **Inherited Universe:** RT8100.POPGRP = 5 or 05

**Universe:** PSCATR03 = 1

### **Universe Description:**

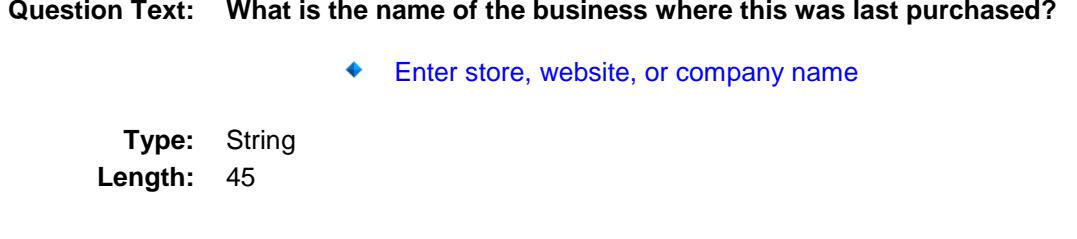

- X Don't Know
- X Refuse Empty
	- On Input
- X On Output

#### **Array:**

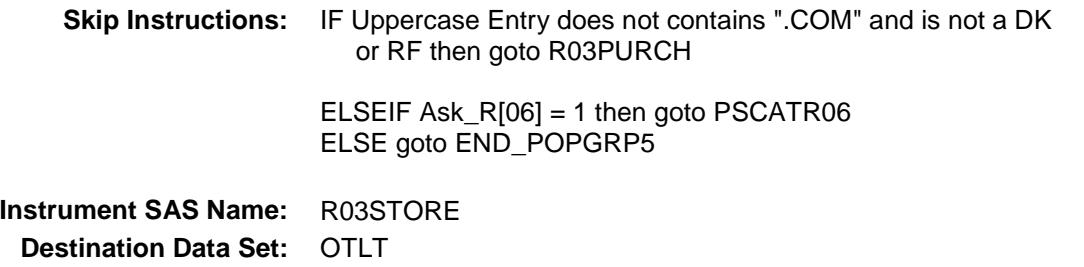

Survey: CEQ 2019 04 **Blaise Item-Level Specifications Report** 

# R03PURCH Field BSECT20C.BLP\_POPGRP5.R03PURCH

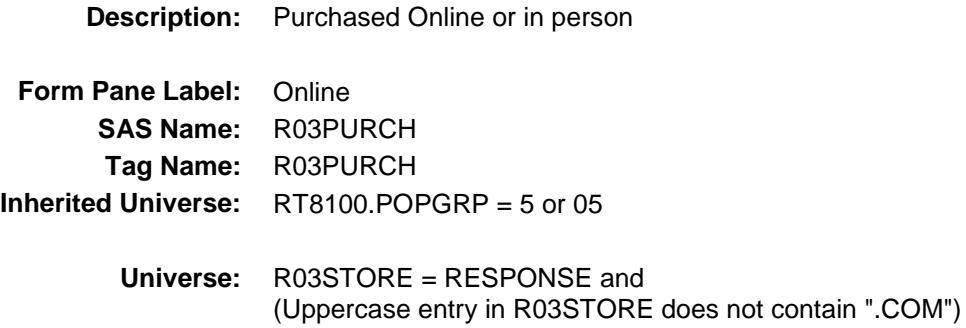

#### **Universe Description:**

- **Question Text: Was this paid for -**
	- **Type:** Enumerated **Length:** 1
	- **Answer List:** Tonline

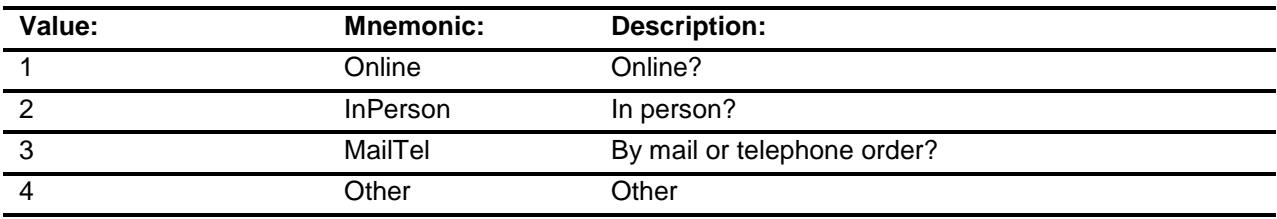

- X Don't Know
- X Refuse
	- Empty

On Input

X On Output

### **Array:**

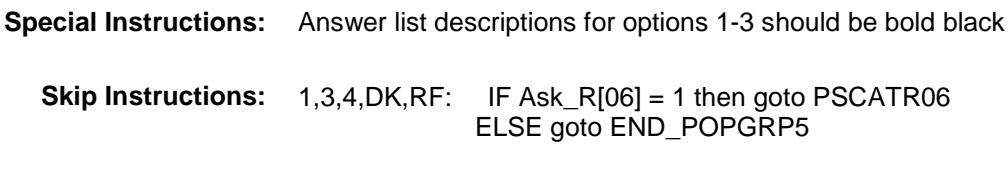

2: Goto R03LOC

**Instrument SAS Name:** R03PURCH **Destination Data Set:** OTLT

# R03LOC Field BSECT20C.BLP\_POPGRP5.R03LOC

**Destination Data Set:** OTLT

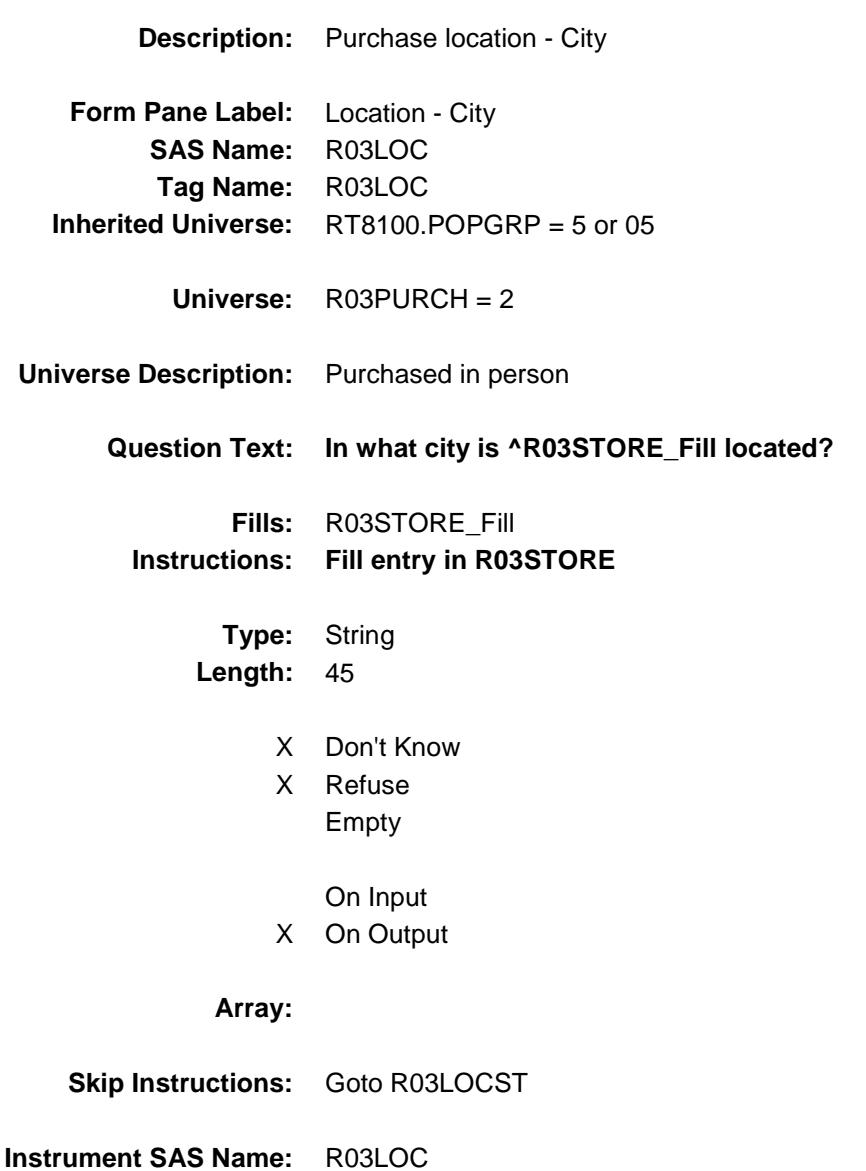

Survey: CEQ 2019 04 **Blaise Item-Level Specifications Report** 

# R03LOCST Field BSECT20C.BLP\_POPGRP5.R03LOCST

**Description:** Purchase location - State

**Form Pane Label:** State **SAS Name:** R03LOCST **Tag Name:** R03LOCST **Inherited Universe:** RT8100.POPGRP = 5 or 05

**Universe:** R03PURCH = 2

### **Universe Description:**

**Help Screen:** H\_DESTCODE **Question Text:** ? [F1]

### **In what state is ^R03STORE\_Fill located?**

**Enter the two character state abbreviation** 

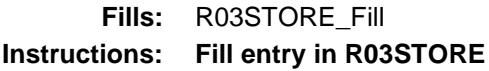

**Type:** String **Length:** 2

- X Don't Know
- X Refuse Empty

On Input

X On Output

### **Array:**

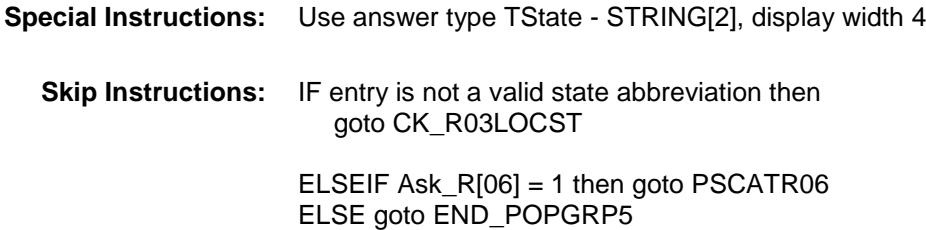

**Instrument SAS Name:** R03LOCST **Destination Data Set:** OTLT

### CK\_R03LOCST Check BSECT20C.BLP\_POPGRP5.CK\_R03LOCST

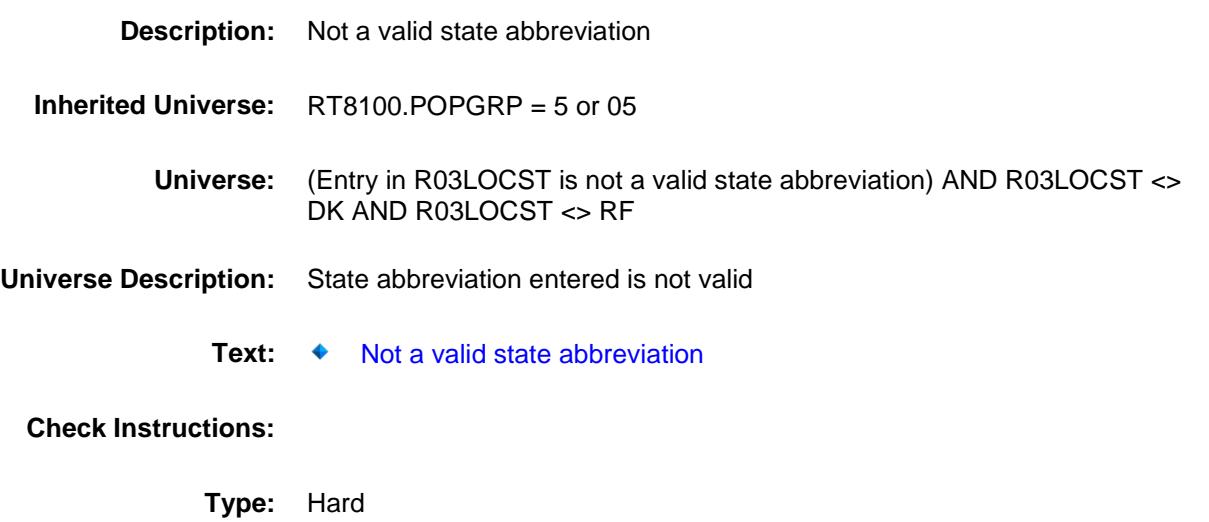

**Skip Instructions:** Go back to R03LOCST

## PSCATR06 Field BSECT20C.BLP\_POPGRP5.PSCATR06

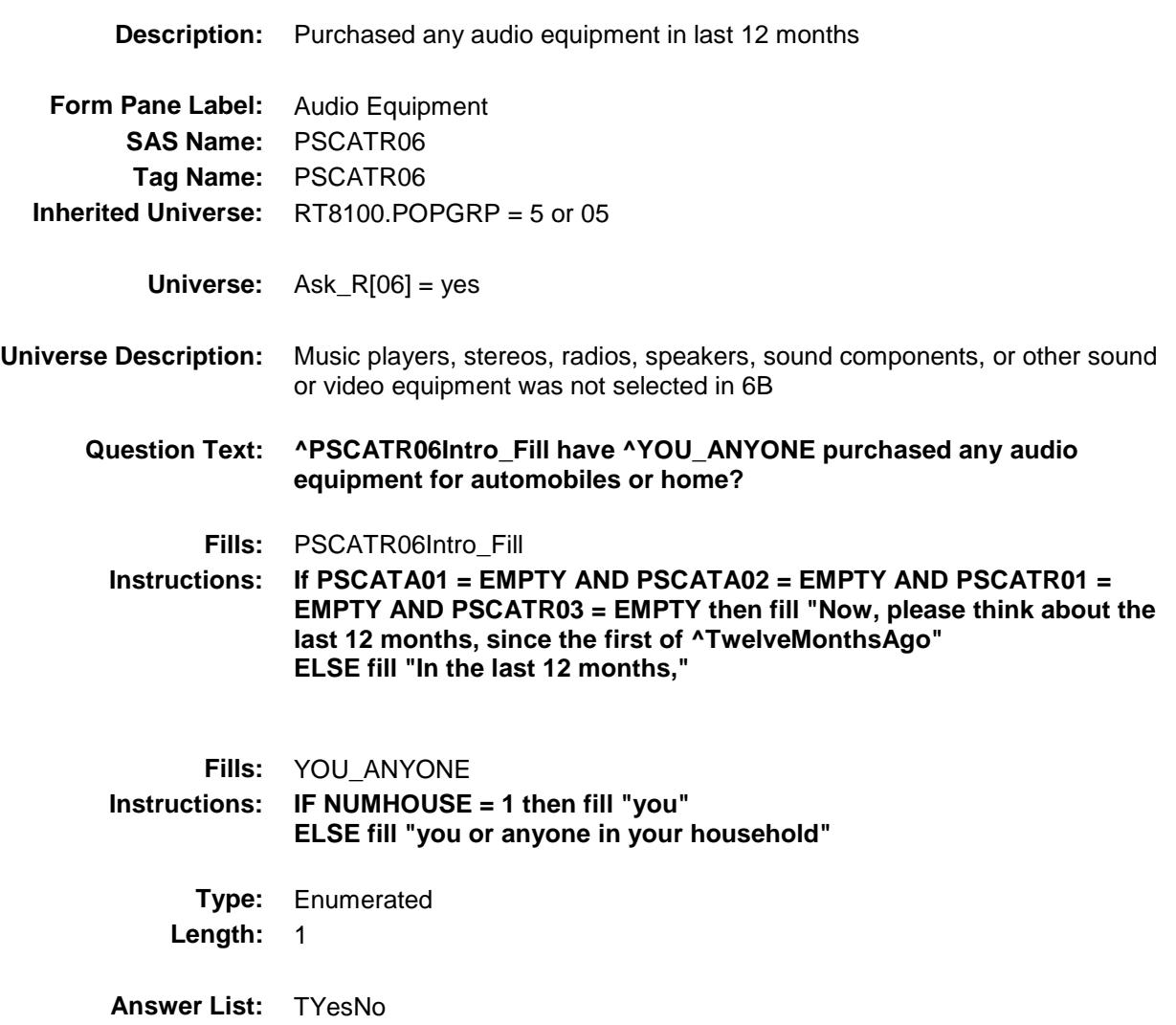

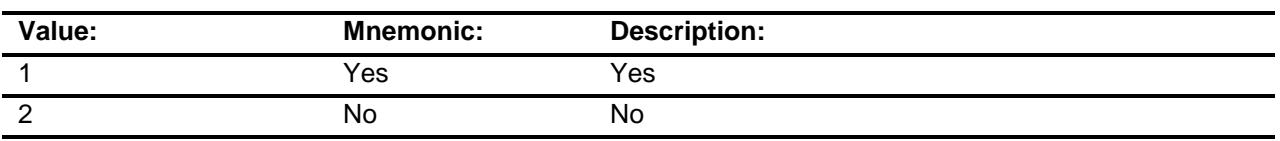

- X Don't Know
- X Refuse
	- Empty
	- On Input
- X On Output

### **Array:**

**Skip Instructions:** 1: Goto R06\_COST 2,DK,RF: Goto END\_POPGRP5 **Instrument SAS Name:** PSCATR06 **Destination Data Set:** OTLT

# R06\_COST Field BSECT20C.BLP\_POPGRP5.R06\_COST

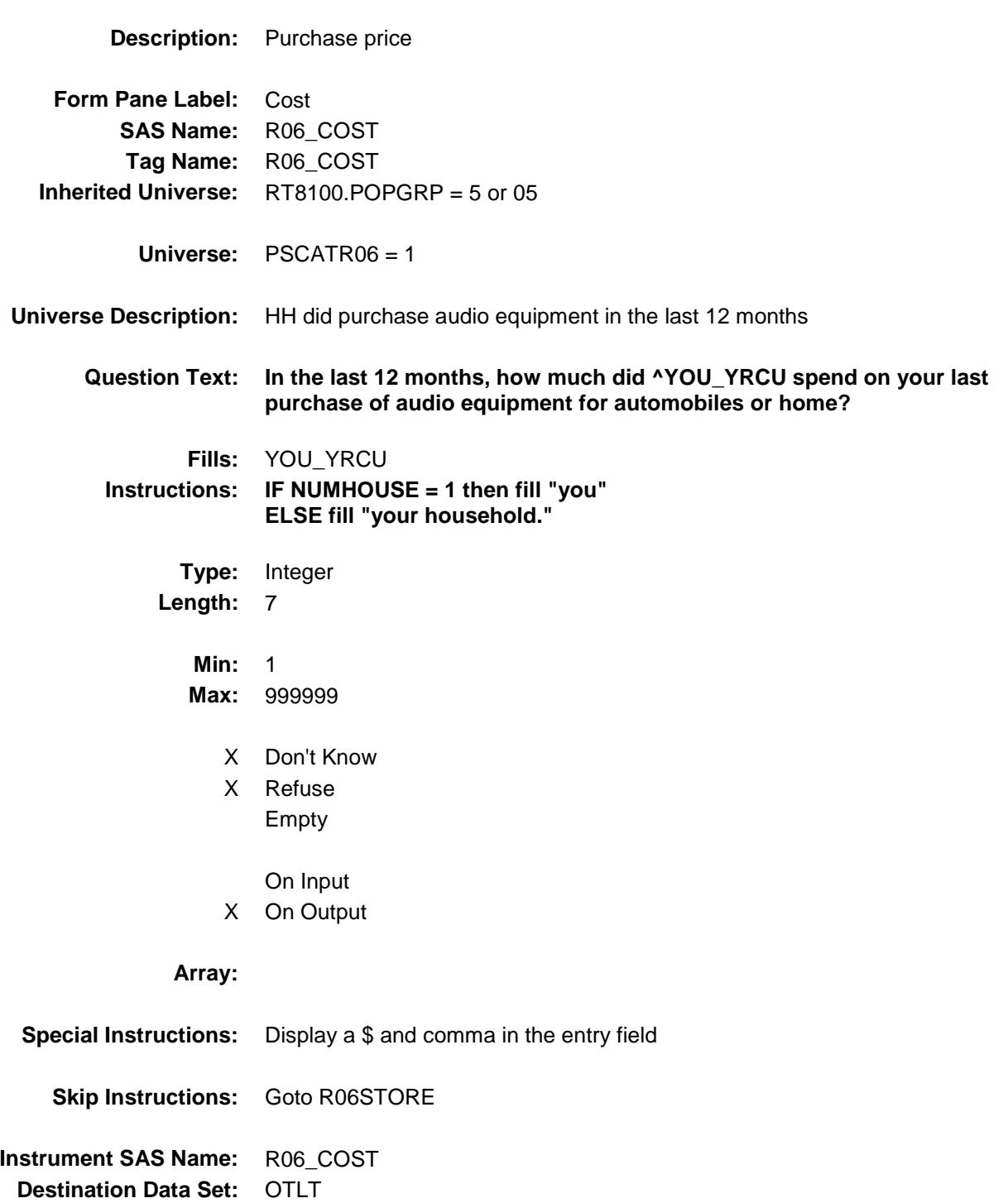

## R06STORE Field BSECT20C.BLP\_POPGRP5.R06STORE

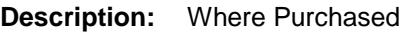

**Form Pane Label:** Business **SAS Name:** R06STORE **Tag Name:** R06STORE **Inherited Universe:** RT8100.POPGRP = 5 or 05

**Universe:** PSCATR06 = 1

#### **Universe Description:**

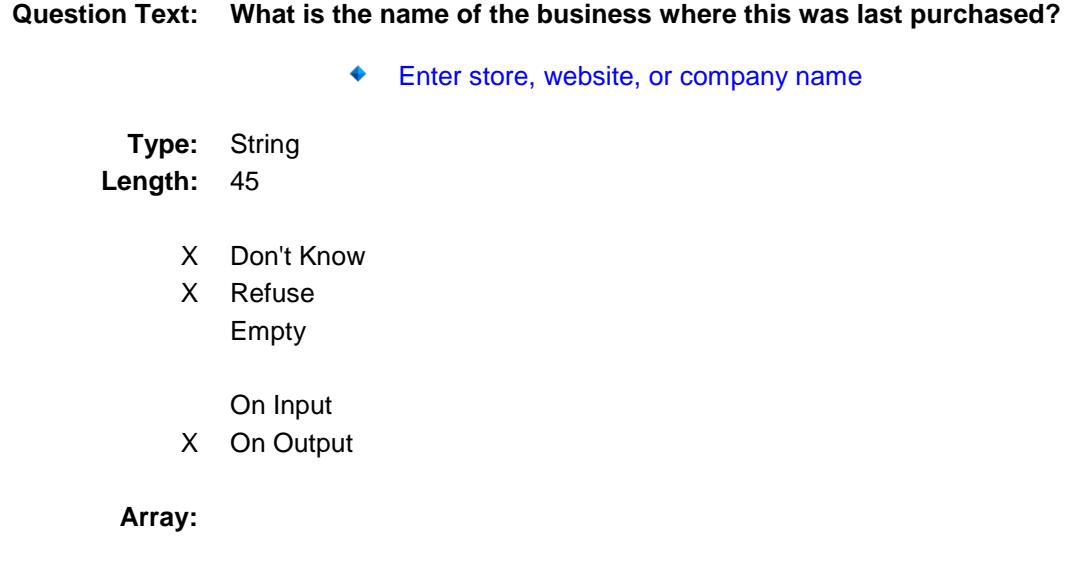

**Skip Instructions:** IF Uppercase Entry does not contains ".COM" and is not a DK or RF then goto R06PURCH

ELSE goto END\_POPGRP5

**Instrument SAS Name:** R06STORE **Destination Data Set:** OTLT

Survey: CEQ 2019 04 **Blaise Item-Level Specifications Report** 

# R06PURCH Field BSECT20C.BLP\_POPGRP5.R06PURCH

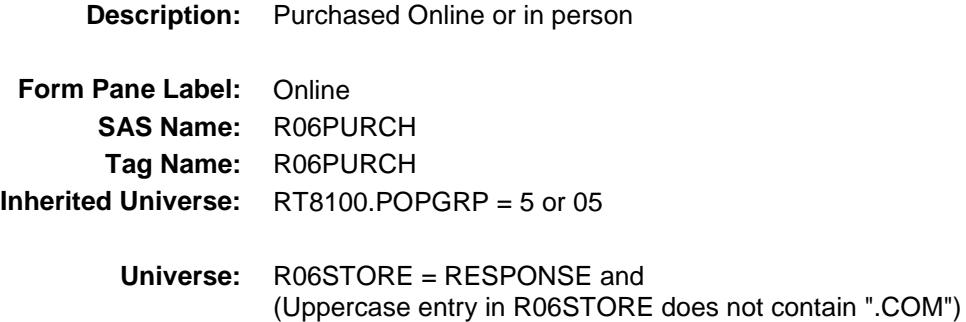

#### **Universe Description:**

- **Question Text: Was this paid for -**
	- **Type:** Enumerated **Length:** 1
	- **Answer List:** Tonline

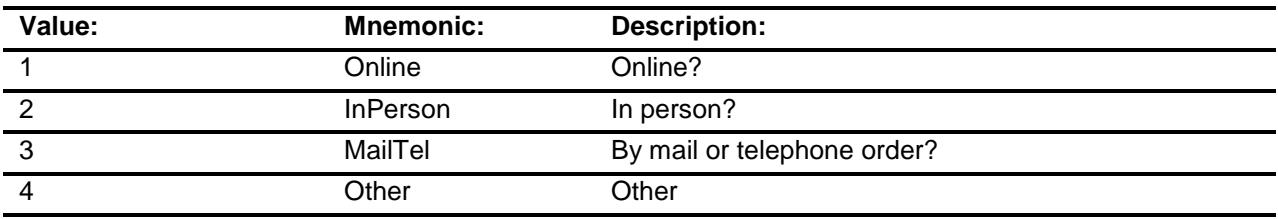

- X Don't Know
- X Refuse
- Empty

On Input X On Output

### **Array:**

**Special Instructions:** Answer list descriptions for options 1-3 should be bold black

**Skip Instructions:** 1,3,4,DK,RF: Goto END\_POPGRP5

2: Goto R06LOC

**Instrument SAS Name:** R06PURCH

**Destination Data Set:** OTLT

## R06LOC Field BSECT20C.BLP\_POPGRP5.R06LOC

**Destination Data Set:** OTLT

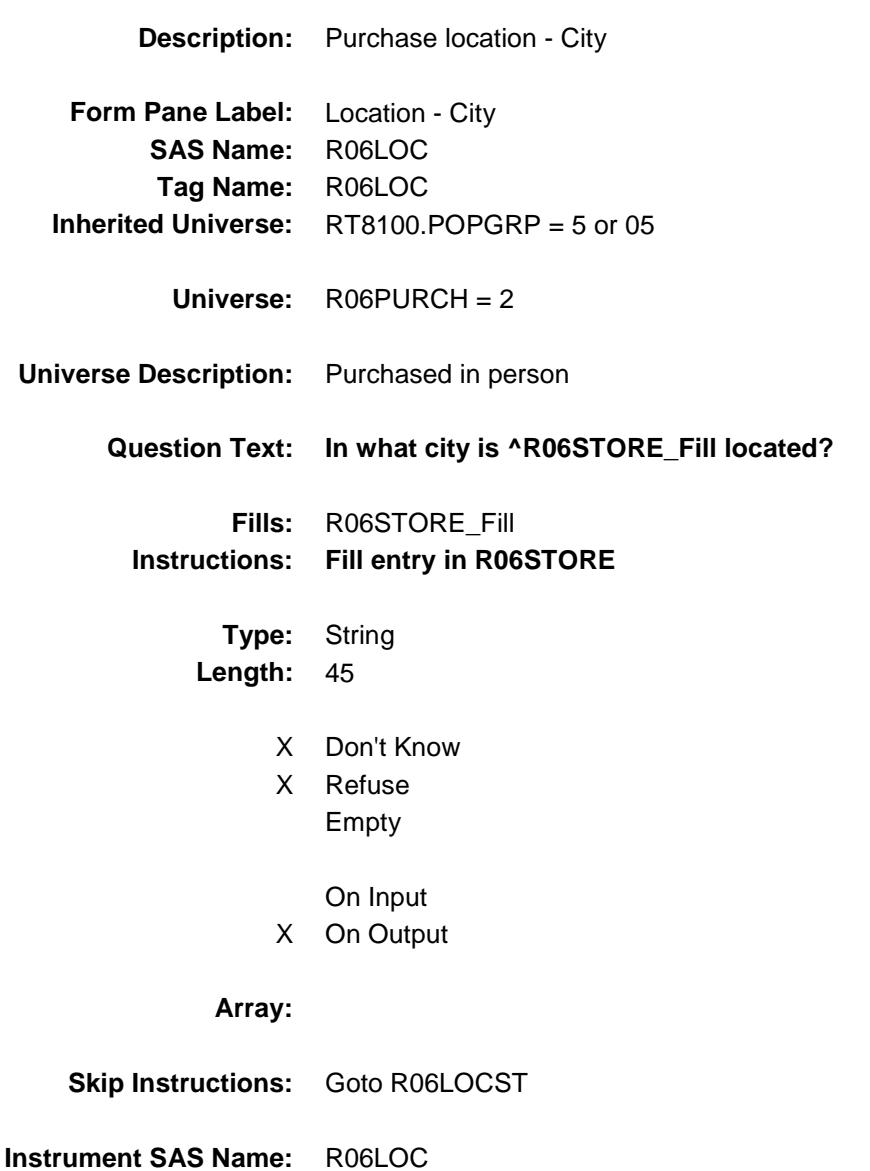

Survey: CEQ 2019 04 **Blaise Item-Level Specifications Report** 

# R06LOCST Field BSECT20C.BLP\_POPGRP5.R06LOCST

**Description:** Purchase location - State

**Form Pane Label:** State **SAS Name:** R06LOCST **Tag Name:** R06LOCST **Inherited Universe:** RT8100.POPGRP = 5 or 05

**Universe:** R06PURCH = 2

#### **Universe Description:**

**Help Screen:** H\_DESTCODE **Question Text:** ? [F1]

#### **In what state is ^R06STORE\_Fill located?**

**Enter the two character state abbreviation** 

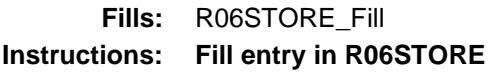

**Type:** String **Length:** 2

- X Don't Know
- X Refuse Empty

On Input X On Output

### **Array:**

**Special Instructions:** Use answer type TState - STRING[2], display width 4 **Skip Instructions:** IF entry is not a valid state abbreviation then goto CK\_R06LOCST ELSE goto END\_POPGRP5

**Instrument SAS Name:** R06LOCST

**Destination Data Set:** OTLT
Survey: CEQ 2019 04 **Blaise Item-Level Specifications Report** Section: BSECT20C.BLP\_POPGRP5 Spider Version 1.6.2

## CK\_R06LOCST Check BSECT20C.BLP\_POPGRP5.CK\_R06LOCST

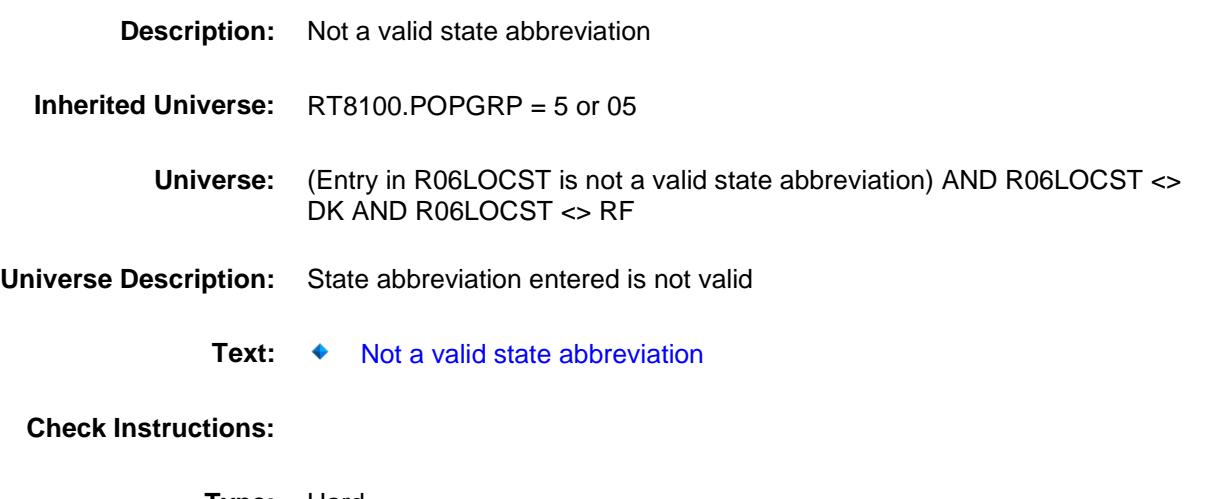

**Type:** Hard **Skip Instructions:** Go back to R06LOCST

Survey: CEQ 2019 04 **Blaise Item-Level Specifications Report** 

## END\_POPGRP5 Field BSECT20C.BLP\_POPGRP5.END\_POPGRP5

**Description:** End of Section 20C - Pop Group 5

**Form Pane Label: SAS Name: Tag Name: Inherited Universe:** RT8100.POPGRP = 5 or 05

**Universe:**

**Universe Description:**

**Question Text: \*\* Not Displayed \*\***

**Type:** Classification **Length:** 0

> Don't Know Refuse Empty

On Input On Output **Store Instructions:** Set complete flag IF (RT8100.POPGRP = 5 or 05) and SECTCOMP $[6] = 1$  and  $SECTIONP[9] = 1$  THEN: IF Ask\_A[06] = no and Ask\_A[07] = no and Ask\_A[01] = no and  $Ask_A[02] = no$  and  $Ask_R[01] = no$  and  $Ask_R[03] = no$  and  $Ask_R[06] = no$  THEN set S20C\_Complete = 1 ELSEIF Ask\_R[06] = yes THEN: IF (PSCATR06 = 2, DK or RF) or (R06STORE contains .COM or is DK or RF) or  $(RO6PURCH = 1, 3, 4, DK or RF)$  or (R06LOCST = RESPONSE, DK or RF) then set S20C\_Complete = 1 ELSE set 20C\_Compete = 2 END ELSEIF Ask  $R[03] =$  yes THEN: IF (PSCATR03 = 2, DK or RF) or (R03STORE contains .COM or is DK or RF) or (R03PURCH = 1, 3, 4, DK or RF) or (R03LOCST = RESPONSE, DK or RF) then Set S20C\_Complete = 1 ELSE set 20C\_Compete = 2 END ELSEIF Ask  $R[01] =$  yes THEN: IF (PSCATR01 = 2, DK or RF) or (R01STORE contains .COM or is DK or RF) or  $(RO1PURCH = 1, 3, 4, DK or RF)$  or (R01LOCST = RESPONSE, DK or RF) then Set S20C\_Complete = 1 ELSE set 20C\_Compete = 2 END ELSEIF Ask  $A[02] = ves$  THEN: IF (PSCATA02 = 2, DK or  $RF$ ) or (A02STORE contains .COM or is DK or RF) or  $(A02$ PURCH = 1, 3, 4, DK or RF) or (A02LOCST = RESPONSE, DK or RF) then Set S20C\_Complete = 1 ELSE set 20C\_Compete = 2 END ELSEIF Ask  $A[01] = ves$  THEN: IF (PSCATA01 = 2, DK or RF) or (A01STORE contains .COM or is DK or RF) or  $(A01$ PURCH = 1, 3, 4, DK or RF) or  $(A01LOCST = RESPONSE, DK or RF)$  then

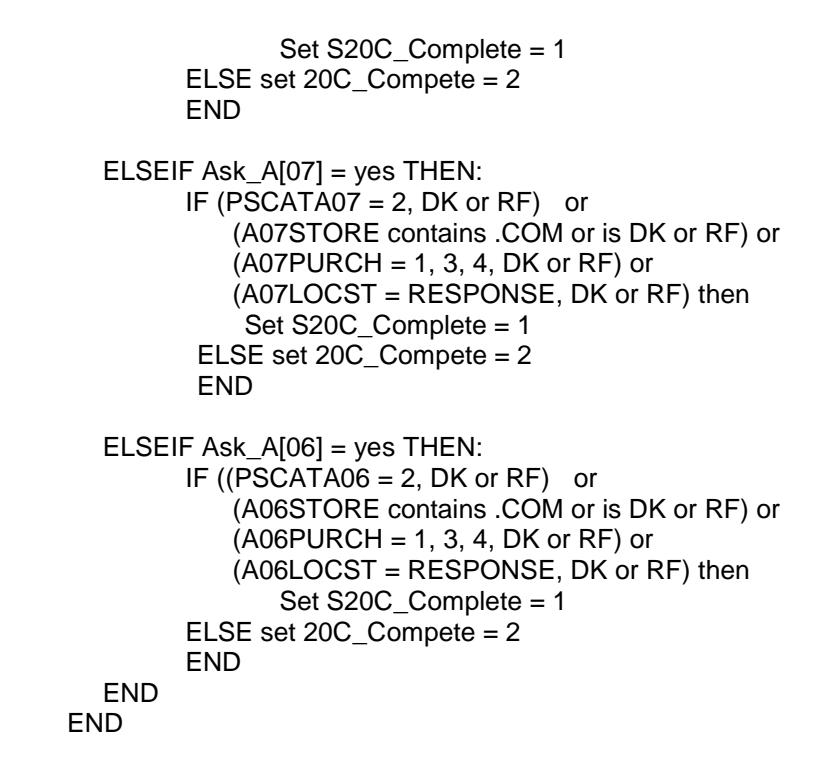

**Array:**

**Skip Instructions:** Exit section 20C and goto the next appropriate section

Survey: CEQ 2019 04 **Blaise Item-Level Specifications Report** Section: BSECT20C Spider Version 1.6.2

**Description:** Set PopGrp 6 "Ask" flags

**Form Pane Label: SAS Name: Tag Name: Inherited Universe:**

**Universe:**

**Universe Description:**

**Question Text: \*\* Not Displayed \*\***

**Type:** Classification **Length:** 0

> Don't Know Refuse Empty

On Input On Output **Store Instructions:** Set question eligibility flags IF (RT8100.POPGRP =  $6$  or 0 $6$ ) and SECTCOMP $[6]$  = 1 and SECTCOMP[10] = 1 and SECTCOMP[17] = 1 and SECTCOMP[18] = 1 and SECTCOMP $[19] = 1$  THEN: FOR  $I: = 1$  to 41 DO Set Ask\_R[I] = EMPTY Set Ask\_T[I] = EMPTY END DO IF LP17\_Flag[17] = no then set  $Ask_R[20] = yes$  ELSE set Ask\_R[20] = no END IF LP17\_Flag[18] = no then set  $Ask_R[17] = yes$  ELSE set Ask\_R[17] = no END IF LP6B\_Flag[14] = no then set Ask\_R[18] = yes ELSE set Ask\_R[18] = no END IF LP10R\_Flag[1] = no AND LP18BC\_Flag[2] = no then set Ask  $R[19] = yes$ ELSE set  $Ask_R[19] = no$  END IF LP6B\_Flag[21] = no then set  $Ask_T[04] = yes$ ELSE set  $Ask_T[04] = no$ END

END

**Array:**

**Description:**

**Tab Name: Fly Over Name: Universe Type:** If

## **Inherited Universe:**

**Universe:** RT8100.POPGRP = 6 or 06

**Universe Description:**

**Array:**

**Block Instructions:**

## PGRP6\_INTRO Field BSECT20C.BLP\_POPGRP6.PGRP6\_INTRO

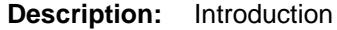

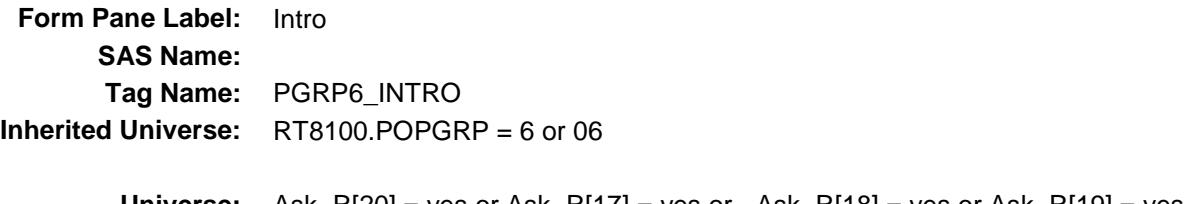

**Universe:** Ask\_R[20] = yes or Ask\_R[17] = yes or Ask\_R[18] = yes or Ask\_R[19] = yes or Ask\_T[04] = yes

## **Universe Description:**

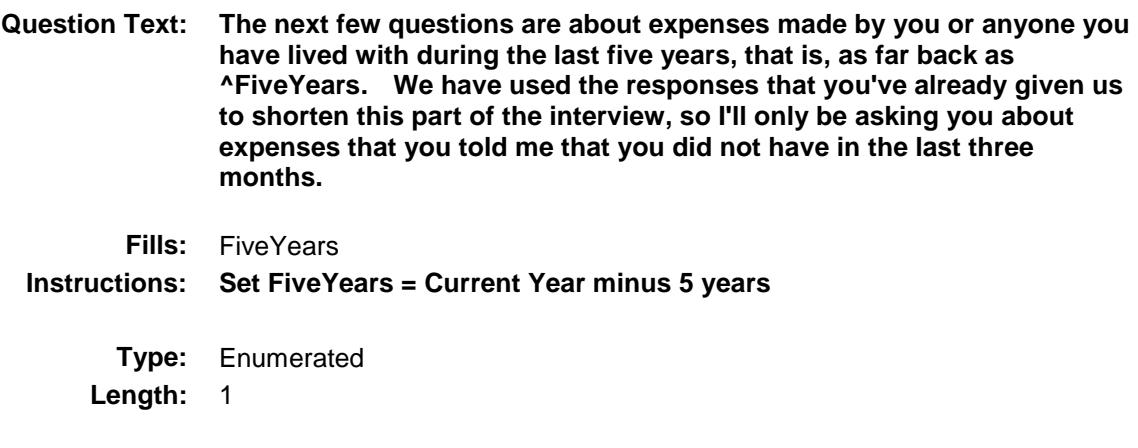

**Answer List:** TContinue

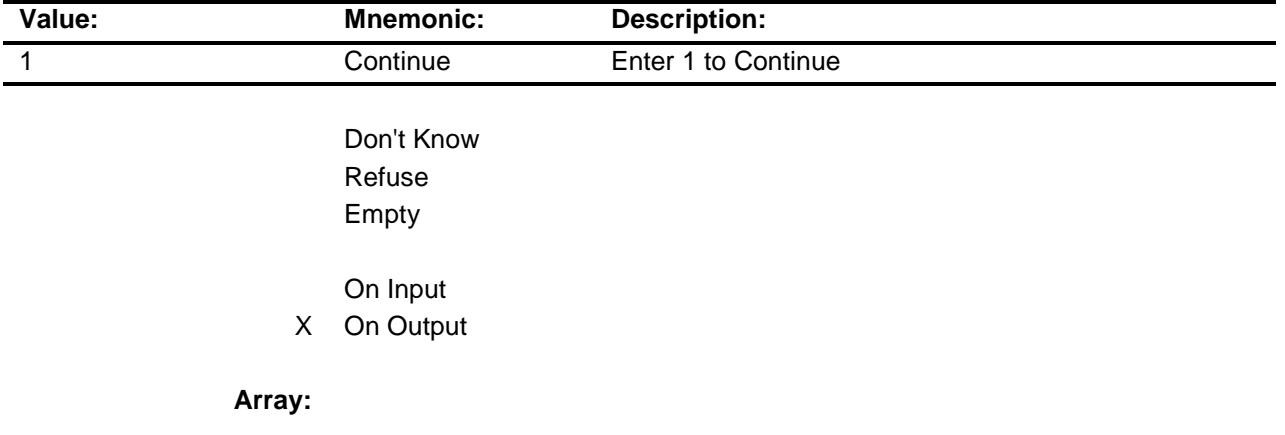

**Skip Instructions:** IF Ask\_R[20] = 1 then goto PSCATR20 ELSEIF Ask\_R[17] = 1 then goto PSCATR17 ELSEIF Ask\_R[18] = 1 then goto PSCATR18 ELSEIF Ask\_R[19] = 1 then goto PSCATR19 ELSEIF Ask\_T[04] = 1 then goto PSCATT04 ELSE goto END\_POPGRP6 **Instrument SAS Name:** PGRP6\_INTRO

**Destination Data Set:** OTLT

# PSCATR20 Field BSECT20C.BLP\_POPGRP6.PSCATR20

2 No No

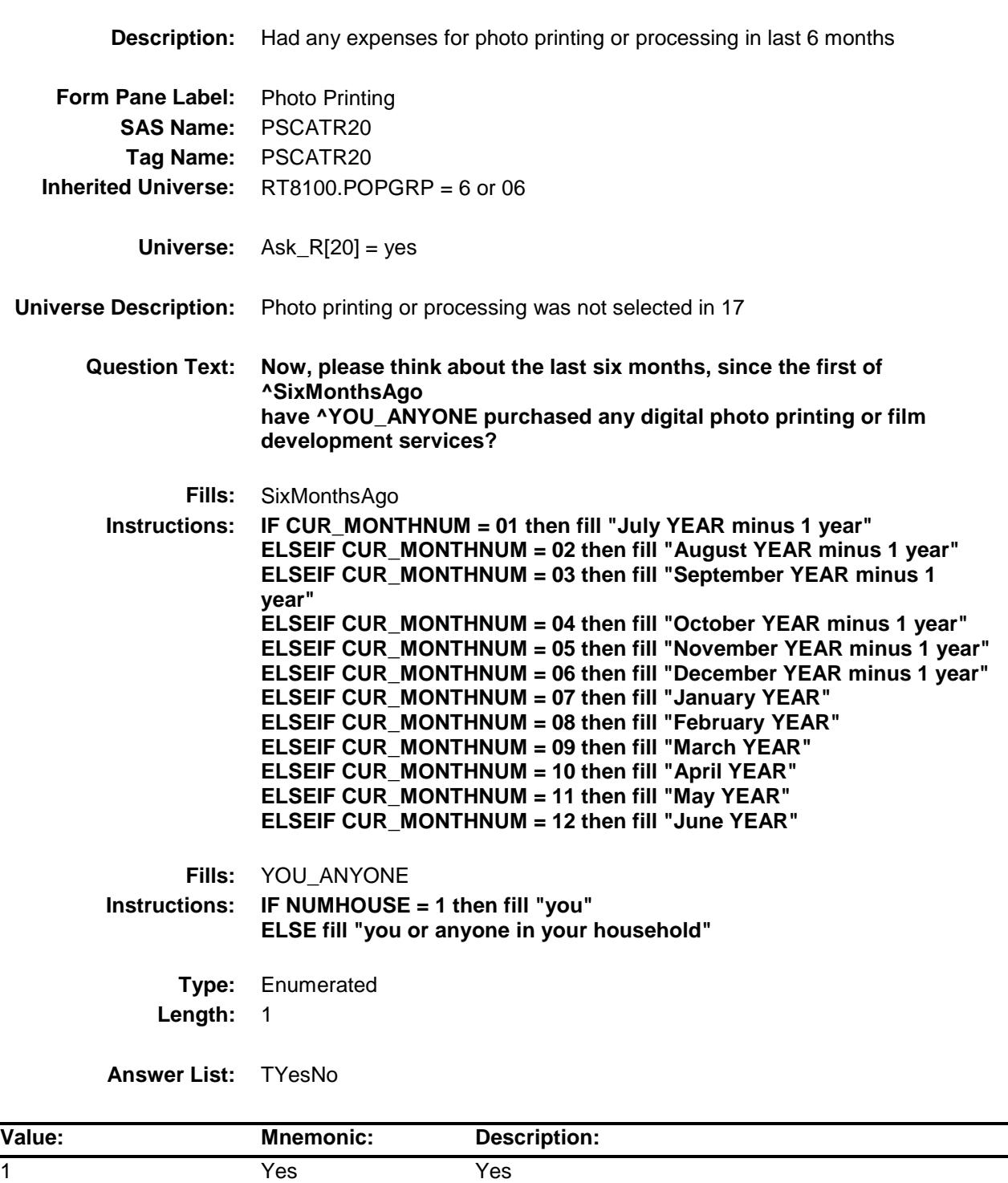

- X Don't Know
- X Refuse Empty

On Input

X On Output

**Array:**

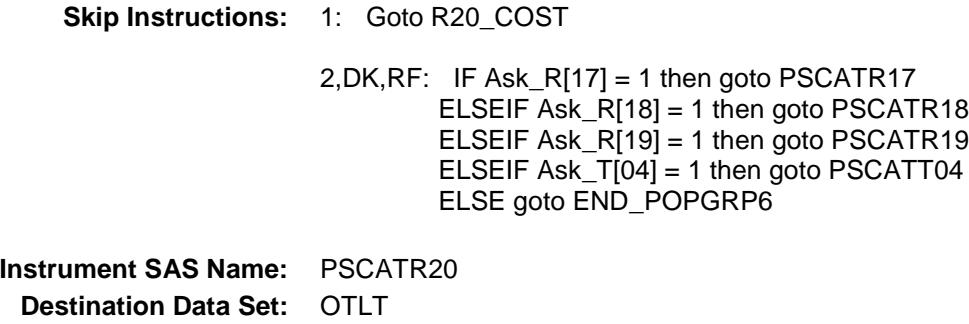

# R20\_COST Field BSECT20C.BLP\_POPGRP6.R20\_COST

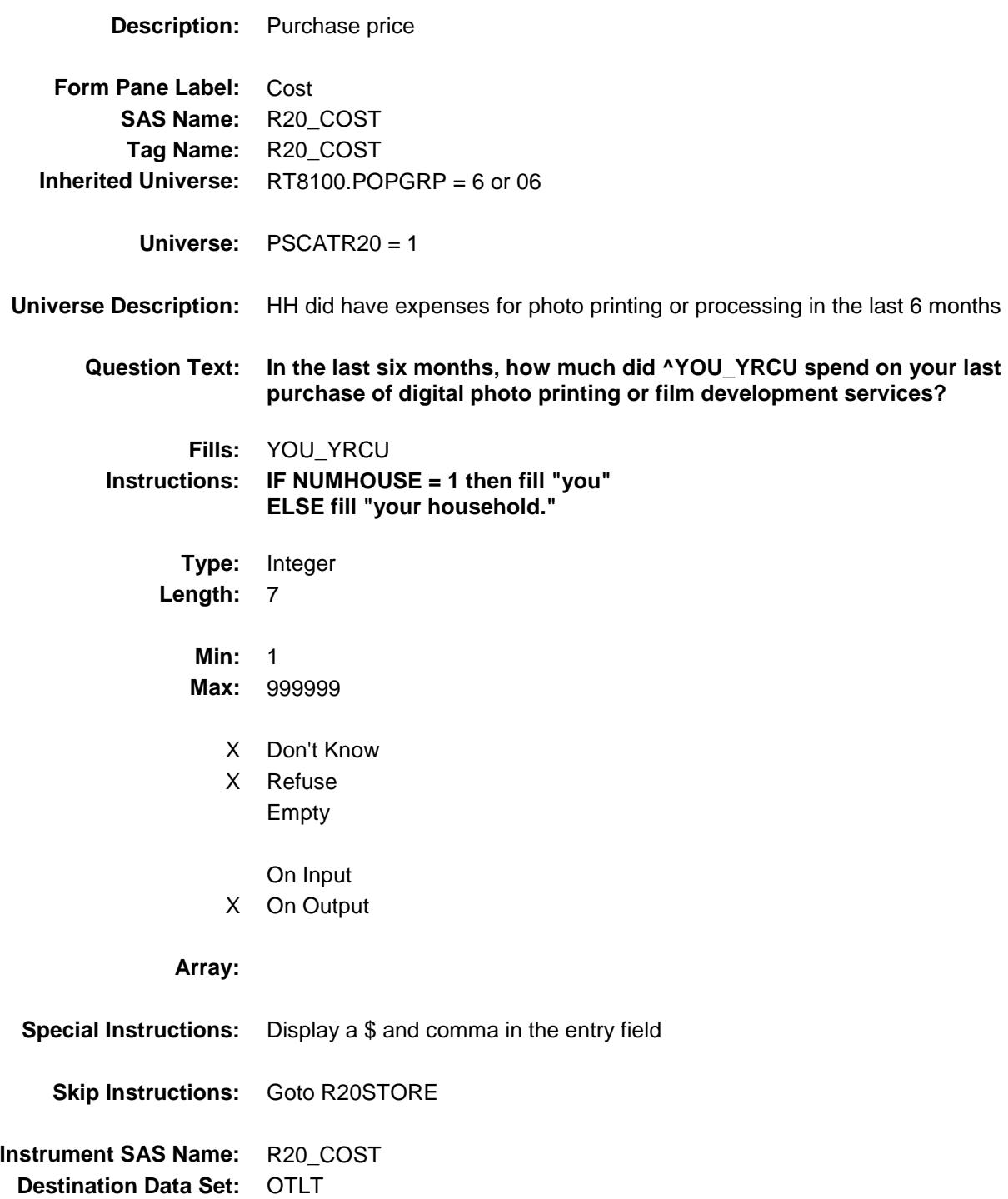

# R20STORE Field BSECT20C.BLP\_POPGRP6.R20STORE

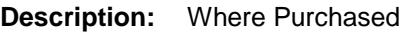

**Form Pane Label:** Business **SAS Name:** R20STORE **Tag Name:** R20STORE **Inherited Universe:** RT8100.POPGRP = 6 or 06

**Universe:** PSCATR20 = 1

### **Universe Description:**

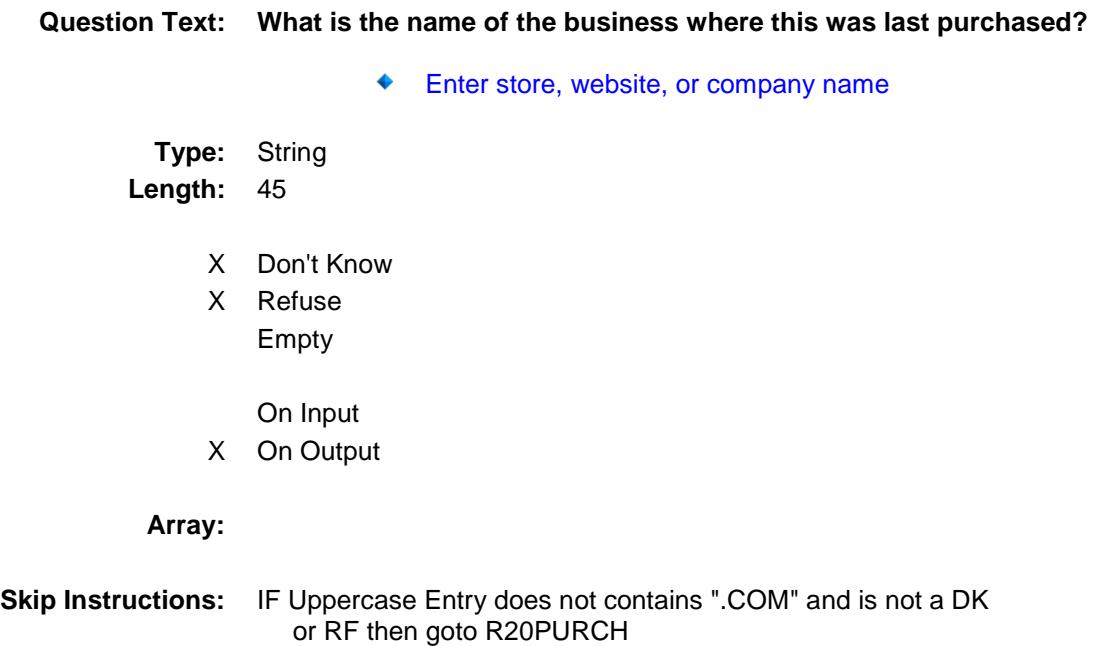

ELSEIF Ask\_R[17] = 1 then goto PSCATR17

ELSEIF Ask\_R[18] = 1 then goto PSCATR18

ELSEIF Ask\_R[19] = 1 then goto PSCATR19

ELSEIF Ask\_T[04] = 1 then goto PSCATT04

ELSE goto END\_POPGRP6

**Instrument SAS Name:** R20STORE **Destination Data Set:** OTLT

Survey: CEQ 2019 04 **Blaise Item-Level Specifications Report** 

# R20PURCH Field BSECT20C.BLP\_POPGRP6.R20PURCH

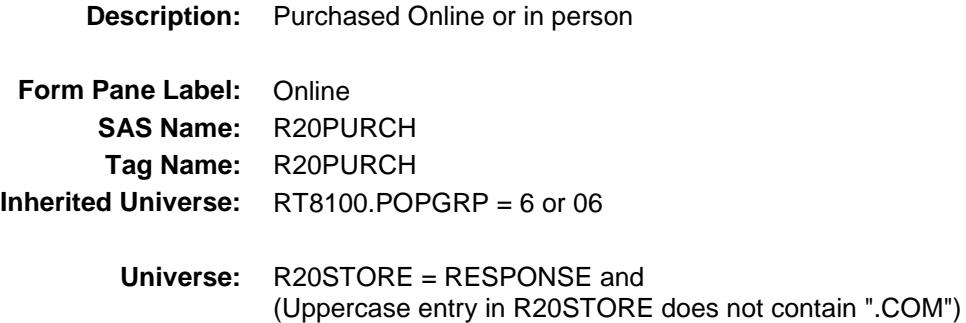

### **Universe Description:**

- **Question Text: Was this paid for -**
	- **Type:** Enumerated **Length:** 1
	- **Answer List:** Tonline

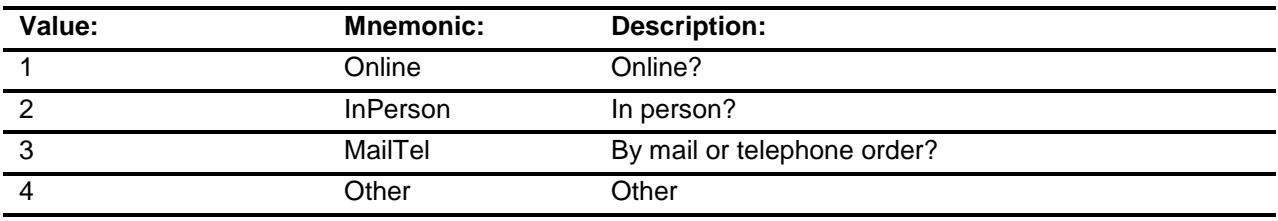

- X Don't Know
- X Refuse
- Empty
	- On Input
- X On Output

## **Array:**

**Special Instructions:** Answer list descriptions for options 1-3 should be bold black

**Skip Instructions:** 1,3,4, DK, RF: IF LP17\_Flag[18] = no then goto PSCATR17 ELSEIF LP6B\_Flag[14] = no then goto PSCATR18 ELSEIF LP19A\_Flag[2] = no then goto PSCATR19 ELSEIF LP10R\_Flag[1] = no AND LP18B\_Flag = no then goto PSCATT04 ELSE goto END\_POPGRP6

2: Goto R20LOC

**Instrument SAS Name:** R20PURCH **Destination Data Set:** OTLT

Survey: CEQ 2019 04 **Blaise Item-Level Specifications Report** Section: BSECT20C.BLP\_POPGRP6 Spider Version 1.6.2

# R20LOC Field BSECT20C.BLP\_POPGRP6.R20LOC

**Destination Data Set:** OTLT

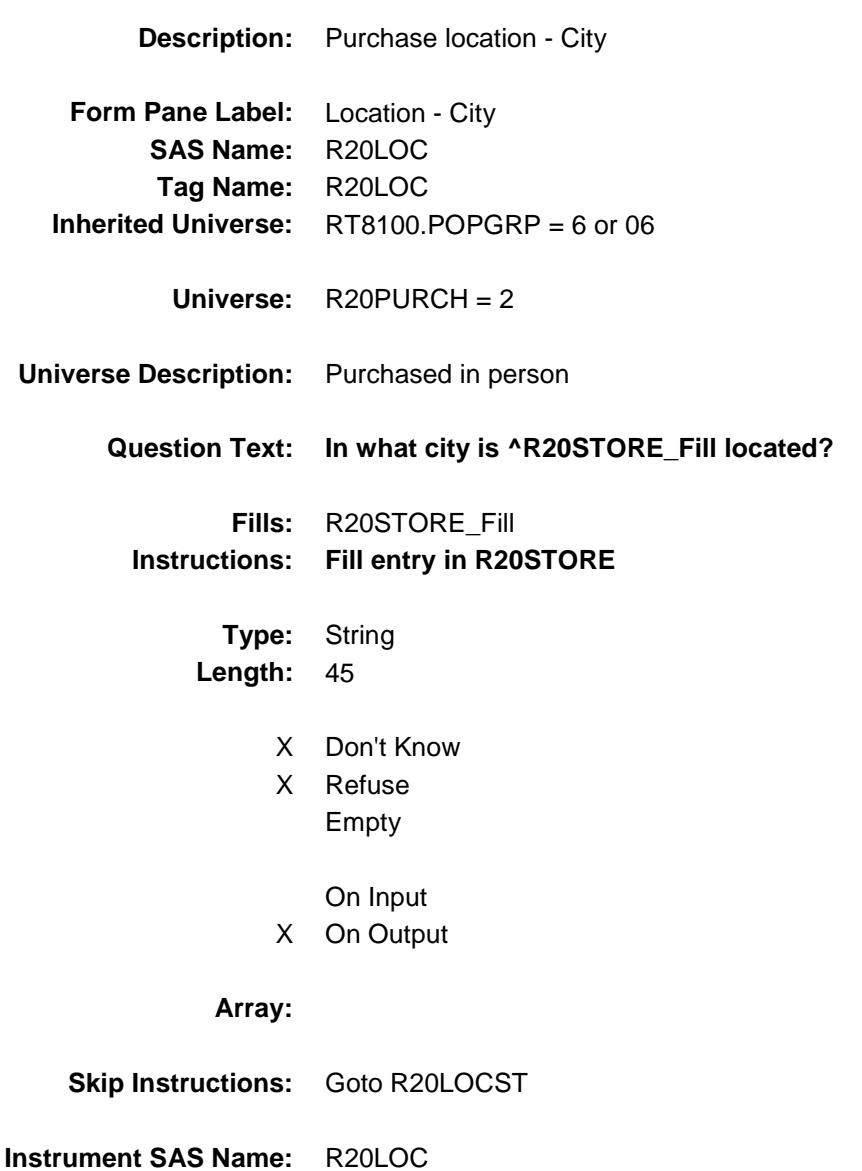

Survey: CEQ 2019 04 **Blaise Item-Level Specifications Report** 

# R20LOCST Field BSECT20C.BLP\_POPGRP6.R20LOCST

**Description:** Purchase location - State

**Form Pane Label:** State **SAS Name:** R20LOCST **Tag Name:** R20LOCST **Inherited Universe:** RT8100.POPGRP = 6 or 06

**Universe:** R20PURCH = 2

### **Universe Description:**

**Help Screen:** H\_DESTCODE **Question Text:** ? [F1]

## **In what state is ^R20STORE\_Fill located?**

**Enter the two character state abbreviation** 

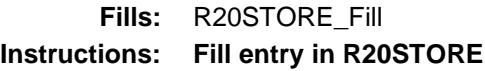

**Type:** String **Length:** 2

- X Don't Know
- X Refuse Empty
	- On Input
- X On Output

#### **Array:**

**Special Instructions:** Use answer type TState - STRING[2], display width 4

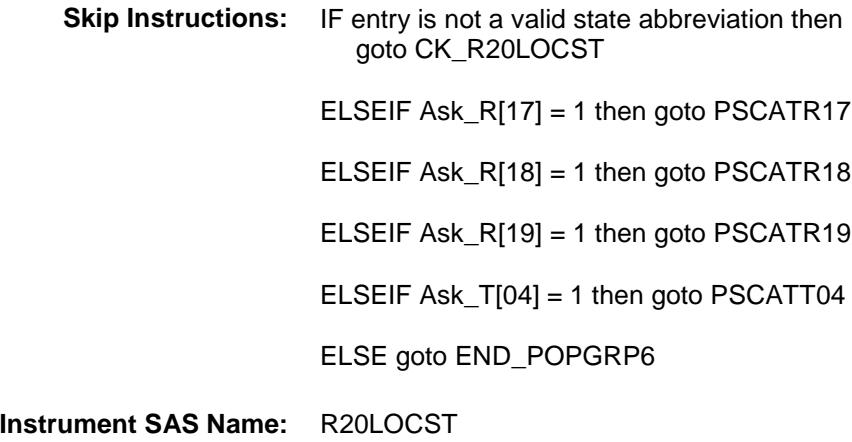

**Destination Data Set:** OTLT

Survey: CEQ 2019 04 **Blaise Item-Level Specifications Report** Section: BSECT20C.BLP\_POPGRP6 Spider Version 1.6.2

## CK\_R20LOCST Check BSECT20C.BLP\_POPGRP6.CK\_R20LOCST

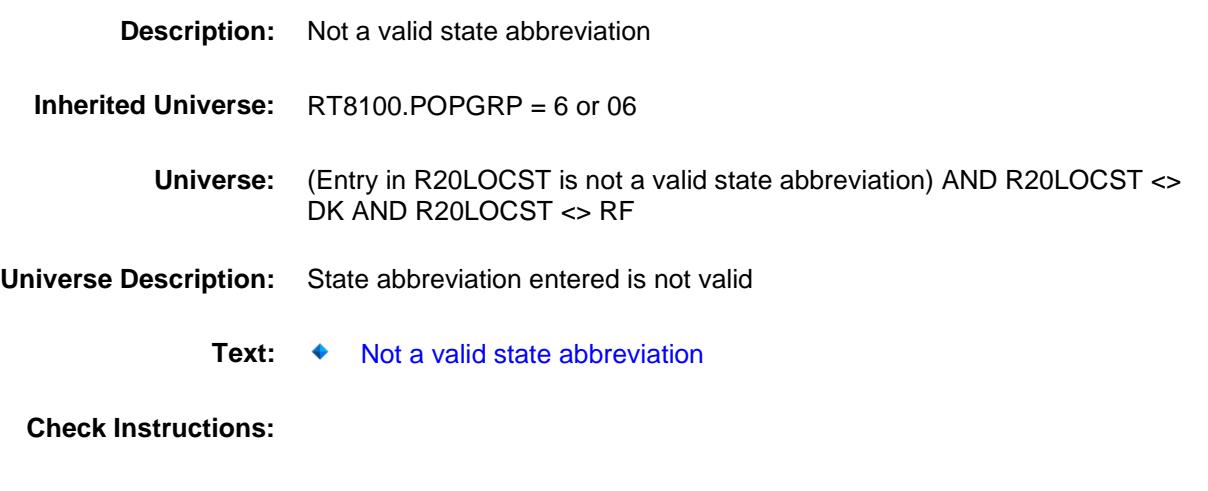

**Type:** Hard **Skip Instructions:** Go back to R20LOCST

Survey: CEQ 2019 04 **Blaise Item-Level Specifications Report** Section: BSECT20C.BLP\_POPGRP6 Spider Version 1.6.2

## PSCATR17 Field BSECT20C.BLP\_POPGRP6.PSCATR17

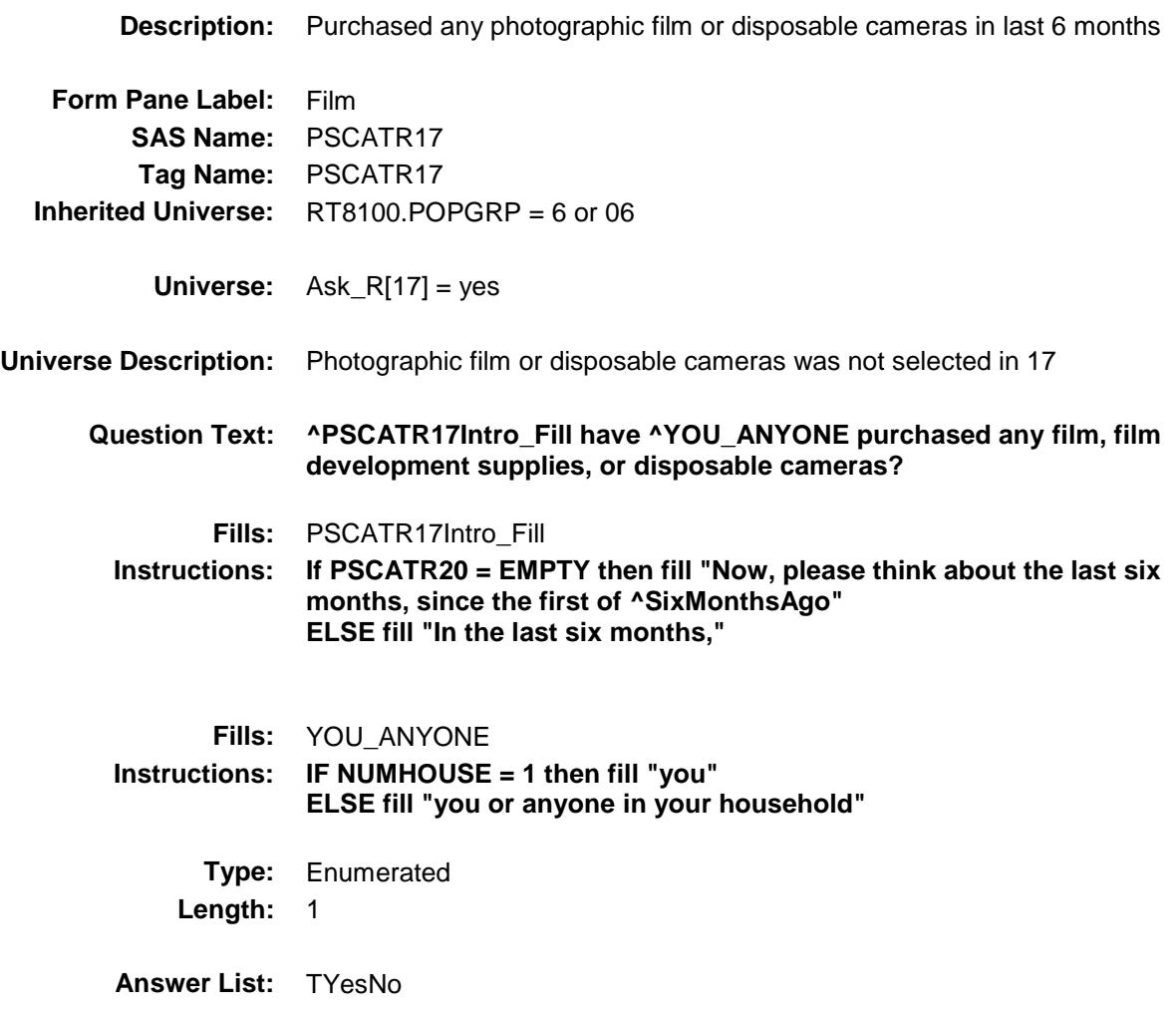

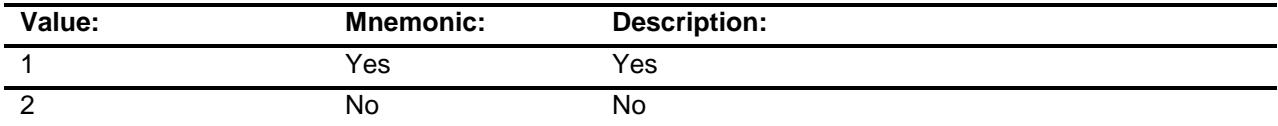

- X Don't Know
- X Refuse Empty

On Input

X On Output

## **Array:**

**Skip Instructions:** 1: Goto R17\_COST

2,DK,RF: IF Ask\_R[18] = 1 then goto PSCATR18 ELSEIF Ask\_R[19] = 1 then goto PSCATR19 ELSEIF Ask\_T[04] = 1 then goto PSCATT04 ELSE goto END\_POPGRP6

**Instrument SAS Name:** PSCATR17 **Destination Data Set:** OTLT

# R17\_COST Field BSECT20C.BLP\_POPGRP6.R17\_COST

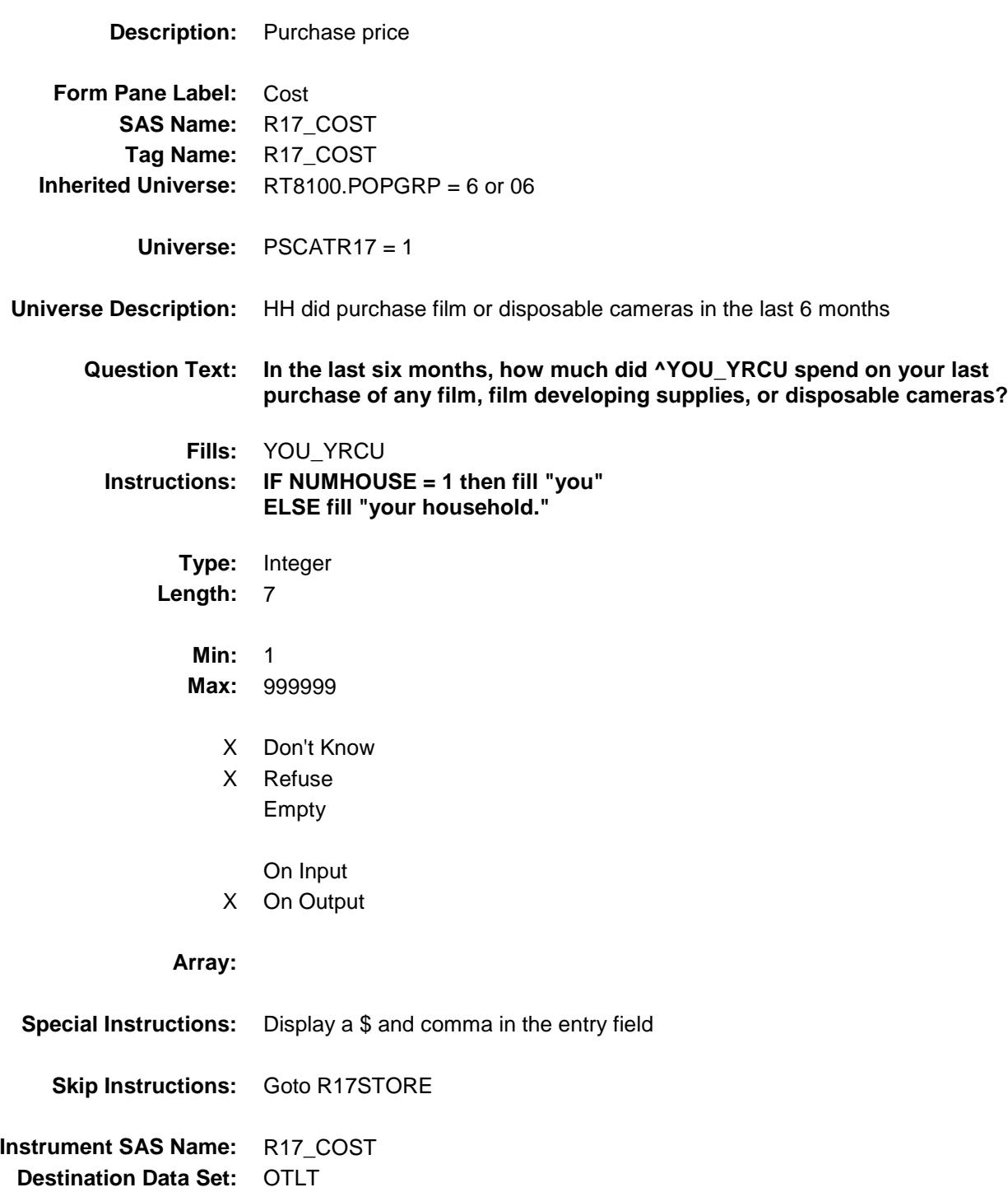

# R17STORE Field BSECT20C.BLP\_POPGRP6.R17STORE

**Description:** Where Purchased

**Form Pane Label:** Business **SAS Name:** R17STORE **Tag Name:** R17STORE **Inherited Universe:** RT8100.POPGRP = 6 or 06

**Universe:** PSCATR17 = 1

## **Universe Description:**

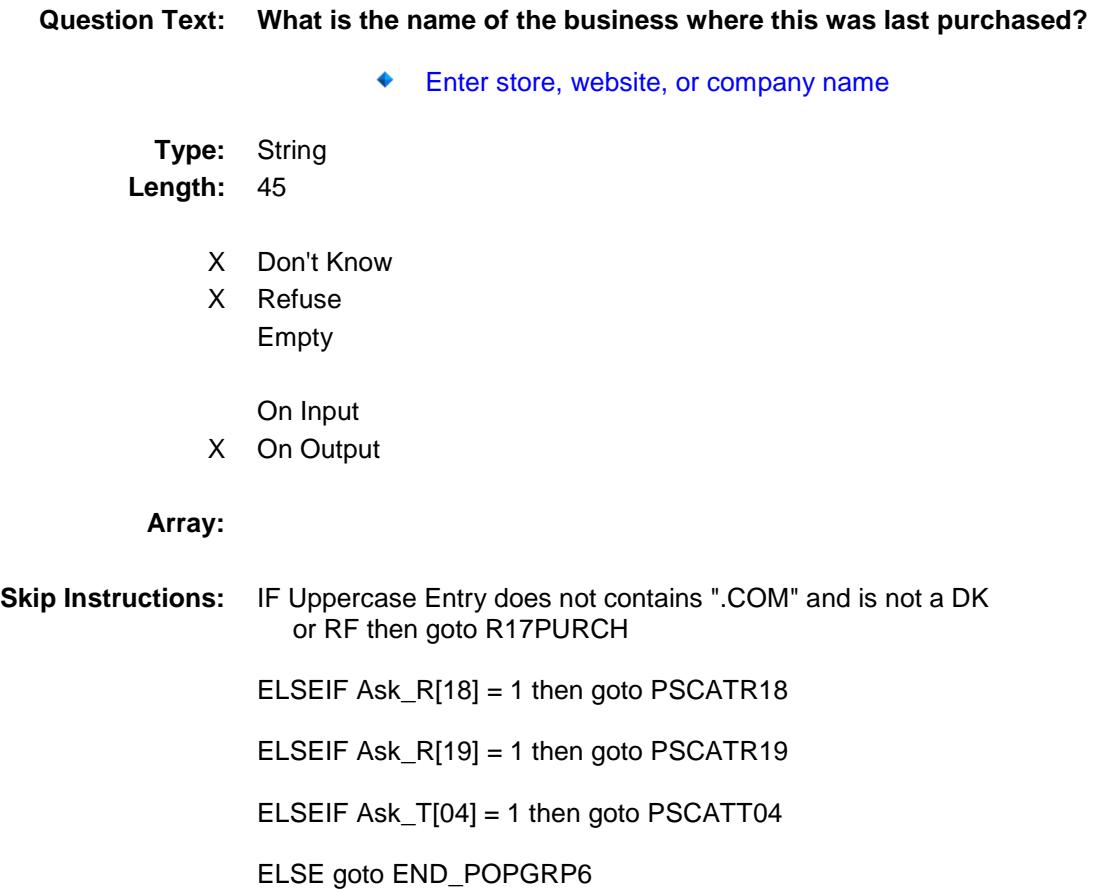

**Instrument SAS Name:** R17STORE **Destination Data Set:** OTLT

Survey: CEQ 2019 04 **Blaise Item-Level Specifications Report** 

# R17PURCH Field BSECT20C.BLP\_POPGRP6.R17PURCH

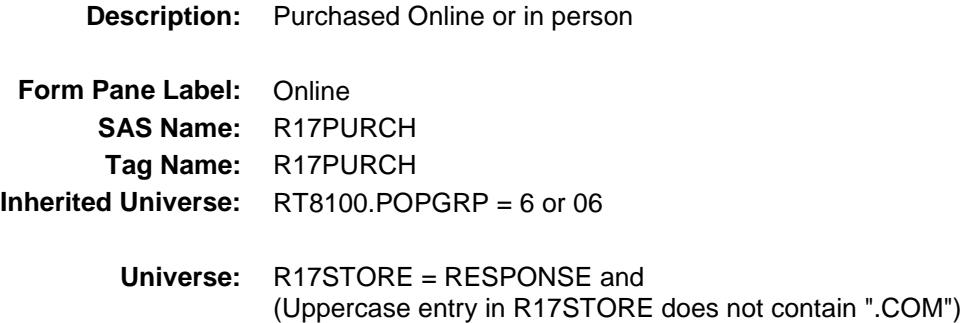

#### **Universe Description:**

- **Question Text: Was this paid for -**
	- **Type:** Enumerated **Length:** 1
	- **Answer List:** Tonline

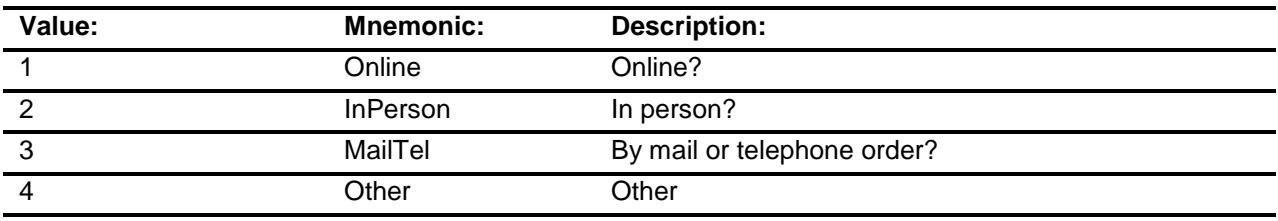

- X Don't Know
- X Refuse
- Empty
	- On Input
- X On Output

## **Array:**

**Special Instructions:** Answer list descriptions for options 1-3 should be bold black

#### **Skip Instructions:** 1,3,4,DK,RF: IF LP6B\_Flag[14] = no then goto PSCATR18 ELSEIF LP19A\_Flag[2] = no then goto PSCATR19 ELSEIF LP10R\_Flag[1] = no AND LP18B\_Flag = no then goto PSCATT04 ELSE goto END\_POPGRP6

2: Goto R17LOC

**Instrument SAS Name:** R17PURCH **Destination Data Set:** OTLT

Survey: CEQ 2019 04 **Blaise Item-Level Specifications Report** 

# R17LOC Field BSECT20C.BLP\_POPGRP6.R17LOC

**Instrument SAS Name:** R17LOC **Destination Data Set:** OTLT

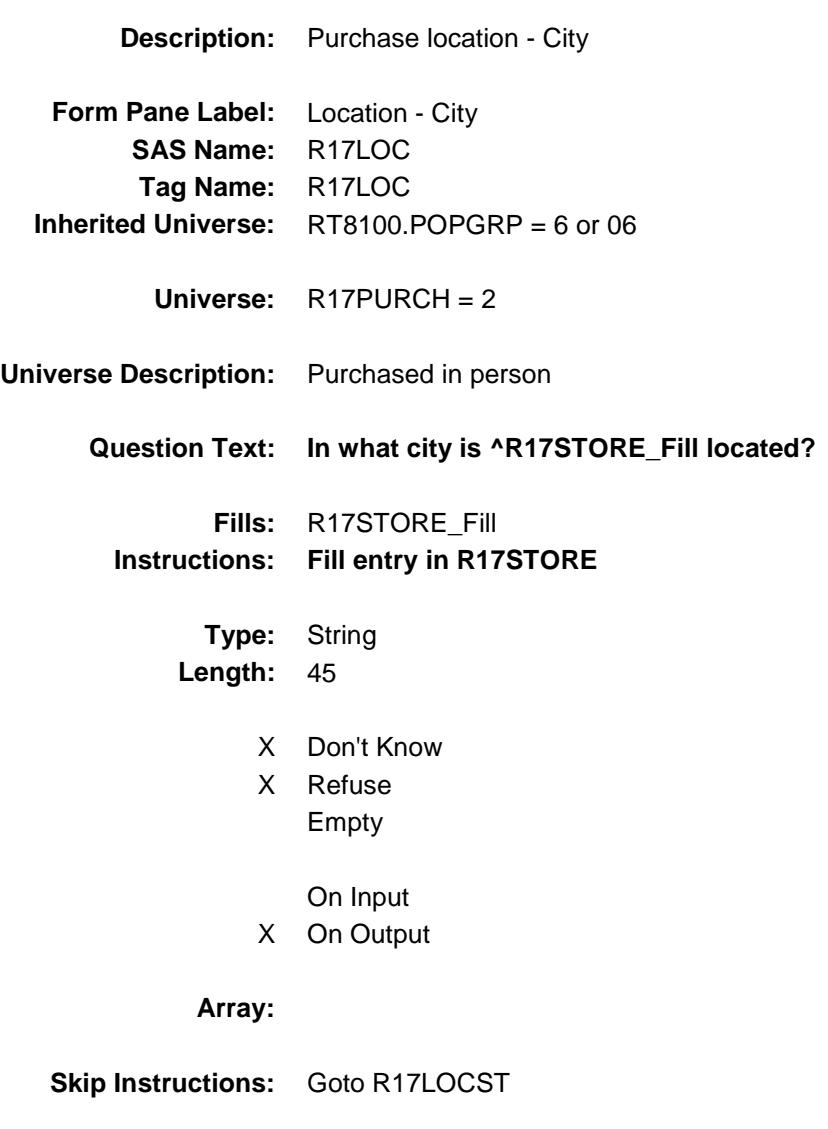

Survey: CEQ 2019 04 **Blaise Item-Level Specifications Report** 

# R17LOCST Field BSECT20C.BLP\_POPGRP6.R17LOCST

**Description:** Purchase location - State

**Form Pane Label:** State **SAS Name:** R17LOCST **Tag Name:** R17LOCST **Inherited Universe:** RT8100.POPGRP = 6 or 06

**Universe:** R17PURCH = 2

## **Universe Description:**

**Help Screen:** H\_DESTCODE **Question Text:** ? [F1]

#### **In what state is ^R17STORE\_Fill located?**

**Enter the two character state abbreviation** 

## **Fills:** R17STORE\_Fill **Instructions: Fill entry in R17STORE**

**Type:** String **Length:** 2

- X Don't Know
- X Refuse Empty
	- On Input
- X On Output

#### **Array:**

**Special Instructions:** Use answer type TState - STRING[2], display width 4

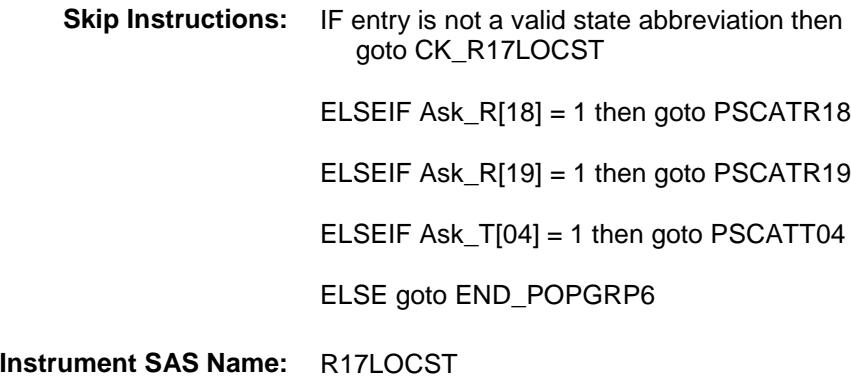

**Destination Data Set:** OTLT

Survey: CEQ 2019 04 **Blaise Item-Level Specifications Report** Section: BSECT20C.BLP\_POPGRP6 Spider Version 1.6.2

# CK\_R17LOCST Check BSECT20C.BLP\_POPGRP6.CK\_R17LOCST

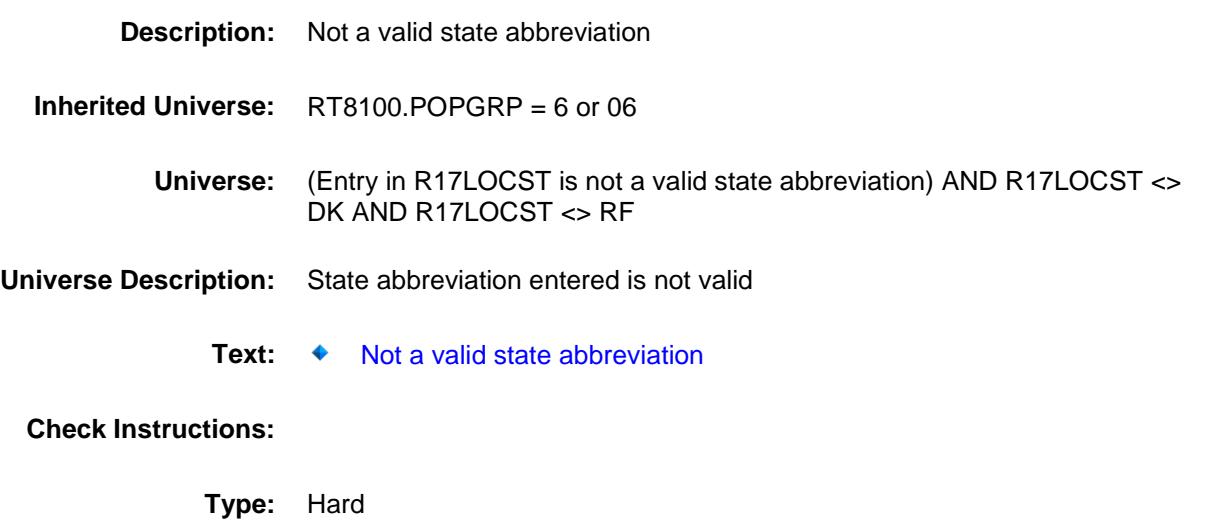

**Skip Instructions:** Go back to R17LOCST

## PSCATR18 Field BSECT20C.BLP\_POPGRP6.PSCATR18

2 No No

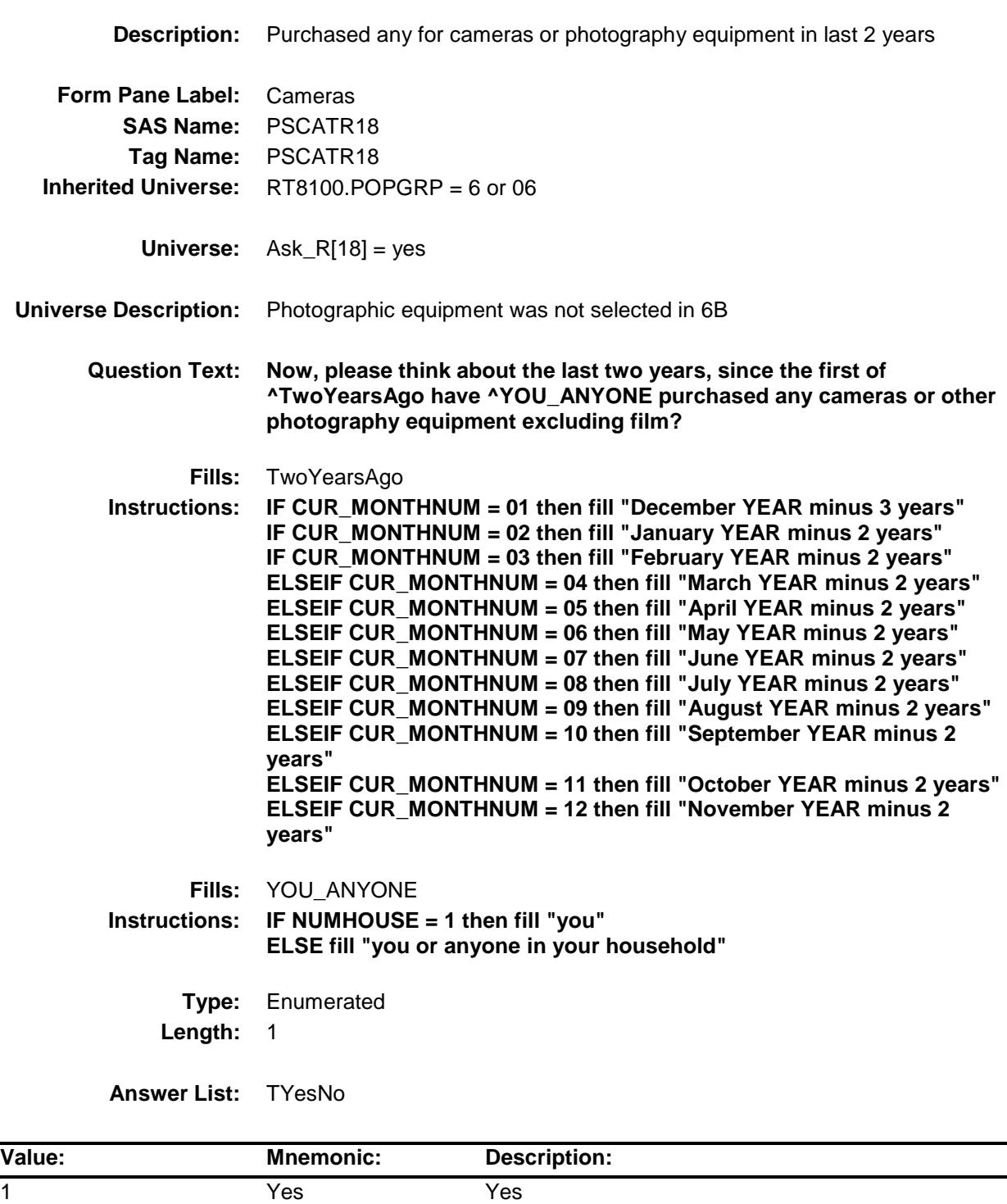

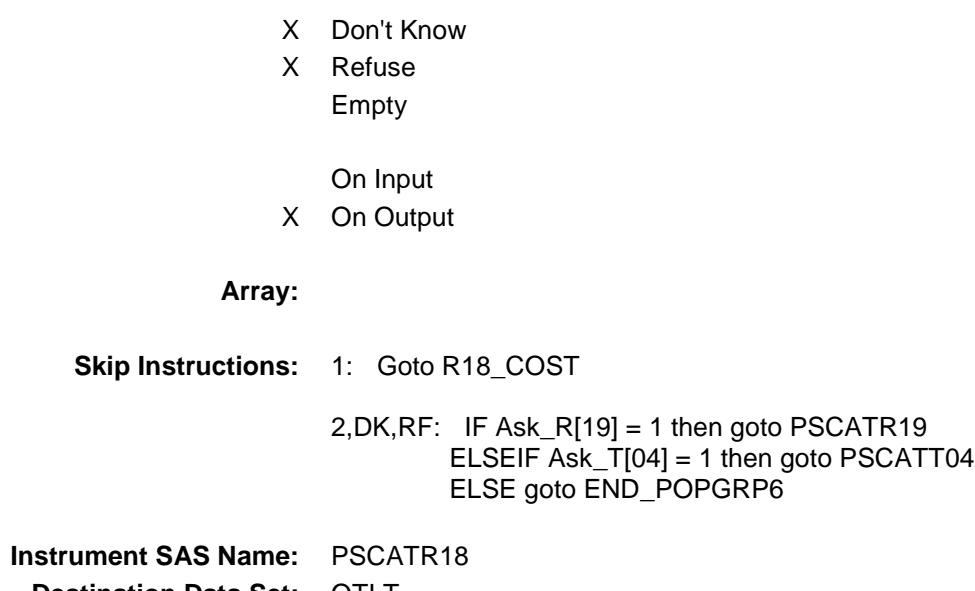

**Destination Data Set:** OTLT

# R18\_COST Field BSECT20C.BLP\_POPGRP6.R18\_COST

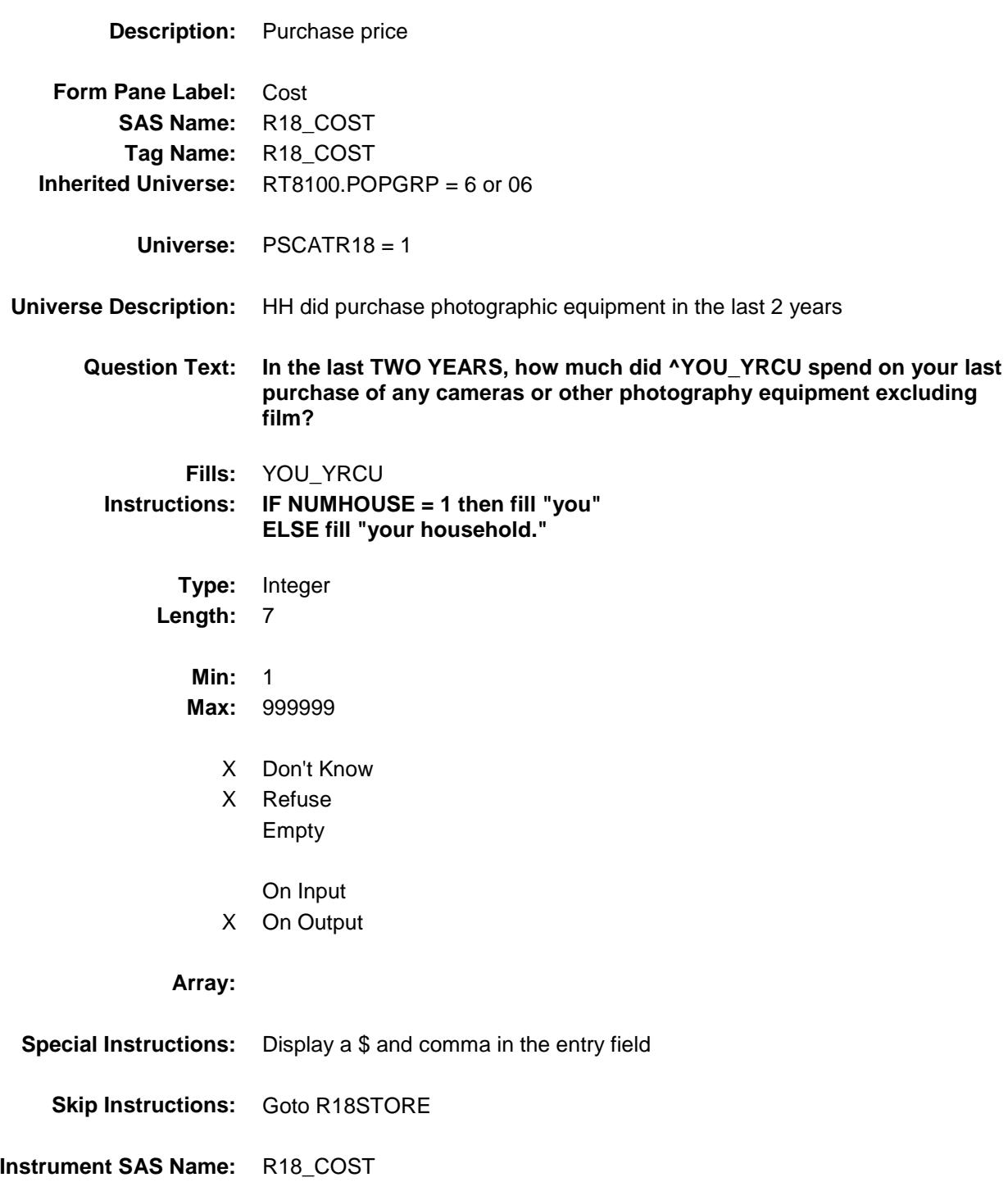

**Destination Data Set:** OTLT

Survey: CEQ 2019 04 **Blaise Item-Level Specifications Report** 

# R18YEAR Field BSECT20C.BLP\_POPGRP6.R18YEAR

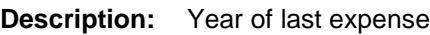

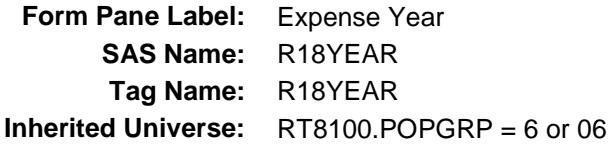

**Universe:** PSCATR18 = 1

### **Universe Description:**

**Question Text: In what year was ^YR\_YRCUS last purchase?**

## Enter four digit year

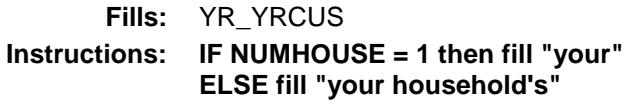

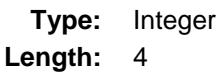

## **Min:** 2017 **Max:** 9997

- 
- X Don't Know
- X Refuse Empty
- On Input X On Output

## **Array:**

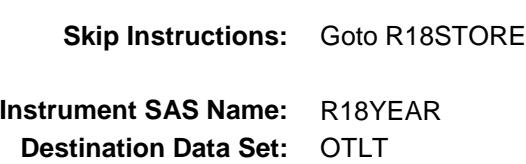

# R18STORE Field BSECT20C.BLP\_POPGRP6.R18STORE

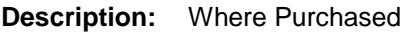

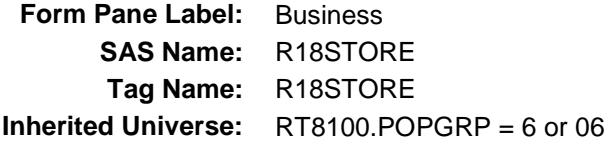

**Universe:** PSCATR18 = 1

## **Universe Description:**

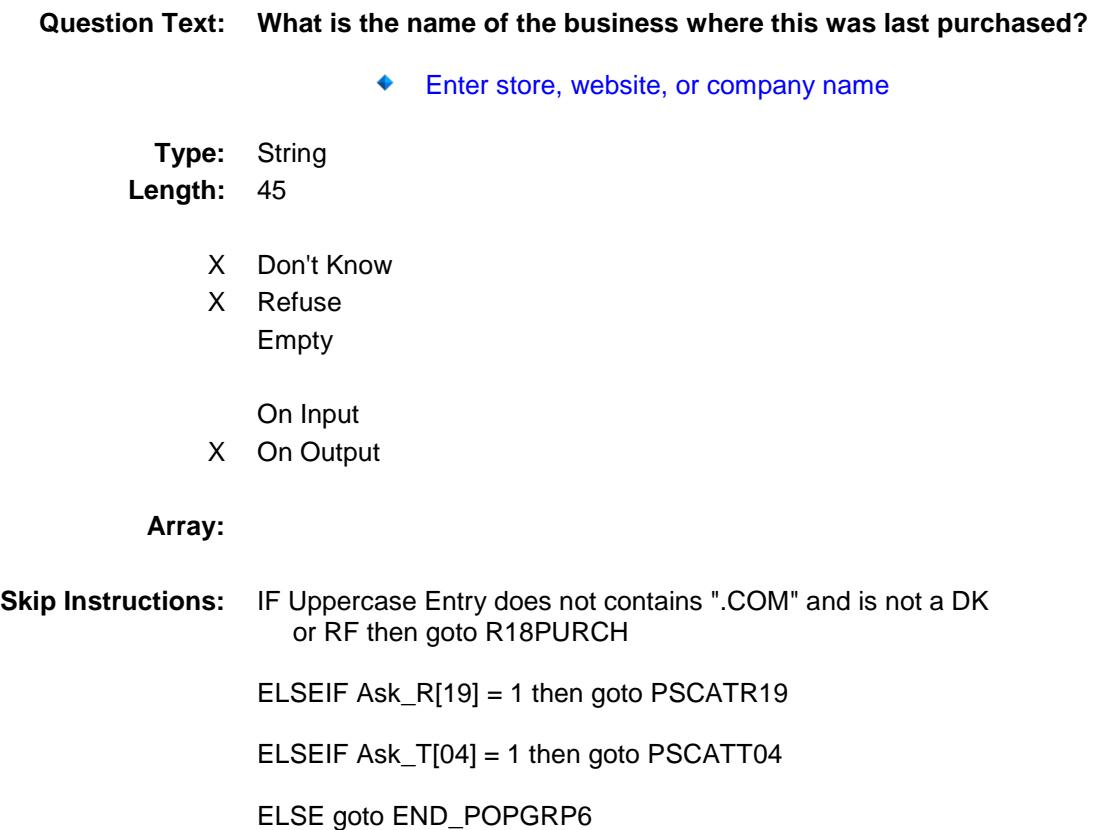

**Instrument SAS Name:** R18STORE **Destination Data Set:** OTLT

Survey: CEQ 2019 04 **Blaise Item-Level Specifications Report** 

# R18PURCH Field BSECT20C.BLP\_POPGRP6.R18PURCH

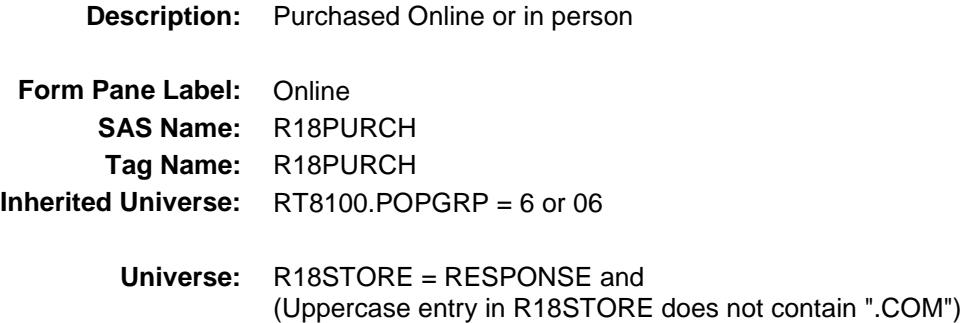

### **Universe Description:**

- **Question Text: Was this paid for -**
	- **Type:** Enumerated **Length:** 1
	- **Answer List:** Tonline

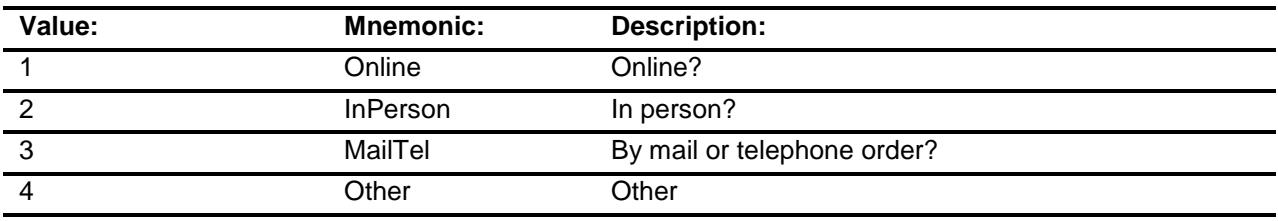

- X Don't Know
- X Refuse
- Empty
	- On Input
- X On Output

## **Array:**

**Special Instructions:** Answer list descriptions for options 1-3 should be bold black

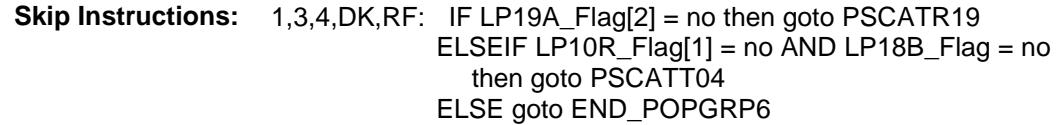

2: Goto R18LOC

**Instrument SAS Name:** R18PURCH **Destination Data Set:** OTLT
Survey: CEQ 2019 04 **Blaise Item-Level Specifications Report** 

## R18LOC Field BSECT20C.BLP\_POPGRP6.R18LOC

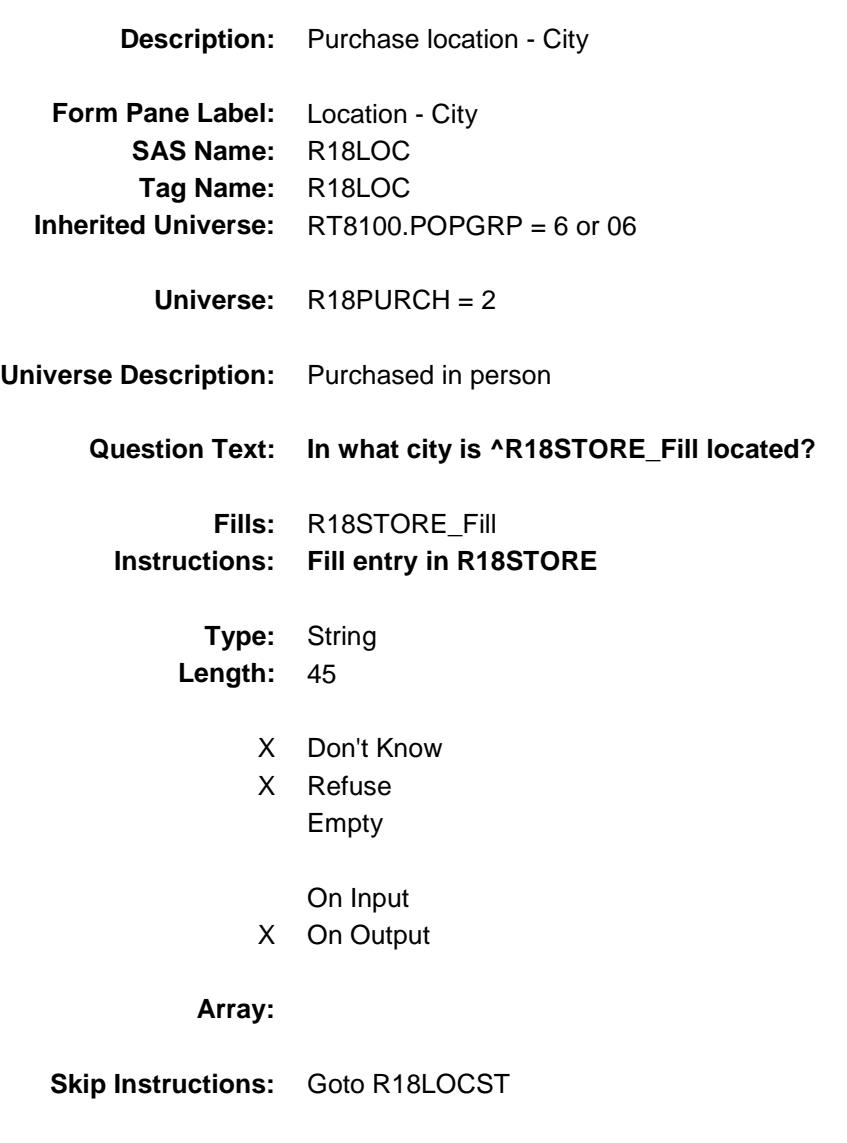

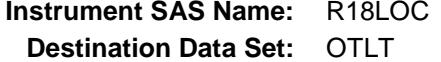

Survey: CEQ 2019 04 **Blaise Item-Level Specifications Report** 

## R18LOCST Field BSECT20C.BLP\_POPGRP6.R18LOCST

**Description:** Purchase location - State

**Form Pane Label:** State **SAS Name:** R18LOCST **Tag Name:** R18LOCST **Inherited Universe:** RT8100.POPGRP = 6 or 06

**Universe:** R18PURCH = 2

### **Universe Description:**

**Help Screen:** H\_DESTCODE **Question Text:** ? [F1]

### **In what state is ^R18STORE\_Fill located?**

**Enter the two character state abbreviation** 

### **Fills:** R18STORE\_Fill **Instructions: Fill entry in R18STORE**

**Type:** String **Length:** 2

- X Don't Know
- X Refuse Empty
	- On Input
- X On Output

### **Array:**

**Special Instructions:** Use answer type TState - STRING[2], display width 4

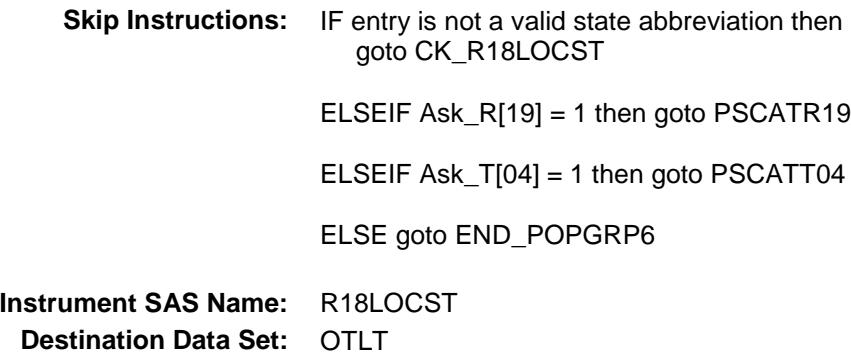

Survey: CEQ 2019 04 **Blaise Item-Level Specifications Report** Section: BSECT20C.BLP\_POPGRP6 Spider Version 1.6.2

## CK\_R18LOCST Check BSECT20C.BLP\_POPGRP6.CK\_R18LOCST

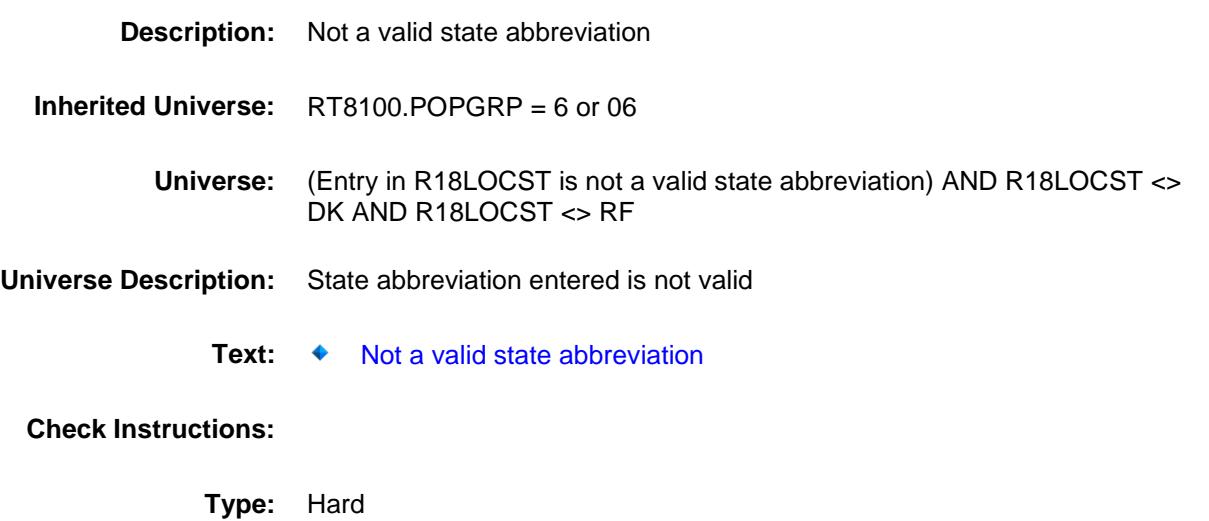

**Skip Instructions:** Go back to R18LOCST

Survey: CEQ 2019 04 **Blaise Item-Level Specifications Report** 

## PSCATR19 Field BSECT20C.BLP\_POPGRP6.PSCATR19

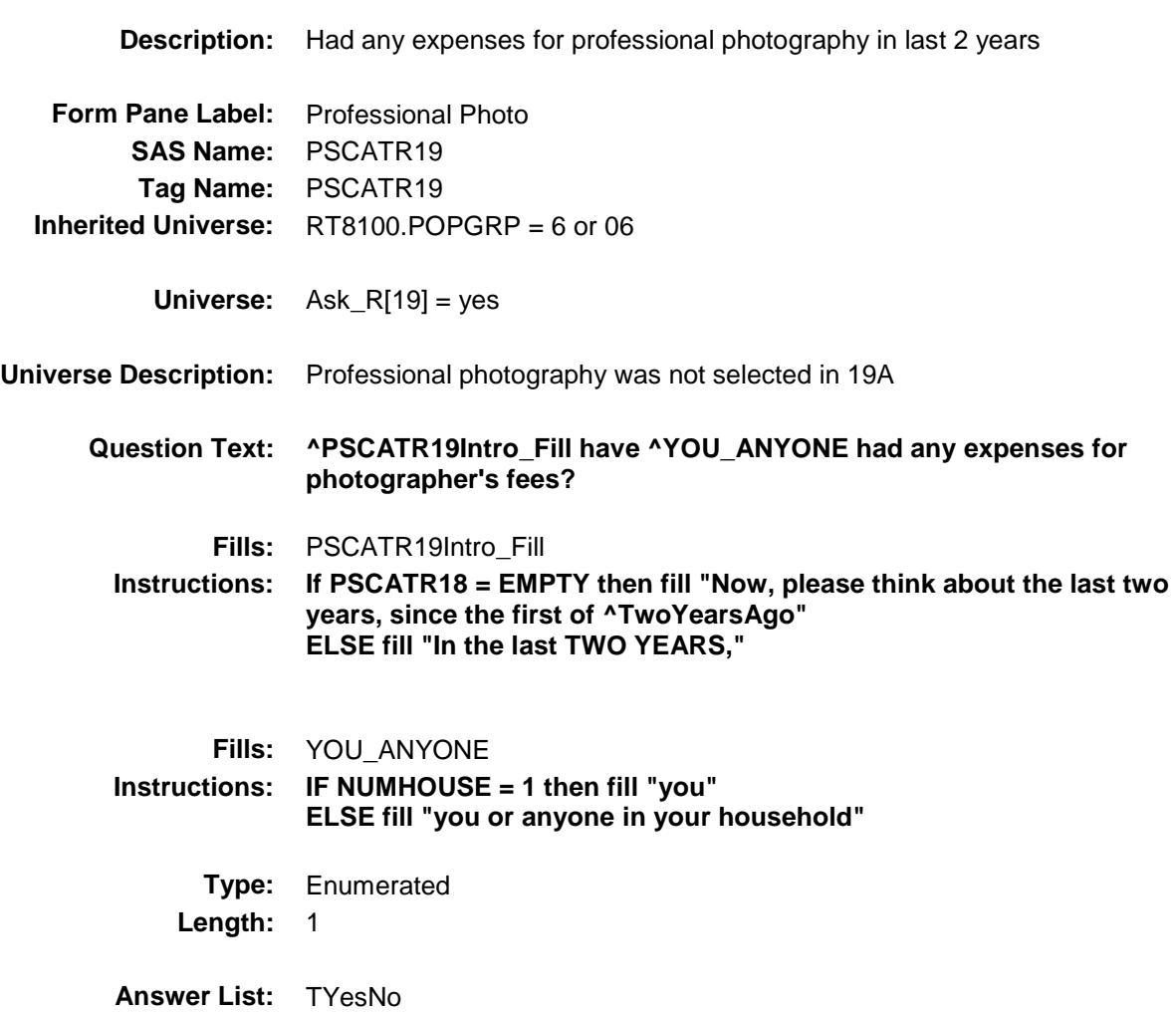

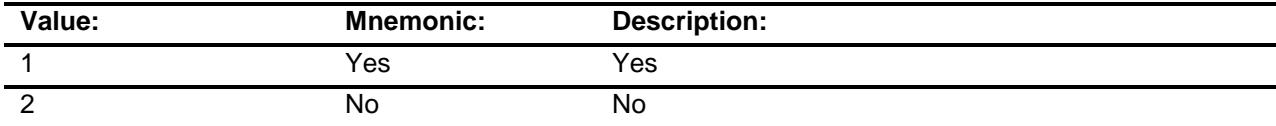

- X Don't Know
- X Refuse Empty

On Input

X On Output

### **Array:**

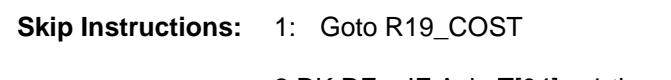

2,DK,RF: IF Ask\_T[04] = 1 then goto PSCATT04 ELSE goto END\_POPGRP6

**Instrument SAS Name:** PSCATR19 **Destination Data Set:** OTLT

## R19\_COST Field BSECT20C.BLP\_POPGRP6.R19\_COST

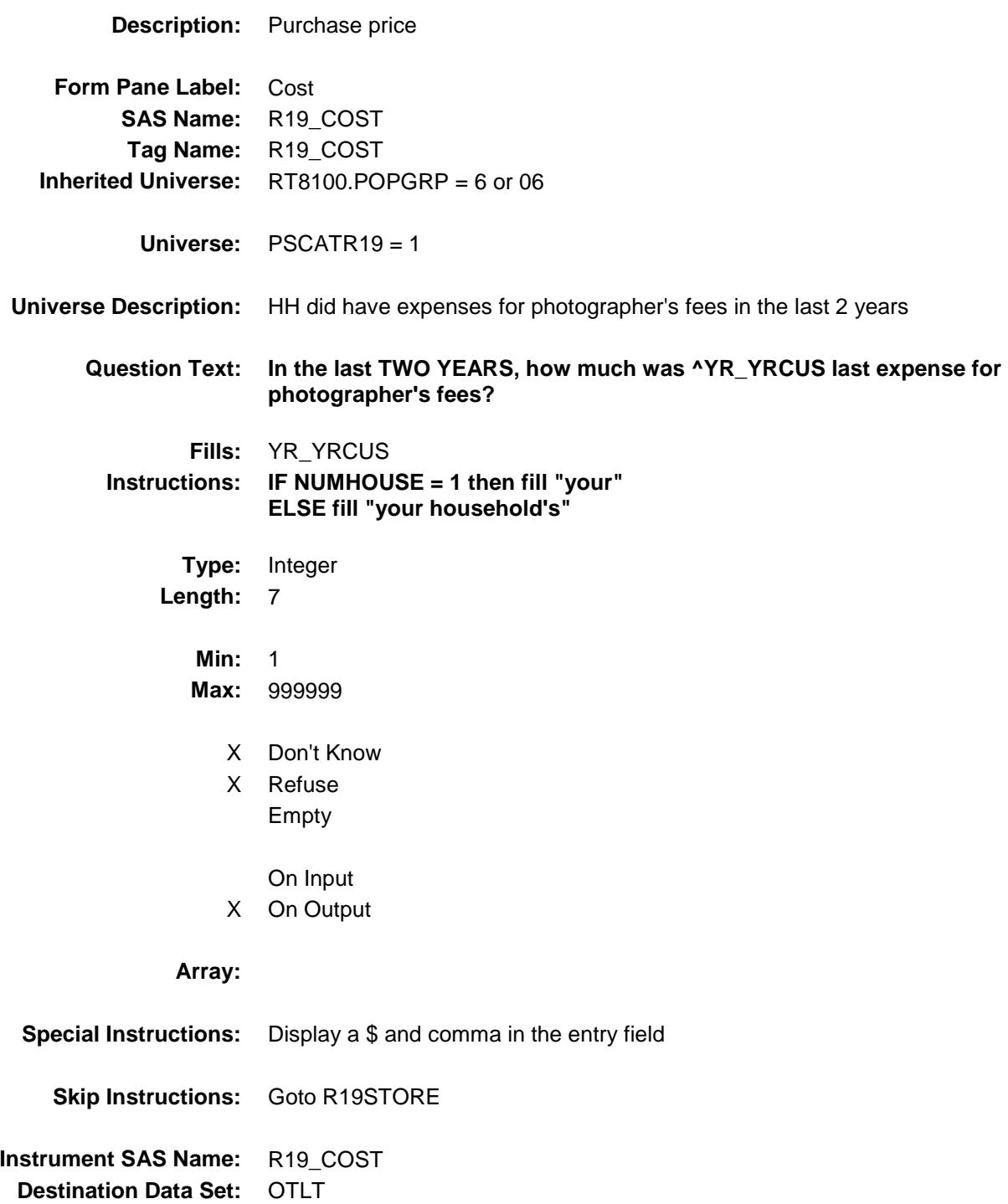

## R19STORE Field BSECT20C.BLP\_POPGRP6.R19STORE

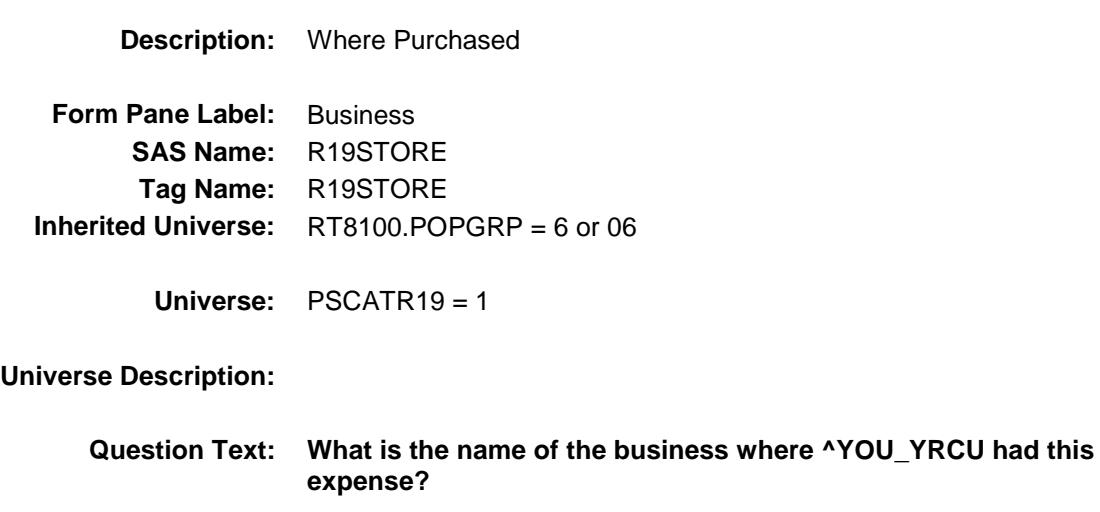

Enter store, website, or company name

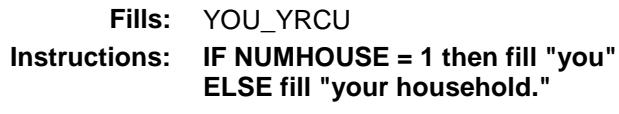

**Type:** String **Length:** 45

- X Don't Know
- X Refuse Empty

On Input

X On Output

### **Array:**

**Skip Instructions:** IF Uppercase Entry does not contains ".COM" and is not a DK or RF then goto R19PURCH

ELSEIF Ask\_T[04] = 1 then goto PSCATT04

ELSE goto END\_POPGRP6

**Instrument SAS Name:** R19STORE

**Destination Data Set:** OTLT

Survey: CEQ 2019 04 **Blaise Item-Level Specifications Report** 

## R19PURCH Field BSECT20C.BLP\_POPGRP6.R19PURCH

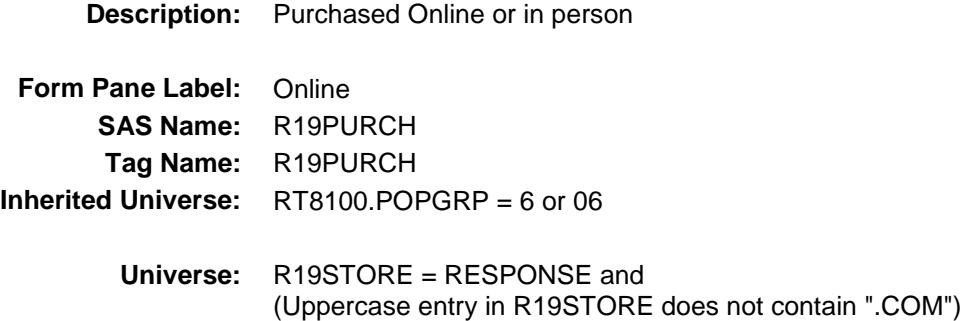

**Universe Description:**

**Question Text: Was this paid for -**

**Type:** Enumerated **Length:** 1

**Answer List:** Tonline

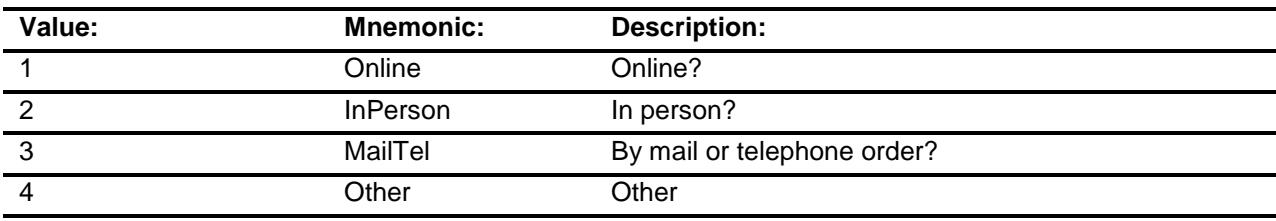

- X Don't Know
- X Refuse
	- Empty

On Input

X On Output

### **Array:**

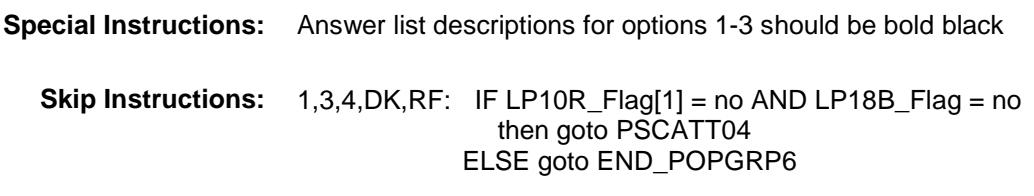

2: Goto R19LOC

**Instrument SAS Name:** R19PURCH **Destination Data Set:** OTLT

Survey: CEQ 2019 04 **Blaise Item-Level Specifications Report** 

## R19LOC Field BSECT20C.BLP\_POPGRP6.R19LOC

**Destination Data Set:** OTLT

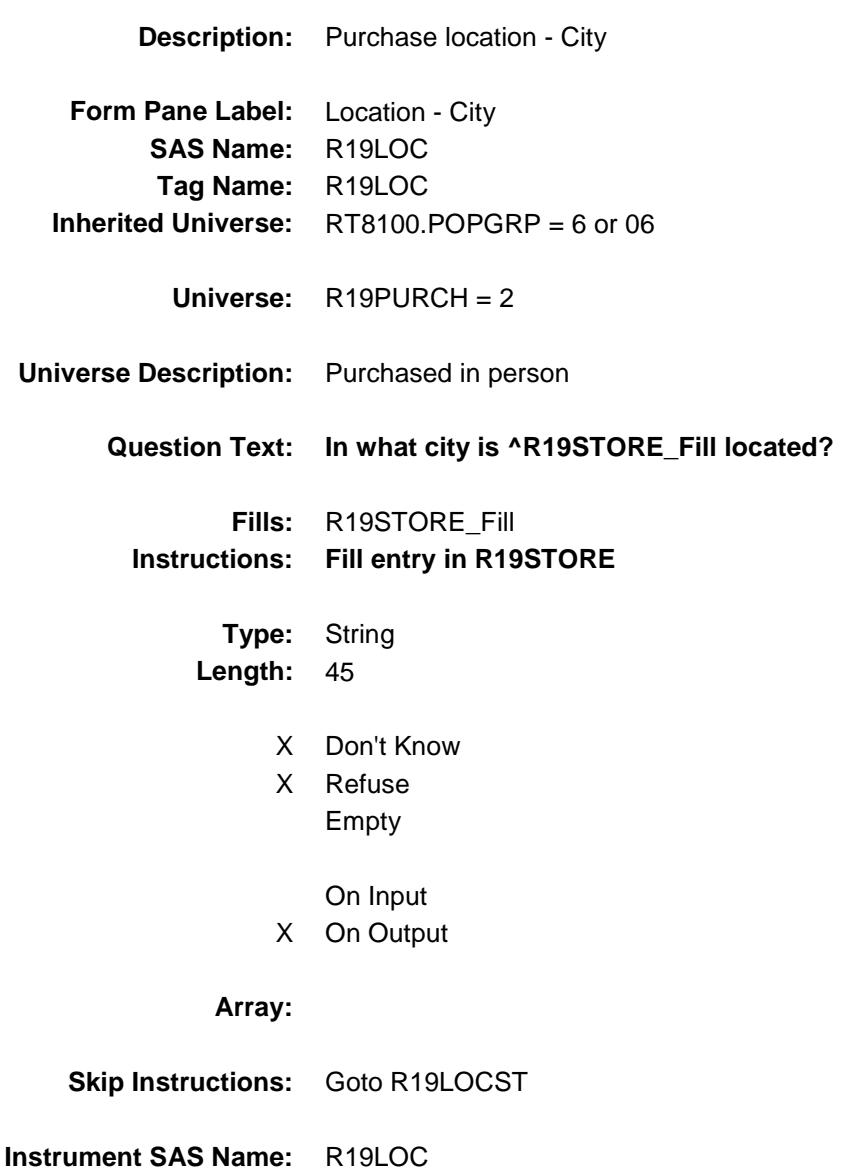

Survey: CEQ 2019 04 **Blaise Item-Level Specifications Report** 

## R19LOCST Field BSECT20C.BLP\_POPGRP6.R19LOCST

**Description:** Purchase location - State

**Form Pane Label:** State **SAS Name:** R19LOCST **Tag Name:** R19LOCST **Inherited Universe:** RT8100.POPGRP = 6 or 06

**Universe:** R19PURCH = 2

### **Universe Description:**

**Help Screen:** H\_DESTCODE **Question Text:** ? [F1]

### **In what state is ^R19STORE\_Fill located?**

**Enter the two character state abbreviation** 

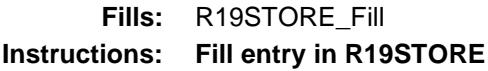

**Type:** String **Length:** 2

- X Don't Know
- X Refuse Empty

On Input

X On Output

### **Array:**

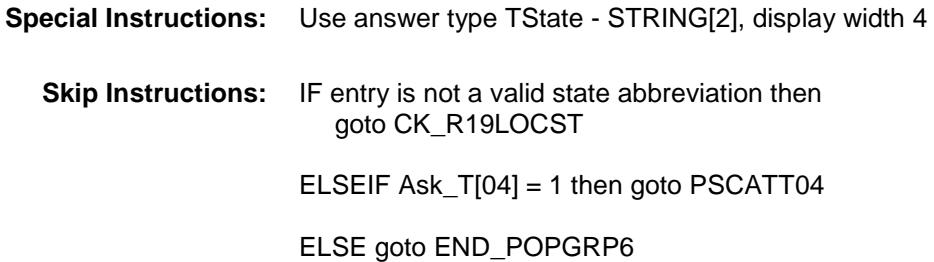

**Instrument SAS Name:** R19LOCST **Destination Data Set:** OTLT

Survey: CEQ 2019 04 **Blaise Item-Level Specifications Report** Section: BSECT20C.BLP\_POPGRP6 Spider Version 1.6.2

## CK\_R19LOCST Check BSECT20C.BLP\_POPGRP6.CK\_R19LOCST

**Skip Instructions:** Go back to R19LOCST

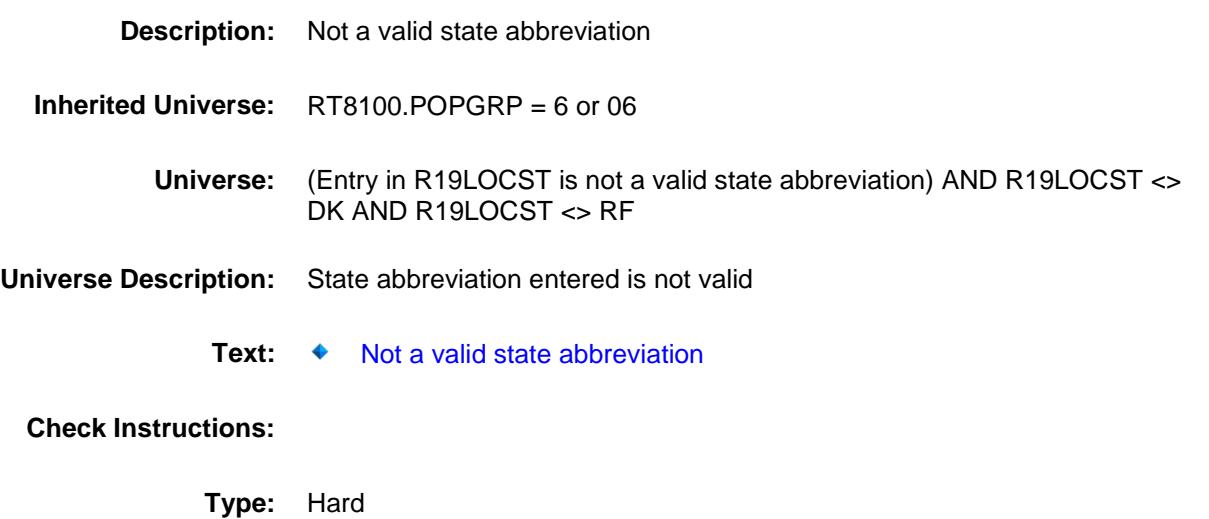

## PSCATT04 Field BSECT20C.BLP\_POPGRP6.PSCATT04

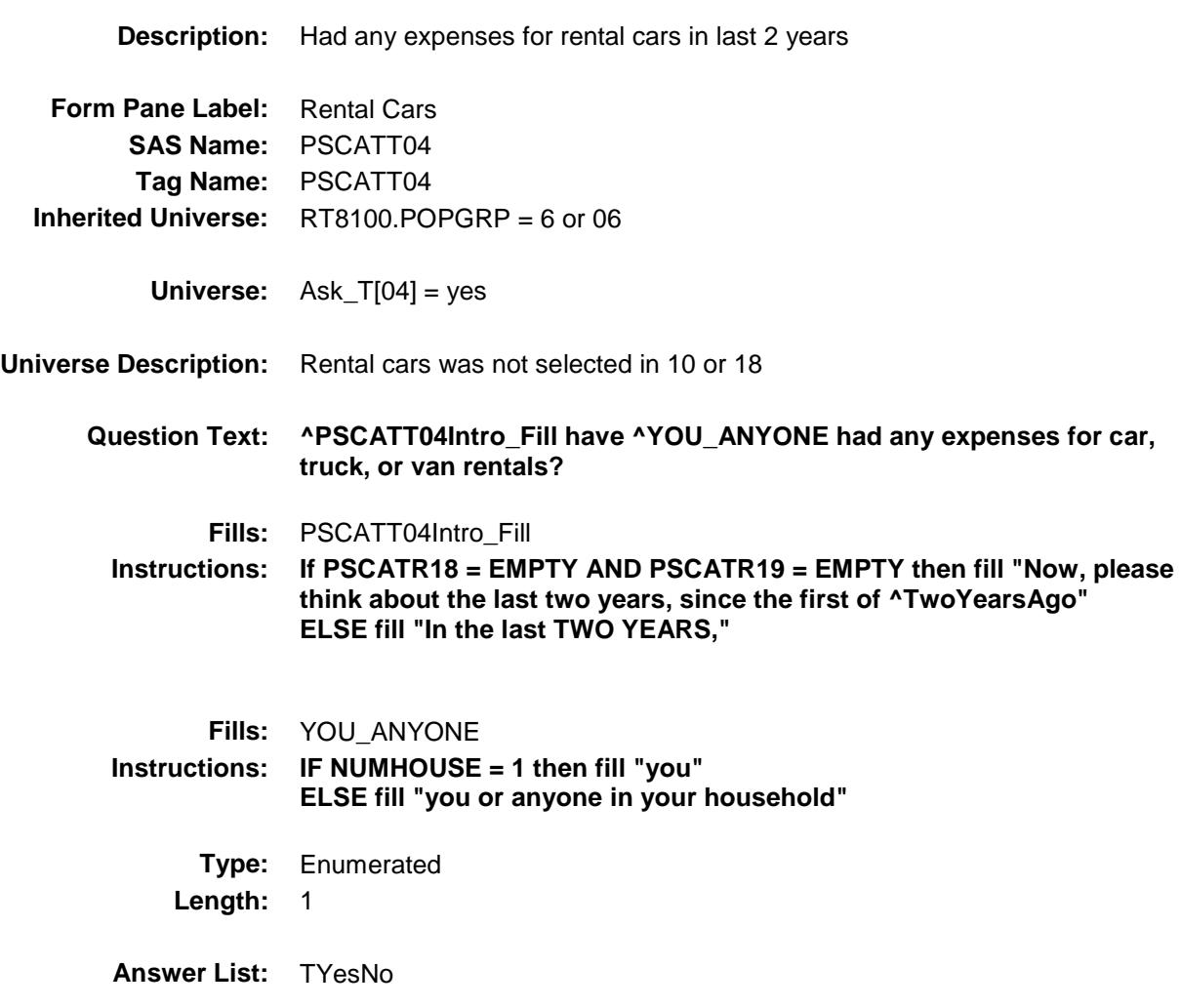

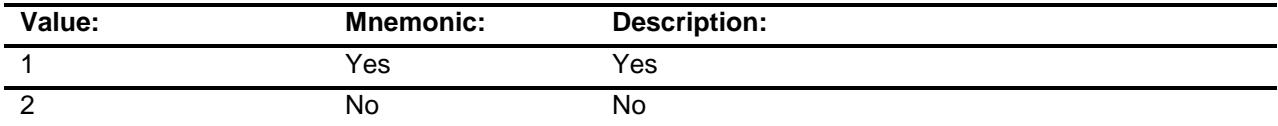

- X Don't Know
- X Refuse Empty

On Input

X On Output

### **Array:**

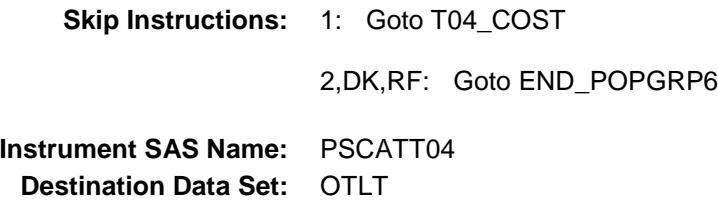

## T04\_COST Field BSECT20C.BLP\_POPGRP6.T04\_COST

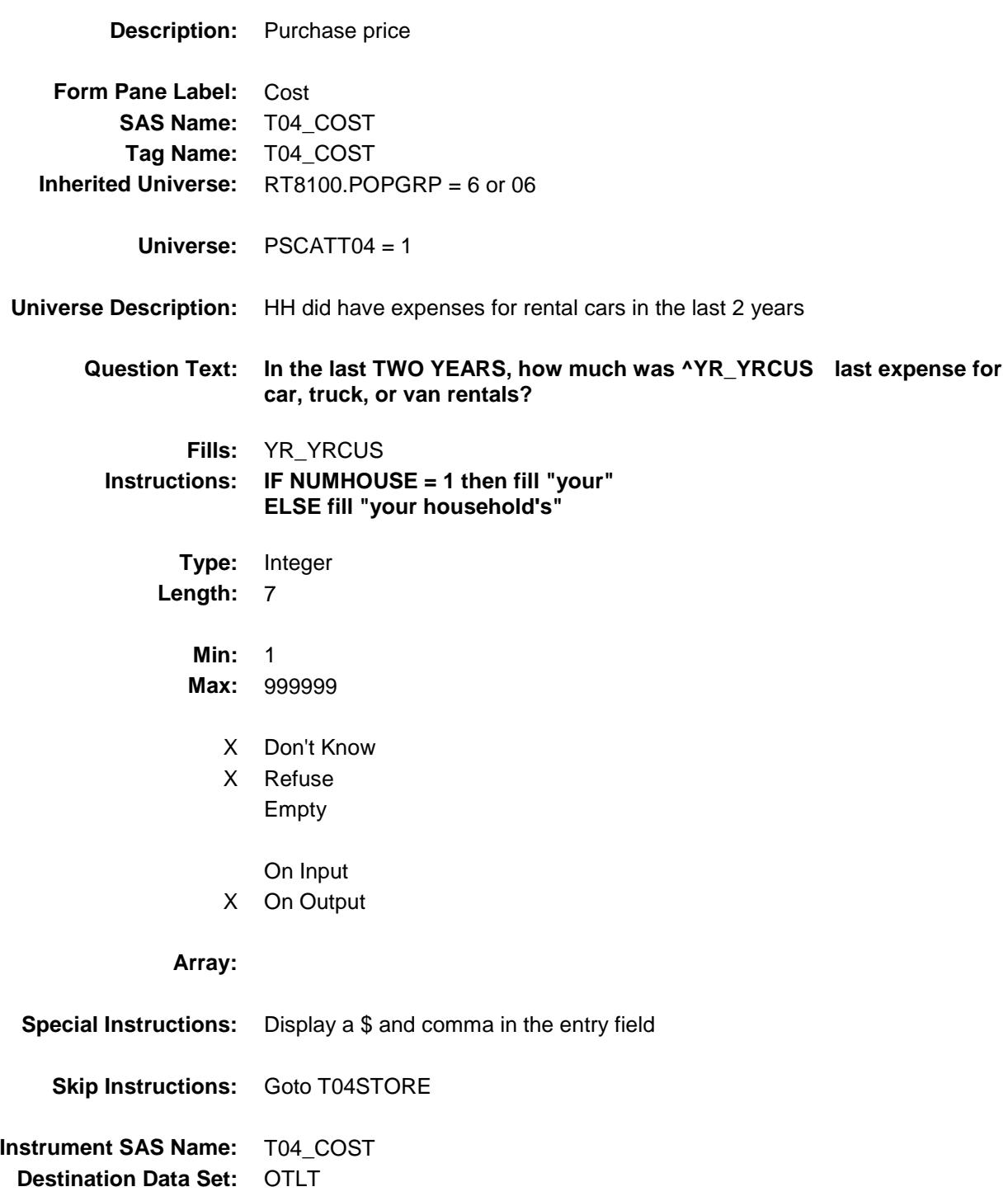

## T04STORE<br>
BSECT20C.BLP\_POPGRP6.T04STORE BSECT20C.BLP\_POPGRP6.T04STORE

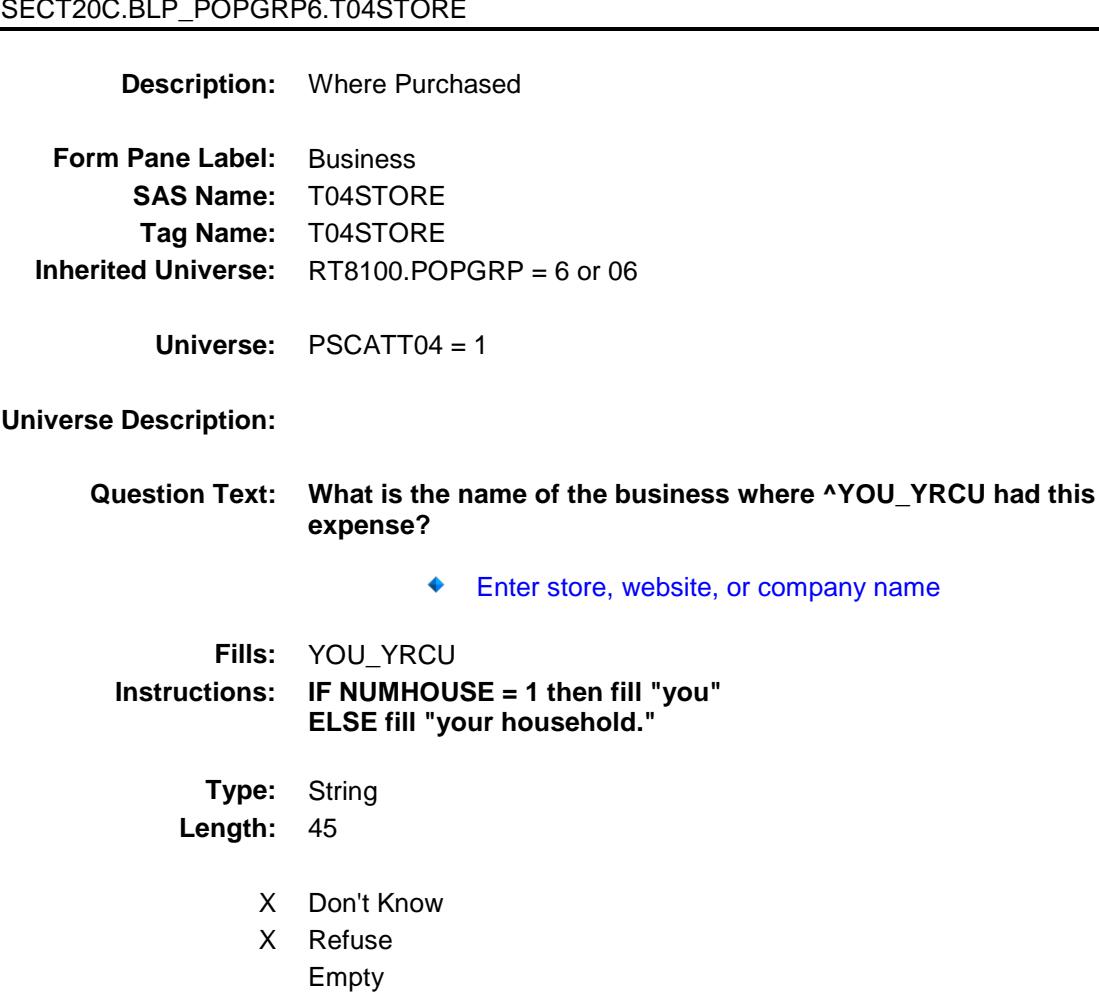

On Input

X On Output

### **Array:**

**Skip Instructions:** RESPONSE: Goto T04PKCTY DK,RF: Goto END\_POPGRP6

**Instrument SAS Name:** T04STORE **Destination Data Set:** OTLT

Survey: CEQ 2019 04 **Blaise Item-Level Specifications Report** 

## T04PKCTY Field BSECT20C.BLP\_POPGRP6.T04PKCTY

## **Description:** Pick up location - City Form Pane Label: Pickup - City **SAS Name:** T04PKCTY **Tag Name:** T04PKCTY **Inherited Universe:** RT8100.POPGRP = 6 or 06 **Universe:** T04STORE = RESPONSE

### **Universe Description:**

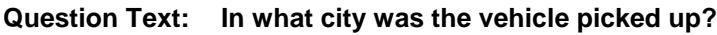

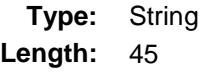

- X Don't Know
- X Refuse
	- Empty
		- On Input
- X On Output

### **Array:**

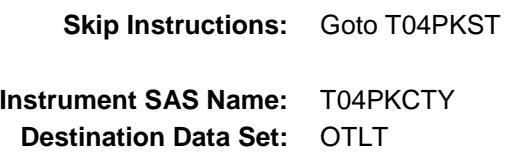

Survey: CEQ 2019 04 **Blaise Item-Level Specifications Report** 

## T04PKST Field BSECT20C.BLP\_POPGRP6.T04PKST

**Description:** Pick up location - State

**Form Pane Label:** Pickup State **SAS Name:** T04PKST **Tag Name:** T04PKST **Inherited Universe:** RT8100.POPGRP = 6 or 06

**Universe:** T04STORE = RESPONSE

### **Universe Description:**

**Help Screen:** H\_DESTCODE **Question Text:** ? [F1]

**In what state was the vehicle picked up?**

**Enter the two character state abbreviation** 

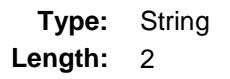

- X Don't Know
- X Refuse Empty

On Input

X On Output

### **Array:**

- **Special Instructions:** Use answer type TState STRING[2], display width 4
- **Skip Instructions:** IF entry is not a valid state abbreviation then goto CK\_T04PKST

ELSE goto T04DIR

**Instrument SAS Name:** T04PKST **Destination Data Set:** OTLT

Survey: CEQ 2019 04 **Blaise Item-Level Specifications Report** 

## CK\_T04PKST Check BSECT20C.BLP\_POPGRP6.CK\_T04PKST

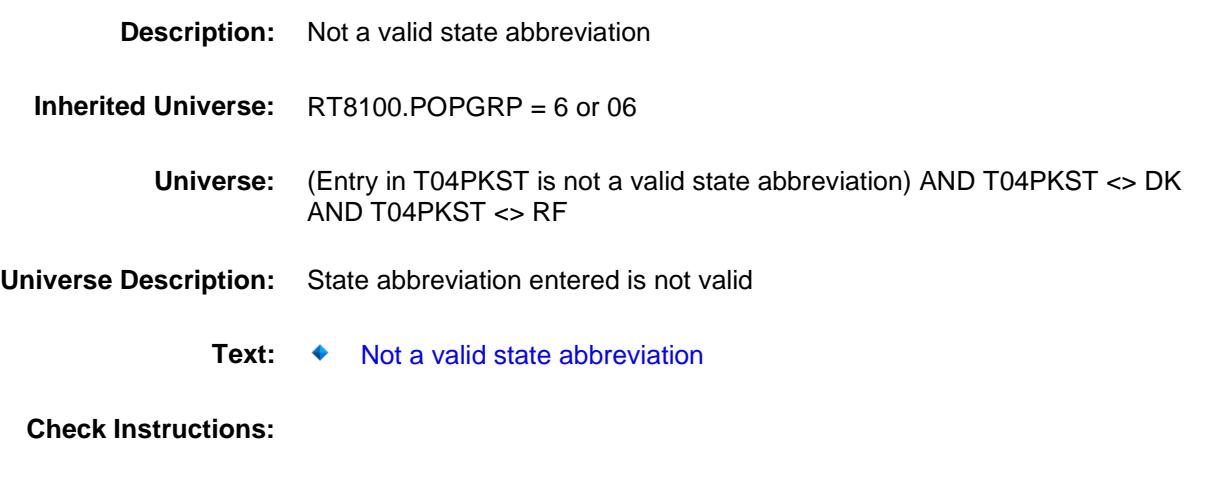

**Type:** Hard **Skip Instructions:** Go back to T04PKST

### **T04DIR** Field BSECT20C.BLP\_POPGRP6.T04DIR

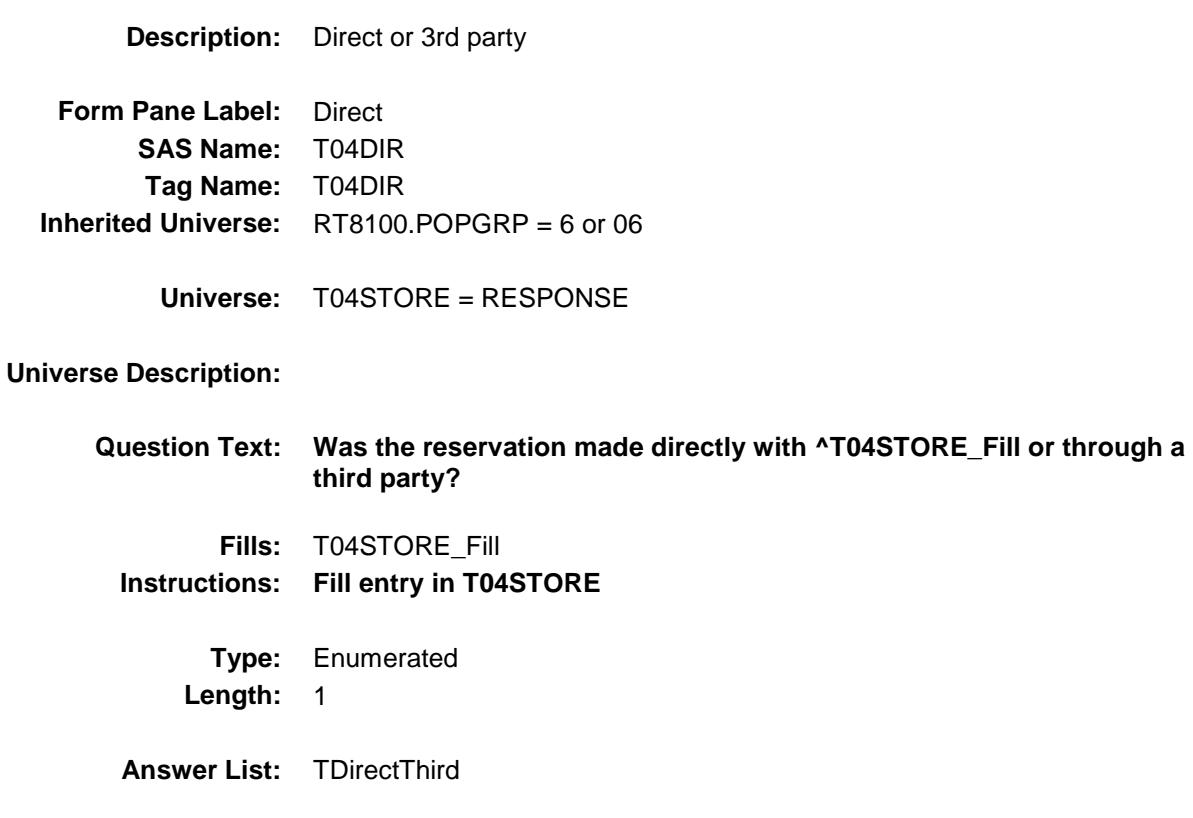

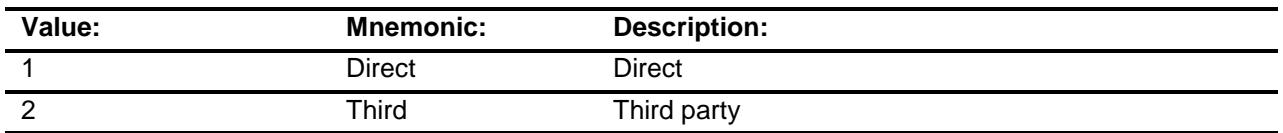

- X Don't Know
- X Refuse Empty
	- On Input
- X On Output

### **Array:**

**Skip Instructions:** 1,DK,RF: IF Uppercase entry in T04STORE contains ".COM" then goto END\_POPGRP6 ELSE goto T04PURCH

2: Goto T04THRDP

**Instrument SAS Name:** T04DIR **Destination Data Set:** OTLT

Survey: CEQ 2019 04 **Blaise Item-Level Specifications Report** 

## T04THRDP Field BSECT20C.BLP\_POPGRP6.T04THRDP

**Description:** Name of reservation company **Form Pane Label:** 3rd Party **SAS Name:** T04THRDP **Tag Name:** T04THRDP **Inherited Universe:** RT8100.POPGRP = 6 or 06

**Universe:** T04DIR = 2

### **Universe Description:**

**Question Text: What is the name of the company you used to make the reservation?**

Enter company name

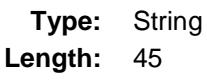

- X Don't Know X Refuse
	- Empty

On Input On Output

### **Array:**

**Skip Instructions:** IF Uppercase entry T04STORE contains ".COM" then goto END\_POPGRP6

ELSE goto T04PURCH

**Instrument SAS Name:** T04THRDP **Destination Data Set:** OTLT

Survey: CEQ 2019 04 **Blaise Item-Level Specifications Report** 

## T04PURCH Field BSECT20C.BLP\_POPGRP6.T04PURCH

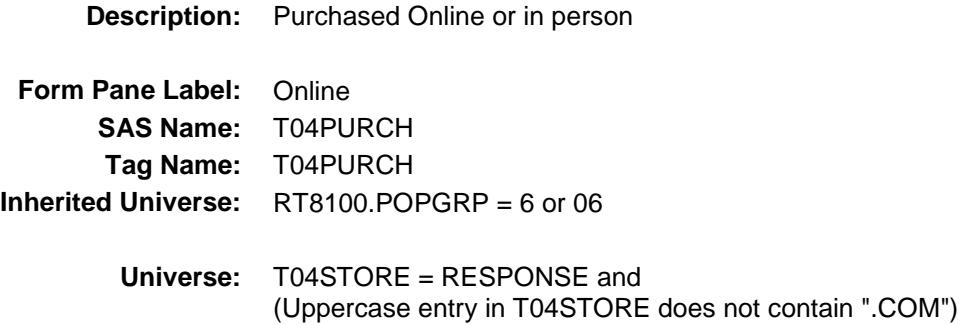

### **Universe Description:**

- **Question Text: Was this paid for -**
	- **Type:** Enumerated **Length:** 1
	- **Answer List:** Tonline

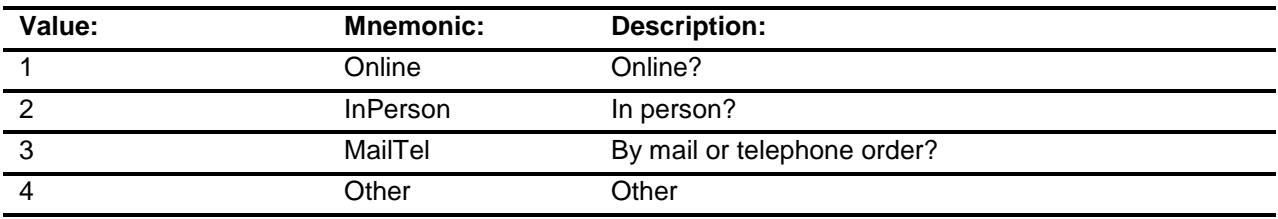

- X Don't Know
- X Refuse
- Empty

On Input X On Output

### **Array:**

**Special Instructions:** Answer list descriptions for options 1-3 should be bold black

**Skip Instructions:** 1,3,4,DK,RF: Goto END\_POPGRP6

2: Goto T04LOC

**Instrument SAS Name:** T04PURCH

**Destination Data Set:** OTLT

Survey: CEQ 2019 04 **Blaise Item-Level Specifications Report** Section: BSECT20C.BLP\_POPGRP6 Spider Version 1.6.2

## T04LOC Field BSECT20C.BLP\_POPGRP6.T04LOC

**Destination Data Set:** OTLT

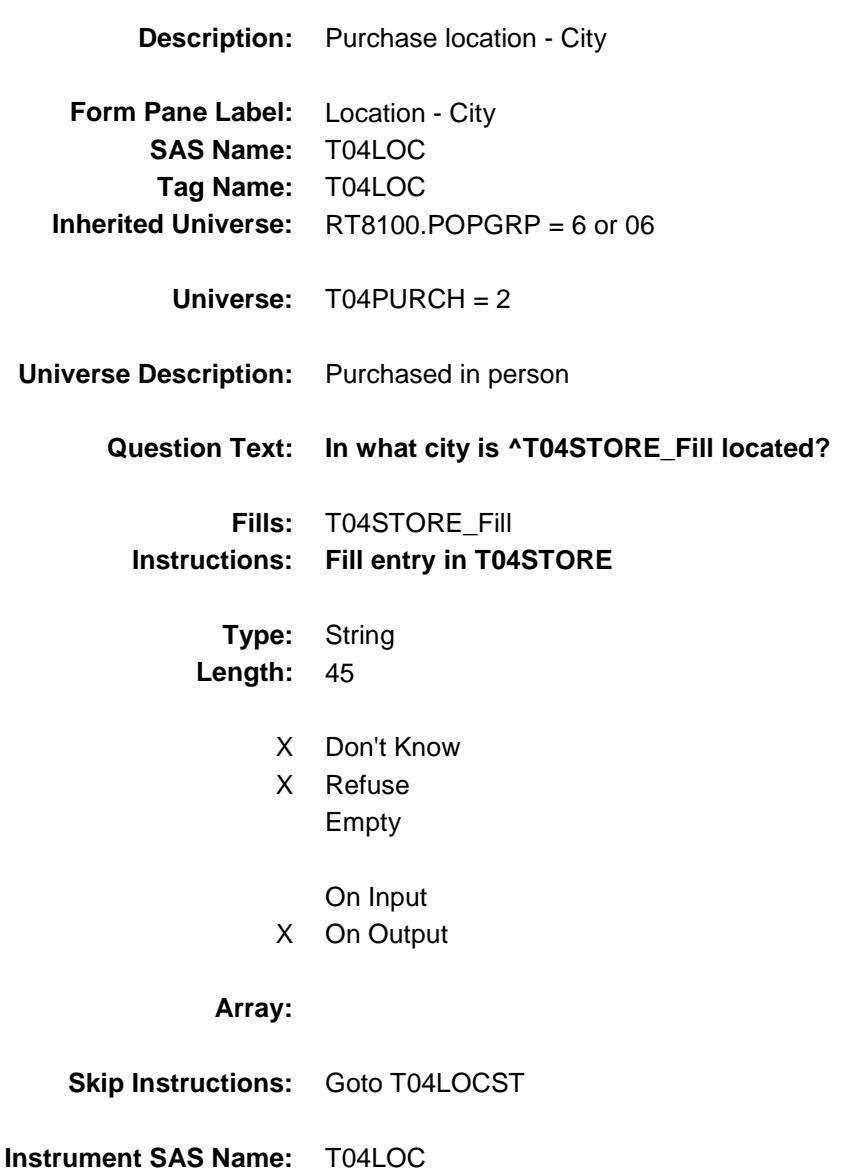

## T04LOCST Field BSECT20C.BLP\_POPGRP6.T04LOCST

**Description:** Purchase location - State

**Form Pane Label:** State **SAS Name:** T04LOCST **Tag Name:** T04LOCST **Inherited Universe:** RT8100.POPGRP = 6 or 06

**Universe:** T04PURCH = 2

### **Universe Description:**

**Help Screen:** H\_DESTCODE **Question Text:** ? [F1]

### **In what state is ^T04STORE\_Fill located?**

**Enter the two character state abbreviation** 

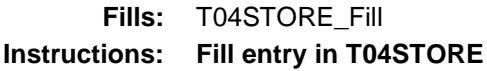

**Type:** String **Length:** 2

- X Don't Know
- X Refuse Empty

On Input X On Output

### **Array:**

**Special Instructions:** Use answer type TState - STRING[2], display width 4 **Skip Instructions:** IF entry is not a valid state abbreviation then goto CK\_T04LOCST ELSE goto END\_POPGRP6 **Instrument SAS Name:** T04LOCST

**Destination Data Set:** OTLT

Survey: CEQ 2019 04 **Blaise Item-Level Specifications Report** Section: BSECT20C.BLP\_POPGRP6 Spider Version 1.6.2

## CK\_T04LOCST Check BSECT20C.BLP\_POPGRP6.CK\_T04LOCST

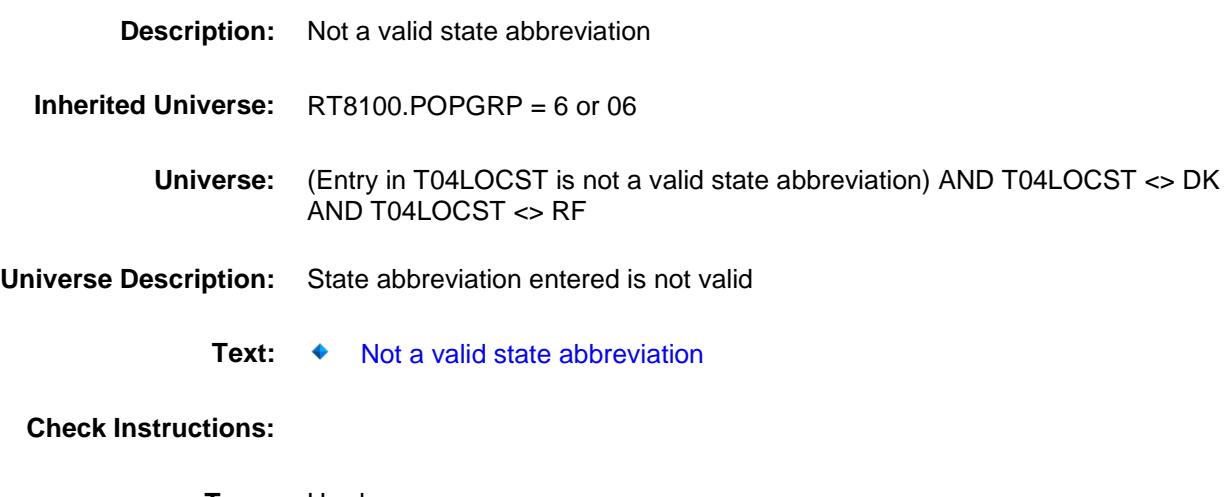

**Type:** Hard **Skip Instructions:** Go back to T04LOCST

# BSECT20C.BLP\_POPGRP6.END\_POPGRP6

**Description:** End of pop group 6 section

**Form Pane Label: SAS Name: Tag Name: Inherited Universe:** RT8100.POPGRP = 6 or 06

**Universe:**

**Universe Description:**

**Question Text: \*\* Not DIsplayed \*\***

**Type:** Classification **Length:** 0

> Don't Know Refuse Empty

On Input On Output **Store Instructions:** Set complete flag IF (RT8100.POPGRP =  $6$  or 0 $6$ ) and SECTCOMP $[6]$  = 1 and SECTCOMP[10] = 1 and SECTCOMP[17] = 1 and SECTCOMP[18] = 1 and SECTCOMP[19] = 1 THEN: IF Ask\_R[20] = no and Ask\_R[17] = no and Ask\_R[18] = no and  $Ask_R[19] = no$  and  $Ask_T[04] = no$  THEN set S20C\_Complete = 1 ELSEIF Ask\_T[04] = yes THEN: IF (PSCATT04 = 2, DK or RF) or (T04STORE = DK or RF) or  $((T04DIR = 1,2,DK or RF)$  and T04STORE contains .COM) or  $(T04$ PURCH = 1, 3, 4, DK or RF) or (T04LOCST = RESPONSE, DK or RF) then set S20C\_Complete = 1 ELSE set 20C\_Compete = 2 END ELSEIF Ask\_R[19] = yes THEN: IF (PSCATR19 = 2, DK or RF) or (R19STORE contains .COM or is DK or RF) or  $(R19$ PURCH = 1, 3, 4, DK or RF) or (R19LOCST = RESPONSE, DK or RF) then Set S20C\_Complete = 1 ELSE set 20C\_Compete = 2 END ELSEIF  $Ask_R[18] = yes$  THEN: IF (PSCATR18 = 2, DK or RF) or (R18STORE contains .COM or is DK or RF) or (R18PURCH = 1, 3, 4, DK or RF) or (R18LOCST = RESPONSE, DK or RF) then Set S20C\_Complete = 1 ELSE set 20C\_Compete = 2 END ELSEIF Ask  $R[17] = yes$  THEN: IF (PSCATR17 = 2, DK or RF) or (R17STORE contains .COM or is DK or RF) or (R17PURCH = 1, 3, 4, DK or RF) or (R17LOCST = RESPONSE, DK or RF) then Set S20C\_Complete = 1 ELSE set 20C\_Compete = 2 END ELSEIF Ask  $R[20] = yes$  THEN: IF (PSCATR20 = 2, DK or RF) or (R20STORE contains .COM or is DK or RF) or  $(R20$ PURCH = 1, 3, 4, DK or RF) or  $(R20LOCST = RESPONSE, DK or RF)$  then Set S20C\_Complete = 1 ELSE set 20C\_Compete = 2 END END END

**Array:**

Survey: CEQ 2019 04 **Blaise Item-Level Specifications Report** Section: BSECT20C Spider Version 1.6.2

**Description:** Set PopGrp 7 "Ask" flags

**Form Pane Label: SAS Name: Tag Name: Inherited Universe:**

**Universe:**

**Universe Description:**

**Question Text: \*\* Not Displayed \*\***

**Type:** Classification **Length:** 0

> Don't Know Refuse Empty

On Input On Output **Store Instructions:** Set question eligibility flags IF (RT8100.POPGRP = 7 or 07) and SECTCOMP $[4]$  = 1 and SECTCOMP[6] = 1 and SECTCOMP[9] = 1 and  $SECTIONP[17] = 1$  THEN: FOR  $I: = 1$  to 41 DO Set Ask\_A[I] = EMPTY Set Ask\_E[I] = EMPTY Set Ask\_G[I] = EMPTY END DO IF LP9A\_Flag[20] = no then set Ask\_A[23] = yes ELSE set Ask\_A[23] = no END IF LP6B\_Flag[9] = no and LP6B\_Flag[10] = no and  $LP6B$ <sub>\_Flag</sub>[11] = no and  $LP17$ <sub>\_Flag</sub>[27] = no then set  $Ask_E[12] = yes$  ELSE set Ask\_E[12] = no END IF LP4A  $Flag[3] = no$  and BSection4.BSection04B.INTAWAY = 2 then set Ask  $E[13] = ves$  ELSE set Ask\_E[13] = no END IF LP9A\_Flag[19] = no then set Ask\_A[22] = yes ELSE set Ask\_A[22] = no END IF LP6B\_Flag[6] = no then set  $Ask$  E[15] = yes ELSE set Ask  $E[15] = no$  END IF LP9B\_Flag[2] = no then set Ask\_G[12] = yes ELSE set Ask  $G[12] = no$  END IF LP9B\_Flag[1] = no and LP9B\_Flag[4] = no then set  $Ask_G[13] = yes$ ELSE set  $Ask_G[13] = no$  END IF LP9B\_Flag[3] = no then set Ask\_G[14] = yes ELSE set Ask  $G[14] = no$  END IF  $LP6B_F$  and  $LP6B_F$  and  $LP6B_F$  and  $I$  = no then

 set Ask\_E[11] = yes ELSE set Ask\_E[11] = no END IF LP6B\_Flag[13] = no then set Ask\_E[14] = yes ELSE set Ask\_E[14] = no END

END

**Array:**
BLP\_POPGRP7 Block BSECT20C.BLP\_POPGRP7

Survey: CEQ 2019 04 **Blaise Item-Level Specifications Report** Section: BSECT20C Spider Version 1.6.2

**Description:** Last Purchased Block for Pop Group 7

**Tab Name: Fly Over Name: Universe Type:** If

### **Inherited Universe:**

**Universe:** RT8100.POPGRP = 7 or 07

**Universe Description:**

**Array:**

**Block Instructions:**

# PGRP7\_INTRO Field BSECT20C.BLP\_POPGRP7.PGRP7\_INTRO

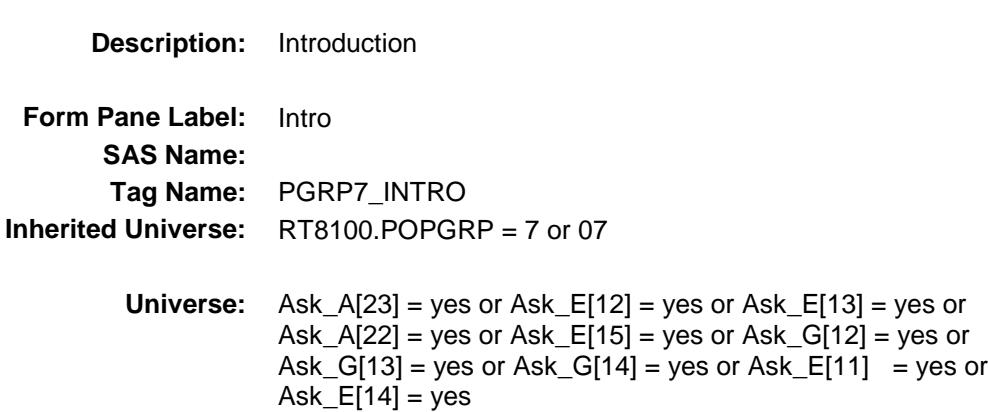

### **Universe Description:**

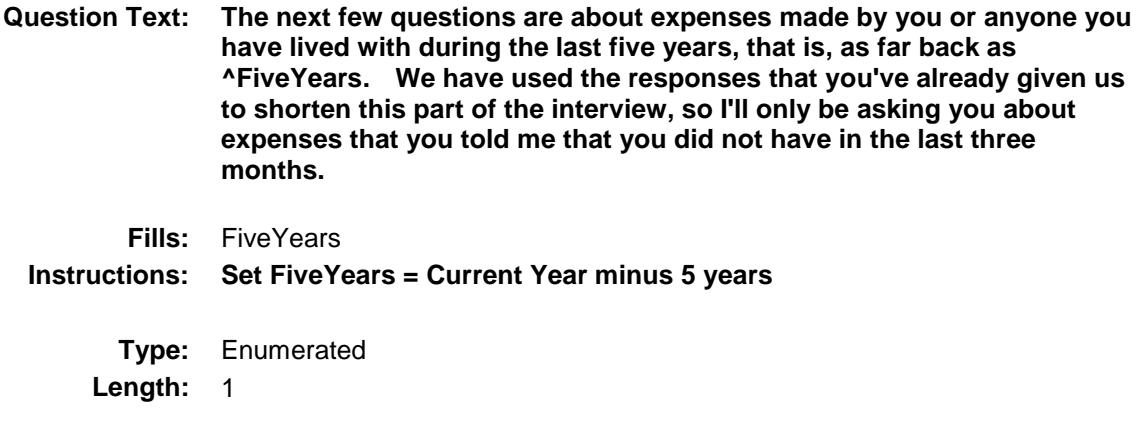

**Answer List:** TContinue

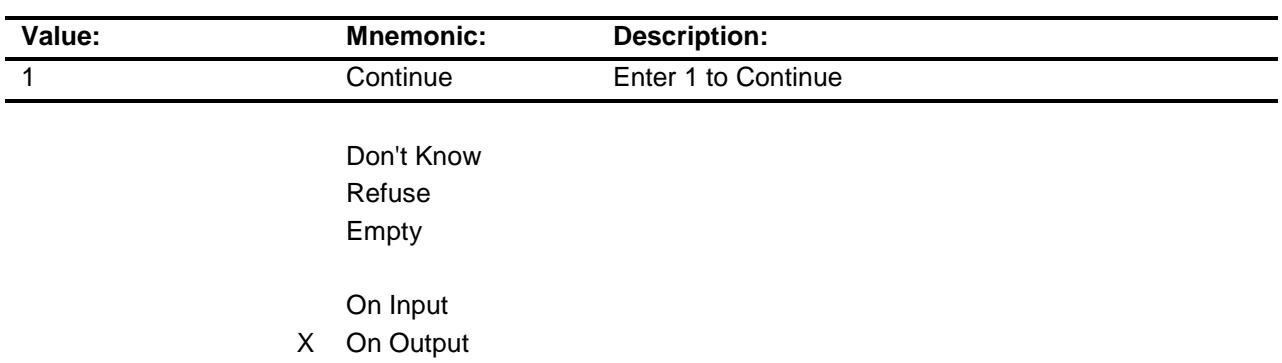

**Array:**

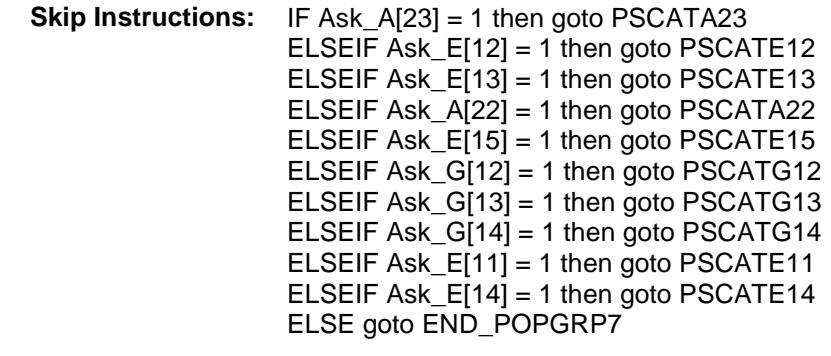

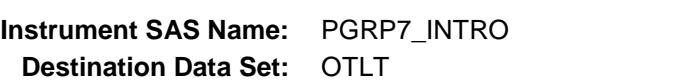

Survey: CEQ 2019 04 **Blaise Item-Level Specifications Report** 

# PSCATA23 Field BSECT20C.BLP\_POPGRP7.PSCATA23

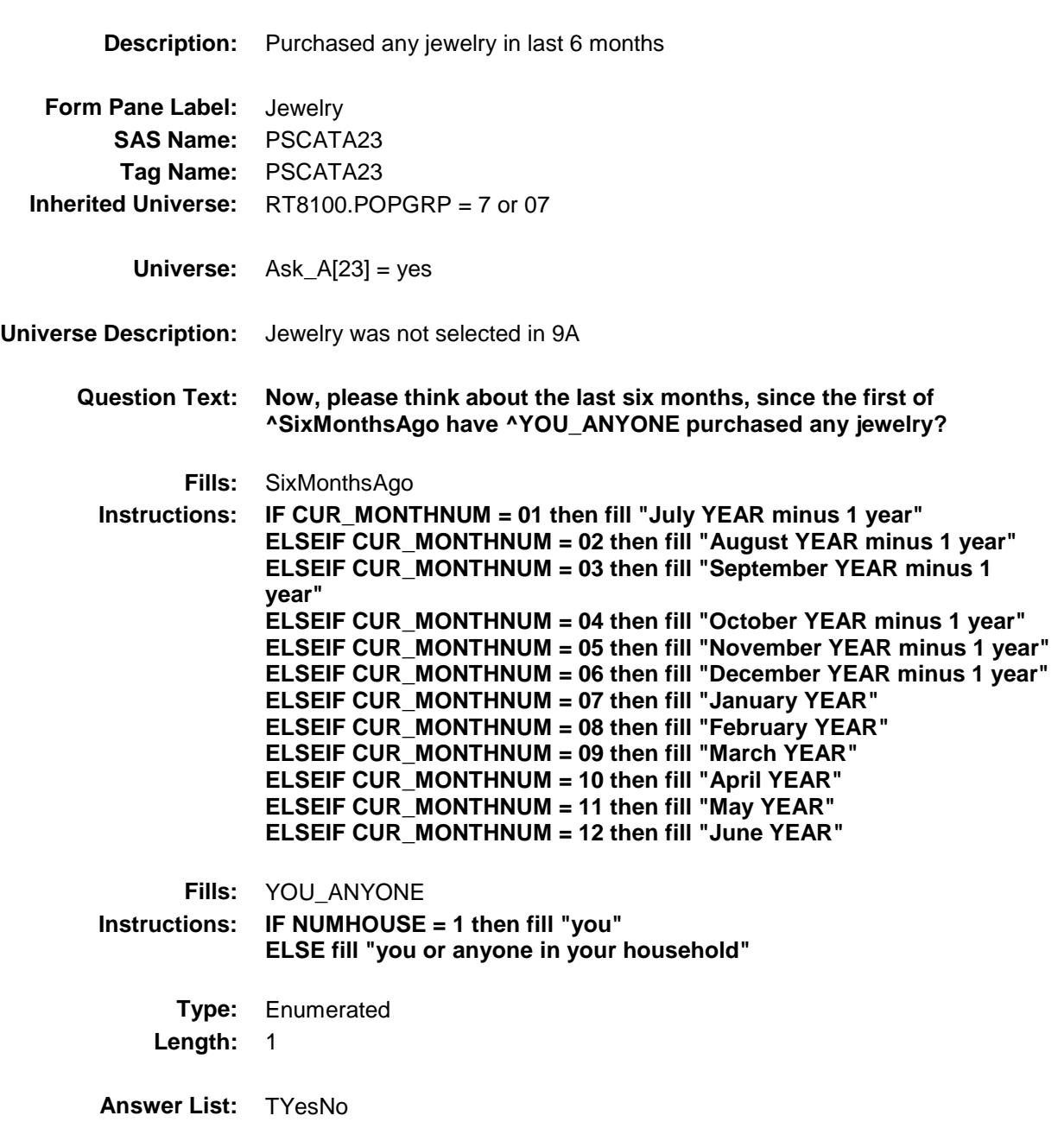

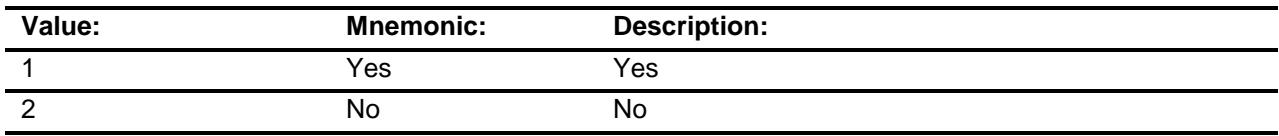

X Don't Know

X Refuse Empty

On Input

X On Output

**Array:**

**Skip Instructions:** 1: Goto A23\_COST

2,DK,RF: IF Ask\_E[12] = 1 then goto PSCATE12 ELSEIF Ask\_E[13] = 1 then goto PSCATE13 ELSEIF Ask\_A[22] = 1 then goto PSCATA22 ELSEIF Ask\_E $[15] = 1$  then goto PSCATE15 ELSEIF Ask\_G[12] = 1 then goto PSCATG12 ELSEIF Ask\_G[13] = 1 then goto PSCATG13 ELSEIF Ask\_G[14] = 1 then goto PSCATG14 ELSEIF Ask\_E[11] = 1 then goto PSCATE11 ELSEIF Ask\_E[14] = 1 then goto PSCATE14 ELSE goto END\_POPGRP7

**Instrument SAS Name:** PSCATA23 **Destination Data Set:** OTLT

Survey: CEQ 2019 04 **Blaise Item-Level Specifications Report** 

A23\_COST Field BSECT20C.BLP\_POPGRP7.A23\_COST

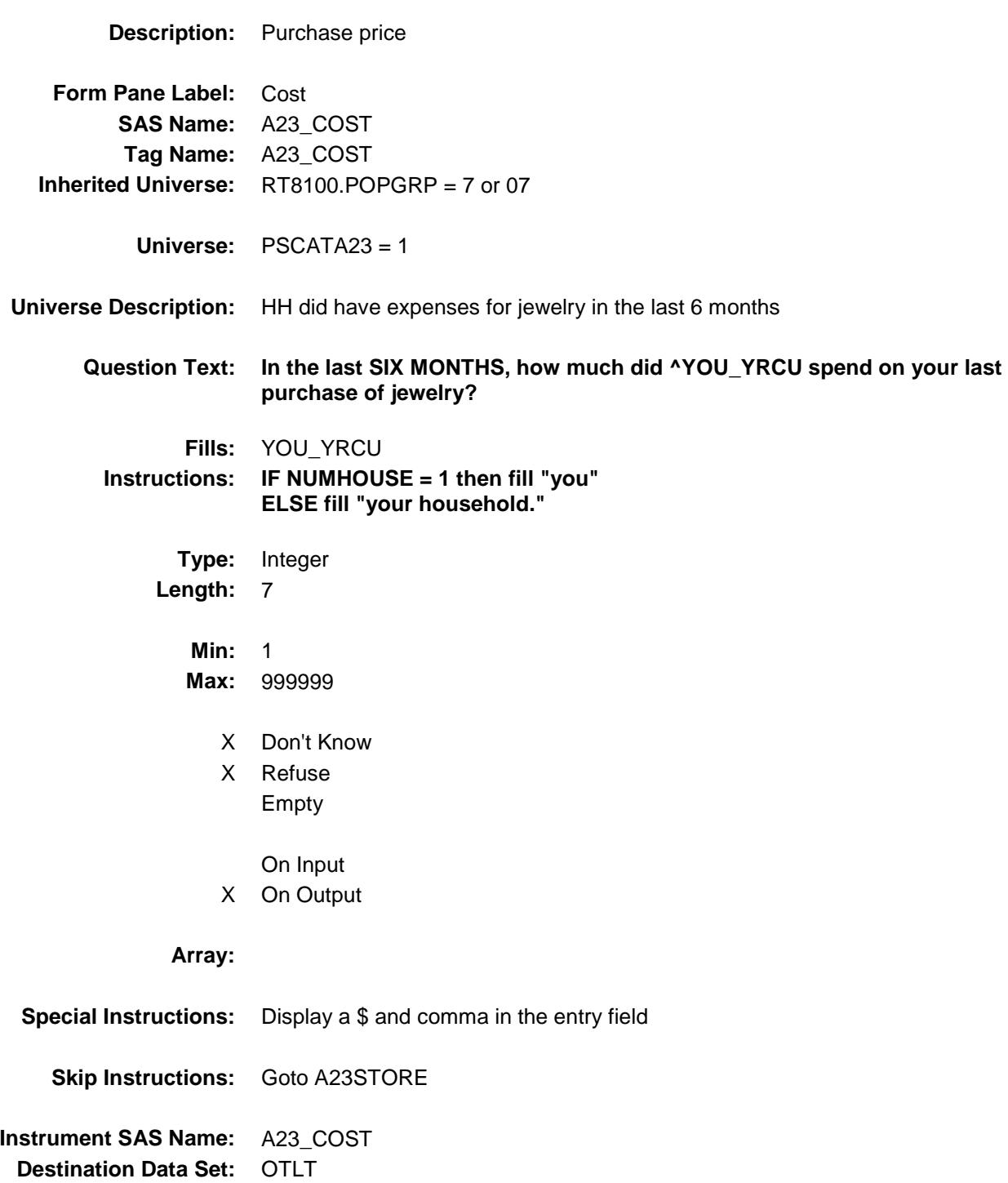

## A23STORE Field BSECT20C.BLP\_POPGRP7.A23STORE

**Description:** Where Purchased

**Form Pane Label:** Business **SAS Name:** A23STORE **Tag Name:** A23STORE **Inherited Universe:** RT8100.POPGRP = 7 or 07

**Universe:** PSCATA23 = 1

### **Universe Description:**

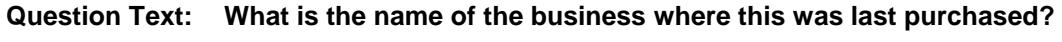

Enter store, website, or company name

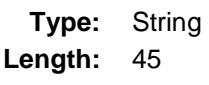

- X Don't Know
- X Refuse Empty
	- On Input
- X On Output

#### **Array:**

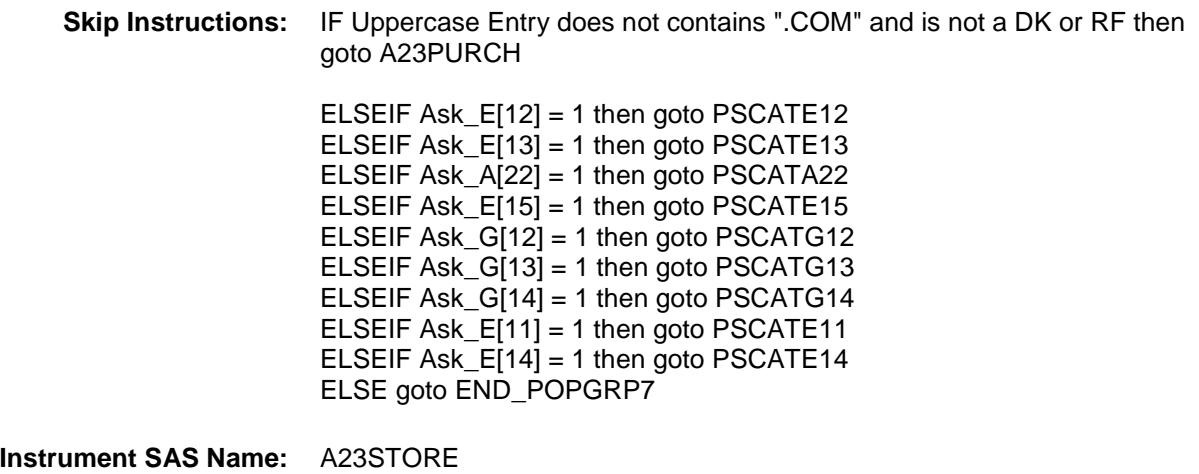

**Destination Data Set:** OTLT

Survey: CEQ 2019 04 **Blaise Item-Level Specifications Report** 

# A23PURCH Field BSECT20C.BLP\_POPGRP7.A23PURCH

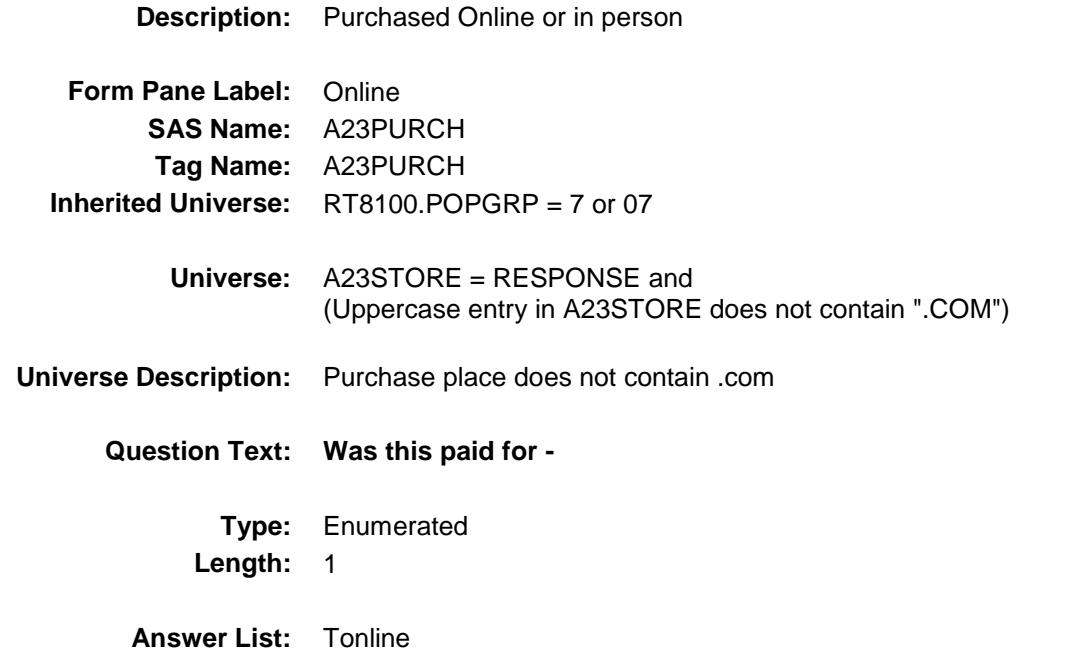

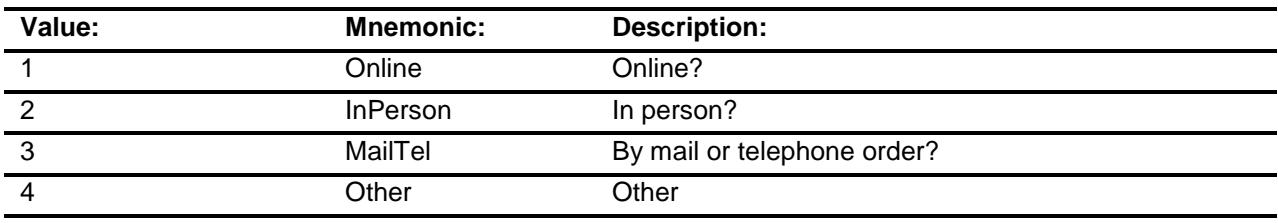

- X Don't Know
- X Refuse
- Empty

On Input

X On Output

### **Array:**

**Special Instructions:** Answer list descriptions for options 1-3 should be bold black

**Skip Instructions:** 1,3,4,DK,RF: IF Ask\_E[12] = 1 then goto PSCATE12 ELSEIF  $Ask_E[13] = 1$  then goto PSCATE13 ELSEIF  $Ask_A[22] = 1$  then goto PSCATA22 ELSEIF Ask\_E[15] = 1 then goto PSCATE15 ELSEIF Ask\_G[12] = 1 then goto PSCATG12 ELSEIF Ask\_G[13] = 1 then goto PSCATG13 ELSEIF Ask\_G[14] = 1 then goto PSCATG14 ELSEIF Ask $E[11] = 1$  then goto PSCATE11 ELSEIF Ask\_E[14] = 1 then goto PSCATE14 ELSE goto END\_POPGRP7

2: Goto A23LOC

**Instrument SAS Name:** A23PURCH **Destination Data Set:** OTLT

# A23LOC Field BSECT20C.BLP\_POPGRP7.A23LOC

**Instrument SAS Name:** A23LOC **Destination Data Set:** OTLT

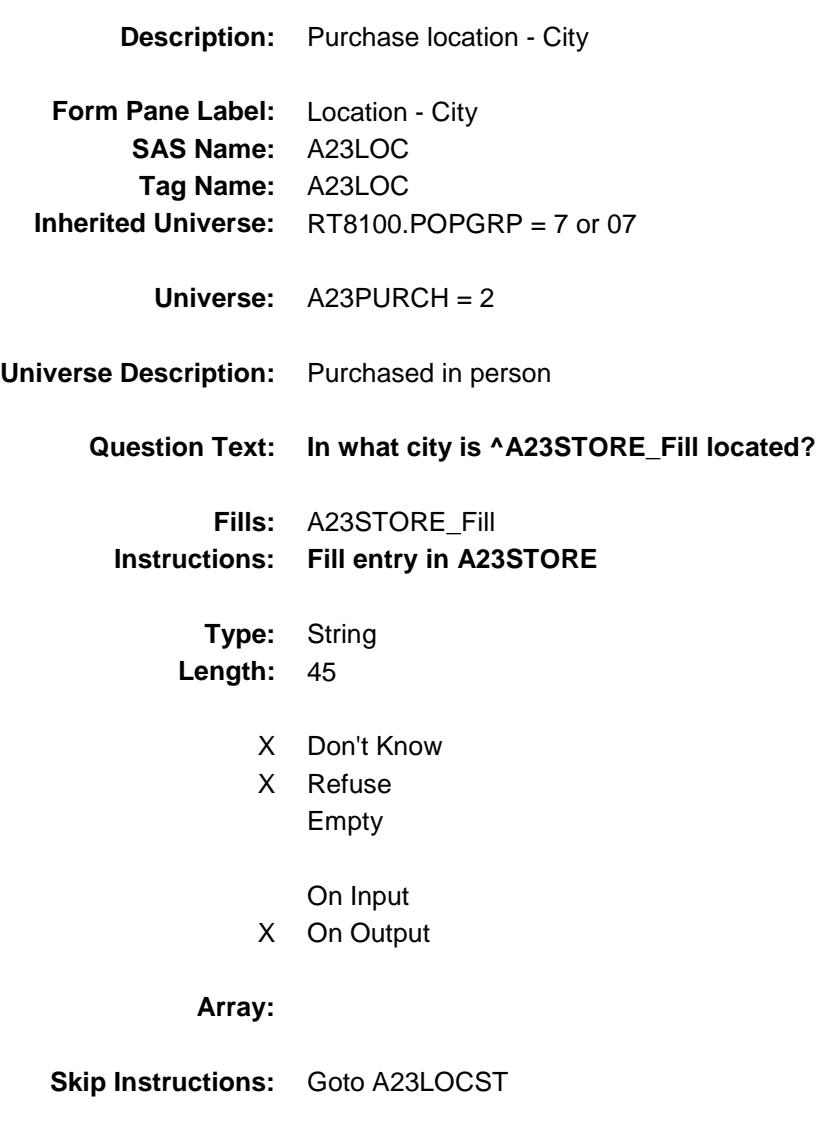

Survey: CEQ 2019 04 **Blaise Item-Level Specifications Report** 

# A23LOCST Field BSECT20C.BLP\_POPGRP7.A23LOCST

**Description:** Purchase location - State

**Form Pane Label:** State **SAS Name:** A23LOCST **Tag Name:** A23LOCST **Inherited Universe:** RT8100.POPGRP = 7 or 07

**Universe:** A23PURCH = 2

### **Universe Description:**

**Help Screen:** H\_DESTCODE **Question Text:** ? [F1]

### **In what state is ^A23STORE\_Fill located?**

#### Enter the two character state abbreviation

**Fills:** A23STORE\_Fill **Instructions: Fill entry in A23STORE**

> **Type:** String **Length:** 2

- X Don't Know
- X Refuse Empty
	- On Input
- X On Output

#### **Array:**

**Special Instructions:** Use answer type TState - STRING[2], display width 4

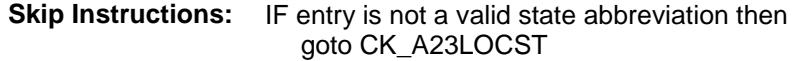

ELSEIF Ask\_E[12] = 1 then goto PSCATE12 ELSEIF  $Ask$  $E[13] = 1$  then goto PSCATE13 ELSEIF Ask\_A[22] = 1 then goto PSCATA22 ELSEIF Ask\_E[15] = 1 then goto PSCATE15 ELSEIF Ask\_G[12] = 1 then goto PSCATG12 ELSEIF Ask\_G[13] = 1 then goto PSCATG13 ELSEIF Ask\_G[14] = 1 then goto PSCATG14 ELSEIF  $Ask$  $E[11] = 1$  then goto PSCATE11 ELSEIF Ask\_E[14] = 1 then goto PSCATE14 ELSE goto END\_POPGRP7

**Instrument SAS Name:** A23LOCST **Destination Data Set:** OTLT

## CK\_A23LOCST Check BSECT20C.BLP\_POPGRP7.CK\_A23LOCST

**Skip Instructions:** Go back to A23LOCST

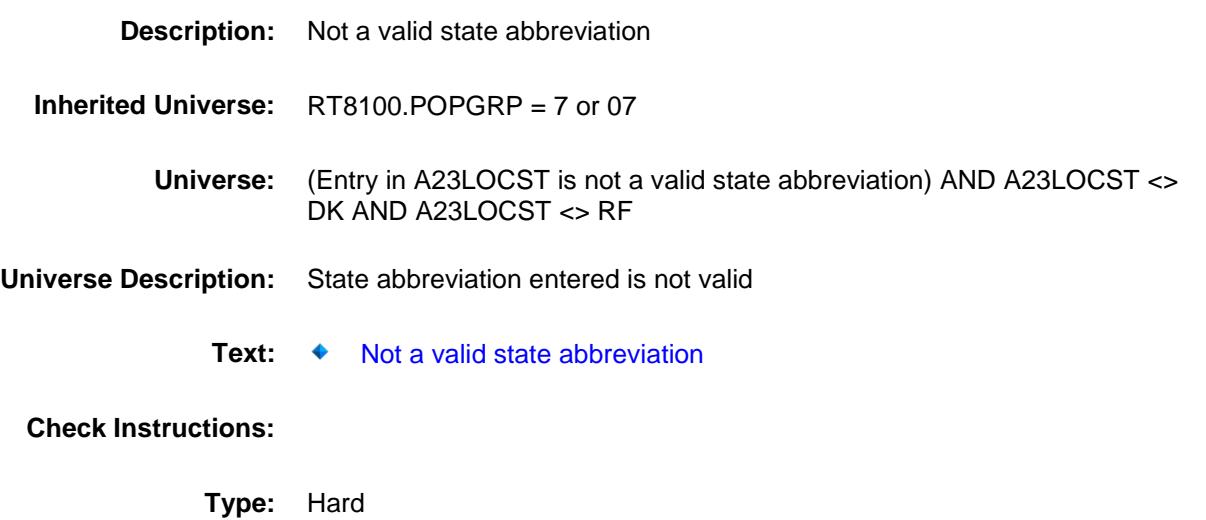

### PSCATE12 Field BSECT20C.BLP\_POPGRP7.PSCATE12

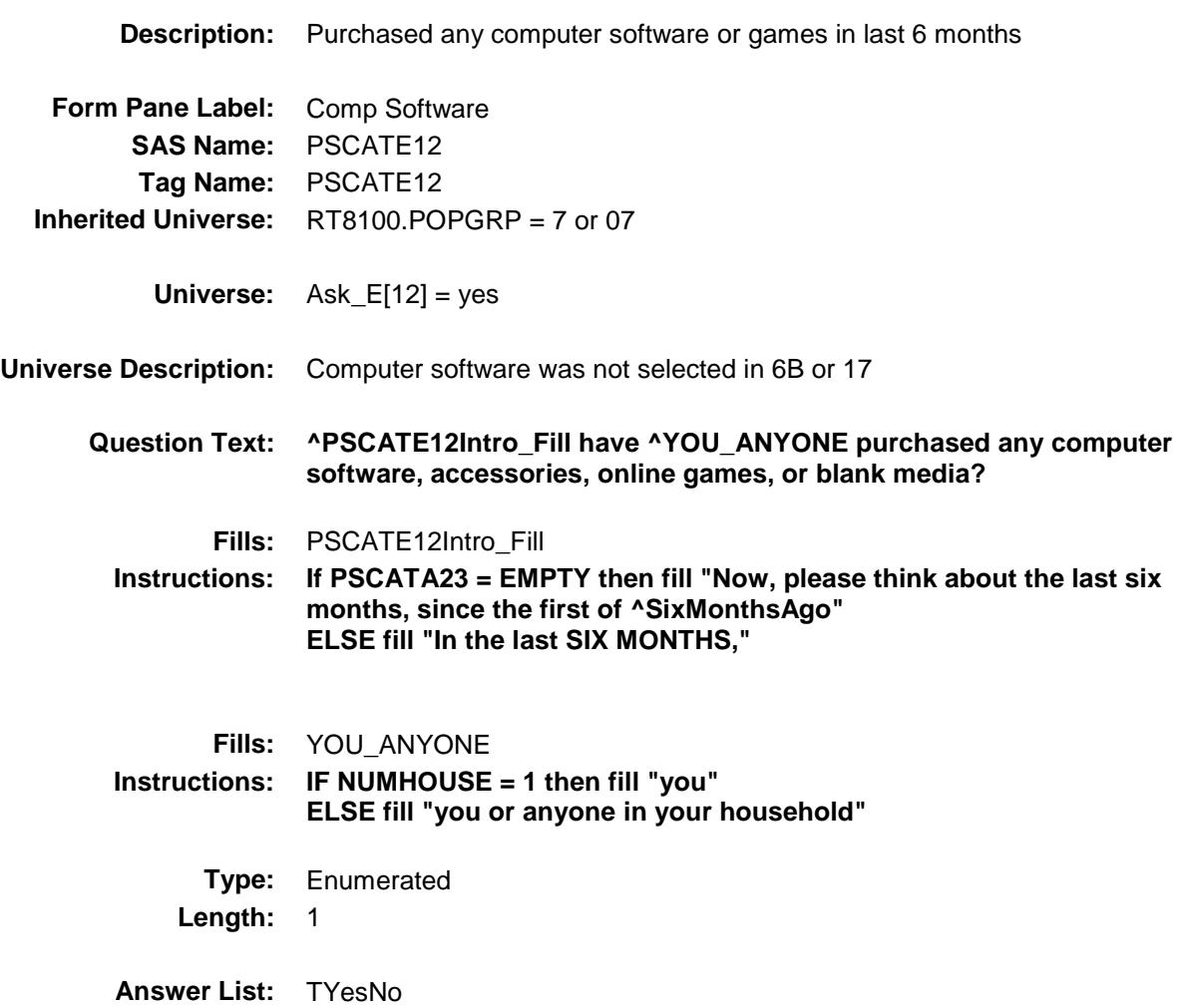

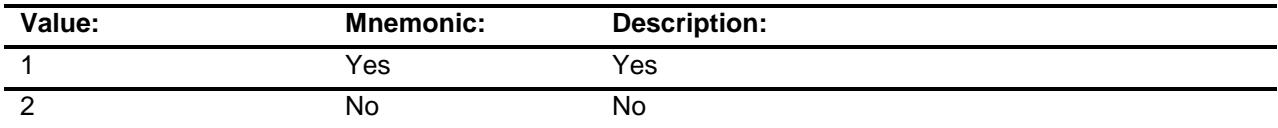

- X Don't Know
- X Refuse Empty

On Input

X On Output

### **Array:**

**Skip Instructions:** 1: Goto E12\_COST

2,DK,RF: IF Ask\_E[13] = 1 then goto PSCATE13 ELSEIF Ask\_A[22] = 1 then goto PSCATA22 ELSEIF Ask\_E $[15] = 1$  then goto PSCATE15 ELSEIF Ask\_G[12] = 1 then goto PSCATG12 ELSEIF  $Ask_G[13] = 1$  then goto PSCATG13 ELSEIF Ask\_G[14] = 1 then goto PSCATG14 ELSEIF Ask $E[11] = 1$  then goto PSCATE11 ELSEIF Ask $E[14] = 1$  then goto PSCATE14 ELSE goto END\_POPGRP7

**Instrument SAS Name:** PSCATE12

**Destination Data Set:** OTLT

# E12\_COST Field BSECT20C.BLP\_POPGRP7.E12\_COST

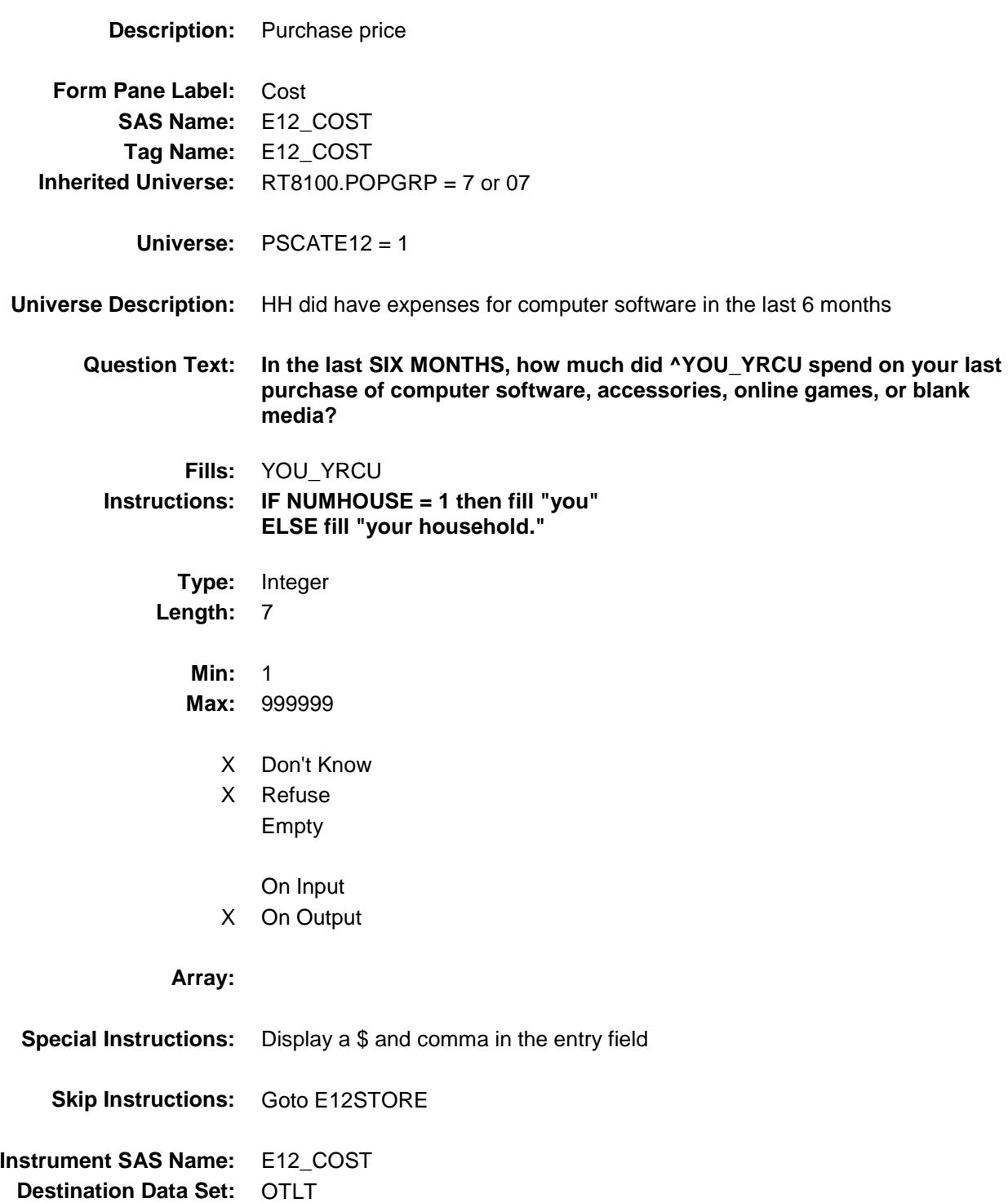

## E12STORE Field BSECT20C.BLP\_POPGRP7.E12STORE

**Description:** Where Purchased

**Form Pane Label:** Business **SAS Name:** E12STORE **Tag Name:** E12STORE **Inherited Universe:** RT8100.POPGRP = 7 or 07

**Universe:** PSCATE12 = 1

### **Universe Description:**

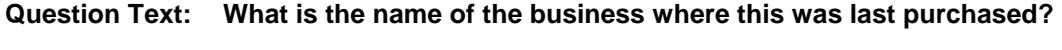

Enter store, website, or company name

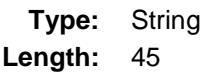

- X Don't Know
- X Refuse Empty
	- On Input
- X On Output

#### **Array:**

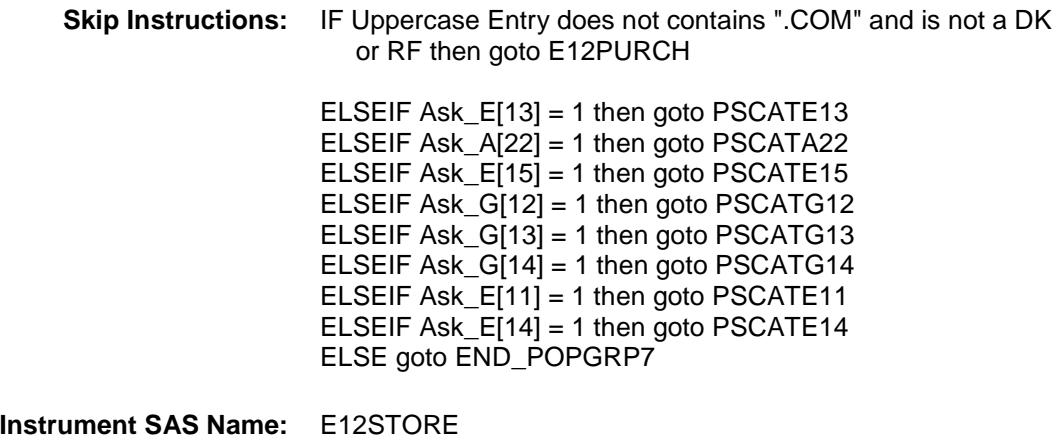

**Destination Data Set:** OTLT

Survey: CEQ 2019 04 **Blaise Item-Level Specifications Report** 

# E12PURCH Field BSECT20C.BLP\_POPGRP7.E12PURCH

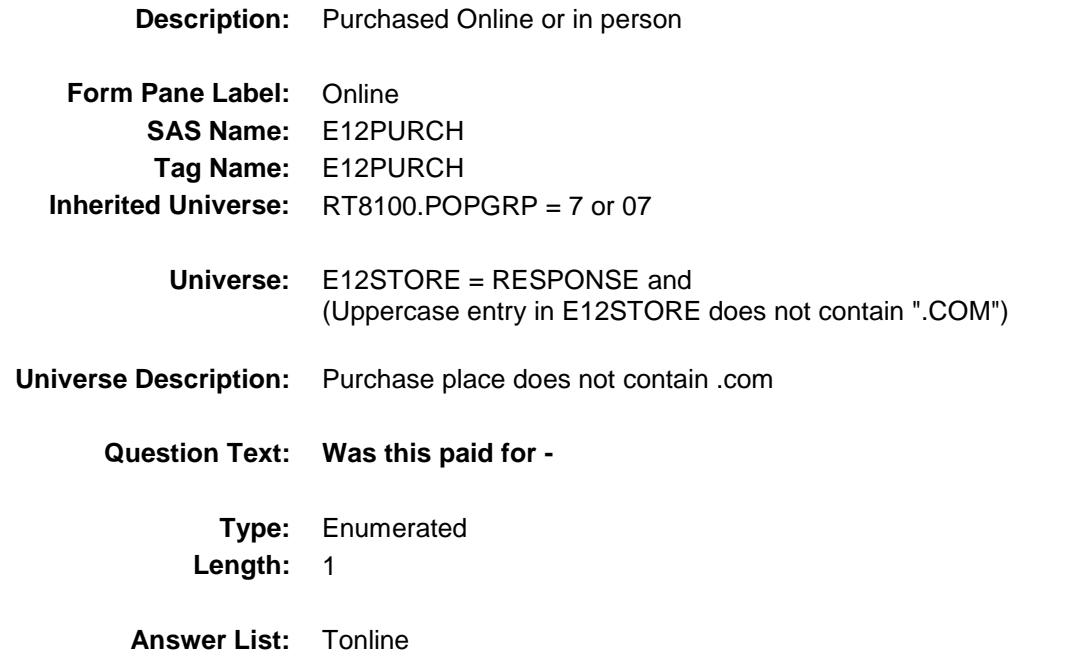

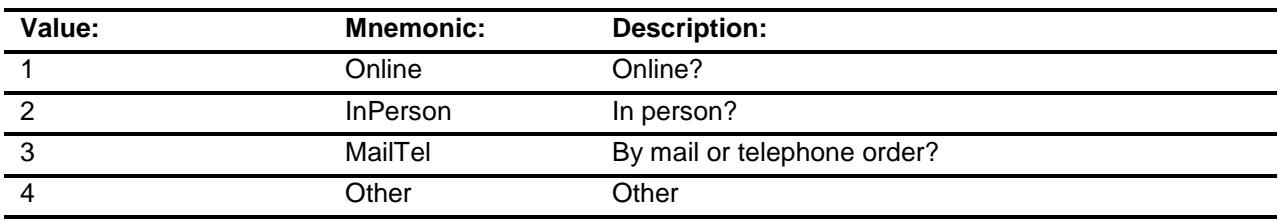

- X Don't Know
- X Refuse
- Empty

On Input

X On Output

### **Array:**

**Special Instructions:** Answer list descriptions for options 1-3 should be bold black

**Skip Instructions:** 1,3,4,DK,RF: IF Ask\_E[13] = 1 then goto PSCATE13 ELSEIF Ask\_A[22] = 1 then goto PSCATA22 ELSEIF Ask\_E[15] = 1 then goto PSCATE15 ELSEIF Ask\_G[12] = 1 then goto PSCATG12 ELSEIF  $Ask_G[13] = 1$  then goto PSCATG13 ELSEIF Ask\_G[14] = 1 then goto PSCATG14 ELSEIF Ask\_E $[11] = 1$  then goto PSCATE11  $EISEIF Ask\_E[14] = 1$  then goto PSCATE14 ELSE goto END\_POPGRP7

2: Goto E12LOC

**Instrument SAS Name:** E12PURCH **Destination Data Set:** OTLT

# E12LOC Field BSECT20C.BLP\_POPGRP7.E12LOC

**Instrument SAS Name:** E12LOC **Destination Data Set:** OTLT

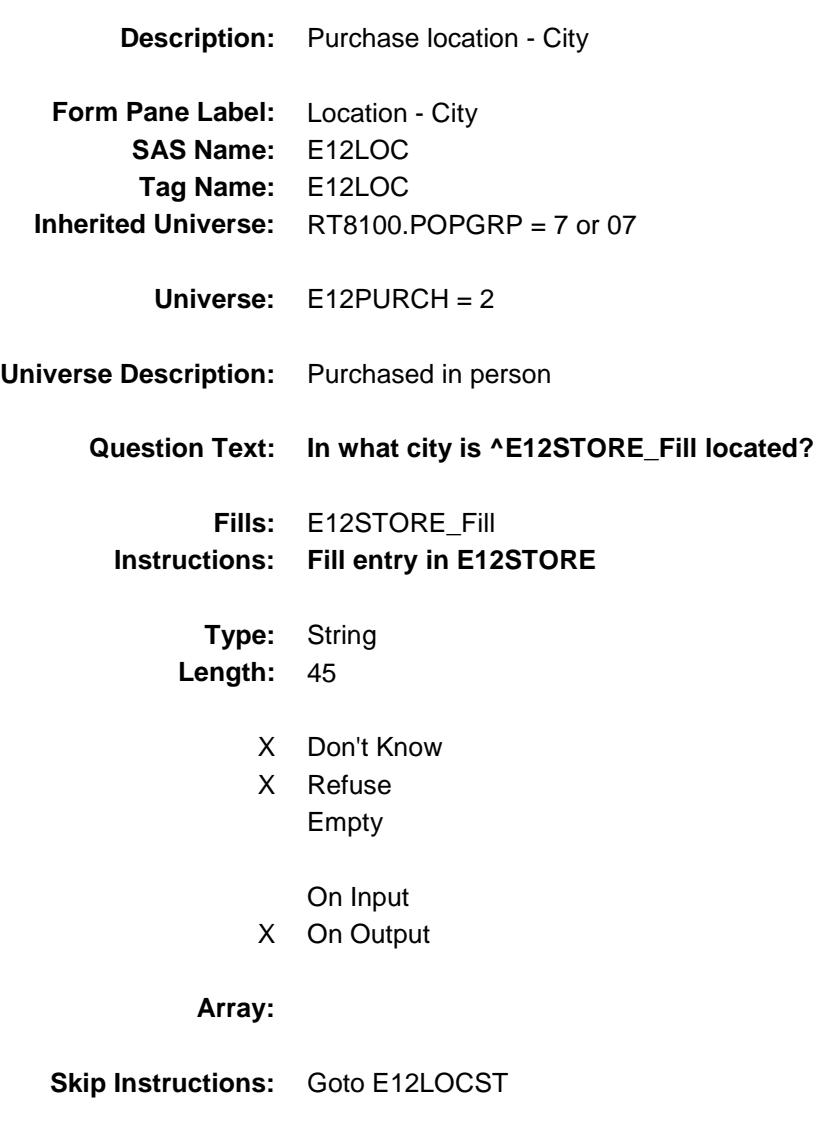

Survey: CEQ 2019 04 **Blaise Item-Level Specifications Report** 

# E12LOCST Field BSECT20C.BLP\_POPGRP7.E12LOCST

**Description:** Purchase location - State

**Form Pane Label:** State **SAS Name:** E12LOCST **Tag Name:** E12LOCST **Inherited Universe:** RT8100.POPGRP = 7 or 07

**Universe:** E12PURCH = 2

### **Universe Description:**

**Help Screen:** H\_DESTCODE **Question Text:** ? [F1]

### **In what state is ^E12STORE\_Fill located?**

**Enter the two character state abbreviation** 

### **Fills:** E12STORE\_Fill **Instructions: Fill entry in E12STORE**

**Type:** String **Length:** 2

- X Don't Know
- X Refuse Empty
	- On Input
- X On Output

#### **Array:**

**Special Instructions:** Use answer type TState - STRING[2], display width 4

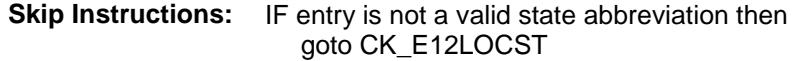

ELSEIF Ask\_E[13] = 1 then goto PSCATE13 ELSEIF  $Ask_A[22] = 1$  then goto PSCATA22 ELSEIF Ask\_E $[15] = 1$  then goto PSCATE15 ELSEIF Ask\_G[12] = 1 then goto PSCATG12 ELSEIF  $Ask_G[13] = 1$  then goto PSCATG13 ELSEIF Ask\_G[14] = 1 then goto PSCATG14 ELSEIF Ask\_E $[11] = 1$  then goto PSCATE11 ELSEIF Ask\_E $[14] = 1$  then goto PSCATE14 ELSE goto END\_POPGRP7

**Instrument SAS Name:** E12LOCST **Destination Data Set:** OTLT

# CK\_E12LOCST Check BSECT20C.BLP\_POPGRP7.CK\_E12LOCST

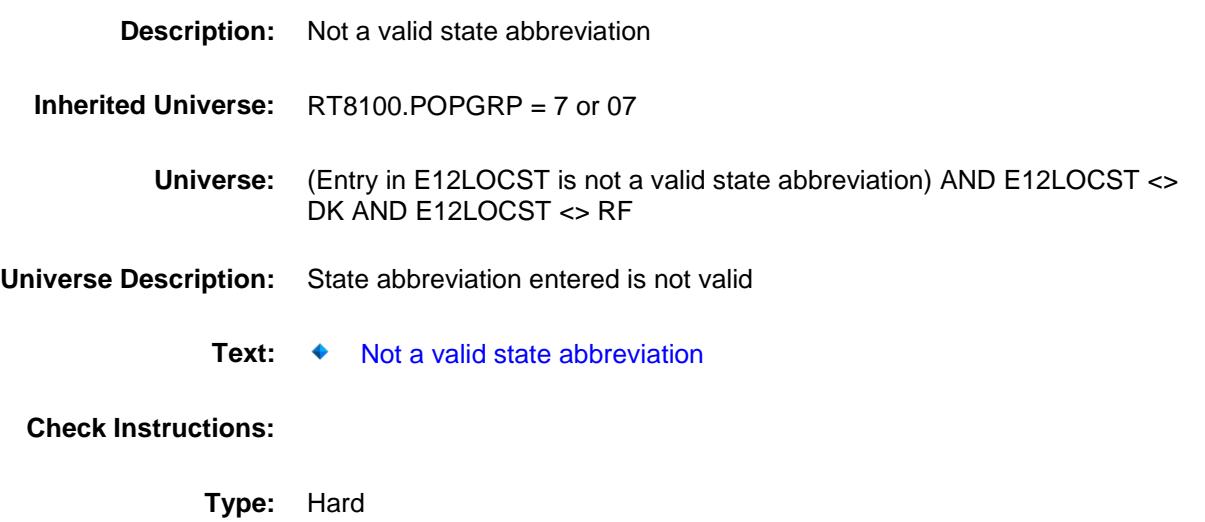

**Skip Instructions:** Go back to E12LOCST

Survey: CEQ 2019 04 **Blaise Item-Level Specifications Report** 

## PSCATE13 Field BSECT20C.BLP\_POPGRP7.PSCATE13

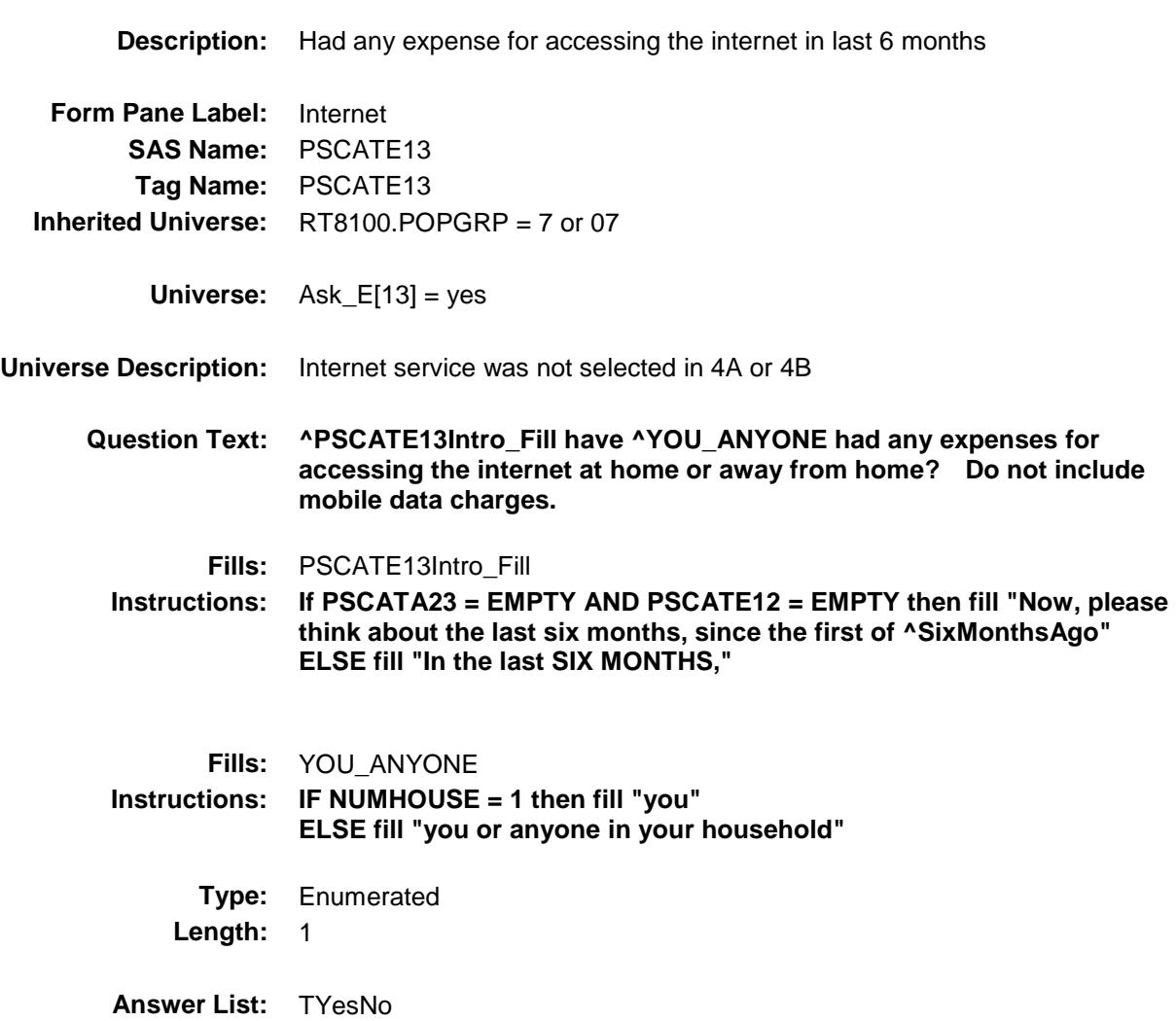

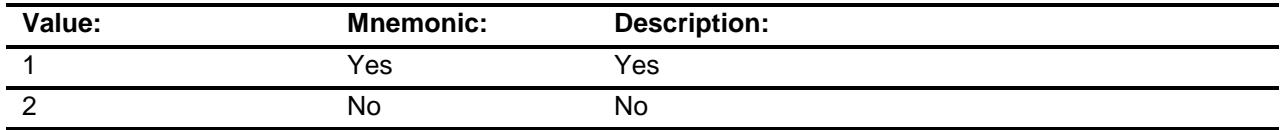

- X Don't Know
- X Refuse Empty

On Input

X On Output

**Array:**

**Skip Instructions:** 1: Goto E13\_COST

2,DK,RF: IF Ask\_A[22] = 1 then goto PSCATA22 ELSEIF Ask $E[15] = 1$  then goto PSCATE15 ELSEIF Ask\_G[12] = 1 then goto PSCATG12 ELSEIF Ask\_G[13] = 1 then goto PSCATG13 ELSEIF Ask\_G[14] = 1 then goto PSCATG14 ELSEIF Ask\_E[11] = 1 then goto PSCATE11 ELSEIF Ask\_E[14] = 1 then goto PSCATE14 ELSE goto END\_POPGRP7

**Instrument SAS Name:** PSCATE13 **Destination Data Set:** OTLT

# E13\_COST Field BSECT20C.BLP\_POPGRP7.E13\_COST

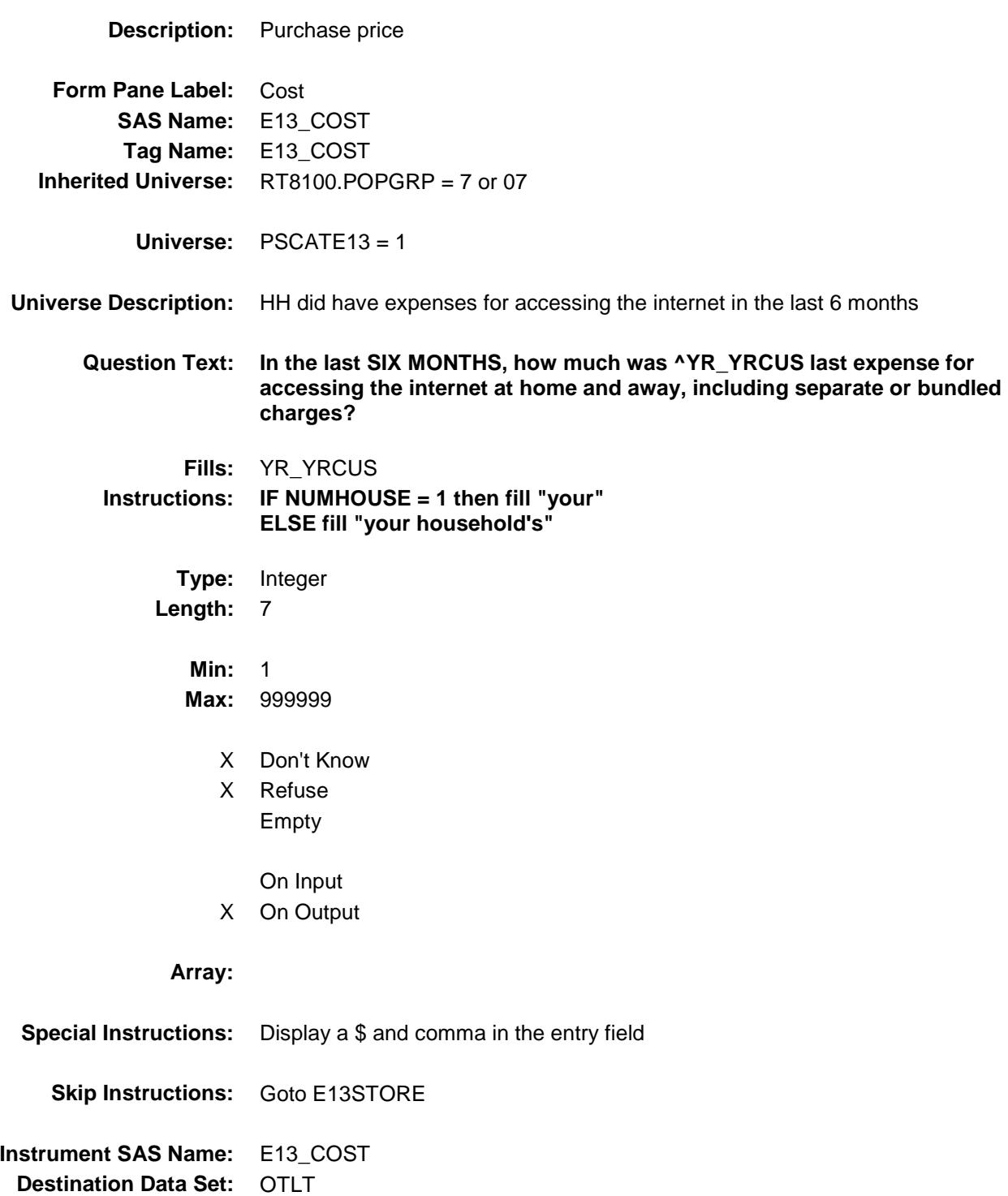

## E13STORE Field BSECT20C.BLP\_POPGRP7.E13STORE

**Description:** Where Purchased

**Form Pane Label:** Business **SAS Name:** E13STORE **Tag Name:** E13STORE **Inherited Universe:** RT8100.POPGRP = 7 or 07

**Universe:** PSCATE13 = 1

### **Universe Description:**

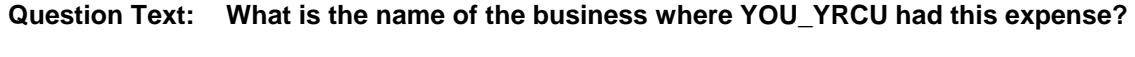

Enter store, website, or company name

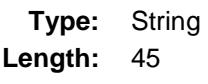

- X Don't Know
- X Refuse Empty
	- On Input
- X On Output

#### **Array:**

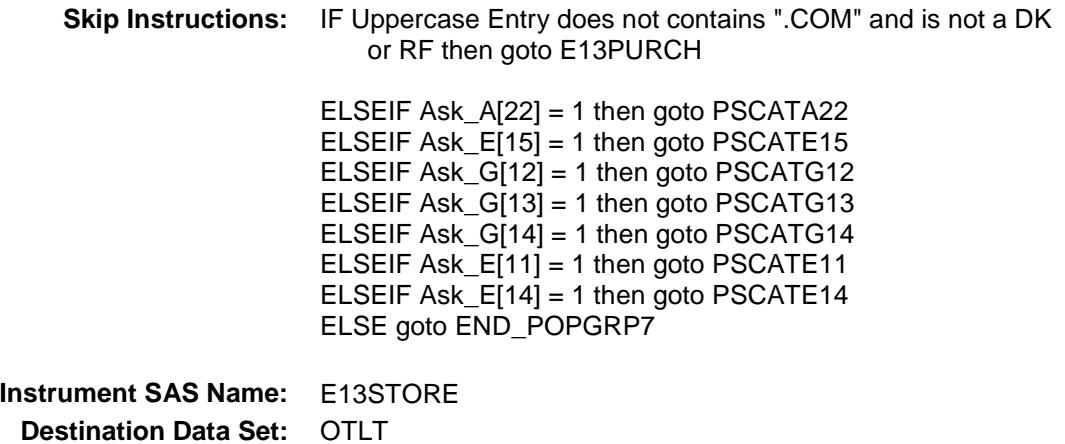

Survey: CEQ 2019 04 **Blaise Item-Level Specifications Report** 

# E13PURCH Field BSECT20C.BLP\_POPGRP7.E13PURCH

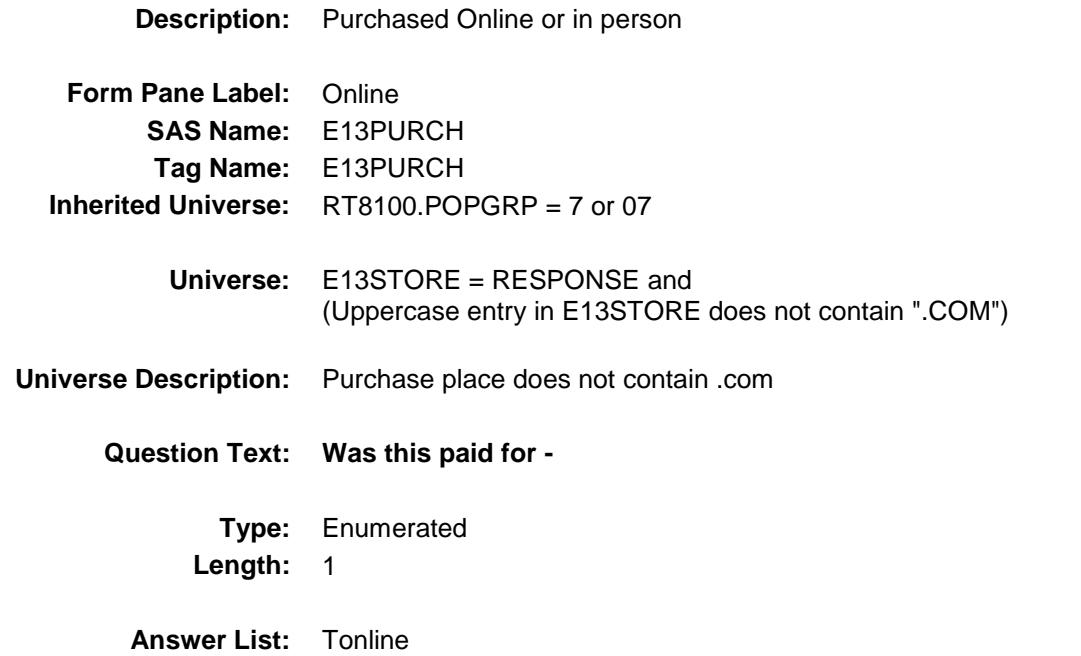

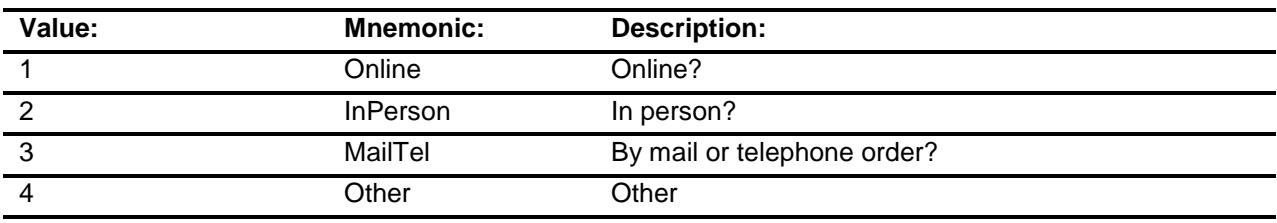

- X Don't Know
- X Refuse
- Empty

On Input

X On Output

### **Array:**

**Special Instructions:** Answer list descriptions for options 1-3 should be bold black

**Skip Instructions:** 1,3,4,DK,RF: IF Ask\_A[22] = 1 then goto PSCATA22 ELSEIF Ask\_E[15] = 1 then goto PSCATE15 ELSEIF Ask\_G[12] = 1 then goto PSCATG12 ELSEIF Ask\_G[13] = 1 then goto PSCATG13 ELSEIF  $Ask_G[14] = 1$  then goto PSCATG14 ELSEIF Ask\_E[11] = 1 then goto PSCATE11 ELSEIF Ask\_E[14] = 1 then goto PSCATE14 ELSE goto END\_POPGRP7

2: Goto E13LOC

**Instrument SAS Name:** E13PURCH **Destination Data Set:** OTLT

# E13LOC Field BSECT20C.BLP\_POPGRP7.E13LOC

**Instrument SAS Name:** E13LOC **Destination Data Set:** OTLT

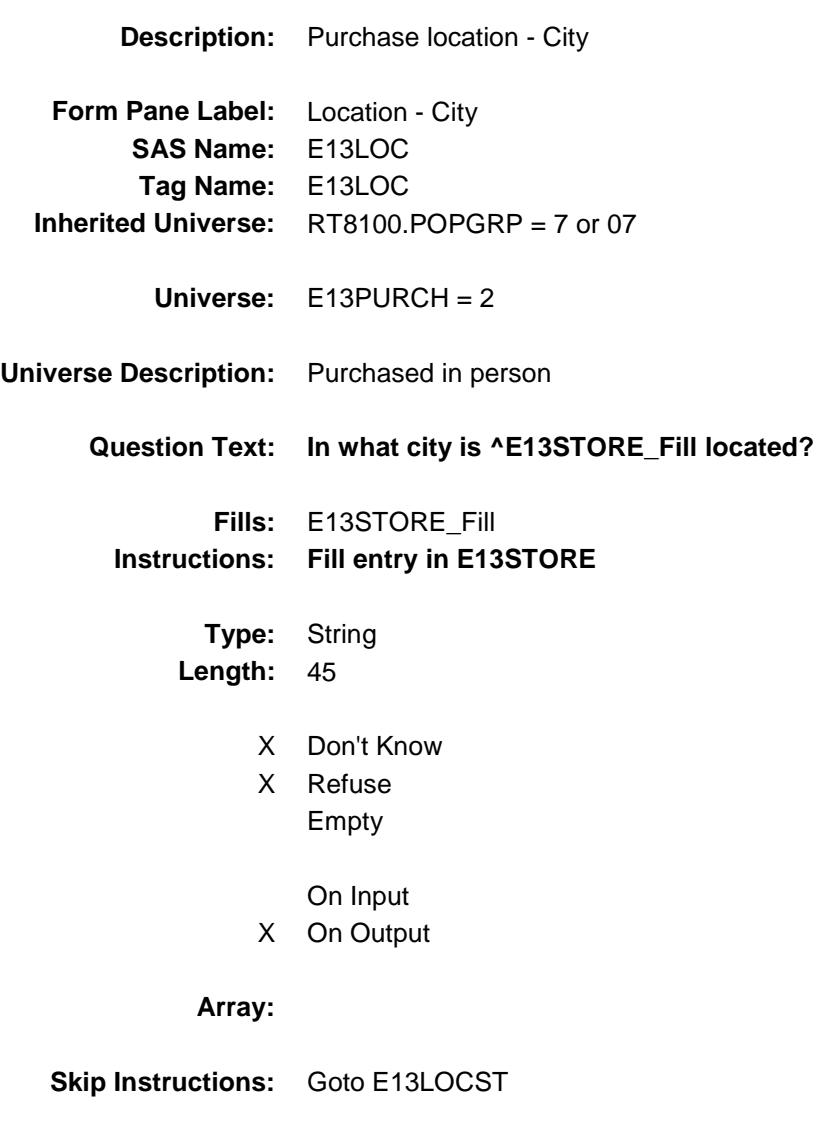

Survey: CEQ 2019 04 **Blaise Item-Level Specifications Report** 

# E13LOCST Field BSECT20C.BLP\_POPGRP7.E13LOCST

**Description:** Purchase location - State

**Form Pane Label:** State **SAS Name:** E13LOCST **Tag Name:** E13LOCST **Inherited Universe:** RT8100.POPGRP = 7 or 07

**Universe:** E13PURCH = 2

### **Universe Description:**

**Help Screen:** H\_DESTCODE **Question Text:** ? [F1]

#### **In what state is ^E13STORE\_Fill located?**

**Enter the two character state abbreviation** 

### **Fills:** E13STORE\_Fill **Instructions: Fill entry in E13STORE**

**Type:** String **Length:** 2

- X Don't Know
- X Refuse Empty
	- On Input
- X On Output

#### **Array:**

**Special Instructions:** Use answer type TState - STRING[2], display width 4

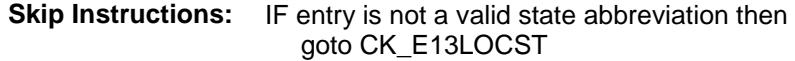

ELSEIF Ask\_A[22] = 1 then goto PSCATA22 ELSEIF Ask\_E[15] = 1 then goto PSCATE15 ELSEIF Ask\_G[12] = 1 then goto PSCATG12 ELSEIF Ask\_G[13] = 1 then goto PSCATG13 ELSEIF Ask\_G[14] = 1 then goto PSCATG14 ELSEIF Ask\_E[11] = 1 then goto PSCATE11 ELSEIF Ask\_E[14] = 1 then goto PSCATE14 ELSE goto END\_POPGRP7

**Instrument SAS Name:** E13LOCST **Destination Data Set:** OTLT

## CK\_E13LOCST Check BSECT20C.BLP\_POPGRP7.CK\_E13LOCST

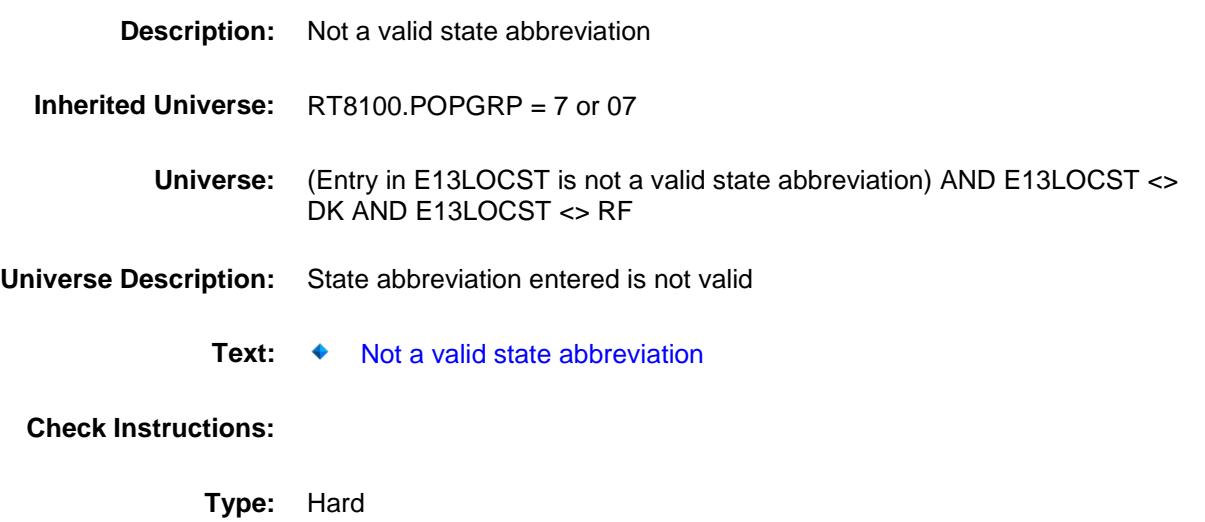

**Skip Instructions:** Go back to E13LOCST

Survey: CEQ 2019 04 **Blaise Item-Level Specifications Report** 

# PSCATA22 Field BSECT20C.BLP\_POPGRP7.PSCATA22

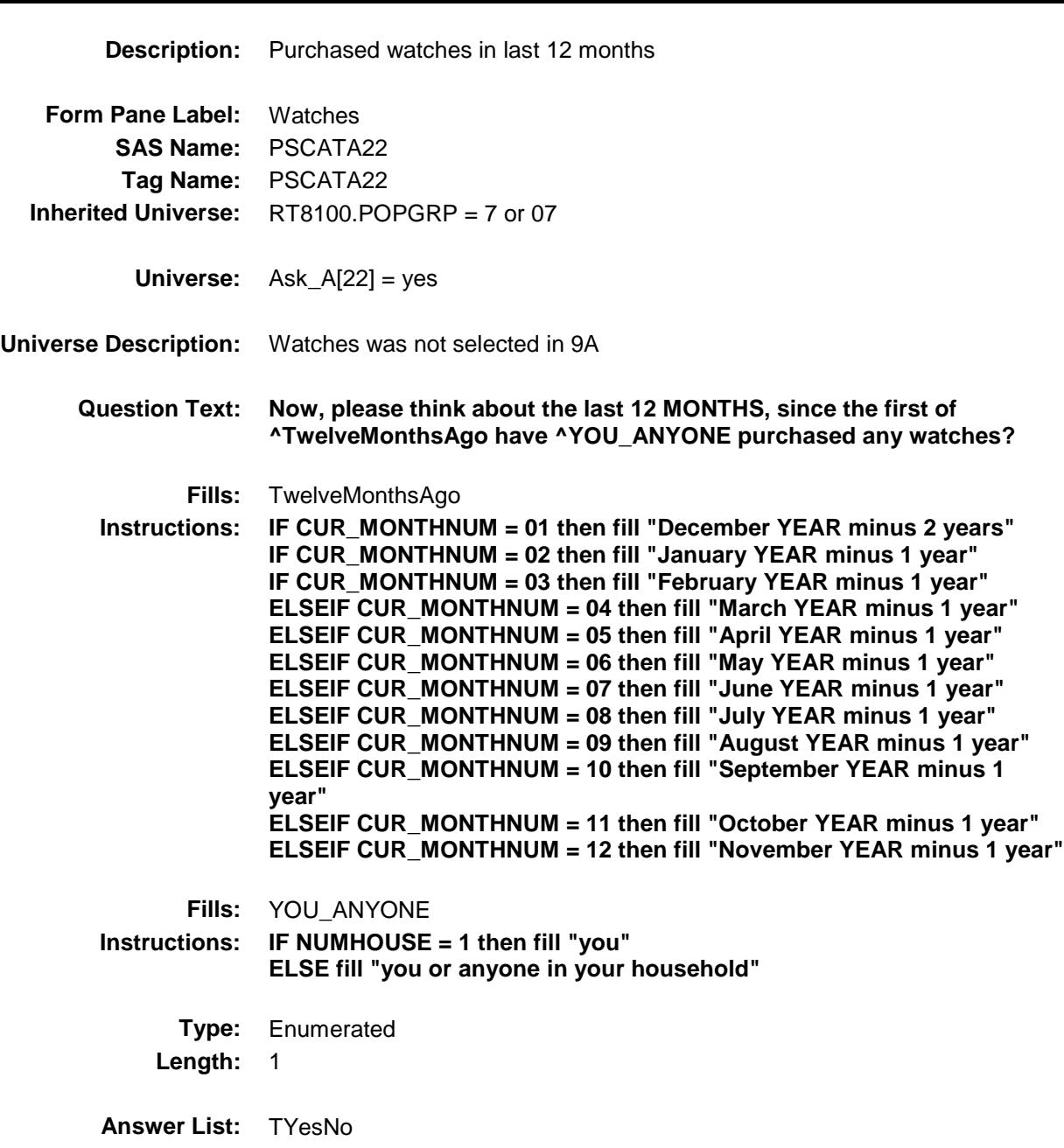

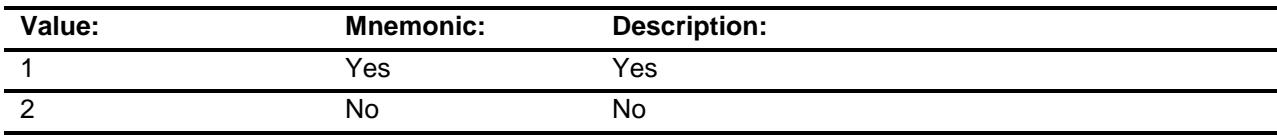

X Don't Know

X Refuse Empty

On Input

X On Output

**Array:**

**Skip Instructions:** 1: Goto A22\_COST

2,DK,RF: IF Ask\_E[15] = 1 then goto PSCATE15 ELSEIF Ask\_G[12] = 1 then goto PSCATG12 ELSEIF Ask\_G[13] = 1 then goto PSCATG13 ELSEIF  $Ask_G[14] = 1$  then goto PSCATG14 ELSEIF Ask $E[11] = 1$  then goto PSCATE11 ELSEIF Ask\_E $[14] = 1$  then goto PSCATE14 ELSE goto END\_POPGRP7

**Instrument SAS Name:** PSCATA22 **Destination Data Set:** OTLT
## A22\_COST Field BSECT20C.BLP\_POPGRP7.A22\_COST

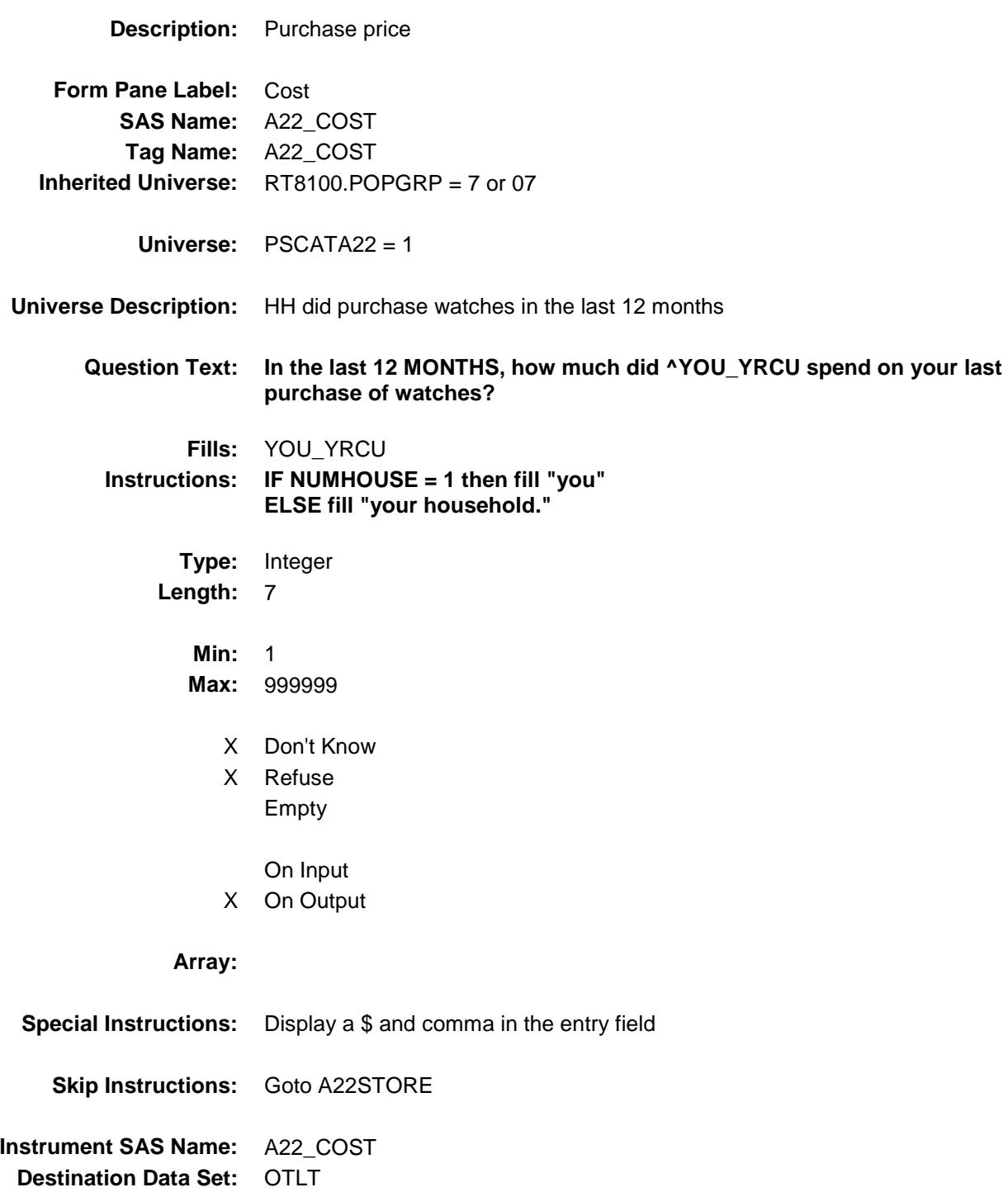

## A22STORE Field BSECT20C.BLP\_POPGRP7.A22STORE

**Description:** Where Purchased

**Form Pane Label:** Business **SAS Name:** A22STORE **Tag Name:** A22STORE **Inherited Universe:** RT8100.POPGRP = 7 or 07

**Universe:** PSCATA22 = 1

### **Universe Description:**

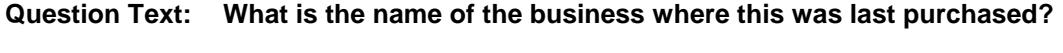

Enter store, website, or company name

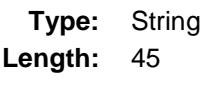

- X Don't Know
- X Refuse Empty
	- On Input
- X On Output

### **Array:**

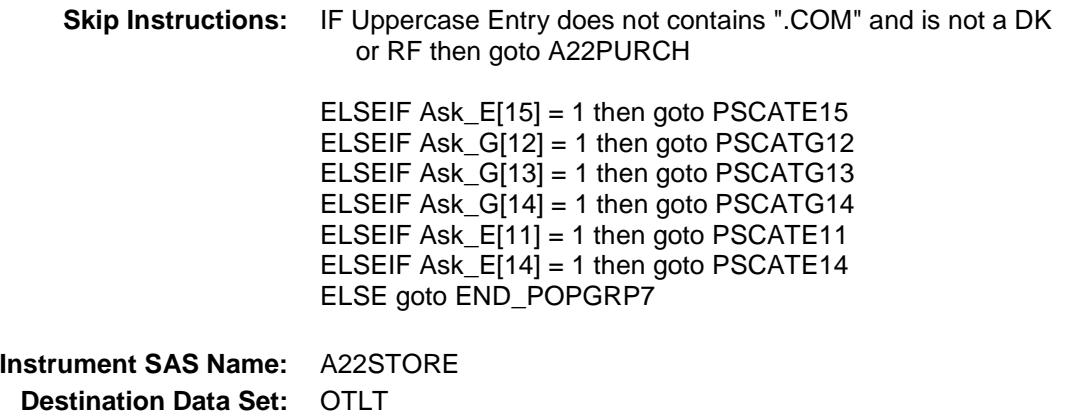

Survey: CEQ 2019 04 **Blaise Item-Level Specifications Report** 

# A22PURCH Field BSECT20C.BLP\_POPGRP7.A22PURCH

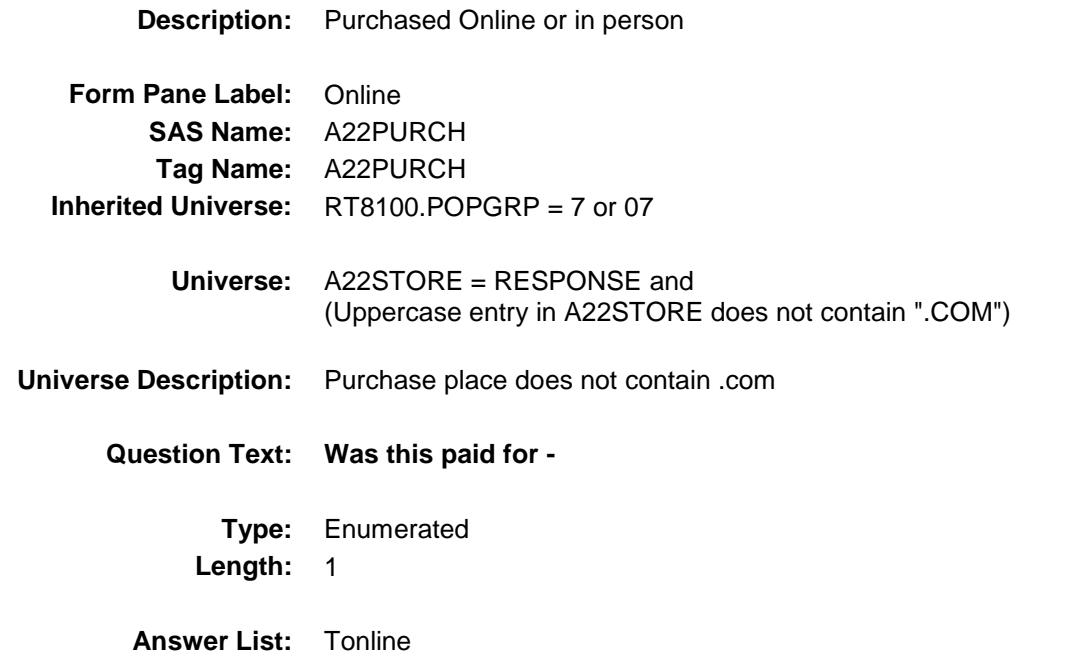

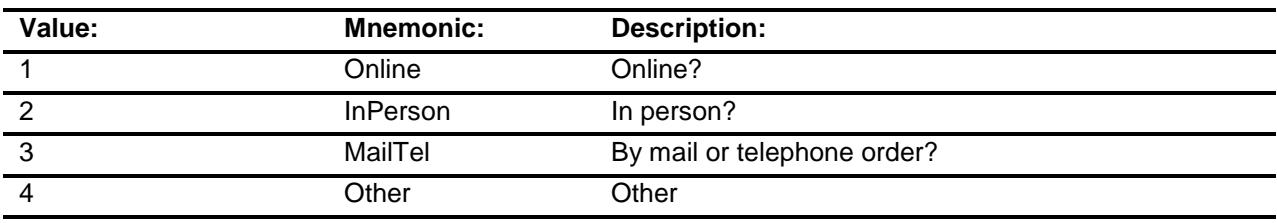

- X Don't Know
- X Refuse
- Empty

On Input

X On Output

## **Array:**

**Special Instructions:** Answer list descriptions for options 1-3 should be bold black

**Skip Instructions:** 1,3,4,DK,RF: IF Ask\_E[15] = 1 then goto PSCATE15 ELSEIF Ask\_G[12] = 1 then goto PSCATG12 ELSEIF Ask\_G[13] = 1 then goto PSCATG13 ELSEIF Ask\_G[14] = 1 then goto PSCATG14 ELSEIF Ask\_ $E[11] = 1$  then goto PSCATE11 ELSEIF Ask\_E[14] = 1 then goto PSCATE14 ELSE goto END\_POPGRP7

2: Goto A22LOC

**Instrument SAS Name:** A22PURCH **Destination Data Set:** OTLT

# A22LOC Field BSECT20C.BLP\_POPGRP7.A22LOC

**Instrument SAS Name:** A22LOC **Destination Data Set:** OTLT

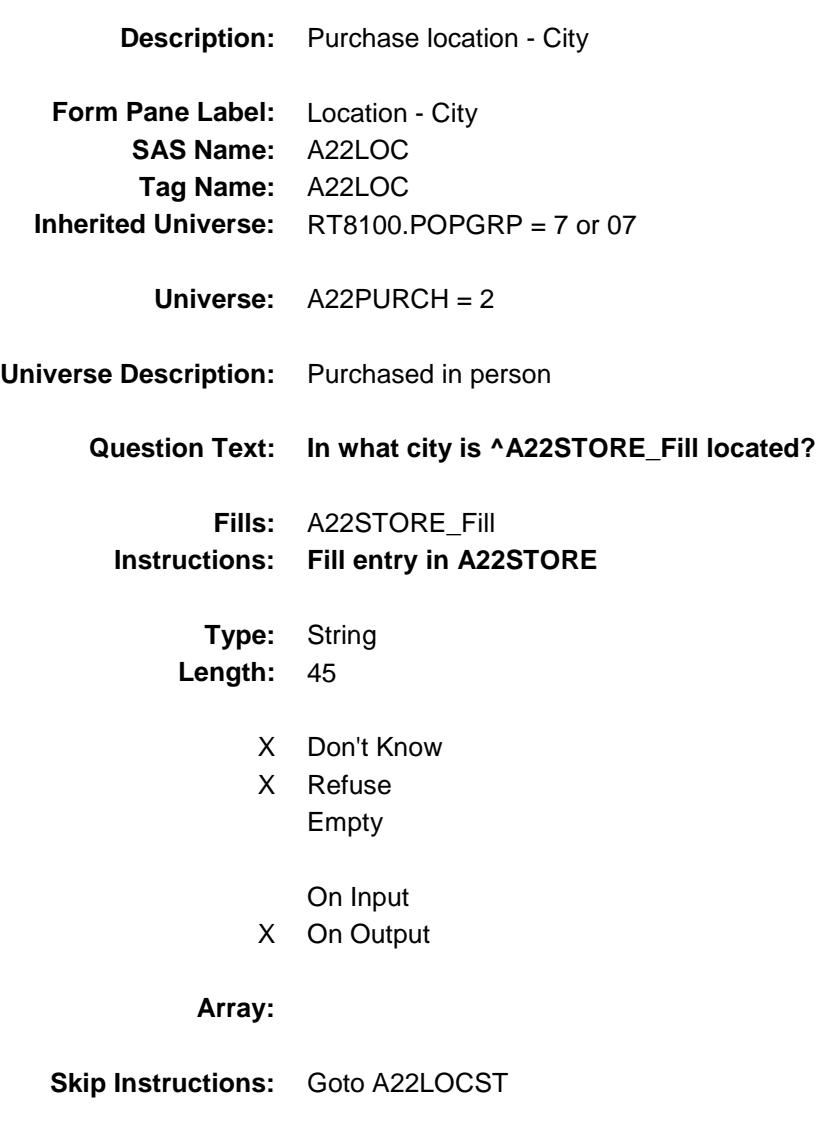

Survey: CEQ 2019 04 **Blaise Item-Level Specifications Report** 

# A22LOCST Field BSECT20C.BLP\_POPGRP7.A22LOCST

**Description:** Purchase location - State

**Form Pane Label:** State **SAS Name:** A22LOCST **Tag Name:** A22LOCST **Inherited Universe:** RT8100.POPGRP = 7 or 07

**Universe:** A22PURCH = 2

## **Universe Description:**

**Help Screen:** H\_DESTCODE **Question Text:** ? [F1]

### **In what state is ^A22STORE\_Fill located?**

**Enter the two character state abbreviation** 

## **Fills:** A22STORE\_Fill **Instructions: Fill entry in A22STORE**

**Type:** String **Length:** 2

- X Don't Know
- X Refuse Empty
	- On Input
- X On Output

### **Array:**

**Special Instructions:** Use answer type TState - STRING[2], display width 4

**Skip Instructions:** IF entry is not a valid state abbreviation then goto CK\_A22LOCST

> ELSEIF Ask\_E[15] = 1 then goto PSCATE15 ELSEIF Ask\_G[12] = 1 then goto PSCATG12 ELSEIF Ask\_G[13] = 1 then goto PSCATG13 ELSEIF Ask\_G[14] = 1 then goto PSCATG14 ELSEIF Ask $E[11] = 1$  then goto PSCATE11 ELSEIF  $Ask_E[14] = 1$  then goto PSCATE14 ELSE goto END\_POPGRP7

**Instrument SAS Name:** A22LOCST **Destination Data Set:** OTLT

## CK\_A22LOCST Check BSECT20C.BLP\_POPGRP7.CK\_A22LOCST

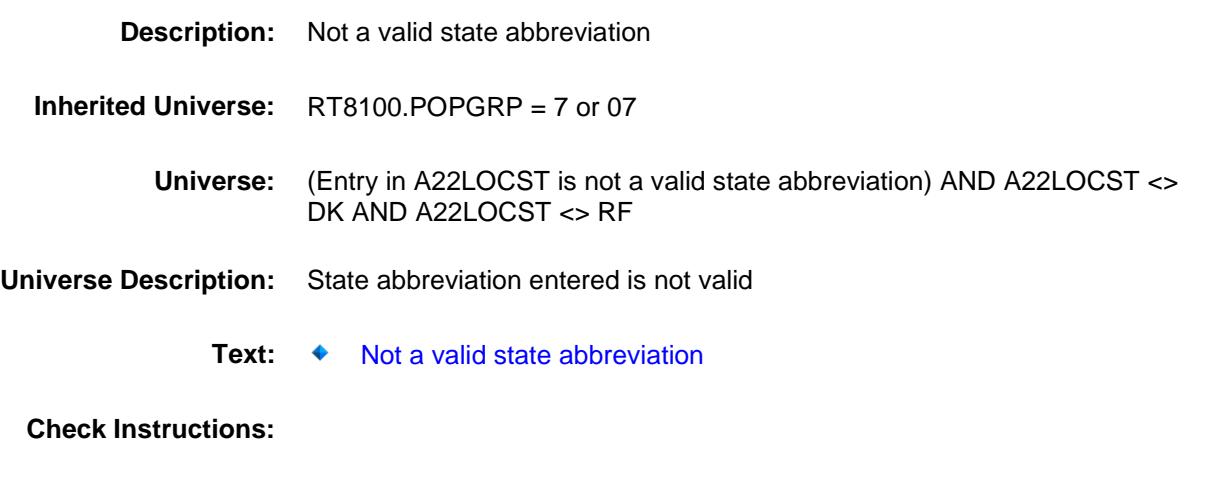

**Type:** Hard **Skip Instructions:** Go back to A22LOCST

## PSCATE15 Field BSECT20C.BLP\_POPGRP7.PSCATE15

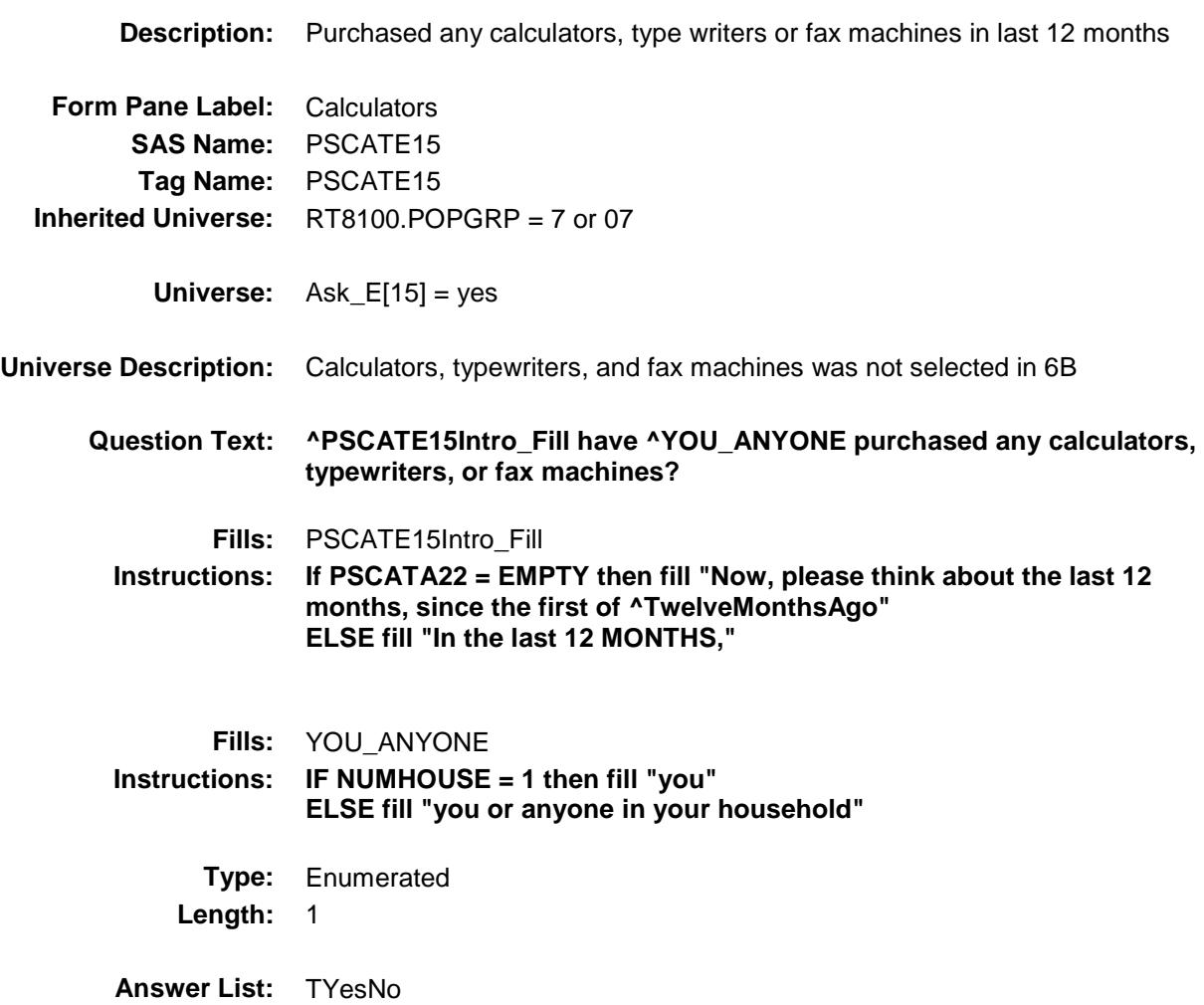

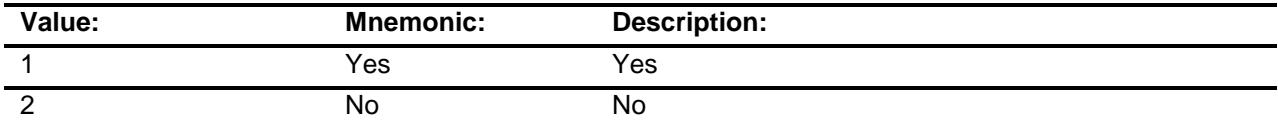

- X Don't Know
- X Refuse Empty

On Input

X On Output

**Array:**

**Skip Instructions:** 1: Goto E15\_COST

2,DK,RF: IF Ask\_G[12] = 1 then goto PSCATG12 ELSEIF Ask\_G[13] = 1 then goto PSCATG13 ELSEIF Ask\_G[14] = 1 then goto PSCATG14 ELSEIF Ask\_E[11] = 1 then goto PSCATE11 ELSEIF Ask\_E[14] = 1 then goto PSCATE14 ELSE goto END\_POPGRP7

**Instrument SAS Name:** PSCATE15 **Destination Data Set:** OTLT

## E15\_COST Field BSECT20C.BLP\_POPGRP7.E15\_COST

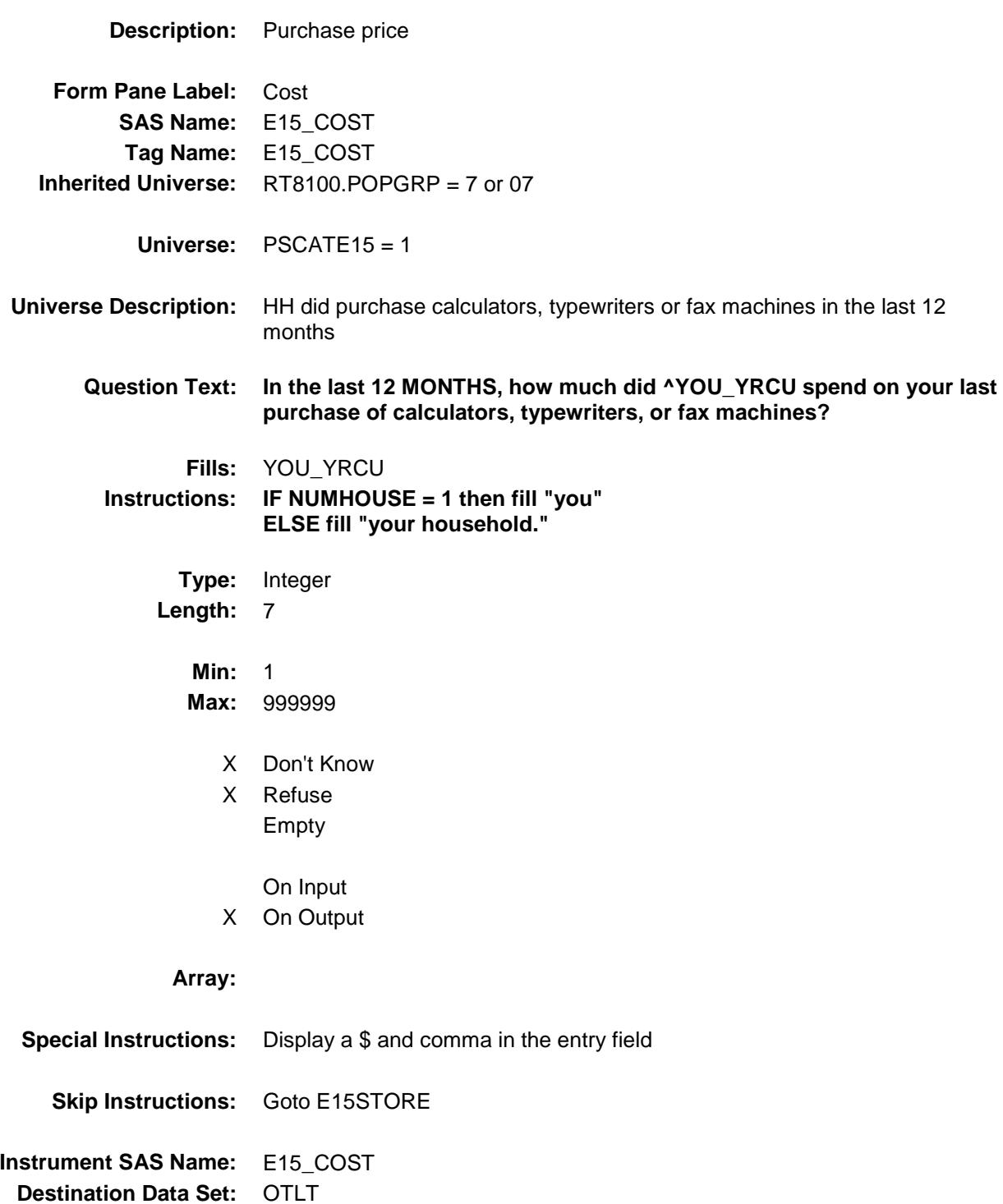

## E15STORE Field BSECT20C.BLP\_POPGRP7.E15STORE

**Description:** Where Purchased

**Form Pane Label:** Business **SAS Name:** E15STORE **Tag Name:** E15STORE **Inherited Universe:** RT8100.POPGRP = 7 or 07

**Universe:** PSCATE15 = 1

## **Universe Description:**

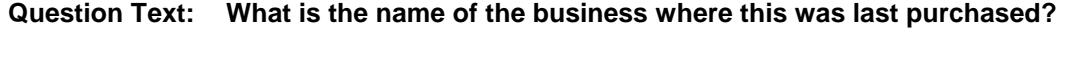

Enter store, website, or company name

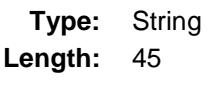

- X Don't Know
- X Refuse Empty
	- On Input
- X On Output

### **Array:**

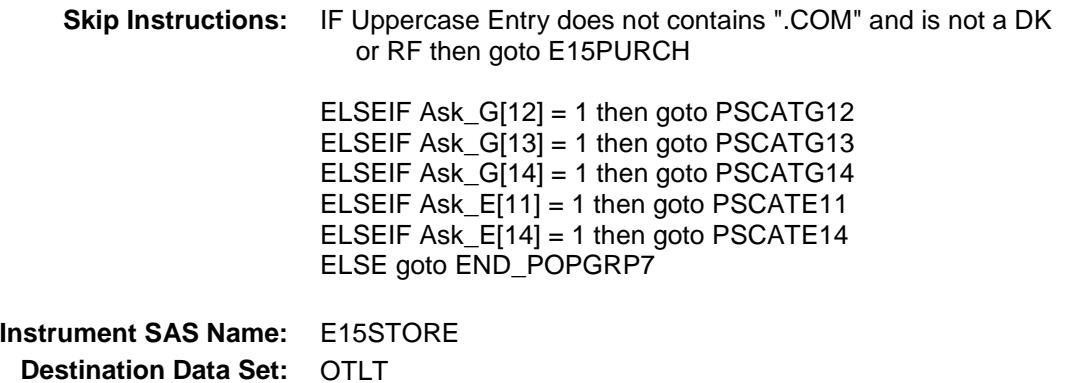

Survey: CEQ 2019 04 **Blaise Item-Level Specifications Report** 

# E15PURCH Field BSECT20C.BLP\_POPGRP7.E15PURCH

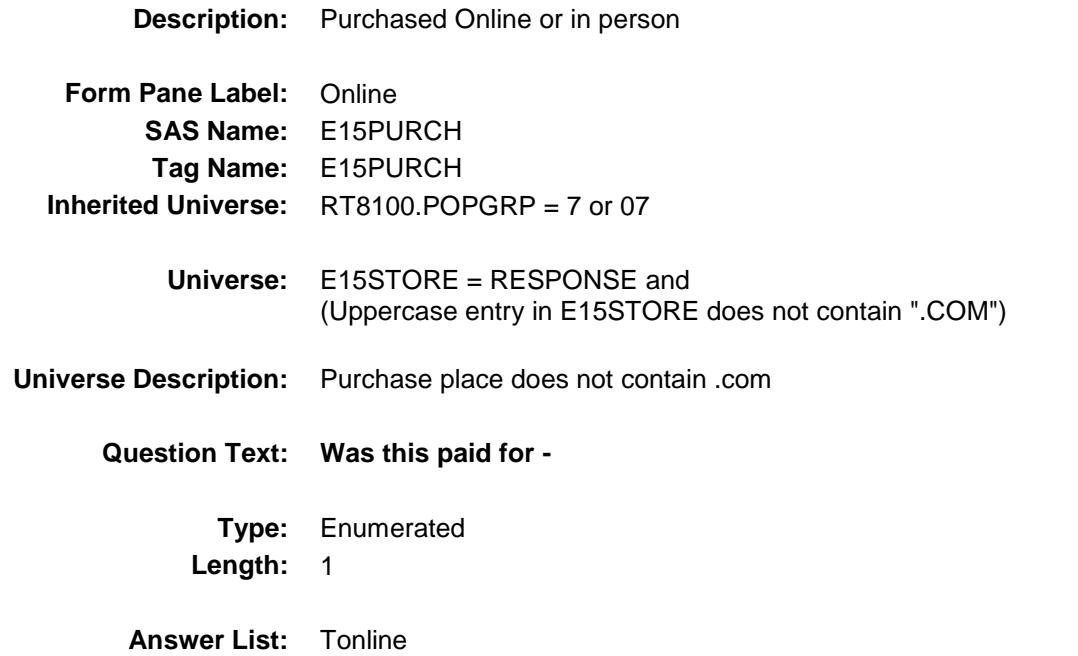

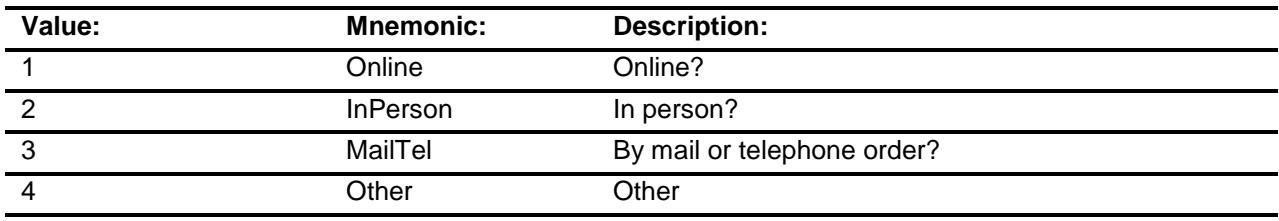

- X Don't Know
- X Refuse
- Empty

On Input

X On Output

## **Array:**

**Special Instructions:** Answer list descriptions for options 1-3 should be bold black

**Skip Instructions:** 1,3,4,DK,RF: IF Ask\_G[12] = 1 then goto PSCATG12 ELSEIF Ask\_G[13] = 1 then goto PSCATG13 ELSEIF Ask\_G[14] = 1 then goto PSCATG14 ELSEIF Ask\_ $E[11] = 1$  then goto PSCATE11 ELSEIF  $Ask_E[14] = 1$  then goto PSCATE14 ELSE goto END\_POPGRP7

2: Goto E15LOC

**Instrument SAS Name:** E15PURCH **Destination Data Set:** OTLT

# E15LOC Field BSECT20C.BLP\_POPGRP7.E15LOC

**Instrument SAS Name:** E15LOC **Destination Data Set:** OTLT

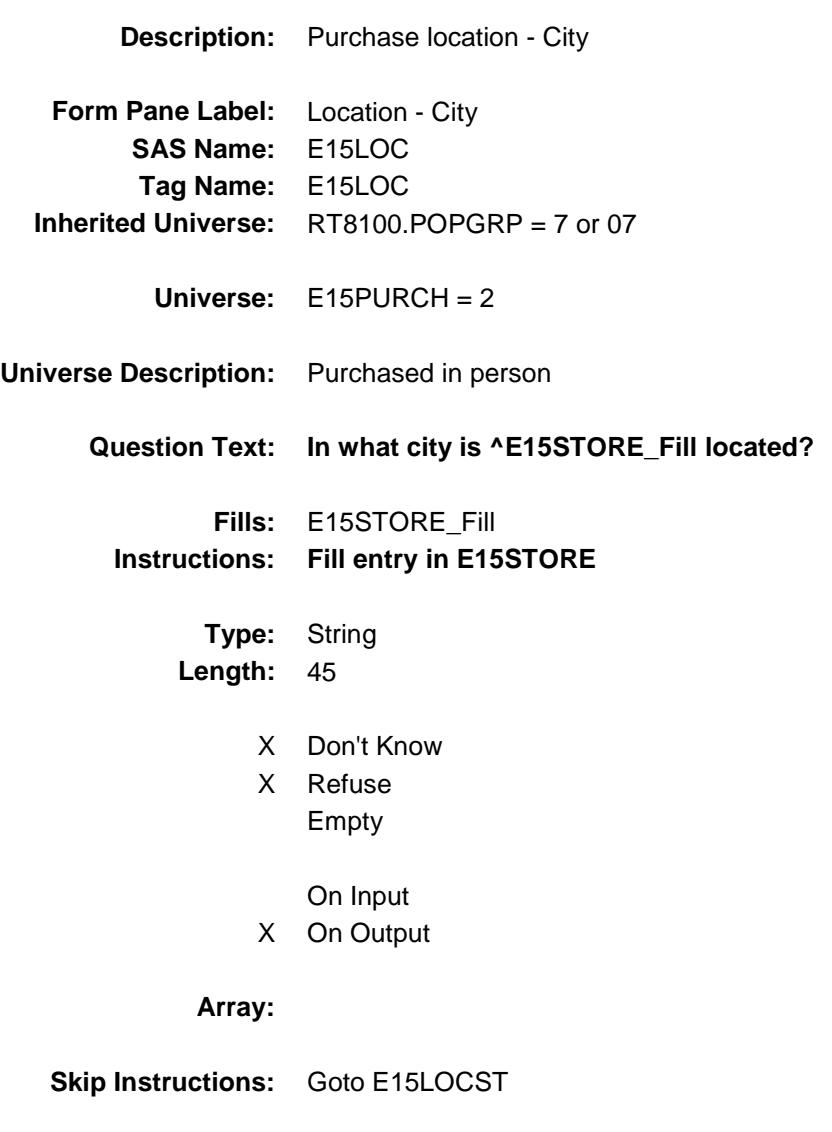

Survey: CEQ 2019 04 **Blaise Item-Level Specifications Report** 

# E15LOCST Field BSECT20C.BLP\_POPGRP7.E15LOCST

**Description:** Purchase location - State

**Form Pane Label:** State **SAS Name:** E15LOCST **Tag Name:** E15LOCST **Inherited Universe:** RT8100.POPGRP = 7 or 07

**Universe:** E15PURCH = 2

## **Universe Description:**

**Help Screen:** H\_DESTCODE **Question Text:** ? [F1]

### **In what state is ^E15STORE\_Fill located?**

**Enter the two character state abbreviation** 

## **Fills:** E15STORE\_Fill **Instructions: Fill entry in E15STORE**

**Type:** String **Length:** 2

- X Don't Know
- X Refuse Empty
	- On Input
- X On Output

### **Array:**

**Special Instructions:** Use answer type TState - STRING[2], display width 4

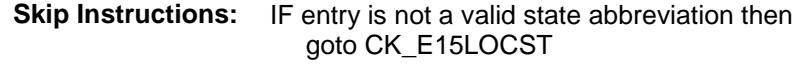

ELSEIF Ask\_G[12] = 1 then goto PSCATG12 ELSEIF Ask\_G[13] = 1 then goto PSCATG13 ELSEIF Ask\_G[14] = 1 then goto PSCATG14 ELSEIF Ask\_E[11] = 1 then goto PSCATE11 ELSEIF Ask\_E[14] = 1 then goto PSCATE14 ELSE goto END\_POPGRP7

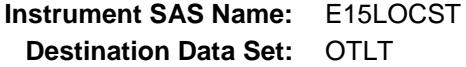

## CK\_E15LOCST Check BSECT20C.BLP\_POPGRP7.CK\_E15LOCST

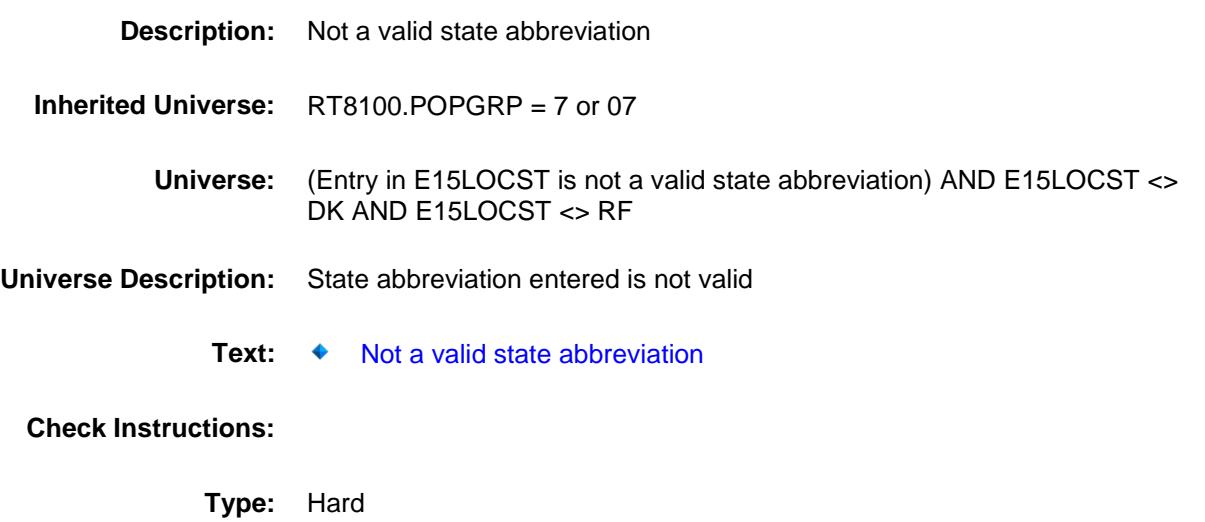

**Skip Instructions:** Go back to E15LOCST

## PSCATG12 Field BSECT20C.BLP\_POPGRP7.PSCATG12

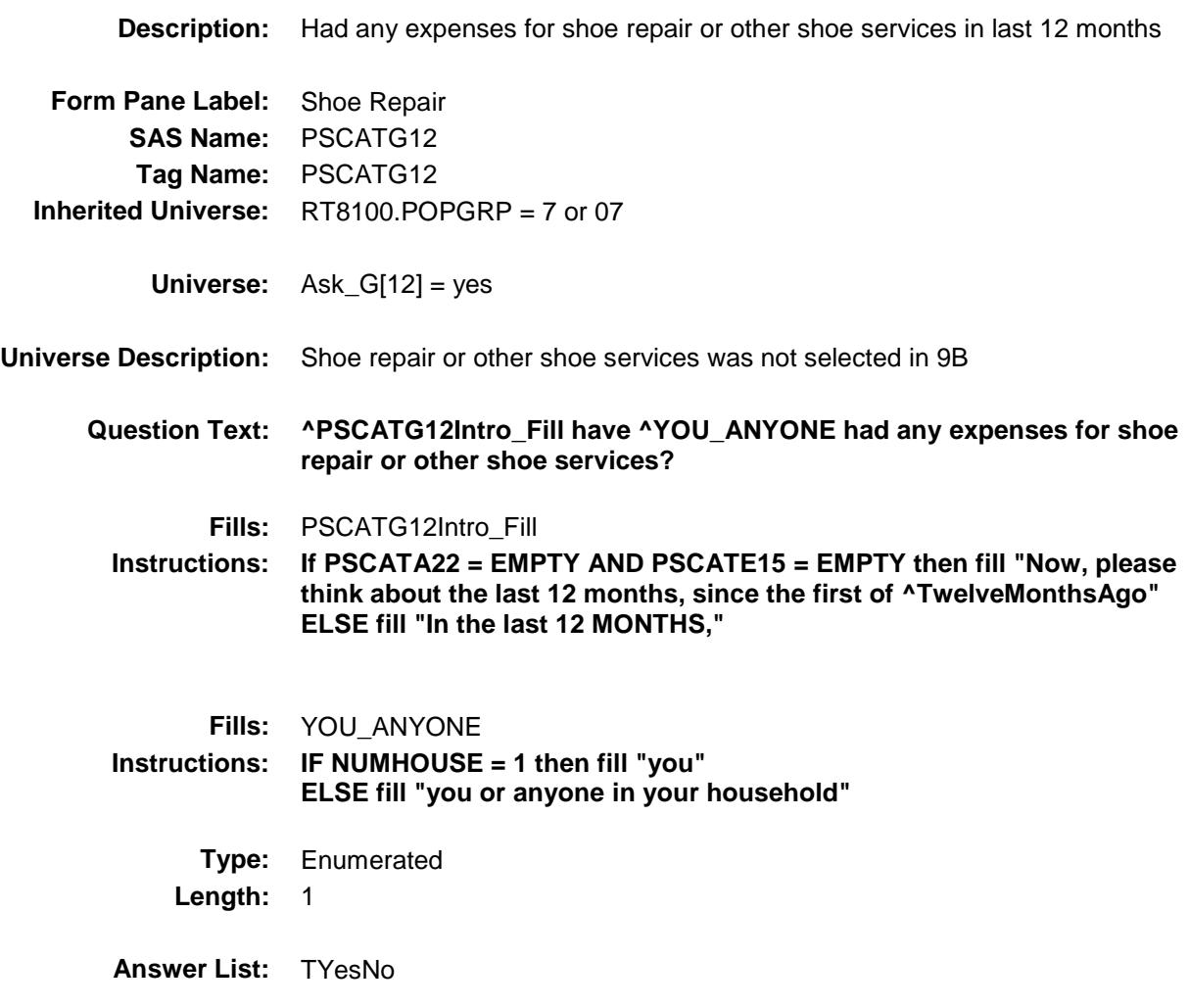

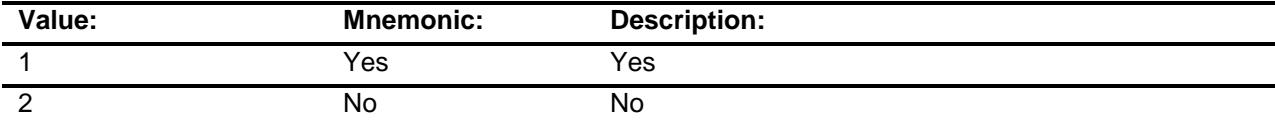

- X Don't Know
- X Refuse Empty

On Input

X On Output

## **Array:**

**Skip Instructions:** 1: Goto G12\_COST

2,DK,RF: IF Ask\_G[13] = 1 then goto PSCATG13 ELSEIF Ask\_G[14] = 1 then goto PSCATG14 ELSEIF Ask\_E[11] = 1 then goto PSCATE11 ELSEIF Ask\_E[14] = 1 then goto PSCATE14 ELSE goto END\_POPGRP7

**Instrument SAS Name:** PSCATG12 **Destination Data Set:** OTLT

Survey: CEQ 2019 04 **Blaise Item-Level Specifications Report** 

## G12\_COST Field BSECT20C.BLP\_POPGRP7.G12\_COST

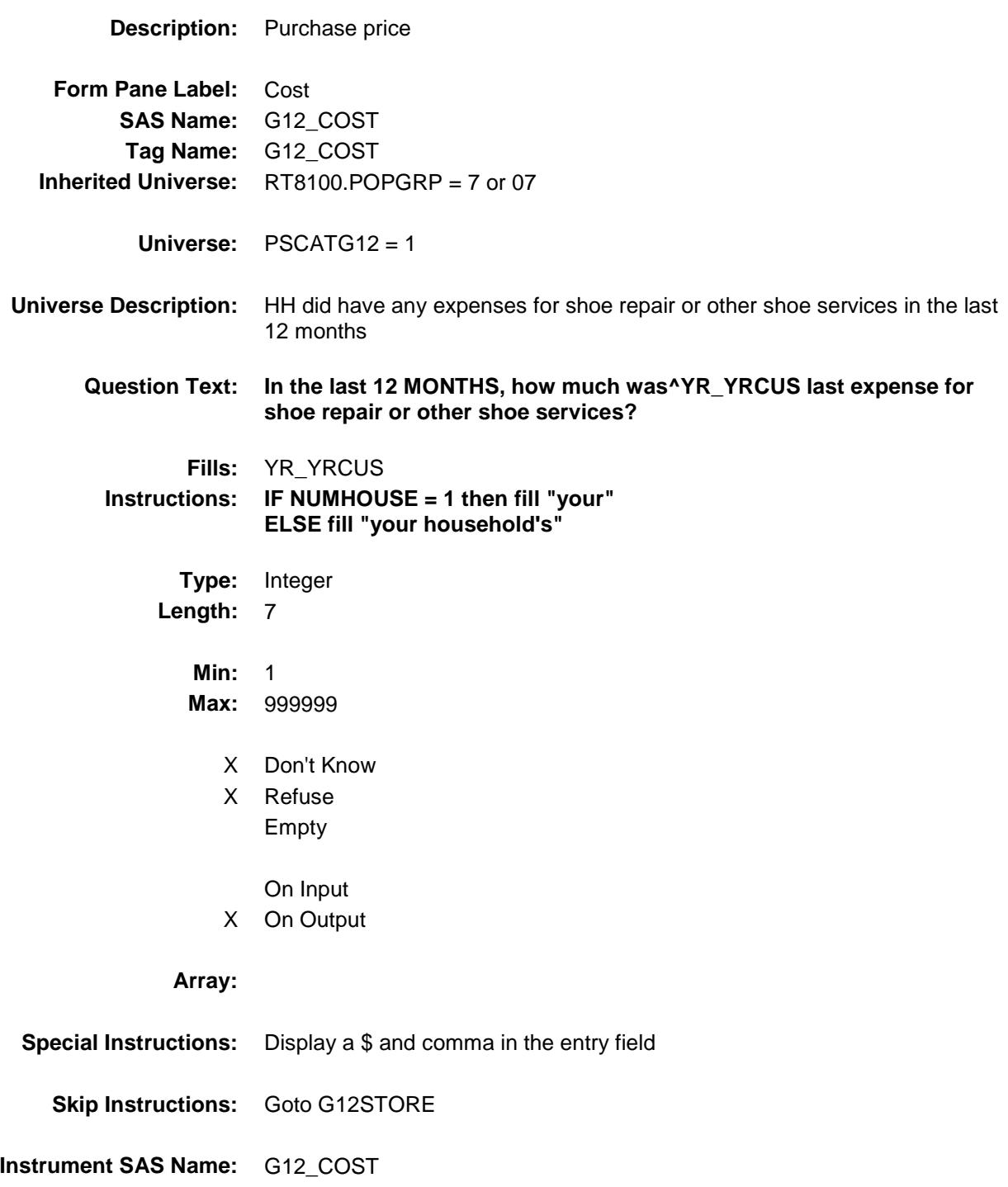

**Destination Data Set:** OTLT

# G12STORE Field BSECT20C.BLP\_POPGRP7.G12STORE

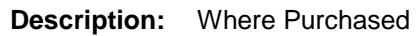

**Form Pane Label:** Business **SAS Name:** G12STORE **Tag Name:** G12STORE **Inherited Universe:** RT8100.POPGRP = 7 or 07

**Universe:** PSCATG12 = 1

### **Universe Description:**

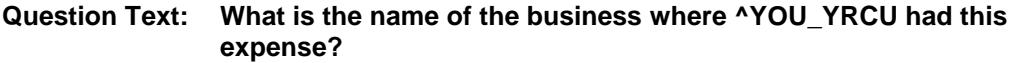

Enter store, website, or company name

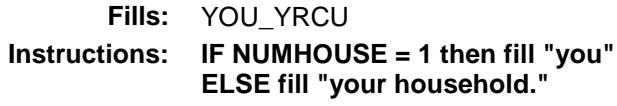

**Type:** String **Length:** 45

- X Don't Know
- X Refuse Empty
	-
	- On Input
- X On Output

### **Array:**

**Skip Instructions:** IF Uppercase Entry does not contains ".COM" and is not a DK or RF then goto G12PURCH ELSEIF Ask\_G[13] = 1 then goto PSCATG13 ELSEIF Ask\_G[14] = 1 then goto PSCATG14 ELSEIF Ask\_E[11] = 1 then goto PSCATE11 ELSEIF Ask\_E $[14] = 1$  then goto PSCATE14 ELSE goto END\_POPGRP7 **Instrument SAS Name:** G12STORE

**Destination Data Set:** OTLT

Survey: CEQ 2019 04 **Blaise Item-Level Specifications Report** 

# G12PURCH Field BSECT20C.BLP\_POPGRP7.G12PURCH

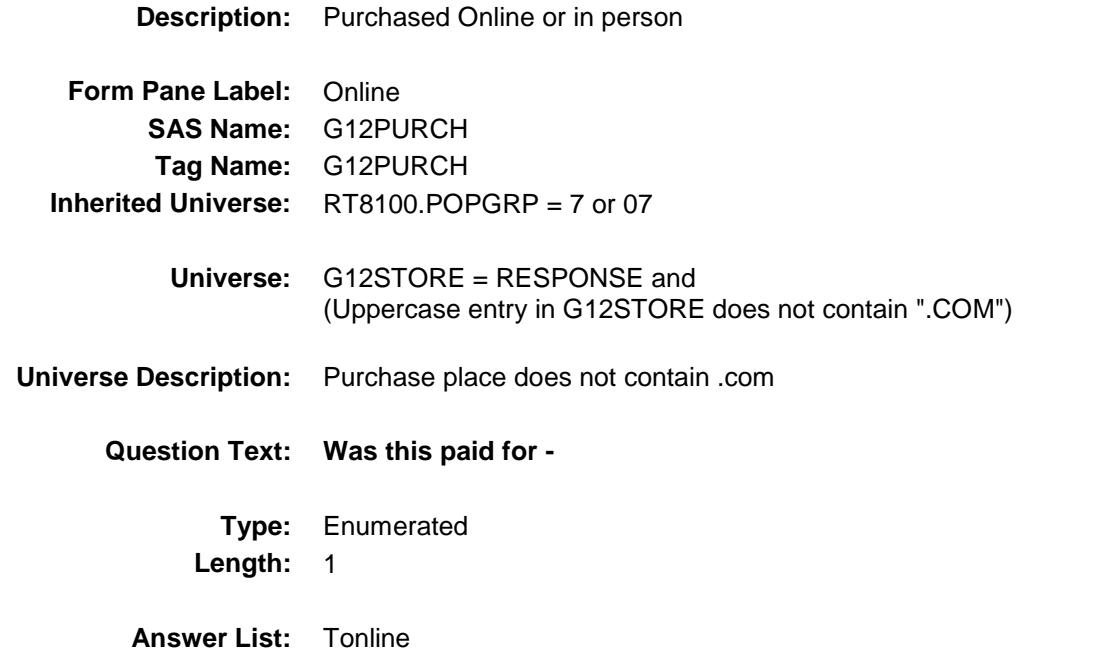

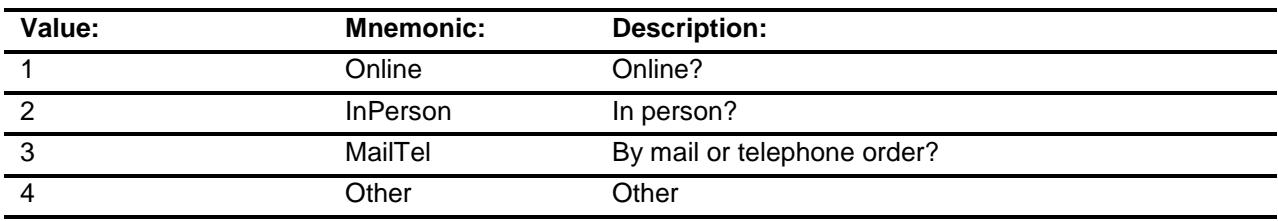

- X Don't Know
- X Refuse
- Empty

On Input

X On Output

## **Array:**

**Special Instructions:** Answer list descriptions for options 1-3 should be bold black

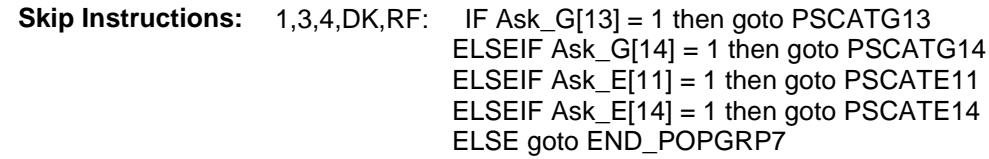

2: Goto G12LOC

**Instrument SAS Name:** G12PURCH **Destination Data Set:** OTLT

# G12LOC Field BSECT20C.BLP\_POPGRP7.G12LOC

**Destination Data Set:** OTLT

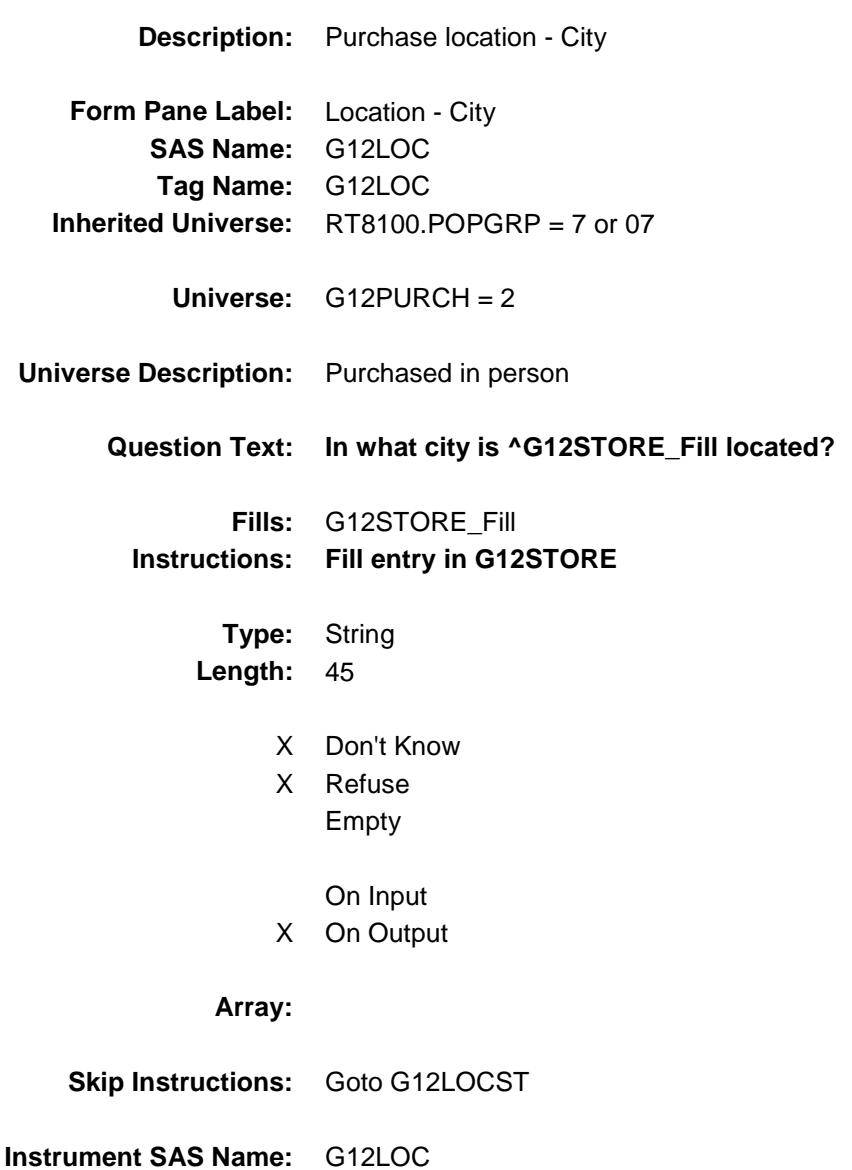

Survey: CEQ 2019 04 **Blaise Item-Level Specifications Report** 

# G12LOCST Field BSECT20C.BLP\_POPGRP7.G12LOCST

**Description:** Purchase location - State

**Form Pane Label:** State **SAS Name:** G12LOCST **Tag Name:** G12LOCST **Inherited Universe:** RT8100.POPGRP = 7 or 07

**Universe:** G12PURCH = 2

## **Universe Description:**

**Help Screen:** H\_DESTCODE **Question Text:** ? [F1]

### **In what state is ^G12STORE\_Fill located?**

**Enter the two character state abbreviation** 

## **Fills:** G12STORE\_Fill **Instructions: Fill entry in G12STORE**

**Type:** String **Length:** 2

- X Don't Know
- X Refuse Empty
	- On Input
- X On Output

### **Array:**

**Special Instructions:** Use answer type TState - STRING[2], display width 4

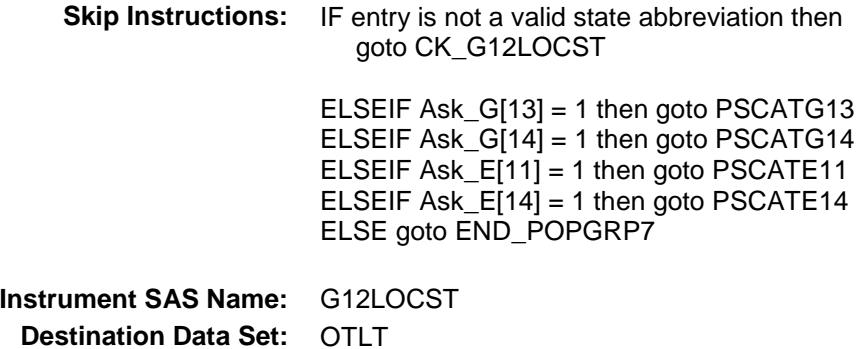

## CK\_G12LOCST Check BSECT20C.BLP\_POPGRP7.CK\_G12LOCST

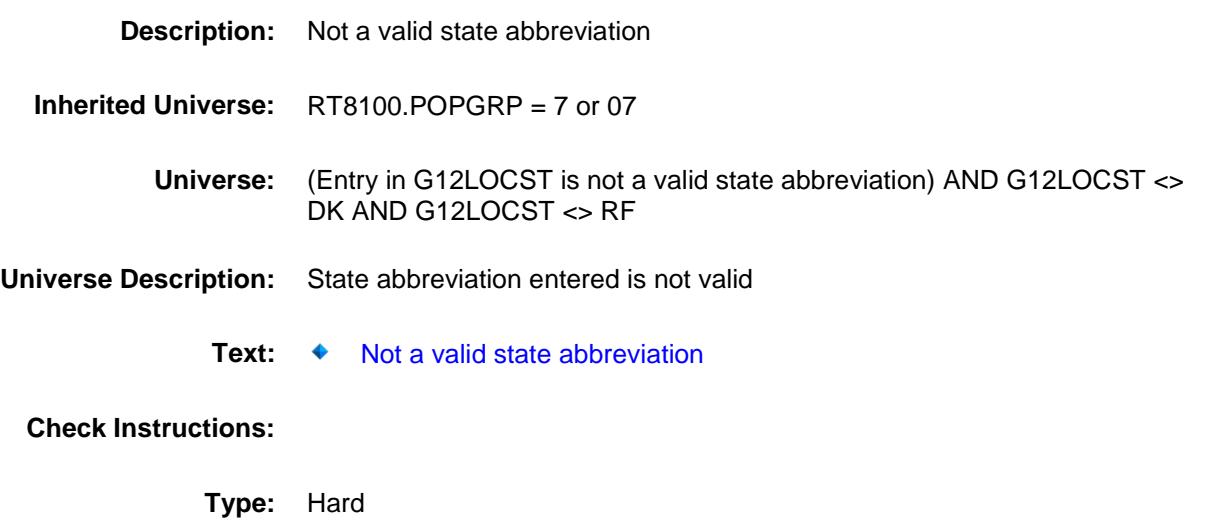

**Skip Instructions:** Go back to G12LOCST

## PSCATG13 Field BSECT20C.BLP\_POPGRP7.PSCATG13

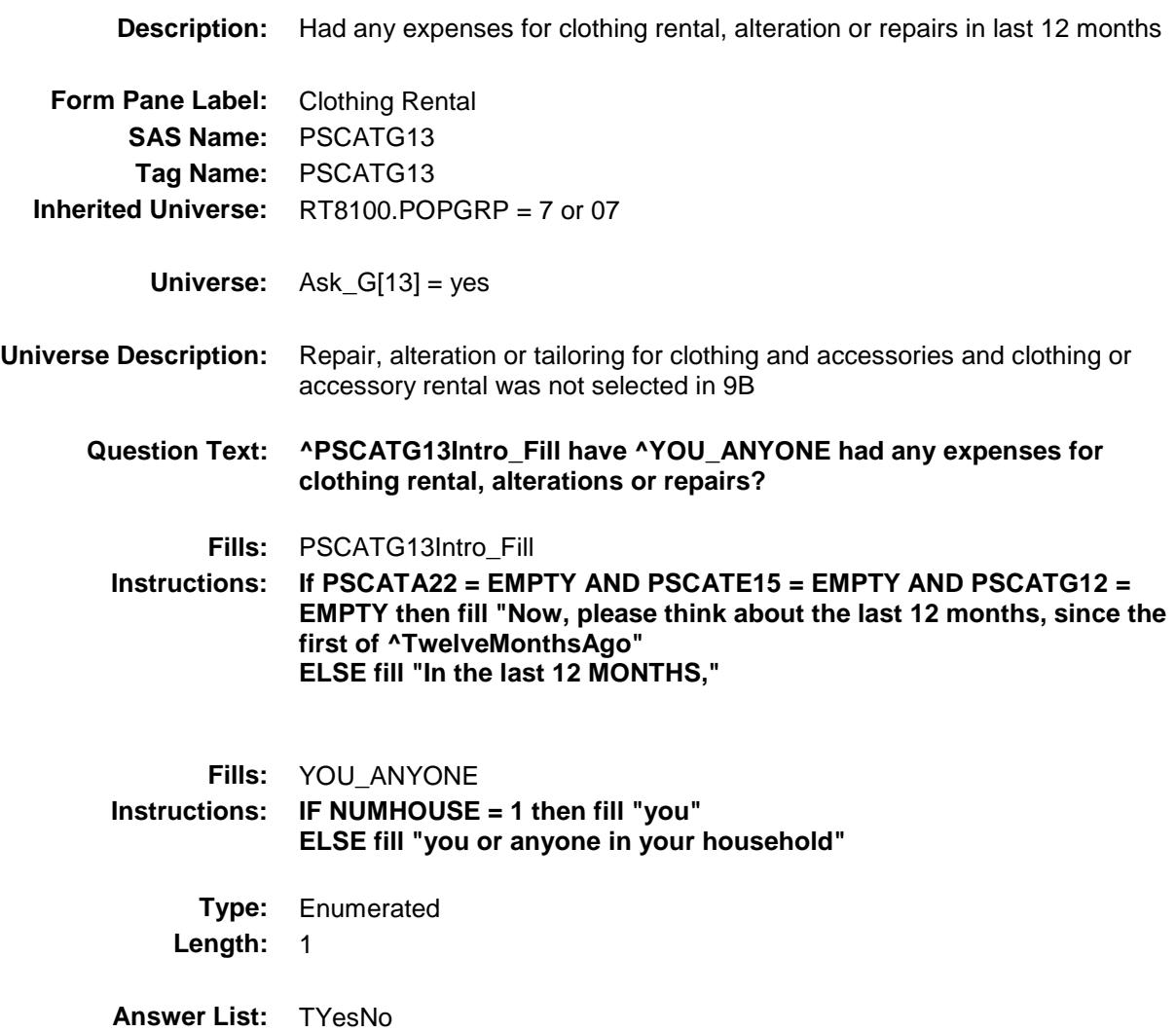

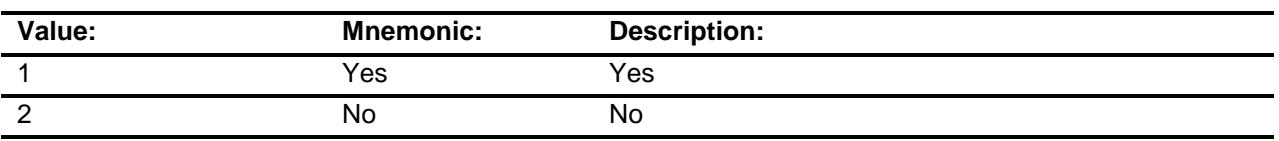

- X Don't Know
- X Refuse
	- Empty
	- On Input
- X On Output

## **Array:**

**Skip Instructions:** 1: Goto G13\_COST

2,DK,RF: IF Ask\_G[14] = 1 then goto PSCATG14 ELSEIF Ask\_E[11] = 1 then goto PSCATE11 ELSEIF Ask\_E[14] = 1 then goto PSCATE14 ELSE goto END\_POPGRP7

**Instrument SAS Name:** PSCATG13 **Destination Data Set:** OTLT

## G13\_COST Field BSECT20C.BLP\_POPGRP7.G13\_COST

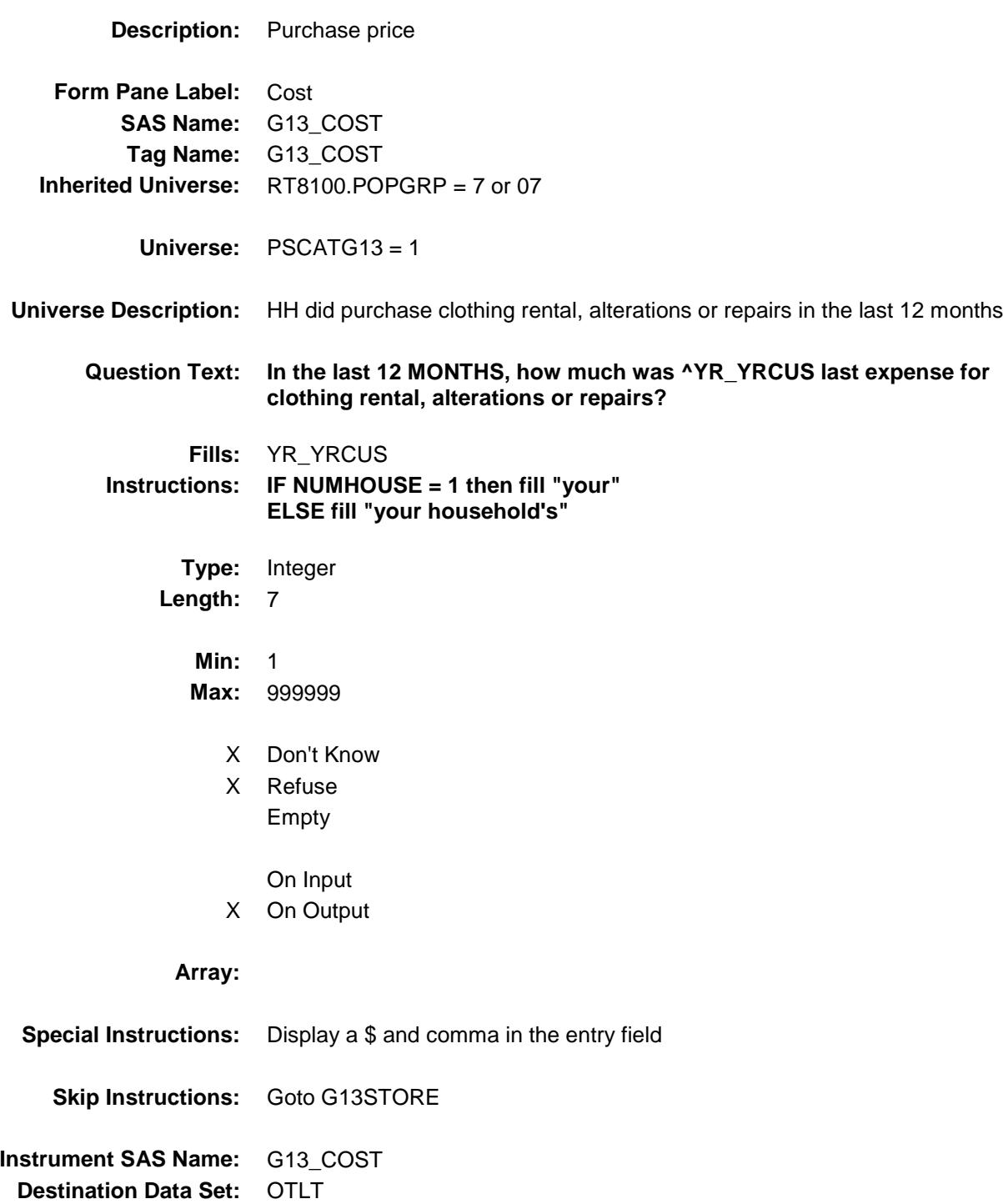

# G13STORE Field BSECT20C.BLP\_POPGRP7.G13STORE

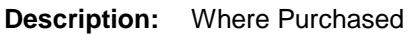

**Form Pane Label:** Business **SAS Name:** G13STORE **Tag Name:** G13STORE **Inherited Universe:** RT8100.POPGRP = 7 or 07

**Universe:** PSCATG13 = 1

### **Universe Description:**

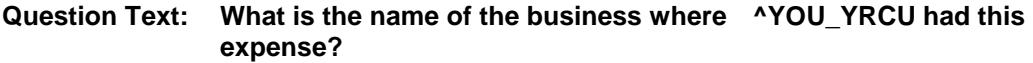

Enter store, website, or company name

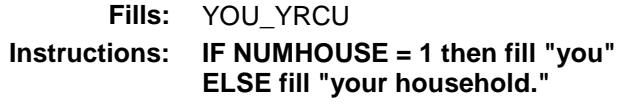

**Type:** String **Length:** 45

- X Don't Know
- X Refuse Empty
	-
	- On Input
- X On Output

### **Array:**

- **Skip Instructions:** IF Uppercase Entry does not contains ".COM" and is not a DK or RF then goto G13PURCH
	- ELSEIF Ask\_G[14] = 1 then goto PSCATG14 ELSEIF Ask\_E $[11] = 1$  then goto PSCATE11 ELSEIF  $Ask$ <sup> $E[14]$ </sup> = 1 then goto PSCATE14 ELSE goto END\_POPGRP7

**Instrument SAS Name:** G13STORE **Destination Data Set:** OTLT

Survey: CEQ 2019 04 **Blaise Item-Level Specifications Report** 

# G13PURCH Field BSECT20C.BLP\_POPGRP7.G13PURCH

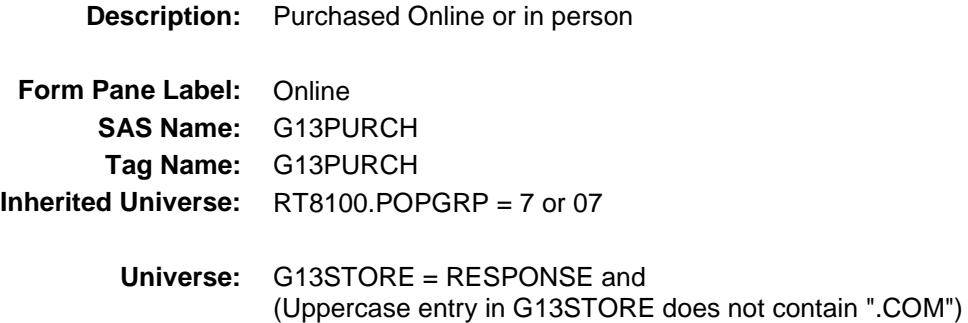

### **Universe Description:**

- **Question Text: Was this paid for -**
	- **Type:** Enumerated **Length:** 1
	- **Answer List:** Tonline

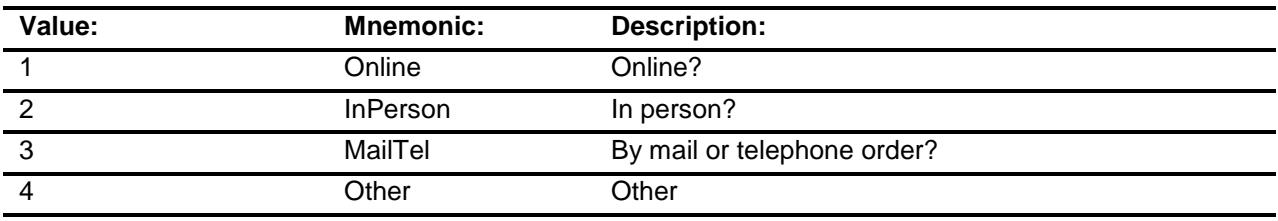

- X Don't Know
- X Refuse
- Empty
	- On Input
- X On Output

## **Array:**

**Special Instructions:** Answer list descriptions for options 1-3 should be bold black

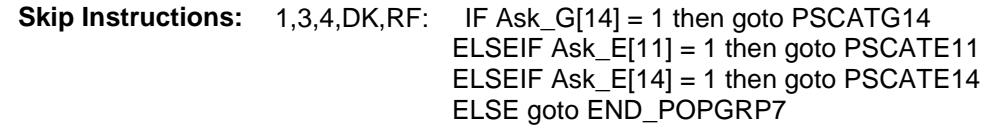

2: Goto G13LOC

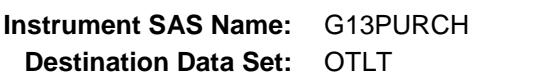

# G13LOC Field BSECT20C.BLP\_POPGRP7.G13LOC

**Destination Data Set:** OTLT

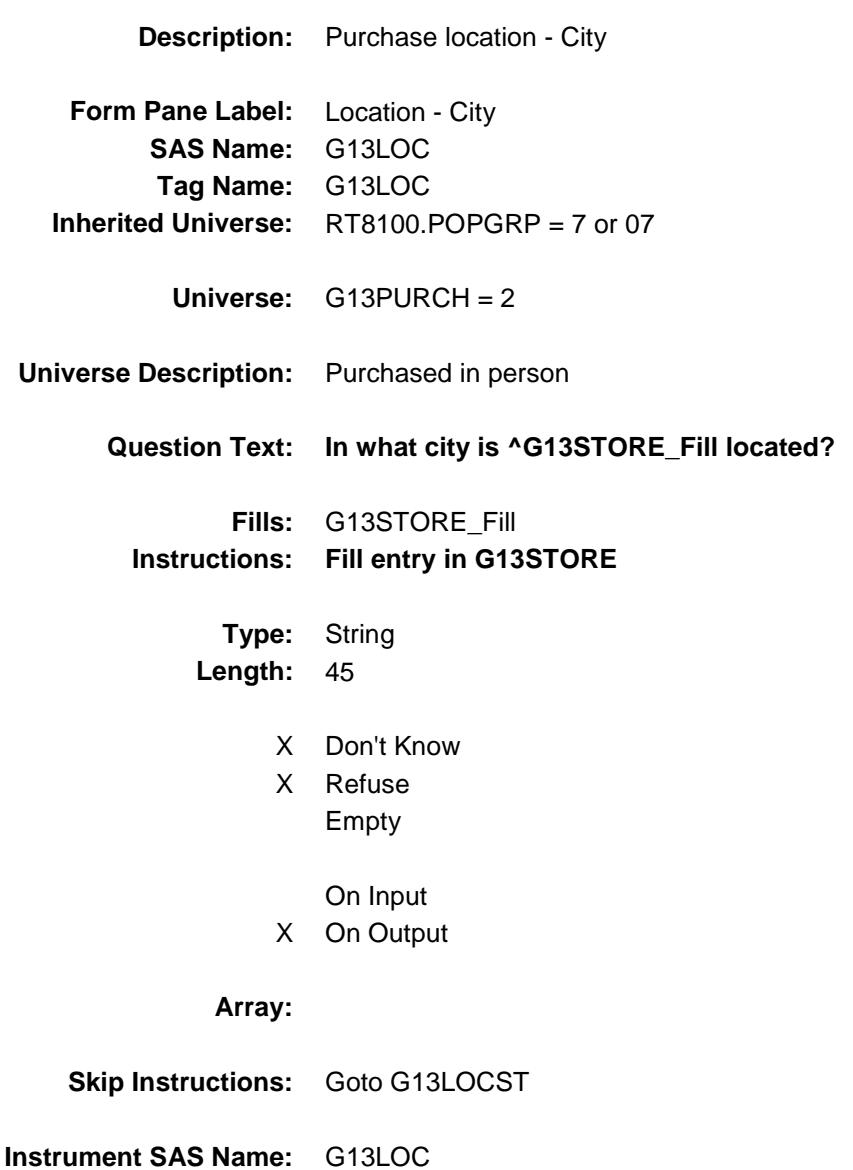
Survey: CEQ 2019 04 **Blaise Item-Level Specifications Report** 

# G13LOCST Field BSECT20C.BLP\_POPGRP7.G13LOCST

**Description:** Purchase location - State

**Form Pane Label:** State **SAS Name:** G13LOCST **Tag Name:** G13LOCST **Inherited Universe:** RT8100.POPGRP = 7 or 07

**Universe:** G13PURCH = 2

### **Universe Description:**

**Help Screen:** H\_DESTCODE **Question Text:** ? [F1]

#### **In what state is ^G13STORE\_Fill located?**

**Enter the two character state abbreviation** 

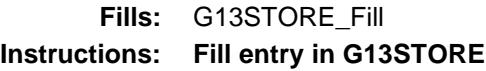

**Type:** String **Length:** 2

- X Don't Know
- X Refuse Empty
	- On Input
- X On Output

#### **Array:**

**Special Instructions:** Use answer type TState - STRING[2], display width 4

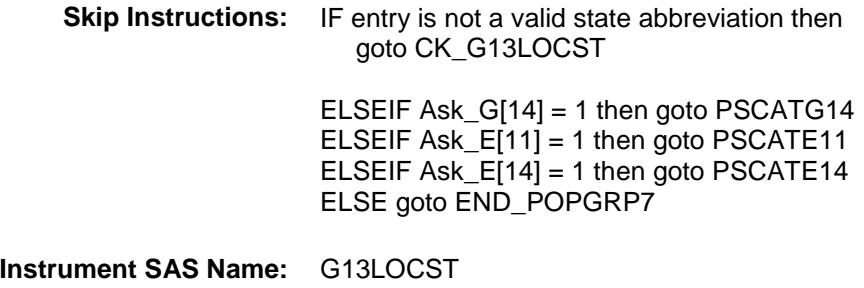

**Destination Data Set:** OTLT

## CK\_G13LOCST Check BSECT20C.BLP\_POPGRP7.CK\_G13LOCST

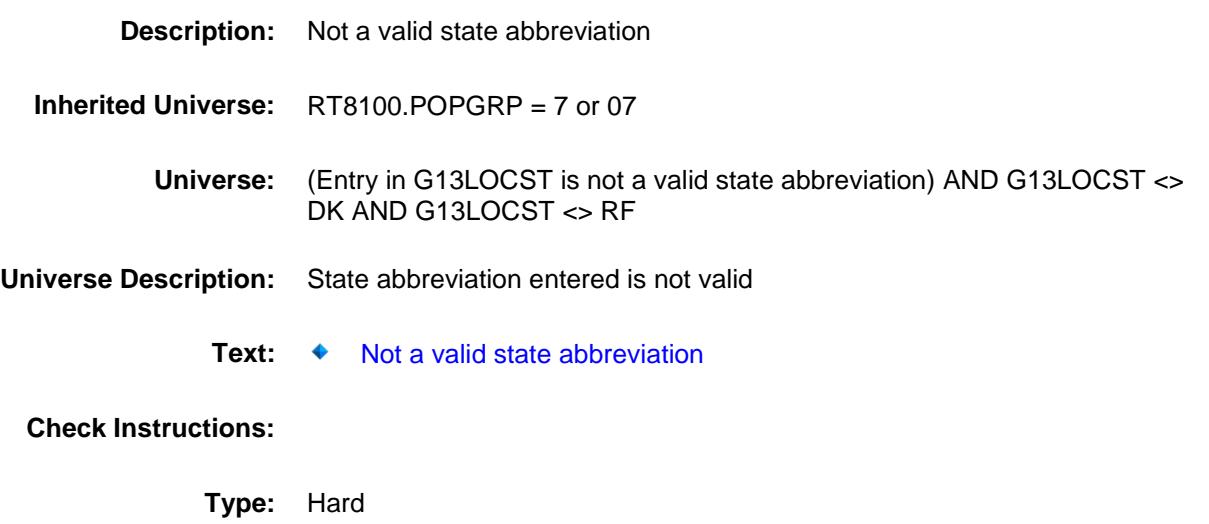

**Skip Instructions:** Go back to G13LOCST

## PSCATG14 Field BSECT20C.BLP\_POPGRP7.PSCATG14

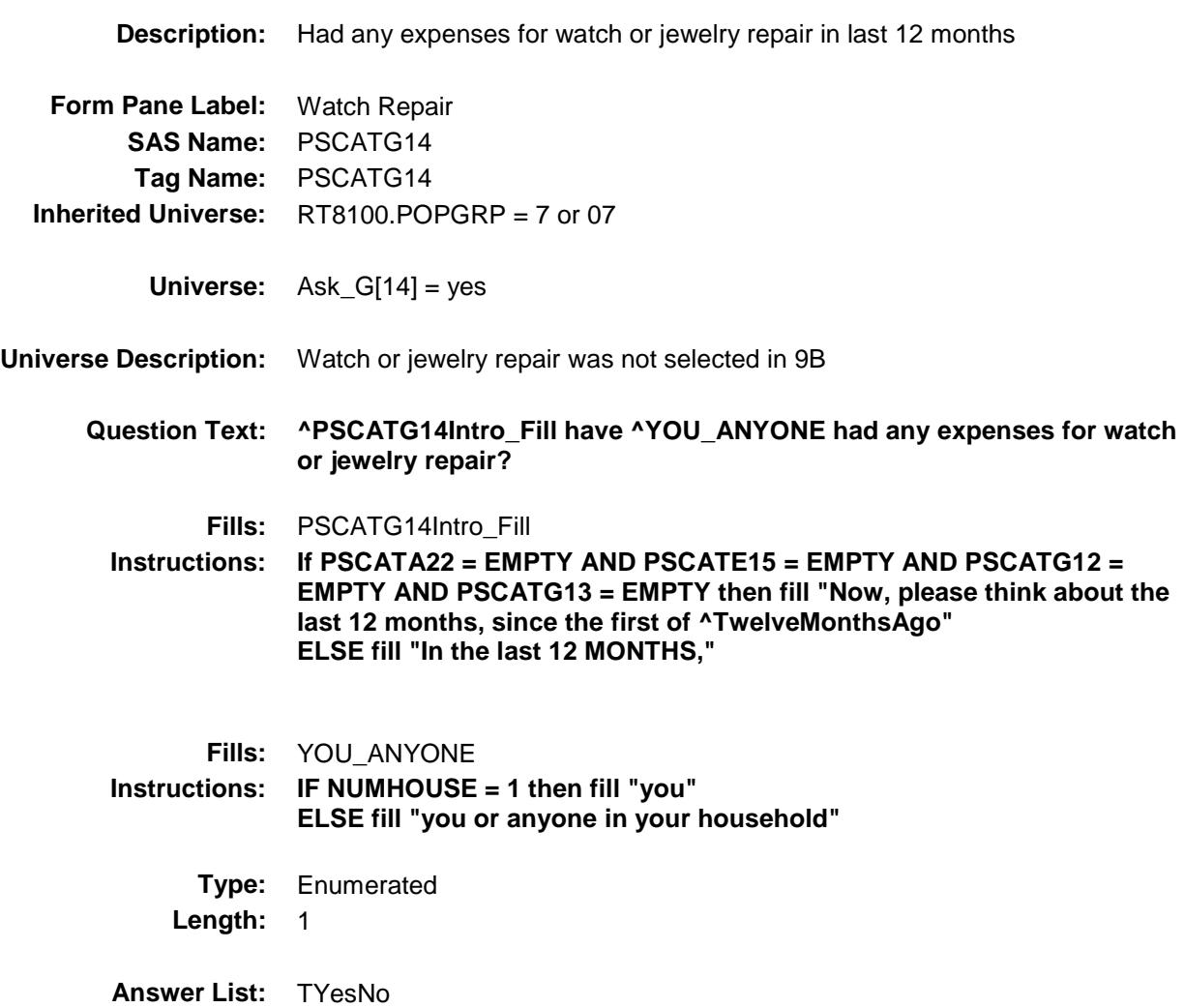

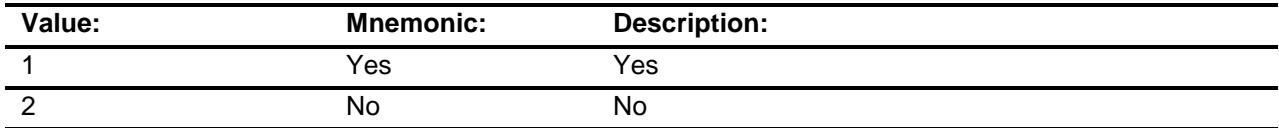

- X Don't Know
- X Refuse Empty

On Input

X On Output

### **Array:**

**Skip Instructions:** 1: Goto G14\_COST 2,DK,RF: IF Ask\_E[11] = 1 then goto PSCATE11 ELSEIF Ask\_E[14] = 1 then goto PSCATE14 ELSE goto END\_POPGRP7 **Instrument SAS Name:** PSCATG14 **Destination Data Set:** OTLT

## G14\_COST Field BSECT20C.BLP\_POPGRP7.G14\_COST

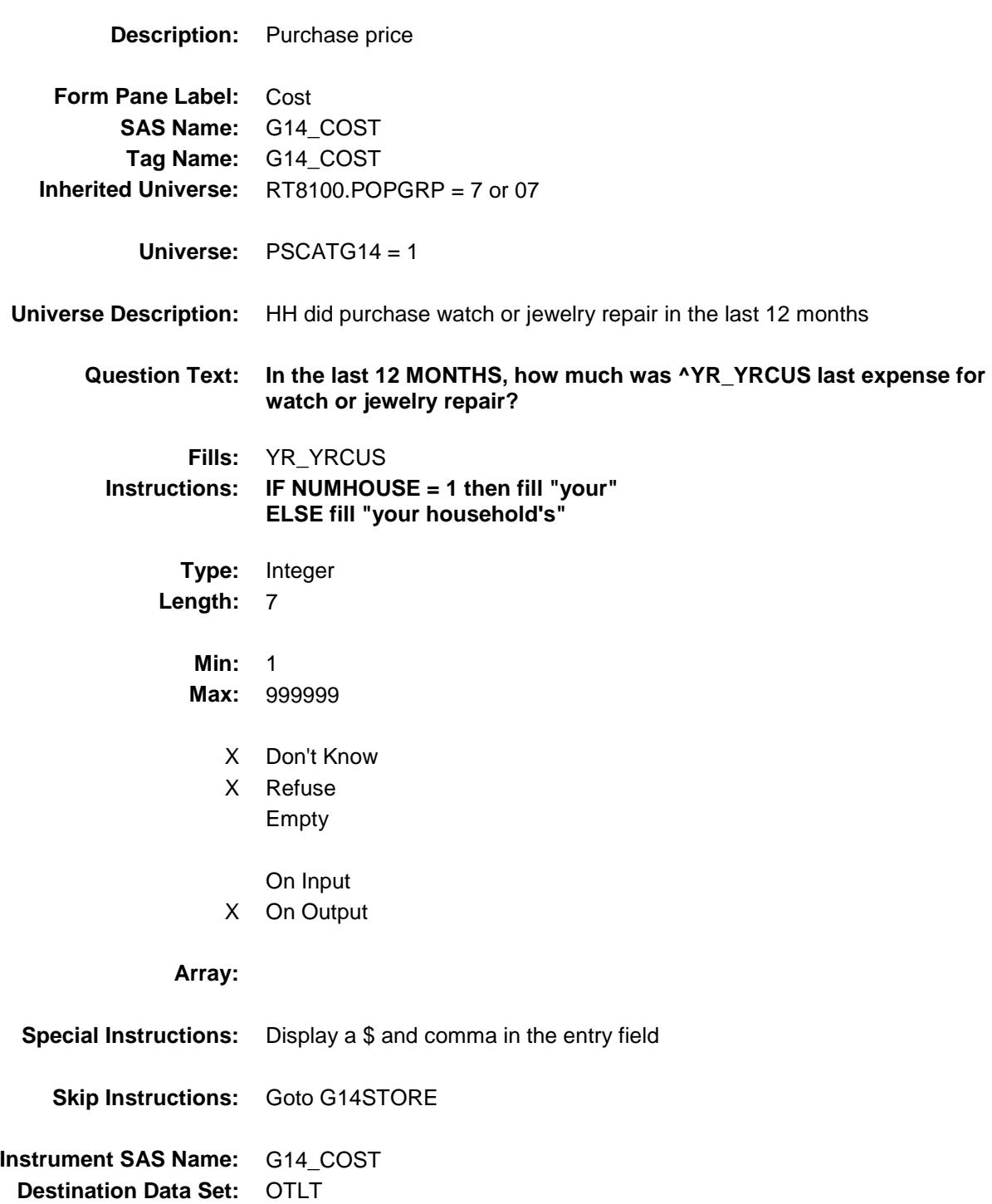

Survey: CEQ 2019 04 **Blaise Item-Level Specifications Report** 

# G14STORE Field BSECT20C.BLP\_POPGRP7.G14STORE

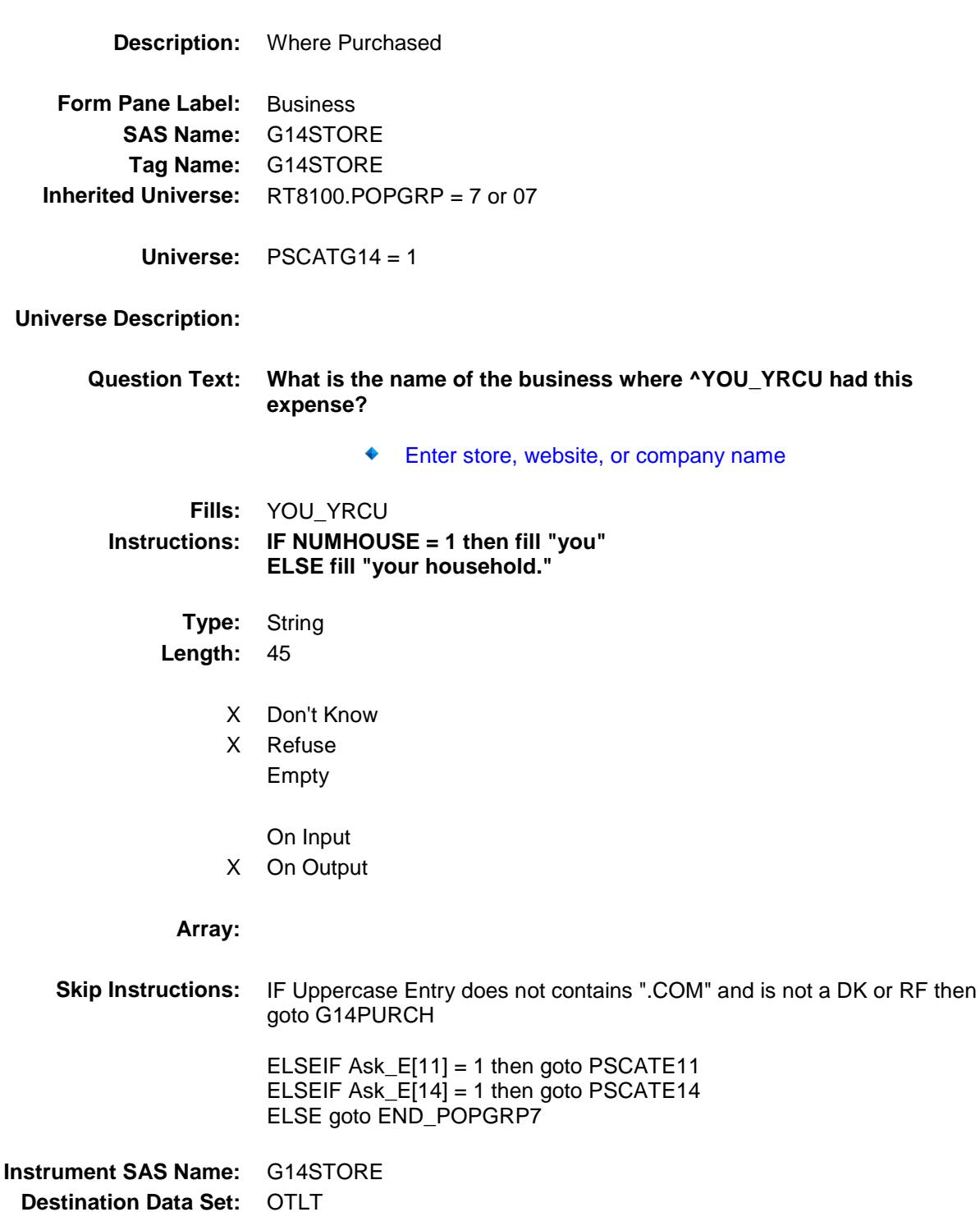

Survey: CEQ 2019 04 **Blaise Item-Level Specifications Report** 

# G14PURCH Field BSECT20C.BLP\_POPGRP7.G14PURCH

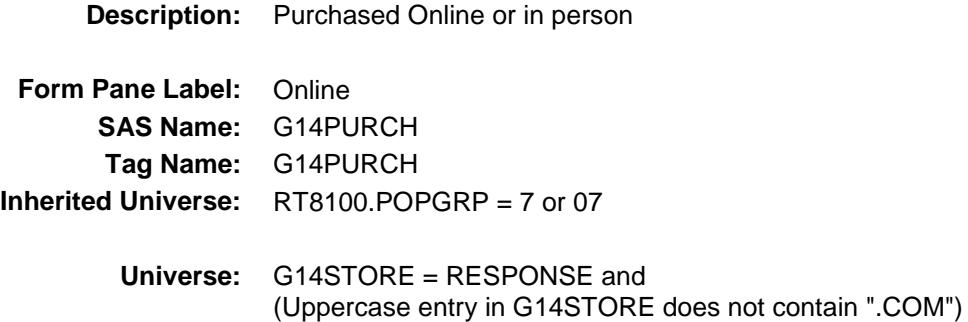

**Universe Description:**

**Question Text: Was this paid for -**

**Type:** Enumerated **Length:** 1

**Answer List:** Tonline

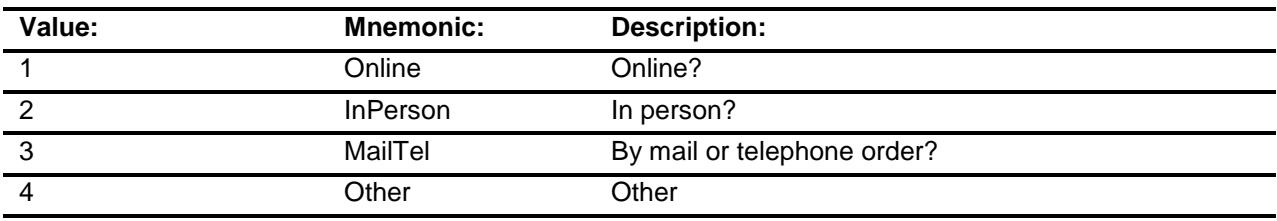

- X Don't Know
- X Refuse
- Empty

On Input

X On Output

### **Array:**

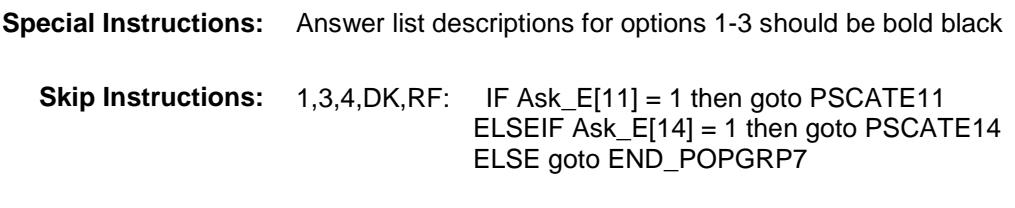

2: Goto G14LOC

**Instrument SAS Name:** G14PURCH **Destination Data Set:** OTLT

# G14LOC Field BSECT20C.BLP\_POPGRP7.G14LOC

**Destination Data Set:** OTLT

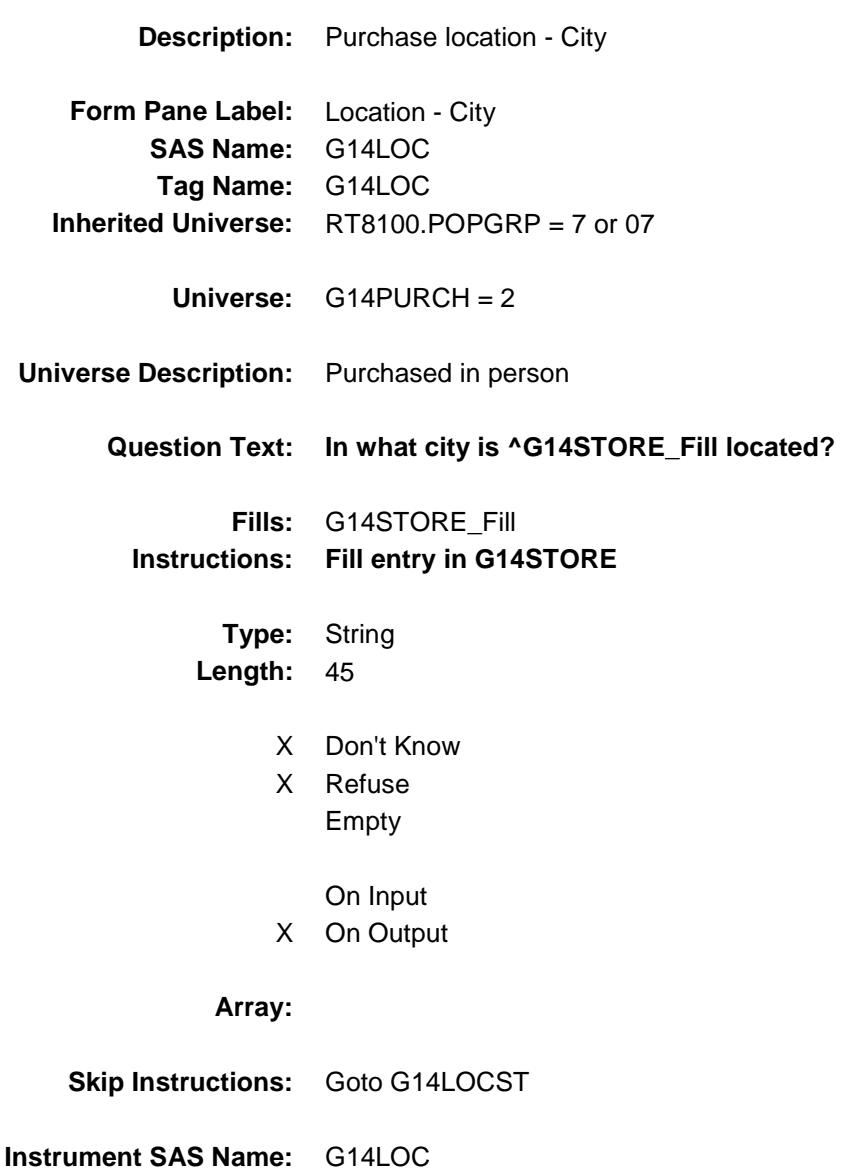

Survey: CEQ 2019 04 **Blaise Item-Level Specifications Report** 

# G14LOCST Field BSECT20C.BLP\_POPGRP7.G14LOCST

**Description:** Purchase location - State

**Form Pane Label:** State **SAS Name:** G14LOCST **Tag Name:** G14LOCST **Inherited Universe:** RT8100.POPGRP = 7 or 07

**Universe:** G14PURCH = 2

### **Universe Description:**

**Help Screen:** H\_DESTCODE **Question Text:** ? [F1]

### **In what state is ^G14STORE\_Fill located?**

**Enter the two character state abbreviation** 

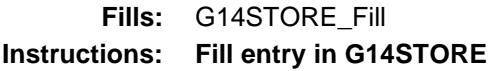

**Type:** String **Length:** 2

- X Don't Know
- X Refuse Empty

On Input

X On Output

### **Array:**

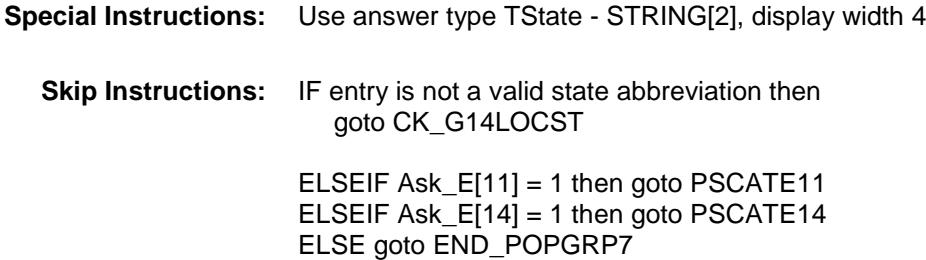

**Instrument SAS Name:** G14LOCST **Destination Data Set:** OTLT

## CK\_G14LOCST Check BSECT20C.BLP\_POPGRP7.CK\_G14LOCST

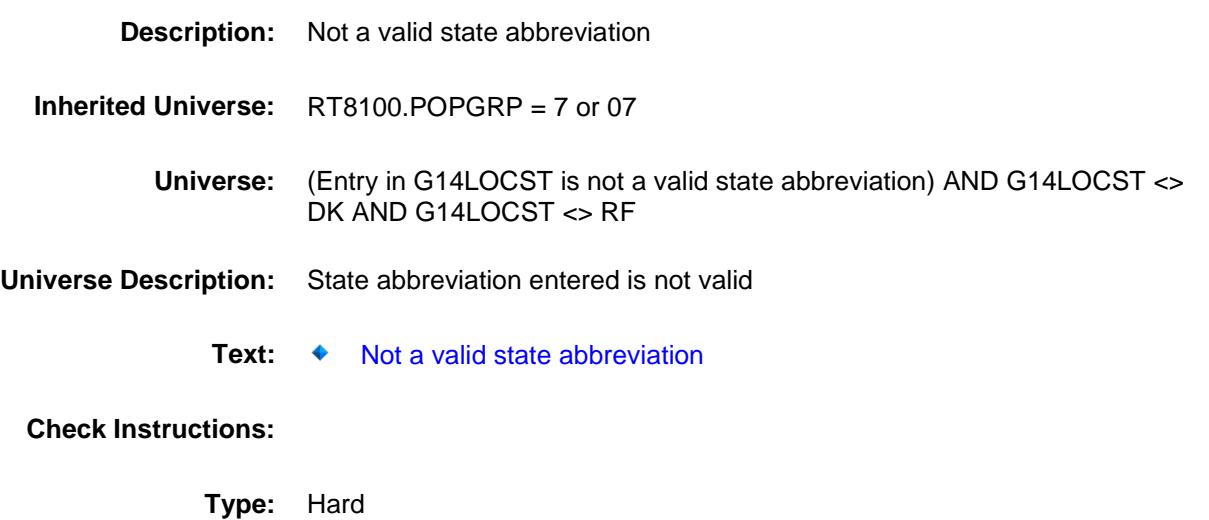

**Skip Instructions:** Go back to G14LOCST

### PSCATE11 Field BSECT20C.BLP\_POPGRP7.PSCATE11

2 No No

**Description:** Purchased any personal computers or equipment in the last 2 years **Form Pane Label:** Computers **SAS Name:** PSCATE11 **Tag Name:** PSCATE11 **Inherited Universe:** RT8100.POPGRP = 7 or 07 **Universe:** Ask\_E[11] = yes **Universe Description: Question Text: Now, please think about the last two years, since the first of ^TwoYearsAgo have ^YOU\_ANYONE purchased any personal computers or peripheral equipment? Fills:** TwoYearsAgo **Instructions: IF CUR\_MONTHNUM = 01 then fill "December YEAR minus 3 years" IF CUR\_MONTHNUM = 02 then fill "January YEAR minus 2 years" IF CUR\_MONTHNUM = 03 then fill "February YEAR minus 2 years" ELSEIF CUR\_MONTHNUM = 04 then fill "March YEAR minus 2 years" ELSEIF CUR\_MONTHNUM = 05 then fill "April YEAR minus 2 years" ELSEIF CUR\_MONTHNUM = 06 then fill "May YEAR minus 2 years" ELSEIF CUR\_MONTHNUM = 07 then fill "June YEAR minus 2 years" ELSEIF CUR\_MONTHNUM = 08 then fill "July YEAR minus 2 years" ELSEIF CUR\_MONTHNUM = 09 then fill "August YEAR minus 2 years" ELSEIF CUR\_MONTHNUM = 10 then fill "September YEAR minus 2 years" ELSEIF CUR\_MONTHNUM = 11 then fill "October YEAR minus 2 years" ELSEIF CUR\_MONTHNUM = 12 then fill "November YEAR minus 2 years" Fills:** YOU\_ANYONE **Instructions: IF NUMHOUSE = 1 then fill "you" ELSE fill "you or anyone in your household" Type:** Enumerated **Length:** 1 **Answer List:** TYesNo **Value: Mnemonic: Description:** 1 Yes Yes

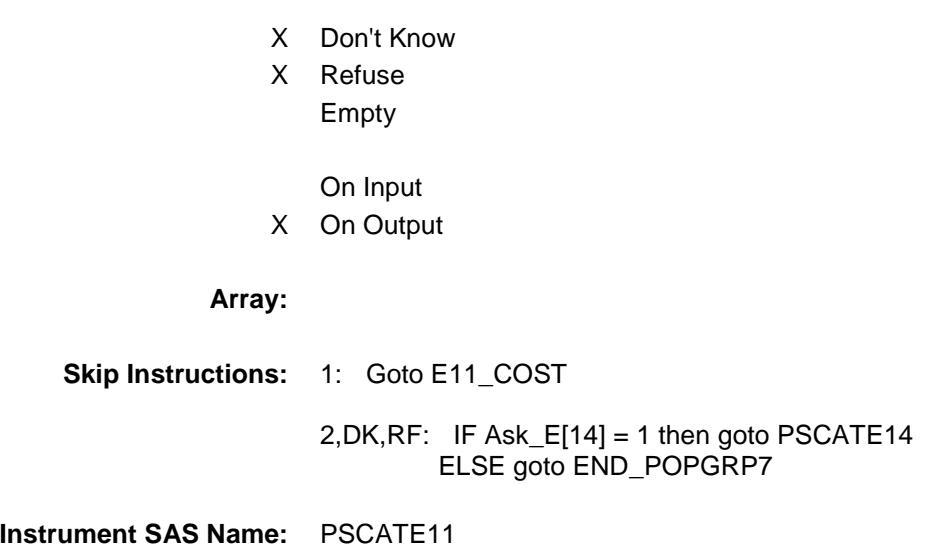

**Destination Data Set:** OTLT

# E11\_COST Field BSECT20C.BLP\_POPGRP7.E11\_COST

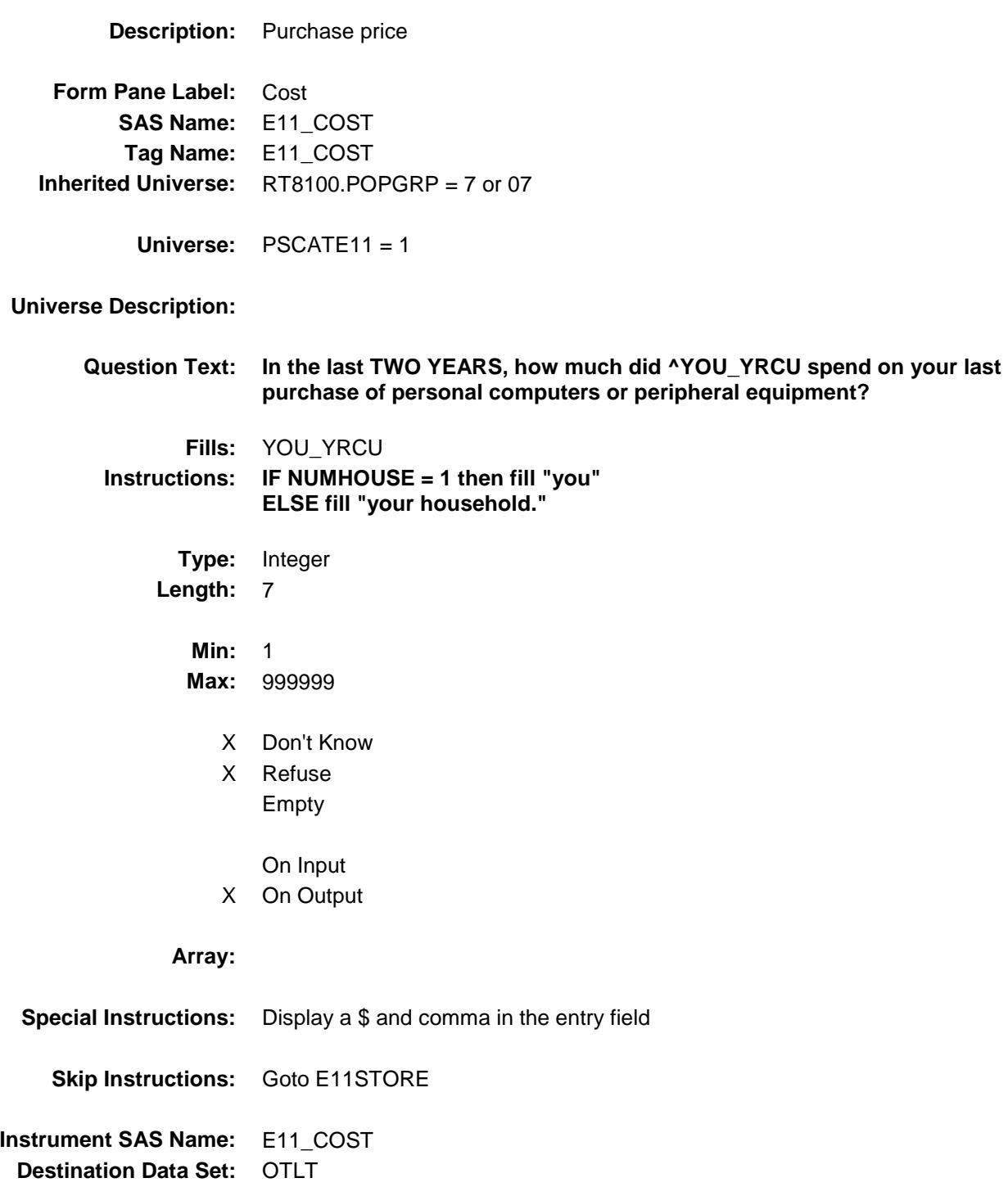

## E11STORE Field BSECT20C.BLP\_POPGRP7.E11STORE

**Description:** Where Purchased

**Form Pane Label:** Business **SAS Name:** E11STORE **Tag Name:** E11STORE **Inherited Universe:** RT8100.POPGRP = 7 or 07

**Universe:** PSCATE11 = 1

### **Universe Description:**

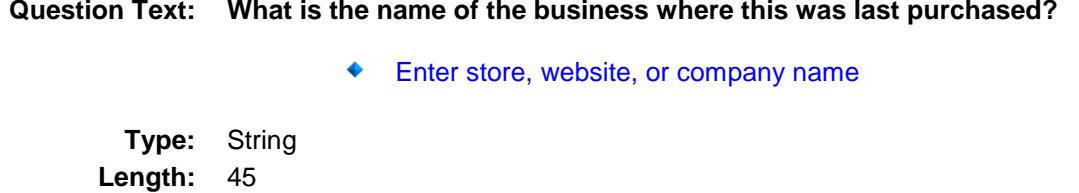

- X Don't Know
- X Refuse Empty
	- On Input
- X On Output

#### **Array:**

**Skip Instructions:** IF Uppercase Entry does not contains ".COM" and is not a DK or RF then goto E11PURCH ELSEIF Ask\_E[14] = 1 then goto PSCATE14 ELSE goto END\_POPGRP7 **Instrument SAS Name:** E11STORE **Destination Data Set:** OTLT

Survey: CEQ 2019 04 **Blaise Item-Level Specifications Report** 

# E11PURCH Field BSECT20C.BLP\_POPGRP7.E11PURCH

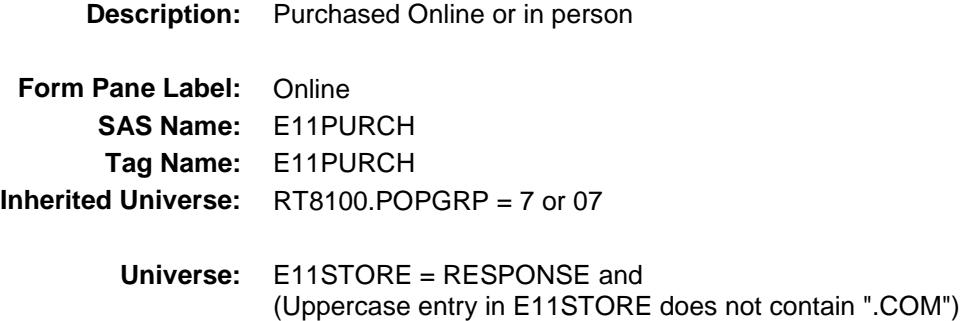

#### **Universe Description:**

**Question Text: Was this paid for -**

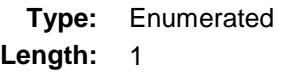

**Answer List:** Tonline

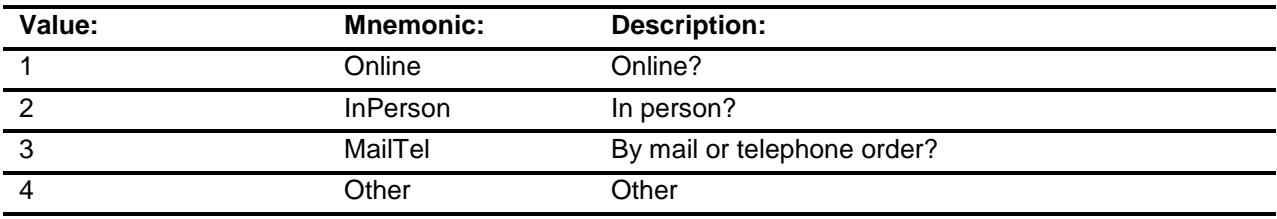

- X Don't Know
- X Refuse
	- Empty

On Input

X On Output

### **Array:**

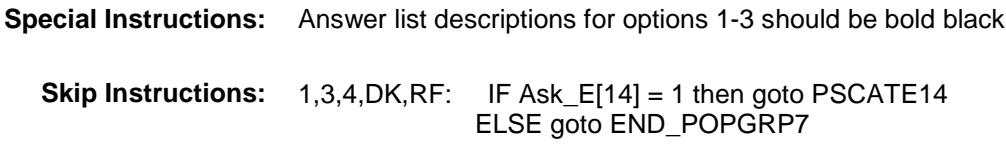

2: Goto E11LOC

**Instrument SAS Name:** E11PURCH **Destination Data Set:** OTLT

# E11LOC Field BSECT20C.BLP\_POPGRP7.E11LOC

**Instrument SAS Name:** E11LOC **Destination Data Set:** OTLT

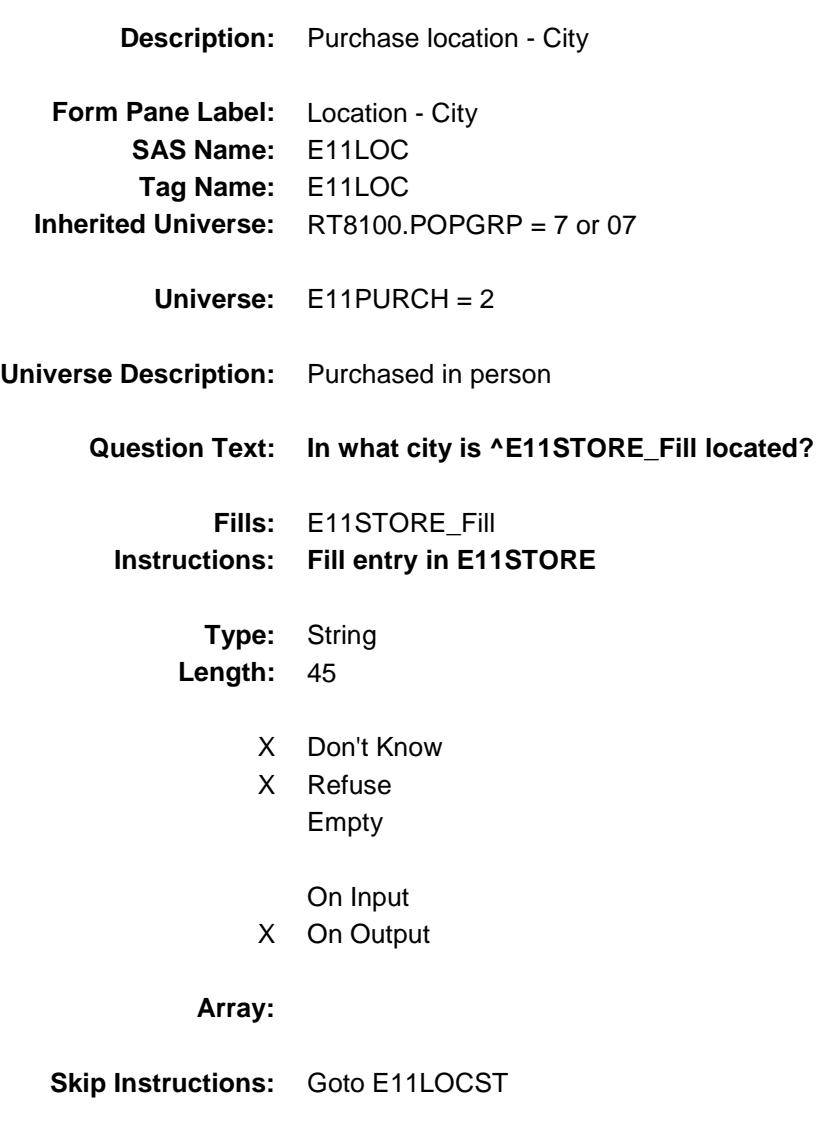

Survey: CEQ 2019 04 **Blaise Item-Level Specifications Report** 

# E11LOCST Field BSECT20C.BLP\_POPGRP7.E11LOCST

**Description:** Purchase location - State

**Form Pane Label:** State **SAS Name:** E11LOCST **Tag Name:** E11LOCST **Inherited Universe:** RT8100.POPGRP = 7 or 07

**Universe:** E11PURCH = 2

#### **Universe Description:**

**Help Screen:** H\_DESTCODE **Question Text:** ? [F1]

**In what state is ^E11STORE\_Fill located?**

Enter the two character state abbreviation

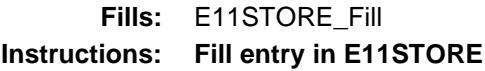

**Type:** String **Length:** 2

- X Don't Know
- X Refuse Empty

On Input

X On Output

### **Array:**

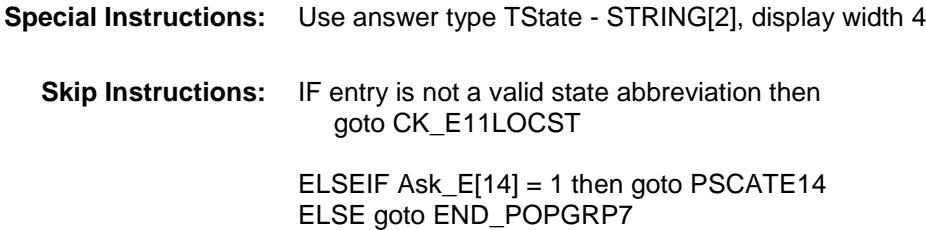

**Instrument SAS Name:** E11LOCST **Destination Data Set:** OTLT

## CK\_E11LOCST Check BSECT20C.BLP\_POPGRP7.CK\_E11LOCST

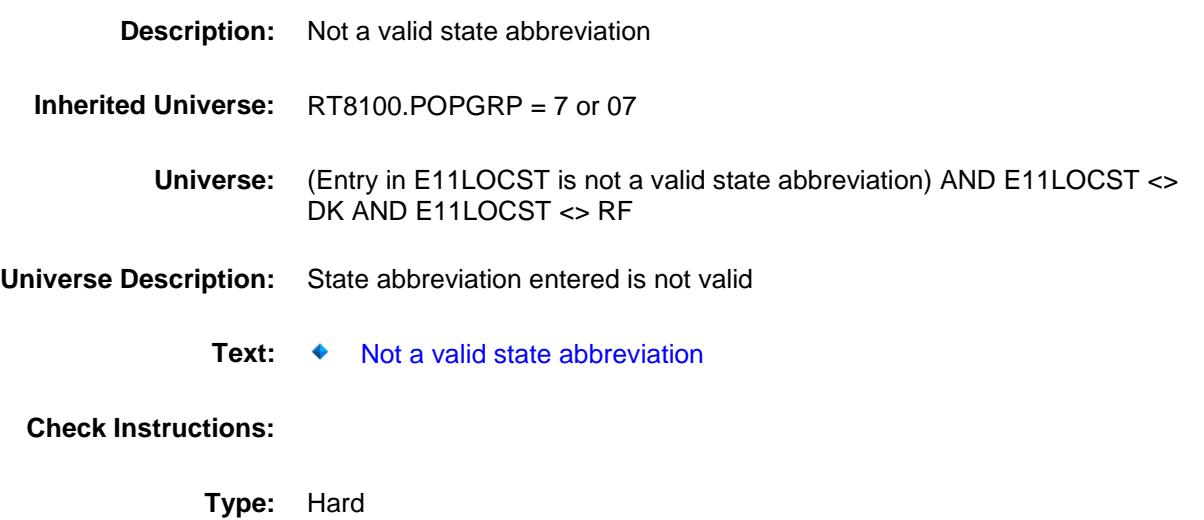

**Skip Instructions:** Go back to E11LOCST

### PSCATE14 Field BSECT20C.BLP\_POPGRP7.PSCATE14

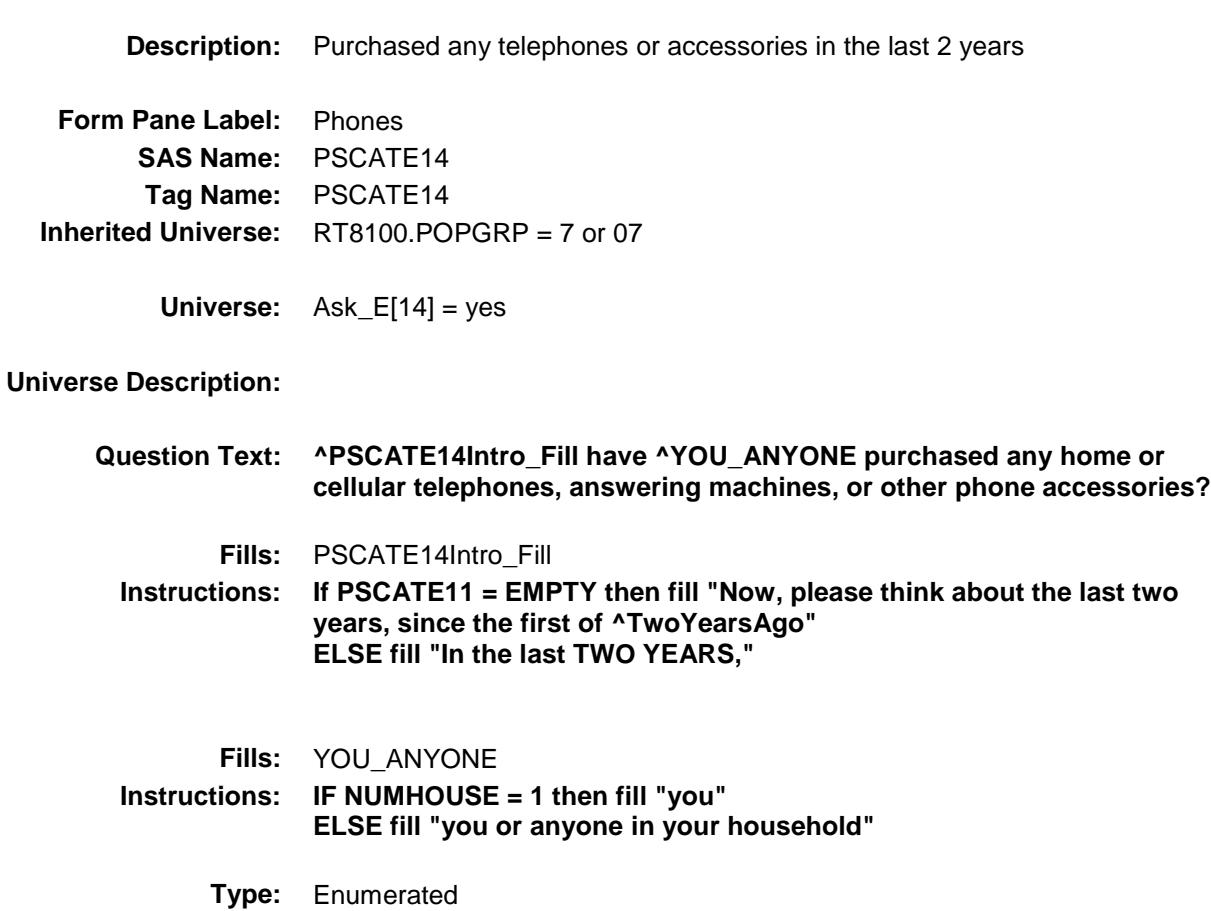

**Length:** 1

**Answer List:** TYesNo

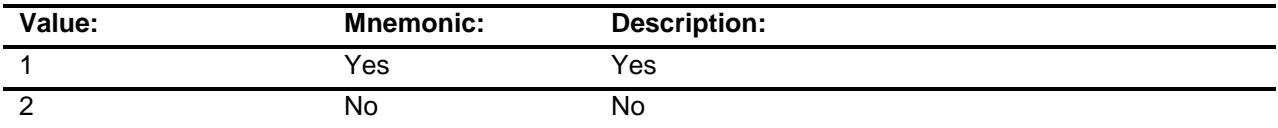

- X Don't Know
- X Refuse Empty

On Input

X On Output

### **Array:**

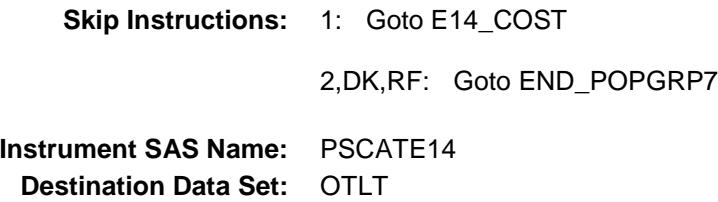

# E14\_COST Field BSECT20C.BLP\_POPGRP7.E14\_COST

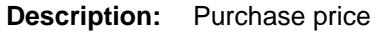

**Form Pane Label:** Cost **SAS Name:** E14\_COST **Tag Name:** E14\_COST **Inherited Universe:** RT8100.POPGRP = 7 or 07

**Universe:** PSCATE14 = 1

### **Universe Description:**

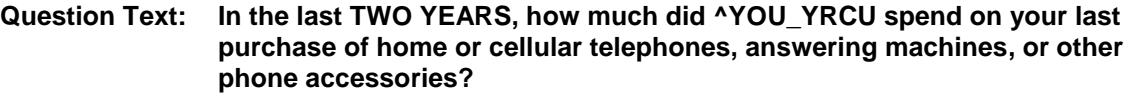

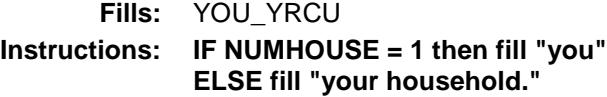

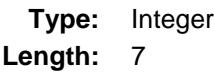

### **Min:** 1 **Max:** 999999

- X Don't Know
- X Refuse Empty
- On Input X On Output

#### **Array:**

**Special Instructions:** Display a \$ and comma in the entry field **Skip Instructions:** Goto E14STORE **Instrument SAS Name:** E14\_COST **Destination Data Set:** OTLT

## E14STORE Field BSECT20C.BLP\_POPGRP7.E14STORE

**Description:** Where Purchased

**Form Pane Label:** Business **SAS Name:** E14STORE **Tag Name:** E14STORE **Inherited Universe:** RT8100.POPGRP = 7 or 07

**Universe:** PSCATE14 = 1

### **Universe Description:**

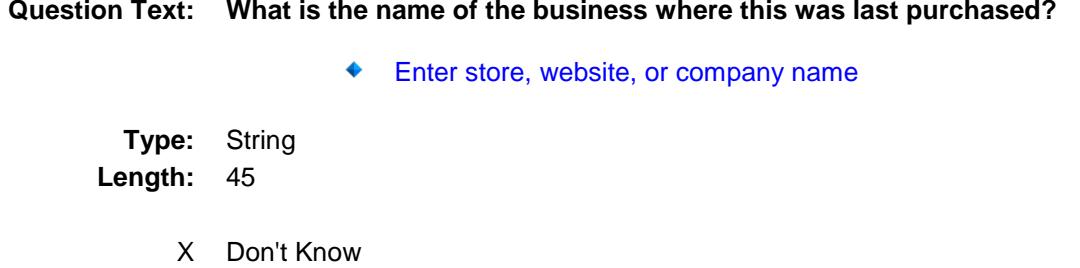

- X Refuse Empty
	- On Input
- X On Output

#### **Array:**

**Skip Instructions:** IF Uppercase Entry does not contains ".COM" and is not a DK or RF then goto E14PURCH ELSE goto END\_POPGRP7

**Instrument SAS Name:** E14STORE **Destination Data Set:** OTLT

Survey: CEQ 2019 04 **Blaise Item-Level Specifications Report** 

# E14PURCH Field BSECT20C.BLP\_POPGRP7.E14PURCH

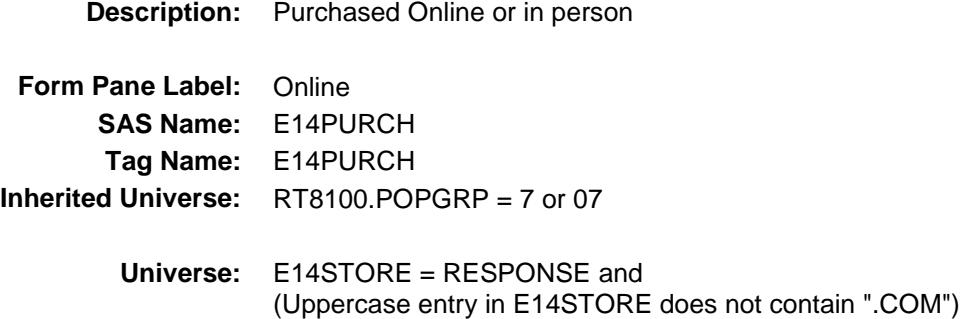

#### **Universe Description:**

- **Question Text: Was this paid for -**
	- **Type:** Enumerated **Length:** 1
	- **Answer List:** Tonline

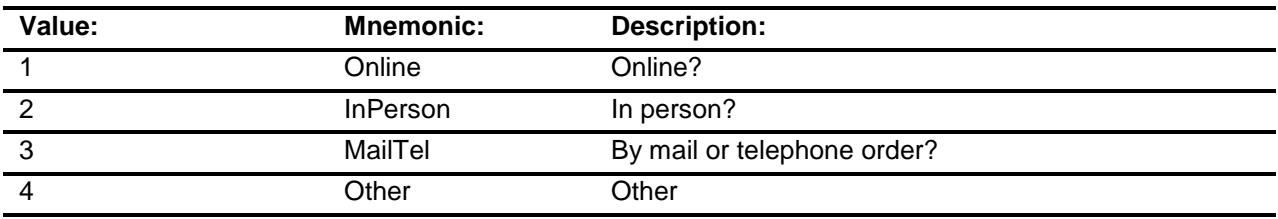

- X Don't Know
- X Refuse
- Empty
- On Input
- X On Output

### **Array:**

**Special Instructions:** Answer list descriptions for options 1-3 should be bold black

**Skip Instructions:** 1,3,4,DK,RF: Goto END\_POPGRP7

2: Goto E14LOC

**Instrument SAS Name:** E14PURCH

**Destination Data Set:** OTLT

# E14LOC Field BSECT20C.BLP\_POPGRP7.E14LOC

**Destination Data Set:** OTLT

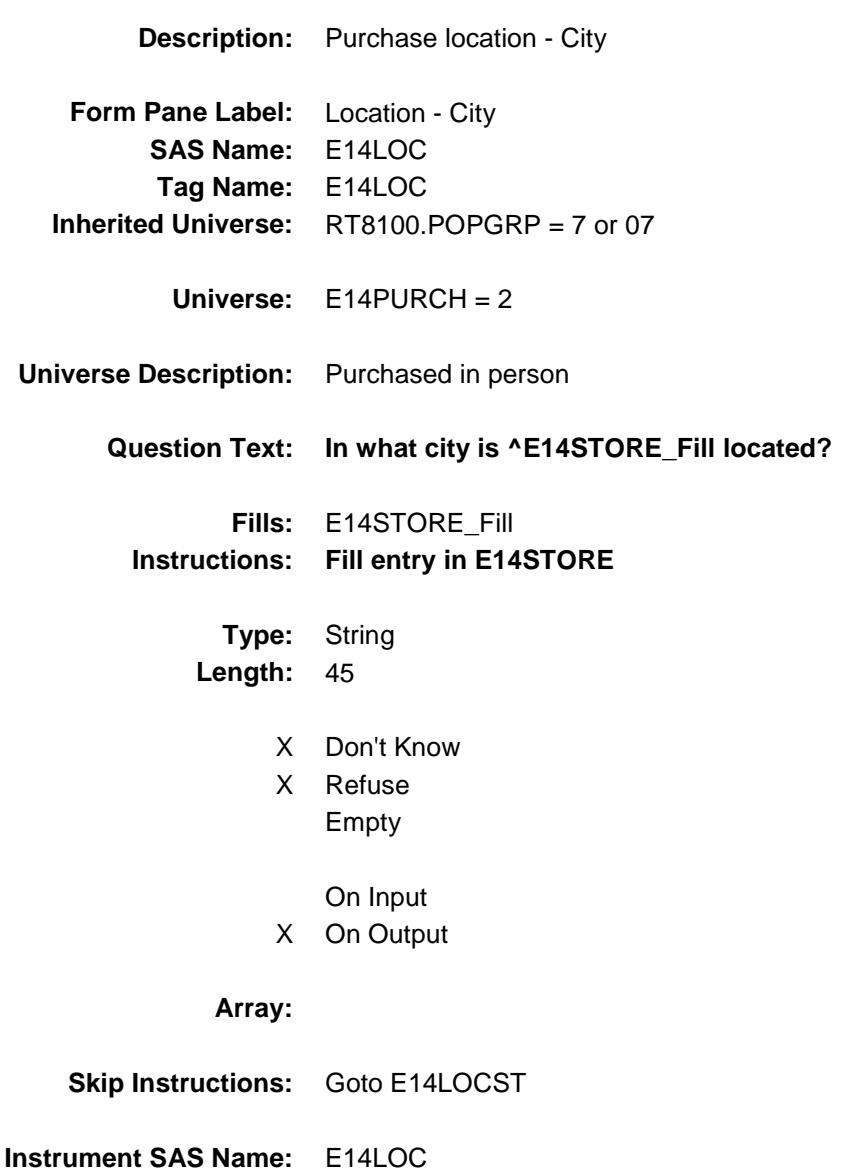

Survey: CEQ 2019 04 **Blaise Item-Level Specifications Report** 

# E14LOCST Field BSECT20C.BLP\_POPGRP7.E14LOCST

**Description:** Purchase location - State

**Form Pane Label:** State **SAS Name:** E14LOCST **Tag Name:** E14LOCST **Inherited Universe:** RT8100.POPGRP = 7 or 07

**Universe:** E14PURCH = 2

### **Universe Description:**

**Help Screen:** H\_DESTCODE **Question Text:** ? [F1]

#### **In what state is ^E14STORE\_Fill located?**

**Enter the two character state abbreviation** 

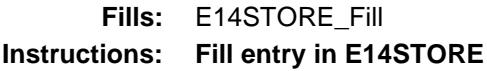

**Type:** String **Length:** 2

- X Don't Know
- X Refuse Empty

On Input X On Output

### **Array:**

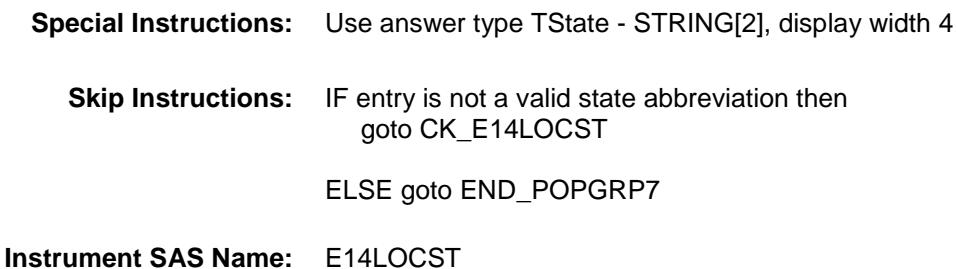

**Destination Data Set:** OTLT

## CK\_E14LOCST Check BSECT20C.BLP\_POPGRP7.CK\_E14LOCST

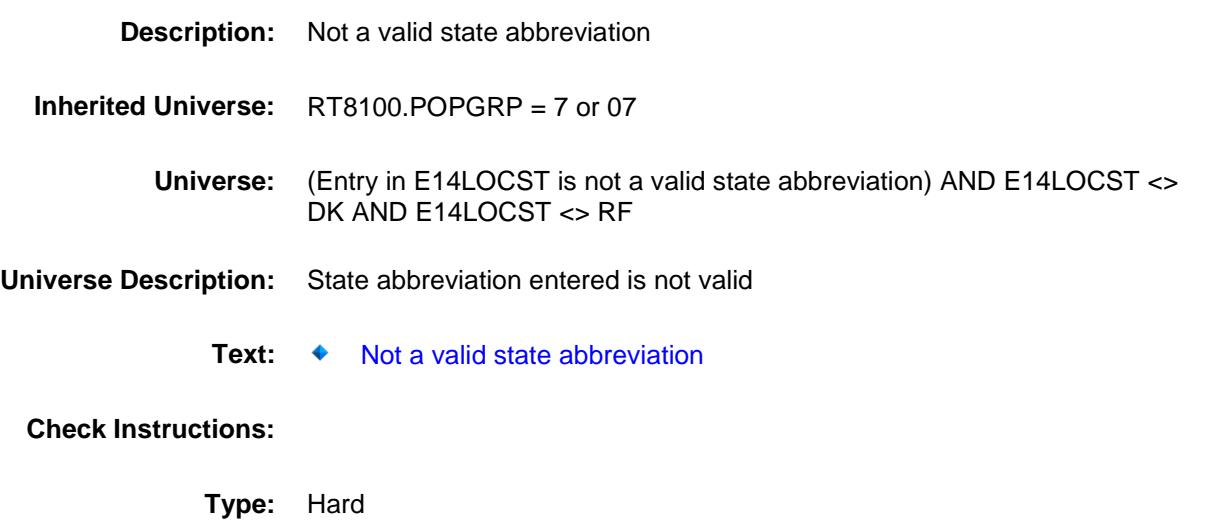

**Skip Instructions:** Go back to E14LOCST

Survey: CEQ 2019 04 **Blaise Item-Level Specifications Report** 

### END\_POPGRP7 Field BSECT20C.BLP\_POPGRP7.END\_POPGRP7

**Description:** End of Section 20C - Pop Group 7

**Form Pane Label: SAS Name: Tag Name: Inherited Universe:** RT8100.POPGRP = 7 or 07

**Universe:**

**Universe Description:**

**Question Text: \*\* Not Displayed \*\***

**Type:** Classification **Length:** 0

> Don't Know Refuse Empty

On Input On Output **Store Instructions:** Set complete flag IF (RT8100.POPGRP = 7 or 07) and SECTCOMP $[4] = 1$  and SECTCOMP[6] = 1 and SECTCOMP[9] = 1 and  $SECTIONP[17] = 1$  THEN: IF Ask\_A[23] = no and Ask\_E[12] = no and Ask\_E[13] = no and  $Ask_A[22] = no$  and  $Ask_E[15] = no$  and  $Ask_G[12] = no$  and  $Ask_G[13] = no$  and  $Ask_G[14] = no$ and  $Ask_E[11] = no$  and  $Ask_E[14] = no$  THEN set S20C\_Complete = 1 ELSEIF Ask  $E[14] = yes$  THEN: IF (PSCATE14 = 2, DK or RF) or (E14STORE contains .COM or is DK or RF) or (E14PURCH = 1, 3, 4, DK or RF) or  $(E14LOCST = RESPONSE, DK or RF)$  then set S20C\_Complete = 1 ELSE set 20C\_Compete = 2 END ELSEIF Ask\_E[11] = yes THEN: IF (PSCATE11 = 2, DK or  $RF$ ) or (E11STORE contains .COM or is DK or RF) or (E11PURCH = 1, 3, 4, DK or RF) or (E11LOCST = RESPONSE, DK or RF) then Set S20C\_Complete = 1 ELSE set 20C\_Compete = 2 END ELSEIF Ask  $G[14]$  = yes THEN: IF (PSCATG14 = 2, DK or RF) or (G14STORE contains .COM or is DK or RF) or  $(G14PURCH = 1, 3, 4, DK or RF)$  or (G14LOCST = RESPONSE, DK or RF) then Set S20C\_Complete = 1 ELSE set 20C\_Compete = 2 END ELSEIF Ask  $G[13] = yes$  THEN: IF (PSCATG13 = 2, DK or  $RF$ ) or (G13STORE contains .COM or is DK or RF) or (G13PURCH = 1, 3, 4, DK or RF) or (G13LOCST = RESPONSE, DK or RF) then Set S20C\_Complete = 1 ELSE set 20C\_Compete = 2 END ELSEIF Ask\_G[12] = yes THEN: IF (PSCATG12 = 2, DK or RF) or (G12STORE contains .COM or is DK or RF) or

```
 (G12PURCH = 1, 3, 4, DK or RF) or
            (G12LOCST = RESPONSE, DK or RF) then
               Set S20C_Complete = 1
           ELSE set 20C_Compete = 2
          END
   ELSEIF Ask_E[15] = yes THEN: 
         IF (PSCATE15 = 2, DK or RF) or
             (E15STORE contains .COM or is DK or RF) or
             (E15PURCH = 1, 3, 4, DK or RF) or
             (E15LOCST = RESPONSE, DK or RF) then 
               set S20C_Complete = 1
          ELSE set 20C_Compete = 2
         END
  ELSEIF Ask A[22] = ves THEN:
         IF (PSCATA22 = 2, DK or RF) or
             (A22STORE contains .COM or is DK or RF) or
            (A22PURCH = 1, 3, 4, DK or RF) or
             (A22LOCST = RESPONSE, DK or RF) then 
                Set S20C_Complete = 1
          ELSE set 20C_Compete = 2
         END
  ELSEIF Ask E[13] = ves THEN:
         IF (PSCATE13 = 2, DK or RF) or
             (E13STORE contains .COM or is DK or RF) or
             (E13PURCH = 1, 3, 4, DK or RF) or
             (E13LOCST = RESPONSE, DK or RF) then 
              Set S20C_Complete = 1
          ELSE set 20C_Compete = 2
          END
   ELSEIF Ask_E[12] = yes THEN: 
         IF (PSCATE12 = 2, DK or RF) or
             (E12STORE contains .COM or is DK or RF) or
             (E12PURCH = 1, 3, 4, DK or RF) or
             (E12LOCST = RESPONSE, DK or RF) then 
               Set S20C_Complete = 1
          ELSE set 20C_Compete = 2
         END
   ELSEIF Ask_A[23] = yes THEN:
        IF (PSCATA23 = 2, DK or RF) or
             (A23STORE contains .COM or is DK or RF) or
            (A23PURCH = 1, 3, 4, DK or RF) or
             (A23LOCST = RESPONSE, DK or RF) then 
               Set S20C_Complete = 1
          ELSE set 20C_Compete = 2
          END
    END
END
```
**Array:**
**Skip Instructions:** Exit section 20C and goto the next appropriate section

Survey: CEQ 2019 04 **Blaise Item-Level Specifications Report** Section: BSECT20C Spider Version 1.6.2

**Description:** Set PopGrp 8 "Ask" flags

**Form Pane Label: SAS Name: Tag Name: Inherited Universe:**

**Universe:**

**Universe Description:**

**Question Text: \*\* Not Displayed \*\***

**Type:** Classification **Length:** 0

> Don't Know Refuse Empty

On Input On Output **Store Instructions:** Set question eligibility flags IF (RT8100.POPGRP =  $8$  or 08) and SECTCOMP[5] = 1 and SECTCOMP[8] = 1 and SECTCOMP[14] = 1 THEN: FOR  $I: = 1$  to 41 DO Set Ask\_A[I] = EMPTY END DO IF LP8A\_Flag[5] = no then set  $Ask_H[16] = yes$ ELSE set  $Ask_H[16] = no$  END IF LP8A Flag[8] = no and LP8A Flag[9] = no then set  $Ask_H[10] = yes$  ELSE set Ask\_H[10] = no END IF LP8A\_Flag[12] = no then set Ask\_H[15] = yes ELSE set Ask $_H[15] = no$  END IF LP14A\_Flag[6] = no then set Ask\_M[04] = yes ELSE set Ask\_M[04] = no END IF LP14A\_Flag[3] = no then set  $Ask_M[05] = yes$ ELSE set Ask  $M[05] = no$  END IF LP14A\_Flag[1] = no and LP14A\_Flag[2] = no then set  $Ask_M[06] = yes$  ELSE set Ask\_M[06] = no END IF LP14A Flag[5] = no and LP14A Flag[12] = no and LP9B Flag[4] = no then set Ask  $M[07]$  = yes ELSE set Ask\_M[07] = no END IF LP8A\_Flag[1] = no and LP8A\_Flag[2] = no and LP8A Flag[3] = no and LP8A Flag[5] = no and  $LP8A_F[lag6] = no$  and  $LP8A_F[lag7] = no$  and  $LP8A_F[lag[25] = no$  then set Ask $_H[41] = yes$ ELSE set  $Ask_H[41] = no$  END IF LP8A Flag[10] = no then set Ask  $H[14] = yes$  ELSE set Ask\_H[14] = no END

 IF LP5\_Flag[13] = no and LP8A\_Flag[26] = no then set Ask\_H[07] = yes ELSE set Ask\_H[07] = no END IF LP8A\_Flag[27] = no and LP8A\_Flag[28] = no then set  $Ask_H[08] = yes$  ELSE set Ask\_H[08] = no END

END

**Array:**

**Description:**

**Tab Name: Fly Over Name: Universe Type:** If

#### **Inherited Universe:**

**Universe:** RT8100.POPGRP = 8 or 08

**Universe Description:**

**Array:**

**Block Instructions:**

### PGRP8\_INTRO Field BSECT20C.BLP\_POPGRP8.PGRP8\_INTRO

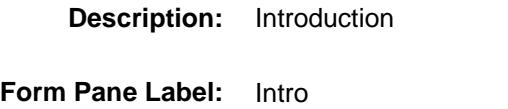

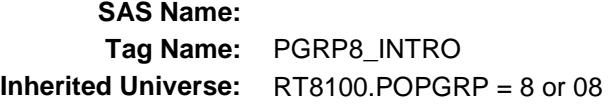

**Universe:** Ask\_A[23] = yes or Ask\_E[12] = yes or Ask\_E[13] = yes or  $Ask_A[22] = yes$  or  $Ask_E[15] = yes$  or  $Ask_G[12] = yes$  or Ask\_G[13] = yes or Ask\_G[14] = yes or Ask\_E[11] = yes or  $Ask_E[14] = yes$ 

#### **Universe Description:**

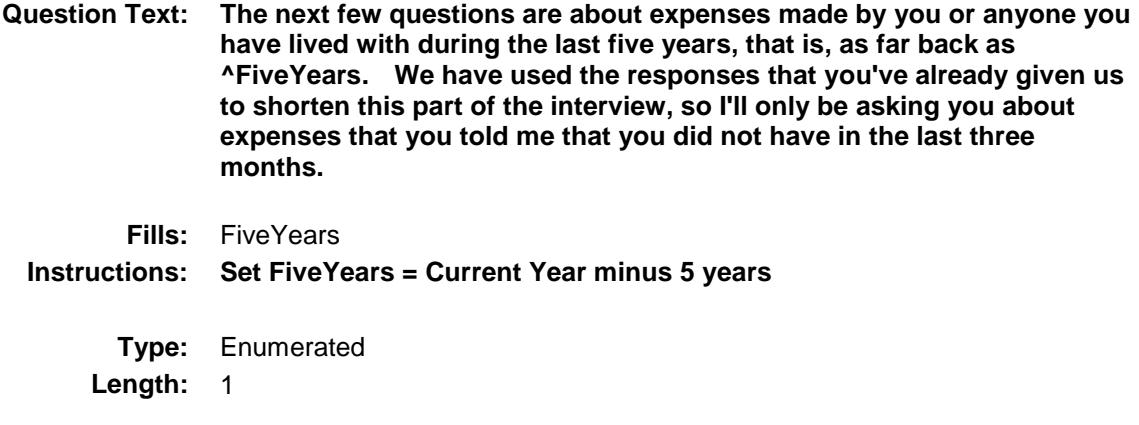

**Answer List:** TContinue

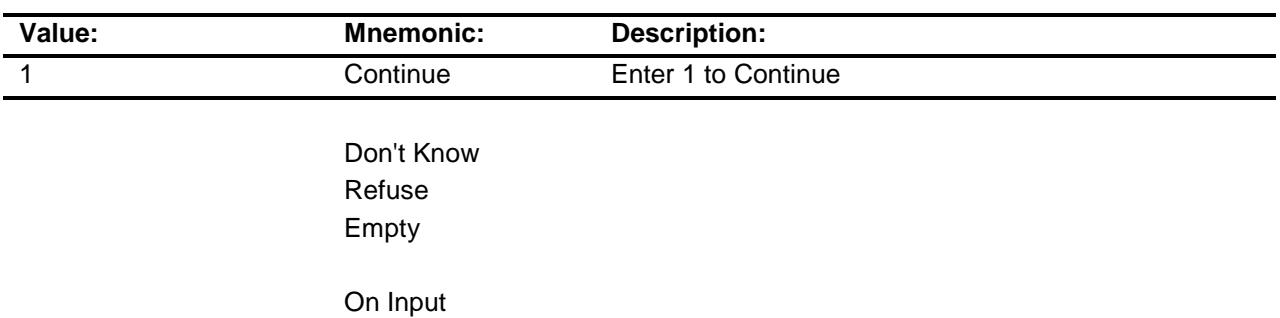

X On Output

**Array:**

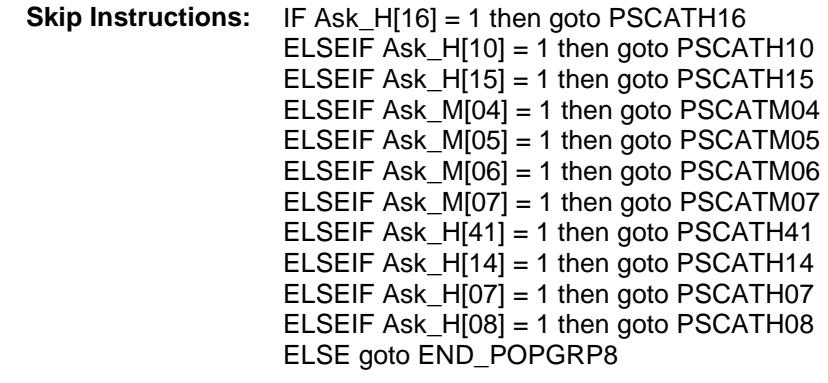

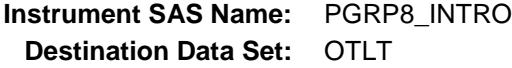

### PSCATH16 Field BSECT20C.BLP\_POPGRP8.PSCATH16

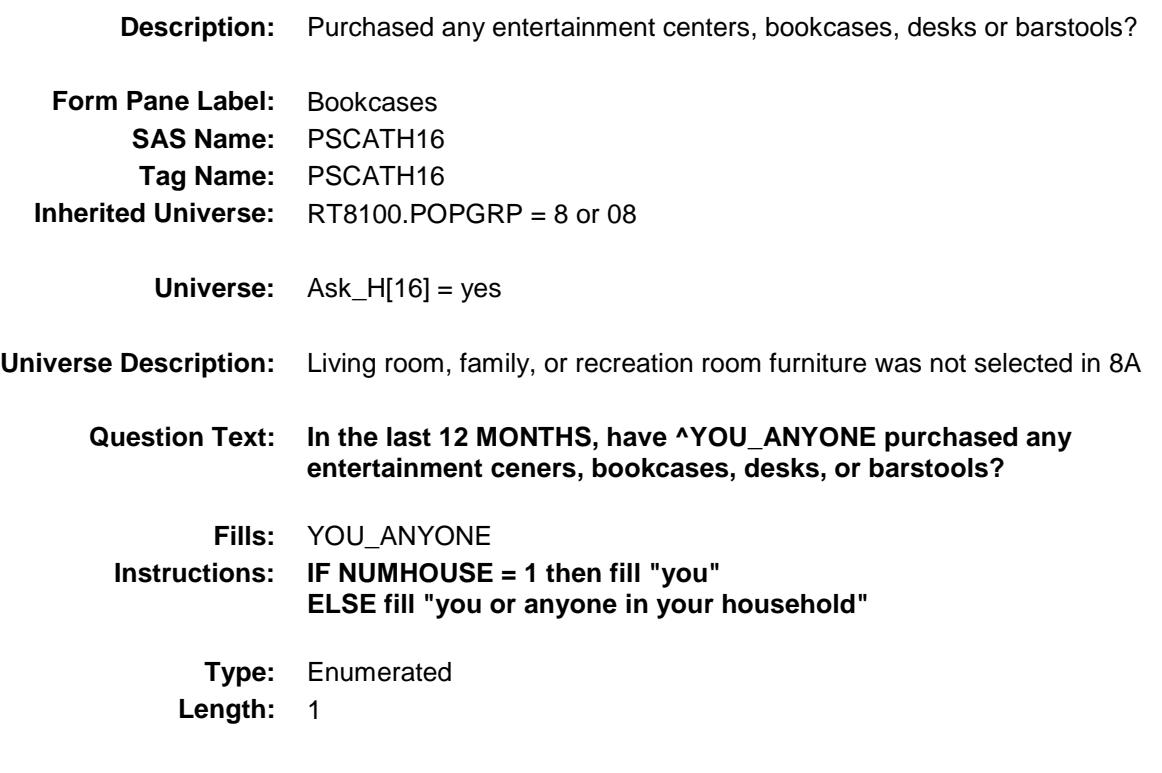

**Answer List:** TYesNo

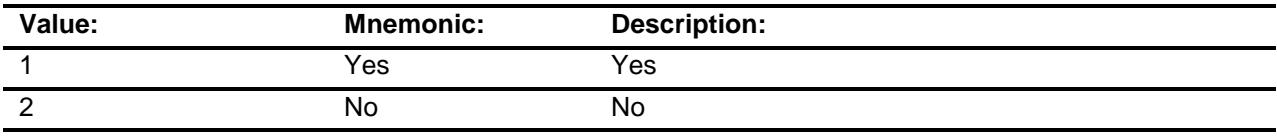

- X Don't Know
- X Refuse Empty
	- On Input
- X On Output

**Array:**

**Skip Instructions:** 1: Goto H16\_COST

2,DK,RF: IF Ask\_H[10] = 1 then goto PSCATH10 ELSEIF Ask\_H[15] = 1 then goto PSCATH15 ELSEIF Ask $\overline{M[04]}$  = 1 then goto PSCATM04 ELSEIF Ask\_M[05] = 1 then goto PSCATM05 ELSEIF Ask\_M[06] = 1 then goto PSCATM06 ELSEIF Ask $M[07] = 1$  then goto PSCATM07 ELSEIF Ask\_H[41] = 1 then goto PSCATH41 ELSEIF Ask\_H $[14] = 1$  then goto PSCATH14 ELSEIF Ask $-H[07] = 1$  then goto PSCATH07 ELSEIF Ask\_H[08] = 1 then goto PSCATH08 ELSE goto END\_POPGRP8

**Instrument SAS Name:** PSCATH16

**Destination Data Set:** OTLT

### H16\_COST Field BSECT20C.BLP\_POPGRP8.H16\_COST

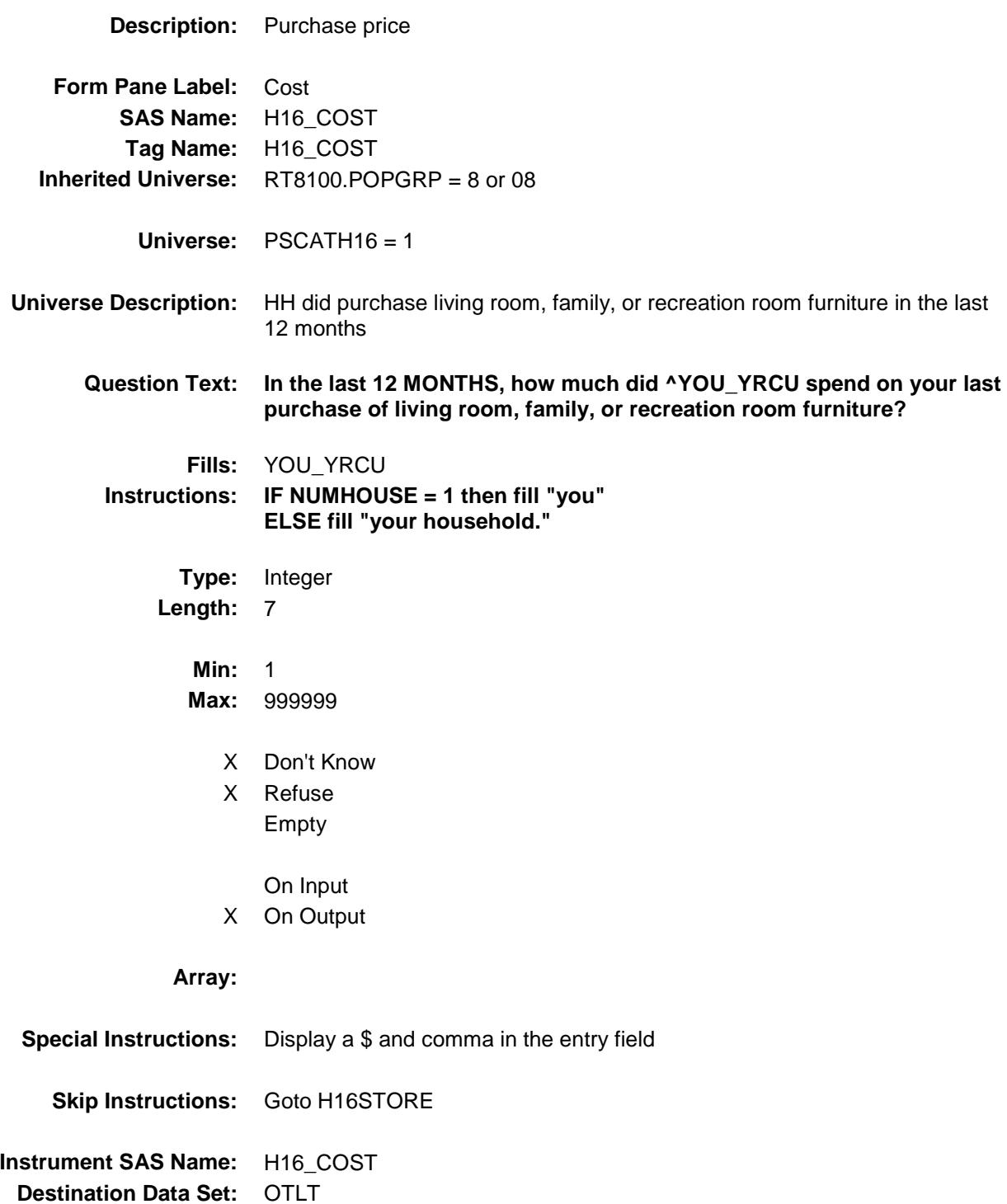

### H16STORE Field BSECT20C.BLP\_POPGRP8.H16STORE

**Description:** Where Purchased

**Form Pane Label:** Business **SAS Name:** H16STORE **Tag Name:** H16STORE **Inherited Universe:** RT8100.POPGRP = 8 or 08

**Universe:** PSCATH16 = 1

#### **Universe Description:**

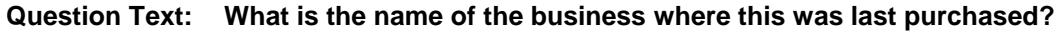

Enter store, website, or company name

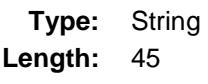

- X Don't Know
- X Refuse Empty
	- On Input
- X On Output

#### **Array:**

**Skip Instructions:** IF Uppercase Entry does not contains ".COM" and is not a DK or RF then goto H16PURCH

> ELSEIF Ask\_H[10] = 1 then goto PSCATH10 ELSEIF Ask\_H[15] = 1 then goto PSCATH15 ELSEIF Ask\_M[04] = 1 then goto PSCATM04 ELSEIF Ask\_M[05] = 1 then goto PSCATM05 ELSEIF Ask\_M[06] = 1 then goto PSCATM06 ELSEIF Ask\_M[07] = 1 then goto PSCATM07 ELSEIF Ask  $H[41] = 1$  then goto PSCATH41 ELSEIF Ask\_H $[14] = 1$  then goto PSCATH14 ELSEIF Ask\_H[07] = 1 then goto PSCATH07 ELSEIF Ask\_H[08] = 1 then goto PSCATH08 ELSE goto END\_POPGRP8

**Instrument SAS Name:** H16STORE

**Destination Data Set:** OTLT

Survey: CEQ 2019 04 **Blaise Item-Level Specifications Report** 

# H16PURCH Field BSECT20C.BLP\_POPGRP8.H16PURCH

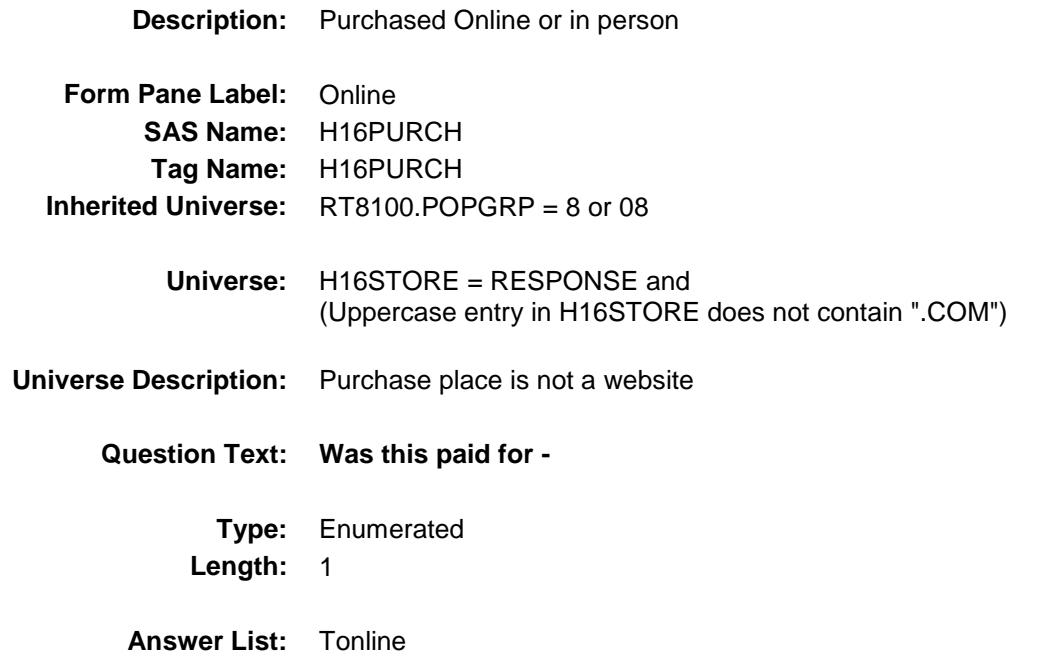

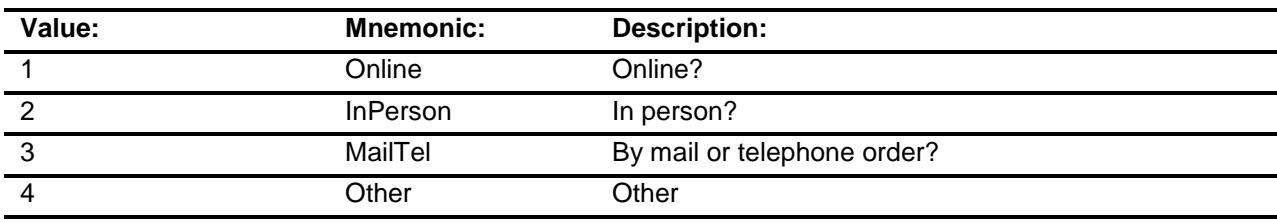

- X Don't Know
- X Refuse
- Empty

On Input

X On Output

#### **Array:**

**Special Instructions:** Answer list descriptions for options 1-3 should be bold black

**Skip Instructions:** 1,3,4,DK,RF: IF Ask\_H[10] = 1 then goto PSCATH10 ELSEIF Ask\_H[15] = 1 then goto PSCATH15 ELSEIF Ask\_M[04] = 1 then goto PSCATM04 ELSEIF Ask\_M[05] = 1 then goto PSCATM05 ELSEIF Ask\_M[06] = 1 then goto PSCATM06 ELSEIF Ask\_M[07] = 1 then goto PSCATM07 ELSEIF Ask\_H $[41] = 1$  then goto PSCATH41 ELSEIF Ask $-H[14] = 1$  then goto PSCATH14 ELSEIF Ask\_H[07] = 1 then goto PSCATH07 ELSEIF Ask\_H[08] = 1 then goto PSCATH08 ELSE goto END\_POPGRP8

2: Goto H16LOC

**Instrument SAS Name:** H16PURCH **Destination Data Set:** OTLT

Survey: CEQ 2019 04 **Blaise Item-Level Specifications Report** Section: BSECT20C.BLP\_POPGRP8 Spider Version 1.6.2

## H16LOC Field BSECT20C.BLP\_POPGRP8.H16LOC

**Instrument SAS Name:** H16LOC **Destination Data Set:** OTLT

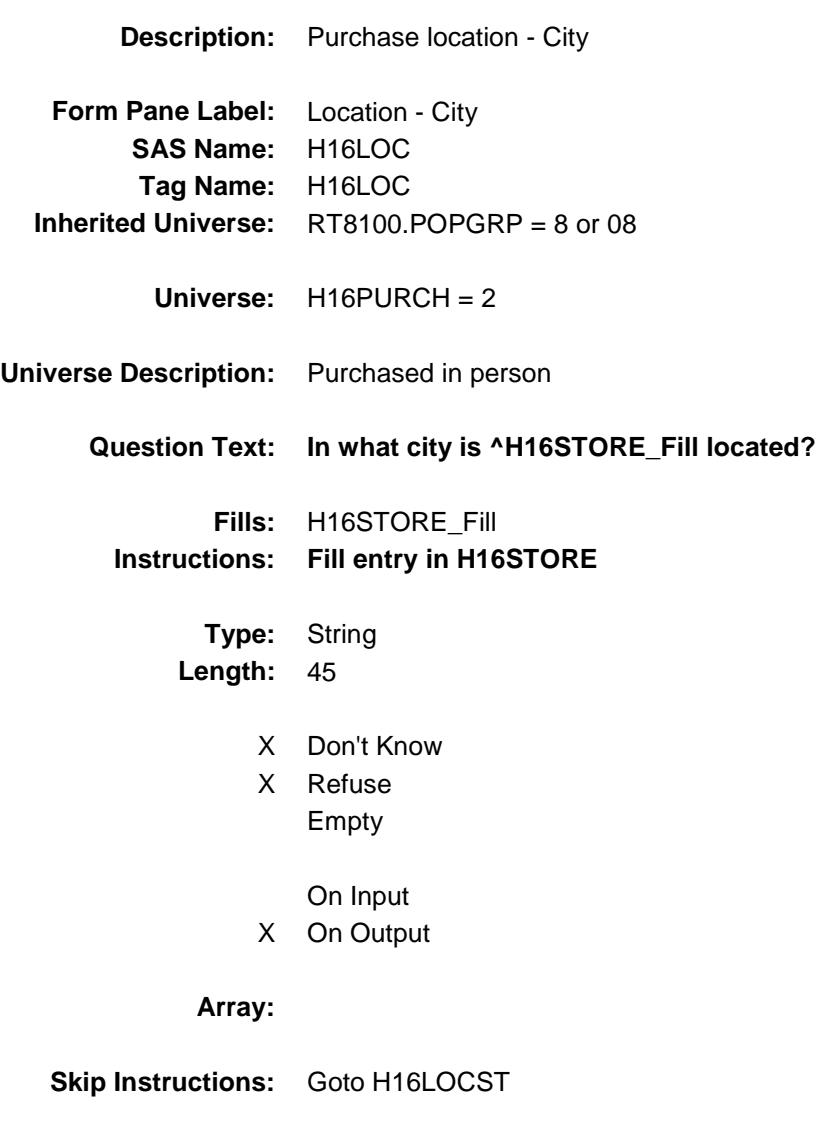

Survey: CEQ 2019 04 **Blaise Item-Level Specifications Report** 

# H16LOCST Field BSECT20C.BLP\_POPGRP8.H16LOCST

**Description:** Purchase location - State

**Form Pane Label:** State **SAS Name:** H16LOCST **Tag Name:** H16LOCST **Inherited Universe:** RT8100.POPGRP = 8 or 08

**Universe:** H16PURCH = 2

#### **Universe Description:**

**Help Screen:** H\_DESTCODE **Question Text:** ? [F1]

#### **In what state is ^H16STORE\_Fill located?**

**Enter the two character state abbreviation** 

#### **Fills:** H16STORE\_Fill **Instructions: Fill entry in H16STORE**

**Type:** String **Length:** 2

- X Don't Know
- X Refuse Empty
	- On Input
- X On Output

#### **Array:**

**Special Instructions:** Use answer type TState - STRING[2], display width 4

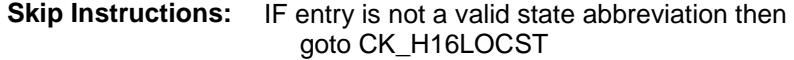

ELSEIF Ask\_H[10] = 1 then goto PSCATH10 ELSEIF Ask $-H[15] = 1$  then goto PSCATH15 ELSEIF Ask\_M[04] = 1 then goto PSCATM04 ELSEIF Ask\_M[05] = 1 then goto PSCATM05 ELSEIF Ask\_M[06] = 1 then goto PSCATM06 ELSEIF Ask\_M[07] = 1 then goto PSCATM07 ELSEIF Ask\_H $[41] = 1$  then goto PSCATH41 ELSEIF Ask\_H[14] = 1 then goto PSCATH14 ELSEIF Ask\_H[07] = 1 then goto PSCATH07 ELSEIF Ask $H[08] = 1$  then goto PSCATH08 ELSE goto END\_POPGRP8

**Instrument SAS Name:** H16LOCST **Destination Data Set:** OTLT

Survey: CEQ 2019 04 **Blaise Item-Level Specifications Report** Section: BSECT20C.BLP\_POPGRP8 Spider Version 1.6.2

### CK\_H16LOCST Check BSECT20C.BLP\_POPGRP8.CK\_H16LOCST

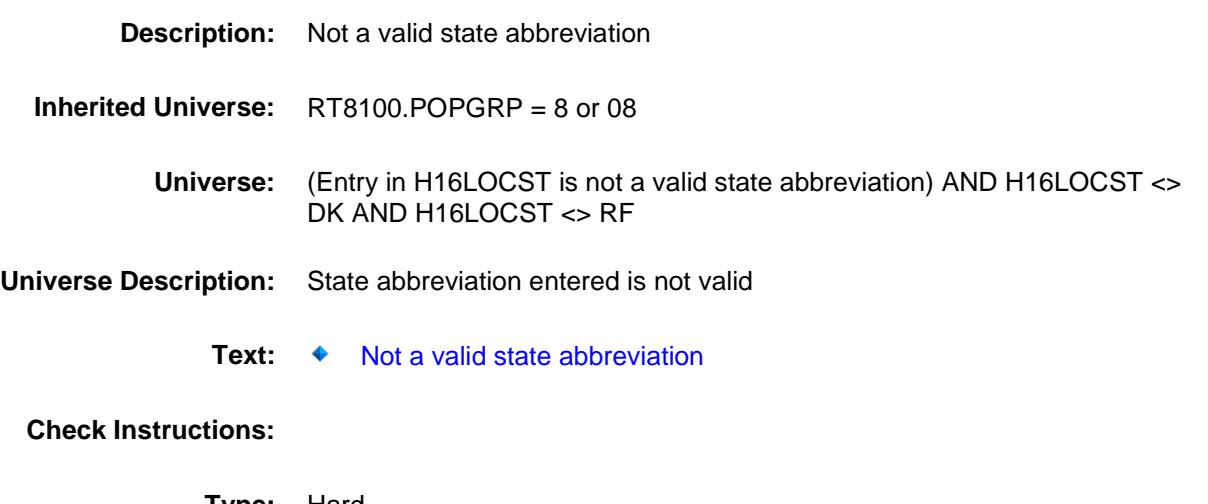

**Type:** Hard **Skip Instructions:** Go back to H16LOCST

Survey: CEQ 2019 04 **Blaise Item-Level Specifications Report** Section: BSECT20C.BLP\_POPGRP8 Spider Version 1.6.2

### PSCATH10 Field BSECT20C.BLP\_POPGRP8.PSCATH10

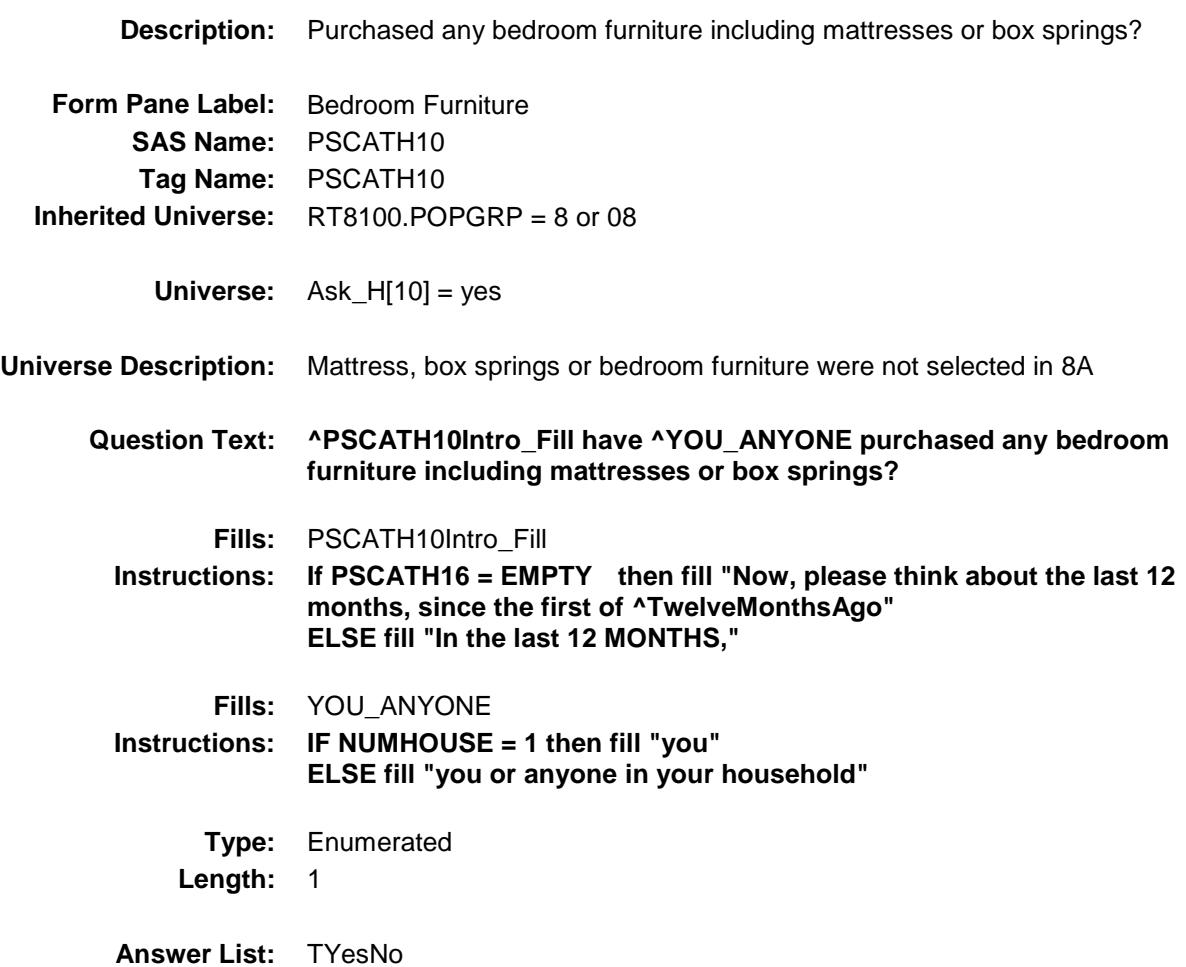

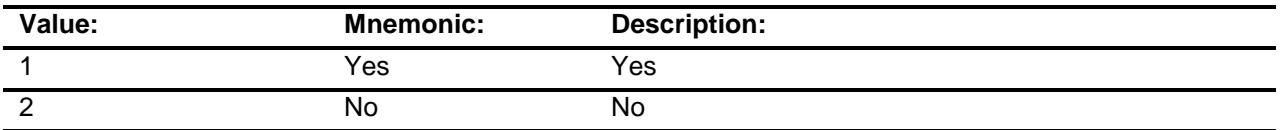

- X Don't Know
- X Refuse Empty
	-
	- On Input
- X On Output

**Array:**

**Skip Instructions:** 1: Goto H10\_COST

2,DK,RF: IF Ask\_H[15] = 1 then goto PSCATH15 ELSEIF Ask\_M[04] = 1 then goto PSCATM04 ELSEIF Ask\_M[05] = 1 then goto PSCATM05 ELSEIF Ask\_M[06] = 1 then goto PSCATM06 ELSEIF Ask\_M[07] = 1 then goto PSCATM07 ELSEIF Ask\_H[41] = 1 then goto PSCATH41 ELSEIF Ask\_H[14] = 1 then goto PSCATH14 ELSEIF Ask\_ $H[07] = 1$  then goto PSCATH07 ELSEIF Ask\_H[08] = 1 then goto PSCATH08 ELSE goto END\_POPGRP8

**Instrument SAS Name:** PSCATH10

**Destination Data Set:** OTLT

## H10\_COST Field BSECT20C.BLP\_POPGRP8.H10\_COST

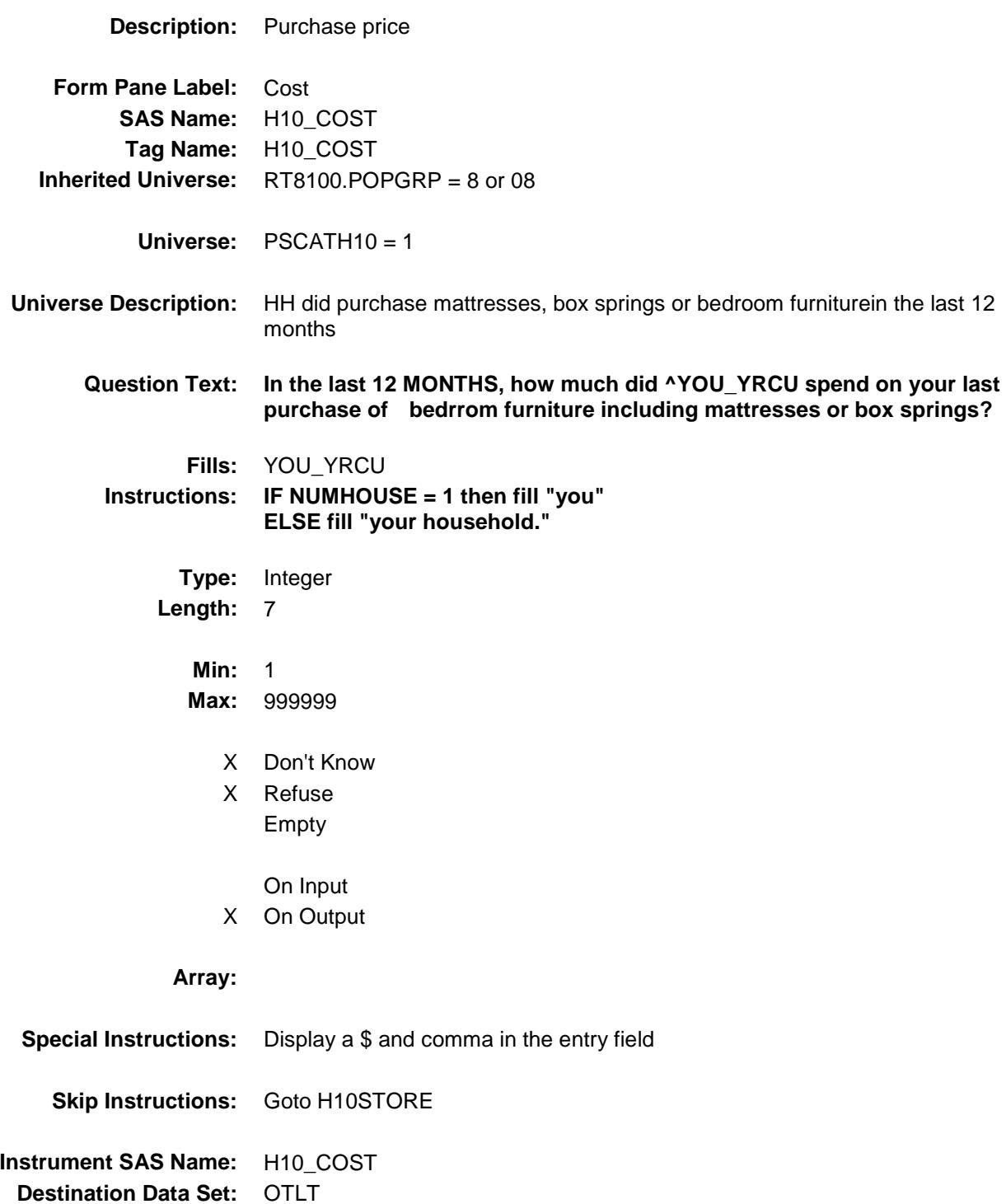

### H10STORE Field BSECT20C.BLP\_POPGRP8.H10STORE

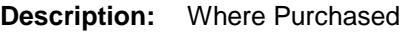

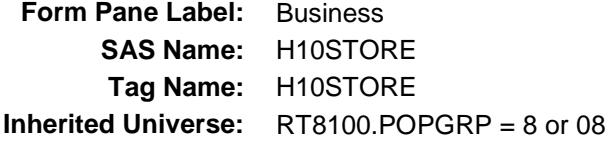

**Universe:** PSCATH10 = 1

#### **Universe Description:**

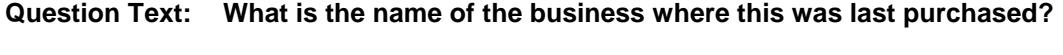

Enter store, website, or company name

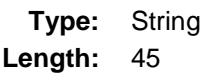

- X Don't Know
- X Refuse Empty
	- On Input
- X On Output

#### **Array:**

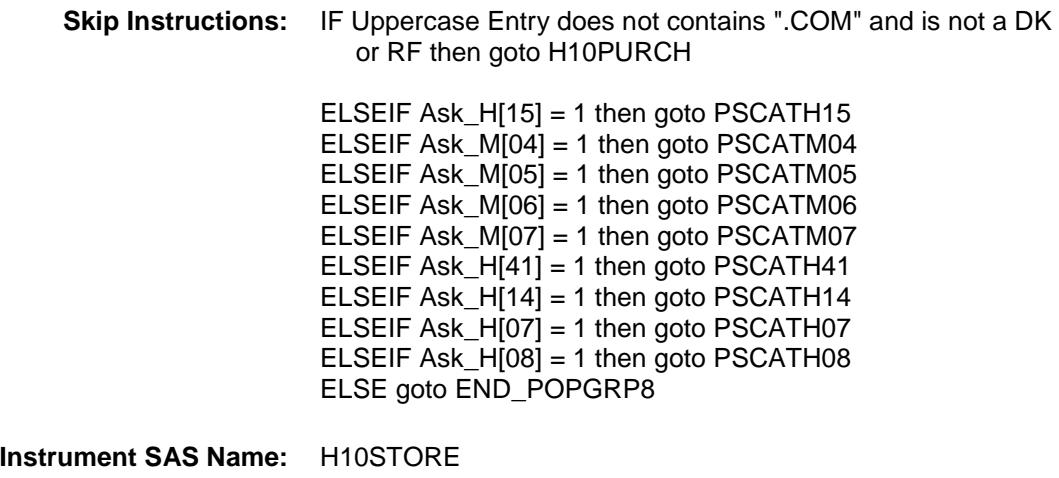

**Destination Data Set:** OTLT

Survey: CEQ 2019 04 **Blaise Item-Level Specifications Report** 

# H10PURCH Field BSECT20C.BLP\_POPGRP8.H10PURCH

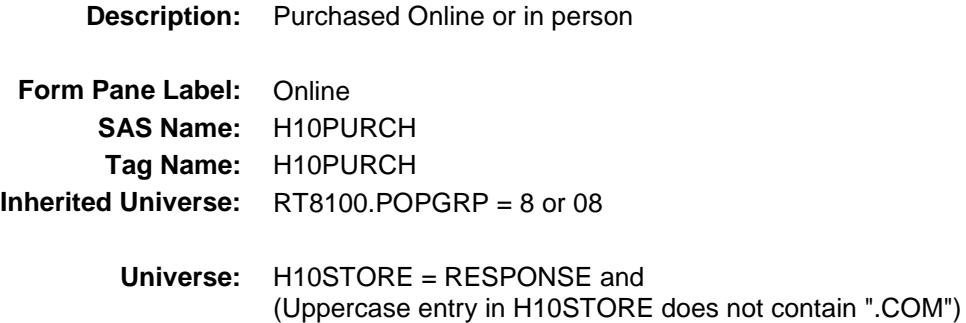

#### **Universe Description:**

- **Question Text: Was this paid for -**
	- **Type:** Enumerated **Length:** 1
	- **Answer List:** Tonline

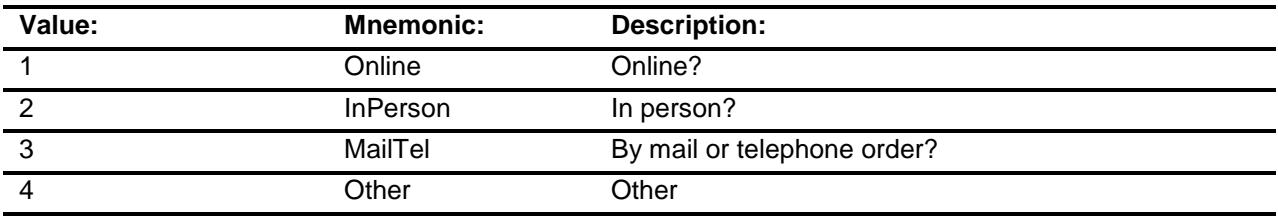

- X Don't Know
- X Refuse
- Empty
	- On Input
- X On Output

#### **Array:**

**Special Instructions:** Answer list descriptions for options 1-3 should be bold black

**Skip Instructions:** 1,3,4, DK, RF: IF Ask\_H[15] = 1 then goto PSCATH15 ELSEIF Ask\_M[04] = 1 then goto PSCATM04 ELSEIF Ask $M[05] = 1$  then goto PSCATM05 ELSEIF Ask\_M[06] = 1 then goto PSCATM06 ELSEIF Ask\_M $[07] = 1$  then goto PSCATM07 ELSEIF Ask\_H[41] = 1 then goto PSCATH41 ELSEIF Ask\_H $[14] = 1$  then goto PSCATH14 ELSEIF Ask\_H[07] = 1 then goto PSCATH07 ELSEIF Ask\_H[08] = 1 then goto PSCATH08 ELSE goto END\_POPGRP8

2: Goto H10LOC

**Instrument SAS Name:** H10PURCH **Destination Data Set:** OTLT

Survey: CEQ 2019 04 **Blaise Item-Level Specifications Report** Section: BSECT20C.BLP\_POPGRP8 Spider Version 1.6.2

## H10LOC Field BSECT20C.BLP\_POPGRP8.H10LOC

**Instrument SAS Name:** H10LOC **Destination Data Set:** OTLT

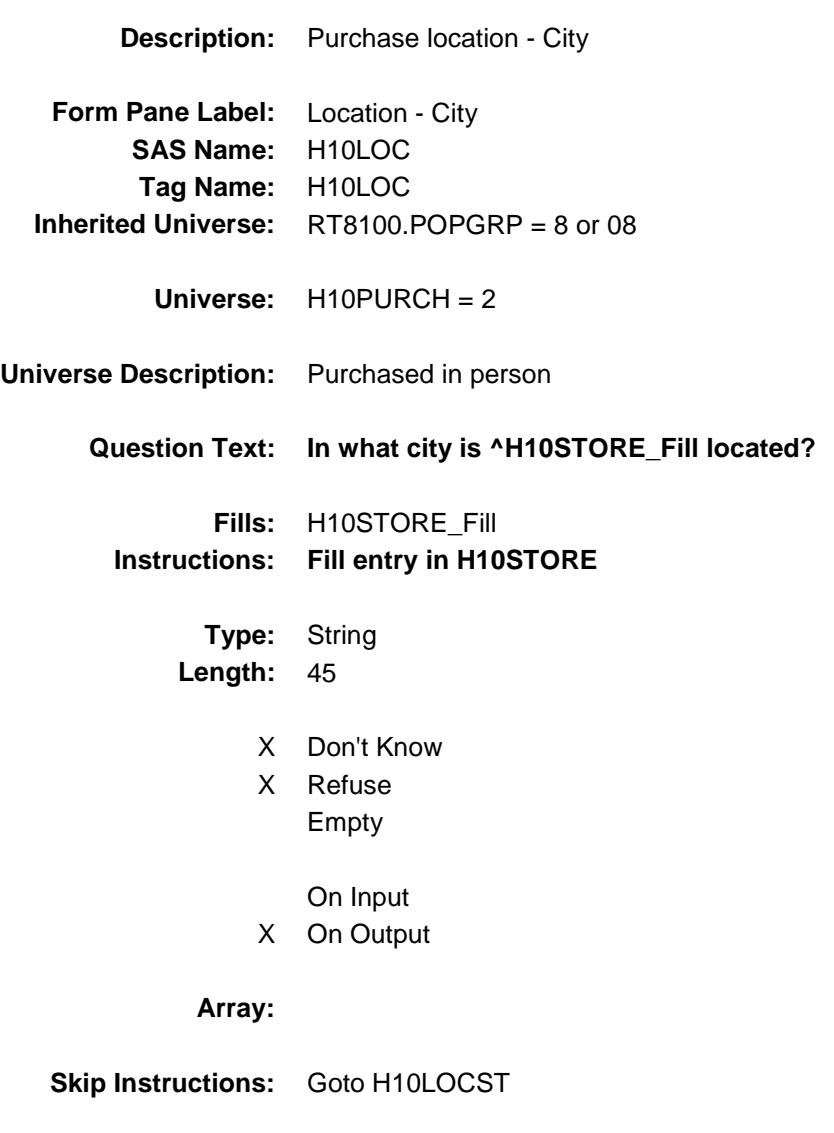

Survey: CEQ 2019 04 **Blaise Item-Level Specifications Report** 

# H10LOCST Field BSECT20C.BLP\_POPGRP8.H10LOCST

**Description:** Purchase location - State

**Form Pane Label:** State **SAS Name:** H10LOCST **Tag Name:** H10LOCST **Inherited Universe:** RT8100.POPGRP = 8 or 08

**Universe:** H10PURCH = 2

#### **Universe Description:**

**Help Screen:** H\_DESTCODE **Question Text:** ? [F1]

#### **In what state is ^H10STORE\_Fill located?**

**Enter the two character state abbreviation** 

#### **Fills:** H10STORE\_Fill **Instructions: Fill entry in H10STORE**

**Type:** String **Length:** 2

- X Don't Know
- X Refuse Empty
	- On Input
- X On Output

#### **Array:**

**Special Instructions:** Use answer type TState - STRING[2], display width 4

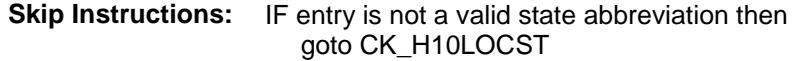

ELSEIF Ask\_H[15] = 1 then goto PSCATH15 ELSEIF  $Ask_M[04] = 1$  then goto PSCATM04 ELSEIF Ask\_M[05] = 1 then goto PSCATM05 ELSEIF Ask\_M[06] = 1 then goto PSCATM06 ELSEIF Ask\_M[07] = 1 then goto PSCATM07 ELSEIF Ask\_H[41] = 1 then goto PSCATH41 ELSEIF Ask\_H $[14] = 1$  then goto PSCATH14 ELSEIF Ask $-H[07] = 1$  then goto PSCATH07 ELSEIF Ask\_H[08] = 1 then goto PSCATH08 ELSE goto END\_POPGRP8

**Instrument SAS Name:** H10LOCST **Destination Data Set:** OTLT

Survey: CEQ 2019 04 **Blaise Item-Level Specifications Report** Section: BSECT20C.BLP\_POPGRP8 Spider Version 1.6.2

### CK\_H10LOCST Check BSECT20C.BLP\_POPGRP8.CK\_H10LOCST

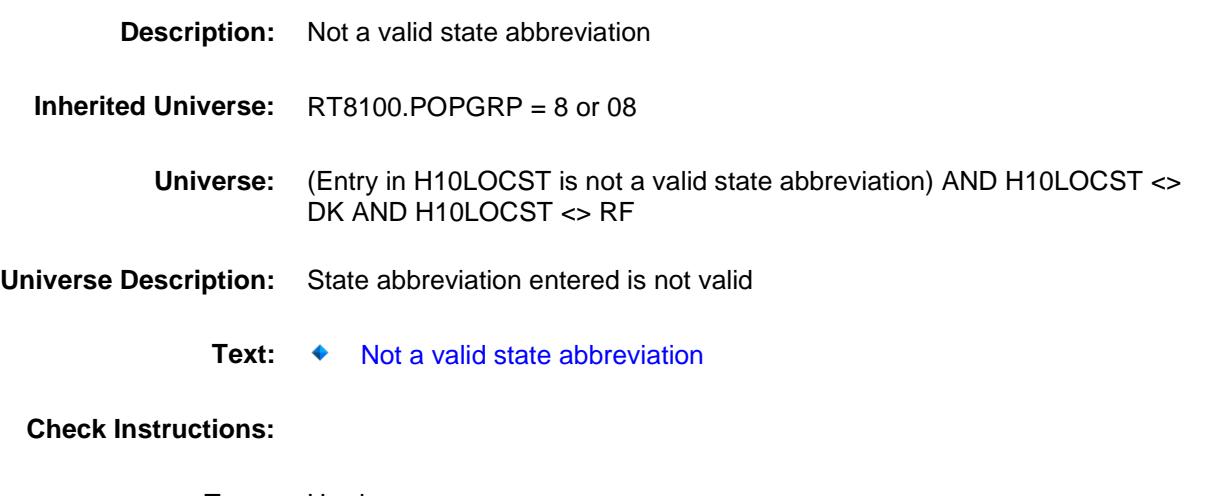

**Type:** Hard **Skip Instructions:** Go back to H10LOCST

Survey: CEQ 2019 04 **Blaise Item-Level Specifications Report** 

### PSCATH15 Field BSECT20C.BLP\_POPGRP8.PSCATH15

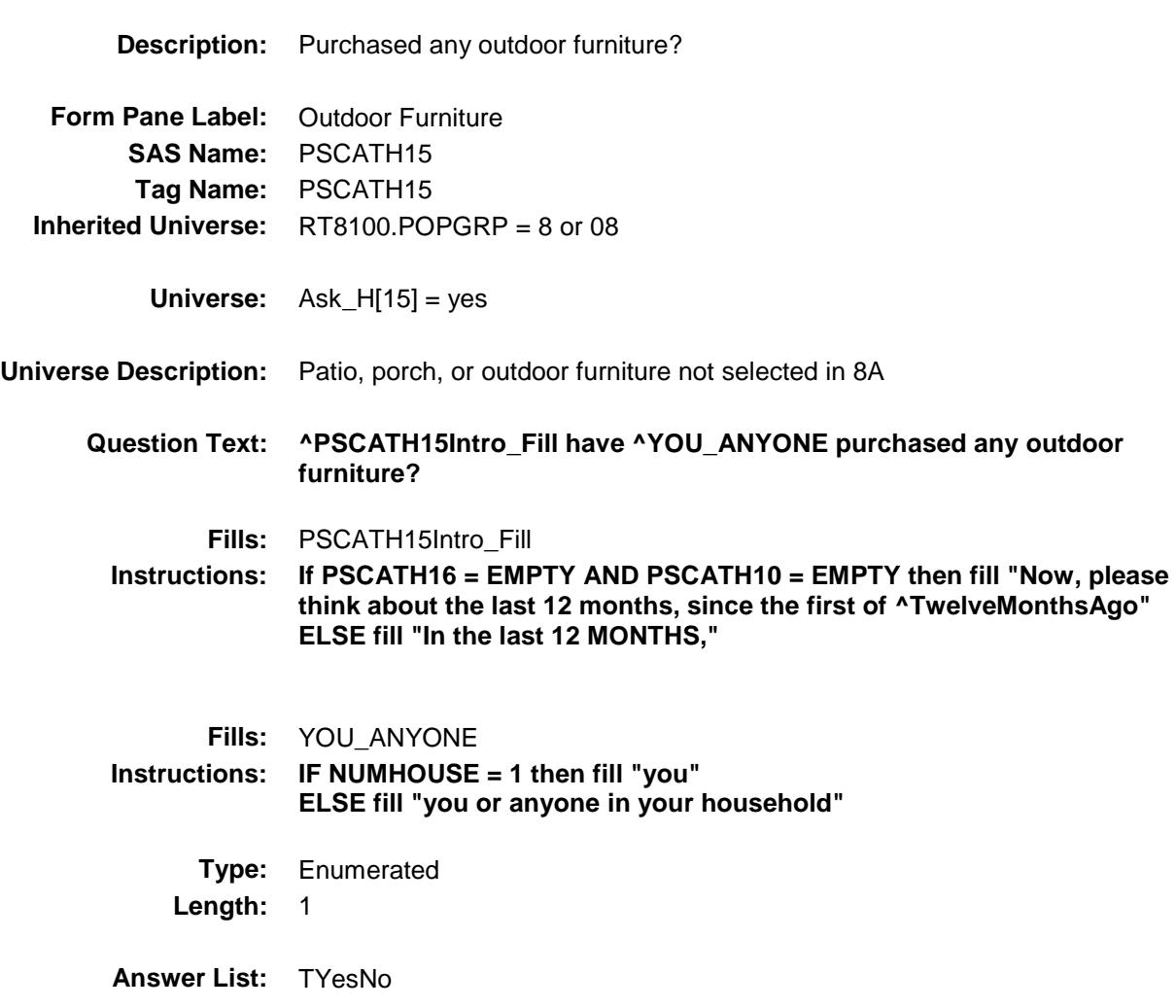

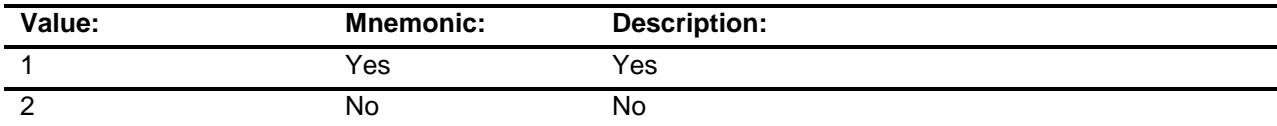

- X Don't Know
- X Refuse Empty

On Input

X On Output

### **Array:**

**Skip Instructions:** 1: Goto H15\_COST

2,DK,RF: IF Ask\_M[04] = 1 then goto PSCATM04 ELSEIF Ask\_M[05] = 1 then goto PSCATM05 ELSEIF Ask\_M[06] = 1 then goto PSCATM06 ELSEIF Ask\_M $[07] = 1$  then goto PSCATM07 ELSEIF  $Ask_H[41] = 1$  then goto PSCATH41 ELSEIF Ask\_H $[14] = 1$  then goto PSCATH14 ELSEIF Ask\_H[07] = 1 then goto PSCATH07 ELSEIF Ask\_H[08] = 1 then goto PSCATH08 ELSE goto END\_POPGRP8

**Instrument SAS Name:** PSCATH15

**Destination Data Set:** OTLT

### H15\_COST Field BSECT20C.BLP\_POPGRP8.H15\_COST

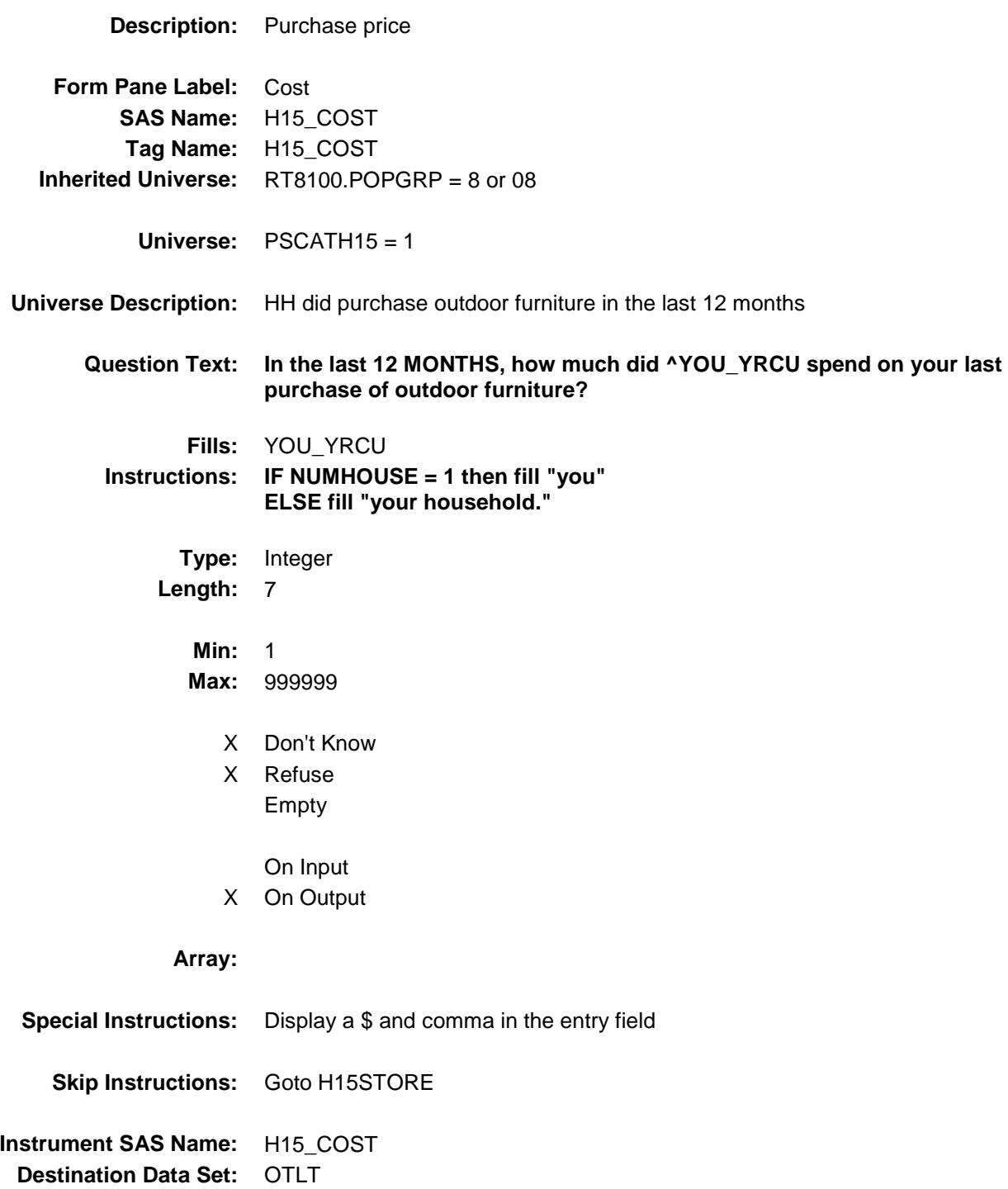

### H15STORE Field BSECT20C.BLP\_POPGRP8.H15STORE

**Description:** Where Purchased

**Form Pane Label:** Business **SAS Name:** H15STORE **Tag Name:** H15STORE **Inherited Universe:** RT8100.POPGRP = 8 or 08

**Universe:** PSCATH15 = 1

#### **Universe Description:**

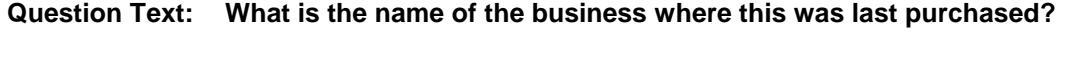

Enter store, website, or company name

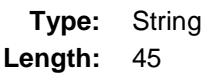

- X Don't Know
- X Refuse Empty
	- On Input
- X On Output

#### **Array:**

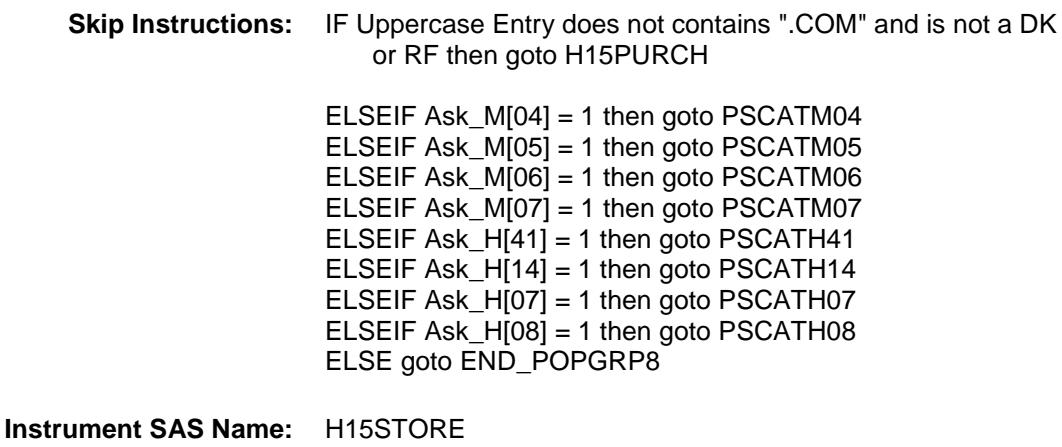

**Destination Data Set:** OTLT

Survey: CEQ 2019 04 **Blaise Item-Level Specifications Report** 

# H15PURCH Field BSECT20C.BLP\_POPGRP8.H15PURCH

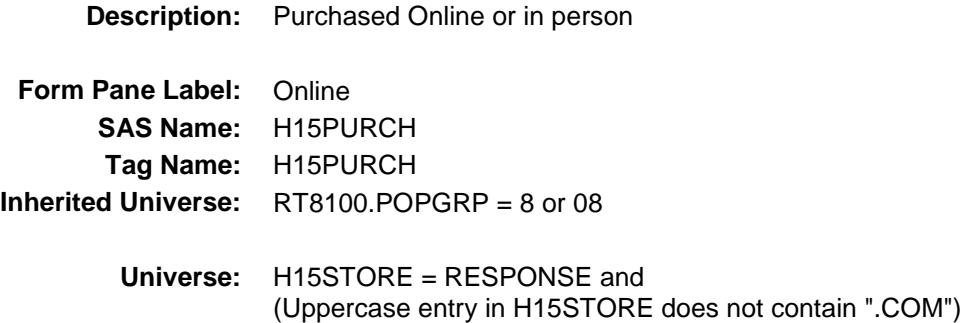

#### **Universe Description:**

- **Question Text: Was this paid for -**
	- **Type:** Enumerated **Length:** 1
	- **Answer List:** Tonline

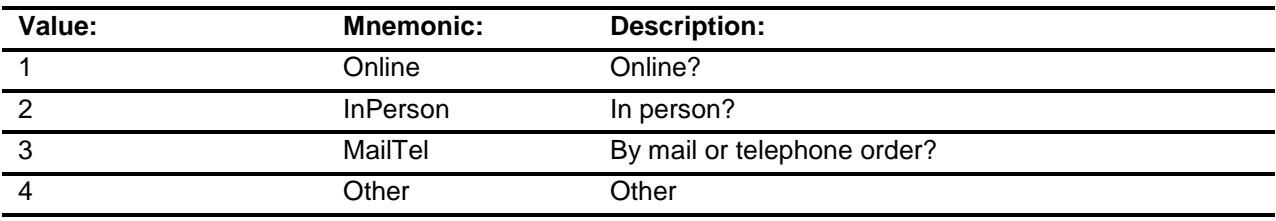

- X Don't Know
- X Refuse
- Empty
	- On Input
- X On Output

#### **Array:**

**Special Instructions:** Answer list descriptions for options 1-3 should be bold black

**Skip Instructions:** 1,3,4,DK,RF: IF Ask\_M[04] = 1 then goto PSCATM04 ELSEIF Ask\_M[05] = 1 then goto PSCATM05 ELSEIF Ask\_M[06] = 1 then goto PSCATM06 ELSEIF Ask\_M[07] = 1 then goto PSCATM07 ELSEIF Ask\_H[41] = 1 then goto PSCATH41 ELSEIF Ask\_H[14] = 1 then goto PSCATH14 ELSEIF Ask\_H[07] = 1 then goto PSCATH07 ELSEIF Ask\_H[08] = 1 then goto PSCATH08 ELSE goto END\_POPGRP8

2: Goto H15LOC

**Instrument SAS Name:** H15PURCH **Destination Data Set:** OTLT

Survey: CEQ 2019 04 **Blaise Item-Level Specifications Report** Section: BSECT20C.BLP\_POPGRP8 Spider Version 1.6.2

## H15LOC Field BSECT20C.BLP\_POPGRP8.H15LOC

**Instrument SAS Name:** H15LOC **Destination Data Set:** OTLT

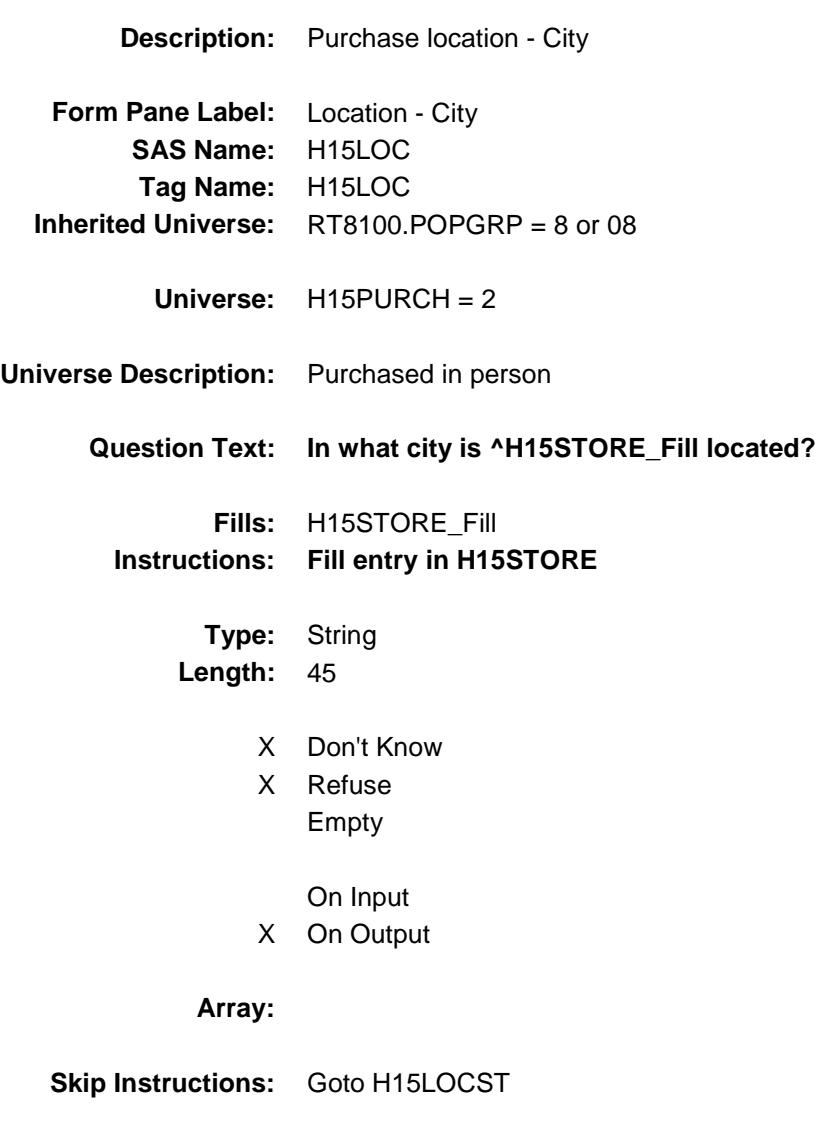
Survey: CEQ 2019 04 **Blaise Item-Level Specifications Report** 

# H15LOCST Field BSECT20C.BLP\_POPGRP8.H15LOCST

**Description:** Purchase location - State

**Form Pane Label:** State **SAS Name:** H15LOCST **Tag Name:** H15LOCST **Inherited Universe:** RT8100.POPGRP = 8 or 08

**Universe:** H15PURCH = 2

### **Universe Description:**

**Help Screen:** H\_DESTCODE **Question Text:** ? [F1]

#### **In what state is ^H15STORE\_Fill located?**

**Enter the two character state abbreviation** 

### **Fills:** H15STORE\_Fill **Instructions: Fill entry in H15STORE**

**Type:** String **Length:** 2

- X Don't Know
- X Refuse Empty
	- On Input
- X On Output

#### **Array:**

**Special Instructions:** Use answer type TState - STRING[2], display width 4

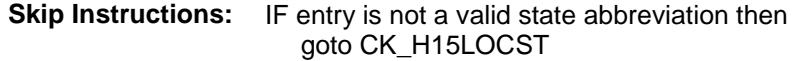

ELSEIF Ask\_M[04] = 1 then goto PSCATM04 ELSEIF Ask\_M[05] = 1 then goto PSCATM05 ELSEIF Ask\_M[06] = 1 then goto PSCATM06 ELSEIF Ask\_M[07] = 1 then goto PSCATM07 ELSEIF Ask $-H[41] = 1$  then goto PSCATH41 ELSEIF Ask\_H[14] = 1 then goto PSCATH14 ELSEIF Ask\_ $H[07] = 1$  then goto PSCATH07 ELSEIF Ask\_H[08] = 1 then goto PSCATH08 ELSE goto END\_POPGRP8

**Instrument SAS Name:** H15LOCST **Destination Data Set:** OTLT

## CK\_H15LOCST Check BSECT20C.BLP\_POPGRP8.CK\_H15LOCST

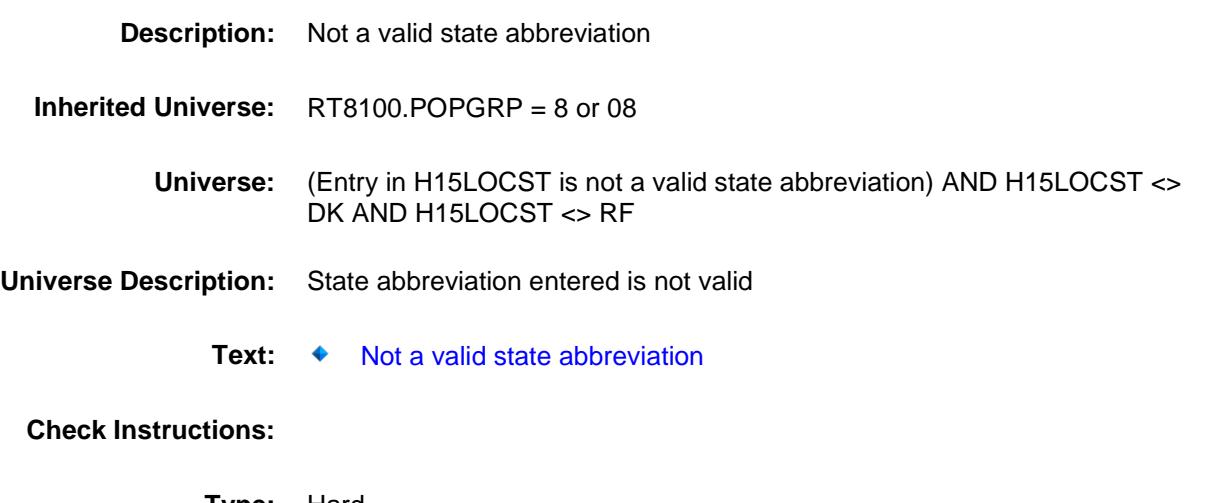

**Type:** Hard **Skip Instructions:** Go back to H15LOCST

## PSCATM04 Field BSECT20C.BLP\_POPGRP8.PSCATM04

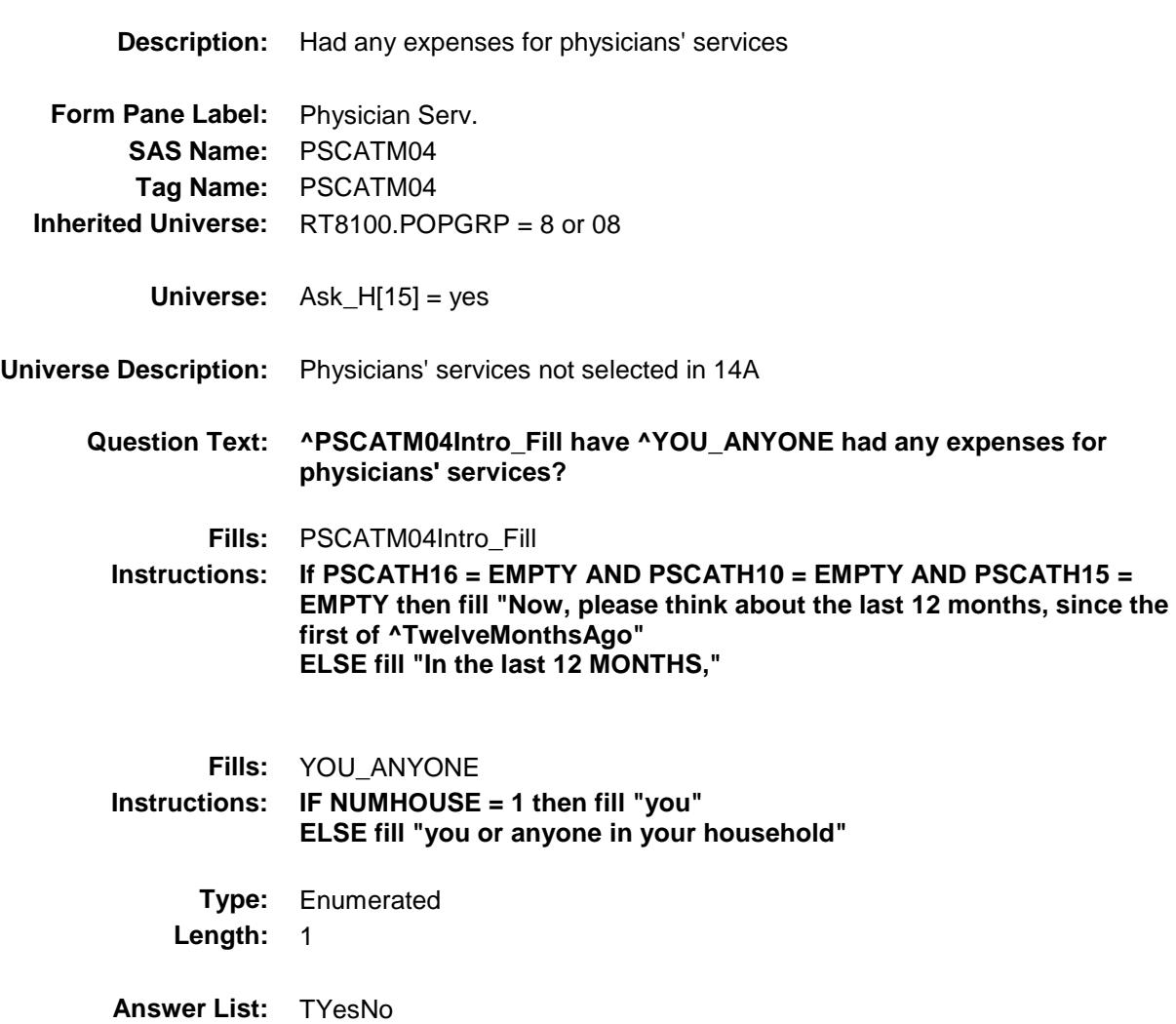

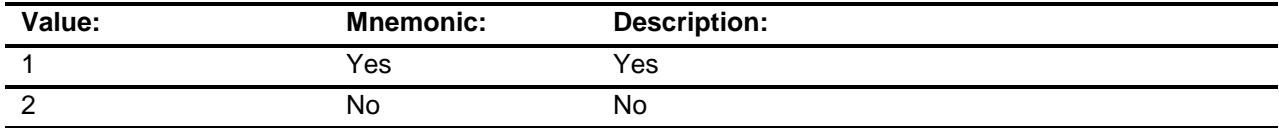

- X Don't Know
- X Refuse Empty

On Input

X On Output

### **Array:**

**Skip Instructions:** 1: Goto M04\_COST

2,DK,RF: IF Ask\_M[05] = 1 then goto PSCATM05 ELSEIF Ask\_ $M[06] = 1$  then goto PSCATM06 ELSEIF Ask\_M[07] = 1 then goto PSCATM07 ELSEIF Ask\_H[41] = 1 then goto PSCATH41 ELSEIF Ask $-H[14] = 1$  then goto PSCATH14 ELSEIF Ask\_H[07] = 1 then goto PSCATH07 ELSEIF Ask\_ $H[08] = 1$  then goto PSCATH08 ELSE goto END\_POPGRP8

**Instrument SAS Name:** PSCATM04 **Destination Data Set:** OTLT

## M04\_COST Field BSECT20C.BLP\_POPGRP8.M04\_COST

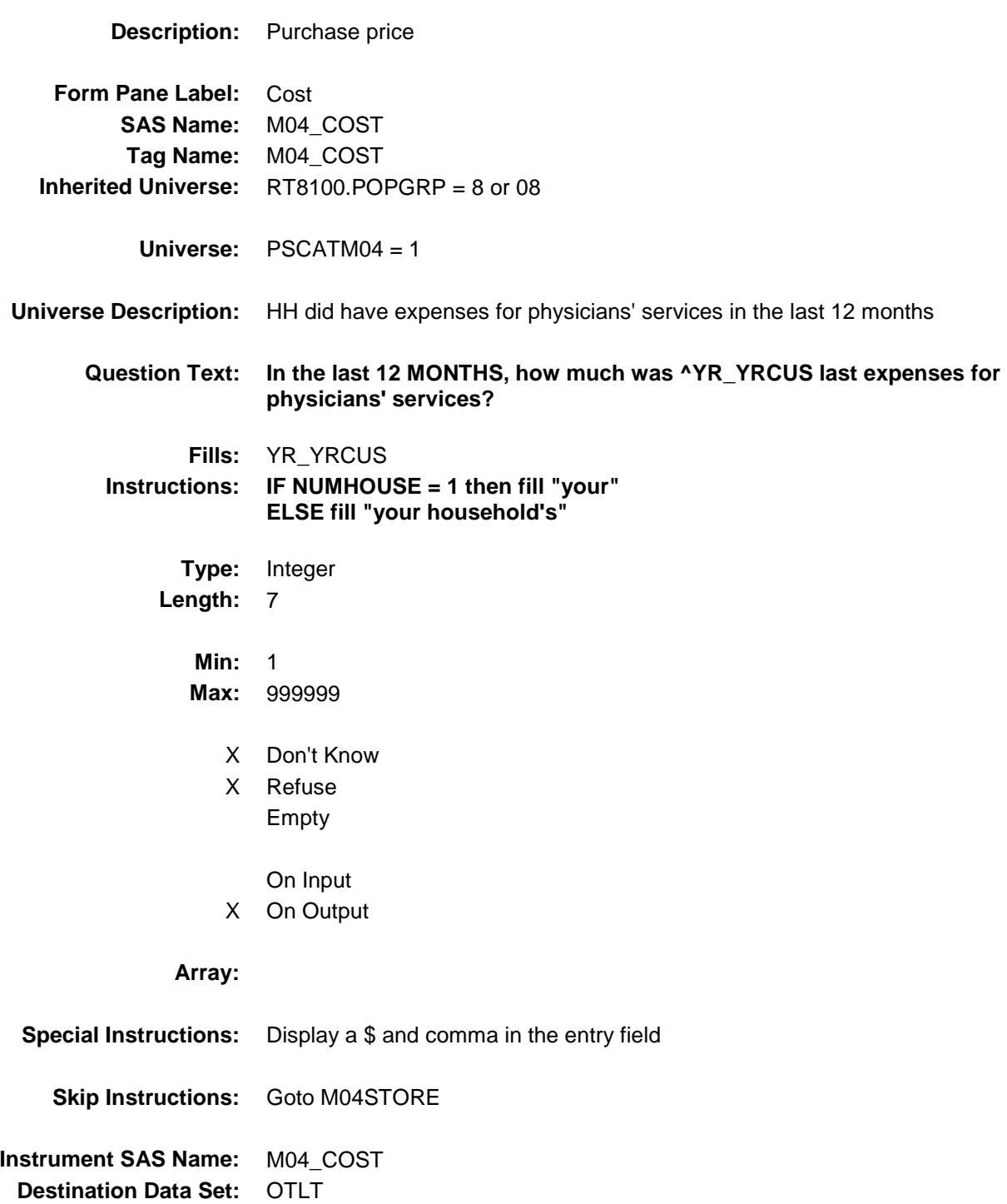

## M04STORE Field BSECT20C.BLP\_POPGRP8.M04STORE

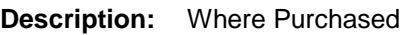

**Form Pane Label:** Business **SAS Name:** M04STORE **Tag Name:** M04STORE **Inherited Universe:** RT8100.POPGRP = 8 or 08

**Universe:** PSCATM04 = 1

### **Universe Description:**

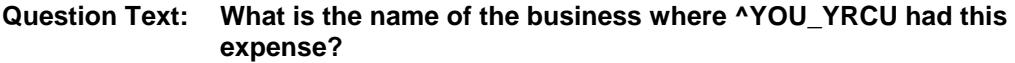

Enter store, website, or company name

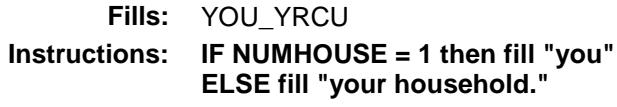

**Type:** String **Length:** 45

- X Don't Know
- X Refuse
	- Empty

On Input

X On Output

#### **Array:**

**Skip Instructions:** IF Uppercase Entry does not contains ".COM" and is not a DK or RF then goto M04PURCH ELSEIF Ask\_M[05] = 1 then goto PSCATM05 ELSEIF Ask\_M[06] = 1 then goto PSCATM06 ELSEIF Ask\_M[07] = 1 then goto PSCATM07 ELSEIF Ask\_H $[41] = 1$  then goto PSCATH41 ELSEIF Ask\_H[14] = 1 then goto PSCATH14 ELSEIF Ask\_H[07] = 1 then goto PSCATH07 ELSEIF Ask\_H[08] = 1 then goto PSCATH08 ELSE goto END\_POPGRP8

**Instrument SAS Name:** M04STORE **Destination Data Set:** OTLT

Survey: CEQ 2019 04 **Blaise Item-Level Specifications Report** 

# M04PURCH Field BSECT20C.BLP\_POPGRP8.M04PURCH

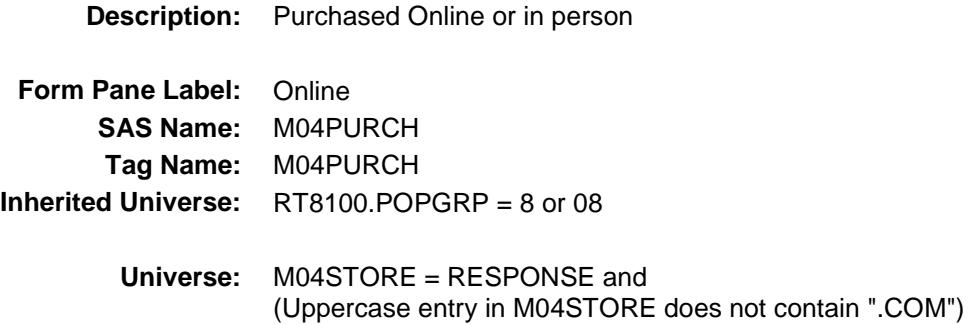

#### **Universe Description:**

- **Question Text: Was this paid for -**
	- **Type:** Enumerated **Length:** 1
	- **Answer List:** Tonline

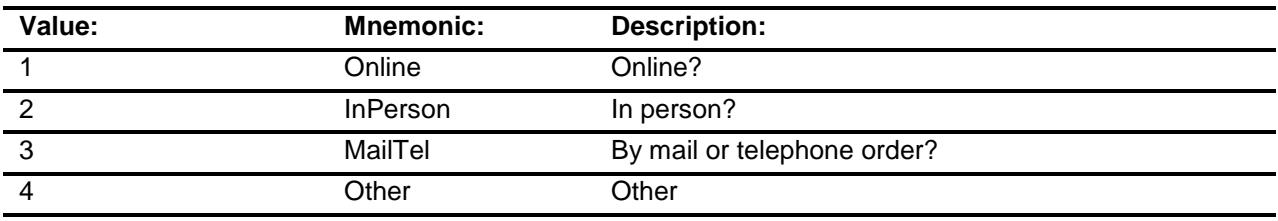

- X Don't Know
- X Refuse
- Empty
	- On Input
- X On Output

### **Array:**

**Special Instructions:** Answer list descriptions for options 1-3 should be bold black

**Skip Instructions:** 1,3,4,DK,RF: IF Ask\_M[05] = 1 then goto PSCATM05 ELSEIF Ask\_M[06] = 1 then goto PSCATM06 ELSEIF Ask\_M[07] = 1 then goto PSCATM07 ELSEIF Ask\_H[41] = 1 then goto PSCATH41 ELSEIF Ask $-H[14] = 1$  then goto PSCATH14 ELSEIF Ask\_H[07] = 1 then goto PSCATH07 ELSEIF Ask\_H[08] = 1 then goto PSCATH08 ELSE goto END\_POPGRP8

2: Goto M04LOC

**Instrument SAS Name:** M04PURCH **Destination Data Set:** OTLT

## M04LOC Field BSECT20C.BLP\_POPGRP8.M04LOC

**Destination Data Set:** OTLT

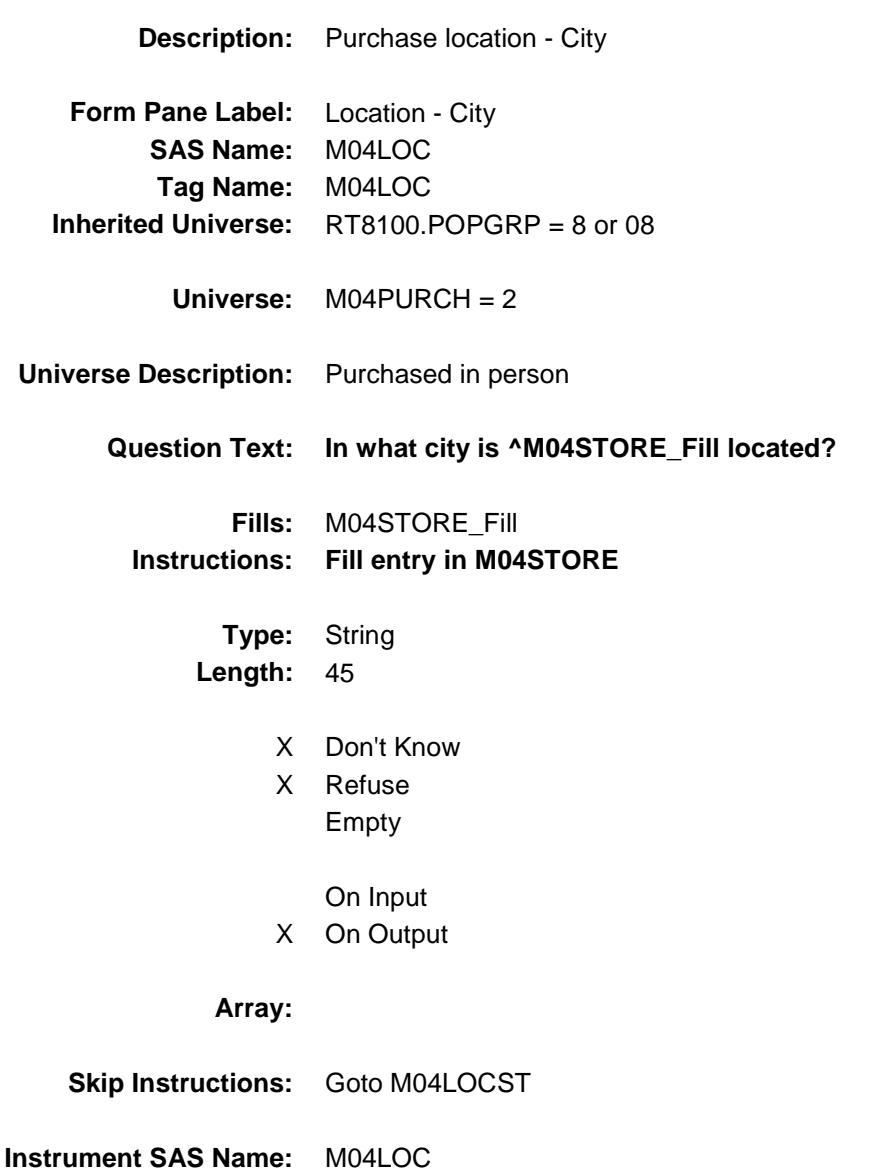

Survey: CEQ 2019 04 **Blaise Item-Level Specifications Report** 

# M04LOCST Field BSECT20C.BLP\_POPGRP8.M04LOCST

**Description:** Purchase location - State

**Form Pane Label:** State **SAS Name:** M04LOCST **Tag Name:** M04LOCST **Inherited Universe:** RT8100.POPGRP = 8 or 08

**Universe:** M04PURCH = 2

### **Universe Description:**

**Help Screen:** H\_DESTCODE **Question Text:** ? [F1]

#### **In what state is ^M04STORE\_Fill located?**

**Enter the two character state abbreviation** 

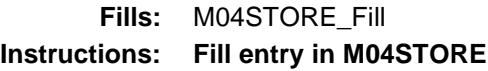

**Type:** String **Length:** 2

- X Don't Know
- X Refuse Empty
	- On Input
- X On Output

#### **Array:**

**Special Instructions:** Use answer type TState - STRING[2], display width 4

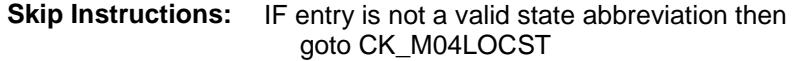

ELSEIF Ask\_M[05] = 1 then goto PSCATM05 ELSEIF Ask\_M[06] = 1 then goto PSCATM06 ELSEIF Ask\_M[07] = 1 then goto PSCATM07 ELSEIF Ask\_H[41] = 1 then goto PSCATH41 ELSEIF Ask\_H[14] = 1 then goto PSCATH14 ELSEIF Ask\_H[07] = 1 then goto PSCATH07 ELSEIF Ask\_H[08] = 1 then goto PSCATH08 ELSE goto END\_POPGRP8

**Instrument SAS Name:** M04LOCST **Destination Data Set:** OTLT

## CK\_M04LOCST Check BSECT20C.BLP\_POPGRP8.CK\_M04LOCST

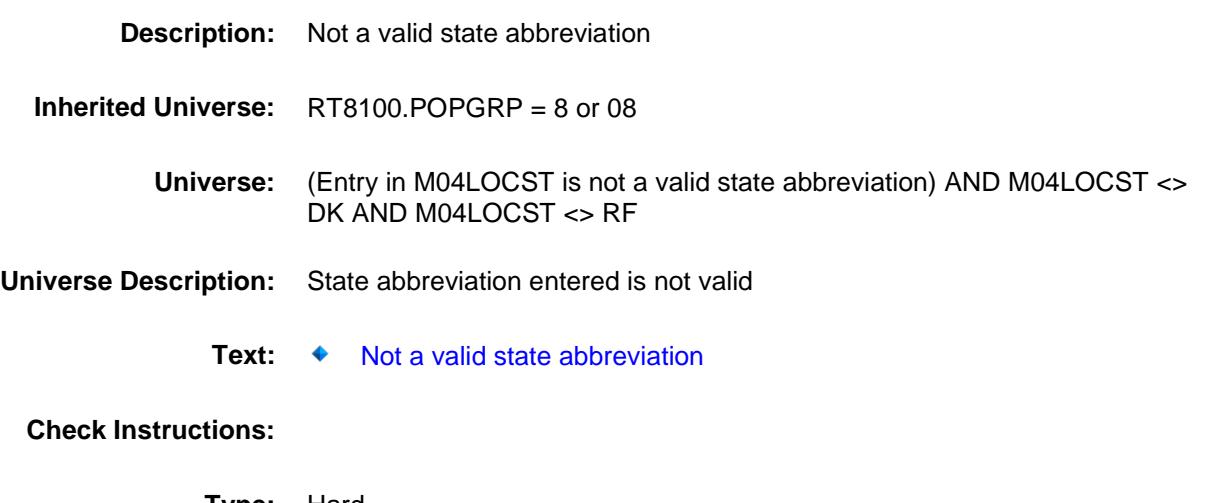

**Type:** Hard **Skip Instructions:** Go back to M04LOCST

Survey: CEQ 2019 04 **Blaise Item-Level Specifications Report** 

## PSCATM05 Field BSECT20C.BLP\_POPGRP8.PSCATM05

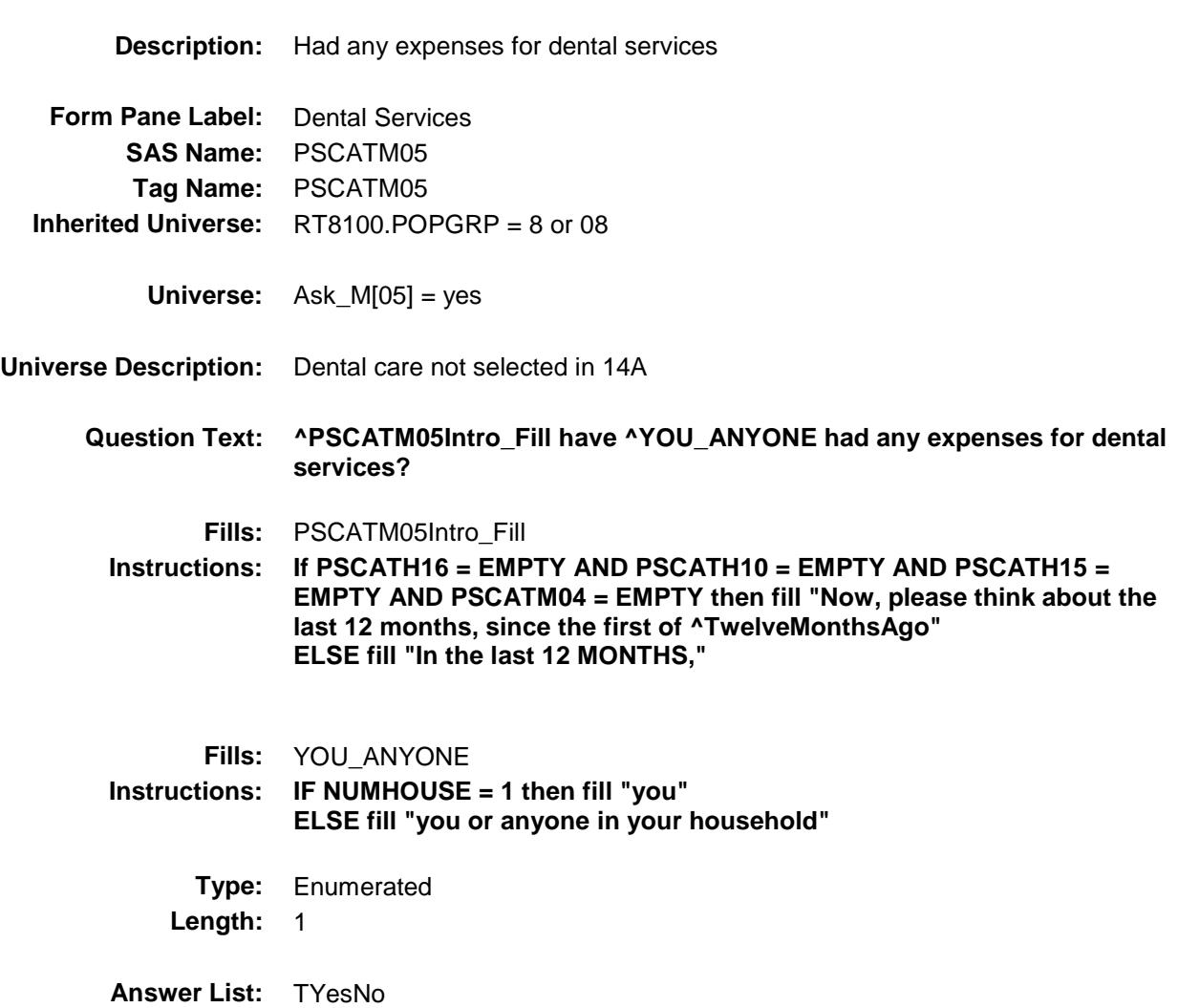

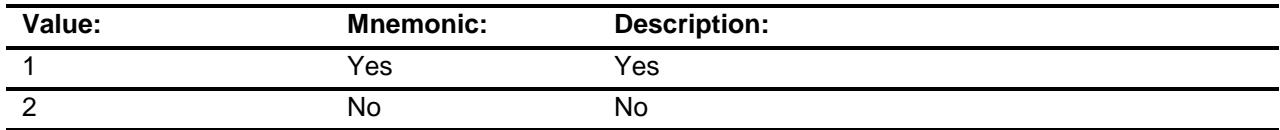

- X Don't Know
- X Refuse Empty

On Input

X On Output

### **Array:**

**Skip Instructions:** 1: Goto M05\_COST

2,DK,RF: IF Ask\_M[06] = 1 then goto PSCATM06 ELSEIF Ask\_M[07] = 1 then goto PSCATM07 ELSEIF Ask\_H[41] = 1 then goto PSCATH41 ELSEIF Ask $-H$ [14] = 1 then goto PSCATH14 ELSEIF Ask\_H[07] = 1 then goto PSCATH07 ELSEIF Ask\_H[08] = 1 then goto PSCATH08 ELSE goto END\_POPGRP8

**Instrument SAS Name:** PSCATM05 **Destination Data Set:** OTLT

Survey: CEQ 2019 04 **Blaise Item-Level Specifications Report** 

## M05\_COST Field BSECT20C.BLP\_POPGRP8.M05\_COST

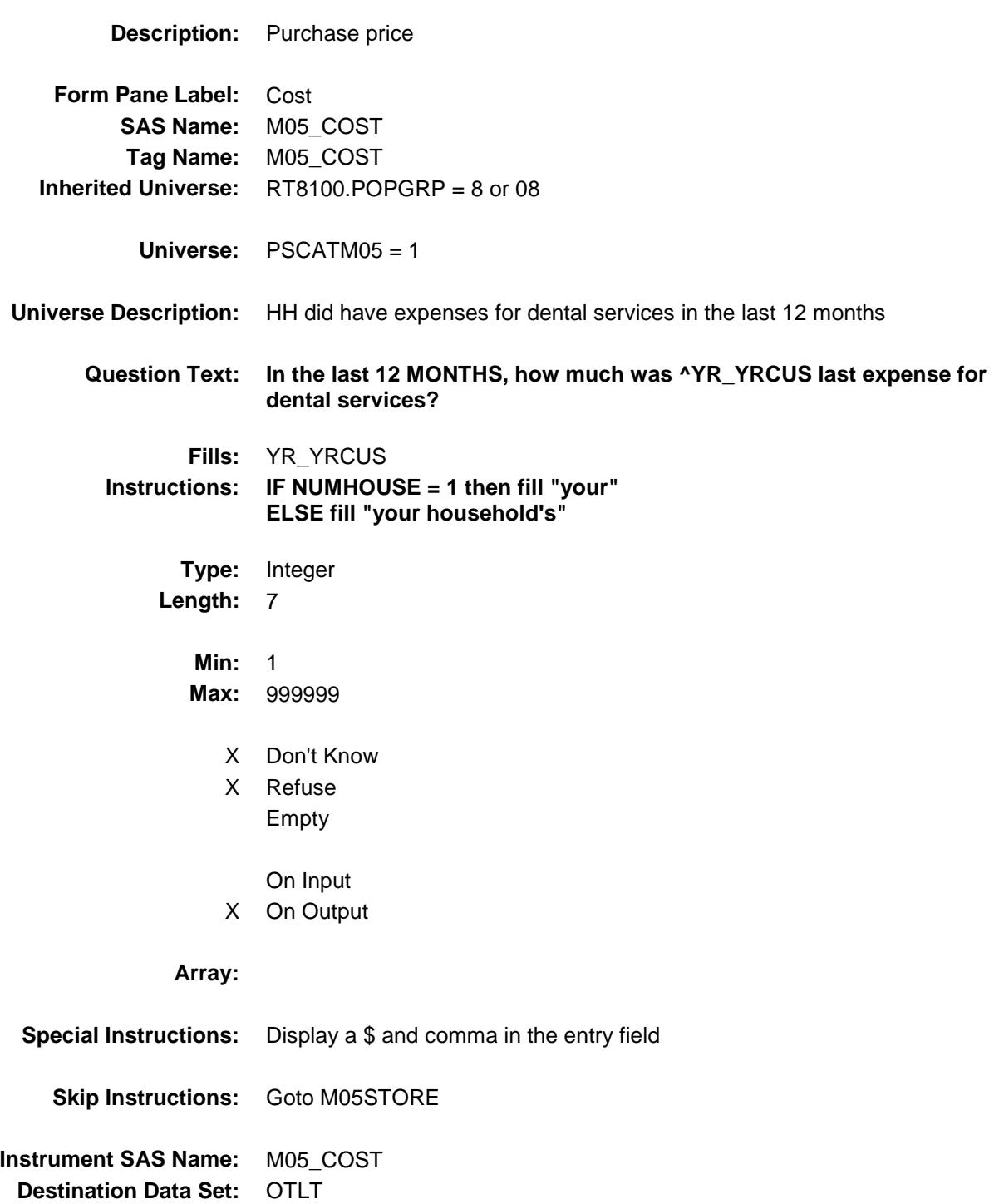

# M05STORE Field BSECT20C.BLP\_POPGRP8.M05STORE

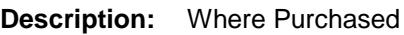

**Form Pane Label:** Business **SAS Name:** M05STORE **Tag Name:** M05STORE **Inherited Universe:** RT8100.POPGRP = 8 or 08

**Universe:** PSCATM05 = 1

### **Universe Description:**

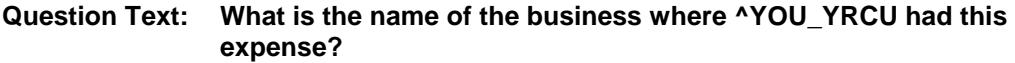

Enter store, website, or company name

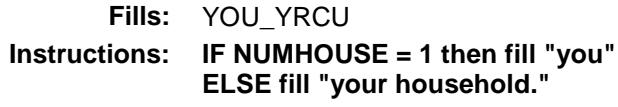

**Type:** String **Length:** 45

- X Don't Know
- X Refuse
	- Empty

On Input

X On Output

#### **Array:**

- **Skip Instructions:** IF Uppercase Entry does not contains ".COM" and is not a DK or RF then goto M05PURCH ELSEIF Ask\_M[06] = 1 then goto PSCATM06 ELSEIF Ask\_M[07] = 1 then goto PSCATM07 ELSEIF Ask $[H[41] = 1$  then goto PSCATH41
	- ELSEIF Ask $_H$ [14] = 1 then goto PSCATH14 ELSEIF Ask\_H[07] = 1 then goto PSCATH07 ELSEIF Ask\_H[08] = 1 then goto PSCATH08
		- ELSE goto END\_POPGRP8

**Instrument SAS Name:** M05STORE **Destination Data Set:** OTLT

Survey: CEQ 2019 04 **Blaise Item-Level Specifications Report** 

# M05PURCH Field BSECT20C.BLP\_POPGRP8.M05PURCH

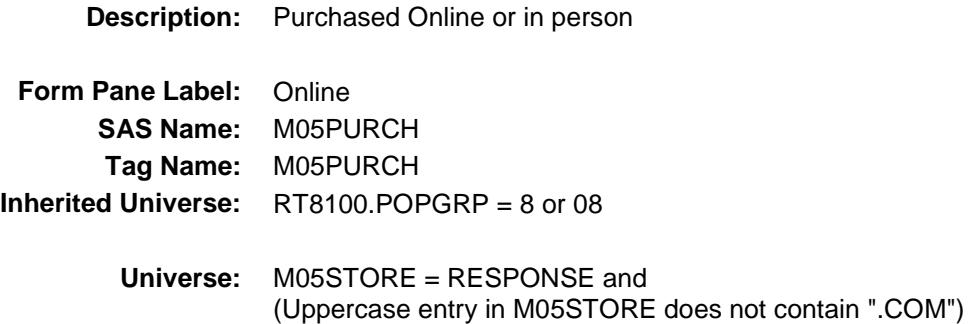

#### **Universe Description:**

- **Question Text: Was this paid for -**
	- **Type:** Enumerated **Length:** 1
	- **Answer List:** Tonline

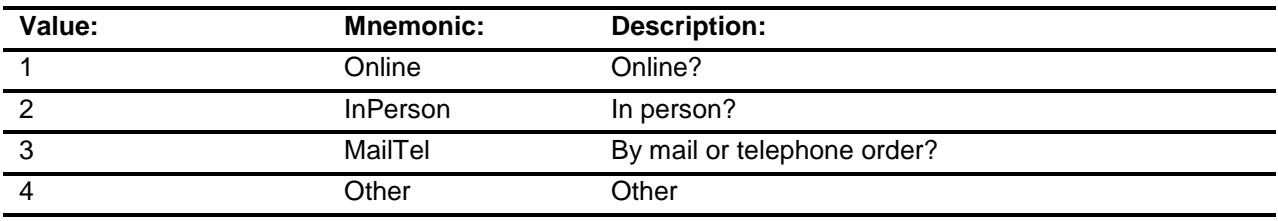

- X Don't Know
- X Refuse
- Empty
	- On Input
- X On Output

### **Array:**

**Special Instructions:** Answer list descriptions for options 1-3 should be bold black

**Skip Instructions:** 1,3,4,DK,RF: IF Ask\_M[06] = 1 then goto PSCATM06 ELSEIF Ask\_M[07] = 1 then goto PSCATM07 ELSEIF Ask\_H[41] = 1 then goto PSCATH41 ELSEIF Ask\_H[14] = 1 then goto PSCATH14 ELSEIF Ask\_H[07] = 1 then goto PSCATH07 ELSEIF Ask\_H[08] = 1 then goto PSCATH08 ELSE goto END\_POPGRP8

2: Goto M05LOC

**Instrument SAS Name:** M05PURCH **Destination Data Set:** OTLT

## M05LOC Field BSECT20C.BLP\_POPGRP8.M05LOC

**Destination Data Set:** OTLT

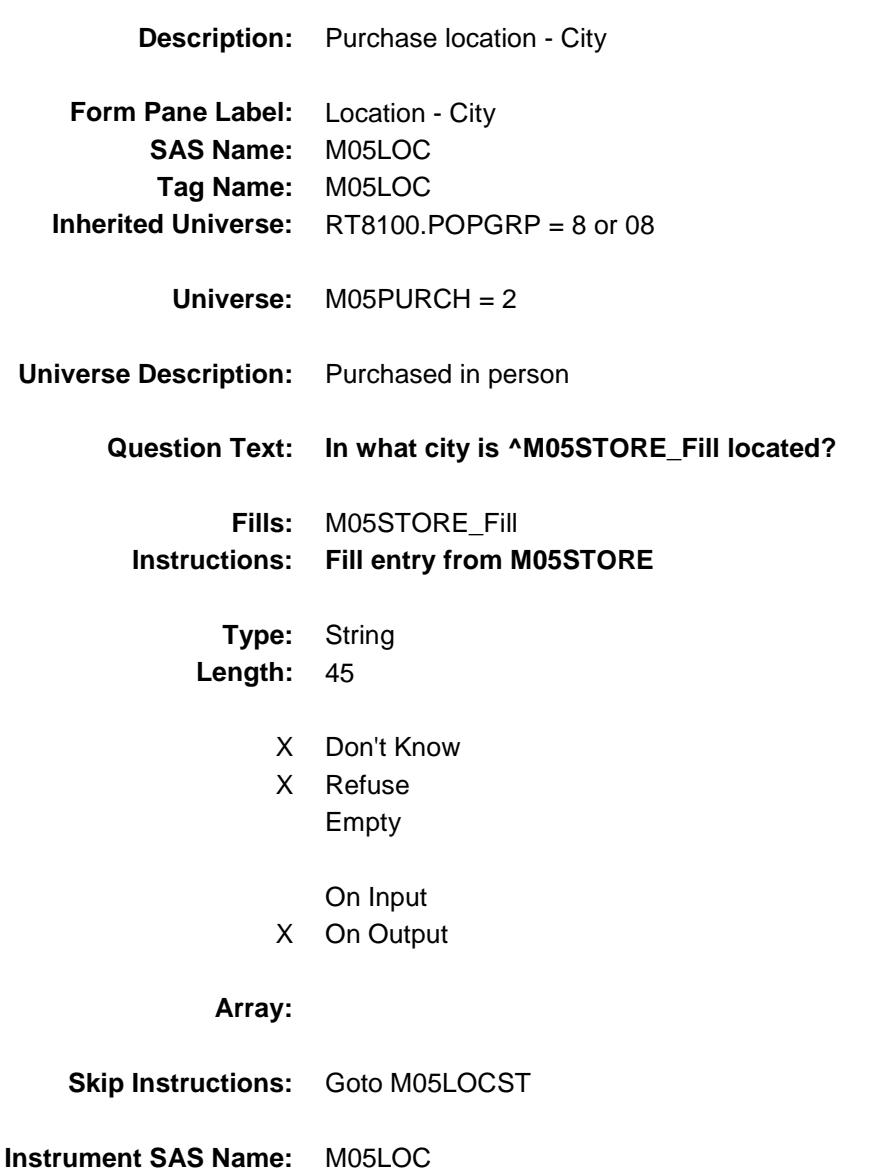

Survey: CEQ 2019 04 **Blaise Item-Level Specifications Report** 

## M05LOCST Field BSECT20C.BLP\_POPGRP8.M05LOCST

**Description:** Purchase location - State

**Form Pane Label:** State **SAS Name:** M05LOCST **Tag Name:** M05LOCST **Inherited Universe:** RT8100.POPGRP = 8 or 08

**Universe:** M05PURCH = 2

### **Universe Description:**

**Help Screen:** H\_DESTCODE **Question Text:** ? [F1]

**In what state is ^M05STORE\_Fill located?**

**Enter the two character state abbreviation** 

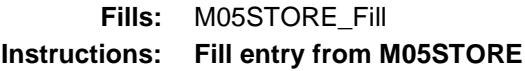

**Type:** String **Length:** 2

- X Don't Know
- X Refuse Empty
	- On Input
- X On Output

#### **Array:**

**Special Instructions:** Use answer type TState - STRING[2], display width 4

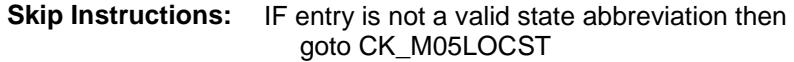

ELSEIF Ask\_M[06] = 1 then goto PSCATM06 ELSEIF Ask\_M[07] = 1 then goto PSCATM07 ELSEIF Ask\_H[41] = 1 then goto PSCATH41 ELSEIF Ask\_H[14] = 1 then goto PSCATH14 ELSEIF Ask\_H[07] = 1 then goto PSCATH07 ELSEIF Ask\_H[08] = 1 then goto PSCATH08 ELSE goto END\_POPGRP8

**Instrument SAS Name:** M05LOCST **Destination Data Set:** OTLT

## CK\_M05LOCST Check BSECT20C.BLP\_POPGRP8.CK\_M05LOCST

**Skip Instructions:** Go back to M05LOCST

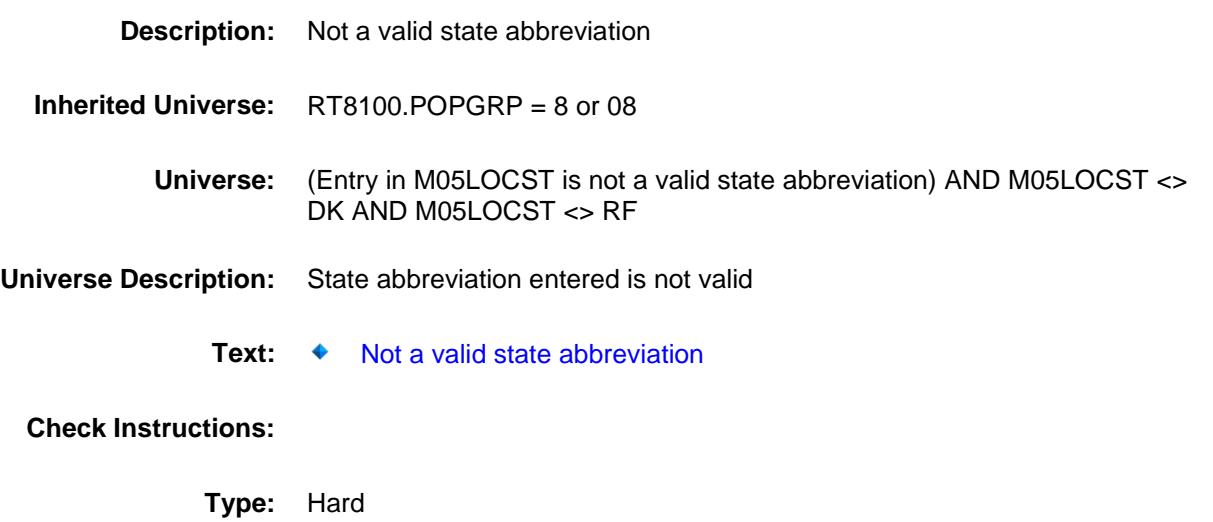

## PSCATM06 Field BSECT20C.BLP\_POPGRP8.PSCATM06

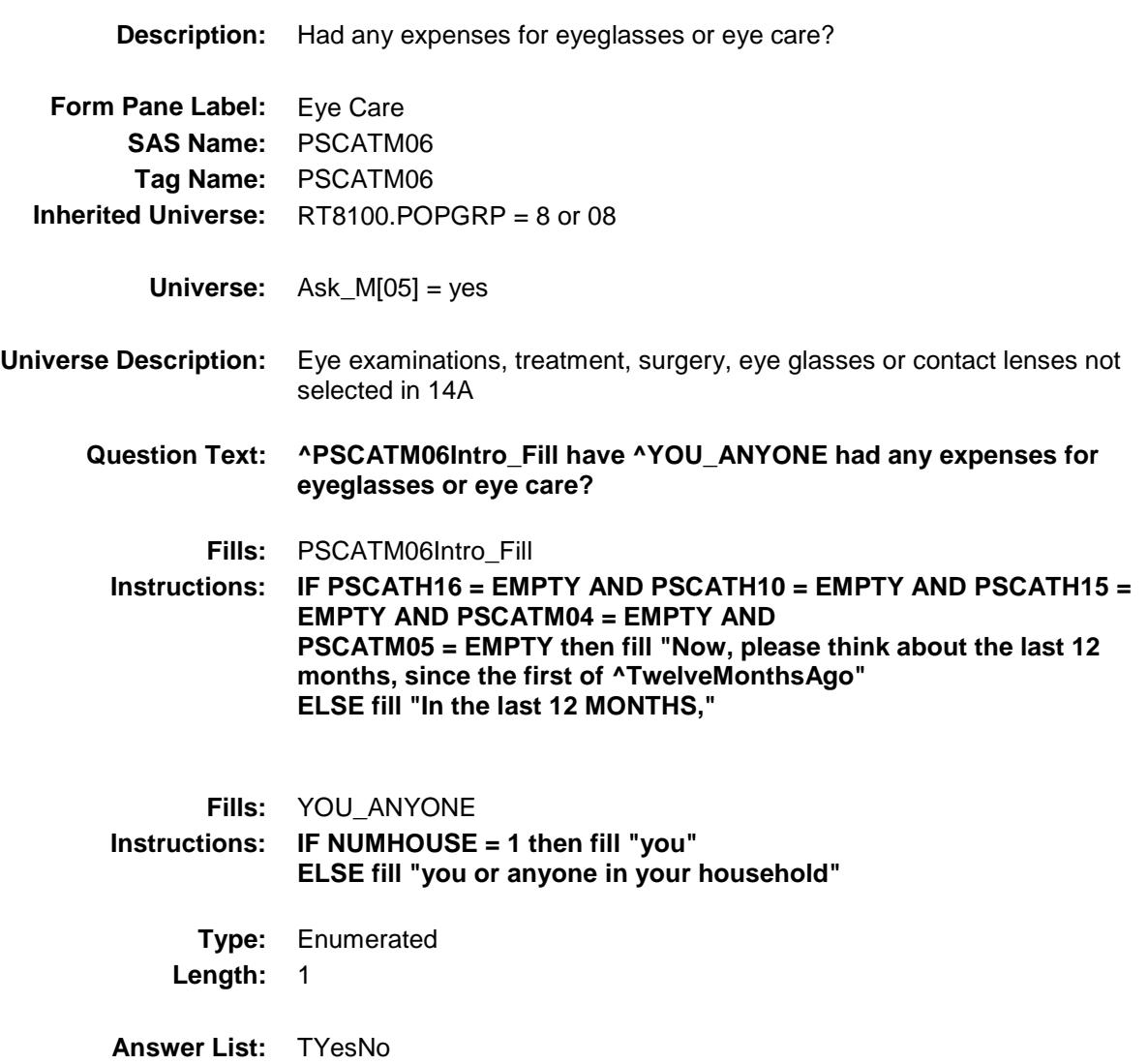

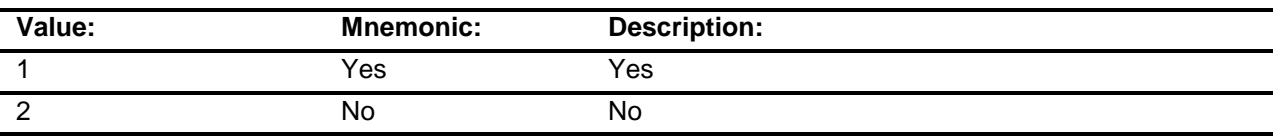

- X Don't Know
- X Refuse
	- Empty
	- On Input
- X On Output

**Array:**

**Skip Instructions:** 1: Goto M06\_COST

2,DK,RF: IF Ask\_M[07] = 1 then goto PSCATM07 ELSEIF Ask\_H[41] = 1 then goto PSCATH41 ELSEIF Ask\_H[14] = 1 then goto PSCATH14 ELSEIF Ask\_H[07] = 1 then goto PSCATH07 ELSEIF Ask\_H[08] = 1 then goto PSCATH08 ELSE goto END\_POPGRP8

**Instrument SAS Name:** PSCATM06 **Destination Data Set:** OTLT

Survey: CEQ 2019 04 **Blaise Item-Level Specifications Report** 

## M06\_COST Field BSECT20C.BLP\_POPGRP8.M06\_COST

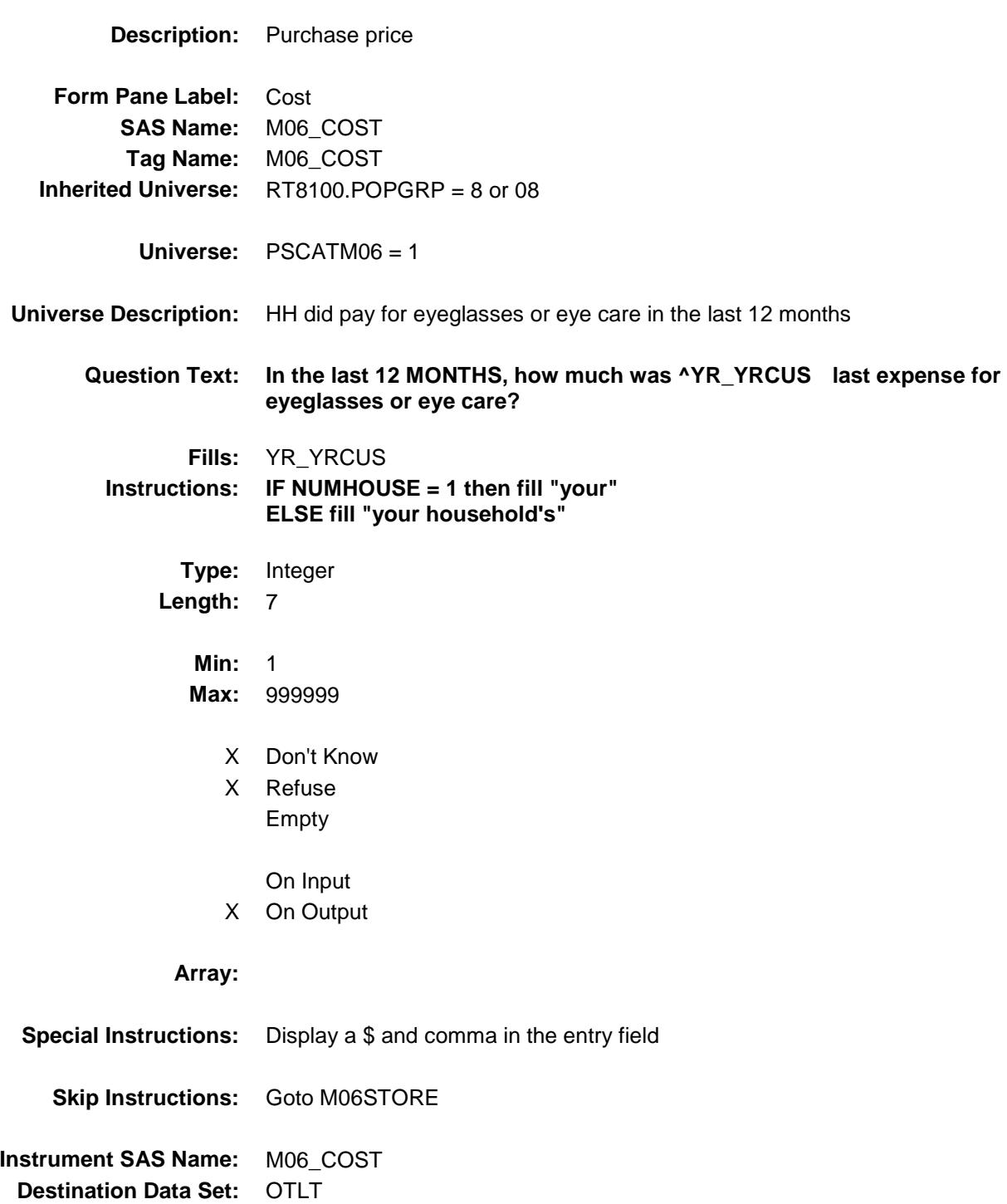

# MO6STORE Field BSECT20C.BLP\_POPGRP8.M06STORE

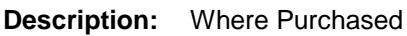

**Form Pane Label:** Business **SAS Name:** M06STORE **Tag Name:** M06STORE **Inherited Universe:** RT8100.POPGRP = 8 or 08

**Universe:** PSCATM06 = 1

### **Universe Description:**

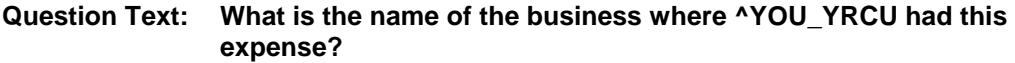

Enter store, website, or company name

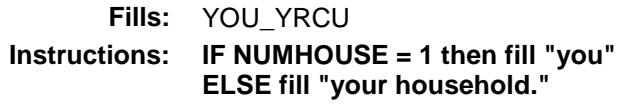

**Type:** String **Length:** 45

- X Don't Know
- X Refuse Empty
	-

On Input

X On Output

#### **Array:**

**Skip Instructions:** IF Uppercase Entry does not contains ".COM" and is not a DK or RF then goto M06PURCH

> ELSEIF Ask\_M[07] = 1 then goto PSCATM07 ELSEIF Ask\_H[41] = 1 then goto PSCATH41 ELSEIF Ask $-H[14] = 1$  then goto PSCATH14 ELSEIF Ask\_H[07] = 1 then goto PSCATH07 ELSEIF Ask\_H[08] = 1 then goto PSCATH08 ELSE goto END\_POPGRP8

**Instrument SAS Name:** M06STORE

**Destination Data Set:** OTLT

Survey: CEQ 2019 04 **Blaise Item-Level Specifications Report** 

# M06PURCH Field BSECT20C.BLP\_POPGRP8.M06PURCH

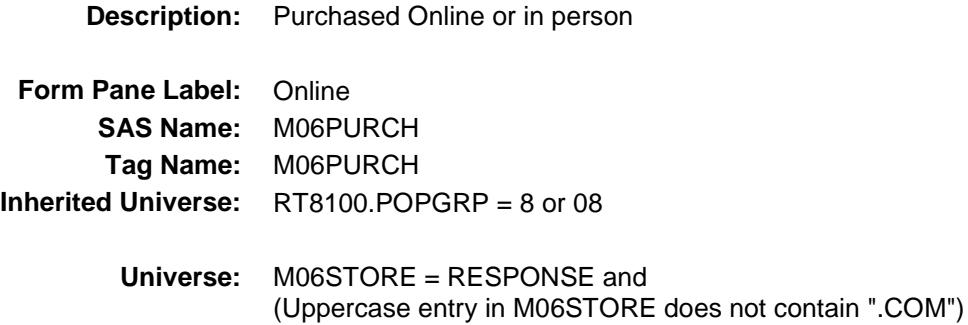

#### **Universe Description:**

- **Question Text: Was this paid for -**
	- **Type:** Enumerated **Length:** 1
	- **Answer List:** Tonline

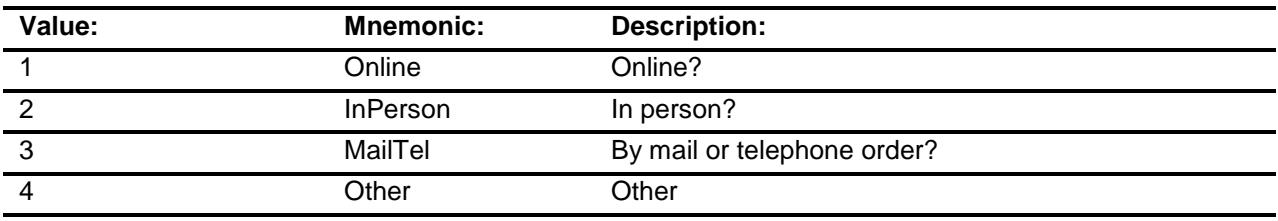

- X Don't Know
- X Refuse
- Empty
	- On Input
- X On Output

### **Array:**

**Special Instructions:** Answer list descriptions for options 1-3 should be bold black

**Skip Instructions:** 1,3,4,DK,RF: IF Ask\_M[07] = 1 then goto PSCATM07 ELSEIF Ask\_H[41] = 1 then goto PSCATH41 ELSEIF Ask\_H[14] = 1 then goto PSCATH14 ELSEIF Ask\_H[07] = 1 then goto PSCATH07 ELSEIF Ask\_H[08] = 1 then goto PSCATH08 ELSE goto END\_POPGRP8

2: Goto M06LOC

**Instrument SAS Name:** M06PURCH **Destination Data Set:** OTLT

## M06LOC Field BSECT20C.BLP\_POPGRP8.M06LOC

**Destination Data Set:** OTLT

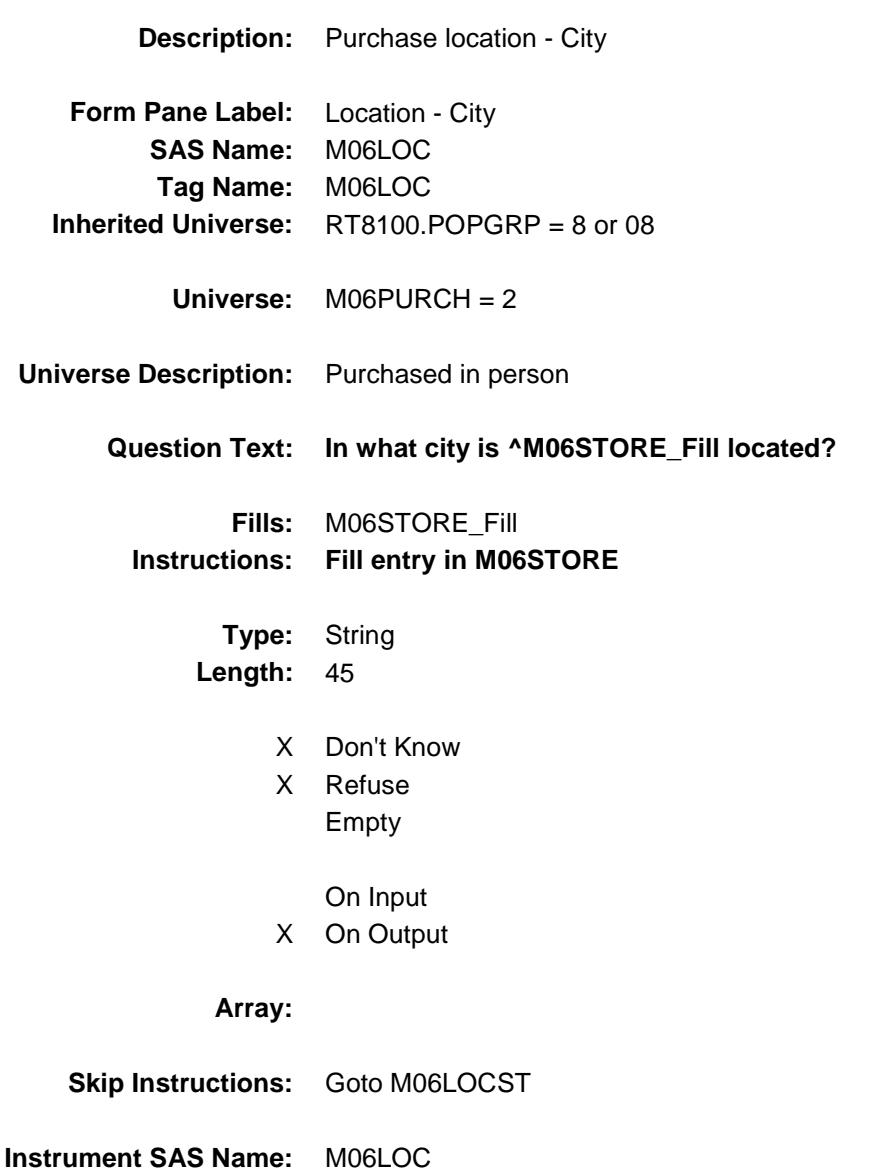

Survey: CEQ 2019 04 **Blaise Item-Level Specifications Report** 

# M06LOCST Field BSECT20C.BLP\_POPGRP8.M06LOCST

**Description:** Purchase location - State

**Form Pane Label:** State **SAS Name:** M06LOCST **Tag Name:** M06LOCST **Inherited Universe:** RT8100.POPGRP = 8 or 08

**Universe:** M06PURCH = 2

### **Universe Description:**

**Help Screen:** H\_DESTCODE **Question Text:** ? [F1]

#### **In what state is ^M06STORE\_Fill located?**

**Enter the two character state abbreviation** 

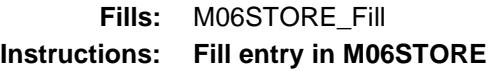

**Type:** String **Length:** 2

- X Don't Know
- X Refuse Empty
	- On Input
- X On Output

#### **Array:**

**Special Instructions:** Use answer type TState - STRING[2], display width 4

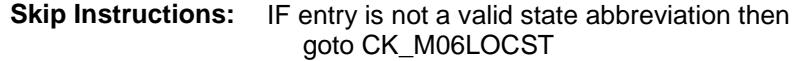

ELSEIF Ask\_M[07] = 1 then goto PSCATM07 ELSEIF Ask\_H[41] = 1 then goto PSCATH41 ELSEIF Ask\_H[14] = 1 then goto PSCATH14 ELSEIF Ask\_H[07] = 1 then goto PSCATH07 ELSEIF Ask\_H[08] = 1 then goto PSCATH08 ELSE goto END\_POPGRP8

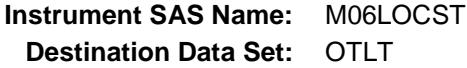

### CK\_M06LOCST Check BSECT20C.BLP\_POPGRP8.CK\_M06LOCST

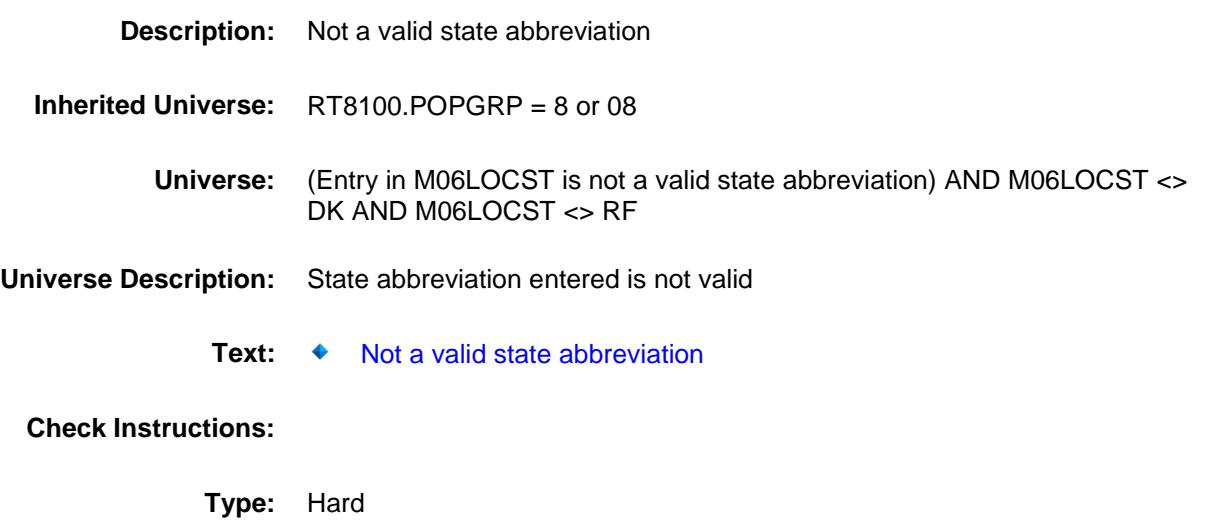

**Skip Instructions:** Go back to M06LOCST
Survey: CEQ 2019 04 **Blaise Item-Level Specifications Report** Section: BSECT20C.BLP\_POPGRP8 Spider Version 1.6.2

# PSCATM07 Field BSECT20C.BLP\_POPGRP8.PSCATM07

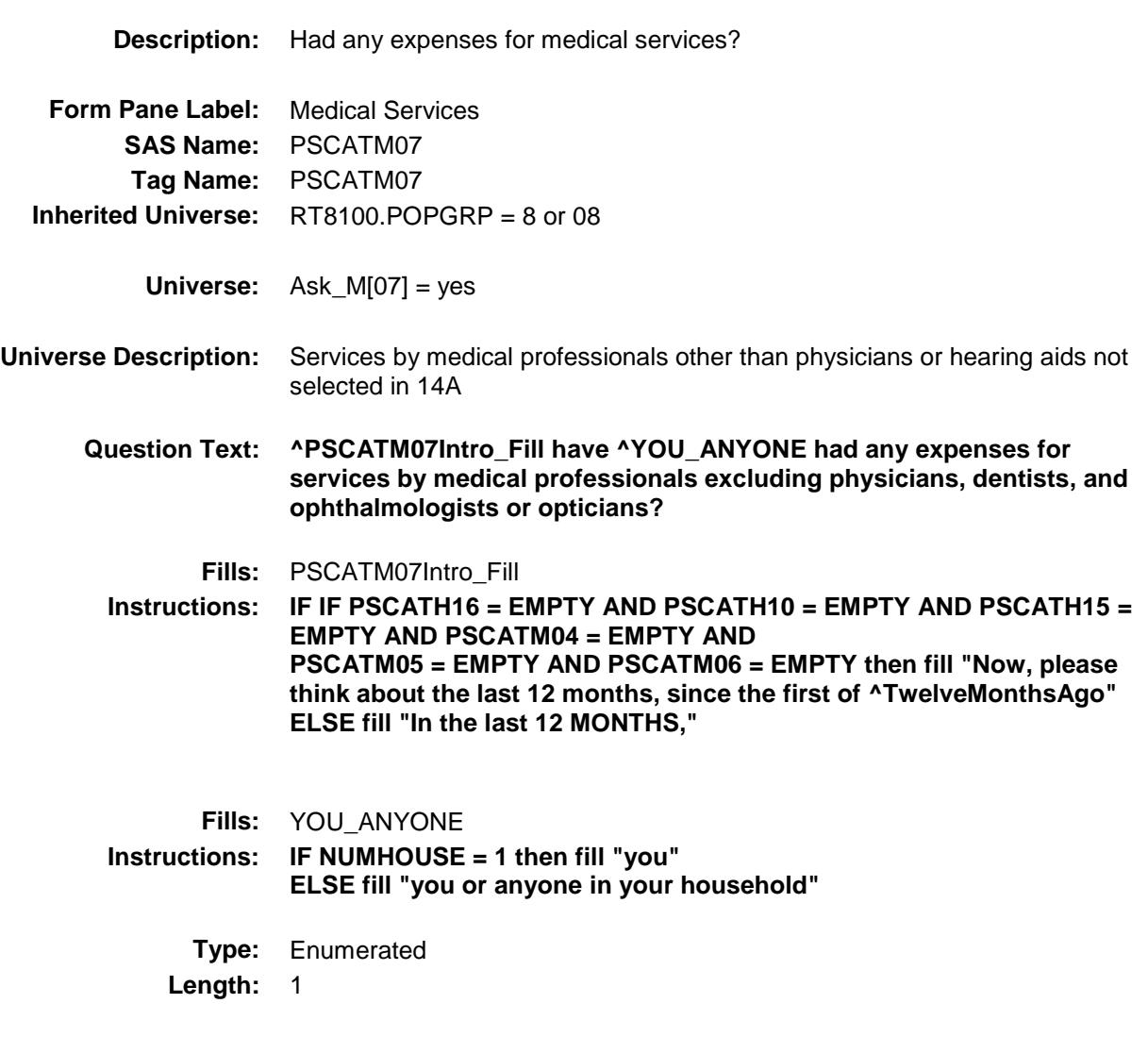

**Answer List:** TYesNo

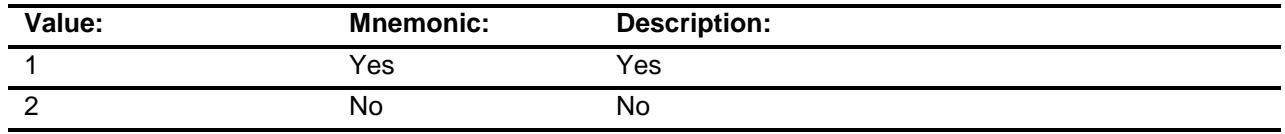

- X Don't Know
- X Refuse
	- Empty
	- On Input

X On Output

**Array:**

**Skip Instructions:** 1: Goto M07\_COST

2,DK,RF: IF Ask\_H[41] = 1 then goto PSCATH41 ELSEIF Ask\_H[14] = 1 then goto PSCATH14 ELSEIF Ask\_H[07] = 1 then goto PSCATH07 ELSEIF Ask\_H[08] = 1 then goto PSCATH08 ELSE goto END\_POPGRP8

**Instrument SAS Name:** PSCATM07

**Destination Data Set:** OTLT

## M07\_COST Field BSECT20C.BLP\_POPGRP8.M07\_COST

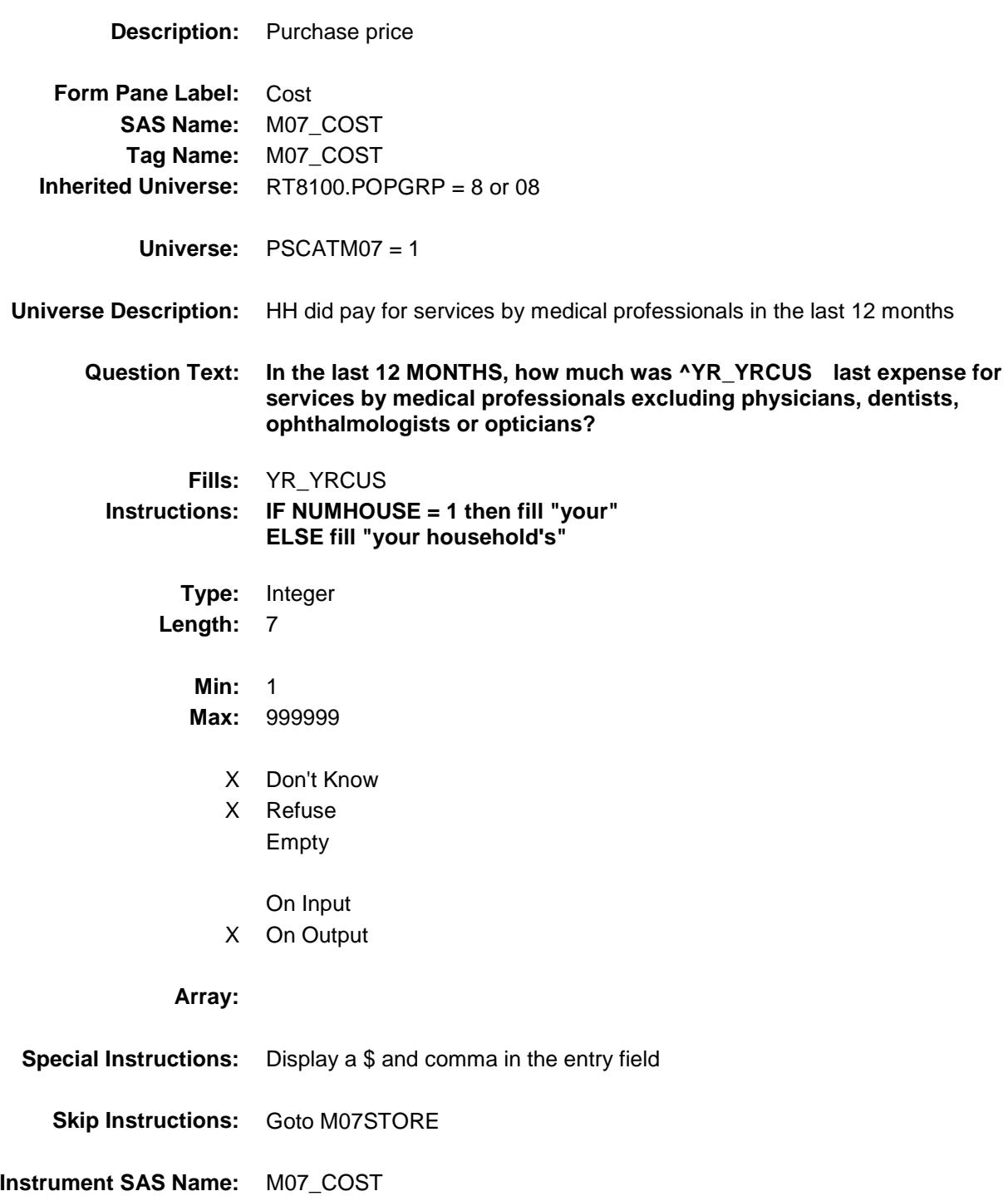

**Destination Data Set: OTLT** 

# MO7STORE Field BSECT20C.BLP\_POPGRP8.M07STORE

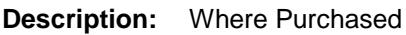

**Form Pane Label:** Business **SAS Name:** M07STORE **Tag Name:** M07STORE **Inherited Universe:** RT8100.POPGRP = 8 or 08

**Universe:** PSCATM07 = 1

### **Universe Description:**

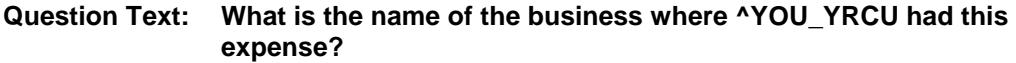

Enter store, website, or company name

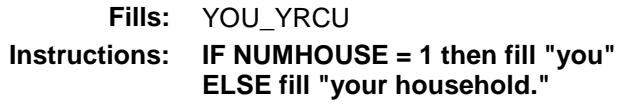

**Type:** String **Length:** 45

- X Don't Know
- X Refuse Empty
	-
	- On Input
- X On Output

#### **Array:**

**Skip Instructions:** IF Uppercase Entry does not contains ".COM" and is not a DK or RF then goto M07PURCH ELSEIF Ask\_H[41] = 1 then goto PSCATH41 ELSEIF Ask\_H[14] = 1 then goto PSCATH14 ELSEIF Ask\_H[07] = 1 then goto PSCATH07 ELSEIF Ask\_H[08] = 1 then goto PSCATH08 ELSE goto END\_POPGRP8

**Instrument SAS Name:** M07STORE **Destination Data Set:** OTLT

Survey: CEQ 2019 04 **Blaise Item-Level Specifications Report** 

# M07PURCH Field BSECT20C.BLP\_POPGRP8.M07PURCH

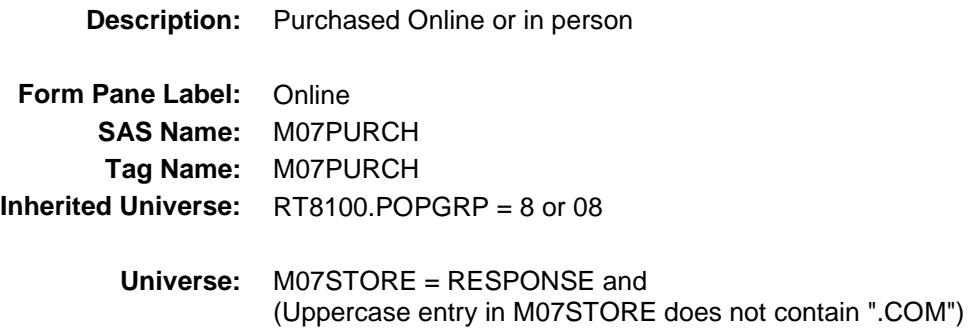

#### **Universe Description:**

- **Question Text: Was this paid for -**
	- **Type:** Enumerated **Length:** 1
	- **Answer List:** Tonline

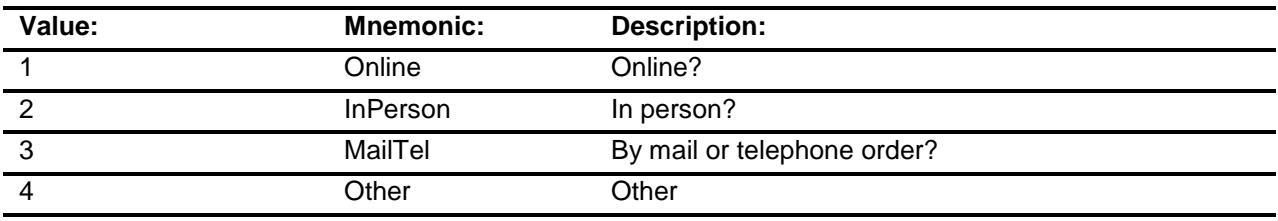

- X Don't Know
- X Refuse
- Empty
	- On Input
- X On Output

### **Array:**

**Special Instructions:** Answer list descriptions for options 1-3 should be bold black

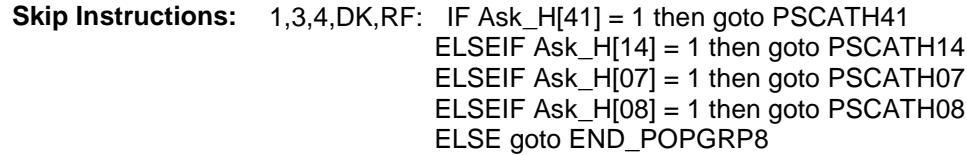

2: Goto M07LOC

**Instrument SAS Name:** M07PURCH **Destination Data Set:** OTLT

Survey: CEQ 2019 04 **Blaise Item-Level Specifications Report** Section: BSECT20C.BLP\_POPGRP8 Spider Version 1.6.2

## M07LOC Field BSECT20C.BLP\_POPGRP8.M07LOC

**Destination Data Set:** OTLT

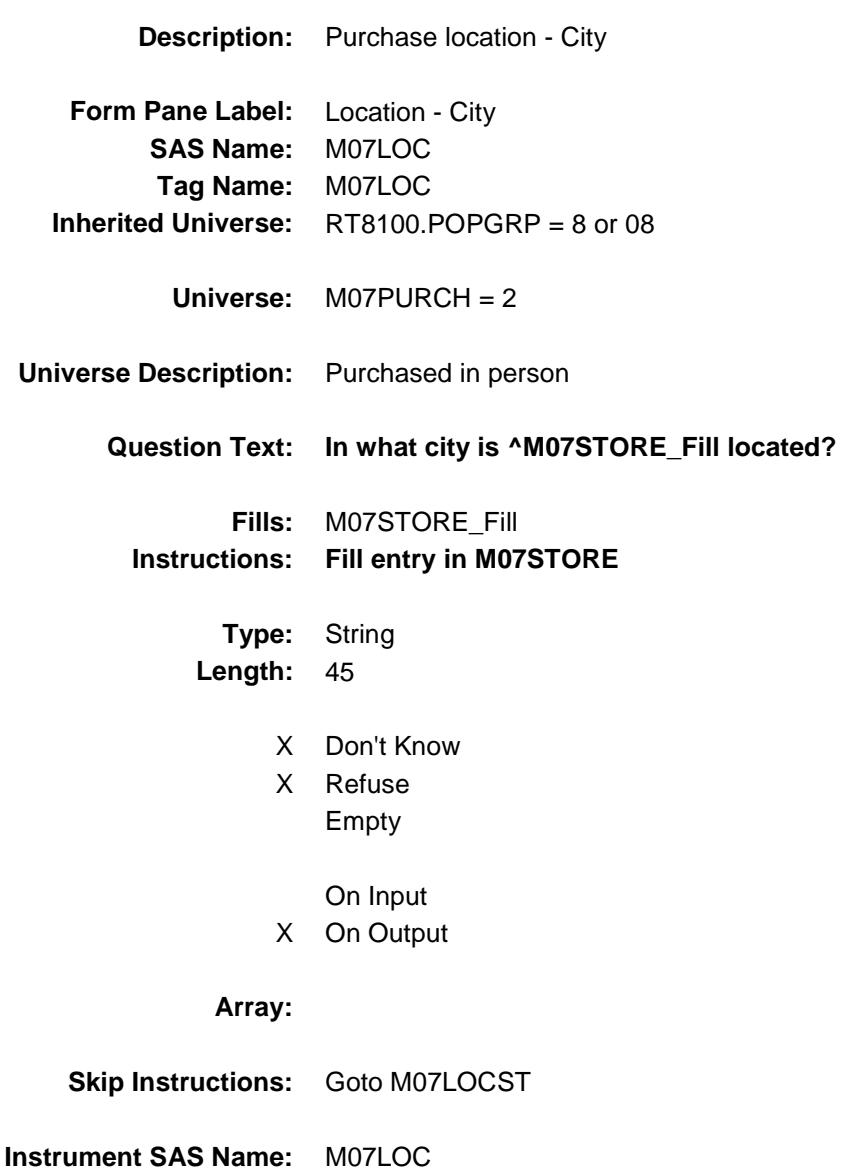

Survey: CEQ 2019 04 **Blaise Item-Level Specifications Report** 

# M07LOCST Field BSECT20C.BLP\_POPGRP8.M07LOCST

**Description:** Purchase location - State

**Form Pane Label:** State **SAS Name:** M07LOCST **Tag Name:** M07LOCST **Inherited Universe:** RT8100.POPGRP = 8 or 08

**Universe:** M07PURCH = 2

### **Universe Description:**

**Help Screen:** H\_DESTCODE **Question Text:** ? [F1]

#### **In what state is ^M07STORE\_Fill located?**

**Enter the two character state abbreviation** 

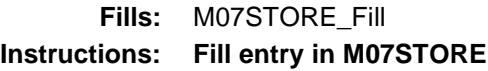

**Type:** String **Length:** 2

- X Don't Know
- X Refuse Empty
	- On Input
- X On Output

#### **Array:**

**Special Instructions:** Use answer type TState - STRING[2], display width 4

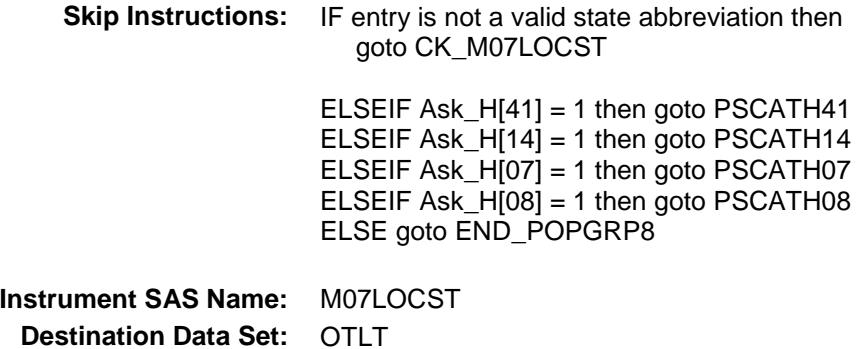

Survey: CEQ 2019 04 **Blaise Item-Level Specifications Report** Section: BSECT20C.BLP\_POPGRP8 Spider Version 1.6.2

## CK\_M07LOCST Check BSECT20C.BLP\_POPGRP8.CK\_M07LOCST

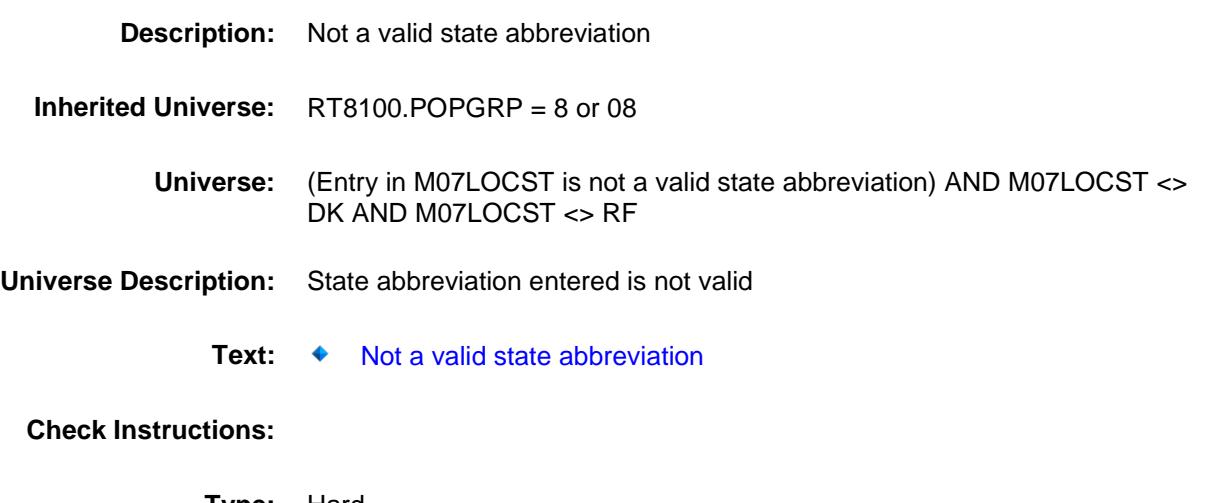

**Type:** Hard **Skip Instructions:** Go back to M07LOCST

## PSCATH41 Field BSECT20C.BLP\_POPGRP8.PSCATH41

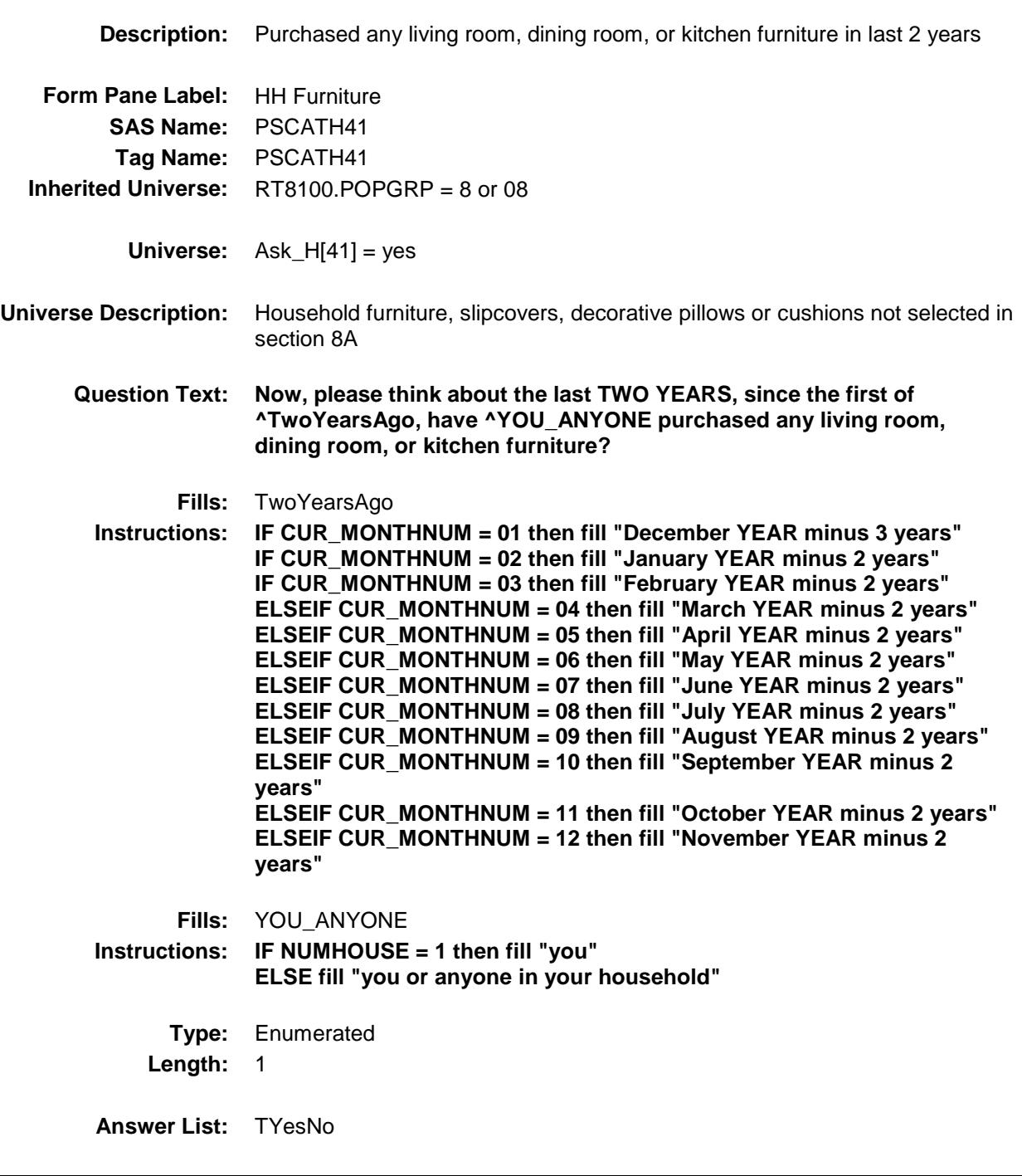

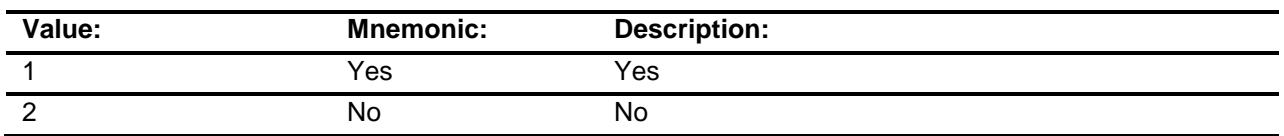

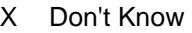

X Refuse Empty

On Input

X On Output

**Array:**

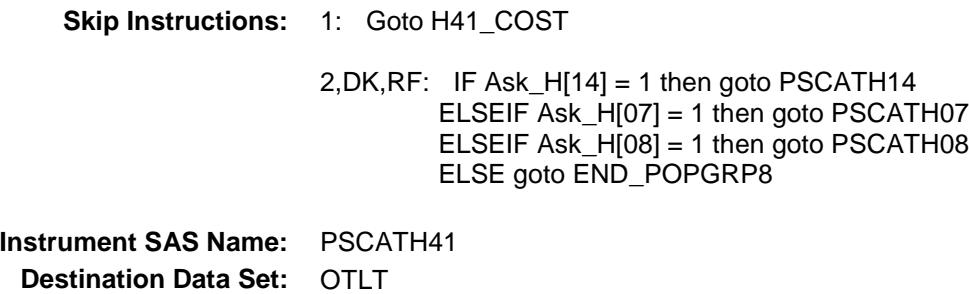

# H41\_COST Field BSECT20C.BLP\_POPGRP8.H41\_COST

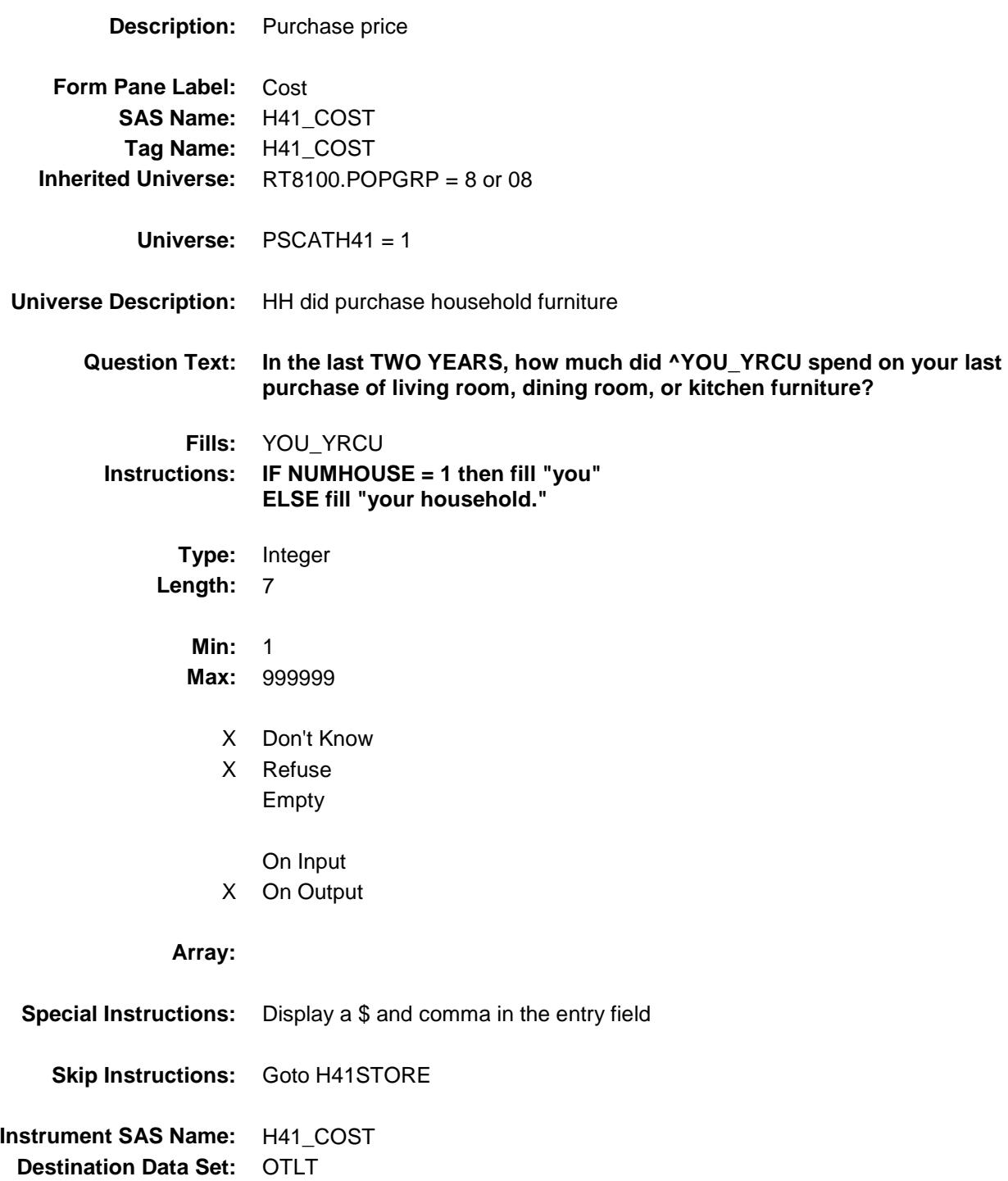

# H41STORE Field BSECT20C.BLP\_POPGRP8.H41STORE

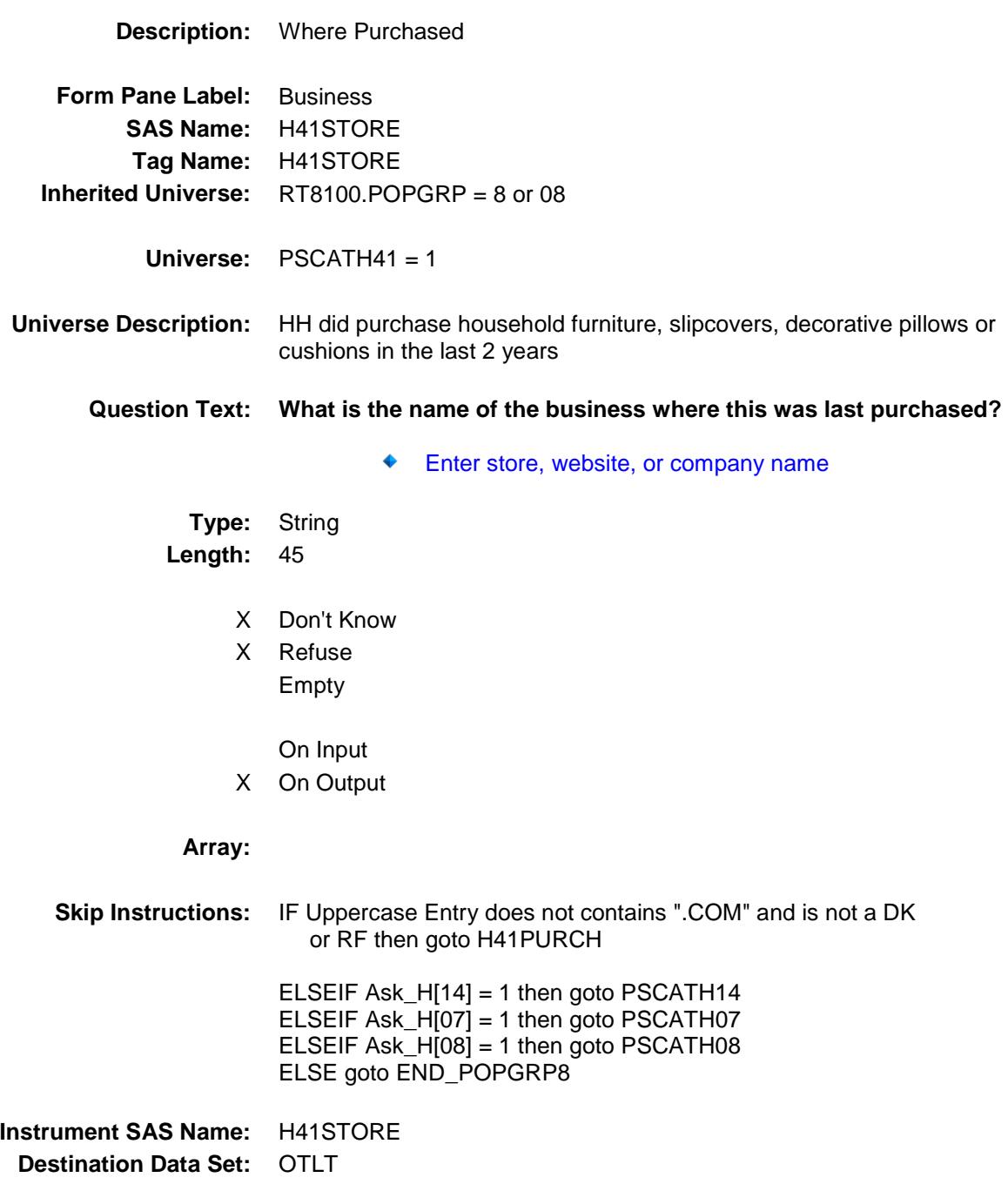

Survey: CEQ 2019 04 **Blaise Item-Level Specifications Report** 

# H41PURCH Field BSECT20C.BLP\_POPGRP8.H41PURCH

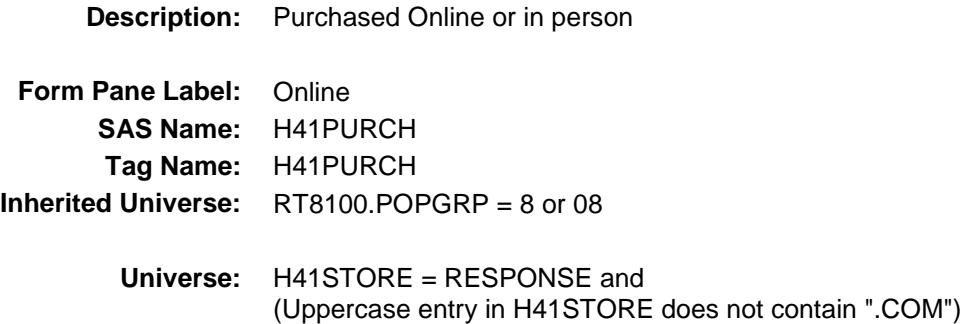

### **Universe Description:**

- **Question Text: Was this paid for -**
	- **Type:** Enumerated **Length:** 1
	- **Answer List:** Tonline

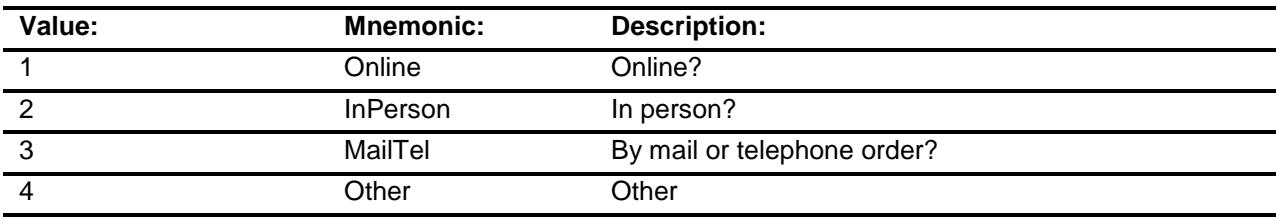

- X Don't Know
- X Refuse
- Empty
	- On Input
- X On Output

### **Array:**

**Special Instructions:** Answer list descriptions for options 1-3 should be bold black

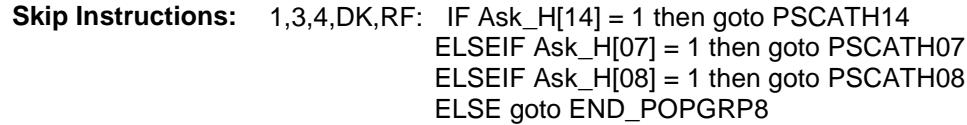

2: Goto H41LOC

**Instrument SAS Name:** H41PURCH **Destination Data Set:** OTLT

Survey: CEQ 2019 04 **Blaise Item-Level Specifications Report** Section: BSECT20C.BLP\_POPGRP8 Spider Version 1.6.2

# H41LOC Field BSECT20C.BLP\_POPGRP8.H41LOC

**Instrument SAS Name:** H41LOC **Destination Data Set:** OTLT

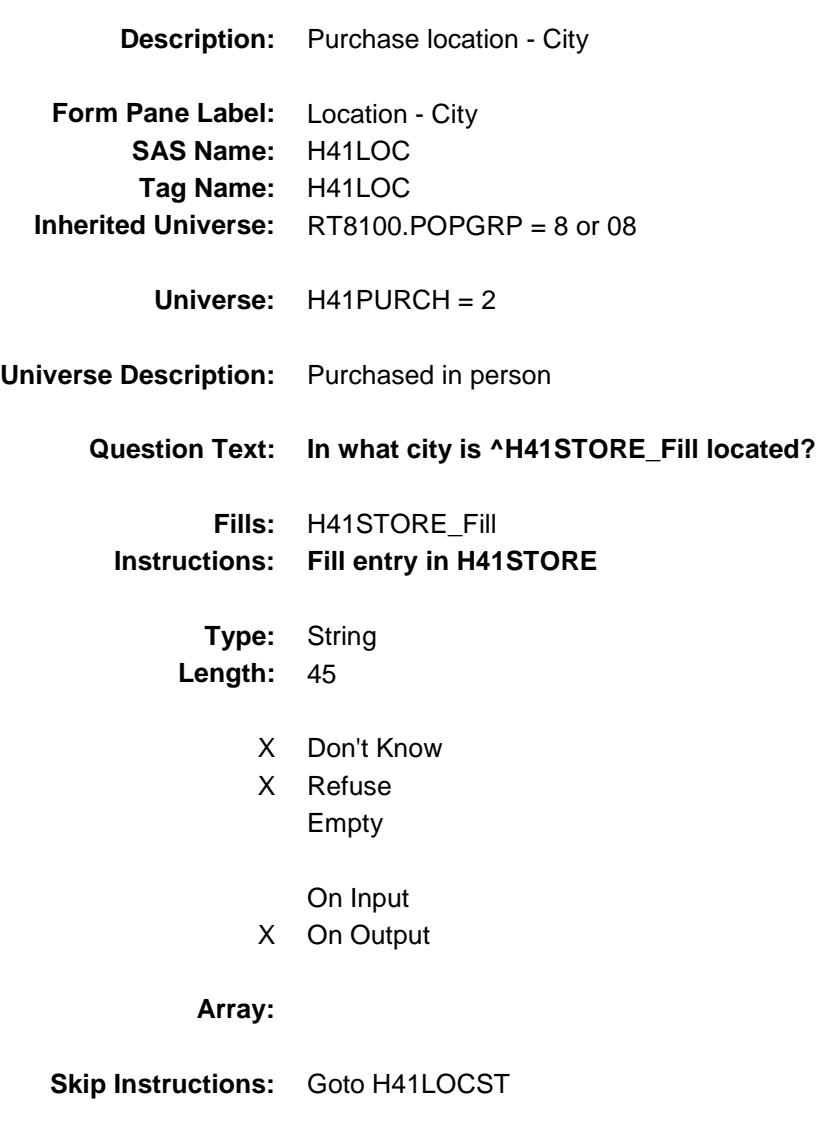

Survey: CEQ 2019 04 **Blaise Item-Level Specifications Report** 

# H41LOCST Field BSECT20C.BLP\_POPGRP8.H41LOCST

**Description:** Purchase location - State

**Form Pane Label:** State **SAS Name:** H41LOCST **Tag Name:** H41LOCST **Inherited Universe:** RT8100.POPGRP = 8 or 08

**Universe:** H41PURCH = 2

### **Universe Description:**

**Help Screen:** H\_DESTCODE **Question Text:** ? [F1]

#### **In what state is ^H41STORE\_Fill located?**

**Enter the two character state abbreviation** 

### **Fills:** H41STORE\_Fill **Instructions: Fill entry in H41STORE**

**Type:** String **Length:** 2

- X Don't Know
- X Refuse Empty
	- On Input
- X On Output

#### **Array:**

**Special Instructions:** Use answer type TState - STRING[2], display width 4

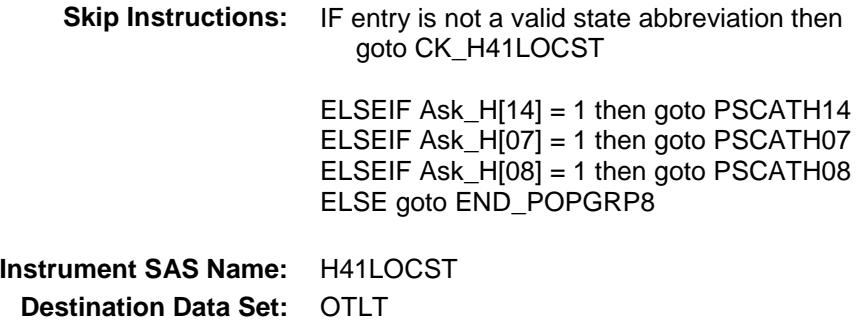

Survey: CEQ 2019 04 **Blaise Item-Level Specifications Report** Section: BSECT20C.BLP\_POPGRP8 Spider Version 1.6.2

## CK\_H41LOCST Check BSECT20C.BLP\_POPGRP8.CK\_H41LOCST

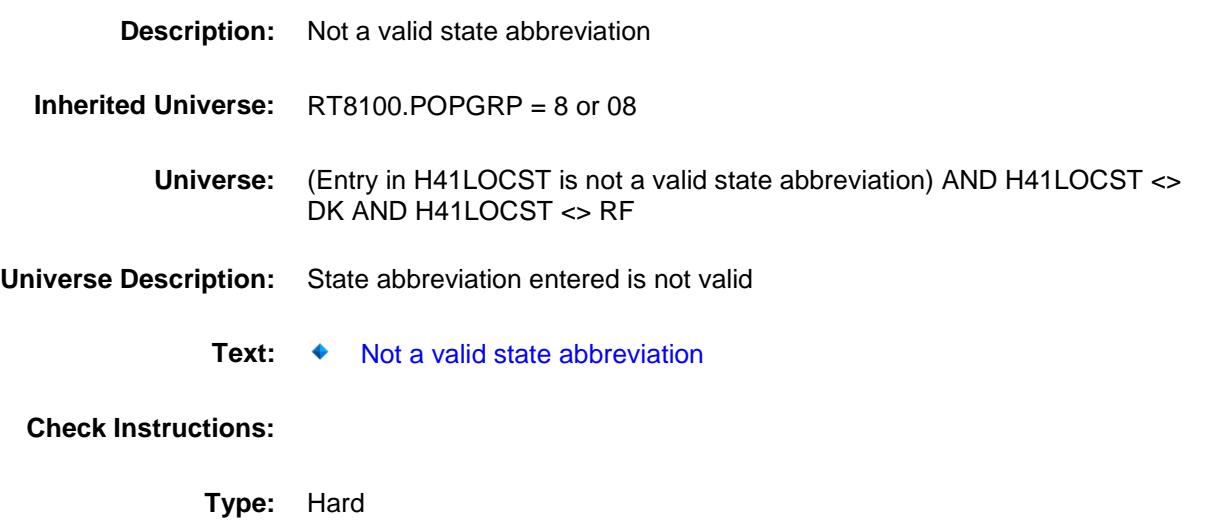

**Skip Instructions:** Go back to H41LOCST

## PSCATH14 Field BSECT20C.BLP\_POPGRP8.PSCATH14

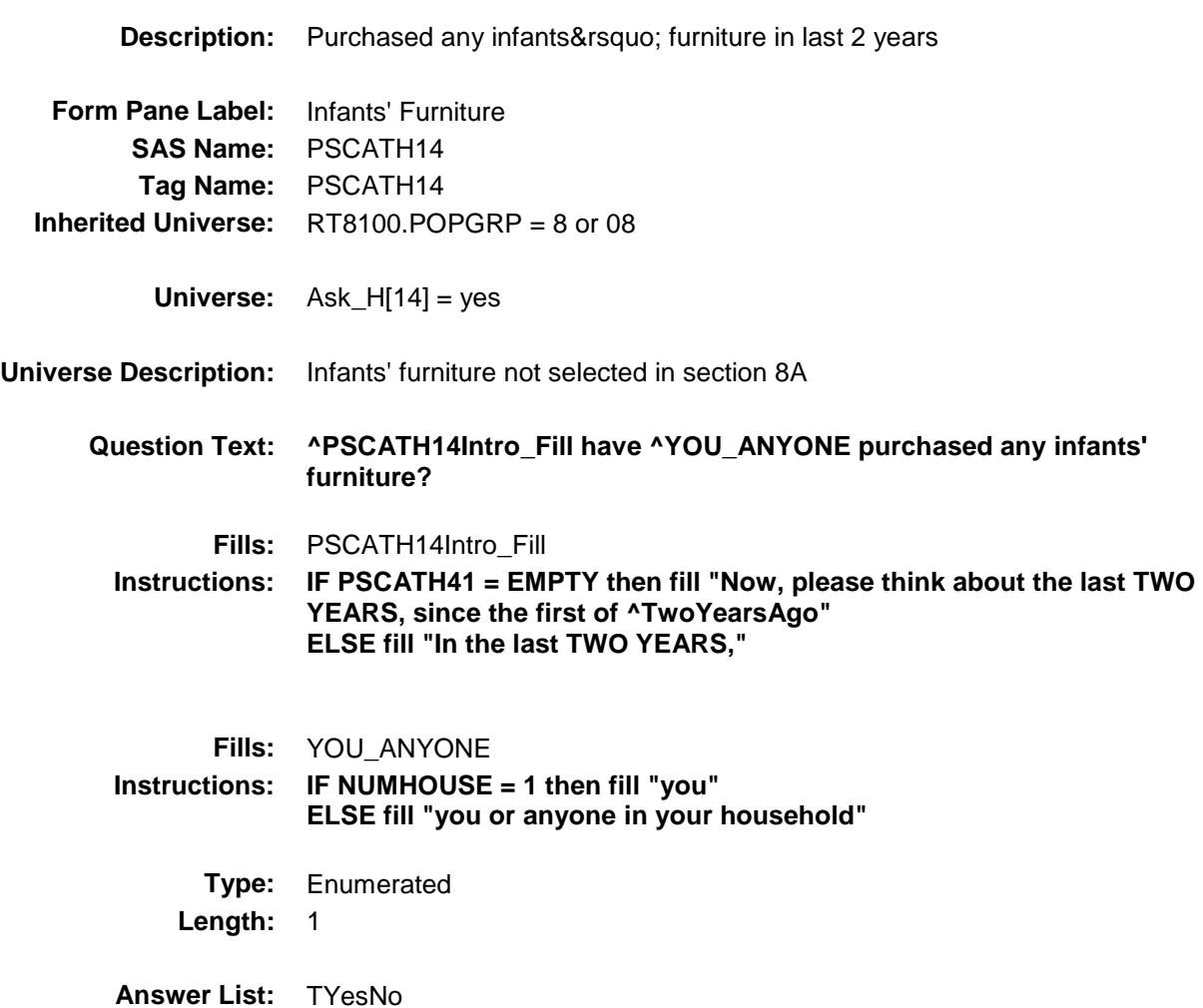

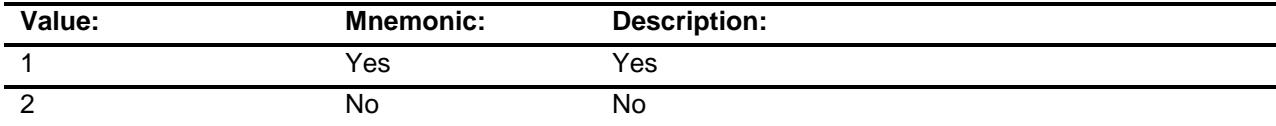

- X Don't Know
- X Refuse Empty

On Input

X On Output

**Array:**

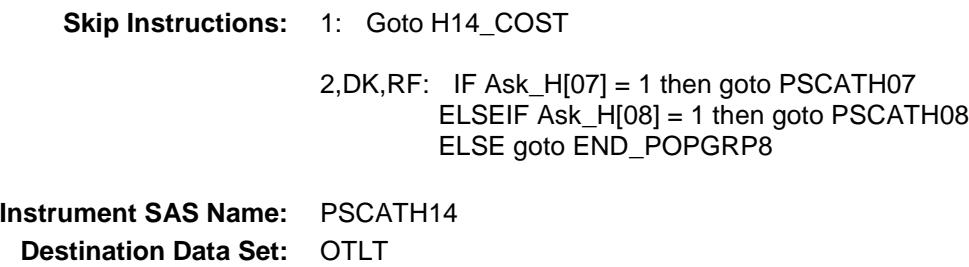

# H14\_COST Field BSECT20C.BLP\_POPGRP8.H14\_COST

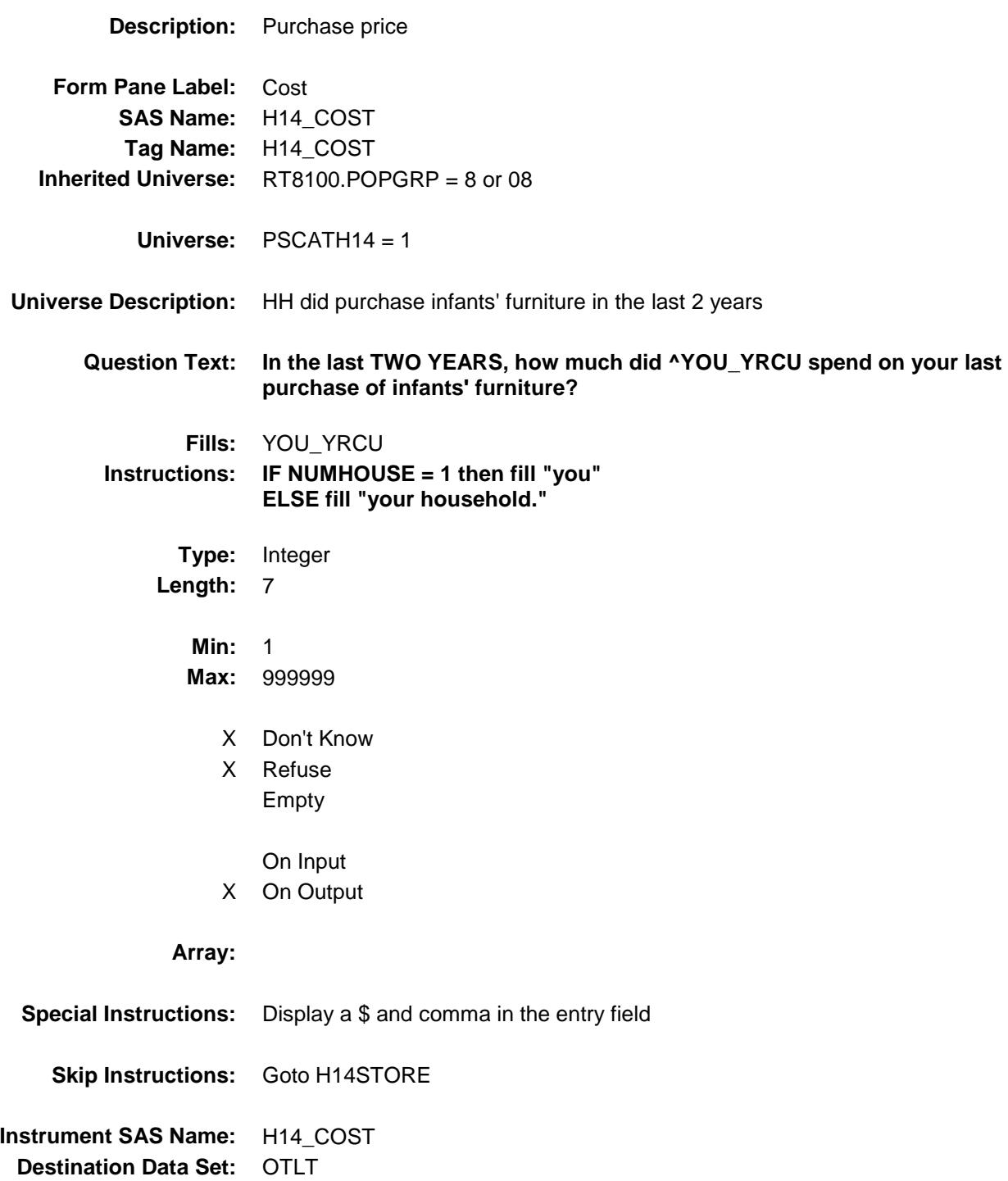

# H14STORE Field BSECT20C.BLP\_POPGRP8.H14STORE

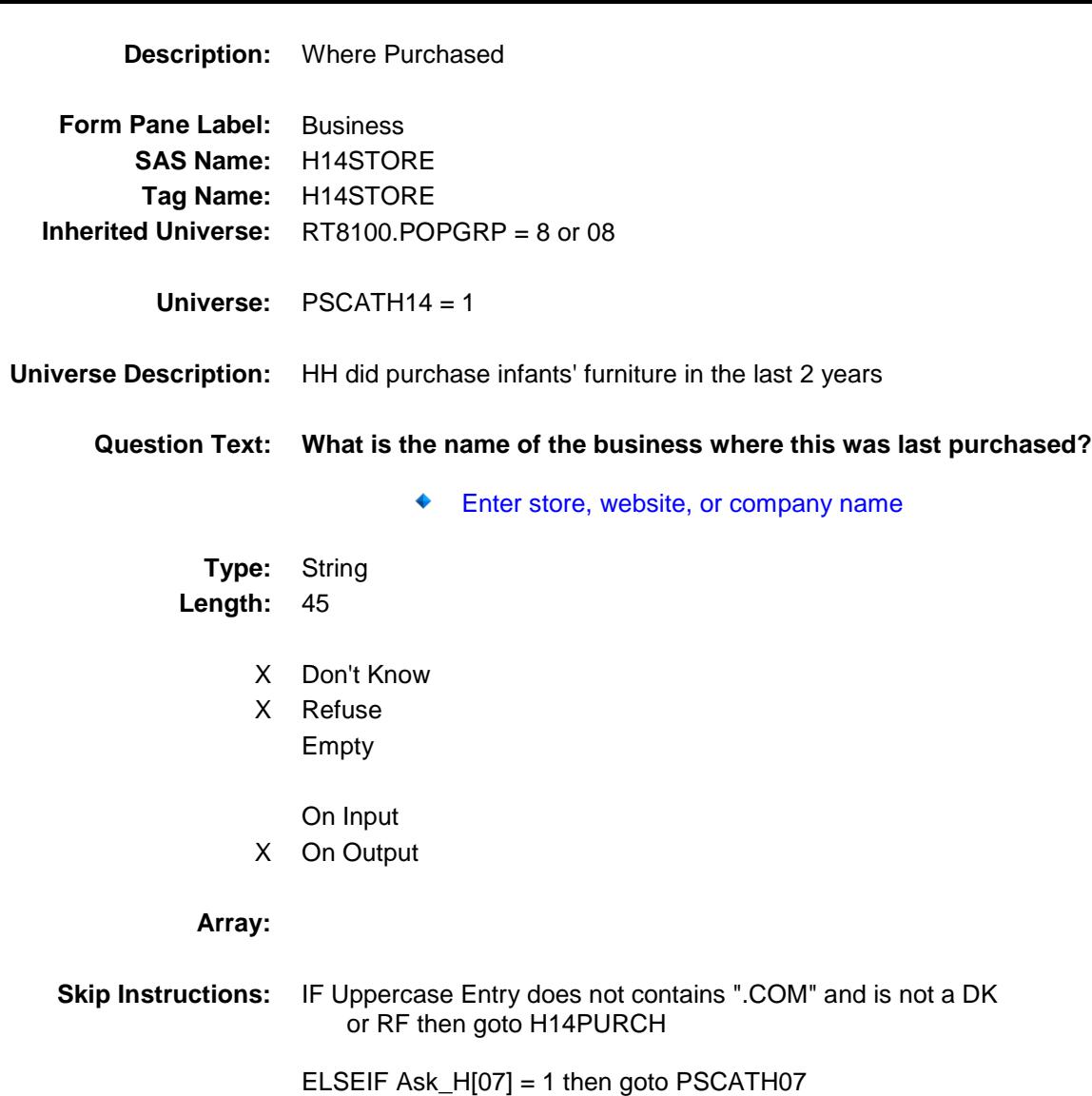

ELSEIF Ask\_H[08] = 1 then goto PSCATH08

ELSE goto END\_POPGRP8

**Instrument SAS Name:** H14STORE **Destination Data Set:** OTLT

Survey: CEQ 2019 04 **Blaise Item-Level Specifications Report** 

# H14PURCH Field BSECT20C.BLP\_POPGRP8.H14PURCH

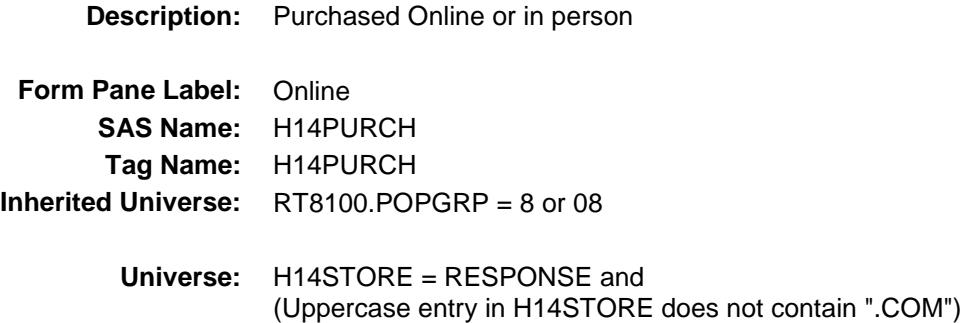

### **Universe Description:**

- **Question Text: Was this paid for -**
	- **Type:** Enumerated **Length:** 1
	- **Answer List:** Tonline

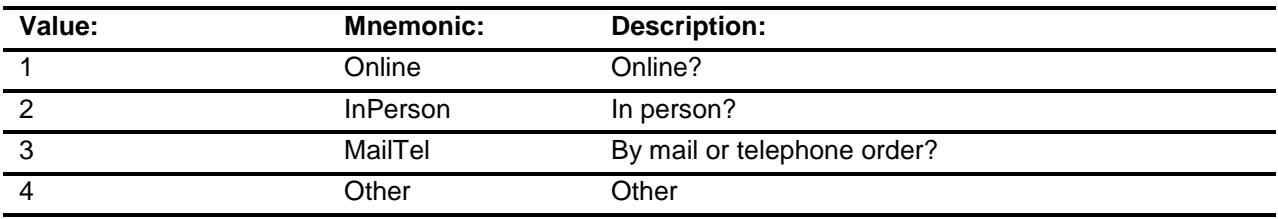

- X Don't Know
- X Refuse
	- Empty

On Input

X On Output

### **Array:**

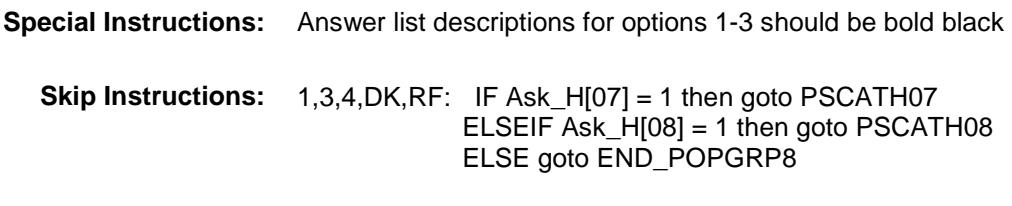

2: Goto H14LOC

**Instrument SAS Name:** H14PURCH **Destination Data Set:** OTLT

Survey: CEQ 2019 04 **Blaise Item-Level Specifications Report** 

# H14LOC Field BSECT20C.BLP\_POPGRP8.H14LOC

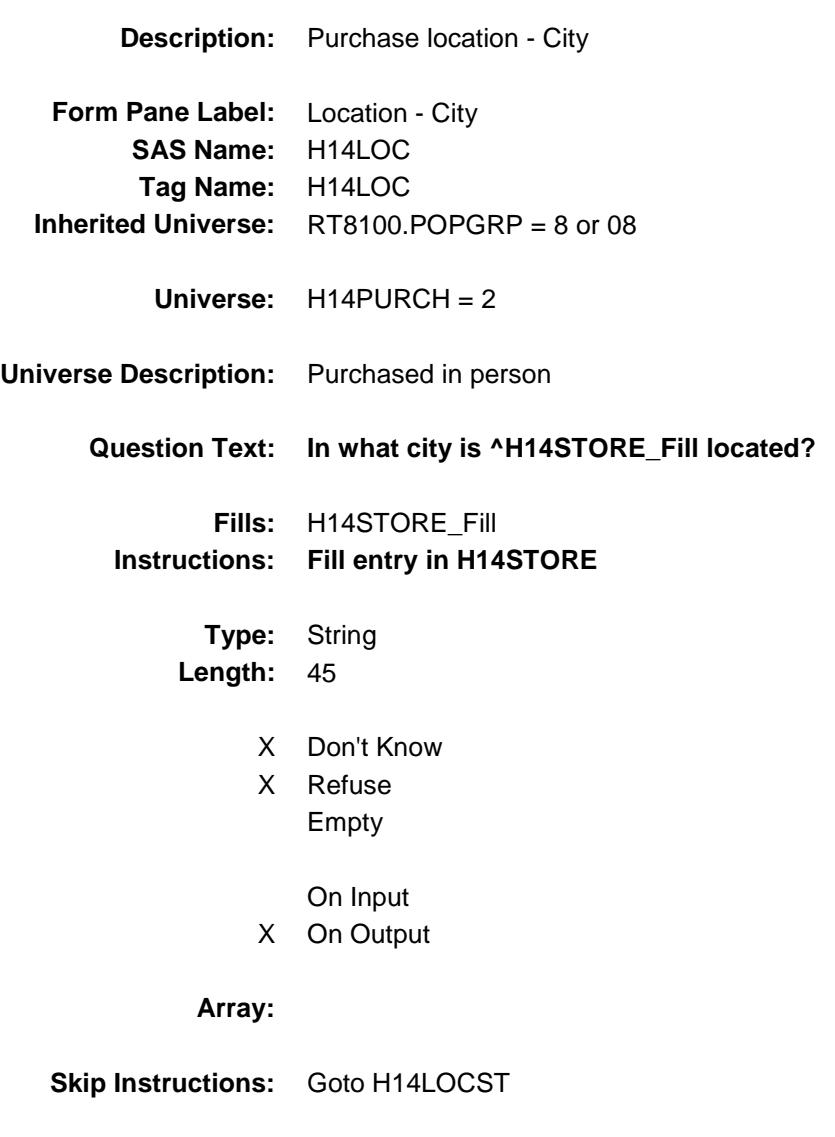

**Instrument SAS Name:** H14LOC **Destination Data Set:** OTLT

Survey: CEQ 2019 04 **Blaise Item-Level Specifications Report** 

# H14LOCST Field BSECT20C.BLP\_POPGRP8.H14LOCST

**Description:** Purchase location - State

**Form Pane Label:** State **SAS Name:** H14LOCST **Tag Name:** H14LOCST **Inherited Universe:** RT8100.POPGRP = 8 or 08

**Universe:** H14PURCH = 2

### **Universe Description:**

**Help Screen:** H\_DESTCODE **Question Text:** ? [F1]

## **In what state is ^H14STORE\_Fill located?**

**Enter the two character state abbreviation** 

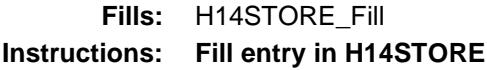

**Type:** String **Length:** 2

- X Don't Know
- X Refuse Empty

On Input

X On Output

### **Array:**

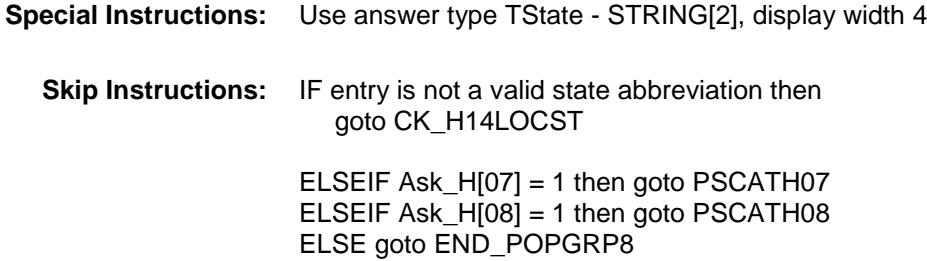

**Instrument SAS Name:** H14LOCST **Destination Data Set:** OTLT

Survey: CEQ 2019 04 **Blaise Item-Level Specifications Report** Section: BSECT20C.BLP\_POPGRP8 Spider Version 1.6.2

## CK\_H14LOCST Check BSECT20C.BLP\_POPGRP8.CK\_H14LOCST

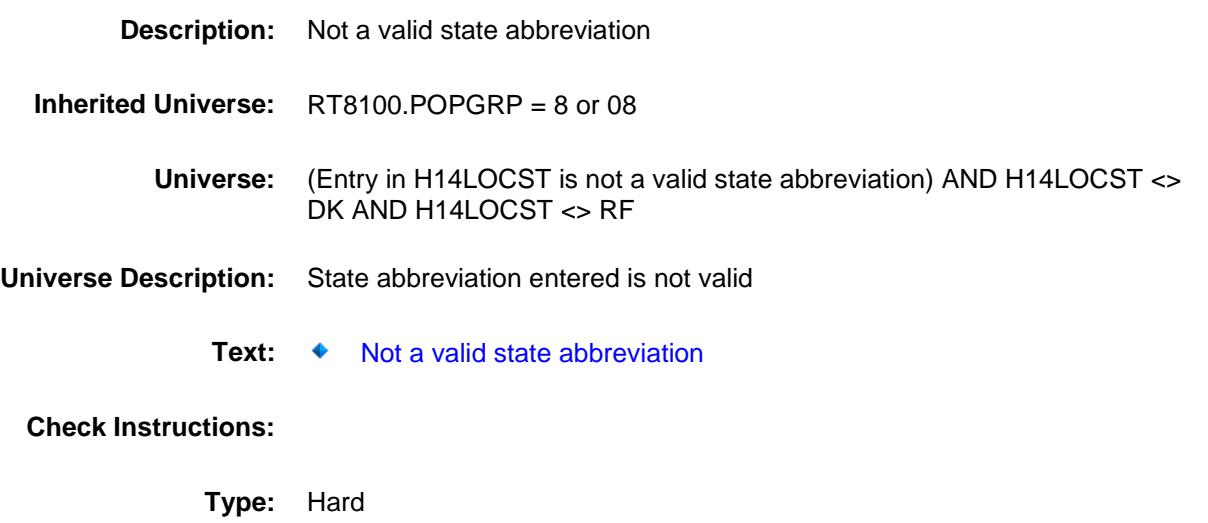

**Skip Instructions:** Go back to H14LOCST

## PSCATH07 Field BSECT20C.BLP\_POPGRP8.PSCATH07

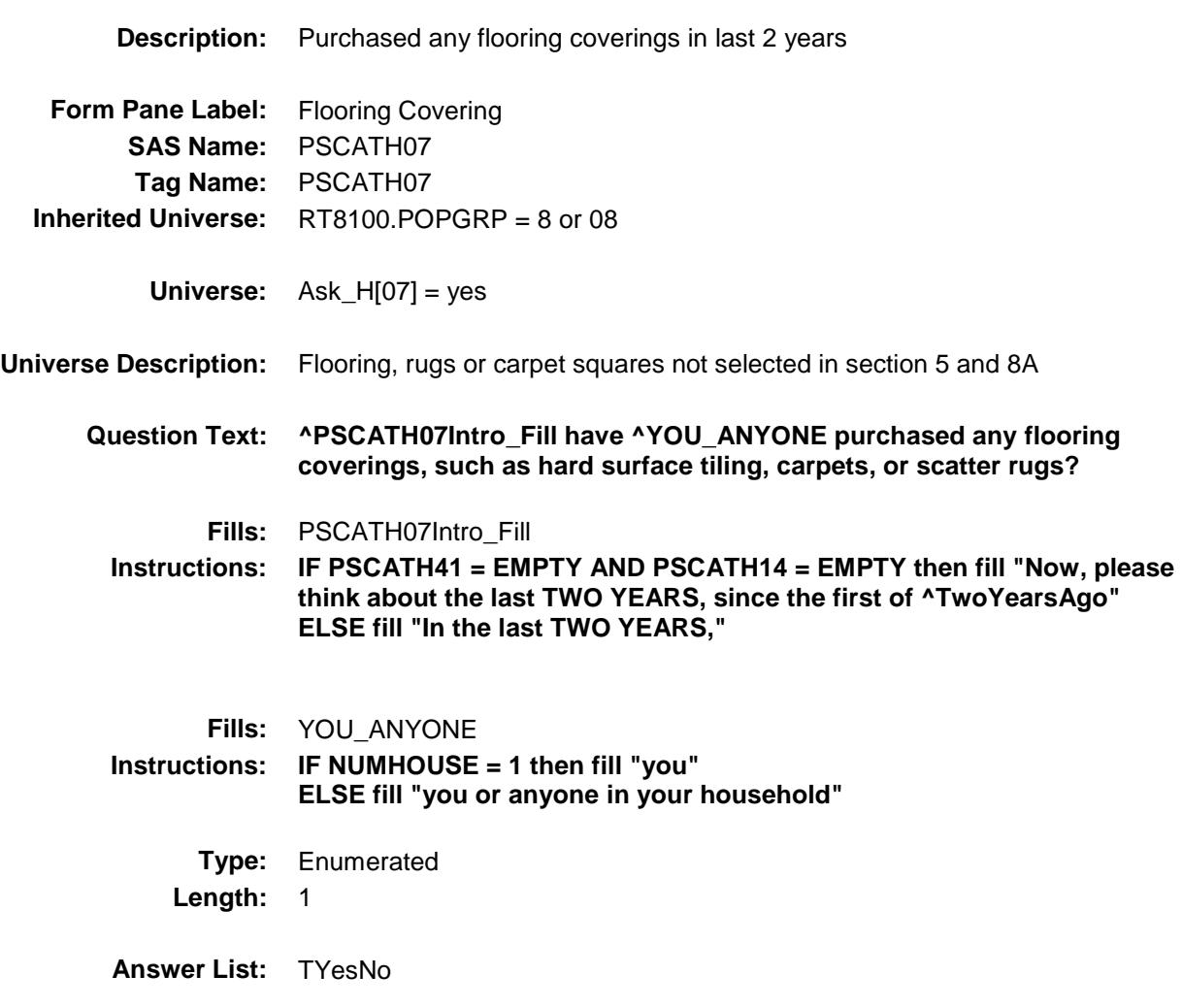

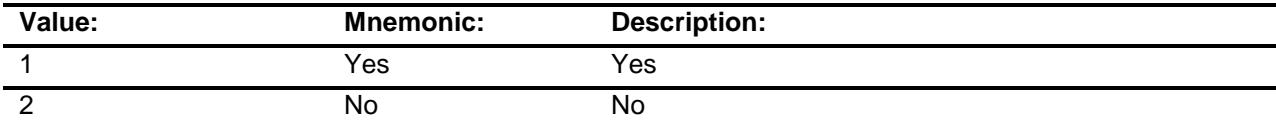

- X Don't Know
- X Refuse Empty

On Input

X On Output

**Array:**

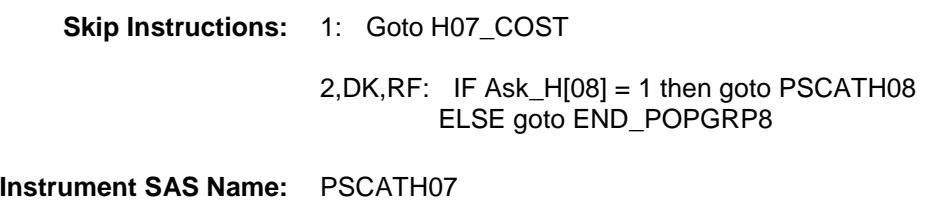

**Destination Data Set:** OTLT

## H07\_COST Field BSECT20C.BLP\_POPGRP8.H07\_COST

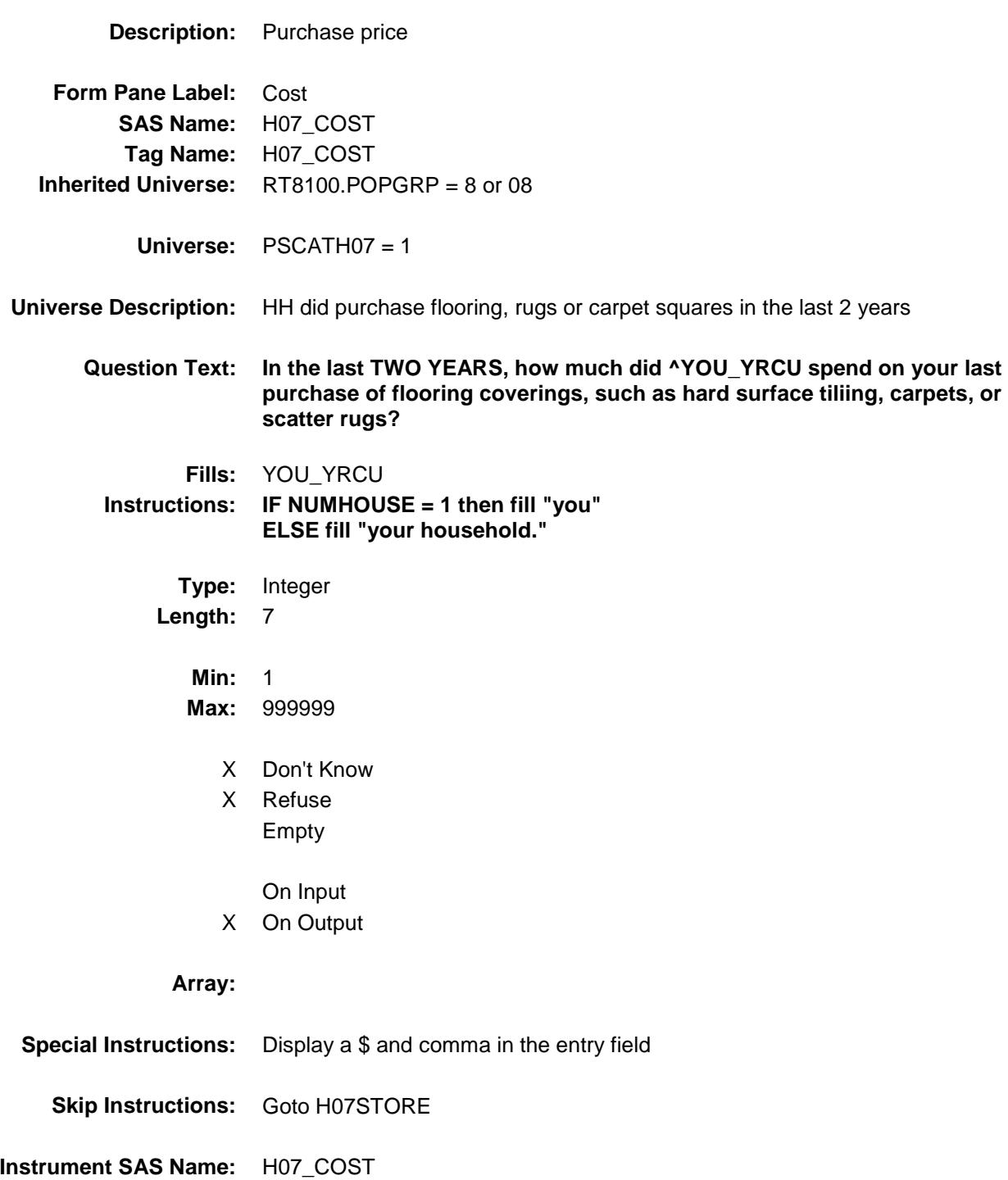

**Destination Data Set:** OTLT

# H07STORE Field BSECT20C.BLP\_POPGRP8.H07STORE

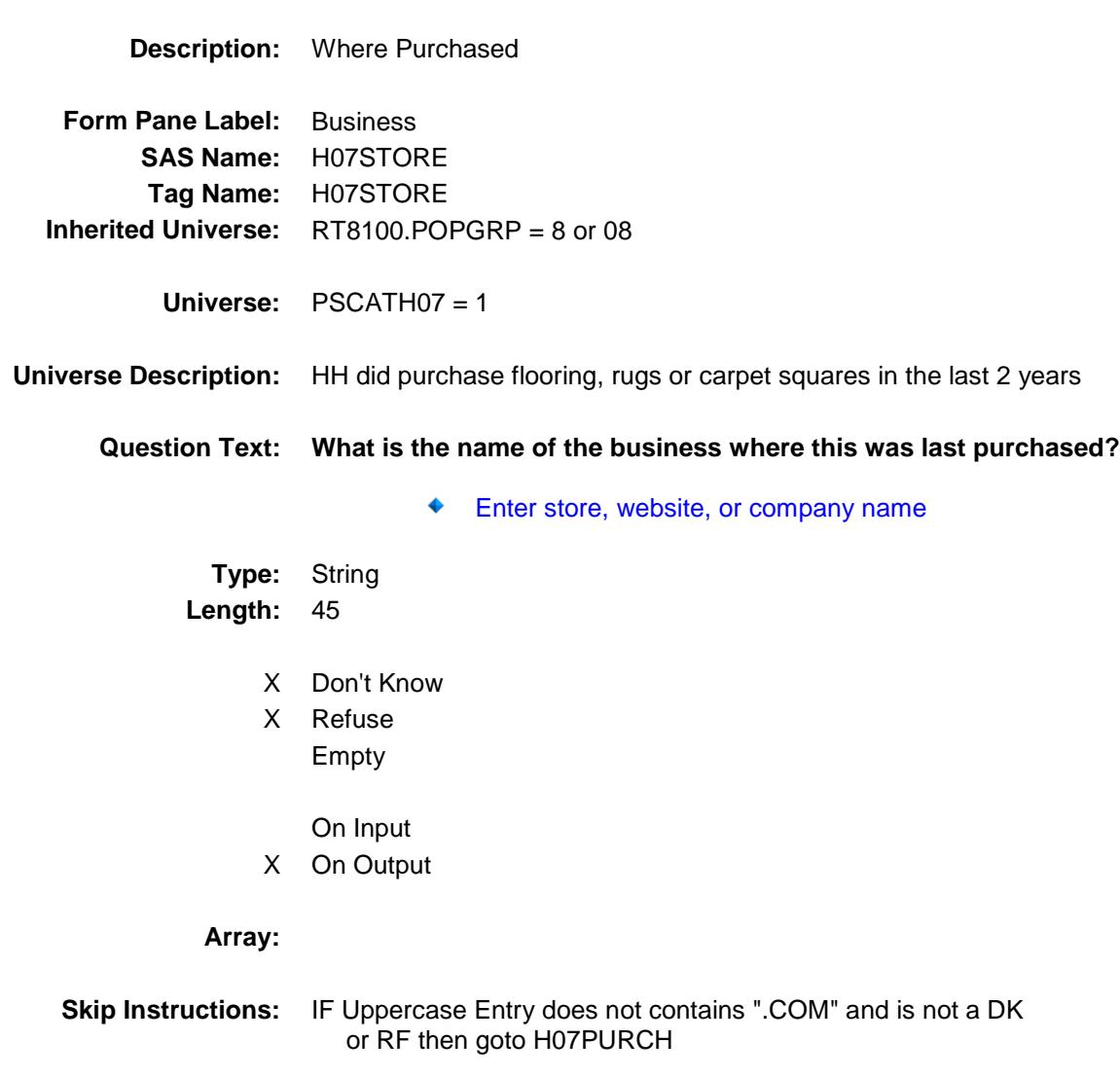

ELSEIF Ask\_H[08] = 1 then goto PSCATH08 ELSE goto END\_POPGRP8

**Instrument SAS Name:** H07STORE **Destination Data Set:** OTLT

Survey: CEQ 2019 04 **Blaise Item-Level Specifications Report** 

# H07PURCH Field BSECT20C.BLP\_POPGRP8.H07PURCH

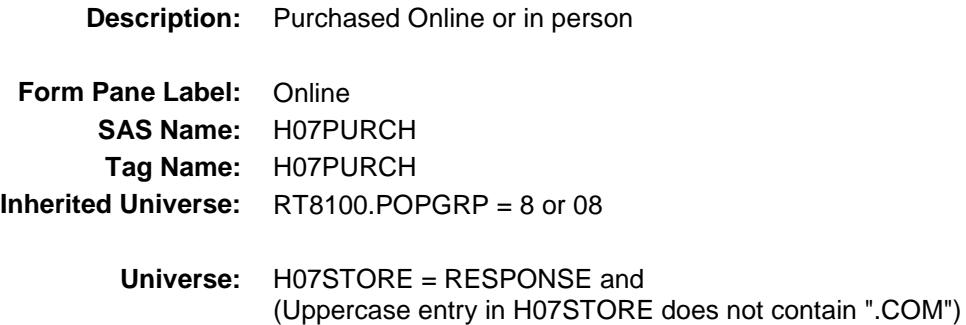

### **Universe Description:**

- **Question Text: Was this paid for -**
	- **Type:** Enumerated **Length:** 1
	- **Answer List:** Tonline

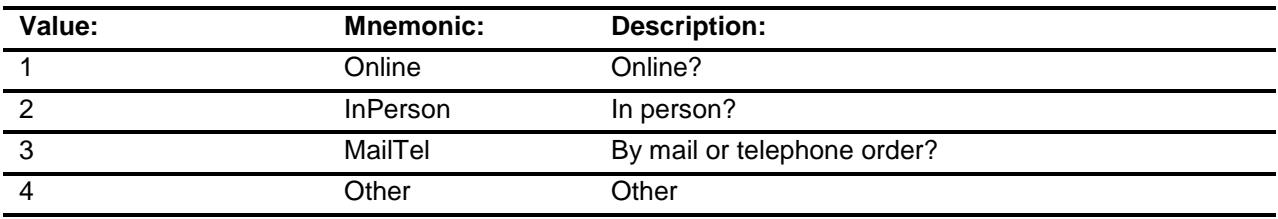

- X Don't Know
- X Refuse
	- Empty

On Input

X On Output

## **Array:**

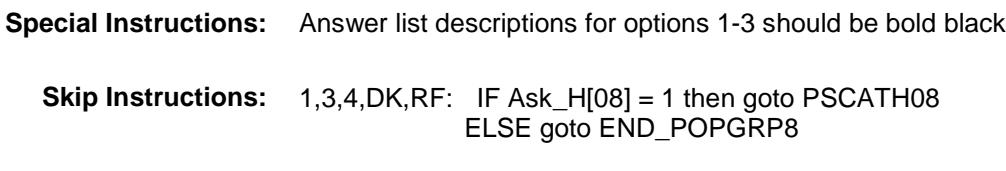

2: Goto H07LOC
**Instrument SAS Name:** H07PURCH **Destination Data Set:** OTLT

Survey: CEQ 2019 04 **Blaise Item-Level Specifications Report** Section: BSECT20C.BLP\_POPGRP8 Spider Version 1.6.2

## H07LOC Field BSECT20C.BLP\_POPGRP8.H07LOC

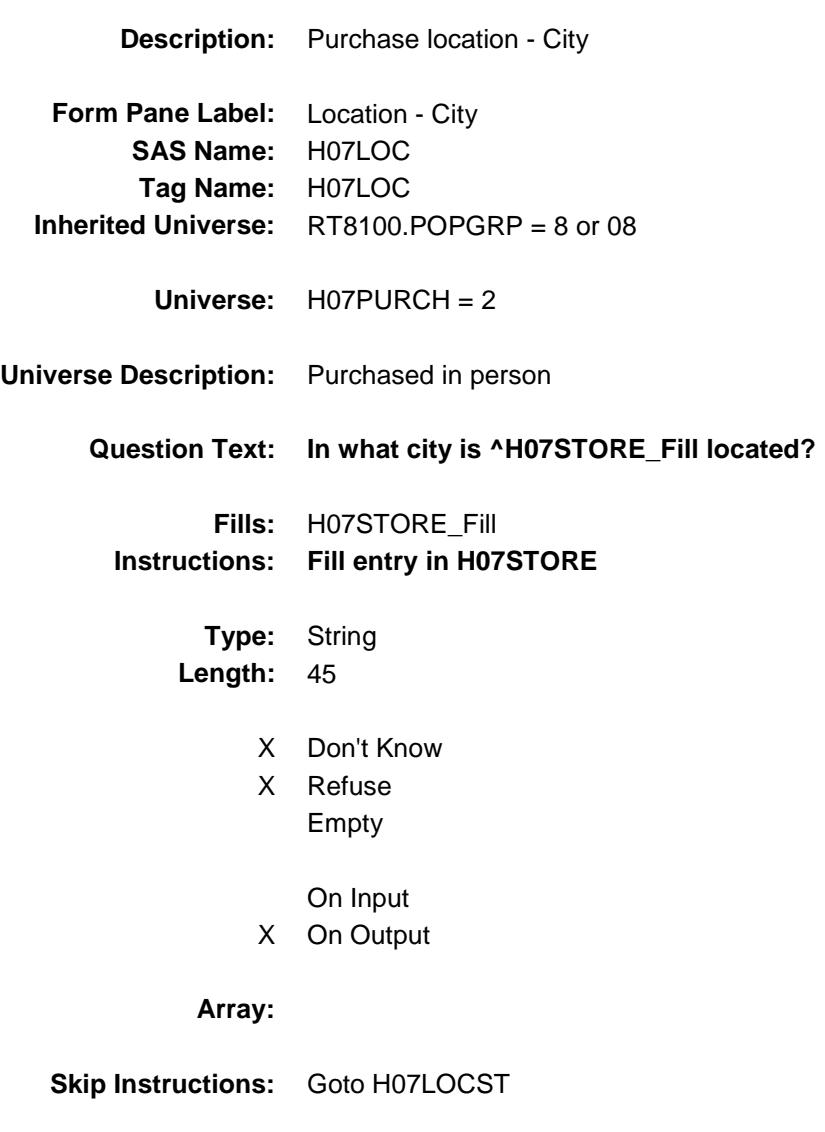

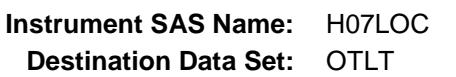

Survey: CEQ 2019 04 **Blaise Item-Level Specifications Report** 

# H07LOCST Field BSECT20C.BLP\_POPGRP8.H07LOCST

**Description:** Purchase location - State

**Form Pane Label:** State **SAS Name:** H07LOCST **Tag Name:** H07LOCST **Inherited Universe:** RT8100.POPGRP = 8 or 08

**Universe:** H07PURCH = 2

#### **Universe Description:**

**Help Screen:** H\_DESTCODE **Question Text:** ? [F1]

### **In what state is ^H07STORE\_Fill located?**

**Enter the two character state abbreviation** 

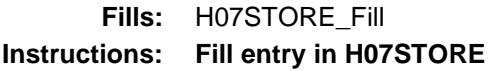

**Type:** String **Length:** 2

- X Don't Know
- X Refuse Empty

On Input

X On Output

### **Array:**

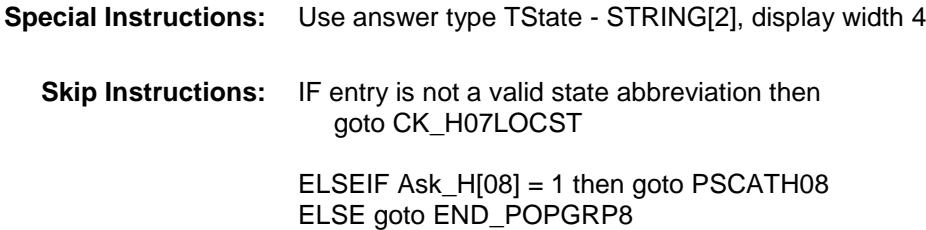

**Instrument SAS Name:** H07LOCST **Destination Data Set:** OTLT

Survey: CEQ 2019 04 **Blaise Item-Level Specifications Report** Section: BSECT20C.BLP\_POPGRP8 Spider Version 1.6.2

### CK\_H07LOCST Check BSECT20C.BLP\_POPGRP8.CK\_H07LOCST

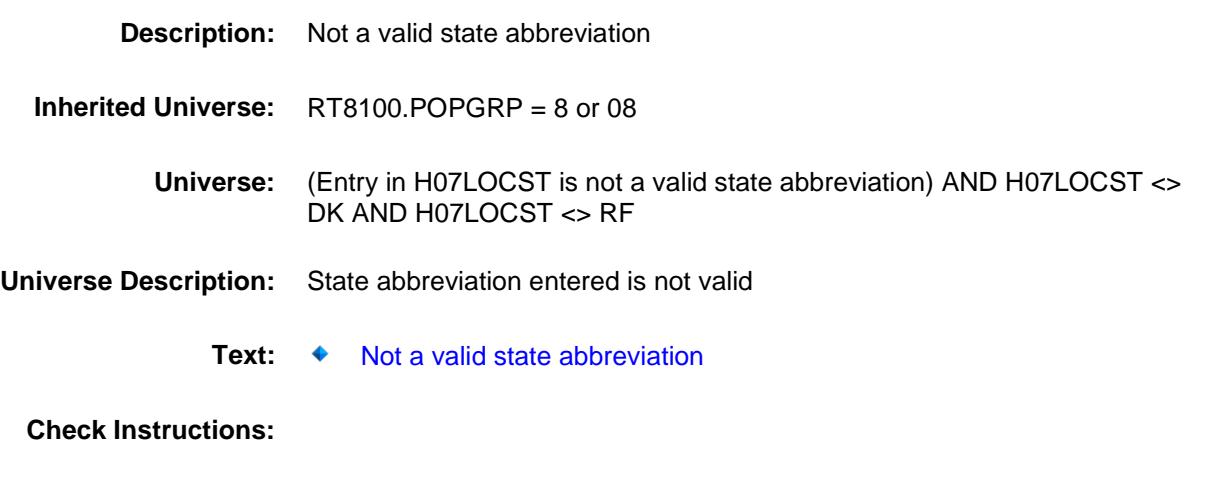

**Type:** Hard **Skip Instructions:** Go back to H07LOCST

## PSCATH08 Field BSECT20C.BLP\_POPGRP8.PSCATH08

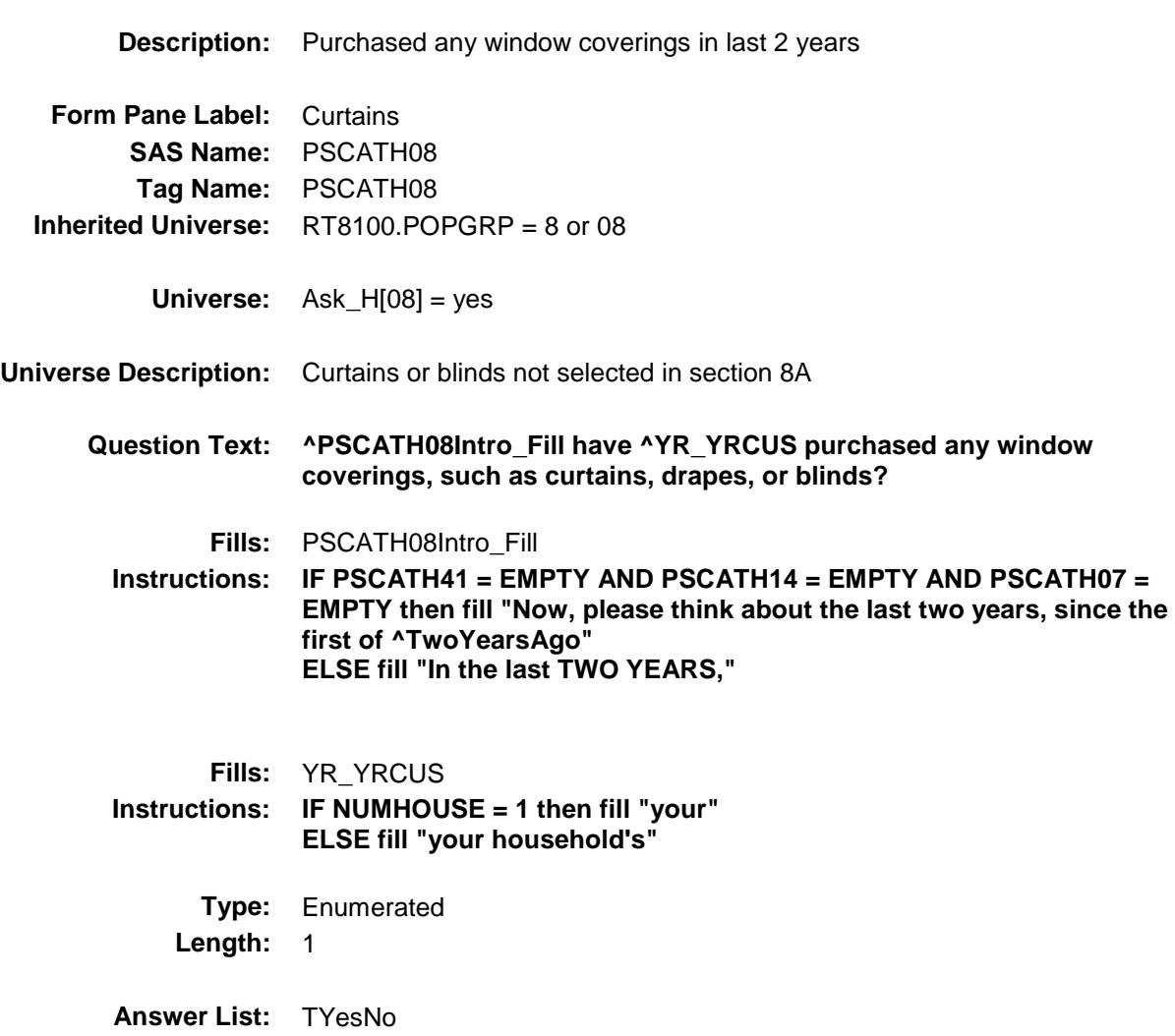

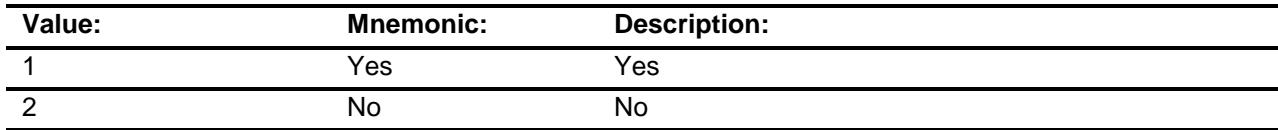

- X Don't Know
- X Refuse Empty

On Input

X On Output

### **Array:**

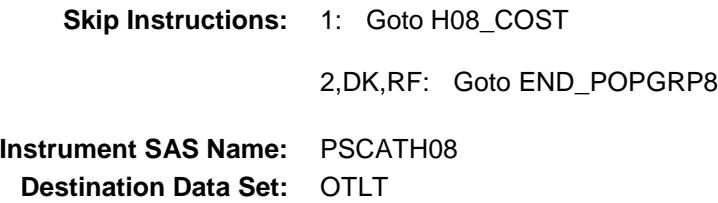

## H08\_COST Field BSECT20C.BLP\_POPGRP8.H08\_COST

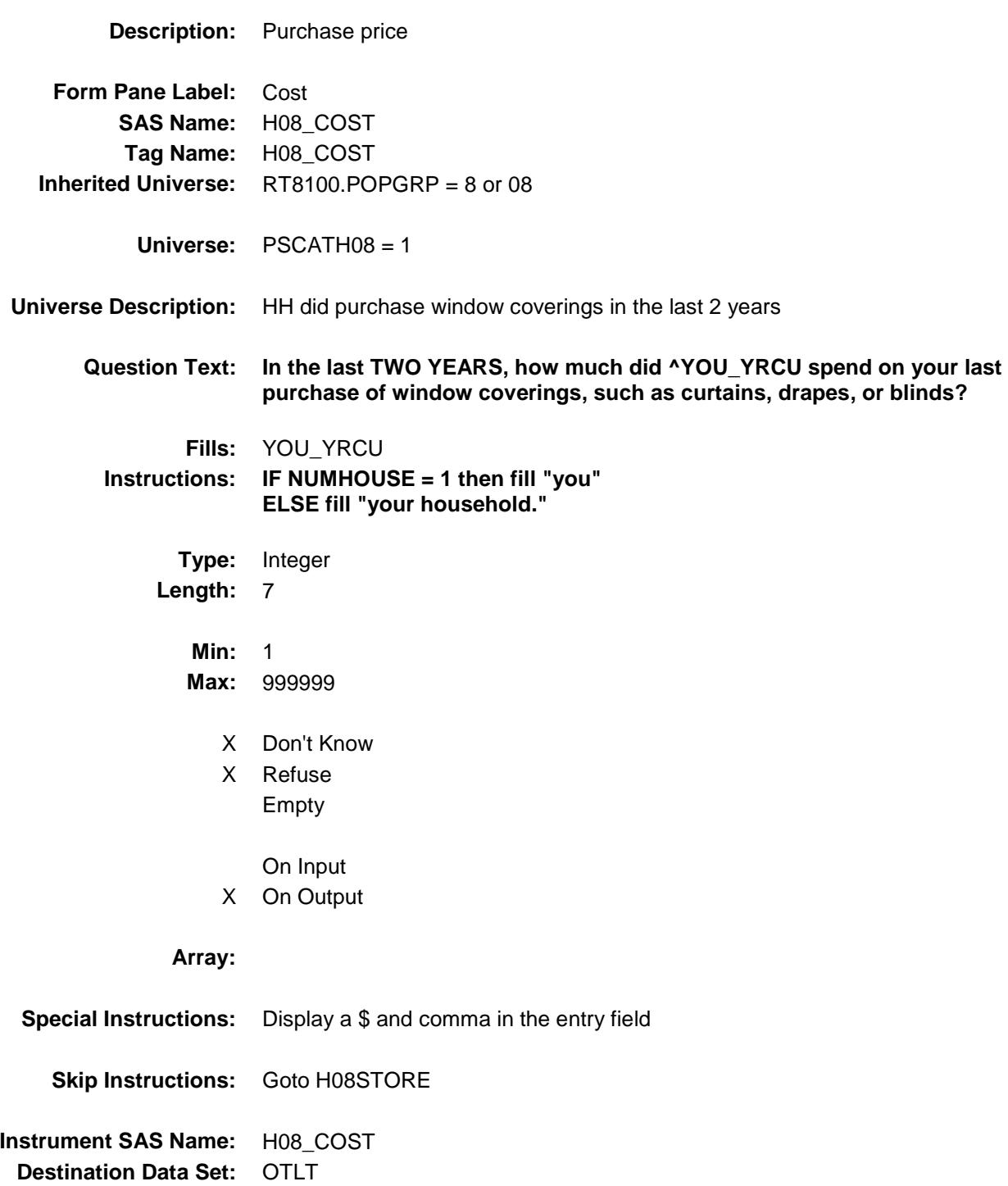

## H08STORE Field BSECT20C.BLP\_POPGRP8.H08STORE

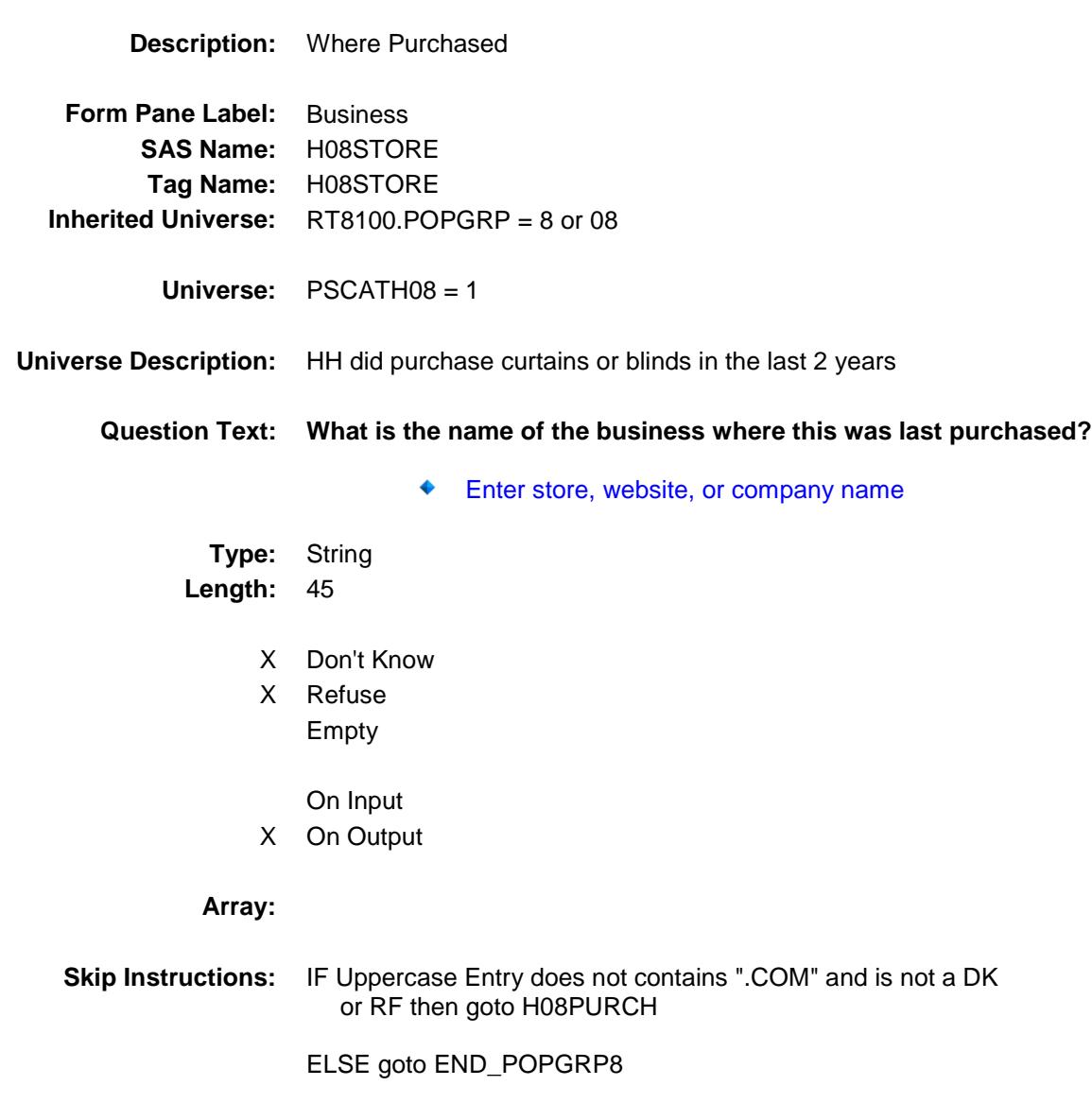

**Instrument SAS Name:** H08STORE **Destination Data Set:** OTLT

Survey: CEQ 2019 04 **Blaise Item-Level Specifications Report** 

# H08PURCH Field BSECT20C.BLP\_POPGRP8.H08PURCH

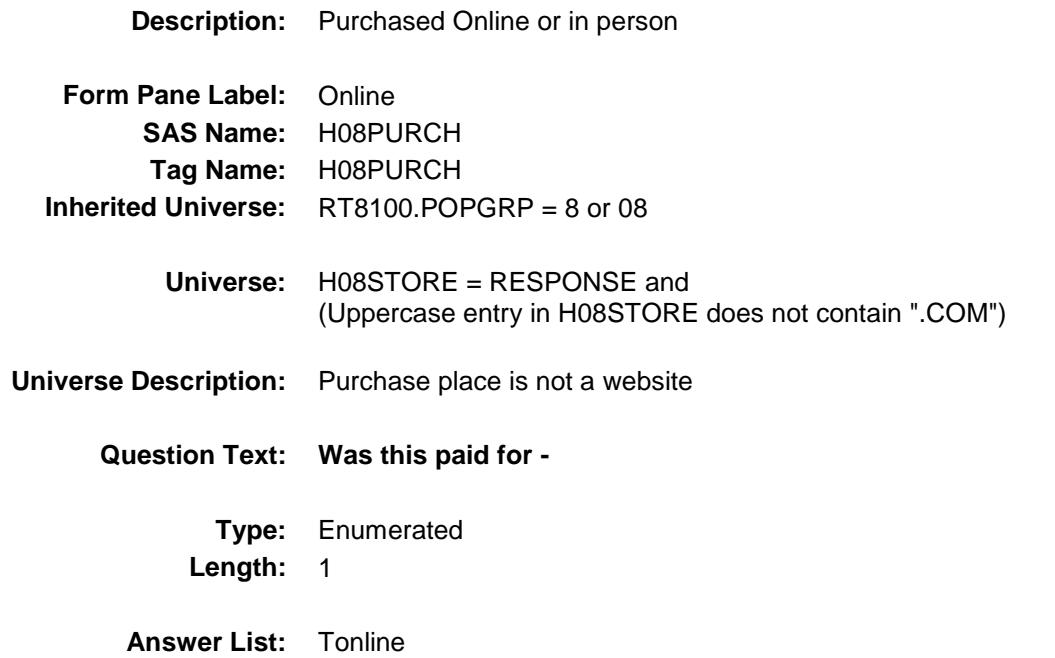

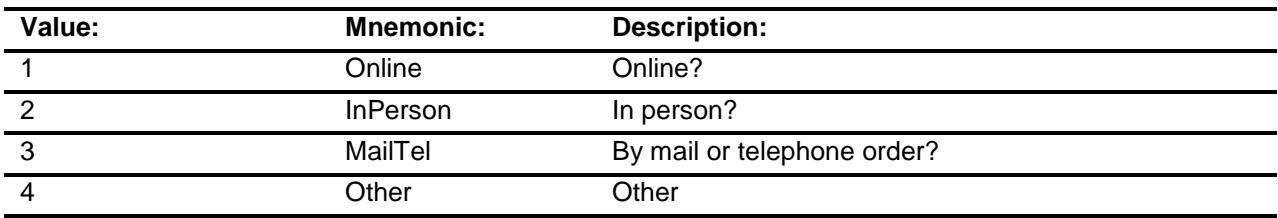

- X Don't Know
- X Refuse
- Empty

On Input X On Output

## **Array:**

**Special Instructions:** Answer list descriptions for options 1-3 should be bold black

**Skip Instructions:** 1,3,4,DK,RF: Goto END\_POPGRP8

2: Goto H08LOC

**Instrument SAS Name:** H08PURCH

**Destination Data Set:** OTLT

Survey: CEQ 2019 04 **Blaise Item-Level Specifications Report** Section: BSECT20C.BLP\_POPGRP8 Spider Version 1.6.2

## H08LOC Field BSECT20C.BLP\_POPGRP8.H08LOC

**Destination Data Set:** OTLT

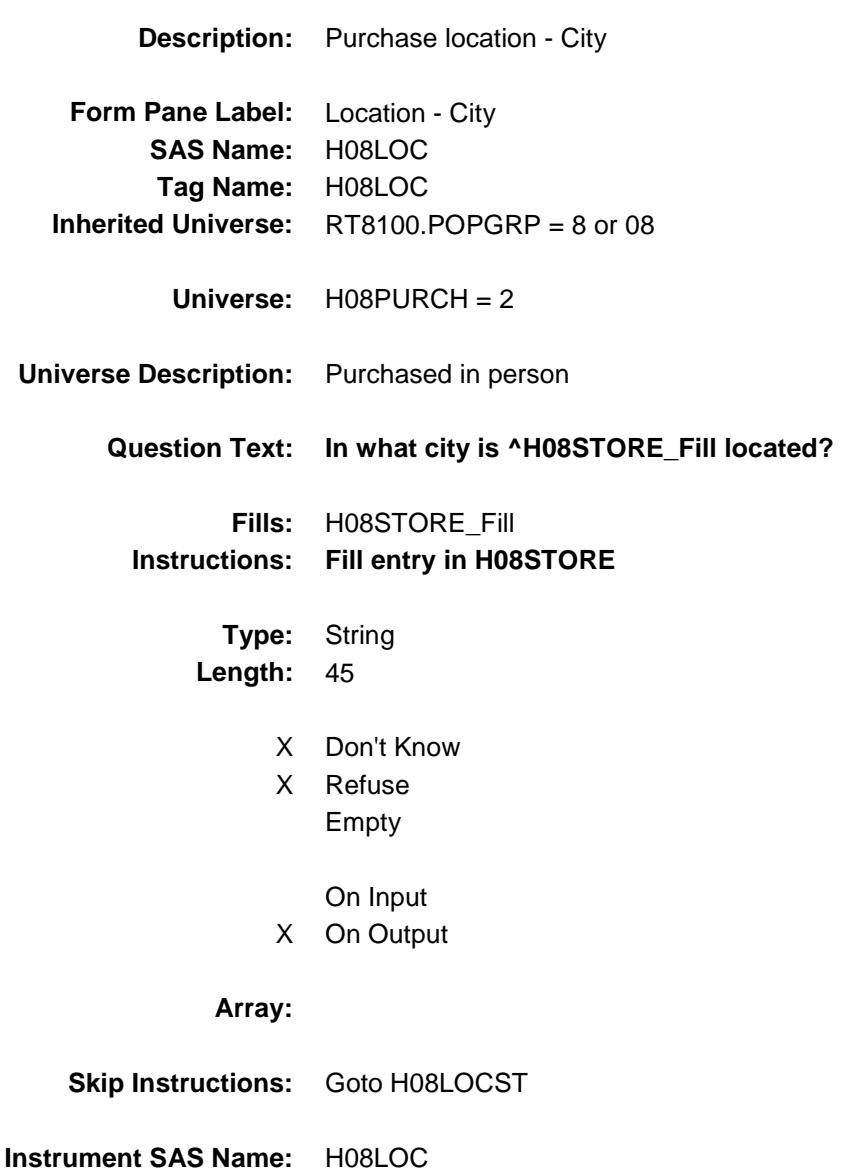

Survey: CEQ 2019 04 **Blaise Item-Level Specifications Report** 

## H08LOCST Field BSECT20C.BLP\_POPGRP8.H08LOCST

**Description:** Purchase location - State

**Form Pane Label:** State **SAS Name:** H08LOCST **Tag Name:** H08LOCST **Inherited Universe:** RT8100.POPGRP = 8 or 08

**Universe:** H08PURCH = 2

#### **Universe Description:**

**Help Screen:** H\_DESTCODE **Question Text:** ? [F1]

**In what state is ^H08STORE\_Fill located?**

Enter the two character state abbreviation

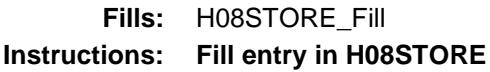

**Type:** String **Length:** 2

- X Don't Know
- X Refuse Empty

On Input

X On Output

#### **Array:**

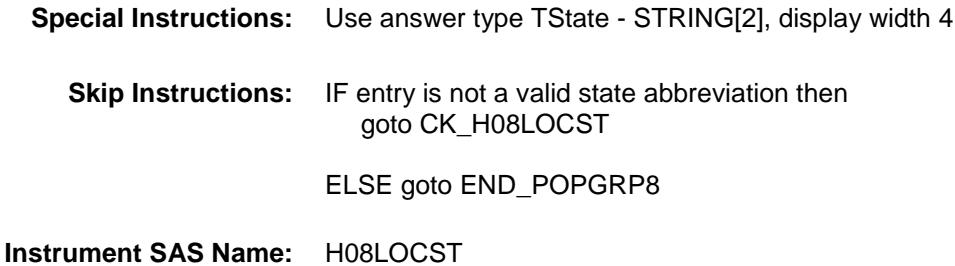

**Destination Data Set:** OTLT

Survey: CEQ 2019 04 **Blaise Item-Level Specifications Report** Section: BSECT20C.BLP\_POPGRP8 Spider Version 1.6.2

### CK\_H08LOCST Check BSECT20C.BLP\_POPGRP8.CK\_H08LOCST

**Skip Instructions:** Go back to H08LOCST

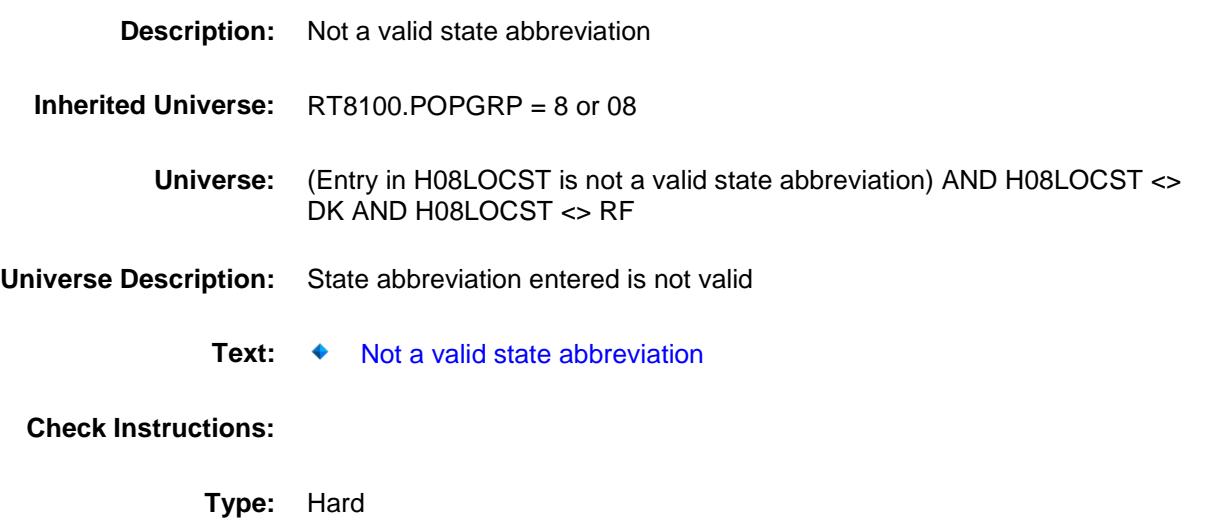

Survey: CEQ 2019 04 **Blaise Item-Level Specifications Report** 

### END\_POPGRP8 Field BSECT20C.BLP\_POPGRP8.END\_POPGRP8

**Description:** End of Section 20C - Pop Group 8

**Form Pane Label: SAS Name: Tag Name: Inherited Universe:** RT8100.POPGRP = 8 or 08

**Universe:**

**Universe Description:**

**Question Text: \*\* Not Displayed \*\***

**Type:** Classification **Length:** 0

> Don't Know Refuse Empty

On Input On Output

**Store Instructions:** Set complete flag IF (RT8100.POPGRP = 7 or 07) and SECTCOMP $[4] = 1$  and SECTCOMP[6] = 1 and SECTCOMP[9] = 1 and  $SECTIONP[17] = 1$  THEN: IF Ask\_A[23] = no and Ask\_E[12] = no and Ask\_E[13] = no and  $Ask_A[22] = no$  and  $Ask_E[15] = no$  and  $Ask_G[12] = no$  and  $Ask_G[13] = no$  and  $Ask_G[14] = no$ and  $Ask_E[11] = no$  and  $Ask_E[14] = no$  THEN set S20C\_Complete = 1 ELSEIF Ask  $E[14]$  = yes THEN: IF (PSCATE14 = 2, DK or RF) or (E14STORE contains .COM or is DK or RF) or (E14PURCH = 1, 3, 4, DK or RF) or  $(E14LOCST = RESPONSE, DK or RF)$  then set S20C\_Complete = 1 ELSE set 20C\_Compete = 2 END ELSEIF Ask\_E[11] = yes THEN: IF (PSCATE11 = 2, DK or RF) or (E11STORE contains .COM or is DK or RF) or (E11PURCH = 1, 3, 4, DK or RF) or  $(E11LOCST = RESPONSE, DK or RF)$  then Set S20C\_Complete = 1 ELSE set 20C\_Compete = 2 END ELSEIF Ask  $G[14]$  = yes THEN: IF (PSCATG14 = 2, DK or RF) or (G14STORE contains .COM or is DK or RF) or  $(G14PURCH = 1, 3, 4, DK or RF)$  or (G14LOCST = RESPONSE, DK or RF) then Set S20C\_Complete = 1 ELSE set 20C\_Compete = 2 END ELSEIF Ask  $G[13] = yes$  THEN: IF (PSCATG13 = 2, DK or RF) or (G13STORE contains .COM or is DK or RF) or (G13PURCH = 1, 3, 4, DK or RF) or (G13LOCST = RESPONSE, DK or RF) then Set S20C\_Complete = 1 ELSE set 20C\_Compete = 2 END ELSEIF Ask\_G[12] = yes THEN: IF (PSCATG12 = 2, DK or RF) or (G12STORE contains .COM or is DK or RF) or

```
 (G12PURCH = 1, 3, 4, DK or RF) or
            (G12LOCST = RESPONSE, DK or RF) then
               Set S20C_Complete = 1
          ELSE set 20C_Compete = 2
          END
   ELSEIF Ask_E[15] = yes THEN: 
         IF (PSCATE15 = 2, DK or RF) or
             (E15STORE contains .COM or is DK or RF) or
             (E15PURCH = 1, 3, 4, DK or RF) or
             (E15LOCST = RESPONSE, DK or RF) then 
               set S20C_Complete = 1
          ELSE set 20C_Compete = 2
         END
  ELSEIF Ask A[22] = yes THEN:
         IF (PSCATA22 = 2, DK or RF) or
             (A22STORE contains .COM or is DK or RF) or
            (A22PURCH = 1, 3, 4, DK or RF) or
             (A22LOCST = RESPONSE, DK or RF) then 
               Set S20C_Complete = 1
          ELSE set 20C_Compete = 2
         END
  ELSEIF Ask E[13] = ves THEN:
         IF (PSCATE13 = 2, DK or RF) or
             (E13STORE contains .COM or is DK or RF) or
             (E13PURCH = 1, 3, 4, DK or RF) or
             (E13LOCST = RESPONSE, DK or RF) then 
               Set S20C_Complete = 1
         ELSE set 20C_Compete = 2
         END
   ELSEIF Ask_E[12] = yes THEN: 
         IF (PSCATE12 = 2, DK or RF) or
             (E12STORE contains .COM or is DK or RF) or
             (E12PURCH = 1, 3, 4, DK or RF) or
             (E12LOCST = RESPONSE, DK or RF) then 
              Set S20C_Complete = 1
          ELSE set 20C_Compete = 2
          END
   ELSEIF Ask_A[23] = yes THEN:
         IF (PSCATA23 = 2, DK or RF) or
             (A23STORE contains .COM or is DK or RF) or
            (A23PURCH = 1, 3, 4, DK or RF) or
             (A23LOCST = RESPONSE, DK or RF) then 
               Set S20C_Complete = 1
          ELSE set 20C_Compete = 2
          END
    END
END
```
**Array:**

**Skip Instructions:** Exit section 20C and goto the next appropriate section

Survey: CEQ 2019 04 **Blaise Item-Level Specifications Report** Section: BSECT20C Spider Version 1.6.2

**Description:** Set PopGrp 9 "Ask" flags

**Form Pane Label: SAS Name: Tag Name: Inherited Universe:**

**Universe:**

**Universe Description:**

**Question Text: \*\* Not Displayed \*\***

**Type:** Classification **Length:** 0

> Don't Know Refuse Empty

On Input On Output **Store Instructions:** Set question eligibility flags IF (RT8100.POPGRP =  $9$  or 0 $9$ ) and SECTCOMP $[6]$  = 1 and SECTCOMP[8] = 1 and SECTCOMP[9] = 1 and SECTCOMP[19] = 1 THEN FOR  $I: = 1$  to 41 DO Set Ask\_A[I] = EMPTY Set Ask\_H[I] = EMPTY Set Ask\_R[I] = EMPTY END DO IF LP9A1 Flag[9] = no and LP9A1 Flag[10] = no and LP9A1\_Flag[11] = no and LP9A1\_Flag[13] = no then set  $Ask_A[03] = yes$  ELSE set Ask\_A[03] = no END IF LP9A2\_Flag[9] = no and LP9A2\_Flag[11] = no and LP9A2\_Flag[13] = no then set Ask\_A[13] = yes ELSE set Ask\_A[13] = no END IF LP9A2 Flag[10] = no and LP9A2 Flag[12] = no then set Ask  $A[14] = ves$  ELSE set Ask\_A[14] = no END IF LP9A1\_Flag[12] = no then set Ask\_A[04] = yes ELSE set Ask\_A[04] = no END IF LP19A\_Flag[18] = no then set  $Ask_R[10] = yes$ ELSE set Ask  $R[10] = no$  END IF LP19A\_Flag[19] = no then set Ask\_R[11] = yes ELSE set Ask  $R[11] = no$  END IF LP9B\_Flag[16] = no and LP8A\_Flag[13] = no then set Ask\_H[30] = yes ELSE set Ask\_H[30] = no END END

**Array:**

**Description:**

**Tab Name: Fly Over Name: Universe Type:** If

### **Inherited Universe:**

**Universe:** RT8100.POPGRP = 9 or 09

**Universe Description:**

**Array:**

**Block Instructions:**

### PGRP9\_INTRO Field BSECT20C.BLP\_POPGRP9.PGRP9\_INTRO

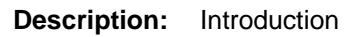

**Form Pane Label:** Intro **SAS Name: Tag Name:** PGRP9\_INTRO **Inherited Universe:** RT8100.POPGRP = 9 or 09

**Universe:** All

**Universe Description:**

**Question Text: The next few questions are about expenses made by you or anyone you have lived with during the last five years, that is, as far back as ^FiveYears. We have used the responses that you've already given us to shorten this part of the interview, so I'll only be asking you about expenses that you told me that you did not have in the last three months.**

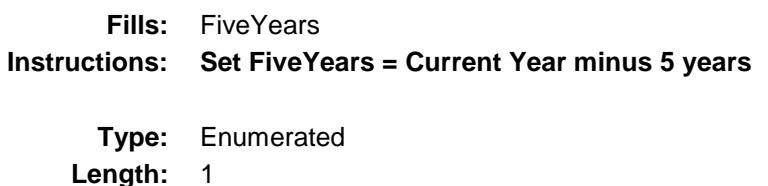

**Answer List:** TContinue

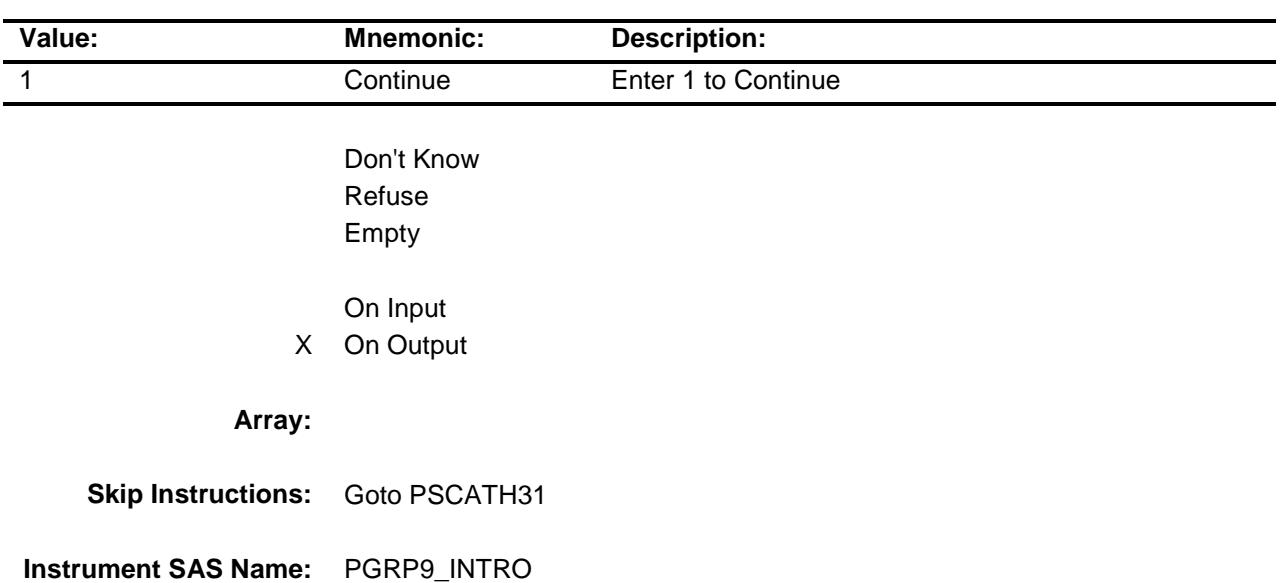

**Destination Data Set:** OTLT

Survey: CEQ 2019 04 **Blaise Item-Level Specifications Report** Section: BSECT20C.BLP\_POPGRP9 Spider Version 1.6.2

### PSCATH31 Field BSECT20C.BLP\_POPGRP9.PSCATH31

2 No No

 $\overline{\phantom{a}}$ 

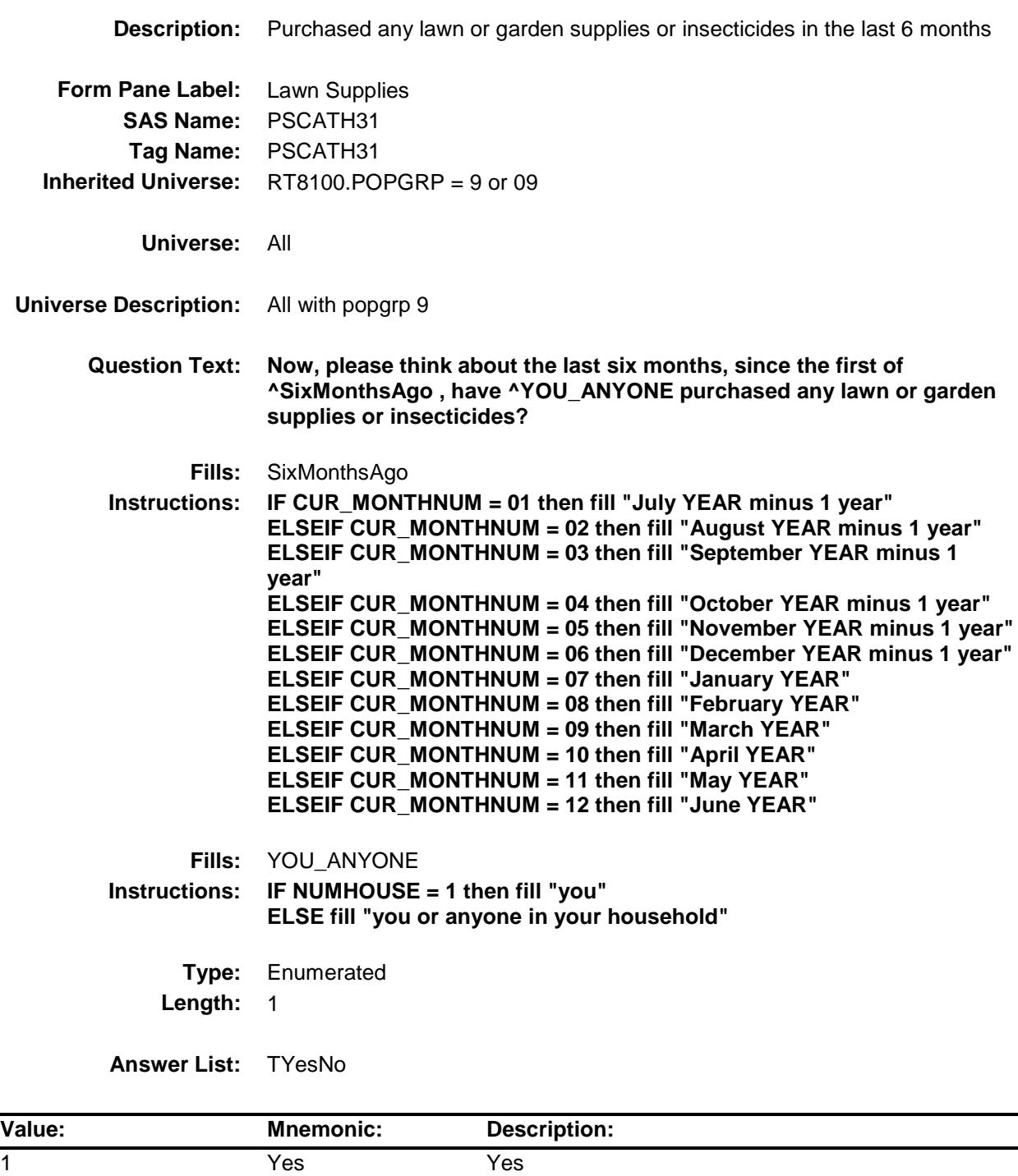

- X Don't Know
- X Refuse Empty

On Input

X On Output

**Array:**

**Skip Instructions:** 1: Goto H31\_COST

2,DK,RF: IF Ask\_A[03] = 1 then goto PSCATA03 ELSEIF Ask\_A[13] = 1 then goto PSCATA13 ELSEIF Ask $[A[14] = 1$  then goto PSCATA14 ELSEIF Ask\_A[04] = 1 then goto PSCATA04 ELSEIF Ask\_R $[10] = 1$  then goto PSCATR10 ELSEIF Ask\_R[11] = 1 then goto PSCATR11 ELSEIF Ask\_H[30] = 1 then goto PSCATH30 ELSE goto END\_POPGRP9

**Instrument SAS Name:** PSCATH31 **Destination Data Set:** OTLT

## H31\_COST Field BSECT20C.BLP\_POPGRP9.H31\_COST

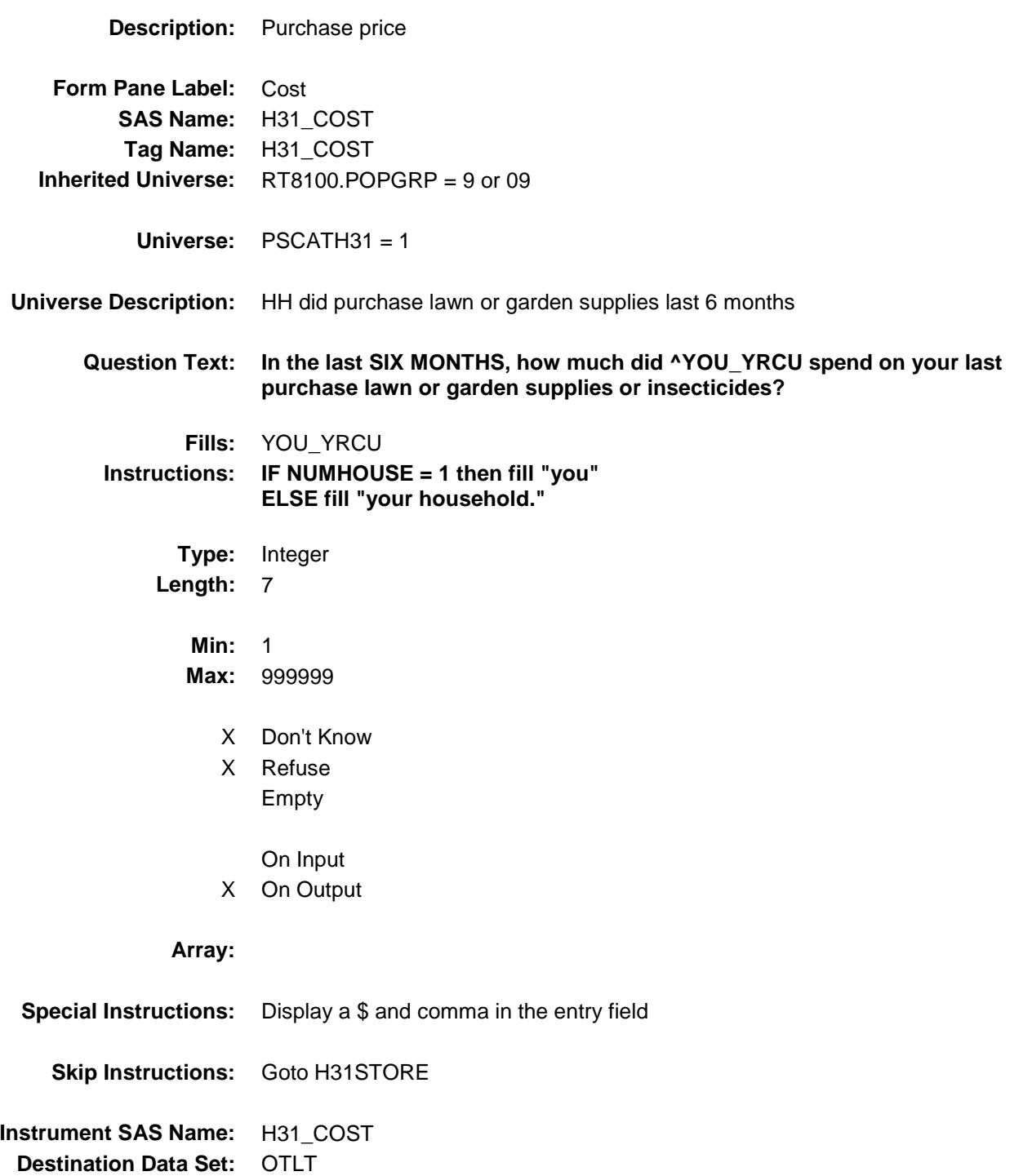

## H31STORE Field BSECT20C.BLP\_POPGRP9.H31STORE

**Description:** Where Purchased

**Form Pane Label:** Business **SAS Name:** H31STORE **Tag Name:** H31STORE **Inherited Universe:** RT8100.POPGRP = 9 or 09

**Universe:** PSCATH31 = 1

#### **Universe Description:**

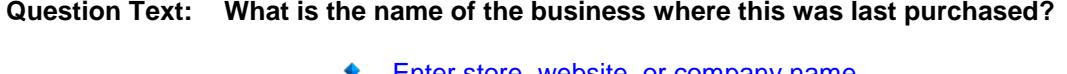

◆ Enter store, website, or company name

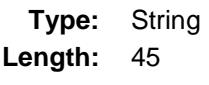

- X Don't Know
- X Refuse Empty
	- On Input
- X On Output

#### **Array:**

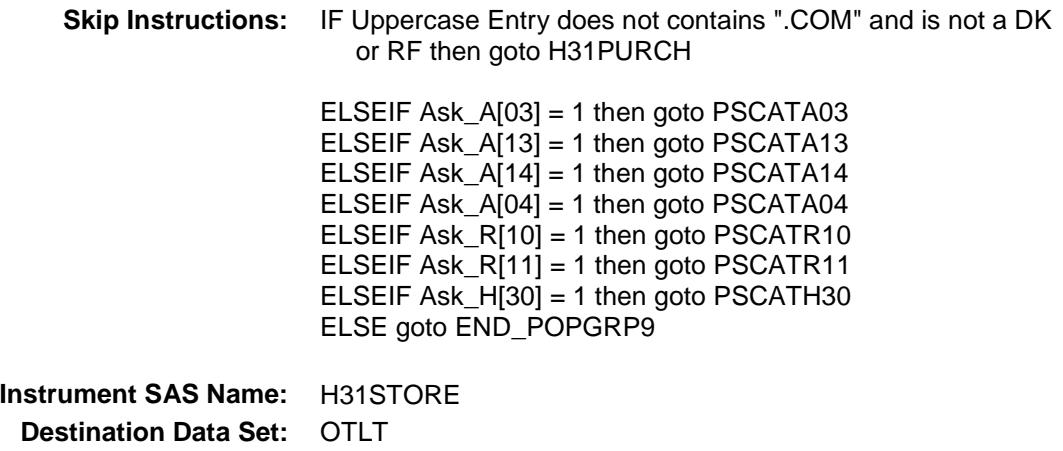

Survey: CEQ 2019 04 **Blaise Item-Level Specifications Report** 

# H31PURCH Field BSECT20C.BLP\_POPGRP9.H31PURCH

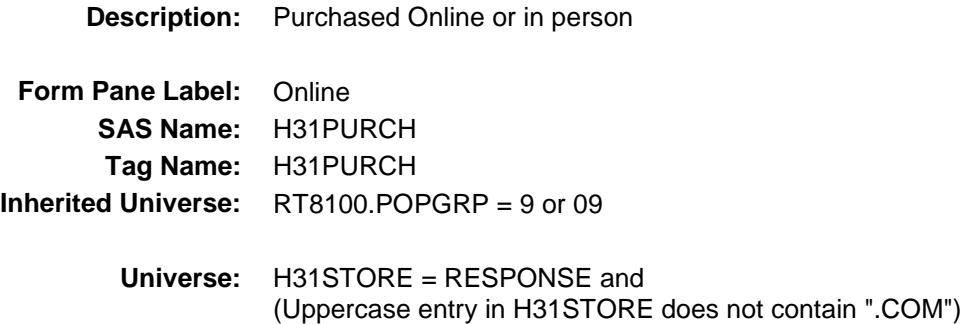

**Universe Description:**

- **Question Text: Was this paid for -**
	- **Type:** Enumerated **Length:** 1
	- **Answer List:** Tonline

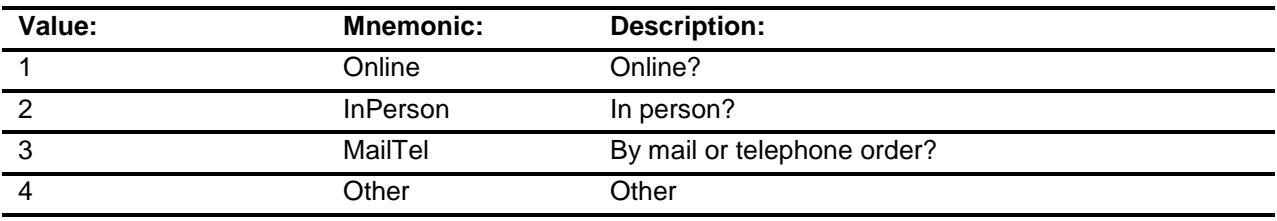

- X Don't Know
- X Refuse
- Empty

On Input

X On Output

#### **Array:**

**Special Instructions:** Answer list descriptions for options 1-3 should be bold black

**Skip Instructions:** 1,3,4,DK,RF: IF Ask\_A[03] = 1 then goto PSCATA03 ELSEIF Ask\_A[13] = 1 then goto PSCATA13 ELSEIF Ask\_A[14] = 1 then goto PSCATA14 ELSEIF Ask\_A[04] = 1 then goto PSCATA04 ELSEIF Ask $_R$ [10] = 1 then goto PSCATR10 ELSEIF Ask\_R[11] = 1 then goto PSCATR11 ELSEIF Ask\_H[30] = 1 then goto PSCATH30 ELSE goto END\_POPGRP9

2: Goto H31LOC

**Instrument SAS Name:** H31PURCH **Destination Data Set:** OTLT

Survey: CEQ 2019 04 **Blaise Item-Level Specifications Report** Section: BSECT20C.BLP\_POPGRP9 Spider Version 1.6.2

## H31LOC Field BSECT20C.BLP\_POPGRP9.H31LOC

**Instrument SAS Name:** H31LOC **Destination Data Set:** OTLT

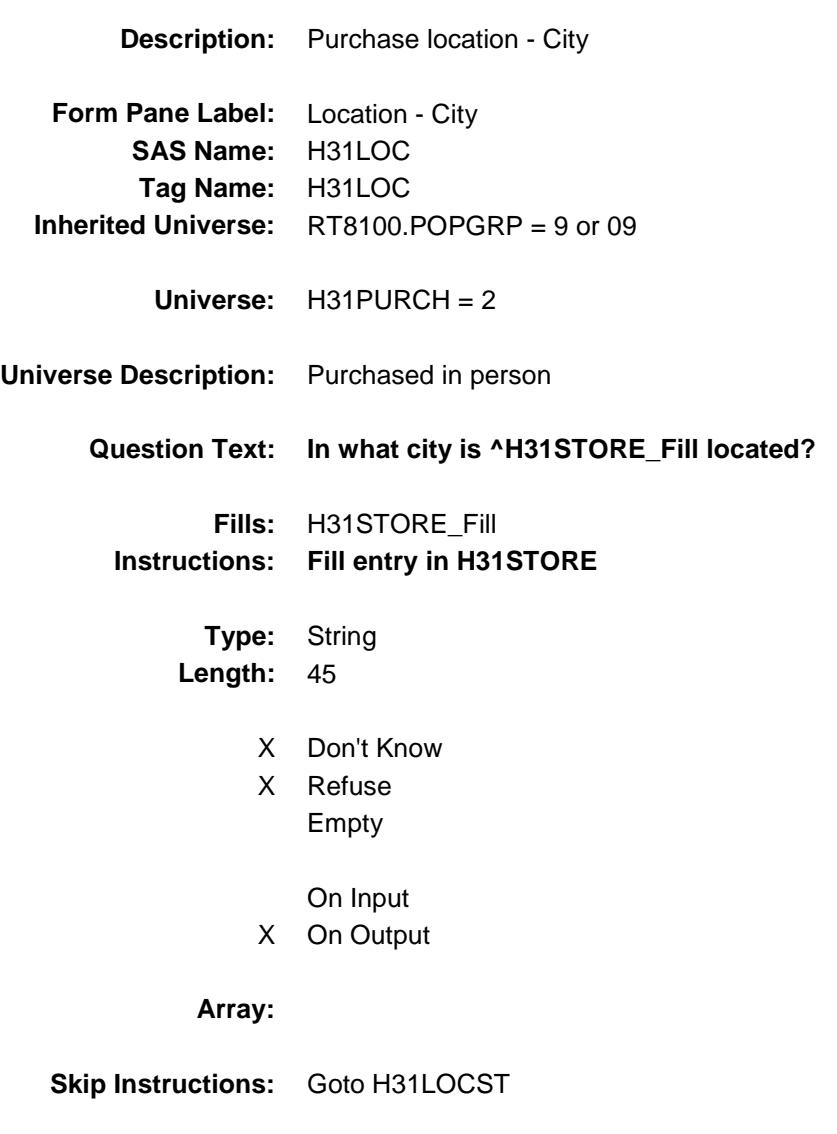

Survey: CEQ 2019 04 **Blaise Item-Level Specifications Report** 

## H31LOCST Field BSECT20C.BLP\_POPGRP9.H31LOCST

**Description:** Purchase location - State

**Form Pane Label:** State **SAS Name:** H31LOCST **Tag Name:** H31LOCST **Inherited Universe:** RT8100.POPGRP = 9 or 09

**Universe:** H31PURCH = 2

#### **Universe Description:**

**Help Screen:** H\_DESTCODE **Question Text:** ? [F1]

#### **In what state is ^H31STORE\_Fill located?**

**Enter the two character state abbreviation** 

### **Fills:** H31STORE\_Fill **Instructions: Fill entry in H31STORE**

**Type:** String **Length:** 2

- X Don't Know
- X Refuse Empty
	- On Input
- X On Output

#### **Array:**

**Special Instructions:** Use answer type TState - STRING[2], display width 4

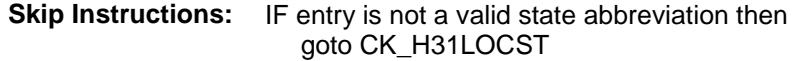

ELSEIF Ask\_A[03] = 1 then goto PSCATA03 ELSEIF Ask $[A[13] = 1$  then goto PSCATA13 ELSEIF Ask\_A[14] = 1 then goto PSCATA14 ELSEIF Ask\_A[04] = 1 then goto PSCATA04 ELSEIF Ask\_R[10] = 1 then goto PSCATR10 ELSEIF Ask\_R[11] = 1 then goto PSCATR11 ELSEIF Ask $-H[30] = 1$  then goto PSCATH30 ELSE goto END\_POPGRP9

**Instrument SAS Name:** H31LOCST **Destination Data Set:** OTLT

Survey: CEQ 2019 04 **Blaise Item-Level Specifications Report** Section: BSECT20C.BLP\_POPGRP9 Spider Version 1.6.2

## CK\_H31LOCST Check BSECT20C.BLP\_POPGRP9.CK\_H31LOCST

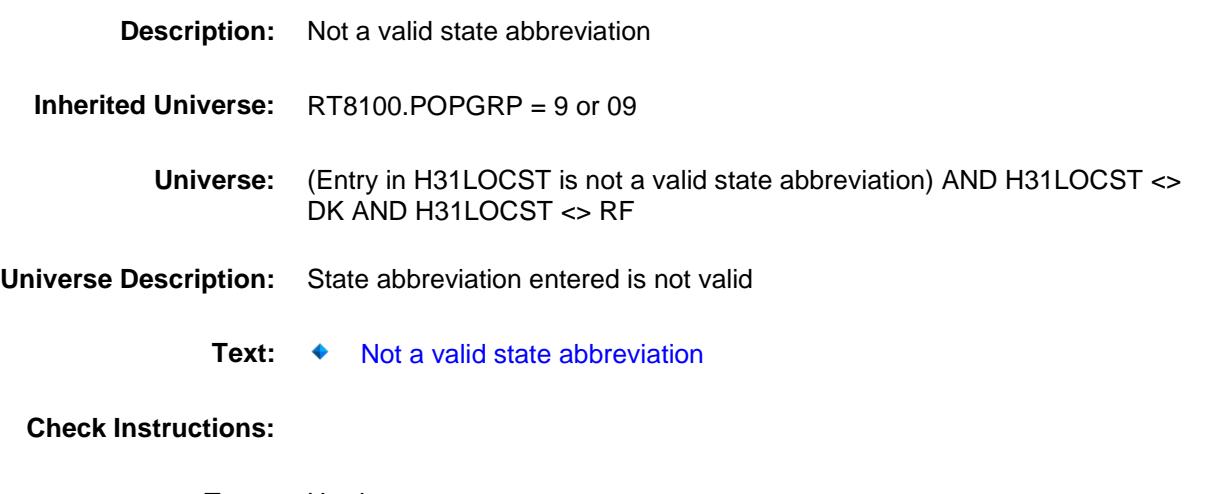

**Type:** Hard **Skip Instructions:** Go back to H31LOCST

### PSCATA03 Field BSECT20C.BLP\_POPGRP9.PSCATA03

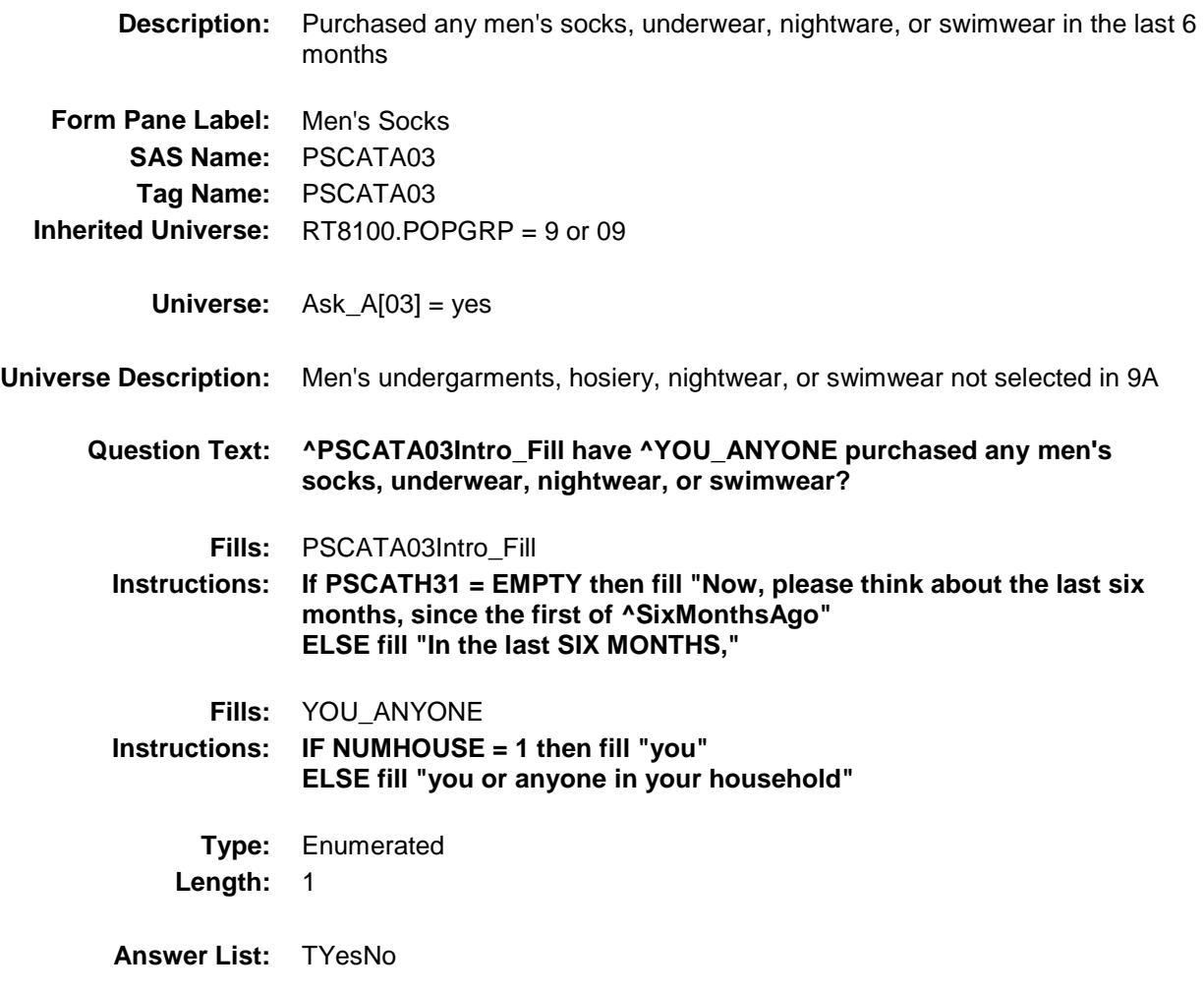

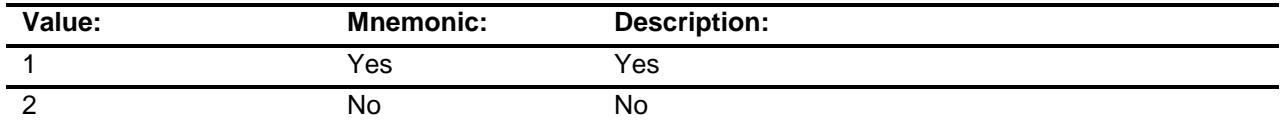

- X Don't Know
- X Refuse Empty
	- On Input
- X On Output

**Array:**

**Skip Instructions:** 1: Goto A03\_COST

2,DK,RF: IF Ask\_A[13] = 1 then goto PSCATA13 ELSEIF Ask\_A[14] = 1 then goto PSCATA14 ELSEIF  $Ask_A[04] = 1$  then goto PSCATA04 ELSEIF Ask\_R[10] = 1 then goto PSCATR10 ELSEIF Ask\_R[11] = 1 then goto PSCATR11 ELSEIF Ask\_H[30] = 1 then goto PSCATH30 ELSE goto END\_POPGRP9

**Instrument SAS Name:** PSCATA03 **Destination Data Set:** OTLT
## A03\_COST Field BSECT20C.BLP\_POPGRP9.A03\_COST

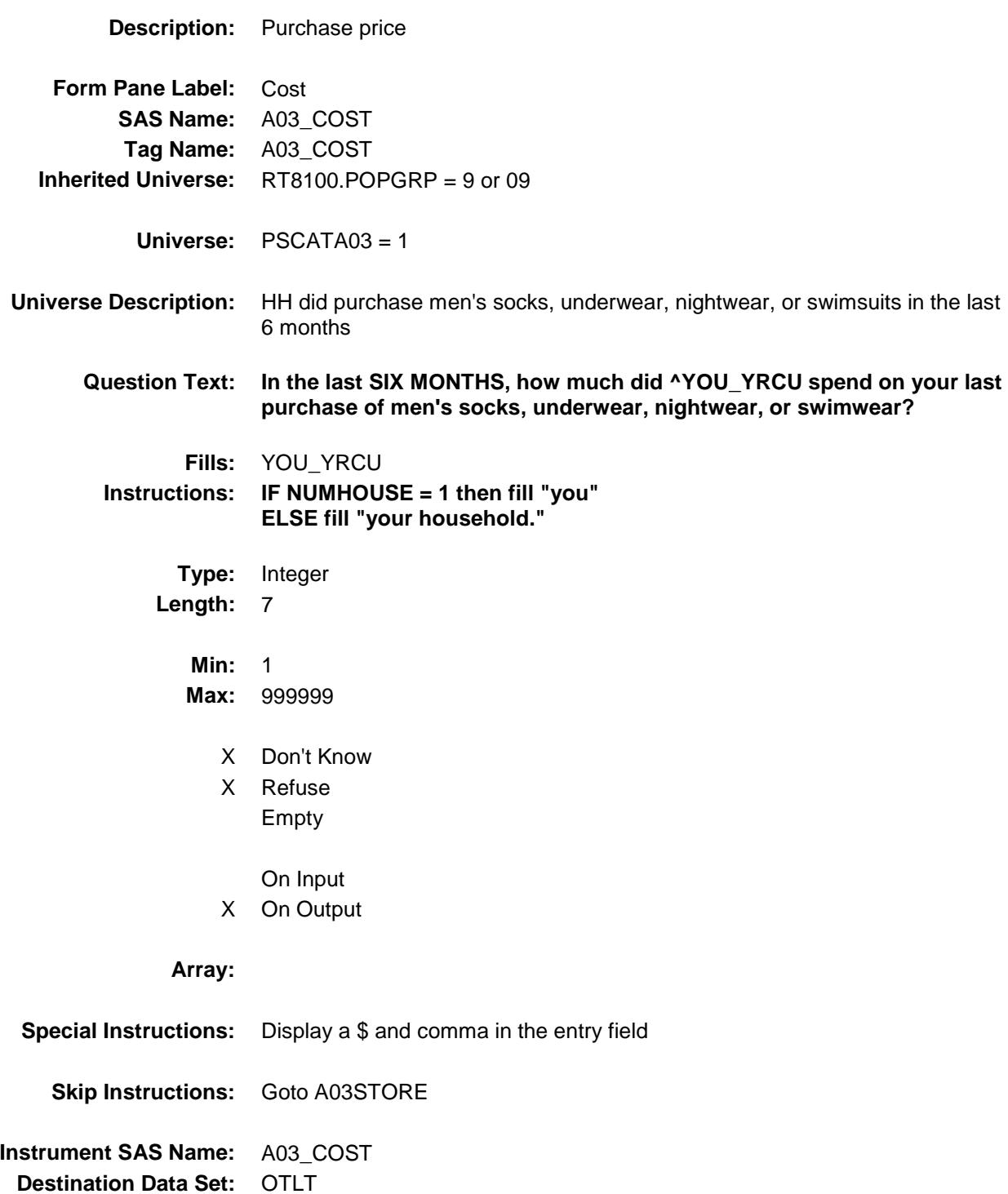

### A03STORE Field BSECT20C.BLP\_POPGRP9.A03STORE

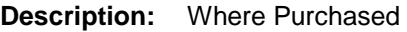

**Form Pane Label:** Business **SAS Name:** A03STORE **Tag Name:** A03STORE **Inherited Universe:** RT8100.POPGRP = 9 or 09

**Universe:** PSCATA03 = 1

### **Universe Description:**

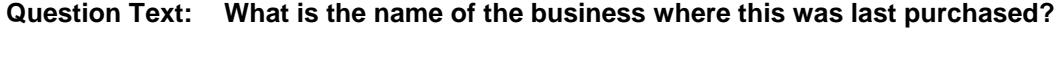

Enter store, website, or company name

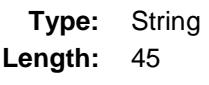

- X Don't Know
- X Refuse Empty
	- On Input
- X On Output

#### **Array:**

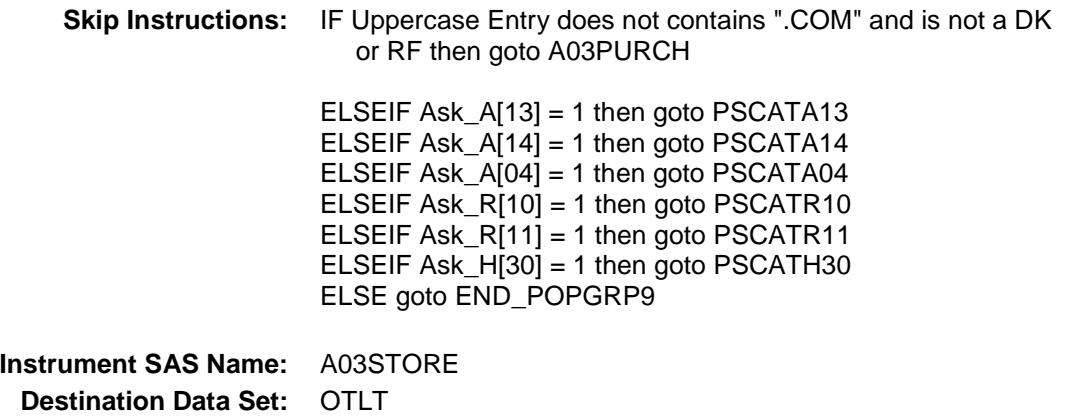

Survey: CEQ 2019 04 **Blaise Item-Level Specifications Report** 

# A03PURCH Field BSECT20C.BLP\_POPGRP9.A03PURCH

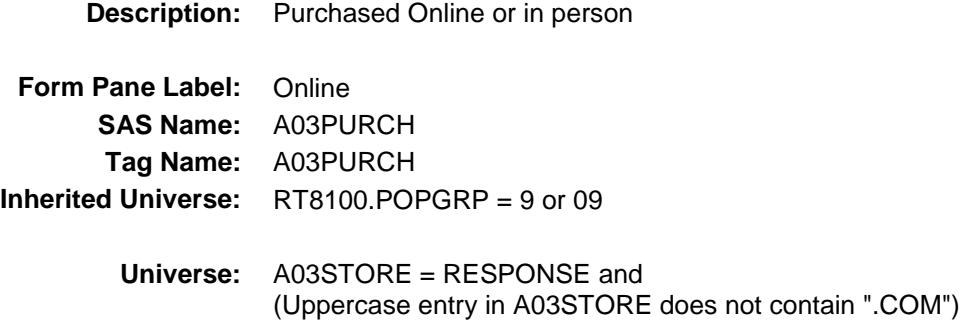

#### **Universe Description:**

- **Question Text: Was this paid for -**
	- **Type:** Enumerated **Length:** 1
	- **Answer List:** Tonline

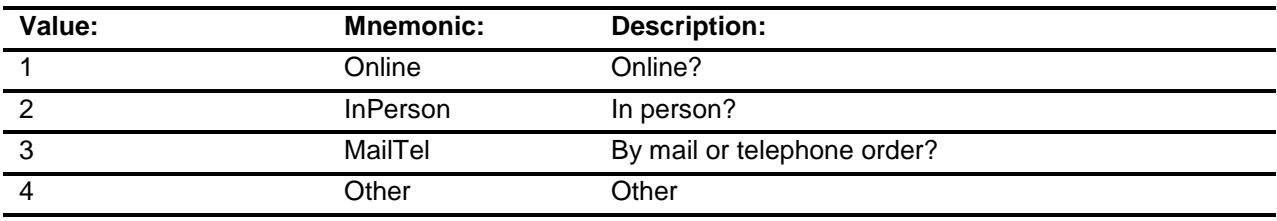

- X Don't Know
- X Refuse
- Empty
	- On Input
- X On Output

### **Array:**

**Special Instructions:** Answer list descriptions for options 1-3 should be bold black

**Skip Instructions:** 1,3,4, DK, RF: IF Ask\_A[13] = 1 then goto PSCATA13 ELSEIF Ask\_A[14] = 1 then goto PSCATA14 ELSEIF Ask\_A[04] = 1 then goto PSCATA04 ELSEIF Ask\_R[10] = 1 then goto PSCATR10 ELSEIF Ask\_R[11] = 1 then goto PSCATR11 ELSEIF Ask\_H[30] = 1 then goto PSCATH30 ELSE goto END\_POPGRP9

2: Goto A03LOC

**Instrument SAS Name:** A03PURCH **Destination Data Set:** OTLT

## A03LOC Field BSECT20C.BLP\_POPGRP9.A03LOC

**Instrument SAS Name:** A03LOC **Destination Data Set:** OTLT

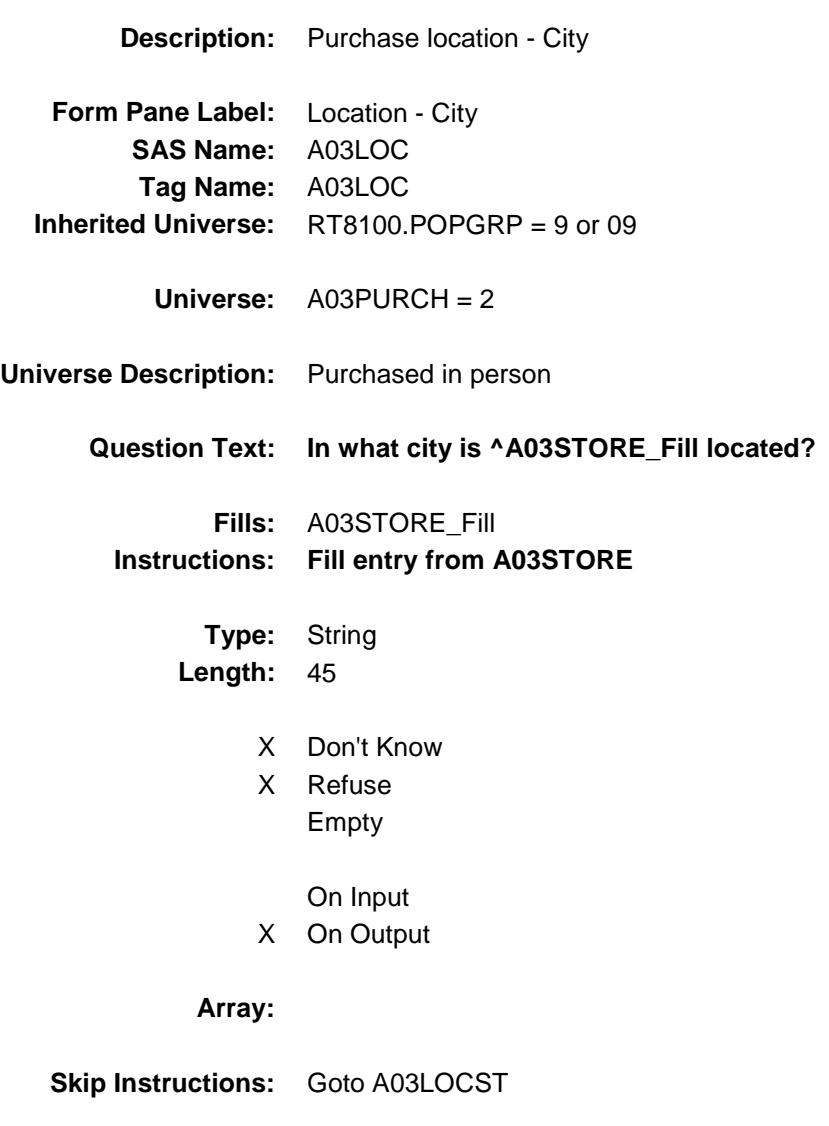

Survey: CEQ 2019 04 **Blaise Item-Level Specifications Report** 

## A03LOCST Field BSECT20C.BLP\_POPGRP9.A03LOCST

**Description:** Purchase location - State

**Form Pane Label:** State **SAS Name:** A03LOCST **Tag Name:** A03LOCST **Inherited Universe:** RT8100.POPGRP = 9 or 09

**Universe:** A03PURCH = 2

### **Universe Description:**

**Help Screen:** H\_DESTCODE **Question Text:** ? [F1]

#### **In what state is ^A03STORE\_Fill located?**

**Enter the two character state abbreviation** 

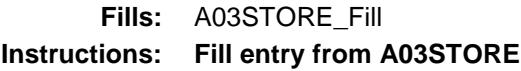

**Type:** String **Length:** 2

- X Don't Know
- X Refuse Empty
	- On Input
- X On Output

#### **Array:**

**Special Instructions:** Use answer type TState - STRING[2], display width 4

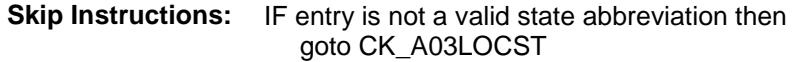

ELSEIF Ask\_A[13] = 1 then goto PSCATA13 ELSEIF Ask\_A[14] = 1 then goto PSCATA14 ELSEIF Ask\_A[04] = 1 then goto PSCATA04 ELSEIF Ask\_R[10] = 1 then goto PSCATR10 ELSEIF Ask\_R[11] = 1 then goto PSCATR11 ELSEIF Ask\_H[30] = 1 then goto PSCATH30 ELSE goto END\_POPGRP9

**Instrument SAS Name:** A03LOCST **Destination Data Set:** OTLT

## CK\_A03LOCST Check BSECT20C.BLP\_POPGRP9.CK\_A03LOCST

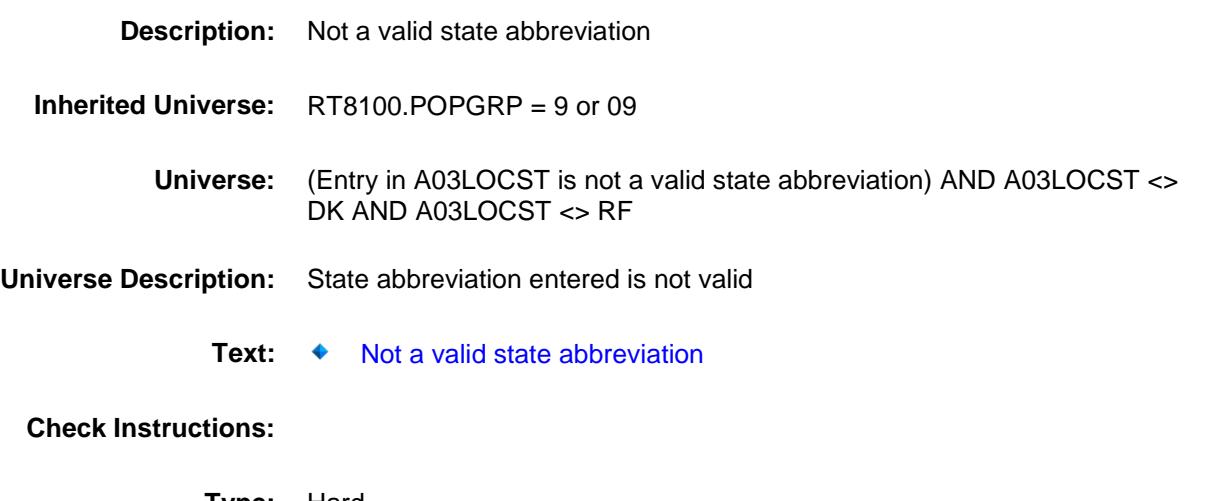

**Type:** Hard **Skip Instructions:** Go back to A03LOCST

### PSCATA13 Field BSECT20C.BLP\_POPGRP9.PSCATA13

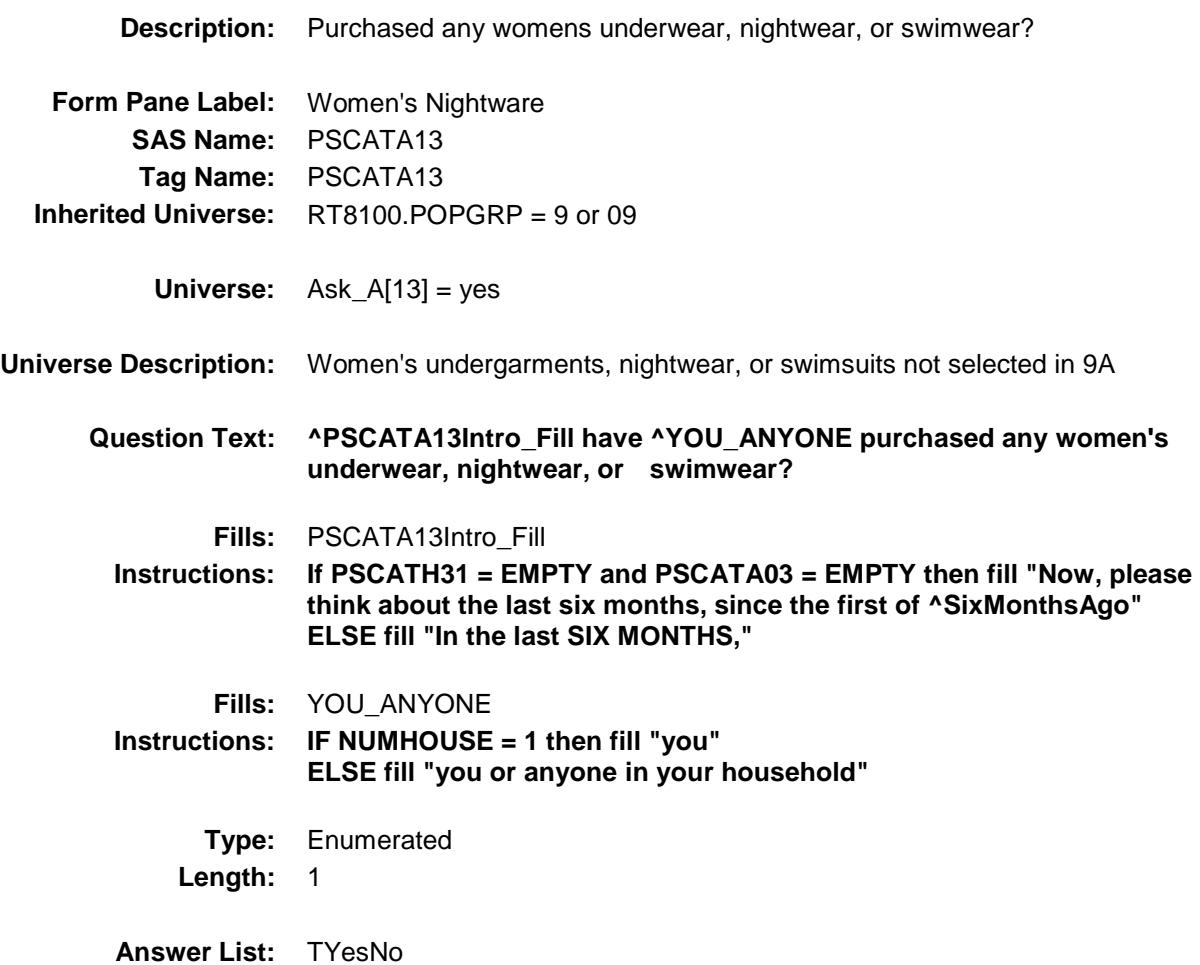

**Value: Mnemonic: Description:** 1 Yes Yes 2 No No

- X Don't Know
- X Refuse Empty
	-
	- On Input
- X On Output

**Array:**

**Skip Instructions:** 1: Goto A13\_COST

2,DK,RF: IF Ask\_A[14] = 1 then goto PSCATA14 ELSEIF Ask\_A[04] = 1 then goto PSCATA04 ELSEIF  $Ask_R[10] = 1$  then goto PSCATR10 ELSEIF Ask\_R[11] = 1 then goto PSCATR11 ELSEIF Ask $-H[30] = 1$  then goto PSCATH30 ELSE goto END\_POPGRP9

**Instrument SAS Name:** PSCATA13 **Destination Data Set:** OTLT

## A13\_COST Field BSECT20C.BLP\_POPGRP9.A13\_COST

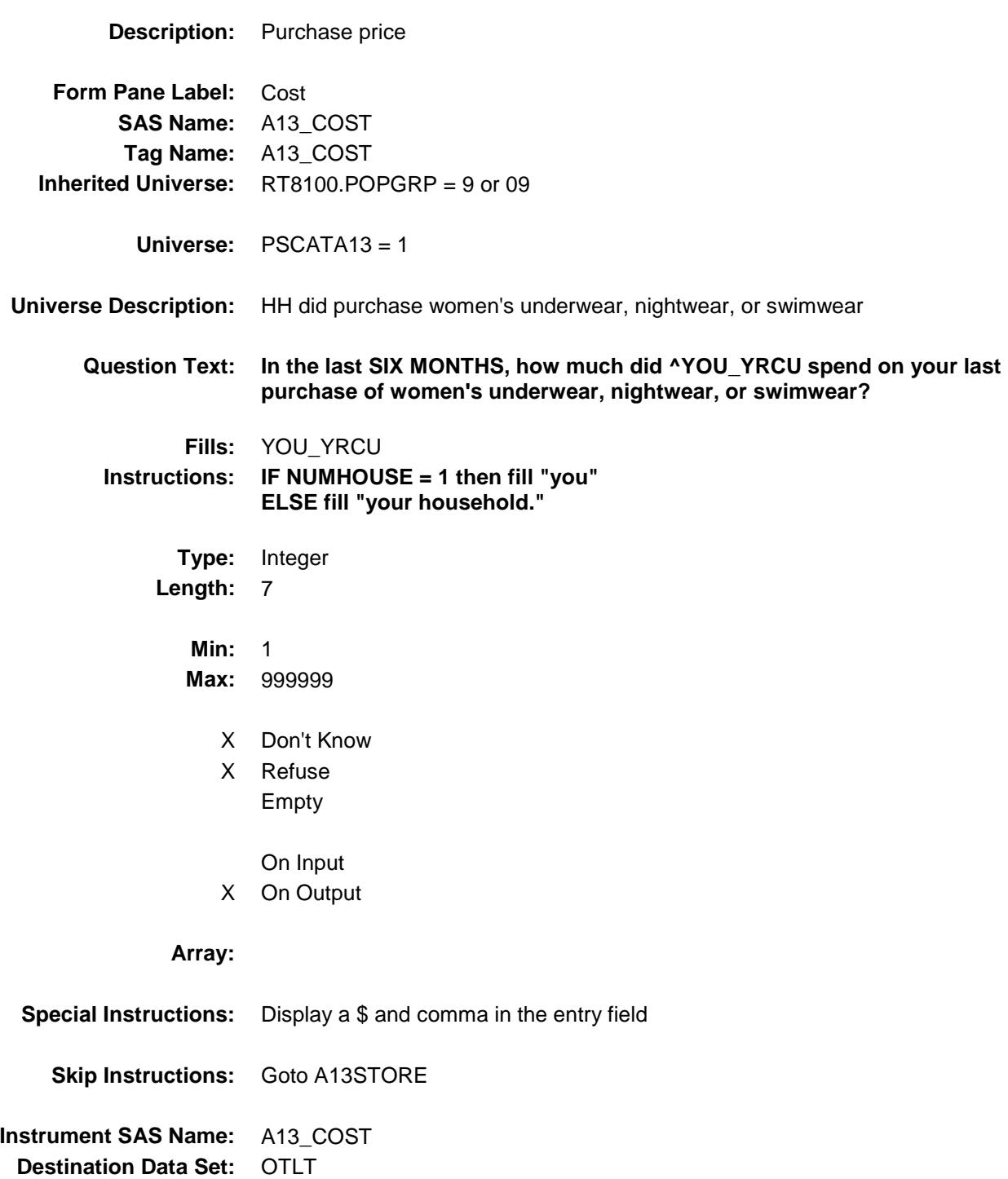

### A13STORE Field BSECT20C.BLP\_POPGRP9.A13STORE

**Description:** Where Purchased

**Form Pane Label:** Business **SAS Name:** A13STORE **Tag Name:** A13STORE **Inherited Universe:** RT8100.POPGRP = 9 or 09

**Universe:** PSCATA13 = 1

### **Universe Description:**

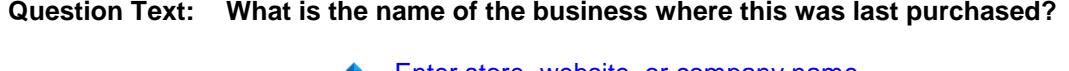

◆ Enter store, website, or company name

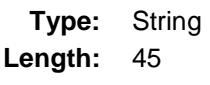

- X Don't Know
- X Refuse Empty
	- On Input
- X On Output

#### **Array:**

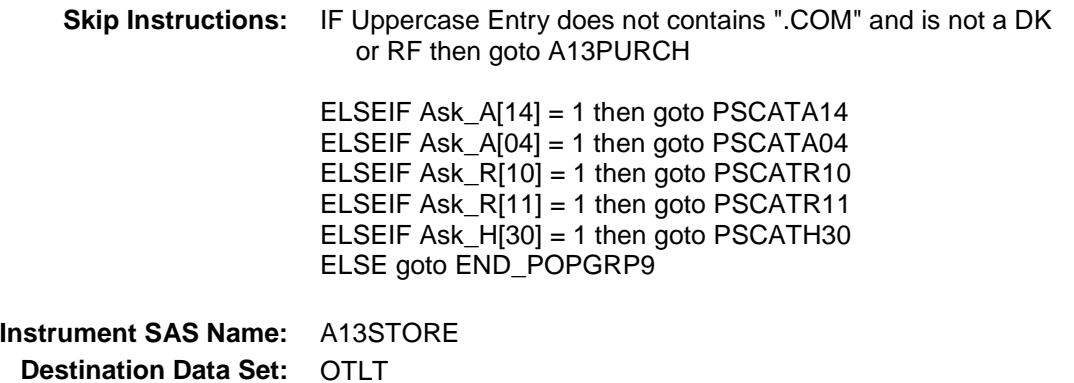

Survey: CEQ 2019 04 **Blaise Item-Level Specifications Report** 

# A13PURCH Field BSECT20C.BLP\_POPGRP9.A13PURCH

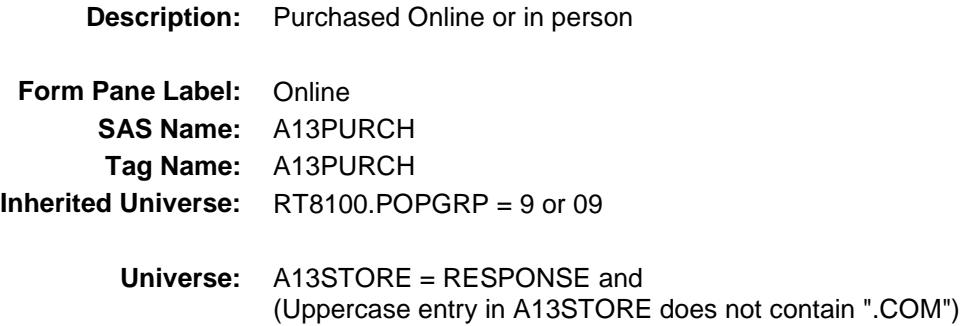

#### **Universe Description:**

- **Question Text: Was this paid for -**
	- **Type:** Enumerated **Length:** 1
	- **Answer List:** Tonline

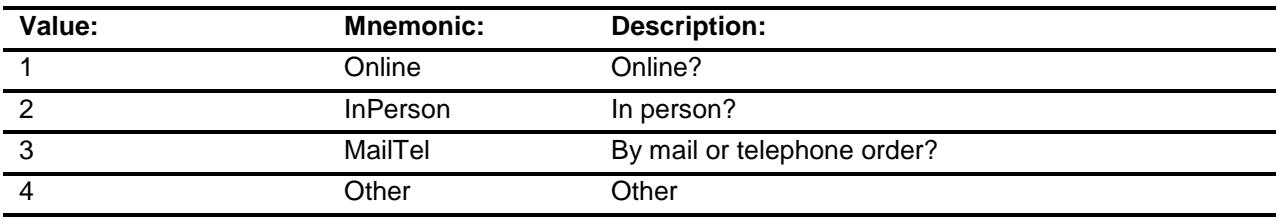

- X Don't Know
- X Refuse
- Empty
	- On Input
- X On Output

### **Array:**

**Special Instructions:** Answer list descriptions for options 1-3 should be bold black

**Skip Instructions:** 1,3,4, DK, RF: IF Ask\_A[14] = 1 then goto PSCATA14 ELSEIF Ask\_A[04] = 1 then goto PSCATA04 ELSEIF Ask\_R[10] = 1 then goto PSCATR10 ELSEIF Ask\_R[11] = 1 then goto PSCATR11  $ELSEIF Ask_H[30] = 1$  then goto PSCATH30 ELSE goto END\_POPGRP9

2: Goto A13LOC

**Instrument SAS Name:** A13PURCH **Destination Data Set:** OTLT

## A13LOC Field BSECT20C.BLP\_POPGRP9.A13LOC

**Instrument SAS Name:** A13LOC **Destination Data Set:** OTLT

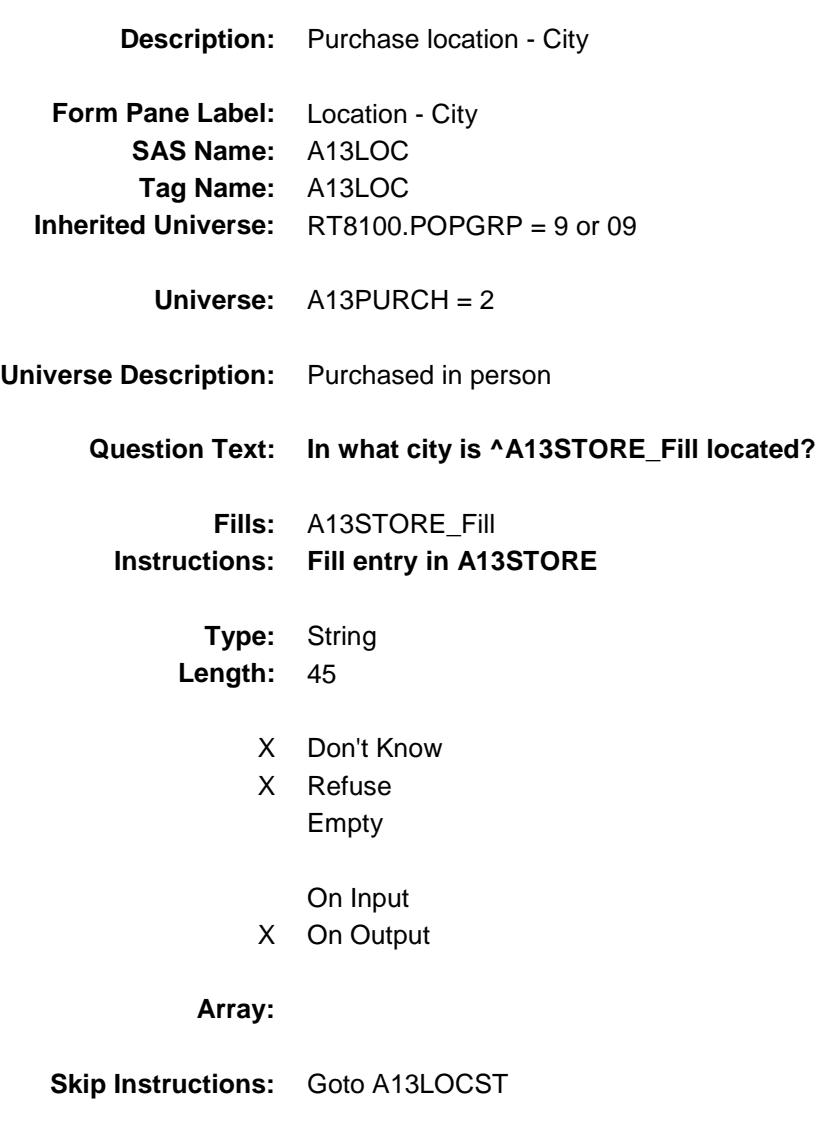

Survey: CEQ 2019 04 **Blaise Item-Level Specifications Report** 

## A13LOCST Field BSECT20C.BLP\_POPGRP9.A13LOCST

**Description:** Purchase location - State

**Form Pane Label:** State **SAS Name:** A13LOCST **Tag Name:** A13LOCST **Inherited Universe:** RT8100.POPGRP = 9 or 09

**Universe:** A13PURCH = 2

### **Universe Description:**

**Help Screen:** H\_DESTCODE **Question Text:** ? [F1]

#### **In what state is ^A13STORE\_Fill located?**

**Enter the two character state abbreviation** 

### **Fills:** A13STORE\_Fill **Instructions: Fill entry in A13STORE**

**Type:** String **Length:** 2

- X Don't Know
- X Refuse Empty
	- On Input
- X On Output

#### **Array:**

**Special Instructions:** Use answer type TState - STRING[2], display width 4

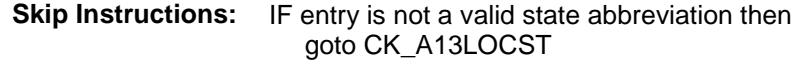

ELSEIF Ask\_A[14] = 1 then goto PSCATA14 ELSEIF Ask\_A[04] = 1 then goto PSCATA04 ELSEIF Ask\_R[10] = 1 then goto PSCATR10 ELSEIF Ask\_R[11] = 1 then goto PSCATR11 ELSEIF Ask\_H[30] = 1 then goto PSCATH30 ELSE goto END\_POPGRP9

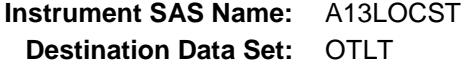

## CK\_A13LOCST Check BSECT20C.BLP\_POPGRP9.CK\_A13LOCST

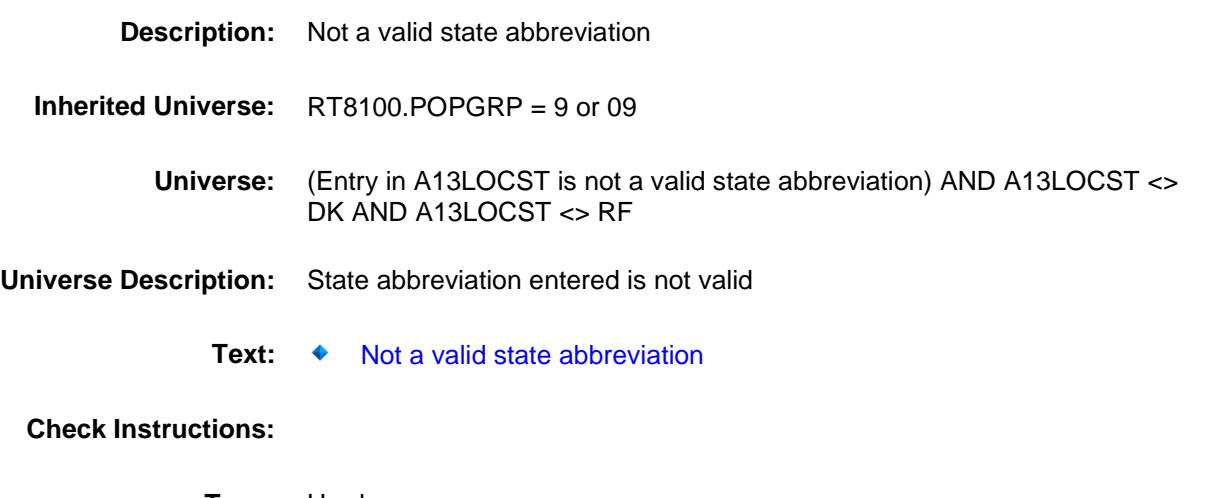

**Type:** Hard **Skip Instructions:** Go back to A13LOCST

### PSCATA14 Field BSECT20C.BLP\_POPGRP9.PSCATA14

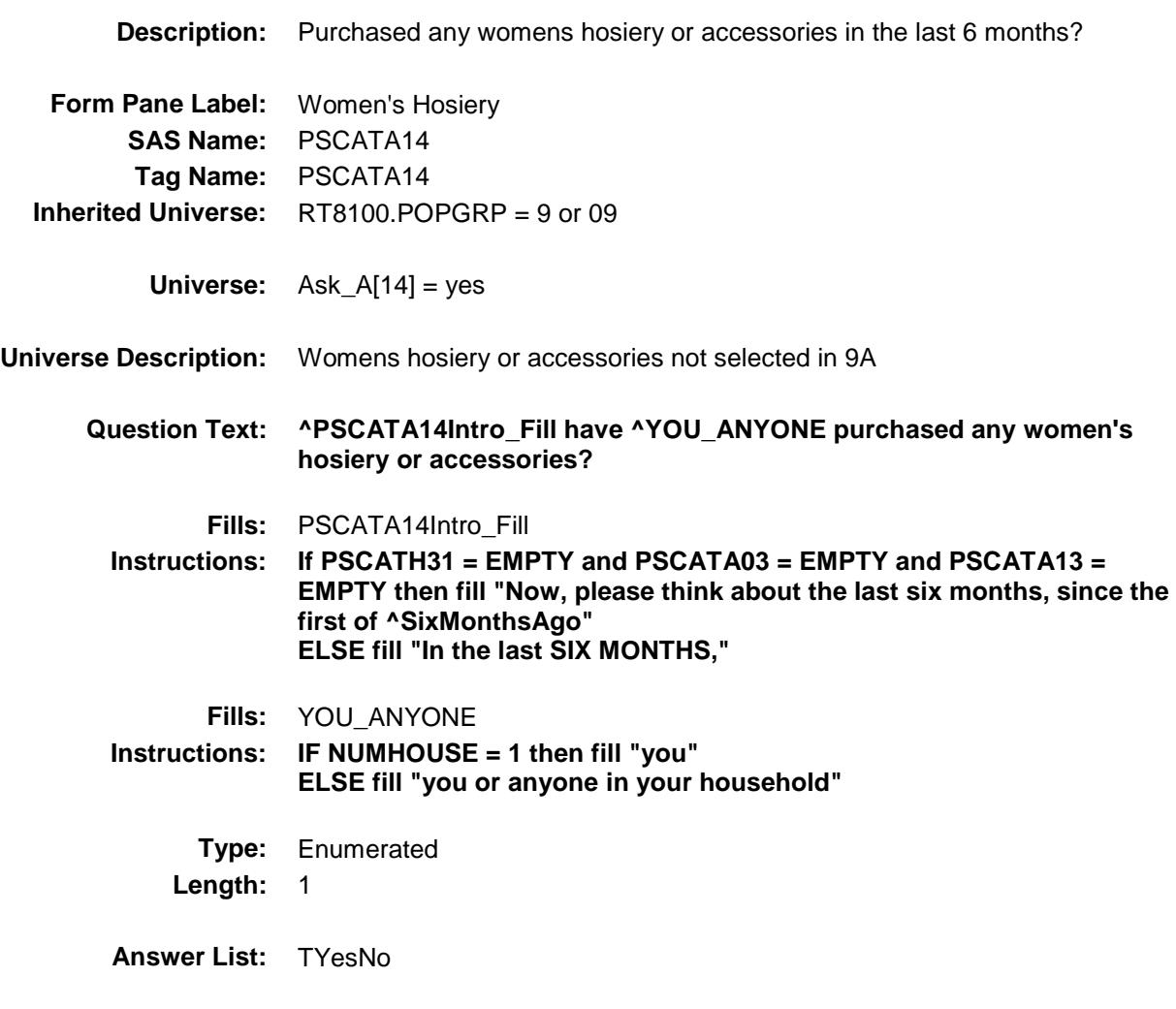

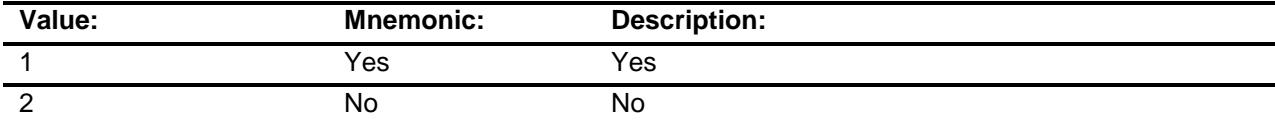

- X Don't Know
- X Refuse Empty
	- On Input
- X On Output

**Array:**

**Skip Instructions:** 1: Goto A14\_COST

2,DK,RF: IF Ask\_A[04] = 1 then goto PSCATA04 ELSEIF Ask\_R[10] = 1 then goto PSCATR10 ELSEIF Ask\_R[11] = 1 then goto PSCATR11 ELSEIF Ask $-H[30] = 1$  then goto PSCATH30 ELSE goto END\_POPGRP9

**Instrument SAS Name:** PSCATA14 **Destination Data Set:** OTLT

## A14\_COST Field BSECT20C.BLP\_POPGRP9.A14\_COST

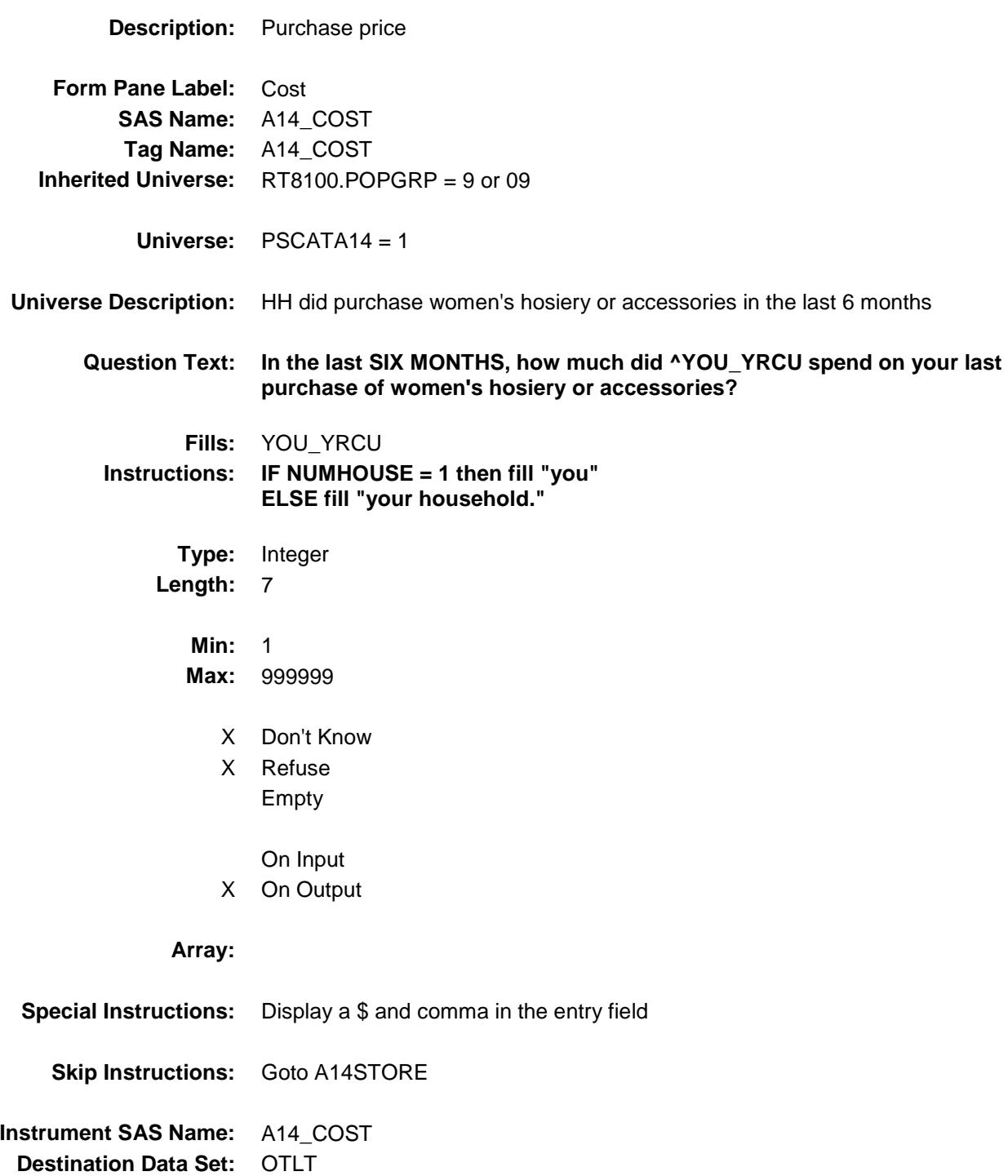

## A14STORE Field BSECT20C.BLP\_POPGRP9.A14STORE

**Description:** Where Purchased

**Form Pane Label:** Business **SAS Name:** A14STORE **Tag Name:** A14STORE **Inherited Universe:** RT8100.POPGRP = 9 or 09

**Universe:** PSCATA14 = 1

### **Universe Description:**

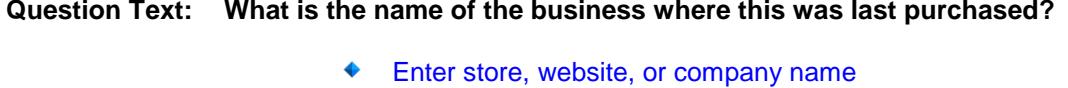

**Type:** String **Length:** 45

- X Don't Know
- X Refuse Empty

On Input

X On Output

### **Array:**

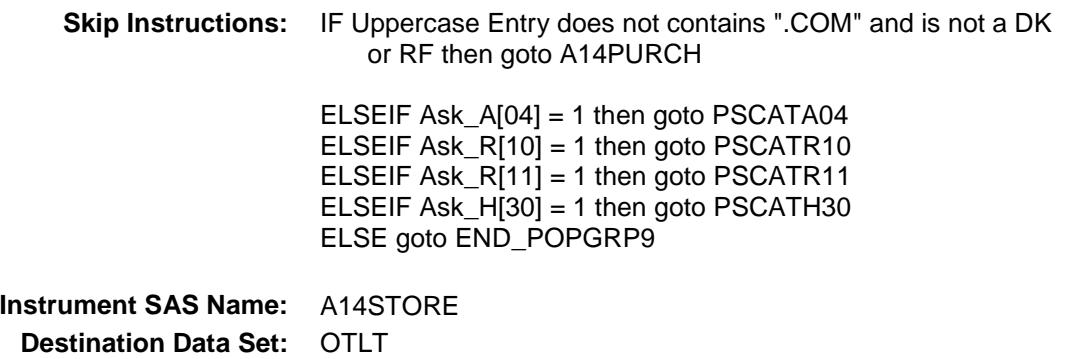

Survey: CEQ 2019 04 **Blaise Item-Level Specifications Report** 

# A14PURCH Field BSECT20C.BLP\_POPGRP9.A14PURCH

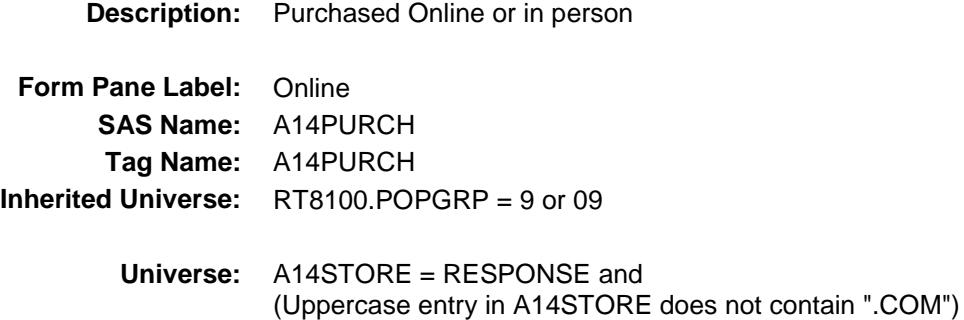

#### **Universe Description:**

- **Question Text: Was this paid for -**
	- **Type:** Enumerated **Length:** 1
	- **Answer List:** Tonline

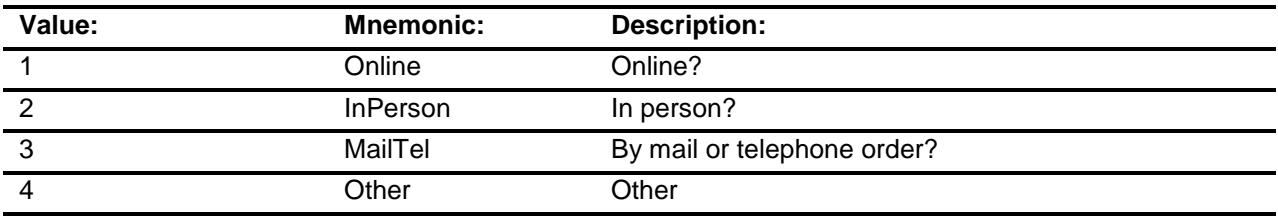

- X Don't Know
- X Refuse
- Empty
	- On Input
- X On Output

### **Array:**

**Special Instructions:** Answer list descriptions for options 1-3 should be bold black

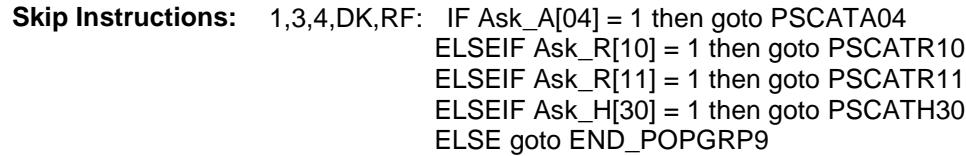

2: Goto A14LOC

**Instrument SAS Name:** A14PURCH **Destination Data Set:** OTLT

Survey: CEQ 2019 04 **Blaise Item-Level Specifications Report** 

## A14LOC Field BSECT20C.BLP\_POPGRP9.A14LOC

**Instrument SAS Name:** A14LOC **Destination Data Set:** OTLT

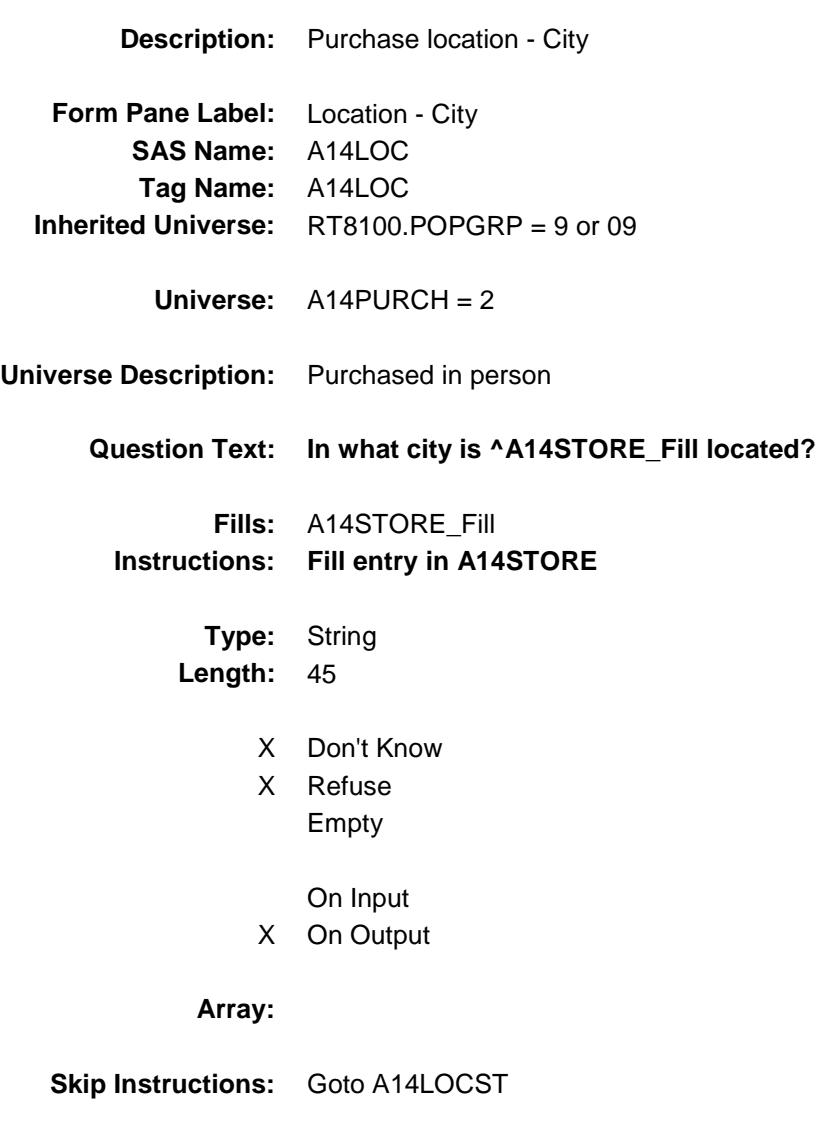

Survey: CEQ 2019 04 **Blaise Item-Level Specifications Report** 

## A14LOCST Field BSECT20C.BLP\_POPGRP9.A14LOCST

**Description:** Purchase location - State

**Form Pane Label:** State **SAS Name:** A14LOCST **Tag Name:** A14LOCST **Inherited Universe:** RT8100.POPGRP = 9 or 09

**Universe:** A14PURCH = 2

### **Universe Description:**

**Help Screen:** H\_DESTCODE **Question Text:** ? [F1]

#### **In what state is ^A14STORE\_Fill located?**

**Enter the two character state abbreviation** 

### **Fills:** A14STORE\_Fill **Instructions: Fill entry in A14STORE**

**Type:** String **Length:** 2

- X Don't Know
- X Refuse Empty
	- On Input
- X On Output

#### **Array:**

**Special Instructions:** Use answer type TState - STRING[2], display width 4

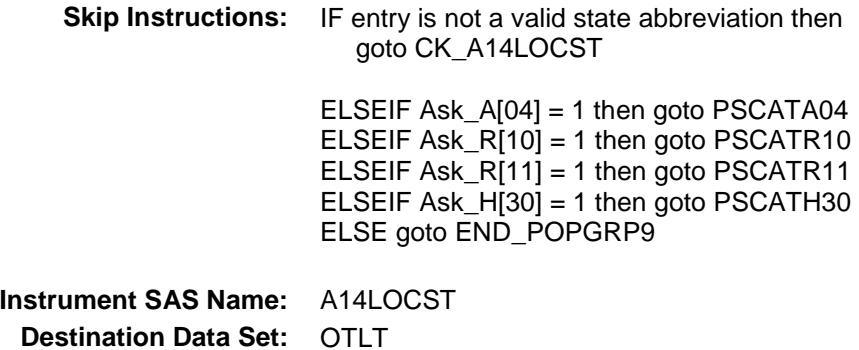

### CK\_A14LOCST Check BSECT20C.BLP\_POPGRP9.CK\_A14LOCST

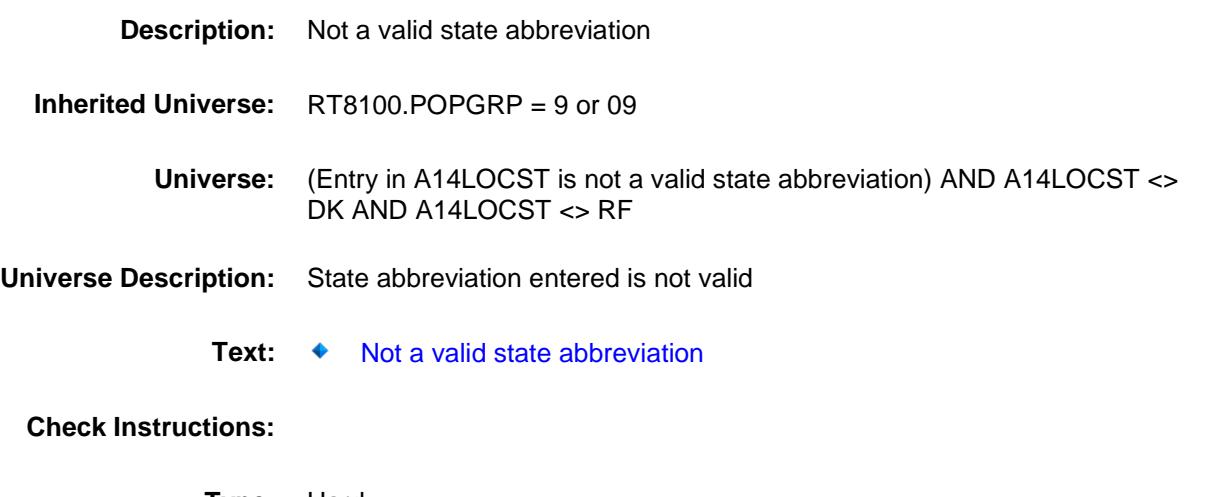

**Type:** Hard **Skip Instructions:** Go back to A14LOCST

## PSCATA04 Field BSECT20C.BLP\_POPGRP9.PSCATA04

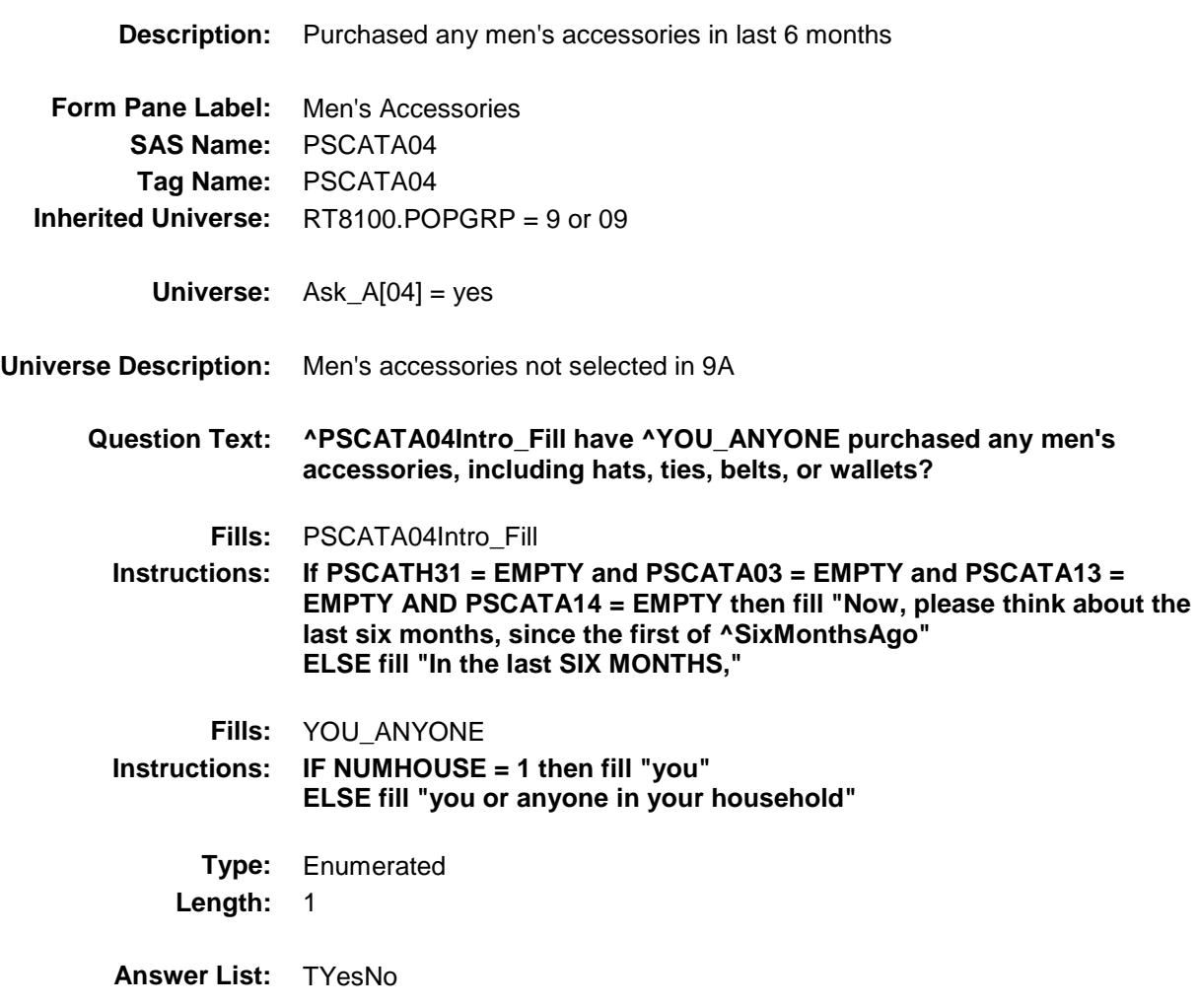

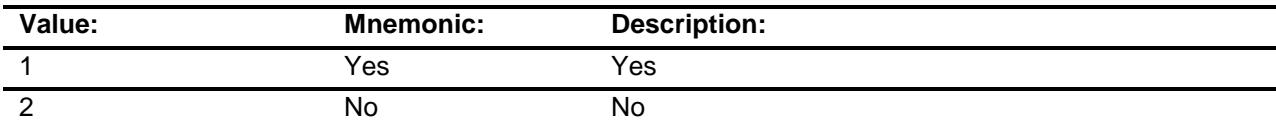

- X Don't Know
- X Refuse Empty
	- On Input
- X On Output

**Array:**

**Skip Instructions:** 1: Goto A04\_COST

2,DK,RF: IF Ask\_R[10] = 1 then goto PSCATR10 ELSEIF Ask\_R[11] = 1 then goto PSCATR11 ELSEIF Ask\_H[30] = 1 then goto PSCATH30 ELSE goto END\_POPGRP9

**Instrument SAS Name:** PSCATA04 **Destination Data Set:** OTLT

## A04\_COST Field BSECT20C.BLP\_POPGRP9.A04\_COST

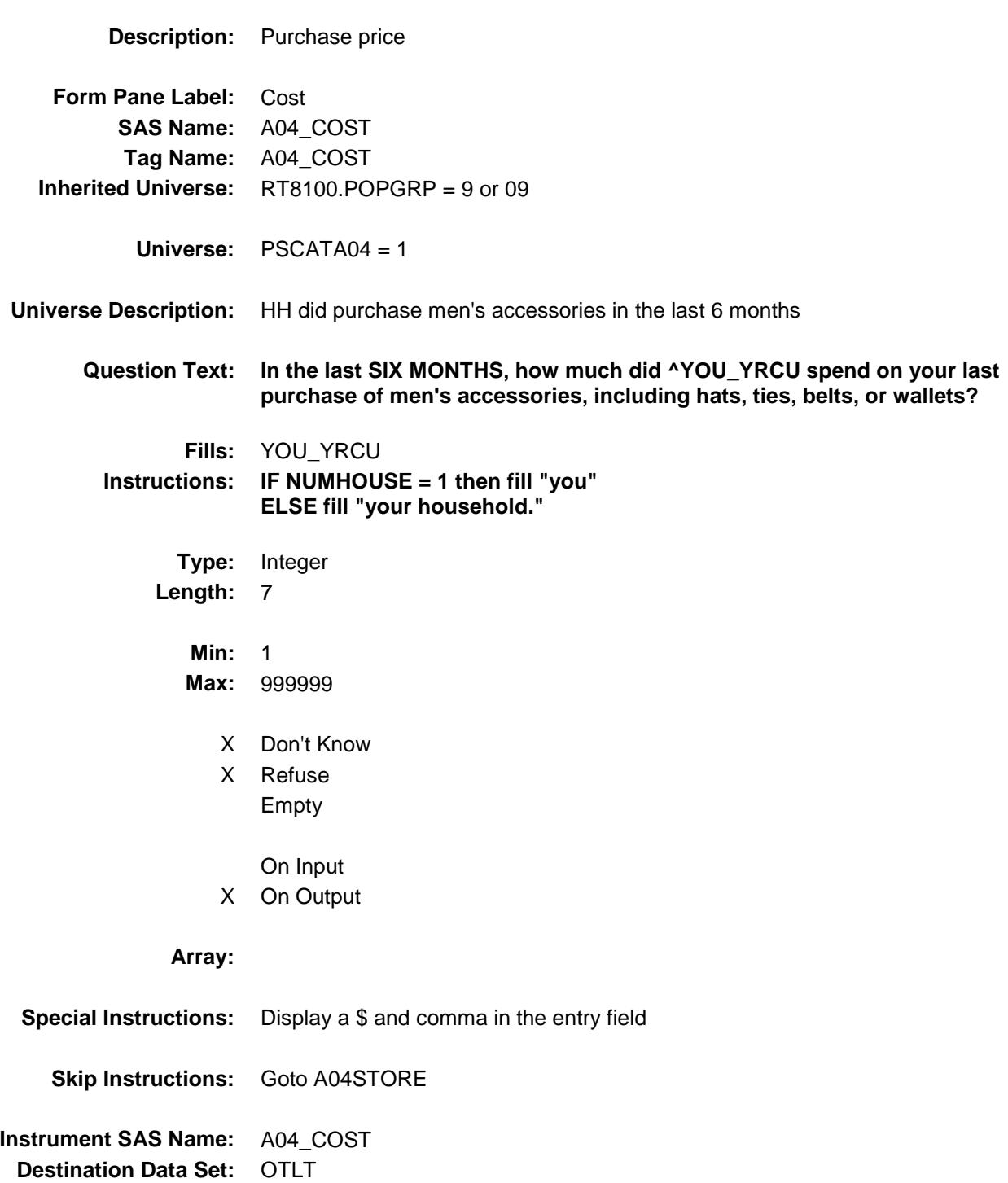

## A04STORE Field BSECT20C.BLP\_POPGRP9.A04STORE

**Description:** Where Purchased

**Form Pane Label:** Business **SAS Name:** A04STORE **Tag Name:** A04STORE **Inherited Universe:** RT8100.POPGRP = 9 or 09

**Universe:** PSCATA04 = 1

### **Universe Description:**

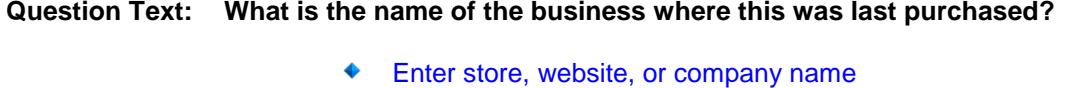

**Type:** String **Length:** 45

- X Don't Know
- X Refuse Empty
	- On Input
- X On Output

#### **Array:**

**Skip Instructions:** IF Uppercase Entry does not contains ".COM" and is not a DK or RF then goto A04PURCH ELSEIF Ask\_R[10] = 1 then goto PSCATR10 ELSEIF Ask\_R[11] = 1 then goto PSCATR11 ELSEIF Ask\_H[30] = 1 then goto PSCATH30 ELSE goto END\_POPGRP9 **Instrument SAS Name:** A04STORE **Destination Data Set:** OTLT

Survey: CEQ 2019 04 **Blaise Item-Level Specifications Report** 

# A04PURCH Field BSECT20C.BLP\_POPGRP9.A04PURCH

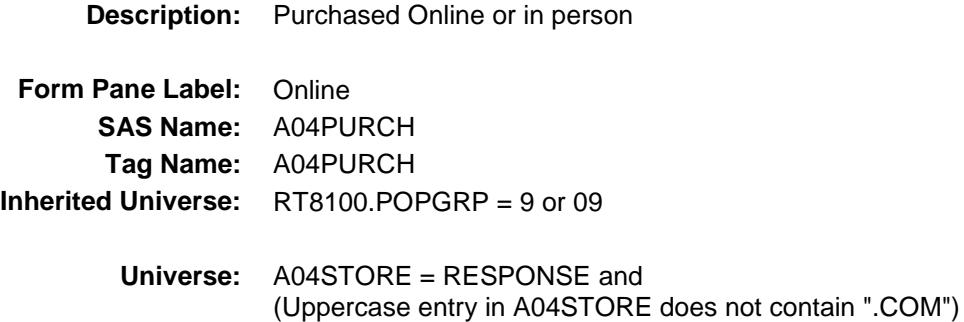

#### **Universe Description:**

- **Question Text: Was this paid for -**
	- **Type:** Enumerated **Length:** 1
	- **Answer List:** Tonline

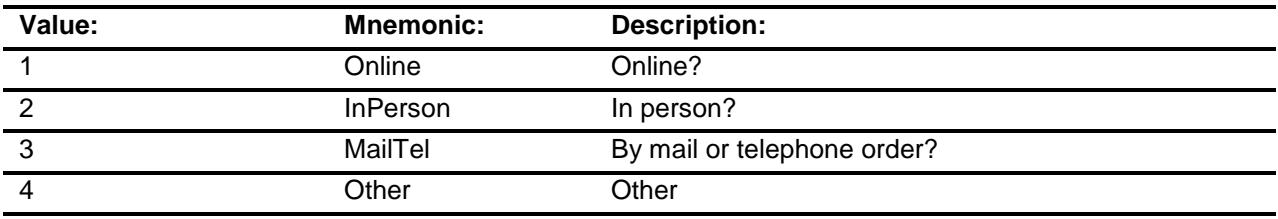

- X Don't Know
- X Refuse
- Empty
	- On Input
- X On Output

### **Array:**

**Special Instructions:** Answer list descriptions for options 1-3 should be bold black

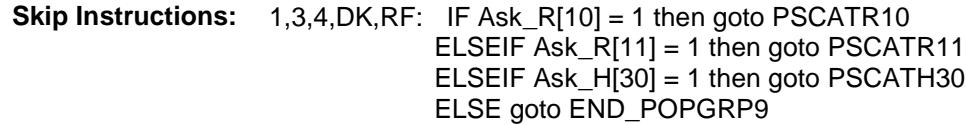

2: Goto A04LOC

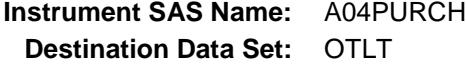

## A04LOC Field BSECT20C.BLP\_POPGRP9.A04LOC

**Instrument SAS Name:** A04LOC **Destination Data Set:** OTLT

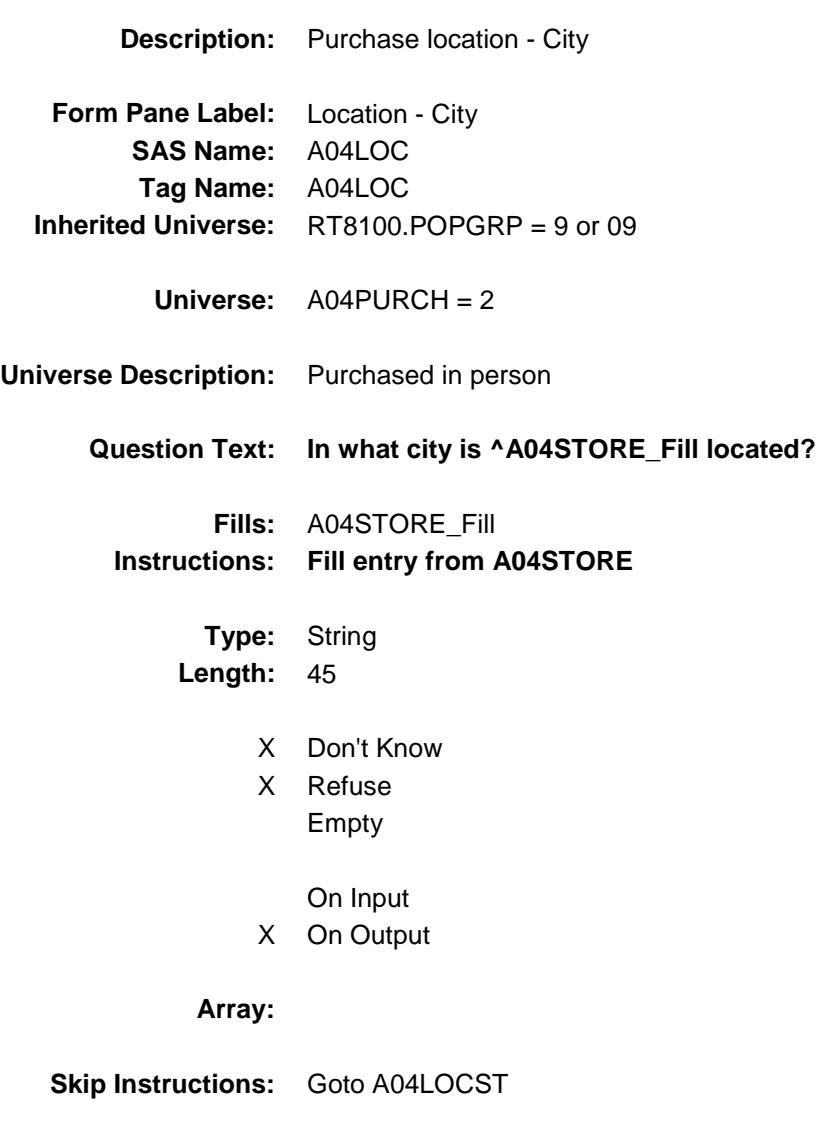

Survey: CEQ 2019 04 **Blaise Item-Level Specifications Report** 

## A04LOCST Field BSECT20C.BLP\_POPGRP9.A04LOCST

**Description:** Purchase location - State

**Form Pane Label:** State **SAS Name:** A04LOCST **Tag Name:** A04LOCST **Inherited Universe:** RT8100.POPGRP = 9 or 09

**Universe:** A04PURCH = 2

### **Universe Description:**

**Help Screen:** H\_DESTCODE **Question Text:** ? [F1]

#### **In what state is ^A04STORE\_Fill located?**

**Enter the two character state abbreviation** 

### **Fills:** A04STORE\_Fill **Instructions: Fill entry from A04STORE**

**Type:** String **Length:** 2

- X Don't Know
- X Refuse Empty
	- On Input
- X On Output

#### **Array:**

**Special Instructions:** Use answer type TState - STRING[2], display width 4
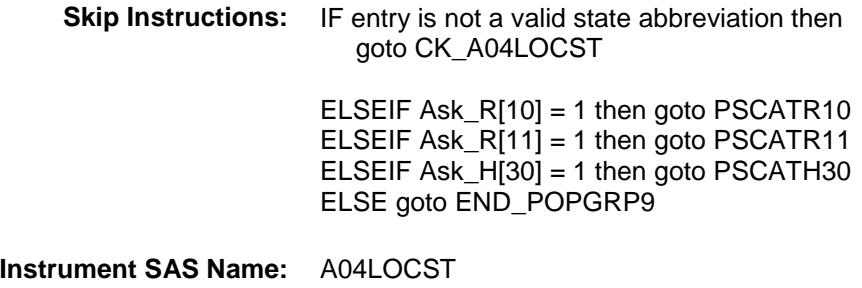

### CK\_A04LOCST Check BSECT20C.BLP\_POPGRP9.CK\_A04LOCST

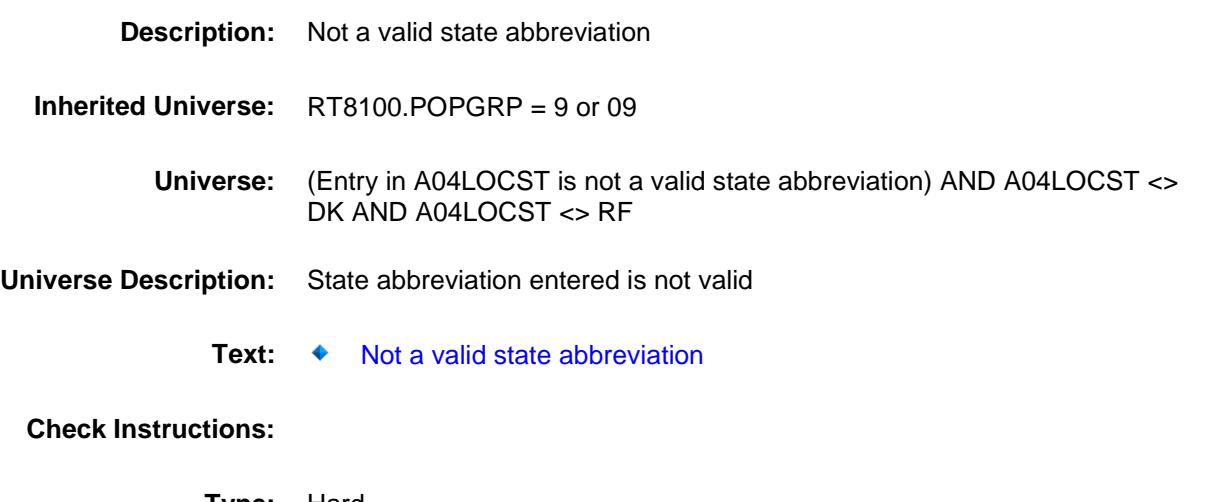

**Type:** Hard **Skip Instructions:** Go back to A04LOCST

Survey: CEQ 2019 04 **Blaise Item-Level Specifications Report** 

### PSCATR10 Field BSECT20C.BLP\_POPGRP9.PSCATR10

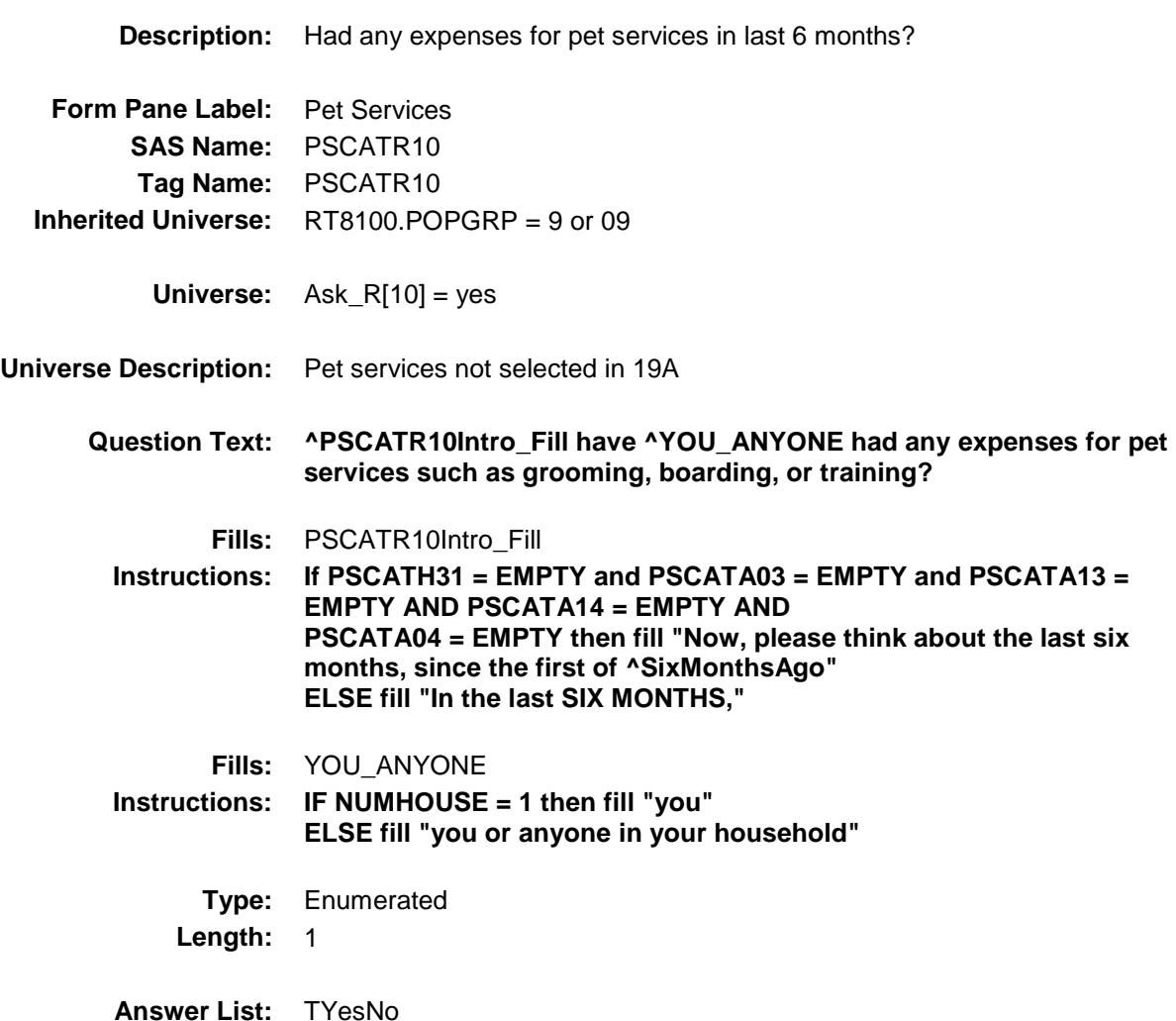

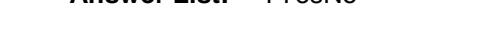

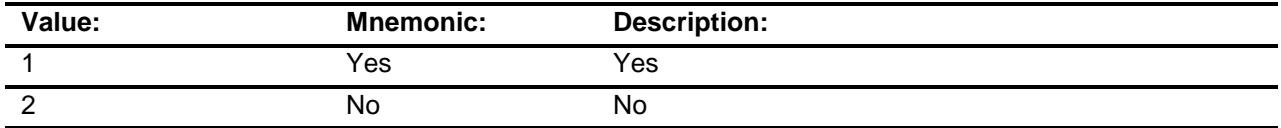

- X Don't Know
- X Refuse Empty

On Input

X On Output

**Array:**

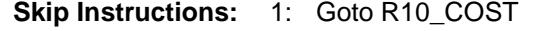

2,DK,RF: IF Ask\_R[11] = 1 then goto PSCATR11 ELSEIF Ask\_H[30] = 1 then goto PSCATH30 ELSE goto END\_POPGRP9

**Instrument SAS Name:** PSCATR10 **Destination Data Set:** OTLT

## R10\_COST Field BSECT20C.BLP\_POPGRP9.R10\_COST

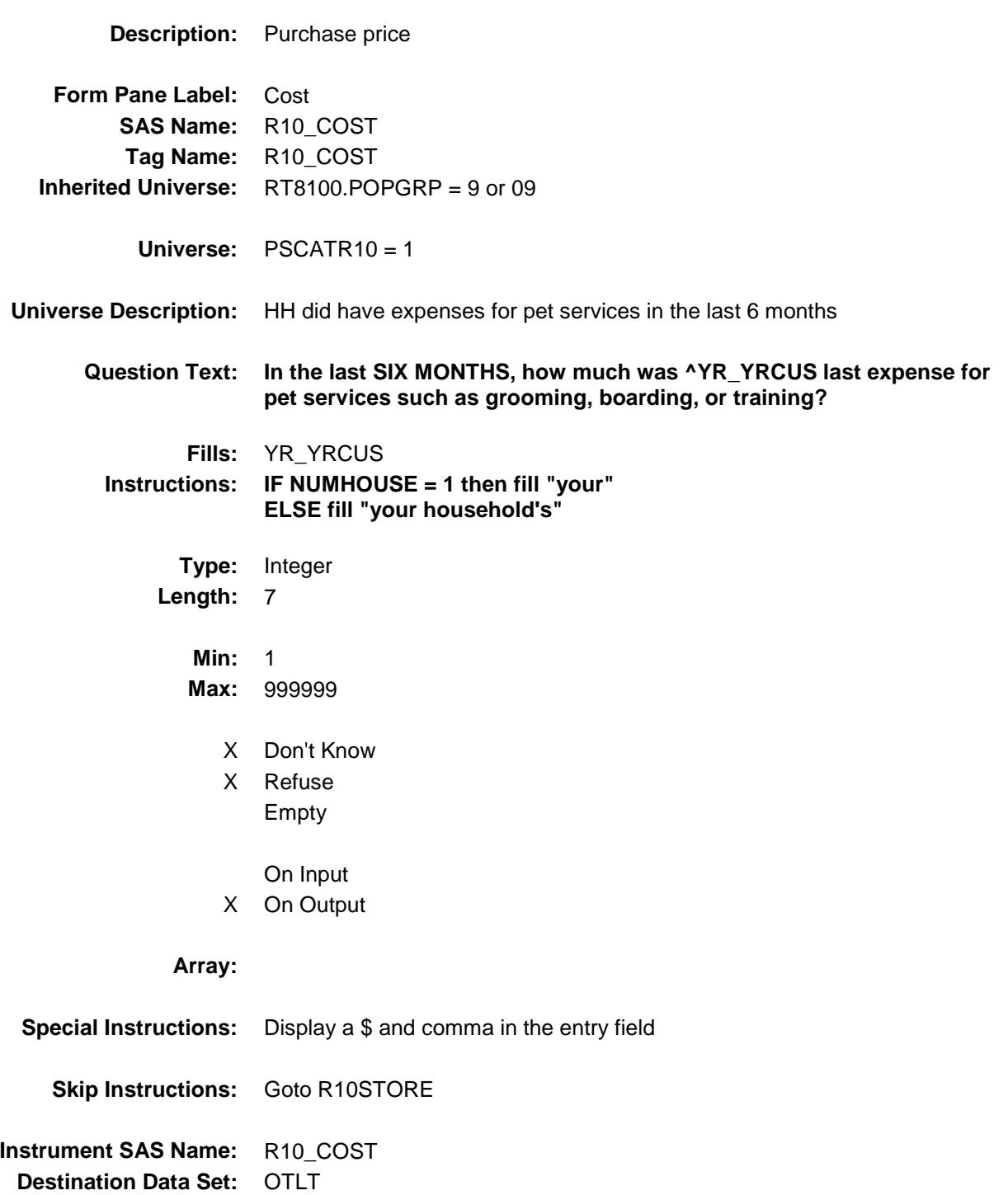

## R10STORE Field BSECT20C.BLP\_POPGRP9.R10STORE

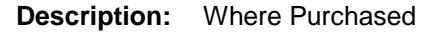

**Form Pane Label:** Business **SAS Name:** R10STORE **Tag Name:** R10STORE **Inherited Universe:** RT8100.POPGRP = 9 or 09

**Universe:** PSCATR10 = 1

#### **Universe Description:**

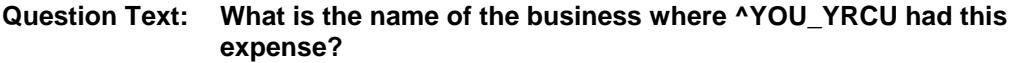

Enter store, website, or company name

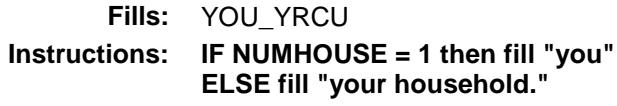

**Type:** String **Length:** 45

- X Don't Know
- X Refuse Empty
	-
	- On Input
- X On Output

#### **Array:**

- **Skip Instructions:** IF Uppercase Entry does not contains ".COM" and is not a DK or RF then goto R10PURCH
	- ELSEIF Ask\_R[11] = 1 then goto PSCATR11 ELSEIF Ask\_H[30] = 1 then goto PSCATH30 ELSE goto END\_POPGRP9

**Instrument SAS Name:** R10STORE **Destination Data Set:** OTLT

Survey: CEQ 2019 04 **Blaise Item-Level Specifications Report** 

# R10PURCH Field BSECT20C.BLP\_POPGRP9.R10PURCH

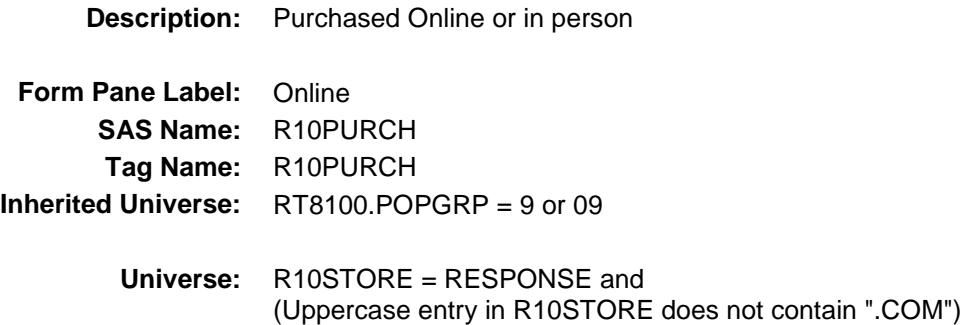

**Universe Description:**

- **Question Text: Was this paid for -**
	- **Type:** Enumerated **Length:** 1

**Answer List:** Tonline

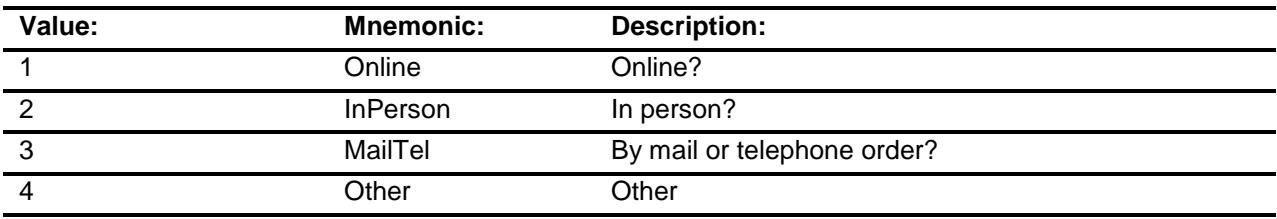

- X Don't Know
- X Refuse
	- Empty

On Input

X On Output

#### **Array:**

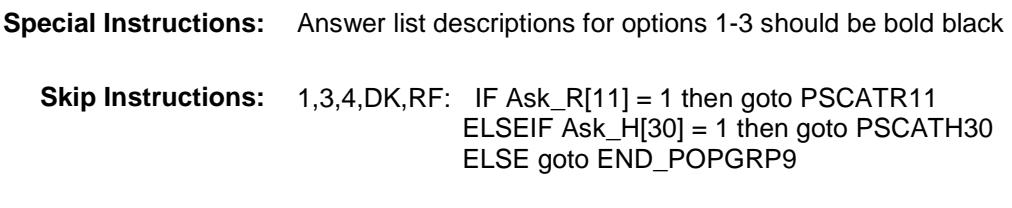

2: Goto R10LOC

**Instrument SAS Name:** R10PURCH **Destination Data Set:** OTLT

## R10LOC Field BSECT20C.BLP\_POPGRP9.R10LOC

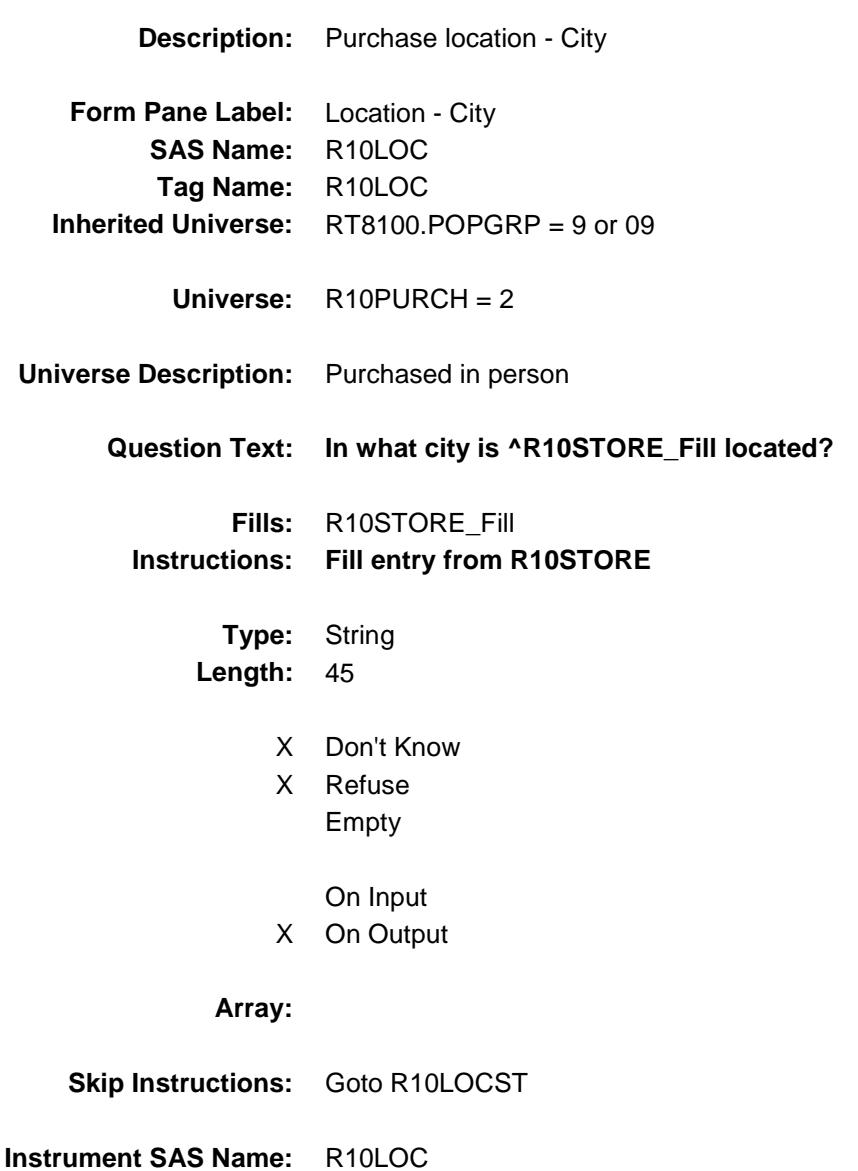

Survey: CEQ 2019 04 **Blaise Item-Level Specifications Report** 

## R10LOCST Field BSECT20C.BLP\_POPGRP9.R10LOCST

**Description:** Purchase location - State

**Form Pane Label:** State **SAS Name:** R10LOCST **Tag Name:** R10LOCST **Inherited Universe:** RT8100.POPGRP = 9 or 09

**Universe:** R10PURCH = 2

#### **Universe Description:**

**Help Screen:** H\_DESTCODE **Question Text:** ? [F1]

#### **In what state is ^R10STORE\_Fill located?**

Enter the two character state abbreviation

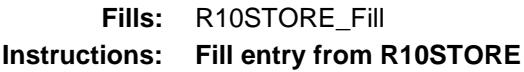

**Type:** String **Length:** 2

- X Don't Know
- X Refuse Empty

On Input

X On Output

#### **Array:**

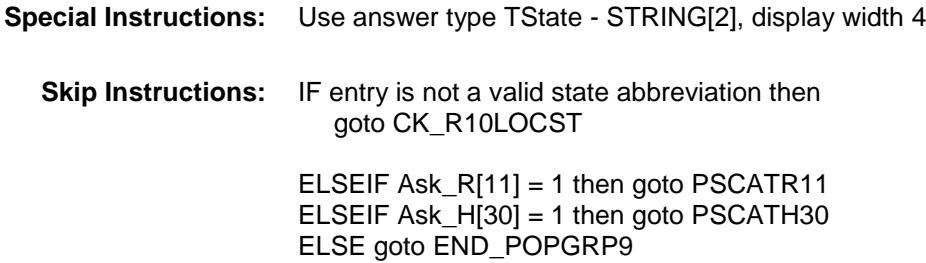

**Instrument SAS Name:** R10LOCST **Destination Data Set:** OTLT

### CK\_R10LOCST Check BSECT20C.BLP\_POPGRP9.CK\_R10LOCST

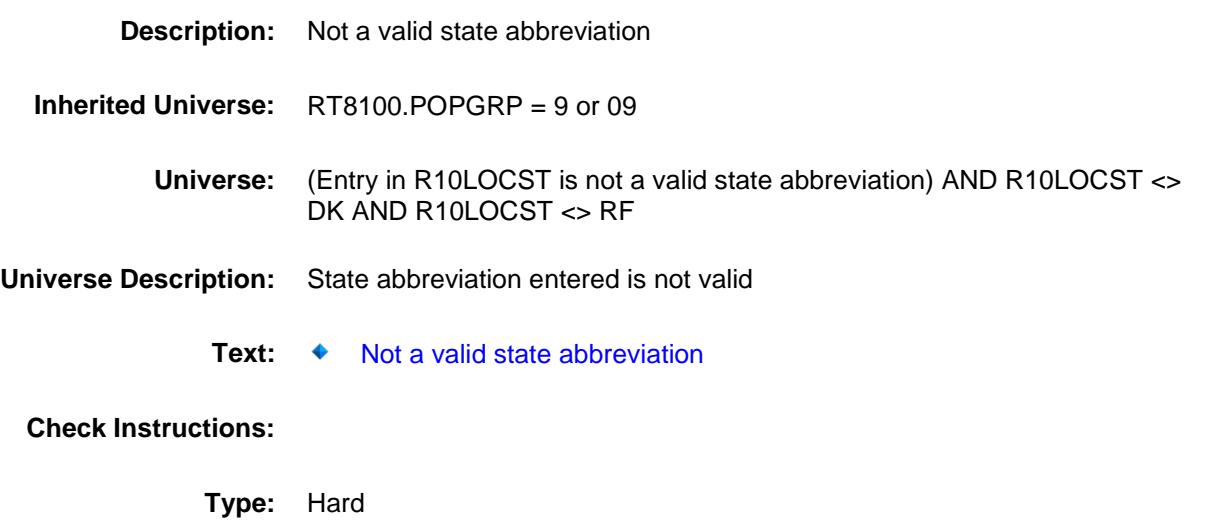

**Skip Instructions:** Go back to R10LOCST

Survey: CEQ 2019 04 **Blaise Item-Level Specifications Report** 

#### PSCATR11 Field BSECT20C.BLP\_POPGRP9.PSCATR11

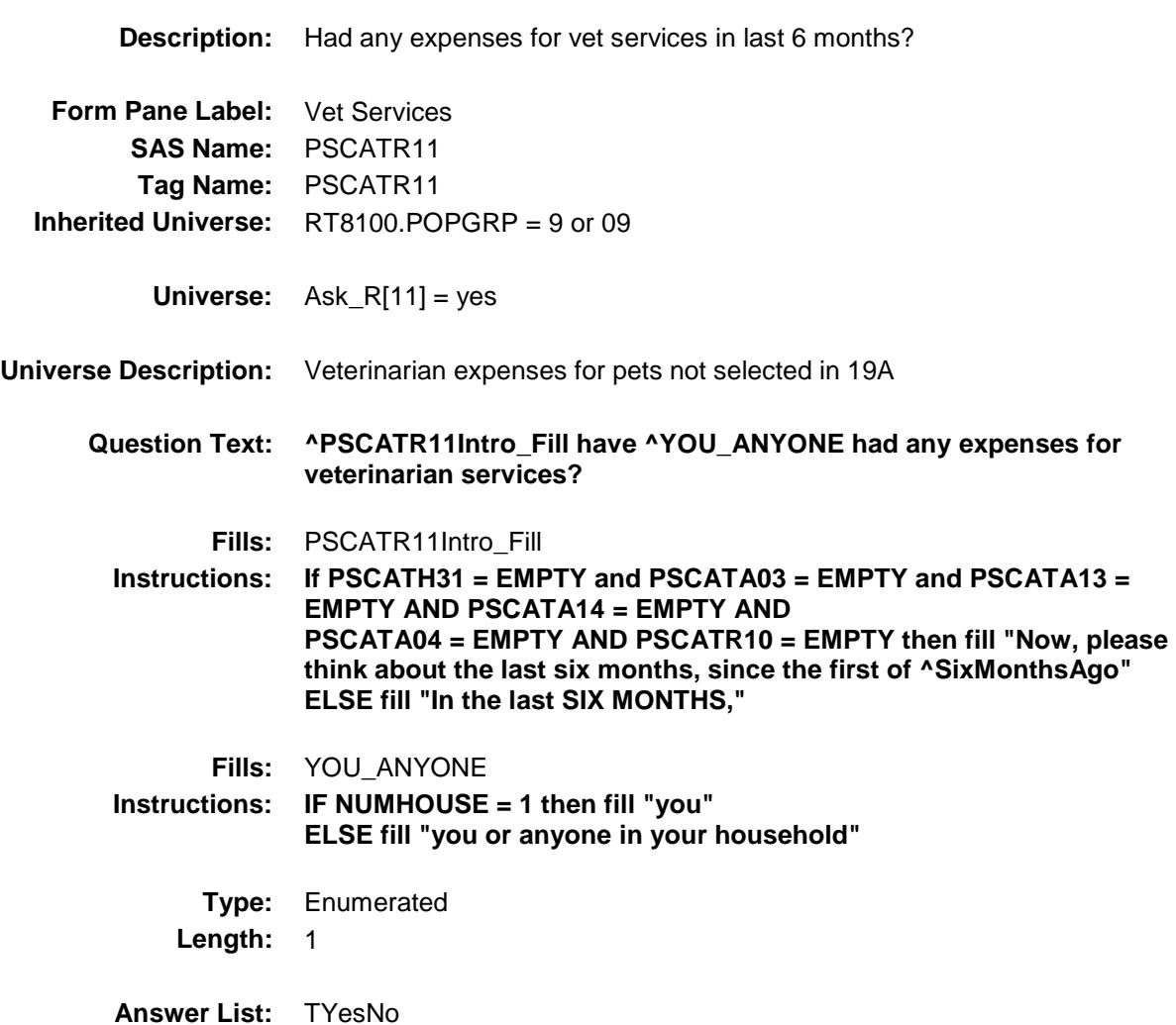

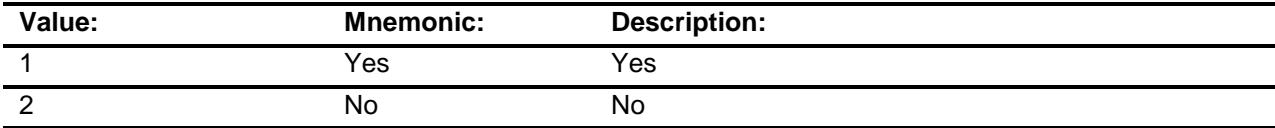

- X Don't Know
- X Refuse Empty

On Input

X On Output

**Array:**

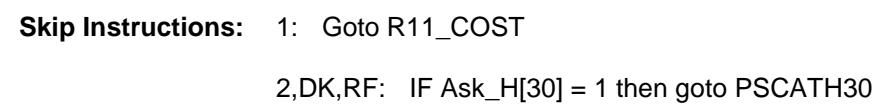

ELSE goto END\_POPGRP9

**Instrument SAS Name:** PSCATR11 **Destination Data Set:** OTLT

## R11\_COST Field BSECT20C.BLP\_POPGRP9.R11\_COST

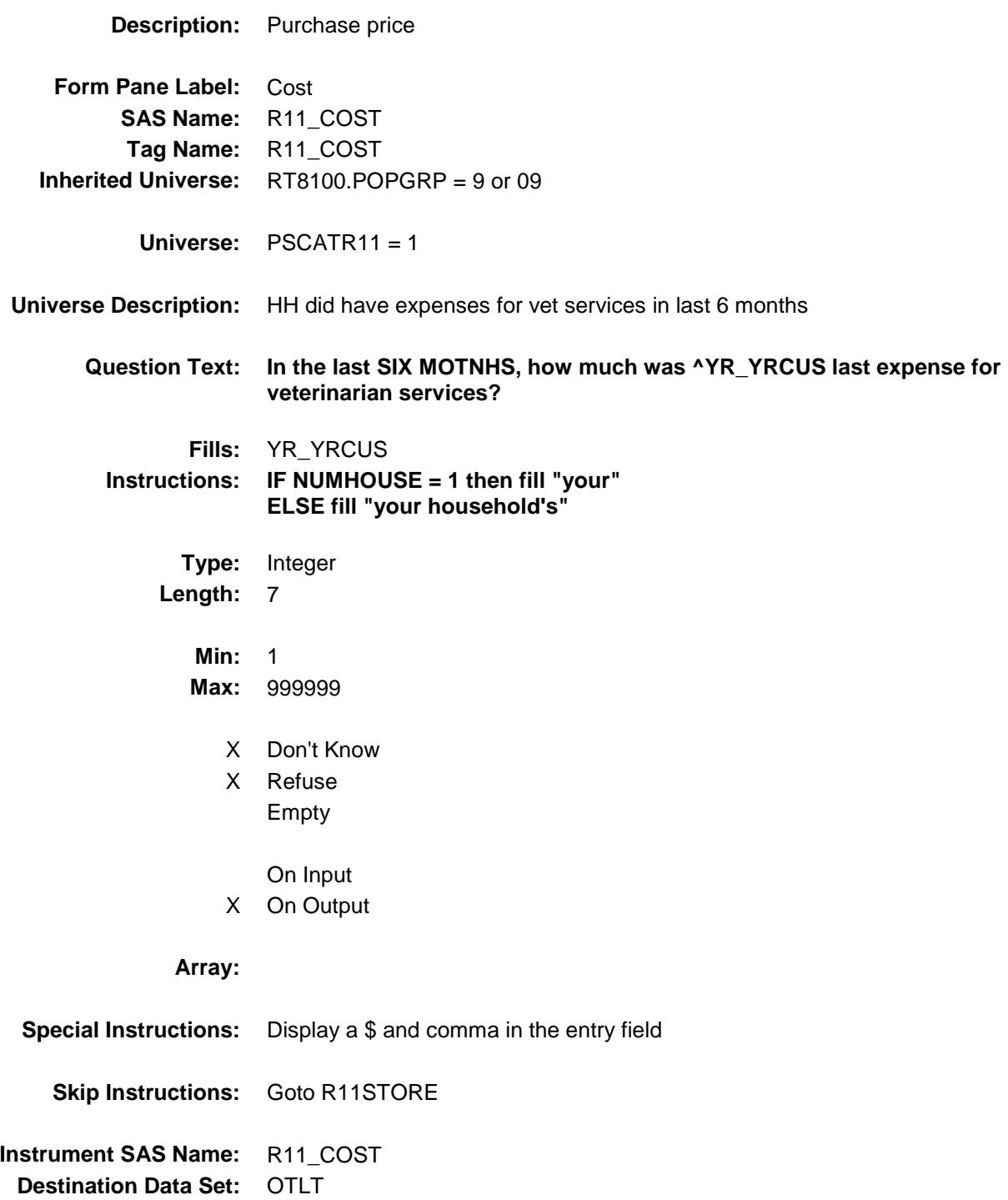

## R11STORE Field BSECT20C.BLP\_POPGRP9.R11STORE

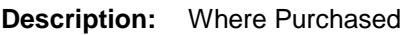

**Form Pane Label:** Business **SAS Name:** R11STORE **Tag Name:** R11STORE **Inherited Universe:** RT8100.POPGRP = 9 or 09

**Universe:** PSCATR11 = 1

#### **Universe Description:**

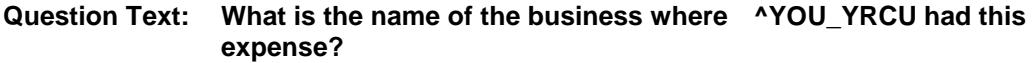

Enter store, website, or company name

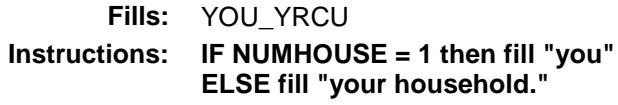

**Type:** String **Length:** 45

- X Don't Know
- X Refuse Empty
	- On Input
- X On Output

#### **Array:**

- **Skip Instructions:** IF Uppercase Entry does not contains ".COM" and is not a DK or RF then goto R11PURCH
	- ELSEIF Ask\_H[30] = 1 then goto PSCATH30 ELSE goto END\_POPGRP9

**Instrument SAS Name:** R11STORE

Survey: CEQ 2019 04 **Blaise Item-Level Specifications Report** 

# R11PURCH Field BSECT20C.BLP\_POPGRP9.R11PURCH

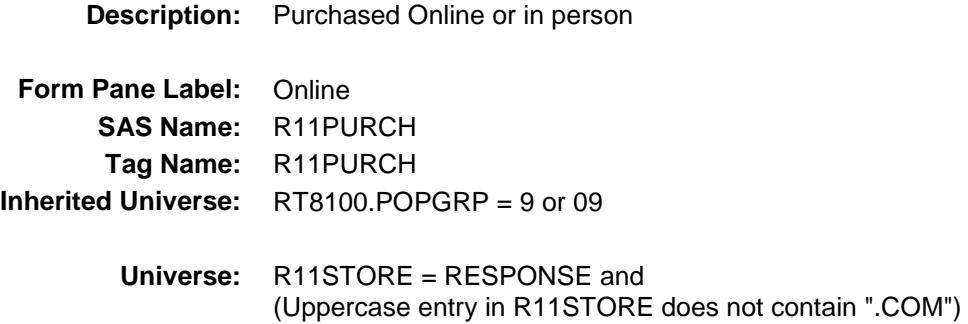

#### **Universe Description:**

- **Question Text: Was this paid for -**
	- **Type:** Enumerated **Length:** 1
	- **Answer List:** Tonline

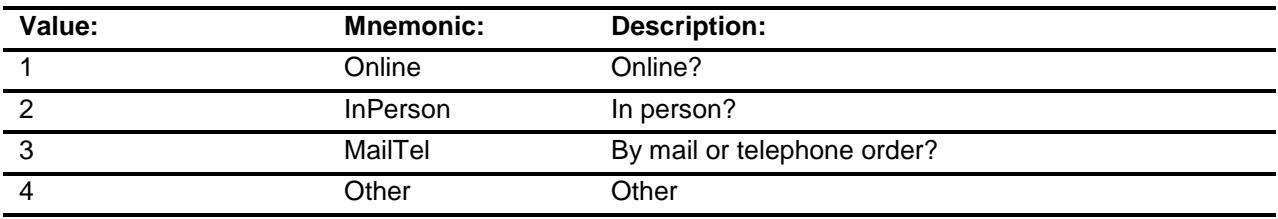

- X Don't Know
- X Refuse
	- Empty

On Input

X On Output

#### **Array:**

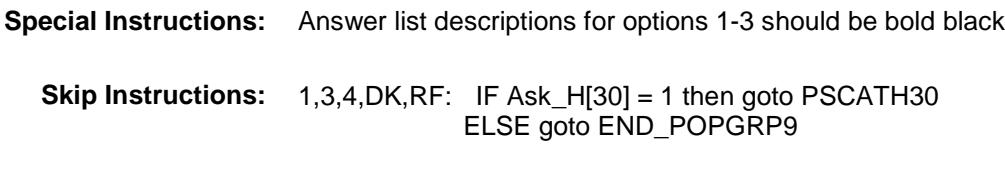

2: Goto R11LOC

**Instrument SAS Name:** R11PURCH **Destination Data Set:** OTLT

Survey: CEQ 2019 04 **Blaise Item-Level Specifications Report** 

## R11LOC Field BSECT20C.BLP\_POPGRP9.R11LOC

**Instrument SAS Name:** R11LOC **Destination Data Set:** OTLT

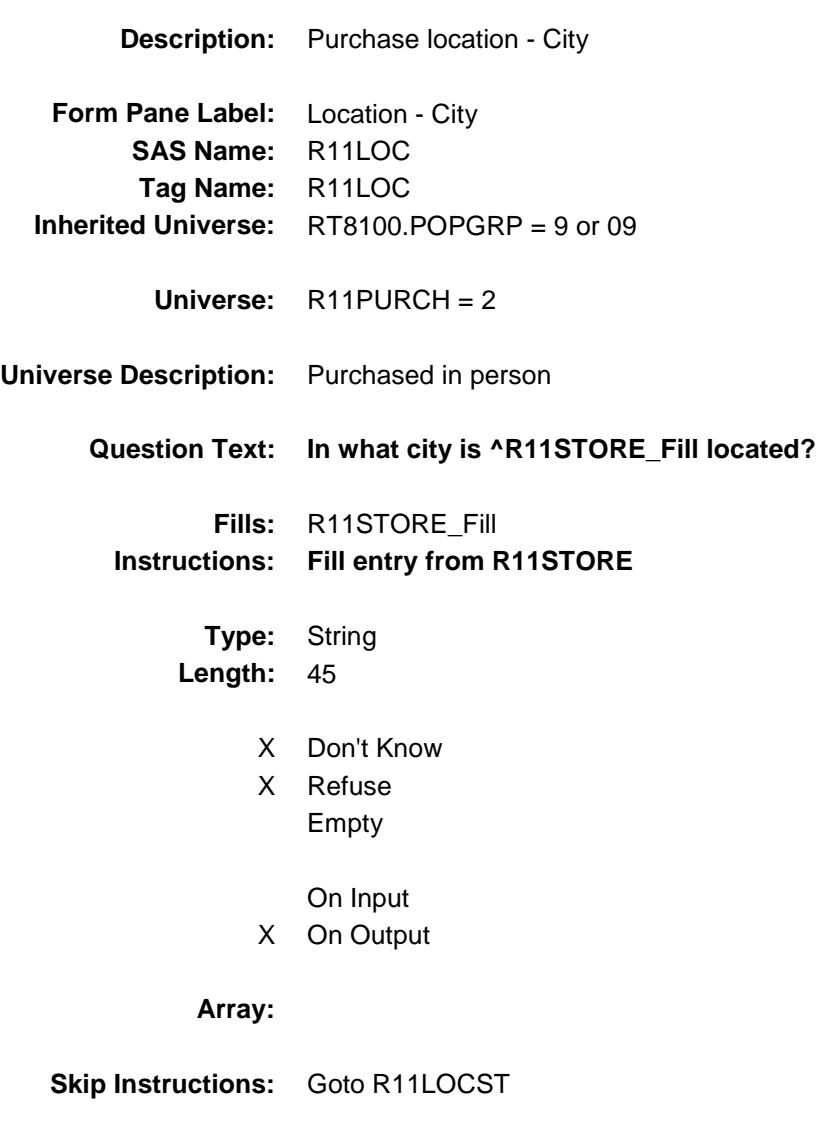

Survey: CEQ 2019 04 **Blaise Item-Level Specifications Report** 

## R11LOCST Field BSECT20C.BLP\_POPGRP9.R11LOCST

**Description:** Purchase location - State

**Form Pane Label:** State **SAS Name:** R11LOCST **Tag Name:** R11LOCST **Inherited Universe:** RT8100.POPGRP = 9 or 09

**Universe:** R11PURCH = 2

#### **Universe Description:**

**Help Screen:** H\_DESTCODE **Question Text:** ? [F1]

#### **In what state is ^R11STORE\_Fill located?**

**Enter the two character state abbreviation** 

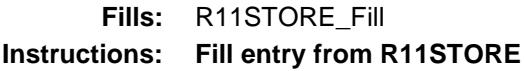

**Type:** String **Length:** 2

- X Don't Know
- X Refuse Empty

On Input

X On Output

#### **Array:**

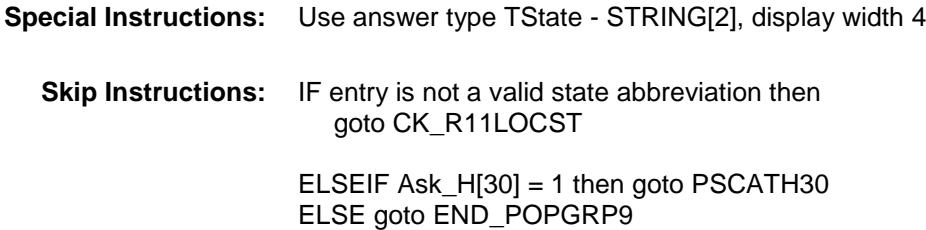

**Instrument SAS Name:** R11LOCST **Destination Data Set:** OTLT

## CK\_R11LOCST Check BSECT20C.BLP\_POPGRP9.CK\_R11LOCST

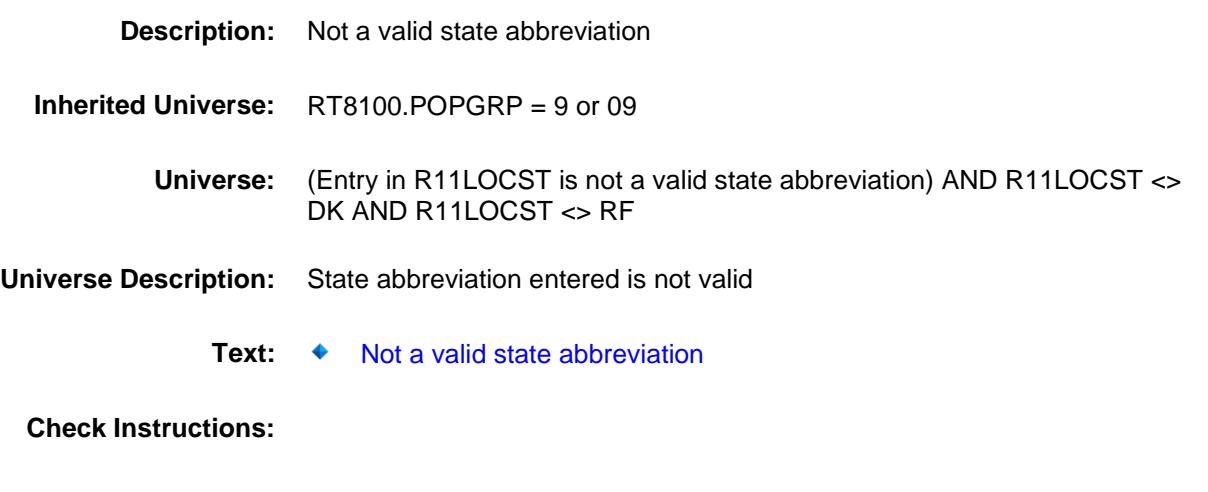

**Type:** Hard **Skip Instructions:** Go back to R11LOCST

#### PSCATH30 Field BSECT20C.BLP\_POPGRP9.PSCATH30

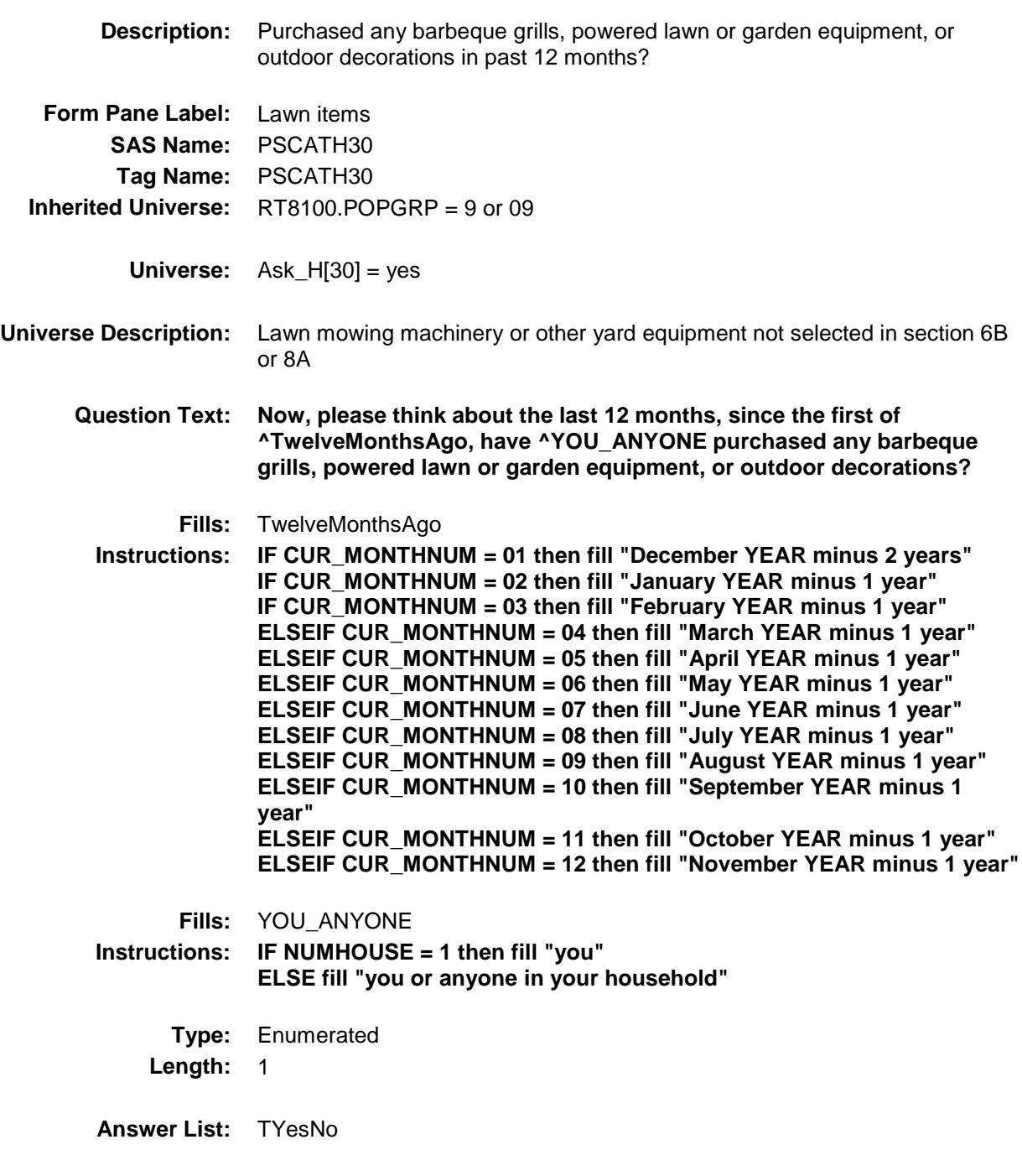

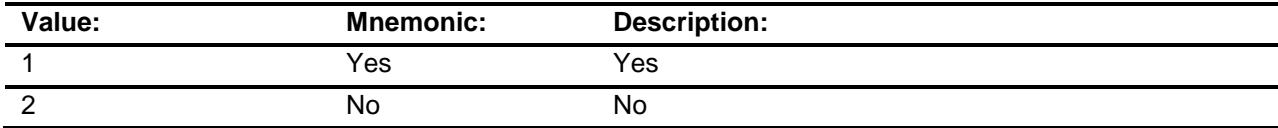

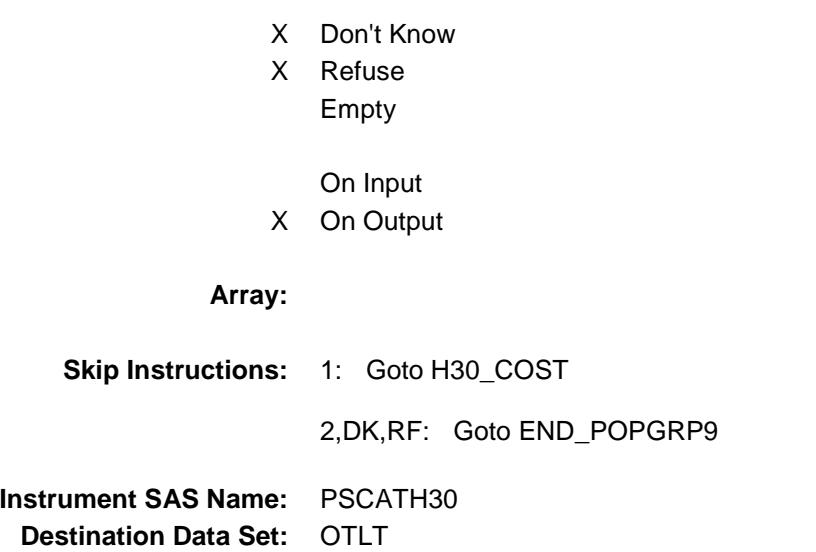

## H30\_COST Field BSECT20C.BLP\_POPGRP9.H30\_COST

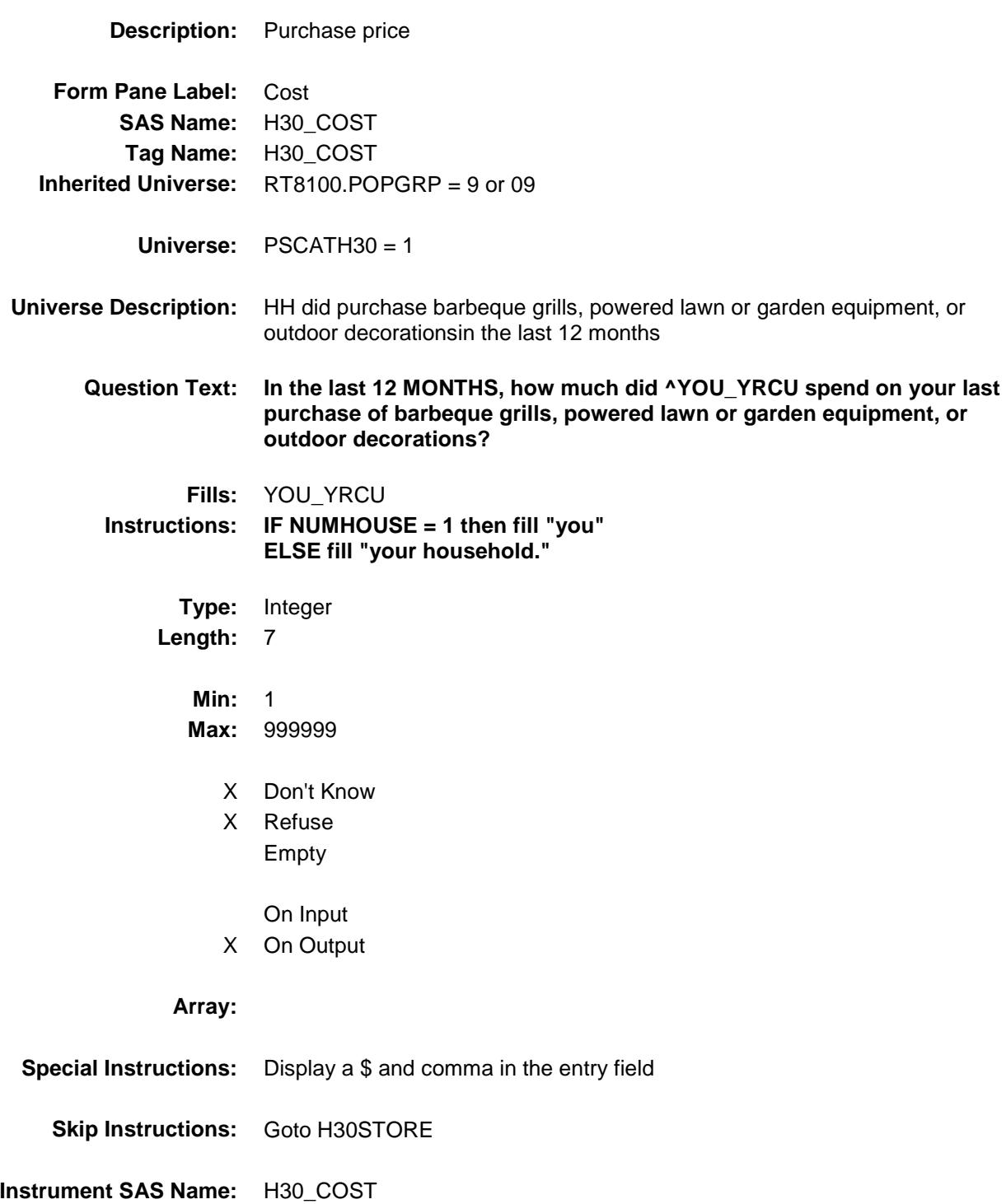

## H30STORE Field BSECT20C.BLP\_POPGRP9.H30STORE

**Description:** Where Purchased

**Form Pane Label:** Business **SAS Name:** H30STORE **Tag Name:** H30STORE **Inherited Universe:** RT8100.POPGRP = 9 or 09

**Universe:** PSCATH30 = 1

#### **Universe Description:**

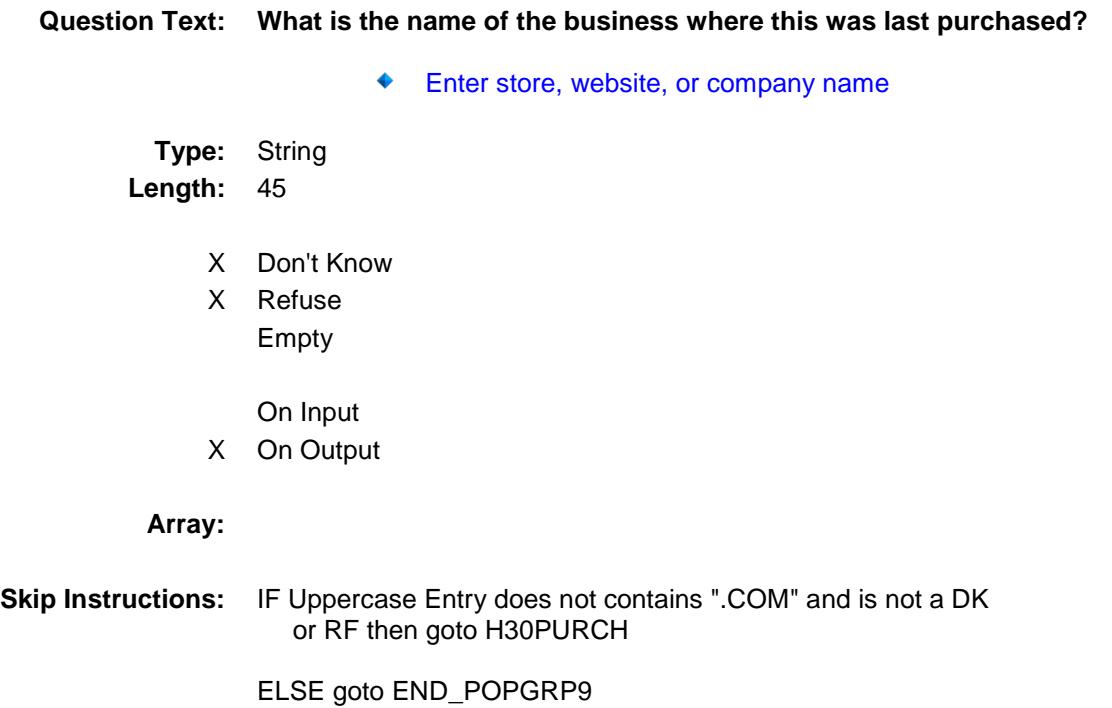

**Instrument SAS Name:** H30STORE **Destination Data Set:** OTLT

Survey: CEQ 2019 04 **Blaise Item-Level Specifications Report** 

# H30PURCH Field BSECT20C.BLP\_POPGRP9.H30PURCH

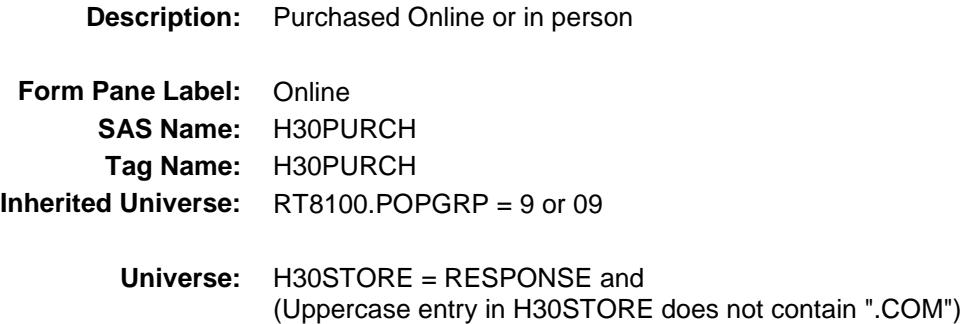

**Universe Description:**

- **Question Text: Was this paid for -**
	- **Type:** Enumerated **Length:** 1

**Answer List:** Tonline

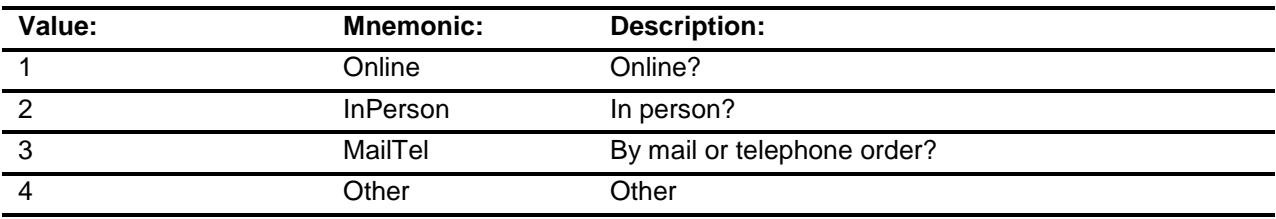

- X Don't Know
- X Refuse
- Empty

On Input

X On Output

#### **Array:**

**Special Instructions:** Answer list descriptions for options 1-3 should be bold black

**Skip Instructions:** 1,3,4,DK,RF: Goto END\_POPGRP9

2: Goto H30LOC

**Instrument SAS Name:** H30PURCH

## H30LOC Field BSECT20C.BLP\_POPGRP9.H30LOC

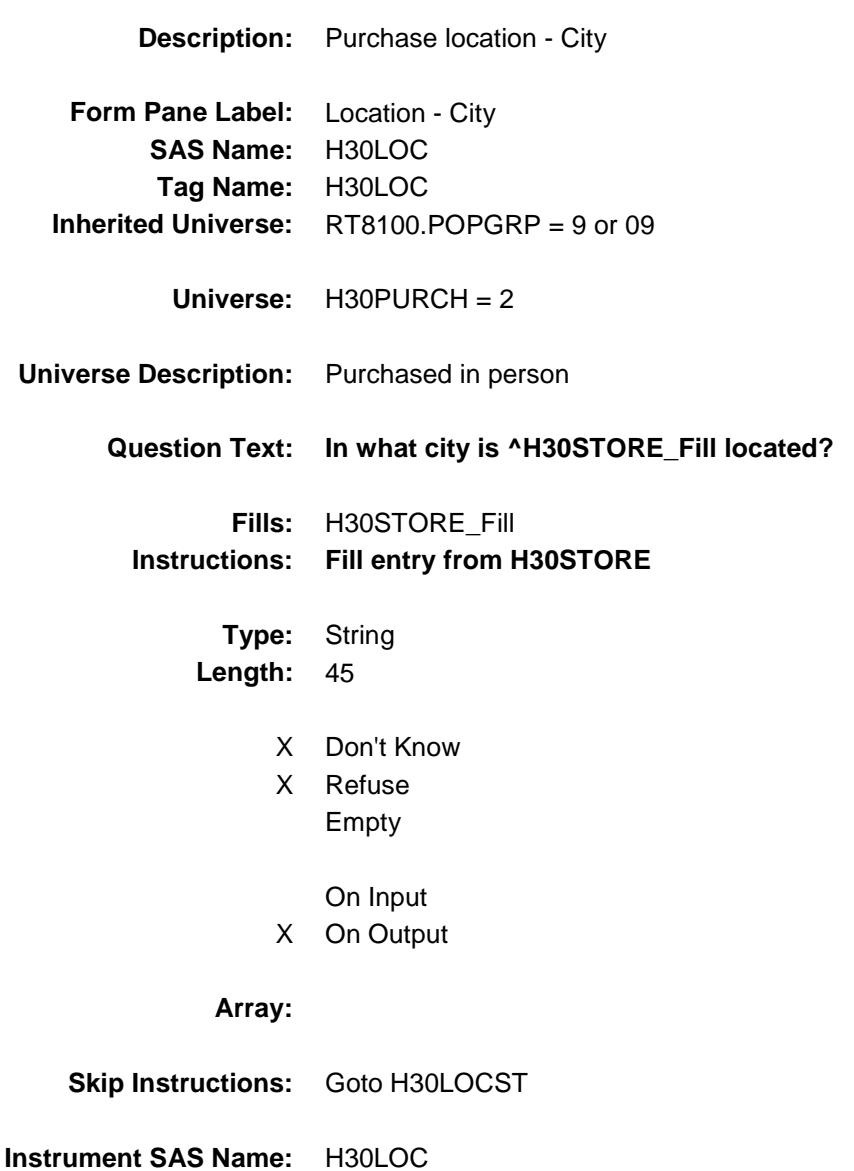

Survey: CEQ 2019 04 **Blaise Item-Level Specifications Report** 

## H30LOCST Field BSECT20C.BLP\_POPGRP9.H30LOCST

**Description:** Purchase location - State

**Form Pane Label:** State **SAS Name:** H30LOCST **Tag Name:** H30LOCST **Inherited Universe:** RT8100.POPGRP = 9 or 09

**Universe:** H30PURCH = 2

#### **Universe Description:**

**Help Screen:** H\_DESTCODE **Question Text:** ? [F1]

**In what state is ^H30STORE\_Fill located?**

Enter the two character state abbreviation

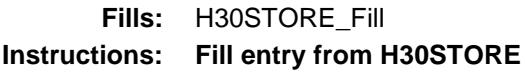

**Type:** String **Length:** 2

- X Don't Know
- X Refuse Empty

On Input X On Output

#### **Array:**

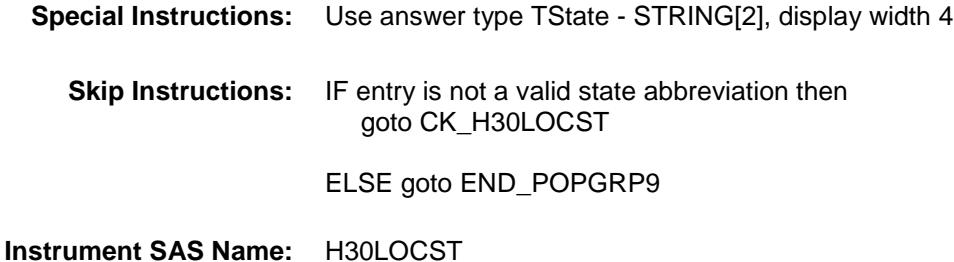

### CK\_H30LOCST Check BSECT20C.BLP\_POPGRP9.CK\_H30LOCST

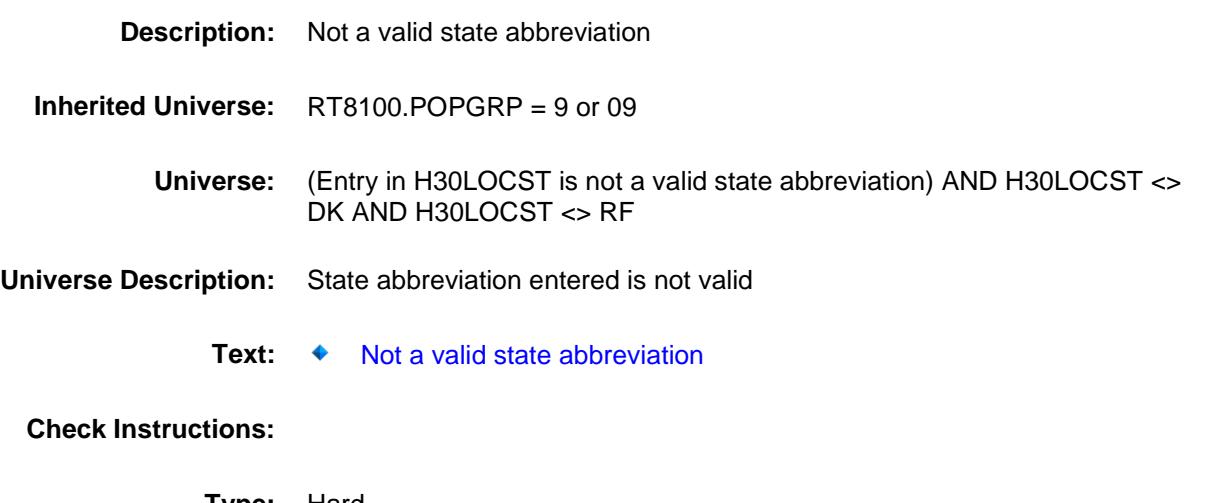

**Type:** Hard **Skip Instructions:** Go back to H30LOCST

Survey: CEQ 2019 04 **Blaise Item-Level Specifications Report** 

#### END\_POPGRP9 Field BSECT20C.BLP\_POPGRP9.END\_POPGRP9

**Description:** End of Section 20C - Pop Group 9

**Form Pane Label: SAS Name: Tag Name: Inherited Universe:** RT8100.POPGRP = 9 or 09

**Universe:**

**Universe Description:**

**Question Text: \*\* Not Displayed \*\***

**Type:** Classification **Length:** 0

> Don't Know Refuse Empty

On Input On Output **Store Instructions:** Set complete flag IF (RT8100.POPGRP = 9 or 09) and SECTCOMP $[6] = 1$  and SECTCOMP[8] = 1 and SECTCOMP[9] = 1 and SECTCOMP[19] = 1 THEN: IF Ask  $H[30] = yes$  THEN: IF (PSCATH30 = 2, DK or  $RF$ ) or (H30STORE contains .COM or is DK or RF) or (H30PURCH = 1, 3, 4, DK or RF) or (H30LOCST = RESPONSE, DK or RF) then set S20C\_Complete = 1 ELSE set 20C\_Compete = 2 END ELSEIF Ask\_R[11] = yes THEN: IF (PSCATR11 = 2, DK or RF) or (R11STORE contains .COM or is DK or RF) or  $(R11$ PURCH = 1, 3, 4, DK or RF) or  $(R11LOCST = RESPONSE, DK or RF)$  then Set S20C\_Complete = 1 ELSE set 20C\_Compete = 2 END ELSEIF Ask  $R[10] = yes$  THEN: IF (PSCATR10 = 2, DK or RF) or (R10STORE contains .COM or is DK or RF) or (R10PURCH = 1, 3, 4, DK or RF) or  $(R10LOCST = RESPONSE, DK or RF)$  then Set S20C\_Complete = 1 ELSE set 20C\_Compete = 2 END ELSEIF Ask  $A[04] = yes$  THEN: IF (PSCATA04 = 2, DK or RF) or (A04STORE contains .COM or is DK or RF) or  $(A04$ PURCH = 1, 3, 4, DK or RF) or (A04LOCST = RESPONSE, DK or RF) then Set S20C\_Complete = 1 ELSE set 20C\_Compete = 2 END ELSEIF Ask\_A[14] = yes THEN: IF (PSCATEA14= 2, DK or RF) or (A14STORE contains .COM or is DK or RF) or  $(A14$ PURCH = 1, 3, 4, DK or RF) or (A14LOCST = RESPONSE, DK or RF) then Set S20C\_Complete = 1 ELSE set 20C\_Compete = 2 END

```
 ELSEIF Ask_A[13] = yes THEN: 
        IF (PSCATA13 = 2, DK or RF) or
             (A13STORE contains .COM or is DK or RF) or
            (A13PURCH = 1, 3, 4, DK or RF) or
             (A13LOCST = RESPONSE, DK or RF) then 
              set S20C_Complete = 1
         ELSE set 20C_Compete = 2
         END 
   ELSEIF Ask_A[03] = yes THEN:
        IF (PSCATA03 = 2, DK or RF) or
             (A03STORE contains .COM or is DK or RF) or
            (A03PURCH = 1, 3, 4, DK or RF) or
             (A03LOCST = RESPONSE, DK or RF) then 
                Set S20C_Complete = 1
         ELSE set 20C_Compete = 2
         END 
    END
END
```
**Array:**

**Skip Instructions:** Exit section 20C and goto the next appropriate section

#### POP10\_AskFlags Field BSECT20C.POP10\_AskFlags

**Description:** Set PopGrp 10 "Ask" flags

**Form Pane Label: SAS Name: Tag Name: Inherited Universe:**

**Universe:**

**Universe Description:**

**Question Text: \*\* Not Displayed \*\***

**Type:** Classification **Length:** 0

> Don't Know Refuse Empty

On Input On Output
```
Store Instructions: Set question eligibility flags
          IF RT8100.POPGRP = 10 and SECTCOMP[9] = 1 and 
              SECTCOMP[12] = 1 THEN:
                FOR I: = 1 to 41 DO
                     Set Ask_A[I] = EMPTY
                     Set Ask_T[I] = EMPTY
                 END DO
              IF LP9A2_Flag[7] = no then set Ask_A[10] = yes
             ELSE set Ask A[10] = no END
             IF LP9A2 Flag[2] = no and LP9A2 Flag[5] = no and
                LP9A2 Flag[6] = no and LP9A2 Flag[8] = no then
                  set Ask_A[11] = yesELSE set Ask_A[11] = no END
             IF LP9A4_Flag[1] = no and LP9A4_Flag[2] = no and
                LP9A4<sub>_Flag</sub>[3] = no and LP9A4<sub>_Flag</sub>[4] = no and
                LP9A4<sub>_F</sub>lag[5] = no and LP9A4<sub>_Flag</sub>[6] = no and
                LP9A4 Flag[7] = no and LP9A4 Flag[8] = no and
                LP9A4 Flag[9] = no and LP9A4 Flag[10] = no and
                LP9A4 Flag[11] = no and LP9A4 Flag[12] = no and
                LP9A4 Flag[13] = no then set Ask A[16] = yes
             ELSE set Ask A[16] = no END
             IF LP9A3_Flag[1] = no and LP9A3_Flag[2] = no and
                LP9A3<sub>_</sub>Flag[3] = no and LP9A3<sub>_Flag[4]</sub> = no and
                LP9A3<sub>_</sub>Flag[5] = no and LP9A3<sub>_</sub>Flag[6] = no and
                LP9A3 Flag[9] = no and LP9A3 Flag[10] = no and
                LP9A3 Flag[11] = no and LP9A3 Flag[12] = no then
                  set Ask A[08] = yesELSE set Ask A[08] = no END
             IF BSect12.VOPOIL = 2 and BSect12.VOPFLUID = 2 then
                 set Ask T[09] = yes ELSE set Ask_T[09] = no
              END
             IF LP12A Flag[1] = no and LP12A Flag[3] = no and
                LP12A Flag[10] = no and LP12A Flag[11] = no then
                 set Ask T[08] = vesELSE set AskT[08] = no END
```
 IF LP12A\_Flag[5] = no then set Ask\_T[07] = yes ELSE set Ask\_T[07] = no END IF LP9A2\_Flag[1] = no then set Ask\_A[09] = yes ELSE set Ask\_A[09] = no END END

**Array:**

## BLP\_POPGRP10 Block BSECT20C.BLP\_POPGRP10

**Description:** Last Purchased Questions for Pop Group 10

**Tab Name: Fly Over Name: Universe Type:** If

## **Inherited Universe:**

**Universe:** RT8100.POPGRP = 10

**Universe Description:**

**Array:**

**Block Instructions:**

Survey: CEQ 2019 04 **Blaise Item-Level Specifications Report** 

## PGRP10\_INTRO Field BSECT20C.BLP\_POPGRP10.PGRP10\_INTR O

**Description:** Introduction **Form Pane Label:** Intro **SAS Name: Tag Name:** PGRP10\_INTRO **Inherited Universe:** RT8100.POPGRP = 10 **Universe:** Ask\_A[10] = yes or Ask\_A[11] = yes or Ask\_A[16] = yes or Ask\_A[08] = yes or  $Ask_T[09] = yes$  or  $Ask_T[08] = yes$  or  $Ask_T[07] = yes$  or  $Ask_A[09] = yes$ 

## **Universe Description:**

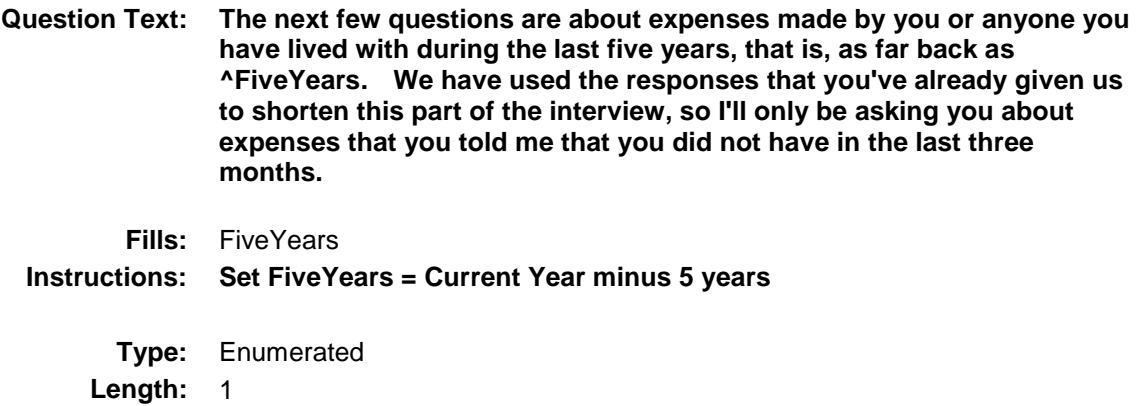

**Answer List:** TContinue

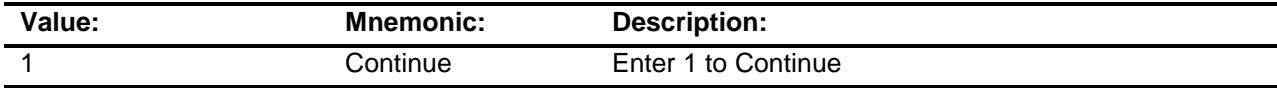

Don't Know Refuse Empty

On Input

X On Output

**Array:**

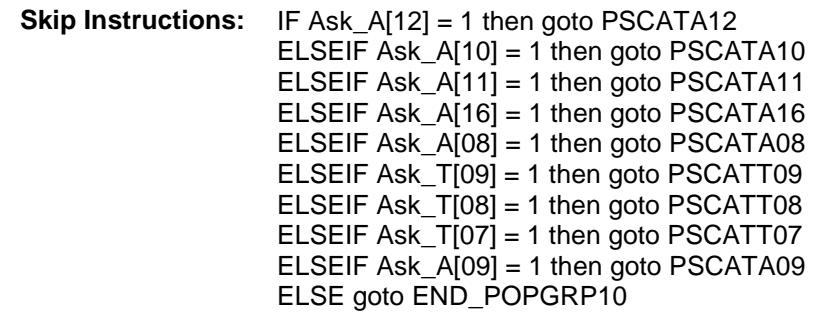

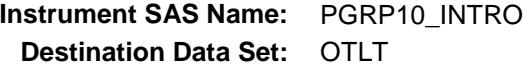

Survey: CEQ 2019 04 **Blaise Item-Level Specifications Report** 

## PSCATA12 Field BSECT20C.BLP\_POPGRP10.PSCATA12

2 No No

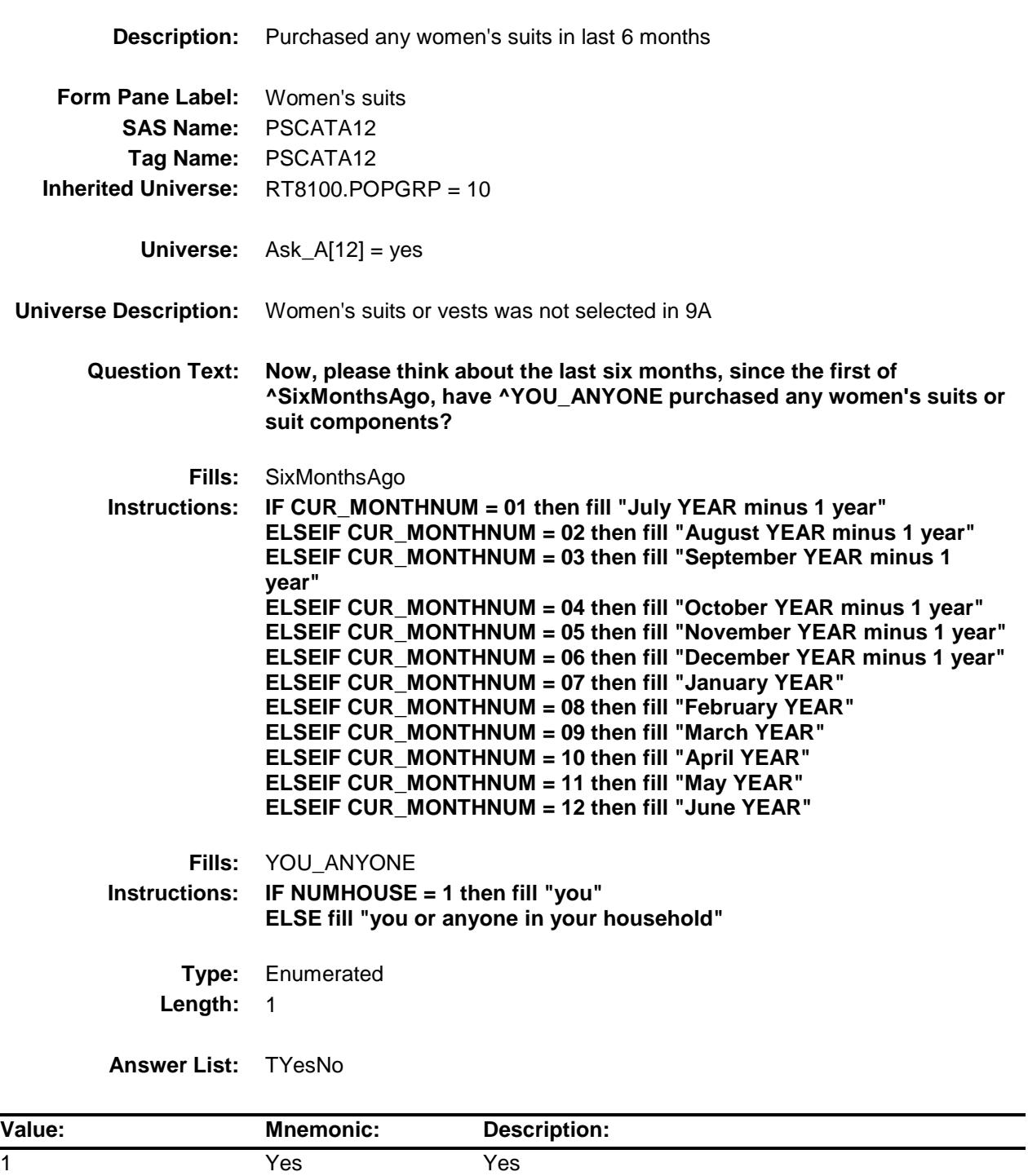

- X Don't Know
- X Refuse Empty

On Input

X On Output

**Array:**

**Skip Instructions:** 1: Goto A12\_COST

2,DK,RF: IF Ask\_A[10] = 1 then goto PSCATA10 ELSEIF Ask\_A[11] = 1 then goto PSCATA11 ELSEIF Ask $[A[16] = 1$  then goto PSCATA16 ELSEIF  $Ask_A[08] = 1$  then goto PSCATA08 ELSEIF Ask\_T[09] = 1 then goto PSCATT09 ELSEIF Ask\_T[08] = 1 then goto PSCATT08 ELSEIF Ask\_T[07] = 1 then goto PSCATT07 ELSEIF Ask\_A[09] = 1 then goto PSCATA09 ELSE goto END\_POPGRP10

**Instrument SAS Name:** PSCATA12 **Destination Data Set:** OTLT

Survey: CEQ 2019 04 **Blaise Item-Level Specifications Report** 

## A12\_COST Field BSECT20C.BLP\_POPGRP10.A12\_COST

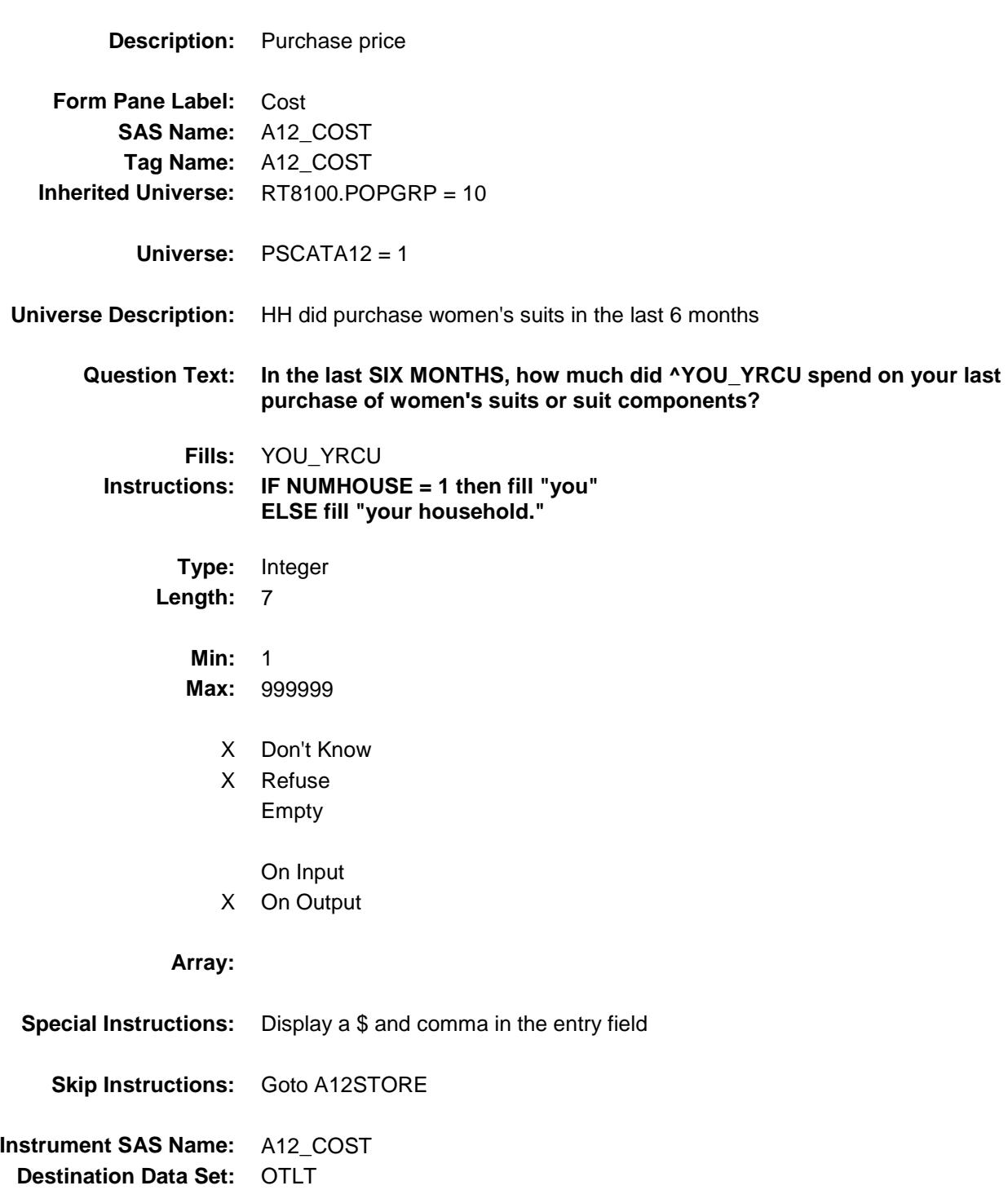

# A12STORE Field BSECT20C.BLP\_POPGRP10.A12STORE

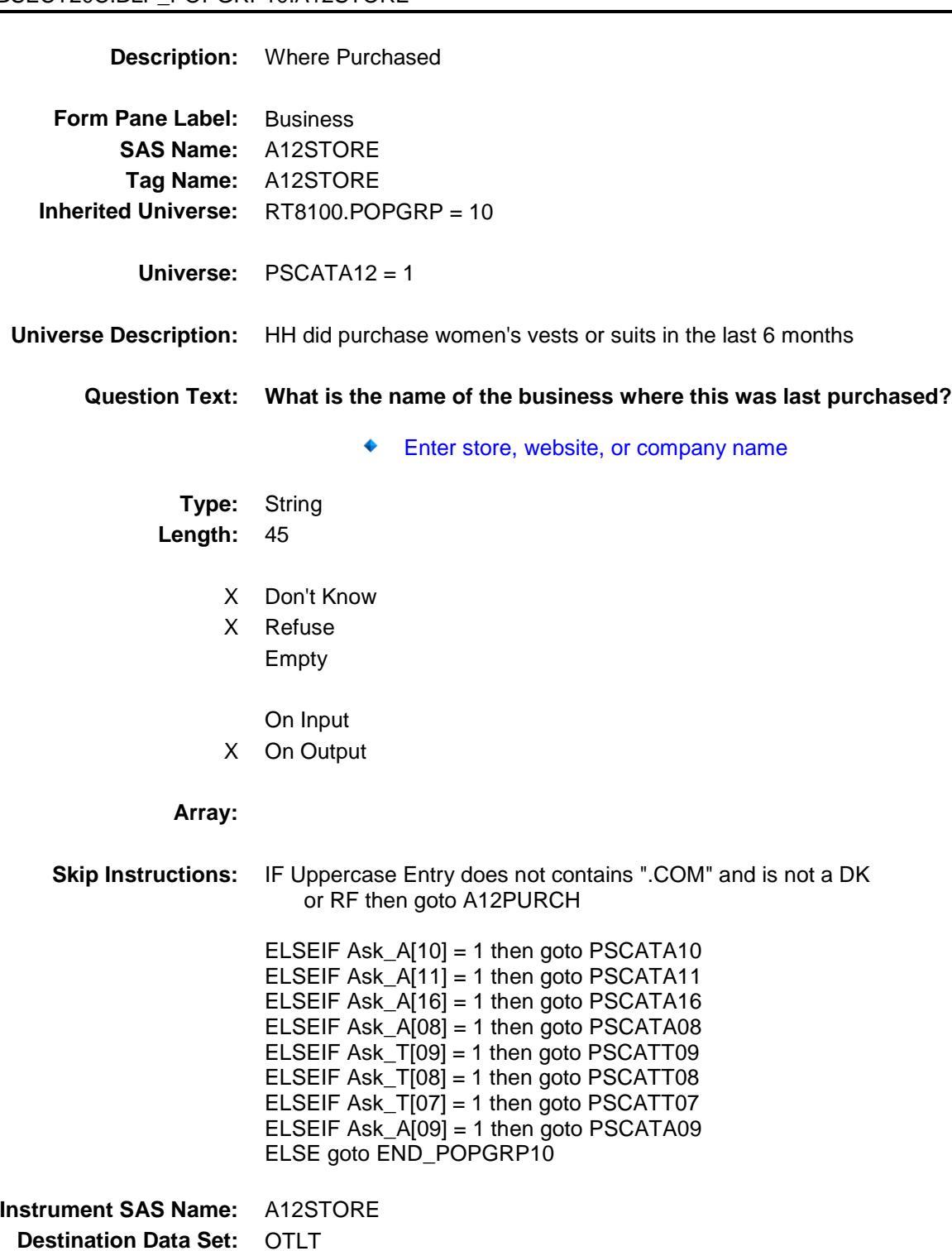

Survey: CEQ 2019 04 **Blaise Item-Level Specifications Report** 

# A12PURCH Field BSECT20C.BLP\_POPGRP10.A12PURCH

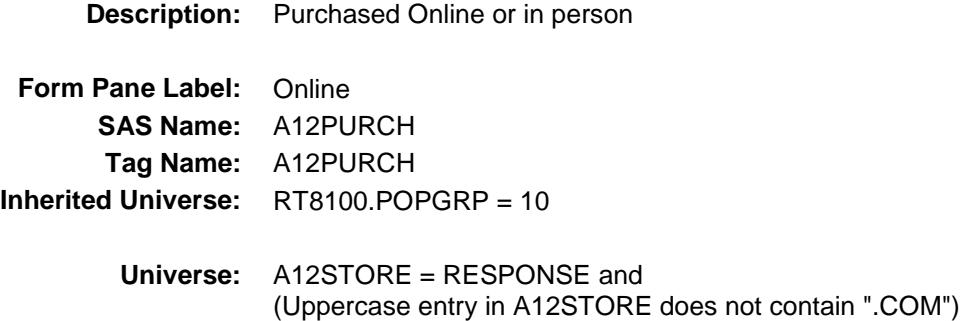

**Universe Description:**

**Question Text: Was this paid for -**

**Type:** Enumerated **Length:** 1

**Answer List:** Tonline

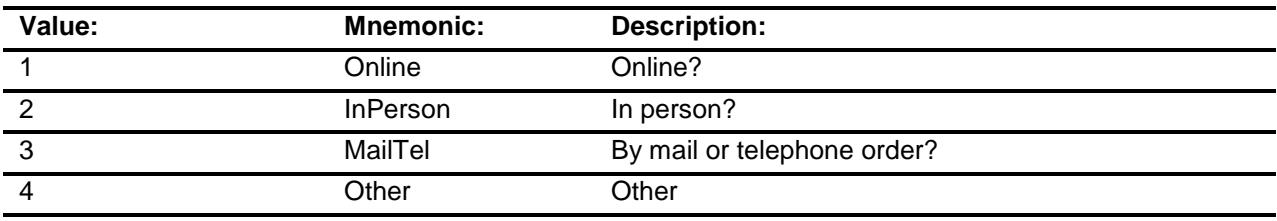

- X Don't Know
- X Refuse
- Empty

On Input

X On Output

### **Array:**

**Special Instructions:** Answer list descriptions for options 1-3 should be bold black

**Skip Instructions:** 1,3,4,DK,RF: IF Ask\_A[10] = 1 then goto PSCATA10 ELSEIF Ask\_A[11] = 1 then goto PSCATA11 ELSEIF Ask\_A[16] = 1 then goto PSCATA16 ELSEIF Ask\_A[08] = 1 then goto PSCATA08 ELSEIF Ask\_T[09] = 1 then goto PSCATT09 ELSEIF Ask\_T[08] = 1 then goto PSCATT08 ELSEIF Ask\_T[07] = 1 then goto PSCATT07 ELSEIF Ask\_A[09] = 1 then goto PSCATA09 ELSE goto END\_POPGRP10

2: Goto A12LOC

**Instrument SAS Name:** A12PURCH **Destination Data Set:** OTLT

Survey: CEQ 2019 04 **Blaise Item-Level Specifications Report** 

# A12LOC Field BSECT20C.BLP\_POPGRP10.A12LOC

**Destination Data Set:** OTLT

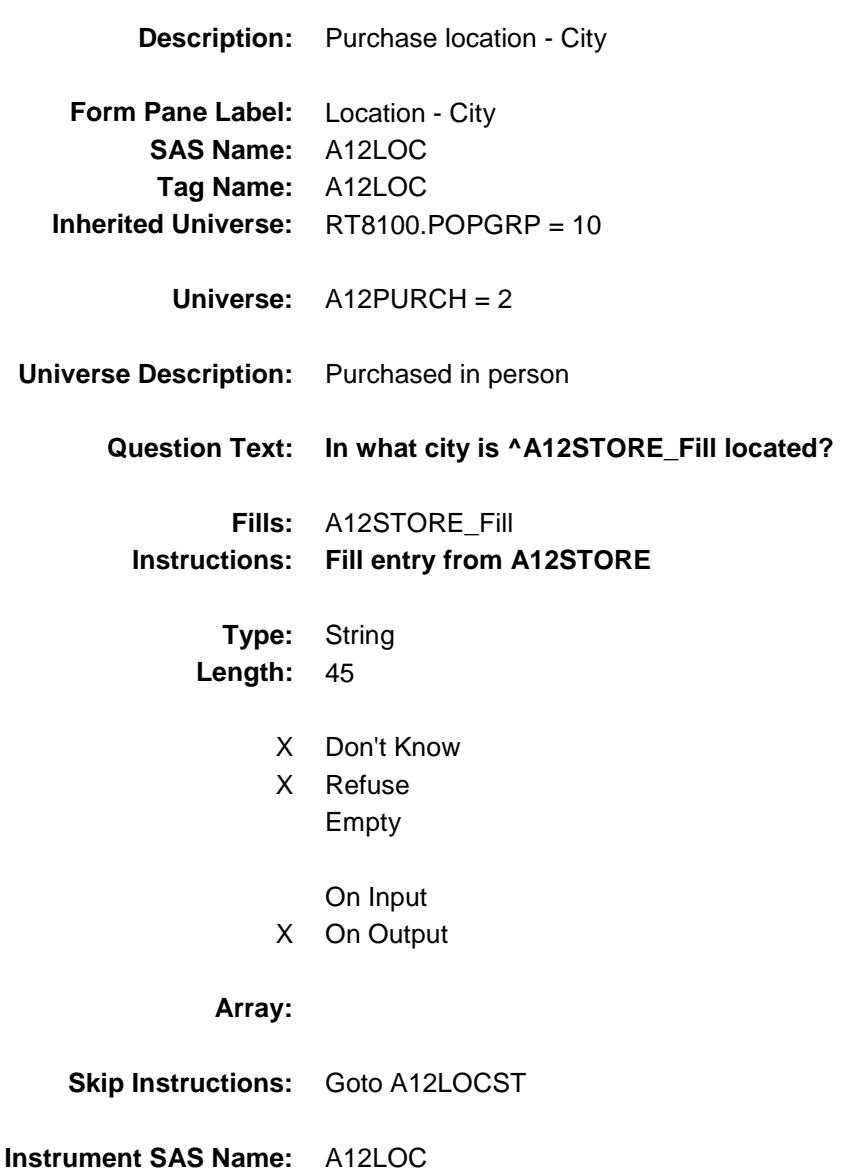

Survey: CEQ 2019 04 **Blaise Item-Level Specifications Report** 

# A12LOCST Field BSECT20C.BLP\_POPGRP10.A12LOCST

**Description:** Purchase location - State

**Form Pane Label:** State **SAS Name:** A12LOCST **Tag Name:** A12LOCST **Inherited Universe:** RT8100.POPGRP = 10

**Universe:** A12PURCH = 2

### **Universe Description:**

**Help Screen:** H\_DESTCODE **Question Text:** ? [F1]

#### **In what state is ^A12STORE\_Fill located?**

**Enter the two character state abbreviation** 

### **Fills:** A12STORE\_Fill **Instructions: Fill entry from A12STORE**

**Type:** String **Length:** 2

- X Don't Know
- X Refuse Empty
	- On Input
- X On Output

#### **Array:**

**Special Instructions:** Use answer type TState - STRING[2], display width 4

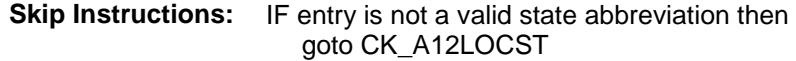

ELSEIF Ask\_A[10] = 1 then goto PSCATA10 ELSEIF Ask $_A$ [11] = 1 then goto PSCATA11 ELSEIF Ask\_A[16] = 1 then goto PSCATA16 ELSEIF Ask\_A[08] = 1 then goto PSCATA08 ELSEIF Ask\_T[09] = 1 then goto PSCATT09 ELSEIF Ask\_T[08] = 1 then goto PSCATT08 ELSEIF Ask\_T[07] = 1 then goto PSCATT07 ELSEIF Ask\_A[09] = 1 then goto PSCATA09 ELSE goto END\_POPGRP10

**Instrument SAS Name:** A12LOCST **Destination Data Set:** OTLT

Survey: CEQ 2019 04 **Blaise Item-Level Specifications Report** 

# CK\_A12LOCST Check BSECT20C.BLP\_POPGRP10.CK\_A12LOCST

**Skip Instructions:** Go back to A12LOCST

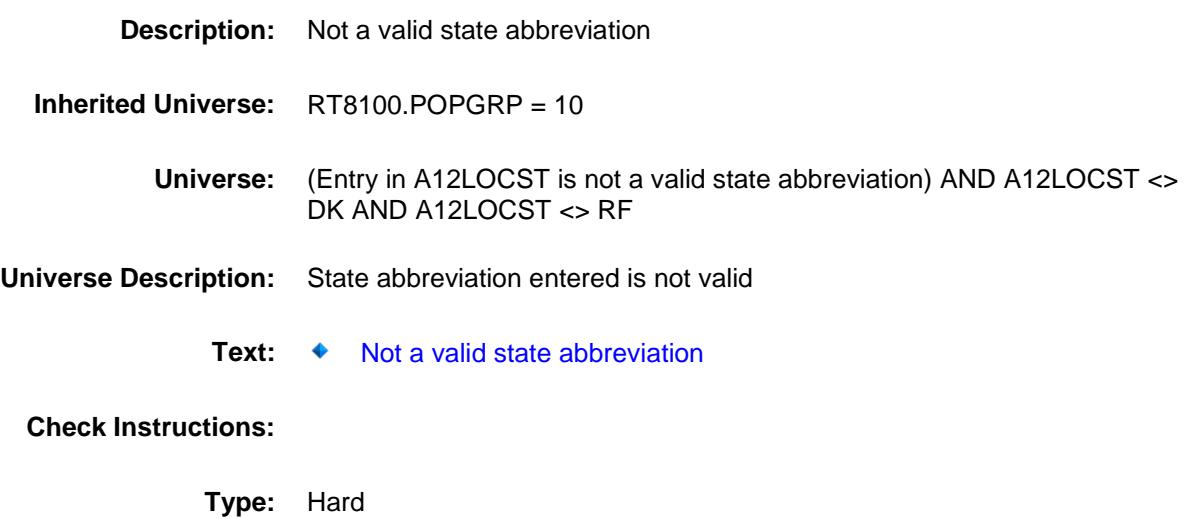

Survey: CEQ 2019 04 **Blaise Item-Level Specifications Report** 

## PSCATA10 Field BSECT20C.BLP\_POPGRP10.PSCATA10

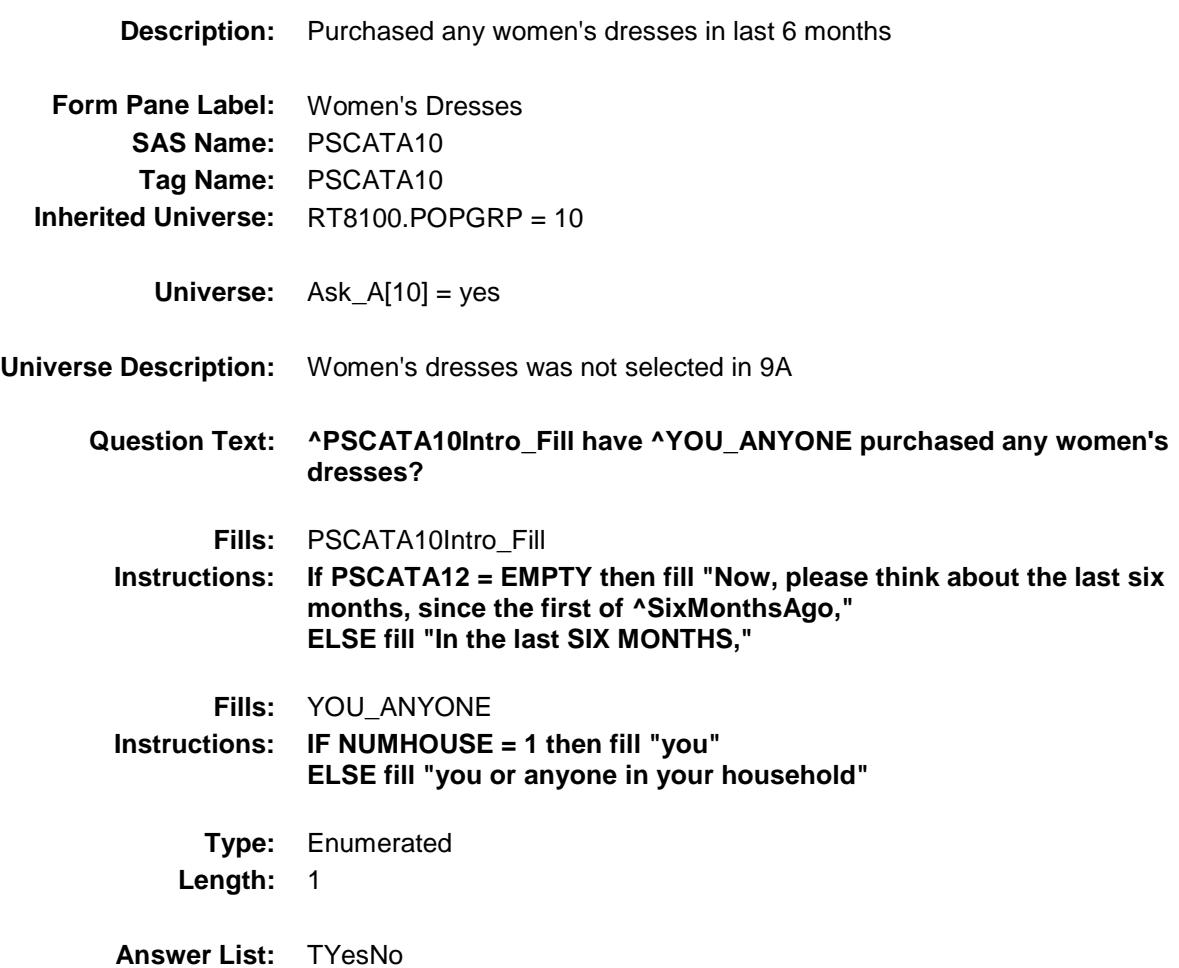

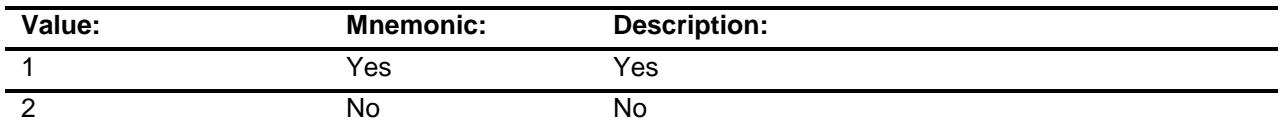

- X Don't Know
- X Refuse Empty
	-
	- On Input
- X On Output

**Array:**

**Skip Instructions:** 1: Goto A10\_COST

2,DK,RF: IF Ask\_A[11] = 1 then goto PSCATA11 ELSEIF Ask\_A[16] = 1 then goto PSCATA16 ELSEIF Ask\_A[08] = 1 then goto PSCATA08 ELSEIF Ask\_T[09] = 1 then goto PSCATT09 ELSEIF Ask\_T[08] = 1 then goto PSCATT08 ELSEIF Ask\_T[07] = 1 then goto PSCATT07 ELSEIF Ask\_A[09] = 1 then goto PSCATA09 ELSE goto END\_POPGRP10

**Instrument SAS Name:** PSCATA10 **Destination Data Set:** OTLT

## A10\_COST Field BSECT20C.BLP\_POPGRP10.A10\_COST

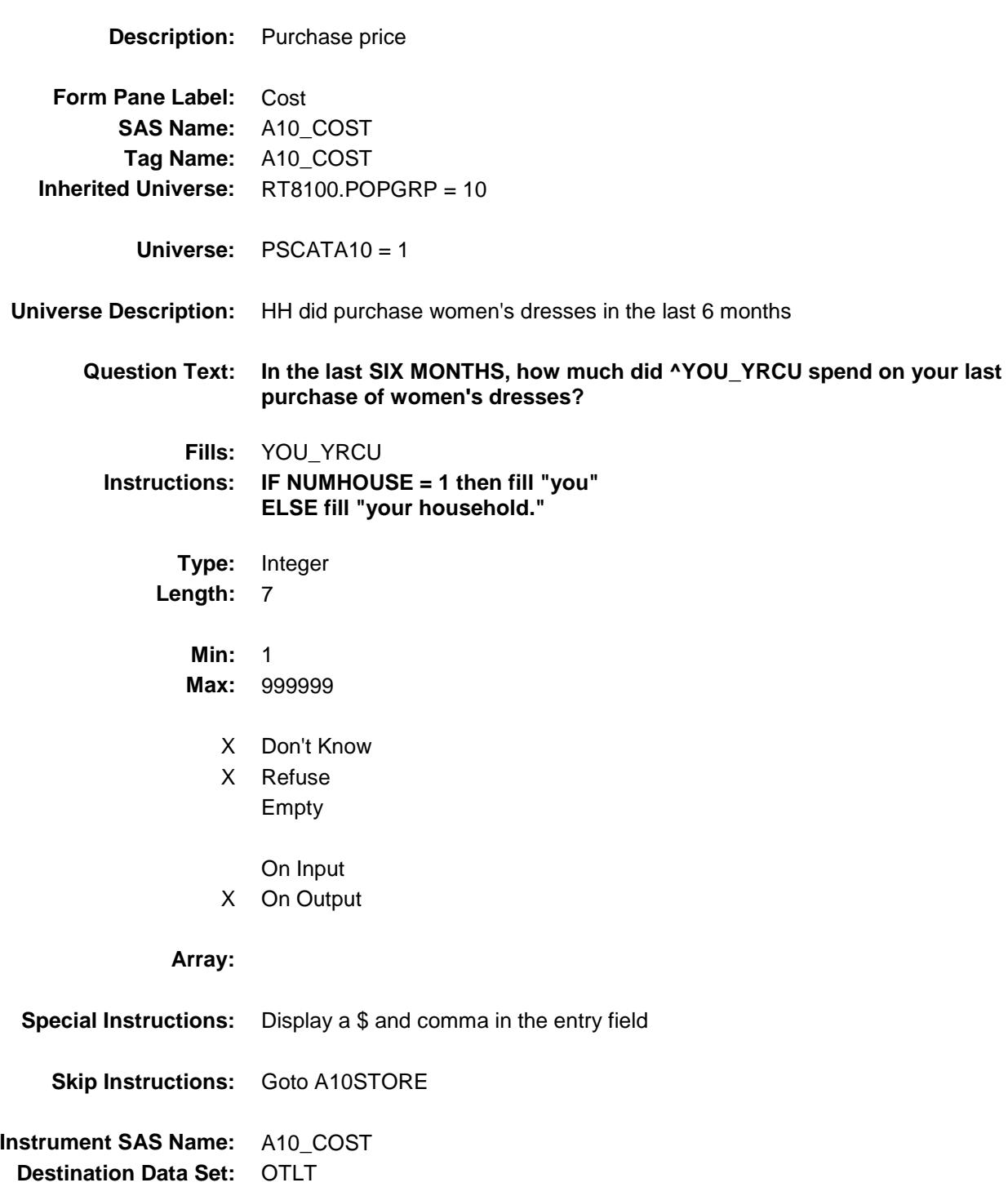

# A10STORE Field BSECT20C.BLP\_POPGRP10.A10STORE

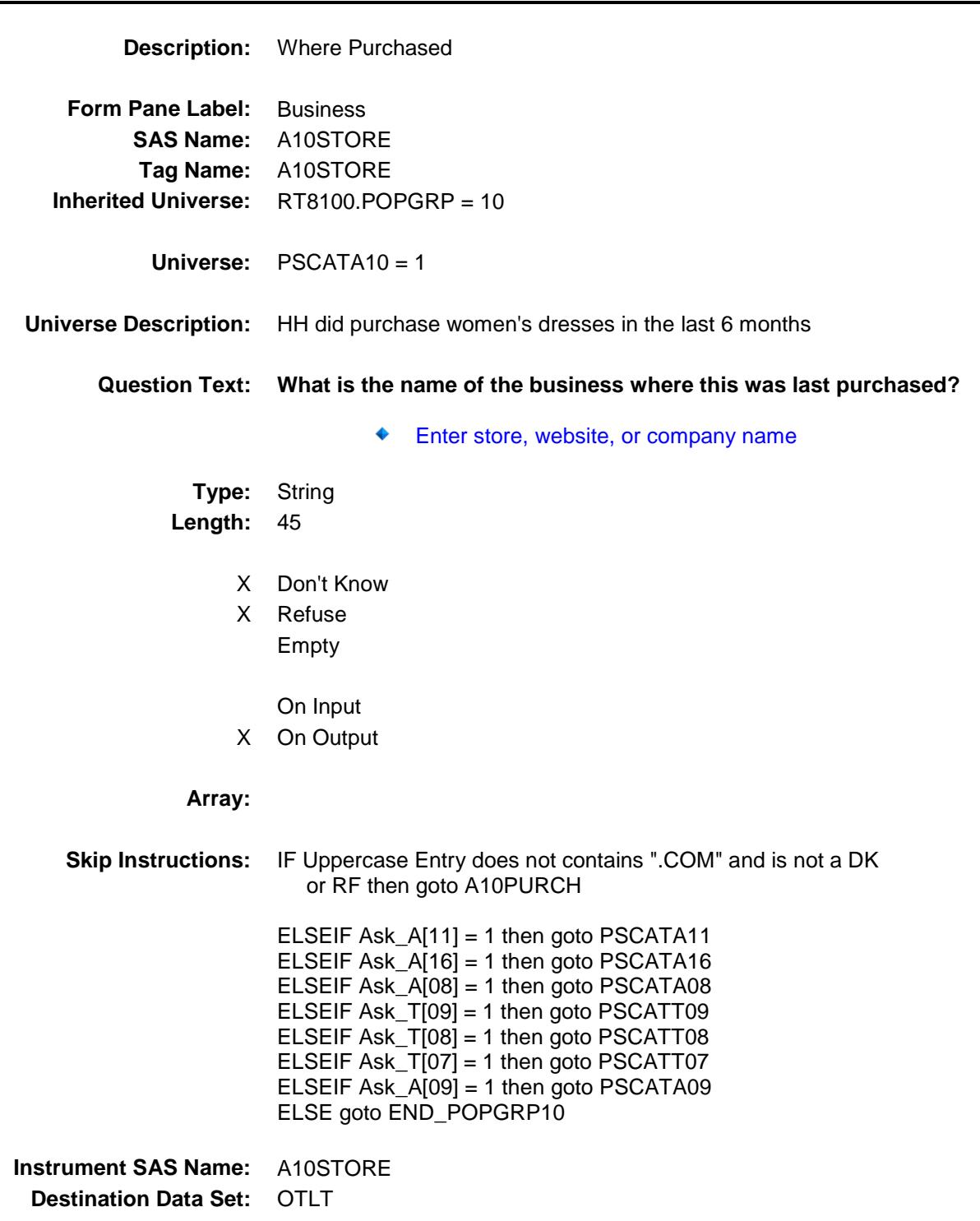

Survey: CEQ 2019 04 **Blaise Item-Level Specifications Report** 

# A10PURCH Field BSECT20C.BLP\_POPGRP10.A10PURCH

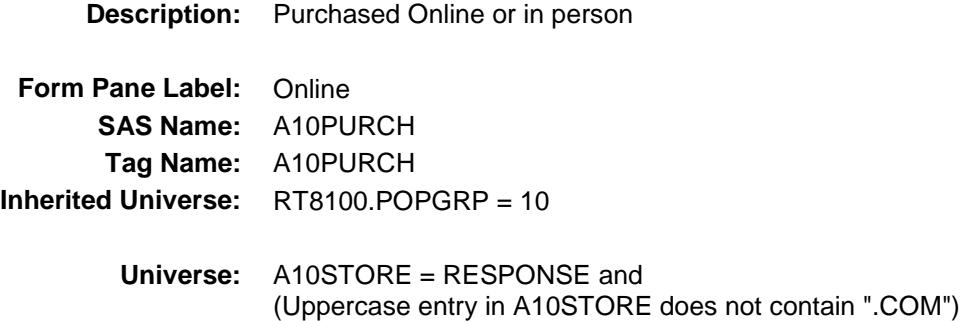

**Universe Description:**

**Question Text: Was this paid for -**

**Type:** Enumerated **Length:** 1

**Answer List:** Tonline

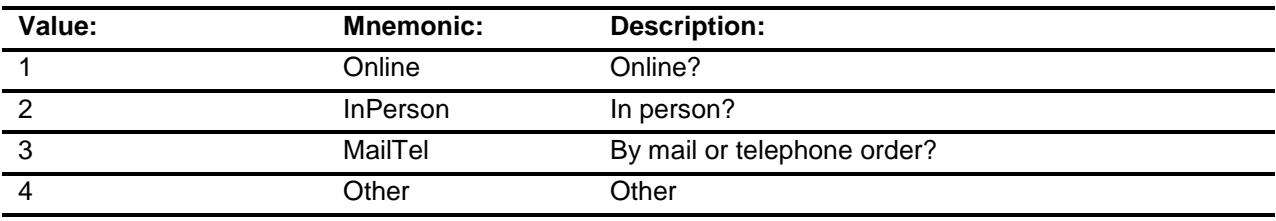

- X Don't Know
- X Refuse
- Empty

On Input

X On Output

### **Array:**

**Special Instructions:** Answer list descriptions for options 1-3 should be bold black

**Skip Instructions:** 1,3,4, DK, RF: IF Ask\_A[11] = 1 then goto PSCATA11 ELSEIF Ask\_A[16] = 1 then goto PSCATA16 ELSEIF Ask\_A[08] = 1 then goto PSCATA08 ELSEIF Ask\_T[09] = 1 then goto PSCATT09 ELSEIF Ask\_T[08] = 1 then goto PSCATT08 ELSEIF Ask\_T[07] = 1 then goto PSCATT07 ELSEIF Ask\_A[09] = 1 then goto PSCATA09 ELSE goto END\_POPGRP10

2: Goto A10LOC

**Instrument SAS Name:** A10PURCH **Destination Data Set:** OTLT

Survey: CEQ 2019 04 **Blaise Item-Level Specifications Report** 

# A10LOC Field BSECT20C.BLP\_POPGRP10.A10LOC

**Destination Data Set:** OTLT

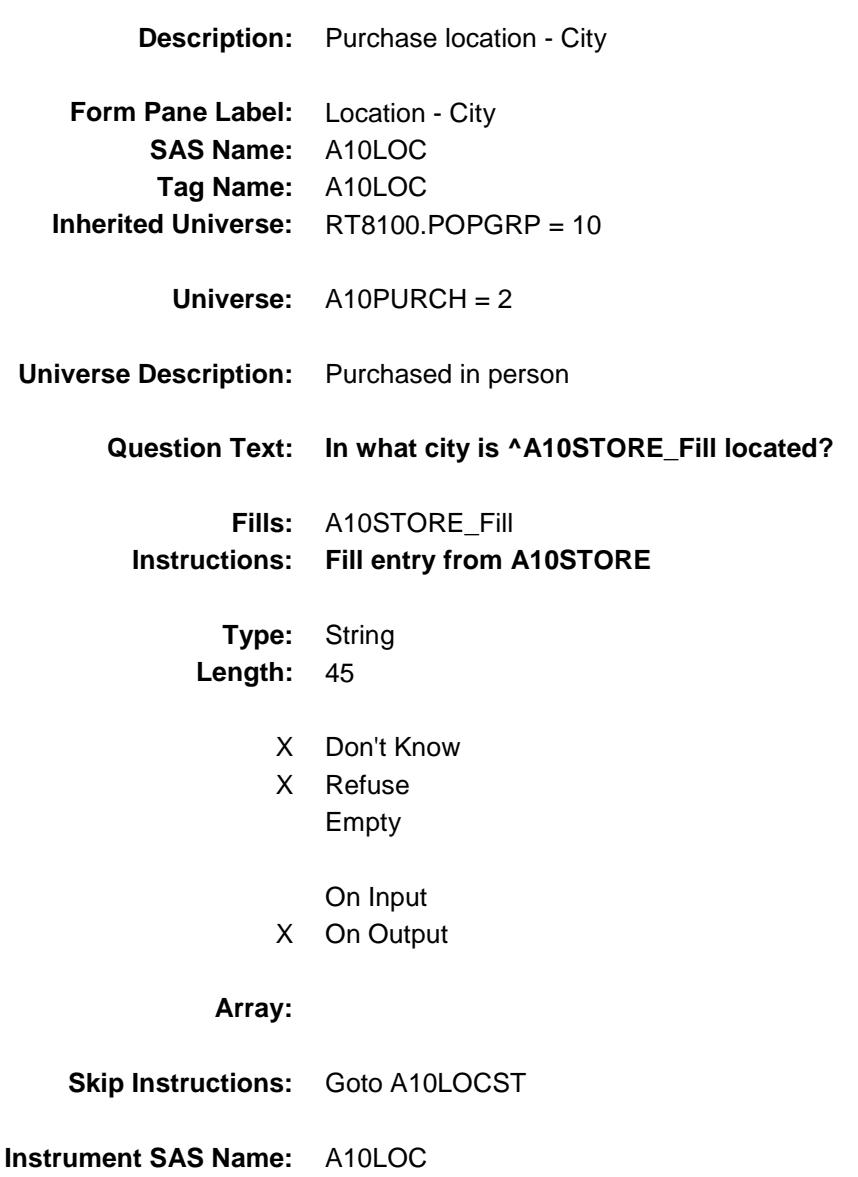

Survey: CEQ 2019 04 **Blaise Item-Level Specifications Report** 

# A10LOCST Field BSECT20C.BLP\_POPGRP10.A10LOCST

**Description:** Purchase location - State

**Form Pane Label:** State **SAS Name:** A10LOCST **Tag Name:** A10LOCST **Inherited Universe:** RT8100.POPGRP = 10

**Universe:** A10PURCH = 2

#### **Universe Description:**

**Help Screen:** H\_DESTCODE **Question Text:** ? [F1]

#### **In what state is ^A10STORE\_Fill located?**

**Enter the two character state abbreviation** 

### **Fills:** A10STORE\_Fill **Instructions: Fill entry from A10STORE**

**Type:** String **Length:** 2

- X Don't Know
- X Refuse Empty
	- On Input
- X On Output

#### **Array:**

**Special Instructions:** Use answer type TState - STRING[2], display width 4

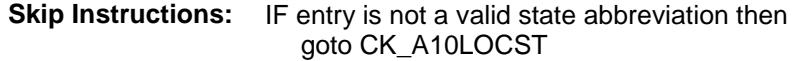

ELSEIF Ask\_A[11] = 1 then goto PSCATA11 ELSEIF Ask\_A $[16] = 1$  then goto PSCATA16 ELSEIF Ask\_A[08] = 1 then goto PSCATA08 ELSEIF Ask\_T[09] = 1 then goto PSCATT09 ELSEIF Ask\_T[08] = 1 then goto PSCATT08 ELSEIF Ask\_T[07] = 1 then goto PSCATT07 ELSEIF Ask\_A[09] = 1 then goto PSCATA09 ELSE goto END\_POPGRP10

**Instrument SAS Name:** A10LOCST **Destination Data Set:** OTLT

Survey: CEQ 2019 04 **Blaise Item-Level Specifications Report** Section: BSECT20C.BLP\_POPGRP10 Spider Version 1.6.2

# CK\_A10LOCST Check BSECT20C.BLP\_POPGRP10.CK\_A10LOCST

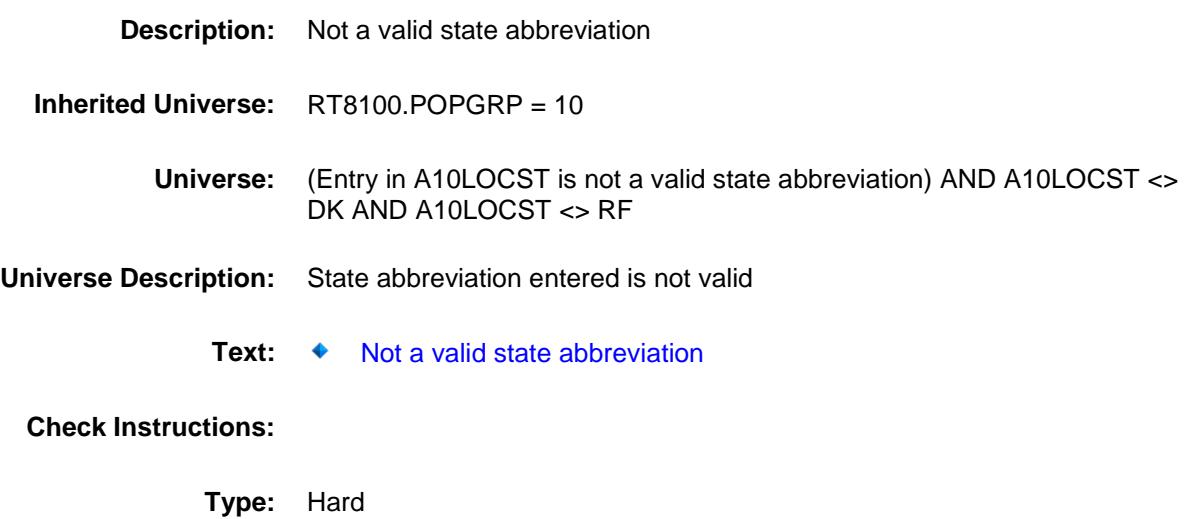

**Skip Instructions:** Go back to A10LOCST

## PSCATA11 Field BSECT20C.BLP\_POPGRP10.PSCATA11

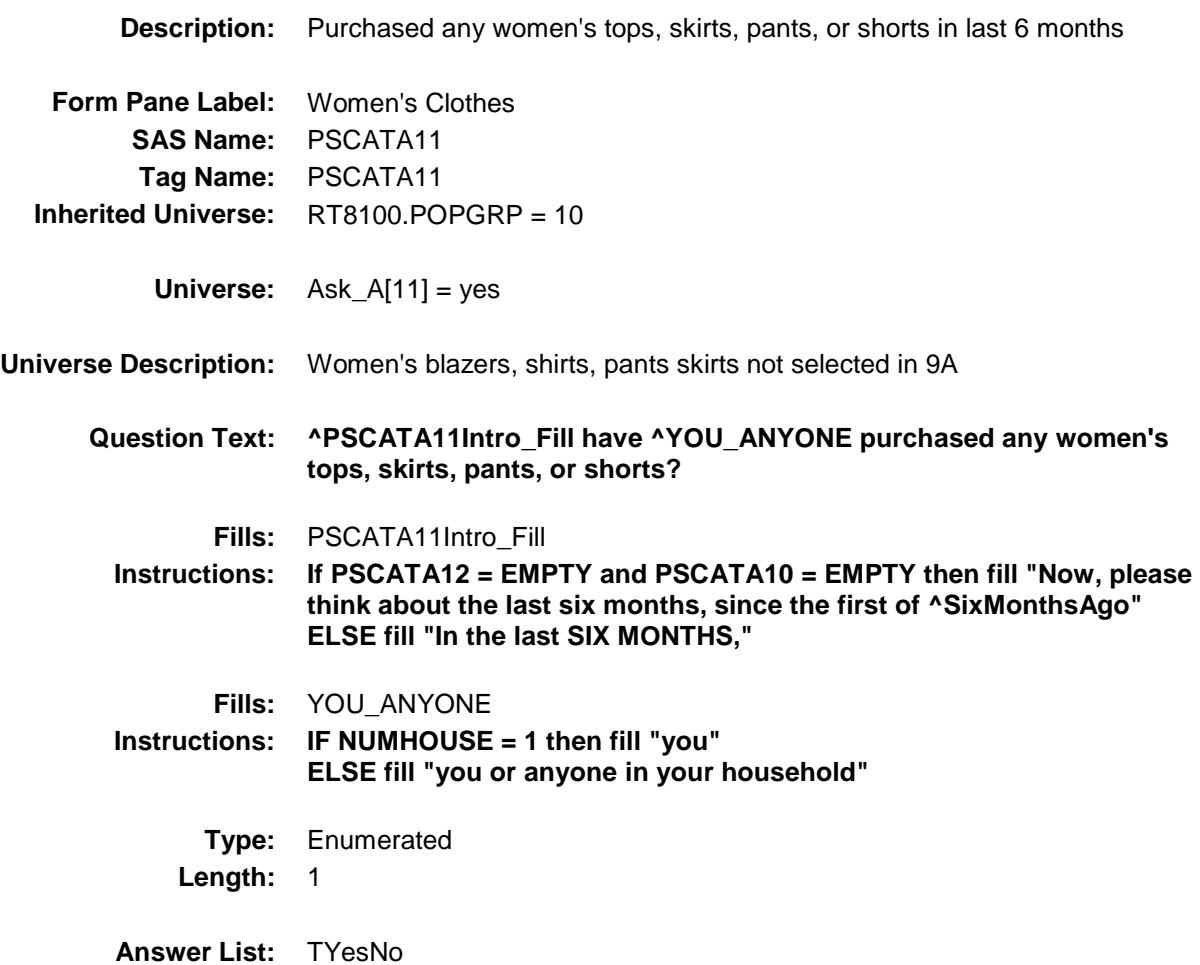

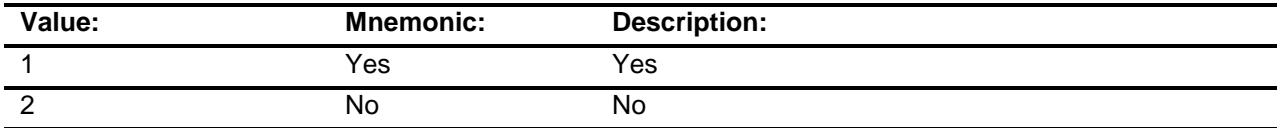

- X Don't Know
- X Refuse Empty
	-
	- On Input
- X On Output

**Array:**

**Skip Instructions:** 1: Goto A11\_COST

2,DK,RF: IF Ask\_A[16] = 1 then goto PSCATA16 ELSEIF Ask\_A[08] = 1 then goto PSCATA08 ELSEIF Ask\_T[09] = 1 then goto PSCATT09 ELSEIF Ask\_T[08] = 1 then goto PSCATT08 ELSEIF Ask\_T[07] = 1 then goto PSCATT07 ELSEIF Ask\_A[09] = 1 then goto PSCATA09 ELSE goto END\_POPGRP10

**Instrument SAS Name:** PSCATA11 **Destination Data Set:** OTLT

## A11\_COST Field BSECT20C.BLP\_POPGRP10.A11\_COST

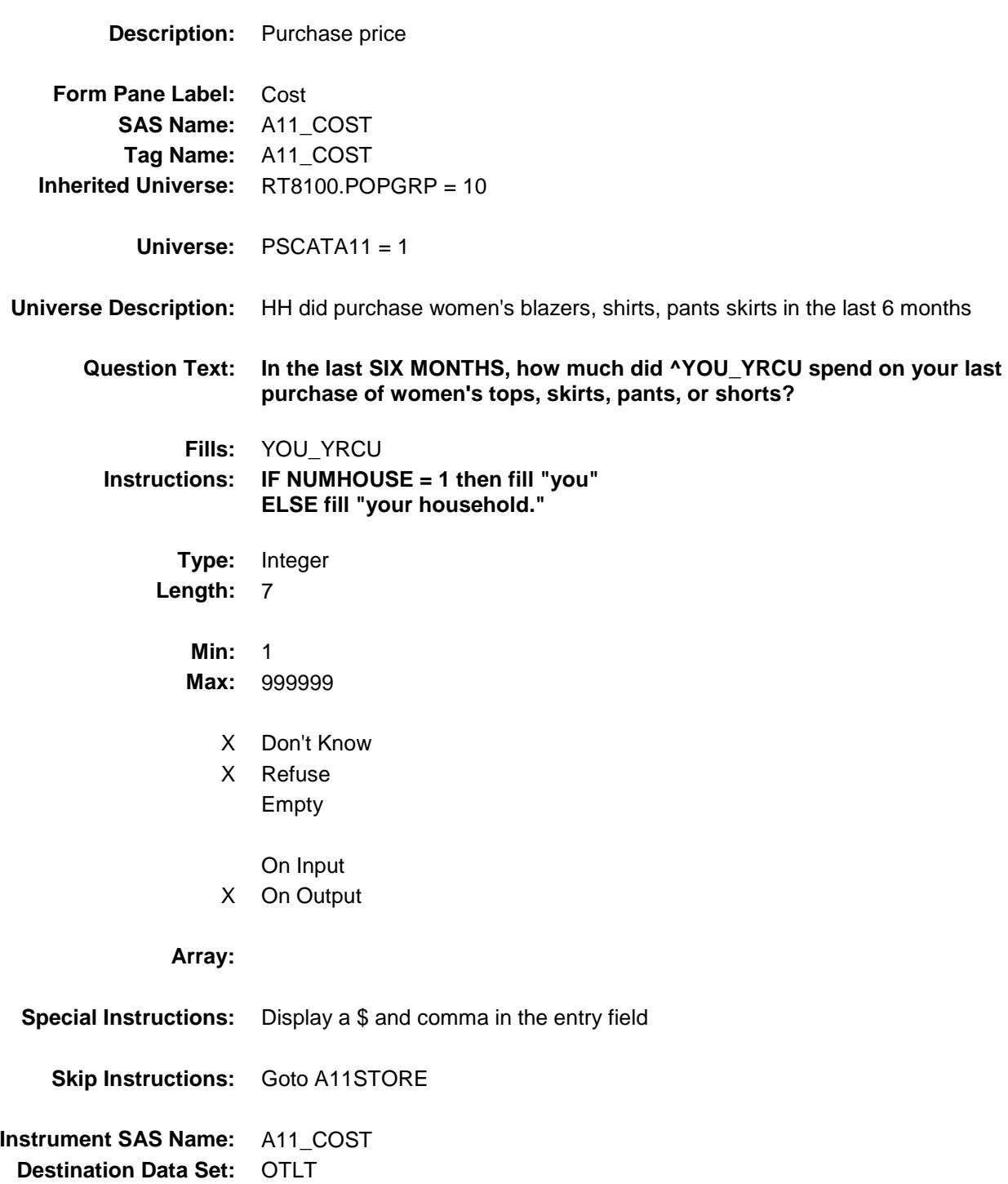

# A11STORE Field BSECT20C.BLP\_POPGRP10.A11STORE

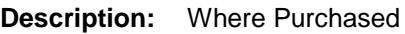

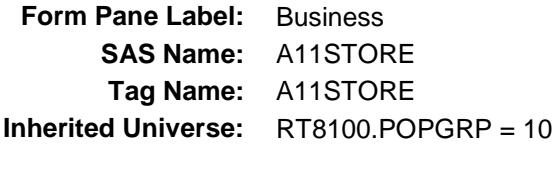

**Universe:** PSCATA11 = 1

## **Universe Description:**

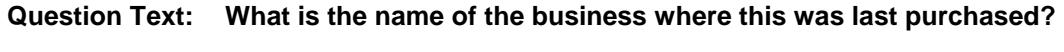

Enter store, website, or company name

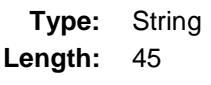

- X Don't Know
- X Refuse Empty
	- On Input
- X On Output

### **Array:**

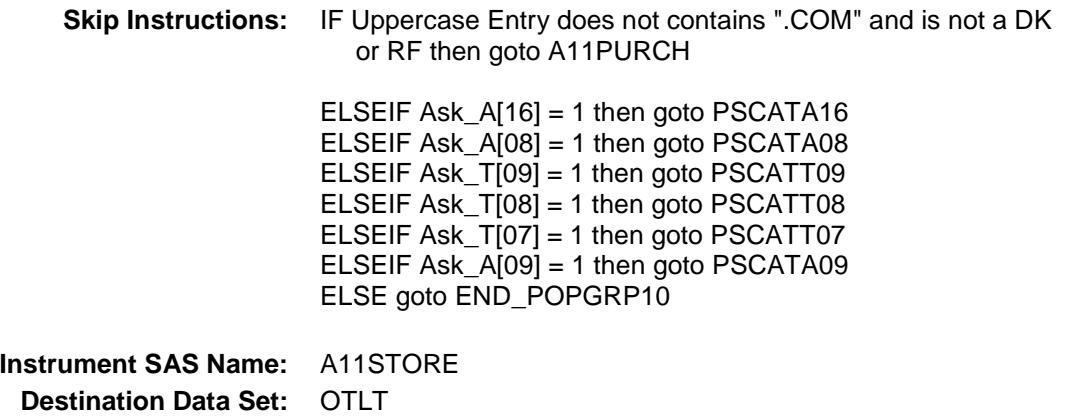

Survey: CEQ 2019 04 **Blaise Item-Level Specifications Report** 

# A11PURCH Field BSECT20C.BLP\_POPGRP10.A11PURCH

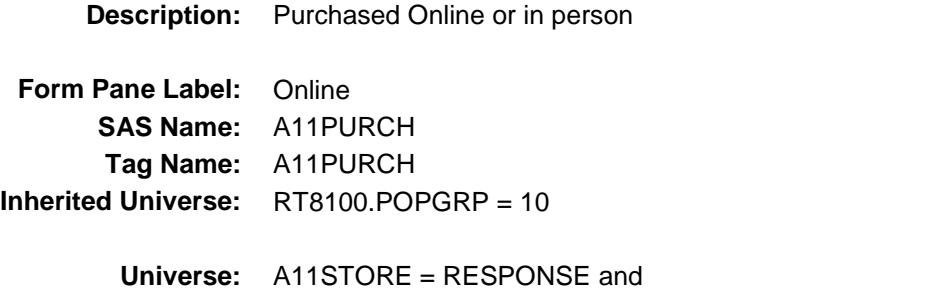

(Uppercase entry in A11STORE does not contain ".COM")

### **Universe Description:**

- **Question Text: Was this paid for -**
	- **Type:** Enumerated **Length:** 1
	- **Answer List:** Tonline

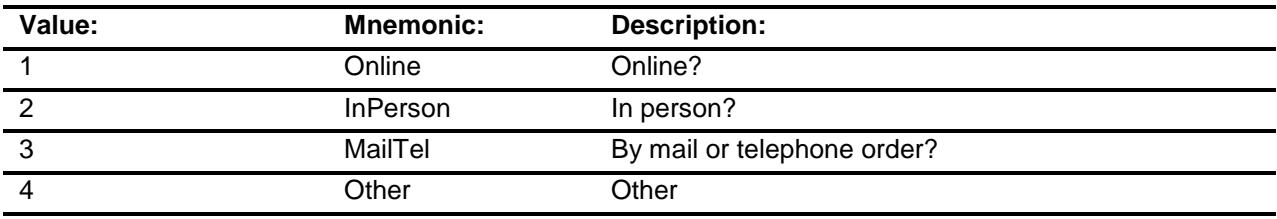

- X Don't Know
- X Refuse
- Empty
	- On Input
- X On Output

### **Array:**

**Special Instructions:** Answer list descriptions for options 1-3 should be bold black

**Skip Instructions:** 1,3,4, DK, RF: IF Ask\_A[16] = 1 then goto PSCATA16 ELSEIF Ask\_A[08] = 1 then goto PSCATA08 ELSEIF Ask\_T[09] = 1 then goto PSCATT09 ELSEIF Ask\_T[08] = 1 then goto PSCATT08 ELSEIF Ask\_T[07] = 1 then goto PSCATT07 ELSEIF Ask\_A[09] = 1 then goto PSCATA09 ELSE goto END\_POPGRP10

2: Goto A11LOC

**Instrument SAS Name:** A11PURCH **Destination Data Set:** OTLT

Survey: CEQ 2019 04 **Blaise Item-Level Specifications Report** 

# A11LOC Field BSECT20C.BLP\_POPGRP10.A11LOC

**Destination Data Set:** OTLT

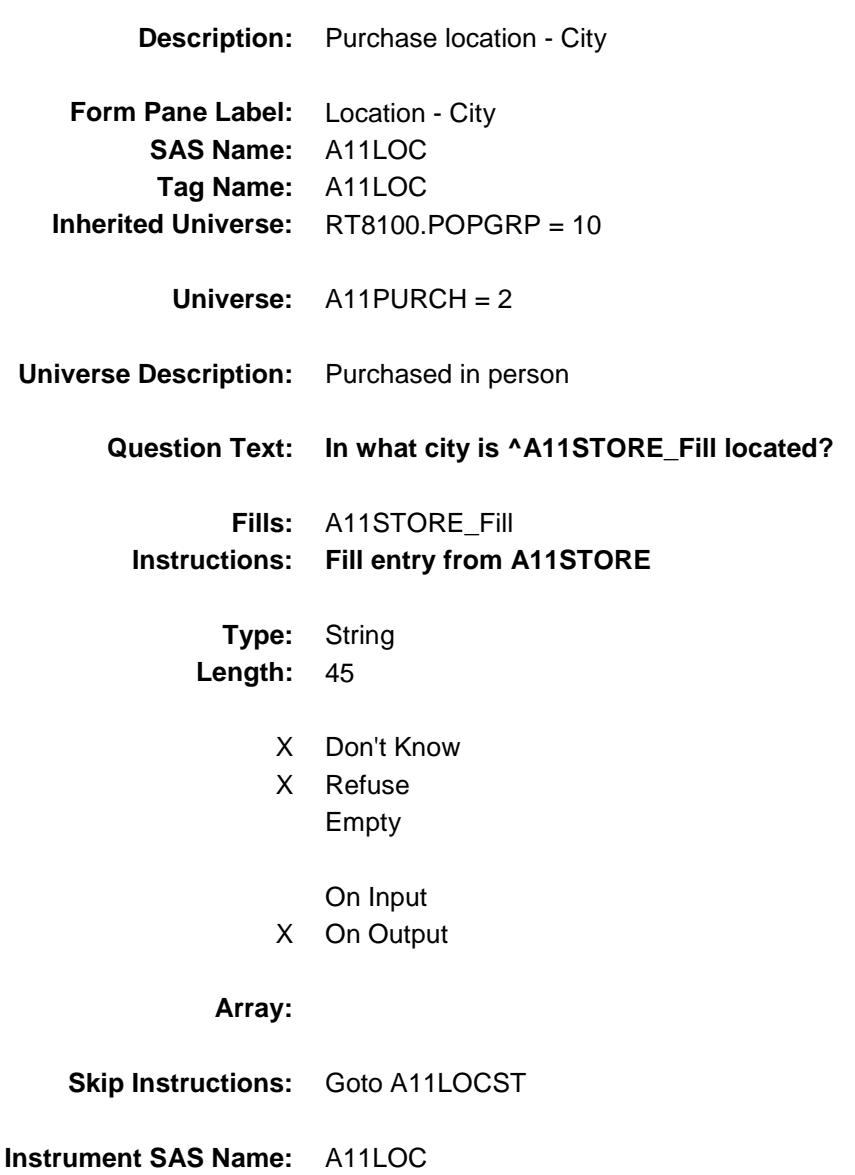

Survey: CEQ 2019 04 **Blaise Item-Level Specifications Report** 

# A11LOCST Field BSECT20C.BLP\_POPGRP10.A11LOCST

**Description:** Purchase location - State

**Form Pane Label:** State **SAS Name:** A11LOCST **Tag Name:** A11LOCST **Inherited Universe:** RT8100.POPGRP = 10

**Universe:** A11PURCH = 2

### **Universe Description:**

**Help Screen:** H\_DESTCODE **Question Text:** ? [F1]

#### **In what state is ^A11STORE\_Fill located?**

**Enter the two character state abbreviation** 

### **Fills:** A11STORE\_Fill **Instructions: Fill entry from A11STORE**

**Type:** String **Length:** 2

- X Don't Know
- X Refuse Empty
	- On Input
- X On Output

#### **Array:**

**Special Instructions:** Use answer type TState - STRING[2], display width 4

**Skip Instructions:** IF entry is not a valid state abbreviation then goto CK\_A11LOCST

> ELSEIF Ask\_A[16] = 1 then goto PSCATA16 ELSEIF Ask\_A[08] = 1 then goto PSCATA08 ELSEIF Ask\_T[09] = 1 then goto PSCATT09 ELSEIF Ask\_T[08] = 1 then goto PSCATT08 ELSEIF Ask\_T[07] = 1 then goto PSCATT07 ELSEIF Ask\_A[09] = 1 then goto PSCATA09 ELSE goto END\_POPGRP10

**Instrument SAS Name:** A11LOCST **Destination Data Set:** OTLT

Survey: CEQ 2019 04 **Blaise Item-Level Specifications Report** Section: BSECT20C.BLP\_POPGRP10 Spider Version 1.6.2

# CK\_A11LOCST Check BSECT20C.BLP\_POPGRP10.CK\_A11LOCST

**Skip Instructions:** Go back to A11LOCST

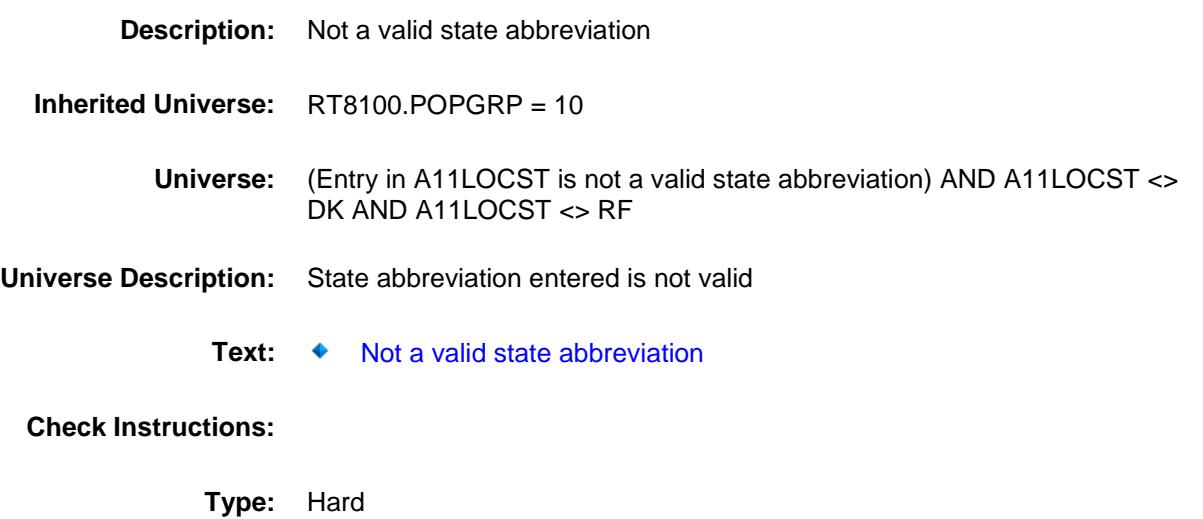

Survey: CEQ 2019 04 **Blaise Item-Level Specifications Report** 

## PSCATA16 Field BSECT20C.BLP\_POPGRP10.PSCATA16

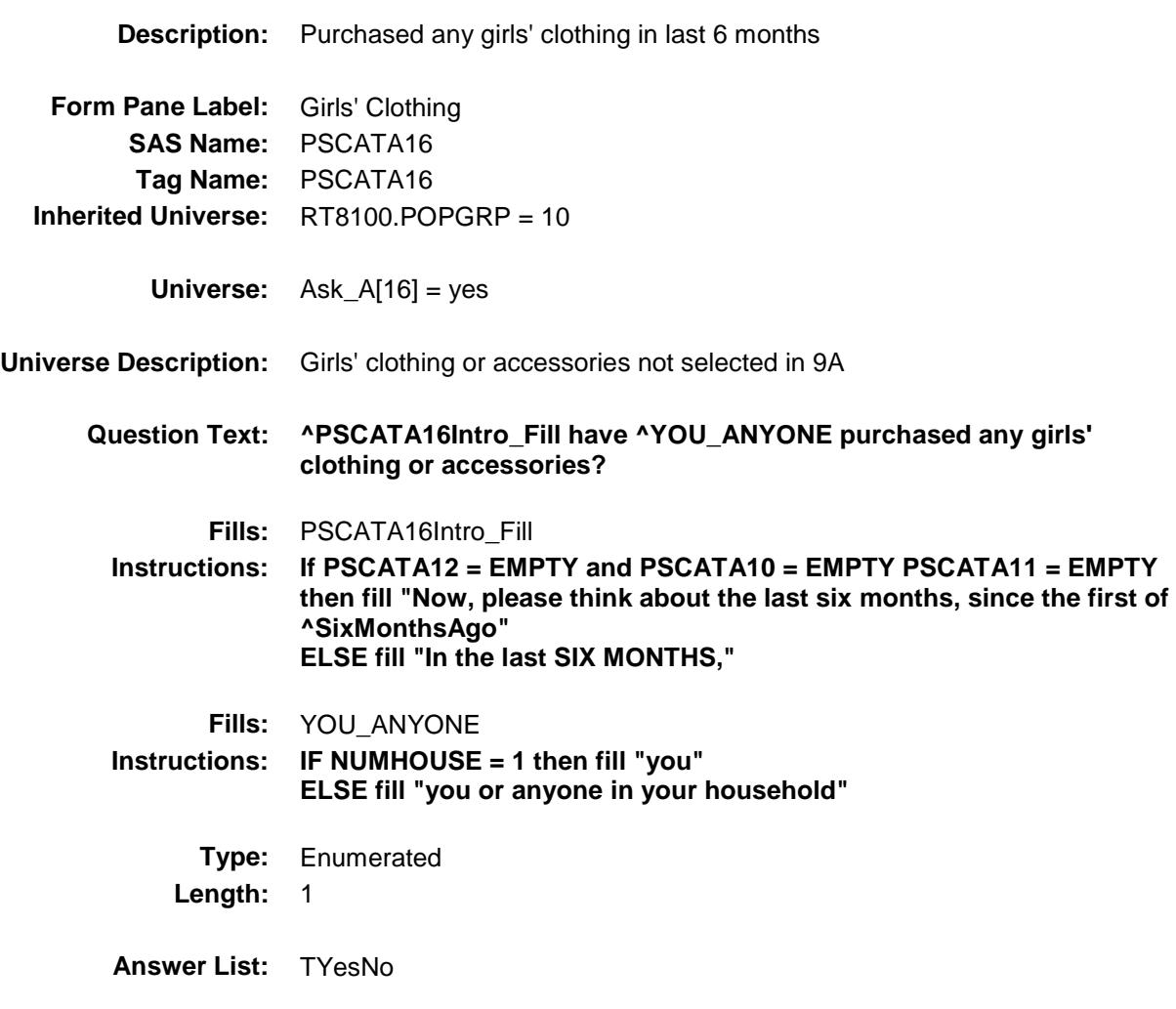

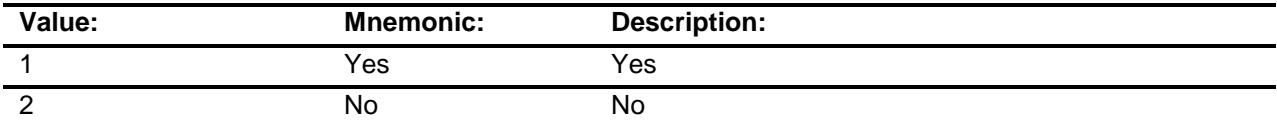

- X Don't Know
- X Refuse Empty

On Input

X On Output

**Array:**
**Skip Instructions:** 1: Goto A16\_COST

2,DK,RF: IF Ask\_A[08] = 1 then goto PSCATA08 ELSEIF Ask\_T[09] = 1 then goto PSCATT09 ELSEIF Ask\_T[08] = 1 then goto PSCATT08 ELSEIF Ask\_T[07] = 1 then goto PSCATT07 ELSEIF Ask\_A[09] = 1 then goto PSCATA09 ELSE goto END\_POPGRP10

**Instrument SAS Name:** PSCATA16 **Destination Data Set:** OTLT

Survey: CEQ 2019 04 **Blaise Item-Level Specifications Report** 

### A16\_COST Field BSECT20C.BLP\_POPGRP10.A16\_COST

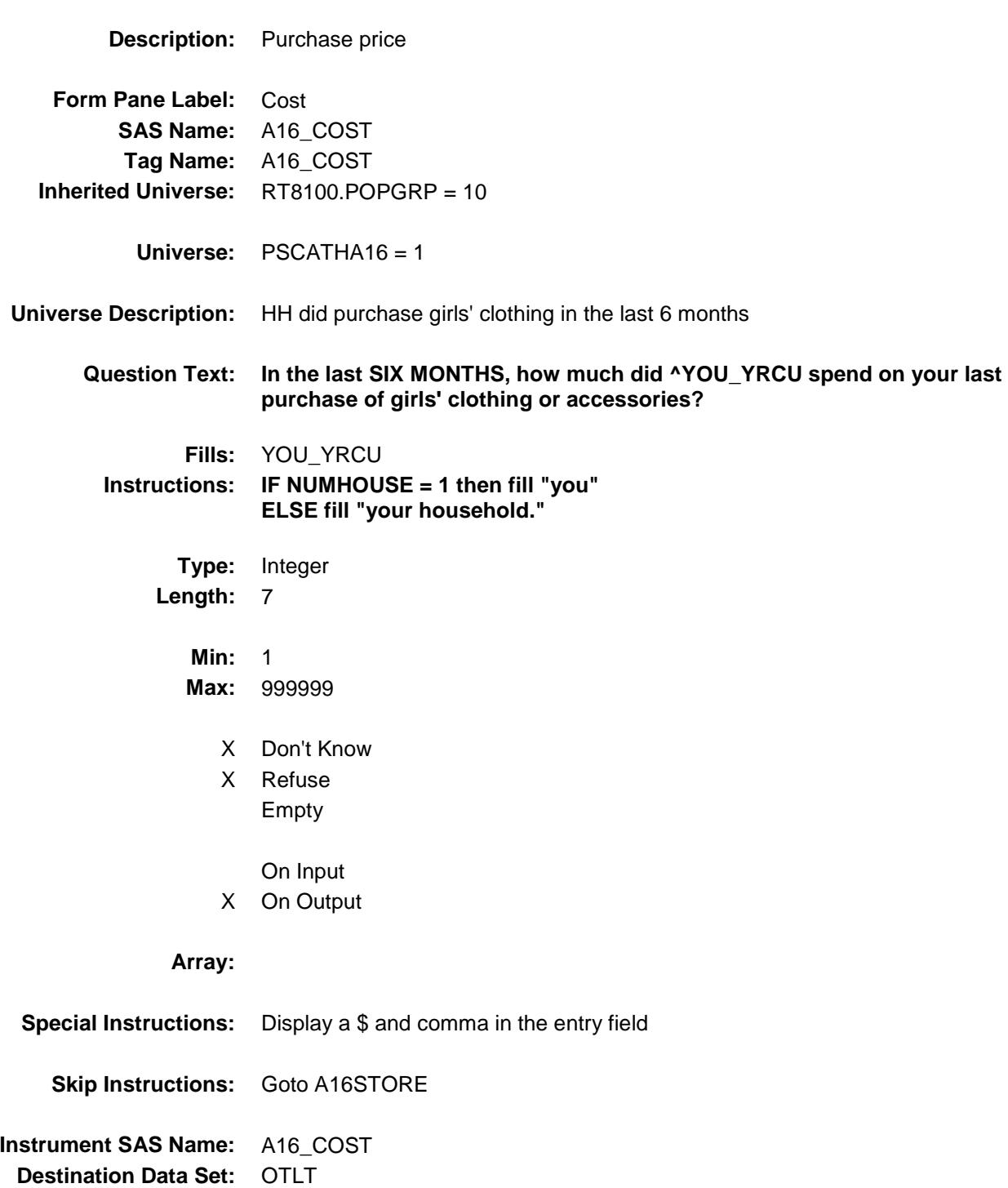

# A16STORE Field BSECT20C.BLP\_POPGRP10.A16STORE

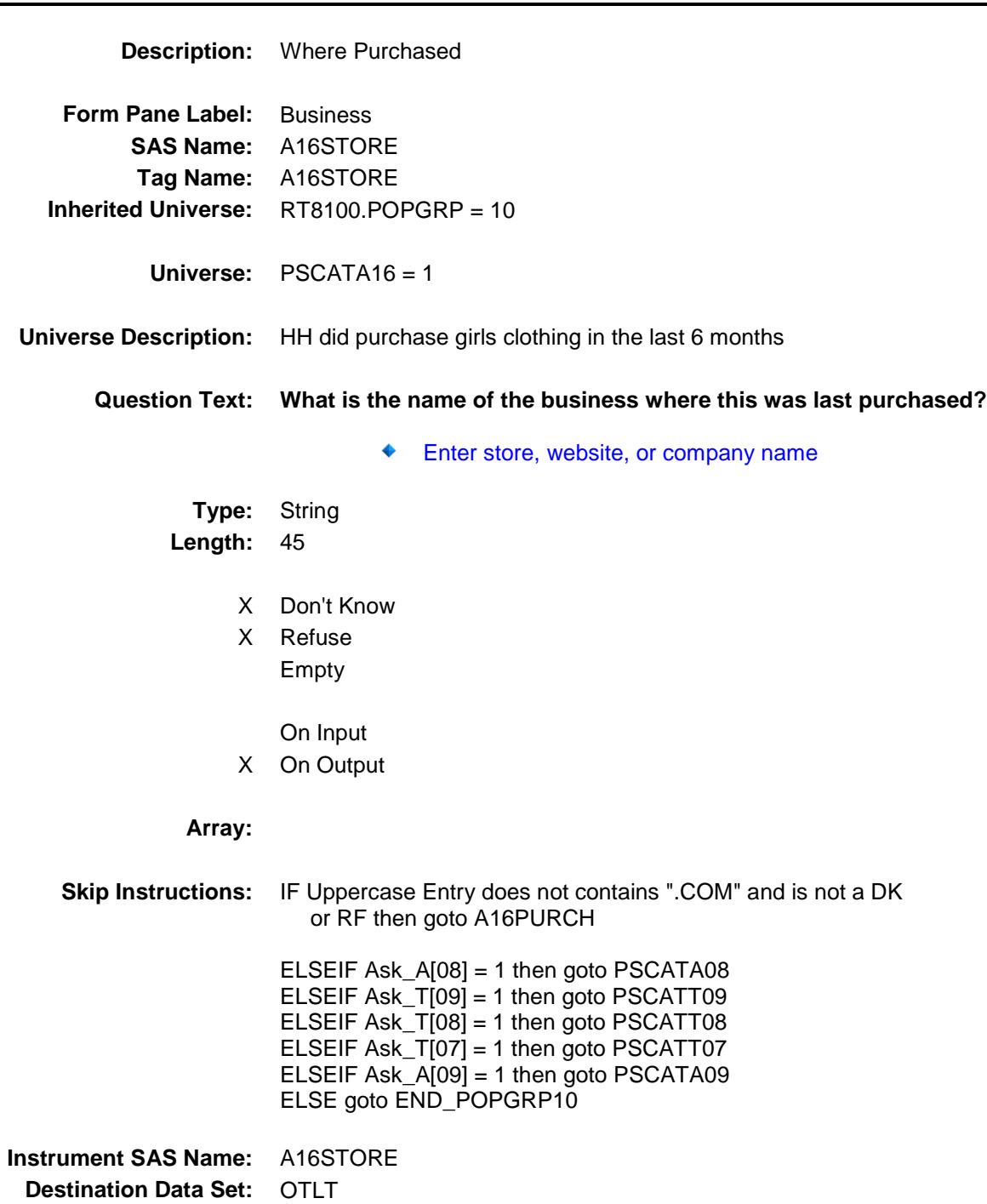

Survey: CEQ 2019 04 **Blaise Item-Level Specifications Report** 

# A16PURCH Field BSECT20C.BLP\_POPGRP10.A16PURCH

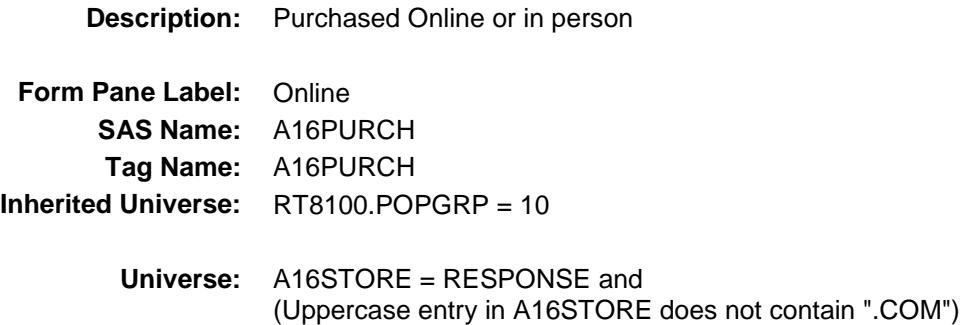

### **Universe Description:**

- **Question Text: Was this paid for -**
	- **Type:** Enumerated **Length:** 1
	- **Answer List:** Tonline

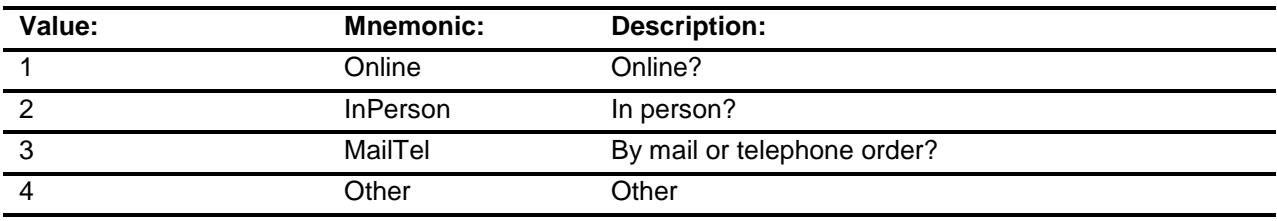

- X Don't Know
- X Refuse
- Empty
	- On Input
- X On Output

### **Array:**

**Special Instructions:** Answer list descriptions for options 1-3 should be bold black

**Skip Instructions:** 1,3,4, DK, RF: IF Ask\_A[08] = 1 then goto PSCATA08 ELSEIF Ask\_T[09] = 1 then goto PSCATT09 ELSEIF Ask\_T[08] = 1 then goto PSCATT08 ELSEIF Ask\_T[07] = 1 then goto PSCATT07 ELSEIF Ask\_A[09] = 1 then goto PSCATA09 ELSE goto END\_POPGRP10

2: Goto A16LOC

**Instrument SAS Name:** A16PURCH **Destination Data Set:** OTLT

Survey: CEQ 2019 04 **Blaise Item-Level Specifications Report** 

# A16LOC Field BSECT20C.BLP\_POPGRP10.A16LOC

**Destination Data Set:** OTLT

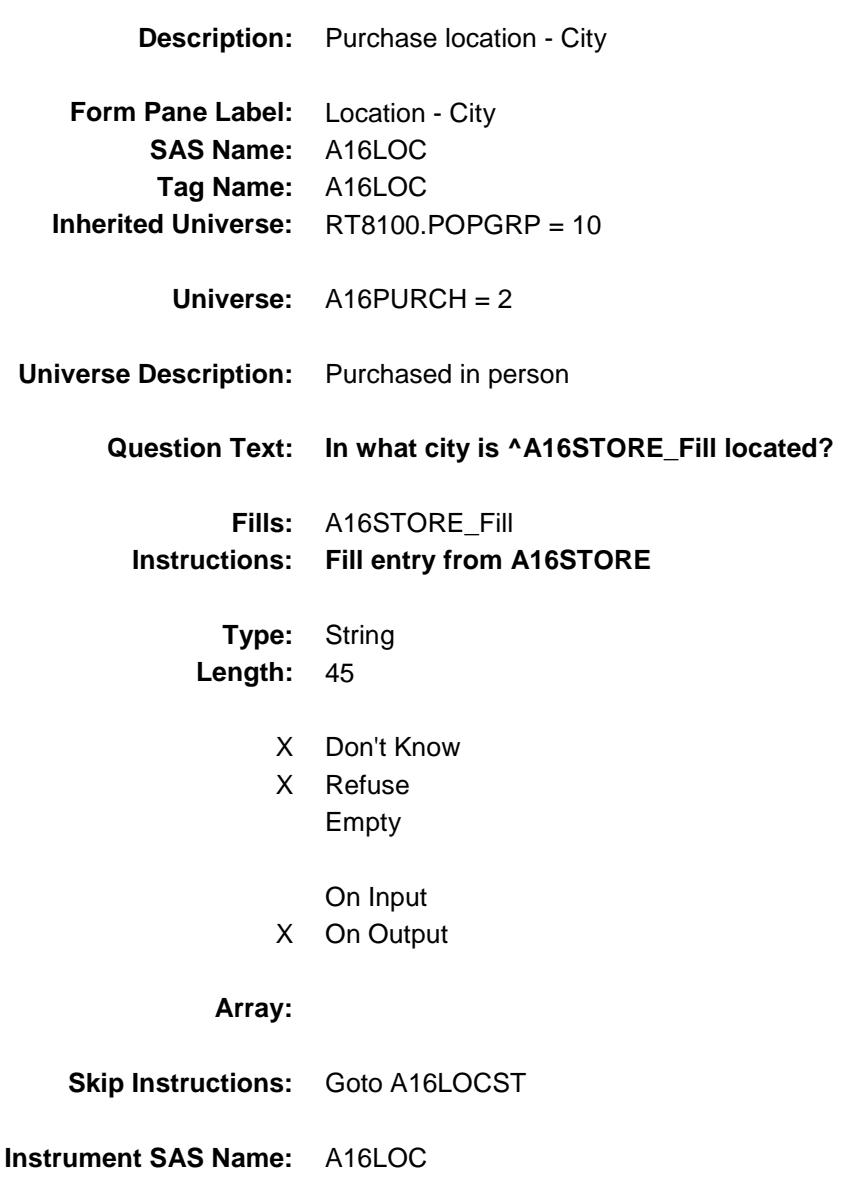

Survey: CEQ 2019 04 **Blaise Item-Level Specifications Report** 

# A16LOCST Field BSECT20C.BLP\_POPGRP10.A16LOCST

**Description:** Purchase location - State

**Form Pane Label:** State **SAS Name:** A16LOCST **Tag Name:** A16LOCST **Inherited Universe:** RT8100.POPGRP = 10

**Universe:** A16PURCH = 2

### **Universe Description:**

**Help Screen:** H\_DESTCODE **Question Text:** ? [F1]

#### **In what state is ^A16STORE\_Fill located?**

**Enter the two character state abbreviation** 

### **Fills:** A16STORE\_Fill **Instructions: Fill entry from A16STORE**

**Type:** String **Length:** 2

- X Don't Know
- X Refuse Empty
	- On Input
- X On Output

#### **Array:**

**Special Instructions:** Use answer type TState - STRING[2], display width 4

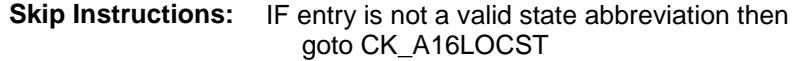

ELSEIF Ask\_A[08] = 1 then goto PSCATA08 ELSEIF Ask\_T[09] = 1 then goto PSCATT09 ELSEIF Ask\_T[08] = 1 then goto PSCATT08 ELSEIF Ask\_T[07] = 1 then goto PSCATT07 ELSEIF Ask\_A[09] = 1 then goto PSCATA09 ELSE goto END\_POPGRP10

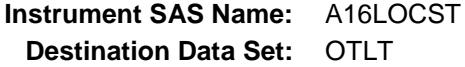

Survey: CEQ 2019 04 **Blaise Item-Level Specifications Report** 

# CK\_A16LOCST Check BSECT20C.BLP\_POPGRP10.CK\_A16LOCST

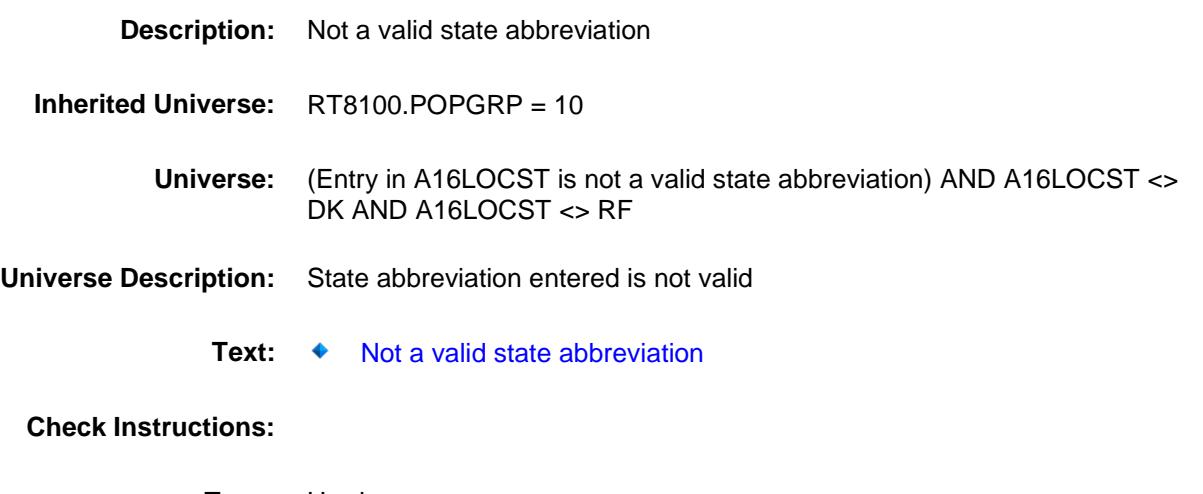

**Type:** Hard **Skip Instructions:** Go back to A16LOCST

Survey: CEQ 2019 04 **Blaise Item-Level Specifications Report** 

## PSCATA08 Field BSECT20C.BLP\_POPGRP10.PSCATA08

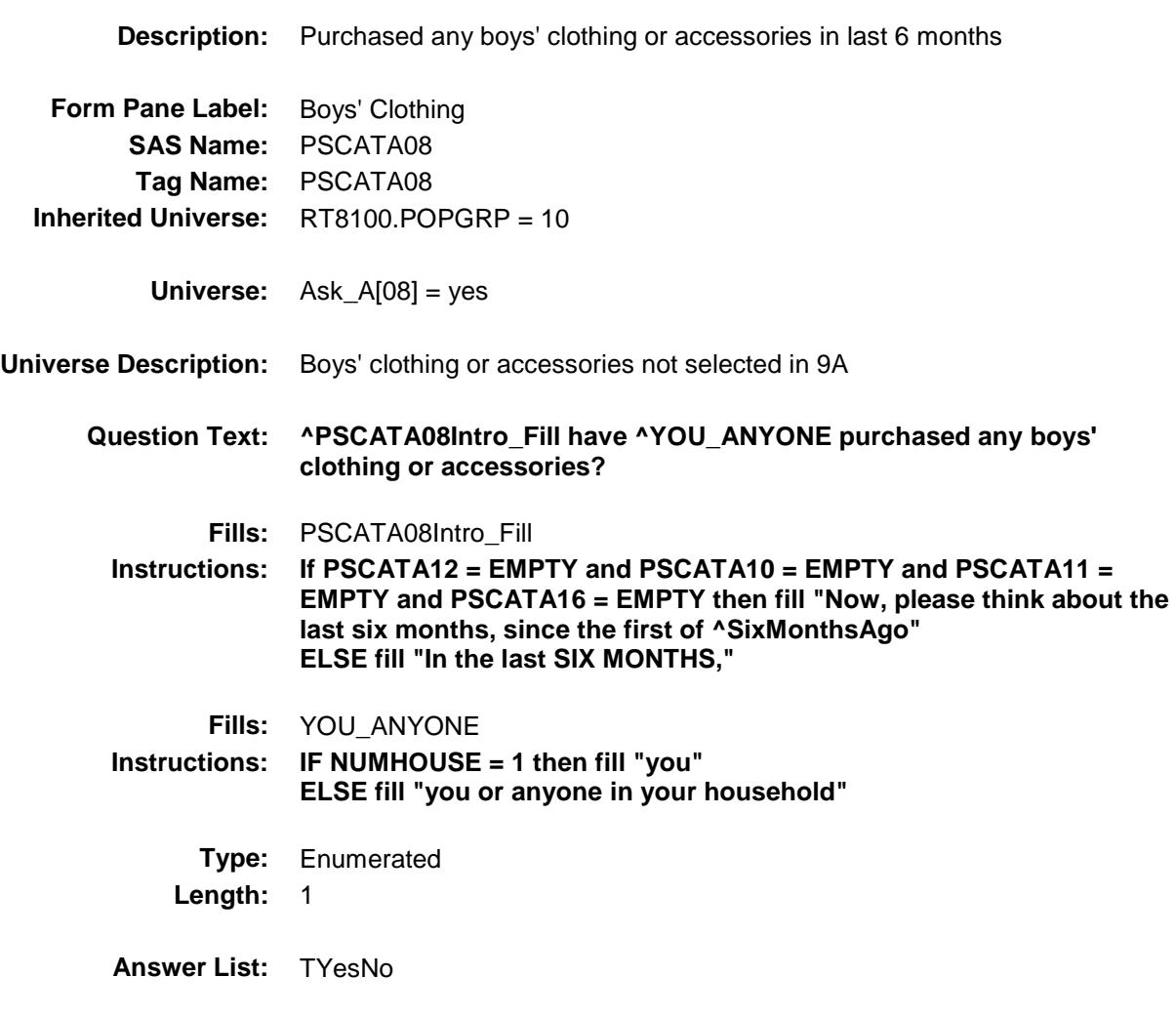

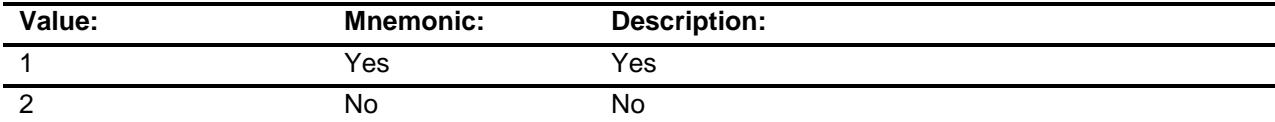

- X Don't Know
- X Refuse Empty

On Input

X On Output

**Array:**

**Skip Instructions:** 1: Goto A08\_COST

2,DK,RF: IF Ask\_T[09] = 1 then goto PSCATT09 ELSEIF Ask\_T[08] = 1 then goto PSCATT08 ELSEIF Ask\_T[07] = 1 then goto PSCATT07 ELSEIF Ask\_A[09] = 1 then goto PSCATA09 ELSE goto END\_POPGRP10

**Instrument SAS Name:** PSCATA08 **Destination Data Set:** OTLT

### A08\_COST Field BSECT20C.BLP\_POPGRP10.A08\_COST

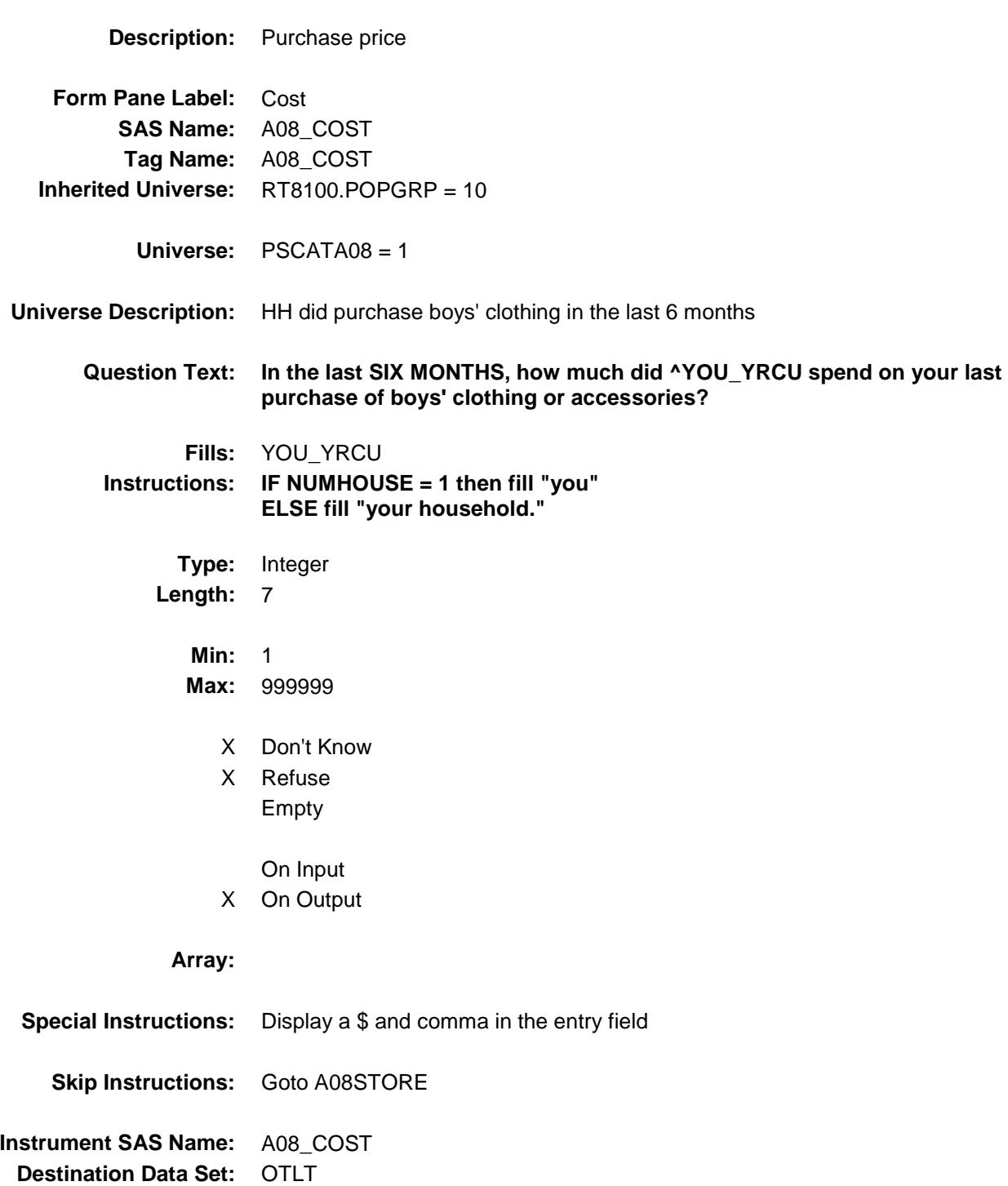

# A08STORE Field BSECT20C.BLP\_POPGRP10.A08STORE

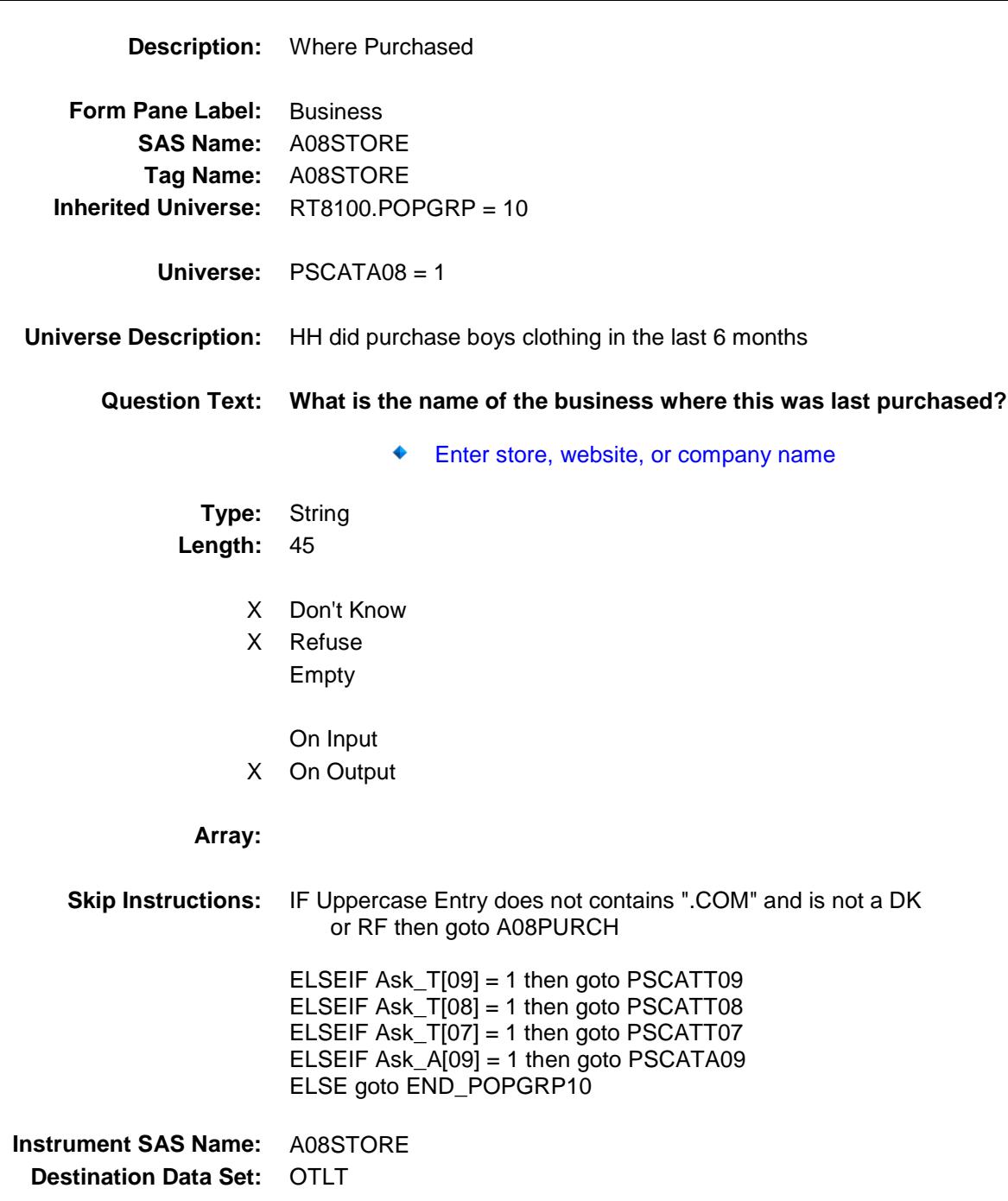

Survey: CEQ 2019 04 **Blaise Item-Level Specifications Report** 

# A08PURCH Field BSECT20C.BLP\_POPGRP10.A08PURCH

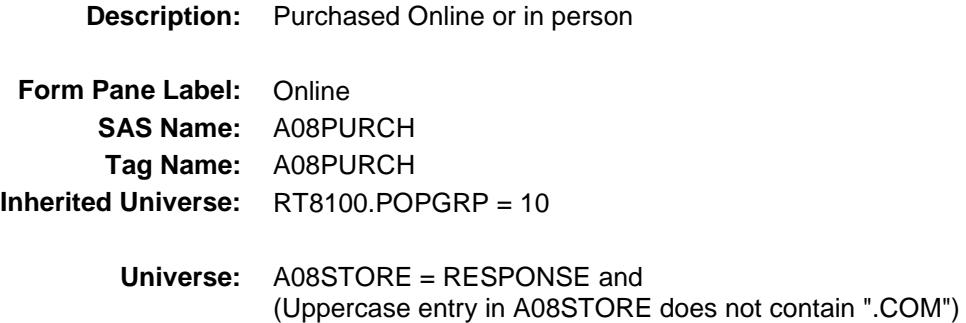

### **Universe Description:**

- **Question Text: Was this paid for -**
	- **Type:** Enumerated **Length:** 1
	- **Answer List:** Tonline

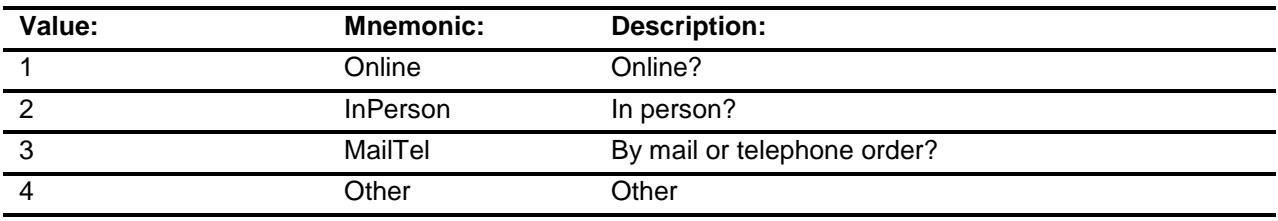

- X Don't Know
- X Refuse
- Empty
	- On Input
- X On Output

### **Array:**

**Special Instructions:** Answer list descriptions for options 1-3 should be bold black

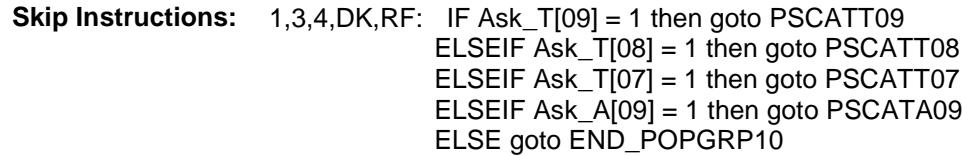

2: Goto A08LOC

**Instrument SAS Name:** A08PURCH **Destination Data Set:** OTLT

Survey: CEQ 2019 04 **Blaise Item-Level Specifications Report** 

# A08LOC Field BSECT20C.BLP\_POPGRP10.A08LOC

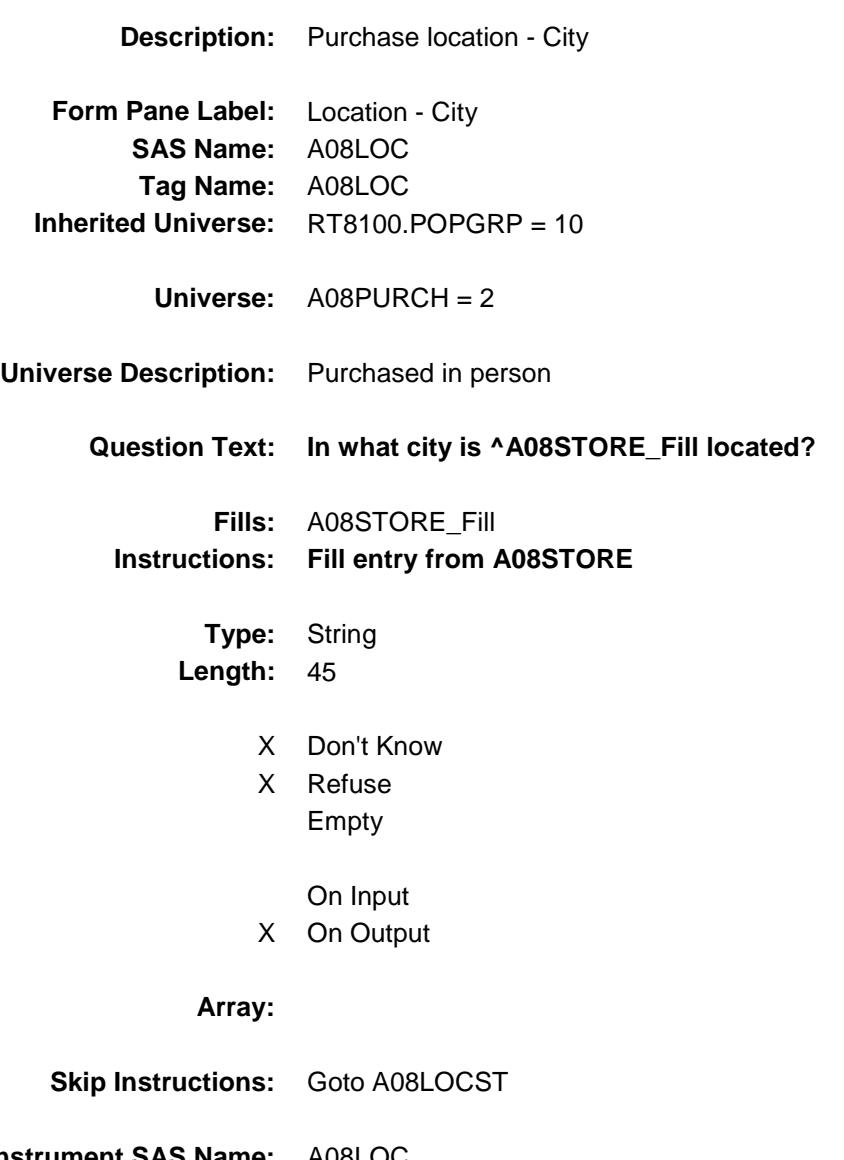

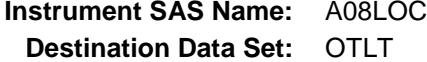

Survey: CEQ 2019 04 **Blaise Item-Level Specifications Report** 

# A08LOCST Field BSECT20C.BLP\_POPGRP10.A08LOCST

**Description:** Purchase location - State

**Form Pane Label:** State **SAS Name:** A08LOCST **Tag Name:** A08LOCST **Inherited Universe:** RT8100.POPGRP = 10

**Universe:** A08PURCH = 2

### **Universe Description:**

**Help Screen:** H\_DESTCODE **Question Text:** ? [F1]

**In what state is ^A08STORE\_Fill located?**

Enter the two character state abbreviation

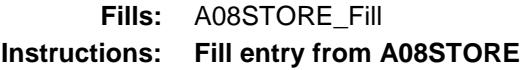

**Type:** String **Length:** 2

- X Don't Know
- X Refuse Empty
	- On Input
- X On Output

#### **Array:**

**Special Instructions:** Use answer type TState - STRING[2], display width 4

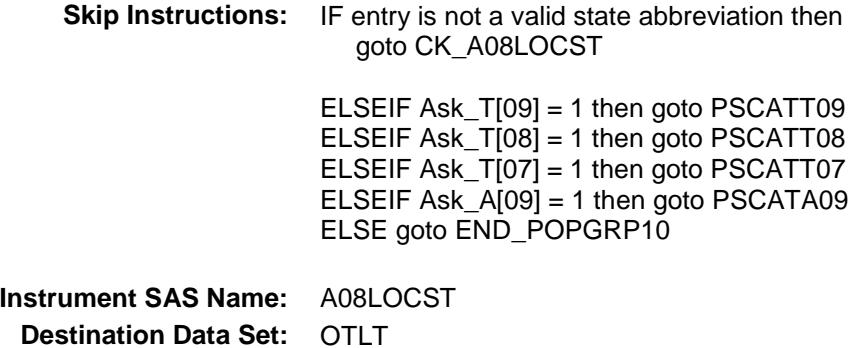

Survey: CEQ 2019 04 **Blaise Item-Level Specifications Report** 

## CK\_A08LOCST Check BSECT20C.BLP\_POPGRP10.CK\_A08LOCST

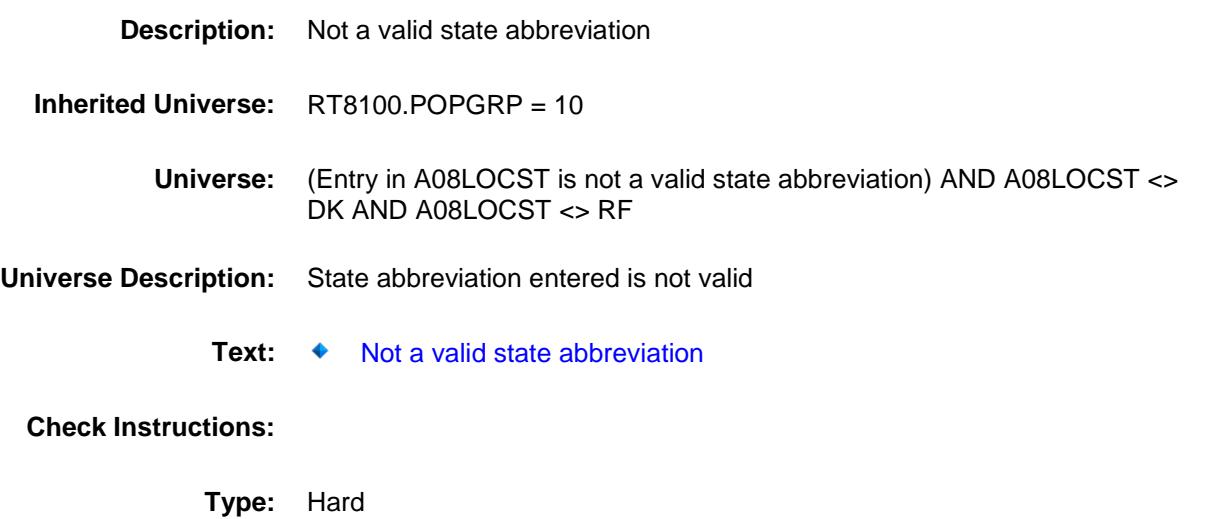

**Skip Instructions:** Go back to A08LOCST

Survey: CEQ 2019 04 **Blaise Item-Level Specifications Report** 

### PSCATT09 Field BSECT20C.BLP\_POPGRP10.PSCATT09

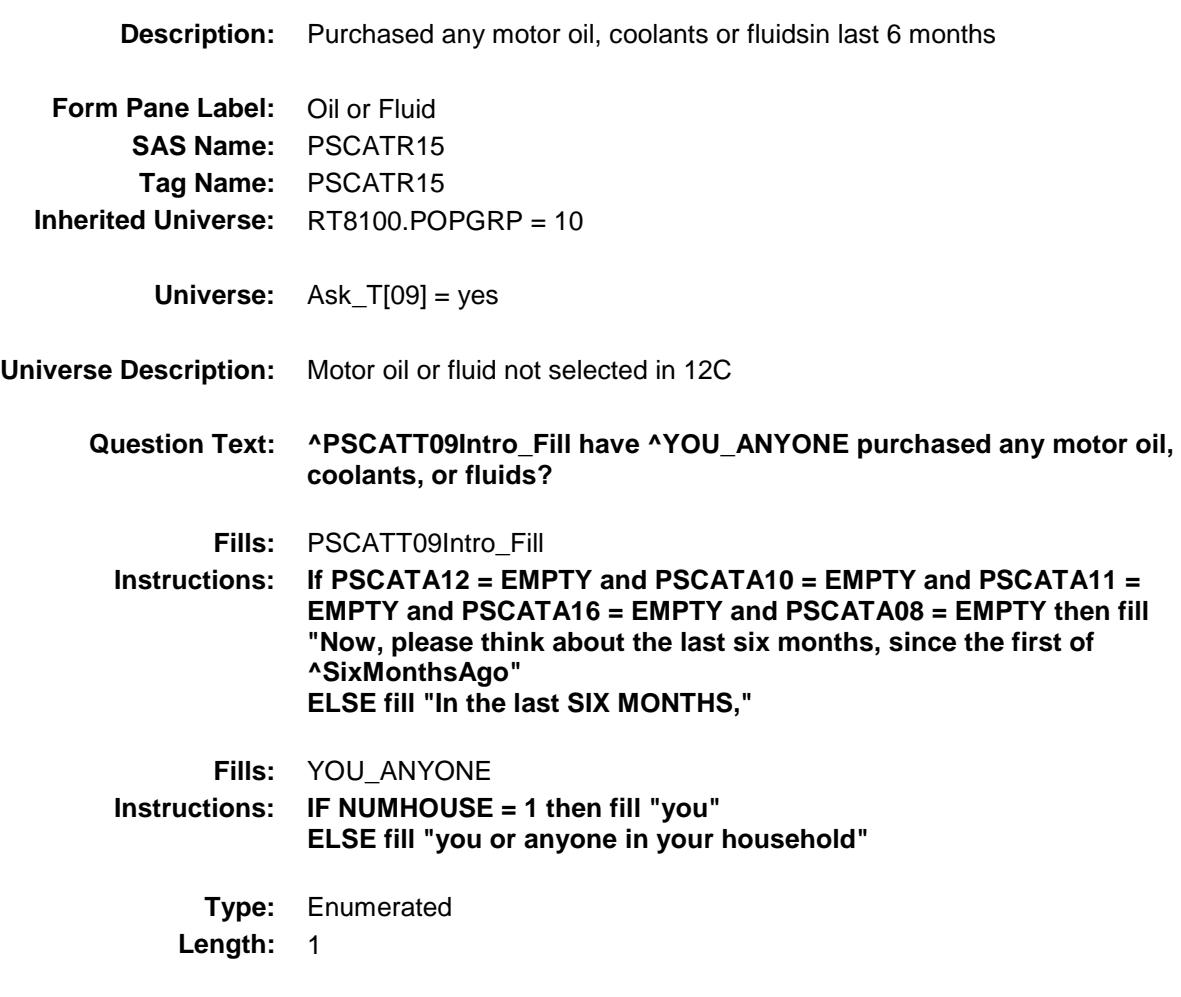

**Answer List:** TYesNo

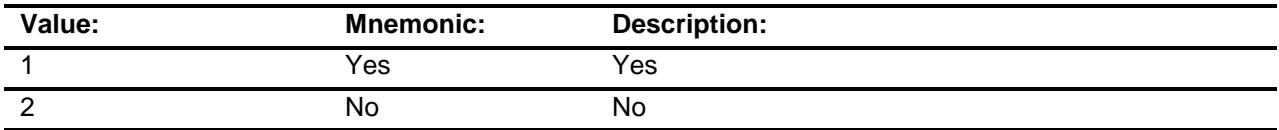

- X Don't Know
- X Refuse Empty

On Input

X On Output

**Array:**

**Skip Instructions:** 1: Goto T09\_COST

2,DK,RF: IF Ask\_T[08] = 1 then goto PSCATT08 ELSEIF Ask\_T[07] = 1 then goto PSCATT07 ELSEIF Ask\_A[09] = 1 then goto PSCATA09 ELSE goto END\_POPGRP10

**Instrument SAS Name:** PSCATT09 **Destination Data Set:** OTLT

### T09\_COST Field BSECT20C.BLP\_POPGRP10.T09\_COST

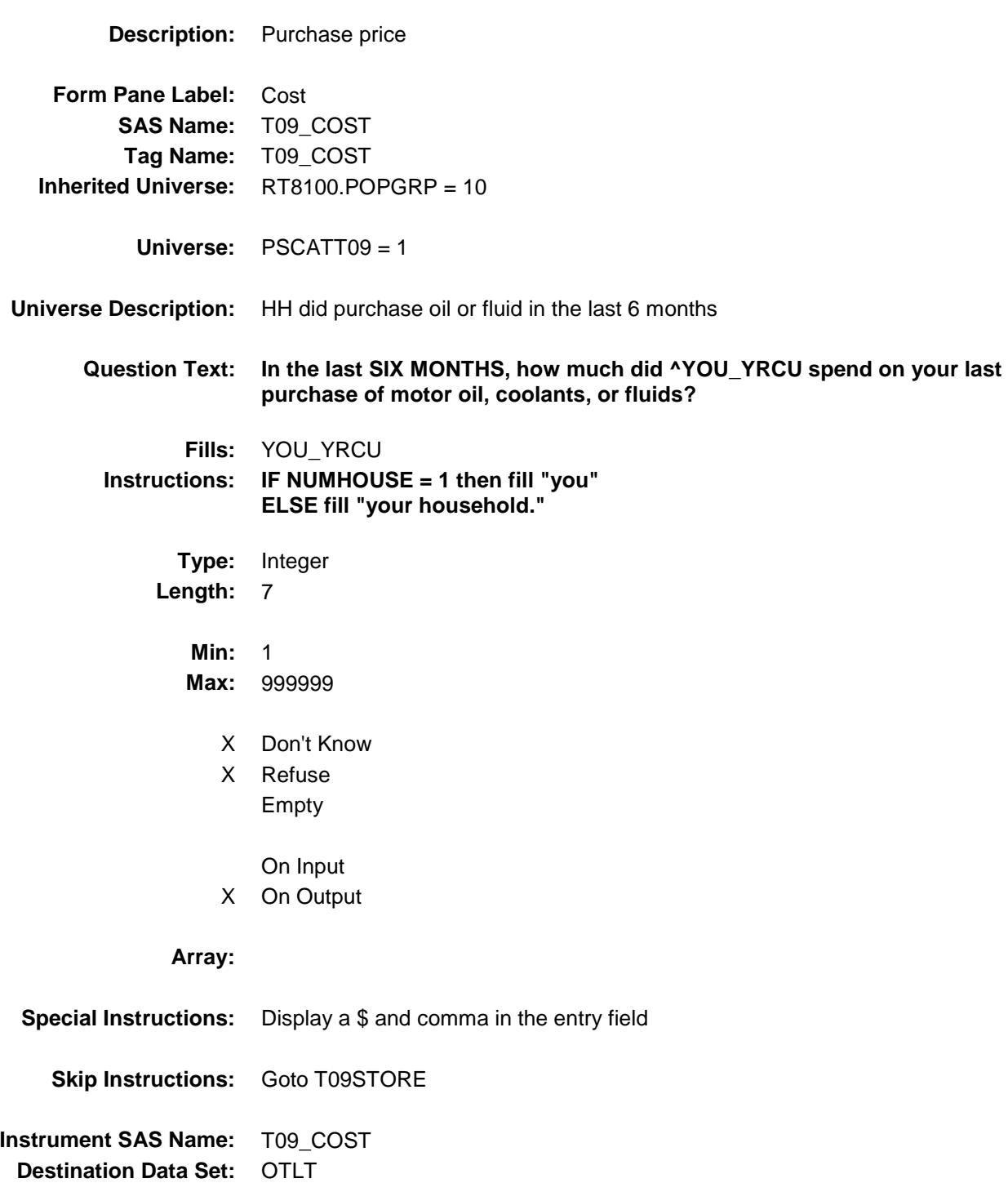

# T09STORE Field BSECT20C.BLP\_POPGRP10.T09STORE

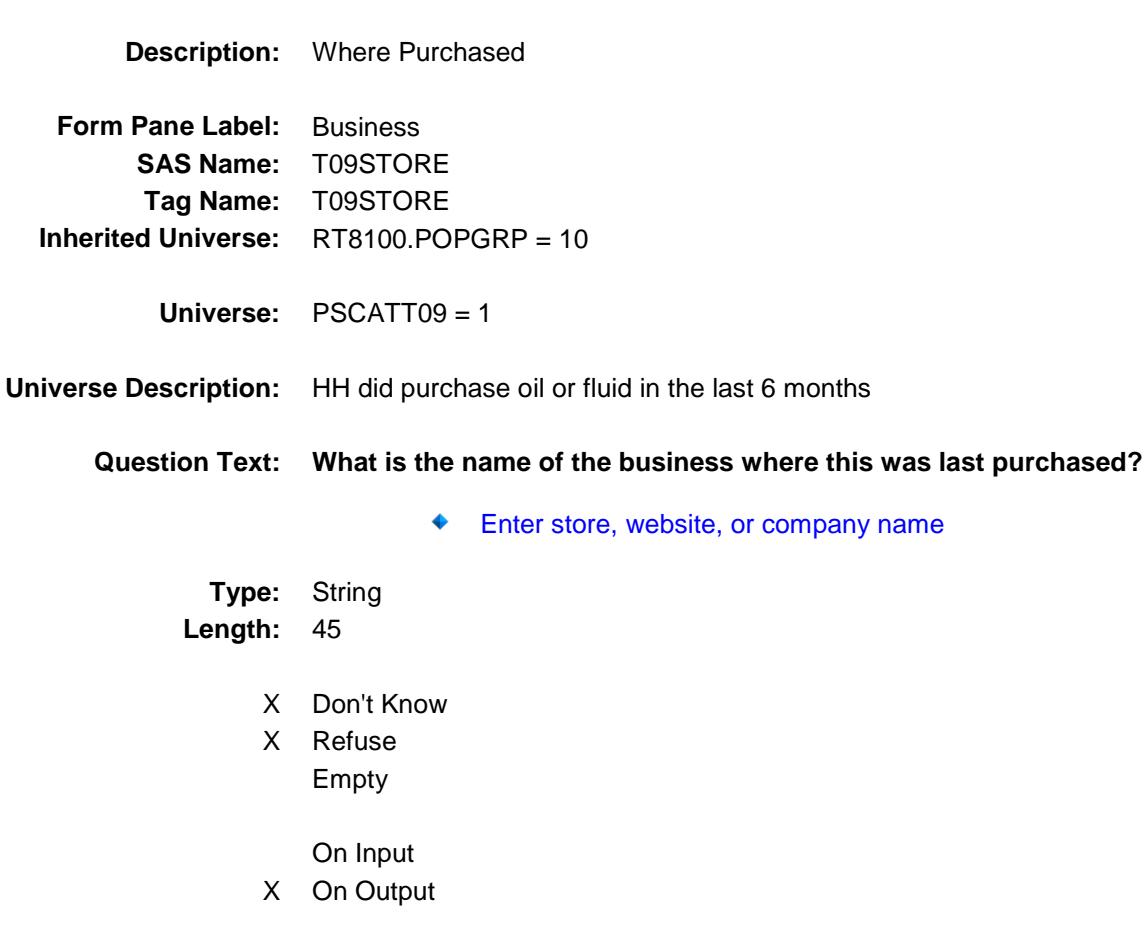

### **Array:**

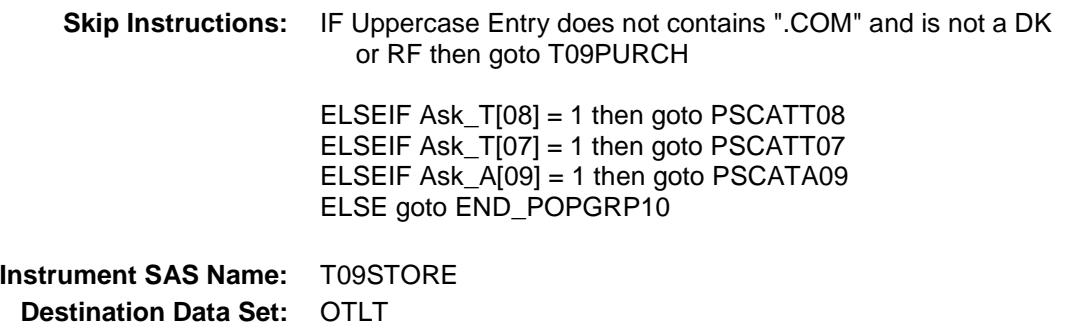

Survey: CEQ 2019 04 **Blaise Item-Level Specifications Report** 

# T09PURCH Field BSECT20C.BLP\_POPGRP10.T09PURCH

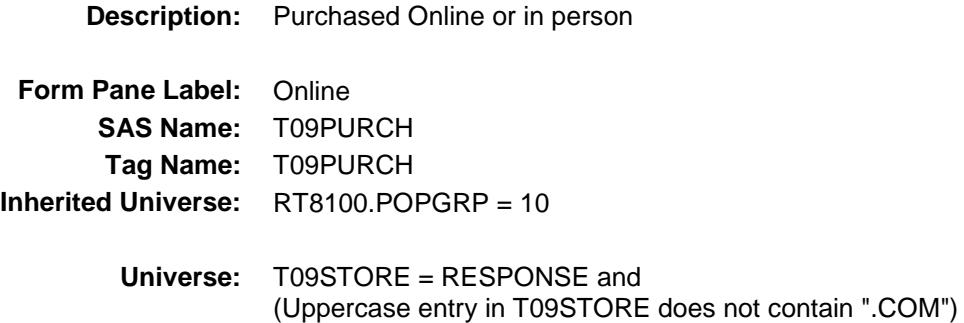

### **Universe Description:**

- **Question Text: Was this paid for -**
	- **Type:** Enumerated **Length:** 1
	- **Answer List:** Tonline

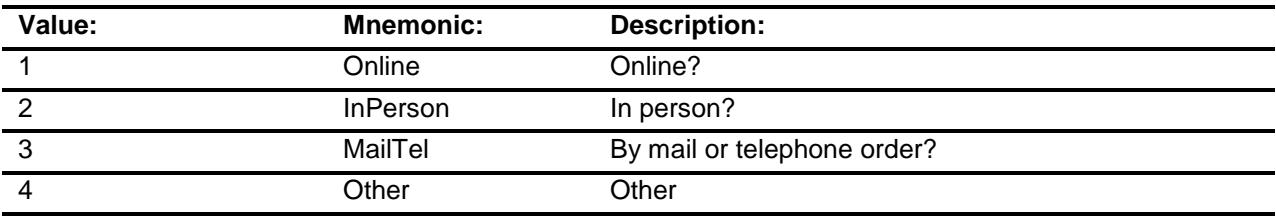

- X Don't Know
- X Refuse
- Empty
	- On Input
- X On Output

### **Array:**

**Special Instructions:** Answer list descriptions for options 1-3 should be bold black

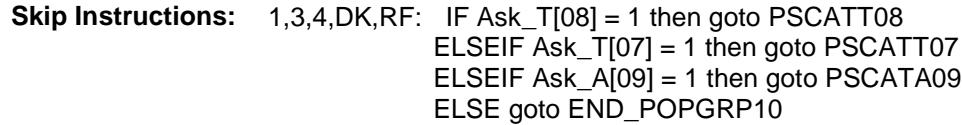

2: Goto T09LOC

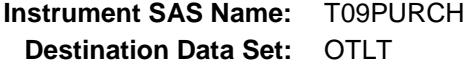

Survey: CEQ 2019 04 **Blaise Item-Level Specifications Report** 

# T09LOC Field BSECT20C.BLP\_POPGRP10.T09LOC

**Destination Data Set:** OTLT

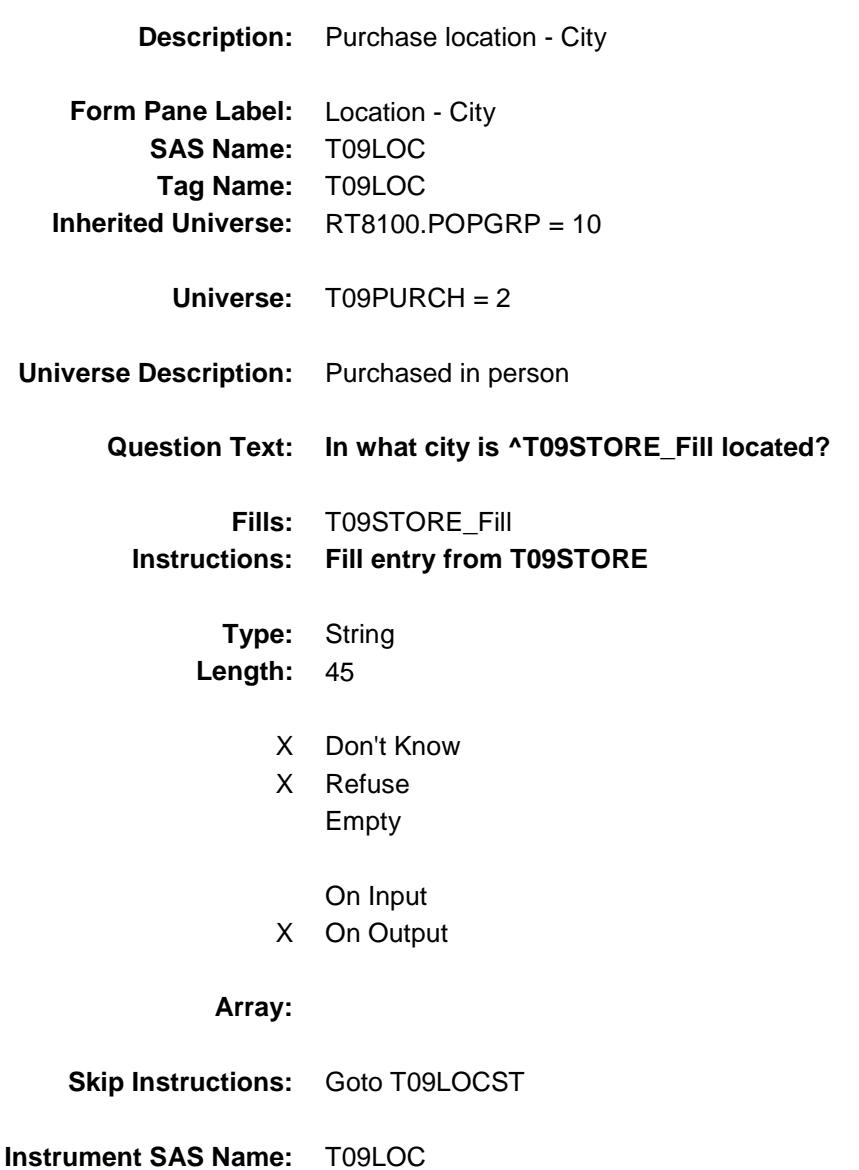

Survey: CEQ 2019 04 **Blaise Item-Level Specifications Report** 

# T09LOCST Field BSECT20C.BLP\_POPGRP10.T09LOCST

**Description:** Purchase location - State

**Form Pane Label:** State **SAS Name:** T09LOCST **Tag Name:** T09LOCST **Inherited Universe:** RT8100.POPGRP = 10

**Universe:** T09PURCH = 2

### **Universe Description:**

**Help Screen:** H\_DESTCODE **Question Text:** ? [F1]

**In what state is ^T09STORE\_Fill located?**

**Enter the two character state abbreviation** 

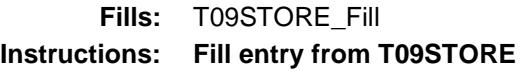

**Type:** String **Length:** 2

- X Don't Know
- X Refuse Empty
	- On Input
- X On Output

#### **Array:**

**Special Instructions:** Use answer type TState - STRING[2], display width 4

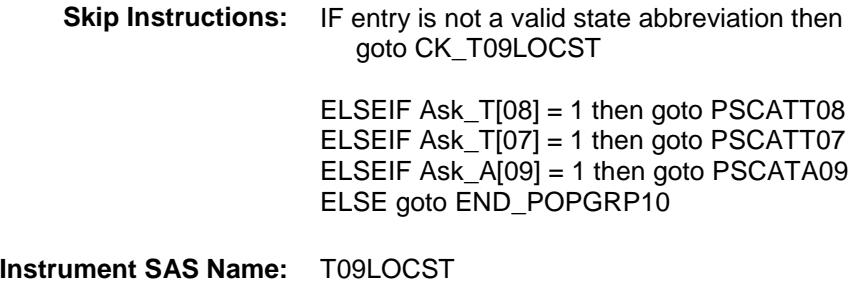

**Destination Data Set:** OTLT

Survey: CEQ 2019 04 **Blaise Item-Level Specifications Report** 

# CK\_T09LOCST Check BSECT20C.BLP\_POPGRP10.CK\_T09LOCST

**Skip Instructions:** Go back to T09LOCST

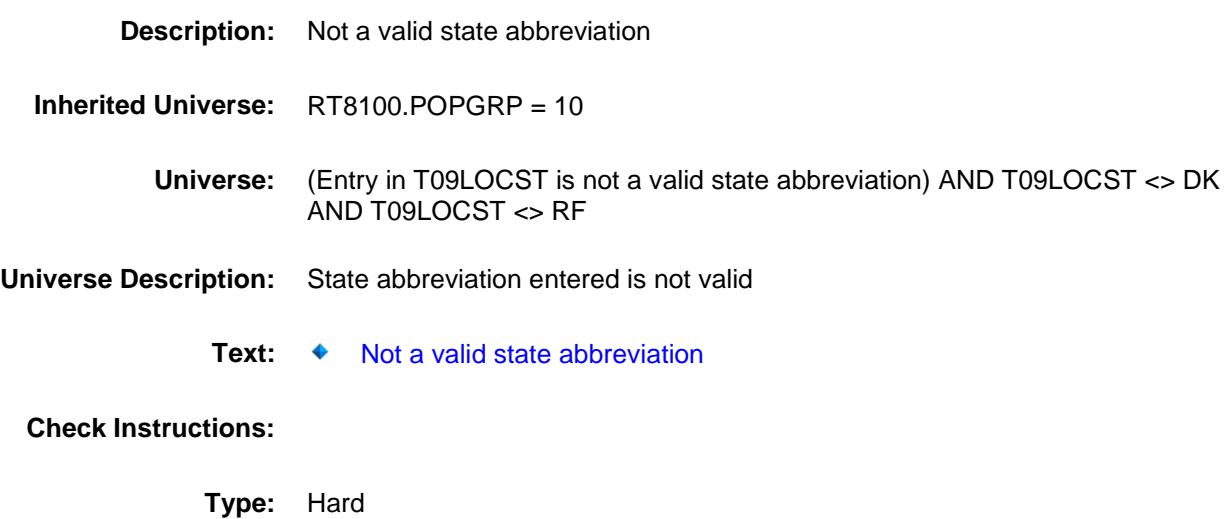

Survey: CEQ 2019 04 **Blaise Item-Level Specifications Report** 

### PSCATT08 Field BSECT20C.BLP\_POPGRP10.PSCATT08

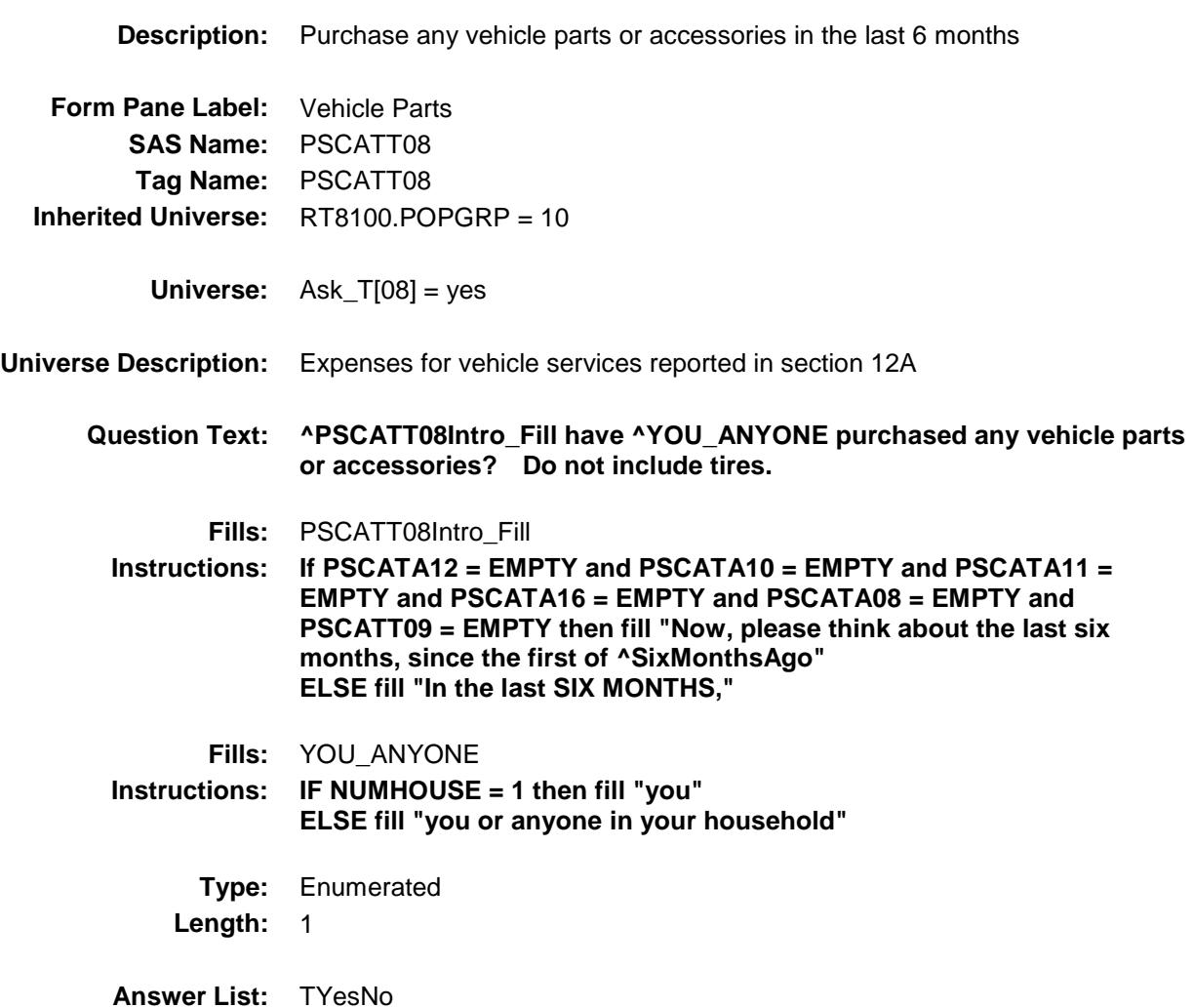

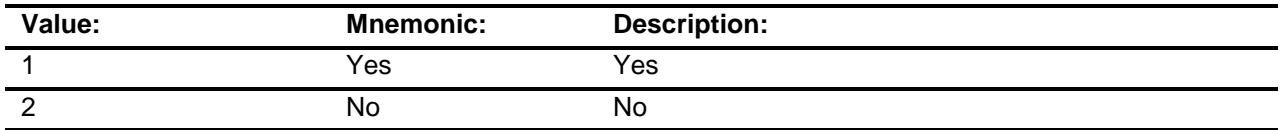

- X Don't Know
- X Refuse Empty

On Input

X On Output

**Array:**

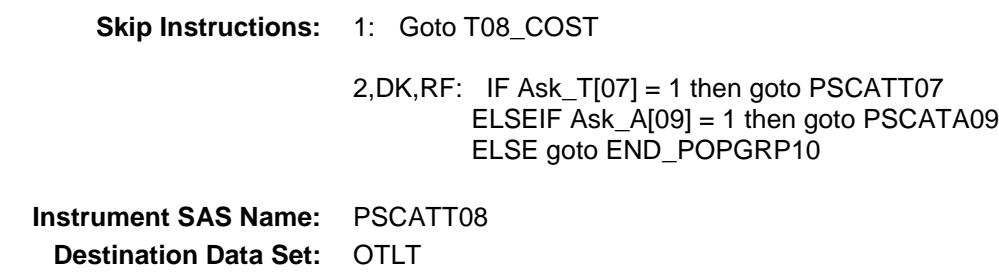

Survey: CEQ 2019 04 **Blaise Item-Level Specifications Report** 

### T08\_COST Field BSECT20C.BLP\_POPGRP10.T08\_COST

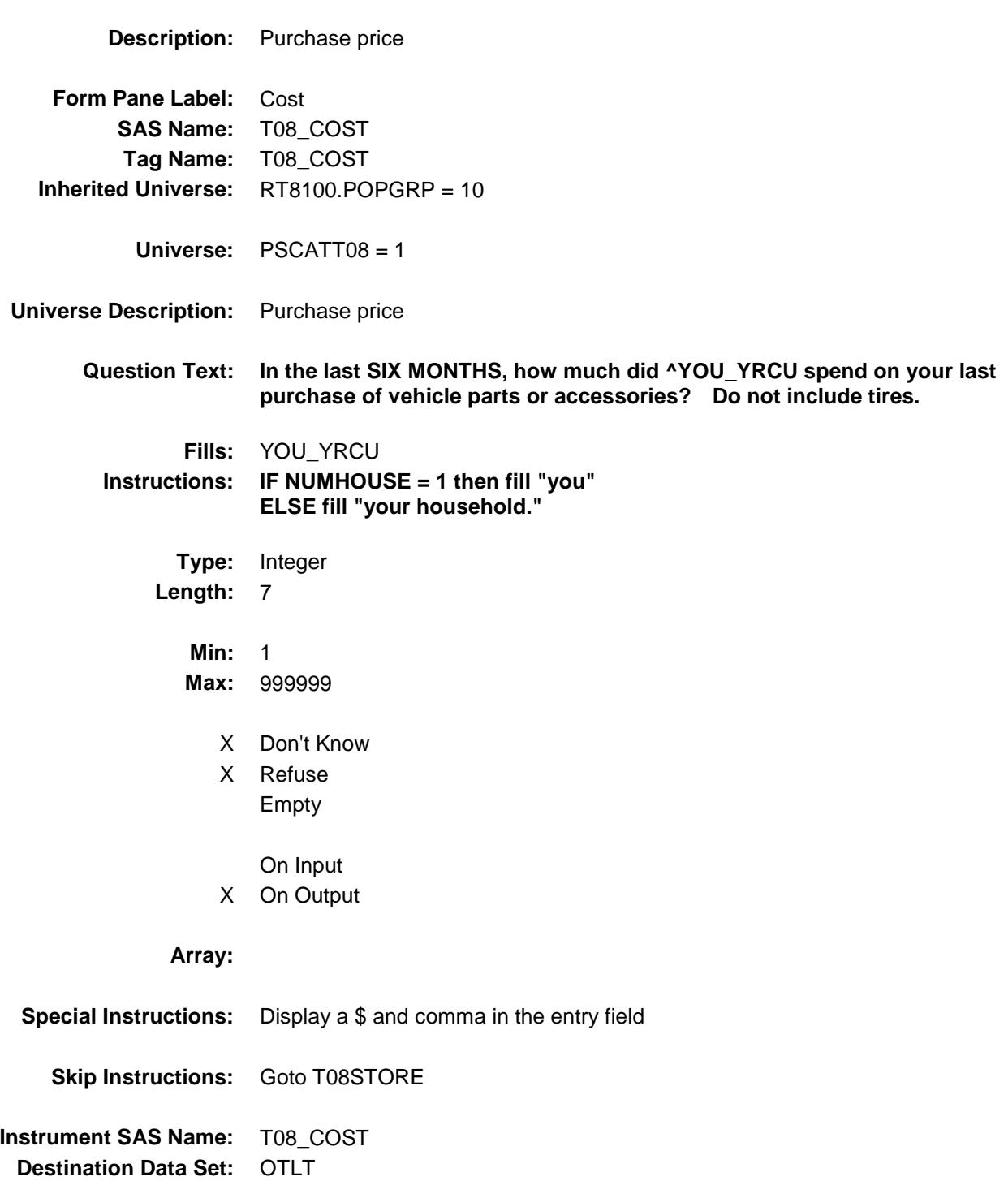

## T08STORE Field BSECT20C.BLP\_POPGRP10.T08STORE

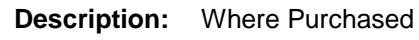

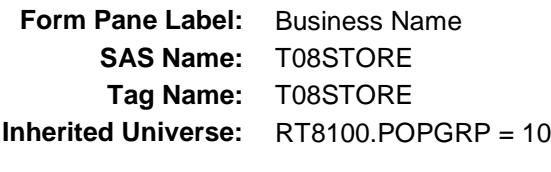

**Universe:** PSCATT08 = 1

### **Universe Description:**

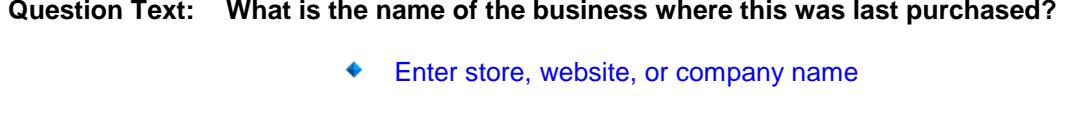

**Type:** String **Length:** 45

- X Don't Know
- X Refuse Empty
	- On Input
- X On Output

### **Array:**

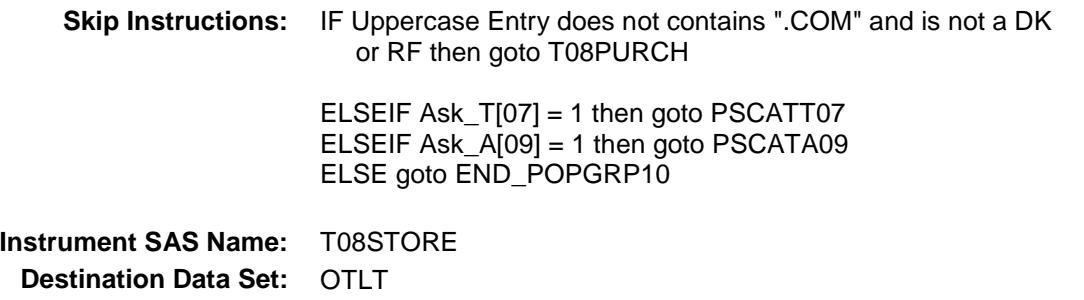

Survey: CEQ 2019 04 **Blaise Item-Level Specifications Report** 

# **T08PURCH** Field BSECT20C.BLP\_POPGRP10.T08PURCH

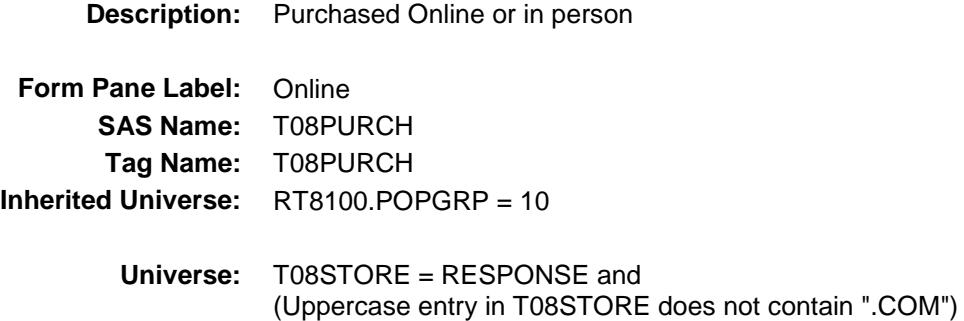

### **Universe Description:**

- **Question Text: Was this paid for -**
	- **Type:** Enumerated **Length:** 1
	- **Answer List:** Tonline

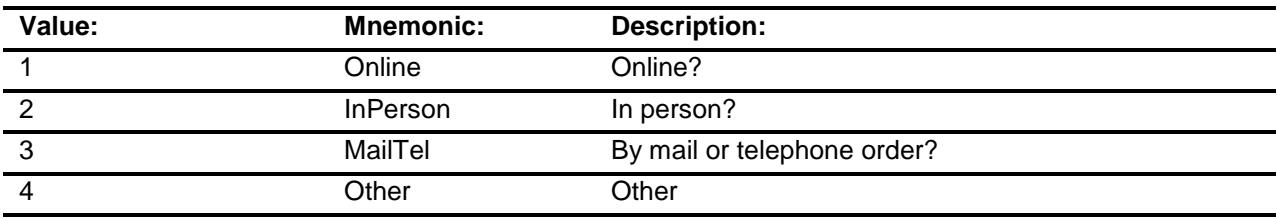

- X Don't Know
- X Refuse
- Empty

On Input

X On Output

### **Array:**

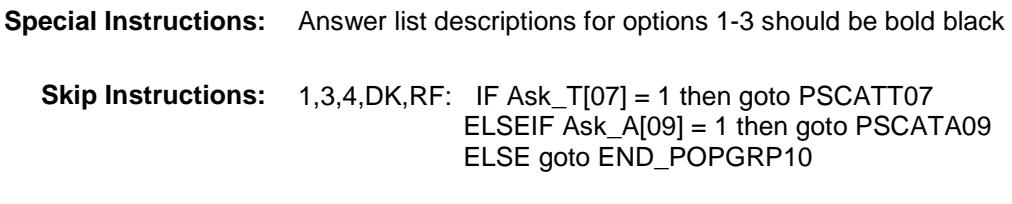

2: Goto T08LOC

**Instrument SAS Name:** T08PURCH **Destination Data Set:** OTLT

Survey: CEQ 2019 04 **Blaise Item-Level Specifications Report** 

# T08LOC Field BSECT20C.BLP\_POPGRP10.T08LOC

**Destination Data Set:** OTLT

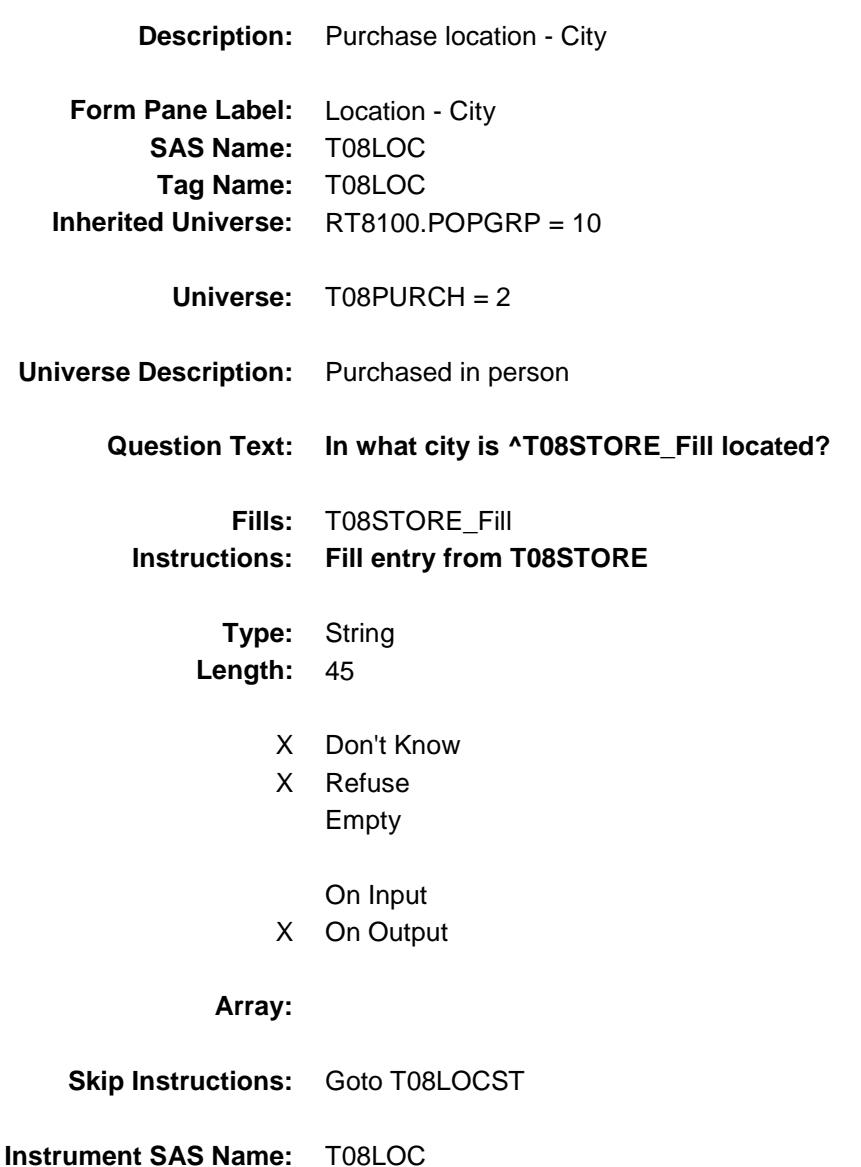
Survey: CEQ 2019 04 **Blaise Item-Level Specifications Report** 

## T08LOCST Field BSECT20C.BLP\_POPGRP10.T08LOCST

**Description:** Purchase location - State

**Form Pane Label:** State **SAS Name:** T08LOCST **Tag Name:** T08LOCST **Inherited Universe:** RT8100.POPGRP = 10

**Universe:** T08PURCH = 2

### **Universe Description:**

**Help Screen:** H\_DESTCODE **Question Text:** ? [F1]

**In what state is ^T08STORE\_Fill located?**

**Enter the two character state abbreviation** 

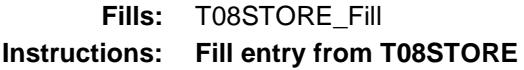

**Type:** String **Length:** 2

- X Don't Know
- X Refuse Empty

On Input

X On Output

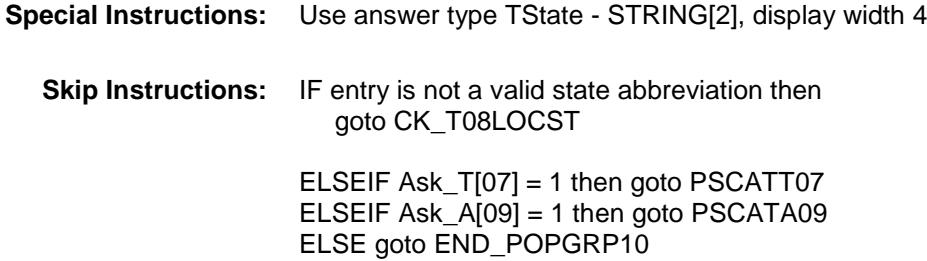

**Instrument SAS Name:** T08LOCST **Destination Data Set:** OTLT

Survey: CEQ 2019 04 **Blaise Item-Level Specifications Report** 

## CK\_T08LOCST Check BSECT20C.BLP\_POPGRP10.CK\_T08LOCST

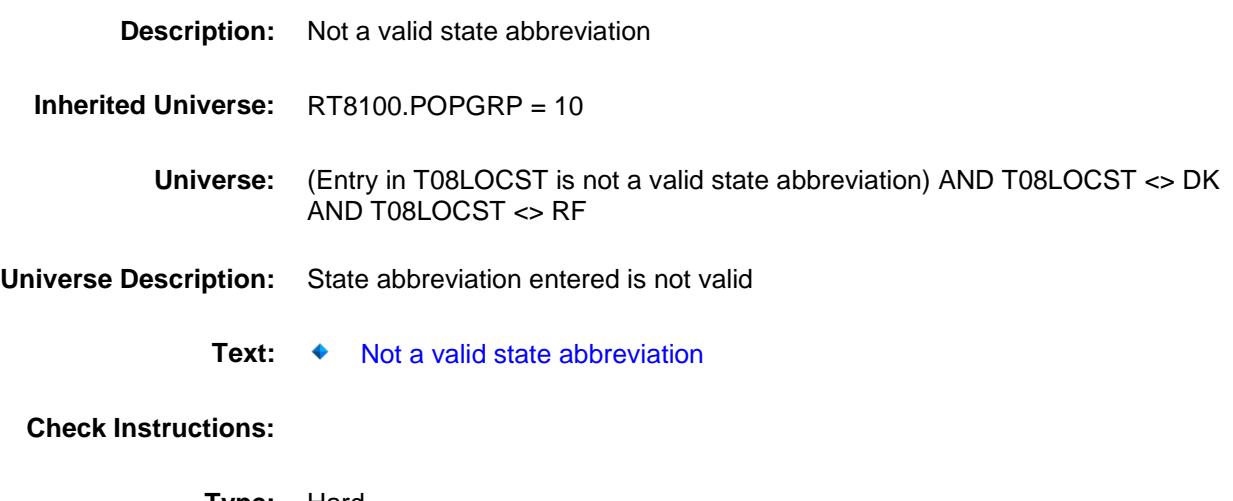

**Type:** Hard **Skip Instructions:** Go back to T08LOCST

Survey: CEQ 2019 04 **Blaise Item-Level Specifications Report** 

### PSCATT07 Field BSECT20C.BLP\_POPGRP10.PSCATT07

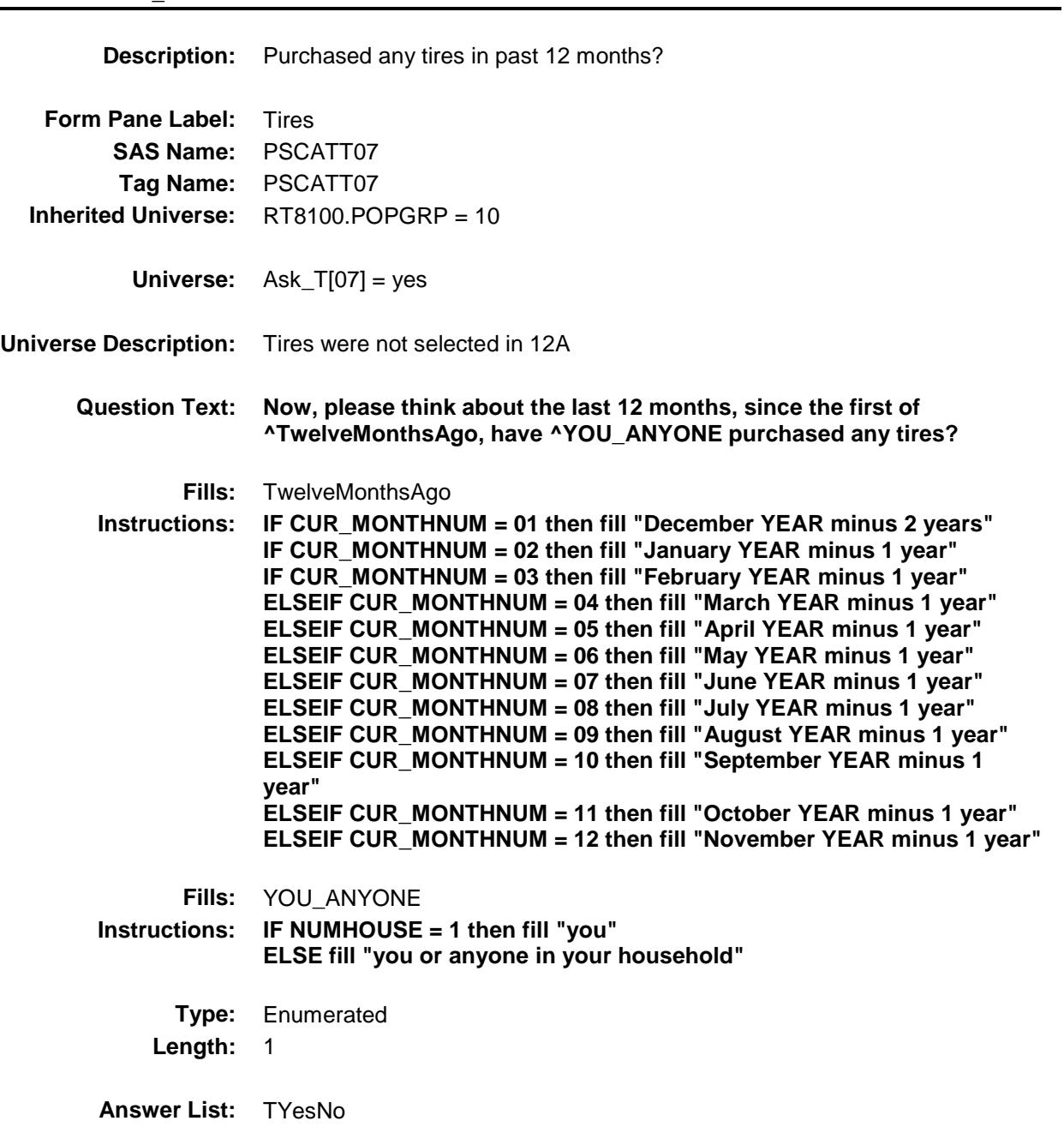

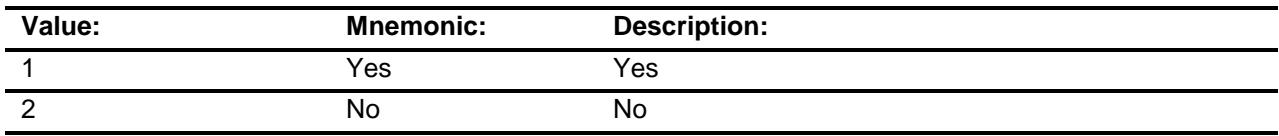

X Don't Know

X Refuse Empty

On Input

X On Output

**Array:**

**Skip Instructions:** 1: Goto T07\_COST 2,DK,RF: IF Ask\_A[09] = 1 then goto PSCATA09 ELSE goto END\_POPGRP10

**Instrument SAS Name:** PSCATT07 **Destination Data Set:** OTLT

Survey: CEQ 2019 04 **Blaise Item-Level Specifications Report** 

### T07\_COST Field BSECT20C.BLP\_POPGRP10.T07\_COST

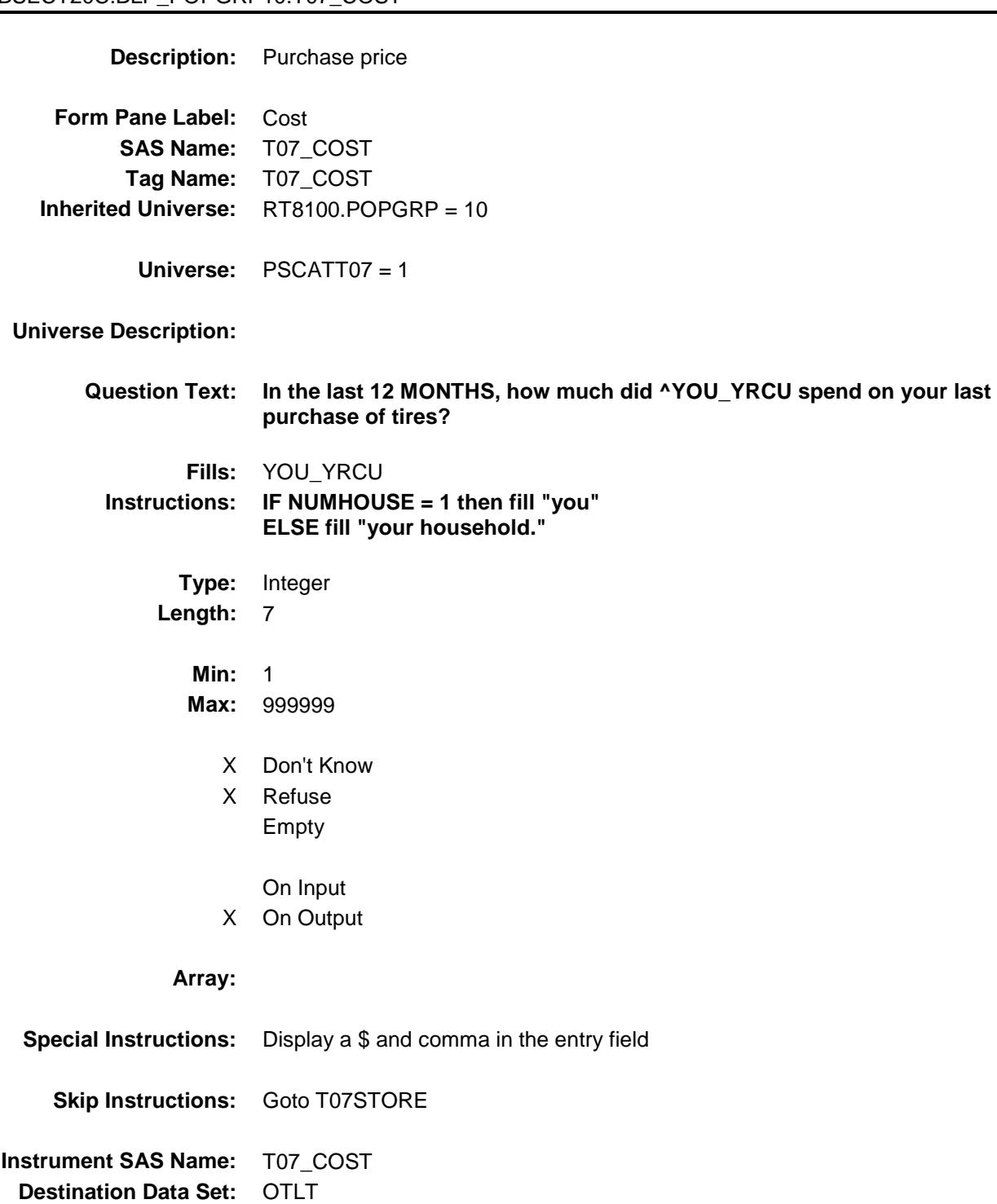

### T07STORE Field BSECT20C.BLP\_POPGRP10.T07STORE

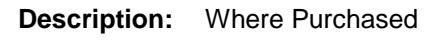

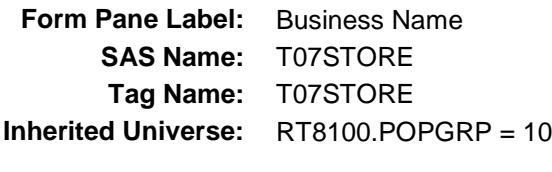

**Universe:** PSCATT07 = 1

### **Universe Description:**

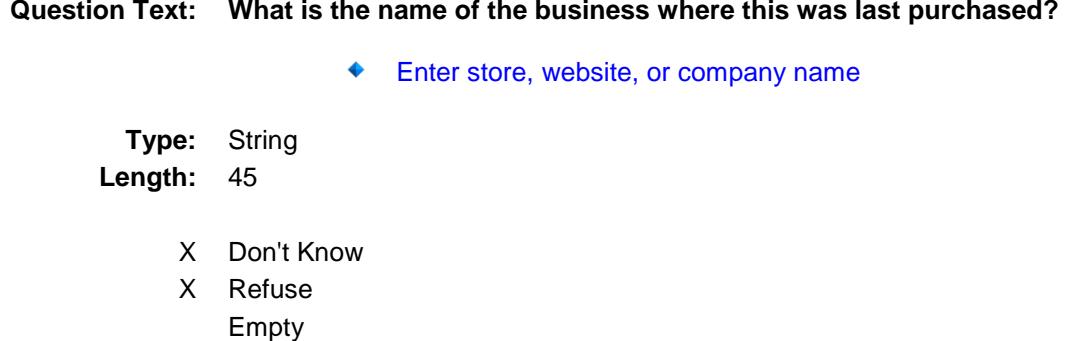

- On Input
- X On Output

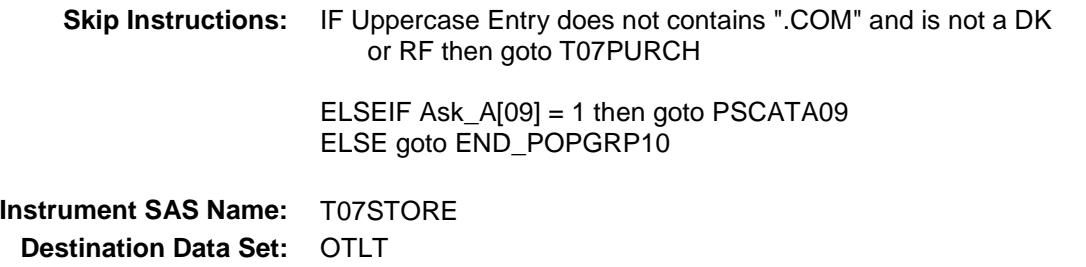

Survey: CEQ 2019 04 **Blaise Item-Level Specifications Report** 

# T07PURCH Field BSECT20C.BLP\_POPGRP10.T07PURCH

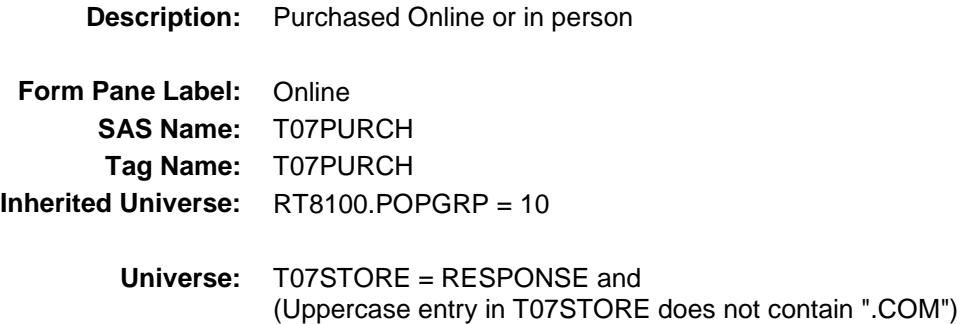

#### **Universe Description:**

**Question Text: Was this paid for -**

**Type:** Enumerated **Length:** 1

**Answer List:** Tonline

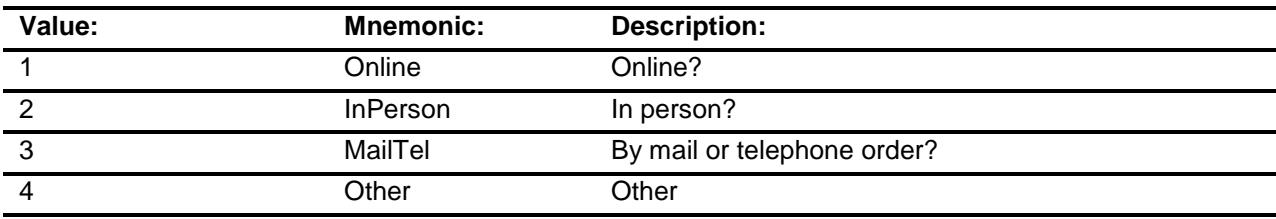

- X Don't Know
- X Refuse
- Empty

On Input

X On Output

### **Array:**

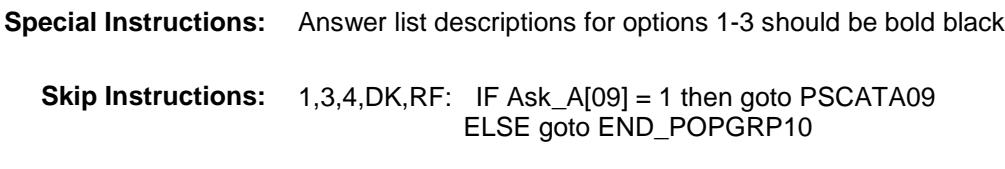

2: Goto T07LOC

**Instrument SAS Name:** T07PURCH **Destination Data Set:** OTLT

Survey: CEQ 2019 04 **Blaise Item-Level Specifications Report** 

# T07LOC Field BSECT20C.BLP\_POPGRP10.T07LOC

**Destination Data Set:** OTLT

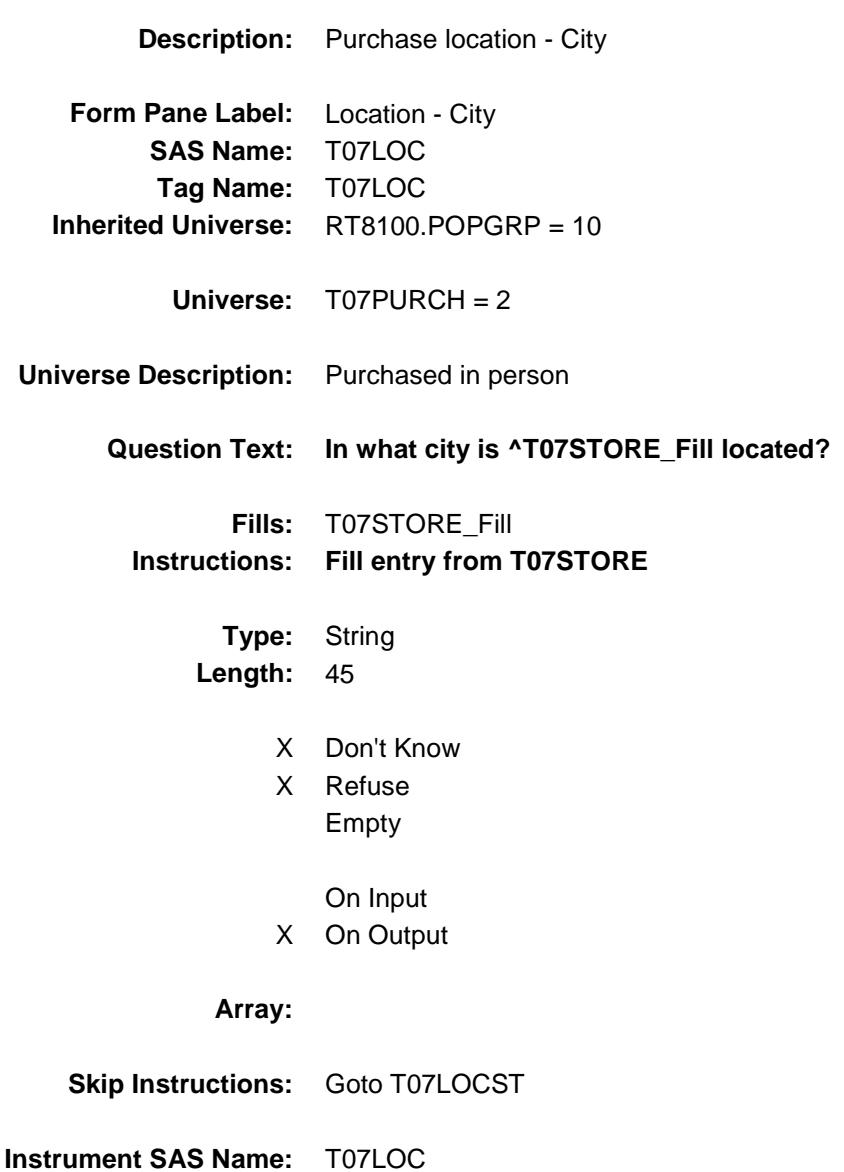

Survey: CEQ 2019 04 **Blaise Item-Level Specifications Report** 

## T07LOCST Field BSECT20C.BLP\_POPGRP10.T07LOCST

**Description:** Purchase location - State

**Form Pane Label:** State **SAS Name:** T07LOCST **Tag Name:** T07LOCST **Inherited Universe:** RT8100.POPGRP = 10

**Universe:** T07PURCH = 2

### **Universe Description:**

**Help Screen:** H\_DESTCODE **Question Text:** ? [F1]

### **In what state is ^T07STORE\_Fill located?**

Enter the two character state abbreviation

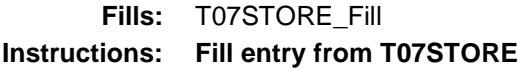

**Type:** String **Length:** 2

- X Don't Know
- X Refuse Empty

On Input

X On Output

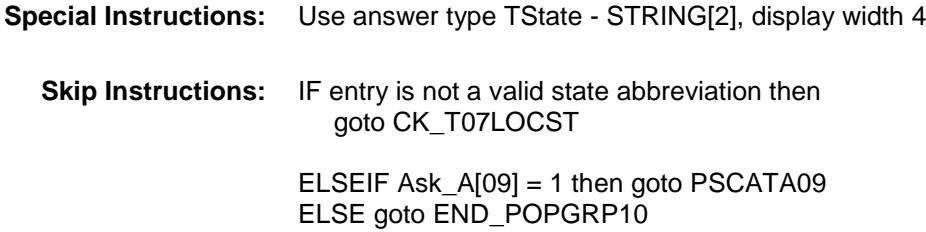

**Instrument SAS Name:** T07LOCST **Destination Data Set:** OTLT

Survey: CEQ 2019 04 **Blaise Item-Level Specifications Report** 

## CK\_T07LOCST Check BSECT20C.BLP\_POPGRP10.CK\_T07LOCST

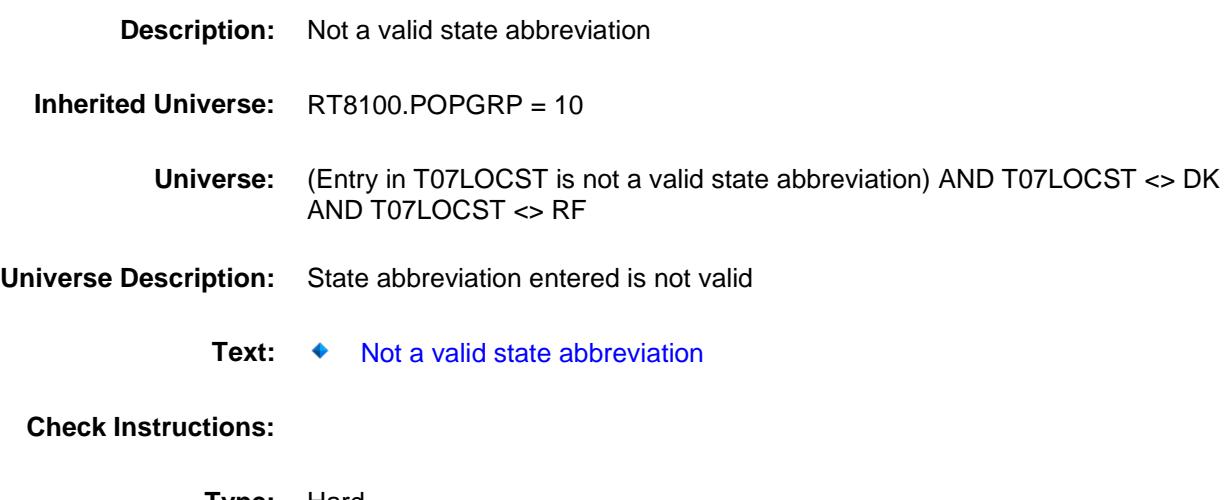

**Type:** Hard **Skip Instructions:** Go back to T07LOCST

### PSCATA09 Field BSECT20C.BLP\_POPGRP10.PSCATA09

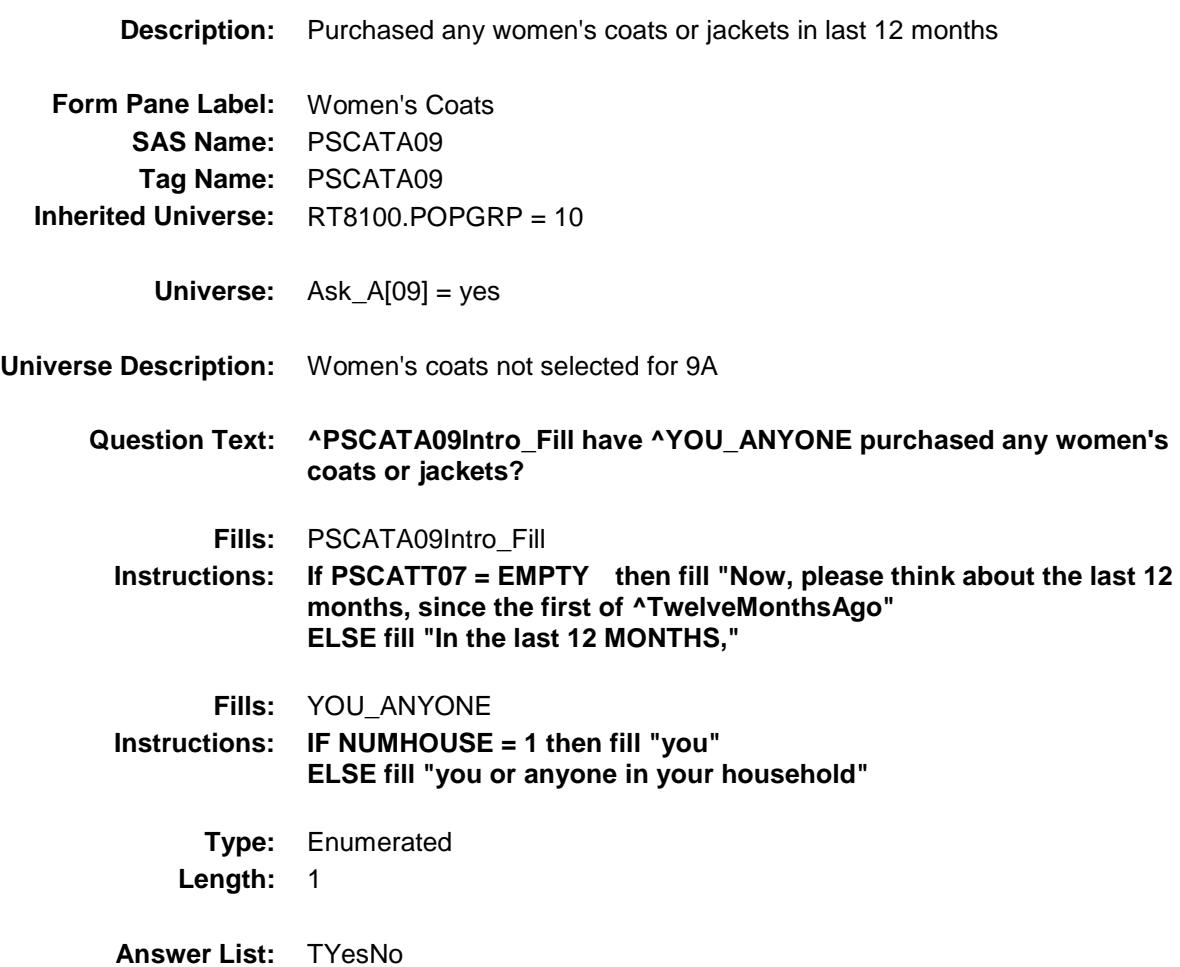

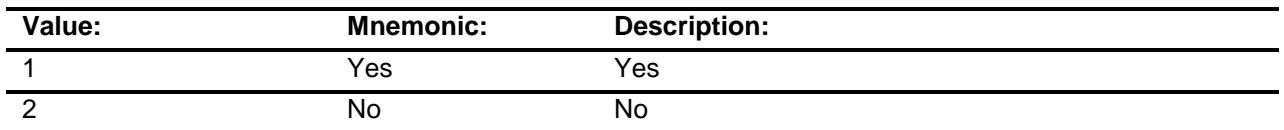

- X Don't Know
- X Refuse Empty
	-
	- On Input
- X On Output

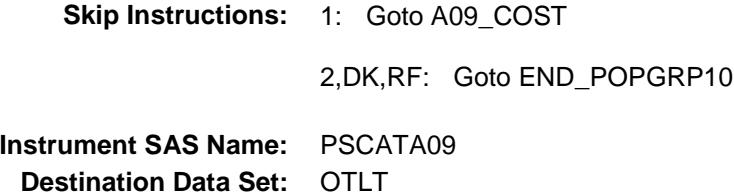

spend on your last

### A09\_COST Field BSECT20C.BLP\_POPGRP10.A09\_COST

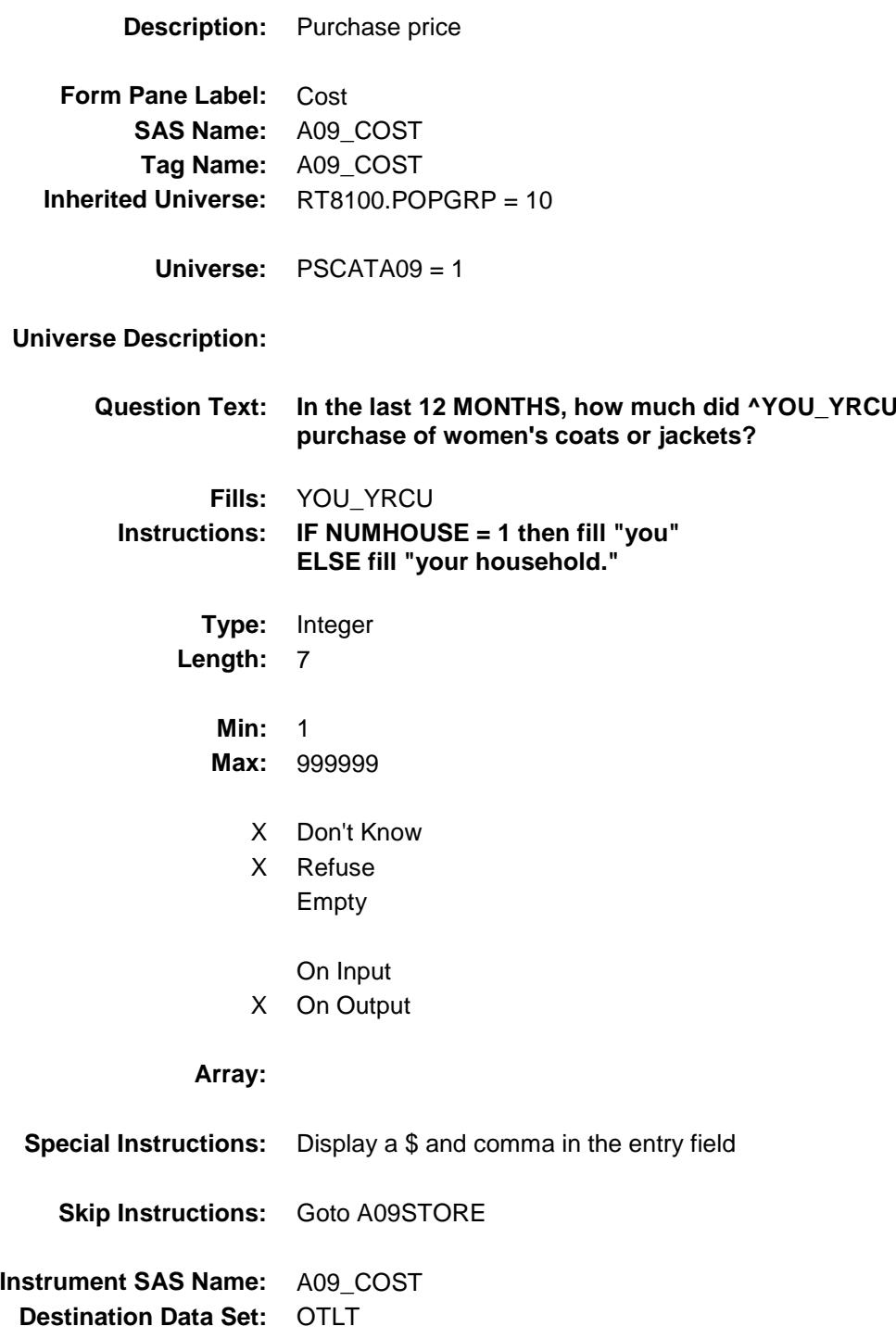

## A09STORE Field BSECT20C.BLP\_POPGRP10.A09STORE

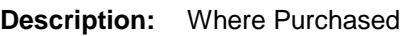

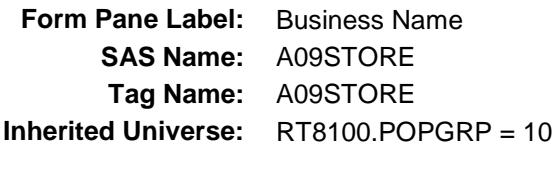

**Universe:** PSCATA09 = 1

### **Universe Description:**

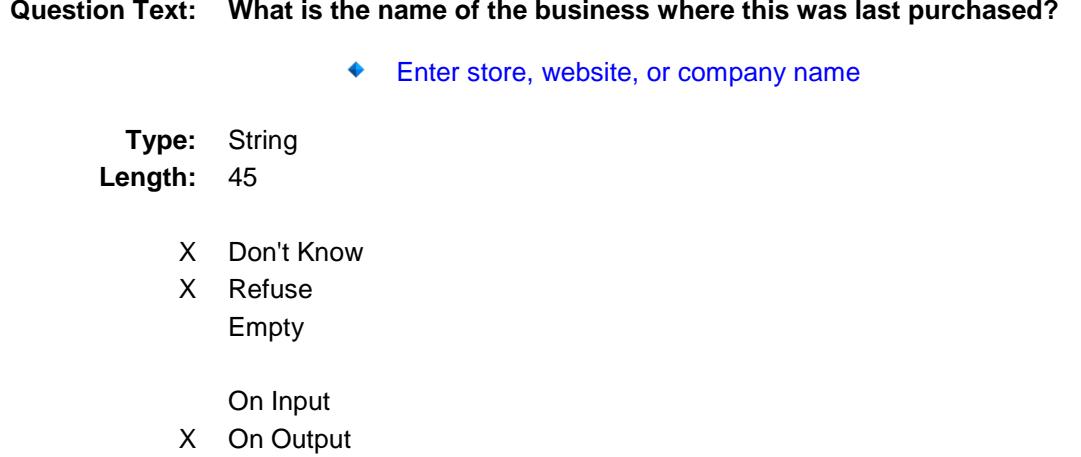

#### **Array:**

**Skip Instructions:** IF Uppercase Entry does not contains ".COM" and is not a DK or RF then goto A09PURCH

ELSE goto END\_POPGRP10

**Instrument SAS Name:** A09STORE **Destination Data Set:** OTLT

Survey: CEQ 2019 04 **Blaise Item-Level Specifications Report** 

# A09PURCH Field BSECT20C.BLP\_POPGRP10.A09PURCH

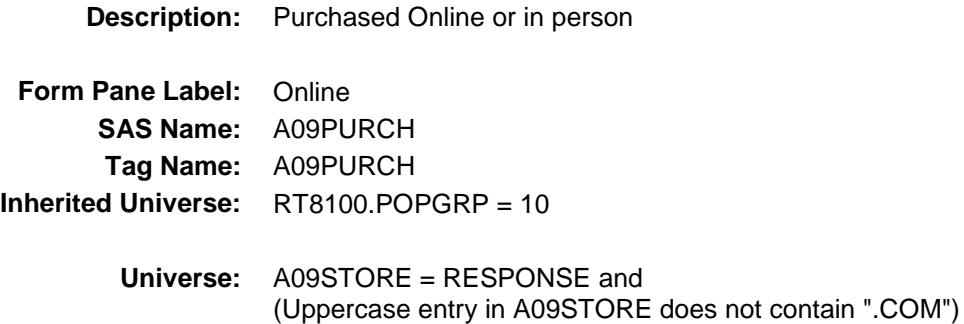

#### **Universe Description:**

- **Question Text: Was this paid for -**
	- **Type:** Enumerated **Length:** 1
	- **Answer List:** Tonline

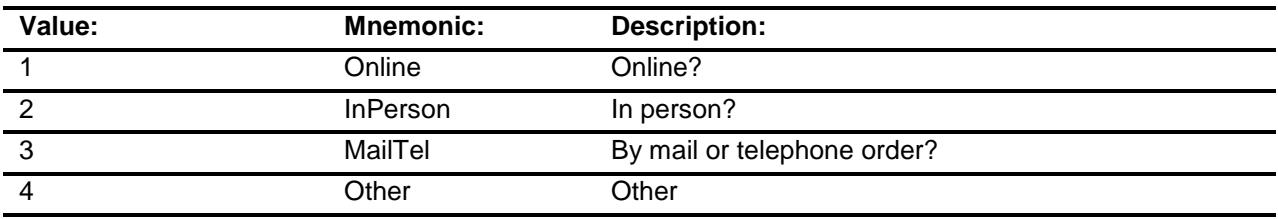

- X Don't Know
- X Refuse
- Empty

On Input

X On Output

### **Array:**

**Special Instructions:** Answer list descriptions for options 1-3 should be bold black

**Skip Instructions:** 1,3,4,DK,RF: Goto END\_POPGRP10

2: Goto A09LOC

**Instrument SAS Name:** A09PURCH

**Destination Data Set:** OTLT

Survey: CEQ 2019 04 **Blaise Item-Level Specifications Report** 

# A09LOC Field BSECT20C.BLP\_POPGRP10.A09LOC

**Destination Data Set:** OTLT

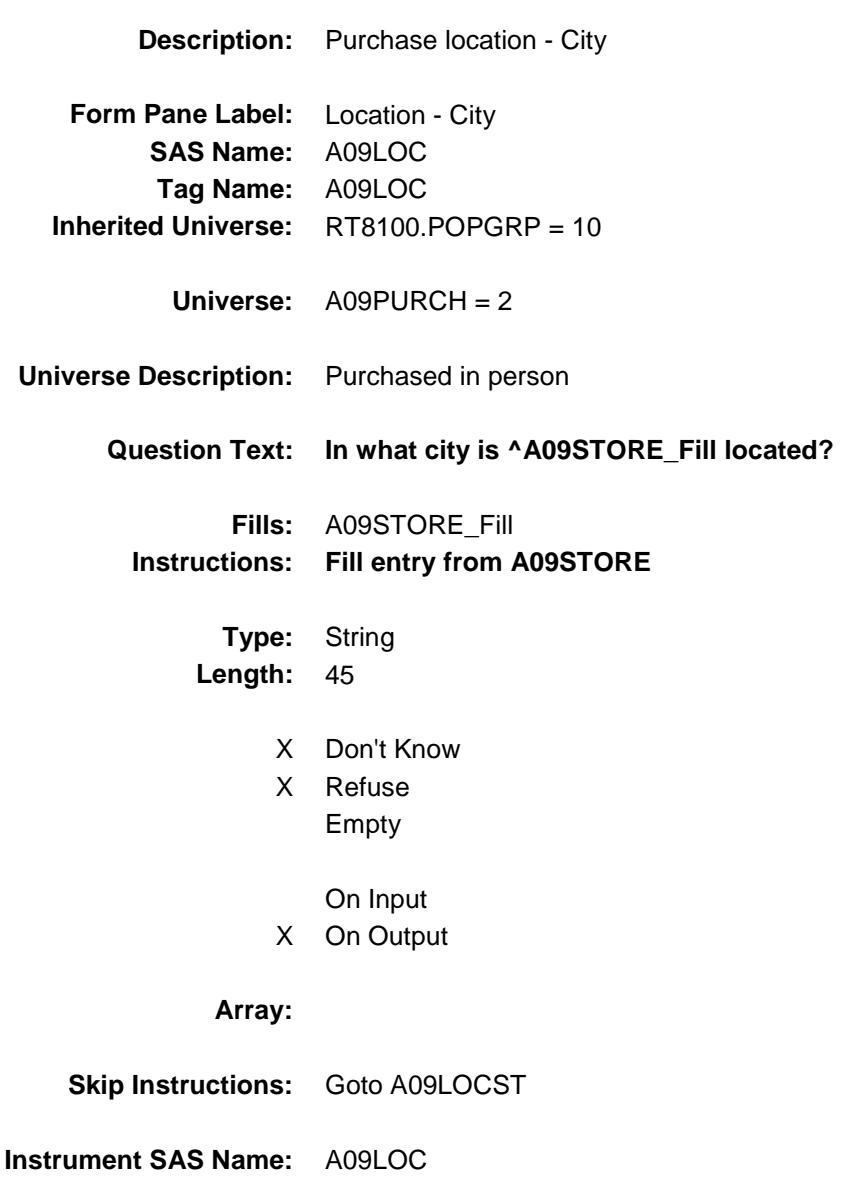

Survey: CEQ 2019 04 **Blaise Item-Level Specifications Report** 

# A09LOCST Field BSECT20C.BLP\_POPGRP10.A09LOCST

**Description:** Purchase location - State **Form Pane Label:** State **SAS Name:** A09LOCST **Tag Name:** A09LOCST **Inherited Universe:** RT8100.POPGRP = 10

**Universe:** A09PURCH = 2

#### **Universe Description:**

**Help Screen:** H\_DESTCODE **Question Text:** ? [F1]

**In what state is ^A09STORE\_Fill located?**

**Enter the two character state abbreviation** 

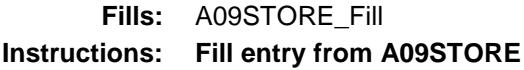

**Type:** String **Length:** 2

- X Don't Know
- X Refuse Empty

On Input X On Output

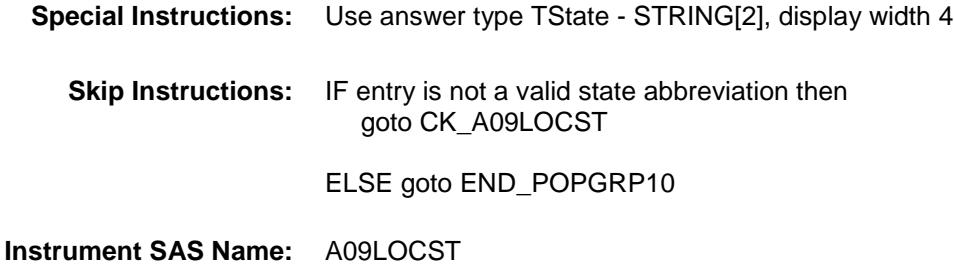

**Destination Data Set:** OTLT

Survey: CEQ 2019 04 **Blaise Item-Level Specifications Report** 

## CK\_A09LOCST Check BSECT20C.BLP\_POPGRP10.CK\_A09LOCST

**Skip Instructions:** Go back to A09LOCST

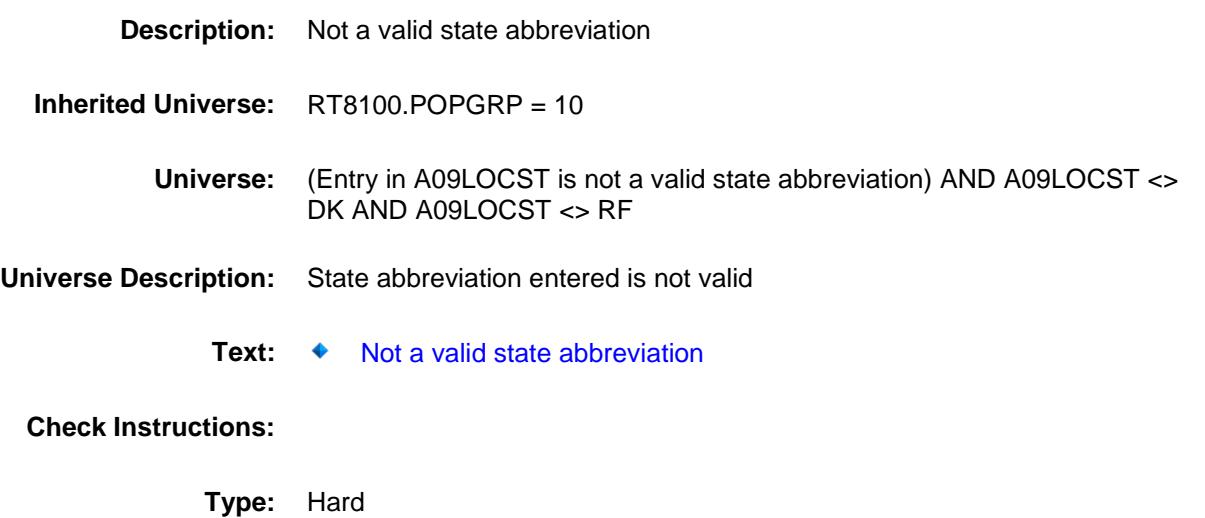

Survey: CEQ 2019 04 **Blaise Item-Level Specifications Report** 

### END\_POPGRP10 Field BSECT20C.BLP\_POPGRP10.END\_POPGRP 10

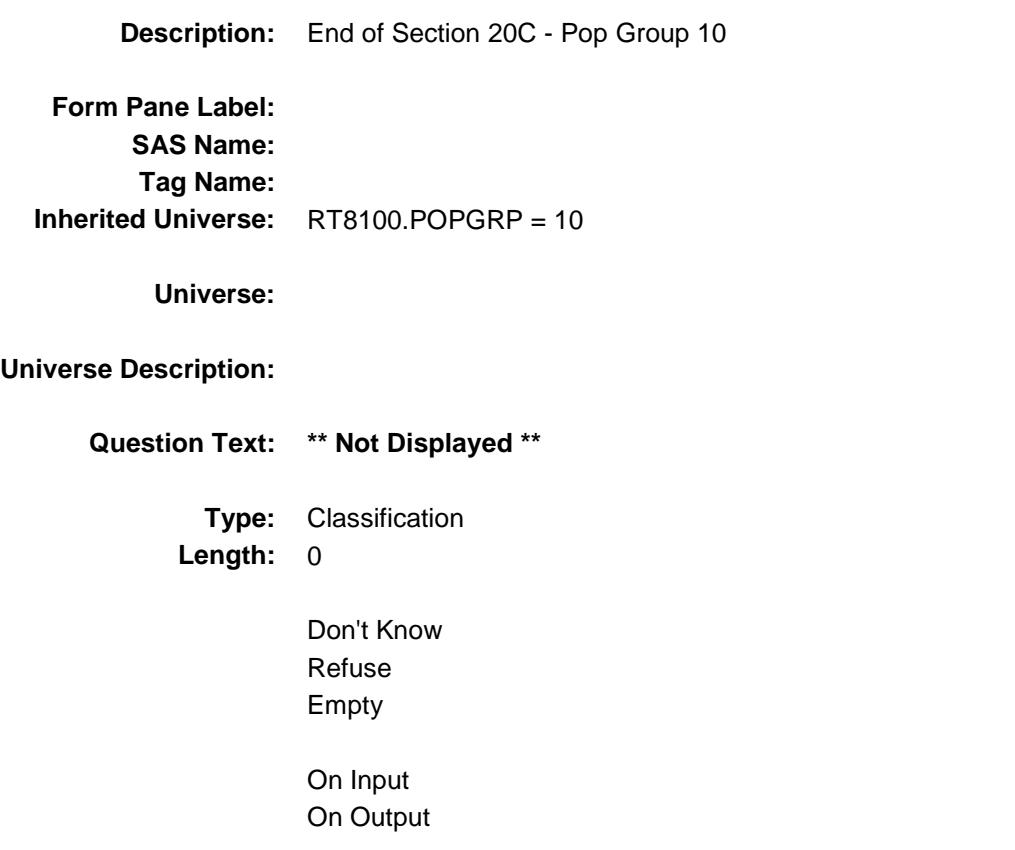

**Store Instructions:** Set complete flag IF RT8100.POPGRP = 10 and SECTCOMP[9] = 1 and SECTCOMP[12] = 1 THEN: IF Ask\_A[10] = no and Ask\_A[11] = no and Ask\_A[16] = no and Ask  $A[08] =$  no and Ask  $T[09] =$  no and  $Ask_T[08] = no$  and  $Ask_T[07] = no$  and  $Ask_A[09] = no$  THEN set S20C\_Complete = 1 ELSEIF Ask\_A[09] = yes THEN: IF (PSCATA09 = 2, DK or  $RF$ ) or (A09STORE contains .COM or is DK or RF) or  $(A09$ PURCH = 1, 3, 4, DK or RF) or  $(A09LOCST = RESPONSE, DKor RF)$  then set S20C\_Complete = 1 ELSE set 20C\_Compete = 2 END ELSEIF Ask  $T[07] = \text{ves}$  THEN: IF (PSCATT07 = 2, DK or RF) or (T07STORE contains .COM or is DK or RF) or  $(T07$ PURCH = 1, 3, 4, DK or RF) or (T07LOCST = RESPONSE, DK or RF) then Set S20C\_Complete = 1 ELSE set 20C\_Compete = 2 END ELSEIF Ask  $T[08] = \text{yes}$  THEN: IF (PSCATT08 = 2, DK or RF) or (T08STORE contains .COM or is DK or RF) or  $(T08$ PURCH = 1, 3, 4, DK or RF) or (T08LOCST = RESPONSE, DK or RF) then Set S20C\_Complete = 1 ELSE set 20C\_Compete = 2 END ELSEIF Ask\_T[09] = yes THEN: IF (PSCATT09 = 2, DK or RF) or (T09STORE contains .COM or is DK or RF) or  $(T09$ PURCH = 1, 3, 4, DK or RF) or (T09LOCST = RESPONSE, DK or RF) then Set S20C\_Complete = 1 ELSE set 20C\_Compete = 2 END ELSEIF Ask  $A[08] = ves$  THEN: IF (PSCATA08 = 2, DK or RF) or (A08STORE contains .COM or is DK or RF) or  $(A08$ PURCH = 1, 3, 4, DK or RF) or  $(A08LOCST = RESPONSE, DK or RF)$  then

```
 Set S20C_Complete = 1
         ELSE set 20C_Compete = 2
         END
  ELSEIF Ask_A[16] = yes THEN:
         IF (PSCATA16 = 2, DK or RF) or
             (A16STORE contains .COM or is DK or RF) or
            (A16PURCH = 1, 3, 4, DK or RF) or
            (A16LOOST = RESPONSE, DK or RF) then
              set S20C_Complete = 1
          ELSE set 20C_Compete = 2
         END
   ELSEIF Ask_A[11] = yes THEN:
        IF (PSCATA11 = 2, DK or RF) or
             (A11STORE contains .COM or is DK or RF) or
            (A11PURCH = 1, 3, 4, DK or RF) or
            (A11LOOST = RESPONSE, DK or RF) then
              Set S20C_Complete = 1
         ELSE set 20C_Compete = 2
         END
   ELSEIF Ask_A[10] = yes THEN: 
         IF (PSCATA10 = 2, DK or RF) or
             (A10STORE contains .COM or is DK or RF) or
            (A10PURCH = 1, 3, 4, DK or RF) or
             (A10LOCST = RESPONSE, DK or RF) then 
              Set S20C_Complete = 1
         ELSE set 20C_Compete = 2
          END
   END
END
```
**Array:**

**Skip Instructions:** Exit section 20C and goto the next appropriate section

### POP11\_AskFlags Field BSECT20C.POP11\_AskFlags

**Description:** Set PopGrp 11 "Ask" flags

**Form Pane Label: SAS Name: Tag Name: Inherited Universe:**

**Universe:**

**Universe Description:**

**Question Text: \*\* Not Displayed \*\***

**Type:** Classification **Length:** 0

> Don't Know Refuse Empty

On Input On Output

**Store Instructions:** Set question eligibility flags IF RT8100.POPGRP = 11 and SECTCOMP[4] = 1 and SECTCOMP[12] = 1 and SECTCOMP[14] = 1 and SECTCOMP[17] = 1 and SECTCOMP $[19] = 1$  and SECTCOMP $[20] = 1$  THEN: FOR  $I$ : = 1 to 41 DO Set Ask\_E[I] = EMPTY Set Ask\_M[I] = EMPTY Set Ask\_R[I] = EMPTY Set Ask\_T[I] = EMPTY END DO IF LP4A\_Flag[1] = no AND BSection4.section04B.PRPYCELL = 2 then set Ask  $E[16] = yes$ ELSE set Ask  $E[16] = no$  END IF LP4A\_Flag[2] = no then set Ask\_E[17] = yes ELSE set Ask\_E[17] = no END IF LP4A\_Flag[4] = no and LP17\_Flag[20] = no then set Ask  $R[02] = yes$ ELSE set Ask  $R[02] = no$  END IF LP19A\_Flag[17] = no then set Ask\_R[09] = yes  $ELSE$  set Ask $_R[09] = no$  END IF LP17\_Flag[23] = no and LP17\_Flag[15] = no then set Ask  $R[05] = yes$  ELSE set Ask\_R[05] = no END IF LP17\_Flag[19] = no then set Ask\_R[07] = yes ELSE set Ask  $R[07] = no$  END IF LP17\_Flag[22] = no then set  $Ask_R[04] = yes$  ELSE set Ask\_R[04] = no END IF LP14A Flag[14,15] = no then set Ask  $M[03]$  = yes ELSE set Ask  $M[03] = no$  END IF BSECT20.BSECT20B.MASSTRAN = 2 then set Ask\_T[18] = yes ELSE set  $Ask_T[18] = no$  END IF BSECT20.BSECT20B.TXLIMSRV = 2 then set Ask\_T[19] = yes ELSE set Ask\_T[19] = no END END

**Description:** Last Purchased Questions for Pop Group 11

**Tab Name: Fly Over Name: Universe Type:** If

### **Inherited Universe:**

**Universe:** RT8100.POPGRP = 11

**Universe Description:**

**Array:**

**Block Instructions:**

### PGRP11\_INTRO Field BSECT20C.BLP\_POPGRP11.PGRP11\_INTR O

**Description:** Introduction **Form Pane Label:** Intro **SAS Name: Tag Name:** PGRP11\_INTRO **Inherited Universe:** RT8100.POPGRP = 11 **Universe:** Ask\_E[16] = yes or Ask\_E[17] = yes or Ask\_R[02] = yes or Ask\_R[09] = yes or  $Ask_R[05] = yes$  or  $Ask_R[07] = yes$  or Ask\_R[04] = yes or Ask\_M[03] = yes or Ask\_T[18] = yes or  $Ask_T[19] = yes$ **Universe Description: Question Text: The next few questions are about expenses made by you or anyone you have lived with during the last five years, that is, as far back as ^FiveYears. We have used the responses that you've already given us to shorten this part of the interview, so I'll only be asking you about expenses that you told me that you did not have in the last three months. Fills:** FiveYears **Instructions: Set FiveYears = Current Year minus 5 years Type:** Enumerated **Length:** 1

**Answer List:** TContinue

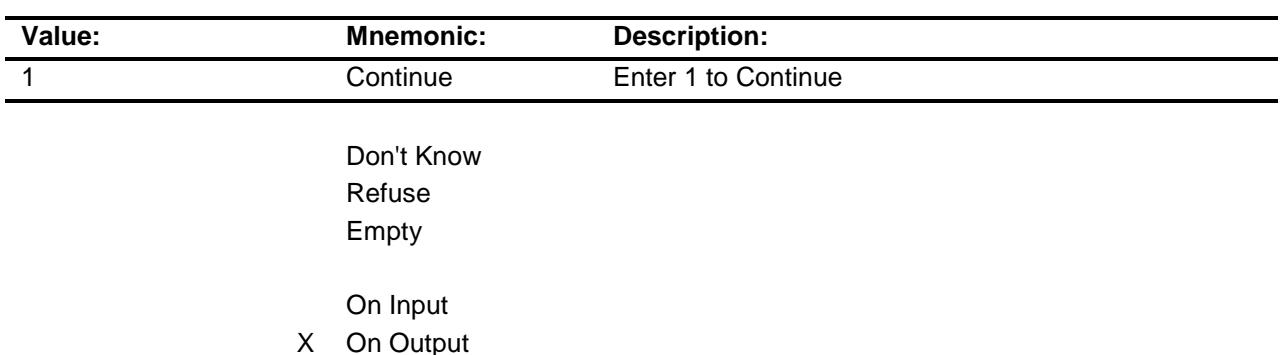

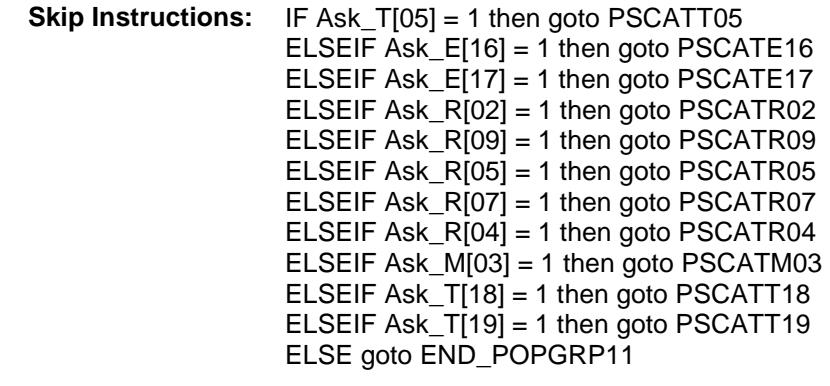

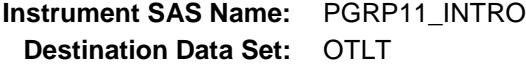

### PSCATT05 Field BSECT20C.BLP\_POPGRP11.PSCATT05

2 No No

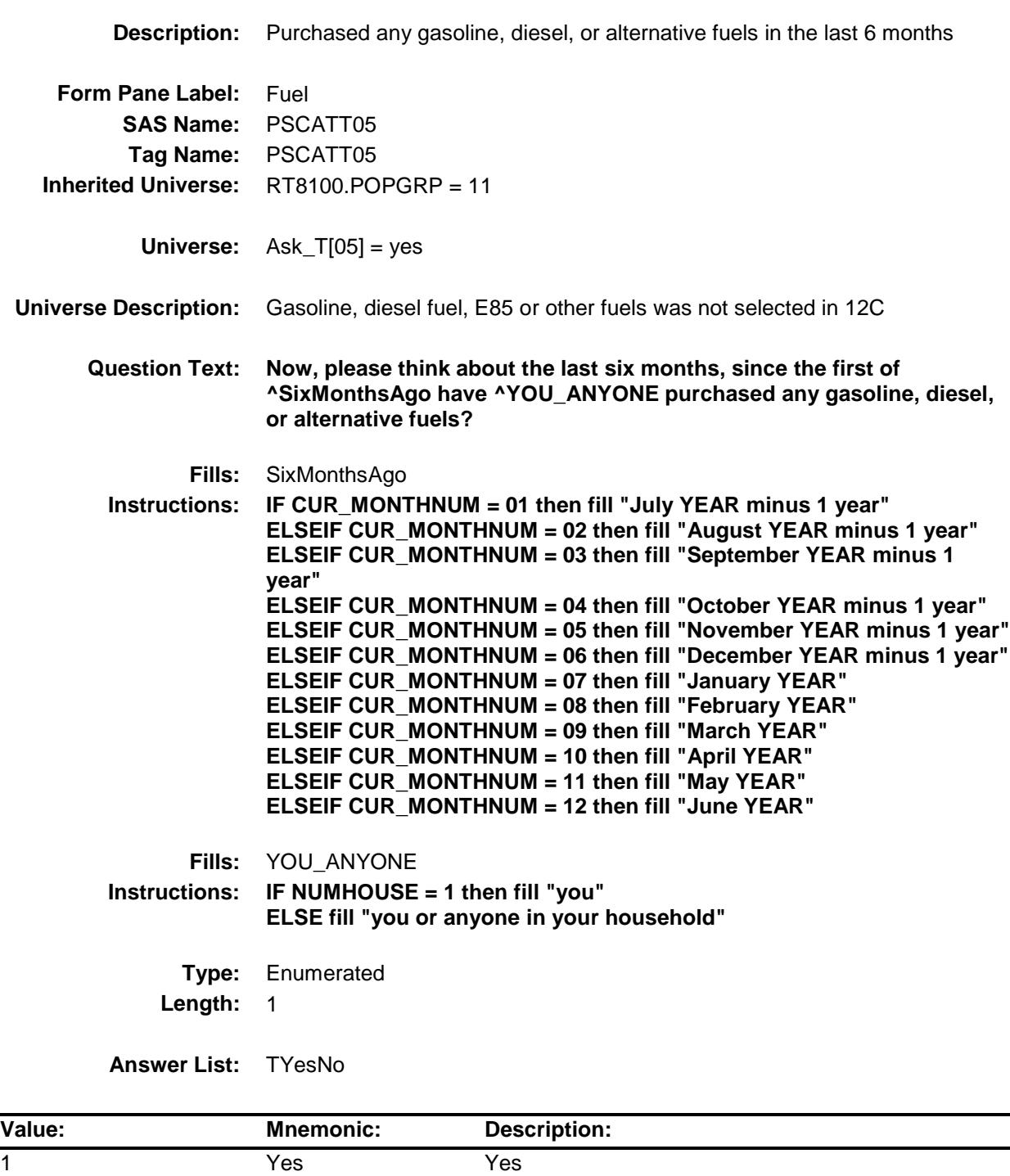

- X Don't Know
- X Refuse Empty

On Input

X On Output

**Array:**

**Skip Instructions:** 1: Goto T05\_COST

2,DK,RF: IF Ask\_E[16] = 1 then goto PSCATE16 ELSEIF Ask\_E[17] = 1 then goto PSCATE17 ELSEIF Ask $R[02] = 1$  then goto PSCATR02 ELSEIF Ask\_R[09] = 1 then goto PSCATR09 ELSEIF Ask\_R $[05] = 1$  then goto PSCATR05 ELSEIF Ask $R[07] = 1$  then goto PSCATR07 ELSEIF Ask $R[04] = 1$  then goto PSCATR04 ELSEIF Ask\_M[03] = 1 then goto PSCATM03 ELSEIF Ask\_T[18] = 1 then goto PSCATT18 ELSEIF Ask\_T[19] = 1 then goto PSCATT19 ELSE goto END\_POPGRP11

**Instrument SAS Name:** PSCATT05 **Destination Data Set:** OTLT

# T05\_COST Field BSECT20C.BLP\_POPGRP11.T05\_COST

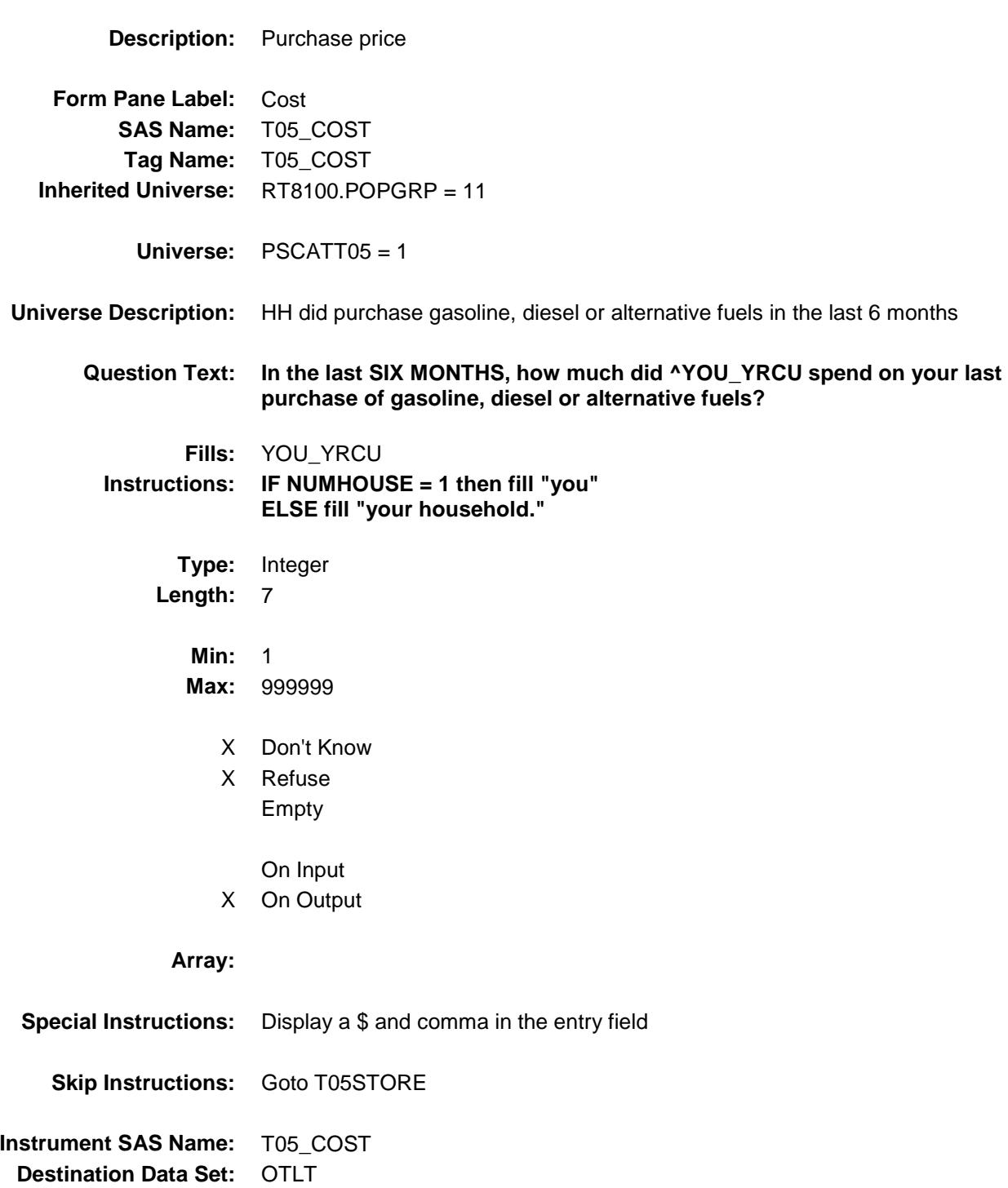

### T05STORE Field BSECT20C.BLP\_POPGRP11.T05STORE

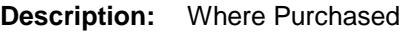

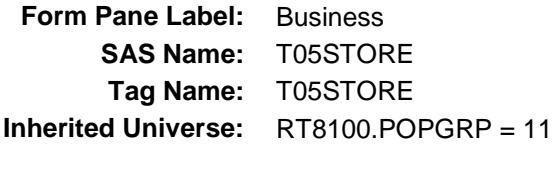

**Universe:** PSCATT05 = 1

#### **Universe Description:**

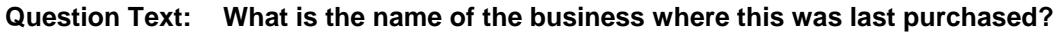

Enter store, website, or company name

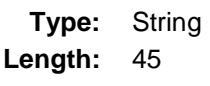

- X Don't Know
- X Refuse Empty
	- On Input
- X On Output

#### **Array:**

**Skip Instructions:** IF Uppercase Entry does not contains ".COM" and is not a DK or RF then goto T05PURCH

> ELSEIF Ask\_E[16] = 1 then goto PSCATE16 ELSEIF Ask\_E[17] = 1 then goto PSCATE17 ELSEIF Ask\_R[02] = 1 then goto PSCATR02 ELSEIF Ask\_R[09] = 1 then goto PSCATR09 ELSEIF Ask\_R[05] = 1 then goto PSCATR05 ELSEIF Ask\_R[07] = 1 then goto PSCATR07 ELSEIF Ask\_R[04] = 1 then goto PSCATR04 ELSEIF Ask\_M[03] = 1 then goto PSCATM03 ELSEIF Ask\_T[18] = 1 then goto PSCATT18 ELSEIF Ask  $T[19] = 1$  then goto PSCATT19 ELSE goto END\_POPGRP11

**Instrument SAS Name:** T05STORE
**Destination Data Set:** OTLT

Survey: CEQ 2019 04 **Blaise Item-Level Specifications Report** 

# T05PURCH Field BSECT20C.BLP\_POPGRP11.T05PURCH

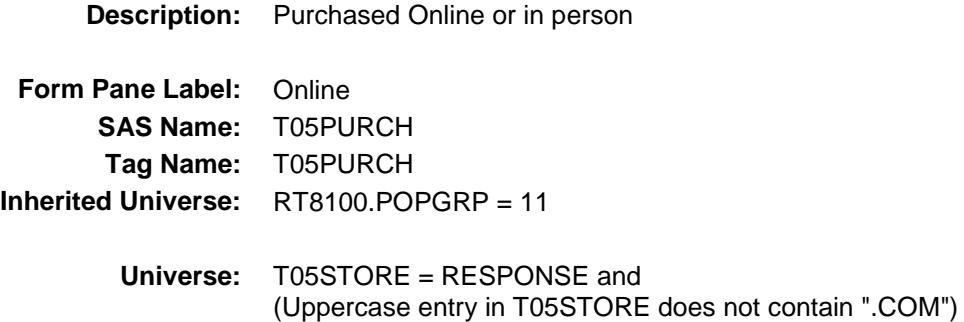

**Universe Description:**

**Question Text: Was this paid for -**

**Type:** Enumerated **Length:** 1

**Answer List:** Tonline

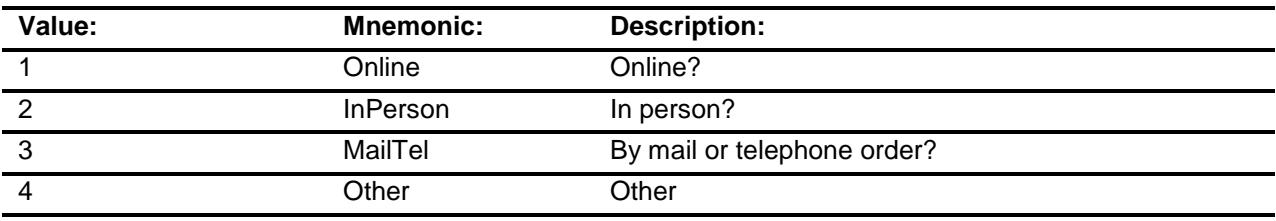

- X Don't Know
- X Refuse
- Empty

On Input

X On Output

#### **Array:**

**Special Instructions:** Answer list descriptions for options 1-3 should be bold black

**Skip Instructions:** 1,3,4,DK,RF: IF Ask\_E[16] = 1 then goto PSCATE16 ELSEIF Ask\_E[17] = 1 then goto PSCATE17 ELSEIF Ask\_R[02] = 1 then goto PSCATR02 ELSEIF Ask\_R[09] = 1 then goto PSCATR09 ELSEIF  $Ask_R[05] = 1$  then goto PSCATR05 ELSEIF Ask\_R[07] = 1 then goto PSCATR07 ELSEIF Ask\_R $[04] = 1$  then goto PSCATR04 ELSEIF Ask\_M[03] = 1 then goto PSCATM03 ELSEIF Ask\_T[18] = 1 then goto PSCATT18 ELSEIF Ask\_T[19] = 1 then goto PSCATT19 ELSE goto END\_POPGRP11

2: Goto T05LOC

**Instrument SAS Name:** T05PURCH **Destination Data Set:** OTLT

Survey: CEQ 2019 04 **Blaise Item-Level Specifications Report** 

## T05LOC Field BSECT20C.BLP\_POPGRP11.T05LOC

**Destination Data Set:** OTLT

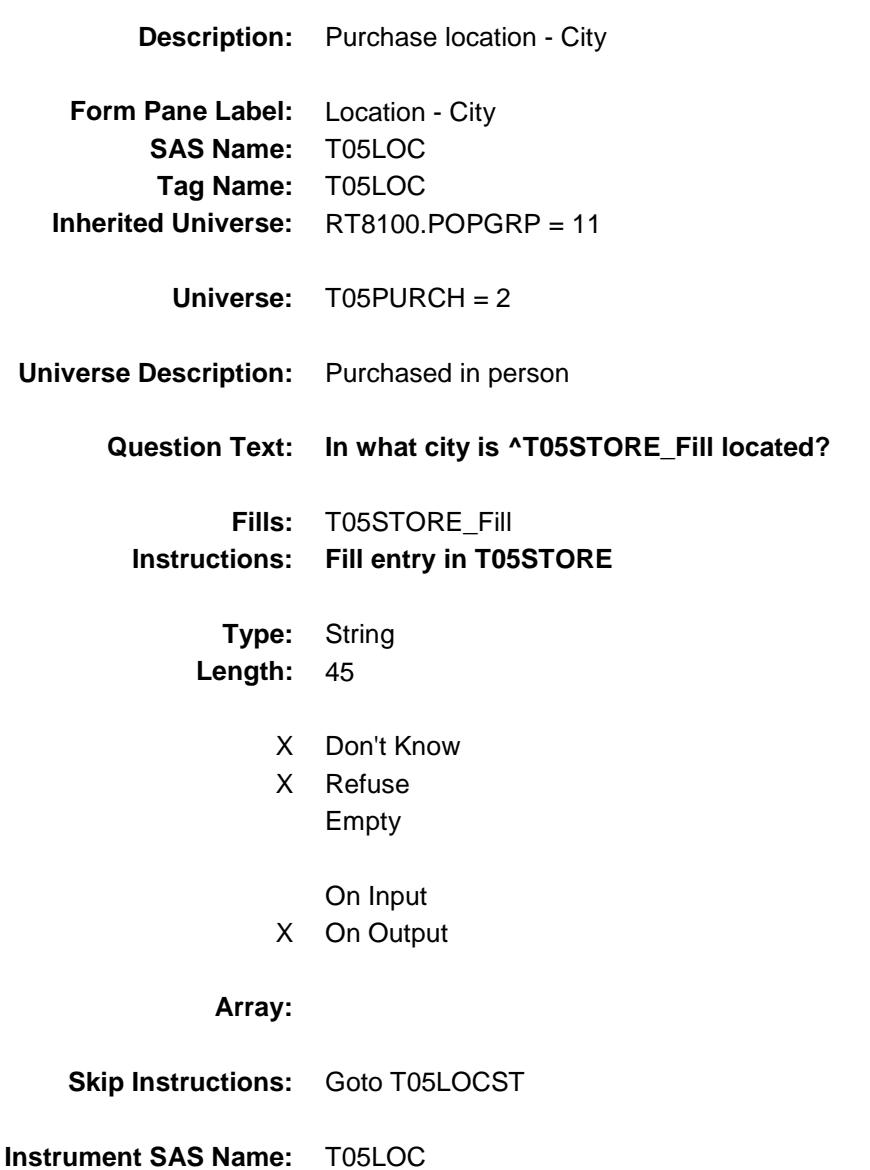

Survey: CEQ 2019 04 **Blaise Item-Level Specifications Report** 

### T05LOCST Field BSECT20C.BLP\_POPGRP11.T05LOCST

**Description:** Purchase location - State

**Form Pane Label:** State **SAS Name:** T05LOCST **Tag Name:** T05LOCST **Inherited Universe:** RT8100.POPGRP = 11

**Universe:** T05PURCH = 2

#### **Universe Description:**

**Help Screen:** H\_DESTCODE **Question Text:** ? [F1]

#### **In what state is ^T05STORE\_Fill located?**

**Enter the two character state abbreviation** 

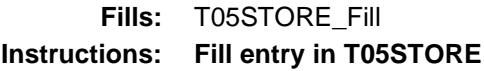

**Type:** String **Length:** 2

- X Don't Know
- X Refuse Empty
	- On Input
- X On Output

#### **Array:**

**Special Instructions:** Use answer type TState - STRING[2], display width 4

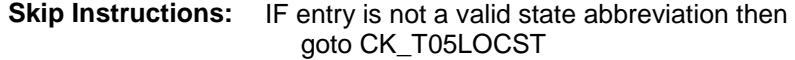

ELSEIF Ask\_E[16] = 1 then goto PSCATE16 ELSEIF Ask\_E[17] = 1 then goto PSCATE17 ELSEIF Ask\_R[02] = 1 then goto PSCATR02 ELSEIF Ask\_R[09] = 1 then goto PSCATR09 ELSEIF Ask\_R[05] = 1 then goto PSCATR05 ELSEIF Ask\_R[07] = 1 then goto PSCATR07 ELSEIF Ask\_R[04] = 1 then goto PSCATR04 ELSEIF Ask\_M[03] = 1 then goto PSCATM03 ELSEIF Ask\_T[18] = 1 then goto PSCATT18 ELSEIF Ask\_T $[19] = 1$  then goto PSCATT19 ELSE goto END\_POPGRP11

**Instrument SAS Name:** T05LOCST **Destination Data Set:** OTLT

Survey: CEQ 2019 04 **Blaise Item-Level Specifications Report** Section: BSECT20C.BLP\_POPGRP11 Spider Version 1.6.2

### CK\_T05LOCST Check BSECT20C.BLP\_POPGRP11.CK\_T05LOCST

**Skip Instructions:** Go back to T05LOCST

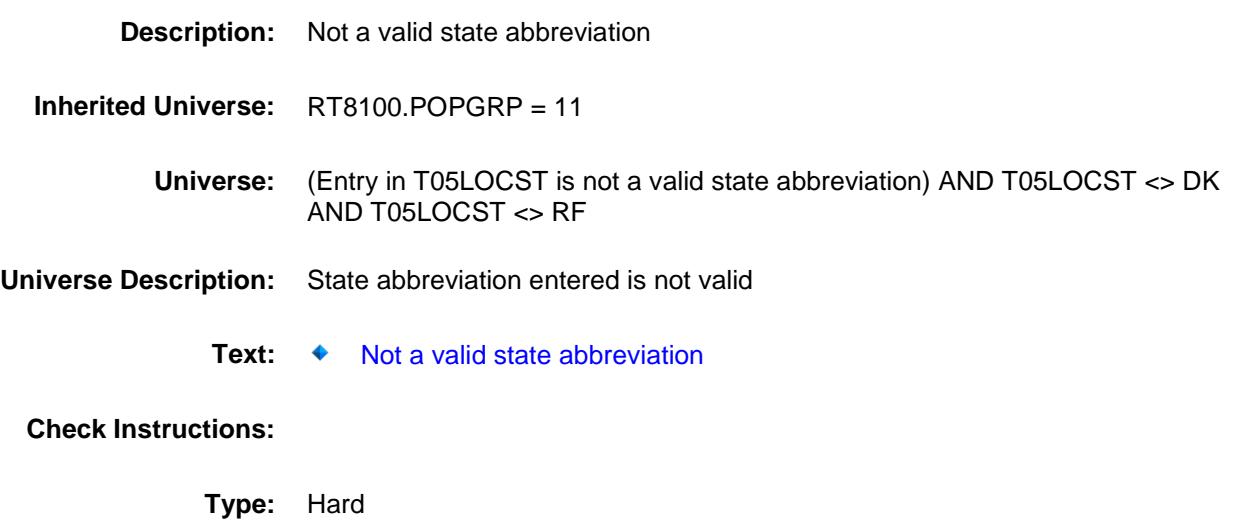

### PSCATE16 Field BSECT20C.BLP\_POPGRP11.PSCATE16

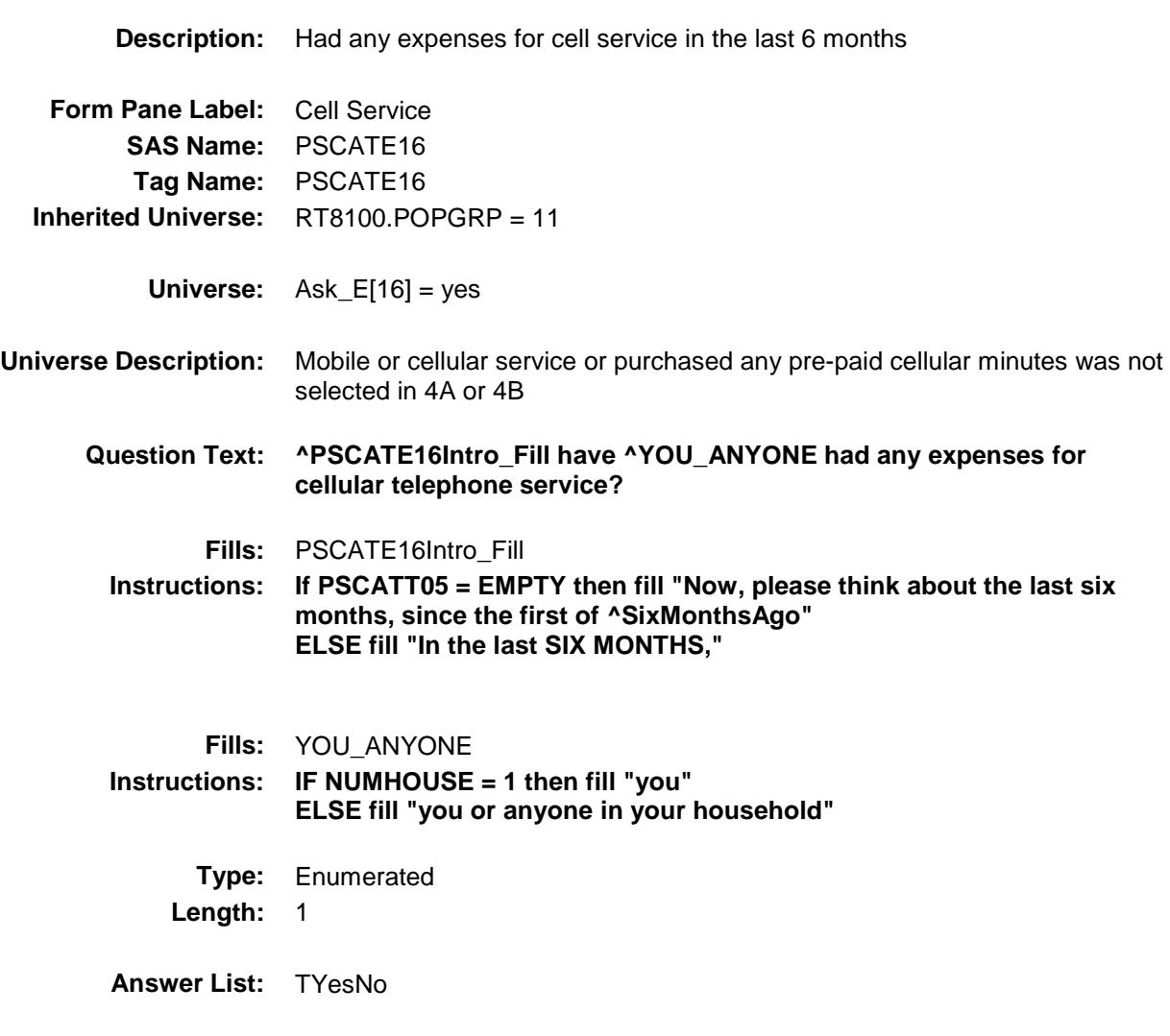

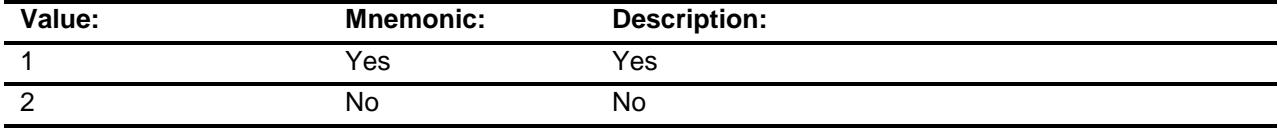

- X Don't Know
- X Refuse Empty

On Input

X On Output

**Array:**

**Skip Instructions:** 1: Goto E16\_COST

2,DK,RF: IF Ask\_E[17] = 1 then goto PSCATE17 ELSEIF Ask\_R[02] = 1 then goto PSCATR02 ELSEIF Ask\_R[09] = 1 then goto PSCATR09 ELSEIF Ask $R[05] = 1$  then goto PSCATR05 ELSEIF Ask\_R[07] = 1 then goto PSCATR07 ELSEIF Ask\_R[04] = 1 then goto PSCATR04 ELSEIF Ask\_M[03] = 1 then goto PSCATM03 ELSEIF Ask\_T[18] = 1 then goto PSCATT18 ELSEIF Ask\_T[19] = 1 then goto PSCATT19 ELSE goto END\_POPGRP11

**Instrument SAS Name:** PSCATE16 **Destination Data Set:** OTLT

Survey: CEQ 2019 04 **Blaise Item-Level Specifications Report** 

### E16\_COST Field BSECT20C.BLP\_POPGRP11.E16\_COST

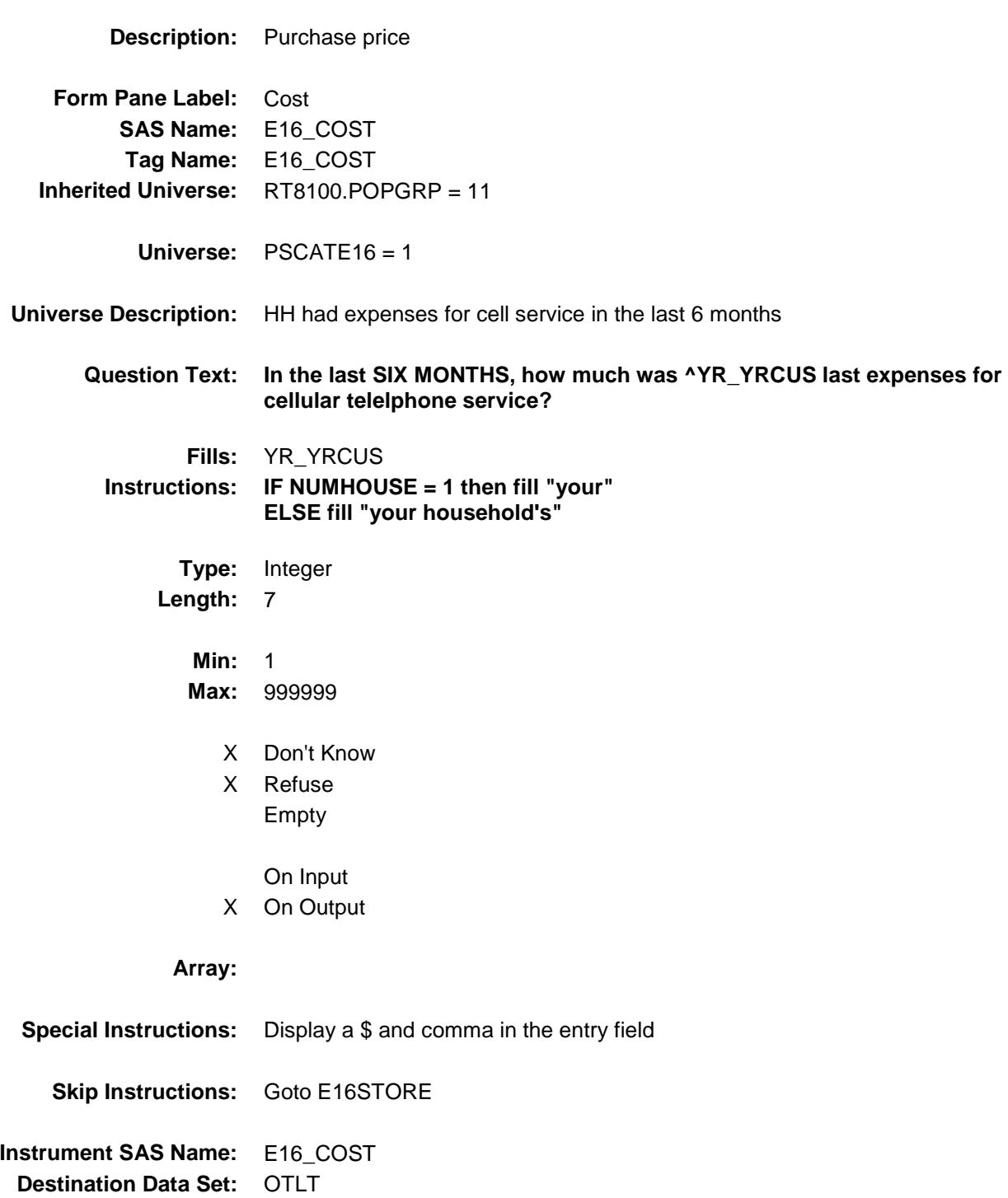

### E16STORE Field BSECT20C.BLP\_POPGRP11.E16STORE

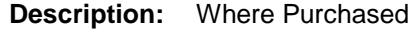

**Form Pane Label:** Business **SAS Name:** E16STORE **Tag Name:** E16STORE **Inherited Universe:** RT8100.POPGRP = 11

**Universe:** PSCATE16 = 1

#### **Universe Description:**

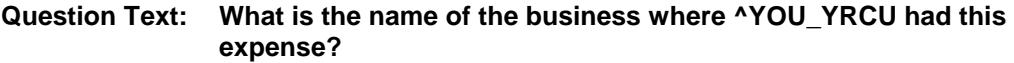

Enter store, website, or company name

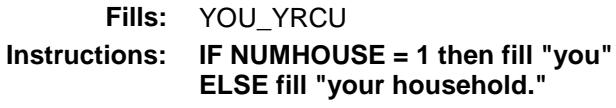

**Type:** String **Length:** 45

- X Don't Know
- X Refuse
	- Empty

On Input

X On Output

#### **Array:**

**Skip Instructions:** IF Uppercase Entry does not contains ".COM" and is not a DK or RF then goto E16PURCH

> ELSEIF Ask\_E[17] = 1 then goto PSCATE17 ELSEIF Ask $R[02] = 1$  then goto PSCATR02 ELSEIF Ask\_R[09] = 1 then goto PSCATR09 ELSEIF Ask\_R $[05] = 1$  then goto PSCATR05  $ELSEIF Ask_R[07] = 1$  then goto PSCATR07 ELSEIF Ask\_R[04] = 1 then goto PSCATR04 ELSEIF Ask\_M[03] = 1 then goto PSCATM03 ELSEIF  $Ask_T[18] = 1$  then goto PSCATT18 ELSEIF Ask\_T[19] = 1 then goto PSCATT19 ELSE goto END\_POPGRP11

**Instrument SAS Name:** E16STORE **Destination Data Set:** OTLT

Survey: CEQ 2019 04 **Blaise Item-Level Specifications Report** 

# E16PURCH Field BSECT20C.BLP\_POPGRP11.E16PURCH

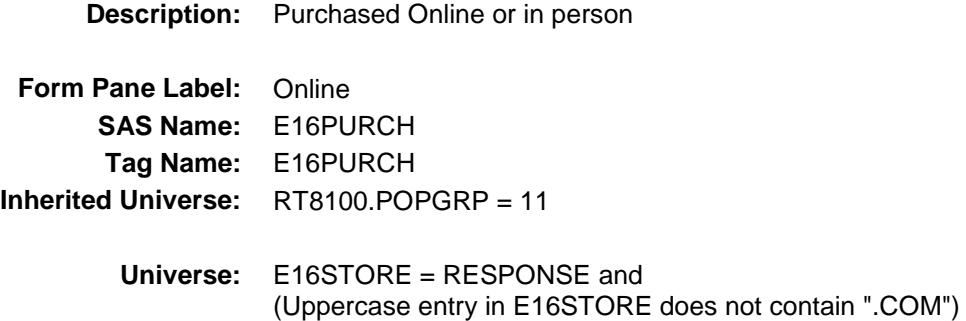

**Universe Description:**

**Question Text: Was this paid for -**

**Type:** Enumerated **Length:** 1

**Answer List:** Tonline

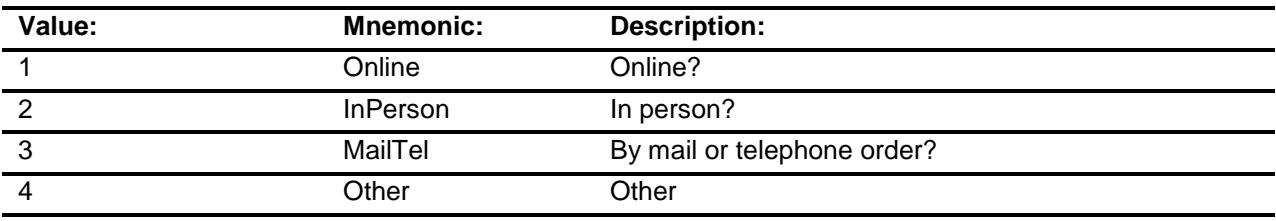

- X Don't Know
- X Refuse
- Empty

On Input

X On Output

#### **Array:**

**Special Instructions:** Answer list descriptions for options 1-3 should be bold black

**Skip Instructions:** 1,3,4,DK,RF: IF Ask\_E[17] = 1 then goto PSCATE17 ELSEIF Ask\_R[02] = 1 then goto PSCATR02  $ELSEIF Ask_R[09] = 1$  then goto PSCATR09 ELSEIF Ask\_R $[05] = 1$  then goto PSCATR05 ELSEIF Ask\_R[07] = 1 then goto PSCATR07 ELSEIF Ask\_R[04] = 1 then goto PSCATR04 ELSEIF Ask\_M[03] = 1 then goto PSCATM03 ELSEIF Ask $[T[18] = 1$  then goto PSCATT18 ELSEIF Ask\_T[19] = 1 then goto PSCATT19 ELSE goto END\_POPGRP11

2: Goto E16LOC

**Instrument SAS Name:** E16PURCH **Destination Data Set:** OTLT

Survey: CEQ 2019 04 **Blaise Item-Level Specifications Report** 

## E16LOC Field BSECT20C.BLP\_POPGRP11.E16LOC

**Destination Data Set:** OTLT

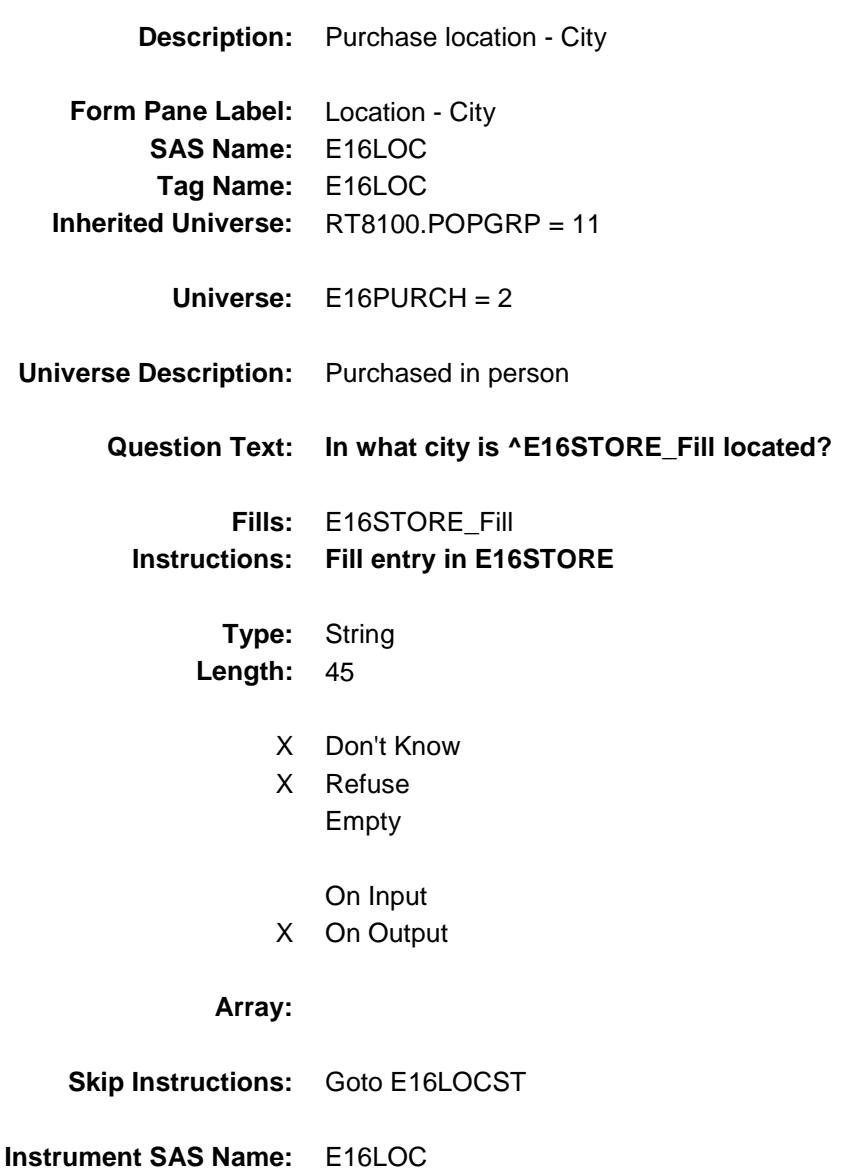

Survey: CEQ 2019 04 **Blaise Item-Level Specifications Report** 

### E16LOCST Field BSECT20C.BLP\_POPGRP11.E16LOCST

**Description:** Purchase location - State

**Form Pane Label:** State **SAS Name:** E16LOCST **Tag Name:** E16LOCST **Inherited Universe:** RT8100.POPGRP = 11

**Universe:** E16PURCH = 2

#### **Universe Description:**

**Help Screen:** H\_DESTCODE **Question Text:** ? [F1]

#### **In what state is ^E16STORE\_Fill located?**

**Enter the two character state abbreviation** 

#### **Fills:** E16STORE\_Fill **Instructions: Fill entry in E16STORE**

**Type:** String **Length:** 2

- X Don't Know
- X Refuse Empty
	- On Input
- X On Output

#### **Array:**

**Special Instructions:** Use answer type TState - STRING[2], display width 4

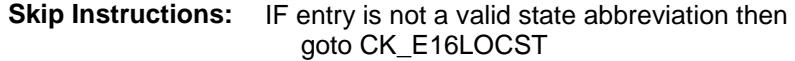

ELSEIF Ask\_E[17] = 1 then goto PSCATE17 ELSEIF  $Ask_R[02] = 1$  then goto PSCATR02 ELSEIF Ask\_R[09] = 1 then goto PSCATR09 ELSEIF Ask\_R[05] = 1 then goto PSCATR05 ELSEIF Ask\_R[07] = 1 then goto PSCATR07 ELSEIF Ask\_R[04] = 1 then goto PSCATR04 ELSEIF Ask\_M[03] = 1 then goto PSCATM03 ELSEIF  $Ask_T[18] = 1$  then goto PSCATT18 ELSEIF Ask\_T[19] = 1 then goto PSCATT19 ELSE goto END\_POPGRP11

**Instrument SAS Name:** E16LOCST **Destination Data Set:** OTLT

Survey: CEQ 2019 04 **Blaise Item-Level Specifications Report** 

### CK\_E16LOCST Check BSECT20C.BLP\_POPGRP11.CK\_E16LOCST

**Skip Instructions:** Go back to E16LOCST

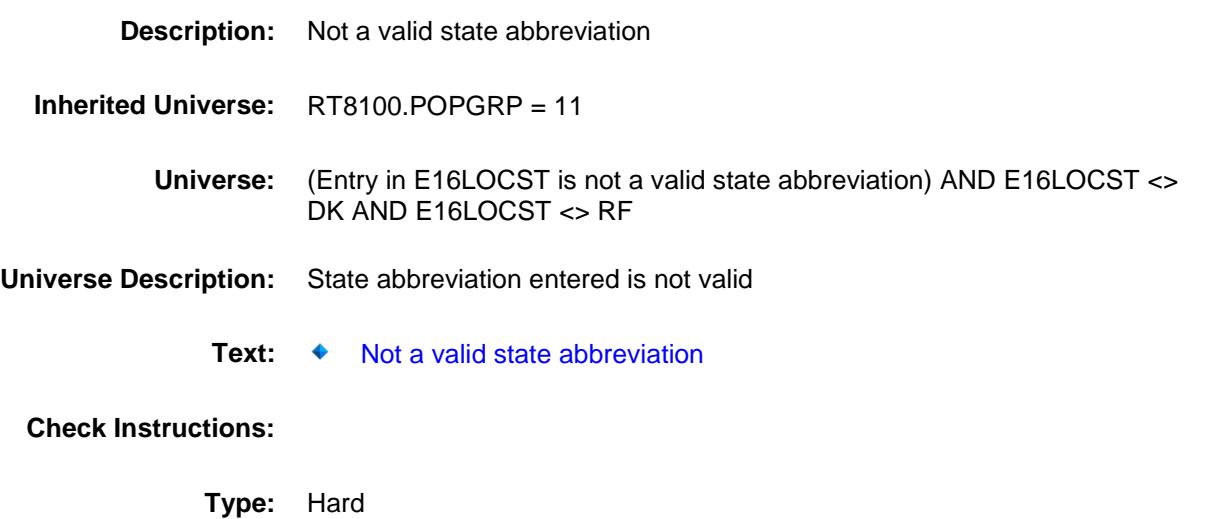

Survey: CEQ 2019 04 **Blaise Item-Level Specifications Report** Section: BSECT20C.BLP\_POPGRP11 Spider Version 1.6.2

### PSCATE17 Field BSECT20C.BLP\_POPGRP11.PSCATE17

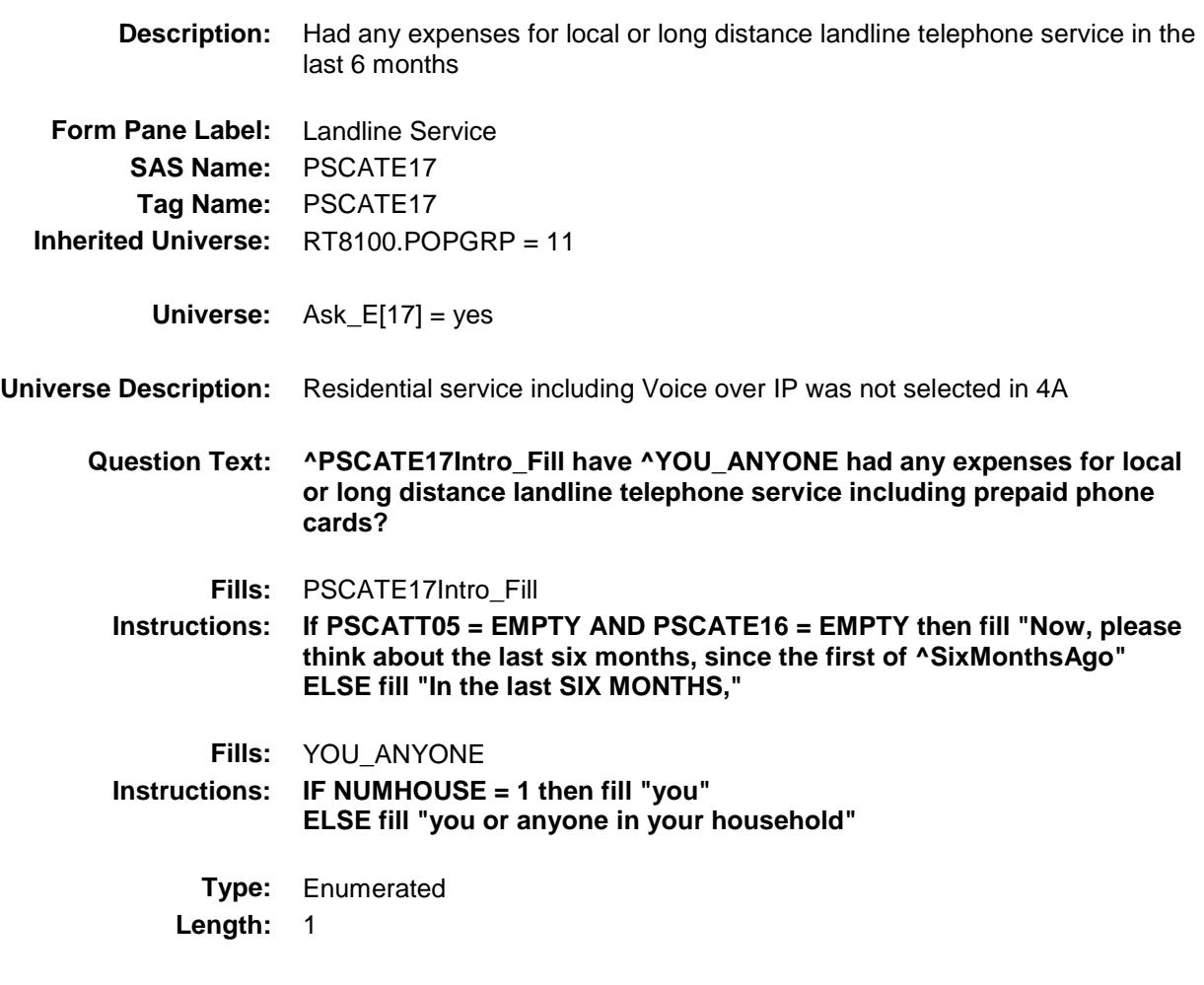

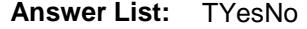

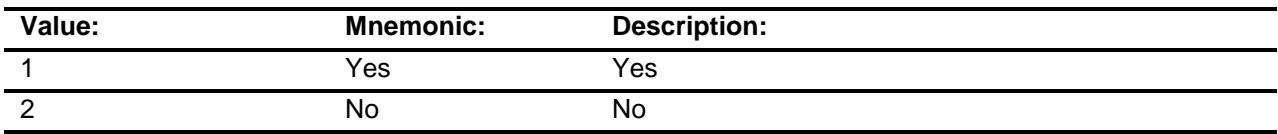

- X Don't Know
- X Refuse Empty
	-
	- On Input
- X On Output

#### **Array:**

**Skip Instructions:** 1: Goto E17\_COST

2,DK,RF: IF Ask\_R[02] = 1 then goto PSCATR02 ELSEIF Ask\_R[09] = 1 then goto PSCATR09 ELSEIF Ask\_R $[05] = 1$  then goto PSCATR05 ELSEIF Ask $R[07] = 1$  then goto PSCATR07 ELSEIF  $Ask_R[04] = 1$  then goto PSCATR04 ELSEIF Ask\_M[03] = 1 then goto PSCATM03 ELSEIF Ask\_T[18] = 1 then goto PSCATT18 ELSEIF Ask\_T[19] = 1 then goto PSCATT19 ELSE goto END\_POPGRP11

**Instrument SAS Name:** PSCATE17

**Destination Data Set:** OTLT

### E17\_COST Field BSECT20C.BLP\_POPGRP11.E17\_COST

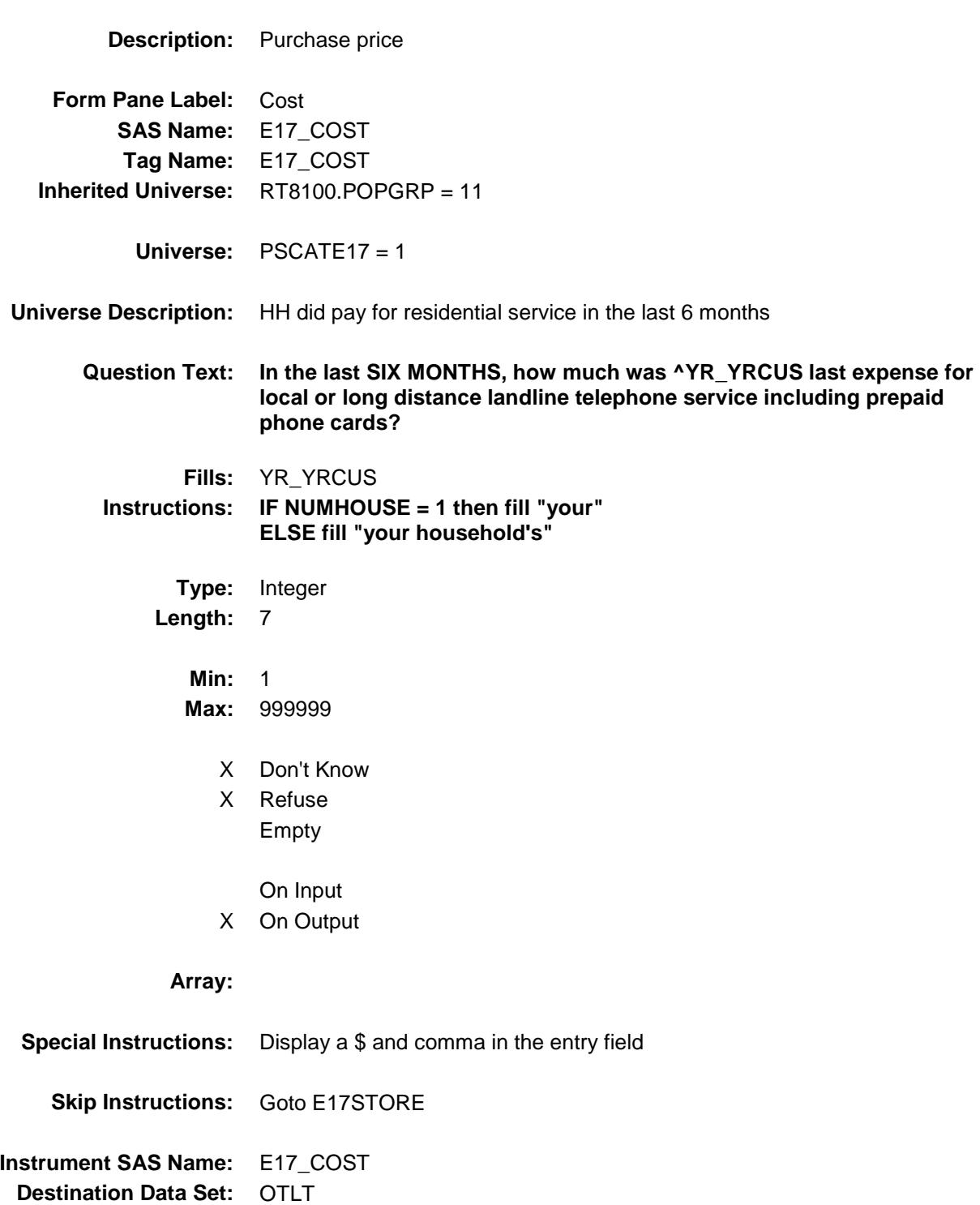

### E17STORE Field BSECT20C.BLP\_POPGRP11.E17STORE

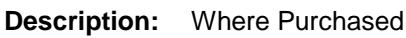

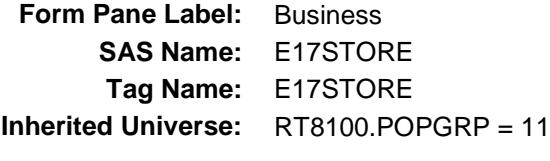

**Universe:** PSCATE17 = 1

#### **Universe Description:**

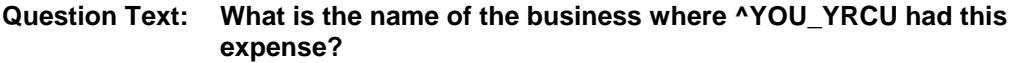

Enter store, website, or company name

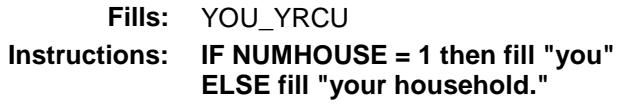

**Type:** String **Length:** 45

- X Don't Know
- X Refuse
	- Empty

On Input

X On Output

#### **Array:**

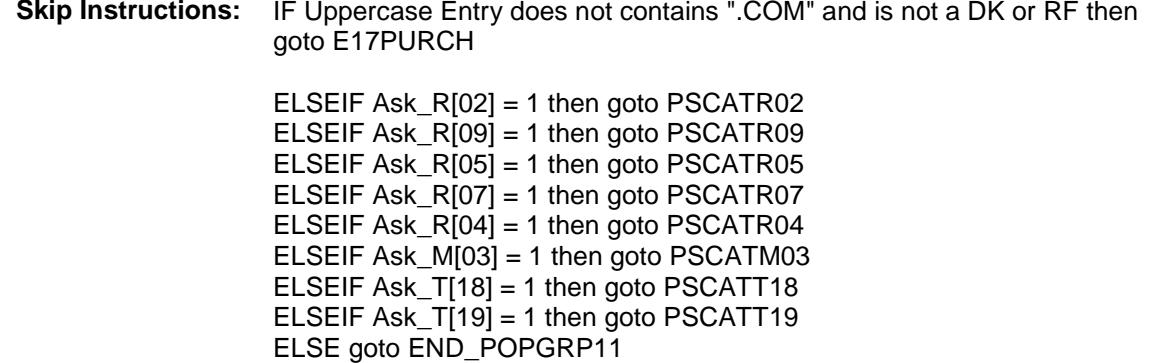

**Instrument SAS Name:** E17STORE **Destination Data Set:** OTLT

Survey: CEQ 2019 04 **Blaise Item-Level Specifications Report** 

# E17PURCH Field BSECT20C.BLP\_POPGRP11.E17PURCH

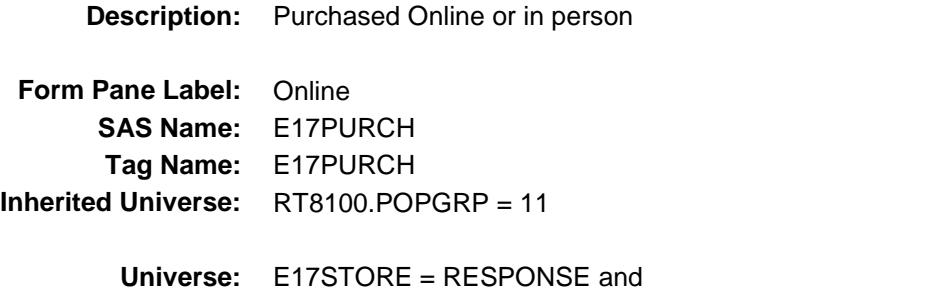

#### (Uppercase entry in E17STORE does not contain ".COM")

#### **Universe Description:**

- **Question Text: Was this paid for -**
	- **Type:** Enumerated **Length:** 1
	- **Answer List:** Tonline

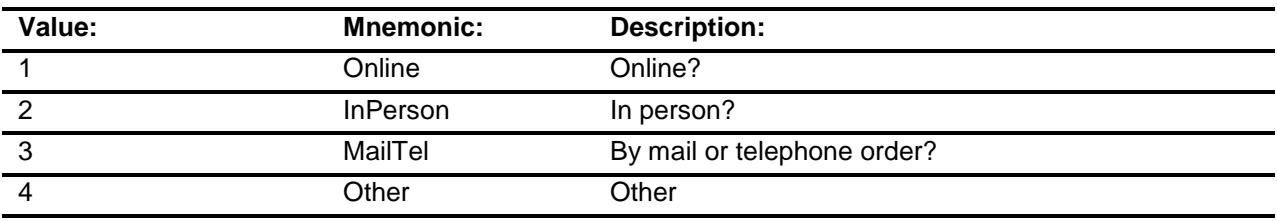

- X Don't Know
- X Refuse
- Empty
	- On Input
- X On Output

#### **Array:**

**Special Instructions:** Answer list descriptions for options 1-3 should be bold black

**Skip Instructions:** 1,3,4,DK,RF: IF Ask\_R[02] = 1 then goto PSCATR02 ELSEIF Ask\_R[09] = 1 then goto PSCATR09 ELSEIF Ask\_R[05] = 1 then goto PSCATR05 ELSEIF Ask\_R[07] = 1 then goto PSCATR07 ELSEIF Ask $_R[04] = 1$  then goto PSCATR04 ELSEIF Ask\_M[03] = 1 then goto PSCATM03 ELSEIF Ask\_T[18] = 1 then goto PSCATT18 ELSEIF Ask\_ $T[19] = 1$  then goto PSCATT19 ELSE goto END\_POPGRP11

2: Goto E17LOC

**Instrument SAS Name:** E17PURCH **Destination Data Set:** OTLT

Survey: CEQ 2019 04 **Blaise Item-Level Specifications Report** 

## E17LOC Field BSECT20C.BLP\_POPGRP11.E17LOC

**Destination Data Set:** OTLT

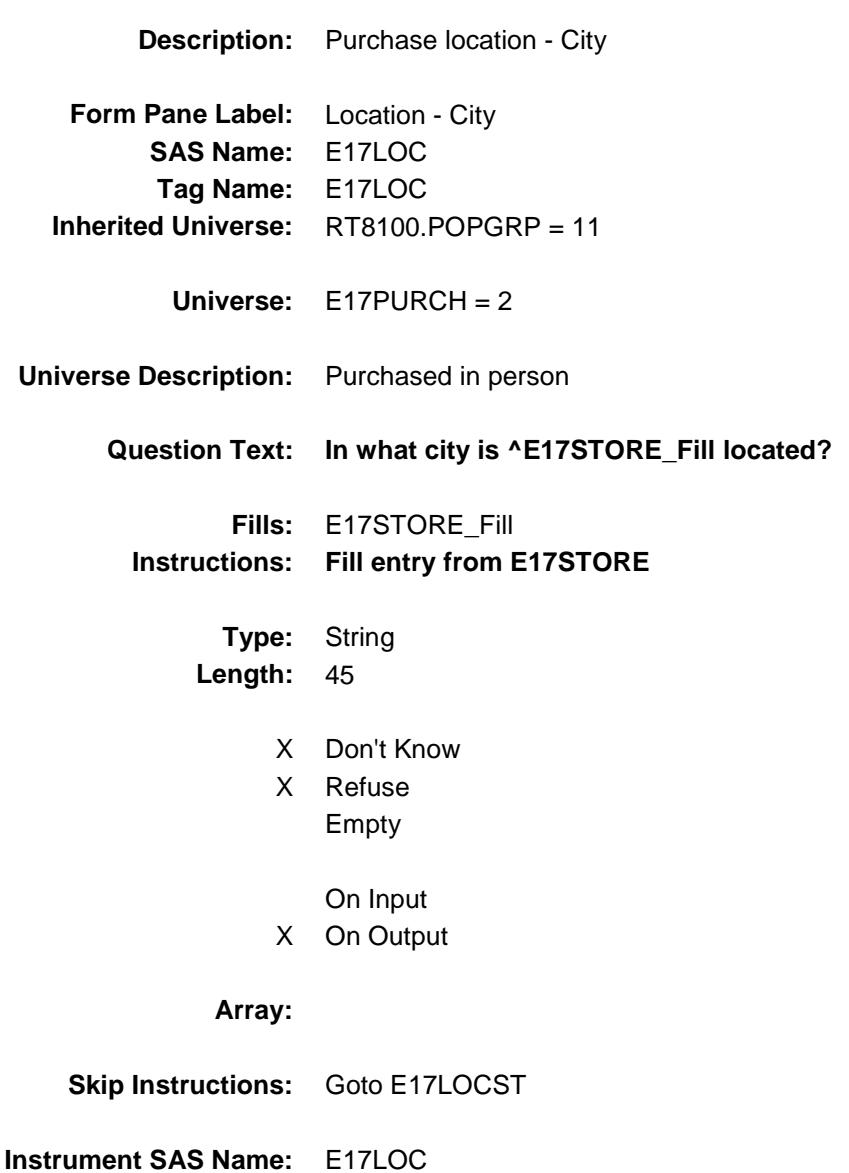

Survey: CEQ 2019 04 **Blaise Item-Level Specifications Report** 

## E17LOCST Field BSECT20C.BLP\_POPGRP11.E17LOCST

**Description:** Purchase location - State

**Form Pane Label:** State **SAS Name:** E17LOCST **Tag Name:** E17LOCST **Inherited Universe:** RT8100.POPGRP = 11

**Universe:** E17PURCH = 2

#### **Universe Description:**

**Help Screen:** H\_DESTCODE **Question Text:** ? [F1]

#### **In what state is ^E17STORE\_Fill located?**

**Enter the two character state abbreviation** 

#### **Fills:** E17STORE\_Fill **Instructions: Fill entry from E17STORE**

**Type:** String **Length:** 2

- X Don't Know
- X Refuse Empty
	- On Input
- X On Output

#### **Array:**

**Special Instructions:** Use answer type TState - STRING[2], display width 4

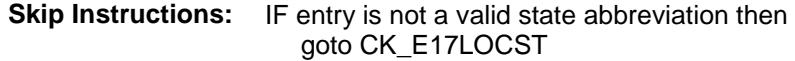

ELSEIF Ask\_R[02] = 1 then goto PSCATR02 ELSEIF Ask\_R[09] = 1 then goto PSCATR09 ELSEIF Ask\_R[05] = 1 then goto PSCATR05 ELSEIF Ask\_R[07] = 1 then goto PSCATR07 ELSEIF  $Ask_R[04] = 1$  then goto PSCATR04 ELSEIF Ask\_M[03] = 1 then goto PSCATM03 ELSEIF Ask\_T[18] = 1 then goto PSCATT18 ELSEIF Ask $[T[19] = 1$  then goto PSCATT19 ELSE goto END\_POPGRP11

**Instrument SAS Name:** E17LOCST **Destination Data Set:** OTLT

Survey: CEQ 2019 04 **Blaise Item-Level Specifications Report** 

### CK\_E17LOCST Check BSECT20C.BLP\_POPGRP11.CK\_E17LOCST

**Skip Instructions:** Go back to E17LOCST

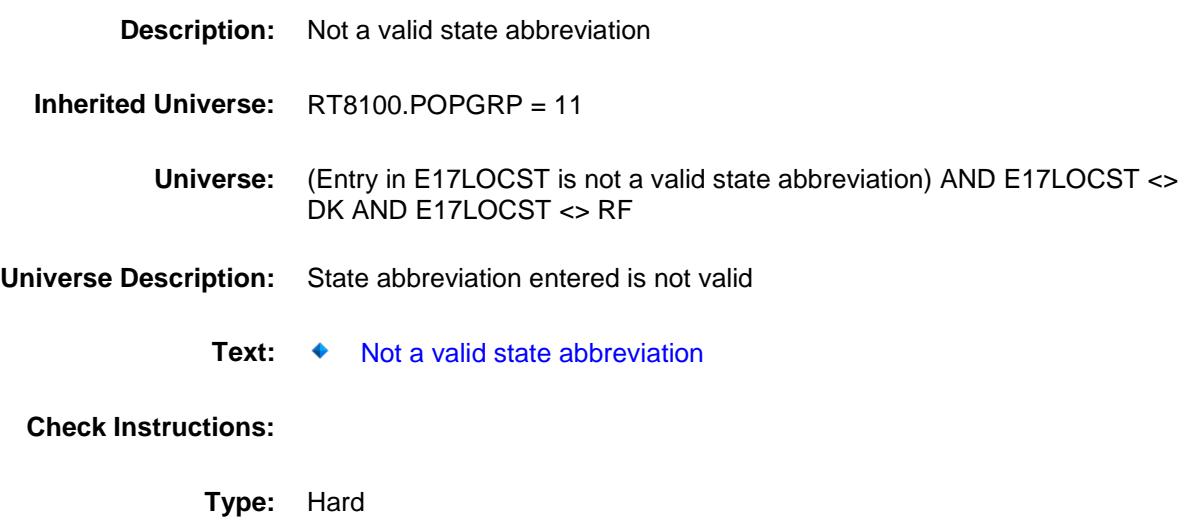

Survey: CEQ 2019 04 **Blaise Item-Level Specifications Report** Section: BSECT20C.BLP\_POPGRP11 Spider Version 1.6.2

### PSCATR02 Field BSECT20C.BLP\_POPGRP11.PSCATR02

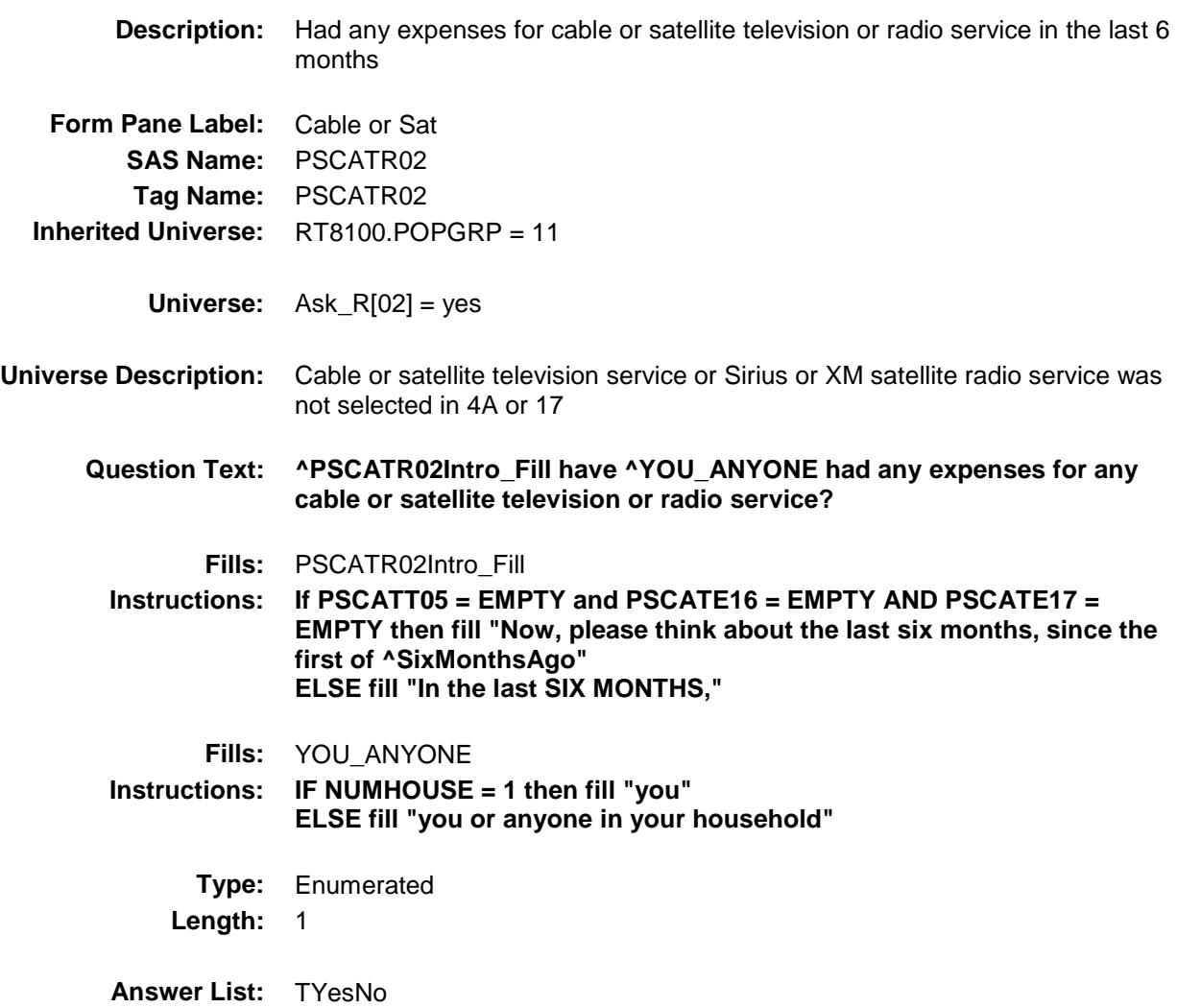

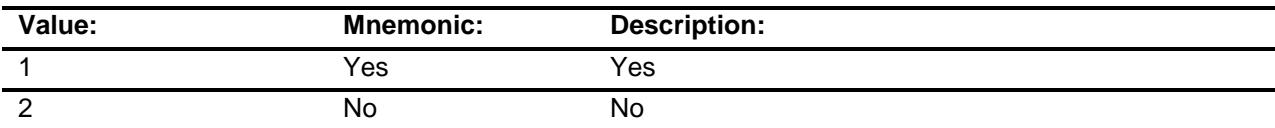

- X Don't Know
- X Refuse Empty

On Input

X On Output

#### **Array:**

**Skip Instructions:** 1: Goto R02\_COST

2,DK,RF: IF Ask\_R[09] = 1 then goto PSCATR09 ELSEIF  $\overline{Ask} \cdot \overline{R[05]} = 1$  then goto PSCATR05 ELSEIF Ask\_R[07] = 1 then goto PSCATR07 ELSEIF Ask\_R[04] = 1 then goto PSCATR04 ELSEIF Ask\_M[03] = 1 then goto PSCATM03 ELSEIF Ask\_T[18] = 1 then goto PSCATT18 ELSEIF Ask\_T[19] = 1 then goto PSCATT19 ELSE goto END\_POPGRP11

**Instrument SAS Name:** PSCATR02

**Destination Data Set:** OTLT

Survey: CEQ 2019 04 **Blaise Item-Level Specifications Report** 

### R02\_COST Field BSECT20C.BLP\_POPGRP11.R02\_COST

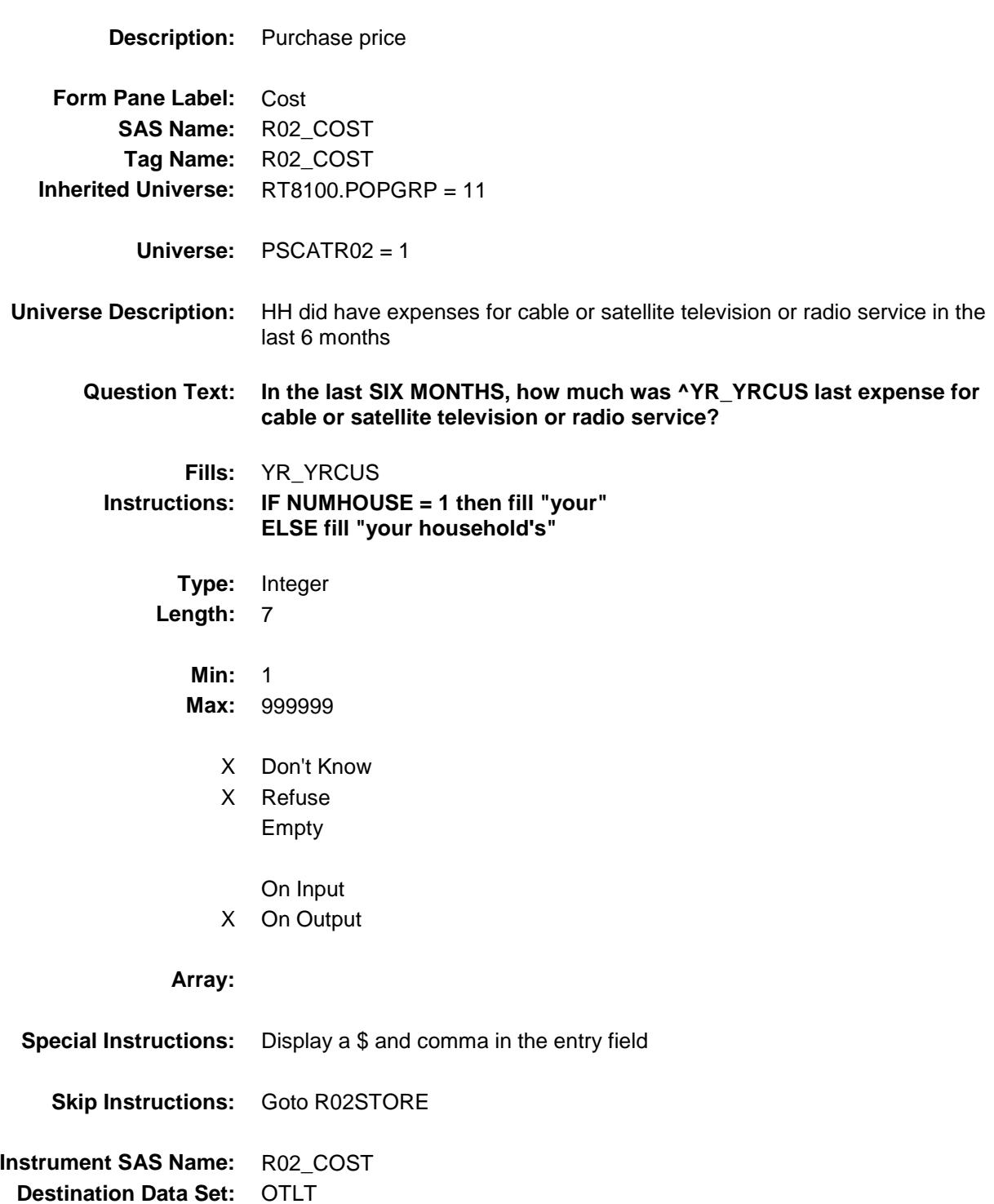

## R02STORE Field BSECT20C.BLP\_POPGRP11.R02STORE

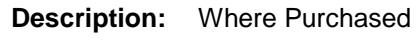

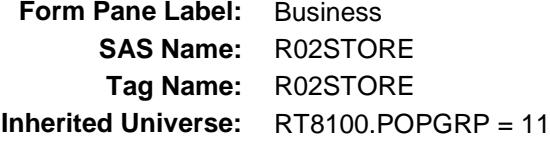

**Universe:** PSCATR02 = 1

#### **Universe Description:**

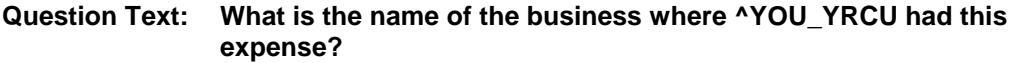

Enter store, website, or company name

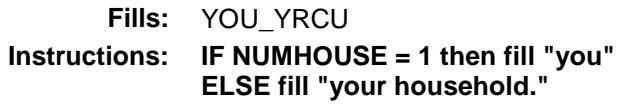

**Type:** String **Length:** 45

- X Don't Know
- X Refuse Empty
	-
	- On Input
- X On Output

#### **Array:**

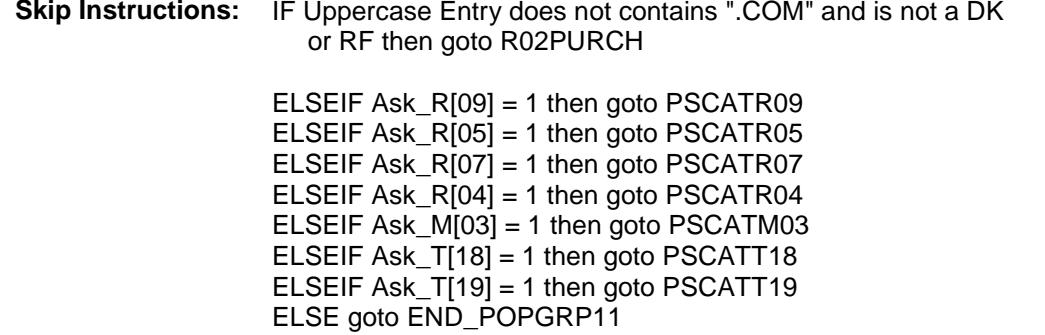

**Instrument SAS Name:** R02STORE **Destination Data Set:** OTLT

Survey: CEQ 2019 04 **Blaise Item-Level Specifications Report** 

# R02PURCH Field BSECT20C.BLP\_POPGRP11.R02PURCH

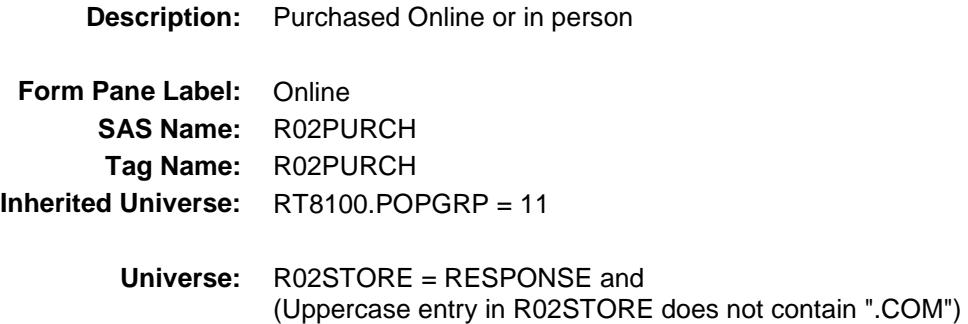

#### **Universe Description:**

**Question Text: Was this paid for -**

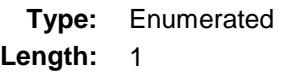

**Answer List:** Tonline

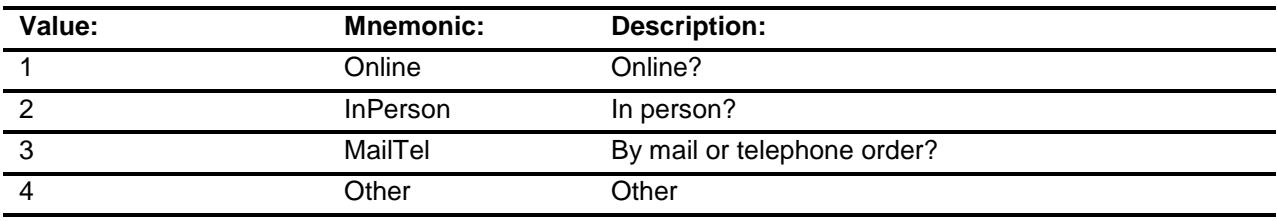

- X Don't Know
- X Refuse
- Empty

On Input

X On Output

#### **Array:**

**Special Instructions:** Answer list descriptions for options 1-3 should be bold black

**Skip Instructions:** 1,3,4,DK,RF: IF Ask\_R[09] = 1 then goto PSCATR09 ELSEIF Ask\_R[05] = 1 then goto PSCATR05 ELSEIF Ask\_R[07] = 1 then goto PSCATR07 ELSEIF Ask\_R[04] = 1 then goto PSCATR04 ELSEIF  $Ask_M[03] = 1$  then goto PSCATM03 ELSEIF Ask\_T[18] = 1 then goto PSCATT18 ELSEIF Ask\_T[19] = 1 then goto PSCATT19 ELSE goto END\_POPGRP11

2: Goto R02LOC

**Instrument SAS Name:** R02PURCH **Destination Data Set:** OTLT
Survey: CEQ 2019 04 **Blaise Item-Level Specifications Report** 

# R02LOC Field BSECT20C.BLP\_POPGRP11.R02LOC

**Destination Data Set:** OTLT

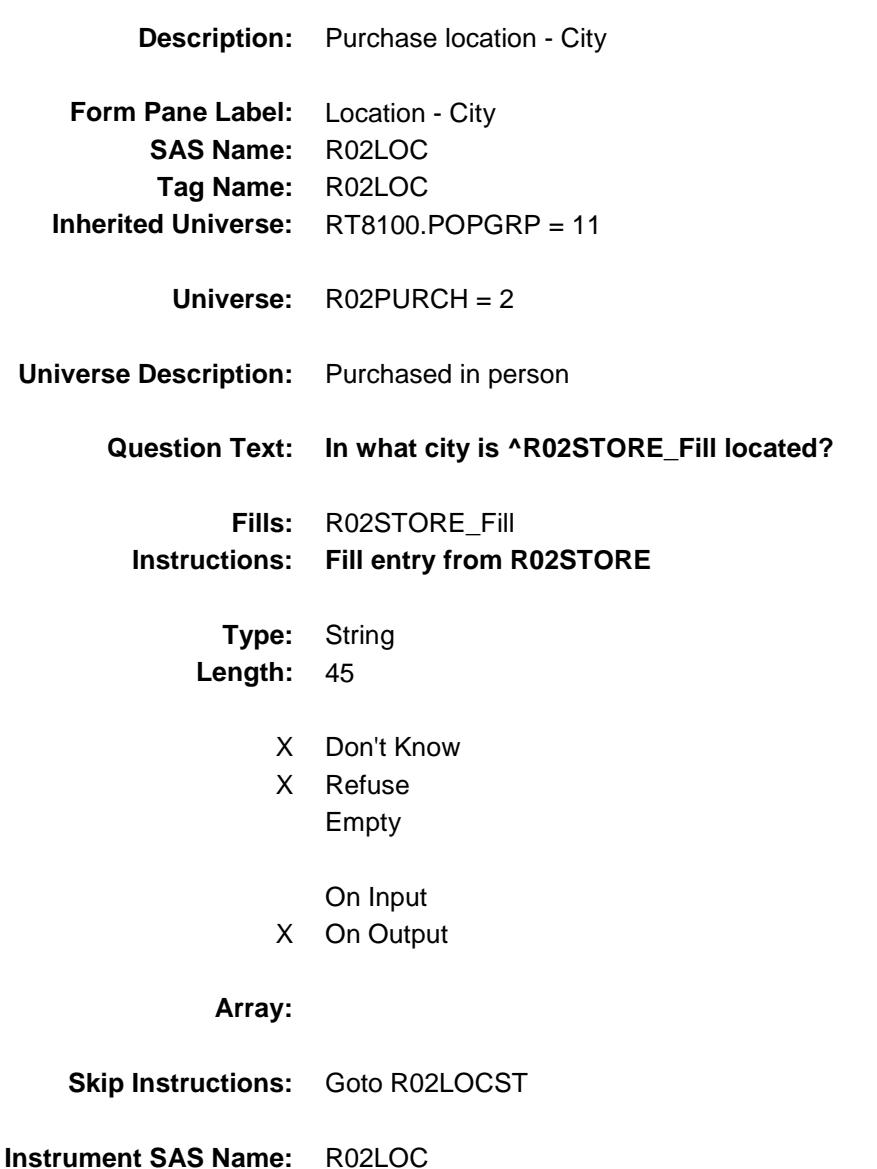

Survey: CEQ 2019 04 **Blaise Item-Level Specifications Report** 

## R02LOCST Field BSECT20C.BLP\_POPGRP11.R02LOCST

**Description:** Purchase location - State

**Form Pane Label:** State **SAS Name:** R02LOCST **Tag Name:** R02LOCST **Inherited Universe:** RT8100.POPGRP = 11

**Universe:** R02PURCH = 2

#### **Universe Description:**

**Help Screen:** H\_DESTCODE **Question Text:** ? [F1]

### **In what state is ^R02STORE\_Fill located?**

**Enter the two character state abbreviation** 

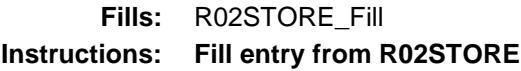

**Type:** String **Length:** 2

- X Don't Know
- X Refuse Empty
	- On Input
- X On Output

#### **Array:**

**Special Instructions:** Use answer type TState - STRING[2], display width 4

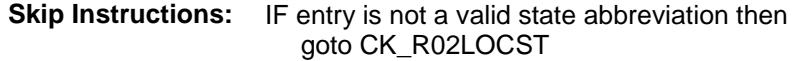

ELSEIF Ask\_R[09] = 1 then goto PSCATR09 ELSEIF Ask\_R[05] = 1 then goto PSCATR05 ELSEIF Ask\_R[07] = 1 then goto PSCATR07 ELSEIF Ask\_R[04] = 1 then goto PSCATR04 ELSEIF Ask\_M[03] = 1 then goto PSCATM03 ELSEIF Ask\_T[18] = 1 then goto PSCATT18 ELSEIF Ask\_T[19] = 1 then goto PSCATT19 ELSE goto END\_POPGRP11

**Instrument SAS Name:** R02LOCST **Destination Data Set:** OTLT

Survey: CEQ 2019 04 **Blaise Item-Level Specifications Report** Section: BSECT20C.BLP\_POPGRP11 Spider Version 1.6.2

### CK\_R02LOCST Check BSECT20C.BLP\_POPGRP11.CK\_R02LOCST

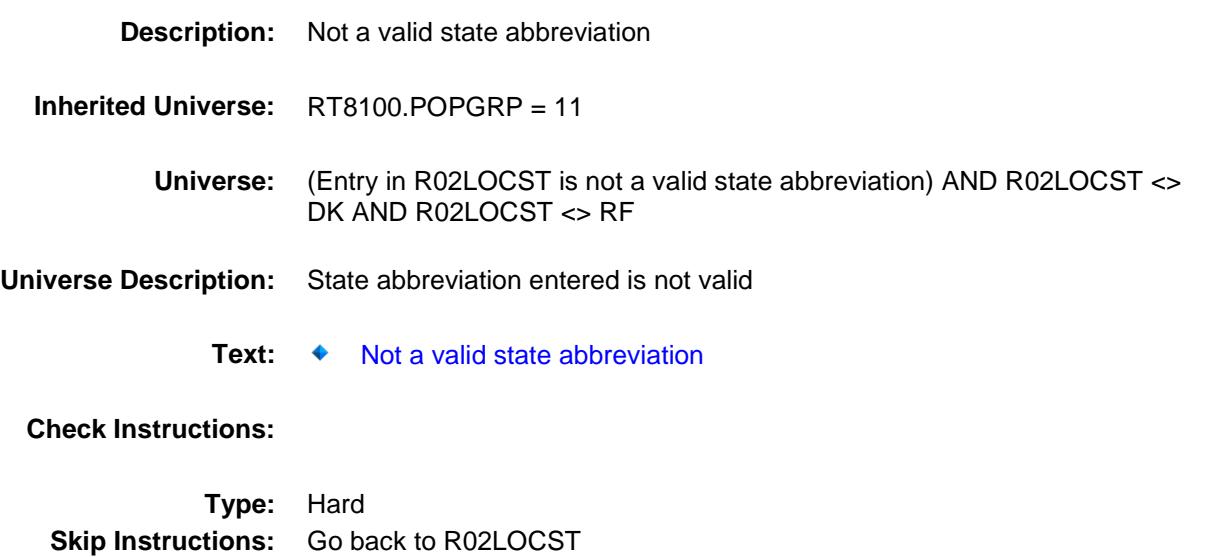

Survey: CEQ 2019 04 **Blaise Item-Level Specifications Report** 

### PSCATR09 Field BSECT20C.BLP\_POPGRP11.PSCATR09

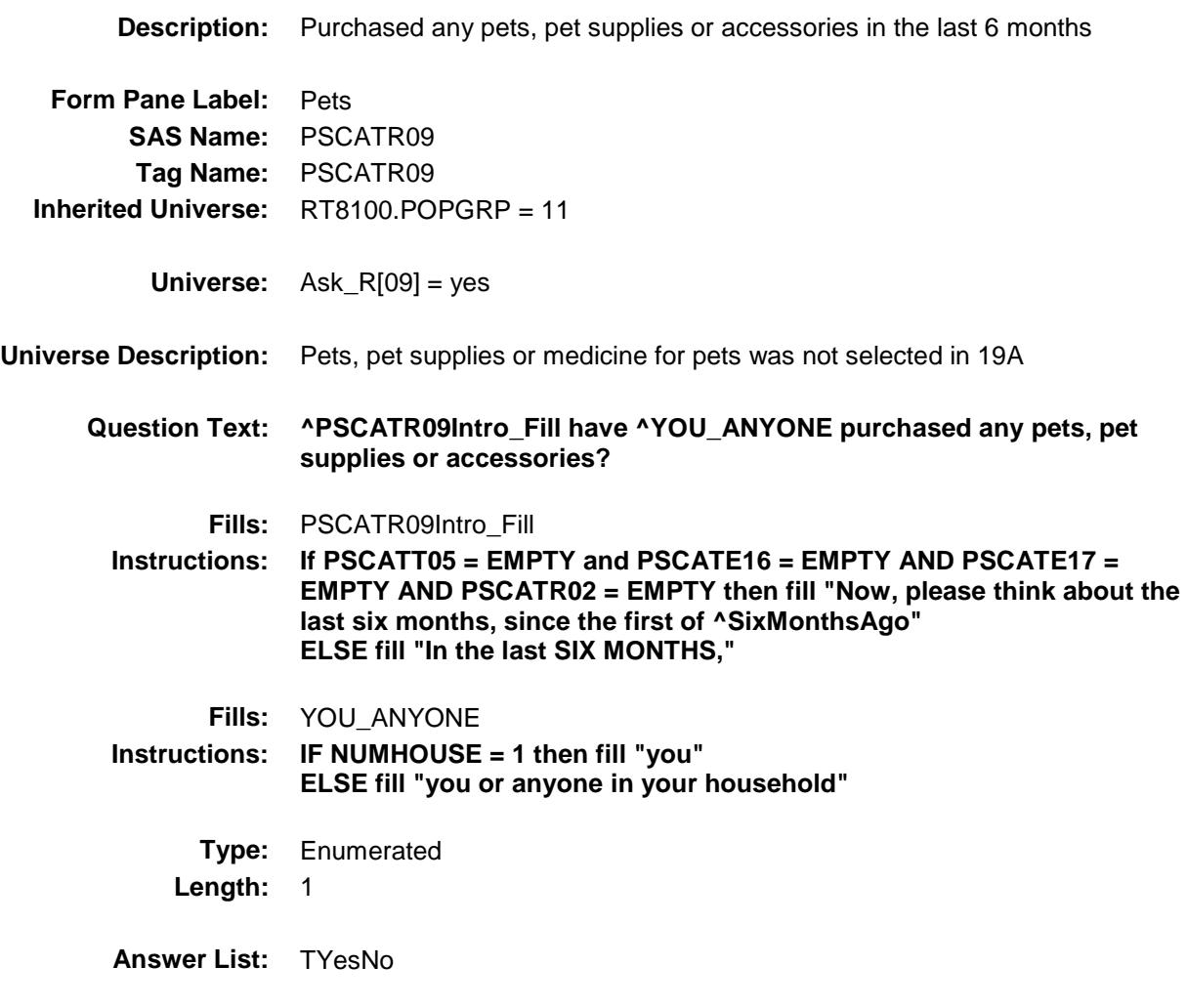

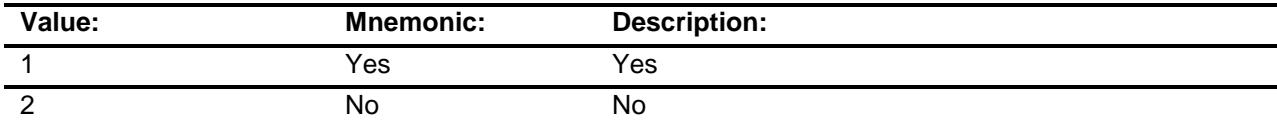

- X Don't Know
- X Refuse Empty
	- On Input
- X On Output

**Array:**

**Skip Instructions:** 1: Goto R09\_COST

2,DK,RF: IF Ask\_R[05] = 1 then goto PSCATR05 ELSEIF Ask\_R[07] = 1 then goto PSCATR07 ELSEIF Ask\_R[04] = 1 then goto PSCATR04 ELSEIF Ask\_M[03] = 1 then goto PSCATM03 ELSEIF Ask\_T[18] = 1 then goto PSCATT18 ELSEIF Ask\_T[19] = 1 then goto PSCATT19 ELSE goto END\_POPGRP11

**Instrument SAS Name:** PSCATR09 **Destination Data Set:** OTLT

### R09\_COST Field BSECT20C.BLP\_POPGRP11.R09\_COST

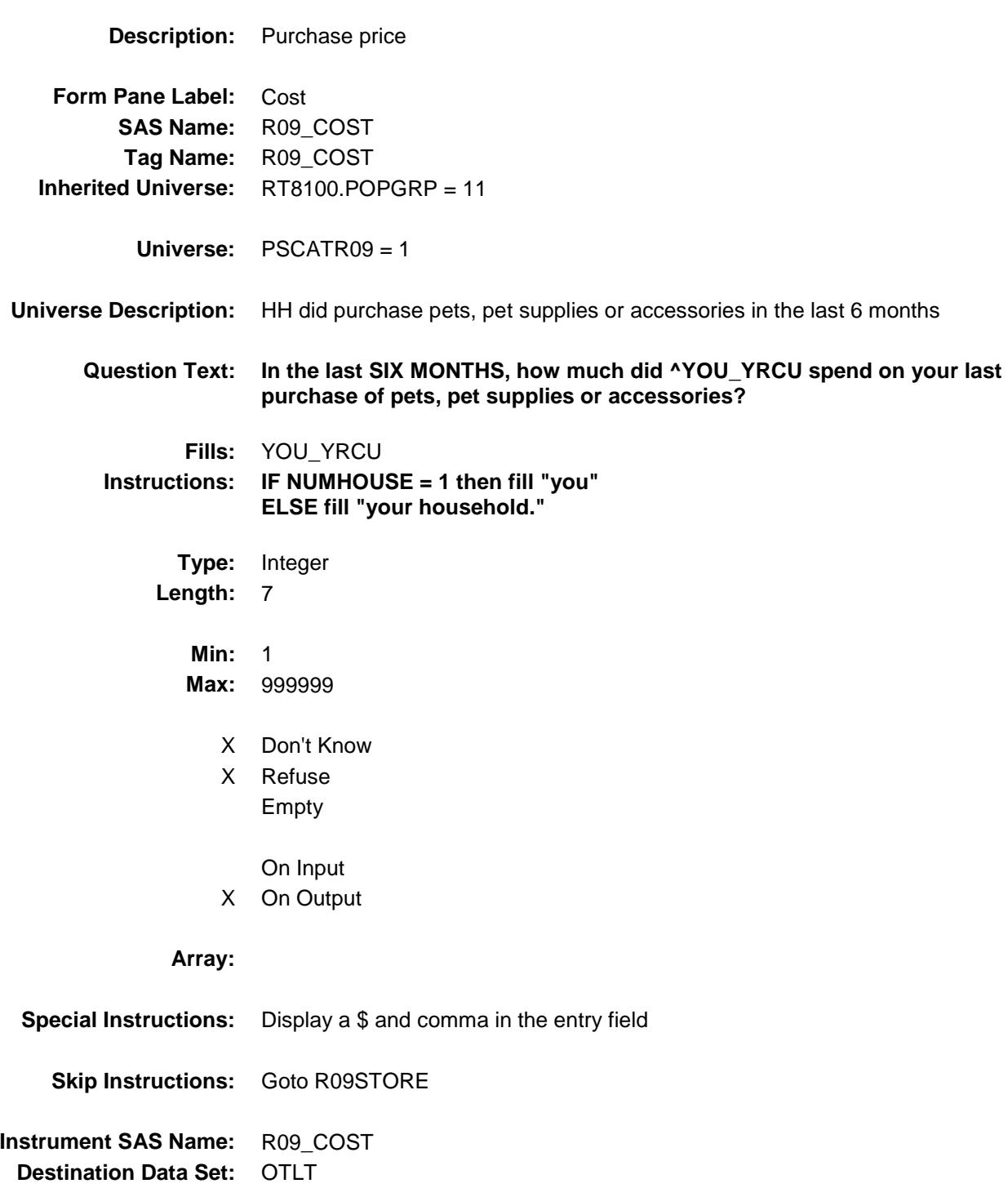

## R09STORE Field BSECT20C.BLP\_POPGRP11.R09STORE

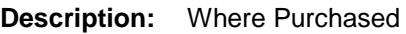

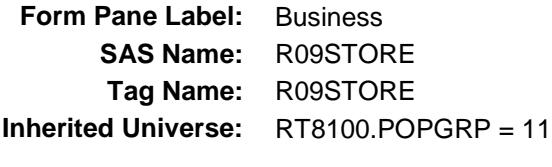

**Universe:** PSCATR09 = 1

#### **Universe Description:**

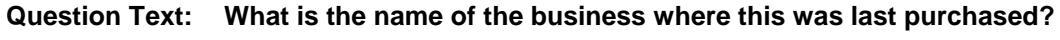

Enter store, website, or company name

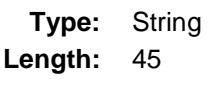

- X Don't Know
- X Refuse Empty
	- On Input
- X On Output

#### **Array:**

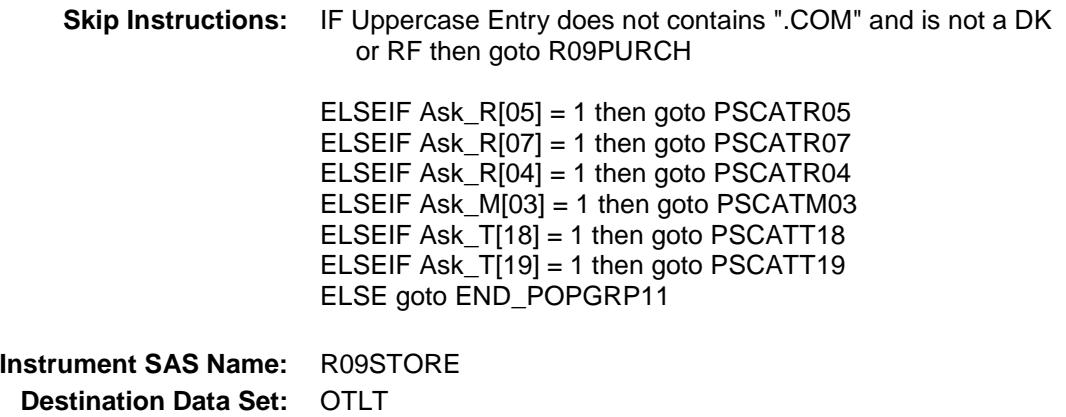

Survey: CEQ 2019 04 **Blaise Item-Level Specifications Report** 

# R09PURCH Field BSECT20C.BLP\_POPGRP11.R09PURCH

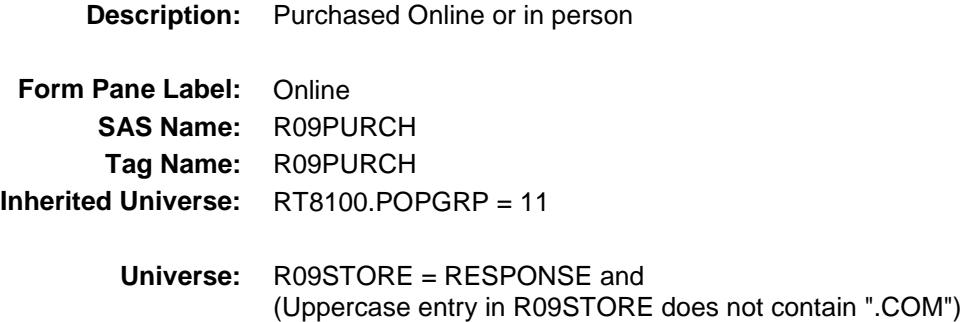

#### **Universe Description:**

- **Question Text: Was this paid for -**
	- **Type:** Enumerated **Length:** 1
	- **Answer List:** Tonline

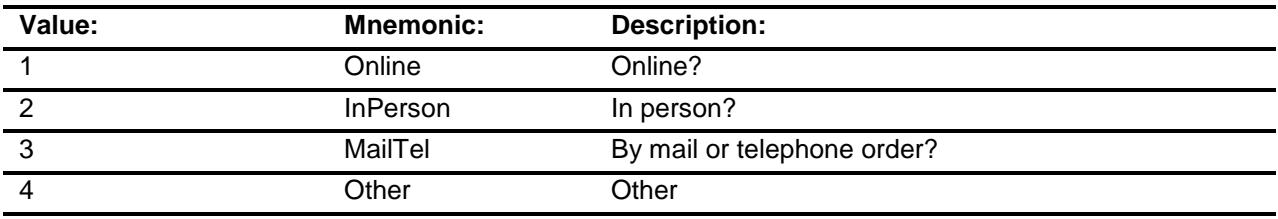

- X Don't Know
- X Refuse
- Empty
	- On Input
- X On Output

#### **Array:**

**Special Instructions:** Answer list descriptions for options 1-3 should be bold black

**Skip Instructions:** 1,3,4,DK,RF: IF Ask\_R[05] = 1 then goto PSCATR05 ELSEIF Ask\_R[07] = 1 then goto PSCATR07 ELSEIF Ask\_R[04] = 1 then goto PSCATR04 ELSEIF Ask\_M[03] = 1 then goto PSCATM03 ELSEIF Ask\_T[18] = 1 then goto PSCATT18 ELSEIF Ask\_T[19] = 1 then goto PSCATT19 ELSE goto END\_POPGRP11

2: Goto R09LOC

**Instrument SAS Name:** R09PURCH **Destination Data Set:** OTLT

Survey: CEQ 2019 04 **Blaise Item-Level Specifications Report** 

## R09LOC Field BSECT20C.BLP\_POPGRP11.R09LOC

**Destination Data Set:** OTLT

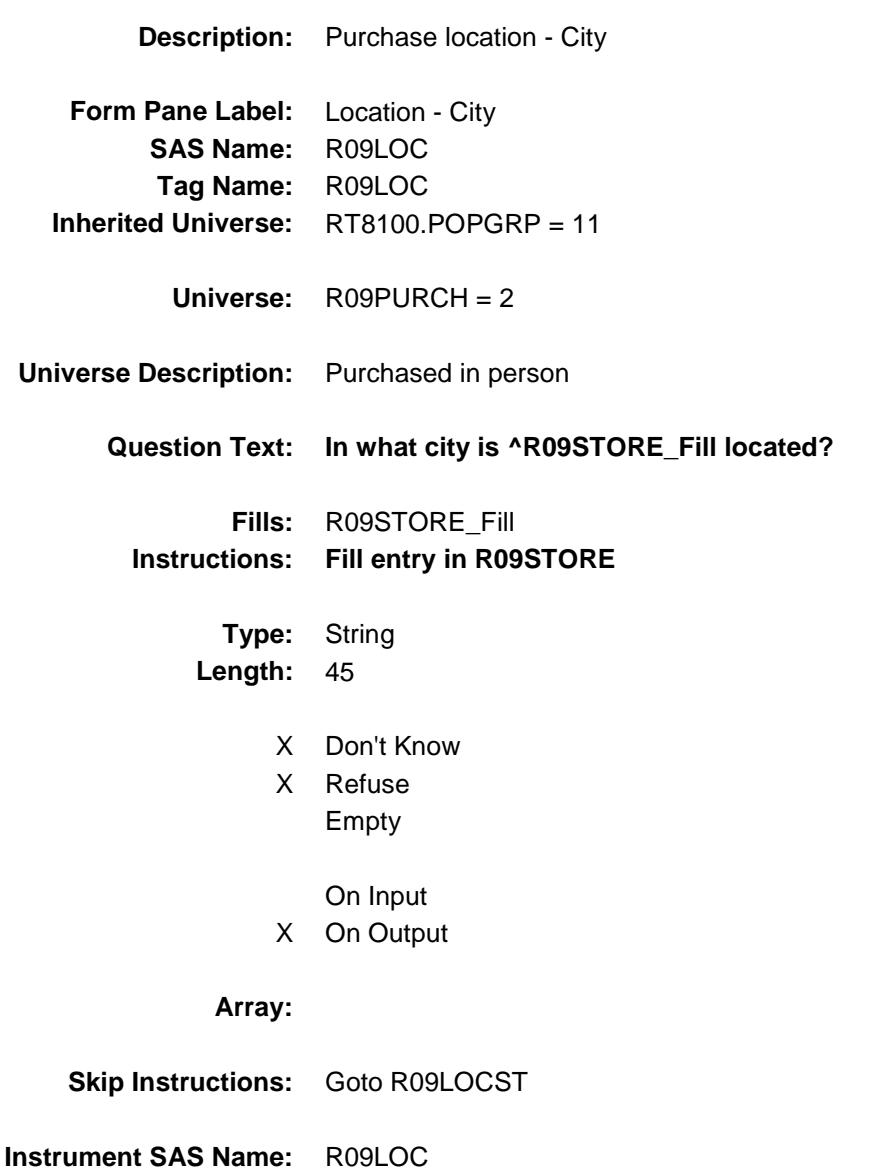

Survey: CEQ 2019 04 **Blaise Item-Level Specifications Report** 

## R09LOCST Field BSECT20C.BLP\_POPGRP11.R09LOCST

**Description:** Purchase location - State

**Form Pane Label:** State **SAS Name:** R09LOCST **Tag Name:** R09LOCST **Inherited Universe:** RT8100.POPGRP = 11

**Universe:** R09PURCH = 2

#### **Universe Description:**

**Help Screen:** H\_DESTCODE **Question Text:** ? [F1]

### **In what state is ^R09STORE\_Fill located?**

**Enter the two character state abbreviation** 

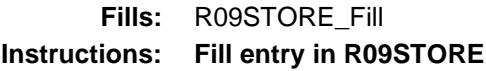

**Type:** String **Length:** 2

- X Don't Know
- X Refuse Empty
	- On Input
- X On Output

#### **Array:**

**Special Instructions:** Use answer type TState - STRING[2], display width 4

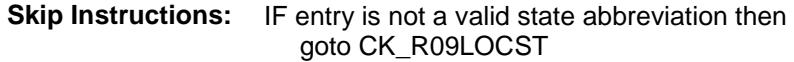

ELSEIF Ask\_R[05] = 1 then goto PSCATR05 ELSEIF Ask\_R[07] = 1 then goto PSCATR07 ELSEIF Ask\_R[04] = 1 then goto PSCATR04 ELSEIF Ask\_M[03] = 1 then goto PSCATM03 ELSEIF Ask\_T[18] = 1 then goto PSCATT18 ELSEIF Ask\_T[19] = 1 then goto PSCATT19 ELSE goto END\_POPGRP11

**Instrument SAS Name:** R09LOCST **Destination Data Set:** OTLT

Survey: CEQ 2019 04 **Blaise Item-Level Specifications Report** 

## CK\_R09LOCST Check BSECT20C.BLP\_POPGRP11.CK\_R09LOCST

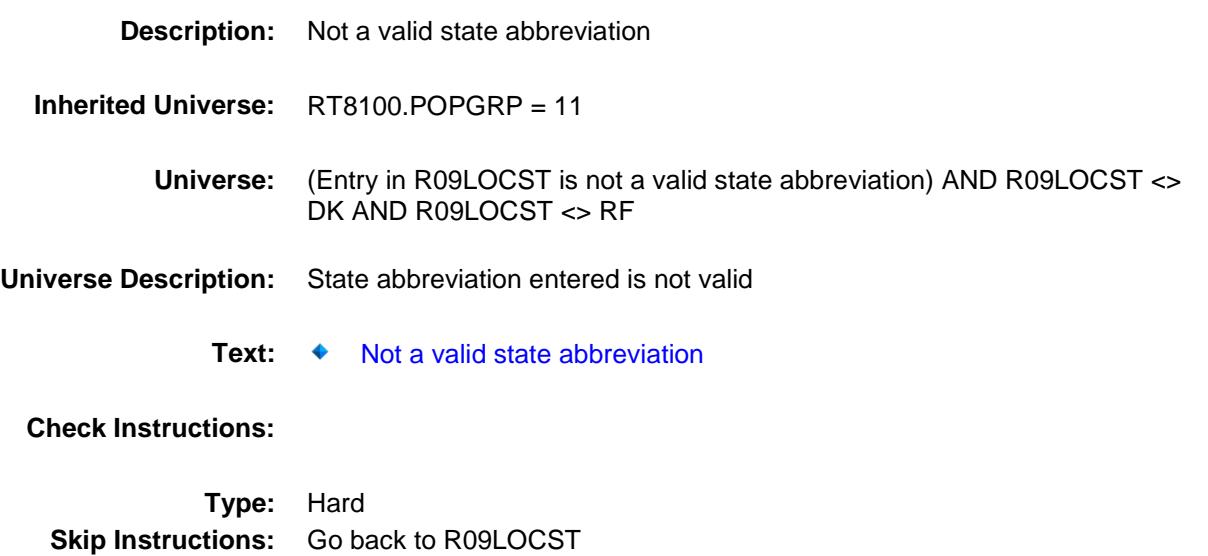

Survey: CEQ 2019 04 **Blaise Item-Level Specifications Report** 

### PSCATR05 Field BSECT20C.BLP\_POPGRP11.PSCATR05

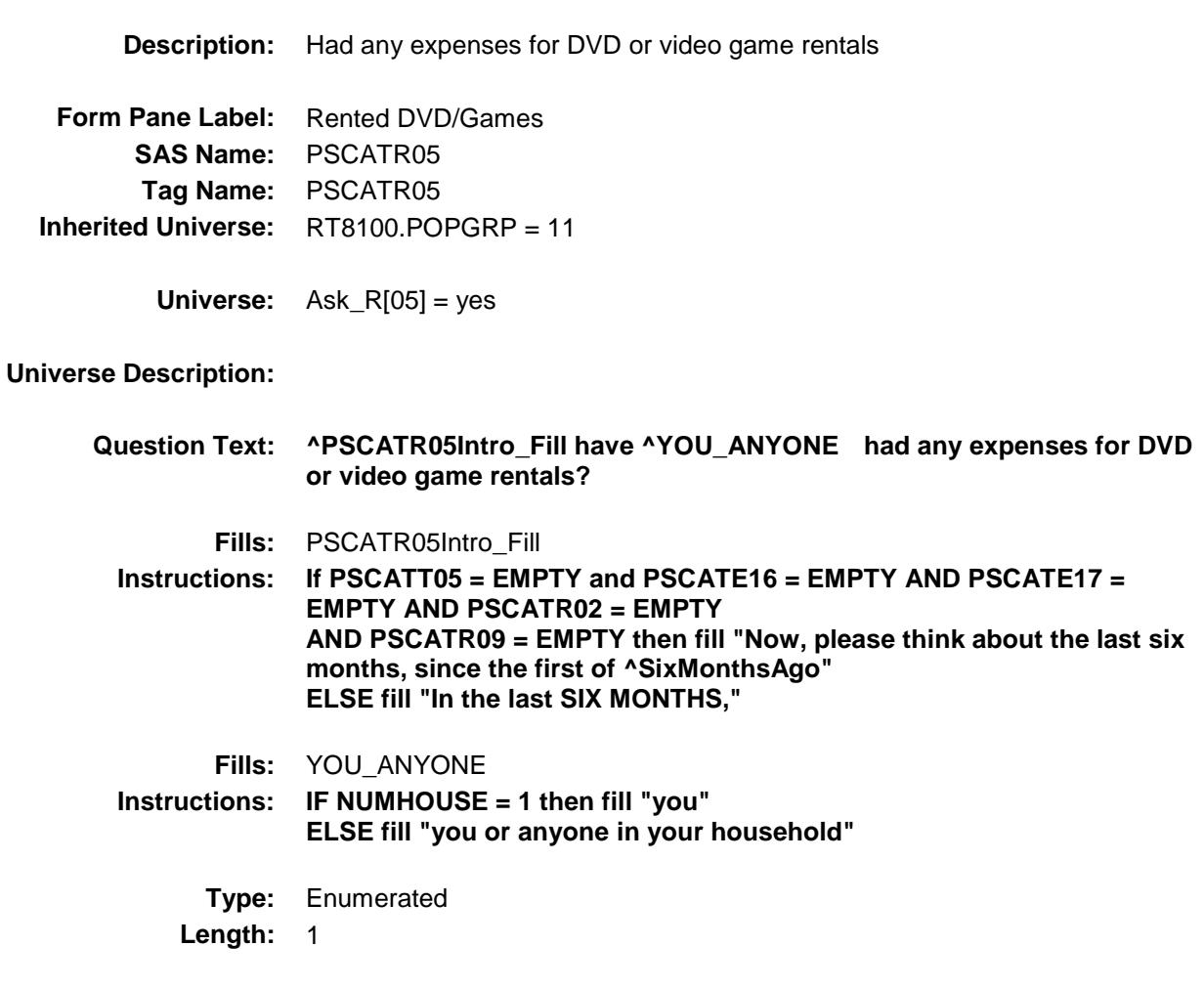

**Answer List:** TYesNo

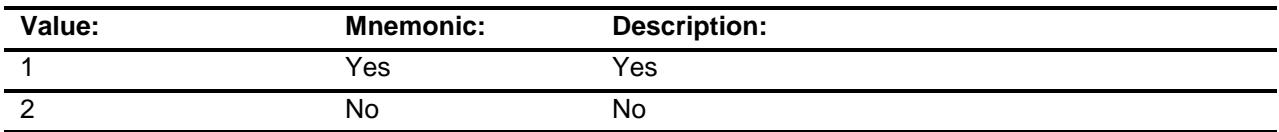

- X Don't Know
- X Refuse Empty

On Input

X On Output

**Array:**

**Skip Instructions:** 1: Goto R05\_COST

2,DK,RF: IF Ask\_R[07] = 1 then goto PSCATR07 ELSEIF Ask\_R[04] = 1 then goto PSCATR04 ELSEIF Ask\_M[03] = 1 then goto PSCATM03 ELSEIF Ask\_T[18] = 1 then goto PSCATT18 ELSEIF Ask\_T[19] = 1 then goto PSCATT19 ELSE goto END\_POPGRP11

**Instrument SAS Name:** PSCATR05 **Destination Data Set:** OTLT

### R05\_COST Field BSECT20C.BLP\_POPGRP11.R05\_COST

**Description:** Purchase price **Form Pane Label:** Cost **SAS Name:** R05\_COST **Tag Name:** R05\_COST **Inherited Universe:** RT8100.POPGRP = 11 **Universe:** PSCATR05 = 1 **Universe Description: Question Text: In the last SIX MONTHS, how much was ^YR\_YRCUS last expense for DVD or video game rental? Fills:** YR\_YRCUS **Instructions: IF NUMHOUSE = 1 then fill "your" ELSE fill "your household's" Type:** Integer **Length:** 7 **Min:** 1 **Max:** 999999 X Don't Know X Refuse Empty On Input X On Output **Array: Special Instructions:** Display a \$ and comma in the entry field **Skip Instructions:** Goto R05STORE **Instrument SAS Name:** R05\_COST **Destination Data Set:** OTLT

## R05STORE Field BSECT20C.BLP\_POPGRP11.R05STORE

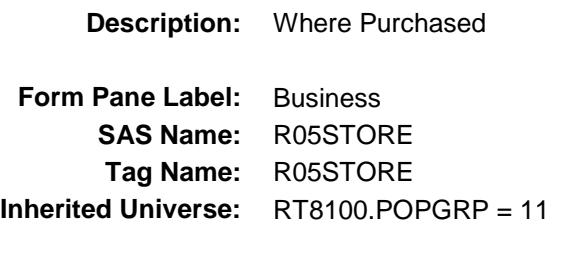

**Universe:** PSCATR05 = 1

### **Universe Description:**

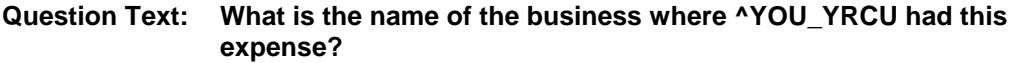

Enter store, website, or company name

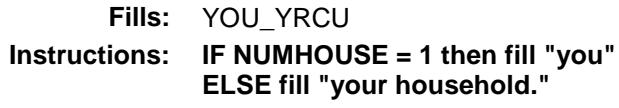

**Type:** String **Length:** 45

- X Don't Know
- X Refuse Empty
	-
	- On Input
- X On Output

#### **Array:**

**Skip Instructions:** IF Uppercase Entry does not contains ".COM" and is not a DK or RF then goto R05PURCH

> ELSEIF Ask\_R[07] = 1 then goto PSCATR07 ELSEIF Ask\_R[04] = 1 then goto PSCATR04 ELSEIF Ask\_M[03] = 1 then goto PSCATM03 ELSEIF Ask\_T $[18] = 1$  then goto PSCATT18 ELSEIF Ask\_T[19] = 1 then goto PSCATT19 ELSE goto END\_POPGRP11

**Instrument SAS Name:** R05STORE

**Destination Data Set:** OTLT

Survey: CEQ 2019 04 **Blaise Item-Level Specifications Report** 

# R05PURCH Field BSECT20C.BLP\_POPGRP11.R05PURCH

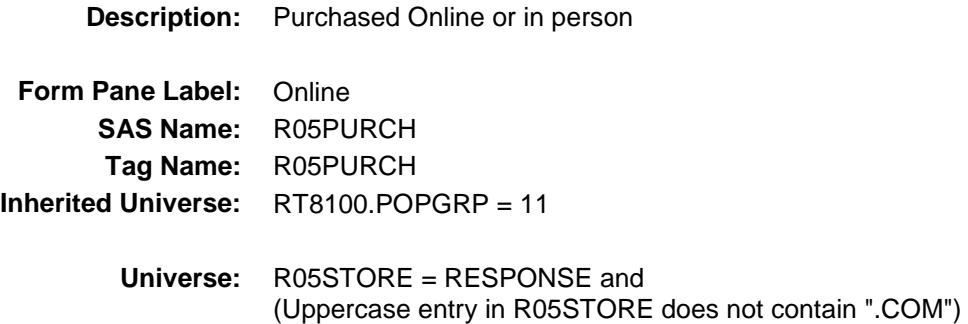

#### **Universe Description:**

**Question Text: Was this paid for -**

**Type:** Enumerated **Length:** 1

**Answer List:** Tonline

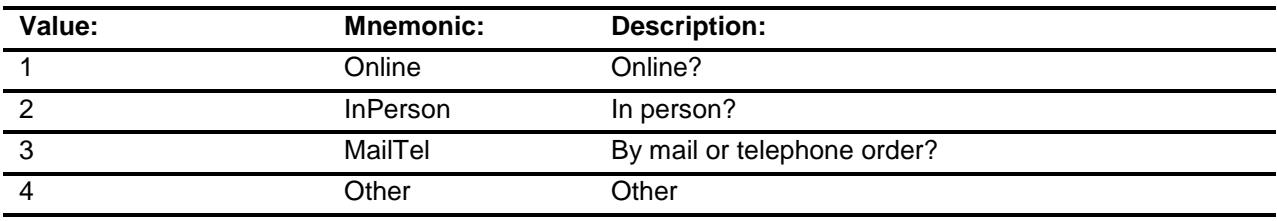

- X Don't Know
- X Refuse
- Empty

On Input

X On Output

#### **Array:**

**Special Instructions:** Answer list descriptions for options 1-3 should be bold black

**Skip Instructions:** 1,3,4, DK, RF: IF Ask\_R[07] = 1 then goto PSCATR07 ELSEIF Ask\_R[04] = 1 then goto PSCATR04 ELSEIF Ask\_M[03] = 1 then goto PSCATM03 ELSEIF Ask\_T[18] = 1 then goto PSCATT18 ELSEIF Ask\_ $T[19] = 1$  then goto PSCATT19 ELSE goto END\_POPGRP11

2: Goto R05LOC

**Instrument SAS Name:** R05PURCH **Destination Data Set:** OTLT

Survey: CEQ 2019 04 **Blaise Item-Level Specifications Report** 

## R05LOC Field BSECT20C.BLP\_POPGRP11.R05LOC

**Destination Data Set:** OTLT

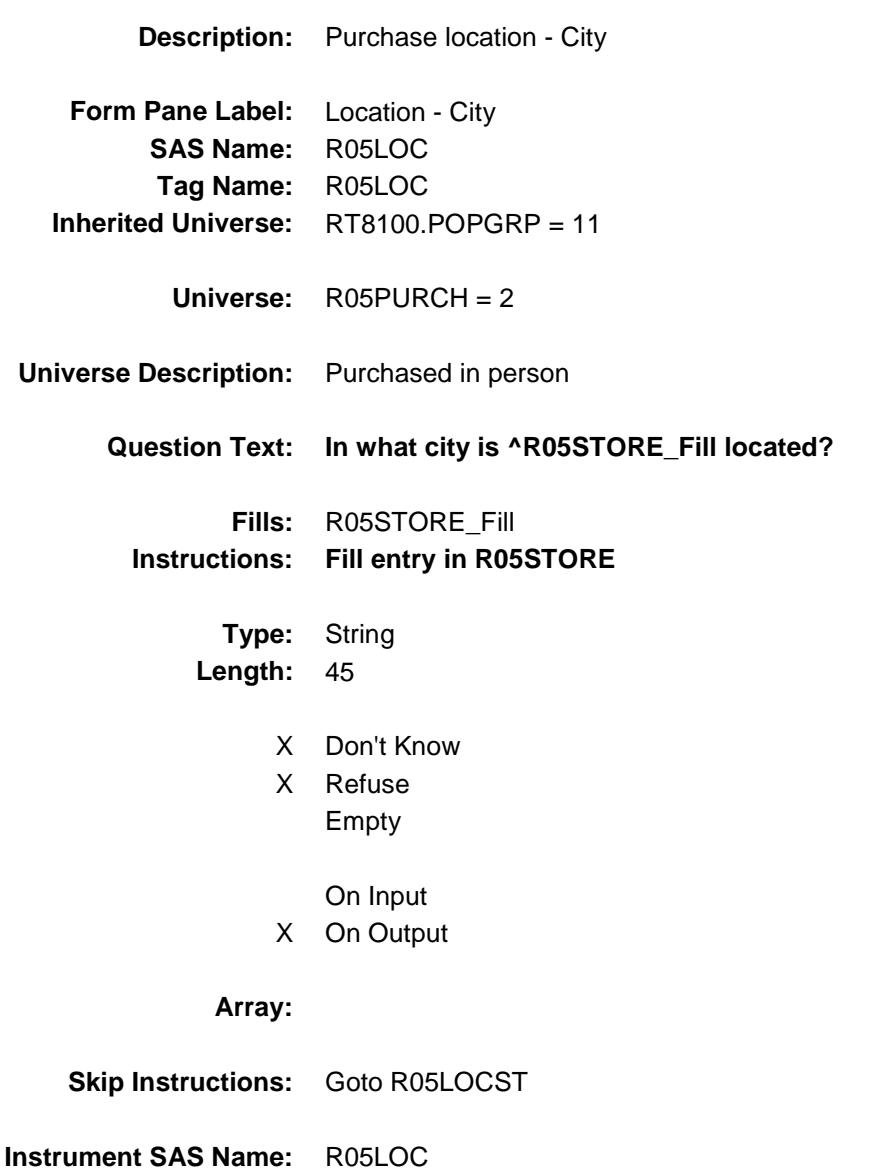

Survey: CEQ 2019 04 **Blaise Item-Level Specifications Report** 

### R05LOCST Field BSECT20C.BLP\_POPGRP11.R05LOCST

**Description:** Purchase location - State

**Form Pane Label:** State **SAS Name:** R05LOCST **Tag Name:** R05LOCST **Inherited Universe:** RT8100.POPGRP = 11

**Universe:** R05PURCH = 2

#### **Universe Description:**

**Help Screen:** H\_DESTCODE **Question Text:** ? [F1]

### **In what state is ^R05STORE\_Fill located?**

**Enter the two character state abbreviation** 

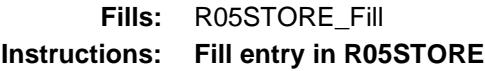

**Type:** String **Length:** 2

- X Don't Know
- X Refuse Empty
	- On Input
- X On Output

#### **Array:**

**Special Instructions:** Use answer type TState - STRING[2], display width 4

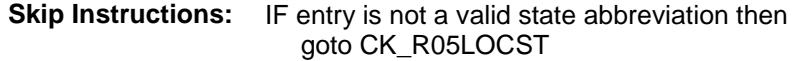

ELSEIF Ask\_R[07] = 1 then goto PSCATR07 ELSEIF Ask\_R[04] = 1 then goto PSCATR04 ELSEIF Ask\_M[03] = 1 then goto PSCATM03 ELSEIF Ask\_T[18] = 1 then goto PSCATT18 ELSEIF Ask\_T[19] = 1 then goto PSCATT19 ELSE goto END\_POPGRP11

**Instrument SAS Name:** R05LOCST **Destination Data Set:** OTLT

Survey: CEQ 2019 04 **Blaise Item-Level Specifications Report** Section: BSECT20C.BLP\_POPGRP11 Spider Version 1.6.2

### CK\_R05LOCST Check BSECT20C.BLP\_POPGRP11.CK\_R05LOCST

**Skip Instructions:** Go back to R05LOCST

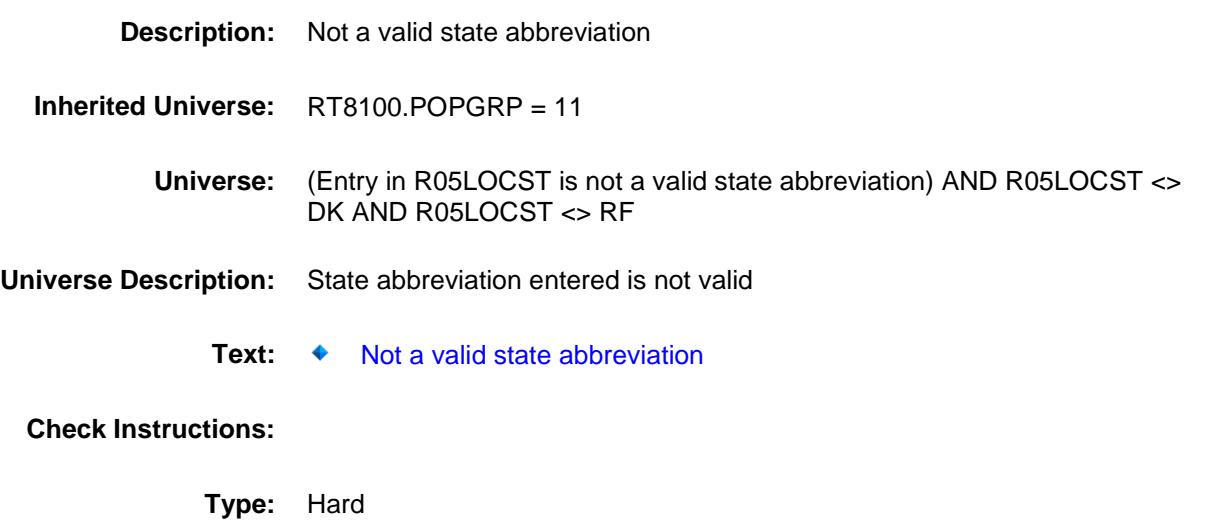

Survey: CEQ 2019 04 **Blaise Item-Level Specifications Report** 

### PSCATR07 Field BSECT20C.BLP\_POPGRP11.PSCATR07

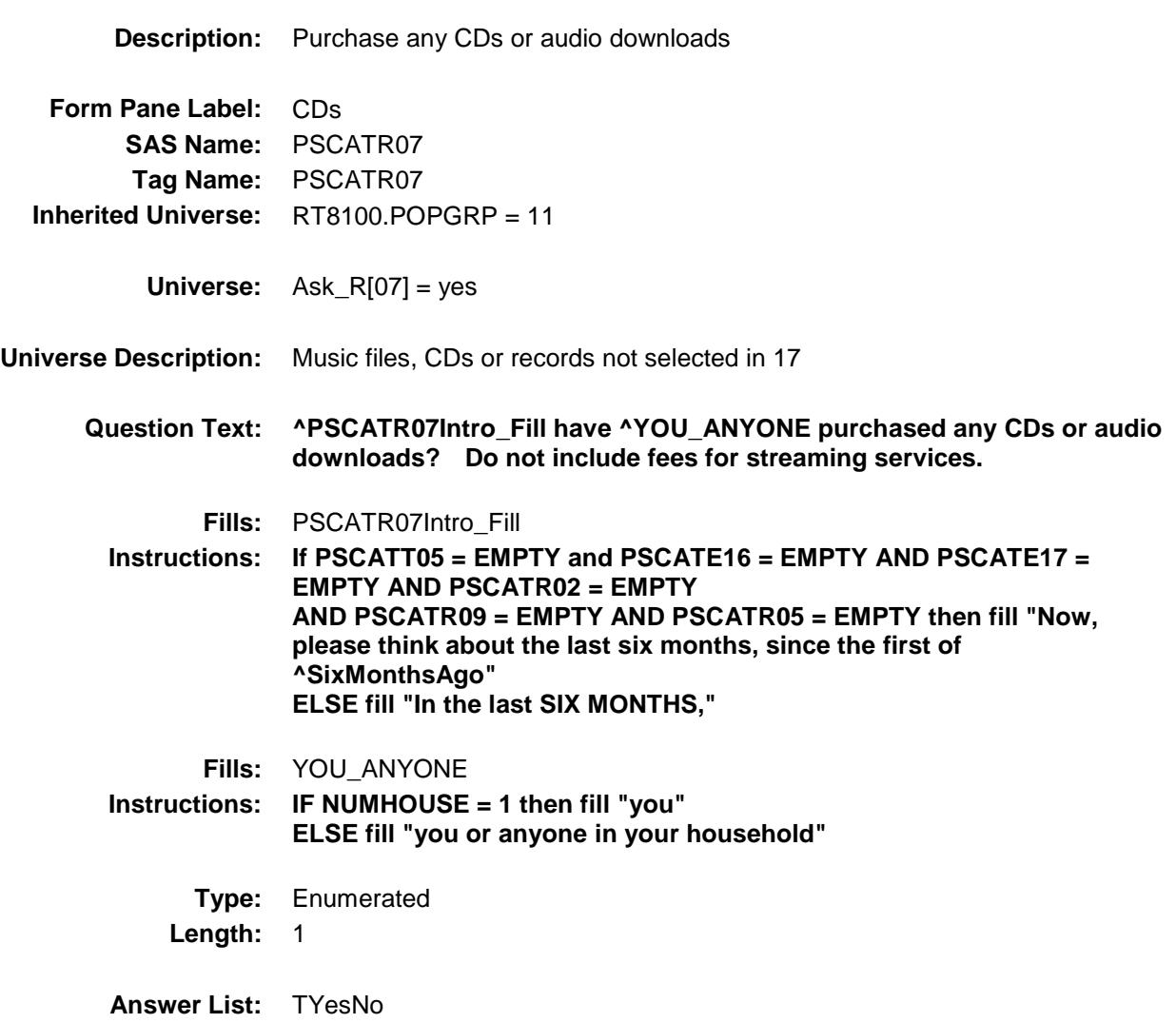

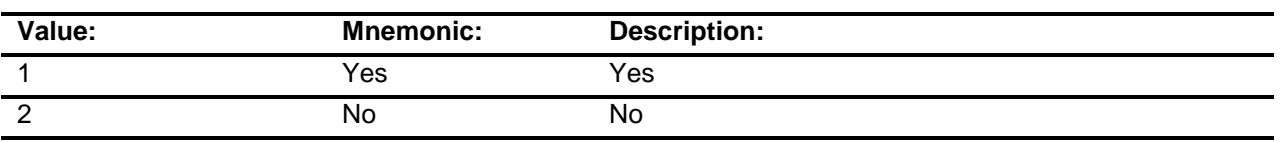

- X Don't Know
- X Refuse
	- Empty
	- On Input
- X On Output

#### **Array:**

**Skip Instructions:** 1: Goto R07\_COST

2,DK,RF: IF Ask\_R[04] = 1 then goto PSCATR04 ELSEIF Ask\_M[03] = 1 then goto PSCATM03 ELSEIF Ask\_T[18] = 1 then goto PSCATT18 ELSEIF Ask\_T[19] = 1 then goto PSCATT19 ELSE goto END\_POPGRP11

**Instrument SAS Name:** PSCATR07 **Destination Data Set:** OTLT

### R07\_COST Field BSECT20C.BLP\_POPGRP11.R07\_COST

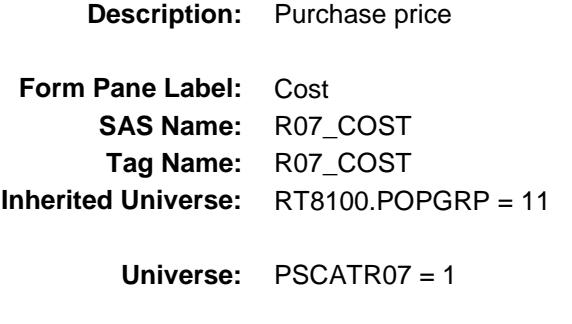

#### **Universe Description:**

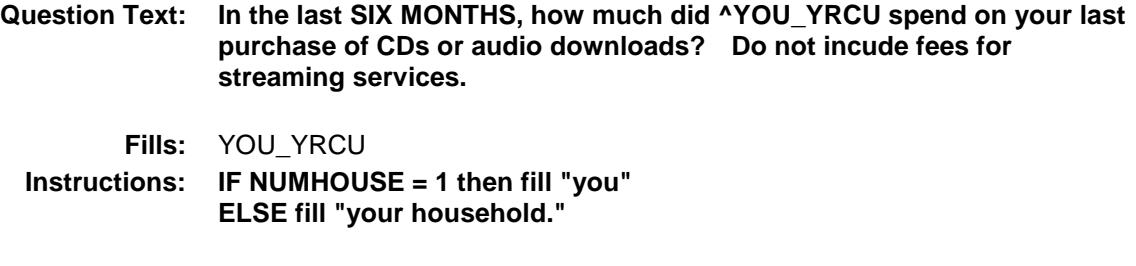

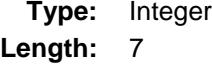

#### **Min:** 1 **Max:** 999999

- X Don't Know
- X Refuse Empty
- On Input X On Output

#### **Array:**

**Special Instructions:** Display a \$ and comma in the entry field **Skip Instructions:** Goto R07STORE **Instrument SAS Name:** R07\_COST **Destination Data Set:** OTLT

## R07STORE Field BSECT20C.BLP\_POPGRP11.R07STORE

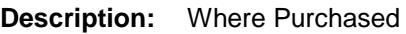

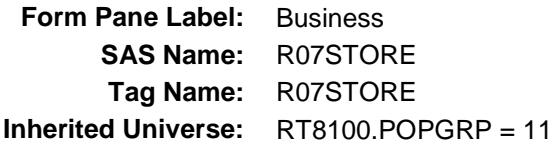

**Universe:** PSCATR07 = 1

#### **Universe Description:**

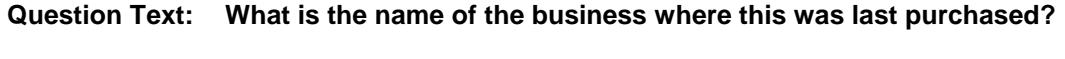

Enter store, website, or company name

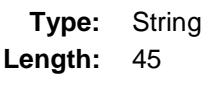

- X Don't Know
- X Refuse Empty
	- On Input
- X On Output

#### **Array:**

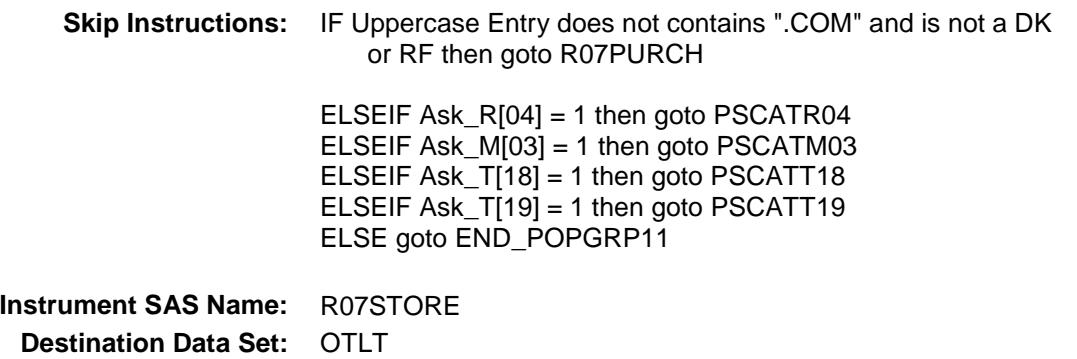

Survey: CEQ 2019 04 **Blaise Item-Level Specifications Report** 

# R07PURCH Field BSECT20C.BLP\_POPGRP11.R07PURCH

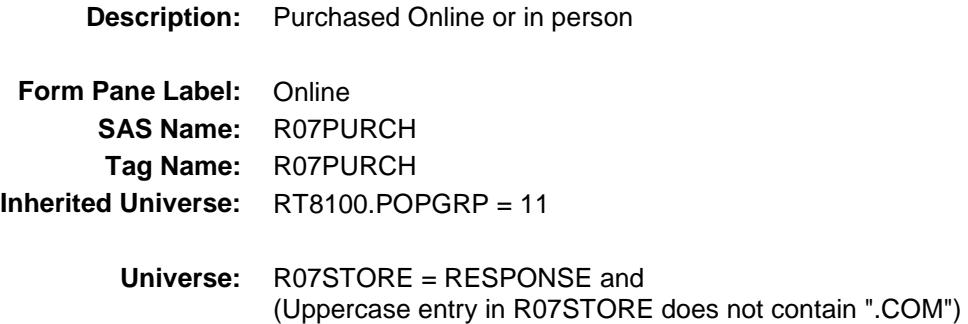

#### **Universe Description:**

**Question Text: Was this paid for -**

**Type:** Enumerated **Length:** 1

**Answer List:** Tonline

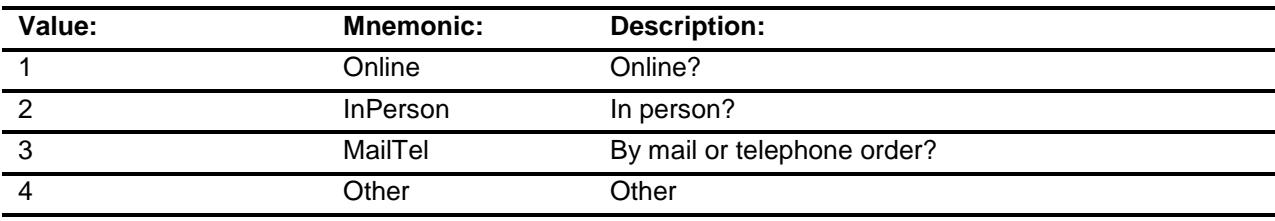

- X Don't Know
- X Refuse
- Empty

On Input

X On Output

#### **Array:**

**Special Instructions:** Answer list descriptions for options 1-3 should be bold black

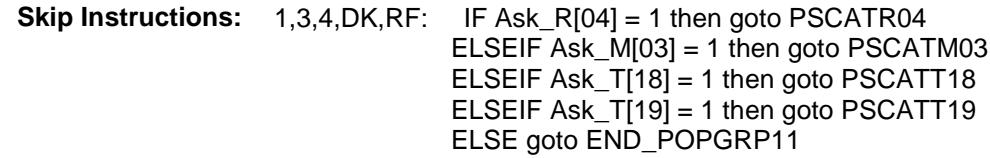

2: Goto R07LOC

**Instrument SAS Name:** R07PURCH **Destination Data Set:** OTLT

Survey: CEQ 2019 04 **Blaise Item-Level Specifications Report** 

# R07LOC Field BSECT20C.BLP\_POPGRP11.R07LOC

**Destination Data Set:** OTLT

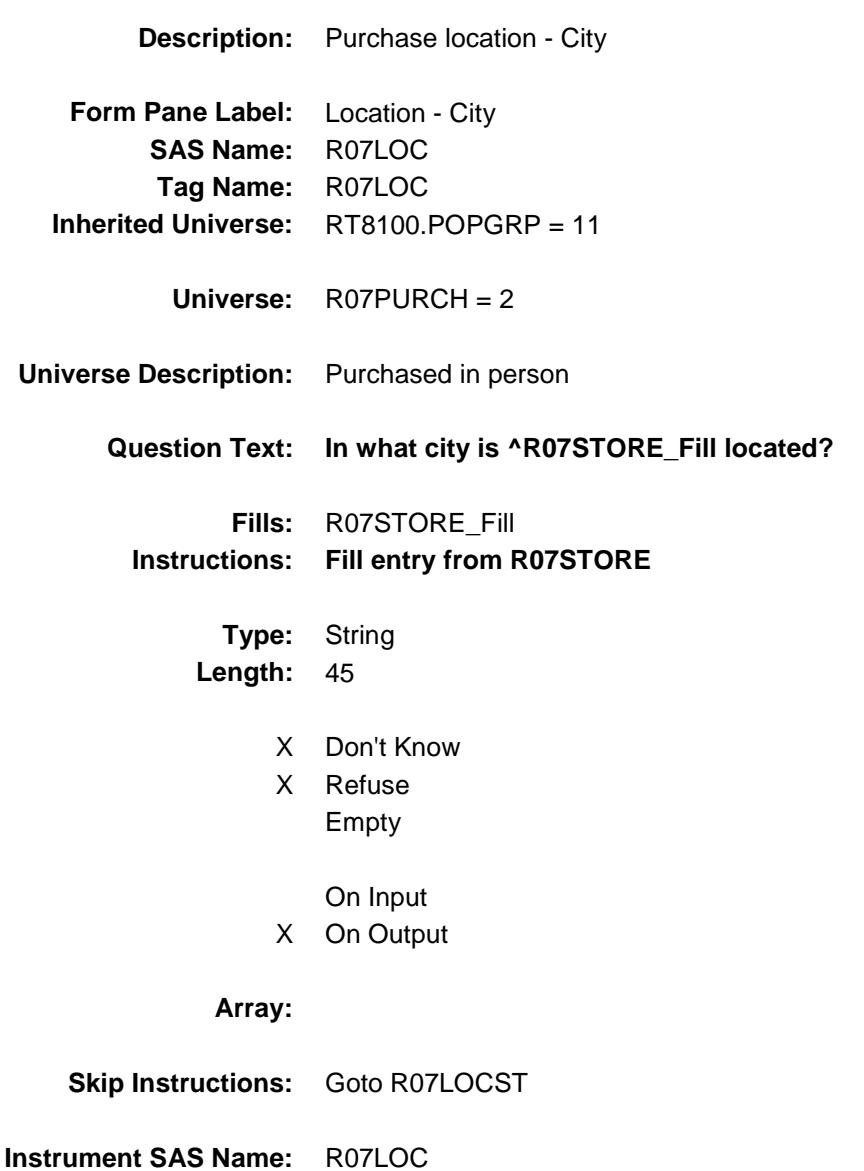

Survey: CEQ 2019 04 **Blaise Item-Level Specifications Report** 

## R07LOCST Field BSECT20C.BLP\_POPGRP11.R07LOCST

**Description:** Purchase location - State

**Form Pane Label:** State **SAS Name:** R07LOCST **Tag Name:** R07LOCST **Inherited Universe:** RT8100.POPGRP = 11

**Universe:** R07PURCH = 2

#### **Universe Description:**

**Help Screen:** H\_DESTCODE **Question Text:** ? [F1]

#### **In what state is ^R07STORE\_Fill located?**

**Enter the two character state abbreviation** 

#### **Fills:** R07STORE\_Fill **Instructions: Fill entry from R07STORE**

**Type:** String **Length:** 2

- X Don't Know
- X Refuse Empty
	- On Input
- X On Output

#### **Array:**

**Special Instructions:** Use answer type TState - STRING[2], display width 4

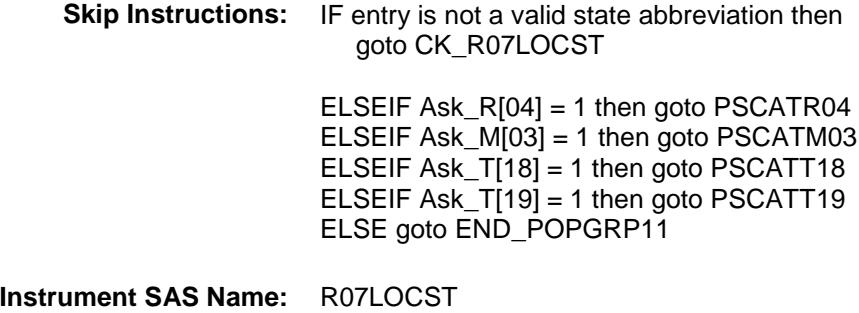

**Destination Data Set: OTLT** 

Survey: CEQ 2019 04 **Blaise Item-Level Specifications Report** Section: BSECT20C.BLP\_POPGRP11 Spider Version 1.6.2

## CK\_R07LOCST Check BSECT20C.BLP\_POPGRP11.CK\_R07LOCST

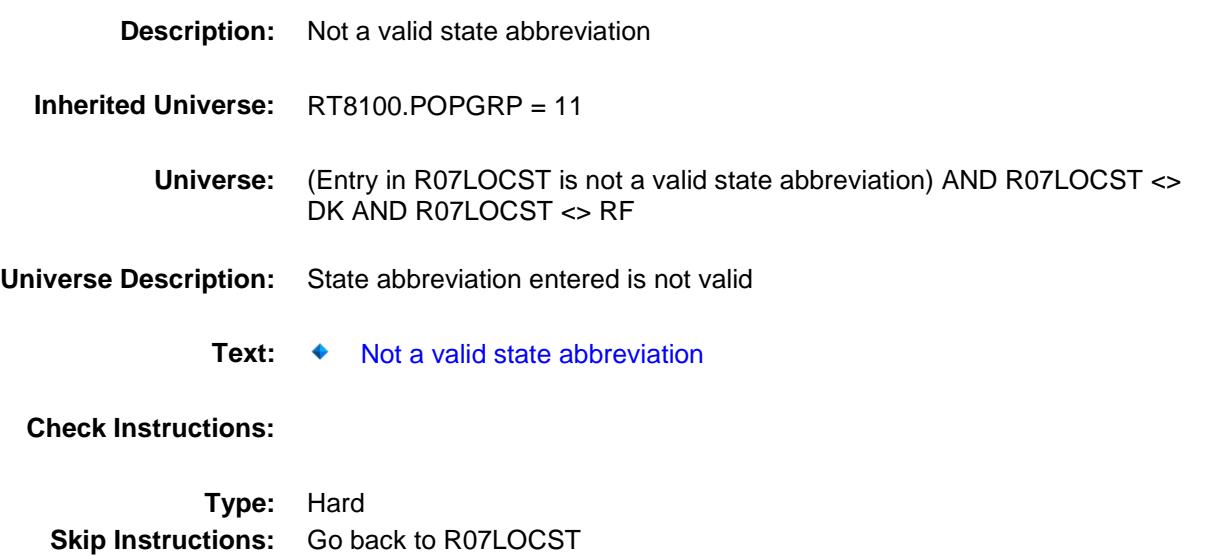

Survey: CEQ 2019 04 **Blaise Item-Level Specifications Report** 

### PSCATR04 Field BSECT20C.BLP\_POPGRP11.PSCATR04

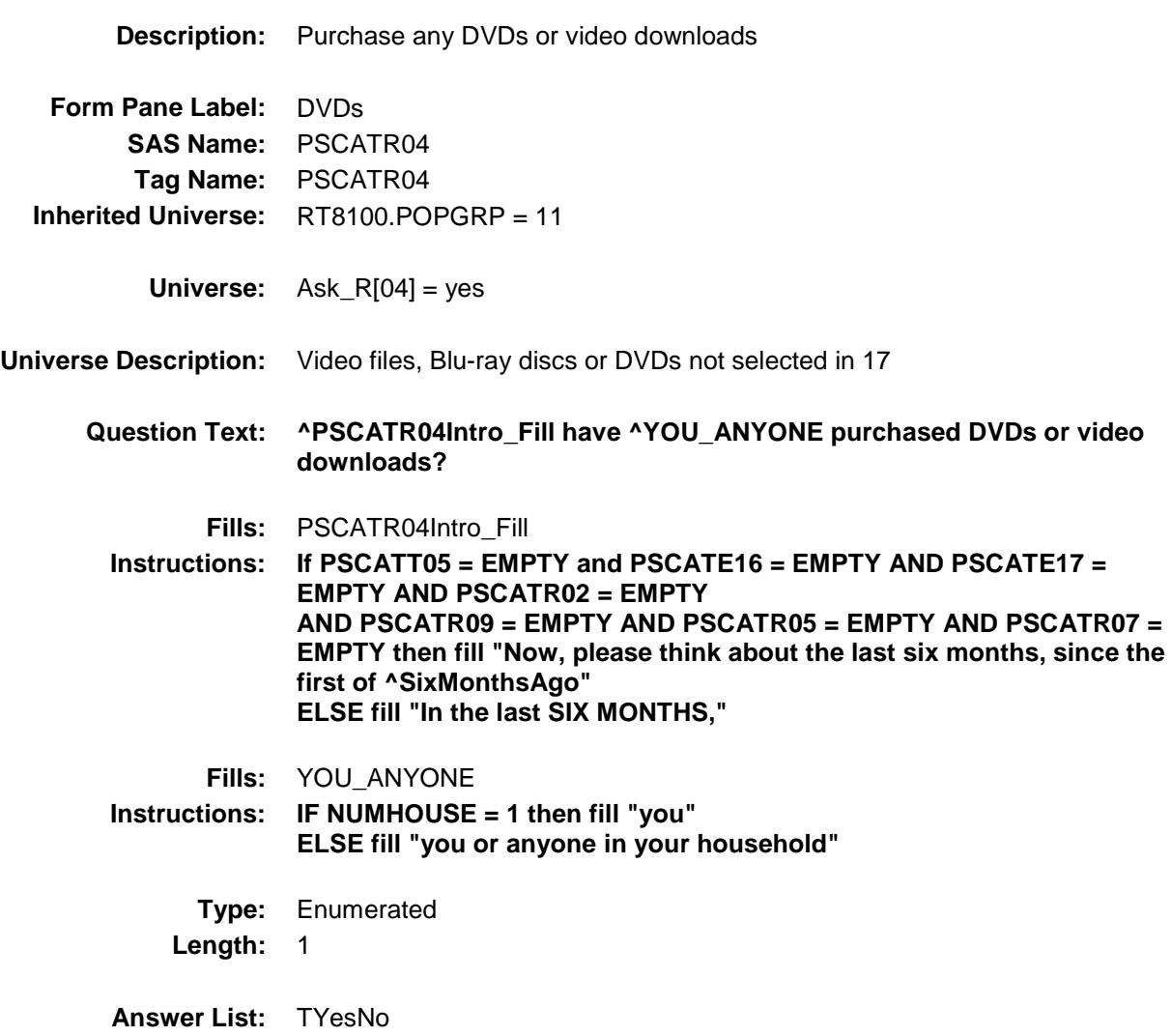

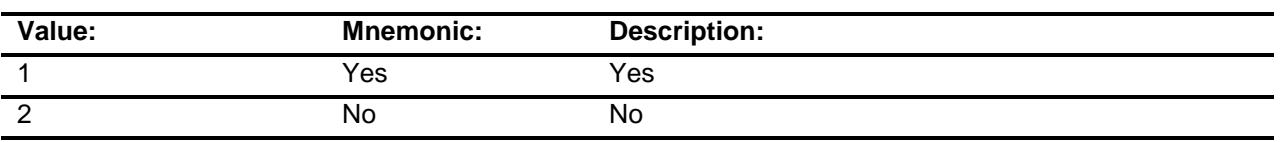

- X Don't Know
- X Refuse
	- Empty
	- On Input
- X On Output
### **Array:**

**Skip Instructions:** 1: Goto R04\_COST

2,DK,RF: IF Ask\_M[03] = 1 then goto PSCATM03 ELSEIF Ask\_T[18] = 1 then goto PSCATT18 ELSEIF Ask\_T[19] = 1 then goto PSCATT19 ELSE goto END\_POPGRP11

**Instrument SAS Name:** PSCATR04 **Destination Data Set:** OTLT

## R04\_COST Field BSECT20C.BLP\_POPGRP11.R04\_COST

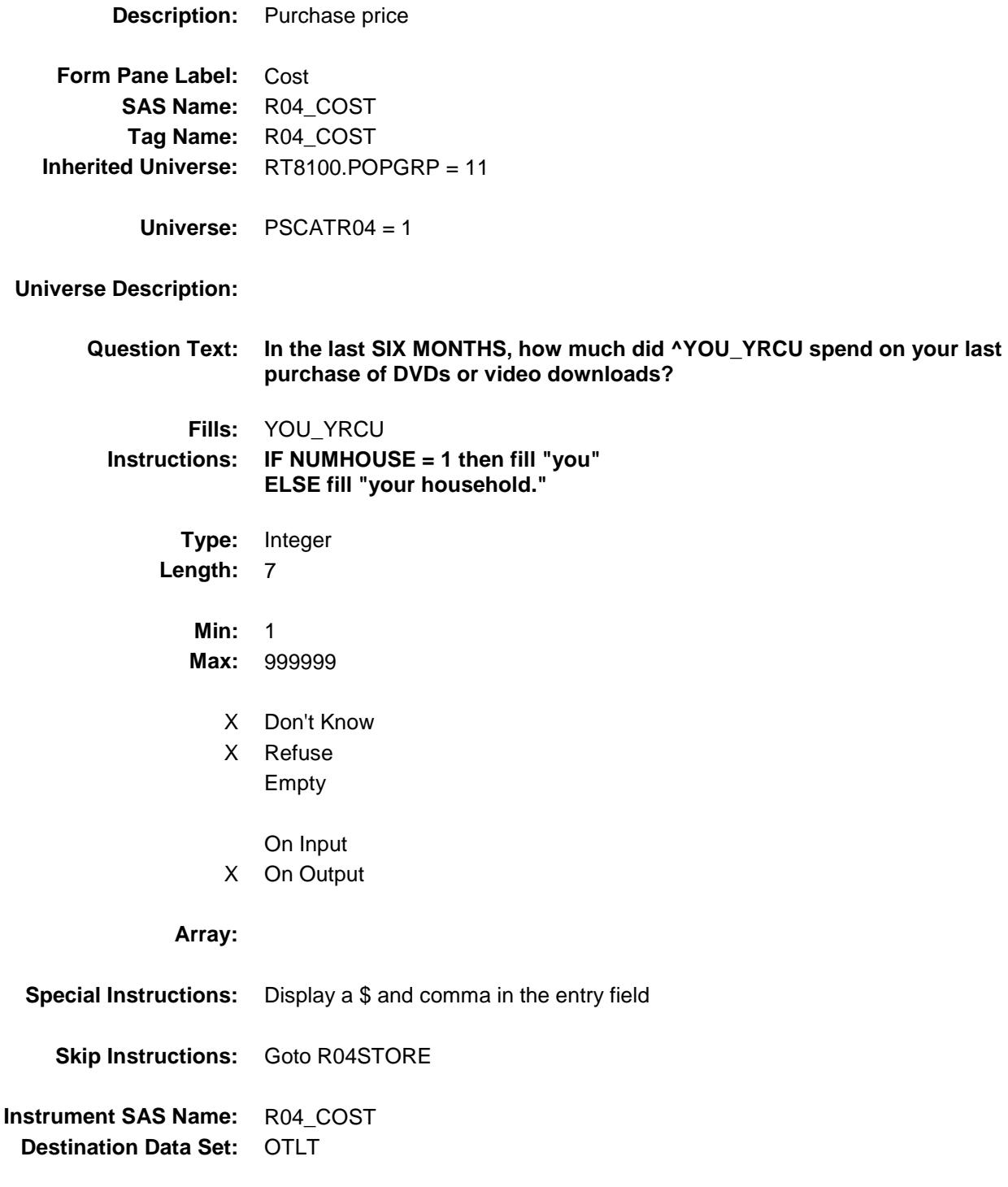

## R04STORE Field BSECT20C.BLP\_POPGRP11.R04STORE

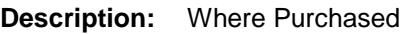

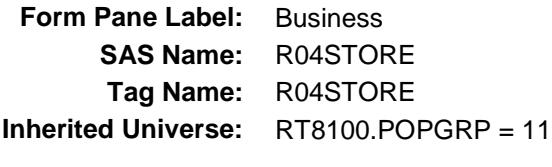

**Universe:** PSCATR04 = 1

### **Universe Description:**

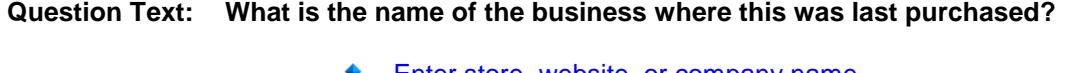

◆ Enter store, website, or company name

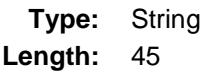

- X Don't Know
- X Refuse Empty
	- On Input
- X On Output

### **Array:**

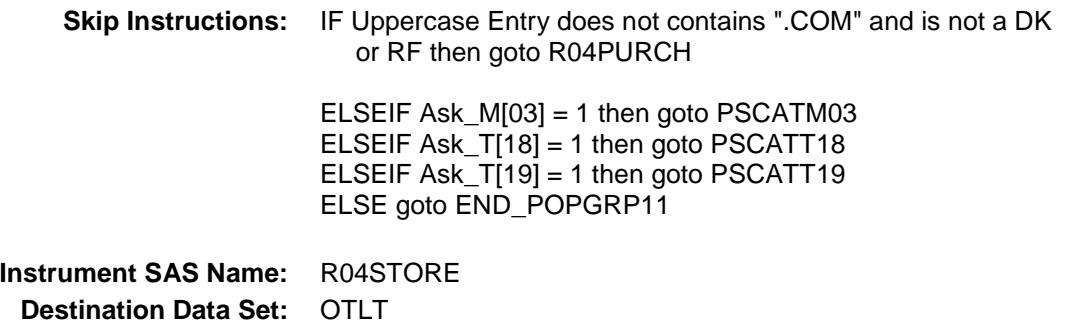

Survey: CEQ 2019 04 **Blaise Item-Level Specifications Report** 

# R04PURCH Field BSECT20C.BLP\_POPGRP11.R04PURCH

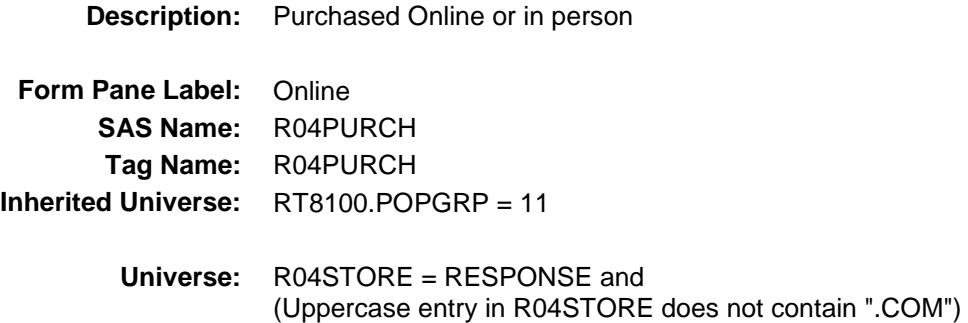

### **Universe Description:**

**Question Text: Was this paid for -**

**Type:** Enumerated **Length:** 1

**Answer List:** Tonline

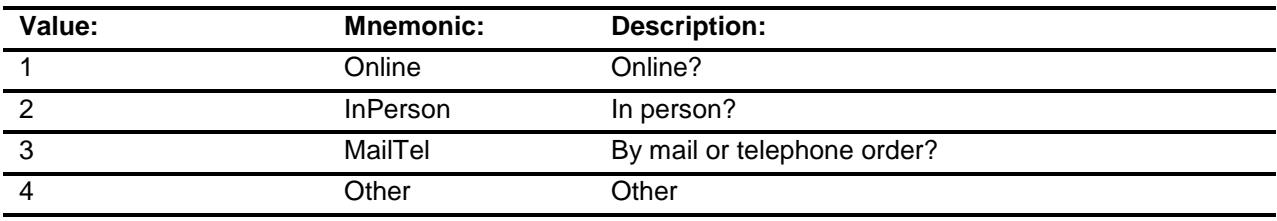

- X Don't Know
- X Refuse
- Empty

On Input

X On Output

### **Array:**

**Special Instructions:** Answer list descriptions for options 1-3 should be bold black

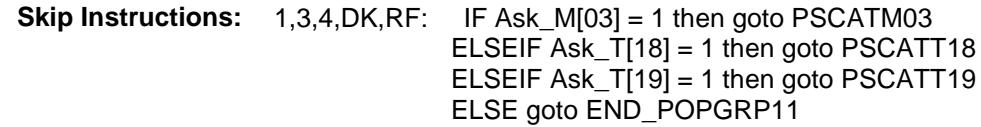

2: Goto R04LOC

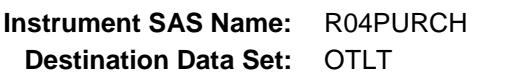

Survey: CEQ 2019 04 **Blaise Item-Level Specifications Report** 

## R04LOC Field BSECT20C.BLP\_POPGRP11.R04LOC

**Destination Data Set:** OTLT

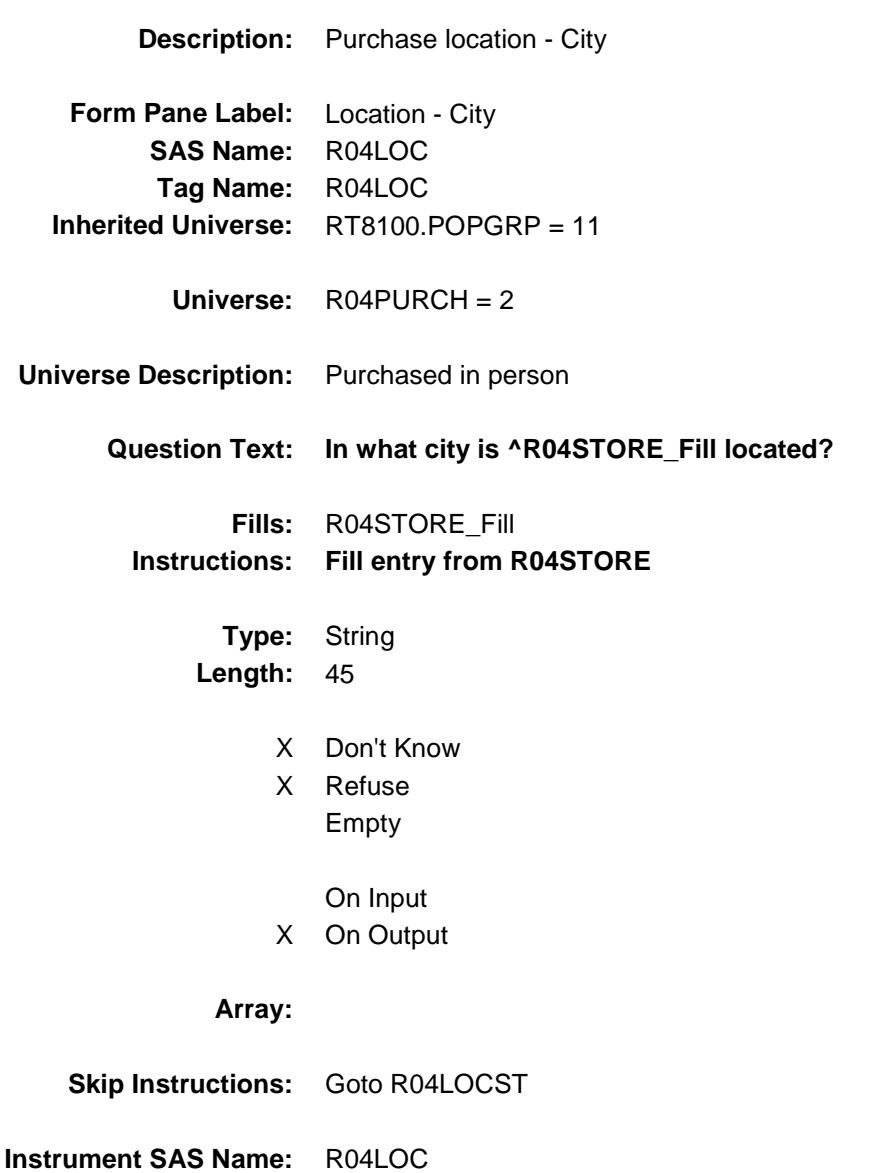

Survey: CEQ 2019 04 **Blaise Item-Level Specifications Report** 

## R04LOCST Field BSECT20C.BLP\_POPGRP11.R04LOCST

**Description:** Purchase location - State

**Form Pane Label:** State **SAS Name:** R04LOCST **Tag Name:** R04LOCST **Inherited Universe:** RT8100.POPGRP = 11

**Universe:** R04PURCH = 2

### **Universe Description:**

**Help Screen:** H\_DESTCODE **Question Text:** ? [F1]

#### **In what state is ^R04STORE\_Fill located?**

**Enter the two character state abbreviation** 

### **Fills:** R04STORE\_Fill **Instructions: Fill entry from R04STORE**

**Type:** String **Length:** 2

- X Don't Know
- X Refuse Empty
	- On Input
- X On Output

### **Array:**

**Special Instructions:** Use answer type TState - STRING[2], display width 4

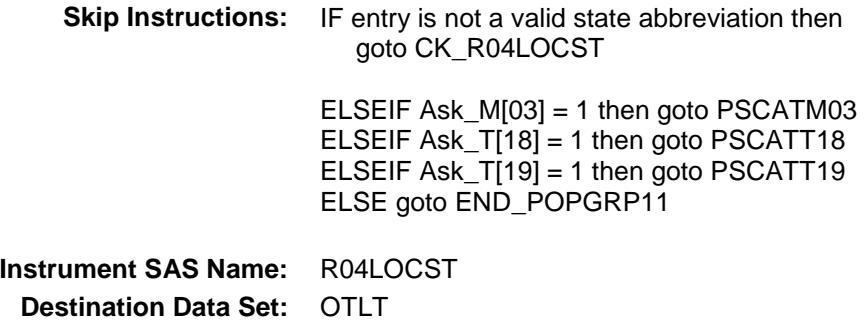

Survey: CEQ 2019 04 **Blaise Item-Level Specifications Report** 

## CK\_R04LOCST Check BSECT20C.BLP\_POPGRP11.CK\_R04LOCST

**Skip Instructions:** Go back to R04LOCST

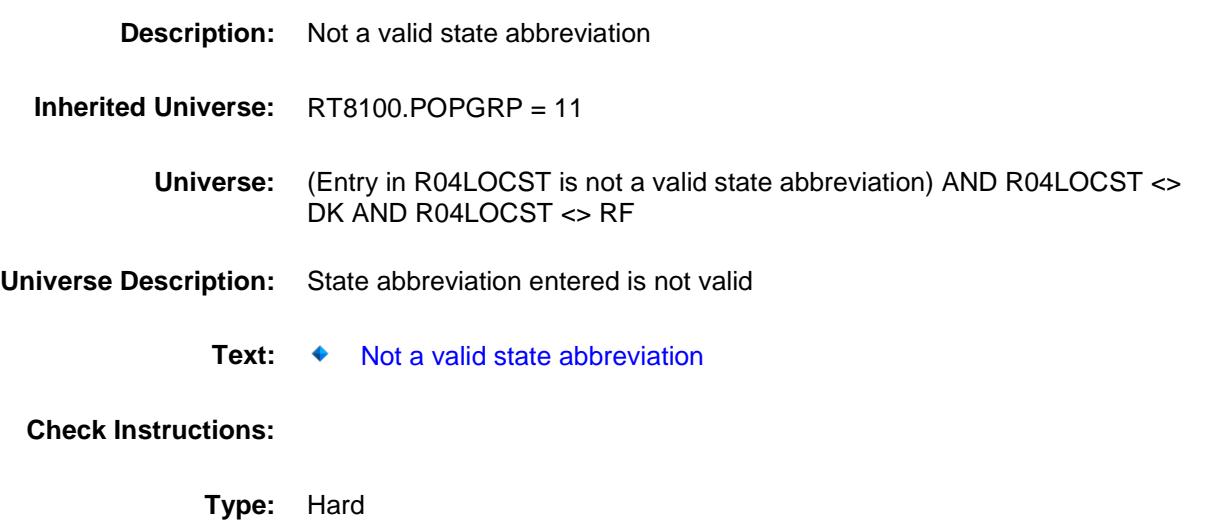

## PSCATM03 Field BSECT20C.BLP\_POPGRP11.PSCATM03

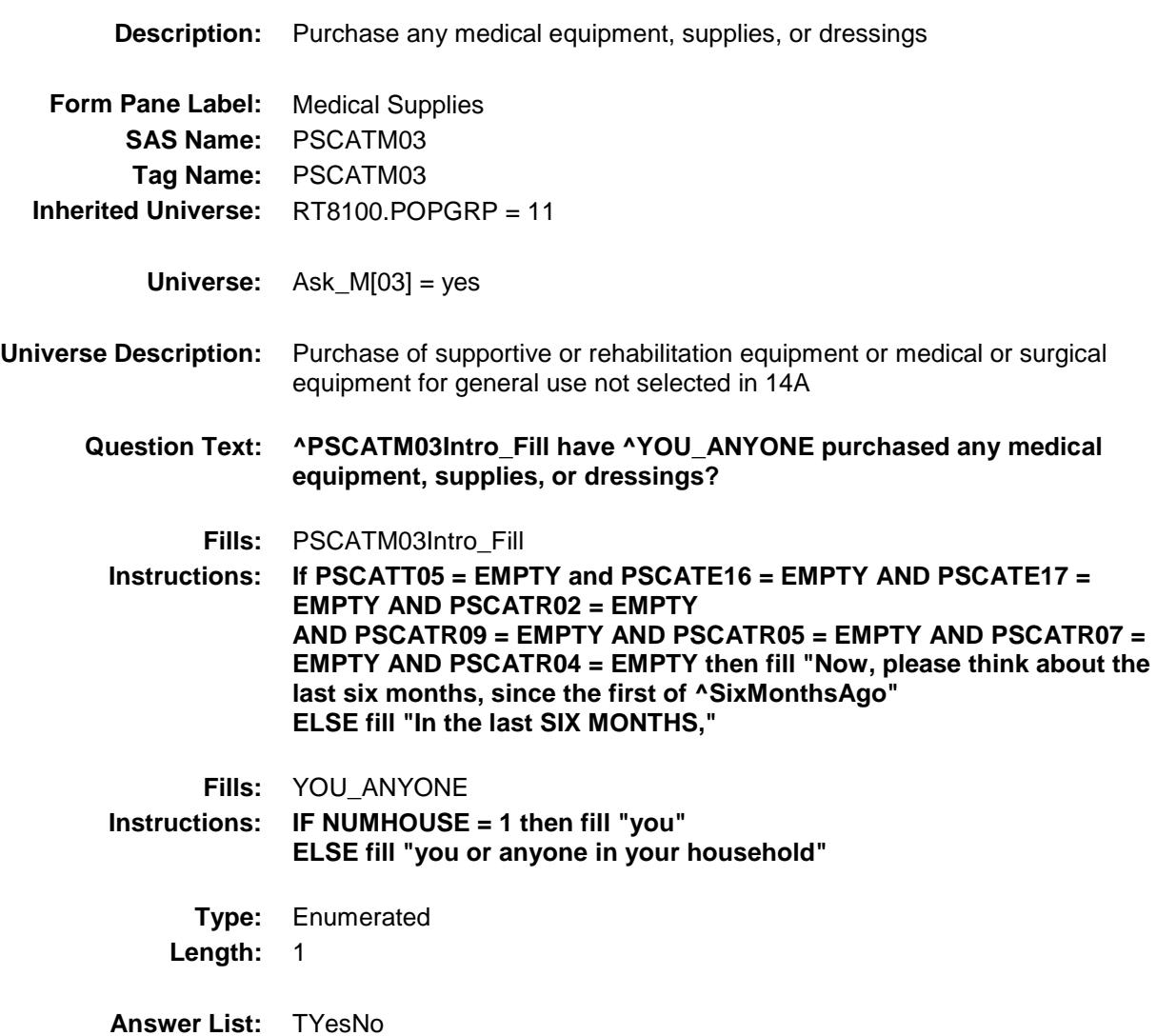

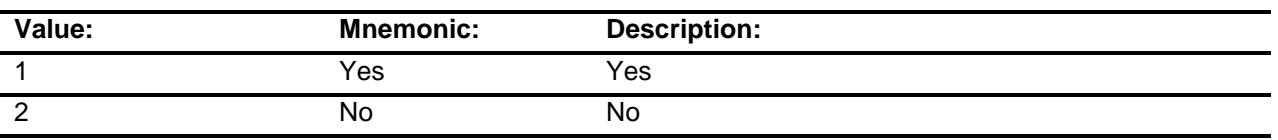

- X Don't Know
- X Refuse Empty
	-
	- On Input
- X On Output

### **Array:**

**Skip Instructions:** 1: Goto M03\_COST

2,DK,RF: IF Ask\_T[18] = 1 then goto PSCATT18 ELSEIF Ask\_T[19] = 1 then goto PSCATT19 ELSE goto END\_POPGRP11

**Instrument SAS Name:** PSCATM03 **Destination Data Set:** OTLT

## M03\_COST Field BSECT20C.BLP\_POPGRP11.M03\_COST

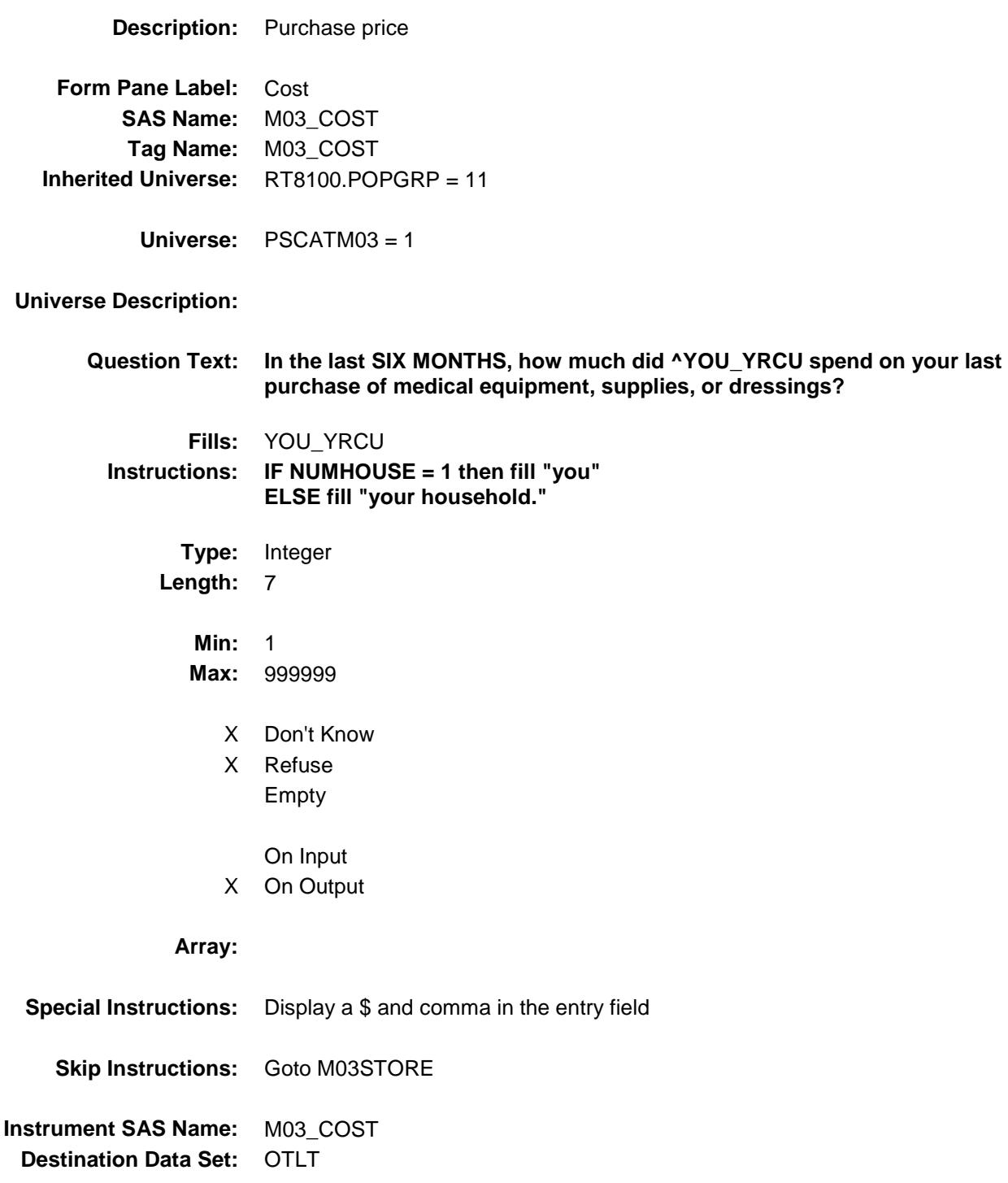

## M03STORE Field BSECT20C.BLP\_POPGRP11.M03STORE

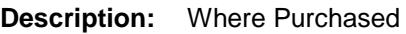

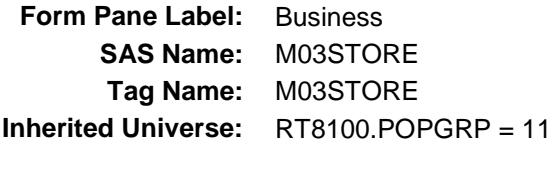

**Universe:** PSCATM03 = 1

### **Universe Description:**

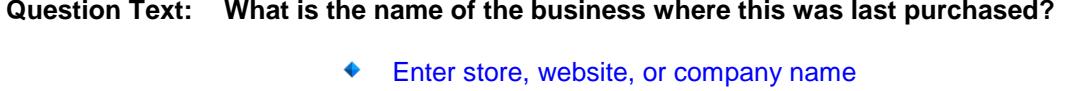

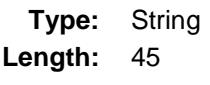

- X Don't Know
- X Refuse Empty
	- On Input
- X On Output

### **Array:**

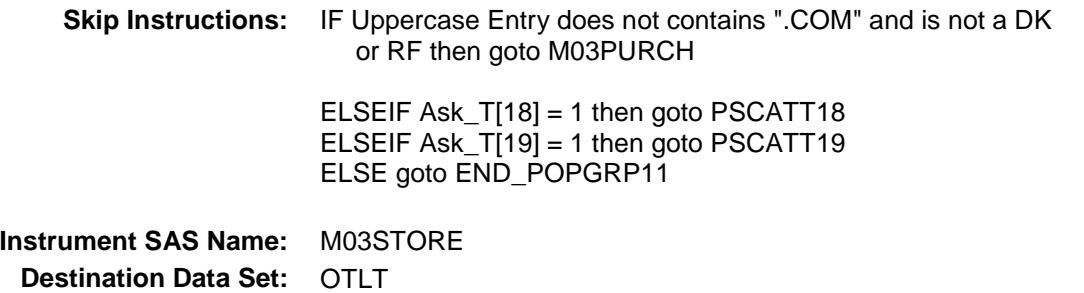

Survey: CEQ 2019 04 **Blaise Item-Level Specifications Report** 

## M03PURCH Field BSECT20C.BLP\_POPGRP11.M03PURCH

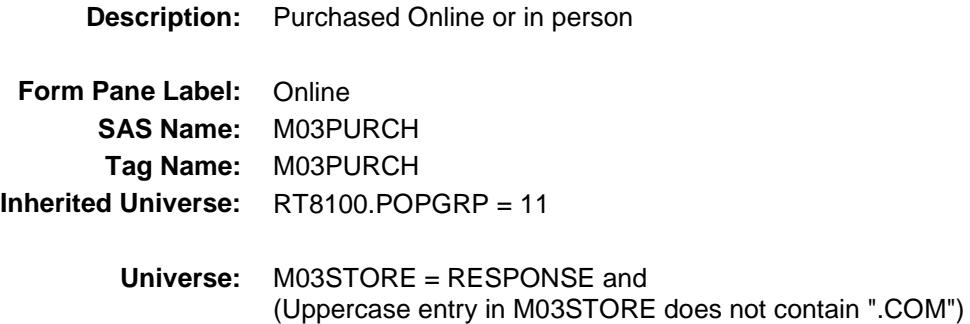

**Universe Description:**

**Question Text: Was this paid for -**

**Type:** Enumerated **Length:** 1

**Answer List:** Tonline

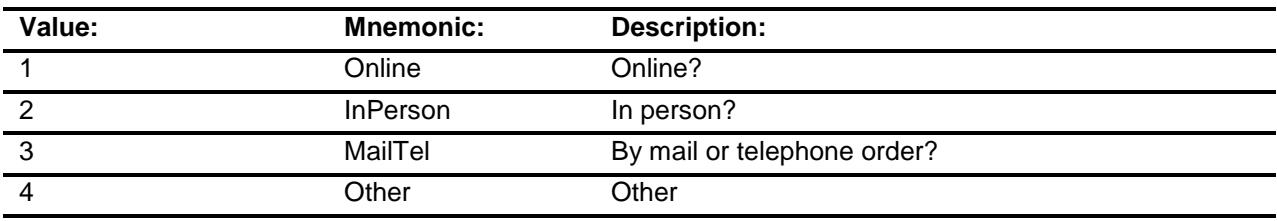

- X Don't Know
- X Refuse
- Empty

On Input

X On Output

### **Array:**

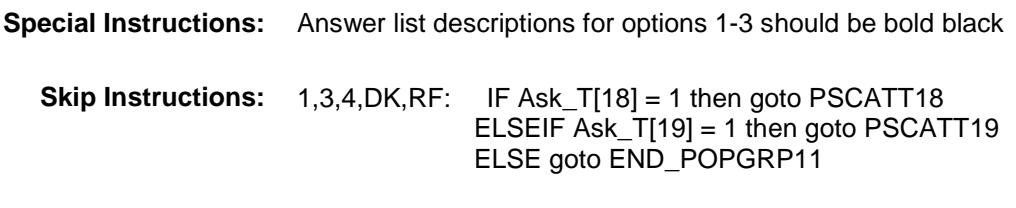

2: Goto M03LOC

**Instrument SAS Name:** M03PURCH **Destination Data Set:** OTLT

Survey: CEQ 2019 04 **Blaise Item-Level Specifications Report** 

## M03LOC Field BSECT20C.BLP\_POPGRP11.M03LOC

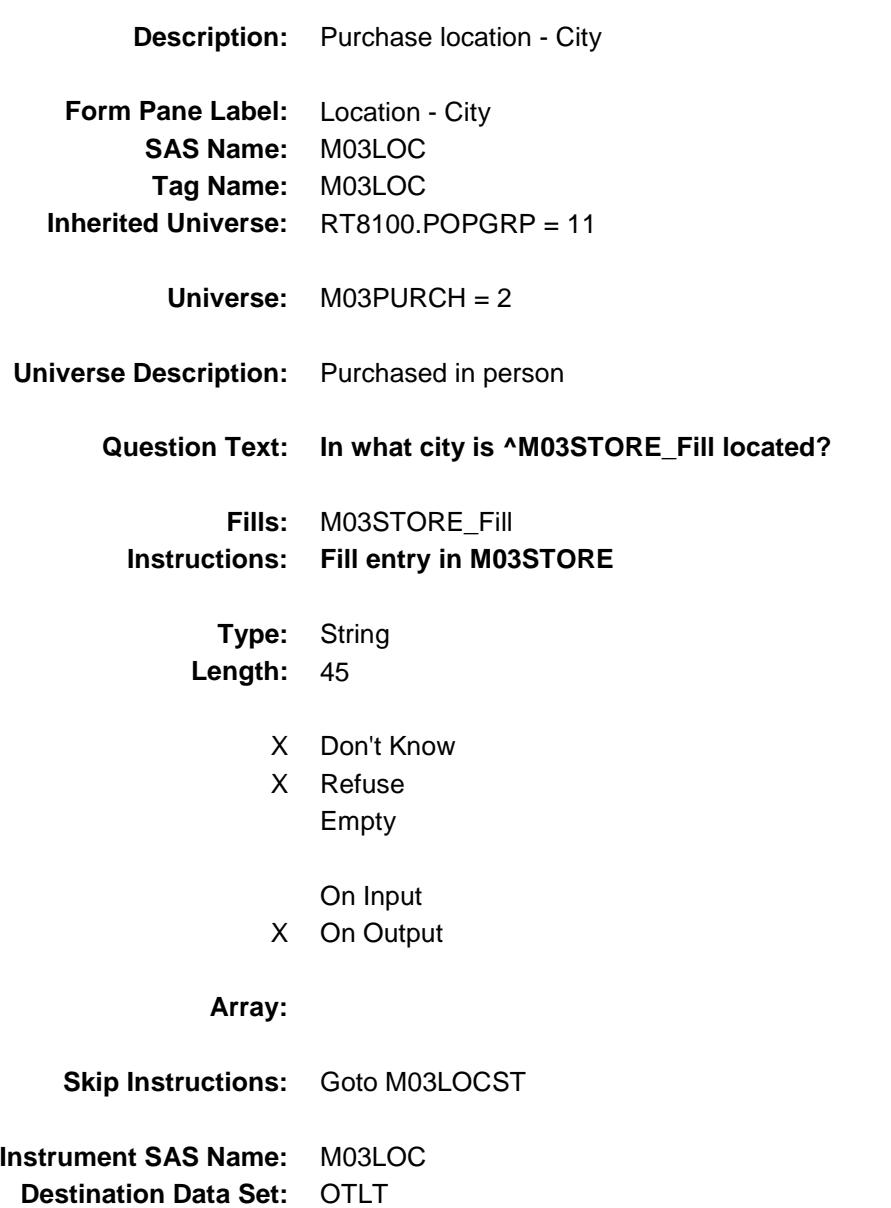

Survey: CEQ 2019 04 **Blaise Item-Level Specifications Report** 

## M03LOCST Field BSECT20C.BLP\_POPGRP11.M03LOCST

**Description:** Purchase location - State

**Form Pane Label:** State **SAS Name:** M03LOCST **Tag Name:** M03LOCST **Inherited Universe:** RT8100.POPGRP = 11

**Universe:** M03PURCH = 2

### **Universe Description:**

**Help Screen:** H\_DESTCODE **Question Text:** ? [F1]

### **In what state is ^M03STORE\_Fill located?**

**Enter the two character state abbreviation** 

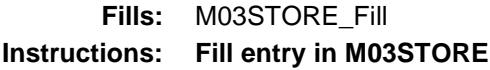

**Type:** String **Length:** 2

- X Don't Know
- X Refuse Empty

On Input

X On Output

### **Array:**

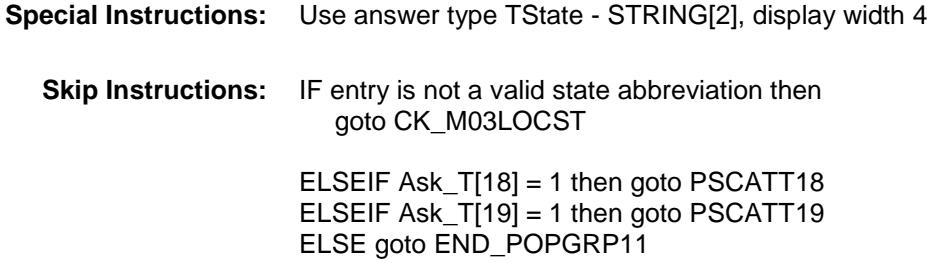

**Instrument SAS Name:** M03LOCST **Destination Data Set:** OTLT

Survey: CEQ 2019 04 **Blaise Item-Level Specifications Report** Section: BSECT20C.BLP\_POPGRP11 Spider Version 1.6.2

## CK\_M03LOCST Check BSECT20C.BLP\_POPGRP11.CK\_M03LOCST

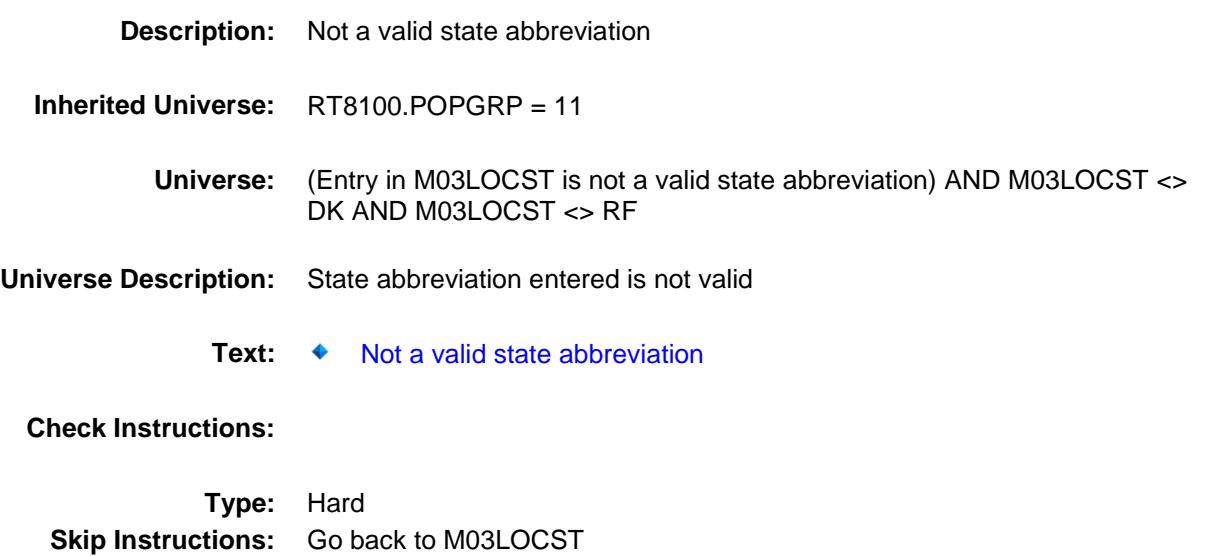

Survey: CEQ 2019 04 **Blaise Item-Level Specifications Report** 

## PSCATT18 Field BSECT20C.BLP\_POPGRP11.PSCATT18

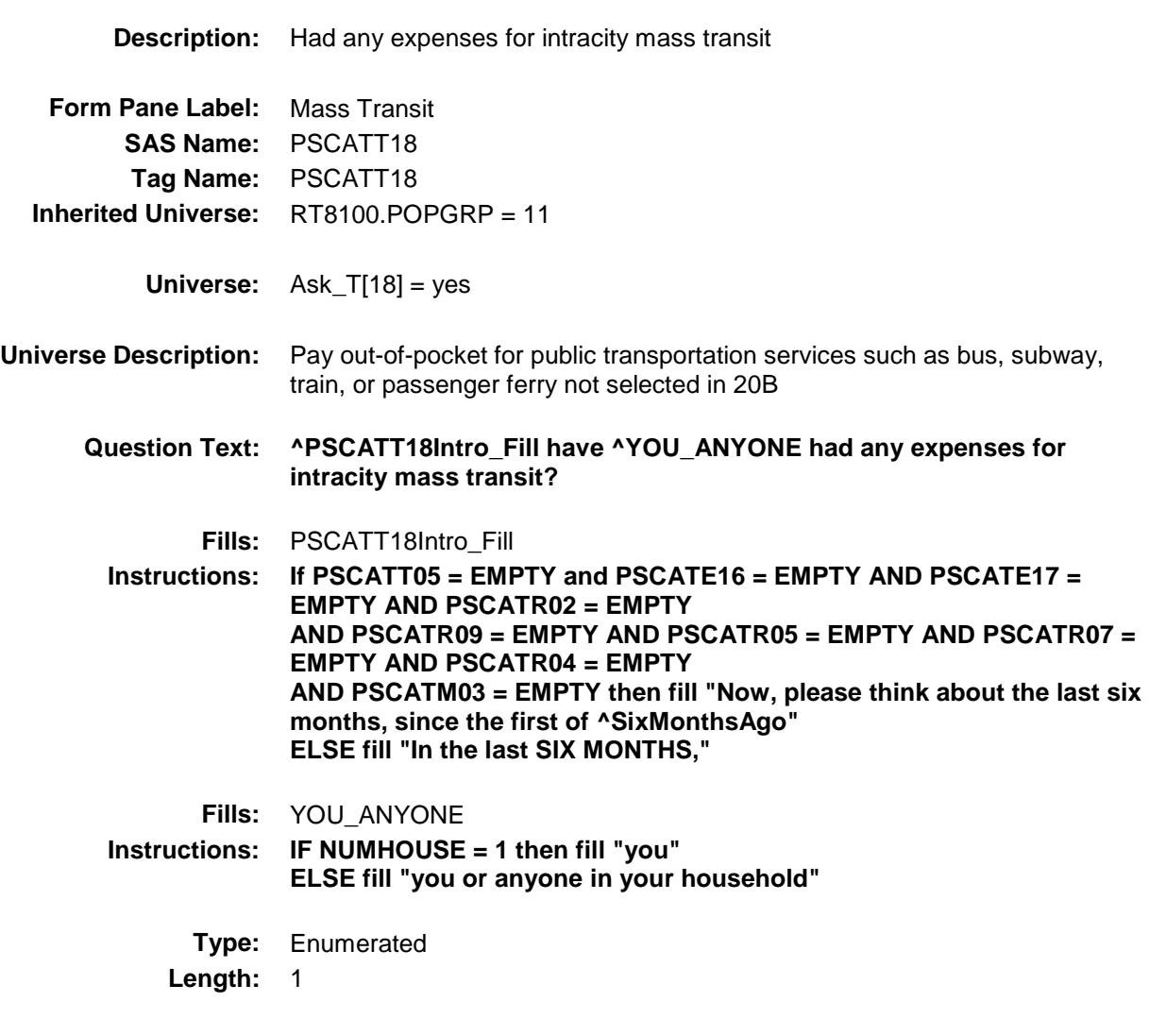

**Answer List:** TYesNo

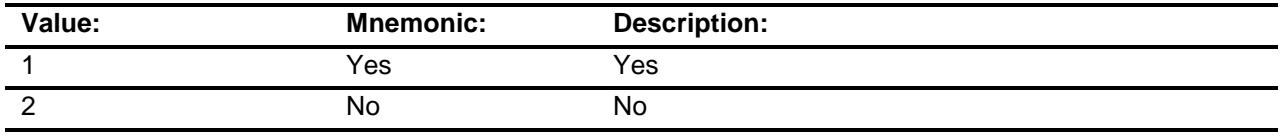

- X Don't Know
- X Refuse Empty
	-

On Input

X On Output **Array: Skip Instructions:** 1: Goto T18\_COST 2,DK,RF: IF Ask\_T[19] = 1 then goto PSCATT19 ELSE goto END\_POPGRP11

**Instrument SAS Name:** PSCATT18 **Destination Data Set:** OTLT

## T18\_COST Field BSECT20C.BLP\_POPGRP11.T18\_COST

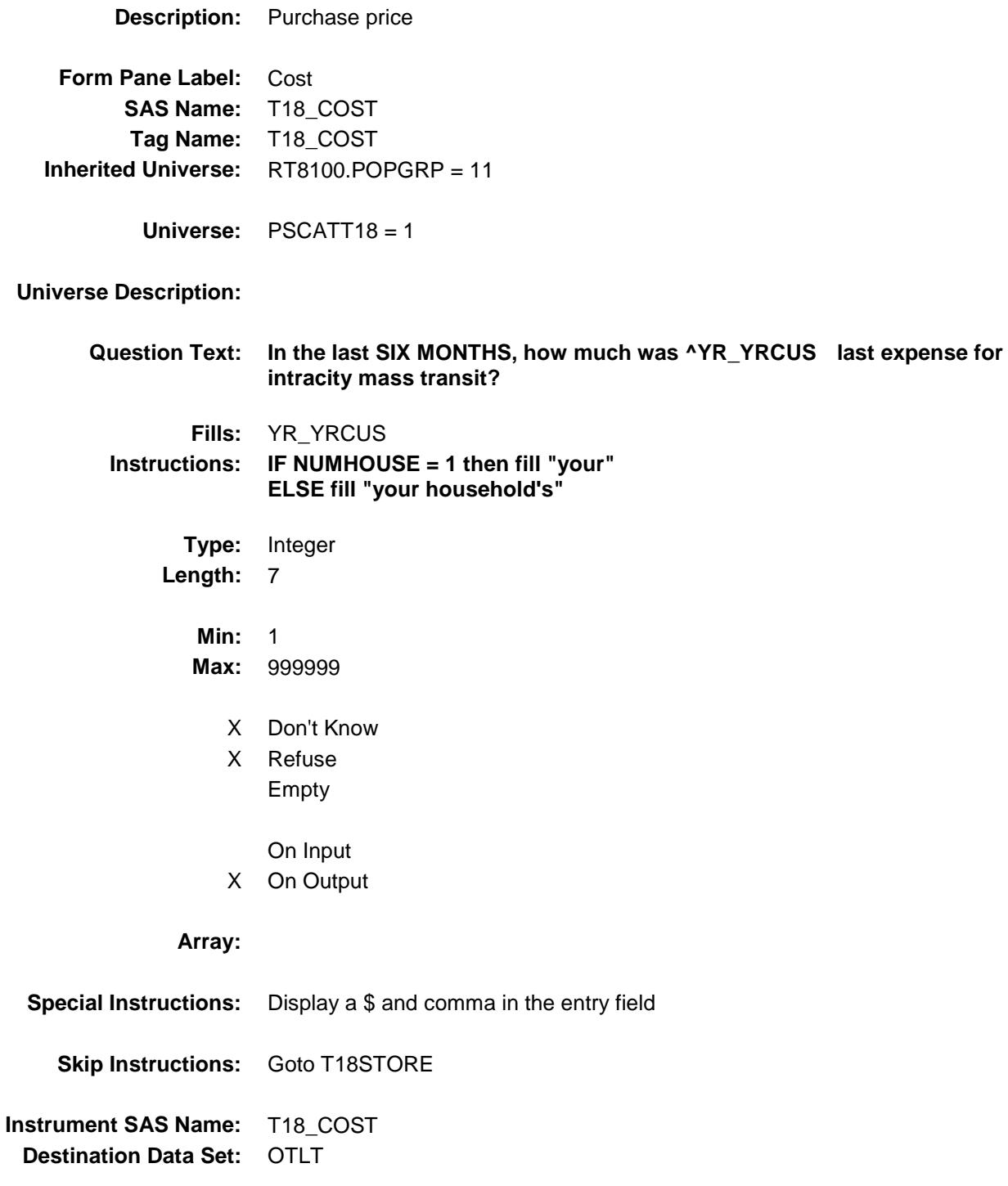

## T18STORE Field BSECT20C.BLP\_POPGRP11.T18STORE

**Form Pane Label:** Business

**Description:** Where Purchased

**Universe:** PSCATT18 = 1

**SAS Name:** T18STORE **Tag Name:** T18STORE **Inherited Universe:** RT8100.POPGRP = 11

**Universe Description:**

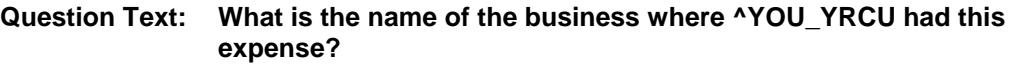

Enter store, website, or company name

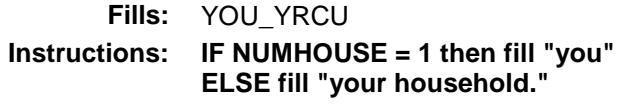

**Type:** String **Length:** 45

- X Don't Know
- X Refuse Empty
	- On Input
- X On Output

#### **Array:**

- **Skip Instructions:** IF Uppercase Entry does not contains ".COM" and is not a DK or RF then goto T18PURCH
	- ELSEIF Ask\_T[19] = 1 then goto PSCATT19 ELSE goto END\_POPGRP11

**Instrument SAS Name:** T18STORE

**Destination Data Set:** OTLT

Survey: CEQ 2019 04 **Blaise Item-Level Specifications Report** 

# T18PURCH Field BSECT20C.BLP\_POPGRP11.T18PURCH

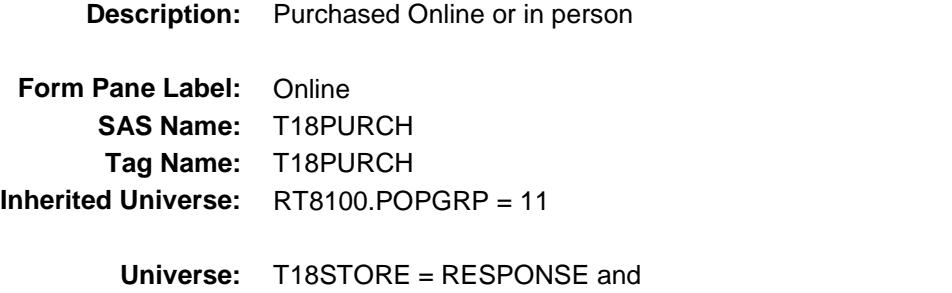

### **Universe Description:**

**Question Text: Was this paid for -**

**Type:** Enumerated **Length:** 1

**Answer List:** Tonline

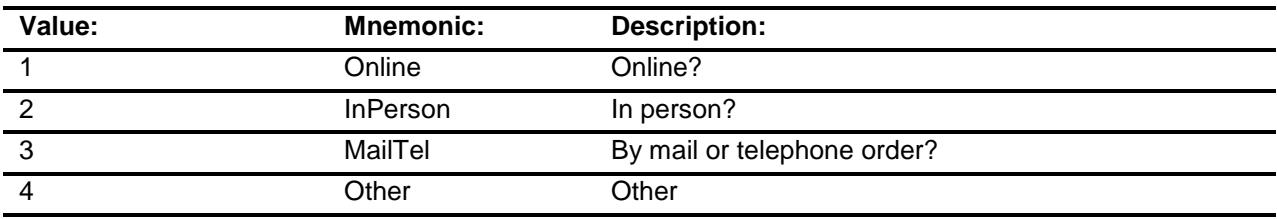

(Uppercase entry in T18STORE does not contain ".COM")

- X Don't Know
- X Refuse
- Empty

On Input

X On Output

### **Array:**

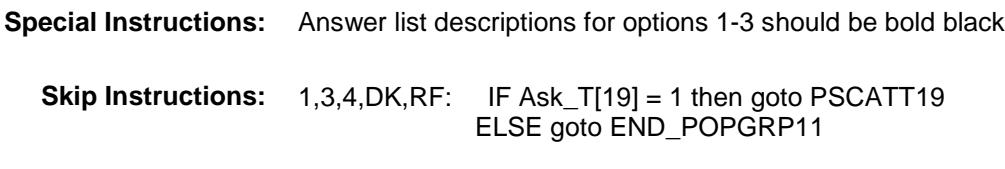

2: Goto T18LOC

**Instrument SAS Name:** T18PURCH **Destination Data Set:** OTLT

Survey: CEQ 2019 04 **Blaise Item-Level Specifications Report** 

## T18LOC Field BSECT20C.BLP\_POPGRP11.T18LOC

**Destination Data Set:** OTLT

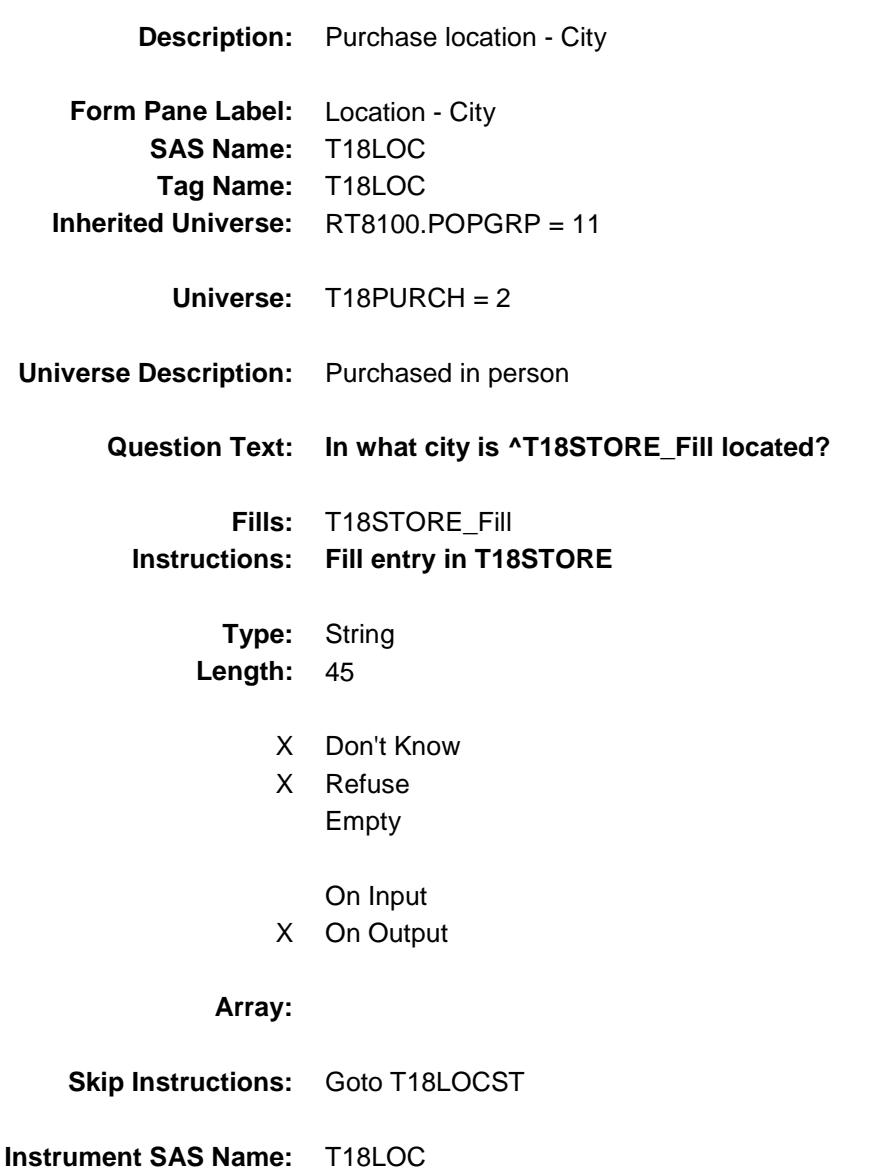

Survey: CEQ 2019 04 **Blaise Item-Level Specifications Report** 

## T18LOCST Field BSECT20C.BLP\_POPGRP11.T18LOCST

**Description:** Purchase location - State

**Form Pane Label:** State **SAS Name:** T18LOCST **Tag Name:** T18LOCST **Inherited Universe:** RT8100.POPGRP = 11

**Universe:** T18PURCH = 2

### **Universe Description:**

**Help Screen:** H\_DESTCODE **Question Text:** ? [F1]

### **In what state is ^T18STORE\_Fill located?**

**Enter the two character state abbreviation** 

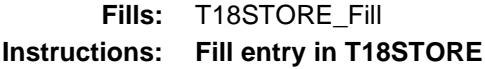

**Type:** String **Length:** 2

- X Don't Know
- X Refuse Empty

On Input

X On Output

### **Array:**

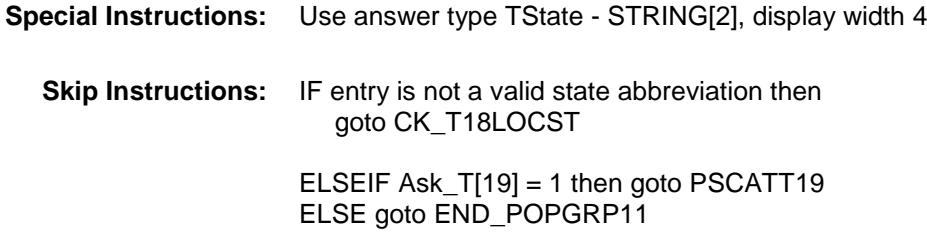

**Instrument SAS Name:** T18LOCST **Destination Data Set:** OTLT

Survey: CEQ 2019 04 **Blaise Item-Level Specifications Report** Section: BSECT20C.BLP\_POPGRP11 Spider Version 1.6.2

## CK\_T18LOCST Check BSECT20C.BLP\_POPGRP11.CK\_T18LOCST

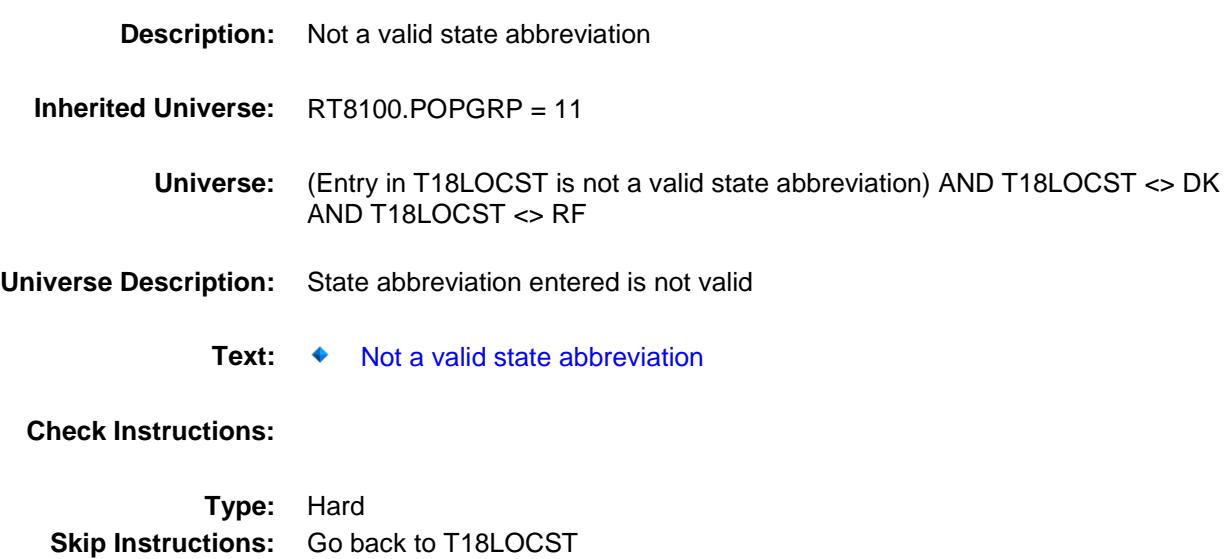

Survey: CEQ 2019 04 **Blaise Item-Level Specifications Report** 

## PSCATT19 Field BSECT20C.BLP\_POPGRP11.PSCATT19

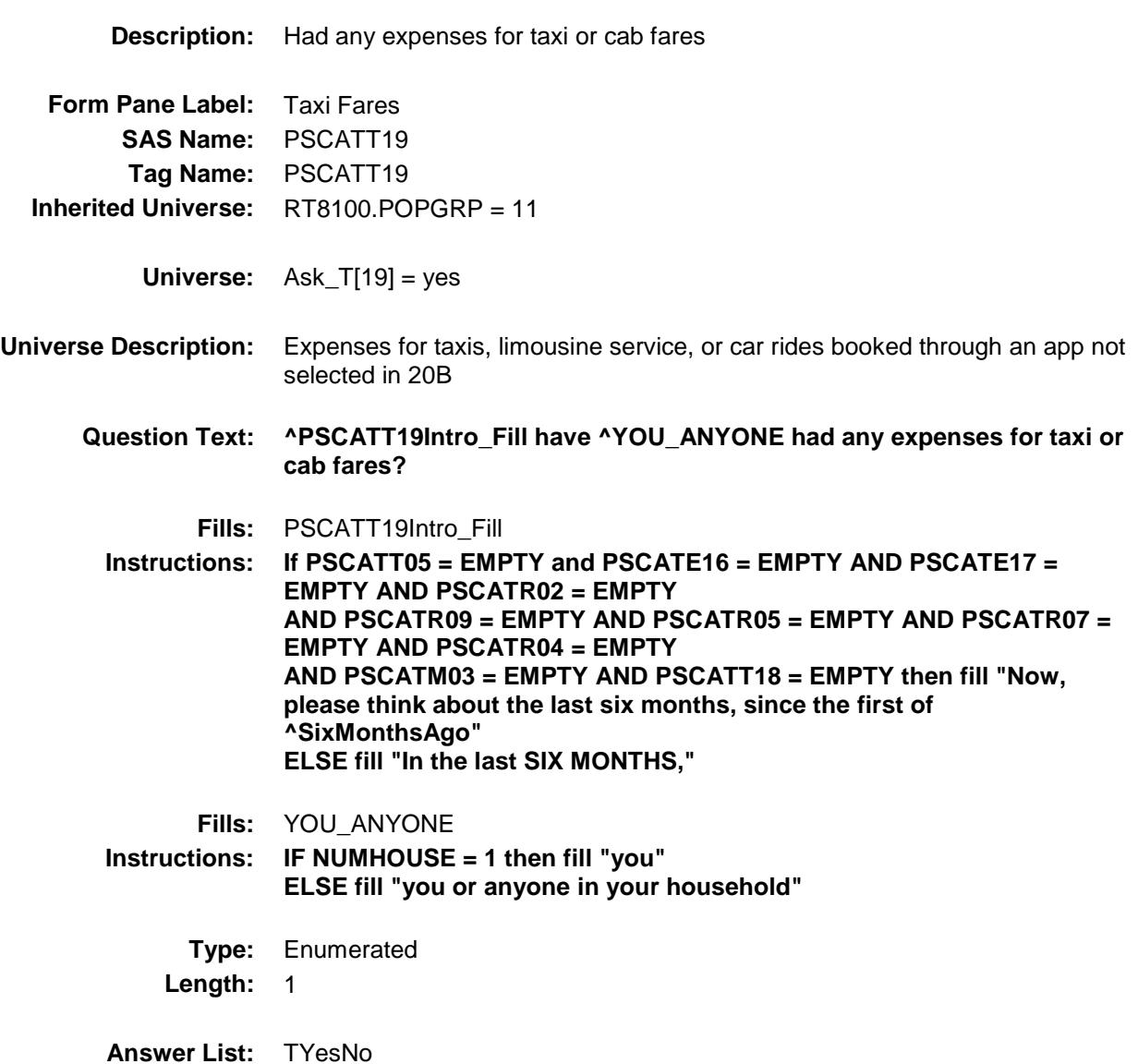

**Value: Mnemonic: Description:** 1 Yes Yes 2 No No

X Don't Know

X Refuse

Empty

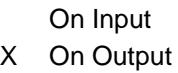

**Array:**

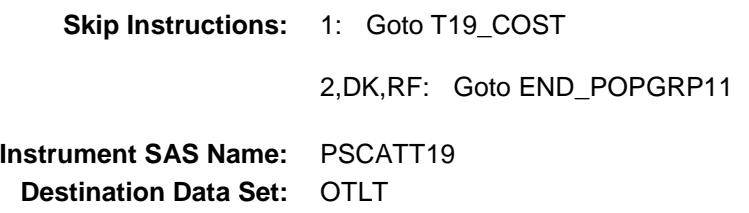

## T19\_COST Field BSECT20C.BLP\_POPGRP11.T19\_COST

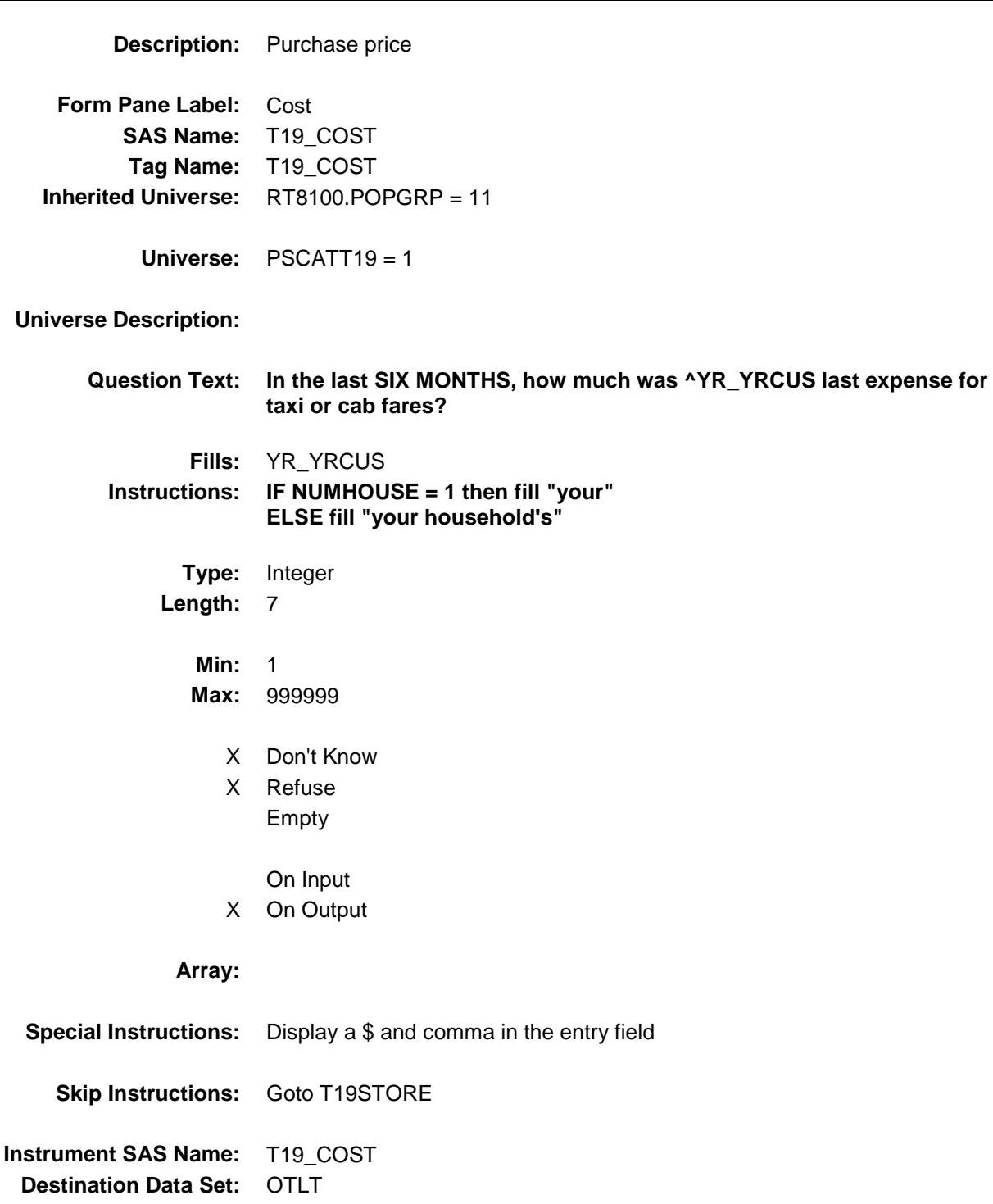

## T19STORE Field BSECT20C.BLP\_POPGRP11.T19STORE

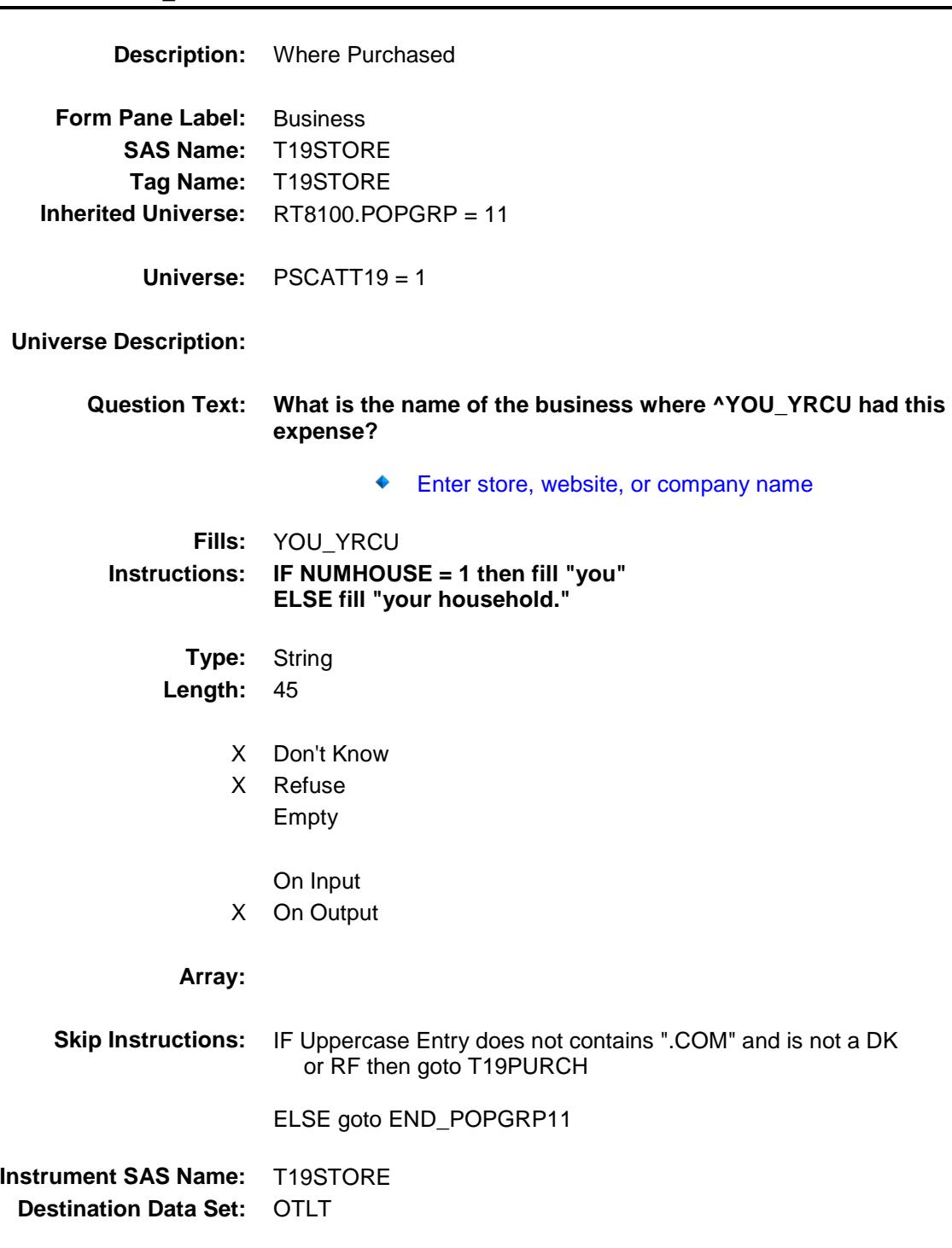

Survey: CEQ 2019 04 **Blaise Item-Level Specifications Report** 

# T19PURCH Field BSECT20C.BLP\_POPGRP11.T19PURCH

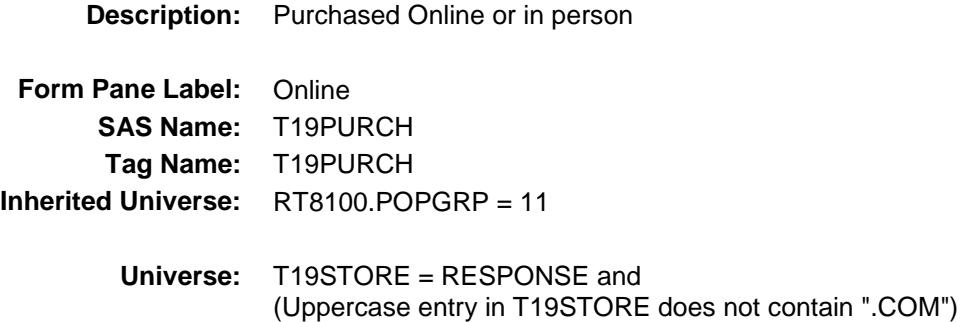

### **Universe Description:**

**Question Text: Was this paid for -**

**Type:** Enumerated **Length:** 1

**Answer List:** Tonline

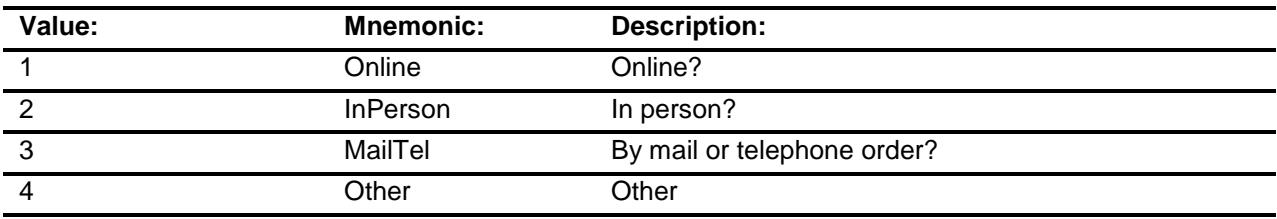

- X Don't Know
- X Refuse
- Empty

On Input X On Output

## **Array:**

**Special Instructions:** Answer list descriptions for options 1-3 should be bold black

**Skip Instructions:** 1,3,4,DK,RF: Goto END\_POPGRP11

2: Goto T19LOC

**Instrument SAS Name:** T19PURCH

**Destination Data Set:** OTLT

Survey: CEQ 2019 04 **Blaise Item-Level Specifications Report** 

## T19LOC Field BSECT20C.BLP\_POPGRP11.T19LOC

**Destination Data Set:** OTLT

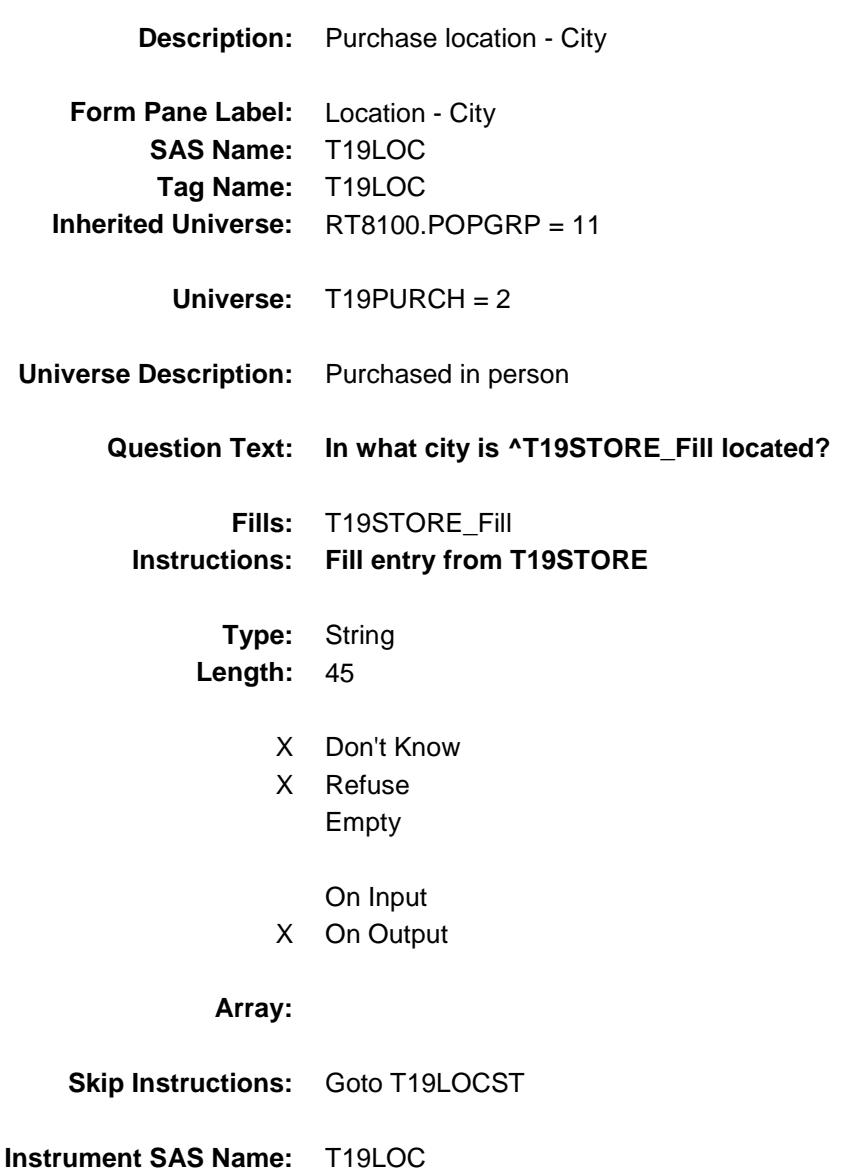
Survey: CEQ 2019 04 **Blaise Item-Level Specifications Report** 

## T19LOCST Field BSECT20C.BLP\_POPGRP11.T19LOCST

**Description:** Purchase location - State

**Form Pane Label:** State **SAS Name:** T19LOCST **Tag Name:** T19LOCST **Inherited Universe:** RT8100.POPGRP = 11

**Universe:** T19PURCH = 2

### **Universe Description:**

**Help Screen:** H\_DESTCODE **Question Text:** ? [F1]

**In what state is ^T19STORE\_Fill located?**

Enter the two character state abbreviation

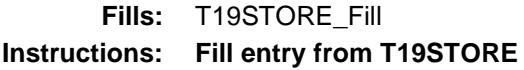

**Type:** String **Length:** 2

- X Don't Know
- X Refuse Empty

On Input X On Output

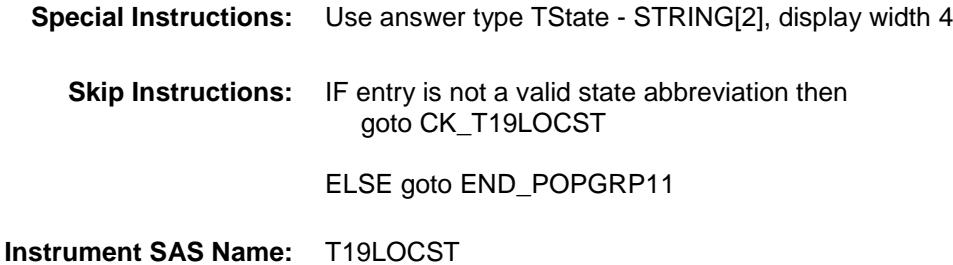

**Destination Data Set:** OTLT

Survey: CEQ 2019 04 **Blaise Item-Level Specifications Report** Section: BSECT20C.BLP\_POPGRP11 Spider Version 1.6.2

### CK\_T19LOCST Check BSECT20C.BLP\_POPGRP11.CK\_T19LOCST

**Skip Instructions:** Go back to T19LOCST

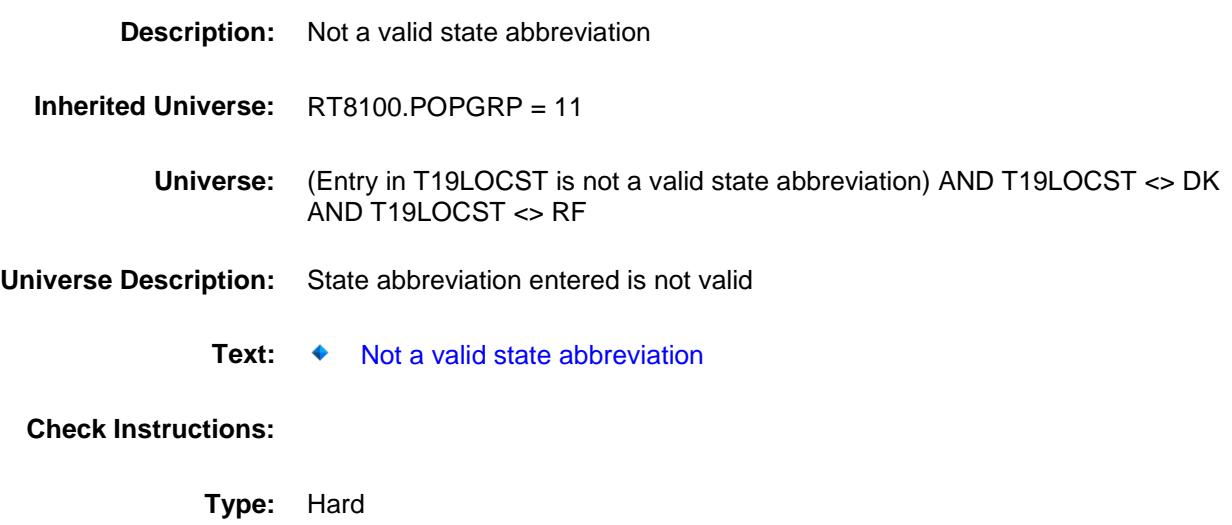

Survey: CEQ 2019 04 **Blaise Item-Level Specifications Report** 

### END\_POPGRP11 Field BSECT20C.BLP\_POPGRP11.END\_POPGRP 11

**Description:** End of Section 20C - Pop Group 11 **Form Pane Label: SAS Name: Tag Name: Inherited Universe:** RT8100.POPGRP = 11 **Universe: Universe Description: Question Text: \*\* Not Displayed \*\* Type:** Classification Length: 0 Don't Know Refuse Empty On Input On Output

**Store Instructions:** Set complete flag IF RT8100.POPGRP = 11 and SECTCOMP[4] = 1 and SECTCOMP[12] = 1 and SECTCOMP[14] = 1 and SECTCOMP[17] = 1 and SECTCOMP $[19] = 1$  and SECTCOMP $[20] = 1$  THEN: IF Ask\_E[16] = no and Ask\_E[17] = no and Ask\_R[02] = no and  $Ask_R[09] = no$  and  $Ask_R[05] = no$  and  $Ask_R[07] = no$  and  $Ask_R[04] = no$  and  $Ask_M[03] = no$ and  $Ask_T[18] = no$  and  $Ask_T[19] = no$  THEN set S20C\_Complete = 1 ELSEIF Ask  $T[19] = yes$  THEN: IF (PSCATT19 = 2, DK or RF) or (T19STORE contains .COM or is DK or RF) or  $(T19$ PURCH = 1, 3, 4, DK or RF) or  $(T19LOCST = RESPONSE, DK or RF)$  then set S20C\_Complete = 1 ELSE set 20C\_Compete = 2 END ELSEIF Ask\_T[18] = yes THEN: IF (PSCATT18 = 2, DK or  $RF$ ) or (T18STORE contains .COM or is DK or RF) or (T18PURCH = 1, 3, 4, DK or RF) or  $(T18LOCST = RESPONSE, DK or RF)$  then Set S20C\_Complete = 1 ELSE set 20C\_Compete = 2 END ELSEIF Ask  $M[03] = yes$  THEN: IF (PSCATM03 = 2, DK or RF) or (M03STORE contains .COM or is DK or RF) or  $(M03$ PURCH = 1, 3, 4, DK or RF) or  $(M03LOCST = RESPONSE, DK or RF)$  then Set S20C\_Complete = 1 ELSE set 20C\_Compete = 2 END ELSEIF Ask  $R[04] = yes$  THEN: IF (PSCATR04 = 2, DK or RF) or (R04STORE contains .COM or is DK or RF) or (R04PURCH = 1, 3, 4, DK or RF) or (R04LOCST = RESPONSE, DK or RF) then Set S20C\_Complete = 1 ELSE set 20C\_Compete = 2 END ELSEIF Ask  $R[07] = yes$  THEN: IF (PSCATR07 = 2, DK or RF) or (R07STORE contains .COM or is DK or RF) or

```
 (R07PURCH = 1, 3, 4, DK or RF) or
             (R07LOCST = RESPONSE, DK or RF) then
                Set S20C_Complete = 1
          ELSE set 20C_Compete = 2
          END
   ELSEIF Ask_R[05] = yes THEN: 
         IF (PSCATR05 = 2, DK or RF) or
             (R05STORE contains .COM or is DK or RF) or
             (R05PURCH = 1, 3, 4, DK or RF) or
             (R05LOCST = RESPONSE, DK or RF) then 
               set S20C_Complete = 1
          ELSE set 20C_Compete = 2
         END
  ELSEIF Ask R[09] = ves THEN:
         IF (PSCATR09 = 2, DK or RF) or
             (R09STORE contains .COM or is DK or RF) or
             (R09PURCH = 1, 3, 4, DK or RF) or
             (R09LOCST = RESPONSE, DK or RF) then 
              Set S20C_Complete = 1
          ELSE set 20C_Compete = 2
         END 
  ELSEIF Ask E[17] = ves THEN:
         IF (PSCATE17 = 2, DK or RF) or
             (E17STORE contains .COM or is DK or RF) or
            (E17PURCH = 1, 3, 4, DK or RF) or
             (E17LOCST = RESPONSE, DK or RF) then 
              Set S20C_Complete = 1
          ELSE set 20C_Compete = 2
         END
  ELSEIF Ask E[16] = ves THEN:
         IF (PSCATE16 = 2, DK or RF) or
             (E16STORE contains .COM or is DK or RF) or
             (E16PURCH = 1, 3, 4, DK or RF) or
             (E16LOCST = RESPONSE, DK or RF) then 
              Set S20C_Complete = 1
          ELSE set 20C_Compete = 2
          END 
  ELSEIF AskR[02] = yes THEN:
        IF (PSCATR02 = 2, DK or RF) or
             (R02STORE contains .COM or is DK or RF) or
             (R02PURCH = 1, 3, 4, DK or RF) or
             (R02LOCST = RESPONSE, DK or RF) then 
              Set S20C_Complete = 1
          ELSE set 20C_Compete = 2
          END
    END
END
```
**Skip Instructions:** Exit section 20C and goto the next appropriate section

### POP12\_AskFlags Field BSECT20C.POP12\_AskFlags

**Description:** Set PopGrp 12 "Ask" flags

**Form Pane Label: SAS Name: Tag Name: Inherited Universe:**

**Universe:**

**Universe Description:**

**Question Text: \*\* Not Displayed \*\***

**Type:** Classification **Length:** 0

> Don't Know Refuse Empty

On Input On Output

**Store Instructions:** Set question eligibility flags IF RT8100.POPGRP = 12 and SECTCOMP[6] = 1 and  $SECTIONP[14] = 1$  and  $SECTIONP[17] = 1$  and  $SECTIONP[19] = 1$ and SECTCOMP $[20] = 1$  THEN: FOR  $I$ : = 1 to 41 DO Set Ask\_G[I] = EMPTY Set Ask\_M[I] = EMPTY END DO IF BSECT20.OTHTOBAC = 2 then set  $Ask_G[02] = yes$  ELSE set Ask\_G[02] = no END IF LP14A\_Flag[13] = no then set Ask\_M[01] = yes ELSE set Ask\_M[01] = no END IF LP17\_Flag[7] = no and BSECT20.BSECT20B.SAFEDPST = 2 and BSECT20.BSECT20B.BANKSRVC = 2 then set Ask\_G[15] = yes ELSE set Ask\_G[15] = no END IF LP19A\_Flag[4] = no then set Ask\_G[16] = yes ELSE set Ask\_G[16] = no END IF LP6B\_Flag[2] = no then set Ask\_G[06] = yes  $ELSE$  set Ask $_G[06] = no$  END END

BLP\_POPGRP12 Block BSECT20C.BLP\_POPGRP12

Survey: CEQ 2019 04 **Blaise Item-Level Specifications Report** Section: BSECT20C Spider Version 1.6.2

**Description:**

**Tab Name: Fly Over Name: Universe Type:** If

### **Inherited Universe:**

**Universe:** RT8100.POPGRP = 12

**Universe Description:**

**Array:**

**Block Instructions:**

Survey: CEQ 2019 04 **Blaise Item-Level Specifications Report** 

### PGRP12\_INTRO Field BSECT20C.BLP\_POPGRP12.PGRP12\_INTR  $\overline{\circ}$

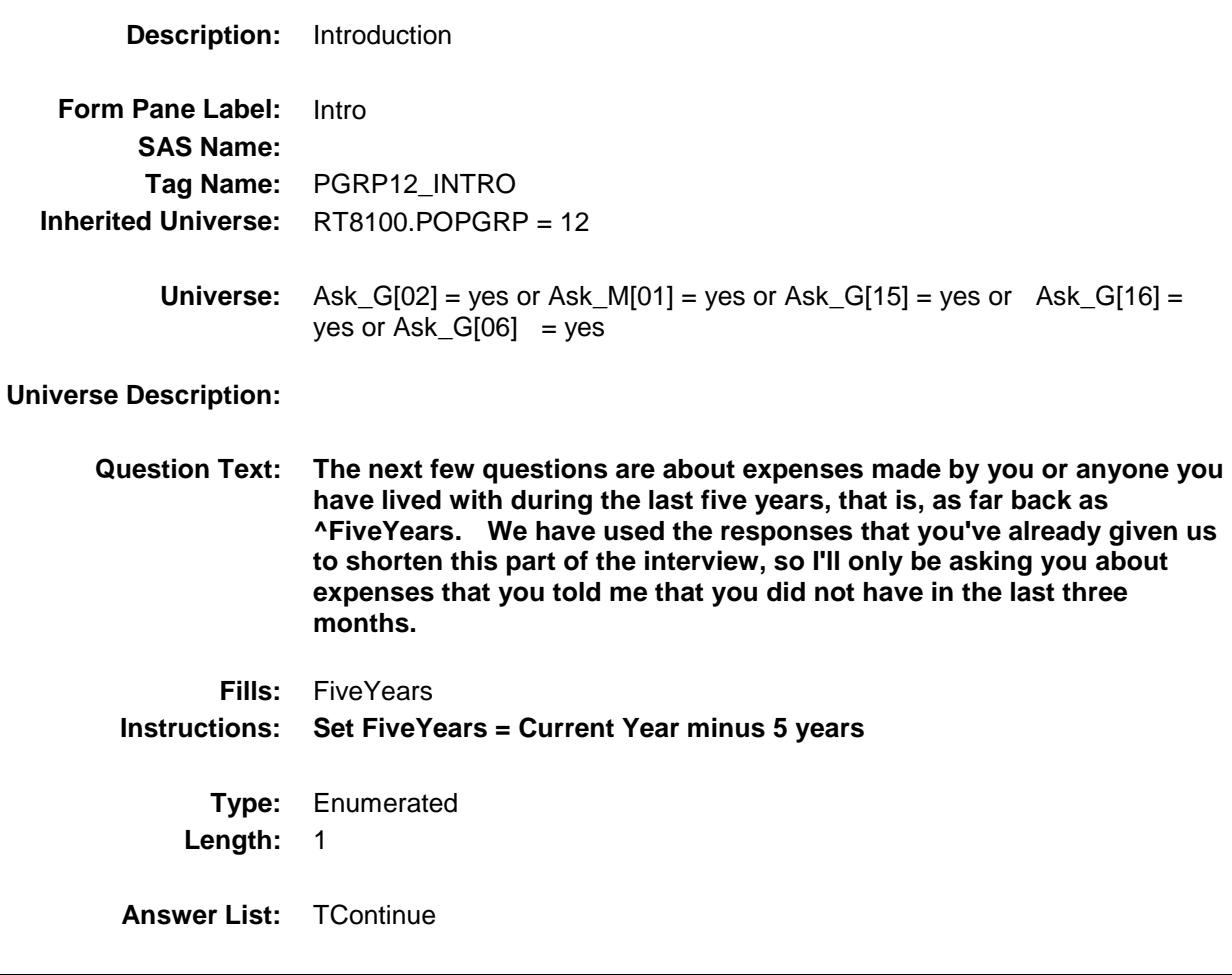

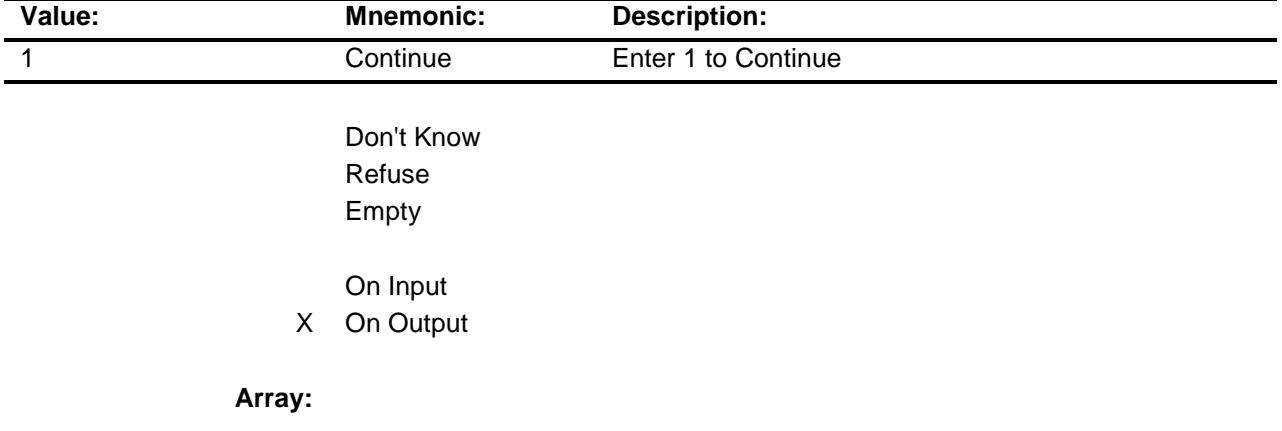

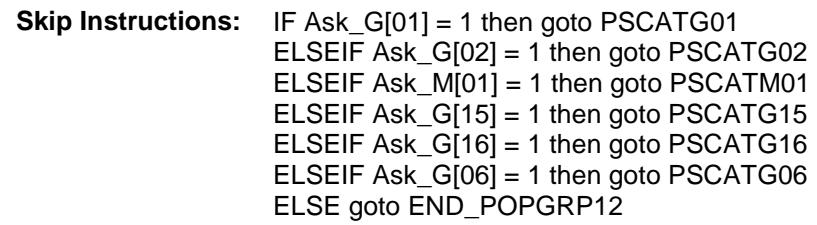

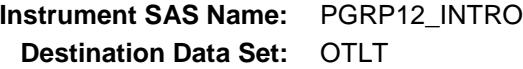

Survey: CEQ 2019 04 **Blaise Item-Level Specifications Report** 

# PSCATG01 Field BSECT20C.BLP\_POPGRP12.PSCATG01

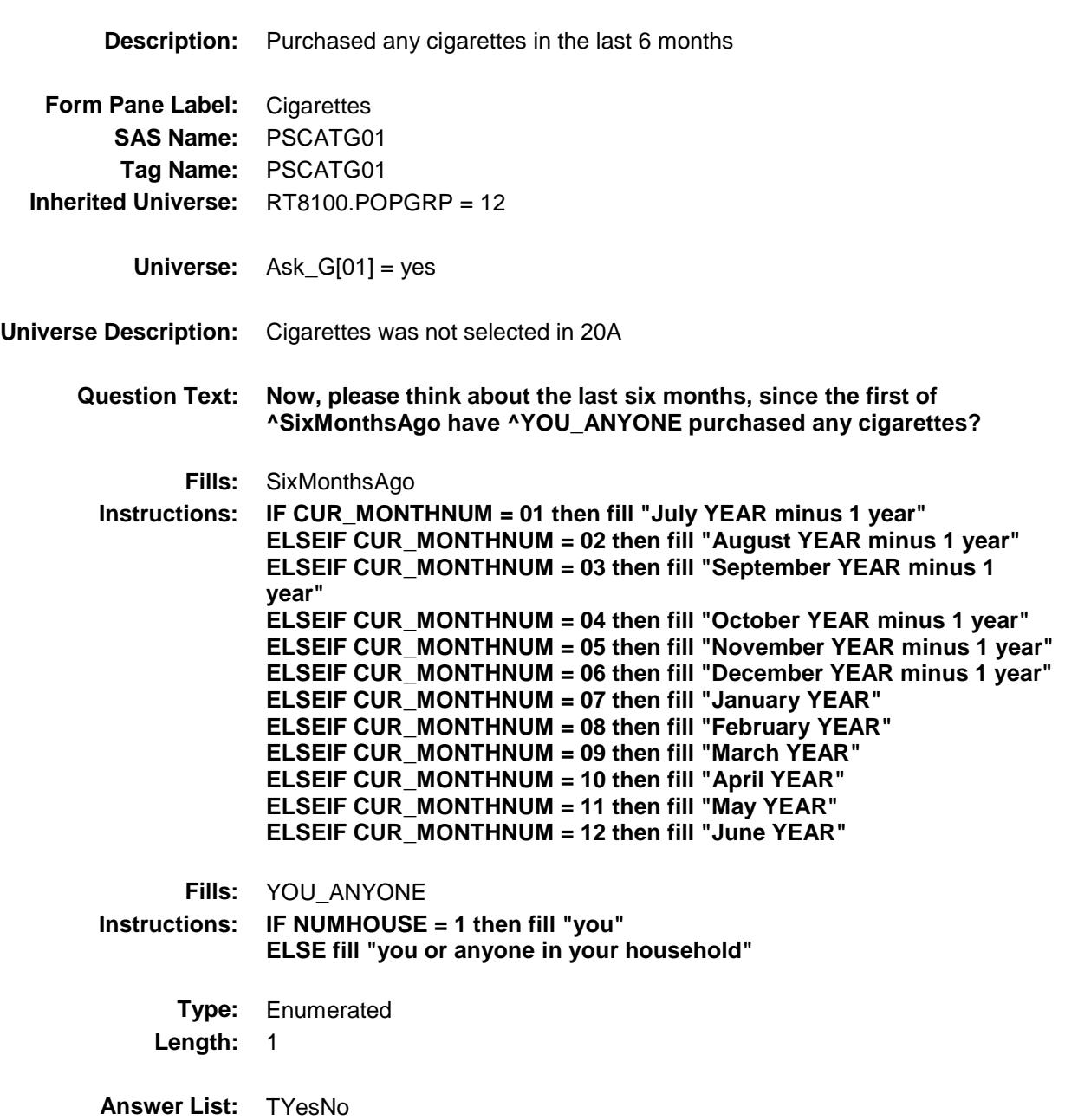

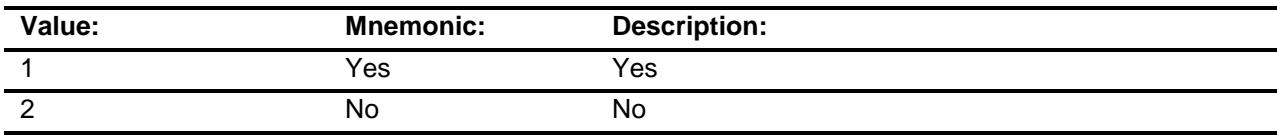

X Don't Know

X Refuse Empty

On Input

X On Output

**Array:**

**Skip Instructions:** 1: Goto G01\_COST

2,DK,RF: IF Ask\_G[02] = 1 then goto PSCATG02 ELSEIF Ask\_M[01] = 1 then goto PSCATM01 ELSEIF Ask\_G[15] = 1 then goto PSCATG15 ELSEIF Ask\_G[16] = 1 then goto PSCATG16 ELSEIF Ask\_G[06] = 1 then goto PSCATG06 ELSE goto END\_POPGRP12

**Instrument SAS Name:** PSCATG01 **Destination Data Set:** OTLT

Survey: CEQ 2019 04 **Blaise Item-Level Specifications Report** 

### G01\_COST Field BSECT20C.BLP\_POPGRP12.G01\_COST

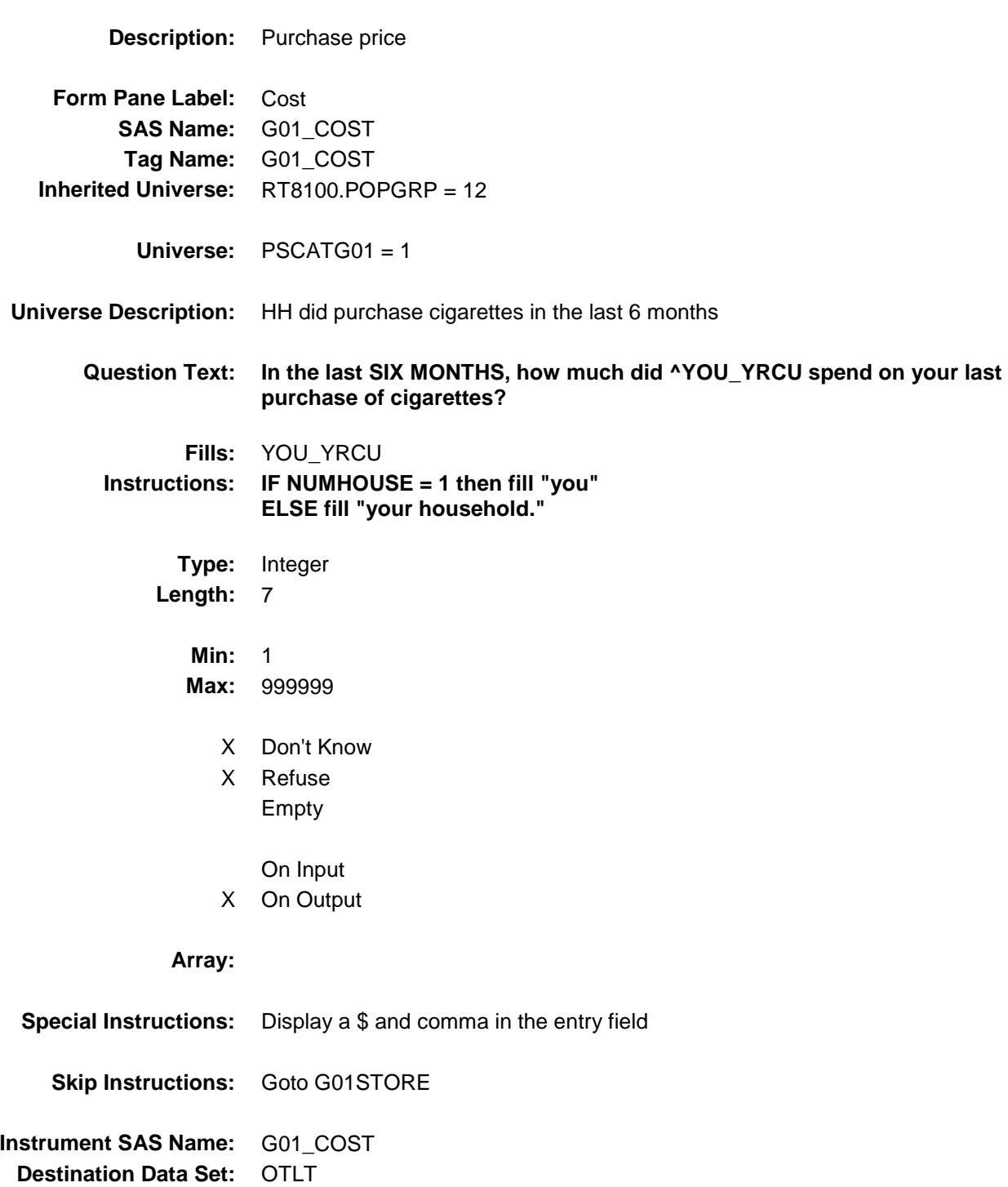

# G01STORE Field BSECT20C.BLP\_POPGRP12.G01STORE

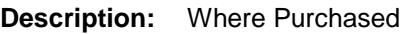

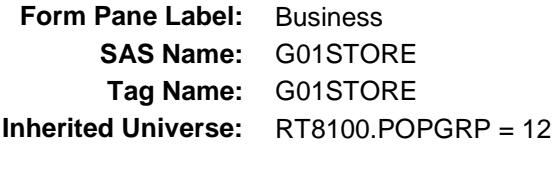

**Universe:** PSCATG01 = 1

#### **Universe Description:**

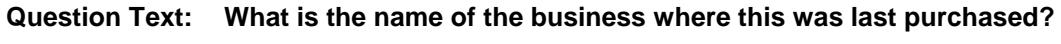

Enter store, website, or company name

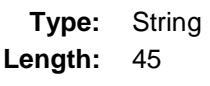

- X Don't Know
- X Refuse Empty
	- On Input
- X On Output

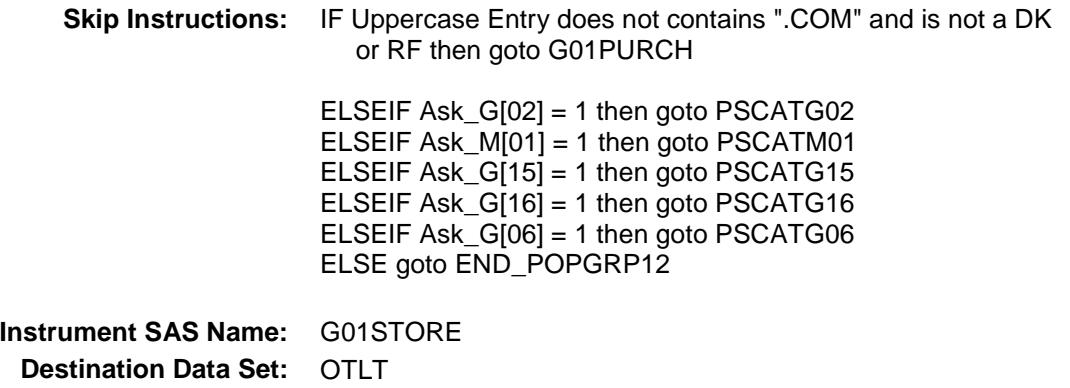

Survey: CEQ 2019 04 **Blaise Item-Level Specifications Report** 

# G01PURCH Field BSECT20C.BLP\_POPGRP12.G01PURCH

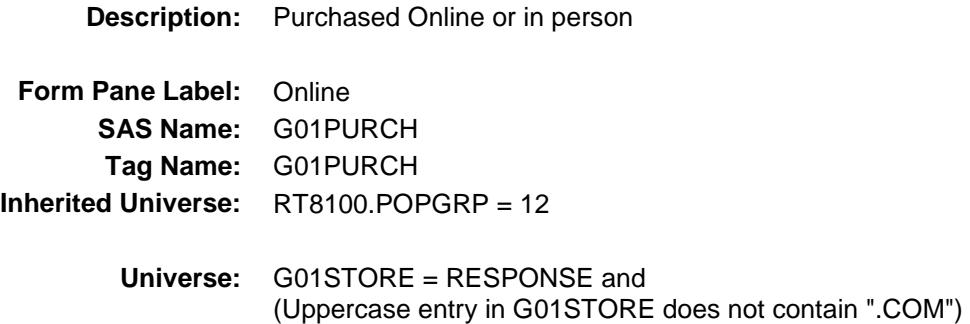

#### **Universe Description:**

**Question Text: Was this paid for -**

**Type:** Enumerated **Length:** 1

**Answer List:** Tonline

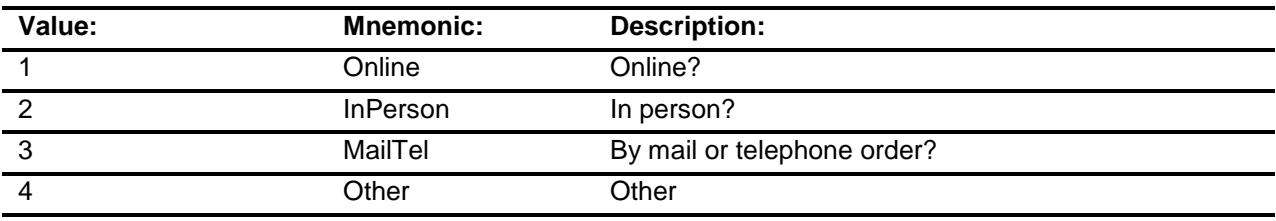

- X Don't Know
- X Refuse
- Empty

On Input

X On Output

### **Array:**

**Special Instructions:** Answer list descriptions for options 1-3 should be bold black

**Skip Instructions:** 1,3,4,DK,RF: IF Ask\_G[02] = 1 then goto PSCATG02 ELSEIF Ask\_M[01] = 1 then goto PSCATM01 ELSEIF Ask\_G[15] = 1 then goto PSCATG15 ELSEIF Ask\_G[16] = 1 then goto PSCATG16  $ELSEIF Ask_G[06] = 1$  then goto PSCATG06 ELSE goto END\_POPGRP12

2: Goto G01LOC

**Instrument SAS Name:** G01PURCH **Destination Data Set:** OTLT

Survey: CEQ 2019 04 **Blaise Item-Level Specifications Report** 

# G01LOC Field BSECT20C.BLP\_POPGRP12.G01LOC

**Destination Data Set:** OTLT

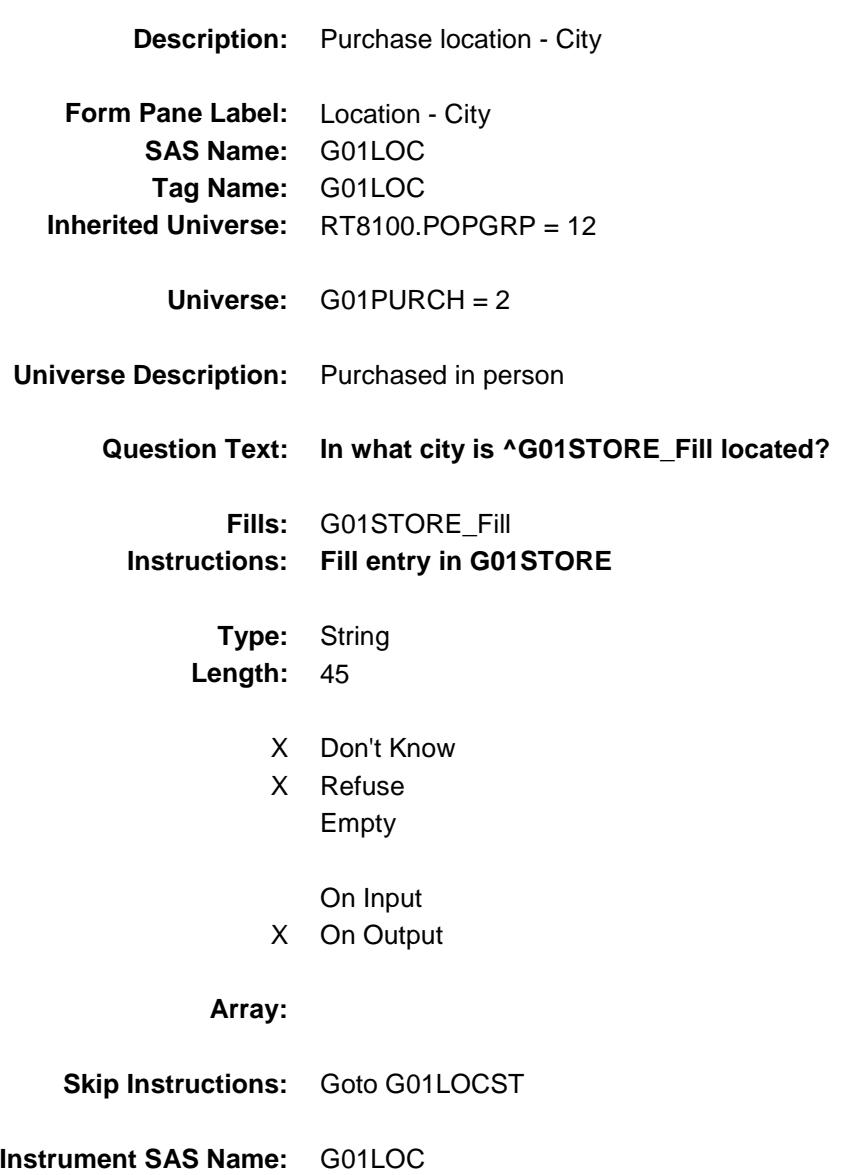

Survey: CEQ 2019 04 **Blaise Item-Level Specifications Report** 

# G01LOCST Field BSECT20C.BLP\_POPGRP12.G01LOCST

**Description:** Purchase location - State

**Form Pane Label:** State **SAS Name:** G01LOCST **Tag Name:** G01LOCST **Inherited Universe:** RT8100.POPGRP = 12

**Universe:** G01PURCH = 2

### **Universe Description:**

**Help Screen:** H\_DESTCODE **Question Text:** ? [F1]

### **In what state is ^G01STORE\_Fill located?**

**Enter the two character state abbreviation** 

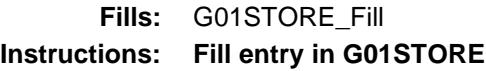

**Type:** String **Length:** 2

- X Don't Know
- X Refuse Empty
	- On Input
- X On Output

#### **Array:**

**Special Instructions:** Use answer type TState - STRING[2], display width 4

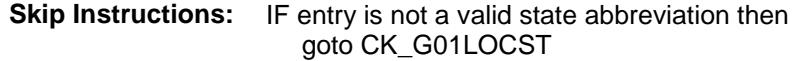

ELSEIF Ask\_G[02] = 1 then goto PSCATG02 ELSEIF Ask\_M[01] = 1 then goto PSCATM01 ELSEIF Ask\_G[15] = 1 then goto PSCATG15 ELSEIF Ask\_G[16] = 1 then goto PSCATG16 ELSEIF Ask\_G[06] = 1 then goto PSCATG06 ELSE goto END\_POPGRP12

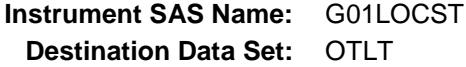

Survey: CEQ 2019 04 **Blaise Item-Level Specifications Report** Section: BSECT20C.BLP\_POPGRP12 Spider Version 1.6.2

# CK\_G01LOCST Check BSECT20C.BLP\_POPGRP12.CK\_G01LOCST

**Skip Instructions:** Go back to G01LOCST

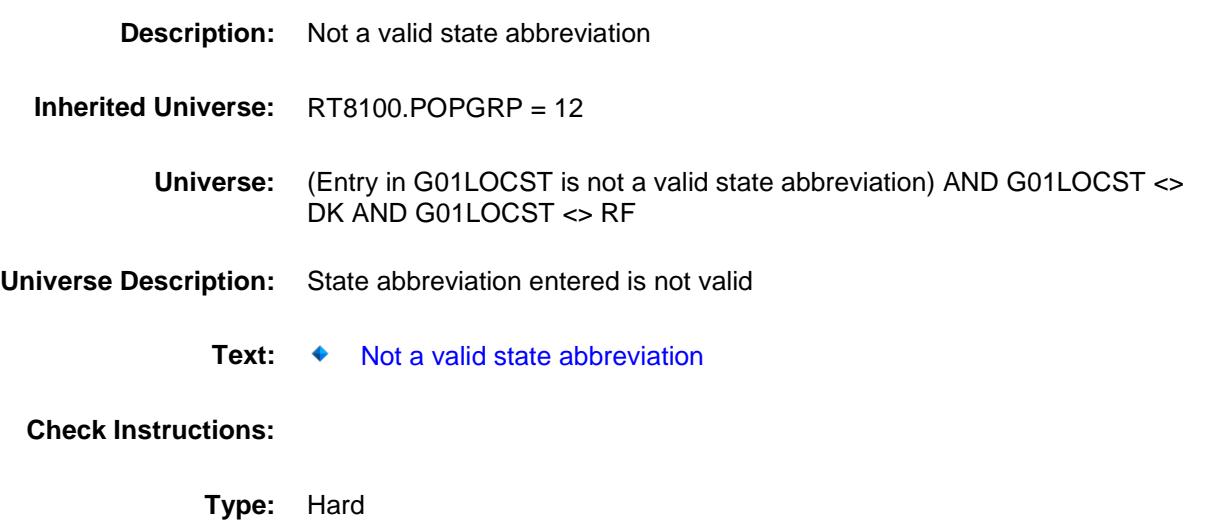

Survey: CEQ 2019 04 **Blaise Item-Level Specifications Report** Section: BSECT20C.BLP\_POPGRP12 Spider Version 1.6.2

### PSCATG02 Field BSECT20C.BLP\_POPGRP12.PSCATG02

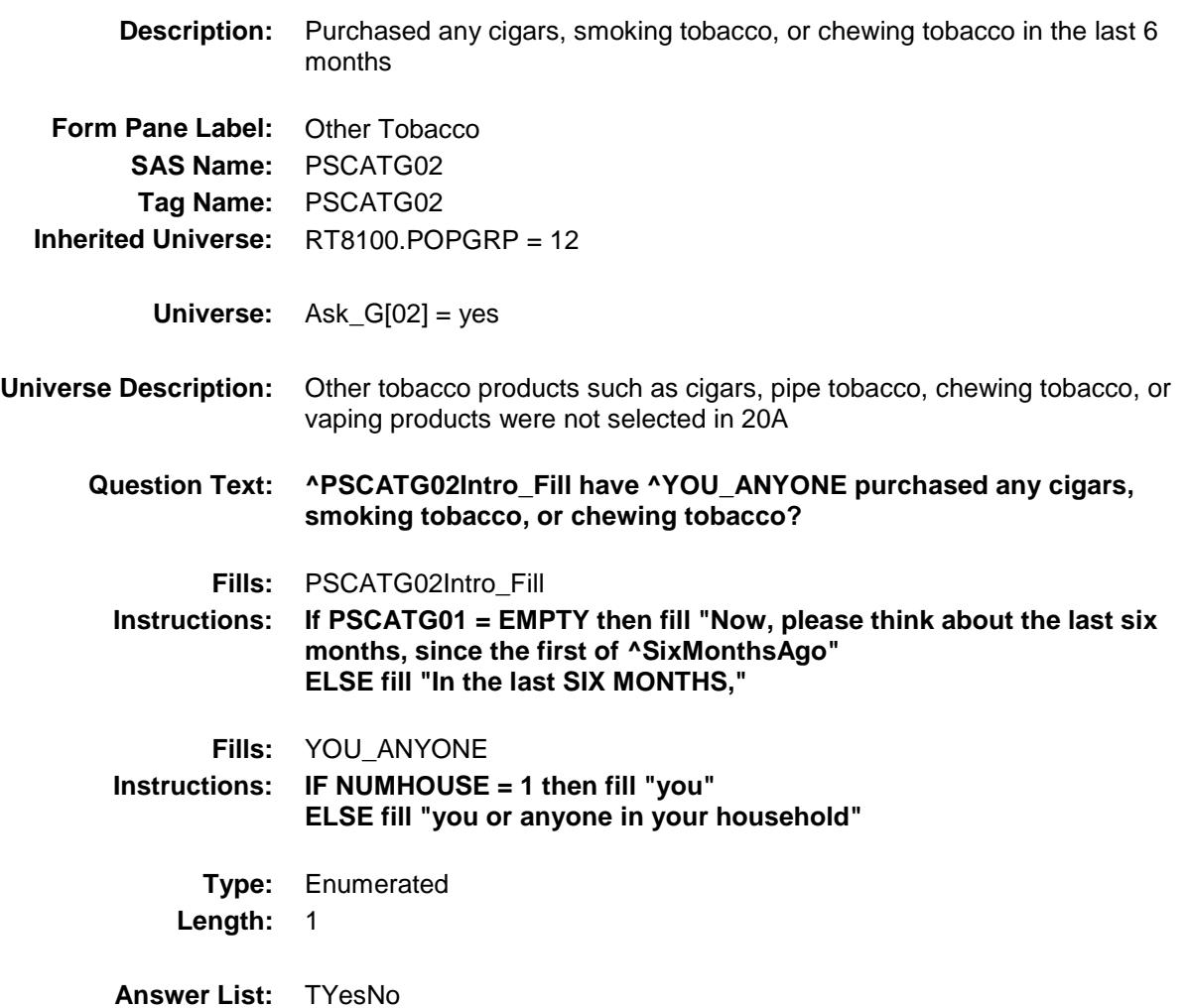

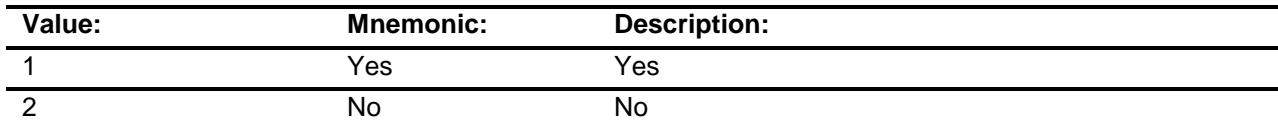

- X Don't Know
- X Refuse Empty

On Input

X On Output

**Skip Instructions:** 1: Goto G02\_COST

2,DK,RF: IF Ask\_M[01] = 1 then goto PSCATM01 ELSEIF Ask\_G[15] = 1 then goto PSCATG15 ELSEIF Ask\_G[16] = 1 then goto PSCATG16 ELSEIF Ask\_G[06] = 1 then goto PSCATG06 ELSE goto END\_POPGRP12

**Instrument SAS Name:** PSCATG02 **Destination Data Set:** OTLT

### G02\_COST Field BSECT20C.BLP\_POPGRP12.G02\_COST

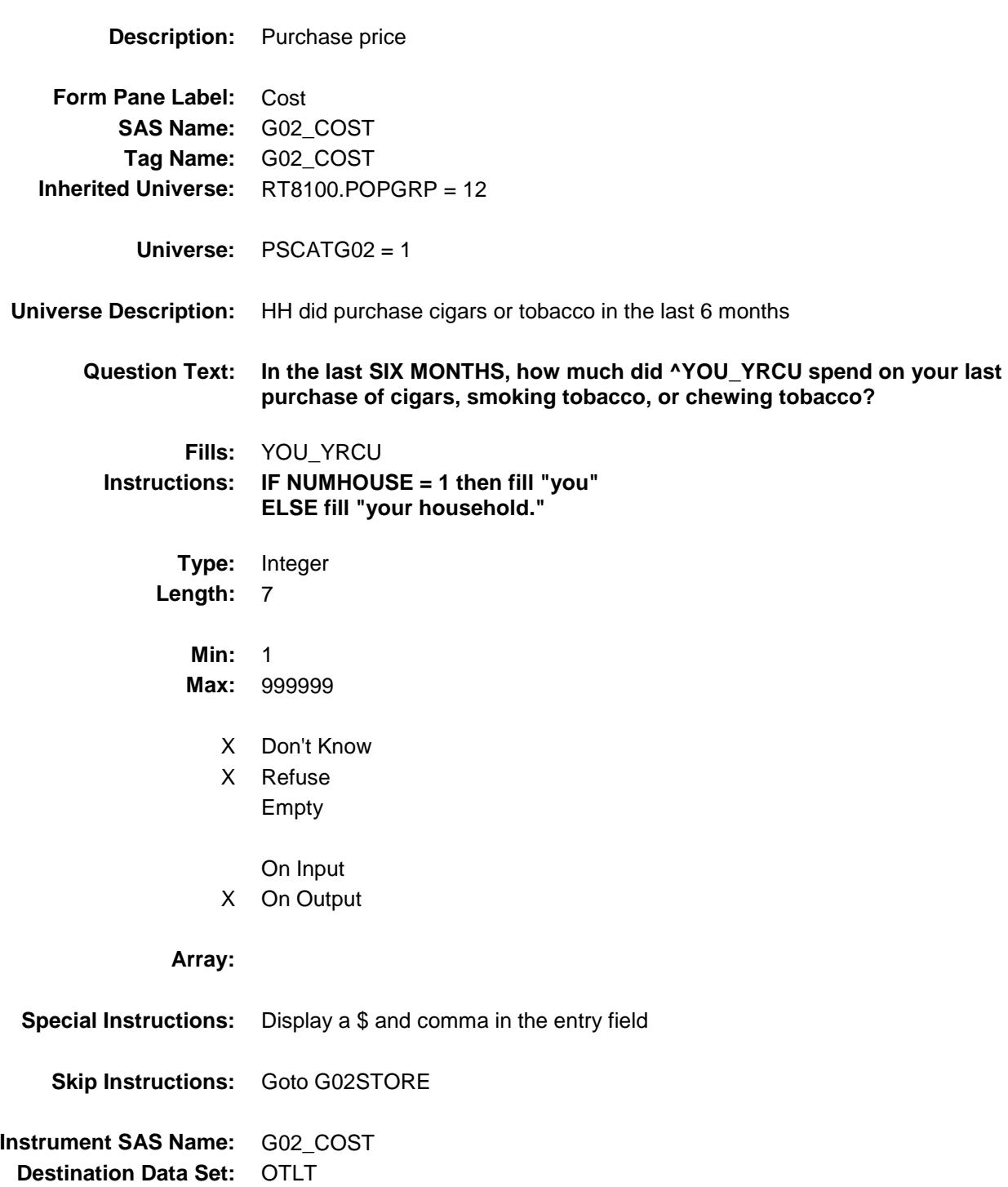

# G02STORE Field BSECT20C.BLP\_POPGRP12.G02STORE

**Description:** Where Purchased

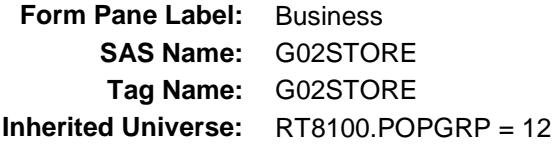

**Universe:** PSCATG02 = 1

#### **Universe Description:**

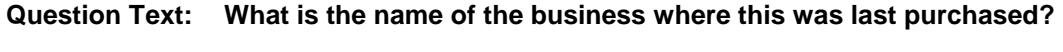

Enter store, website, or company name

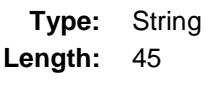

- X Don't Know
- X Refuse Empty
	- On Input
- X On Output

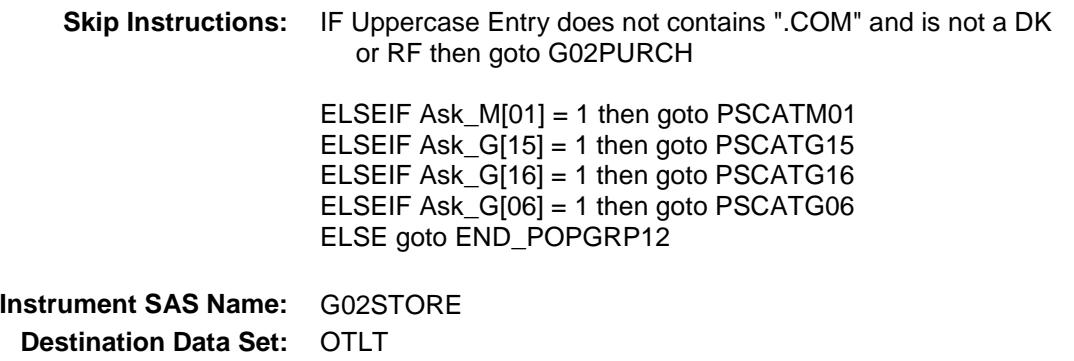

Survey: CEQ 2019 04 **Blaise Item-Level Specifications Report** 

# G02PURCH Field BSECT20C.BLP\_POPGRP12.G02PURCH

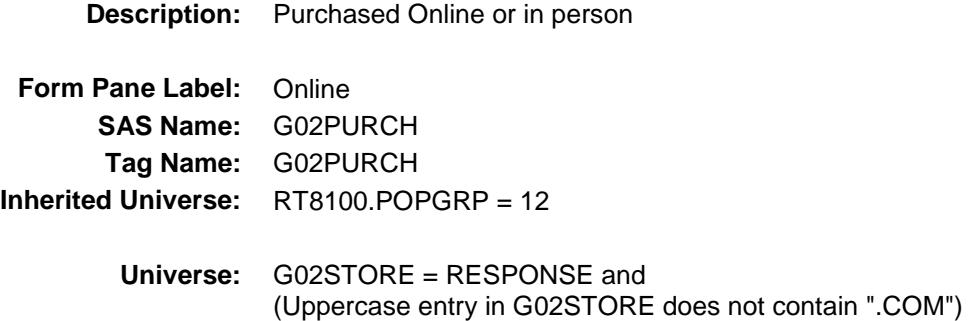

#### **Universe Description:**

**Question Text: Was this paid for -**

**Type:** Enumerated **Length:** 1

**Answer List:** Tonline

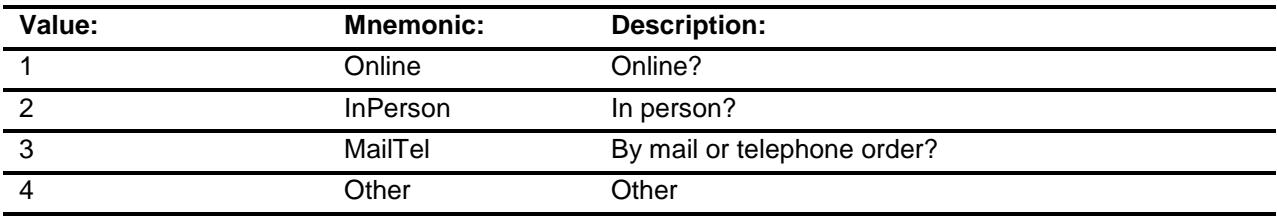

- X Don't Know
- X Refuse
- Empty

On Input

X On Output

### **Array:**

**Special Instructions:** Answer list descriptions for options 1-3 should be bold black

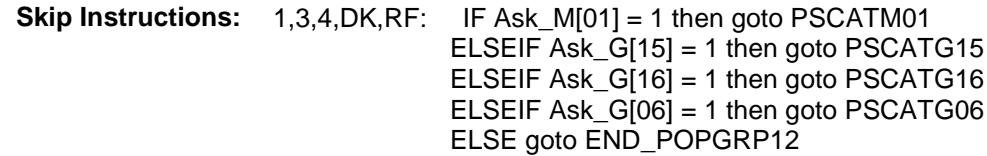

2: Goto G02LOC

**Instrument SAS Name:** G02PURCH **Destination Data Set:** OTLT

Survey: CEQ 2019 04 **Blaise Item-Level Specifications Report** 

# G02LOC Field BSECT20C.BLP\_POPGRP12.G02LOC

**Destination Data Set:** OTLT

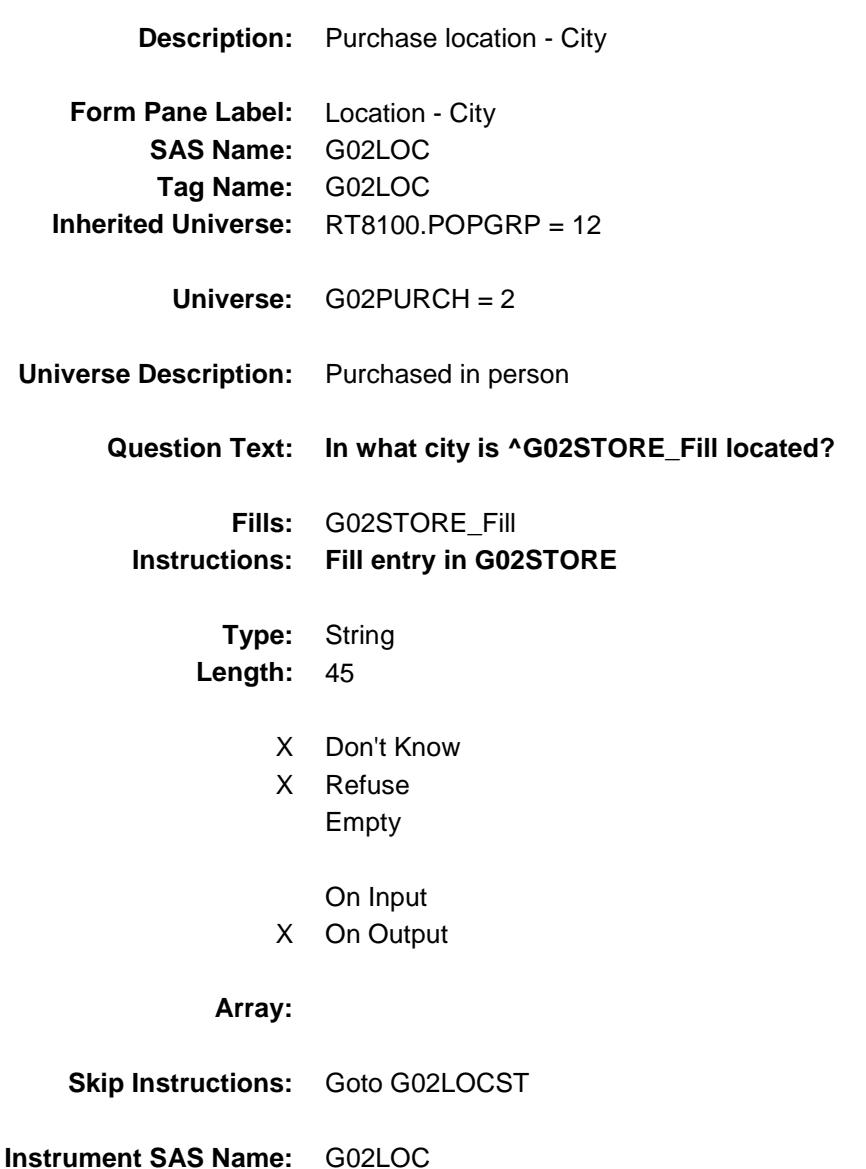

Survey: CEQ 2019 04 **Blaise Item-Level Specifications Report** 

# G02LOCST Field BSECT20C.BLP\_POPGRP12.G02LOCST

**Description:** Purchase location - State

**Form Pane Label:** State **SAS Name:** G02LOCST **Tag Name:** G02LOCST **Inherited Universe:** RT8100.POPGRP = 12

**Universe:** G02PURCH = 2

### **Universe Description:**

**Help Screen:** H\_DESTCODE **Question Text:** ? [F1]

#### **In what state is ^G02STORE\_Fill located?**

**Enter the two character state abbreviation** 

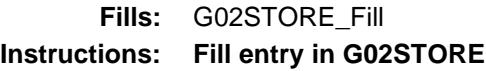

**Type:** String **Length:** 2

- X Don't Know
- X Refuse Empty
	- On Input
- X On Output

#### **Array:**

**Special Instructions:** Use answer type TState - STRING[2], display width 4

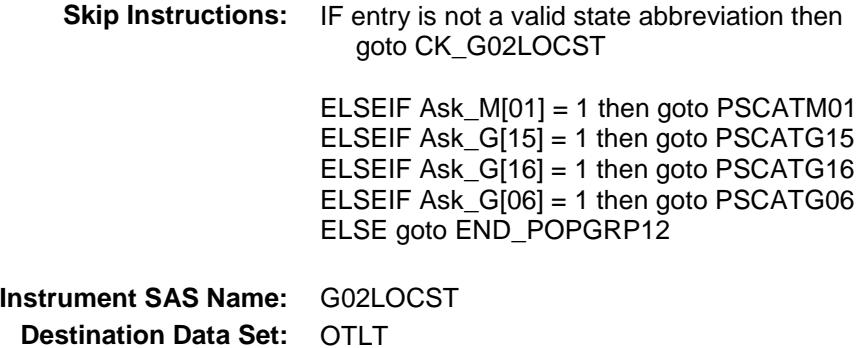

Survey: CEQ 2019 04 **Blaise Item-Level Specifications Report** 

# CK\_G02LOCST Check BSECT20C.BLP\_POPGRP12.CK\_G02LOCST

**Skip Instructions:** Go back to G02LOCST

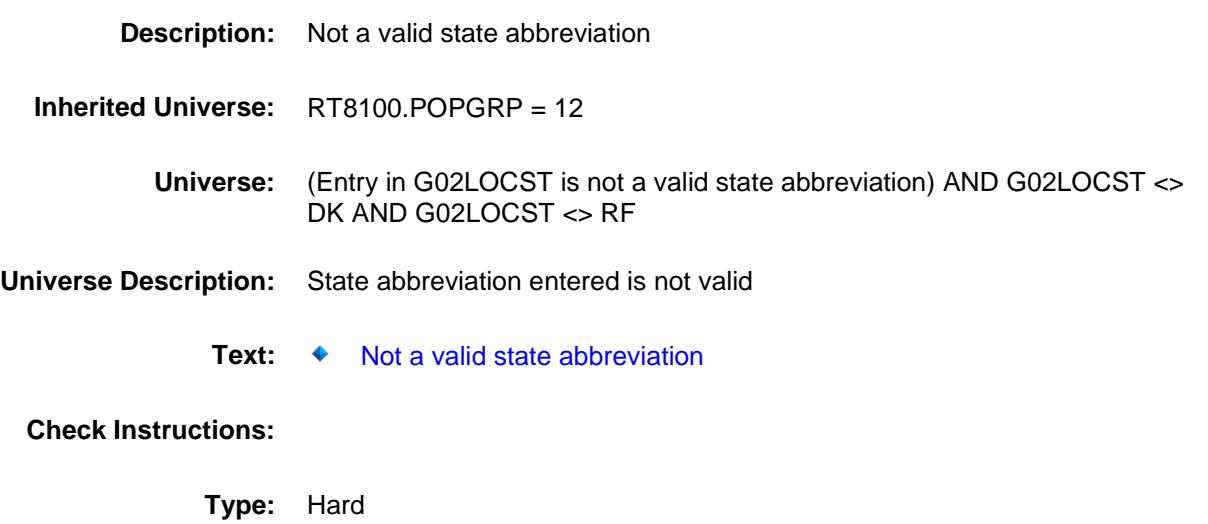

# PSCATM01 Field BSECT20C.BLP\_POPGRP12.PSCATM01

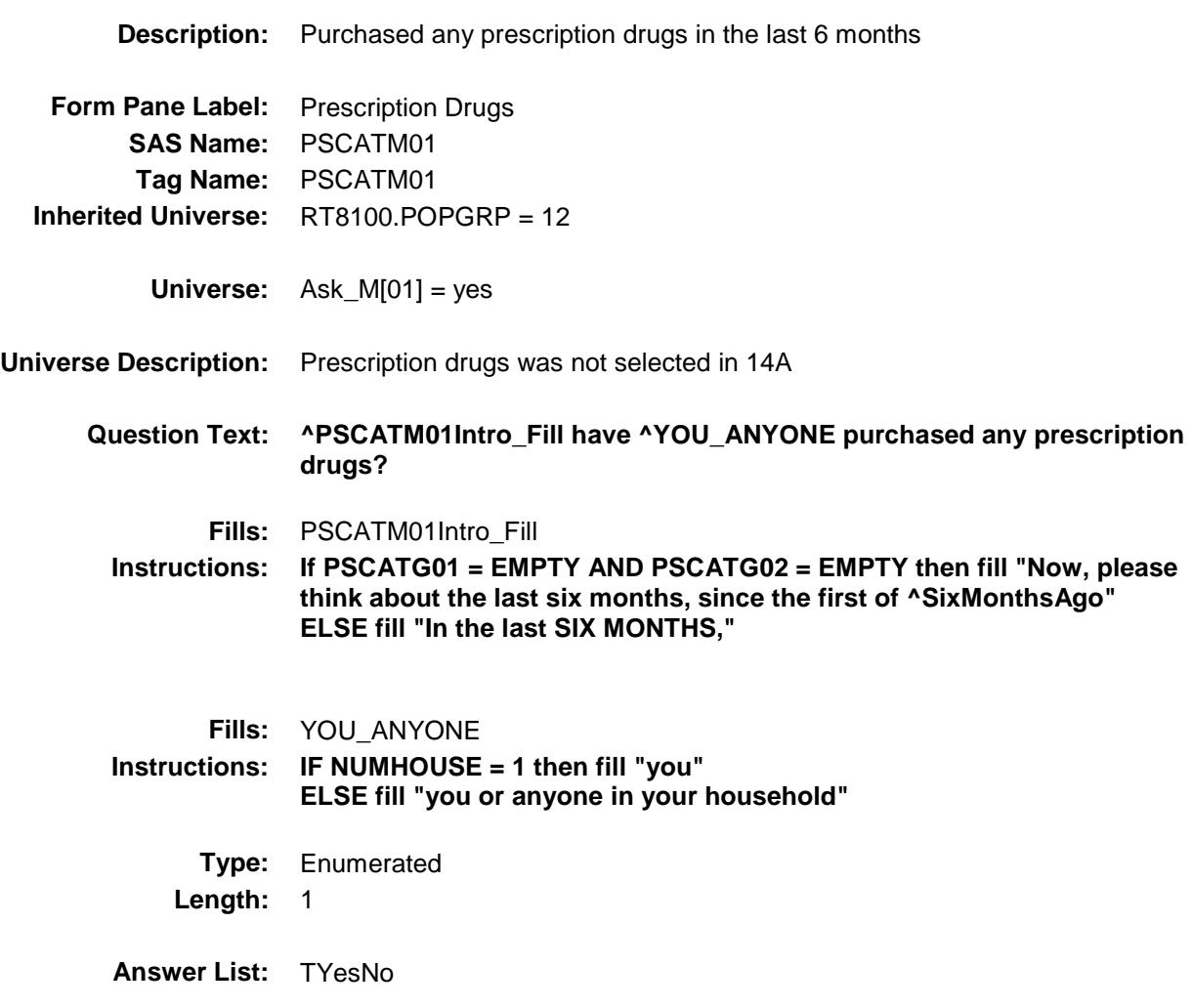

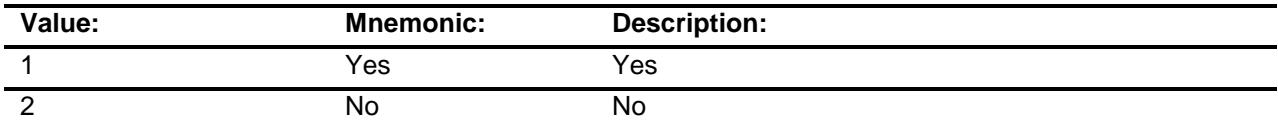

- X Don't Know
- X Refuse Empty

On Input

X On Output

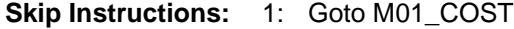

2,DK,RF: IF Ask\_G[15] = 1 then goto PSCATG15 ELSEIF Ask\_G[16] = 1 then goto PSCATG16 ELSEIF Ask\_G[06] = 1 then goto PSCATG06 ELSE goto END\_POPGRP12

**Instrument SAS Name:** PSCATM01 **Destination Data Set:** OTLT

### M01\_COST Field BSECT20C.BLP\_POPGRP12.M01\_COST

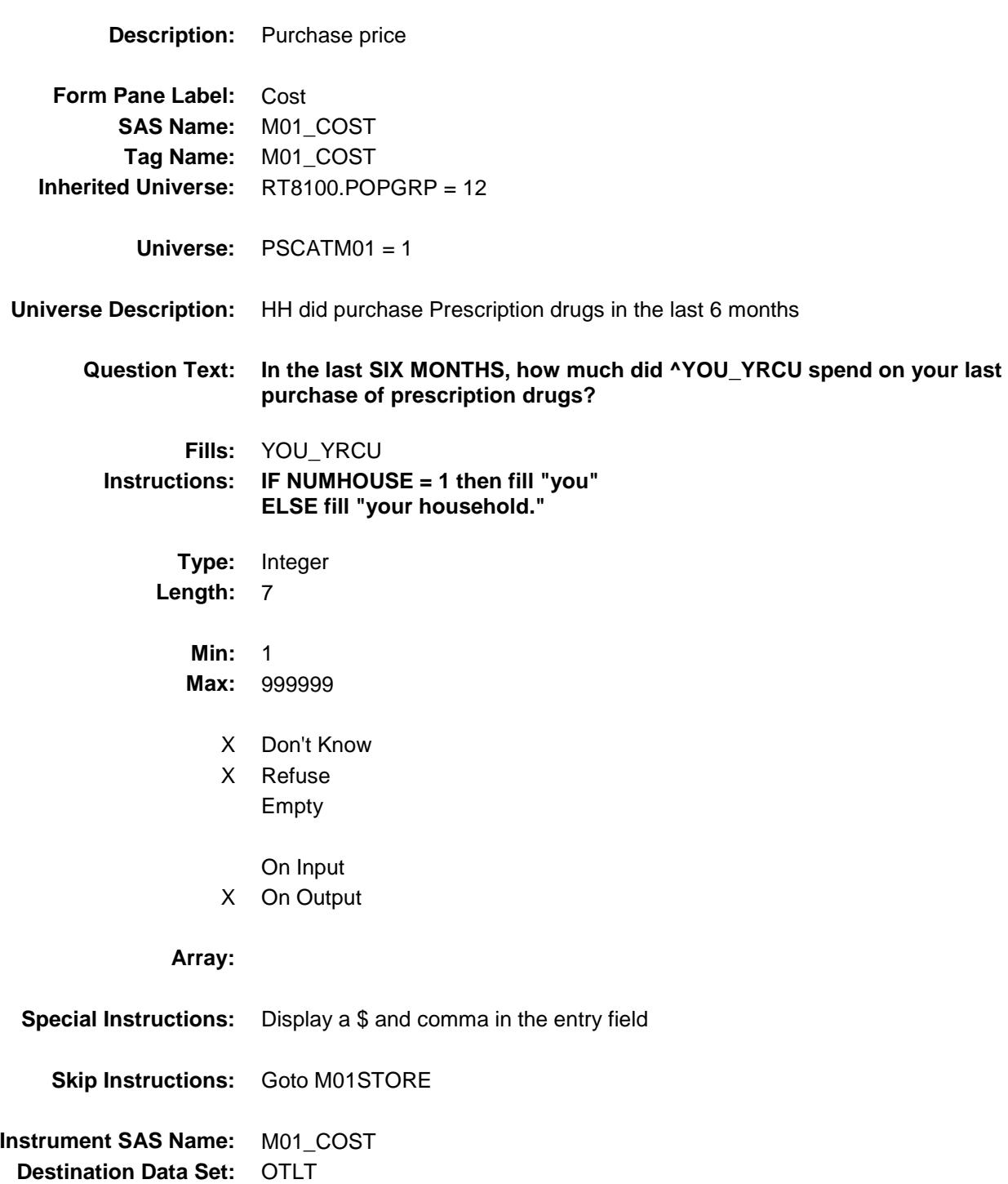

## M01STORE Field BSECT20C.BLP\_POPGRP12.M01STORE

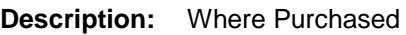

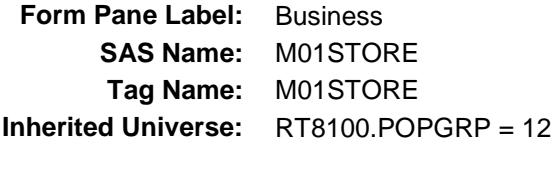

**Universe:** PSCATM01 = 1

### **Universe Description:**

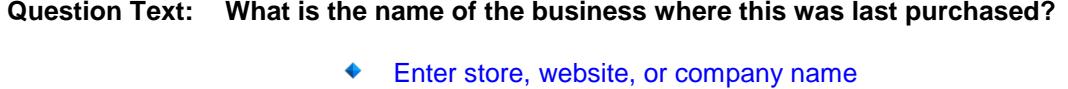

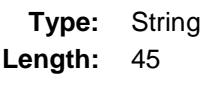

- X Don't Know
- X Refuse Empty
	- On Input
- X On Output

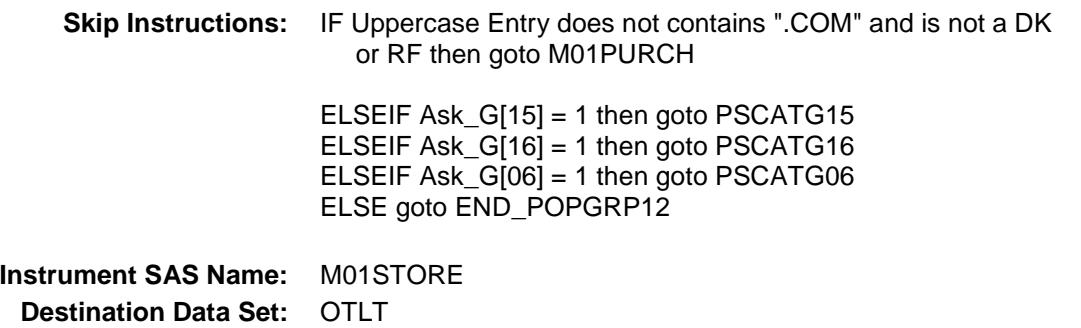
Survey: CEQ 2019 04 **Blaise Item-Level Specifications Report** 

# M01PURCH Field BSECT20C.BLP\_POPGRP12.M01PURCH

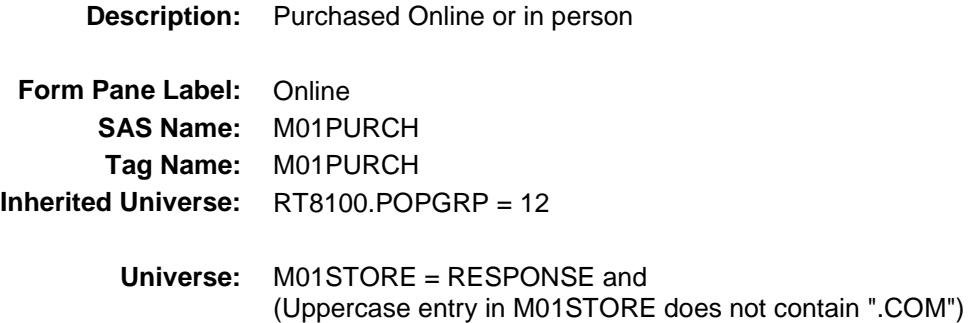

**Universe Description:**

**Question Text: Was this paid for -**

**Type:** Enumerated **Length:** 1

**Answer List:** Tonline

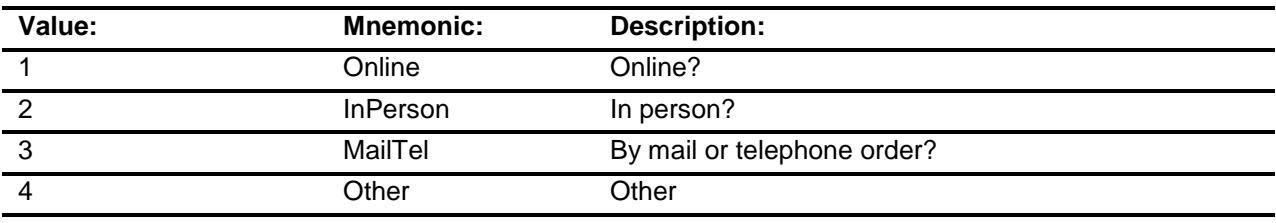

- X Don't Know
- X Refuse
- Empty

On Input

X On Output

### **Array:**

**Special Instructions:** Answer list descriptions for options 1-3 should be bold black

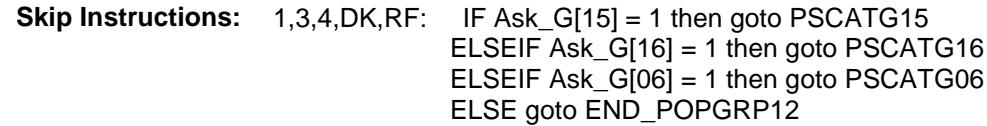

2: Goto M01LOC

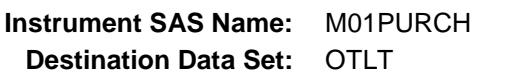

Survey: CEQ 2019 04 **Blaise Item-Level Specifications Report** 

# M01LOC Field BSECT20C.BLP\_POPGRP12.M01LOC

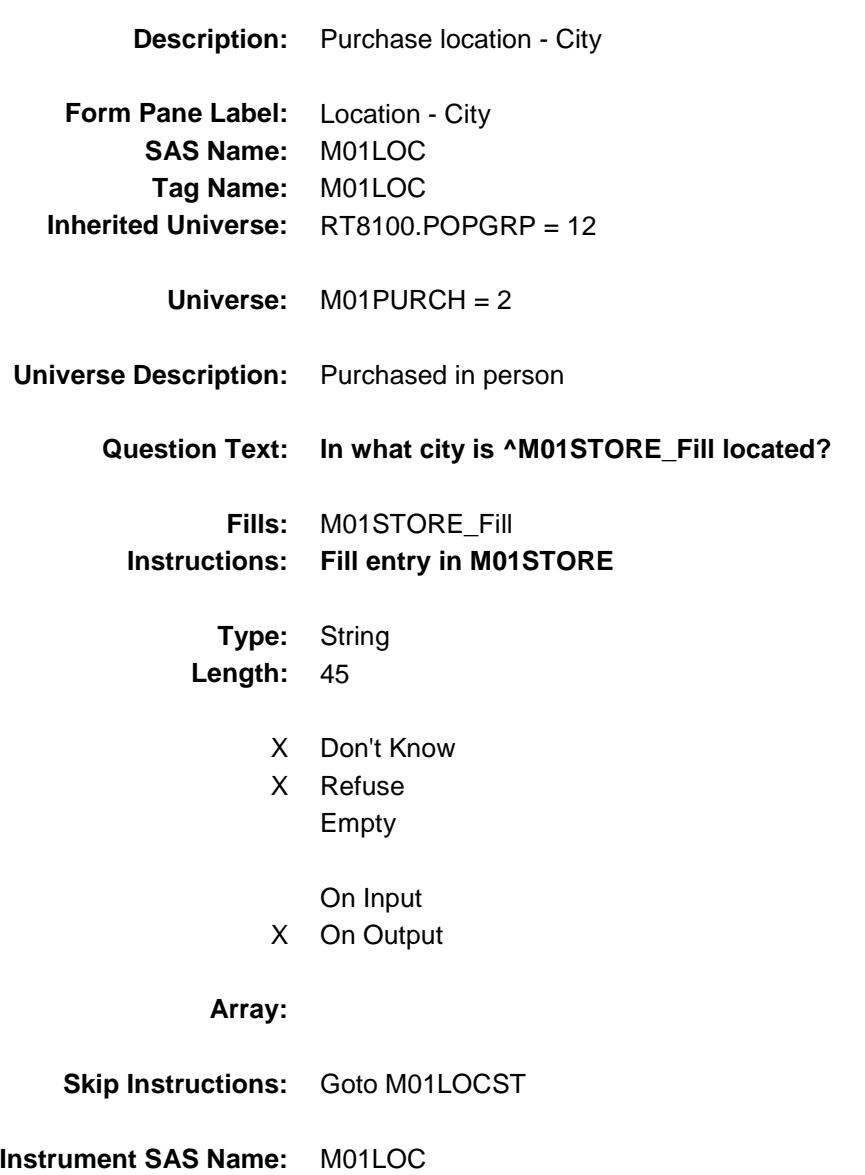

Survey: CEQ 2019 04 **Blaise Item-Level Specifications Report** 

# M01LOCST Field BSECT20C.BLP\_POPGRP12.M01LOCST

**Description:** Purchase location - State

**Form Pane Label:** State **SAS Name:** M01LOCST **Tag Name:** M01LOCST **Inherited Universe:** RT8100.POPGRP = 12

**Universe:** M01PURCH = 2

### **Universe Description:**

**Help Screen:** H\_DESTCODE **Question Text:** ? [F1]

#### **In what state is ^M01STORE\_Fill located?**

**Enter the two character state abbreviation** 

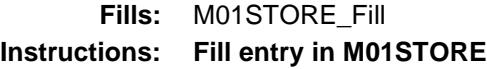

**Type:** String **Length:** 2

- X Don't Know
- X Refuse Empty
	- On Input
- X On Output

#### **Array:**

**Special Instructions:** Use answer type TState - STRING[2], display width 4

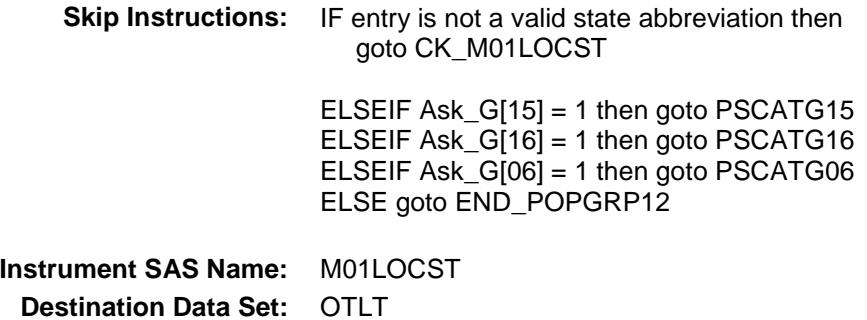

Survey: CEQ 2019 04 **Blaise Item-Level Specifications Report** 

## CK\_M01LOCST Check BSECT20C.BLP\_POPGRP12.CK\_M01LOCST

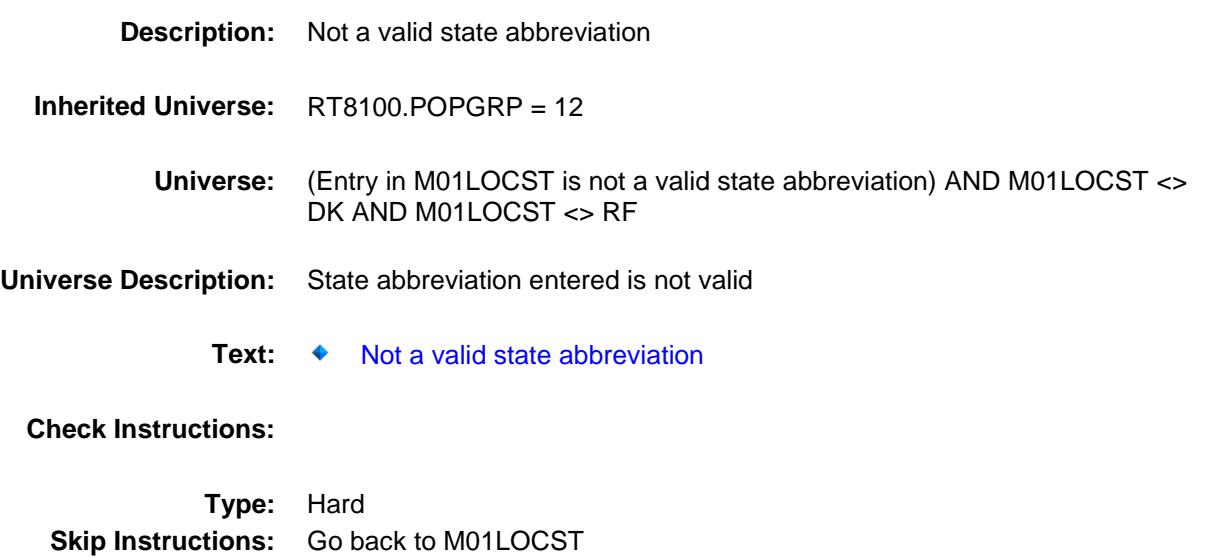

Survey: CEQ 2019 04 **Blaise Item-Level Specifications Report** 

## PSCATG15 Field BSECT20C.BLP\_POPGRP12.PSCATG15

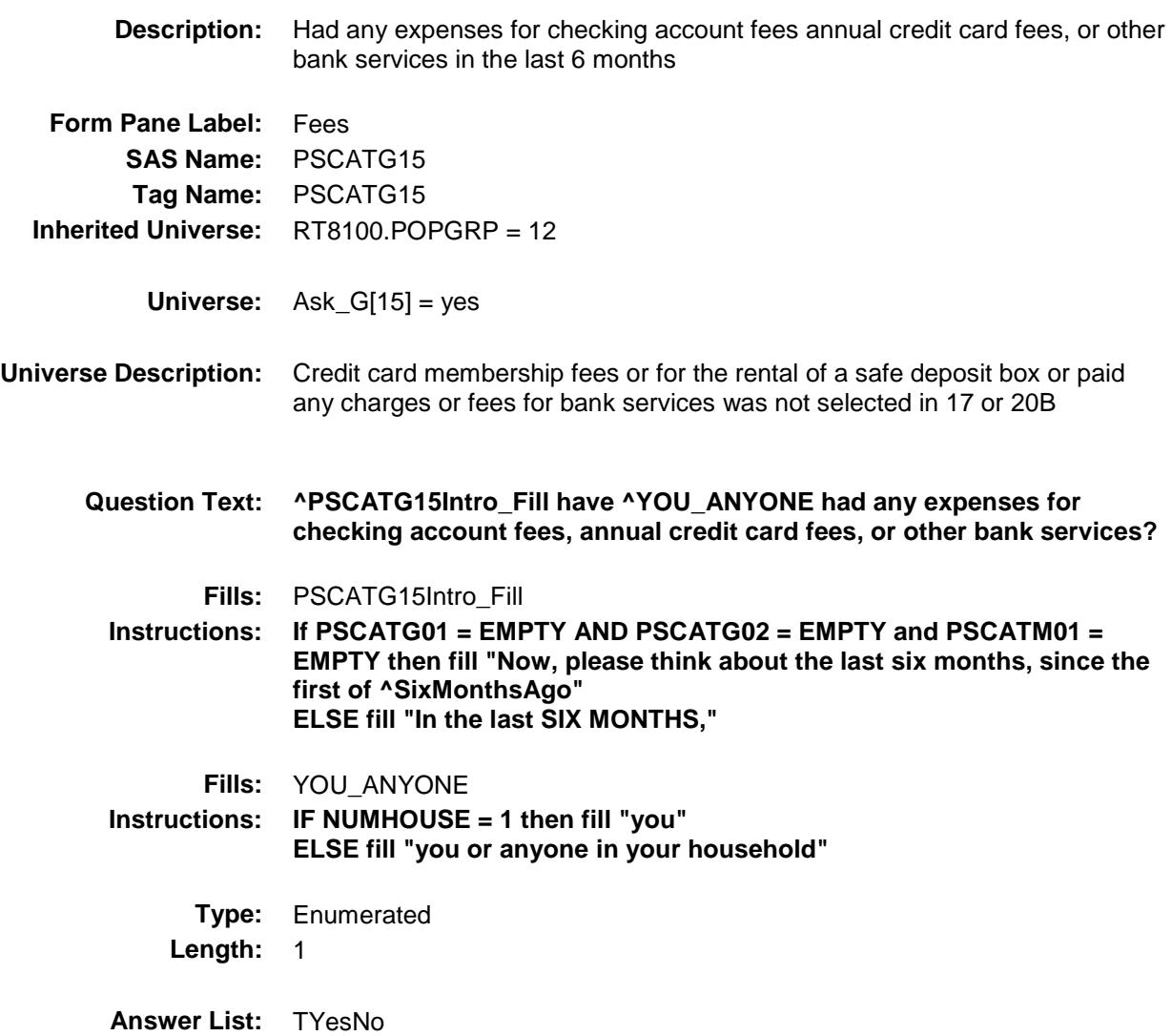

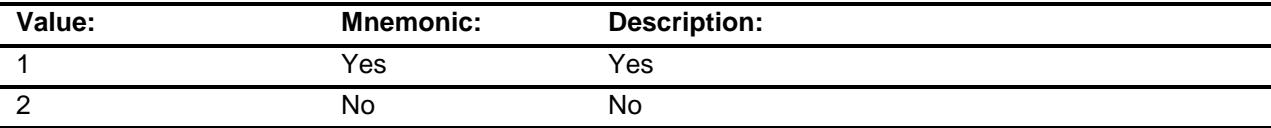

- X Don't Know
- X Refuse
	- Empty
	- On Input
- X On Output

**Array:**

**Skip Instructions:** 1: Goto G15\_COST

2,DK,RF: IF Ask\_G[16] = 1 then goto PSCATG16 ELSEIF Ask\_G[06] = 1 then goto PSCATG06 ELSE goto END\_POPGRP12

**Instrument SAS Name:** PSCATG15 **Destination Data Set:** OTLT

Survey: CEQ 2019 04 **Blaise Item-Level Specifications Report** 

### G15\_COST Field BSECT20C.BLP\_POPGRP12.G15\_COST

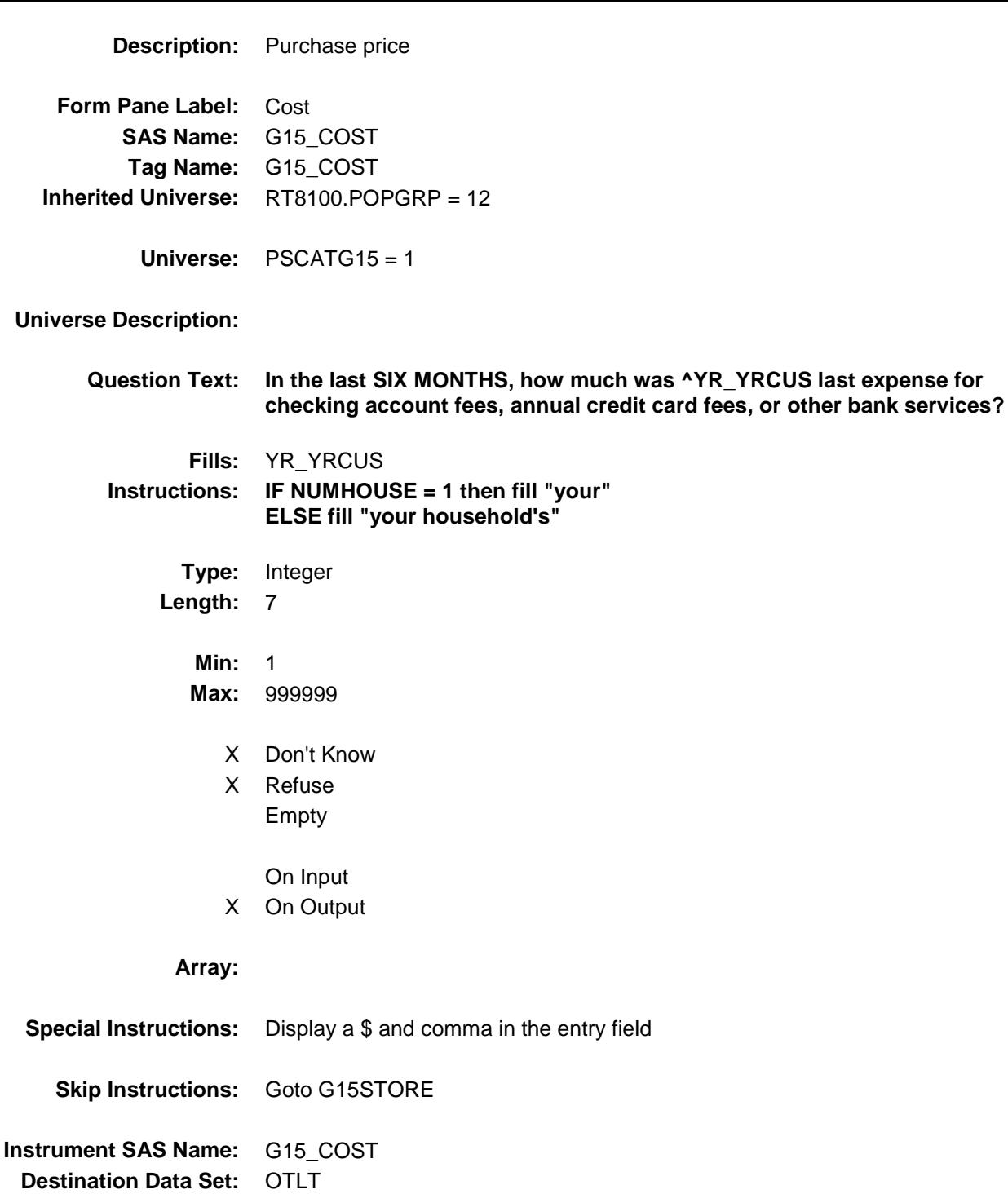

Survey: CEQ 2019 04 **Blaise Item-Level Specifications Report** 

# G15STORE Field BSECT20C.BLP\_POPGRP12.G15STORE

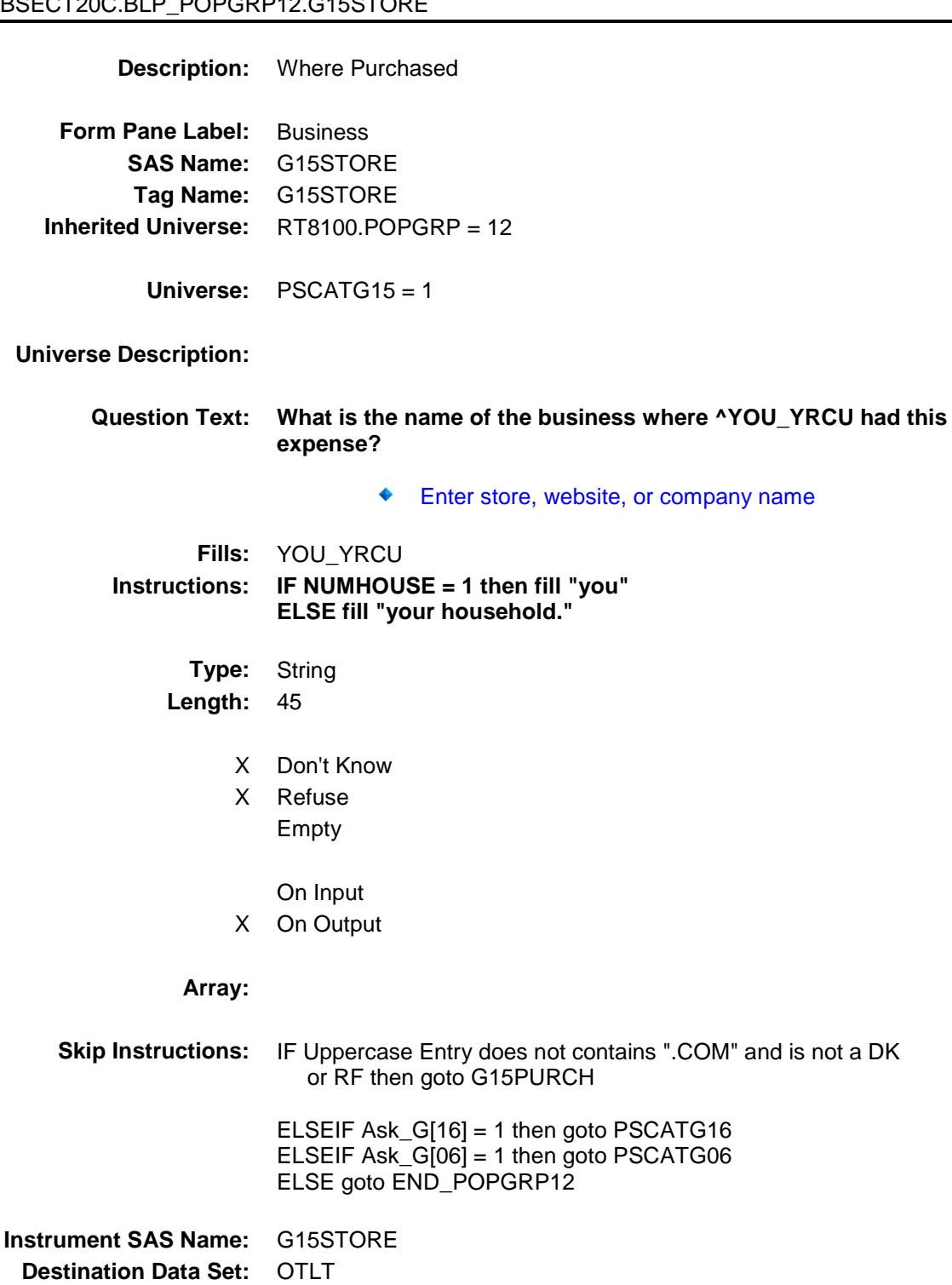

Survey: CEQ 2019 04 **Blaise Item-Level Specifications Report** 

# G15PURCH Field BSECT20C.BLP\_POPGRP12.G15PURCH

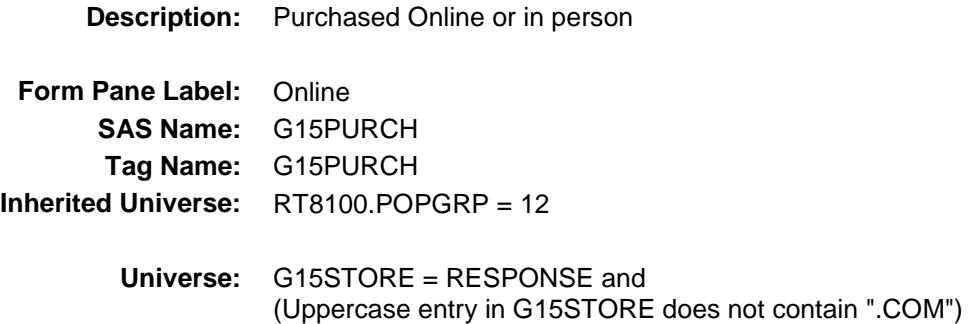

### **Universe Description:**

**Question Text: Was this paid for -**

**Type:** Enumerated **Length:** 1

**Answer List:** Tonline

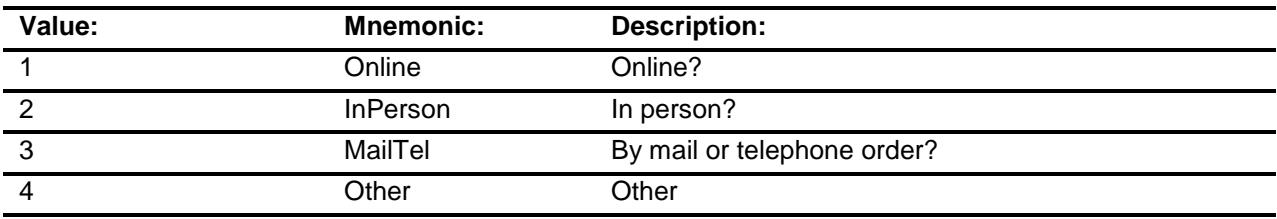

- X Don't Know
- X Refuse
- Empty

On Input

X On Output

### **Array:**

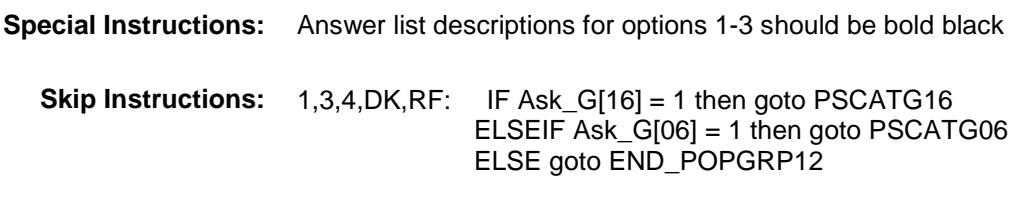

2: Goto G15LOC

**Instrument SAS Name:** G15PURCH **Destination Data Set:** OTLT

Survey: CEQ 2019 04 **Blaise Item-Level Specifications Report** 

# G15LOC Field BSECT20C.BLP\_POPGRP12.G15LOC

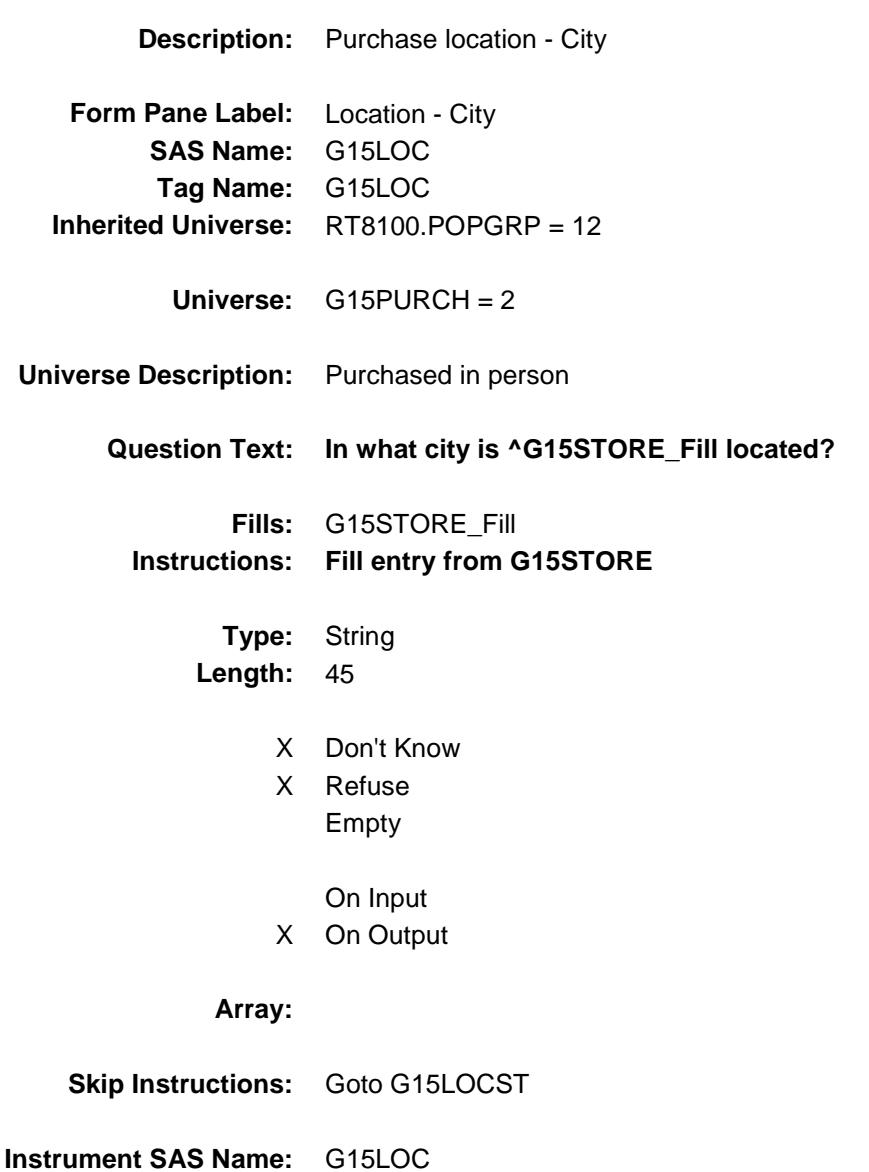

Survey: CEQ 2019 04 **Blaise Item-Level Specifications Report** 

# G15LOCST Field BSECT20C.BLP\_POPGRP12.G15LOCST

**Description:** Purchase location - State

**Form Pane Label:** State **SAS Name:** G15LOCST **Tag Name:** G15LOCST **Inherited Universe:** RT8100.POPGRP = 12

**Universe:** G15PURCH = 2

### **Universe Description:**

**Help Screen:** H\_DESTCODE **Question Text:** ? [F1]

**In what state is ^G15STORE\_Fill located?**

**Enter the two character state abbreviation** 

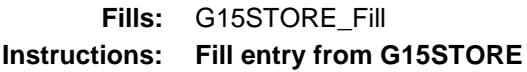

**Type:** String **Length:** 2

- X Don't Know
- X Refuse Empty

On Input

X On Output

### **Array:**

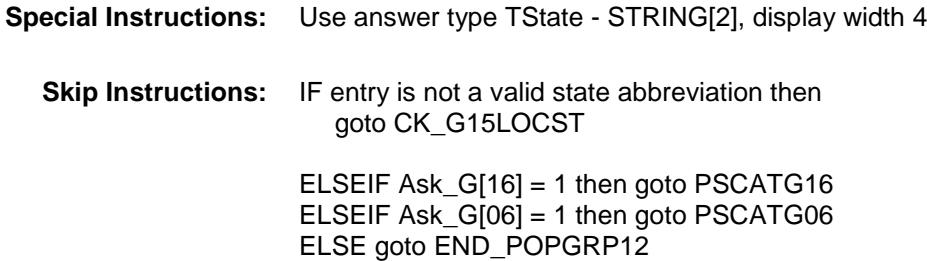

**Instrument SAS Name:** G15LOCST **Destination Data Set:** OTLT

Survey: CEQ 2019 04 **Blaise Item-Level Specifications Report** Section: BSECT20C.BLP\_POPGRP12 Spider Version 1.6.2

# CK\_G15LOCST Check BSECT20C.BLP\_POPGRP12.CK\_G15LOCST

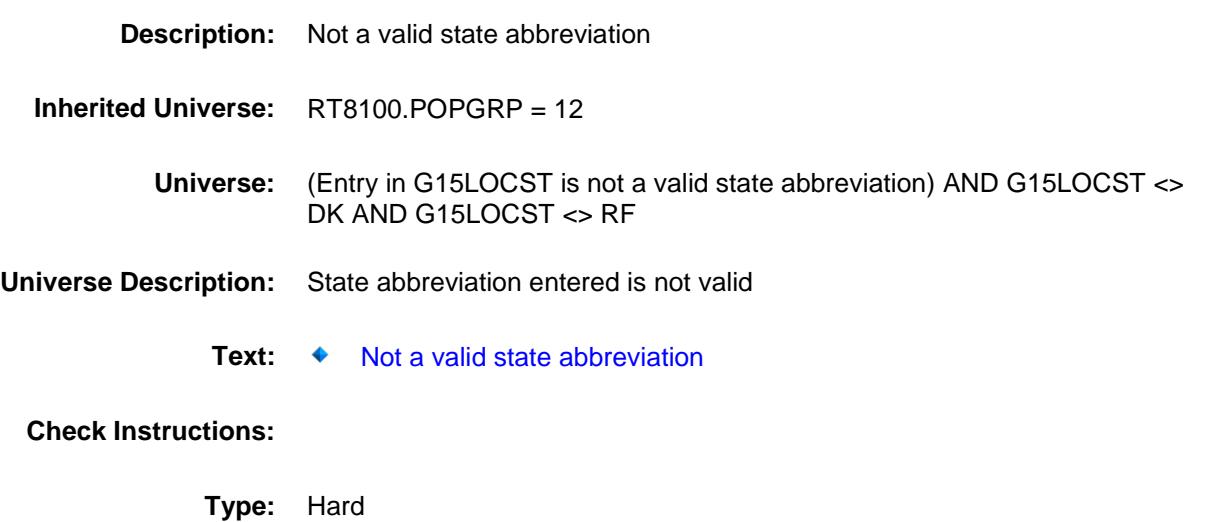

**Skip Instructions:** Go back to G15LOCST

Survey: CEQ 2019 04 **Blaise Item-Level Specifications Report** 

# PSCATG16 Field BSECT20C.BLP\_POPGRP12.PSCATG16

1 Yes Yes 2 No No

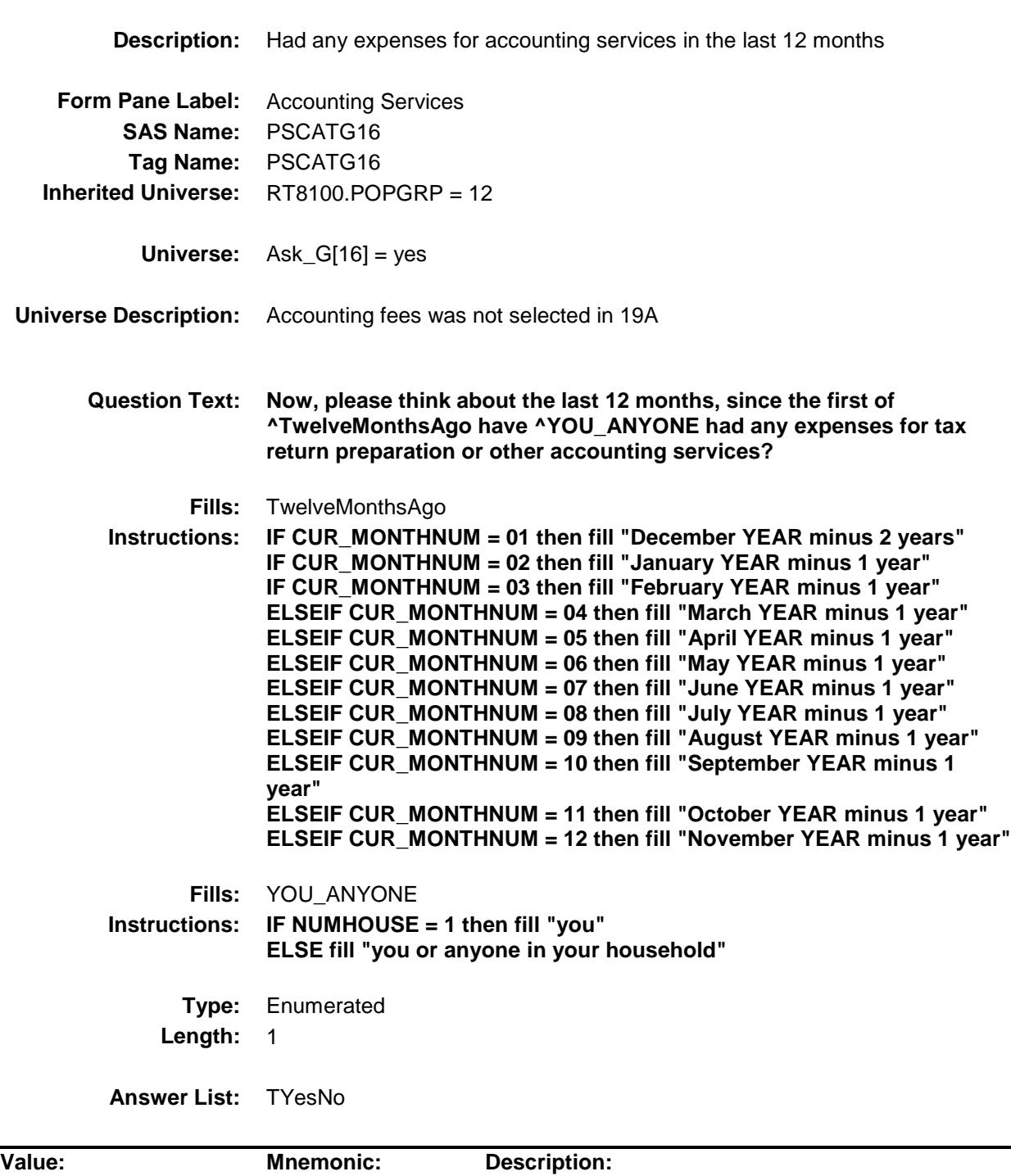

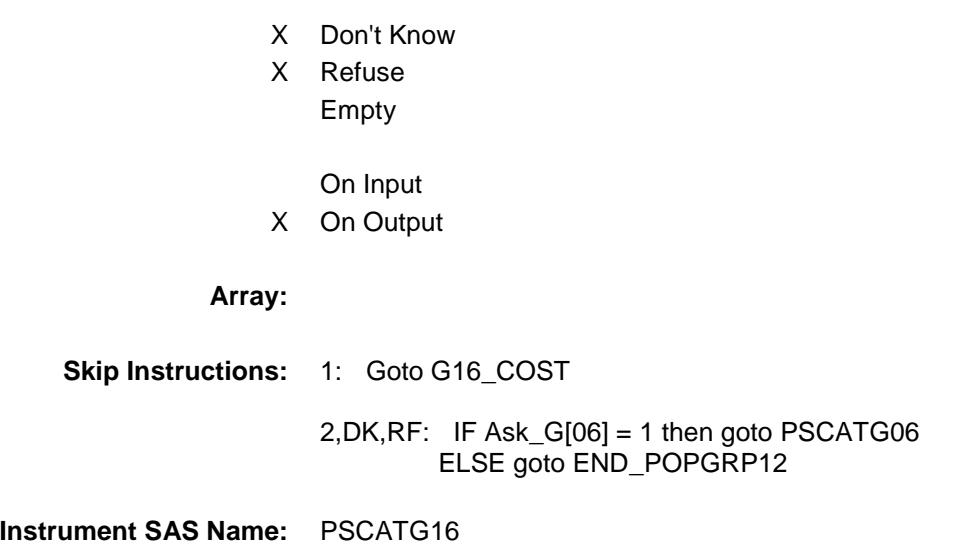

Survey: CEQ 2019 04 **Blaise Item-Level Specifications Report** 

### G16\_COST Field BSECT20C.BLP\_POPGRP12.G16\_COST

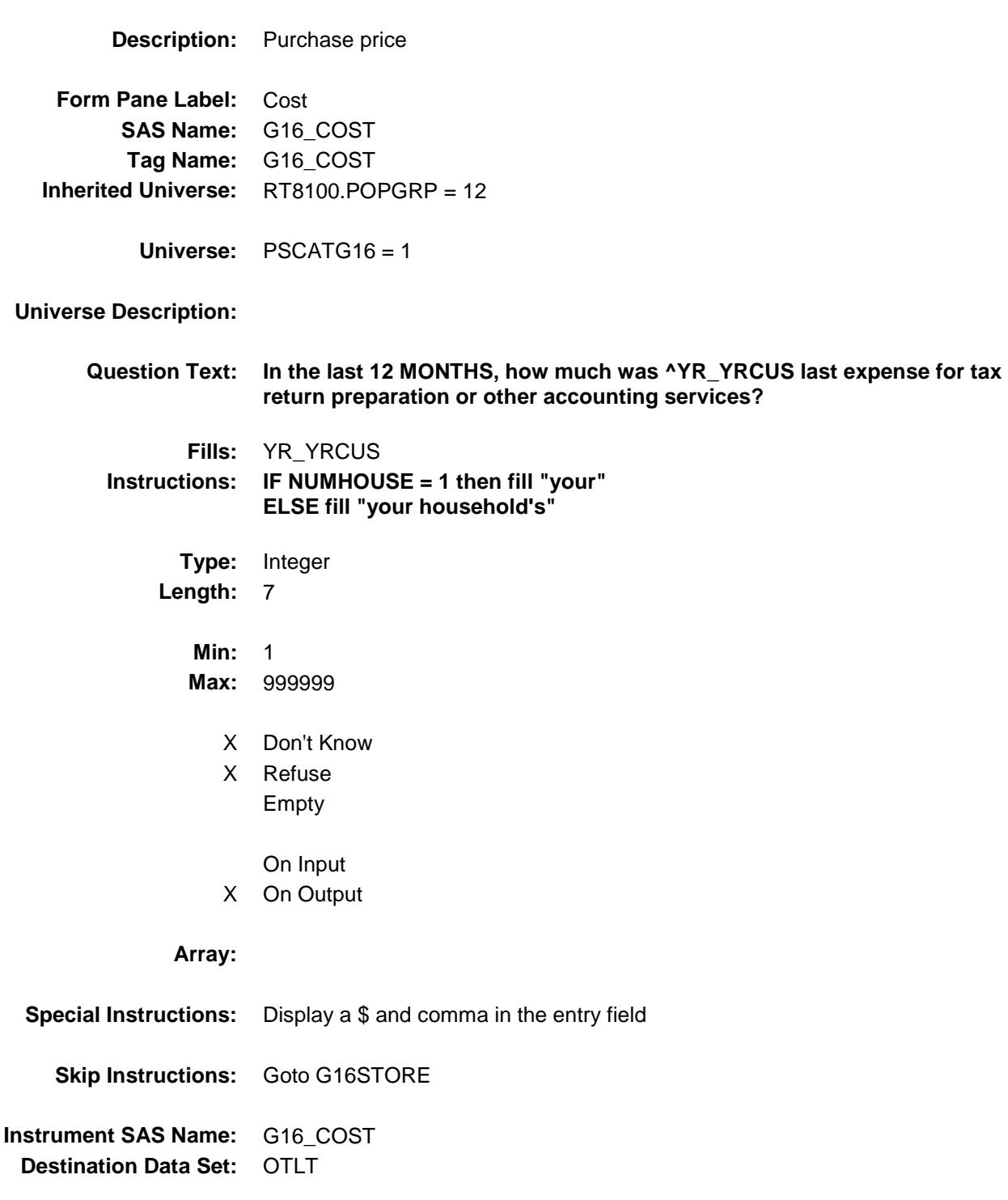

Survey: CEQ 2019 04 **Blaise Item-Level Specifications Report** 

# G16STORE Field BSECT20C.BLP\_POPGRP12.G16STORE

**Description:** Where Purchased **Form Pane Label:** Business **SAS Name:** G16STORE **Tag Name:** G16STORE **Inherited Universe:** RT8100.POPGRP = 12 **Universe:** PSCATG16 = 1 **Universe Description: Question Text: What is the name of the business where ^YOU\_YRCU had this expense?** Enter store, website, or company name **Fills:** YOU\_YRCU **Instructions: IF NUMHOUSE = 1 then fill "you" ELSE fill "your household." Type:** String **Length:** 45 X Don't Know X Refuse Empty On Input X On Output **Array: Skip Instructions:** IF Uppercase Entry does not contains ".COM" and is not a DK or RF then goto G16PURCH

> ELSEIF Ask\_G[06] = 1 then goto PSCATG06 ELSE goto END\_POPGRP12

**Instrument SAS Name:** G16STORE **Destination Data Set:** OTLT

Survey: CEQ 2019 04 **Blaise Item-Level Specifications Report** 

# G16PURCH Field BSECT20C.BLP\_POPGRP12.G16PURCH

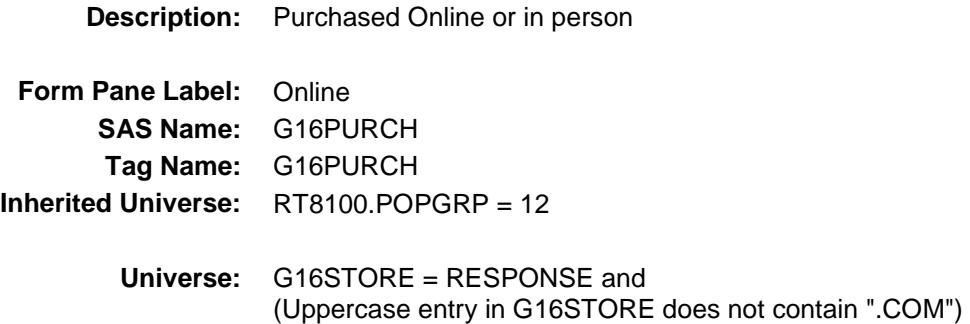

### **Universe Description:**

**Question Text: Was this paid for -**

**Type:** Enumerated **Length:** 1

**Answer List:** Tonline

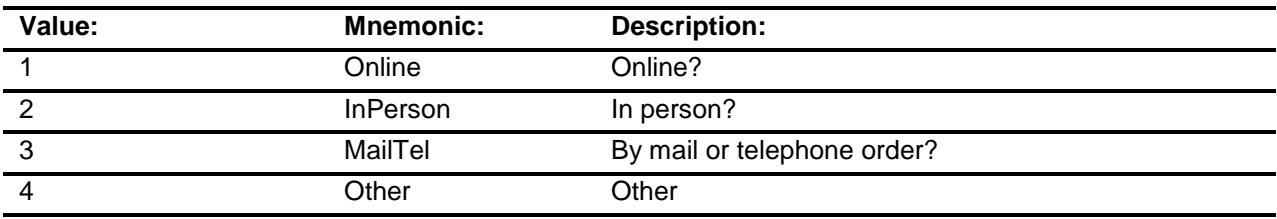

- X Don't Know
- X Refuse
- Empty

On Input

X On Output

### **Array:**

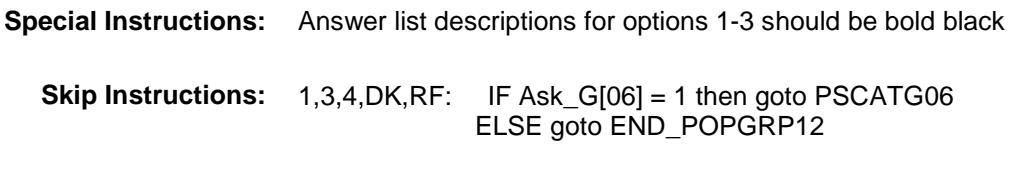

2: Goto G16LOC

**Instrument SAS Name:** G16PURCH **Destination Data Set:** OTLT

Survey: CEQ 2019 04 **Blaise Item-Level Specifications Report** 

# G16LOC Field BSECT20C.BLP\_POPGRP12.G16LOC

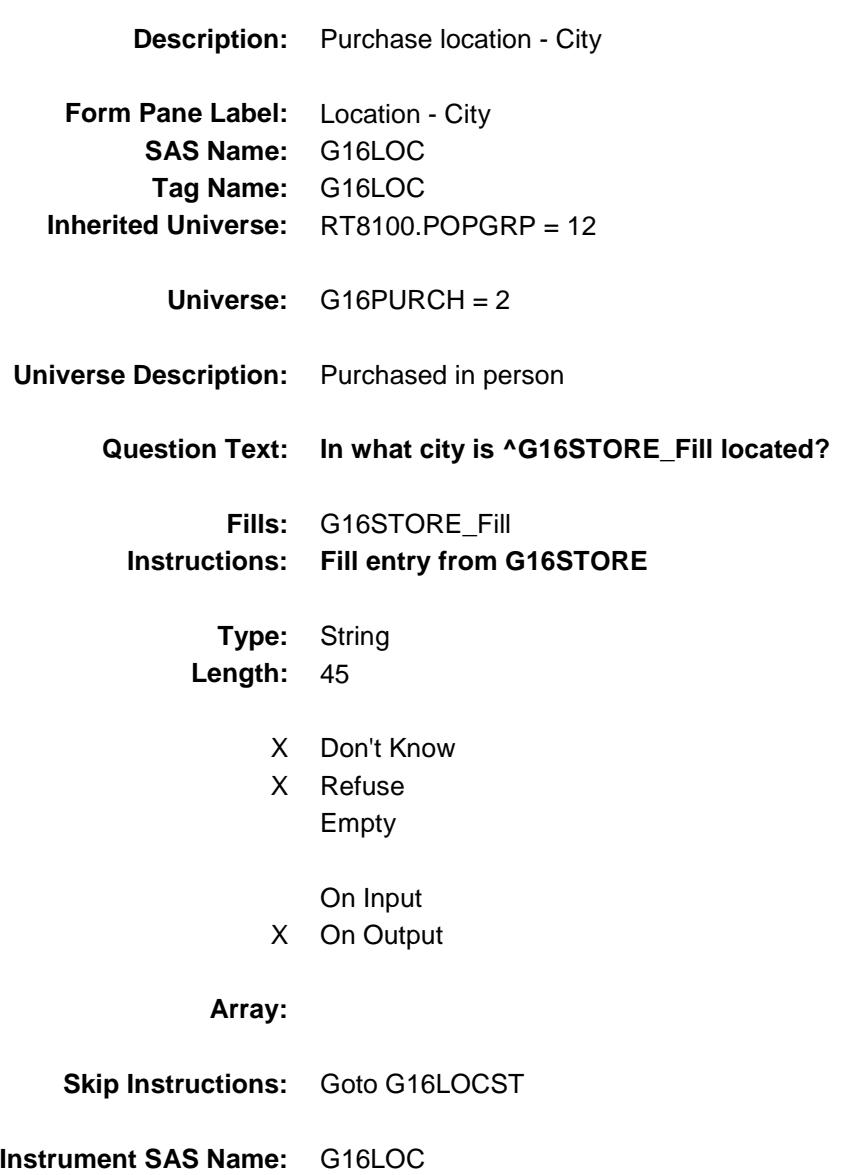

Survey: CEQ 2019 04 **Blaise Item-Level Specifications Report** 

# G16LOCST Field BSECT20C.BLP\_POPGRP12.G16LOCST

**Description:** Purchase location - State

**Form Pane Label:** State **SAS Name:** G16LOCST **Tag Name:** G16LOCST **Inherited Universe:** RT8100.POPGRP = 12

**Universe:** G16PURCH = 2

### **Universe Description:**

**Help Screen:** H\_DESTCODE **Question Text:** ? [F1]

### **In what state is ^G16STORE\_Fill located?**

Enter the two character state abbreviation

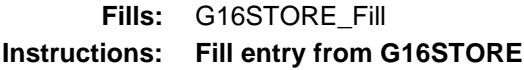

**Type:** String **Length:** 2

- X Don't Know
- X Refuse Empty

On Input

X On Output

### **Array:**

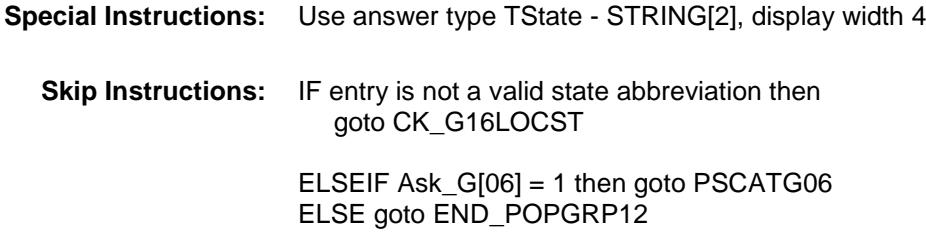

**Instrument SAS Name:** G16LOCST **Destination Data Set:** OTLT

Survey: CEQ 2019 04 **Blaise Item-Level Specifications Report** Section: BSECT20C.BLP\_POPGRP12 Spider Version 1.6.2

# CK\_G16LOCST Check BSECT20C.BLP\_POPGRP12.CK\_G16LOCST

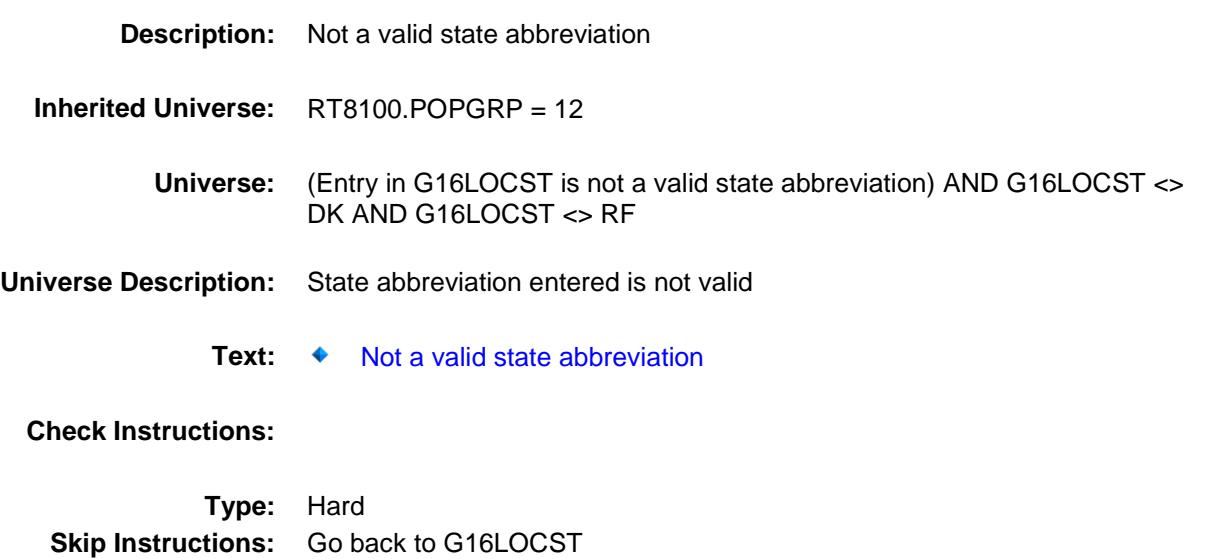

Survey: CEQ 2019 04 **Blaise Item-Level Specifications Report** 

## PSCATG06 Field BSECT20C.BLP\_POPGRP12.PSCATG06

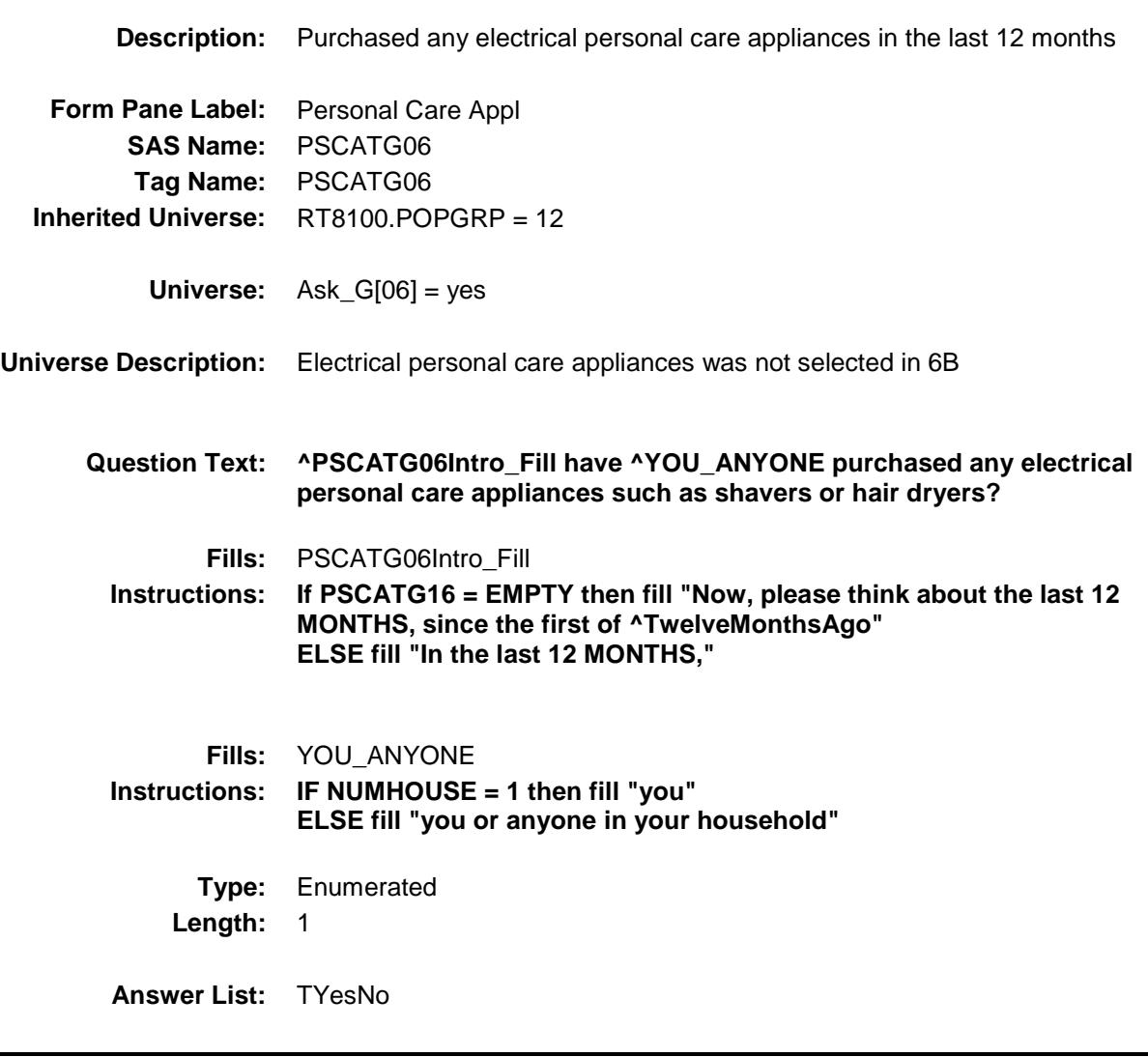

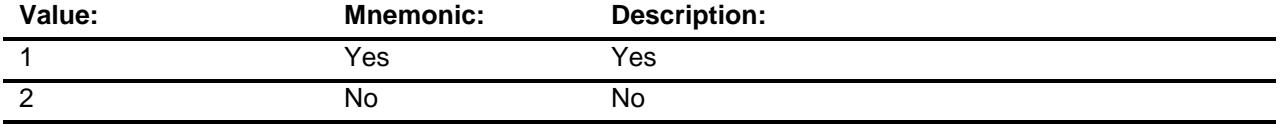

- X Don't Know
- X Refuse Empty

On Input

X On Output

### **Array:**

**Skip Instructions:** 1: Goto G06\_COST 2,DK,RF: Goto END\_POPGRP12 **Instrument SAS Name:** PSCATG06 **Destination Data Set:** OTLT

## G06\_COST Field BSECT20C.BLP\_POPGRP12.G06\_COST

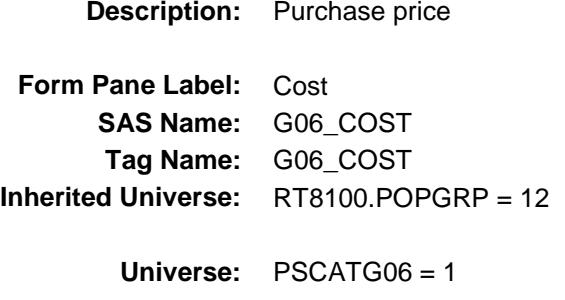

### **Universe Description:**

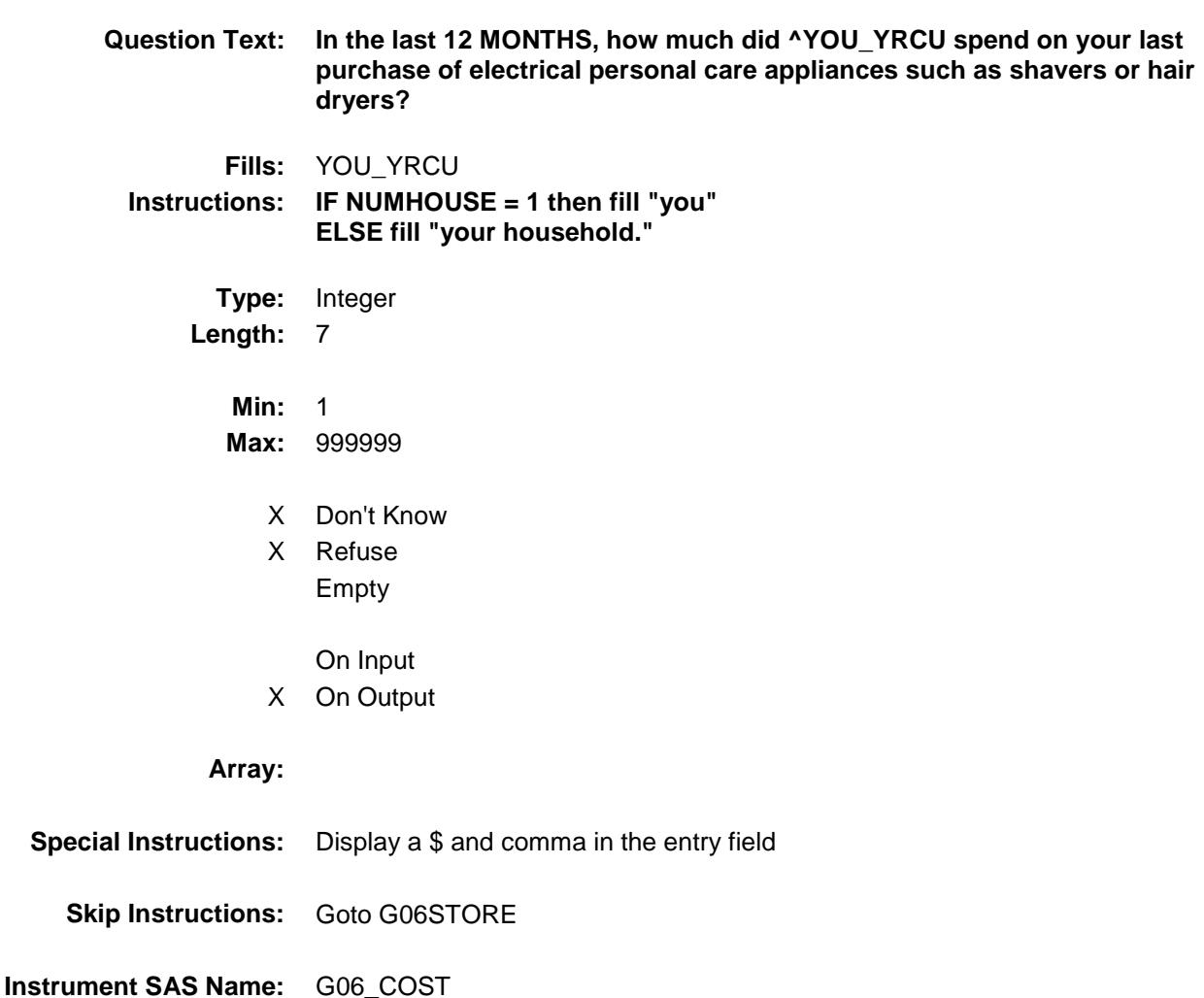

# G06STORE Field BSECT20C.BLP\_POPGRP12.G06STORE

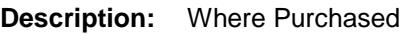

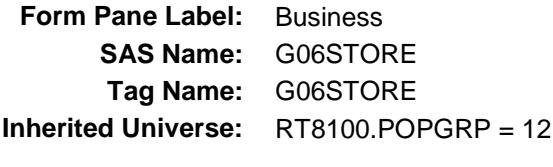

**Universe:** PSCATG06 = 1

### **Universe Description:**

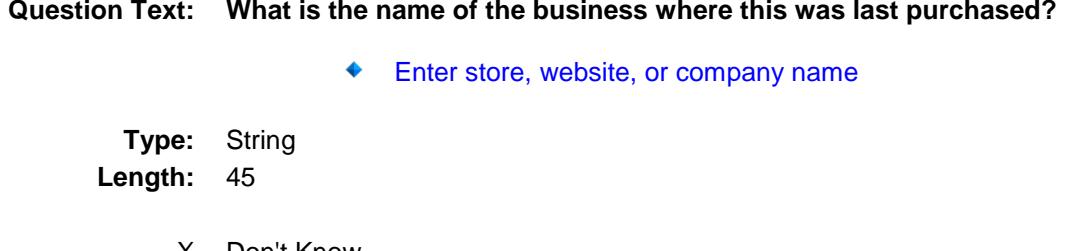

- X Don't Know
- X Refuse Empty
	- On Input
- X On Output

#### **Array:**

**Skip Instructions:** IF Uppercase Entry does not contains ".COM" and is not a DK or RF then goto G06PURCH

ELSE goto END\_POPGRP12

**Instrument SAS Name:** G06STORE **Destination Data Set:** OTLT

Survey: CEQ 2019 04 **Blaise Item-Level Specifications Report** 

# G06PURCH Field BSECT20C.BLP\_POPGRP12.G06PURCH

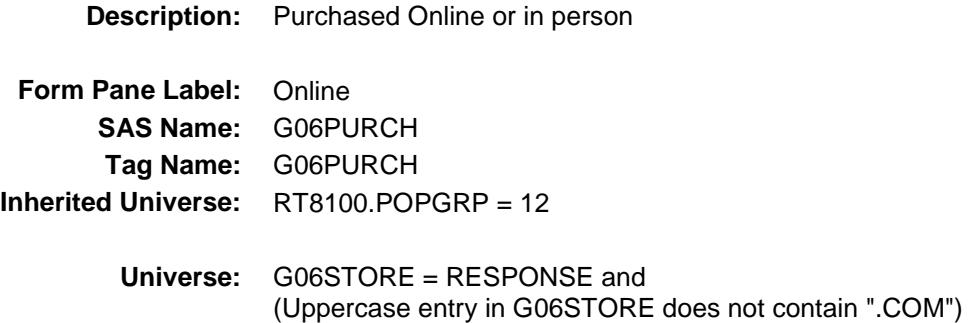

#### **Universe Description:**

**Question Text: Was this paid for -**

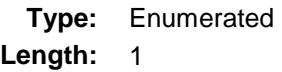

**Answer List:** Tonline

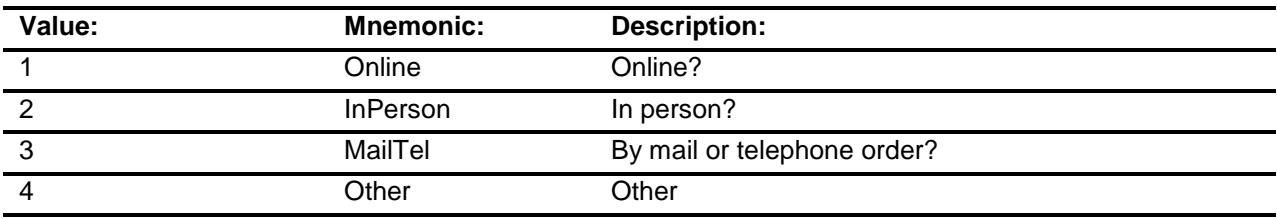

- X Don't Know
- X Refuse
- Empty

On Input X On Output

### **Array:**

**Special Instructions:** Answer list descriptions for options 1-3 should be bold black

**Skip Instructions:** 1,3,4,DK,RF: Goto END\_POPGRP12

2: Goto G06LOC

**Instrument SAS Name:** G06PURCH

Survey: CEQ 2019 04 **Blaise Item-Level Specifications Report** 

# G06LOC Field BSECT20C.BLP\_POPGRP12.G06LOC

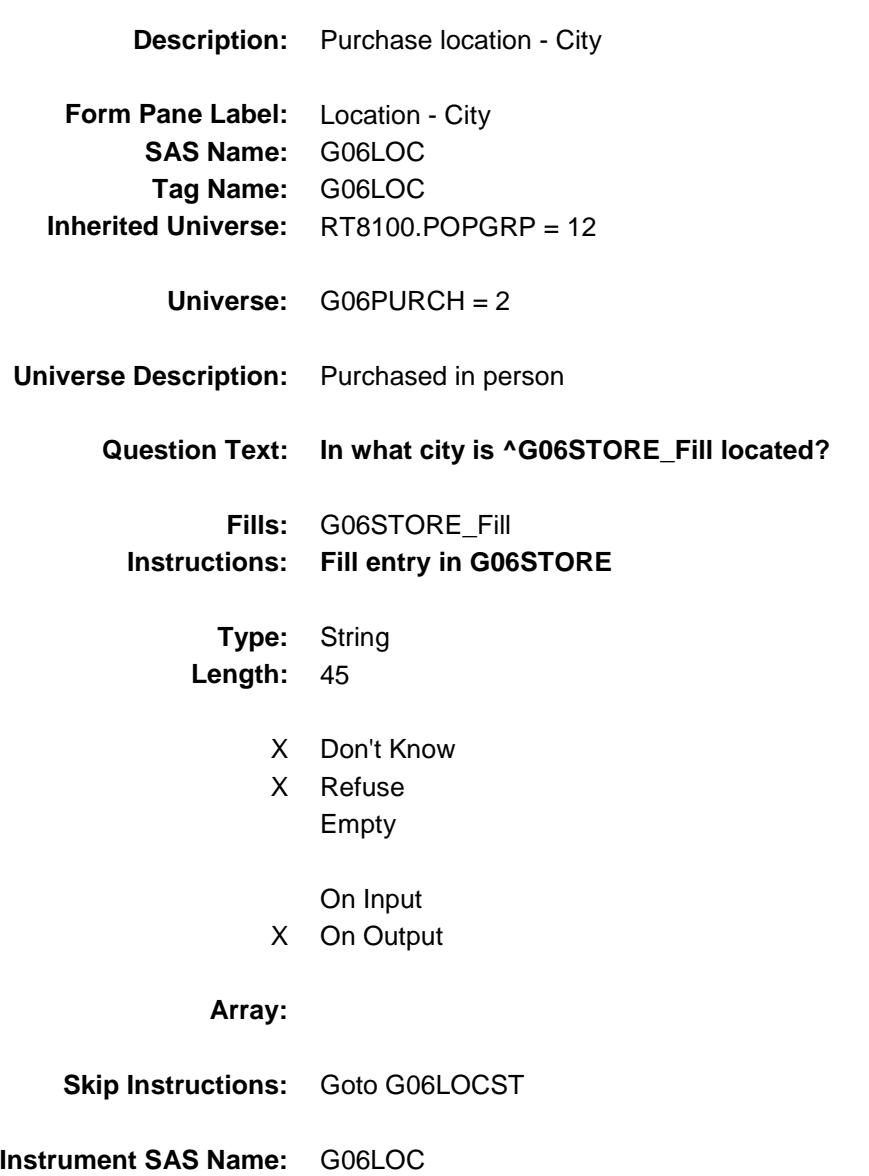

Survey: CEQ 2019 04 **Blaise Item-Level Specifications Report** 

# G06LOCST Field BSECT20C.BLP\_POPGRP12.G06LOCST

**Description:** Purchase location - State

**Form Pane Label:** State **SAS Name:** G06LOCST **Tag Name:** G06LOCST **Inherited Universe:** RT8100.POPGRP = 12

**Universe:** G06PURCH = 2

### **Universe Description:**

**Help Screen:** H\_DESTCODE **Question Text:** ? [F1]

### **In what state is ^G06STORE\_Fill located?**

**Enter the two character state abbreviation** 

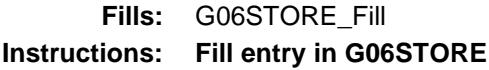

**Type:** String **Length:** 2

- X Don't Know
- X Refuse Empty

On Input X On Output

#### **Array:**

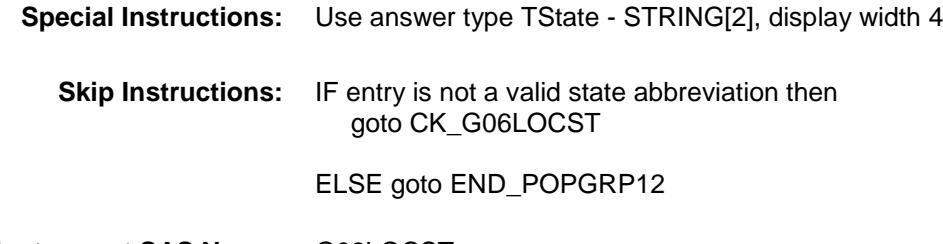

**Instrument SAS Name:** G06LOCST

Survey: CEQ 2019 04 **Blaise Item-Level Specifications Report** Section: BSECT20C.BLP\_POPGRP12 Spider Version 1.6.2

# CK\_G06LOCST Check BSECT20C.BLP\_POPGRP12.CK\_G06LOCST

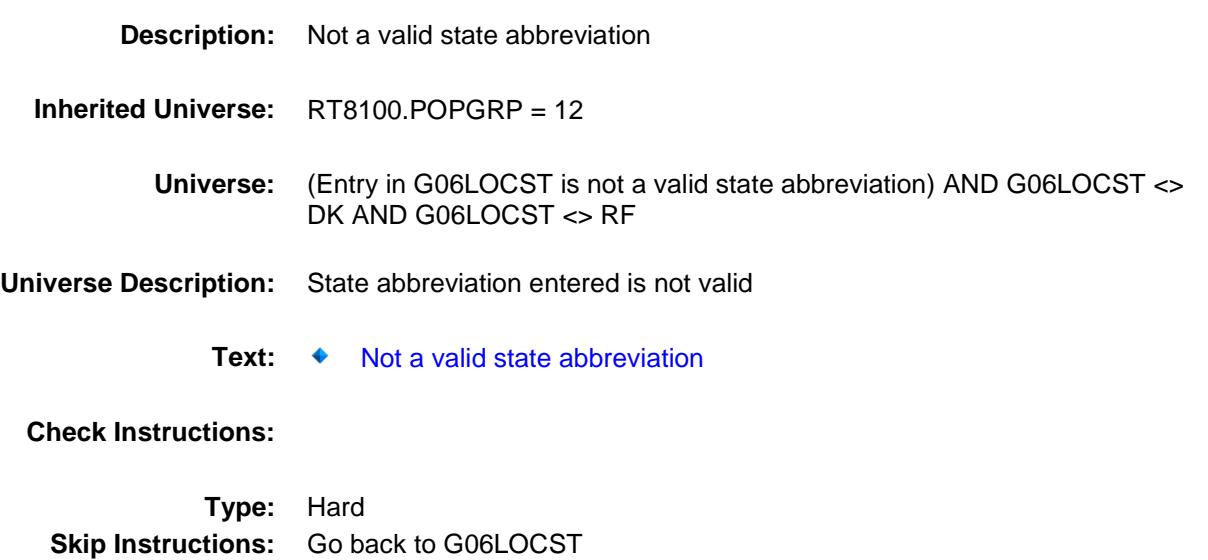
Survey: CEQ 2019 04 **Blaise Item-Level Specifications Report** 

### END\_POPGRP12 Field BSECT20C.BLP\_POPGRP12.END\_POPGRP 12

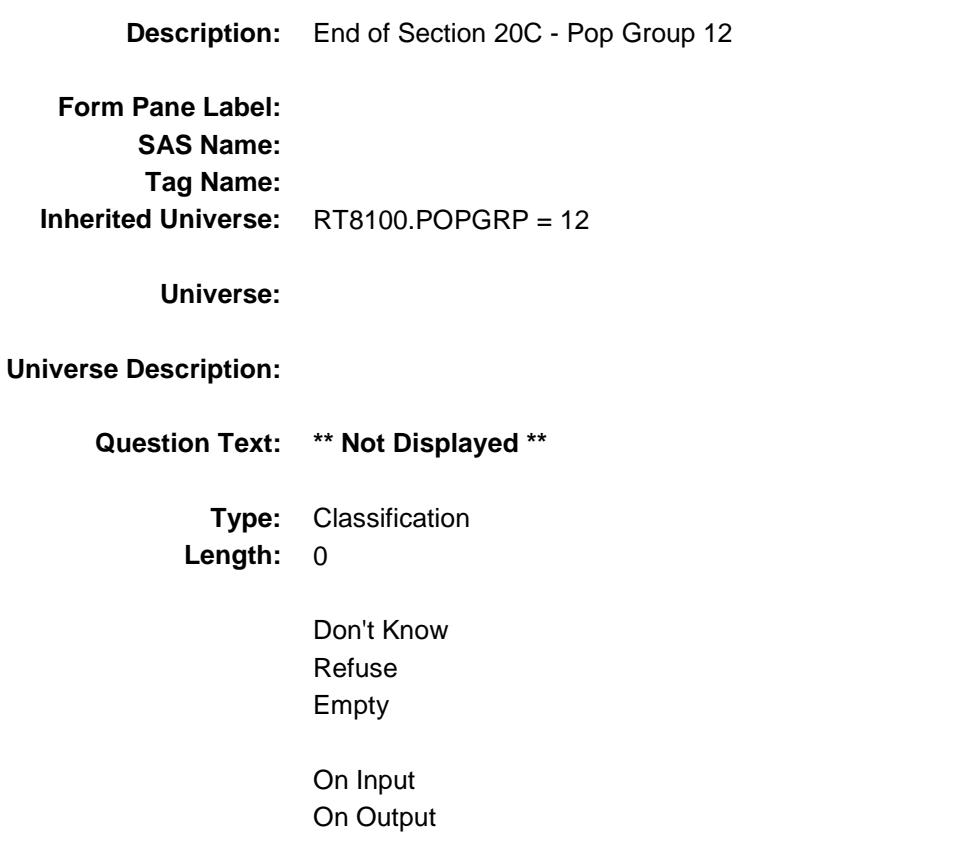

```
Store Instructions: Set complete flag
        IF RT8100.POPGRP = 12 and SECTCOMP[6] = 1 and 
            SECTCOMP[14] = 1 and SECTCOMP[17] = 1 and SECTCOMP[19] = 1 
            and SECTCOMP[20] = 1 THEN:
           IF Ask G[02] = no and Ask M[01] = no and Ask G[15] = no
             and Ask_G[16] = no and Ask_G[06] = no THEN
               set S20C_Complete = 1
            ELSEIF Ask_G[06] = yes THEN: 
                 IF (PSCATG06 = 2, DK or RF) or
                      (G06STORE contains .COM or is DK or RF) or
                      (G06PURCH = 1, 3, 4, DK or RF) or
                      (G06LOCST = RESPONSE, DK or RF) then 
                       set S20C_Complete = 1
                  ELSE set 20C_Compete = 2
                  END
           ELSEIF Ask G[16] = yes THEN:
                 IF (PSCATG16 = 2, DK or RF) or
                      (G16STORE contains .COM or is DK or RF) or
                      (G16PURCH = 1, 3, 4, DK or RF) or
                      (G16LOCST = RESPONSE, DK or RF) then 
                       Set S20C_Complete = 1
                  ELSE set 20C_Compete = 2
                  END
           ELSEIF Ask G[15] = \text{ves THEN:}IF (PSCATG15 = 2, DK or RF) or
                      (G15STORE contains .COM or is DK or RF) or
                      (G15PURCH = 1, 3, 4, DK or RF) or
                      (G15LOCST = RESPONSE, DK or RF) then 
                        Set S20C_Complete = 1
                  ELSE set 20C_Compete = 2
                  END
           ELSEIF Ask M[01] = ves THEN:
                 IF (PSCATM01 = 2, DK or RF) or
                      (M01STORE contains .COM or is DK or RF) or
                     (M01PURCH = 1, 3, 4, DK or RF) or
                     (M01LOCST = RESPONSE, DK or RF) then
                       Set S20C_Complete = 1
                  ELSE set 20C_Compete = 2
                  END
           ELSEIF Ask G[02] = \text{ves THEN:}IF (PSCATG02 = 2, DK or RF) or
                      (G02STORE contains .COM or is DK or RF) or
                     (G02PURCH = 1, 3, 4, DK or RF) or
                     (G02LOCST = RESPONSE, DK or RF) then
                        Set S20C_Complete = 1
                  ELSE set 20C_Compete = 2
                  END
            END
        END
```
### **Array:**

**Skip Instructions:** Exit section 20C and goto the next appropriate section

### POP13\_AskFlags Field BSECT20C.POP13\_AskFlags

**Description:** Set PopGrp 13 "Ask" flags

**Form Pane Label: SAS Name: Tag Name: Inherited Universe:**

**Universe:**

**Universe Description:**

**Question Text: \*\* Not Displayed \*\***

**Type:** Classification **Length:** 0

> Don't Know Refuse Empty

On Input On Output

**Store Instructions:** Set question eligibility flags IF RT8100.POPGRP = 13 and SECTCOMP[6] = 1 and  $SECTIONP[17] = 1$  and  $SECTIONP[19] = 1$  THEN: FOR  $I$ : = 1 to 41 DO Set Ask\_R[I] = EMPTY END DO IF LP17\_Flag[16] = no then set  $Ask_R[32] = yes$ ELSE set Ask $R[32] = no$  END IF LP17\_Flag[14] = no then set Ask\_R[29] = yes ELSE set Ask\_R[29] = no END IF LP17\_Flag[15] = no then set  $Ask_R[30] = yes$  ELSE set Ask\_R[30] = no END IF LP6B\_Flag[5] = no and LP19A\_Flag[16] = no then set  $Ask_R[23] = yes$  ELSE set Ask\_R[23] = no END IF LP17 Flag[1] = no and LP17 Flag[2] = no and LP17\_Flag[3] = no and LP17\_Flag[5] = no and LP17\_Flag[6] = no and LP17\_Flag[8] = no then set  $Ask_R[25] = yes$  ELSE set Ask\_R[25] = no END END

**Array:**

**Description:**

**Tab Name: Fly Over Name: Universe Type:** If

#### **Inherited Universe:**

**Universe:** RT8100.POPGRP = 13

**Universe Description:**

**Array:**

**Block Instructions:**

### PGRP13\_INTRO Field BSECT20C.BLP\_POPGRP13.PGRP13\_INTR  $\overline{O}$

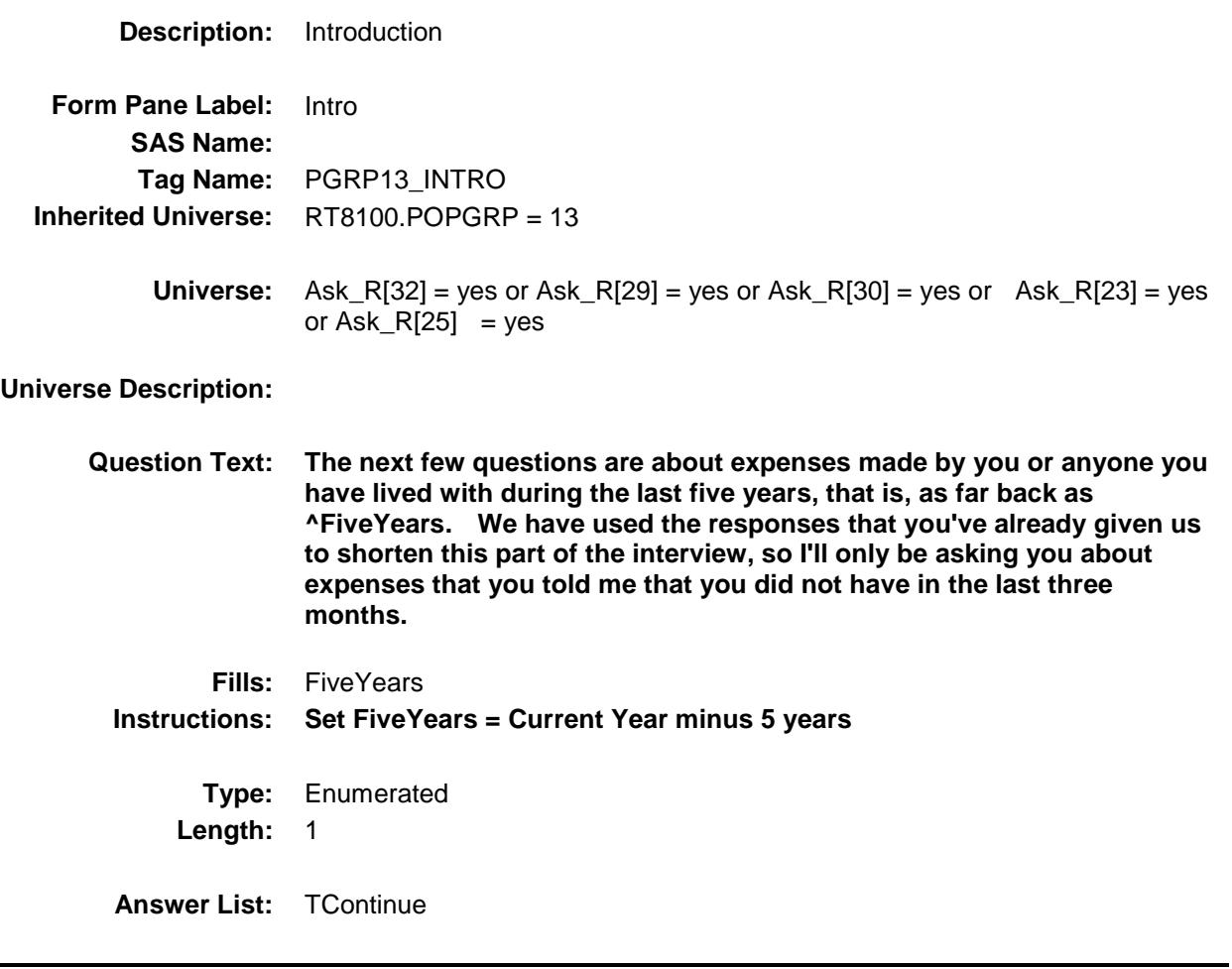

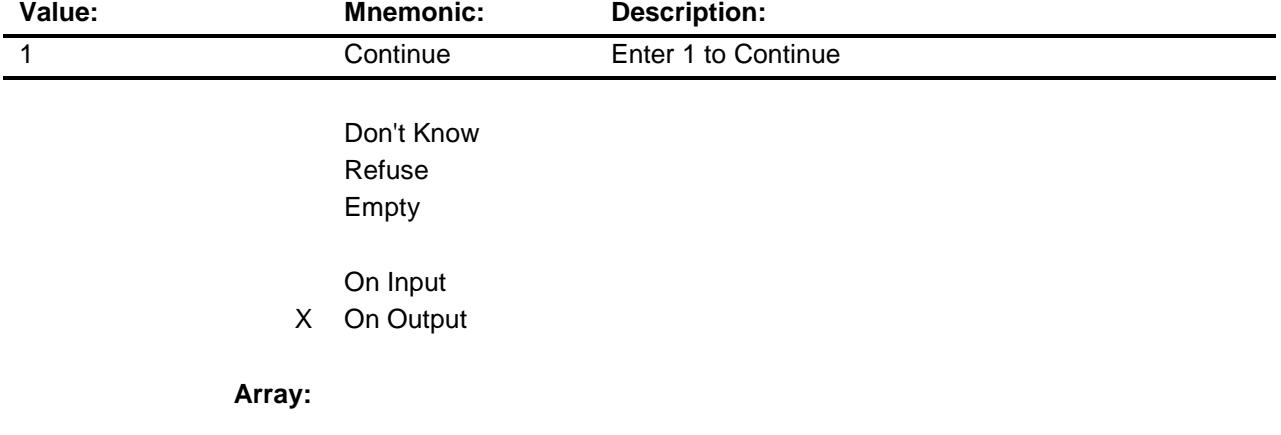

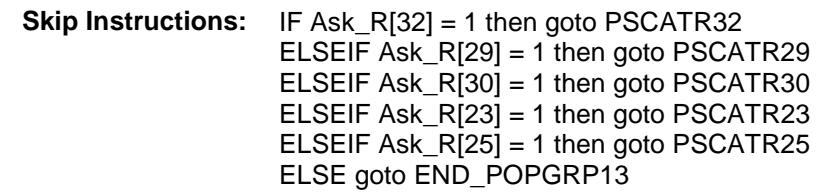

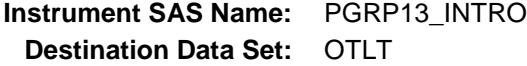

### PSCATR32 Field BSECT20C.BLP\_POPGRP13.PSCATR32

2 No No

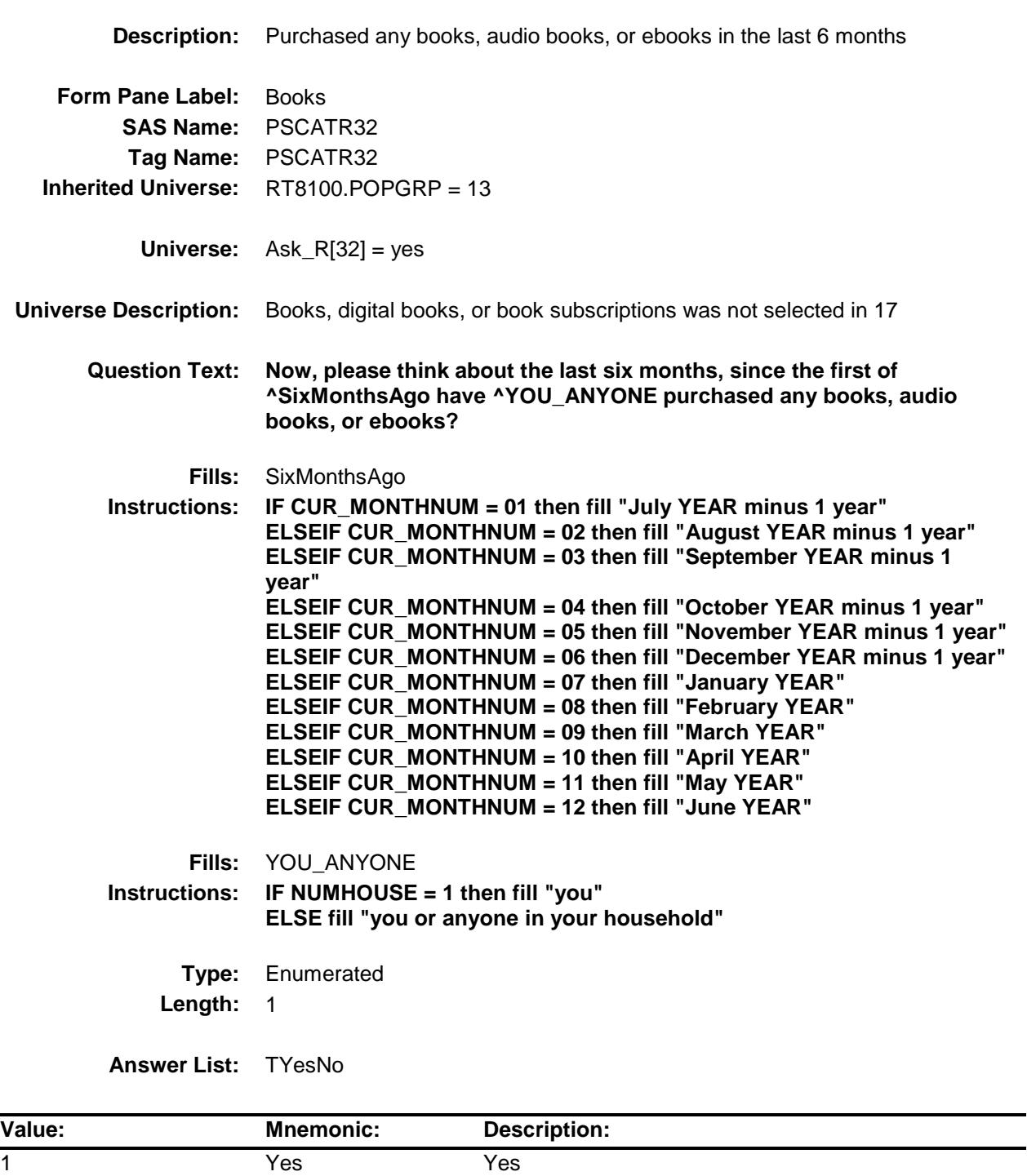

- X Don't Know
- X Refuse Empty

On Input

X On Output

**Array:**

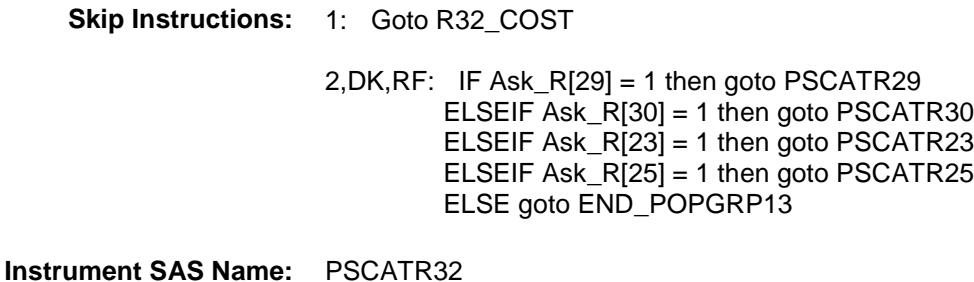

**Destination Data Set:** OTLT

### R32\_COST Field BSECT20C.BLP\_POPGRP13.R32\_COST

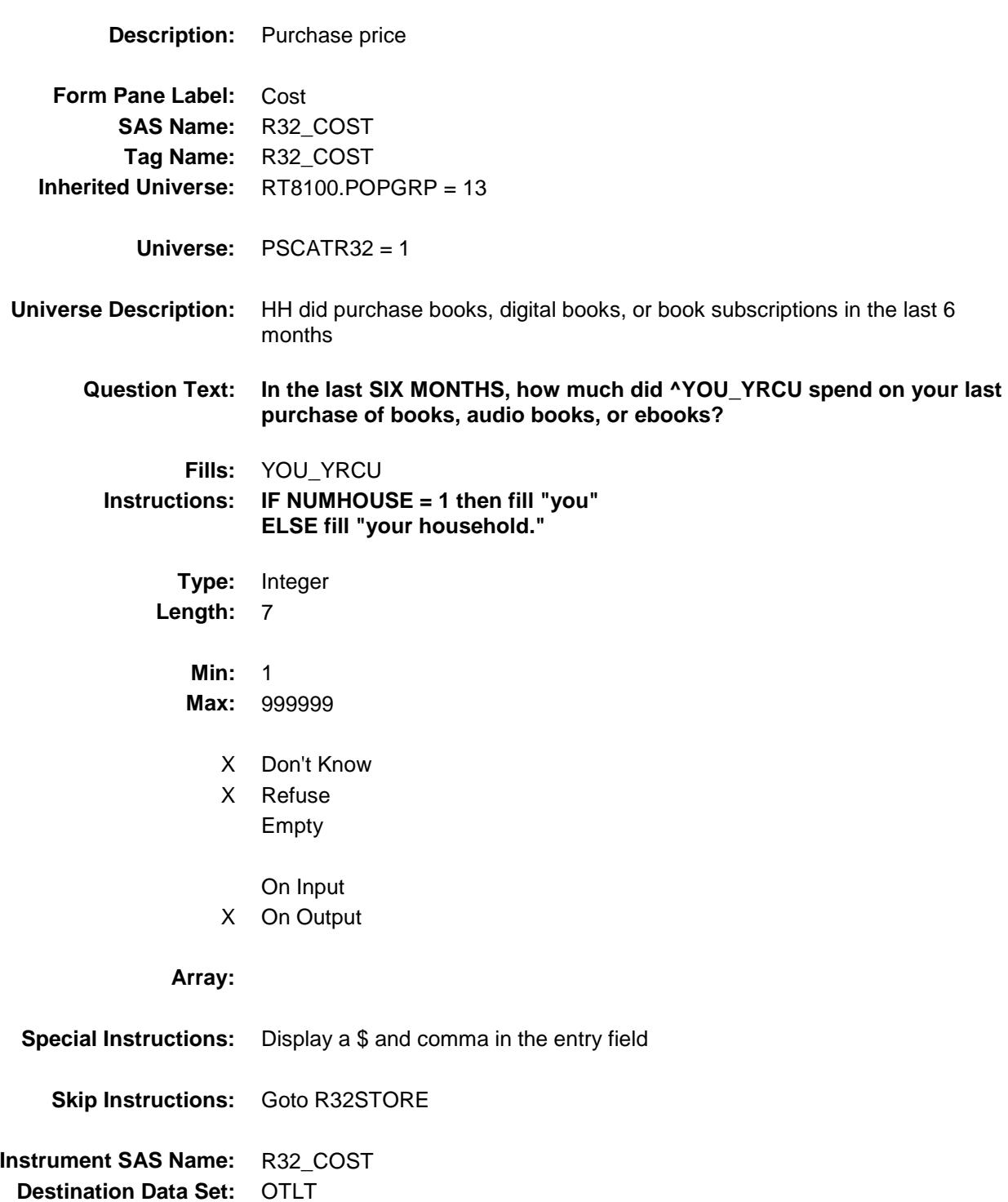

### R32STORE Field BSECT20C.BLP\_POPGRP13.R32STORE

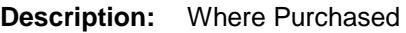

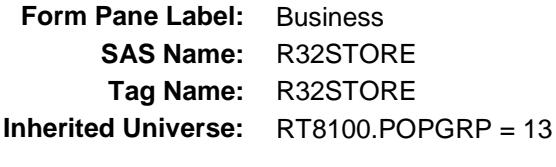

**Universe:** PSCATR32 = 1

#### **Universe Description:**

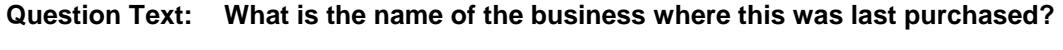

Enter store, website, or company name

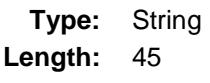

- X Don't Know
- X Refuse Empty
	- On Input
- X On Output

#### **Array:**

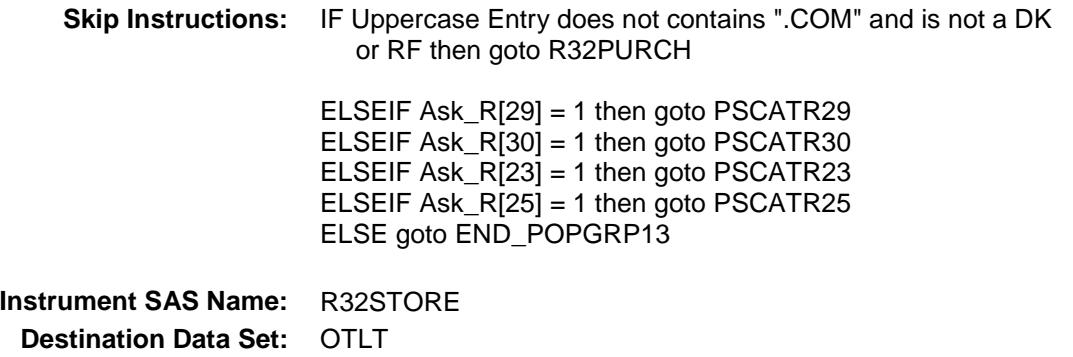

Survey: CEQ 2019 04 **Blaise Item-Level Specifications Report** 

# R32PURCH Field BSECT20C.BLP\_POPGRP13.R32PURCH

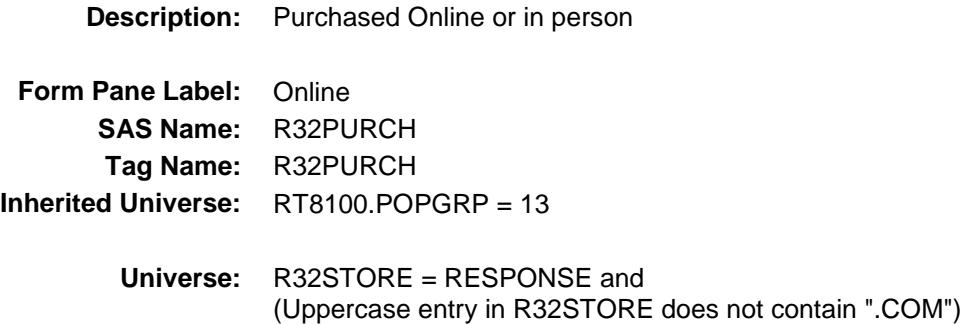

#### **Universe Description:**

**Question Text: Was this paid for -**

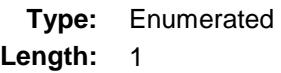

**Answer List:** Tonline

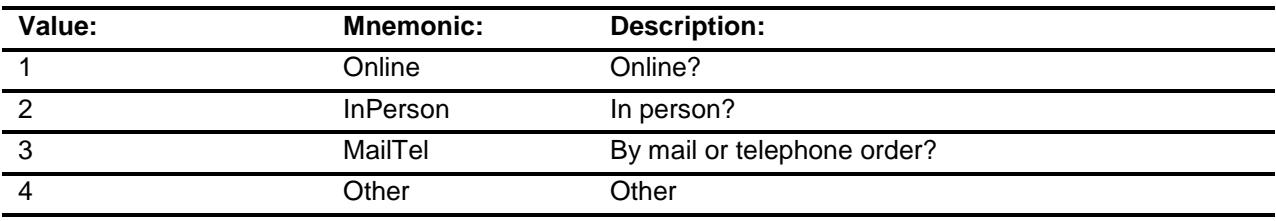

- X Don't Know
- X Refuse
- Empty

On Input

X On Output

#### **Array:**

**Special Instructions:** Answer list descriptions for options 1-3 should be bold black

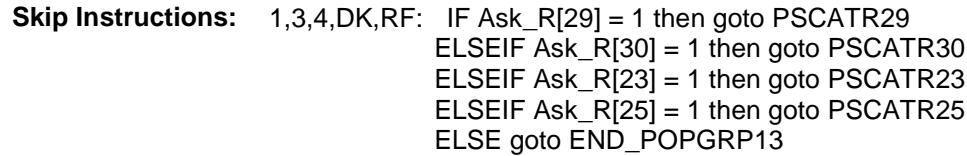

2: Goto R32LOC

**Instrument SAS Name:** R32PURCH **Destination Data Set:** OTLT

Survey: CEQ 2019 04 **Blaise Item-Level Specifications Report** 

# R32LOC Field BSECT20C.BLP\_POPGRP13.R32LOC

**Destination Data Set:** OTLT

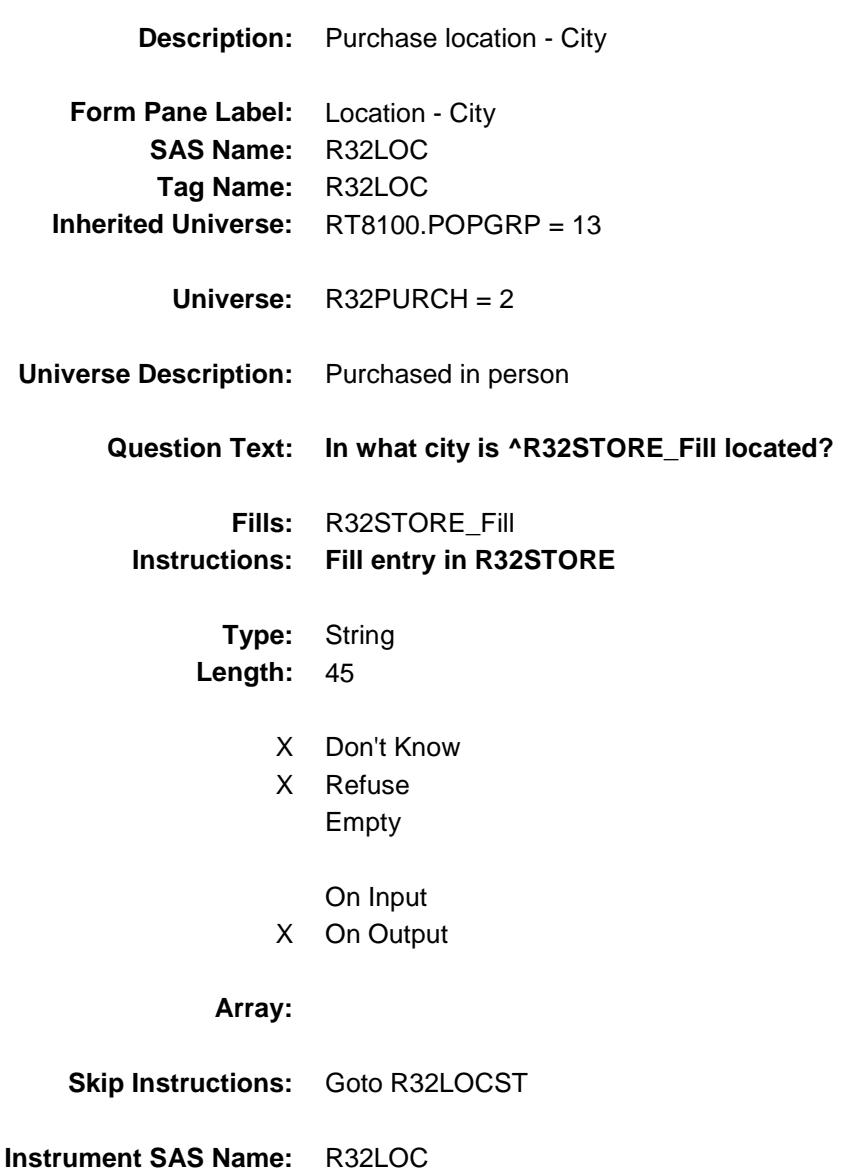

Survey: CEQ 2019 04 **Blaise Item-Level Specifications Report** 

## R32LOCST Field BSECT20C.BLP\_POPGRP13.R32LOCST

**Description:** Purchase location - State

**Form Pane Label:** State **SAS Name:** R32LOCST **Tag Name:** R32LOCST **Inherited Universe:** RT8100.POPGRP = 13

**Universe:** R32PURCH = 2

#### **Universe Description:**

**Help Screen:** H\_DESTCODE **Question Text:** ? [F1]

#### **In what state is ^R32STORE\_Fill located?**

**Enter the two character state abbreviation** 

#### **Fills:** R32STORE\_Fill **Instructions: Fill entry in R32STORE**

**Type:** String **Length:** 2

- X Don't Know
- X Refuse Empty
	- On Input
- X On Output

#### **Array:**

**Special Instructions:** Use answer type TState - STRING[2], display width 4

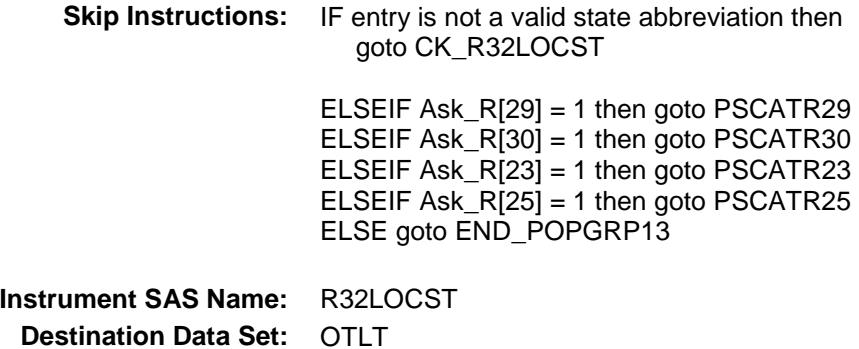

Survey: CEQ 2019 04 **Blaise Item-Level Specifications Report** 

### CK\_R32LOCST Check BSECT20C.BLP\_POPGRP13.CK\_R32LOCST

**Skip Instructions:** Go back to R32LOCST

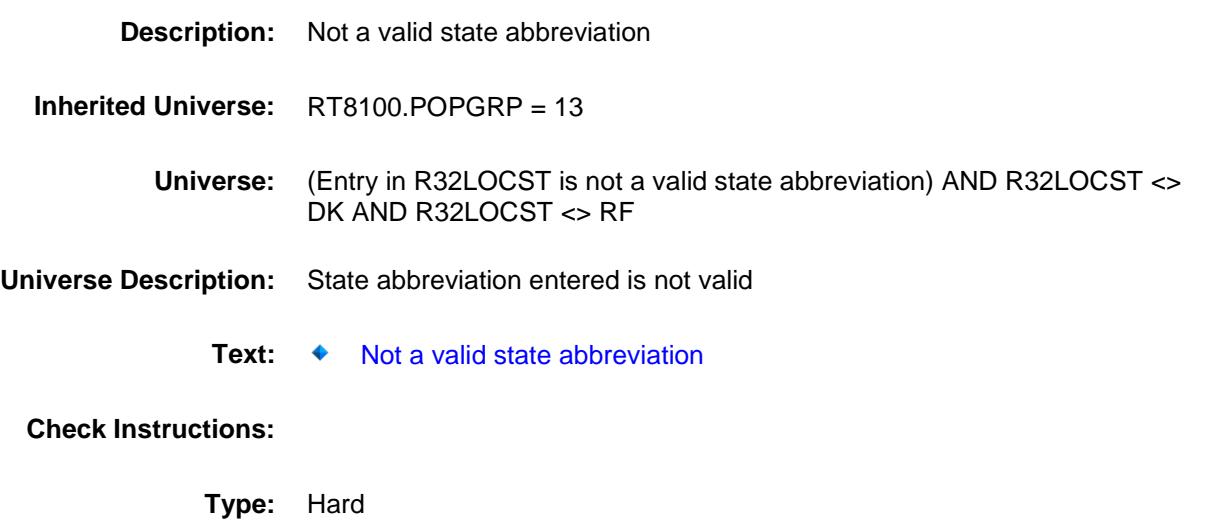

### PSCATR29 Field BSECT20C.BLP\_POPGRP13.PSCATR29

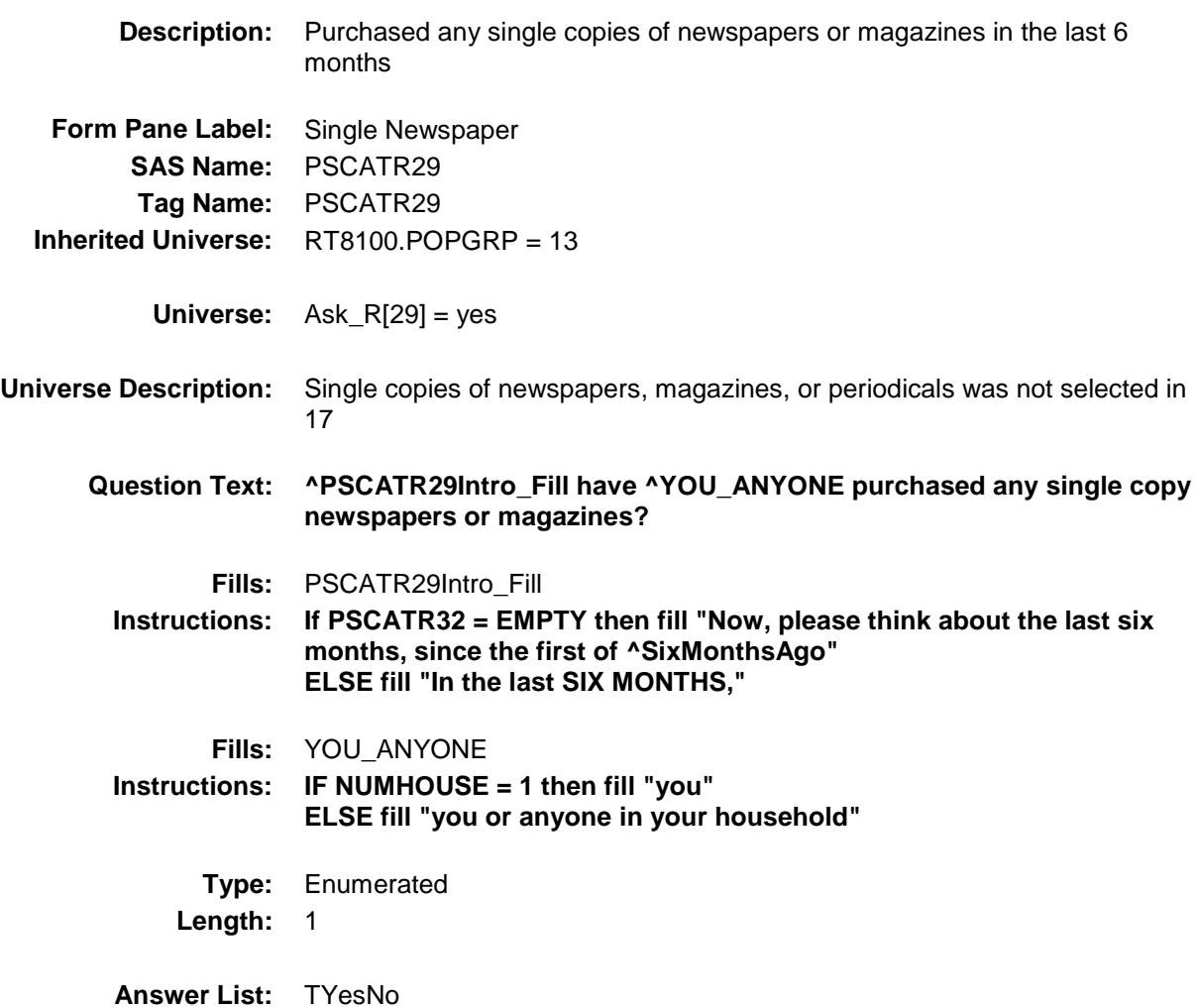

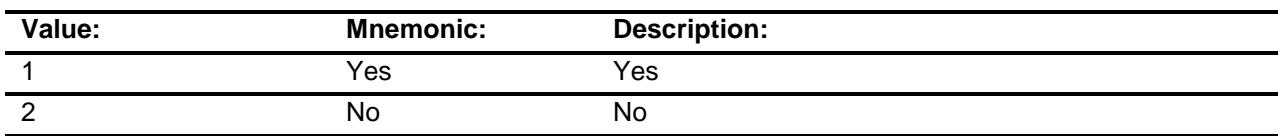

- X Don't Know
- X Refuse Empty
	- On Input
- X On Output

#### **Array:**

**Skip Instructions:** 1: Goto R29\_COST

2,DK,RF: IF Ask\_R[30] = 1 then goto PSCATR30 ELSEIF Ask\_R[23] = 1 then goto PSCATR23 ELSEIF Ask\_R[25] = 1 then goto PSCATR25 ELSE goto END\_POPGRP13

**Instrument SAS Name:** PSCATR29 **Destination Data Set:** OTLT

### R29\_COST Field BSECT20C.BLP\_POPGRP13.R29\_COST

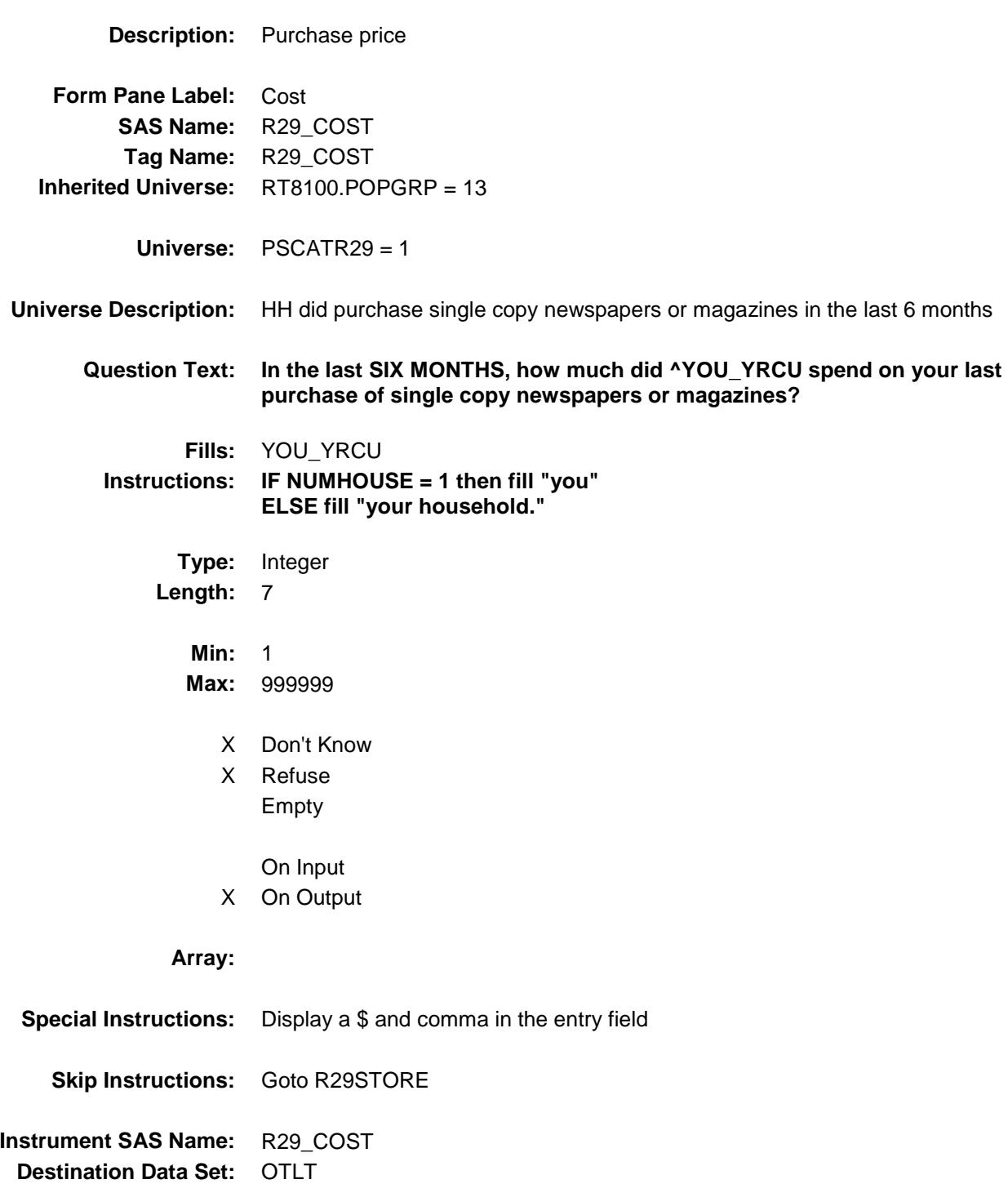

### R29STORE Field BSECT20C.BLP\_POPGRP13.R29STORE

**Description:** Where Purchased

**Form Pane Label:** Business **SAS Name:** R29STORE **Tag Name:** R29STORE **Inherited Universe:** RT8100.POPGRP = 13

**Universe:** PSCATR29 = 1

#### **Universe Description:**

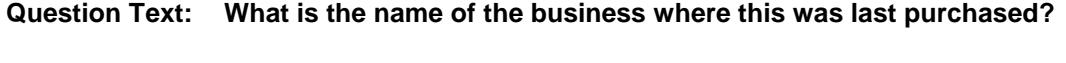

Enter store, website, or company name

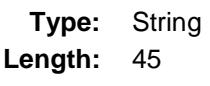

- X Don't Know
- X Refuse Empty
	- On Input
- X On Output

#### **Array:**

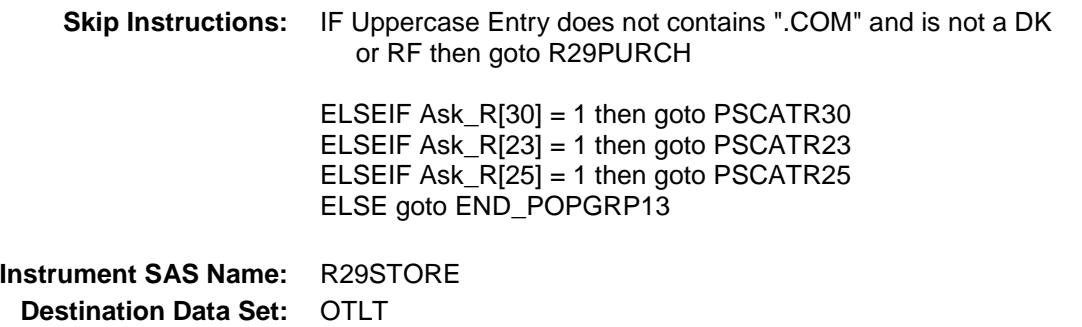

Survey: CEQ 2019 04 **Blaise Item-Level Specifications Report** 

# R29PURCH Field BSECT20C.BLP\_POPGRP13.R29PURCH

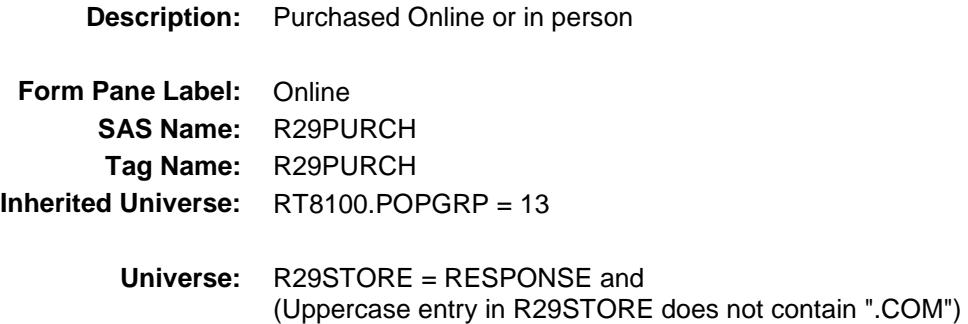

#### **Universe Description:**

- **Question Text: Was this paid for -**
	- **Type:** Enumerated **Length:** 1
	- **Answer List:** Tonline

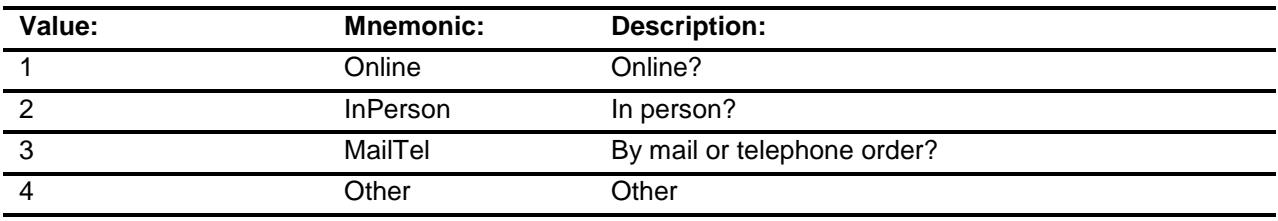

- X Don't Know
- X Refuse
- Empty
	- On Input
- X On Output

#### **Array:**

**Special Instructions:** Answer list descriptions for options 1-3 should be bold black

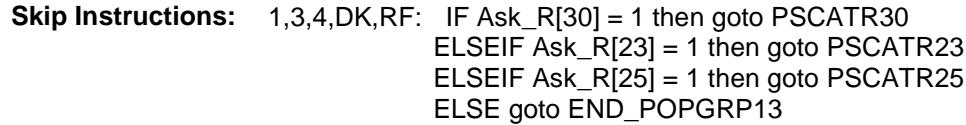

2: Goto R29LOC

**Instrument SAS Name:** R29PURCH **Destination Data Set:** OTLT

Survey: CEQ 2019 04 **Blaise Item-Level Specifications Report** 

## R29LOC Field BSECT20C.BLP\_POPGRP13.R29LOC

**Destination Data Set:** OTLT

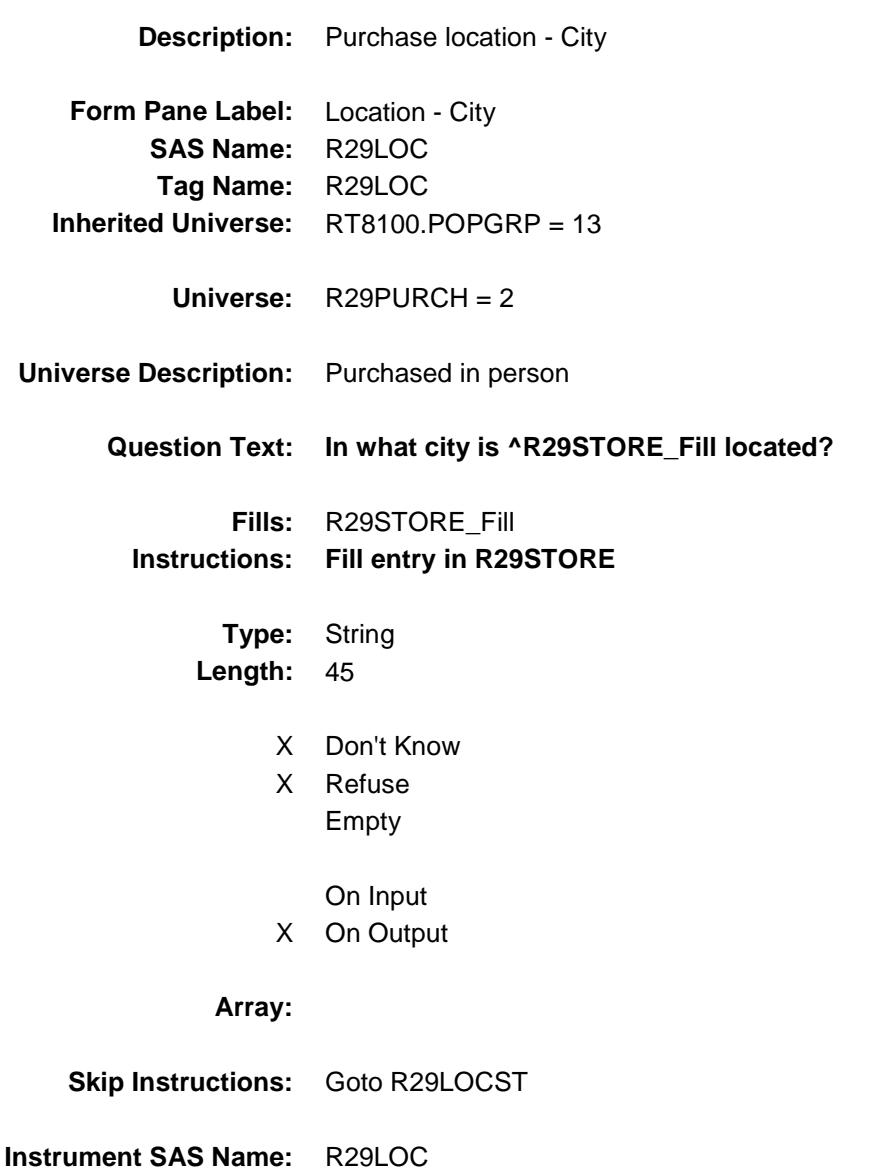

Survey: CEQ 2019 04 **Blaise Item-Level Specifications Report** 

## R29LOCST Field BSECT20C.BLP\_POPGRP13.R29LOCST

**Description:** Purchase location - State

**Form Pane Label:** State **SAS Name:** R29LOCST **Tag Name:** R29LOCST **Inherited Universe:** RT8100.POPGRP = 13

**Universe:** R29PURCH = 2

#### **Universe Description:**

**Help Screen:** H\_DESTCODE **Question Text:** ? [F1]

### **In what state is ^R29STORE\_Fill located?**

**Enter the two character state abbreviation** 

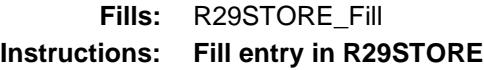

**Type:** String **Length:** 2

- X Don't Know
- X Refuse Empty
	- On Input
- X On Output

#### **Array:**

**Special Instructions:** Use answer type TState - STRING[2], display width 4

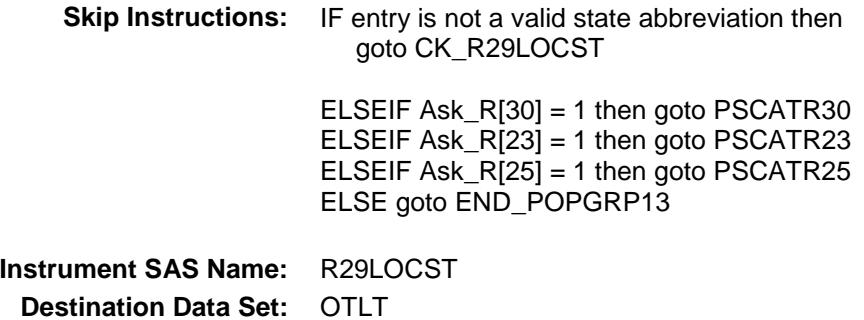

Survey: CEQ 2019 04 **Blaise Item-Level Specifications Report** 

### CK\_R29LOCST Check BSECT20C.BLP\_POPGRP13.CK\_R29LOCST

**Skip Instructions:** Go back to R29LOCST

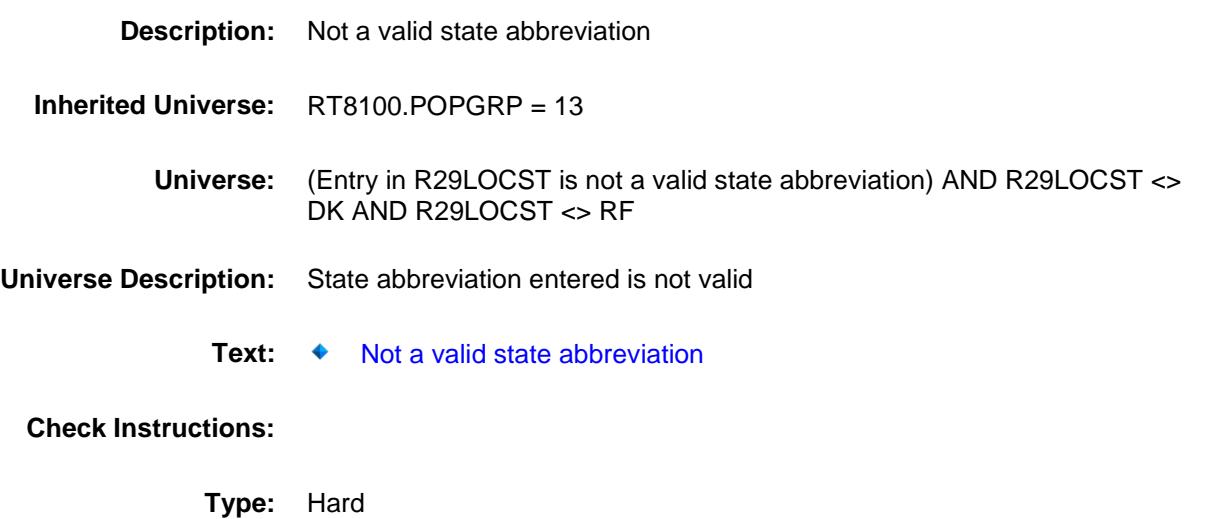

### PSCATR30 Field BSECT20C.BLP\_POPGRP13.PSCATR30

2 No No

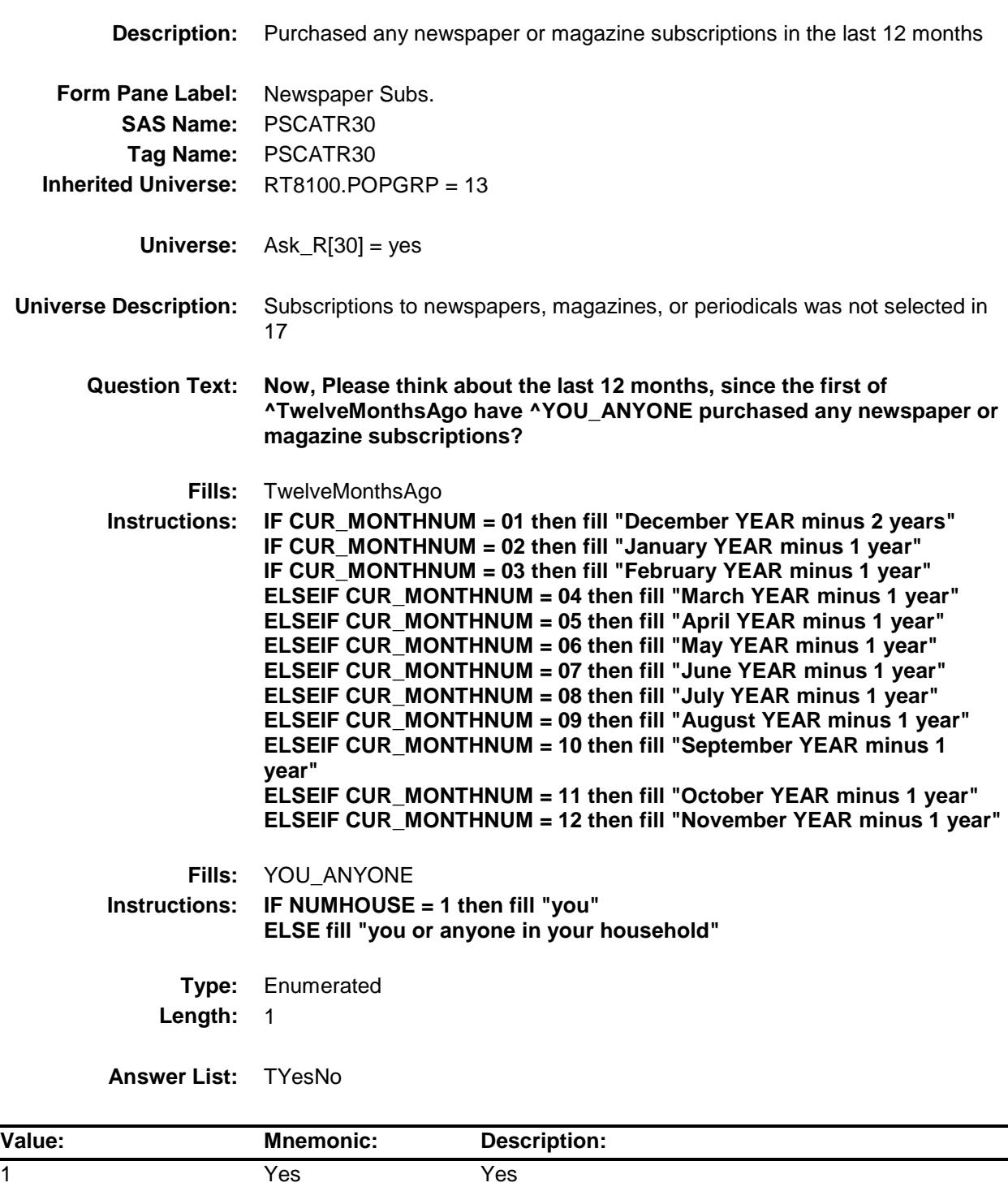

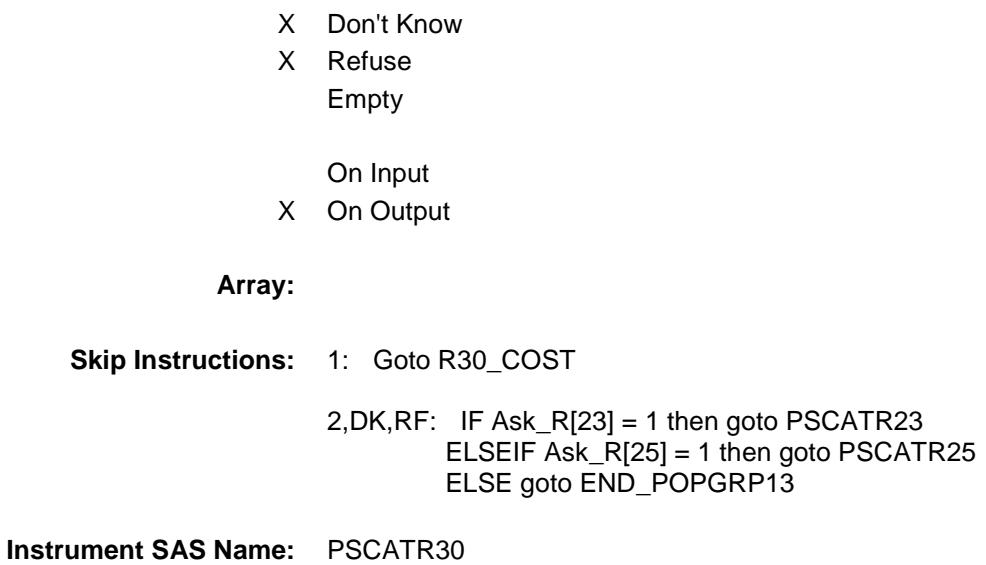

**Destination Data Set:** OTLT

### R30\_COST Field BSECT20C.BLP\_POPGRP13.R30\_COST

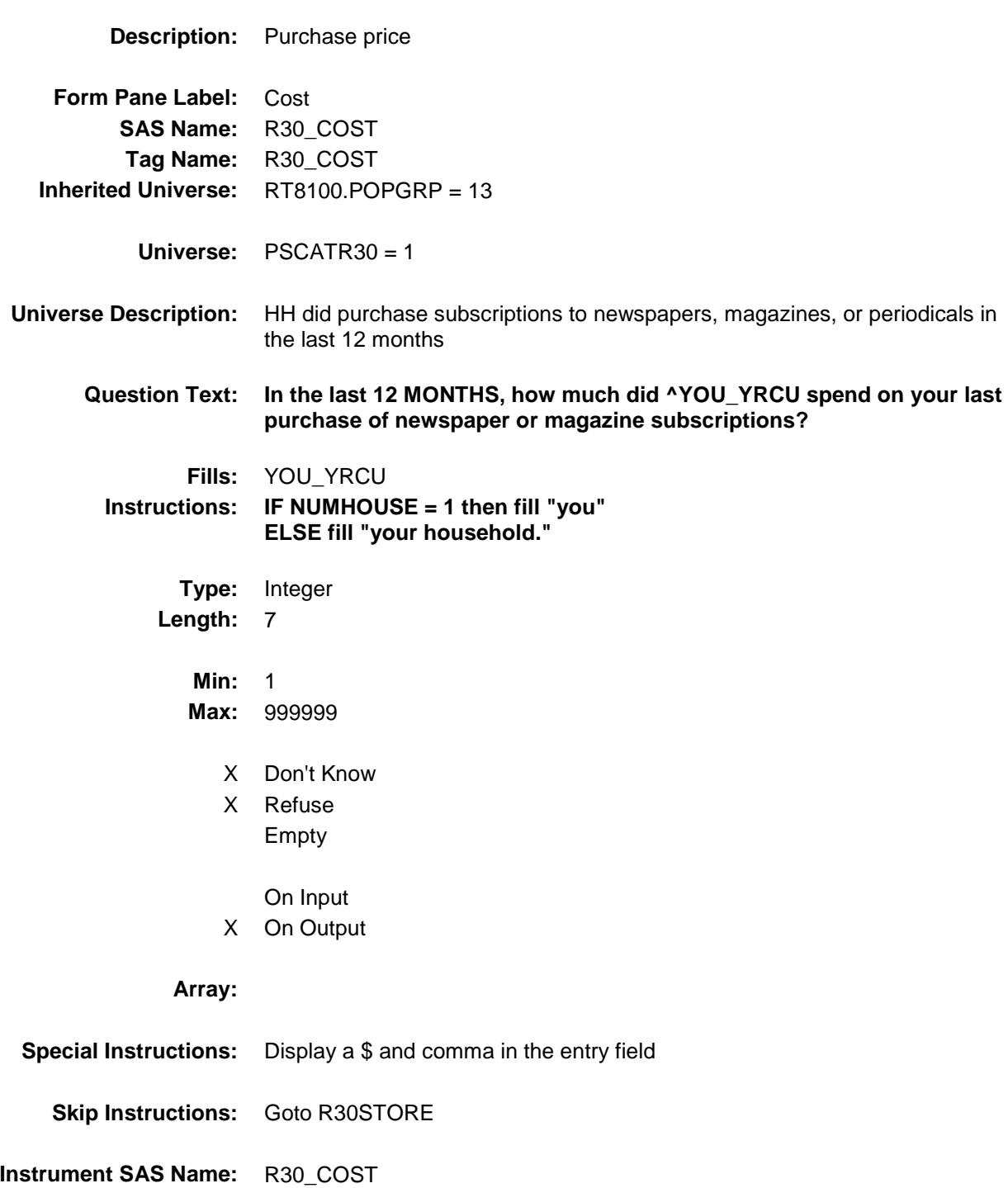

**Destination Data Set:** OTLT

### R30STORE Field BSECT20C.BLP\_POPGRP13.R30STORE

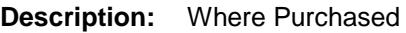

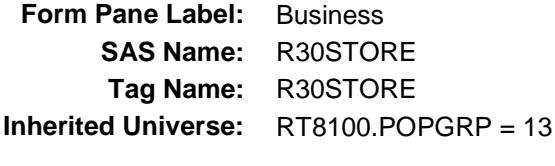

**Universe:** PSCATR30 = 1

#### **Universe Description:**

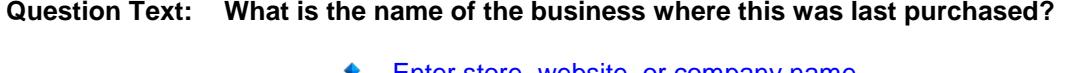

◆ Enter store, website, or company name

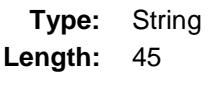

- X Don't Know
- X Refuse Empty
	- On Input
- X On Output

#### **Array:**

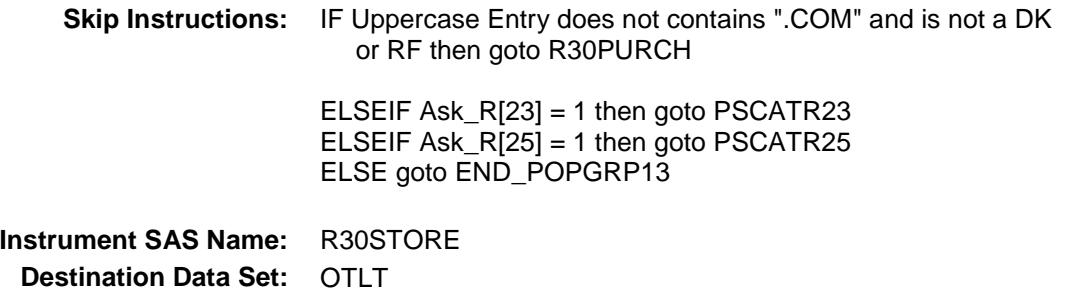

Survey: CEQ 2019 04 **Blaise Item-Level Specifications Report** 

# R30PURCH Field BSECT20C.BLP\_POPGRP13.R30PURCH

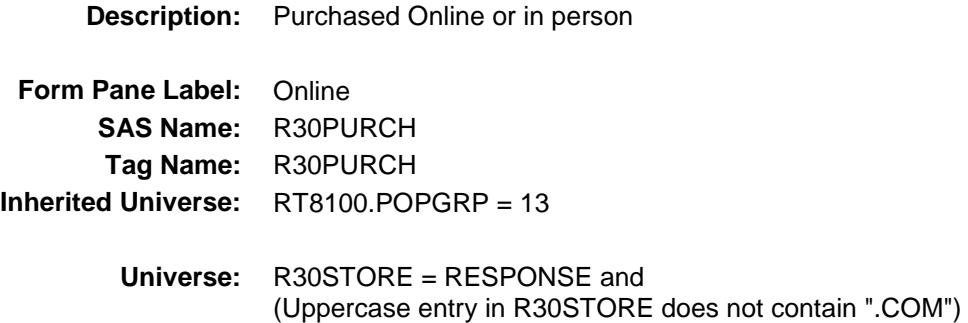

#### **Universe Description:**

**Question Text: Was this paid for -**

**Type:** Enumerated **Length:** 1

**Answer List:** Tonline

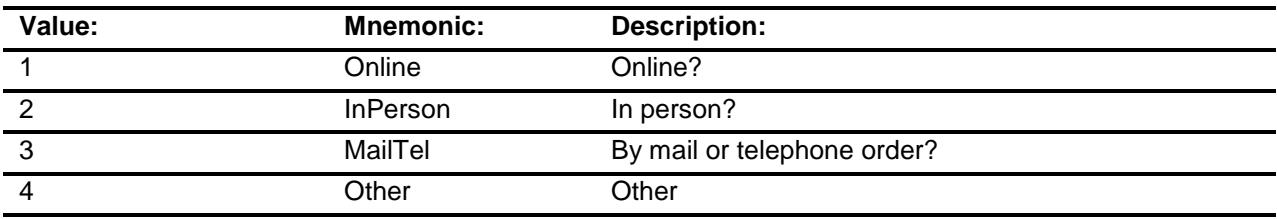

- X Don't Know
- X Refuse
- Empty

On Input

X On Output

#### **Array:**

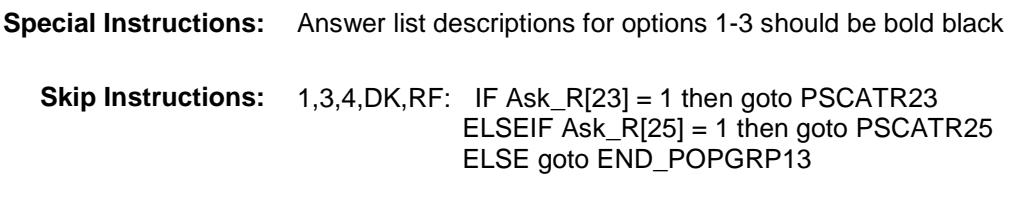

2: Goto R30LOC

**Instrument SAS Name:** R30PURCH **Destination Data Set:** OTLT

Survey: CEQ 2019 04 **Blaise Item-Level Specifications Report** 

## R30LOC Field BSECT20C.BLP\_POPGRP13.R30LOC

**Destination Data Set:** OTLT

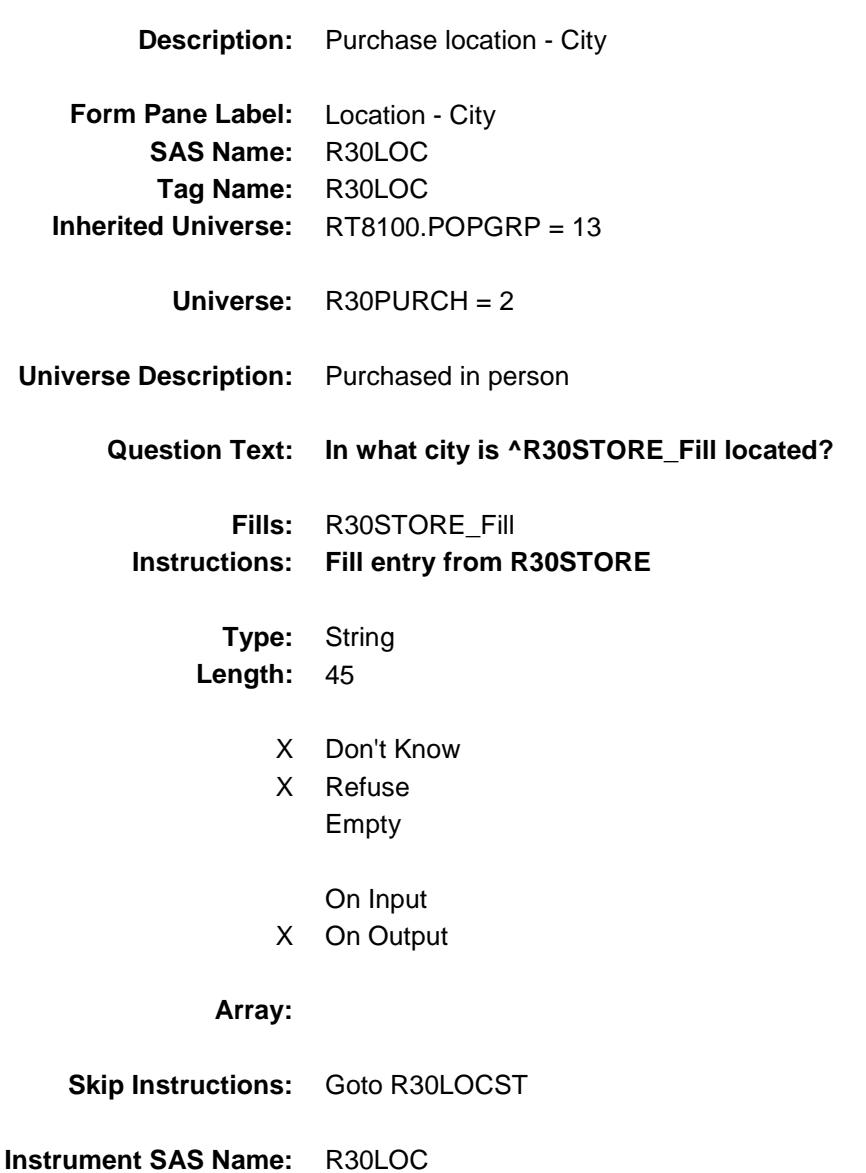

Survey: CEQ 2019 04 **Blaise Item-Level Specifications Report** 

## R30LOCST Field BSECT20C.BLP\_POPGRP13.R30LOCST

**Description:** Purchase location - State

**Form Pane Label:** State **SAS Name:** R30LOCST **Tag Name:** R30LOCST **Inherited Universe:** RT8100.POPGRP = 13

**Universe:** R30PURCH = 2

#### **Universe Description:**

**Help Screen:** H\_DESTCODE **Question Text:** ? [F1]

**In what state is ^R30STORE\_Fill located?**

**Enter the two character state abbreviation** 

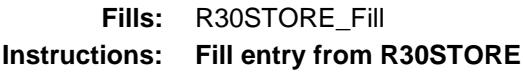

**Type:** String **Length:** 2

- X Don't Know
- X Refuse Empty

On Input

X On Output

#### **Array:**

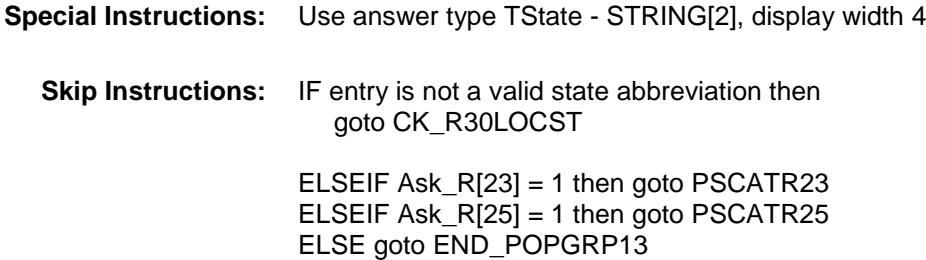
**Instrument SAS Name:** R30LOCST **Destination Data Set:** OTLT

Survey: CEQ 2019 04 **Blaise Item-Level Specifications Report** 

## CK\_R30LOCST Check BSECT20C.BLP\_POPGRP13.CK\_R30LOCST

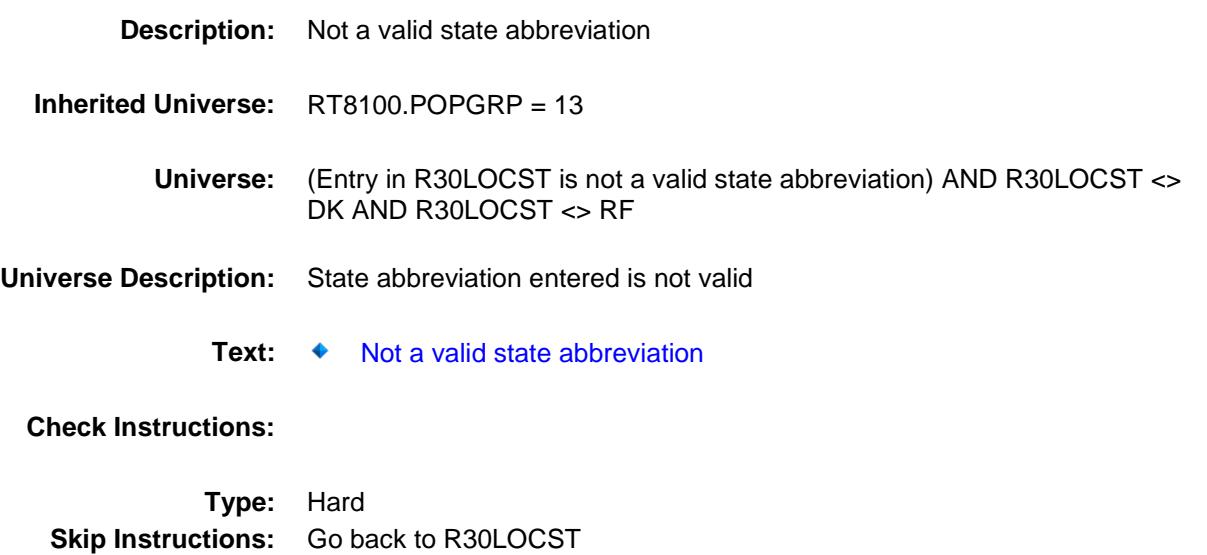

## PSCATR23 Field BSECT20C.BLP\_POPGRP13.PSCATR23

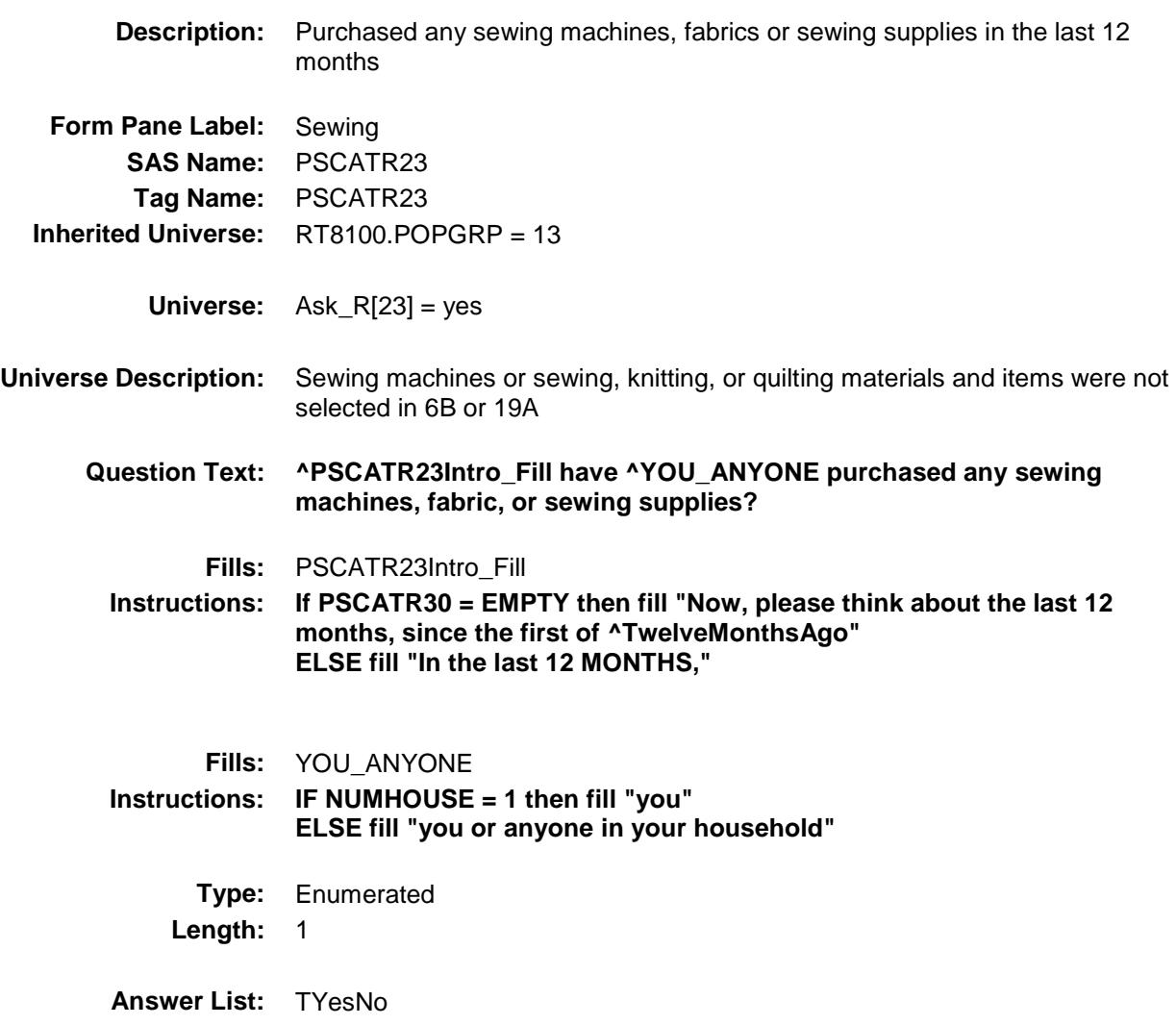

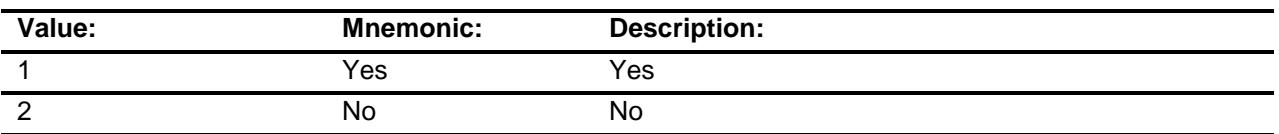

- X Don't Know
- X Refuse Empty
	- On Input
- X On Output

### **Array:**

**Skip Instructions:** 1: Goto R23\_COST 2,DK,RF: IF Ask\_R[25] = 1 then goto PSCATR25 ELSE goto END\_POPGRP13 **Instrument SAS Name:** PSCATR23 **Destination Data Set:** OTLT

## R23\_COST Field BSECT20C.BLP\_POPGRP13.R23\_COST

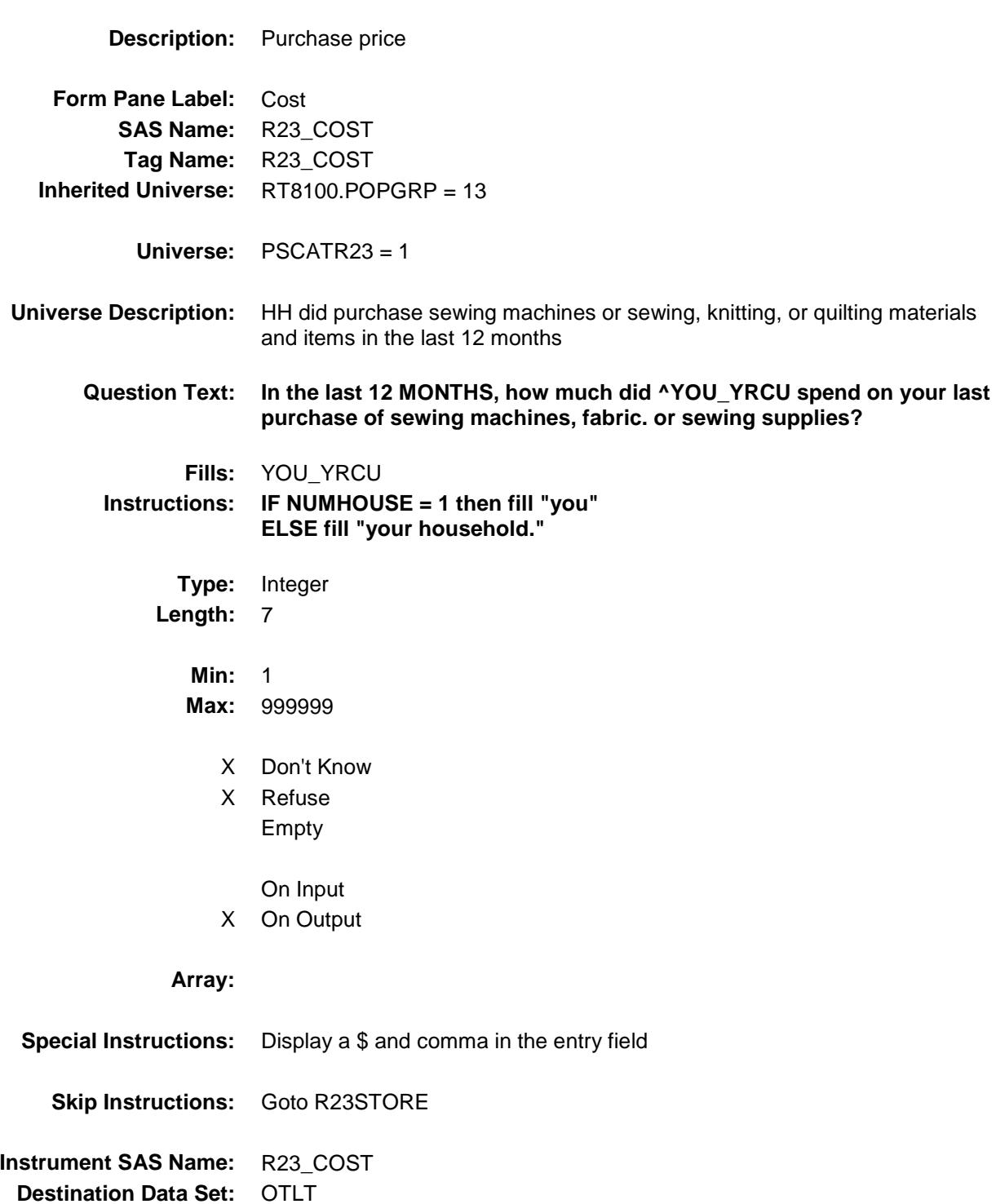

## R23STORE Field BSECT20C.BLP\_POPGRP13.R23STORE

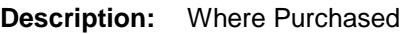

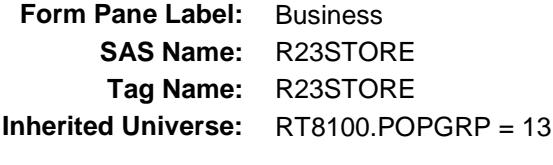

**Universe:** PSCATR23 = 1

### **Universe Description:**

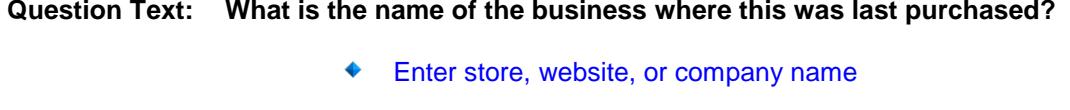

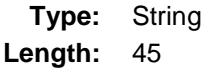

- X Don't Know
- X Refuse Empty
	- On Input
- X On Output

#### **Array:**

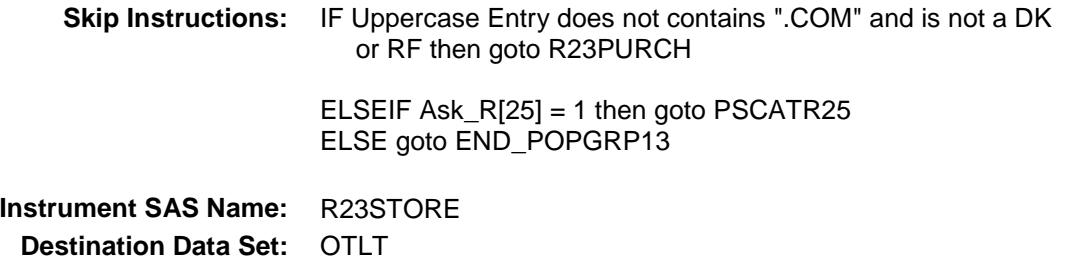

Survey: CEQ 2019 04 **Blaise Item-Level Specifications Report** 

# R23PURCH Field BSECT20C.BLP\_POPGRP13.R23PURCH

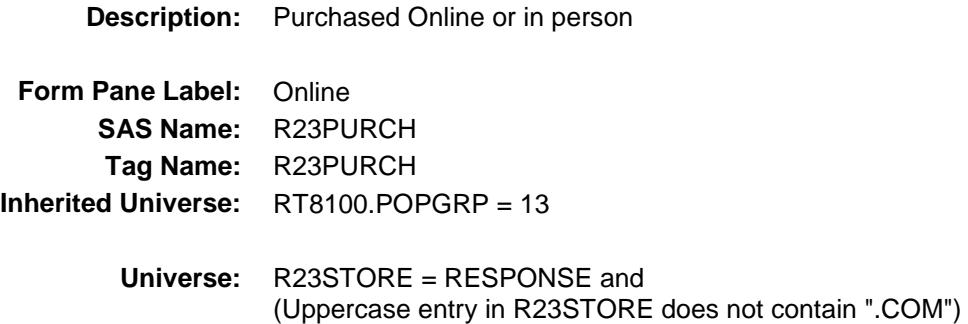

#### **Universe Description:**

- **Question Text: Was this paid for -**
	- **Type:** Enumerated **Length:** 1
	- **Answer List:** Tonline

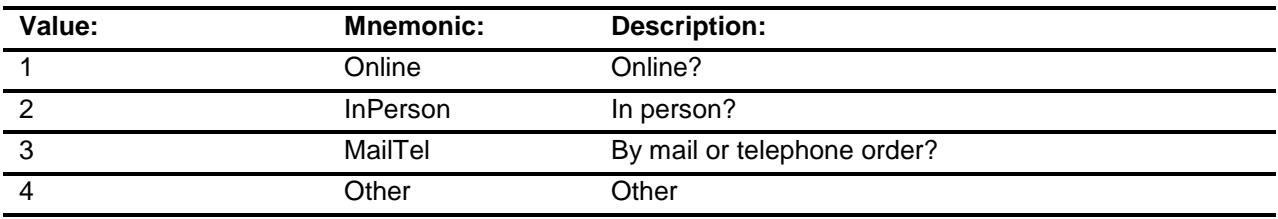

- X Don't Know
- X Refuse
- Empty

On Input

X On Output

### **Array:**

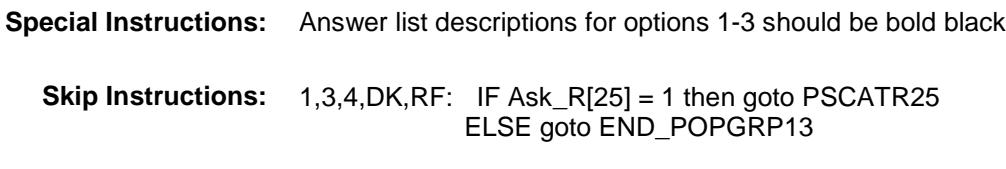

2: Goto R23LOC

**Instrument SAS Name:** R23PURCH **Destination Data Set:** OTLT

Survey: CEQ 2019 04 **Blaise Item-Level Specifications Report** 

## R23LOC Field BSECT20C.BLP\_POPGRP13.R23LOC

**Destination Data Set:** OTLT

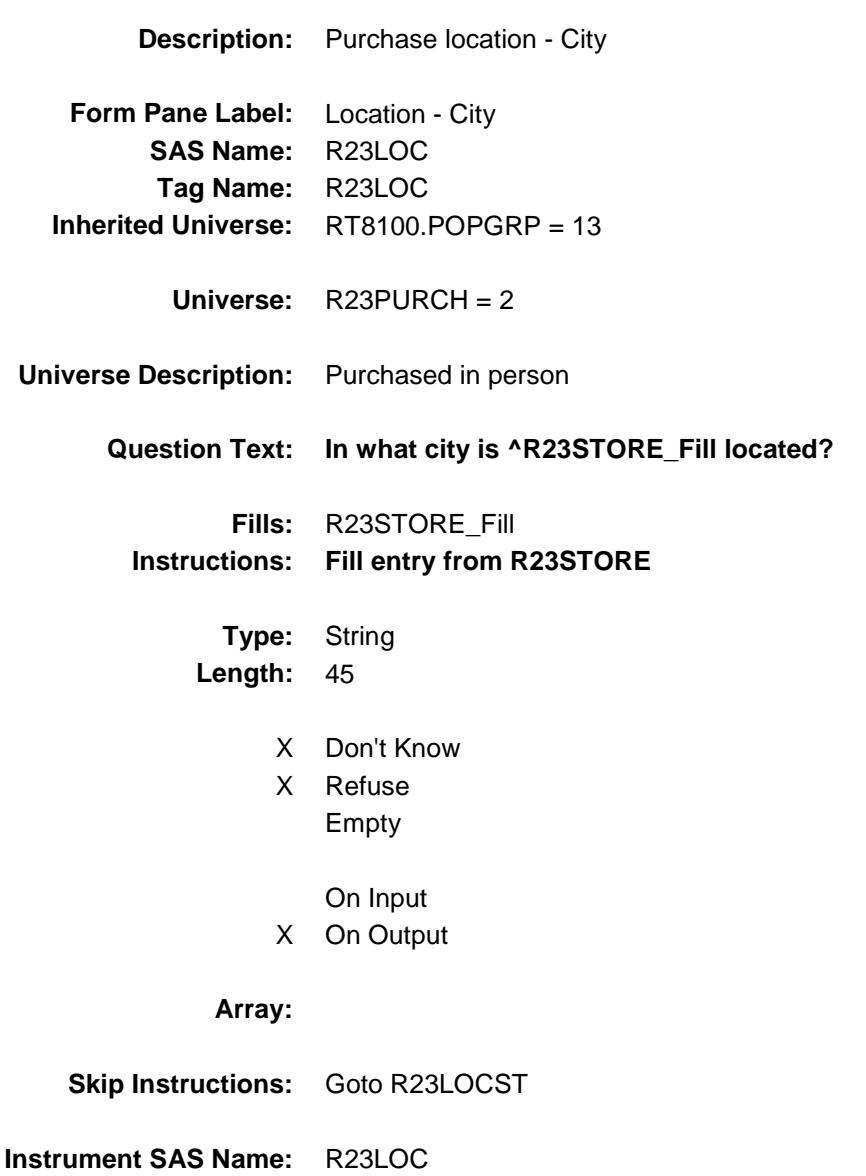

Survey: CEQ 2019 04 **Blaise Item-Level Specifications Report** 

## R23LOCST Field BSECT20C.BLP\_POPGRP13.R23LOCST

**Description:** Purchase location - State

**Form Pane Label:** State **SAS Name:** R23LOCST **Tag Name:** R23LOCST **Inherited Universe:** RT8100.POPGRP = 13

**Universe:** R23PURCH = 2

#### **Universe Description:**

**Help Screen:** H\_DESTCODE **Question Text:** ? [F1]

### **In what state is ^R23STORE\_Fill located?**

**Enter the two character state abbreviation** 

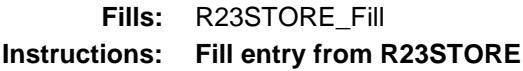

**Type:** String **Length:** 2

- X Don't Know
- X Refuse Empty

On Input

X On Output

#### **Array:**

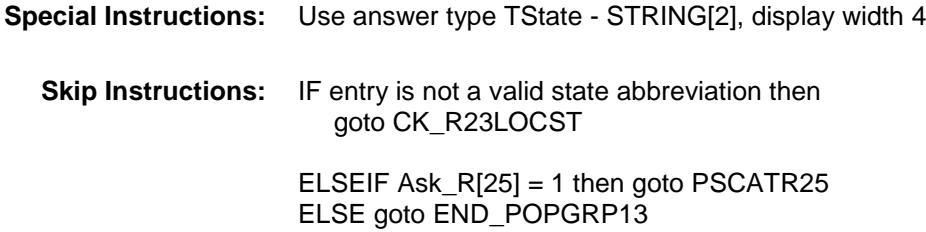

**Instrument SAS Name:** R23LOCST **Destination Data Set:** OTLT

Survey: CEQ 2019 04 **Blaise Item-Level Specifications Report** 

## CK\_R23LOCST Check BSECT20C.BLP\_POPGRP13.CK\_R23LOCST

**Skip Instructions:** Go back to R23LOCST

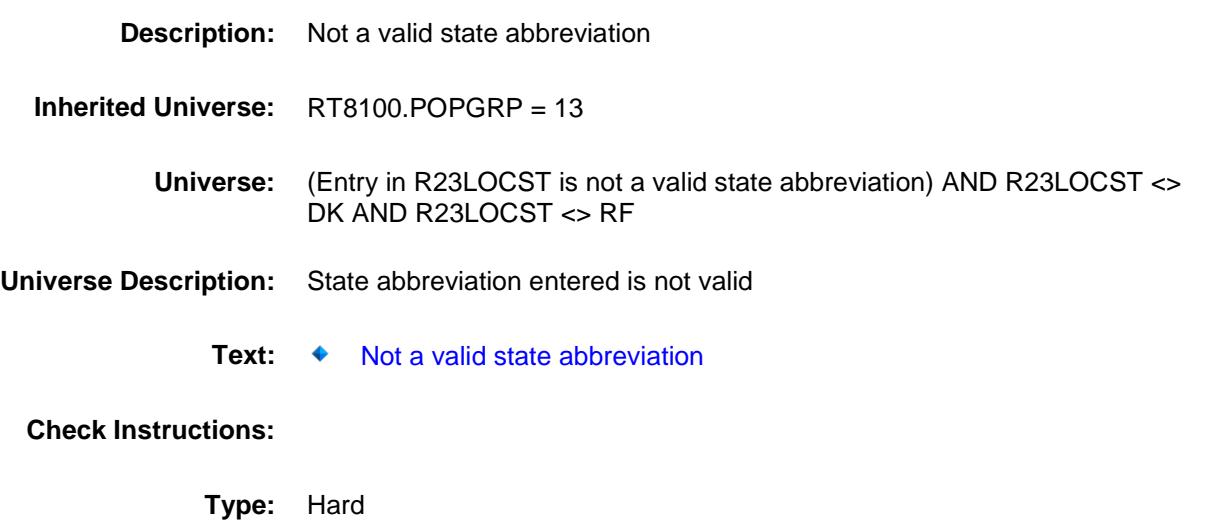

## PSCATR25 Field BSECT20C.BLP\_POPGRP13.PSCATR25

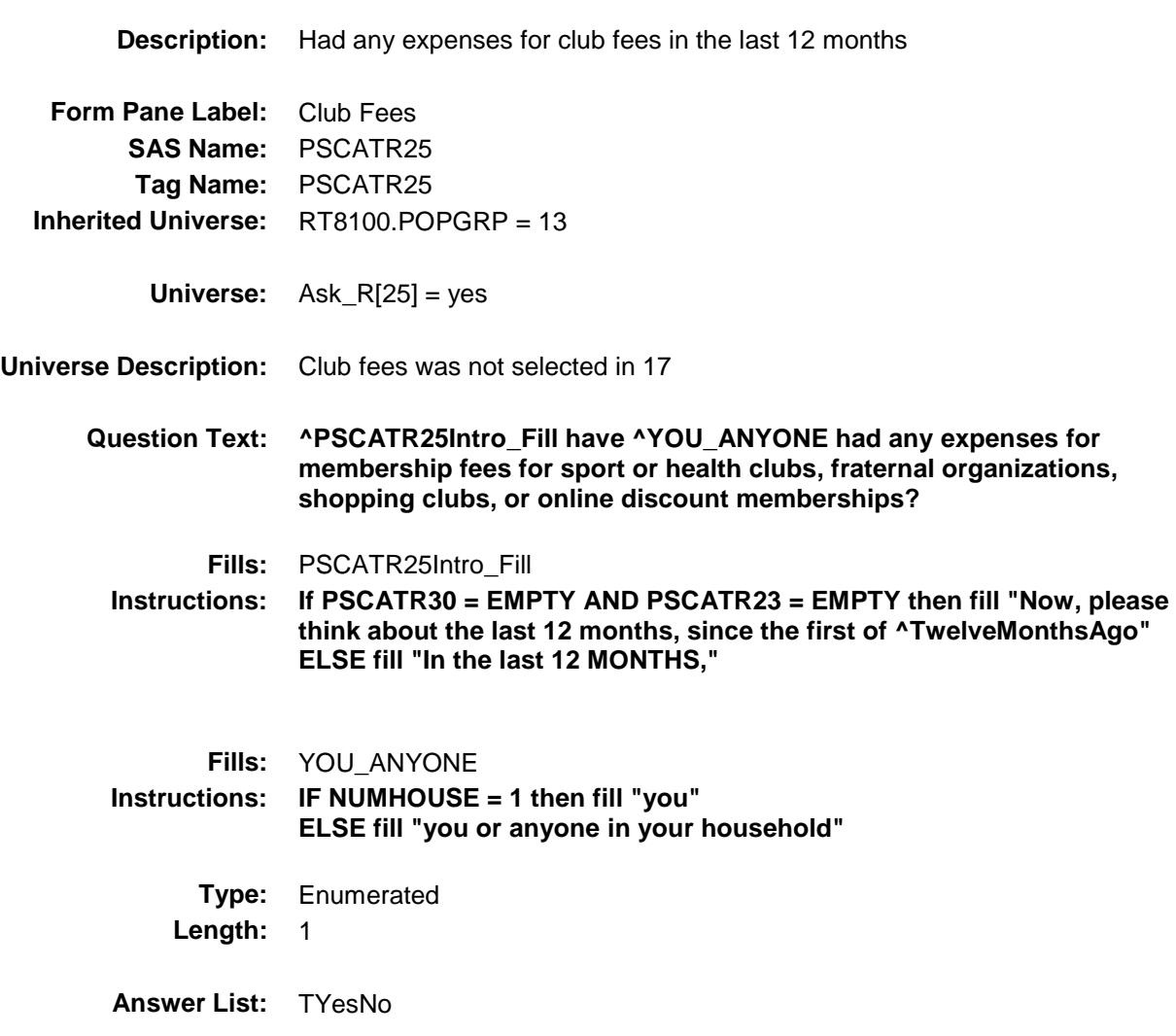

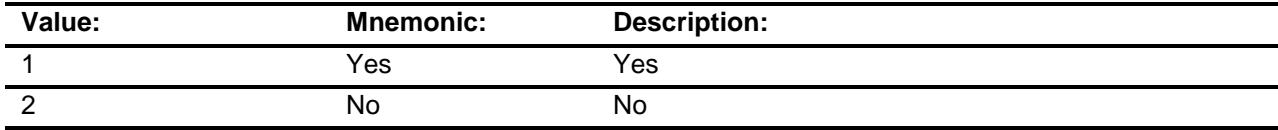

- X Don't Know
- X Refuse Empty

On Input

X On Output

### **Array:**

**Skip Instructions:** 1: Goto R25\_COST 2,DK,RF: Goto END\_POPGRP13 **Instrument SAS Name:** PSCATR25 **Destination Data Set:** OTLT

## R25\_COST Field BSECT20C.BLP\_POPGRP13.R25\_COST

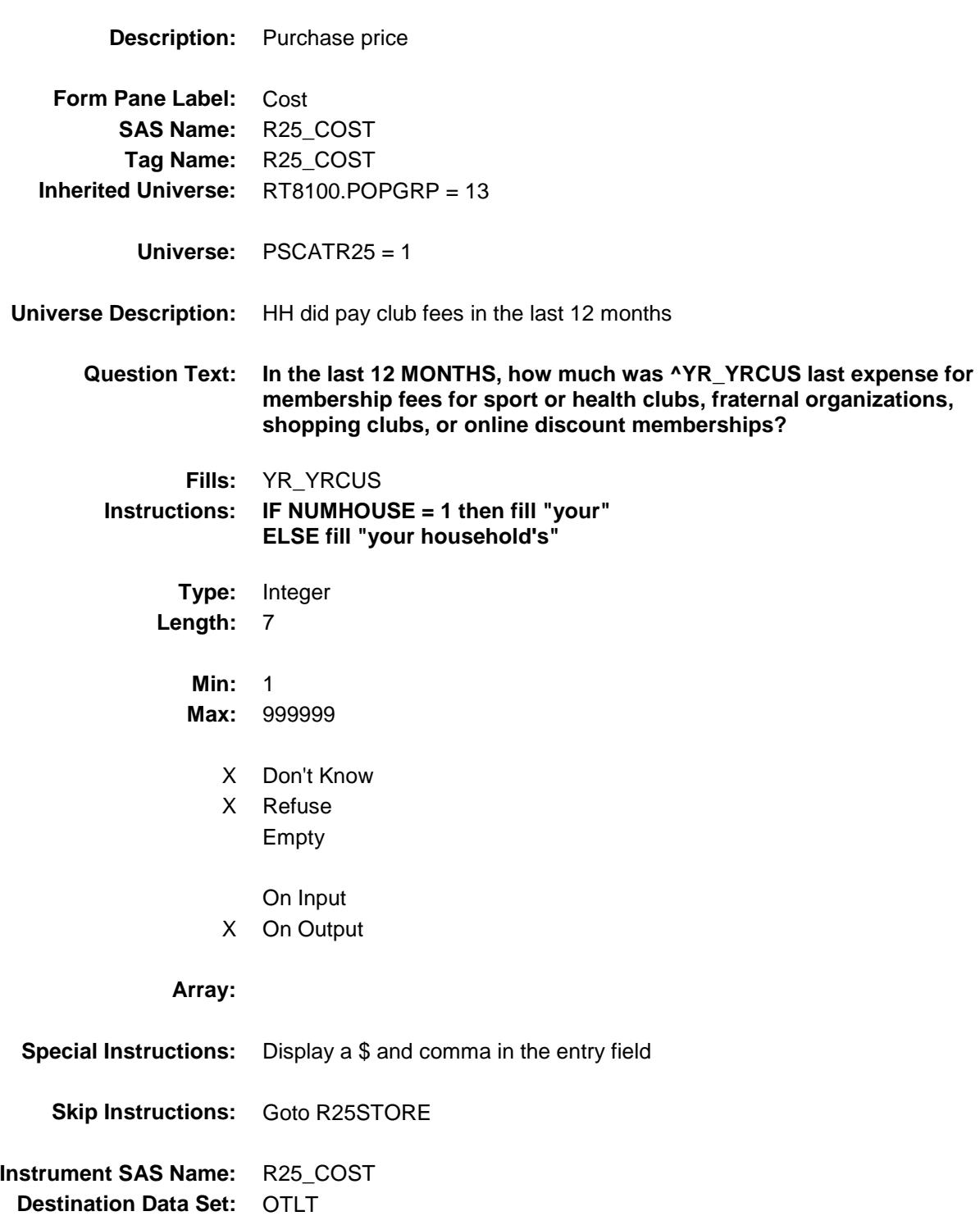

## R25STORE Field BSECT20C.BLP\_POPGRP13.R25STORE

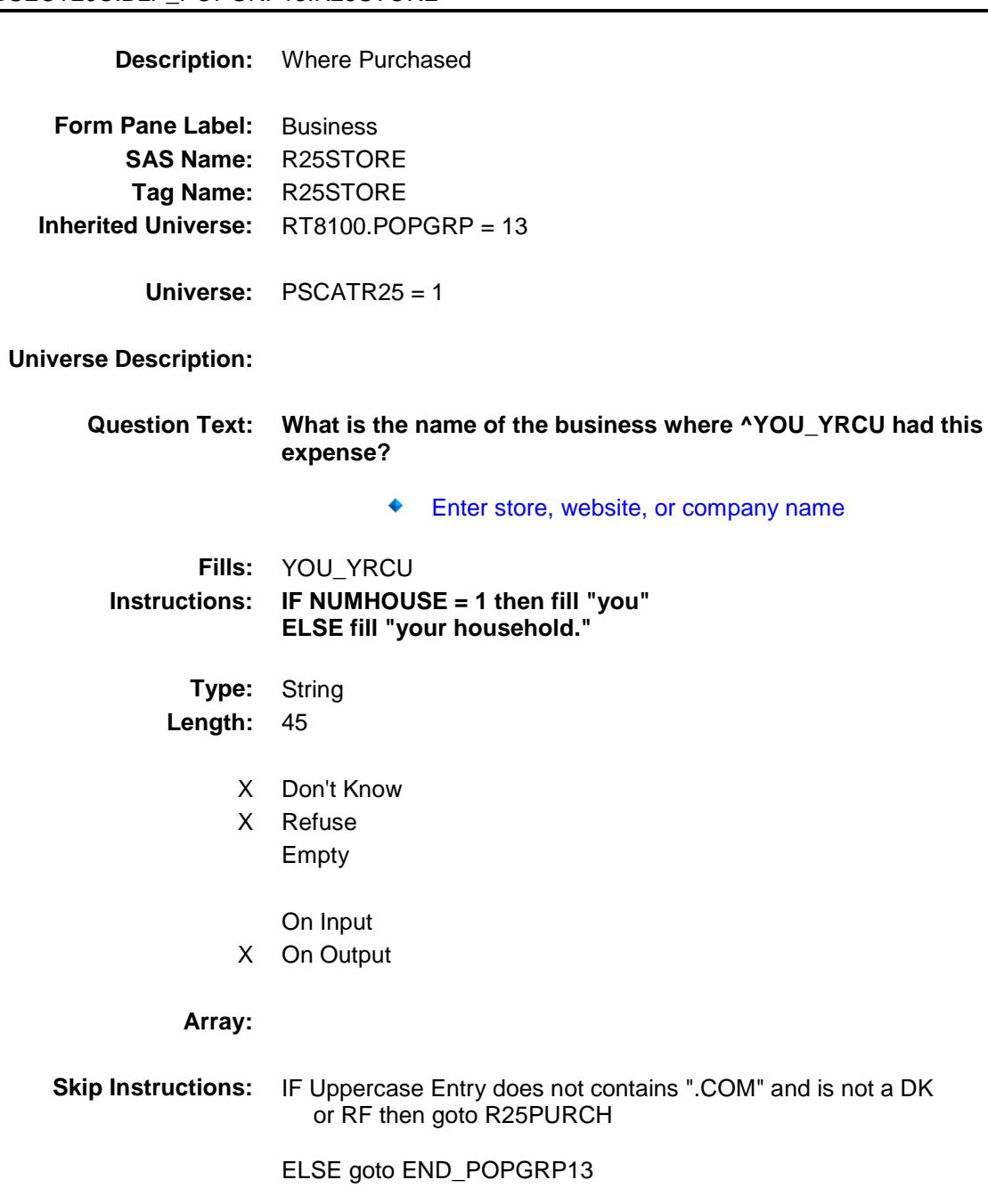

**Instrument SAS Name:** R25STORE **Destination Data Set:** OTLT

Survey: CEQ 2019 04 **Blaise Item-Level Specifications Report** 

# R25PURCH Field BSECT20C.BLP\_POPGRP13.R25PURCH

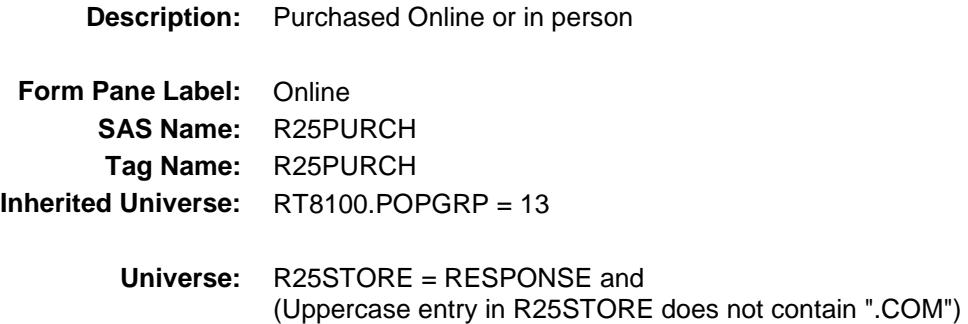

#### **Universe Description:**

- **Question Text: Was this paid for -**
	- **Type:** Enumerated **Length:** 1
	- **Answer List:** Tonline

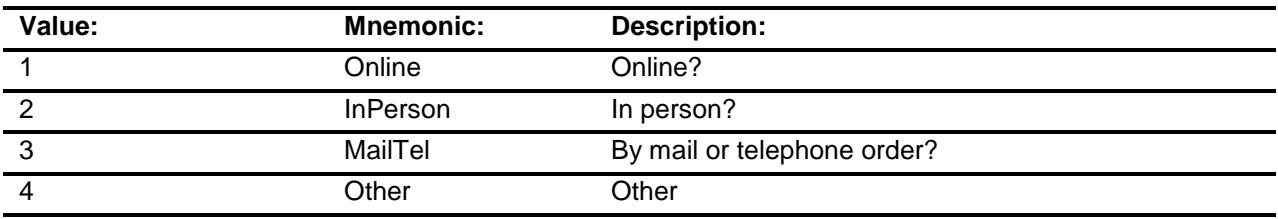

- X Don't Know
- X Refuse
- Empty

On Input X On Output

### **Array:**

**Special Instructions:** Answer list descriptions for options 1-3 should be bold black

**Skip Instructions:** 1,3,4,DK,RF: Goto END\_POPGRP13

2: Goto R25LOC

**Instrument SAS Name:** R25PURCH

**Destination Data Set:** OTLT

Survey: CEQ 2019 04 **Blaise Item-Level Specifications Report** 

## R25LOC Field BSECT20C.BLP\_POPGRP13.R25LOC

**Destination Data Set:** OTLT

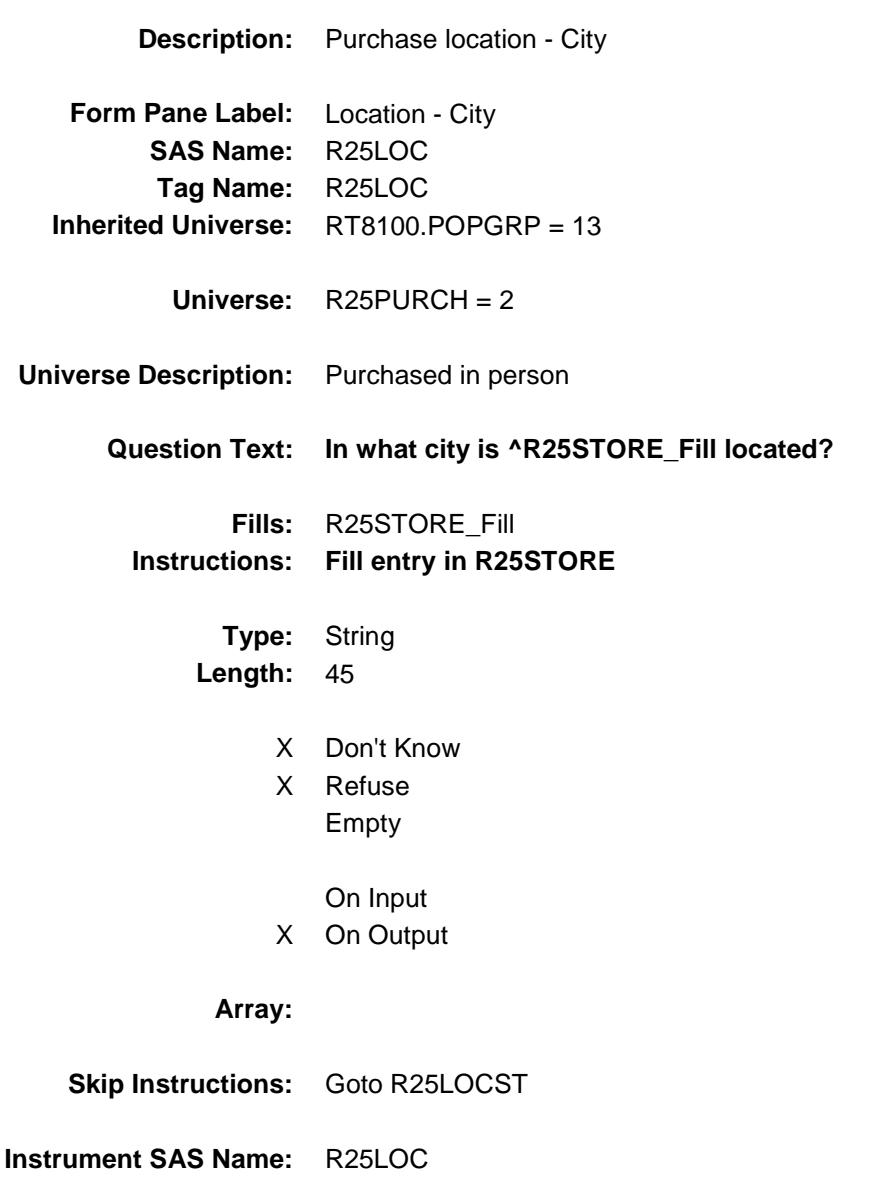

Survey: CEQ 2019 04 **Blaise Item-Level Specifications Report** 

## R25LOCST Field BSECT20C.BLP\_POPGRP13.R25LOCST

**Description:** Purchase location - State

**Form Pane Label:** State **SAS Name:** R25LOCST **Tag Name:** R25LOCST **Inherited Universe:** RT8100.POPGRP = 13

**Universe:** R25PURCH = 2

#### **Universe Description:**

**Help Screen:** H\_DESTCODE **Question Text:** ? [F1]

### **In what state is ^R25STORE\_Fill located?**

Enter the two character state abbreviation

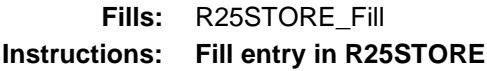

**Type:** String **Length:** 2

- X Don't Know
- X Refuse Empty

On Input X On Output

### **Array:**

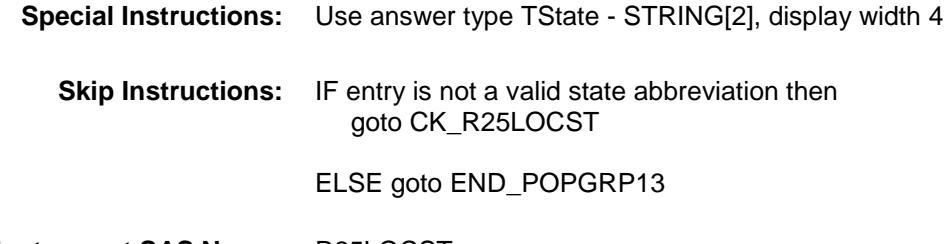

**Instrument SAS Name:** R25LOCST

**Destination Data Set:** OTLT

Survey: CEQ 2019 04 **Blaise Item-Level Specifications Report** 

## CK\_R25LOCST Check BSECT20C.BLP\_POPGRP13.CK\_R25LOCST

**Skip Instructions:** Go back to R25LOCST

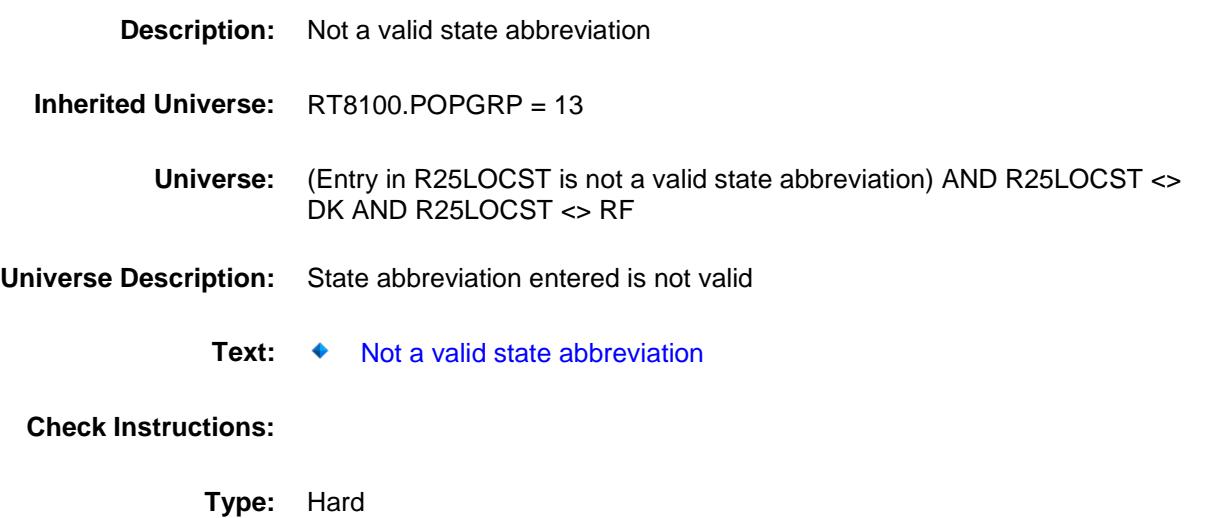

Survey: CEQ 2019 04 **Blaise Item-Level Specifications Report** 

### END\_POPGRP13 Field BSECT20C.BLP\_POPGRP13.END\_POPGRP 13

**Description:** End of Section 20C - Pop Group 13 **Form Pane Label: SAS Name: Tag Name: Inherited Universe:** RT8100.POPGRP = 13 **Universe: Universe Description: Question Text: \*\* Not Displayed \*\* Type:** Classification Length: 0 Don't Know Refuse Empty On Input On Output

```
Store Instructions: Set complete flag
        IF RT8100.POPGRP = 13 and SECTCOMP[6] = 1 and
            SECTCOMP[17] = 1 and SECTCOMP[19] = 1 THEN:
           IF Ask_R[32] = no and Ask_R[29] = no and Ask_R[30] = no
             and Ask_R[23] = no and Ask_R[25] = no THEN
                set S20C_Complete = 1
            ELSEIF Ask_R[25] = yes THEN: 
                 IF (PSCATR25 = 2, DK or RF) or
                      (R25STORE contains .COM or is DK or RF) or
                      (R25PURCH = 1, 3, 4, DK or RF) or
                      (R25LOCST = RESPONSE, DK or RF) then 
                      set S20C_Complete = 1
                  ELSE set 20C_Compete = 2
                  END
            ELSEIF Ask_R[23] = yes THEN:
                 IF (PSCATR23 = 2, DK or RF) or
                      (R23STORE contains .COM or is DK or RF) or
                      (R23PURCH = 1, 3, 4, DK or RF) or
                      (R23LOCST = RESPONSE, DK or RF) then 
                       Set S20C_Complete = 1
                  ELSE set 20C_Compete = 2
                  END
            LSEIF Ask_R[30] = yes THEN: 
                IF (PSCATR30 = 2, DK or RF) or
                      (R30STORE contains .COM or is DK or RF) or
                      (R30PURCH = 1, 3, 4, DK or RF) or
                      (R30LOCST = RESPONSE, DK or RF) then 
                       Set S20C_Complete = 1
                 ELSE set 20C_Compete = 2
                 END
           ELSEIF Ask R[29] = yes THEN:
                 IF (PSCATR29 = 2, DK or RF) or
                      (R29STORE contains .COM or is DK or RF) or
                      (R29PURCH = 1, 3, 4, DK or RF) or
                      (R29LOCST = RESPONSE, DK or RF) then 
                       Set S20C_Complete = 1
                  ELSE set 20C_Compete = 2
                  END
           ELSEIF Ask R[32] = yes THEN:
                 IF (PSCATR32 = 2, DK or RF) or
                      (R32STORE contains .COM or is DK or RF) or
                      (R32PURCH = 1, 3, 4, DK or RF) or
                     (R32LOCST = RESPONSE, DK or RF) then
                        Set S20C_Complete = 1
                   ELSE set 20C_Compete = 2
                  END
            END
        END
```
### **Array:**

**Skip Instructions:** Exit section 20C and goto the next appropriate section

### POP14\_AskFlags Field BSECT20C.POP14\_AskFlags

**Description:** Set PopGrp 14 "Ask" flags

**Form Pane Label: SAS Name: Tag Name: Inherited Universe:**

**Universe:**

**Universe Description:**

**Question Text: \*\* Not Displayed \*\***

**Type:** Classification **Length:** 0

> Don't Know Refuse Empty

On Input On Output

**Store Instructions:** Set question eligibility flags IF RT8100.POPGRP = 14 and SECTCOMP[4] = 1 and SECTCOMP[24] = 1 and SECTCOMP[17] = 1 and SECTCOMP[18] = 1 and SECTCOMP $[20] = 1$  THEN: FOR  $I: = 1$  to 41 DO Set Ask\_G[I] = EMPTY Set Ask\_H[I] = EMPTY Set Ask\_R[I] = EMPTY Set Ask\_T[I] = EMPTY END DO IF BSECT20.BSECT20B.SALONS = 2 then set Ask\_G[06] = yes  $ELSE$  set Ask $_G[06] = no$  END IF BSECT12.VOPPARK = 2 and BSECT12.VOPTOLL = 2 and  $LP18BC$  Flag[3] = no and  $LP18BC$  Flag[4] = no then set  $Ask_T[15] = yes$  ELSE set Ask\_T[15] = no END IF LP17 Flag[11] = no and LP17 Flag[12] = no and LP17 Flag[13] = no then set Ask  $R[26]$  = yes ELSE set Ask  $R[26] = no$  END IF LP17\_Flag[10] = no then set  $Ask_R[27] = yes$  ELSE set Ask\_R[27] = no END IF BSect12.VOPAUTO = no then set Ask\_T[16] = yes ELSE set Ask\_T[16] = no END IF LP18BC\_Flag[5] = no and LP18FLdg\_Flag = no then set Ask  $H[02] = yes$ ELSE set  $Ask_H[02] = no$  END IF LP4C\_Flag[3] = no then set  $Ask_H[03] = yes$  $ELSE$  set Ask $_H[03] = no$  END IF  $LP4C_F$  ag[4] = no and  $LP4C_F$  ag[5] = no then set Ask  $H[04] = ves$  ELSE set Ask\_H[04] = no END

 IF LP4C\_Flag[6] = no then set Ask\_H[05] = yes ELSE set  $Ask_H[05] = no$  END IF LP4C\_Flag[7] = no then set Ask\_H[06] = yes ELSE set Ask\_H[06] = no END END

**Array:**

**Description:**

**Tab Name: Fly Over Name: Universe Type:** If

#### **Inherited Universe:**

**Universe:** RT8100.POPGRP = 14

**Universe Description:**

**Array:**

**Block Instructions:**

### PGRP14\_INTRO Field BSECT20C.BLP\_POPGRP14.PGRP14\_INTR O

**Description:** Introduction **Form Pane Label:** Intro **SAS Name: Tag Name:** PGRP14\_INTRO **Inherited Universe:** RT8100.POPGRP = 14 **Universe:** Ask\_G[06] = yes or Ask\_T[15] = yes or Ask\_R[26] = yes or Ask\_R[27] = yes or  $Ask_T[16] = yes$  or  $Ask_H[02] = yes$  or Ask\_H $[03]$  = yes or Ask\_H $[04]$  = yes or Ask\_H $[05]$  = yes or  $Ask_H[06] = yes$ **Universe Description:**

**Question Text: The next few questions are about expenses made by you or anyone you have lived with during the last five years, that is, as far back as ^FiveYears. We have used the responses that you've already given us to shorten this part of the interview, so I'll only be asking you about expenses that you told me that you did not have in the last three months.**

**Fills:** FiveYears **Instructions: Set FiveYears = Current Year minus 5 years Type:** Enumerated

**Length:** 1

**Answer List:** TContinue

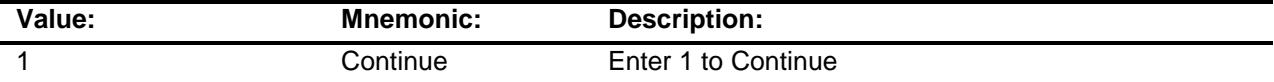

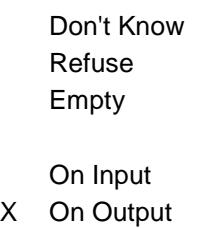

**Array:**

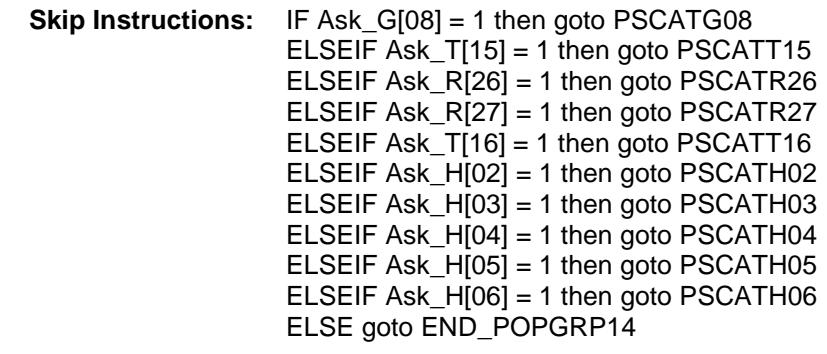

**Instrument SAS Name:** PGRP14\_INTRO **Destination Data Set:** OTLT

## PSCATG08 Field BSECT20C.BLP\_POPGRP14.PSCATG08

2 No No

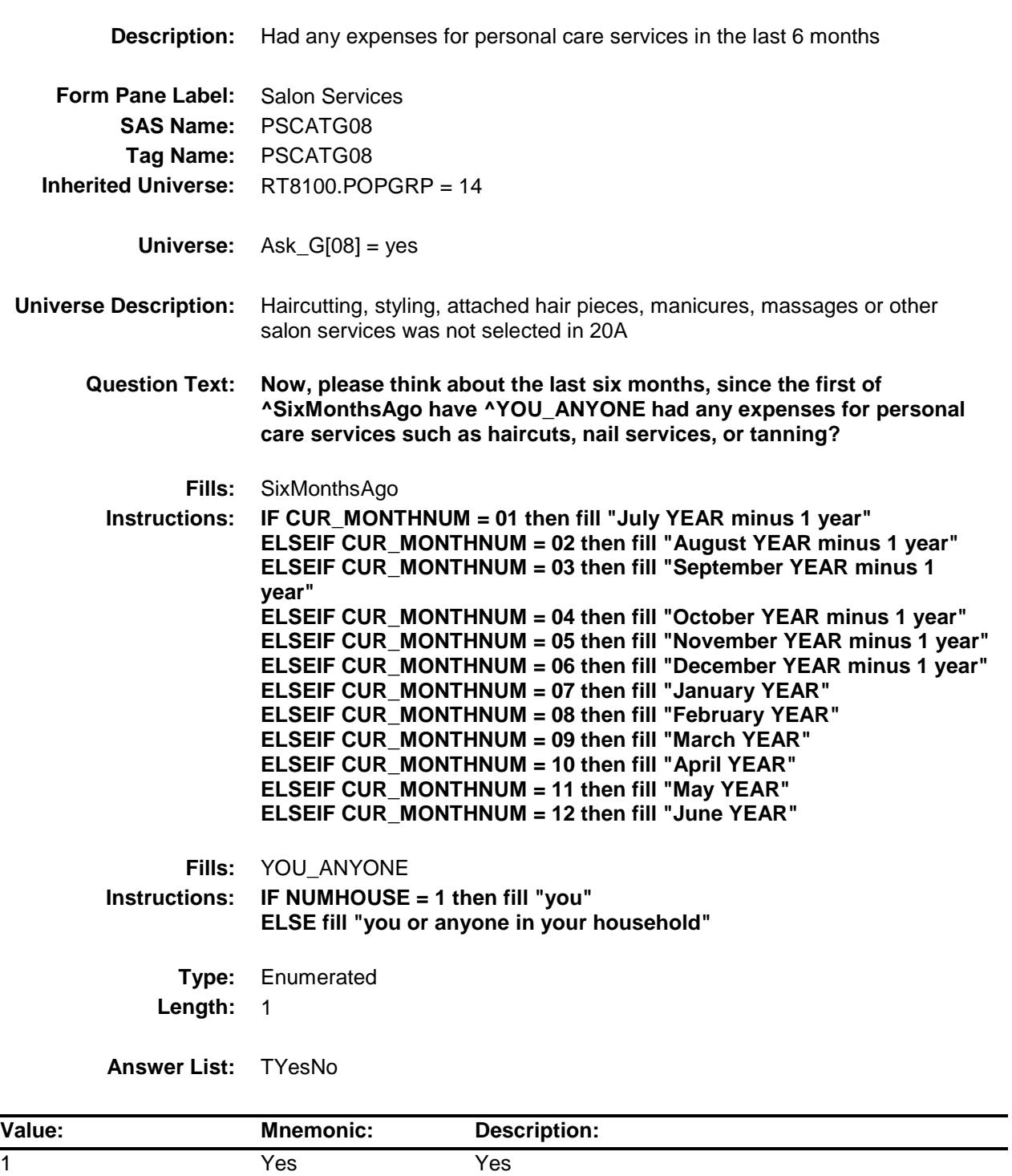

- X Don't Know
- X Refuse Empty

On Input

X On Output

**Array:**

**Skip Instructions:** 1: Goto G08\_COST

2,DK,RF: IF Ask\_T[15] = 1 then goto PSCATT15 ELSEIF Ask\_R[26] = 1 then goto PSCATR26 ELSEIF Ask\_R[27] = 1 then goto PSCATR27 ELSEIF Ask $[T[16] = 1$  then goto PSCATT16 ELSEIF Ask $-H[02] = 1$  then goto PSCATH02  $ELSEIF Ask_H[03] = 1$  then goto PSCATH03 ELSEIF Ask\_H[04] = 1 then goto PSCATH04 ELSEIF Ask\_H[05] = 1 then goto PSCATH05 ELSEIF Ask\_ $H[06] = 1$  then goto PSCATH06 ELSE goto END\_POPGRP14

**Instrument SAS Name:** PSCATG08 **Destination Data Set:** OTLT

## G08\_COST Field BSECT20C.BLP\_POPGRP14.G08\_COST

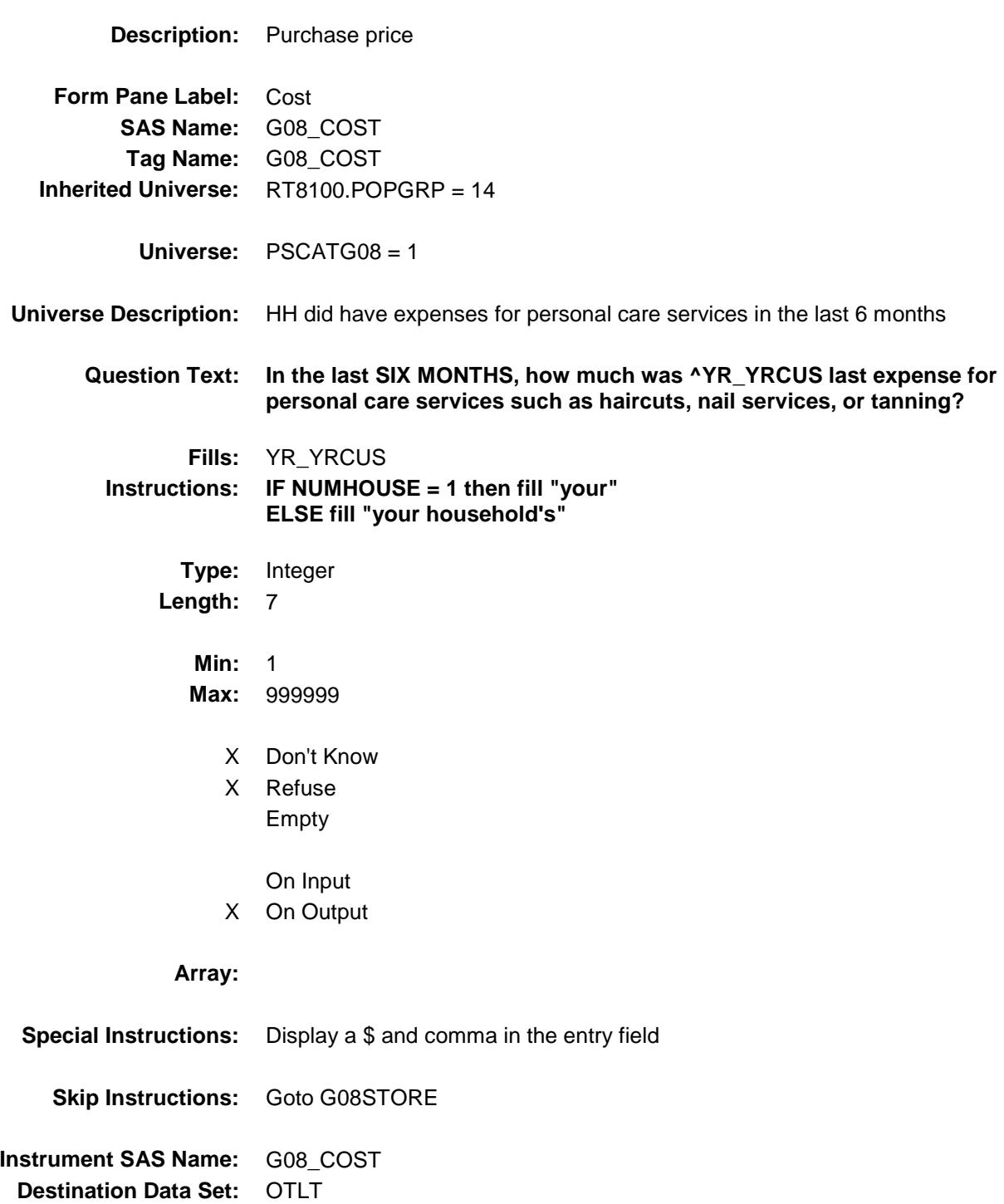

## G08STORE Field BSECT20C.BLP\_POPGRP14.G08STORE

### **Description:** Where Purchased

**Form Pane Label:** Business **SAS Name:** G08STORE **Tag Name:** G08STORE **Inherited Universe:** RT8100.POPGRP = 14

**Universe:** PSCATG08 = 1

#### **Universe Description:**

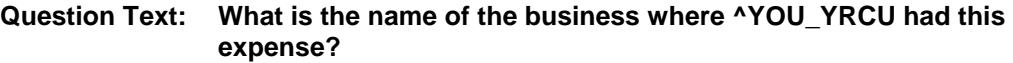

Enter store, website, or company name

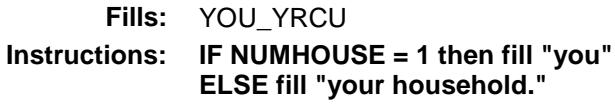

**Type:** String **Length:** 45

- X Don't Know
- X Refuse
	- Empty

On Input

X On Output

#### **Array:**

**Skip Instructions:** IF Uppercase Entry does not contains ".COM" and is not a DK or RF then goto G08PURCH

> ELSEIF Ask\_T[15] = 1 then goto PSCATT15 ELSEIF  $Ask_R[26] = 1$  then goto PSCATR26 ELSEIF Ask\_R[27] = 1 then goto PSCATR27 ELSEIF Ask\_T[16] = 1 then goto PSCATT16 ELSEIF Ask\_H[02] = 1 then goto PSCATH02 ELSEIF Ask\_H[03] = 1 then goto PSCATH03 ELSEIF Ask\_H $[04]$  = 1 then goto PSCATH04 ELSEIF Ask $-H[05] = 1$  then goto PSCATH05 ELSEIF Ask\_H[06] = 1 then goto PSCATH06 ELSE goto END\_POPGRP14

**Instrument SAS Name:** G08STORE **Destination Data Set:** OTLT
Survey: CEQ 2019 04 **Blaise Item-Level Specifications Report** 

# G08PURCH Field BSECT20C.BLP\_POPGRP14.G08PURCH

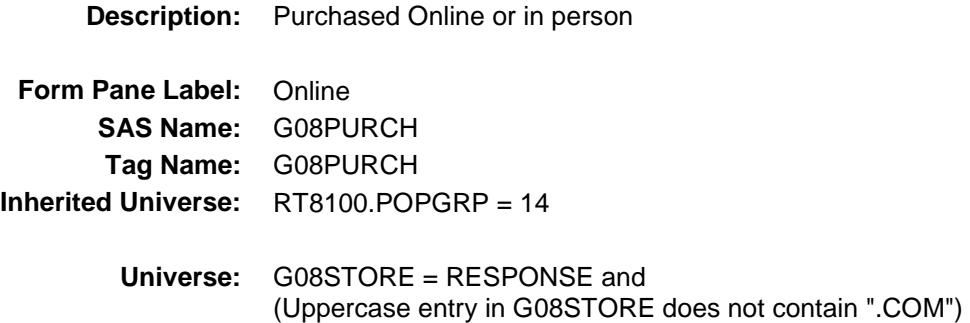

**Universe Description:**

**Question Text: Was this paid for -**

**Type:** Enumerated **Length:** 1

**Answer List:** Tonline

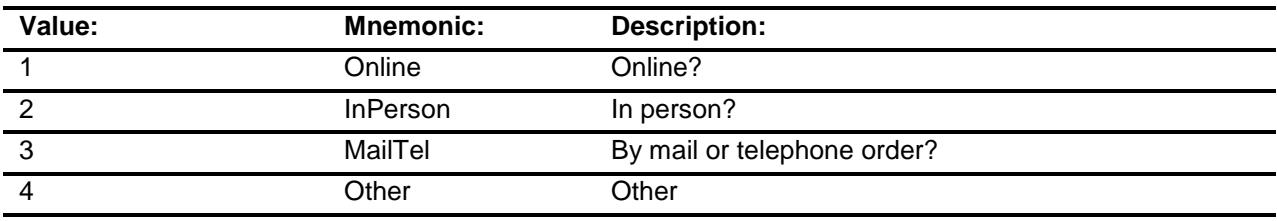

- X Don't Know
- X Refuse
- Empty

On Input

X On Output

#### **Array:**

**Special Instructions:** Answer list descriptions for options 1-3 should be bold black

**Skip Instructions:** 1,3,4,DK,RF: IF Ask\_T[15] = 1 then goto PSCATT15 ELSEIF Ask\_R[26] = 1 then goto PSCATR26 ELSEIF Ask\_R[27] = 1 then goto PSCATR27 ELSEIF Ask\_T[16] = 1 then goto PSCATT16 ELSEIF  $Ask_H[02] = 1$  then goto PSCATH02 ELSEIF Ask\_H[03] = 1 then goto PSCATH03 ELSEIF Ask\_ $H[04] = 1$  then goto PSCATH04  $ELSEIF Ask_H[05] = 1$  then goto PSCATH05 ELSEIF Ask\_H[06] = 1 then goto PSCATH06 ELSE goto END\_POPGRP14

2: Goto G08LOC

**Instrument SAS Name:** G08PURCH **Destination Data Set:** OTLT

Survey: CEQ 2019 04 **Blaise Item-Level Specifications Report** 

## G08LOC Field BSECT20C.BLP\_POPGRP14.G08LOC

**Destination Data Set:** OTLT

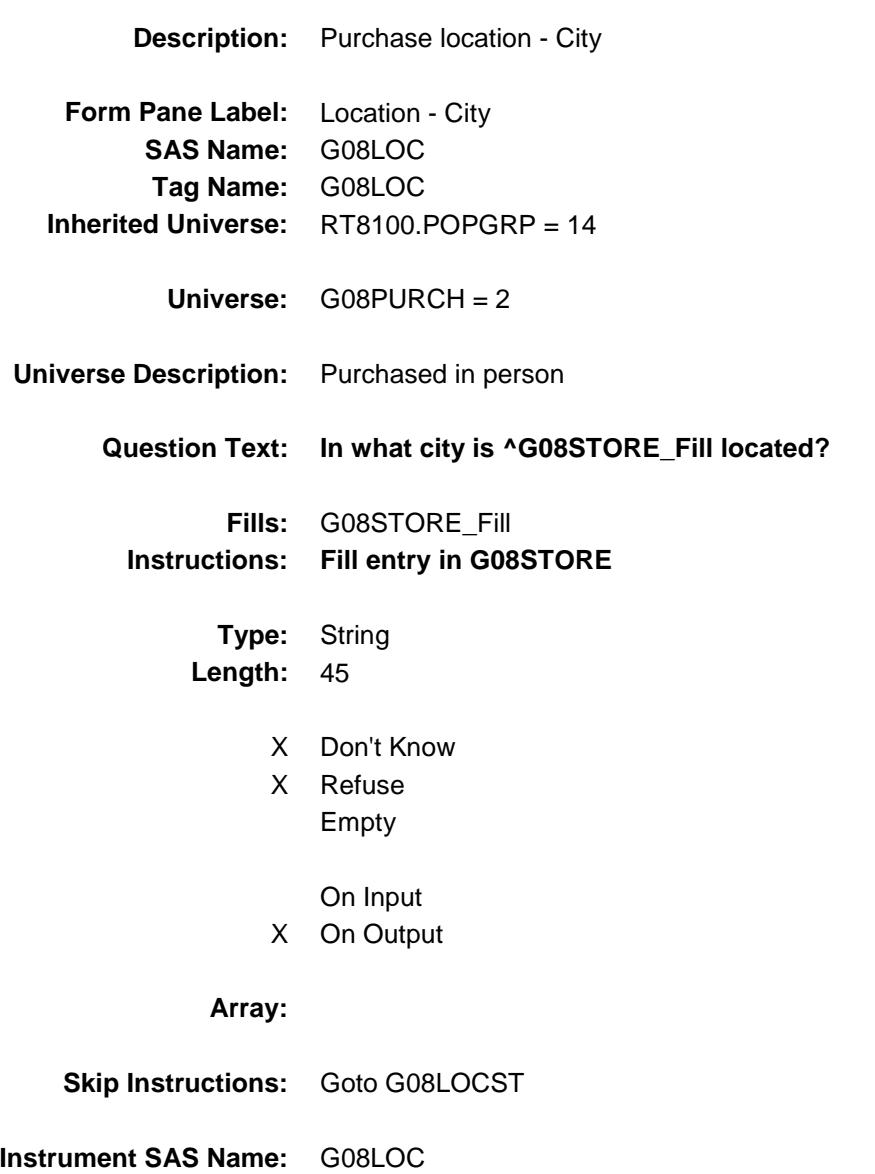

Survey: CEQ 2019 04 **Blaise Item-Level Specifications Report** 

## G08LOCST Field BSECT20C.BLP\_POPGRP14.G08LOCST

**Description:** Purchase location - State

**Form Pane Label:** State **SAS Name:** G08LOCST **Tag Name:** G08LOCST **Inherited Universe:** RT8100.POPGRP = 14

**Universe:** G08PURCH = 2

#### **Universe Description:**

**Help Screen:** H\_DESTCODE **Question Text:** ? [F1]

#### **In what state is ^G08STORE\_Fill located?**

**Enter the two character state abbreviation** 

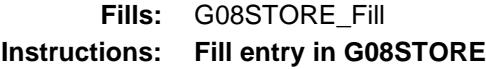

**Type:** String **Length:** 2

- X Don't Know
- X Refuse Empty
	- On Input
- X On Output

#### **Array:**

**Special Instructions:** Use answer type TState - STRING[2], display width 4

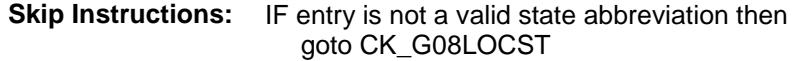

ELSEIF Ask\_T[15] = 1 then goto PSCATT15 ELSEIF  $Ask_R[26] = 1$  then goto PSCATR26 ELSEIF Ask\_R[27] = 1 then goto PSCATR27 ELSEIF Ask\_T[16] = 1 then goto PSCATT16 ELSEIF Ask\_H[02] = 1 then goto PSCATH02 ELSEIF Ask\_H[03] = 1 then goto PSCATH03 ELSEIF Ask\_ $H[04] = 1$  then goto PSCATH04 ELSEIF Ask $-H[05] = 1$  then goto PSCATH05 ELSEIF Ask\_H[06] = 1 then goto PSCATH06 ELSE goto END\_POPGRP14

**Instrument SAS Name:** G08LOCST **Destination Data Set:** OTLT

Survey: CEQ 2019 04 **Blaise Item-Level Specifications Report** Section: BSECT20C.BLP\_POPGRP14 Spider Version 1.6.2

### CK\_G08LOCST Check BSECT20C.BLP\_POPGRP14.CK\_G08LOCST

**Skip Instructions:** Go back to G08LOCST

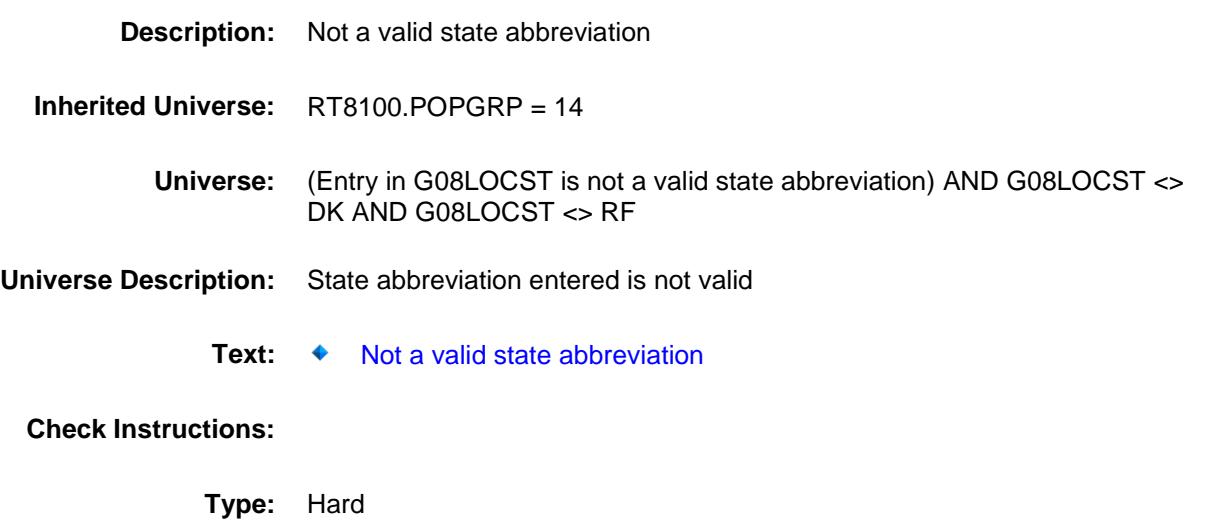

### PSCATT15 Field BSECT20C.BLP\_POPGRP14.PSCATT15

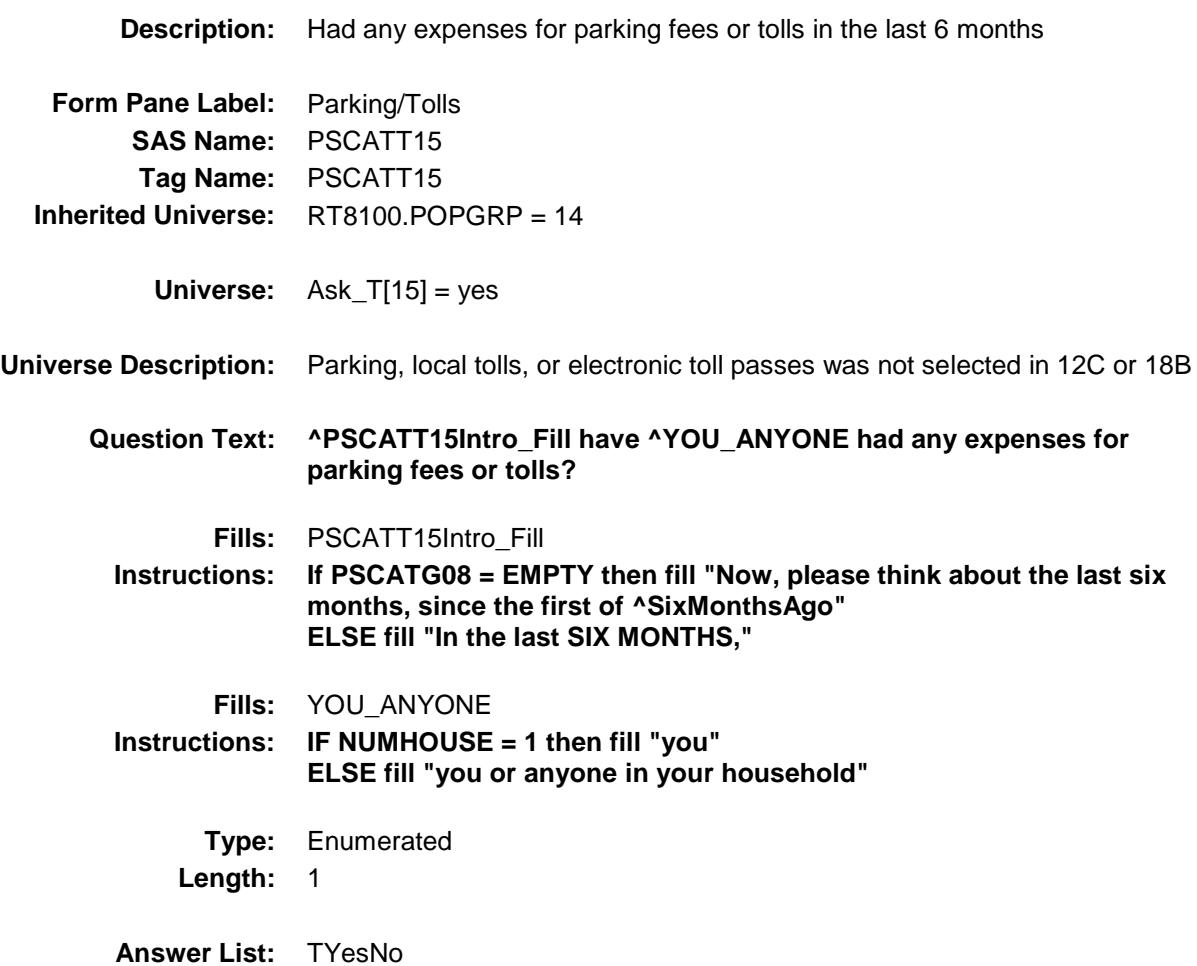

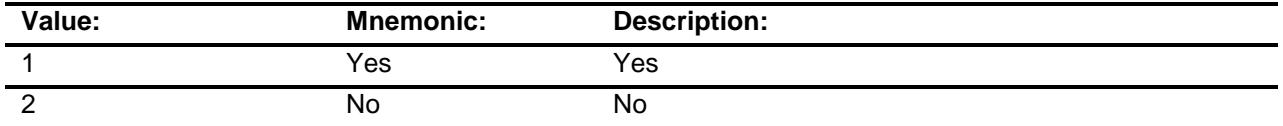

- X Don't Know
- X Refuse Empty
	-
	- On Input
- X On Output

**Array:**

**Skip Instructions:** 1: Goto T15\_COST

2,DK,RF: IF Ask\_R[26] = 1 then goto PSCATR26 ELSEIF Ask\_R[27] = 1 then goto PSCATR27 ELSEIF  $Ask_T[16] = 1$  then goto PSCATT16 ELSEIF Ask\_H[02] = 1 then goto PSCATH02 ELSEIF Ask $-H[03] = 1$  then goto PSCATH03 ELSEIF Ask $-H[04] = 1$  then goto PSCATH04 ELSEIF Ask\_H[05] = 1 then goto PSCATH05 ELSEIF Ask\_ $H[06] = 1$  then goto PSCATH06 ELSE goto END\_POPGRP14

**Instrument SAS Name:** PSCATT15 **Destination Data Set:** OTLT

Survey: CEQ 2019 04 **Blaise Item-Level Specifications Report** 

### T15\_COST Field BSECT20C.BLP\_POPGRP14.T15\_COST

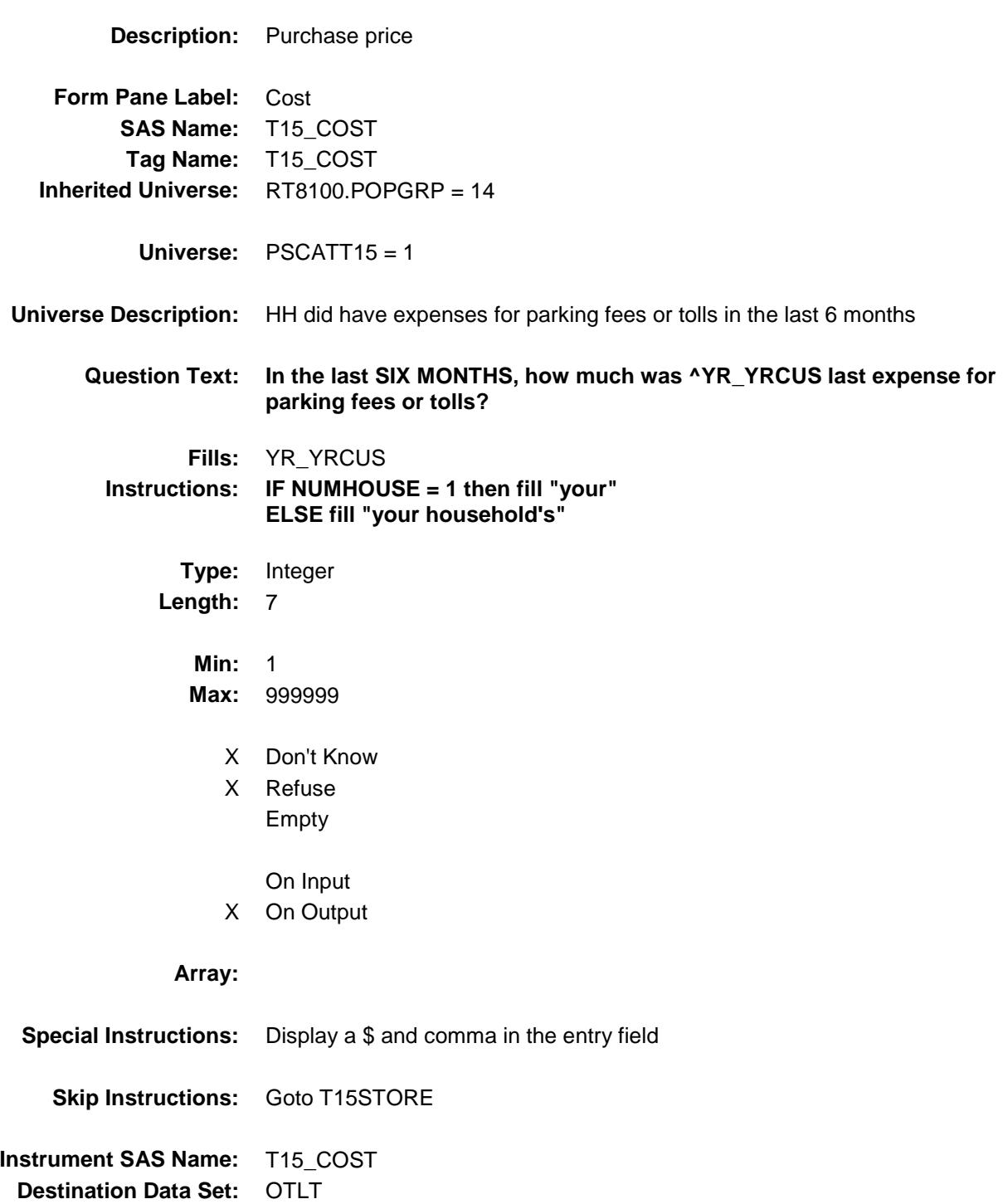

### T15STORE Field BSECT20C.BLP\_POPGRP14.T15STORE

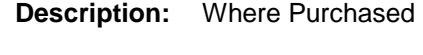

**Form Pane Label:** Business **SAS Name:** T15STORE **Tag Name:** T15STORE **Inherited Universe:** RT8100.POPGRP = 14

**Universe:** PSCATT15 = 1

#### **Universe Description:**

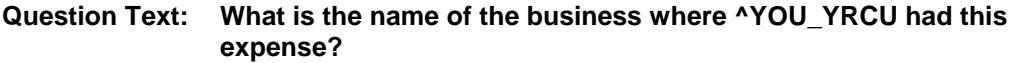

Enter store, website, or company name

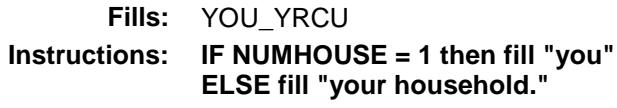

**Type:** String **Length:** 45

- X Don't Know
- X Refuse
	- Empty

On Input

X On Output

#### **Array:**

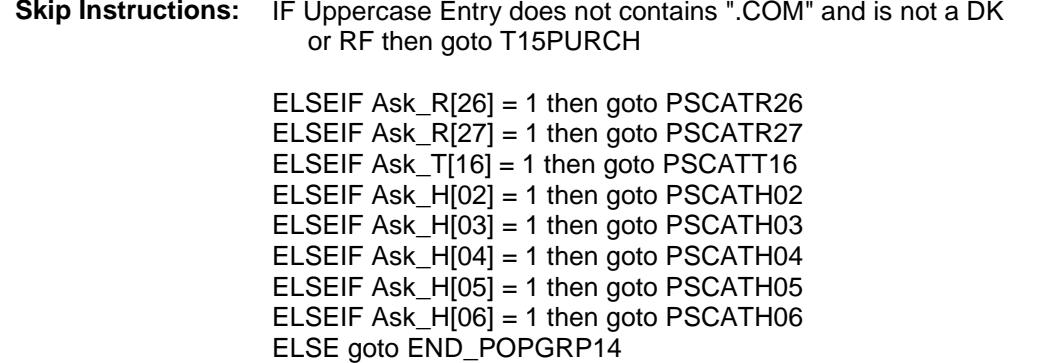

**Instrument SAS Name:** T15STORE **Destination Data Set:** OTLT

Survey: CEQ 2019 04 **Blaise Item-Level Specifications Report** 

# T15PURCH Field BSECT20C.BLP\_POPGRP14.T15PURCH

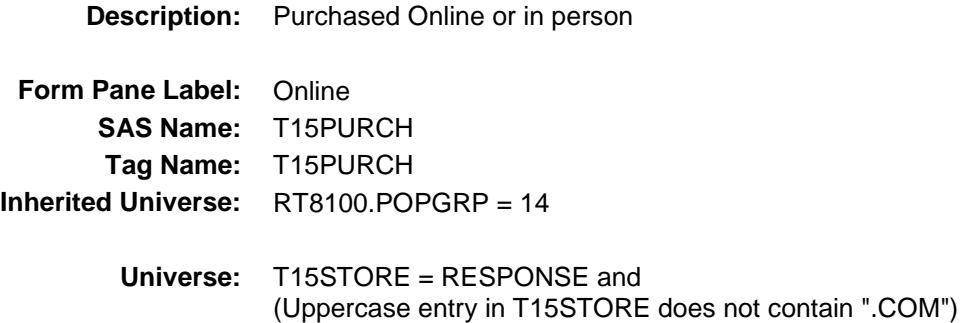

#### **Universe Description:**

- **Question Text: Was this paid for -**
	- **Type:** Enumerated **Length:** 1
	- **Answer List:** Tonline

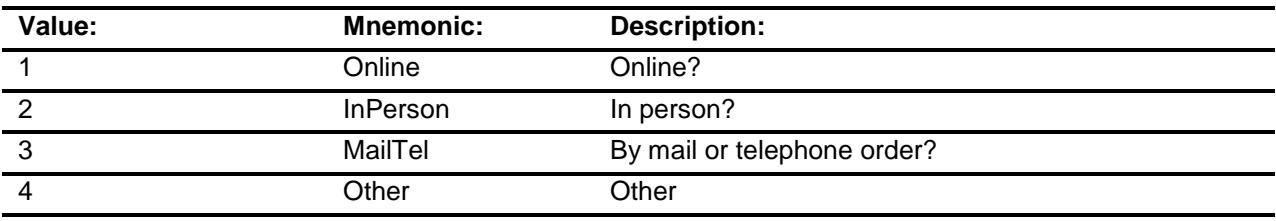

- X Don't Know
- X Refuse
- Empty
	- On Input
- X On Output

#### **Array:**

**Special Instructions:** Answer list descriptions for options 1-3 should be bold black

**Skip Instructions:** 1,3,4,DK,RF: IF Ask\_R[26] = 1 then goto PSCATR26 ELSEIF Ask\_R[27] = 1 then goto PSCATR27 ELSEIF Ask\_T[16] = 1 then goto PSCATT16 ELSEIF Ask\_H[02] = 1 then goto PSCATH02 ELSEIF Ask $-H[03] = 1$  then goto PSCATH03 ELSEIF Ask\_H[04] = 1 then goto PSCATH04 ELSEIF Ask $-H[05] = 1$  then goto PSCATH05 ELSEIF Ask $-H[06] = 1$  then goto PSCATH06 ELSE goto END\_POPGRP14

2: Goto T15LOC

**Instrument SAS Name:** T15PURCH **Destination Data Set:** OTLT

Survey: CEQ 2019 04 **Blaise Item-Level Specifications Report** 

## T15LOC Field BSECT20C.BLP\_POPGRP14.T15LOC

**Destination Data Set:** OTLT

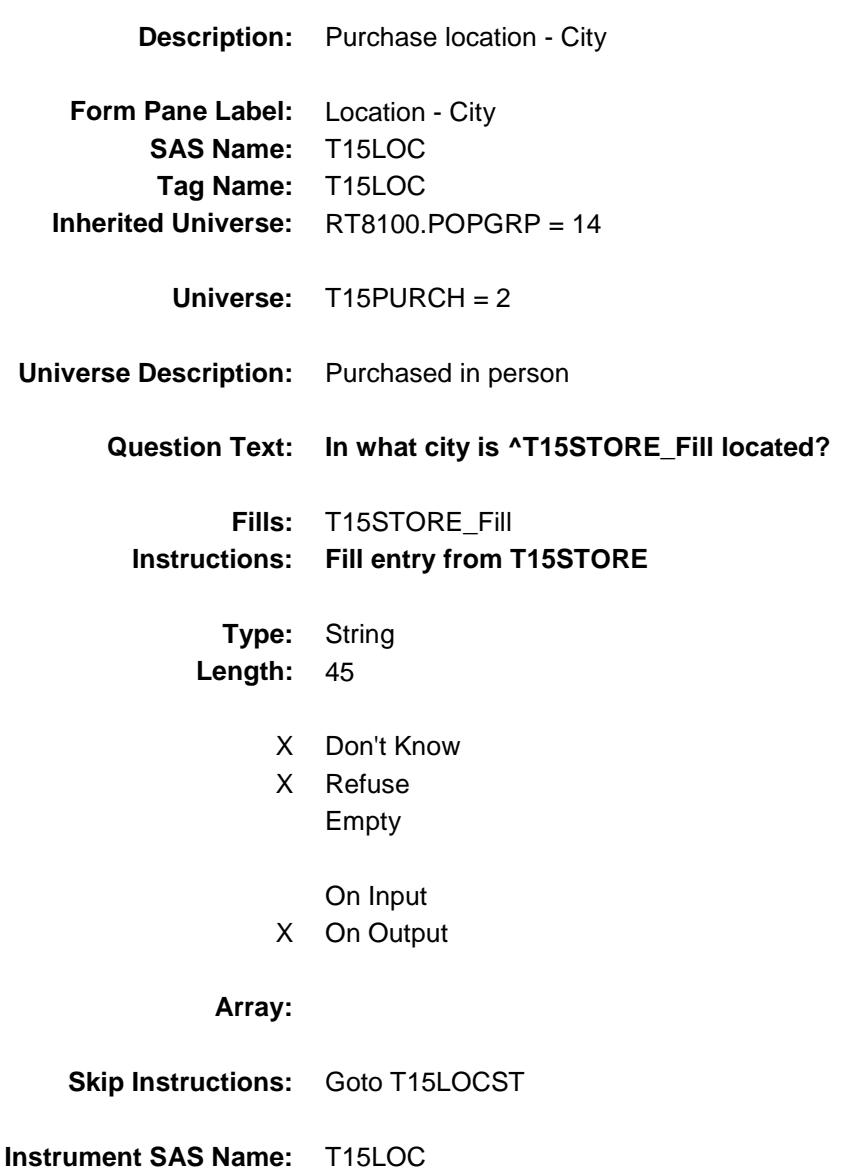

Survey: CEQ 2019 04 **Blaise Item-Level Specifications Report** 

## T15LOCST Field BSECT20C.BLP\_POPGRP14.T15LOCST

**Description:** Purchase location - State

**Form Pane Label:** State **SAS Name:** T15LOCST **Tag Name:** T15LOCST **Inherited Universe:** RT8100.POPGRP = 14

**Universe:** T15PURCH = 2

#### **Universe Description:**

**Help Screen:** H\_DESTCODE **Question Text:** ? [F1]

#### **In what state is ^T15STORE\_Fill located?**

**Enter the two character state abbreviation** 

#### **Fills:** T15STORE\_Fill **Instructions: Fill entry from T15STORE**

**Type:** String **Length:** 2

- X Don't Know
- X Refuse Empty
	- On Input
- X On Output

#### **Array:**

**Special Instructions:** Use answer type TState - STRING[2], display width 4

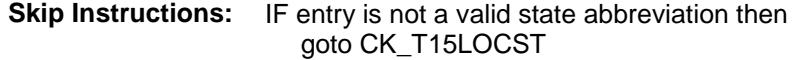

ELSEIF Ask\_R[26] = 1 then goto PSCATR26 ELSEIF Ask\_R[27] = 1 then goto PSCATR27 ELSEIF Ask\_T[16] = 1 then goto PSCATT16 ELSEIF Ask\_H[02] = 1 then goto PSCATH02 ELSEIF Ask $-H[03] = 1$  then goto PSCATH03 ELSEIF Ask\_H[04] = 1 then goto PSCATH04 ELSEIF Ask\_ $H[05] = 1$  then goto PSCATH05 ELSEIF Ask $_H[06] = 1$  then goto PSCATH06 ELSE goto END\_POPGRP14

**Instrument SAS Name:** T15LOCST **Destination Data Set:** OTLT

Survey: CEQ 2019 04 **Blaise Item-Level Specifications Report** 

### CK\_T15LOCST Check BSECT20C.BLP\_POPGRP14.CK\_T15LOCST

**Skip Instructions:** Go back to T15LOCST

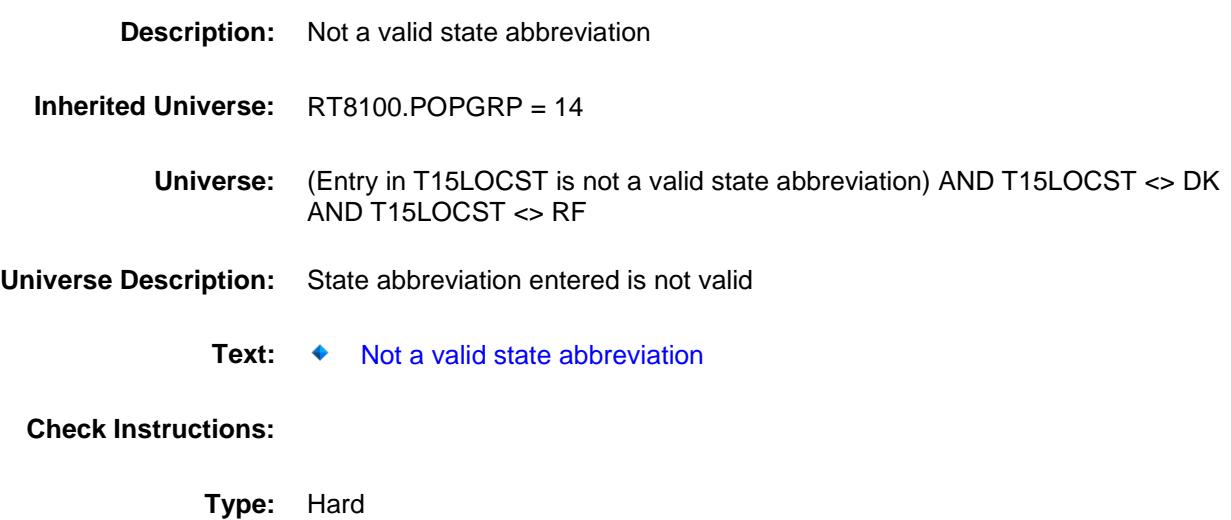

### PSCATR26 Field BSECT20C.BLP\_POPGRP14.PSCATR26

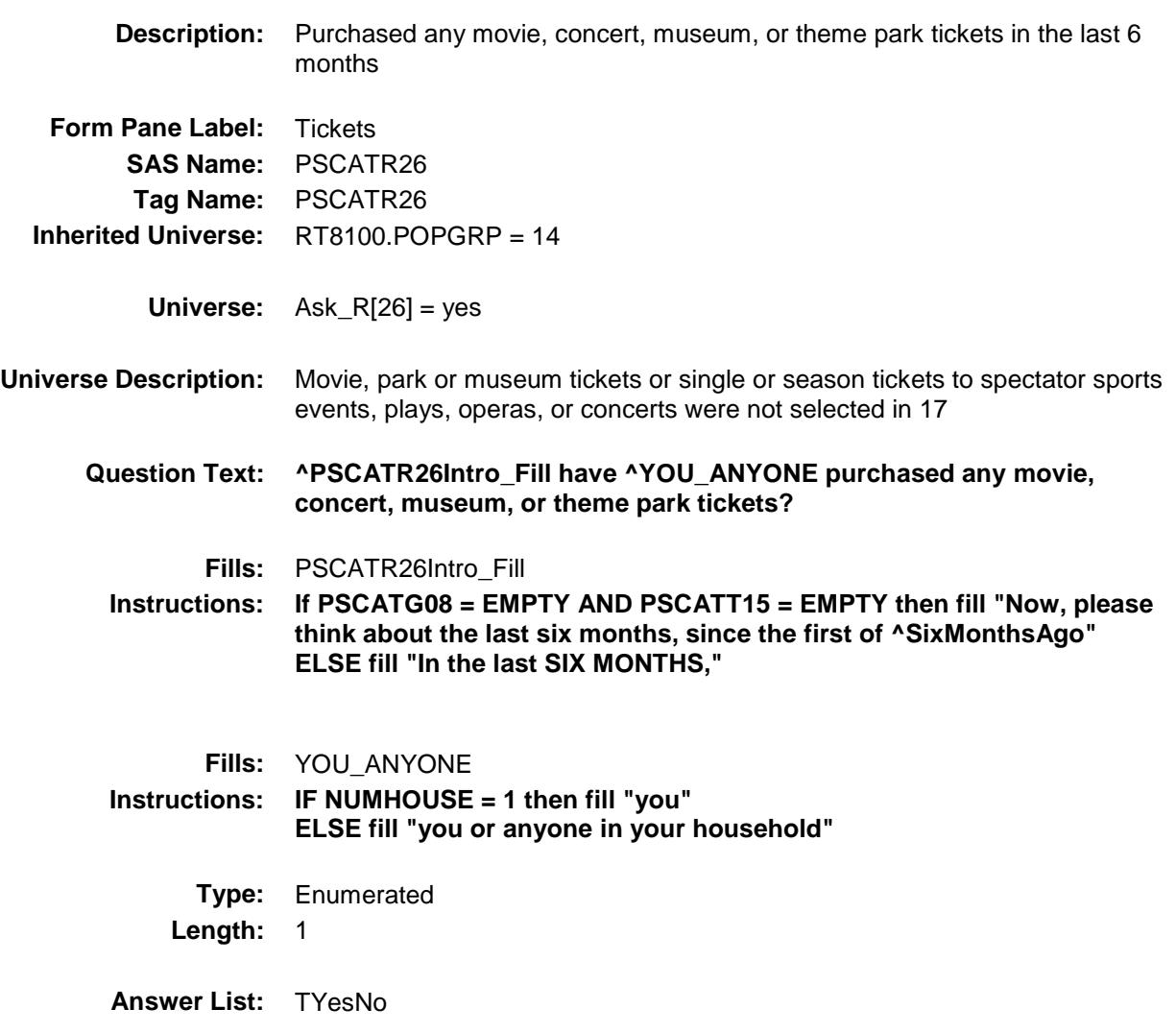

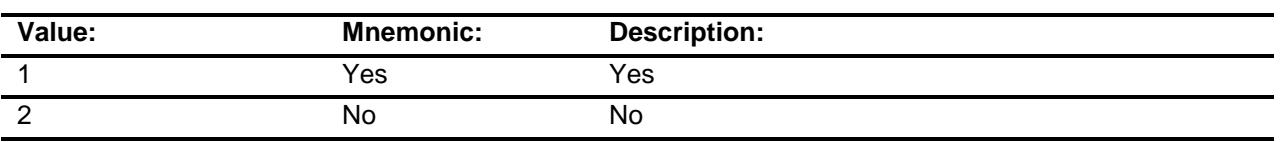

- X Don't Know
- X Refuse Empty
	- On Input
- X On Output

#### **Array:**

**Skip Instructions:** 1: Goto R26\_COST

2,DK,RF: IF Ask\_R[27] = 1 then goto PSCATR27 ELSEIF  $\overline{Ask\_T}[16] = 1$  then goto PSCATT16 ELSEIF Ask\_H[02] = 1 then goto PSCATH02 ELSEIF Ask\_H[03] = 1 then goto PSCATH03 ELSEIF Ask\_H[04] = 1 then goto PSCATH04 ELSEIF Ask\_H[05] = 1 then goto PSCATH05 ELSEIF Ask\_ $H[06] = 1$  then goto PSCATH06 ELSE goto END\_POPGRP14

**Instrument SAS Name:** PSCATR26

**Destination Data Set:** OTLT

Survey: CEQ 2019 04 **Blaise Item-Level Specifications Report** 

R26\_COST Field BSECT20C.BLP\_POPGRP14.R26\_COST

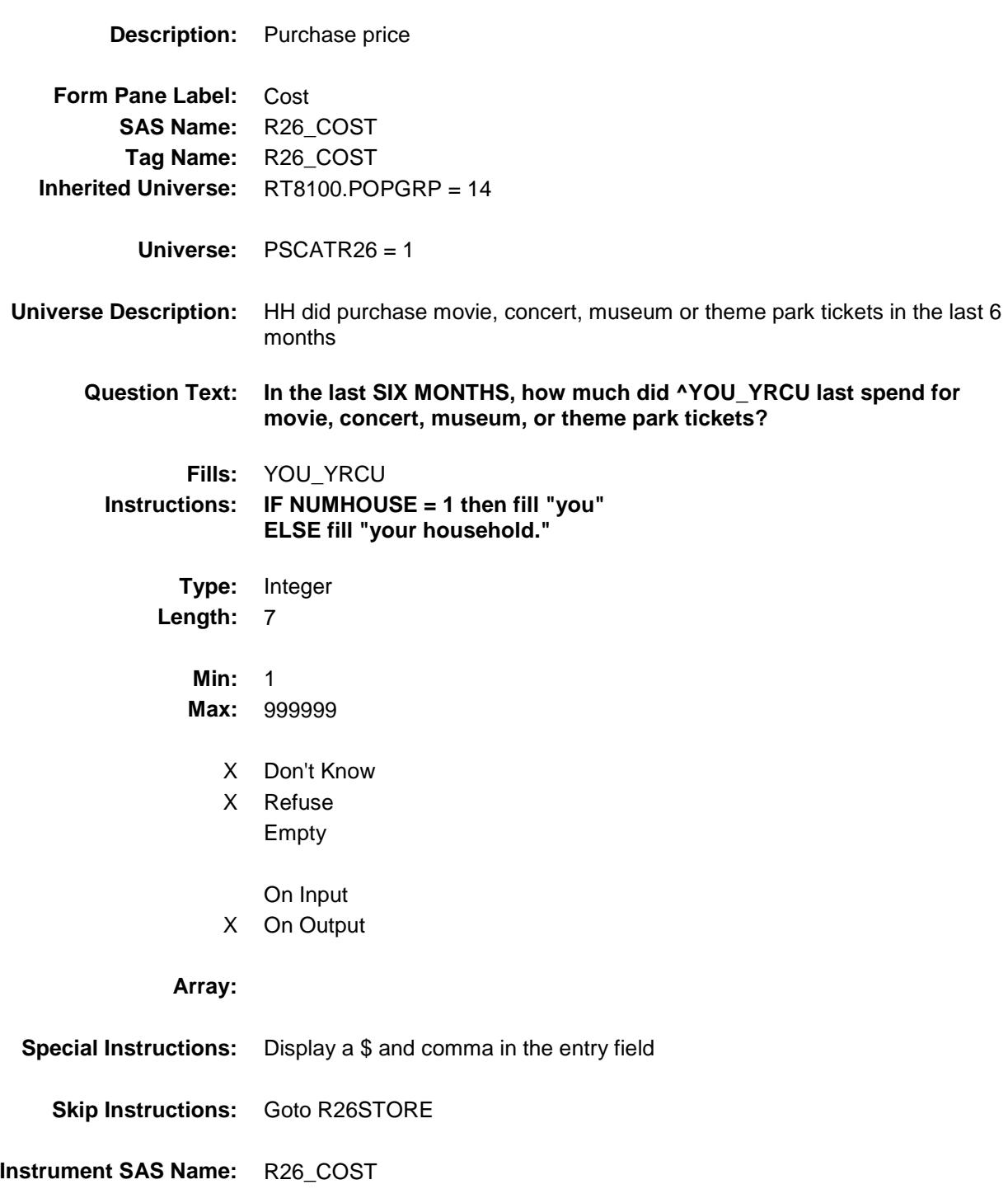

**Destination Data Set:** OTLT

Survey: CEQ 2019 04 **Blaise Item-Level Specifications Report** 

## R26STORE Field BSECT20C.BLP\_POPGRP14.R26STORE

# **Description:** Where Purchased

- **Form Pane Label:** Business **SAS Name:** R26STORE **Tag Name:** R26STORE **Inherited Universe:** RT8100.POPGRP = 14
	- **Universe:** PSCATR26 = 1

#### **Universe Description:**

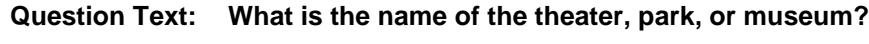

- **Type:** String **Length:** 45
	- X Don't Know
	- X Refuse
		- Empty
			- On Input
	- X On Output

#### **Array:**

**Skip Instructions:** ENTRY: Goto R26LOC

DK,RF: IF Ask\_R[27] = 1 then goto PSCATR27 ELSEIF Ask\_T[16] = 1 then goto PSCATT16 ELSEIF Ask\_H[02] = 1 then goto PSCATH02 ELSEIF Ask\_H[03] = 1 then goto PSCATH03 ELSEIF Ask\_H[04] = 1 then goto PSCATH04 ELSEIF Ask\_H[05] = 1 then goto PSCATH05 ELSEIF Ask\_H[06] = 1 then goto PSCATH06 ELSE goto END\_POPGRP14

**Instrument SAS Name:** R26STORE **Destination Data Set:** OTLT

Survey: CEQ 2019 04 **Blaise Item-Level Specifications Report** 

## R26LOC Field BSECT20C.BLP\_POPGRP14.R26LOC

**Destination Data Set:** OTLT

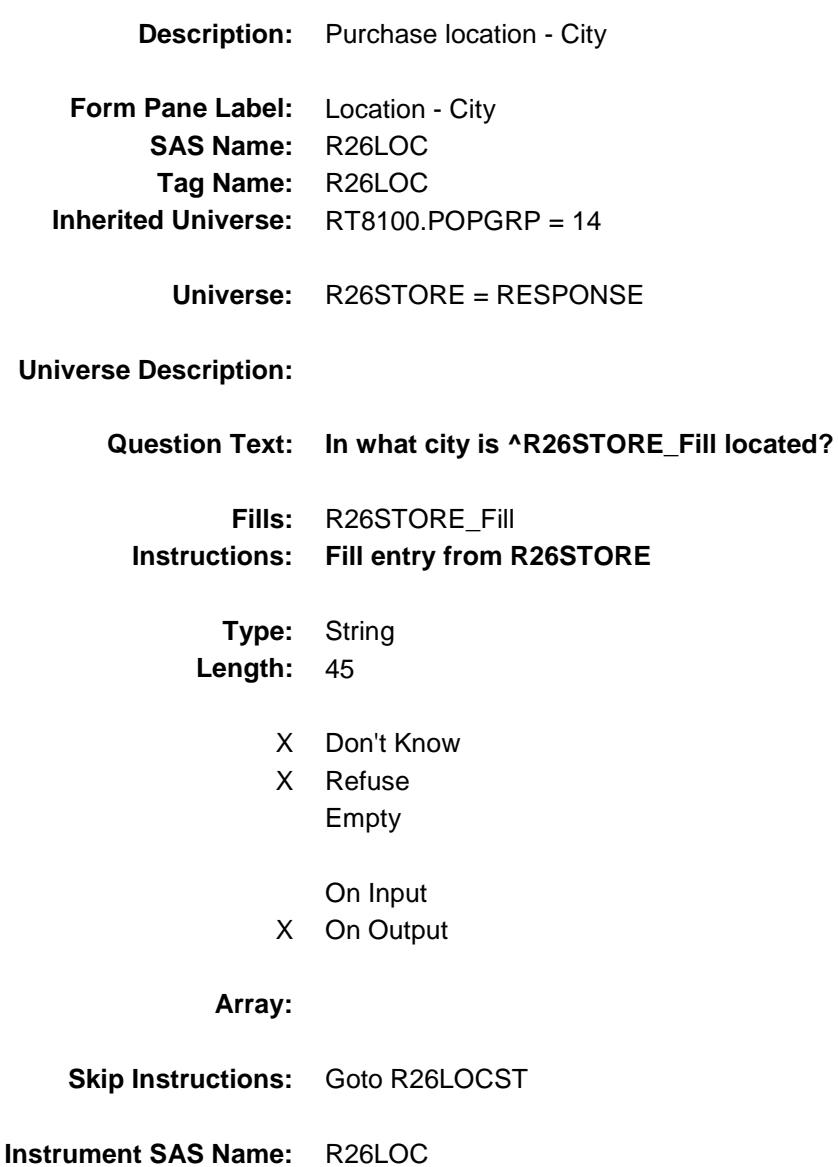

Survey: CEQ 2019 04 **Blaise Item-Level Specifications Report** 

## R26LOCST Field BSECT20C.BLP\_POPGRP14.R26LOCST

**Description:** Purchase location - State

**Form Pane Label:** State **SAS Name:** R26LOCST **Tag Name:** R26LOCST **Inherited Universe:** RT8100.POPGRP = 14

**Universe:** R26STORE = RESPONSE

#### **Universe Description:**

**Help Screen:** H\_DESTCODE **Question Text:** ? [F1]

#### **In what state is ^R26STORE\_Fill located?**

Enter the two character state abbreviation

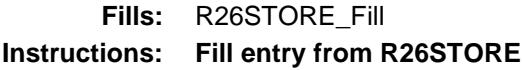

**Type:** String **Length:** 2

- X Don't Know
- X Refuse Empty

On Input X On Output

### **Array:**

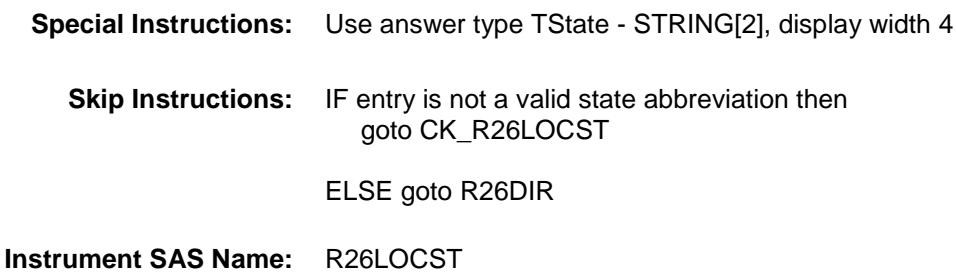

**Destination Data Set:** OTLT

Survey: CEQ 2019 04 **Blaise Item-Level Specifications Report** 

### CK\_R26LOCST Check BSECT20C.BLP\_POPGRP14.CK\_R26LOCST

**Skip Instructions:** Go back to R26LOCST

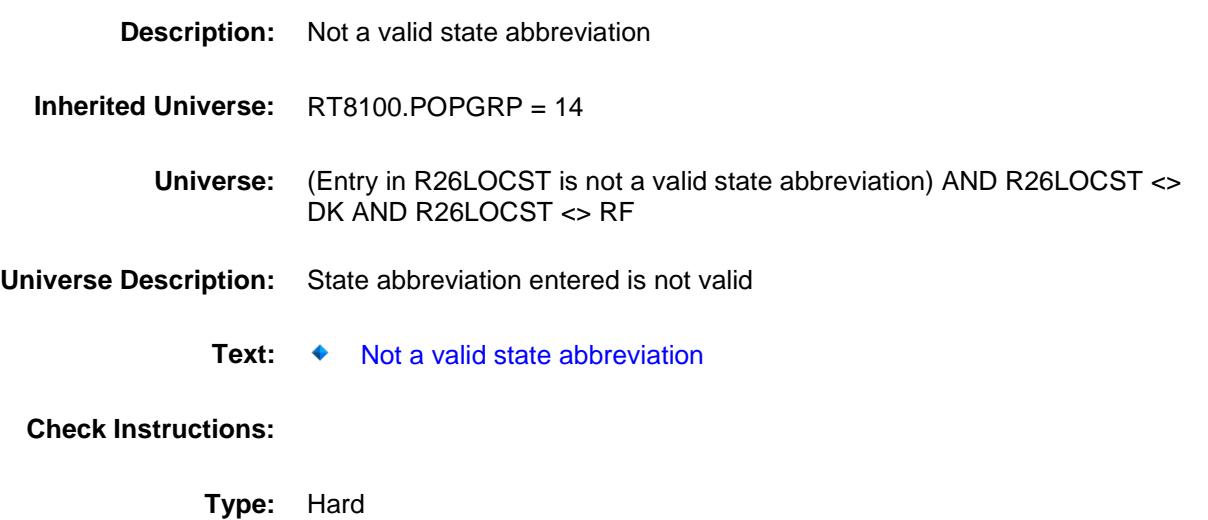

### R26DIR Field BSECT20C.BLP\_POPGRP14.R26DIR

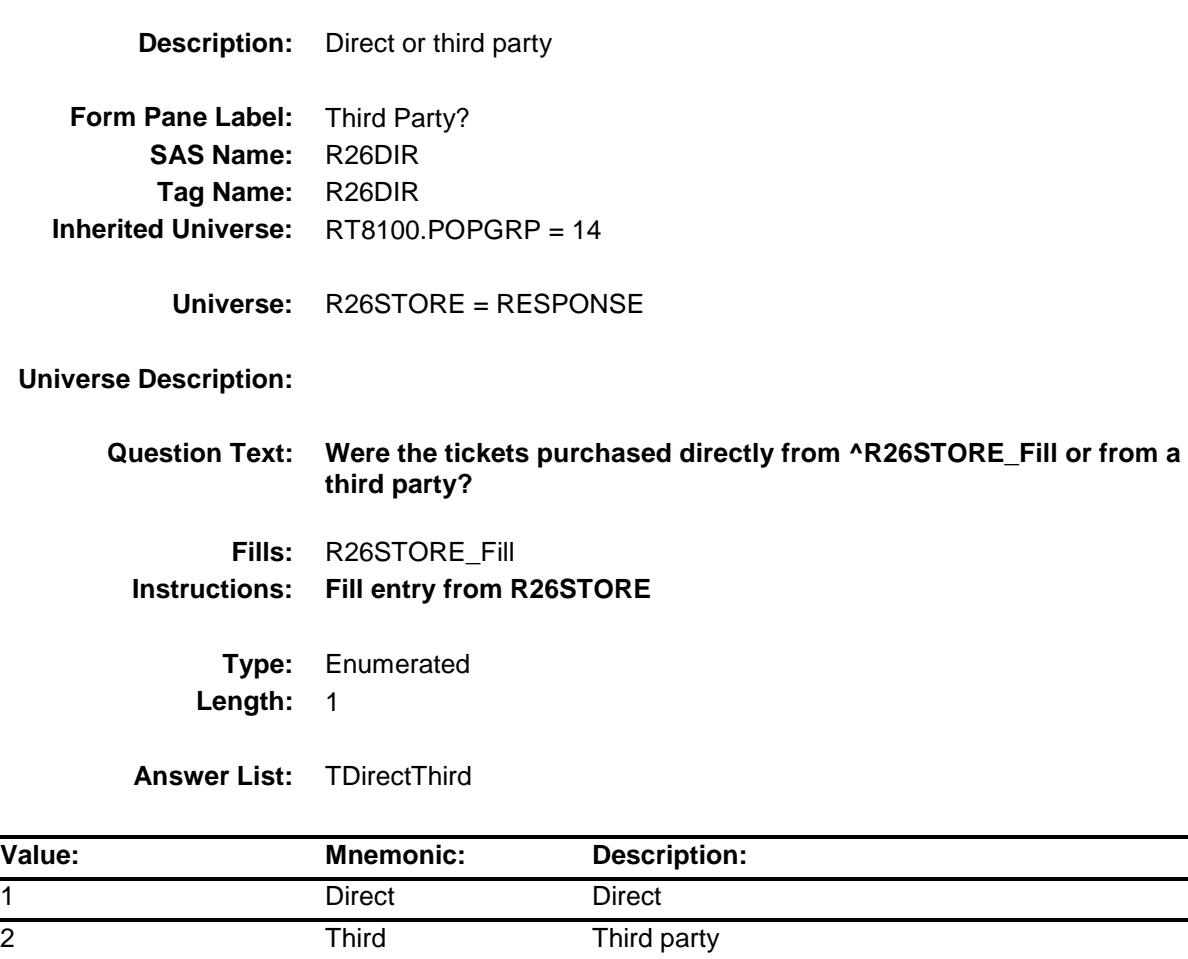

- X Don't Know
- X Refuse Empty
	- On Input
- X On Output

#### **Array:**

- **Skip Instructions:** 1,DK,RF: Goto R26PURCH
	- 2: Goto R26THRDP

**Instrument SAS Name:** R26DIR **Destination Data Set:** OTLT

### R26THRDP Field BSECT20C.BLP\_POPGRP14.R26THRDP

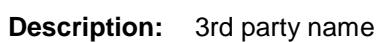

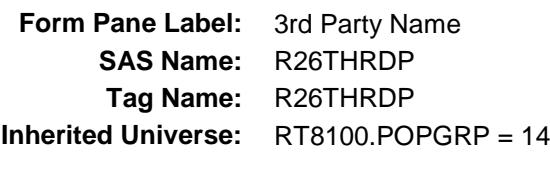

**Universe:** R26DIR = 2

#### **Universe Description:**

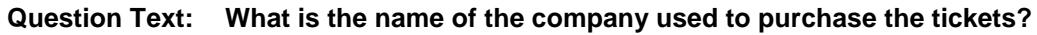

Enter store, website, or company name

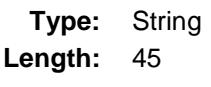

- X Don't Know
- X Refuse Empty
	- On Input
- X On Output

#### **Array:**

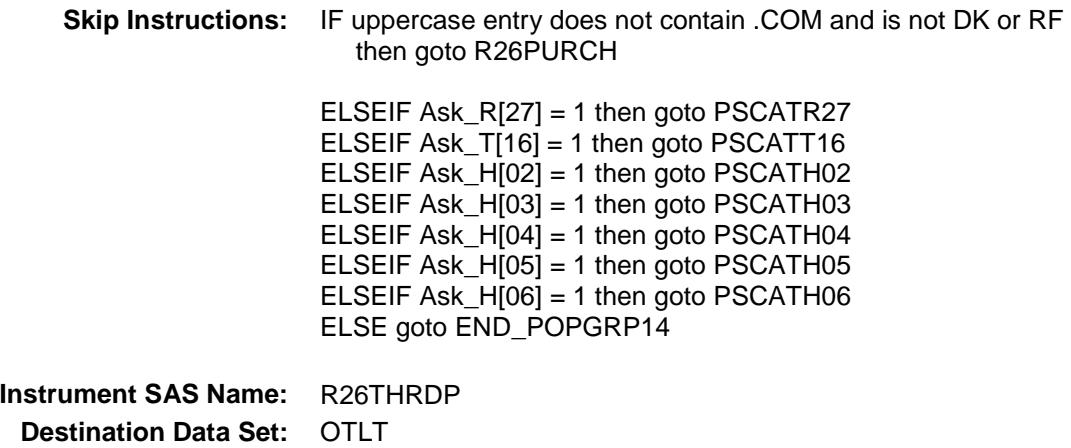

Survey: CEQ 2019 04 **Blaise Item-Level Specifications Report** 

# R26PURCH Field BSECT20C.BLP\_POPGRP14.R26PURCH

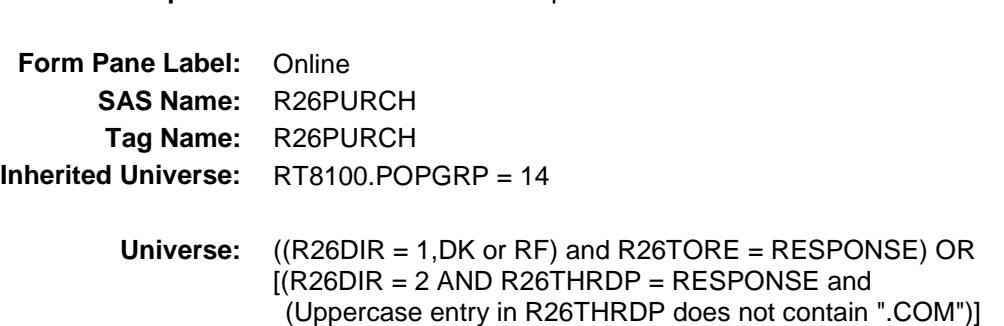

#### **Universe Description:**

**Question Text: Was this paid for - Type:** Enumerated

**Description:** Purchased Online or in person

**Length:** 1

**Answer List:** Tonline

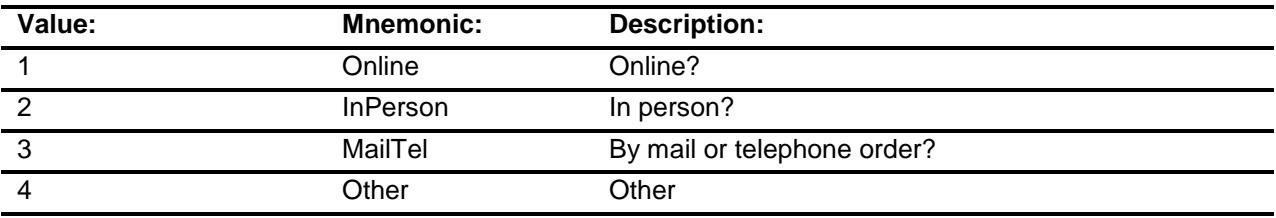

- X Don't Know
- X Refuse Empty
	- On Input
- X On Output

#### **Array:**

**Special Instructions:** Answer list descriptions for options 1-3 should be bold black

**Skip Instructions:** IF ENTRY = 2 and R26DIR = 2 then goto R26THDLC

ELSEIF Ask\_R[27] = 1 then goto PSCATR27 ELSEIF Ask\_T $[16] = 1$  then goto PSCATT16 ELSEIF Ask\_H[02] = 1 then goto PSCATH02 ELSEIF Ask\_H[03] = 1 then goto PSCATH03 ELSEIF Ask\_ $H[04] = 1$  then goto PSCATH04 ELSEIF Ask\_H[05] = 1 then goto PSCATH05 ELSEIF Ask\_H[06] = 1 then goto PSCATH06 ELSE goto END\_POPGRP14

**Instrument SAS Name:** R26PURCH **Destination Data Set:** OTLT

**Destination Data Set:** OTLT

Survey: CEQ 2019 04 **Blaise Item-Level Specifications Report** 

# R26THDLC Field BSECT20C.BLP\_POPGRP14.R26THDLC

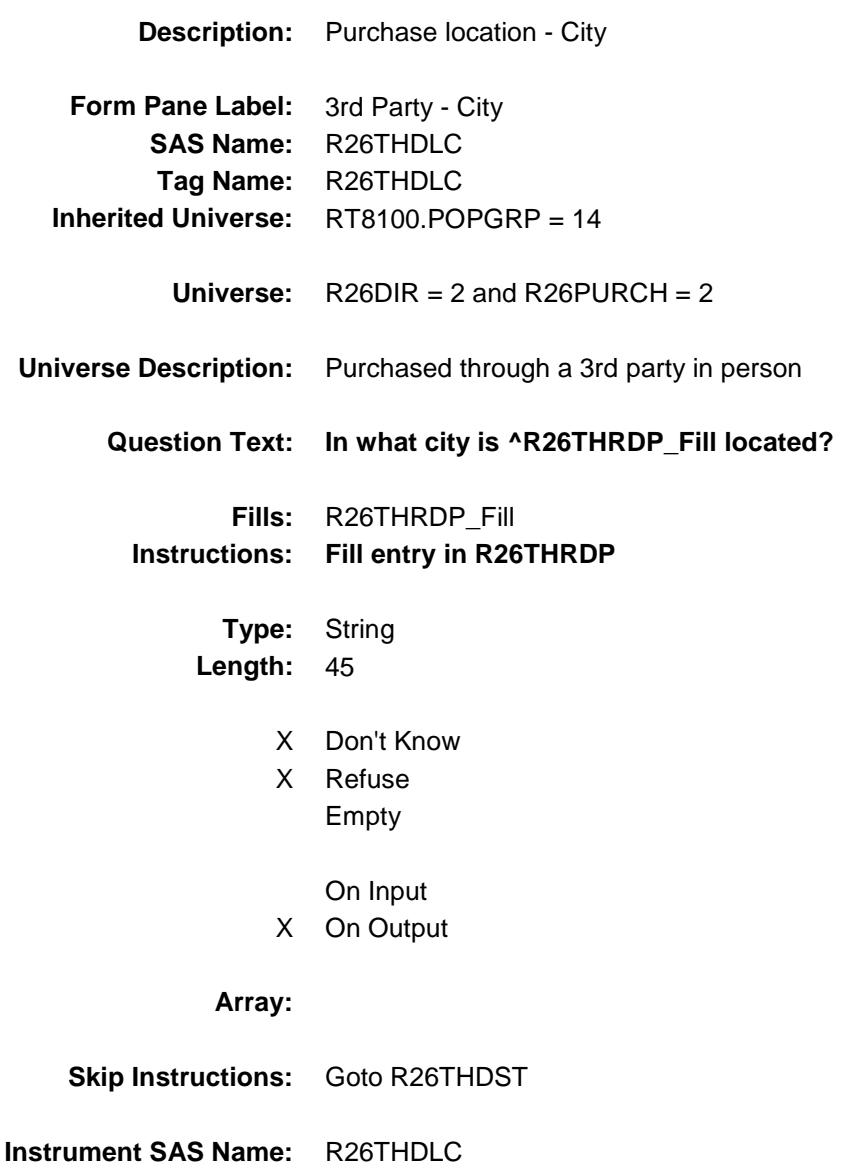

Survey: CEQ 2019 04 **Blaise Item-Level Specifications Report** 

# R26THDST Field BSECT20C.BLP\_POPGRP14.R26THDST

**Description:** Purchase location - State **Form Pane Label:** 3rd Party State **SAS Name:** R26THDST **Tag Name:** R26THDST **Inherited Universe:** RT8100.POPGRP = 14

**Universe:** R26DIR = 2 and R26PURCH = 2

#### **Universe Description:**

**Help Screen:** H\_DESTCODE **Question Text:** ? [F1]

#### **In what state is ^R26THRDP\_Fill located?**

**Enter the two character state abbreviation** 

#### **Fills:** R26THRDP\_Fill **Instructions: Fill entry in R26THRDP**

**Type:** String **Length:** 2

- X Don't Know
- X Refuse Empty
	- On Input
- X On Output

#### **Array:**

**Special Instructions:** Use answer type TState - STRING[2], display width 4

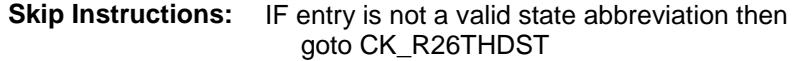

ELSEIF Ask\_R[27] = 1 then goto PSCATR27 ELSEIF Ask\_T[16] = 1 then goto PSCATT16 ELSEIF Ask\_H[02] = 1 then goto PSCATH02 ELSEIF Ask\_H[03] = 1 then goto PSCATH03 ELSEIF Ask\_H[04] = 1 then goto PSCATH04 ELSEIF Ask\_H[05] = 1 then goto PSCATH05 ELSEIF Ask\_ $H[06] = 1$  then goto PSCATH06 ELSE goto END\_POPGRP14

**Instrument SAS Name:** R26THDST **Destination Data Set:** OTLT

Survey: CEQ 2019 04 **Blaise Item-Level Specifications Report** 

### CK\_R26THDST Check BSECT20C.BLP\_POPGRP14.CK\_R26THDST

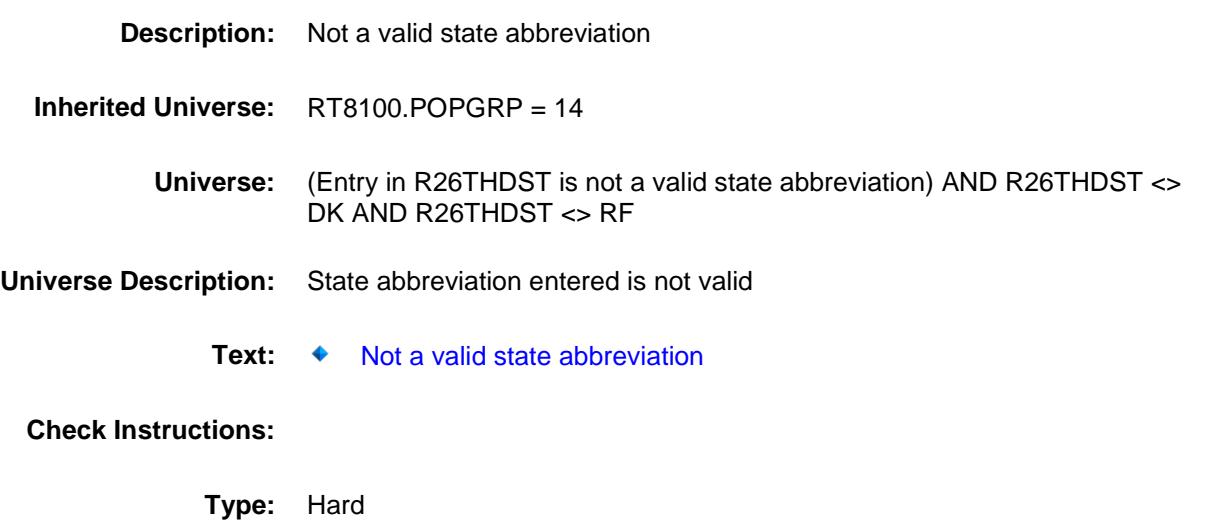

**Skip Instructions:** Go back to R26THDST

Survey: CEQ 2019 04 **Blaise Item-Level Specifications Report** 

### PSCATR27 Field BSECT20C.BLP\_POPGRP14.PSCATR27

2 No No

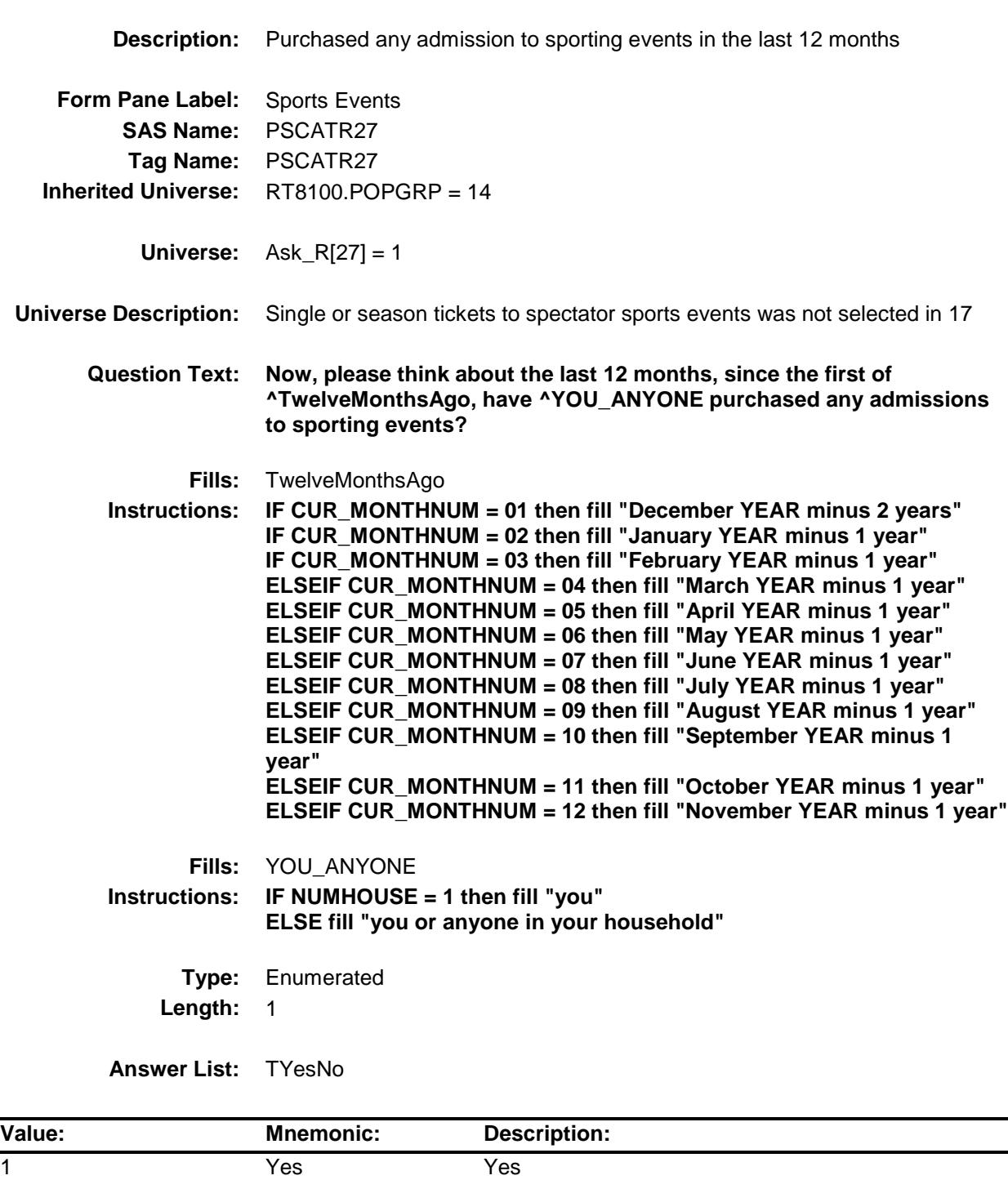

- X Don't Know
- X Refuse Empty

On Input

X On Output

**Array:**

**Skip Instructions:** 1: Goto R27\_COST 2,DK,RF: IF Ask\_T[16] = 1 then goto PSCATT16 ELSEIF Ask\_H[02] = 1 then goto PSCATH02 ELSEIF Ask $-H[03] = 1$  then goto PSCATH03 ELSEIF  $Ask_H[04] = 1$  then goto PSCATH04 ELSEIF Ask $-H[05] = 1$  then goto PSCATH05 ELSEIF Ask $-H[06] = 1$  then goto PSCATH06 ELSE goto END\_POPGRP14

**Instrument SAS Name:** PSCATR27 **Destination Data Set:** OTLT
## R27\_COST Field BSECT20C.BLP\_POPGRP14.R27\_COST

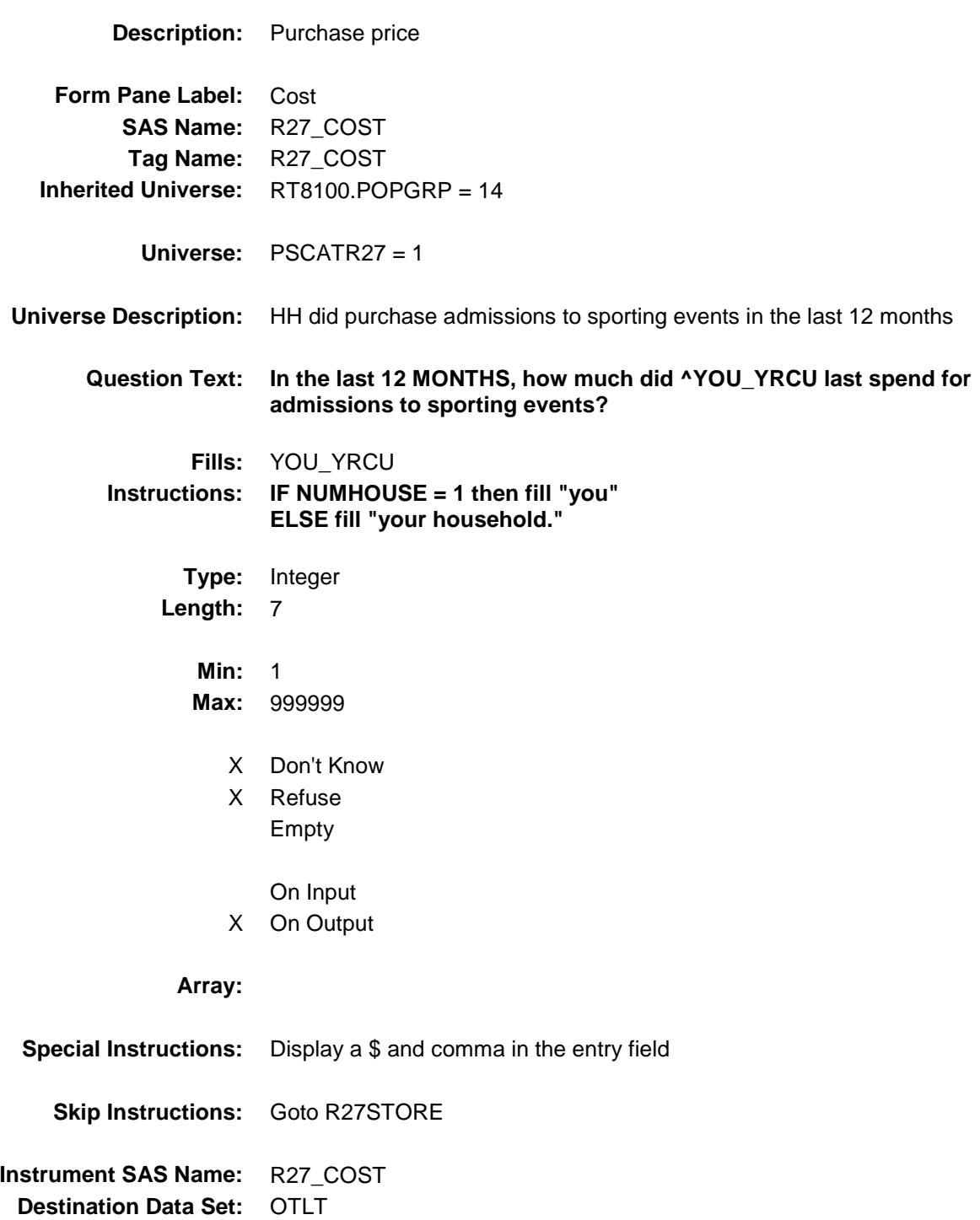

Survey: CEQ 2019 04 **Blaise Item-Level Specifications Report** 

## R27STORE Field BSECT20C.BLP\_POPGRP14.R27STORE

**Description:** Where Purchased

**Form Pane Label:** Business **SAS Name:** R27STORE **Tag Name:** R27STORE **Inherited Universe:** RT8100.POPGRP = 14

**Universe:** PSCATR27 = 1

### **Universe Description:**

**Question Text: What is the name of the stadium, arena, or sporting venue?**

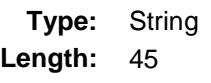

- X Don't Know
- X Refuse Empty
	- On Input
- X On Output

**Array:**

**Skip Instructions:** ENTRY: Goto R27LOC

DK,RF: IF Ask\_T[16] = 1 then goto PSCATT16 ELSEIF Ask\_ $H[02] = 1$  then goto PSCATH02 ELSEIF Ask\_H[03] = 1 then goto PSCATH03 ELSEIF Ask\_H[04] = 1 then goto PSCATH04 ELSEIF Ask  $H[05] = 1$  then goto PSCATH05 ELSEIF Ask\_H[06] = 1 then goto PSCATH06 ELSE goto END\_POPGRP14

**Instrument SAS Name:** R27STORE **Destination Data Set:** OTLT

Survey: CEQ 2019 04 **Blaise Item-Level Specifications Report** 

# R27LOC Field BSECT20C.BLP\_POPGRP14.R27LOC

**Destination Data Set:** OTLT

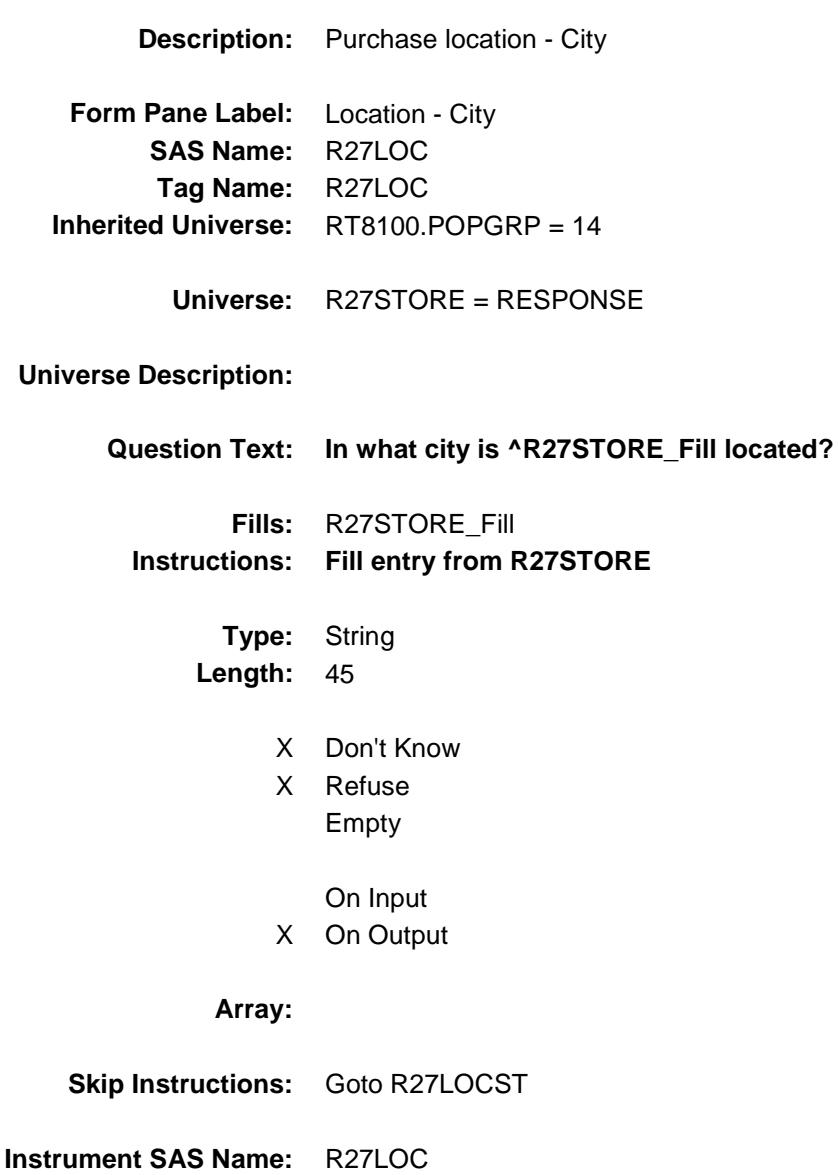

Survey: CEQ 2019 04 **Blaise Item-Level Specifications Report** 

# R27LOCST Field BSECT20C.BLP\_POPGRP14.R27LOCST

**Description:** Purchase location - State

**Form Pane Label:** State **SAS Name:** R27LOCST **Tag Name:** R27LOCST **Inherited Universe:** RT8100.POPGRP = 14

**Universe:** R27STORE = RESPONSE

### **Universe Description:**

**Help Screen:** H\_DESTCODE **Question Text:** ? [F1]

**In what state is ^R27STORE\_Fill located?**

Enter the two character state abbreviation

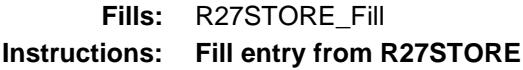

**Type:** String **Length:** 2

- X Don't Know
- X Refuse Empty

On Input X On Output

## **Array:**

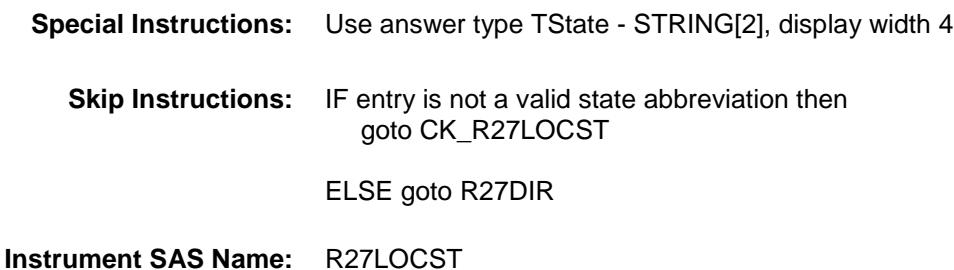

**Destination Data Set:** OTLT

Survey: CEQ 2019 04 **Blaise Item-Level Specifications Report** 

## CK\_R27LOCST Check BSECT20C.BLP\_POPGRP14.CK\_R27LOCST

**Skip Instructions:** Go back to R27LOCST

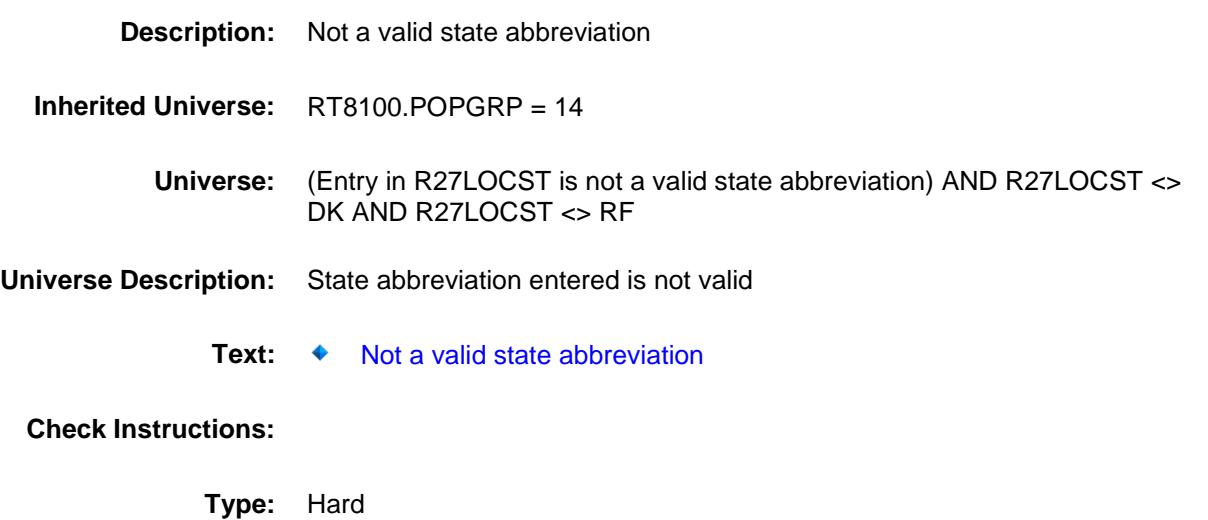

## R27DIR Field BSECT20C.BLP\_POPGRP14.R27DIR

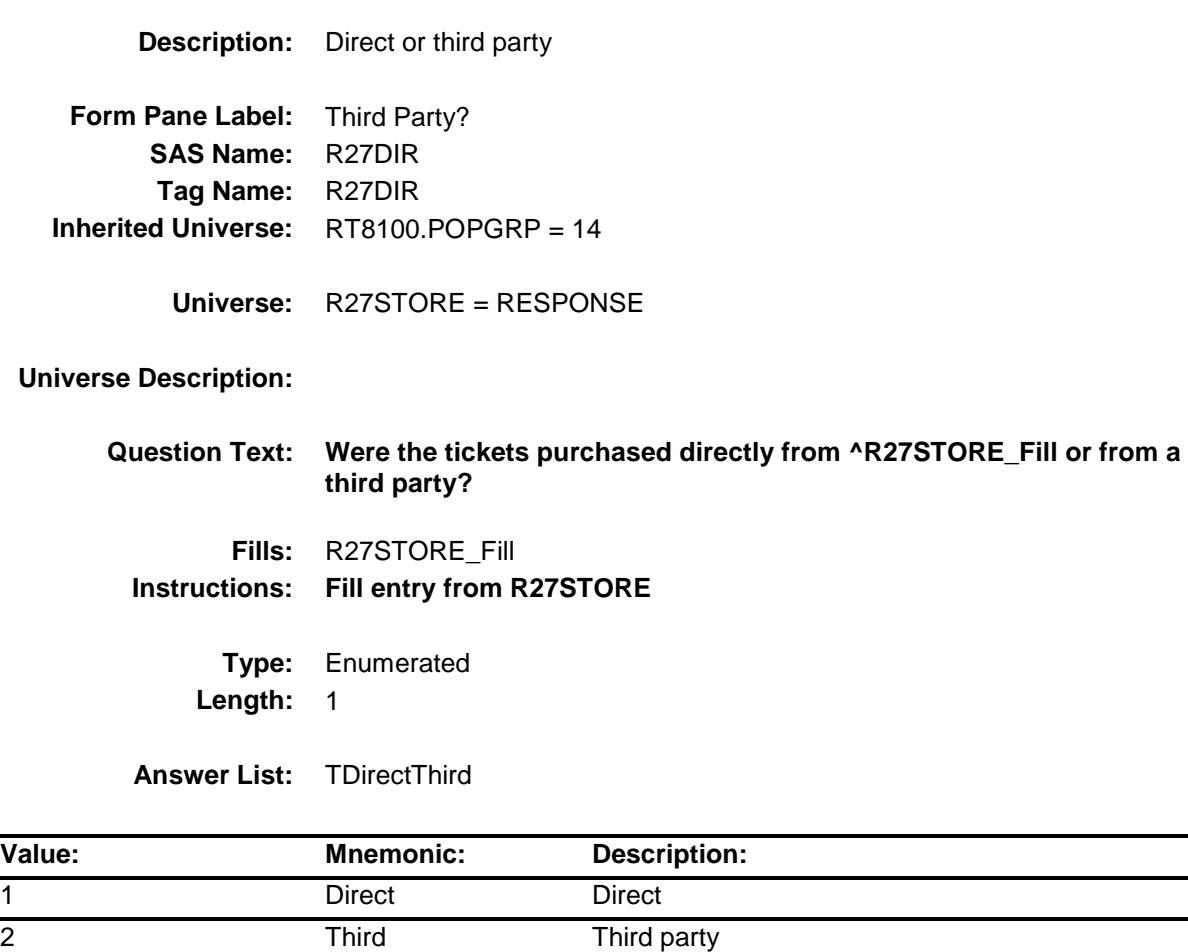

- X Don't Know
- X Refuse Empty
	- On Input
- X On Output

### **Array:**

**Skip Instructions:** 1,DK,RF: Goto R27PURCH

**Instrument SAS Name:** R27DIR **Destination Data Set:** OTLT

2: Goto R27THRDP

## R27THRDP Field BSECT20C.BLP\_POPGRP14.R27THRDP

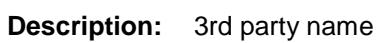

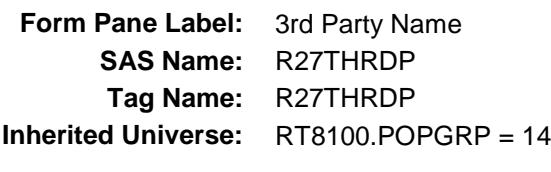

**Universe:** R27DIR = 2

### **Universe Description:**

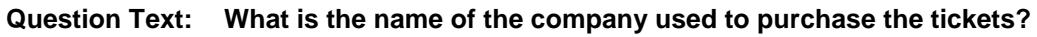

Enter store, website, or company name

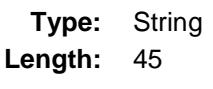

- X Don't Know
- X Refuse Empty
	- On Input
- X On Output

### **Array:**

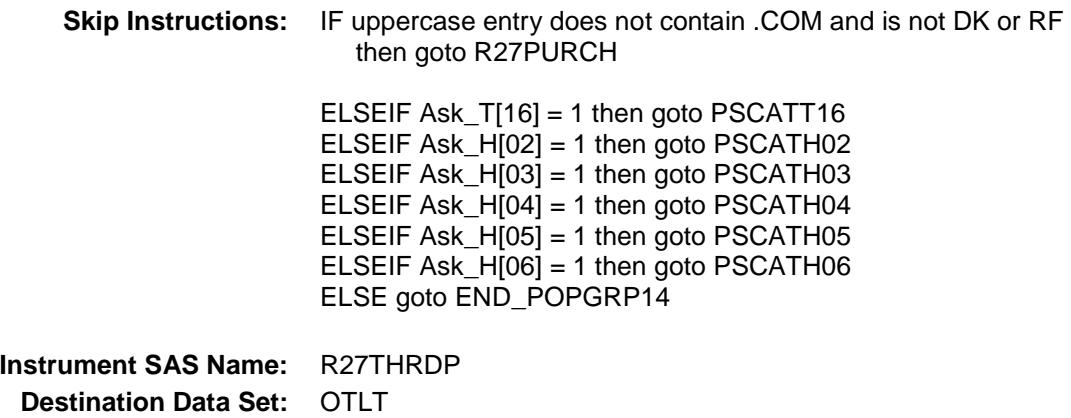

Survey: CEQ 2019 04 **Blaise Item-Level Specifications Report** 

# R27PURCH Field BSECT20C.BLP\_POPGRP14.R27PURCH

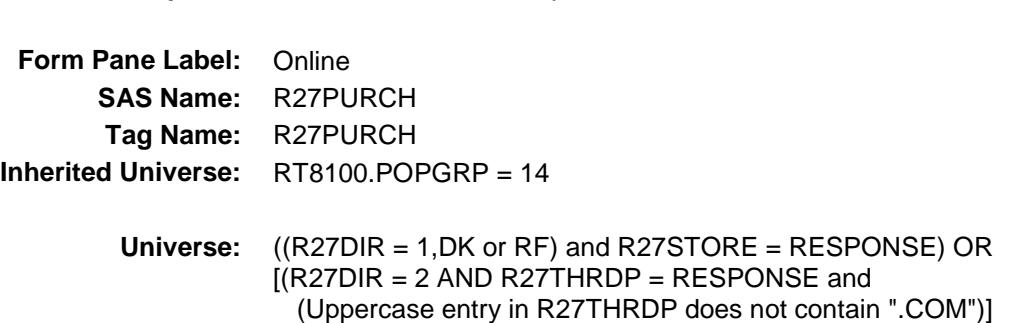

### **Universe Description:**

**Question Text: Was this paid for - Type:** Enumerated **Length:** 1

**Description:** Purchased Online or in person

**Answer List:** Tonline

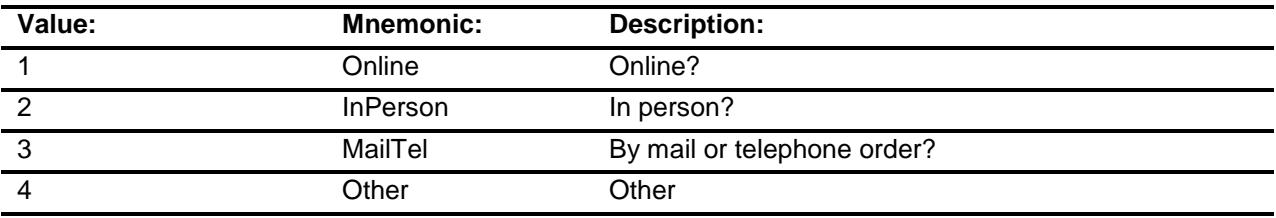

- X Don't Know
- X Refuse Empty
	- On Input
- X On Output

#### **Array:**

**Special Instructions:** Answer list descriptions for options 1-3 should be bold black

**Skip Instructions:** IF ENTRY = 2 and R27DIR = 2 then goto R27THDLC

ELSEIF Ask\_T[16] = 1 then goto PSCATT16 ELSEIF Ask\_H[02] = 1 then goto PSCATH02 ELSEIF Ask\_H[03] = 1 then goto PSCATH03 ELSEIF Ask\_H[04] = 1 then goto PSCATH04 ELSEIF Ask $-H[05] = 1$  then goto PSCATH05 ELSEIF Ask $-H[06] = 1$  then goto PSCATH06 ELSE goto END\_POPGRP14

**Instrument SAS Name:** R27PURCH **Destination Data Set:** OTLT

**Destination Data Set:** OTLT

Survey: CEQ 2019 04 **Blaise Item-Level Specifications Report** Section: BSECT20C.BLP\_POPGRP14 Spider Version 1.6.2

# R27THDLC Field BSECT20C.BLP\_POPGRP14.R27THDLC

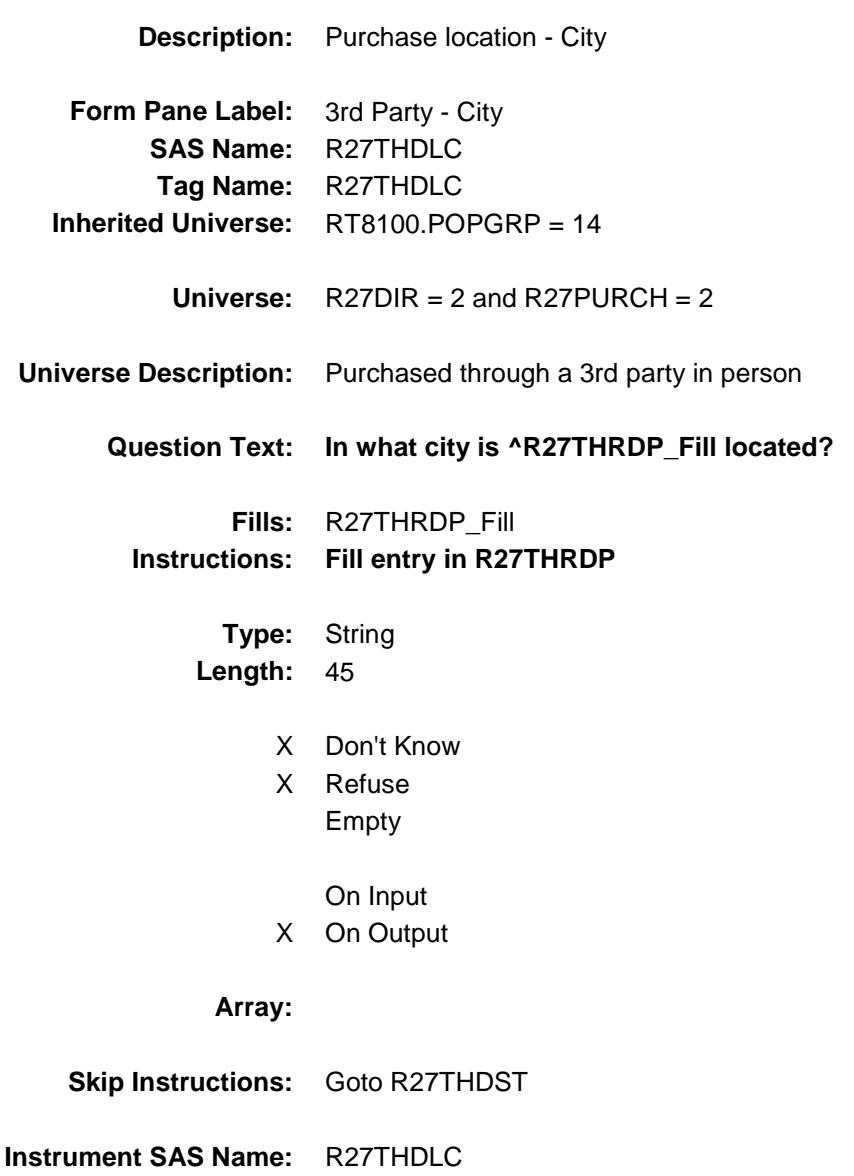

Survey: CEQ 2019 04 **Blaise Item-Level Specifications Report** 

# R27THDST Field BSECT20C.BLP\_POPGRP14.R27THDST

**Description:** Purchase location - State **Form Pane Label:** 3rd Party State **SAS Name:** R27THDST **Tag Name:** R27THDST **Inherited Universe:** RT8100.POPGRP = 14

**Universe:**  $R27DIR = 2$  and  $R27PURCH = 2$ 

### **Universe Description:**

**Help Screen:** H\_DESTCODE **Question Text:** ? [F1]

### **In what state is ^R27THRDP\_Fill located?**

**Enter the two character state abbreviation** 

### **Fills:** R27THRDP\_Fill **Instructions: Fill entry in R27THRDP**

**Type:** String **Length:** 2

- X Don't Know
- X Refuse Empty
	- On Input
- X On Output

#### **Array:**

**Special Instructions:** Use answer type TState - STRING[2], display width 4

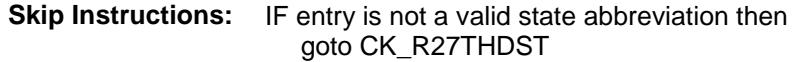

ELSEIF Ask\_T[16] = 1 then goto PSCATT16 ELSEIF Ask\_H[02] = 1 then goto PSCATH02 ELSEIF Ask\_H[03] = 1 then goto PSCATH03 ELSEIF Ask\_H[04] = 1 then goto PSCATH04 ELSEIF Ask\_H[05] = 1 then goto PSCATH05 ELSEIF Ask\_H[06] = 1 then goto PSCATH06 ELSE goto END\_POPGRP14

**Instrument SAS Name:** R27THDST **Destination Data Set:** OTLT

Survey: CEQ 2019 04 **Blaise Item-Level Specifications Report** 

## CK\_R27THDST Check BSECT20C.BLP\_POPGRP14.CK\_R27THDST

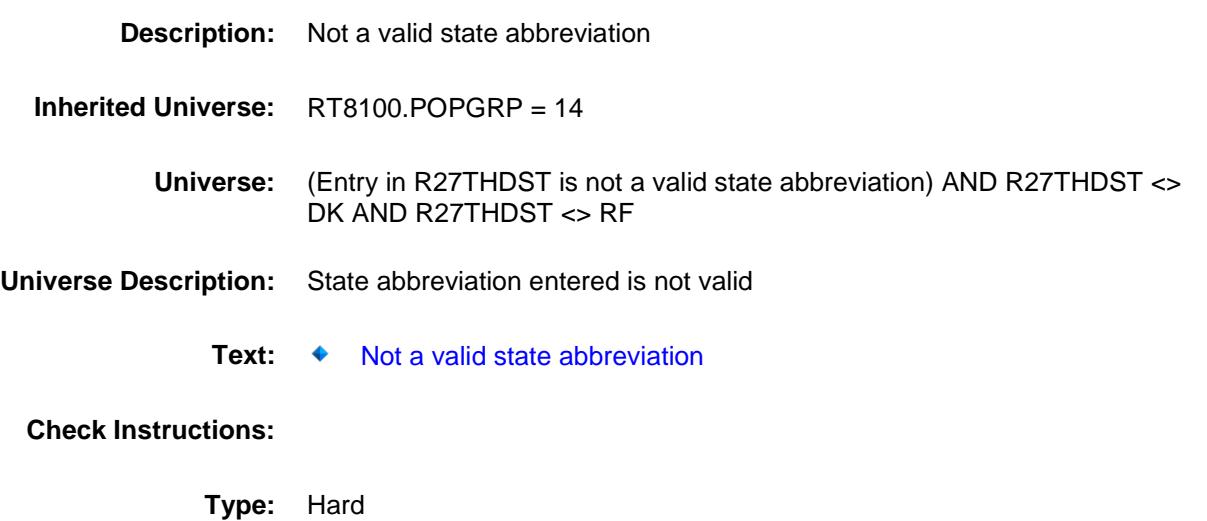

**Skip Instructions:** Go back to R27THDST

Survey: CEQ 2019 04 **Blaise Item-Level Specifications Report** 

## PSCATT16 Field BSECT20C.BLP\_POPGRP14.PSCATT16

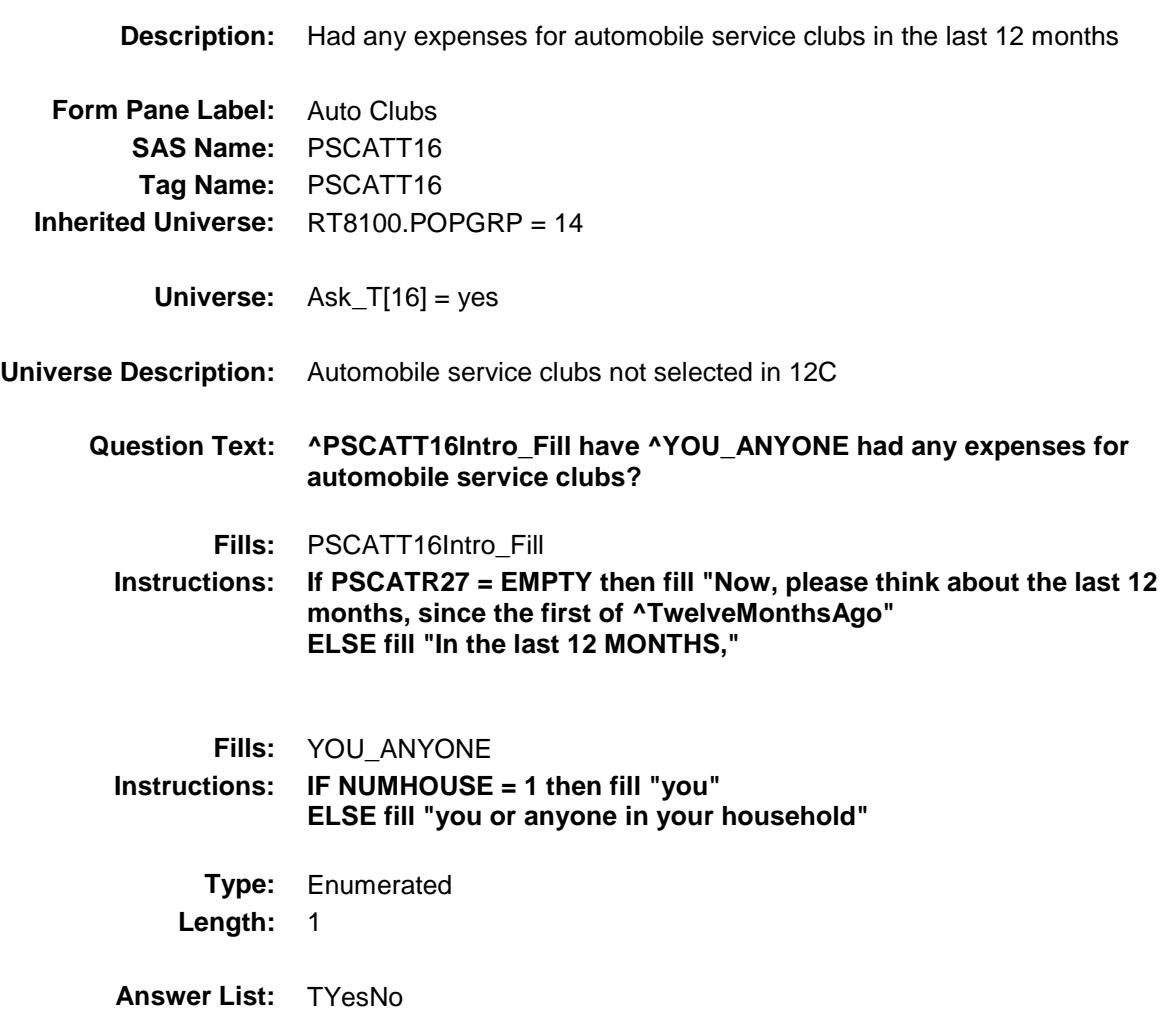

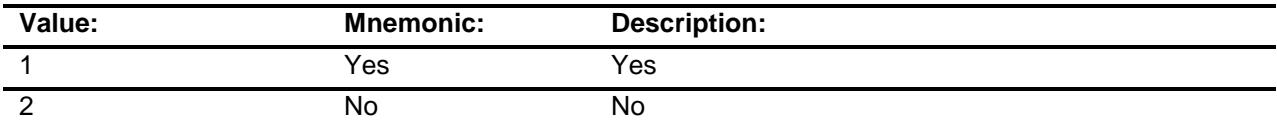

- X Don't Know
- X Refuse Empty

On Input

X On Output

## **Array:**

**Skip Instructions:** 1: Goto T16\_COST

2,DK,RF: IF Ask\_H[02] = 1 then goto PSCATH02 ELSEIF Ask\_H[03] = 1 then goto PSCATH03 ELSEIF Ask\_H[04] = 1 then goto PSCATH04 ELSEIF Ask\_H[05] = 1 then goto PSCATH05 ELSEIF Ask\_H[06] = 1 then goto PSCATH06 ELSE goto END\_POPGRP14

**Instrument SAS Name:** PSCATT16 **Destination Data Set:** OTLT

Survey: CEQ 2019 04 **Blaise Item-Level Specifications Report** 

## T16\_COST Field BSECT20C.BLP\_POPGRP14.T16\_COST

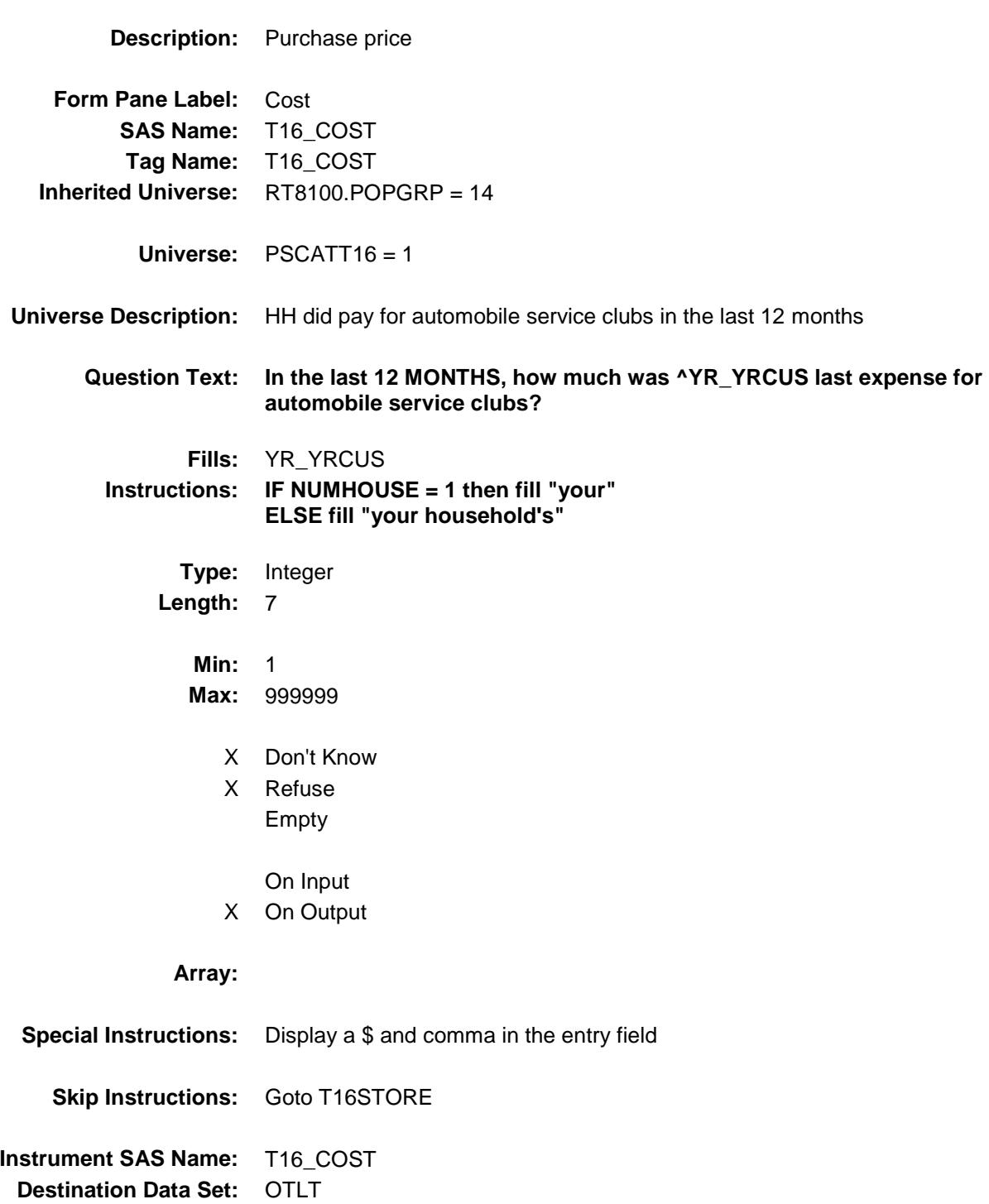

## T16STORE Field BSECT20C.BLP\_POPGRP14.T16STORE

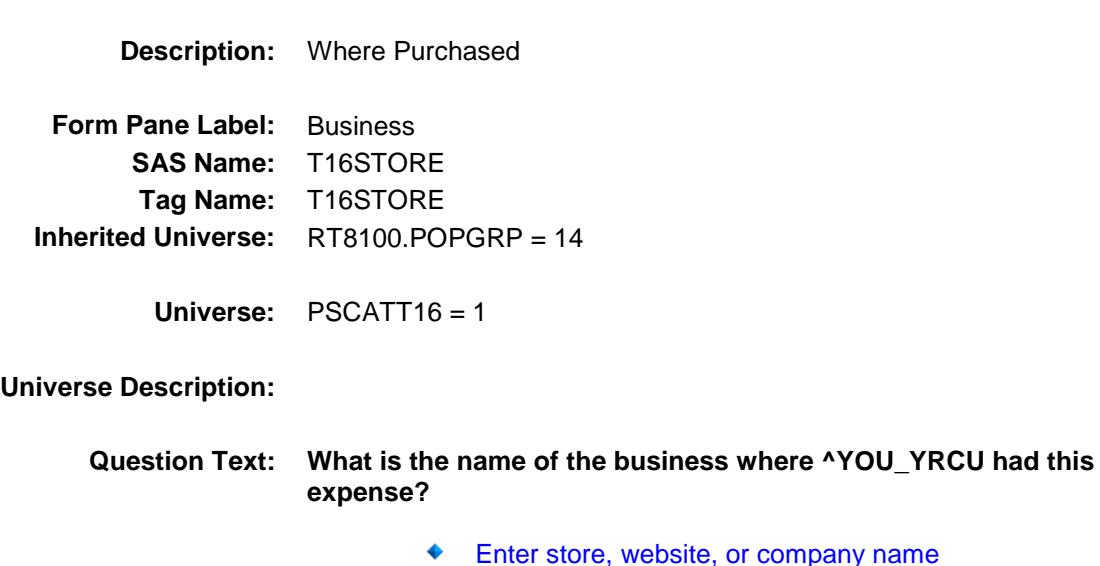

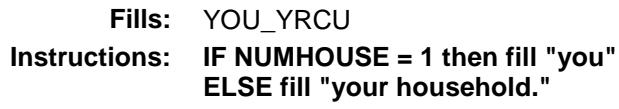

**Type:** String **Length:** 45

- X Don't Know
- X Refuse Empty

On Input

X On Output

#### **Array:**

- **Skip Instructions:** IF Uppercase Entry does not contains ".COM" and is not a DK or RF then goto T16PURCH
	- ELSEIF Ask\_H[02] = 1 then goto PSCATH02 ELSEIF Ask\_H[03] = 1 then goto PSCATH03 ELSEIF Ask\_H[04] = 1 then goto PSCATH04 ELSEIF Ask $H[05] = 1$  then goto PSCATH05 ELSEIF Ask\_ $H[06] = 1$  then goto PSCATH06 ELSE goto END\_POPGRP14

**Instrument SAS Name:** T16STORE

**Destination Data Set:** OTLT

Survey: CEQ 2019 04 **Blaise Item-Level Specifications Report** 

# T16PURCH Field BSECT20C.BLP\_POPGRP14.T16PURCH

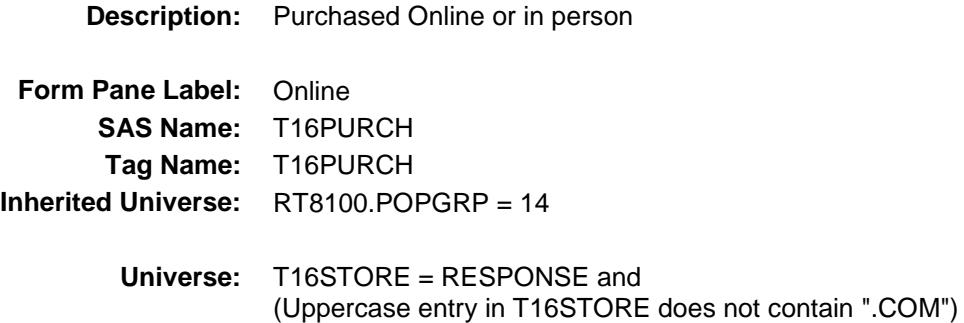

### **Universe Description:**

- **Question Text: Was this paid for -**
	- **Type:** Enumerated **Length:** 1
	- **Answer List:** Tonline

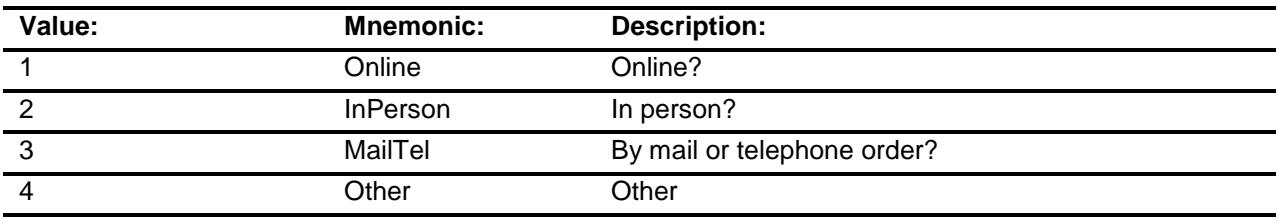

- X Don't Know
- X Refuse
- Empty
	- On Input
- X On Output

### **Array:**

**Special Instructions:** Answer list descriptions for options 1-3 should be bold black

**Skip Instructions:** 1,3,4,DK,RF: IF Ask\_H[02] = 1 then goto PSCATH02 ELSEIF Ask\_H[03] = 1 then goto PSCATH03 ELSEIF Ask\_H[04] = 1 then goto PSCATH04 ELSEIF Ask $-H[05] = 1$  then goto PSCATH05 ELSEIF Ask $-H[06] = 1$  then goto PSCATH06 ELSE goto END\_POPGRP14

2: Goto T16LOC

**Instrument SAS Name:** T16PURCH **Destination Data Set:** OTLT

Survey: CEQ 2019 04 **Blaise Item-Level Specifications Report** 

# T16LOC Field BSECT20C.BLP\_POPGRP14.T16LOC

**Destination Data Set:** OTLT

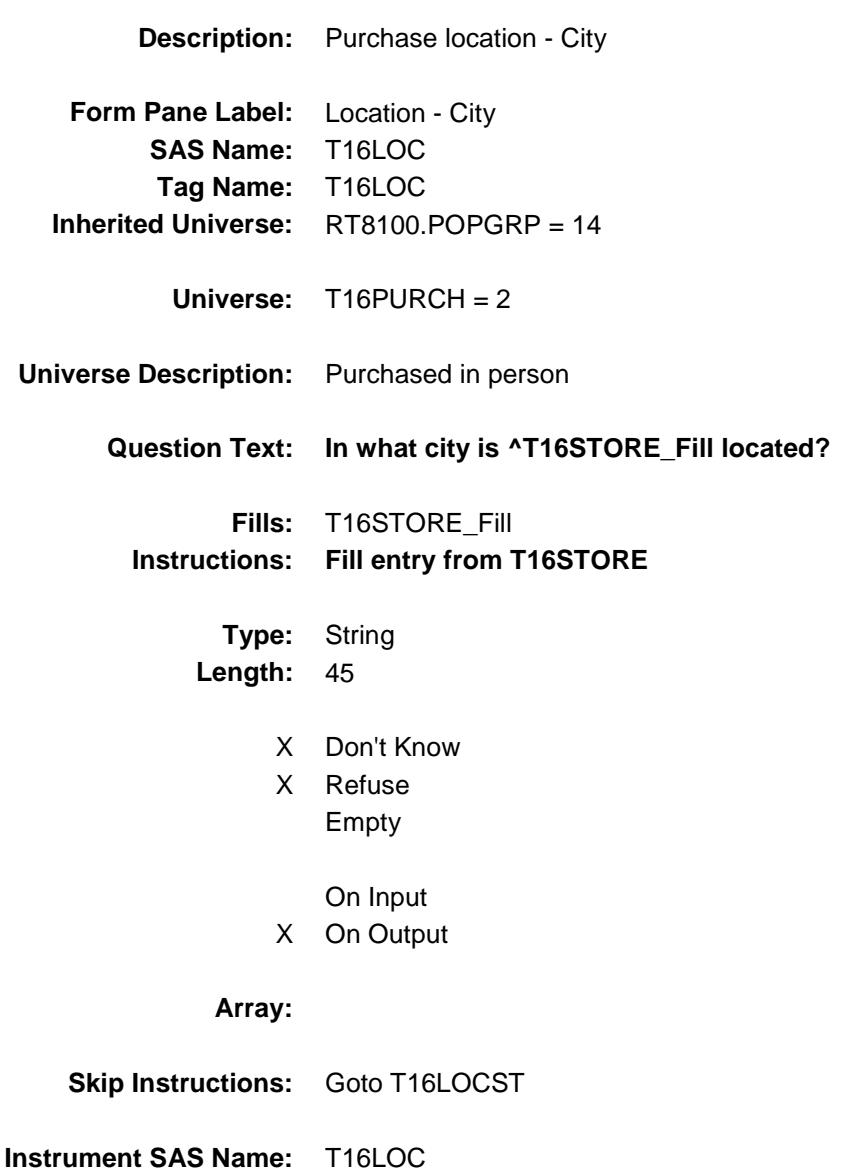

Survey: CEQ 2019 04 **Blaise Item-Level Specifications Report** 

# T16LOCST Field BSECT20C.BLP\_POPGRP14.T16LOCST

**Description:** Purchase location - State

**Form Pane Label:** State **SAS Name:** T16LOCST **Tag Name:** T16LOCST **Inherited Universe:** RT8100.POPGRP = 14

**Universe:** T16PURCH = 2

### **Universe Description:**

**Help Screen:** H\_DESTCODE **Question Text:** ? [F1]

#### **In what state is ^T16STORE\_Fill located?**

Enter the two character state abbreviation

### **Fills:** T16STORE\_Fill **Instructions: Fill entry from T16STORE**

**Type:** String **Length:** 2

- X Don't Know
- X Refuse Empty
	- On Input
- X On Output

#### **Array:**

**Special Instructions:** Use answer type TState - STRING[2], display width 4

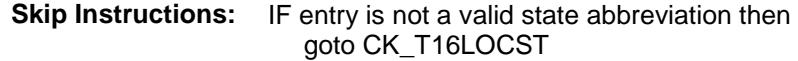

ELSEIF Ask\_H[02] = 1 then goto PSCATH02 ELSEIF Ask\_H[03] = 1 then goto PSCATH03 ELSEIF Ask\_H[04] = 1 then goto PSCATH04 ELSEIF Ask\_H[05] = 1 then goto PSCATH05 ELSEIF Ask\_H[06] = 1 then goto PSCATH06 ELSE goto END\_POPGRP14

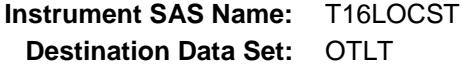

Survey: CEQ 2019 04 **Blaise Item-Level Specifications Report** 

## CK\_T16LOCST Check BSECT20C.BLP\_POPGRP14.CK\_T16LOCST

**Skip Instructions:** Go back to T16LOCST

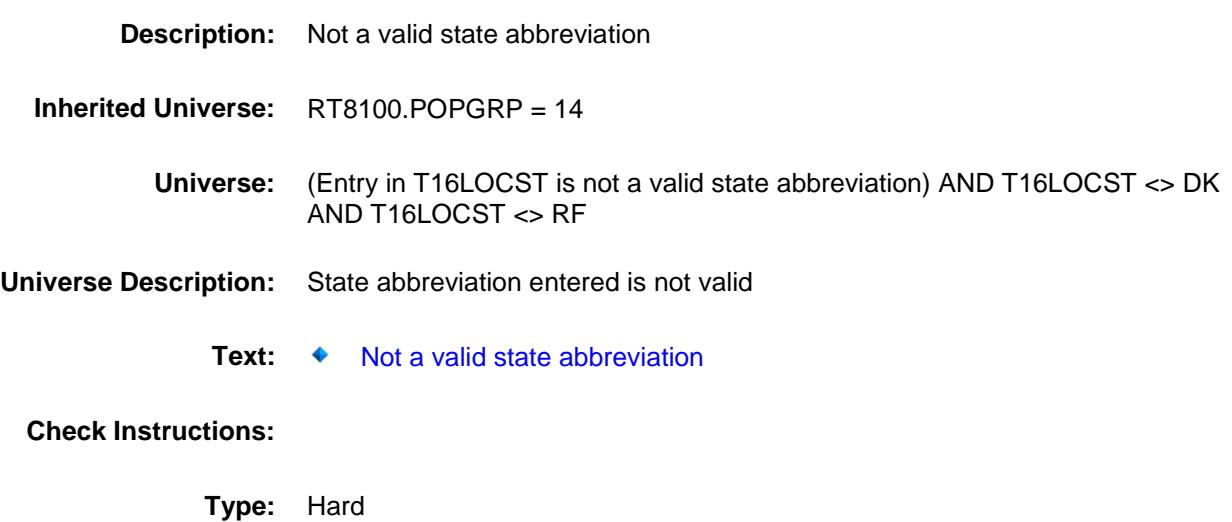

## PSCATH02 Field BSECT20C.BLP\_POPGRP14.PSCATH02

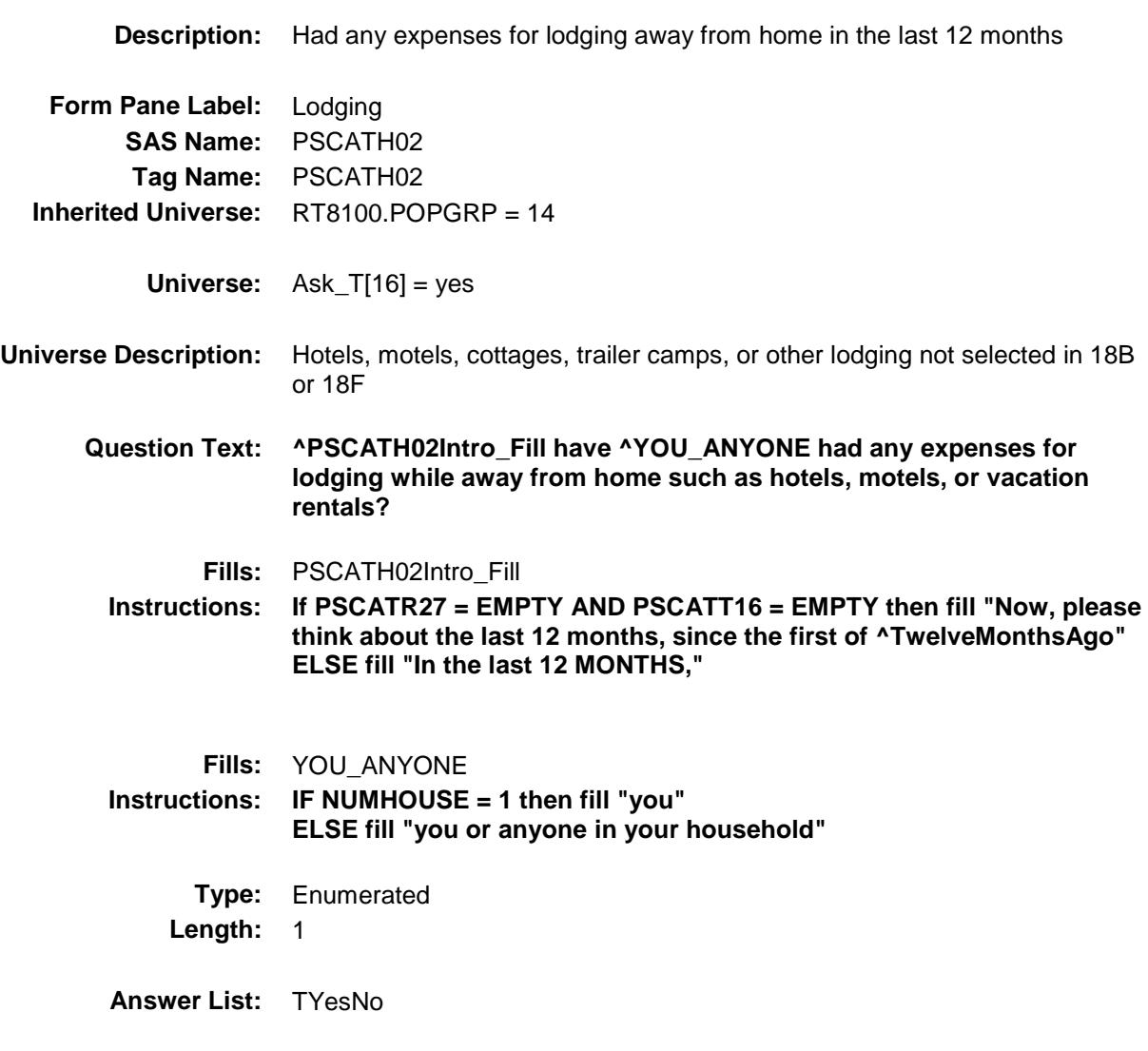

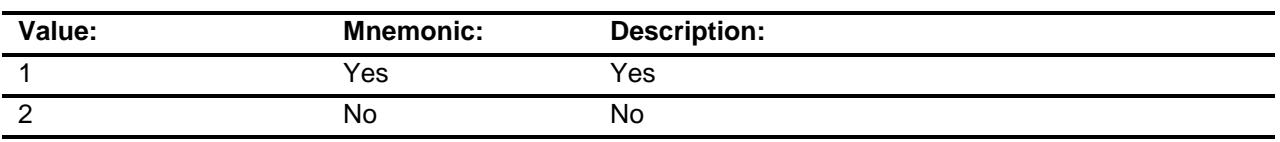

- X Don't Know
- X Refuse
	- Empty
	- On Input
- X On Output

### **Array:**

**Skip Instructions:** 1: Goto H02\_COST

2,DK,RF: IF Ask\_H[03] = 1 then goto PSCATH03 ELSEIF Ask\_H[04] = 1 then goto PSCATH04 ELSEIF Ask\_H[05] = 1 then goto PSCATH05 ELSEIF Ask\_H[06] = 1 then goto PSCATH06 ELSE goto END\_POPGRP14

**Instrument SAS Name:** PSCATH02 **Destination Data Set:** OTLT

## H02\_COST Field BSECT20C.BLP\_POPGRP14.H02\_COST

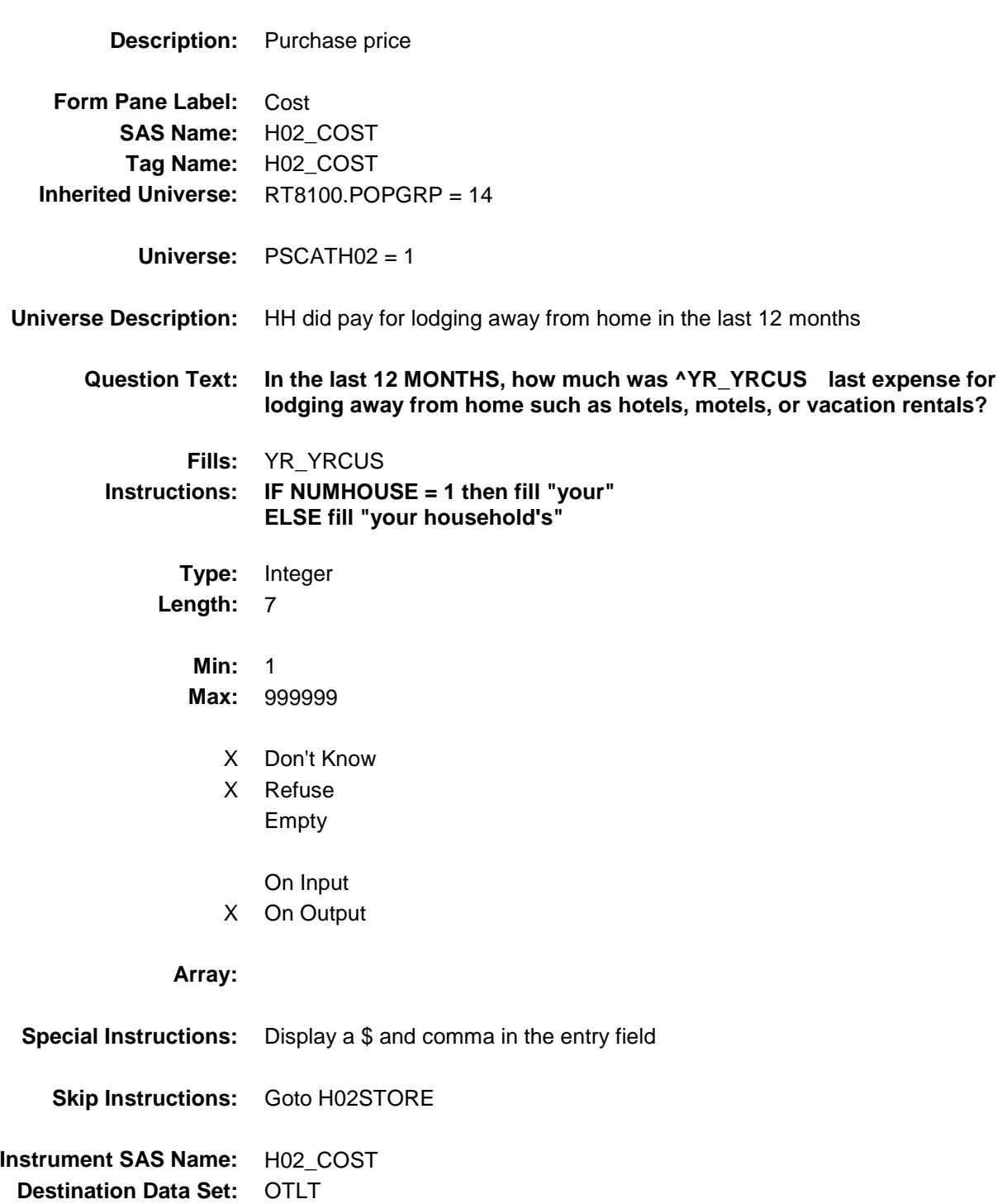

Survey: CEQ 2019 04 **Blaise Item-Level Specifications Report** 

# H02STORE Field BSECT20C.BLP\_POPGRP14.H02STORE

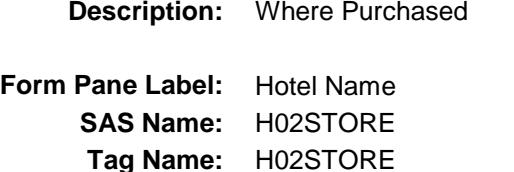

**Inherited Universe:** RT8100.POPGRP = 14

**Universe:** PSCATH02 = 1

#### **Universe Description:**

**Question Text: What is the name of the hotel or place that you stayed?**

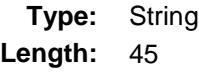

- X Don't Know
- X Refuse
	- Empty
		- On Input
- X On Output

#### **Array:**

**Skip Instructions:** RESPONSE: Goto H02LOC

DK,RF: IF Ask\_H[03] = 1 then goto PSCATH03 ELSEIF Ask\_H[04] = 1 then goto PSCATH04 ELSEIF Ask\_H[05] = 1 then goto PSCATH05 ELSEIF Ask\_H[06] = 1 then goto PSCATH06 ELSE goto END\_POPGRP14

**Instrument SAS Name:** H02STORE **Destination Data Set:** OTLT

Survey: CEQ 2019 04 **Blaise Item-Level Specifications Report** Section: BSECT20C.BLP\_POPGRP14 Spider Version 1.6.2

# **H02LOC** Field BSECT20C.BLP\_POPGRP14.H02LOC

**Description:** Purchase location - City **Form Pane Label:** Location - City **SAS Name:** H02LOC **Tag Name:** H02LOC **Inherited Universe:** RT8100.POPGRP = 14 **Universe:** H02STORE = RESPONSE **Universe Description: Question Text: In what city did you stay? Type:** String **Length:** 45 X Don't Know X Refuse Empty On Input X On Output **Array: Skip Instructions:** Goto H02LOCST

**Instrument SAS Name:** H02LOC **Destination Data Set:** OTLT

Survey: CEQ 2019 04 **Blaise Item-Level Specifications Report** 

# H02LOCST Field BSECT20C.BLP\_POPGRP14.H02LOCST

**Description:** Purchase location - State

**Form Pane Label:** State **SAS Name:** H02LOCST **Tag Name:** H02LOCST **Inherited Universe:** RT8100.POPGRP = 14

**Universe:** H02STORE = RESPONSE

**Universe Description:**

**Help Screen:** H\_DESTCODE **Question Text:** ? [F1]

**In what state did you stay?**

**Enter the two character state abbreviation** 

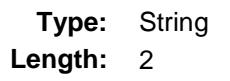

- X Don't Know
- X Refuse Empty

On Input

X On Output

#### **Array:**

**Special Instructions:** Use answer type TState - STRING[2], display width 4

**Skip Instructions:** Goto H02DIR

**Instrument SAS Name:** H02LOCST **Destination Data Set:** OTLT

Survey: CEQ 2019 04 **Blaise Item-Level Specifications Report** Section: BSECT20C.BLP\_POPGRP14 Spider Version 1.6.2

## CK\_H02LOCST Check BSECT20C.BLP\_POPGRP14.CK\_H02LOCST

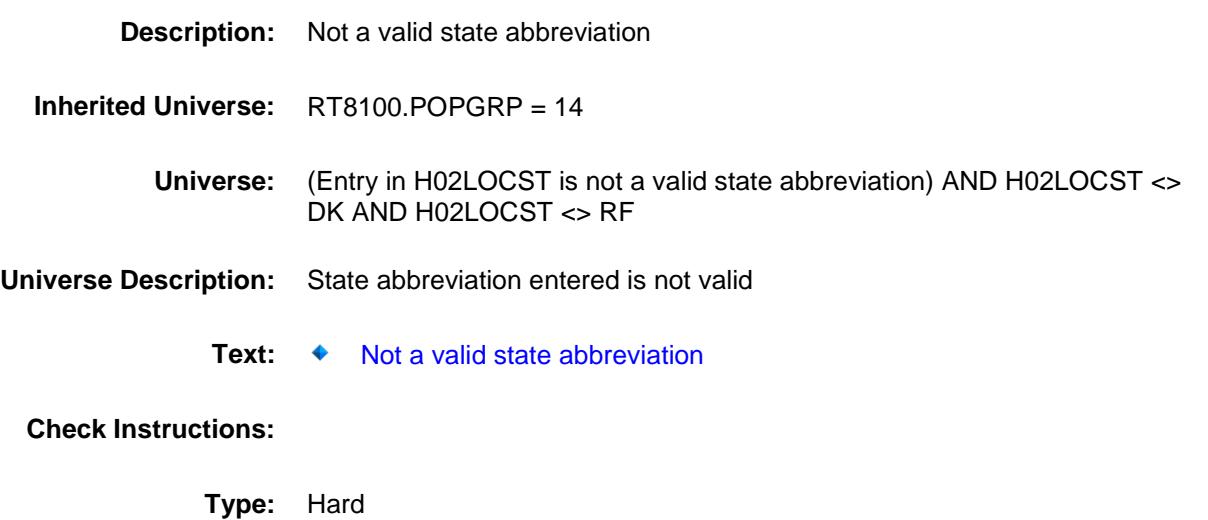

**Skip Instructions:** Go back to H02LOCST

## H02DIR Field BSECT20C.BLP\_POPGRP14.H02DIR

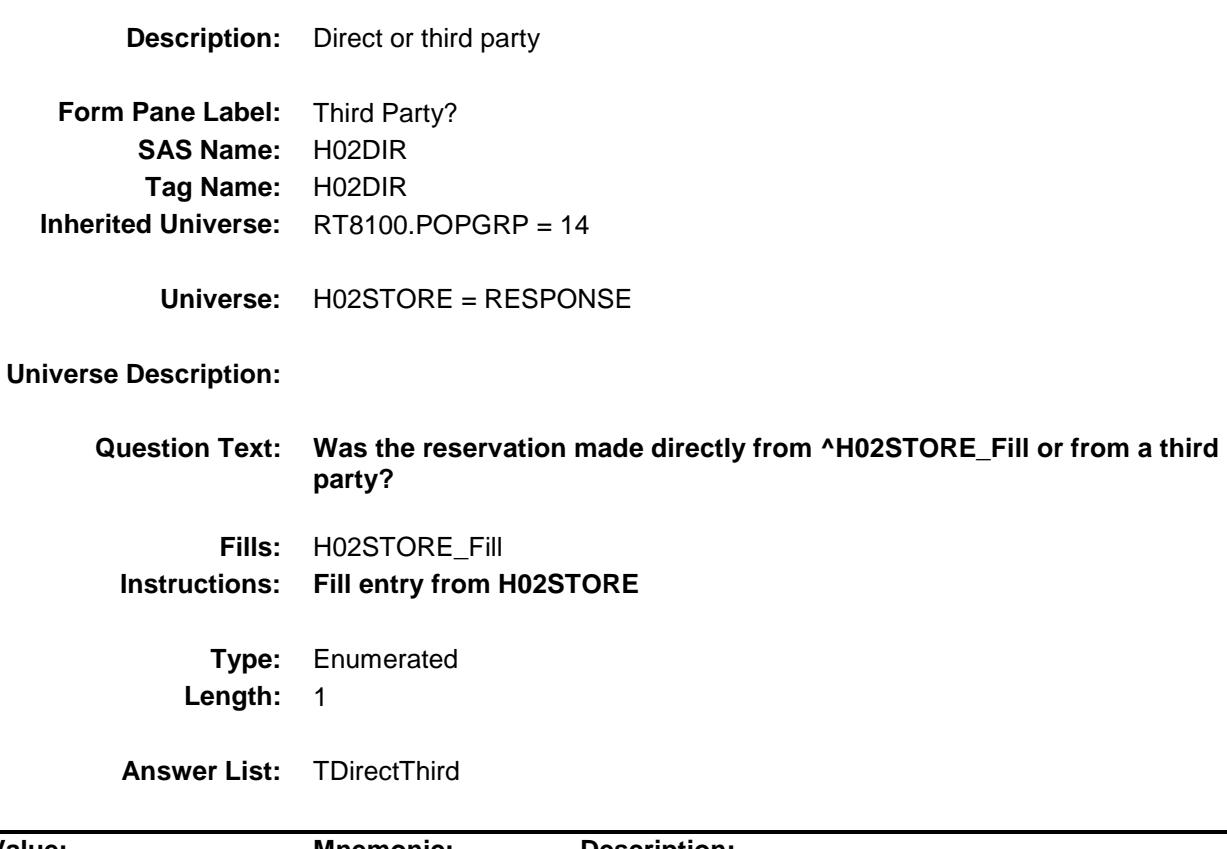

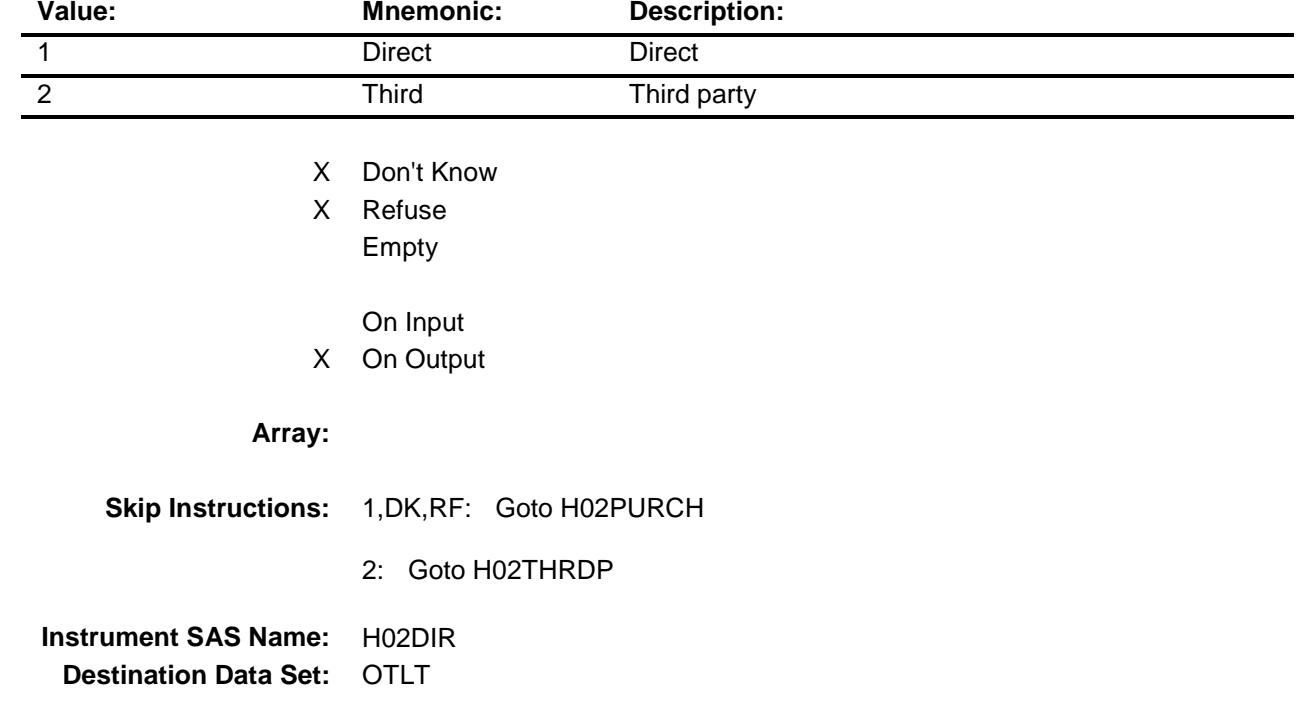

## H02THRDP Field BSECT20C.BLP\_POPGRP14.H02THRDP

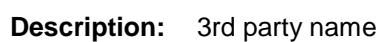

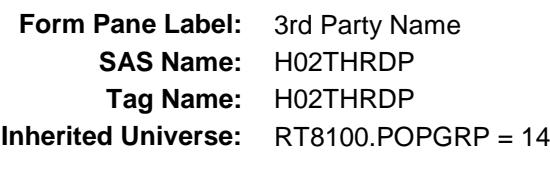

**Universe:** H02DIR = 2

### **Universe Description:**

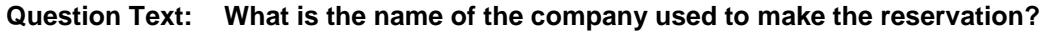

Enter store, website, or company name

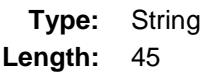

- X Don't Know
- X Refuse Empty
	- On Input
- X On Output

### **Array:**

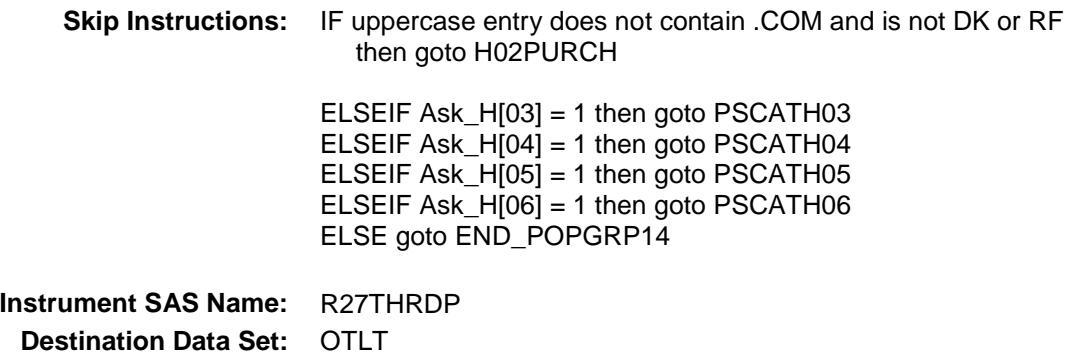
Survey: CEQ 2019 04 **Blaise Item-Level Specifications Report** 

# H02PURCH Field BSECT20C.BLP\_POPGRP14.H02PURCH

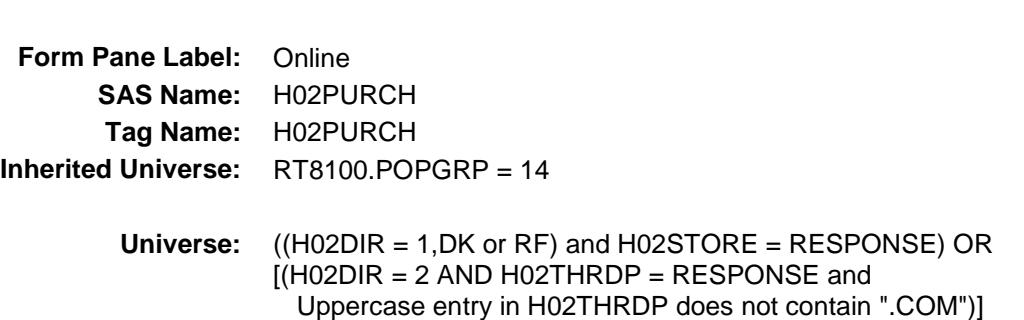

#### **Universe Description:**

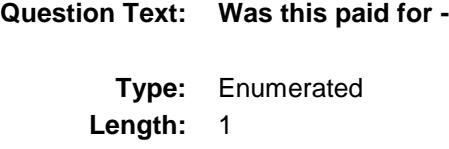

**Description:** Purchased Online or in person

**Answer List:** Tonline

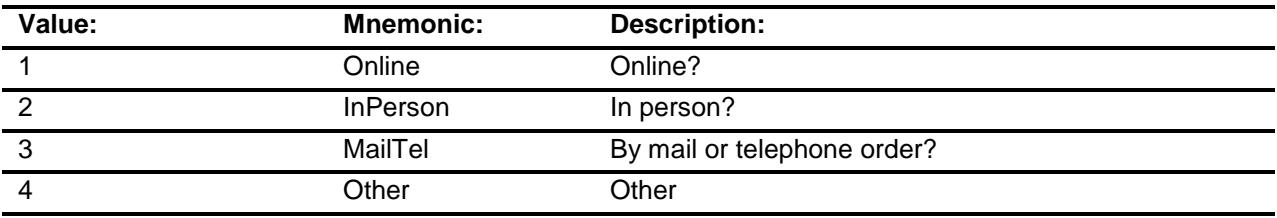

- X Don't Know
- X Refuse Empty
	- On Input
- X On Output

#### **Array:**

**Special Instructions:** Answer list descriptions for options 1-3 should be bold black

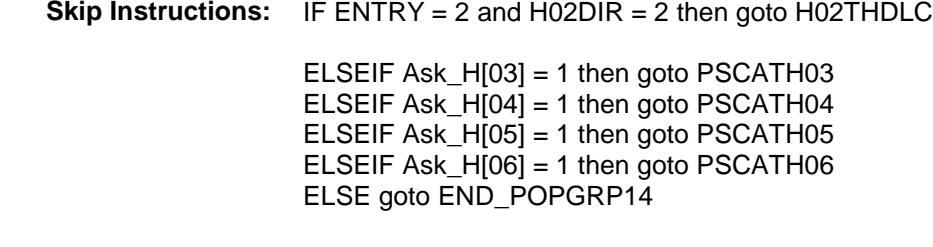

**Instrument SAS Name:** H02PURCH **Destination Data Set:** OTLT

**Destination Data Set:** OTLT

Survey: CEQ 2019 04 **Blaise Item-Level Specifications Report** Section: BSECT20C.BLP\_POPGRP14 Spider Version 1.6.2

# H02THDLC Field BSECT20C.BLP\_POPGRP14.H02THDLC

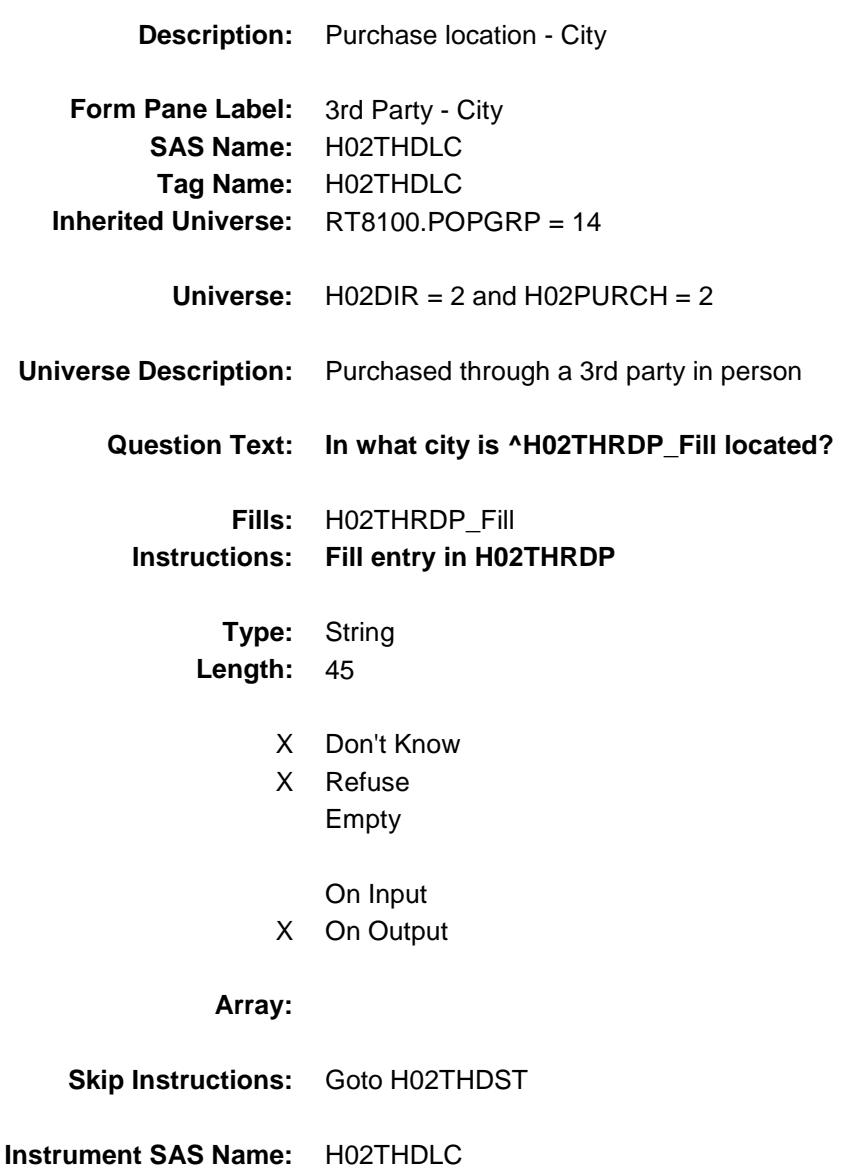

Survey: CEQ 2019 04 **Blaise Item-Level Specifications Report** 

# H02THDST Field BSECT20C.BLP\_POPGRP14.H02THDST

# **Description:** Purchase location - State **Form Pane Label:** 3rd Party State **SAS Name:** H02THDST **Tag Name:** H02THDST **Inherited Universe:** RT8100.POPGRP = 14

**Universe:**  $H02DIR = 2$  and  $H02PURCH = 2$ 

#### **Universe Description:**

**Help Screen:** H\_DESTCODE **Question Text:** ? [F1]

#### **In what state is ^H02THRDP\_Fill located?**

**Enter the two character state abbreviation** 

#### **Fills:** H02THRDP\_Fill **Instructions: Fill entry in H02THRDP**

**Type:** String **Length:** 2

- X Don't Know
- X Refuse Empty
	- On Input
- X On Output

#### **Array:**

**Special Instructions:** Use answer type TState - STRING[2], display width 4

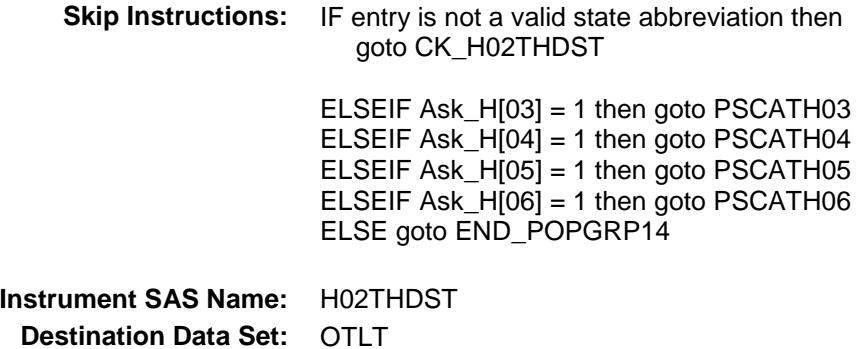

Survey: CEQ 2019 04 **Blaise Item-Level Specifications Report** Section: BSECT20C.BLP\_POPGRP14 Spider Version 1.6.2

### CK\_H02THDST Check BSECT20C.BLP\_POPGRP14.CK\_H02THDST

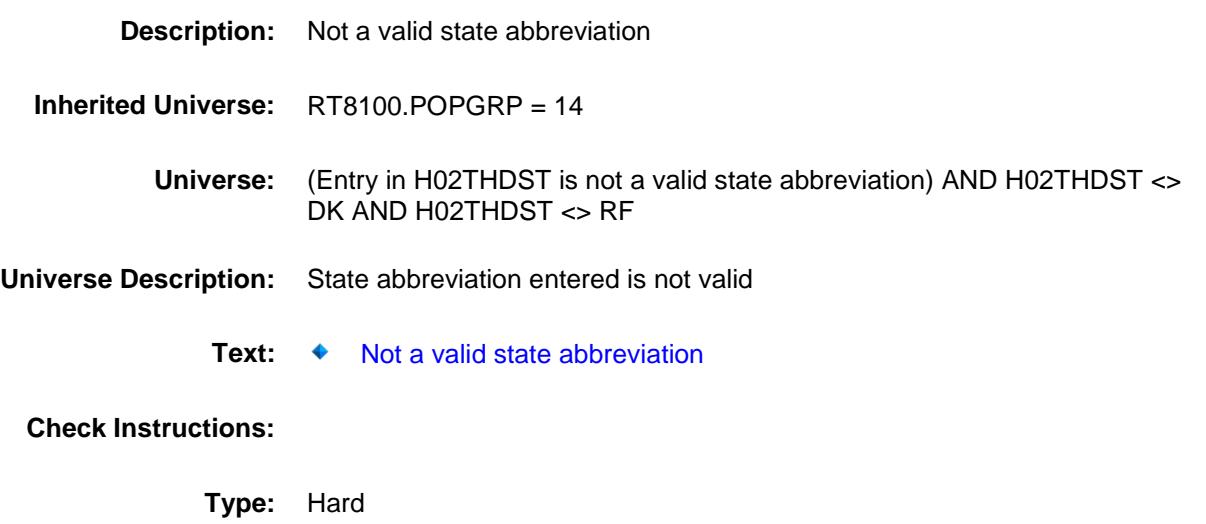

**Skip Instructions:** Go back to H02THDST

### PSCATH03 Field BSECT20C.BLP\_POPGRP14.PSCATH03

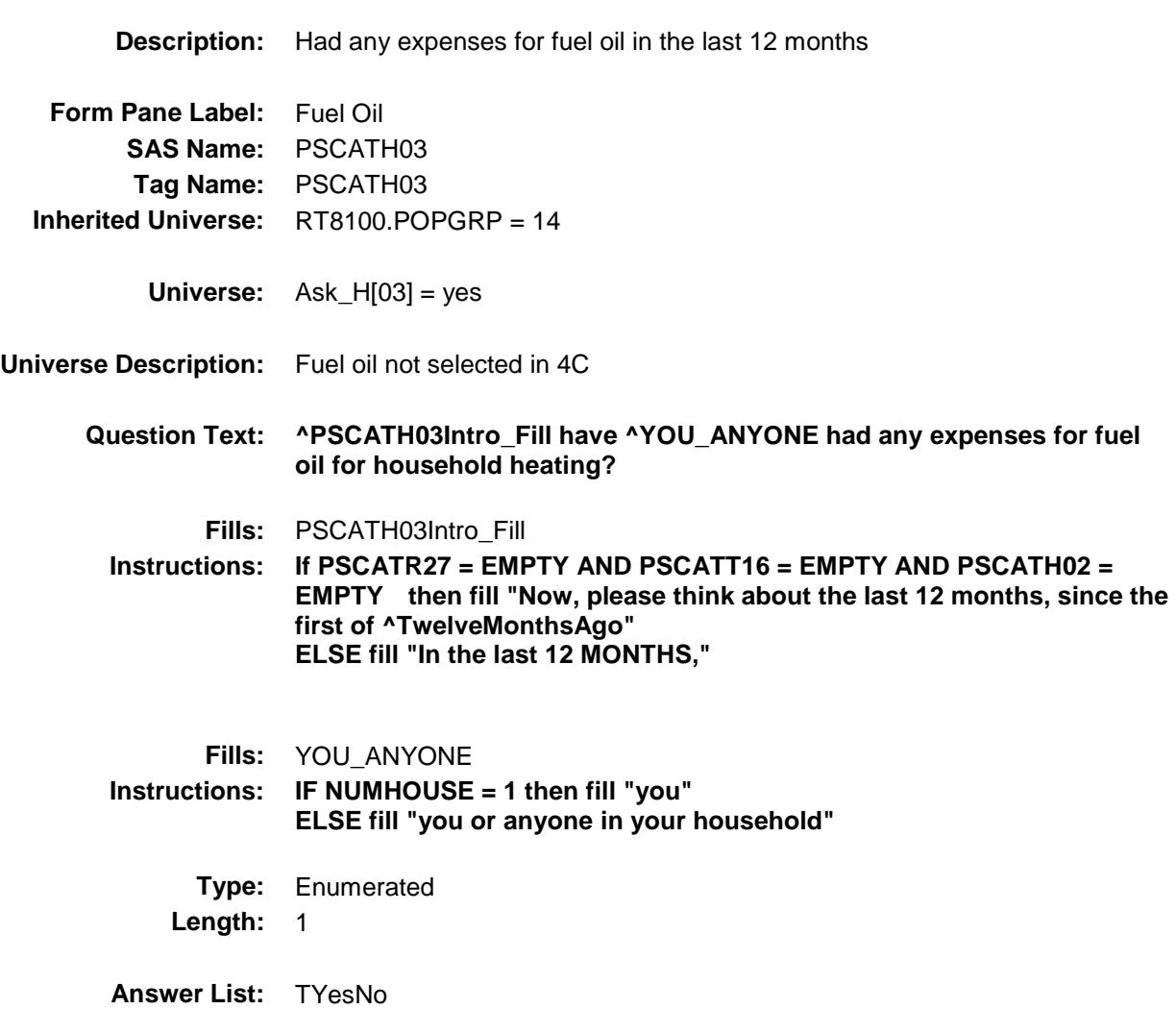

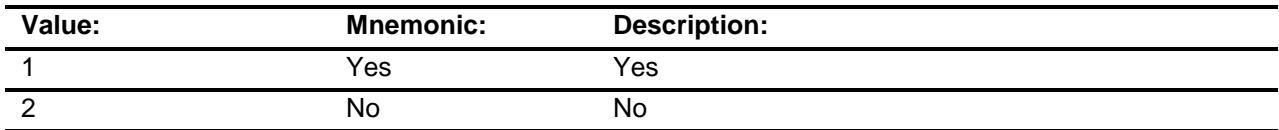

- X Don't Know
- X Refuse Empty

On Input

X On Output

#### **Array:**

**Skip Instructions:** 1: Goto H03\_COST

2,DK,RF: IF Ask\_H[04] = 1 then goto PSCATH04 ELSEIF Ask\_H[05] = 1 then goto PSCATH05 ELSEIF Ask\_H[06] = 1 then goto PSCATH06 ELSE goto END\_POPGRP14

**Instrument SAS Name:** PSCATH03 **Destination Data Set:** OTLT

Survey: CEQ 2019 04 **Blaise Item-Level Specifications Report** 

### H03\_COST Field BSECT20C.BLP\_POPGRP14.H03\_COST

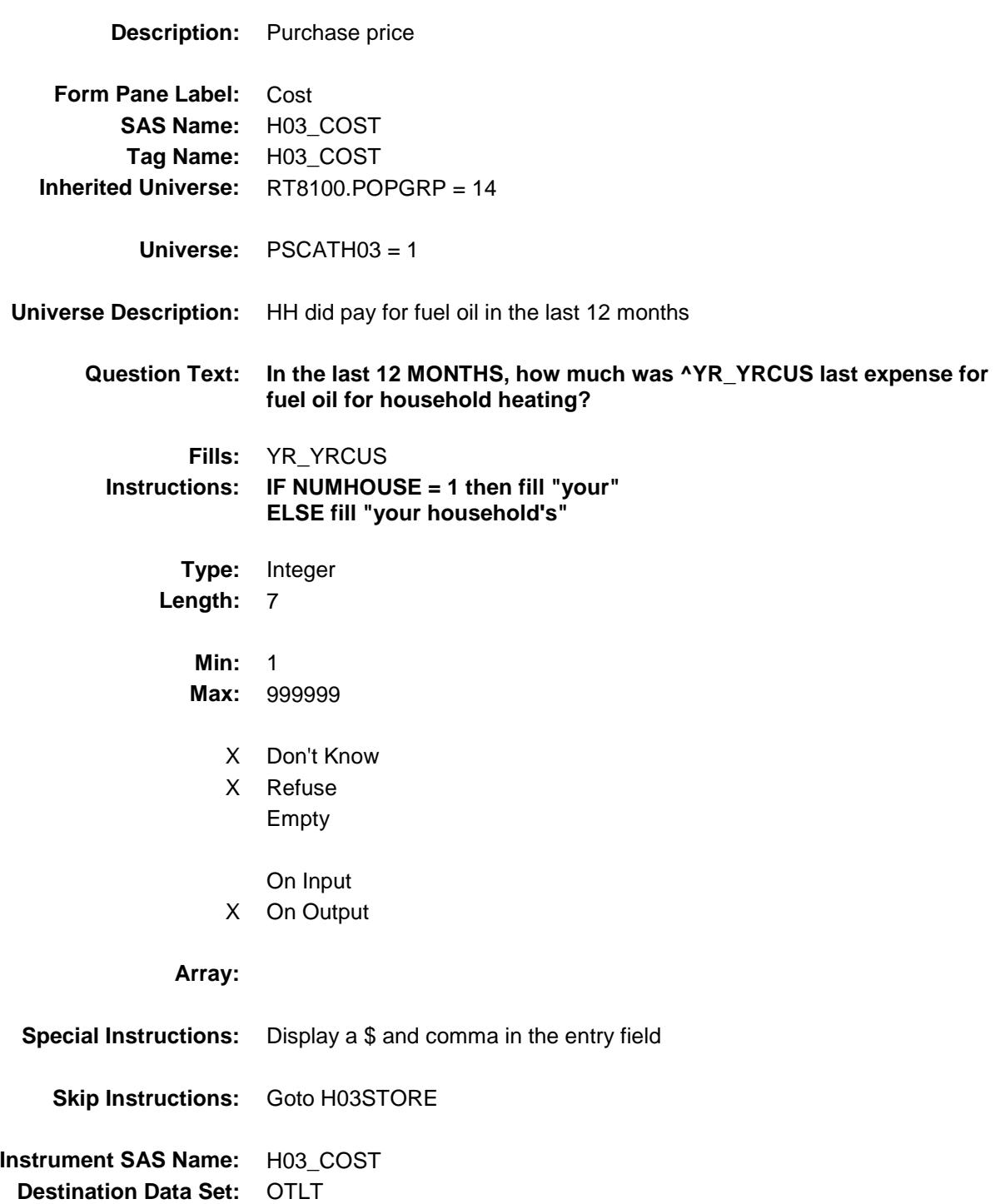

# H03STORE Field

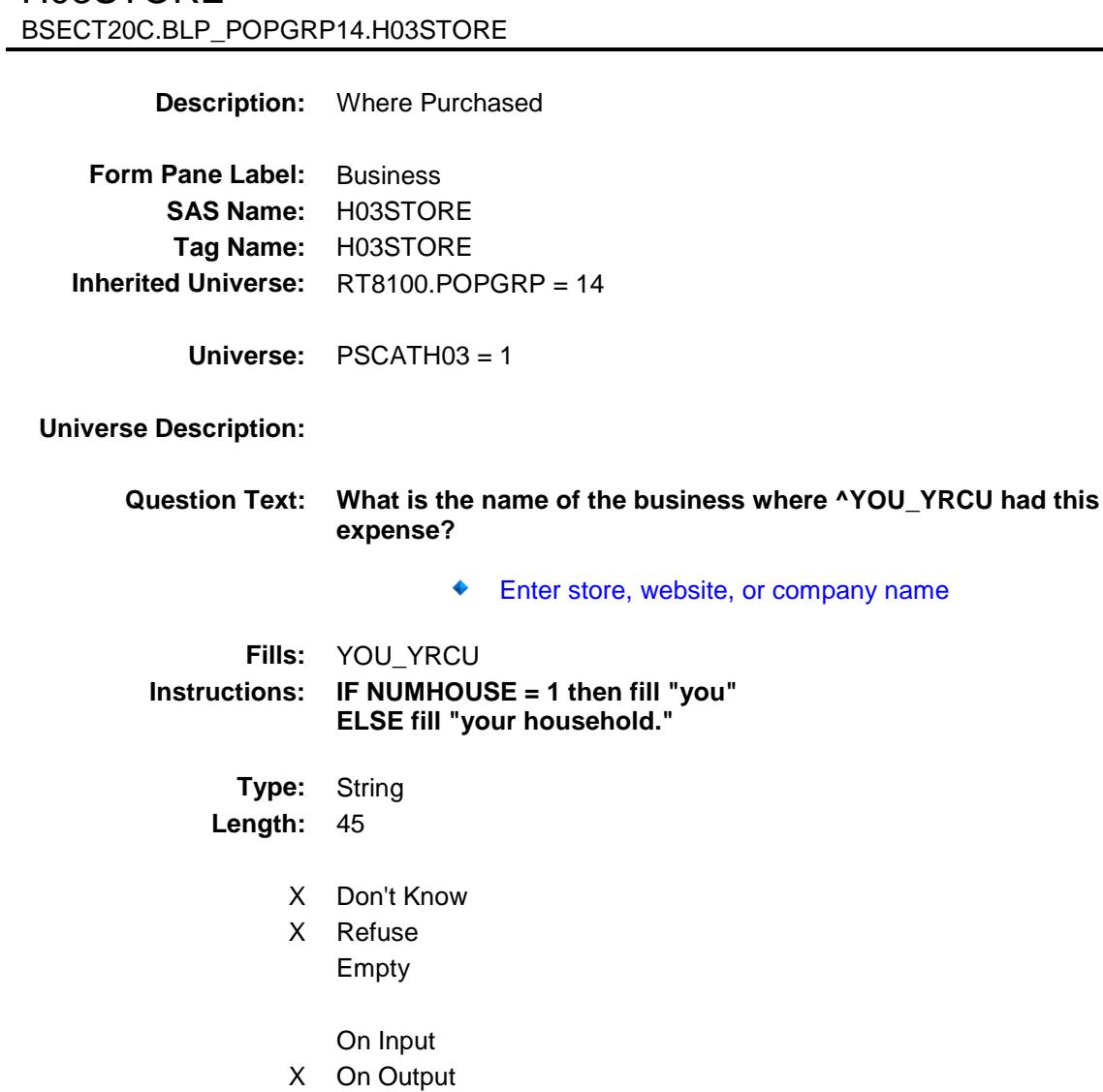

#### **Array:**

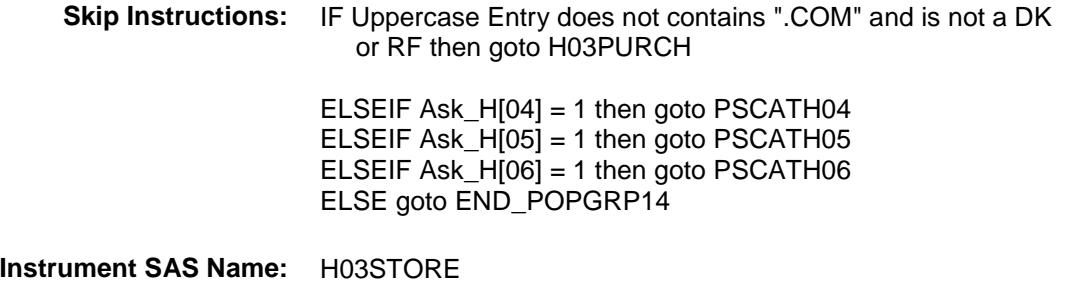

**Destination Data Set:** OTLT

Survey: CEQ 2019 04 **Blaise Item-Level Specifications Report** 

# H03PURCH Field BSECT20C.BLP\_POPGRP14.H03PURCH

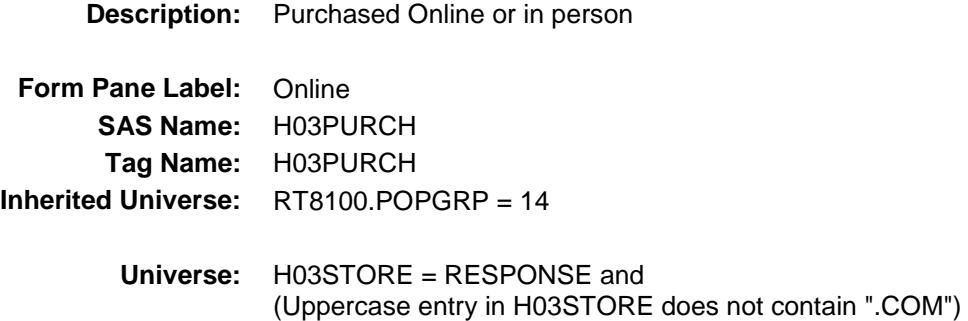

**Universe Description:**

**Question Text: Was this paid for -**

**Type:** Enumerated **Length:** 1

**Answer List:** Tonline

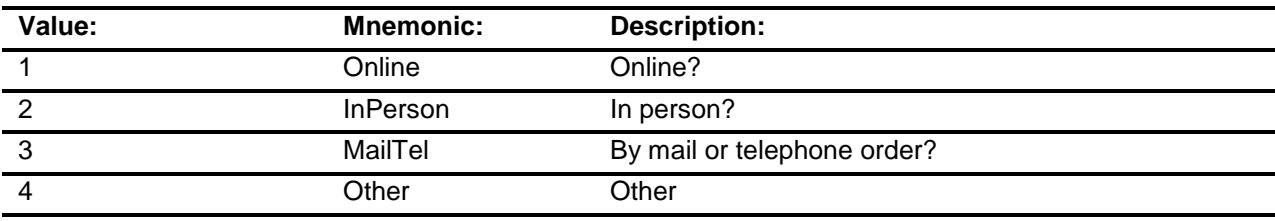

- X Don't Know
- X Refuse
- Empty

On Input

X On Output

#### **Array:**

**Special Instructions:** Answer list descriptions for options 1-3 should be bold black

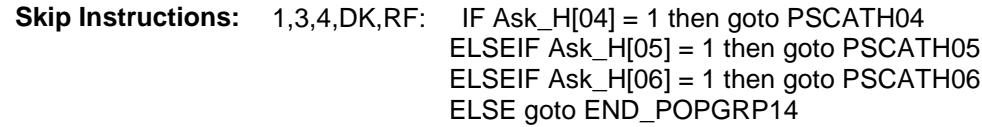

2: Goto H03LOC

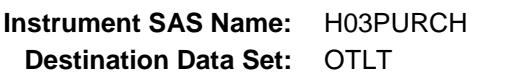

Survey: CEQ 2019 04 **Blaise Item-Level Specifications Report** 

# H03LOC Field BSECT20C.BLP\_POPGRP14.H03LOC

**Destination Data Set:** OTLT

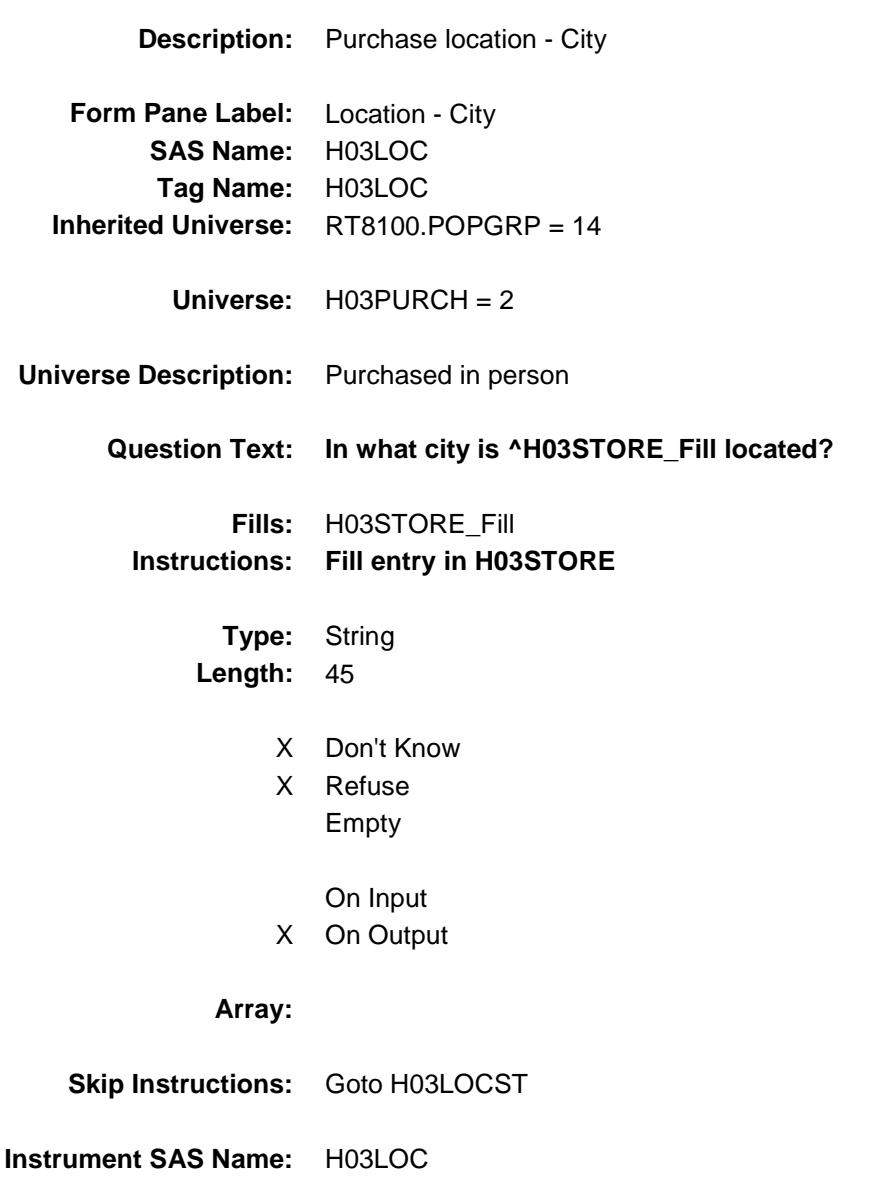

Survey: CEQ 2019 04 **Blaise Item-Level Specifications Report** 

# H03LOCST Field BSECT20C.BLP\_POPGRP14.H03LOCST

**Description:** Purchase location - State

**Form Pane Label:** State **SAS Name:** H03LOCST **Tag Name:** H03LOCST **Inherited Universe:** RT8100.POPGRP = 14

**Universe:** H03PURCH = 2

#### **Universe Description:**

**Help Screen:** H\_DESTCODE **Question Text:** ? [F1]

#### **In what state is ^H03STORE\_Fill located?**

**Enter the two character state abbreviation** 

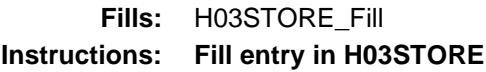

**Type:** String **Length:** 2

- X Don't Know
- X Refuse Empty
	- On Input
- X On Output

#### **Array:**

**Special Instructions:** Use answer type TState - STRING[2], display width 4

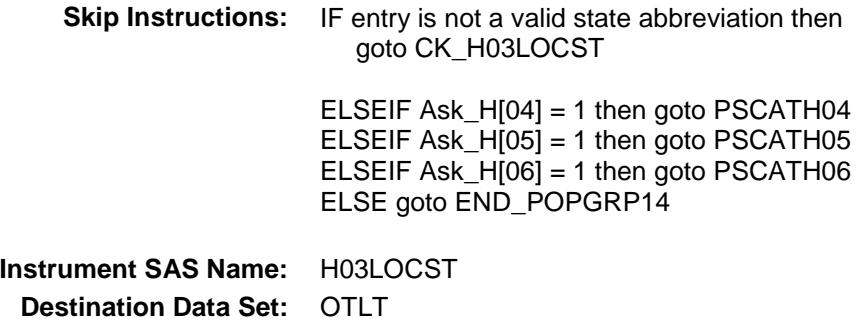

Survey: CEQ 2019 04 **Blaise Item-Level Specifications Report** Section: BSECT20C.BLP\_POPGRP14 Spider Version 1.6.2

### CK\_H03LOCST Check BSECT20C.BLP\_POPGRP14.CK\_H03LOCST

**Skip Instructions:** Go back to H03LOCST

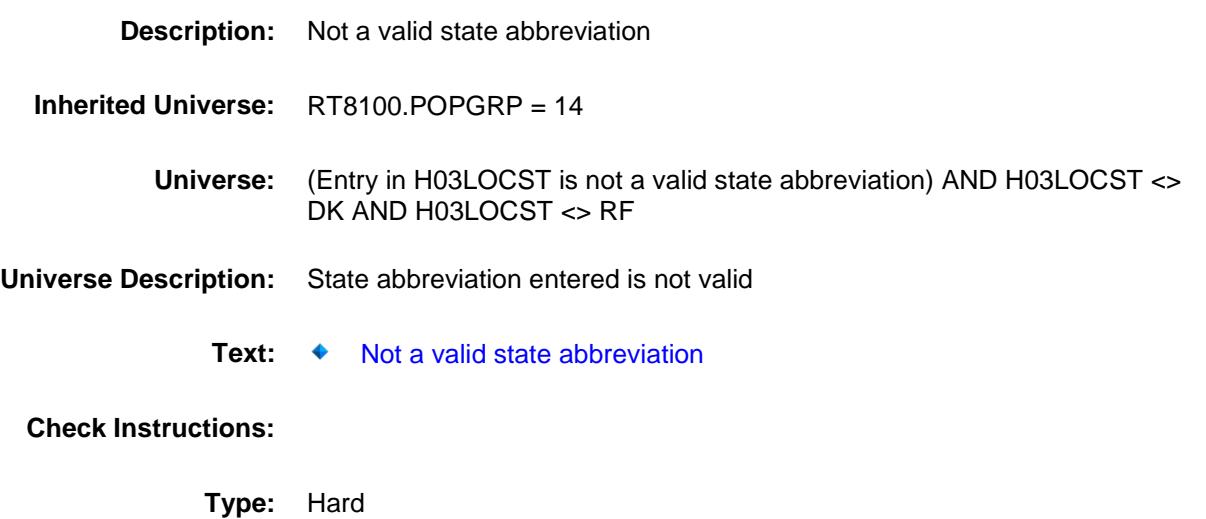

### PSCATH04 Field BSECT20C.BLP\_POPGRP14.PSCATH04

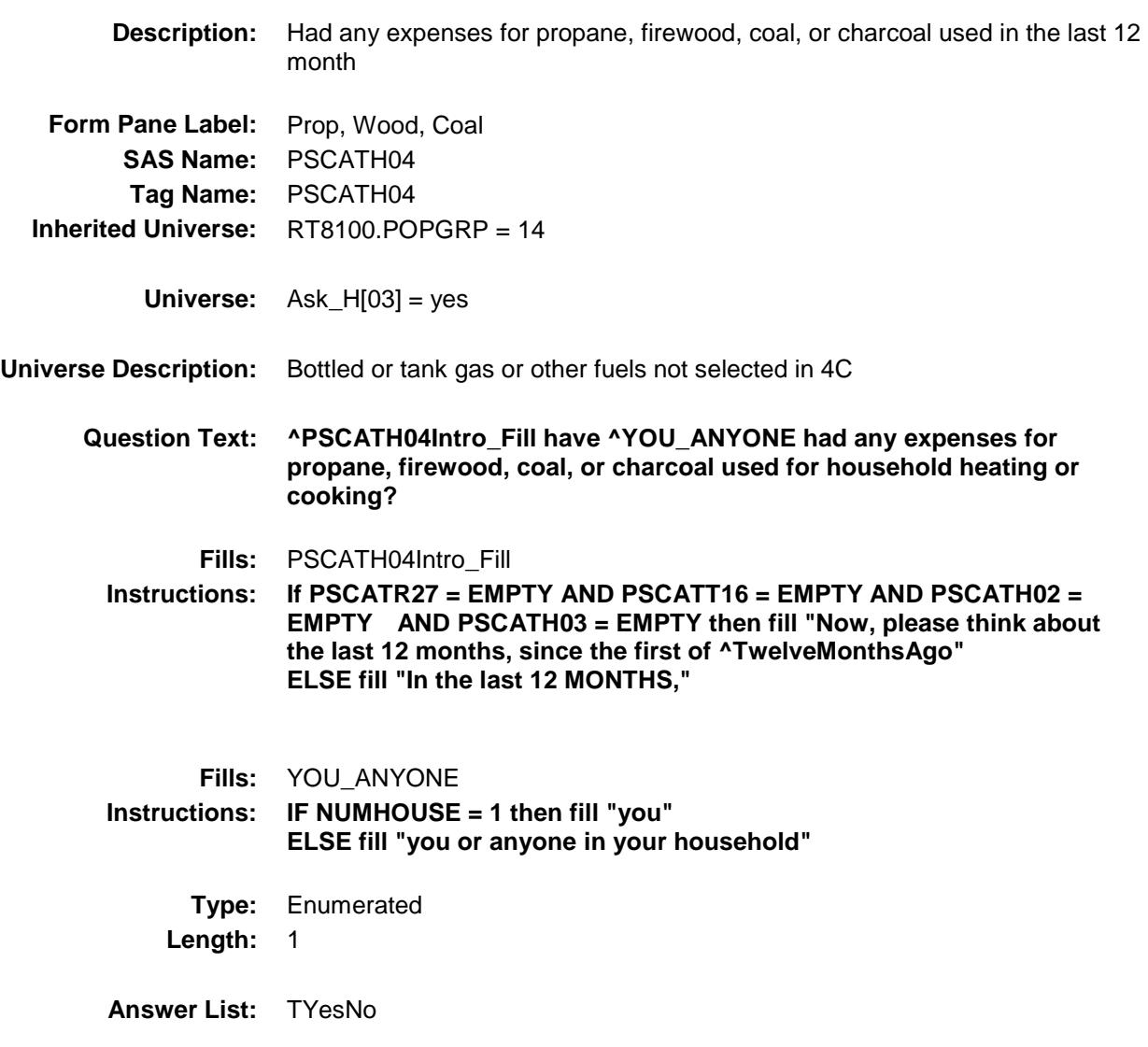

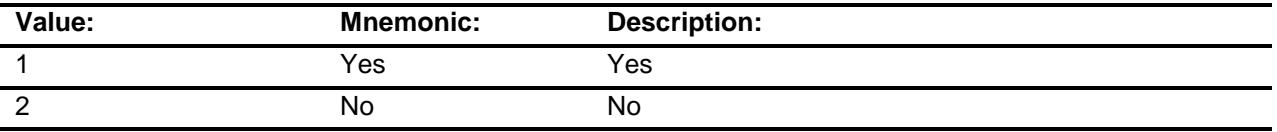

- X Don't Know
- X Refuse
	- Empty
	- On Input
- X On Output

#### **Array:**

**Skip Instructions:** 1: Goto H04\_COST

2,DK,RF: IF Ask\_H[05] = 1 then goto PSCATH05 ELSEIF Ask\_H[06] = 1 then goto PSCATH06 ELSE goto END\_POPGRP14

**Instrument SAS Name:** PSCATH04 **Destination Data Set:** OTLT

### H04\_COST Field BSECT20C.BLP\_POPGRP14.H04\_COST

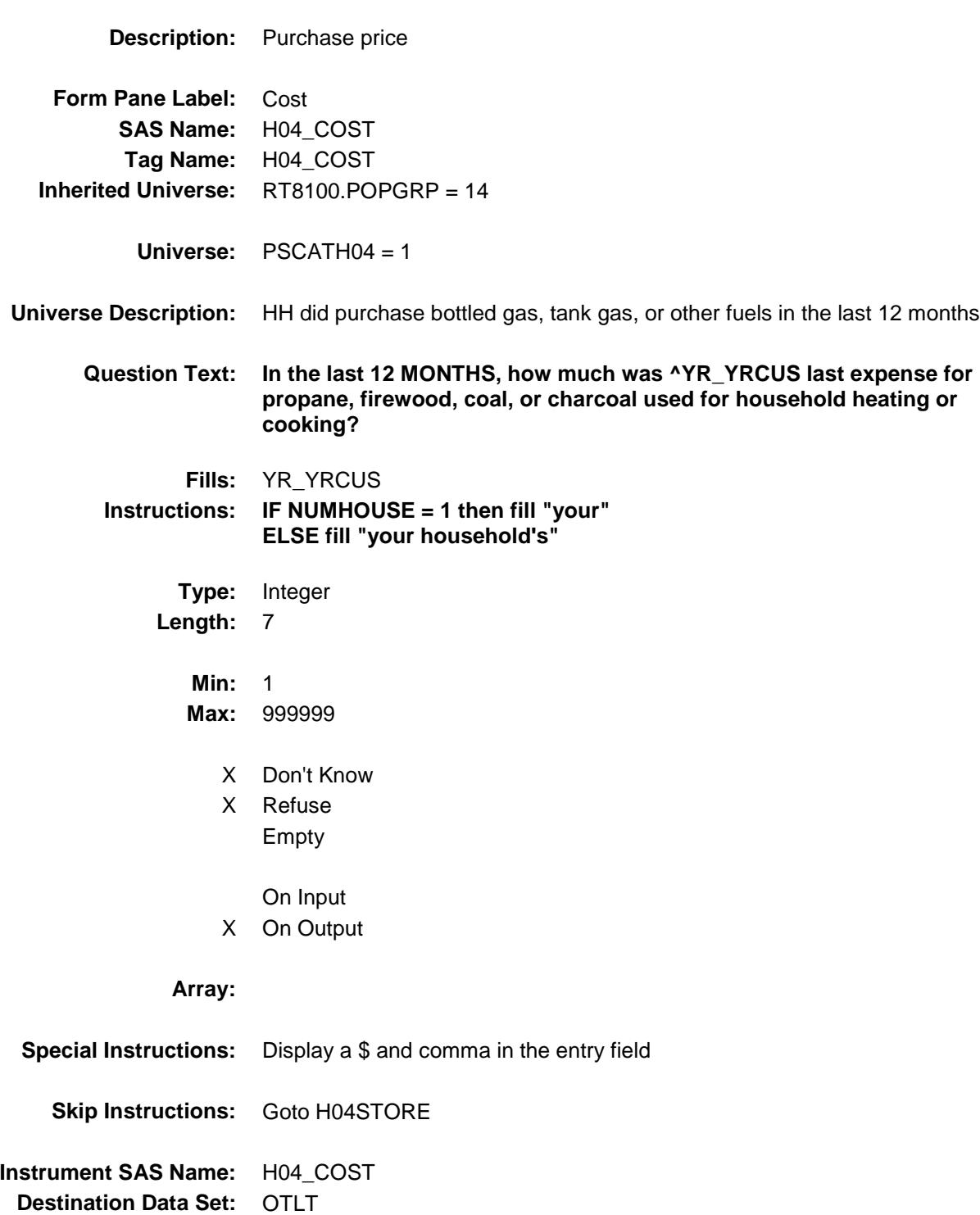

### H04STORE Field BSECT20C.BLP\_POPGRP14.H04STORE

**Form Pane Label:** Business

**Universe Description:**

**Description:** Where Purchased **SAS Name:** H04STORE **Tag Name:** H04STORE **Inherited Universe:** RT8100.POPGRP = 14 **Universe:** PSCATH04 = 1 **Question Text: What is the name of the business where ^YOU\_YRCU had this expense?** Enter store, website, or company name **Fills:** YOU\_YRCU **Instructions: IF NUMHOUSE = 1 then fill "you" ELSE fill "your household."**

X Don't Know X Refuse

**Type:** String **Length:** 45

- Empty
- On Input
- X On Output

#### **Array:**

- **Skip Instructions:** IF Uppercase Entry does not contains ".COM" and is not a DK or RF then goto H04PURCH
	- ELSEIF Ask\_H[05] = 1 then goto PSCATH05 ELSEIF Ask\_H[06] = 1 then goto PSCATH06 ELSE goto END\_POPGRP14

**Instrument SAS Name:** H04STORE **Destination Data Set:** OTLT

Survey: CEQ 2019 04 **Blaise Item-Level Specifications Report** 

# H04PURCH Field BSECT20C.BLP\_POPGRP14.H04PURCH

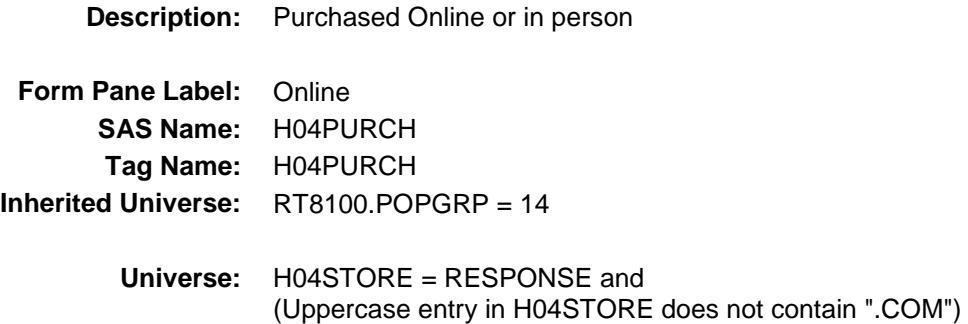

#### **Universe Description:**

- **Question Text: Was this paid for -**
	- **Type:** Enumerated **Length:** 1
	- **Answer List:** Tonline

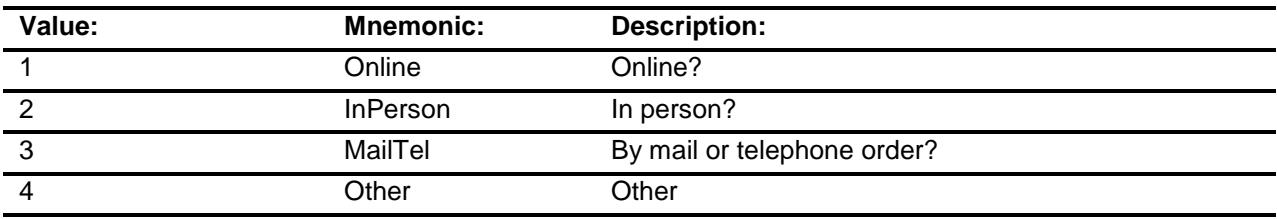

- X Don't Know
- X Refuse
- Empty

On Input

X On Output

#### **Array:**

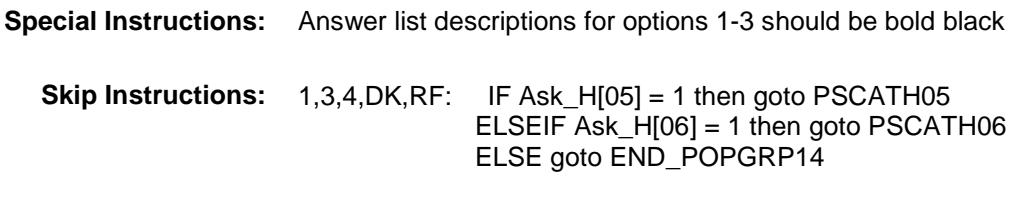

2: Goto H04LOC

**Instrument SAS Name:** H04PURCH **Destination Data Set:** OTLT

Survey: CEQ 2019 04 **Blaise Item-Level Specifications Report** 

# H04LOC Field BSECT20C.BLP\_POPGRP14.H04LOC

**Destination Data Set:** OTLT

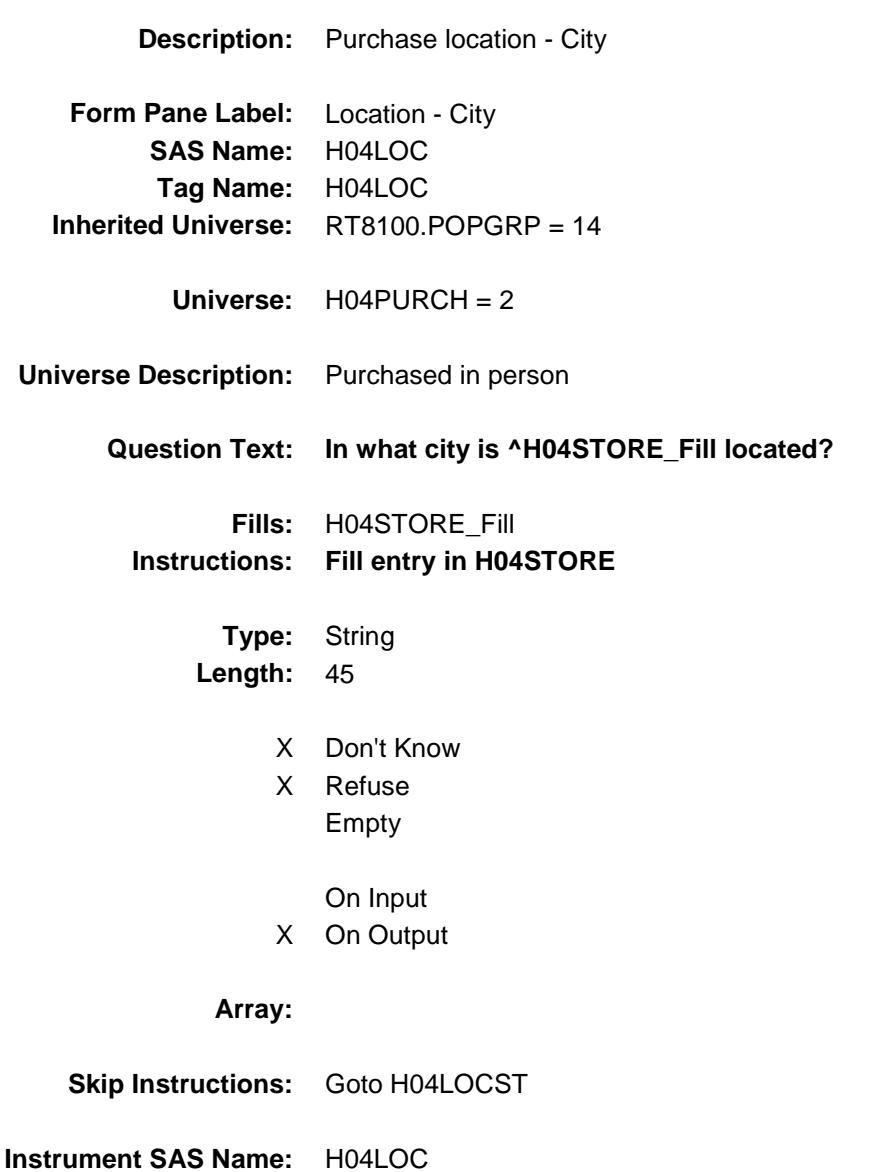

Survey: CEQ 2019 04 **Blaise Item-Level Specifications Report** 

# H04LOCST Field BSECT20C.BLP\_POPGRP14.H04LOCST

**Description:** Purchase location - State **Form Pane Label:** State

**SAS Name:** H04LOCST **Tag Name:** H04LOCST **Inherited Universe:** RT8100.POPGRP = 14

**Universe:** H04PURCH = 2

#### **Universe Description:**

**Help Screen:** H\_DESTCODE **Question Text:** ? [F1]

#### **In what state is ^H04STORE\_Fill located?**

**Enter the two character state abbreviation** 

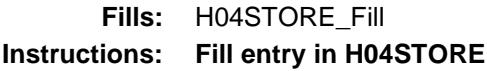

**Type:** String **Length:** 2

- X Don't Know
- X Refuse Empty

On Input

X On Output

#### **Array:**

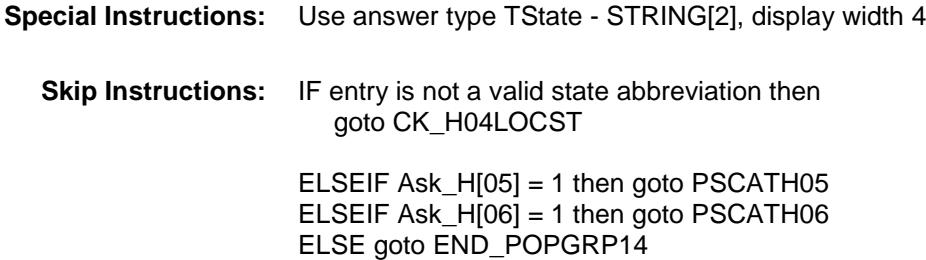

**Instrument SAS Name:** H04LOCST **Destination Data Set:** OTLT

Survey: CEQ 2019 04 **Blaise Item-Level Specifications Report** 

### CK\_H04LOCST Check BSECT20C.BLP\_POPGRP14.CK\_H04LOCST

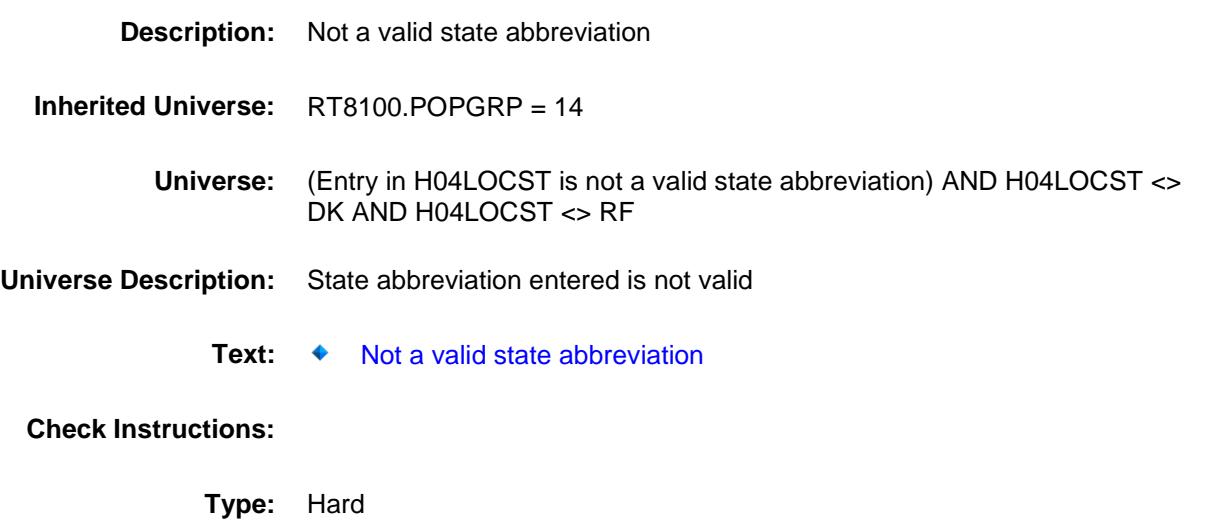

**Skip Instructions:** Go back to H04LOCST

### PSCATH05 Field BSECT20C.BLP\_POPGRP14.PSCATH05

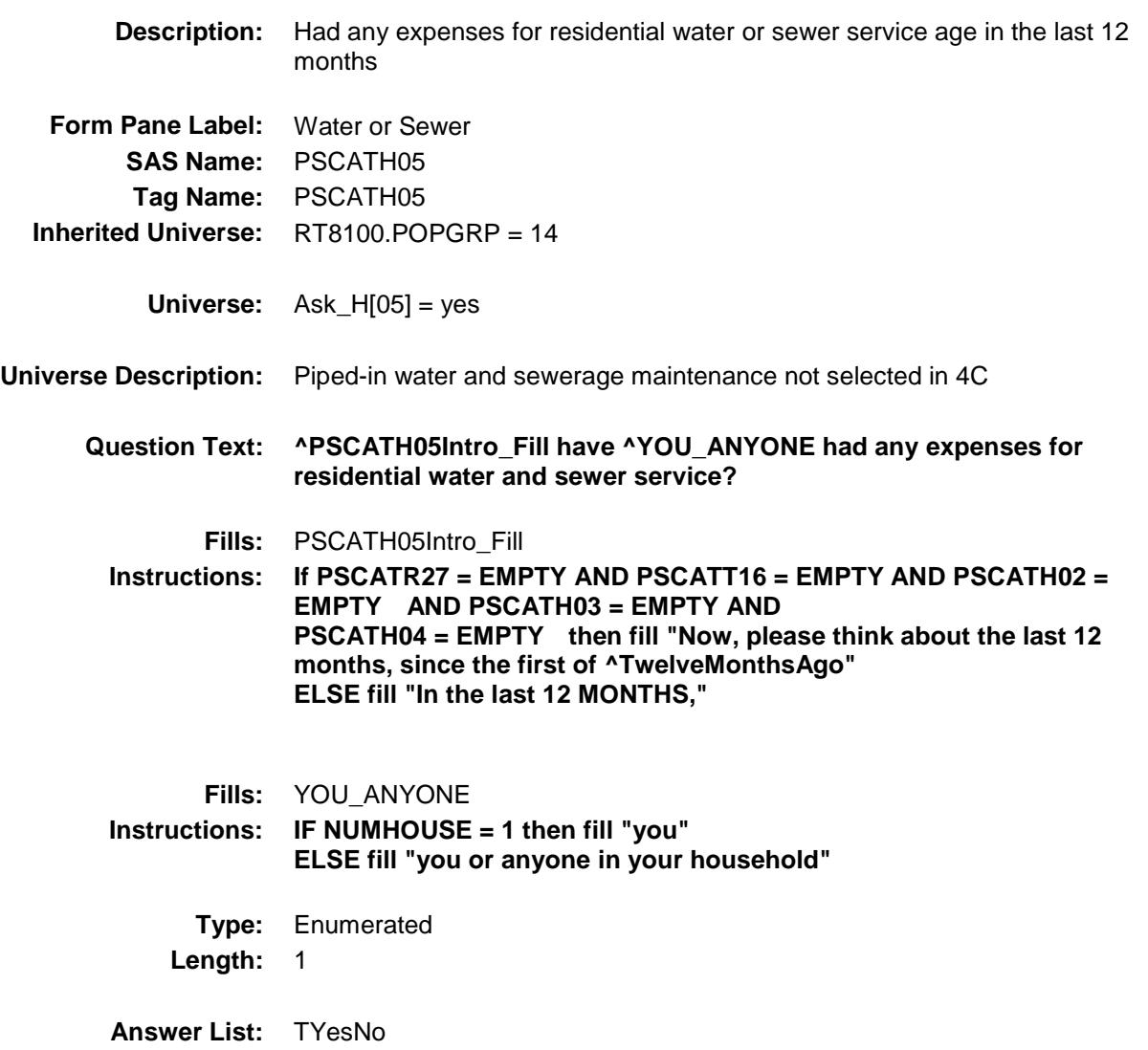

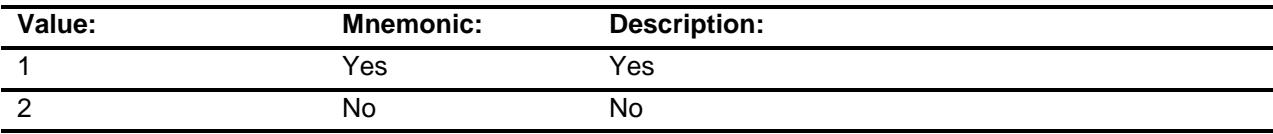

- X Don't Know
- X Refuse
	- Empty
	- On Input
- X On Output

#### **Array:**

**Skip Instructions:** 1: Goto H05\_COST

2,DK,RF: IF Ask\_H[06] = 1 then goto PSCATH06 ELSE goto END\_POPGRP14

**Instrument SAS Name:** PSCATH05 **Destination Data Set:** OTLT

### H05\_COST Field BSECT20C.BLP\_POPGRP14.H05\_COST

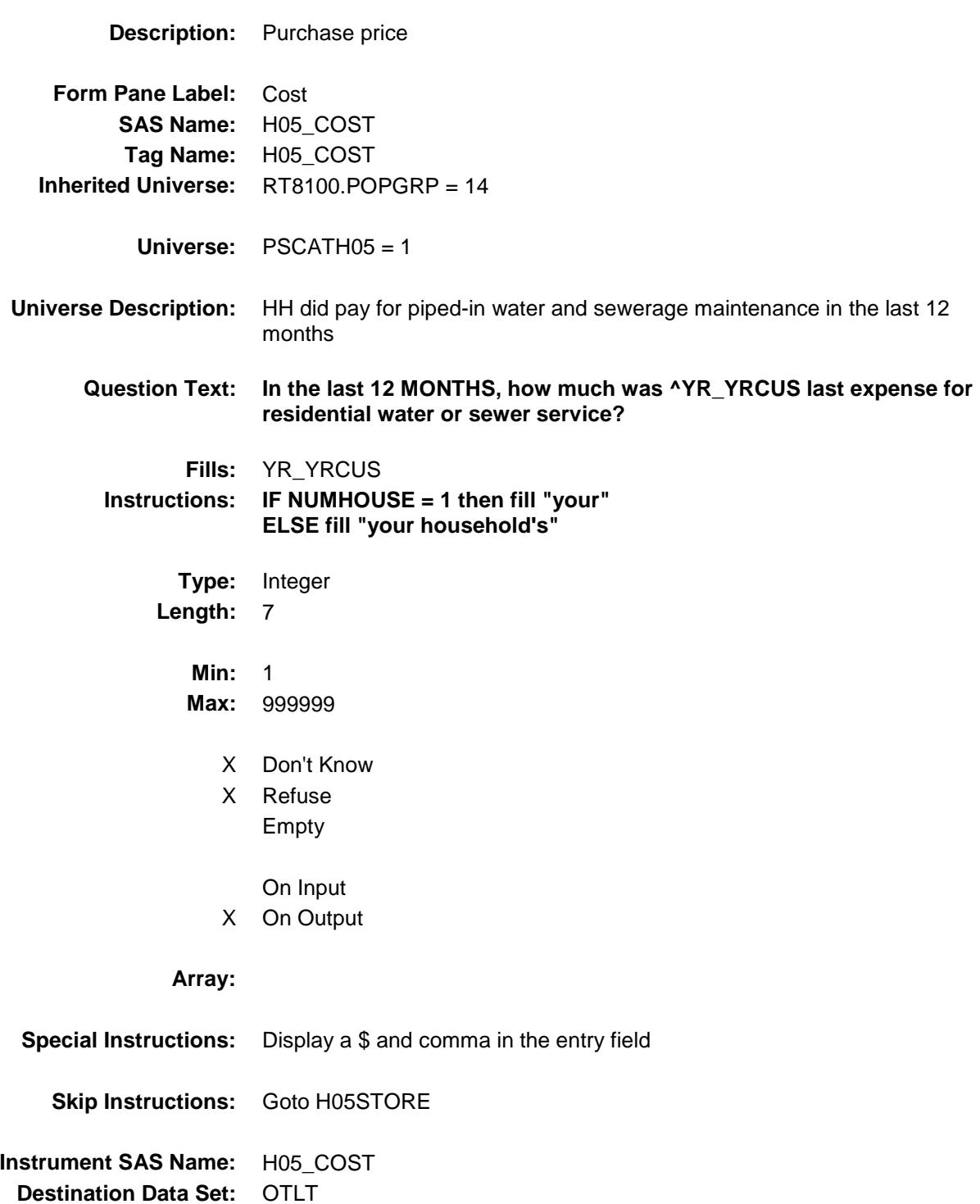

### H05STORE Field BSECT20C.BLP\_POPGRP14.H05STORE

**Description:** Where Purchased **Form Pane Label:** Business **SAS Name:** H05STORE **Tag Name:** H05STORE **Inherited Universe:** RT8100.POPGRP = 14 **Universe:** PSCATH05 = 1 **Universe Description: Question Text: What is the name of the business where ^YOU\_YRCU had this expense?** Enter store, website, or company name **Fills:** YOU\_YRCU **Instructions: IF NUMHOUSE = 1 then fill "you" ELSE fill "your household." Type:** String **Length:** 45 X Don't Know X Refuse Empty On Input X On Output **Array: Skip Instructions:** IF Uppercase Entry does not contains ".COM" and is not a DK or RF then goto H05PURCH ELSEIF Ask\_H[06] = 1 then goto PSCATH06 ELSE goto END\_POPGRP14 **Instrument SAS Name:** H05STORE

**Destination Data Set:** OTLT

Survey: CEQ 2019 04 **Blaise Item-Level Specifications Report** 

# H05PURCH Field BSECT20C.BLP\_POPGRP14.H05PURCH

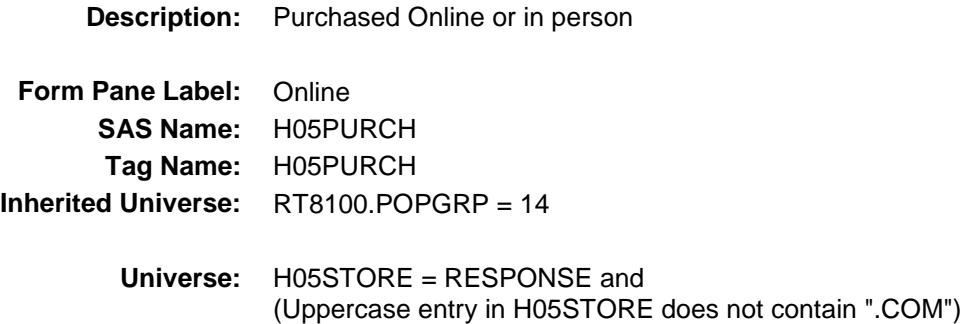

#### **Universe Description:**

- **Question Text: Was this paid for -**
	- **Type:** Enumerated **Length:** 1
	- **Answer List:** Tonline

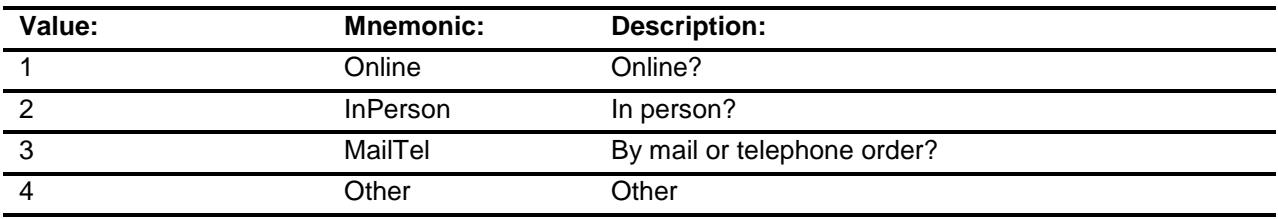

- X Don't Know
- X Refuse
- Empty

On Input

X On Output

#### **Array:**

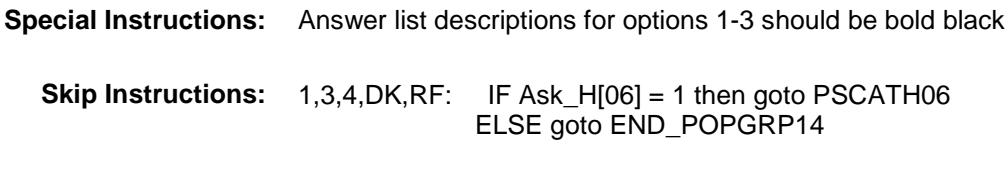

2: Goto H05LOC

**Instrument SAS Name:** H05PURCH **Destination Data Set:** OTLT

Survey: CEQ 2019 04 **Blaise Item-Level Specifications Report** 

# H05LOC Field BSECT20C.BLP\_POPGRP14.H05LOC

**Destination Data Set:** OTLT

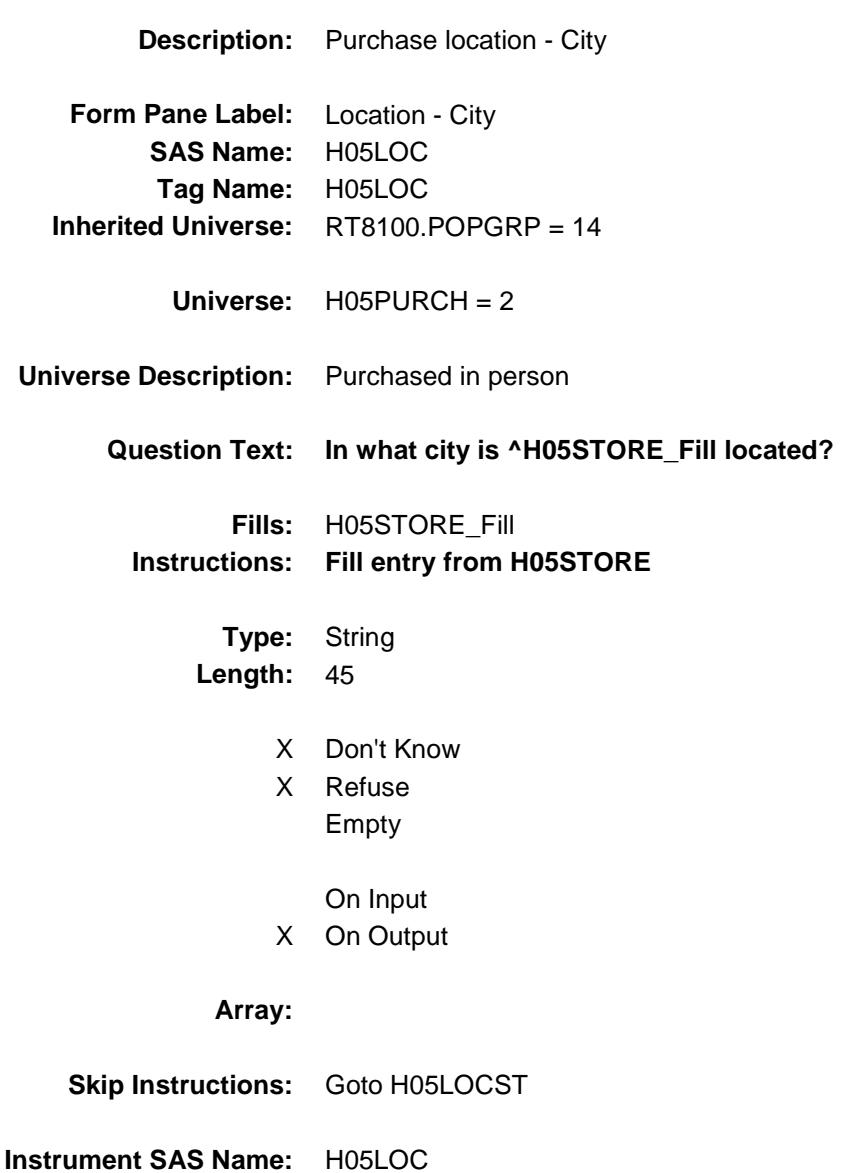

Survey: CEQ 2019 04 **Blaise Item-Level Specifications Report** 

# H05LOCST Field BSECT20C.BLP\_POPGRP14.H05LOCST

**Description:** Purchase location - State

**Form Pane Label:** State **SAS Name:** H05LOCST **Tag Name:** H05LOCST **Inherited Universe:** RT8100.POPGRP = 14

**Universe:** H05PURCH = 2

#### **Universe Description:**

**Help Screen:** H\_DESTCODE **Question Text:** ? [F1]

#### **In what state is ^H05STORE\_Fill located?**

**Enter the two character state abbreviation** 

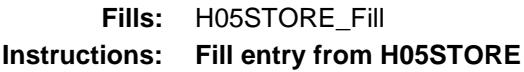

**Type:** String **Length:** 2

- X Don't Know
- X Refuse Empty

On Input

X On Output

#### **Array:**

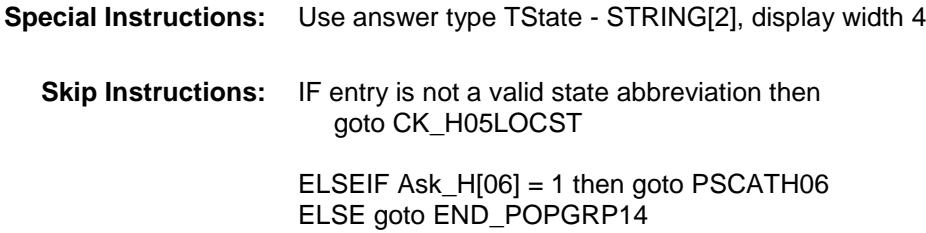

**Instrument SAS Name:** H05LOCST **Destination Data Set:** OTLT

Survey: CEQ 2019 04 **Blaise Item-Level Specifications Report** Section: BSECT20C.BLP\_POPGRP14 Spider Version 1.6.2

### CK\_H05LOCST Check BSECT20C.BLP\_POPGRP14.CK\_H05LOCST

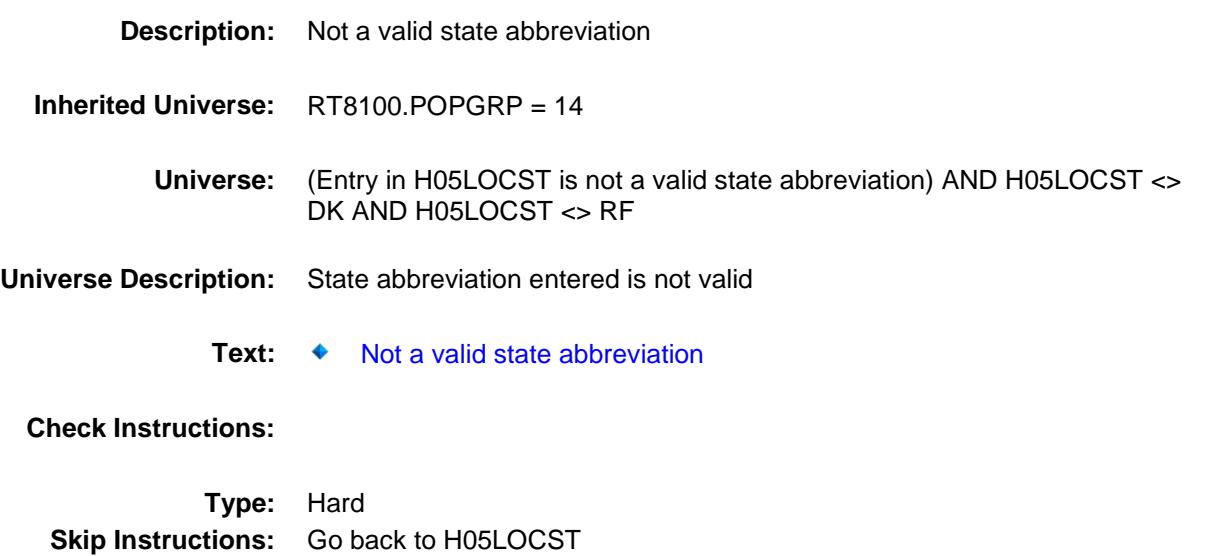
## PSCATH06 Field BSECT20C.BLP\_POPGRP14.PSCATH06

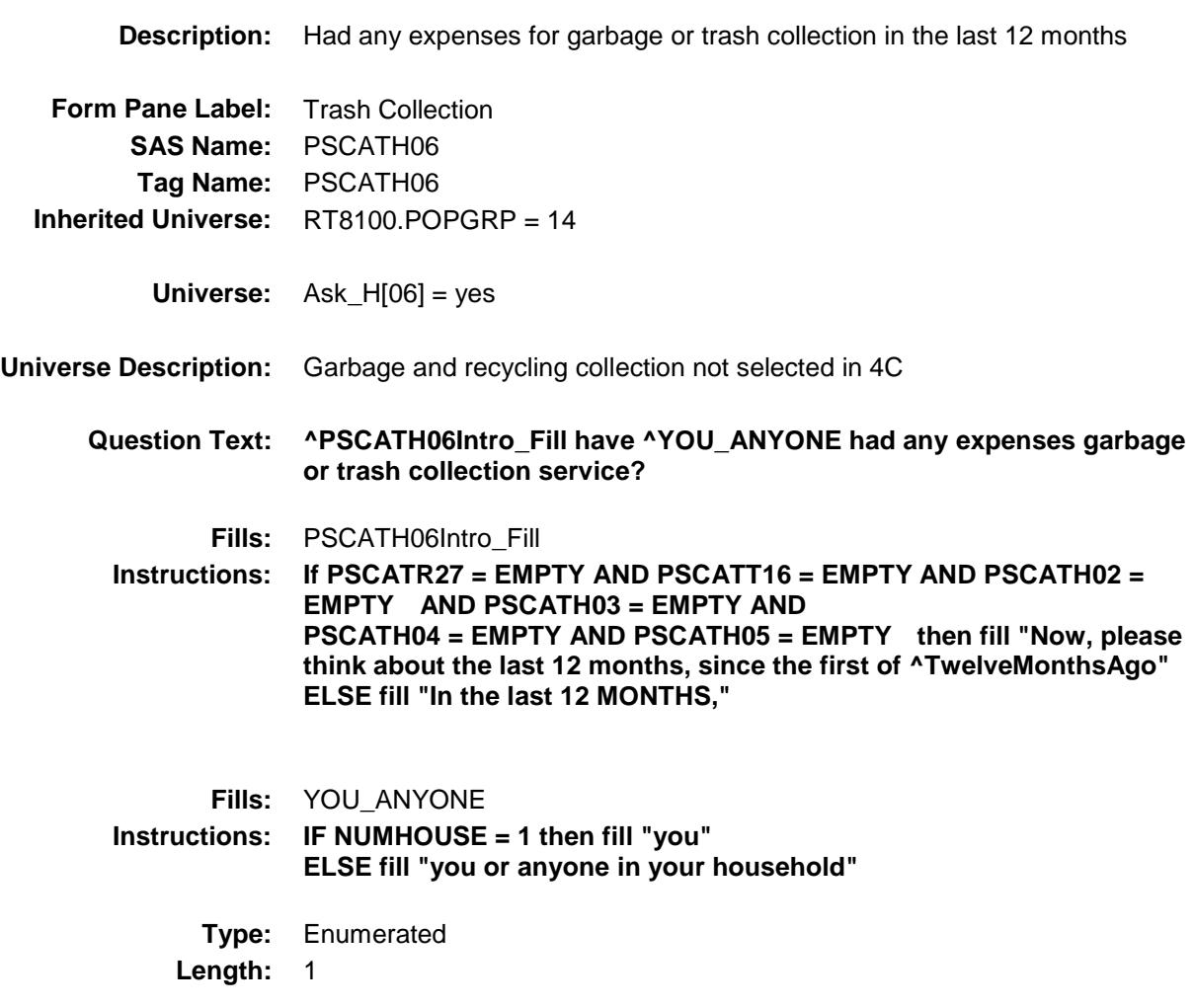

**Answer List:** TYesNo

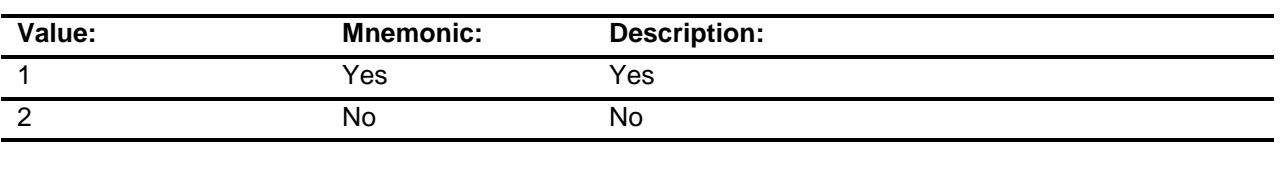

- X Don't Know
- X Refuse Empty
	-
	- On Input
- X On Output

# **Array:**

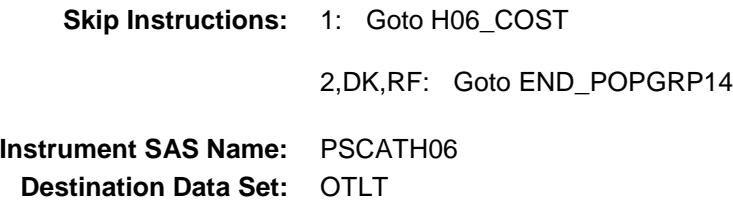

## H06\_COST Field BSECT20C.BLP\_POPGRP14.H06\_COST

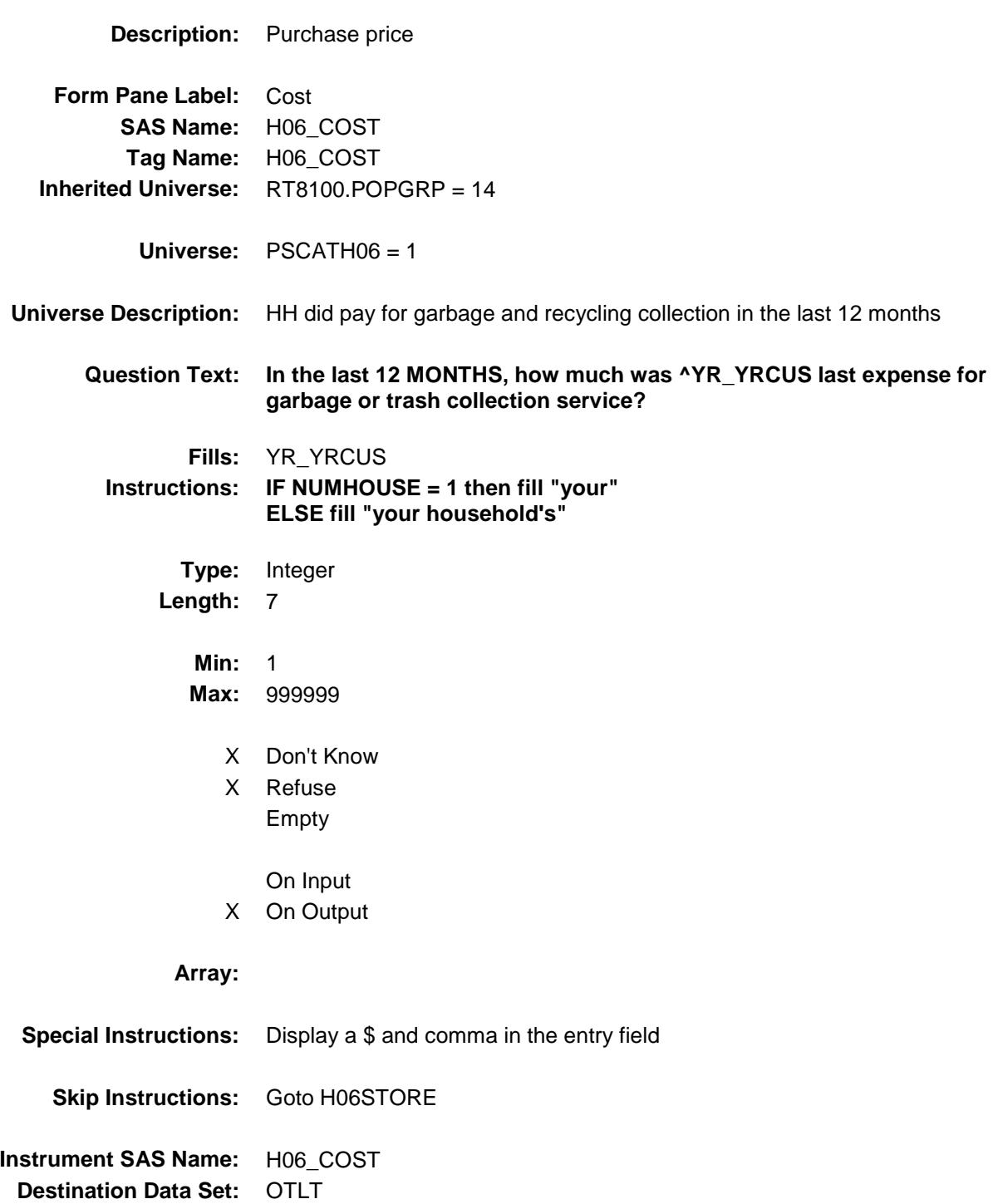

## H06STORE Field BSECT20C.BLP\_POPGRP14.H06STORE

**Description:** Where Purchased **Form Pane Label:** Business **SAS Name:** H06STORE **Tag Name:** H06STORE **Inherited Universe:** RT8100.POPGRP = 14 **Universe:** PSCATH06 = 1 **Universe Description: Question Text: What is the name of the business where ^YOU\_YRCU had this expense?** Enter store, website, or company name **Fills:** YOU\_YRCU **Instructions: IF NUMHOUSE = 1 then fill "you" ELSE fill "your household." Type:** String **Length:** 45 X Don't Know X Refuse Empty On Input X On Output **Array: Skip Instructions:** IF Uppercase Entry does not contains ".COM" and is not a DK or RF then goto H06PURCH ELSE goto END\_POPGRP14 **Instrument SAS Name:** H06STORE **Destination Data Set:** OTLT

Survey: CEQ 2019 04 **Blaise Item-Level Specifications Report** 

# H06PURCH Field BSECT20C.BLP\_POPGRP14.H06PURCH

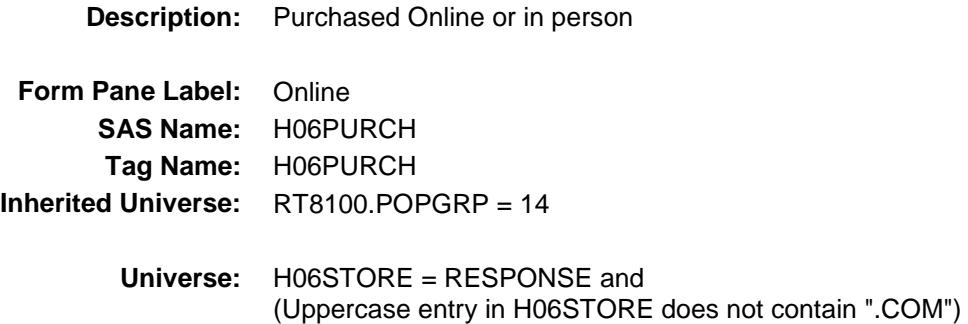

#### **Universe Description:**

- **Question Text: Was this paid for -**
	- **Type:** Enumerated **Length:** 1
	- **Answer List:** Tonline

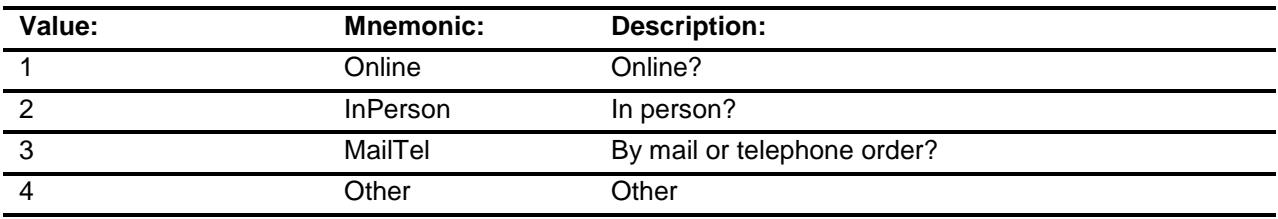

- X Don't Know
- X Refuse
- Empty

On Input X On Output

### **Array:**

**Special Instructions:** Answer list descriptions for options 1-3 should be bold black

**Skip Instructions:** 1,3,4,DK,RF: Goto END\_POPGRP14

2: Goto H06LOC

**Instrument SAS Name:** H06PURCH

Survey: CEQ 2019 04 **Blaise Item-Level Specifications Report** 

## H06LOC Field BSECT20C.BLP\_POPGRP14.H06LOC

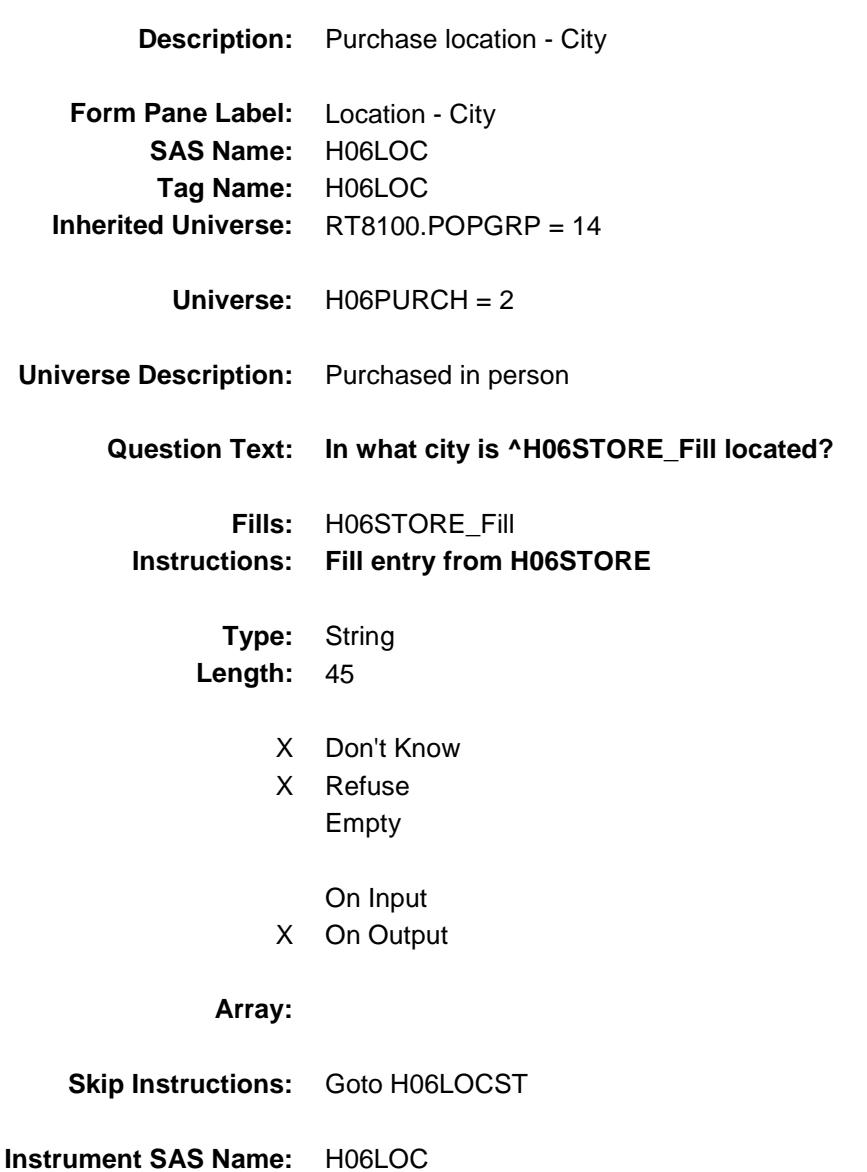

## H06LOCST Field BSECT20C.BLP\_POPGRP14.H06LOCST

**Description:** Purchase location - State

**Form Pane Label:** State **SAS Name:** H06LOCST **Tag Name:** H06LOCST **Inherited Universe:** RT8100.POPGRP = 14

**Universe:** H06PURCH = 2

### **Universe Description:**

**Help Screen:** H\_DESTCODE **Question Text:** ? [F1]

**In what state is ^H06STORE\_Fill located?**

Enter the two character state abbreviation

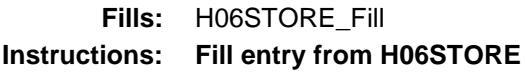

**Type:** String **Length:** 2

- X Don't Know
- X Refuse Empty

On Input X On Output

### **Array:**

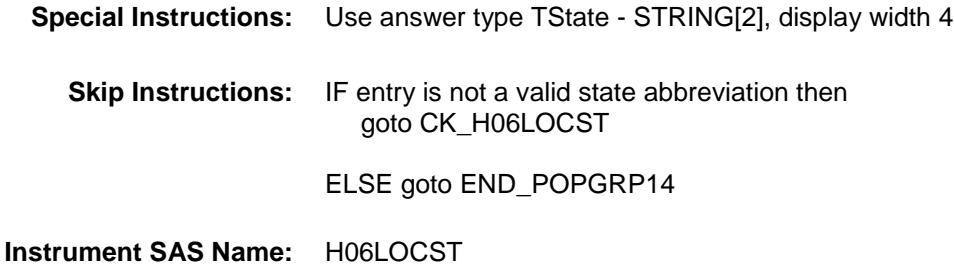

Survey: CEQ 2019 04 **Blaise Item-Level Specifications Report** 

## CK\_H06LOCST Check BSECT20C.BLP\_POPGRP14.CK\_H06LOCST

**Skip Instructions:** Go back to H06LOCST

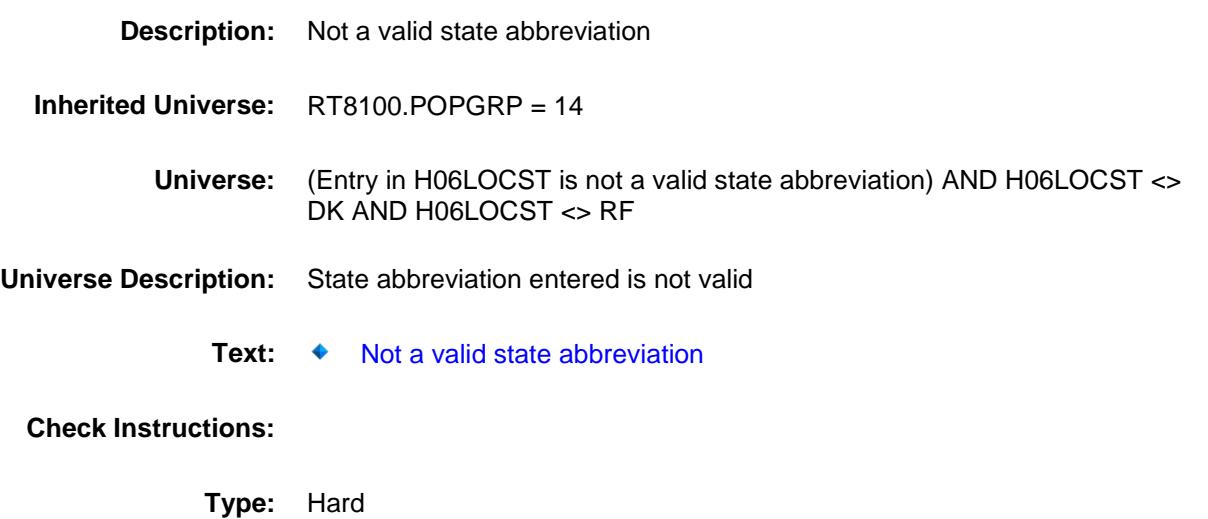

Survey: CEQ 2019 04 **Blaise Item-Level Specifications Report** 

### END\_POPGRP14 Field BSECT20C.BLP\_POPGRP14.END\_POPGRP 14

**Description:** End of Section 20C - Pop Group 14 **Form Pane Label: SAS Name: Tag Name: Inherited Universe:** RT8100.POPGRP = 14 **Universe: Universe Description: Question Text: \*\* Not Displayed \*\* Type:** Classification Length: 0 Don't Know Refuse Empty On Input On Output

**Store Instructions:** Set complete flag IF RT8100.POPGRP = 14 and SECTCOMP[4] = 1 and SECTCOMP[24] = 1 and SECTCOMP[17] = 1 and SECTCOMP[18] = 1 and SECTCOMP $[20] = 1$  THEN: IF Ask\_G[06] = no and Ask\_T[15] = no and Ask\_R[26] = no and  $Ask_R[27] = no$  and  $Ask_T[16] = no$  and Ask\_H $[02]$  = no and Ask\_H $[03]$  = no and Ask\_H $[04]$  = no and  $Ask_H[05] = no$  and  $Ask_H[06] = no$  THEN set S20C\_Complete = 1 ELSEIF Ask  $H[06] = yes$  THEN: IF (PSCATH06 = 2, DK or RF) or (H06STORE contains .COM or is DK or RF) or (H06PURCH = 1, 3, 4, DK or RF) or  $(H06LOCST = RESPONSE, DK or RF)$  then set S20C\_Complete = 1 ELSE set 20C\_Compete = 2 END ELSEIF Ask\_H[05] = yes THEN: IF (PSCATH $05 = 2$ , DK or RF) or (H05STORE contains .COM or is DK or RF) or (H05PURCH = 1, 3, 4, DK or RF) or (H05LOCST = RESPONSE, DK or RF) then Set S20C\_Complete = 1 ELSE set 20C\_Compete = 2 END ELSEIF Ask  $H[04] = yes$  THEN: IF (PSCATH04 = 2, DK or RF) or (H04STORE contains .COM or is DK or RF) or  $(H04$ PURCH = 1, 3, 4, DK or RF) or (H04LOCST = RESPONSE, DK or RF) then Set S20C\_Complete = 1 ELSE set 20C\_Compete = 2 END ELSEIF Ask  $H[03] = yes$  THEN: IF (PSCATH03 = 2, DK or  $RF$ ) or (H03STORE contains .COM or is DK or RF) or (H03PURCH = 1, 3, 4, DK or RF) or (H03LOCST = RESPONSE, DK or RF) then Set S20C\_Complete = 1 ELSE set 20C\_Compete = 2 END  ELSEIF Ask\_H[02] = yes THEN: IF (PSCATH02 = 2, DK or  $RF$ ) or  $(H02STORE = DK or RF)$  or

```
(H02DIR = 1, DK or RF and H02PURCH = 1-4, DK) or RF) or
          (H02DIR = 2 and (H02THRDP contains .COM or is 
            DK or RF) or 
         (H02DIR = 2 and H02PURCH = 1,3,4,DK or RF) or
         (H02DIR = 2 and H02PURCH = 2 and
            H02THDST = RESPONSE, DK or RF)) then
                Set S20C_Complete = 1
        ELSE set 20C_Compete = 2
        END
ELSEIF Ask T[16] = yes THEN:
      IF PSCATT16 = 2, DK or RF) or
         (T16STORE contains .COM or is DK or RF) or
        (T16PURCH = 1, 3, 4, DK or RF) or
         (T16LOCST = RESPONSE, DK or RF) then 
           set S20C_Complete = 1
        ELSE set 20C_Compete = 2
        END
 ELSEIF Ask_R[27] = yes THEN:
      IF (PSCATR27 = 2, DK or RF) or
         (R27STORE = DK or RF) or
         (R27DIR = 1, DK or RF and R27PURCH = 1-4, DK) or RF) or
          (R27DIR = 2 and (R27THRDP contains .COM or is 
              DK or RF) or
         (R27DIR = 2 and R27PURCH = 1,3,4,DK or RF) or
         (R27DIR = 2 and R27PURCH = 2 and
           R27THDST = RESPONSE, DK or RF)) then
             Set S20C_Complete = 1
        ELSE set 20C_Compete = 2
        END
ELSEIF Ask R[26] = yes THEN:
      IF (PSCATR26 = 2, DK or RF) or
         (R26STORE = DK or RF) or
         (R26DIR = 1, DK or RF and R26PURCH = 1-4, DK, or RF) or 
          (R26DIR = 2 and (R26THRDP contains .COM or is 
             DK or RF) or
         (R26DIR = 2 and R26PURCH = 1,3,4,DK or RF) or
         (R26DIR = 2 and R26PURCH = 2 and
            R26THDST = RESPONSE, DK or RF)) then
                 Set S20C_Complete = 1
        ELSE set 20C_Compete = 2
        END
ELSEIF Ask[T[15] = yes THEN:
```

```
IF (PSCATT15 = 2, DK or RF) or
```

```
 (T15STORE contains .COM or is DK or RF) or 
 (T15PURCH = 1, 3, 4, DK or RF) or 
 (T15LOCST = RESPONSE, DK or RF) then 
               Set S20C_Complete = 1
          ELSE set 20C_Compete = 2
          END
   ELSEIF Ask_G[06] = yes THEN: 
        IF (PSCATG06 = 2, DK or RF) or
            (G06STORE contains .COM or is DK or RF) or
           (G06PURCH = 1, 3, 4, DK or RF) or
            (G06LOCST = RESPONSE, DK or RF) then 
                 Set S20C_Complete = 1
          ELSE set 20C_Compete = 2
          END
   END
END
```
**Array:**

**Skip Instructions:** Exit section 20C and goto the next appropriate section

### POP15\_AskFlags Field BSECT20C.POP15\_AskFlags

**Description:** Set PopGrp 15 "Ask" flags

**Form Pane Label: SAS Name: Tag Name: Inherited Universe:**

**Universe:**

**Universe Description:**

**Question Text: \*\* Not Displayed \*\***

**Type:** Classification **Length:** 0

> Don't Know Refuse Empty

On Input On Output

```
Store Instructions: Set question eligibility flags
                    IF RT8100.POPGRP = 15 and SECTCOMP[9] = 1 and 
                        SECTCOMP[12] = 1 and SECTCOMP[16] = 1 and SECTCOMP[20] = 1
                        THEN:
                          FOR I: = 1 to 41 DO
                               Set Ask_G[I] = EMPTY
                               Set Ask_R[I] = EMPTY
                               Set Ask_T[I] = EMPTY
                           END DO
                        IF LP9B_Flag[5] = no AND BSECT20.BSECT20B.LNDROMAT = 2 AND
                           BSECT20.BSECT20B.DRYCLEAN = 2 then set Ask_G[11] = yes
                       ELSE set Ask_G[11] = no END
                       IF LP16_Flag[1] = no then set Ask_R[28] = yes
                        ELSE set Ask_R[28] = no
                        END
                       IF LP12A_Flag[1] = no and LP12A_Flag[2] = no and
                          LP12A_F Flag[4] = no and LP12A_F Flag[6] = no and
                          LP12A Flag[7] = no and VOPTOW = 2 then
                            set Ask_T[11] = yes ELSE set Ask_T[11] = no
                        END
                       IF LP12A_Flag[9] = no then set Ask_T[12] = yes ELSE set Ask_T[12] = no
                        END
                       IF LP12A_Flag[8] = no then set Ask_T[10] = yesELSE set Ask_T[10] = no END
                    END
```
**Array:**

BLP\_POPGRP15 Block BSECT20C.BLP\_POPGRP15

Survey: CEQ 2019 04 **Blaise Item-Level Specifications Report** Section: BSECT20C Spider Version 1.6.2

**Description:**

**Tab Name: Fly Over Name: Universe Type:** If

**Inherited Universe:**

**Universe:** TR8100.POPGRP = 15

**Universe Description:**

**Array:**

**Block Instructions:**

### PGRP15\_INTRO Field BSECT20C.BLP\_POPGRP15.PGRP15\_INTR O

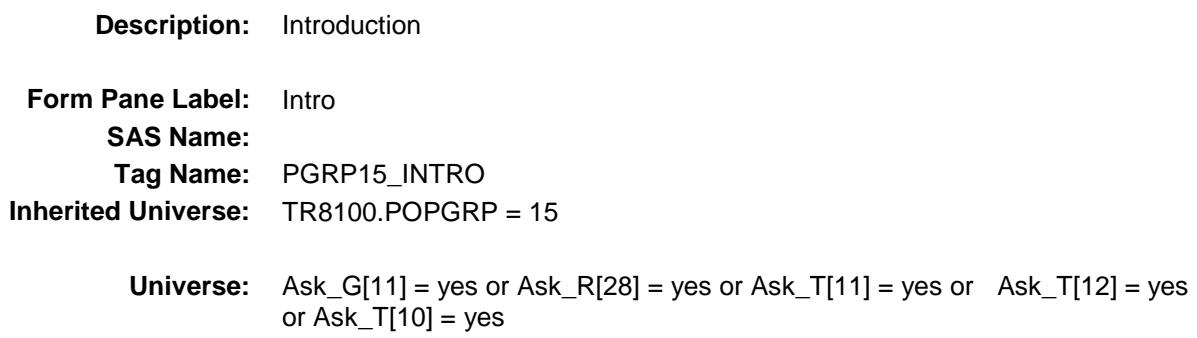

### **Universe Description:**

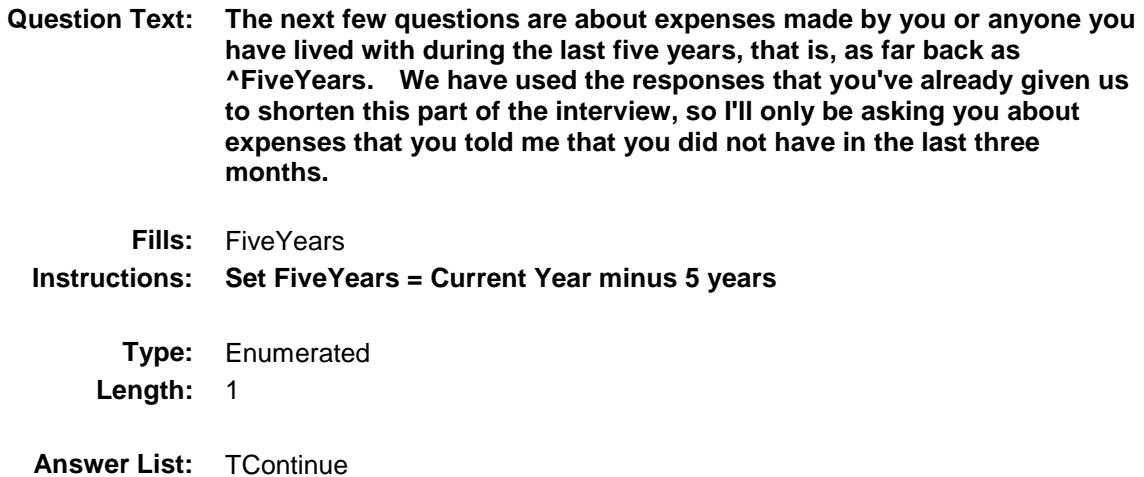

**Value: Mnemonic: Description:**

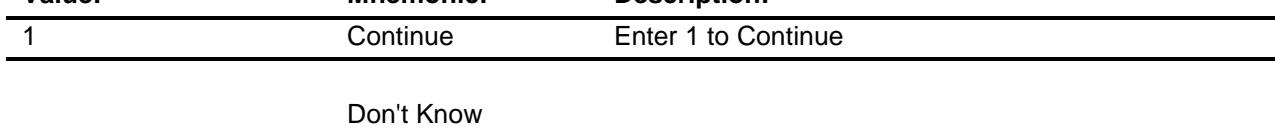

Refuse Empty

On Input

X On Output

**Array:**

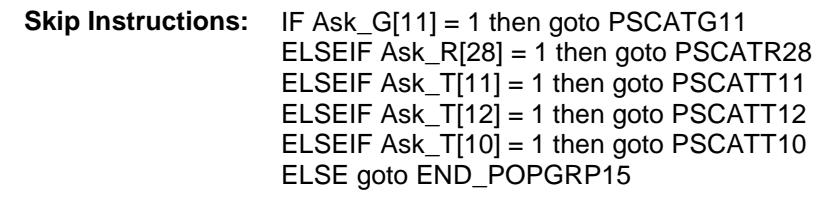

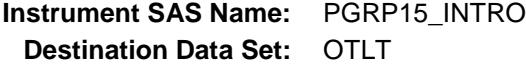

## PSCATG11 Field BSECT20C.BLP\_POPGRP15.PSCATG11

2 No No

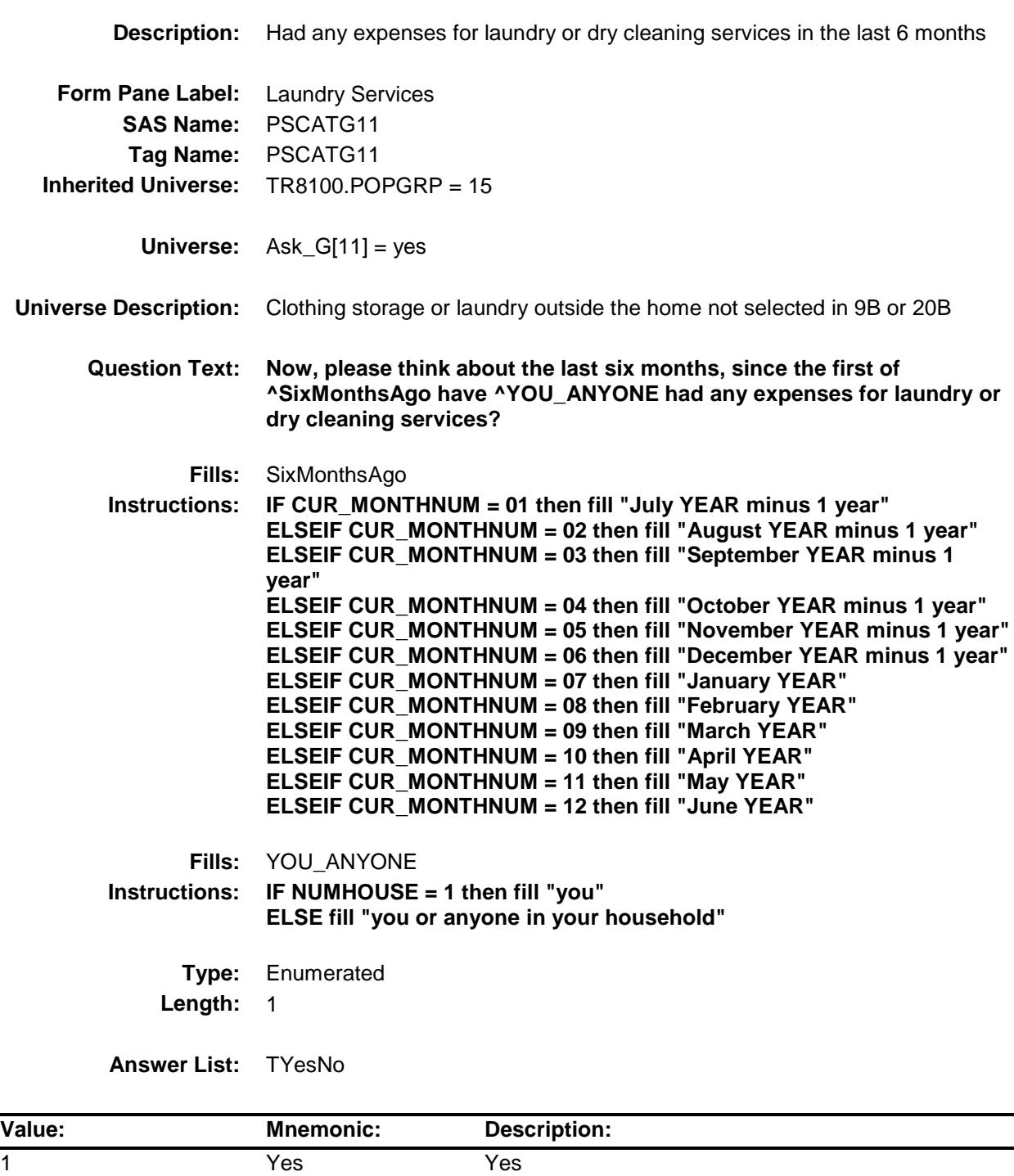

- X Don't Know
- X Refuse Empty

On Input

X On Output

**Array:**

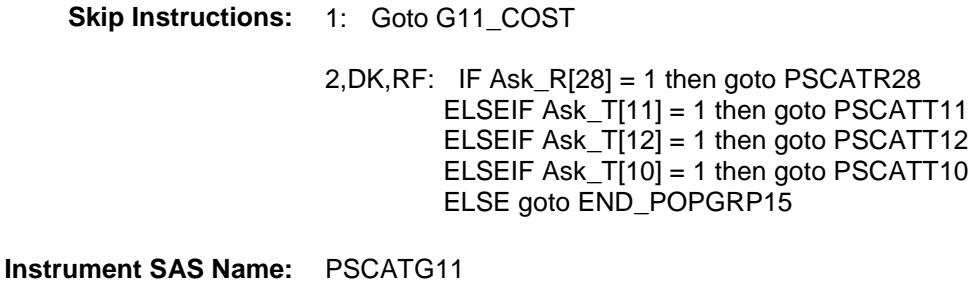

Survey: CEQ 2019 04 **Blaise Item-Level Specifications Report** 

## G11\_COST Field BSECT20C.BLP\_POPGRP15.G11\_COST

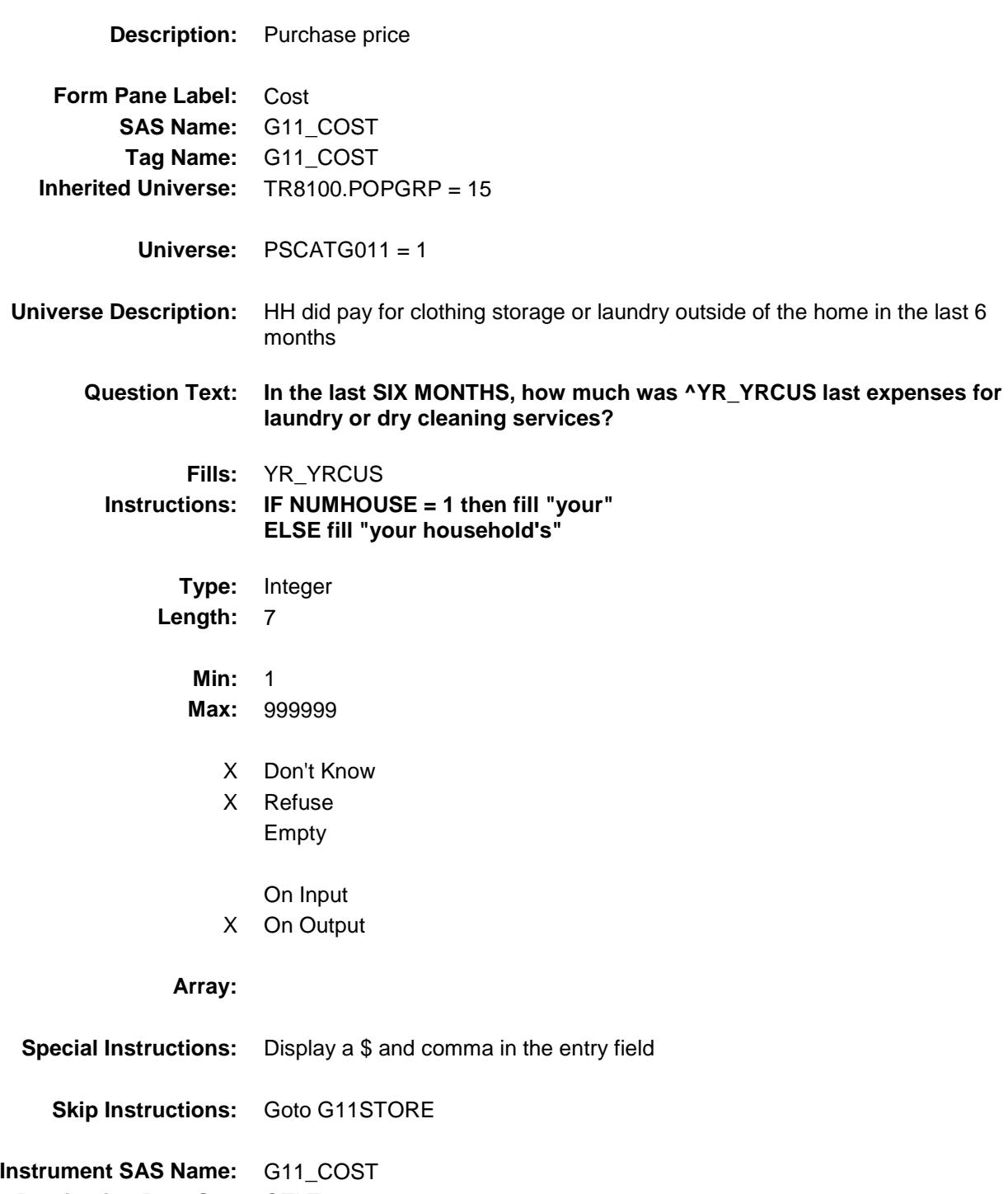

## G11STORE Field BSECT20C.BLP\_POPGRP15.G11STORE

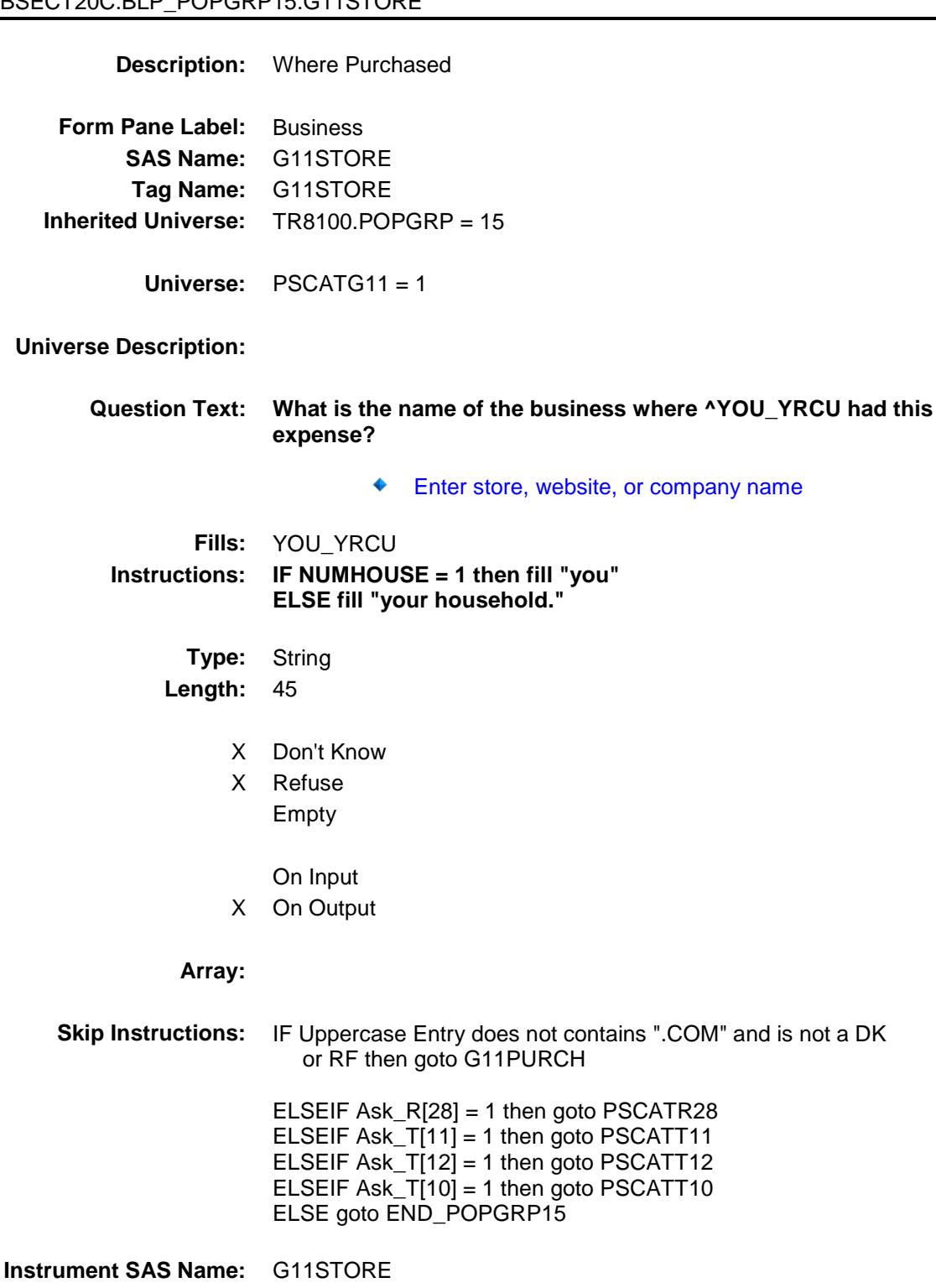

Survey: CEQ 2019 04 **Blaise Item-Level Specifications Report** 

# G11PURCH Field BSECT20C.BLP\_POPGRP15.G11PURCH

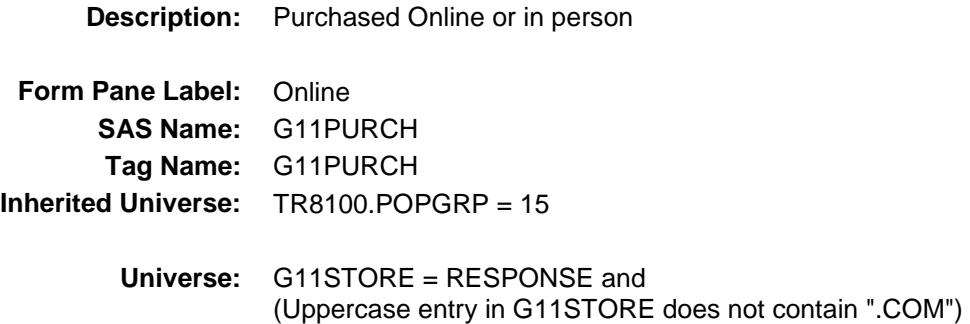

#### **Universe Description:**

**Question Text: Was this paid for -**

**Type:** Enumerated **Length:** 1

**Answer List:** Tonline

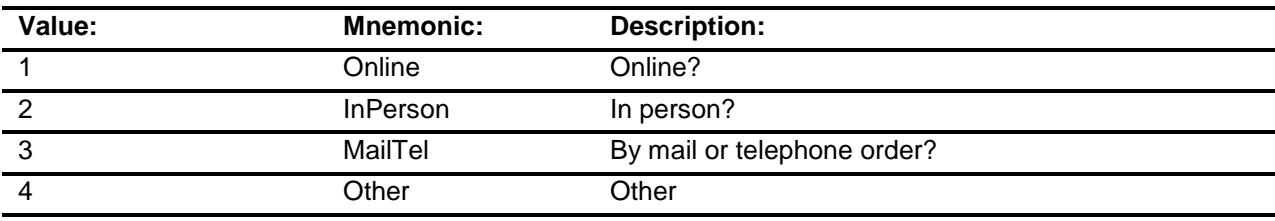

- X Don't Know
- X Refuse
- Empty

On Input

X On Output

### **Array:**

**Special Instructions:** Answer list descriptions for options 1-3 should be bold black

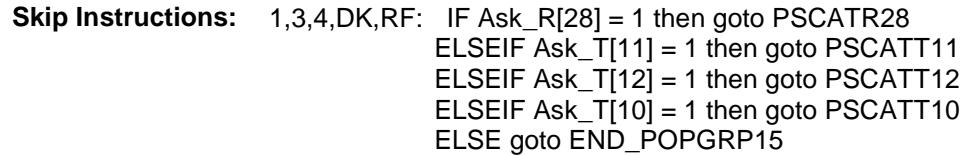

2: Goto G11LOC

**Instrument SAS Name:** G11PURCH **Destination Data Set:** OTLT

Survey: CEQ 2019 04 **Blaise Item-Level Specifications Report** 

# G11LOC Field BSECT20C.BLP\_POPGRP15.G11LOC

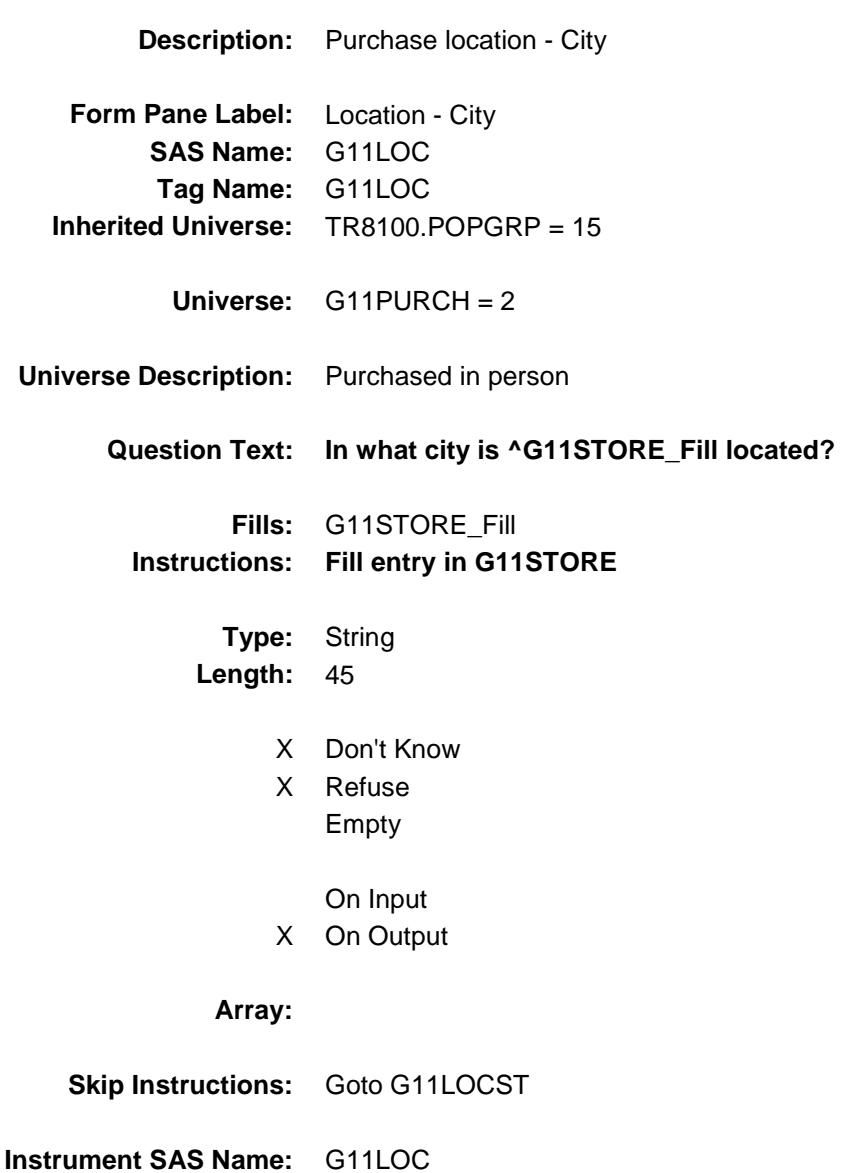

Survey: CEQ 2019 04 **Blaise Item-Level Specifications Report** 

# G11LOCST Field BSECT20C.BLP\_POPGRP15.G11LOCST

**Description:** Purchase location - State

**Form Pane Label:** State **SAS Name:** G11LOCST **Tag Name:** G11LOCST **Inherited Universe:** TR8100.POPGRP = 15

**Universe:** G11PURCH = 2

### **Universe Description:**

**Help Screen:** H\_DESTCODE **Question Text:** ? [F1]

#### **In what state is ^G11STORE\_Fill located?**

**Enter the two character state abbreviation** 

### **Fills:** G11STORE\_Fill **Instructions: Fill entry in G11STORE**

**Type:** String **Length:** 2

- X Don't Know
- X Refuse Empty
	- On Input
- X On Output

#### **Array:**

**Special Instructions:** Use answer type TState - STRING[2], display width 4

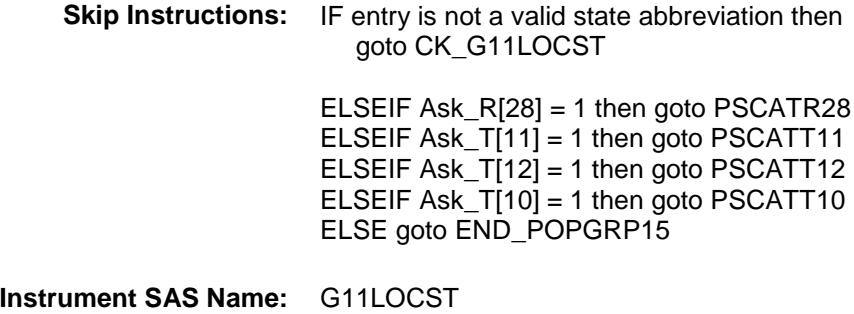

Survey: CEQ 2019 04 **Blaise Item-Level Specifications Report** Section: BSECT20C.BLP\_POPGRP15 Spider Version 1.6.2

## CK\_G11LOCST Check BSECT20C.BLP\_POPGRP15.CK\_G11LOCST

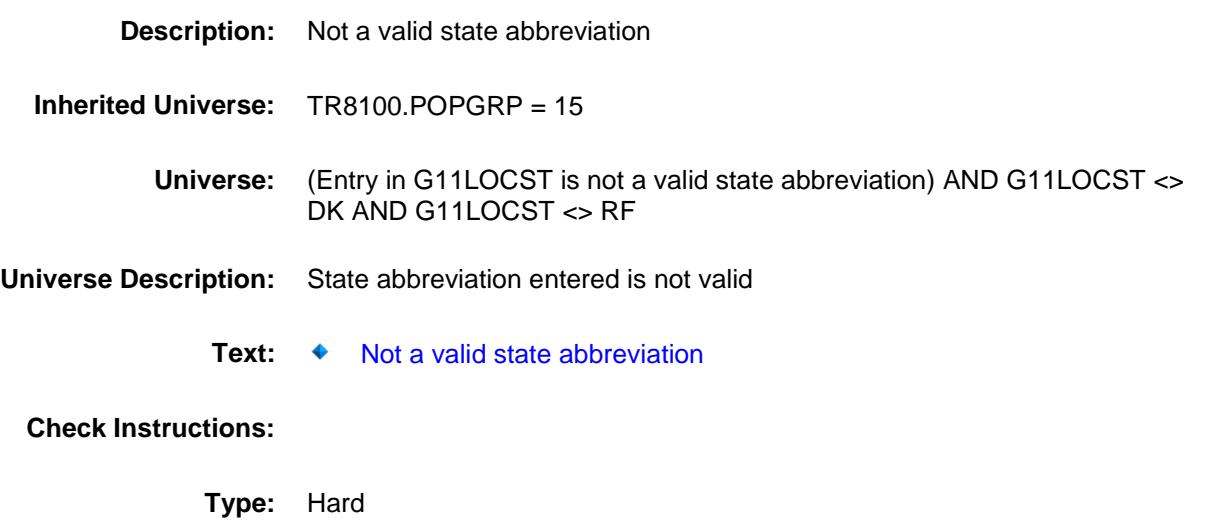

**Skip Instructions:** Go back to G11LOCST

Survey: CEQ 2019 04 **Blaise Item-Level Specifications Report** Section: BSECT20C.BLP\_POPGRP15 Spider Version 1.6.2

## PSCATR28 Field BSECT20C.BLP\_POPGRP15.PSCATR28

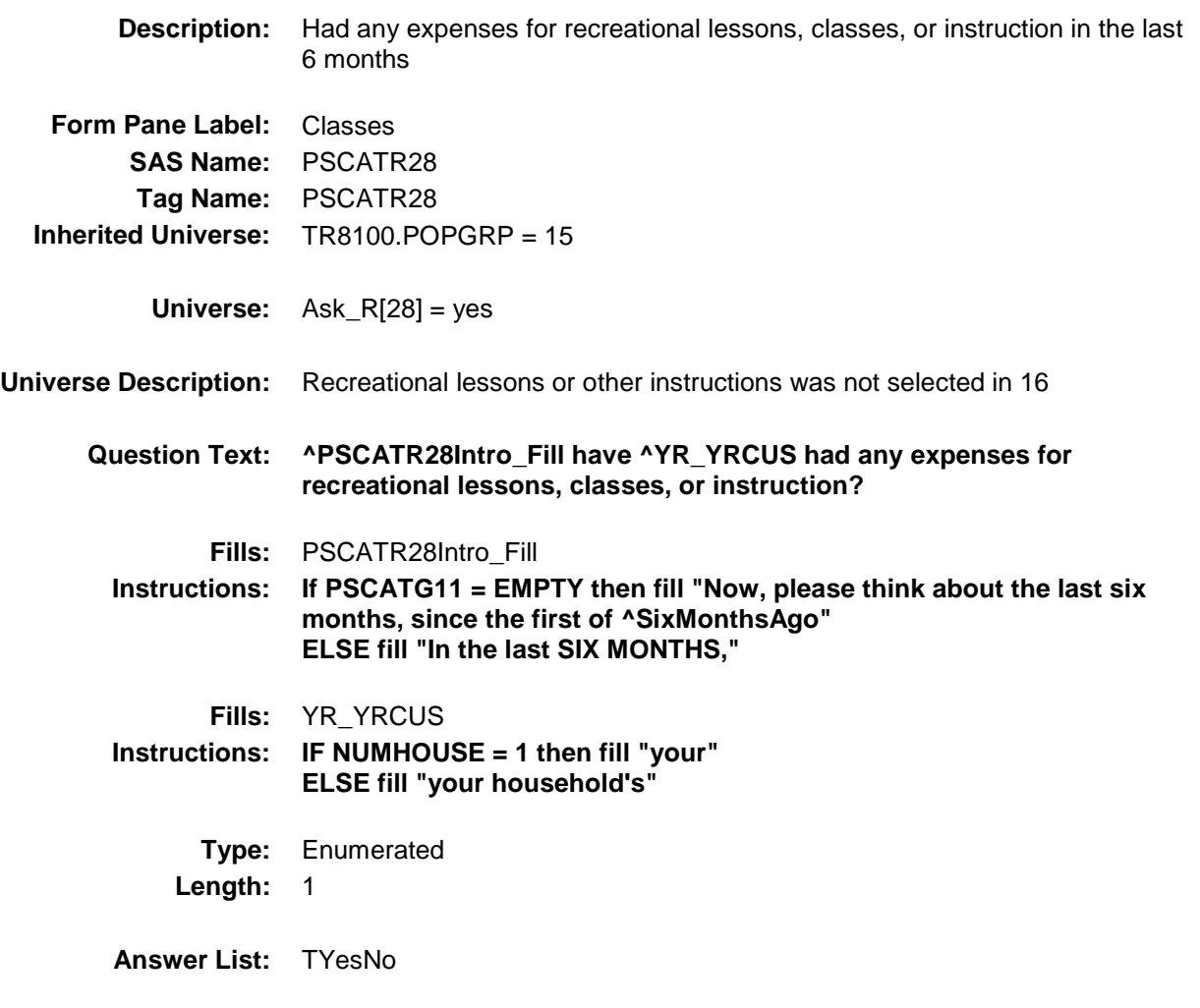

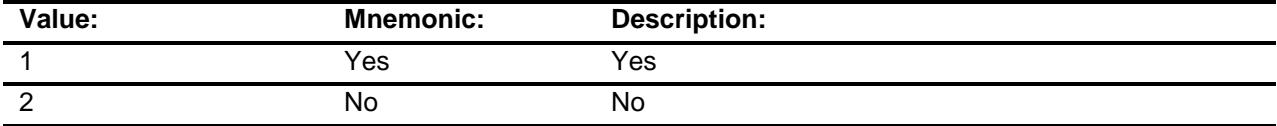

- X Don't Know
- X Refuse Empty
	- On Input
- X On Output

**Array:**

**Skip Instructions:** 1: Goto R28\_COST

2,DK,RF: IF Ask\_T[11] = 1 then goto PSCATT11 ELSEIF Ask\_T[12] = 1 then goto PSCATT12 ELSEIF Ask\_T[10] = 1 then goto PSCATT10 ELSE goto END\_POPGRP15

**Instrument SAS Name:** PSCATR28 **Destination Data Set:** OTLT

## R28\_COST Field BSECT20C.BLP\_POPGRP15.R28\_COST

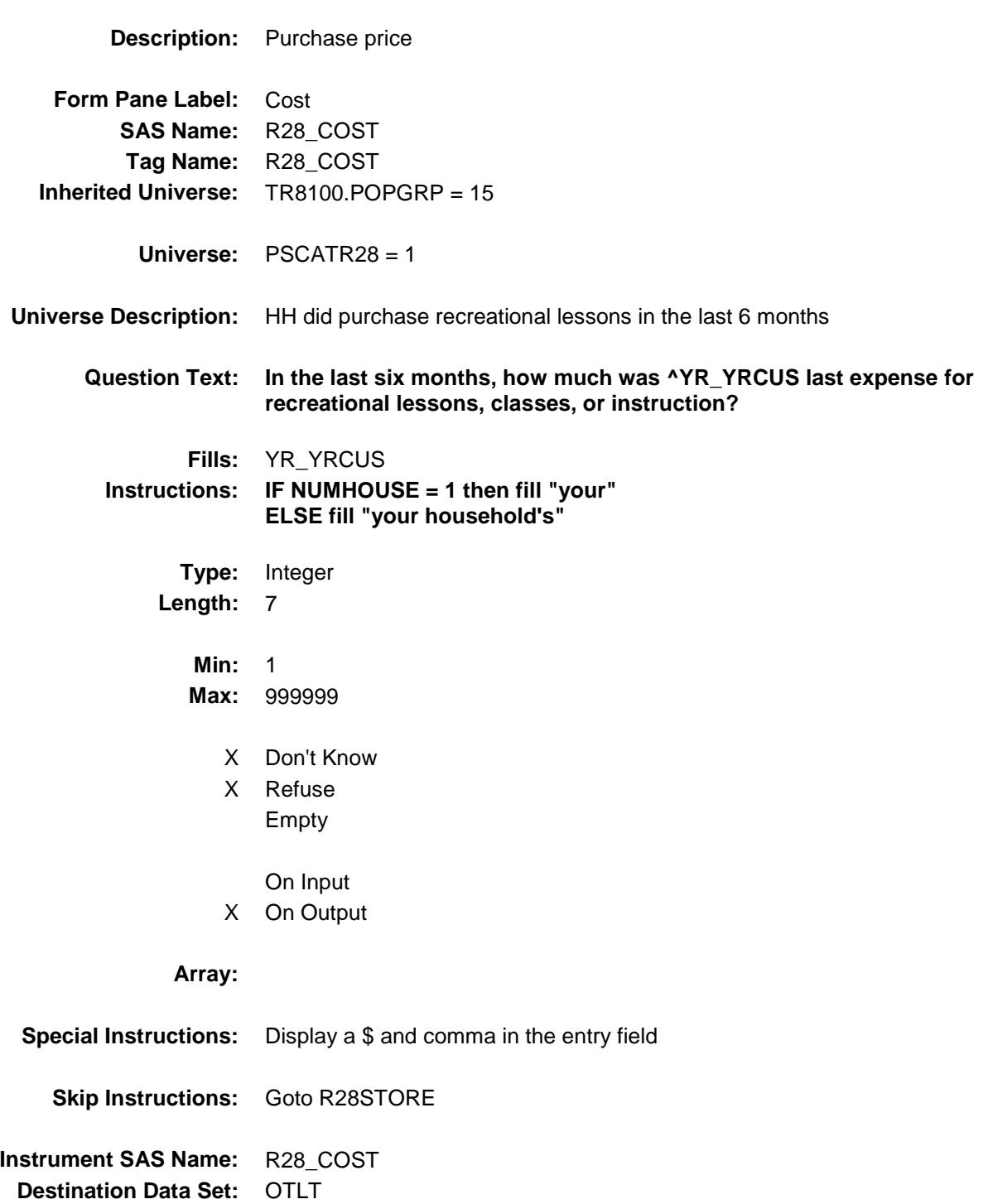

where ^YOU\_YRCU had this

## R28STORE Field BSECT20C.BLP\_POPGRP15.R28STORE

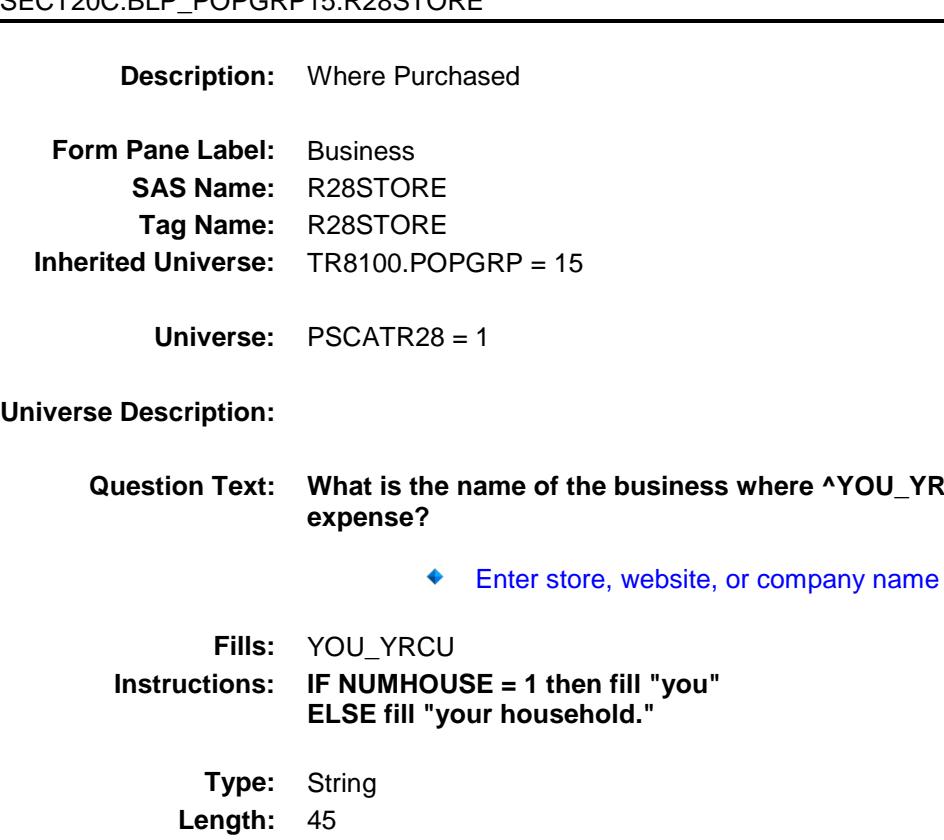

- X Don't Know
- X Refuse Empty
	- On Input
- X On Output

### **Array:**

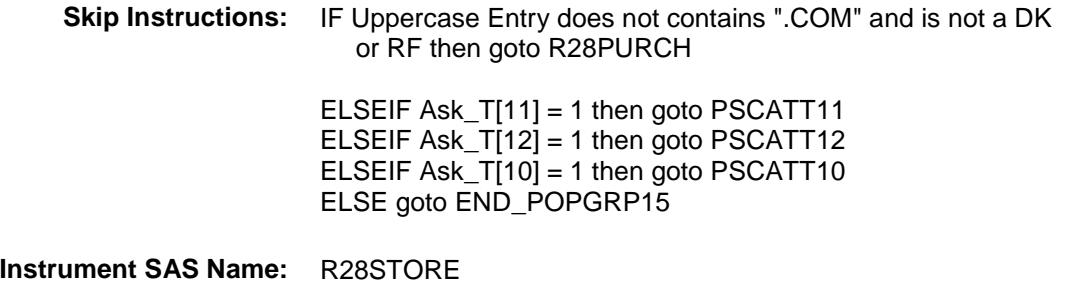

Survey: CEQ 2019 04 **Blaise Item-Level Specifications Report** 

# R28PURCH Field BSECT20C.BLP\_POPGRP15.R28PURCH

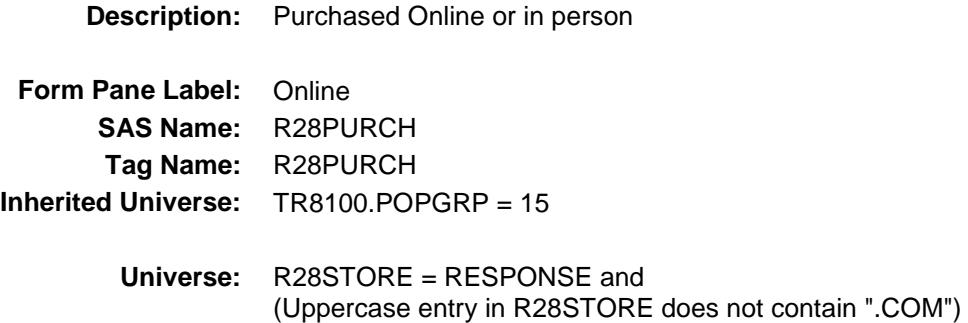

#### **Universe Description:**

- **Question Text: Was this paid for -**
	- **Type:** Enumerated **Length:** 1
	- **Answer List:** Tonline

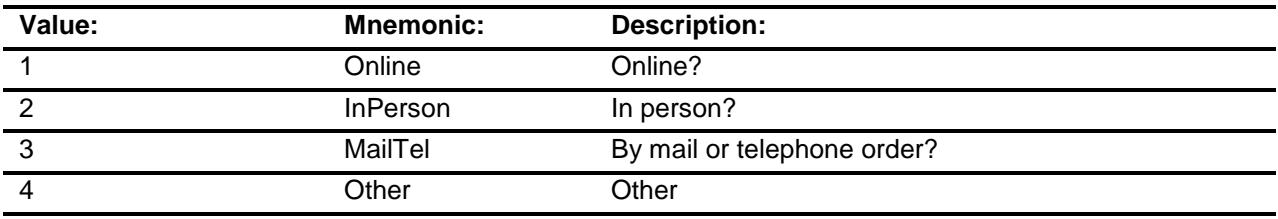

- X Don't Know
- X Refuse
- Empty
	- On Input
- X On Output

### **Array:**

**Special Instructions:** Answer list descriptions for options 1-3 should be bold black

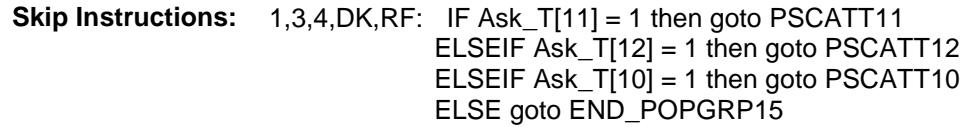

2: Goto R28LOC

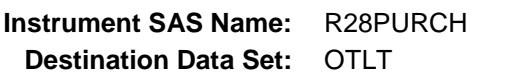
Survey: CEQ 2019 04 **Blaise Item-Level Specifications Report** 

# R28LOC Field BSECT20C.BLP\_POPGRP15.R28LOC

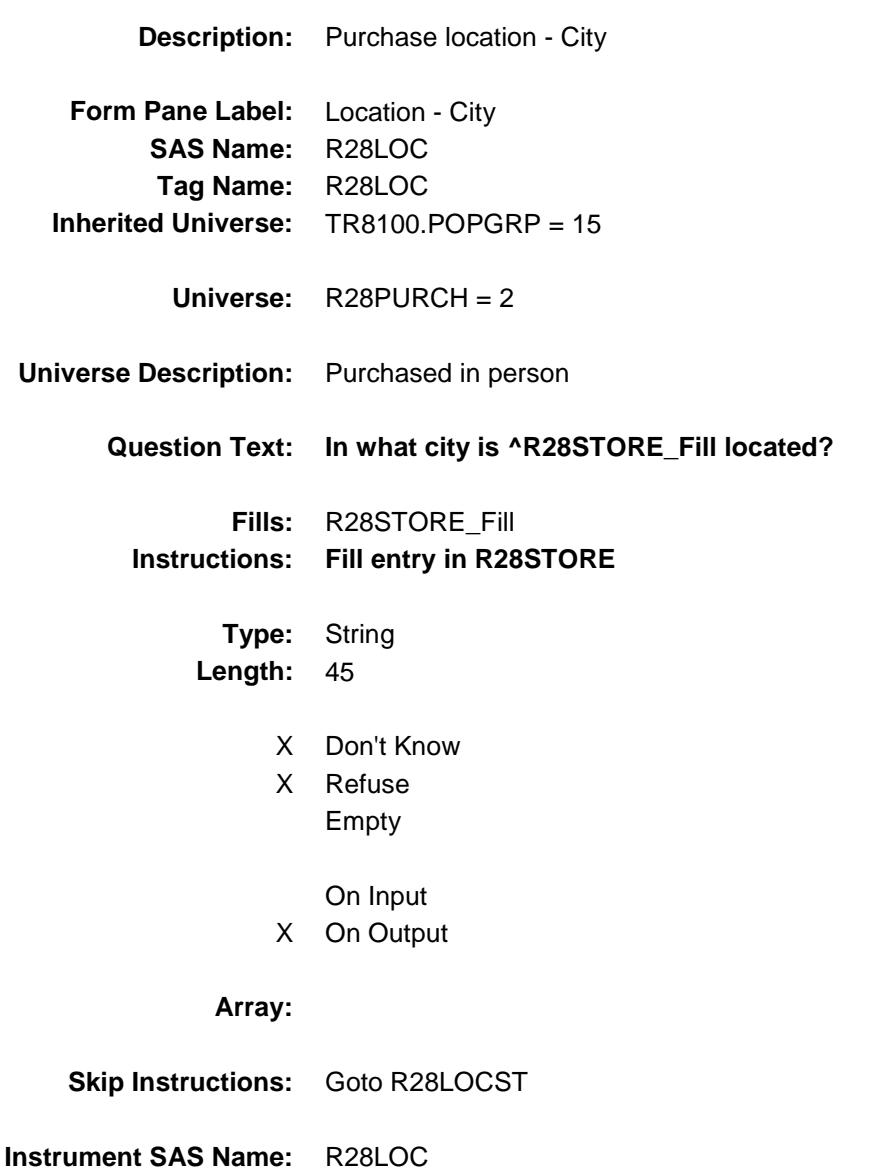

Survey: CEQ 2019 04 **Blaise Item-Level Specifications Report** 

# R28LOCST Field BSECT20C.BLP\_POPGRP15.R28LOCST

**Description:** Purchase location - State

**Form Pane Label:** State **SAS Name:** R28LOCST **Tag Name:** R28LOCST **Inherited Universe:** TR8100.POPGRP = 15

**Universe:** R28PURCH = 2

#### **Universe Description:**

**Help Screen:** H\_DESTCODE **Question Text:** ? [F1]

#### **In what state is ^R28STORE\_Fill located?**

**Enter the two character state abbreviation** 

#### **Fills:** R28STORE\_Fill **Instructions: Fill entry in R28STORE**

**Type:** String **Length:** 2

- X Don't Know
- X Refuse Empty
	- On Input
- X On Output

#### **Array:**

**Special Instructions:** Use answer type TState - STRING[2], display width 4

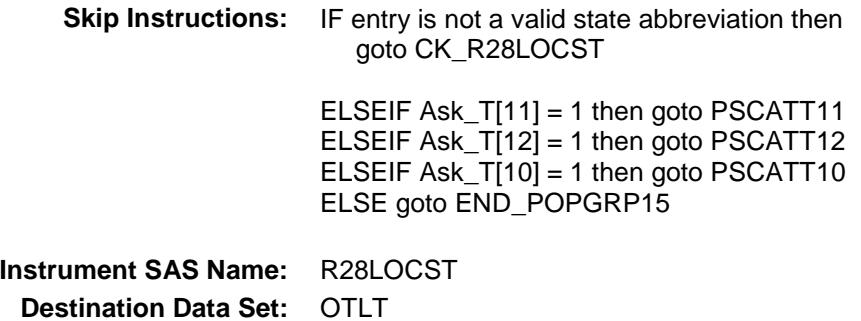

Survey: CEQ 2019 04 **Blaise Item-Level Specifications Report** 

### CK\_R28LOCST Check BSECT20C.BLP\_POPGRP15.CK\_R28LOCST

**Skip Instructions:** Go back to R28LOCST

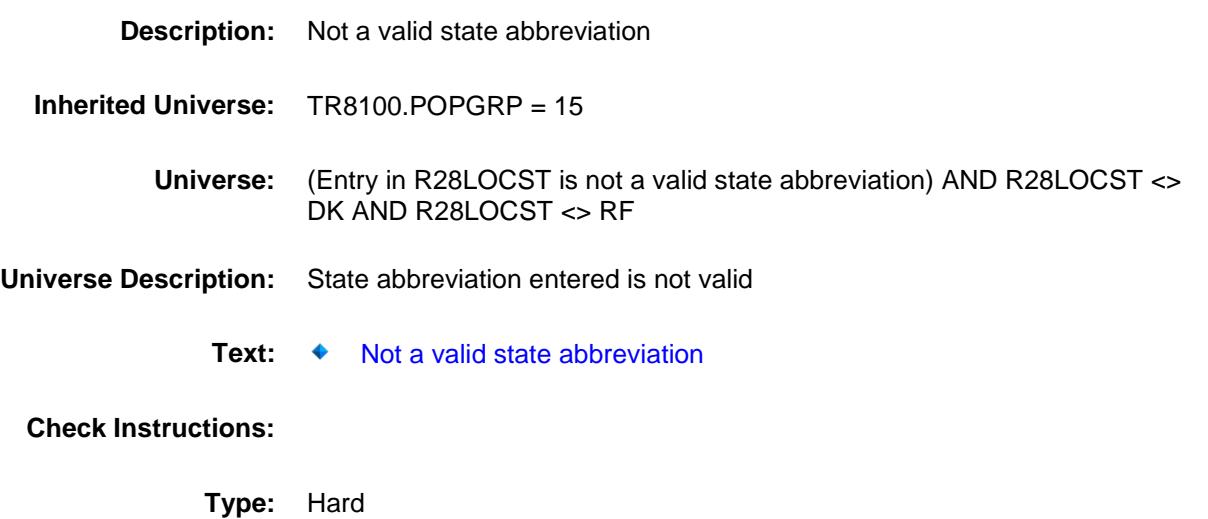

### PSCATT11 Field BSECT20C.BLP\_POPGRP15.PSCATT11

2 No No

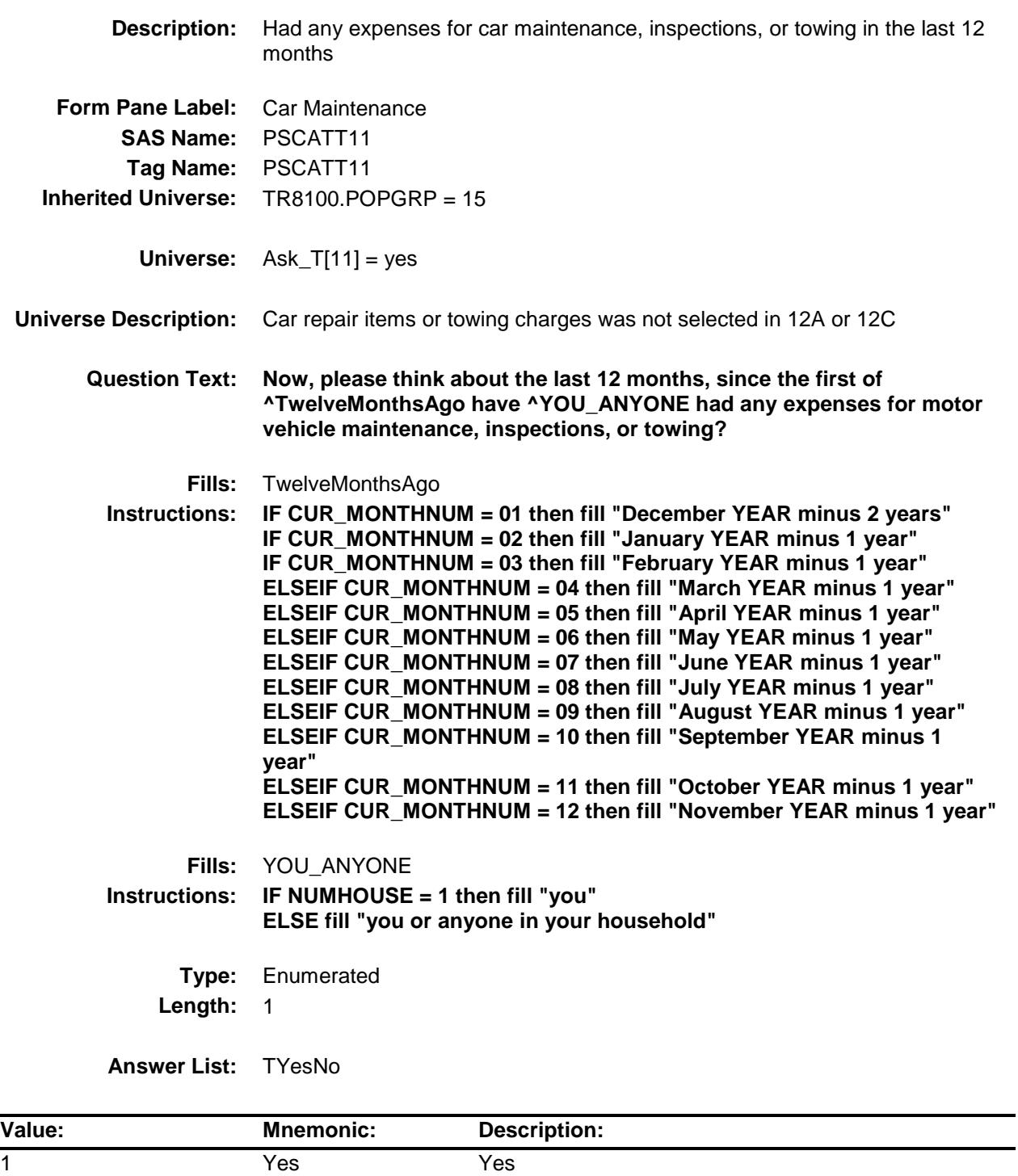

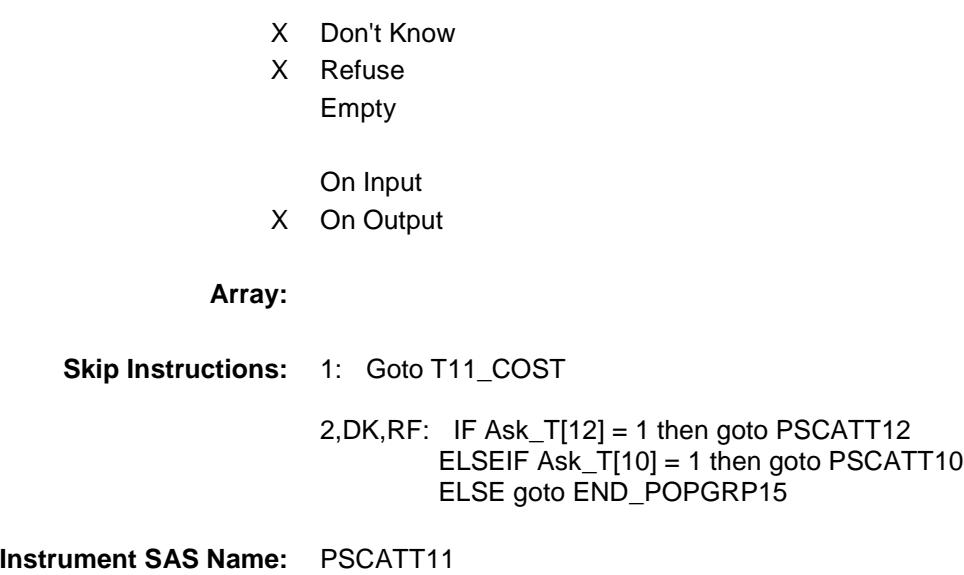

### T11\_COST Field BSECT20C.BLP\_POPGRP15.T11\_COST

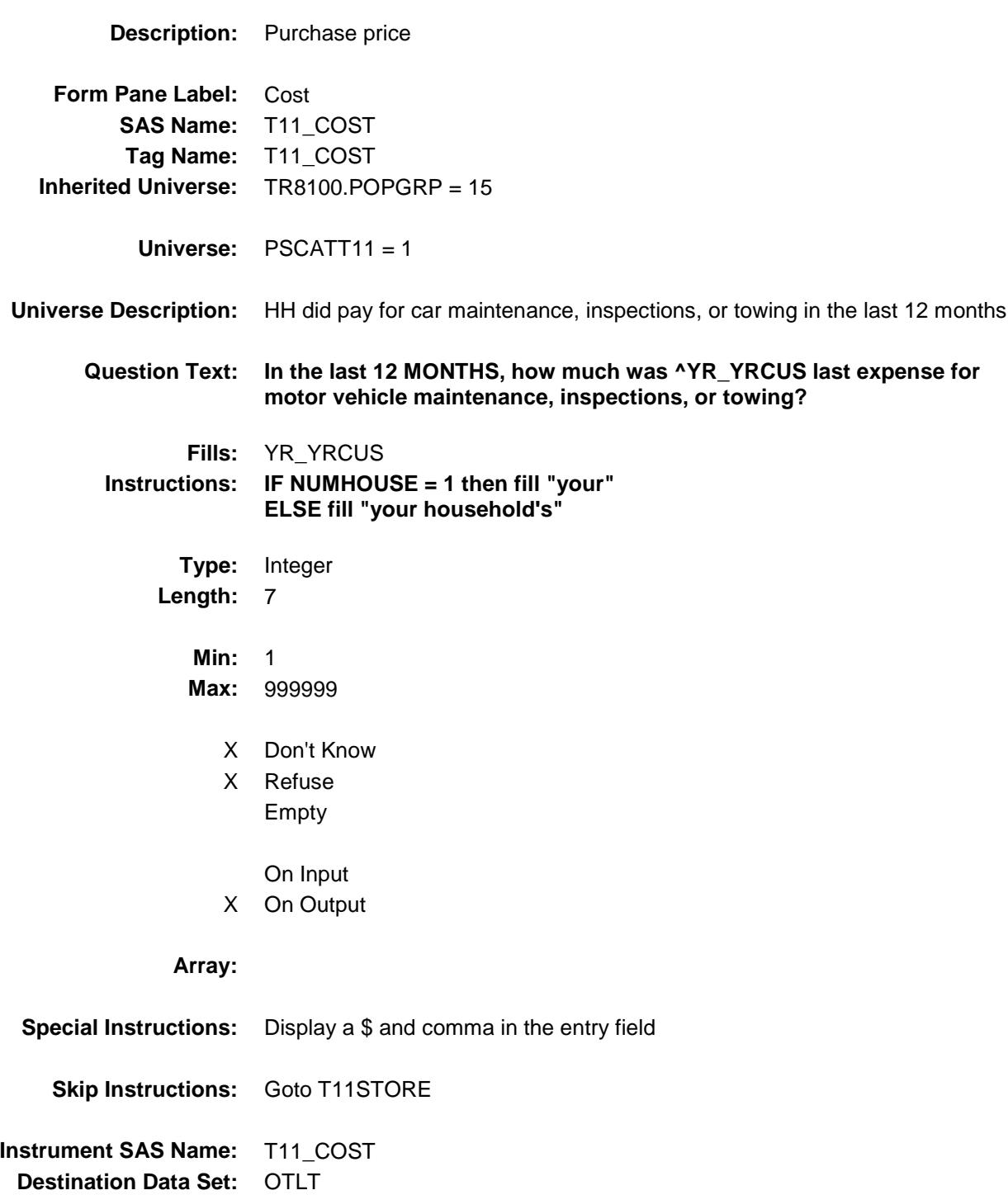

### T11STORE Field BSEC

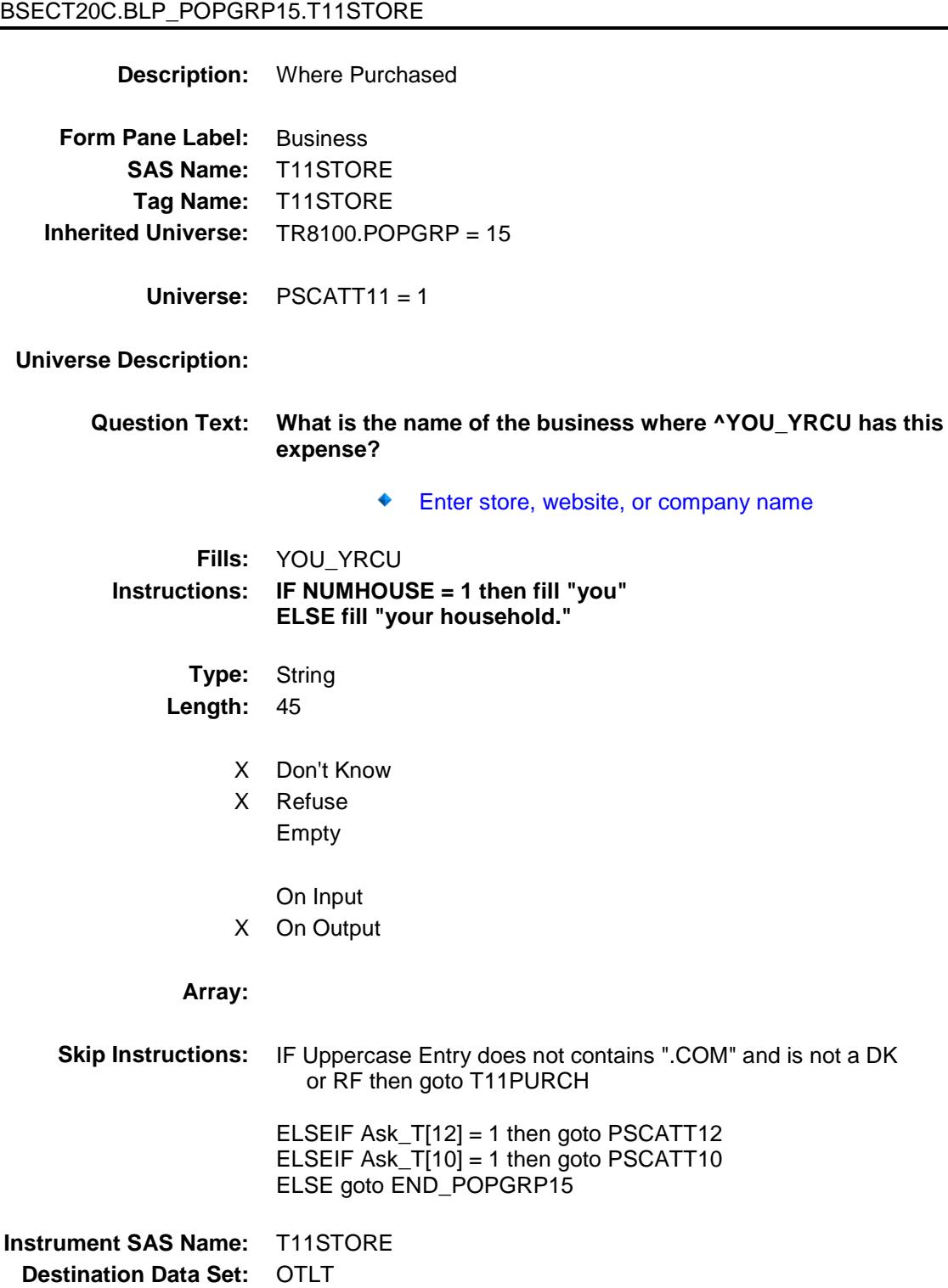

Survey: CEQ 2019 04 **Blaise Item-Level Specifications Report** 

# T11PURCH Field BSECT20C.BLP\_POPGRP15.T11PURCH

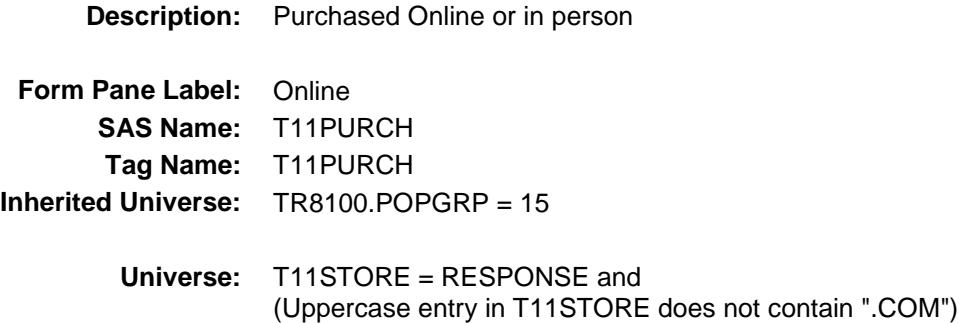

#### **Universe Description:**

**Question Text: Was this paid for -**

**Type:** Enumerated **Length:** 1

**Answer List:** Tonline

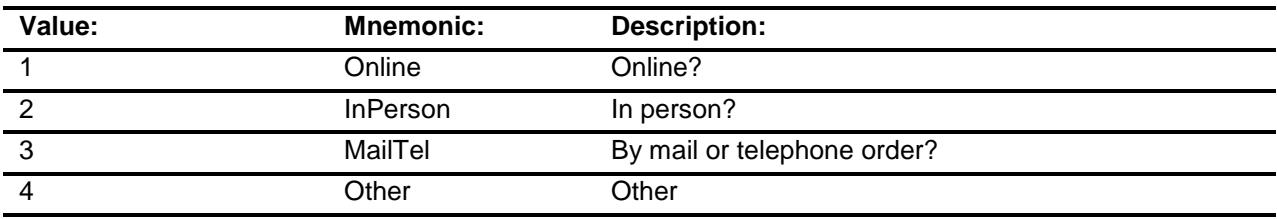

- X Don't Know
- X Refuse
- Empty

On Input

X On Output

#### **Array:**

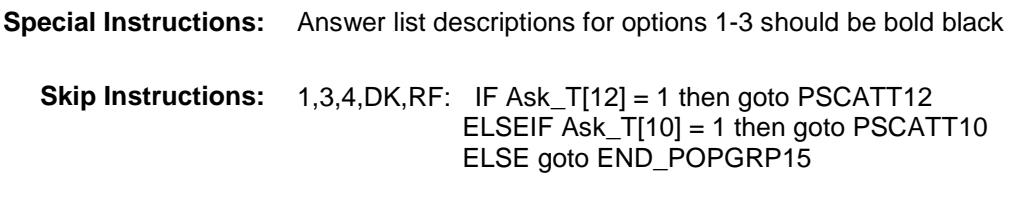

2: Goto T11LOC

**Instrument SAS Name:** T11PURCH **Destination Data Set:** OTLT

Survey: CEQ 2019 04 **Blaise Item-Level Specifications Report** 

# T11LOC Field BSECT20C.BLP\_POPGRP15.T11LOC

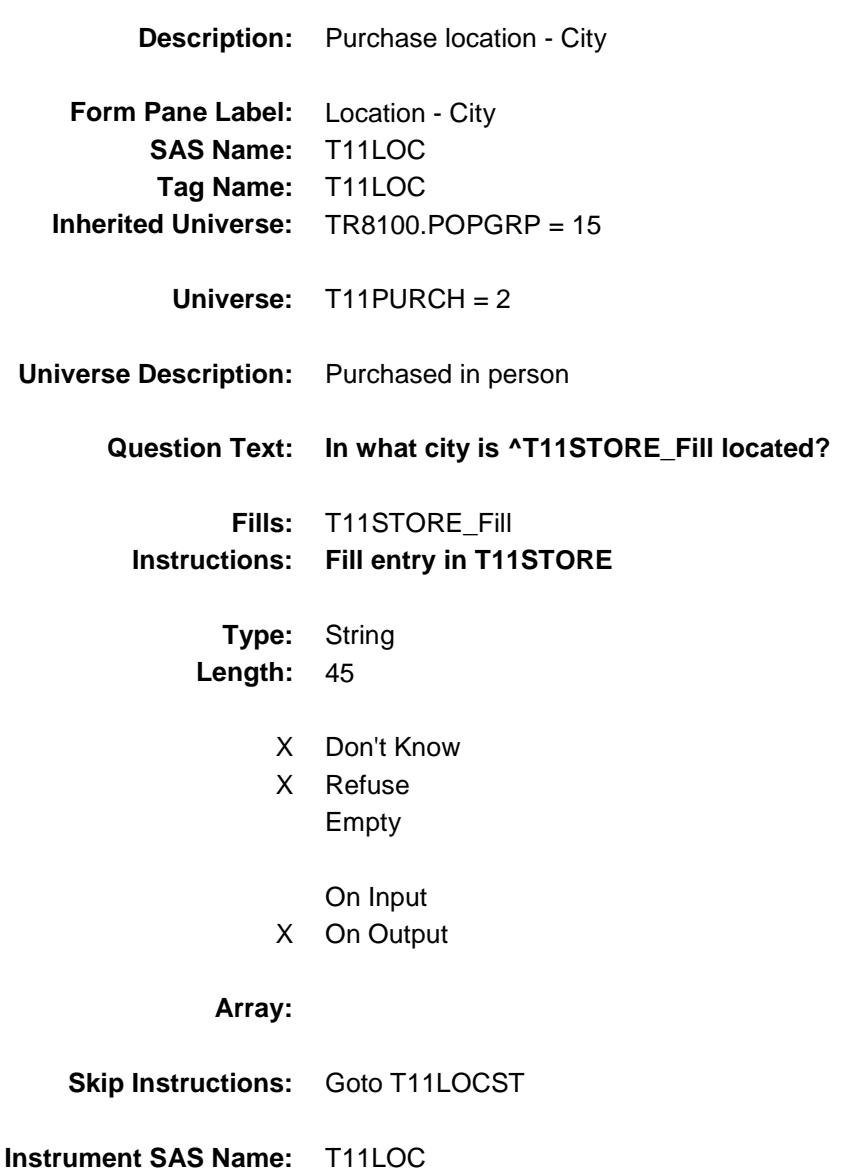

Survey: CEQ 2019 04 **Blaise Item-Level Specifications Report** 

# **T11LOCST** Field BSECT20C.BLP\_POPGRP15.T11LOCST

**Description:** Purchase location - State

**Form Pane Label:** State **SAS Name:** T11LOCST **Tag Name:** T11LOCST **Inherited Universe:** TR8100.POPGRP = 15

**Universe:** T11PURCH = 2

#### **Universe Description:**

**Help Screen:** H\_DESTCODE **Question Text:** ? [F1]

#### **In what state is ^T11STORE\_Fill located?**

**Enter the two character state abbreviation** 

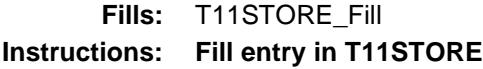

**Type:** String **Length:** 2

- X Don't Know
- X Refuse Empty

On Input

X On Output

#### **Array:**

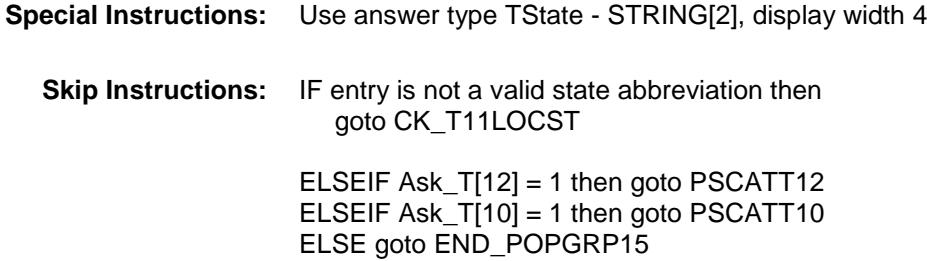

**Instrument SAS Name:** T11LOCST **Destination Data Set:** OTLT

Survey: CEQ 2019 04 **Blaise Item-Level Specifications Report** Section: BSECT20C.BLP\_POPGRP15 Spider Version 1.6.2

### CK\_T11LOCST Check BSECT20C.BLP\_POPGRP15.CK\_T11LOCST

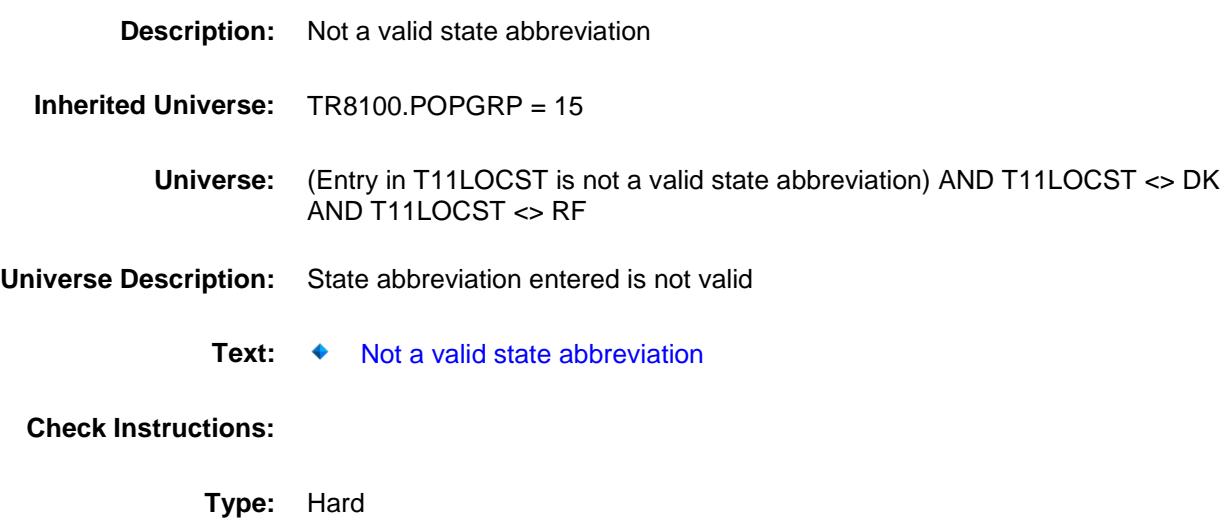

**Skip Instructions:** Go back to T11LOCST

### PSCATT12 Field BSECT20C.BLP\_POPGRP15.PSCATT12

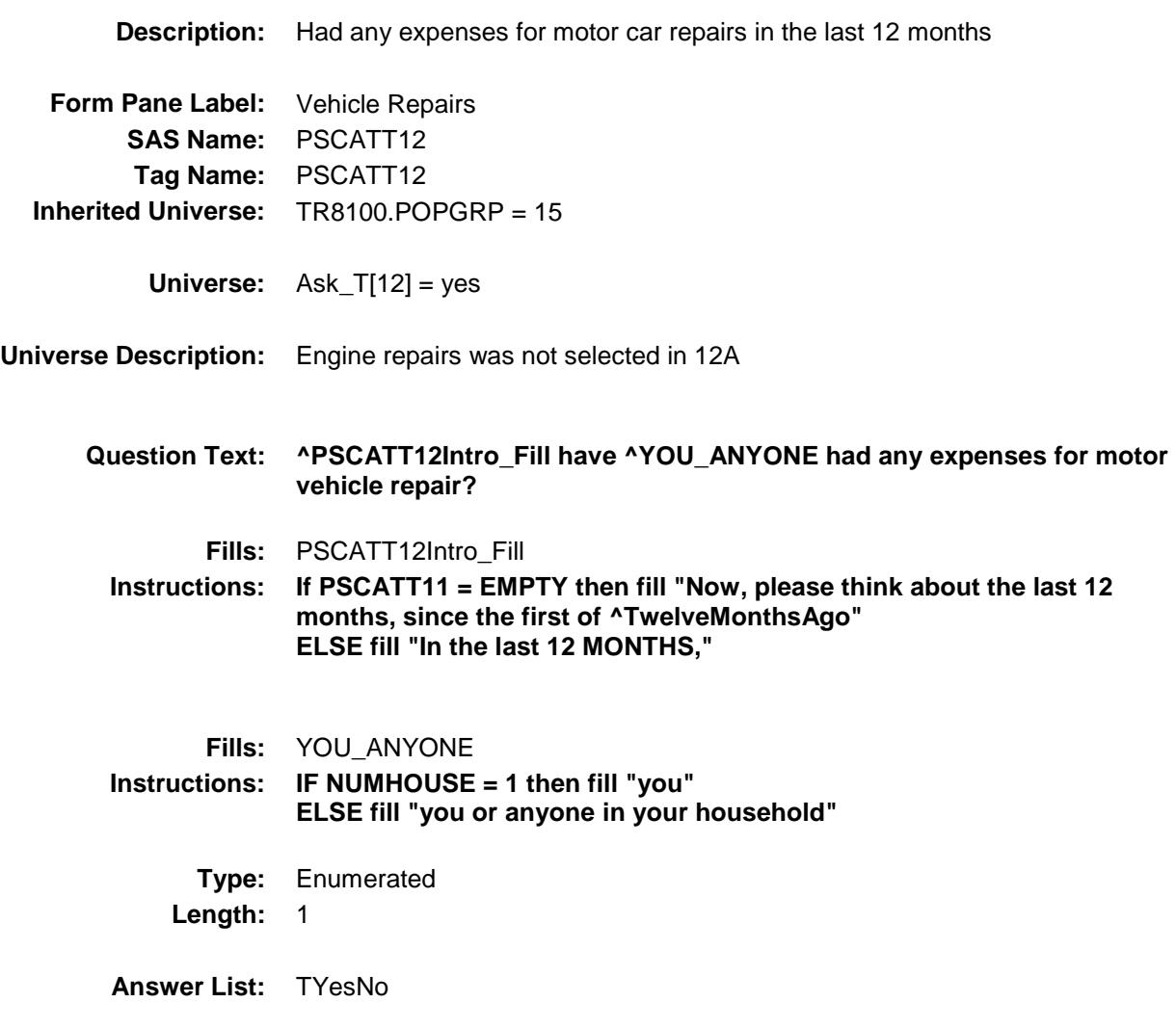

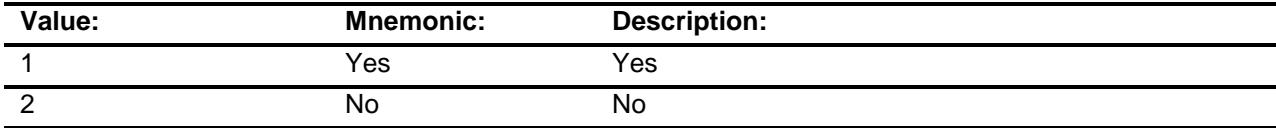

- X Don't Know
- X Refuse Empty

On Input

X On Output

#### **Array:**

**Skip Instructions:** 1: Goto T12\_COST 2,DK,RF: IF Ask\_T[10] = 1 then goto PSCATT10 ELSE goto END\_POPGRP15 **Instrument SAS Name:** PSCATT12 **Destination Data Set:** OTLT

Survey: CEQ 2019 04 **Blaise Item-Level Specifications Report** 

### T12\_COST Field BSECT20C.BLP\_POPGRP15.T12\_COST

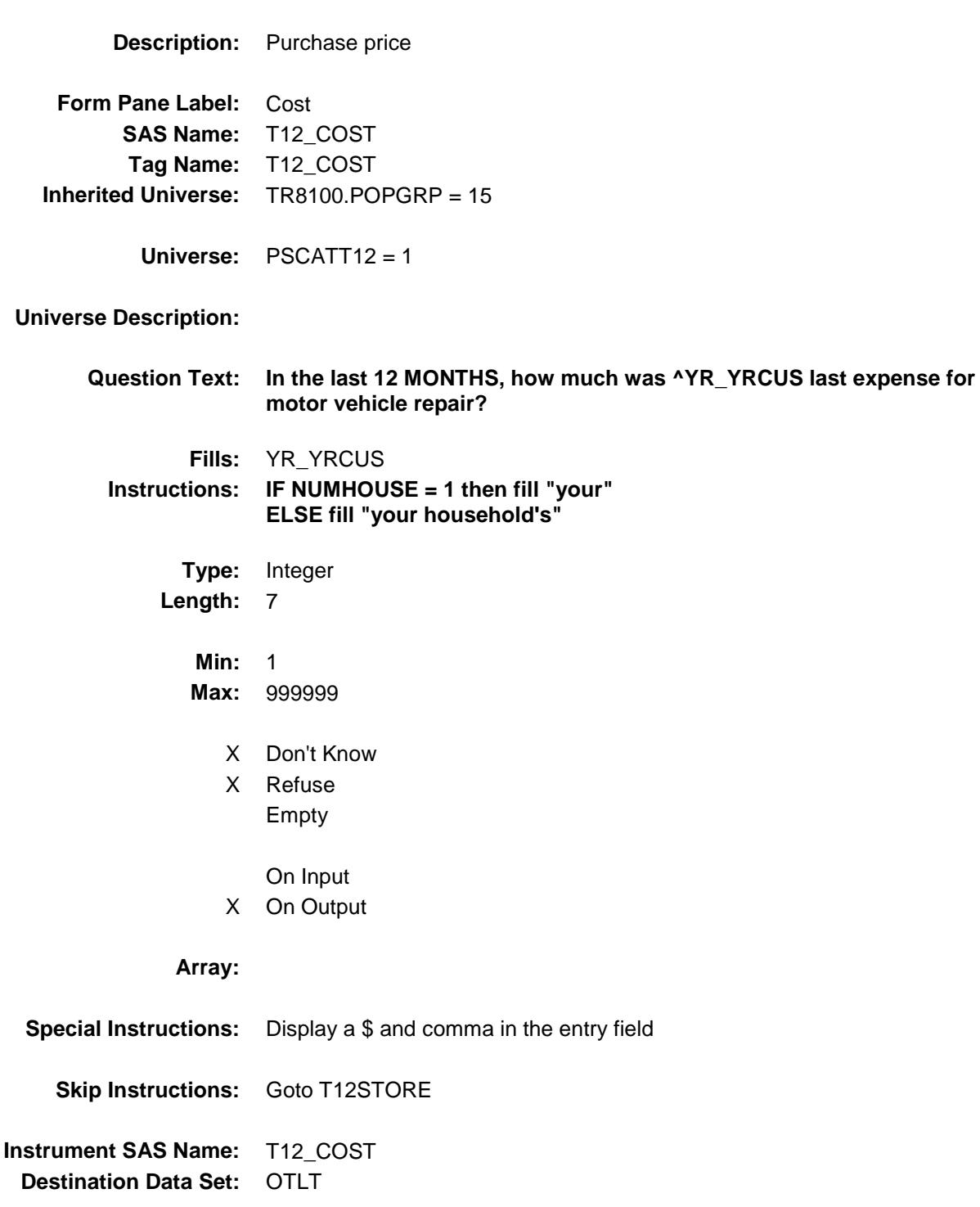

### T12STORE Field BSECT20C.BLP\_POPGRP15.T12STORE

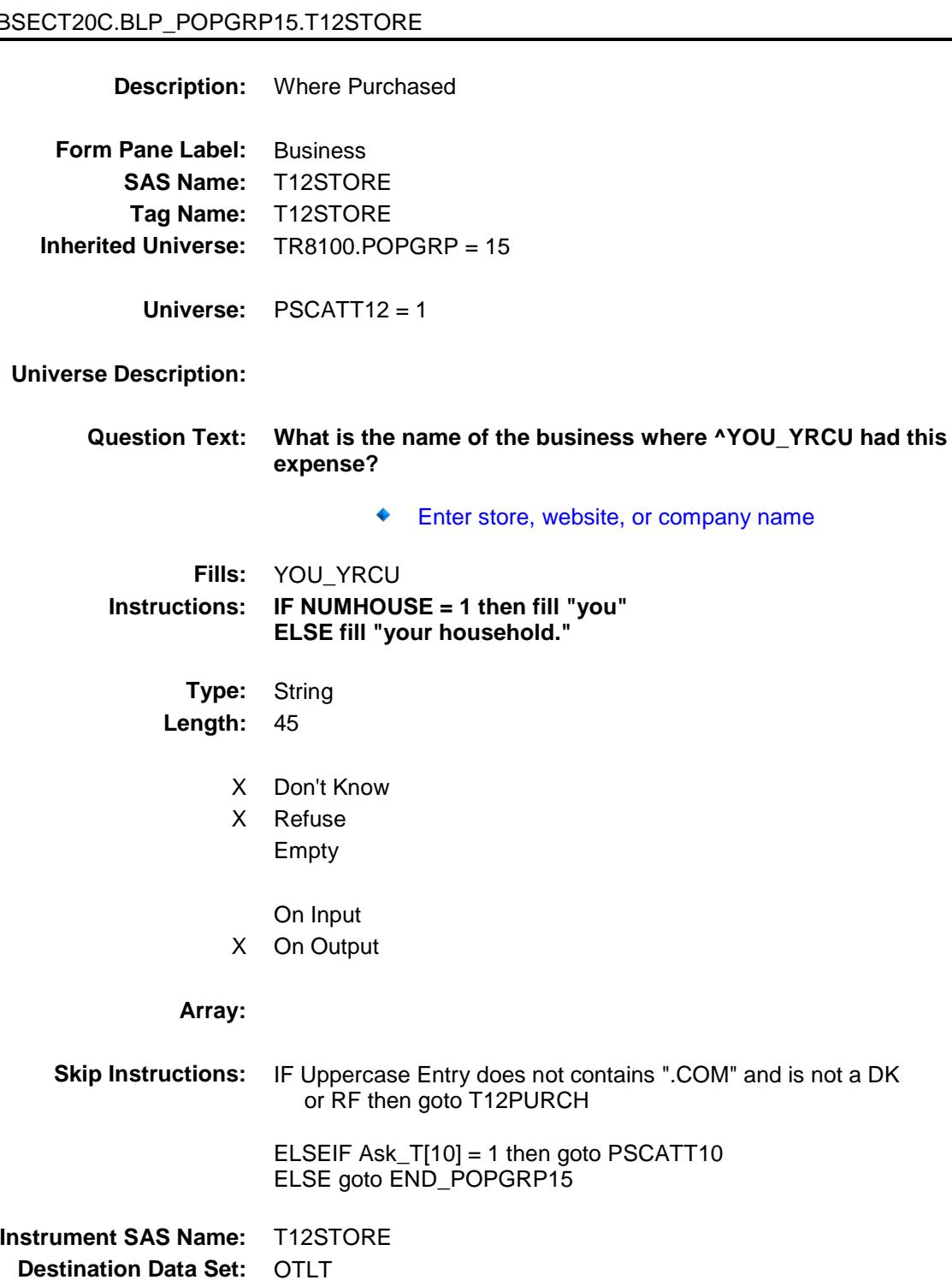

Survey: CEQ 2019 04 **Blaise Item-Level Specifications Report** 

# T12PURCH Field BSECT20C.BLP\_POPGRP15.T12PURCH

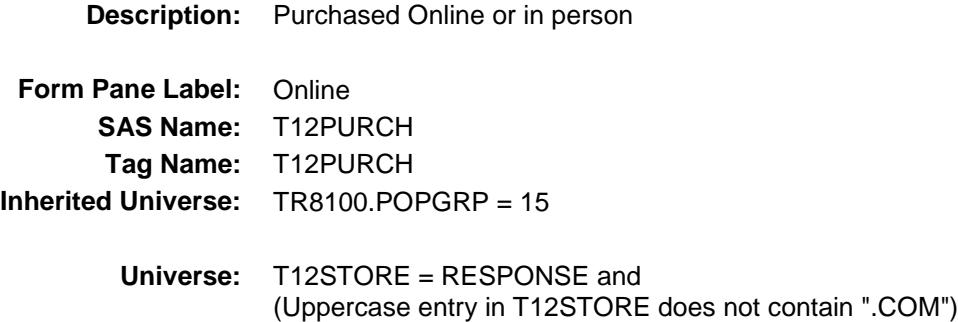

**Universe Description:**

**Question Text: Was this paid for -**

**Type:** Enumerated **Length:** 1

**Answer List:** Tonline

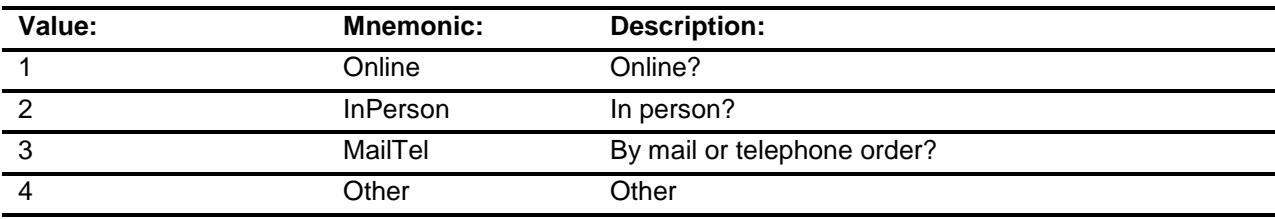

- X Don't Know
- X Refuse
- Empty

On Input

X On Output

#### **Array:**

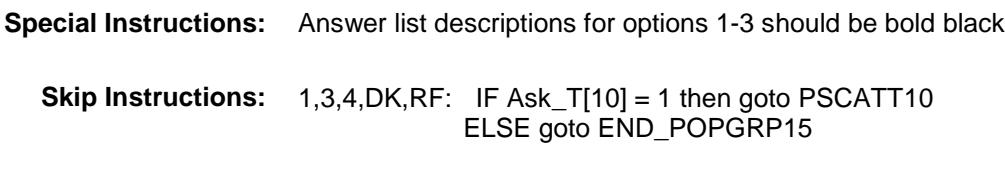

2: Goto T12LOC

**Instrument SAS Name:** T12PURCH **Destination Data Set:** OTLT

Survey: CEQ 2019 04 **Blaise Item-Level Specifications Report** 

# T12LOC Field BSECT20C.BLP\_POPGRP15.T12LOC

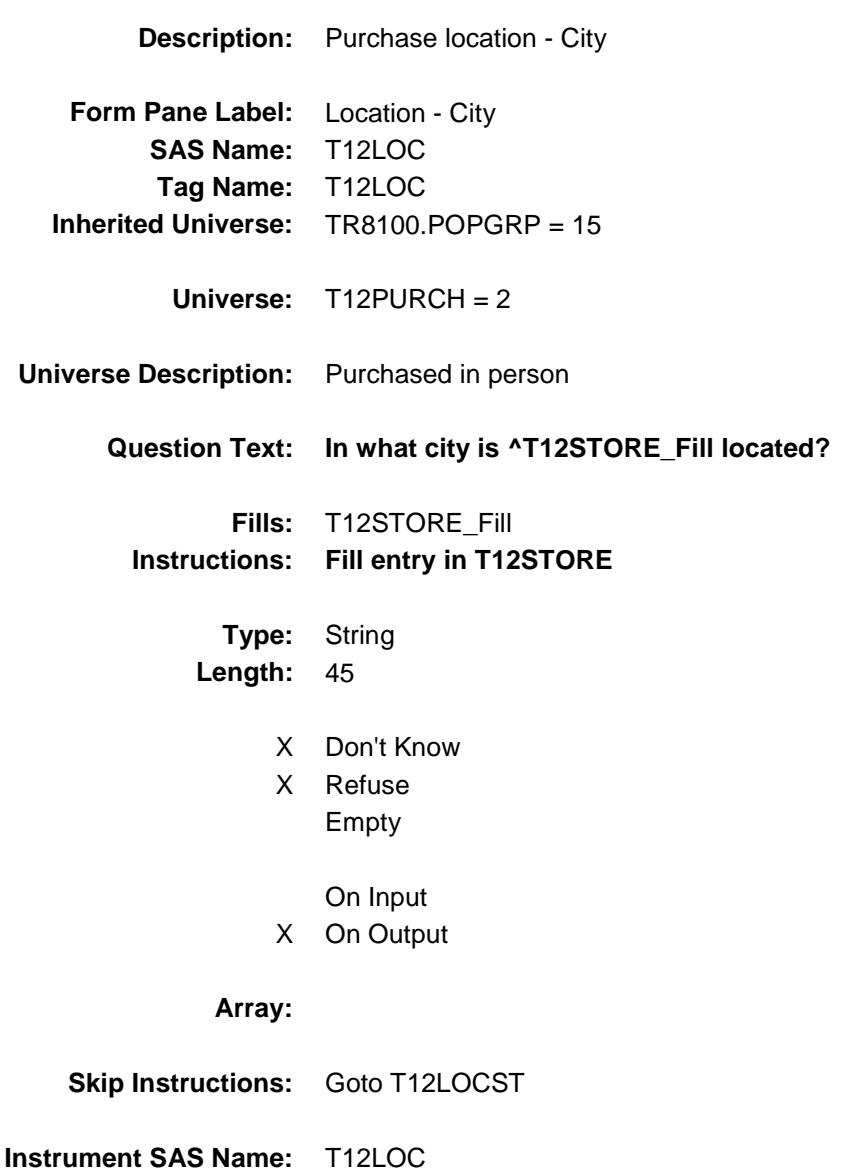

Survey: CEQ 2019 04 **Blaise Item-Level Specifications Report** 

# T12LOCST Field BSECT20C.BLP\_POPGRP15.T12LOCST

**Description:** Purchase location - State

**Form Pane Label:** State **SAS Name:** T12LOCST **Tag Name:** T12LOCST **Inherited Universe:** TR8100.POPGRP = 15

**Universe:** T12PURCH = 2

#### **Universe Description:**

**Help Screen:** H\_DESTCODE **Question Text:** ? [F1]

#### **In what state is ^T12STORE\_Fill located?**

**Enter the two character state abbreviation** 

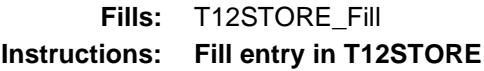

**Type:** String **Length:** 2

- X Don't Know
- X Refuse Empty

On Input

X On Output

#### **Array:**

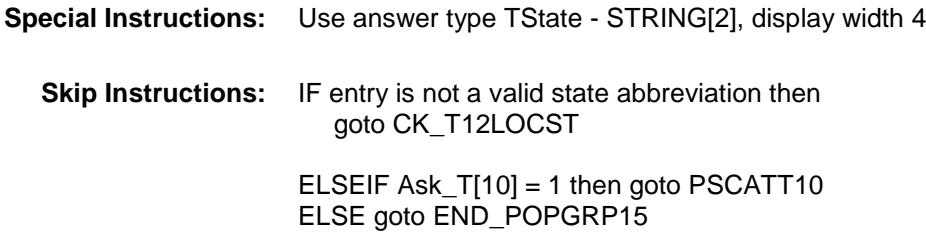

**Instrument SAS Name:** T12LOCST **Destination Data Set:** OTLT

Survey: CEQ 2019 04 **Blaise Item-Level Specifications Report** 

### CK\_T12LOCST Check BSECT20C.BLP\_POPGRP15.CK\_T12LOCST

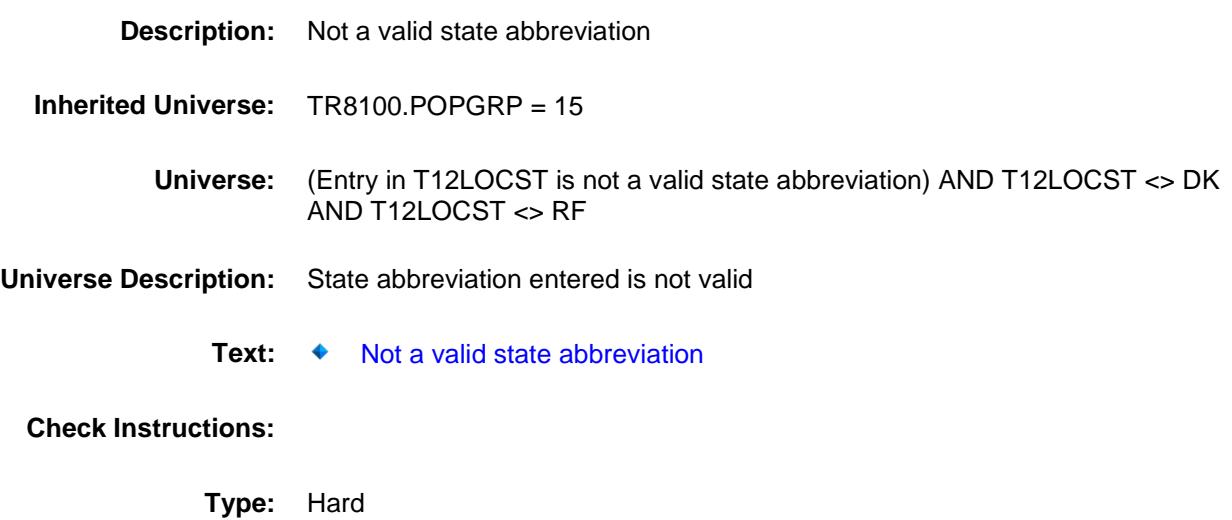

**Skip Instructions:** Go back to T12LOCST

Survey: CEQ 2019 04 **Blaise Item-Level Specifications Report** 

### PSCATT10 Field BSECT20C.BLP\_POPGRP15.PSCATT10

2 No No

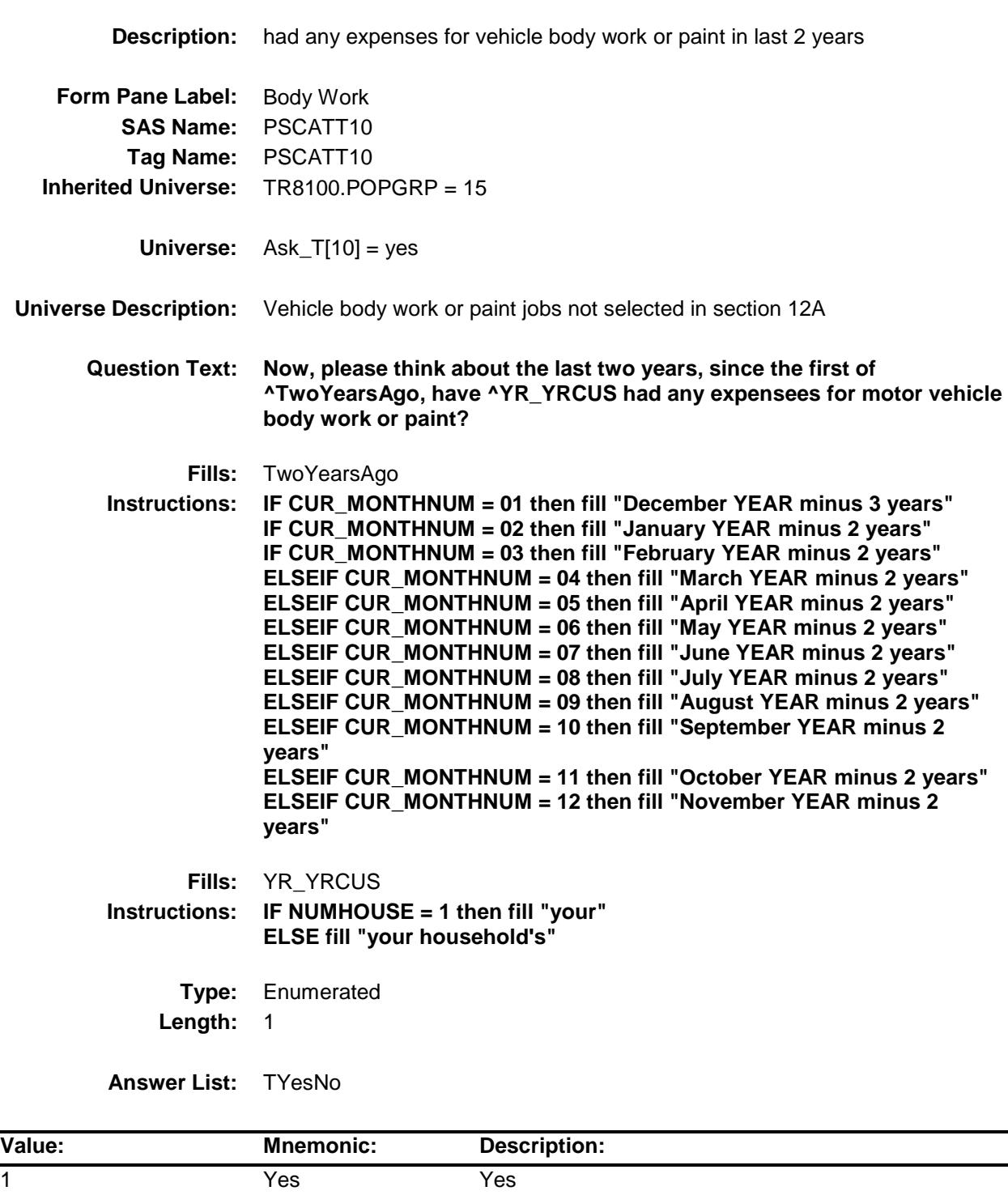

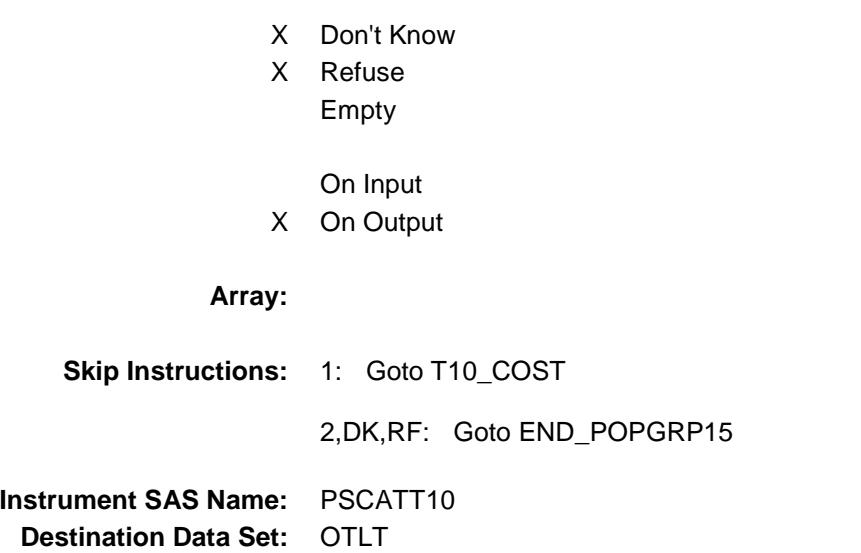

Survey: CEQ 2019 04 **Blaise Item-Level Specifications Report** 

# T10\_COST Field BSECT20C.BLP\_POPGRP15.T10\_COST

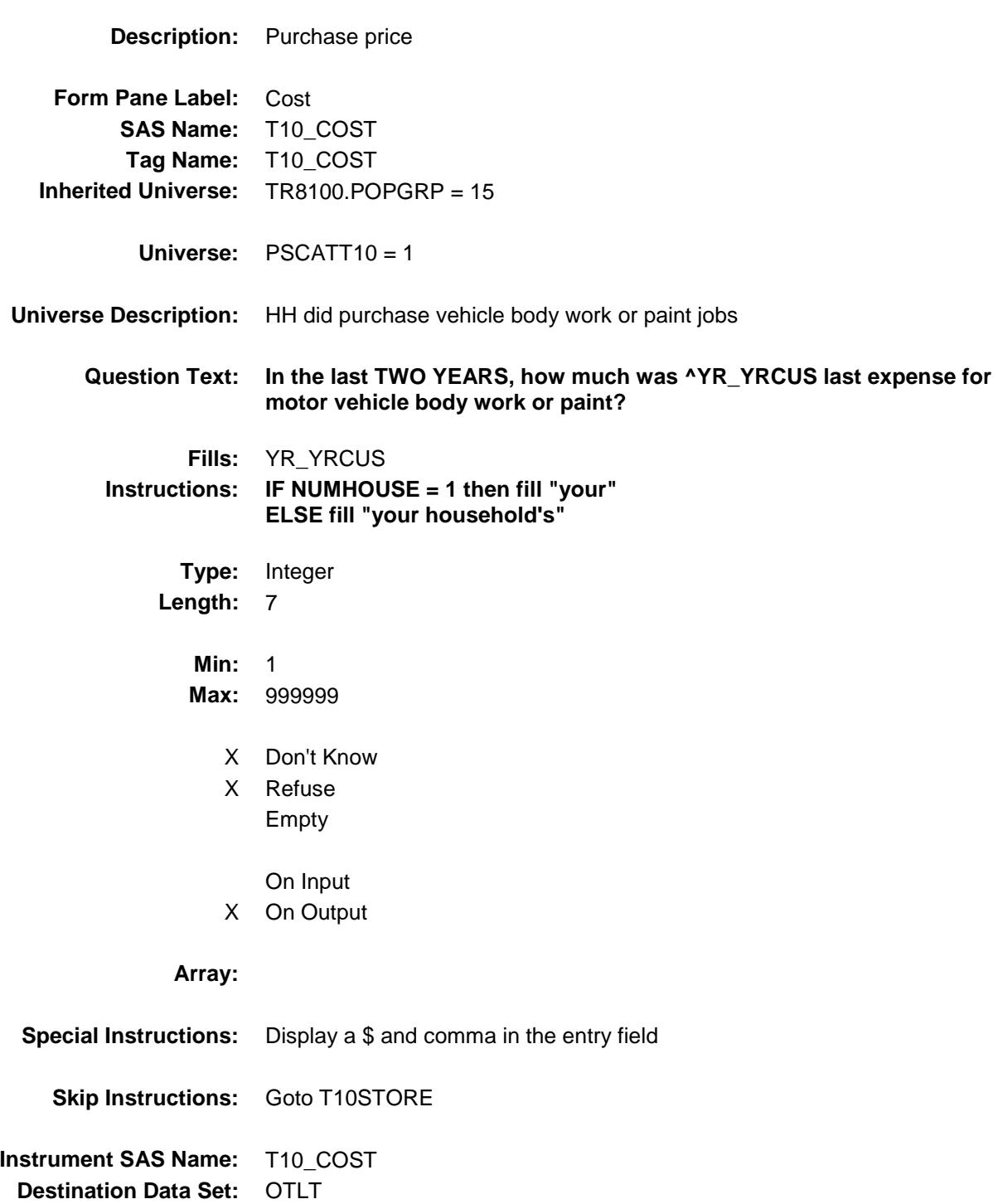

### T10STORE Field BSECT20C.BLP\_POPGRP15.T10STORE

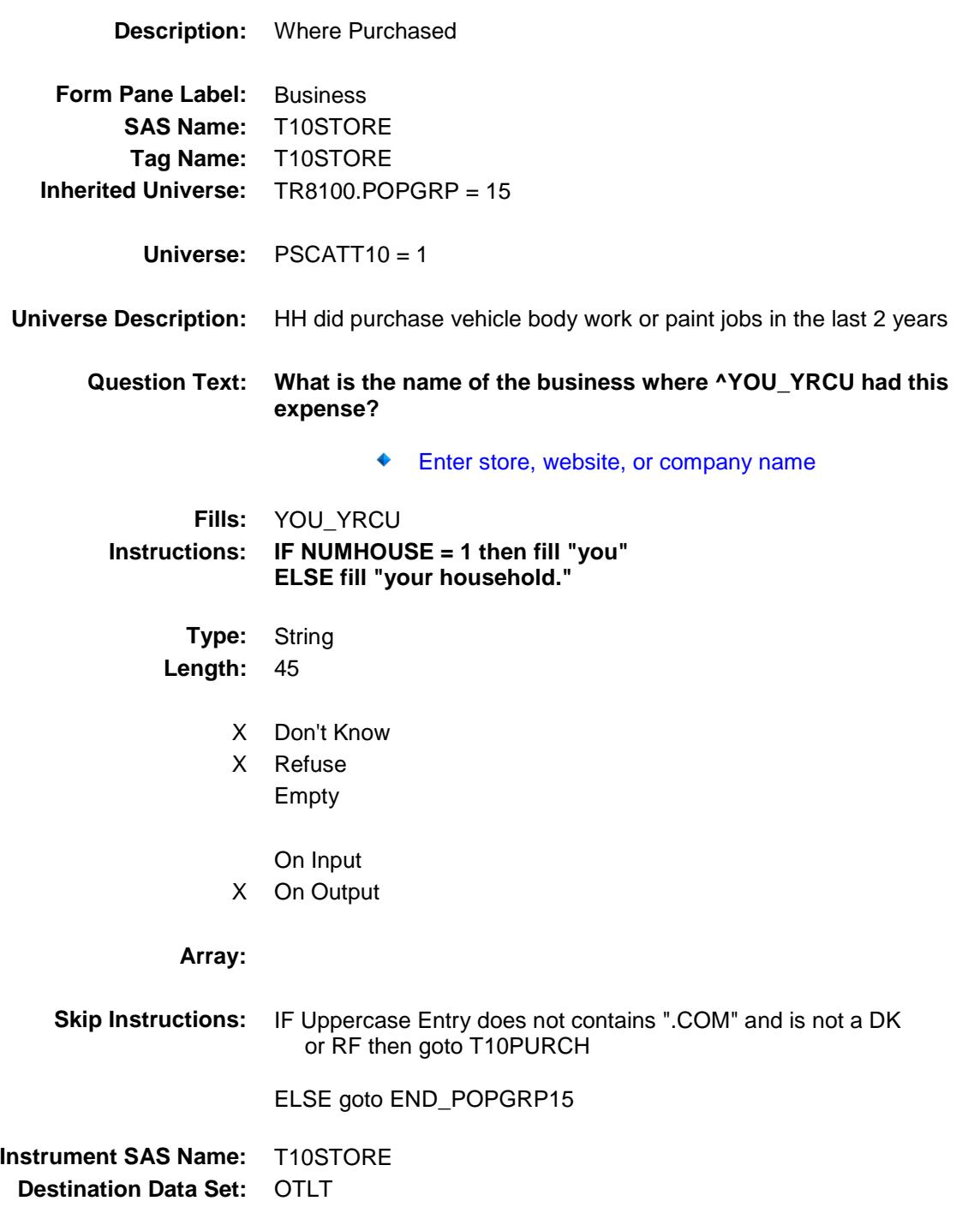

Survey: CEQ 2019 04 **Blaise Item-Level Specifications Report** 

# T10PURCH Field BSECT20C.BLP\_POPGRP15.T10PURCH

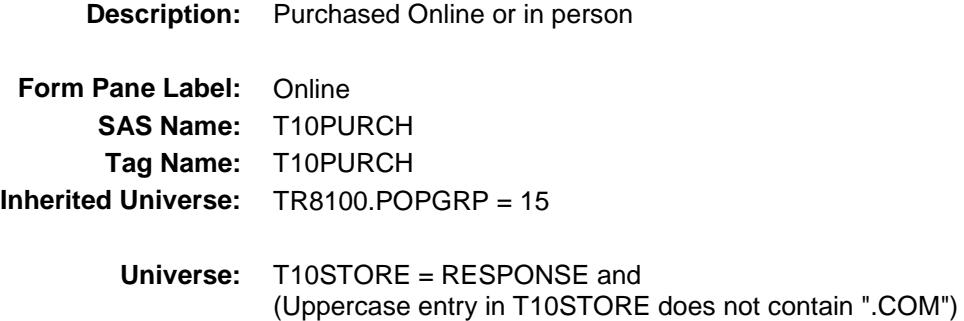

#### **Universe Description:**

- **Question Text: Was this paid for -**
	- **Type:** Enumerated **Length:** 1
	- **Answer List:** Tonline

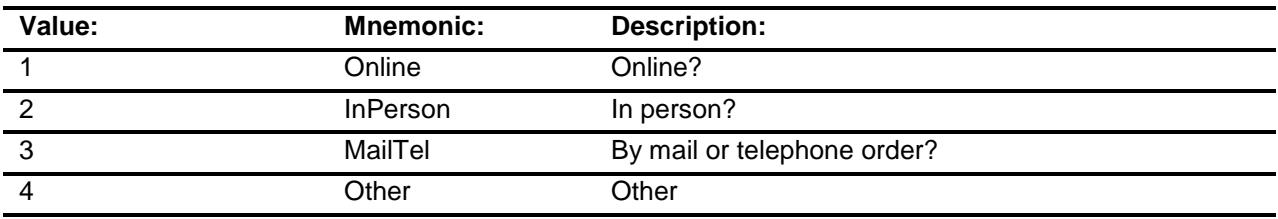

- X Don't Know
- X Refuse
- Empty

On Input X On Output

#### **Array:**

**Special Instructions:** Answer list descriptions for options 1-3 should be bold black

**Skip Instructions:** 1,3,4,DK,RF: Goto END\_POPGRP15

2: Goto T10LOC

**Instrument SAS Name:** T10PURCH

Survey: CEQ 2019 04 **Blaise Item-Level Specifications Report** 

# T10LOC Field BSECT20C.BLP\_POPGRP15.T10LOC

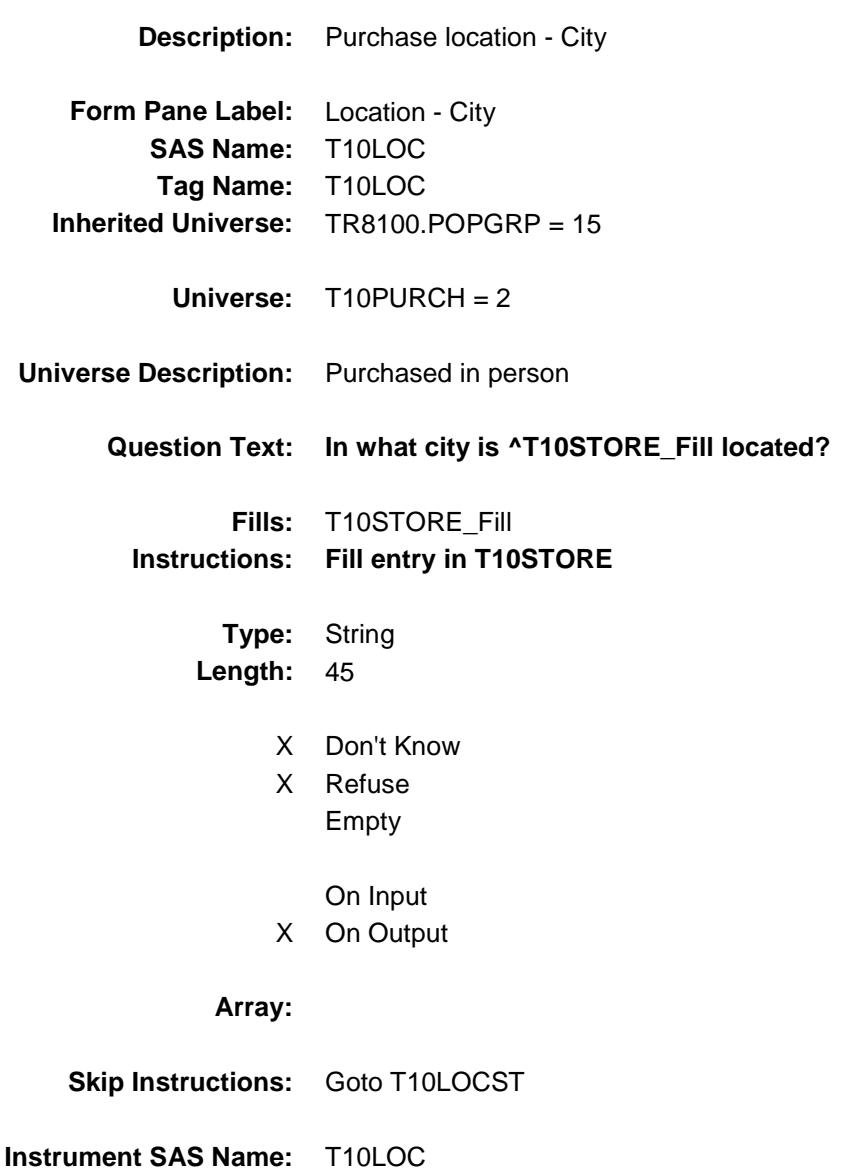

Survey: CEQ 2019 04 **Blaise Item-Level Specifications Report** 

# T10LOCST Field BSECT20C.BLP\_POPGRP15.T10LOCST

**Description:** Purchase location - State

**Form Pane Label:** State **SAS Name:** T10LOCST **Tag Name:** T10LOCST **Inherited Universe:** TR8100.POPGRP = 15

**Universe:** T10PURCH = 2

#### **Universe Description:**

**Help Screen:** H\_DESTCODE **Question Text:** ? [F1]

#### **In what state is ^T10STORE\_Fill located?**

**Enter the two character state abbreviation** 

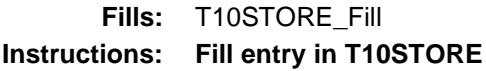

**Type:** String **Length:** 2

- X Don't Know
- X Refuse Empty

On Input X On Output

### **Array:**

**Special Instructions:** Use answer type TState - STRING[2], display width 4 **Skip Instructions:** IF entry is not a valid state abbreviation then goto CK\_T10LOCST ELSE goto END\_POPGRP15 **Instrument SAS Name:** T10LOCST

Section: BSECT20C.BLP\_POPGRP15 Spider Version 1.6.2

Survey: CEQ 2019 04 **Blaise Item-Level Specifications Report** 

### CK\_T10LOCST Check BSECT20C.BLP\_POPGRP15.CK\_T10LOCST

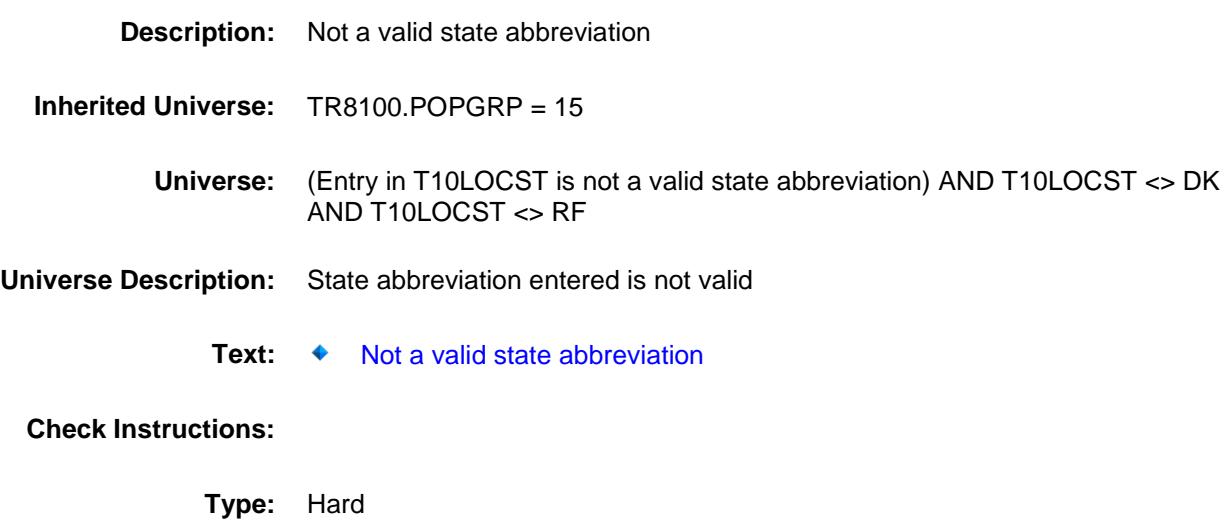

**Skip Instructions:** Go back to T10LOCST

Survey: CEQ 2019 04 **Blaise Item-Level Specifications Report** 

# END\_POPGRP15 Field

BSECT20C.BLP\_POPGRP15.END\_POPGRP 15

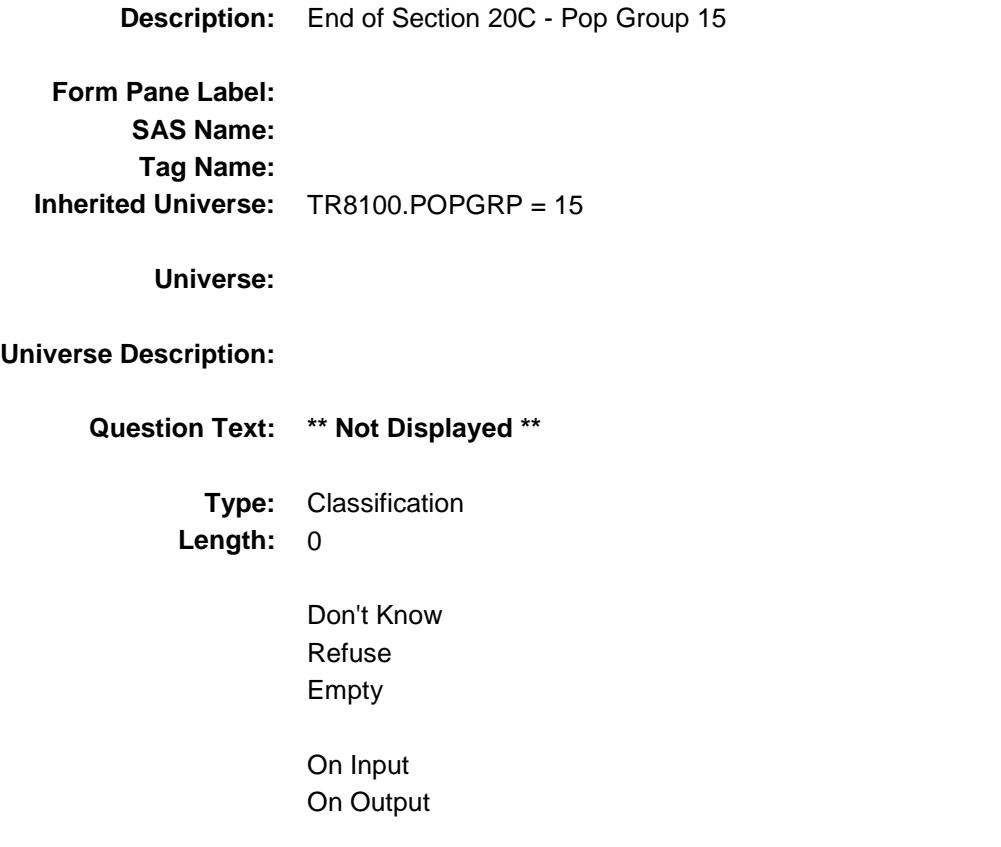

```
Store Instructions: Set complete flag
        IF RT8100.POPGRP = 15 and SECTCOMP[9] = 1 and 
            SECTCOMP[12] = 1 and SECTCOMP[16] = 1 and SECTCOMP[20] = 1
             THEN:
           IF Ask_G[11] = no and Ask_R[28] = no and Ask_T[11] = no
              and Ask[T[12] = no and Ask[T[10] = no THEN
                  set S20C_Complete = 1
            ELSEIF Ask_T[10] = yes THEN: 
                  IF (PSCATT10 = 2, DK or RF) or
                     (T10STORE contains .COM or is DK or RF) or 
                    (T10PURCH = 1, 3, 4, DK or RF) or
                     (T10LOCST = RESPONSE, DK or RF) then 
                         set S20C_Complete = 1
                   ELSE set 20C_Compete = 2
                   END
           ELSEIF Ask T[12] = \text{ves} THEN:
                 IF (PSCATT12 = 2, DK or RF) or
                     (T12STORE contains .COM or is DK or RF) or
                    (T12PURCH = 1, 3, 4, DK or RF) or
                     (T12LOCST = RESPONSE, DK or RF) then 
                         Set S20C_Complete = 1
                   ELSE set 20C_Compete = 2
                   END 
           ELSEIF Ask T[11] = yes THEN:
                  IF (PSCATT11 = 2, DK or RF) or
                     (T11STORE contains .COM or is DK or RF) or 
                    (T11PURCH = 1, 3, 4, DK or RF) or
                     (T11LOCST = RESPONSE, DK or RF) then 
                         Set S20C_Complete = 1
                   ELSE set 20C_Compete = 2
                  END 
            ELSEIF Ask_R[28] = yes THEN: 
                 IF (PSCATR28 = 2, DK or RF) or
                     (R28STORE contains .COM or is DK or RF) or 
                     (R28PURCH = 1, 3, 4, DK or RF) or 
                     (R28LOCST = RESPONSE, DK or RF) then 
                        Set S20C_Complete = 1
                  ELSE set 20C_Compete = 2
                  END 
           ELSEIF Ask G[11] = ves THEN:
                  IF (PSCATG11 = 2, DK or RF) or
                     (G11STORE contains .COM or is DK or RF) or
                    (G11PURCH = 1, 3, 4, DK or RF) or
                    (G11LOCST = RESPONSE, DK or RF) then
                          Set S20C_Complete = 1
                   ELSE set 20C_Compete = 2
                   END 
            END
        END
```
### **Array:**

**Skip Instructions:** Exit section 20C and goto the next appropriate section

### POP16\_AskFlags Field BSECT20C.POP16\_AskFlags

**Description:** Set PopGrp 16 "Ask" flags

**Form Pane Label: SAS Name: Tag Name: Inherited Universe:**

**Universe:**

**Universe Description:**

**Question Text: \*\* Not Displayed \*\***

**Type:** Classification **Length:** 0

> Don't Know Refuse Empty

On Input On Output

**Store Instructions:** Set question eligibility flags IF RT8100.POPGRP = 16 and SECTCOMP $[8]$  = 1 and SECTCOMP $[9]$  = 1 and SECTCOMP[14] = 1 and SECTCOMP[16] = 1 and SECTCOMP[19] = 1 THEN FOR  $I: = 1$  to 41 DO Set Ask\_A[I] = EMPTY Set Ask\_H[I] = EMPTY Set Ask\_M[I] = EMPTY END DO Set Ask\_F54 = EMPTY IF LP9A1\_Flag[16] = no then set Ask\_A[17] = yes ELSE set Ask\_A[17] = no END IF LP9A2\_Flag[16] = no then set Ask\_A[19] = yes ELSE set Ask $_A$ [19] = no END IF LP9A3\_Flag[16] = no or LP9A4\_Flag[16] = no then set Ask $_A[18]$  = yes ELSE set Ask  $A[18] = no$  END IF LP8A\_Flag[22,23,24] = no then set Ask\_A[09] = yes ELSE set Ask $_A[09] = no$  END IF LP16\_Flag[5 = no and LP19A\_Flag[20] = no then set  $Ask_F54 = yes$ ELSE set Ask  $F54 = no$  END IF LP14A Flag[10] = no then set Ask  $M[09] = yes$  ELSE set Ask\_M[09] = no END END

**Description:**

**Tab Name: Fly Over Name: Universe Type:** If

### **Inherited Universe:**

**Universe:** TR8100.POPGRP = 16

**Universe Description:**

**Array:**

**Block Instructions:**

Survey: CEQ 2019 04 **Blaise Item-Level Specifications Report** 

### PGRP16\_INTRO Field BSECT20C.BLP\_POPGRP16.PGRP16\_INTR O

**Description:** Introduction **Form Pane Label:** Intro **SAS Name: Tag Name:** PGRP16\_INTRO **Inherited Universe:** TR8100.POPGRP = 16 **Universe:** Ask\_A[17] = yes or Ask\_A[19] = yes or Ask\_A[18] = yes or Ask\_A[09] = yes or  $Ask_F54 = yes$  or  $Ask_M[09] = yes$ 

### **Universe Description:**

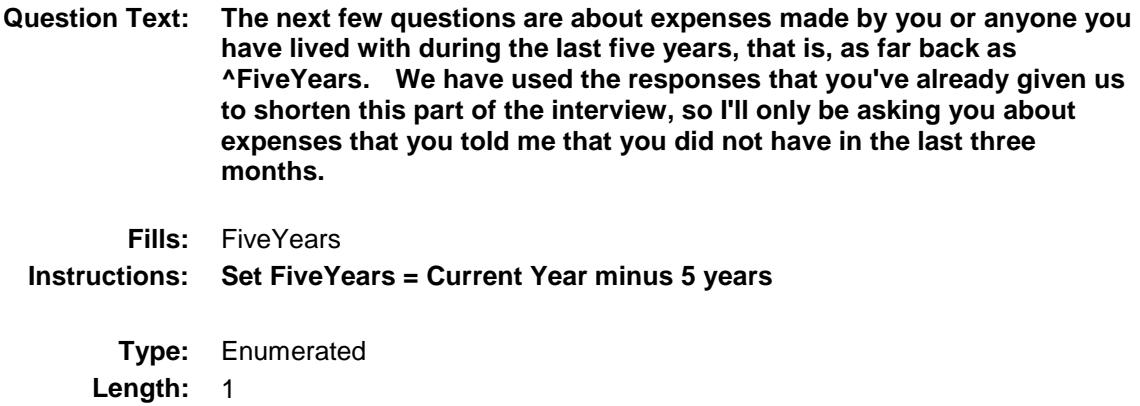

**Answer List:** TContinue

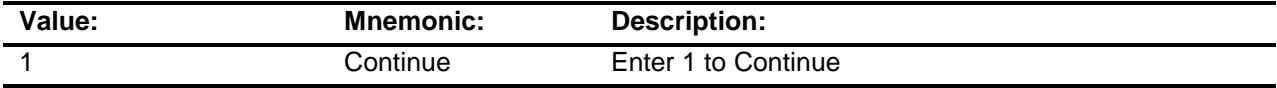

Don't Know Refuse Empty

On Input

X On Output

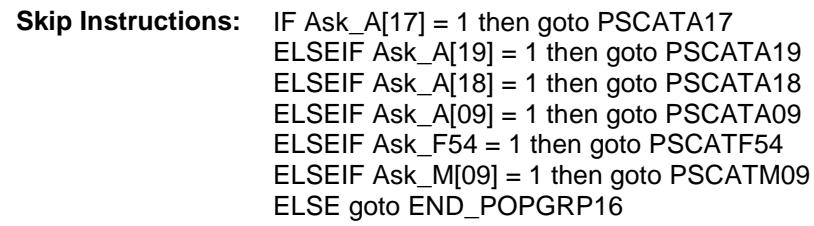

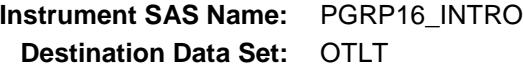

Survey: CEQ 2019 04 **Blaise Item-Level Specifications Report** 

### PSCATA17 Field BSECT20C.BLP\_POPGRP16.PSCATA17

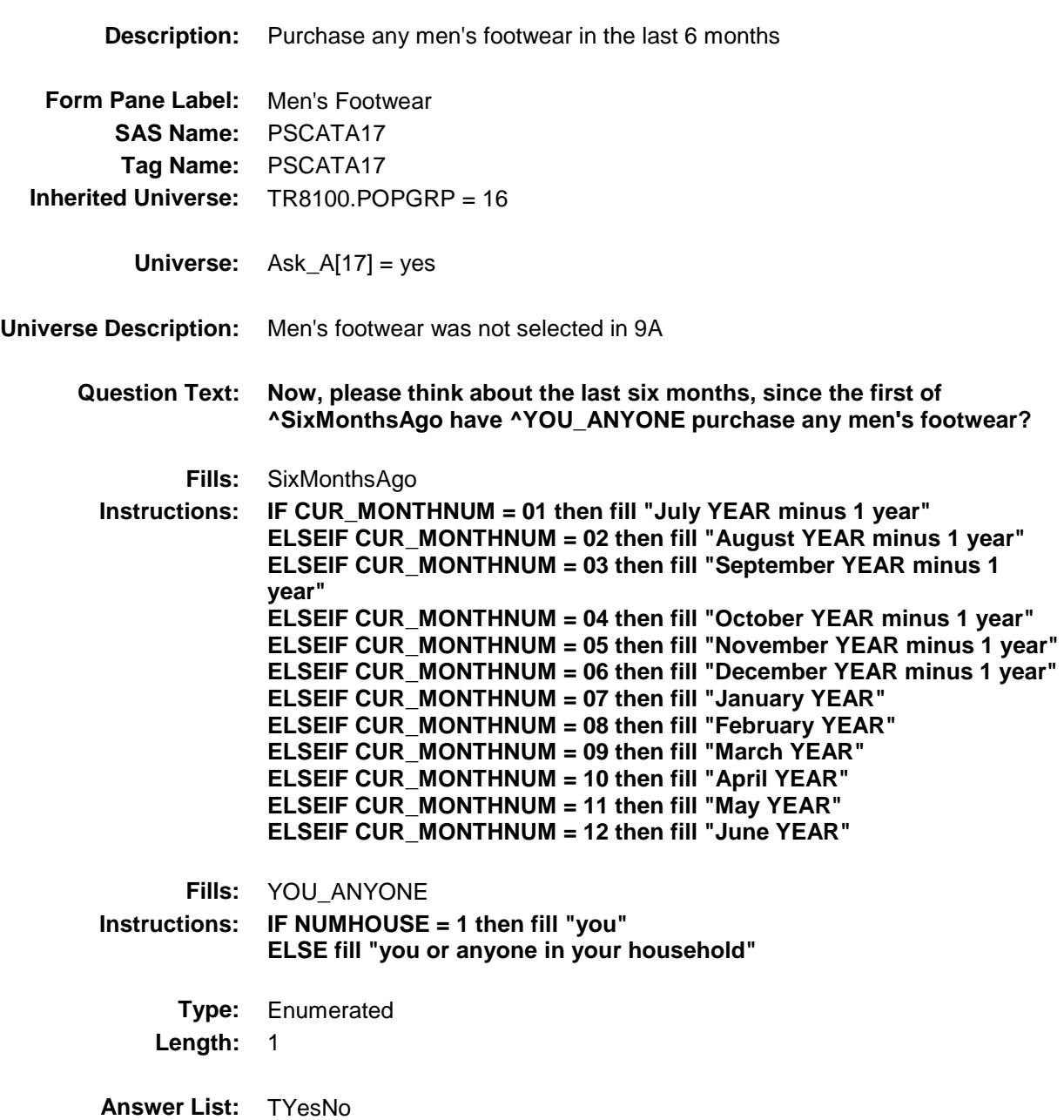

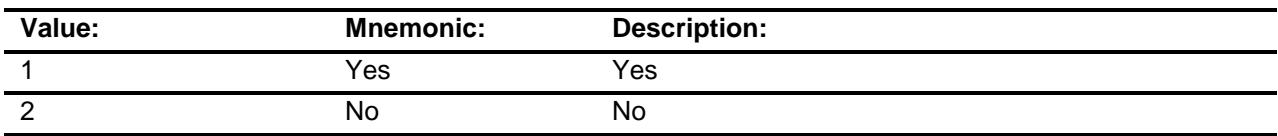

X Don't Know

X Refuse Empty

On Input

X On Output

**Array:**

**Skip Instructions:** 1: Goto A17\_COST

2,DK,RF: IF Ask\_A[19] = 1 then goto PSCATA19 ELSEIF Ask\_A[18] = 1 then goto PSCATA18 ELSEIF Ask\_A[09] = 1 then goto PSCATA09 ELSEIF Ask\_F54 = 1 then goto PSCATF54 ELSEIF Ask\_M[09] = 1 then goto PSCATM09 ELSE goto END\_POPGRP16

**Instrument SAS Name:** PSCATA17 **Destination Data Set:** OTLT

Survey: CEQ 2019 04 **Blaise Item-Level Specifications Report** 

### A17\_COST Field BSECT20C.BLP\_POPGRP16.A17\_COST

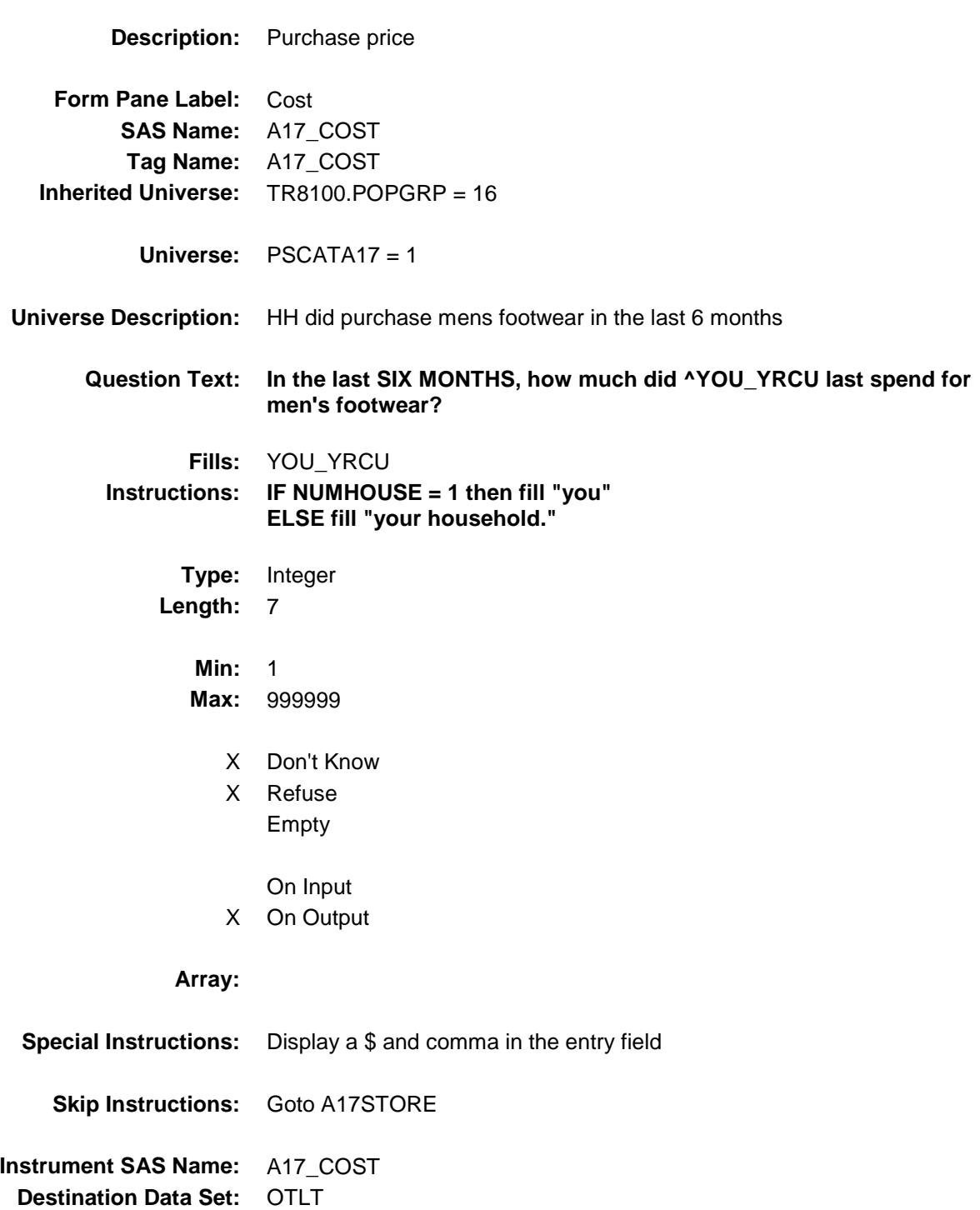

## A17STORE Field BSECT20C.BLP\_POPGRP16.A17STORE

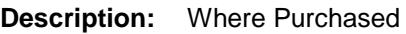

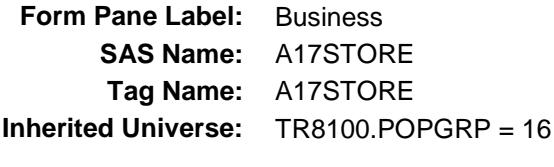

**Universe:** PSCATA17 = 1

### **Universe Description:**

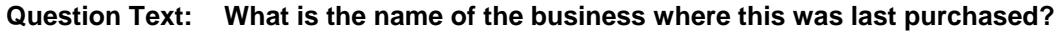

Enter store, website, or company name

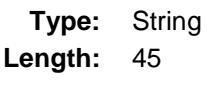

- X Don't Know
- X Refuse Empty
	- On Input
- X On Output

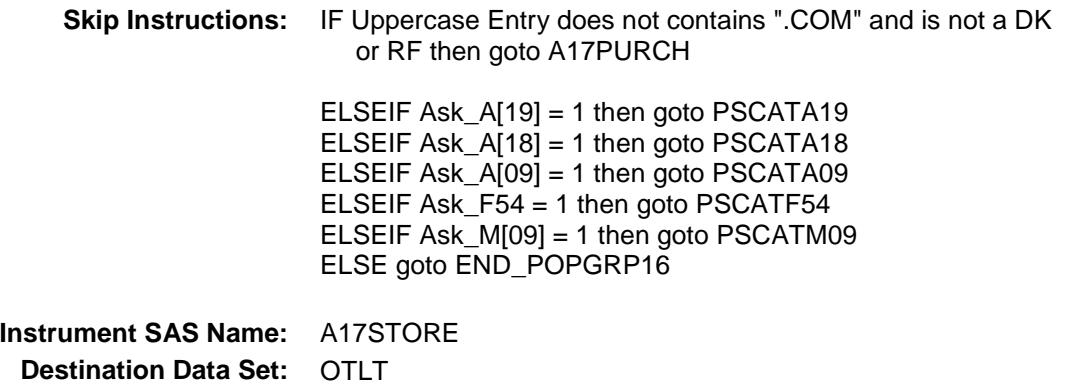

Survey: CEQ 2019 04 **Blaise Item-Level Specifications Report** 

# A17PURCH Field BSECT20C.BLP\_POPGRP16.A17PURCH

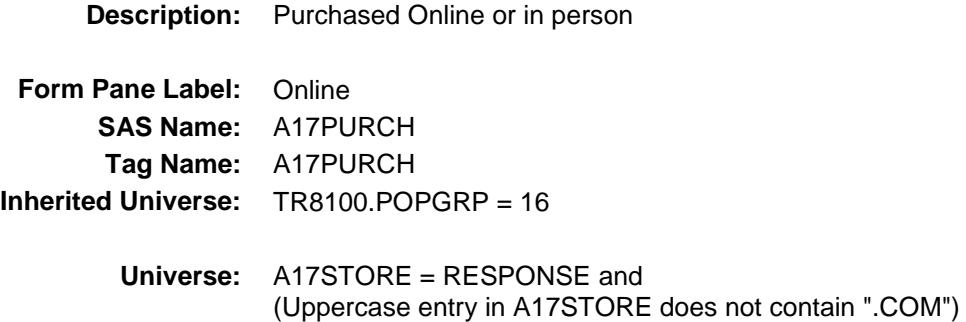

### **Universe Description:**

- **Question Text: Was this paid for -**
	- **Type:** Enumerated **Length:** 1
	- **Answer List:** Tonline

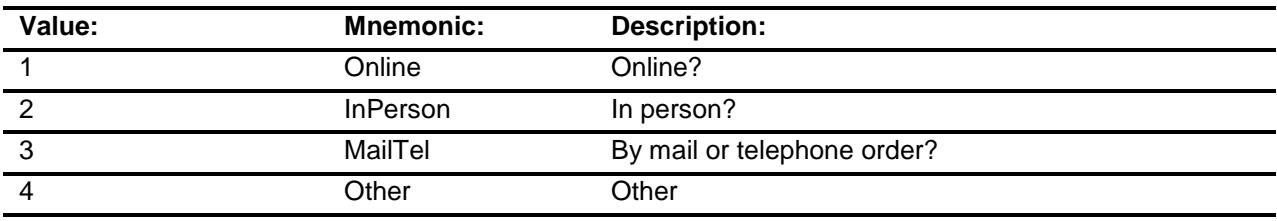

- X Don't Know
- X Refuse
- Empty
	- On Input
- X On Output

### **Array:**

**Special Instructions:** Answer list descriptions for options 1-3 should be bold black

**Skip Instructions:** 1,3,4, DK, RF: IF Ask\_A[19] = 1 then goto PSCATA19 ELSEIF Ask\_A[18] = 1 then goto PSCATA18 ELSEIF Ask\_A[09] = 1 then goto PSCATA09 ELSEIF Ask\_F54 = 1 then goto PSCATF54 ELSEIF Ask\_M[09] = 1 then goto PSCATM09 ELSE goto END\_POPGRP16

2: Goto A17LOC

**Instrument SAS Name:** A17PURCH **Destination Data Set:** OTLT

Survey: CEQ 2019 04 **Blaise Item-Level Specifications Report** 

# A17LOC Field BSECT20C.BLP\_POPGRP16.A17LOC

**Destination Data Set:** OTLT

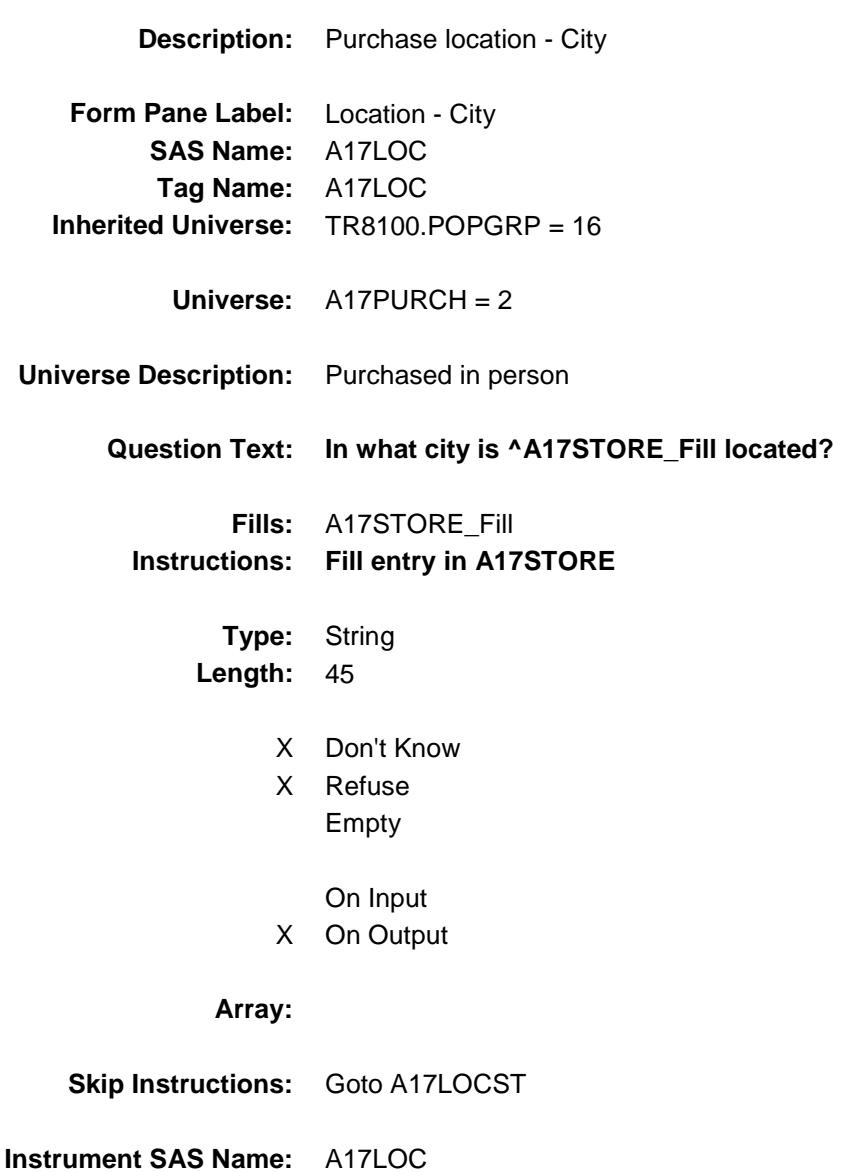

Survey: CEQ 2019 04 **Blaise Item-Level Specifications Report** 

# A17LOCST Field BSECT20C.BLP\_POPGRP16.A17LOCST

**Description:** Purchase location - State

**Form Pane Label:** State **SAS Name:** A17LOCST **Tag Name:** A17LOCST **Inherited Universe:** TR8100.POPGRP = 16

**Universe:** A17PURCH = 2

### **Universe Description:**

**Help Screen:** H\_DESTCODE **Question Text:** ? [F1]

#### **In what state is ^A17STORE\_Fill located?**

**Enter the two character state abbreviation** 

### **Fills:** A17STORE\_Fill **Instructions: Fill entry in A17STORE**

**Type:** String **Length:** 2

- X Don't Know
- X Refuse Empty
	- On Input
- X On Output

#### **Array:**

**Special Instructions:** Use answer type TState - STRING[2], display width 4

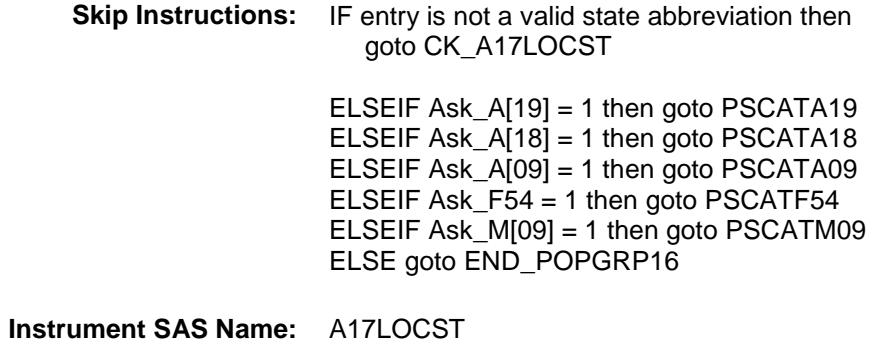

**Destination Data Set:** OTLT

Survey: CEQ 2019 04 **Blaise Item-Level Specifications Report** 

## CK\_A17LOCST Check BSECT20C.BLP\_POPGRP16.CK\_A17LOCST

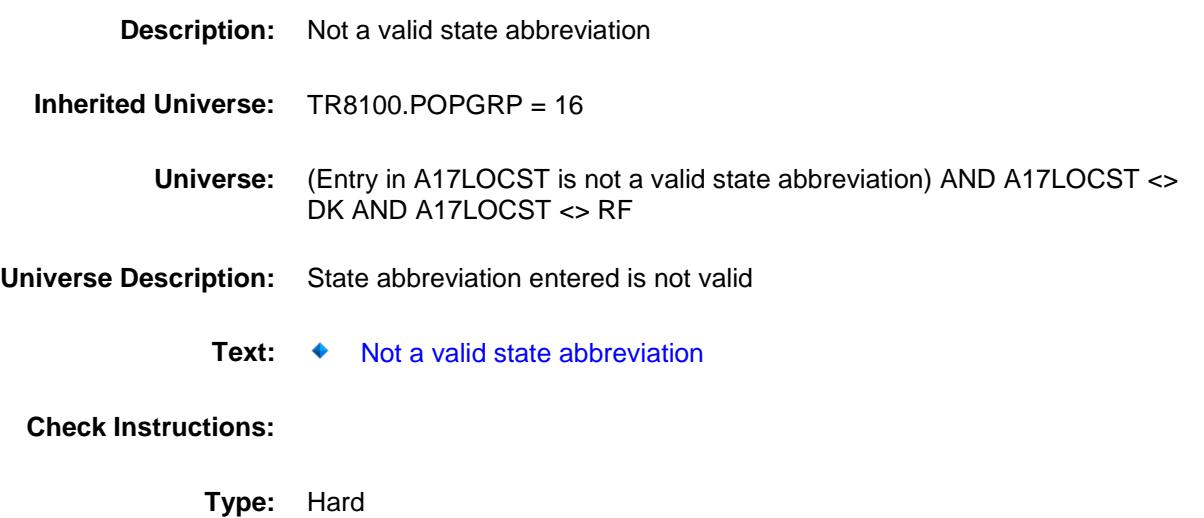

**Skip Instructions:** Go back to A17LOCST

Survey: CEQ 2019 04 **Blaise Item-Level Specifications Report** 

### PSCATA19 Field BSECT20C.BLP\_POPGRP16.PSCATA19

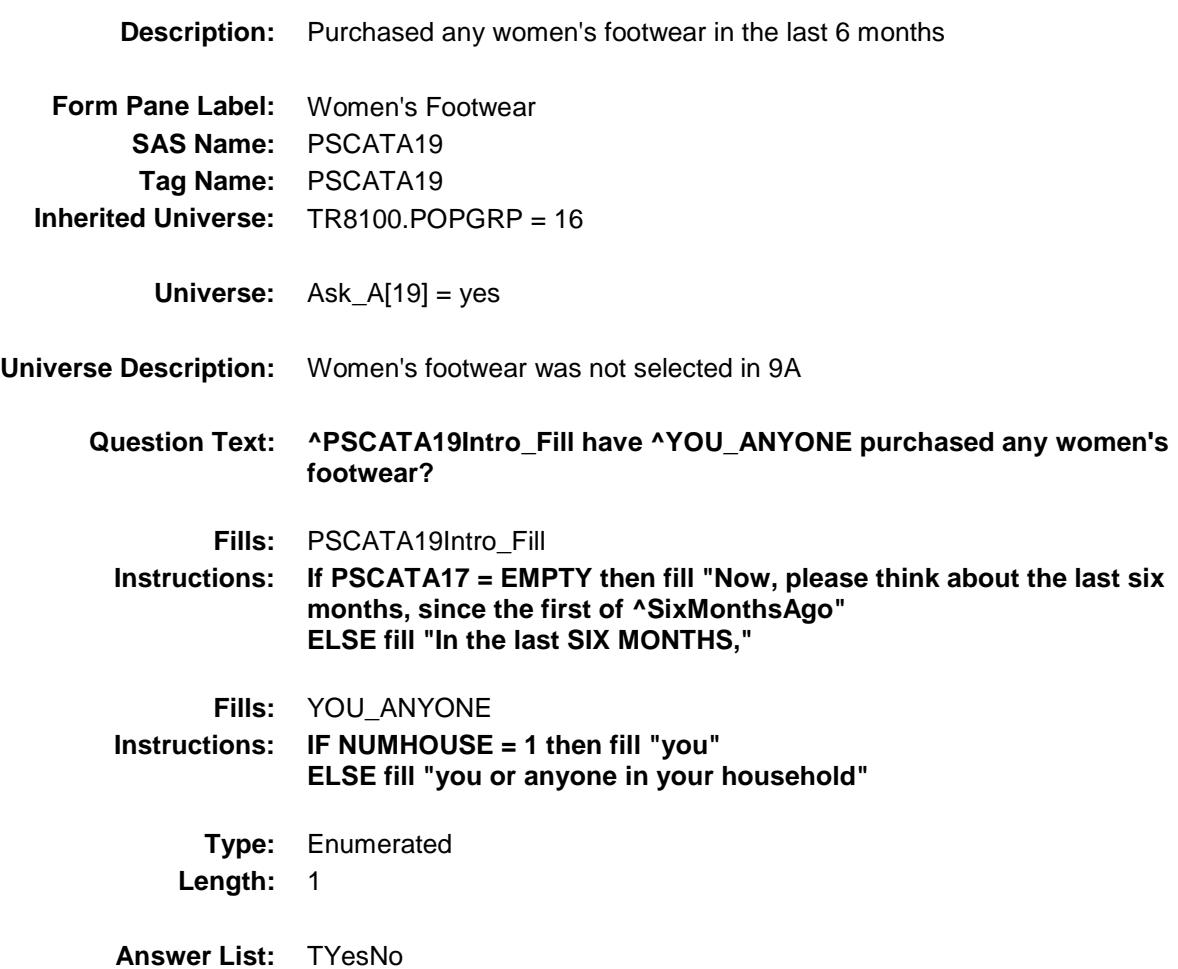

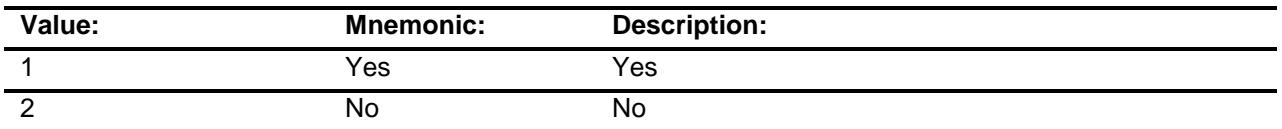

- X Don't Know
- X Refuse Empty
	-
	- On Input
- X On Output

**Skip Instructions:** 1: Goto A19\_COST

2,DK,RF: IF Ask\_A[18] = 1 then goto PSCATA18 ELSEIF Ask\_ $A[09] = 1$  then goto PSCATA09 ELSEIF Ask\_F54 = 1 then goto PSCATF54 ELSEIF Ask\_M[09] = 1 then goto PSCATM09 ELSE goto END\_POPGRP16

**Instrument SAS Name:** PSCATA19 **Destination Data Set:** OTLT

### A19\_COST Field BSECT20C.BLP\_POPGRP16.A19\_COST

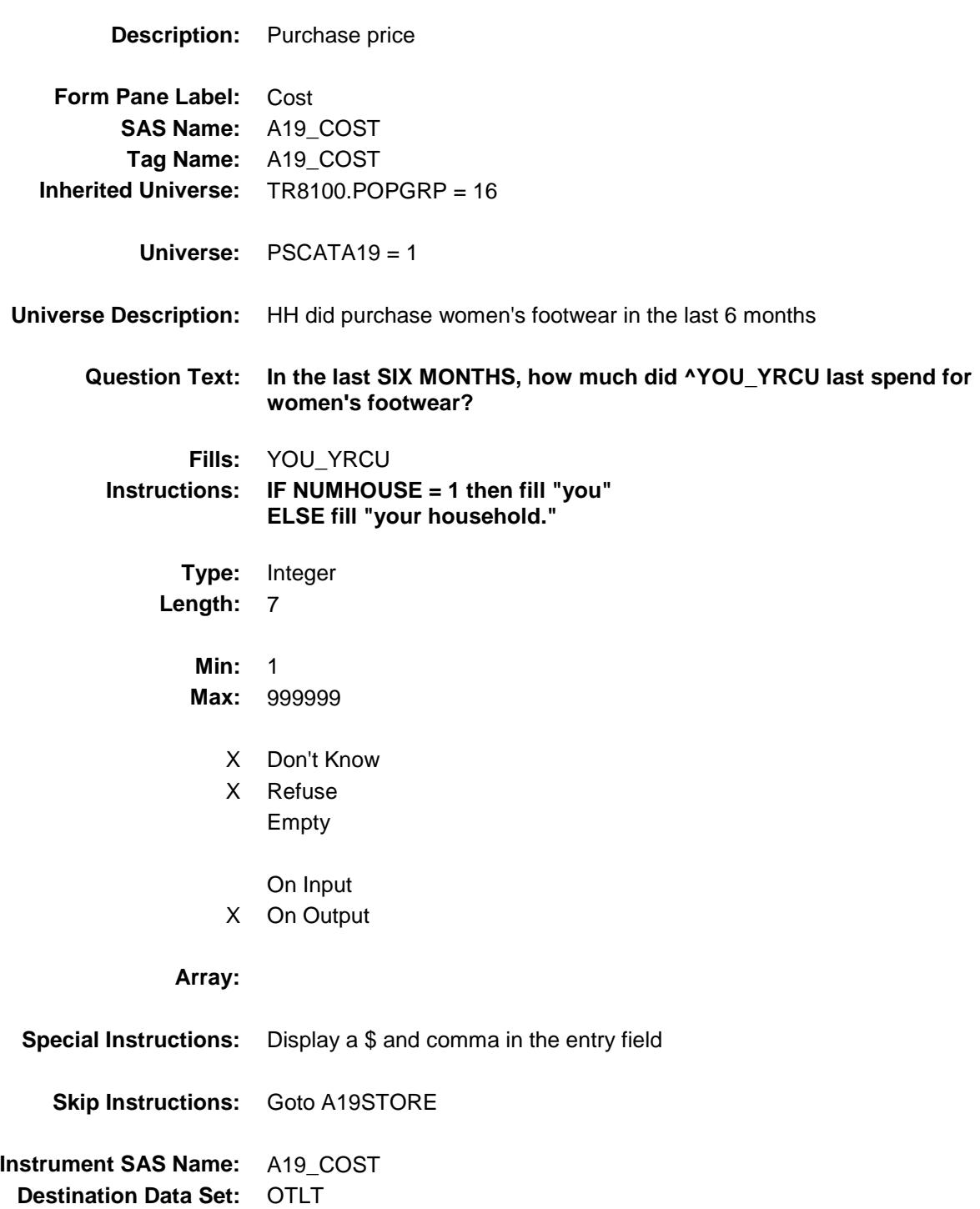

## A19STORE Field BSECT20C.BLP\_POPGRP16.A19STORE

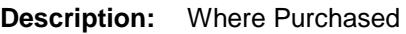

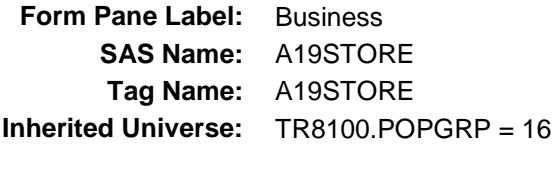

**Universe:** PSCATA19 = 1

### **Universe Description:**

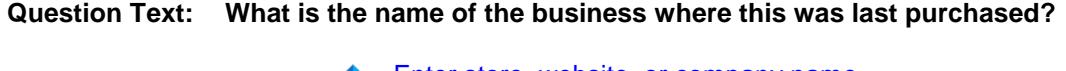

Enter store, website, or company name

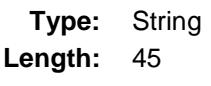

- X Don't Know
- X Refuse Empty
	- On Input
- X On Output

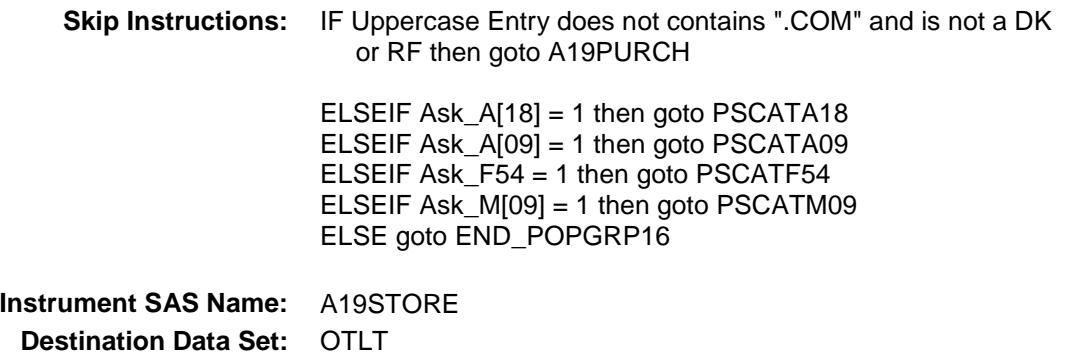

Survey: CEQ 2019 04 **Blaise Item-Level Specifications Report** 

# A19PURCH Field BSECT20C.BLP\_POPGRP16.A19PURCH

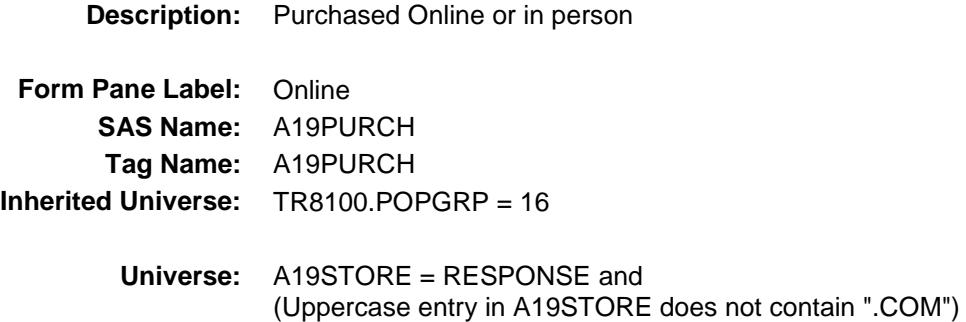

**Universe Description:**

**Question Text: Was this paid for -**

**Type:** Enumerated **Length:** 1

**Answer List:** Tonline

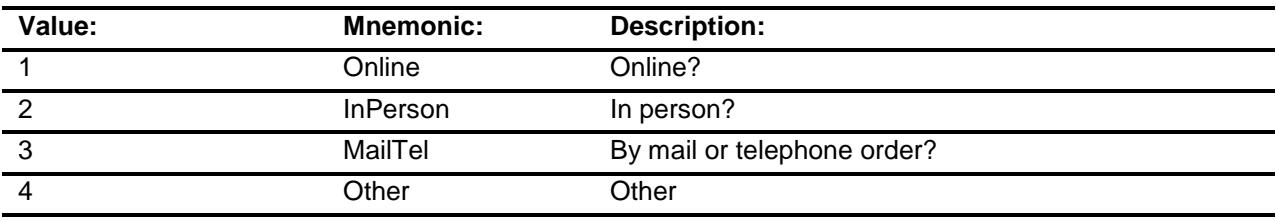

- X Don't Know
- X Refuse
- Empty

On Input

X On Output

### **Array:**

**Special Instructions:** Answer list descriptions for options 1-3 should be bold black

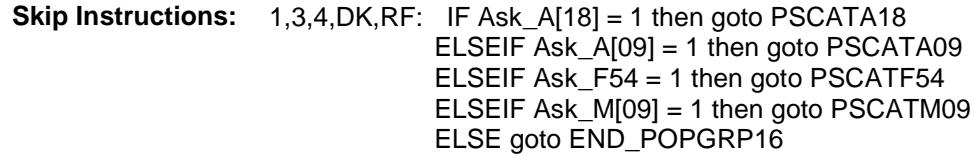

2: Goto A19LOC

**Instrument SAS Name:** A19PURCH **Destination Data Set:** OTLT

Survey: CEQ 2019 04 **Blaise Item-Level Specifications Report** 

# A19LOC Field BSECT20C.BLP\_POPGRP16.A19LOC

**Destination Data Set:** OTLT

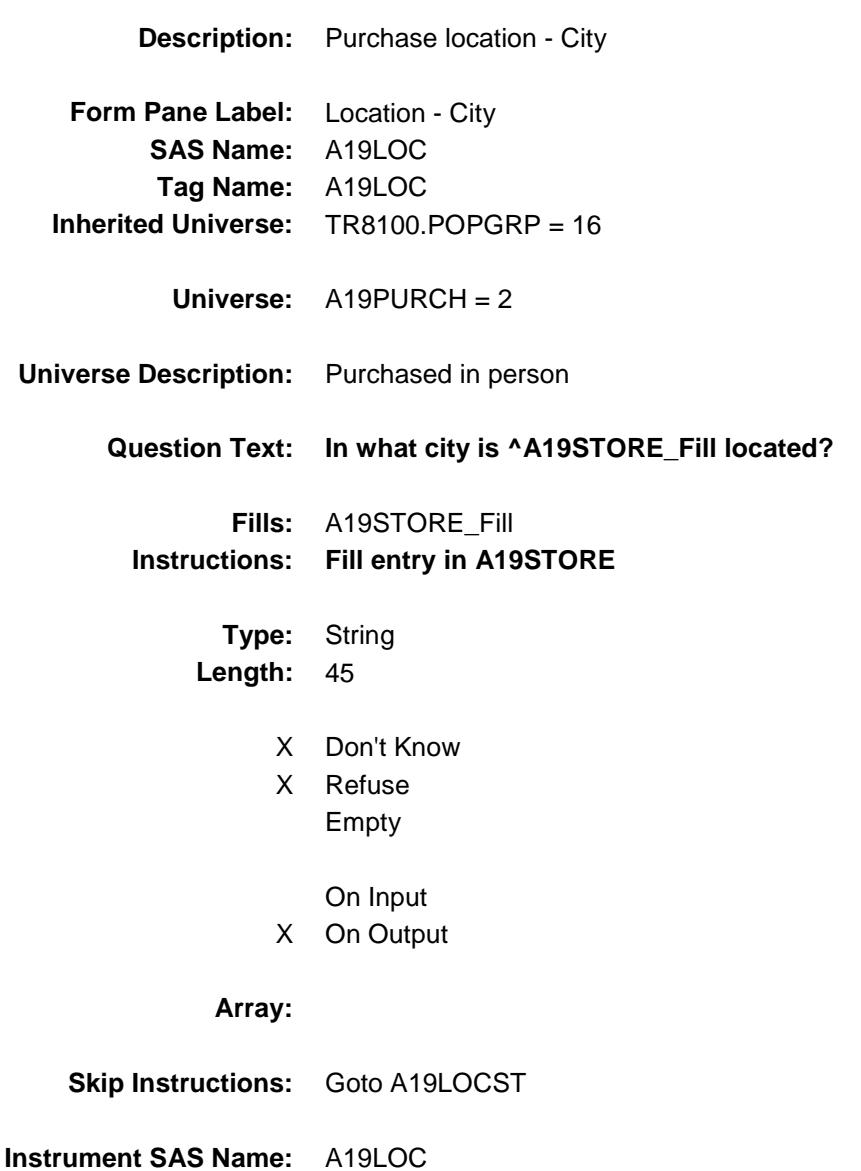

Survey: CEQ 2019 04 **Blaise Item-Level Specifications Report** 

# A19LOCST Field BSECT20C.BLP\_POPGRP16.A19LOCST

**Description:** Purchase location - State

**Form Pane Label:** State **SAS Name:** A19LOCST **Tag Name:** A19LOCST **Inherited Universe:** TR8100.POPGRP = 16

**Universe:** A19PURCH = 2

### **Universe Description:**

**Help Screen:** H\_DESTCODE **Question Text:** ? [F1]

#### **In what state is ^A19STORE\_Fill located?**

**Enter the two character state abbreviation** 

### **Fills:** A19STORE\_Fill **Instructions: Fill entry in A19STORE**

**Type:** String **Length:** 2

- X Don't Know
- X Refuse Empty
	- On Input
- X On Output

#### **Array:**

**Special Instructions:** Use answer type TState - STRING[2], display width 4

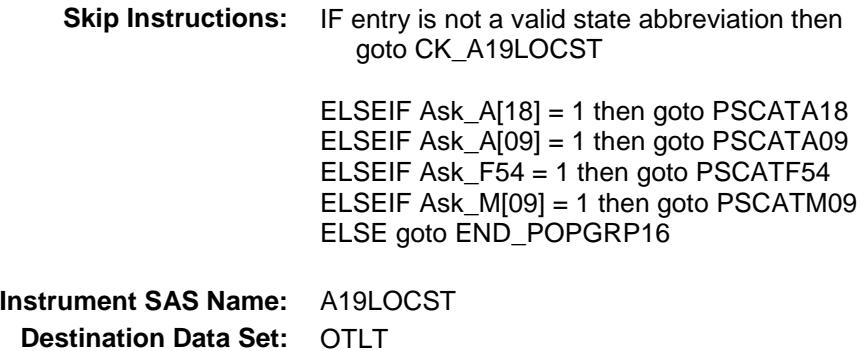

Survey: CEQ 2019 04 **Blaise Item-Level Specifications Report** 

## CK\_A19LOCST Check BSECT20C.BLP\_POPGRP16.CK\_A19LOCST

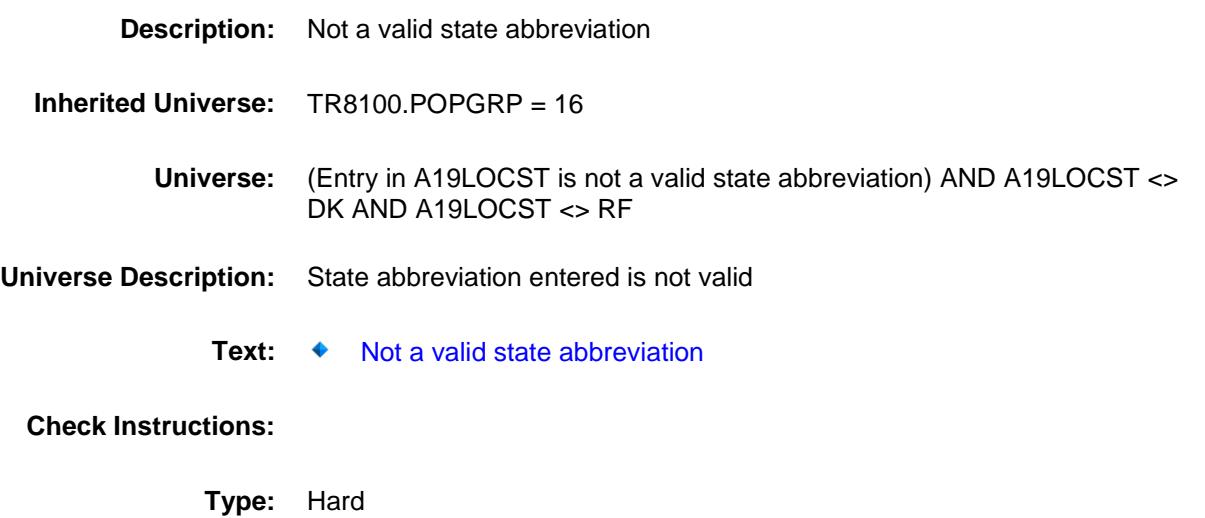

**Skip Instructions:** Go back to A19LOCST

### PSCATA18 Field BSECT20C.BLP\_POPGRP16.PSCATA18

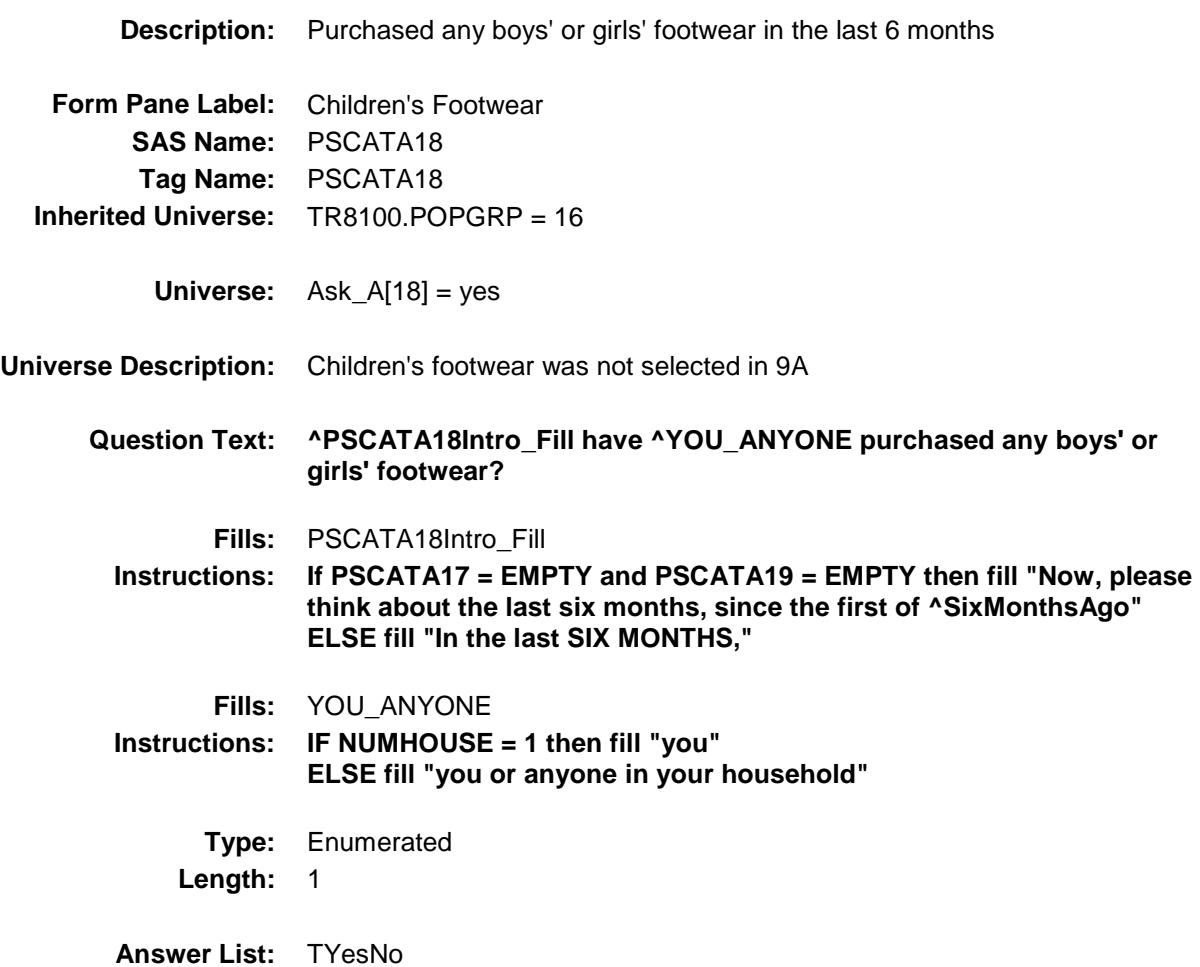

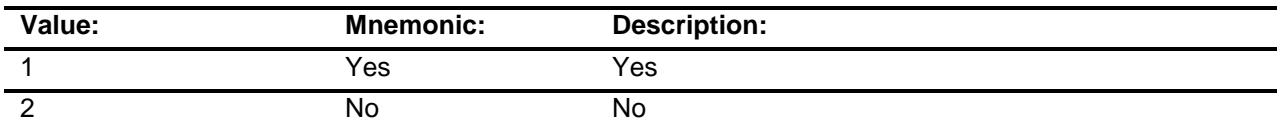

- X Don't Know
- X Refuse Empty
	-
	- On Input
- X On Output

**Skip Instructions:** 1: Goto A18\_COST

2,DK,RF: IF Ask\_A[09] = 1 then goto PSCATA09 ELSEIF Ask $_F$  F54 = 1 then goto PSCATF54 ELSEIF Ask\_M[09] = 1 then goto PSCATM09 ELSE goto END\_POPGRP16

**Instrument SAS Name:** PSCATA18 **Destination Data Set:** OTLT

### A18\_COST Field BSECT20C.BLP\_POPGRP16.A18\_COST

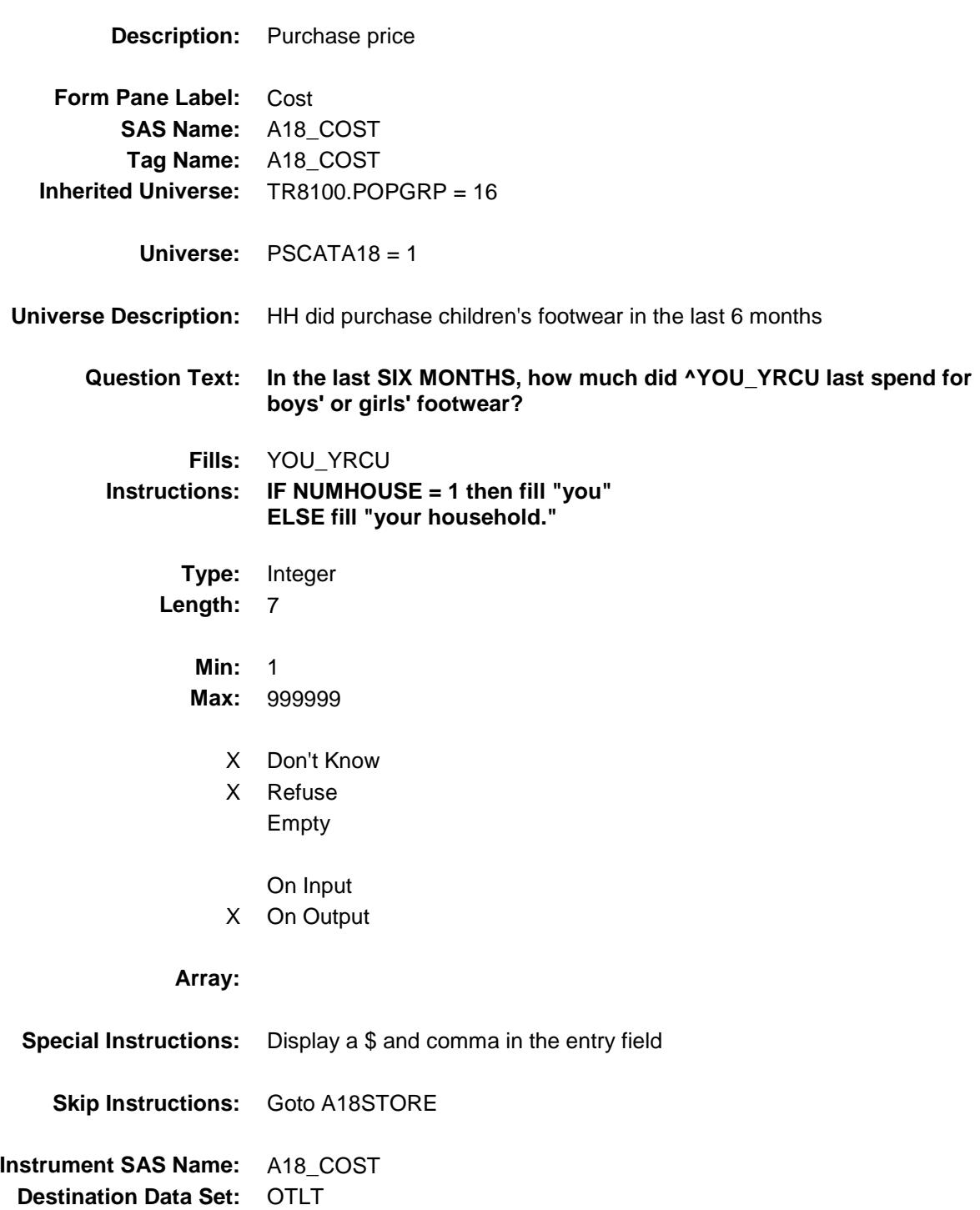

## A18STORE Field BSECT20C.BLP\_POPGRP16.A18STORE

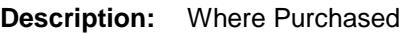

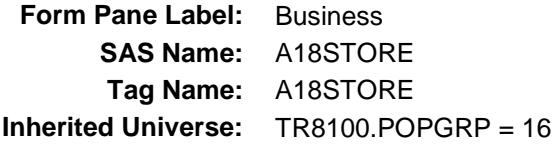

**Universe:** PSCATA18 = 1

### **Universe Description:**

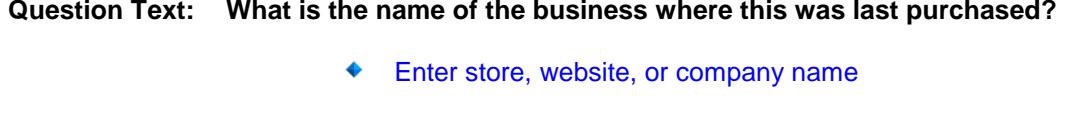

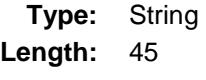

- X Don't Know
- X Refuse Empty
	- On Input
- X On Output

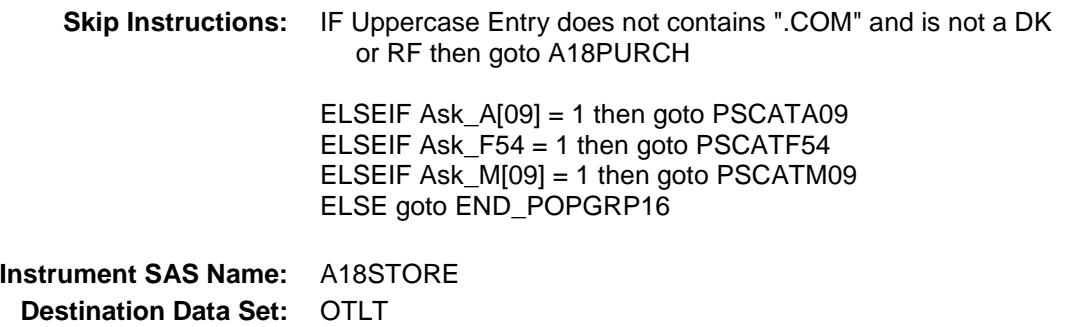

Survey: CEQ 2019 04 **Blaise Item-Level Specifications Report** 

# A18PURCH Field BSECT20C.BLP\_POPGRP16.A18PURCH

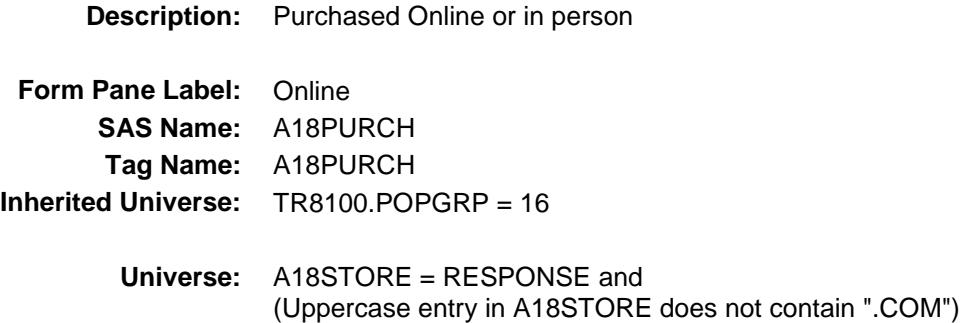

**Universe Description:**

**Question Text: Was this paid for -**

**Type:** Enumerated **Length:** 1

**Answer List:** Tonline

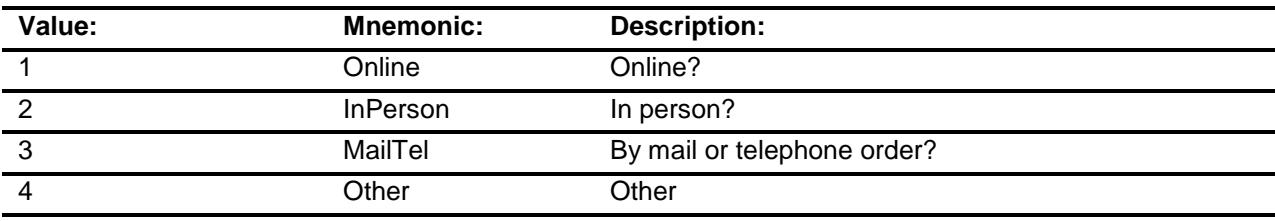

- X Don't Know
- X Refuse
- Empty

On Input

X On Output

### **Array:**

**Special Instructions:** Answer list descriptions for options 1-3 should be bold black

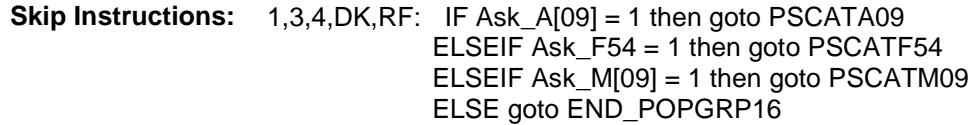

2: Goto A18LOC

**Instrument SAS Name:** A18PURCH **Destination Data Set:** OTLT

Survey: CEQ 2019 04 **Blaise Item-Level Specifications Report** 

# A18LOC Field BSECT20C.BLP\_POPGRP16.A18LOC

**Destination Data Set:** OTLT

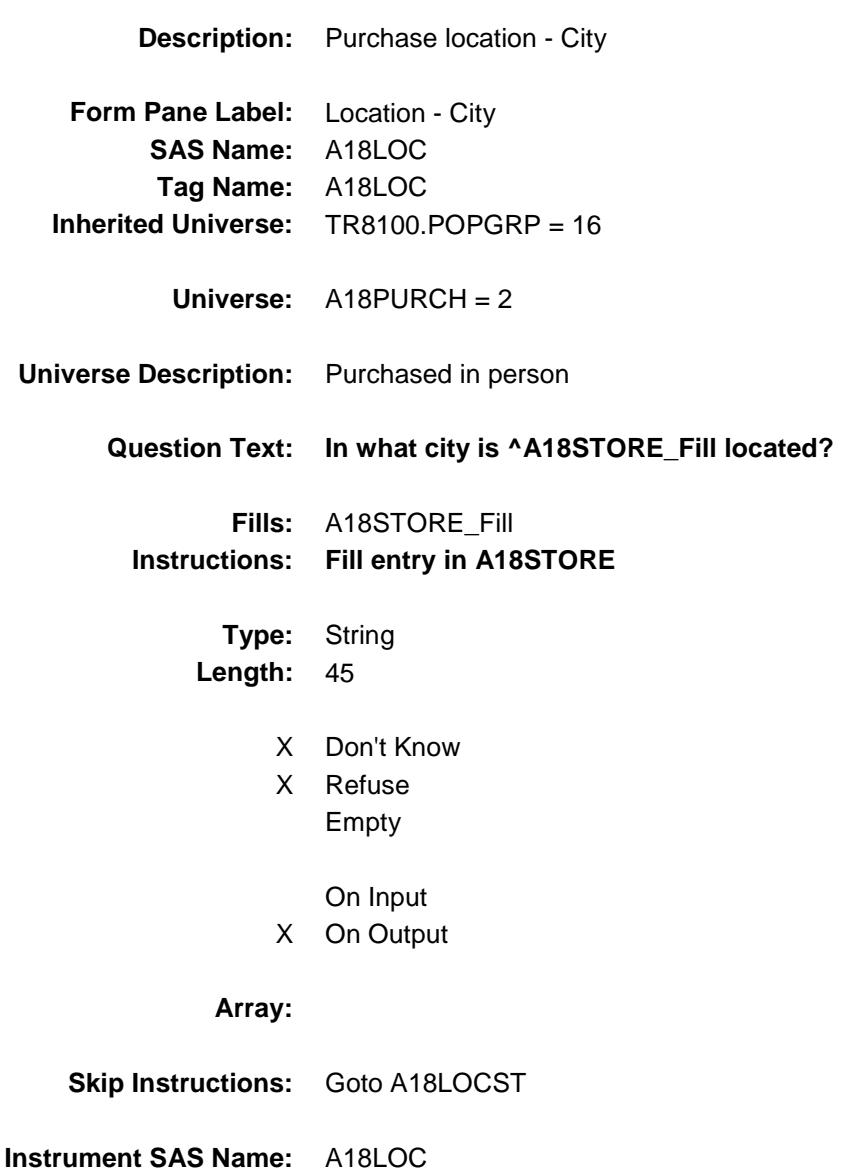

Survey: CEQ 2019 04 **Blaise Item-Level Specifications Report** 

# A18LOCST Field BSECT20C.BLP\_POPGRP16.A18LOCST

**Description:** Purchase location - State

**Form Pane Label:** State **SAS Name:** A18LOCST **Tag Name:** A18LOCST **Inherited Universe:** TR8100.POPGRP = 16

**Universe:** A18PURCH = 2

#### **Universe Description:**

**Help Screen:** H\_DESTCODE **Question Text:** ? [F1]

#### **In what state is ^A18STORE\_Fill located?**

**Enter the two character state abbreviation** 

### **Fills:** A18STORE\_Fill **Instructions: Fill entry in A18STORE**

**Type:** String **Length:** 2

- X Don't Know
- X Refuse Empty
	- On Input
- X On Output

#### **Array:**

**Special Instructions:** Use answer type TState - STRING[2], display width 4

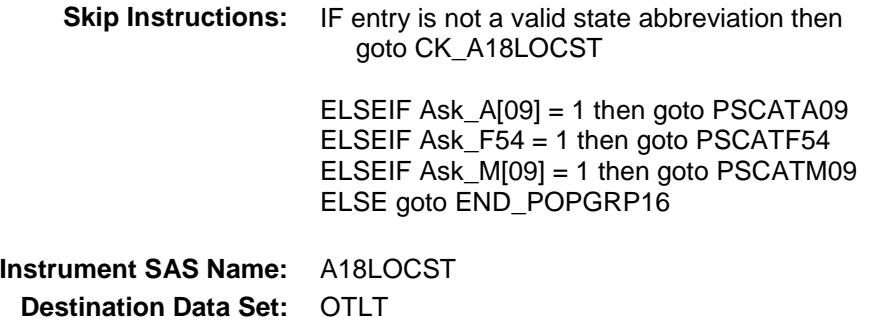

Survey: CEQ 2019 04 **Blaise Item-Level Specifications Report** 

## CK\_A18LOCST Check BSECT20C.BLP\_POPGRP16.CK\_A18LOCST

**Skip Instructions:** Go back to A18LOCST

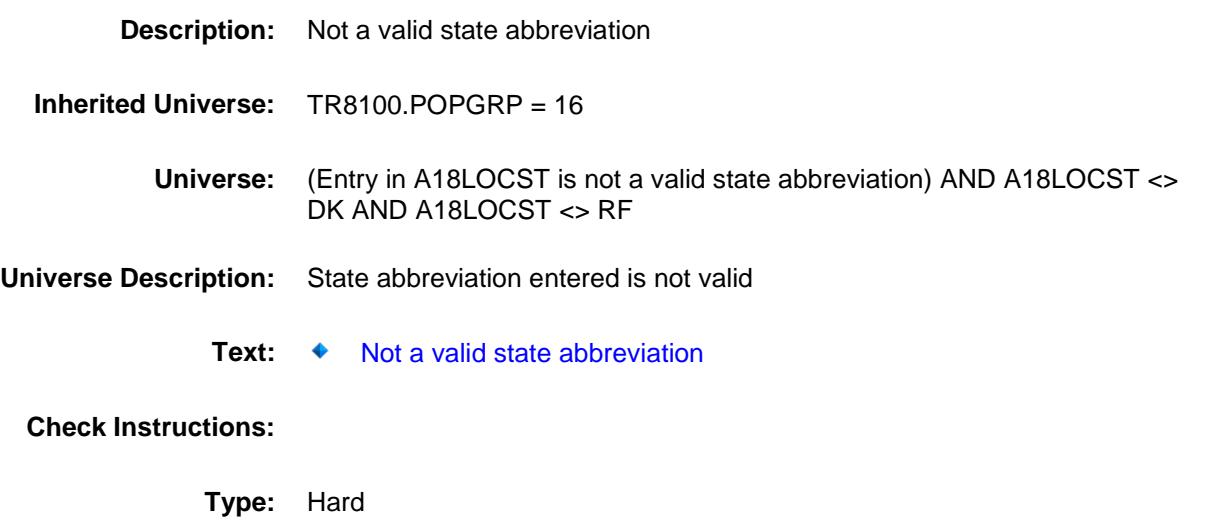
## PSCATH09 Field BSECT20C.BLP\_POPGRP16.PSCATH09

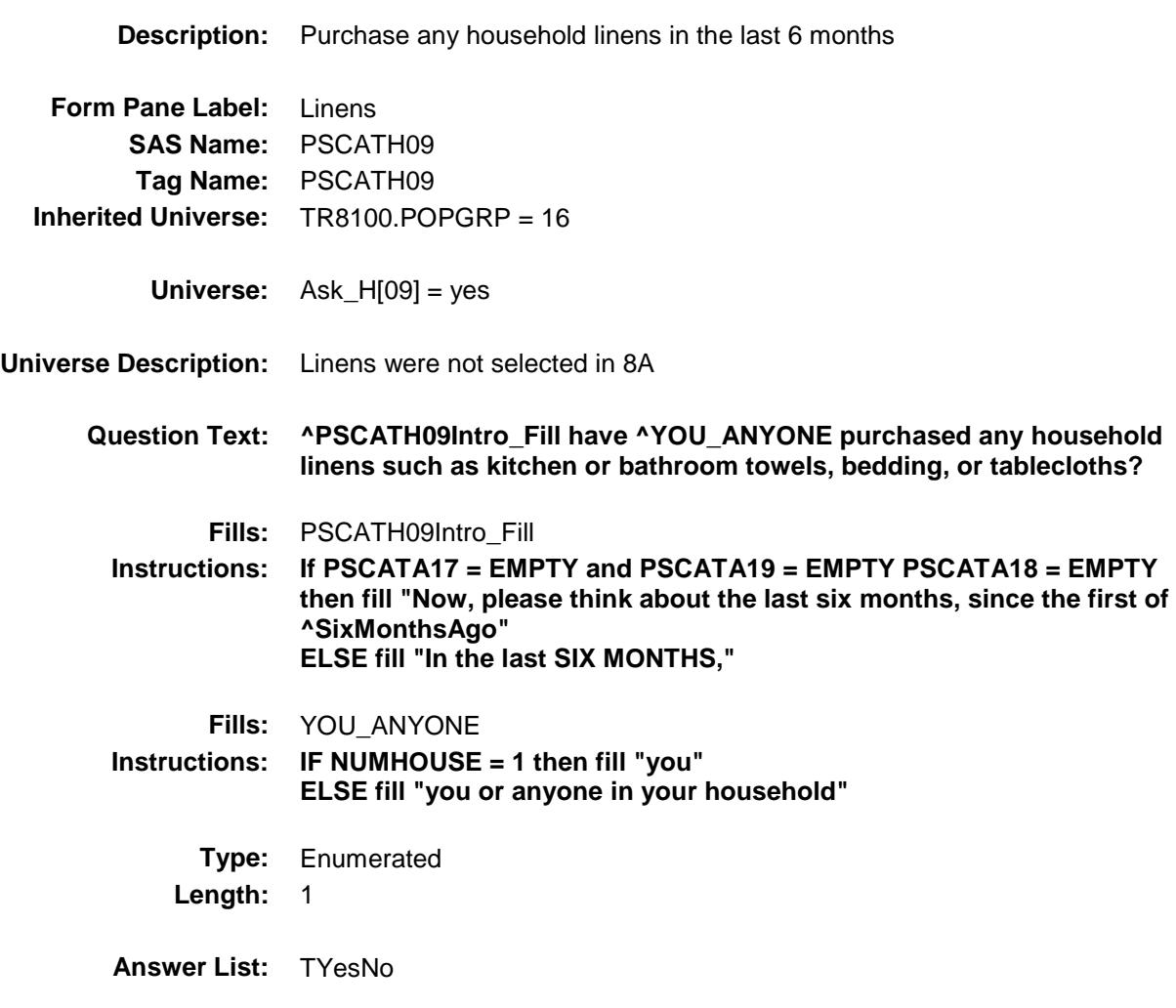

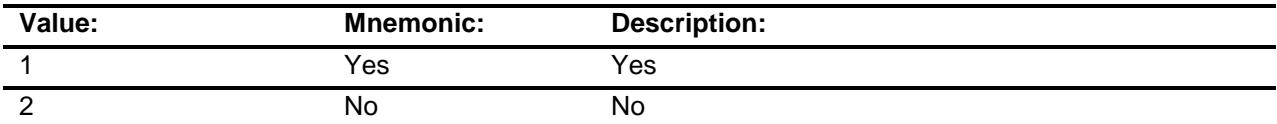

- X Don't Know
- X Refuse Empty
	- On Input
- X On Output

**Array:**

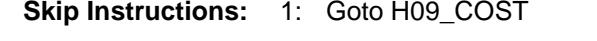

2,DK,RF: IF Ask\_F54 = 1 then goto PSCATF54 ELSEIF Ask\_M[09] = 1 then goto PSCATM09 ELSE goto END\_POPGRP16

**Instrument SAS Name:** PSCATH09 **Destination Data Set:** OTLT

**Destination Data Set:** OTLT

### H09\_COST Field BSECT20C.BLP\_POPGRP16.H09\_COST

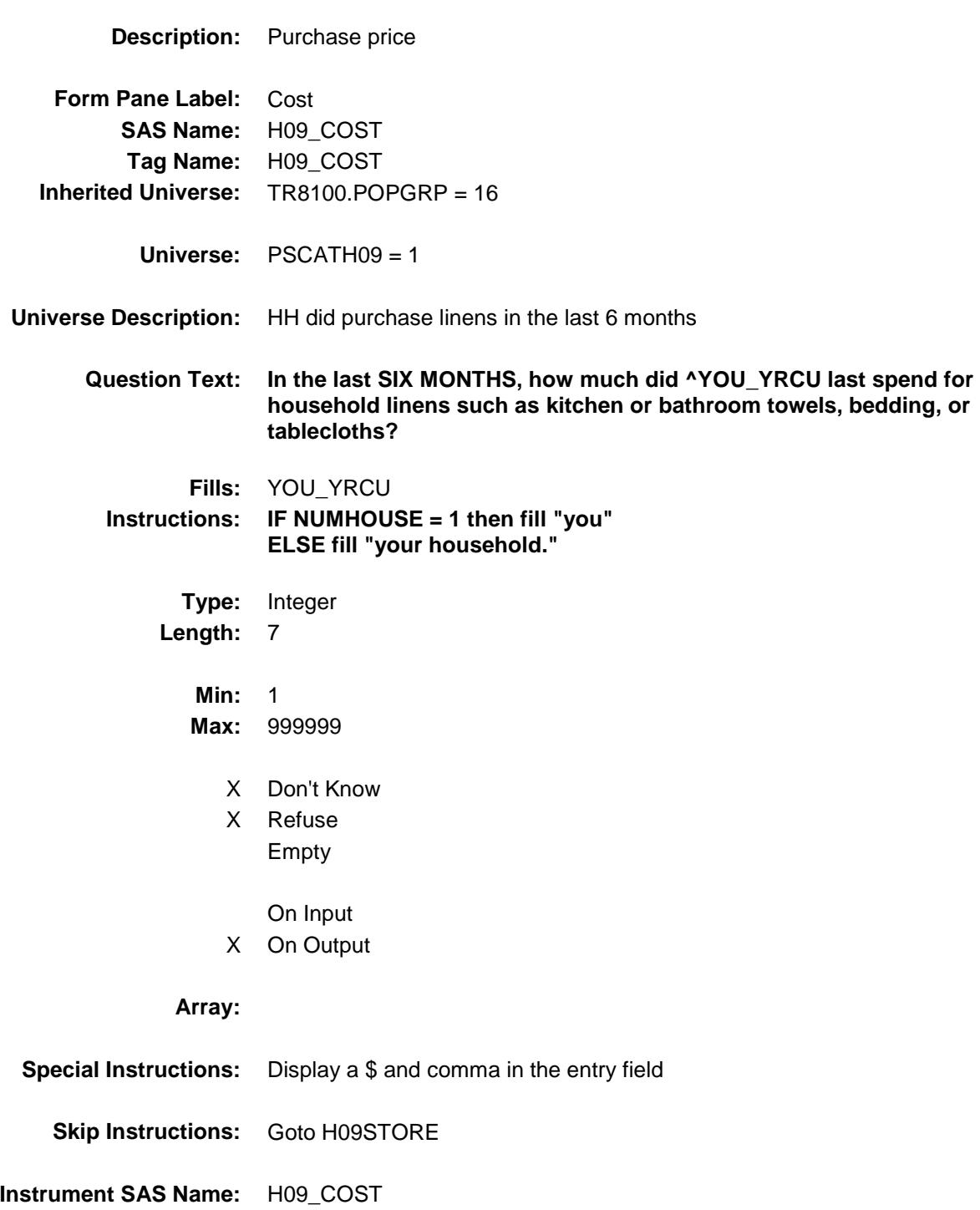

# H09STORE Field BSECT20C.BLP\_POPGRP16.H09STORE

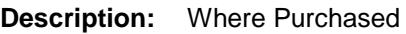

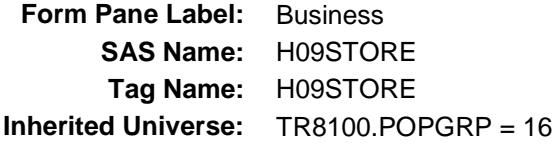

**Universe:** PSCATH09 = 1

### **Universe Description:**

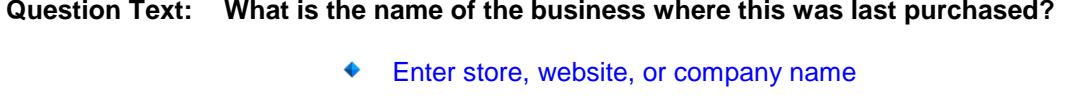

**Type:** String **Length:** 45

- X Don't Know
- X Refuse Empty
	- On Input
- X On Output

#### **Array:**

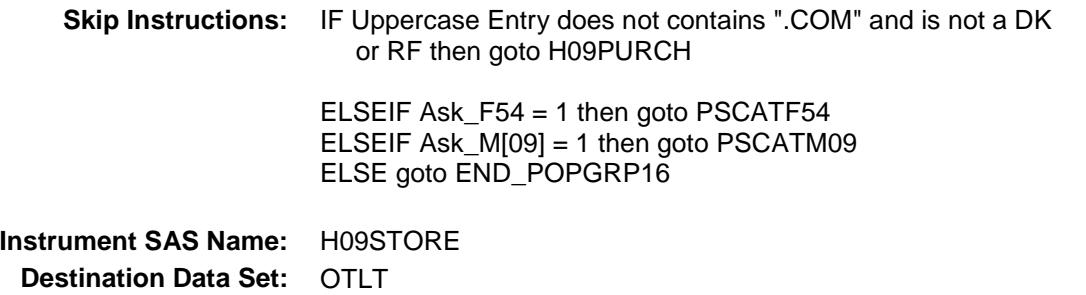

Survey: CEQ 2019 04 **Blaise Item-Level Specifications Report** 

# H09PURCH Field BSECT20C.BLP\_POPGRP16.H09PURCH

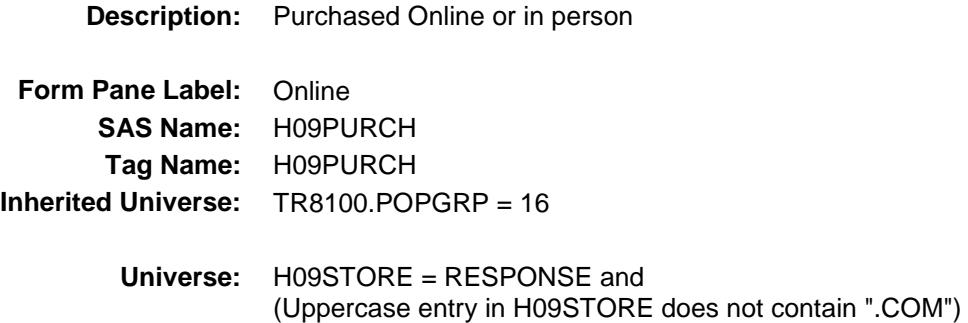

**Universe Description:**

**Question Text: Was this paid for -**

**Type:** Enumerated **Length:** 1

**Answer List:** Tonline

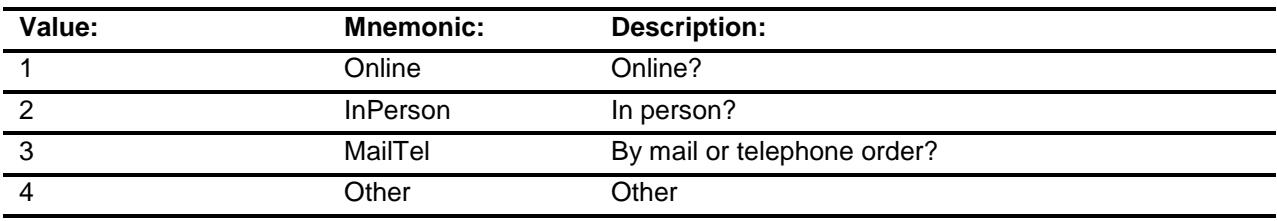

- X Don't Know
- X Refuse
- Empty

On Input

X On Output

### **Array:**

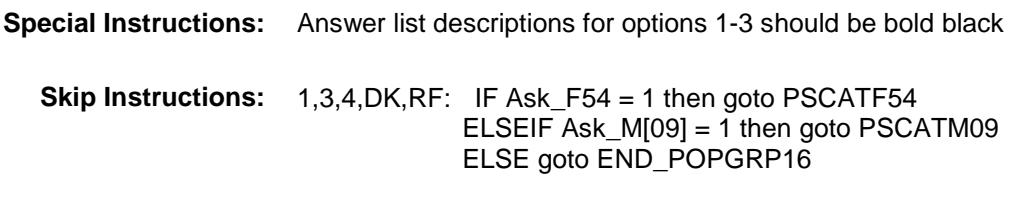

2: Goto H09LOC

**Instrument SAS Name:** H09PURCH **Destination Data Set:** OTLT

Survey: CEQ 2019 04 **Blaise Item-Level Specifications Report** 

# H09LOC Field BSECT20C.BLP\_POPGRP16.H09LOC

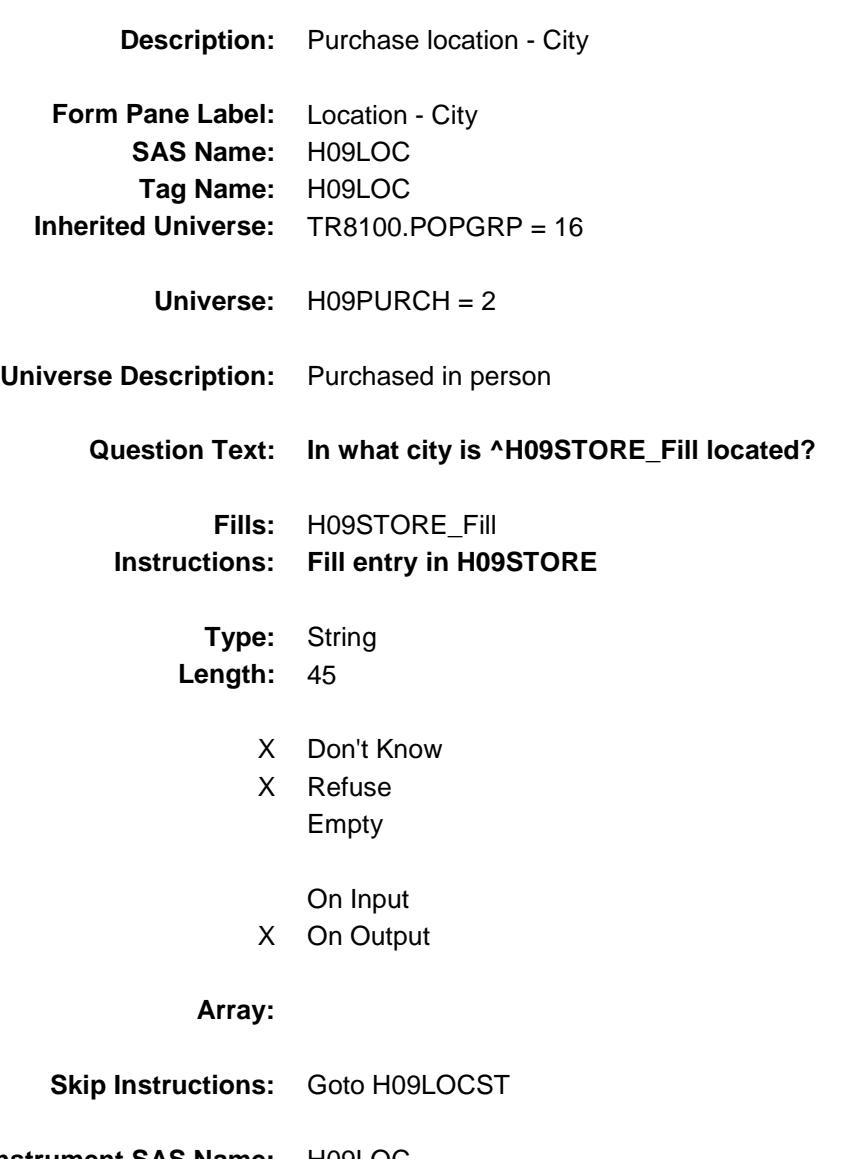

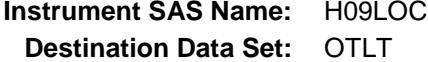

Survey: CEQ 2019 04 **Blaise Item-Level Specifications Report** 

# H09LOCST Field BSECT20C.BLP\_POPGRP16.H09LOCST

**Description:** Purchase location - State

**Form Pane Label:** State **SAS Name:** H09LOCST **Tag Name:** H09LOCST **Inherited Universe:** TR8100.POPGRP = 16

**Universe:** H09PURCH = 2

#### **Universe Description:**

**Help Screen:** H\_DESTCODE **Question Text:** ? [F1]

### **In what state is ^H09STORE\_Fill located?**

**Enter the two character state abbreviation** 

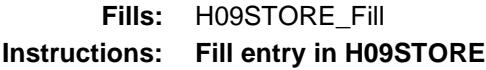

**Type:** String **Length:** 2

- X Don't Know
- X Refuse Empty

On Input

X On Output

#### **Array:**

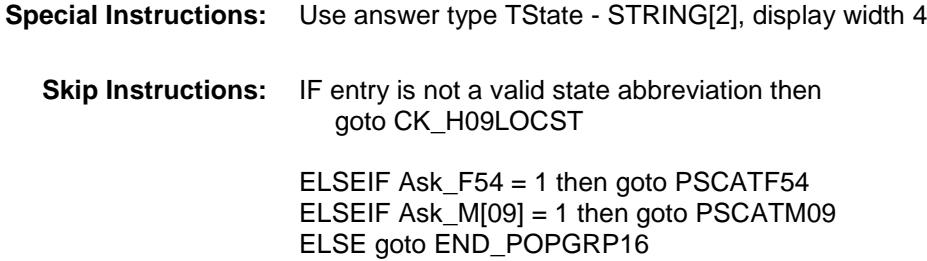

**Instrument SAS Name:** H09LOCST **Destination Data Set:** OTLT

Survey: CEQ 2019 04 **Blaise Item-Level Specifications Report** 

### CK\_H09LOCST Check BSECT20C.BLP\_POPGRP16.CK\_H09LOCST

**Skip Instructions:** Go back to H09LOCST

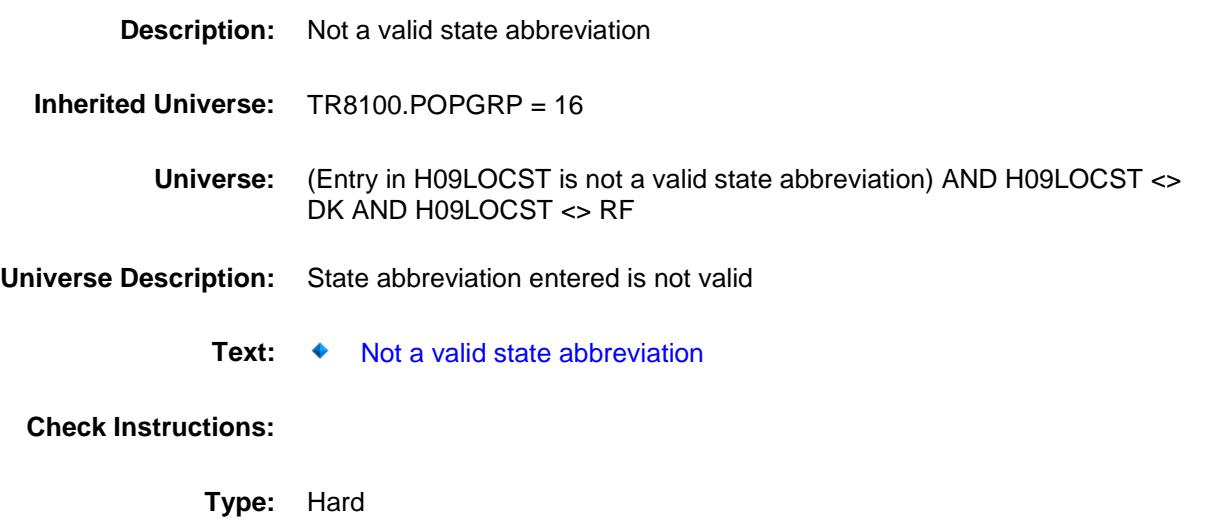

### PSCATF54 Field BSECT20C.BLP\_POPGRP16.PSCATF54

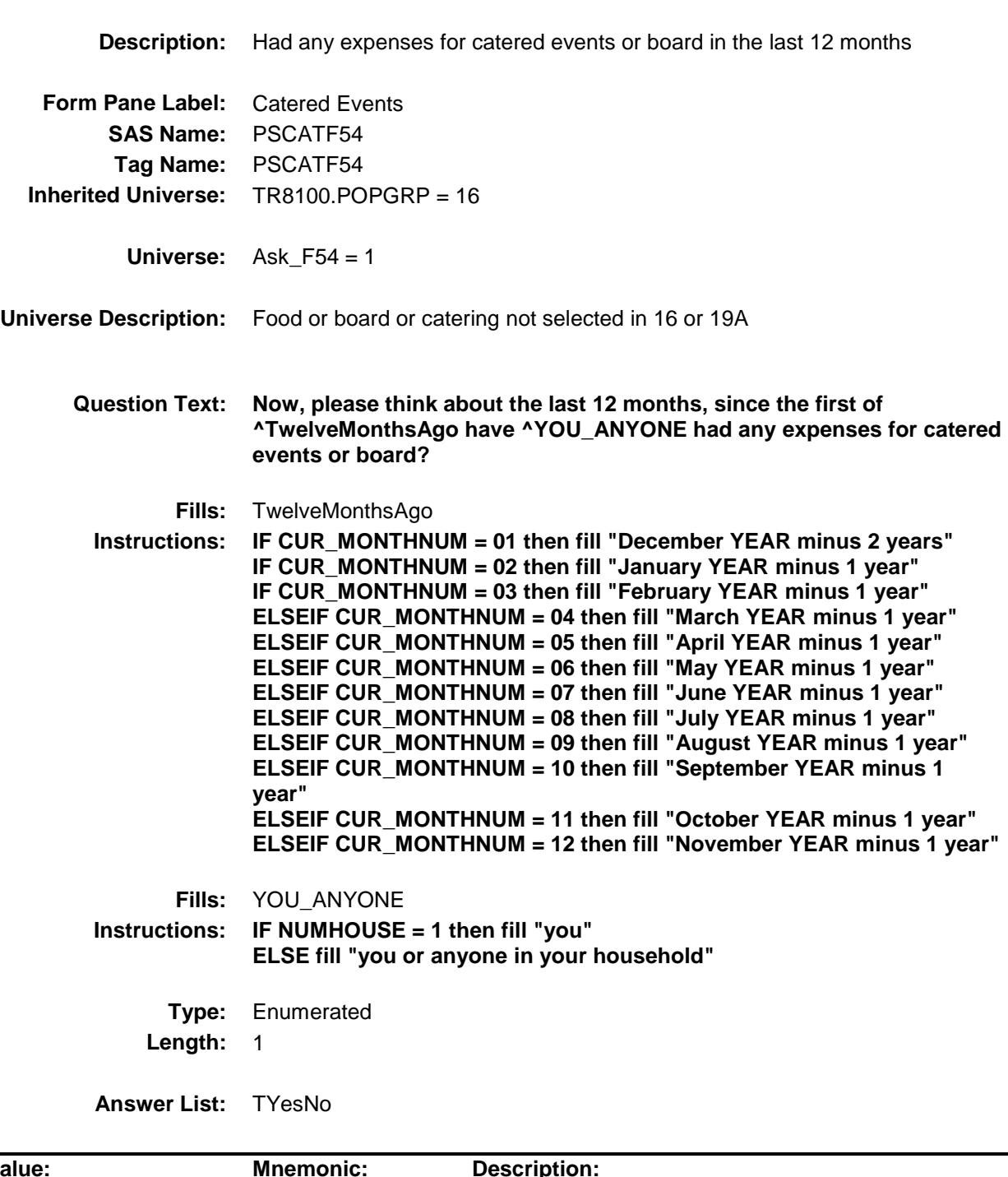

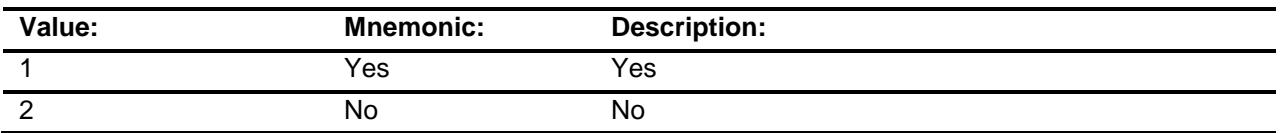

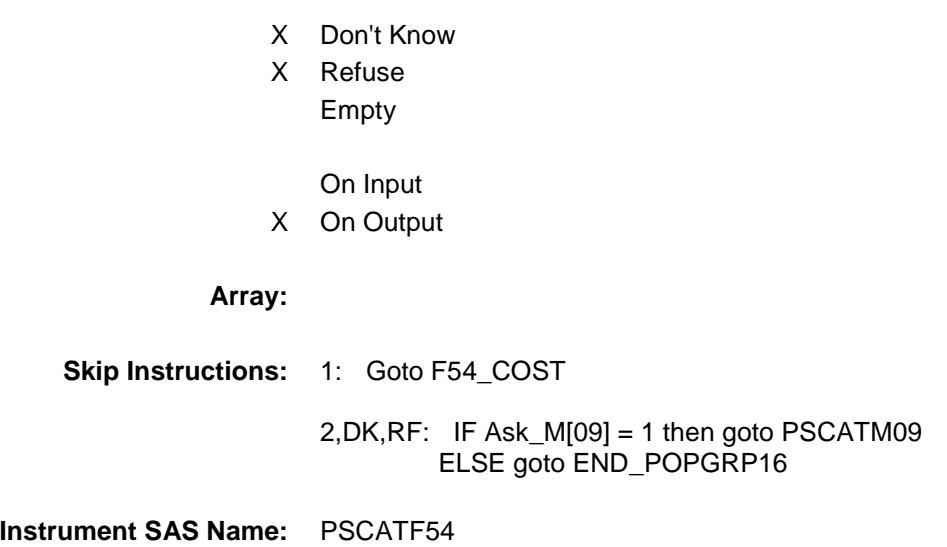

**Destination Data Set:** OTLT

Survey: CEQ 2019 04 **Blaise Item-Level Specifications Report** 

### **F54\_COST** Field BSECT20C.BLP\_POPGRP16.F54\_COST

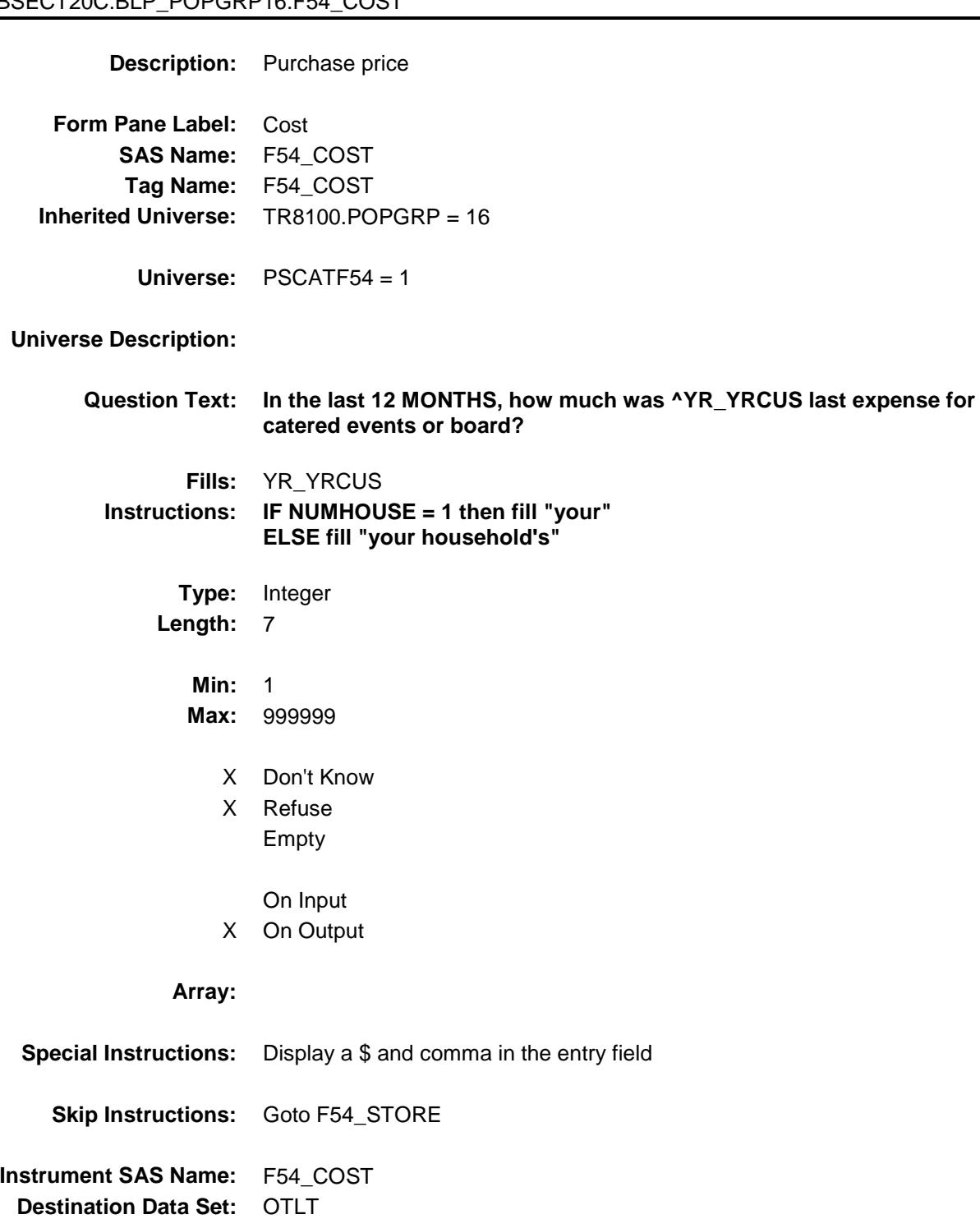

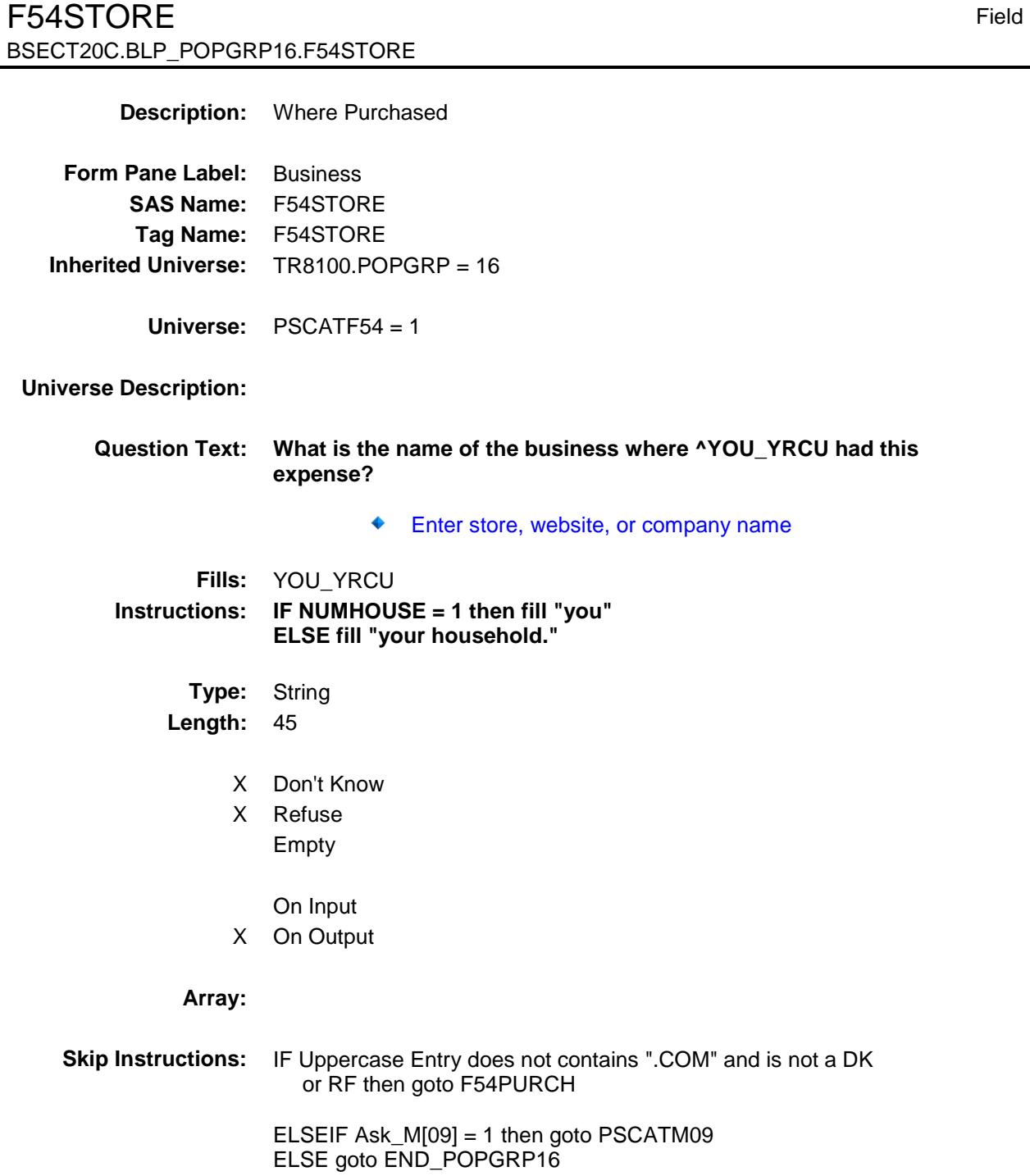

**Instrument SAS Name:** F54STORE

**Destination Data Set:** OTLT

Survey: CEQ 2019 04 **Blaise Item-Level Specifications Report** 

# F54PURCH FIELD FIELD FIELD FIELD FIELD FIELD FIELD FIELD FIELD BSECT20C.BLP\_POPGRP16.F54PURCH

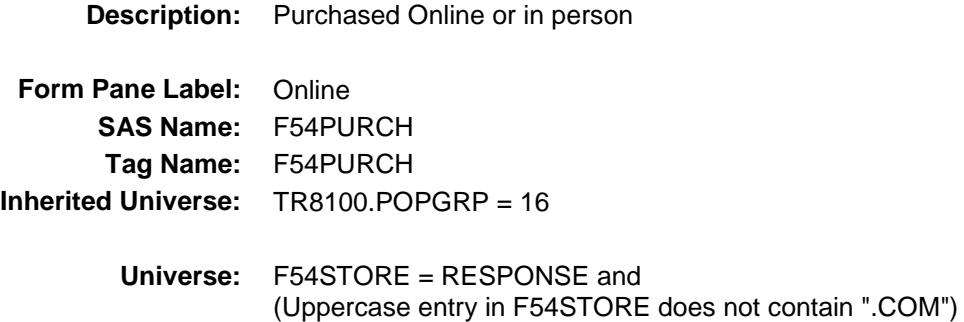

**Universe Description:**

**Question Text: Was this paid for -**

**Type:** Enumerated **Length:** 1

**Answer List:** Tonline

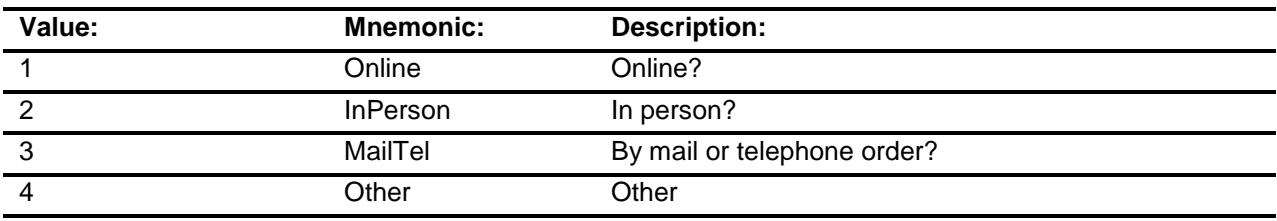

- X Don't Know
- X Refuse
- Empty

On Input

X On Output

### **Array:**

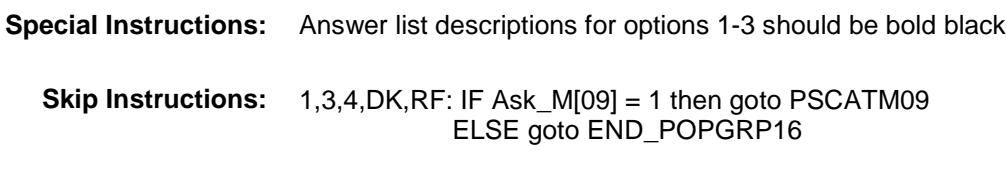

2: Goto F54LOC

**Instrument SAS Name:** F54PURCH **Destination Data Set:** OTLT

Survey: CEQ 2019 04 **Blaise Item-Level Specifications Report** 

# F54LOC FIELD Field BSECT20C.BLP\_POPGRP16.F54LOC

**Destination Data Set:** OTLT

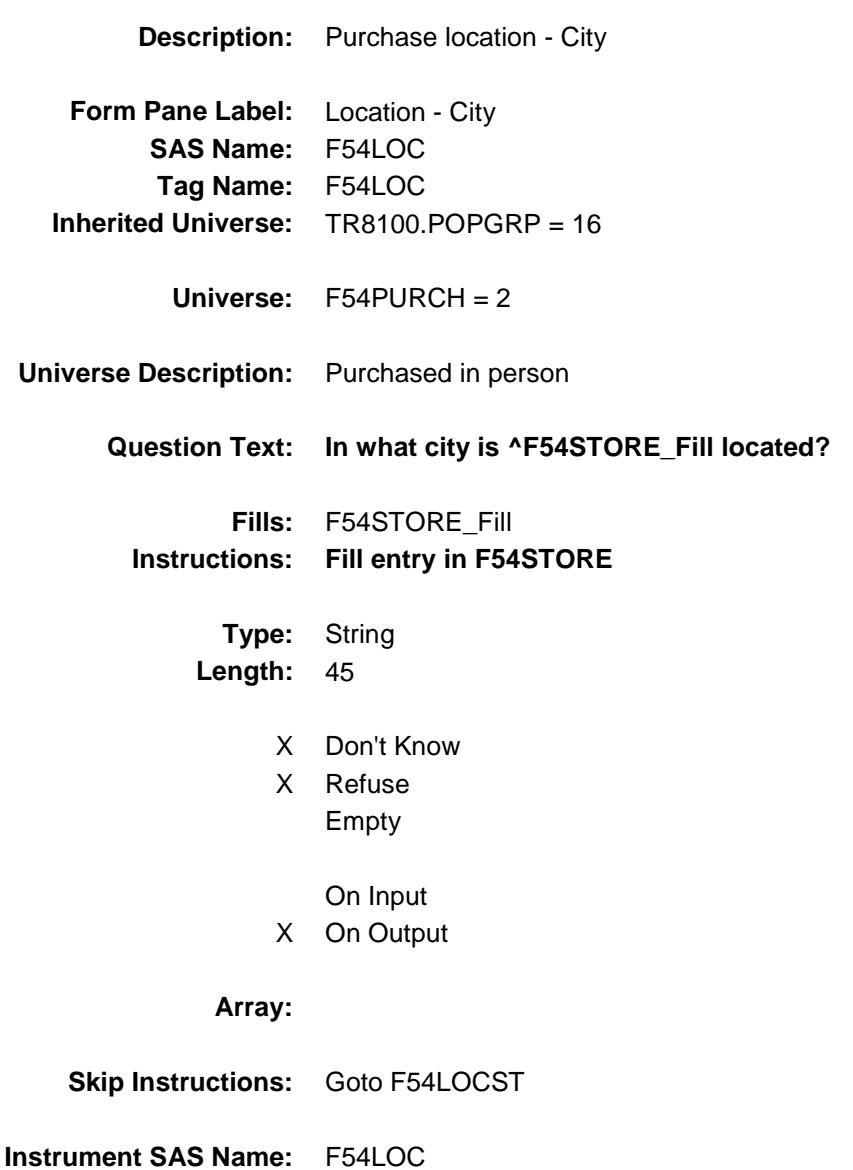

Survey: CEQ 2019 04 **Blaise Item-Level Specifications Report** 

# F54LOCST Field BSECT20C.BLP\_POPGRP16.F54LOCST

**Description:** Purchase location - State

**Form Pane Label:** State **SAS Name:** F54LOCST **Tag Name:** F54LOCST **Inherited Universe:** TR8100.POPGRP = 16

**Universe:** F54PURCH = 2

#### **Universe Description:**

**Help Screen:** H\_DESTCODE **Question Text:** ? [F1]

#### **In what state is ^F54STORE\_Fill located?**

**Enter the two character state abbreviation** 

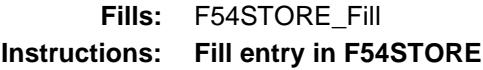

**Type:** String **Length:** 2

- X Don't Know
- X Refuse Empty

On Input

X On Output

#### **Array:**

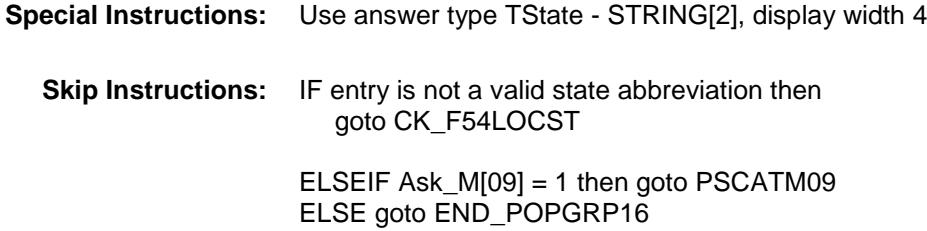

**Instrument SAS Name:** F54LOCST **Destination Data Set:** OTLT

Survey: CEQ 2019 04 **Blaise Item-Level Specifications Report** 

### CK\_F54LOCST Check BSECT20C.BLP\_POPGRP16.CK\_F54LOCST

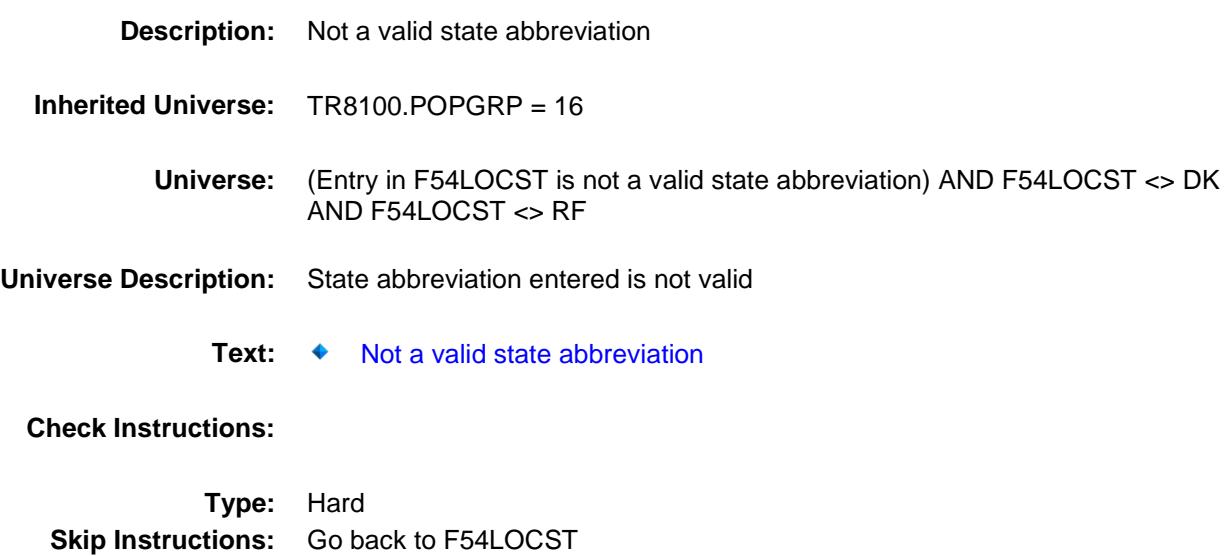

# PSCATM09 Field BSECT20C.BLP\_POPGRP16.PSCATM09

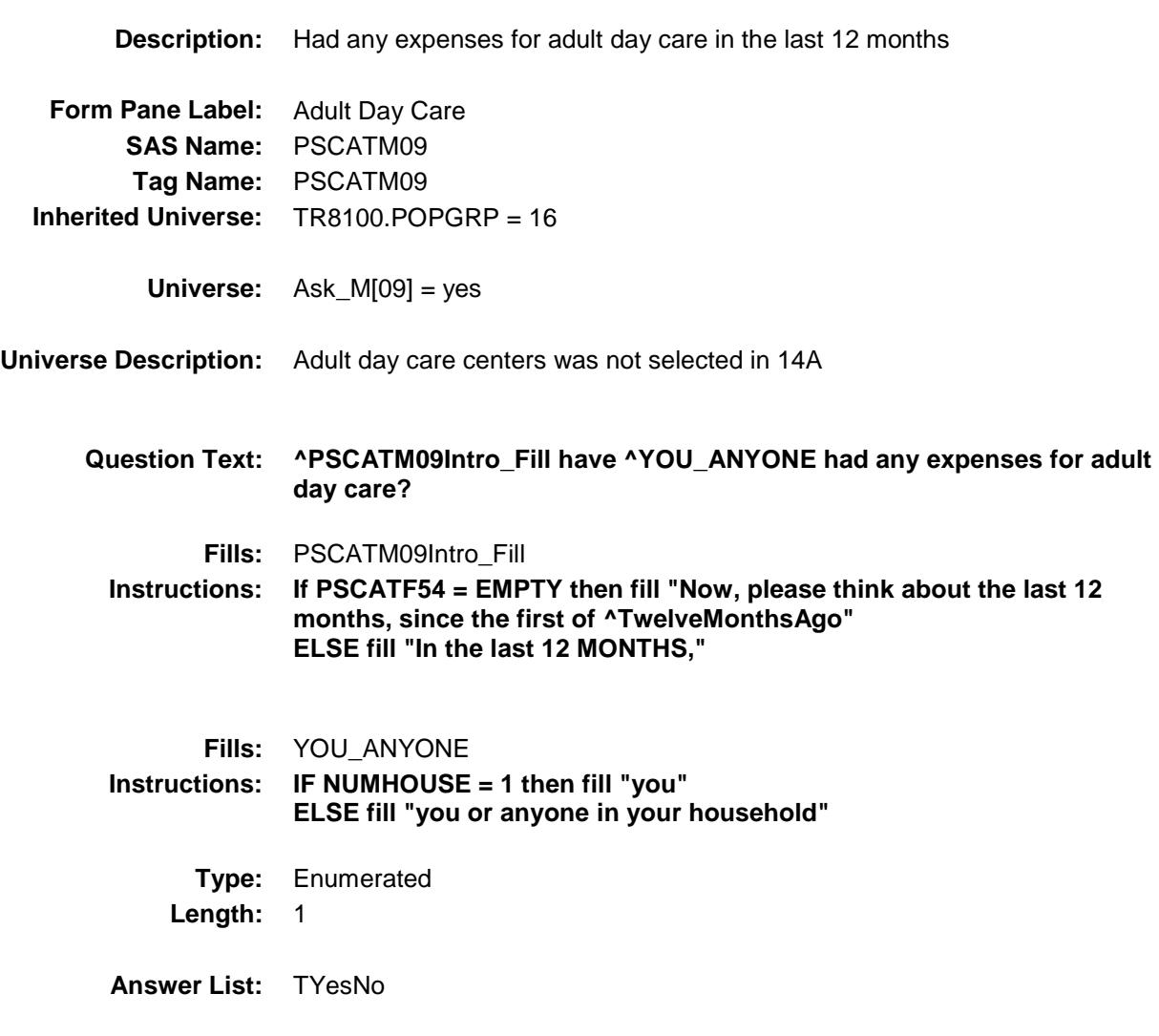

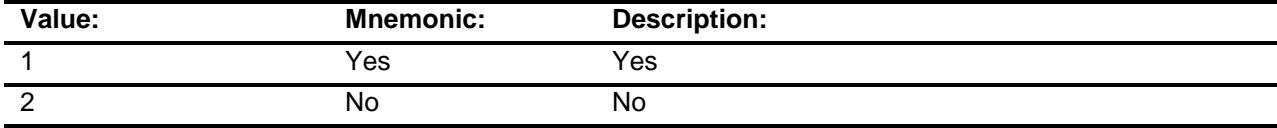

- X Don't Know
- X Refuse Empty

On Input

X On Output

### **Array:**

**Skip Instructions:** 1: Goto M09\_COST 2,DK,RF: Goto END\_POPGRP16 **Instrument SAS Name:** PSCATM09 **Destination Data Set:** OTLT

### M09\_COST Field BSECT20C.BLP\_POPGRP16.M09\_COST

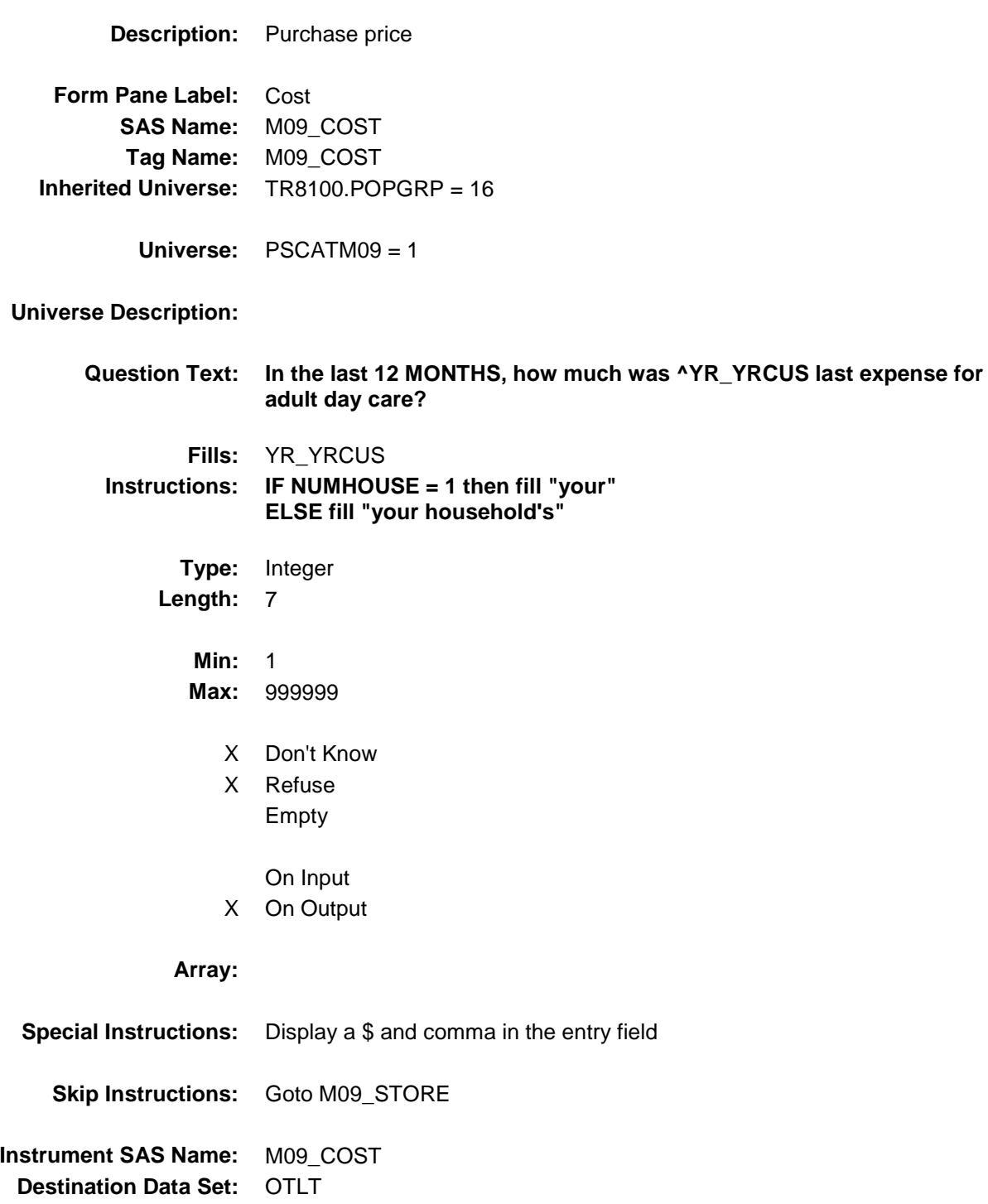

# M09STORE Field BSECT20C.BLP\_POPGRP16.M09STORE

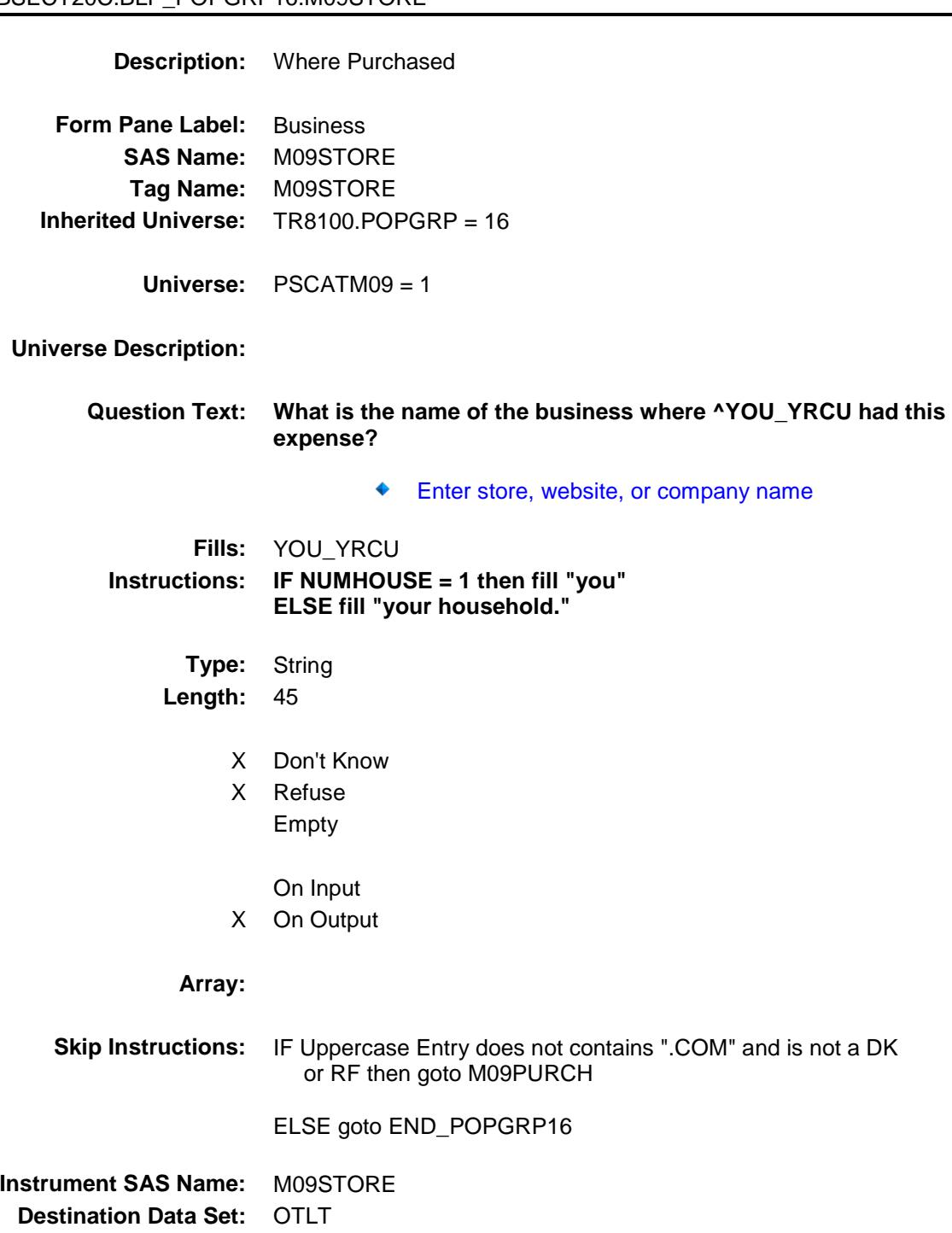

Survey: CEQ 2019 04 **Blaise Item-Level Specifications Report** 

### M09PURCH Field BSECT20C.BLP\_POPGRP16.M09PURCH

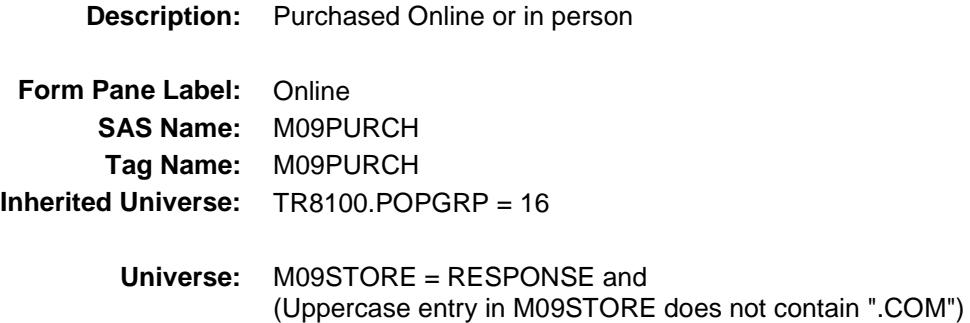

#### **Universe Description:**

- **Question Text: Was this paid for -**
	- **Type:** Enumerated **Length:** 1
	- **Answer List:** Tonline

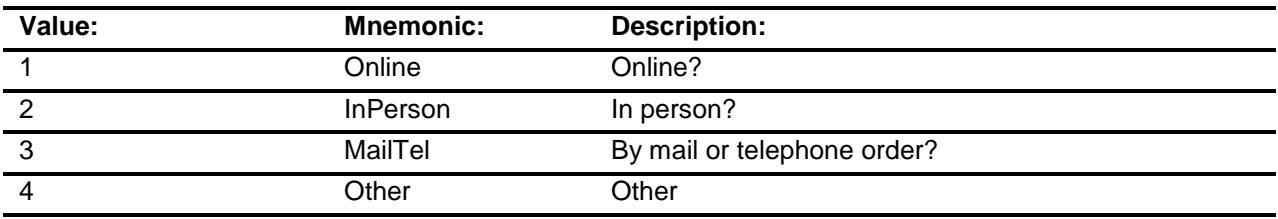

- X Don't Know
- X Refuse
- Empty

On Input X On Output

### **Array:**

**Special Instructions:** Answer list descriptions for options 1-3 should be bold black

**Skip Instructions:** 1,3,4,DK,RF: Goto END\_POPGRP16

2: Goto M09LOC

**Instrument SAS Name:** M09PURCH

**Destination Data Set:** OTLT

Survey: CEQ 2019 04 **Blaise Item-Level Specifications Report** 

### M09LOC Field BSECT20C.BLP\_POPGRP16.M09LOC

**Destination Data Set:** OTLT

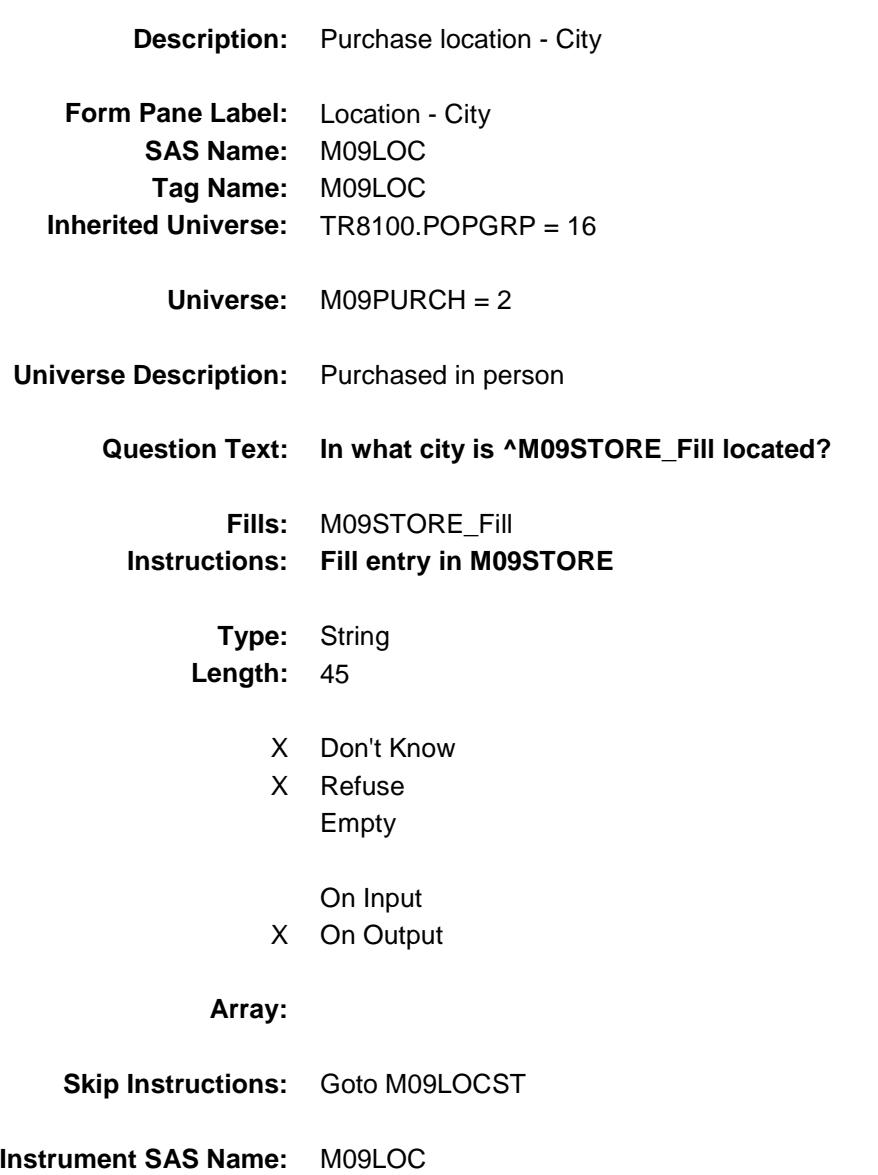

### M09LOCST Field BSECT20C.BLP\_POPGRP16.M09LOCST

**Description:** Purchase location - State

**Form Pane Label:** State **SAS Name:** M09LOCST **Tag Name:** M09LOCST **Inherited Universe:** TR8100.POPGRP = 16

**Universe:** M09PURCH = 2

#### **Universe Description:**

**Help Screen:** H\_DESTCODE **Question Text:** ? [F1]

**In what state is ^M09STORE\_Fill located?**

**Enter the two character state abbreviation** 

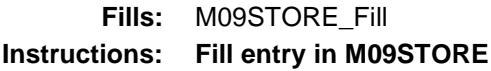

**Type:** String **Length:** 2

- X Don't Know
- X Refuse Empty

On Input X On Output

#### **Array:**

**Special Instructions:** Use answer type TState - STRING[2], display width 4 **Skip Instructions:** IF entry is not a valid state abbreviation then goto CK\_M09LOCST ELSE goto END\_POPGRP16 **Instrument SAS Name:** M09LOCST

**Destination Data Set:** OTLT

Survey: CEQ 2019 04 **Blaise Item-Level Specifications Report** Section: BSECT20C.BLP\_POPGRP16 Spider Version 1.6.2

### CK\_M09LOCST Check BSECT20C.BLP\_POPGRP16.CK\_M09LOCST

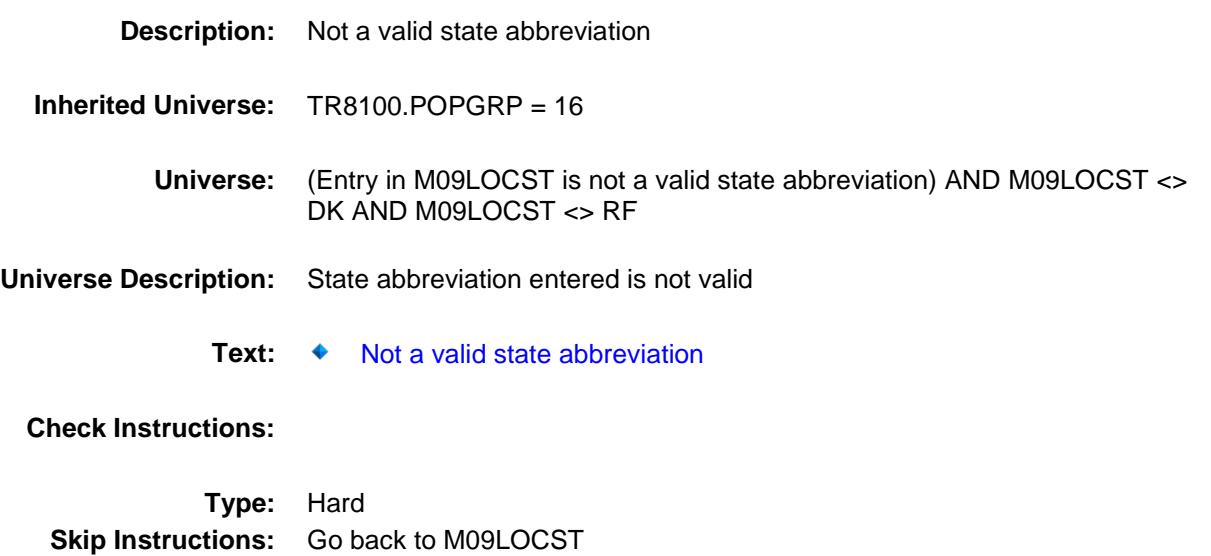

Survey: CEQ 2019 04 **Blaise Item-Level Specifications Report** 

### END\_POPGRP16 Field BSECT20C.BLP\_POPGRP16.END\_POPGRP

16

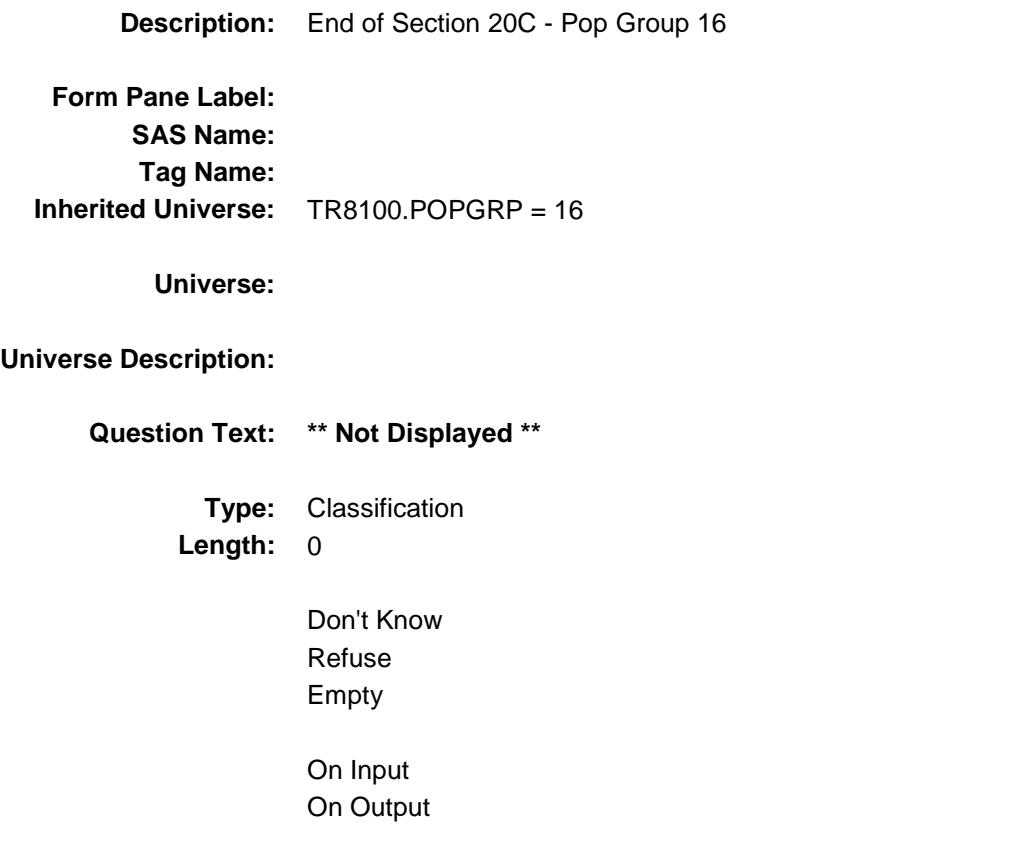

**Store Instructions:** Set complete flag IF RT8100.POPGRP = 16 and SECTCOMP $[8]$  = 1 and SECTCOMP $[9]$  = 1 and SECTCOMP[14] = 1 and SECTCOMP[16] = 1 and SECTCOMP[19] = 1 THEN IF Ask\_A[17] = no and Ask\_A[19] = no and Ask\_A[18] = no and Ask\_A[09] = no and Ask\_F54 = no and Ask\_M[09] = no THEN set S20C\_Complete = 1 ELSEIF Ask\_M[09] = yes THEN: IF (PSCATM09 = 2, DK or RF) or (M09STORE contains .COM or is DK or RF) or  $(M09$ PURCH = 1, 3, 4, DK or RF) or (M09LOCST = RESPONSE, DK or RF) then set S20C\_Complete = 1 ELSE set 20C\_Compete = 2 END ELSEIF Ask\_F54 = yes THEN: IF (PSCATF54 = 2, DK or RF) or (F54STORE contains .COM or is DK or RF) or (F54PURCH = 1, 3, 4, DK or RF) or (F54LOCST = RESPONSE, DK or RF) then Set S20C\_Complete = 1 ELSE set 20C\_Compete = 2 END ELSEIF Ask\_A[09] = yes THEN: IF (PSCATA09 = 2, DK or RF) or (A09STORE contains .COM or is DK or RF) or  $(A09$ PURCH = 1, 3, 4, DK or RF) or (A09LOCST = RESPONSE, DK or RF) then Set S20C\_Complete = 1 ELSE set 20C\_Compete = 2 END ELSEIF Ask  $A[18] = yes$  THEN: IF (PSCATA18 = 2, DK or  $RF$ ) or (A18STORE contains .COM or is DK or RF) or  $(A18$ PURCH = 1, 3, 4, DK or RF) or (A18LOCST = RESPONSE, DK or RF) then Set S20C\_Complete = 1 ELSE set 20C\_Compete = 2 END ELSEIF Ask  $A[19] = yes$  THEN: IF (PSCATA19 = 2, DK or  $RF$ ) or (A19STORE contains .COM or is DK or RF) or  $(A19$ PURCH = 1, 3, 4, DK or RF) or

```
 (A19LOCST = RESPONSE, DK or RF) then 
 Set S20C_Complete = 1
 ELSE set 20C_Compete = 2
         END
   ELSEIF Ask_A[17] = yes THEN:
        IF (PSCATA17 = 2, DK or RF) or
           (A17STORE contains .COM or is DK or RF) or 
           (A17PURCH = 1, 3, 4, DK or RF) or
           (A17LOCST = RESPONSE, DK or RF) then
               Set S20C_Complete = 1
         ELSE set 20C_Compete = 2
         END
   END
END
```

```
Array:
```
**Skip Instructions:** Exit section 20C and goto the next appropriate section

Survey: CEQ 2019 04 **Blaise Item-Level Specifications Report** Section: BSECT20C Spider Version 1.6.2  $\operatorname{\mathsf{Ask\_A}}$  Field BSECT20C.Ask\_A **Description:** Ask flag for the PSCATAxx questions **Form Pane Label: SAS Name: Tag Name: Inherited Universe: Universe: Universe Description: Question Text: \*\* Not Displayed \*\* Type:** Enumerated **Length:** 1 **Answer List:** TYesNo **Value: Mnemonic: Description:** 1 Yes Yes 2 No No Don't Know Refuse  $Emniv$ 

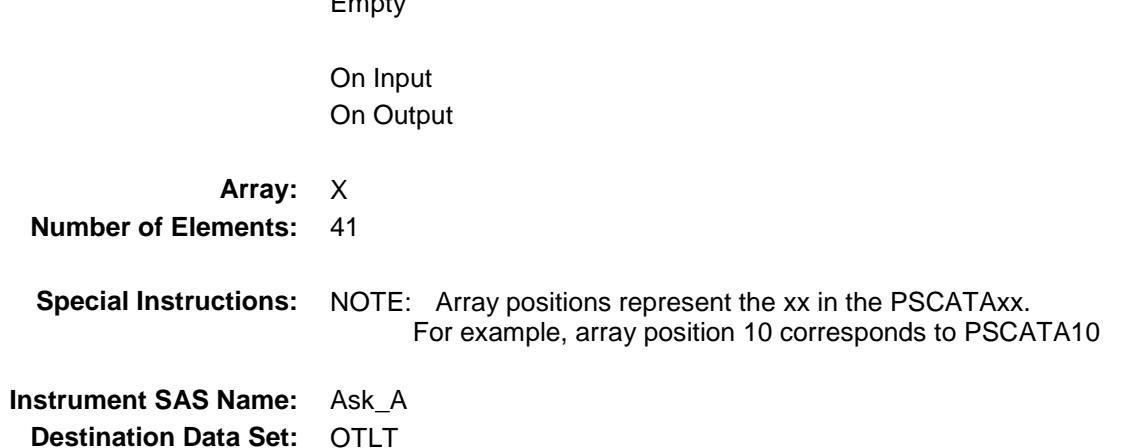

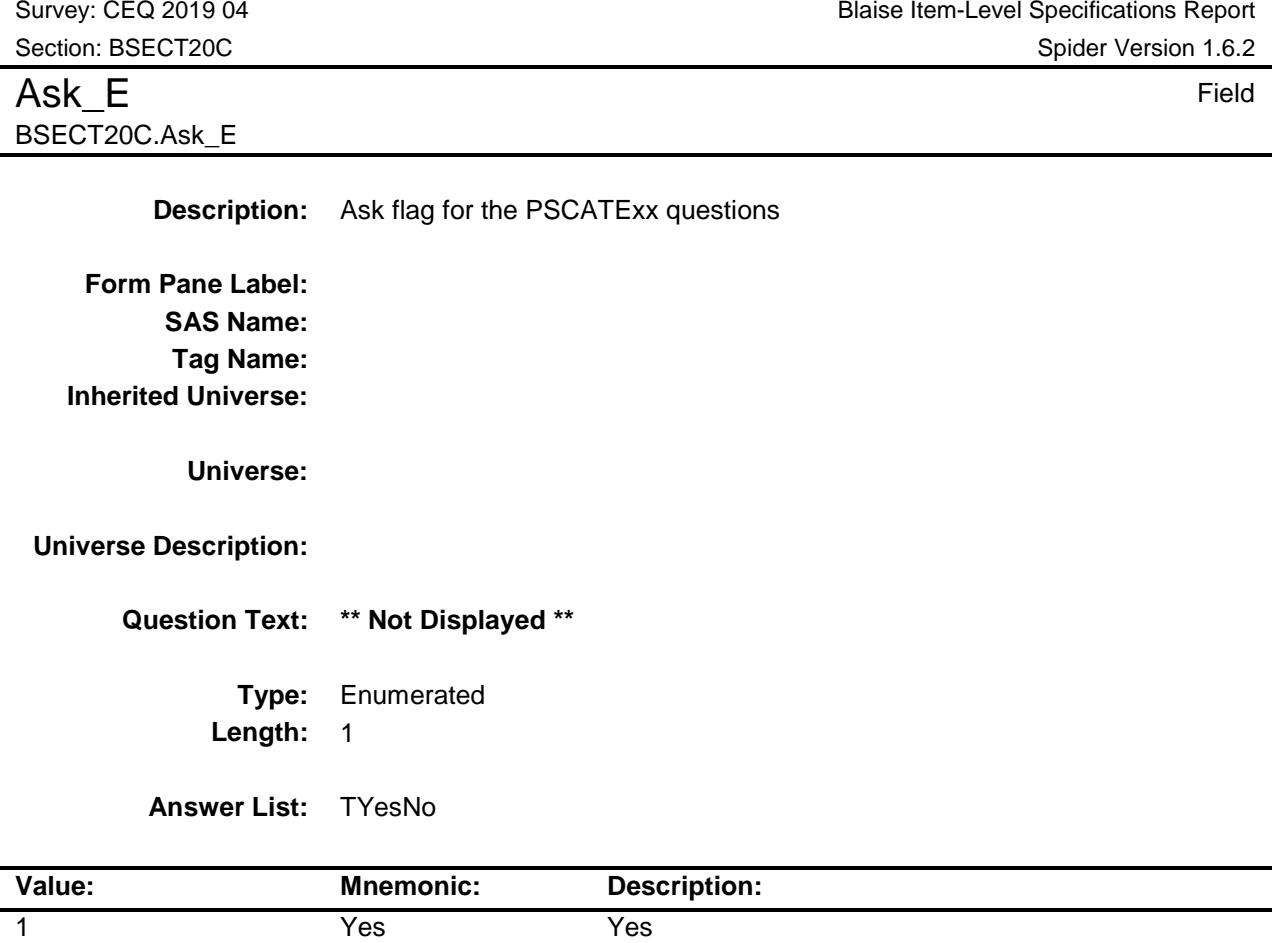

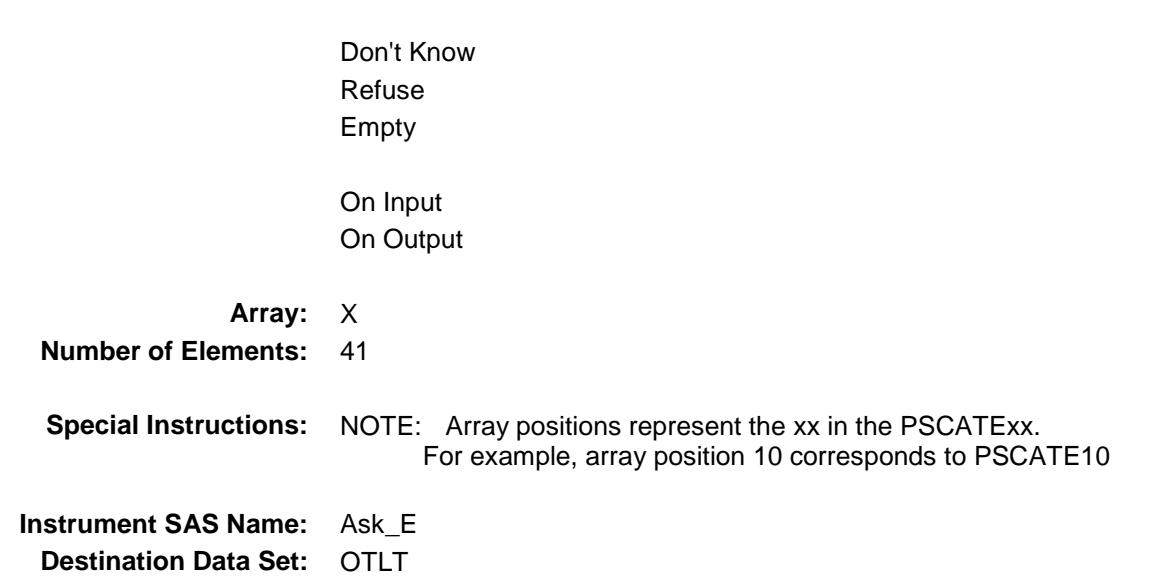

2 No No

### Ask F54 Field BSECT20C.Ask\_F54

**Description:** Ask flag for F54 Questions

**Form Pane Label: SAS Name: Tag Name: Inherited Universe:**

**Universe:**

#### **Universe Description:**

**Question Text: \*\* Not Displayed \*\***

**Type:** Enumerated **Length:** 1

**Answer List:** TYesNo

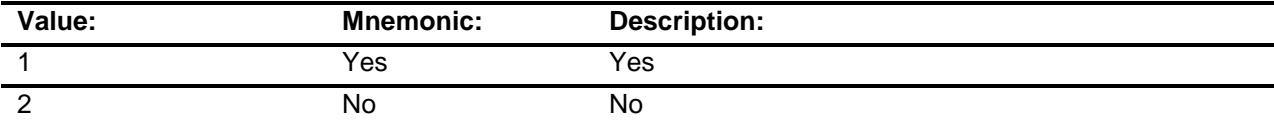

Don't Know Refuse Empty On Input On Output

**Array:**

**Instrument SAS Name:** Ask\_F54 **Destination Data Set:** OTLT
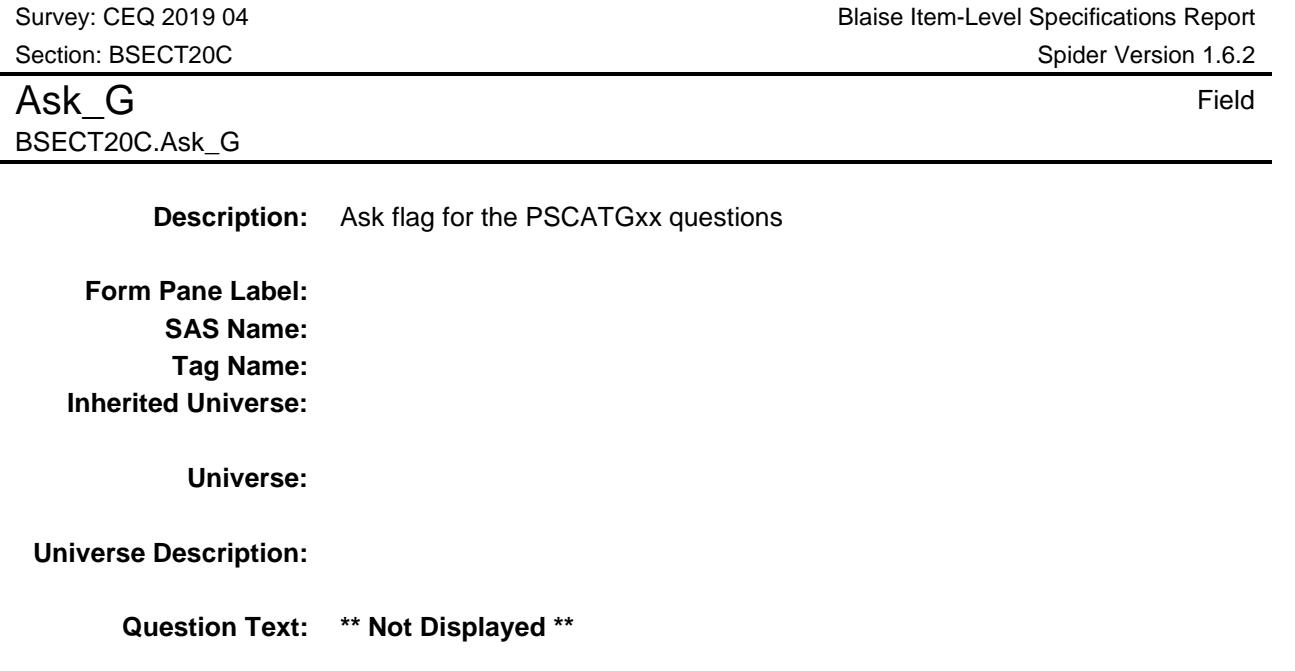

**Type:** Enumerated **Length:** 1

**Answer List:** TYesNo

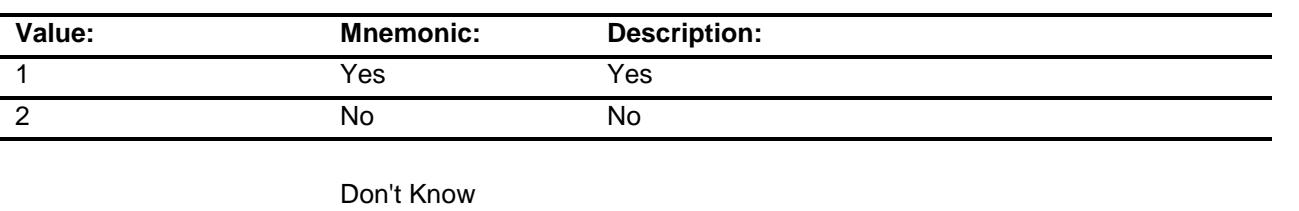

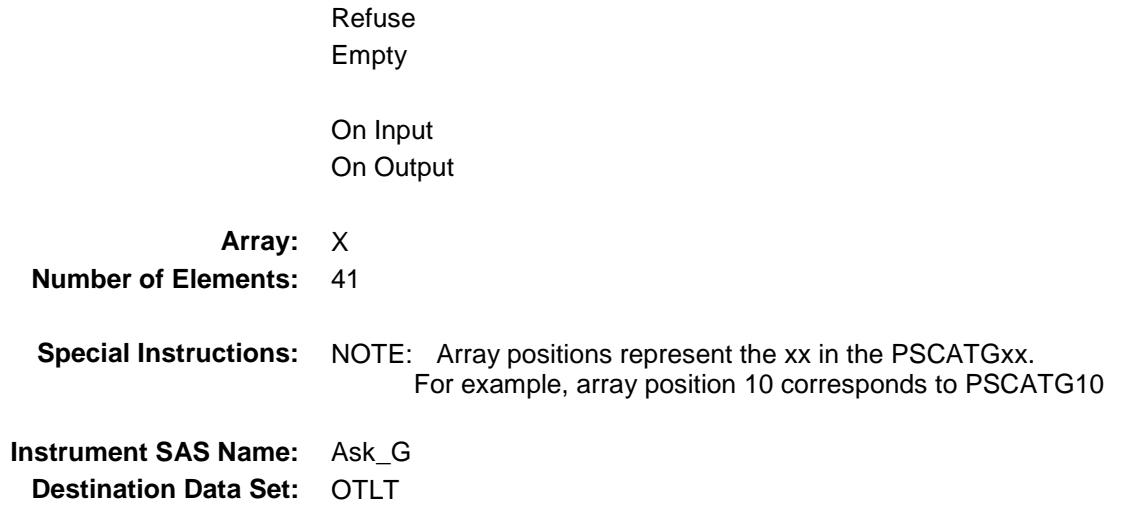

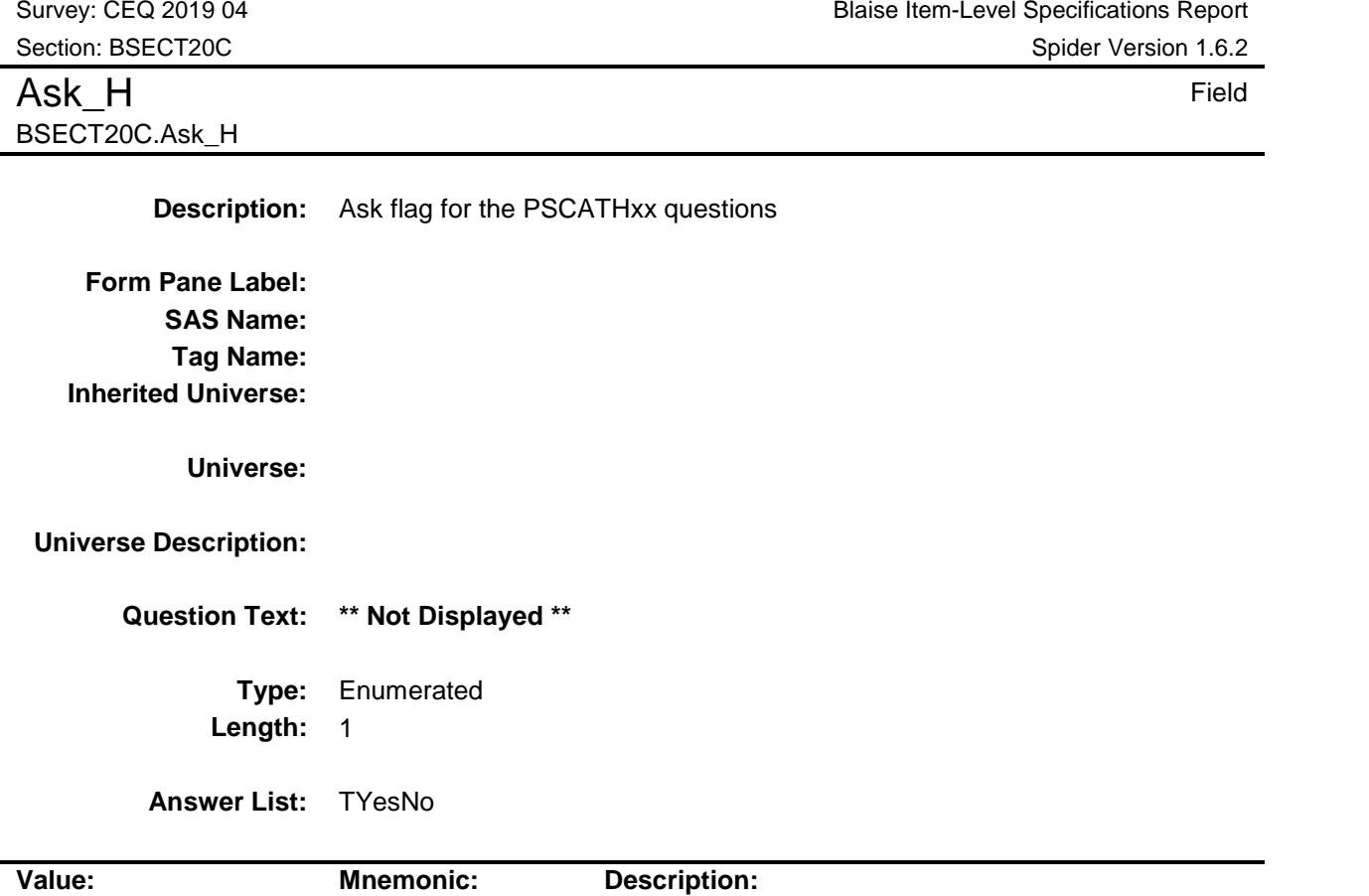

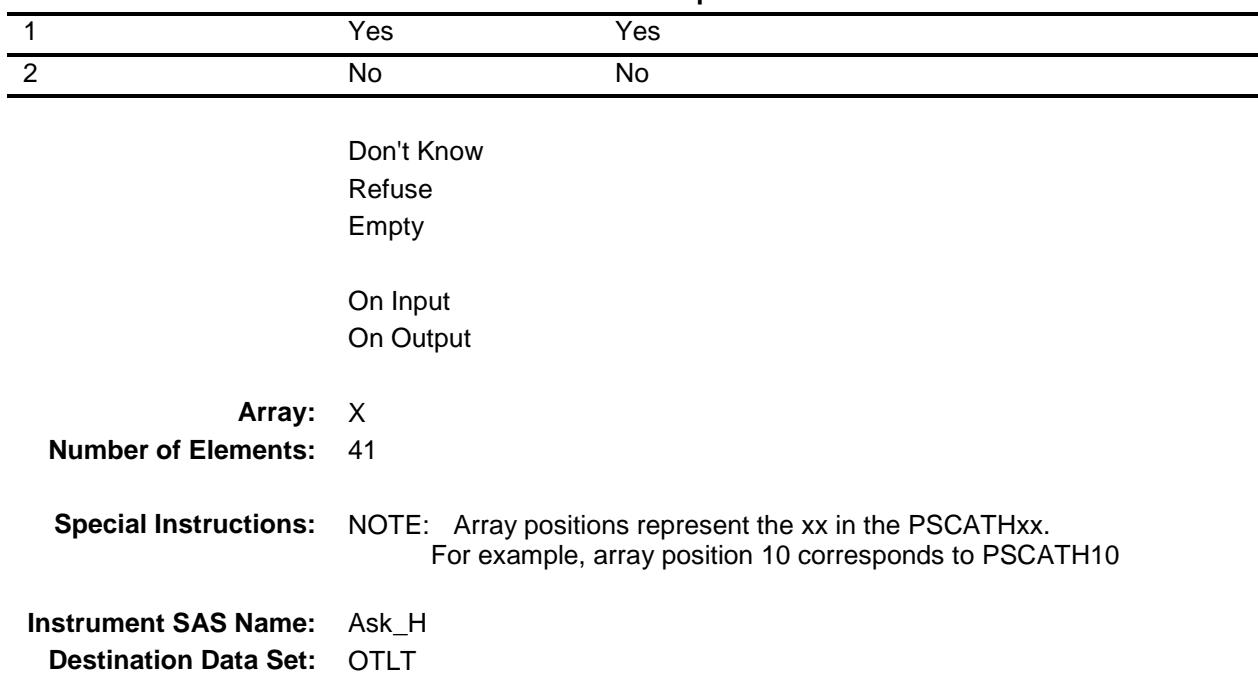

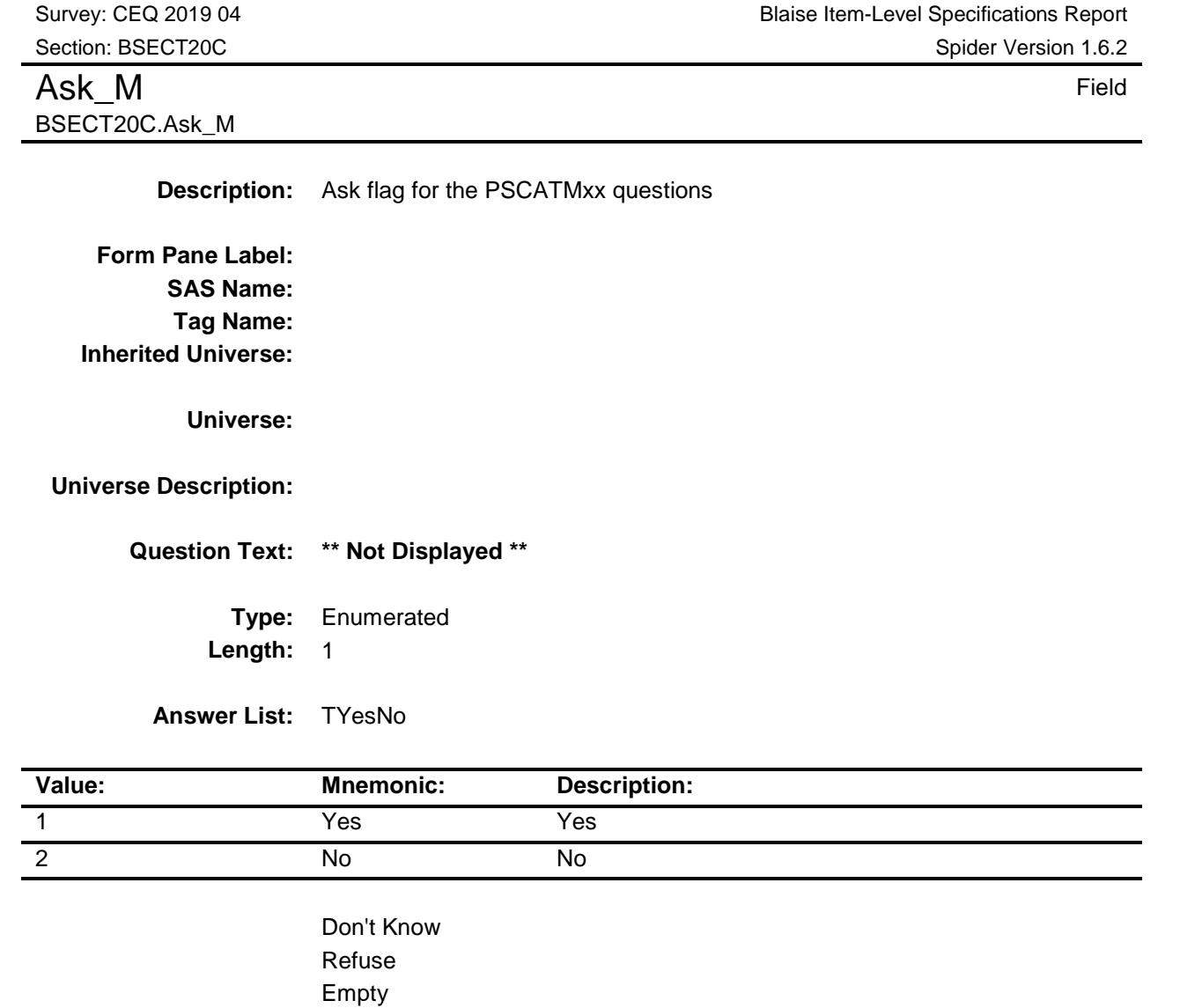

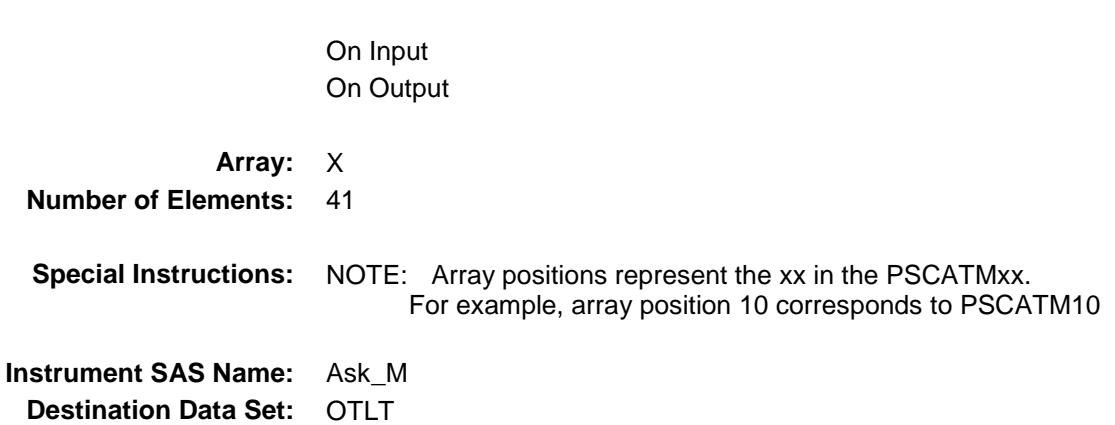

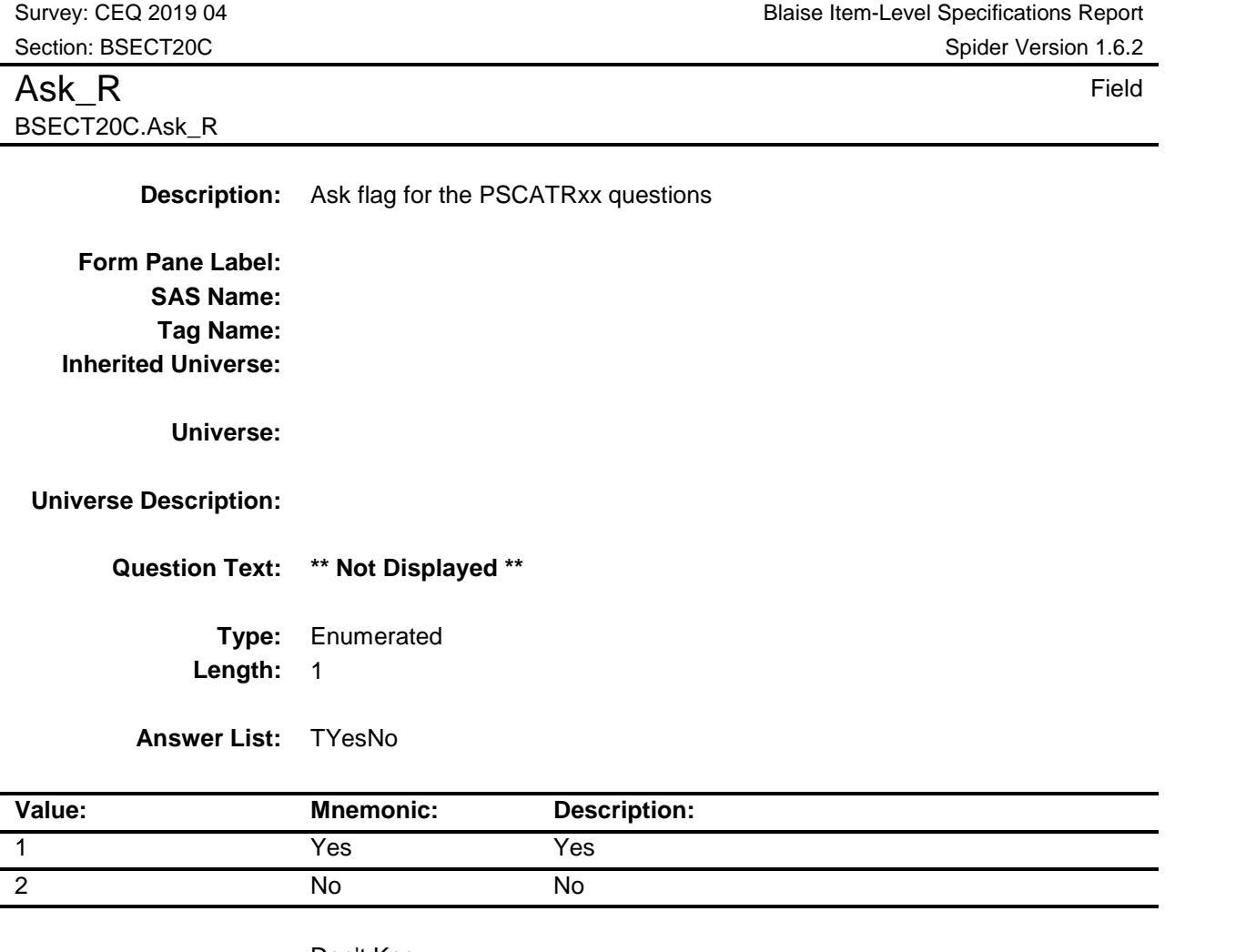

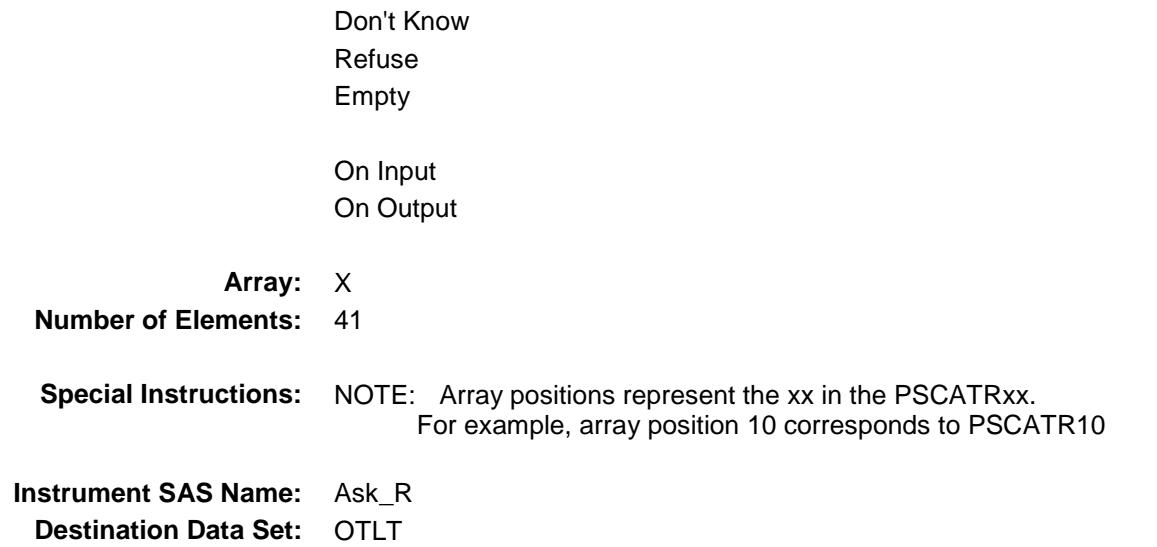

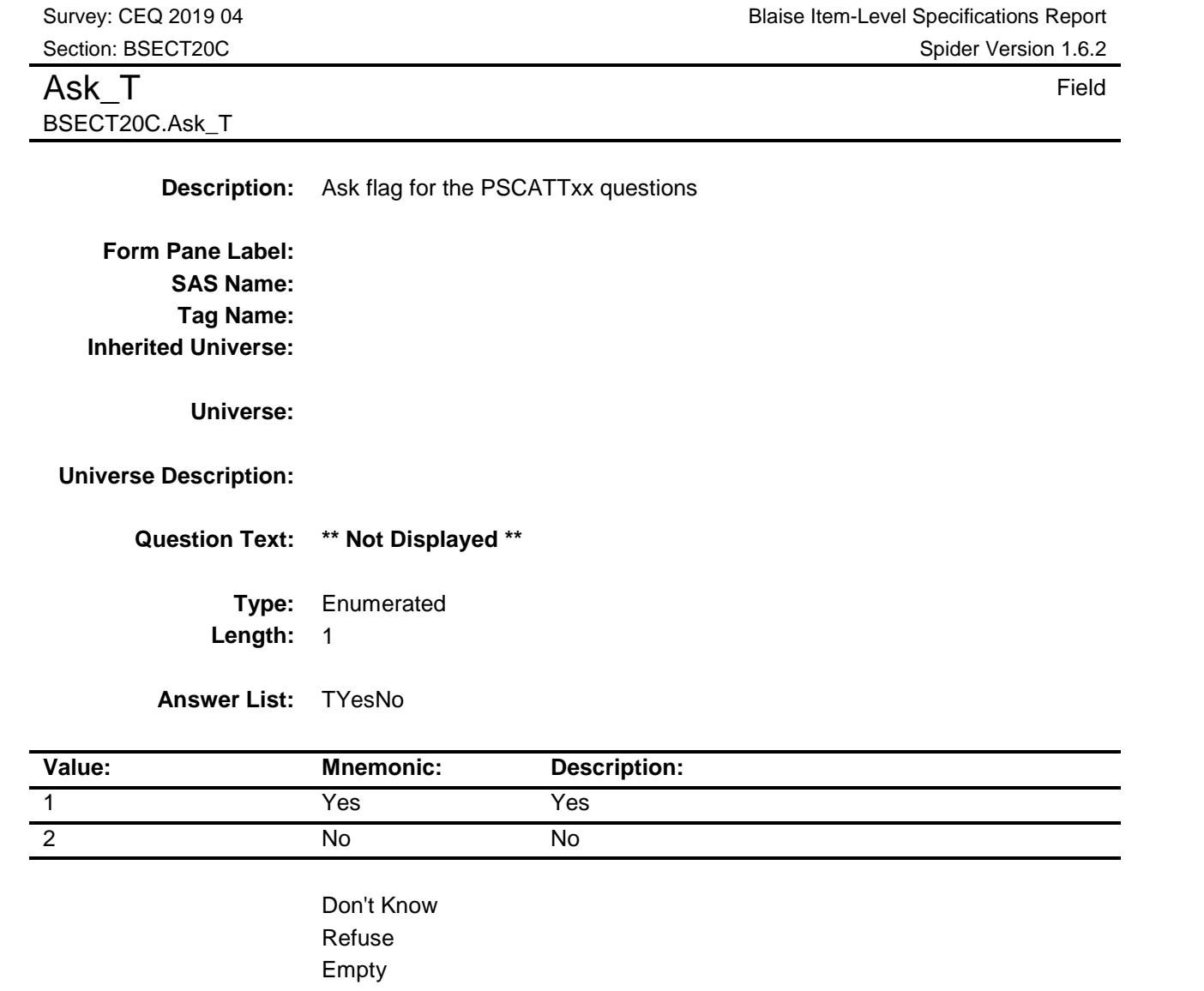

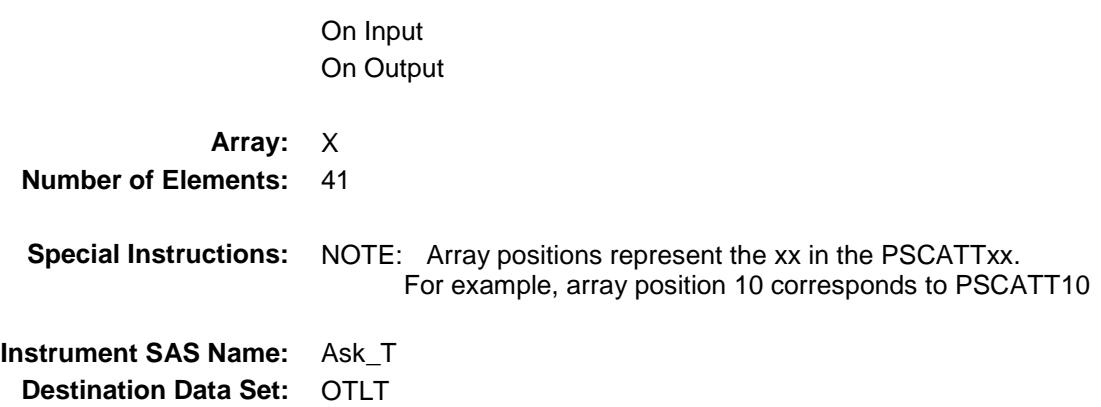

## COVER SHEET

## CEQ 2019 04 – Section 21 *Blaise Item-Level Specifications Report*

Survey: CEQ 2019 04 **Blaise Item-Level Specifications Report** Section: BSECT21 Spider Version 1.6.2 BSECT21 Block BSECT21 **Description:** Work Experience and Income **Tab Name:** 21 **Fly Over Name:** 21- Work Experience and Income **Universe Type:** If **Inherited Universe: Universe:** (BFront.START <> 3-5) AND BCeintro.CE\_INTRO = 1

**Universe Description:** All Interviews

**Array:**

**Block Instructions:**

#### BLKPARTA Block BSECT21.BLKPARTA

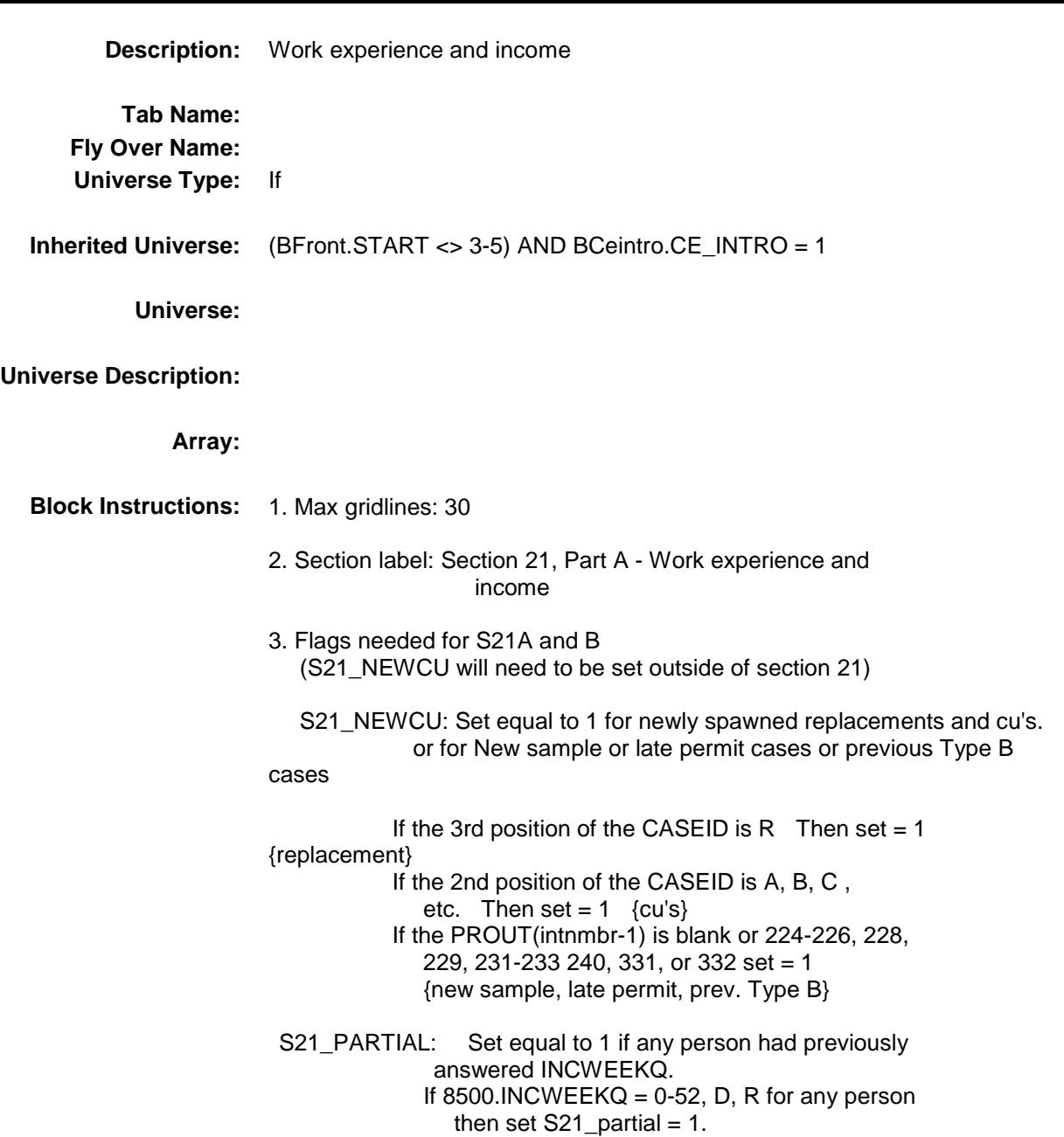

# BSECT21.BLKPARTA.ANYWORK

ANYWORK Field

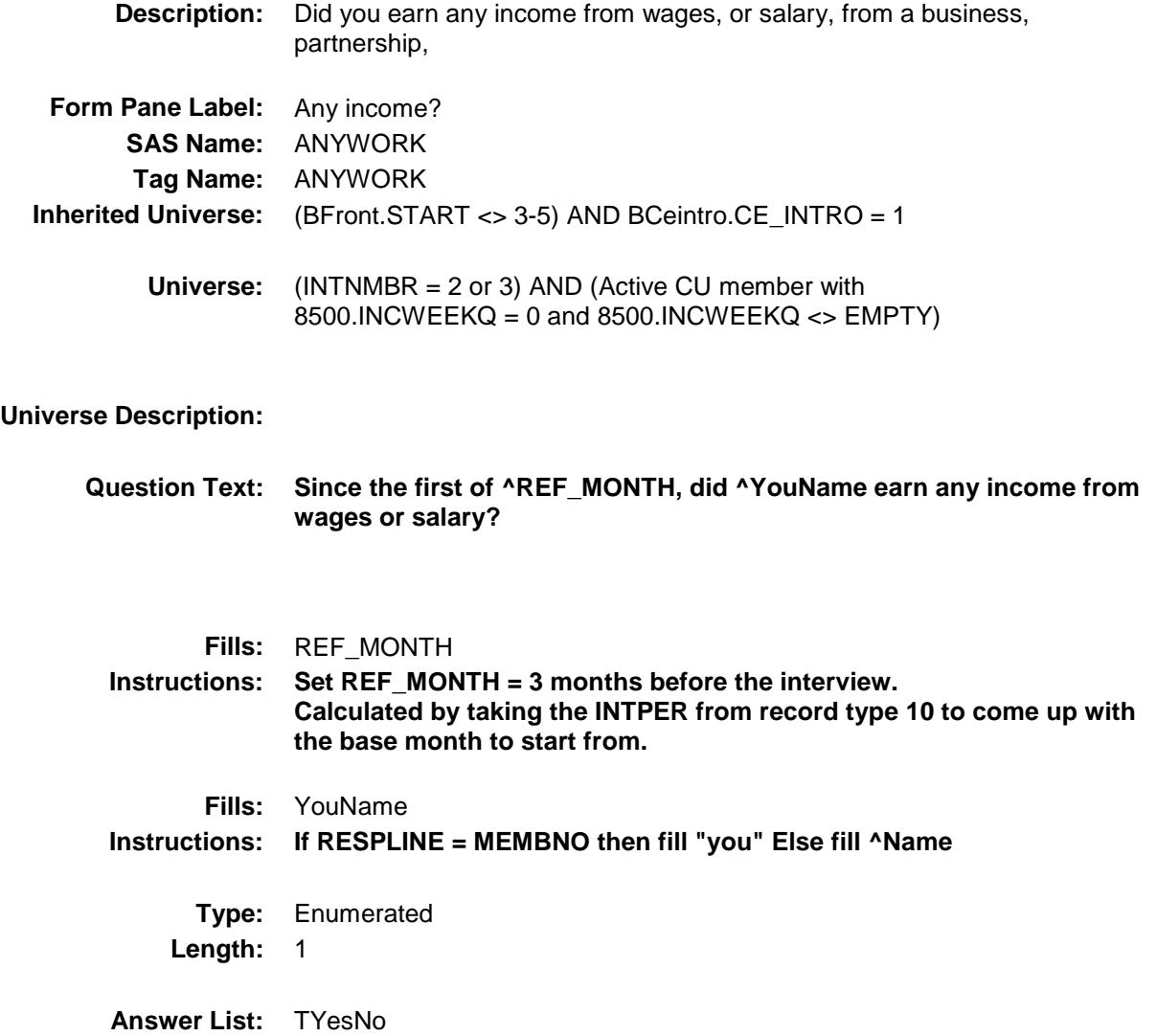

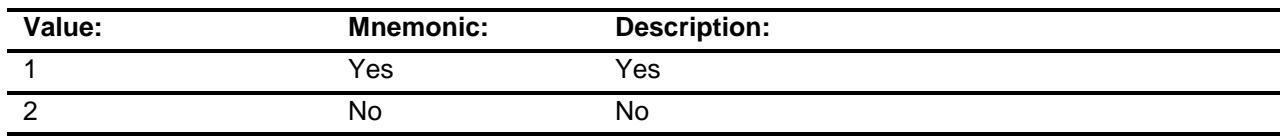

X Don't Know

X Refuse

Empty

X On Input

X On Output

**Array:**

- **Special Instructions:** NOTE: Active household member = person with HH\_MEM = 1 and PERSTAT ne 99 AND ((MEMBSTAT ne 1, 3, or 5) OR (MEMBSTAT = 1 AND PERSTAT = 9)) AND NONMEMB ne 1 AND FNAME ne empty AND FNAME ne 999 AND PERCUNUM = CUINDEX
	- **Skip Instructions:** 1: Goto 21A\_INTRO
		- 2,DK,RF: Goto S21A\_CHECK

**Instrument SAS Name:** ANYWORK **Destination Data Set:** MINC

## S21A\_INTRO Field BSECT21.BLKPARTA.S21A\_INTRO

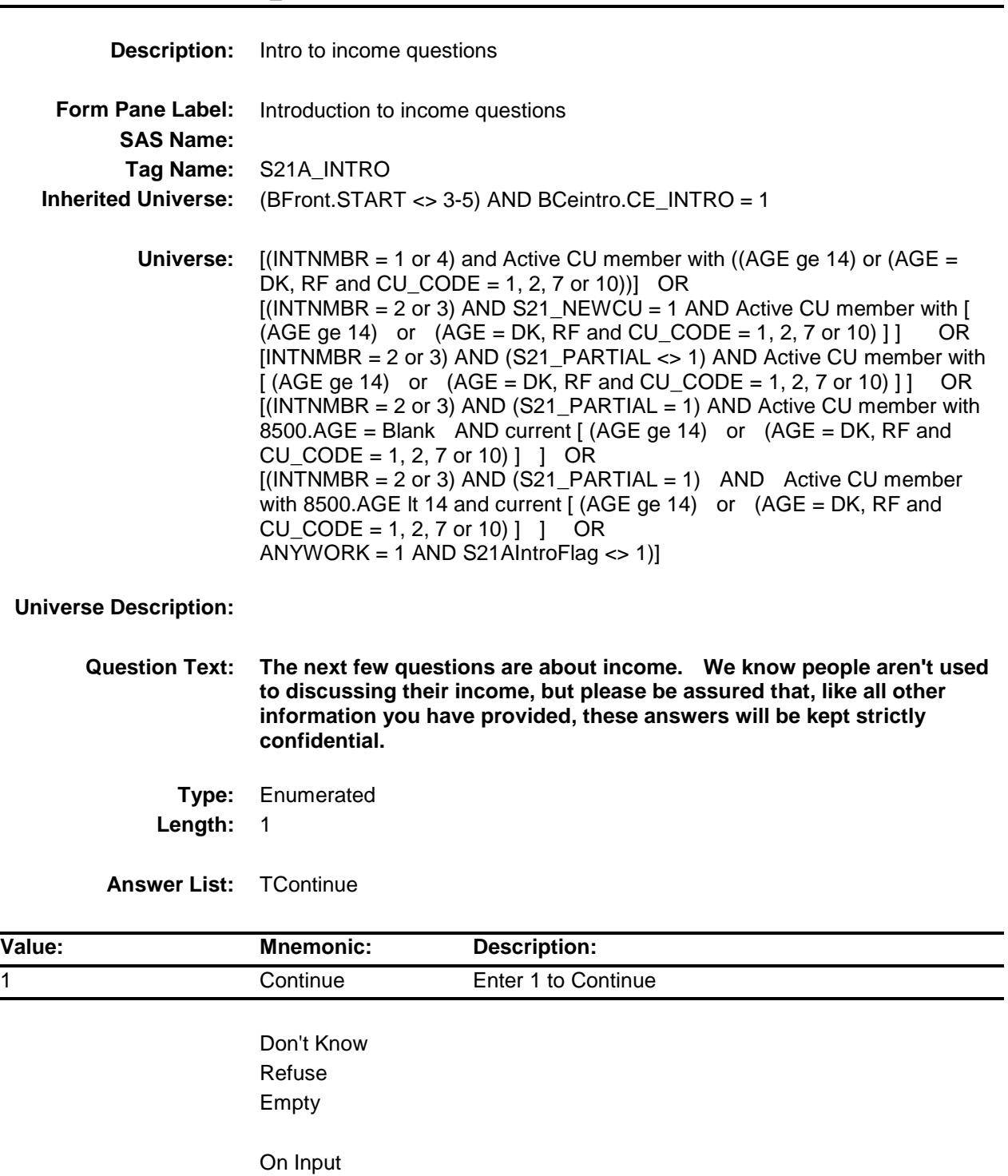

On Output

Ξ,

#### **Array:**

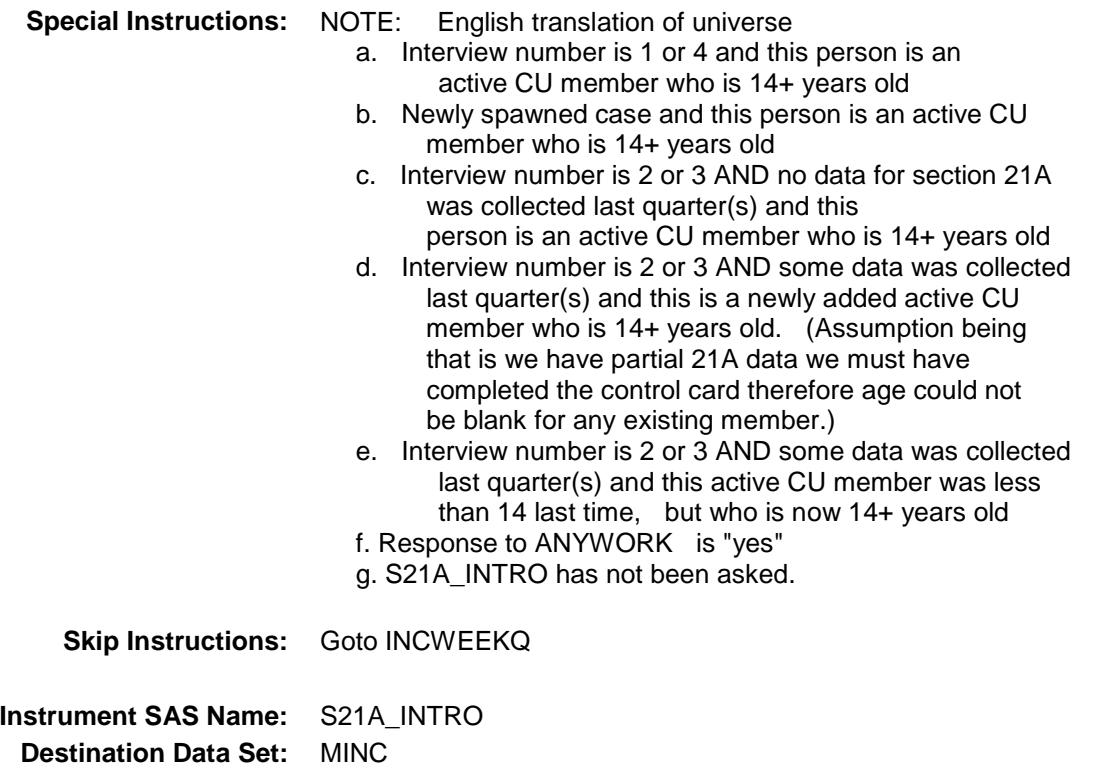

## **INCWEEKQ** Field BSECT21.BLKPARTA.INCWEEKQ

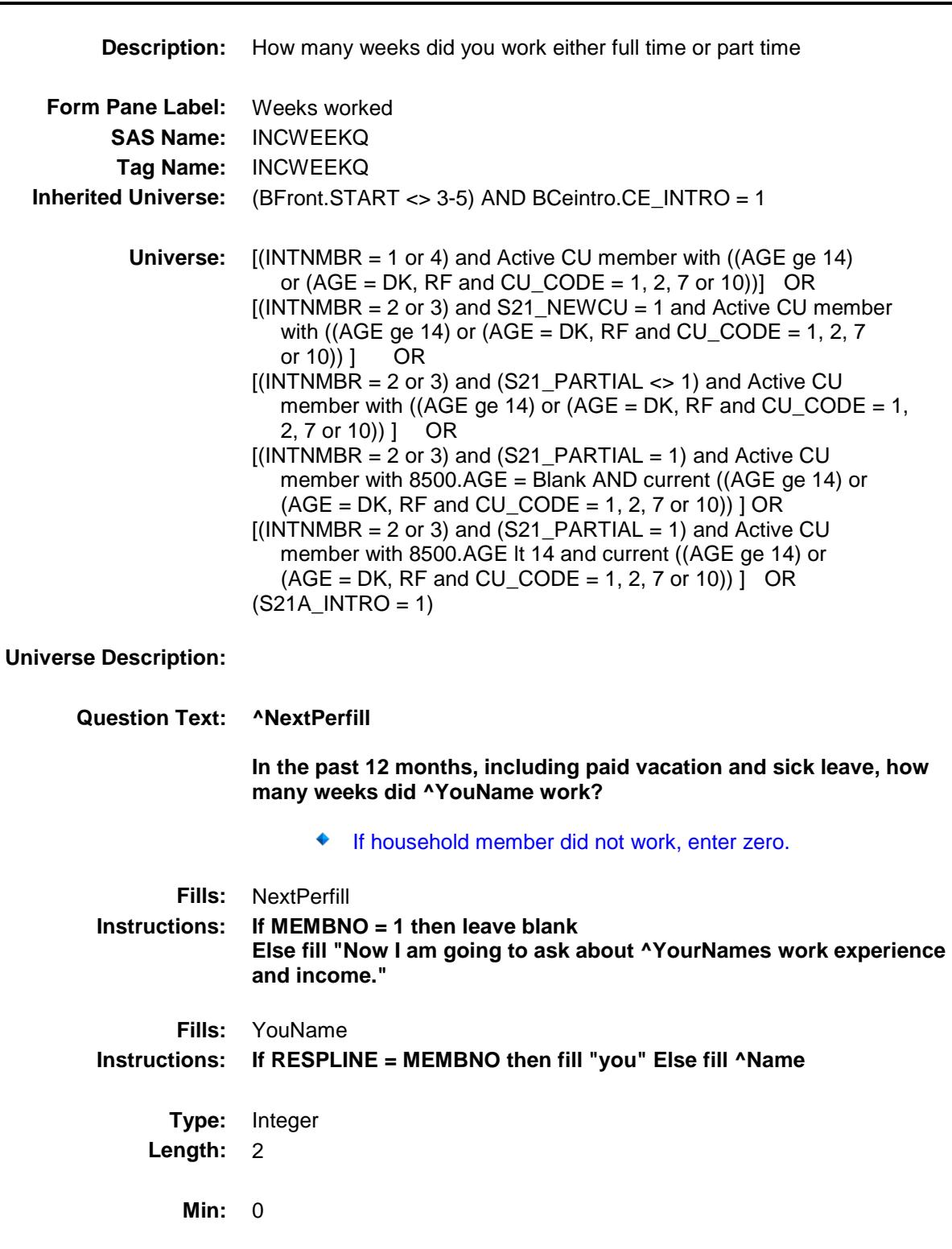

X Refuse Empty X On Input X On Output **Array: Special Instructions:** NOTE: English translation of universe a. Interview number is 1 or 4 and this person is an active CU member who is 14+ years old b. Newly spawned case and this person is an active CU member who is 14+ years old c. Interview number is 2 or 3 AND no data for section 21A was collected last quarter(s) and this person is an active CU member who is 14+ years old d. Interview number is 2 or 3 AND some data was collected last quarter(s) and then is a newly added active CU member who is 14+ years old. (Assumption being that we have partial 21A data we must have completed the control card therefore age could not be blank for any existing member.) e. Interview number is 2 or 3 AND some data was collected last quarter(s) and this active CU member was less than 14 last time, but is now 14+ years old **Skip Instructions:** 0: Goto INCNONWK 1-52,DK,RF: Goto INC\_HRSQ **Instrument SAS Name:** INCWEEKQ

**Max:** 52

**Destination Data Set:** MINC

X Don't Know

#### INC\_HRSQ Field BSECT21.BLKPARTA.INC\_HRSQ

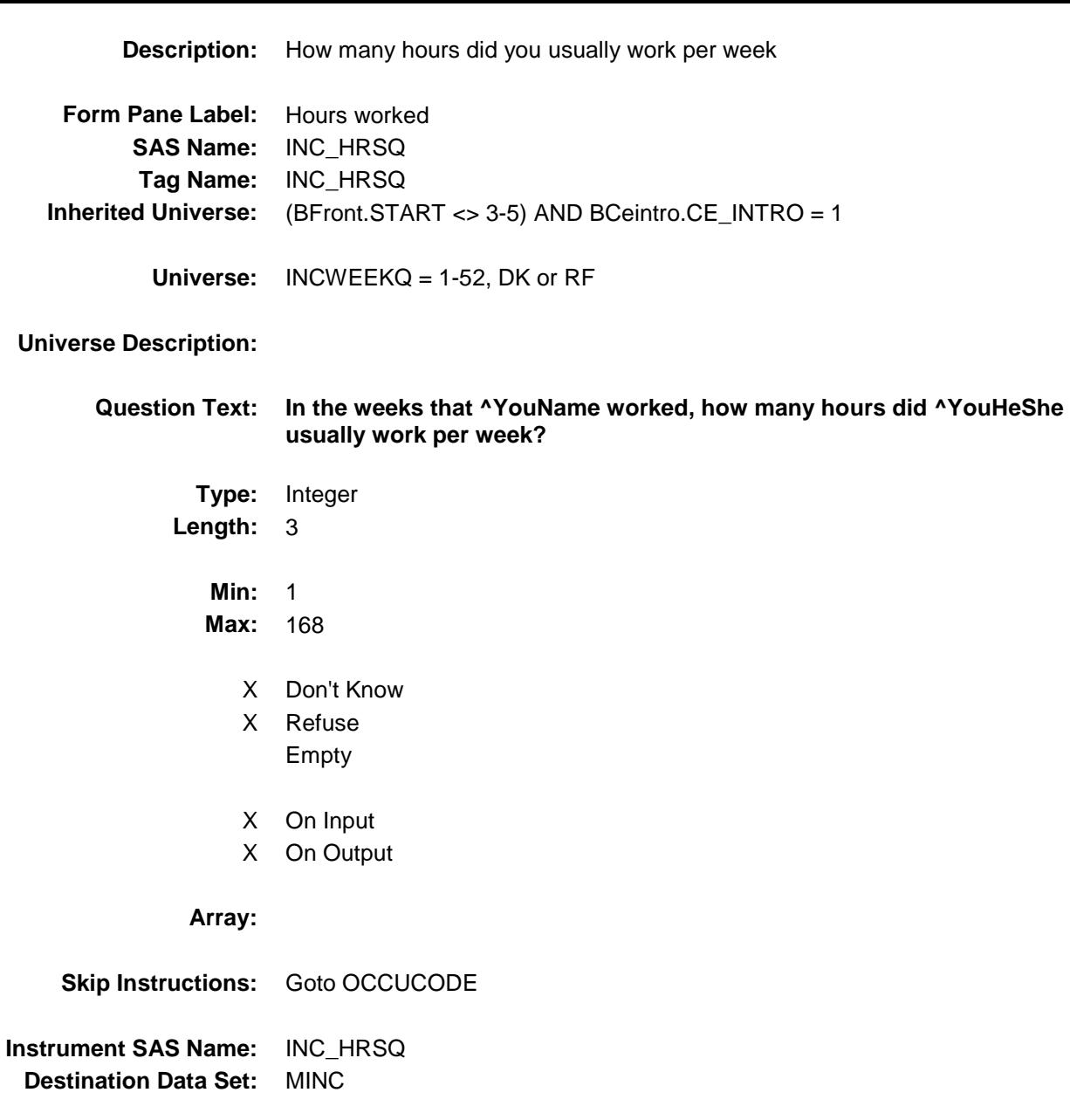

## OCCUCODE **Field** BSECT21.BLKPARTA.OCCUCODE

**Description:** The job in which you received the most earning during the last 12 months

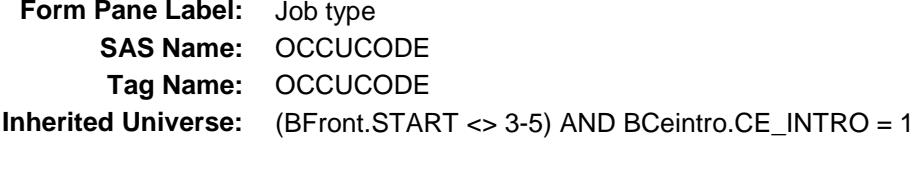

**Universe:** INC\_HRSQ = 1-168, DK or RF

#### **Universe Description:**

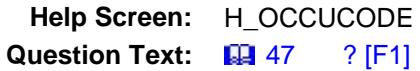

**Which of the following categories best describes the job in which ^YouName received the most earnings during the past 12 months?**

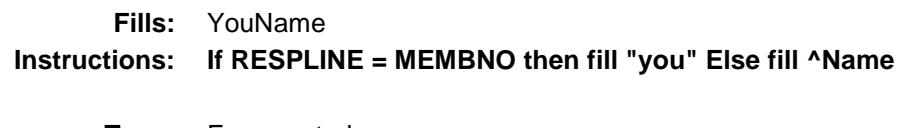

**Type:** Enumerated **Length:** 2

**Answer List:** TProfession

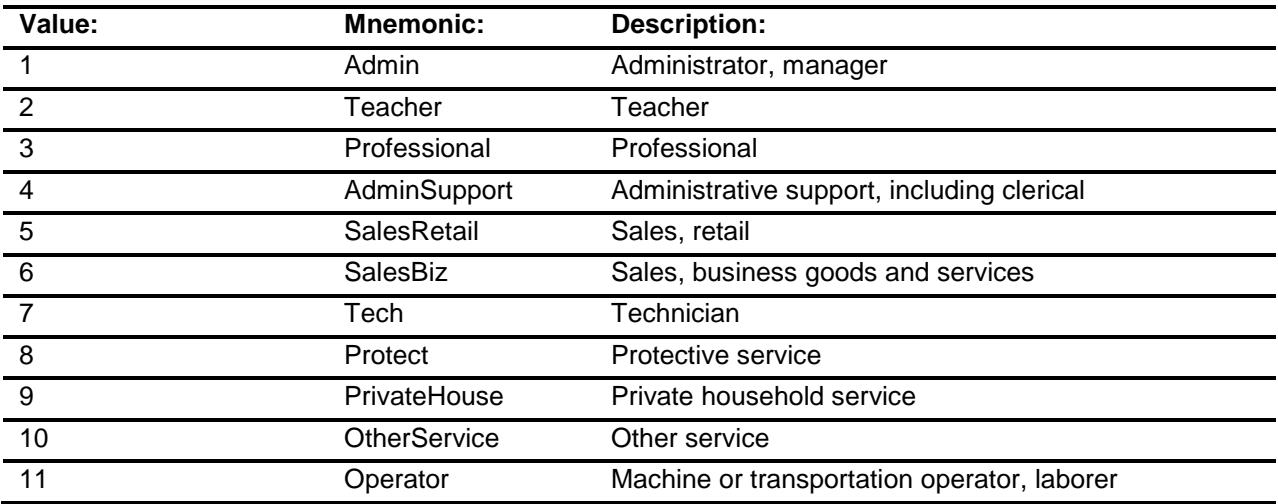

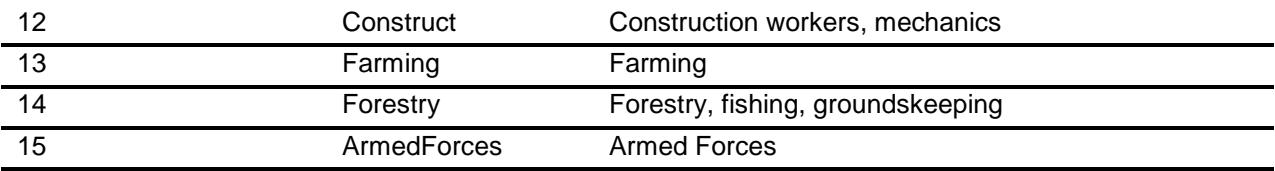

- X Don't Know
- X Refuse
	- Empty
- X On Input
- X On Output

**Array:**

**Skip Instructions:** Goto INCOMEY

**Instrument SAS Name:** OCCUCODE **Destination Data Set:** MINC

#### INCOMEY Field BSECT21.BLKPARTA.INCOMEY

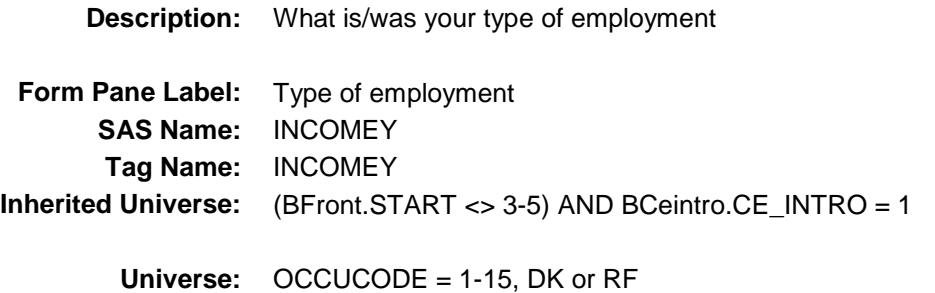

**Universe Description:**

**Question Text: ^WereWas ^YouName:**

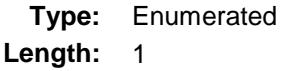

**Answer List:** TEmployment

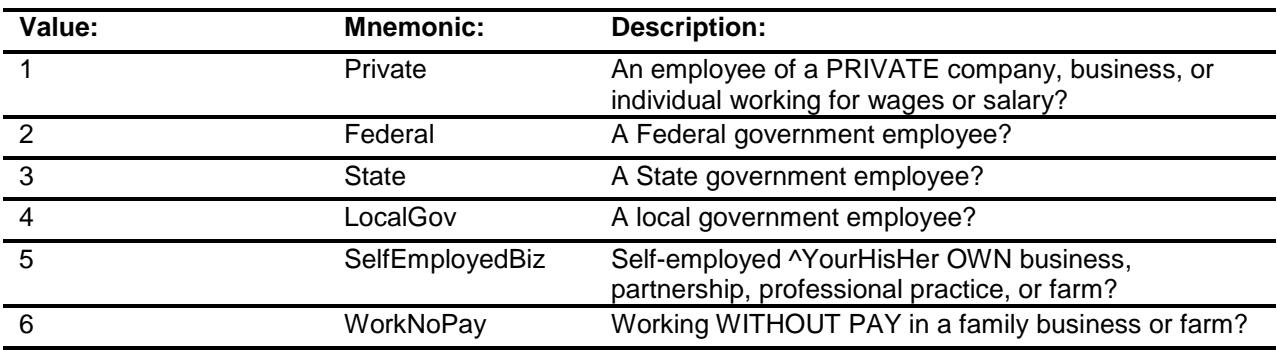

- X Don't Know
- X Refuse
	- Empty
- X On Input
- X On Output

#### **Array:**

**Special Instructions:** Answer list options should be in bold black

**Skip Instructions:** Goto SALARYST

**Instrument SAS Name:** INCOMEY **Destination Data Set:** MINC

#### INCNONWK Field BSECT21.BLKPARTA.INCNONWK

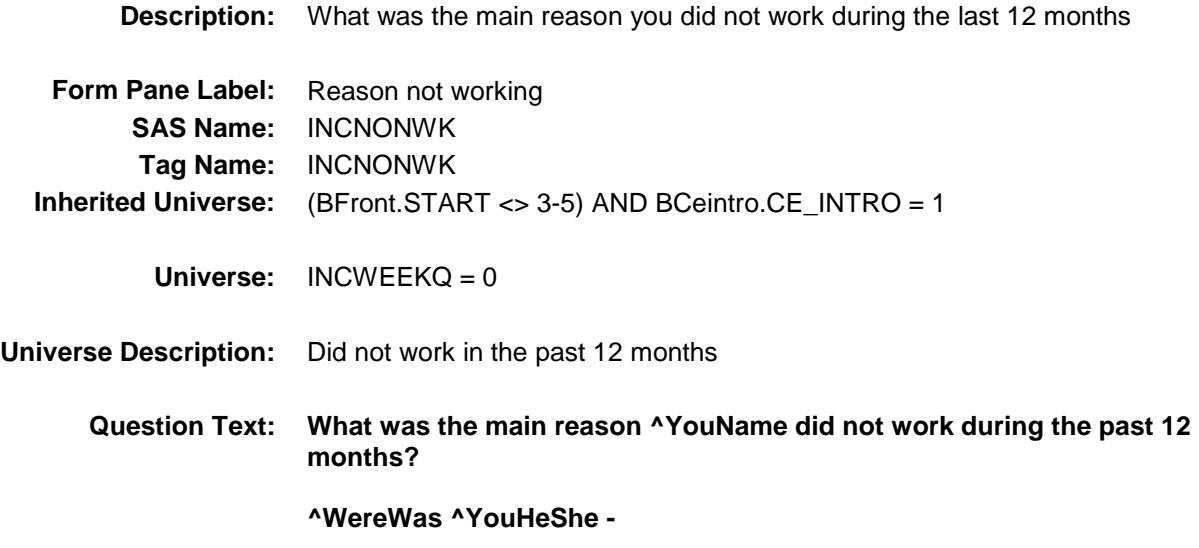

**Type:** Enumerated **Length:** 1

**Answer List:** TReasonNoWork

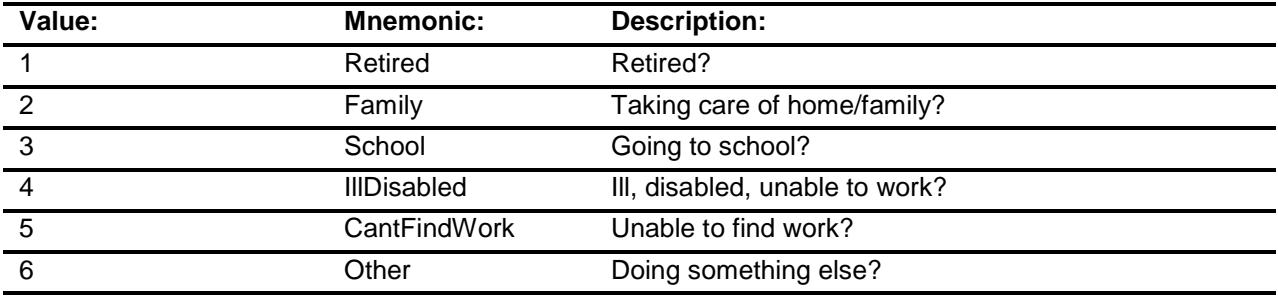

- X Don't Know
- X Refuse Empty
- X On Input
- X On Output

**Array:**

**Skip Instructions:** Goto SALARYST

**Instrument SAS Name:** INCNONWK **Destination Data Set:** MINC

## SALARYST Field BSECT21.BLKPARTA.SALARYST

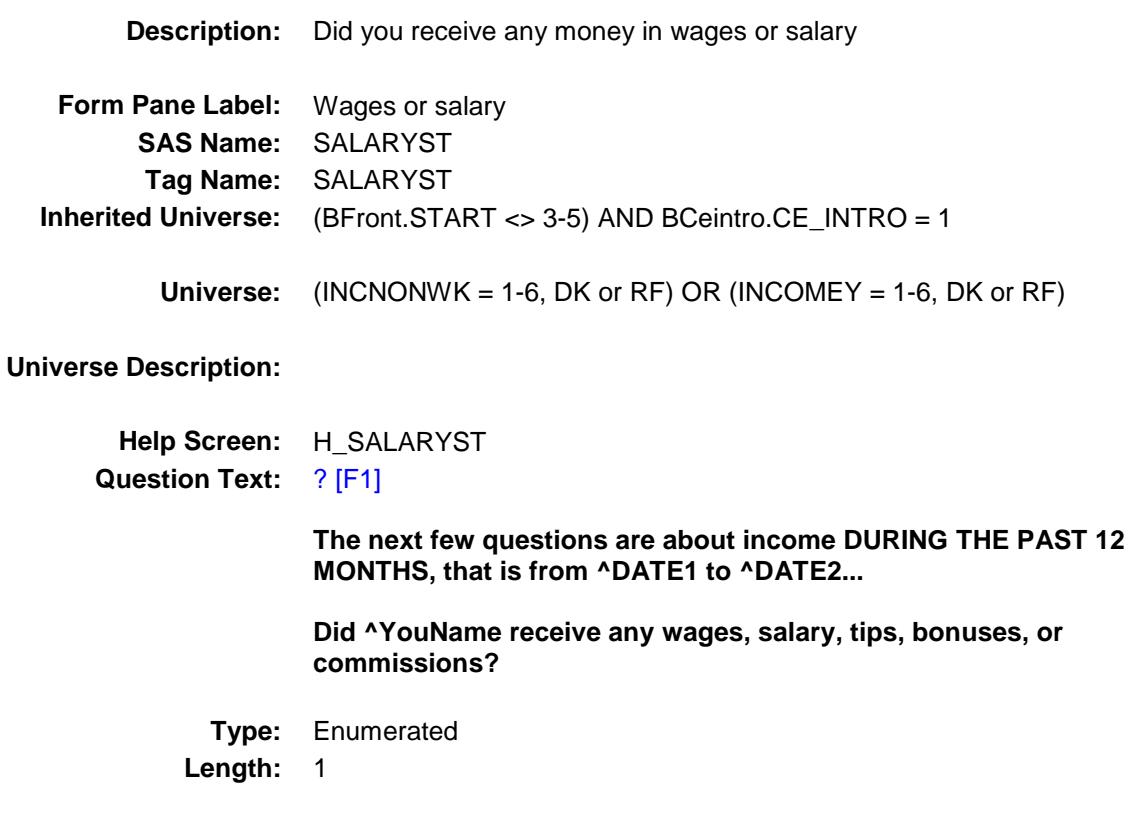

**Answer List:** TYesNo

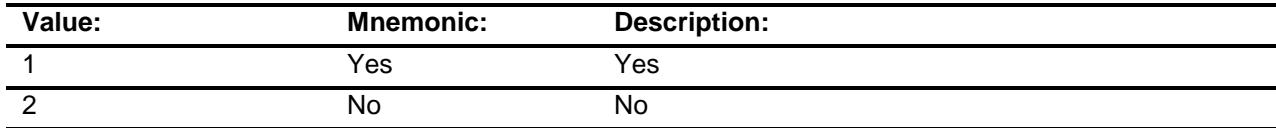

- X Don't Know
- X Refuse
	- Empty
- X On Input
- X On Output

#### **Array:**

**Skip Instructions:** 1: Goto SALARYX

2,DK,RF: Goto SEMPFRM

**Instrument SAS Name:** SALARYST **Destination Data Set:** MINC

## SALARYX Field BSECT21.BLKPARTA.SALARYX

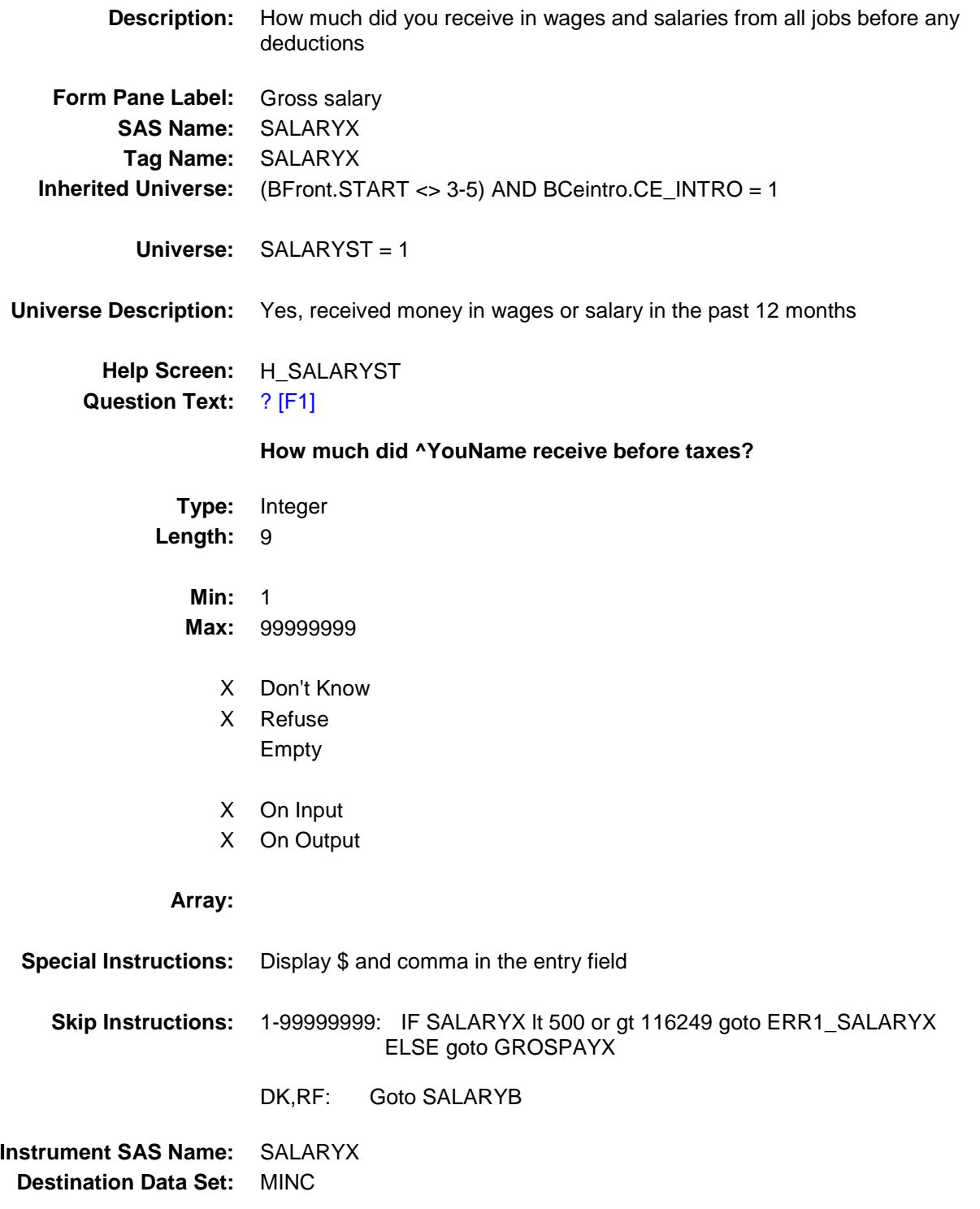

#### ERR1\_SALARYX Check BSECT21.BLKPARTA.ERR1\_SALARYX

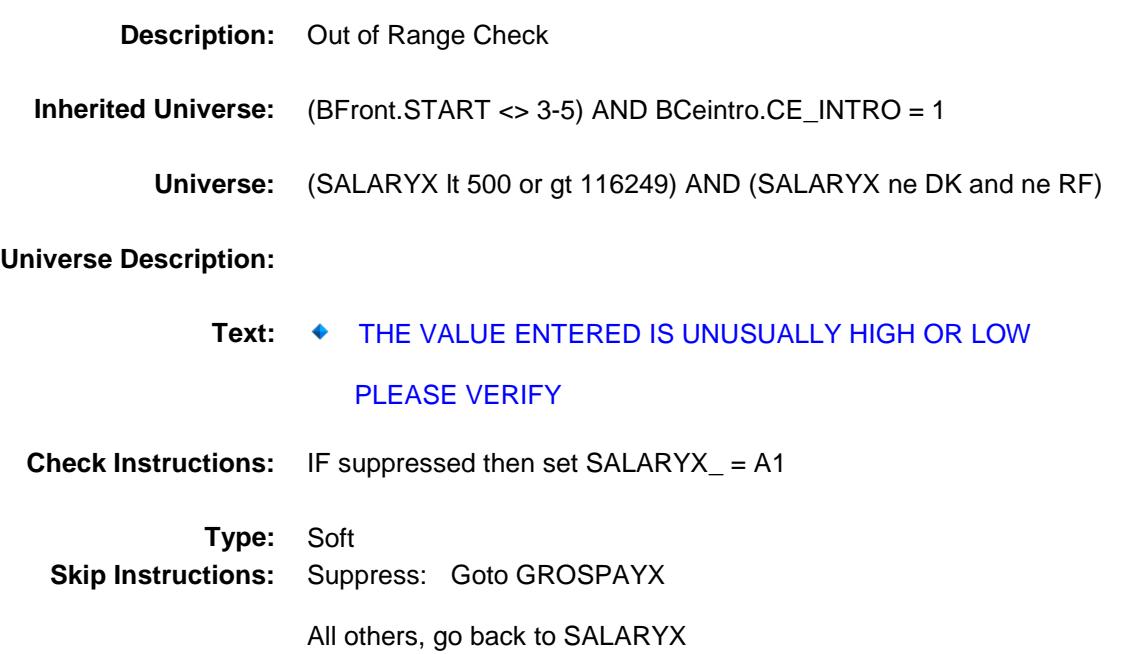

#### SALARYB Field BSECT21.BLKPARTA.SALARYB

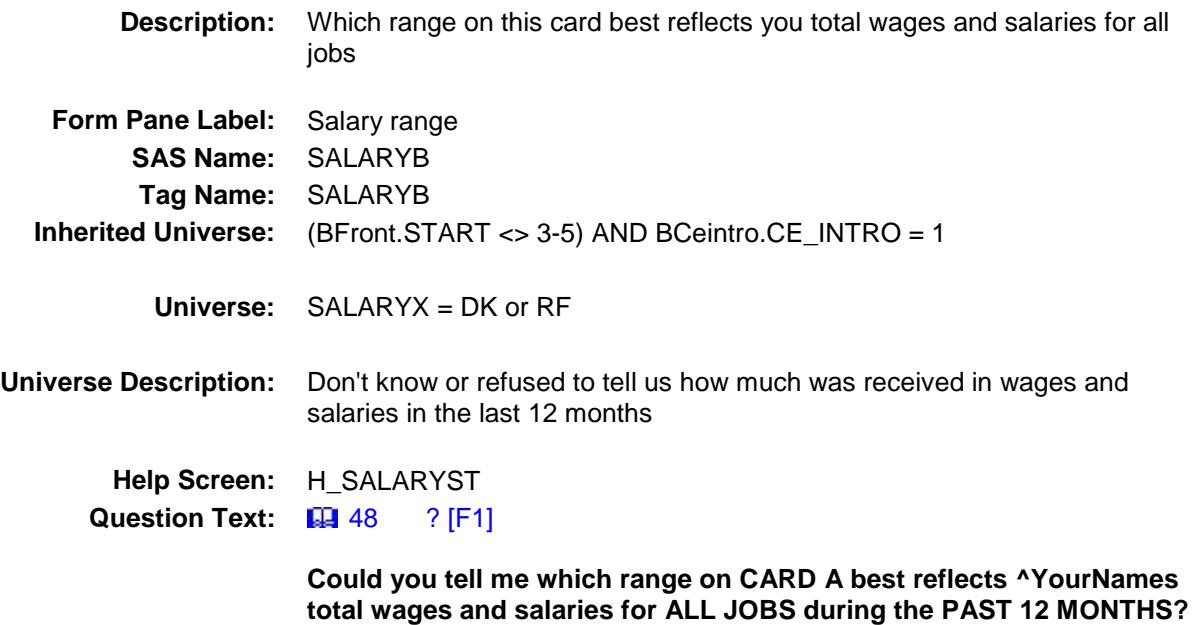

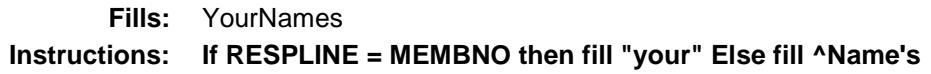

**Type:** Enumerated **Length:** 2

**Answer List:** TDollarRange\_1\_120K

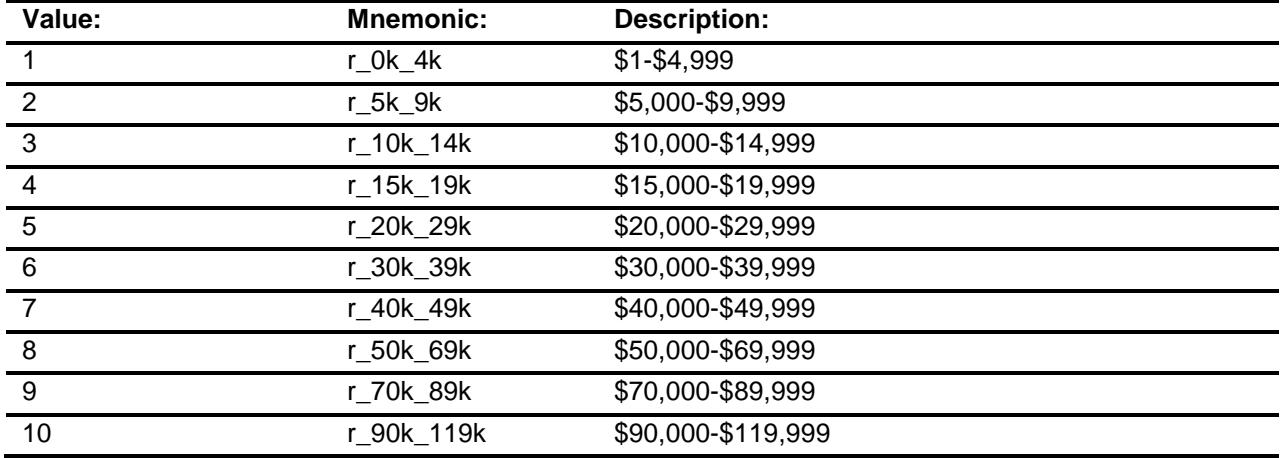

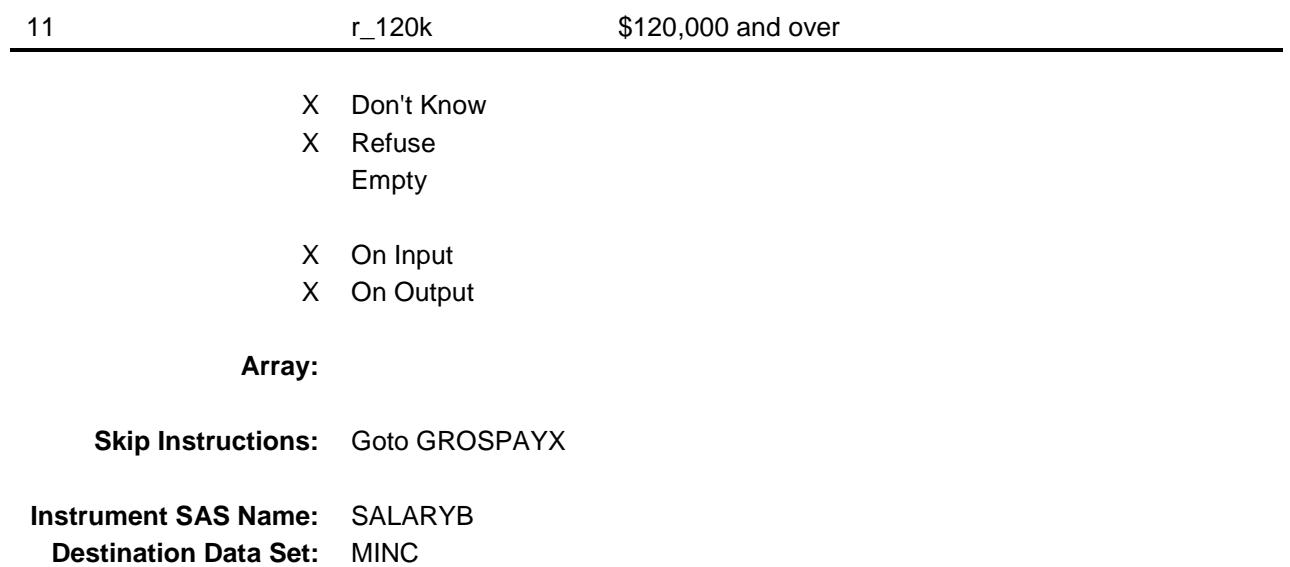

#### GROSPAYX Field BSECT21.BLKPARTA.GROSPAYX

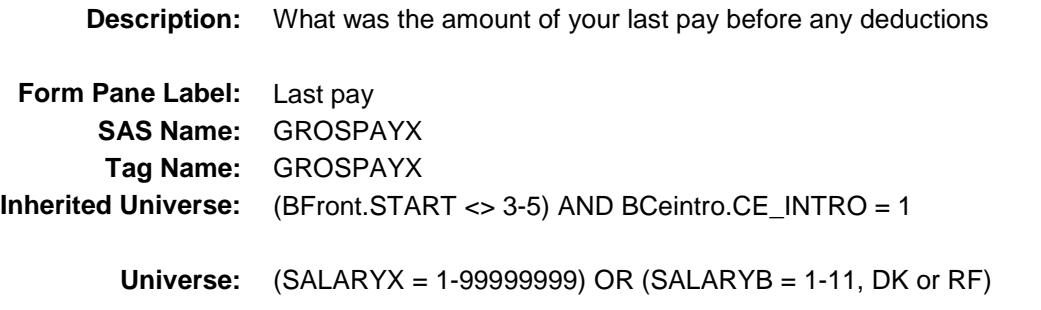

#### **Universe Description:**

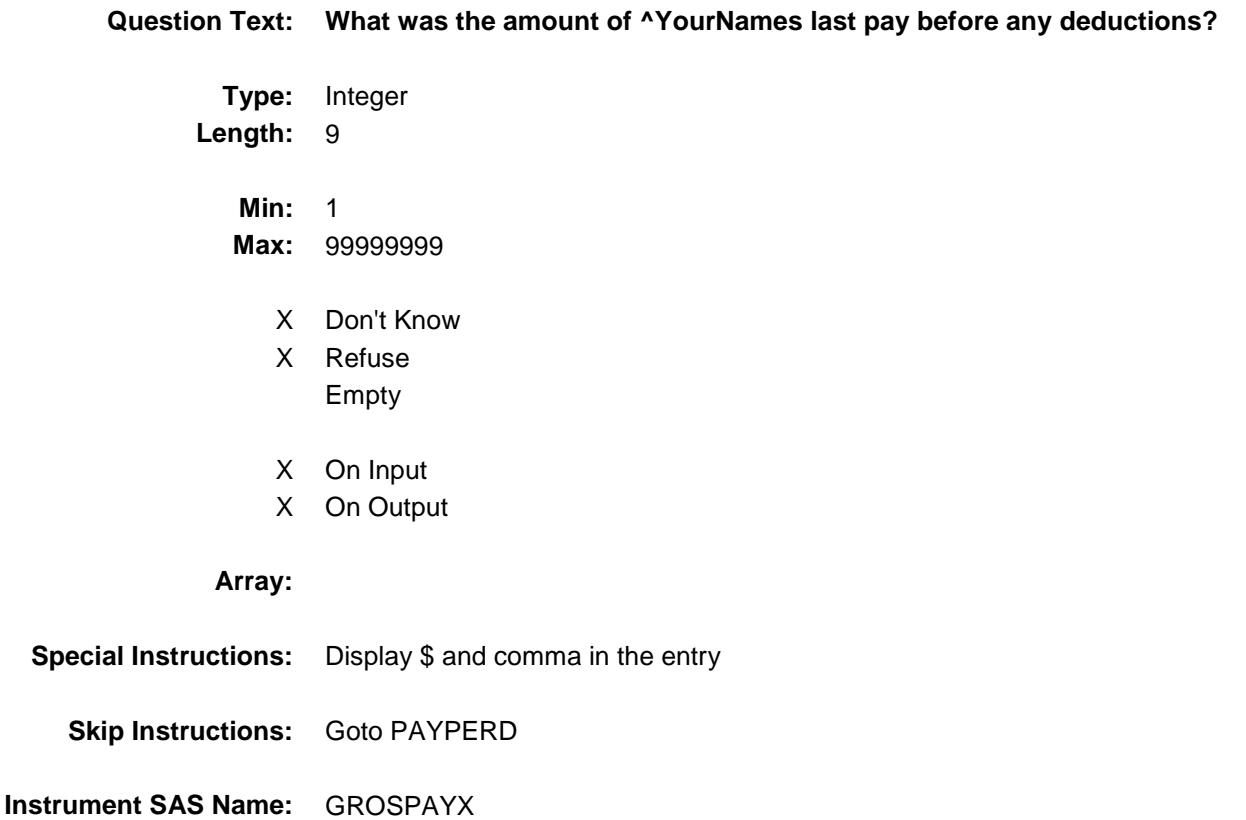

**Destination Data Set:** MINC

#### PAYPERD Field BSECT21.BLKPARTA.PAYPERD

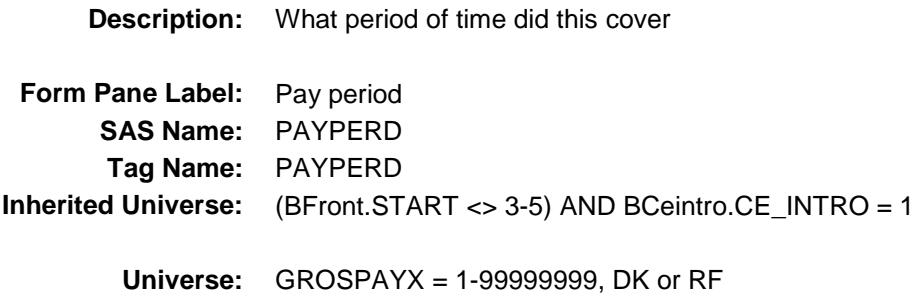

**Universe Description:**

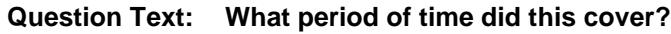

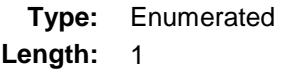

**Answer List:** TPayPeriod

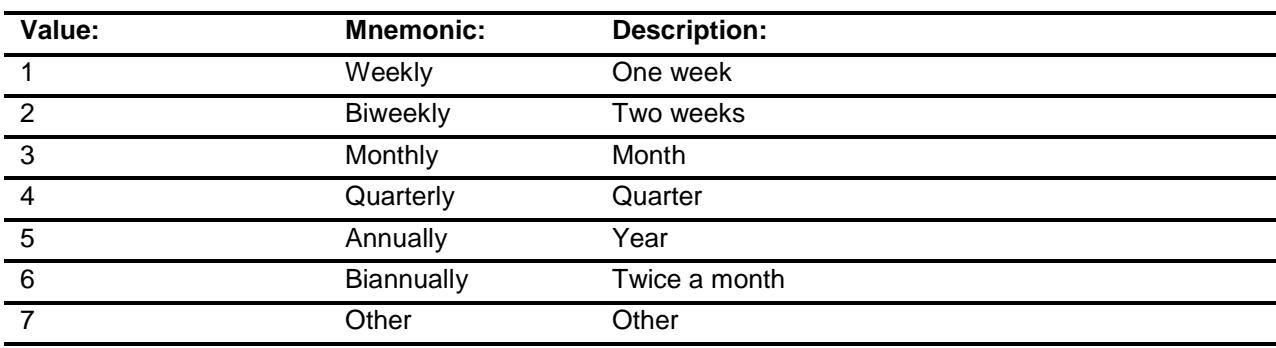

- X Don't Know
- X Refuse
	- Empty
- X On Input
- X On Output

**Array:**

- **Skip Instructions:** 1: IF GROSPAYX lt 50 or gt 1635 goto ERR1\_PAYPERD ELSE goto PAYSTUB
	- 2: IF GROSPAYX lt 120 or gt 4800 goto ERR1\_PAYPERD ELSE goto PAYSTUB
	- 3: IF GROSPAYX lt 100 or gt 12000 goto ERR1\_PAYPERD ELSE goto PAYSTUB
	- 4: IF GROSPAYX lt 51 or gt 14583 goto ERR1\_PAYPERD ELSE goto PAYSTUB
	- 5: IF GROSPAYX lt 250 or gt 155000 goto ERR1\_PAYPERD ELSE goto PAYSTUB
	- 6: IF GROSPAYX lt 15 or gt 12838 goto ERR1\_PAYPERD ELSE goto PAYSTUB
	- 7: IF GROSPAYX lt 200 or gt 10000 goto ERR1\_PAYPERD ELSE goto PAYPRDOT
	- DK,RF: IF GROSPAYX lt 8 or gt 200000 goto ERR1\_PAYPERD ELSE goto PAYSTUB

**Instrument SAS Name:** PAYPERD **Destination Data Set:** MINC

#### ERR1\_PAYPERD Check BSECT21.BLKPARTA.ERR1\_PAYPERD

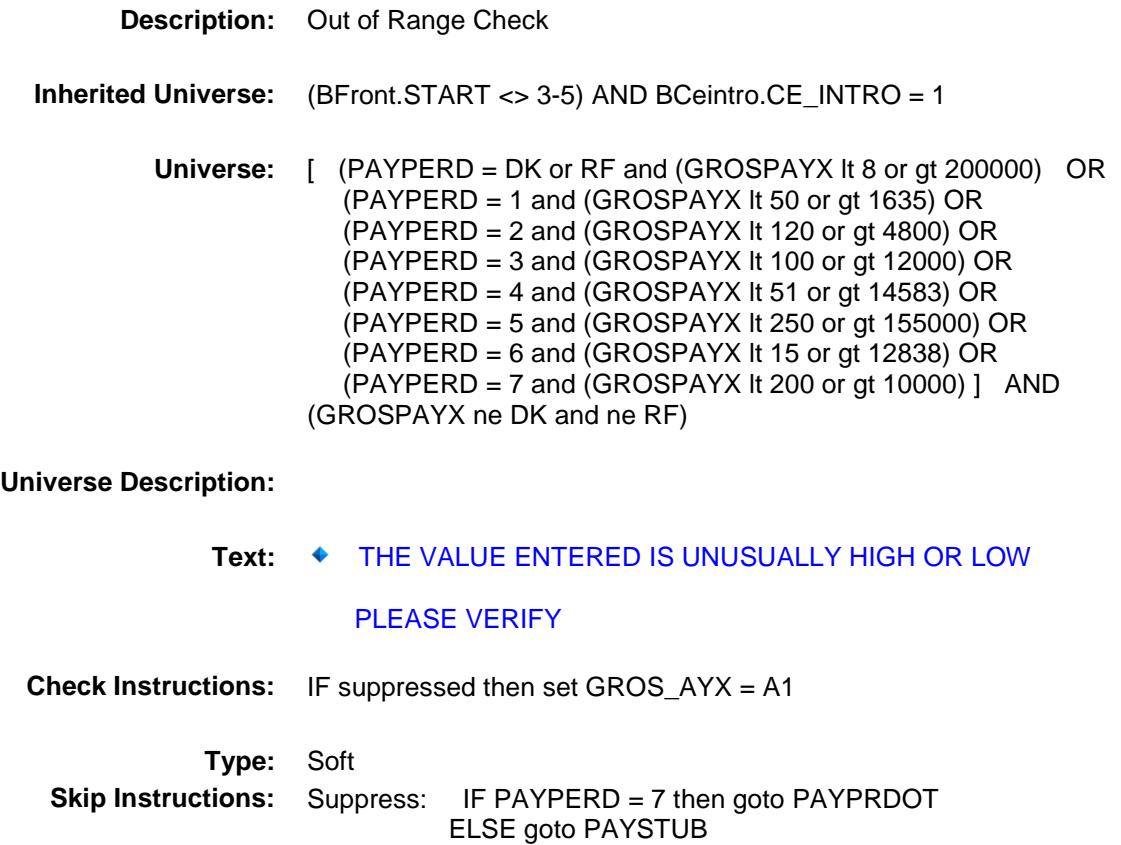

All others, go back to PAYPERD

## PAYPRDOT **Field** BSECT21.BLKPARTA.PAYPRDOT

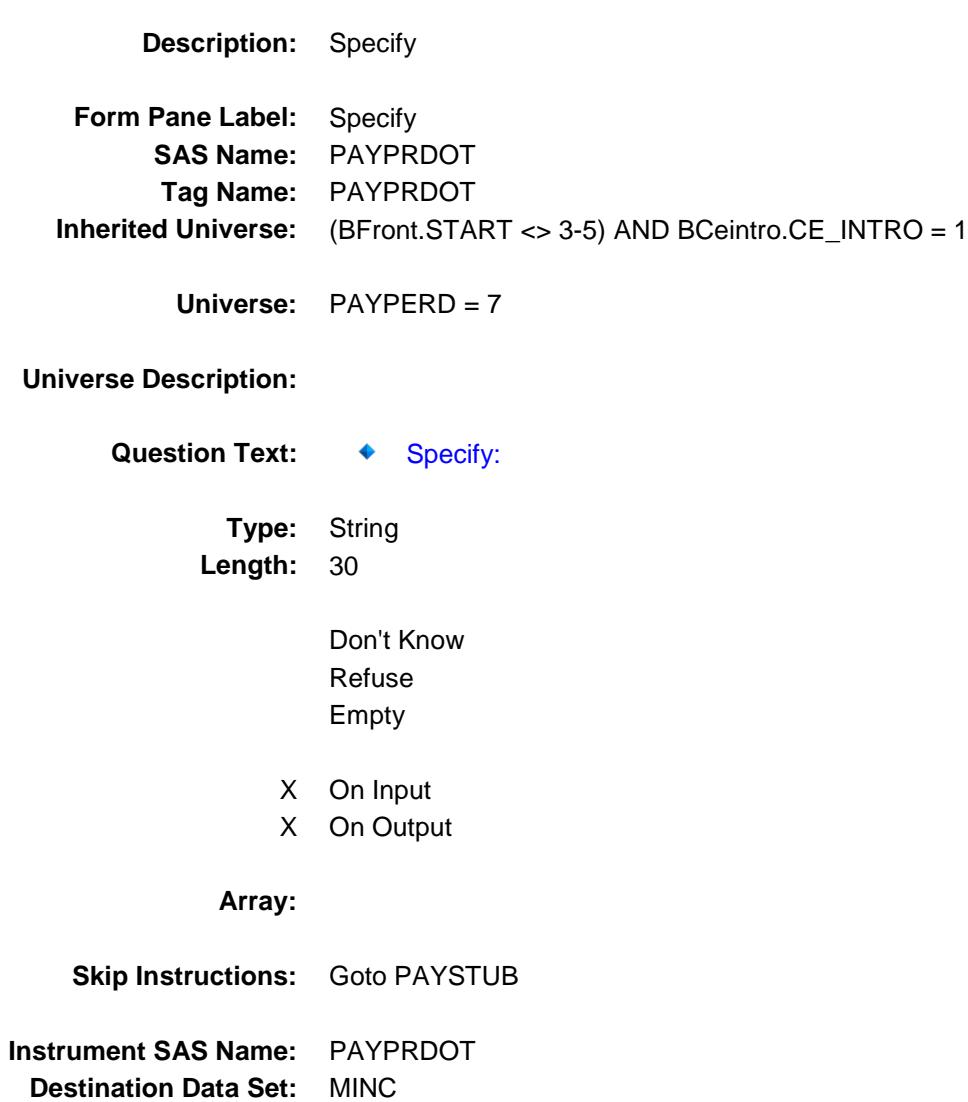

#### PAYSTUB Field BSECT21.BLKPARTA.PAYSTUB

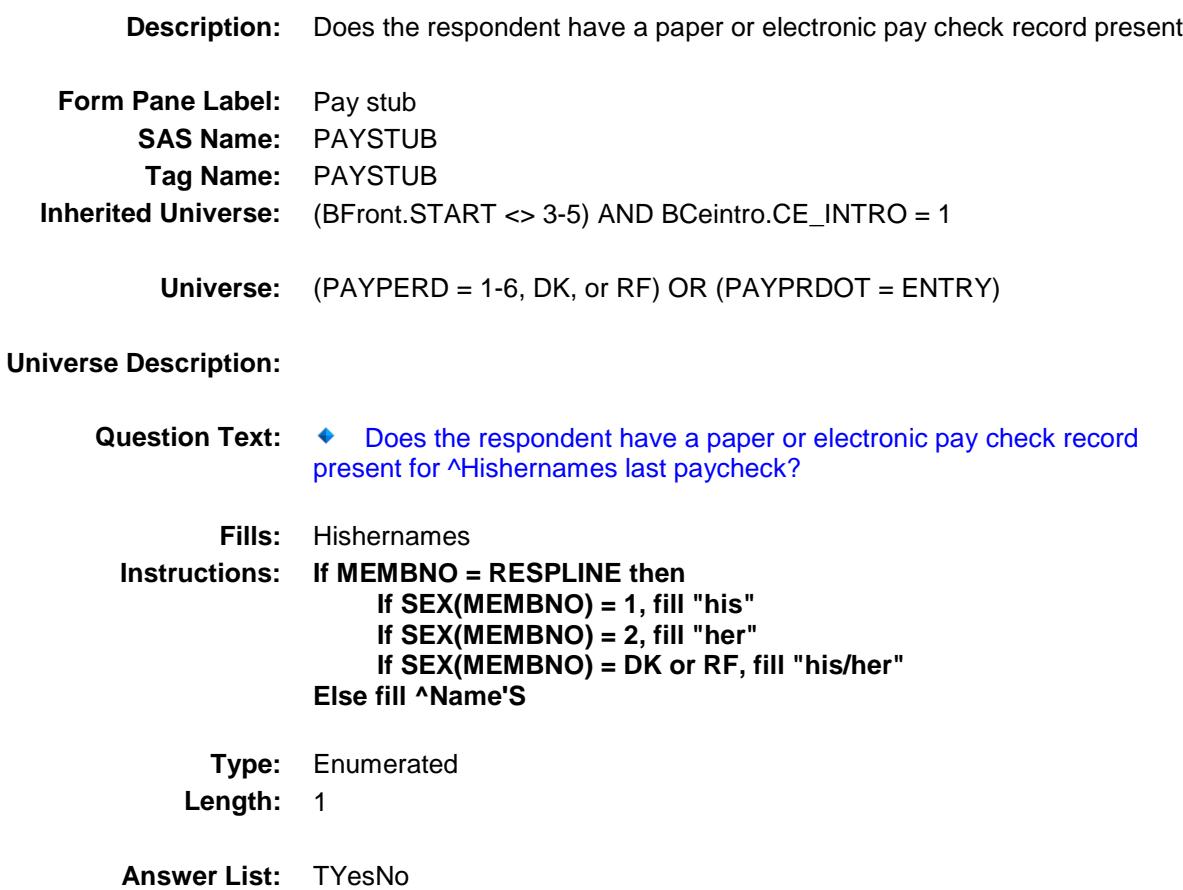

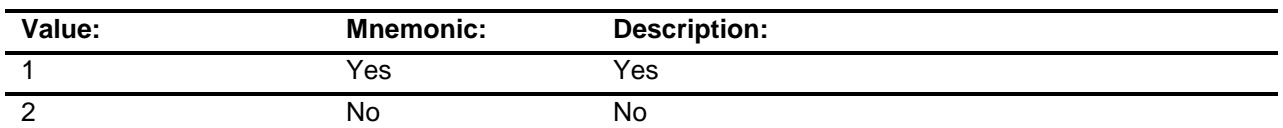

- X Don't Know
- X Refuse
	- Empty
- X On Input
- X On Output

**Array:**

**Skip Instructions:** Goto PRIVPENS

**Instrument SAS Name:** PAYSTUB **Destination Data Set:** MINC

#### PRIVPENS Field BSECT21.BLKPARTA.PRIVPENS

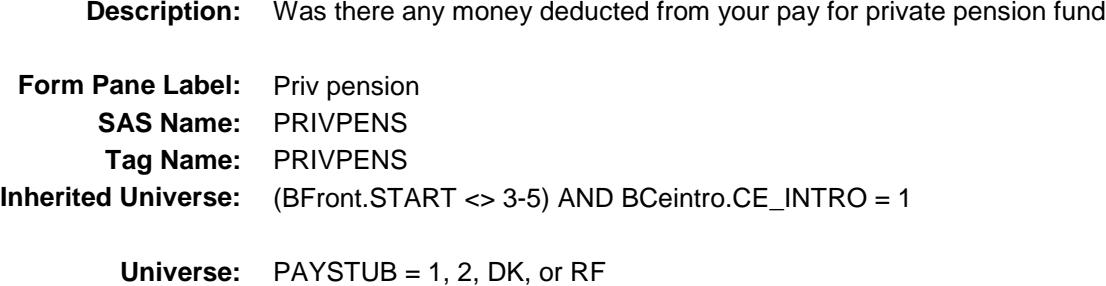

**Universe Description:**

**Question Text: Was there any money deducted from ^YourNames pay for -**

**Private pension fund?**

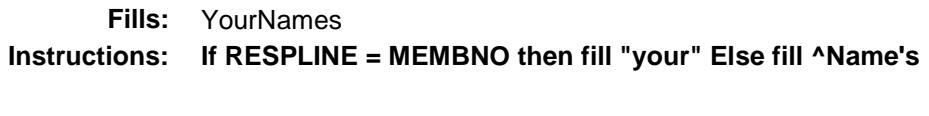

**Type:** Enumerated **Length:** 1

**Answer List:** TYesNo

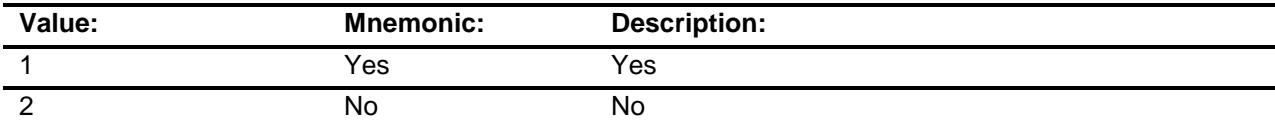

- X Don't Know
- X Refuse Empty
- X On Input
- X On Output

**Array:**

**Skip Instructions:** 1: Goto PRIVPENX

2,DK,RF: Goto GOVRET
**Instrument SAS Name:** PRIVPENS **Destination Data Set:** MINC

# PRIVPENX Field BSECT21.BLKPARTA.PRIVPENX

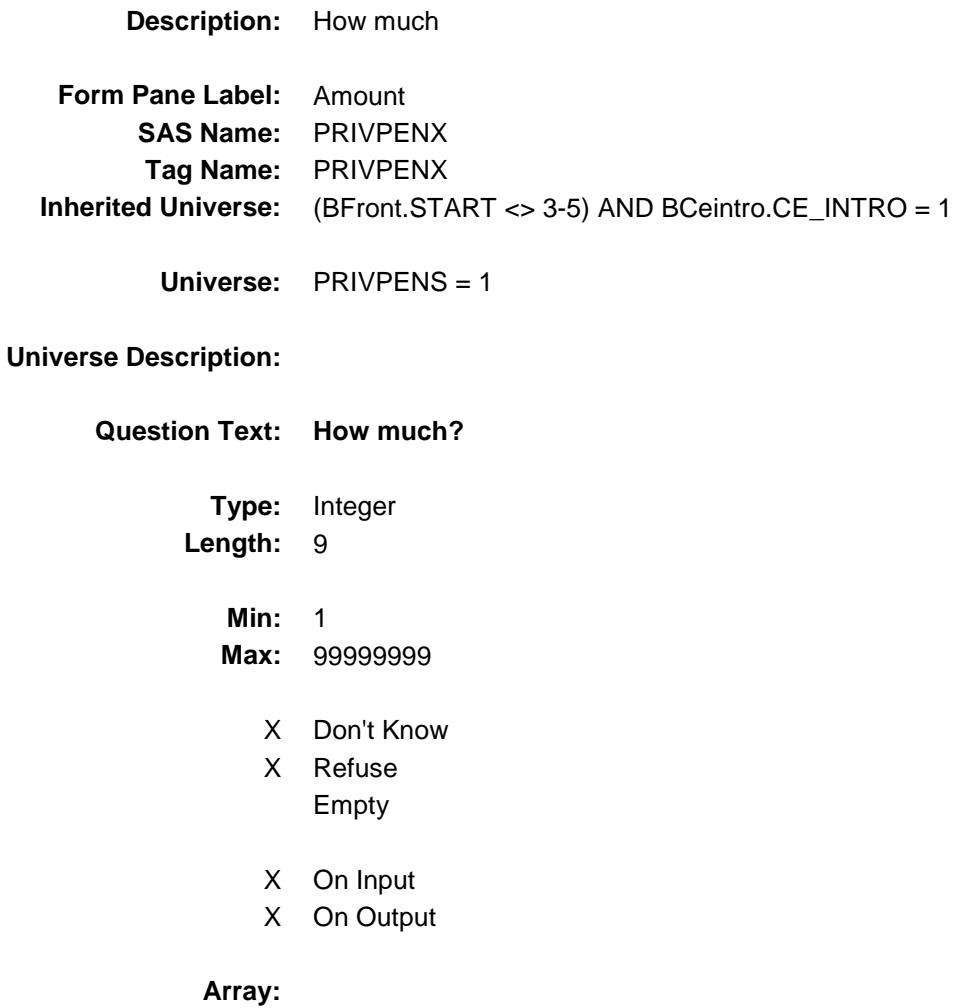

**Special Instructions:** Display \$ and comma in the entry field

**Skip Instructions:** 1-99999999: IF PAYPERD = DK or RF and (PRIVPENX It 5 or gt 147000) OR PAYPERD = 1 and (PRIVPENX lt 5 or gt 275) OR PAYPERD = 2 and (PRIVPENX lt 8 or gt 644) OR PAYPERD = 3 and (PRIVPENX lt 32 or gt 6000) OR PAYPERD = 4 and (PRIVPENX lt 5 or gt 4500) OR PAYPERD = 5 and (PRIVPENX lt 7 or gt 20000) OR PAYPERD = 6 and (PRIVPENX lt 30 or gt 1000) OR PAYPERD = 7 and (PRIVPENX lt 12 or gt 3000) THEN goto ERR1\_PRIVPENX ELSE goto GOVRET

DK,RF: Goto GOVRET

**Instrument SAS Name:** PRIVPENX **Destination Data Set:** MINC

## ERR1\_PRIVPENX Check BSECT21.BLKPARTA.ERR1\_PRIVPENX

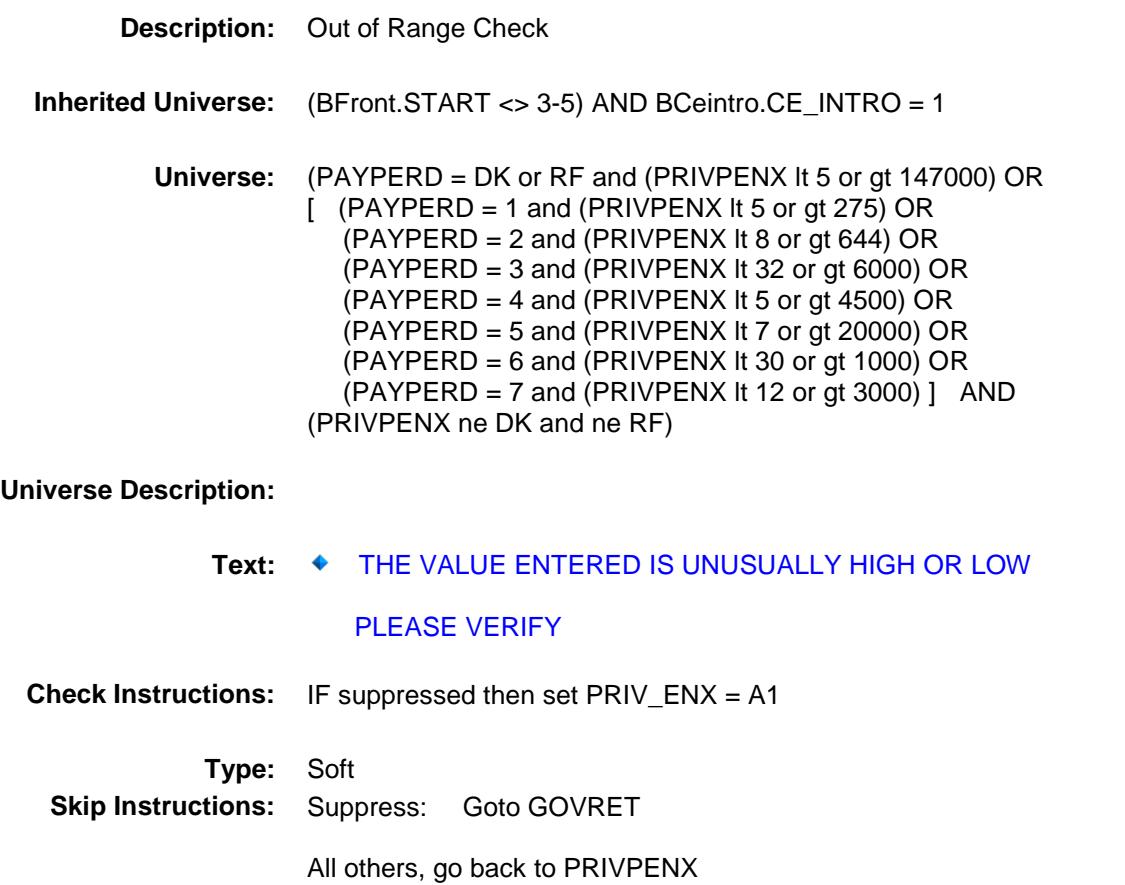

# GOVRET Field BSECT21.BLKPARTA.GOVRET

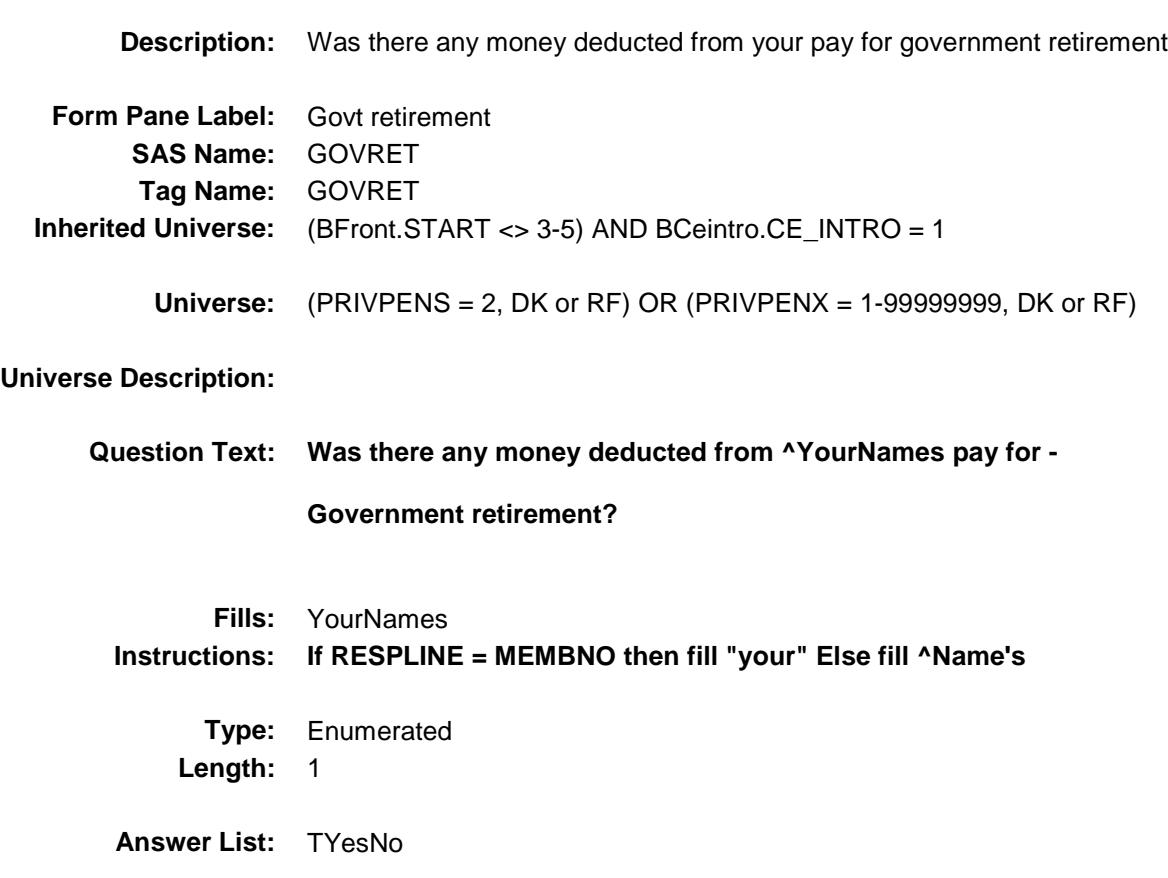

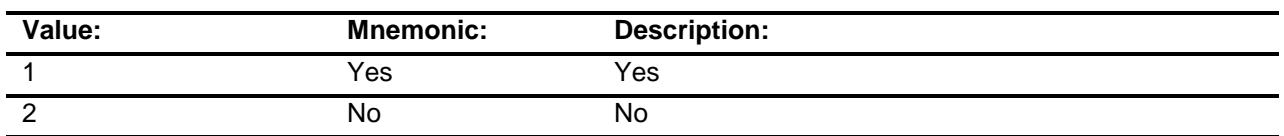

- X Don't Know
- X Refuse
	- Empty
- X On Input
- X On Output

**Array:**

#### **Special Instructions:** IF PRIVPENS = 1 bold-black first part of question text "Was there any money deducted from ^YourNames pay for?" ELSE gray out first part of question text

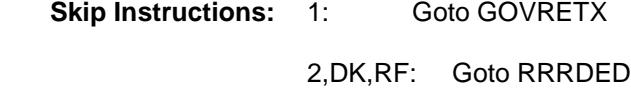

**Instrument SAS Name:** GOVRET **Destination Data Set:** MINC

**Universe Description:**

Survey: CEQ 2019 04 **Blaise Item-Level Specifications Report** Section: BSECT21.BLKPARTA Spider Version 1.6.2

# GOVRETX Field BSECT21.BLKPARTA.GOVR

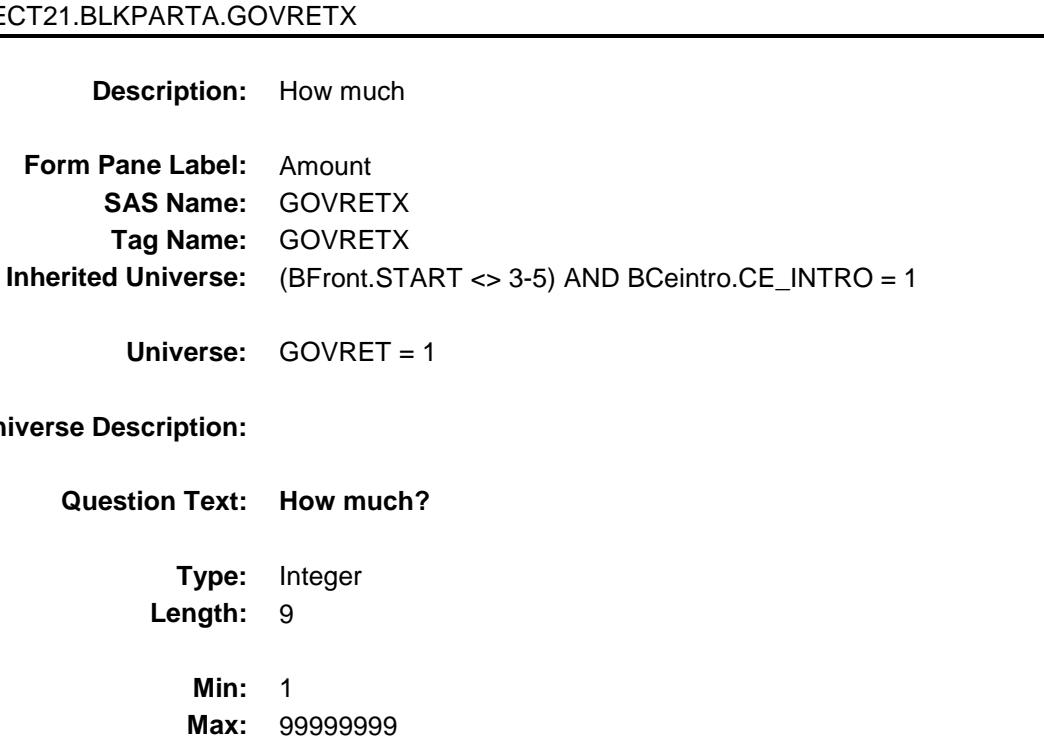

- X Don't Know X Refuse Empty
- X On Input
- X On Output

#### **Array:**

**Length:** 9

**Min:** 1

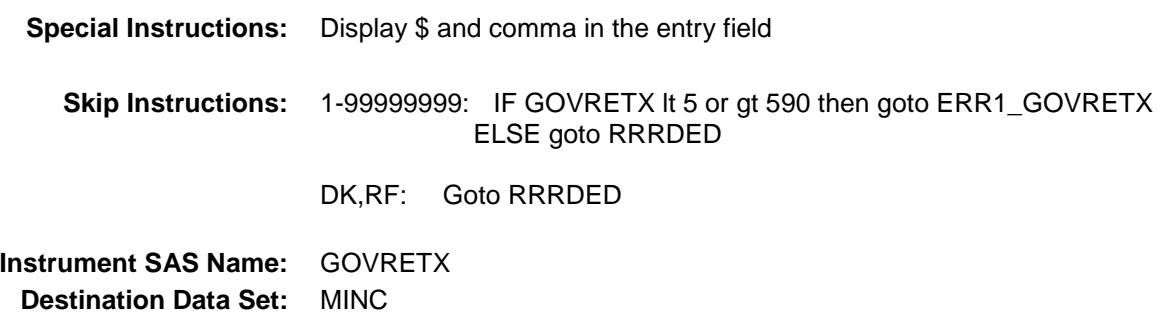

## ERR1\_GOVRETX Check BSECT21.BLKPARTA.ERR1\_GOVRETX

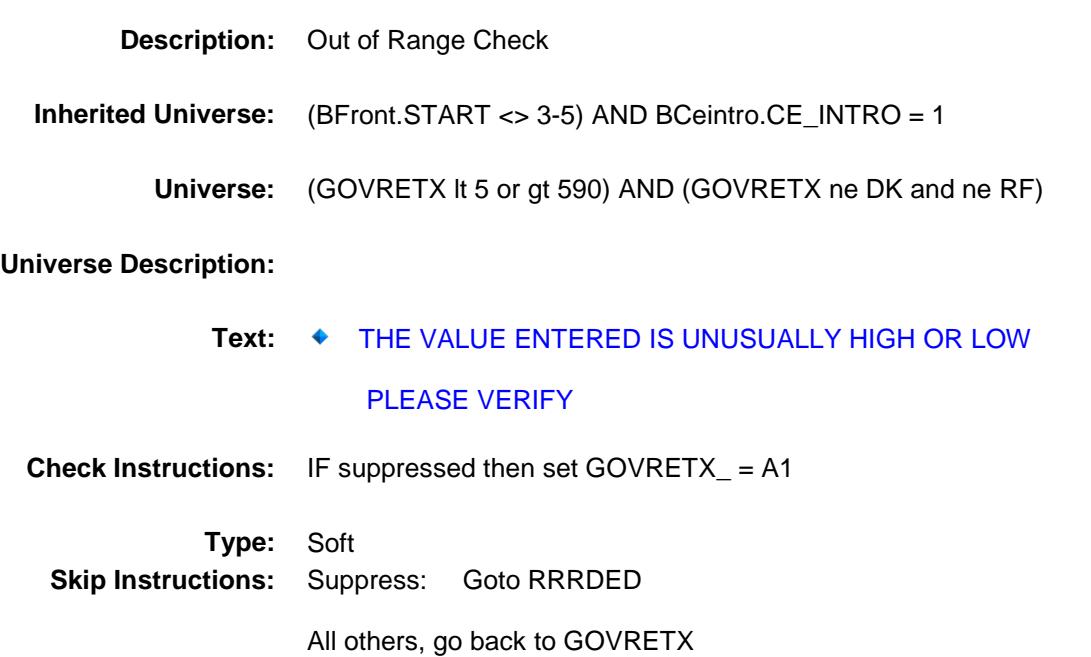

## RRRDED Field BSECT21.BLKPARTA.RRRDED

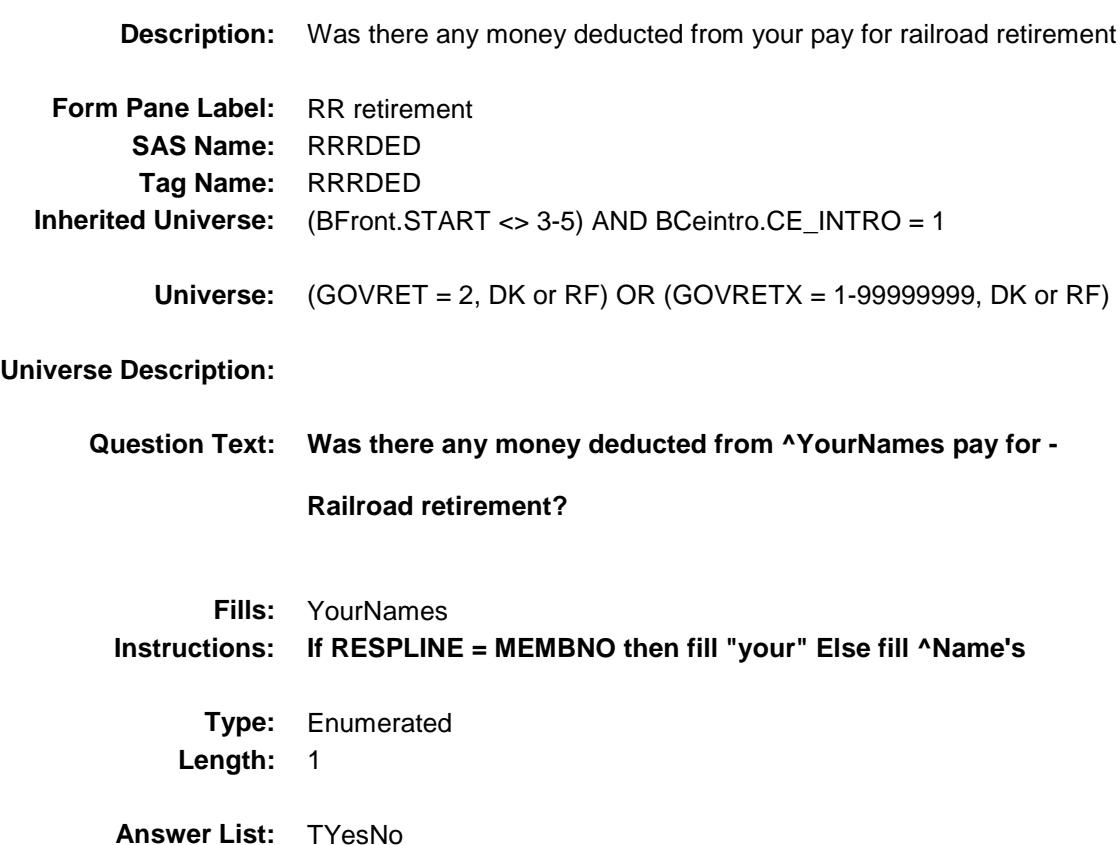

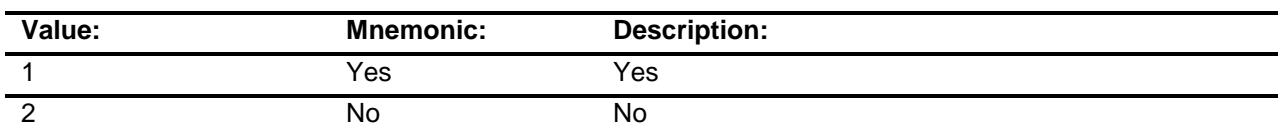

- X Don't Know
- X Refuse
	- Empty
- X On Input
- X On Output

**Array:**

#### **Special Instructions:** IF GOVRET = 1 bold-black first part of question text "Was there any money deducted from ^YourNames pay for?" ELSE gray out first part of question text

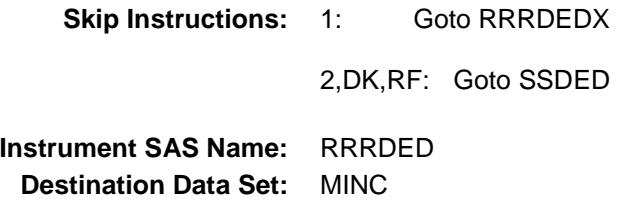

## RRRDEDX Field BSECT21.BLKPARTA.RRRDEDX

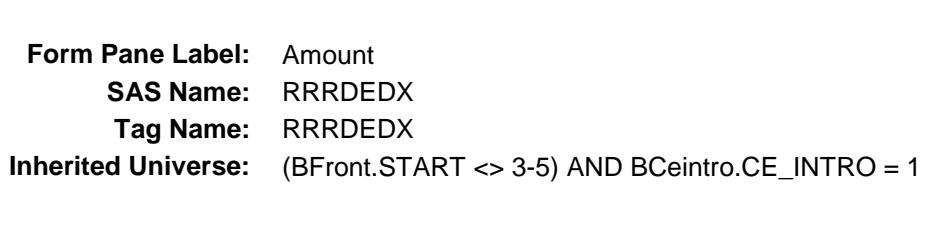

**Universe:** RRRDED = 1

**Description:** How much

#### **Universe Description:**

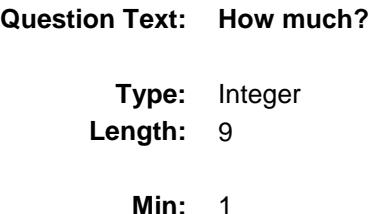

- **Max:** 99999999
	- X Don't Know
	- X Refuse Empty
	- X On Input
	- X On Output

#### **Array:**

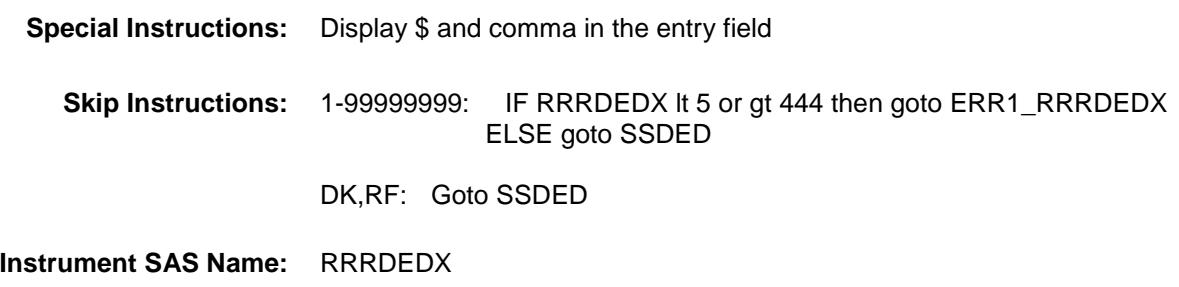

**Destination Data Set:** MINC

## ERR1\_RRRDEDX Check BSECT21.BLKPARTA.ERR1\_RRRDEDX

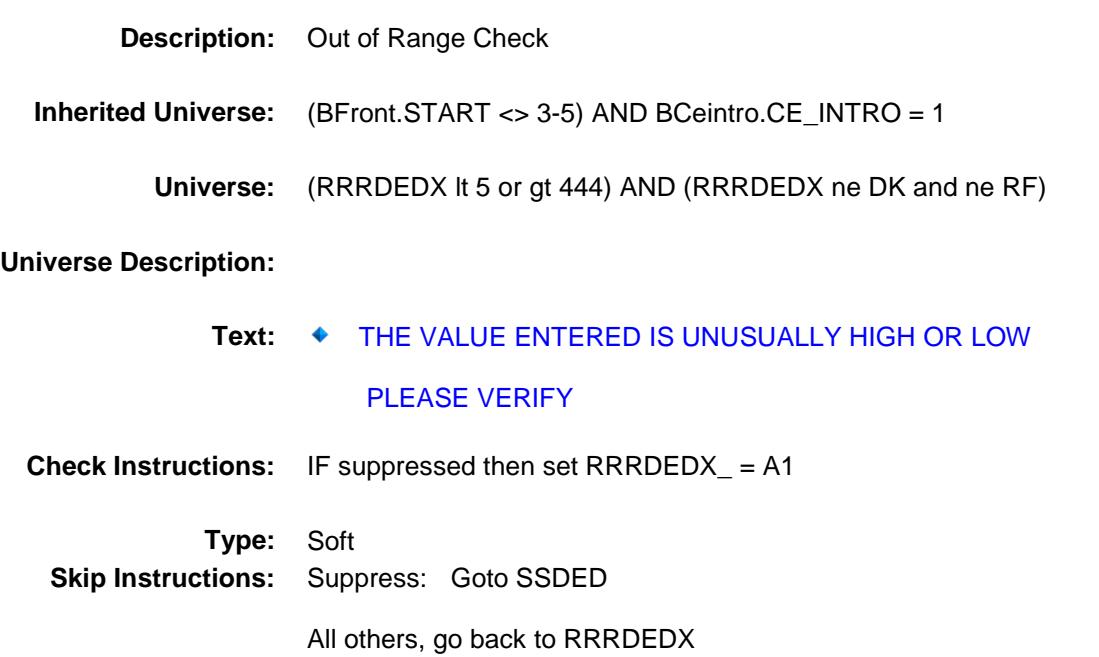

## SSDED Field BSECT21.BLKPARTA.SSDED

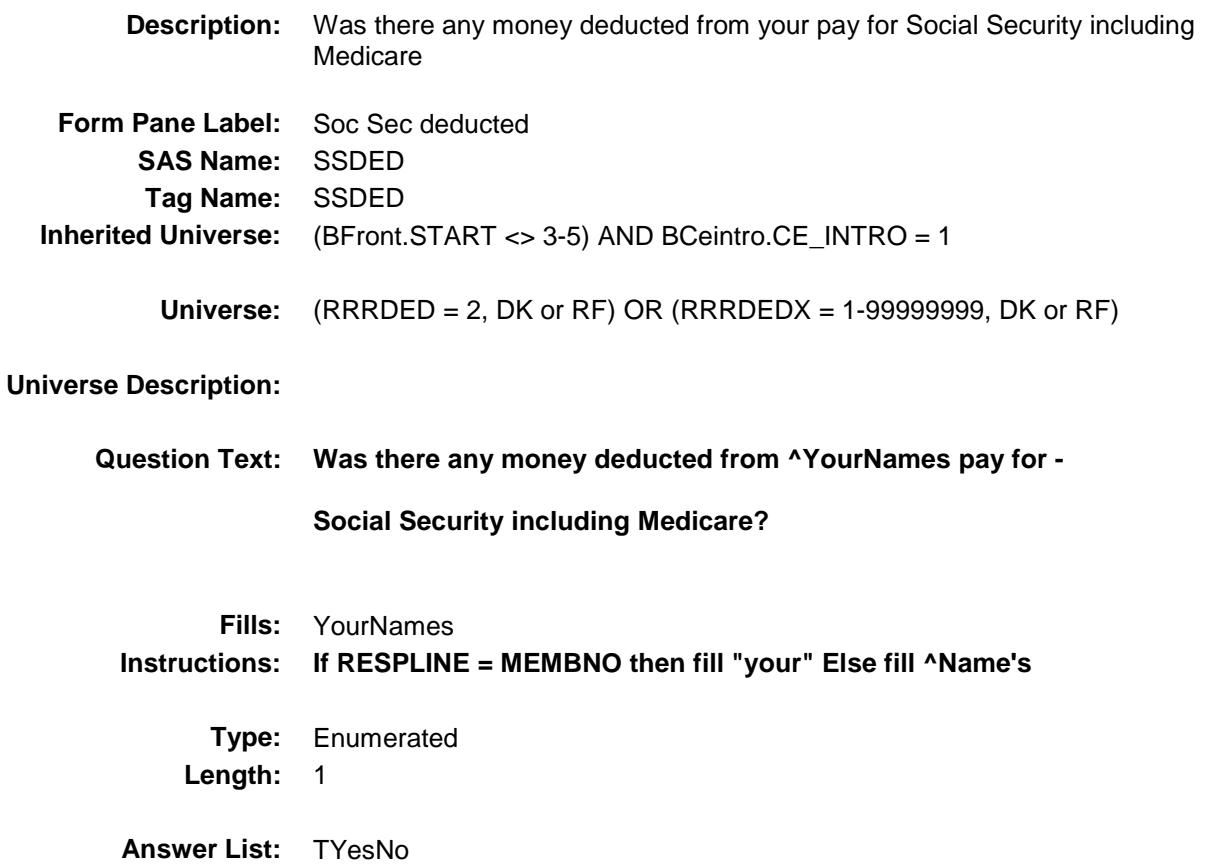

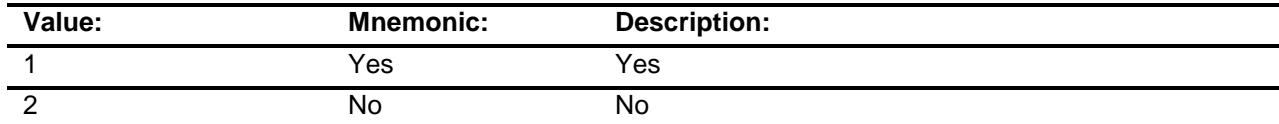

- X Don't Know
- X Refuse Empty
- X On Input
- X On Output

**Array:**

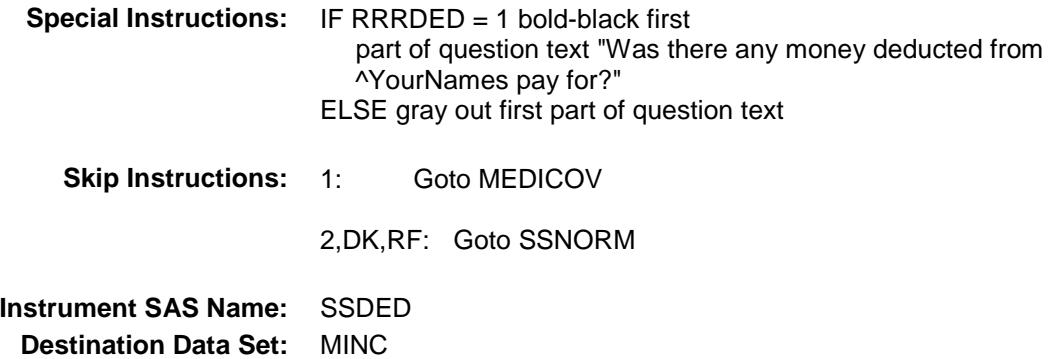

## SSNORM Field BSECT21.BLKPARTA.SSNORM

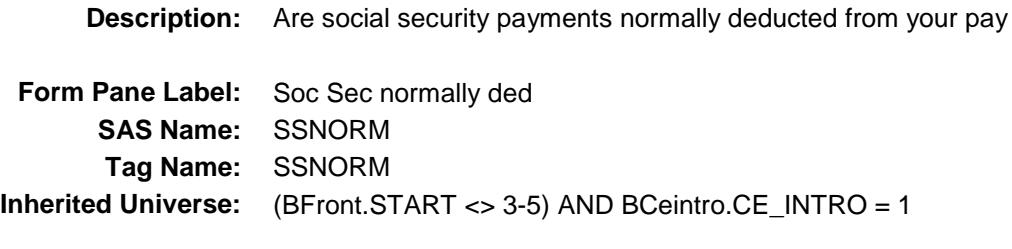

**Universe:** SSDED = 2, DK or RF

**Universe Description:**

**Question Text: Are Social Security payments NORMALLY deducted from ^YourNames pay?**

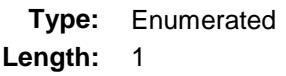

**Answer List:** TYesNo

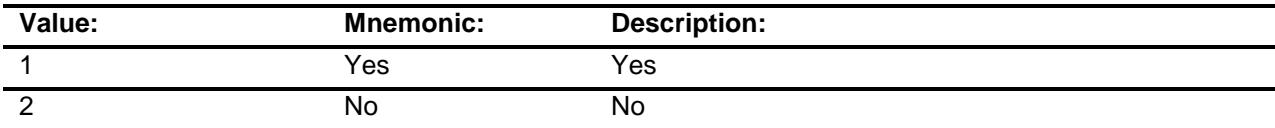

- X Don't Know
- X Refuse
- Empty
- X On Input
- X On Output

#### **Array:**

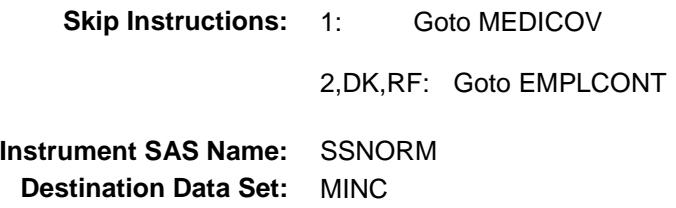

# BSECT21.BLKPARTA.MEDICOV

MEDICOV Field

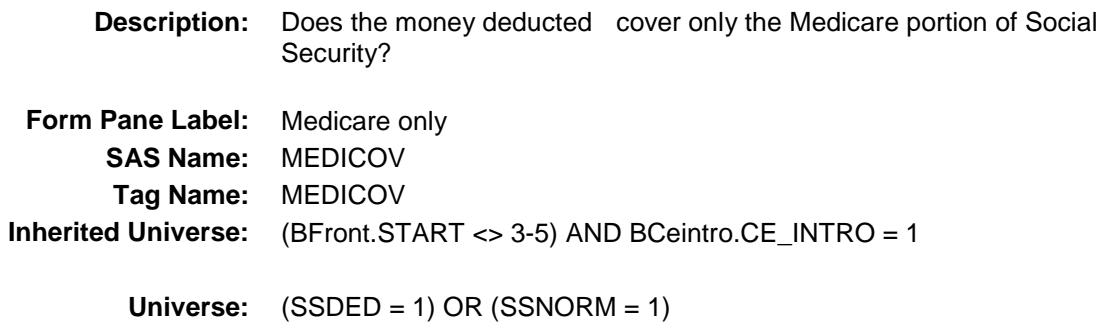

#### **Universe Description:**

**Question Text: Does the money deducted for Social Security cover only the Medicare portion of Social Security?**

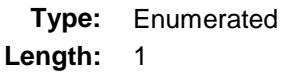

**Answer List:** TYesNo

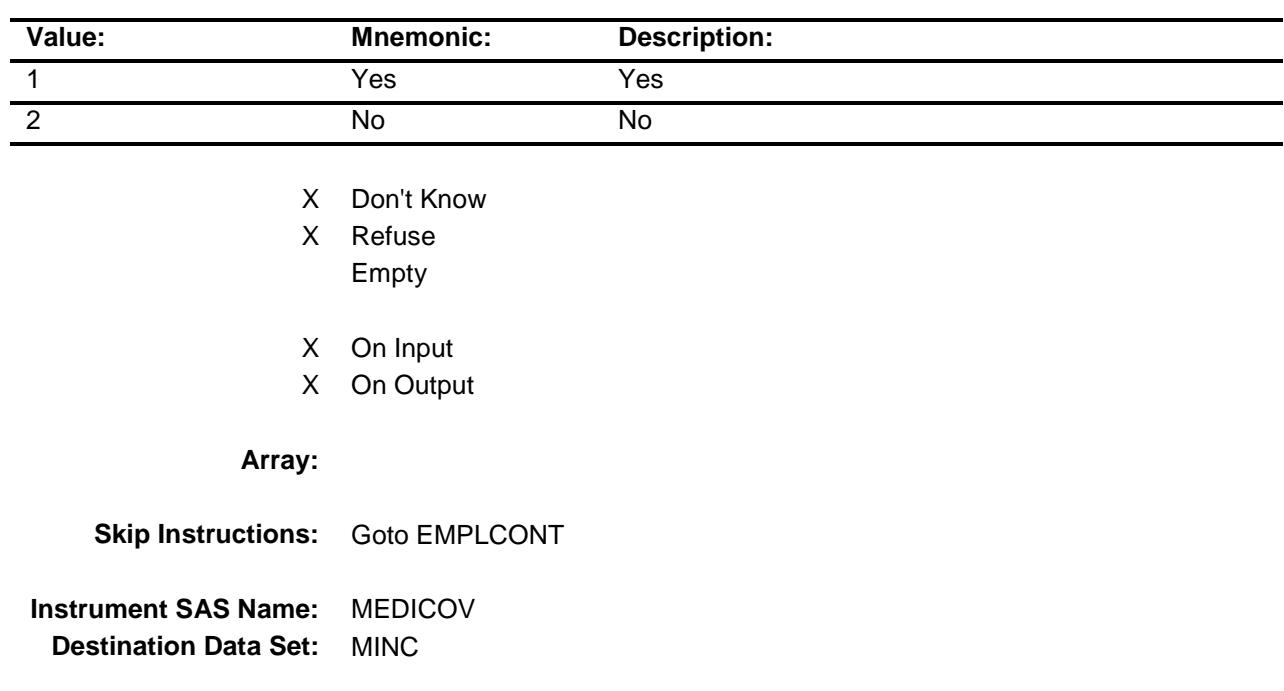

# EMPLCONT Field BSECT21.BLKPARTA.EMPLCONT

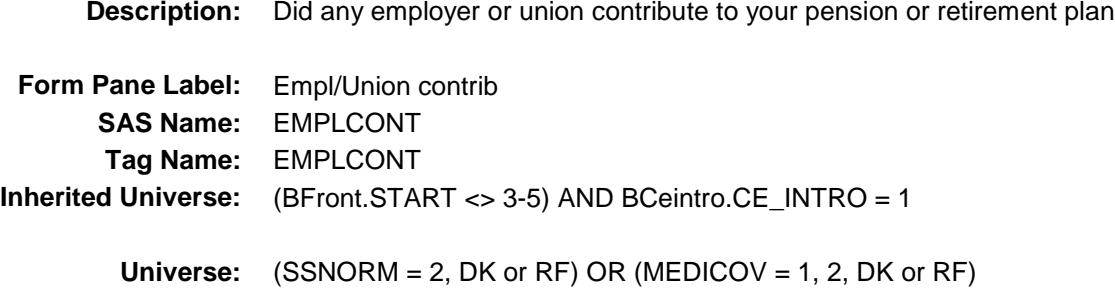

**Universe Description:**

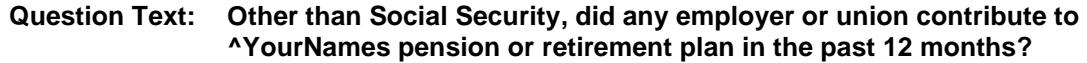

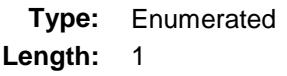

**Answer List:** TYesNo

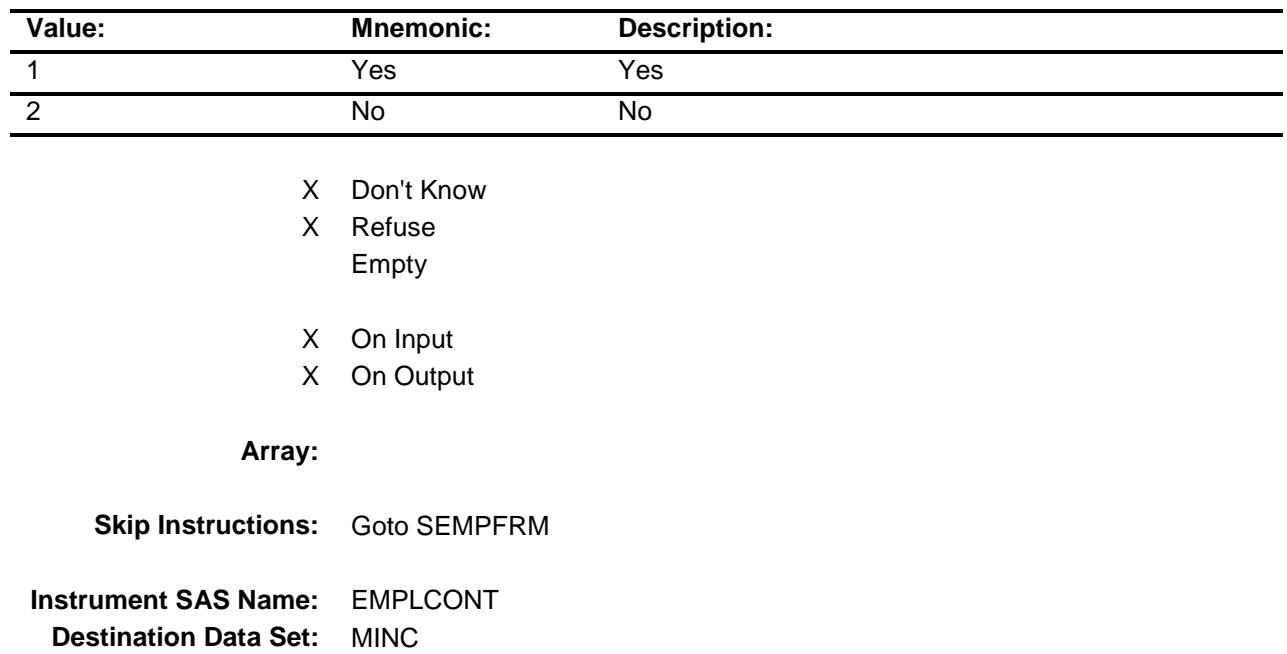

# SEMPFRM Field BSECT21.BLKPARTA.SEMPFRM

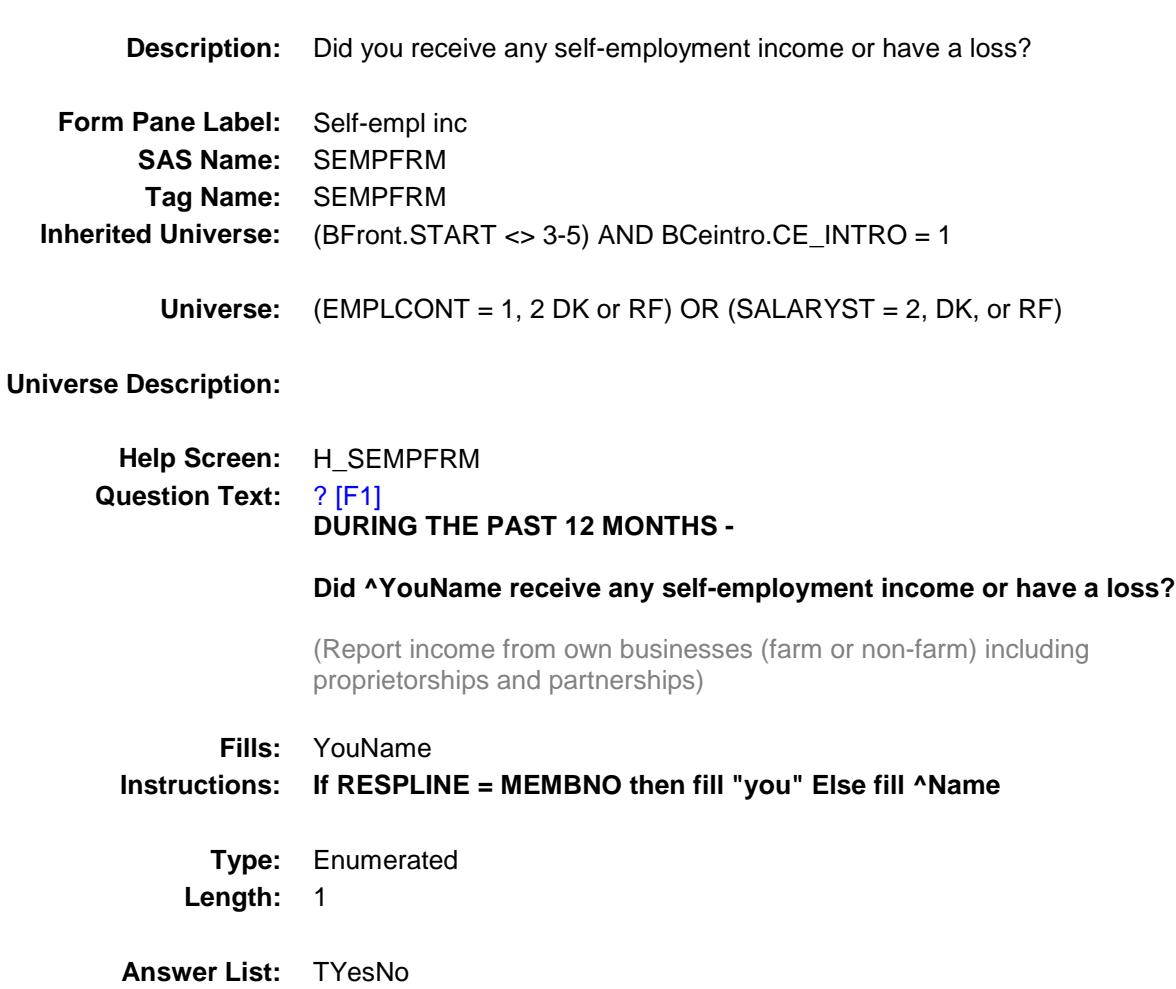

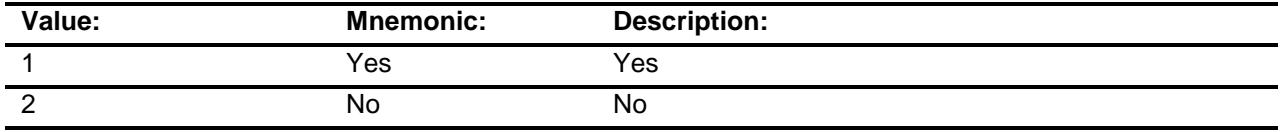

- X Don't Know
- X Refuse
	- Empty
- X On Input
- X On Output

**Array:**

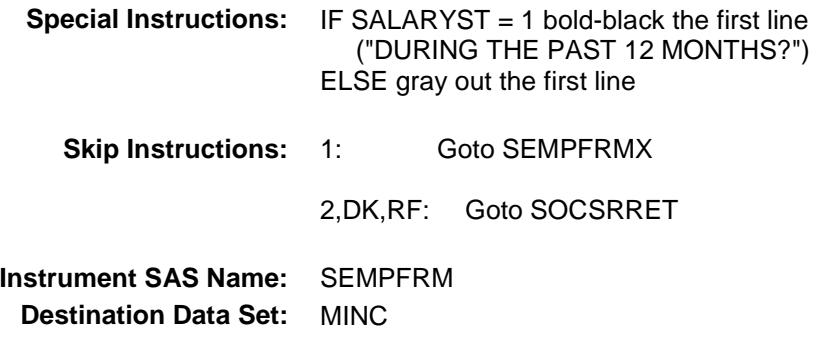

## SEMPFRMX Field BSECT21.BLKPARTA.SEMPFRMX

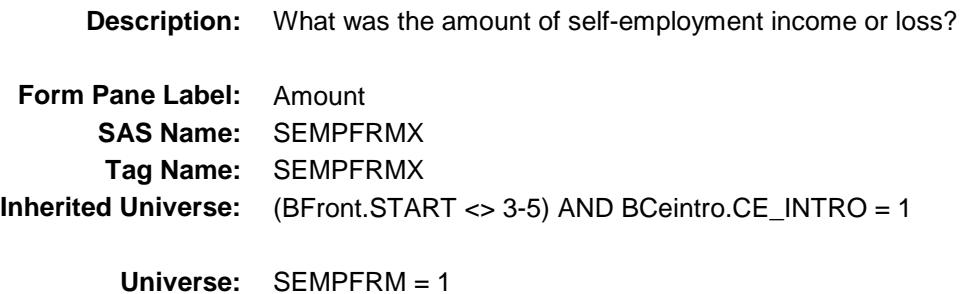

#### **Universe Description:**

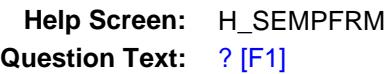

#### **What was the amount?**

(Report net income after operating expenses. Include earning as a tenant farmer or sharecropper.)

> If net income was a loss, precede amount with a '-' Breakeven  $= 1$

**Type:** Integer Length: 10

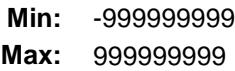

- X Don't Know
- X Refuse Empty
- X On Input
- X On Output

#### **Array:**

**Special Instructions:** Display \$ and comma in the entry field

#### **Skip Instructions:** -999999999-999999999: IF SEMPFRMX = 0 then goto CK\_SEMPFRMX ELSEIF SEMPFRMX lt 1 or gt 200000 then goto ERR1\_SEMPFRMX ELSE goto SOCSRRET

DK,RF: Goto SEMPFRMB

**Instrument SAS Name:** SEMPFRMX **Destination Data Set:** MINC

#### CK\_SEMPFRMX Check BSECT21.BLKPARTA.CK\_SEMPFRMX

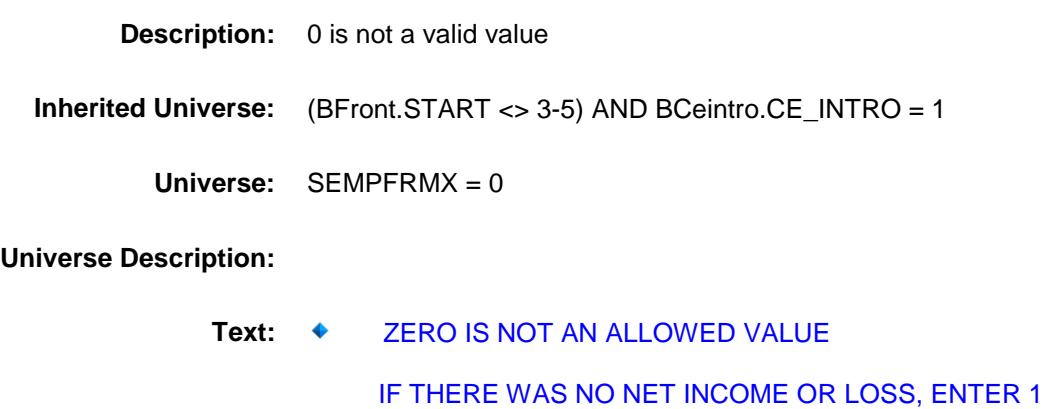

**Check Instructions:**

**Type:** Hard **Skip Instructions:** Go back to SEMPFRMX

#### ERR1\_SEMPFRMX entertainment of the check of the check of the check of the check of the check of the check of the check of the check of the check of the check of the check of the check of the check of the check of the check BSECT21.BLKPARTA.ERR1\_SEMPFRMX

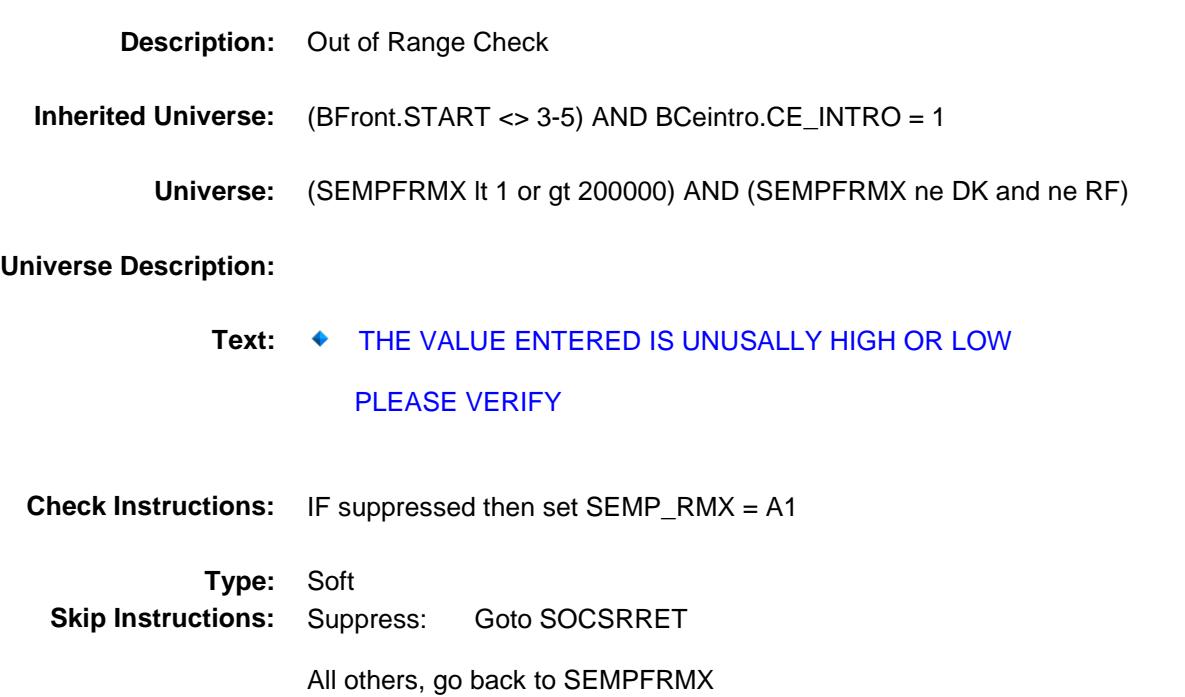

## SEMPFRMB Field BSECT21.BLKPARTA.SEMPFRMB

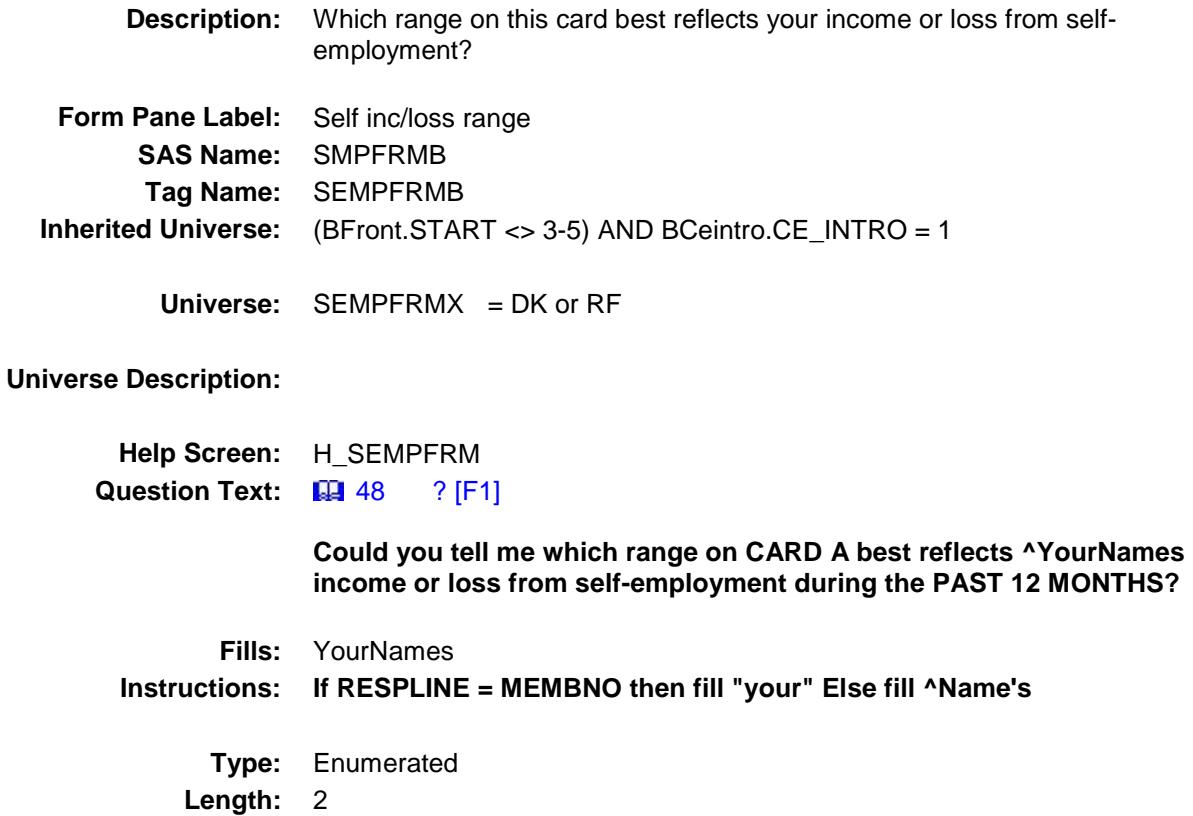

**Answer List:** TDollarRange\_Loss\_120K

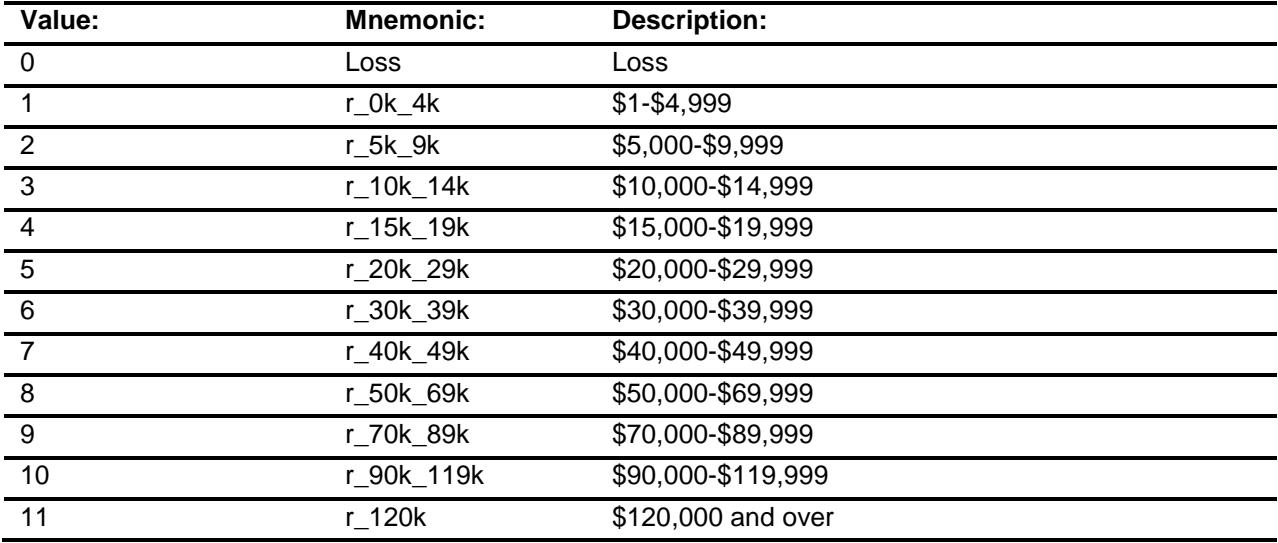

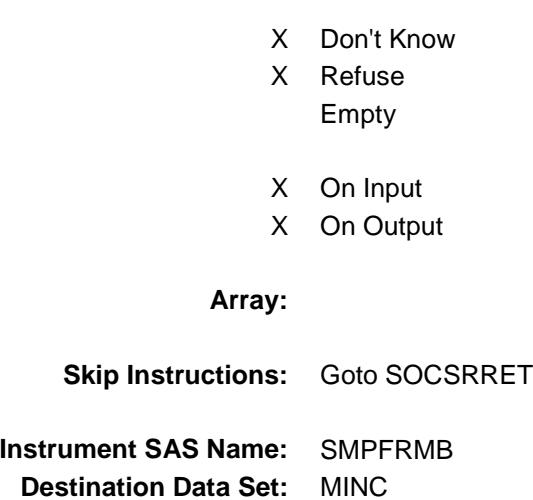

# SOCSRRET Field BSECT21.BLKPARTA.SOCSRRET

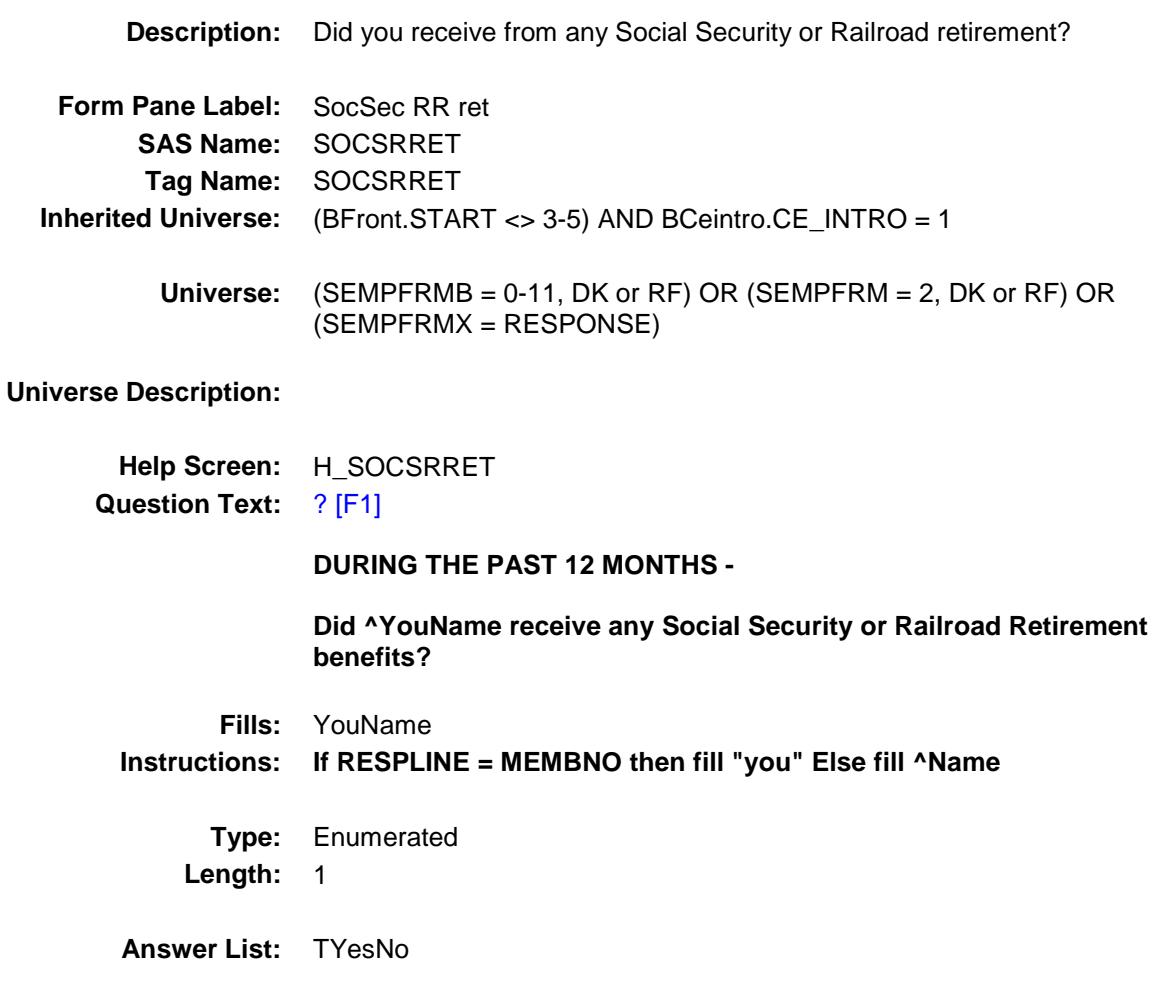

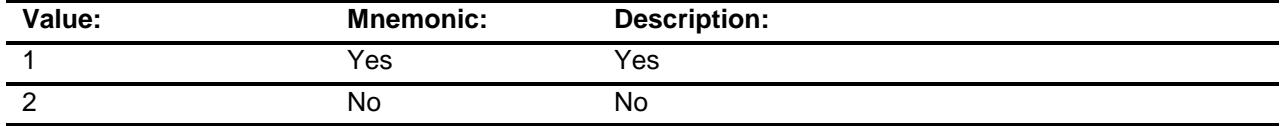

- X Don't Know
- X Refuse Empty
- X On Input
- X On Output

**Array:**

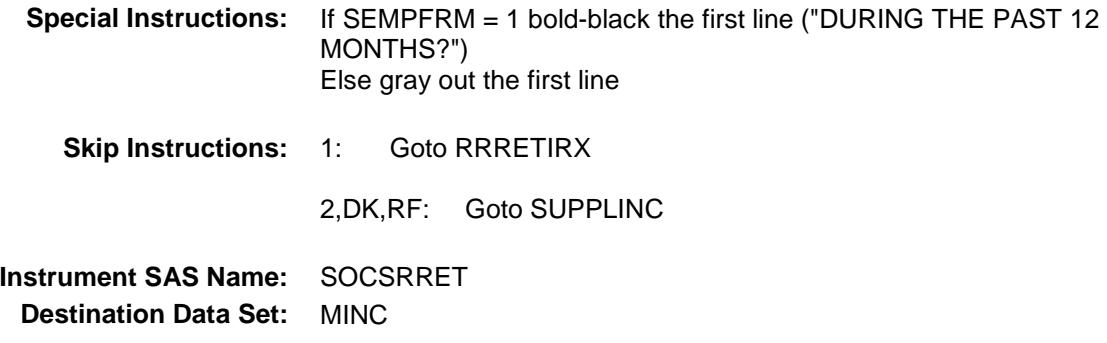

## RRRETIRX Field BSECT21.BLKPARTA.RRRETIRX

**Description:** What was the amount of the last Social Security or Railroad Retirement payment received? **Form Pane Label:** Amount **SAS Name:** RRRETIRX **Tag Name:** RRRETIRX **Inherited Universe:** (BFront.START <> 3-5) AND BCeintro.CE\_INTRO = 1 **Universe:** SOCSRRET = 1 **Universe Description: Help Screen:** H\_SOCSRRET **Question Text:** ? [F1] **What was the amount of the last Social Security or Railroad Retirement payment received? Type:** Integer **Length:** 9 **Min:** 1 **Max:** 99999999 X Don't Know X Refuse Empty X On Input X On Output **Array: Special Instructions:** Display \$ and comma in the entry field **Skip Instructions:** 1-99999999: IF RRRETIRX It 139 or gt 6000 then goto ERR1\_RRRETIRX ELSE goto INCMEDCR DK,RF: Goto RRRETIRB

**Instrument SAS Name:** RRRETIRX

**Destination Data Set:** MINC

## ERR1\_RRRETIRX Check BSECT21.BLKPARTA.ERR1\_RRRETIRX

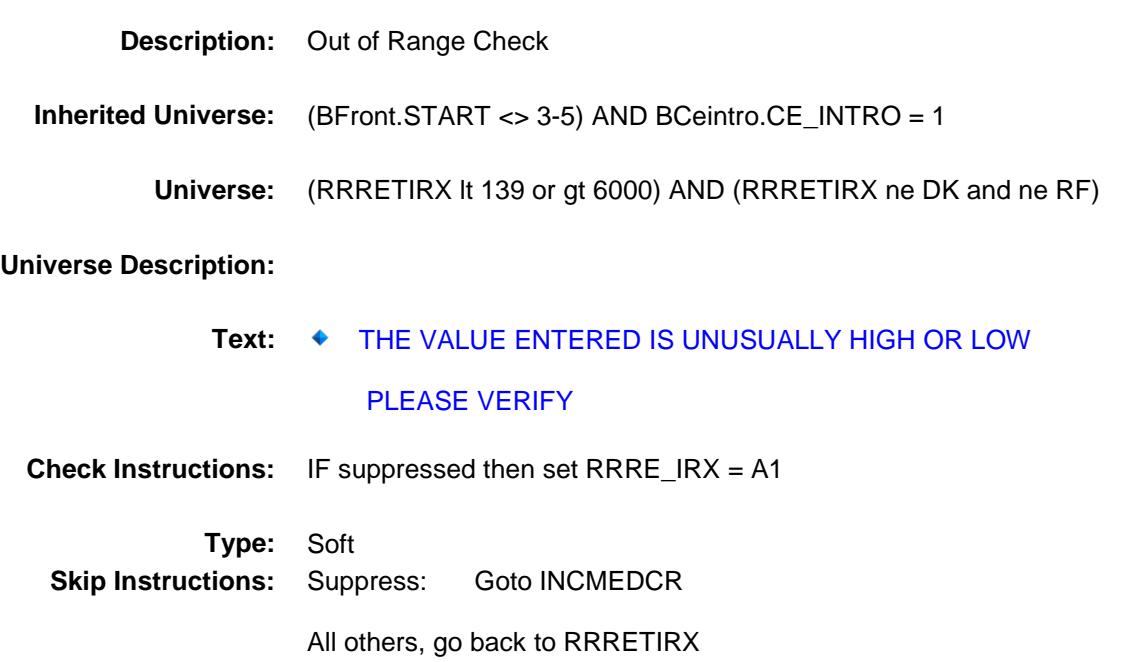

## RRRETIRB Field BSECT21.BLKPARTA.RRRETIRB

**Description:** Which range on this card best reflects the amount of you last Soc Sec or RR retirment **Form Pane Label:** Soc Sec/RR ret range **SAS Name:** RRRETIRB **Tag Name:** RRRETIRB **Inherited Universe:** (BFront.START <> 3-5) AND BCeintro.CE\_INTRO = 1 **Universe:** RRRETIRX = DK or RF **Universe Description: Help Screen:** H\_SOCSRRET **Question Text:**  $\boxed{44}$  49 ? [F1] **Could you tell me which range on CARD B best reflects the amount of ^YourNames last Social Security or Railroad Retirement payment during the PAST 12 MONTHS? Fills:** YourNames **Instructions: If RESPLINE = MEMBNO then fill "your" Else fill ^Name's Type:** Enumerated **Length:** 1 **Answer List:** TDollarRange\_0\_17K

**Value: Mnemonic: Description: r\_000\_499** Less than \$500 r\_500\_699 \$500-\$699 3 r 700 999 \$700-\$999 r\_1000\_1299 \$1,000-\$1,299 r\_1300\_1699 \$1,300-\$1,699 r\_1700\_plus \$1,700 and over

- X Don't Know
- X Refuse Empty
- X On Input
- X On Output

**Array:**

**Skip Instructions:** Goto INCMEDCR

**Instrument SAS Name:** RRRETIRB **Destination Data Set:** MINC

# **INCMEDCR** Field BSECT21.BLKPARTA.INCMEDCR

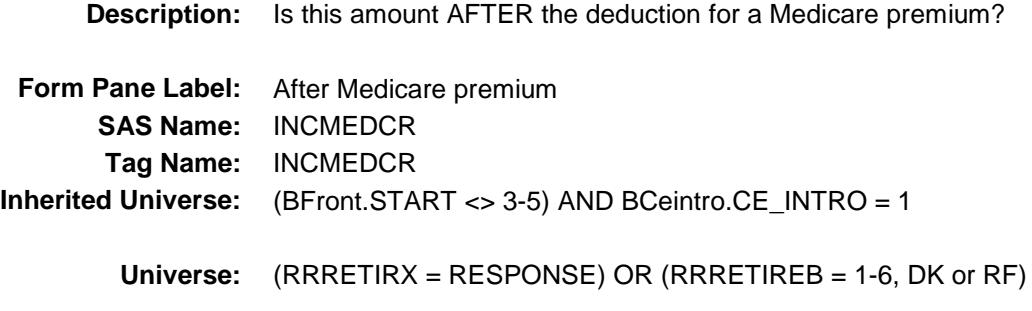

**Universe Description:**

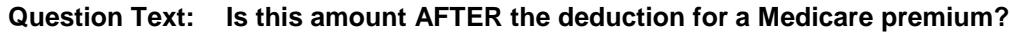

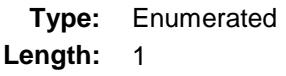

**Answer List:** TYesNo

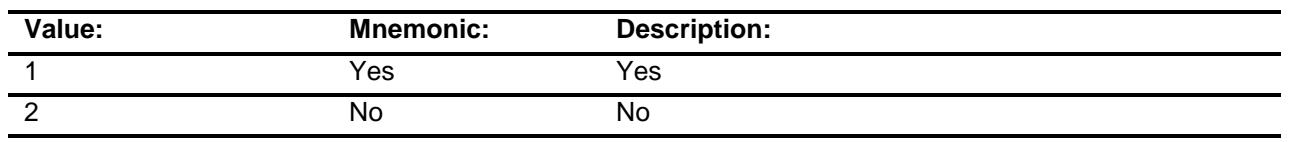

- X Don't Know X Refuse Empty
- X On Input
- X On Output

**Array:**

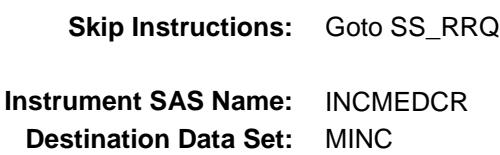

## SS\_RRQ Field BSECT21.BLKPARTA.SS\_RRQ

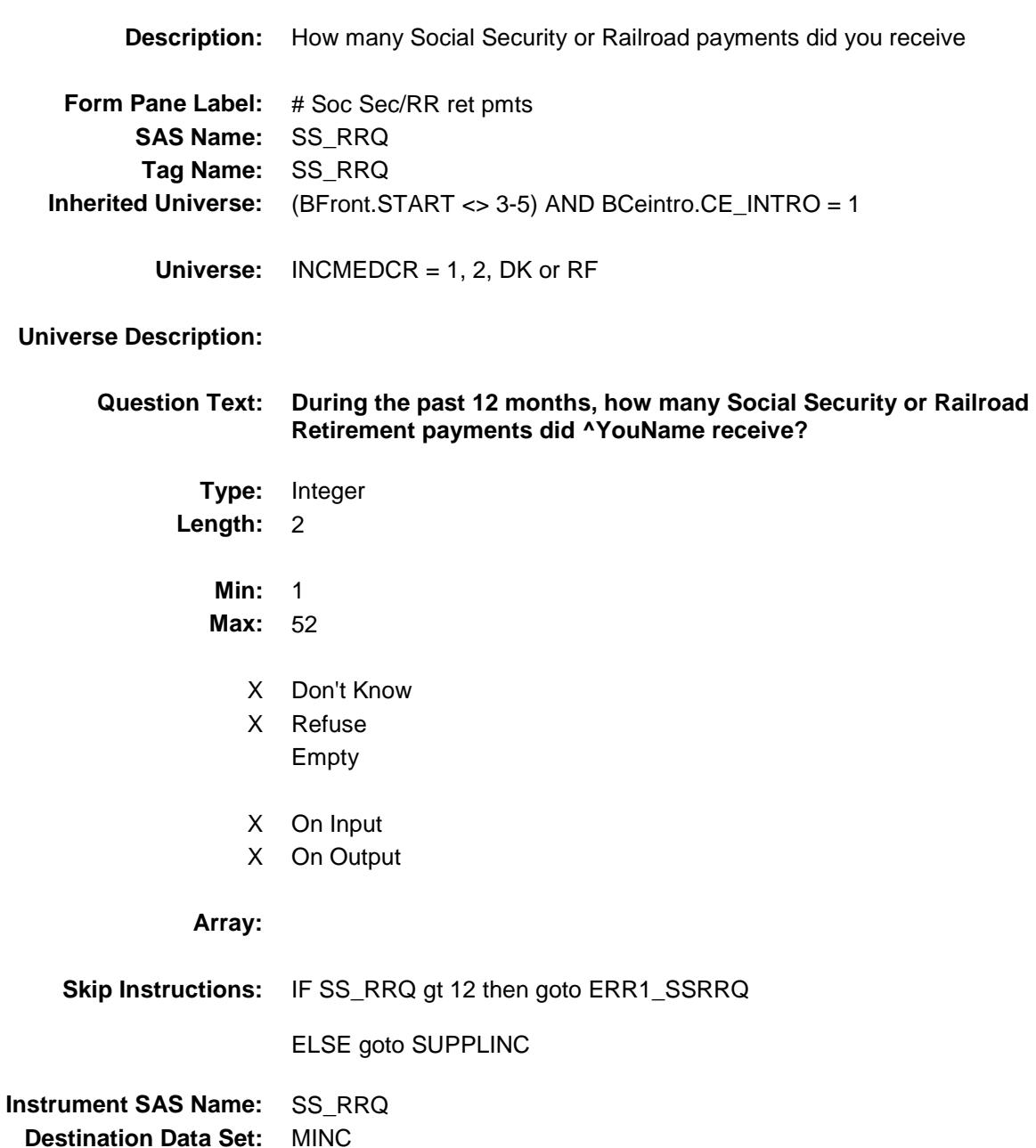

#### ERR1\_SSRRQ Check BSECT21.BLKPARTA.ERR1\_SSRRQ

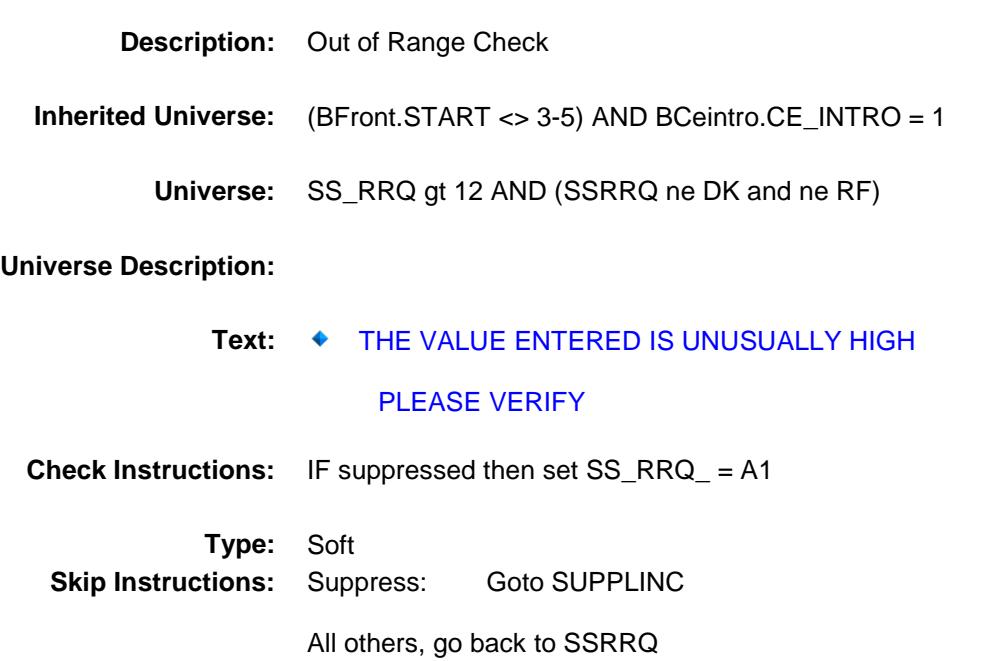
#### SUPPLINC Field BSECT21.BLKPARTA.SUPPLINC

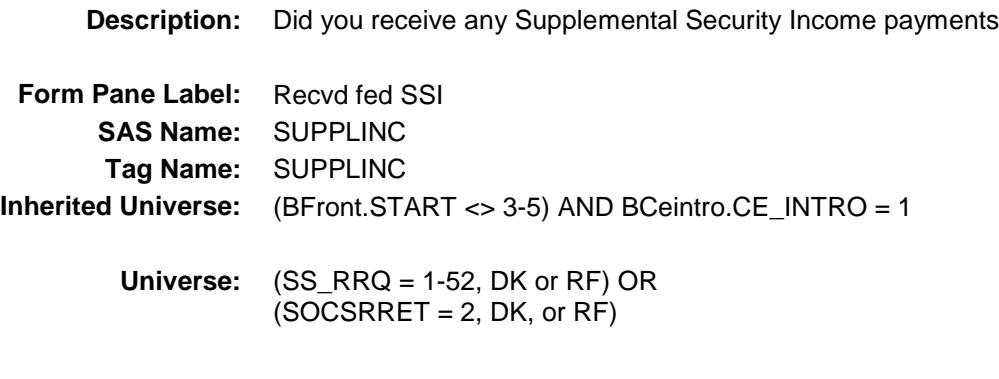

#### **Universe Description:**

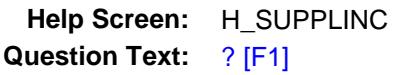

**DURING THE PAST 12 MONTHS -**

**Did ^YouName receive any -**

**Supplemental Security Income (SSI) payments?**

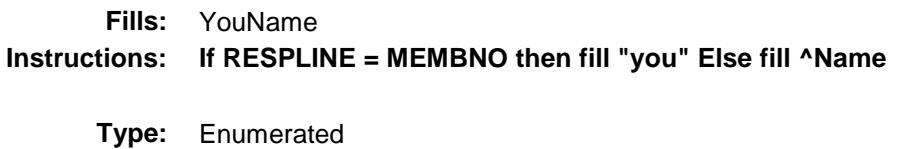

**Length:** 1

**Answer List:** TYesNo

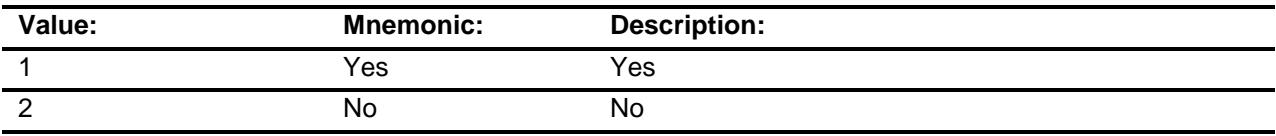

- X Don't Know
- X Refuse
- Empty
- X On Input
- X On Output

**Array:**

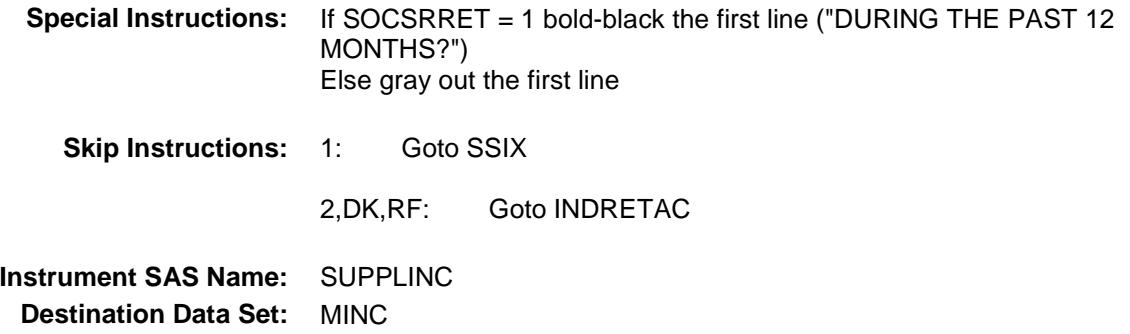

#### SSIX Field BSECT21.BLKPARTA.SSIX

**Description:** How much did you receive in SSI checks from all government sources **Form Pane Label:** Amount **SAS Name:** SSIX **Tag Name:** SSIX **Inherited Universe:** (BFront.START <> 3-5) AND BCeintro.CE\_INTRO = 1 **Universe:** SUPPLINC = 1 **Universe Description: Help Screen:** H\_SUPPLINC **Question Text:** ? [F1] **What was the amount? Type:** Integer Length: 9 **Min:** 1 **Max:** 99999999 X Don't Know X Refuse Empty X On Input X On Output **Array: Special Instructions:** Display \$ and comma in the entry field **Skip Instructions:** 1-99999999: IF SSIX lt 5 or gt 15180 then goto ERR1\_SSIX ELSE goto INDRETAC DK,RF: Goto SSIB **Instrument SAS Name:** SSIX **Destination Data Set:** MINC

#### ERR1\_SSIX Check BSECT21.BLKPARTA.ERR1\_SSIX

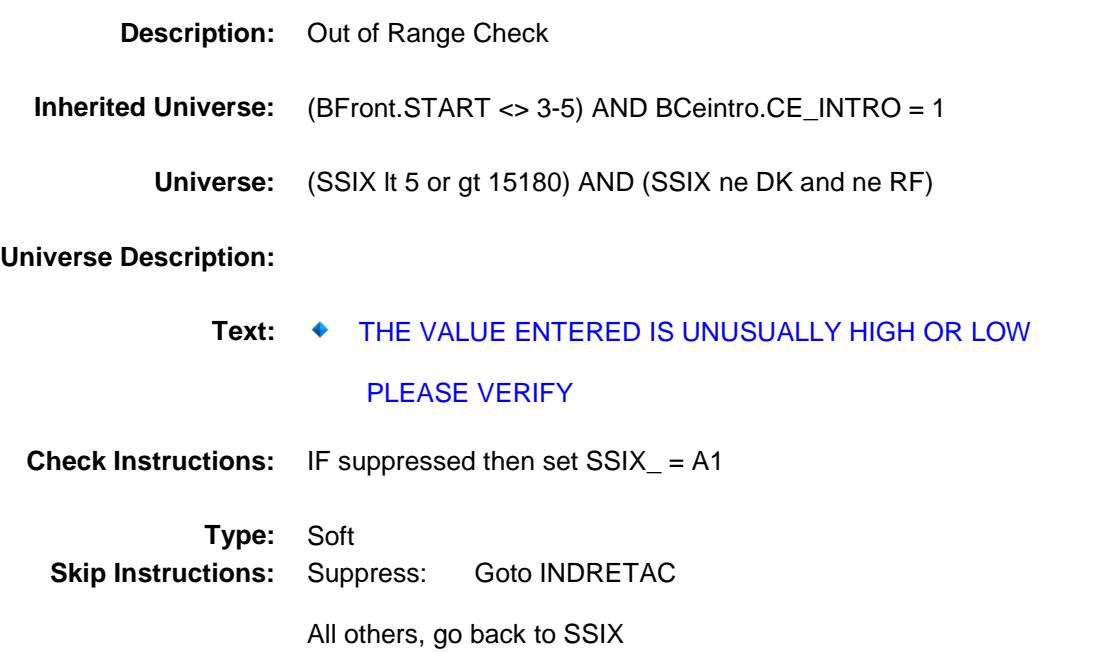

#### **SSIB** Field BSECT21.BLKPARTA.SSIB

**Description:** Which range on this card best reflects the amount of your last SSI from all government **Form Pane Label:** SSI range **SAS Name:** SSIB **Tag Name:** SSIB **Inherited Universe:** (BFront.START <> 3-5) AND BCeintro.CE\_INTRO = 1 **Universe:** SSIX = DK or RF **Universe Description: Help Screen:** H\_SUPPLINC **Question Text:**  $\Box \Box$  50 ? [F1] **Could you tell me which range on CARD C best reflects the amount ^YouName received in Supplemental Security income during the past 12 months? Fills:** YouName **Instructions: If RESPLINE = MEMBNO then fill "you" Else fill ^Name Type:** Enumerated **Length:** 2

**Answer List:** TDollarRange\_1\_50K

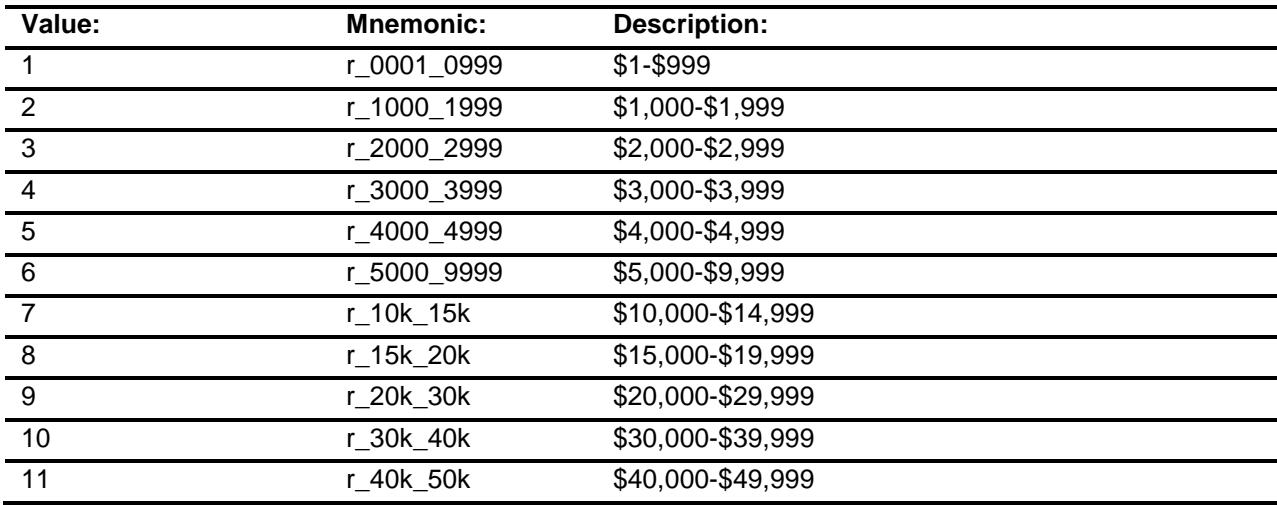

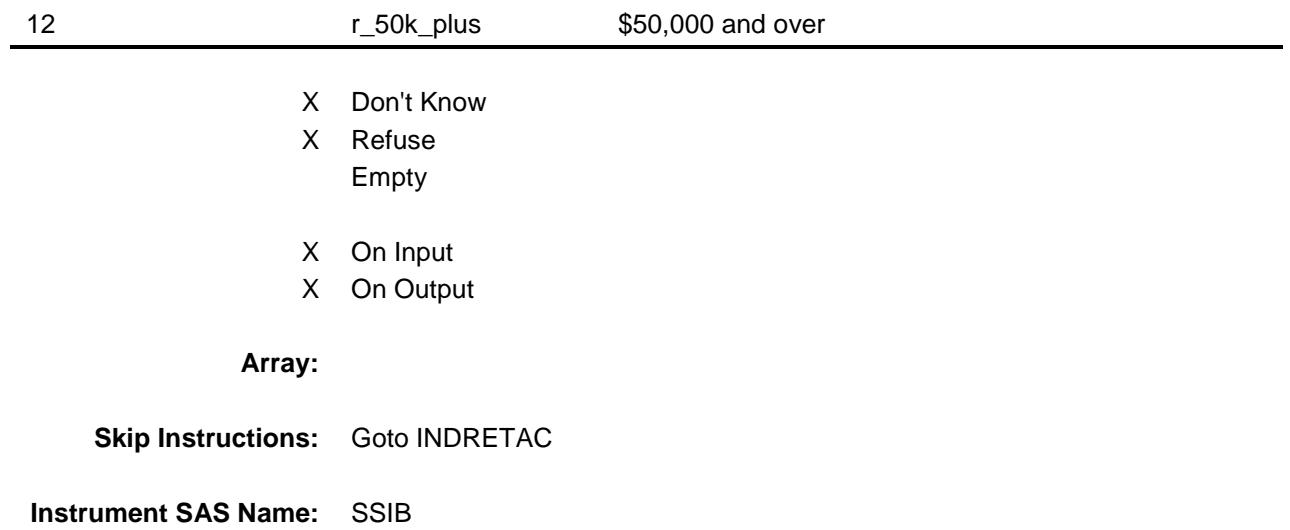

**Destination Data Set:** MINC

#### **INDRETAC** Field BSECT21.BLKPARTA.INDRETAC

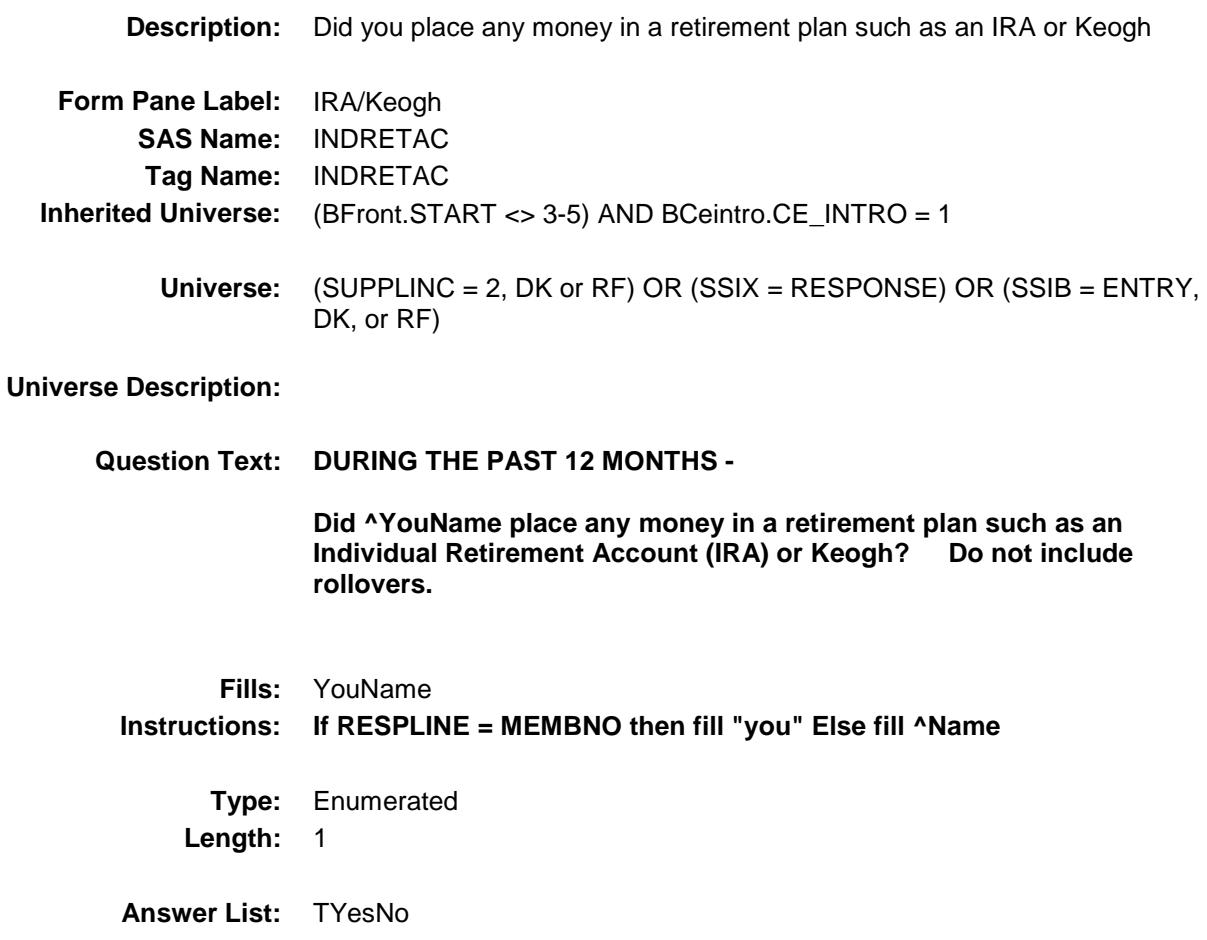

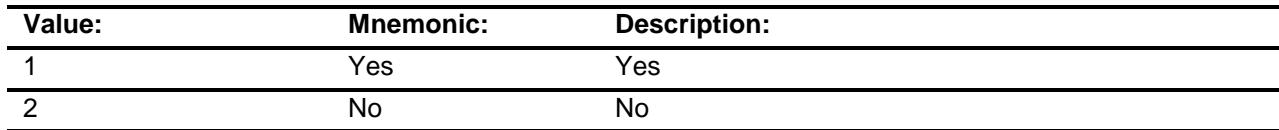

- X Don't Know
- X Refuse
	- Empty
- X On Input
- X On Output

**Array:**

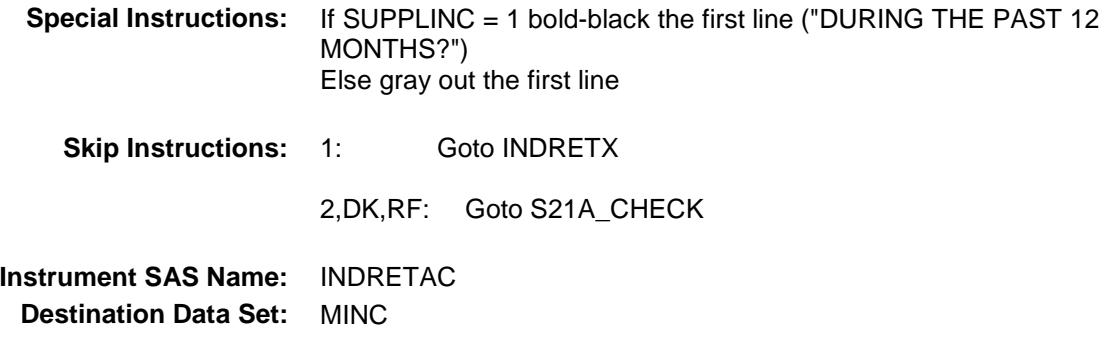

#### INDRETX Field BSECT21.

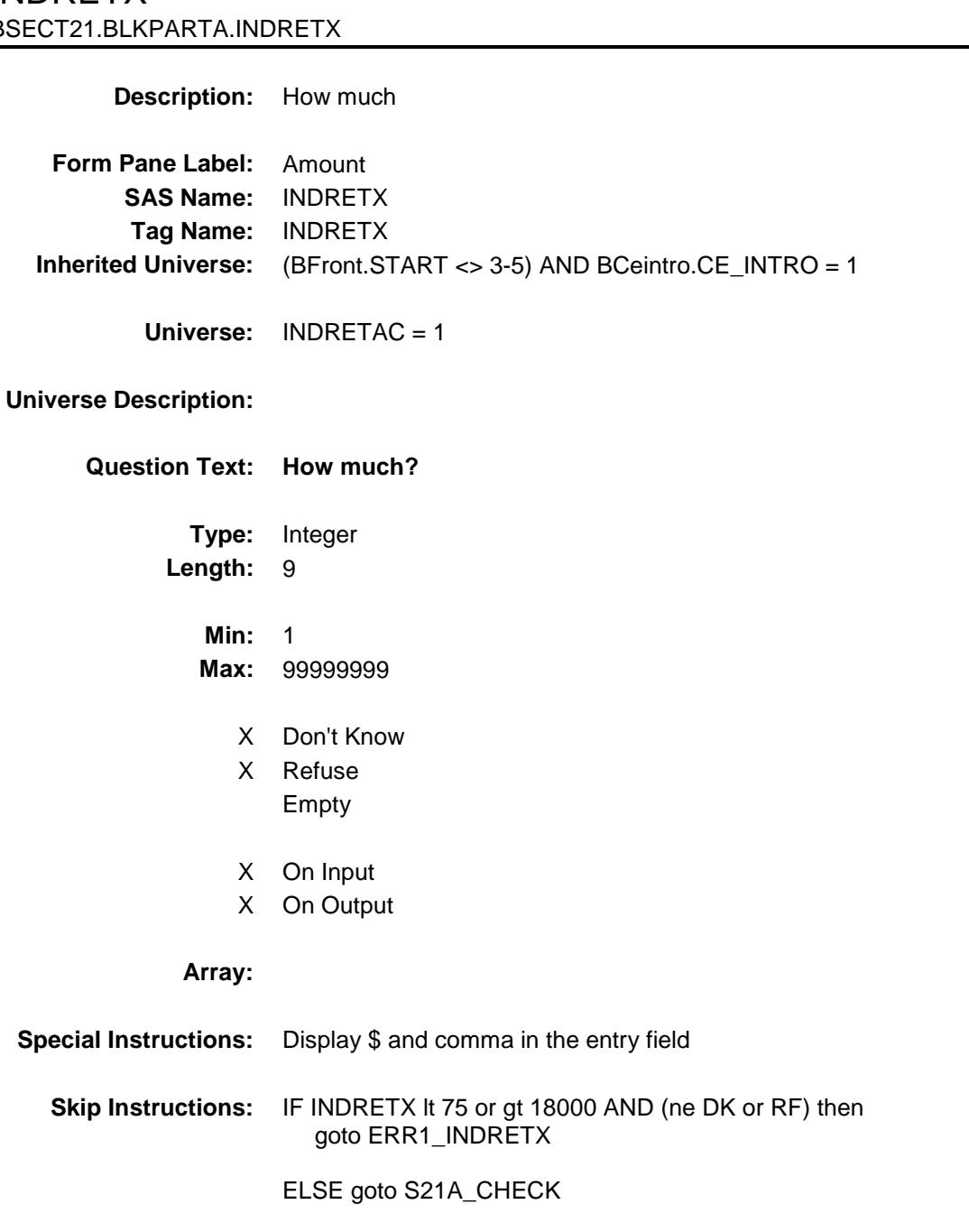

**Instrument SAS Name:** INDRETX **Destination Data Set:** MINC

#### ERR1\_INDRETX Check BSECT21.BLKPARTA.ERR1\_INDRETX

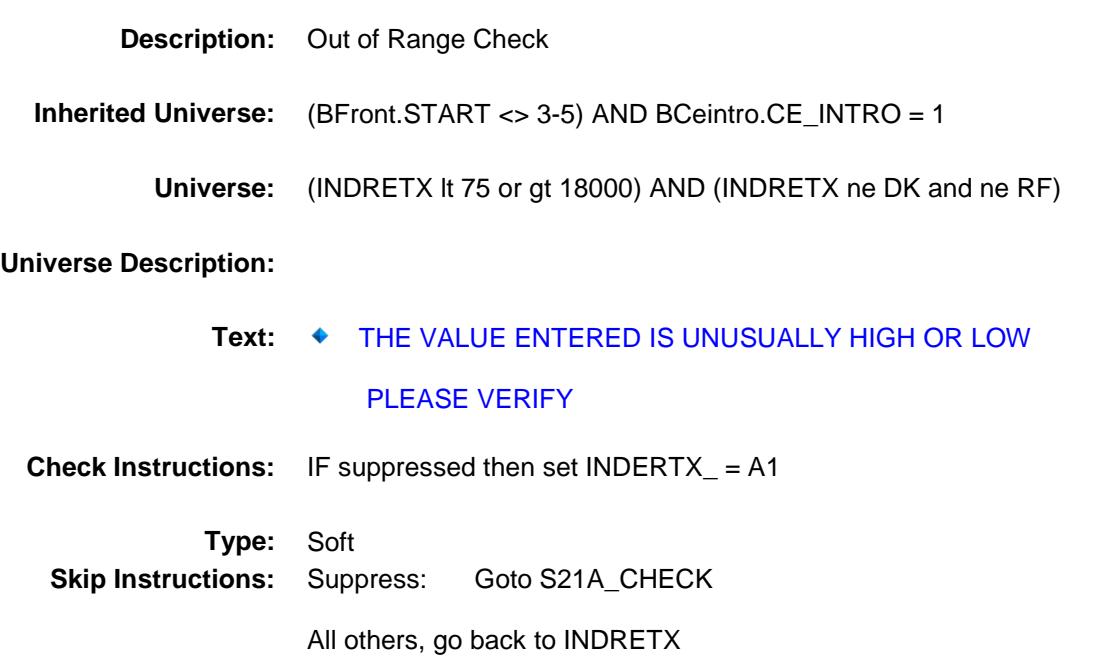

#### S21A\_CHECK Field BSECT21.BLKPARTA.S21A\_CHECK

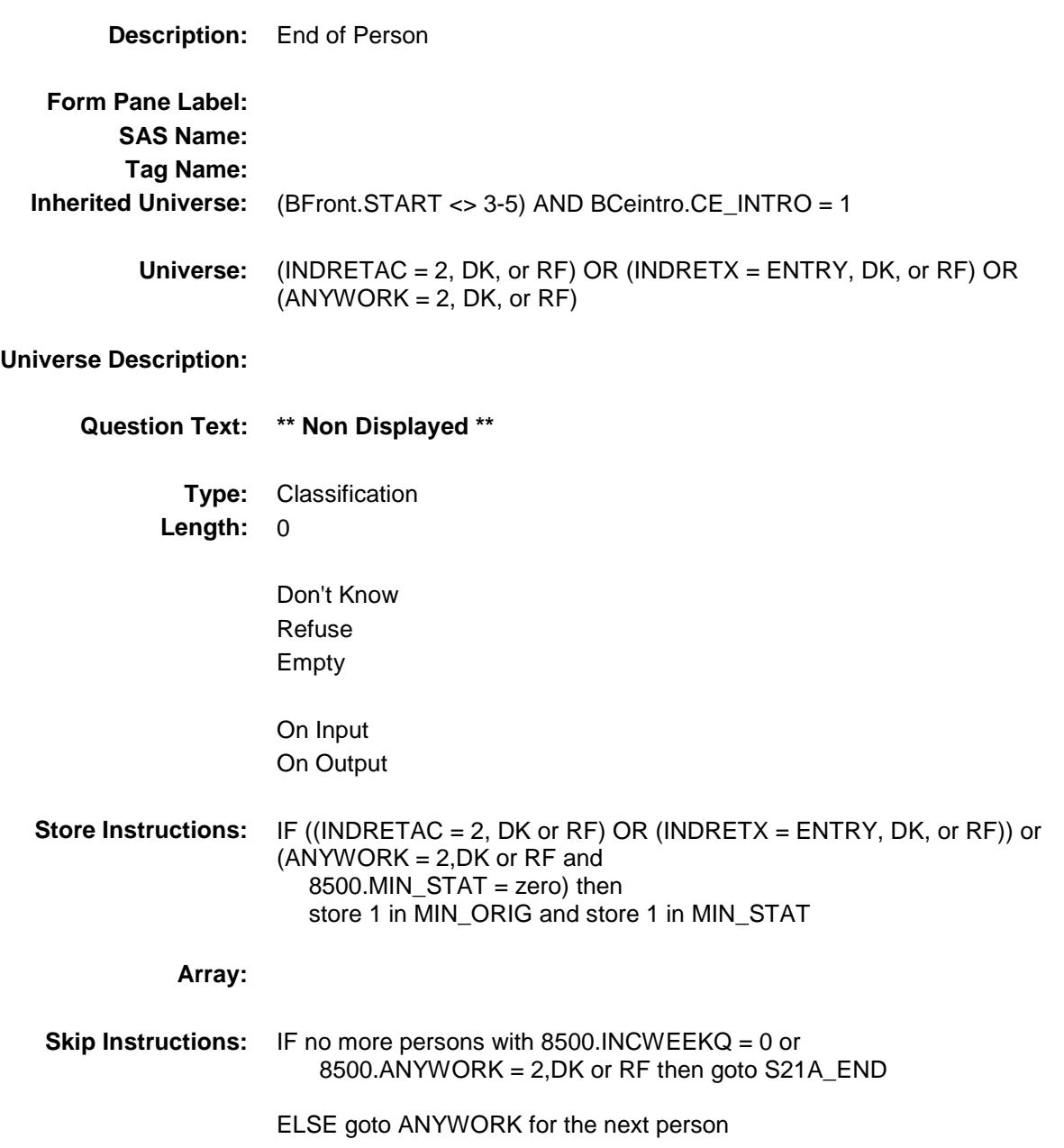

# BSECT21.BLKPARTA.S21A\_END

S21A\_END Field

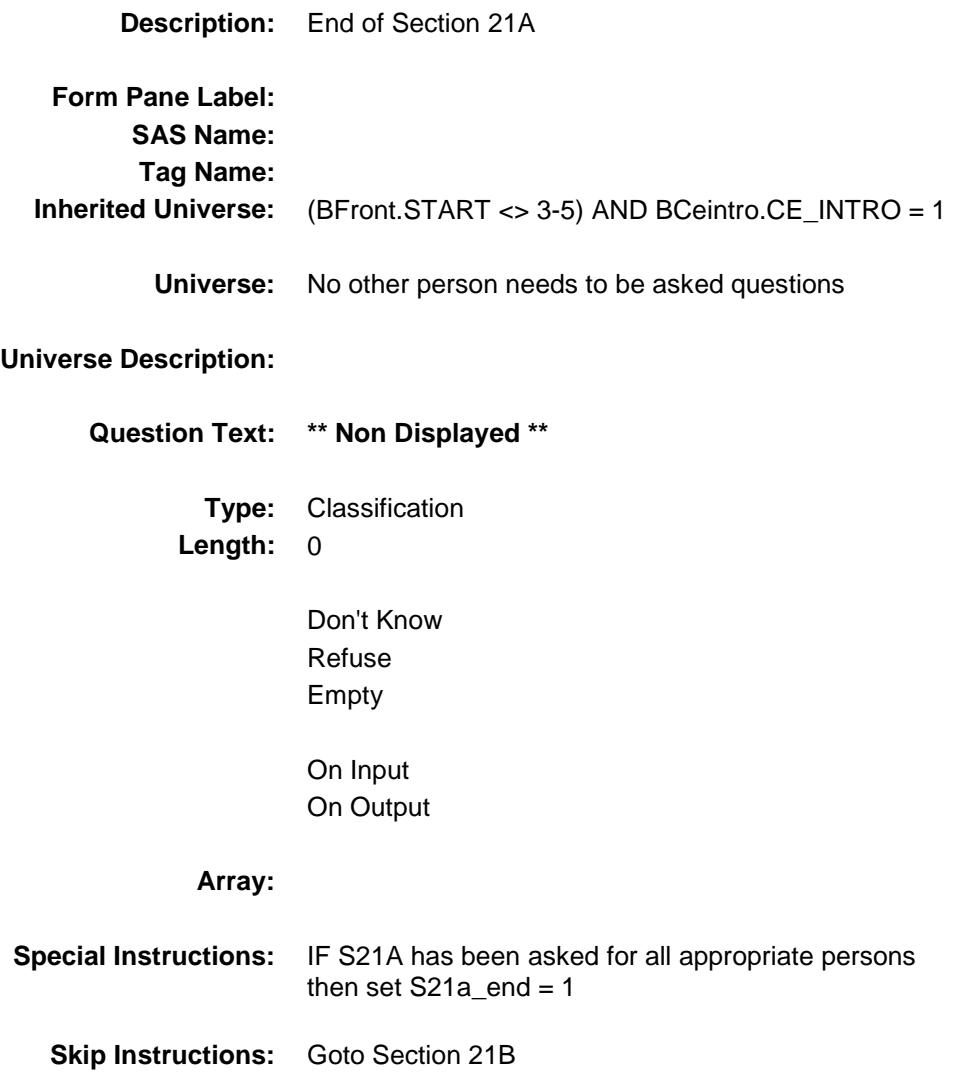

### GROS\_AYX Field BSECT21.BLKPARTA.GROS\_AYX

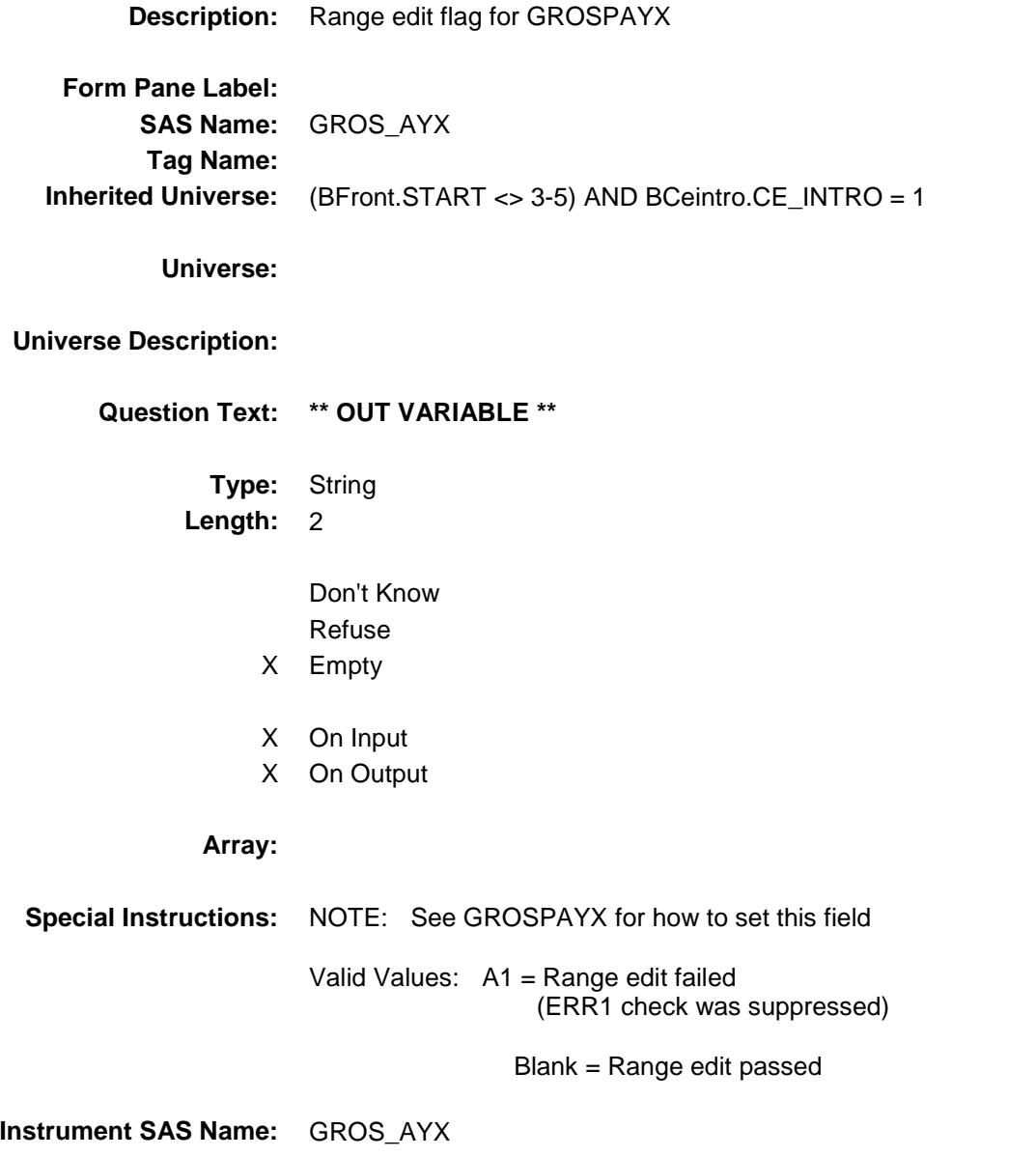

**Destination Data Set:** MINC

#### SALARYX\_ BSECT21.BLKPARTA.SALARYX\_

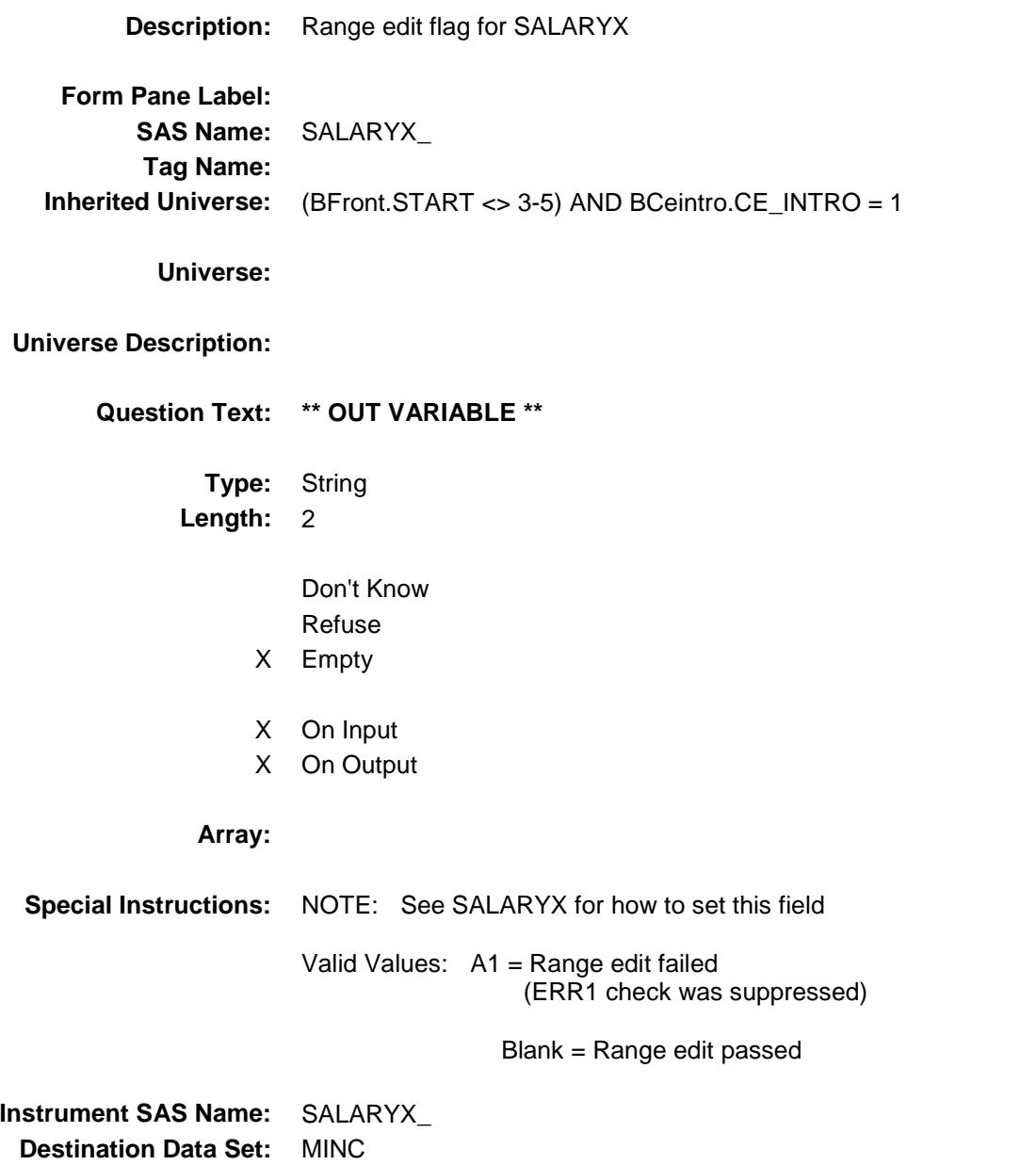

#### PRIV\_ENX Field BSECT21.BLKPARTA.PRIV\_ENX

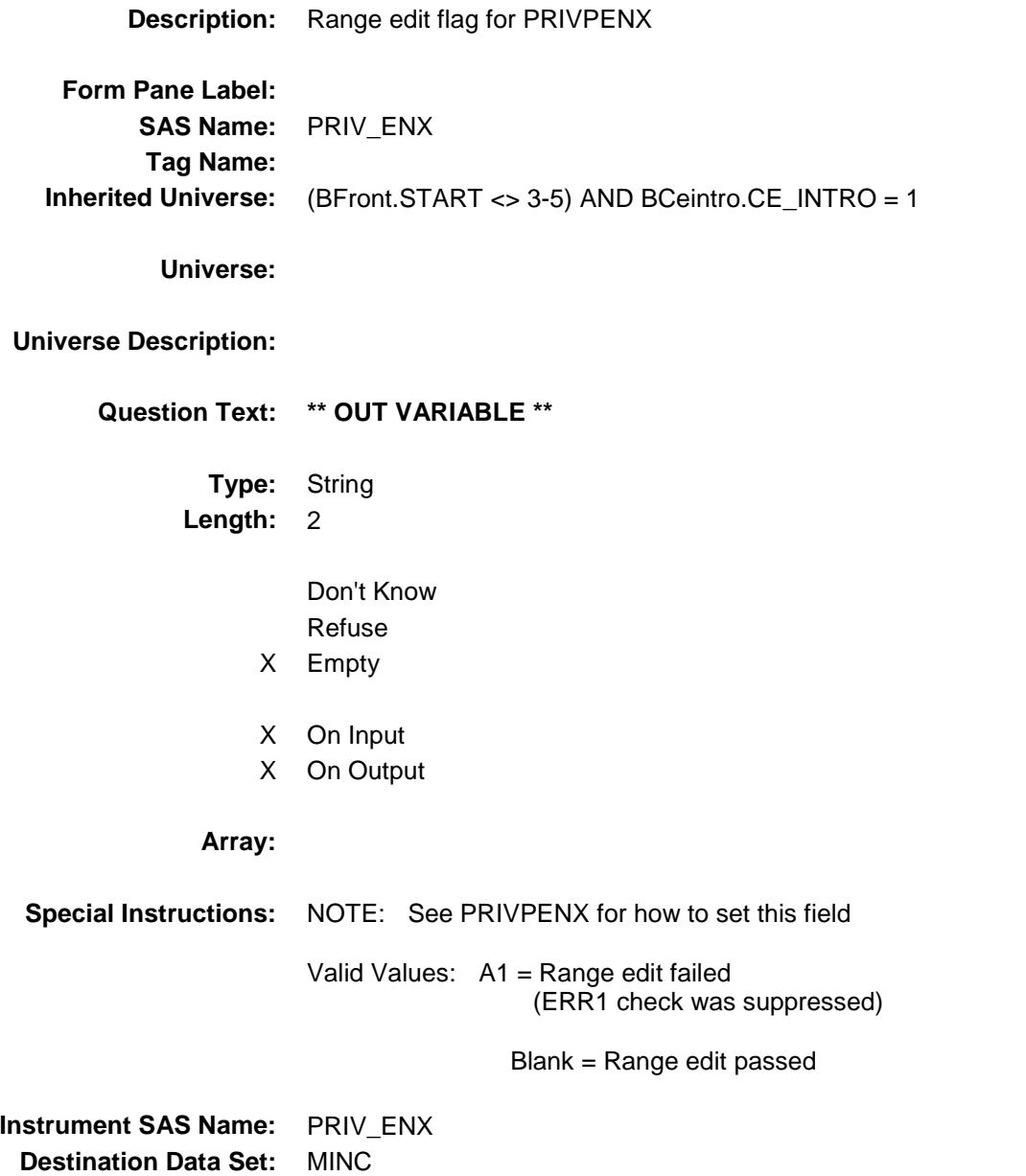

### GOVRETX\_ Field BSECT21.BLKPARTA.GOVRETX\_

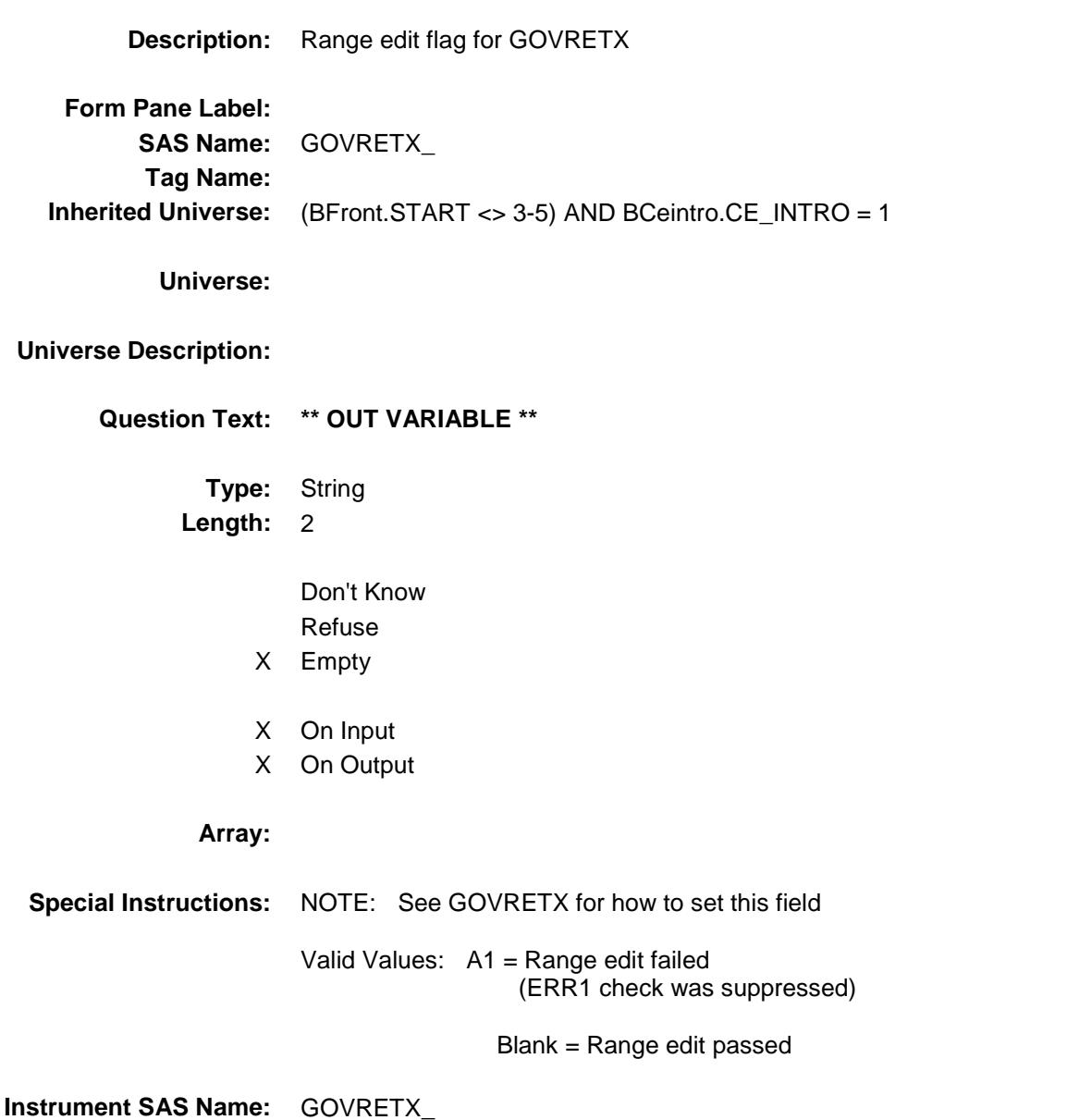

**Destination Data Set:** MINC

#### RRRDEDX\_ Field BSECT21.BLKPARTA.RRRDEDX\_

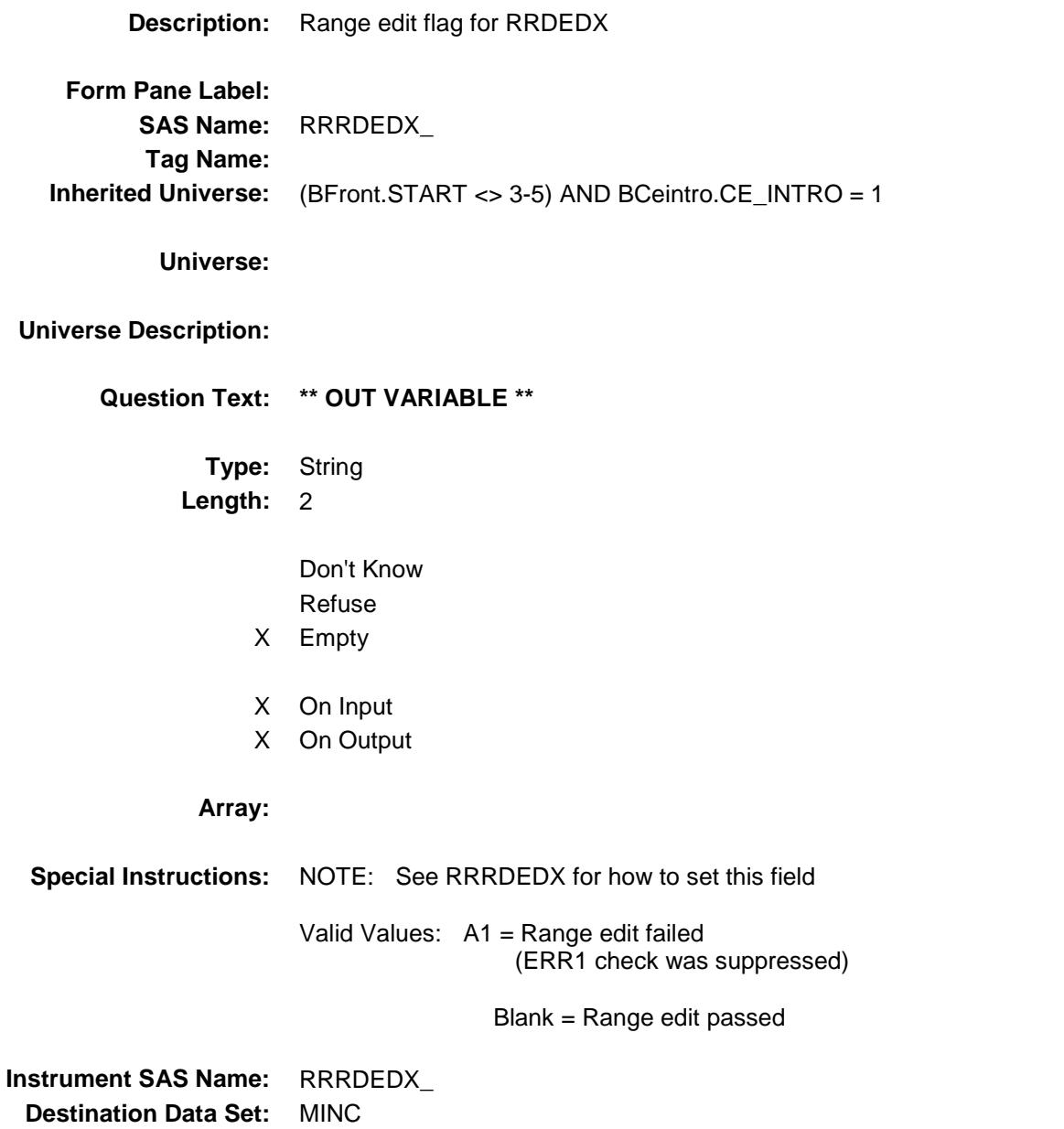

#### SEMP\_RMX Field BSECT21.BLKPARTA.SEMP\_RMX

**Form Pane Label:**

**Tag Name:**

**Universe:**

**Description:** Range edit flag for SEMPFRMX **Inherited Universe:** (BFront.START <> 3-5) AND BCeintro.CE\_INTRO = 1

**Universe Description:**

**Question Text: \*\* OUT VARIABLE \*\***

**Type:** String **Length:** 2

**SAS Name:** SEMP\_RMX

Don't Know Refuse

X Empty

X On Input

X On Output

**Array:**

**Special Instructions:** NOTE: See SEMPFRMX for how to set this field Valid Values: A1 = Range edit failed (ERR1 check was suppressed) Blank = Range edit passed

**Instrument SAS Name:** SEMP\_RMX **Destination Data Set:** MINC

#### RRRE IRX Field BSECT21.BLKPARTA.RRRE\_IRX

**Description:** Range edit flag for RRRETIRX **Form Pane Label: SAS Name:** RRRE\_IRX **Tag Name: Inherited Universe:** (BFront.START <> 3-5) AND BCeintro.CE\_INTRO = 1 **Universe: Universe Description: Question Text: \*\* OUT VARIABLE \*\* Type:** String **Length:** 2 Don't Know Refuse X Empty X On Input X On Output **Array: Special Instructions:** NOTE: See RRRETIRX for how to set this field Valid Values: A1 = Range edit failed (ERR1 check was suppressed) Blank = Range edit passed **Instrument SAS Name:** RRRE\_IRX **Destination Data Set:** MINC

#### SS\_RRQ Field BSECT21.BLKPARTA.SS\_RRQ\_

**Description:** Range edit flag for SS\_RRQ\_ **Form Pane Label: SAS Name:** SS\_RRQ\_ **Tag Name: Inherited Universe:** (BFront.START <> 3-5) AND BCeintro.CE\_INTRO = 1 **Universe: Universe Description: Question Text: \*\* OUT VARIABLE \*\* Type:** String **Length:** 2 Don't Know Refuse X Empty X On Input X On Output **Array: Special Instructions:** NOTE: See SS\_RRQ for how to set this field Valid Values: A1 = Range edit failed (ERR1 check was suppressed) Blank = Range edit passed **Instrument SAS Name:** SS\_RRQ\_ **Destination Data Set:** MINC

#### $\text{SSIX}_{\perp}$  Field BSECT21.BLKPARTA.SSIX\_

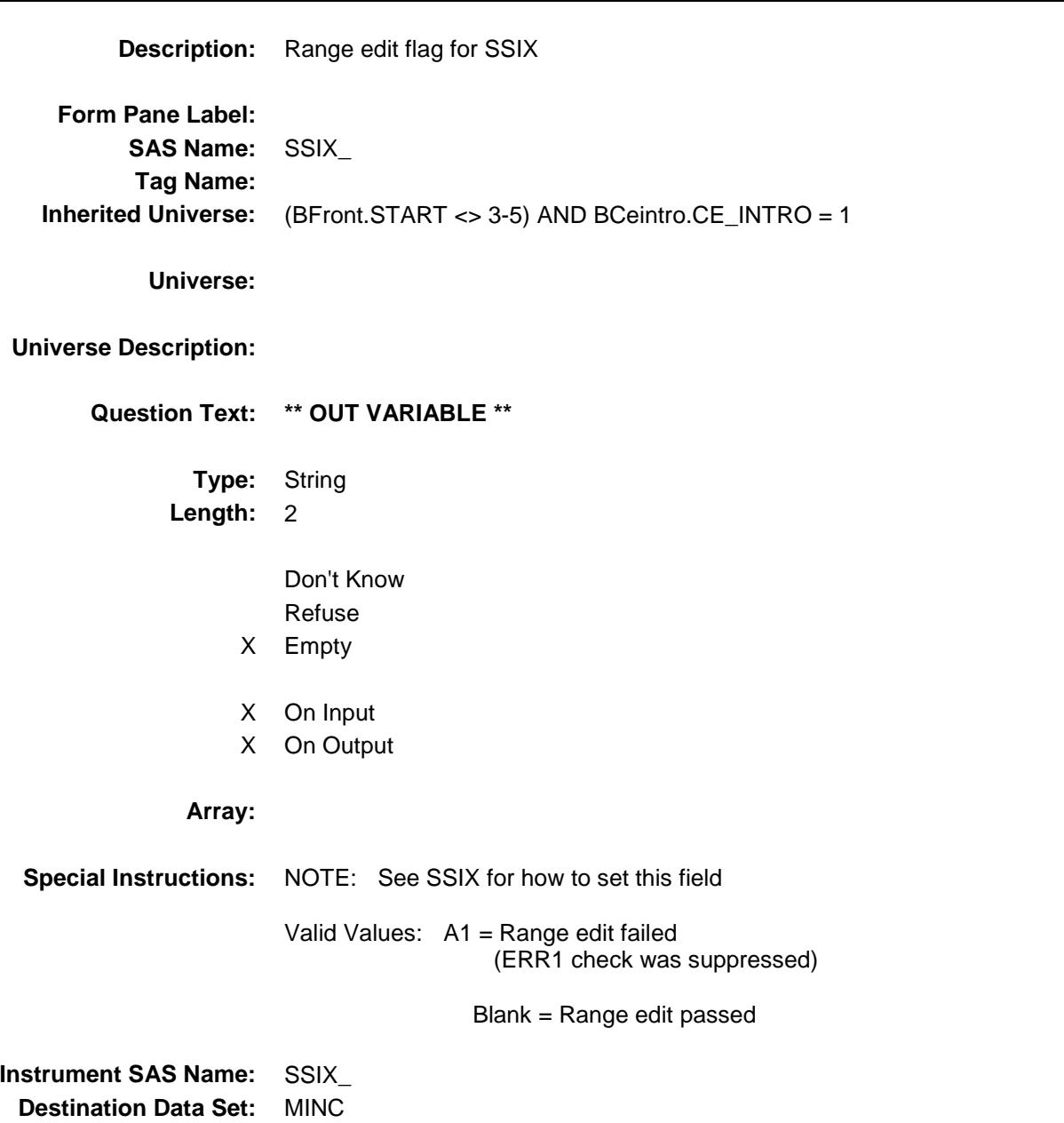

#### INDRETX\_ Field BSECT21.BLKPARTA.INDRETX\_

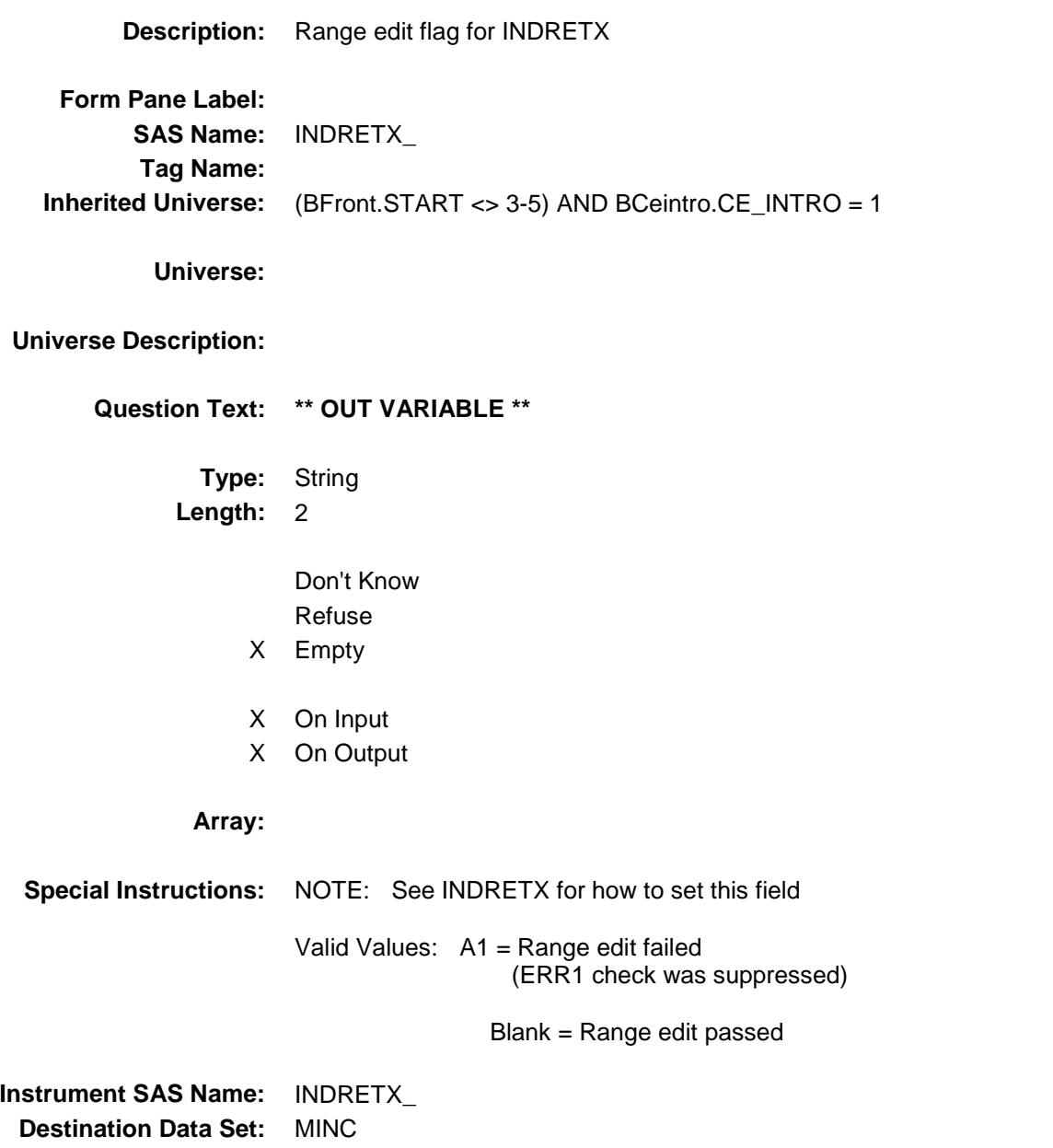

#### MEMBNO Field BSECT21.BLKPARTA.MEMBNO

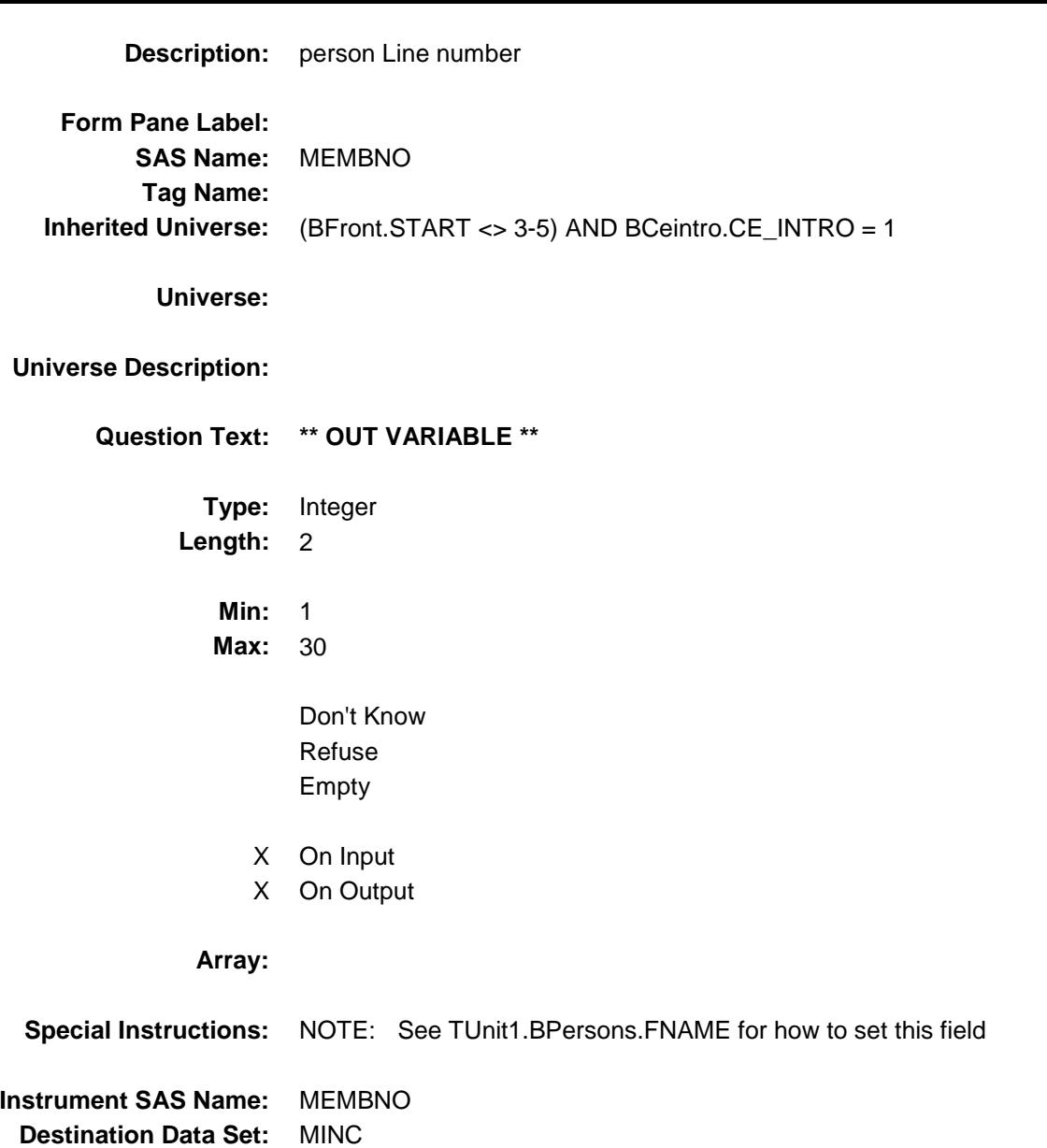

#### MIN\_STAT Field BSECT21.BLKPARTA.MIN\_STAT

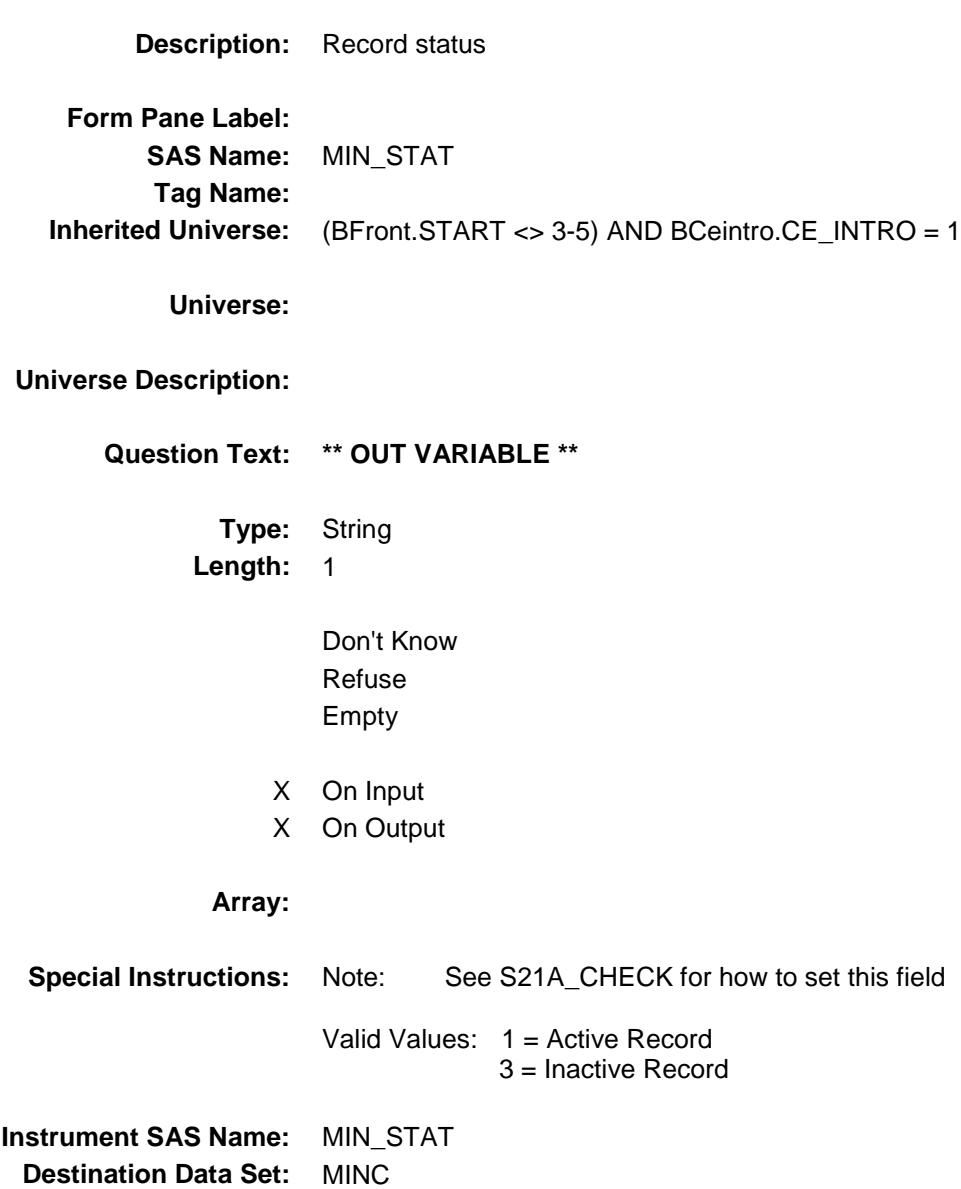

#### MIN\_ORIG Field BSECT21.BLKPARTA.MIN\_ORIG

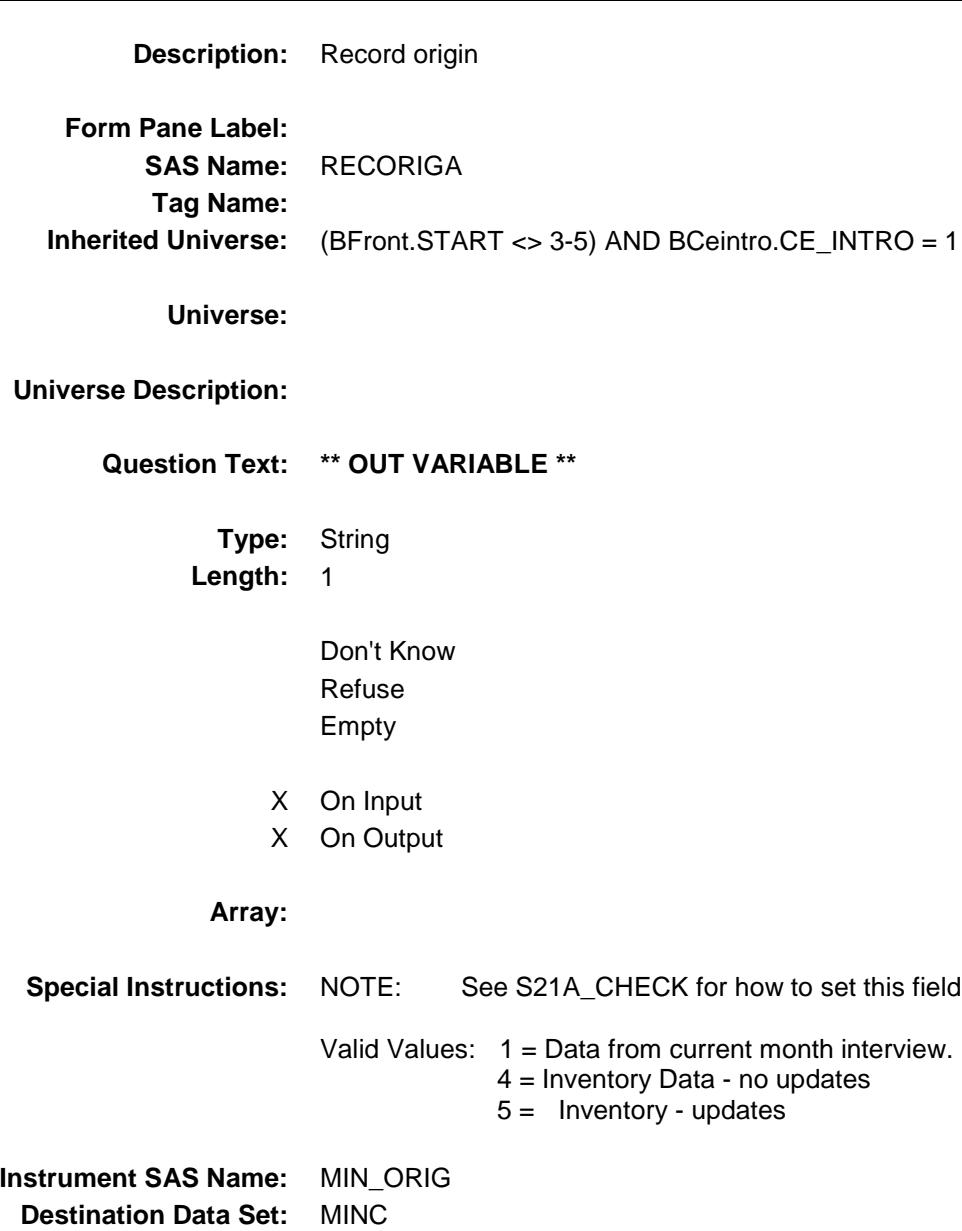

#### BLKPARTB Block BSECT21.BLKPARTB

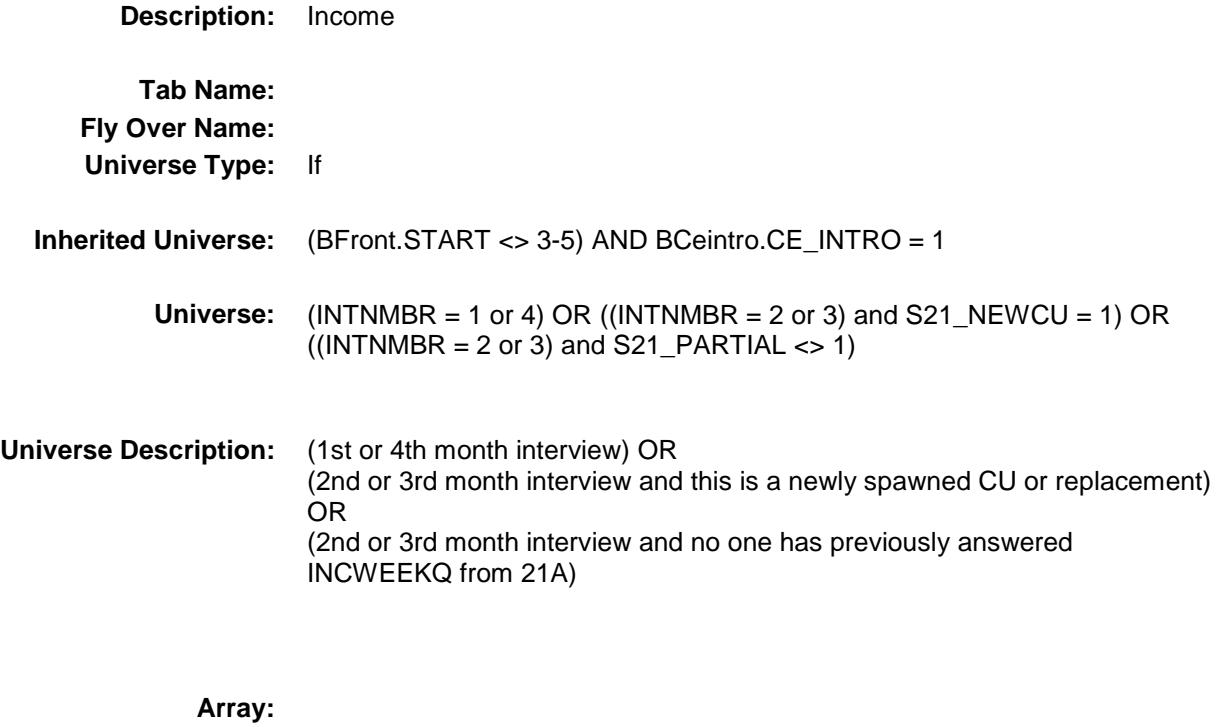

**Block Instructions:** Section label: Section 21, Part B - Work experience and income

#### **INTERDIV** Field BSECT21.BLKPARTB.INTERDIV

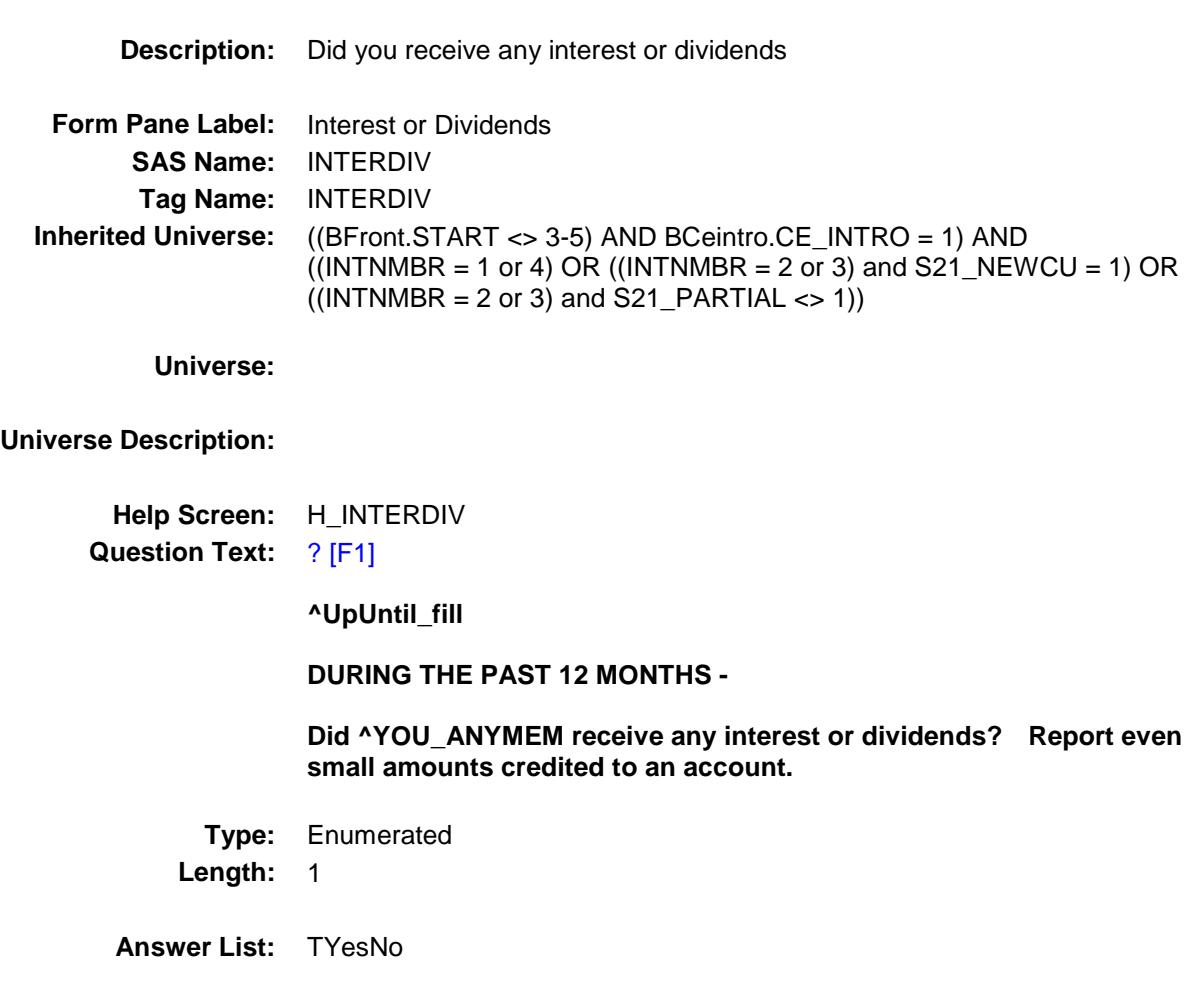

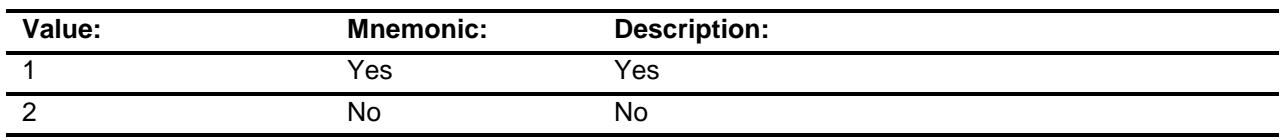

- X Don't Know
- X Refuse Empty
- X On Input
- X On Output

**Array:**

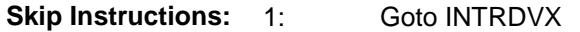

2,DK,RF: Goto NETRENT

**Instrument SAS Name:** INTERDIV **Destination Data Set:** FINC

#### INTRDVX Field BSECT21.BLKPARTB.INTRDVX

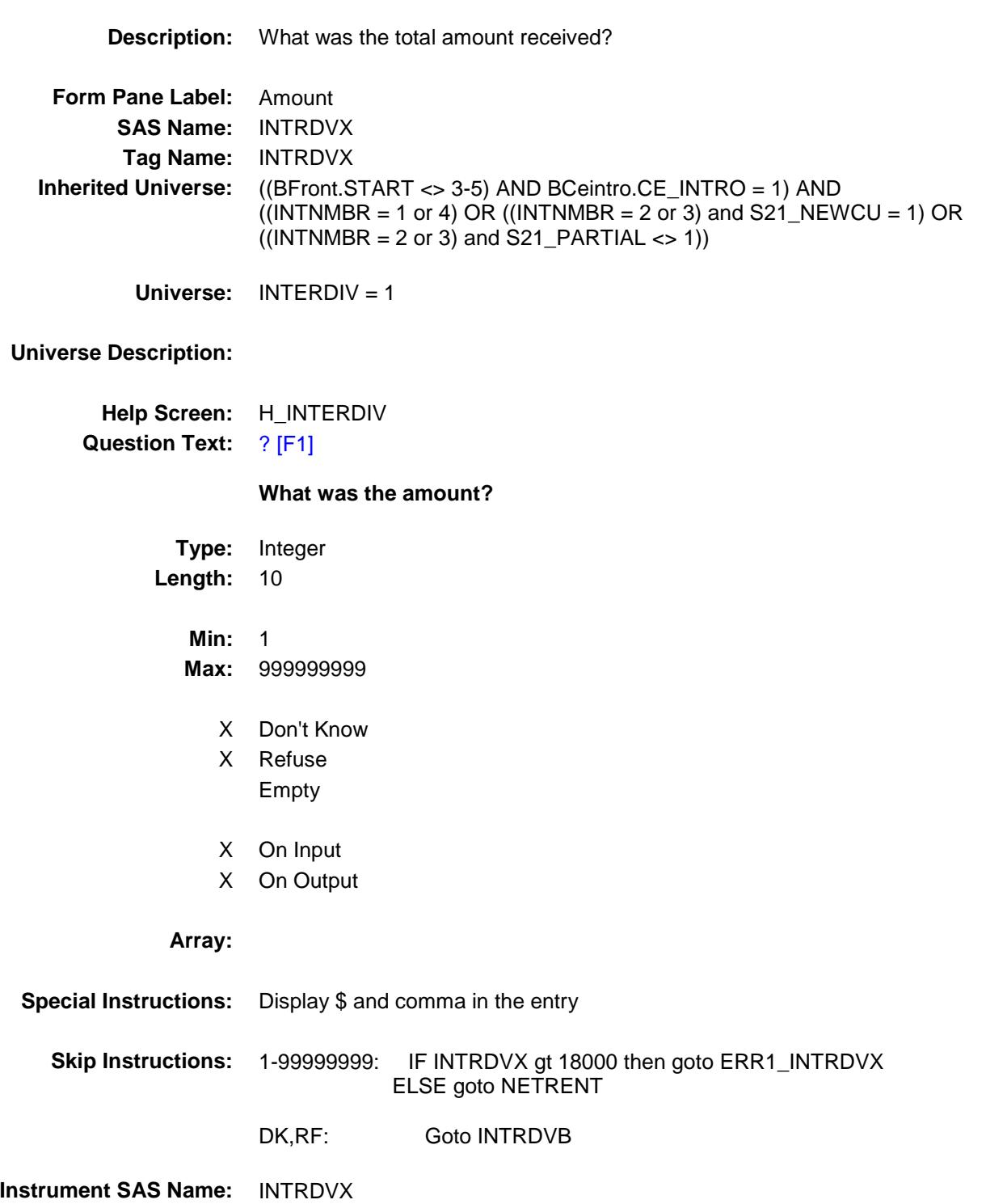

**Destination Data Set:** FINC

#### ERR1\_INTRDVX Check BSECT21.BLKPARTB.ERR1\_INTRDVX

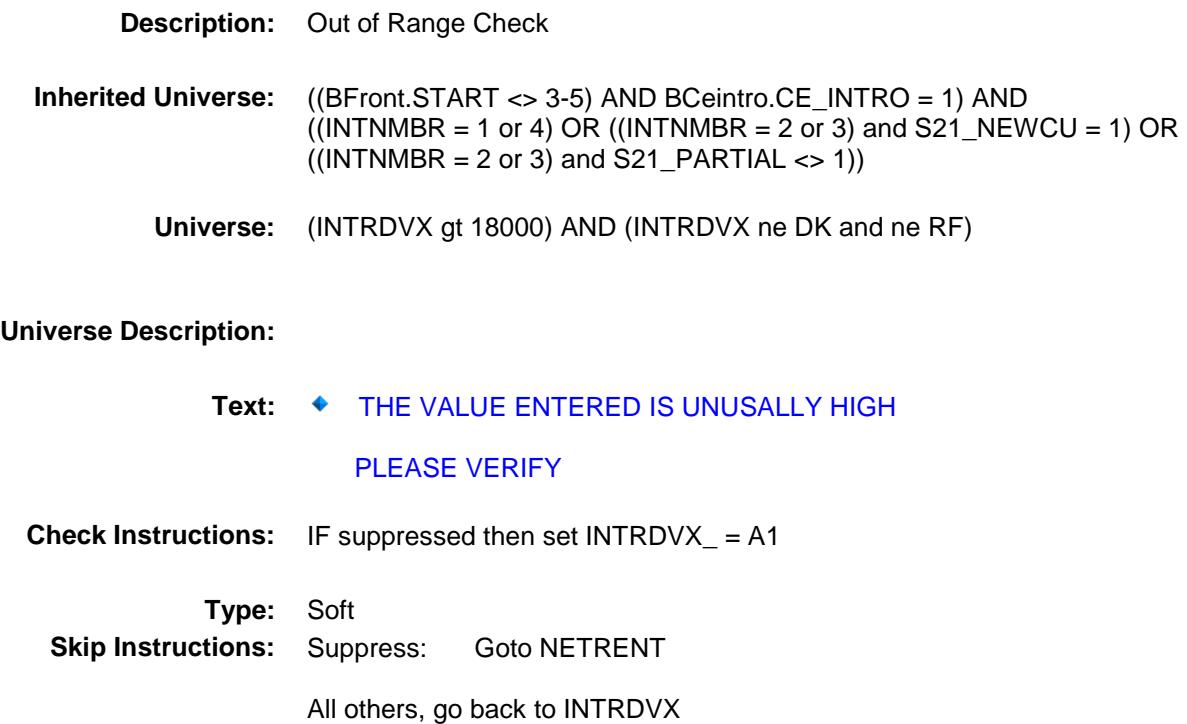

## BSECT21.BLKPARTB.INTRDVB

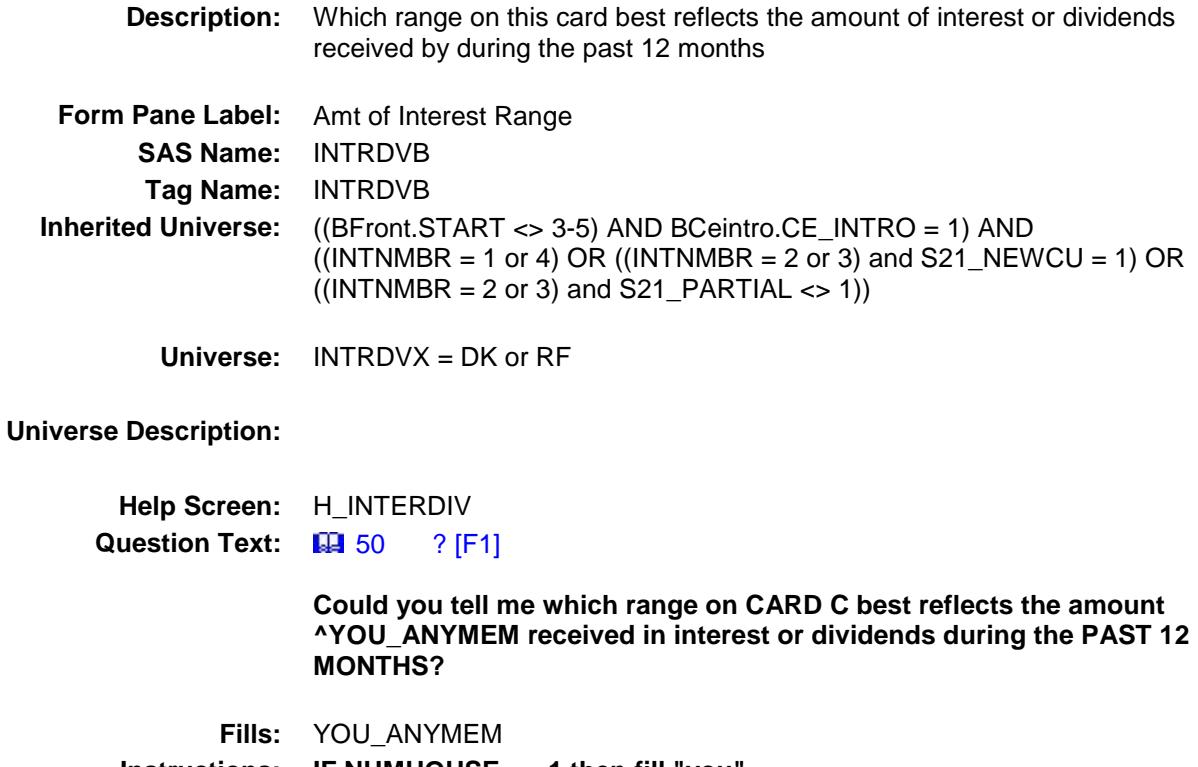

**Instructions: IF NUMHOUSE = 1 then fill "you" ELSE fill "you or any members of your household"**

**Type:** Enumerated **Length:** 2

**Answer List:** TDollarRange\_1\_50K

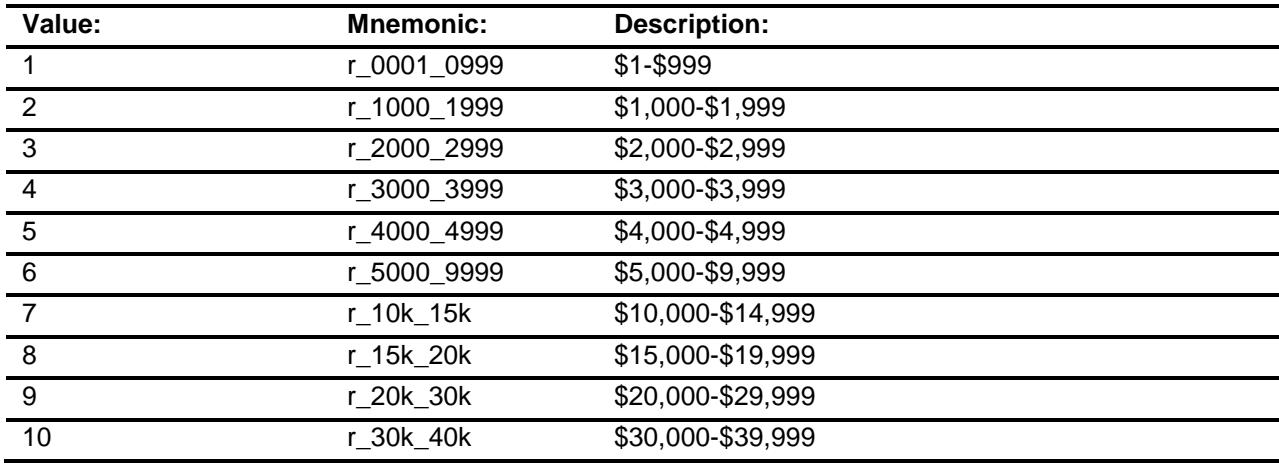

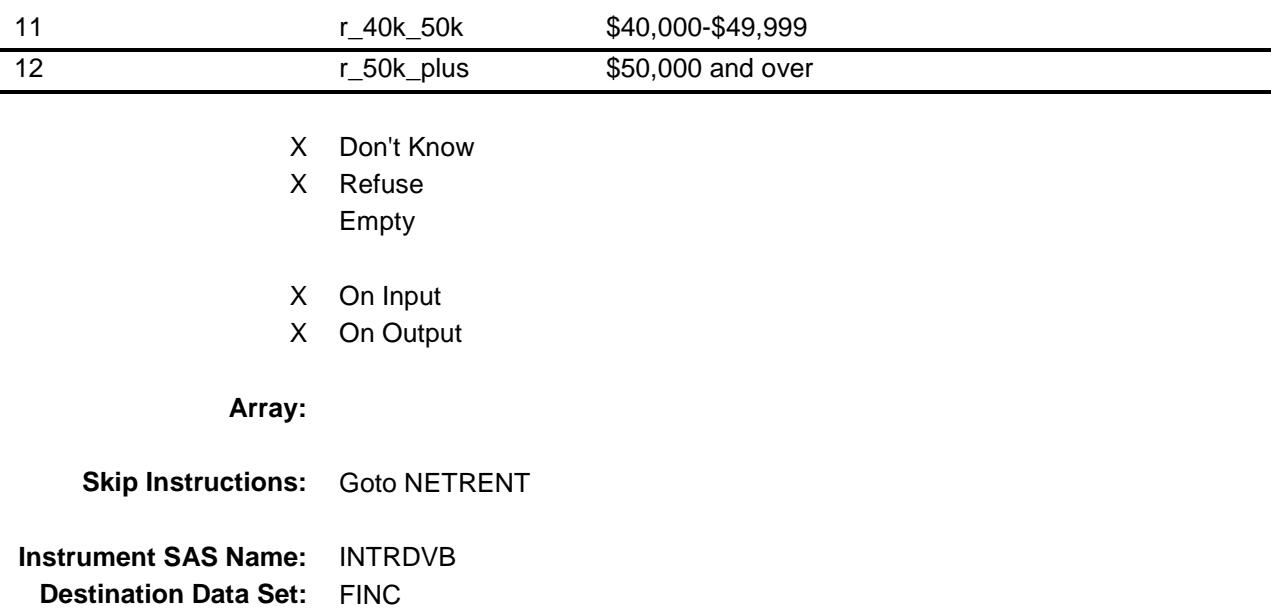

#### NETRENT Field BSECT21.BLKPARTB.NETRENT

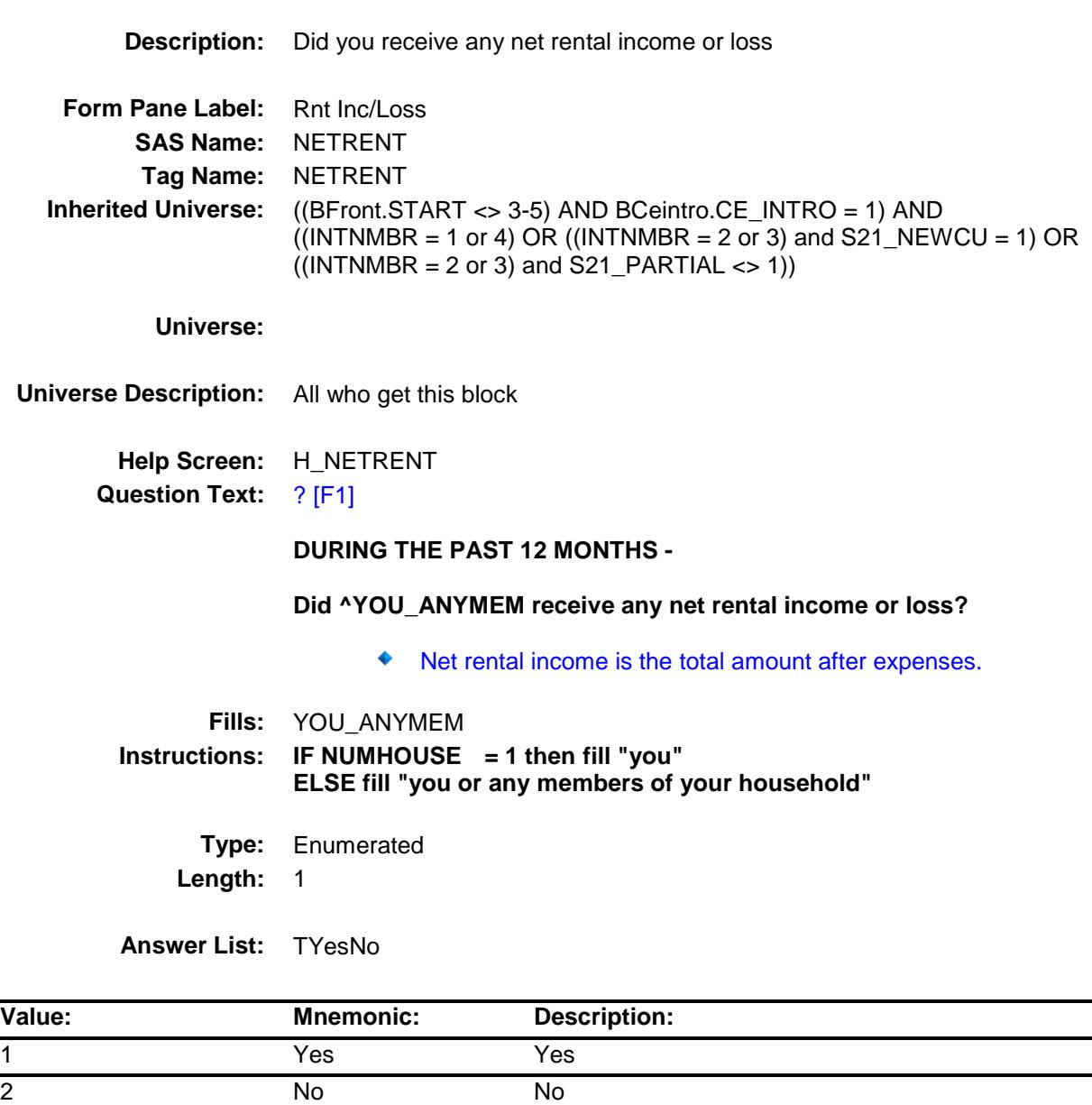

- X Don't Know
- X Refuse Empty
- X On Input
- X On Output

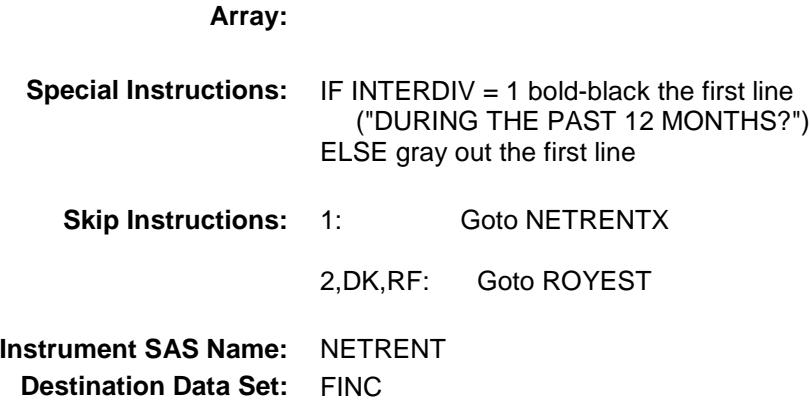

#### NETRENTX Field BSECT21.BLKPARTB.NETRENTX

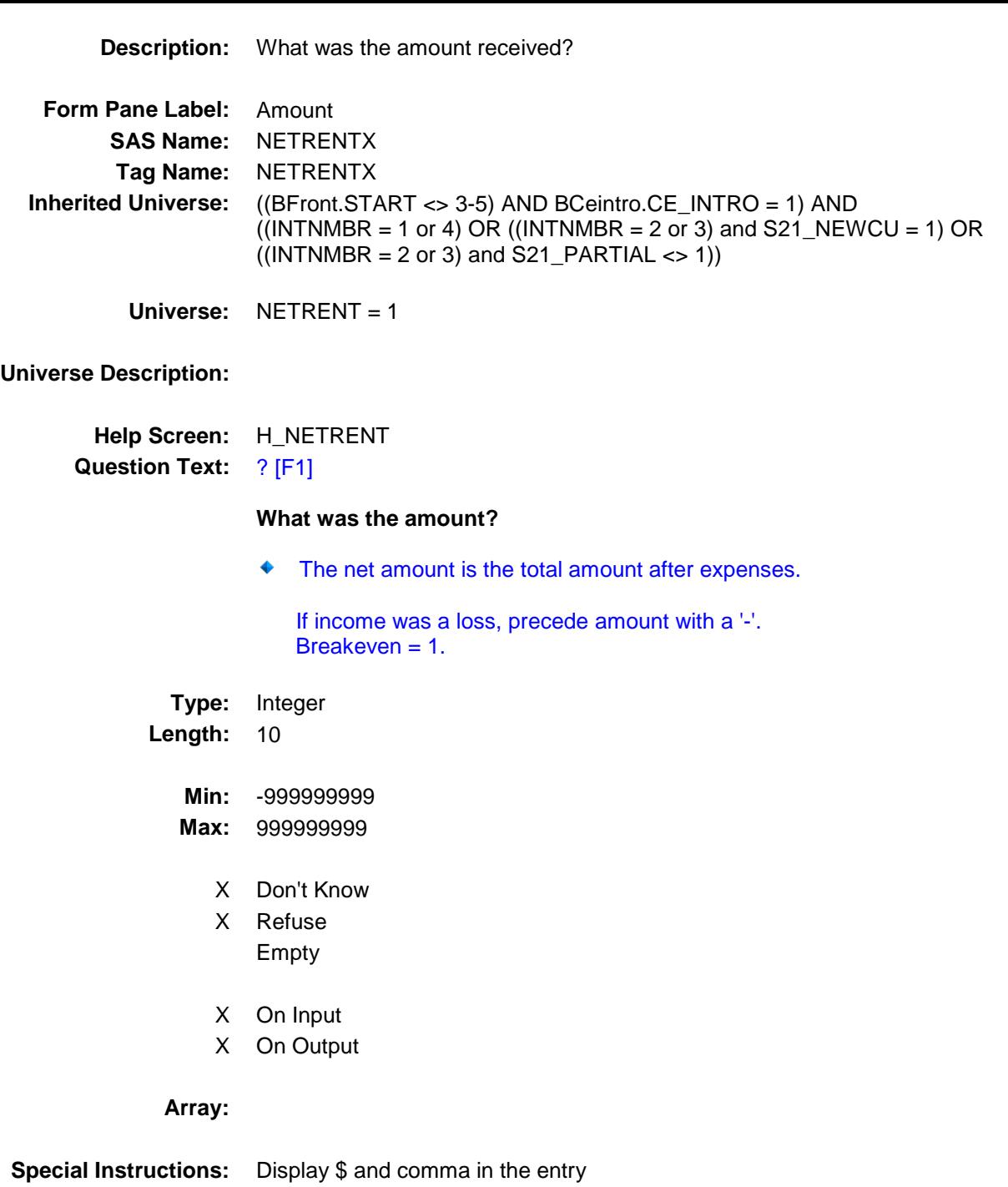
#### **Skip Instructions:** -9999999999-99999999999: IF NETRENTX = 0 then goto CK\_NETRENTX ELSEIF (NETRENTX lt -150,000 or gt 48,000) then goto ERR1\_NETRENTX ELSE goto ROYEST

#### DK,RF: Goto NETRENTB

**Instrument SAS Name:** NETRENTX **Destination Data Set:** FINC

### CK\_NETRENTX Check BSECT21.BLKPARTB.CK\_NETRENTX

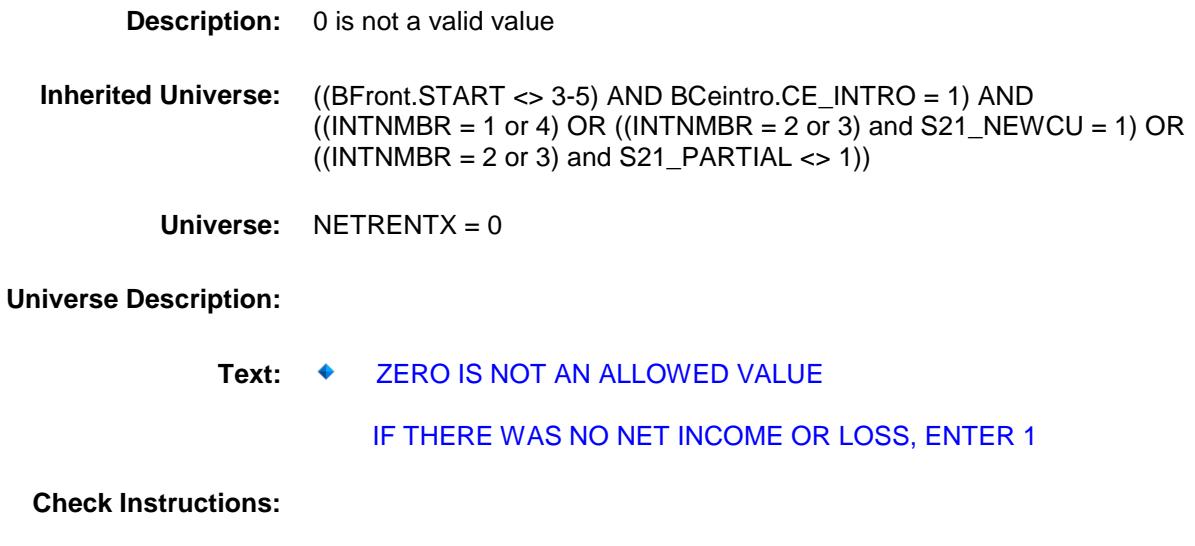

**Type:** Hard **Skip Instructions:** Go back to NETRENTX

ERR1\_NETRENTX Check BSECT21.BLKPARTB.ERR1\_NETRENTX

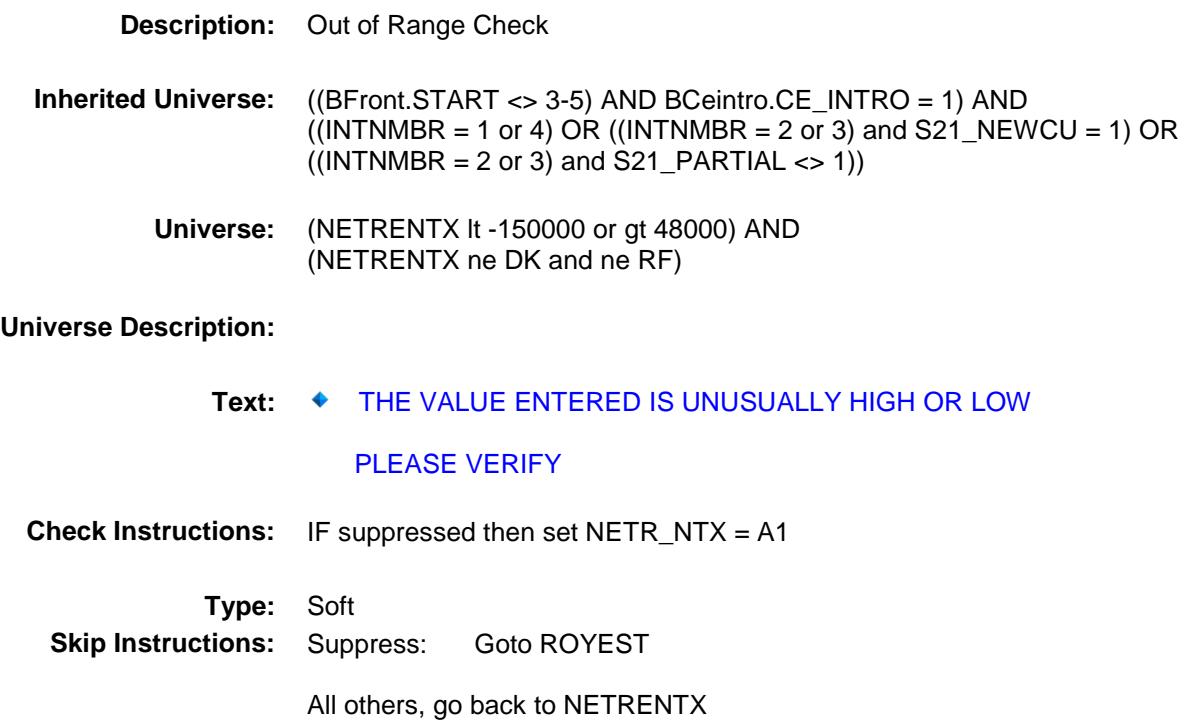

### NETRENTB Field BSECT21.BLKPARTB.NETRENTB

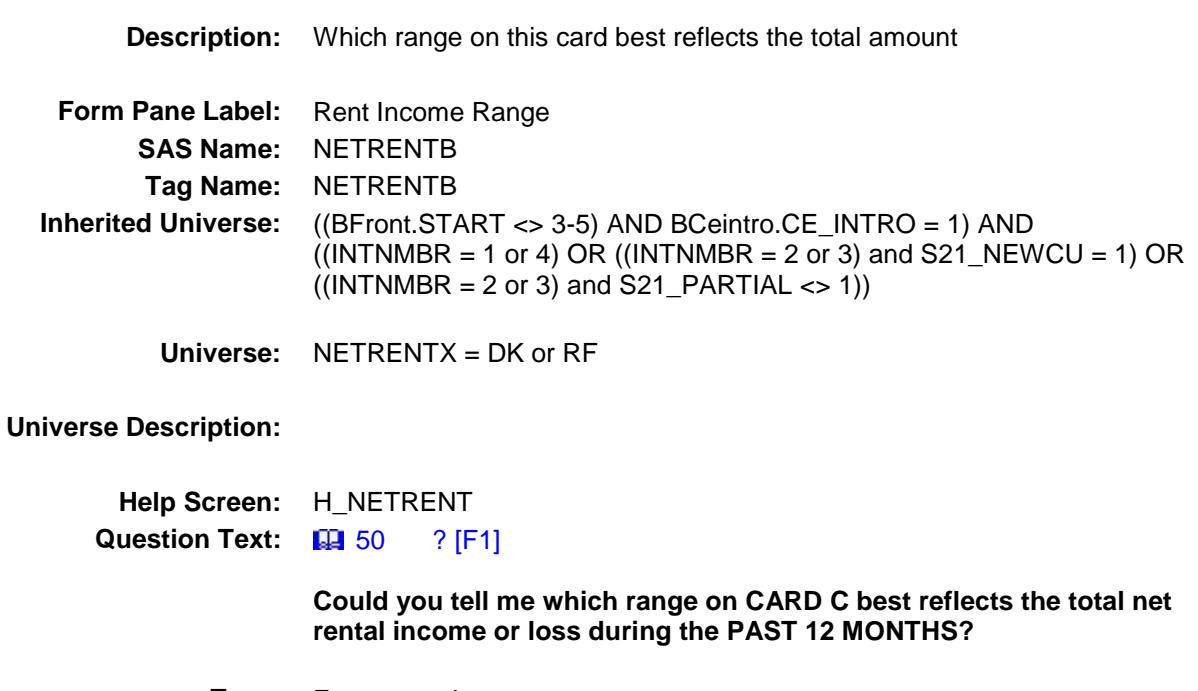

**Type:** Enumerated **Length:** 2

**Answer List:** TDollarRange\_Loss\_50K

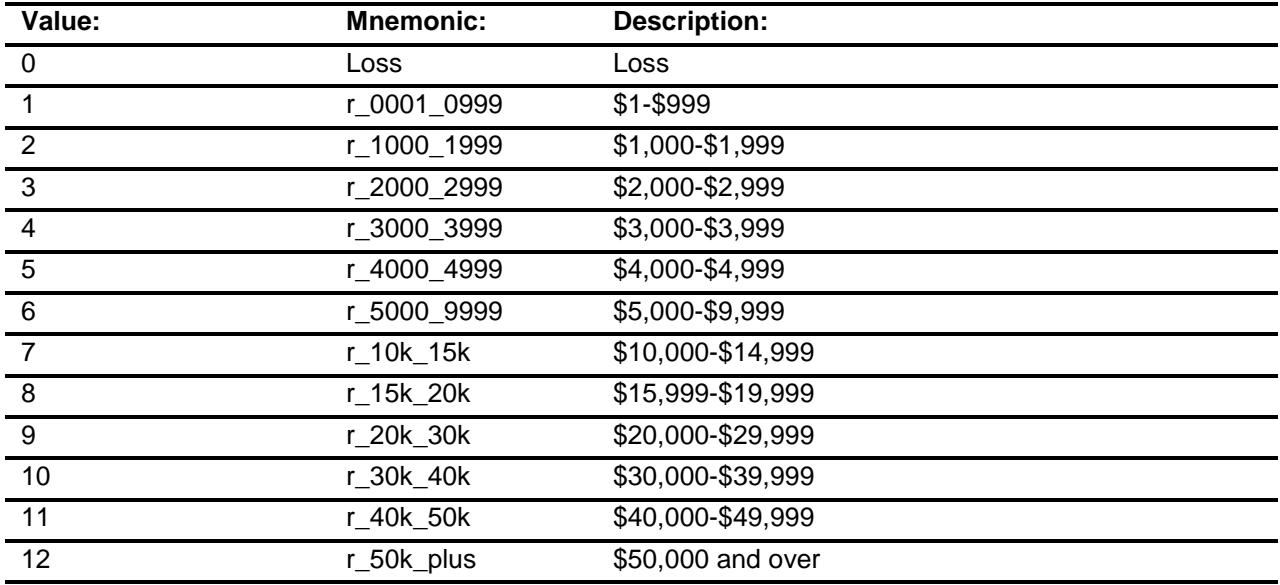

- X Don't Know
- X Refuse Empty
- X On Input
- X On Output

**Array:**

**Skip Instructions:** Goto ROYEST

**Instrument SAS Name:** NETRENTB **Destination Data Set:** FINC

### ROYEST Field BSECT21.BLKPARTB.ROYEST

**Description:** Did you receive any royalty income or income from estates or trusts? **Form Pane Label:** Royalties **SAS Name:** ROYEST **Tag Name:** ROYEST **Inherited Universe:** ((BFront.START <> 3-5) AND BCeintro.CE\_INTRO = 1) AND  $((INTNMBR = 1 or 4) OR ((INTNMBR = 2 or 3) and S21_NEWCU = 1) OR$  $((INTNMBR = 2 or 3)$  and  $S21$  PARTIAL <> 1)) **Universe: Universe Description:** All who get this block **Help Screen:** H\_ROYEST **Question Text:** ? [F1] **DURING THE PAST 12 MONTHS - Did ^YOU\_ANYMEM receive any royalty income or income from estates and trusts? Fills:** YOU\_ANYMEM **Instructions: IF NUMHOUSE = 1 then fill "you" ELSE fill "you or any members of your household" Type:** Enumerated **Length:** 1 **Answer List:** TYesNo

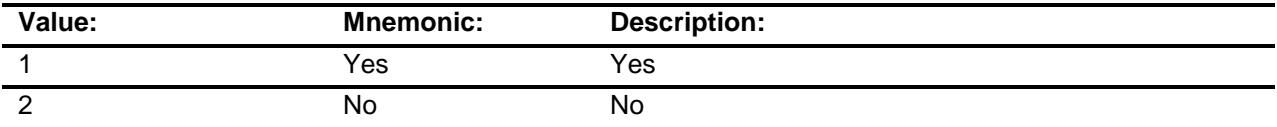

- X Don't Know
- X Refuse
- Empty
- X On Input
- X On Output

# **Array: Special Instructions:** IF NETRENT = 1, bold-black the first line ("DURING THE PAST 12 MONTHS?") ELSE grey out the first line **Skip Instructions:** 1: Goto ROYESTX 2,DK,RF: Goto RETSURV **Instrument SAS Name:** ROYEST **Destination Data Set:** FINC

## ROYESTX Field BSECT21.BLKPARTB.ROYESTX

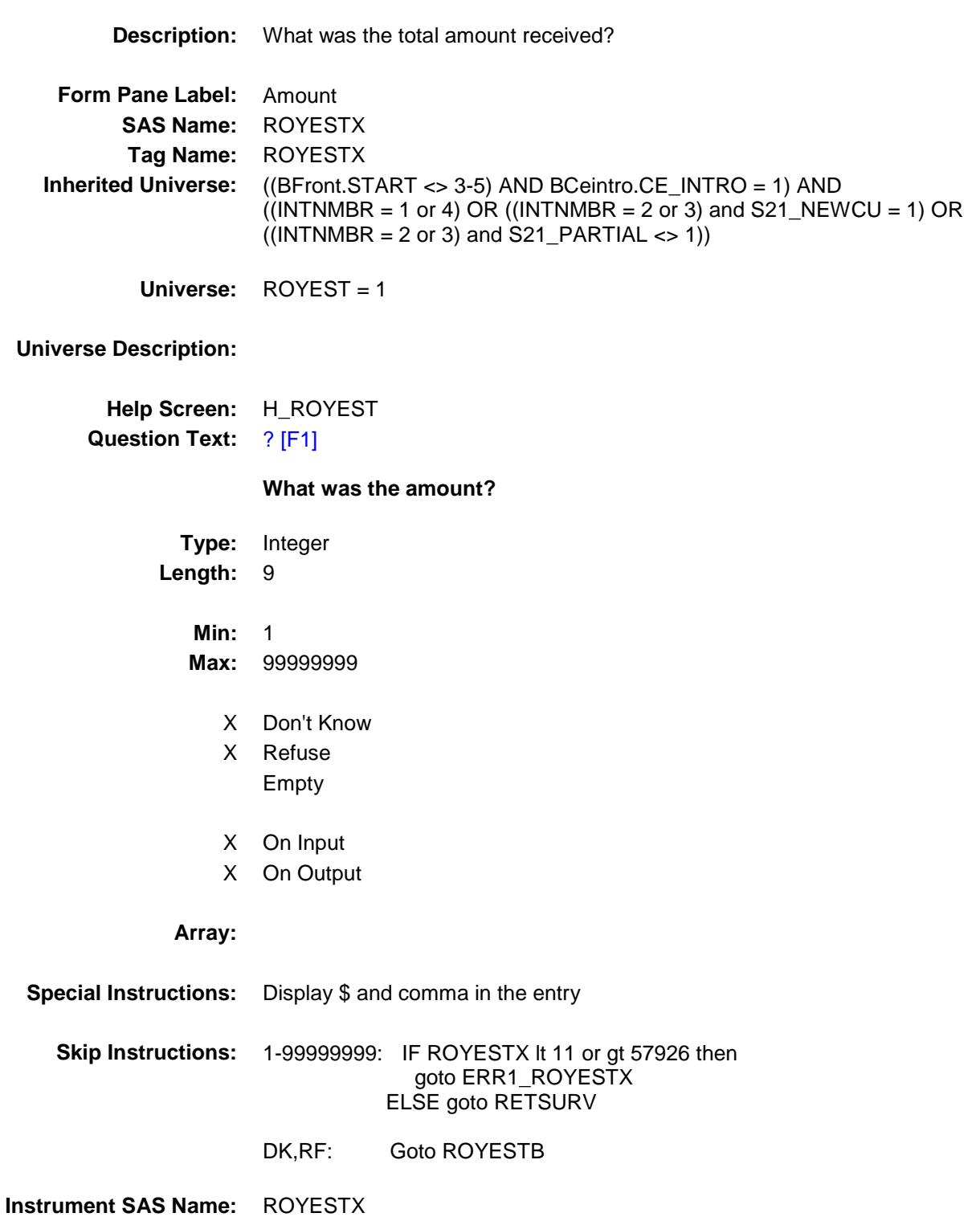

**Destination Data Set:** FINC

### ERR1\_ROYESTX Check BSECT21.BLKPARTB.ERR1\_ROYESTX

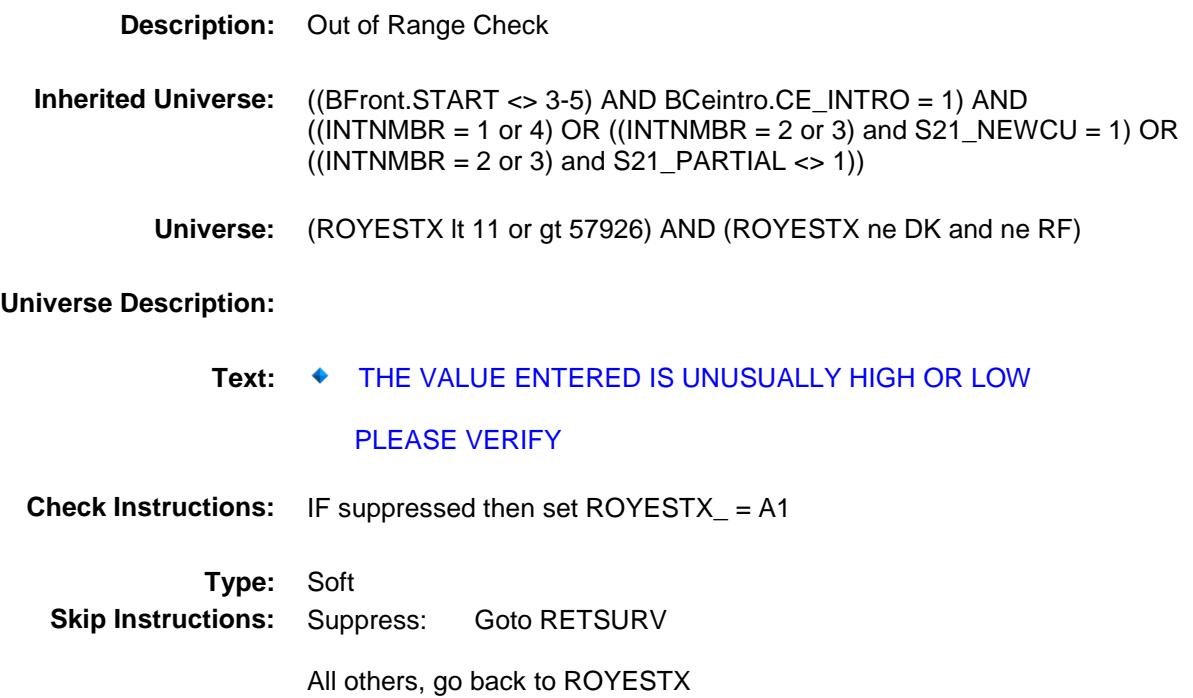

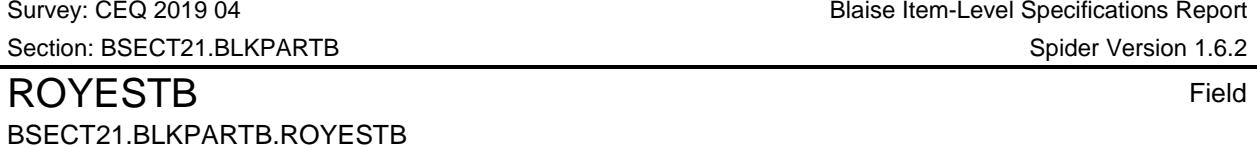

**Description:** Which range on this card best reflects the total amount of received in royalty income or income from estates and trusts **Form Pane Label:** Royalties Range **SAS Name:** ROYESTB **Tag Name:** ROYESTB **Inherited Universe:** ((BFront.START <> 3-5) AND BCeintro.CE\_INTRO = 1) AND  $((INTNMBR = 1 or 4) OR ((INTNMBR = 2 or 3) and S21_NEWCU = 1) OR$  $((INTNMBR = 2 \text{ or } 3) \text{ and } S21\_PARTIAL < 1))$ **Universe:** ROYESTX = DK or RF

**Universe Description:**

**Help Screen:** H\_ROYEST **Question Text:**  $\boxed{14}{,}50$  ? [F1]

> **Could you tell me which range on CARD C best reflects the total amount received in royalty income or income from estates and trusts during the PAST 12 MONTHS?**

**Type:** Enumerated **Length:** 2

**Answer List:** TDollarRange\_1\_50K

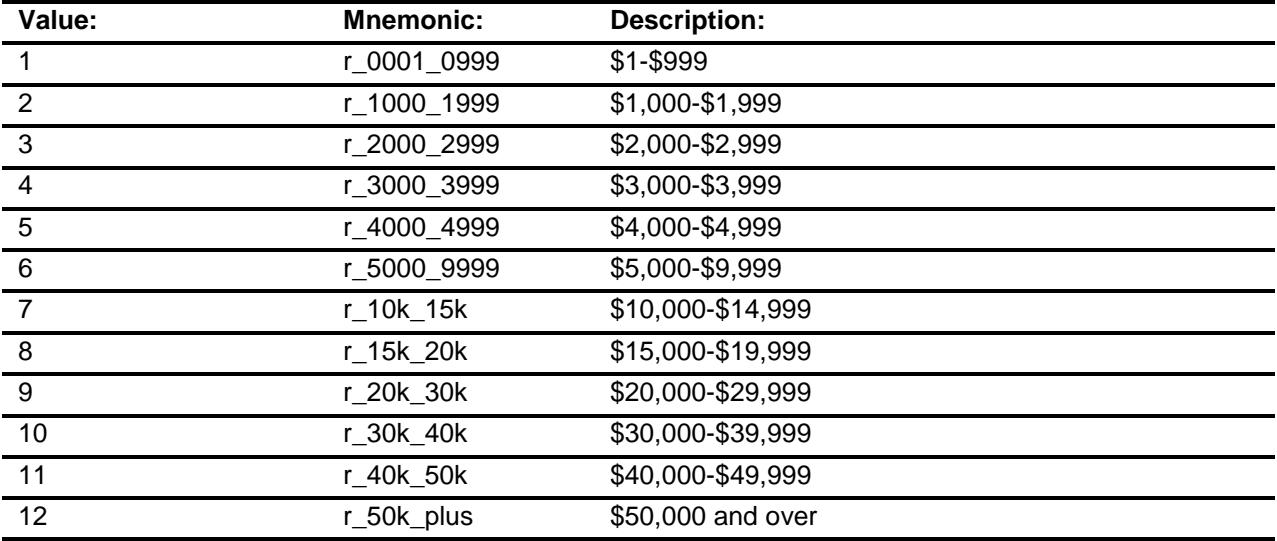

- X Don't Know
- X Refuse Empty
- X On Input
- X On Output

**Array:**

**Skip Instructions:** Goto RETSURV

**Instrument SAS Name:** ROYESTB **Destination Data Set:** FINC

### RETSURV Field BSECT21.BLKPARTB.RETSURV

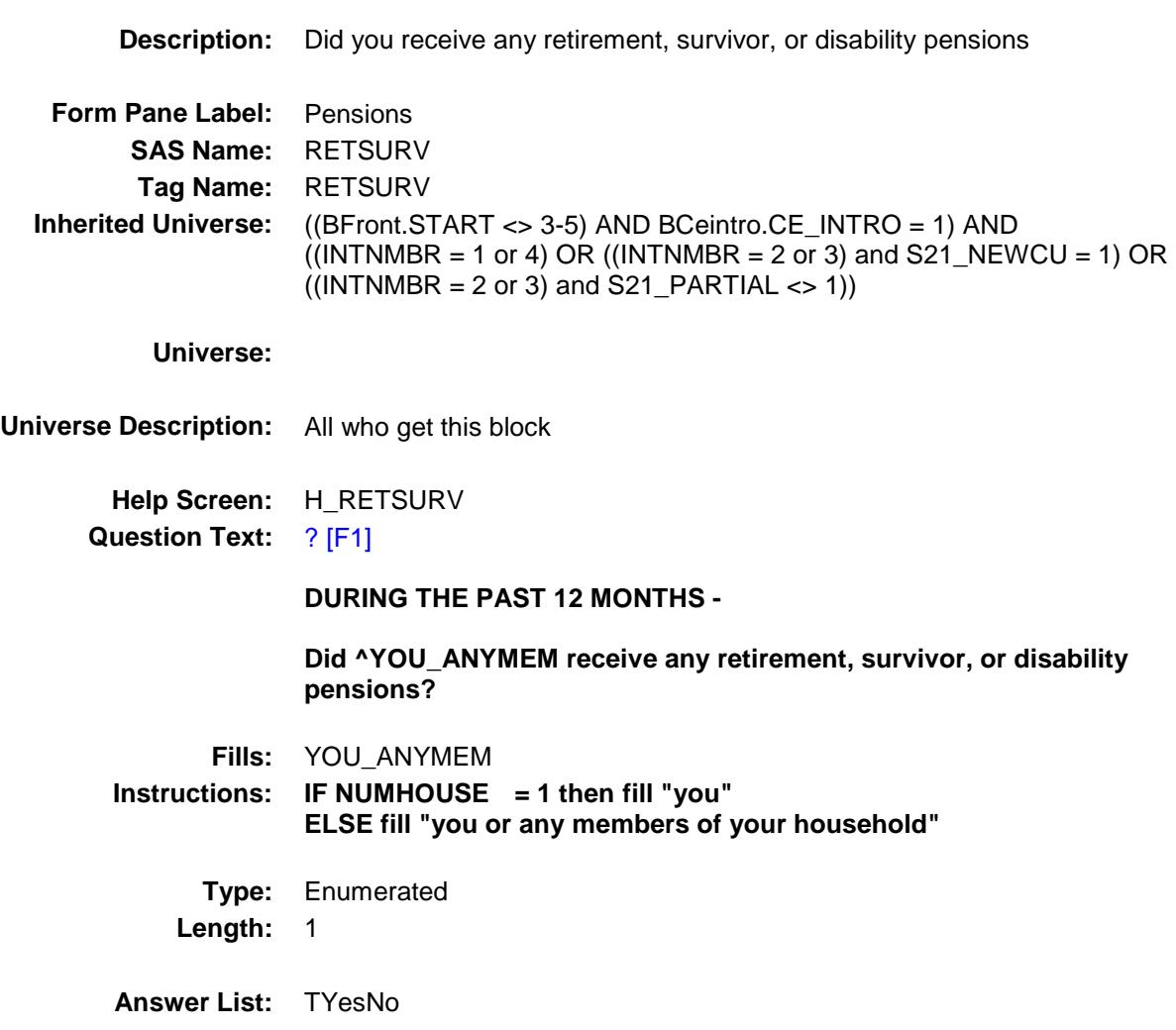

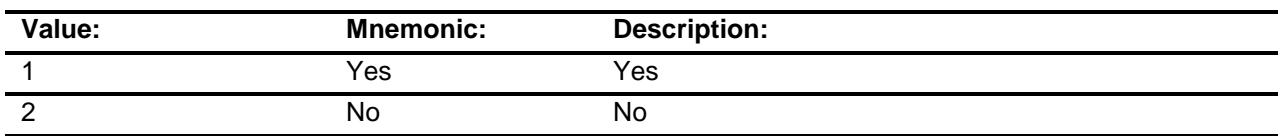

- X Don't Know
- X Refuse
- Empty
- X On Input
- X On Output

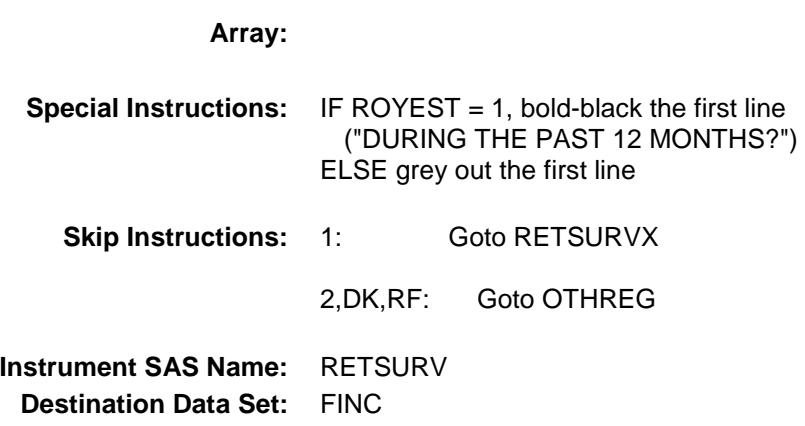

## RETSURVX Field BSECT21.BLKPARTB.RETSURVX

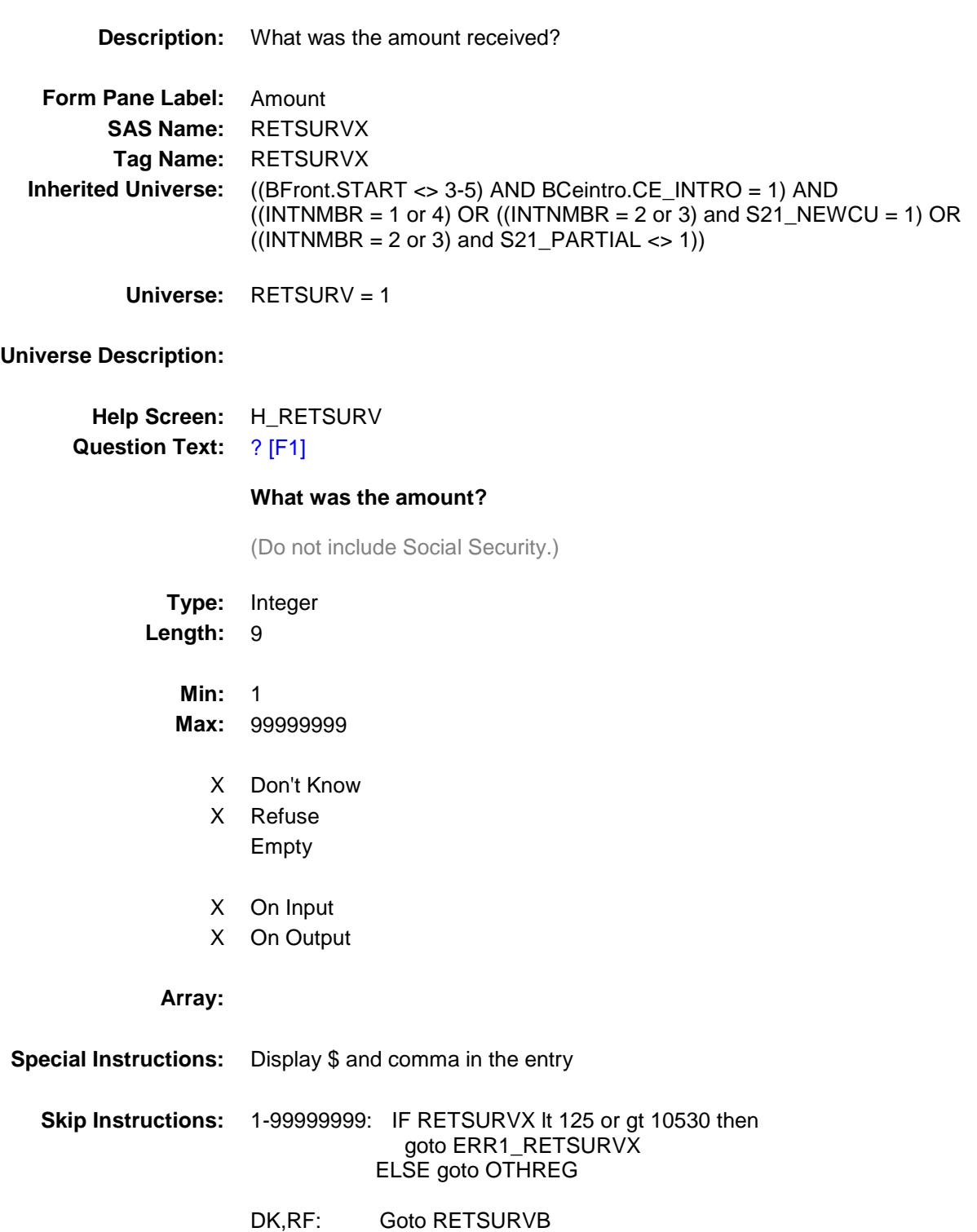

**Instrument SAS Name:** RETSURVX **Destination Data Set:** FINC

#### ERR1\_RETSURVX Check BSECT21.BLKPARTB.ERR1\_RETSURVX

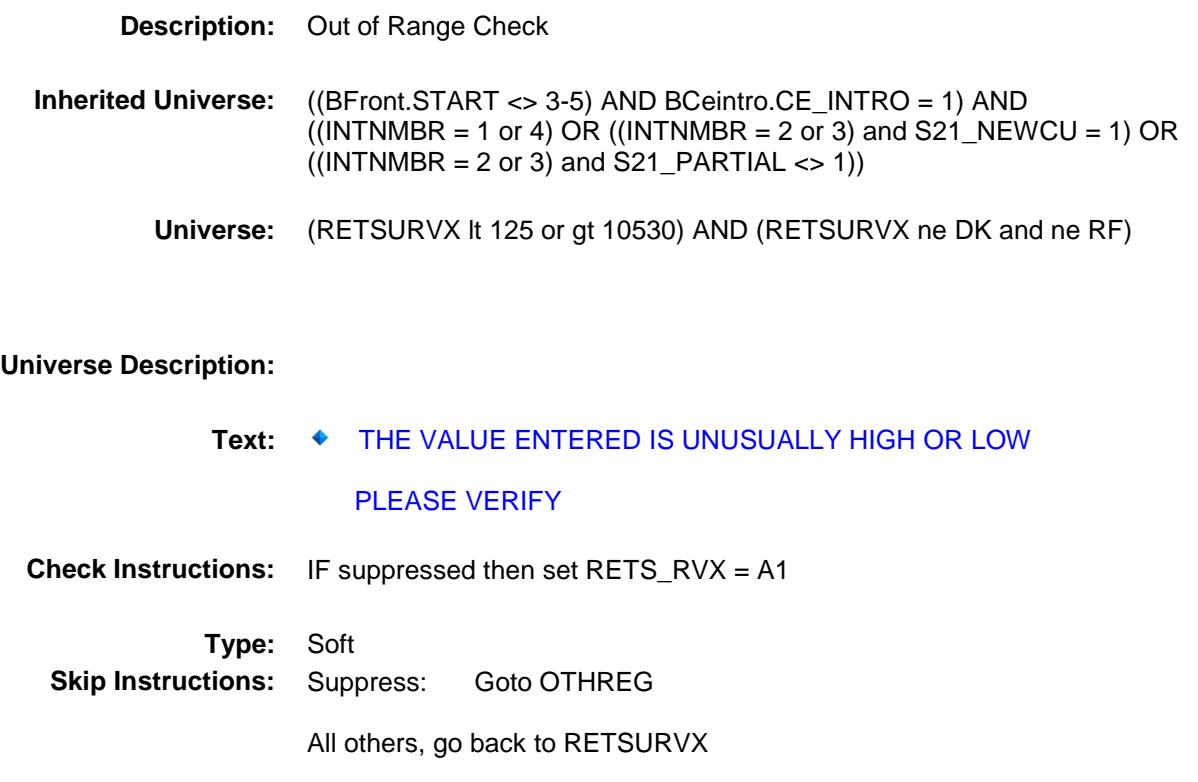

### RETSURVB Field BSECT21.BLKPARTB.RETSURVB

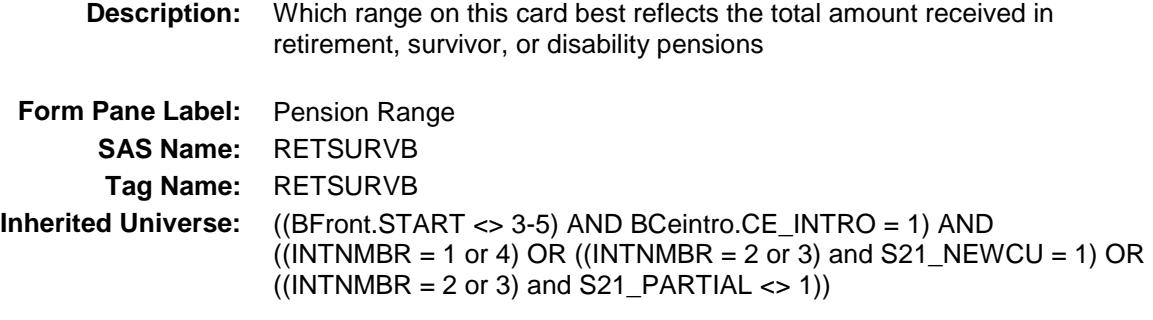

**Universe:** RETSURVX = DK or RF

**Universe Description:**

**Help Screen:** H\_RETSURV **Question Text:**  $\Box \Box$  50 ? [F1]

> **Could you tell me which range on CARD C best reflects the total amount received in retirement, survivor, or disability pensions during the PAST 12 MONTHS?**

**Type:** Enumerated **Length:** 2

**Answer List:** TDollarRange\_1\_50K

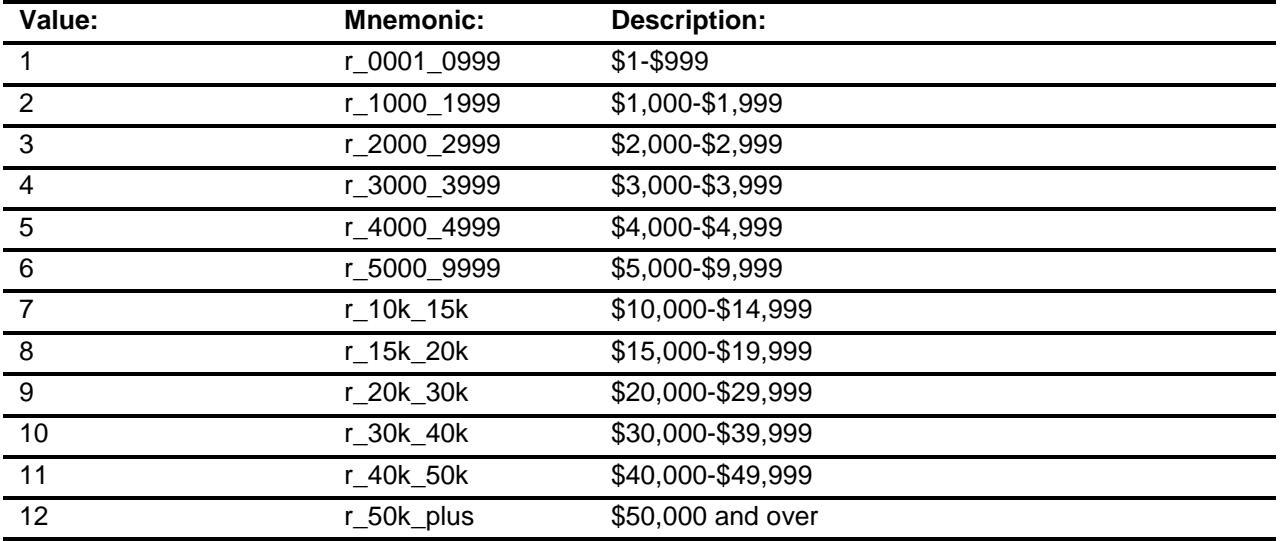

- X Don't Know
- X Refuse Empty
- X On Input
- X On Output

**Array:**

**Skip Instructions:** Goto OTHREG

**Instrument SAS Name:** RETSURVB **Destination Data Set:** FINC

### OTHREG Field BSECT21.BLKPARTB.OTHREG

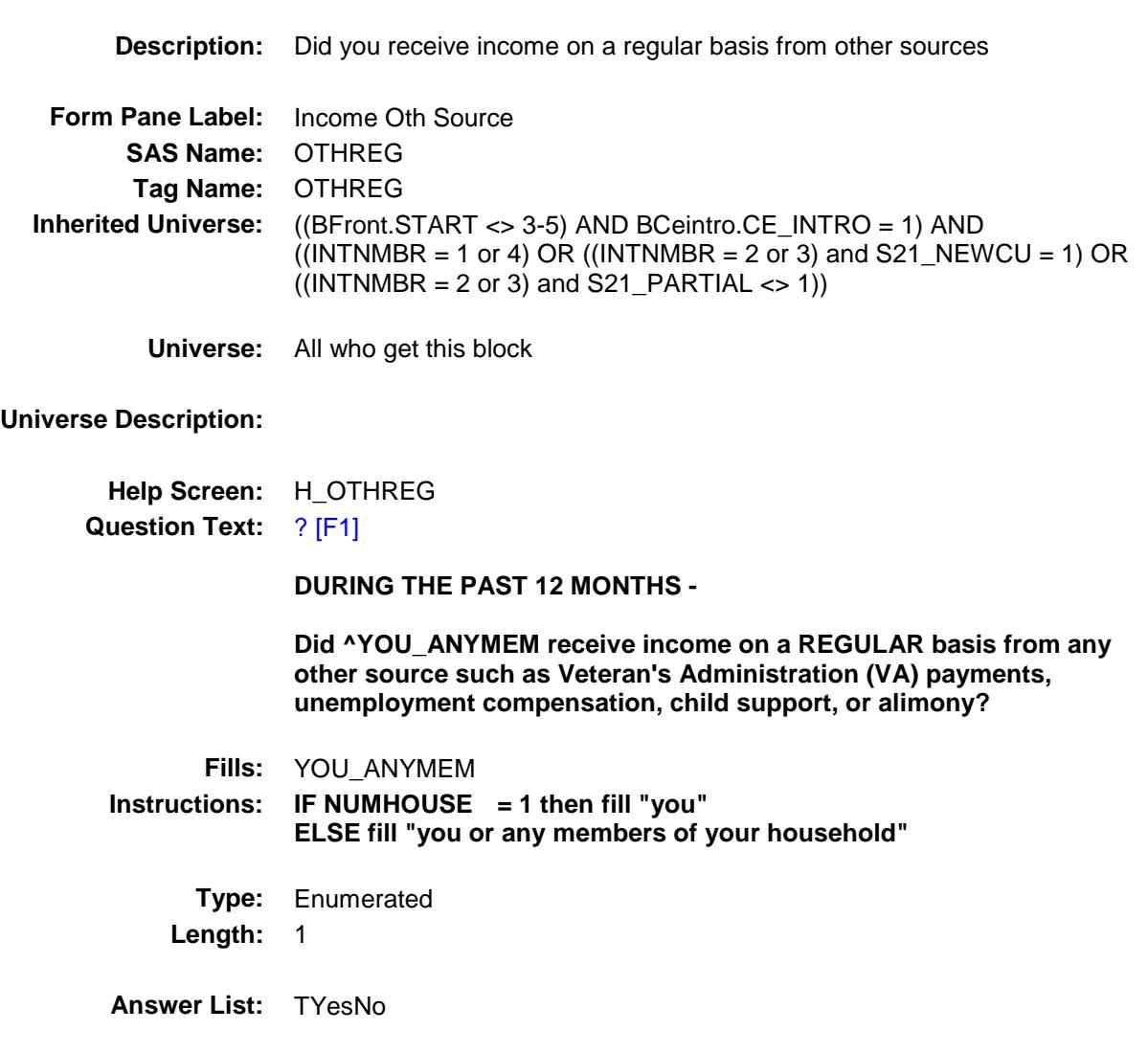

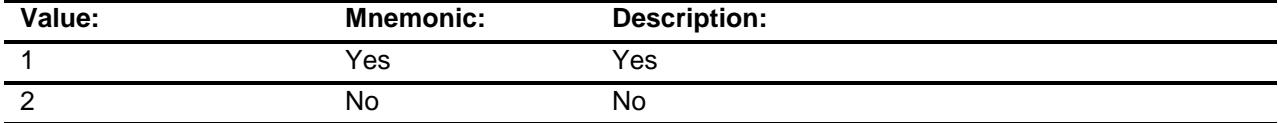

- X Don't Know
- X Refuse Empty
- X On Input
- X On Output

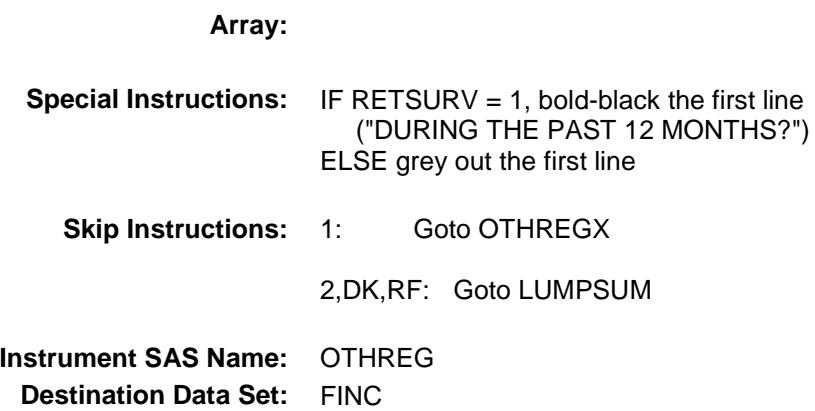

## OTHREGX Field BSECT21.BLKPARTB.OTHREGX

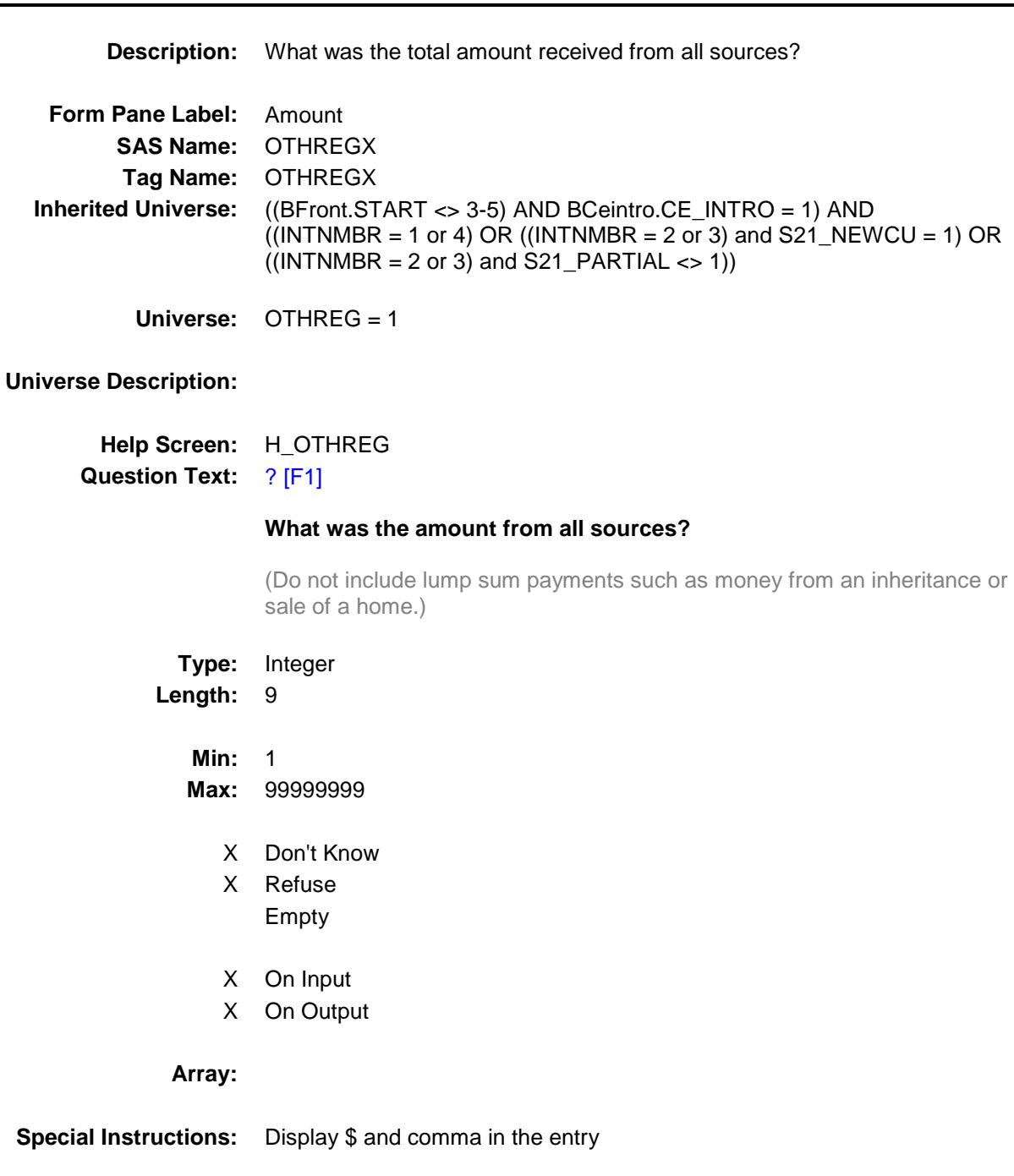

125

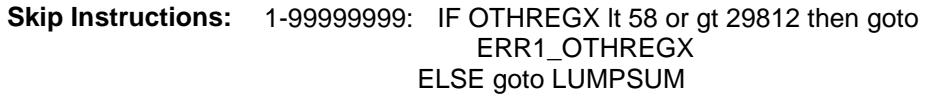

DK,RF: Goto OTHREGB

**Instrument SAS Name:** OTHREGX **Destination Data Set:** FINC

### ERR1\_OTHREGX Check BSECT21.BLKPARTB.ERR1\_OTHREGX

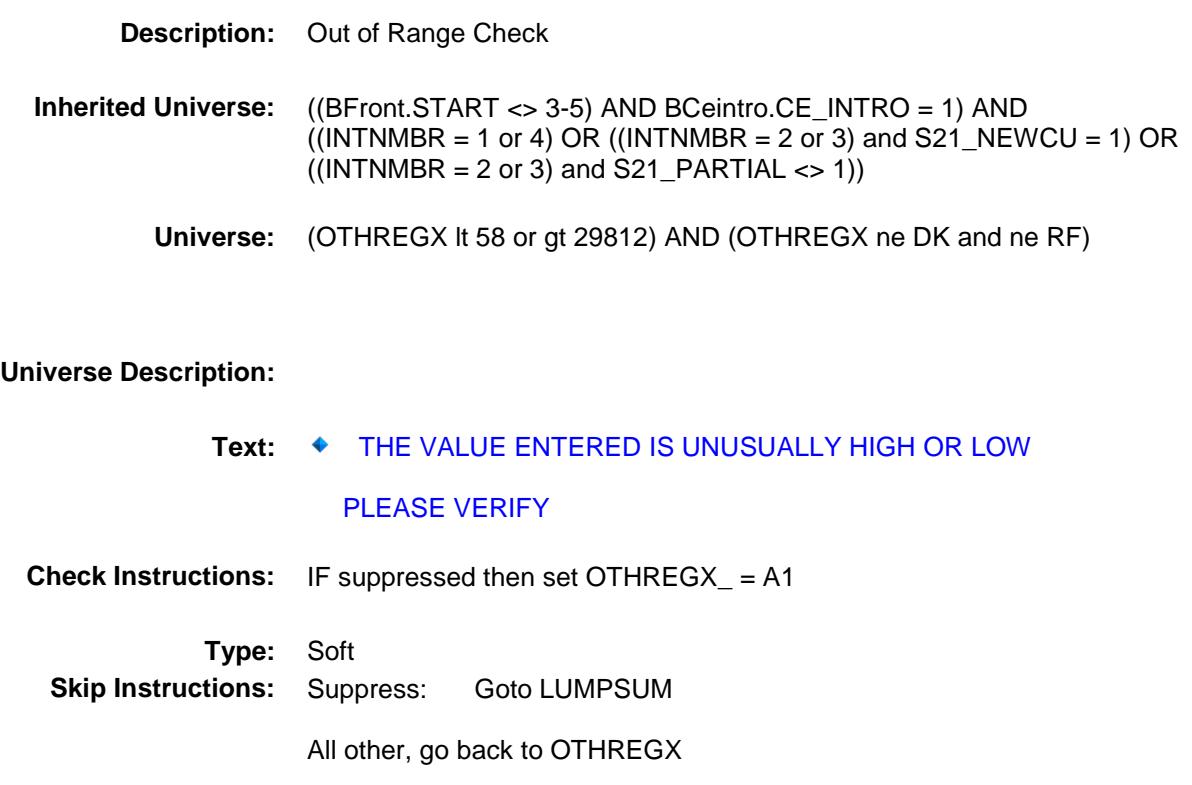

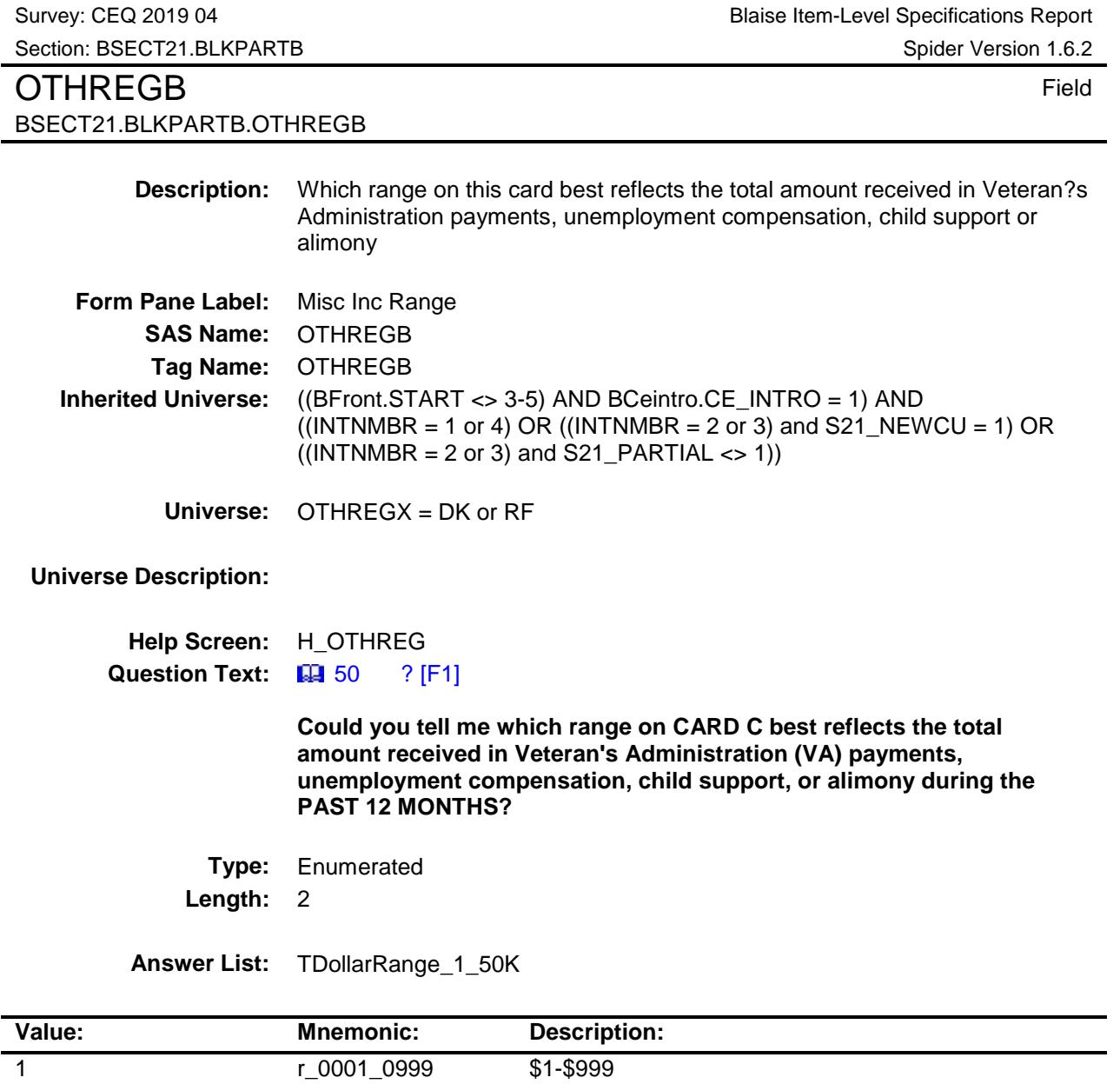

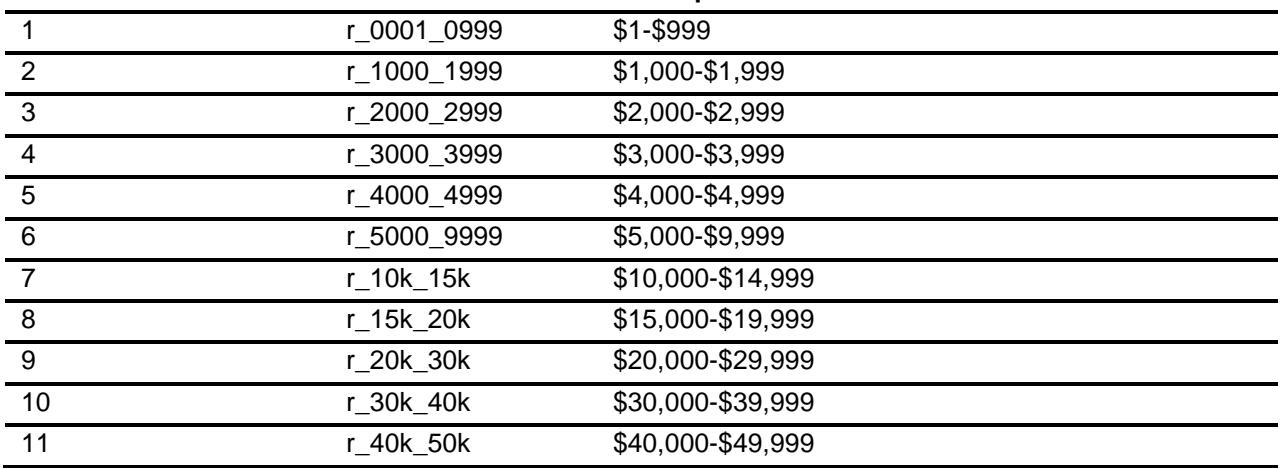

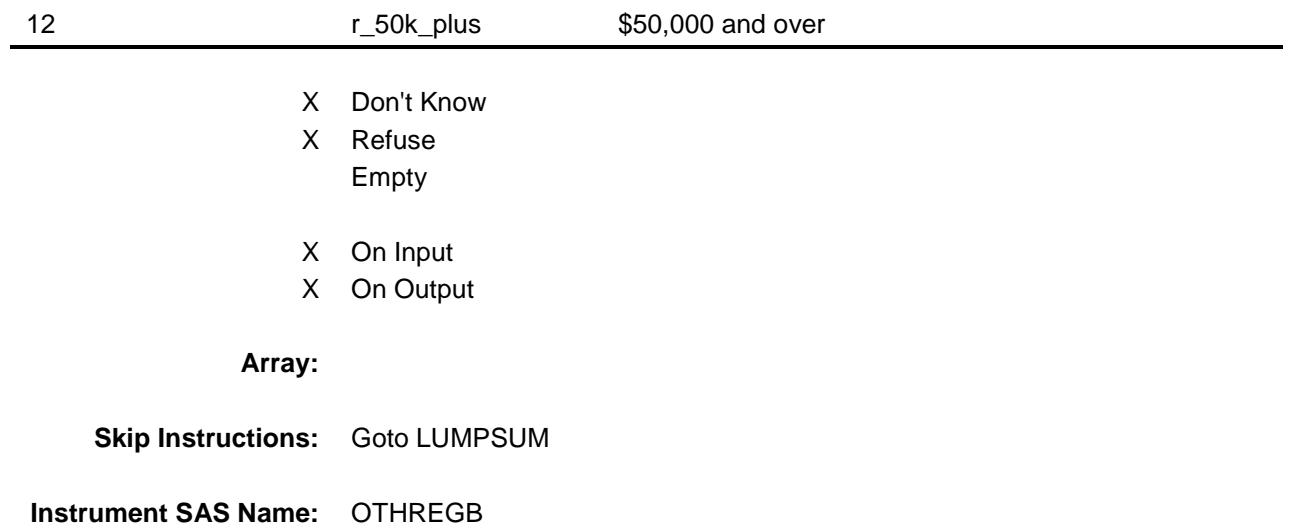

**Destination Data Set:** FINC

Survey: CEQ 2019 04 **Blaise Item-Level Specifications Report** Section: BSECT21.BLKPARTB Spider Version 1.6.2 LUMPSUM Field BSECT21.BLKPARTB.LUMPSUM **Description:** Did you receive any lump sum payments for insurance, estates, trusts, royalties, **Form Pane Label:** Lump Sum **SAS Name:** LUMPSUM **Tag Name:** LUMPSUM **Inherited Universe:** ((BFront.START <> 3-5) AND BCeintro.CE\_INTRO = 1) AND ((INTNMBR = 1 or 4) OR ((INTNMBR = 2 or 3) and  $S21$ \_NEWCU = 1) OR  $((INTNMBR = 2 \text{ or } 3)$  and  $S21\_PARTIAL <$  > 1)) **Universe: Universe Description:** All who get this block **Help Screen:** H\_LUMPSUM **Question Text:** ? [F1] **DURING THE PAST 12 MONTHS - Did ^YOU\_ANYMEM receive any lump sum payments from insurance, estates, trusts, royalties, child support, alimony, prizes or games of chance, or from persons outside your household? Fills:** YOU\_ANYMEM **Instructions: IF NUMHOUSE = 1 then fill "you" ELSE fill "you or any members of your household" Type:** Enumerated **Length:** 1 **Answer List:** TYesNo

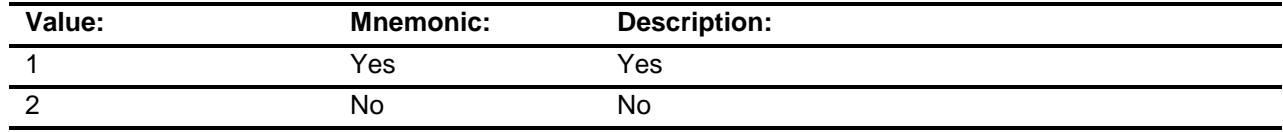

- X Don't Know
- X Refuse
- Empty
- X On Input

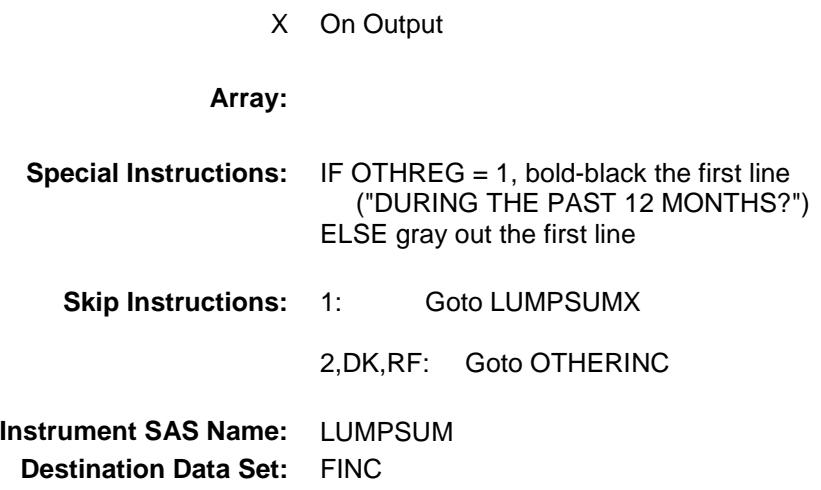

### LUMPSUMX Field BSECT21.BLKPARTB.LUMPSUMX

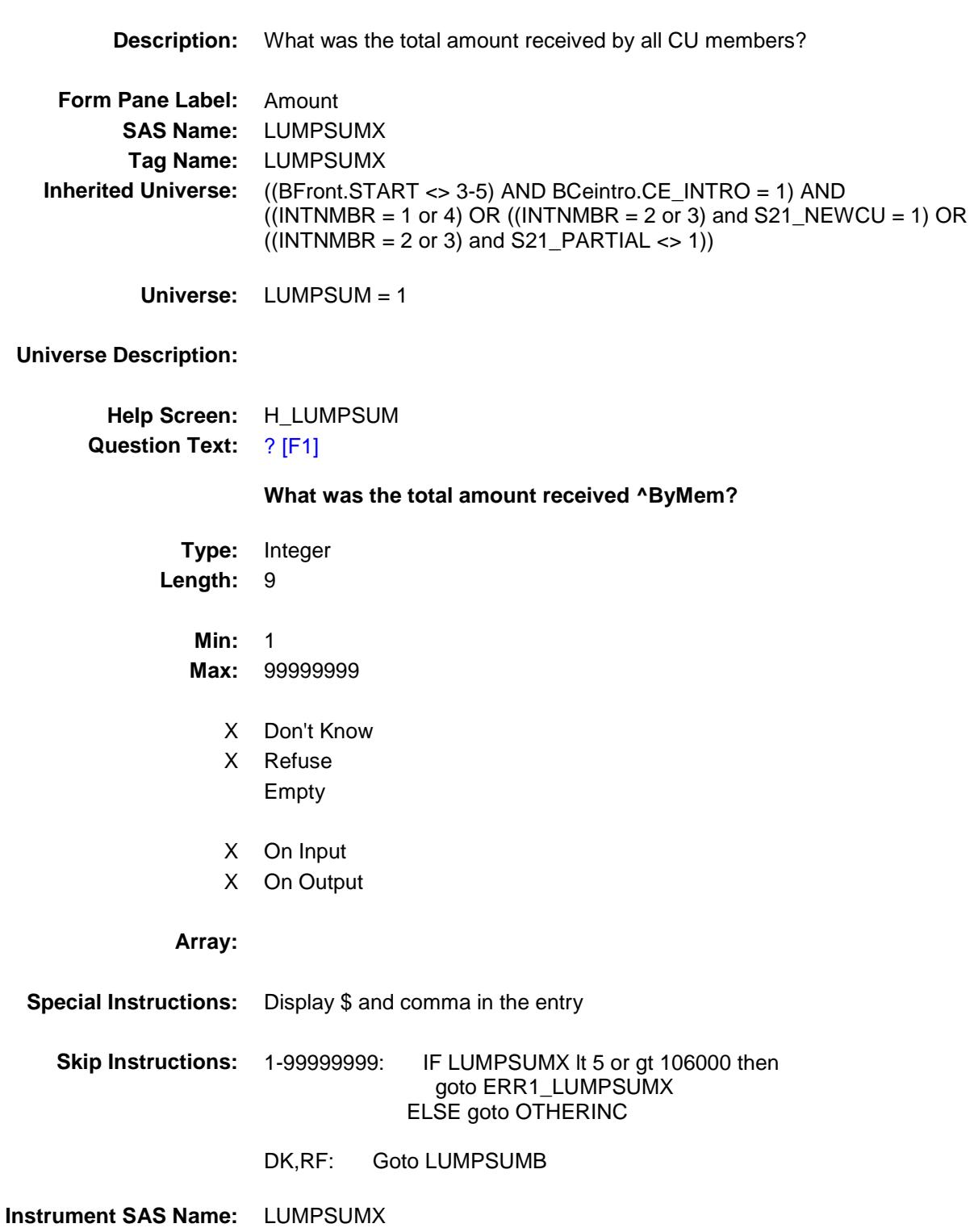

**Destination Data Set:** FINC

#### ERR1\_LUMPSUMX Check BSECT21.BLKPARTB.ERR1\_LUMPSUMX

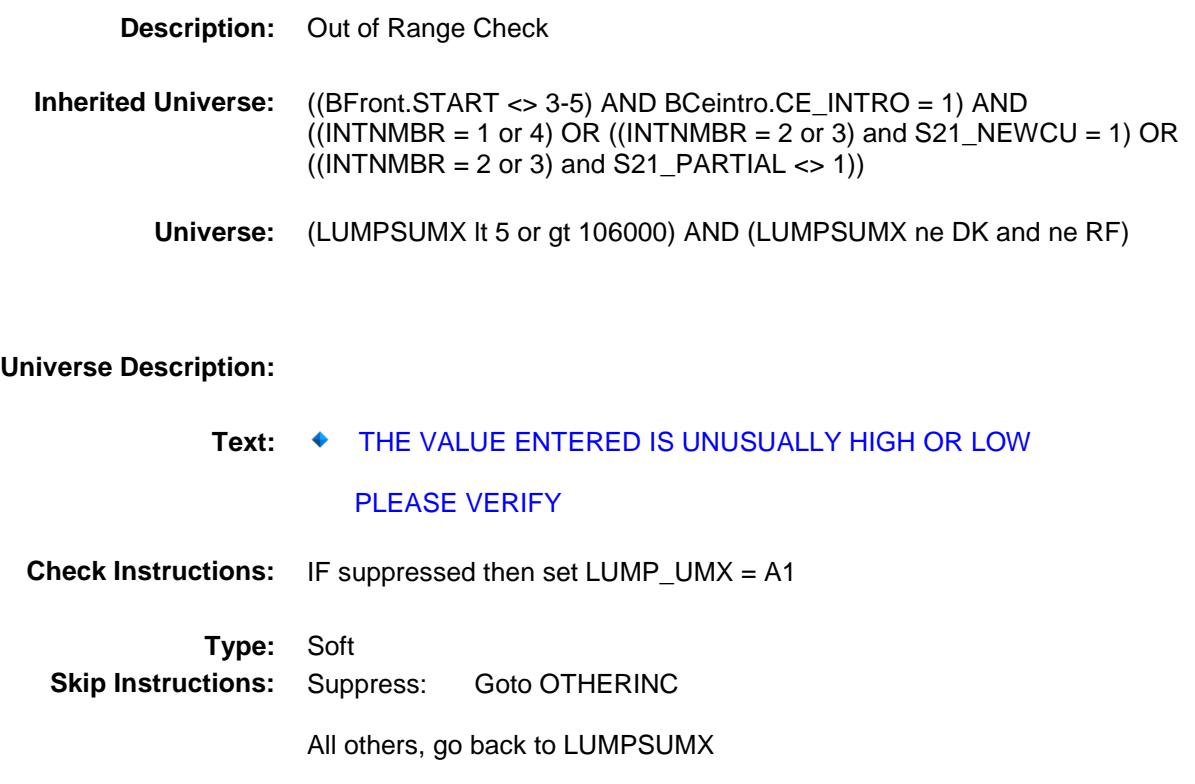

### LUMPSUMB Field BSECT21.BLKPARTB.LUMPSUMB

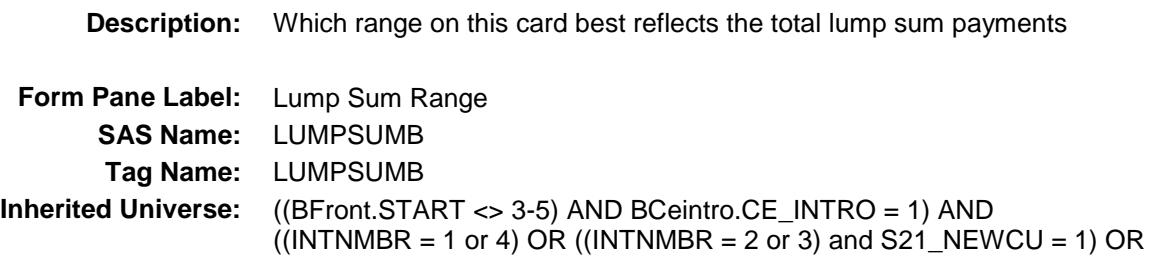

 $((INTNMBR = 2 or 3)$  and  $S21$  PARTIAL  $\langle$  > 1))

**Universe:** LUMPSUMX = DK or RF

**Universe Description:**

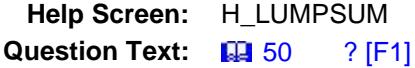

**Could you tell me which range on CARD C best reflects the total lump sum payments during the PAST 12 MONTHS?**

**Type:** Enumerated **Length:** 2

**Answer List:** TDollarRange\_1\_50K

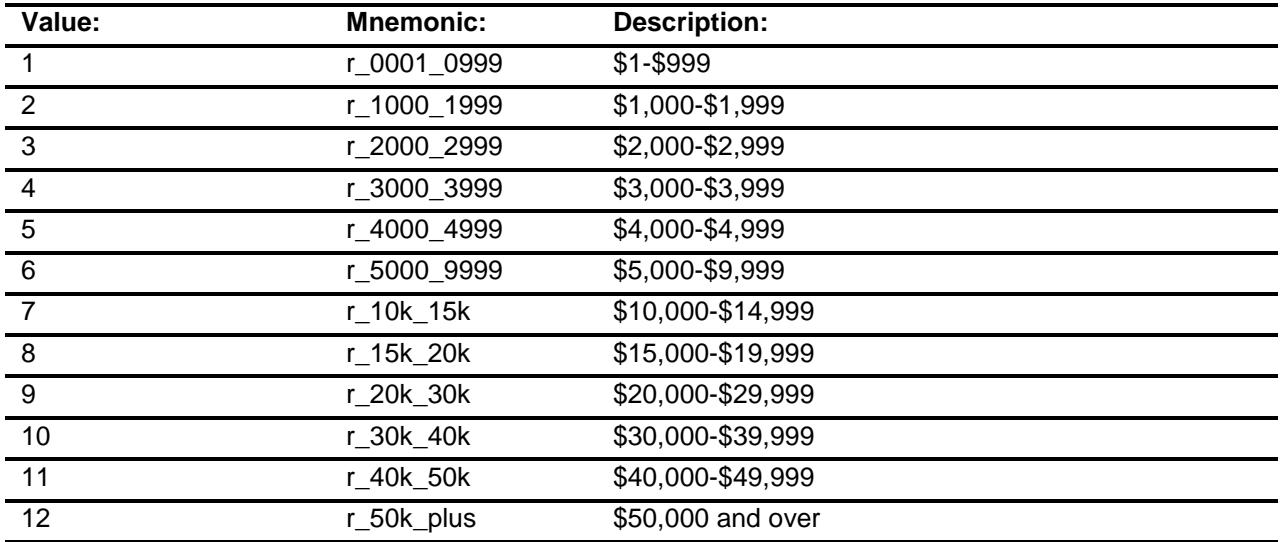

- X Don't Know
- X Refuse Empty
- X On Input
- X On Output

**Array:**

**Skip Instructions:** Goto OTHERINC

**Instrument SAS Name:** LUMPSUMB **Destination Data Set:** FINC

## OTHERINC Field BSECT21.BLKPARTB.OTHERINC

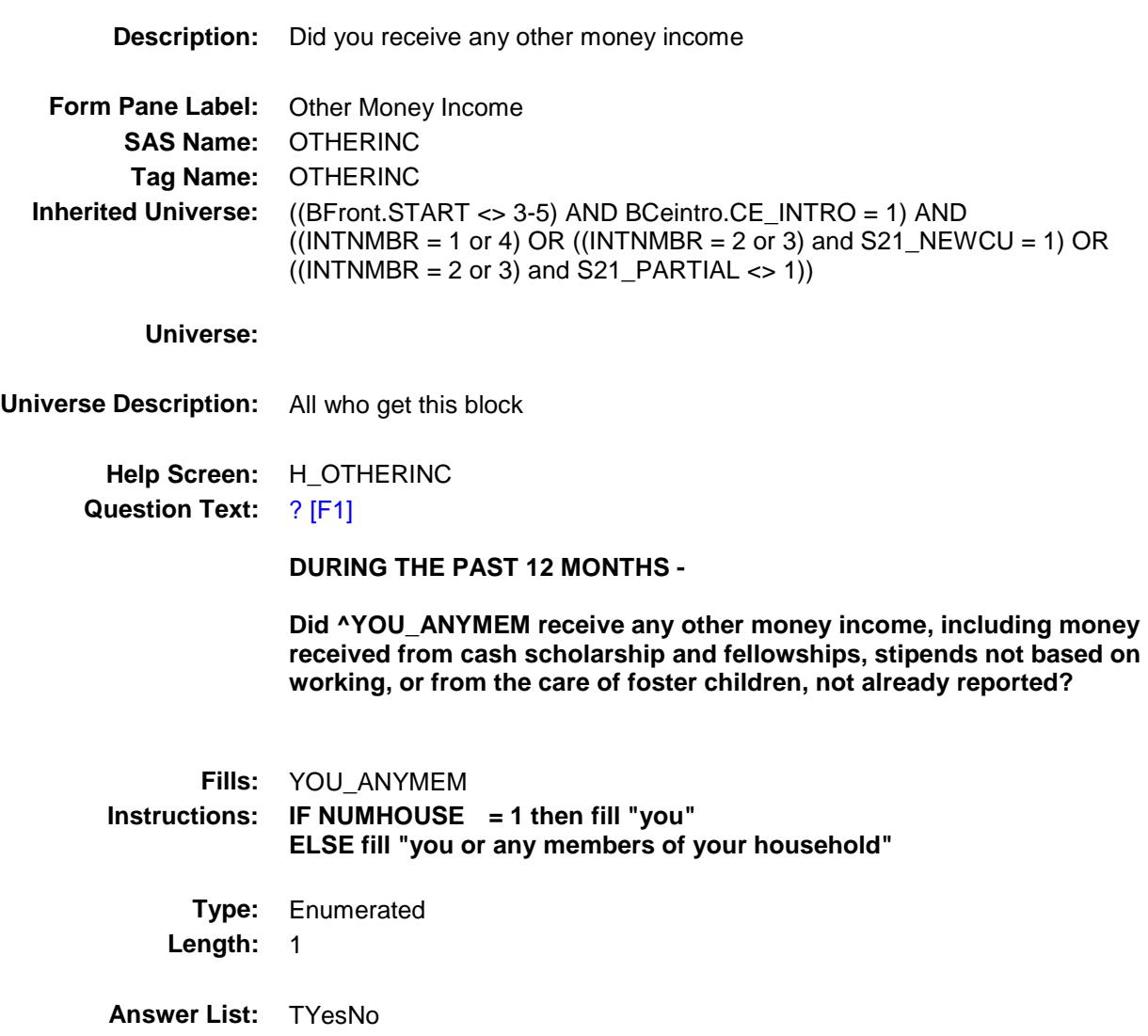

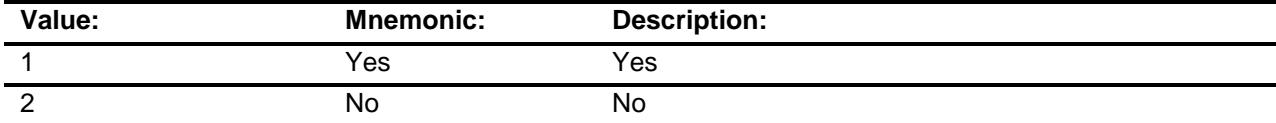

- X Don't Know
- X Refuse
- Empty
- X On Input

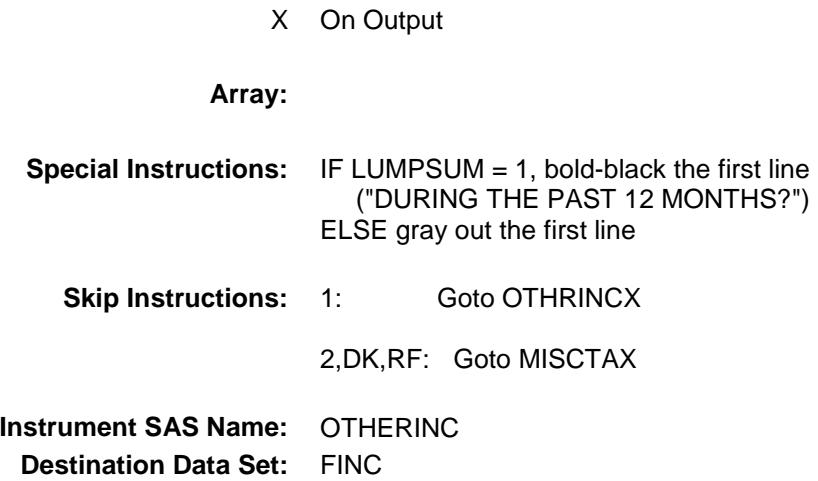

## OTHRINCX Field BSECT21.BLKPARTB.OTHRINCX

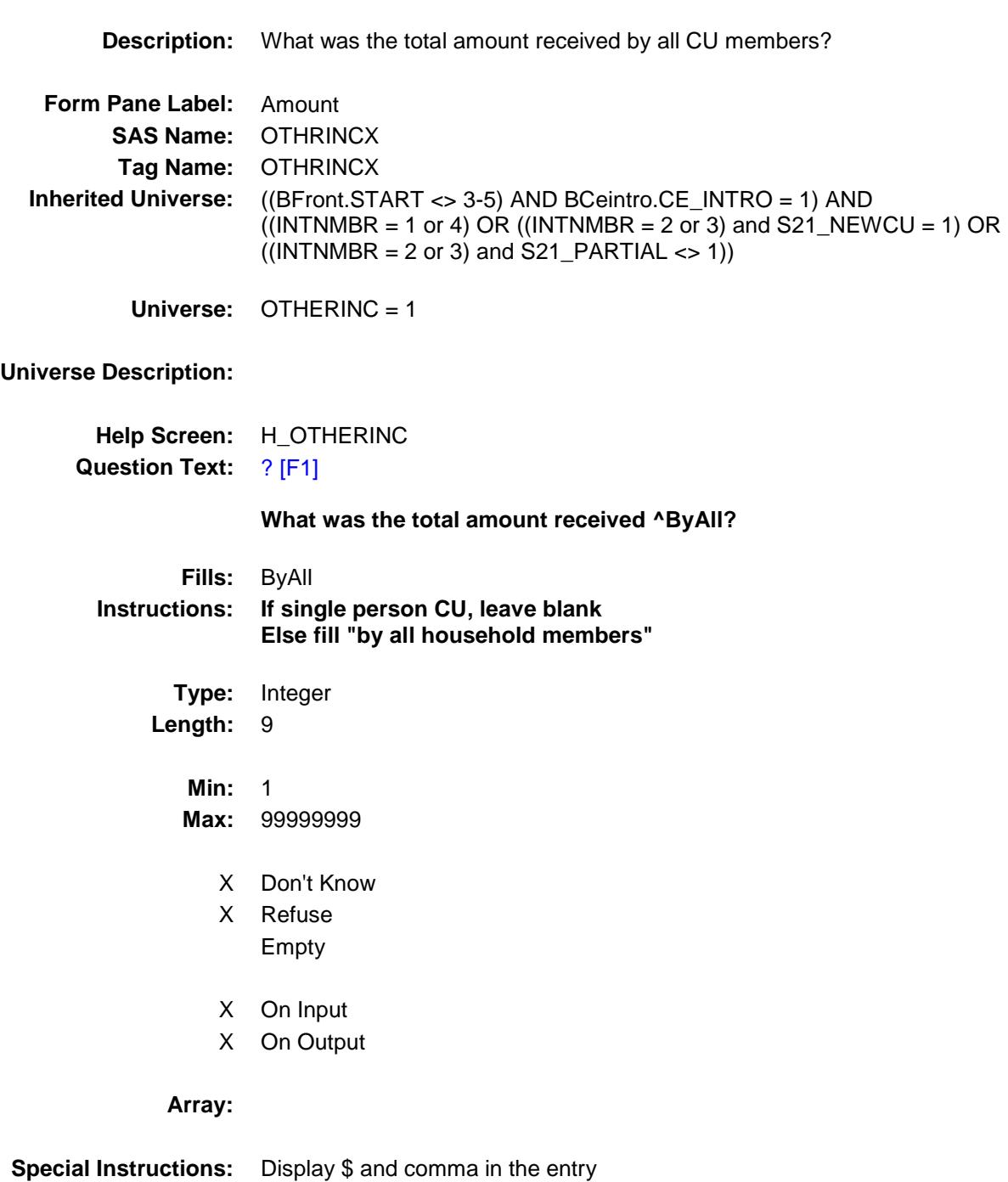
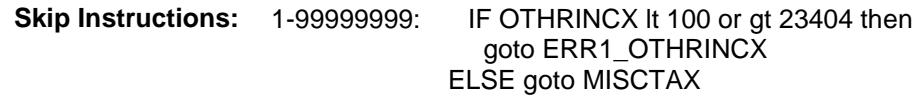

DK,RF: Goto OTHRINCB

**Instrument SAS Name:** OTHRINCX **Destination Data Set:** FINC

#### ERR1\_OTHRINCX Check BSECT21.BLKPARTB.ERR1\_OTHRINCX

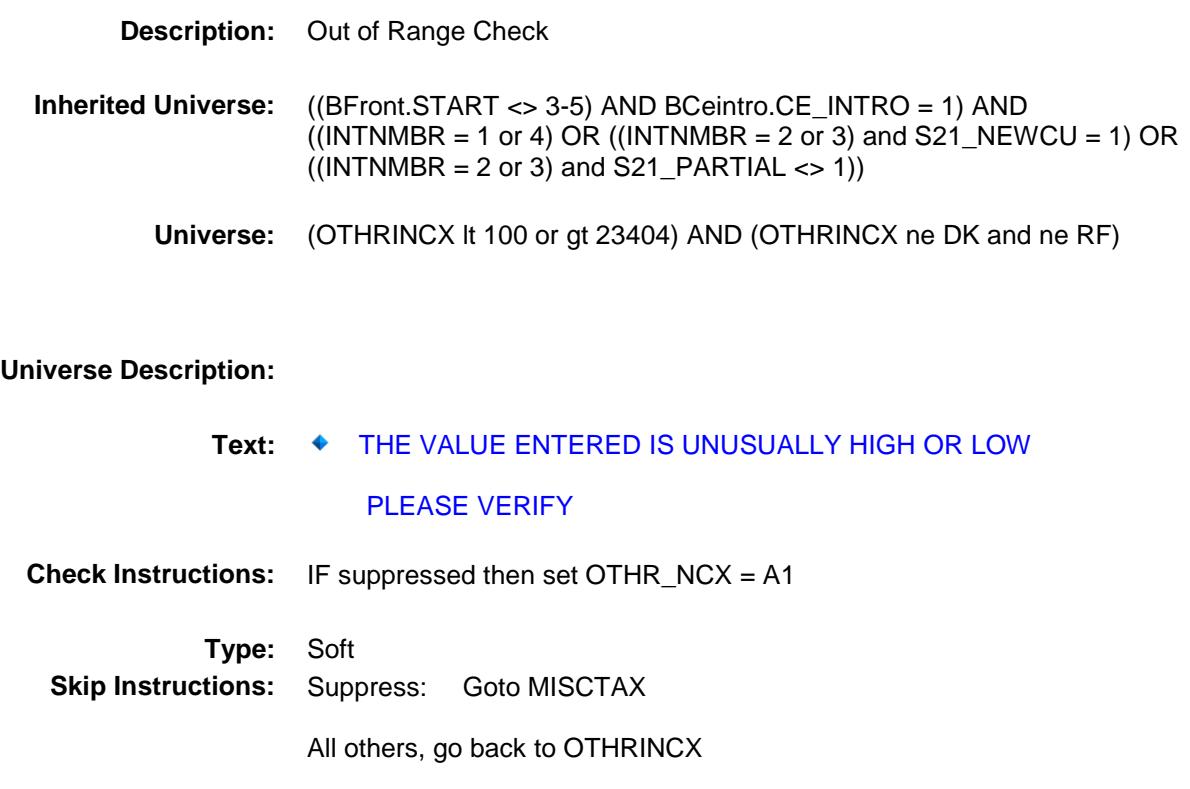

#### OTHRINCB Field BSECT21.BLKPARTB.OTHRINCB

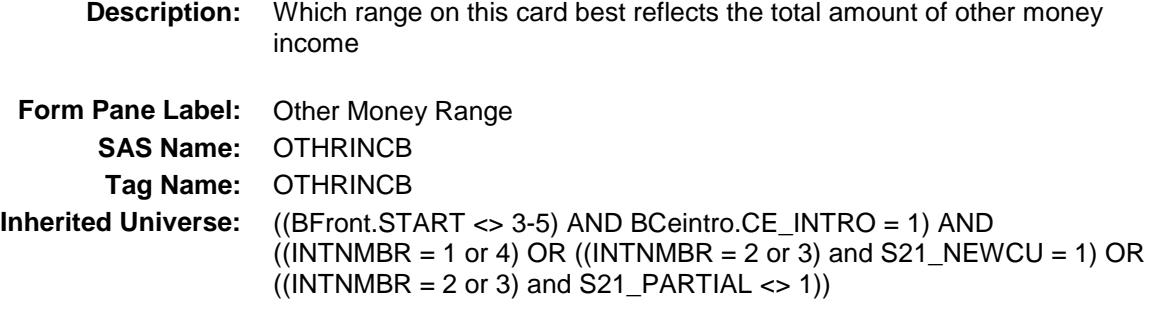

**Universe:** OTHRINCX = DK or RF

**Universe Description:**

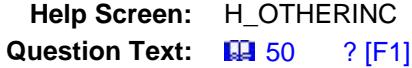

**Could you tell me which range on CARD C best reflects the total amount of other money income received during the PAST 12 MONTHS?**

**Type:** Enumerated **Length:** 2

**Answer List:** TDollarRange\_1\_50K

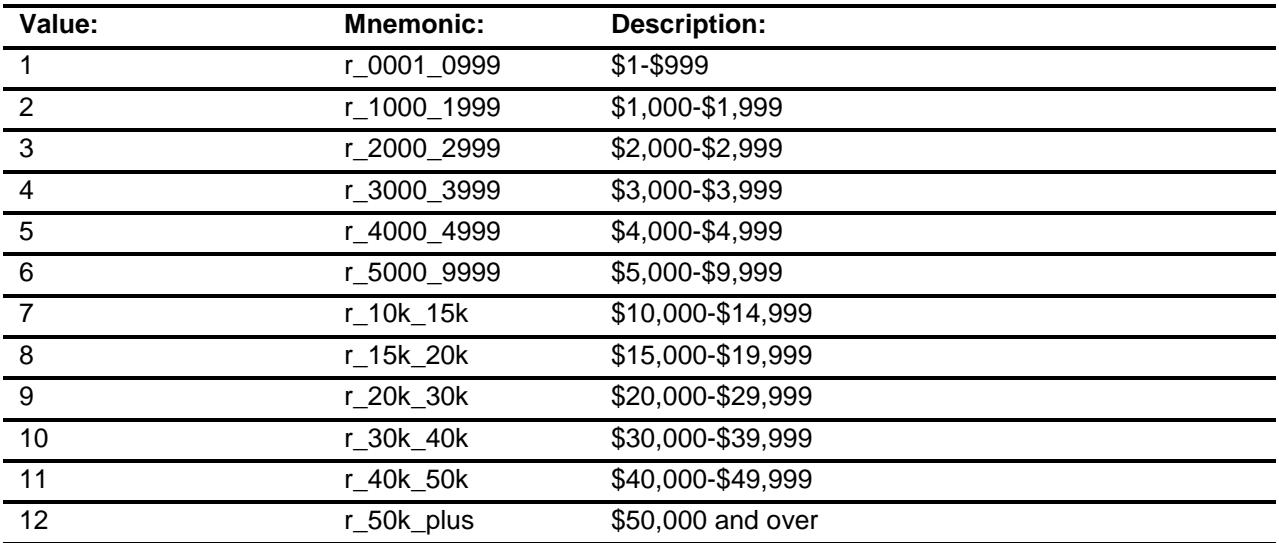

- X Don't Know
- X Refuse Empty
- X On Input
- X On Output

**Array:**

**Skip Instructions:** Goto MISCTAX

**Instrument SAS Name:** OTHRINCB **Destination Data Set:** FINC

#### MISCTAX Field BSECT21.BLKPARTB.MISCTAX

**Description:** Did you pay any personal property taxes and other taxes not reported elsewhere **Form Pane Label:** Other Taxes **SAS Name:** MISCTAX **Tag Name:** MISCTAX **Inherited Universe:** ((BFront.START <> 3-5) AND BCeintro.CE\_INTRO = 1) AND  $((INTNMBR = 1 or 4) OR ((INTNMBR = 2 or 3) and S21_NEWCU = 1) OR$  $((INTNMBR = 2 \text{ or } 3) \text{ and } S21\_PARTIAL < 1))$ **Universe: Universe Description:** All who get this block **Question Text: DURING THE PAST 12 MONTHS - Did ^YOU\_ANYMEM PAY any inheritance or estate tax?** 

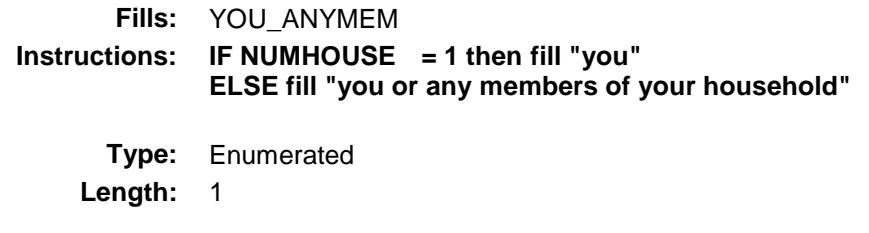

**Answer List:** TYesNo

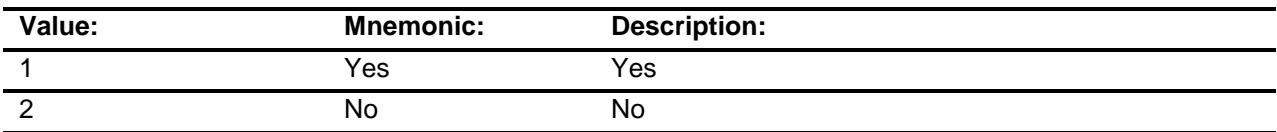

X Don't Know

X Refuse Empty

X On Input

X On Output

# **Array: Skip Instructions:** 1: Goto MISCTAXX 2,DK,RF: Goto FOODSMP **Instrument SAS Name:** MISCTAX **Destination Data Set:** FINC

## MISCTAXX Field BSECT21.BLKPARTB.MISCTAXX

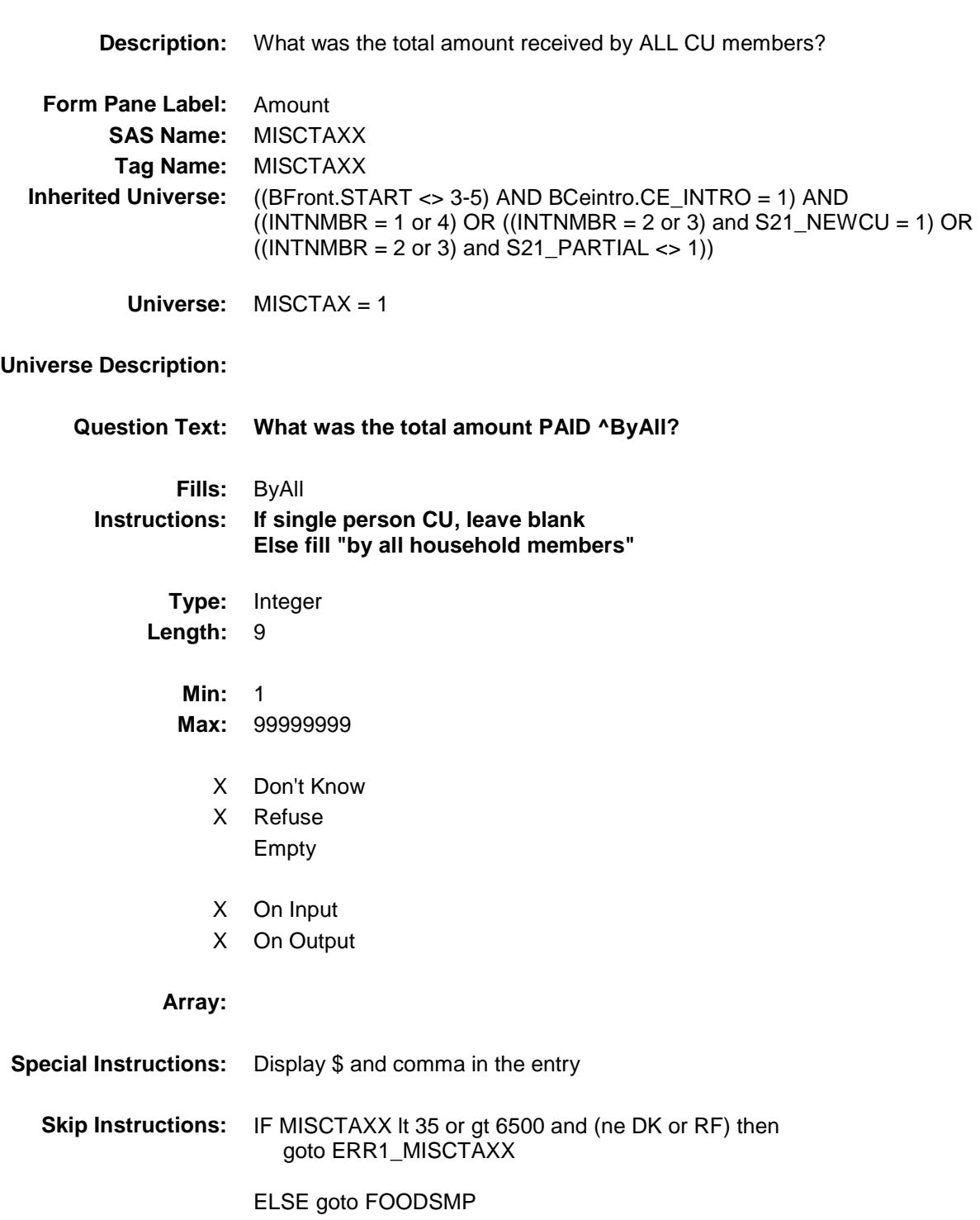

**Instrument SAS Name:** MISCTAXX **Destination Data Set:** FINC

#### ERR1\_MISCTAXX Check BSECT21.BLKPARTB.ERR1\_MISCTAXX

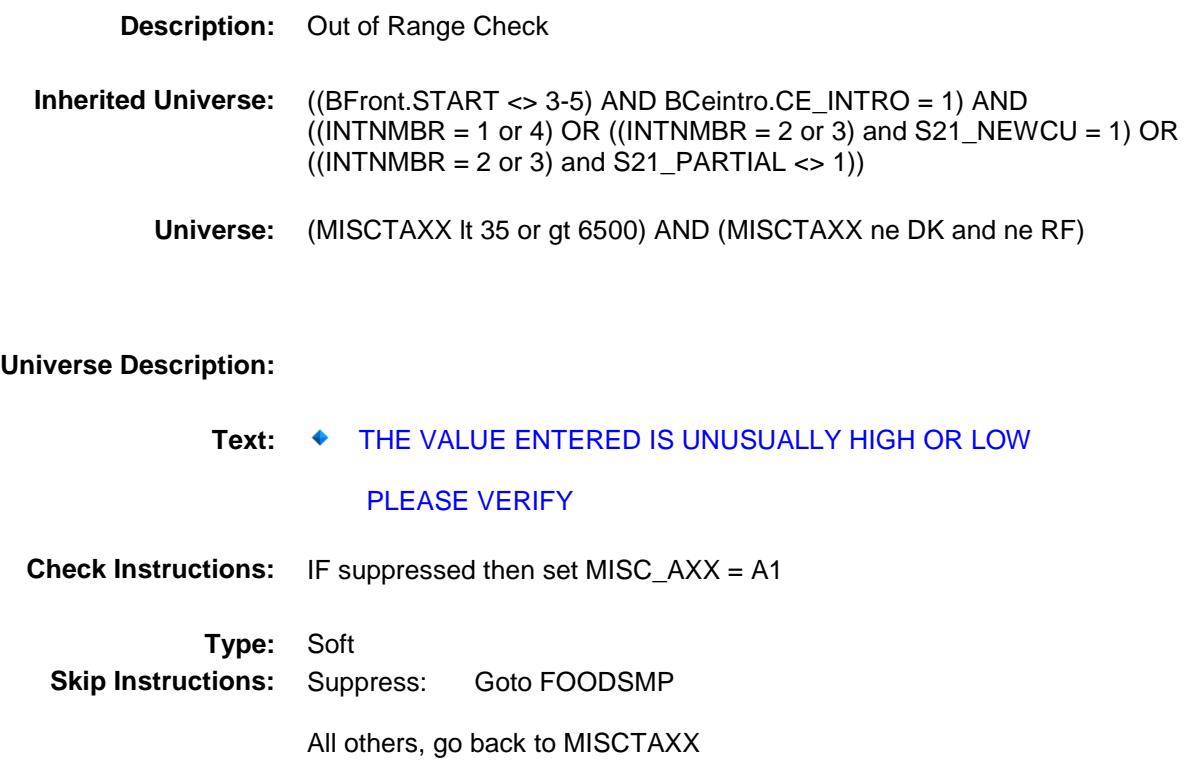

# FOODSMP FIELD FIELD FIELD FIELD FIELD FIELD FIELD FIELD FIELD FIELD FIELD FIELD FIELD BSECT21.BLKPARTB.FOODSMP

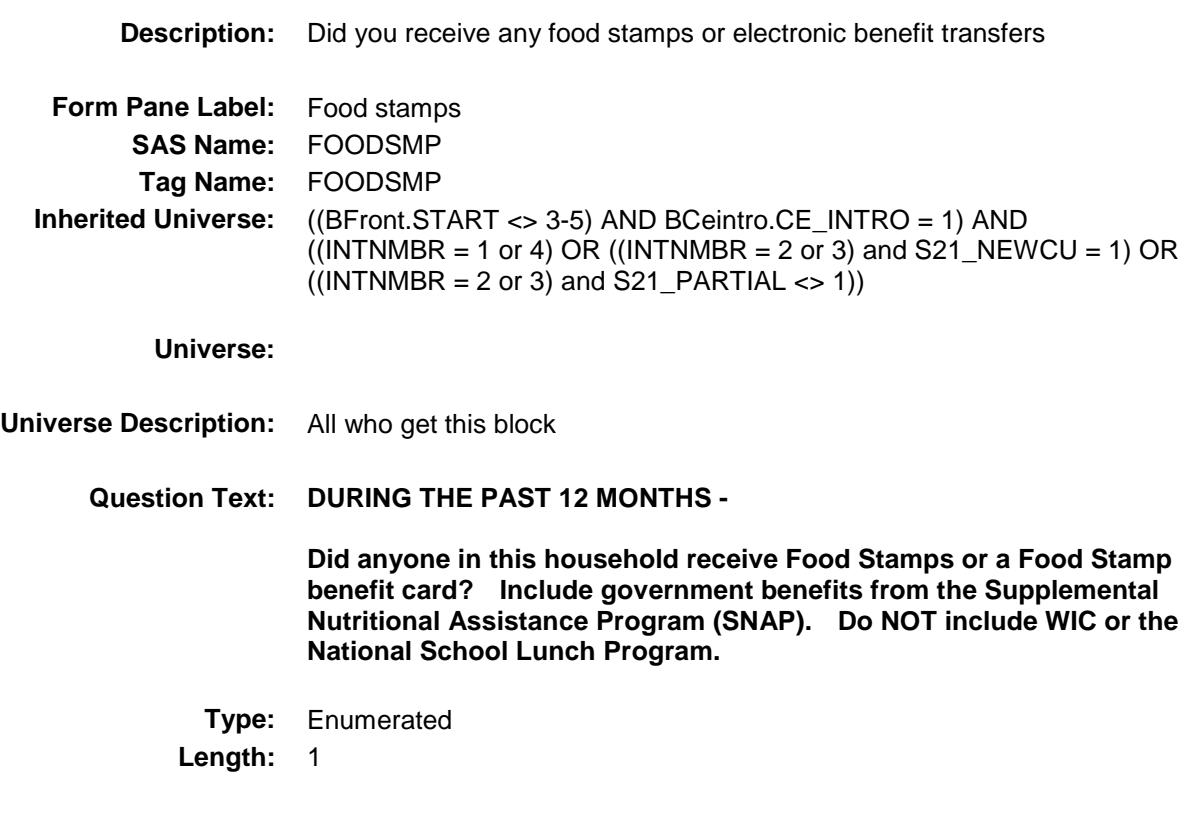

**Answer List:** TYesNo

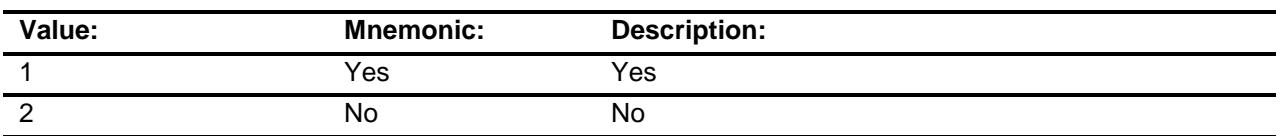

- X Don't Know
- X Refuse
	- Empty
- X On Input
- X On Output

**Store Instructions:** NOTE: "Anyone in the household" was purposely not written as the fill ^YOU\_ANYMEM, when BLS redid the income section in 2013. Borrowed wording from ACS.

**Array:**

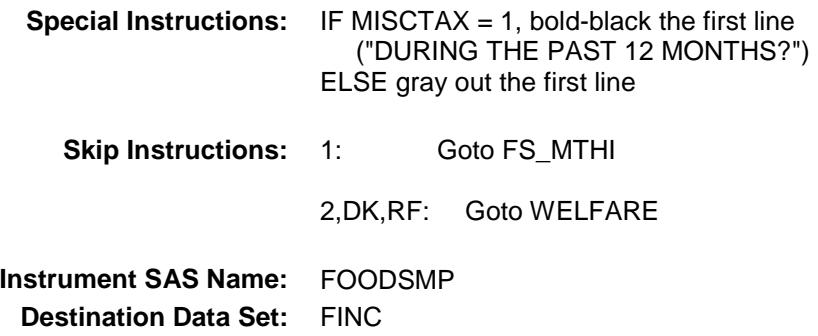

#### FS\_MTHI Field BSECT21.BLKPARTB.FS\_MTHI

**Description:** How many of the past 12 months were food stamps or EBTs received **Form Pane Label:** Months Recd **SAS Name:** FS\_MTHI **Tag Name:** FS\_MTHI **Inherited Universe:** ((BFront.START <> 3-5) AND BCeintro.CE\_INTRO = 1) AND  $((INTNMBR = 1 or 4) OR ((INTNMBR = 2 or 3) and S21_NEWCU = 1) OR$  $((INTNMBR = 2 or 3)$  and  $S21$  PARTIAL <> 1)) **Universe:** FOODSMP = 1 **Universe Description: Question Text: In how many of the past 12 months were food stamps or EBTs received? Type:** Integer **Length:** 2 **Min:** 1 **Max:** 12 X Don't Know X Refuse Empty X On Input X On Output **Array: Skip Instructions:** Goto FS\_AMT **Instrument SAS Name:** FS\_MTHI **Destination Data Set:** FINC

#### **FS\_AMT** Field BSECT21.BLKPARTB.FS\_AMT

**Description:** What was the dollar value of the last food stamps or EBT received? **Form Pane Label:** Last Value **SAS Name:** FS\_AMT **Tag Name:** FS\_AMT **Inherited Universe:** ((BFront.START <> 3-5) AND BCeintro.CE\_INTRO = 1) AND  $($ (INTNMBR = 1 or 4) OR  $($ (INTNMBR = 2 or 3) and S21\_NEWCU = 1) OR  $((INTNMBR = 2 or 3)$  and  $S21$ <sub>-PARTIAL</sub>  $\langle$  > 1)) **Universe:** FS\_MTHI = 1-12, DK, RF **Universe Description: Question Text: What was the dollar value of the last food stamps or EBT received? Type:** Integer **Length:** 9 **Min:** 1 **Max:** 99999999 X Don't Know X Refuse Empty X On Input X On Output **Array: Special Instructions:** Display \$ and comma in the entry **Skip Instructions:** 1-99999999: IF FS\_AMT lt 10 or gt 540 then goto ERR1\_FS\_AMT ELSE goto WELFARE DK,RF: Goto WELFARE **Instrument SAS Name:** FS\_AMT **Destination Data Set:** FINC

#### ERR1\_FS\_AMT Check BSECT21.BLKPARTB.ERR1\_FS\_AMT

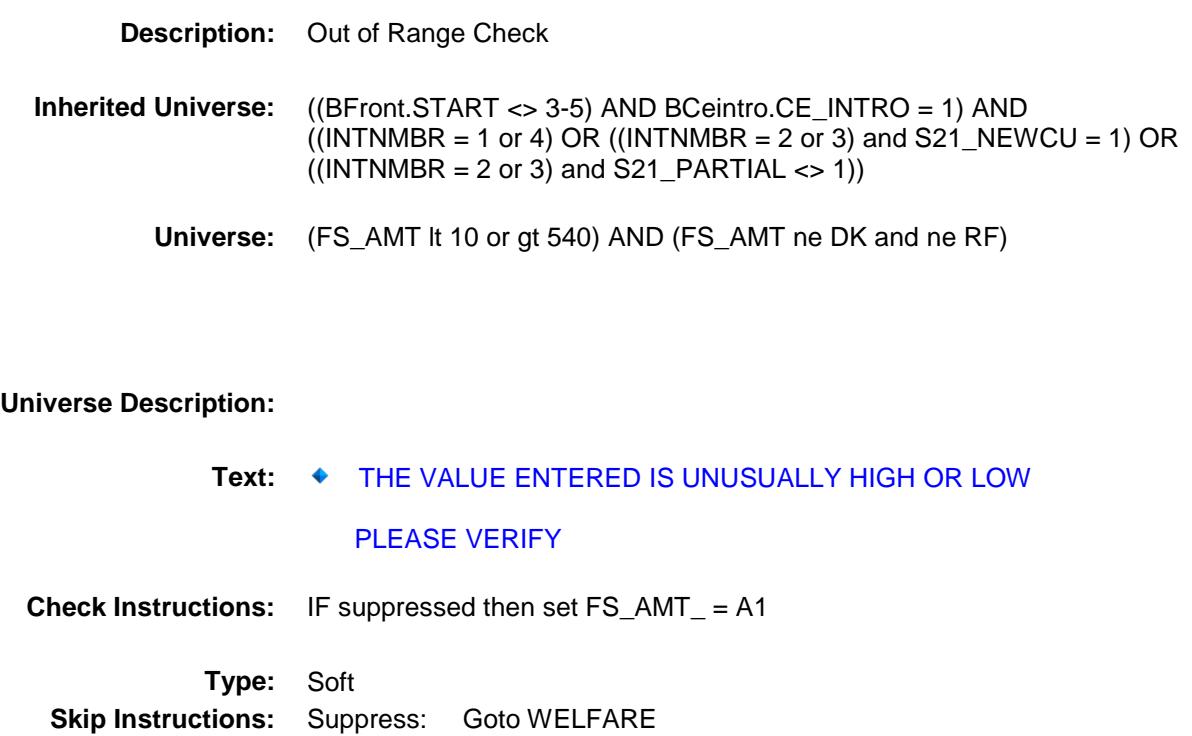

All others, go back to FS\_AMT

## WELFARE Field BSECT21.BLKPARTB.WELFARE

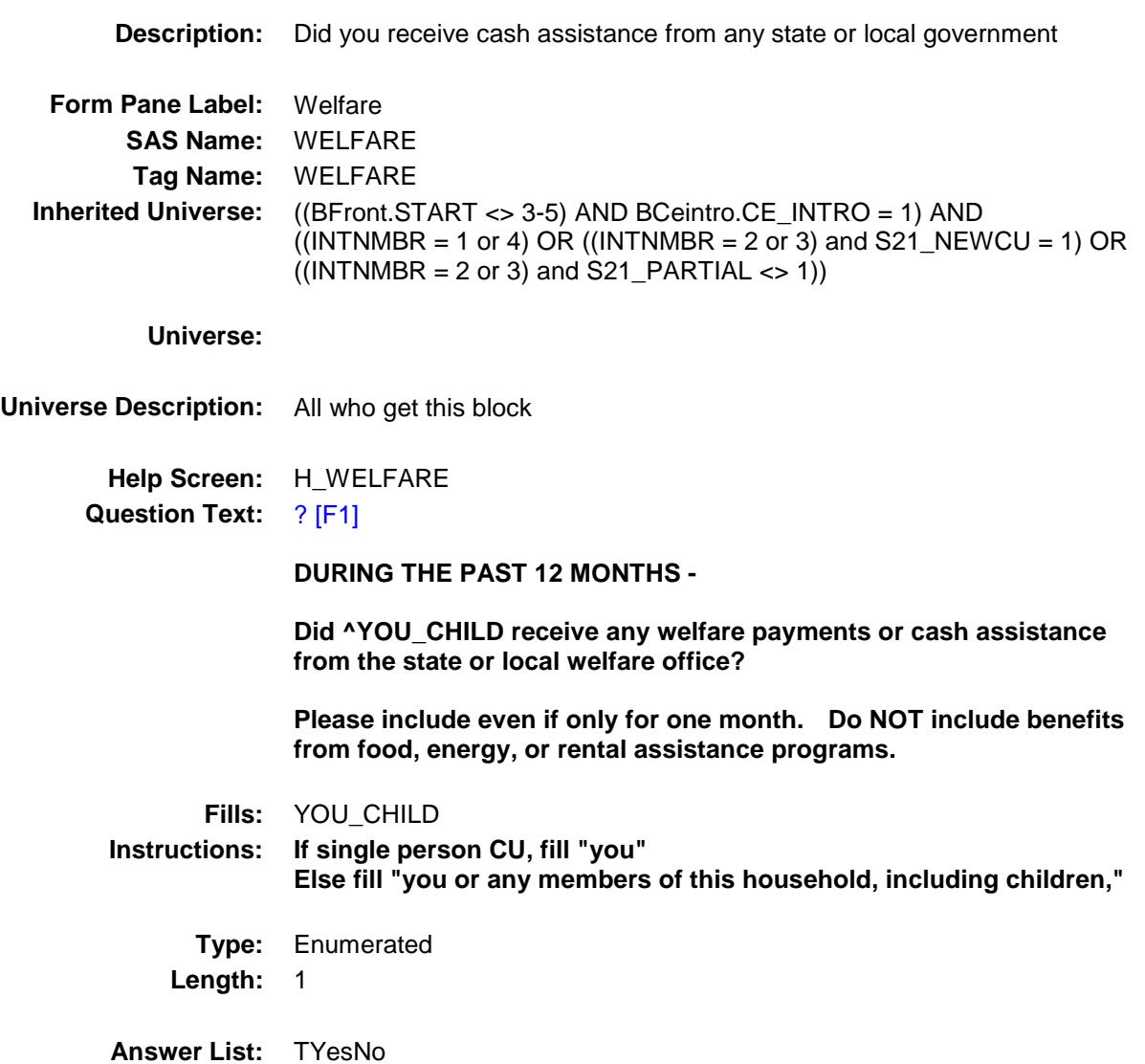

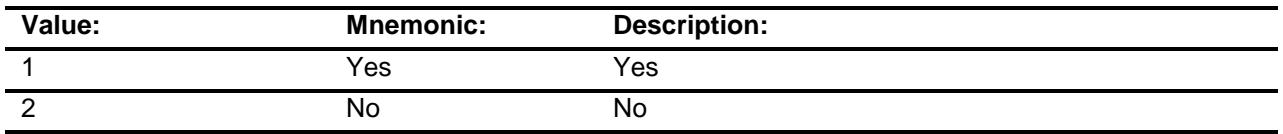

- X Don't Know
- X Refuse

Empty

X On Input

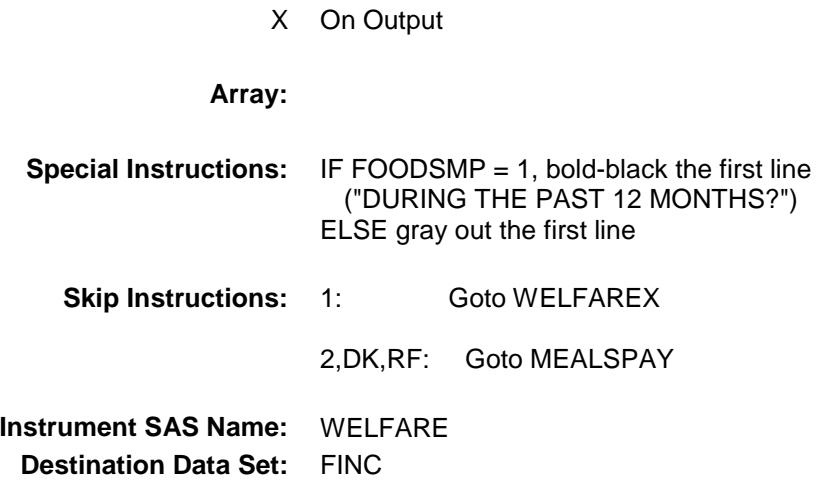

# WELFAREX Field BSECT21.BLKPARTB.WELFAREX

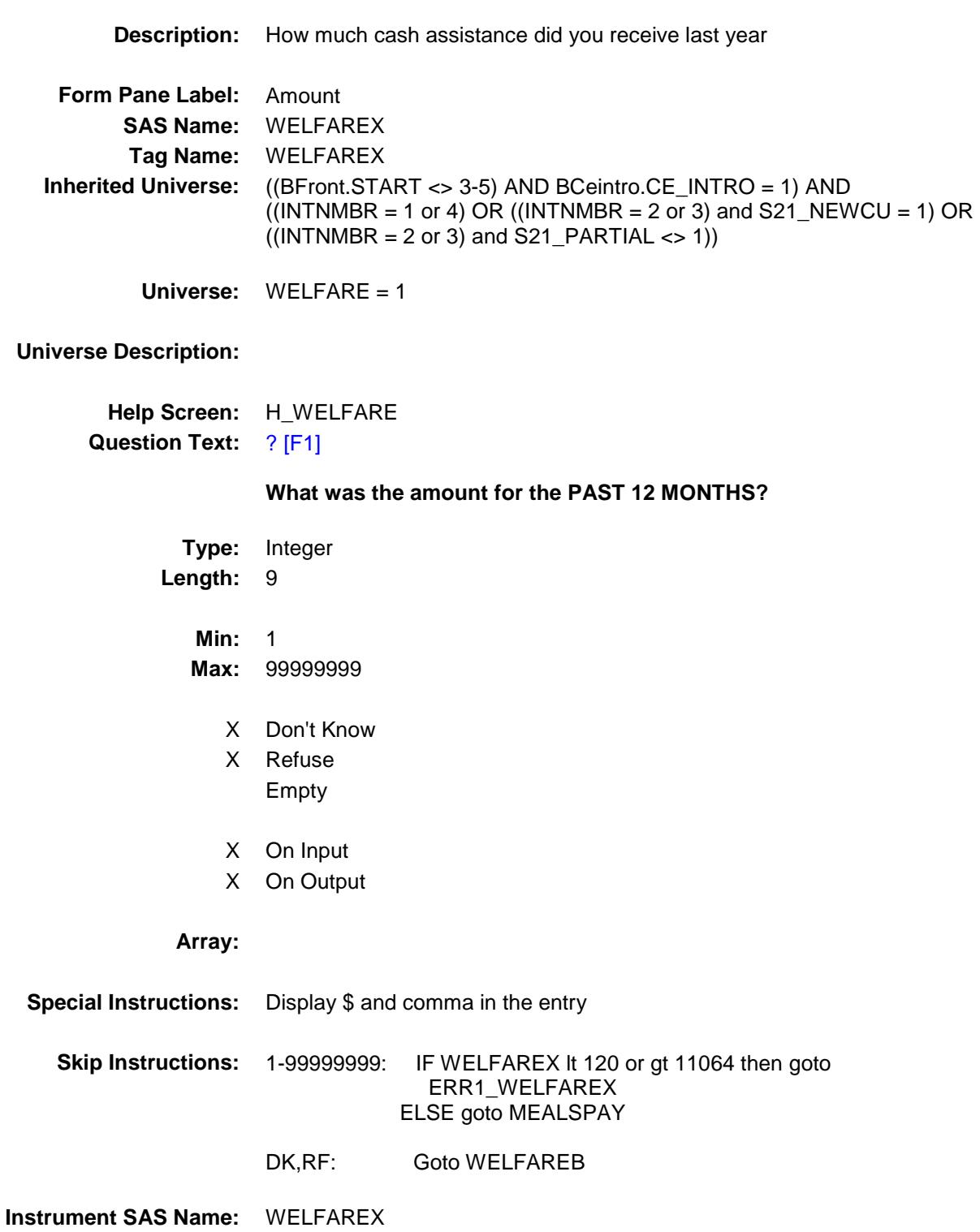

**Destination Data Set:** FINC

#### ERR1\_WELFAREX Check BSECT21.BLKPARTB.ERR1\_WELFAREX

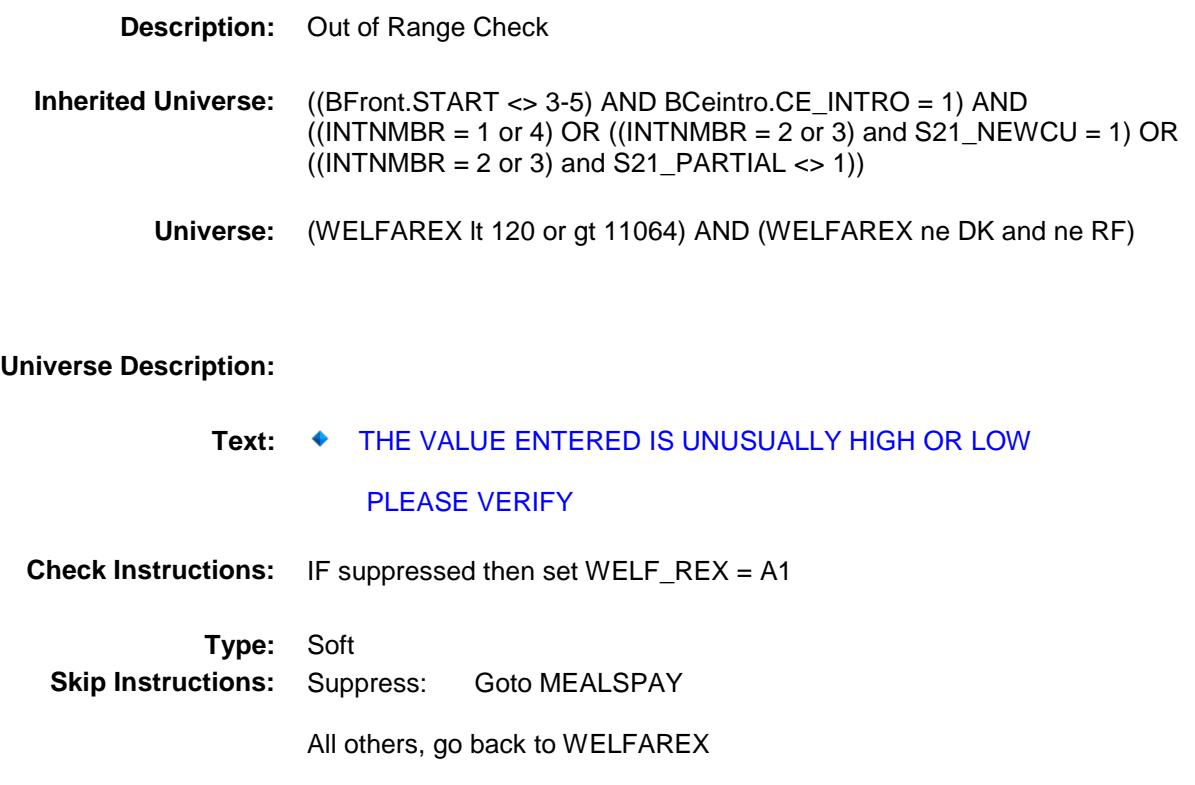

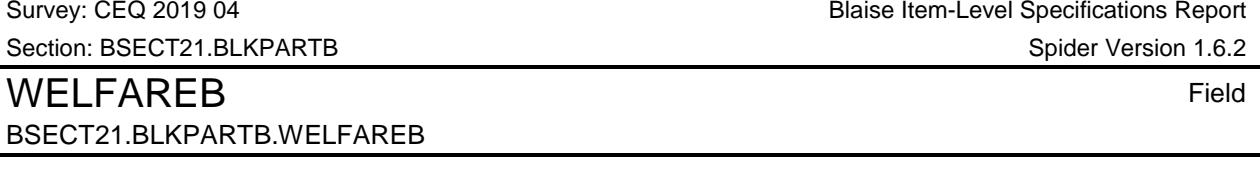

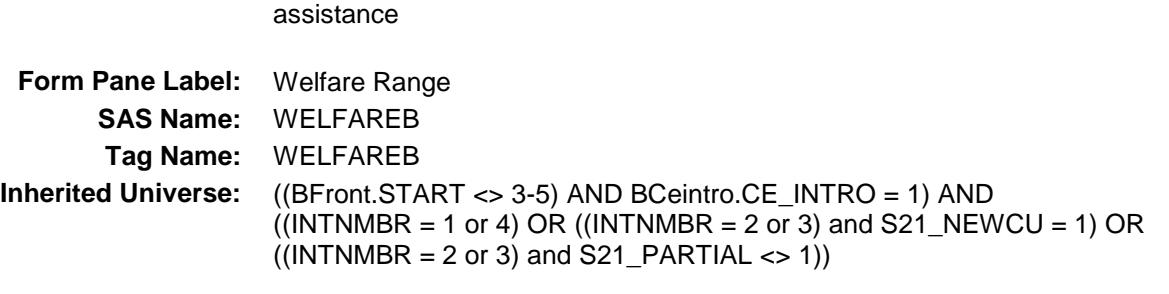

**Description:** Which range on this card best reflects the total amount of income from public

**Universe:** WELFAREX = DK or RF

**Universe Description:**

Ĭ.

**Help Screen:** H\_WELFARE **Question Text:**  $\Box \Box$  50 ? [F1]

> **Could you tell me which range on CARD C best reflects the total amount of income from cash assistance from state or local government welfare programs during the PAST 12 MONTHS?**

**Type:** Enumerated **Length:** 2

**Answer List:** TDollarRange\_1\_50K

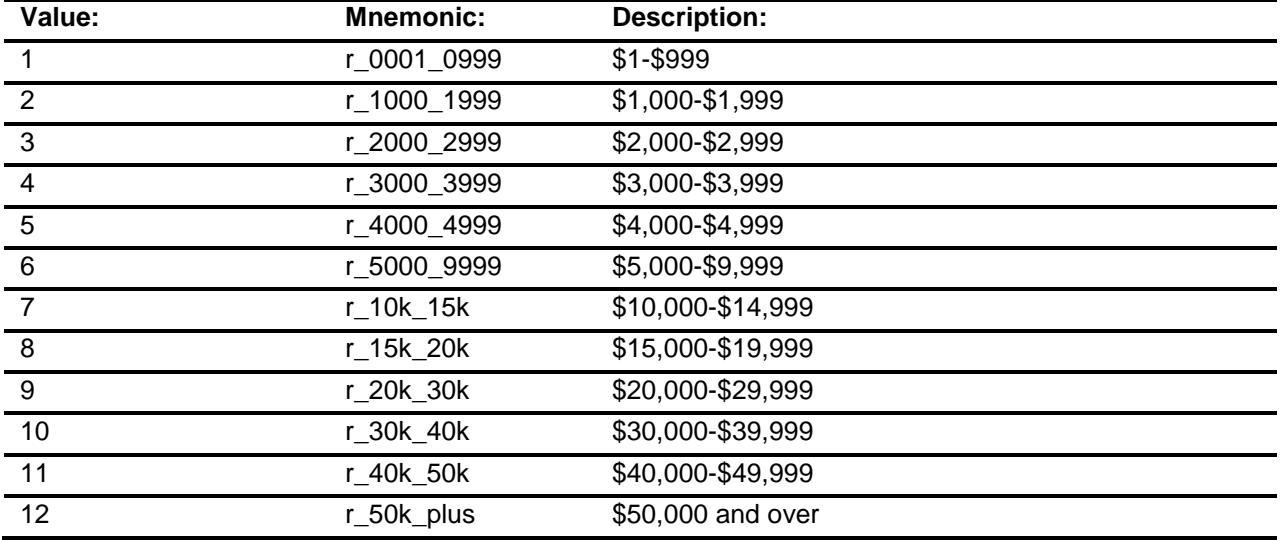

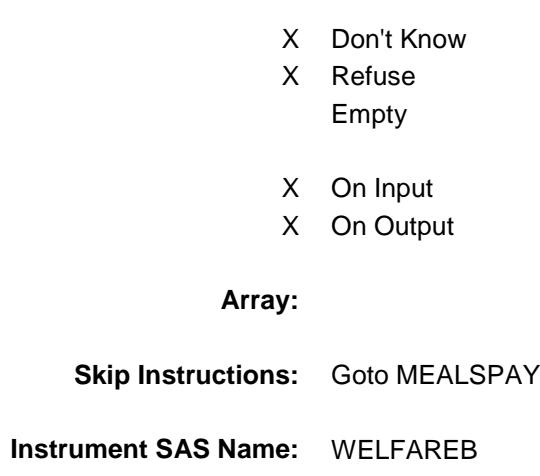

**Destination Data Set:** FINC

# MEALSPAY Field BSECT21.BLKPARTB.MEALSPAY

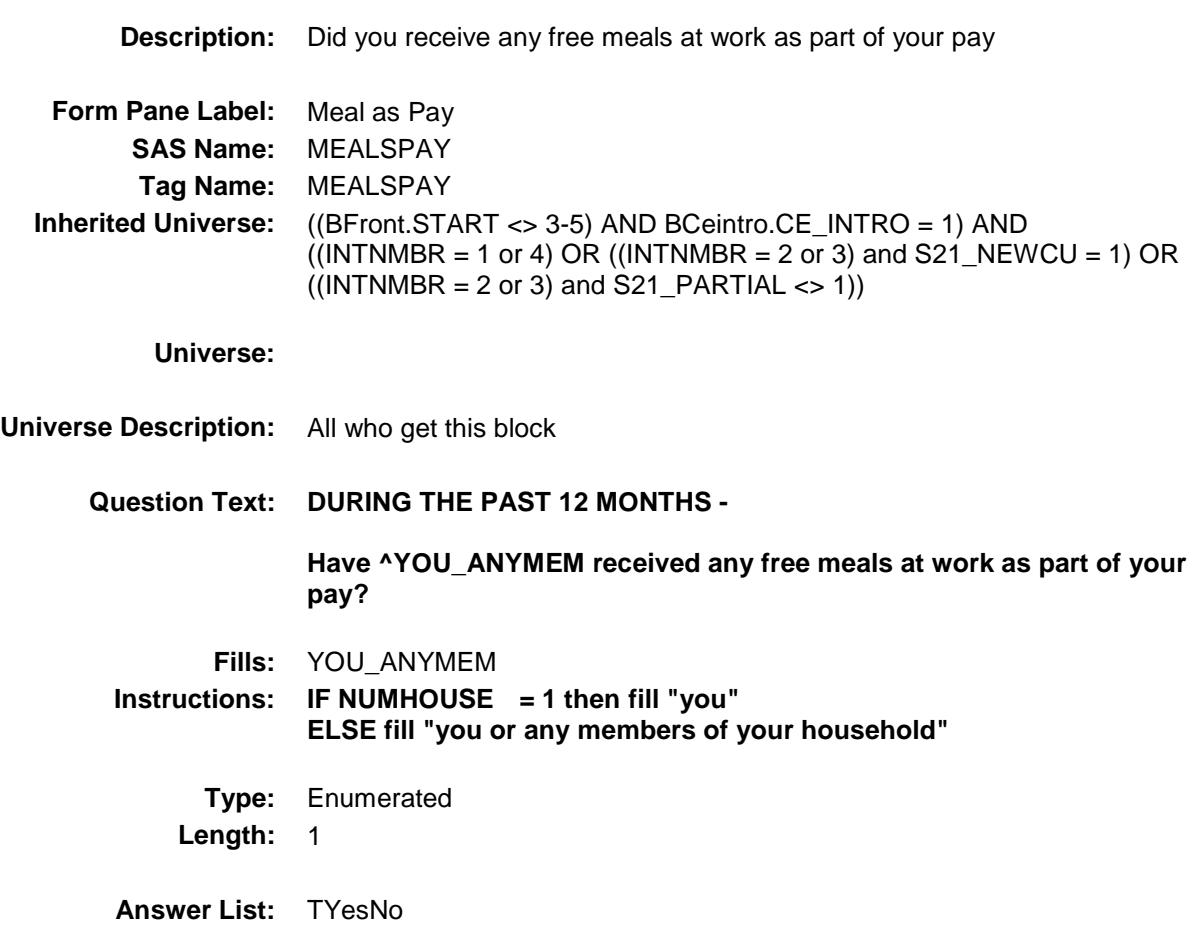

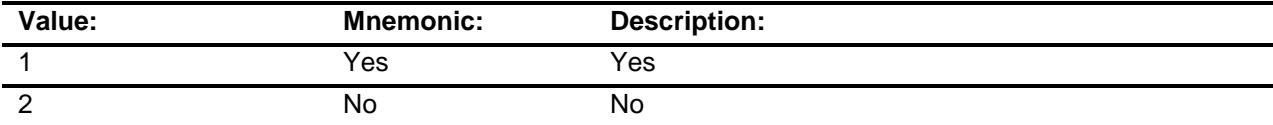

- X Don't Know
- X Refuse
	- Empty
- X On Input
- X On Output

**Array:**

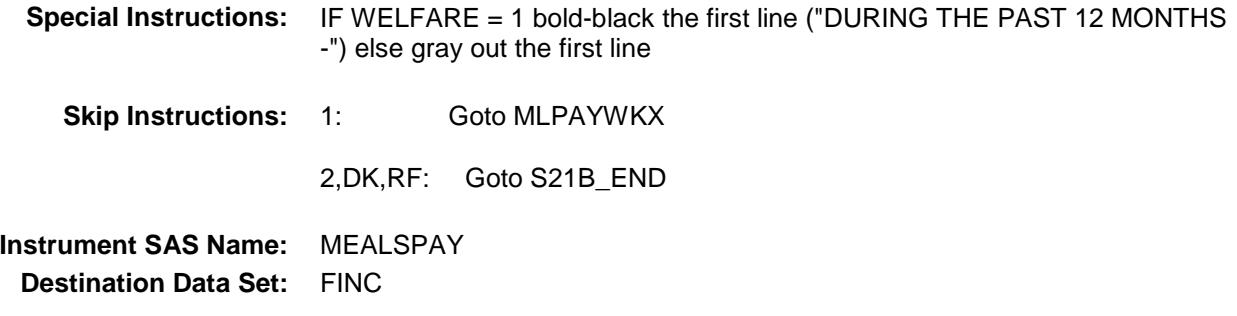

### MLPAYWKX Field BSECT21.BLKPARTB.MLPAYWKX

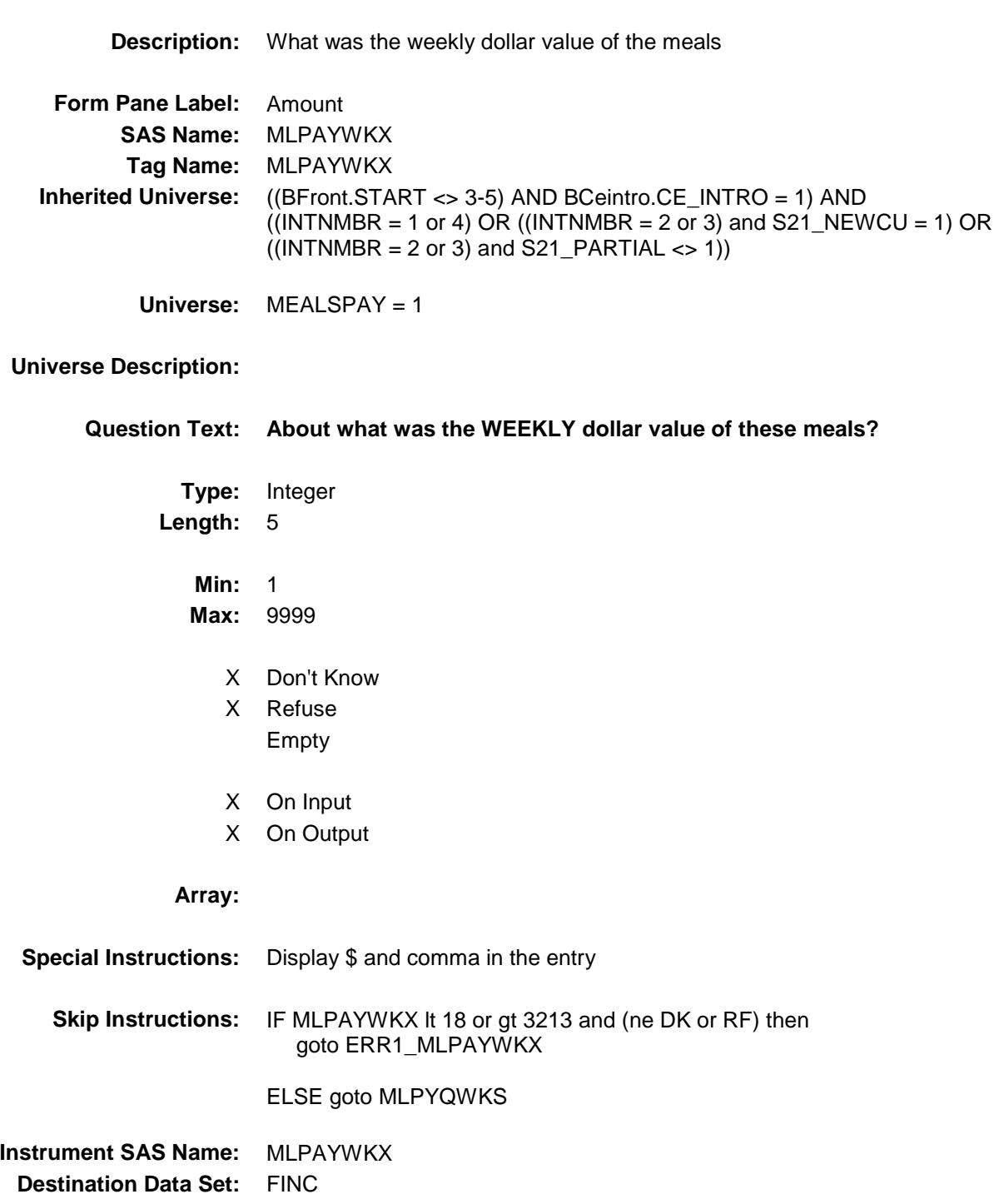

ERR1\_MLPAYWKX Check BSECT21.BLKPARTB.ERR1\_MLPAYWKX

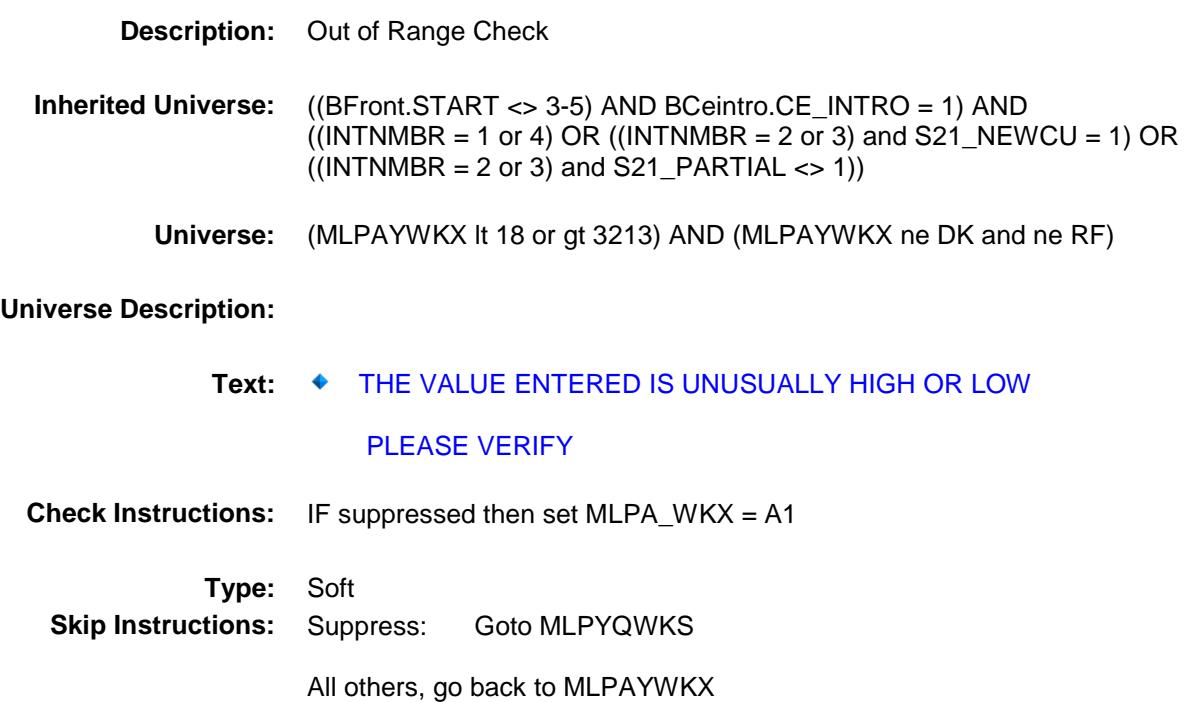

## MLPYQWKS Field BSECT21.BLKPARTB.MLPYQWKS

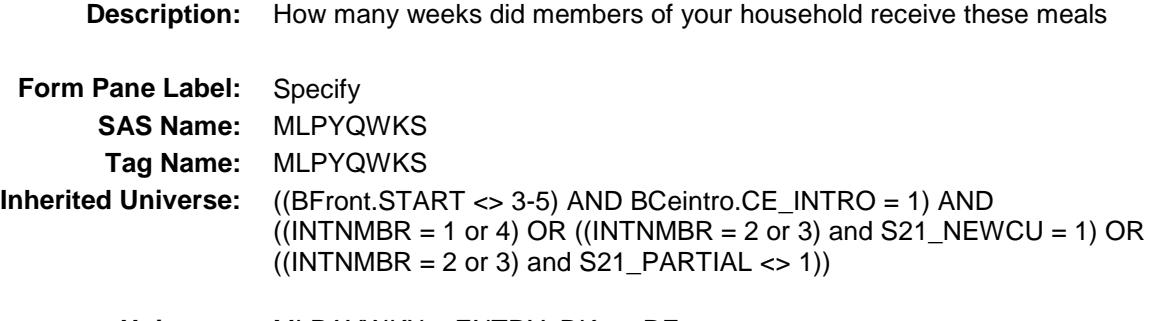

**Universe:** MLPAYWKX = ENTRY, DK, or RF

#### **Universe Description:**

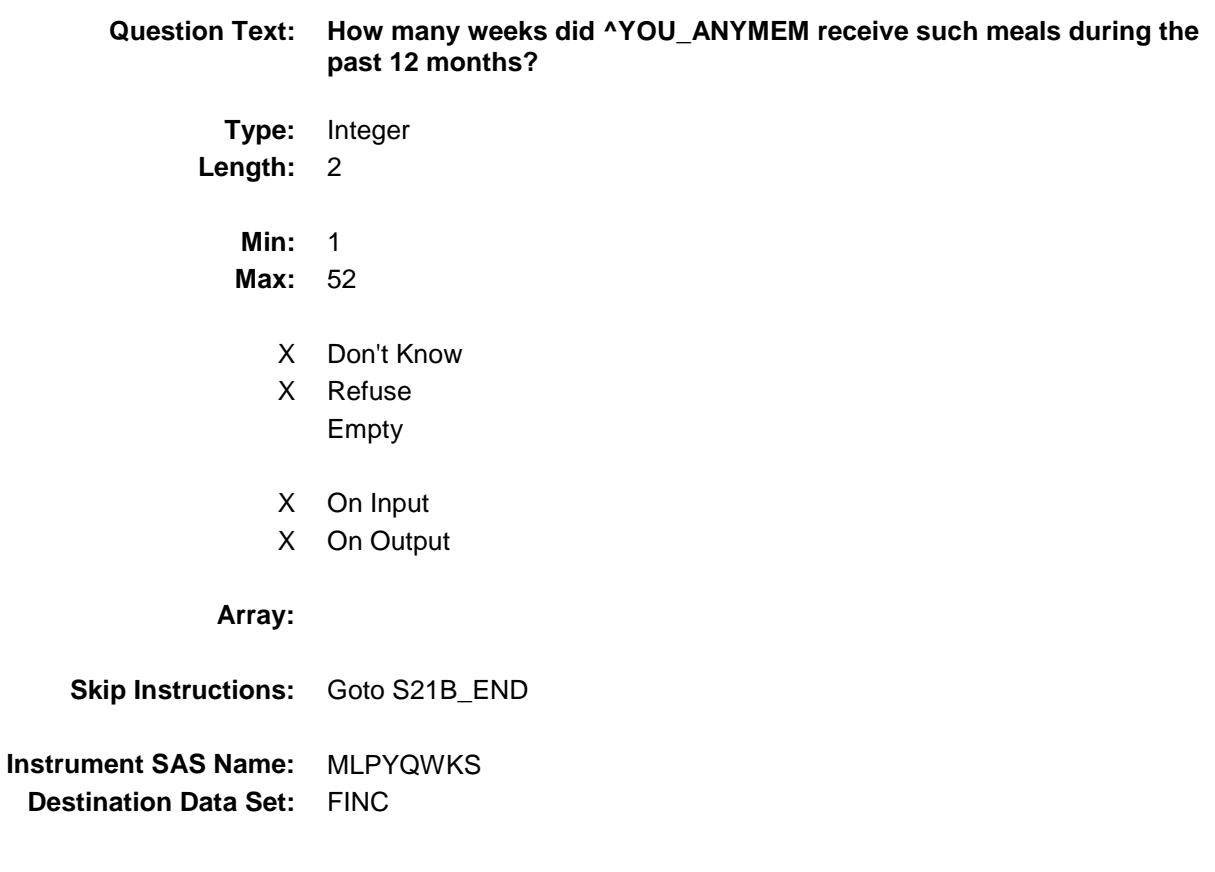

# S21B\_END Field BSECT21.BLKPARTB.S21B\_END

**Description:** End of section 21B

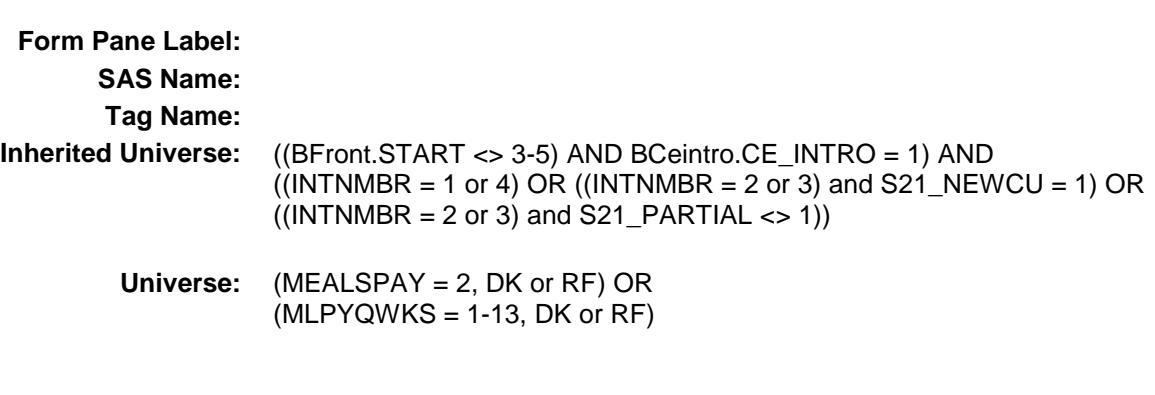

#### **Universe Description:**

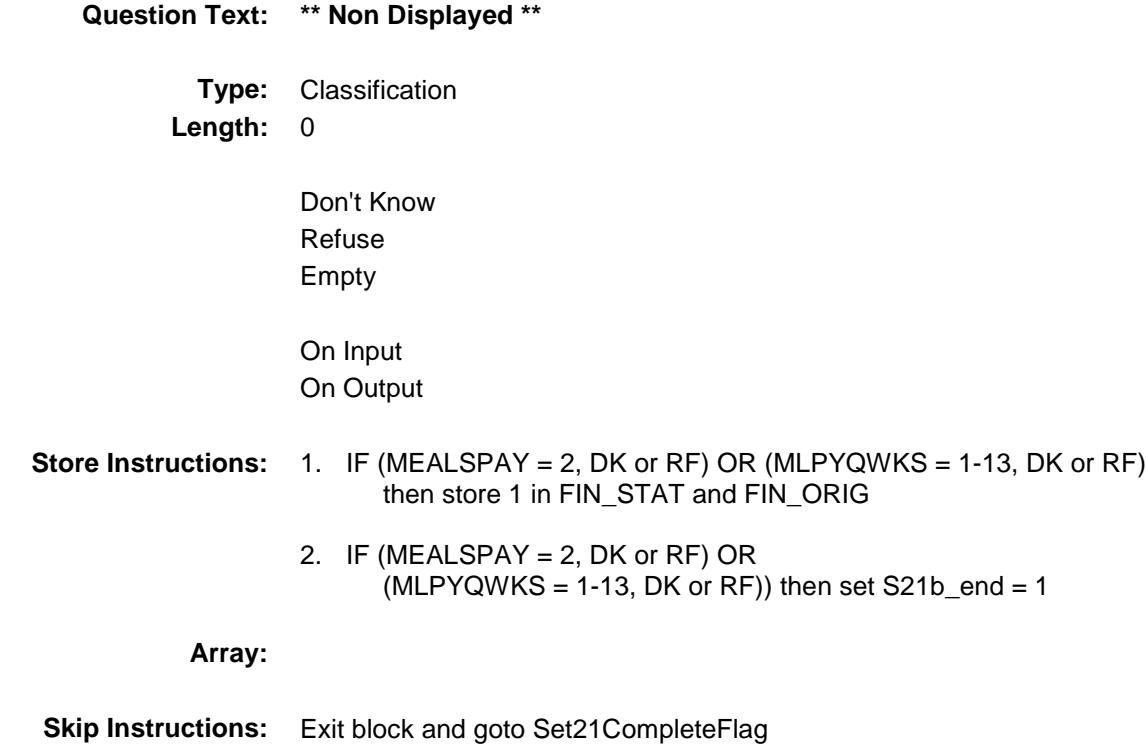

# INTRDVX\_ Field BSECT21.BLKPARTB.INTRDVX\_

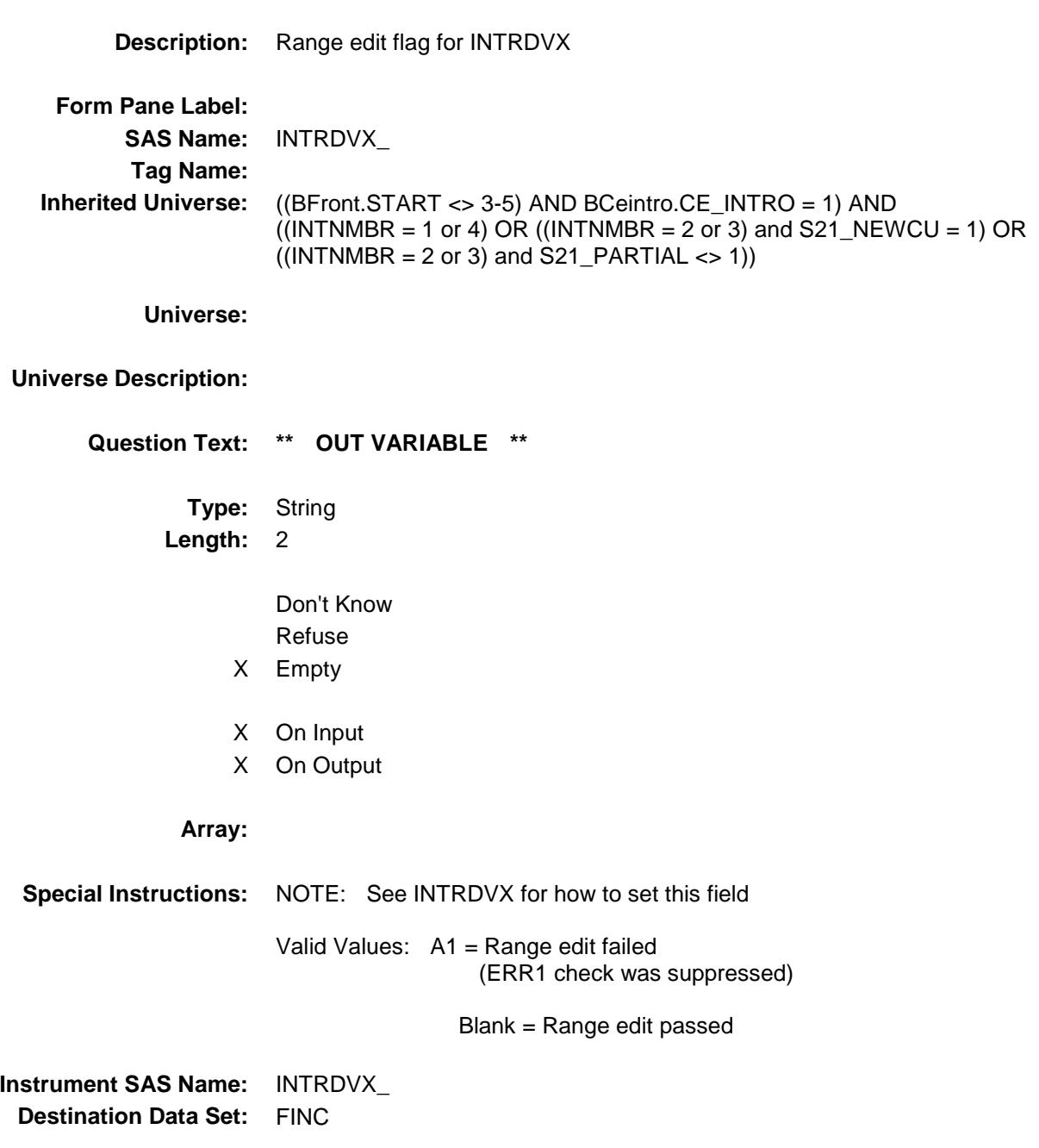

# NETR\_NTX Field BSECT21.BLKPARTB.NETR\_NTX

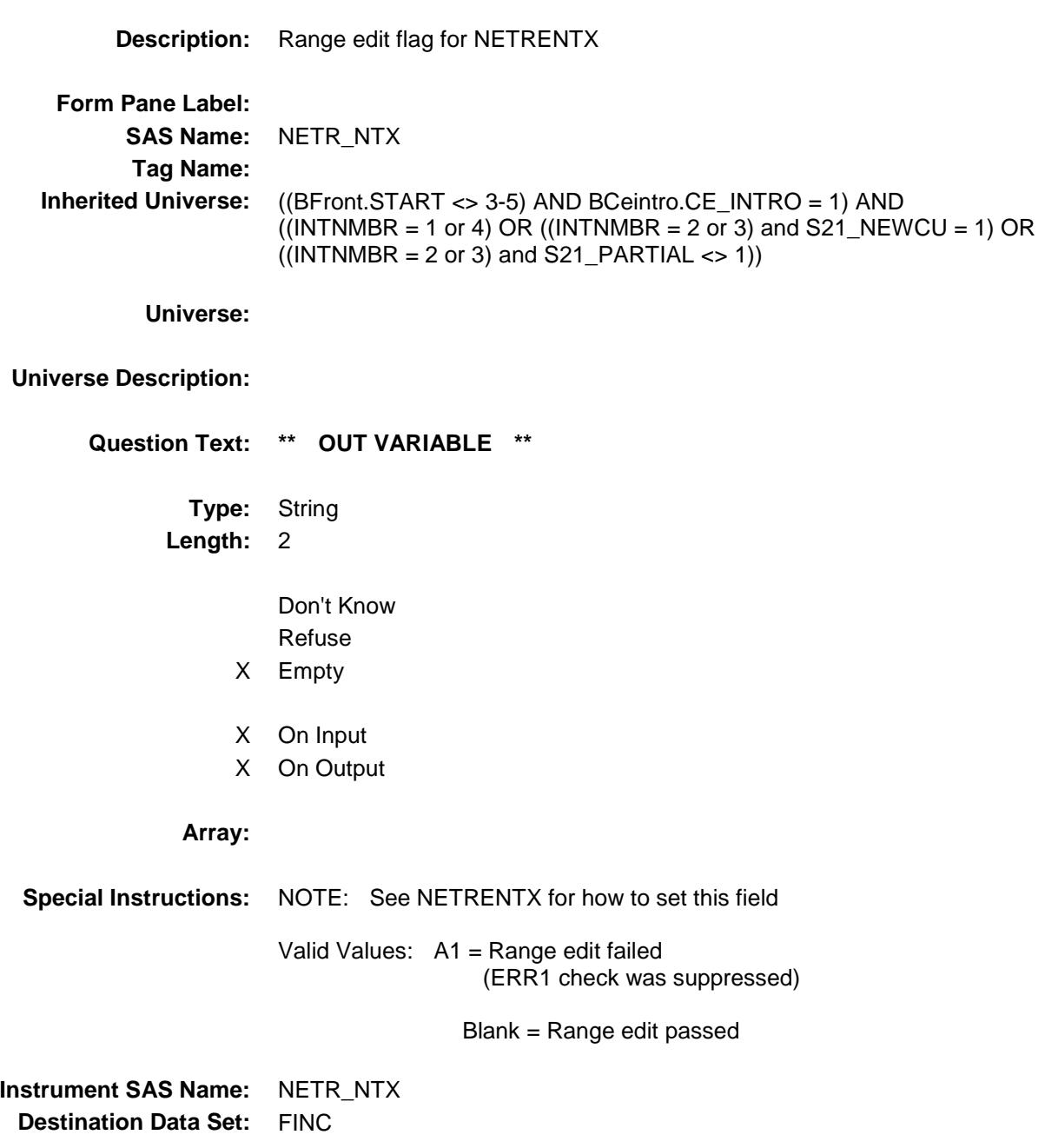

# ROYESTX\_ Field BSECT21.BLKPARTB.ROYESTX\_

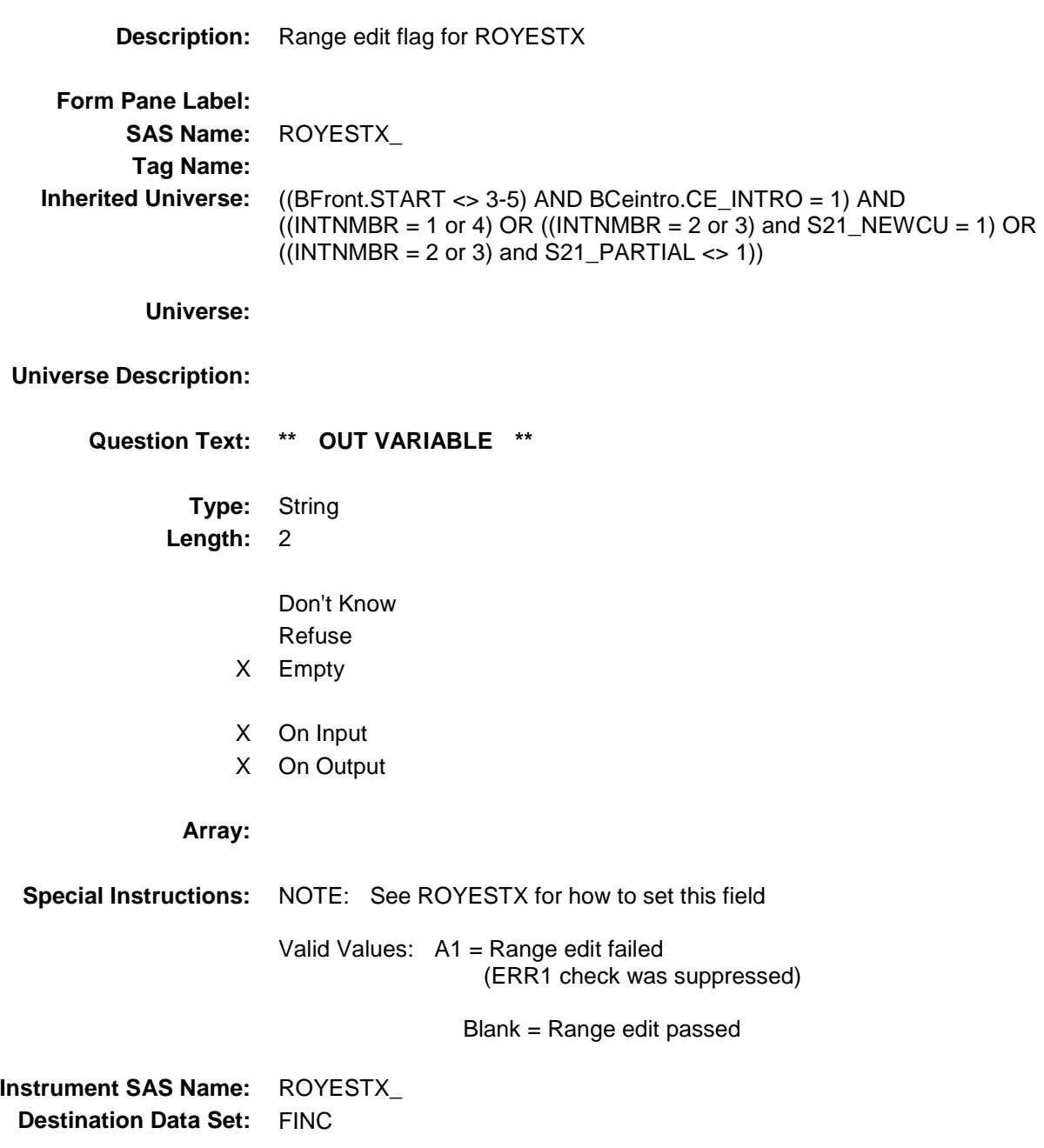

# RETS\_RVX Field BSECT21.BLKPARTB.RETS\_RVX

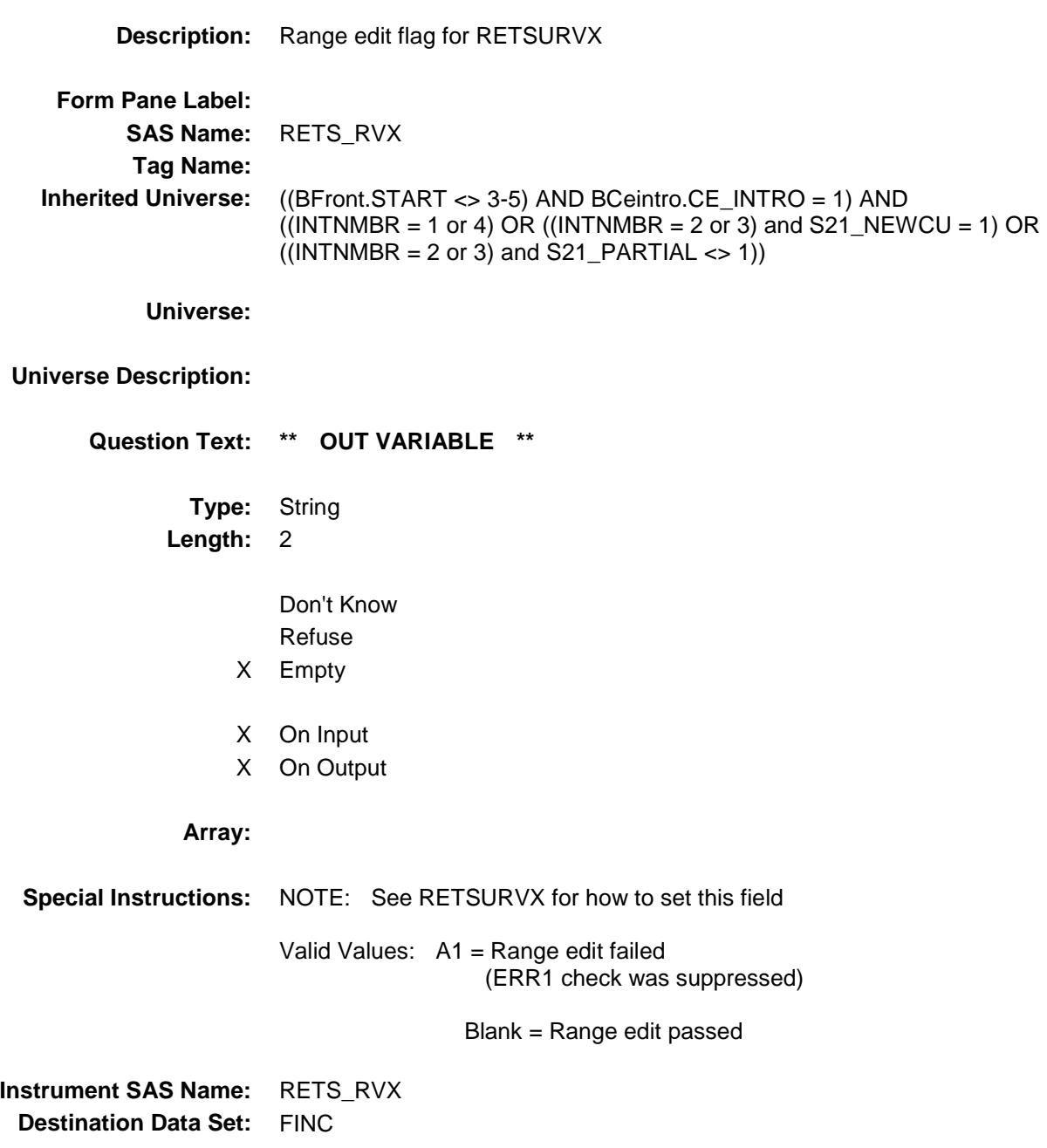

# OTHREGX\_ Field BSECT21.BLKPARTB.OTHREGX\_

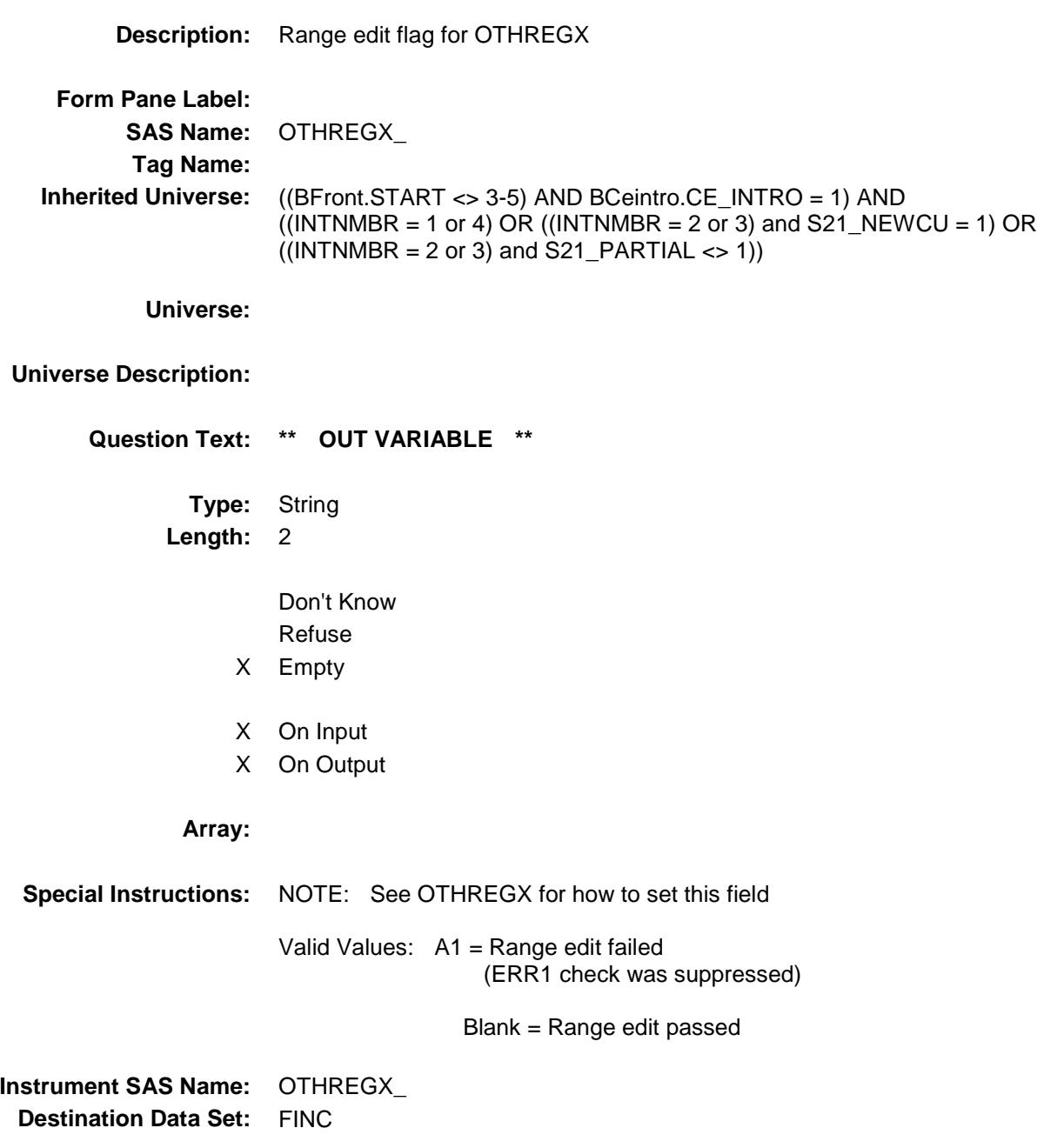

# LUMP\_UMX Field BSECT21.BLKPARTB.LUMP\_UMX

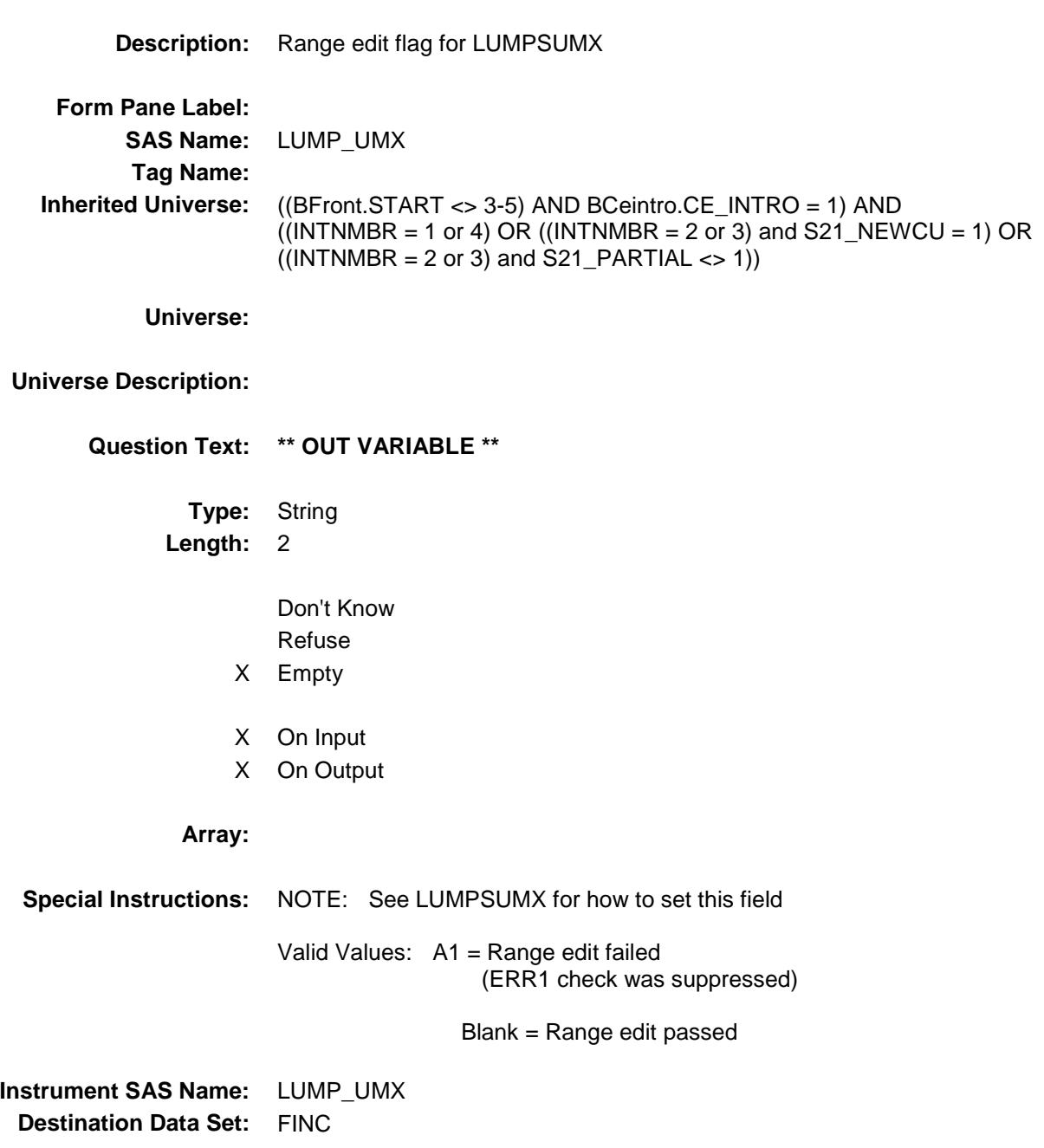

# OTHR\_NCX Field BSECT21.BLKPARTB.OTHR\_NCX

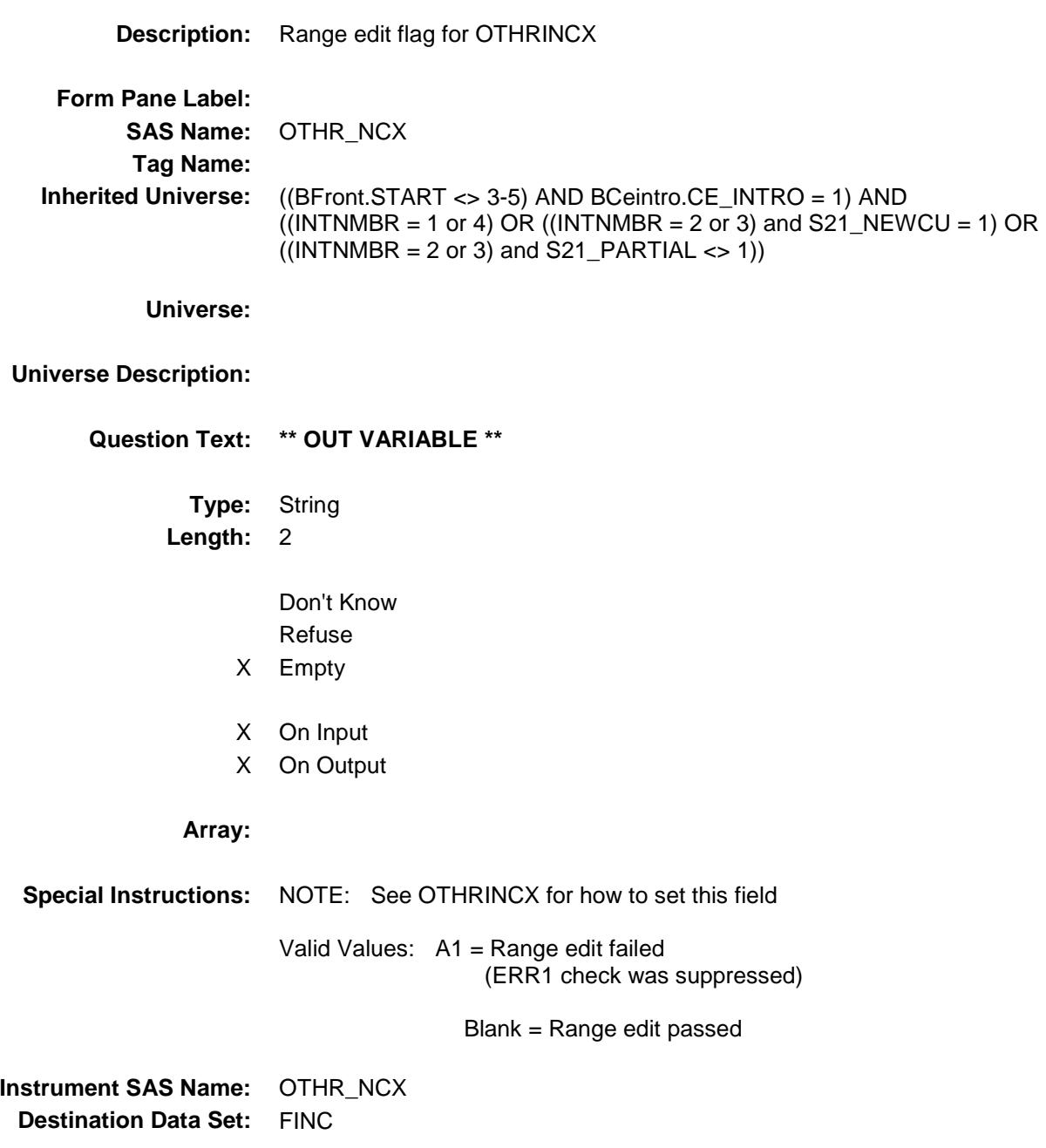

# MISC\_AXX Field BSECT21.BLKPARTB.MISC\_AXX

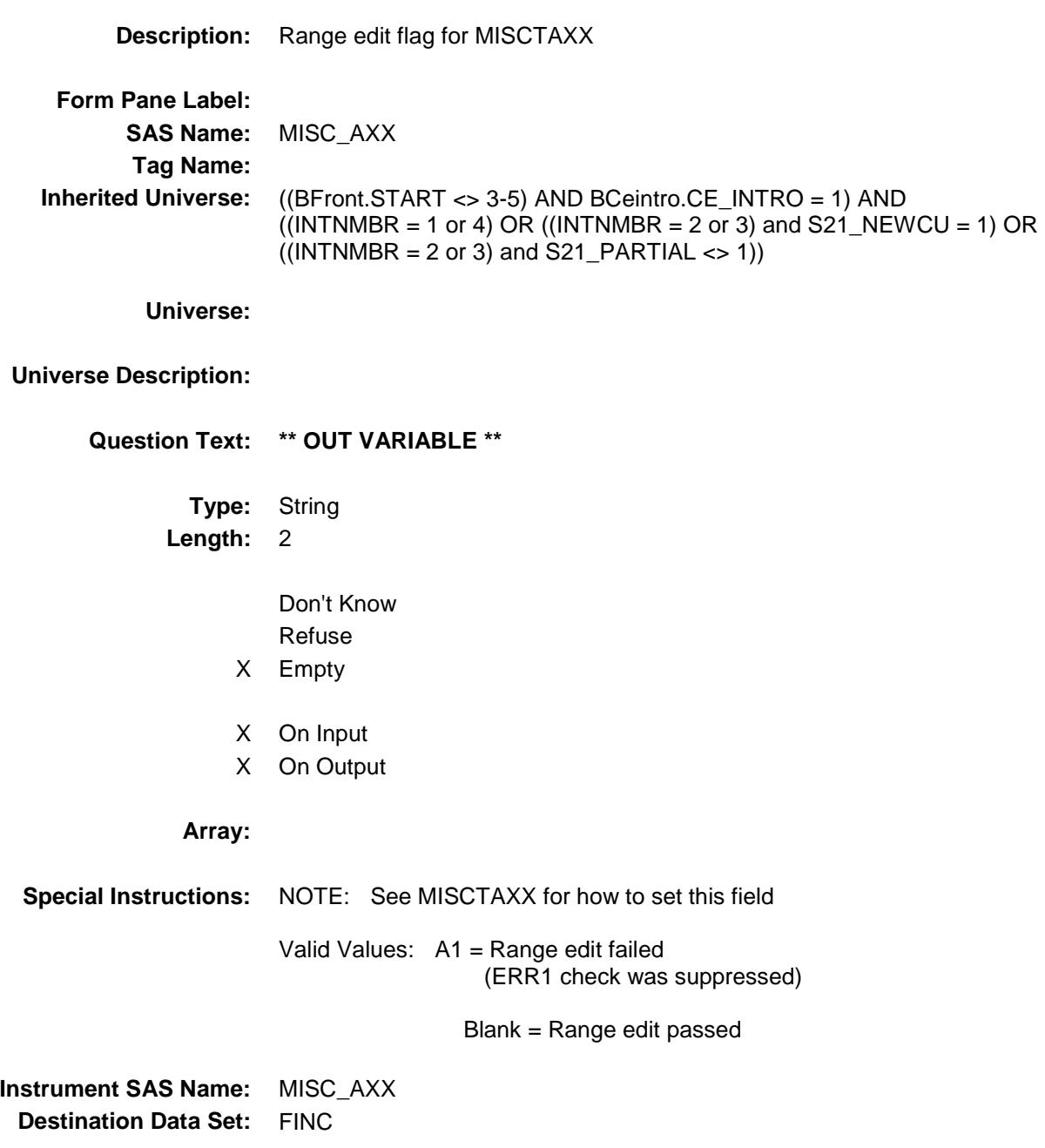

#### FS\_AMT\_ Field BSECT21.BLKPARTB.FS\_AMT\_

**Description:** Range edit flag for FS\_AMT **Form Pane Label: SAS Name:** FS\_AMT\_ **Tag Name: Inherited Universe:** ((BFront.START <> 3-5) AND BCeintro.CE\_INTRO = 1) AND  $((INTNMBR = 1 or 4) OR ((INTNMBR = 2 or 3) and S21_NEWCU = 1) OR$  $((INTNMBR = 2 or 3)$  and  $S21$  PARTIAL <> 1)) **Universe: Universe Description: Question Text: \*\* OUT VARIABLE \*\* Type:** String **Length:** 2 Don't Know Refuse X Empty X On Input X On Output **Array: Special Instructions:** NOTE: See FS\_AMT for how to set this field Valid Values: A1 = Range edit failed (ERR1 check was suppressed) Blank = Range edit passed **Instrument SAS Name:** FS\_AMT\_ **Destination Data Set:** FINC
# WELF\_REX Field BSECT21.BLKPARTB.WELF\_REX

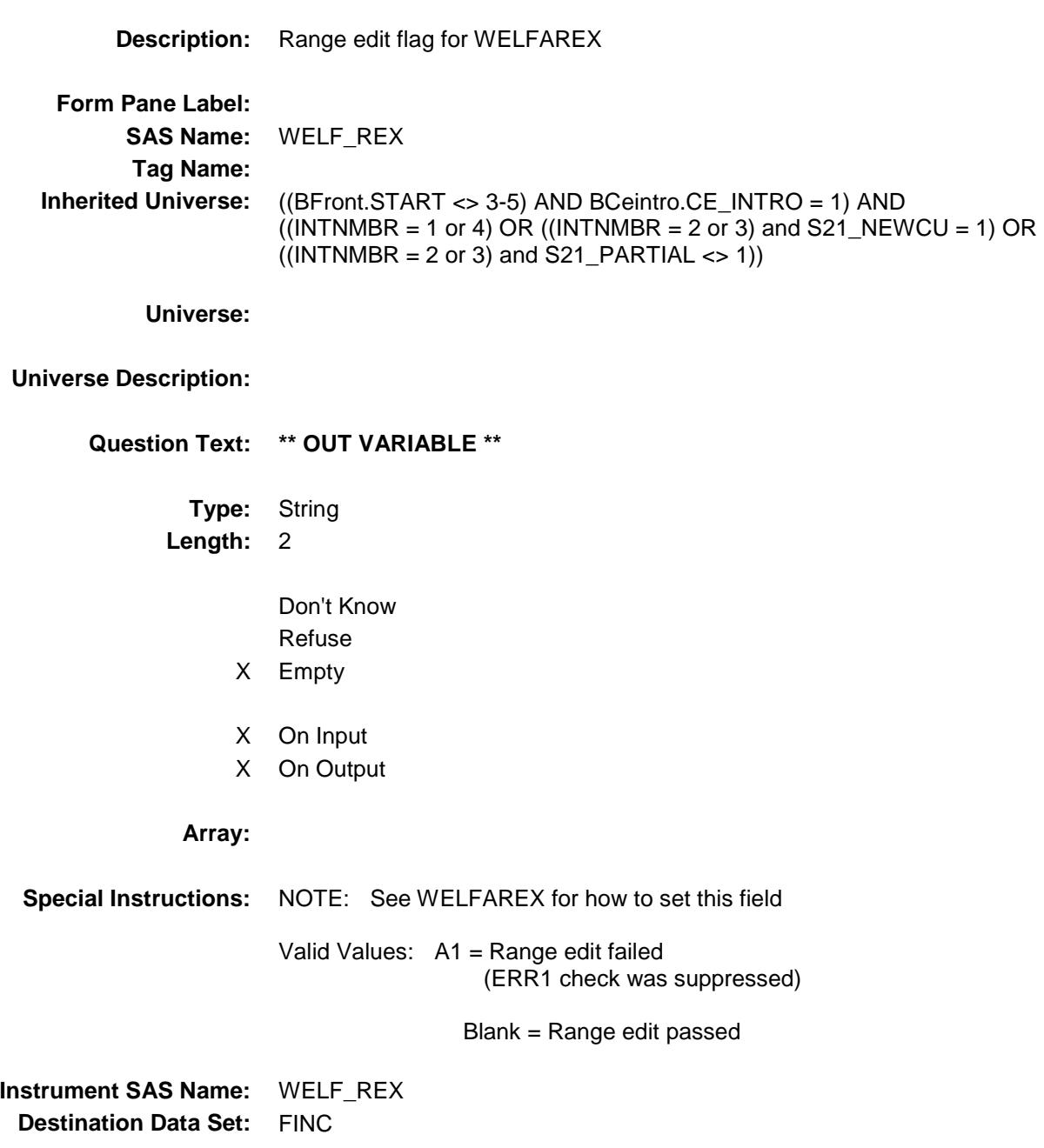

# MLPA\_WKX Field BSECT21.BLKPARTB.MLPA\_WKX

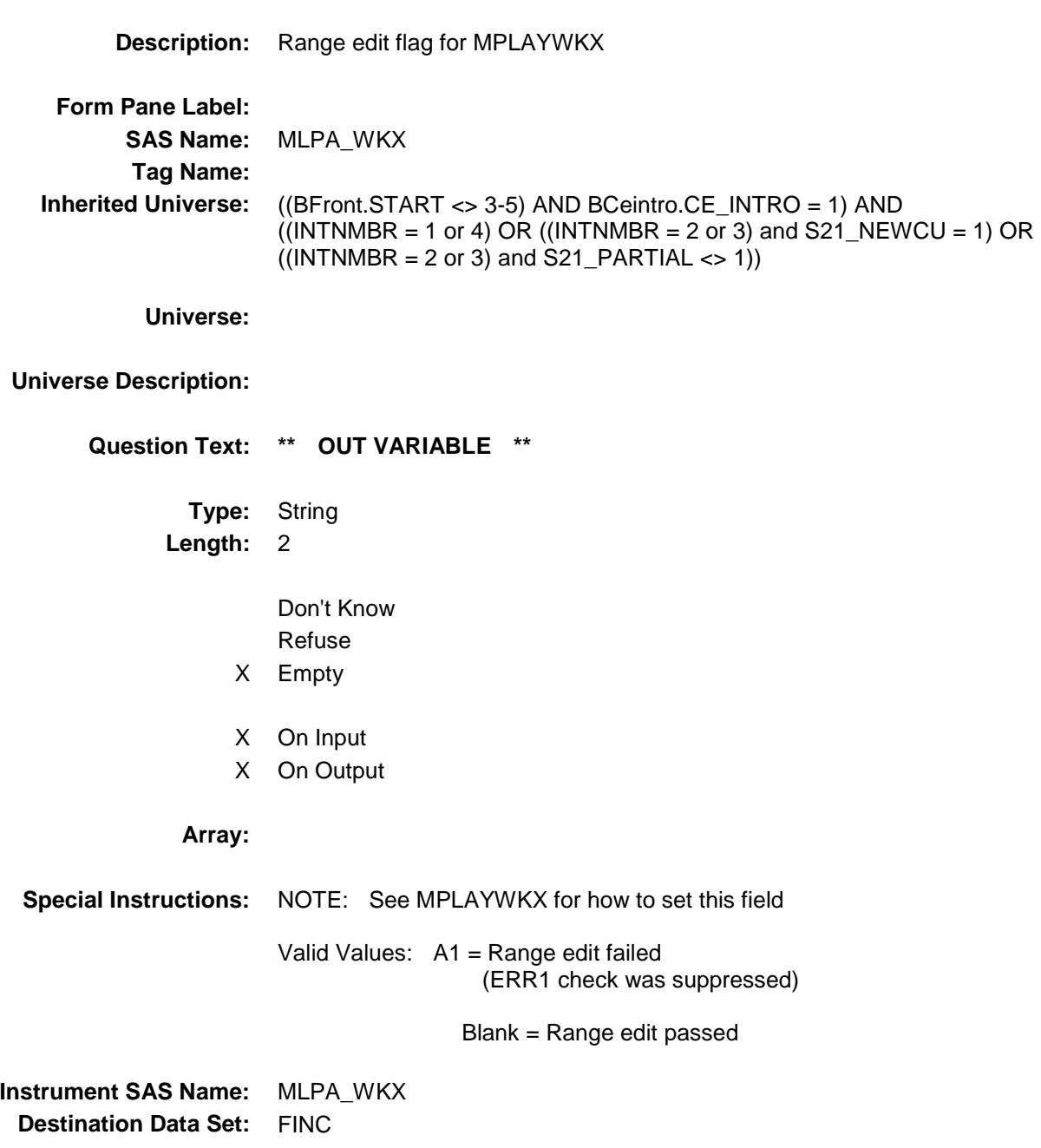

# FIN\_STAT Field BSECT21.BLKPARTB.FIN\_STAT

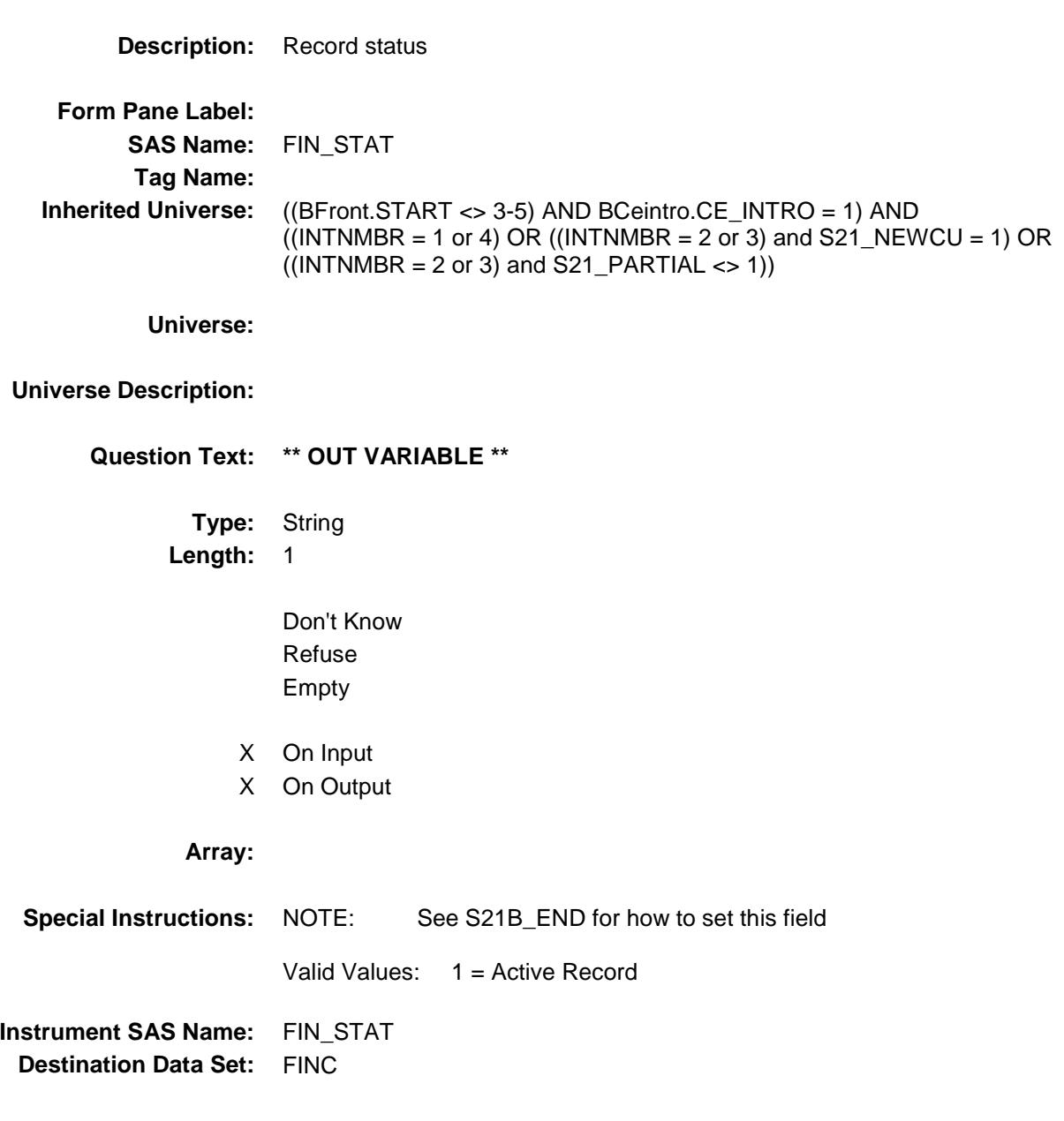

# FIN\_ORIG FIN\_CRIG BSECT21.BLKPARTB.FIN\_ORIG

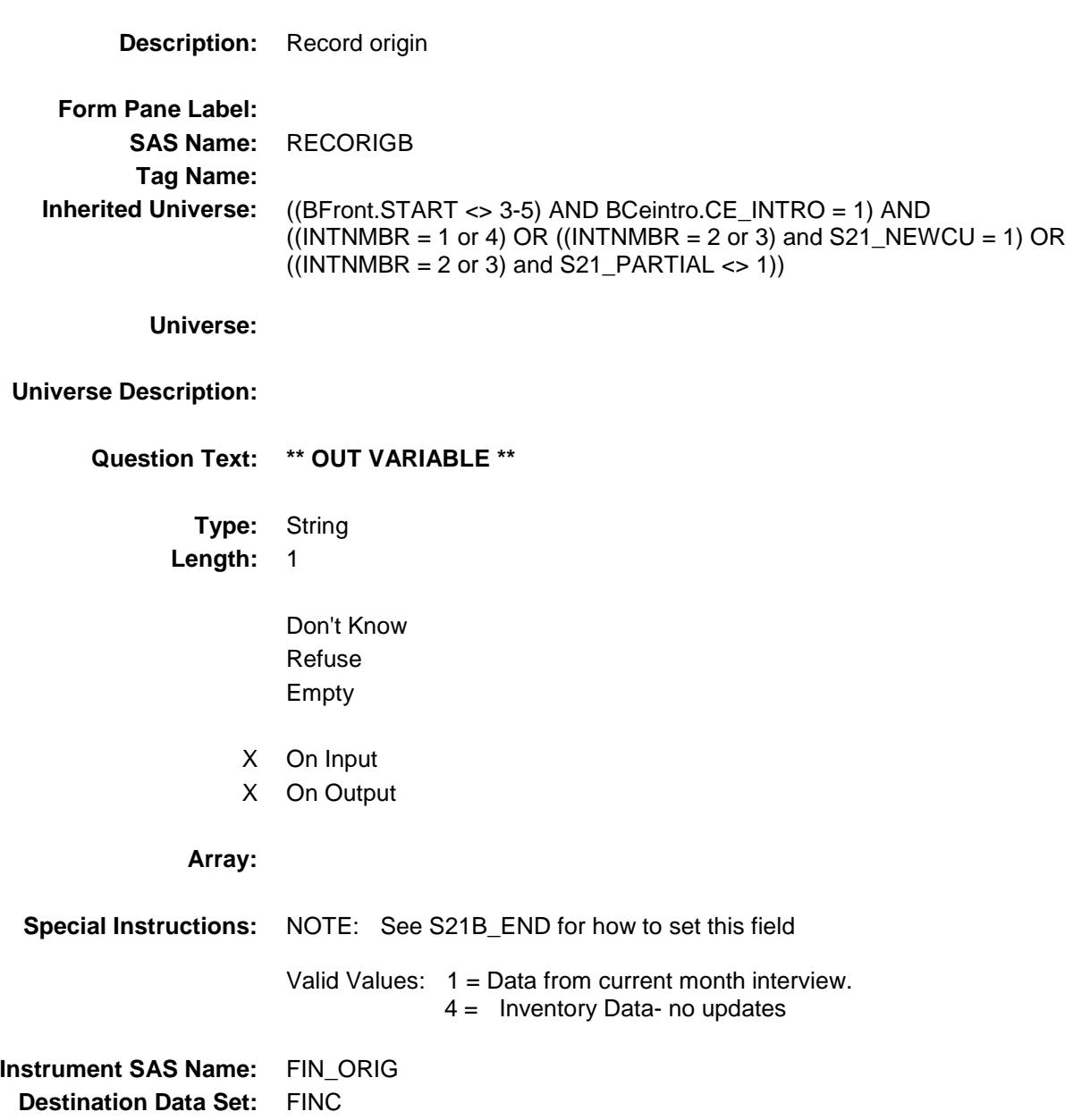

# Set21CompleteFlag Field BSECT21.Set21CompleteFlag

**Description:** Setting the Section 21 Complete Flag **Form Pane Label: SAS Name: Tag Name: Inherited Universe:** (BFront.START <> 3-5) AND BCeintro.CE\_INTRO = 1 **Universe: Universe Description: Question Text: \*\* Not Displayed \*\* Type:** Classification **Length:** 0 Don't Know Refuse Empty On Input On Output **Store Instructions:** If section 21A needs to be asked AND section 21B needs to be asked then Set sectcomp $[21] = 1$  if S21a\_end = 1 and S21b\_end = 1. Elseif section 21A needs to be asked AND section 21B does not need to be asked then Set sectcomp $[21] = 1$  if S21a\_end = 1 Elseif section 21A does not need to be asked AND section 21B does need to be asked then {Not sure this can actually happen} Set sectcomp[21] = 1 if  $S21b$  end = 1 Elseif section 21A does not need to be asked AND section 21B does not need to be asked then Set sectcomp $[21] = 1$ **Array: Skip Instructions:** IF INTNMBR = 4 then goto Section 22 ELSE goto the BBACK block

# COVER SHEET

# CEQ 2019 04 – Section 22, Back and CHI *Blaise Item-Level Specifications Report*

# BSECT22 Block BSECT22

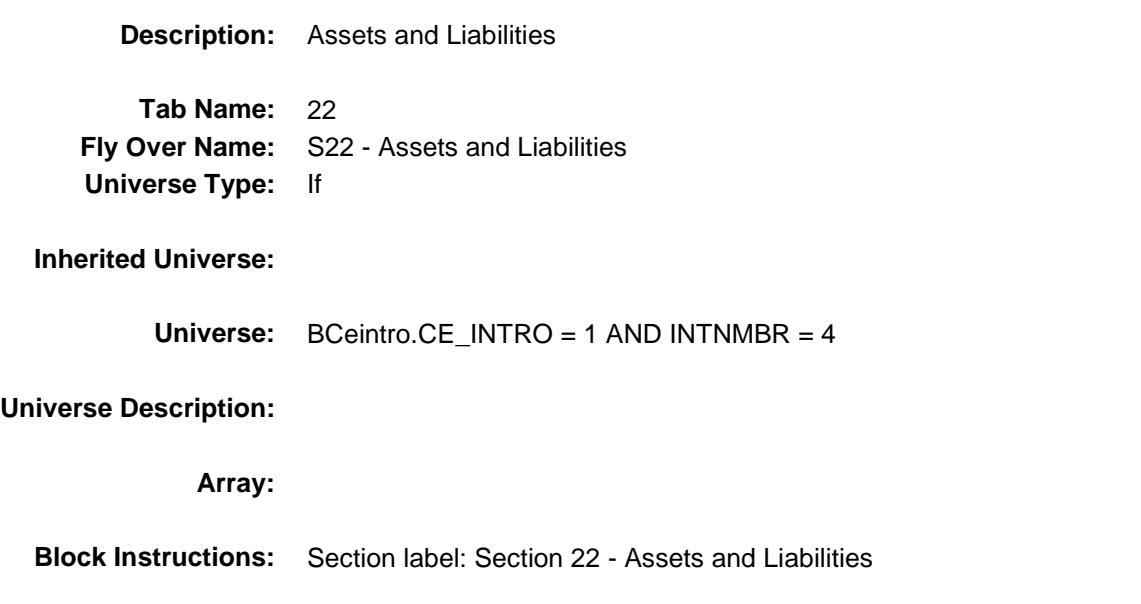

# BlkIncludes Block

BSECT22.BlkIncludes

**Description:**

**Tab Name: Fly Over Name: Universe Type:** If

**Inherited Universe:** BCeintro.CE\_INTRO = 1 AND INTNMBR = 4

**Universe:**

#### **Universe Description:**

**Array:**

**Block Instructions:**

# LIAINTRO Field BSECT22.BlkIncludes.LIAINTRO

### **Description:**

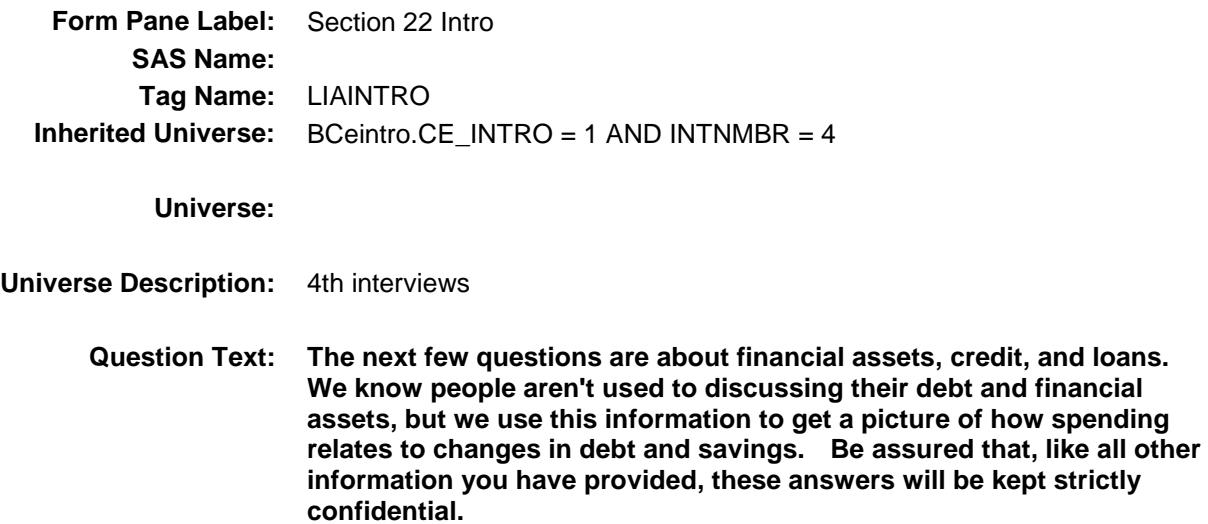

**Type:** Enumerated **Length:** 1

**Answer List:** TContinue

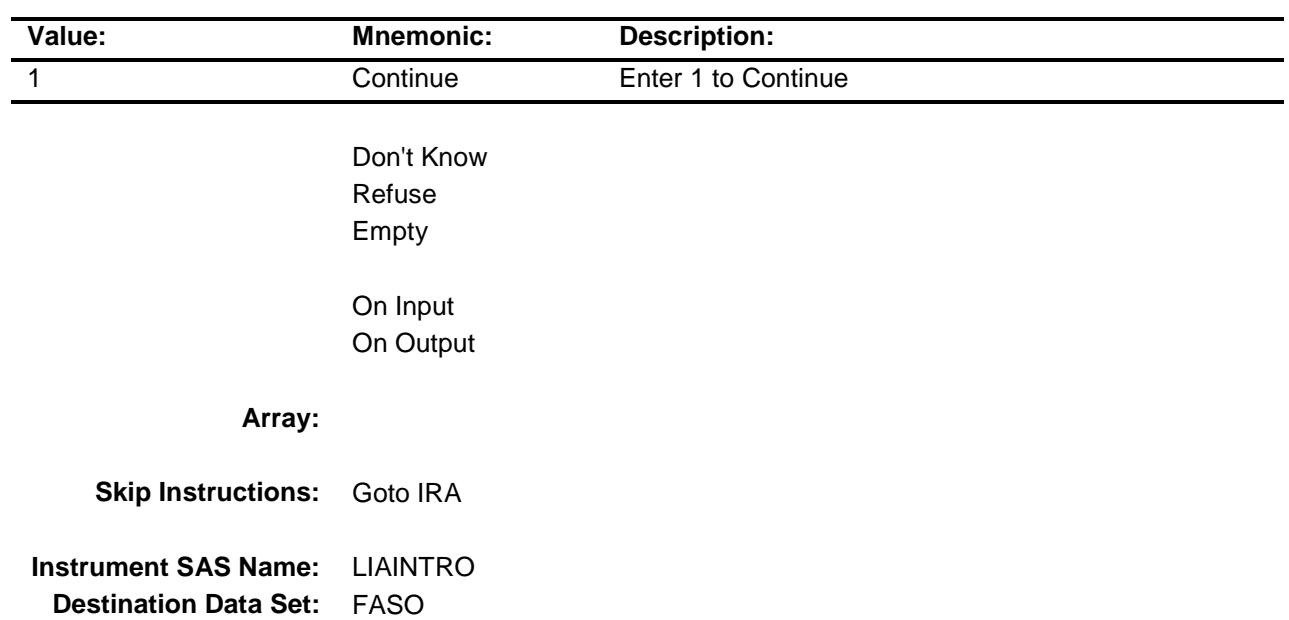

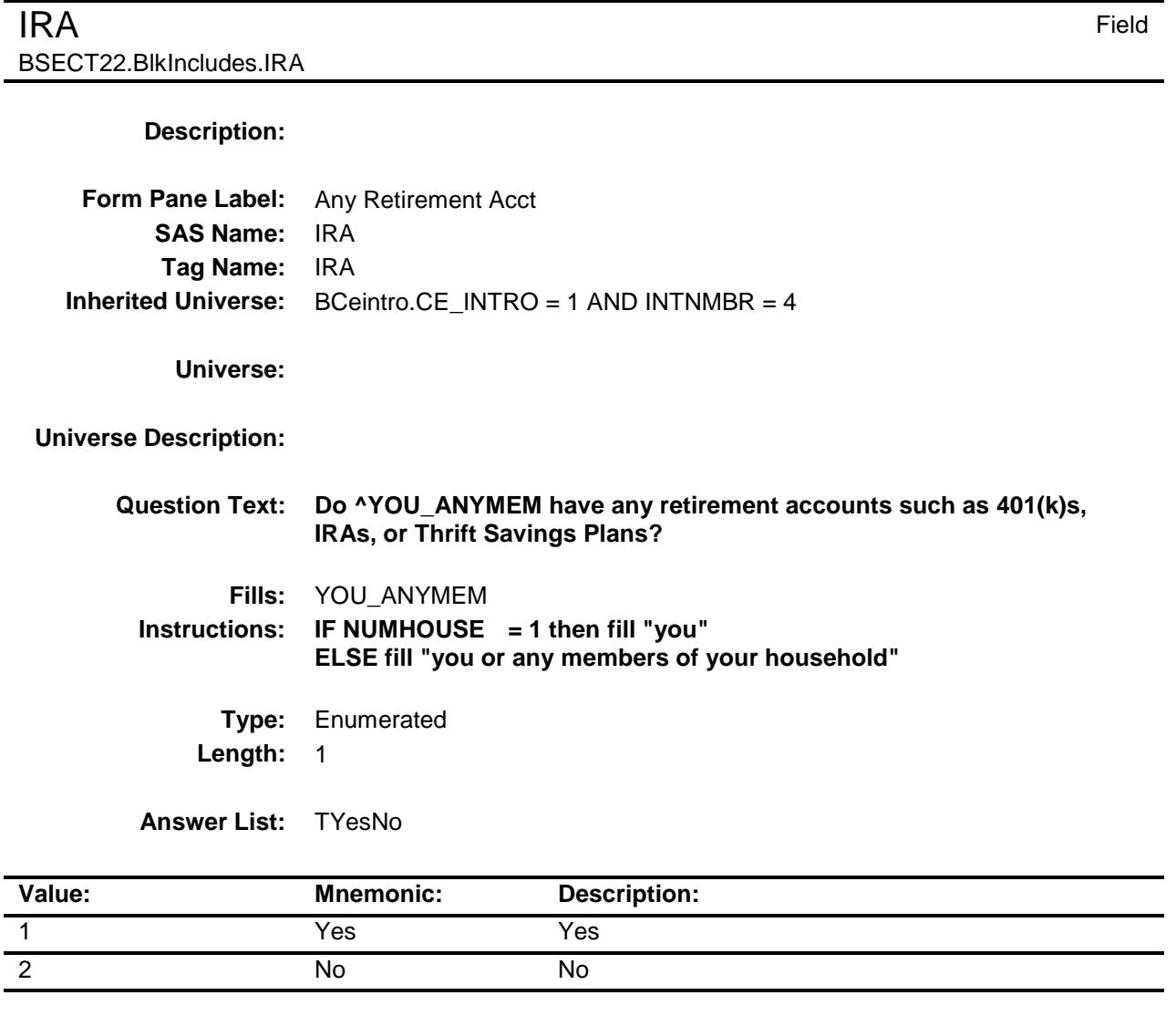

- X Don't Know
- X Refuse Empty
	- On Input
- X On Output

### **Array:**

**Skip Instructions:** 1: Goto IRAX

2,DK,RF: Goto DEFBENRP

**Instrument SAS Name:** IRA

**Destination Data Set:** FASO

**IRAX** Field BSECT22.BlkIncludes.IRAX

#### **Description:**

**Form Pane Label:** Total Retirement **SAS Name:** IRAX **Tag Name:** IRAX **Inherited Universe:** BCeintro.CE\_INTRO = 1 AND INTNMBR = 4

**Universe:** IRA = 1

**Universe Description:**

**Help Screen:** H\_IRAX **Question Text:** ? [F1]

**As of TODAY --**

**What is the total value of all retirement accounts such as 401(k)s, IRAs, or Thrift Savings Plans that ^YOU\_YRCU ^own\_owns?**

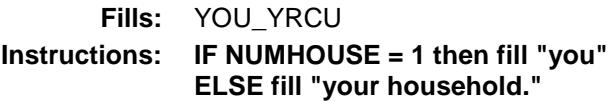

**Fills:** own\_owns **Instructions: IF single person CU, fill "own" ELSE fill "owns"**

> **Type:** Integer Length: 13

> > **Min:** 1 **Max:** 999999999999

- X Don't Know
- X Refuse

Empty

On Input

X On Output

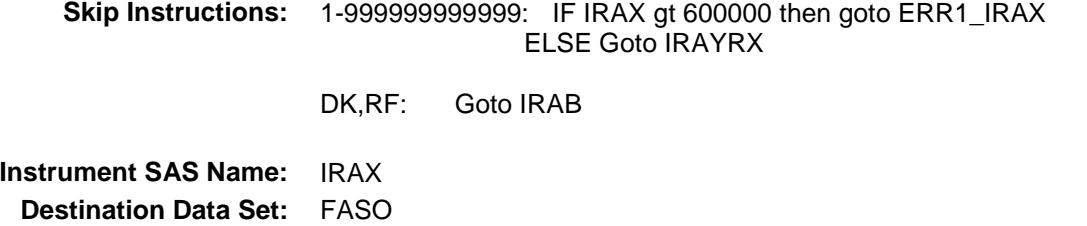

# ERR1\_IRAX Check BSECT22.BlkIncludes.ERR1\_IRAX

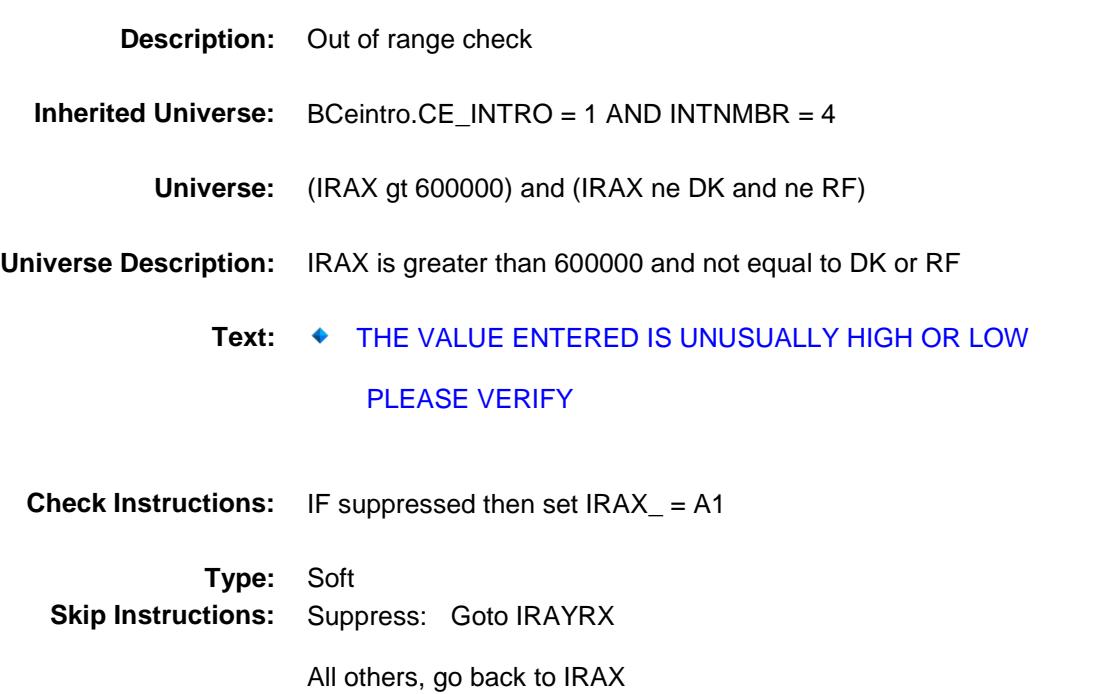

### **IRAB** Field BSECT22.BlkIncludes.IRAB

#### **Description:**

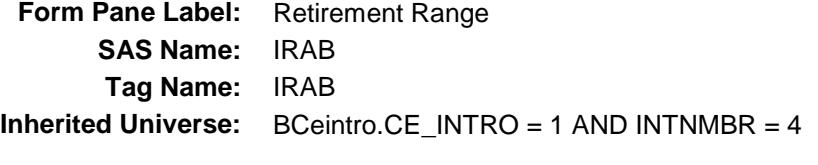

**Universe:** IRAX = DK or RF

**Universe Description:**

**Help Screen:** H\_IRAX **Question Text:**  $\Box \Box$  51 ? [F1]

> **Could you tell me which range on CARD D best reflects the total value of all retirement accounts such as 401(k)s, IRAs, and Thrift Savings Plans?**

**Type:** Enumerated **Length:** 1

**Answer List:** TDollarRange\_1\_450K

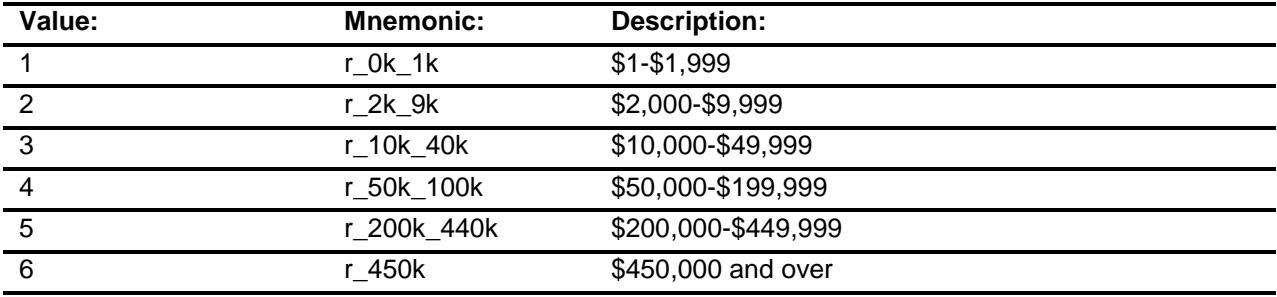

- X Don't Know
- X Refuse Empty
	- On Input
- X On Output

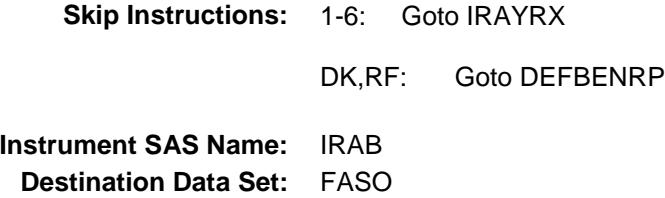

# **IRAYRX** Field BSECT22.BlkIncludes.IRAYRX

### **Description:**

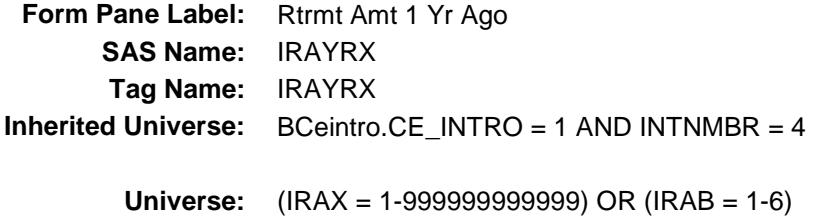

#### **Universe Description:**

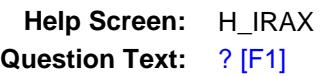

**What was the total value of all retirement accounts ONE YEAR AGO TODAY?**

- **Type:** Integer **Length:** 13
	- **Min:** 0 **Max:** 999999999999
		- X Don't Know
		- X Refuse Empty
			- On Input
		- X On Output

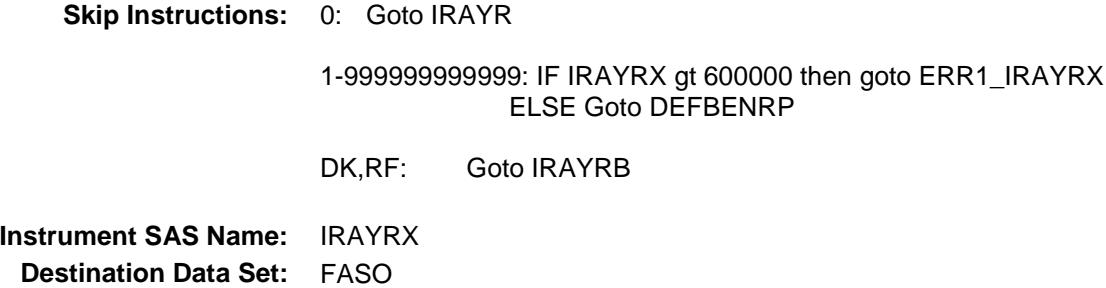

### ERR1\_IRAYRX Check BSECT22.BlkIncludes.ERR1\_IRAYRX

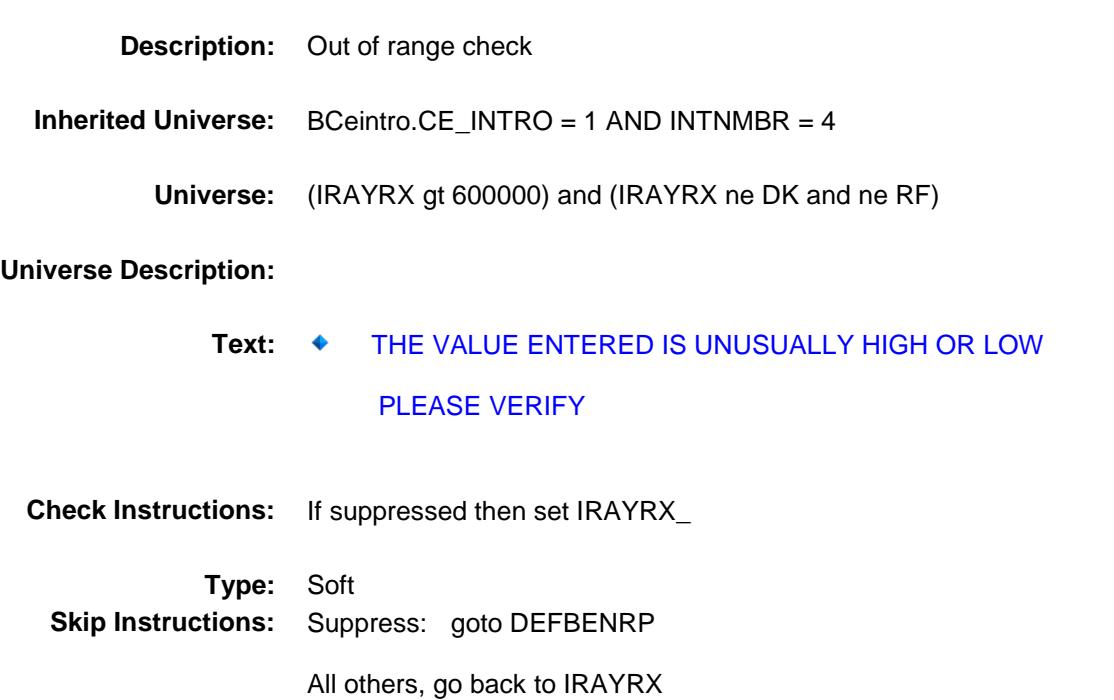

### **IRAYRB** Field BSECT22.BlkIncludes.IRAYRB

### **Description:**

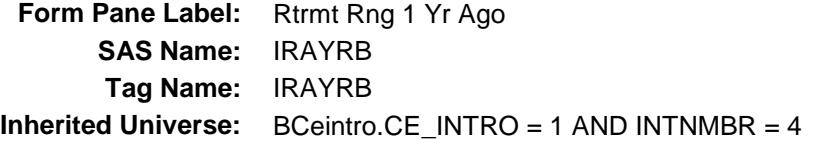

**Universe:** IRAYRX = DK or RF

#### **Universe Description:**

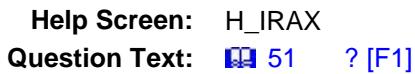

**Could you tell me which range on CARD D best reflects the total value of all retirement accounts ONE YEAR AGO TODAY?**

**Type:** Enumerated **Length:** 1

**Answer List:** TDollarRange\_1\_450K

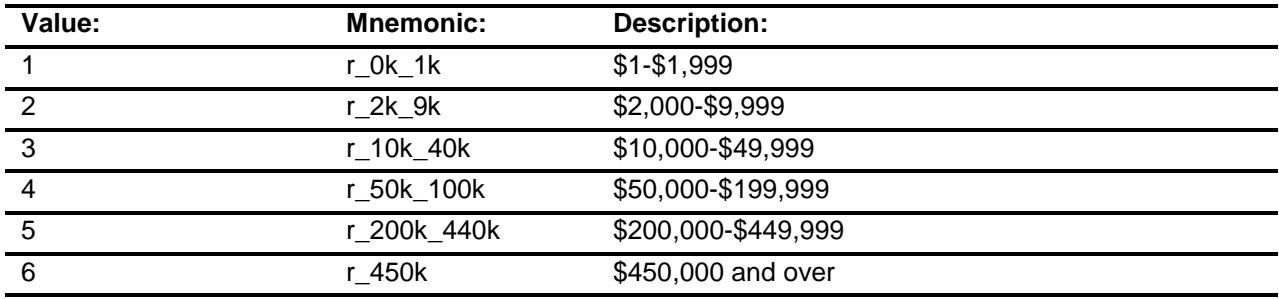

- X Don't Know
- X Refuse
	- Empty
	- On Input
- X On Output

**Array:**

**Skip Instructions:** Goto DEFBENRP

**Instrument SAS Name:** IRAYRB **Destination Data Set:** FASO

## **IRAYR** Field BSECT22.BlkIncludes.IRAYR

#### **Description:**

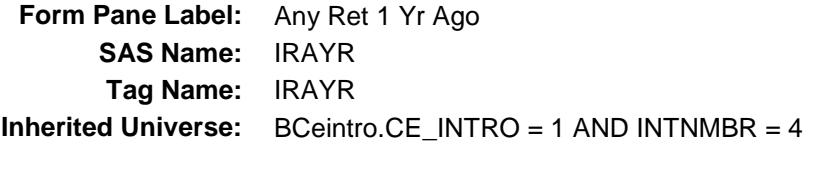

# **Universe:** IRAYRX = 0

### **Universe Description:**

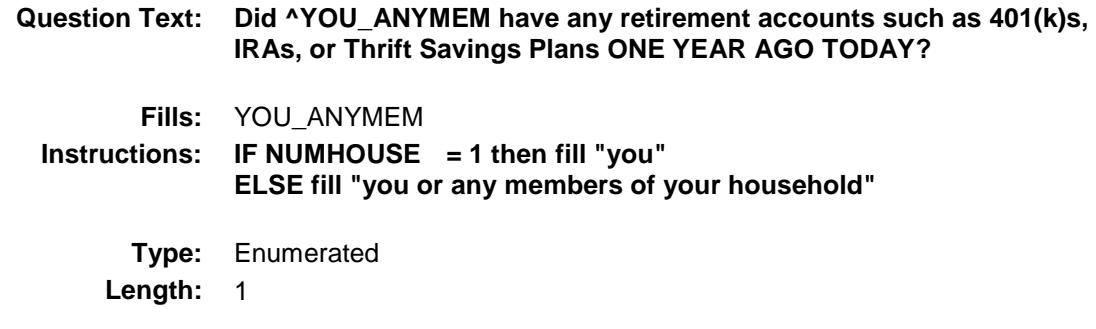

**Answer List:** TYesNo

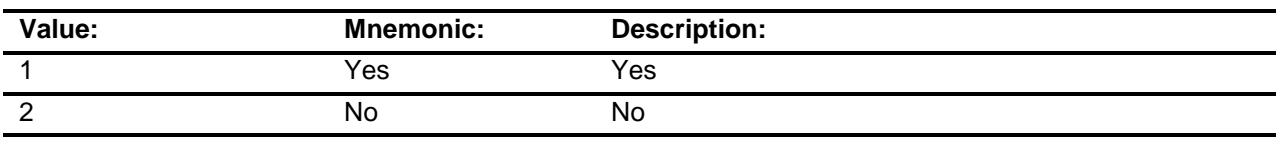

- X Don't Know
- X Refuse Empty
	- On Input
- X On Output

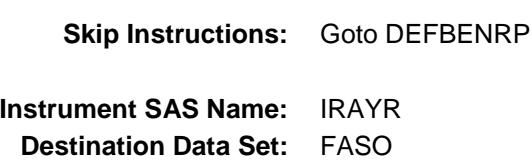

# **DEFBENRP** Field BSECT22.BlkIncludes.DEFBENRP

### **Description:**

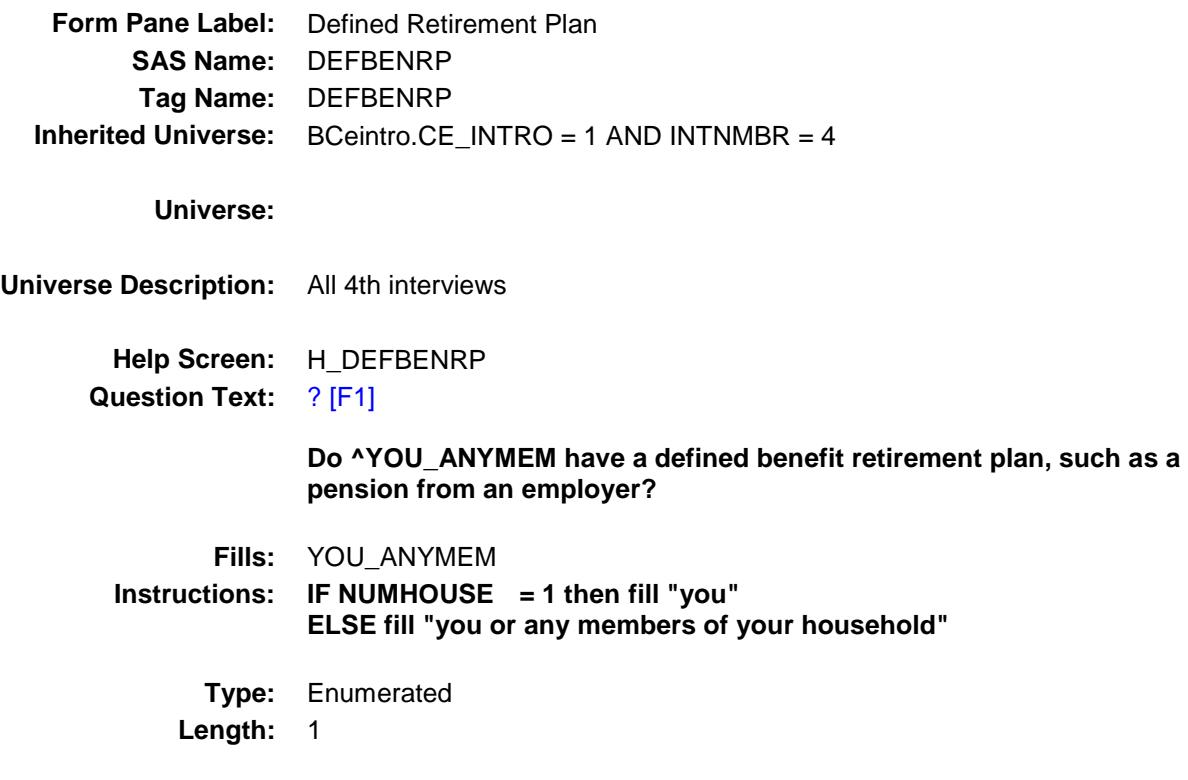

**Answer List:** TYesNo

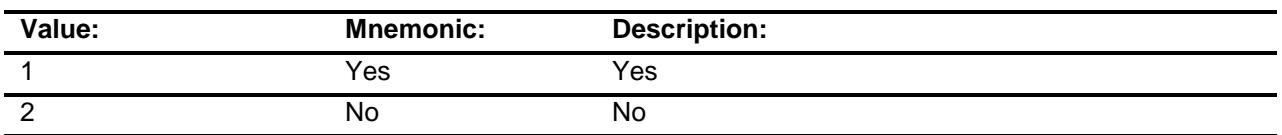

X Don't Know

X Refuse Empty

On Input

X On Output

**Array:**

**Skip Instructions:** Goto STOCK

**Instrument SAS Name:** DEFBENRP **Destination Data Set:** FASO

## STOCK Field BSECT22.BlkIncludes.STOCK

### **Description:**

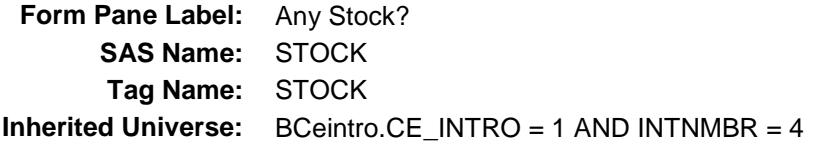

#### **Universe:**

**Universe Description:** All 4th interviews

**Help Screen:** H\_STOCK **Question Text:** ? [F1]

> **Do ^YOU\_ANYMEM have any directly-held stocks, bonds, or mutual funds ^Retirement?**

Include U.S. savings bonds

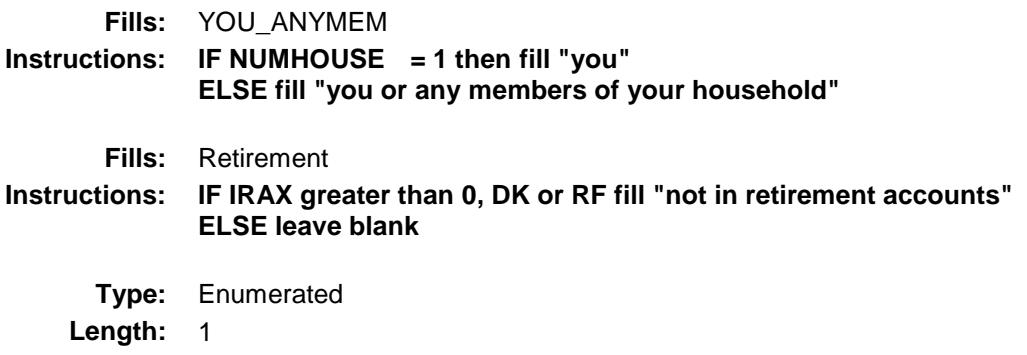

**Answer List:** TYesNo

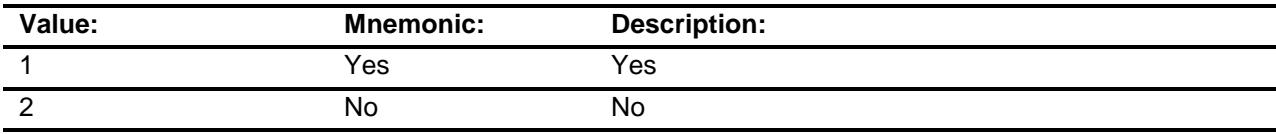

- X Don't Know
- X Refuse
- Empty
	- On Input
- X On Output

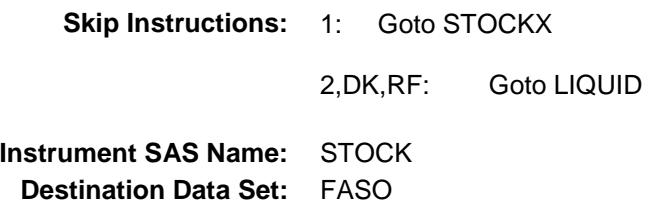

## STOCKX Field BSECT22.BlkIncludes.STOCKX

### **Description:**

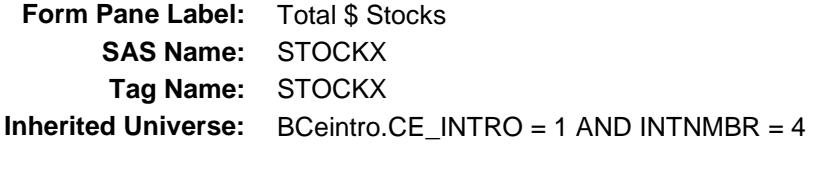

**Universe:** STOCK = 1

**Universe Description:**

**Help Screen:** H\_STOCK **Question Text:** ? [F1]

**As of TODAY --**

**What is the total value of all directly-held stocks, bonds, and mutual funds ^Retirement that ^YOU\_YRCU ^own\_owns?**

Include US savings bonds

**Fills:** Retirement **Instructions: IF IRAX greater than 0, DK or RF fill "not in retirement accounts" ELSE leave blank**

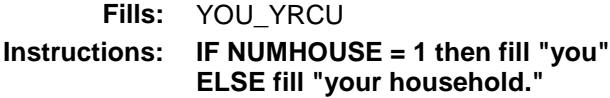

**Fills:** own\_owns **Instructions: IF single person CU, fill "own" ELSE fill "owns"**

> **Type:** Integer **Length:** 13

> > **Min:** 1

- **Max:** 999999999999
	- X Don't Know
	- X Refuse Empty

On Input X On Output

**Array:**

**Skip Instructions: 1-99999999999999999**  goto ERR1\_STOCKX ELSE goto STOCKYRX DK,RF: Goto STOCKB

**Instrument SAS Name:** STOCKX **Destination Data Set:** FASO

# ERR1\_STOCKX Check

BSECT22.BlkIncludes.ERR1\_STOCKX

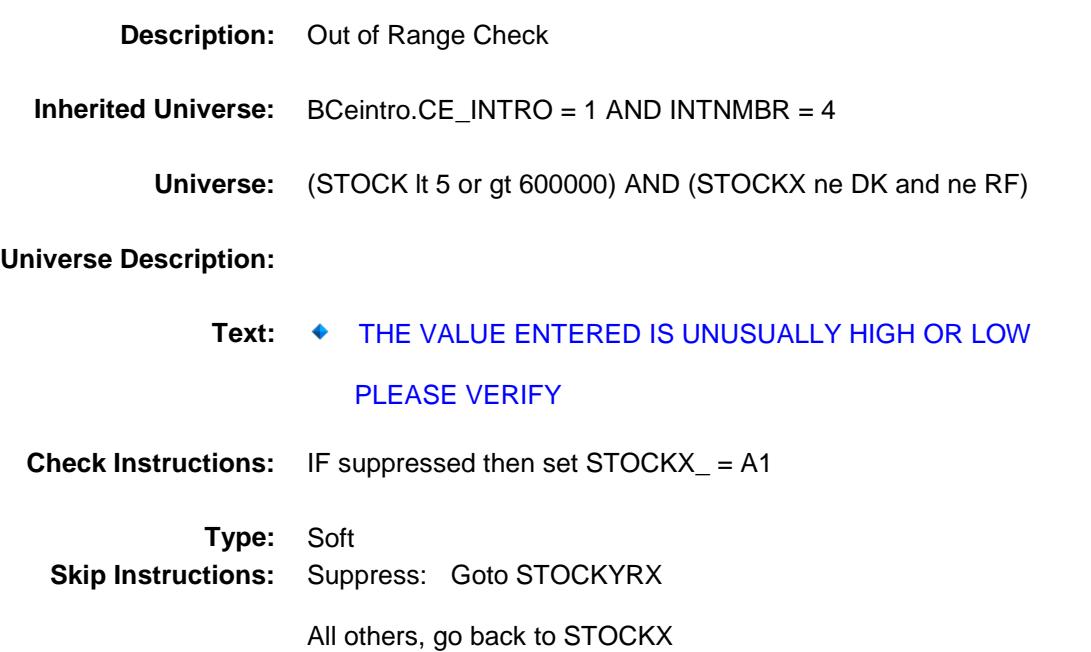

# STOCKB Field BSECT22.BlkIncludes.STOCKB

### **Description:**

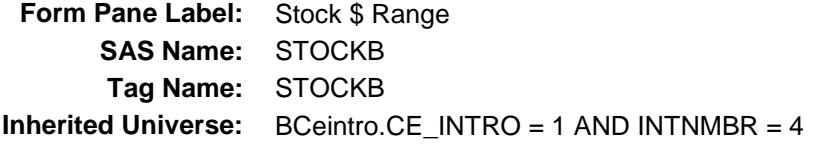

**Universe:** STOCKX = DK or RF

#### **Universe Description:**

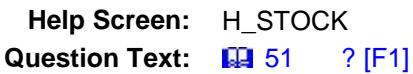

**Could you tell me which range on CARD D best reflects the total value of all directly-held stocks, bonds, and mutual funds ^Retirement?**

Include US savings bonds

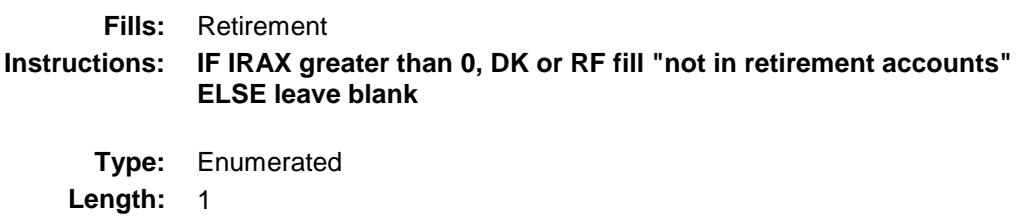

**Answer List:** TDollarRange\_1\_450K

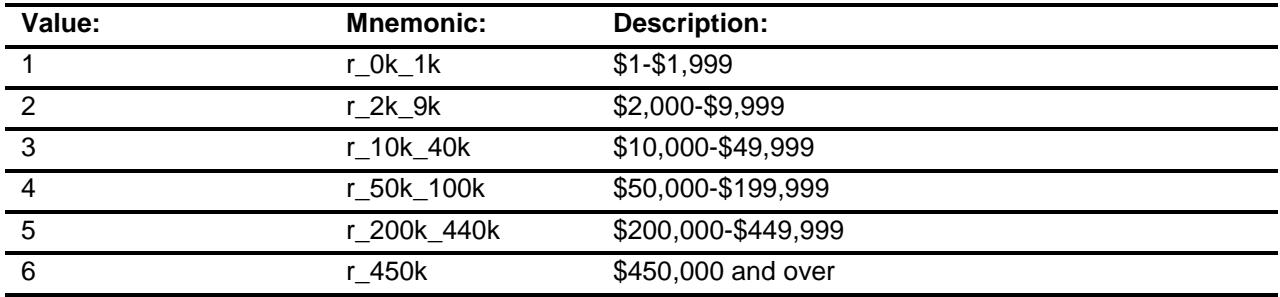

- X Don't Know
- X Refuse
	- Empty

On Input

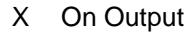

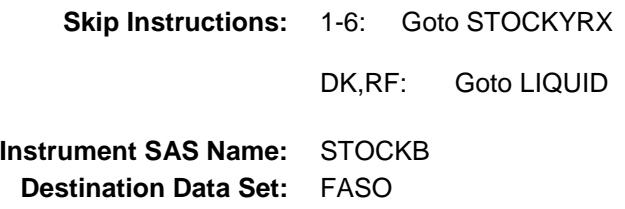

# STOCKYRX Field BSECT22.BlkIncludes.STOCKYRX

### **Description:**

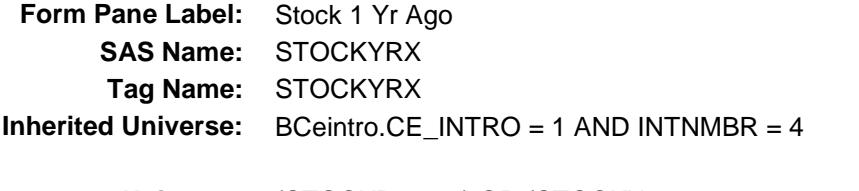

**Universe:** (STOCKB = 1-6) OR (STOCKX = 1-999999999999)

#### **Universe Description:**

**Help Screen:** H\_STOCK **Question Text:** ? [F1]

> **What was the total value of all directly-held stocks, bonds, and mutual funds ^Retirement ONE YEAR AGO TODAY?**

◆ Include US savings bonds

**Fills:** Retirement **Instructions: IF IRAX greater than 0, DK or RF fill "not in retirement accounts" ELSE leave blank**

- **Type:** Integer Length: 13
	- **Min:** 0 **Max:** 999999999999
		- X Don't Know
		- X Refuse Empty
			- On Input
		- X On Output

**Skip Instructions:** 0: Goto STOCKYR

1-999999999999: IF STOCKYRX = 1-5 or gt 600000 then goto ERR1\_STOCKYRX ELSE goto LIQUID

DK,RF: Goto STOCKYRB

**Instrument SAS Name:** STOCKYRX **Destination Data Set:** FASO

### ERR1\_STOCKYRX Check BSECT22.BlkIncludes.ERR1\_STOCKYRX

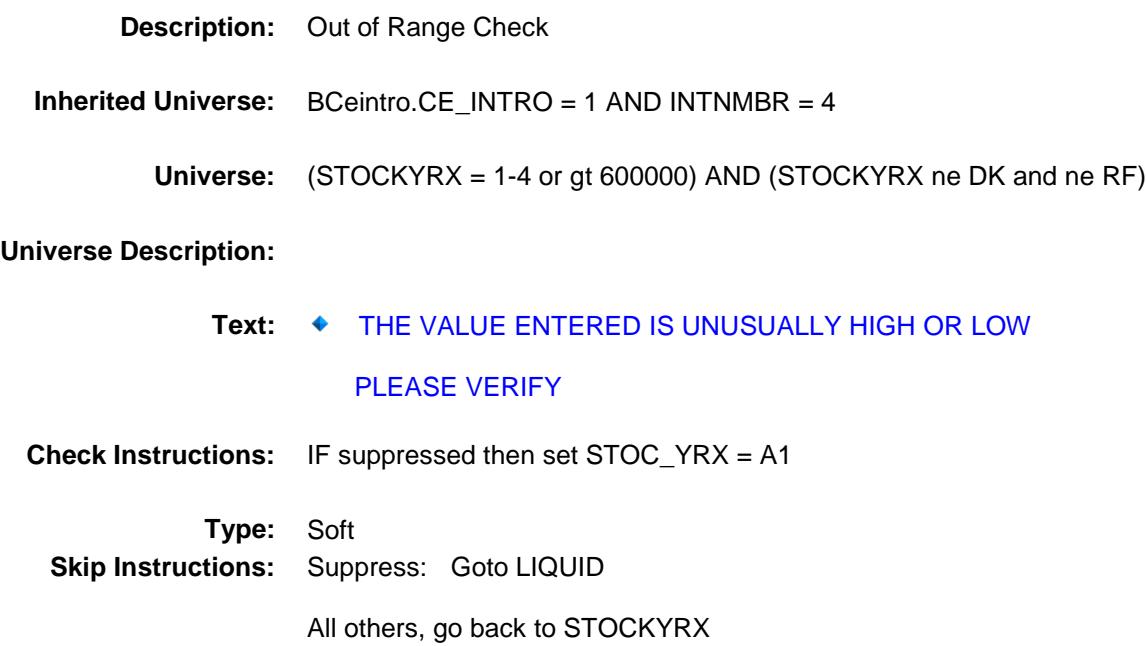

# STOCKYRB Field BSECT22.BlkIncludes.STOCKYRB

### **Description:**

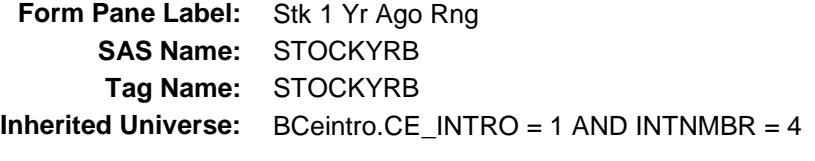

**Universe:** STOCKYRX = DK or RF

**Universe Description:**

**Help Screen:** H\_STOCK **Question Text:**  $\Box \Box$  51 ? [F1]

> **Could you tell me which range on CARD D best reflects the total value of all directly-held stocks, bonds, and mutual funds ^Retirement ONE YEAR AGO TODAY?**

Include US savings bonds

**Fills:** Retirement **Instructions: IF IRAX greater than 0, DK or RF fill "not in retirement accounts" ELSE leave blank**

**Type:** Enumerated **Length:** 1

**Answer List:** TDollarRange\_1\_450K

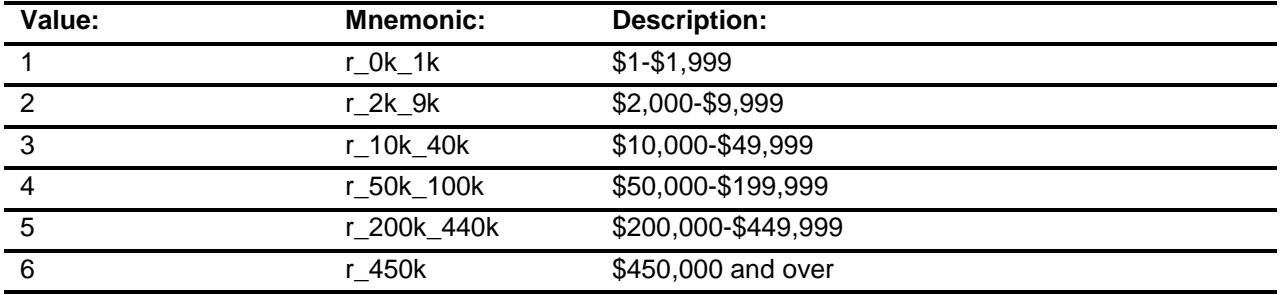

X Don't Know

X Refuse

Empty

### On Input X On Output

**Array:**

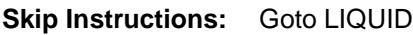

**Instrument SAS Name:** STOCKYRB **Destination Data Set:** FASO
# STOCKYR Field BSECT22.BlkIncludes.STOCKYR

## **Description:**

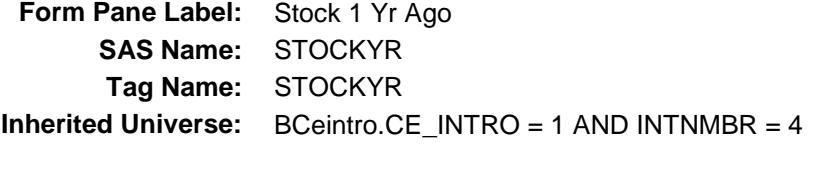

**Universe:** STOCKYRX = 0

#### **Universe Description:**

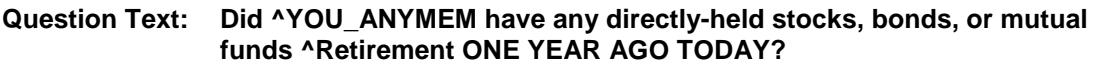

Include U.S. savings bonds

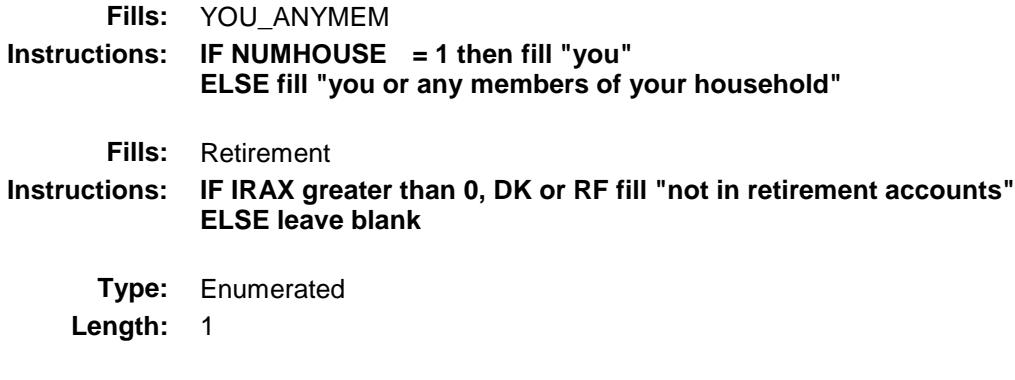

**Answer List:** TYesNo

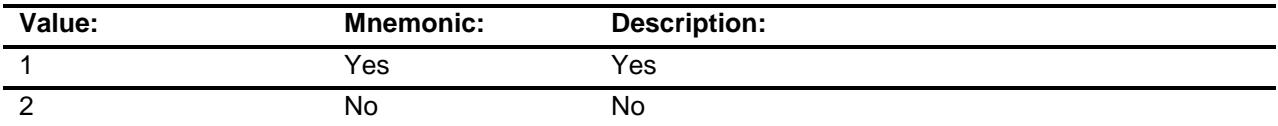

- X Don't Know
- X Refuse Empty
	- On Input
- X On Output

**Skip Instructions:** Goto LIQUID

**Instrument SAS Name:** STOCKYR **Destination Data Set:** FASO

# LIQUID Field BSECT22.BlkIncludes.LIQUID

## **Description:**

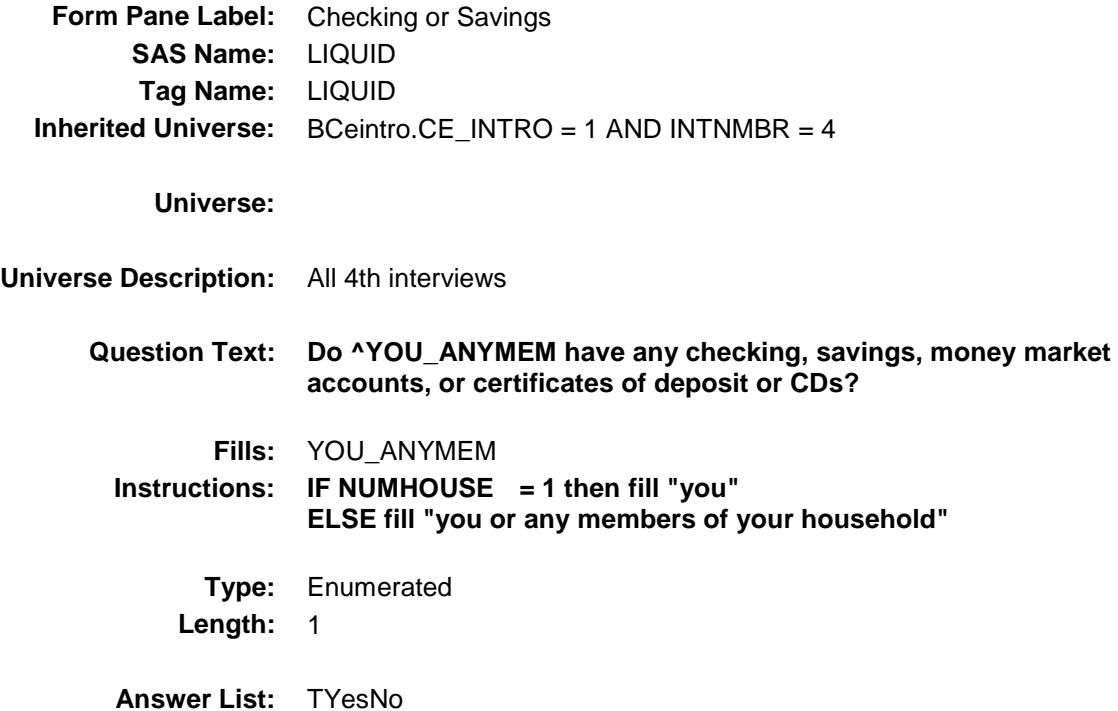

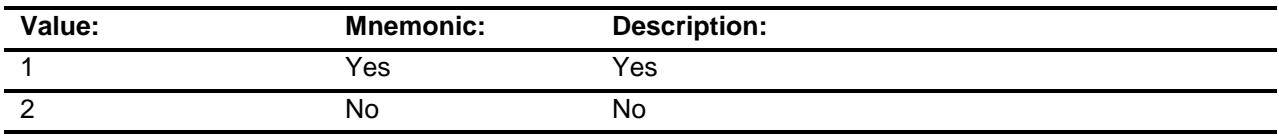

- X Don't Know
- X Refuse Empty
	- On Input
- X On Output

### **Array:**

**Skip Instructions:** 1: Goto LIQUIDX

2,DK,RF: Goto WHOLIF

**Instrument SAS Name:** LIQUID

**Destination Data Set:** FASO

# LIQUIDX Field BSECT22.BlkIncludes.LIQUIDX

## **Description:**

**Form Pane Label:** Chking or Savings Amt **SAS Name:** LIQUIDX **Tag Name:** LIQUIDX **Inherited Universe:** BCeintro.CE\_INTRO = 1 AND INTNMBR = 4

**Universe:** LIQUID = 1

#### **Universe Description:**

**Help Screen:** H\_LIQUIDX **Question Text:** ? [F1]

**As of TODAY --**

**What is the total value of all checking, savings, money market accounts, and certificates of deposit or CDs ^YOU\_YRCU ^have\_has2?**

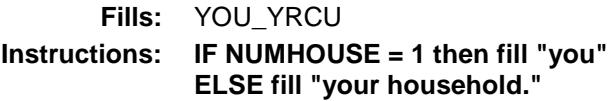

**Fills:** have\_has2 **Instructions: IF NUMHOUSE = 1 then fill "have" ELSE fill "has"**

> **Type:** Integer Length: 13

> > **Min:** 1 **Max:** 999999999999

- X Don't Know
- X Refuse
	- Empty

On Input

X On Output

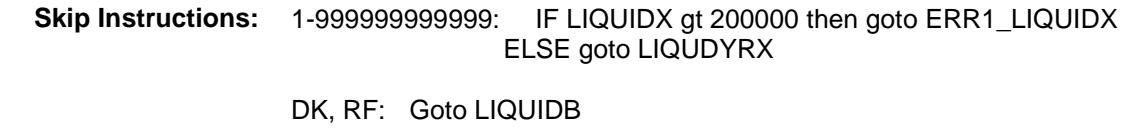

**Instrument SAS Name:** LIQUIDX **Destination Data Set:** FASO

# ERR1\_LIQUIDX Check

BSECT22.BlkIncludes.ERR1\_LIQUIDX

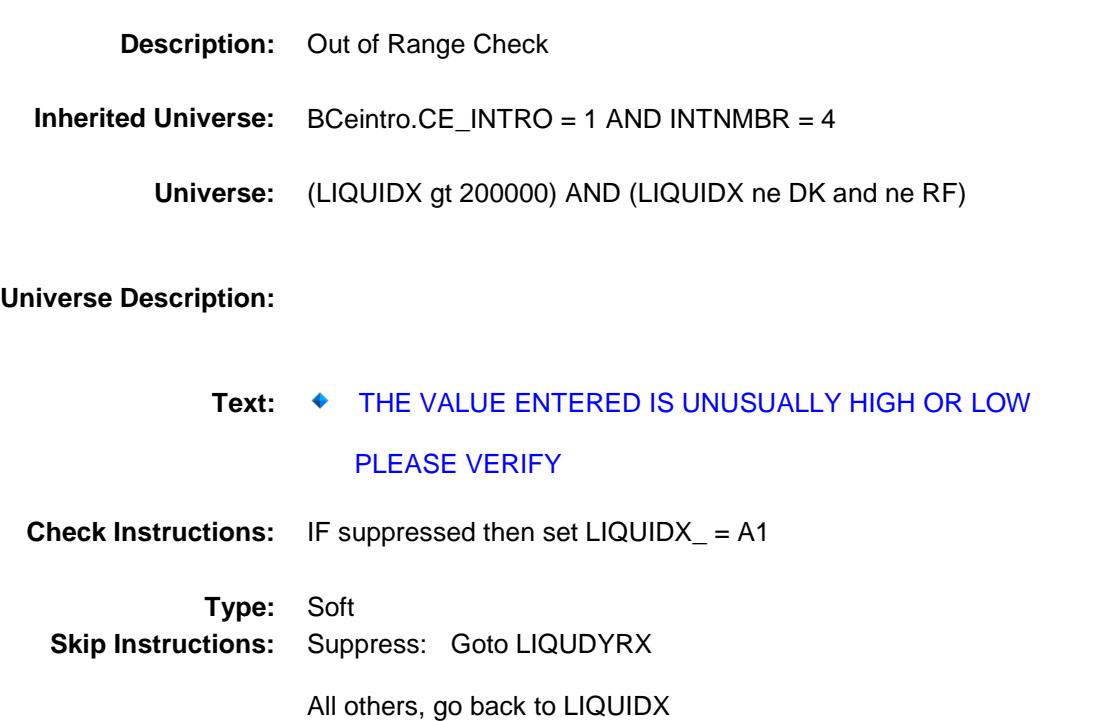

# LIQUIDB Field BSECT22.BlkIncludes.LIQUIDB

## **Description:**

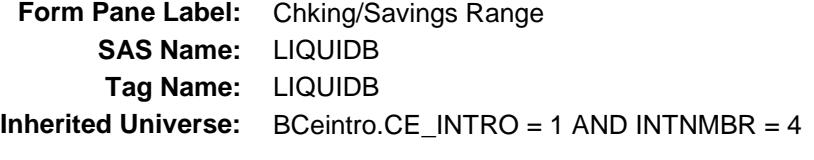

**Universe:** LIQUIDX = DK or RF

#### **Universe Description:**

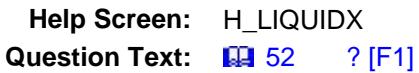

**Could you tell me which range on CARD E best reflects the total value of checking, savings, money market accounts, and certificates of deposit or CDs?**

**Type:** Enumerated **Length:** 1

**Answer List:** TDollarRange\_1\_35K

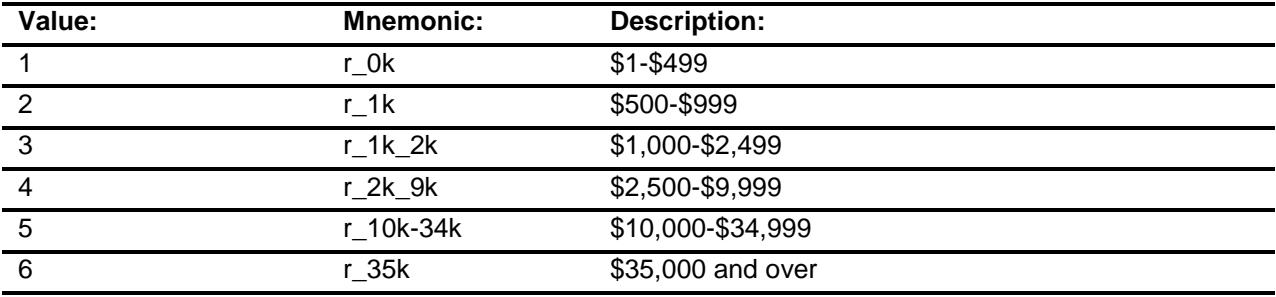

- X Don't Know
- X Refuse Empty

On Input

X On Output

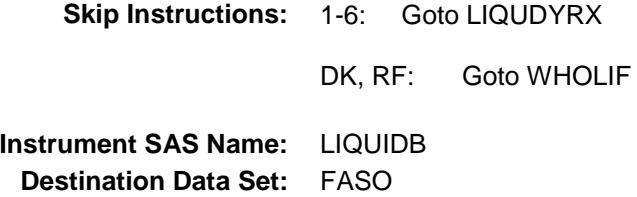

# LIQUDYRX Field BSECT22.BlkIncludes.LIQUDYRX

## **Description:**

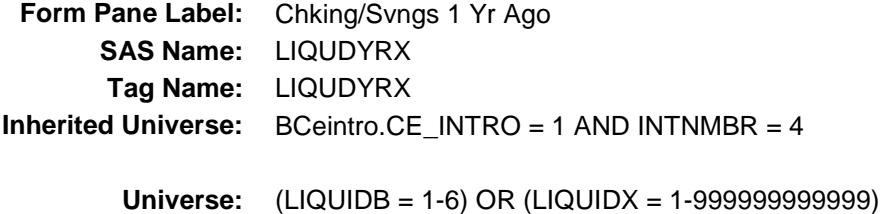

#### **Universe Description:**

**Help Screen:** H\_LIQUIDX **Question Text:** ? [F1]

> **What was the total value of all checking, savings, money market accounts, and certificates of deposit or CDs ONE YEAR AGO TODAY?**

**Type:** Integer Length: 13

> **Min:** 0 **Max:** 999999999999

- X Don't Know
- X Refuse Empty

On Input

X On Output

#### **Array:**

**Skip Instructions:** 0: Goto LIQUDYR 1-999999999999: IF LIQUDYRX gt 200000 then goto ERR1\_LIQUDYRX ELSE goto WHOLIF DK,RF: Goto LIQUDYRB **Instrument SAS Name:** LIQUDYRX

**Destination Data Set:** FASO

# ERR1\_LIQUDYRX Check

BSECT22.BlkIncludes.ERR1\_LIQUDYRX

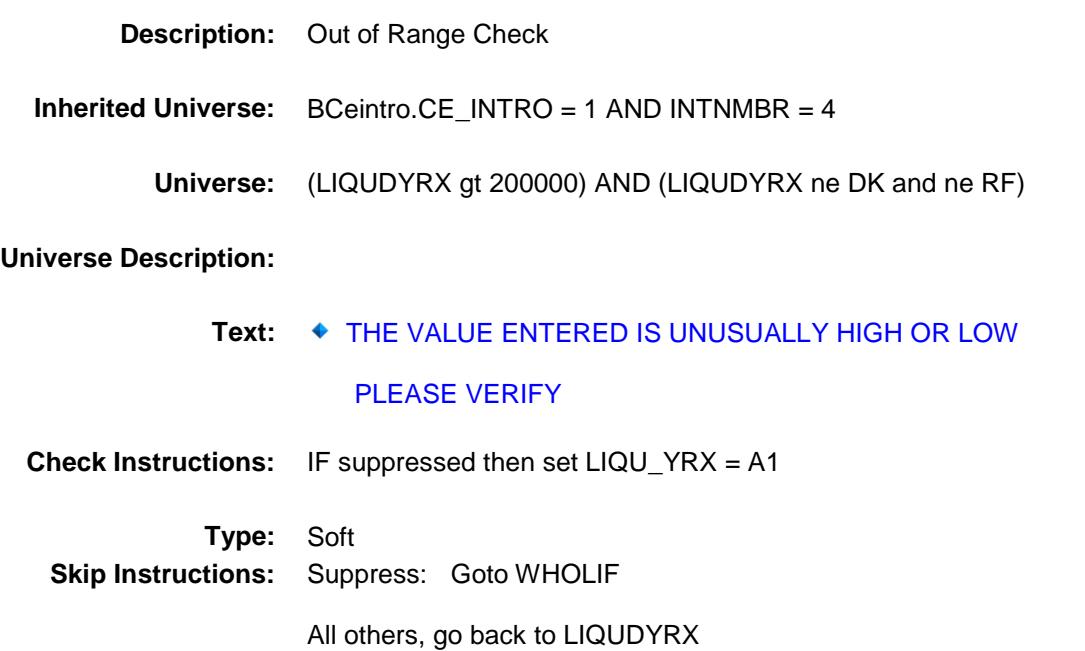

# LIQUDYRB Field BSECT22.BlkIncludes.LIQUDYRB

## **Description:**

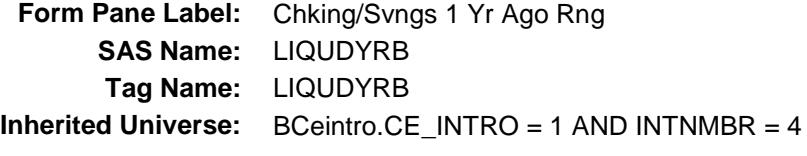

**Universe:** LIQUDYRX = DK or RF

#### **Universe Description:**

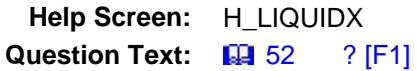

**Could you tell me which range on CARD E best reflects the total value of all checking, savings, money market accounts, and certificates of deposit or CDs ONE YEAR AGO TODAY?**

**Type:** Enumerated **Length:** 1

**Answer List:** TDollarRange\_1\_35K

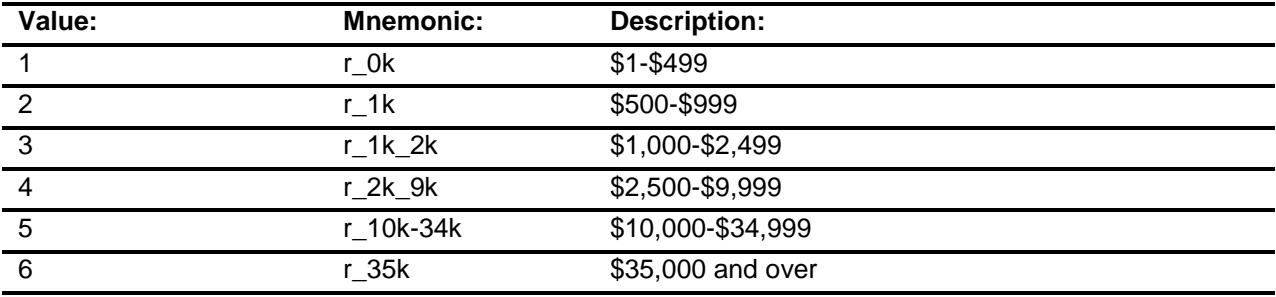

- X Don't Know
- X Refuse Empty

On Input

X On Output

**Skip Instructions:** Goto WHOLIF

**Instrument SAS Name:** LIQUDYRB **Destination Data Set:** FASO

# LIQUDYR Field BSECT22.BlkIncludes.LIQUDYR

## **Description:**

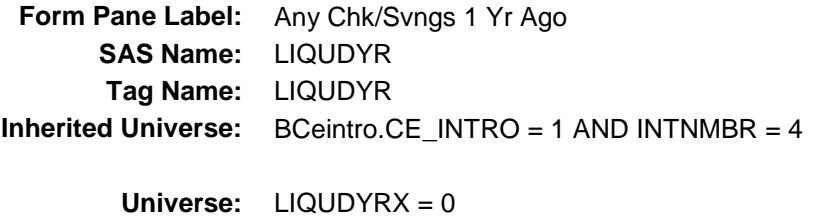

## **Universe Description:**

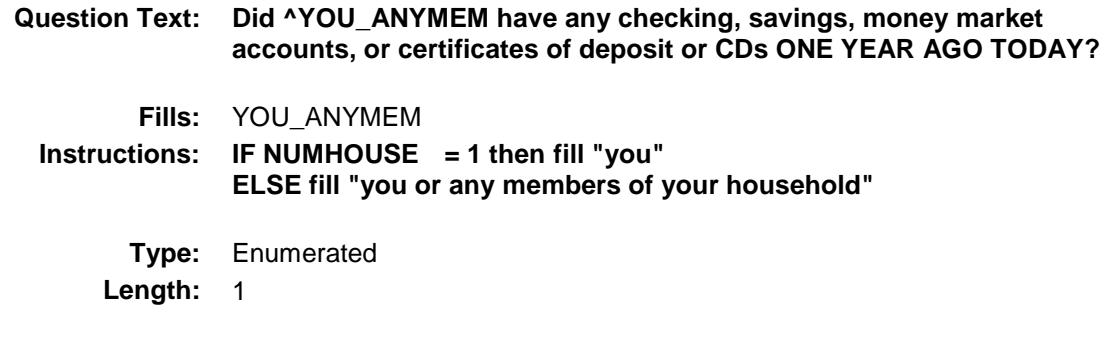

**Answer List:** TYesNo

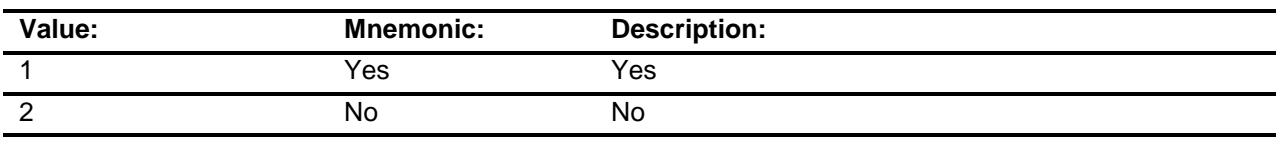

- X Don't Know
- X Refuse Empty
	- On Input
- X On Output

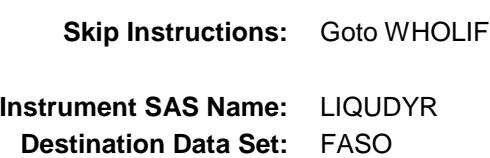

# WHOLIF Field BSECT22.BlkIncludes.WHOLIF

## **Description:**

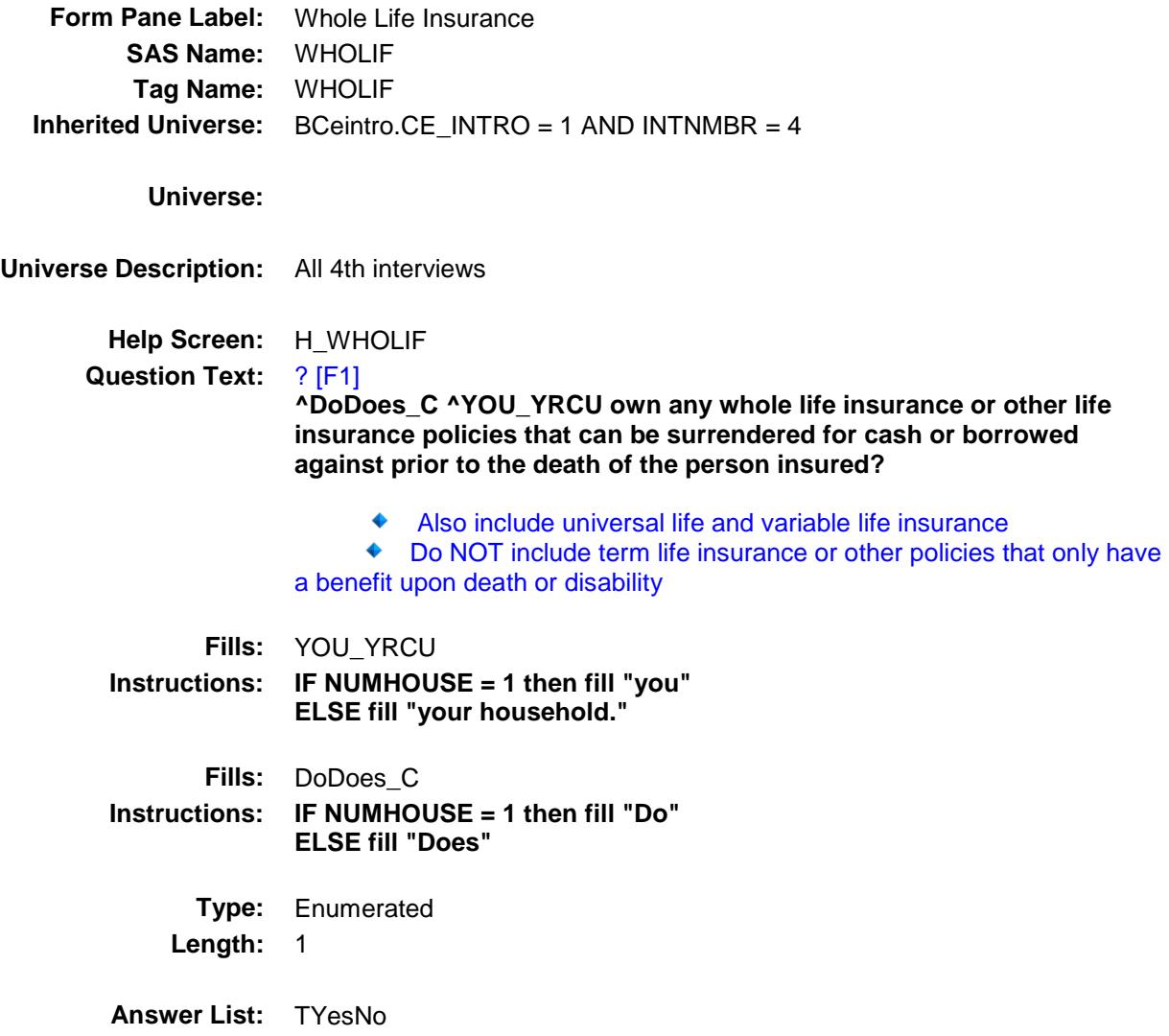

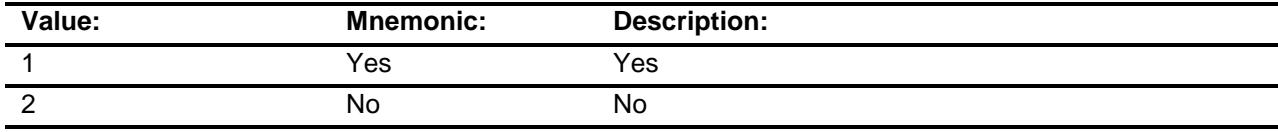

X Don't Know

X Refuse

Empty

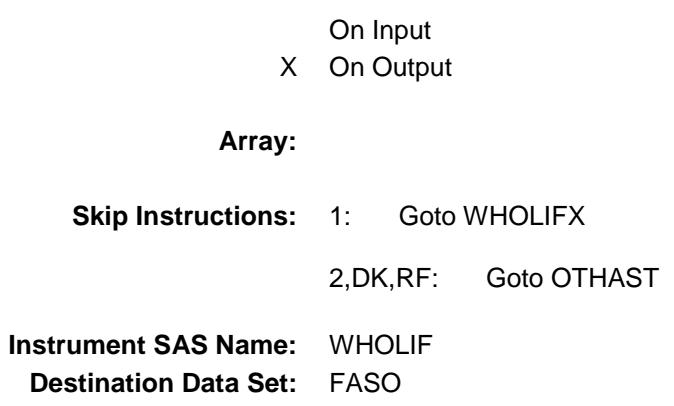

# WHOLIFX Field BSECT22.BlkIncludes.WHOLIFX

## **Description:**

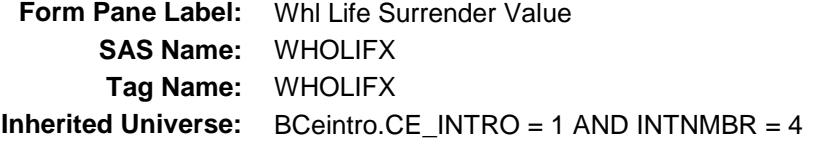

**Universe:** WHOLIF = 1

#### **Universe Description:**

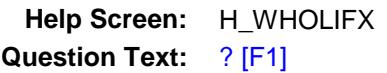

#### **As of TODAY --**

#### **What is the total surrender value of these policies?**

- ◆ Surrender value is also known as the cash value
- Enter the amount that can be borrowed or withdrawn prior to death, NOT the benefit upon death of the insured

**Type:** Integer **Length:** 13

> **Min:** 1 **Max:** 999999999999

- X Don't Know
- X Refuse Empty

On Input

X On Output

**Array:**

**Skip Instructions:** 1-999999999999: IF WHOLIFX gt 70000 then goto ERR1\_WHOLIFX ELSE goto WHLFYRX

DK,RF: Goto WHOLIFB

**Instrument SAS Name:** WHOLIFX **Destination Data Set:** FASO

# ERR1\_WHOLIFX Check

BSECT22.BlkIncludes.ERR1\_WHOLIFX

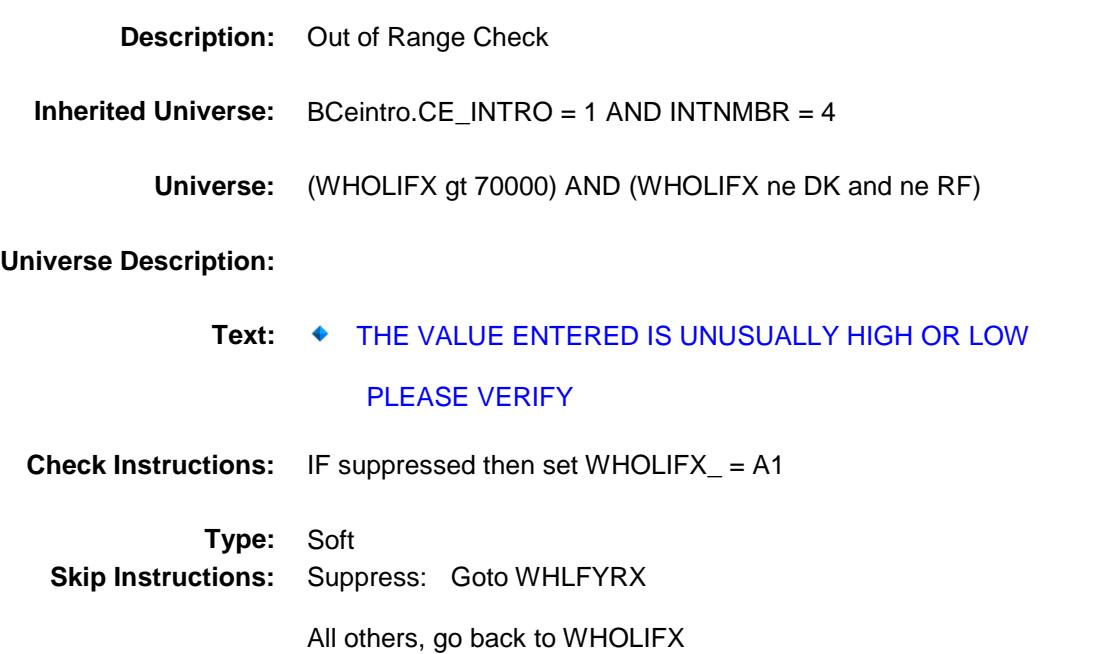

# WHOLIFB Field BSECT22.BlkIncludes.WHOLIFB

## **Description:**

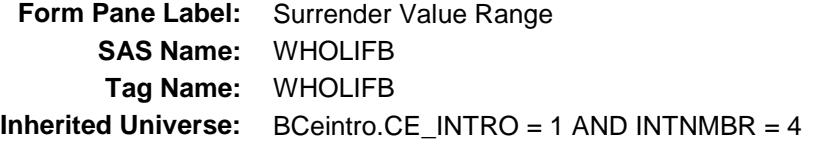

**Universe:** WHOLIFX = DK or RF

#### **Universe Description:**

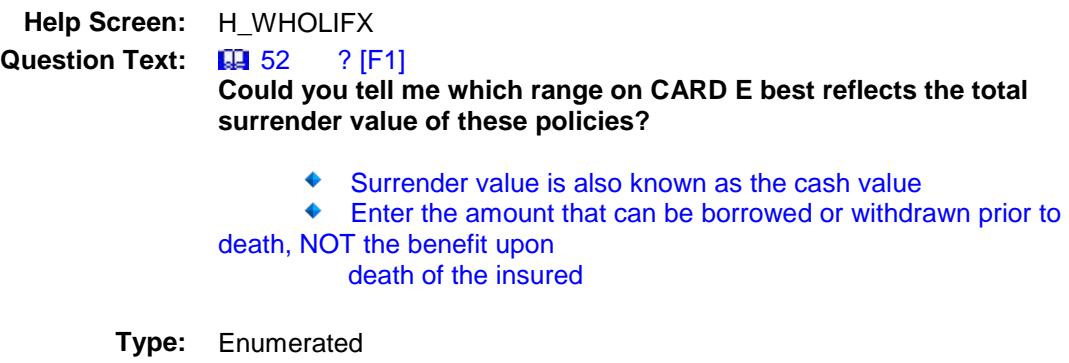

**Length:** 1

**Answer List:** TDollarRange\_1\_35K

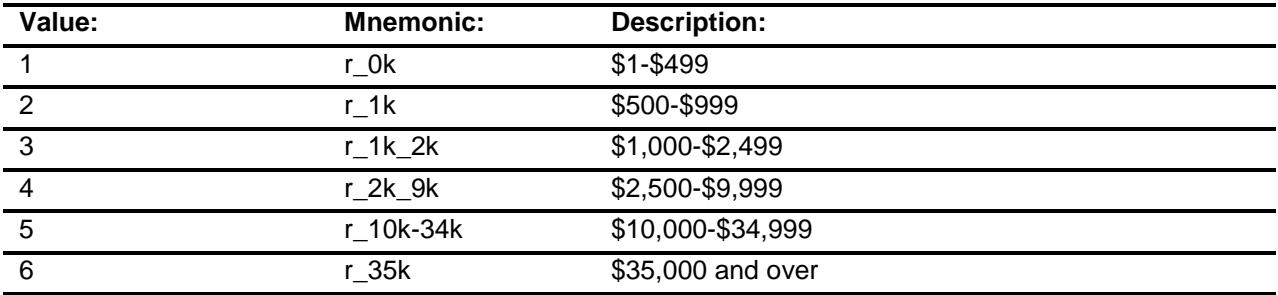

- X Don't Know
- X Refuse Empty

On Input

X On Output

# **Array: Skip Instructions:** 1-6: Goto WHLFYRX DK,RF: Goto OTHAST **Instrument SAS Name:** WHOLIFB **Destination Data Set:** FASO

# WHLFYRX Field BSECT22.BlkIncludes.WHLFYRX

## **Description:**

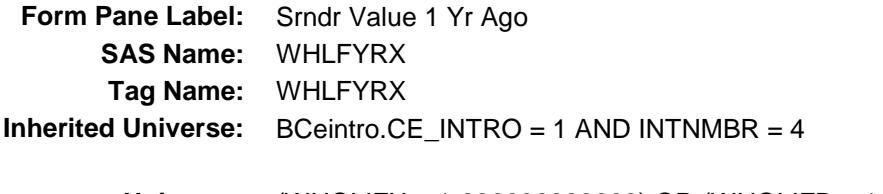

**Universe:** (WHOLIFX = 1-999999999999) OR (WHOLIFB = 1-6)

#### **Universe Description:**

**Help Screen:** H\_WHOLIFX **Question Text:** ? [F1]

> **What was the total surrender value of these policies ONE YEAR AGO TODAY?**

Surrender value is also known as the cash value

 Enter the amount that can be borrowed or withdrawn prior to death, NOT the benefit upon death of the insured

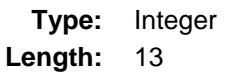

**Min:** 0 **Max:** 999999999999

- X Don't Know
- X Refuse Empty
	- On Input
- X On Output

**Skip Instructions:** 0: Goto WHLFYR

1-999999999999: IF WHLFYRX gt 70000 then goto ERR1\_WHLFYRX ELSE goto OTHAST

DK,RF: Goto WHLFYRB

**Instrument SAS Name:** WHLFYRX **Destination Data Set:** FASO

# ERR1\_WHLFYRX Check BSECT22.BlkIncludes.ERR1\_WHLFYRX

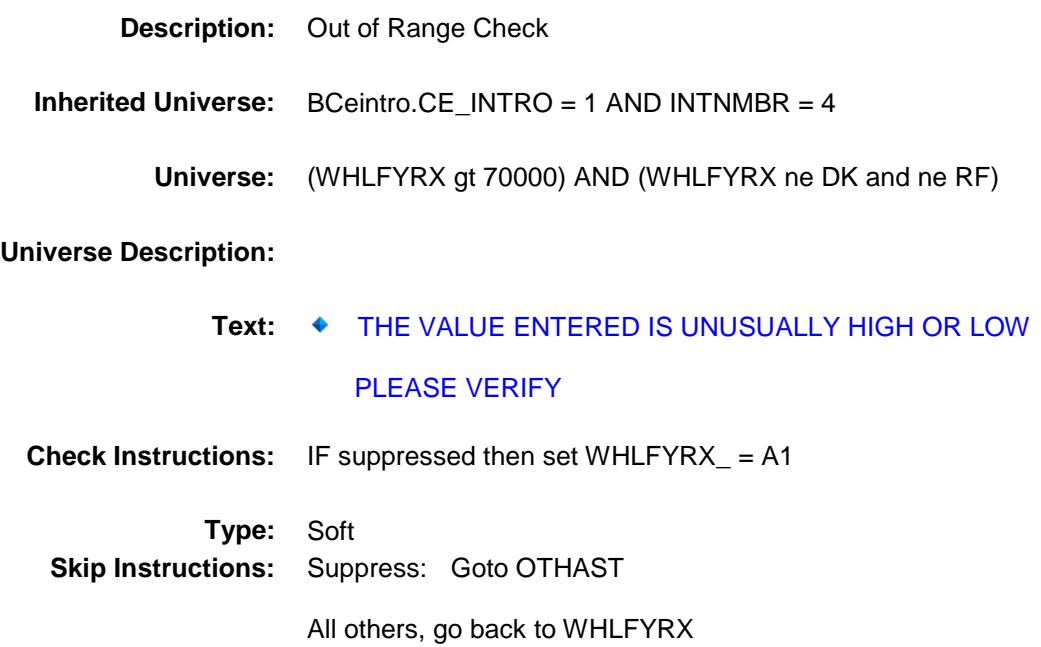

# WHLFYRB Field BSECT22.BlkIncludes.WHLFYRB

## **Description:**

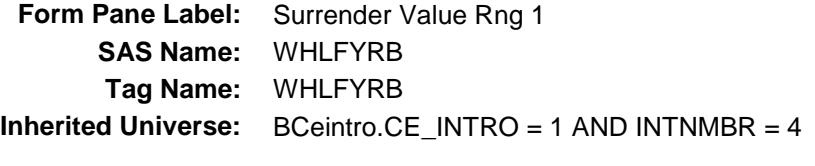

**Universe:** WHLFYRX = DK or RF

#### **Universe Description:**

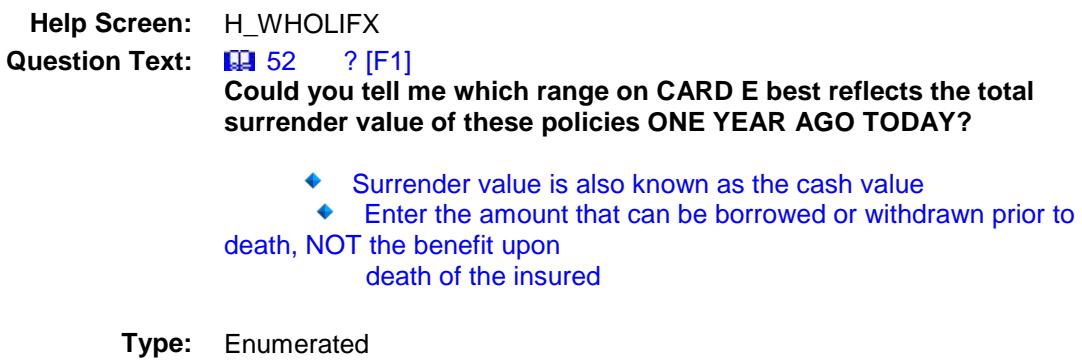

**Length:** 1

**Answer List:** TDollarRange\_1\_35K

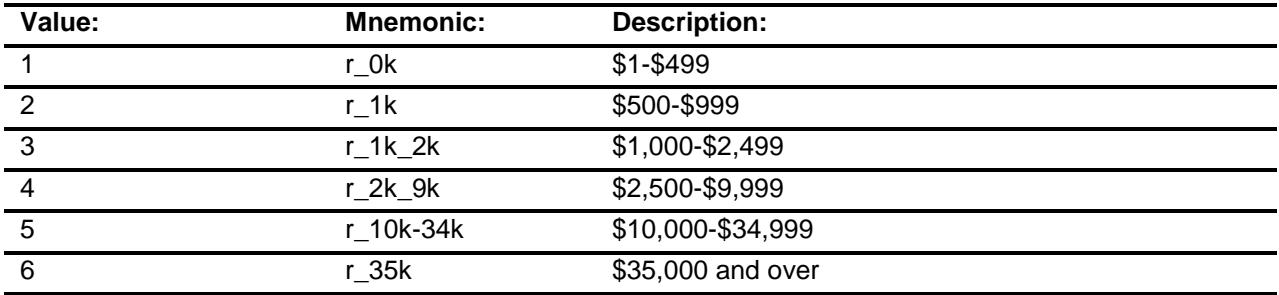

- X Don't Know
- X Refuse Empty
	- On Input
- X On Output

## **Array:**

**Skip Instructions:** Goto OTHAST **Instrument SAS Name:** WHLFYRB

**Destination Data Set:** FASO

# WHLFYR Field BSECT22.BlkIncludes.WHLFYR

## **Description:**

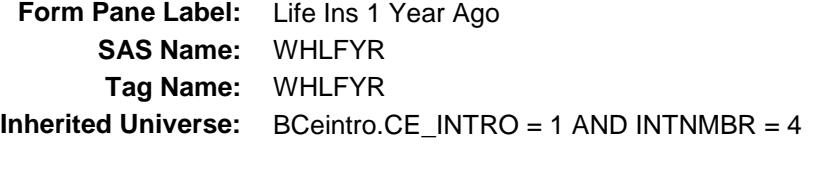

**Universe:** WHLRYRX = 0

#### **Universe Description:**

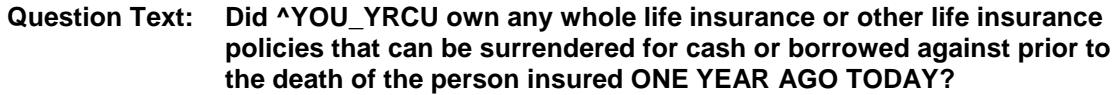

Also include universal life and variable life insurance

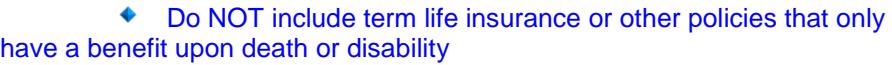

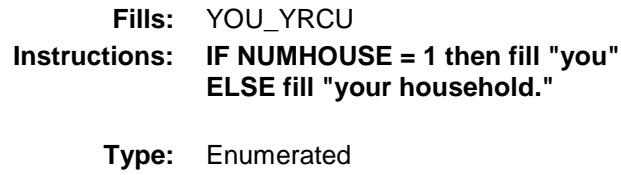

**Length:** 1

**Answer List:** TYesNo

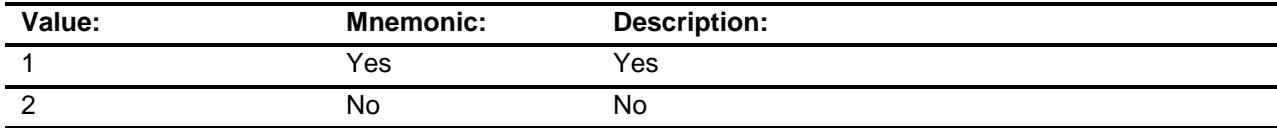

- X Don't Know
- X Refuse
	- Empty
	- On Input
- X On Output

**Skip Instructions:** Goto OTHAST

**Instrument SAS Name:** WHLFYR **Destination Data Set:** FASO

# OTHAST Field BSECT22.BlkIncludes.OTHAST

## **Description:**

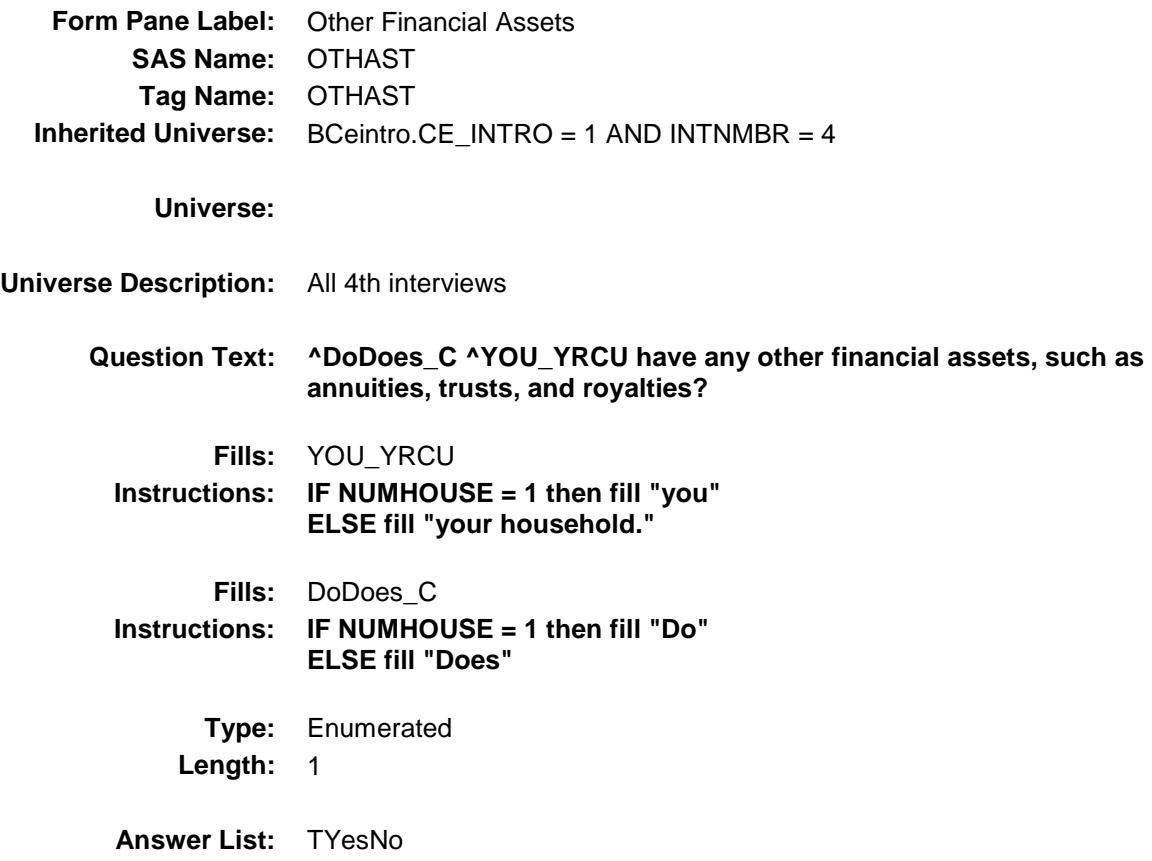

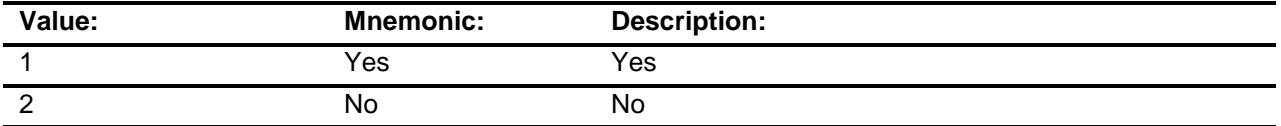

- X Don't Know
- X Refuse Empty
	- On Input
- X On Output

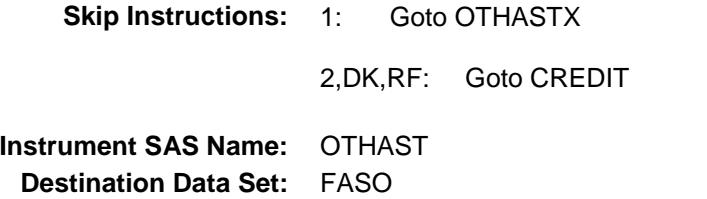

# OTHASTX Field BSECT22.BlkIncludes.OTHASTX

## **Description:**

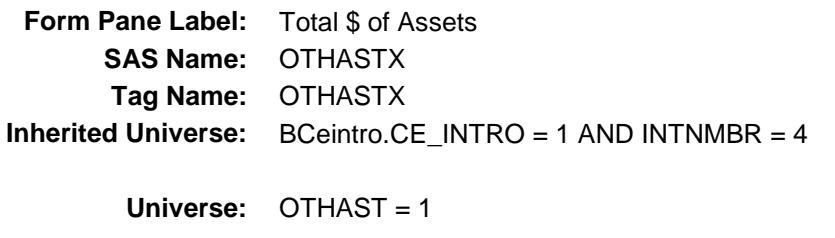

#### **Universe Description:**

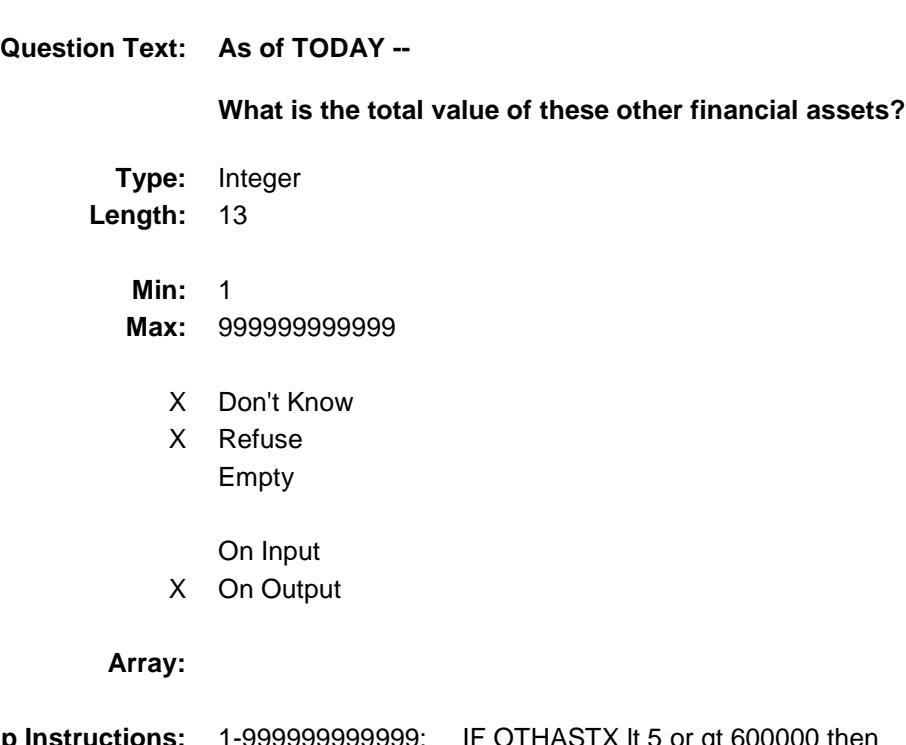

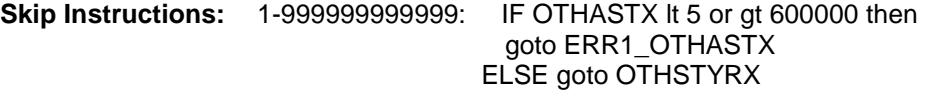

DK, RF: Goto OTHASTB

**Instrument SAS Name:** OTHASTX **Destination Data Set:** FASO

# ERR1\_OTHASTX Check

BSECT22.BlkIncludes.ERR1\_OTHASTX

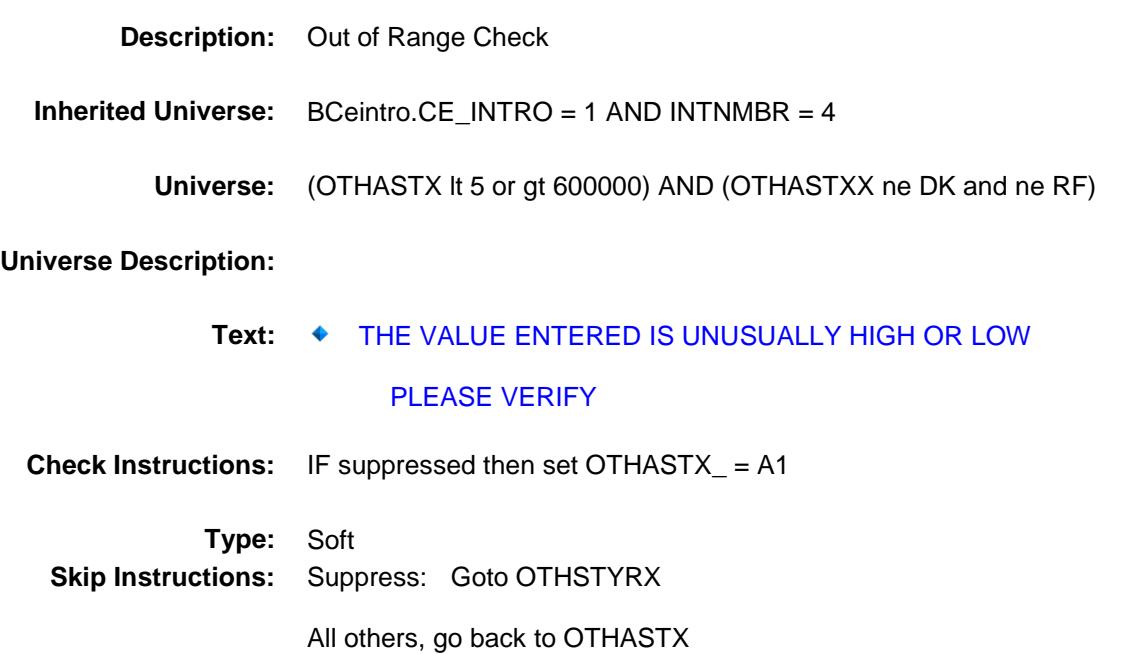

# OTHASTB Field BSECT22.BlkIncludes.OTHASTB

## **Description:**

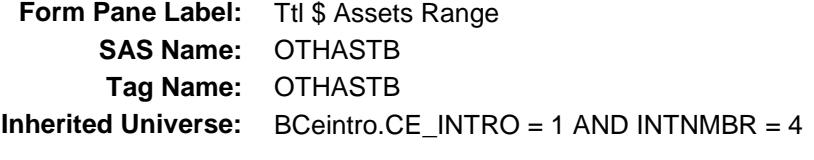

**Universe:** OTHASTX = DK or RF

#### **Universe Description:**

**Question Text: [4]** 51

**Could you tell me which range on CARD D best reflects the total value of these other financial assets?** 

**Type:** Enumerated **Length:** 1

**Answer List:** TDollarRange\_1\_450K

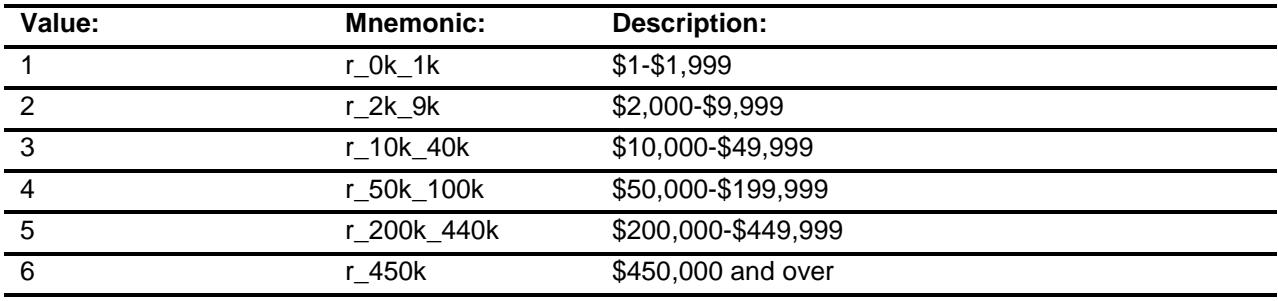

- X Don't Know
- X Refuse
	- Empty

On Input

X On Output

#### **Array:**

**Skip Instructions:** 1-6: Goto OTHSTYRX

DK, RF: Goto CREDIT

**Instrument SAS Name:** OTHASTB **Destination Data Set:** FASO

# OTHSTYRX Field BSECT22.BlkIncludes.OTHSTYRX

## **Description:**

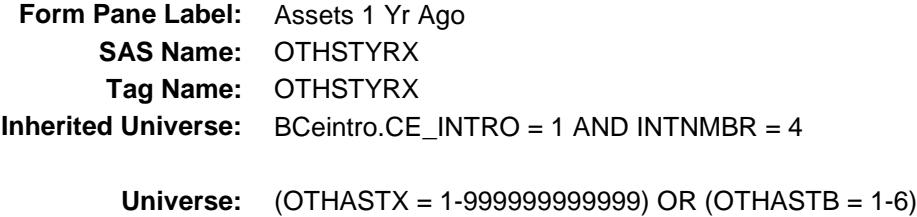

## **Universe Description:**

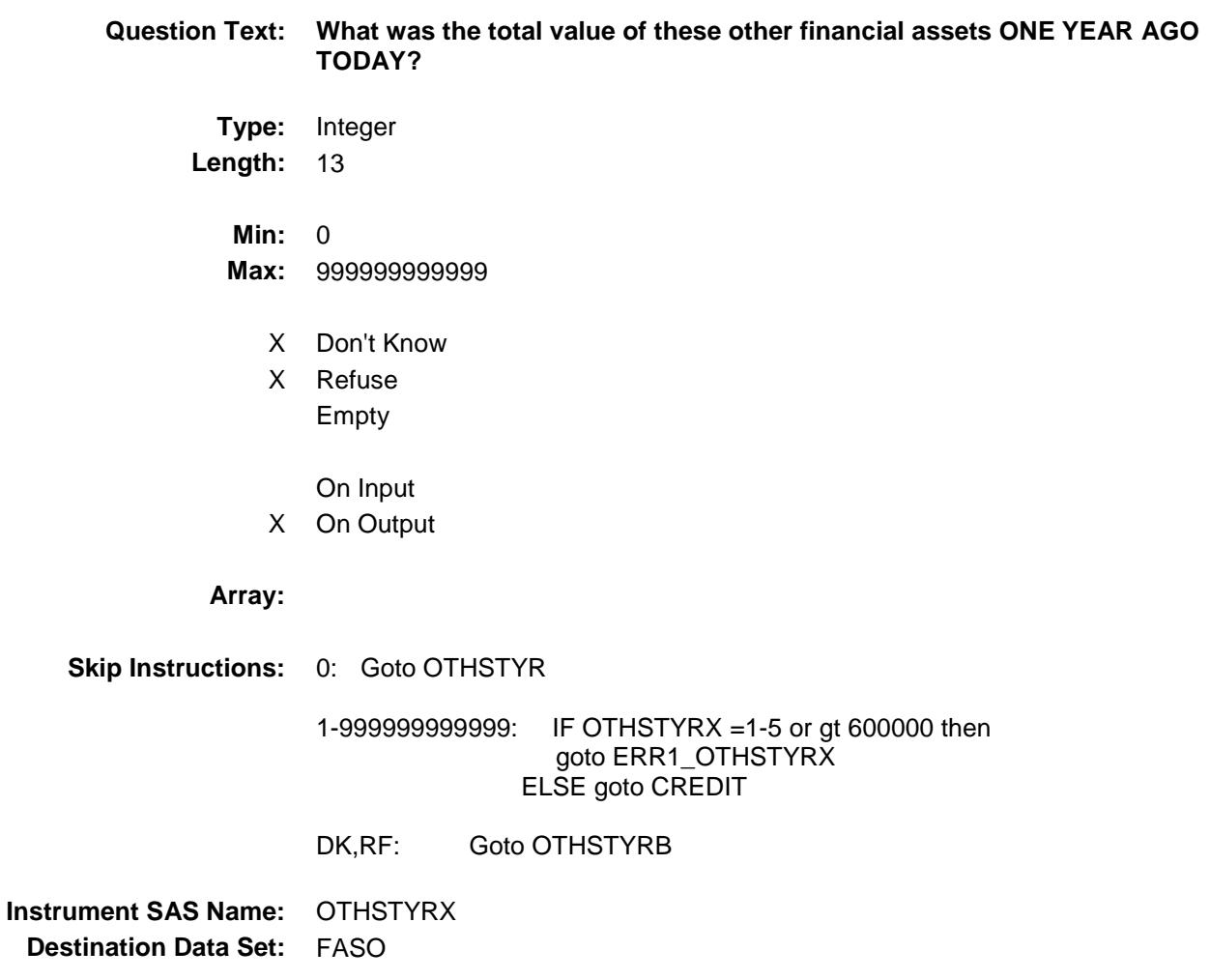

## ERR1\_OTHSTYRX Check BSECT22.BlkIncludes.ERR1\_OTHSTYRX

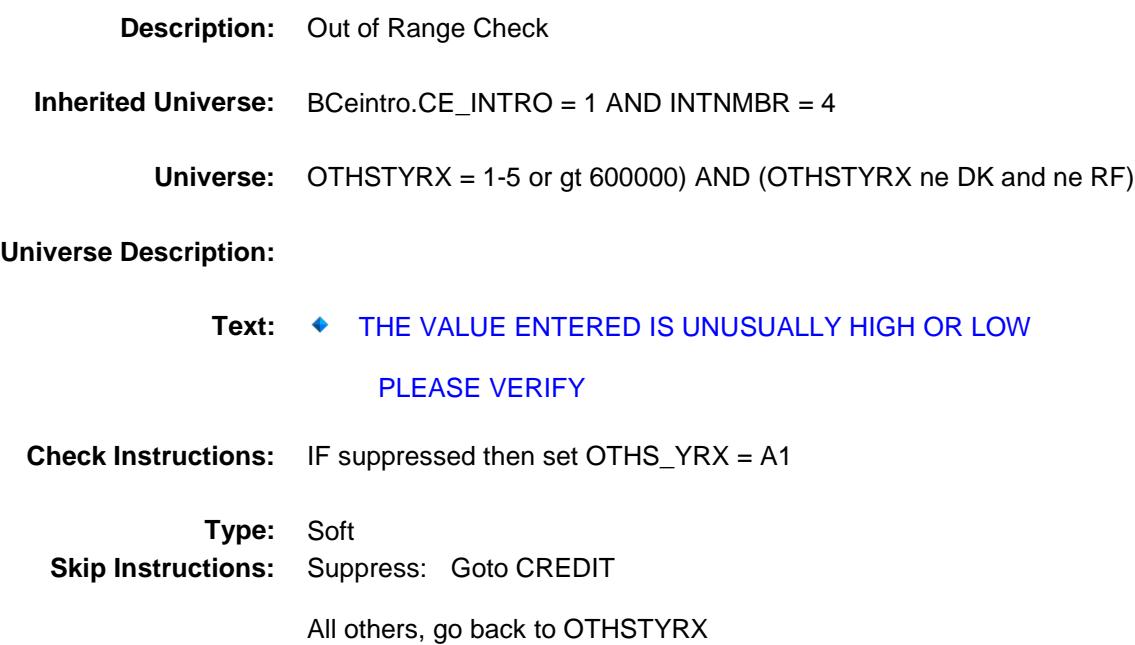
## OTHSTYRB Field BSECT22.BlkIncludes.OTHSTYRB

#### **Description:**

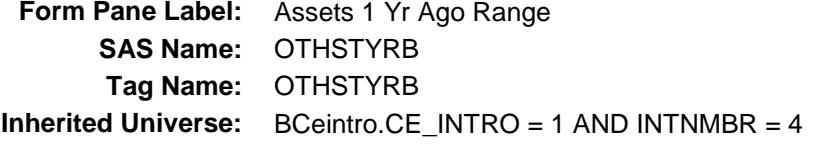

**Universe:** OTHSTYRX = DK or RF

#### **Universe Description:**

**Question Text: [4]** 51

**Could you tell me which range on CARD D best reflects the total value of these other financial assets ONE YEAR AGO TODAY?**

**Type:** Enumerated **Length:** 1

**Answer List:** TDollarRange\_1\_450K

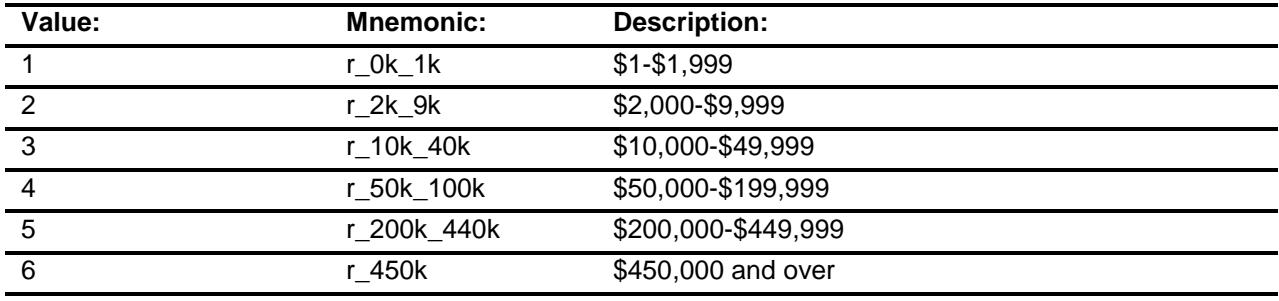

- X Don't Know
- X Refuse
	- Empty
	- On Input
- X On Output

**Array:**

**Skip Instructions:** Goto CREDIT

**Instrument SAS Name:** OTHSTYRB **Destination Data Set:** FASO

# OTHSTYR Field BSECT22.BlkIncludes.OTHSTYR

#### **Description:**

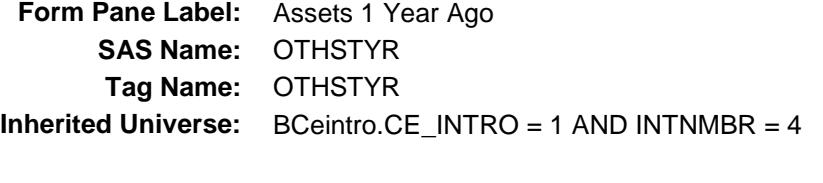

## **Universe:** OTHSTYRX = 0

#### **Universe Description:**

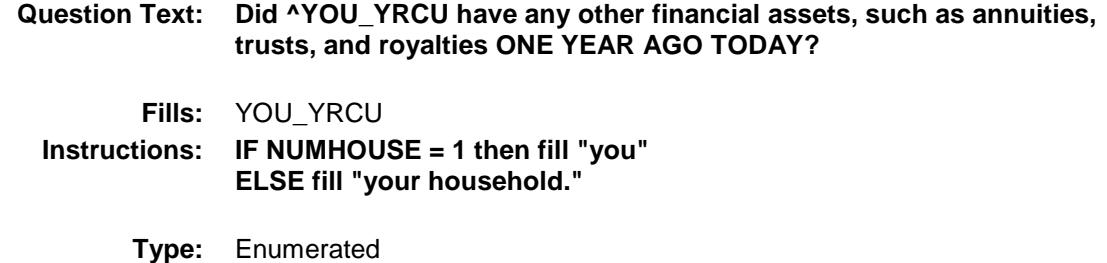

**Length:** 1

**Answer List:** TYesNo

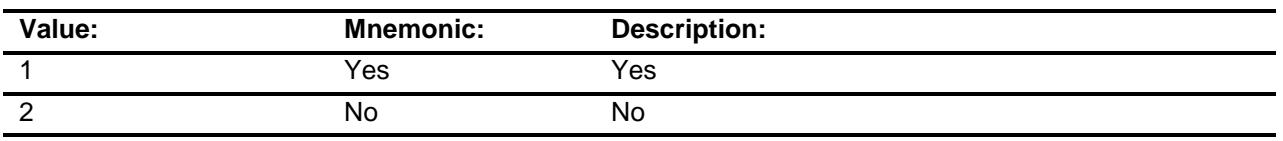

- X Don't Know
- X Refuse Empty
	- On Input
- X On Output

#### **Array:**

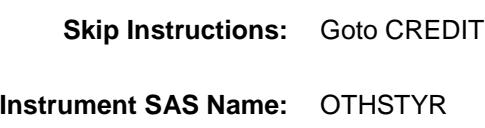

**Destination Data Set:** FASO

## **CREDIT** Field BSECT22.BlkIncludes.CREDIT

## **Description:**

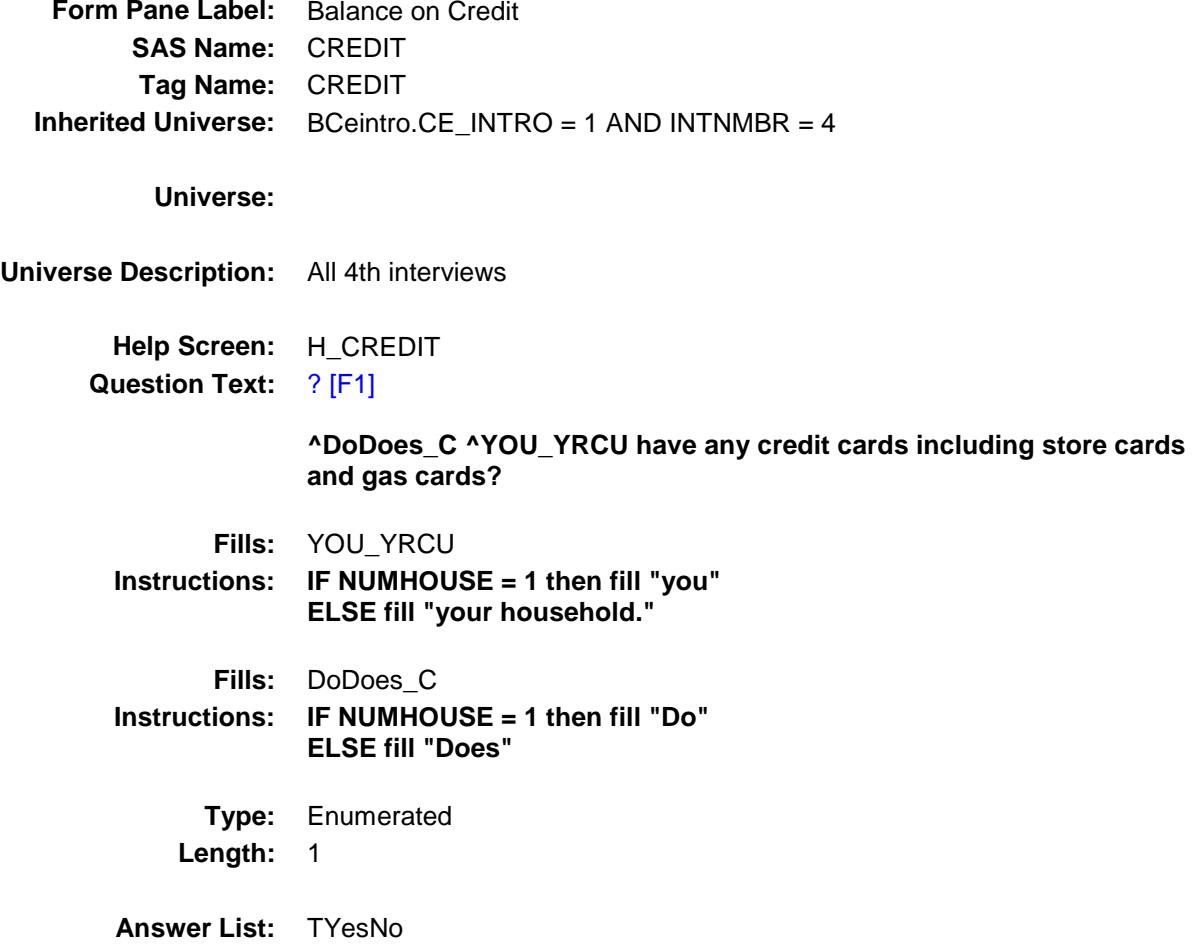

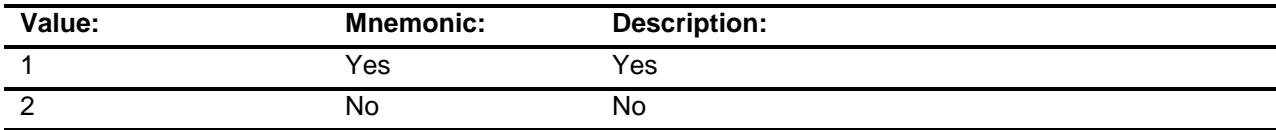

- X Don't Know
- X Refuse Empty

On Input

X On Output

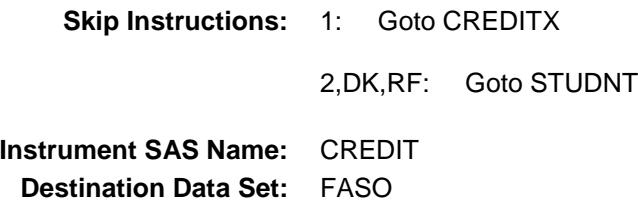

# **CREDITX** Field BSECT22.BlkIncludes.CREDITX

#### **Description:**

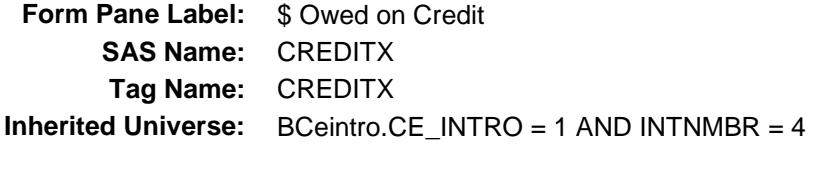

**Universe:** CREDIT = 1

#### **Universe Description:**

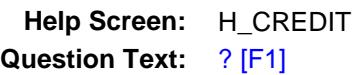

**What is the total amount owed on all cards as of TODAY?**

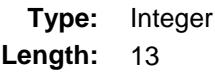

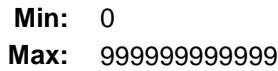

- X Don't Know
- X Refuse Empty

On Input X On Output

#### **Array:**

- **Skip Instructions: 0-99999999999999999**: IF CREDITX = 1-9 or gt 30000 then<br>goto ERR1\_CREDITX ELSE goto CREDTYRX
	- DK, RF: Goto CREDITB

**Instrument SAS Name:** CREDITX **Destination Data Set:** FASO

# ERR1\_CREDITX Check

BSECT22.BlkIncludes.ERR1\_CREDITX

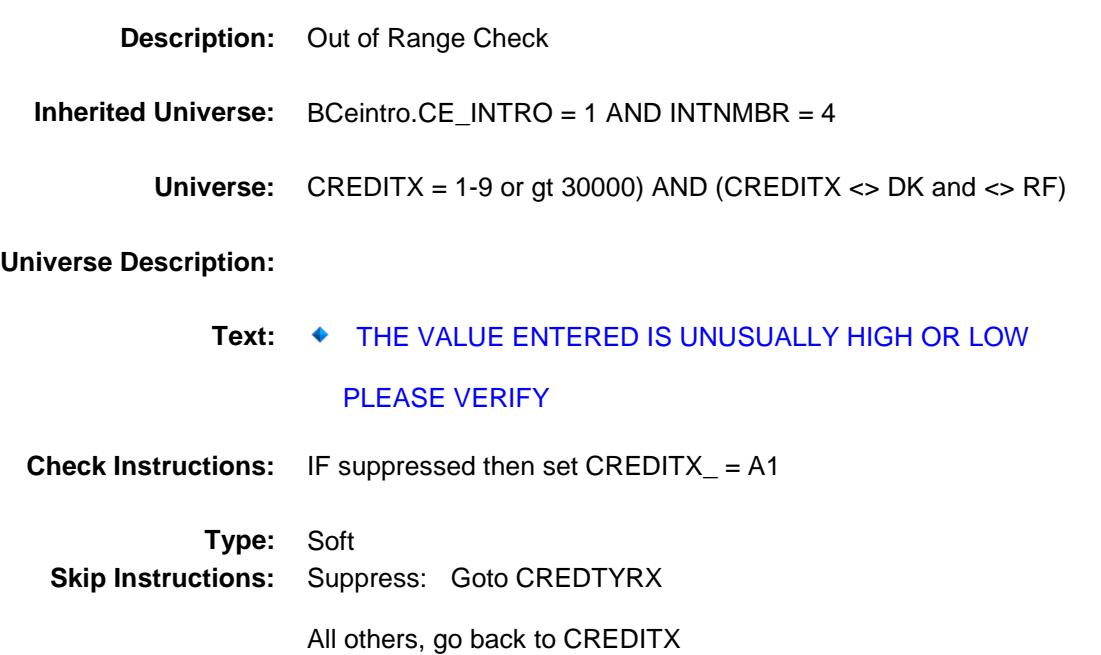

## **CREDITB** Field BSECT22.BlkIncludes.CREDITB

#### **Description:**

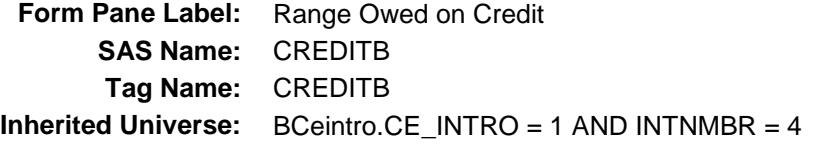

**Universe:** CREDITX = DK or RF

#### **Universe Description:**

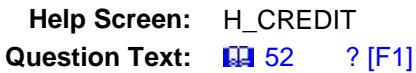

**Could you tell me which range on CARD E best reflects the total amount owed on all credit cards including store cards and gas cards?** 

**Type:** Enumerated **Length:** 1

**Answer List:** TDollarRange\_1\_35K

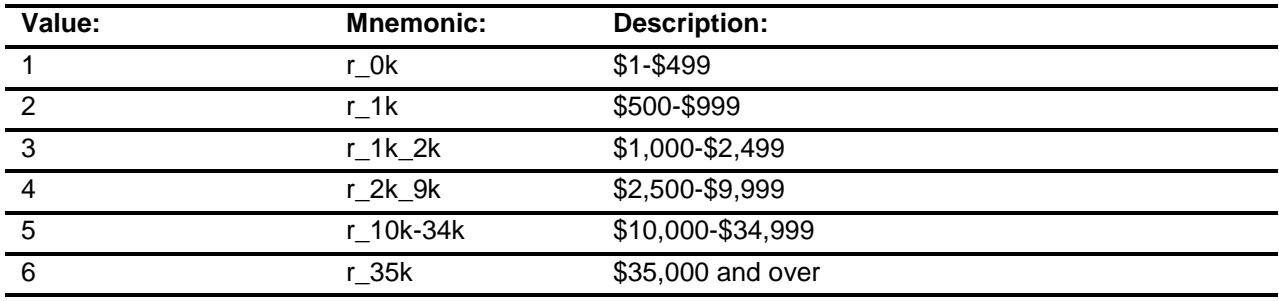

- X Don't Know
- X Refuse
	- Empty

On Input

X On Output

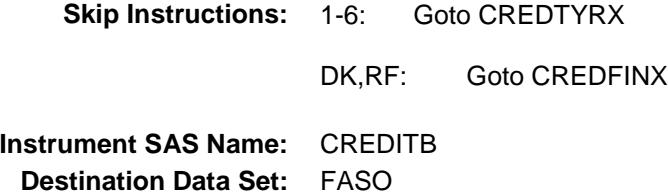

75

# CREDTYRX Field BSECT22.BlkIncludes.CREDTYRX

#### **Description:**

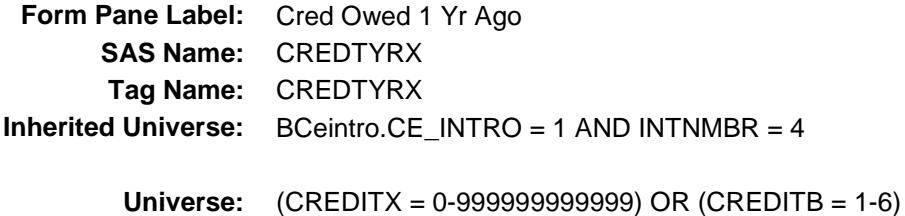

#### **Universe Description:**

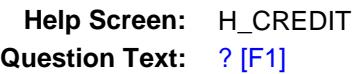

#### **What was the total amount owed on all cards ONE YEAR AGO TODAY?**

- **Type:** Integer Length: 13
	- **Min:** 0 **Max:** 999999999999
		- X Don't Know
		- X Refuse Empty
		- On Input X On Output

#### **Array:**

- **Skip Instructions:** 0: Goto CREDYR
	- 1-999999999999: IF CREDTYRX = 1-9 or gt 30000 then goto ERR1\_CREDTYRX ELSE goto CREDFINX
	- DK, RF: Goto CREDYRB

**Instrument SAS Name:** CREDTYRX **Destination Data Set:** FASO

## ERR1\_CREDTYRX Check BSECT22.BlkIncludes.ERR1\_CREDTYRX

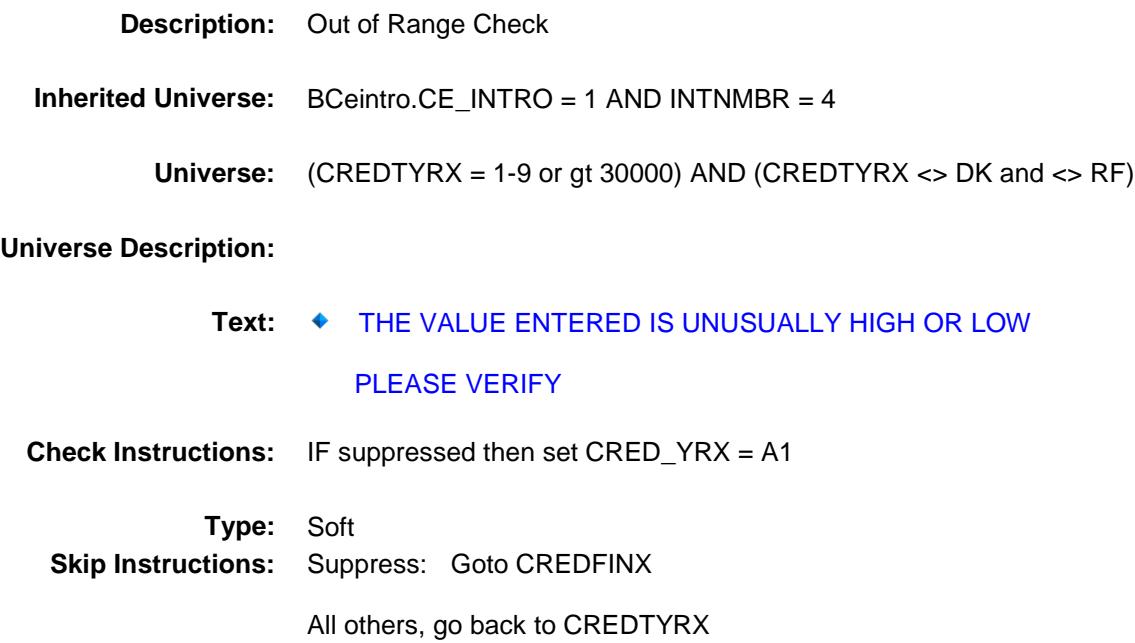

# **CREDYRB** Field BSECT22.BlkIncludes.CREDYRB

### **Description:**

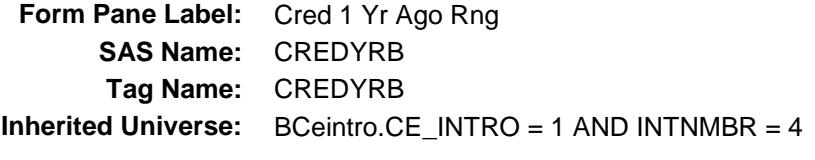

**Universe:** CREDTYRX = DK or RF

#### **Universe Description:**

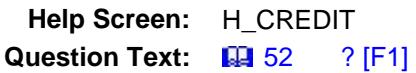

**Could you tell me which range on CARD E best reflects the total amount owed on all credit cards including store cards and gas cards ONE YEAR AGO TODAY?**

**Type:** Enumerated **Length:** 1

**Answer List:** TDollarRange\_1\_35K

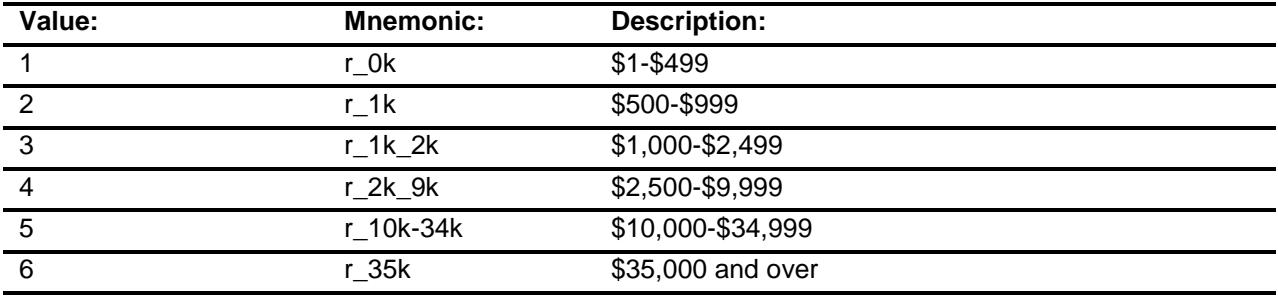

- X Don't Know
- X Refuse Empty
	- On Input
- X On Output

**Skip Instructions:** Goto CREDFINX

**Instrument SAS Name:** CREDYRB **Destination Data Set:** FASO

## **CREDYR** Field BSECT22.BlkIncludes.CREDYR

#### **Description:**

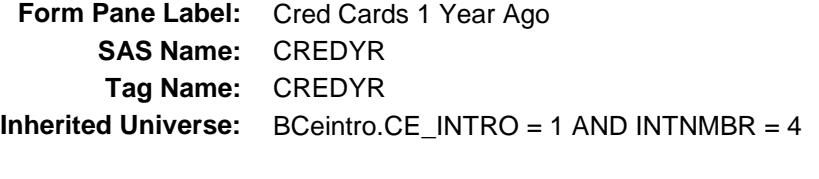

## **Universe:** CREDTYRX = 0

#### **Universe Description:**

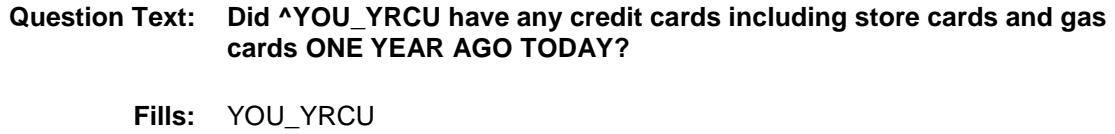

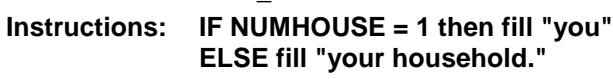

**Type:** Enumerated **Length:** 1

**Answer List:** TYesNo

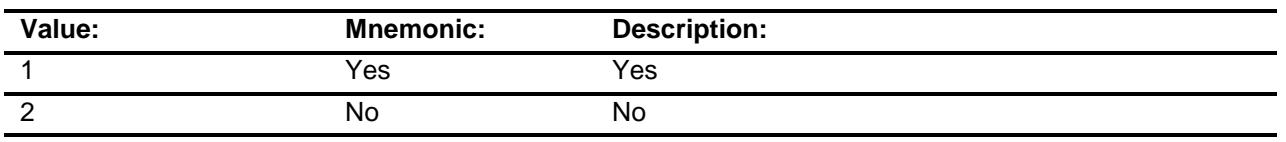

- X Don't Know
- X Refuse Empty
	- On Input
- X On Output

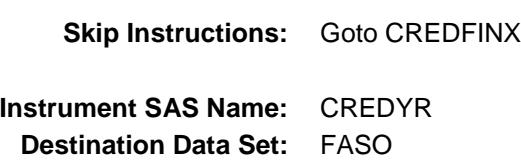

# **CREDFINX** Field BSECT22.BlkIncludes.CREDFINX

## **Description:**

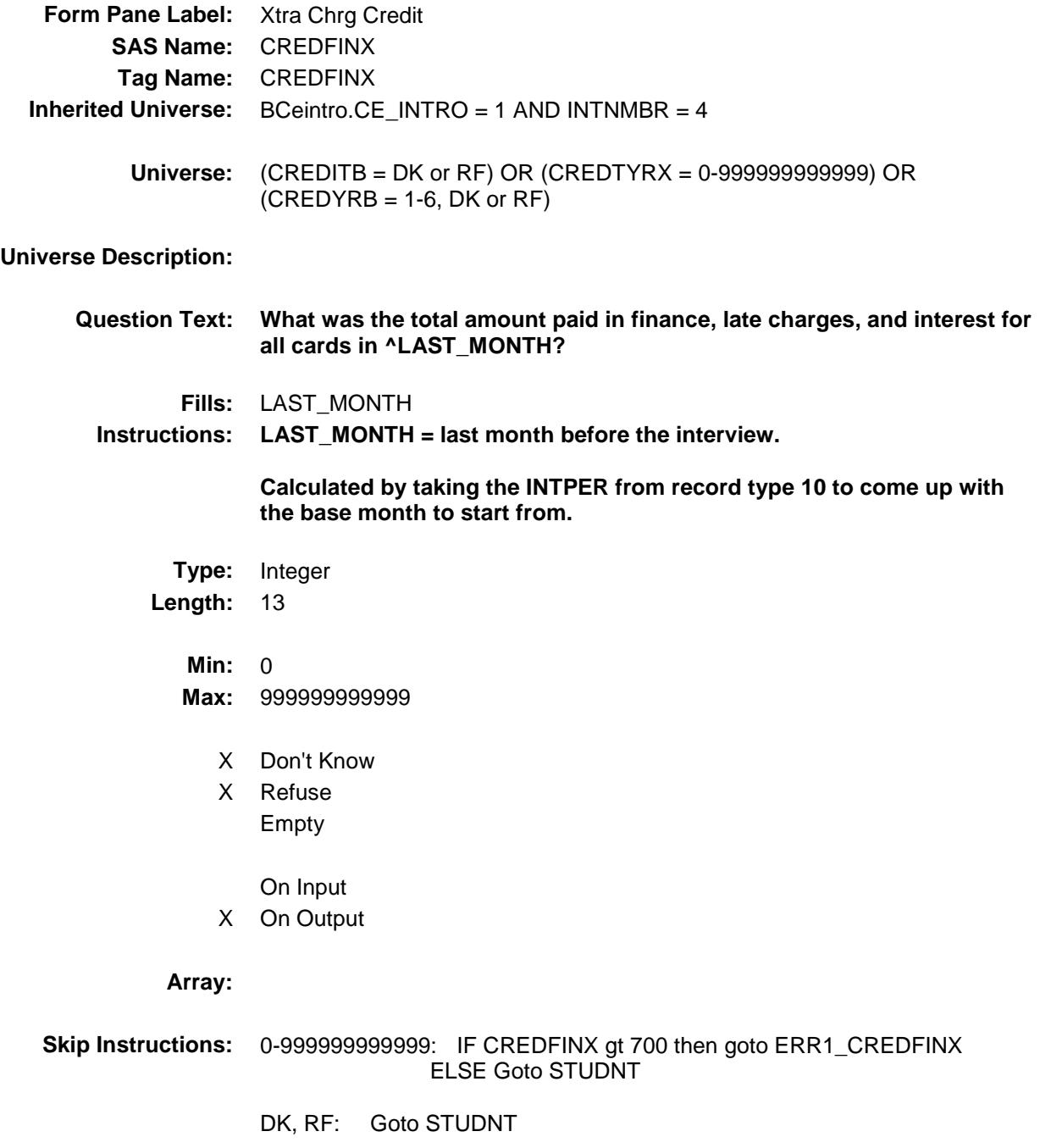

**Instrument SAS Name:** CREDFINX

**Destination Data Set:** FASO

# ERR1\_CREDFINX Check

BSECT22.BlkIncludes.ERR1\_CREDFINX

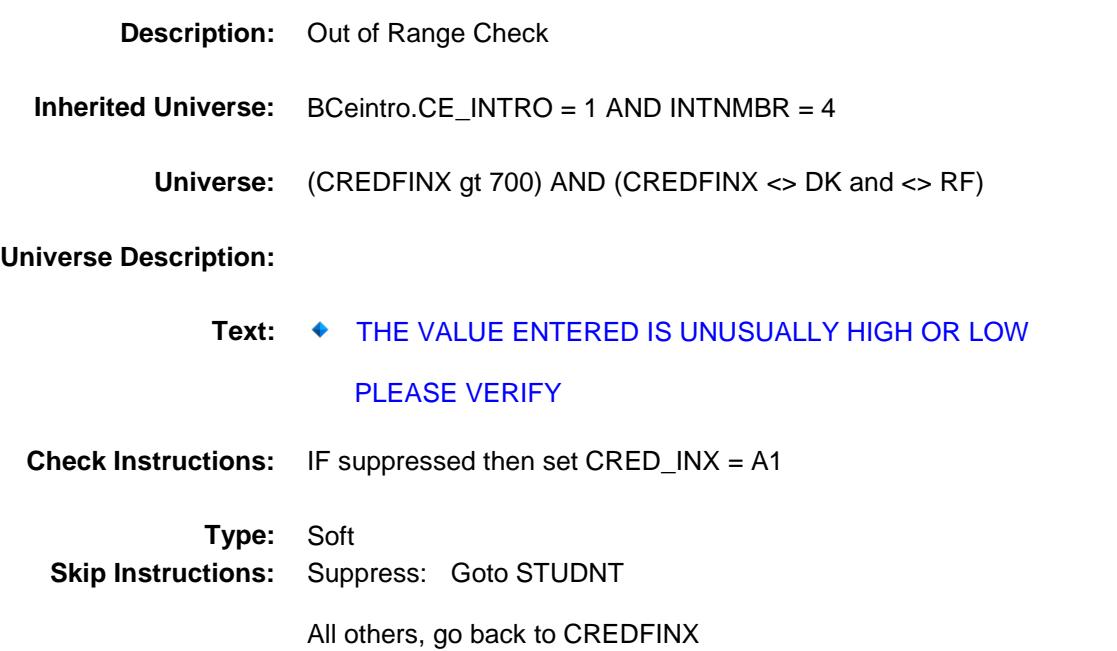

## STUDNT Field BSECT22.BlkIncludes.STUDNT

## **Description:**

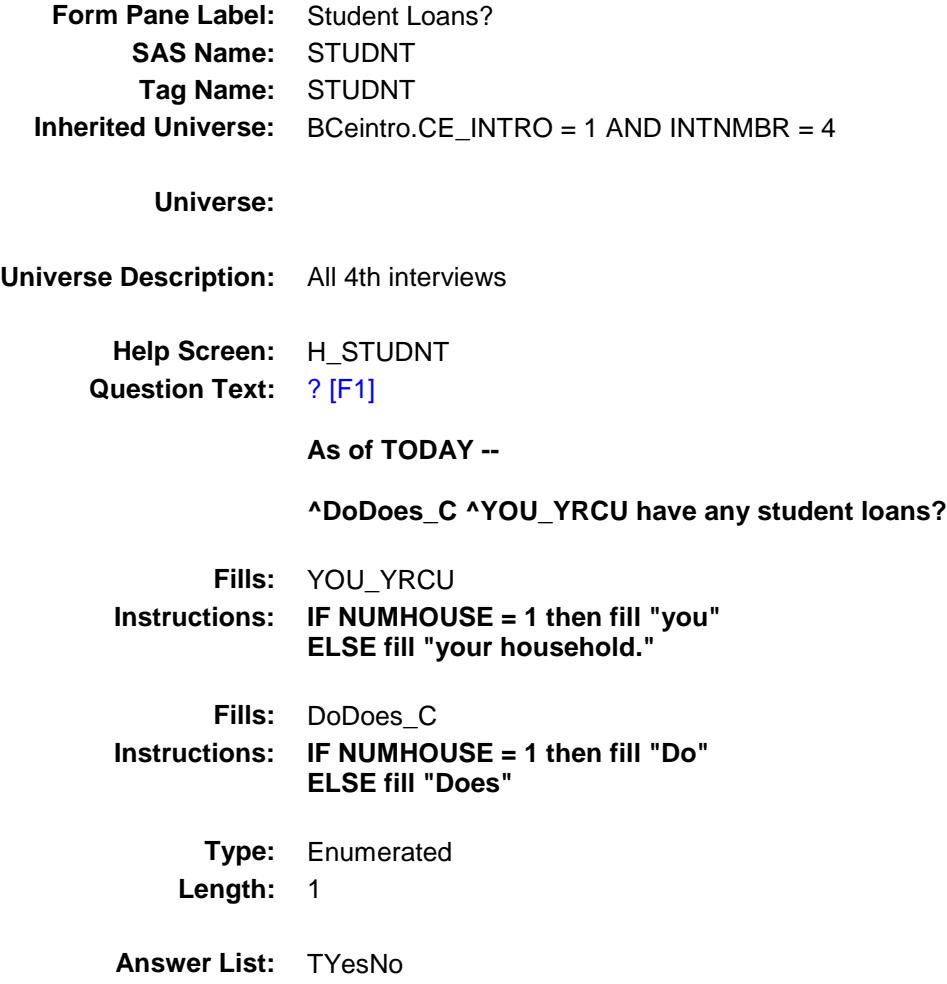

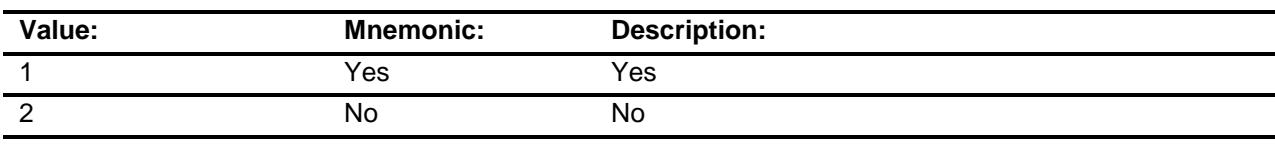

- X Don't Know
- X Refuse
- Empty
- On Input
- X On Output

# **Array: Skip Instructions:** 1: Goto STUDNTX 2, DK, RF: Goto OTHLOAN **Instrument SAS Name:** STUDNT **Destination Data Set:** FASO

# STUDNTX Field BSECT22.BlkIncludes.STUDNTX

#### **Description:**

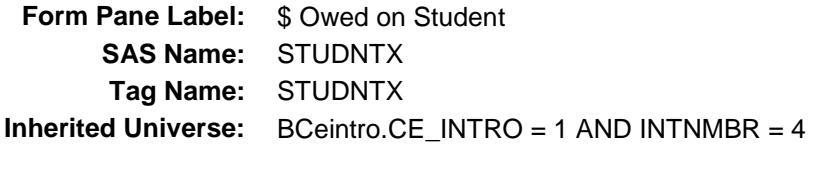

**Universe:** STUDNT = 1

#### **Universe Description:**

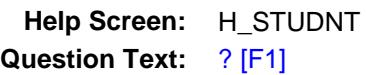

#### **What is the total amount owed on all student loans?**

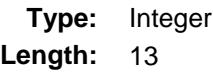

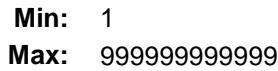

- X Don't Know
- X Refuse Empty

On Input X On Output

#### **Array:**

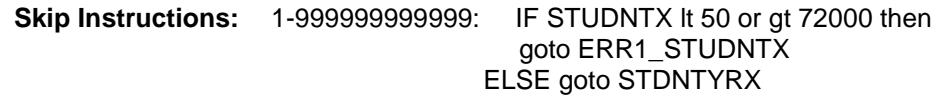

DK, RF: Goto STUDNTB

**Instrument SAS Name:** STUDNTX **Destination Data Set:** FASO

# ERR1\_STUDNTX Check

BSECT22.BlkIncludes.ERR1\_STUDNTX

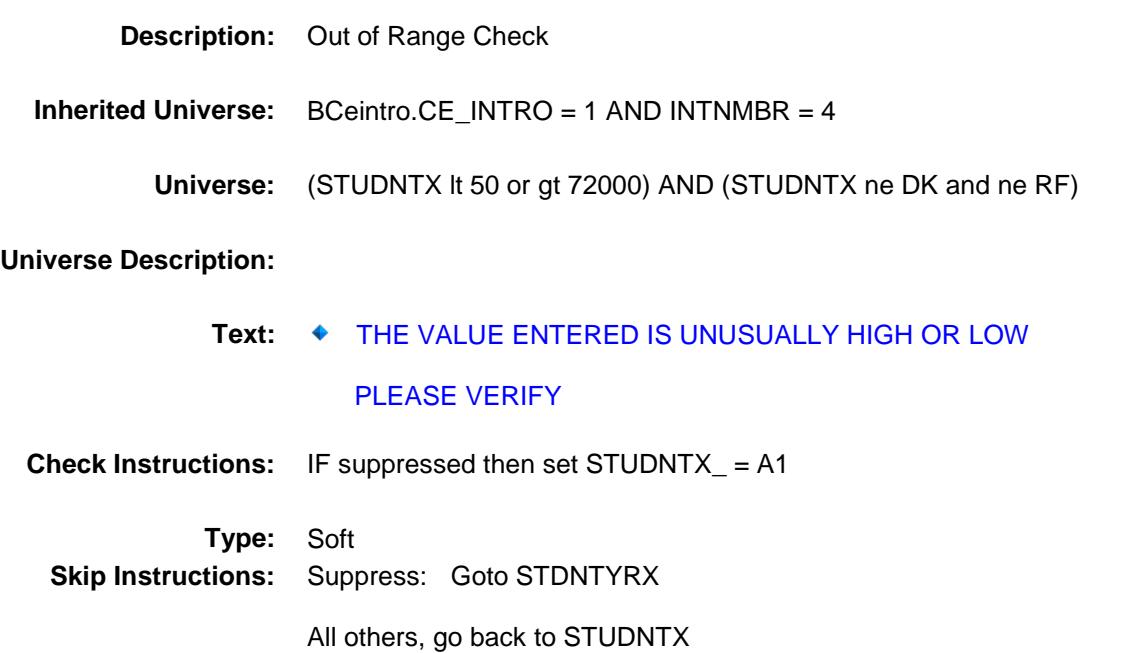

## STUDNTB Field BSECT22.BlkIncludes.STUDNTB

### **Description:**

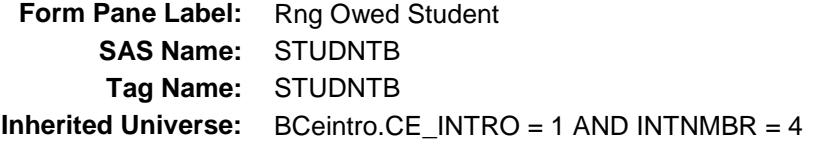

**Universe:** STUDNTX = DK or RF

#### **Universe Description:**

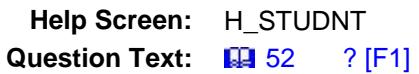

#### **Could you tell me which range on CARD E best reflects the total amount owed on all student loans?**

**Type:** Enumerated **Length:** 1

**Answer List:** TDollarRange\_1\_35K

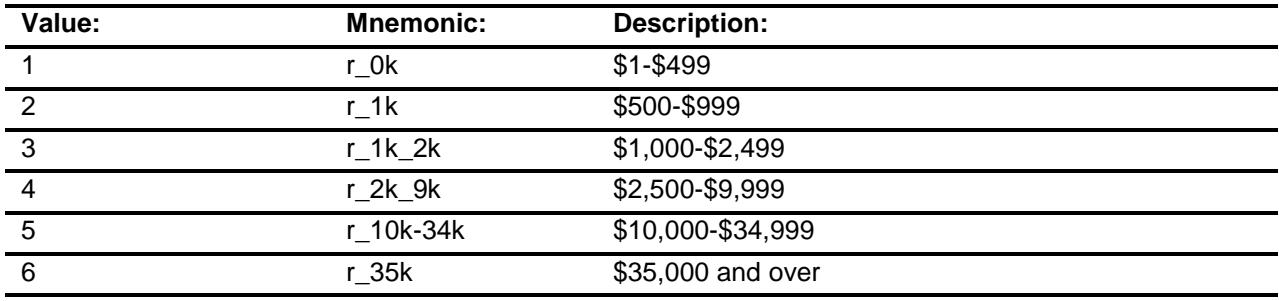

- X Don't Know
- X Refuse
	- Empty

On Input

X On Output

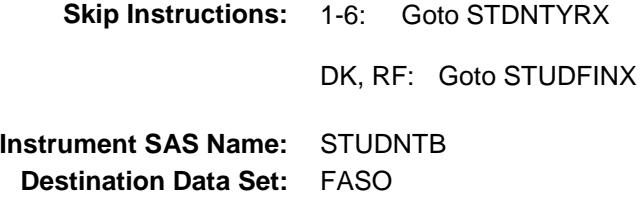

## STDNTYRX Field BSECT22.BlkIncludes.STDNTYRX

#### **Description:**

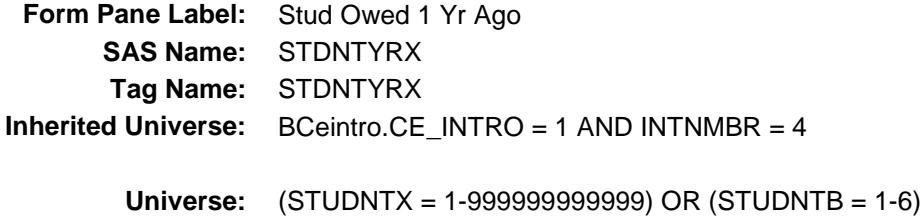

#### **Universe Description:**

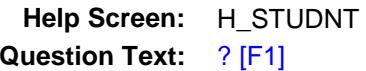

**What was the total amount owed on all student loans ONE YEAR AGO TODAY?**

- **Type:** Integer **Length:** 13
	- **Min:** 0 **Max:** 999999999999
		- X Don't Know
		- X Refuse Empty
			- On Input
		- X On Output

#### **Array:**

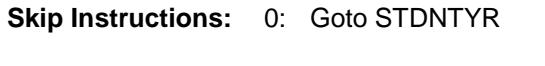

1-999999999999: IF STDNTYRX = 1-49 or gt 72000 then goto ERR1\_STDNTYRX ELSE goto STUDFINX

DK, RF: Goto STDNTYRB

**Instrument SAS Name:** STDNTYRX **Destination Data Set:** FASO

# ERR1\_STDNTYRX Check

BSECT22.BlkIncludes.ERR1\_STDNTYRX

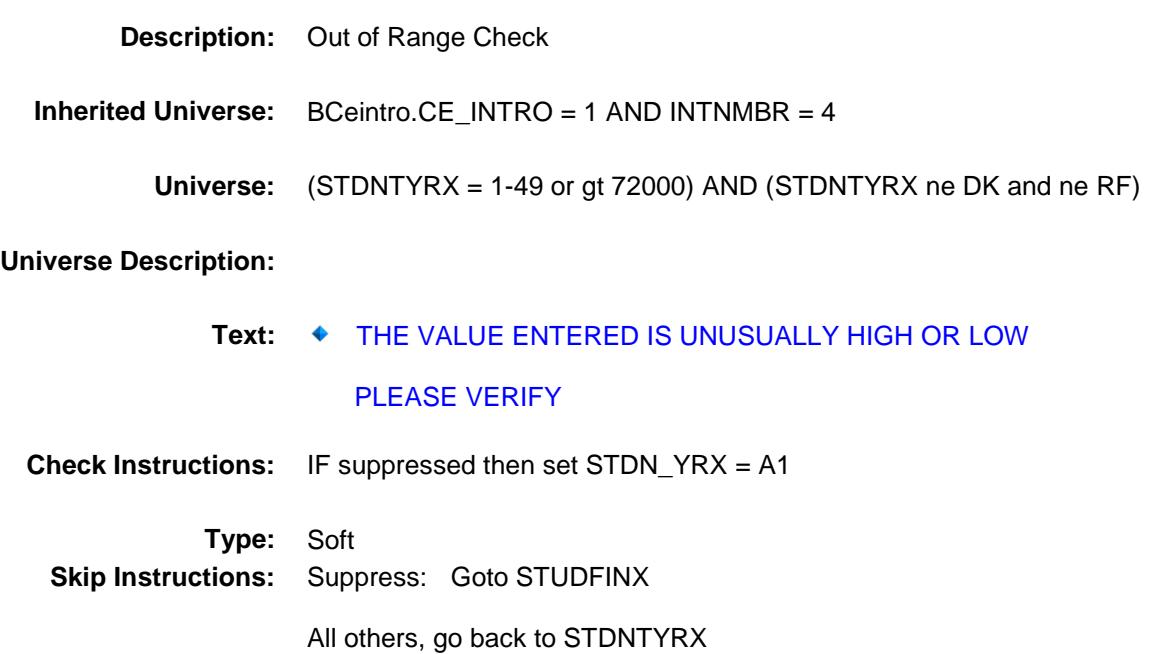

## STDNTYRB Field BSECT22.BlkIncludes.STDNTYRB

#### **Description:**

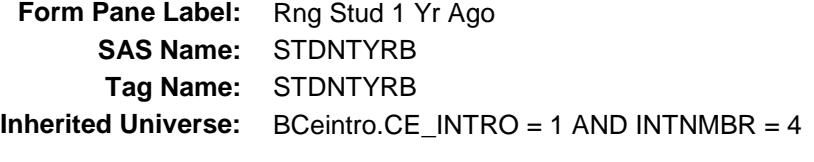

**Universe:** STDNTYRX = DK or RF

#### **Universe Description:**

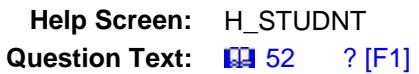

**Could you tell me which range on CARD E best reflects the total amount owed on all student loans ONE YEAR AGO TODAY?**

**Type:** Enumerated **Length:** 1

**Answer List:** TDollarRange\_1\_35K

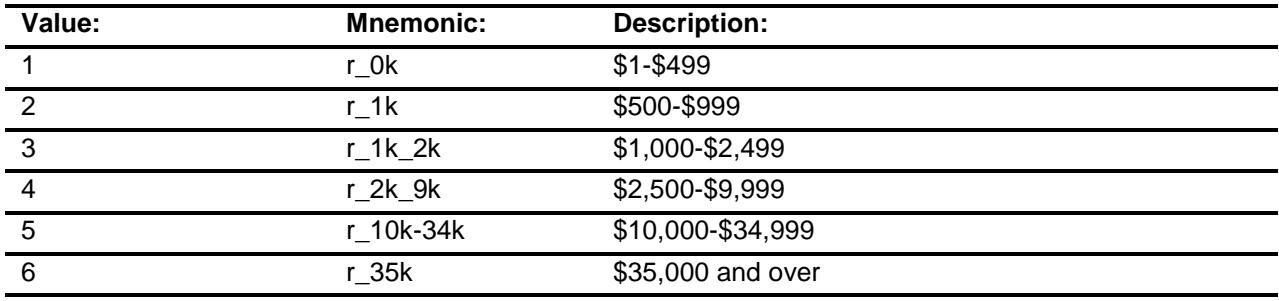

- X Don't Know
- X Refuse
	- Empty

On Input

X On Output

**Array:**

**Skip Instructions:** Goto STUDFINX

**Instrument SAS Name:** STDNTYRB **Destination Data Set:** FASO

## STDNTYR Field BSECT22.BlkIncludes.STDNTYR

### **Description:**

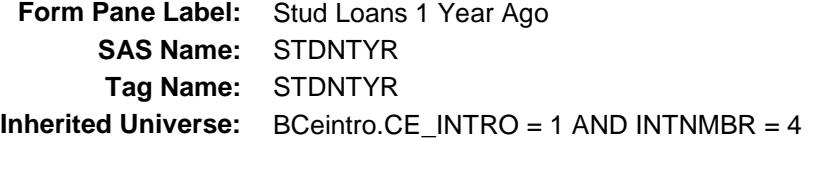

**Universe:** STDNTYRX = 0

### **Universe Description:**

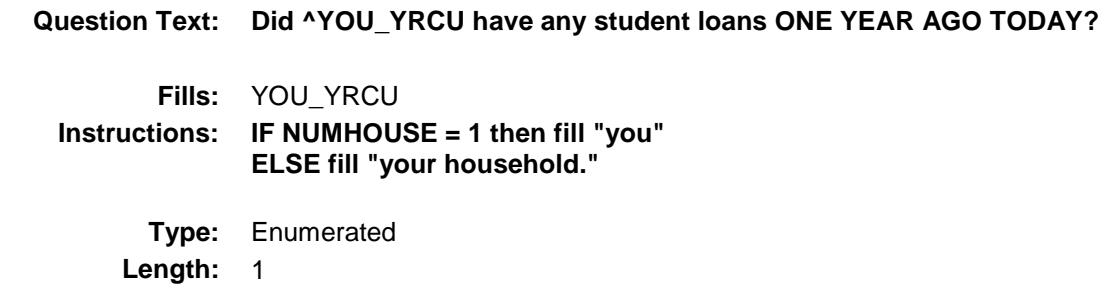

**Answer List:** TYesNo

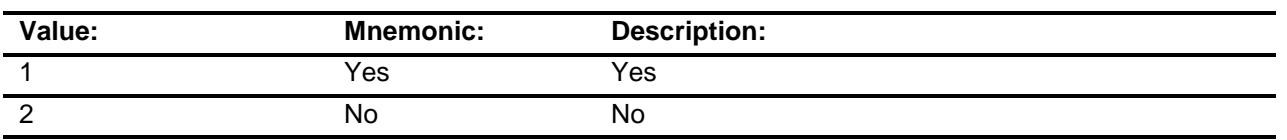

- X Don't Know
- X Refuse Empty
	- On Input
- X On Output

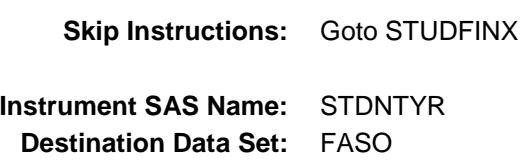

## STUDFINX Field BSECT22.BlkIncludes.STUDFINX

## **Description:**

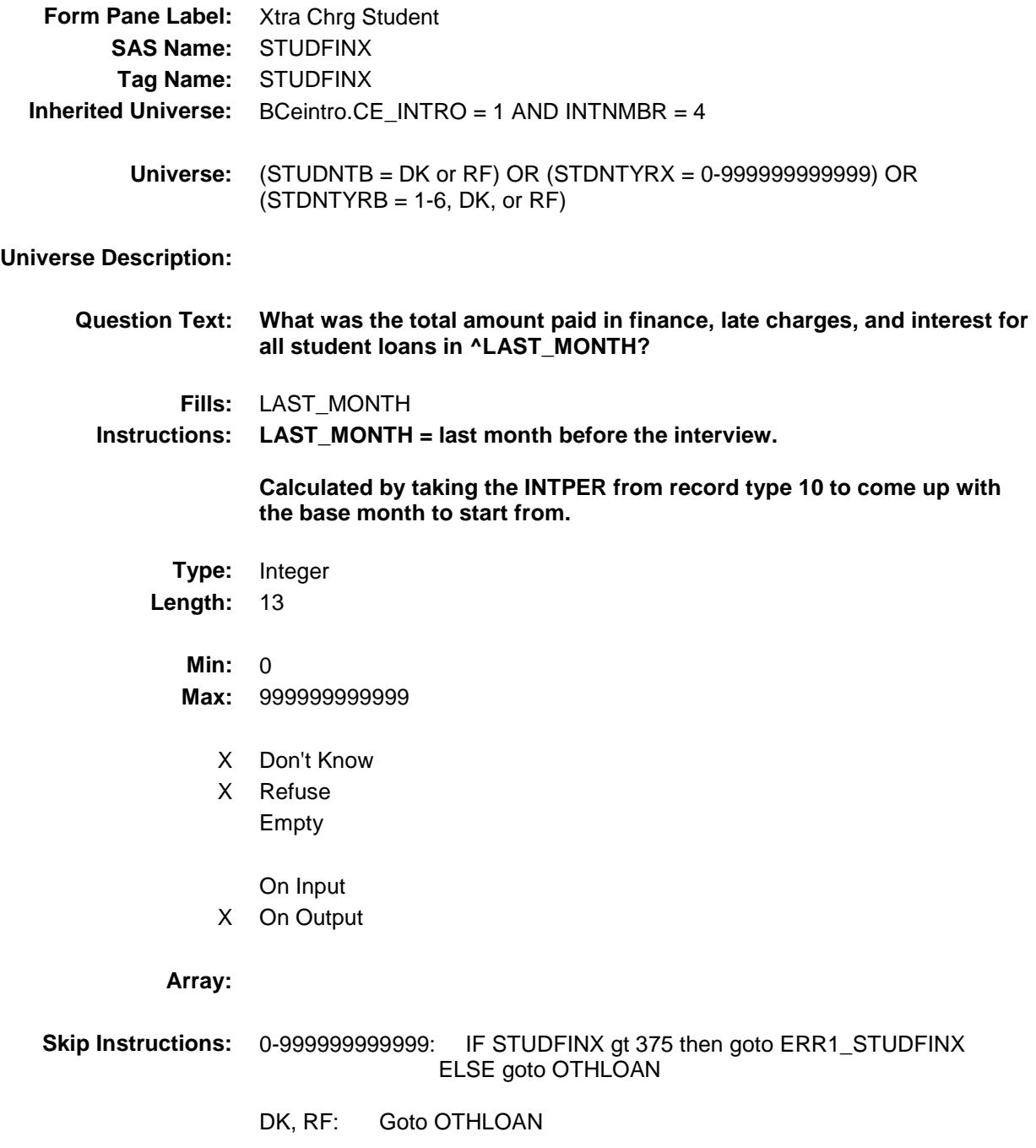

**Instrument SAS Name:** STUDFINX

**Destination Data Set:** FASO

# ERR1\_STUDFINX Check

BSECT22.BlkIncludes.ERR1\_STUDFINX

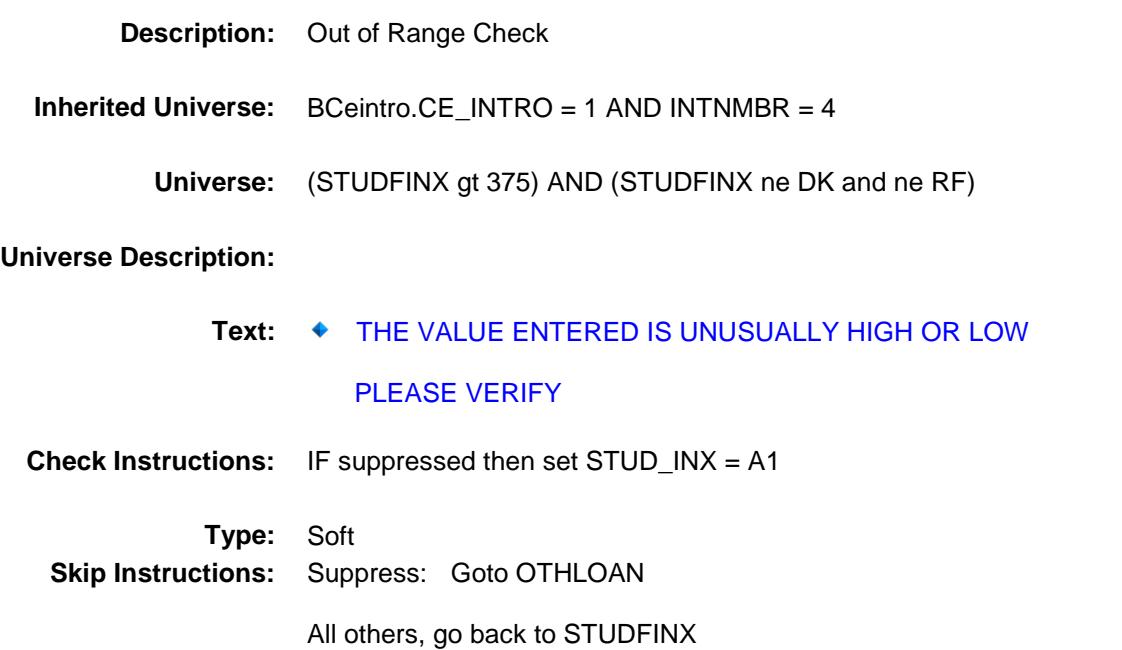

# OTHLOAN Field BSECT22.BlkIncludes.OTHLOAN

#### **Description:**

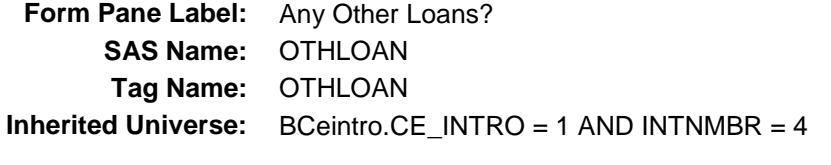

#### **Universe:**

**Universe Description:** All 4th interviews

**Help Screen:** H\_OTHLOAN **Question Text:** ? [F1] **As of TODAY --**

#### **^DoDoes\_C ^YOU\_YRCU have any other debt such as medical loans or personal loans?**

Do not include mortgages, home equity loans, or vehicle loans

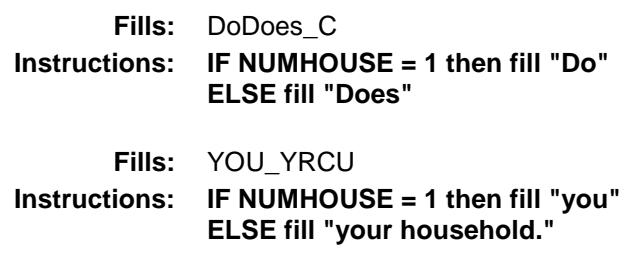

**Type:** Enumerated **Length:** 1

**Answer List:** TYesNo

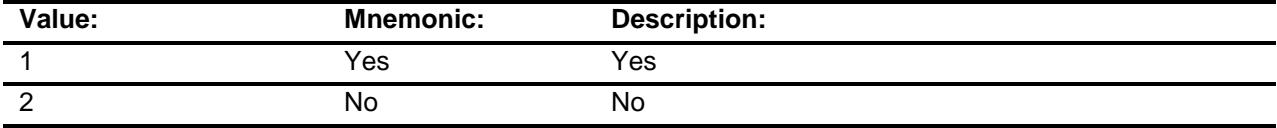

- X Don't Know
- X Refuse
	- Empty

On Input

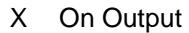

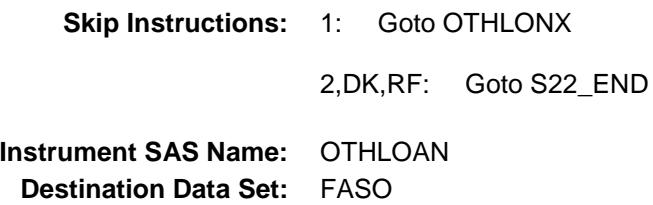

# OTHLONX Field BSECT22.BlkIncludes.OTHLONX

#### **Description:**

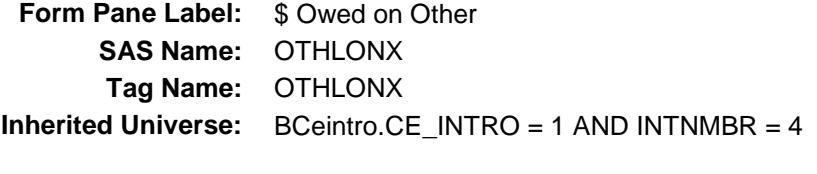

**Universe:** OTHLOAN = 1

#### **Universe Description:**

**Help Screen:** H\_OTHLOAN **Question Text:** ? [F1]

#### **What is the total amount owed on all other loans?**

Do not include mortgages, home equity loans, or vehicle loans

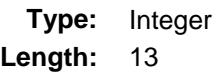

## **Min:** 1 **Max:** 999999999999

- X Don't Know
- X Refuse Empty
	- On Input
- X On Output

#### **Array:**

**Skip Instructions:** 1-999999999999: IF OTHLONX lt 50 or gt 72000 then goto ERR1\_OTHLONX ELSE goto OTHLNYRX

DK,RF: Goto OTHLONB

**Instrument SAS Name:** OTHLONX **Destination Data Set:** FASO

# ERR1\_OTHLONX Check

BSECT22.BlkIncludes.ERR1\_OTHLONX

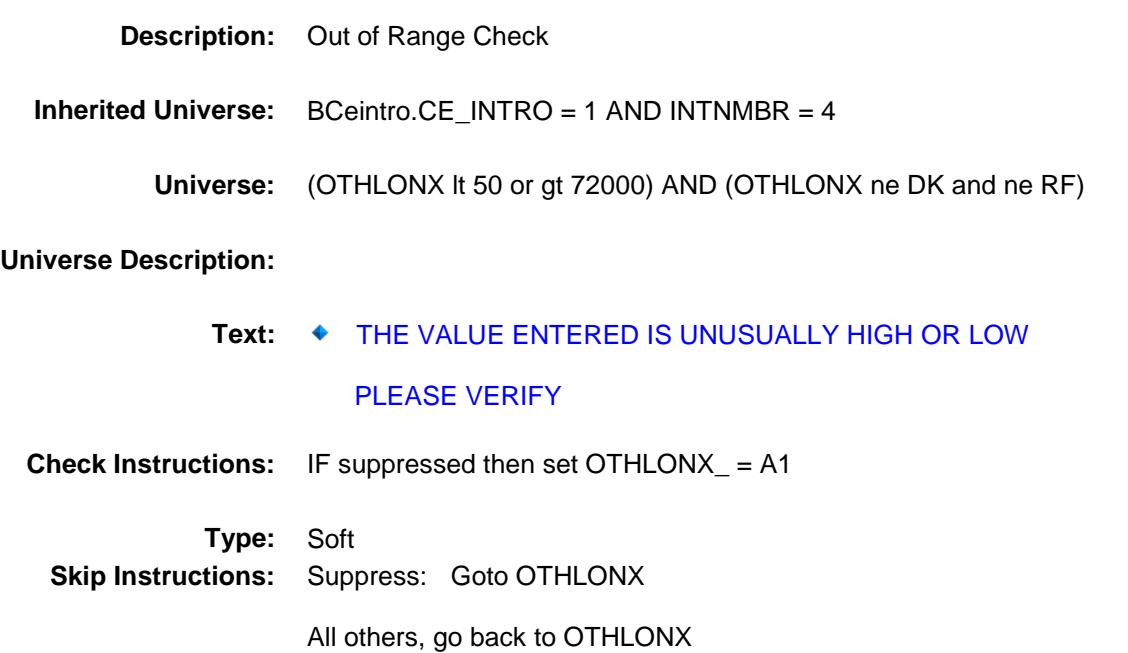
# OTHLONB Field BSECT22.BlkIncludes.OTHLONB

### **Description:**

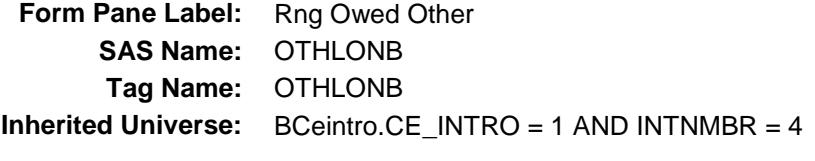

**Universe:** OTHLONX = DK or RF

#### **Universe Description:**

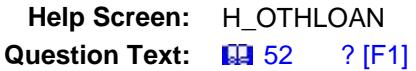

**Could you tell me which range on CARD E best reflects the total amount owed on all other loans?**

Do not include mortgages, home equity loans, or vehicle loans

**Type:** Enumerated **Length:** 1

**Answer List:** TDollarRange\_1\_35K

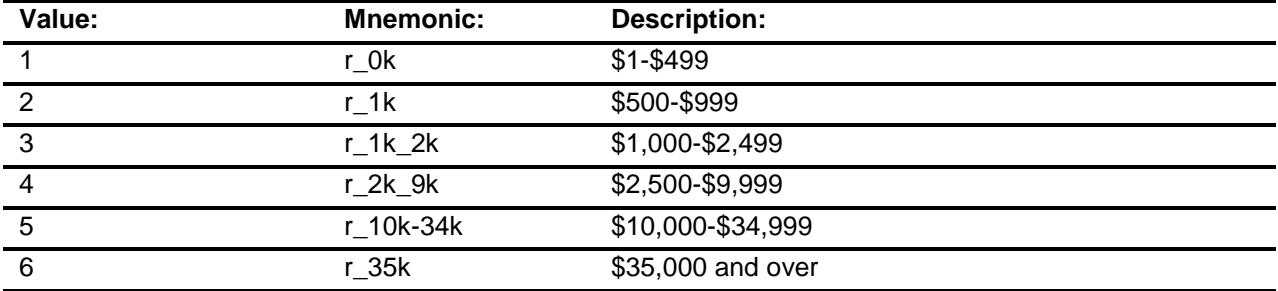

X Don't Know

X Refuse Empty

On Input

X On Output

**Array:**

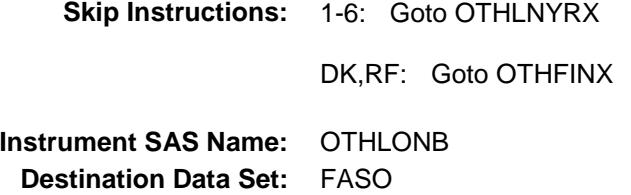

# **OTHLNYRX** Field BSECT22.BlkIncludes.OTHLNYRX

### **Description:**

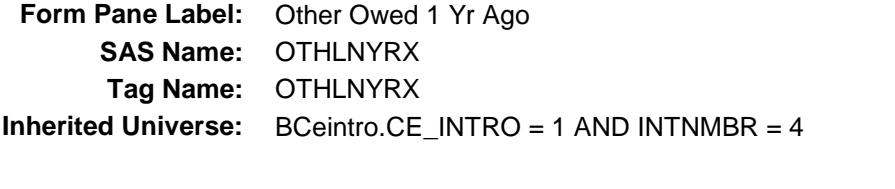

**Universe:** (OTHLONX = 1-999999999999) OR (OTHLONB = 1-6)

#### **Universe Description:**

**Help Screen:** H\_OTHLOAN **Question Text:** ? [F1]

> **What was the total amount owed on all other loans ONE YEAR AGO TODAY?**

Do not include mortgages, home equity loans, or vehicle loans

**Type:** Integer **Length:** 13

**Min:** 0

- **Max:** 999999999999
	- X Don't Know
	- X Refuse Empty
		- On Input
	- X On Output

#### **Array:**

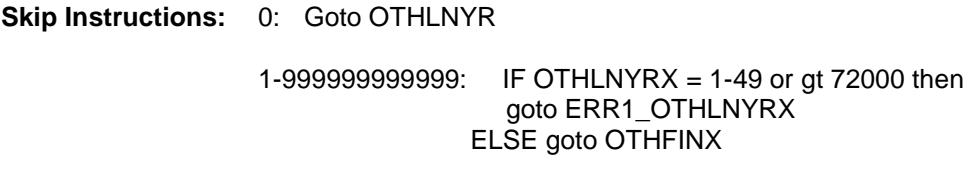

DK,RF: Goto OTHLNYRB

**Instrument SAS Name:** OTHLNYRX

**Destination Data Set:** FASO

## ERR1\_OTHLNYRX Check BSECT22.BlkIncludes.ERR1\_OTHLNYRX

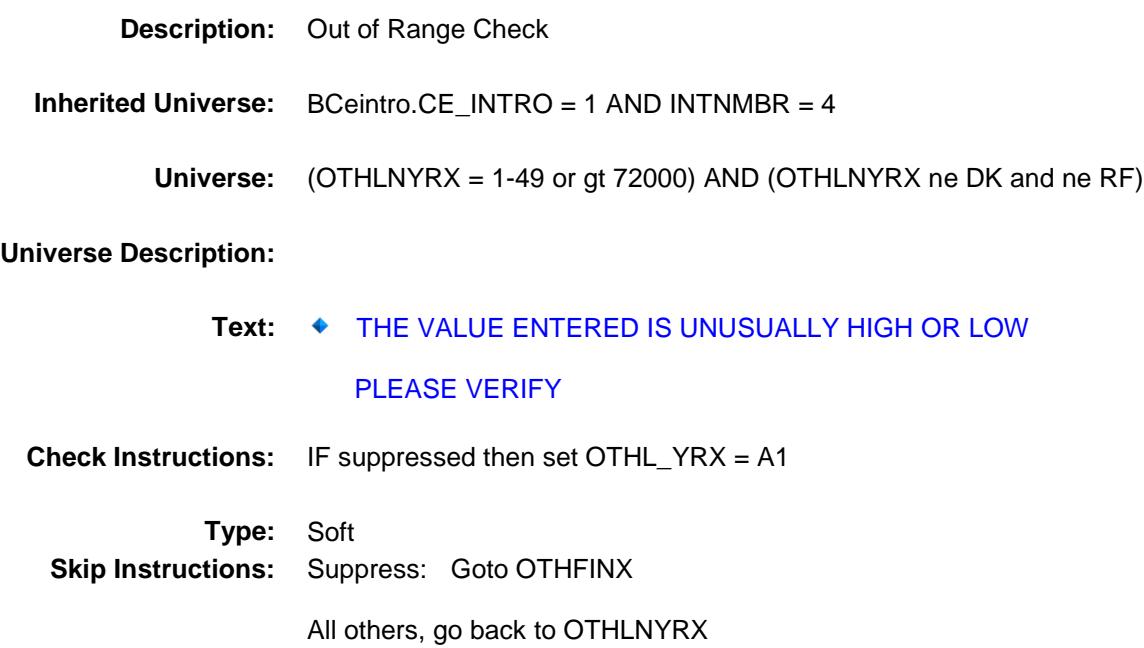

# OTHLNYRB Field BSECT22.BlkIncludes.OTHLNYRB

### **Description:**

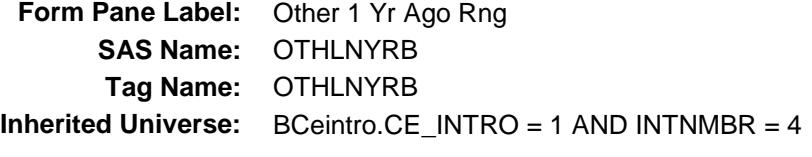

**Universe:** OTHLNYRX = DK or RF

#### **Universe Description:**

**Help Screen:** H\_OTHLOAN **Question Text:**  $\Box \Box$  52 ? [F1]

> **Could you tell me which range on CARD E best reflects the total amount owed on all other loans ONE YEAR AGO TODAY?**

Do not include mortgages, home equity loans, or vehicle loans

**Type:** Enumerated **Length:** 1

**Answer List:** TDollarRange\_1\_35K

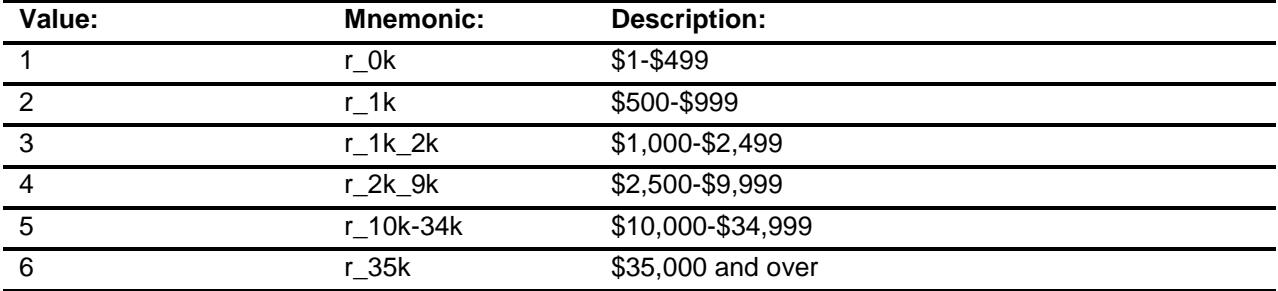

X Don't Know

X Refuse Empty

On Input

X On Output

**Array:**

**Skip Instructions:** Goto OTHFINX

**Instrument SAS Name:** OTHLNYRB **Destination Data Set:** FASO

# **OTHLNYR** Field BSECT22.BlkIncludes.OTHLNYR

### **Description:**

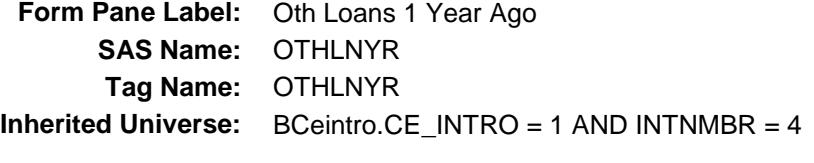

**Universe:** OTHLNYRX = 0

#### **Universe Description:**

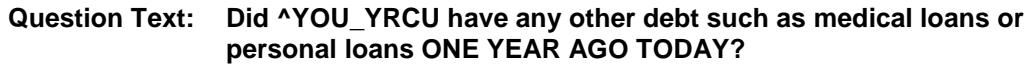

Do not include mortgages, home equity loans, or vehicle loans

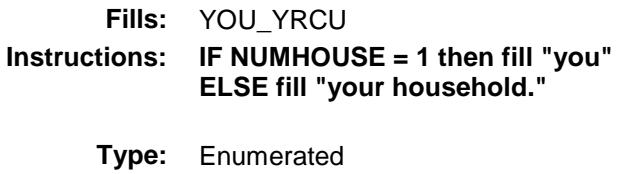

**Length:** 1

**Answer List:** TYesNo

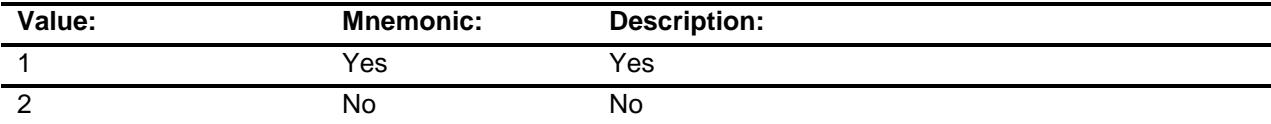

- X Don't Know
- X Refuse Empty
	- On Input
- X On Output

**Array:**

**Skip Instructions:** Goto OTHFINX

### **Instrument SAS Name:** OTHLNYR

**Destination Data Set:** FASO

# OTHFINX Field BSECT22.BlkIncludes.OTHFINX

### **Description:**

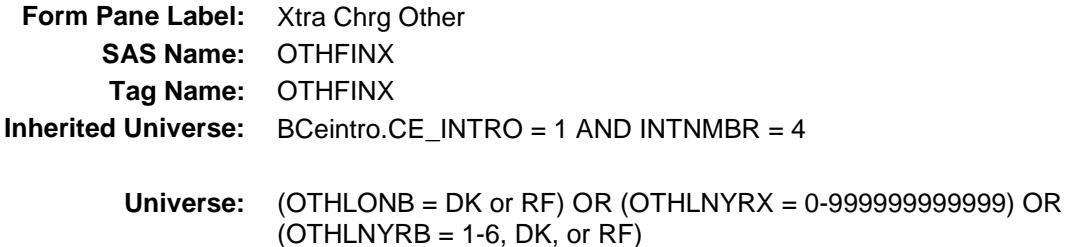

#### **Universe Description:**

- **Question Text: What was the total amount paid in finance, late charges, and interest for all other loans in ^LAST\_MONTH?**
	- Do not include mortgages, home equity loans, or vehicle loans
	- **Fills:** LAST\_MONTH

#### **Instructions: LAST\_MONTH = last month before the interview.**

**Calculated by taking the INTPER from record type 10 to come up with the base month to start from.**

### **Type:** Integer Length: 13

- **Min:** 0 **Max:** 999999999999
	- X Don't Know
	- X Refuse Empty
		- On Input
	- X On Output

#### **Array:**

- **Skip Instructions:** 0-999999999999: IF OTHFINX gt 375 then goto ERR1\_OTHFINX ELSE goto S22\_END
	- DK, RF: Goto S22\_END

**Instrument SAS Name:** OTHFINX **Destination Data Set:** FASO

# ERR1\_OTHFINX Check

BSECT22.BlkIncludes.ERR1\_OTHFINX

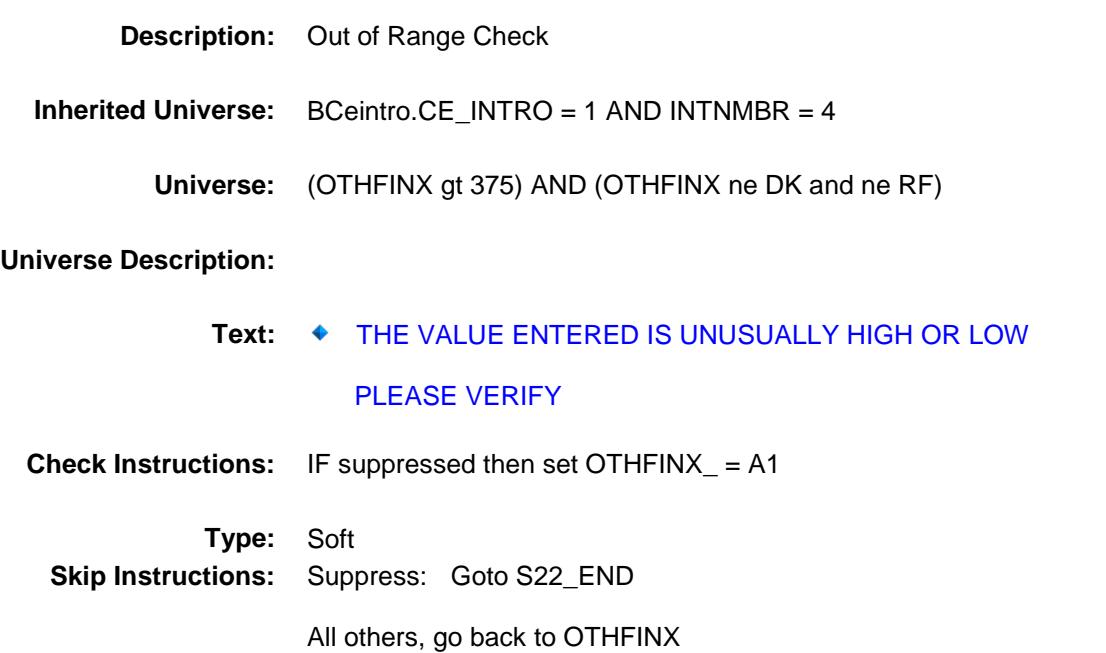

# S22\_END Field BSECT22.BlkIncludes.S22\_END

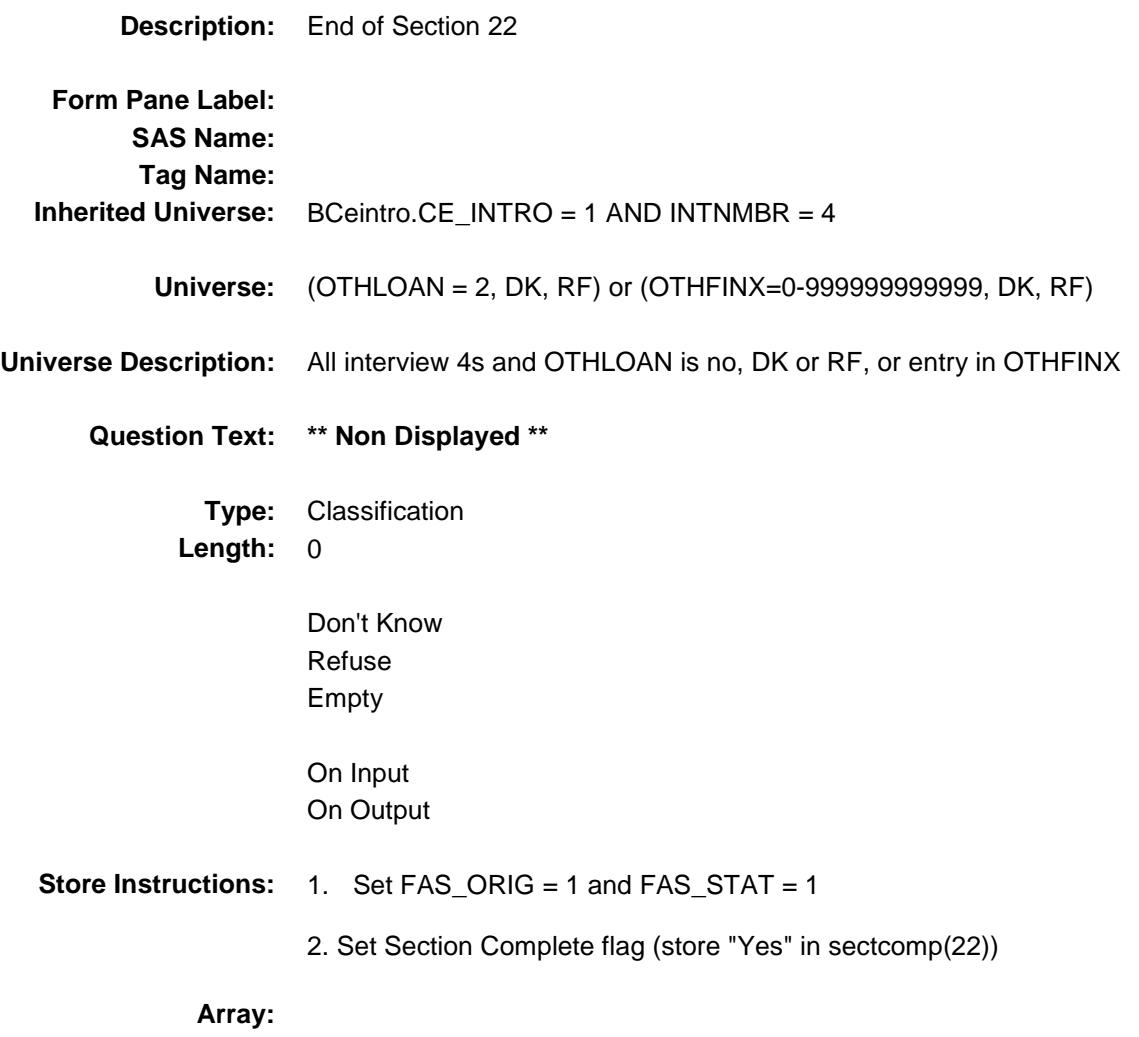

## $\mathsf{IRAX}\_\mathsf{}$ BSECT22.BlkIncludes.IRAX\_

**Description:**

**Form Pane Label: SAS Name:** IRAX\_ **Tag Name: Inherited Universe:** BCeintro.CE\_INTRO = 1 AND INTNMBR = 4

**Universe:**

#### **Universe Description:**

**Question Text: \*\* OUT VARIABLE \*\***

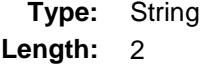

Don't Know Refuse X Empty

On Input X On Output

### **Array:**

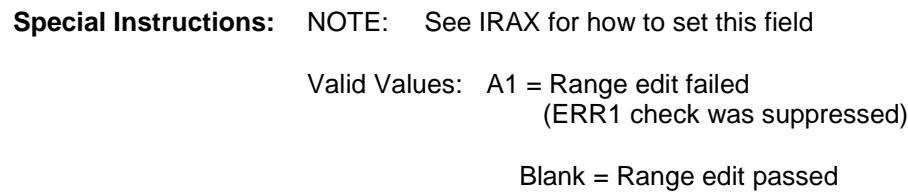

**Instrument SAS Name:** IRAX\_ **Destination Data Set:** FASO

# IRAYRX\_ Field BSECT22.BlkIncludes.IRAYRX\_

### **Description:**

**Form Pane Label: SAS Name:** IRAYRX\_ **Tag Name: Inherited Universe:** BCeintro.CE\_INTRO = 1 AND INTNMBR = 4

**Universe:**

#### **Universe Description:**

**Question Text: \*\* OUT VARIABLE \*\***

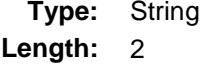

Don't Know Refuse X Empty

On Input X On Output

- **Array:**
- **Special Instructions:** NOTE: See IRAYRX for how to set this field Valid Values: A1 = Range edit failed (ERR1 check was suppressed) Blank = Range edit passed

**Instrument SAS Name:** IRAYRX\_ **Destination Data Set:** FASO

# STOCKX<sup>P</sup> BSECT22.BlkIncludes.STOCKX\_

### **Description:**

**Form Pane Label: SAS Name:** STOCKX\_ **Tag Name: Inherited Universe:** BCeintro.CE\_INTRO = 1 AND INTNMBR = 4

**Universe:**

#### **Universe Description:**

- **Question Text: \*\* OUT VARIABLE \*\***
	- **Type:** String **Length:** 2
		- Don't Know Refuse X Empty
		- On Input
		- X On Output

#### **Array:**

**Special Instructions:** NOTE: See STOCKX for how to set this field Valid Values: A1 = Range edit failed (ERR1 check was suppressed) Blank = Range edit passed

**Instrument SAS Name:** STOCKX\_ **Destination Data Set:** FASO

# STOC YRX Field BSECT22.BlkIncludes.STOC\_YRX

### **Description:**

**Form Pane Label: SAS Name:** STOC\_YRX **Tag Name: Inherited Universe:** BCeintro.CE\_INTRO = 1 AND INTNMBR = 4

**Universe:**

#### **Universe Description:**

**Question Text: \*\* OUT VARIABLE \*\***

**Type:** String **Length:** 2

> Don't Know Refuse X Empty

On Input X On Output

**Array:**

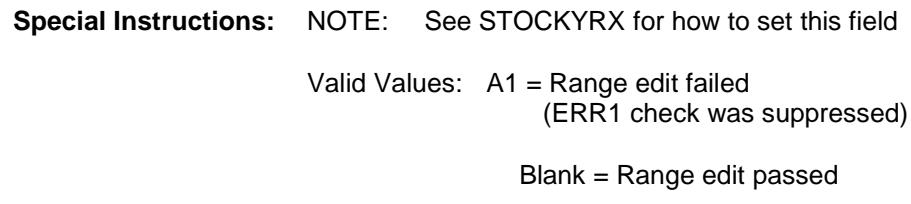

**Instrument SAS Name:** STOC\_YRX **Destination Data Set:** FASO

Survey: CEQ 2019 04 **Blaise Item-Level Specifications Report** Section: BSECT22.BlkIncludes Spider Version 1.6.2 LIQUIDX\_ Field BSECT22.BlkIncludes.LIQUIDX\_ **Description: Form Pane Label: SAS Name:** LIQUIDX\_ **Tag Name: Inherited Universe:** BCeintro.CE\_INTRO = 1 AND INTNMBR = 4 **Universe: Universe Description: Question Text: \*\* OUT VARIABLE \*\* Type:** String **Length:** 2 Don't Know Refuse X Empty On Input X On Output **Array: Special Instructions:** NOTE: See LIQUIDX for how to set this field Valid Values: A1 = Range edit failed (ERR1 check was suppressed) Blank = Range edit passed

**Instrument SAS Name:** LIQUIDX\_ **Destination Data Set:** FASO

# LIQU\_YRX Field BSECT22.BlkIncludes.LIQU\_YRX

### **Description:**

**Form Pane Label: SAS Name:** LIQU\_YRX **Tag Name: Inherited Universe:** BCeintro.CE\_INTRO = 1 AND INTNMBR = 4

**Universe:**

#### **Universe Description:**

**Question Text: \*\* OUT VARIABLE \*\***

**Type:** String **Length:** 2

> Don't Know Refuse X Empty

On Input X On Output

**Array:**

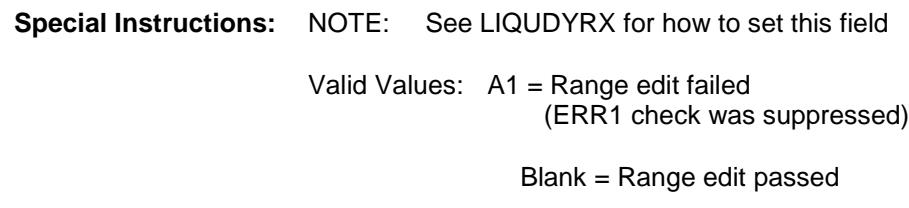

**Instrument SAS Name:** LIQU\_YRX **Destination Data Set:** FASO

Survey: CEQ 2019 04 **Blaise Item-Level Specifications Report** Section: BSECT22.BlkIncludes Spider Version 1.6.2 WHOLIFX Field BSECT22.BlkIncludes.WHOLIFX\_ **Description: Form Pane Label: SAS Name:** WHOLIFX\_ **Tag Name: Inherited Universe:** BCeintro.CE\_INTRO = 1 AND INTNMBR = 4 **Universe: Universe Description: Question Text: \*\* OUT VARIABLE \*\* Type:** String **Length:** 2 Don't Know Refuse X Empty On Input X On Output **Array:**

**Special Instructions:** NOTE: See WHOLIFX for how to set this field Valid Values: A1 = Range edit failed (ERR1 check was suppressed) Blank = Range edit passed

**Instrument SAS Name:** WHOLIFX\_ **Destination Data Set:** FASO

Survey: CEQ 2019 04 **Blaise Item-Level Specifications Report** Section: BSECT22.BlkIncludes Spider Version 1.6.2 WHLFYRX Field BSECT22.BlkIncludes.WHLFYRX\_ **Description: Form Pane Label: SAS Name:** WHLFYRX\_ **Tag Name: Inherited Universe:** BCeintro.CE\_INTRO = 1 AND INTNMBR = 4 **Universe: Universe Description: Question Text: \*\* OUT VARIABLE \*\* Type:** String **Length:** 2 Don't Know Refuse X Empty On Input X On Output

**Array:**

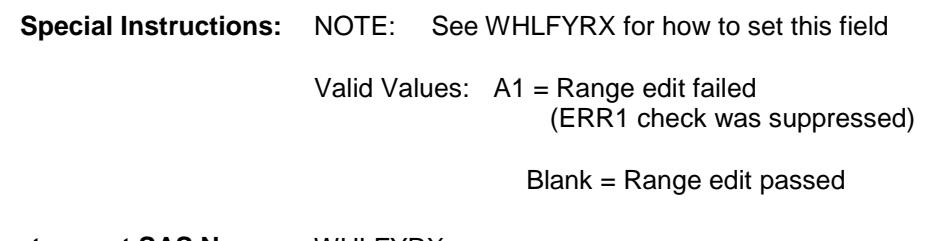

**Instrument SAS Name:** WHLFYRX\_ **Destination Data Set:** FASO

# OTHASTX\_ Field BSECT22.BlkIncludes.OTHASTX\_

### **Description:**

**Form Pane Label: SAS Name:** OTHASTX\_ **Tag Name: Inherited Universe:** BCeintro.CE\_INTRO = 1 AND INTNMBR = 4

**Universe:**

#### **Universe Description:**

**Question Text: \*\* OUT VARIABLE \*\***

**Type:** String **Length:** 2

> Don't Know Refuse X Empty

On Input X On Output

#### **Array:**

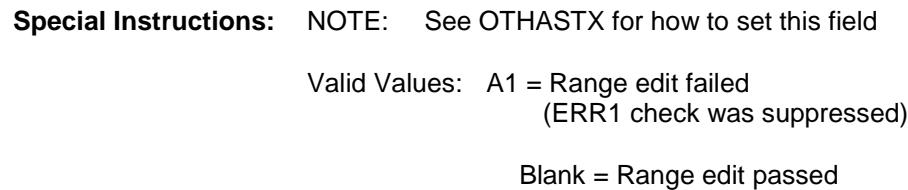

**Instrument SAS Name:** OTHASTX\_ **Destination Data Set:** FASO

# OTHS YRX Field BSECT22.BlkIncludes.OTHS\_YRX

### **Description:**

**Form Pane Label: SAS Name:** OTHS\_YRX **Tag Name: Inherited Universe:** BCeintro.CE\_INTRO = 1 AND INTNMBR = 4

**Universe:**

#### **Universe Description:**

**Question Text: \*\* OUT VARIABLE \*\***

**Type:** String **Length:** 2

> Don't Know Refuse X Empty

On Input X On Output

### **Array:**

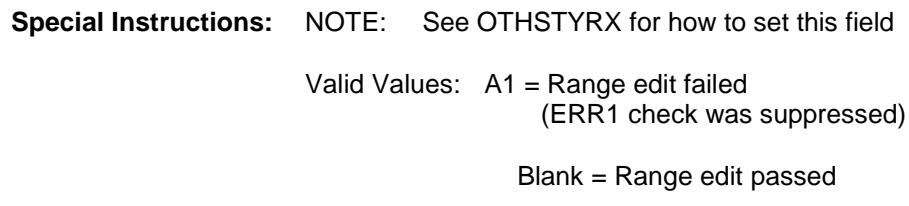

**Instrument SAS Name:** OTHS\_YRX **Destination Data Set:** FASO

# **CREDITX** Field BSECT22.BlkIncludes.CREDITX\_

### **Description:**

**Form Pane Label: SAS Name:** CREDITX\_ **Tag Name: Inherited Universe:** BCeintro.CE\_INTRO = 1 AND INTNMBR = 4

**Universe:**

#### **Universe Description:**

**Question Text: \*\* OUT VARIABLE \*\***

**Type:** String **Length:** 2

> Don't Know Refuse X Empty

> > On Input

X On Output

#### **Array:**

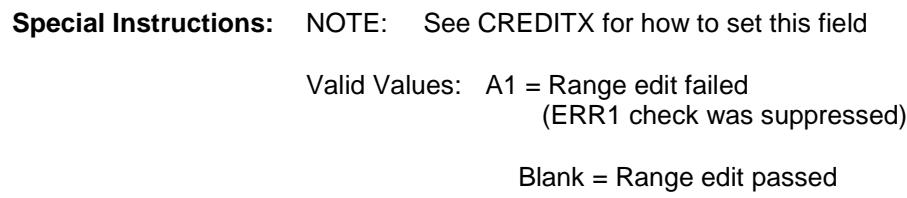

**Instrument SAS Name:** CREDITX\_ **Destination Data Set:** FASO

# **CRED\_YRX** Field BSECT22.BlkIncludes.CRED\_YRX

### **Description:**

**Form Pane Label: SAS Name:** CRED\_YRX **Tag Name: Inherited Universe:** BCeintro.CE\_INTRO = 1 AND INTNMBR = 4

**Universe:**

#### **Universe Description:**

**Question Text: \*\* OUT VARIABLE \*\***

**Type:** String **Length:** 2

> Don't Know Refuse X Empty

On Input X On Output

**Array:**

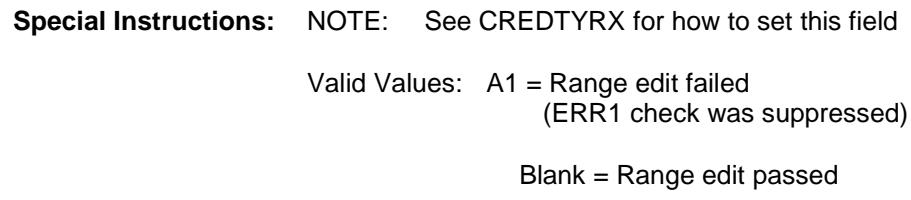

**Instrument SAS Name:** CRED\_YRX **Destination Data Set:** FASO

# **CRED\_INX** Field BSECT22.BlkIncludes.CRED\_INX

### **Description:**

**Form Pane Label: SAS Name:** CRED\_INX **Tag Name: Inherited Universe:** BCeintro.CE\_INTRO = 1 AND INTNMBR = 4

**Universe:**

#### **Universe Description:**

**Question Text: \*\* OUT VARIABLE \*\***

**Type:** String **Length:** 2

> Don't Know Refuse X Empty

On Input X On Output

**Array:**

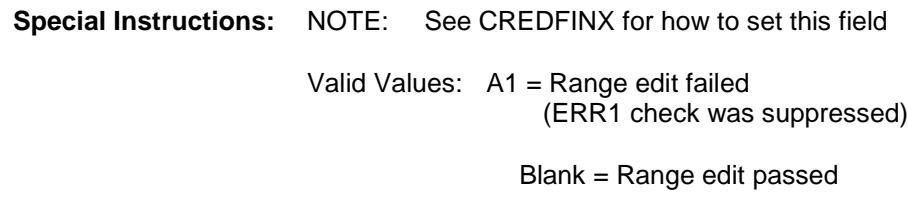

**Instrument SAS Name:** CRED\_INX **Destination Data Set:** FASO

# STUDNTX Field BSECT22.BlkIncludes.STUDNTX\_

### **Description:**

**Form Pane Label: SAS Name:** STUDNTX\_ **Tag Name: Inherited Universe:** BCeintro.CE\_INTRO = 1 AND INTNMBR = 4

**Universe:**

#### **Universe Description:**

**Question Text: \*\* OUT VARIABLE \*\***

**Type:** String **Length:** 2

> Don't Know Refuse X Empty

On Input X On Output

#### **Array:**

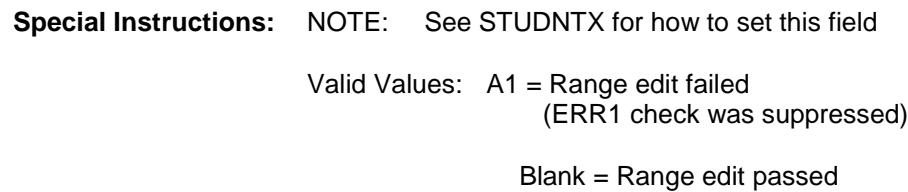

**Instrument SAS Name:** STUDNTX\_ **Destination Data Set:** FASO

# STDN\_YRX Field BSECT22.BlkIncludes.STDN\_YRX

### **Description:**

**Form Pane Label: SAS Name:** STDN\_YRX **Tag Name: Inherited Universe:** BCeintro.CE\_INTRO = 1 AND INTNMBR = 4

**Universe:**

#### **Universe Description:**

**Question Text: \*\* OUT VARIABLE \*\***

**Type:** String **Length:** 2

> Don't Know Refuse X Empty

On Input X On Output

### **Array:**

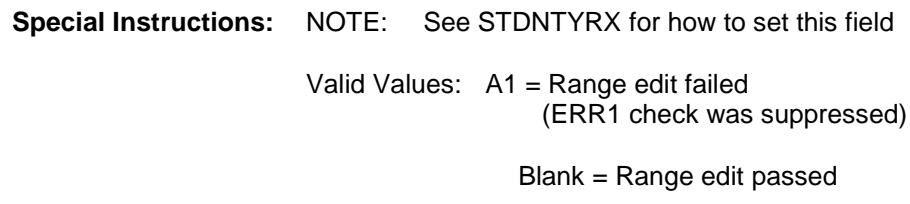

**Instrument SAS Name:** STDN\_YRX **Destination Data Set:** FASO

# STUD INX Field BSECT22.BlkIncludes.STUD\_INX

### **Description:**

**Form Pane Label: SAS Name:** STUD\_INX **Tag Name: Inherited Universe:** BCeintro.CE\_INTRO = 1 AND INTNMBR = 4

**Universe:**

#### **Universe Description:**

**Question Text: \*\* OUT VARIABLE \*\***

**Type:** String **Length:** 2

> Don't Know Refuse X Empty

On Input X On Output

#### **Array:**

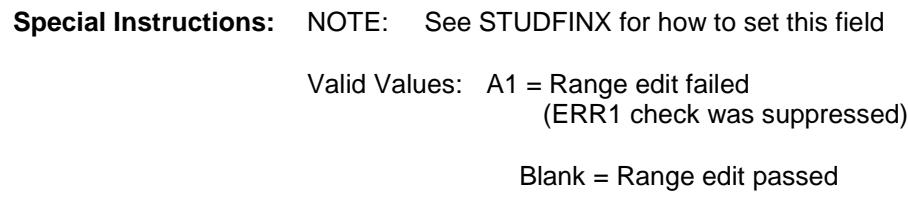

**Instrument SAS Name:** STUD\_INX **Destination Data Set:** FASO

# OTHLONX\_ Field BSECT22.BlkIncludes.OTHLONX\_

### **Description:**

**Form Pane Label: SAS Name:** OTHLONX\_ **Tag Name: Inherited Universe:** BCeintro.CE\_INTRO = 1 AND INTNMBR = 4

**Universe:**

#### **Universe Description:**

**Question Text: \*\* OUT VARIABLE \*\***

**Type:** String **Length:** 2

> Don't Know Refuse X Empty

On Input X On Output

**Array:**

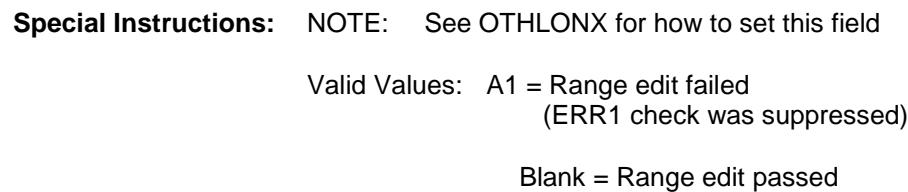

**Instrument SAS Name:** OTHLONX\_ **Destination Data Set:** FASO

# OTHL\_YRX Field BSECT22.BlkIncludes.OTHL\_YRX

### **Description:**

**Form Pane Label: SAS Name:** OTHL\_YRX **Tag Name: Inherited Universe:** BCeintro.CE\_INTRO = 1 AND INTNMBR = 4

**Universe:**

#### **Universe Description:**

**Question Text: \*\* OUT VARIABLE \*\***

**Type:** String **Length:** 2

> Don't Know Refuse X Empty

On Input X On Output

**Array:**

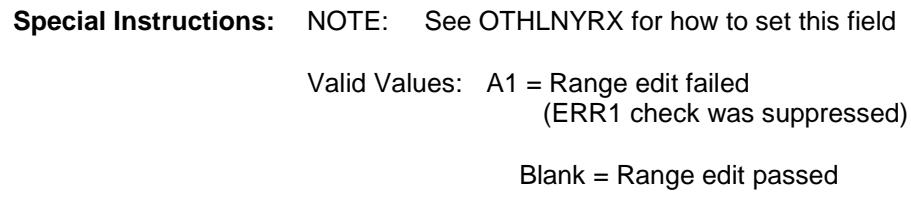

**Instrument SAS Name:** OTHL\_YRX **Destination Data Set:** FASO

Survey: CEQ 2019 04 **Blaise Item-Level Specifications Report** Section: BSECT22.BlkIncludes Spider Version 1.6.2 OTHFINX\_ Field BSECT22.BlkIncludes.OTHFINX\_ **Description: Form Pane Label: SAS Name:** OTHFINX\_ **Tag Name: Inherited Universe:** BCeintro.CE\_INTRO = 1 AND INTNMBR = 4 **Universe: Universe Description: Question Text: \*\* OUT VARIABLE \*\* Type:** String **Length:** 2 Don't Know Refuse X Empty On Input X On Output **Array: Special Instructions:** NOTE: See OTHFINX for how to set this field Valid Values: A1 = Range edit failed (ERR1 check was suppressed) Blank = Range edit passed

**Instrument SAS Name:** OTHFINX\_ **Destination Data Set:** FASO

# FAS STAT Field BSECT22.BlkIncludes.FAS\_STAT

**Form Pane Label:**

**Tag Name:**

**Universe:**

**Inherited Universe:** BCeintro.CE\_INTRO = 1 AND INTNMBR = 4

**Universe Description:**

- **Question Text: \*\* Output Field Only \*\***
	- **Type:** Integer **Length:** 1

**Description:** Record Status

**SAS Name:** FAS\_STAT

**Min:** 1 **Max:** 1

- Don't Know Refuse Empty
- On Input X On Output

#### **Array:**

**Special Instructions:** NOTE: See S22\_END for how to set this field Valid Values: 1 - new record **Instrument SAS Name:** FAS\_STAT **Destination Data Set:** FASO

# FAS\_ORIG FAS\_CORIG BSECT22.BlkIncludes.FAS\_ORIG

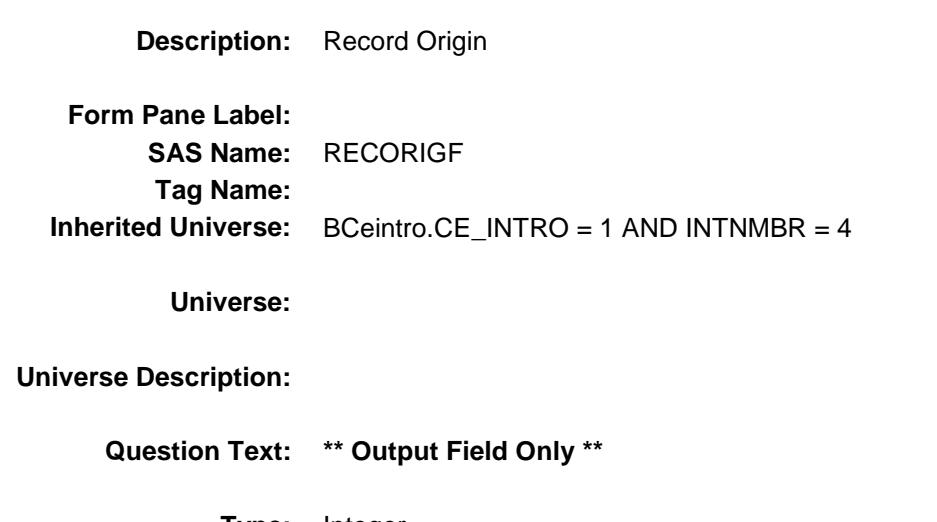

**Type:** Integer **Length:** 1

> **Min:** 1 **Max:** 1

> > Don't Know Refuse Empty

On Input X On Output

#### **Array:**

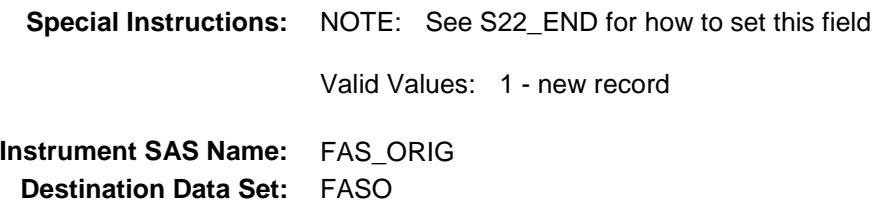

Survey: CEQ 2019 04 **Blaise Item-Level Specifications Report** Section: BBACK Spider Version 1.6.2

## **BBACK** Block BBACK

**Description:** Back

**Tab Name: Fly Over Name: Universe Type:** If

**Inherited Universe:**

**Universe:** All

#### **Universe Description:**

**Array:**

**Block Instructions:** EXITINTERVIEW is set in the coverage section. It is set to 1 if NONTYPE =  $1,2,3$ 

# AFTERMID Field BBACK.AFTERMID

**Description:**

**Form Pane Label: SAS Name: Tag Name: Inherited Universe:** All

**Universe:** ALL

**Universe Description:**

**Question Text: \*\* Non Displayed \*\***

**Type:** Classification **Length:** 0

> Don't Know Refuse Empty

On Input On Output
**Store Instructions:** 1. SET NOCONTACT Store 0 (zero) in NOCONTACT If (START = 4) OR (REPLACESPAWN = 1) OR (VERADD = R) then store 1 in NOCONTACT 2. Set COMPLETE\_FLAG Check to see if all sections have been completed store 0 (zero) in COMPLETE\_FLAG If INTNMBR = 1 AND sections 1-21 are complete then store 1 in COMPLETE\_FLAG endif IF 8500.FGN  $orig = 4$  THEN IF (INTNMBR = 2-3) AND (sections 2-21 are complete) then store 1 in COMPLETE\_FLAG Elseif (INTNMBR = 4) AND (sections 2-22 are complete) then store 1 in COMPLETE\_FLAG Endif ELSE IF INTNMBR =  $2-3$  AND (sections 1-21 are complete) then store 1 in COMPLETE\_FLAG elseif INTNMBR = 4 AND (section 1-22 are complete) then store 1 in COMPLETE\_FLAG endif endif 3. SET MARKTWO If INTNMBR  $= 1-4$  and the sections are complete through section 20, then store 02 in MARKTWO. If INTNMBR =  $2-4$  AND 8500. FGN ORIG ne 4 then section 1-20 must be complete If INTNMBR =  $2-4$  AND 8500.FGN\_ORIG =  $4$  then section  $2-20$  must be complete **Array: Skip Instructions:** IF COMPLETE FLAG = 1 and NOCONTACT = 0 and INTNMBR = 4 then goto BlkAPPT.BResearch IF COMPLETE\_FLAG = 1 then goto DK\_THANK IF START = 4 then goto VERIFY\_INFO IF START  $=$  3 then goto TRANS IF REPLACE VER2 = 1 OR REPLACE SPAWN = 1 then goto DONE

IF (TYPEC = 3, 7, 10-12) then goto DONE

IF NONTYP = 1-3 then goto THANK2

ELSE goto BLkAPPT.APPTDATE

### BLKAPPT Block BBACK.BLKAPPT

**Description:**

**Tab Name: Fly Over Name: Universe Type:** If

**Inherited Universe:** All

**Universe:**

**Universe Description:**

**Array:**

**Block Instructions:**

### BResearch **BResearch Block** BBACK.BLKAPPT.BResearch

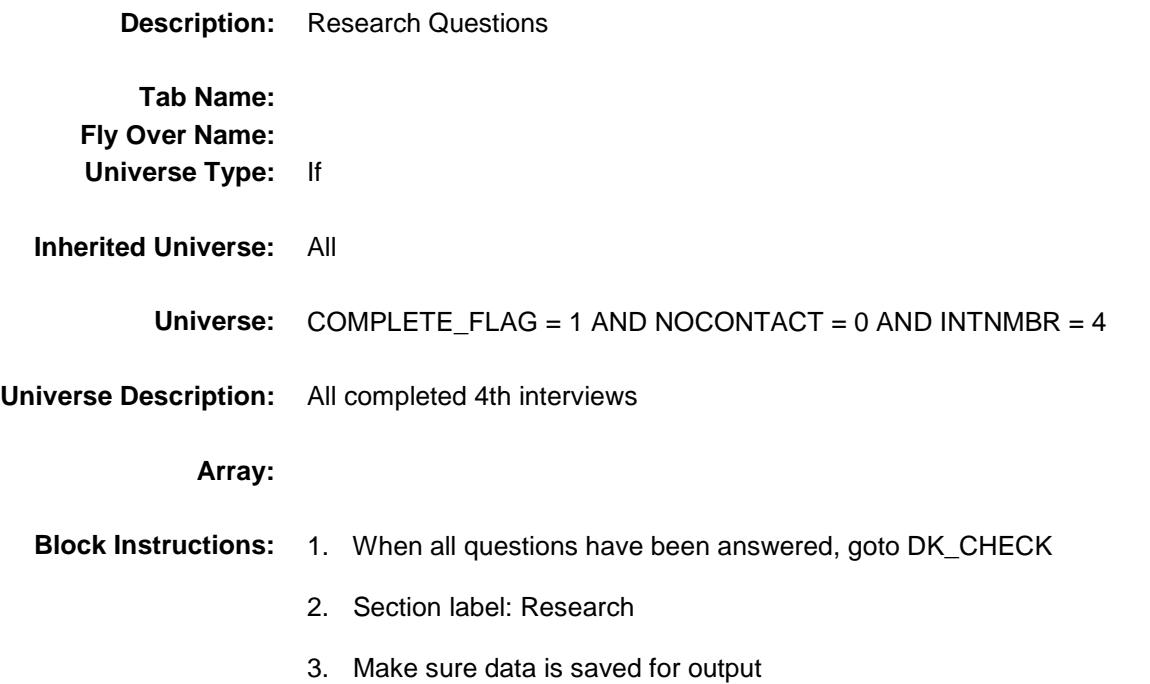

# RES\_INTRO Field BBACK.BLKAPPT.BResearch.RES\_INTRO

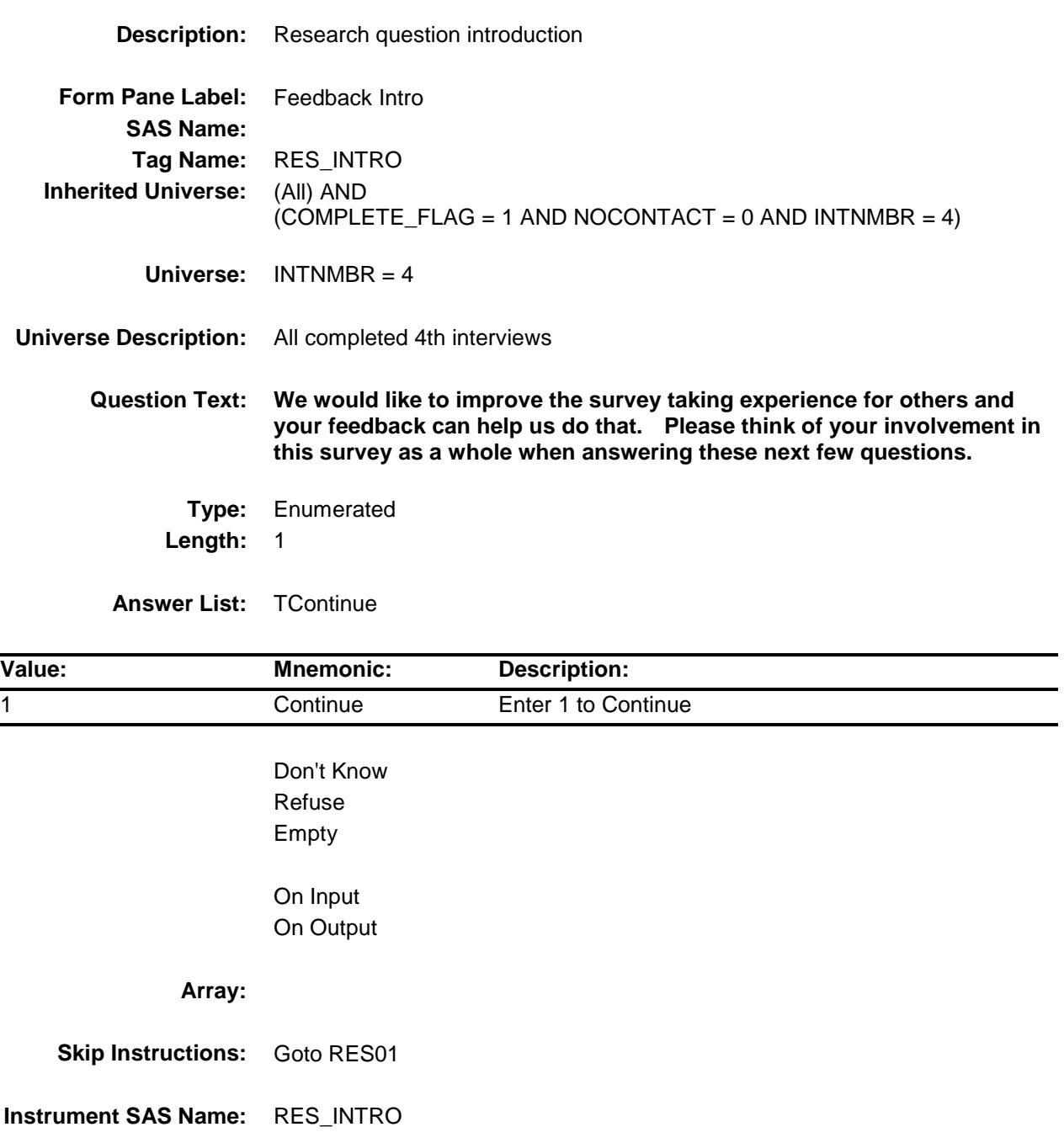

### RES01 Field BBACK.BLKAPPT.BResearch.RES01

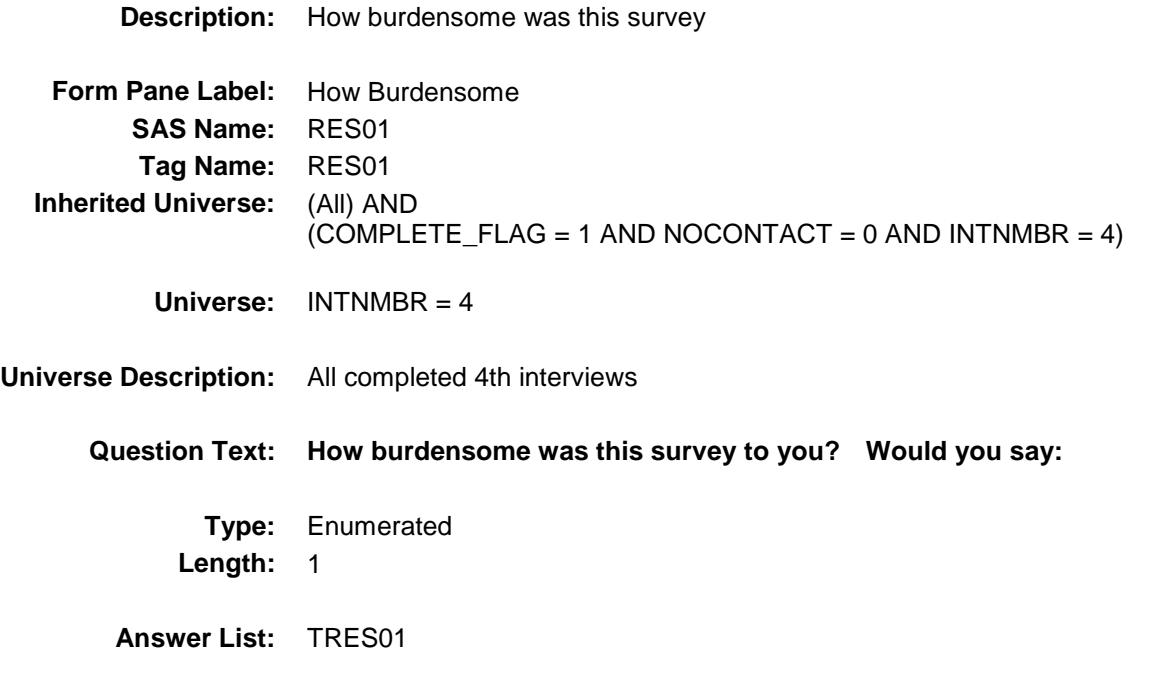

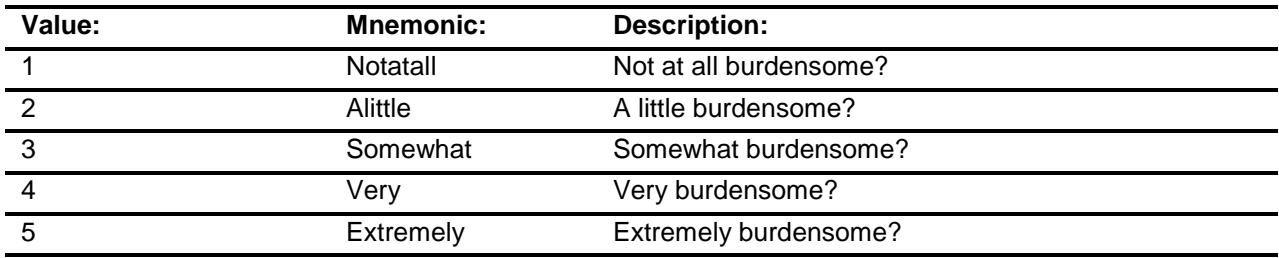

- X Don't Know
- X Refuse Empty
	- On Input
- X On Output

#### **Array:**

**Special Instructions:** Answer list items should be in bold black.

**Skip Instructions:** Goto RES02

**Instrument SAS Name:** RES01

### RES02 Field BBACK.BLKAPPT.BResearch.RES02

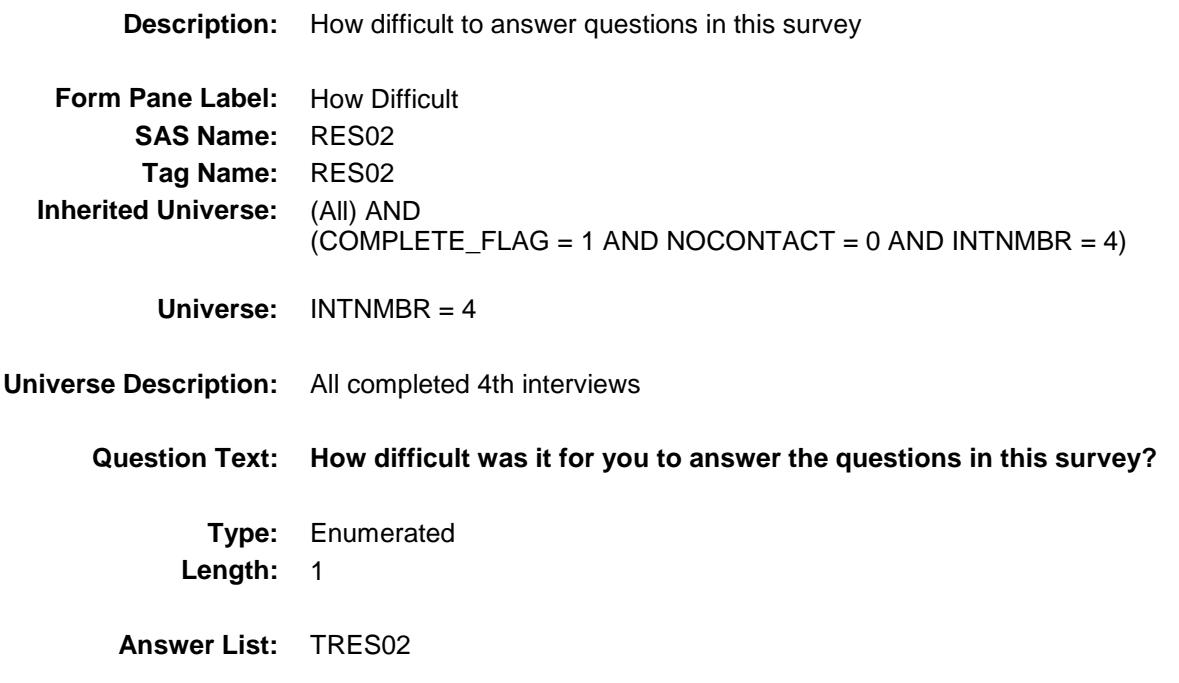

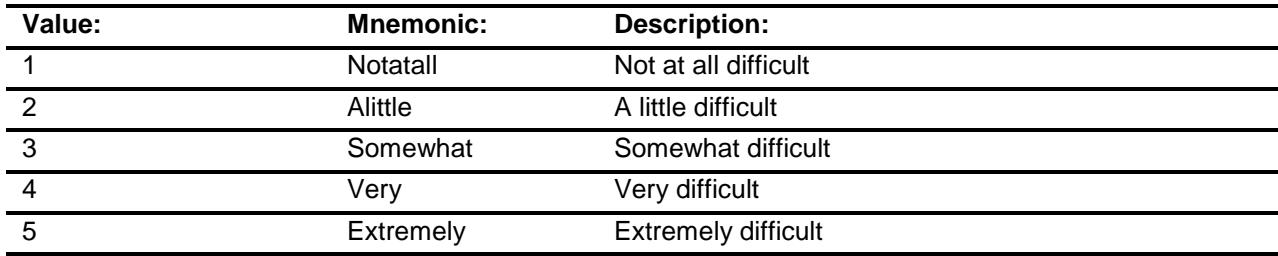

- X Don't Know
- X Refuse Empty
	- On Input
- X On Output

#### **Array:**

**Skip Instructions:** Goto RES03 **Instrument SAS Name:** RES02

### RES03 Field BBACK.BLKAPPT.BResearch.RES03

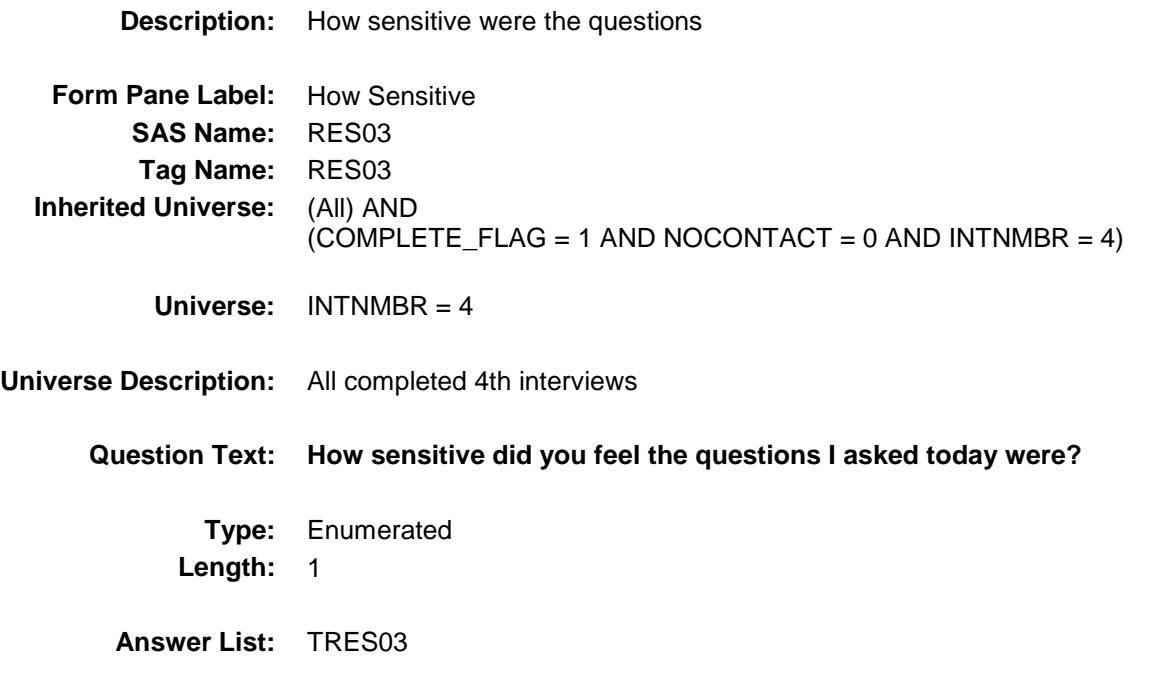

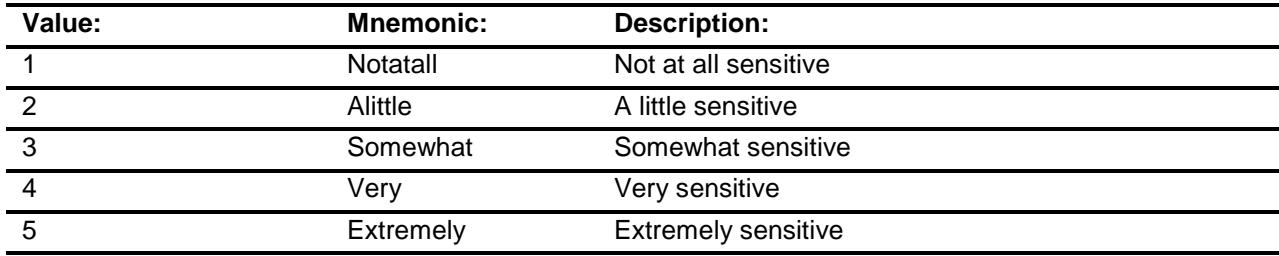

- X Don't Know
- X Refuse Empty
	- On Input
- X On Output

#### **Array:**

**Skip Instructions:** Goto RES04 **Instrument SAS Name:** RES03

### RES04 Field BBACK.BLKAPPT.BResearch.RES04

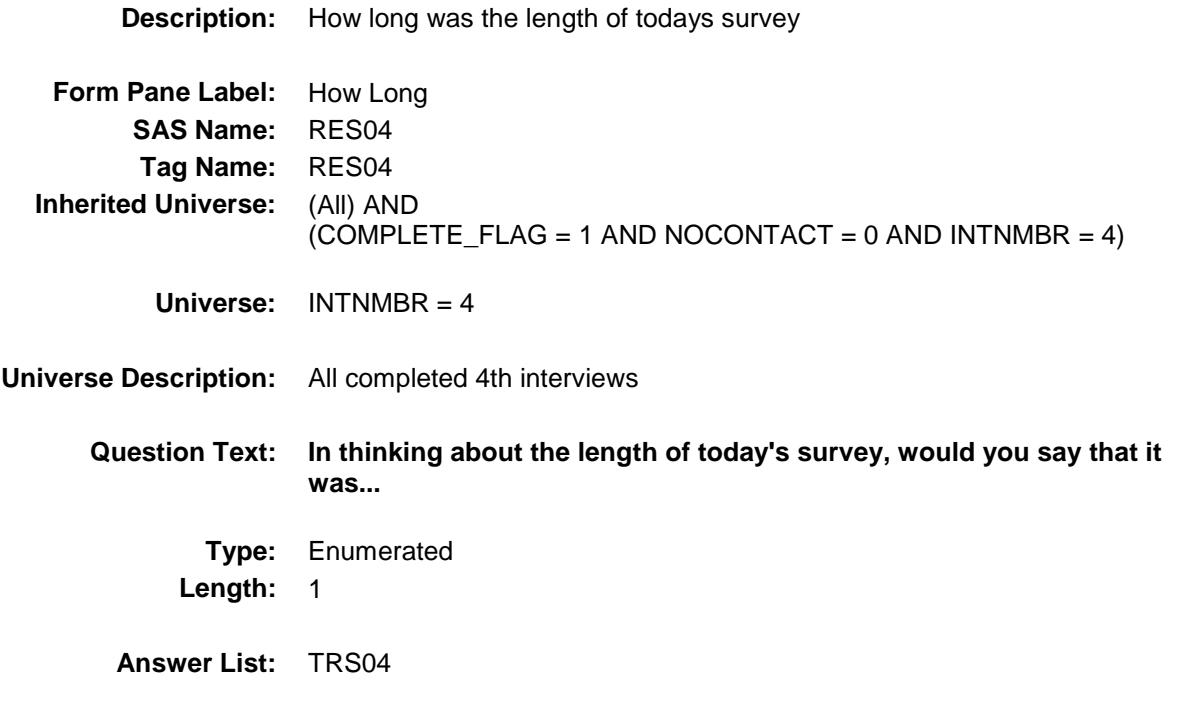

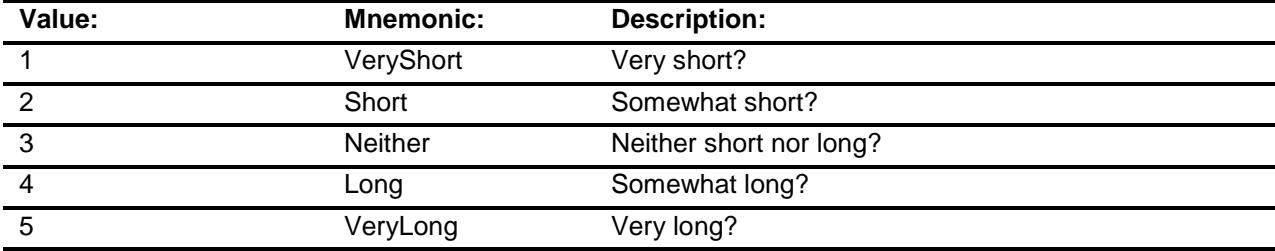

- X Don't Know
- X Refuse Empty
	- On Input
- X On Output

**Array:**

**Special Instructions:** Answer list items should be in bold black.

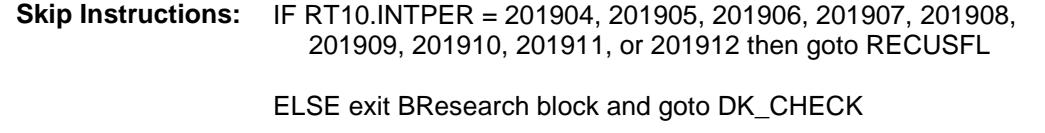

**Instrument SAS Name:** RES04 **Destination Data Set:** FMIS

Section: BBACK.BLKAPPT.BResearch Spider Version 1.6.2

Survey: CEQ 2019 04 **Blaise Item-Level Specifications Report** 

# RECUSFL Field BBACK.BLKAPPT.BResearch.RECUSFL

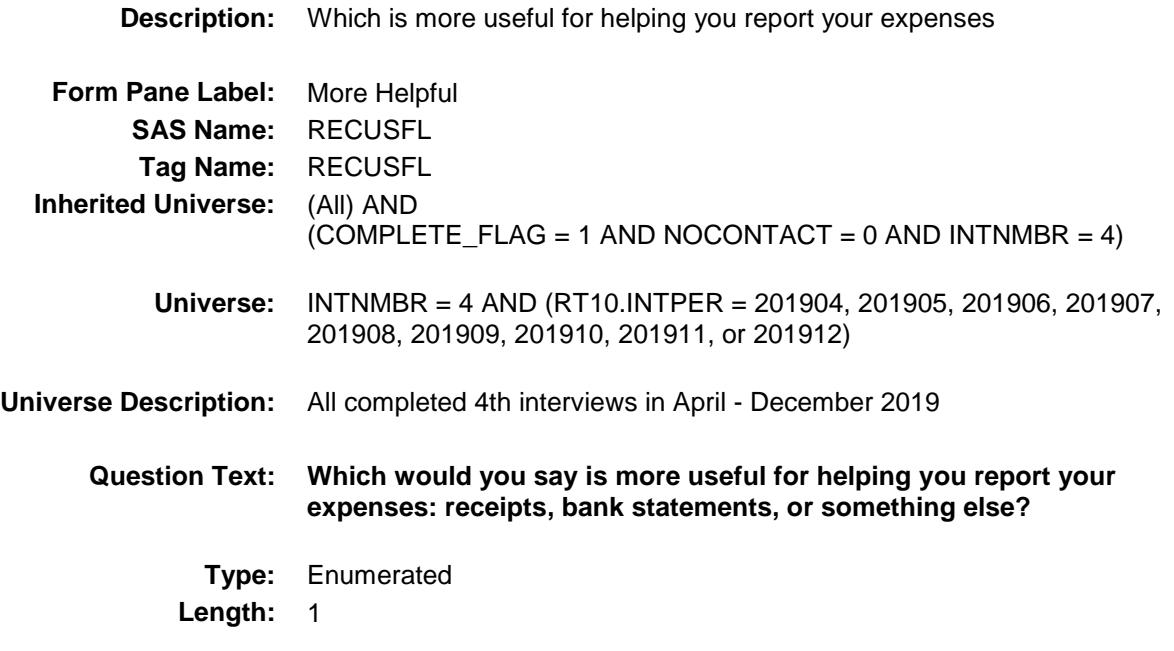

**Answer List:** TRECUSFL

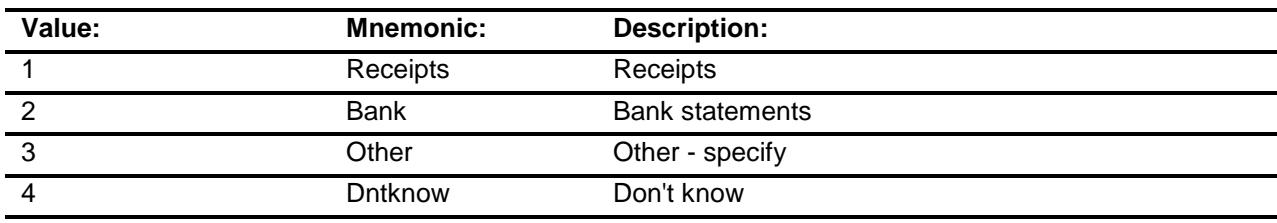

- Don't Know X Refuse Empty
- On Input
- X On Output

### **Array:**

**Skip Instructions:** 1,2,4,RF: Goto ADVLST

3: Goto RCUSFLSP

### **Instrument SAS Name:** RECUSFL

Section: BBACK.BLKAPPT.BResearch Spider Version 1.6.2

Survey: CEQ 2019 04 **Blaise Item-Level Specifications Report** 

### RCUSFLSP Field BBACK.BLKAPPT.BResearch.RCUSFLSP

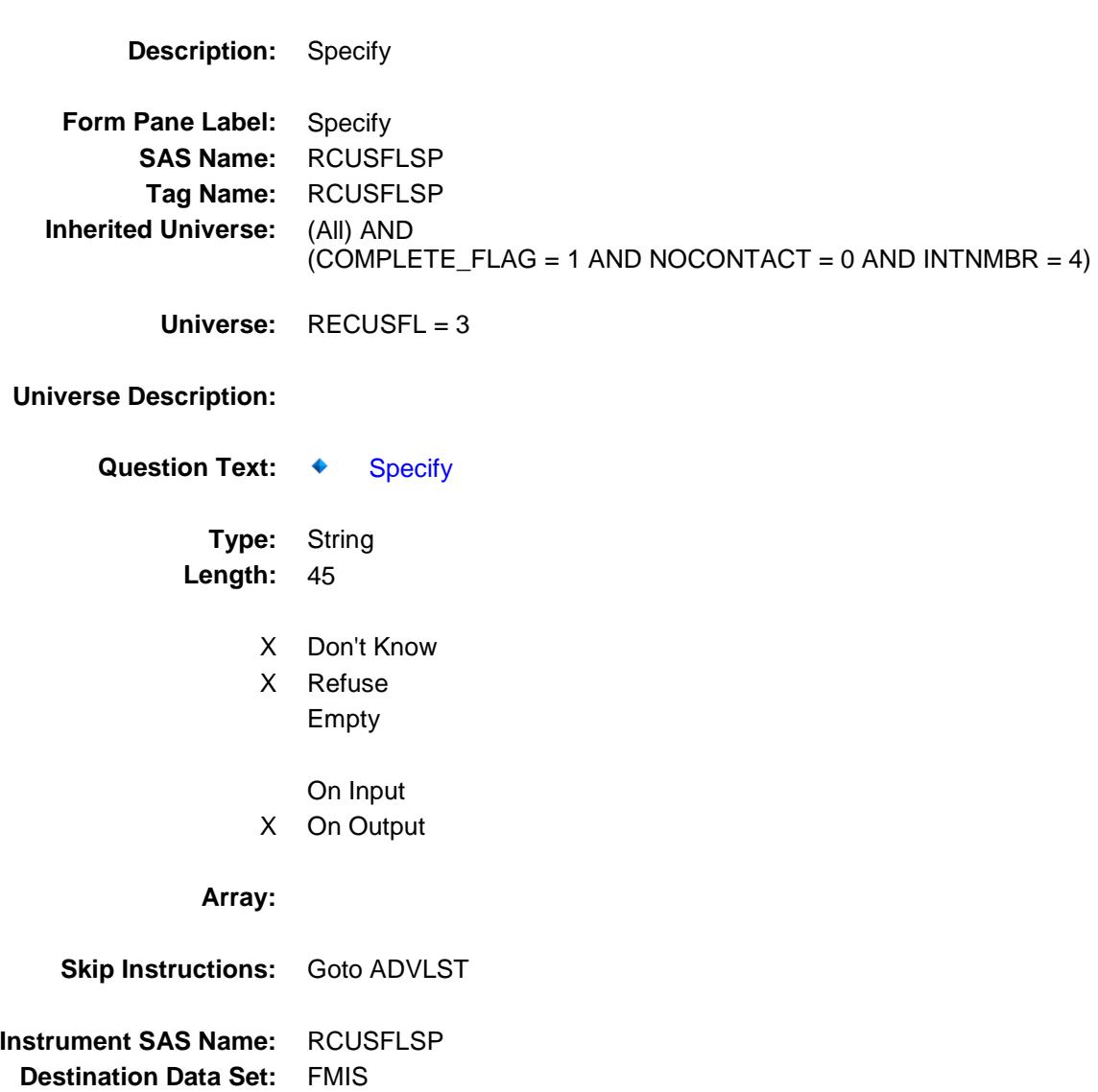

## ADVLST Field BBACK.BLKAPPT.BResearch.ADVLST

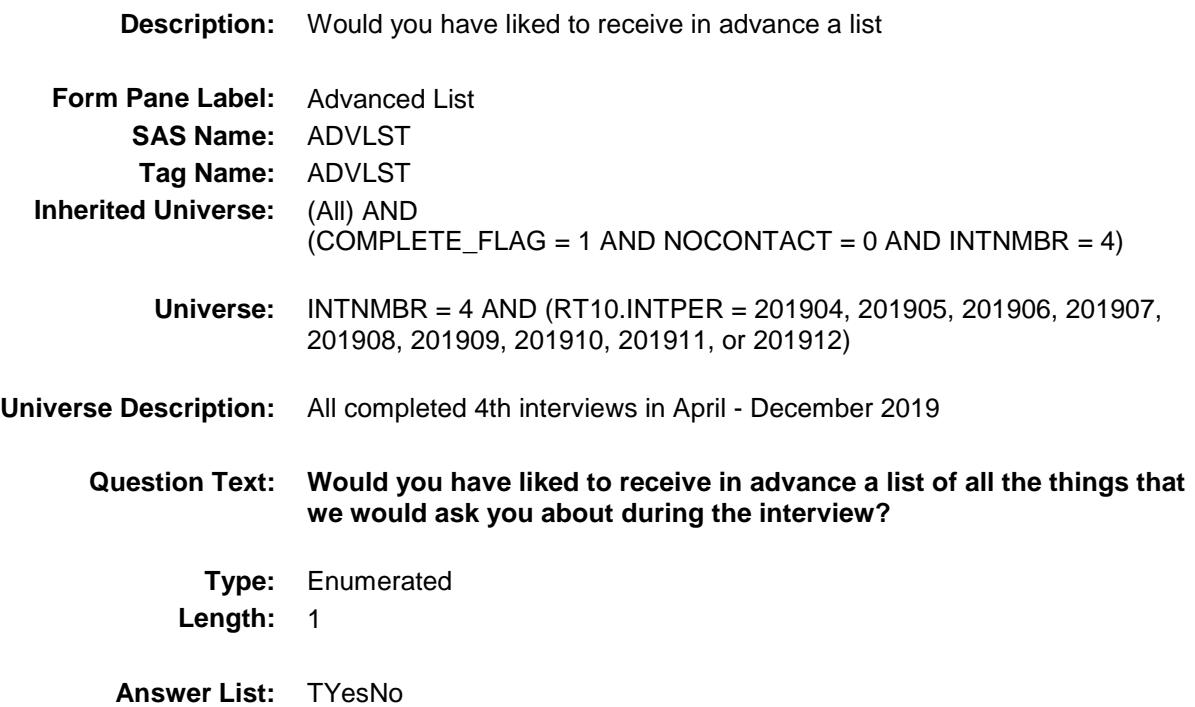

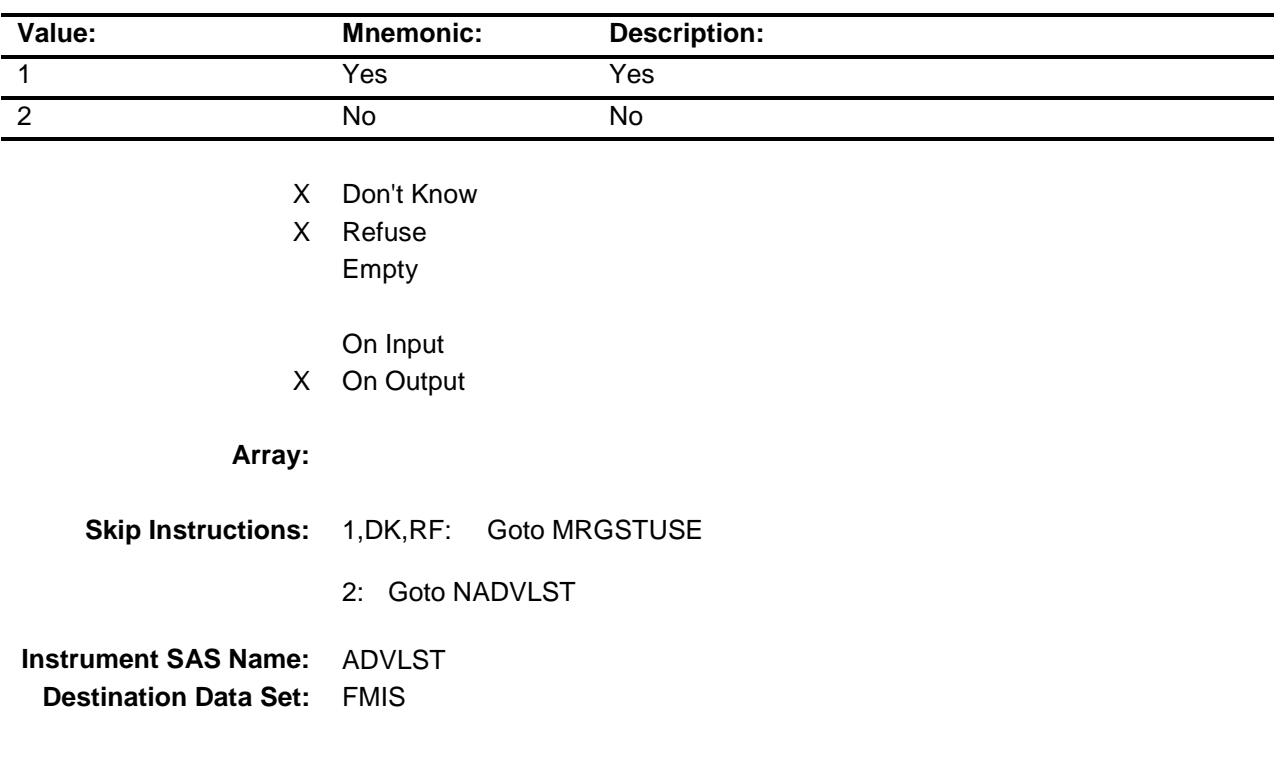

## NADVLST Field BBACK.BLKAPPT.BResearch.NADVLST

### **Description:**

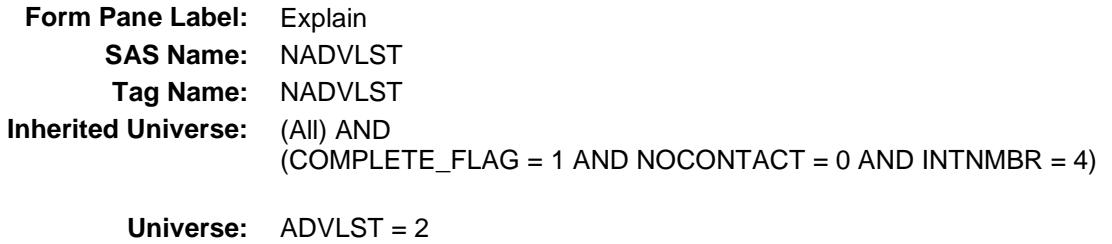

### **Universe Description:**

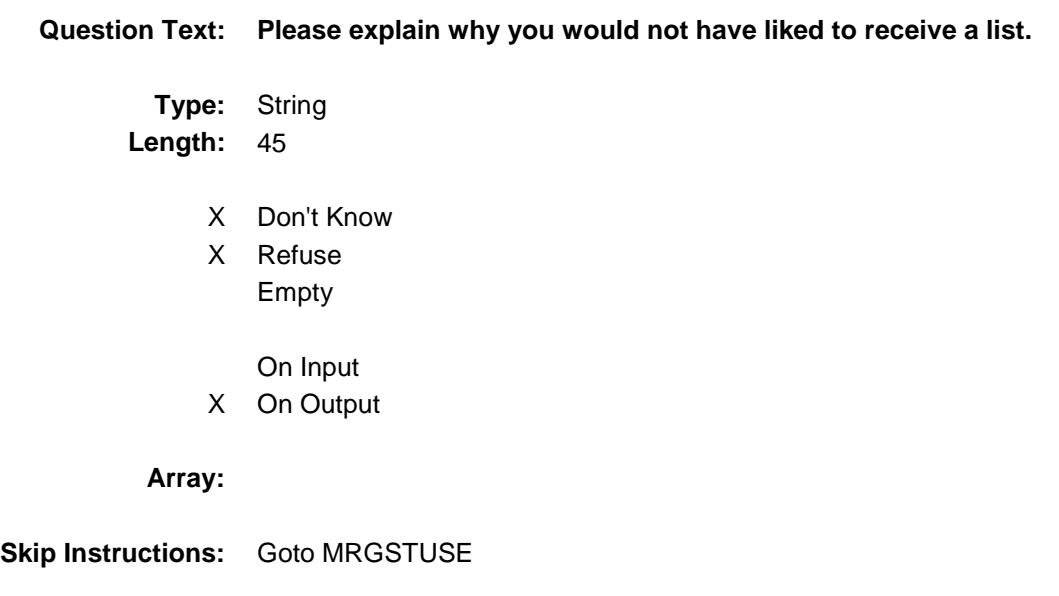

**Instrument SAS Name:** NADVLST **Destination Data Set:** FMIS

# MRGSTUSE Field BBACK.BLKAPPT.BResearch.MRGSTUSE

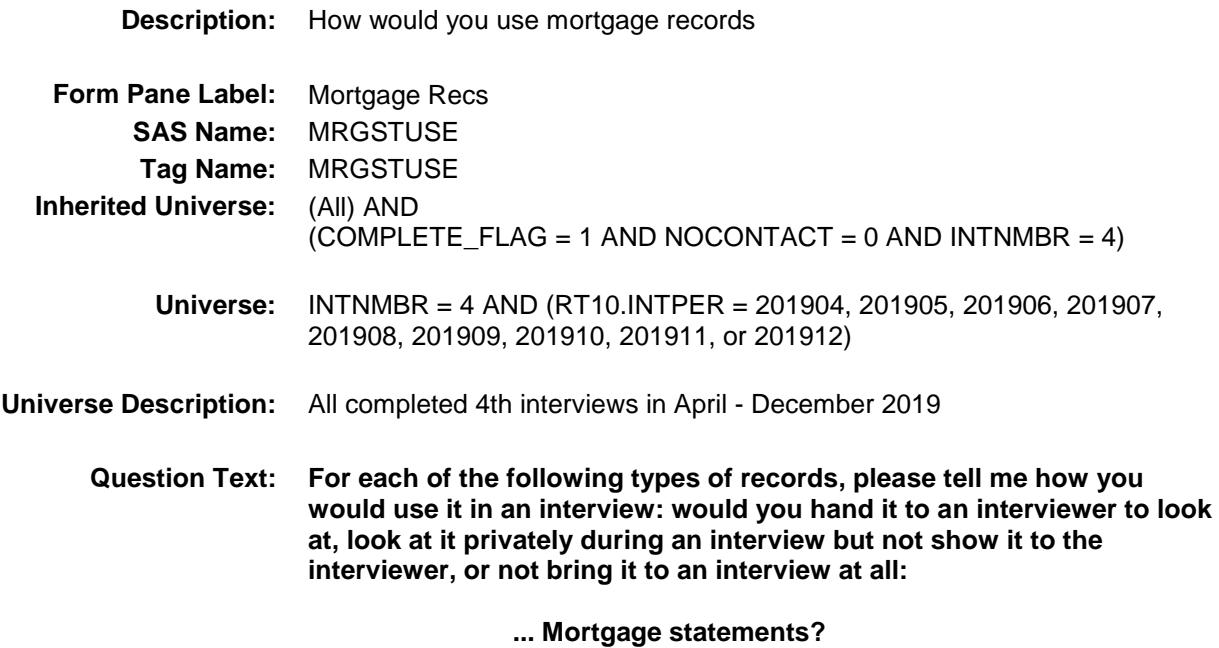

**Type:** Enumerated **Length:** 1

**Answer List:** TMRGSTUSE

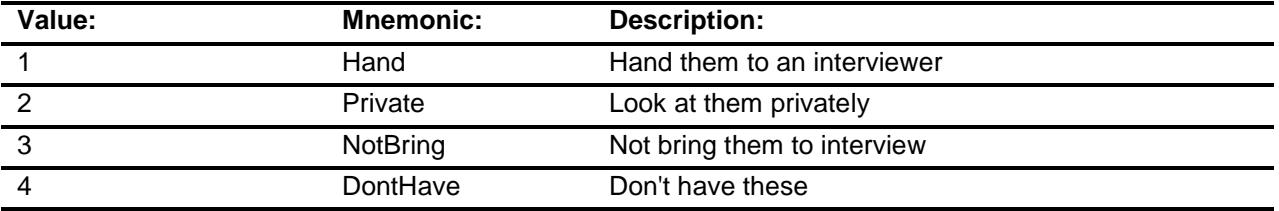

- X Don't Know
- X Refuse Empty
	- On Input
- X On Output

**Array:**

**Skip Instructions:** Goto NTOUTUSE

**Instrument SAS Name:** MRGSTUSE **Destination Data Set:** FMIS

# NTOUTUSE Field BBACK.BLKAPPT.BResearch.NTOUTUSE

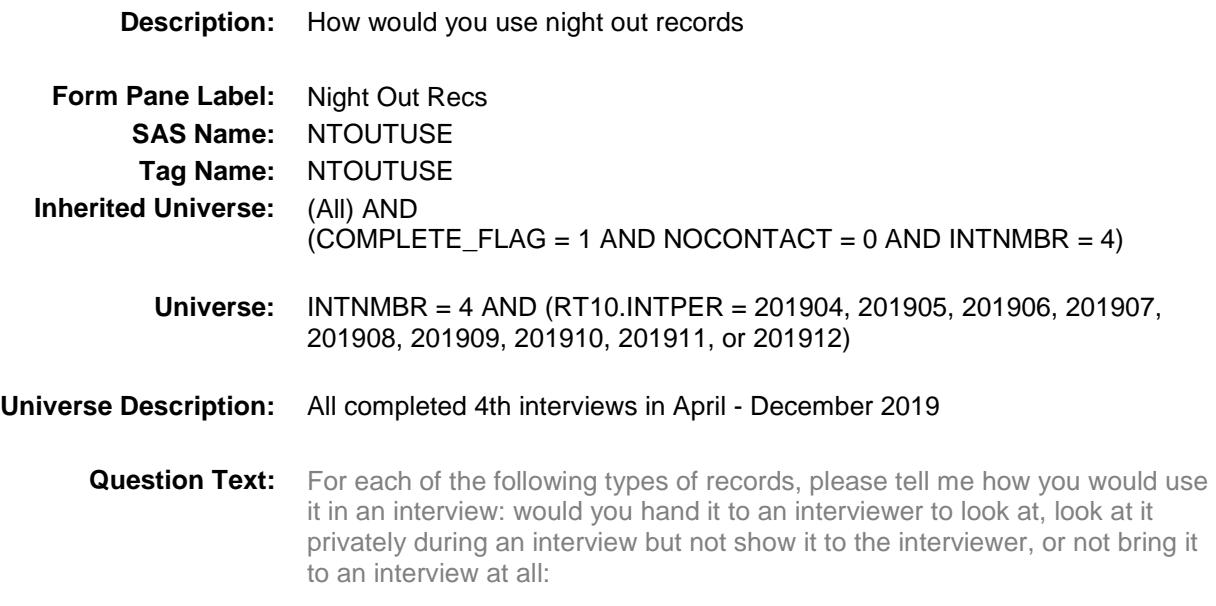

#### **... Receipts from a night out?**

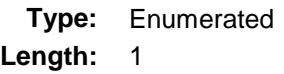

#### **Answer List:** TMRGSTUSE

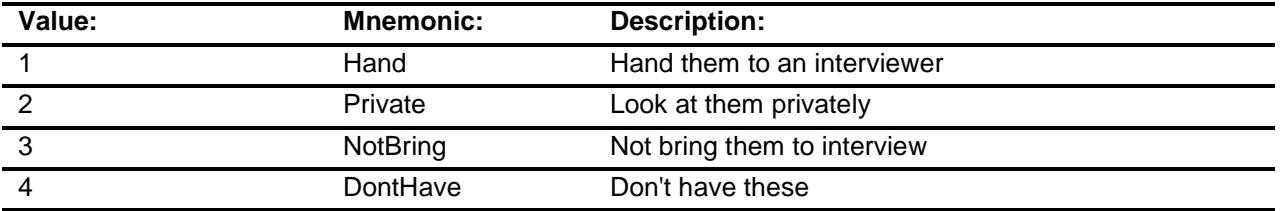

- X Don't Know
- X Refuse Empty
	- On Input
- X On Output

**Array:**

**Skip Instructions:** Goto CLOTHUSE

**Instrument SAS Name:** NTOUTUSE **Destination Data Set:** FMIS

# CLOTHUSE Field BBACK.BLKAPPT.BResearch.CLOTHUSE

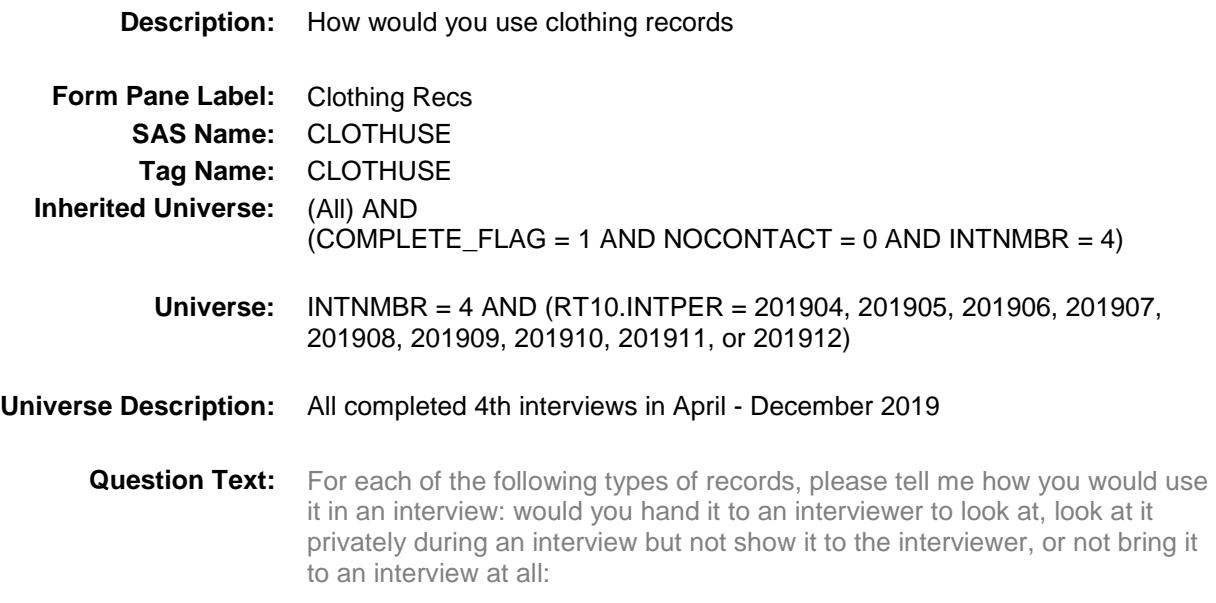

#### **... Receipts for clothes purchases?**

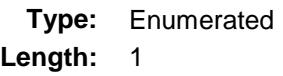

#### **Answer List:** TMRGSTUSE

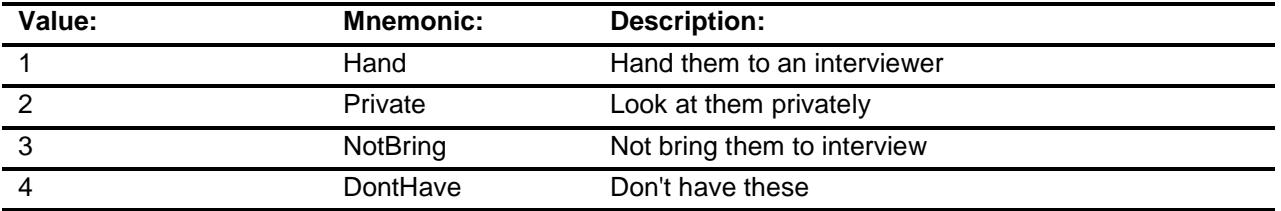

- X Don't Know
- X Refuse Empty
	- On Input
- X On Output

**Array:**

**Skip Instructions:** Goto CDCHKUSE

**Instrument SAS Name:** CLOTHUSE **Destination Data Set:** FMIS

# CDCHKUSE Field BBACK.BLKAPPT.BResearch.CDCHKUSE

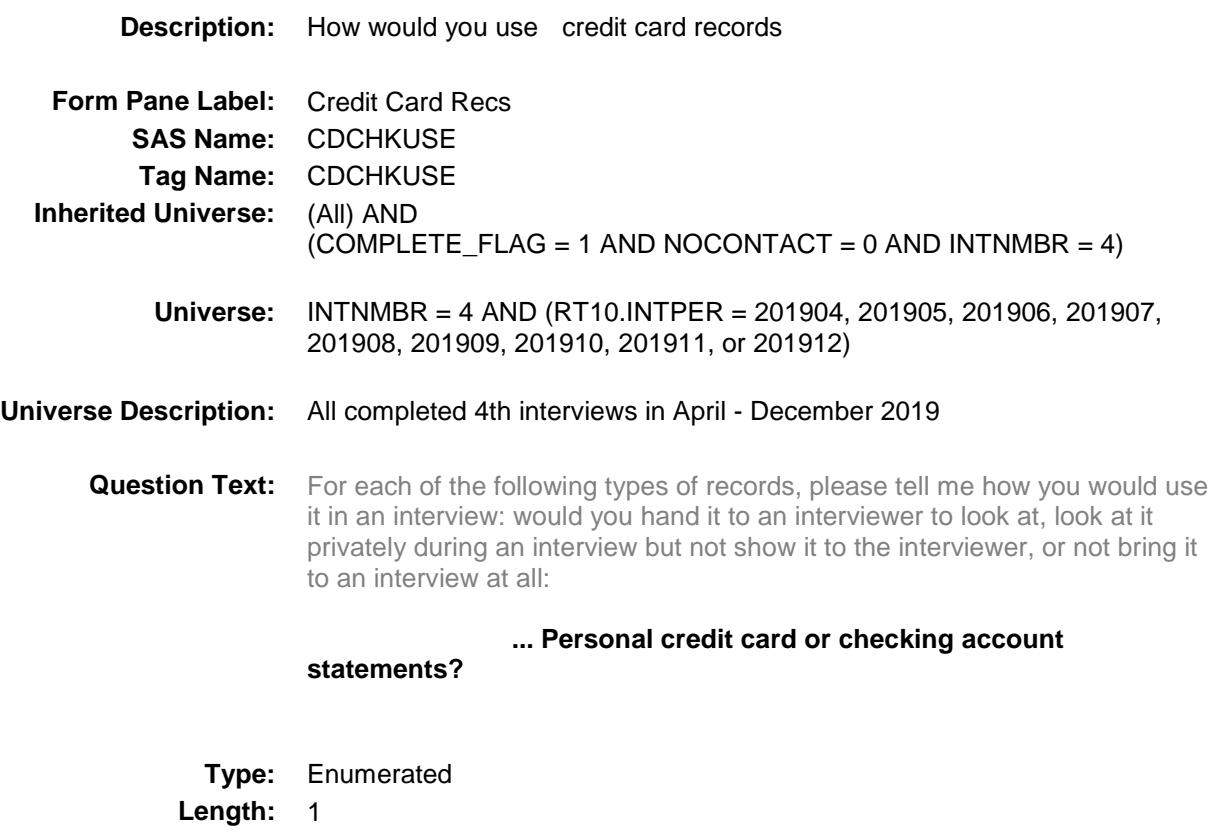

**Answer List:** TMRGSTUSE

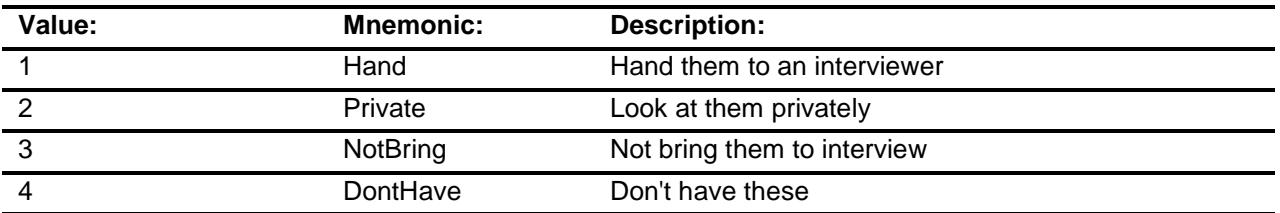

- X Don't Know
- X Refuse
	- Empty
	- On Input
- X On Output

**Array:**

**Skip Instructions:** Goto PSTUBUSE

**Instrument SAS Name:** CDCHKUSE **Destination Data Set:** FMIS

# PSTUBUSE Field BBACK.BLKAPPT.BResearch.PSTUBUSE

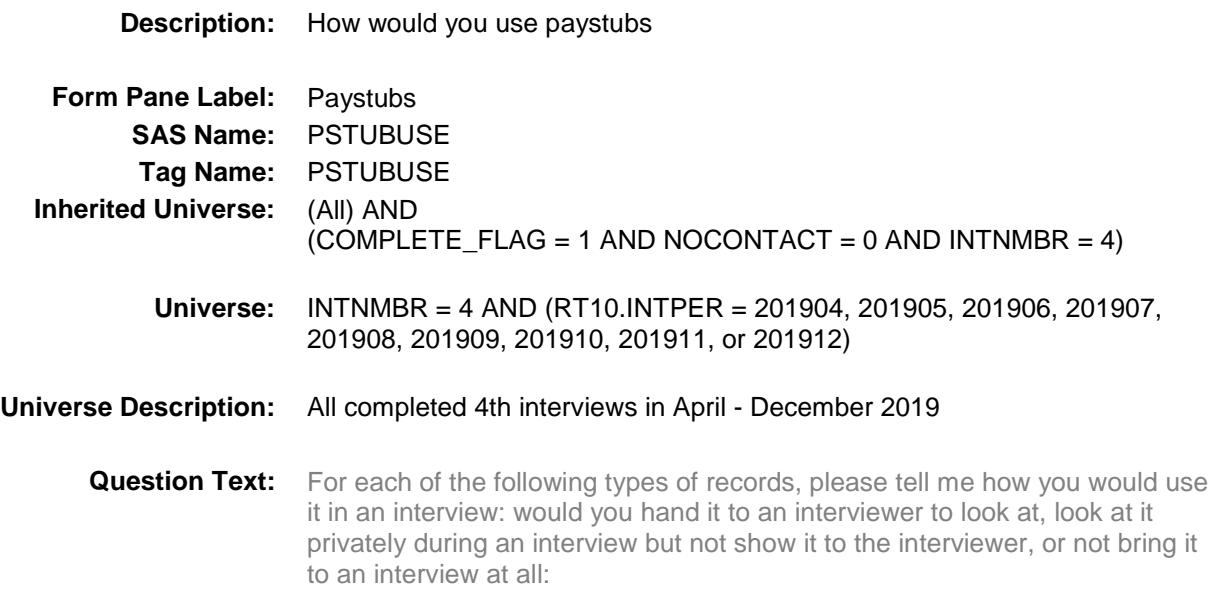

#### **... Paystubs?**

**Type:** Enumerated **Length:** 1

**Answer List:** TMRGSTUSE

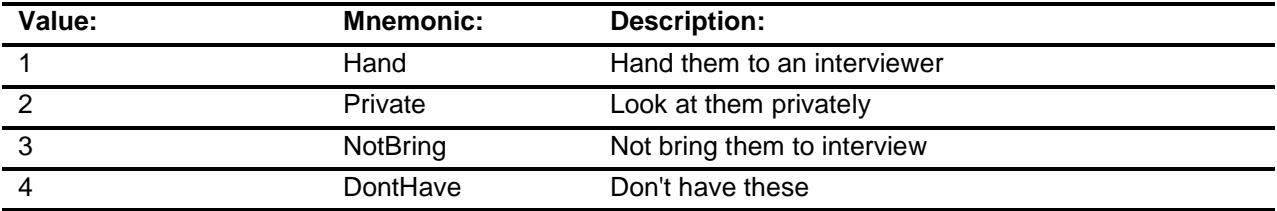

- X Don't Know
- X Refuse
	- Empty
	- On Input
- X On Output

#### **Array:**

**Skip Instructions:** Exit BResearch block and goto DK\_CHECK

**Instrument SAS Name:** PSTUBUSE **Destination Data Set:** FMIS

# DK\_CHECK Field BBACK.BLKAPPT.DK\_CHECK

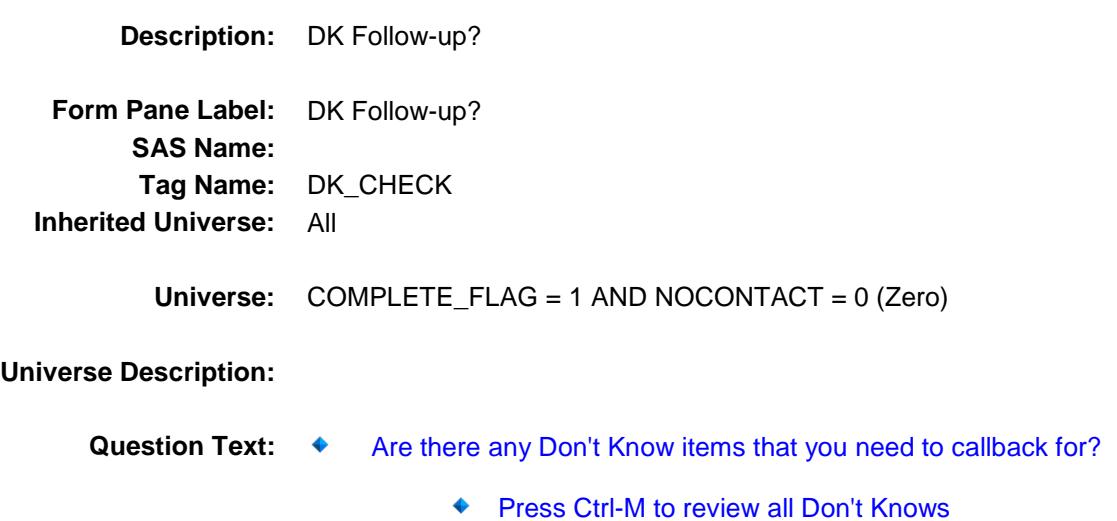

**Type:** Enumerated **Length:** 1

**Answer List:** TYesNo

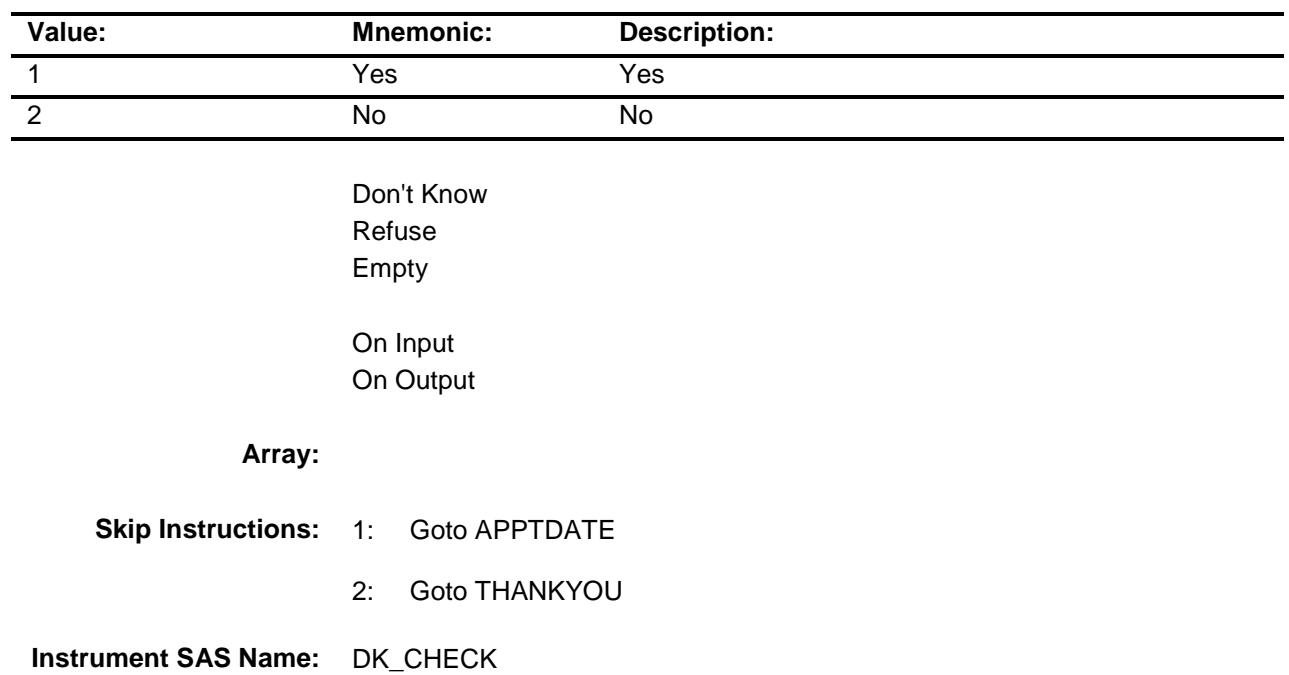

## APPTDATE Field **BBA**

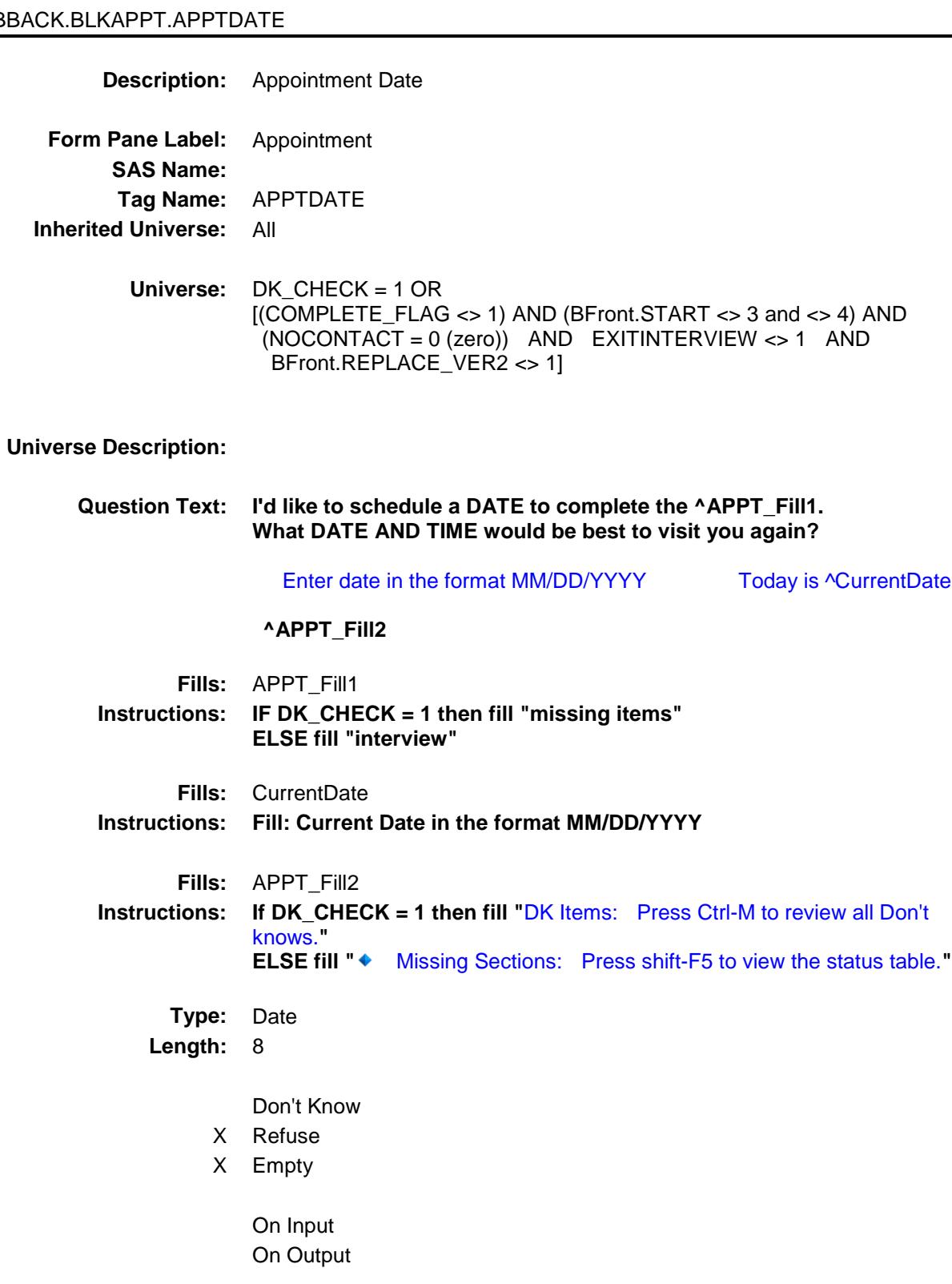

**Array:**

**Special Instructions:** Display date edit mask  $\frac{1}{2}$ 

**Skip Instructions:** EMPTY,RF: Goto APPTK\_OTH

DATE: IF apptdate.DAY > 1 or apptdate.DAY < 31 then goto CK\_ApptDATE ELSEIF apptdate.MONTH < 1 or apptdate.MONTH > 12 then goto CK\_ApptDate ELSEIF apptdate.YEAR < INTDATE.YEAR or apptdate.YEAR > INTDATE.YEAR + 1 then goto CK\_ApptDate ELSEIF apptdate.MONTH <> INTPER[5:6] then goto CK\_ApptMonth ELSEIF apptdate < SYSDATE then goto CK\_ApptPast ELSE goto APPTTIME

**Instrument SAS Name:** APPTDATE

### CK\_ApptMonth Check BBACK.BLKAPPT.CK\_ApptMonth

**Description:** Appointment month is not in the interview month **Inherited Universe:** All **Universe:** SURVTYPE is not "T" AND [(APPTDATE.MONTH <> INTPER[5:6]) AND APPTDATE <> EMPTY AND  $APPTDATE \leq RF$ ] **Universe Description:** Appointment month is not in the interview month Text: ♦ Appointment date should be in the current interview month. **Check Instructions: Type:** Soft **Skip Instructions:** S: Goto APPTTIME All others, go back to APPTDATE

### CK\_ApptPast Check BBACK.BLKAPPT.CK\_ApptPast

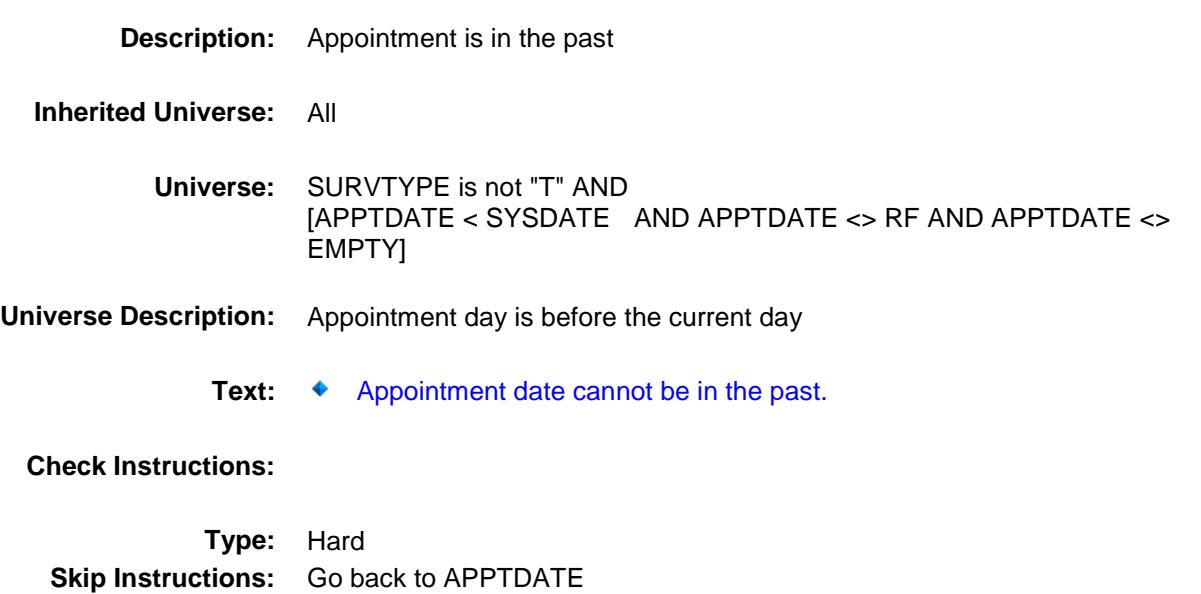

### CK\_ApptDate check BBACK.BLKAPPT.CK\_ApptDate

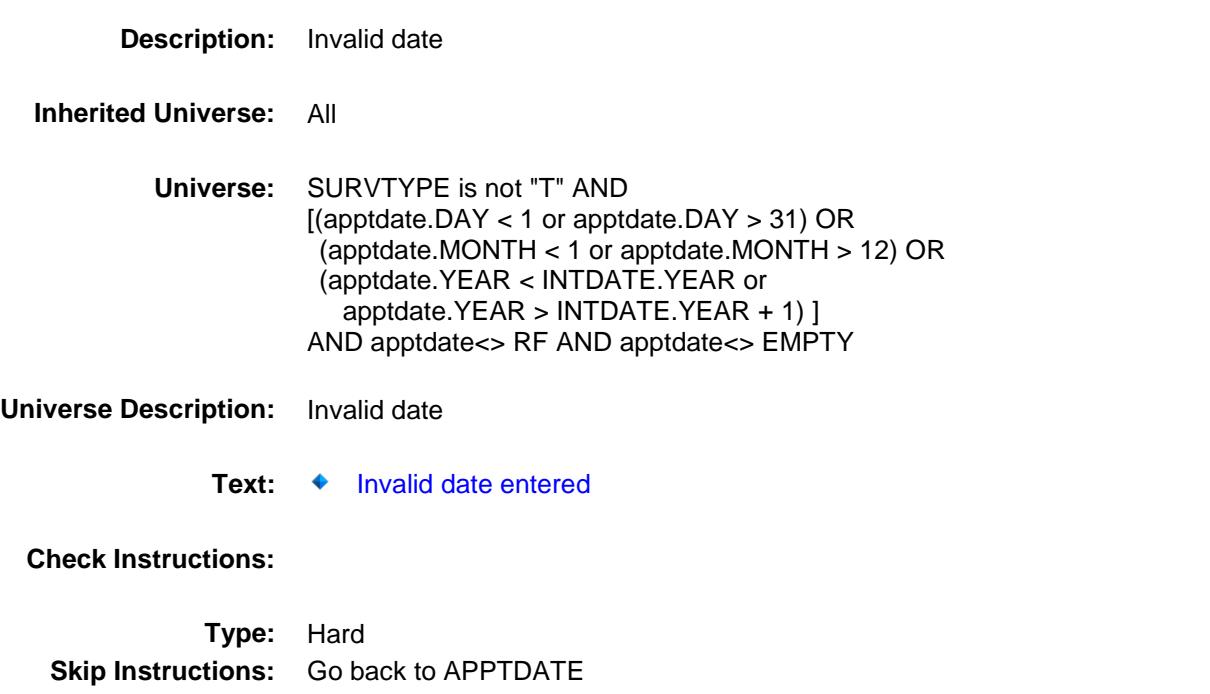

### APPTTIME Field BBACK.BLKAPPT.APPTTIME

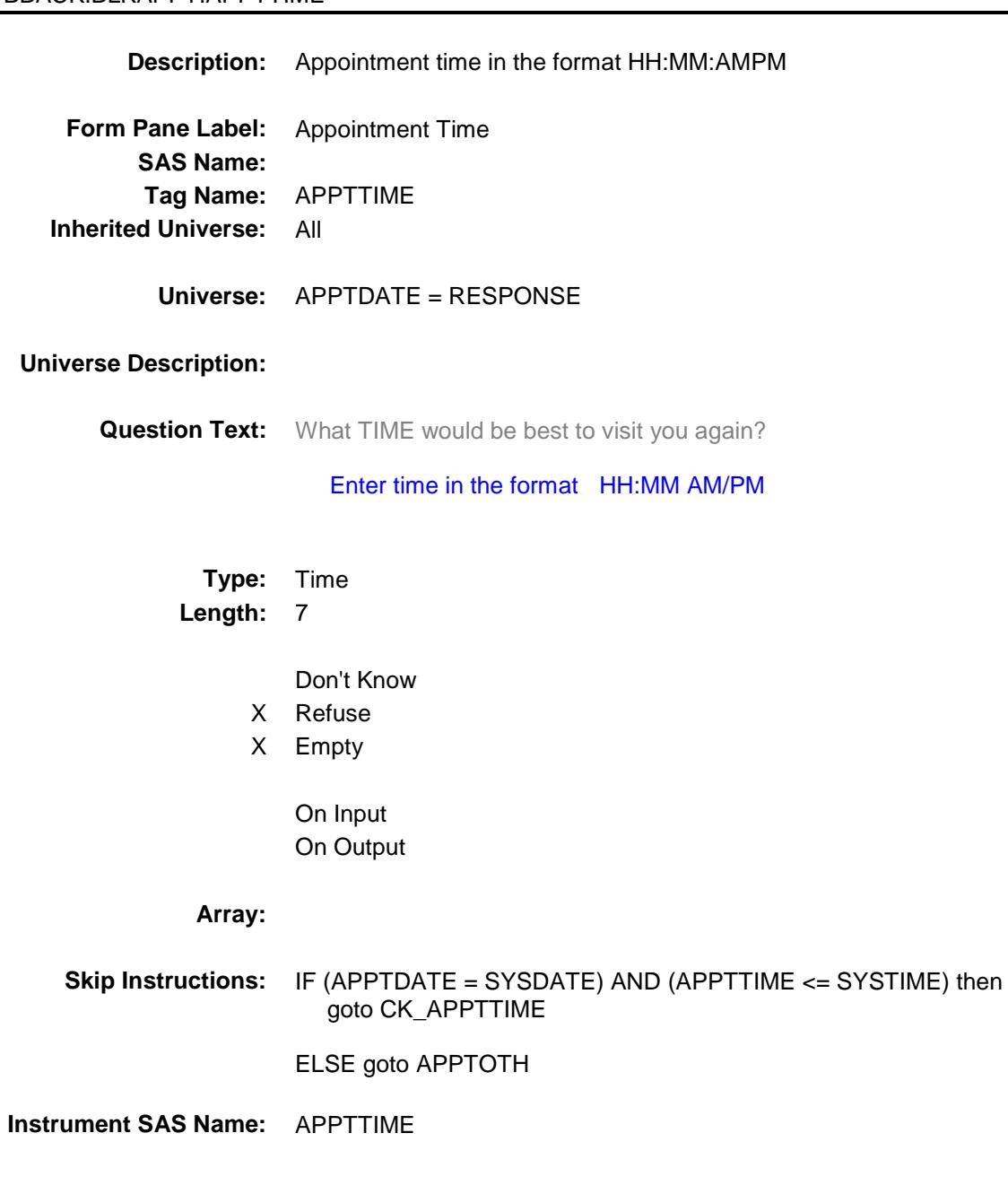

### CK\_APPTTIME Check BBACK.BLKAPPT.CK\_APPTTIME

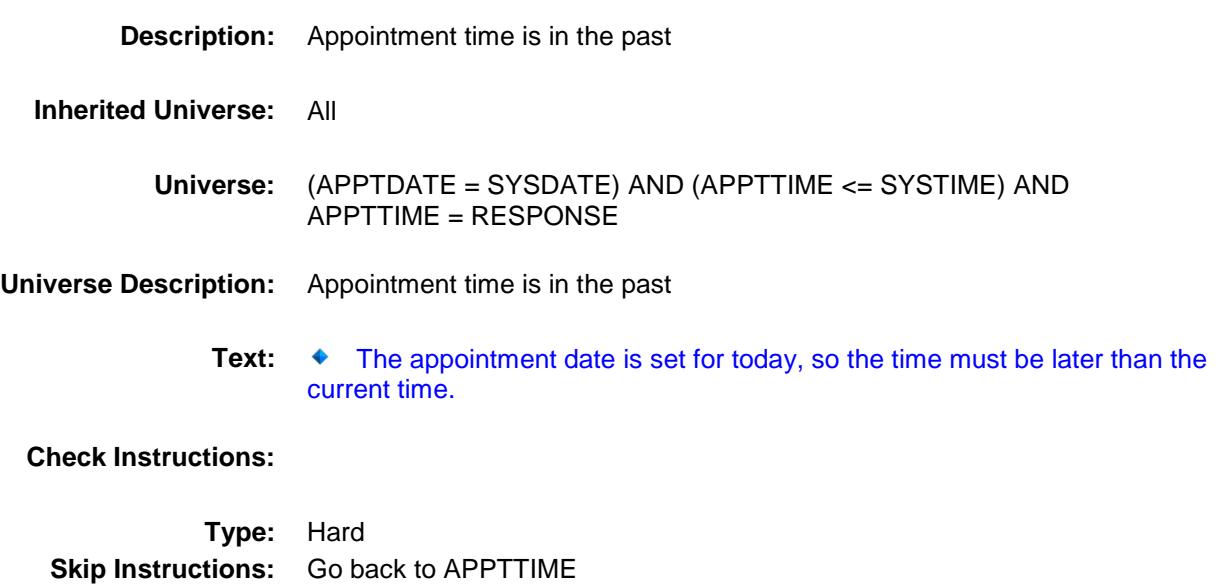

# APPTOTH Field BBACK.BLKAPPT.APPTOTH

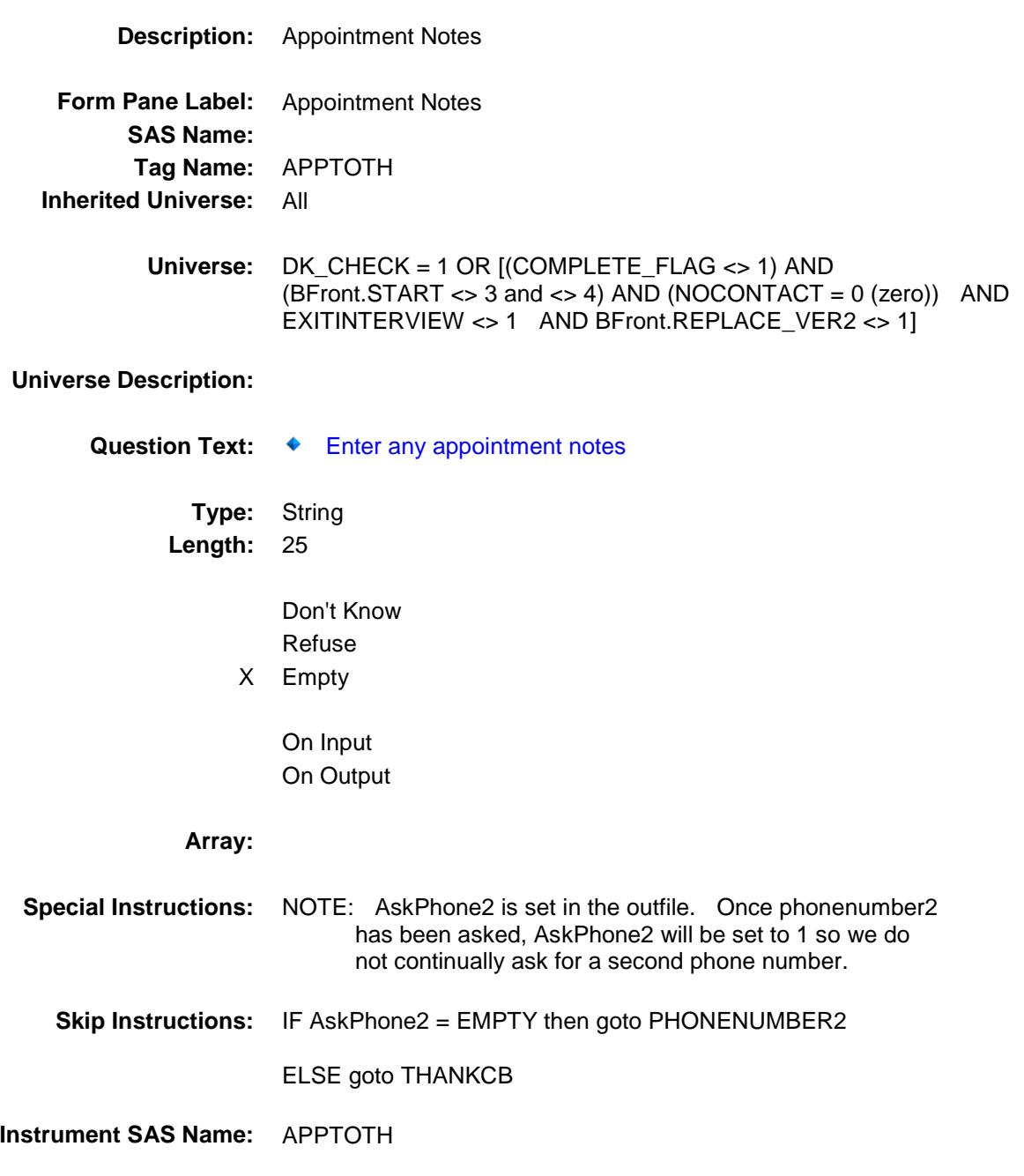

## THANKYOU **Field** BBACK.BLKAPPT.THANKYOU

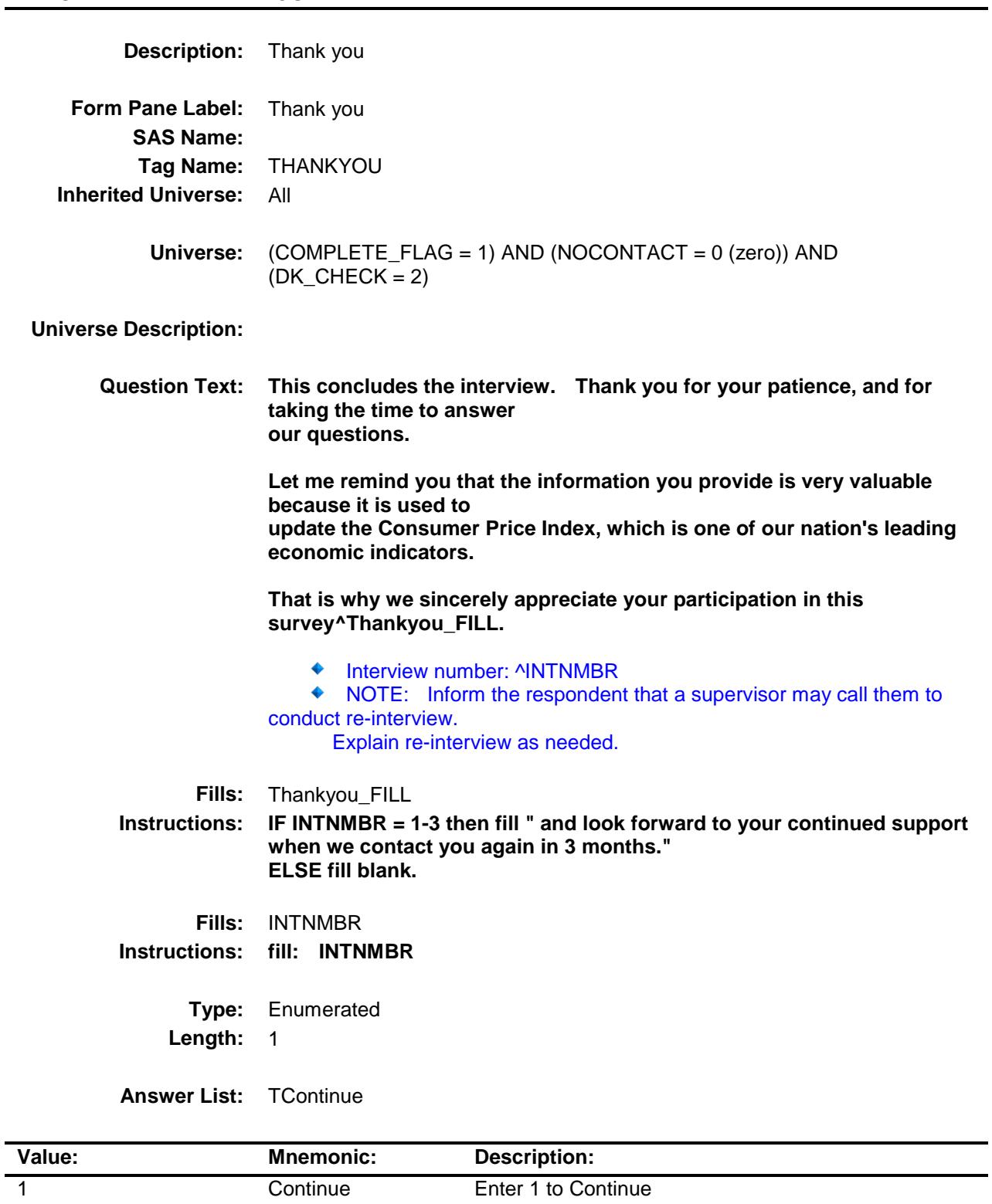

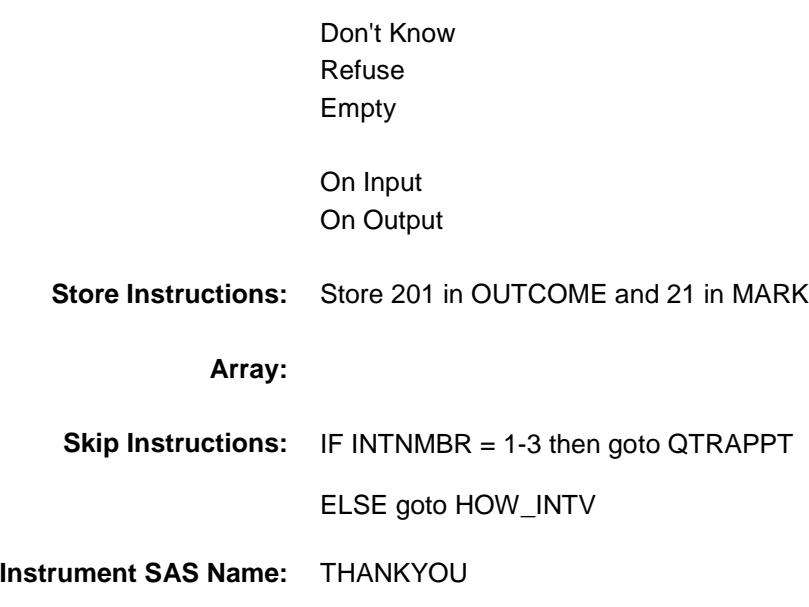
## QTRAPPT Field BBACK.BLKAPPT.QTRAPPT

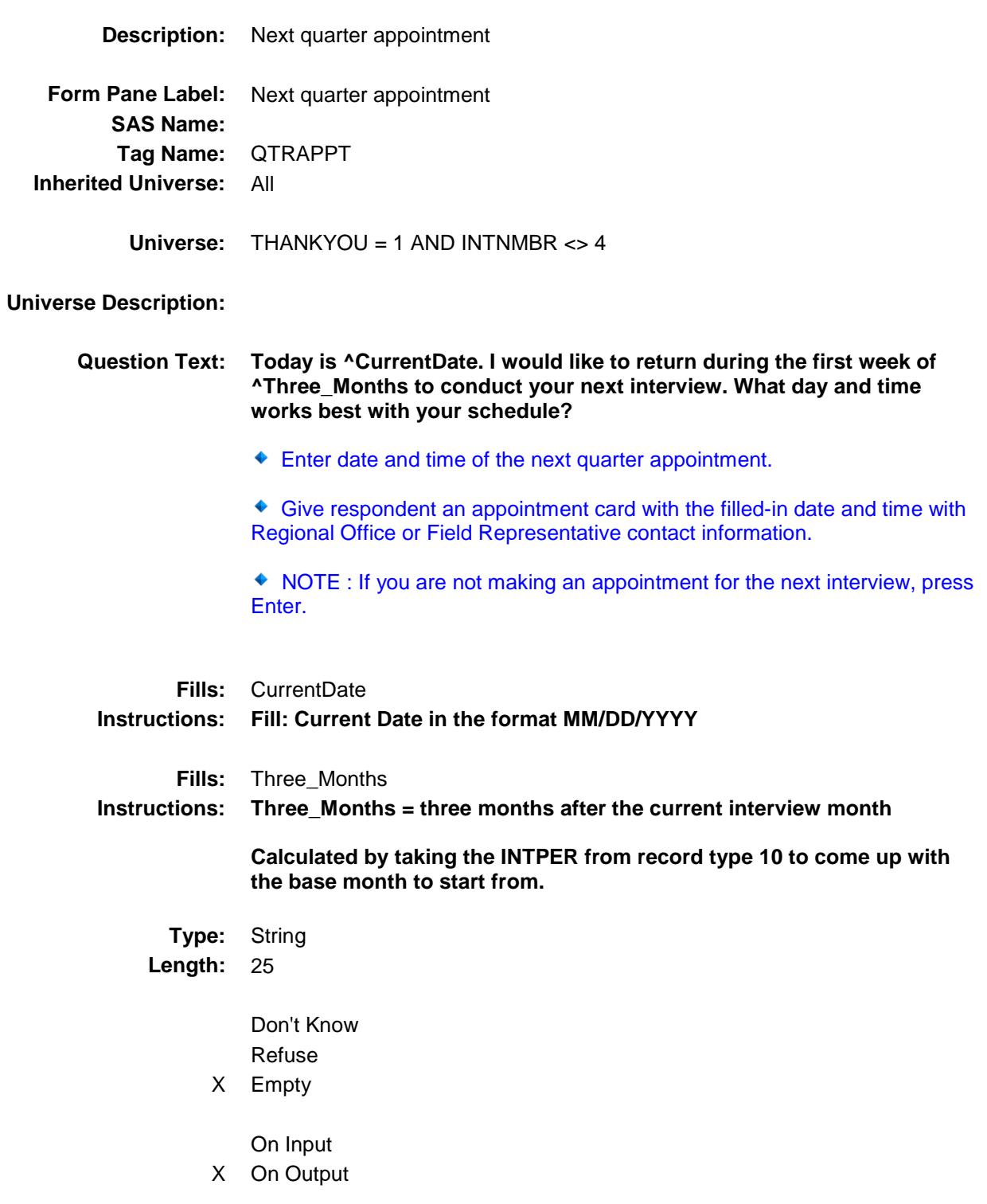

# **Array: Skip Instructions:** IF AskPhone2 = EMPTY then goto PHONENUMBER2 ELSE goto HOW\_INTV **Instrument SAS Name:** QTRAPPT **Destination Data Set:** FMIS

#### PHONENUMBER2 Field BBACK.BLKAPPT.PHONENUMBER2

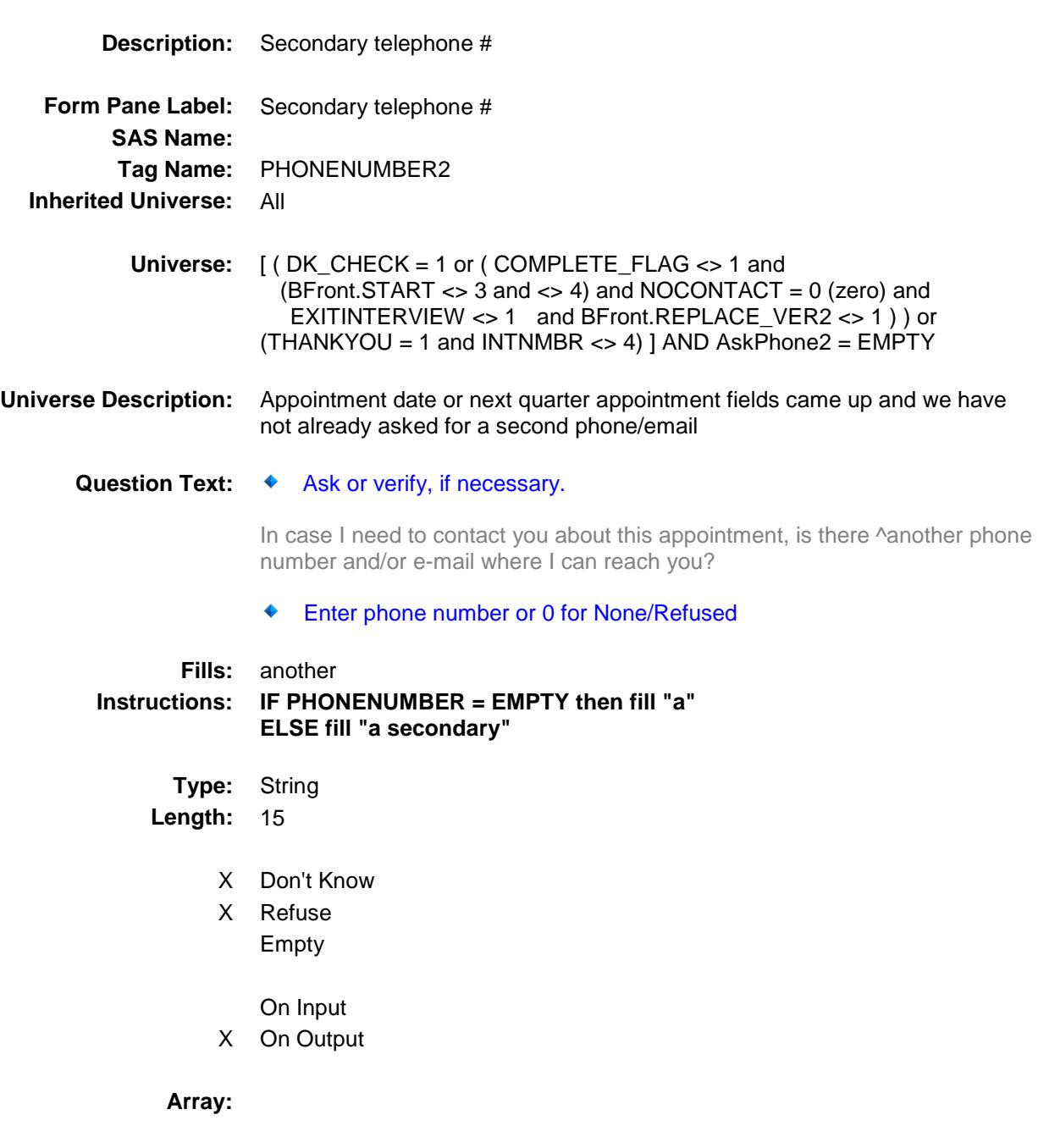

**Special Instructions:** 1. Use the phone number edit mask. 2. IF PHONENUM2 <> 0 and PHONENUM2 = RESPONSE then set SPHONE = PHONENUM2 [1:10] set SPHEXT = PHONENUM2 [11:15] ELSEIF PHONENUM2 = 0 AND PHONENUM2 = RESPONSE then Set SPHONE = EMPTY Set SPHEXT = EMPTY Set PHONETYP2 = EMPTY **Skip Instructions:** IF PHONENUMBER2 lt 10 digits and <> 0 then goto CK\_PHONENUMBER2 ELSEIF PHONENUMBER2 = 0 then goto EMAILADDR ELSE goto PHTYP2 **Instrument SAS Name:** PHONENUMBER2 **Destination Data Set:** FMIS

#### CK\_PHONENUMBER2 Check BBACK.BLKAPPT.CK\_PHONENUMBER2

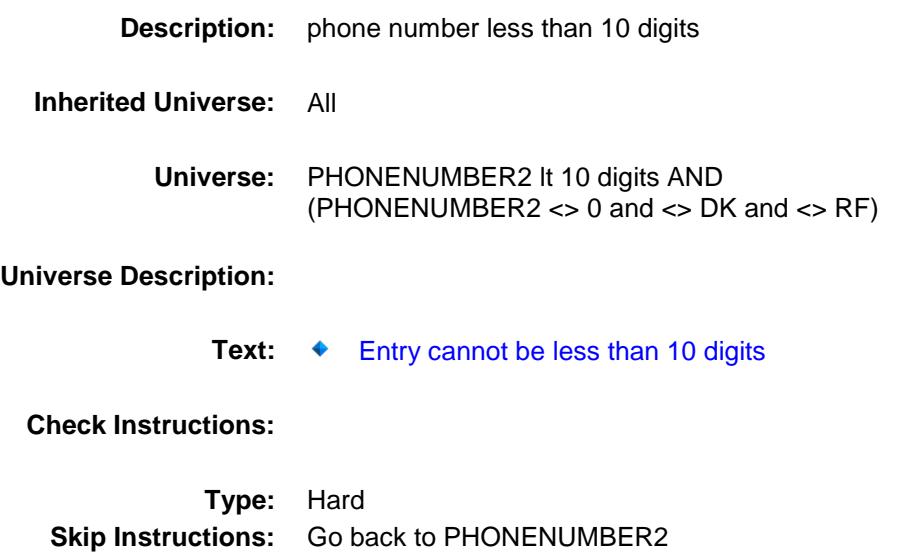

### **PHTYP2** Field BBACK.BLKAPPT.PHTYP2

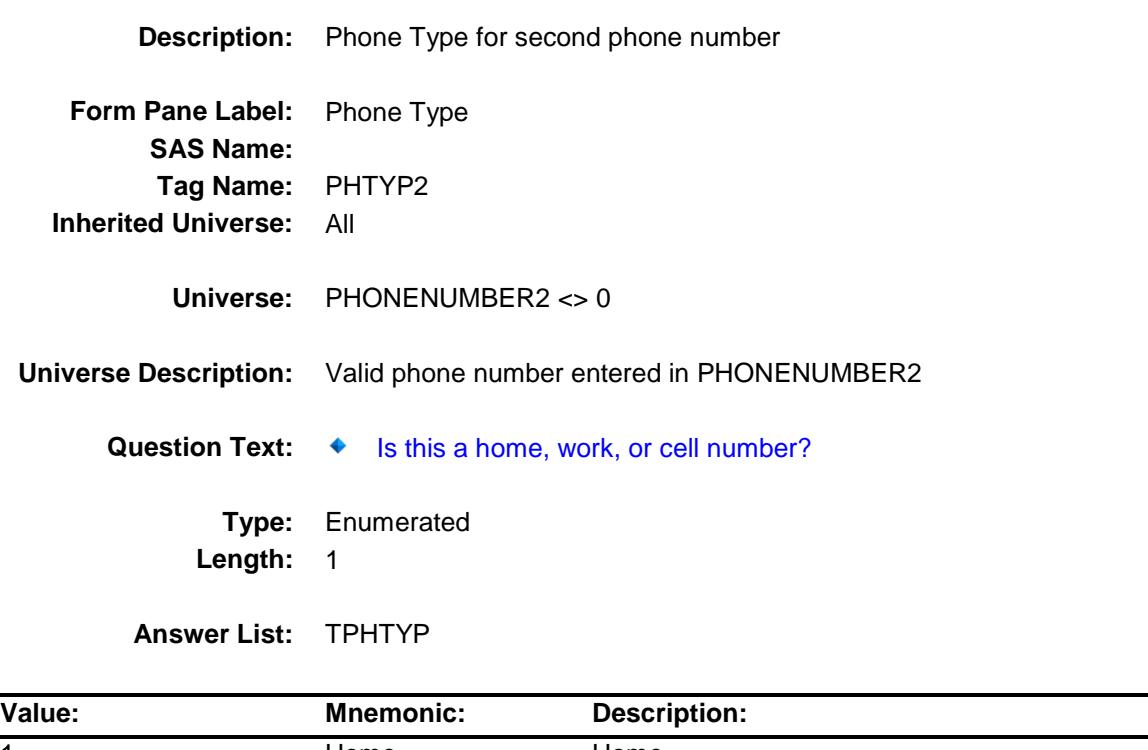

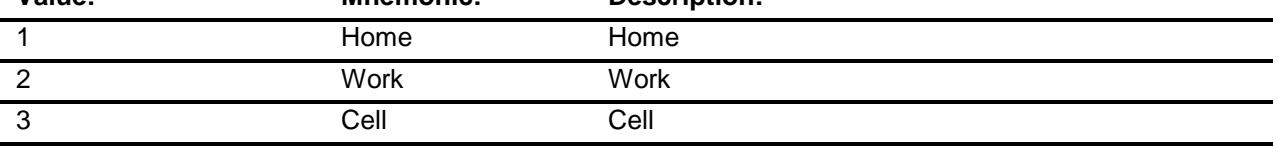

- X Don't Know
- X Refuse Empty
	- On Input
- X On Output
- **Store Instructions:** IF PHTYP2 = 1, 2 or 3 then set PHONETYP2 = PHTYP2 ELSEIF PHTYP2 = DK or RF then set PHONETYP2 = EMPTY

#### **Array:**

**Skip Instructions:** Goto EMAILADDR

**Instrument SAS Name:** PHTYP2 **Destination Data Set:** STAT

#### **EMAILADDR** Field BBACK.BLKAPPT.EMAILADDR

**Description:** Household E-Mail Address **Form Pane Label:** E-Mail Address **SAS Name: Tag Name:** EMAILADDR **Inherited Universe:** All **Universe:** PHONENUMBER2 = RESPONSE **Universe Description: Question Text:** ◆ Enter E-Mail or press ENTER for None/Same **Type:** String Length: 80 Don't Know Refuse X Empty X On Input X On Output **Store Instructions:** IF EMAILADDR = RESPONSE then Set EMAILADDRESS = EMAILADDR IF EMAILADDR = NONRESPONSE then set EMAILADDRESS = EMPTY **Array: Skip Instructions:** IF THANKYOU = 1 then goto HOW\_INTV ELSE goto THANKCB **Instrument SAS Name:** EMAILADDR

**Destination Data Set:** STAT

#### THANKCB Field BBACK.BLKAPPT.THANKCB

**Description:** Appointment Thank you **Form Pane Label:** CB Thank you **SAS Name: Tag Name:** THANKCB **Inherited Universe:** All **Universe:** [(COMPLETE\_FLAG <> 1) AND (BFront.START <> 3 and <> 4) AND  $(NOCONTACT = 0 (zero))$  AND EXITINTERVIEW <> 1 AND BFront.REPLACE\_VER2 <> 1] OR  $DK_CHECK = 1$ **Universe Description: Question Text: ^THANKCB\_Fill** ◆ Revisit: ^Appt\_Fill **Fills:** THANKCB\_Fill **Instructions: IF APPTDATE = RESPONSE then fill "Thank you, I will come back at the time suggested." ELSE fill "Thank you for your time." Fills:** Appt\_Fill **Instructions: IF APPTDATE = RF then fill "REFUSED" ELSE fill entry in APPTDATE and APPTTIME Type:** Enumerated **Length:** 1 **Answer List:** TContinue **Value: Mnemonic: Description:** 1 Continue Enter 1 to Continue Don't Know Refuse

Empty

On Input

On Output

**Array:**

**Skip Instructions:** Goto VERIFY\_INFO

**Instrument SAS Name:** THANKCB

#### THANK2 Field BBACK.BLKAPPT.THANK2

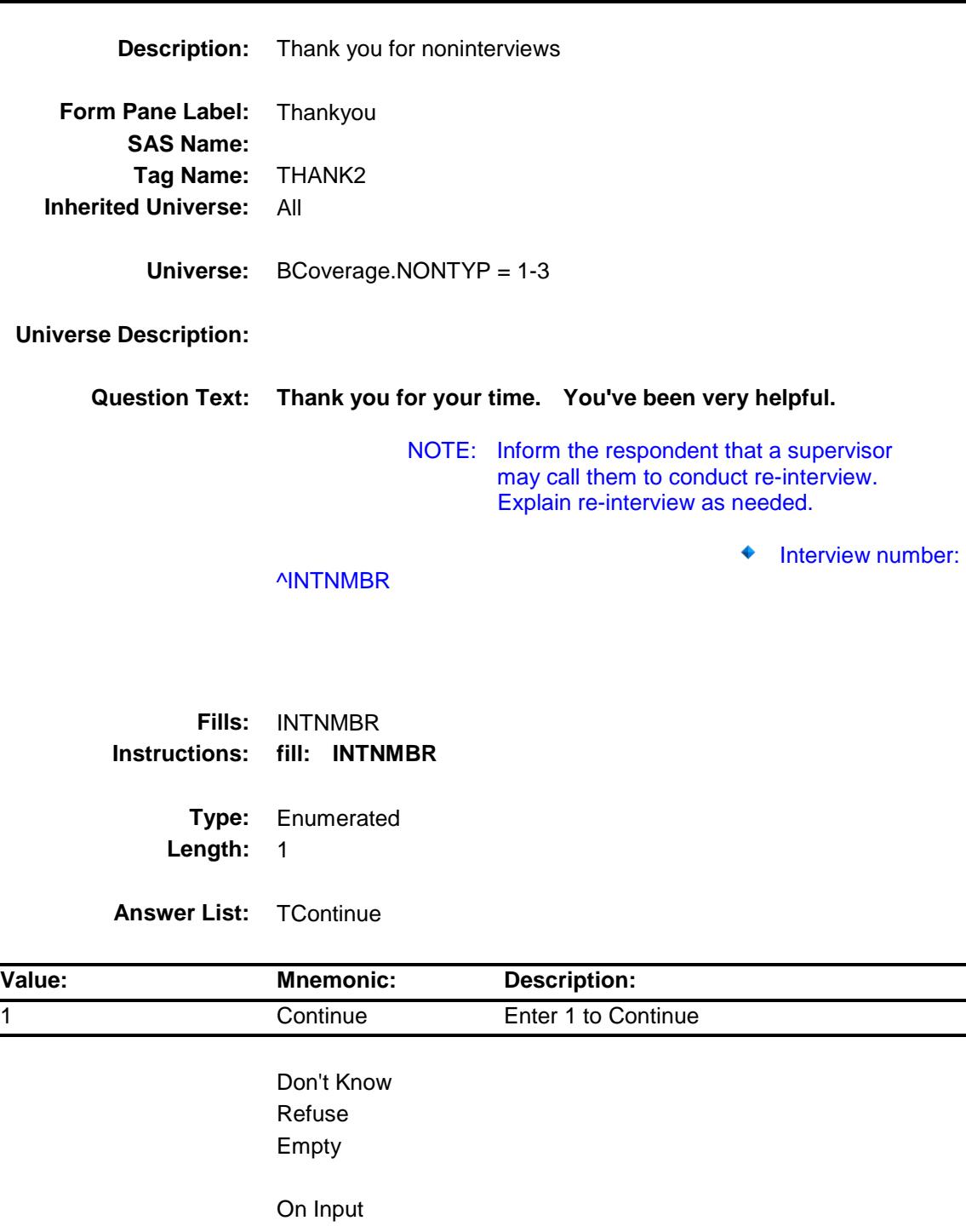

On Output

**Array:**

**Skip Instructions:** Goto TELPV

**Instrument SAS Name:** THANK2

#### **TRANS** Field BBACK.BLKAPPT.TRANS

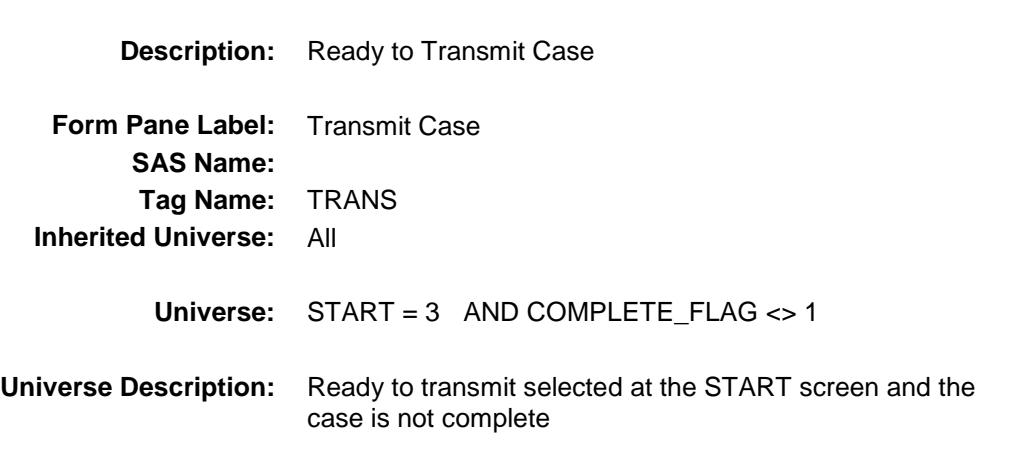

**Question Text:**

Are you ready to transmit this case?

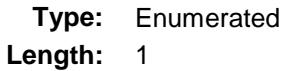

**Answer List:** TYesNo

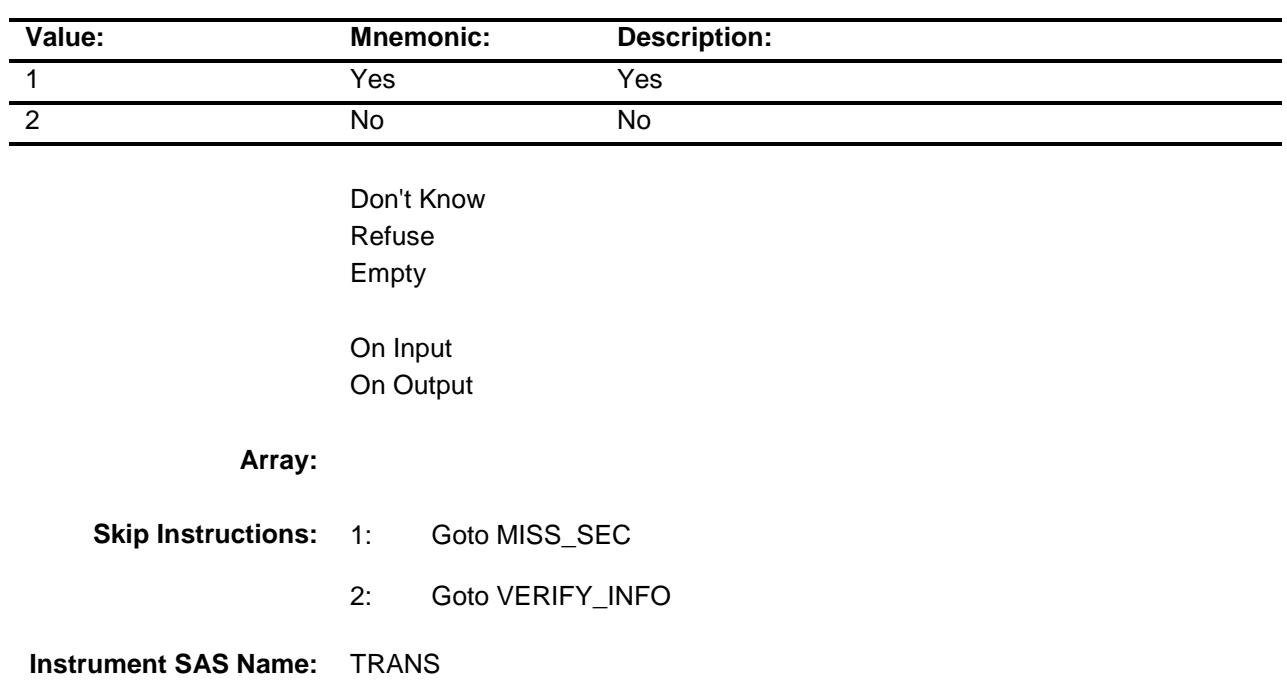

## MISS SEC Field BBACK.BLKAPPT.MISS\_SEC

**Description:** Why sections were missed **Form Pane Label:** Reason partial data **SAS Name:** MISS\_SEC **Tag Name:** MISS\_SEC **Inherited Universe:** All **Universe:** TRANS = 1 **Universe Description: Question Text:** No survey data were collected for a required section(s). ◆ Press F5 to view status table Enter the reason that best describes why survey data was not collected. **Type:** String Length: 30 Don't Know Refuse Empty On Input X On Output **Store Instructions:** Store 203 in outcome **Array: Skip Instructions:** Goto HOW\_INTV **Instrument SAS Name:** MISS\_SEC

**Destination Data Set:** FMIS

#### HOW\_INTV Field BBACK.BLKAPPT.HOW\_INTV

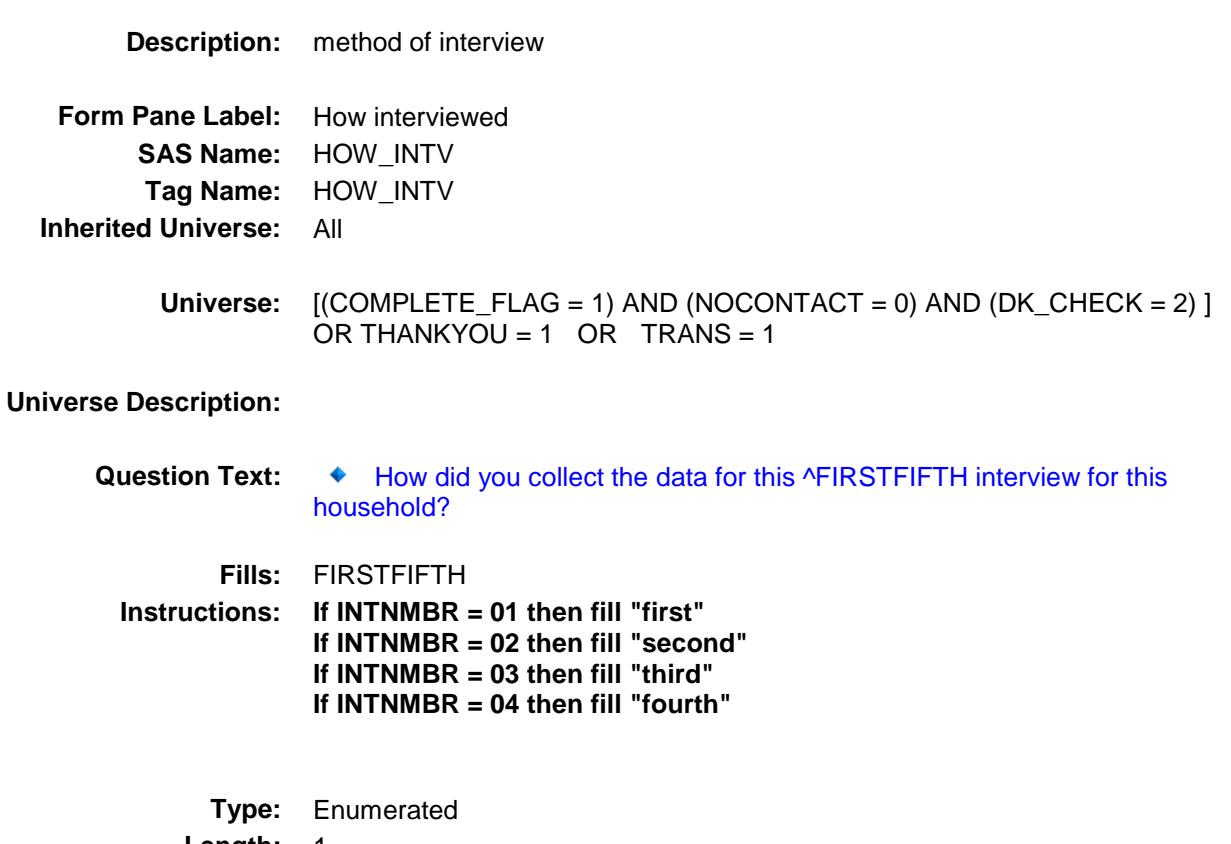

**Length:** 1

**Answer List:** THowint

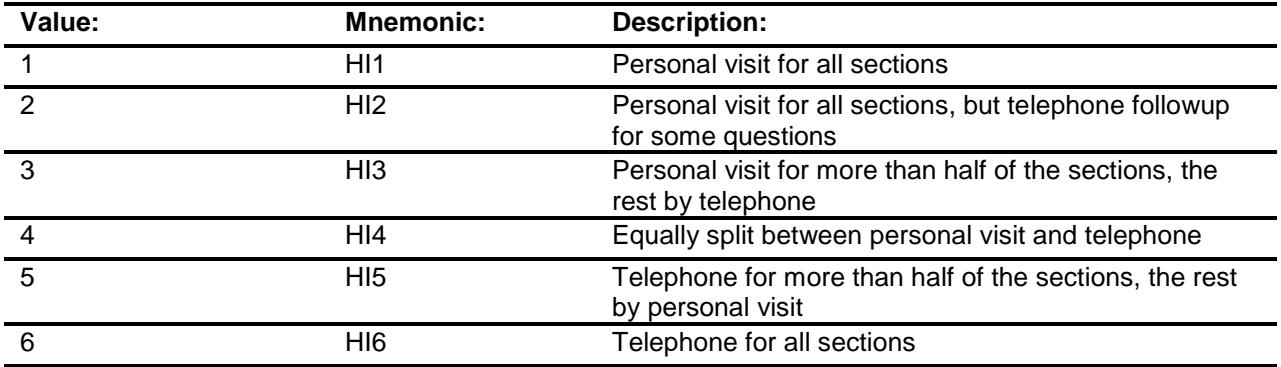

Don't Know Refuse Empty

#### On Input X On Output

#### **Array:**

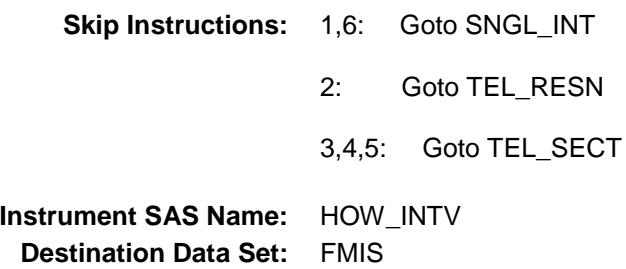

## SNGL\_INT Field BBACK.BLKAPPT.SNGL\_INT

**Description:** single interview **Form Pane Label:** Single interview **SAS Name:** SNGL\_INT **Tag Name:** SNGL\_INT **Inherited Universe:** All **Universe:** HOW\_INTV = 1 or 6 **Universe Description:** Question Text:  $\arrow$  Were you able to conduct the interview in a single ^VISITCALL? **Fills:** VISITCALL **Instructions: If HOW\_INTV = 1, fill "visit" If HOW\_INTV = 6, fill "call" Type:** Enumerated **Length:** 1 **Answer List:** TYesNo **Value: Mnemonic: Description:** 1 Yes Yes 2 No No Don't Know Refuse Empty On Input

X On Output

#### **Array:**

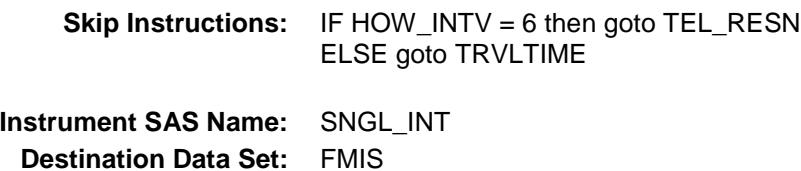

## TEL\_SECT Field BBACK.BLKAPPT.TEL\_SECT

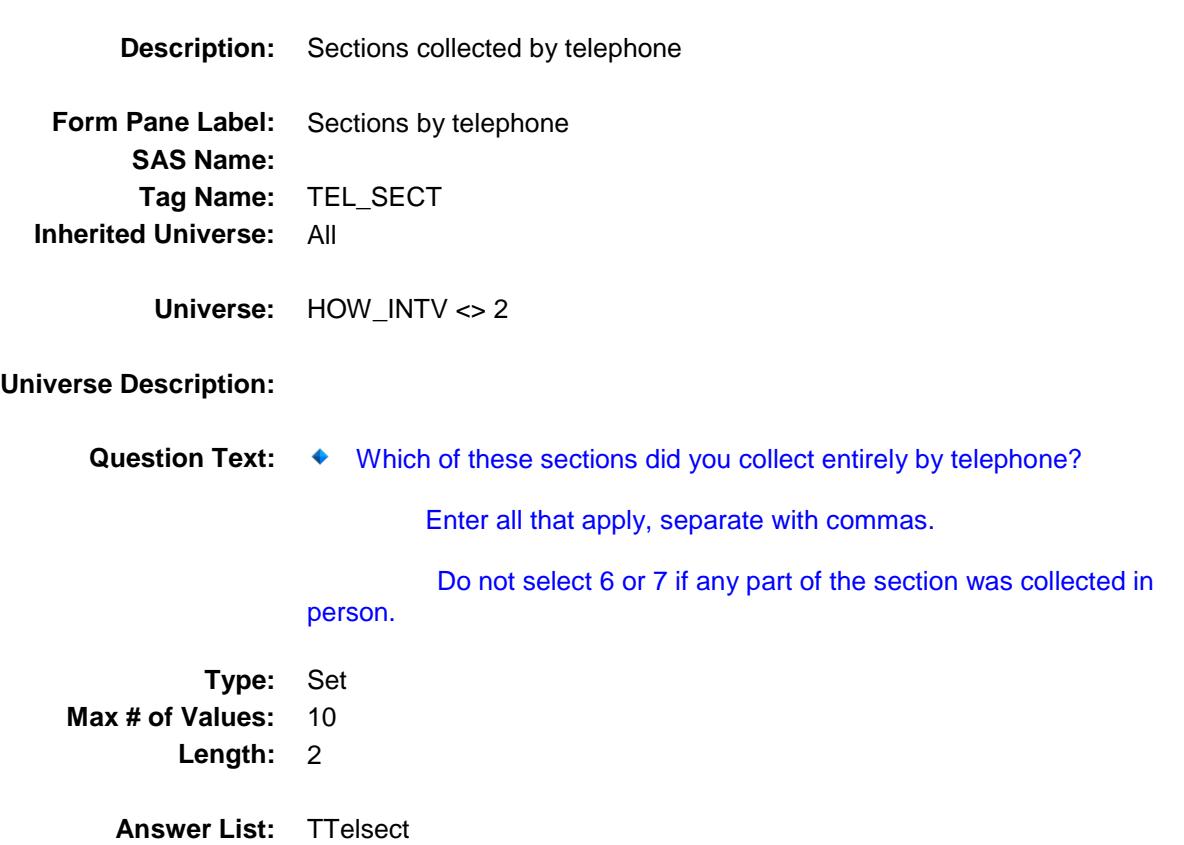

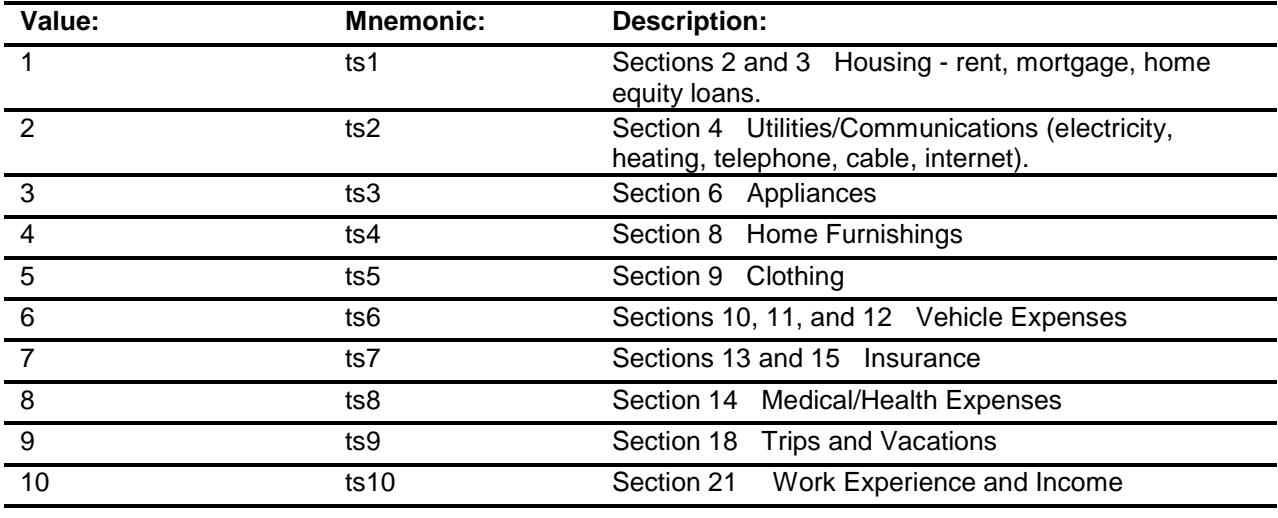

Don't Know Refuse Empty

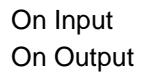

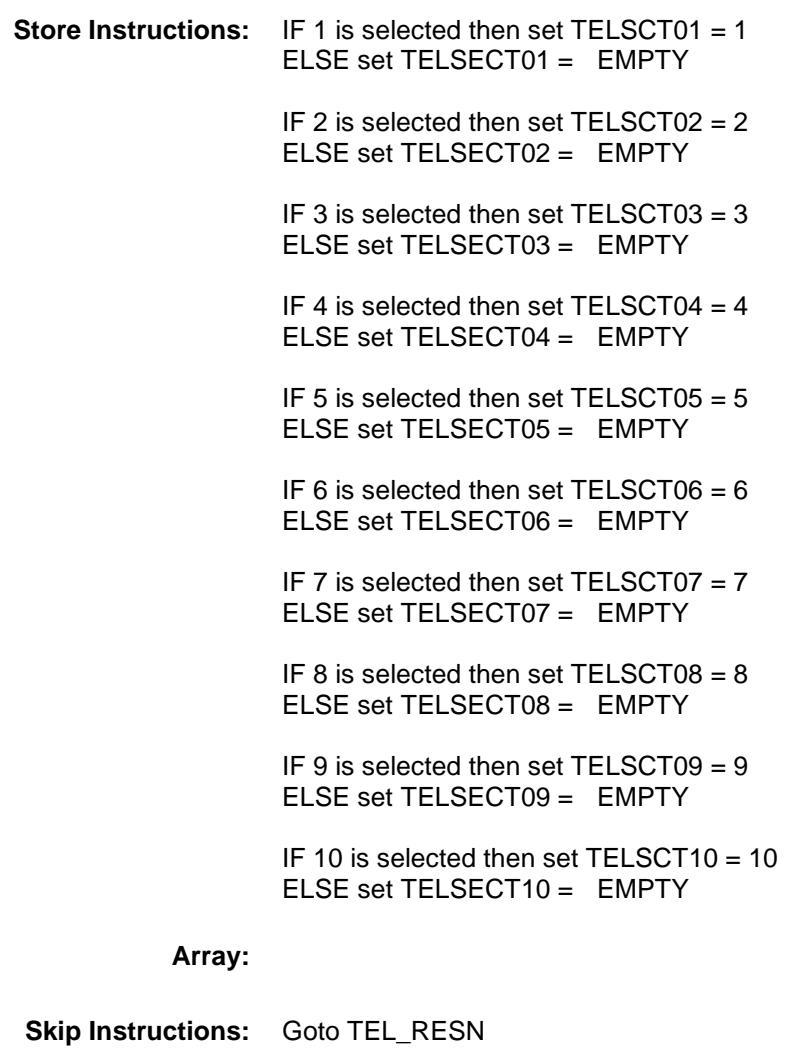

**Instrument SAS Name:** TEL\_SECT

**Destination Data Set:** FMIS

## TEL RESN Field BBACK.BLKAPPT.TEL\_RESN

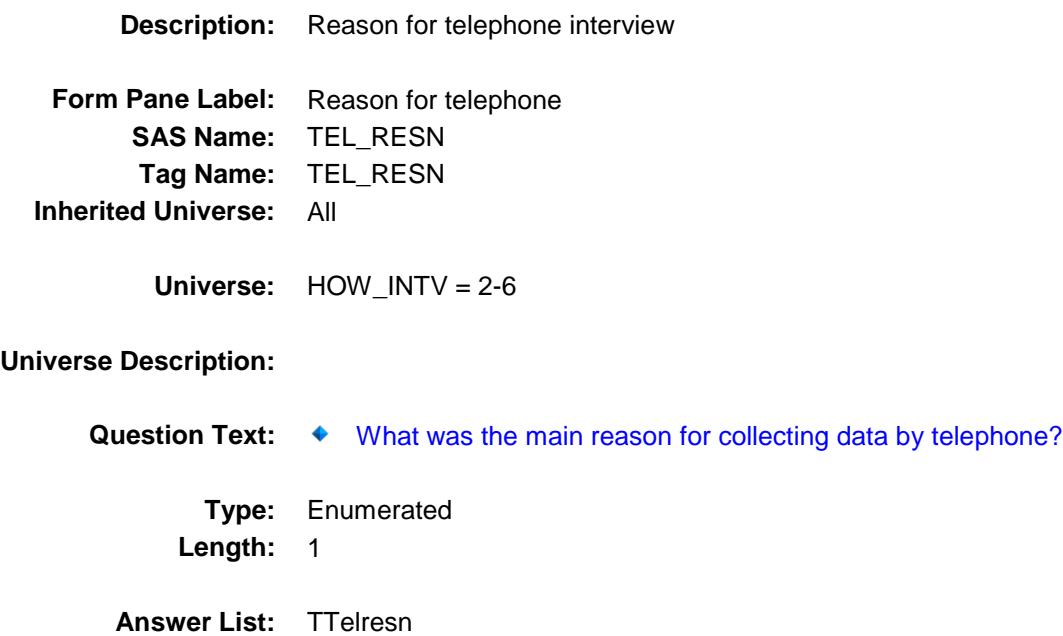

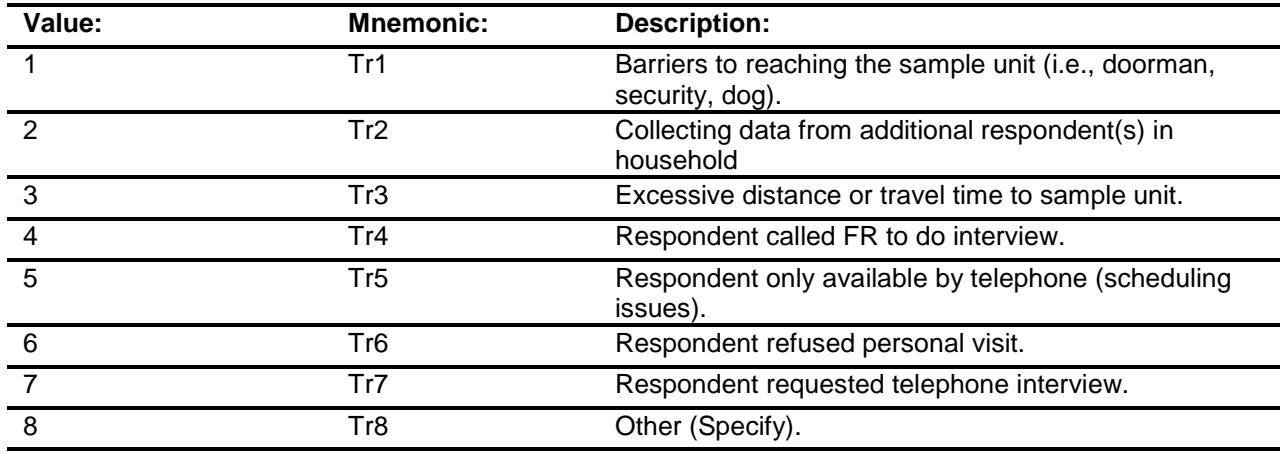

Don't Know Refuse Empty

On Input

X On Output

**Array:**

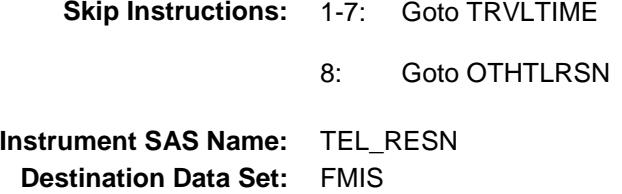

#### OTHTLRSN Field BBACK.BLKAPPT.OTHTLRSN

**Description:** specify **Form Pane Label:** Other reason- specify **SAS Name:** OTHTLRSN **Tag Name:** OTHTLRSN **Inherited Universe:** All **Universe:** TEL\_RESN = 8 **Universe Description:** Question Text:  $\arrow$  Specify **Type:** String Length: 30 Don't Know Refuse Empty On Input X On Output **Array:**

**Skip Instructions:** Goto TRVLTIME **Instrument SAS Name:** OTHTLRSN **Destination Data Set:** FMIS

#### **TELPV** Field BBACK.BLKAPPT.TELPV

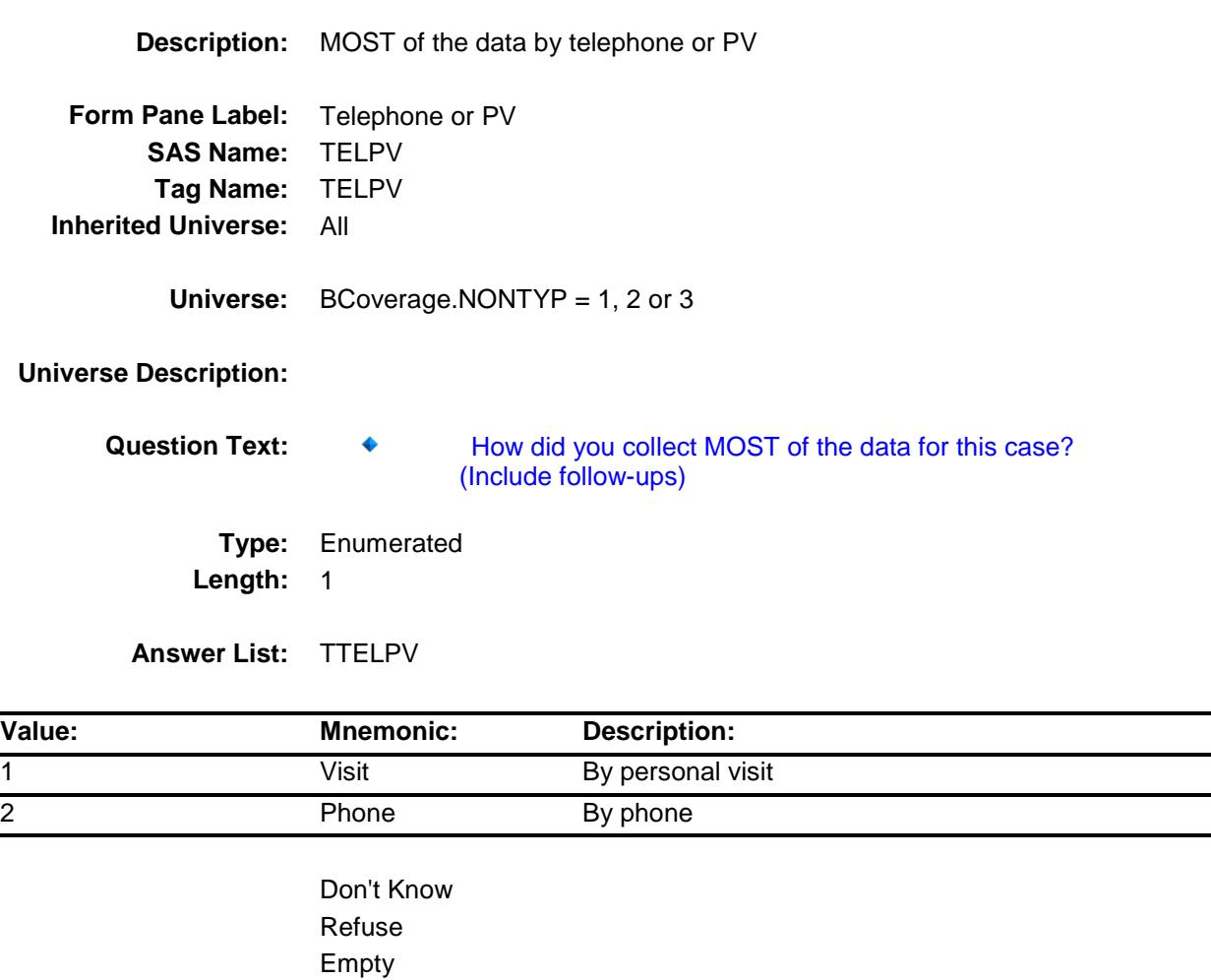

On Input X On Output

#### **Array:**

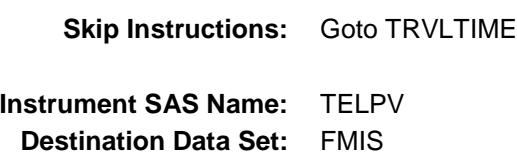

 $\overline{\phantom{0}}$  $\overline{\phantom{0}}$  $\overline{\phantom{0}}$ 

#### TRVLTIME Field BBACK.BLKAPPT.TRVLTIME

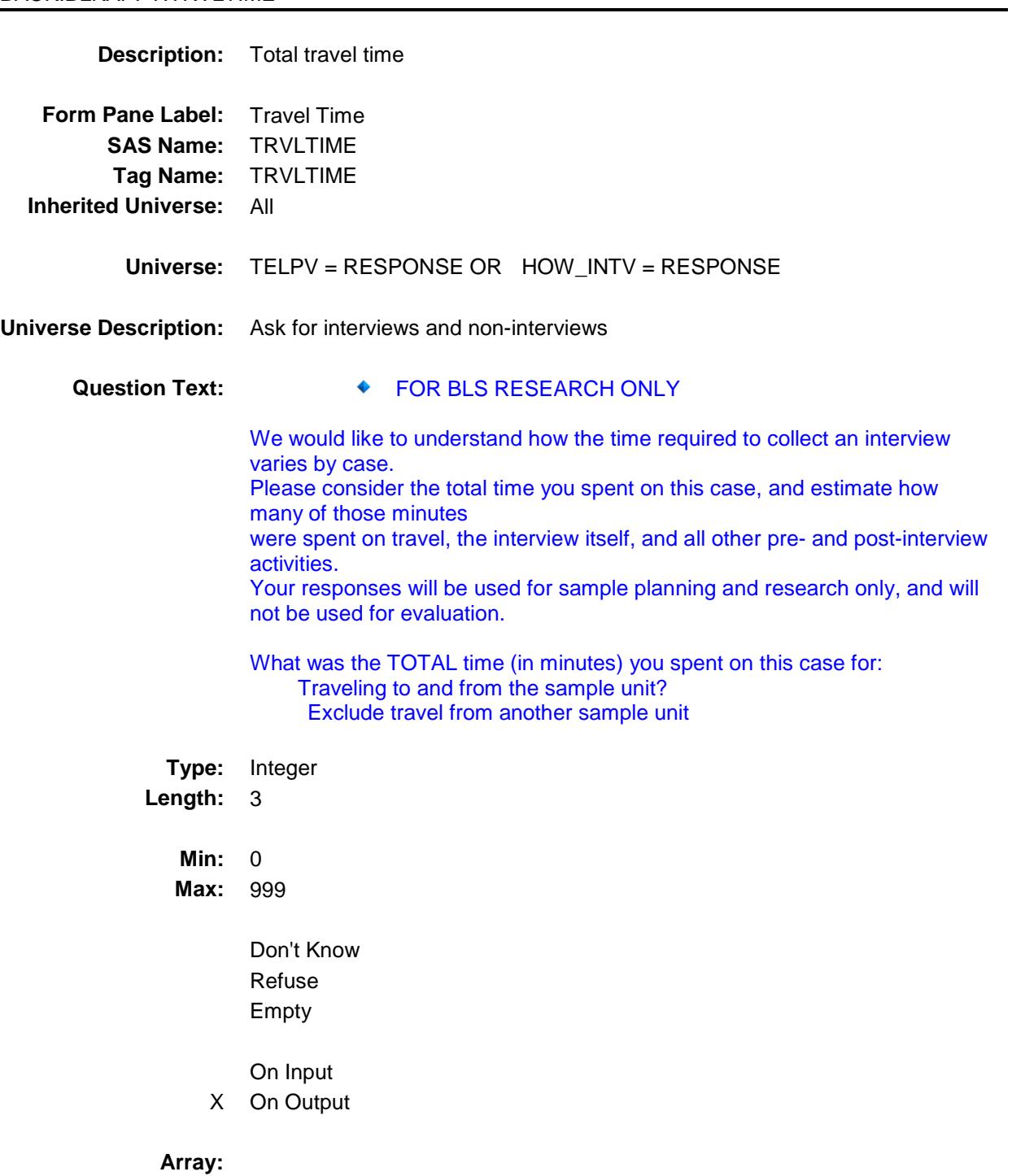

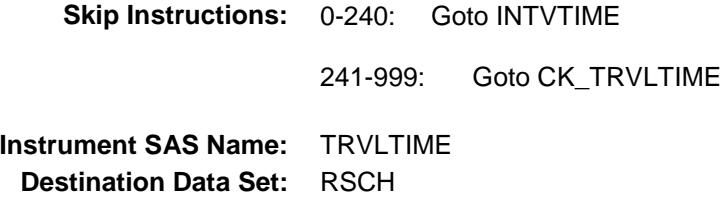

#### CK\_TRVLTIME Check BBACK.BLKAPPT.CK\_TRVLTIME

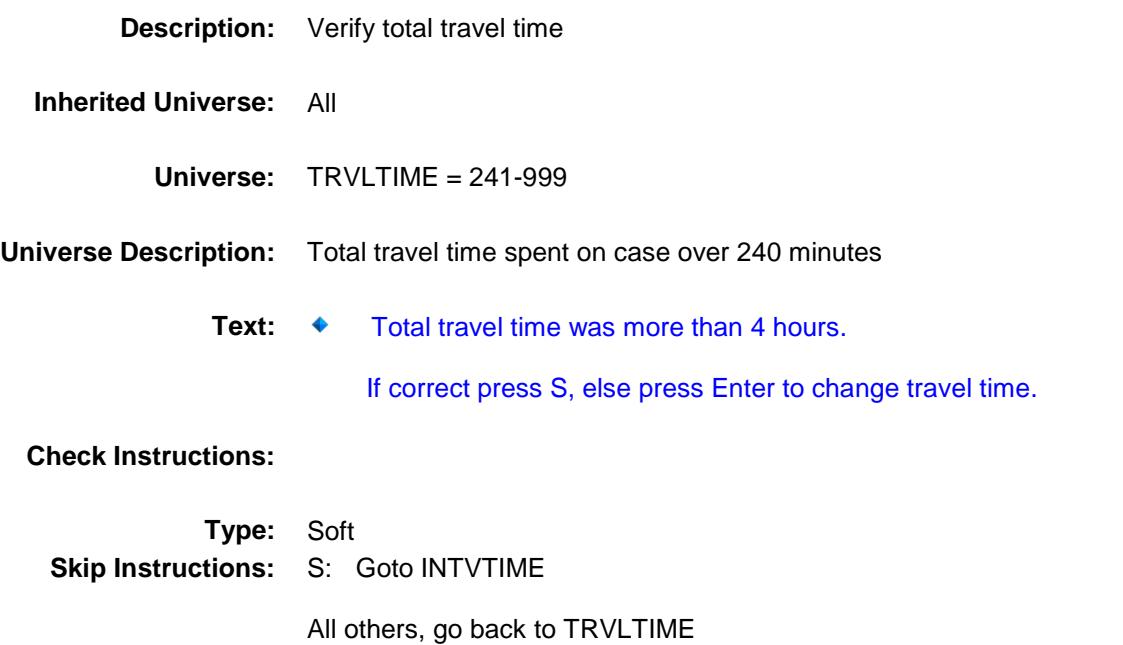

#### **INTVTIME** Field BBACK.BLKAPPT.INTVTIME

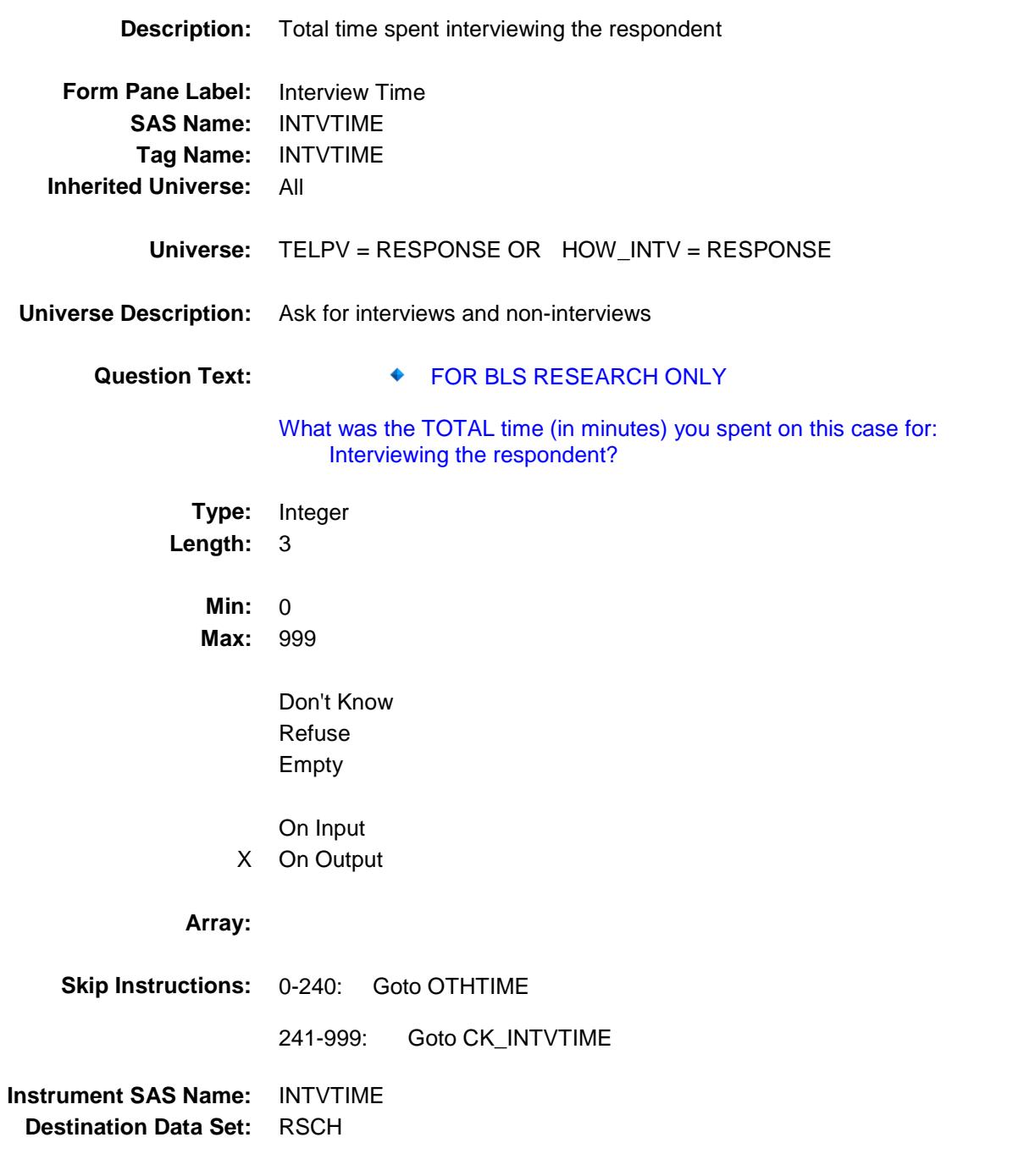

#### CK\_INTVTIME Check BBACK.BLKAPPT.CK\_INTVTIME

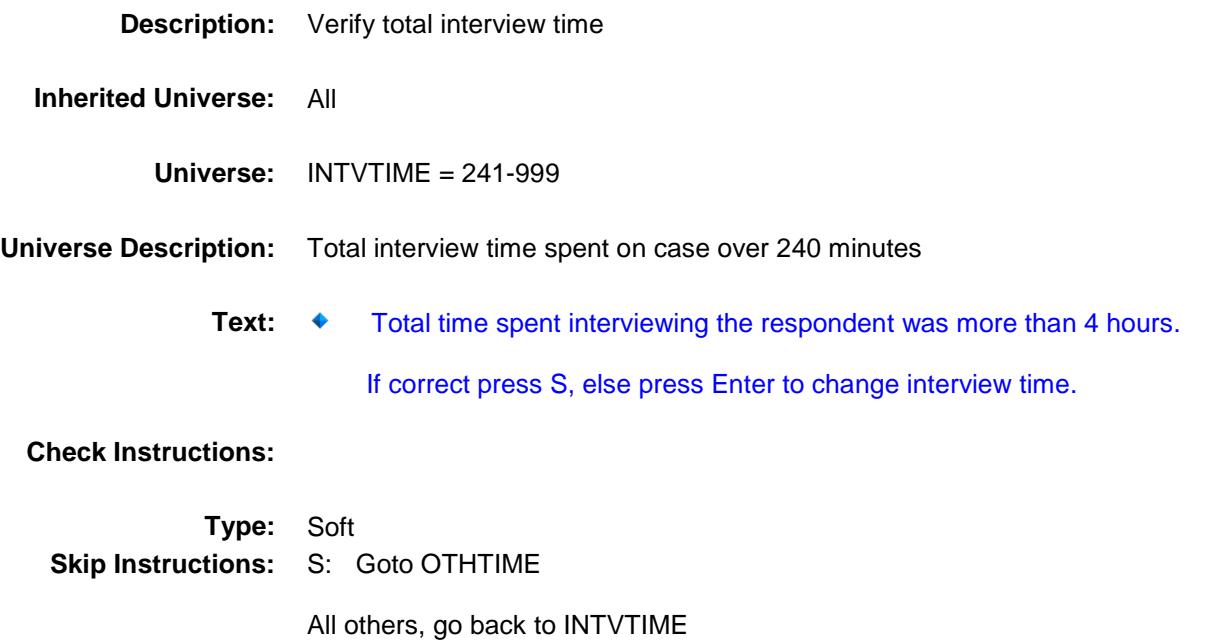

#### OTHTIME Field BBACK.BLKAPPT.OTHTIME

**Description:** Other time spent on case **Form Pane Label:** Other Time **SAS Name:** OTHTIME **Tag Name:** OTHTIME **Inherited Universe:** All **Universe:** TELPV = RESPONSE OR HOW\_INTV = RESPONSE **Universe Description:** Ask for interviews and non-interviews Question Text:  $\begin{array}{ccc} \text{\textbullet} & \text{\textendash} & \text{\textendash} & \text{\texttt{FOR BLS RESEARCH ONLY}} \end{array}$ What was the TOTAL time (in minutes) you spent on this case for: All other activities, such as non-interview contact attempts, finding phone numbers, or closing the case? **Type:** Integer **Length:** 3 **Min:** 0 **Max:** 999 Don't Know Refuse Empty On Input X On Output **Array: Skip Instructions:** 0-240: IF Bcoverage.NONTYP = 1 AND SECTCOMP[2 or 3] = 1 AND BCeintro.CE\_INTRO = 1 then goto RESPON ELSEIF BCoverage.NONTYP = 1-3 then goto DONE ELSE goto CONVREF 241-999: Goto CK\_OTHTIME **Instrument SAS Name:** OTHTIME **Destination Data Set:** RSCH

## CK\_OTHTIME Check BBACK.BLKAPPT.CK\_OTHTIME

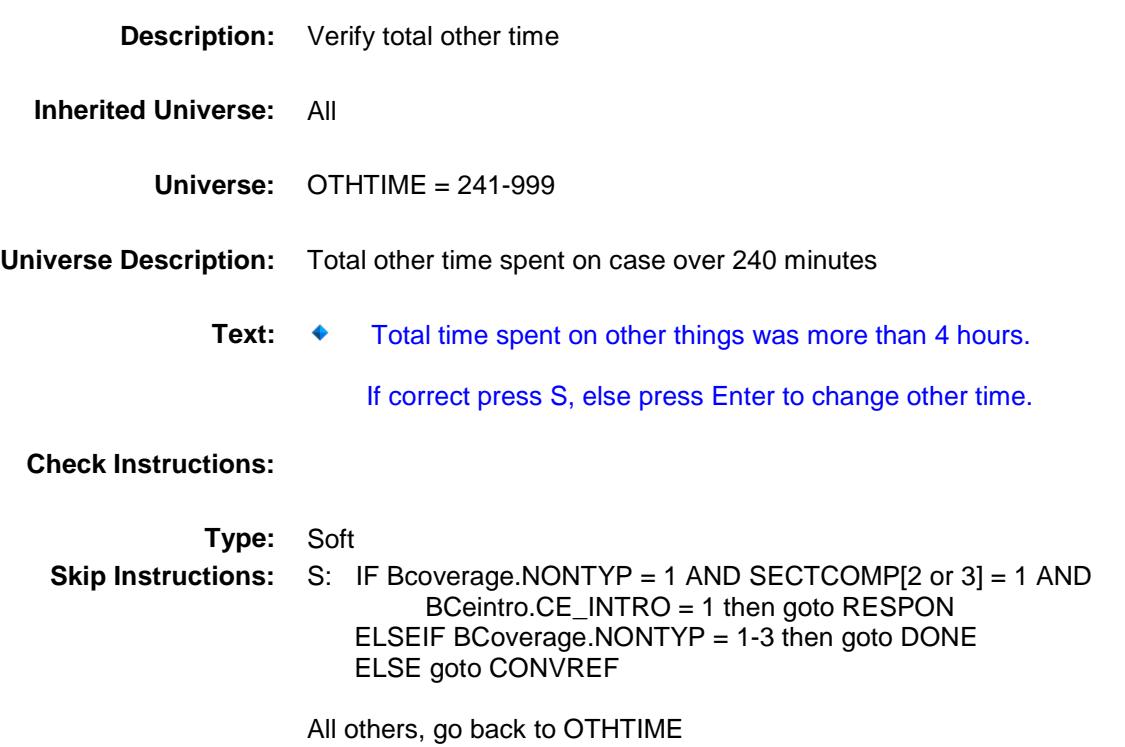

#### CONVREF Field BBACK.BLKAPPT.CONVREF

**Description:** Is this a converted refusal **Form Pane Label:** Converted Refusal **SAS Name:** CONVREF **Tag Name:** CONVREF **Inherited Universe:** All **Universe:** (COMPLETE\_FLAG = 1) AND (NOCONTACT = 0) AND (DK\_CHECK = 2) **Universe Description: Help Screen:** H\_CNREF **Question Text:** ? [F1] Was this a converted refusal?

> **Type:** Enumerated **Length:** 1

**Answer List:** TYesNo

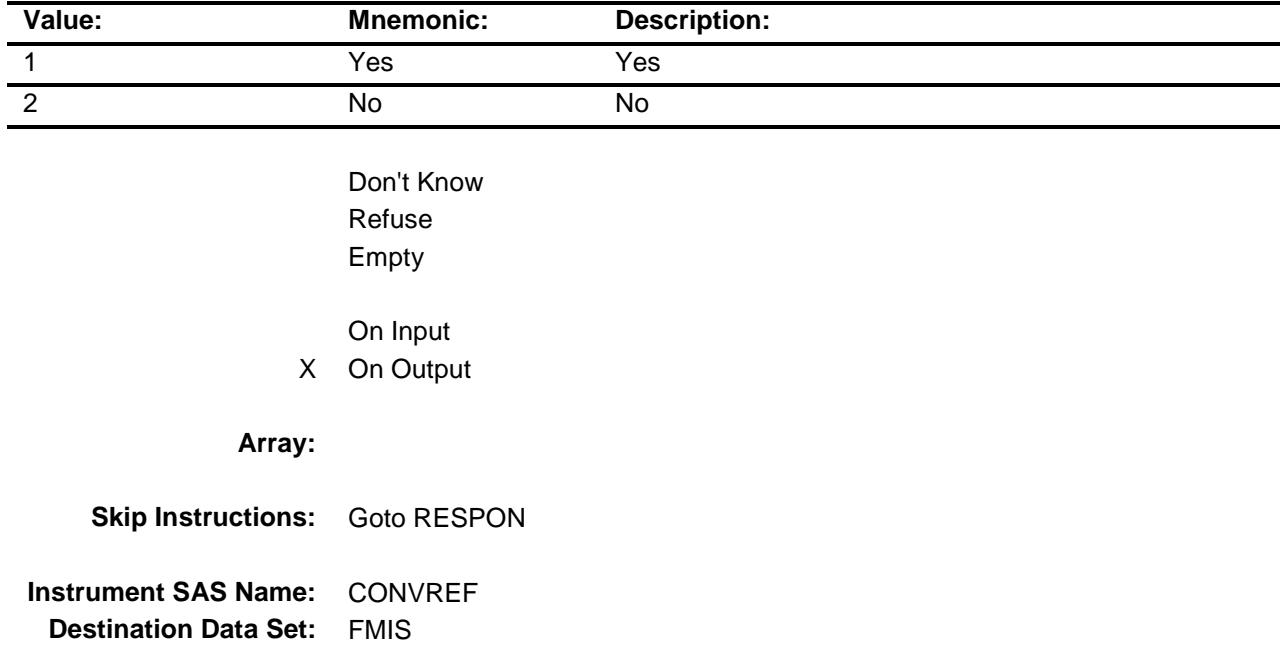

#### RESPON Field BBACK.BLKAPPT.RESPON

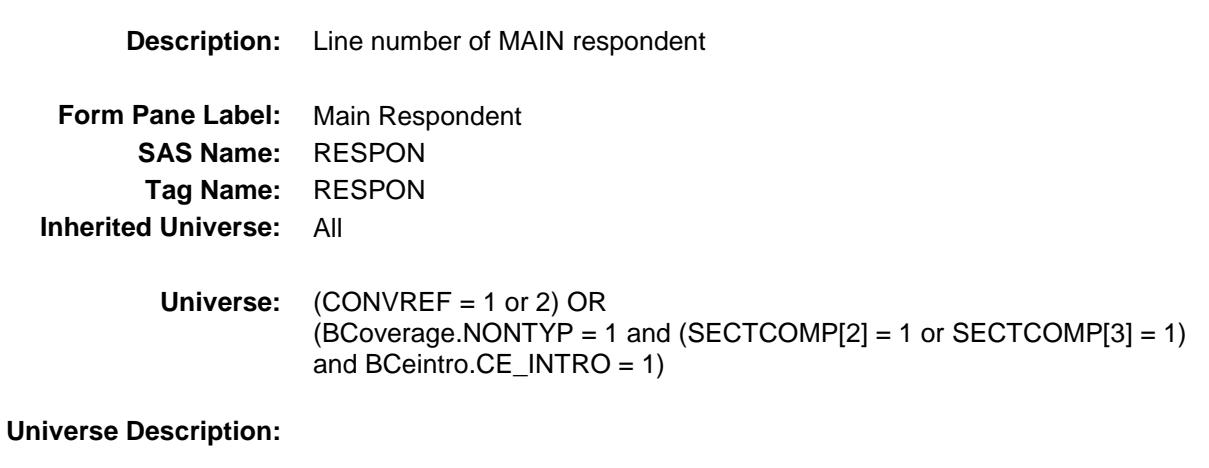

Question Text:  $\begin{aligned} \bullet \quad & \text{Enter the line number of the MAIN} \end{aligned}$  respondent.

**Type:** Enumerated **Length:** 2

**Answer List:** TNAME30\_95

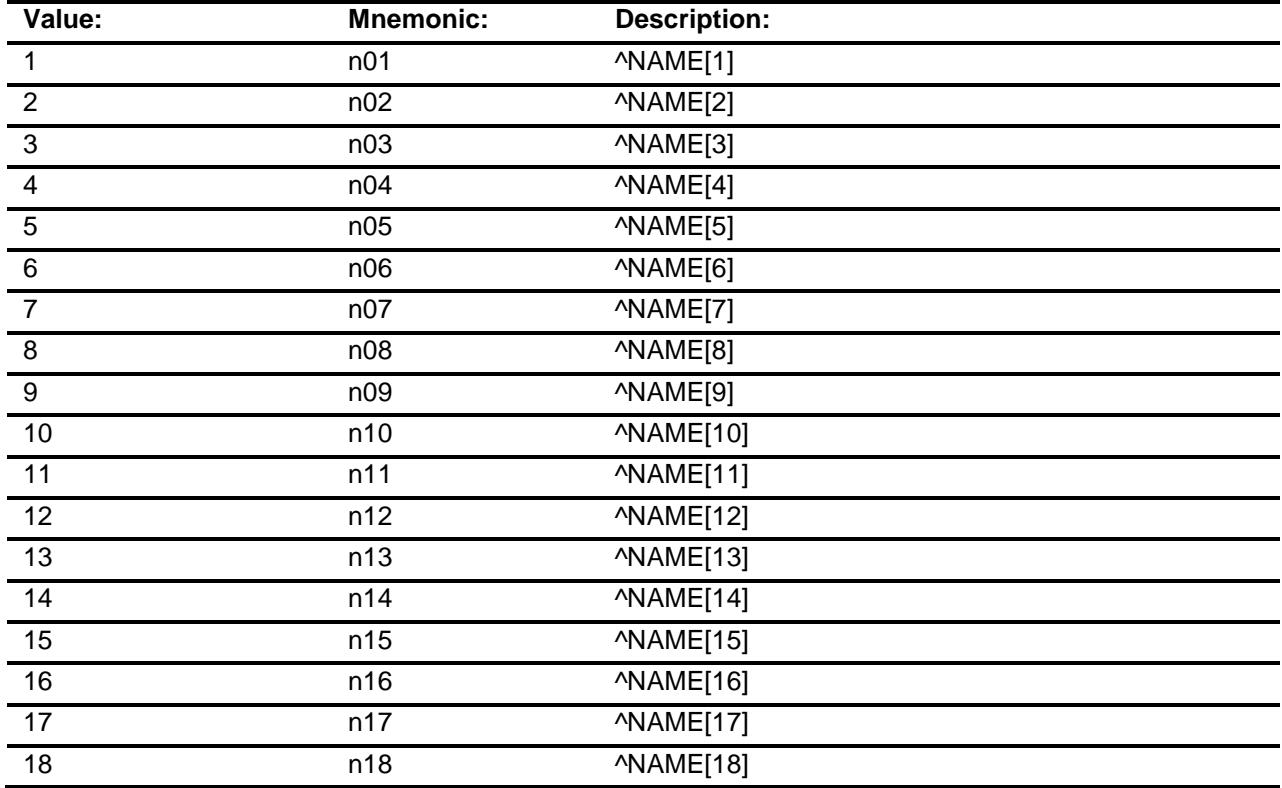

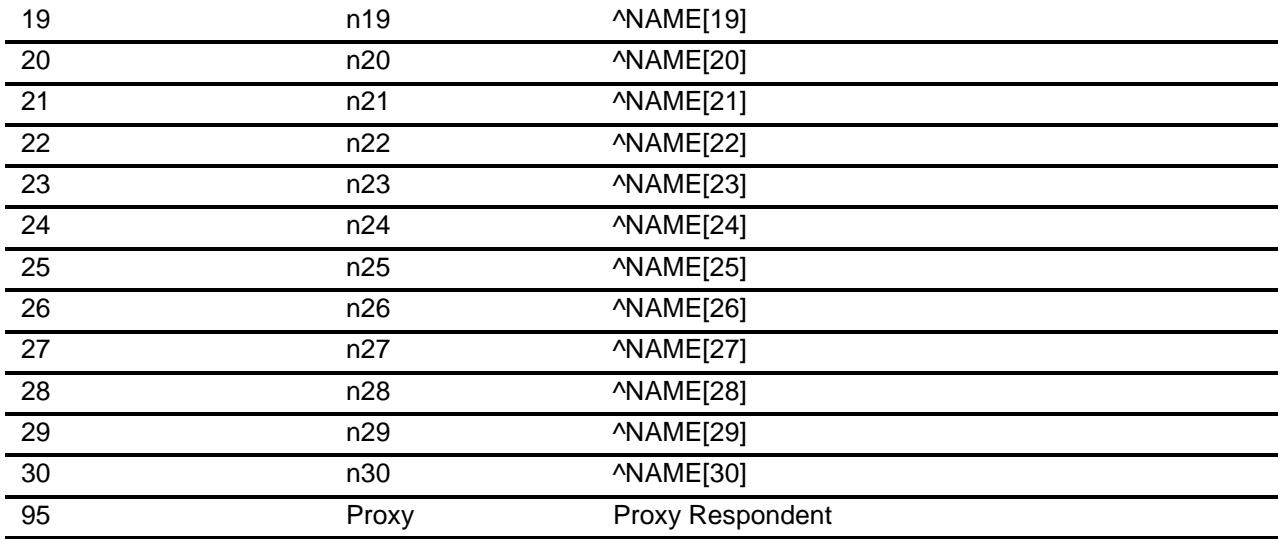

Don't Know Refuse Empty

On Input X On Output

#### **Array:**

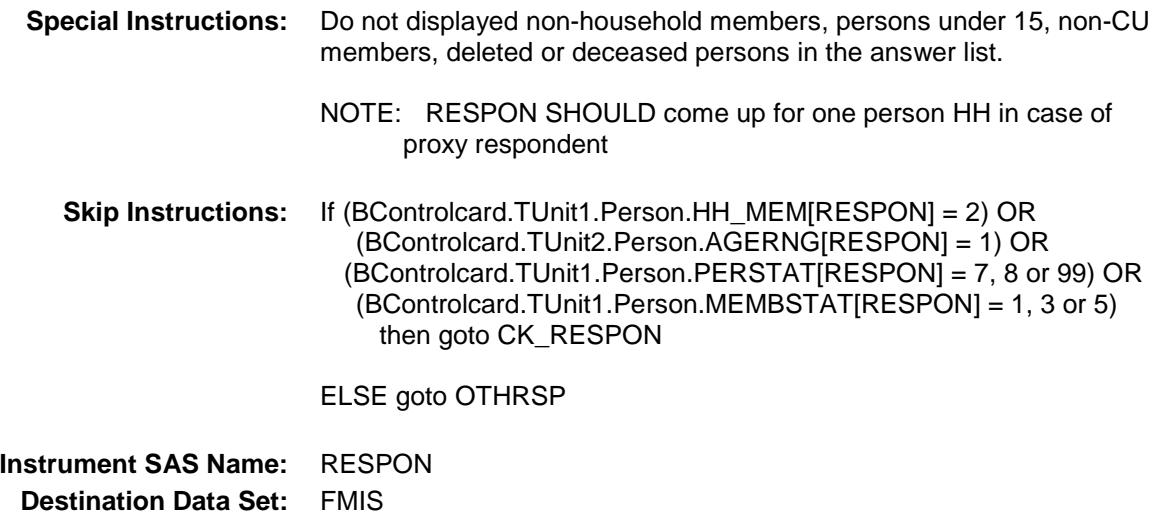

#### CK\_RESPON Check BBACK.BLKAPPT.CK\_RESPON

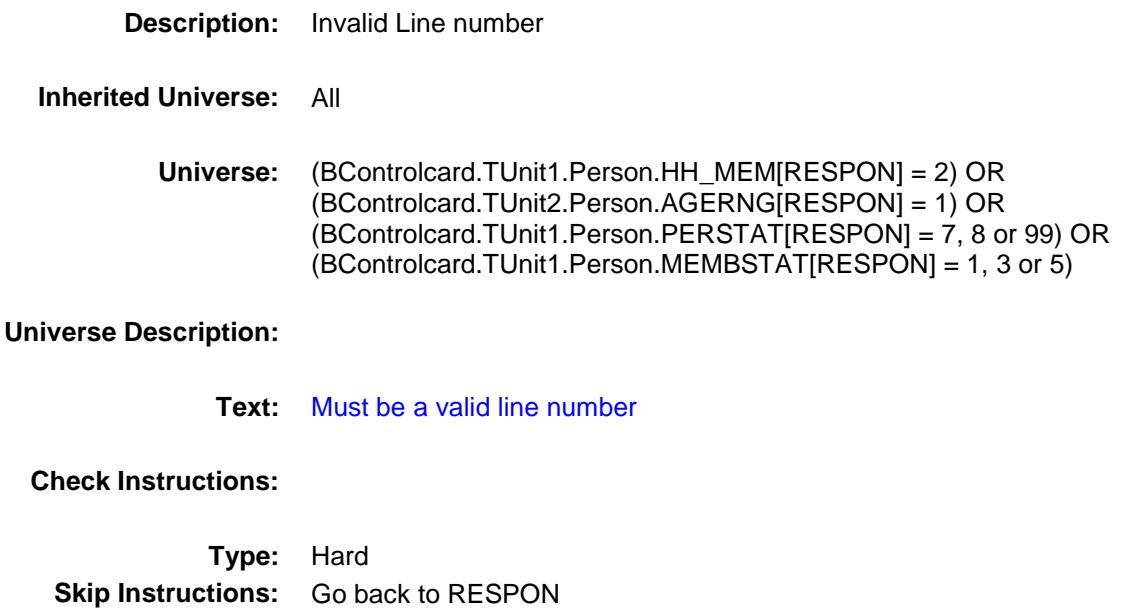

#### OTHRSP Field BBACK.BLKAPPT.OTHRSP

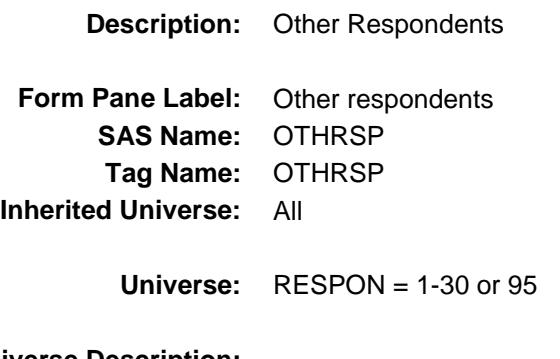

#### **Universe Description:**

- Question Text:  $\begin{matrix} \bullet \\ \bullet \end{matrix}$  Enter the line number of ALL OTHER respondents.
	- Enter 0 For None

(Display Names of persons in the household)

**Type:** Set **Max # of Values:** 30 **Length:** 2

**Answer List:** Tothrespname30

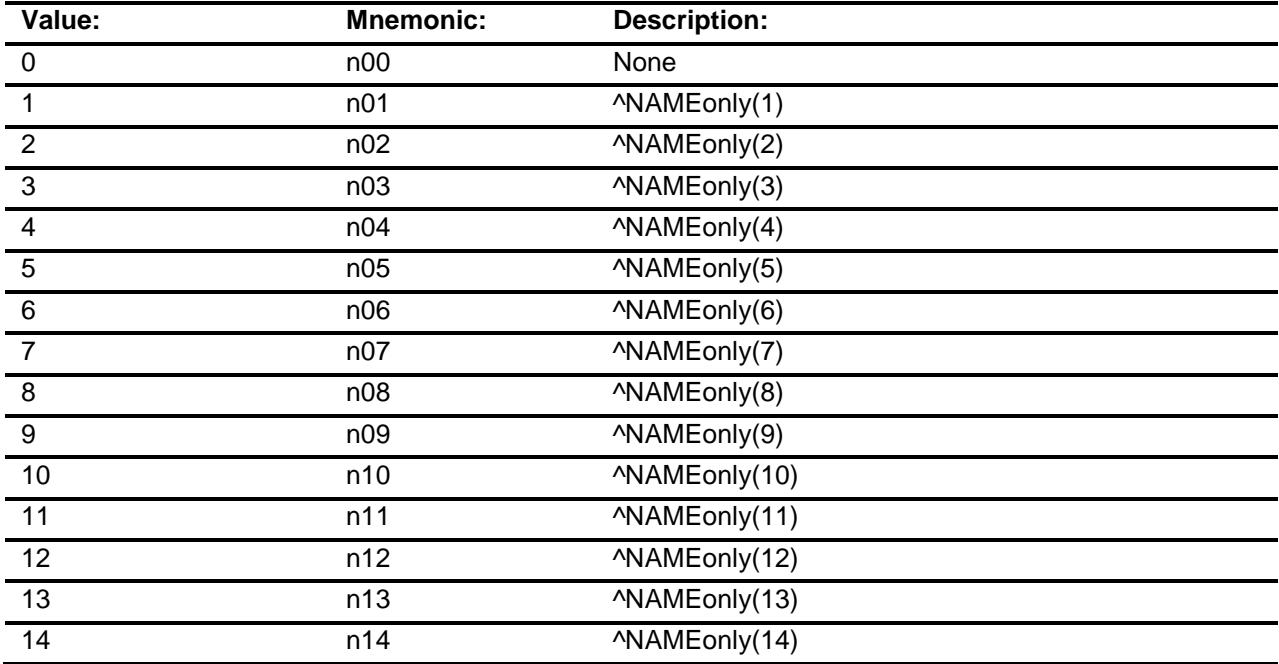

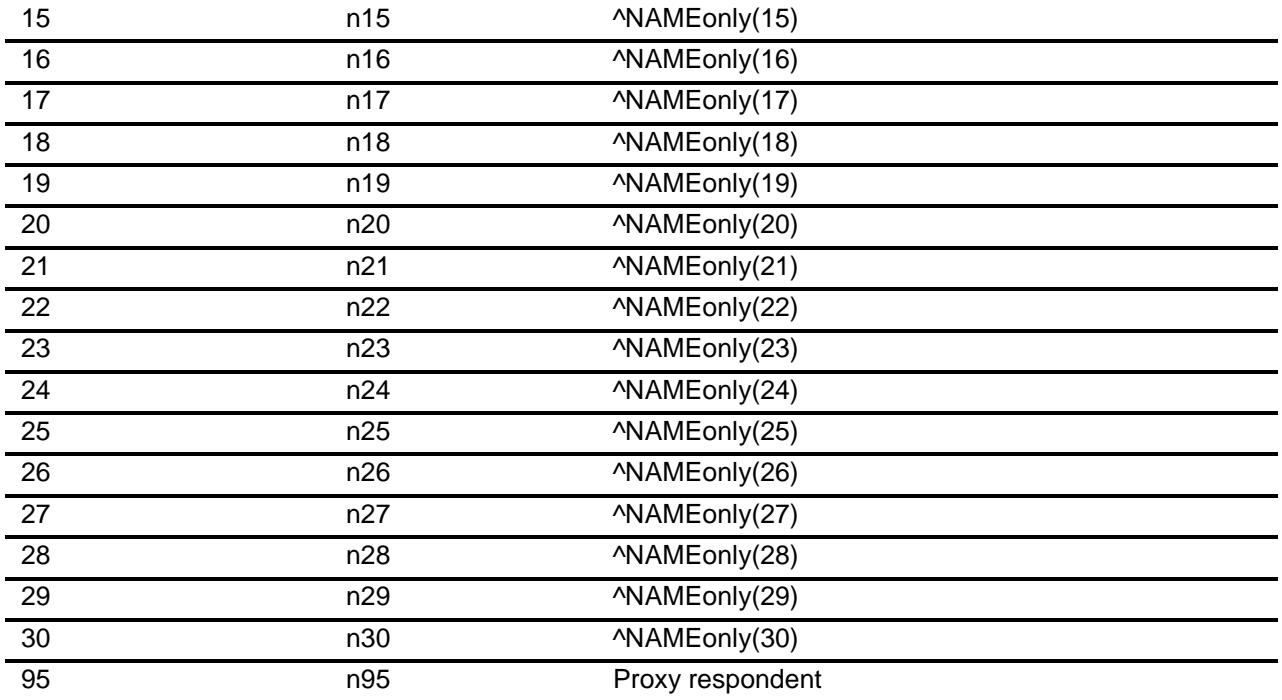

Don't Know Refuse Empty

On Input

X On Output

#### **Array:**

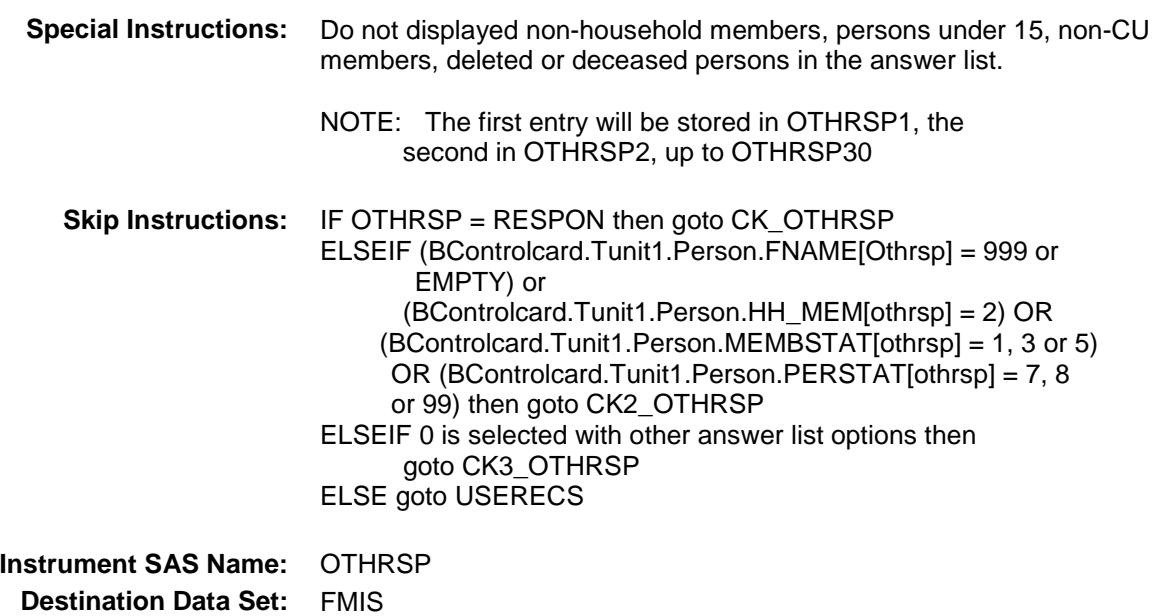

## CK\_OTHRSP Check BBACK.BLKAPPT.CK\_OTHRSP

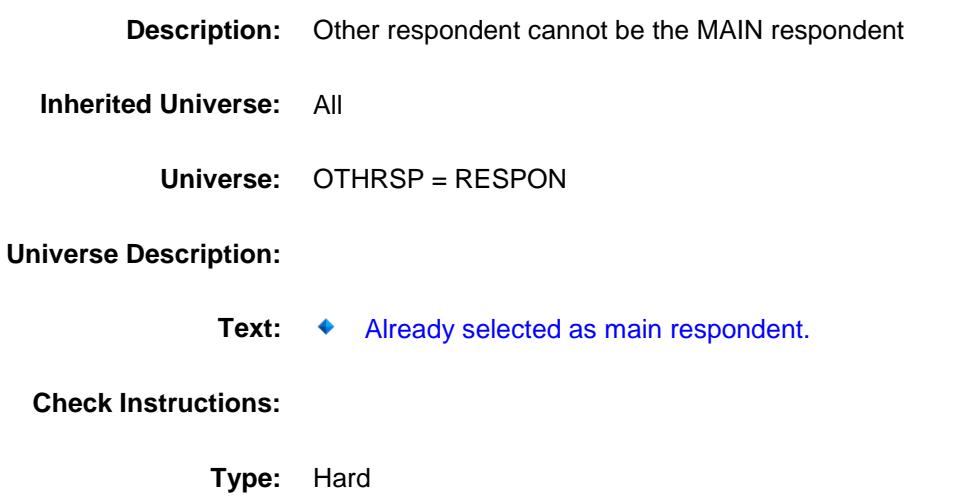

**Skip Instructions:** Go back to OTHRSP
# CK2\_OTHRSP Check BBACK.BLKAPPT.CK2\_OTHRSP

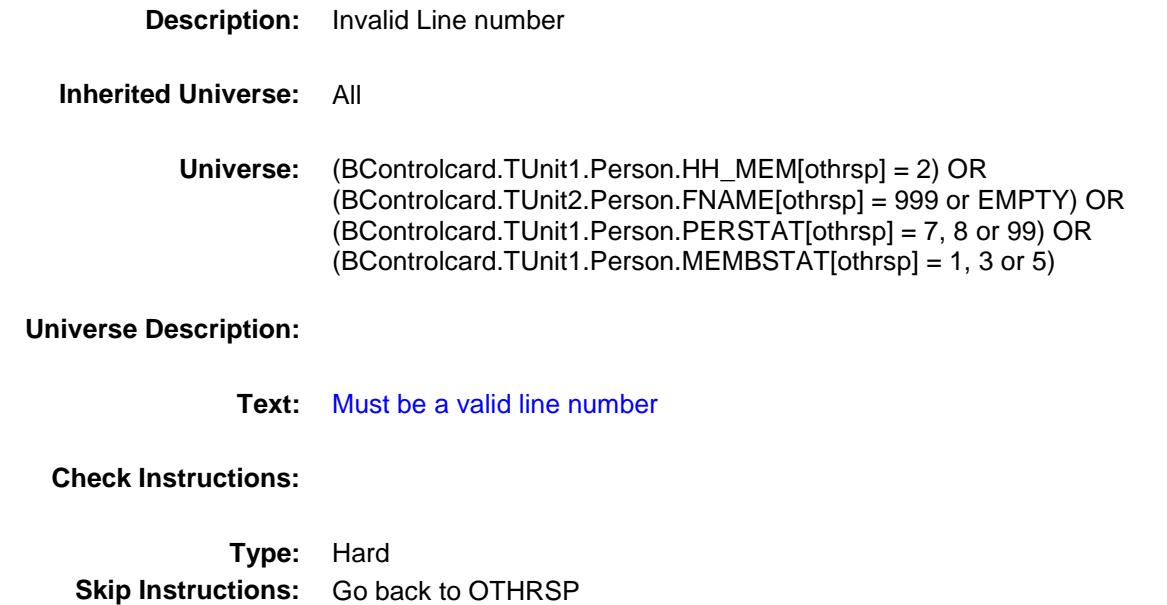

## CK3\_OTHRSP Check BBACK.BLKAPPT.CK3\_OTHRSP

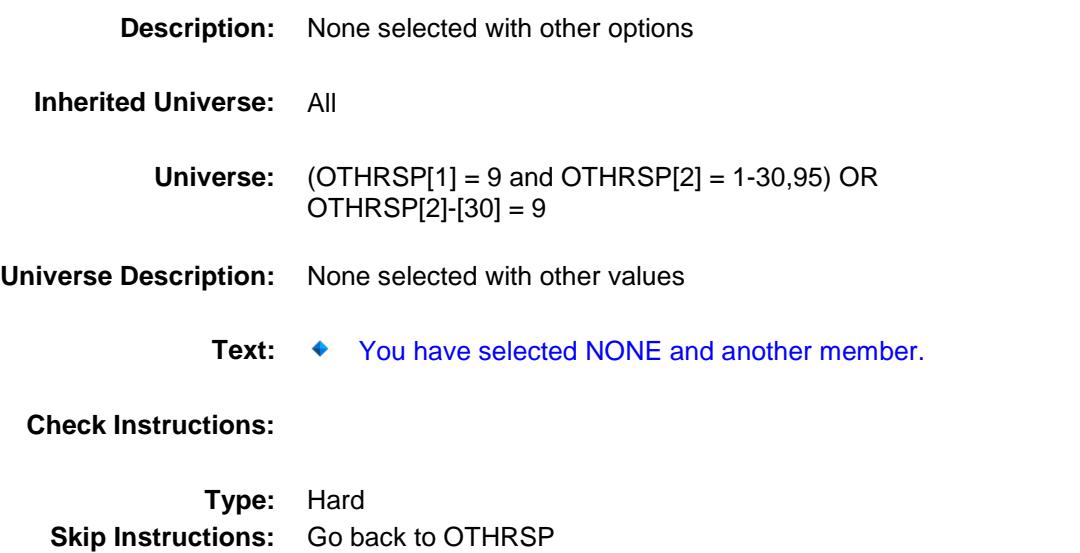

# USERECS Field BBACK.BLKAPPT.USERECS

**Description:** Were records used in answering questions **Form Pane Label:** Records Used **SAS Name:** RECORDS **Tag Name:** USERECS **Inherited Universe:** All **Universe:** (CONVREF = 1 or 2) OR (OTHRSP = RESPONSE) **Universe Description:** Question Text:  $\bullet$  In this interview, how often did the respondent consult records? **Type:** Enumerated

**Length:** 1

**Answer List:** TUSERECS

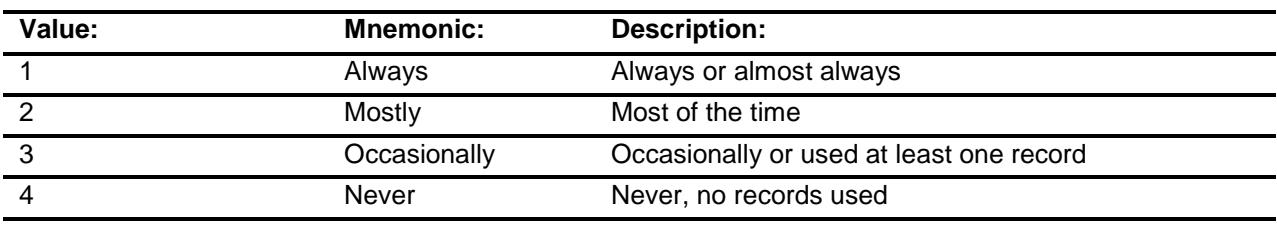

Don't Know Refuse Empty

On Input X On Output

**Array:**

**Skip Instructions:** 1-3: Goto TYPERECS

4: IF INTNMBR = 4 then goto INFOBOOK ELSE goto HOMEFILE

**Instrument SAS Name:** USERECS

**Destination Data Set:** FMIS

# TYPERECS Field BBACK.BLKAPPT.TYPERECS

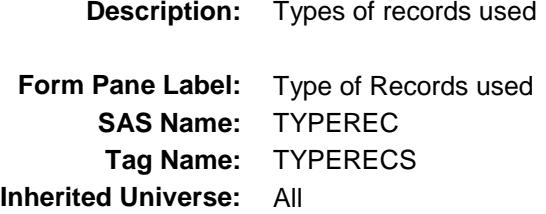

**Universe:** USERECS = 1-3

**Universe Description:**

Question Text:  $\blacklozenge$  What types of bills, receipts, or records did the respondent(s) use to answer expenditure questions?

Enter all that apply, separate with commas.

**Type:** Set **Max # of Values: 9 Length:** 1

**Answer List:** TTYPERECS

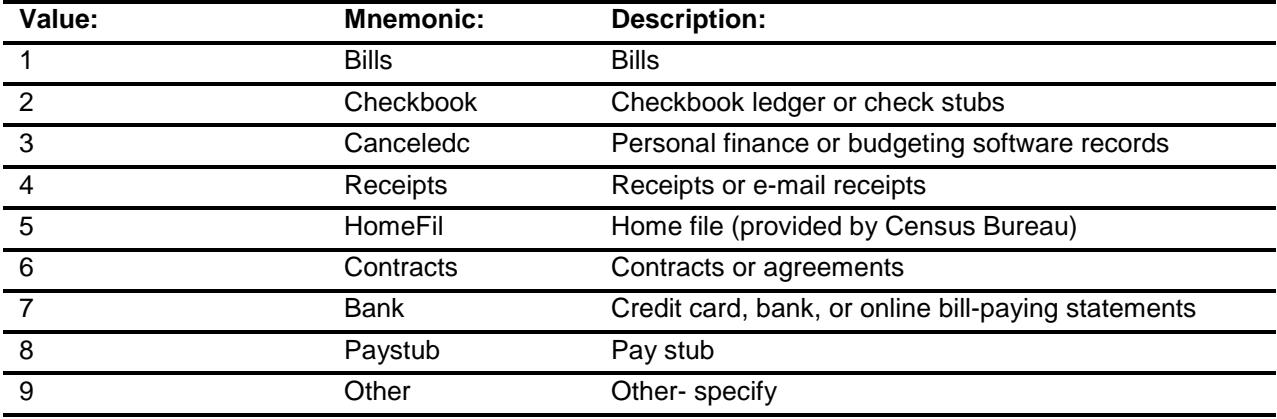

Don't Know Refuse Empty

On Input

## On Output

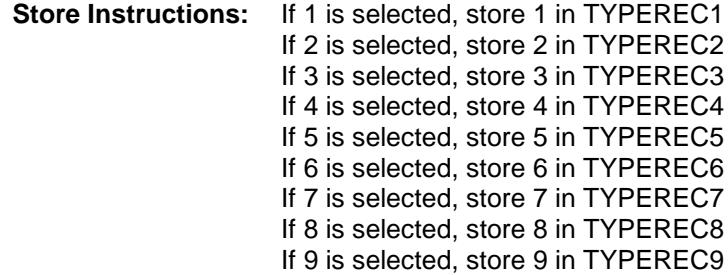

## **Array:**

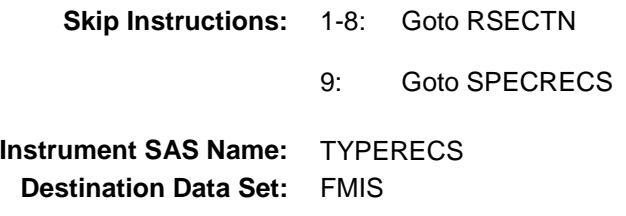

# SPECRECS Field BBACK.BLKAPPT.SPECRECS

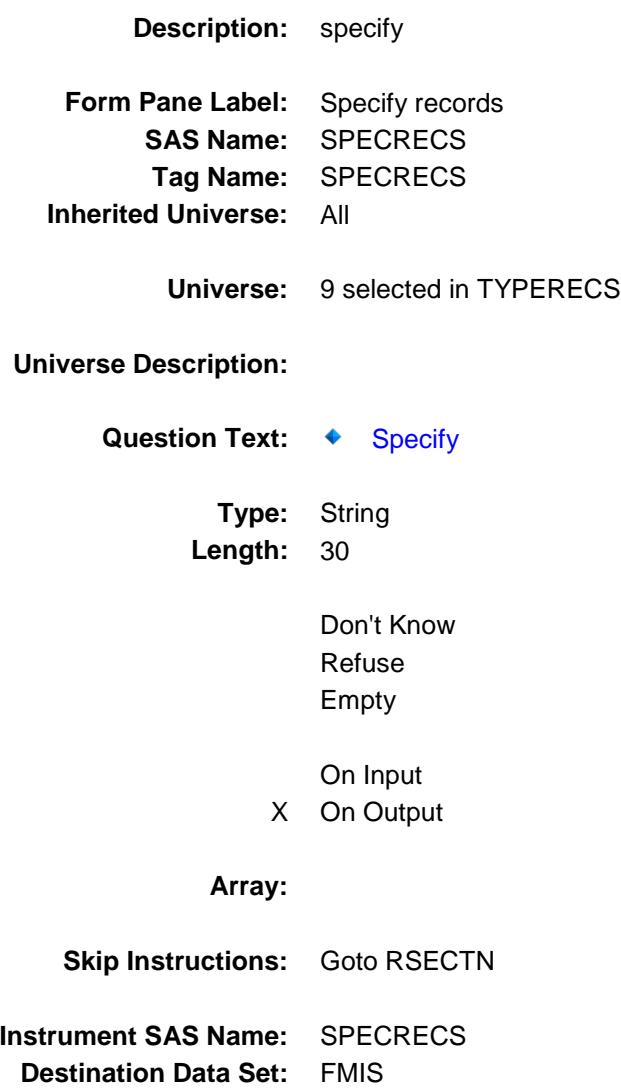

# RSECTN Field BBACK.BLKAPPT.RSECTN

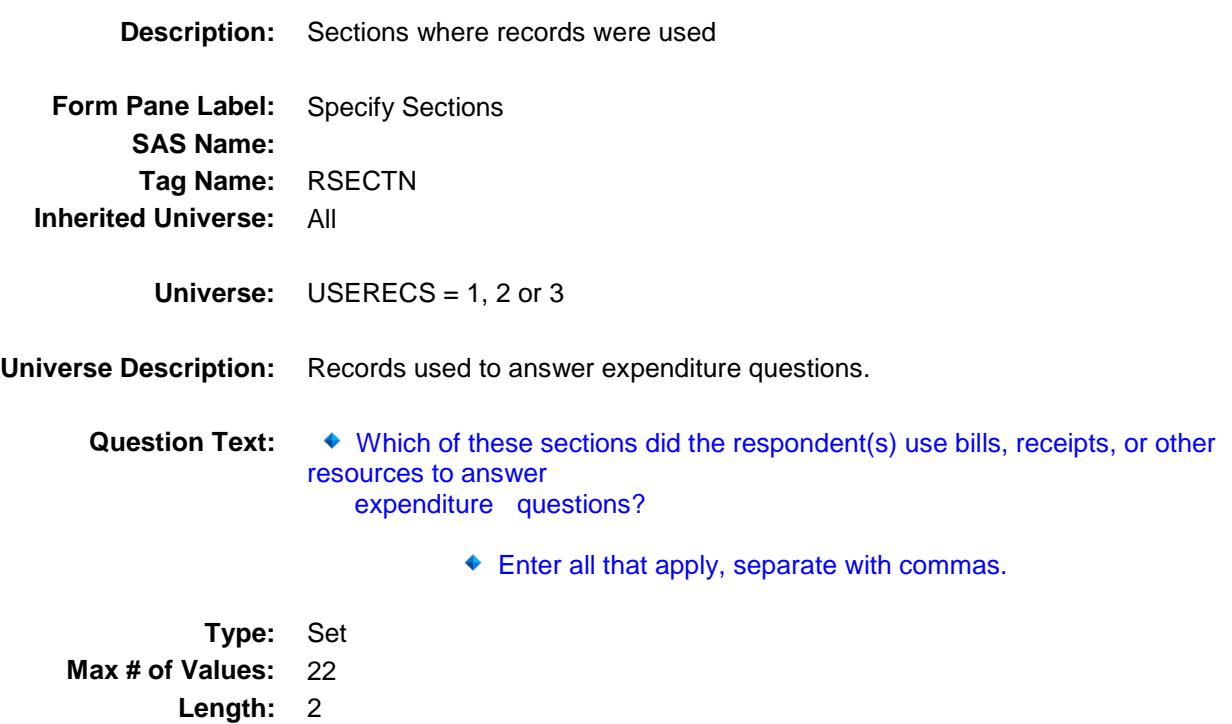

**Answer List:** TRSECTN

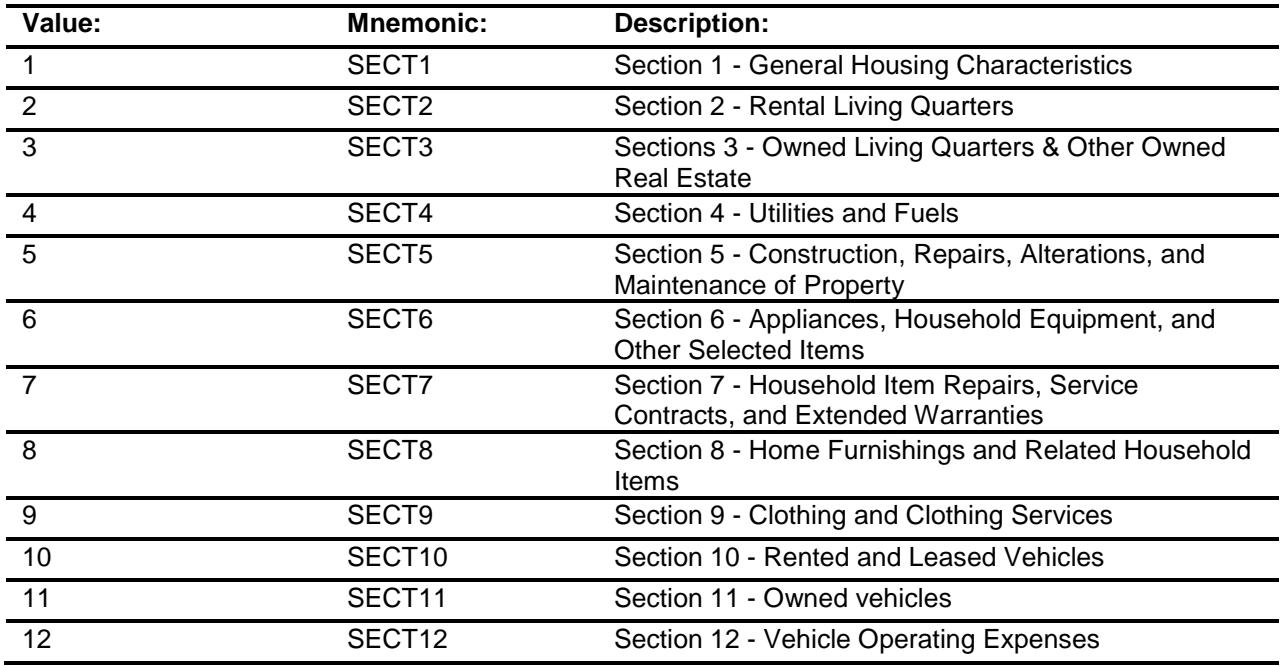

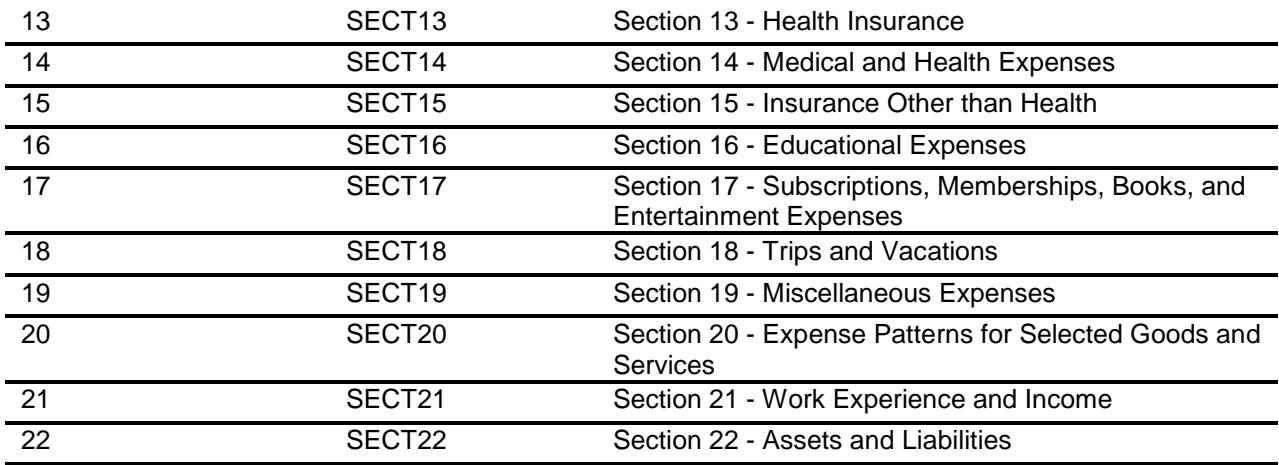

Don't Know Refuse Empty

On Input X On Output

## **Array:**

**Skip Instructions:** IF INTNMBR = 4 then goto INFOBOOK

ELSE goto HOMEFILE

**Instrument SAS Name:** RSECTN **Destination Data Set:** FMIS

## HOMEFILE Field BBACK.BLKAPPT.HOMEFILE

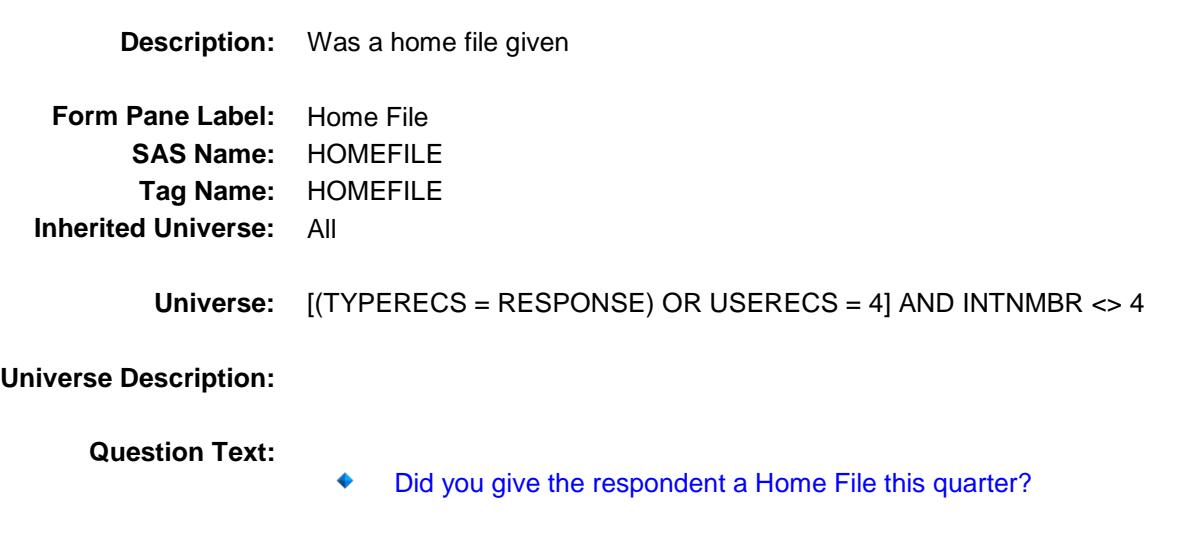

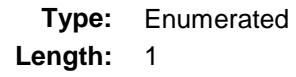

**Answer List:** TYesNo

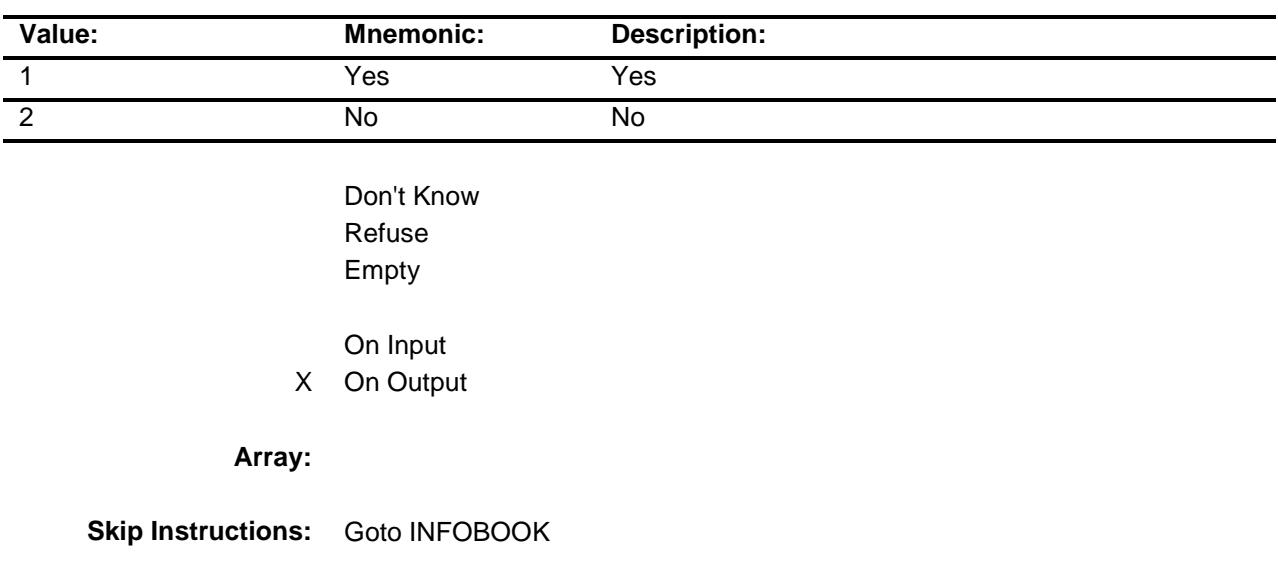

## **INFOBOOK** Field BBACK.BLKAPPT.INFOBOOK

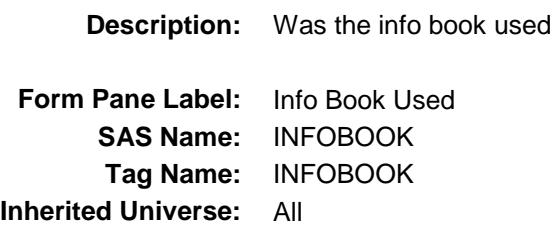

**Universe:** USERECS = 1, 2 or 3

**Universe Description:**

**Question Text:**

In the interview, how often did the respondent consult the information booklet?

- If reading the book to the respondent, enter 5.
- **Type:** Enumerated **Length:** 1

**Answer List:** TINFOBOOK

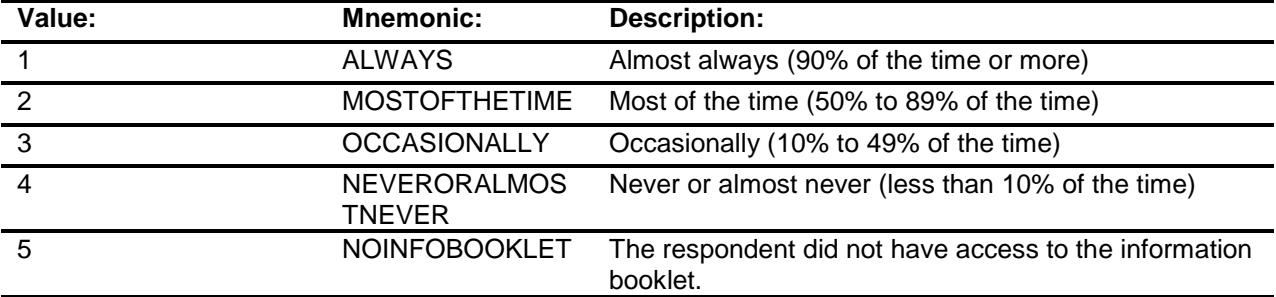

Don't Know Refuse Empty

On Input

X On Output

**Array:**

**Skip Instructions:** Goto LANGUAGE

**Instrument SAS Name:** INFOBOOK **Destination Data Set:** FMIS

# LANGUAGE Field BBACK.BLKAPPT.LANGUAGE

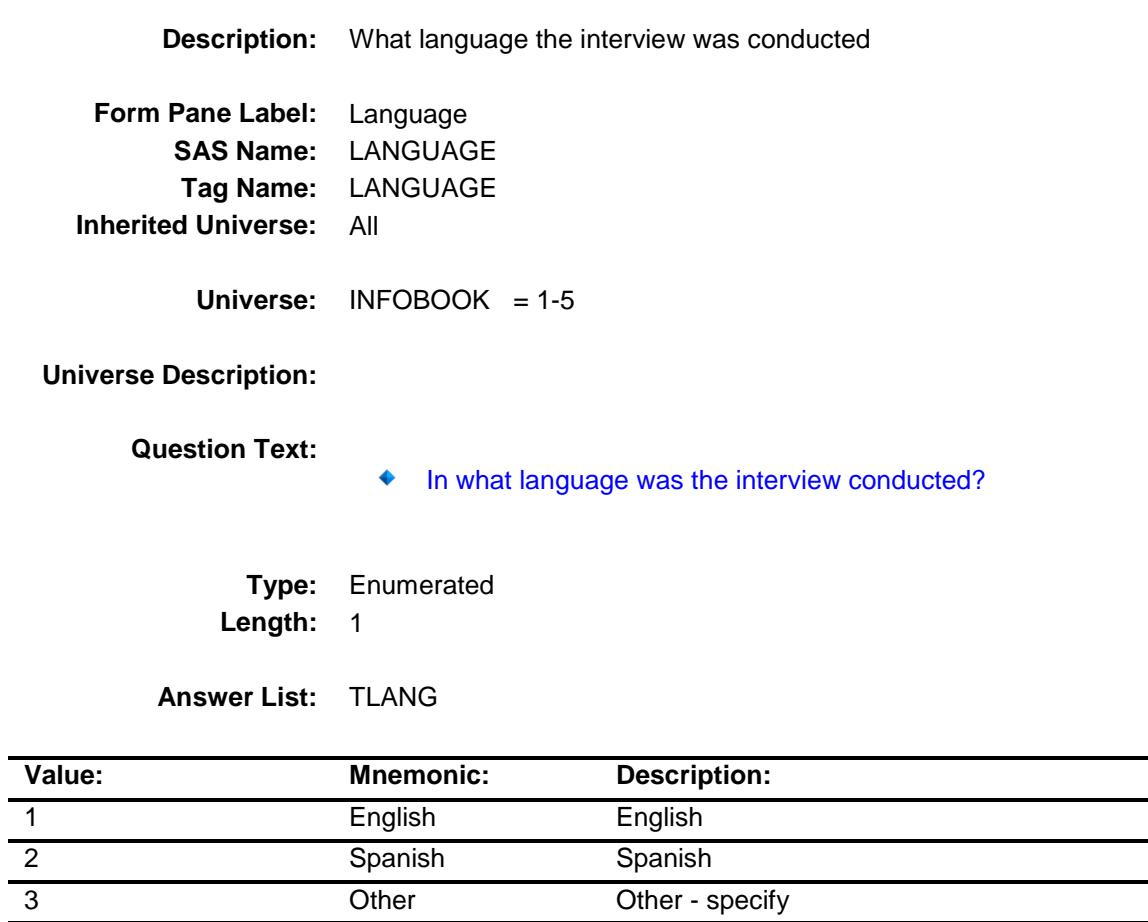

Other Other - specify

- Don't Know Refuse Empty
- X On Input
- X On Output

## **Array:**

**Skip Instructions:** 1,2: Goto VERIFY\_INFO 3: Goto LANG\_SP **Instrument SAS Name:** LANGUAGE **Destination Data Set:** FMIS

# LANG\_SP Field BBACK.BLKAPPT.LANG\_SP

**Description:** Language conducted - specify **Form Pane Label:** Lang Specify **SAS Name:** LANG\_SP **Tag Name:** LANG\_SP **Inherited Universe:** All **Universe:** LANGUAGE = 3 **Universe Description: Question Text: ♦ Specify Type:** String Length: 30 Don't Know Refuse Empty On Input X On Output **Array: Skip Instructions:** Goto VERIFY\_INFO **Instrument SAS Name:** LANG\_SP **Destination Data Set:** FMIS

## VERIFY\_INFO Field BBACK.BLKAPPT.VERIFY\_INFO

## **Description:**

**Form Pane Label:** Verify Info **SAS Name: Tag Name:** VERIFY\_INFO **Inherited Universe:** All

**Universe:** REPLACESPAWN <> 1 AND BFront.REPLACE\_VER2 <> 1

#### **Universe Description:**

**Question Text:**

Verify/change any of the information listed below

**Phone number:** (^AREA) ^NUMBER ^EXTN Type: ^PHTYP1\_Fill Second phone: ^SPHONE ^SPHEXT Type: ^PHTYP2\_Fill Email address: ^EMAILADDR\_fill Best time to call : ^BESTTIME1 Specific best time: ^BESTTIM2

No Sunday: (^SundayInterview)

**Fills:** AREA **Instructions: Fill entry in AREA**

**Fills:** NUMBER **Instructions: Fill entry in PREFIX and SUFFIX**

**Fills:** EXTN **Instructions: fill entry in EXTN**

**Fills:** PHTYP1\_Fill **Instructions: IF PHONETYP = 1 then fill "Home" ELSEIF PHONETYP = 2 then fill "Work" ELSEIF PHONETYP = 3 then fill "Cell" ELSEIF PHONETYP = DONTKNOW then fill "DK" ELSEIF PHONETYP = REFSUED then fill "RF"**

**Fills:** SPHONE **Instructions: Fill entry in SPHONE**

**Fills:** SPHEXT

**Instructions: Fill entry in SPHEXT Fills:** PHTYP2\_Fill **Instructions: IF PHONETYP2 = 1 then fill "Home" ELSEIF PHONETYP2 = 2 then fill "Work" ELSEIF PHONETYP2 = 3 then fill "Cell" ELSEIF PHONETYP2 = DONTKNOW then fill "DK" ELSEIF PHONETYP2 = REFSUED then fill "RF" Fills:** EMAILADDR\_fill **Instructions: Fill entry in EMAILADDRESS Fills:** BESTTIME1 **Instructions: IF BESTTIME = 1 or 01 then fill "Morning (9am-12 noon)" IF BESTTIME = 2 or 02 then fill "Noon/lunchtime (11am-1pm)" IF BESTTIME = 3 or 03 then fill "Afternoon (12 noon-4pm)" IF BESTTIME = 4 or 04 then fill "Suppertime/early evening/dinnertime (4pm-7pm)" IF BESTTIME = 5 or 05 then fill "Evening (6pm-9pm)" IF BESTTIME = 6 or 06 then fill "Anytime (9am-9pm)" IF BESTTIME = 7 or 07 then fill "Late evening/night (7pm-9pm)" IF BESTTIME = 8 or 08 then fill "Daytime (9am-4pm)" IF BESTTIME = 9 or 09 then fill "After 5pm" Fills:** BESTTIM2 **Instructions: Fill entry in BESTTIM2 Fills:** SundayInterview **Instructions: If NOSUNDAY = 1, then fill "No Sunday Interview" Else fill "Sunday interview okay" Type:** Enumerated **Length:** 1 **Answer List:** TVERIFY

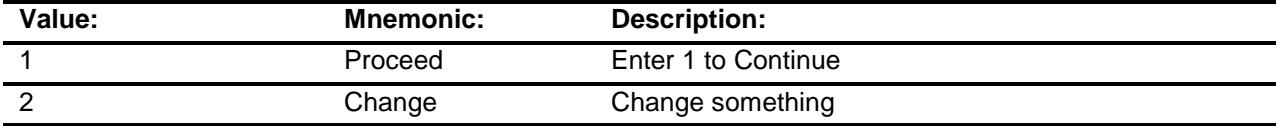

Don't Know Refuse Empty On Input On Output

**Array:**

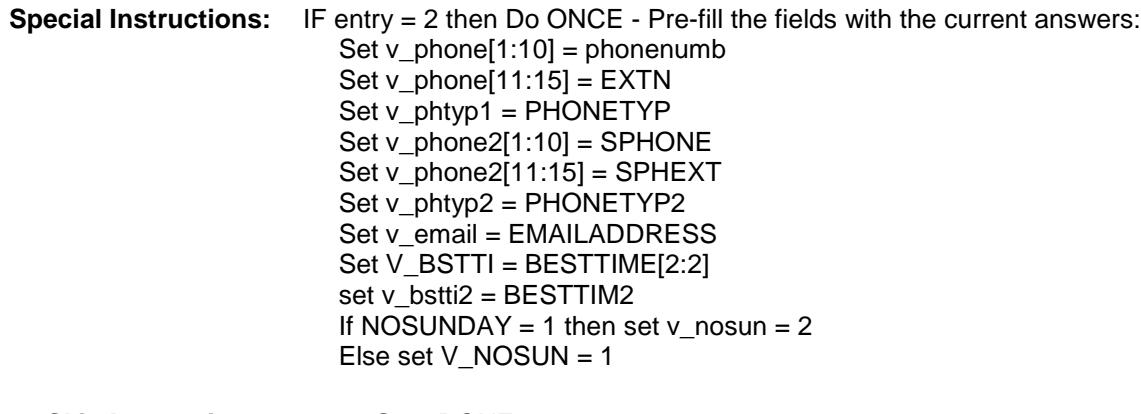

**Skip Instructions:** 1: Goto DONE

2: Goto V\_CHGWHAT

**Instrument SAS Name:** VERIFY\_INFO

# V\_CHGWHAT Field BBACK.BLKAPPT.V\_CHGWHAT

## **Description:**

**Form Pane Label:** Change What **SAS Name: Tag Name:** V\_CHGWHAT **Inherited Universe:** All

**Universe:** VERIFY\_INFO = 2

#### **Universe Description:**

Question Text:  $\rightarrow$  What would you like to update? Enter all that apply, separate with commas

> **Phone number:** (^AREA) ^NUMBER ^EXTN Type: ^PHTYP1\_Fill Second phone: ^SPHONE ^SPHEXT Type: ^PHTYP2\_Fill Email address: ^EMAILADDR\_fill Best time to call : ^BESTTIME1 Specific best time: ^BESTTIM2

> > No Sunday: (^SundayInterview)

**Fills:** AREA **Instructions: Fill entry in AREA**

**Fills:** NUMBER **Instructions: Fill entry in PREFIX and SUFFIX**

**Fills:** EXTN **Instructions: fill entry in EXTN**

**Fills:** PHTYP1\_Fill **Instructions: IF PHONETYP = 1 then fill "Home" ELSEIF PHONETYP = 2 then fill "Work" ELSEIF PHONETYP = 3 then fill "Cell" ELSEIF PHONETYP = DONTKNOW then fill "DK" ELSEIF PHONETYP = REFSUED then fill "RF"**

**Fills:** SPHONE **Instructions: Fill entry in SPHONE**

**Fills:** SPHEXT

**Instructions: Fill entry in SPHEXT Fills:** PHTYP2\_Fill **Instructions: IF PHONETYP2 = 1 then fill "Home" ELSEIF PHONETYP2 = 2 then fill "Work" ELSEIF PHONETYP2 = 3 then fill "Cell" ELSEIF PHONETYP2 = DONTKNOW then fill "DK" ELSEIF PHONETYP2 = REFSUED then fill "RF" Fills:** EMAILADDR\_fill **Instructions: Fill entry in EMAILADDRESS Fills:** BESTTIME1 **Instructions: IF BESTTIME = 1 or 01 then fill "Morning (9am-12 noon)" IF BESTTIME = 2 or 02 then fill "Noon/lunchtime (11am-1pm)" IF BESTTIME = 3 or 03 then fill "Afternoon (12 noon-4pm)" IF BESTTIME = 4 or 04 then fill "Suppertime/early evening/dinnertime (4pm-7pm)" IF BESTTIME = 5 or 05 then fill "Evening (6pm-9pm)" IF BESTTIME = 6 or 06 then fill "Anytime (9am-9pm)" IF BESTTIME = 7 or 07 then fill "Late evening/night (7pm-9pm)" IF BESTTIME = 8 or 08 then fill "Daytime (9am-4pm)" IF BESTTIME = 9 or 09 then fill "After 5pm" Fills:** BESTTIM2 **Instructions: Fill entry in BESTTIM2 Fills:** SundayInterview **Instructions: If NOSUNDAY = 1, then fill "No Sunday Interview" Else fill "Sunday interview okay" Type:** Set **Max # of Values:** 5 **Length:** 1 **Answer List:** TV\_CHGWHAT

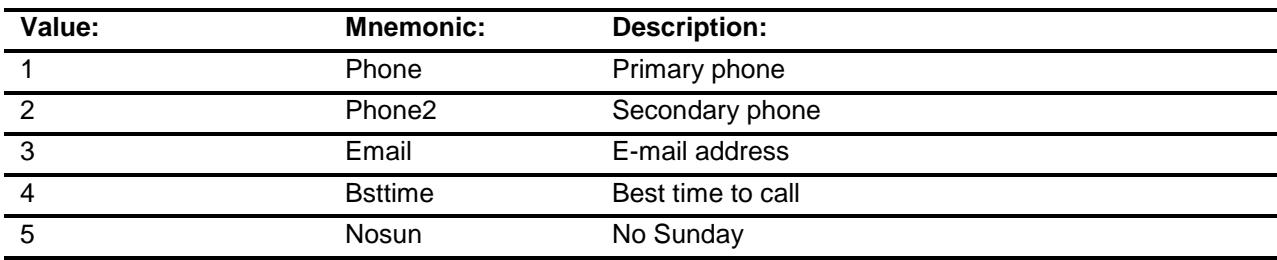

Don't Know Refuse Empty

## On Input On Output

## **Array:**

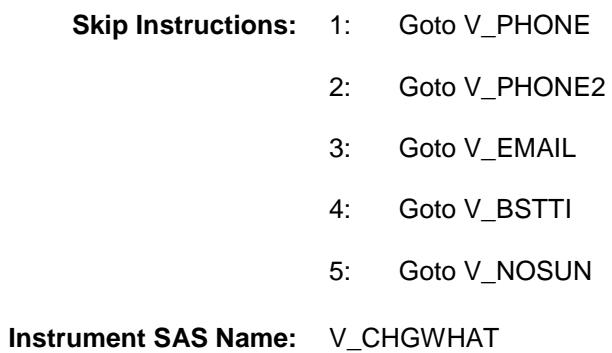

# V\_PHONE Field BBACK.BLKAPPT.V\_PHONE

## **Description:**

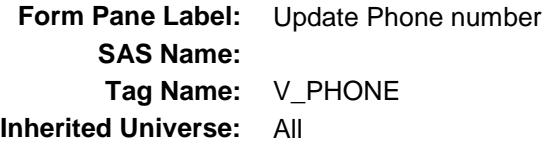

**Universe:** 1 selected in V\_ChgWhat

**Universe Description:**

Question Text:  $\begin{aligned} \bullet \quad \text{Update phone number or press enter if same} \end{aligned}$ Enter 0 for none.

**Type:** String **Length:** 15

> Don't Know Refuse

X Empty

On Input On Output

- **Store Instructions:** 1. Update phone number variables Set PHONENUM = V\_PHONE Set  $AREA = V_PHONE[1:3]$ Set PREFIX =  $V_P$ HONE[4:6] Set SUFFIX =  $V_P$ HONE[7:10] Set EXTN = V\_PHONE[11:15] Set Front.phonenumber =  $v$ \_phone
	- 2. IF  $V_P$ HONE = 0 or EMPTY and  $V_P$ HONE = RESPONSE then set PHONETYP = EMPTY

## **Array:**

**Special Instructions:** Use the phone number edit mask

**Skip Instructions:** IF entry lt 10 digits and ne 0 then goto CK\_VPHONE

ELSEIF  $V_P$ HONE = 0 or EMPTY then If 2 selected in V\_ChgWhat then goto V\_PHONE2 Elseif 3 selected in V\_ChgWhat then goto V\_EMAIL Elseif 4 selected in V\_ChgWhat then goto V\_BSTTI Elseif 5 selected in V\_ChgWhat then goto V\_NOSUN Else goto DONE

ELSE goto V\_PHTYP1

**Instrument SAS Name:** V\_PHONE

## CK\_VPHONE Check BBACK.BLKAPPT.CK\_VPHONE

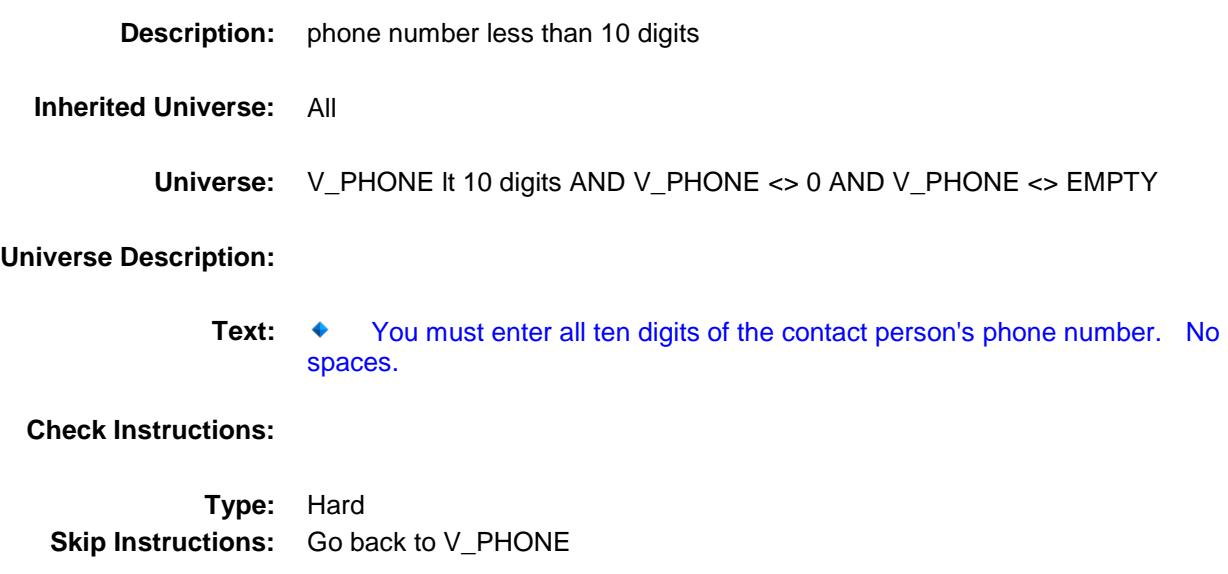

# V\_PHTYP1 Field BBACK.BLKAPPT.V\_PHTYP1

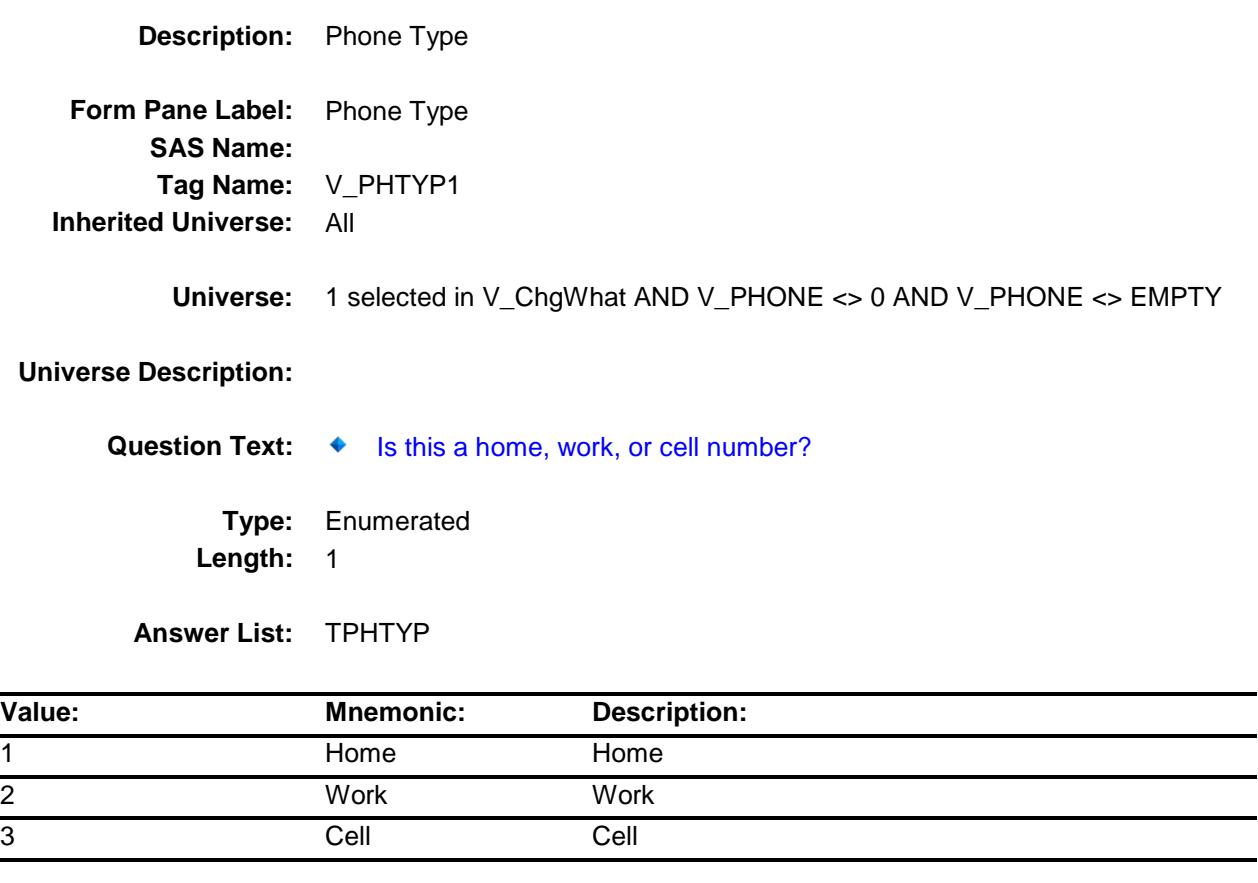

- X Don't Know
- X Refuse
- X Empty

On Input On Output

**Store Instructions:** IF V\_PHTYP1 = EMPTY, 1, 2 or 3 then set Front.PHONETYP = V\_PHTYP1 set PHONETYP = V\_PHTYP1

**Array:**

÷.  $\overline{\phantom{0}}$  **Skip Instructions:** IFf 2 selected in V\_ChgWhat then goto V\_PHONE2 ELSEIF 3 selected in V\_ChgWhat then goto V\_EMAIL ELSEIF 4 selected in V\_ChgWhat then goto V\_BSTTI ELSEIF 5 selected in V\_ChgWhat then goto V\_NOSUN ELSE goto DONE

**Instrument SAS Name:** V\_PHTYP1

# V\_PHONE2 Field BBACK.BLKAPPT.V\_PHONE2

**Description:** Update Second Phone **Form Pane Label:** Update Second Phone **SAS Name: Tag Name:** V\_PHONE2 **Inherited Universe:** All **Universe:** 2 selected in V\_ChgWhat **Universe Description: Question Text: ♦ Update second phone or press enter if same**  Enter 0 for none **Type:** String **Length:** 15 Don't Know Refuse X Empty On Input On Output **Store Instructions:** Update phone number variables IF V\_PHONE2 = RESPONSE then Set PHONENUM2 = V\_PHONE2 Set SPHONE = V\_PHONE2[1:10] Set SPHEXT =  $V_P$ HONE2[11:15] IF (V\_PHONE2 = 0 or EMPTY) Set PHONETYP2 = EMPTY End End **Array:**

**Special Instructions:** Use the phone number edit mask.

**Skip Instructions:** IF entry It 10 digits and <> 0 and <> EMPTY then goto CK\_VPHONE2

ELSEIF V\_PHONE2 = 0 or EMPTY then if 3 selected in V\_ChgWhat then goto V\_EMAIL Elseif 4 selected in V\_ChgWhat then goto V\_BSTTI Elseif 5 selected in V\_ChgWhat then goto V\_NOSUN Else goto DONE

ELSE goto V\_PHTYP2

**Instrument SAS Name:** V\_PHONE2

## CK\_VPHONE2 Check BBACK.BLKAPPT.CK\_VPHONE2

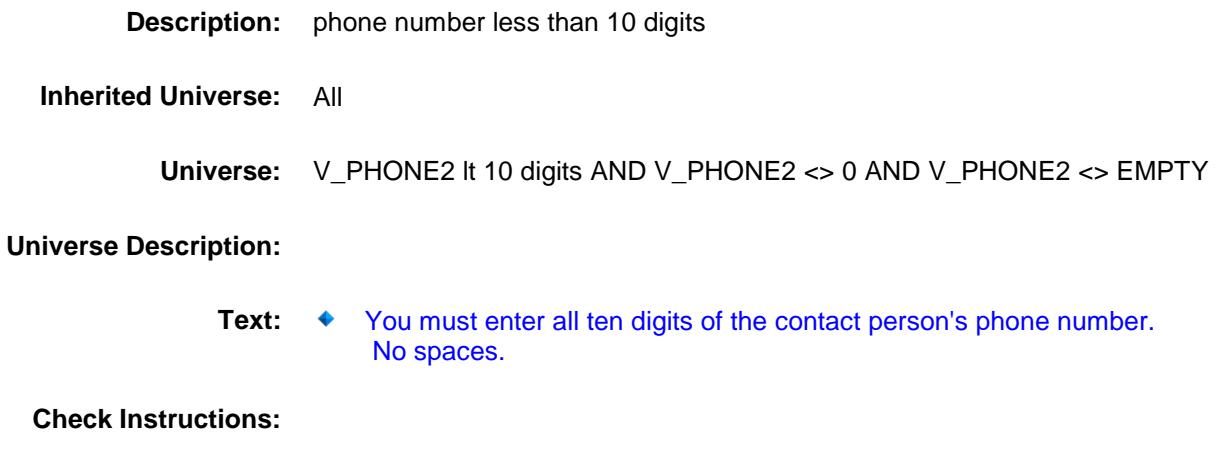

**Type:** Hard **Skip Instructions:** Go back to V\_PHONE2

# V\_PHTYP2 Field BBACK.BLKAPPT.V\_PHTYP2

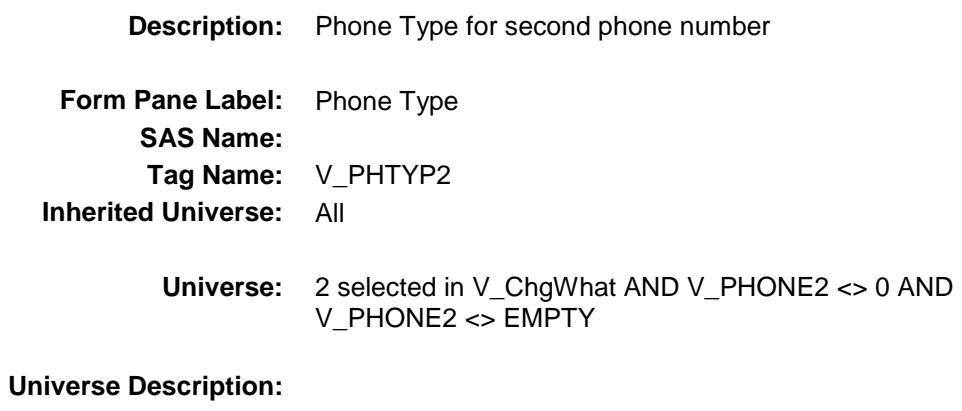

- Question Text:  $\bullet$  Is this a home, work, or cell number?
	- **Type:** Enumerated **Length:** 1

**Answer List:** TPHTYP

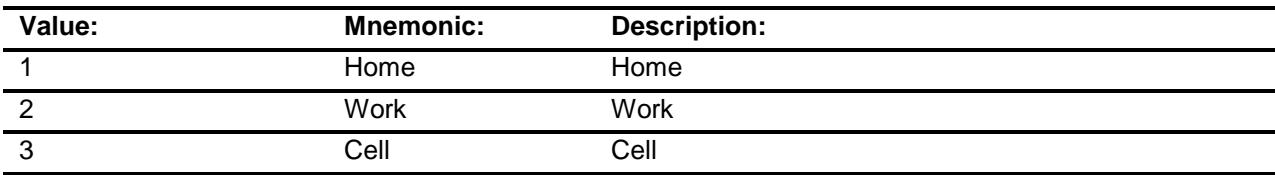

- X Don't Know
- X Refuse Empty
	- On Input
- X On Output

### **Store Instructions:** IF V\_PHTYP2 = RESPONSE then set PHONETYP2 = V\_PHTYP2 ELSEIF V\_PHTYP2 = NONRESPONSE then set PHONETYP2 = EMPTY

#### **Array:**

**Skip Instructions:** IF 3 selected in V\_ChgWhat then goto V\_EMAIL ELSEIF 4 selected in V\_ChgWhat then goto V\_BSTTI ELSEIF 5 selected in V\_ChgWhat then goto V\_NOSUN ELSE goto DONE

**Instrument SAS Name:** V\_PHTYP2

# V\_EMAIL Field BBACK.BLKAPPT.V\_EMAIL

**Description:** Household E-Mail Address **Form Pane Label:** E-Mail Address **SAS Name: Tag Name:** V\_EMAIL **Inherited Universe:** All **Universe:** 3 selected in V\_ChgWhat **Universe Description: Question Text:** ♦ Enter E-Mail or press enter if Same **Type:** String Length: 80 Don't Know Refuse X Empty X On Input X On Output **Store Instructions:** IF V\_EMAIL = RESPONSE then Set EMAILADDRESS = V\_EMAIL **Array: Skip Instructions:** IF 4 selected in V\_ChgWhat then goto V\_BSTTI ELSEIF 5 selected in V\_ChgWhat then goto V\_NOSUN ELSE goto DONE **Instrument SAS Name:** V\_EMAIL

# V\_BSTTI Field BBACK.BLKAPPT.V\_BSTTI

**Description:** Update Best Time **Form Pane Label:** Update Best Time **SAS Name: Tag Name:** V\_BSTTI **Inherited Universe:** All

**Universe:** 4 selected in V\_ChgWhat

**Universe Description:**

**Question Text:** ♦ Best time to contact

**Type:** Enumerated **Length:** 1

**Answer List:** TBSTTI

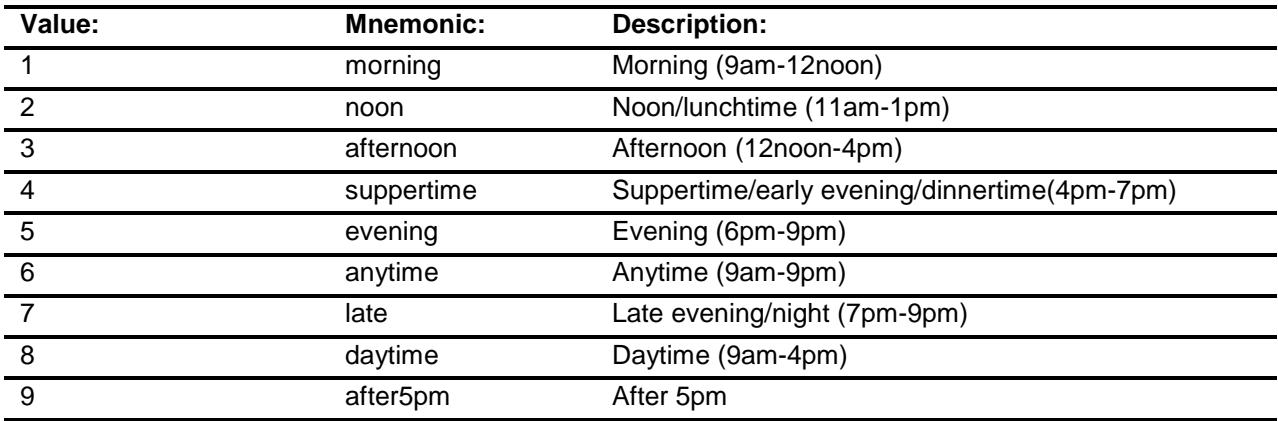

Don't Know Refuse X Empty

> On Input On Output

**Store Instructions:** IF V\_BSTTI = RESPONSE then Store V\_BSTTI in BESTTIME - right justified and zero filled

## **Array:**

**Skip Instructions:** Goto V\_BSTTI2

**Instrument SAS Name:** V\_BSTTI

# V\_BSTTI2 Field BBACK.BLKAPPT.V\_BSTTI2

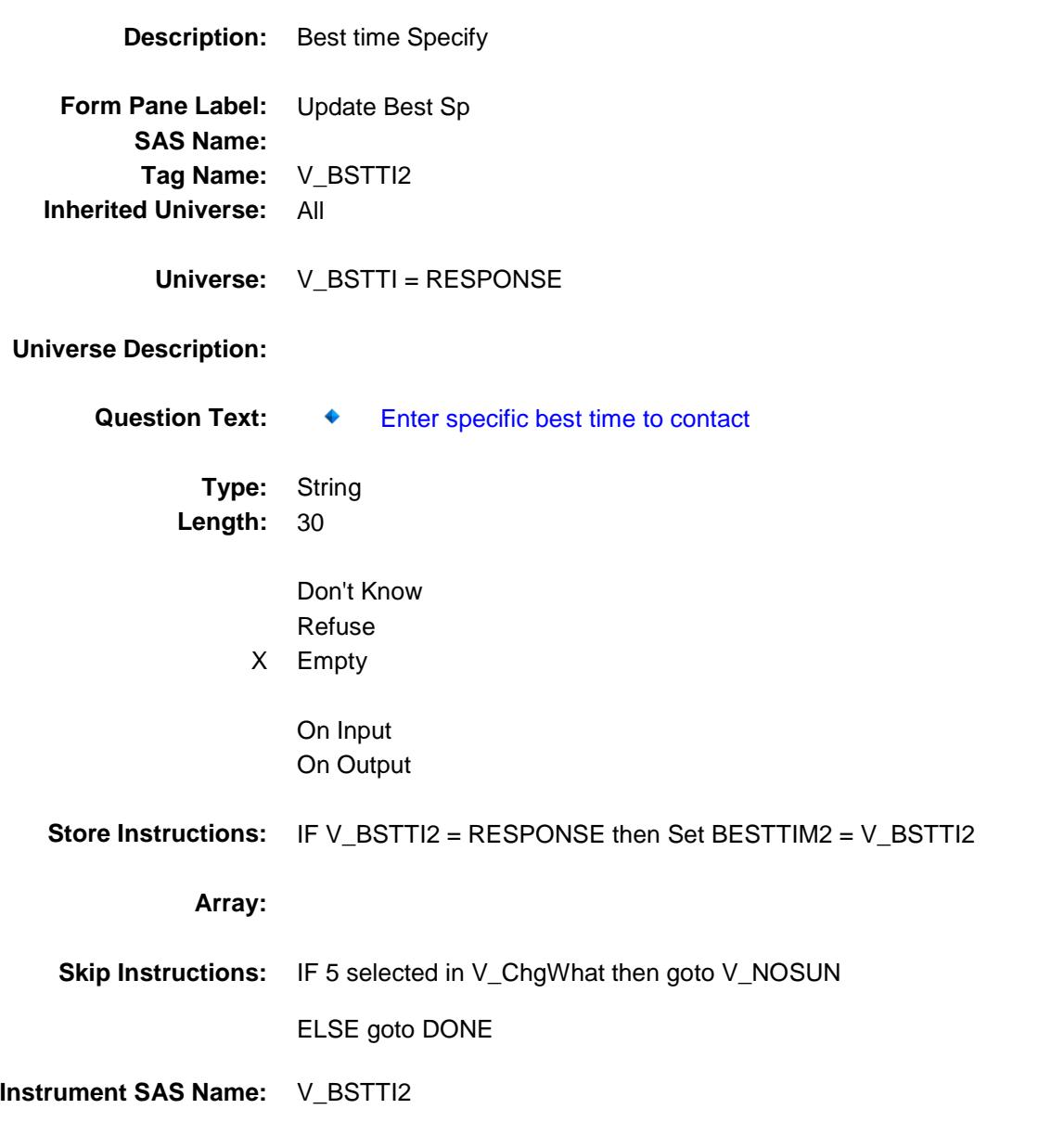

## V\_NOSUN Field BBACK.BLKAPPT.V\_NOSUN

## **Description:**

**Form Pane Label:** Update Non Sunday **SAS Name: Tag Name:** V\_NOSUN **Inherited Universe:** All

**Universe:** 5 selected in V\_ChgWhat

#### **Universe Description:**

#### **Question Text: Would a Sunday interview be acceptable?**

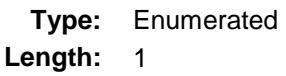

**Answer List:** Tnosun

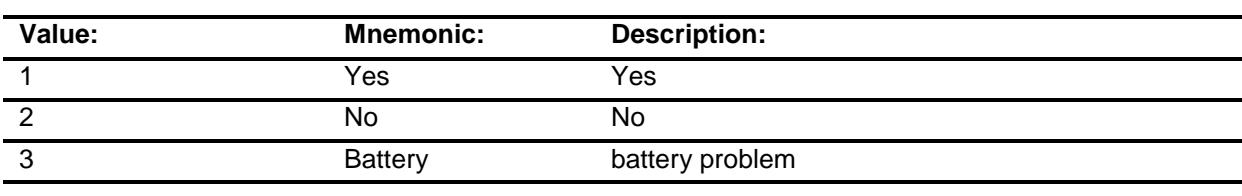

Don't Know Refuse Empty

On Input On Output

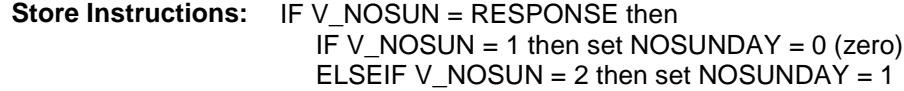

## **Array:**

**Skip Instructions:** Goto DONE

**Instrument SAS Name:** V\_NOSUN
### **DONE** Field BBACK.BLKAPPT.DONE

**Description:**

**Form Pane Label: SAS Name: Tag Name: Inherited Universe:** All

**Universe:** ALL

**Universe Description:**

**Question Text: \*\* Non Displayed \*\***

**Type:** Classification **Length:** 0

> Don't Know Refuse Empty

On Input On Output

**Array:**

**Special Instructions:** 1. set ENDTIME, subtract STARTTIME from ENDTIME and add to LENGTH 2. IF OUTCOME ne 200, 202 or 203 THEN Store current date in FINCONDT (Note: Set date of FINAL Contact) store USERID in FINFRCDE (Note: Set FRCODE for final contact ) Note: Action codes are set in case Management 3. IF OUTCOME is 200 or 0 (zero) then store 202 in OUTCOME.

> 4. Tally the number of sections that are complete based on the section completion flag and store the total in TOTSECCMP. (Note: the # of sections complete for 203, 204 and 201.)

(added so that outcome will never go out as a 200)

- 5. Based on the section completion flag determine what was the LAST section completed and store a 1-22, 1 being Section 1, in SECTNO.
- 7. If Bfront.START = 4 and MARK le 3 then set MARK =  $3$ If GENINTRO1 = 1 or 2 and mark le 7, store 7 in mark If the control card has been started and mark lt 11, store 11 in mark If  $DK\_CHECK = 1$  then MARK = 16

**Skip Instructions:** Goto SET\_REINT

# SET\_REINT Field BBACK.BLKAPPT.SET\_REINT

**Description:** Set up DSMD reinterview variables

**Form Pane Label: SAS Name: Tag Name: Inherited Universe:** All

**Universe:**

**Universe Description:**

**Question Text: \*\* Non Displayed \*\***

**Type:** Classification **Length:** 0

> Don't Know Refuse Empty

On Input On Output

- **Store Instructions:** 1. Set/Reset Qcresp to empty in case the FR backs up and changes the answer to RESPON. (There should only be 1 person with  $QCresp = 1.$ ) Set  $QCresp(1-30) = EMPTY$ 
	- 2. Set QCRESP and RESPNAME based on answer to RESPON {main respondent question in the back}

 IF Respon <> DK and Respon <> RF THEN IF Outcome <> '200' and Outcome <> '202' and Outcome <> '204' and Outcome <> '0' and Outcome <> empty THEN CC.Unit2.Person[ord(respon)].QCresp := '1' Respname := CC.Unit2.Person[ord(respon)].name ENDIF ENDIF

3. Set ADULT\_CU: If CU\_CODE ne 3 or 4 for ALL persons with HH\_MEM=1, store 1 in ADULT\_CU, else store 0 in ADULT\_CU.

#### **Array:**

**Special Instructions:** Note: Set up re-interview variables

**Skip Instructions:** Exit Instrument

# TYPEREC1 Field BBACK.BLKAPPT.TYPEREC1

**Description:** Types of records used - Bills **Form Pane Label: SAS Name:** TYPEREC1 **Tag Name: Inherited Universe:** All **Universe: Universe Description: Question Text: \*\* OUT VARIABLE \*\* Type:** Integer

**Length:** 1

**Min:** 1 **Max:** 1

> Don't Know Refuse

- X Empty
- On Input X On Output

#### **Array:**

**Special Instructions:** NOTE: See TYPERECS for how to set this field **Instrument SAS Name:** TYPEREC1 **Destination Data Set:** FMIS

### TYPEREC2 Field BBACK.BLKAPPT.TYPEREC2

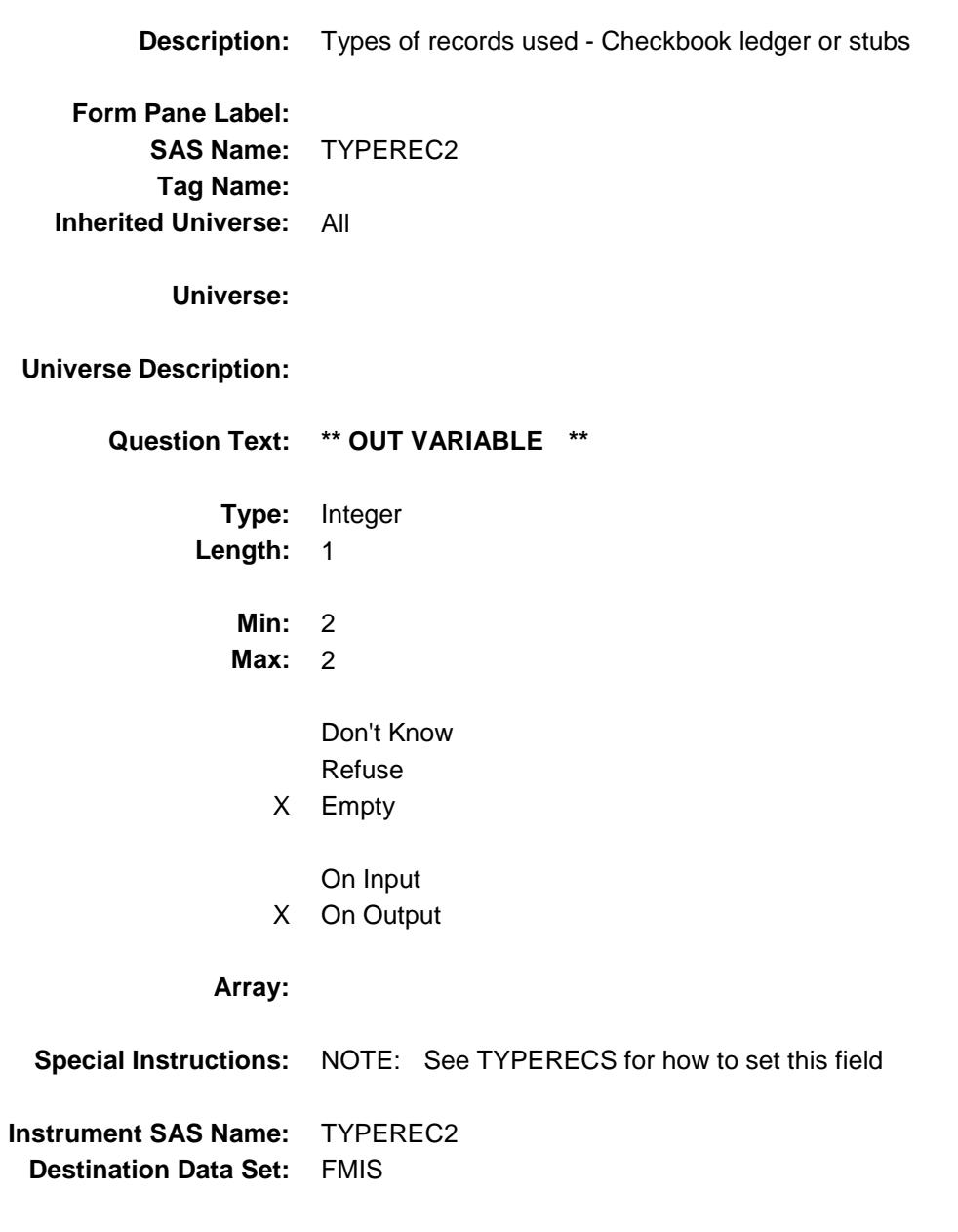

# TYPEREC3 Field BBACK.BLKAPPT.TYPEREC3

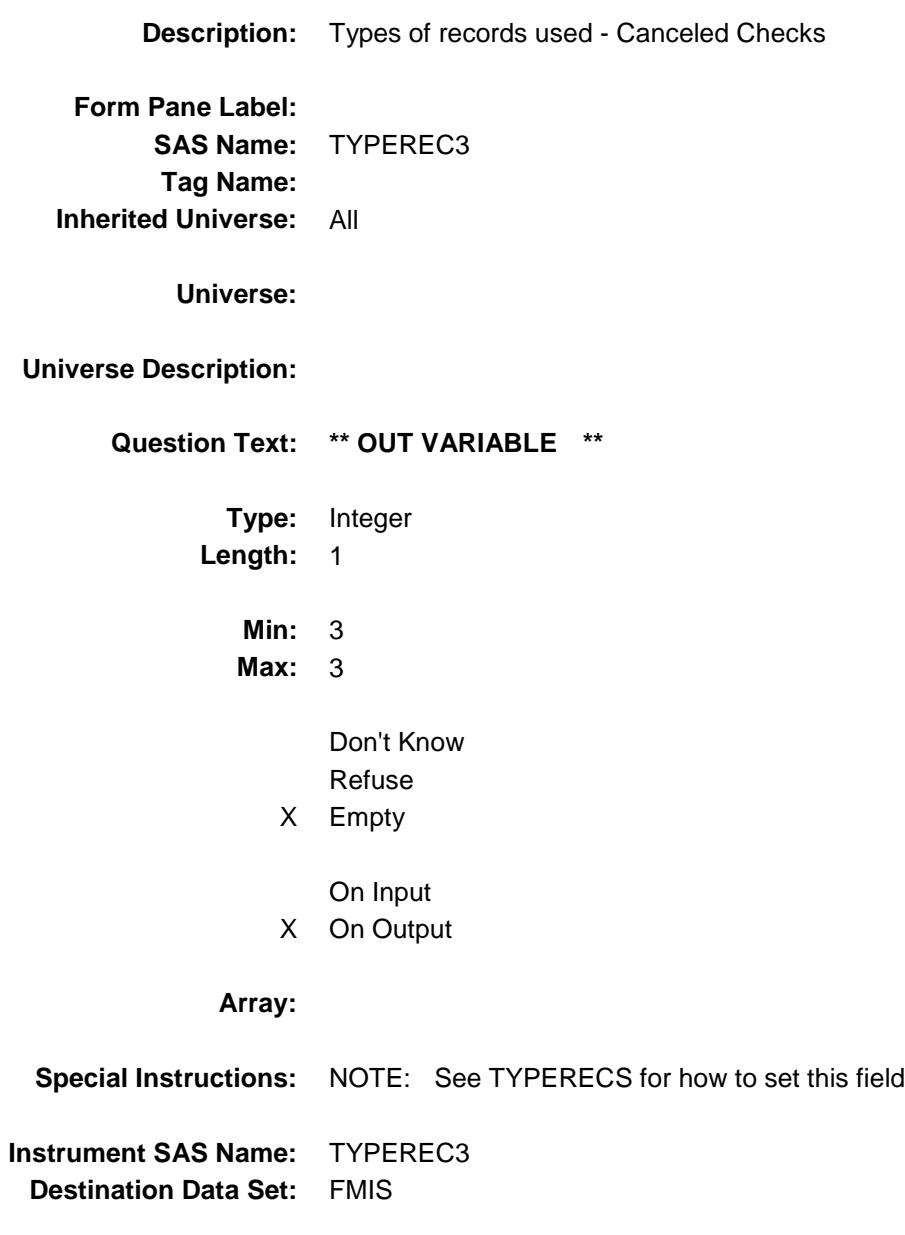

### TYPEREC4 Field BBACK.BLKAPPT.TYPEREC4

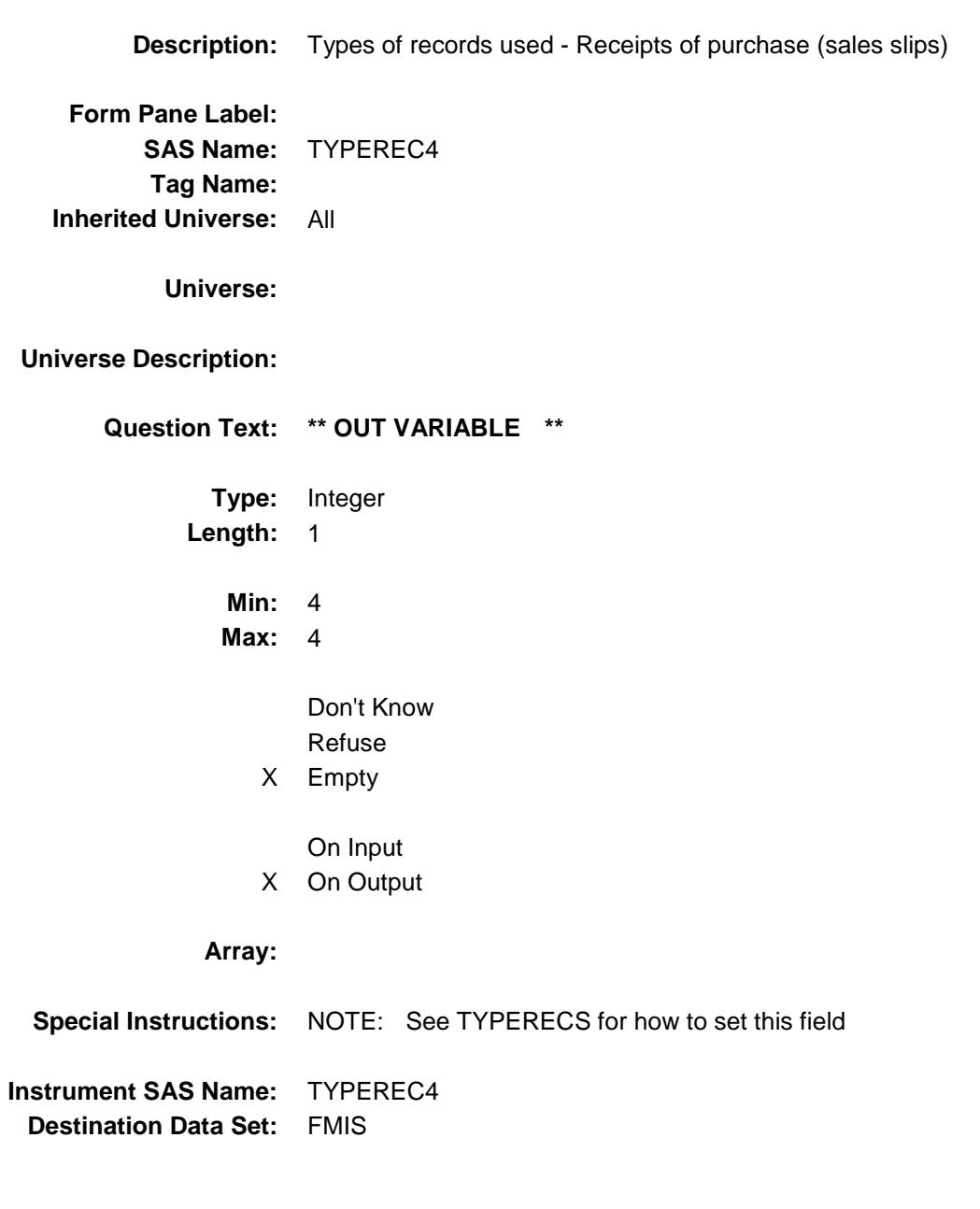

# TYPEREC5 Field BBACK.BLKAPPT.TYPEREC5

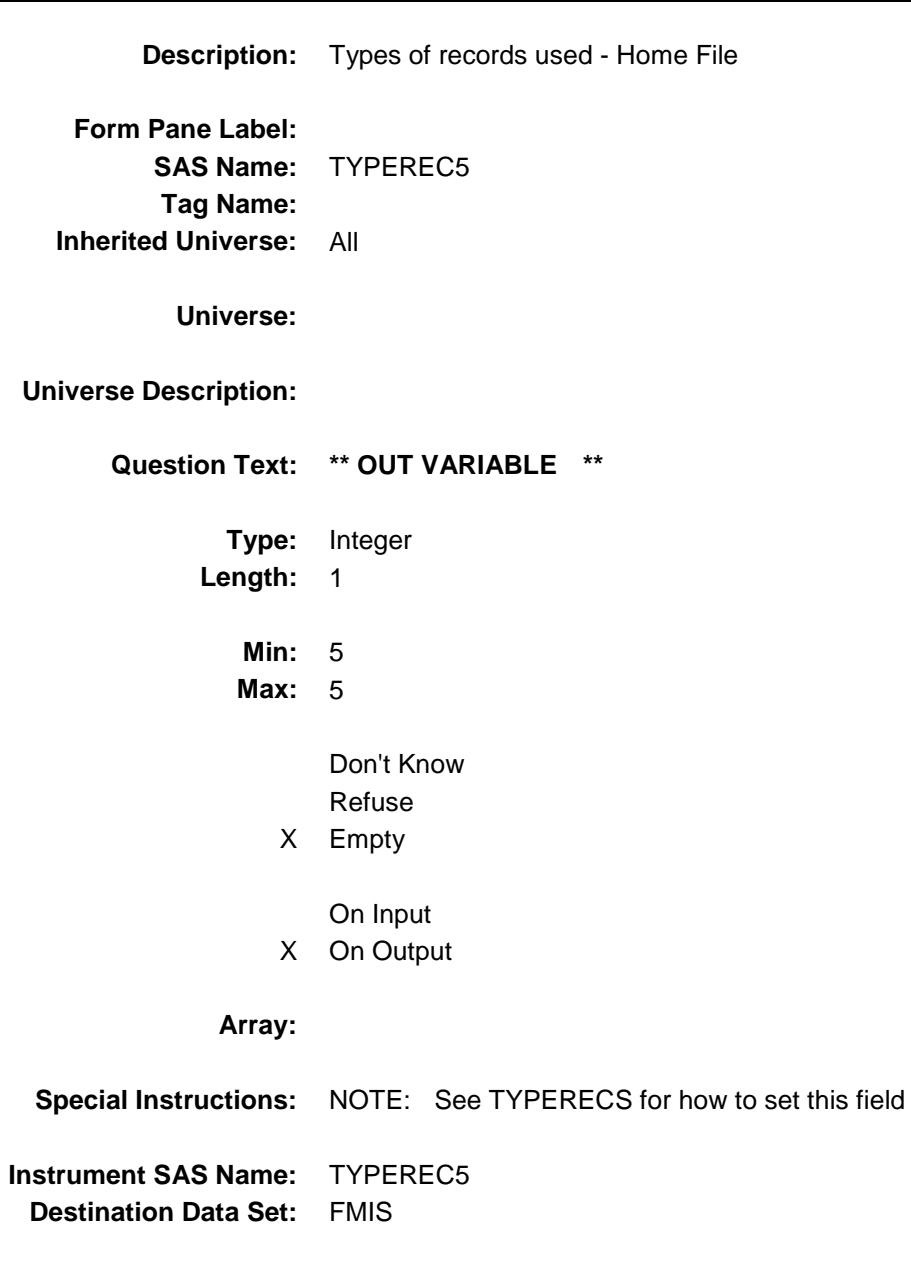

### TYPEREC6 Field BBACK.BLKAPPT.TYPEREC6

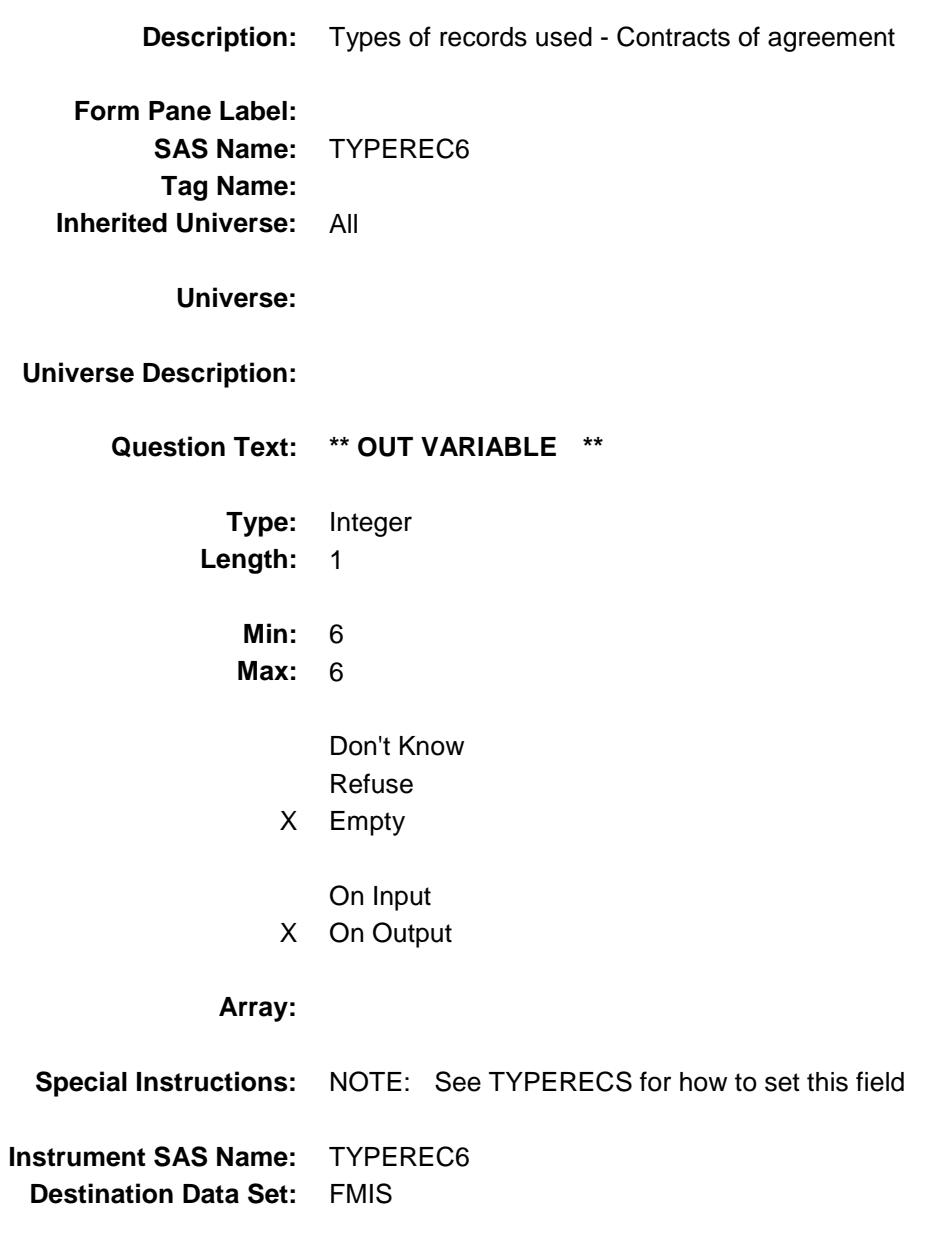

# TYPEREC7 Field BBACK.BLKAPPT.TYPEREC7

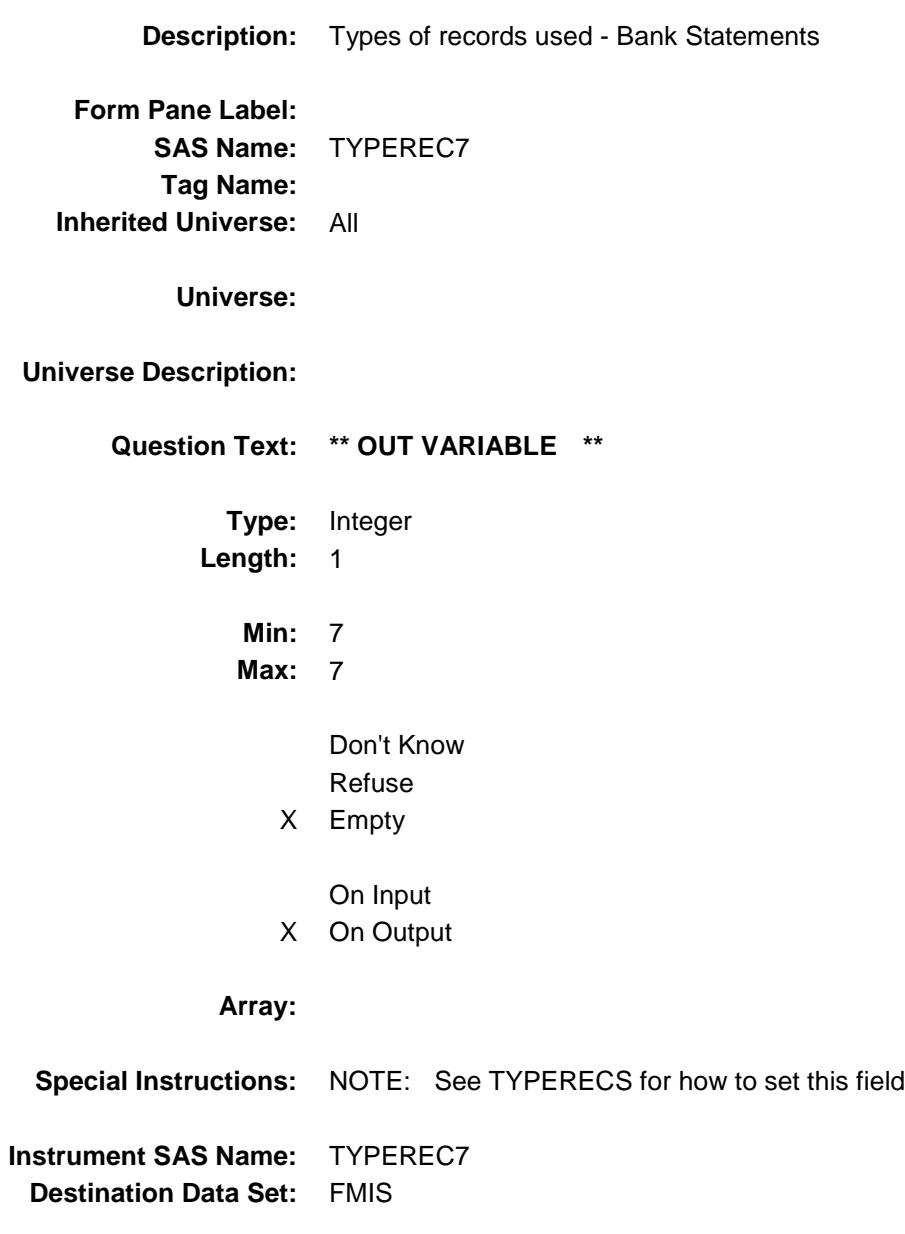

### TYPEREC8 Field BBACK.BLKAPPT.TYPEREC8

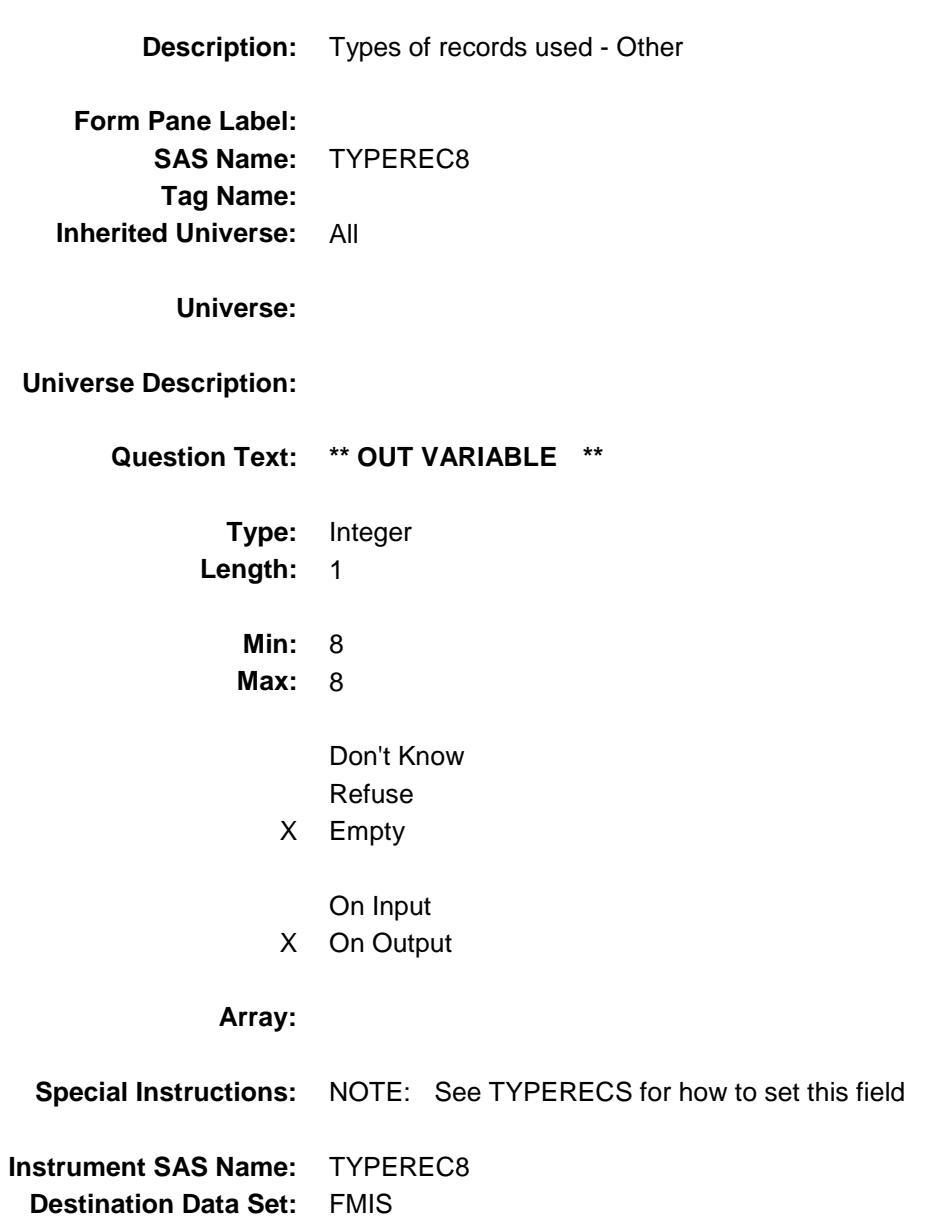

# TYPEREC9 Field BBACK.BLKAPPT.TYPEREC9

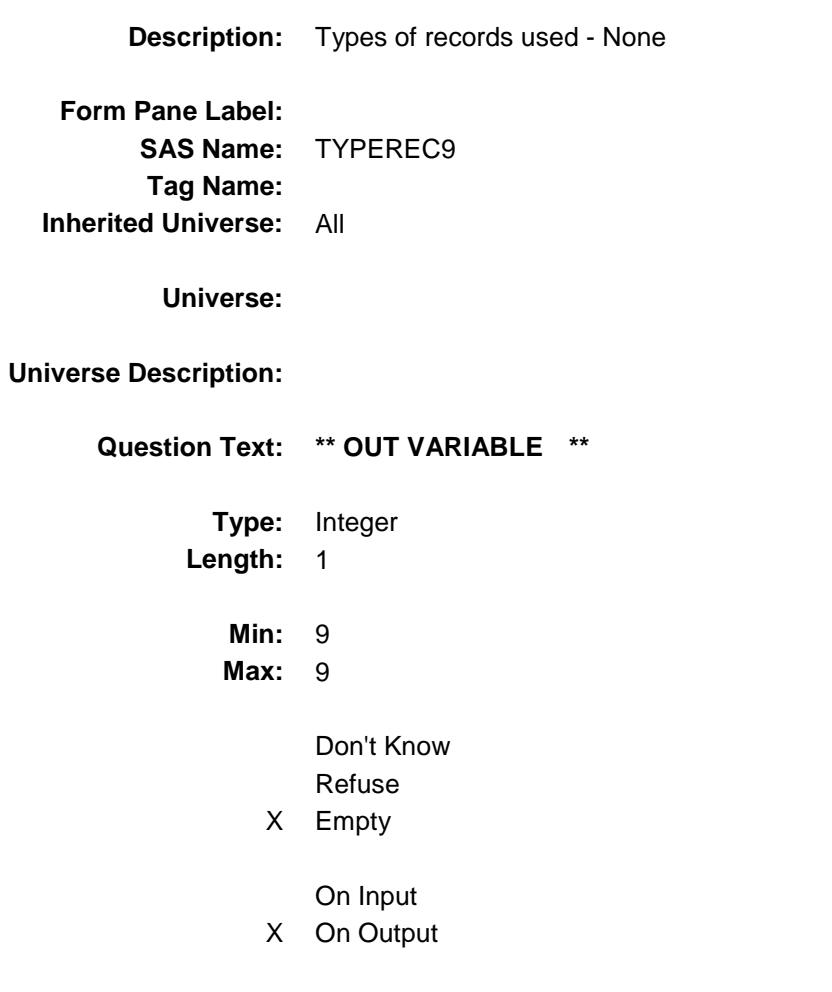

### **Array:**

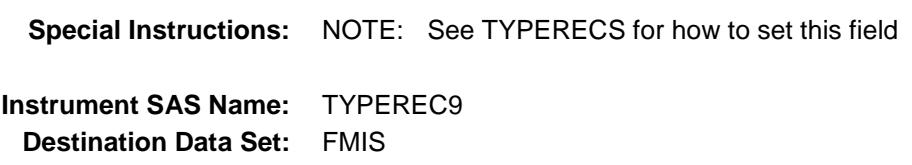

# **TELSCT01** Field BBACK.BLKAPPT.TELSCT01

**Description:** If 1 selected TEL\_SECT

**Form Pane Label: SAS Name:** TELSCT01 **Tag Name: Inherited Universe:** All

**Universe:**

**Universe Description:**

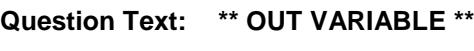

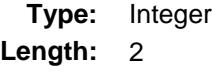

**Min:** 01 **Max:** 01

> Don't Know Refuse

- X Empty
- On Input X On Output

#### **Array:**

**Special Instructions:** NOTE: See TEL\_SECT for how to set this field **Instrument SAS Name:** TELSCT01 **Destination Data Set:** FMIS

# **TELSCT02** Field BBACK.BLKAPPT.TELSCT02

**Description:** If 2 selected TEL\_SECT

**Form Pane Label: SAS Name:** TELSCT02 **Tag Name: Inherited Universe:** All

**Universe:**

**Universe Description:**

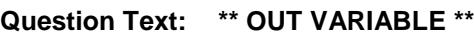

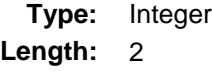

**Min:** 02 **Max:** 02

> Don't Know Refuse

X Empty

On Input X On Output

**Array:**

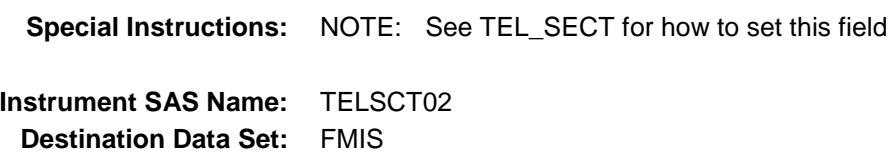

# **TELSCT03** Field BBACK.BLKAPPT.TELSCT03

**Description:** If 3 selected TEL\_SECT

**Form Pane Label: SAS Name:** TELSCT03 **Tag Name: Inherited Universe:** All

**Universe:**

**Universe Description:**

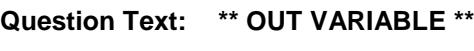

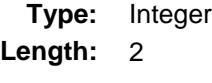

**Min:** 03 **Max:** 03

> Don't Know Refuse

- X Empty
- On Input X On Output

#### **Array:**

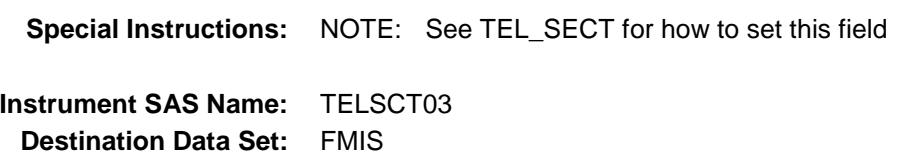

### **TELSCT04** Field BBACK.BLKAPPT.TELSCT04

**Description:** If 4 selected TEL\_SECT **Form Pane Label: SAS Name:** TELSCT04 **Tag Name:**

**Universe:**

**Inherited Universe:** All

**Universe Description:**

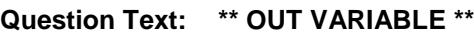

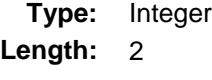

**Min:** 04 **Max:** 04

> Don't Know Refuse

- X Empty
- On Input X On Output

#### **Array:**

**Special Instructions:** NOTE: See TEL\_SECT for how to set this field **Instrument SAS Name:** TELSCT04 **Destination Data Set:** FMIS

### **TELSCT05** Field BBACK.BLKAPPT.TELSCT05

**Description:** If 5 selected TEL\_SECT

**Form Pane Label: SAS Name:** TELSCT05 **Tag Name: Inherited Universe:** All

**Universe:**

**Universe Description:**

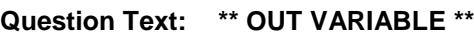

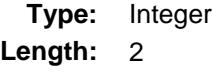

**Min:** 05 **Max:** 05

> Don't Know Refuse

- X Empty
- On Input X On Output

#### **Array:**

**Special Instructions:** NOTE: See TEL\_SECT for how to set this field **Instrument SAS Name:** TELSCT05 **Destination Data Set:** FMIS

### **TELSCT06** Field BBACK.BLKAPPT.TELSCT06

**Description:** If 6 selected TEL\_SECT

**Form Pane Label: SAS Name:** TELSCT06 **Tag Name: Inherited Universe:** All

**Universe:**

**Universe Description:**

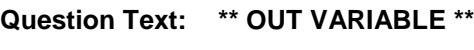

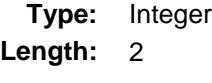

**Min:** 06 **Max:** 06

> Don't Know Refuse

- X Empty
- On Input X On Output

#### **Array:**

**Special Instructions:** NOTE: See TEL\_SECT for how to set this field **Instrument SAS Name:** TELSCT06 **Destination Data Set:** FMIS

# **TELSCT07** Field BBACK.BLKAPPT.TELSCT07

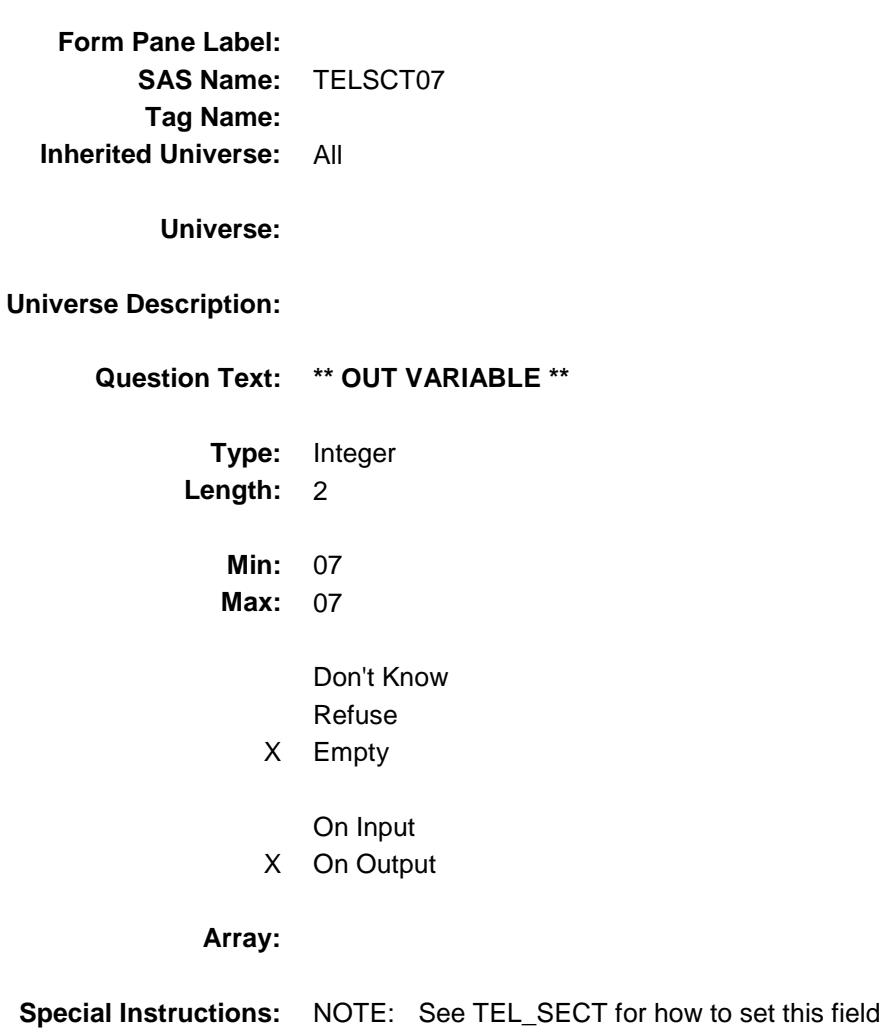

**Description:** If 7 selected TEL\_SECT

**Instrument SAS Name:** TELSCT07 **Destination Data Set:** FMIS

### **TELSCT08** Field BBACK.BLKAPPT.TELSCT08

**Description:** If 8 selected TEL\_SECT **Form Pane Label:**

**SAS Name:** TELSCT08 **Tag Name: Inherited Universe:** All

**Universe:**

**Universe Description:**

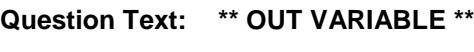

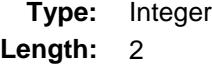

**Min:** 08 **Max:** 08

> Don't Know Refuse

- X Empty
- On Input X On Output

#### **Array:**

**Special Instructions:** NOTE: See TEL\_SECT for how to set this field **Instrument SAS Name:** TELSCT08 **Destination Data Set:** FMIS

### **TELSCT09** Field BBACK.BLKAPPT.TELSCT09

**Description:** If 9 selected TEL\_SECT

**Form Pane Label: SAS Name:** TELSCT09 **Tag Name: Inherited Universe:** All

**Universe:**

**Universe Description:**

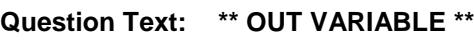

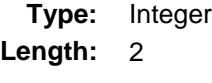

**Min:** 09 **Max:** 09

> Don't Know Refuse

- X Empty
- On Input X On Output

#### **Array:**

**Special Instructions:** NOTE: See TEL\_SECT for how to set this field **Instrument SAS Name:** TELSCT09 **Destination Data Set:** FMIS

# **TELSCT10** Field BBACK.BLKAPPT.TELSCT10

**Description:** If 10 selected TEL\_SECT **Form Pane Label: SAS Name:** TELSCT10 **Tag Name: Inherited Universe:** All

**Universe:**

**Universe Description:**

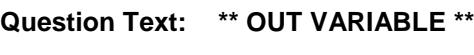

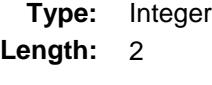

**Min:** 10 **Max:** 10

> Don't Know Refuse

- X Empty
- On Input X On Output

#### **Array:**

**Special Instructions:** NOTE: See TEL\_SECT for how to set this field **Instrument SAS Name:** TELSCT10 **Destination Data Set:** FMIS

# **FINCONDT** Field BBACK.FINCONDT

**Description:** Date of final contact (in format DDMMYYYY) **Form Pane Label: SAS Name:** FINCONDT **Tag Name: Inherited Universe:** All **Universe: Universe Description: Question Text: \*\* OUT VARIABLE \*\* Type:** String **Length:** 8 Don't Know Refuse Empty On Input X On Output **Array: Special Instructions:** NOTE: Date the instrument was last touched (BLS administrative data) See DONE for how to set this field DATE is set as a european date with day first and then month. **Instrument SAS Name:** FINCONDT **Destination Data Set:** FMIS

### FINFRCDE FINER COMPANY IN THE SERVICE OF THE SERVICE OF THE SERVICE OF THE SERVICE OF THE SERVICE OF THE SERVICE OF THE SERVICE OF THE SERVICE OF THE SERVICE OF THE SERVICE OF THE SERVICE OF THE SERVICE OF THE SERVICE OF T BBACK.FINFRCDE

**Description:** Last FR to touch the case **Form Pane Label: SAS Name:** FINFRCDE **Tag Name: Inherited Universe:** All **Universe:**

**Universe Description:**

**Question Text: \*\* OUT VARIABLE \*\***

**Type:** String Length: 8

> Don't Know Refuse Empty

On Input X On Output

**Array:**

**Special Instructions:** NOTE: Last FR to touch the case. (BLS Administrative data) See DONE for how to set this field

**Instrument SAS Name:** FINFRCDE **Destination Data Set:** FMIS

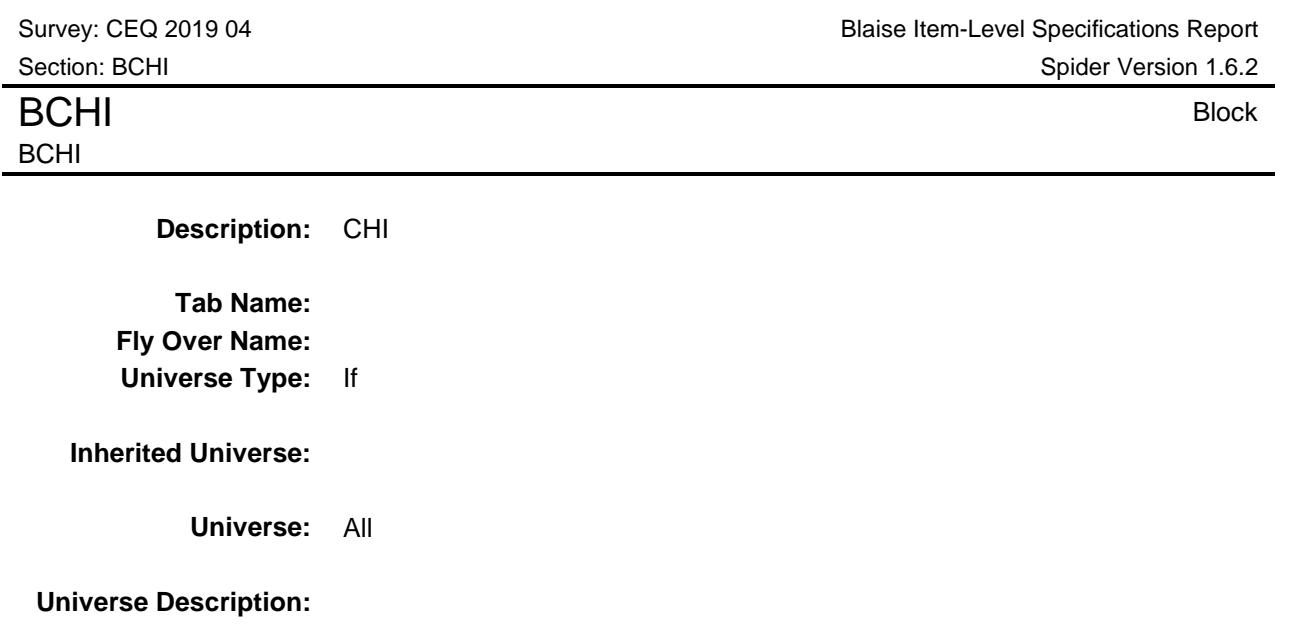

**Array:**

**Block Instructions:**

Survey: CEQ 2019 04 **Blaise Item-Level Specifications Report** Section: BCHI Spider Version 1.6.2 CTATEMPT Field BCHI.CTATEMPT

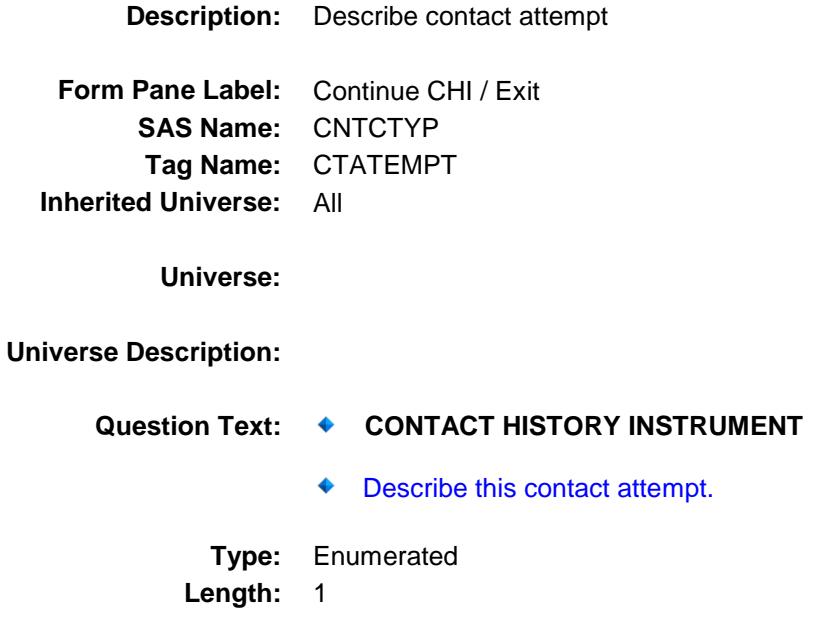

**Answer List:** TCTATEMPT

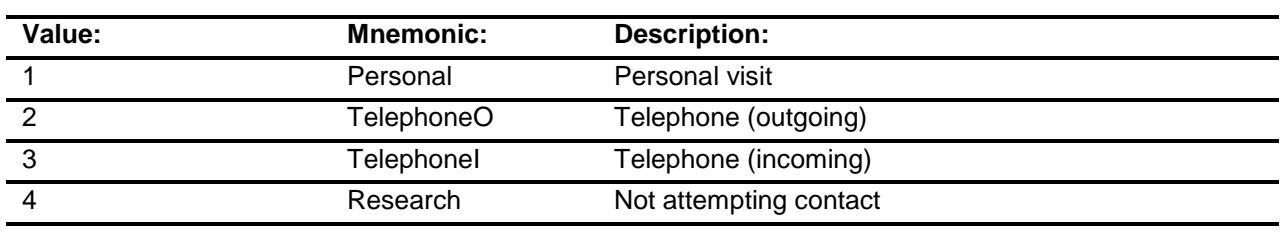

Don't Know Refuse Empty

On Input X On Output

#### **Array:**

**Special Instructions:** Modified 1/2014

**Skip Instructions:** 1-3: Goto TIMEOFCT

4: Goto NOATTEMPT

**Instrument SAS Name:** CTATEMPT **Destination Data Set:** CHAI

### TIMEOFCT Field BCHI.TIMEOFCT

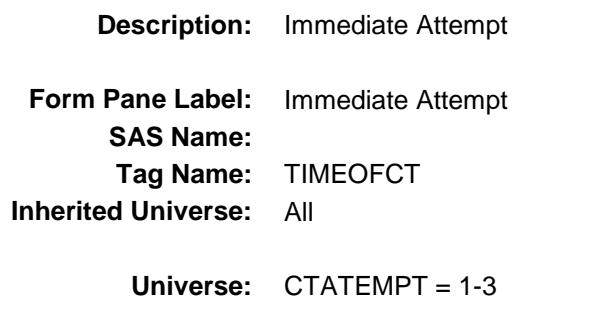

### **Universe Description:**

Question Text:  $\arrow$  TIME OF CONTACT

 Are you entering the Contact History Instrument at the time of a contact attempt?

**Type:** Enumerated **Length:** 1

**Answer List:** TYesNo

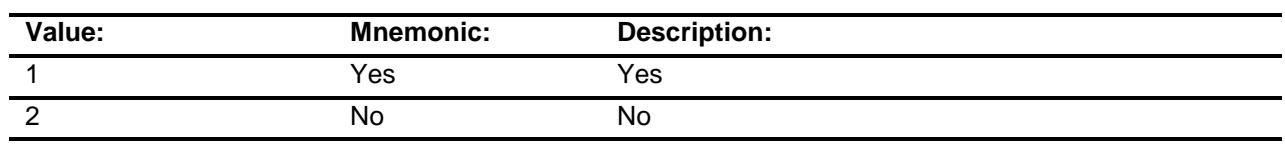

Don't Know Refuse Empty

On Input On Output

#### **Store Instructions:** 1. IF TIMEOFCT = 1 then: Set CALLDATE = system date/time in the format MMDDYYYYHHMM

Set CALLMNTH, CALLDAY, CALLYEAR = system date

Set CALLTIME = System time

### **Array:**

**Skip Instructions:** 1: Goto CASECONTACT 2: Goto FR\_DATE **Instrument SAS Name:** TIMEOFCT **Destination Data Set:** CHAI

### FR\_DATE Field BCHI.FR\_DATE

**Description:** Date **Form Pane Label:** Date **SAS Name: Tag Name:** FR\_DATE **Inherited Universe:** All **Universe:** TIMEOFCT = 2 **Universe Description:** Question Text:  $\bullet$  DATE OF CONTACT<br>**Department of the Contract**  Enter the date of the contact attempt in MM/DD/YYYY format **Type:** String Length: 8 Don't Know Refuse Empty On Input X On Output **Store Instructions:** Set FRMNTH = FR\_DATE[1:2] FRDAY = FR\_DATE[3:4] FRYEAR = FR\_DATE[5:8] **Array: Special Instructions:** Prefill FR\_DATE with current date and allow FR to change **Skip Instructions:** Goto FRTIME **Instrument SAS Name:** FR\_DATE **Destination Data Set:** CHAI

Survey: CEQ 2019 04 **Blaise Item-Level Specifications Report** Section: BCHI Spider Version 1.6.2 **FRTIME** Field BCHI.FRTIME **Description:** Time **Form Pane Label:** Time **SAS Name:** FRTIME **Tag Name:** FRTIME **Inherited Universe:** All **Universe:** FR\_DATE = Entry **Universe Description: Question Text: ♦ TIME OF CONTACT**<br>Foter the time of the u Enter the time of the contact attempt in HH:MM am/pm format **Type:** String **Length:** 4 Don't Know Refuse Empty On Input X On Output **Array: Skip Instructions:** Goto CASECONTACT **Instrument SAS Name:** FRTIME **Destination Data Set:** CHAI

NOATTEMPT Field BCHI.NOATTEMPT

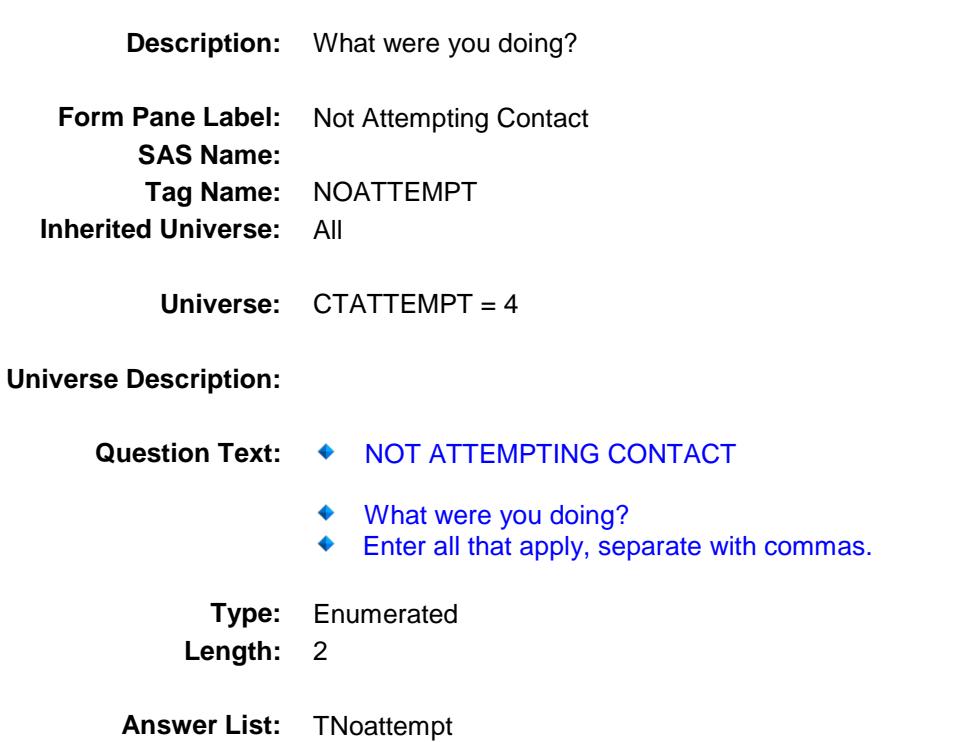

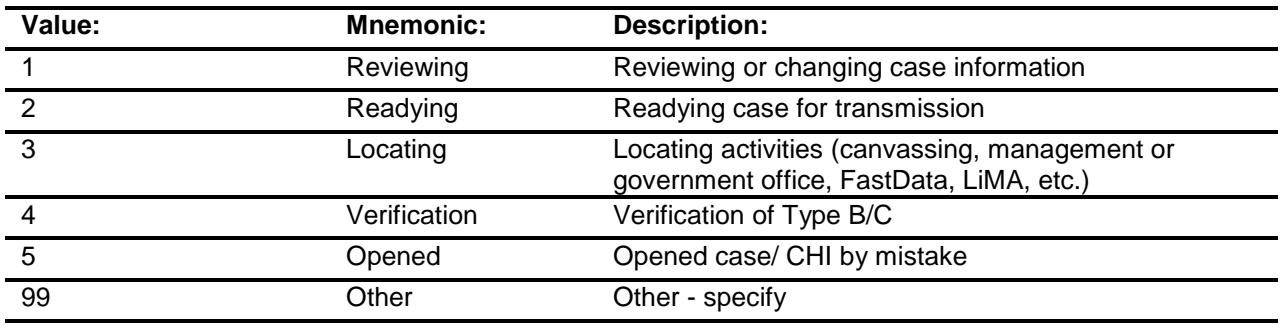

Don't Know Refuse Empty

On Input On Output

**Array:**

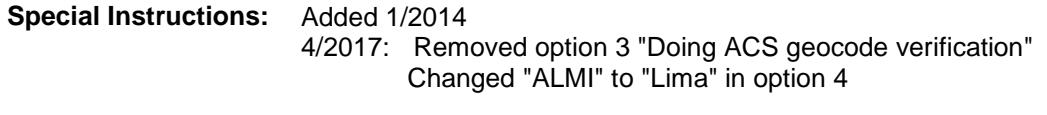

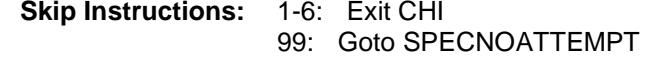

**Instrument SAS Name:** NOATTEMPT

# SPECNOATTEMPT Field

BCHI.SPECNOATTEMPT **Description:** Specify other activitied **Form Pane Label:** Other Activities **SAS Name: Tag Name:** SPECNOATTEMPT **Inherited Universe:** All **Universe:** NOATTEMPT = 99 **Universe Description:** Question Text:  $\arrow$  OTHER NOT ATTEMPTING CONTACT  $\ddot{\bullet}$  Specify other activites you were doing **Type:** String Length: 80 Don't Know Refuse Empty On Input On Output **Array: Special Instructions:** Added 1/2014 **Skip Instructions:** Exit CHI **Instrument SAS Name:** SPECNOATTEMPT

CASECONTACT Field BCHI.CASECONTACT

**Description:** Contact or Noncontact **Form Pane Label:** Contact or Noncontact **SAS Name:** CTSTATUS **Tag Name:** CASECONTACT **Inherited Universe:** All **Universe:** (TIMEOFCT = 1) or (FRTIME = ENTRY) **Universe Description:** Question Text:  $\arrow$  CONTACT OR NONCONTACT Select the category that best describes this attempt. **Type:** Enumerated **Length:** 1 **Answer List:** TCaseContact

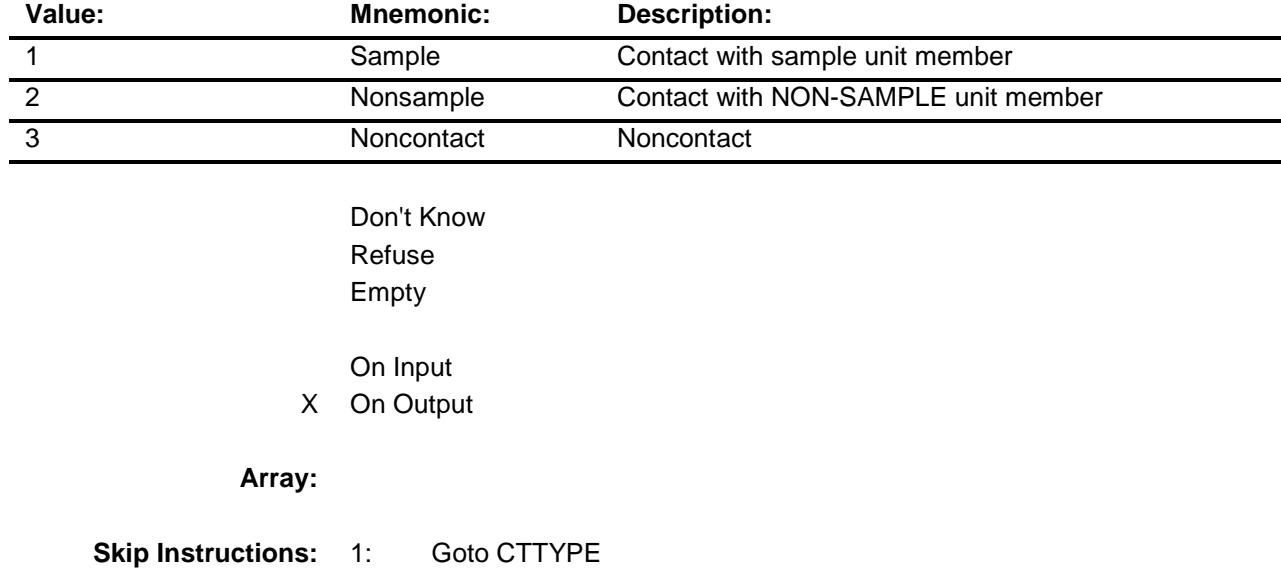

2,3: IF CTATEMPT = 1 then goto NCTPER ELSE goto NCTTEL

**Instrument SAS Name:** CASECONTACT
**Destination Data Set:** CHAI

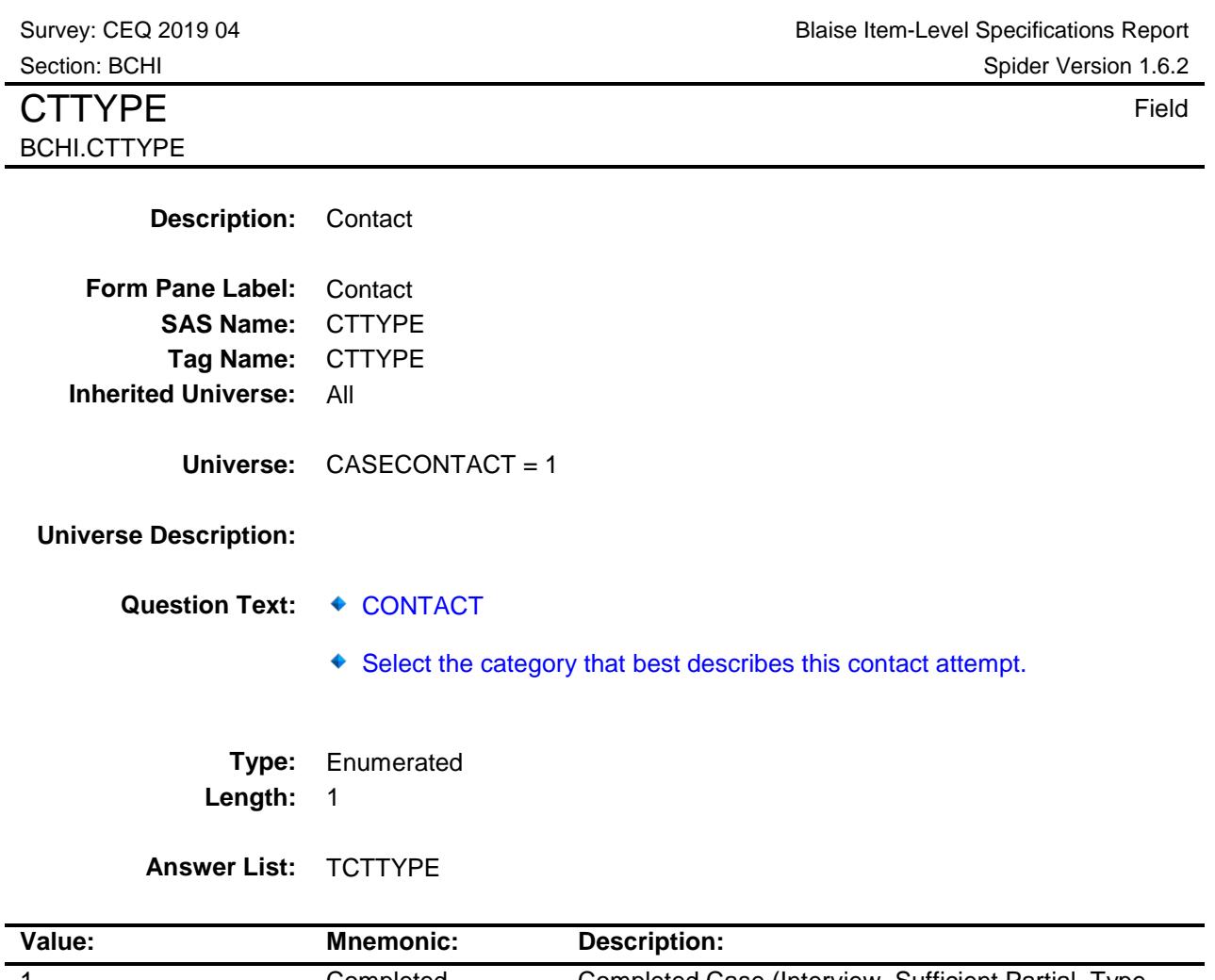

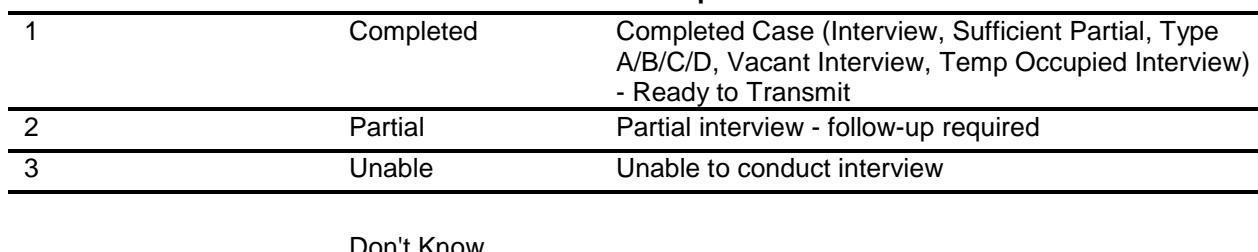

Don't Know Refuse Empty

On Input X On Output

**Array:**

**Special Instructions:** April 2017: Added "(Interview, Sufficient Partial, Type A/B/C/D, Vacant Interview, Temp Occupied Interview)" to answer option 1

**Skip Instructions:** 1: Goto RSPNDENT

2,3: Goto NONINTER

**Instrument SAS Name:** CTTYPE **Destination Data Set:** CHAI

NONINTER Field BCHI.NONINTER

**Description:** Partial/Unable to Conduct

**Form Pane Label:** Partial/Unable to Conduct **SAS Name: Tag Name:** NONINTER **Inherited Universe:** All

**Universe:** CTTYPE = 2 or 3

#### **Universe Description:**

#### **Question Text: ♦ PARTIAL INTERVIEW OR UNABLE TO CONDUCT INTERVIEW**

- ◆ Select the categories that describe why you were not able to conduct or complete the interview during this contact attempt.
- Enter all that apply, separate with commas. ٠
- **Type:** Set **Max # of Values:** 7

**Length:** 1

**Answer List:** TNONINTER

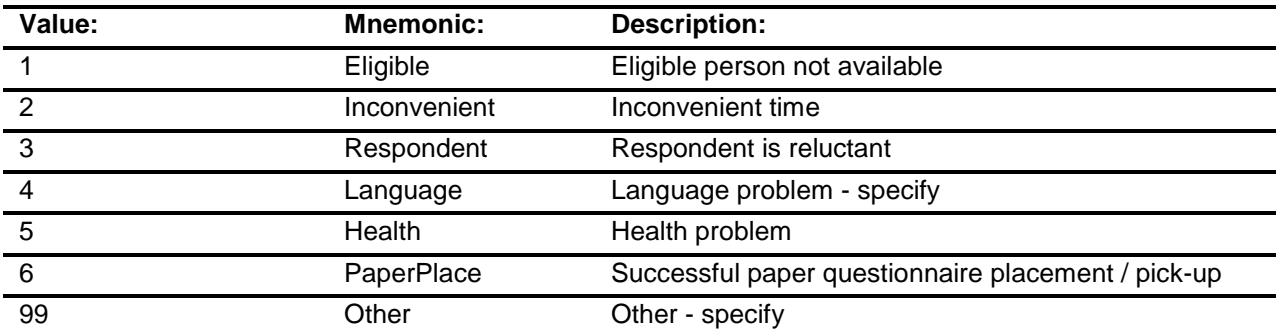

Don't Know Refuse Empty

On Input On Output

#### **Array:**

**Special Instructions:** In the answer list options, insert a blank line between option 6 and 99.

**Skip Instructions:** 1-3,5,6: Goto RSPNDENT 4: Goto cLANGUAGE 99: Goto CTOTHER **Instrument SAS Name:** NONINTER **Destination Data Set:** CHAI

## CTOTHER Field BCHI.CTOTHER

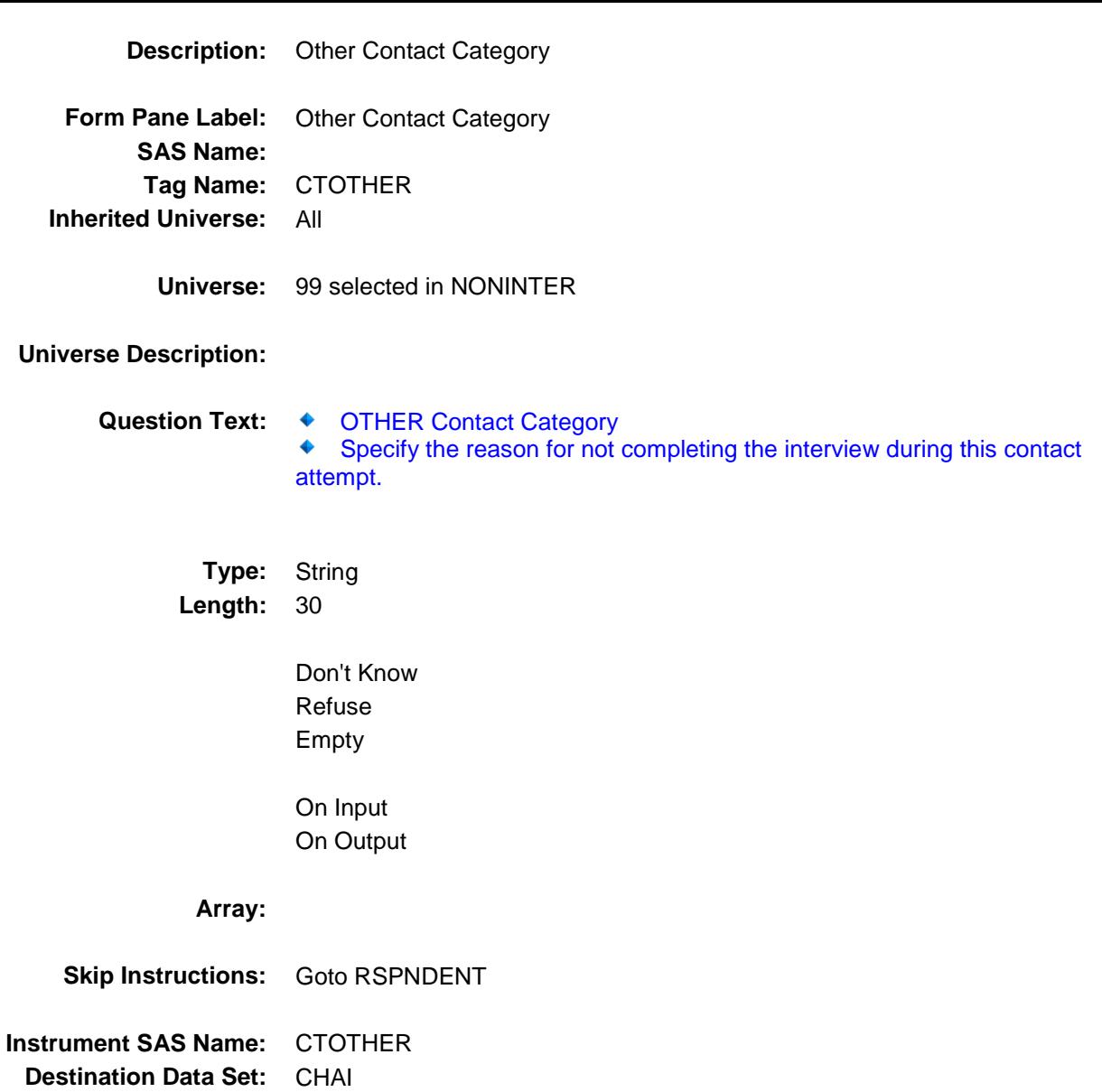

### cLANGUAGE Field BCHI.cLANGUAGE

**Description:** language **Form Pane Label:** Language **SAS Name: Tag Name:** cLANGUAGE **Inherited Universe:** All

**Universe:** 4 selected in NONINTER

**Universe Description:**

Question Text:  $\arrow$  LANGUAGE

- Select the categories that descrige this language situation.
- ◆ Enter all that apply, separate with commas.

**Type:** Set **Max # of Values:** 5 **Length:** 1

**Answer List:** TLANG(CHI)

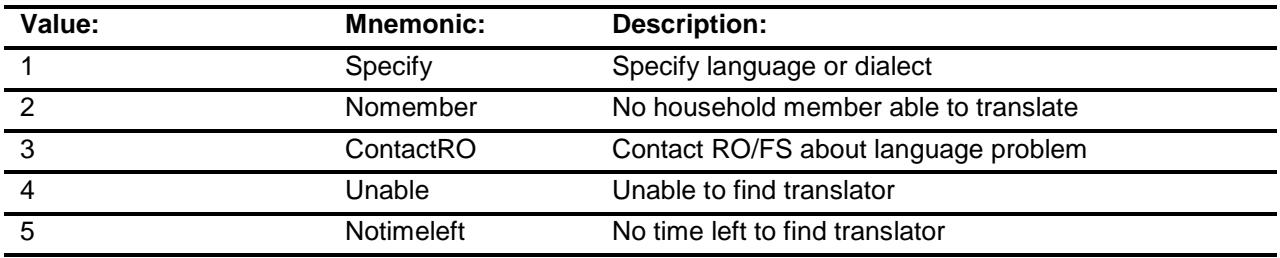

Don't Know Refuse Empty

On Input On Output

**Array:**

**Special Instructions:** April 2017: Changed "RO" to "RO/FS" in answer option 3

**Skip Instructions:** IF 1 selected then goto LANGLIST

ELSE goto RSPNDENT

**Instrument SAS Name:** cLANGUAGE **Destination Data Set:** CHAI

LANGLIST Field BCHI.LANGLIST

**Description:** Language List **Form Pane Label:** LANGLIST L **SAS Name:** LANGLIST **Tag Name:** LANGLIST **Inherited Universe:** All

**Universe:** cLANGAUGE = 1

**Universe Description:**

**Question Text:** LANGUAGE LIST

Specify language or dialect

**Type:** Enumerated **Length:** 2

**Answer List:** TLANGLIST

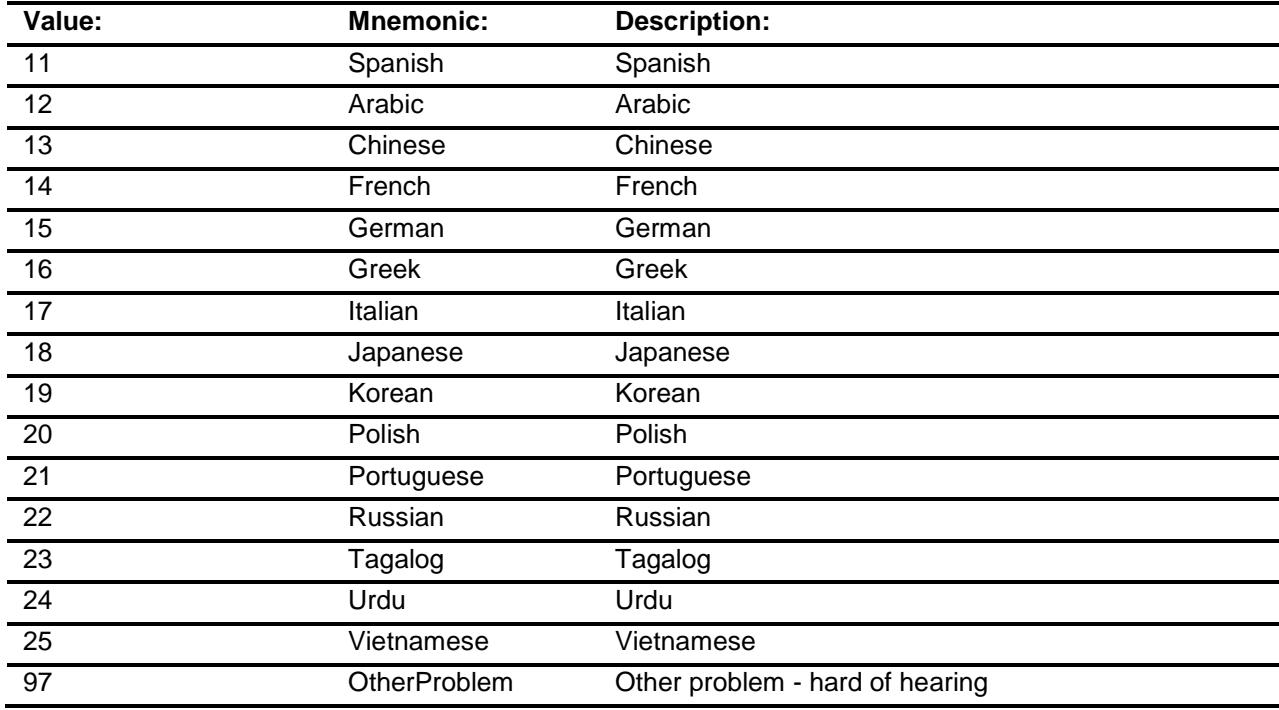

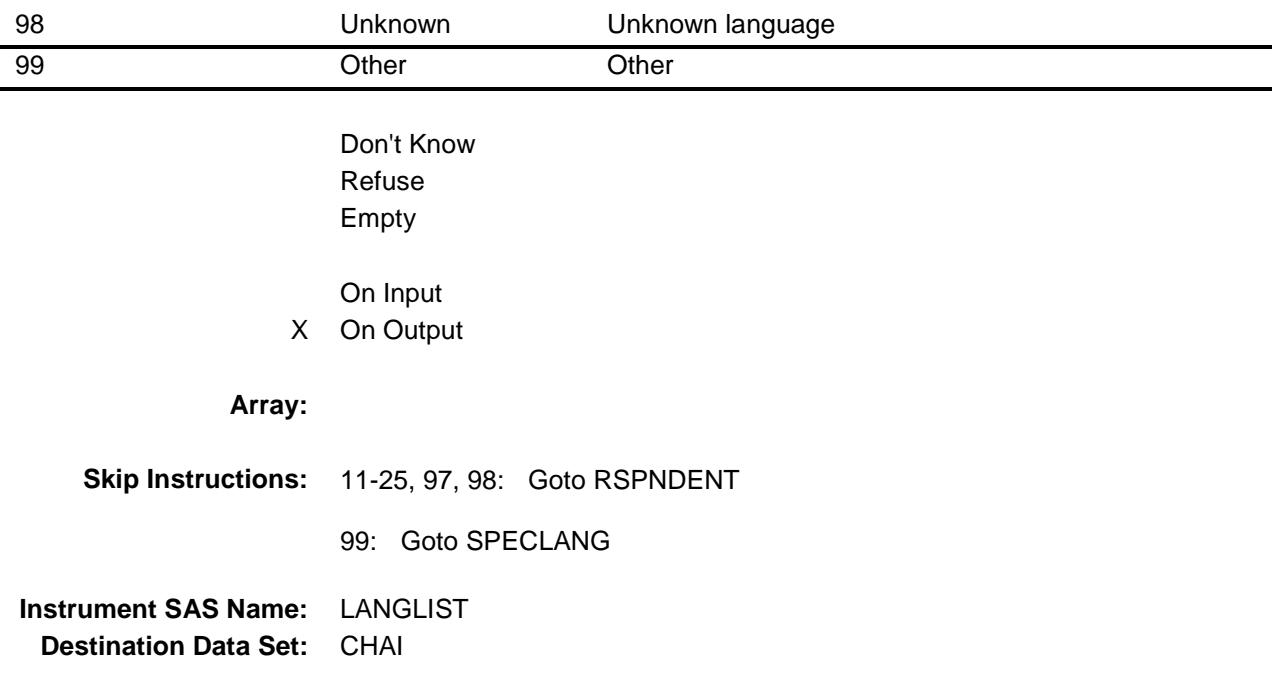

SPECLANG Field BCHI.SPECLANG

**Description:** Specify Language/Dialect **Form Pane Label:** Specify language / Dialect **SAS Name: Tag Name:** SPECLANG **Inherited Universe:** All **Universe:** LANGLIST = 99 **Universe Description:** Question Text:  $\arrow$  SPECIFY LANGUAGE OR DIALECT. **Type:** String Length: 30 Don't Know Refuse Empty On Input On Output **Array: Skip Instructions:** Goto RSPNDENT **Instrument SAS Name:** SPECLANG **Destination Data Set:** CHAI

Survey: CEQ 2019 04 **Blaise Item-Level Specifications Report** 

Section: BCHI Spider Version 1.6.2 RSPNDENT Field BCHI.RSPNDENT

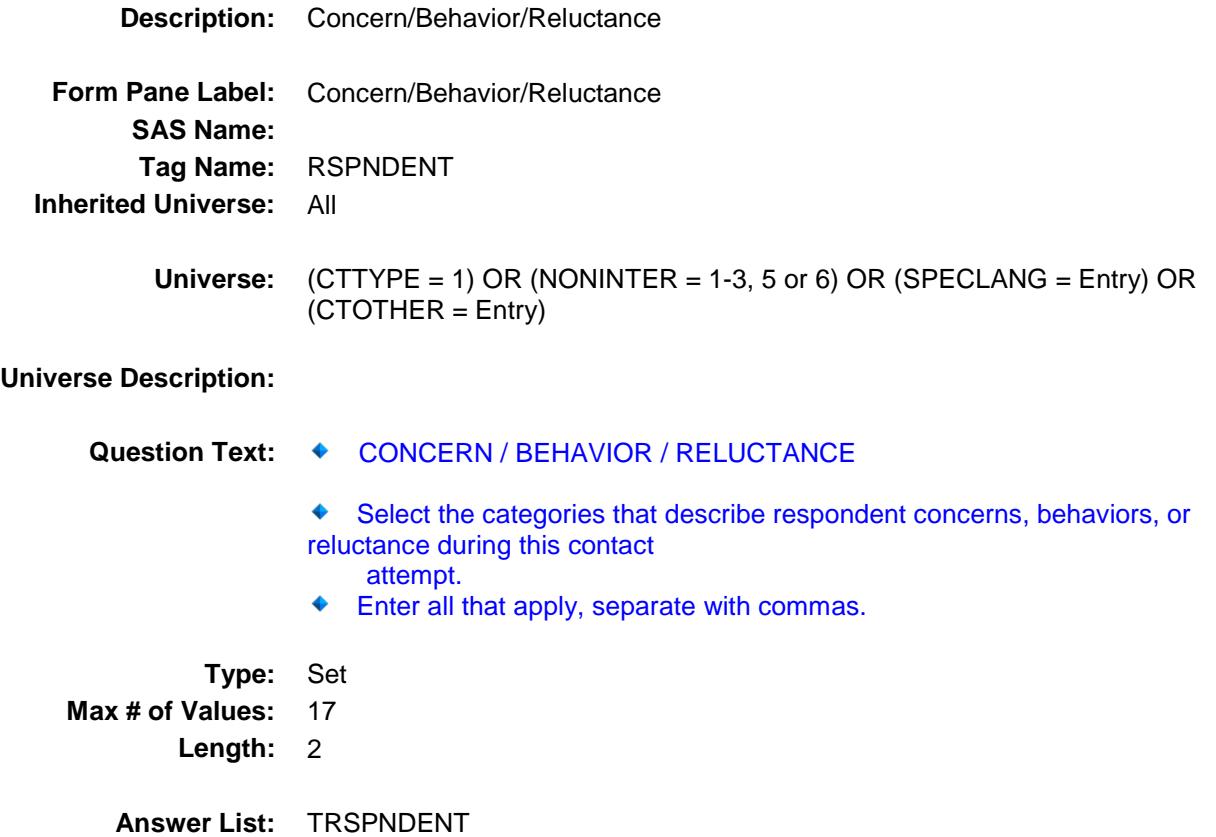

**Value: Mnemonic: Description:** 1 NotInterested Not interested 2 TooBusy Too busy

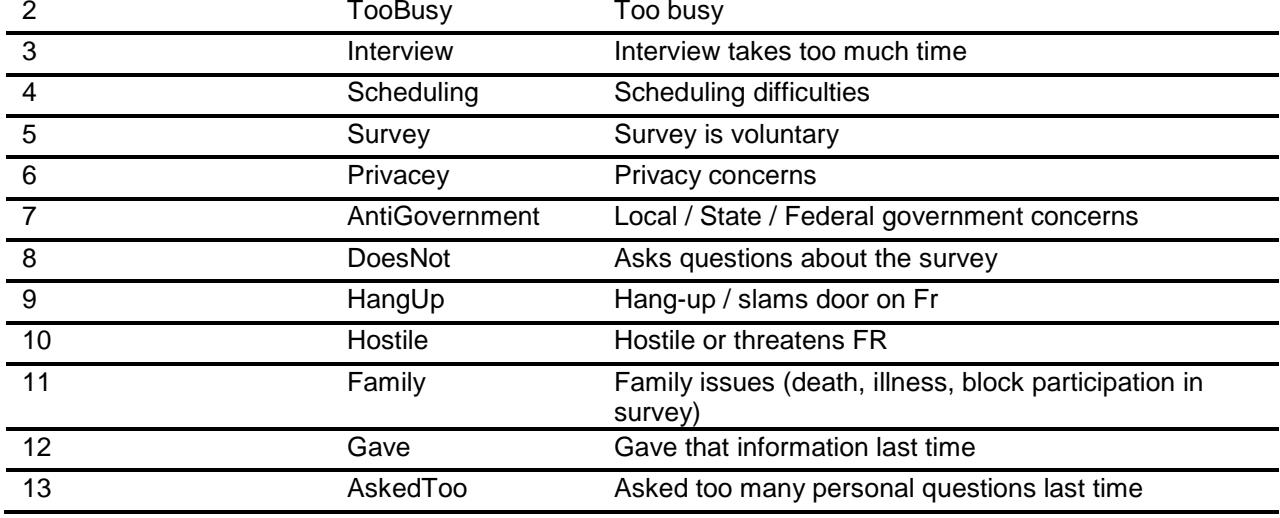

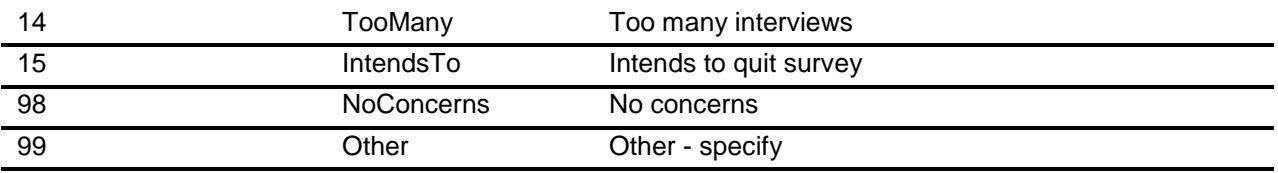

Don't Know Refuse Empty

On Input On Output

#### **Array:**

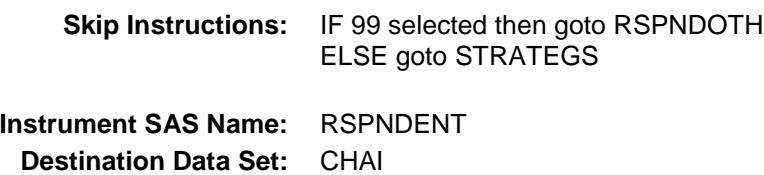

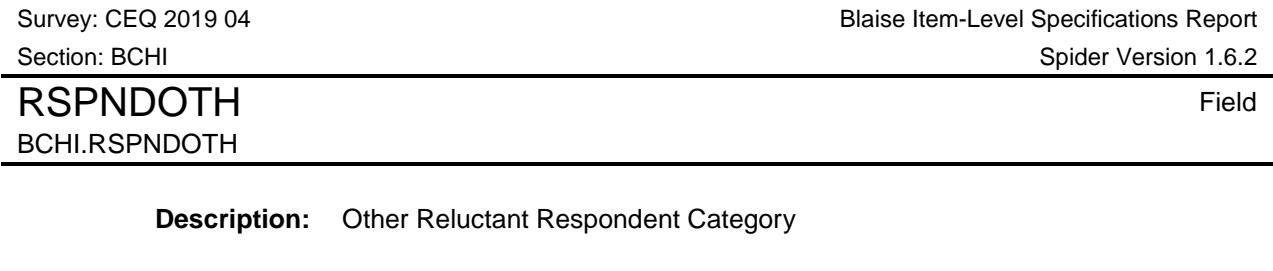

**Form Pane Label:** Other Reluctant Respondent Category **SAS Name: Tag Name:** RSPNDOTH **Inherited Universe:** All

**Universe:** 99 selected in RSPNDENT

#### **Universe Description:**

#### Question Text:  $\arrow$  OTHER CONCERNS/BEHAVIORS/RELUCTANCE

Specify other concerns/behaviors/reluctance during this contact attempt.

**Type:** String **Length:** 30

> Don't Know Refuse Empty

> > On Input On Output

**Array:**

**Skip Instructions:** Goto STRATEGS

**Instrument SAS Name:** RSPNDOTH **Destination Data Set:** CHAI

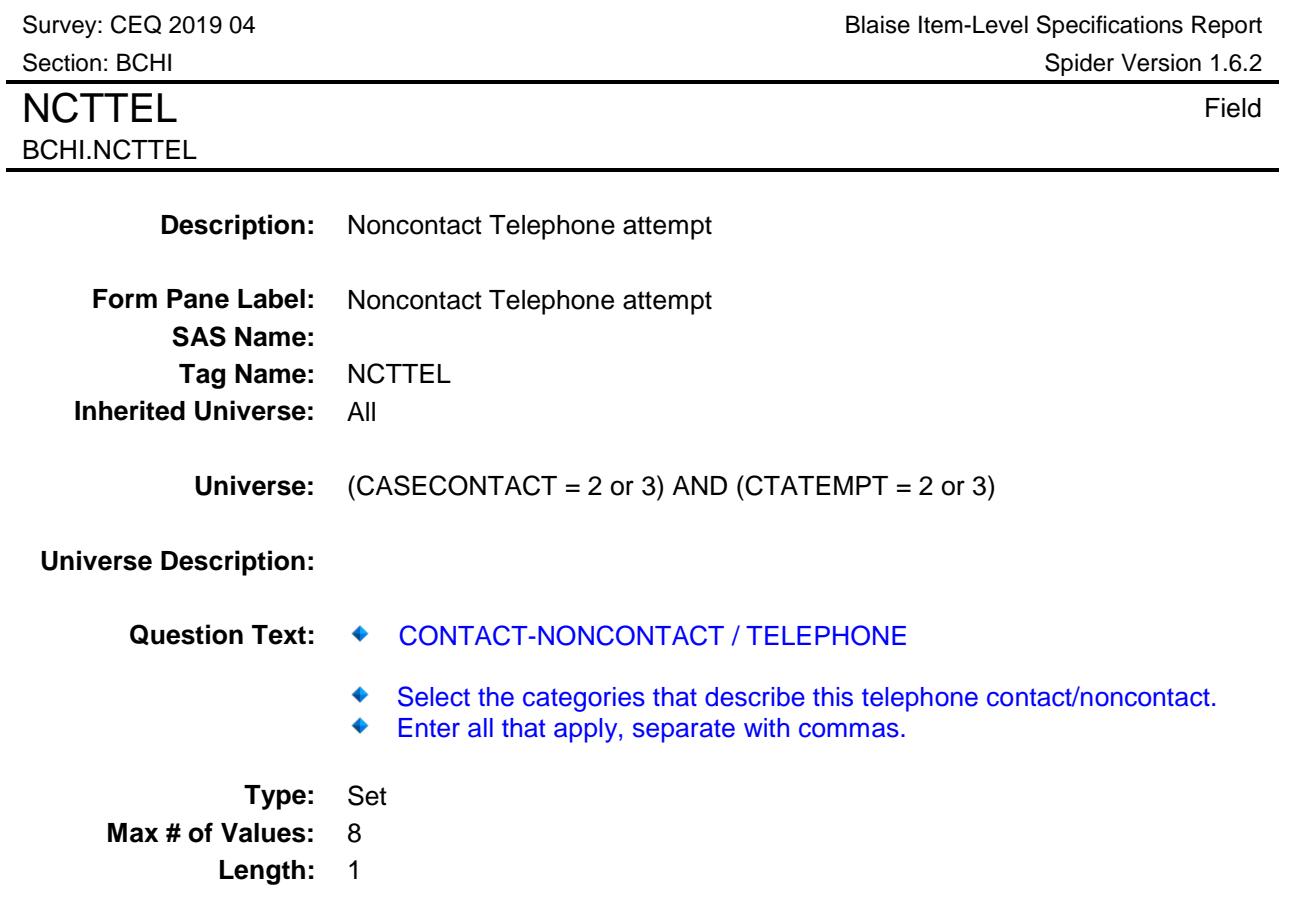

**Answer List:** TNCTTEL

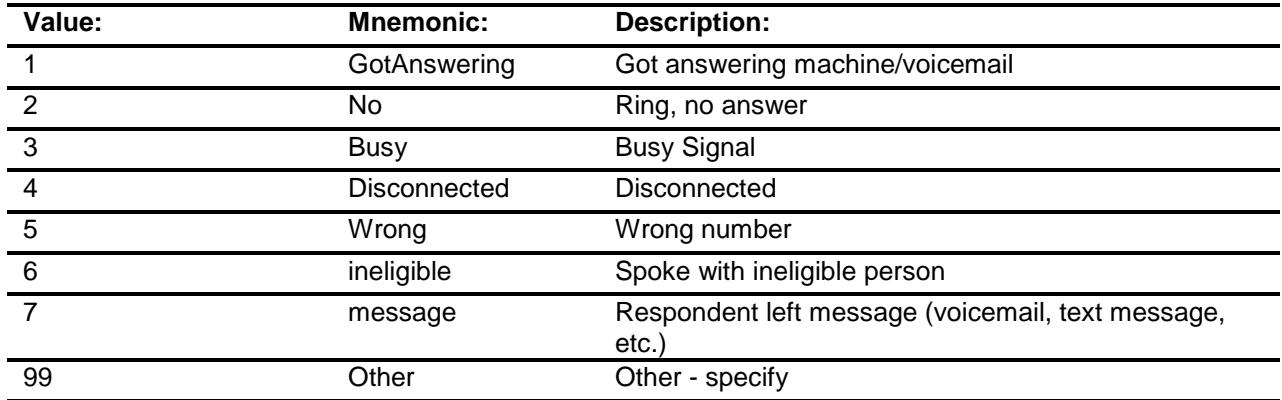

Don't Know Refuse Empty

On Input On Output

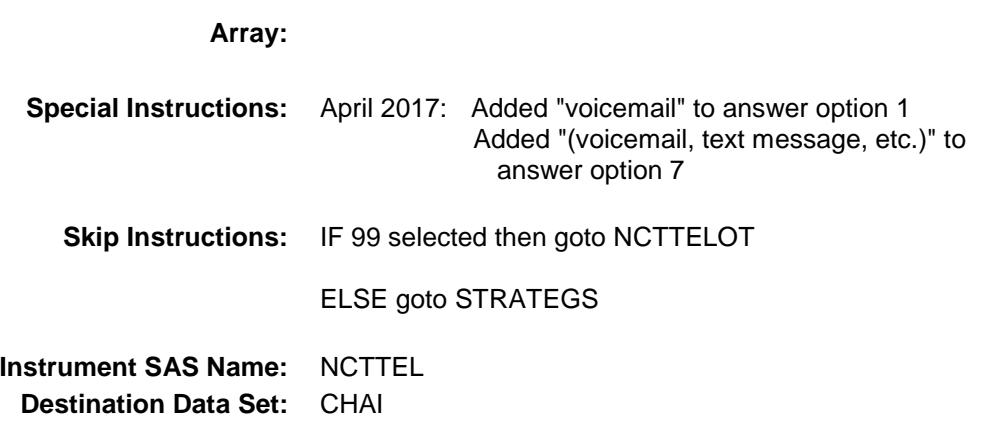

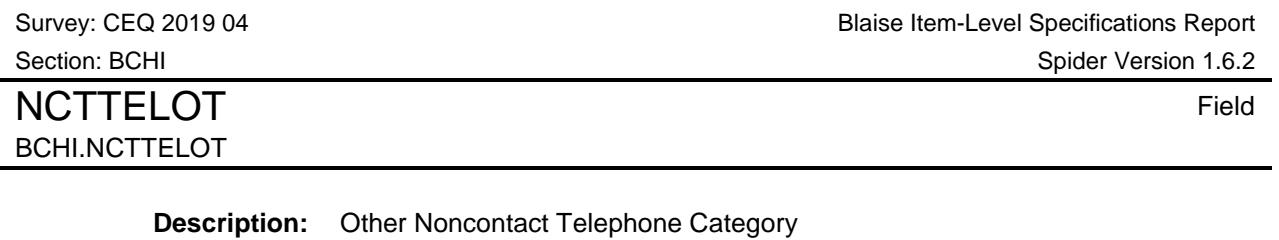

**Form Pane Label:** Other Noncontact Telephone Category **SAS Name: Tag Name:** NCTTELOT **Inherited Universe:** All **Universe:** 99 selected in NCTTEL

#### **Universe Description:**

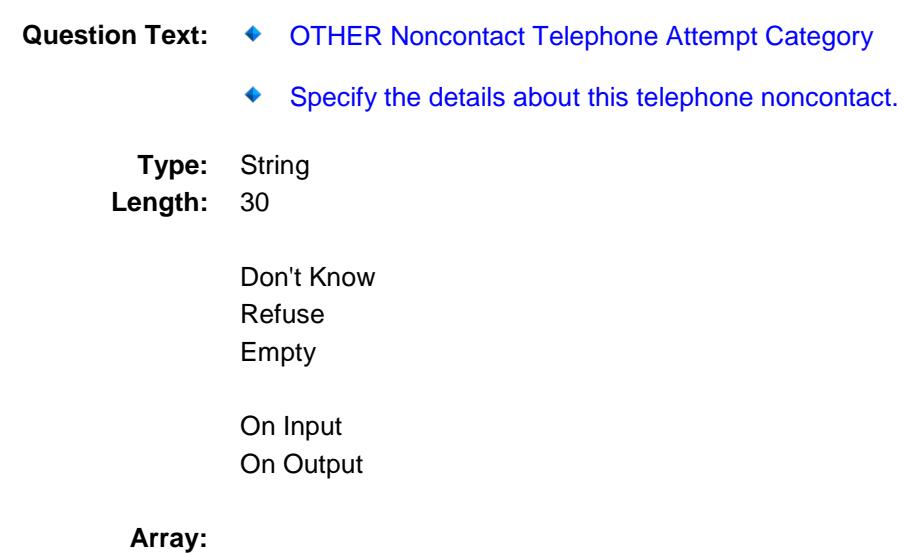

**Skip Instructions:** Goto STRATEGS **Instrument SAS Name:** NCTTELOT **Destination Data Set:** CHAI

### NCTPER Field BCHI.NCTPER

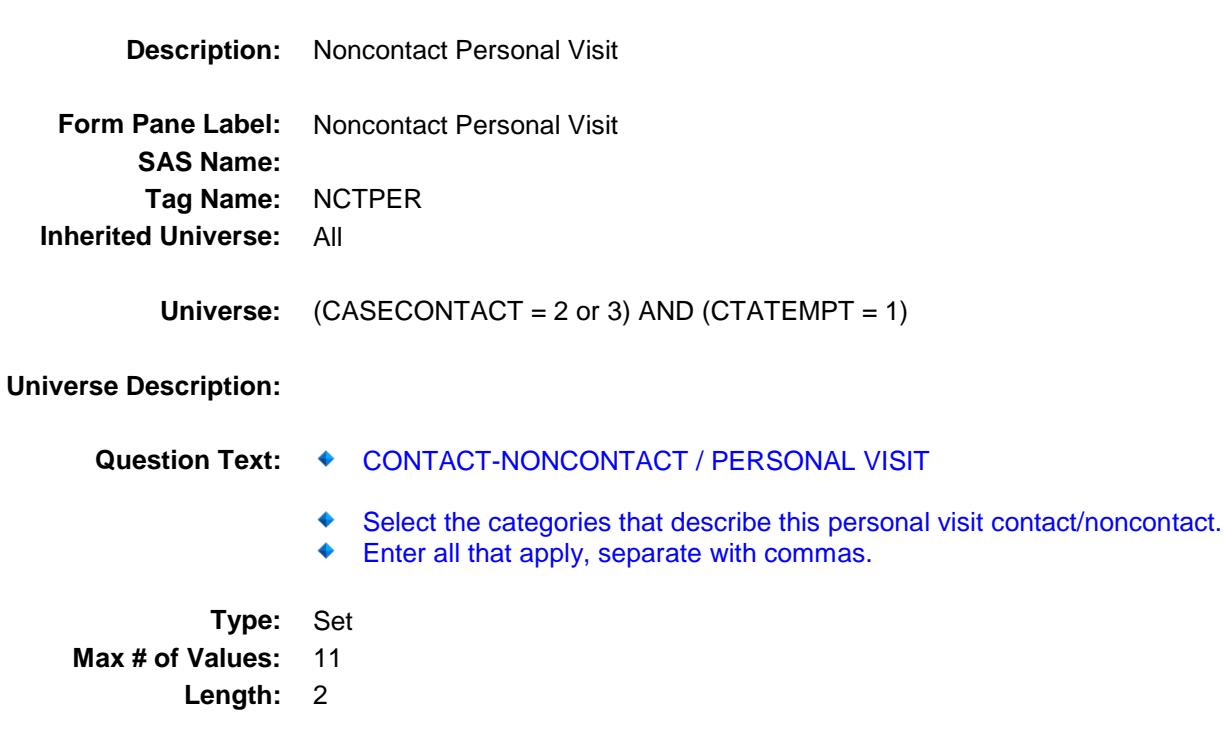

**Answer List:** TNCTPER

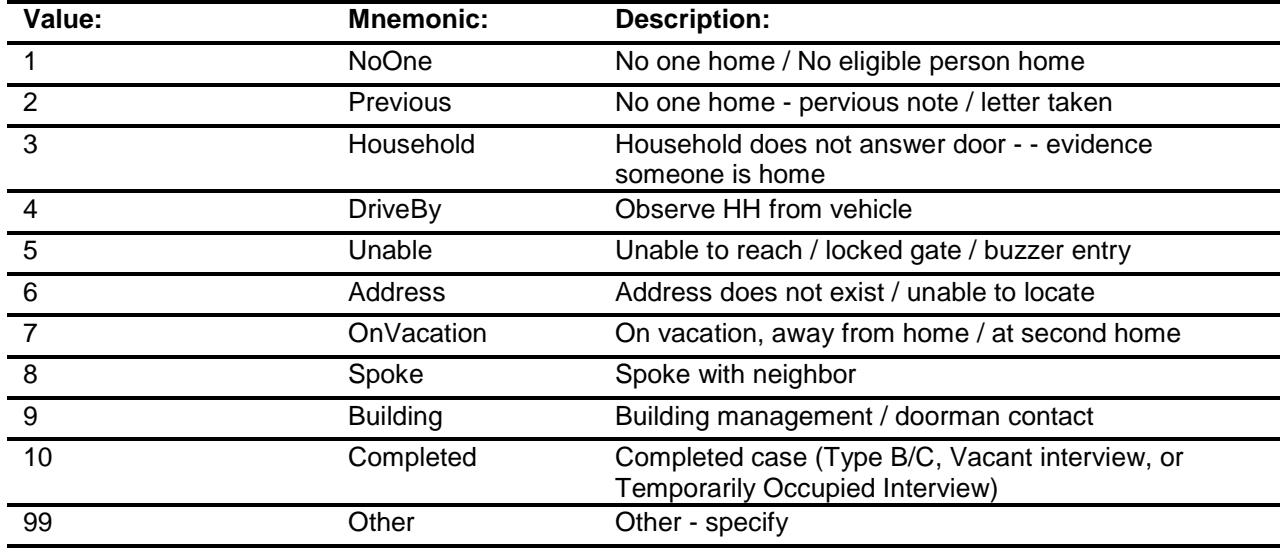

Don't Know Refuse Empty

On Input On Output

#### **Array:**

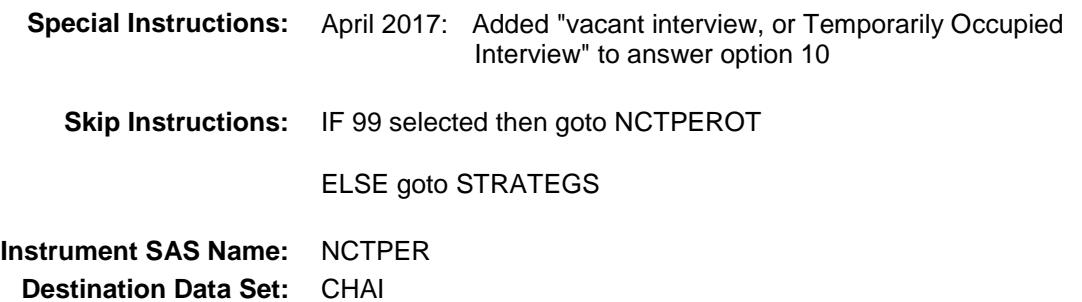

Survey: CEQ 2019 04 **Blaise Item-Level Specifications Report** Section: BCHI Spider Version 1.6.2 NCTPEROT **Field** BCHI.NCTPEROT

**Description:** Other Noncontact Personal Visit Category **Form Pane Label:** Other Noncontact Personal Visit **SAS Name: Tag Name:** NCTPEROT **Inherited Universe:** All **Universe:** 99 selected in NCTPER **Universe Description:** Question Text:  $\bullet$  OTHER Noncontact Personal Visit Category Specify the details about this personal visit noncontact. **Type:** String **Length:** 30 Don't Know Refuse Empty On Input On Output **Array: Skip Instructions:** Goto STRATEGS **Instrument SAS Name:** NCTPEROT **Destination Data Set:** CHAI

### STRATEGS Field BCHI.STRATEGS

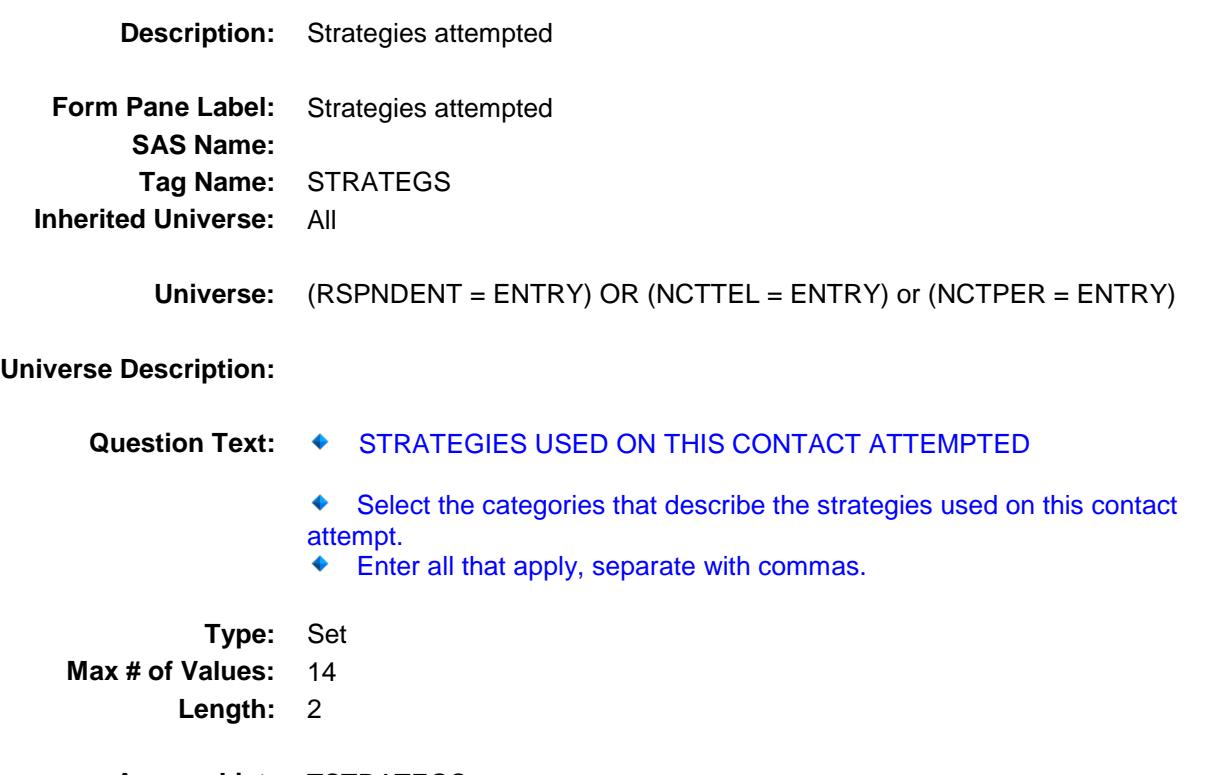

**Answer List:** TSTRATEGS

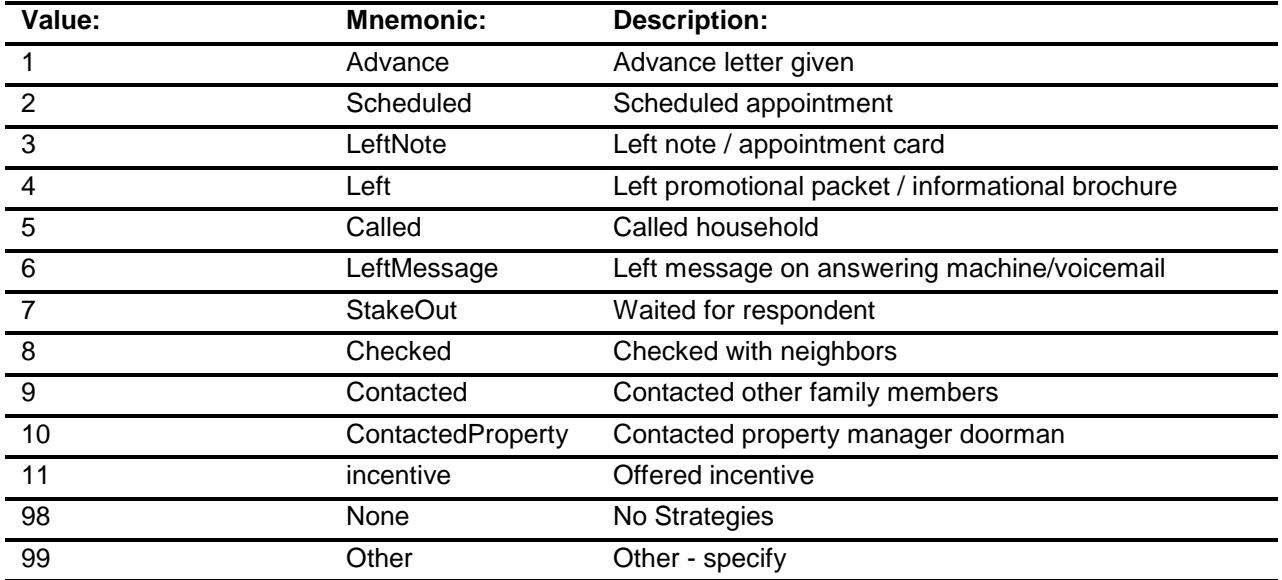

Don't Know Refuse

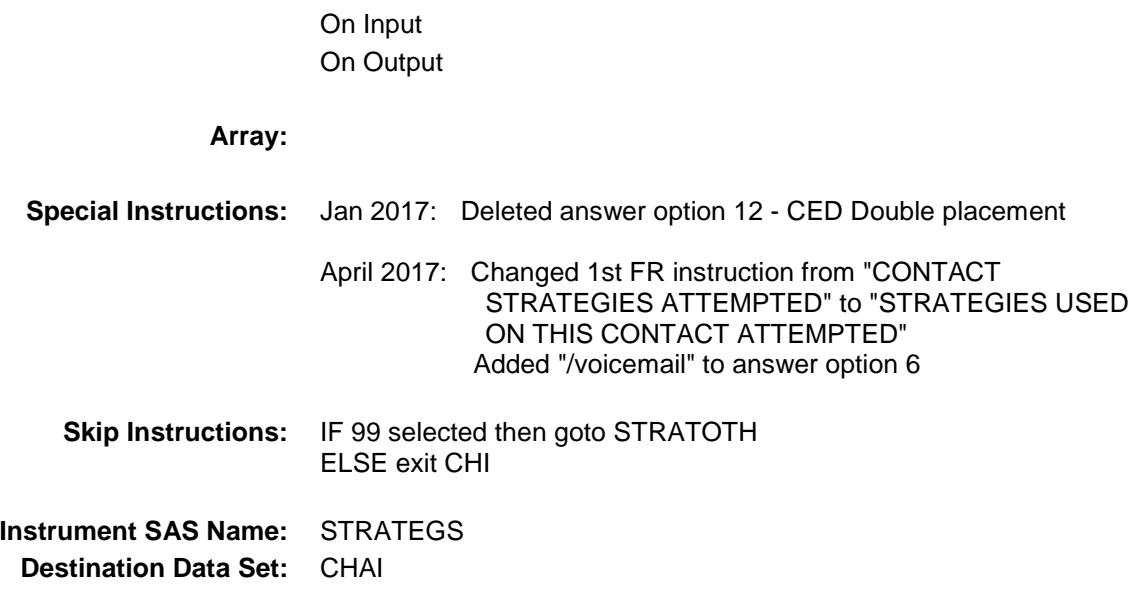

Empty

STRATOTH Field BCHI.STRATOTH

**Description:** Other Strategy Attempt Category **Form Pane Label:** Other Strategy Attempt **SAS Name: Tag Name:** STRATOTH **Inherited Universe:** All **Universe:** 99 selected in STRATEGS **Universe Description:** Question Text:  $\rightarrow$  OTHER STRATEGY Specify the strategy used on this contact attempt. **Type:** String **Length:** 30 Don't Know Refuse Empty On Input On Output **Array: Skip Instructions:** Exit CHI **Instrument SAS Name:** STRATOTH **Destination Data Set:** CHAI

### CTRLNUM Field BCHI.CTRLNUM

**Description:** Census Control ID Number

**Form Pane Label: SAS Name: Tag Name: Inherited Universe:** All

**Universe:**

**Universe Description:**

**Question Text: \*\* CREATED in Post-Processing \*\***

**Type:** String **Length:** 24

> Don't Know Refuse Empty

On Input X On Output

**Array:**

**Instrument SAS Name:** CTRLNUM **Destination Data Set:** CHAI

**CASEID** Field BCHI.CASEID

Survey: CEQ 2019 04 **Blaise Item-Level Specifications Report** Section: BCHI Spider Version 1.6.2

**Description:** Blaise Case ID number **Form Pane Label:**

**SAS Name:** FPRIMARY **Tag Name: Inherited Universe:** All

**Universe:**

**Universe Description:**

**Question Text:**

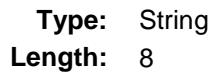

Don't Know Refuse Empty

On Input X On Output

**Array:**

**Instrument SAS Name:** CASEID **Destination Data Set:** CHAI

#### **INTPERIOD** Field BCHI.INTPERIOD

**Description:** Interview Period - out variable

**Form Pane Label: SAS Name: Tag Name: Inherited Universe:** All

**Universe:**

**Universe Description:**

**Question Text: \*\* OUT VARIABLE \*\***

**Type:** Integer **Length:** 6

> **Min: Max:**

> > Don't Know Refuse Empty

On Input X On Output

**Array:**

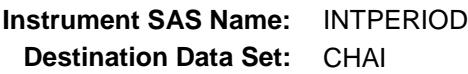

#### INTNMBR Field BCHI.INTNMBR

**Description:** Interview Number **Form Pane Label:**

**SAS Name:** INTERI **Tag Name: Inherited Universe:** All

**Universe:**

**Universe Description:**

**Question Text:**

**Type:** String **Length:** 1

> Don't Know Refuse Empty

On Input X On Output

**Array:**

**Instrument SAS Name:** INTNMBR **Destination Data Set:** CHAI

### CALLDATE Field BCHI.CALLDATE

**Description:** Contact Date and Time - Out variable **Form Pane Label: SAS Name: Tag Name: Inherited Universe:** All **Universe: Universe Description: Question Text: \*\* OUT VARIABLE \*\* Type:** String **Length:** 12 Don't Know Refuse Empty On Input X On Output **Array: Special Instructions:** NOTE: See TIMEOFCT for how to set this field System date and time in the format MMDDYYYYHHMM **Instrument SAS Name:** CALLDATE

**Destination Data Set:** CHAI

# CALLMNTH Field BCHI.CALLMNTH

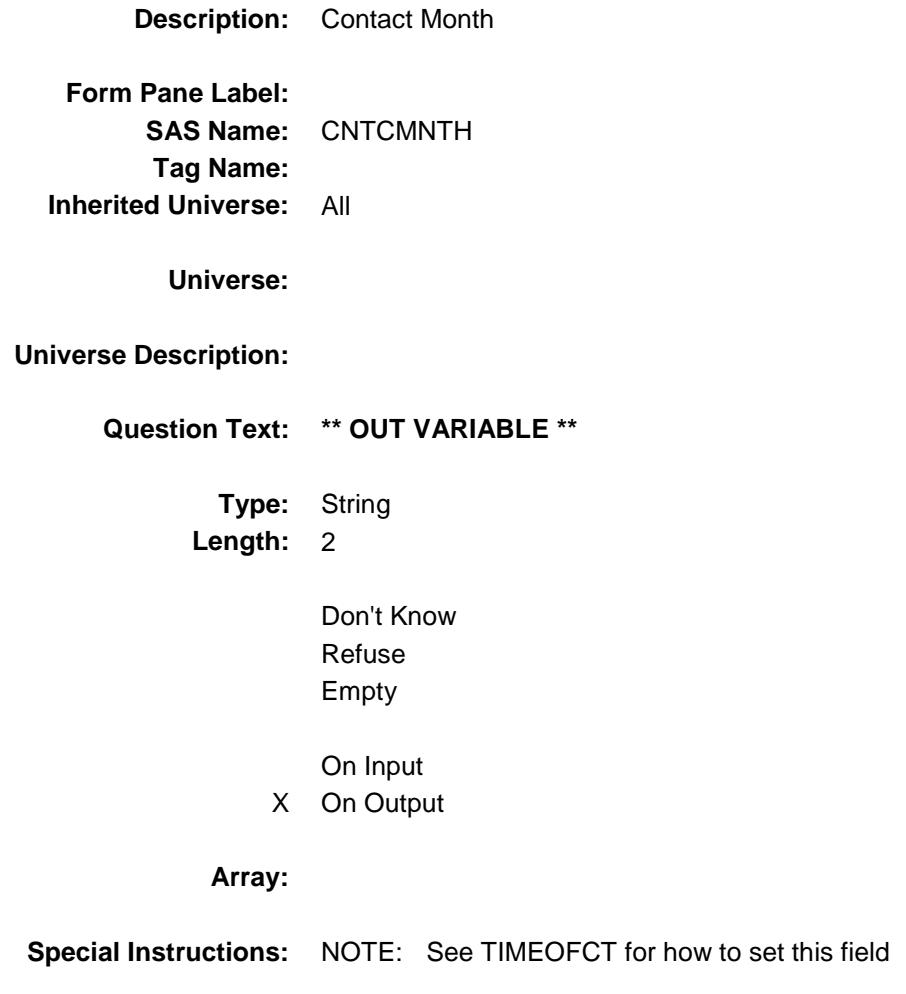

**Instrument SAS Name:** CALLMNTH **Destination Data Set:** CHAI

CALLDAY Field BCHI.CALLDAY

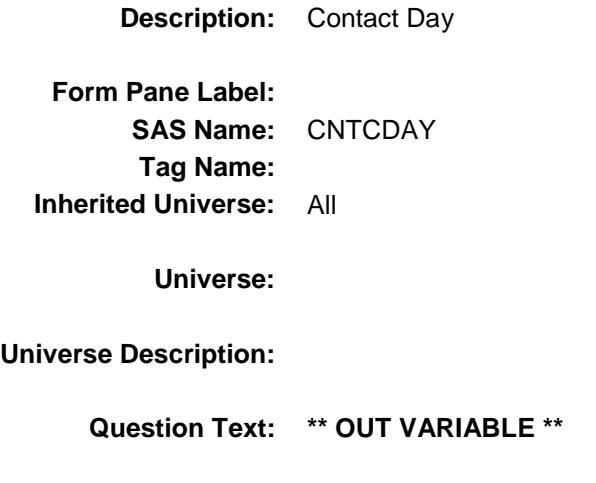

**Type:** String **Length:** 2

> Don't Know Refuse Empty

On Input X On Output

**Array:**

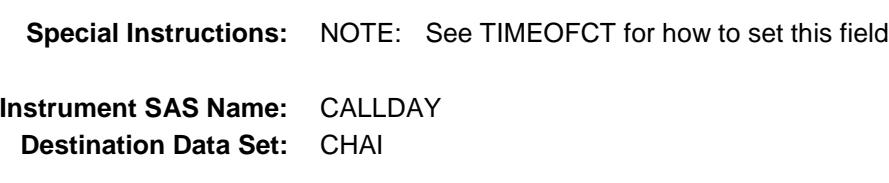

# CALLYEAR Field BCHI.CALLYEAR

**Description:** Contact Year **Form Pane Label: SAS Name:** CNTCYEAR **Tag Name: Inherited Universe:** All **Universe: Universe Description: Question Text: \*\* OUT VARIABLE \*\* Type:** String **Length:** 4 Don't Know Refuse Empty On Input X On Output **Array: Special Instructions:** NOTE: See TIMEOFCT for how to set this field **Instrument SAS Name:** CALLYEAR

**Destination Data Set:** CHAI

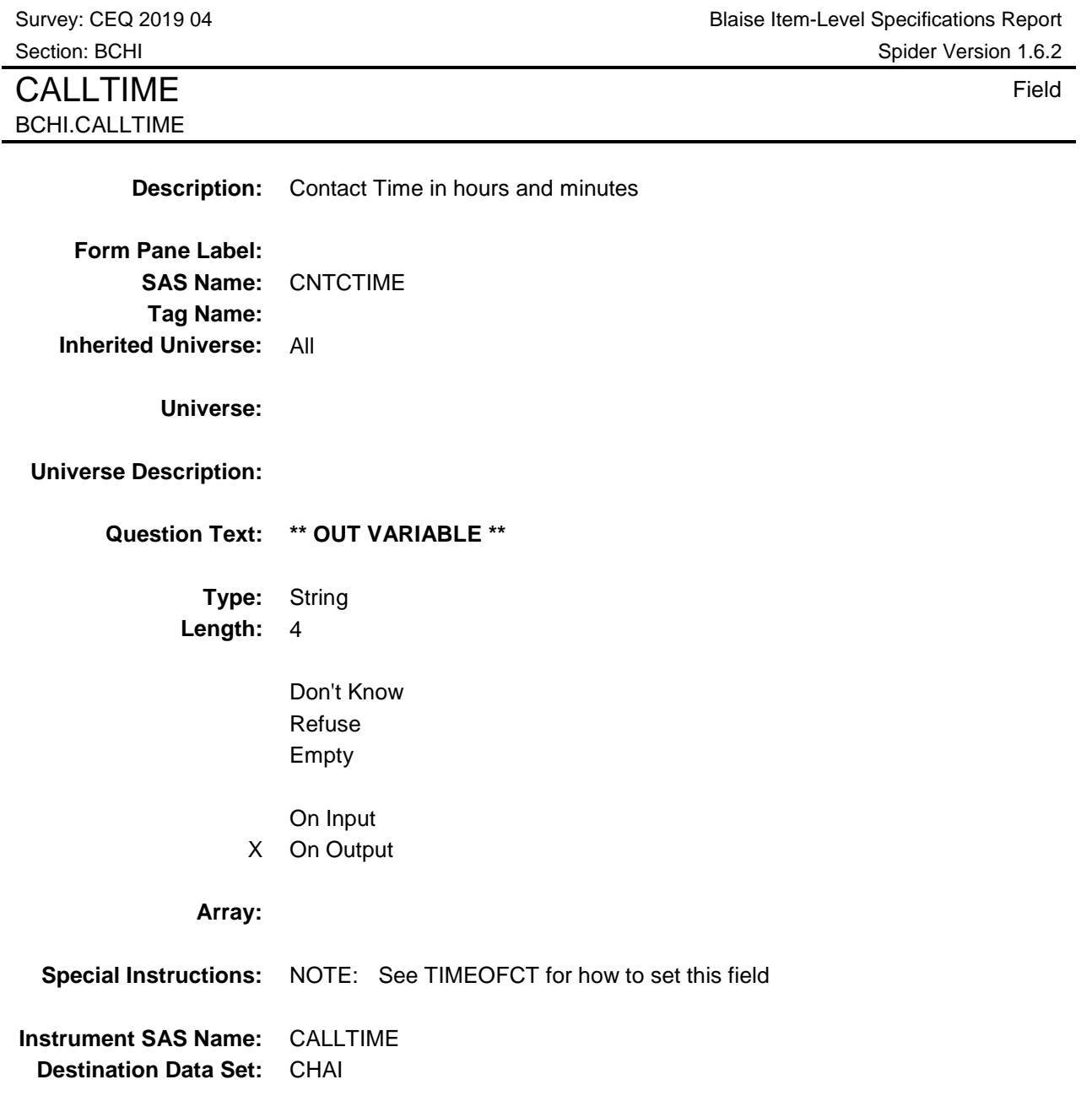

### FRMNTH FIELD FIELD FIELD FIELD FIELD FIELD FIELD FIELD FIELD FIELD FIELD FIELD FIELD FIELD FIELD FIELD FIELD FIELD FIELD FIELD FIELD FIELD FIELD FIELD FIELD FIELD FIELD FIELD FIELD FIELD FIELD FIELD FIELD FIELD FIELD FIELD BCHI.FRMNTH

**Description:** Month FR Indicated **Form Pane Label: SAS Name:** FRMNTH **Tag Name: Inherited Universe:** All **Universe: Universe Description: Question Text: \*\* OUT VARIABLE \*\* Type:** String **Length:** 2 Don't Know Refuse X Empty On Input X On Output **Array: Special Instructions:** NOTE: See FR\_DATE for how to set this field **Instrument SAS Name:** FRMNTH **Destination Data Set:** CHAI

#### **FRDAY** Field BCHI.FRDAY

**Form Pane Label: SAS Name:** FRDAY **Tag Name: Inherited Universe:** All

**Universe:**

**Universe Description:**

**Question Text: \*\* OUT VARIABLE \*\***

**Description:** Day FR Indicated

**Type:** String **Length:** 2

> Don't Know Refuse

X Empty

On Input

X On Output

**Array:**

**Special Instructions:** NOTE: See FR\_DATE for how to set this field **Instrument SAS Name:** FRDAY **Destination Data Set:** CHAI

### FRYEAR FIELD Field BCHI.FRYEAR

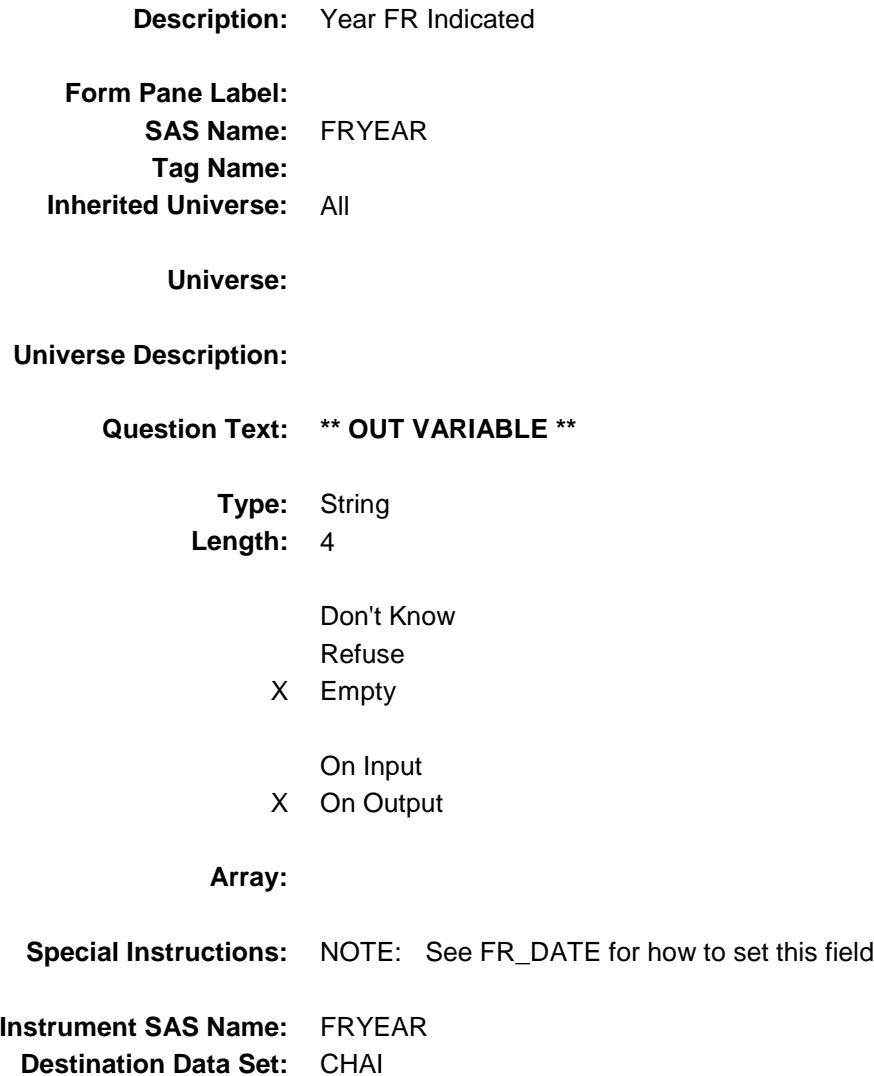

Survey: CEQ 2019 04 **Blaise Item-Level Specifications Report** Section: BCHI Spider Version 1.6.2 NOATTEMPT 1 Field BCHI.NOATTEMPT\_1

**Form Pane Label: SAS Name:** ATMPT1 **Tag Name: Inherited Universe:** All **Universe:**

**Universe Description:**

**Question Text: \*\* CREATED in Post-Processing \*\***

**Description:** Reviewing or changing case information

**Type:** Integer **Length:** 1

> **Min:** 0 **Max:** 1

> > Don't Know Refuse Empty

On Input X On Output

#### **Array:**

**Special Instructions:** NOTE: Created in post processing based on NOATTEMPT ADDED 1/2014 **Instrument SAS Name:** NOATTEMPT\_1 **Destination Data Set:** CHAI
# NOATTEMPT\_2 Field BCHI.NOATTEMPT\_2

**Description:** Readying case for transmission

**Form Pane Label: SAS Name:** ATMPT2 **Tag Name: Inherited Universe:** All

**Universe:**

**Universe Description:**

**Question Text: \*\* CREATED in Post-Processing \*\***

**Type:** Integer **Length:** 1

> **Min:** 0 **Max:** 1

> > Don't Know Refuse Empty

On Input X On Output

### **Array:**

**Special Instructions:** NOTE: Created in post processing based on NOATTEMPT ADDED 1/2014 **Instrument SAS Name:** NOATTEMPT\_2 **Destination Data Set:** CHAI

# NOATTEMPT 3 Field BCHI.NOATTEMPT\_3

**Description:** Doing ACS geocode verification

**Form Pane Label: SAS Name:** ATMPT3 **Tag Name: Inherited Universe:** All

**Universe:**

**Universe Description:**

**Question Text: \*\* CREATED in Post-Processing \*\***

**Type:** Integer **Length:** 1

> **Min:** 0 **Max:** 1

> > Don't Know Refuse Empty

On Input X On Output

### **Array:**

**Special Instructions:** NOTE: Created in post processing based on NOATTEMPT Added 1/2014 **Instrument SAS Name:** NOATTEMPT\_3 **Destination Data Set:** CHAI

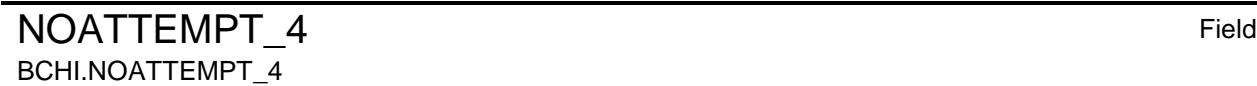

**Description:** Locating activities

**Form Pane Label: SAS Name:** ATMPT4 **Tag Name: Inherited Universe:** All

**Universe:**

**Universe Description:**

**Question Text: \*\* CREATED in Post-Processing \*\***

**Type:** Integer **Length:** 1

> **Min:** 0 **Max:** 1

> > Don't Know Refuse Empty

On Input X On Output

### **Array:**

**Special Instructions:** NOTE: Created in post processing based on NOATTEMPT Added 1/2014 **Instrument SAS Name:** NOATTEMPT\_4 **Destination Data Set:** CHAI

### NOATTEMPT\_5 Field BCHI.NOATTEMPT\_5

**Description:** Verification of Type B/C

**Form Pane Label: SAS Name:** ATMPT5 **Tag Name: Inherited Universe:** All

**Universe:**

**Universe Description:**

**Question Text: \*\* CREATED in Post-Processing \*\***

**Type:** Integer **Length:** 1

> **Min:** 0 **Max:** 1

> > Don't Know Refuse Empty

On Input X On Output

### **Array:**

**Special Instructions:** NOTE: Created in post processing based on NOATTEMPT Added 1/2014 **Instrument SAS Name:** NOATTEMPT\_5 **Destination Data Set:** CHAI

# NOATTEMPT\_6 Field BCHI.NOATTEMPT\_6

**Description:** Opened case / CHI by mistake

**Form Pane Label: SAS Name:** ATMPT6 **Tag Name: Inherited Universe:** All

**Universe:**

**Universe Description:**

**Question Text: \*\* CREATED in Post-Processing \*\***

**Type:** Integer **Length:** 1

> **Min:** 0 **Max:** 1

> > Don't Know Refuse Empty

On Input X On Output

### **Array:**

**Special Instructions:** NOTE: Created in post processing based on NOATTEMPT Added 1/2014 **Instrument SAS Name:** NOATTEMPT\_6 **Destination Data Set:** CHAI

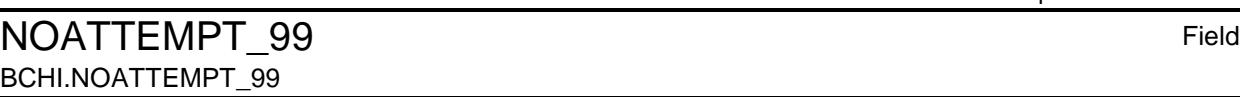

**Description:** Other - specify **Form Pane Label: SAS Name:** ATMPT7

**Tag Name: Inherited Universe:** All

**Universe:**

**Universe Description:**

**Question Text: \*\* CREATED in Post-Processing \*\***

**Type:** Integer **Length:** 1

> **Min:** 0 **Max:** 1

> > Don't Know Refuse Empty

On Input X On Output

### **Array:**

**Special Instructions:** NOTE: Created in post processing based on NOATTEMPT Added 1/2014 **Instrument SAS Name:** NOATTEMPT\_99 **Destination Data Set:** CHAI

NONINTER 1 Field BCHI.NONINTER\_1

**Description:** Eligible person not available

**Form Pane Label: SAS Name:** NONINTR1 **Tag Name: Inherited Universe:** All

**Universe:**

**Universe Description:**

**Question Text: \*\* CREATED in Post-Processing \*\***

**Type:** Integer **Length:** 1

> **Min:** 0 **Max:** 1

> > Don't Know Refuse Empty

On Input X On Output

#### **Array:**

**Special Instructions:** NOTE: Created in post processing based on NONINTER **Instrument SAS Name:** NONINTER\_1 **Destination Data Set:** CHAI

NONINTER 2 Field BCHI.NONINTER\_2

**Description:** Inconvenient time **Form Pane Label: SAS Name:** NONINTR2 **Tag Name: Inherited Universe:** All **Universe: Universe Description: Question Text: \*\* CREATED in Post-Processing \*\* Type:** Integer **Length:** 1 **Min:** 0 **Max:** 1 Don't Know Refuse Empty On Input X On Output **Array: Special Instructions:** NOTE: Created in post processing based on NONINTER **Instrument SAS Name:** NONINTER\_2 **Destination Data Set:** CHAI

NONINTER 3 Field BCHI.NONINTER\_3

**Description:** Respondent is reluctant

**Form Pane Label: SAS Name:** NONINTR3 **Tag Name: Inherited Universe:** All

**Universe:**

**Universe Description:**

**Question Text: \*\* CREATED in Post-Processing \*\***

**Type:** Integer **Length:** 1

> **Min:** 0 **Max:** 1

> > Don't Know Refuse Empty

On Input X On Output

**Array:**

**Special Instructions:** NOTE: Created in post processing based on NONINTER **Instrument SAS Name:** NONINTER\_3 **Destination Data Set:** CHAI

# NONINTER\_4 Field BCHI.NONINTER\_4

**Description:** Language problem - specify **Form Pane Label:**

**SAS Name:** NONINTR4 **Tag Name: Inherited Universe:** All

**Universe:**

**Universe Description:**

**Question Text: \*\* CREATED in Post-Processing \*\***

**Type:** Integer **Length:** 1

> **Min:** 0 **Max:** 1

> > Don't Know Refuse Empty

On Input X On Output

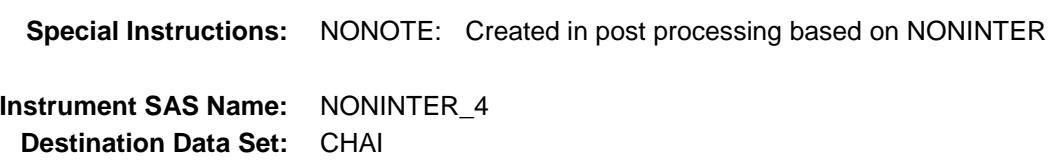

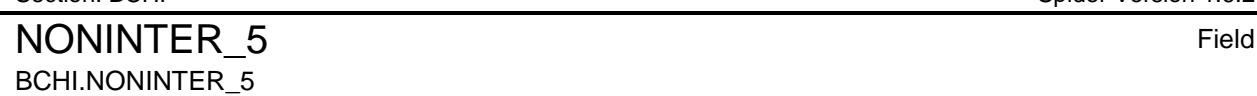

**Description:** Health problem **Form Pane Label: SAS Name:** NONINTR5 **Tag Name: Inherited Universe:** All

**Universe:**

**Universe Description:**

**Question Text: \*\* CREATED in Post-Processing \*\***

**Type:** Integer **Length:** 1

> **Min:** 0 **Max:** 1

> > Don't Know Refuse Empty

On Input X On Output

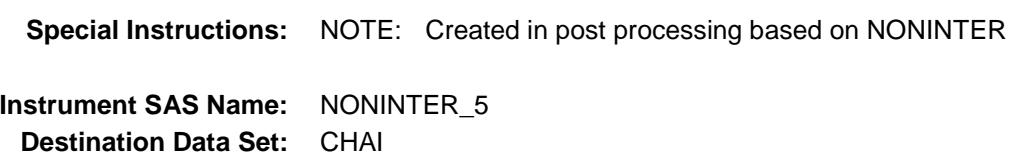

NONINTER 6 Field BCHI.NONINTER\_6

**Description:** Successful paper questionnaire placement / pick-up **Form Pane Label: SAS Name:** NONINTR7 **Tag Name: Inherited Universe:** All

**Universe:**

**Universe Description:**

**Question Text: \*\* CREATED in Post-Processing \*\***

**Type:** Integer **Length:** 1

> **Min:** 0 **Max:** 1

> > Don't Know Refuse Empty

On Input X On Output

#### **Array:**

**Special Instructions:** NOTE: Created in post processing based on NONINTER **Instrument SAS Name:** NONINTER\_6 **Destination Data Set:** CHAI

# NONINTER\_99 Field BCHI.NONINTER\_99

**Form Pane Label: SAS Name:** NONINTR8 **Tag Name: Inherited Universe:** All **Universe: Universe Description: Question Text: \*\* CREATED in Post-Processing \*\* Type:** Integer **Length:** 1 **Min:** 0 **Max:** 1 Don't Know Refuse Empty

**Description:** Other unable to conduct interview/partial - specify

On Input X On Output

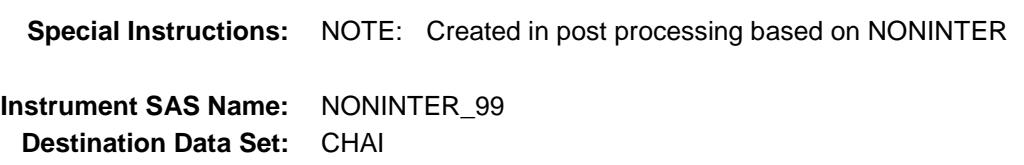

# cLANGUAGE 1 Field BCHI.cLANGUAGE\_1

**Description:** Specify language or dialoect **Form Pane Label:**

**SAS Name:** LNGUAGE1 **Tag Name: Inherited Universe:** All

**Universe:**

**Universe Description:**

**Question Text: \*\* CREATED in Post-Processing \*\***

**Type:** Integer **Length:** 1

> **Min:** 0 **Max:** 1

> > Don't Know Refuse Empty

On Input X On Output

### **Array:**

**Special Instructions:** NOTE: Created in post processing based on cLANGUAGE (IF 1 is selected in cLANGUAGE then LANGUAGECODE $_1$  = 1 ELSE set LANGUAGECODE $-1 = 0$ )

**Instrument SAS Name:** cLANGUAGE\_1 **Destination Data Set:** CHAI

# cLANGUAGE\_2 Field **BCH**

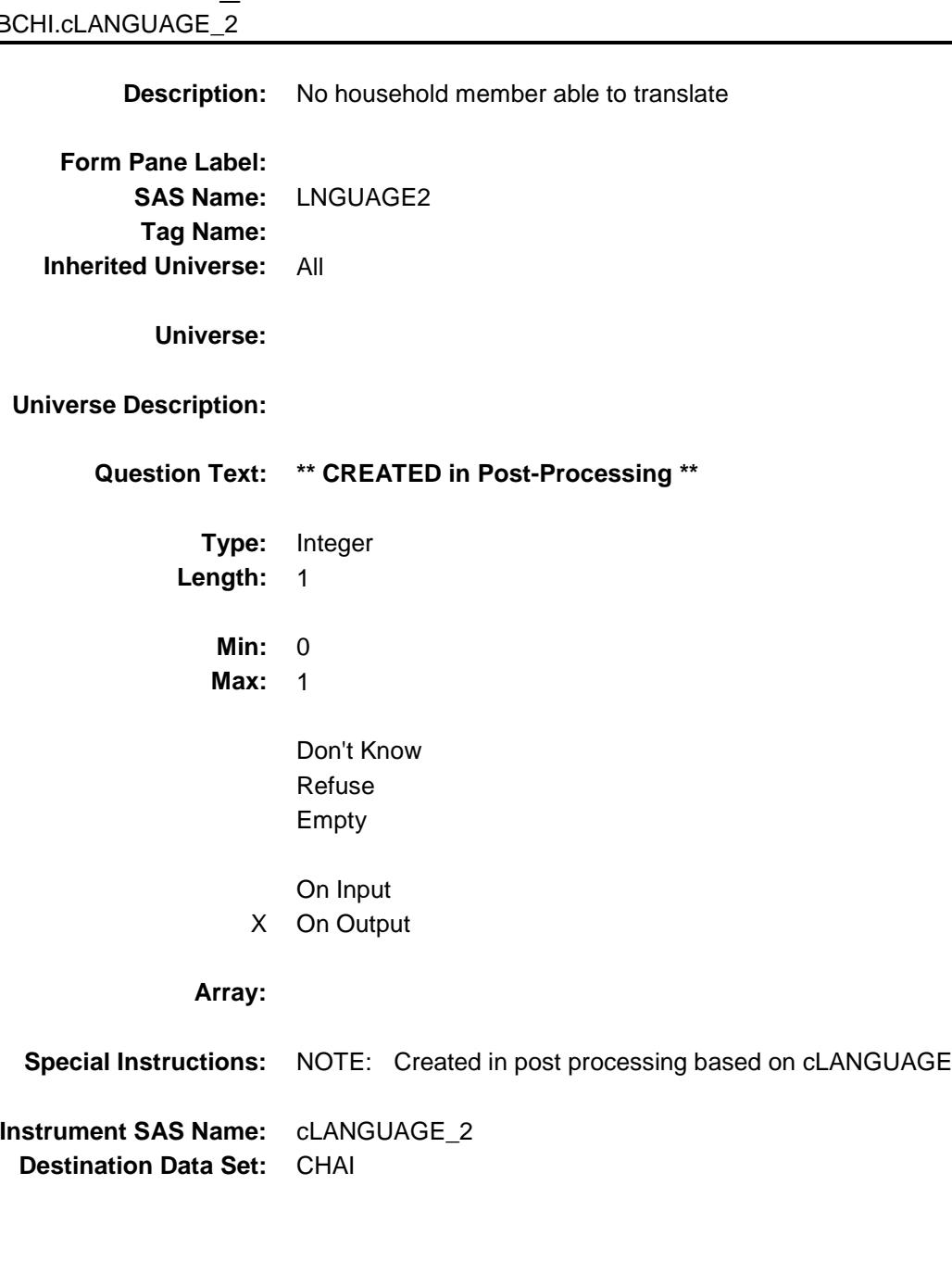

# cLANGUAGE\_3 Field **BCH**

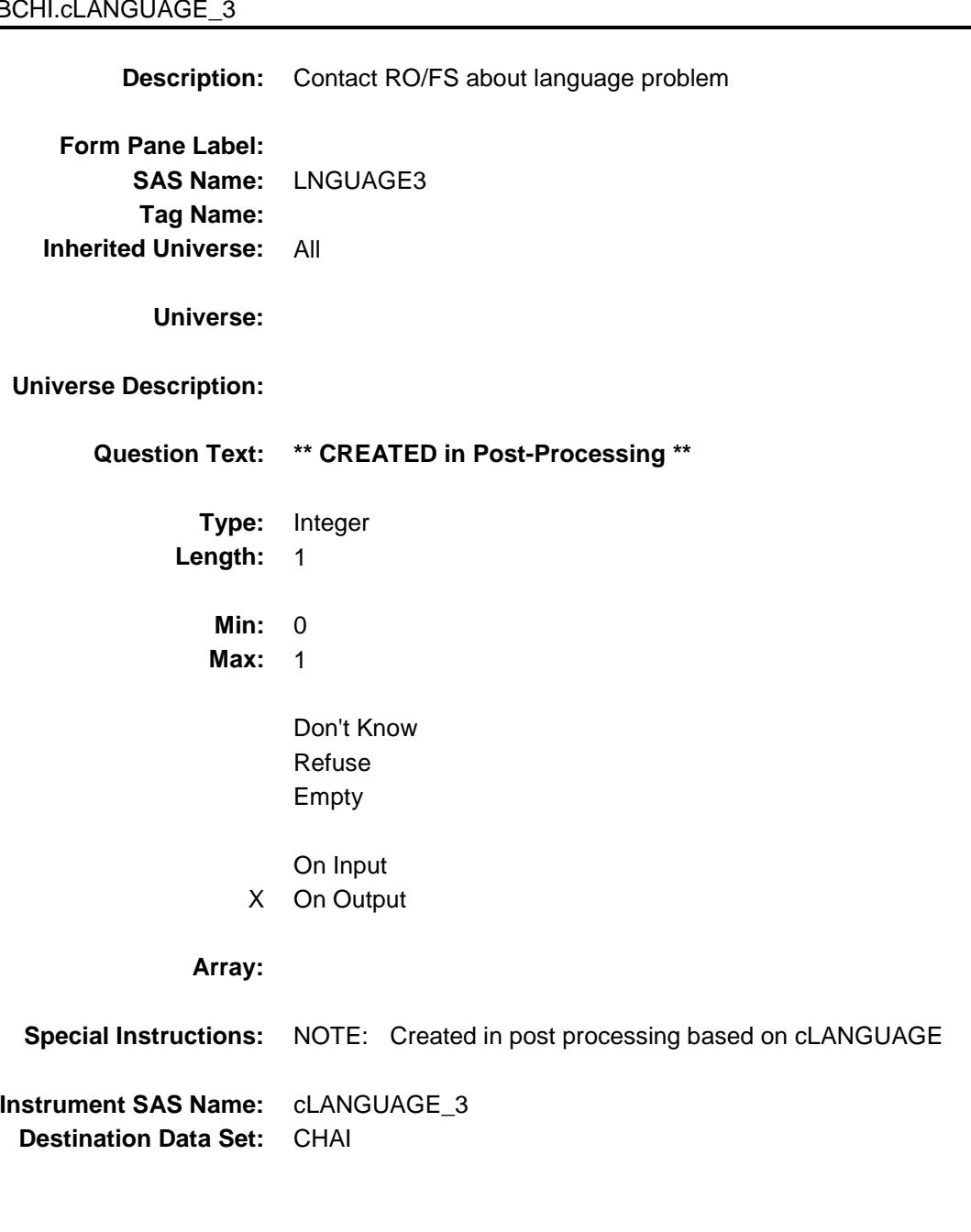

# cLANGUAGE 4 Field BCHI.cLANGUAGE\_4

**Description:** Unable to find translator **Form Pane Label:**

**SAS Name:** LNGUAGE4 **Tag Name: Inherited Universe:** All

**Universe:**

**Universe Description:**

**Question Text: \*\* CREATED in Post-Processing \*\***

**Type:** Integer **Length:** 1

> **Min:** 0 **Max:** 1

> > Don't Know Refuse Empty

On Input X On Output

### **Array:**

**Special Instructions:** NOTE: Created in post processing based on cLANGUAGE **Instrument SAS Name:** cLANGUAGE\_4 **Destination Data Set:** CHAI

# cLANGUAGE\_5 Field BCHI.cLANGUAGE\_5

**Description:** No time left to find translator **Form Pane Label: SAS Name:** LNGUAGE5 **Tag Name: Inherited Universe:** All

**Universe:**

**Universe Description:**

**Question Text: \*\* CREATED in Post-Processing \*\***

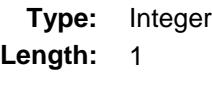

**Min:** 0 **Max:** 1

> Don't Know Refuse Empty

On Input X On Output

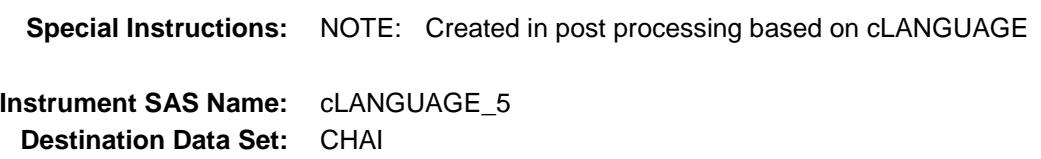

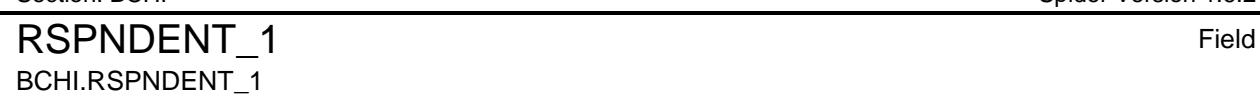

**Description:** Not interested **Form Pane Label: SAS Name:** RSPDNT01 **Tag Name: Inherited Universe:** All **Universe:**

**Universe Description:**

**Question Text: \*\* CREATED in Post-Processing \*\***

**Type:** Integer **Length:** 1

> **Min:** 0 **Max:** 1

> > Don't Know Refuse

X Empty

On Input X On Output

**Array:**

**Special Instructions:** NOTE: Created in post processing based on RSPNDENT **Instrument SAS Name:** RSPNDENT\_1 **Destination Data Set:** CHAI

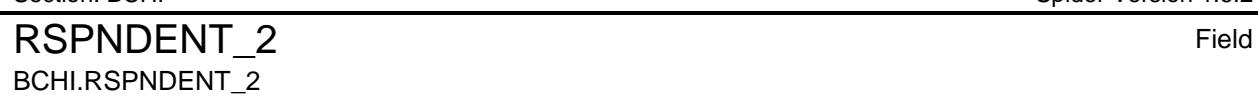

**Description:** Too busy **Form Pane Label:**

**SAS Name:** RSPDNT02 **Tag Name: Inherited Universe:** All

**Universe:**

**Universe Description:**

**Question Text: \*\* CREATED in Post-Processing \*\***

**Type:** Integer **Length:** 1

> **Min:** 0 **Max:** 1

> > Don't Know Refuse

X Empty

On Input X On Output

**Array:**

**Special Instructions:** NOTE: Created in post processing based on RSPNDENT **Instrument SAS Name:** RSPNDENT\_2 **Destination Data Set:** CHAI

RSPNDENT 3 Field BCHI.RSPNDENT\_3

**Description:** Interview takes to much time

**Form Pane Label: SAS Name:** RSPDNT03 **Tag Name: Inherited Universe:** All

**Universe:**

**Universe Description:**

**Question Text: \*\* CREATED in Post-Processing \*\***

**Type:** Integer **Length:** 1

> **Min:** 0 **Max:** 1

> > Don't Know Refuse

X Empty

On Input X On Output

**Array:**

**Special Instructions:** NOTE: Created in post processing based on RSPNDENT **Instrument SAS Name:** RSPNDENT\_3 **Destination Data Set:** CHAI

RSPNDENT 4 Field BCHI.RSPNDENT\_4

**Description:** Scheduling difficulties **Form Pane Label: SAS Name:** RSPDNT05

**Tag Name: Inherited Universe:** All

**Universe:**

**Universe Description:**

**Question Text: \*\* CREATED in Post-Processing \*\***

**Type:** Integer **Length:** 1

> **Min:** 0 **Max:** 1

> > Don't Know Refuse

X Empty

On Input X On Output

**Array:**

**Special Instructions:** NOTE: Created in post processing based on RSPNDENT **Instrument SAS Name:** RSPNDENT\_4 **Destination Data Set:** CHAI

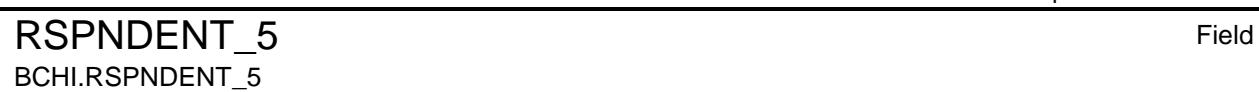

**Description:** Survey is voluntary **Form Pane Label: SAS Name:** RSPDNT06

**Tag Name: Inherited Universe:** All

**Universe:**

**Universe Description:**

**Question Text: \*\* CREATED in Post-Processing \*\***

**Type:** Integer **Length:** 1

> **Min:** 0 **Max:** 1

> > Don't Know Refuse

X Empty

On Input X On Output

**Array:**

**Special Instructions:** NOTE: Created in post processing based on RSPNDENT **Instrument SAS Name:** RSPNDENT\_5 **Destination Data Set:** CHAI

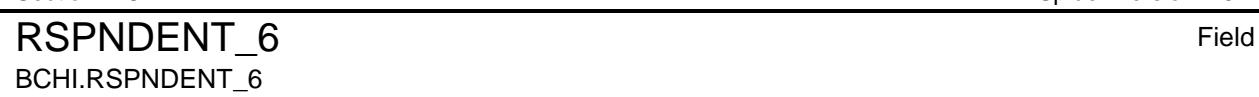

**Description:** Privacy concerns **Form Pane Label: SAS Name:** RSPDNT07 **Tag Name: Inherited Universe:** All

**Universe:**

**Universe Description:**

**Question Text: \*\* CREATED in Post-Processing \*\***

**Type:** Integer **Length:** 1

> **Min:** 0 **Max:** 1

> > Don't Know Refuse

X Empty

On Input X On Output

**Array:**

**Special Instructions:** NOTE: Created in post processing based on RSPNDENT **Instrument SAS Name:** RSPNDENT\_6 **Destination Data Set:** CHAI

Survey: CEQ 2019 04 **Blaise Item-Level Specifications Report** Section: BCHI Spider Version 1.6.2 RSPNDENT\_7 Field BCHI.RSPNDENT\_7

**Description:** Local / State / Federal government concerns **Form Pane Label: SAS Name:** RSPDNT08 **Tag Name: Inherited Universe:** All **Universe: Universe Description: Question Text: \*\* CREATED in Post-Processing \*\* Type:** Integer **Length:** 1 **Min:** 0 **Max:** 1 Don't Know Refuse X Empty On Input X On Output **Array: Special Instructions:** NOTE: Created in post processing based on RSPNDENT **Instrument SAS Name:** RSPNDENT\_7 **Destination Data Set:** CHAI

# BCHI.RSPNDENT\_8

RSPNDENT\_8 Field

**Description:** Asks questions about the survey **Form Pane Label: SAS Name:** RSPDNT09 **Tag Name: Inherited Universe:** All

**Universe:**

**Universe Description:**

**Question Text: \*\* CREATED in Post-Processing \*\***

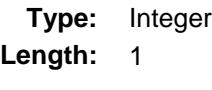

**Min:** 0 **Max:** 1

> Don't Know Refuse

- X Empty
- On Input X On Output

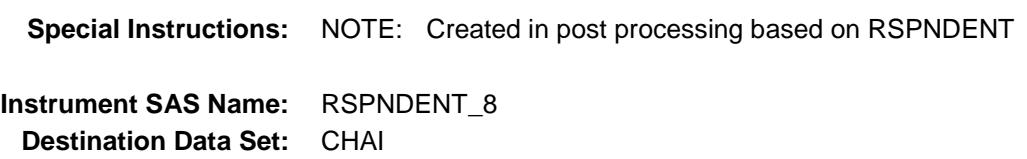

# RSPNDENT\_9 Field BCHI.RSPNDENT\_9

**Description:** Hang-up / slams door on FR **Form Pane Label: SAS Name:** RSPDNT11 **Tag Name: Inherited Universe:** All **Universe: Universe Description: Question Text: \*\* CREATED in Post-Processing \*\* Type:** Integer **Length:** 1

> **Min:** 0 **Max:** 1

> > Don't Know Refuse

- X Empty
- On Input X On Output

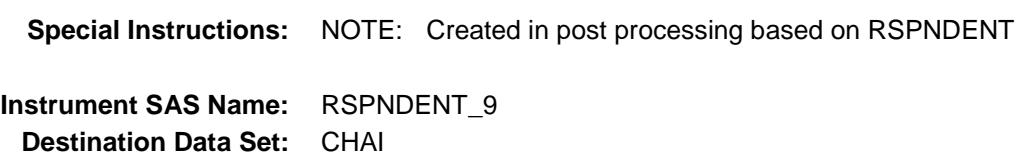

# RSPNDENT\_10 Field BCHI.RSPNDENT\_10

**Description:** Hostile or threatens FR **Form Pane Label: SAS Name:** RSPDNT12

**Tag Name: Inherited Universe:** All

**Universe:**

**Universe Description:**

**Question Text: \*\* CREATED in Post-Processing \*\***

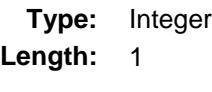

**Min:** 0 **Max:** 1

> Don't Know Refuse

- X Empty
- On Input X On Output

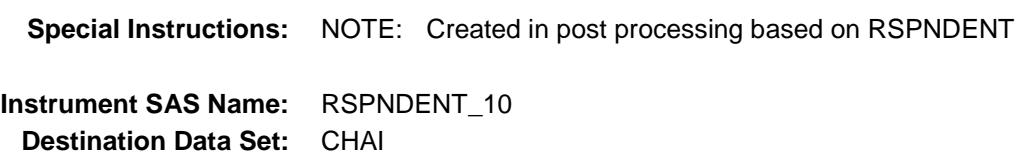

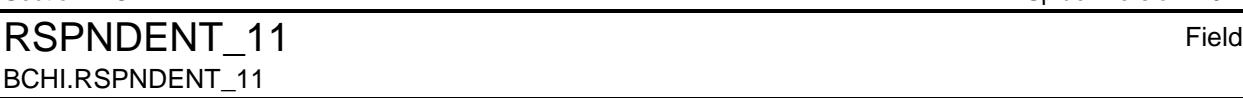

**Description:** Family issues (Death, illness, block participation in survey) **Form Pane Label: SAS Name:** RSPDNT15 **Tag Name: Inherited Universe:** All **Universe: Universe Description: Question Text: \*\* CREATED in Post-Processing \*\* Type:** Integer **Length:** 1 **Min:** 0 **Max:** 1 Don't Know Refuse X Empty On Input X On Output **Array: Special Instructions:** NOTE: Created in post processing based on RSPNDENT **Instrument SAS Name:** RSPNDENT\_11 **Destination Data Set:** CHAI

# RSPNDENT\_12 Field BCHI.RSPNDENT\_12

**Description:** Gave that information last time **Form Pane Label:**

**SAS Name:** RSPDNT17 **Tag Name: Inherited Universe:** All

**Universe:**

**Universe Description:**

**Question Text: \*\* CREATED in Post-Processing \*\***

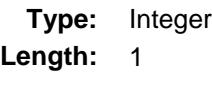

**Min:** 0 **Max:** 1

> Don't Know Refuse

- X Empty
- On Input X On Output

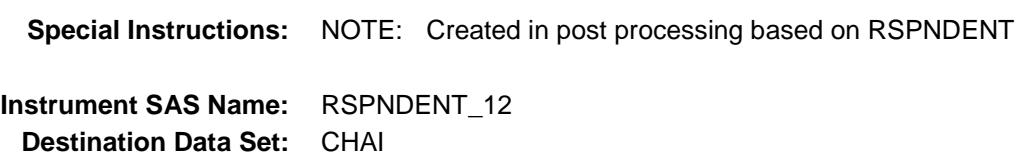

RSPNDENT\_13 Field BCHI.RSPNDENT\_13

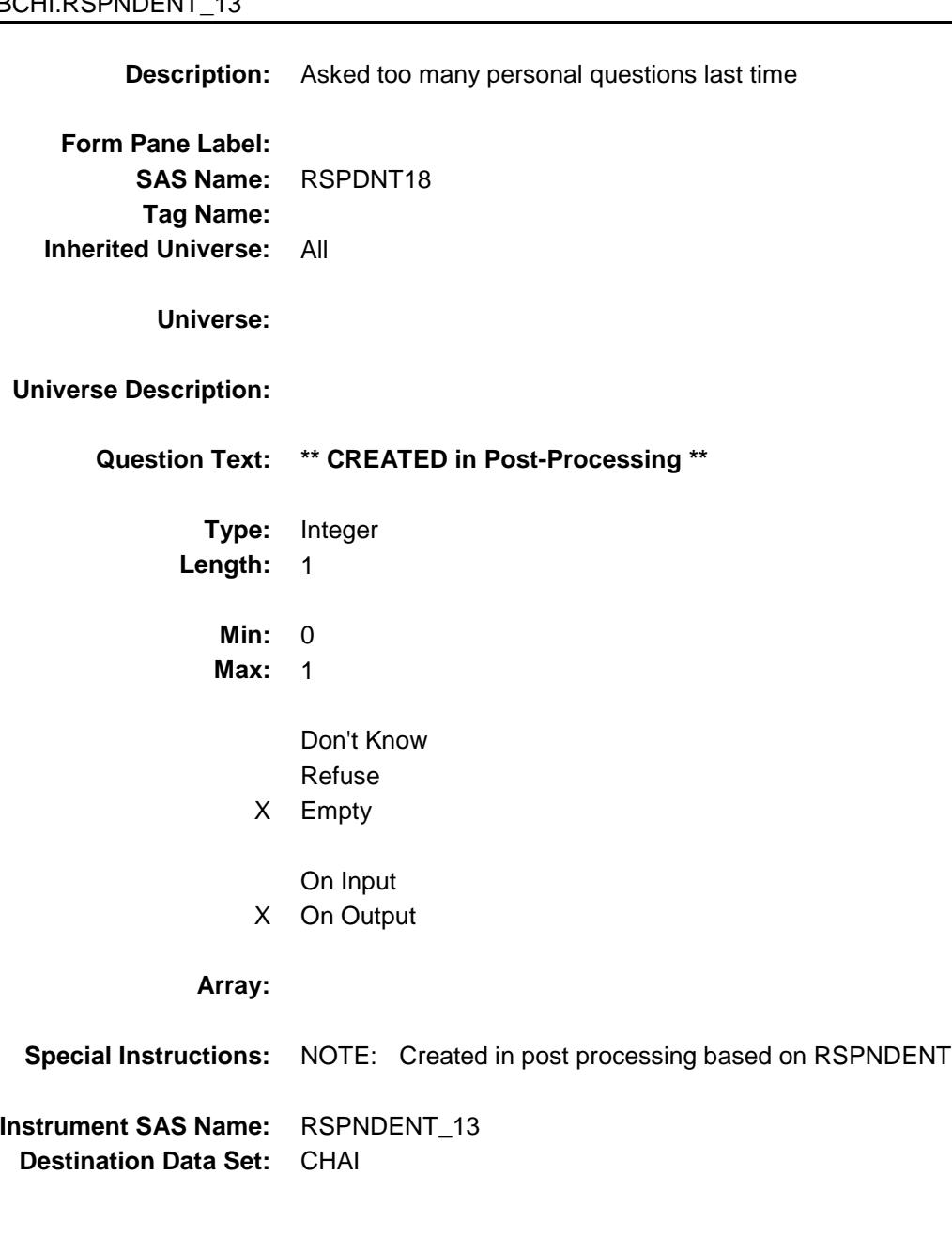

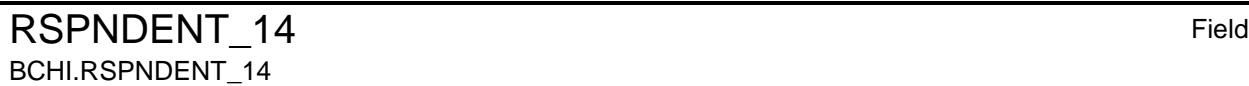

**Description:** Too many interviews **Form Pane Label: SAS Name:** RSPDNT19 **Tag Name:**

**Inherited Universe:** All

**Universe:**

**Universe Description:**

**Question Text: \*\* CREATED in Post-Processing \*\***

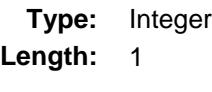

**Min:** 0 **Max:** 1

> Don't Know Refuse

- X Empty
- On Input X On Output

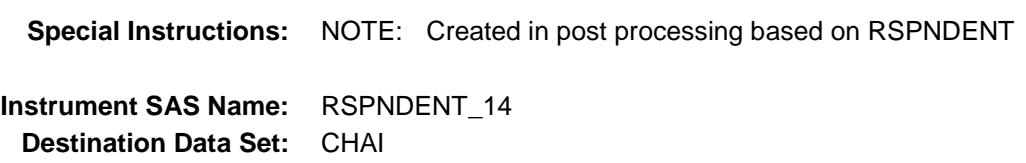

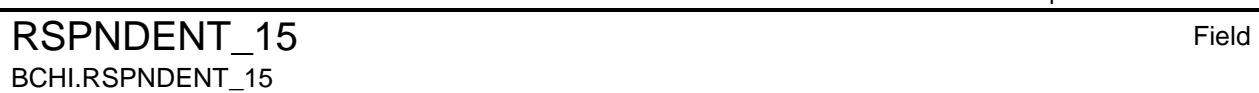

**Description:** Intends to quit survey **Form Pane Label: SAS Name:** RSPDNT21 **Tag Name:**

**Universe:**

**Inherited Universe:** All

**Universe Description:**

**Question Text: \*\* CREATED in Post-Processing \*\***

**Type:** Integer **Length:** 1

> **Min:** 0 **Max:** 1

> > Don't Know Refuse

X Empty

On Input X On Output

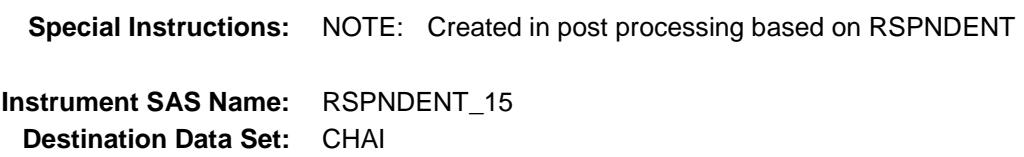

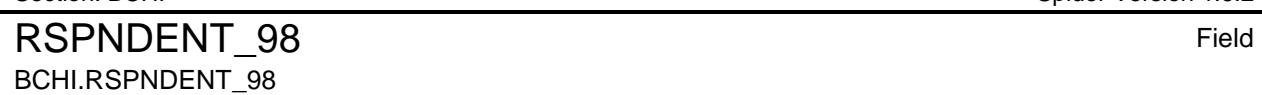

**Description:** No concerns

**Form Pane Label: SAS Name:** RSPDNT22 **Tag Name: Inherited Universe:** All

**Universe:**

**Universe Description:**

**Question Text: \*\* CREATED in Post-Processing \*\***

**Type:** Integer **Length:** 1

> **Min:** 0 **Max:** 1

> > Don't Know Refuse Empty

On Input X On Output

### **Array:**

**Special Instructions:** NOTE: Created in post processing based on RSPNDENT **Instrument SAS Name:** RSPNDENT\_98 **Destination Data Set:** CHAI

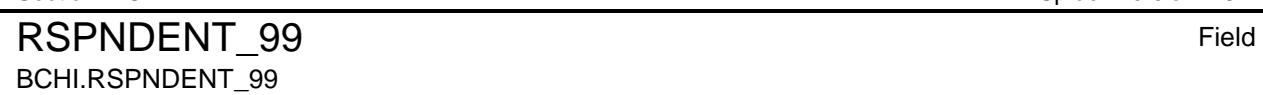

**Description:** Other - Specify **Form Pane Label: SAS Name:** RSPDNT23 **Tag Name: Inherited Universe:** All

**Universe:**

**Universe Description:**

**Question Text: \*\* CREATED in Post-Processing \*\***

**Type:** Integer **Length:** 1

> **Min:** 0 **Max:** 1

> > Don't Know Refuse Empty

On Input X On Output

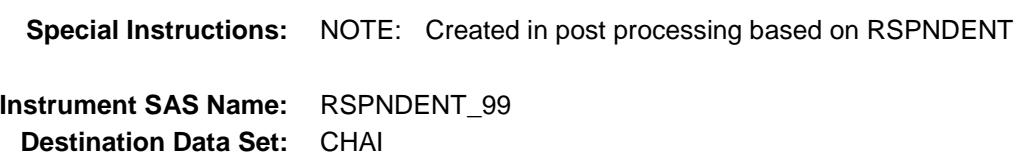

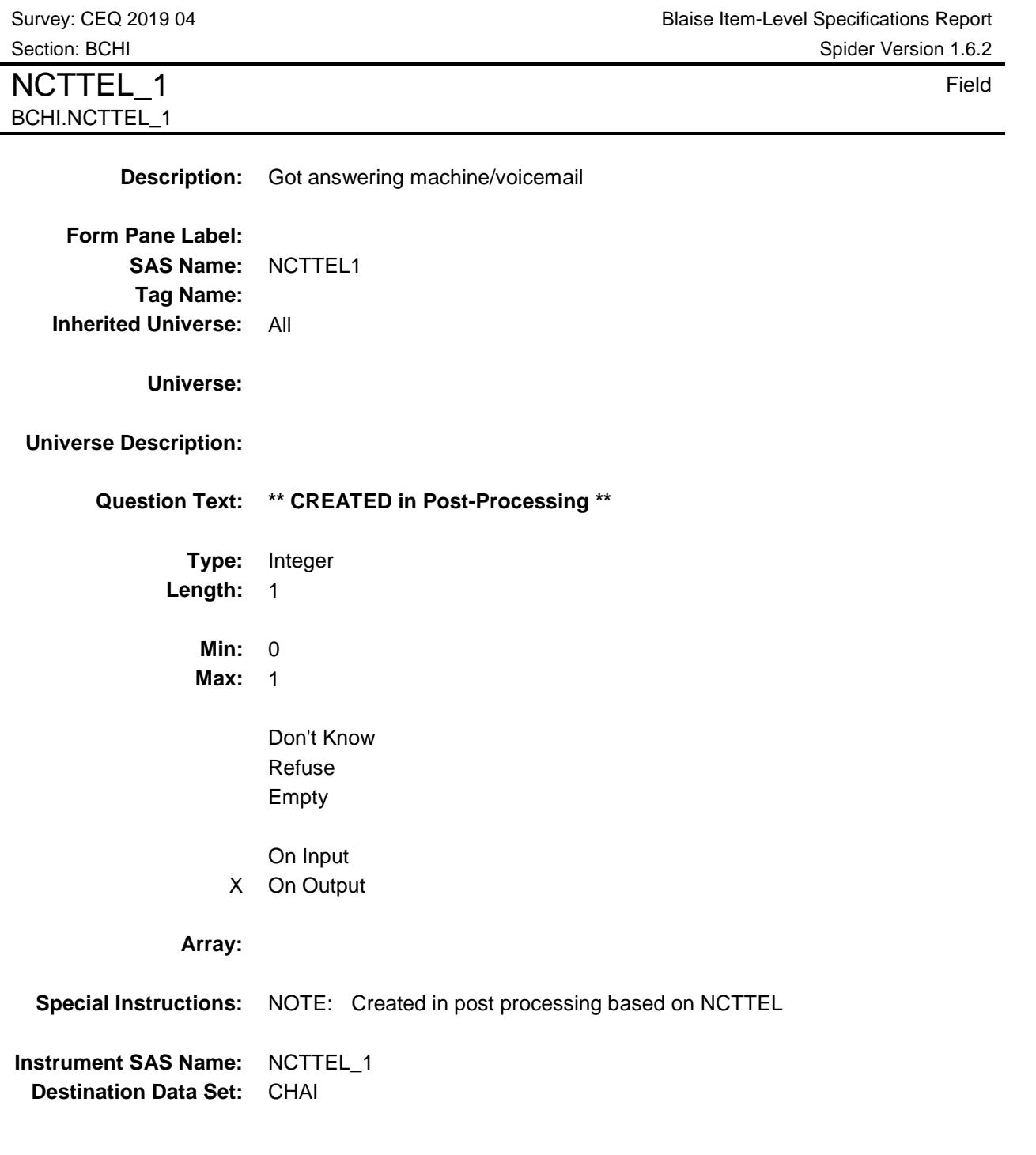
Survey: CEQ 2019 04 **Blaise Item-Level Specifications Report** Section: BCHI Spider Version 1.6.2 NCTTEL 2 Field BCHI.NCTTEL\_2

**Description:** Ring no answer **Form Pane Label: SAS Name:** NCTTEL2 **Tag Name: Inherited Universe:** All **Universe: Question Text: \*\* CREATED in Post-Processing \*\* Type:** Integer

**Universe Description:**

**Length:** 1

**Min:** 0 **Max:** 1

> Don't Know Refuse Empty

On Input X On Output

### **Array:**

**Special Instructions:** NOTE: Created in post processing based on NCTTEL **Instrument SAS Name:** NCTTEL\_2 **Destination Data Set:** CHAI

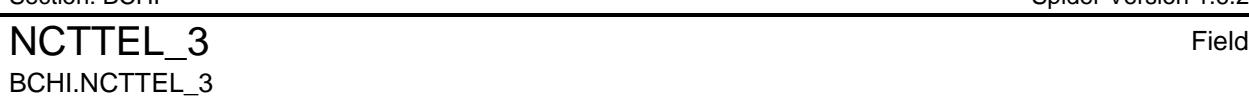

**Description:** Busy signal **Form Pane Label: SAS Name:** NCTTEL3 **Tag Name: Inherited Universe:** All

**Universe:**

**Universe Description:**

**Question Text: \*\* CREATED in Post-Processing \*\***

**Type:** Integer **Length:** 1

> **Min:** 0 **Max:** 1

> > Don't Know Refuse Empty

On Input X On Output

### **Array:**

**Special Instructions:** NOTE: Created in post processing based on NCTTEL **Instrument SAS Name:** NCTTEL\_3 **Destination Data Set:** CHAI

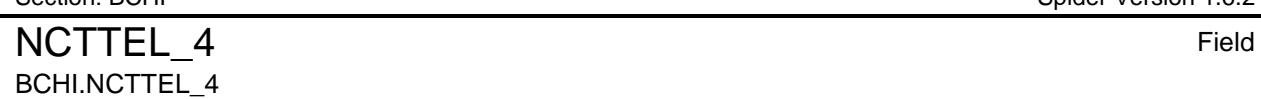

**Description:** Disconnected **Form Pane Label: SAS Name:** NCTTEL4 **Tag Name: Inherited Universe:** All **Universe: Universe Description: Question Text: \*\* CREATED in Post-Processing \*\* Type:** Integer **Length:** 1 **Min:** 0 **Max:** 1 Don't Know Refuse Empty On Input X On Output **Array: Special Instructions:** NOTE: Created in post processing based on NCTTEL **Instrument SAS Name:** NCTTEL\_4 **Destination Data Set:** CHAI

BCHI.NCTTEL\_5

NCTTEL 5 Field

**Description:** Wrong number **Form Pane Label: SAS Name:** NCTTEL5 **Tag Name: Inherited Universe:** All **Universe: Universe Description:**

**Question Text: \*\* CREATED in Post-Processing \*\***

**Type:** Integer **Length:** 1

> **Min:** 0 **Max:** 1

> > Don't Know Refuse Empty

On Input X On Output

### **Array:**

**Special Instructions:** NOTE: Created in post processing based on NCTTEL **Instrument SAS Name:** NCTTEL\_5 **Destination Data Set:** CHAI

Survey: CEQ 2019 04 **Blaise Item-Level Specifications Report** Section: BCHI Spider Version 1.6.2 NCTTEL 6 Field BCHI.NCTTEL\_6 **Description:** Spoke with ineligible person **Form Pane Label: SAS Name:** NCTTEL6 **Tag Name: Inherited Universe:** All **Universe: Universe Description: Question Text: \*\* CREATED in Post-Processing \*\* Type:** Integer **Length:** 1 **Min:** 0 **Max:** 1 Don't Know Refuse Empty On Input X On Output **Array: Special Instructions:** NOTE: Created in post processing based on NCTTEL **Instrument SAS Name:** NCTTEL\_6 **Destination Data Set:** CHAI

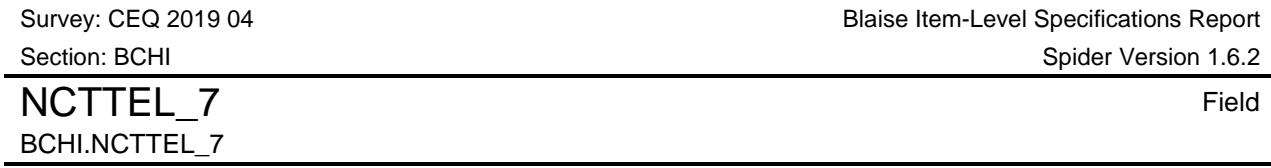

**Description:** Respondent left message (voicemail, text message, etc.) **Form Pane Label: SAS Name:** NCTTEL7 **Tag Name: Inherited Universe:** All **Universe: Universe Description: Question Text: \*\* CREATED in Post-Processing \*\* Type:** Integer **Length:** 1 **Min:** 0 **Max:** 1 Don't Know Refuse Empty On Input X On Output **Array: Special Instructions:** NOTE: Created in post processing based on NCTTEL **Instrument SAS Name:** NCTTEL\_7 **Destination Data Set:** CHAI

NCTTEL 99 Field BCHI.NCTTEL\_99

**Description:** Other - specify **Form Pane Label: SAS Name:** NCTTEL8 **Tag Name: Inherited Universe:** All **Universe: Universe Description: Question Text: \*\* CREATED in Post-Processing \*\* Type:** Integer **Length:** 1 **Min:** 0 **Max:** 1 Don't Know Refuse Empty On Input X On Output **Array: Special Instructions:** NOTE: Created in post processing based on NCTTEL **Instrument SAS Name:** NCTTEL\_99 **Destination Data Set:** CHAI

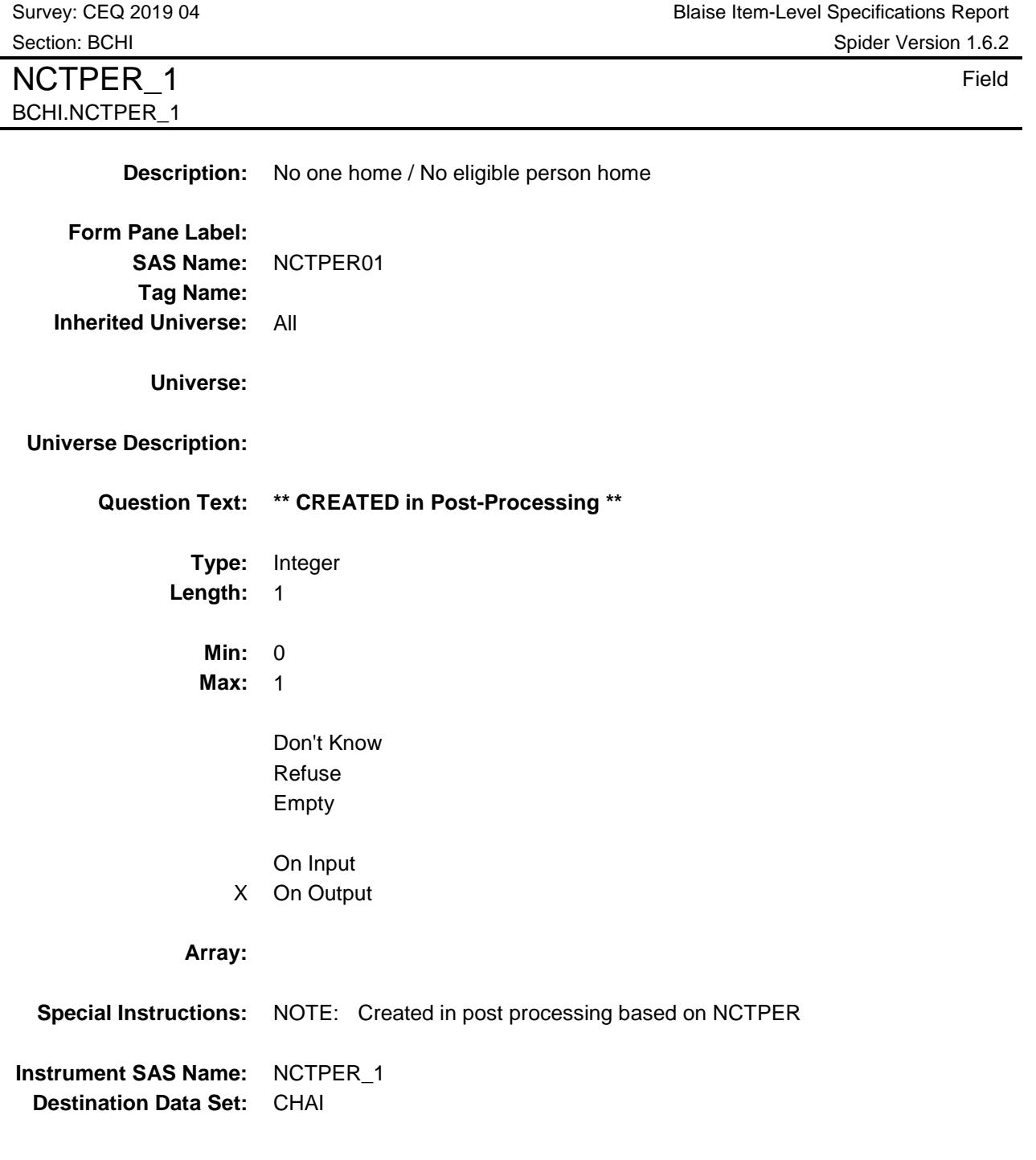

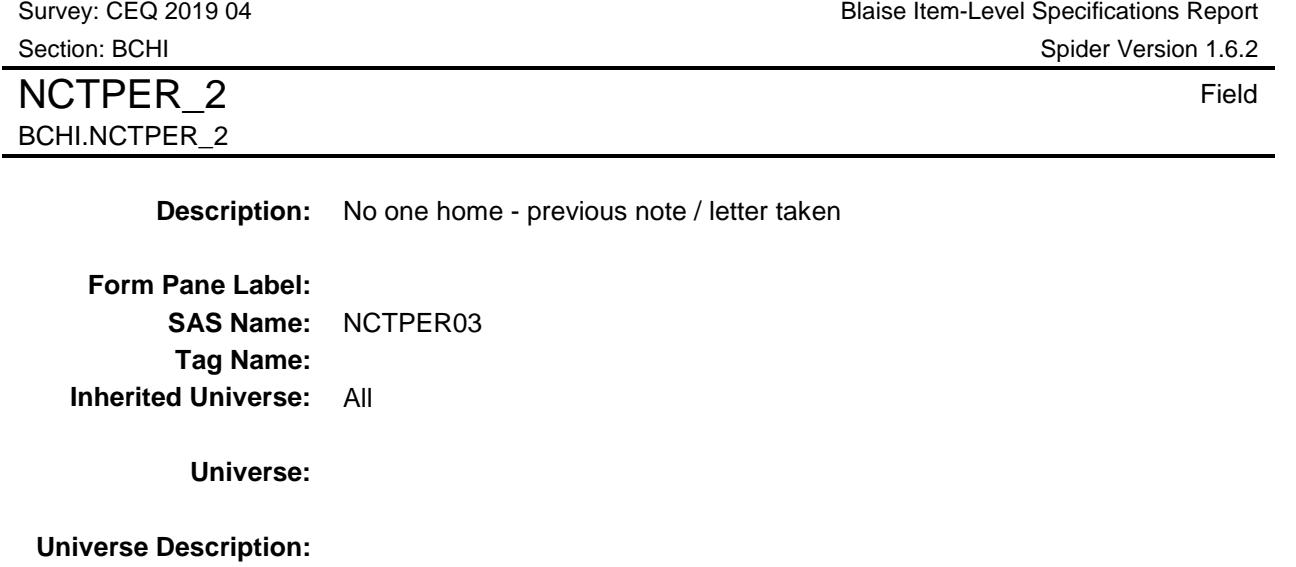

**Question Text: \*\* CREATED in Post-Processing \*\***

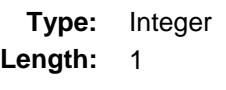

**Min:** 0 **Max:** 1

> Don't Know Refuse Empty

On Input X On Output

### **Array:**

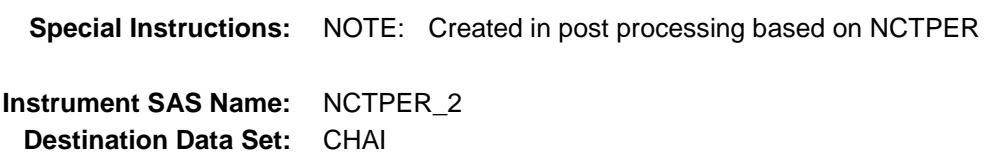

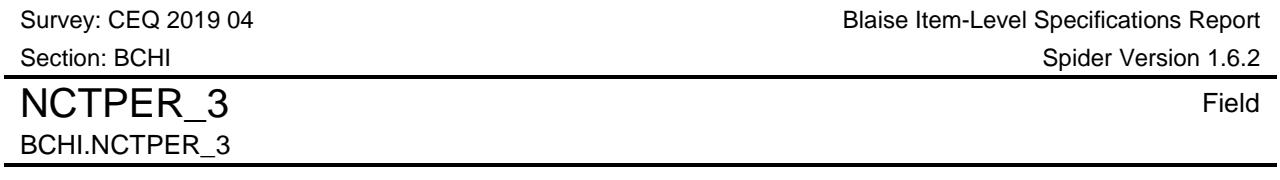

**Description:** Household does not answer door - evidence someone is home **Form Pane Label: SAS Name:** NCTPER04 **Tag Name: Inherited Universe:** All **Universe: Universe Description: Question Text: \*\* CREATED in Post-Processing \*\* Type:** Integer **Length:** 1 **Min:** 0 **Max:** 1 Don't Know Refuse Empty On Input X On Output **Array: Special Instructions:** NOTE: Created in post processing based on NCTPER **Instrument SAS Name:** NCTPER\_3 **Destination Data Set:** CHAI

NCTPER 4 Field BCHI.NCTPER\_4

**Description:** Observe HH from vehicle

**Form Pane Label: SAS Name:** NCTPER05 **Tag Name: Inherited Universe:** All

**Universe:**

**Universe Description:**

**Question Text: \*\* CREATED in Post-Processing \*\***

**Type:** Integer **Length:** 1

> **Min:** 0 **Max:** 1

> > Don't Know Refuse Empty

On Input X On Output

### **Array:**

**Special Instructions:** NOTE: Created in post processing based on NCTPER **Instrument SAS Name:** NCTPER\_4 **Destination Data Set:** CHAI

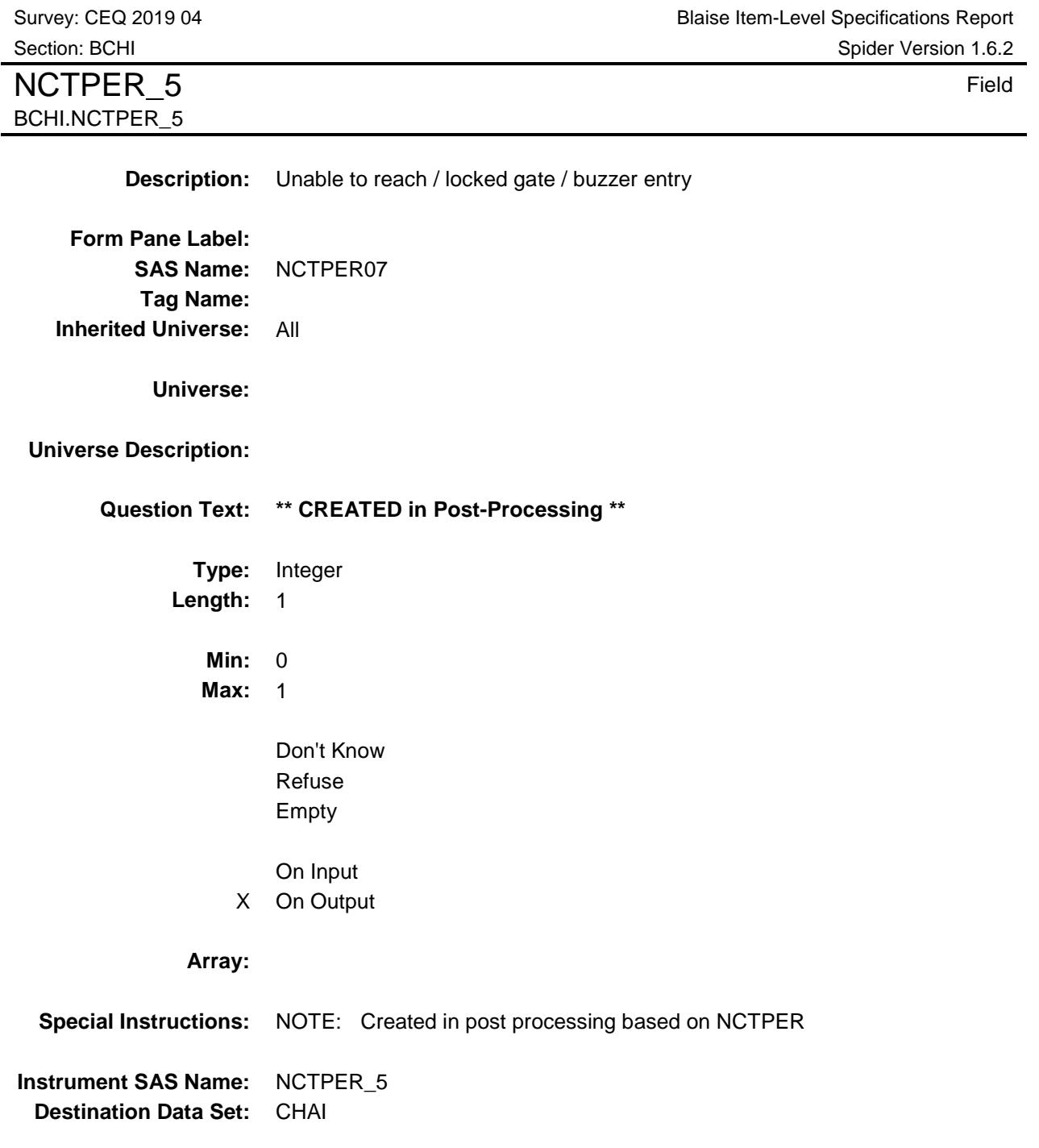

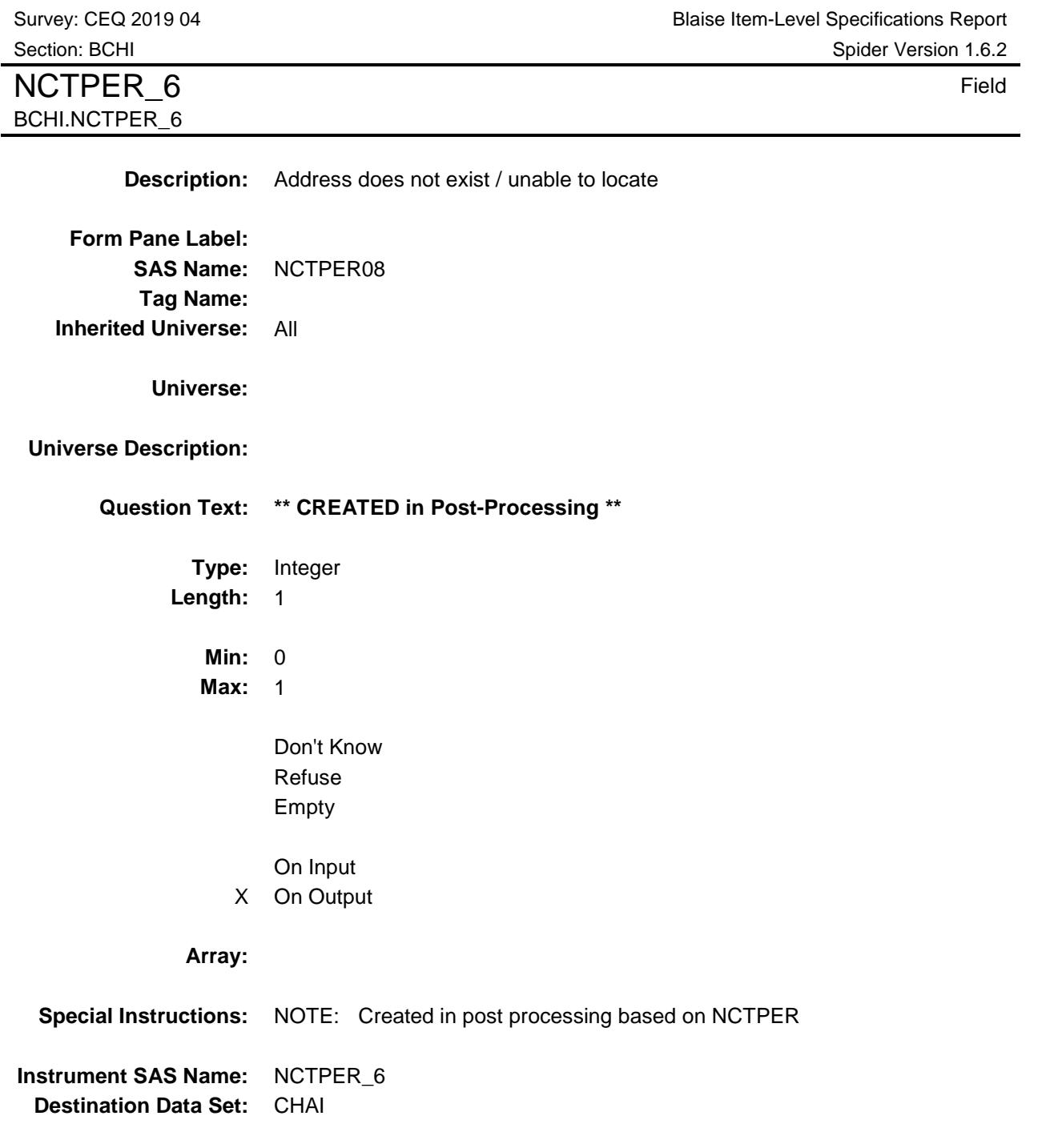

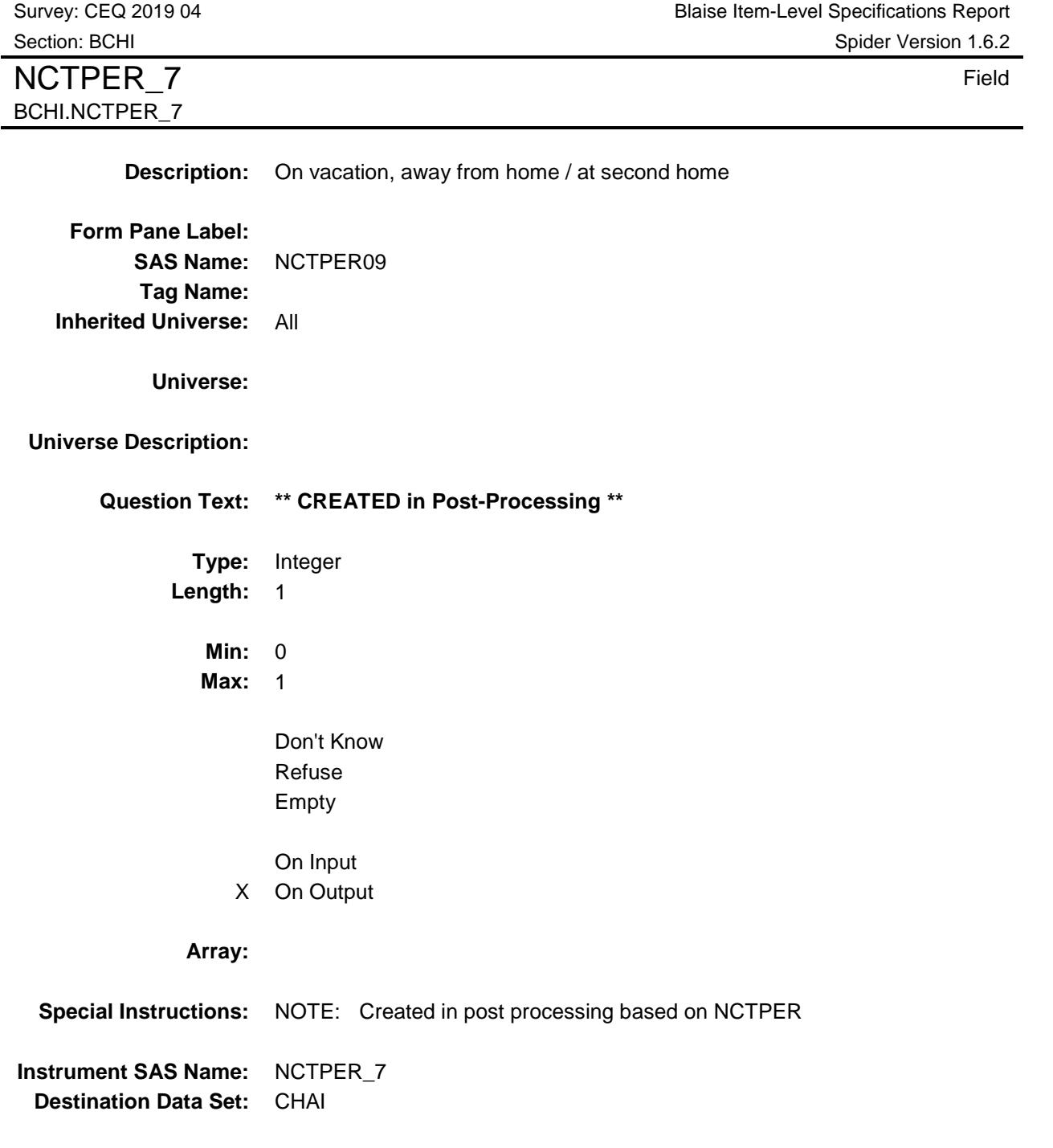

BCHI.NCTPER\_8

NCTPER 8 Field

**Description:** Spoke with neighbor **Form Pane Label: SAS Name:** NCTPER10 **Tag Name: Inherited Universe:** All **Universe: Universe Description: Question Text: \*\* CREATED in Post-Processing \*\* Type:** Integer

**Length:** 1

**Min:** 0 **Max:** 1

> Don't Know Refuse Empty

On Input X On Output

### **Array:**

**Special Instructions:** NOTE: Created in post processing based on NCTPER **Instrument SAS Name:** NCTPER\_8 **Destination Data Set:** CHAI

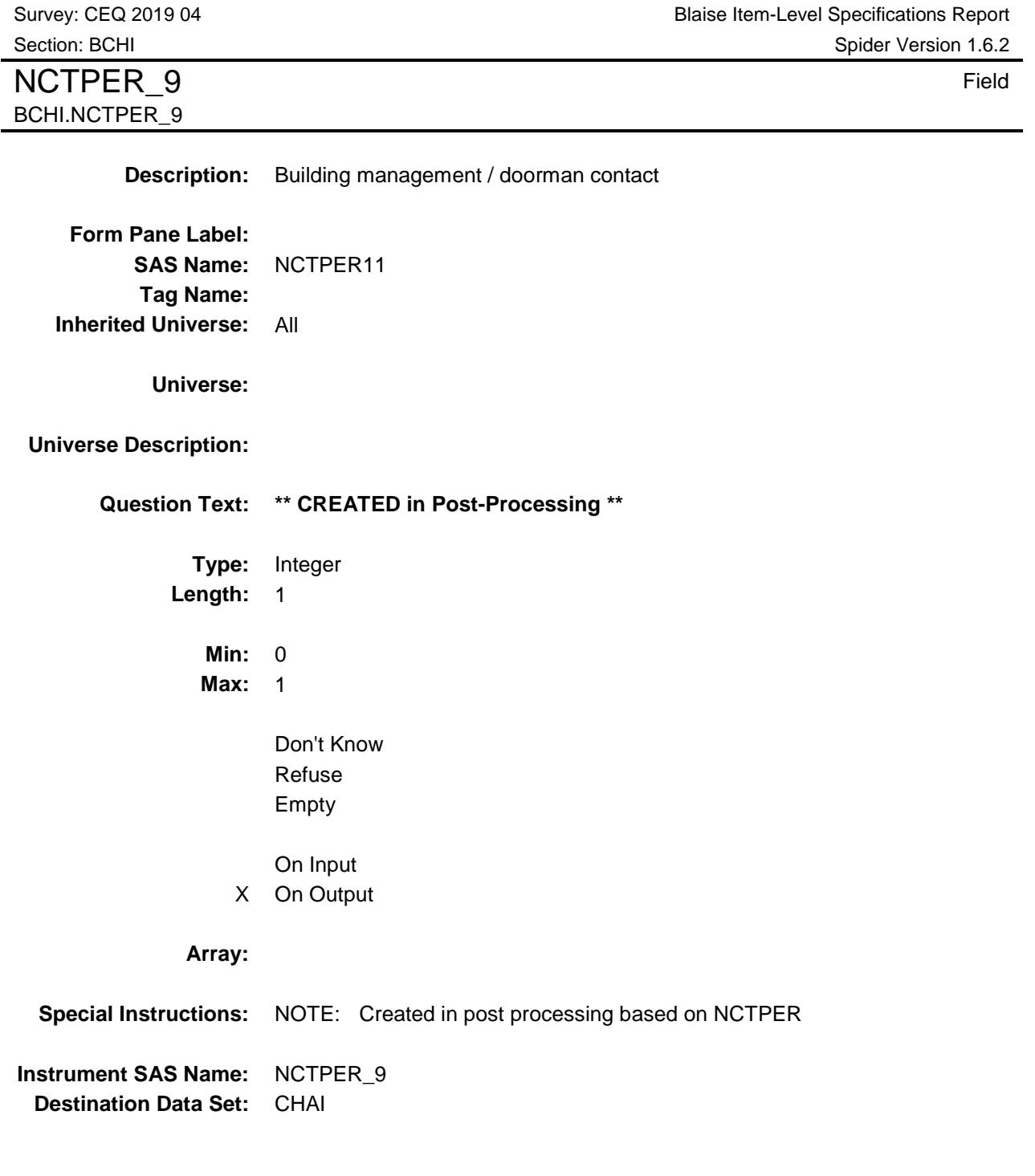

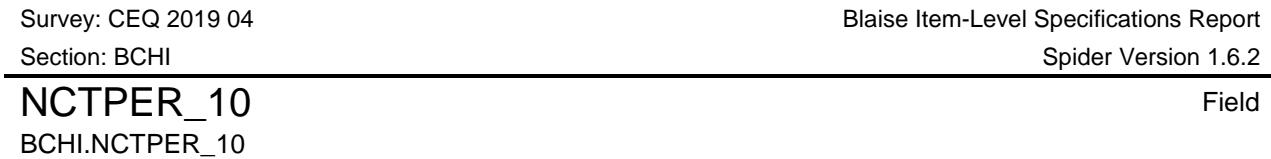

**Description:** Completed case (Type B/C, Vacant interview, or Temporarily Occupied Interview) **Form Pane Label: SAS Name:** NCTPER12 **Tag Name: Inherited Universe:** All **Universe: Universe Description: Question Text: \*\* CREATED in Post-Processing \*\* Type:** Integer **Length:** 1 **Min:** 0 **Max:** 1 Don't Know Refuse Empty On Input X On Output **Array: Special Instructions:** NOTE: Created in post processing based on NCTPER **Instrument SAS Name:** NCTPER\_10 **Destination Data Set:** CHAI

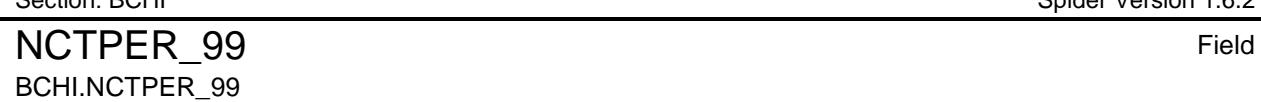

**Description:** Other - specify **Form Pane Label: SAS Name:** NCTPER15 **Tag Name: Inherited Universe:** All **Universe: Universe Description: Question Text: \*\* CREATED in Post-Processing \*\* Type:** Integer **Length:** 1 **Min:** 0 **Max:** 1 Don't Know Refuse Empty On Input X On Output **Array: Special Instructions:** NOTE: Created in post processing based on NCTPER **Instrument SAS Name:** NCTPER\_99 **Destination Data Set:** CHAI

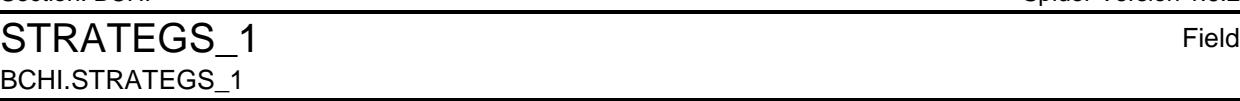

**Description:** Advanced letter given **Form Pane Label:**

**SAS Name:** STRATG01 **Tag Name: Inherited Universe:** All

**Universe:**

**Universe Description:**

**Question Text: \*\* CREATED in Post-Processing \*\***

**Type:** Integer **Length:** 1

> **Min:** 0 **Max:** 1

> > Don't Know Refuse Empty

On Input X On Output

### **Array:**

**Special Instructions:** NOTE: Created in post processing based on STRATEGS **Instrument SAS Name:** STRATEGS\_1 **Destination Data Set:** CHAI

STRATEGS 2 Field BCHI.STRATEGS\_2

**Description:** Scheduled appointment

**Form Pane Label: SAS Name:** STRATG02 **Tag Name: Inherited Universe:** All

**Universe:**

**Universe Description:**

**Question Text: \*\* CREATED in Post-Processing \*\***

**Type:** Integer **Length:** 1

> **Min:** 0 **Max:** 1

> > Don't Know Refuse Empty

On Input X On Output

**Array:**

**Special Instructions:** NOTE: Created in post processing based on STRATEGS **Instrument SAS Name:** STRATEGS\_2 **Destination Data Set:** CHAI

### STRATEGS 3 Field BCHI.STRATEGS\_3

**Description:** Left note / appointment card **Form Pane Label: SAS Name:** STRATG03 **Tag Name: Inherited Universe:** All

**Universe:**

**Universe Description:**

**Question Text: \*\* CREATED in Post-Processing \*\***

**Type:** Integer **Length:** 1

> **Min:** 0 **Max:** 1

> > Don't Know Refuse Empty

On Input X On Output

#### **Array:**

**Special Instructions:** NOTE: Created in post processing based on STRATEGS **Instrument SAS Name:** STRATEGS\_3 **Destination Data Set:** CHAI

Survey: CEQ 2019 04 **Blaise Item-Level Specifications Report** Section: BCHI Spider Version 1.6.2 STRATEGS 4 Field BCHI.STRATEGS\_4

**Description:** Left promotional packet / informational brochure **Form Pane Label: SAS Name:** STRATG04 **Tag Name: Inherited Universe:** All **Universe: Universe Description: Question Text: \*\* CREATED in Post-Processing \*\* Type:** Integer **Length:** 1 **Min:** 0 **Max:** 1 Don't Know Refuse Empty On Input X On Output **Array: Special Instructions:** NOTE: Created in post processing based on STRATEGS **Instrument SAS Name:** STRATEGS\_4 **Destination Data Set:** CHAI

### STRATEGS 5 Field BCHI.STRATEGS\_5

**Description:** Called household **Form Pane Label: SAS Name:** STRATG05 **Tag Name: Inherited Universe:** All

**Universe:**

**Universe Description:**

**Question Text: \*\* CREATED in Post-Processing \*\***

**Type:** Integer **Length:** 1

> **Min:** 0 **Max:** 1

> > Don't Know Refuse Empty

On Input X On Output

#### **Array:**

**Special Instructions:** NOTE: Created in post processing based on STRATEGS **Instrument SAS Name:** STRATEGS\_5 **Destination Data Set:** CHAI

## STRATEGS 6 Field BCHI.STRATEGS\_6

**Description:** Left message on answering machine/voicemail **Form Pane Label:**

**SAS Name:** STRATG06 **Tag Name: Inherited Universe:** All

**Universe:**

**Universe Description:**

**Question Text: \*\* CREATED in Post-Processing \*\***

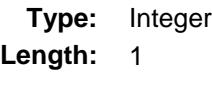

**Min:** 0 **Max:** 1

> Don't Know Refuse Empty

On Input X On Output

### **Array:**

**Special Instructions:** NOTE: Created in post processing based on STRATEGS **Instrument SAS Name:** STRATEGS\_6 **Destination Data Set:** CHAI

STRATEGS 7 Field BCHI.STRATEGS\_7

**Description:** Waited for respondent **Form Pane Label: SAS Name:** STRATG11

**Tag Name: Inherited Universe:** All

**Universe:**

**Universe Description:**

**Question Text: \*\* CREATED in Post-Processing \*\***

**Type:** Integer **Length:** 1

> **Min:** 0 **Max:** 1

> > Don't Know Refuse Empty

On Input X On Output

**Array:**

**Special Instructions:** NOTE: Created in post processing based on STRATEGS **Instrument SAS Name:** STRATEGS\_7 **Destination Data Set:** CHAI

### STRATEGS 8 Field BCHI.STRATEGS\_8

**Description:** Checked with neighbors **Form Pane Label: SAS Name:** STRATG12

**Tag Name: Inherited Universe:** All

**Universe:**

**Universe Description:**

**Question Text: \*\* CREATED in Post-Processing \*\***

**Type:** Integer **Length:** 1

> **Min:** 0 **Max:** 1

> > Don't Know Refuse Empty

On Input X On Output

### **Array:**

**Special Instructions:** NOTE: Created in post processing based on STRATEGS **Instrument SAS Name:** STRATEGS\_8 **Destination Data Set:** CHAI

## STRATEGS\_9 Field BCHI.STRATEGS\_9

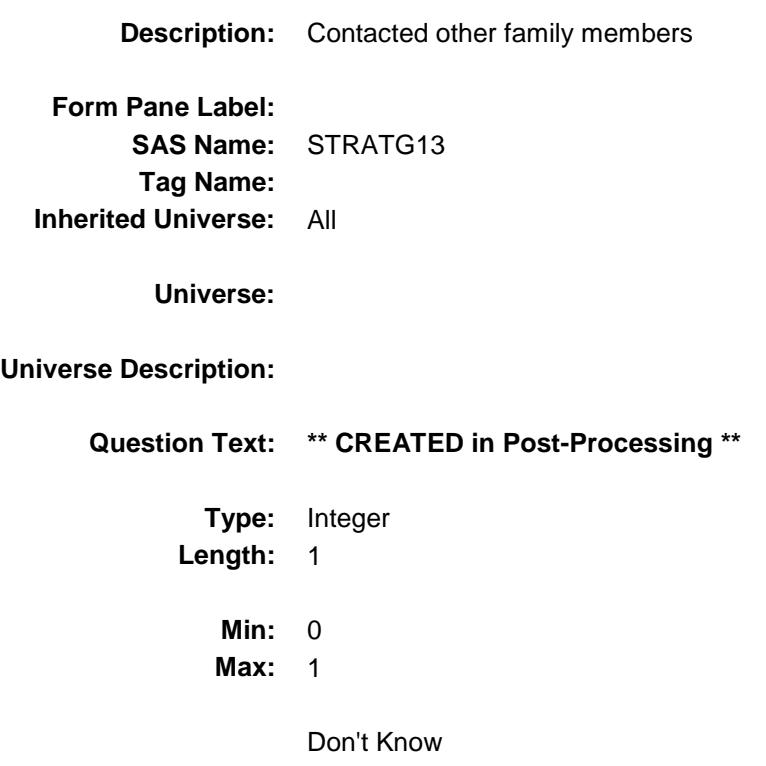

Refuse Empty

On Input X On Output

### **Array:**

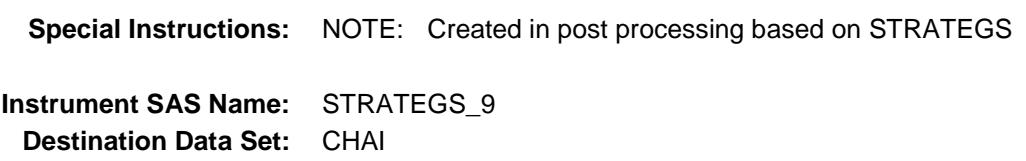

# STRATEGS\_10 Field BCHI.STRATEGS\_10

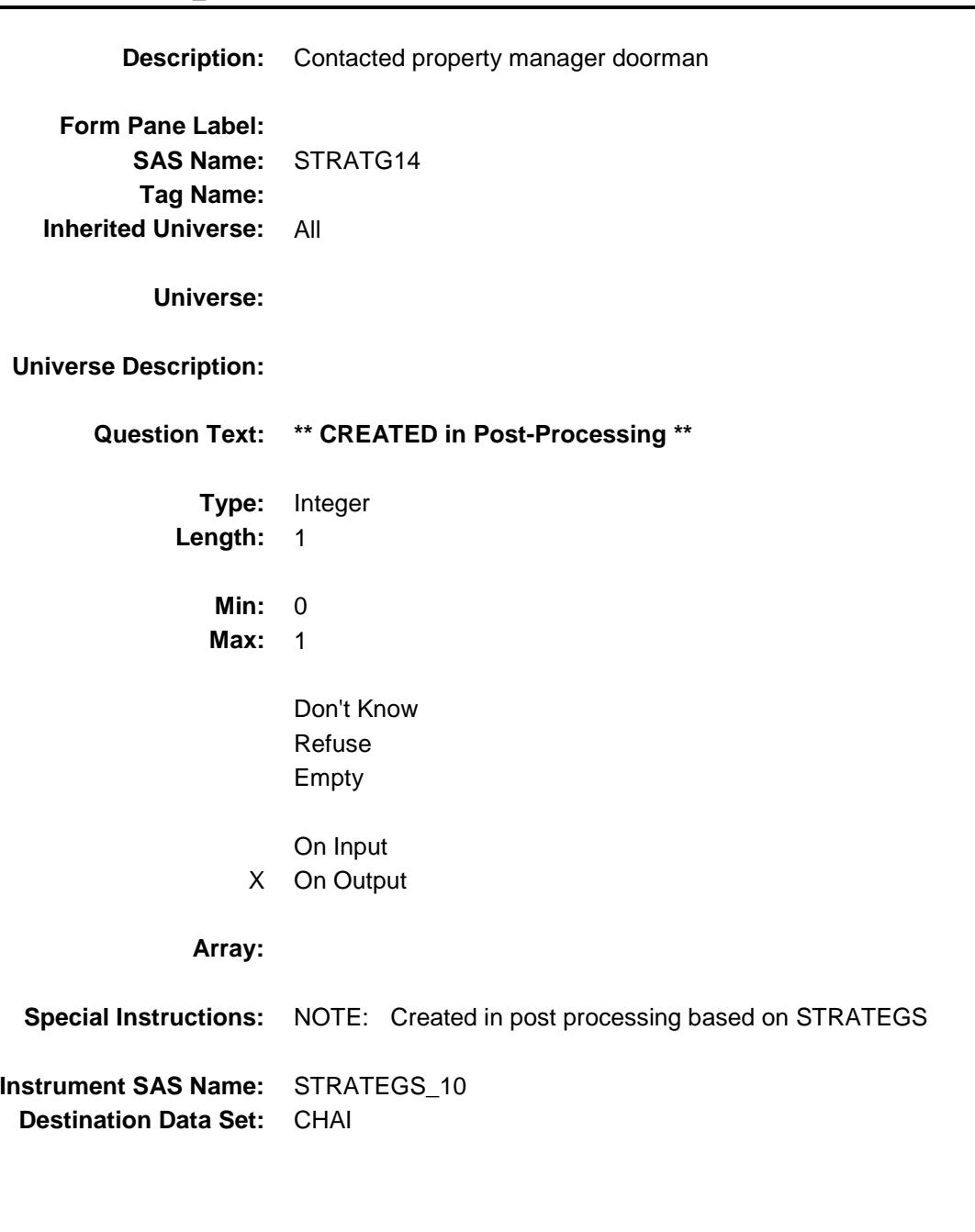

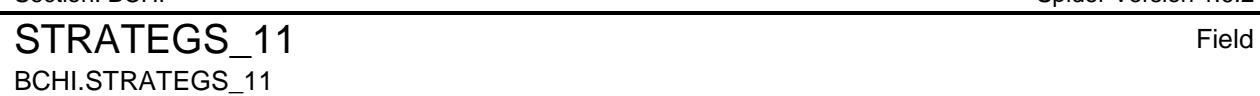

**Description:** Offered incentive

**Form Pane Label: SAS Name:** STRATG19 **Tag Name: Inherited Universe:** All

**Universe:**

**Universe Description:**

**Question Text: \*\* CREATED in Post-Processing \*\***

**Type:** Integer **Length:** 1

> **Min:** 0 **Max:** 1

> > Don't Know Refuse Empty

On Input X On Output

### **Array:**

**Special Instructions:** NOTE: Created in post processing based on STRATEGS **Instrument SAS Name:** STRATEGS\_11 **Destination Data Set:** CHAI

### STRATEGS 12 Field BCHI.STRATEGS\_12

**Description:** CED double placement

**Form Pane Label: SAS Name:** STRATG20 **Tag Name: Inherited Universe:** All

**Universe:**

**Universe Description:**

**Question Text: \*\* CREATED in Post-Processing \*\***

**Type:** Integer **Length:** 1

> **Min:** 0 **Max:** 1

> > Don't Know Refuse Empty

On Input X On Output

### **Array:**

**Special Instructions:** NOTE: Created in post processing based on STRATEGS **Instrument SAS Name:** STRATEGS\_12 **Destination Data Set:** CHAI

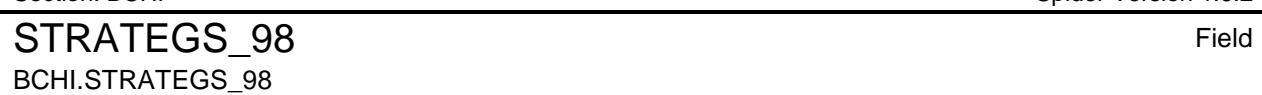

**Description:** No strategies

**Form Pane Label: SAS Name:** STRATG22 **Tag Name: Inherited Universe:** All

**Universe:**

**Universe Description:**

**Question Text: \*\* CREATED in Post-Processing \*\***

**Type:** Integer **Length:** 1

> **Min:** 0 **Max:** 1

> > Don't Know Refuse Empty

On Input X On Output

#### **Array:**

**Special Instructions:** NOTE: Created in post processing based on STRATEGS **Instrument SAS Name:** STRATEGS\_98 **Destination Data Set:** CHAI

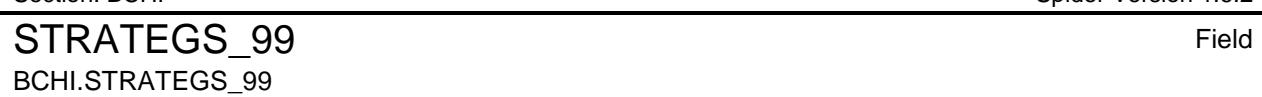

**Description:** Other - specify **Form Pane Label: SAS Name:** STRATG23 **Tag Name: Inherited Universe:** All **Universe: Universe Description: Question Text: \*\* CREATED in Post-Processing \*\* Type:** Integer **Length:** 1 **Min:** 0 **Max:** 1 Don't Know Refuse Empty On Input X On Output **Array: Special Instructions:** NOTE: Created in post processing based on STRATEGS

**Instrument SAS Name:** STRATEGS\_99 **Destination Data Set:** CHAI

# ACTCODE Field BCHI.ACTCODE

**Description:** Action Code **Form Pane Label:**

**SAS Name:** ACTCODE **Tag Name: Inherited Universe:** All

**Universe:**

**Universe Description:**

**Question Text: \*\* OUT VARIABLE \*\***

**Type:** Integer **Length:** 2

> **Min: Max:**

> > Don't Know Refuse Empty

On Input X On Output

**Array:**

**Instrument SAS Name:** ACTCODE **Destination Data Set:** CHAI

### FINALOUTCOME FINAL THE RESERVE TO A STRUCK THE RESERVE TO A STRUCK THE RESERVE TO A STRUCK THE FIELD FIELD FIELD BCHI.FINALOUTCOME

**Description:** Final CAPI Outcome Code

**Form Pane Label: SAS Name:** FNLOTCME **Tag Name: Inherited Universe:** All

**Universe:**

**Universe Description:**

**Question Text: \*\* OUT VARIABLE \*\***

**Type:** Integer **Length:** 3

> **Min: Max:**

> > Don't Know Refuse Empty

On Input X On Output

**Array:**

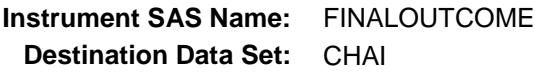

# LAUNCH Field BCHI.LAUNCH

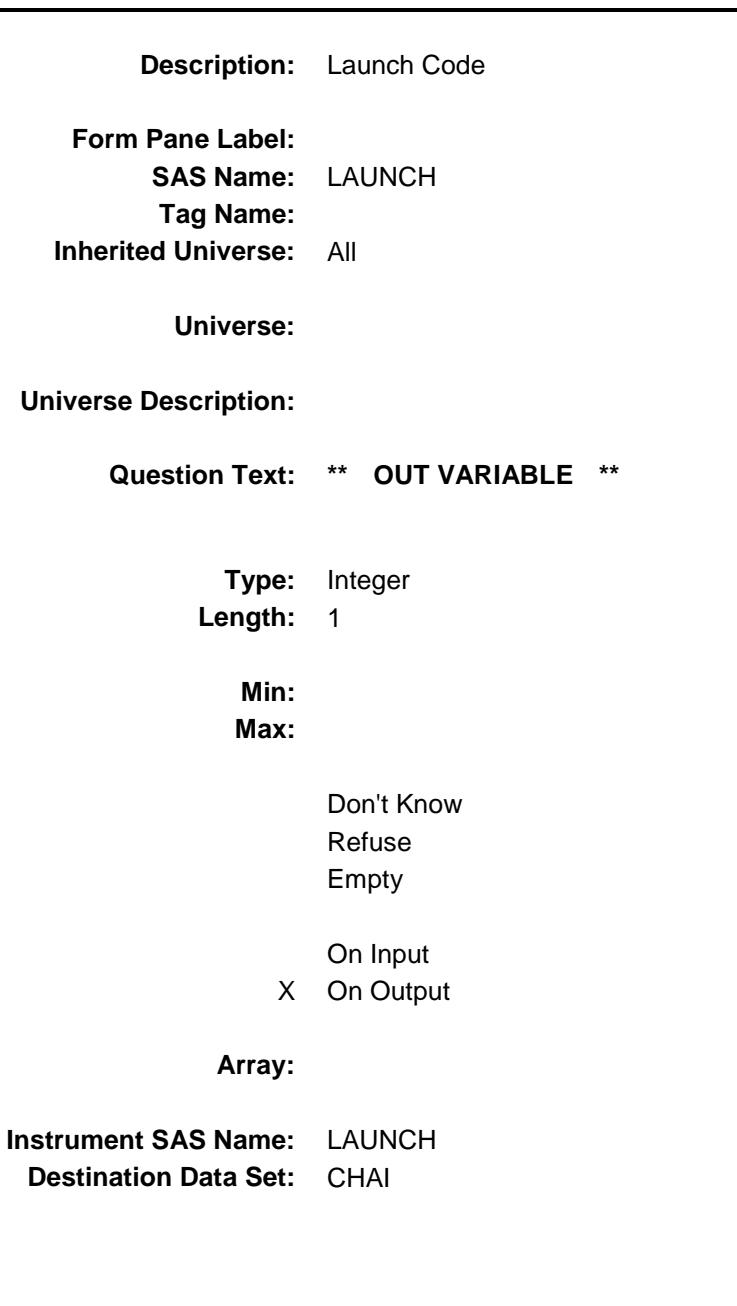

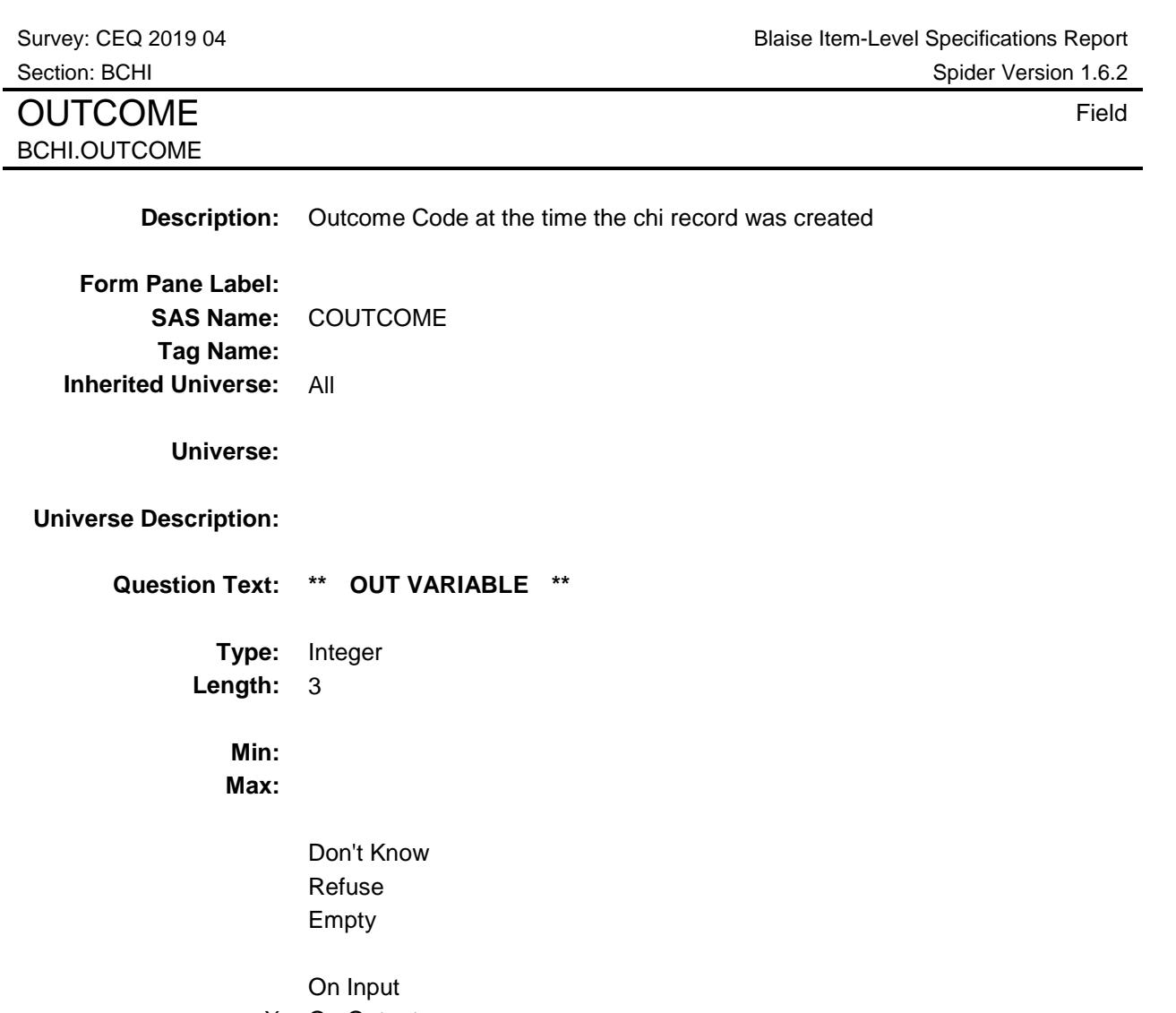

X On Output

**Array:**

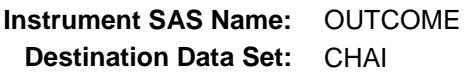
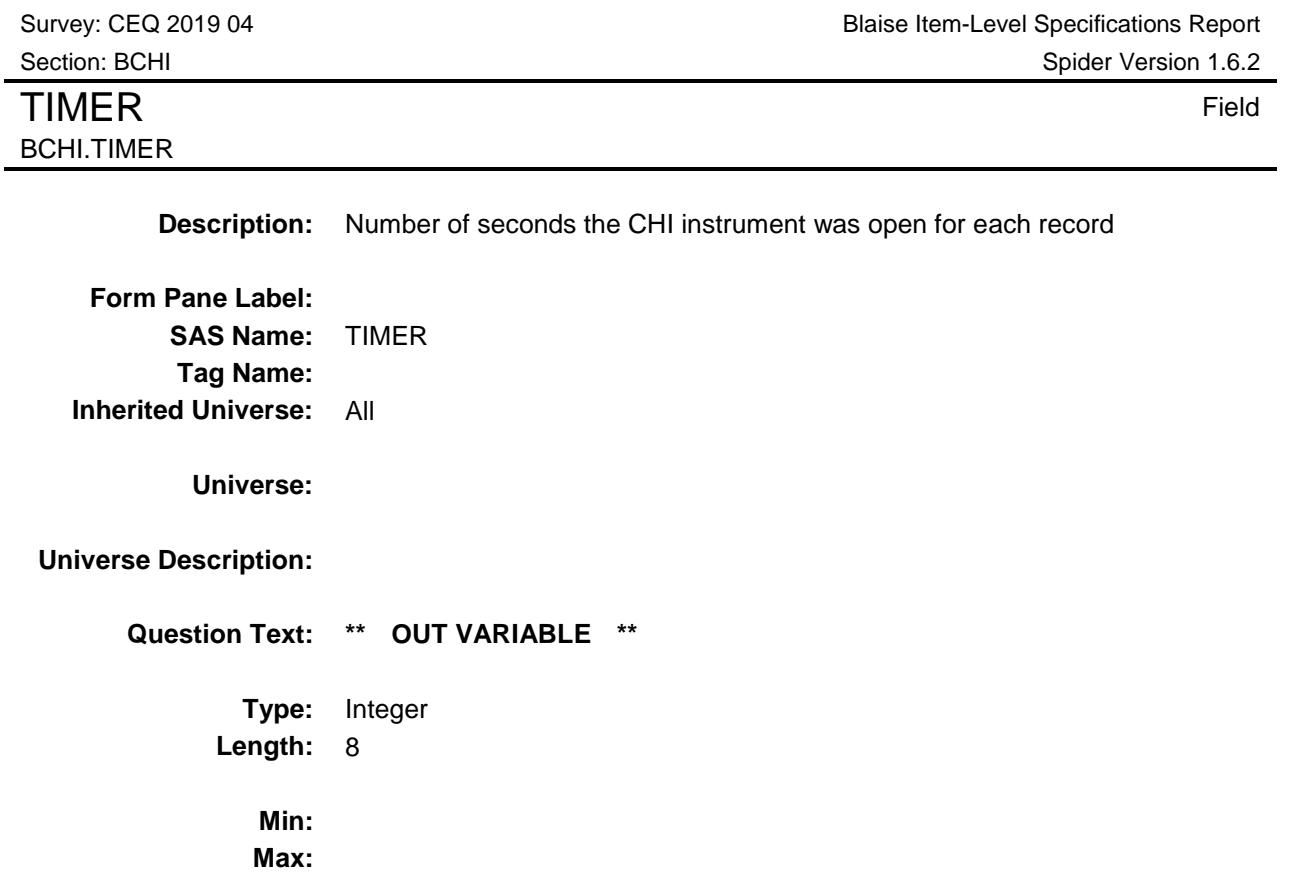

Don't Know Refuse Empty

On Input X On Output

**Array:**

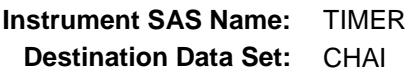

Survey: CEQ 2019 04 **Blaise Item-Level Specifications Report** Section: BCHI Spider Version 1.6.2 VISITDATE Field BCHI.VISITDATE **Description:** Equal to FRDATE, if FRDATE = Blank, then VISITDATE = CALLDATE **Form Pane Label: SAS Name:** VISTDATE **Tag Name: Inherited Universe:** All **Universe: Universe Description: Question Text: \*\* OUT VARIABLE \*\* Type:** Integer **Length:** 14

> **Min: Max:**

> > Don't Know Refuse Empty

On Input X On Output

**Array:**

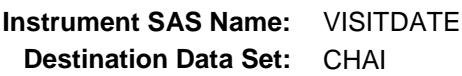

Survey: CEQ 2019 04 **Blaise Item-Level Specifications Report** Section: BCHI Spider Version 1.6.2 **JBID** Field BCHI.JBID **Description:** Interviewer ID **Form Pane Label: SAS Name:** CFRCODE **Tag Name: Inherited Universe:** All **Universe: Universe Description: Question Text: \*\* NOT DISPLAYED \*\* Type:** String **Length:** 8 Don't Know Refuse Empty On Input X On Output **Array: Instrument SAS Name:** JBID **Destination Data Set:** CHAI

# COVER SHEET

# CEQ 2019 04 – Help Screens *Blaise Item-Level Specifications Report*

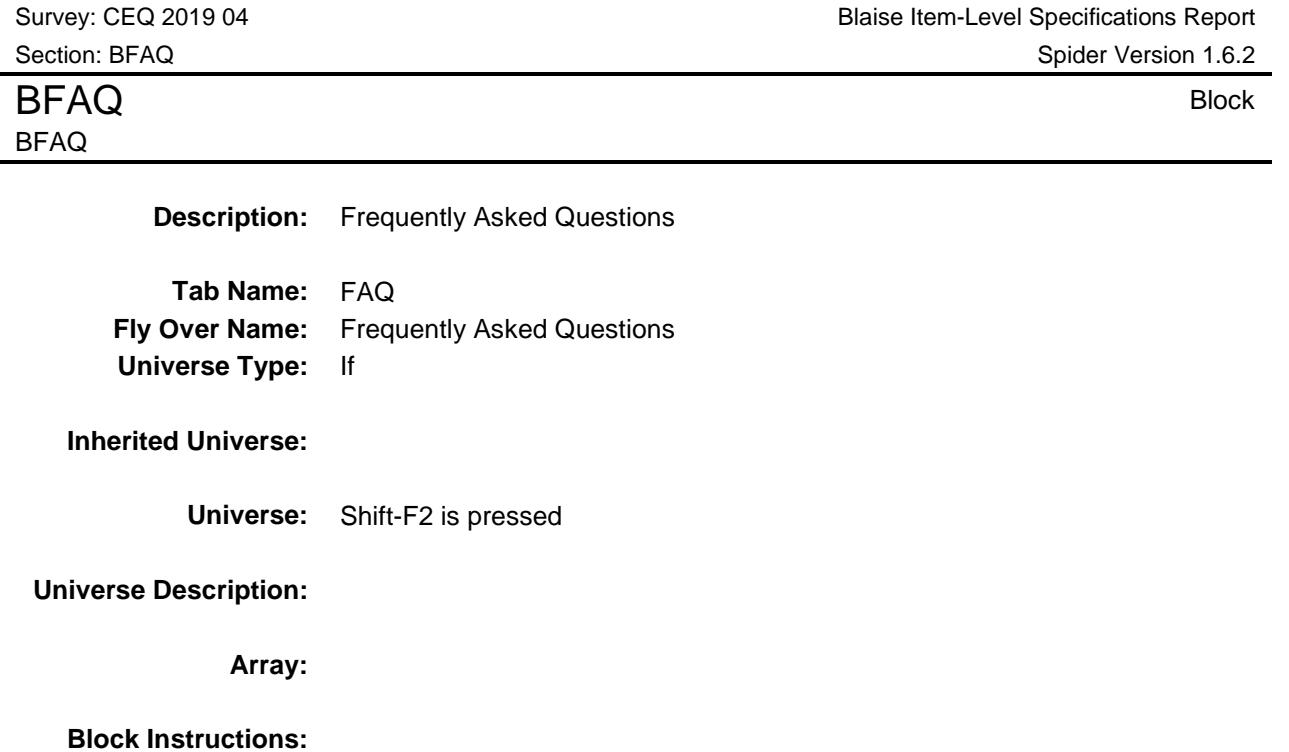

Survey: CEQ 2019 04 **Blaise Item-Level Specifications Report** Section: BFAQ Spider Version 1.6.2

# H\_PURPOSE Field BFAQ.H\_PURPOSE

**Description:** faq ref screen

**Form Pane Label:** FAQ **SAS Name: Tag Name:** H\_PURPOSE **Inherited Universe:** Shift-F2 is pressed

**Universe:** Shift - F2 key is pressed

**Universe Description:**

#### **Question Text:** FREQUENTLY ASKED QUESTIONS

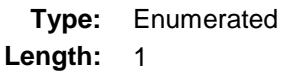

**Answer List:** TFAQ

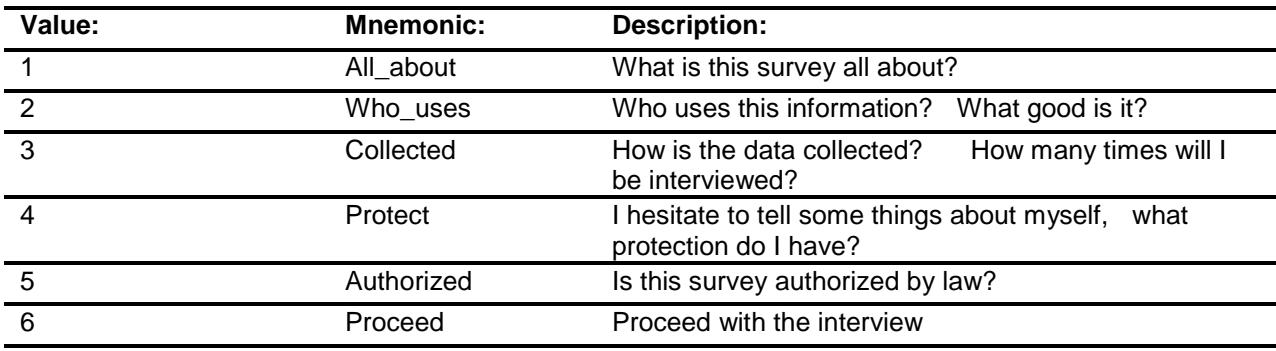

Don't Know Refuse Empty

On Input On Output

**Array:**

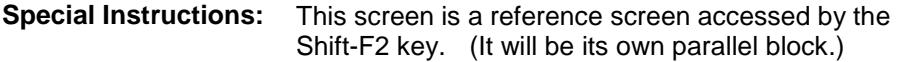

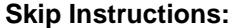

- 1: Goto H\_PURPOSE1
	- 2: Goto H\_PURPOSE2
- 3: Goto H\_PURPOSE3 4: Goto H\_PURPOSE4
- 5: Goto H\_PURPOSE5
- 6: Return to interivew

# H\_PURPOSE1 Field BFAQ.H\_PURPOSE1

**Description:** What is this survey all about?

**Form Pane Label:** FAQ 1 **SAS Name: Tag Name:** H\_PURPOSE1 **Inherited Universe:** Shift-F2 is pressed

**Universe:** H\_PURPOSE = 1

**Universe Description:**

#### Question Text:  $\begin{array}{cc} \ast & \text{WHAT IS THIS SURVEY ALL ABOUT?} \end{array}$

**The Consumer Expenditure Survey collects information from the Nation's households and families on their buying habits (expenditures), income, and characteristics. The strength of the survey is that it allows data users to relate the expenditure and income of consumers to the characteristics of those consumers.** 

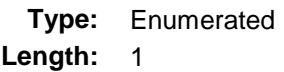

**Answer List:** TContinue

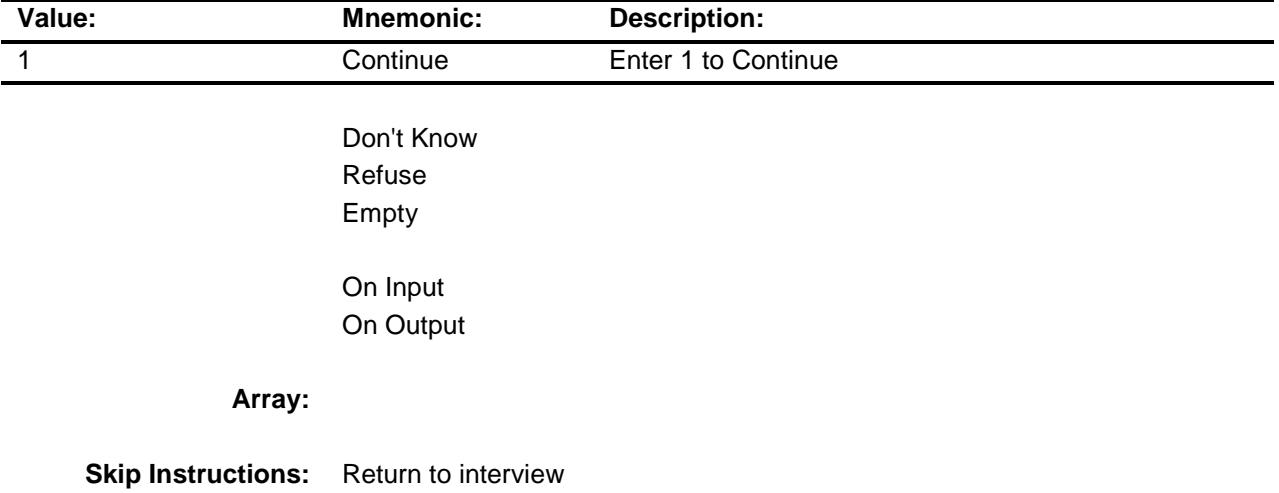

Survey: CEQ 2019 04 **Blaise Item-Level Specifications Report** Section: BFAQ Spider Version 1.6.2

H\_PURPOSE2 Field BFAQ.H\_PURPOSE2

**Description:** Who Uses this Information? What good is it? **Form Pane Label:** FAQ 2 **SAS Name: Tag Name:** H\_PURPOSE2 **Inherited Universe:** Shift-F2 is pressed **Universe:** H\_PURPOSE = 2 **Universe Description: Question Text:** WHO USES THIS INFORMATION? WHAT GOOD IS IT? **Data from the Consumer Expenditure Survey are used in a number of different ways by a variety of users. An important use of the survey by the Bureau of Labor Statistics is for the periodic revisions of the Survey results are used to select new market basket of goods and services for the CPI, to determine the relative importance of CPI components and to derive new cost weights for the market basket.Government and private agencies use the data to study the welfare of particular segments of the population. Economic policymakers use the data to study the impact of policy changes in the welfare of different socioeconomic groups. Researchers use the data in a variety of studies, including those that focus on the spending behavior of different family types and historical spending trends. Type:** Enumerated **Length:** 1 **Answer List:** TContinue

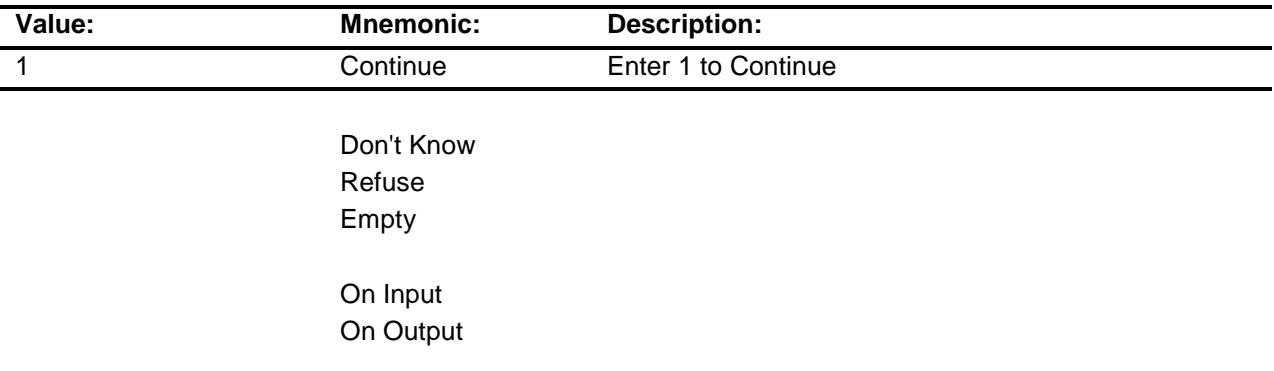

**Array:**

**Skip Instructions:** Return to interview

# H\_PURPOSE3 Field BFAQ.H\_PURPOSE3

**Description:** How is the data collected?

**Form Pane Label:** FAQ 3 **SAS Name: Tag Name:** H\_PURPOSE3 **Inherited Universe:** Shift-F2 is pressed

**Universe:** H\_PURPOSE = 3

**Universe Description:**

Question Text:  $\begin{array}{c} \text{\textbullet} \\ \text{HOW IS THE DATA COLLECTED?} \end{array}$ HOW MANY TIMES WILL I BE INTERVIEWED?

#### **^H\_PURPOSE3**

**Fills:** H\_PURPOSE3

**Instructions:**

**If DESIGN=10, fill:** 

**Data collection is carried out by the Bureau of the Census. In the Interview Survey, each consumer unit is interviewed every 3 months over 4 calendar quarters. In the initial interview, information is collected on demographic and family characteristics. Expenditure information is then collected over four quarterly interviews using uniform questionnaires. In the fourth interview, a supplement is used to account for changes in assets and liabilities.**

**Type:** Enumerated **Length:** 1

**Answer List:** TContinue

**Value: Mnemonic: Description:**

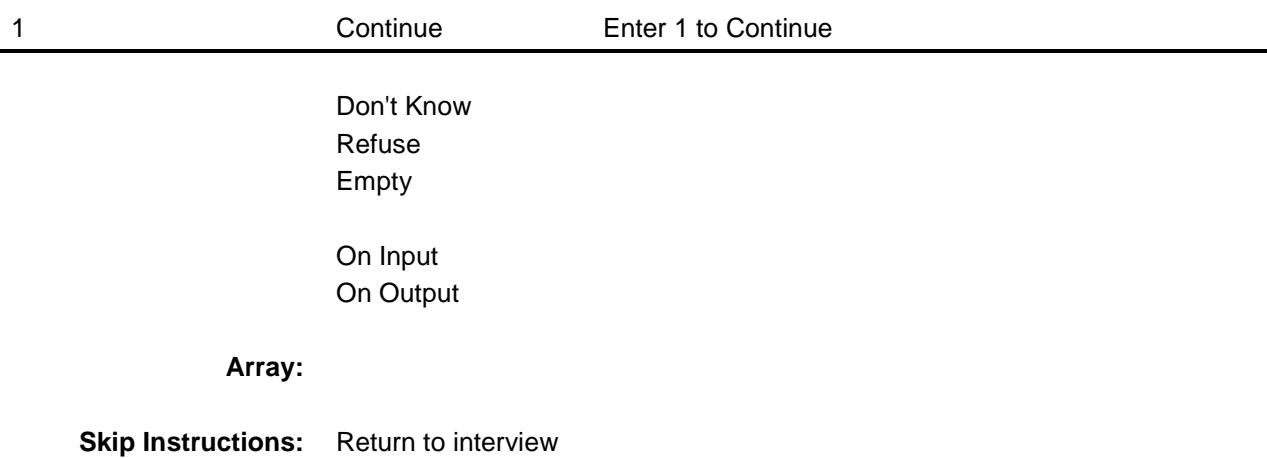

# H\_PURPOSE4 Field BFAQ.H\_PURPOSE4

**Description:** What protection do I have?

**Form Pane Label:** FAQ 4 **SAS Name: Tag Name:** H\_PURPOSE4 **Inherited Universe:** Shift-F2 is pressed

**Universe:** H\_PURPOSE = 4

**Universe Description:**

#### **Question Text:** I HESITATE TO TELL SOME THINGS ABOUT MYSELF. WHAT PROTECTION DO I HAVE?

**The information that respondents provide is used solely for statistical purposes.**

**All Census Bureau data collectors take an oath of confidentiality and are subject**

- **to fines and imprisonment for improperly disclosing information provided by**
- **respondents. Names and addresses are removed from all forms and that information**

**is not released as part of any statistical data.**

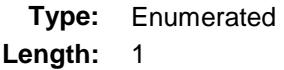

**Answer List:** TContinue

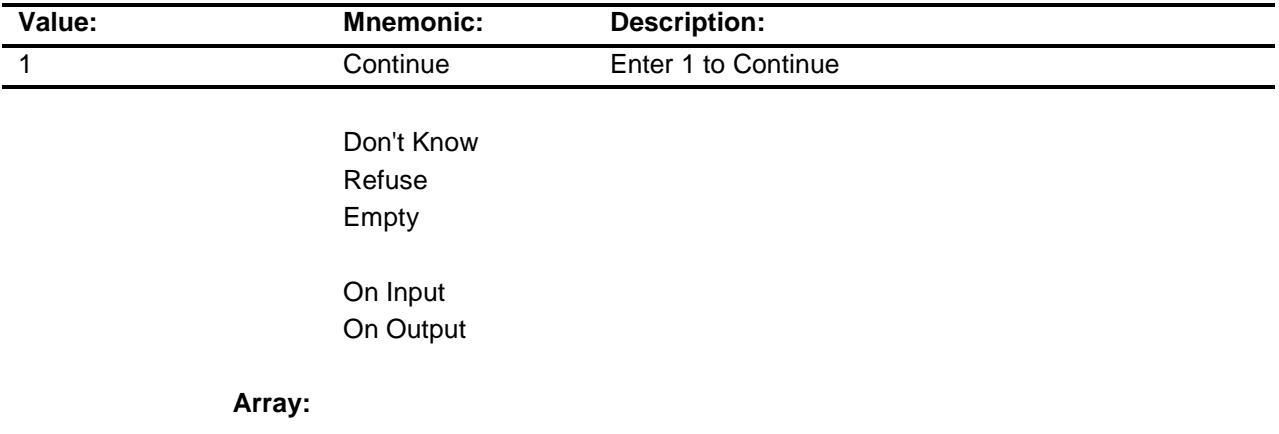

**Skip Instructions:** Return to interview

H\_PURPOSE5 Field BFAQ.H\_PURPOSE5

**Description:** Is this survey authorized by law?

**Form Pane Label:** FAQ 5 **SAS Name: Tag Name:** H\_PURPOSE5 **Inherited Universe:** Shift-F2 is pressed

**Universe:** H\_PURPOSE = 5

**Universe Description:**

Question Text:  $\begin{array}{c} \ast \\ \ast \end{array}$  IS THIS SURVEY AUTHORIZED BY LAW?

**The Bureau of Labor Statistics conducts the Consumer Expenditure Survey under the authority of**

**Title 29 of the U.S. Code. Congress authorizes the financial support for the CE survey through**

**Public Laws 94-439 and 95-205.The Bureau of the Census collects the CE data under the authority of Title 13, U.S. Code, Section 8b, which allows the Census Bureau to undertake surveys for other government agencies. Participation in the survey is voluntary. Under Title 13, the Census Bureau holds all information in strict confidence. We will not release information reported in the survey which would permit the identification of a household or any of its members to anyone outside of the Census Bureau.**

**Type:** Enumerated **Length:** 1

**Answer List:** TContinue

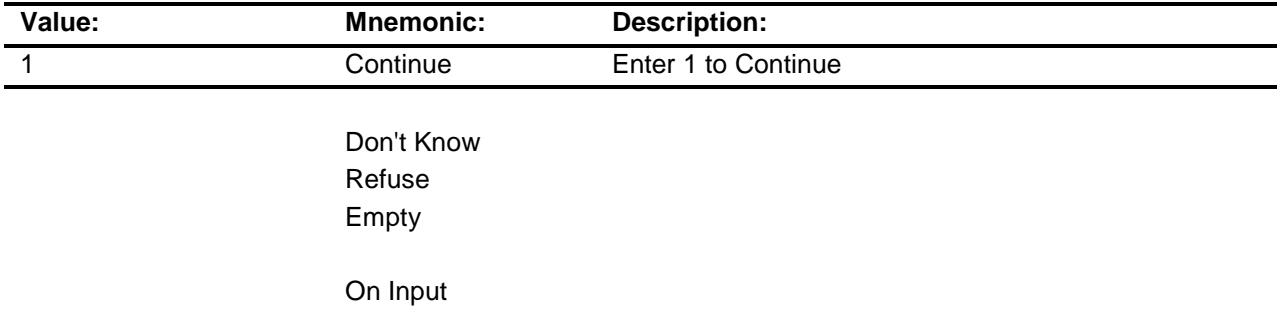

On Output

**Array:**

**Skip Instructions:** Return to interview

Survey: CEQ 2019 04 **Blaise Item-Level Specifications Report** Section: BRespondent Section: BRespondent Spider Version 1.6.2

### BRespondent Block Block BRespondent

**Description:** Change respondent

**Tab Name:** Crp **Fly Over Name:** Crp - Current Respondent **Universe Type:** If

#### **Inherited Universe:**

**Universe:** Shift - F9 is pressed

#### **Universe Description:**

**Array:**

**Block Instructions:**

H\_CHGRESP Field BRespondent.H\_CHGRESP

Survey: CEQ 2019 04 **Blaise Item-Level Specifications Report** Section: BRespondent Spider Version 1.6.2

**Description:** respondent

**Form Pane Label:** Respondent **SAS Name: Tag Name:** H\_CHGRESP **Inherited Universe:** Shift - F9 is pressed

**Universe:** Shift-F9 key is pressed

**Universe Description:**

Question Text:  $\qquad \qquad \bullet \quad$  Ask if necessary:

**With whom am I speaking?** 

Enter line number

**Type:** Enumerated **Length:** 2

**Answer List:** TNAME30

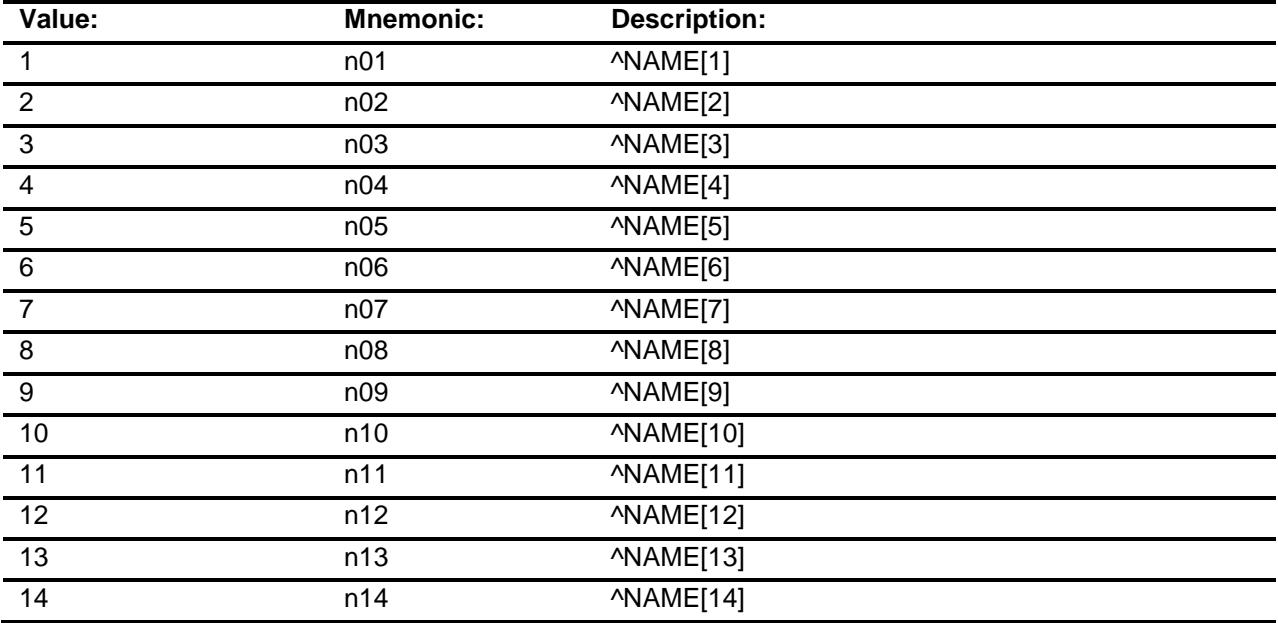

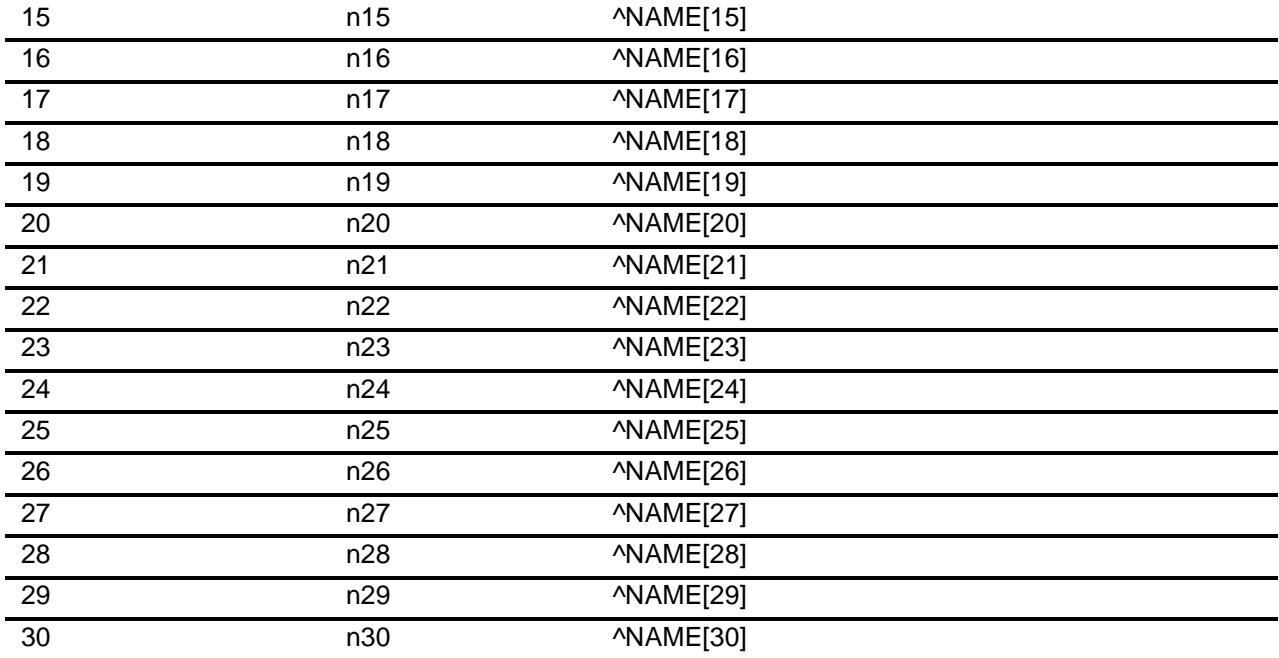

Don't Know Refuse Empty

On Input On Output

**Store Instructions:** Store H\_CHGRESP in RESPLINE. Store name(RESPLINE) in RESPNAME IF 95 is entered, store 95 in RESPLINE and "PROXY RESPONDENT" in RESPNAME.

#### **Array:**

**Special Instructions:** 1. Do not allow an entry of a deleted person (Membstat = 1 or perstat = 99), non-household member (hh\_MEM is 2 or membstat = 5), deceased person (MEMBSTAT =  $3$ or PERSTAT =  $8$ ) OR a person less than 16 to be selected

- 2. Do not allow an entry greater than the number of persons
- **Skip Instructions:** Return to interview

Survey: CEQ 2019 04 **Blaise Item-Level Specifications Report** Section: BStatus Section: BStatus Spider Version 1.6.2

# BStatus **BStatus** Block

**BStatus** 

**Description:** Interview Status **Tab Name:** Sts **Fly Over Name:** Sts - Interview Status **Universe Type:** If **Inherited Universe:**

**Universe:** F5 Key is pressed

#### **Universe Description:**

**Array:**

**Block Instructions:**

18

# H\_STATUS Field BStatus.H\_STATUS

**Description:** int status screen

**Form Pane Label: SAS Name: Tag Name:** H\_STATUS **Inherited Universe:** F5 Key is pressed

**Universe:** F5 Key is pressed

**Universe Description:**

**Question Text:**

Complete)

◆ STATUS OF INTERIVEW (X = Section

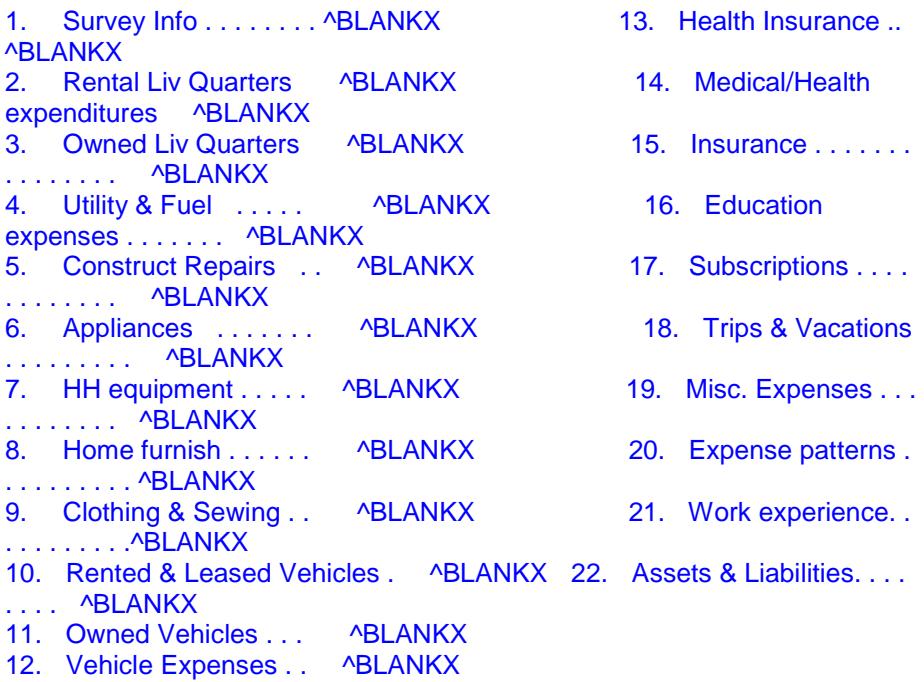

**Fills:** BLANKX

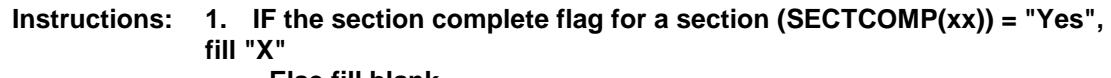

 **Else fill blank.** 

**2. IF 8500.FGN\_ORIG = 4 fill "NA" for section 1.**

 **IF you have gotten past the control card (CE\_INTRO = 1) and the section 21 TAB is not on line the fill "NA" for Section 21** 

 **IF INTNMBR <> 4 then fill "NA" for Section 22**

**Type:** Classification **Length:** 0

> Don't Know Refuse

X Empty

On Input On Output

**Array:**

**Special Instructions:** This screen is a reference screen accessed by the F5 key.

**Skip Instructions:** Return to interview

### BProductDB Block BProductDB

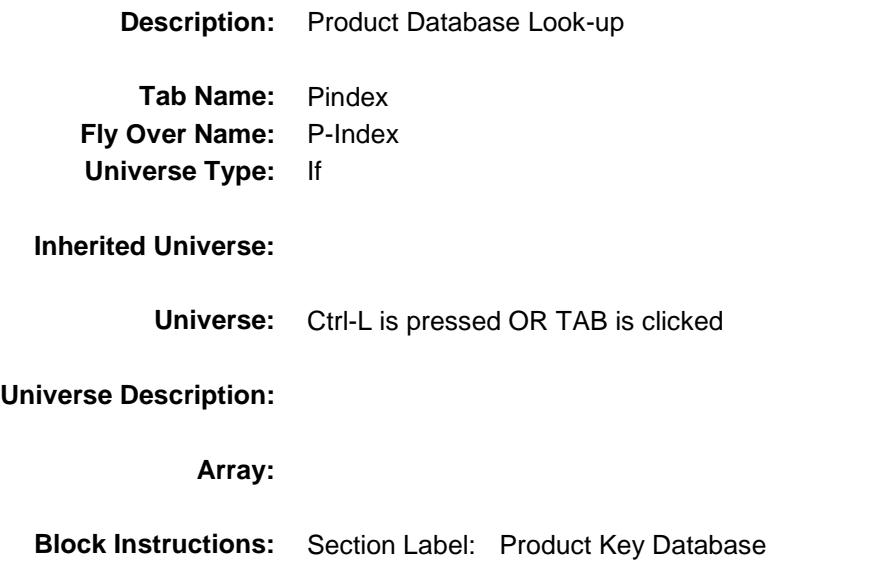

Survey: CEQ 2019 04 **Blaise Item-Level Specifications Report** Section: BProductDB Spider Version 1.6.2

# lookupkeyword **Field**

BProductDB.lookupkeyword

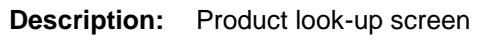

**Form Pane Label:** Product **SAS Name: Tag Name:** ProductKey **Inherited Universe:** Ctrl-L is pressed OR TAB is clicked

#### **Universe:**

#### **Universe Description:**

Question Text: ♦ Enter the lookup key word to search for in the Product Database

**Type:** String **Length:** 35

> Don't Know Refuse Empty

On Input On Output

**Array:**

Survey: CEQ 2019 04 **Blaise Item-Level Specifications Report** Section: BProductDB Section: Spider Version 1.6.2

# Endlooking Field

BProductDB.Endlooking

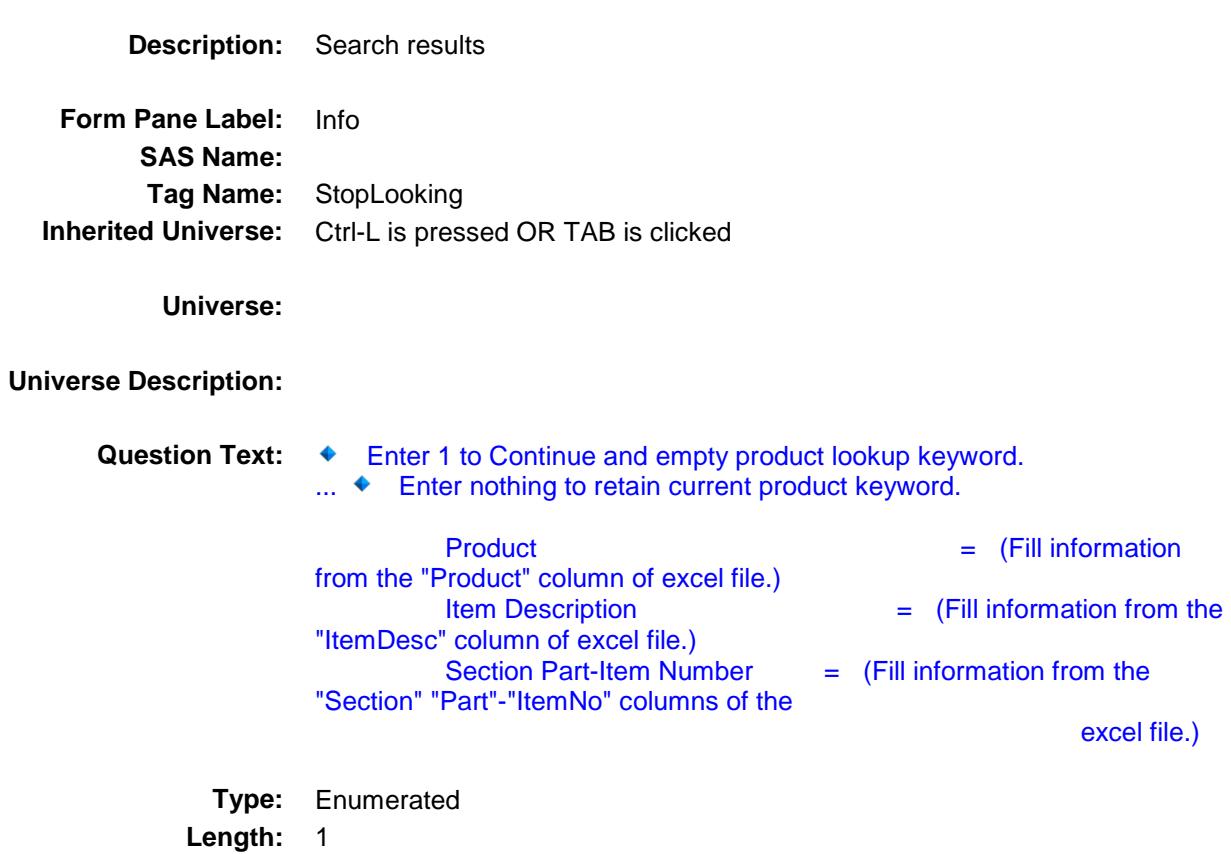

**Answer List:** TContinue

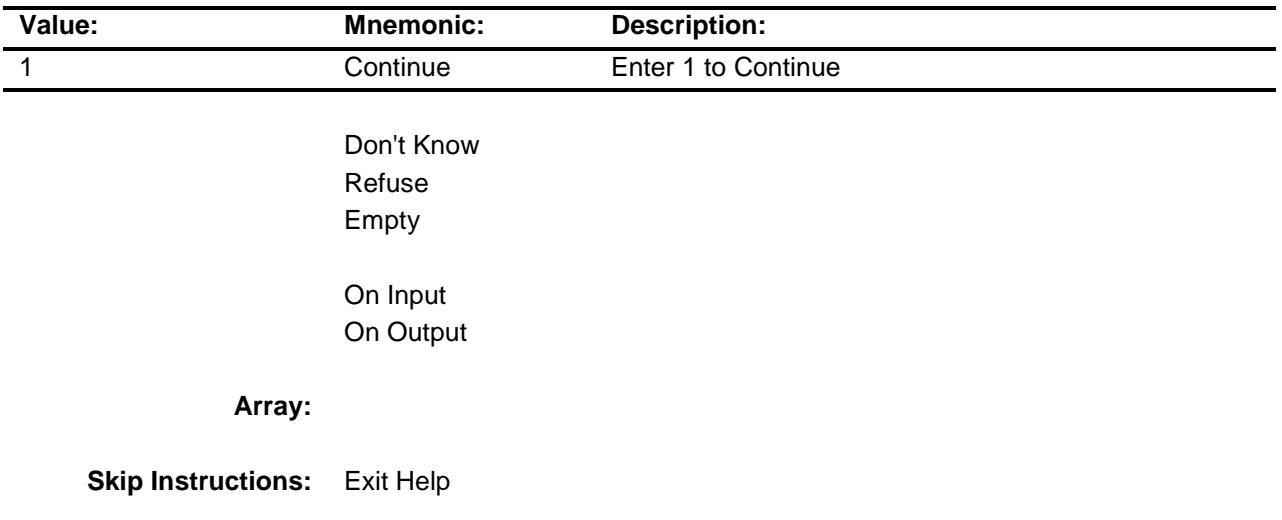

Survey: CEQ 2019 04 **Blaise Item-Level Specifications Report** Section: BProductDB Spider Version 1.6.2

# Product\_Index\_File Field BProductDB.Product\_Index\_File

**Description:** Product Index Excel File

**Form Pane Label: SAS Name: Tag Name: Inherited Universe:** Ctrl-L is pressed OR TAB is clicked

**Universe:**

**Universe Description:**

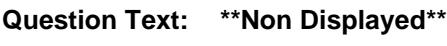

**Type:** Classification **Length:** 0

> Don't Know Refuse Empty

On Input On Output

**Array:**

**Special Instructions:** NOTE: See attached document for CQR Product Index

Survey: CEQ 2019 04 **Blaise Item-Level Specifications Report** Section: H\_KEYS Spider Version 1.6.2

# H\_KEYS Field H\_KEYS

**Description:** function keys description

**Form Pane Label: SAS Name: Tag Name:** H\_KEYS **Inherited Universe:**

**Universe:** Shift - F10 key is pressed

**Universe Description:**

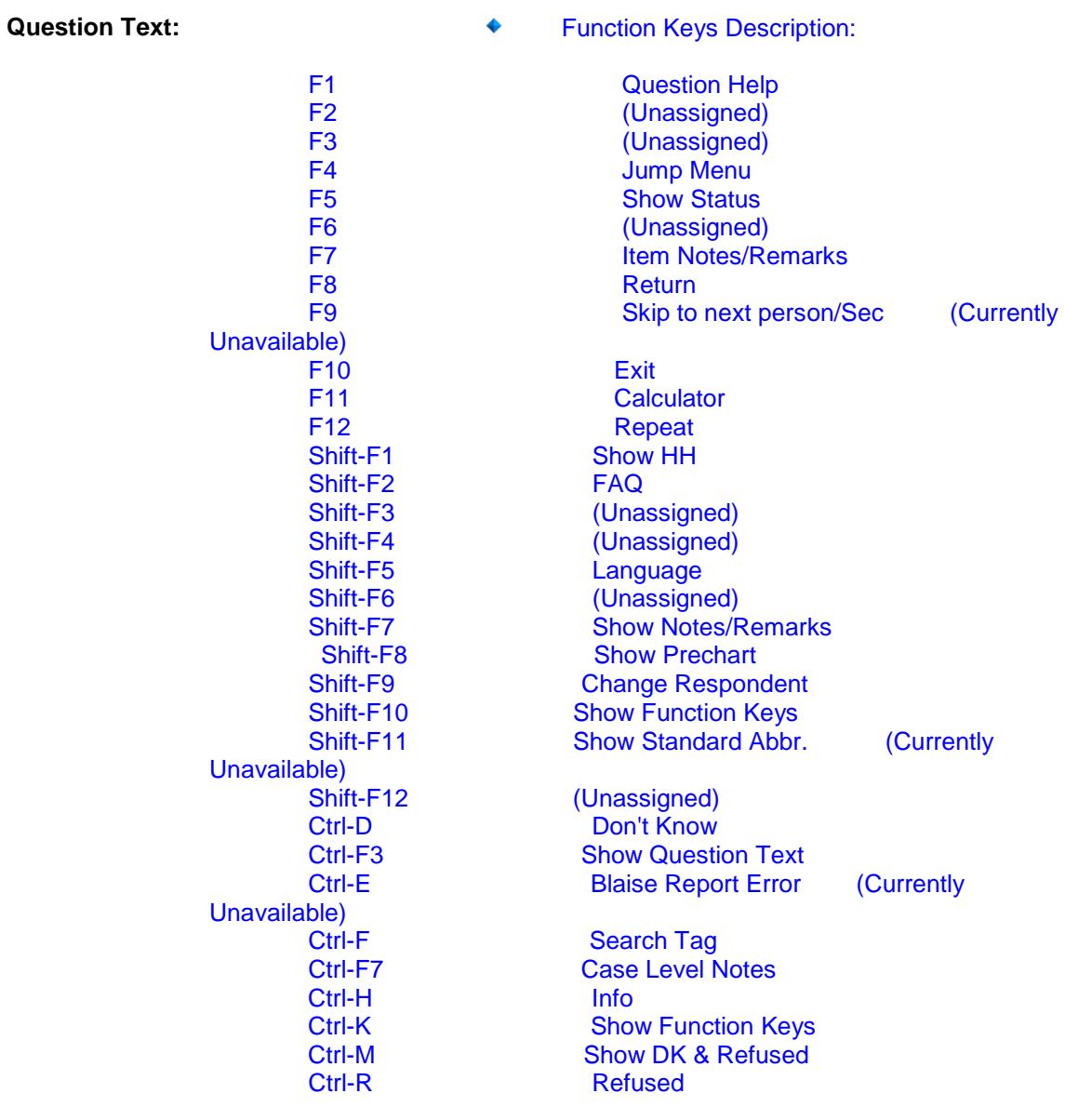

**Type:** Classification **Length:** 0

> Don't Know Refuse Empty

On Input On Output

**Array:**

**Special Instructions:** This screen is a reference screen accessed by the Shift-F10 key. (It will be its own parallel block.)

**Skip Instructions:** Return to interview

Survey: CEQ 2019 04 **Blaise Item-Level Specifications Report** Section: H\_LQDATA Spider Version 1.6.2

# H\_LQDATA Field H\_LQDATA

**Description:** prechart ref screen

**Form Pane Label: SAS Name: Tag Name:** H\_LQDATA **Inherited Universe:**

**Universe:** Shift - F8 Key is pressed

#### **Universe Description:**

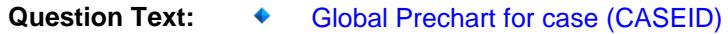

Section (X) - (Part X) - (Description)

**Type:** Classification **Length:** 0

> Don't Know Refuse Empty

On Input On Output

#### **Array:**

- **Special Instructions:** 1. This screen is a reference screen accessed by the Shift-F8 key.
	- 2. Only display sections that have pre-chart data from last quarter. Use the pre-chart layouts from the individual sections. Place a header above each pre-chart that identifies the section , part and description of the section part.

**Skip Instructions:** Return to interview

29